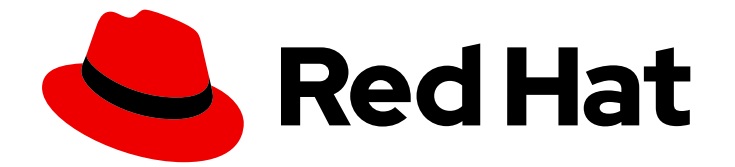

# Red Hat Directory Server 11

# 設定、コマンド、およびファイルリファレンス

Directory Server を設定するためのリファレンスガイド

Last Updated: 2024-07-10

Directory Server を設定するためのリファレンスガイド

## 法律上の通知

Copyright © 2024 Red Hat, Inc.

The text of and illustrations in this document are licensed by Red Hat under a Creative Commons Attribution–Share Alike 3.0 Unported license ("CC-BY-SA"). An explanation of CC-BY-SA is available at

http://creativecommons.org/licenses/by-sa/3.0/

. In accordance with CC-BY-SA, if you distribute this document or an adaptation of it, you must provide the URL for the original version.

Red Hat, as the licensor of this document, waives the right to enforce, and agrees not to assert, Section 4d of CC-BY-SA to the fullest extent permitted by applicable law.

Red Hat, Red Hat Enterprise Linux, the Shadowman logo, the Red Hat logo, JBoss, OpenShift, Fedora, the Infinity logo, and RHCE are trademarks of Red Hat, Inc., registered in the United States and other countries.

Linux ® is the registered trademark of Linus Torvalds in the United States and other countries.

Java ® is a registered trademark of Oracle and/or its affiliates.

XFS ® is a trademark of Silicon Graphics International Corp. or its subsidiaries in the United States and/or other countries.

MySQL<sup>®</sup> is a registered trademark of MySQL AB in the United States, the European Union and other countries.

Node.js ® is an official trademark of Joyent. Red Hat is not formally related to or endorsed by the official Joyent Node.js open source or commercial project.

The OpenStack ® Word Mark and OpenStack logo are either registered trademarks/service marks or trademarks/service marks of the OpenStack Foundation, in the United States and other countries and are used with the OpenStack Foundation's permission. We are not affiliated with, endorsed or sponsored by the OpenStack Foundation, or the OpenStack community.

All other trademarks are the property of their respective owners.

## 概要

これは、Red Hat Directory Server の設定パラメーター、サーバースキーマ、ファイル、およびコ マンドラインユーティリティーのリファレンスです。

## 目次

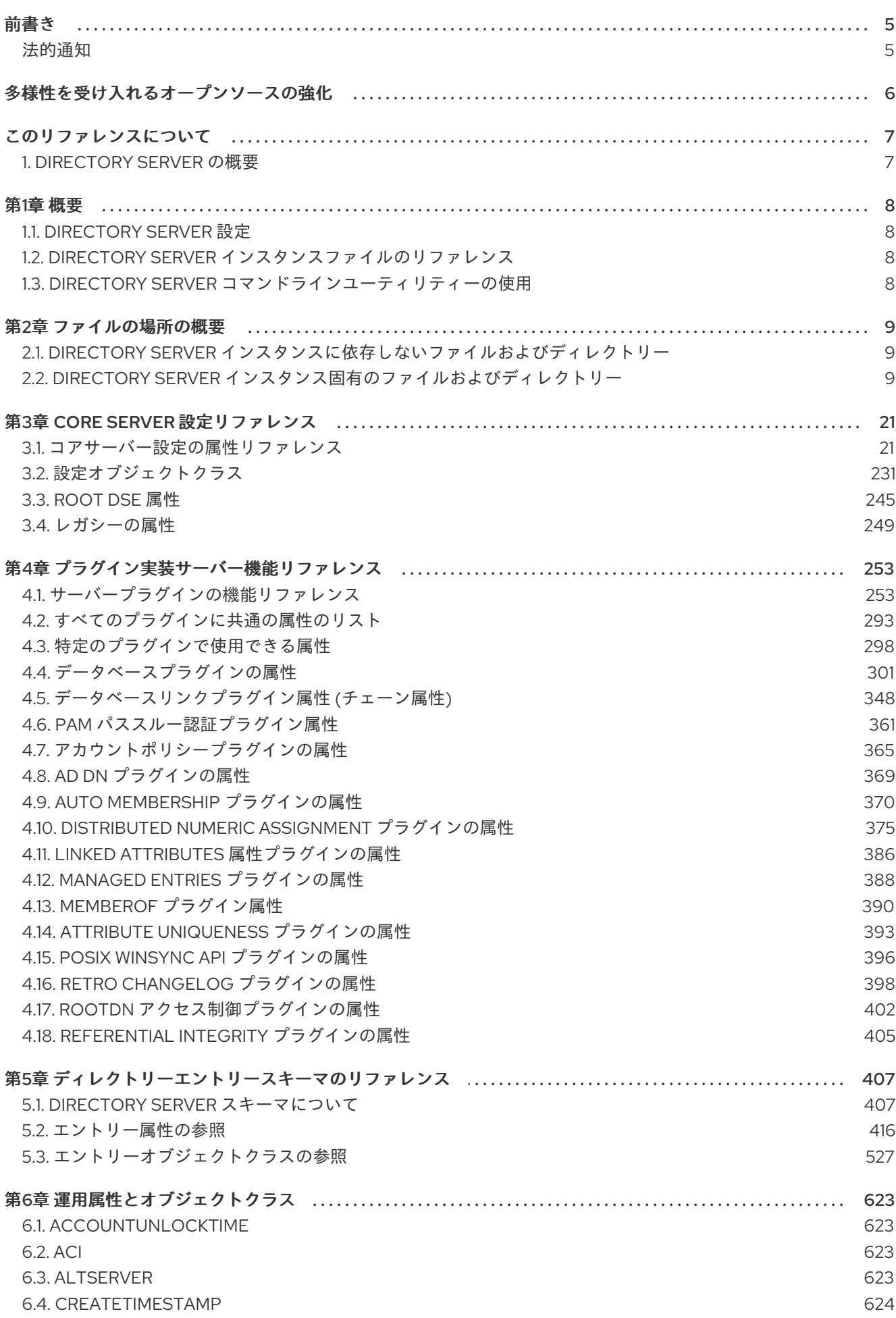

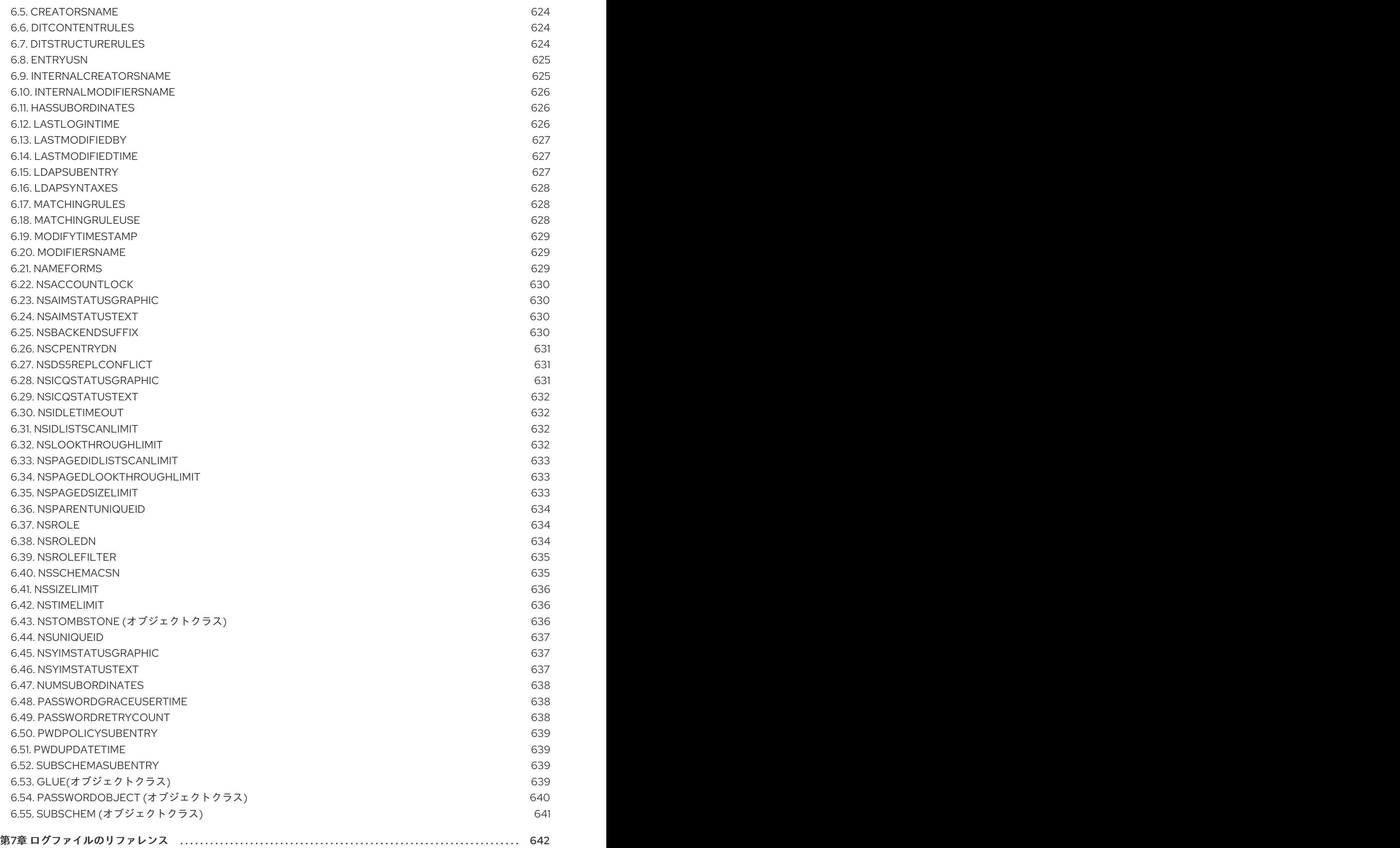

7.1. アクセスログリファレンス 642 7.2. エラーログ参照 654 7.3. 監査ログリファレンス 663 7.4. LDAP の結果コード 664 7.5. ログファイルの名前付きパイプへの置き換え 667 672 8.1. CERTMAP.CONF 672 675 9.1. DS-REPLCHECK 675 9.2. LDIF 675 9.3. DBSCAN 675 9.4. DS-LOGPIPE.PY 677 9.5. DN2RDN 679 9.6. PWDHASH 680 A.1. LDCLT (負荷ストレステスト) 681 A.2. RSEARCH(検索ストレステスト) 697 

## 前書き

<span id="page-8-0"></span>Directory Server を設定するためのリファレンスガイド

## <span id="page-8-1"></span>法的通知

Copyright 2021 Red Hat, Inc.

This document is licensed by Red Hat under the Creative Commons [Attribution-ShareAlike](http://creativecommons.org/licenses/by-sa/3.0/) 3.0 Unported License.If you distribute this document, or a modified version of it, you must provide attribution to Red Hat, Inc. and provide a link to the original.If the document is modified, all Red Hat trademarks must be removed.

Red Hat, as the licensor of this document, waives the right to enforce, and agrees not to assert, Section 4d of CC-BY-SA to the fullest extent permitted by applicable law.

Red Hat, Red Hat Enterprise Linux, the Shadowman logo, JBoss, OpenShift, Fedora, the Infinity logo, and RHCE are trademarks of Red Hat, Inc., registered in the United States and other countries.

Linux is the registered trademark of Linus Torvalds in the United States and other countries.

Java is a registered trademark of Oracle and/or its affiliates.

XFS is a trademark of Silicon Graphics International Corp. or its subsidiaries in the United States and/or other countries.

MySQL is a registered trademark of MySQL AB in the United States, the European Union and other countries.

Node.js is an official trademark of Joyent.Red Hat Software Collections is not formally related to or endorsed by the official Joyent Node.js open source or commercial project.

The OpenStack Word Mark and OpenStack logo are either registered trademarks/service marks or trademarks/service marks of the OpenStack Foundation, in the United States and other countries and are used with the OpenStack Foundation's permission.We are not affiliated with, endorsed or sponsored by the OpenStack Foundation, or the OpenStack community.

All other trademarks are the property of their respective owners.

## 多様性を受け入れるオープンソースの強化

<span id="page-9-0"></span>Red Hat では、コード、ドキュメント、Web プロパティーにおける配慮に欠ける用語の置き換えに取り 組んでいます。まずは、マスター (master)、スレーブ (slave)、ブラックリスト (blacklist)、ホワイトリ スト (whitelist) の 4 つの用語の置き換えから始めます。この取り組みは膨大な作業を要するため、用語 [の置き換えは、今後の複数のリリースにわたって段階的に実施されます。詳細は、弊社の](https://www.redhat.com/en/blog/making-open-source-more-inclusive-eradicating-problematic-language) CTO、Chris Wright のメッセージ を参照してください。

## このリファレンスについて

<span id="page-10-0"></span>Red Hat Directory Server (Directory Server) は、業界標準の Lightweight Directory Access Protocol (LDAP) をベースとした強力でスケーラブルな分散ディレクトリーサーバーです。Directory Server は、イントラネット、取引先とのエクストラネット、またはパブリックインターネットを介して顧客に 到達するために使用できる一元化された分散データリポジトリーを構築するための基礎です。

このリファレンスは、サーバー設定とコマンドラインユーティリティーに対応しています。これは主 に、ディレクトリー管理者向けに設計されており、そのディレクトリーにアクセスするためにコマンド ラインを使用する経験のあるディレクトリーユーザー向けに設計されています。サーバーの設定後、こ の参照を使用してサーバーを維持します。

Directory Server は、グラフィカルユーザーインターフェイスである Directory Server コンソール から 管理できます。Red Hat Directory Server 管理ガイドでは、これを行う方法と、個々の管理タスクにつ いて詳細に説明しています。

## <span id="page-10-1"></span>1. DIRECTORY SERVER の概要

Directory Server の主なコンポーネントには、以下が含まれます。

- LDAP サーバー: LDAP v3 準拠のネットワークデーモン
- Directory Server Console: ディレクトリーサービスの設定と保守の労力を大幅に削減するグラ フィカルな管理コンソール。
- SNMP エージェント: Simple Network Management Protocol (SNMP) を使用して Directory Server を監視できます。

## 第1章 概要

<span id="page-11-0"></span>Directory Server は、LDAP (Lightweight Directory Access Protocol) と呼ばれるオープンシステムサー バープロトコルに基づいています。Directory Server は、大規模なスケールディレクトリーを管理し、 ユーザーおよびリソースのエンタープライズ全体ディレクトリー、エクストラネット、およびインター ネットでの e-commerce アプリケーションをサポートするよう設計されている、堅牢かつスケーラブル なサーバーです。Directory Server は、マシンの **ns-slapd** プロセスまたはサービスとして実行します。 サーバーはディレクトリーデータベースを管理し、クライアント要求に応答します。

ほとんどの Directory Server の管理タスクは、Directory Server コンソール、Directory Server で提供さ れるグラフィカルユーザーインターフェイスから実行できます。Directory Server コンソールの使用に 関する情報は、Red Hat Directory Server 管理ガイドを参照してください。

このリファレンスは、コマンドラインとコマンドラインユーティリティーおよびスクリプトを使用して サーバー設定属性を変更し、Directory Server を管理する他の方法を処理します。

## <span id="page-11-1"></span>1.1. DIRECTORY SERVER 設定

Directory Server [の設定情報およびすべてのサーバー属性のリストを保存する形式および方法は、](#page-139-0)3 章*Core Server* 設定リファレンス と 4章[プラグイン実装サーバー機能リファレンス](#page-332-0) の 2 つの章を参照し てください。

## <span id="page-11-2"></span>1.2. DIRECTORY SERVER インスタンスファイルのリファレンス

「Directory Server [インスタンスに依存しないファイルおよびディレクトリー」](#page-12-1) には、Directory Server の各インスタンスに保存されるファイルおよび設定情報の概要があります。これは、管理者がディレク トリーアクティビティーの過程で変更や変更がない場合に理解するのに役立つリファレンスです。セ キュリティーの観点からは、通常の変更と異常な動作を強調表示し、エラーと侵入を検知するのに役立 ちます。

## <span id="page-11-3"></span>1.3. DIRECTORY SERVER コマンドラインユーティリティーの使用

Directory Server には、ディレクトリー内のエントリーの検索や変更、サーバーの管理が可能な一連の 設定可能な[コマンドラインユーティリティー](#page-680-1)が含まれています。9章*コマンドラインユーティリティー* では、このコマンドラインユーティリティーを説明し、ユーティリティーを保存する場所と、そのアク セス方法を説明します。

## 第2章 ファイルの場所の概要

<span id="page-12-0"></span>Red Hat Directory Server は、ファイルシステム階層標準 (FHS) と互換性があります。FHS の詳細は <http://refspecs.linuxfoundation.org/fhs.shtml> を参照してください。

## <span id="page-12-1"></span>2.1. DIRECTORY SERVER インスタンスに依存しないファイルおよびディレ クトリー

Directory Server のインスタンスに依存しないデフォルトファイルおよびディレクトリーの場所を以下 に示します。

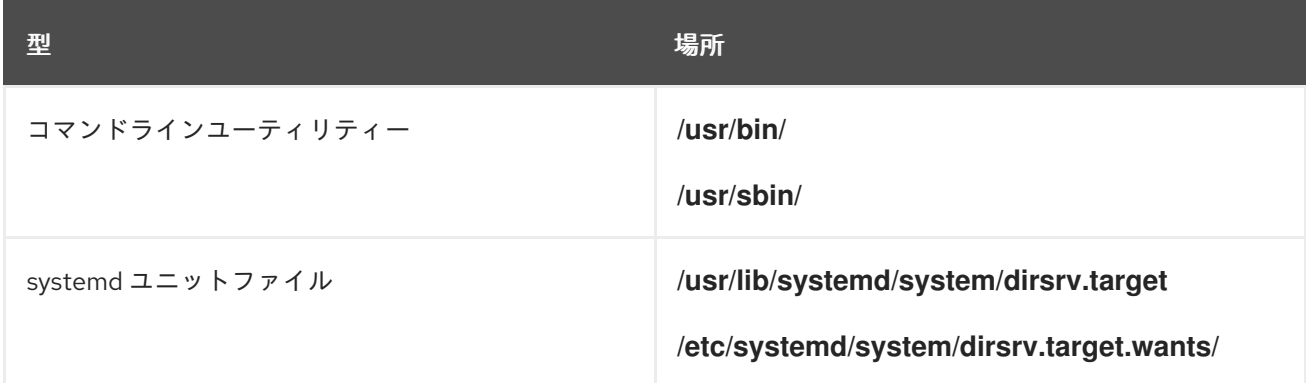

## <span id="page-12-2"></span>2.2. DIRECTORY SERVER インスタンス固有のファイルおよびディレクト リー

同じホストで実行されている複数のインスタンスを分離するには、特定のファイルおよびディレクト リーにはインスタンスの名前が含まれます。Directory Server の設定中にインスタンス名を設定しま す。デフォルトでは、これはドメイン名のないホスト名です。たとえば、完全修飾ドメイン名が **server.example.com** の場合、デフォルトのインスタンス名は **server** になります。

Directory Server のインスタンス固有のデフォルトファイルおよびディレクトリーの場所を以下に示し ます。

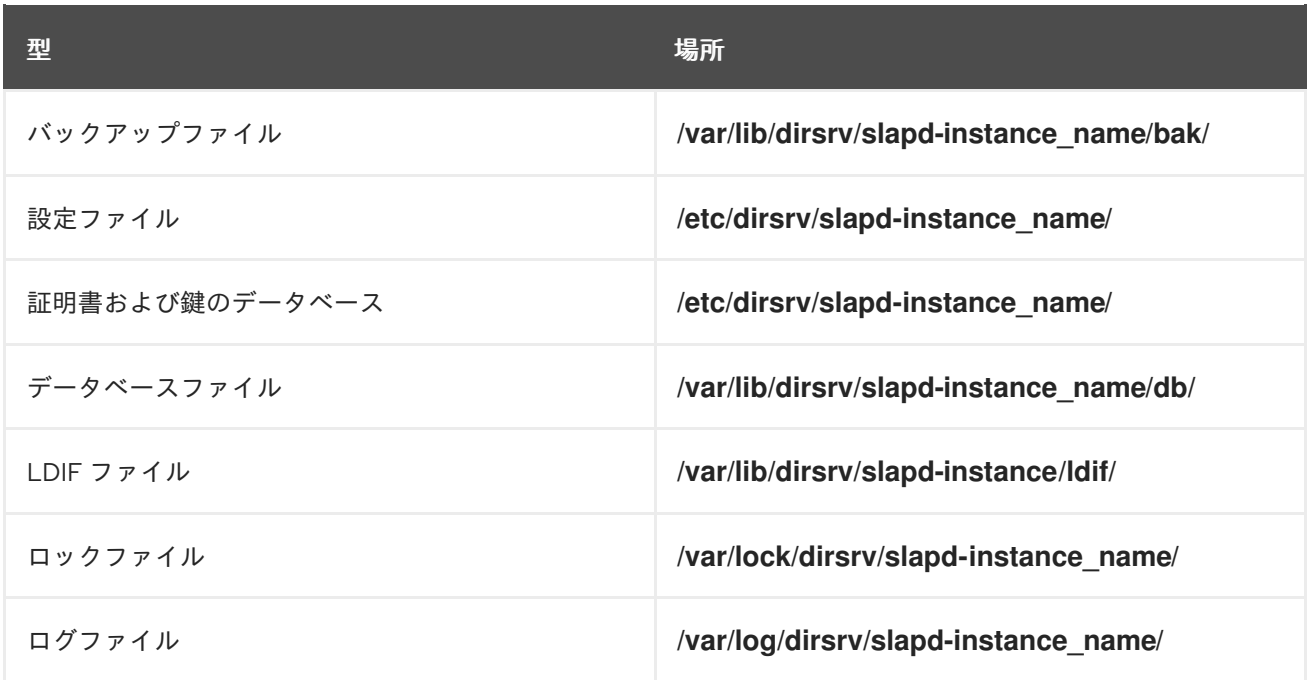

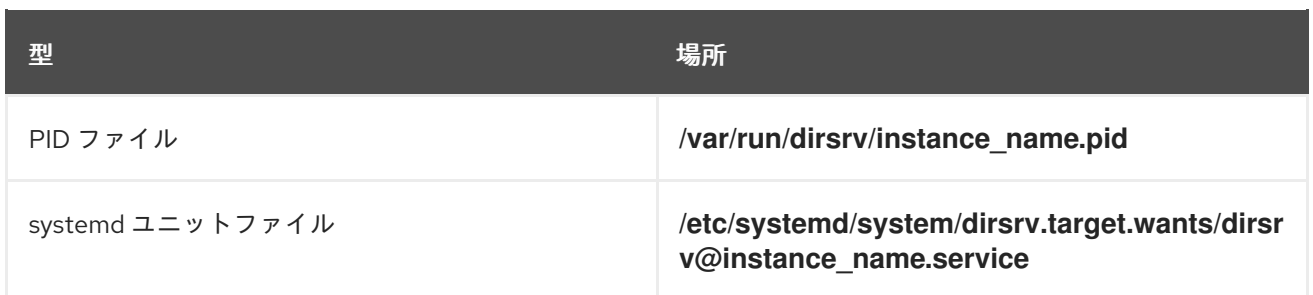

#### 2.2.1. 設定ファイル

各 Directory Server インスタンスは、設定ファイルを **/etc/dirsrv/slapd-instance** ディレクトリーに保 存します。

Red Hat Directory Server の設定情報は、そのディレクトリー内に LDAP エントリーとして保存されま す。そのため、単純に設定ファイルを編集するのではなく、サーバー設定への変更はサーバー自体を使 用して実装する必要があります。この設定ストレージの方法の主な利点は、ディレクトリー管理者が LDAP を使用してサーバーを再設定できることです。これにより、ほとんどの設定変更のためにサー バーをシャットダウンする必要がなくなります。

#### 2.2.1.1. Directory Server 設定の概要

Directory Server が設定されると、デフォルト設定が、サブツリー **cn=config** のディレクトリー内にあ る一連の LDAP エントリーとして保存されます。サーバーが起動すると、**cn=config** サブツリーの内容 は、LDIF 形式のファイル (**dse.ldif**) から読み込まれます。**dse.ldif** ファイルには、すべてのサーバー設 定情報が含まれます。このファイルの最新バージョンは **dse.ldif** と呼ばれ、最後の変更前のバージョン は **dse.ldif.bak** と呼ばれ、サーバーが正常に起動する最新のファイルが **dse.ldif.startOK** と呼ばれま す。

Directory Server の機能の多くは、コアサーバーに接続するための個別モジュールとして設計されてい ます。各プラグインの内部設定の詳細は、**cn=plugins,cn=config** 配下の個別のエントリーに含まれま す。たとえば、Telephone 構文プラグインの設定は、以下のエントリーに含まれています。

cn=Telephone Syntax,cn=plugins,cn=config

同様に、データベース固有の設定は以下に保存されます。

**cn=ldbm database,cn=plugins,cn=config** (ローカルデータベースの場合) および **cn=chaining** database,cn=plugins,cn=config (データベースリンクの場合)

以下の図は、**cn=config** ディレクトリー情報ツリー内で設定データがどのように適合するかを示してい ます。

#### 図2.1 設定データを示すディレクトリー情報ツリー

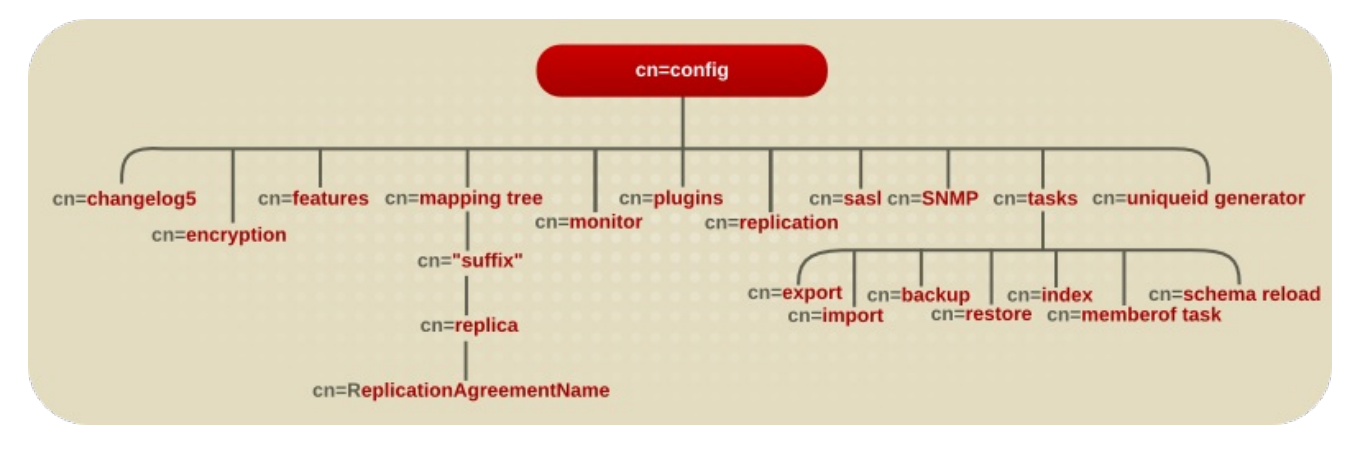

#### 2.2.1.1.1. LDIF およびスキーマ設定ファイル

Directory Server の設定データは、**/etc/dirsrv/slapd-instance** ディレクトリーの LDIF ファイルに保存 されます。そのため、サーバー識別子が **phonebook** で、Directory Server の場合は、設定 LDIF ファイ ルはすべて **/etc/dirsrv/slapd-phonebook** の下に保存されます。

このディレクトリーには、他のサーバーインスタンス固有の設定ファイルも含まれます。

スキーマ設定は LDIF 形式でも保存され、これらのファイルは **/etc/dirsrv/schema** ディレクトリーに置 かれます。

以下の表は、Directory Server で提供されるすべての設定ファイルを表しています。その設定ファイル には、他の互換性のあるサーバーのスキーマも含まれます。各ファイルの前には、読み込む順序を示す 番号が付いています (数値の昇順、次にアルファベットの昇順)。

#### 表2.1 Directory Server LDIF 設定ファイル

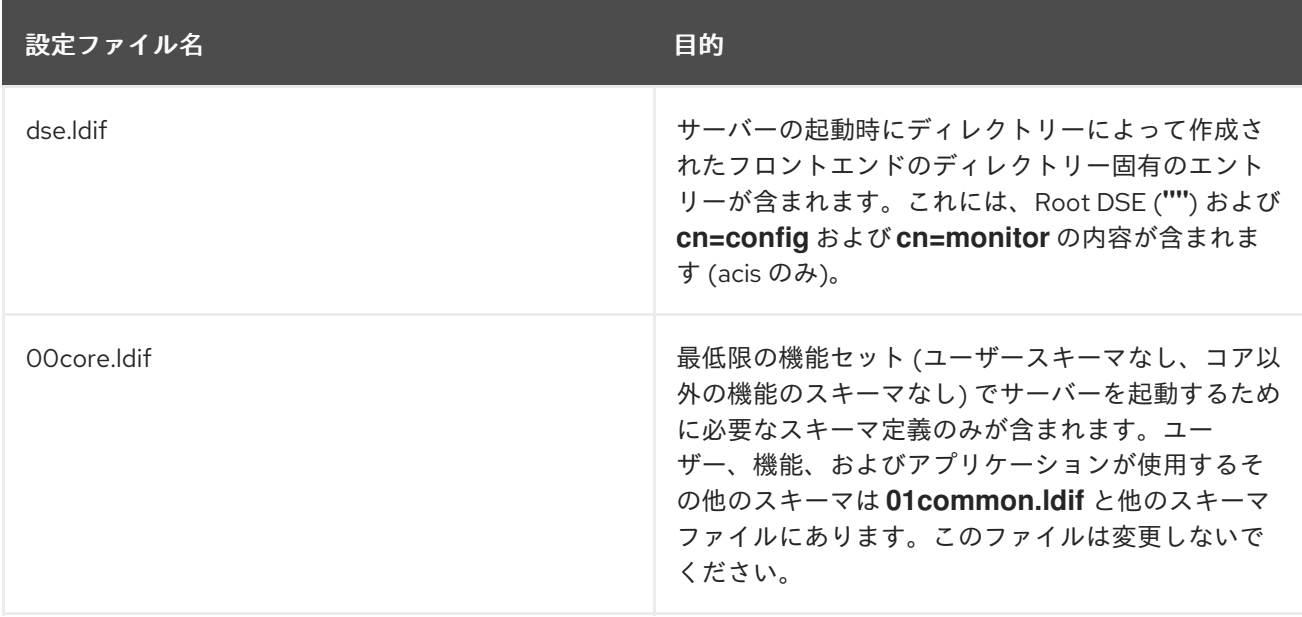

<span id="page-15-0"></span>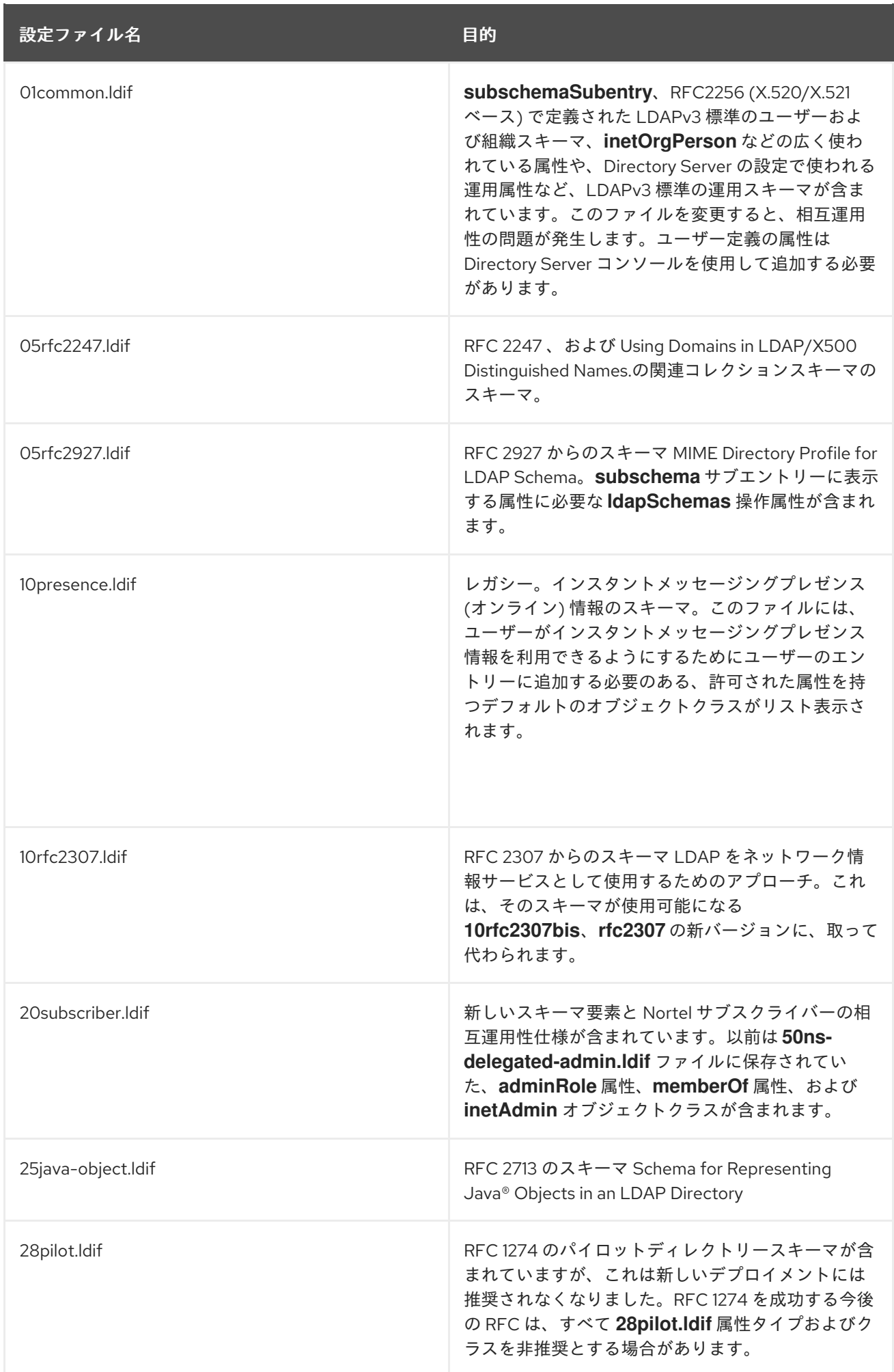

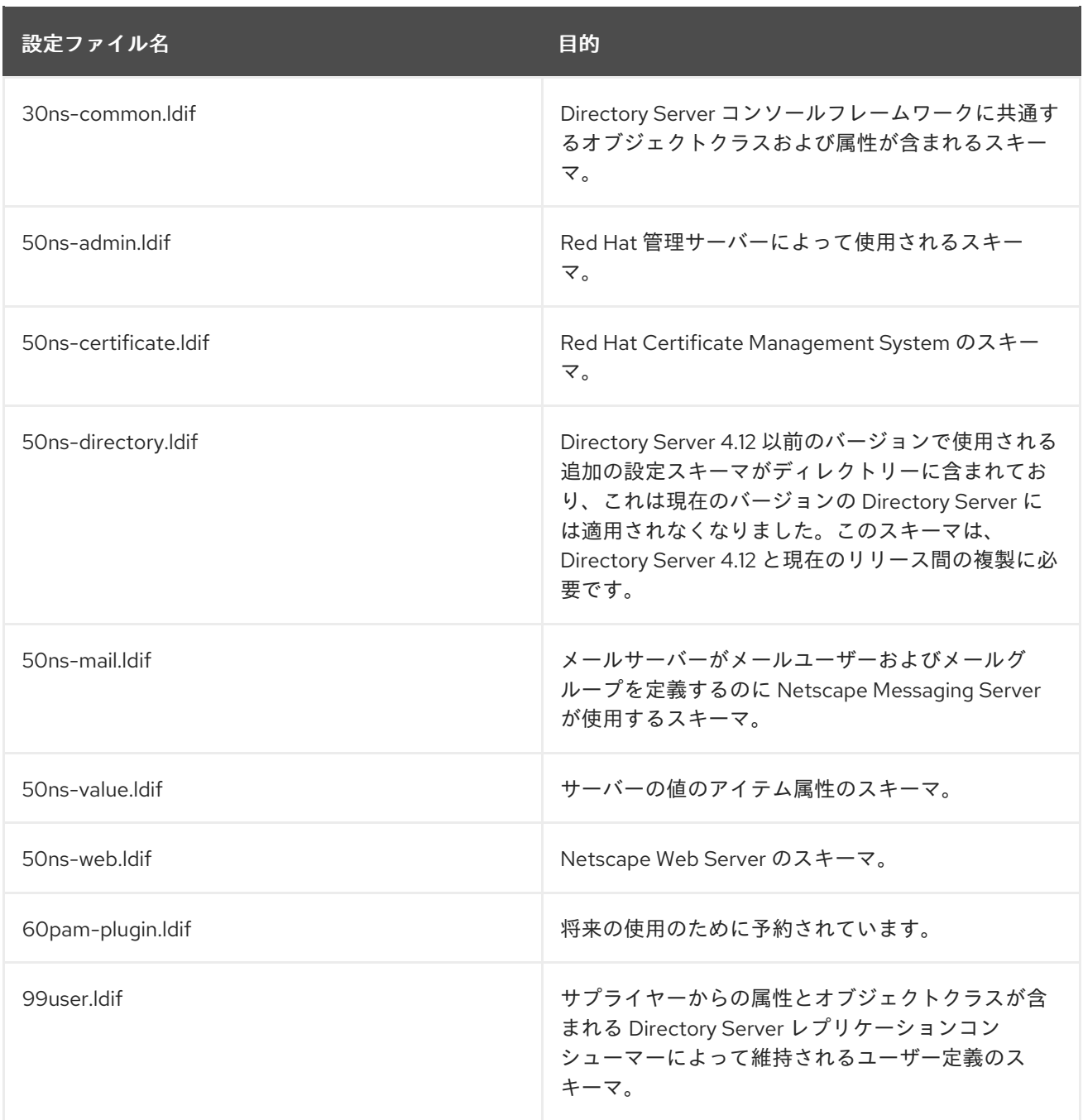

#### 2.2.1.1.2. サーバー設定の組織化方法

**dse.ldif** ファイルには、データベースに関連するエントリーなど、サーバーの起動時にディレクトリー 固有のエントリーを含むすべての設定情報が含まれます。このファイルには、root Directory Server エ ントリー (または **""** という名前の DSE) と **cn=config** および **cn=monitor** のコンテンツが含まれます。

サーバーが **dse.ldif** ファイルを生成すると、エントリーが **cn=config** の下のディレクトリーに表示され る順番にリスト表示されます。これは、ベース **cn=config** のサブツリースコープの LDAP 検索の順序 と同じです。

**dse.ldif** には **cn=monitor** エントリーも含まれています。このエントリーは主に読み取り専用ですが、 ACI を設定できます。

## 注記

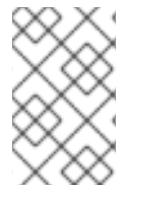

**dse.ldif** ファイルには、**cn=config** のすべての属性は含まれません。管理者によって属性 が設定されておらず、デフォルト値がある場合は、サーバーはその属性を **dse.ldif** に書 き込みません。**cn=config** のすべての属性を表示するには、**ldapsearch** を使用します。

#### 設定属性

設定エントリー内では、各属性は属性名として表されます。属性の値は属性の設定に対応します。

以下のコード例は、Directory Server の **dse.ldif** ファイルの一部になります。この例では、スキーマ チェックが有効になっていると表示されます。これは、**nsslapd-schemacheck** 属性で表され、値は **on** になります。

dn: cn=config objectclass: top objectclass: extensibleObject objectclass: nsslapdConfig nsslapd-accesslog-logging-enabled: on nsslapd-enquote-sup-oc: off nsslapd-localhost: phonebook.example.com nsslapd-schemacheck: on nsslapd-port: 389 nsslapd-localuser: dirsrv ...

## プラグイン機能の設定

Directory Server プラグイン機能の各設定には、独自のエントリーと、サブツリー **cn=plugins,cn=config** 下の属性セットがあります。以下のコード例は、プラグインの例である Telephone Syntax プラグインの設定エントリーの例です。

dn: cn=Telephone Syntax,cn=plugins,cn=config objectclass: top objectclass: nsSlapdPlugin objectclass: extensibleObject cn: Telephone Syntax nsslapd-pluginType: syntax nsslapd-pluginEnabled: on

これらの属性の一部はすべてのプラグインに共通するものであり、特定のプラグインに固有の場合もあ ります。**cn=config** サブツリーで **ldapsearch** を実行して、特定のプラグインで現在使用されている属 性を確認します。

Directory Server がサポートするプラグイン、一般的なプラグイン設定情報、プラグイン設定属性の参 照、および設定変更に必要なプラグインのリストは、4章[プラグイン実装サーバー機能リファレンス](#page-332-0)を 参照してください。

#### データベースの設定

データベースプラグインエントリーの **cn=UserRoot** サブツリーには、セットアップ時に作成されたデ フォルトの接尾辞を含むデータベースの設定データが含まれます。

これらのエントリーとその子には、キャッシュサイズ、インデックスファイルおよびトランザクション ログへのパス、監視および統計情報のためのエントリーおよび属性など、さまざまなデータベース設定 を設定するために使用される多くの属性があります。

#### インデックスの設定

インデックスの設定情報は、以下の information-tree ノード配下の Directory Server のエントリーとし て保存されます。

- **cn=index,cn=UserRoot,cn=ldbm database,cn=plugins,cn=config**
- **cn=default indexes,cn=config,cn=ldbm database,cn=plugins,cn=config**

一般インデックスの詳細は、Red Hat Directory Server 管理ガイドを参照してください。インデックス 設定属性の詳細は、「cn=config,cn=ldbm [database,cn=plugins,cn=config](#page-309-0) 下のデータベース属性」 を参 照してください。

#### 2.2.1.2. サーバー設定へのアクセスおよび変更

このセクションでは、設定エントリーのアクセス制御について説明し、サーバー設定を表示および変更 できる各種の方法を説明します。また、変更を有効にするためにサーバーを再起動する必要がある属性 に加え、変更の種類に制限についても扱います。

#### 2.2.1.2.1. 設定エントリーのアクセス制御

Directory Server がインストールされると、**cn=config** 下のすべてのエントリーに対して、デフォルト のアクセス制御命令 (ACI) が実装されます。以下のコードサンプルは、これらのデフォルト ACI の例で す。

aci: (targetattr = "\*")(version 3.0; acl "Local Directory Administrators Group"; allow (all) groupdn = "ldap:///ou=Directory Administrators,dc=example,dc=com";)

これらのデフォルト ACI により、以下のユーザーがすべての LDAP 操作がすべての設定属性に対して 実行できます。

- Configuration Administrators グループのメンバー
- 管理者として機能するユーザーは、セットアップで設定した **admin** アカウントです。デフォル トでは、これはコンソールにログインしているユーザーアカウントと同じです。
- ローカルの Directory Administrators グループのメンバー。
- SIE (Server Instance Entry) グループは、通常 **Set Access Permissions** プロセスを使用してメ インコンソールに割り当てられます。

アクセス制御の詳細は、Red Hat Directory Server 管理ガイドを参照してください。

#### 2.2.1.2.2. 設定属性の変更

サーバー属性は、3 つの方法 (Directory Server コンソール、**ldapsearch** コマンドおよび **ldapmodify** コマンドの実行、または **dse.ldif** ファイルの手動編集) のいずれかで表示および変更できます。

次のセクションでは、LDAP を使用して (Directory Server Console とコマンドラインの両方を使用し

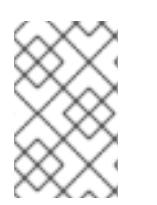

#### 注記

**dse.ldif** ファイルを編集する前にサーバーを停止する 必要 があります。それ以外の場合 は、変更が失われます。**dse.ldif** ファイルの編集は、動的に変更できない属性の変更のみ に推奨されます。詳細は [サーバー再起動を必要とする設定変更](#page-19-0) を参照してください。

15

<span id="page-19-1"></span>次のセクションでは、LDAP を使用して (Directory Server Console とコマンドラインの両方を使用し て) エントリーを変更する方法、エントリーの変更に適用される制限、属性の変更に適用される制限、 および再起動が必要な設定の変更を説明します。

#### LDAP を使用した設定エントリーの変更

ディレクトリーの設定エントリーは、Directory Server Console を使用するか、他のディレクトリーエ ントリーと同じ方法で **ldapsearch** 操作および **ldapmodify** 操作を実行して LDAP を使用して検索およ び変更できます。LDAP を使用してエントリーを変更する利点は、サーバーの実行中に変更可能です。

詳細は、Red Hat Directory Server 管理ガイドのディレクトリーエントリーの作成の章を参照してくだ [さい。ただし、特定の変更を考慮するには、サーバーを再起動する必要があります。詳細は](#page-19-0) サーバー再 起動を必要とする設定変更 を参照してください。

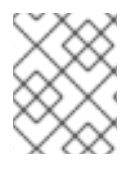

#### 注記

設定ファイルセットと同様に、Directory Server 機能に影響を与えるリスクがあるた め、**cn=config** サブツリーのノードを変更または削除する場合には注意が必要です。

常にデフォルト値を取る属性を含む設定全体を表示するには、**cn=config** サブツリーの **ldapsearch** 操 作を実行します。

# ldapsearch -D "cn=Directory Manager" -W -p 389 -h server.example.com -b "cn=config" -s sub -x " (objectclass=\*)"

- bindDN は、サーバーのインストール時に Directory Manager に対して選択される DN です (デ フォルトでは **cn=Directory Manager**)。
- Password は、Directory Manager に選択されるパスワードです。

プラグインを無効にするには、**ldapmodify** を使用して **nsslapd-pluginEnabled** 属性を編集します。

# ldapmodify -D "cn=Directory Manager" -W -p 389 -h server.example.com -x dn: cn=Telephone Syntax,cn=plugins,cn=config changetype: modify replace: nsslapd-pluginEnabled nsslapd-pluginEnabled: off

#### 設定エントリーおよび属性を変更する制限

サーバーエントリーおよび属性を変更する場合、特定の制限が適用されます。

- The **cn=monitor** エントリーとその子エントリーは読み取り専用で、ACI の管理以外は変更でき ません。
- **cn=config** に属性が追加されると、サーバーは属性を無視します。
- 属性に無効な値が入力されると、サーバーはそれを無視します。
- **ldapdelete** はエントリー全体を削除するために使用されているため、**ldapmodify** を使用して エントリーから属性を削除します。

#### <span id="page-19-0"></span>サーバー再起動を必要とする設定変更

サーバーの実行中に一部の設定属性を変更することはできません。このような場合、変更を反映するに は、サーバーをシャットダウンして再起動する必要があります。この変更は、Directory Server コン

ソールを使用するか、手動で **dse.ldif** ファイルを編集して行う必要があります。変更を反映するために サーバーを再起動する必要がある属性の一部を以下に示します。このリストは網羅的ではありません。 完全なリストを表示するには、**ldapsearch** を実行し、**nsslapd-requiresrestart** 属性を検索します。以 下に例を示します。

# ldapsearch -D "cn=Directory Manager" -W -p 389 -h server.example.com -b "cn=config" -s sub -x " (objectclass=\*)" | grep nsslapd-requiresrestart

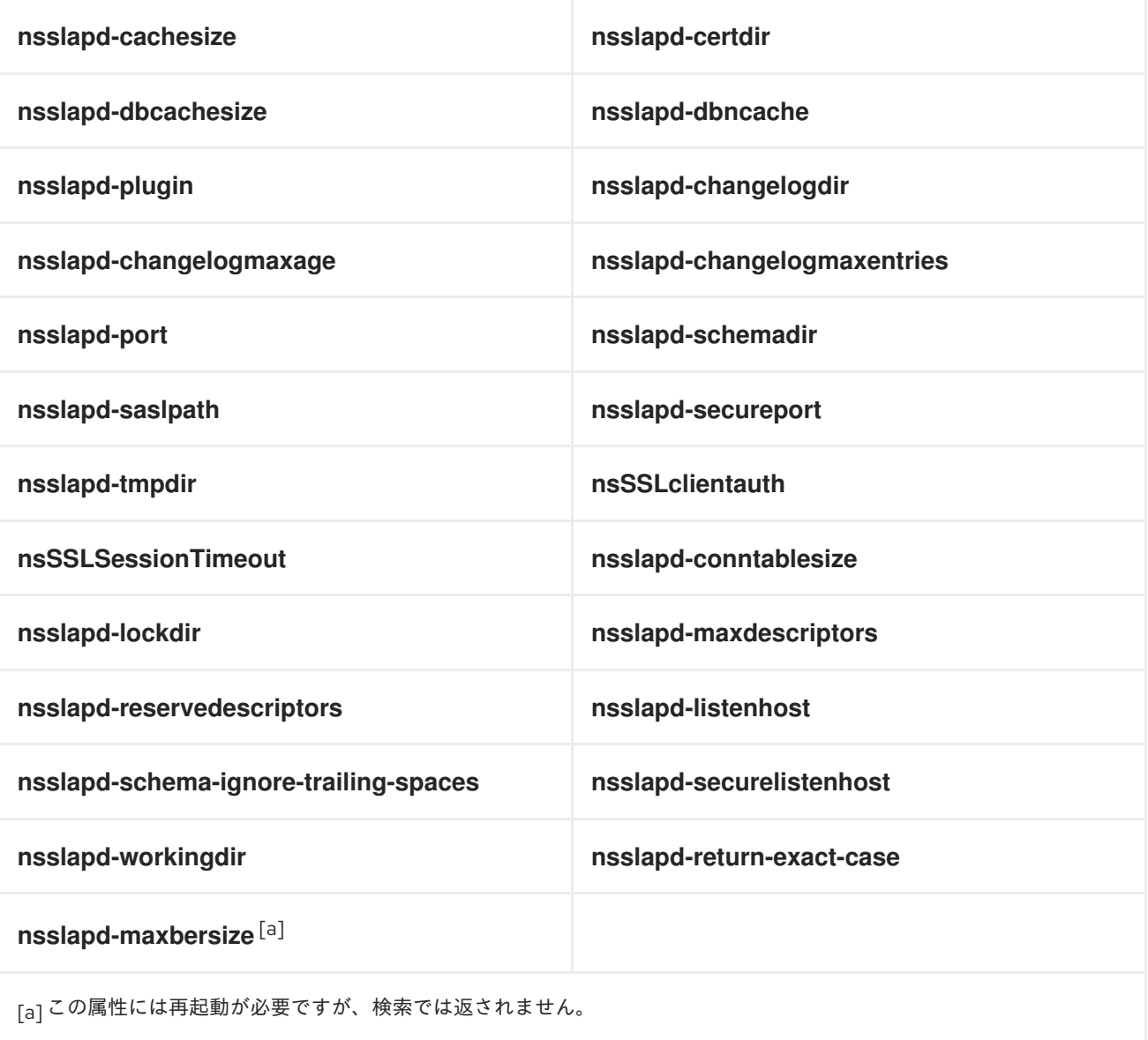

#### <span id="page-20-1"></span><span id="page-20-0"></span>設定属性の削除

**/etc/dirsrv/slapd-instance-name/dse.ldif** ファイルに書き込まれていない場合でも、コア設定属性はす べてサーバーで使用されるデフォルト値を持つためにあります。

コア設定属性と削除できない属性のリストの詳細は、Red Hat Directory Server [管理ガイド](https://access.redhat.com/documentation/ja-jp/red_hat_directory_server/11/html/administration_guide/#server_configuration_attributes)の該当する セクションを参照してください。

2.2.2. データベースファイル

各 Directory Server インスタンスには、すべてのデータベースファイルを保存する **/var/lib/dirsrv/slapd-instance/db** ディレクトリーが含まれます。以下 は、**/var/lib/dirsrv/slapd-instance/db** ディレクトリーの内容のサンプルです。

例2.1 データベースディレクトリーの内容

**db.001** db.002 \_\_db.003 DBVERSION log.0000000001 userroot/

- **db.00x** ファイル データベースによって内部で使用されるため、いかなる方法でも移動、削 除、または変更しないでください。
- **log.xxxxxxxxxx** ファイル データベースごとにトランザクションログを保存するために使用さ れます。
- **DBVERSION** データベースのバージョンを保存するために使用します。
- **userRoot** 設定で作成されるユーザー定義の接尾辞 (ユーザー定義のデータベース) を保存しま す。たとえば、**dc=example,dc=com** を保存します。

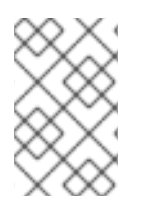

#### 注記

ディレクトリーツリーを新しい接尾辞の下に保存する新規データベース (例: **testRoot**) が作成されると、**testRoot** という名前のディレクトリーも **/var/lib/dirsrv/slapd-instance/db** ディレクトリーに表示されます。

以下は、**userRoot** ディレクトリーの内容の例です。

#### 例2.2 UserRoot データベースのディレクトリーコンテンツ

ancestorid.db **DBVERSION** entryrdn.db id2entry.db nsuniqueid.db numsubordinates.db objectclass.db parentid.db

**userroot** サブディレクトリーには以下のファイルが含まれます。

- **ancestorid.db** エントリーの先祖の ID を検索する ID のリストが含まれています。
- entrydn.db ID を検索する完全な DN のリストが含まれています。
- **id2entry.db** 実際のディレクトリーデータベースエントリーが含まれます。他のすべてのデー タベースファイルは、必要に応じてこのデータベースファイルから再作成できます。
- nsuniqueid.db ID を検索する一意の ID のリストが含まれています。
- numsubordinates.db 子エントリーを持つID が含まれます。
- **objectclass.db** 特定のオブジェクトクラスを持つ ID のリストが含まれます。
- parentid.db 親の ID を検索する ID のリストが含まれます。

#### 2.2.3. LDIF ファイル

LDIF ファイルの例は、LDIF 関連のファイルを保存する **/var/lib/dirsrv/slapd-instance/ldif** ディレクト リーに保存されます。例2.3「LDIF [ディレクトリーの内容」](#page-22-0) は、**/ldif** ディレクトリーの内容をリスト表 示します。

#### <span id="page-22-0"></span>例2.3 LDIF ディレクトリーの内容

European.ldif Example.ldif Example-roles.ldif Example-views.ldif

- **European.ldif**: ヨーロッパの文字サンプルが含まれます。
- **example.ldif**: LDIF ファイルのサンプルです。
- **example-roles.ldif**: **Example.ldif** と同様に LDIF ファイルの例です。ただし、ディレクトリー 管理者にアクセス制御およびリソース制限を設定するグループの代わりに、サービスのロール とクラスを使用する点が異なります。

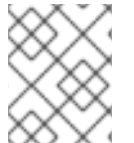

#### 注記

インスタンスディレクトリーの **db2ldif** スクリプトまたは **db2ldif.pl** スクリプトがエク スポートした LDIF ファイルは、**/var/lib/dirsrv/slapd-instance/ldif** に保存されます。

## 2.2.4. ロックファイル

各 Directory Server インスタンスには、ロック関連のファイルを保存する **/var/lock/dirsrv/slapd-instance** ディレクトリーが含まれます。以下は、**locks** ディレクトリーのコン テンツのリスト表示例です。

```
例2.4 ディレクトリーコンテンツのロック
```
exports/ imports/ server/

ロックメカニズムは、Directory Server プロセスのコピーを 1 つで実行できる数を制御します。たとえ ば、インポートジョブがある場合は、ロックが **imports/** ディレクトリーに格納され、他の **ns-slapd** (通常)、**ldif2db** (他のインポート)、または **db2ldif** (エクスポート) の操作が実行されないようにしま す。サーバーが通常通りに実行されている場合は、**server/** ディレクトリーにロックがあり、インポー ト操作は妨げられ (エクスポート操作は妨げられない)、エクスポート操作がある場合、**exports/** ディレ クトリーのロックは、通常のサーバー操作を許可しますが、インポート操作を防ぎます。

利用可能なロックの数は、Directory Server の全体的なパフォーマンスに影響を及ぼす可能性がありま す。ロックの数は、**nsslapd-db-locks** 属性に設定されます。属性値の調整については、パフォーマン スチューニングガイドを参照してください。

2.2.5. ログファイル

各 Directory Server インスタンスには、ログファイルを保存する **/var/log/dirsrv/slapd-instance** ディレ クトリーが含まれます。以下は、**/logs** ディレクトリーの内容をリスト表示した例です。

### 例2.5 ログディレクトリーのコンテンツ

access access.20200228-171925 errors access.20200221-162824 access.rotationinfo errors.20200221-162824 access.20200223-171949 audit errors.rotationinfo access.20200227-171818 audit.rotationinfo slapd.stats

- **access**、**audit**、および **error** のログファイルの内容は、ログ設定によって異なります。
- **slapd.stats** ファイルはメモリーにマッピングされたファイルで、エディターで読み込むことが できません。これには、Directory Server SNMP データ収集コンポーネントによって収集され るデータが含まれます。このデータは SNMP 属性クエリーに対応して SNMP サブエージェン トによって読み取られ、Directory Server SNMP 要求を処理する SNMP マスターエージェント と通信します。

7章[ログファイルのリファレンス](#page-659-0) アクセス、エラー、監査ログファイル形式の概要と、それらの情報を 説明します。

2.2.6. PID ファイル

**slapd-serverID.pid** ファイルおよび **slapd-serverID.startpid** ファイルは、サーバーの稼働時に **/var/run/dirsrv** ディレクトリーに作成されます。どちらのファイルもサーバーのプロセス ID を保存し ます。

2.2.7. バックアップファイル

各 Directory Server インスタンスには、バックアップ関連のファイルを保存するための以下のディレク トリーとファイルが含まれます。

- **/var/lib/dirsrv/slapd-instance/bak**: これには、インスタンス、データベースバックアップの日 時 (例: インスタンスの**-2020\_05\_02\_16\_56\_05/** など) がデータベースのバックアップのコピー を保持します。
- /etc/dirsrv/slapd-instance/dse original.ldif: これは、インストール時からの dse.ldif 設定ファ イルのバックアップコピーです。

## 第3章 CORE SERVER 設定リファレンス

<span id="page-24-0"></span>本章では、すべてのコア (サーバー関連) 属性のアルファベットの参照を提供します。「Directory Server 設定の概要」 Red Hat Directory Server [設定ファイルに関する適切な概要が含まれています](#page-15-0)。

## <span id="page-24-1"></span>3.1. コアサーバー設定の属性リファレンス

このセクションには、コアサーバーの機能に関連する設定属性の参照情報が記載されています。サー バー設定の変更に関する詳細は、[「サーバー設定へのアクセスおよび変更」](#page-19-1) を参照してください。プラ グインとして実装されるサーバー機能のリストは、[「サーバープラグインの機能リファレンス」](#page-276-0) を参照 してください。カスタムサーバー機能の実装に関するヘルプは、Directory Server サポートにお問い合 わせください。

以下の図のように、**dse.ldif** ファイルに保存された設定情報は、一般的な設定エントリー **cn=config** 配 下にある情報ツリーとして編成されます。

#### 図3.1 設定データを示すディレクトリー情報ツリー

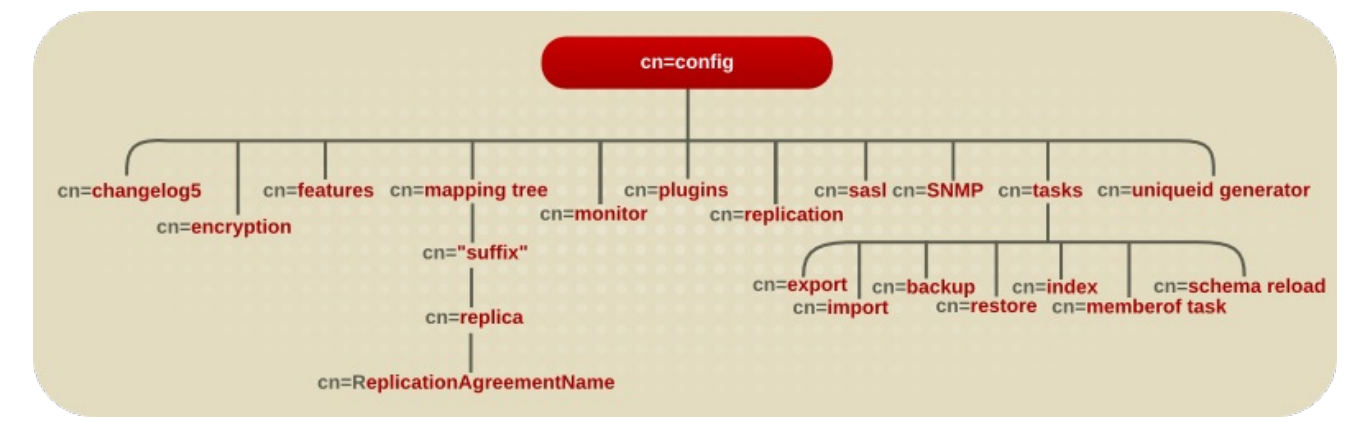

この設定ツリーのノードのほとんどは、以下のセクションで説明されています。

**cn=plugins** ノードは 4章[プラグイン実装サーバー機能リファレンス](#page-332-0) で説明されています。各属性の説 明には、ディレクトリーエントリーの DN、デフォルト値、値の有効な範囲、その使用方法などが含ま れます。

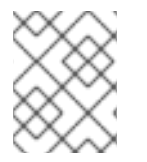

#### 注記

本章で説明するエントリーおよび属性の一部は、製品の今後のリリースで変更される可 能性があります。

#### 3.1.1. cn=config

一般的な設定エントリーは **cn=config** エントリーに保存されます。**cn=config** エントリー は、**nsslapdConfig** オブジェクトクラスのインスタンスで、**extensibleObject** オブジェクトクラスを 継承します。

#### 3.1.1.1. nsslapd-accesslog(アクセスログ)

この属性は、各 LDAP アクセスを記録するために使用されるログのパスおよびファイル名を指定しま す。ログファイルには、デフォルトで以下の情報を記録します。

- データベースにアクセスするクライアントマシンの IP アドレス (IPv4 または IPv6)。
- 実行される操作 (検索、追加、変更など)。

● アクセス権の結果 (返されるエントリーの数やエラーコードなど)。

アクセスログをオフにする方法は、Red Hat Directory Server 管理ガイドのサーバーおよびデータベー スアクティビティーの監視の章を参照してください。

アクセスロギングを有効にするには、この属性に有効なパスとパラメーターが必要で、**nsslapdaccesslog-logging-enabled** 設定属性を **on** に切り替える必要があります。以下の表は、これらの 2 つ の設定属性と、アクセスロギングを無効化または有効にするという 2 つの設定属性に対して可能な 4 つ の値の組み合わせを示しています。

表3.1 dse.ldif ファイル属性

| 属性                                                         | 値               | ロギングの有効化または無効化  |
|------------------------------------------------------------|-----------------|-----------------|
| nsslapd-accesslog-logging-<br>enabled<br>nsslapd-accesslog | on<br>空の文字列     | <b>Disabled</b> |
| nsslapd-accesslog-logging-<br>enabled<br>nsslapd-accesslog | on<br>filename  | 有効              |
| nsslapd-accesslog-logging-<br>enabled<br>nsslapd-accesslog | off<br>空の文字列    | Disabled        |
| nsslapd-accesslog-logging-<br>enabled<br>nsslapd-accesslog | off<br>filename | <b>Disabled</b> |

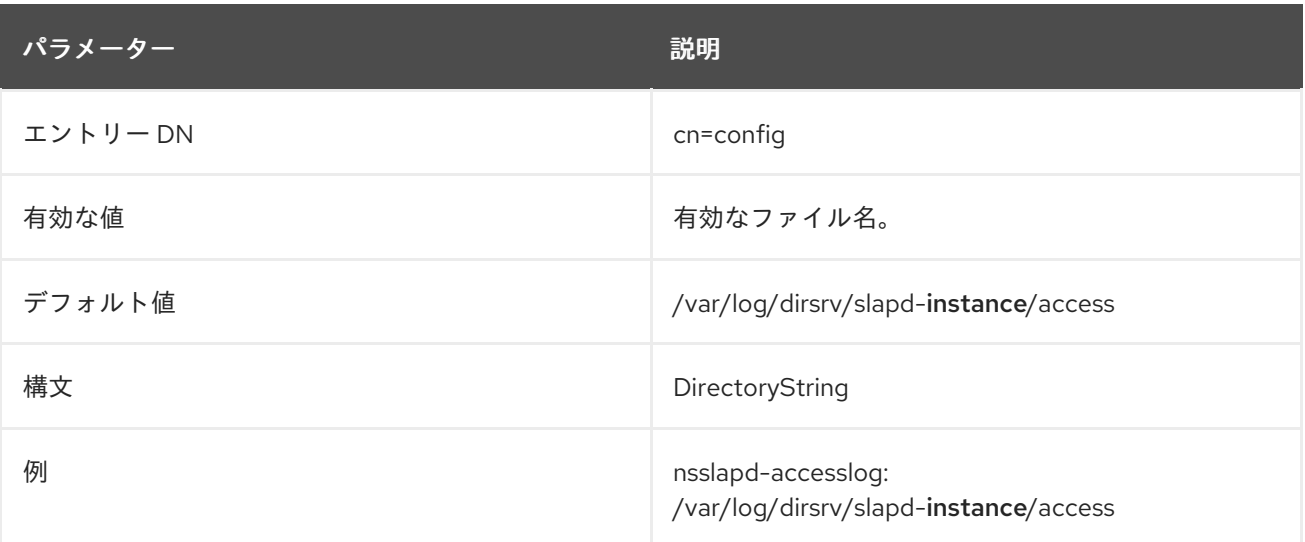

## 3.1.1.2. nsslapd-accesslog-level(アクセスログレベル)

この属性は、アクセスログにログ記録する内容を制御します。

この設定を有効にするためにサーバーを再起動する必要はありません。

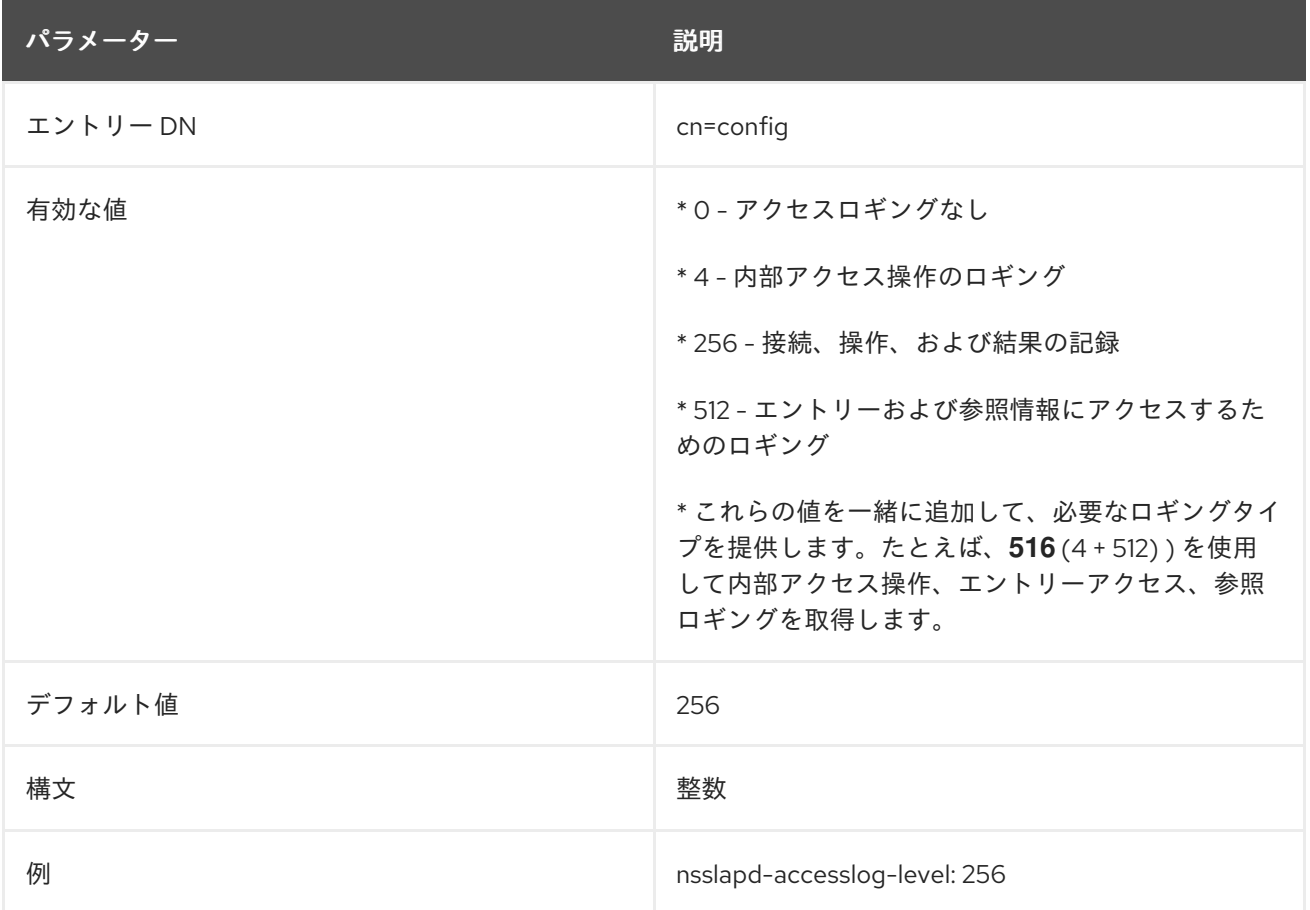

## 3.1.1.3. nsslapd-accesslog-list(アクセスログファイルの List)

設定できないこの読み取り専用属性は、アクセスログのローテーションで使用されるアクセスログファ イルのリストを提供します。

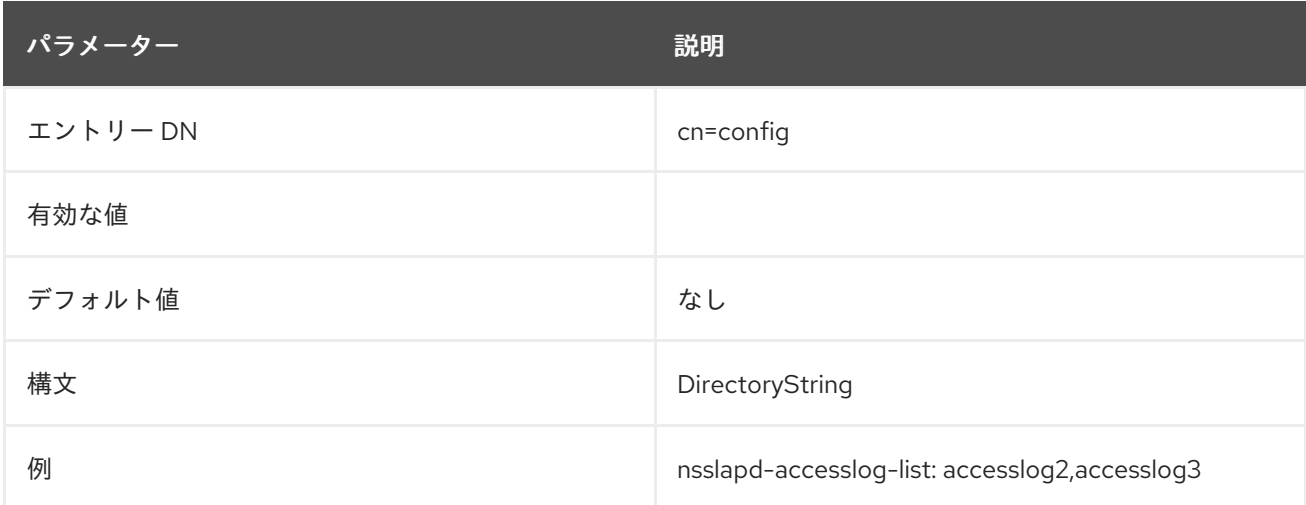

### 3.1.1.4. nsslapd-accesslog-logbuffering(Log Buffering)

**off** に設定すると、サーバーはすべてのアクセスログエントリーを直接ディスクに書き込みます。バッ ファーを使用すると、パフォーマンスに影響を与えずに負荷が大きい場合でもサーバーがアクセスロギ ングを使用できます。ただし、デバッグ時には、操作と、ログエントリーがファイルにフラッシュされ るのを待たずに、バッファーを無効にしても、すぐに結果を見えることがあります。ログバッファリン グを無効にすると、負荷の高いサーバーのパフォーマンスに深刻な影響を与える可能性があります。

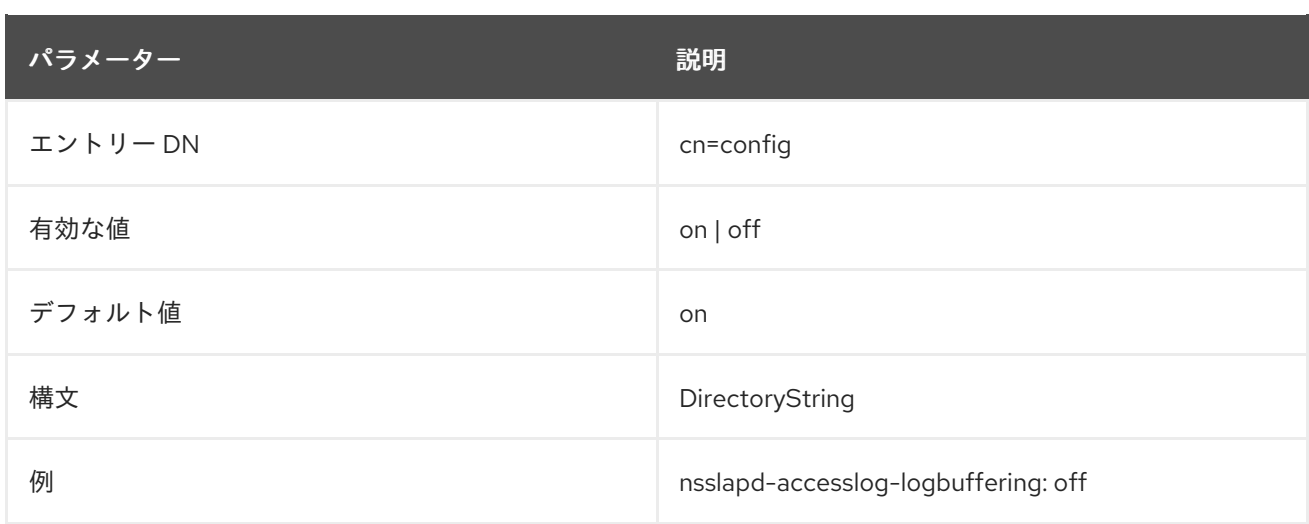

## 3.1.1.5. nsslapd-accesslog-logexpirationtime(アクセスログの有効期限)

この属性は、削除前にログファイルに到達できる最大期間を指定します。この属性はユニット数のみを 提供します。ユニットは、**nsslapd-accesslog-logexpirationtimeunit** 属性で指定されます。

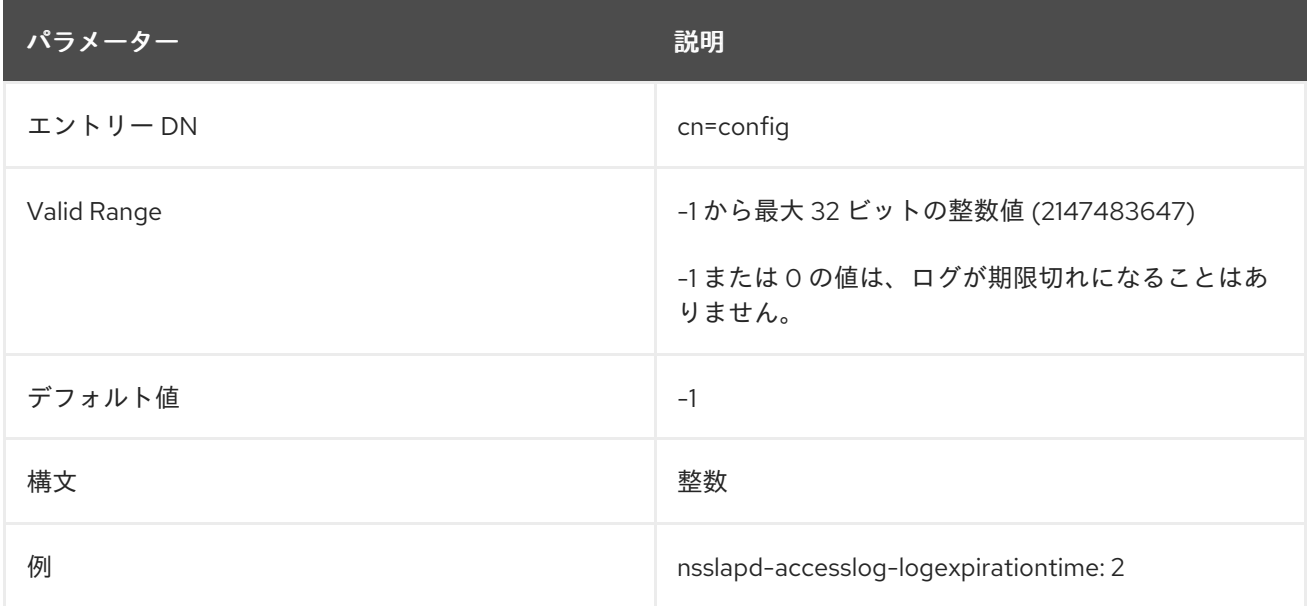

## 3.1.1.6. nsslapd-accesslog-logexpirationtimeunit(アクセスログの有効期限時間単位)

この属性は、**nsslapd-accesslog-logexpirationtime** 属性の単位を指定します。ユニットがサーバーに よって認識されていない場合は、ログが期限切れになることはありません。

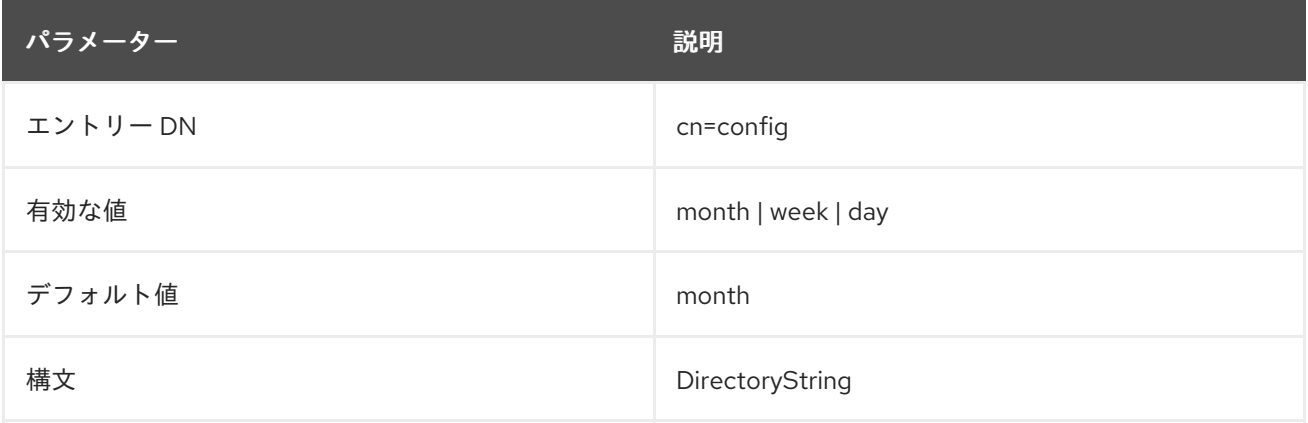

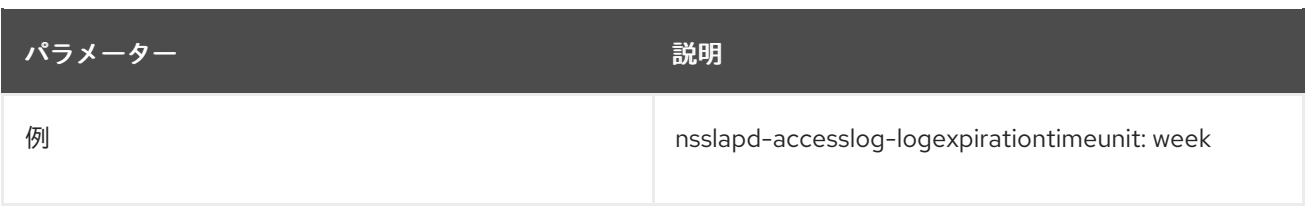

## 3.1.1.7. nsslapd-accesslog-logging-enabled(アクセスログの有効化ロギング)

accesslog ロギングを無効にして有効にしますが、各データベースへのアクセスを記録するのに使用さ れるログのパスおよびパラメーターを指定する **nsslapd-accesslog** 属性と併せてのみ有効です。

アクセスロギングを有効にするには、この属性を **on** に切り替え、**nsslapd-accesslog** 設定属性に有効 なパスとパラメーターが必要です。以下の表は、これらの 2 つの設定属性と、アクセスロギングを無効 化または有効にするという 2 つの設定属性に対して可能な 4 つの値の組み合わせを示しています。

#### 表3.2 dse.ldif Attributes

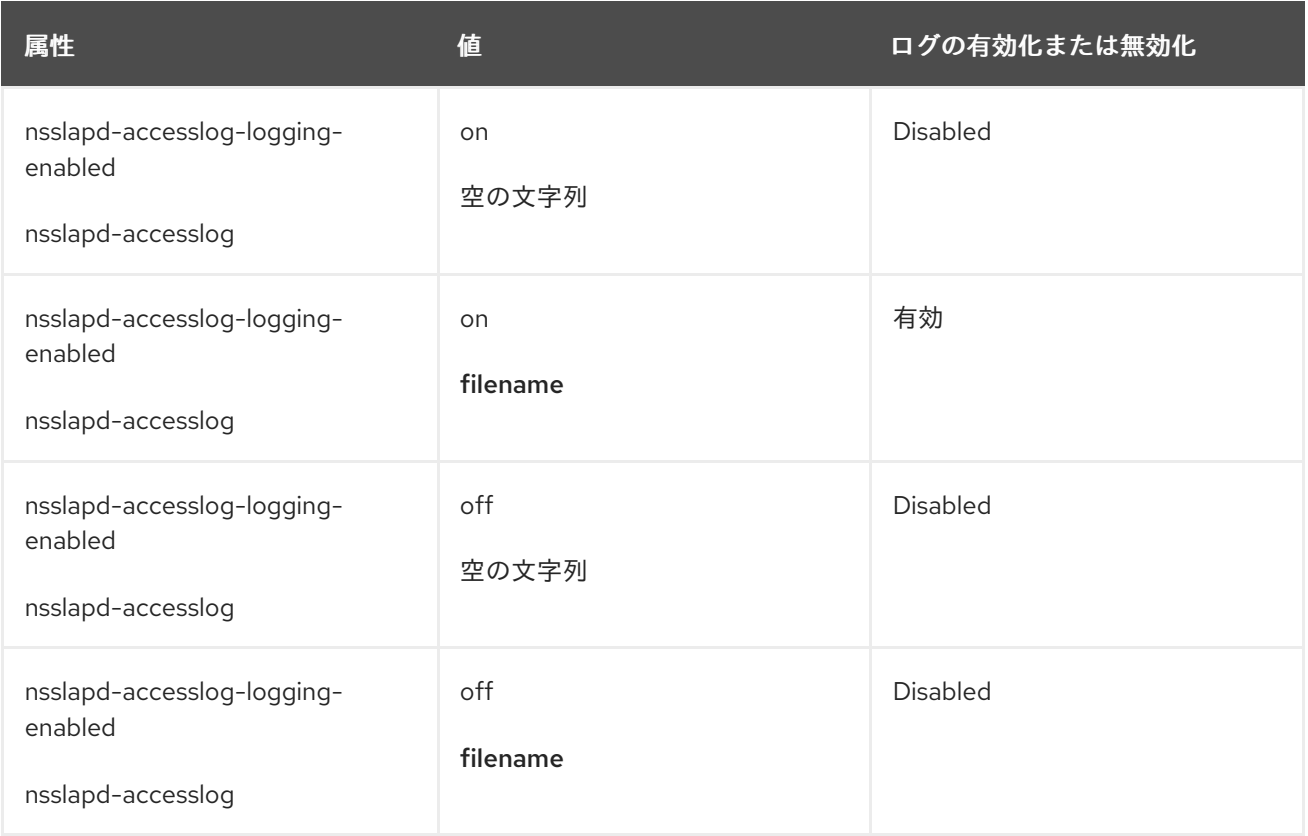

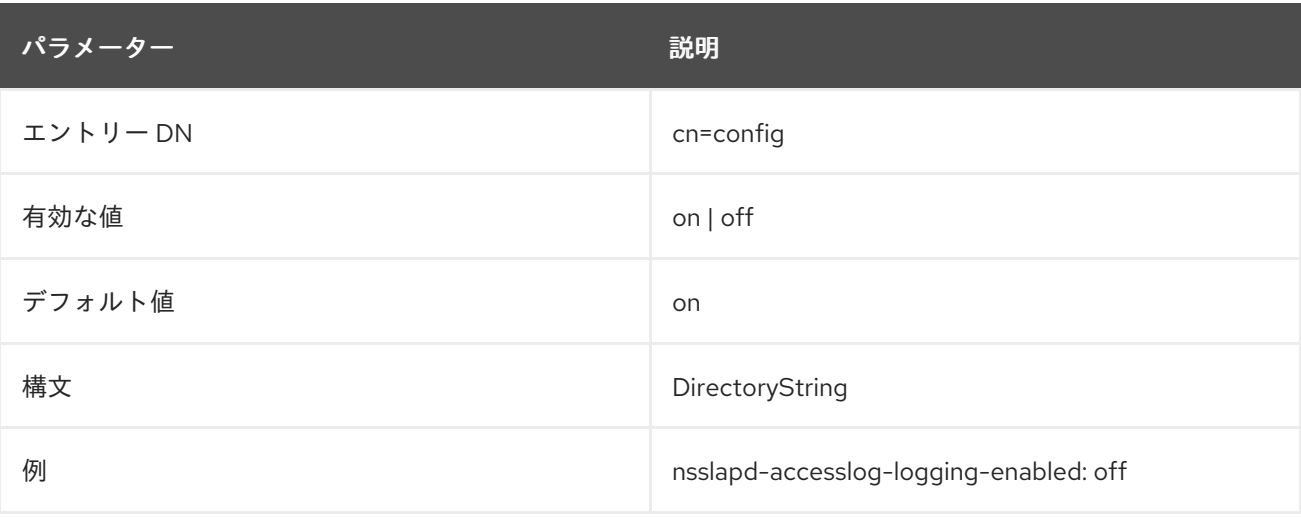

#### 3.1.1.8. nsslapd-accesslog-logmaxdiskspace(Access Log Maximum Disk Space)

この属性は、アクセスログが消費できる最大ディスク容量 (メガバイト単位) を指定します。この値を超 えると、最も古いアクセスログが削除されます。

最大ディスク容量を設定する場合は、ログファイルのローテーションにより作成可能なログファイルの 合計数を考慮してください。また、Directory Server が管理する 3 つの異なるログファイル (アクセス ログ、監査ログ、およびエラーログ) があり、それぞれがディスク領域を消費することに注意してくだ さい。これらの考慮事項を、アクセスログのディスク領域の合計量と比較します。

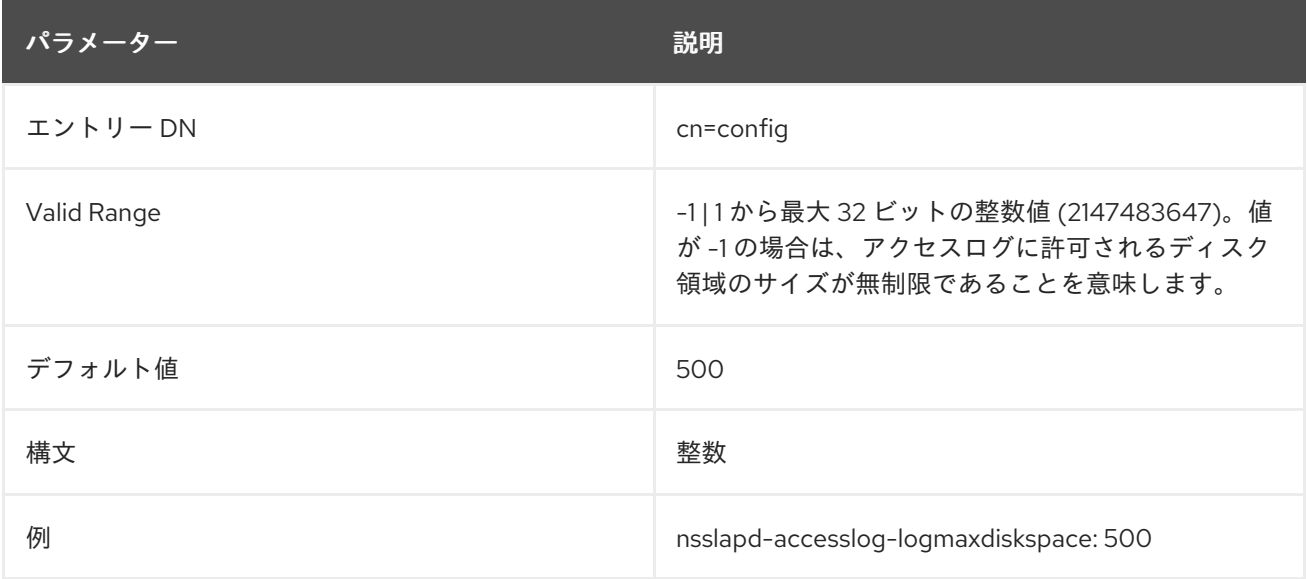

#### 3.1.1.9. nsslapd-accesslog-logminfreediskspace(アクセスログ最小空きディスク容量)

この属性は、許可される最小空きディスク容量をメガバイト単位で設定します。空きディスク容量がこ の属性で指定された値を下回ると、この属性を満たすために十分なディスク領域が解放されるまで、最 も古いアクセスログが削除されます。

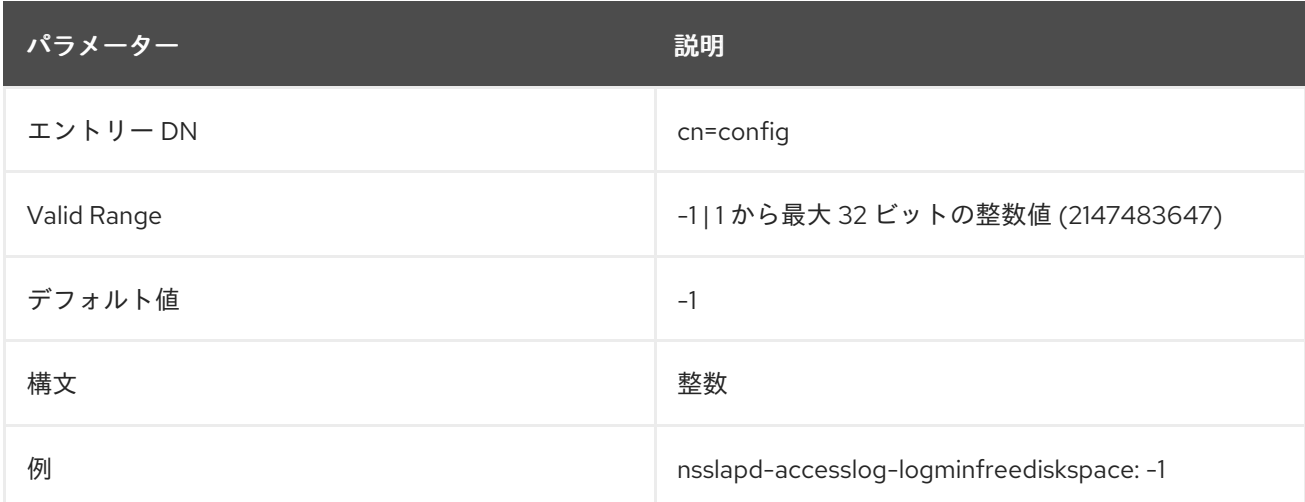

## 3.1.1.10. nsslapd-accesslog-logrotationsync-enabled(アクセスログローテーション同期の有 効化)

この属性は、アクセスログのローテーションが、特定の日に同期されるかどうかを設定します。この方 法でログローテーションを同期すると、毎日深夜から深夜までなど、1 日の指定された時間にログファ イルを生成できます。これにより、ログファイルがカレンダーに直接マップされるため、ログファイル の分析がはるかに簡単になります。

アクセスログのローテーションを時刻で同期するには、この属性を **nsslapd-accessloglogrotationsynchour** 属性値および **nsslapd-accesslog-logrotationsyncmin** 属性値をログファイルの ローテーションの時間と分に設定して、この属性を有効にする必要があります。

たとえば、アクセスログファイルを毎日真夜中にローテーションするには、この属性の値を **on** に設定 して有効にし、**nsslapd-accesslog-logrotationsynchour** 属性および **nsslapd-accessloglogrotationsyncmin** 属性の値を **0** に設定します。

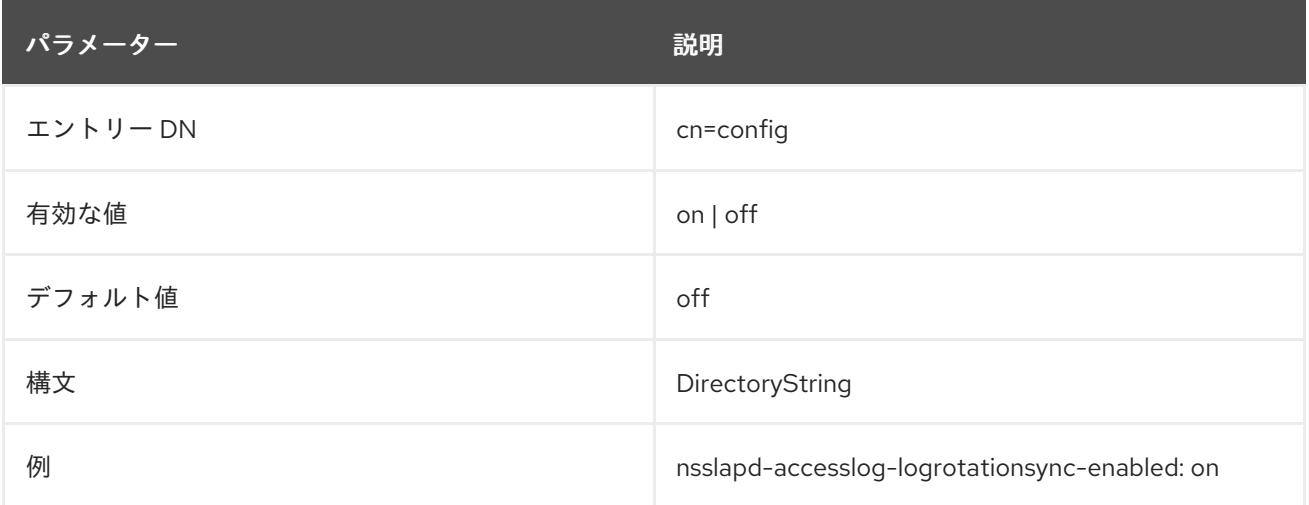

## 3.1.1.11. nsslapd-accesslog-logrotationsynchour(アクセスログローテーション同期時間)

この属性は、アクセスログをローテーションする時刻を設定します。この属性は、**nsslapd-accessloglogrotationsync-enabled** 属性および **nsslapd-accesslog-logrotationsyncmin** 属性と共に使用する必 要があります。

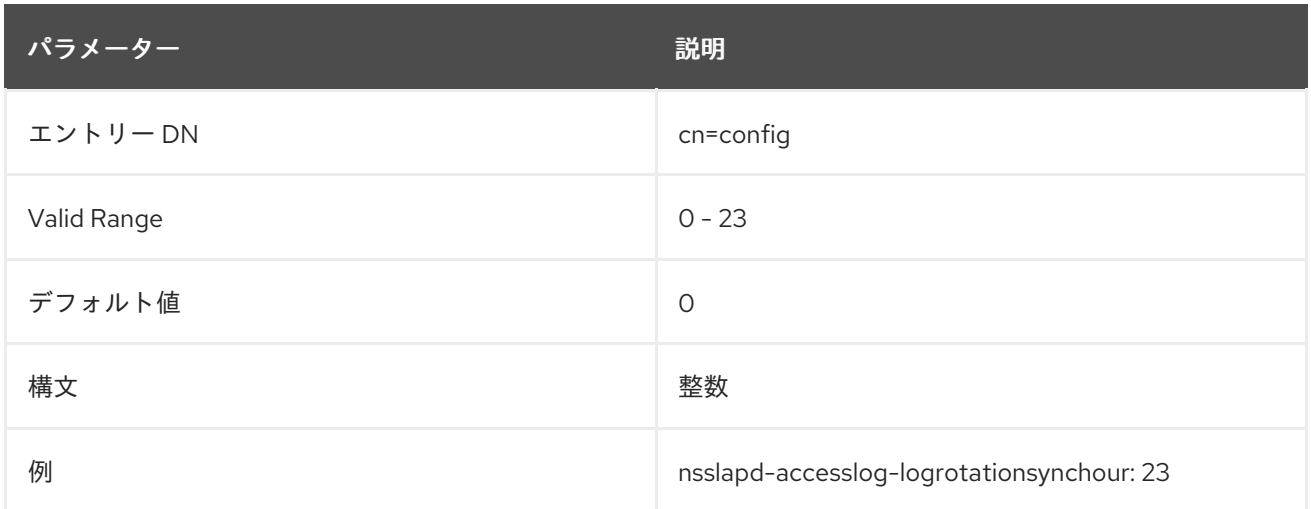

## 3.1.1.12. nsslapd-accesslog-logrotationsyncmin(アクセスログローテーション同期確認確認)

この属性は、アクセスログをローテーションする日数を設定します。この属性は、**nsslapd-accessloglogrotationsync-enabled** 属性および **nsslapd-accesslog-logrotationsynchour** 属性と共に使用する 必要があります。

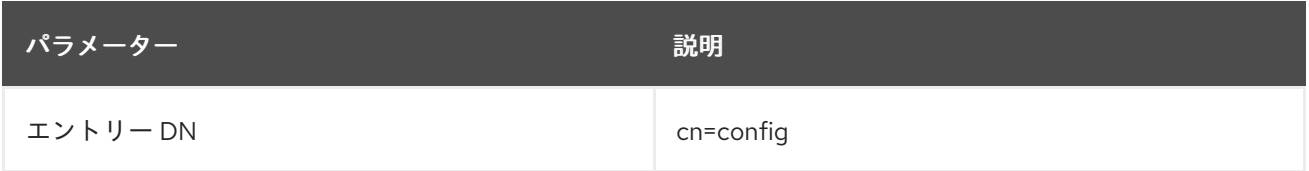

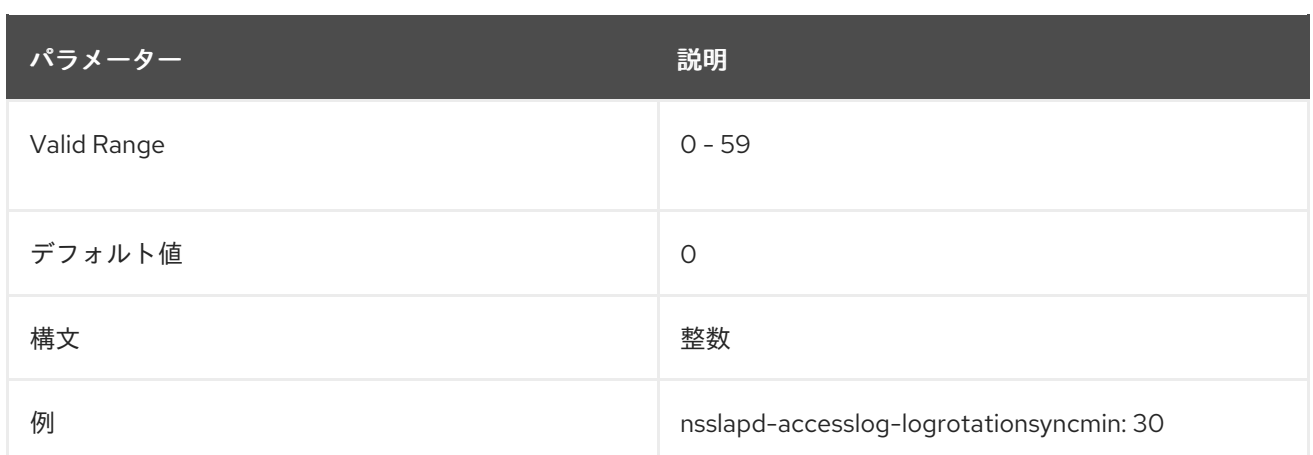

## <span id="page-31-0"></span>3.1.1.13. nsslapd-accesslog-logrotationtime(アクセスログローテーション時間)

この属性は、アクセスログファイルのローテーションの間隔を設定します。この属性はユニット数のみ を提供します。単位 (day、week、month など) は **nsslapd-accesslog-logrotationtimeunit** 属性で指定 します。

Directory Server は、ログのサイズにかかわらず、設定された間隔が過ぎた後の最初の書き込み操作で ログをローテーションします。

パフォーマンス上の理由から、ログローテーションを指定しないことは推奨していませんが、ログが無 期限に増大するため、これを指定する方法は 2 つあります。**nsslapd-accesslog-maxlogsperdir** 属性 値を **1** に設定するか、**nsslapd-accesslog-logrotationtime** 属性を **-1** に設定します。サーバーは最初 に **nsslapd-accesslog-maxlogsperdir** 属性をチェックして、この属性の値が **1** を超える場合、サー バーは **[nsslapd-accesslog-logrotationtime](#page-33-0)** 属性をチェックします。詳細は、「nsslapd-accesslogmaxlogsperdir(アクセスログの最大数)」 を参照してください。

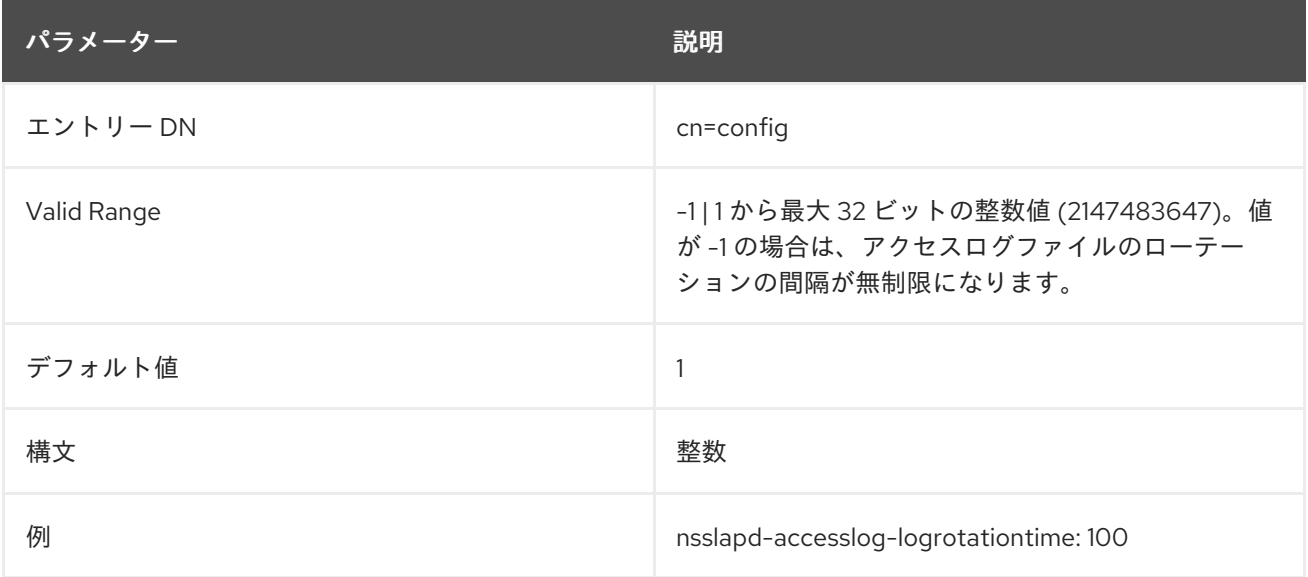

## 3.1.1.14. nsslapd-accesslog-logrotationtimeunit(アクセスログローテーション時間単位)

この属性は、**nsslapd-accesslog-logrotationtime** 属性の単位を設定します。

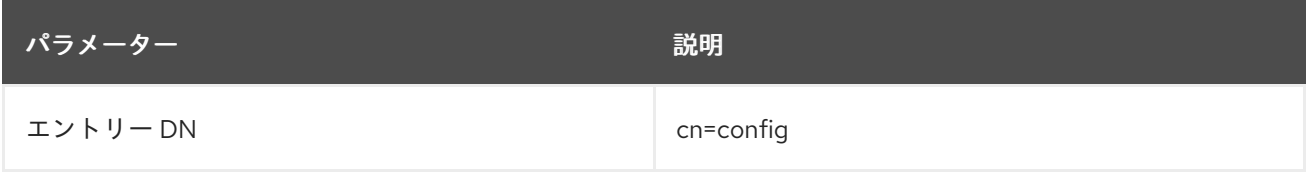

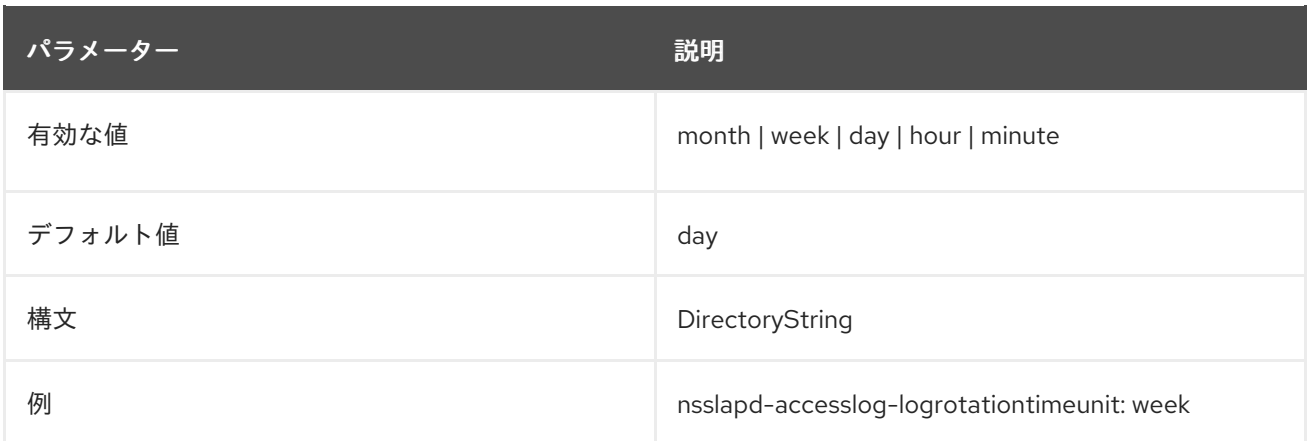

#### 3.1.1.15. nsslapd-accesslog-maxlogsize(アクセスログの最大サイズ)

この属性は、最大アクセスログサイズをメガバイト単位で設定します。この値に達すると、アクセスロ グはローテーションされます。つまり、サーバーがログ情報を新しいログファイルに書き込むことを意 味します。**nsslapd-accesslog-maxlogsperdir** 属性が **1** に設定されている場合、サーバーはこの属性 を無視します。

最大ログサイズを設定する場合は、ログファイルのローテーションにより作成可能なログファイルの合 計数を考慮してください。また、Directory Server が管理する 3 つの異なるログファイル (アクセスロ グ、監査ログ、およびエラーログ) があり、それぞれがディスク領域を消費することに注意してくださ い。これらの考慮事項を、アクセスログのディスク領域の合計量と比較します。

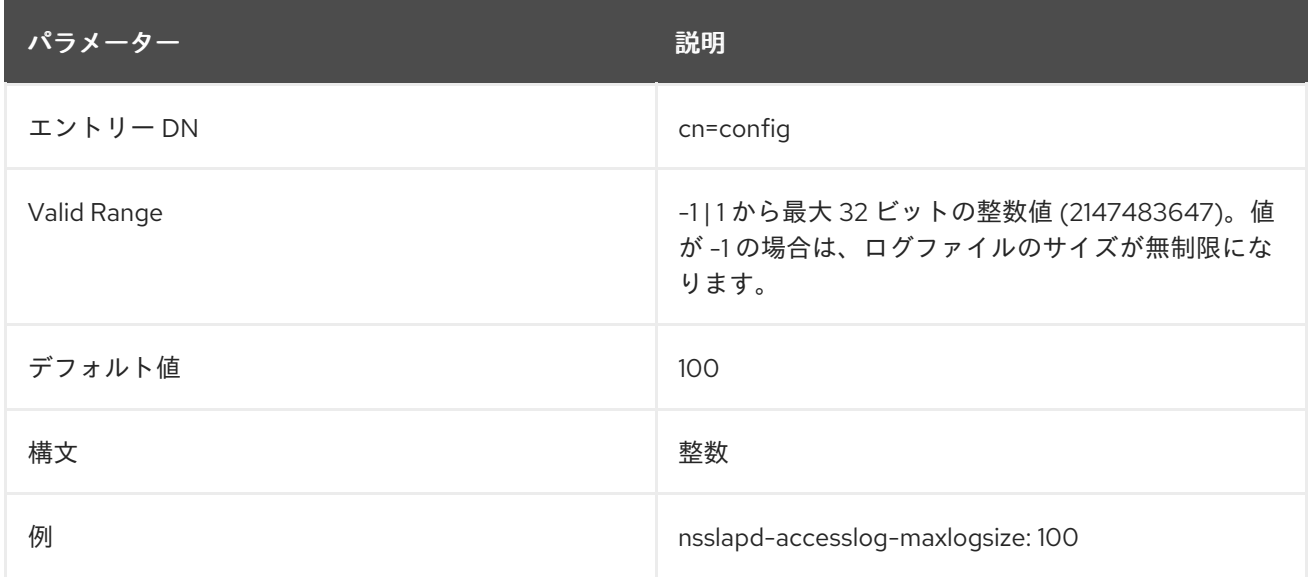

#### 3.1.1.16. nsslapd-accesslog-maxlogsperdir(アクセスログの最大数)

この属性は、アクセスログが保存されるディレクトリーに格納できるアクセスログの合計数を設定しま す。アクセスログがローテーションされるたびに、新しいログファイルが作成されます。アクセスログ ディレクトリーに含まれるファイルの数がこの属性に保存されている値を超えると、ログファイルの最 も古いバージョンが削除されます。パフォーマンス上の理由から、サーバーがログをローテーションせ ず、ログが無制限に大きくなるため、Red Hat はこの値を **1** に設定 しない ことを推奨します。

この属性の値が **1** よりも大きい場合は、**nsslapd-accesslog-logrotationtime** 属性をチェックして、ロ グローテーションが指定されているかどうかを確認します。**nsslapd-accesslog-logrotationtime** 属性 の値が **-1** [の場合、ログローテーションはありません。詳細は、「](#page-31-0)nsslapd-accessloglogrotationtime(アクセスログローテーション時間)」 を参照してください。

<span id="page-33-0"></span>**nsslapd-accesslog-logminfreediskspace** および **nsslapd-accesslog-maxlogsize** に設定した値に よっては、実際のログ数は **nsslapd-accesslog-maxlogsperdir** で設定する数よりも少なくなる可能性 があることに注意してください。たとえば、**nsslapd-accesslog-maxlogsperdir** がデフォルトの (10 ファイル) を使用し、**nsslapd-accesslog-logminfreediskspace** を **500** MB に、**nsslapd-accesslogmaxlogsize** を **100** MB に設定すると、Directory Server は 5 つのアクセスファイルのみを保持します。

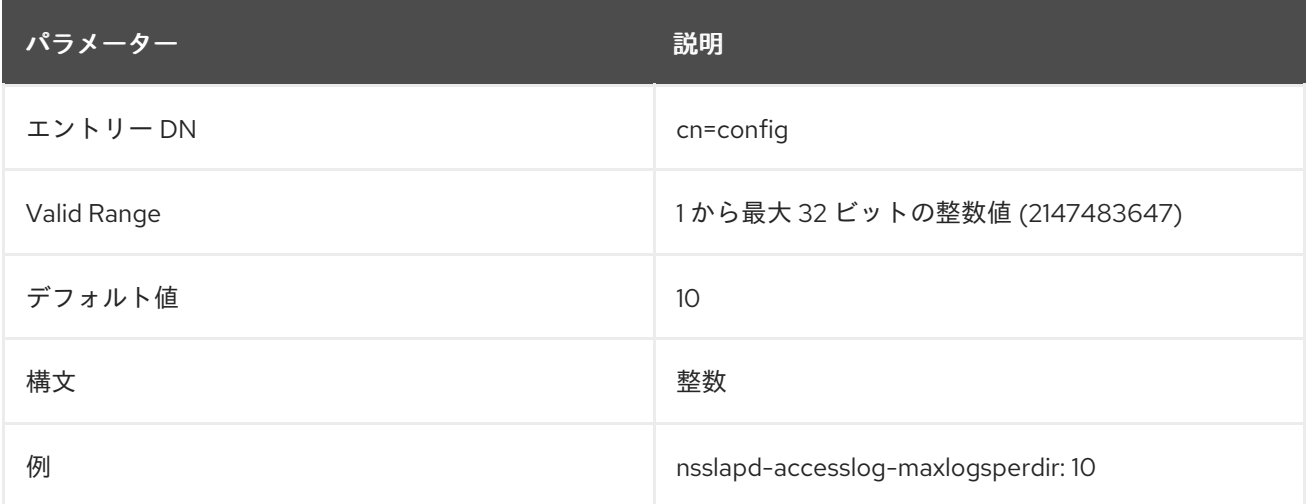

### 3.1.1.17. nsslapd-accesslog-mode(アクセスログファイルのパーミッション)

この属性は、アクセスログファイルが作成されるアクセスモードまたはファイルパーミッションを設定 します。有効な値は、**000** から **777** の組み合わせ (番号または絶対 UNIX ファイルのパーミッション) で す。値は、3 桁の数字である必要があります。数字は **0** から **7** まで変わります。

- 0 なし
- 1 実行のみ
- **2-書き込みのみ**
- 3- 書き込みおよび実行
- **4-読み取り専用**
- 5- 読み取りおよび実行
- 6- 読み取りおよび書き込み
- 7 読み取り、書き込み、および実行

3 桁の数値では、最初の数字は所有者の権限を表し、2 つ目の数字はグループのパーミッションを表 し、3 つ目の数字は全員のパーミッションを表します。デフォルト値を変更する場合、**000** はログへの アクセスを許可せず、すべてのユーザーに書き込み権限を許可すると、ログが上書きまたは削除される 可能性があることに注意してください。

新しく設定されたアクセスモードは、作成された新しいログにのみ影響します。モードは、ログが新し いファイルにローテーションするときに設定されます。

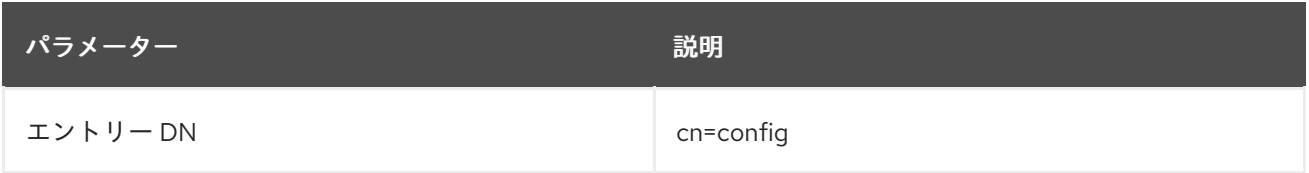

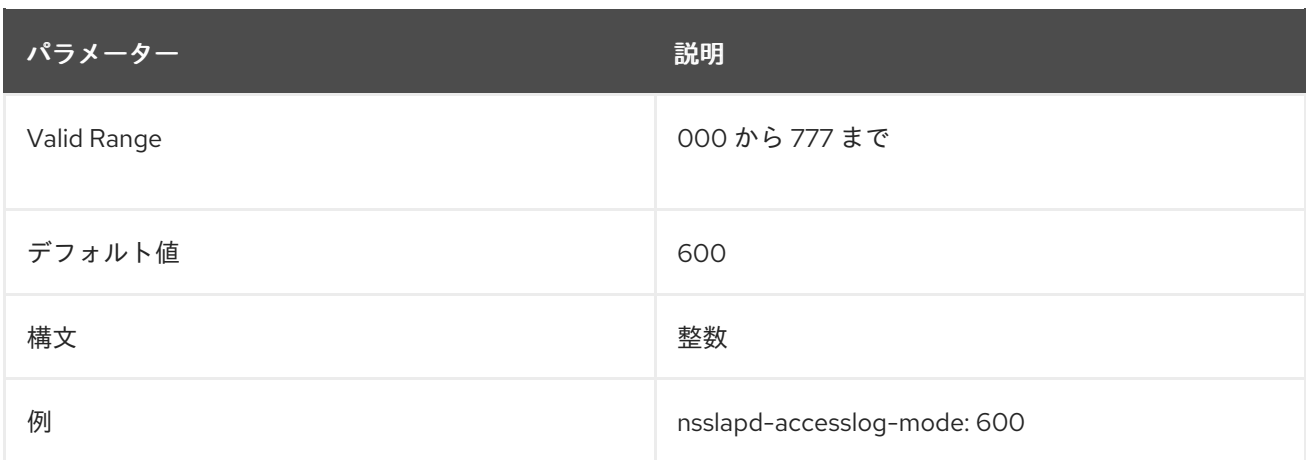

#### 3.1.1.18. nsslapd-allow-anonymous-access

バインド DN またはパスワードを指定せずに Directory Server への接続を試みると、これは 匿名バイン ド になります。匿名バインドは、ユーザーが最初にディレクトリーに対して認証を行う必要がないた め、電話番号や電子メールアドレスをディレクトリーで確認するような、一般的な検索および読み取り 操作を簡素化します。

ただし、匿名バインドにはリスクがあります。機密情報へのアクセスを制限したり、変更や削除などの アクションを許可しないように、適切な ACI を導入する必要があります。さらに、匿名バインドは、 サービス拒否攻撃や、悪意のあるユーザーがサーバーへのアクセスを取得するのに使用できます。

匿名バインドを無効にしてセキュリティーを強化できます (オフ)。デフォルトでは、匿名バインドは検 索操作および読み取り操作に対して許可 (on) されます。これにより、ユーザーおよびグループのエン トリーに加えて、root DSE などの設定エントリーを含む 通常のディレクトリーエントリー にアクセス することができます。3 つ目のオプション **rootdse** により、匿名検索および root DSE 自体への読み取 りアクセスが許可されますが、他のすべてのディレクトリーエントリーへのアクセスを制限します。

必要に応じて、「[nsslapd-anonlimitsdn](#page-36-0)」 で説明されているように **nsslapd-anonlimitsdn** 属性を使用 して、リソース制限を匿名バインドに配置できます。

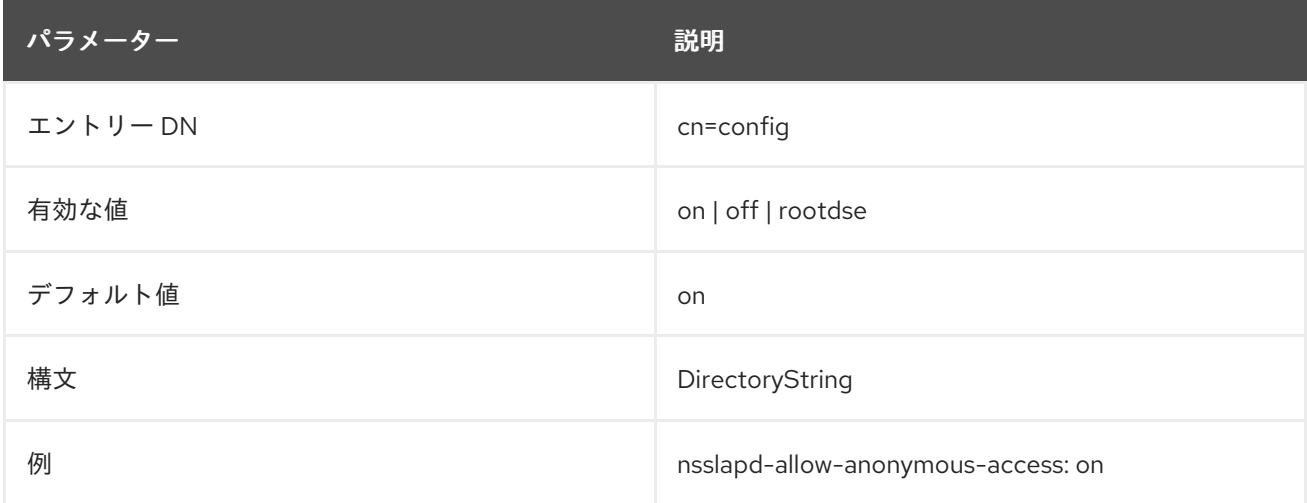

この値の変更は、サーバーが再起動するまで反映されません。

#### 3.1.1.19. nsslapd-allow-hashed-passwords

このパラメーターは、事前にハッシュ化されたパスワードチェックを無効にします。デフォルトでは、 Directory Server では、事前にハッシュ化されたパスワードは Directory Manager 以外のユーザーに よって設定できません。この権限を Password Administrators グループに追加すると、他のユーザーに 委任できます。ただし、レプリケーションパートナーが、事前にハッシュ化されたパスワードチェック をすでに制御している場合など、この機能は Directory Server で無効にする必要があります。

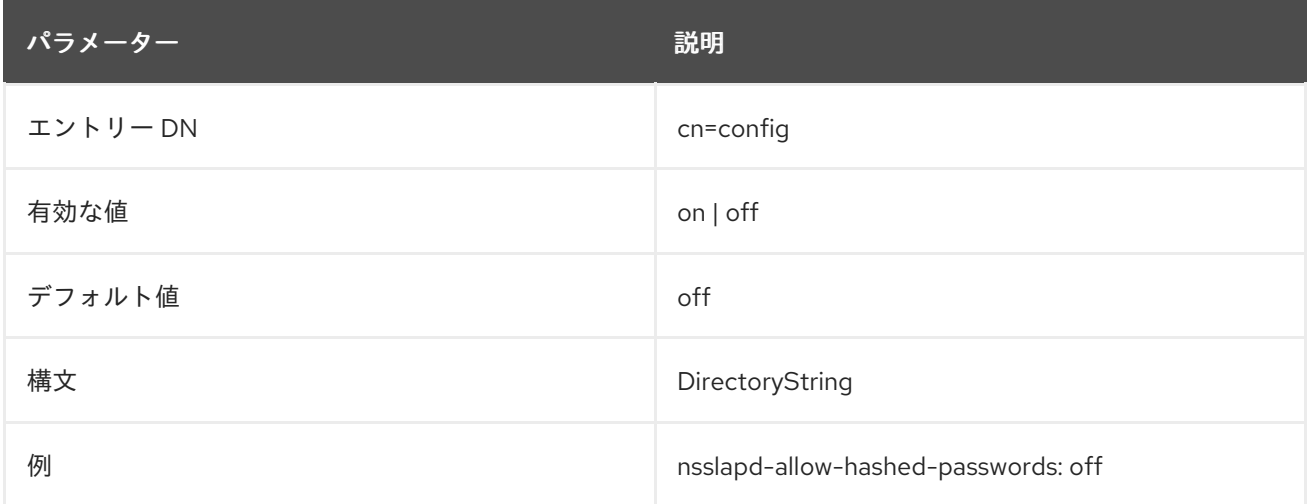

#### 3.1.1.20. nsslapd-allow-unauthenticated-binds

認証されていないバインドは、ユーザーが空のパスワードを提供する Directory Server への接続です。 Directory Server では、デフォルト設定を使用すると、セキュリティー上の理由から、このシナリオの アクセスを拒否します。

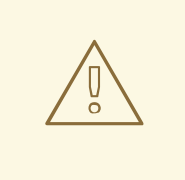

## 警告

Red Hat は、認証されていないバインドを有効にしないことを推奨します。この認 証方法により、Directory Manager を含むアカウントとしてパスワードを指定せず にユーザーがバインドできます。バインド後、ユーザーはバインドに使用されるア カウントのパーミッションを持つすべてのデータにアクセスできます。

この設定を有効にするためにサーバーを再起動する必要はありません。

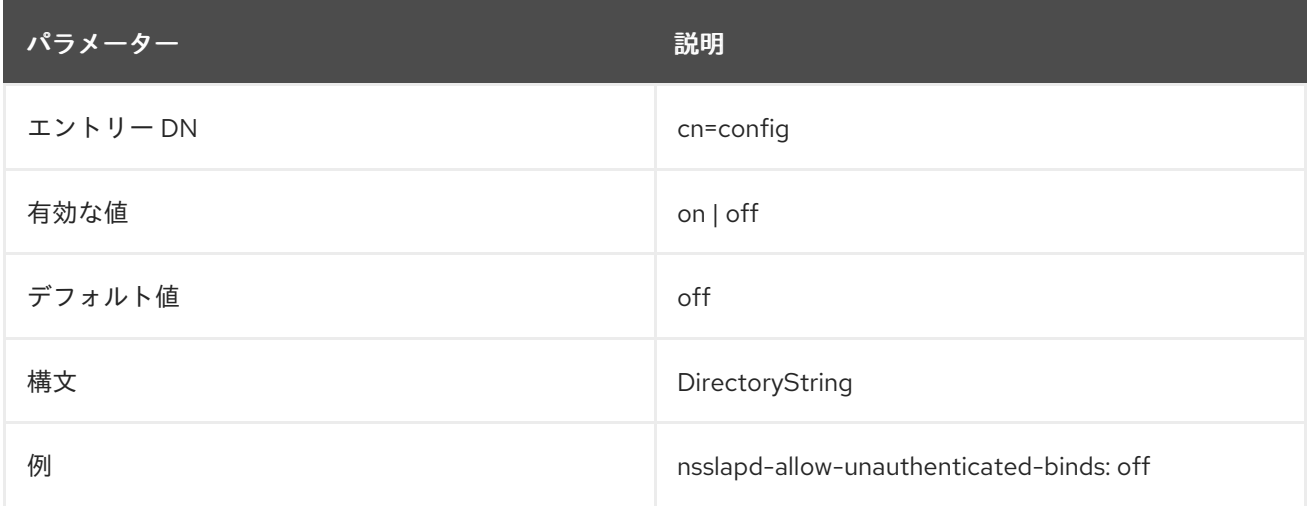

#### 3.1.1.21. nsslapd-allowed-sasl-mechanisms
デフォルトでは、ルート DSE は SASL ライブラリーがサポートするすべてのメカニズムをリスト表示 します。ただし、一部の環境では、特定の環境だけが優先されます。**nsslapd-allowed-saslmechanisms** 属性を使用すると、定義した SASL メカニズムのみを有効にできます。

メカニズム名は大文字、数字、およびアンダースコアで設定される必要があります。各メカニズムはコ ンマまたはスペースで区切ることができます。

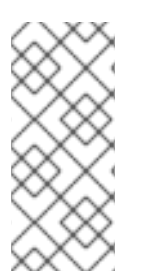

#### 注記

**EXTERNAL** メカニズムは SASL プラグインによって実際に使用されません。これはサー バーの内部であり、主に TLS クライアント認証に使用されます。したがっ て、**EXTERNAL** メカニズムは制限または制御できません。**nsslapd-allowed-saslmechanisms** 属性に設定されているかどうかに関わらず、常にサポートされているメカ ニズムリストに表示されます。

この設定を有効にするためにサーバーを再起動する必要はありません。

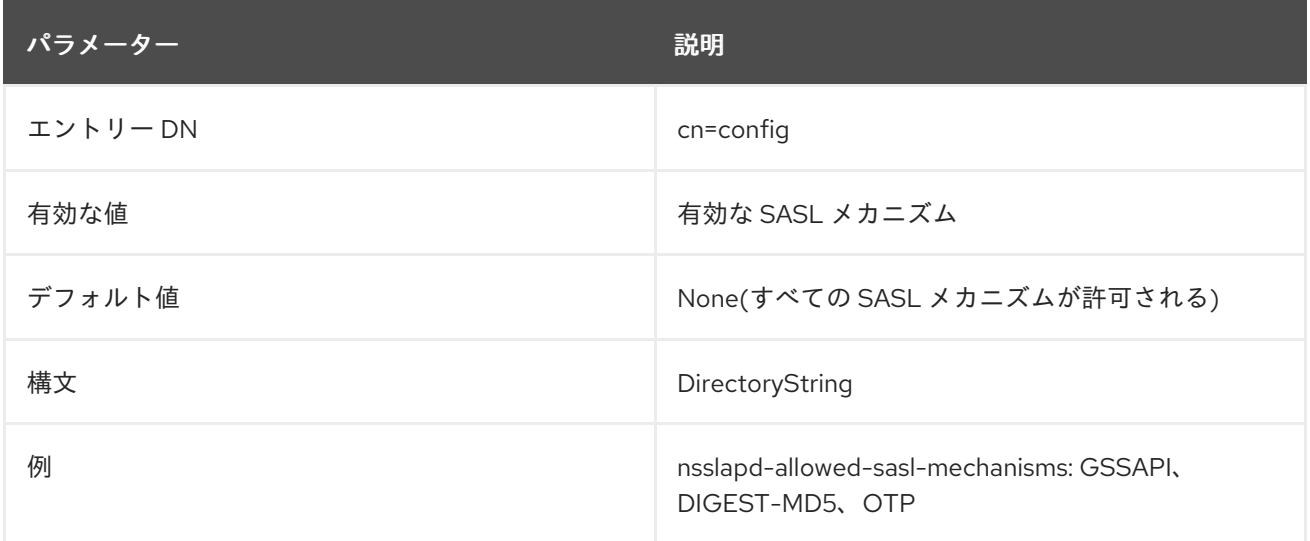

#### 3.1.1.22. nsslapd-anonlimitsdn

リソース制限は、認証されたバインドに設定できます。リソース制限では、検索の単一の操作 (**nsslapd-sizeLimit**)、時間制限 (**nsslapd-timelimit**)、およびタイムアウト期間 (**nsslapdidletimeout**)、ならびに検索可能なエントリーの合計数 (**nsslapd-lookthroughlimit**) で検索可能なエン トリー数の上限を設定できます。このリソース制限により、サービス拒否攻撃がディレクトリーリソー スを結合し、全体的なパフォーマンスを向上させることができます。

リソース制限はユーザーエントリーに設定されます。匿名のバインディングは、当然ながら、ユーザー エントリーとは関係ありません。これは、通常、リソース制限が匿名操作には適用されません。

匿名バインドにリソース制限を設定するには、適切なリソース制限でテンプレートエントリーを作成で きます。**nsslapd-anonlimitsdn** 設定属性を追加して、このエントリーを指定し、リソース制限を匿名 バインドに適用できます。

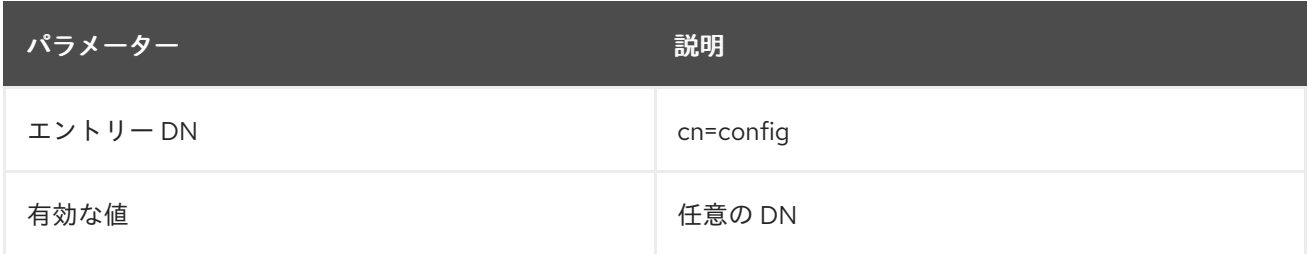

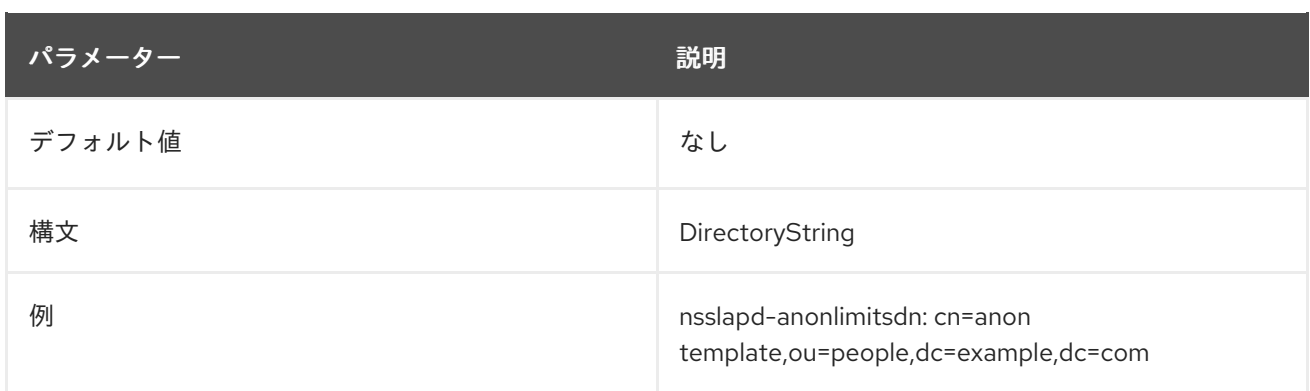

# 3.1.1.23. nsslapd-attribute-name-exceptions

この属性を使用すると、属性名の標準以外の文字を、スキーマ定義属性の "\_" など、古いサーバーと後 方互換性に使用できます。

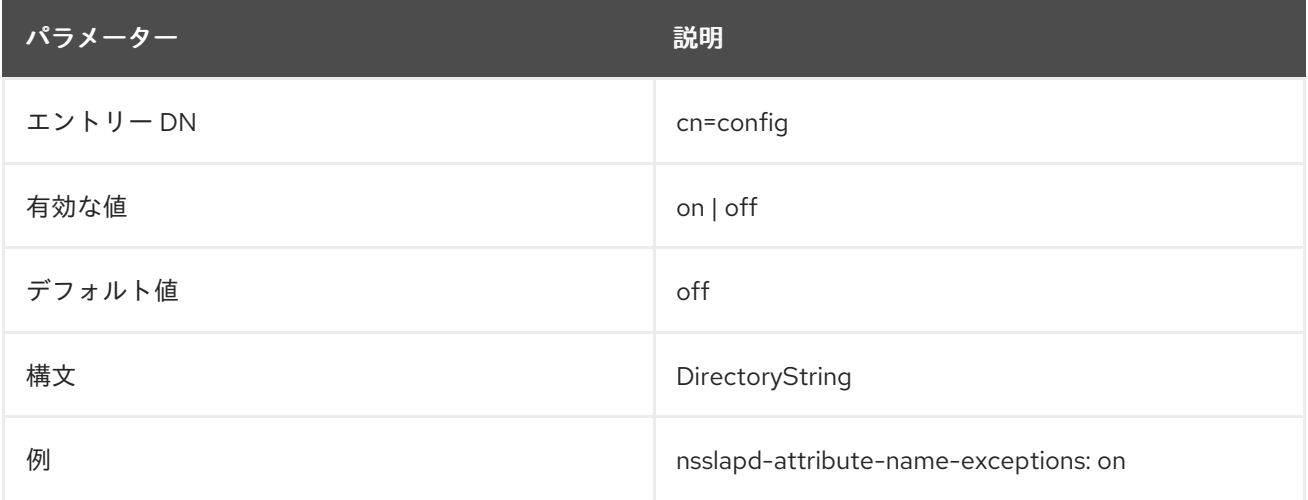

# 3.1.1.24. nsslapd-auditlog(監査ログ)

この属性は、各データベースに加えられた変更を記録するために使用されるログのパスおよびファイル 名を設定します。

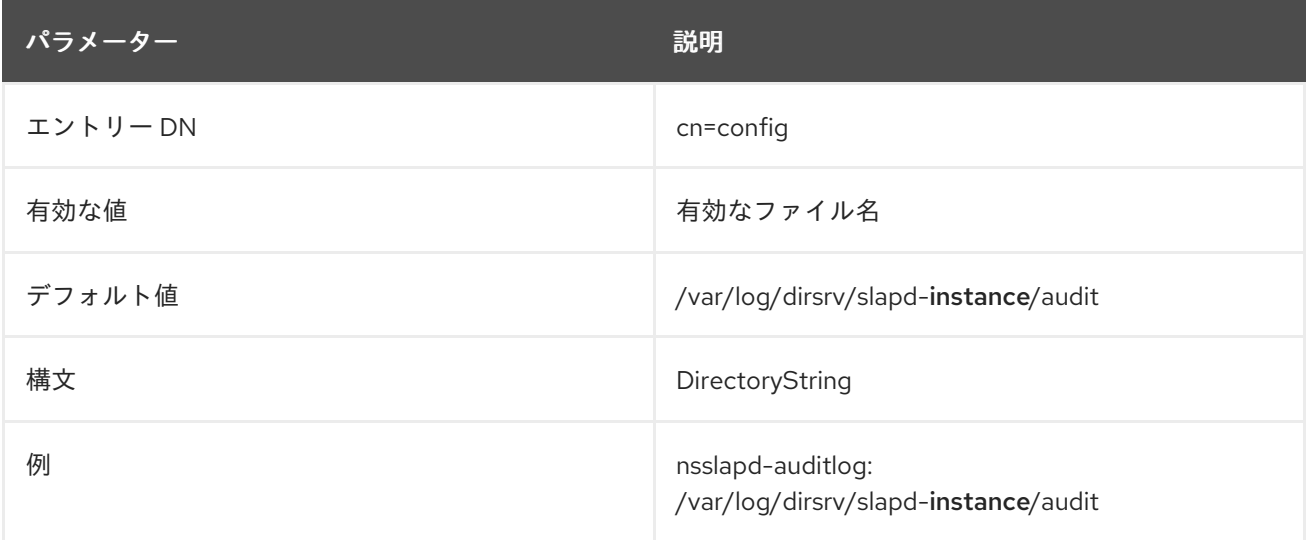

監査ロギングを有効にするには、この属性に有効なパスとパラメーターが必要で、**nsslapd-auditloglogging-enabled** 設定属性を **on** に切り替える必要があります。以下の表は、これらの 2 つの設定属性

と、監査ロギングを無効化または有効にするという 2 つの設定属性に対して可能な 4 つの値の組み合わ せを示しています。

### 表3.3 nsslapd-auditlog の可能な組み合わせ

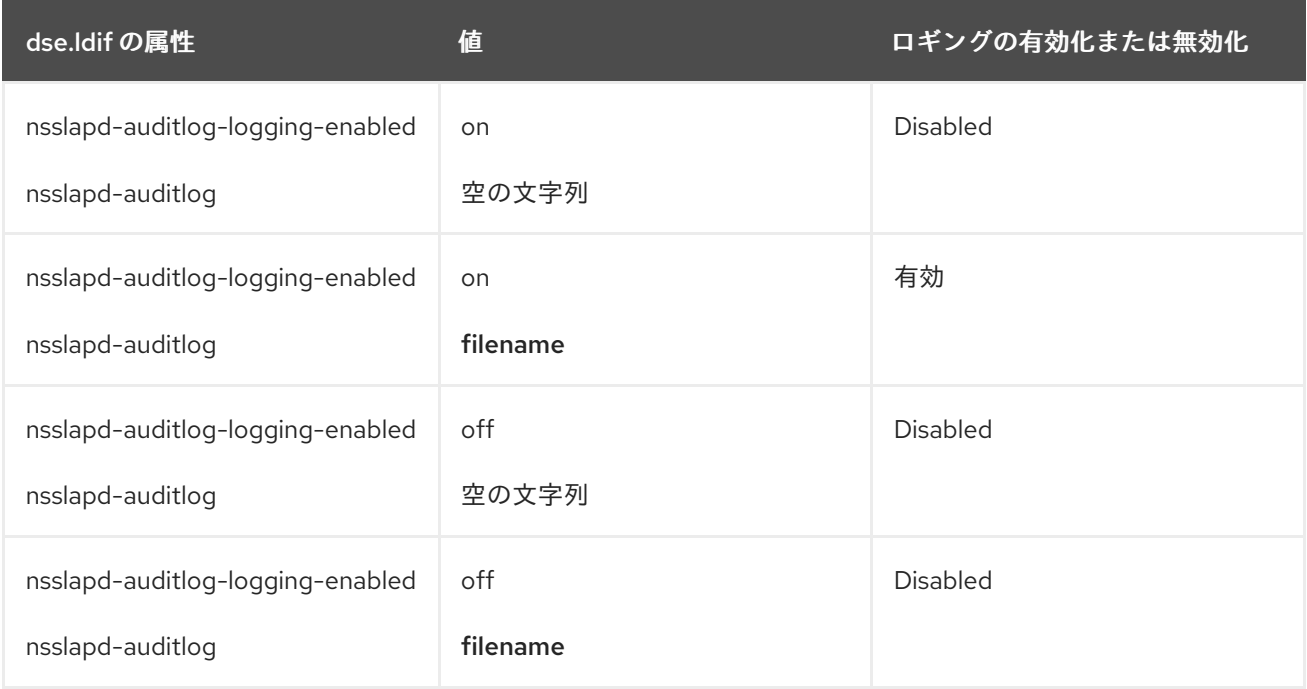

#### 3.1.1.25. nsslapd-auditlog-display-attrs

**nsslapd-auditlog-display-attrs** 属性を使用すると、Directory Server が監査ログに表示する属性を設定 して、変更されるエントリーに関する有用な識別情報を提供できます。監査ログに属性を追加すると、 エントリー内の特定の属性の現在の状態とエントリーの更新の詳細を確認できます。

次のオプションのいずれかを選択して、ログ内の属性を表示できます。

- Directory Server が変更するエントリーの特定の属性を表示するには、属性名を値として指定し ます。
- 複数の属性を表示するには、スペースで区切られた属性名のリストを値として指定します。
- エントリーのすべての属性を表示するには、値としてアスタリスク(\*)を使用します。

Directory Server が監査ログに表示する必要がある属性のスペース区切りのリストを指定するか、値と してアスタリスク (\*) を使用して、変更されるエントリーのすべての属性を表示します。

たとえば、監査ログ出力に **cn** 属性を追加するとします。**nsslapd-auditlog-display-attrs** 属性を **cn** に 設定すると、監査ログに次の出力が表示されます。

time: 20221027102743 dn: uid=73747737483,ou=people,dc=example,dc=com **#cn: Frank Lee** result: 0 changetype: modify replace: description description: Adds cn attribute to the audit log replace: modifiersname modifiersname: cn=dm

 replace: modifytimestamp modifytimestamp: 20221027142743Z

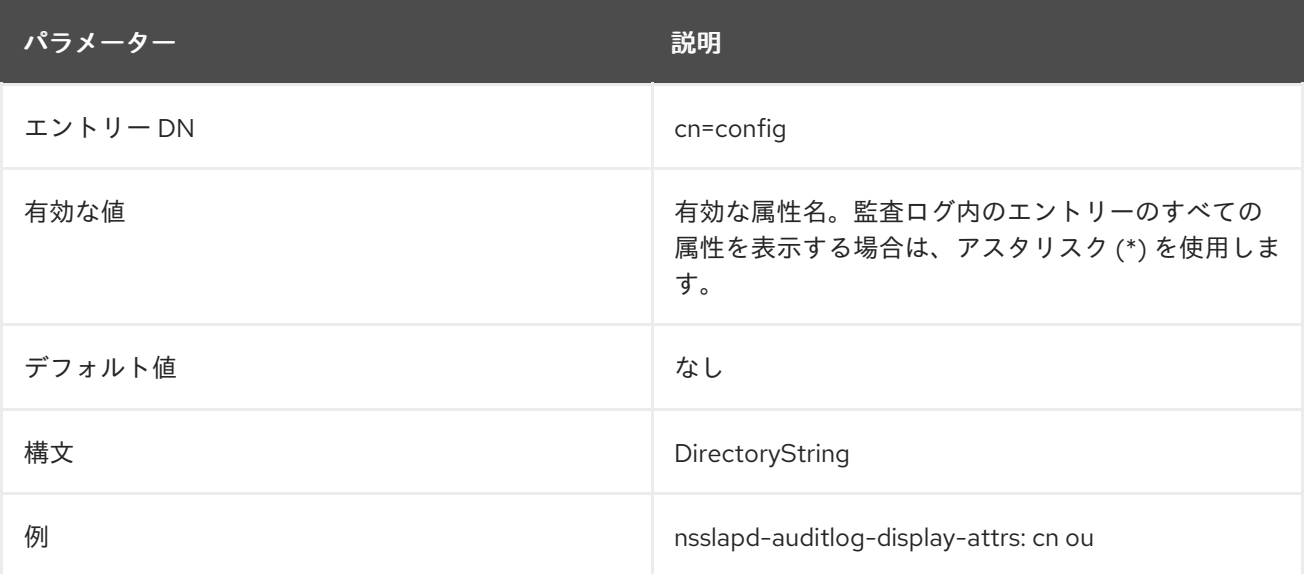

# 3.1.1.26. nsslapd-auditlog-list

監査ログファイルのリストを提供します。

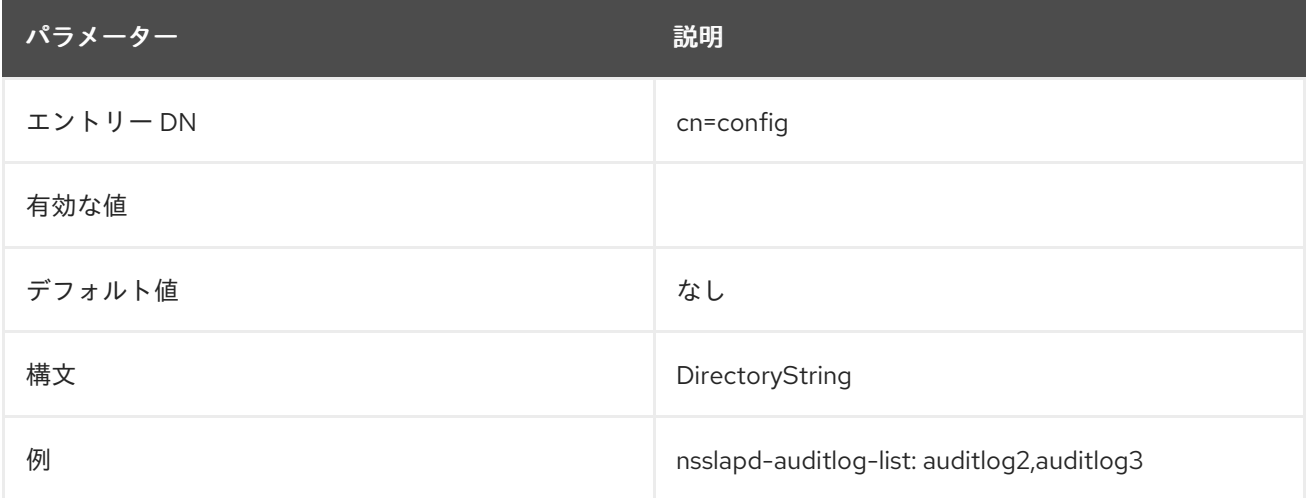

# 3.1.1.27. nsslapd-auditlog-logexpirationtime(監査ログの有効期限)

この属性は、ログファイルが削除される前に許可される最大期間を設定します。この属性はユニット数 のみを提供します。単位 (day、week、month など) は **nsslapd-auditlog-logexpirationtimeunit** 属性 で指定します。

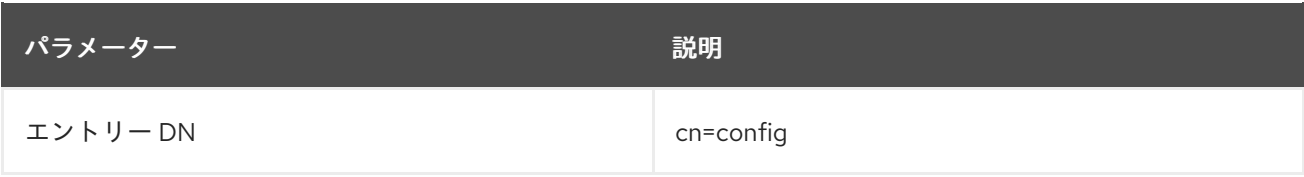

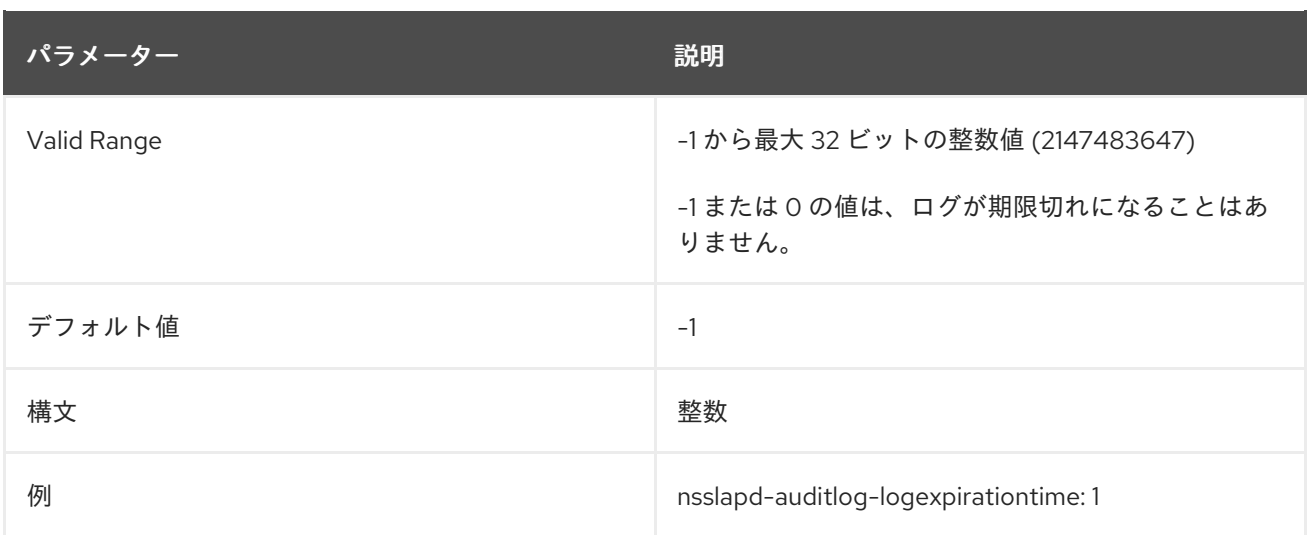

# 3.1.1.28. nsslapd-auditlog-logexpirationtimeunit(監査ログの有効期限時間単位)

この属性は、**nsslapd-auditlog-logexpirationtime** 属性の単位を設定します。ユニットがサーバーに よって認識されていない場合は、ログが期限切れになることはありません。

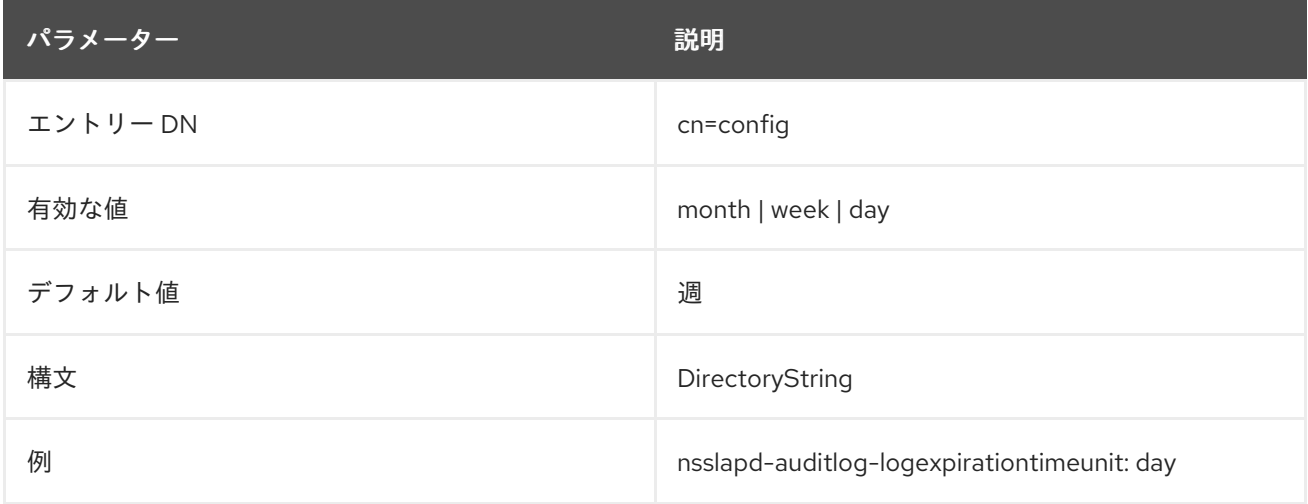

# 3.1.1.29. nsslapd-auditlog-logging-enabled(監査ログの有効化)

監査ロギングをオンおよびオフにします。

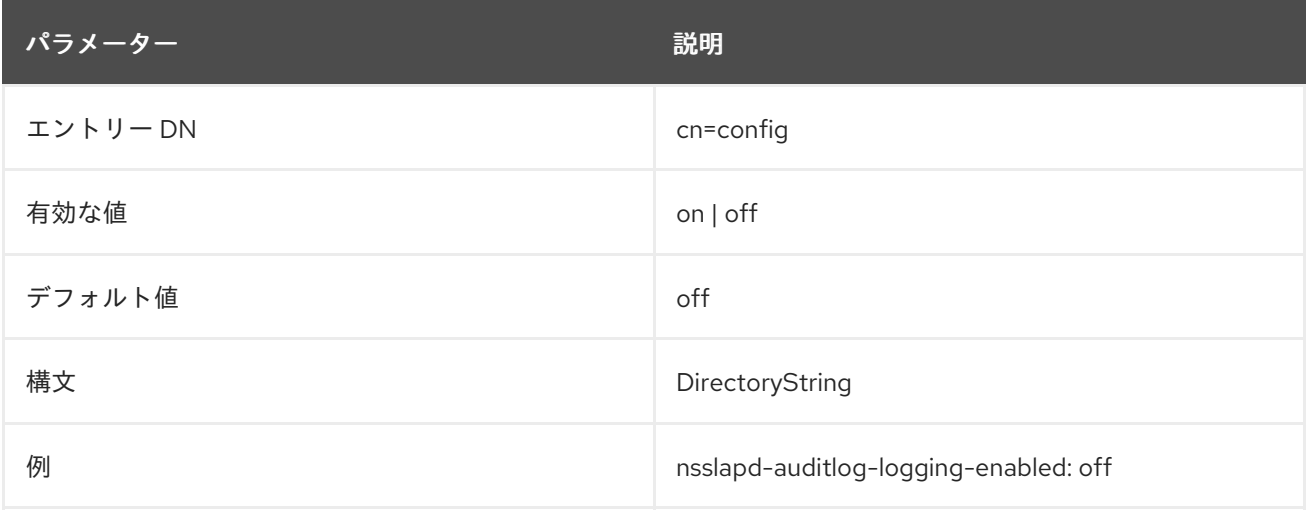

監査ロギングを有効にするには、この属性に有効なパスとパラメーターが必要で、ns **slapd-auditloglogging-enabled** 設定属性を **on** に切り替える必要があります。以下の表は、これらの 2 つの設定属性 と、監査ロギングを無効化または有効にするという 2 つの設定属性に対して可能な 4 つの値の組み合わ せを示しています。

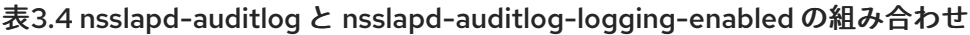

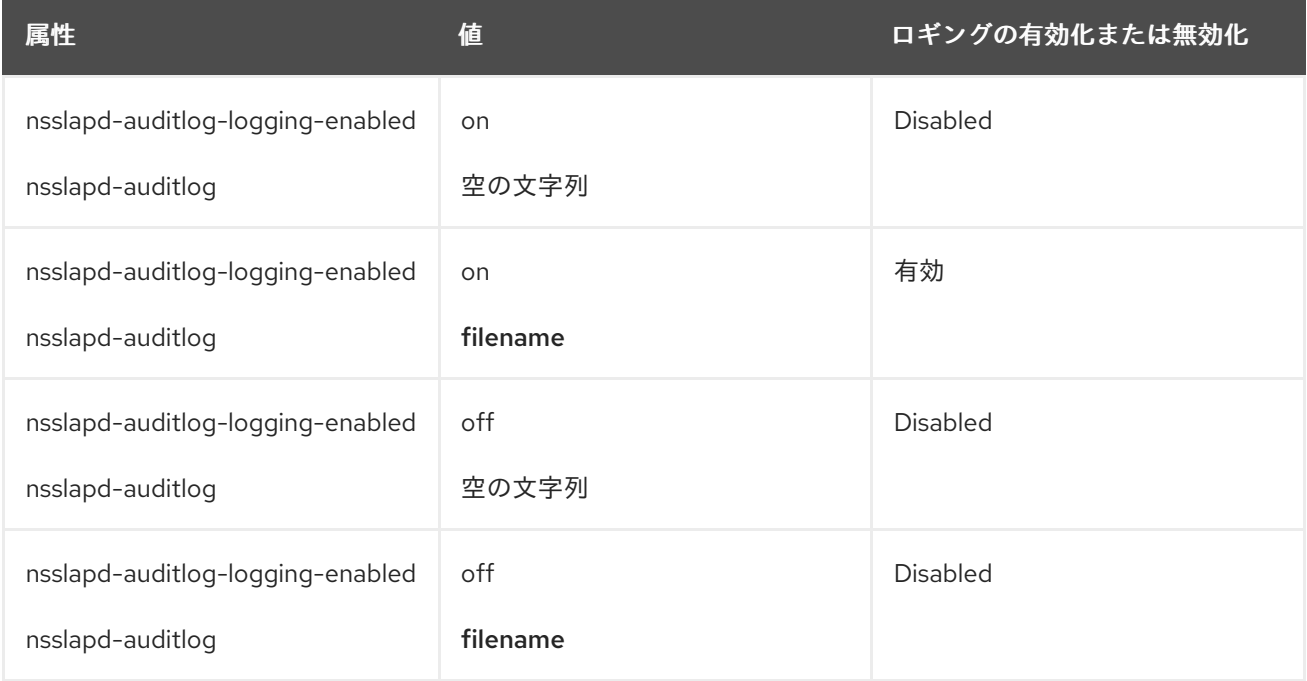

# 3.1.1.30. nsslapd-auditlog-logmaxdiskspace(監査ログの最大ディスク領域)

この属性は、監査ログが消費できる最大ディスク容量をメガバイト単位で設定します。この値を超える と、最も古い監査ログが削除されます。

最大ディスク容量を設定する場合は、ログファイルのローテーションにより作成可能なログファイルの 合計数を考慮してください。また、Directory Server が維持する 3 つの異なるログファイル (アクセス ログ、監査ログ、およびエラーログ) があり、それぞれがディスク領域を消費することに注意してくだ さい。これらの考慮事項を、監査ログのディスク領域の合計量と比較します。

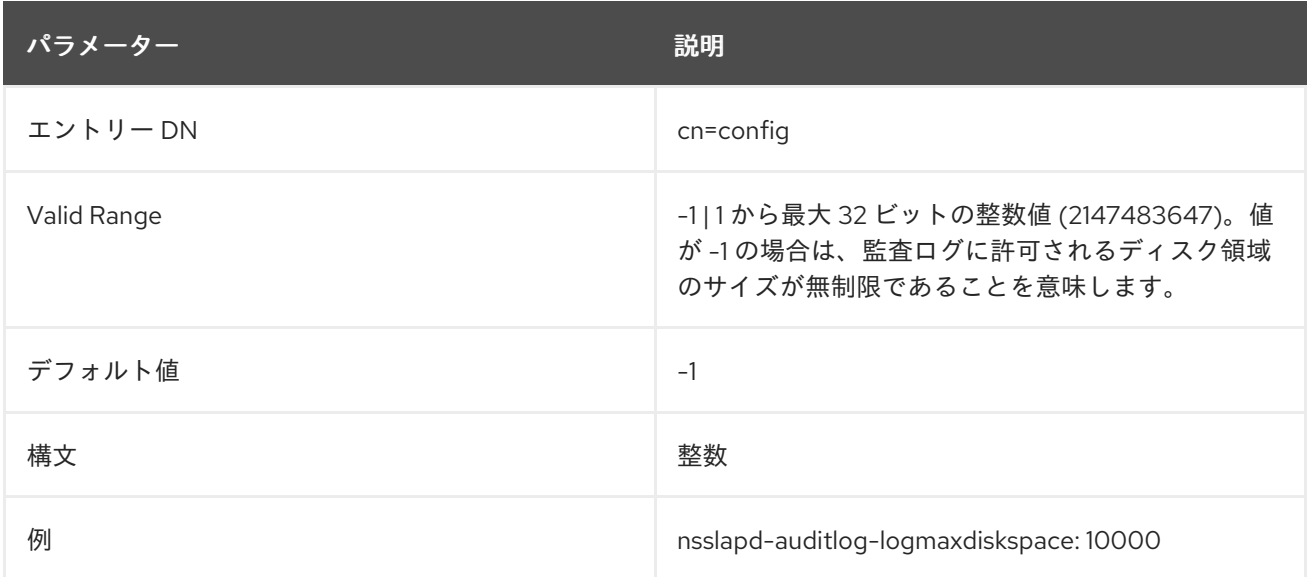

# 3.1.1.31. nsslapd-auditlog-logminfreediskspace(監査ログの最小ディスク領域)

この属性は、許容できる最小ディスク容量をメガバイト単位で設定します。空きディスク容量がこの属 性によって指定された値を下回ると、この属性を満たすために十分なディスク領域が解放されるまで、 最も古い監査ログが削除されます。

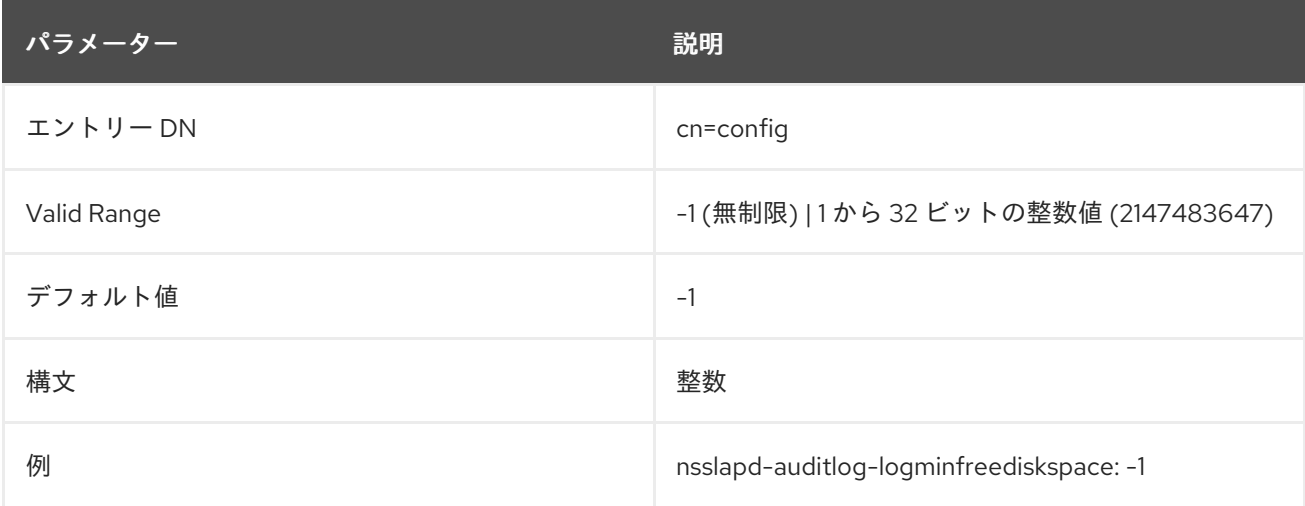

### 3.1.1.32. nsslapd-auditlog-logrotationsync-enabled(監査ログローテーション同期の有効化)

この属性は、監査ログのローテーションが特定の時刻と同期するかどうかを設定します。この方法でロ グローテーションを同期すると、毎日深夜から深夜までなど、1 日の指定された時間にログファイルを 生成できます。これにより、ログファイルがカレンダーに直接マップされるため、ログファイルの分析 がはるかに簡単になります。

監査ロギングのローテーションを時刻で同期するには、この属性を **nsslapd-auditloglogrotationsynchour** 属性値および **nsslapd-auditlog-logrotationsyncmin** 属性値をログファイルの ローテーションの時間および分に設定して、この属性を有効にする必要があります。

たとえば、毎日深夜に監査ログファイルをローテーションするには、その値を **on** に設定してこの属性 を有効にしてから、**nsslapd-auditlog-logrotationsynchour** 属性および **nsslapd-auditloglogrotationsyncmin** 属性の値を **0** に設定します。

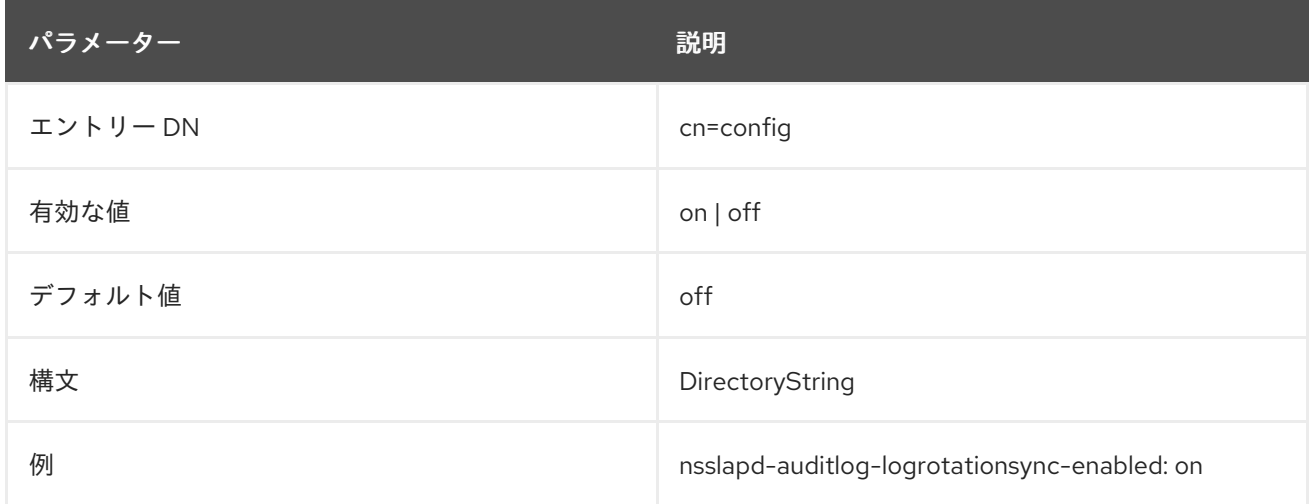

# 3.1.1.33. nsslapd-auditlog-logrotationsynchour(監査ログローテーション同期時間)

この属性は、監査ログのローテーションを行う時刻を設定します。この属性は、**nsslapd-auditloglogrotationsync-enabled** 属性および **nsslapd-auditlog-logrotationsyncmin** 属性と共に使用する必要 があります。

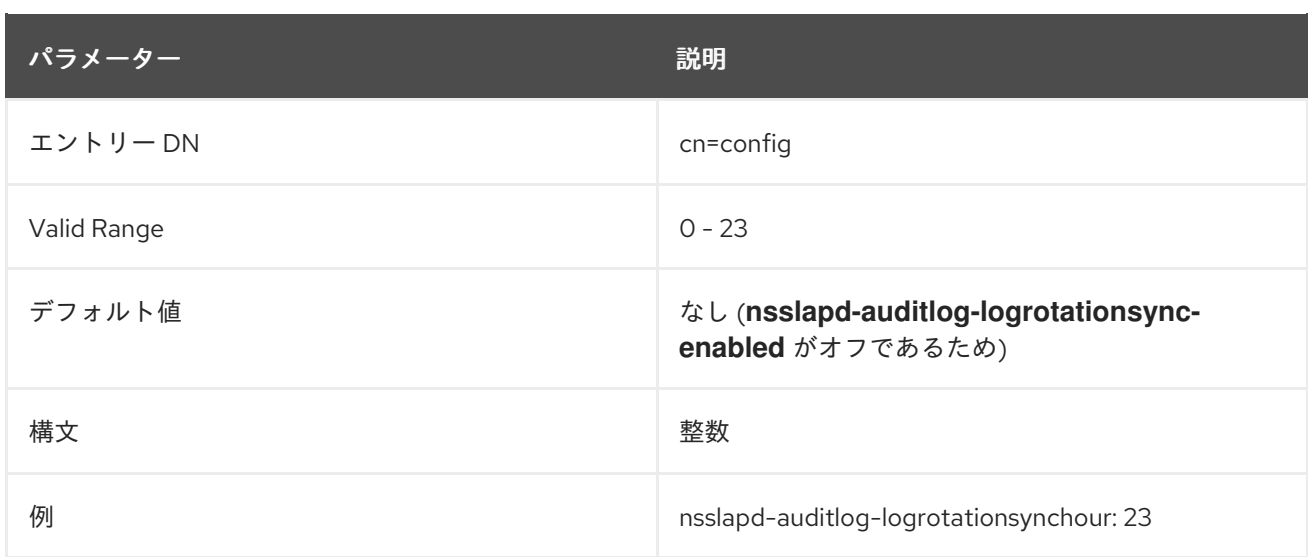

# 3.1.1.34. nsslapd-auditlog-logrotationsyncmin(監査ログローテーション同期数)

この属性は、監査ログのローテーションに使用する日数を設定します。この属性は、**nsslapd-auditloglogrotationsync-enabled** 属性および **nsslapd-auditlog-logrotationsynchour** 属性と共に使用する必 要があります。

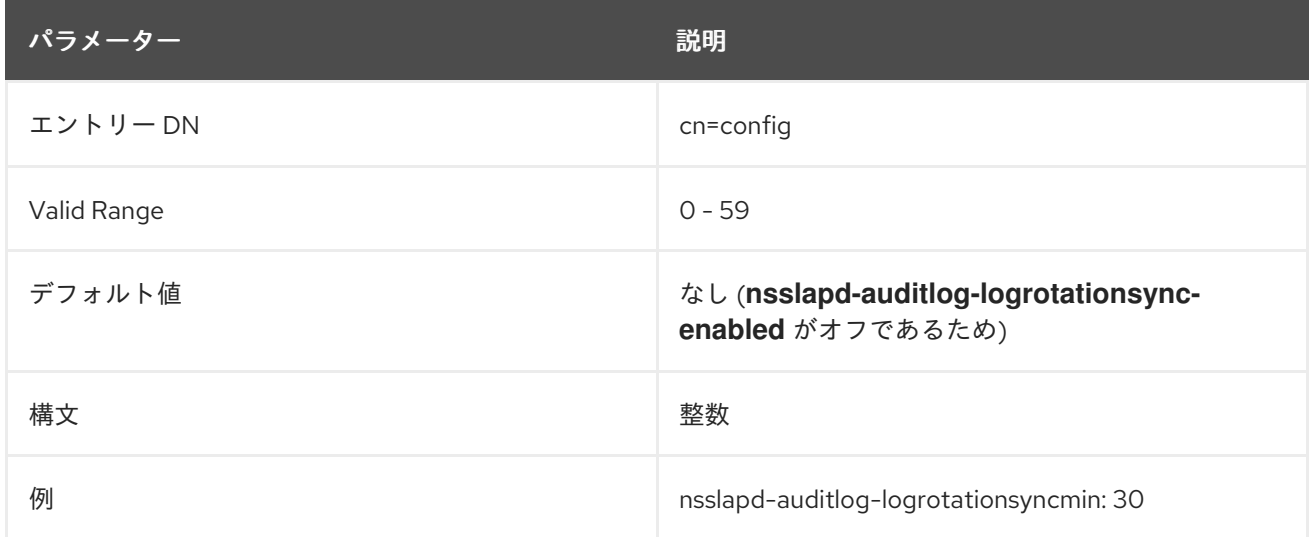

# <span id="page-43-0"></span>3.1.1.35. nsslapd-auditlog-logrotationtime(監査ログローテーション時間)

この属性は、監査ログファイルのローテーションの間隔を設定します。この属性はユニット数のみを提 供します。単位 (day、week、month など) は **nsslapd-auditlog-logrotationtimeunit** 属性で指定しま す。**nsslapd-auditlog-maxlogsperdir** 属性が **1** に設定されていると、サーバーはこの属性を無視しま す。

Directory Server は、ログのサイズにかかわらず、設定された間隔が過ぎた後の最初の書き込み操作で ログをローテーションします。

パフォーマンス上の理由から、ログローテーションを指定しないことは推奨しませんが、ログは無期限 に大きくなるため、これを指定する方法は 2 つあります。**nsslapd-auditlog-maxlogsperdir** 属性値を **1** に設定するか、**nsslapd-auditlog-logrotationtime** 属性を **-1** に設定します。サーバーは最初に **nsslapd-auditlog-maxlogsperdir** 属性をチェックして、この属性の値が **1** よりも大きい場合、サー バーは **nsslapd-auditlog-logrotationtime** [属性をチェックします。詳細は、「](#page-45-0)nsslapd-auditlogmaxlogsperdir(監査ログの最大数)」 を参照してください。

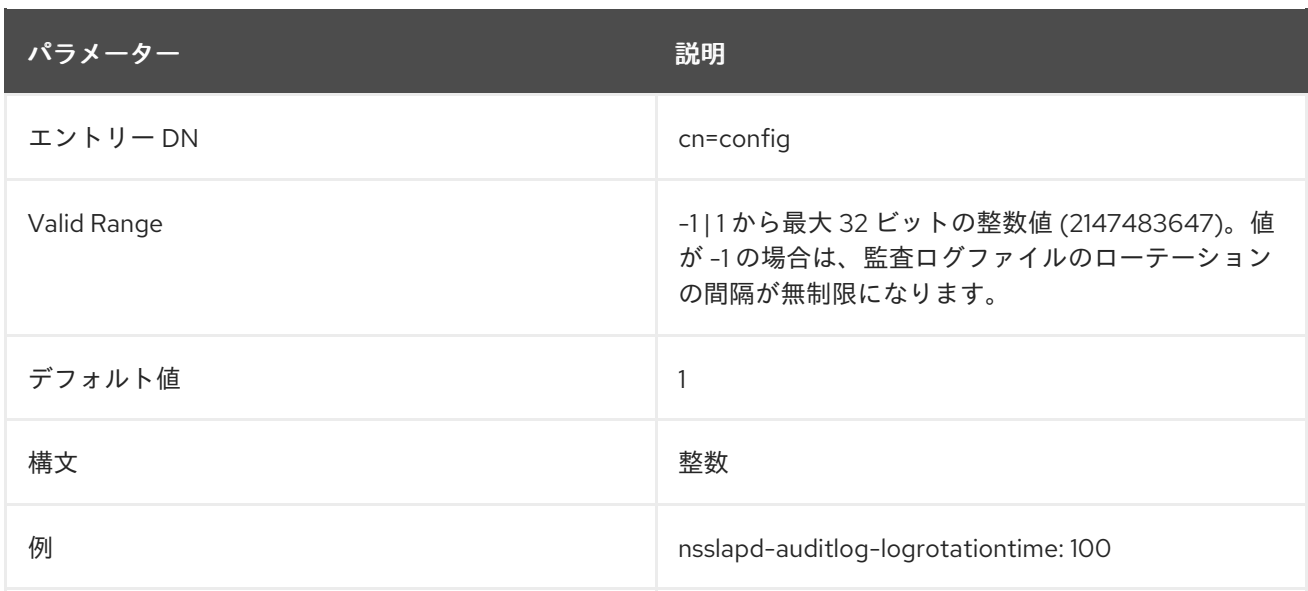

# 3.1.1.36. nsslapd-auditlog-logrotationtimeunit(監査ログローテーション時間単位)

この属性は、**nsslapd-auditlog-logrotationtime** 属性の単位を設定します。

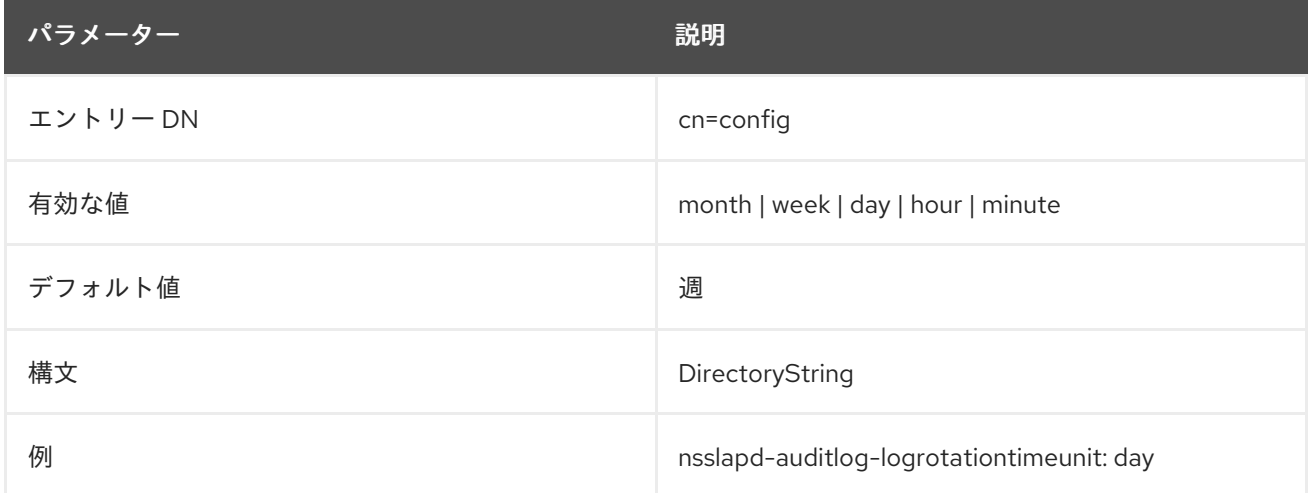

# 3.1.1.37. nsslapd-auditlog-maxlogsize(監査ログの最大サイズ)

この属性は、最大監査ログサイズをメガバイト単位で設定します。この値に達すると、監査ログはロー テーションされます。つまり、サーバーがログ情報を新しいログファイルに書き込むことを意味しま す。**nsslapd-auditlog-maxlogsperdir** を **1** にすると、サーバーはこの属性を無視します。

最大ログサイズを設定する場合は、ログファイルのローテーションにより作成可能なログファイルの合 計数を考慮してください。また、Directory Server が管理する 3 つの異なるログファイル (アクセスロ グ、監査ログ、およびエラーログ) があり、それぞれがディスク領域を消費することに注意してくださ い。これらの考慮事項を、監査ログのディスク領域の合計量と比較します。

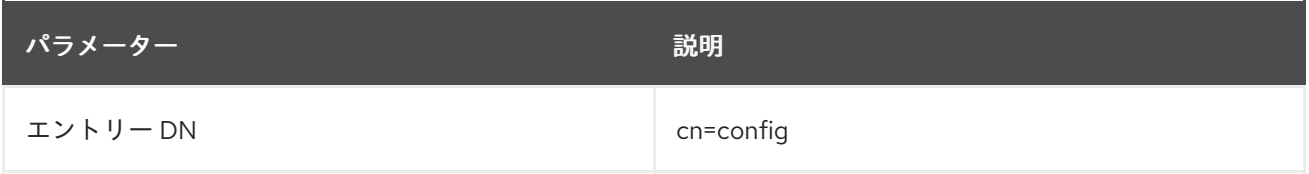

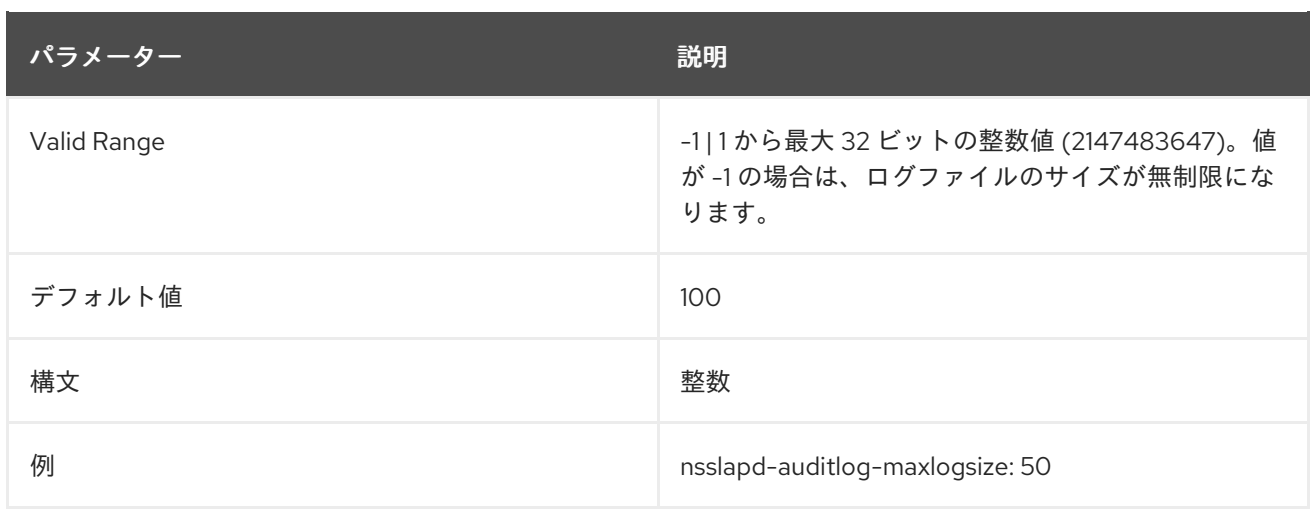

### <span id="page-45-0"></span>3.1.1.38. nsslapd-auditlog-maxlogsperdir(監査ログの最大数)

この属性は、監査ログが保存されるディレクトリーに格納できる監査ログの合計数を設定します。監査 ログがローテーションされるたびに、新しいログファイルが作成されます。監査ログディレクトリーに 含まれるファイルの数がこの属性に保存されている値を超えると、ログファイルの最も古いバージョン は削除されます。デフォルトは **1** ログです。このデフォルト値が許可されると、サーバーはログをロー テーションせず、無制限に増加します。

この属性の値が **1** よりも大きい場合は、**nsslapd-auditlog-logrotationtime** 属性をチェックして、ログ ローテーションが指定されているかどうかを確認します。**nsslapd-auditlog-logrotationtime** 属性の値 が **-1** [の場合、ログローテーションはありません。詳細は、「](#page-43-0)nsslapd-auditlog-logrotationtime(監査ロ グローテーション時間)」 を参照してください。

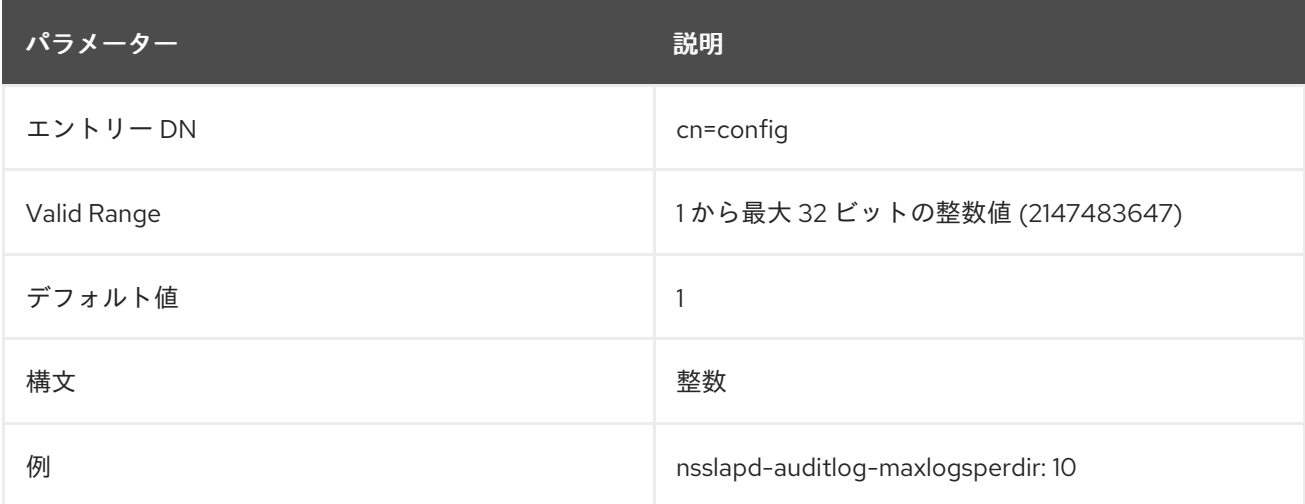

# 3.1.1.39. nsslapd-auditlog-mode(監査ログファイルのパーミッション)

この属性は、監査ログファイルが作成されるアクセスモードまたはファイルパーミッションを設定しま す。有効な値は、番号がミラーリングされるか、絶対 UNIX ファイルのパーミッションになるた め、**000** から **777** の組み合わせです。値は、3 桁の数字の組み合わせである必要があります。数字は **0** から **7** によって異なります。

- 0 なし
- 1-実行のみ
- 2- 書き込みのみ
- 3- 書き込みおよび実行
- 4 読み取り専用
- 5 読み取りおよび実行
- 6 読み取りおよび書き込み
- 7-読み取り、書き込み、および実行

3 桁の数値では、最初の数字は所有者の権限を表し、2 つ目の数字はグループのパーミッションを表 し、3 つ目の数字は全員のパーミッションを表します。デフォルト値を変更する場合、**000** はログへの アクセスを許可せず、すべてのユーザーに書き込み権限を許可すると、ログが上書きまたは削除される 可能性があることに注意してください。

新しく設定されたアクセスモードは、作成された新しいログにのみ影響します。モードは、ログが新し いファイルにローテーションするときに設定されます。

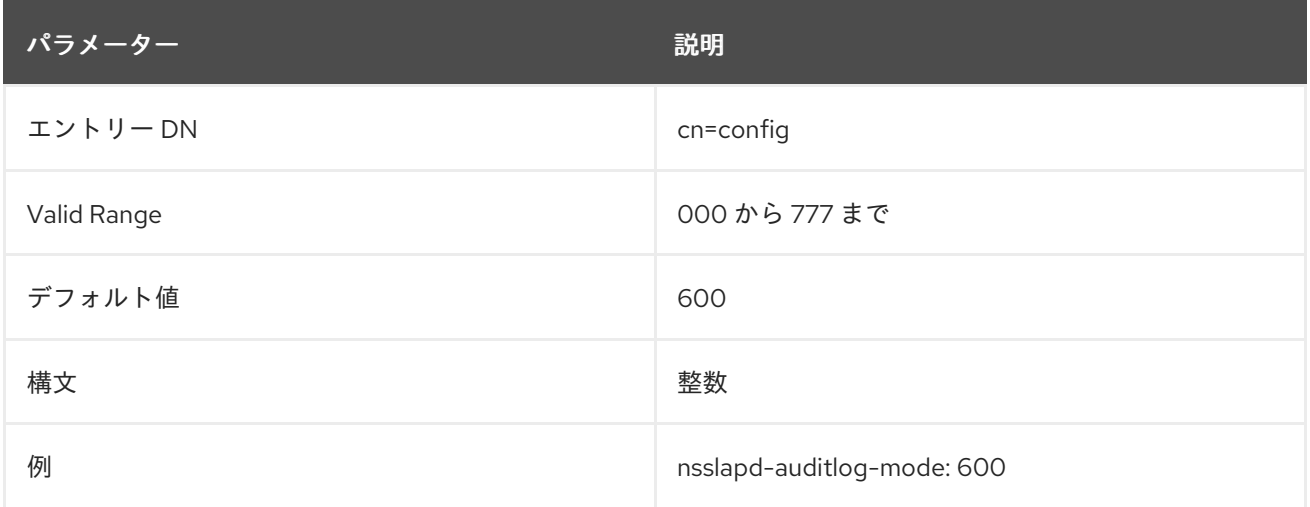

### 3.1.1.40. nsslapd-auditfaillog(送信失敗ログ)

この属性は、失敗した LDAP の変更を記録するために使用されるログのパスおよびファイル名を設定し ます。

**nsslapd-auditfaillog-logging-enabled** が有効にされており、**nsslapd-auditfaillog** が設定されていな い場合、監査の失敗イベントは **nsslapd-auditlog** で指定されたファイルに記録されます。

**nsslapd-auditfaillog** パラメーターを **nsslapd-auditlog** と同じパスに設定すると、いずれも同じファイ ルに記録されます。

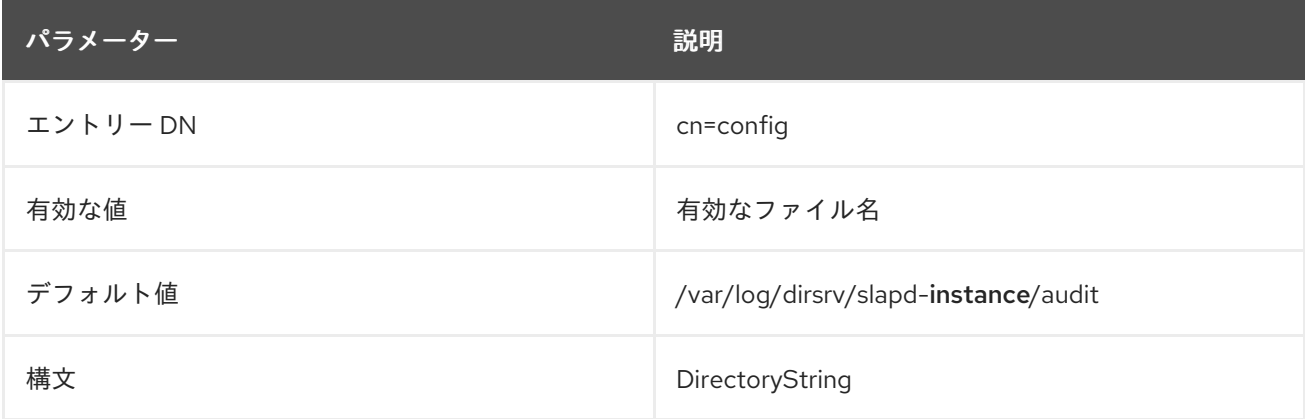

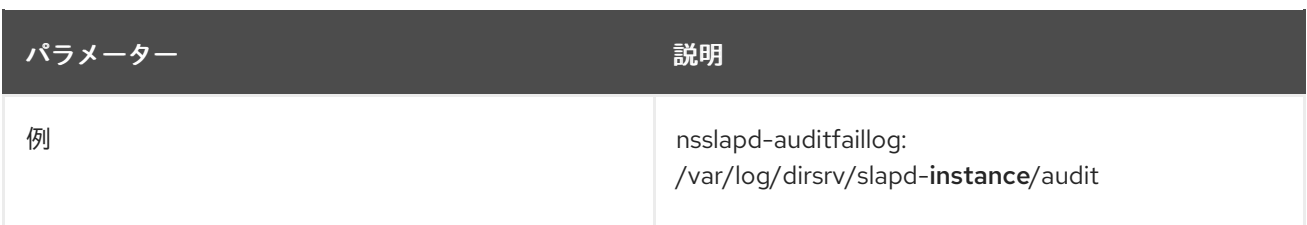

監査の失敗ログを有効にするには、この属性に有効なパスが必要で、**nsslapd-auditfaillog-loggingenabled** 属性を **on** に設定する必要があります。

### 3.1.1.41. nsslapd-auditfaillog-list

監査失敗のログファイルのリストを提供します。

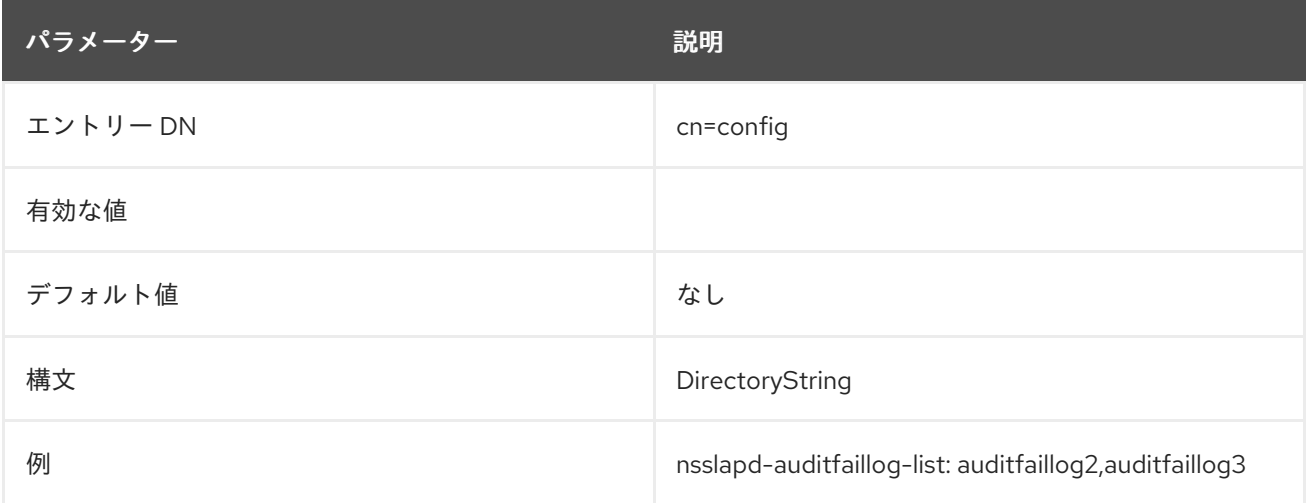

# 3.1.1.42. nsslapd-auditfaillog-logexpirationtime(監査ログの有効期限)

この属性は、削除前のログファイルの最大期間を設定します。ユニット数に提供されます。**nsslapdauditfaillog-logexpirationtimeunit** 属性の day、week、month など、単位を指定します。

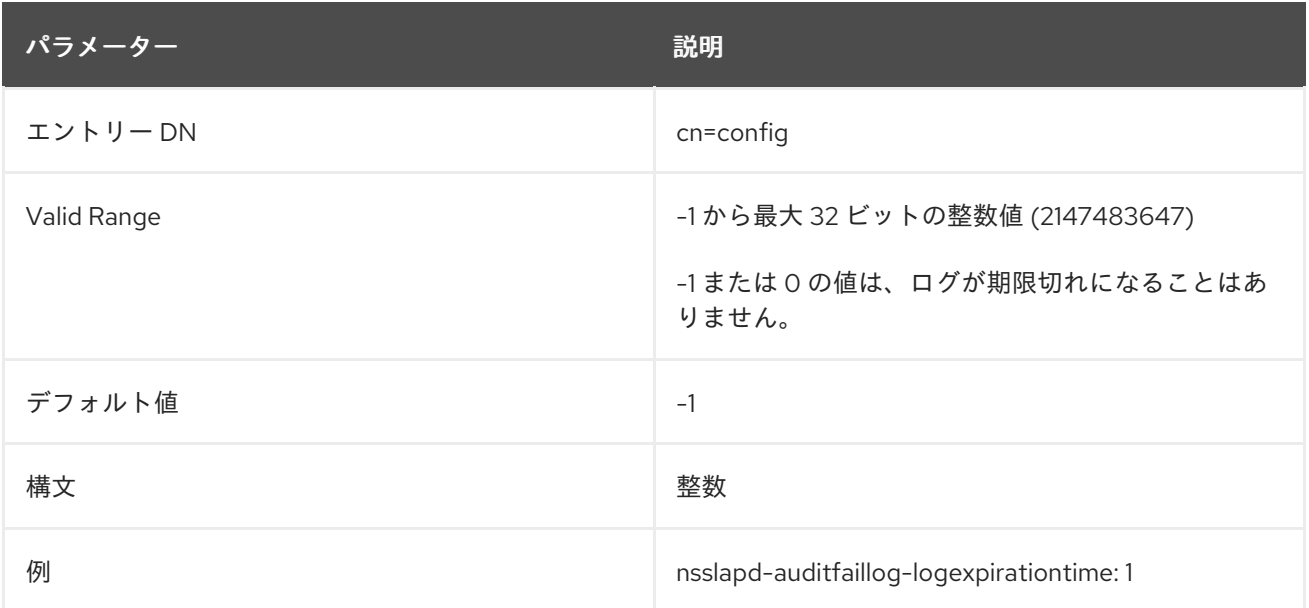

# 3.1.1.43. nsslapd-auditfaillog-logexpirationtimeunit(Audit Fail Log Expiration Time Unit)

この属性は、**nsslapd-auditfaillog-logexpirationtime** 属性に単位を設定します。ユニットがサーバー

この属性は、**nsslapd-auditfaillog-logexpirationtime** 属性に単位を設定します。ユニットがサーバー によって認識されていない場合は、ログが期限切れになることはありません。

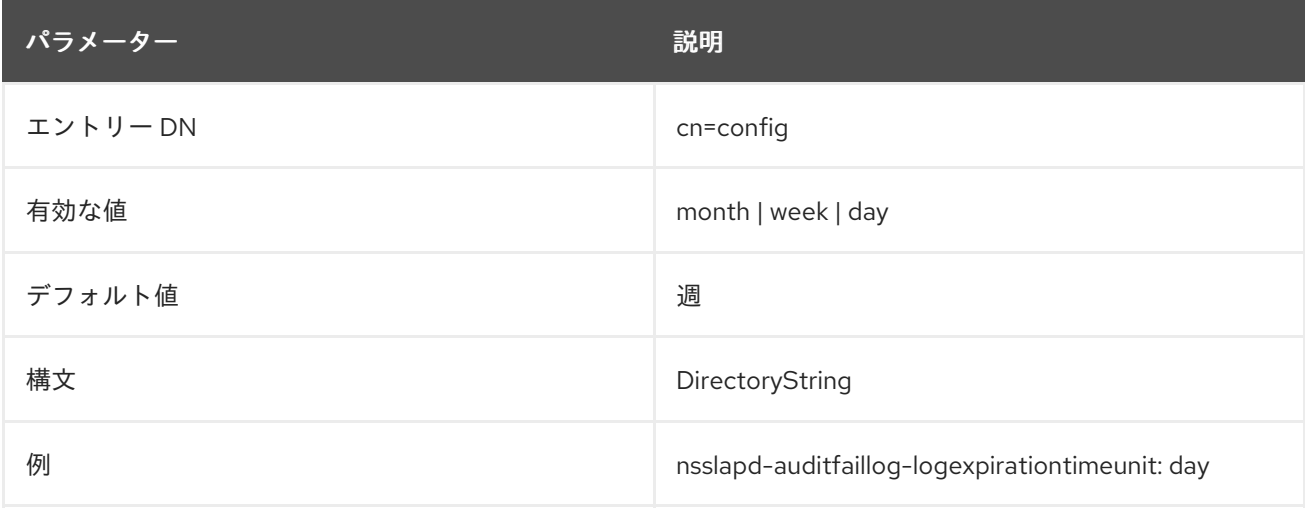

# 3.1.1.44. nsslapd-auditfaillog-logging-enabled(Audit Fail Log Enable Logging)

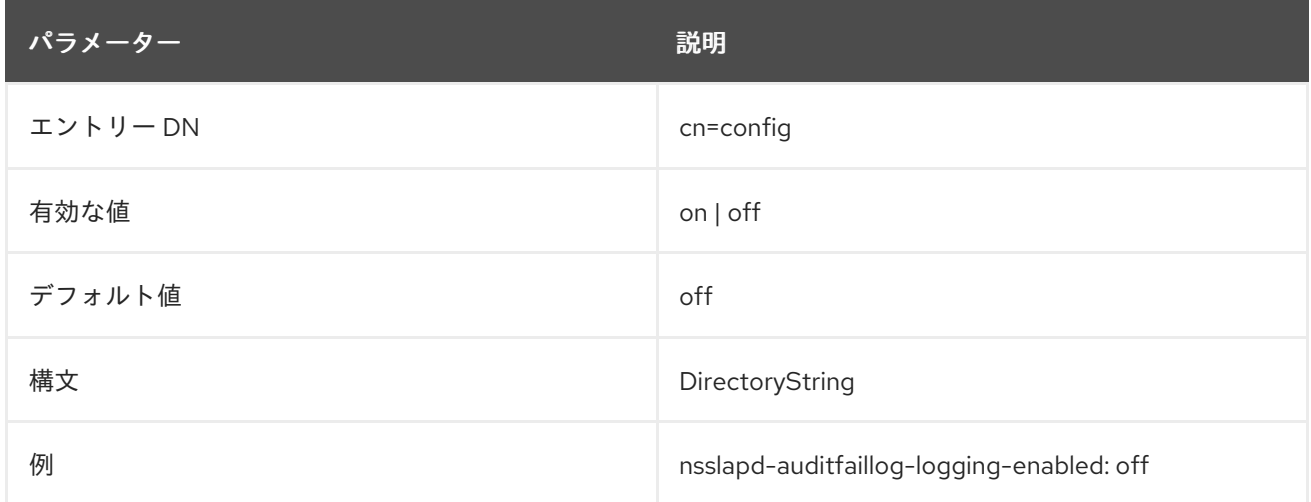

失敗した LDAP 変更のロギングをオンまたはオフにします。

# 3.1.1.45. nsslapd-auditfaillog-logmaxdiskspace(監査ログの最大ディスク領域)

この属性は、監査ログが消費できる最大ディスク容量をメガバイト単位で設定します。サイズが制限を 超えると、最も古い監査ログが削除されます。

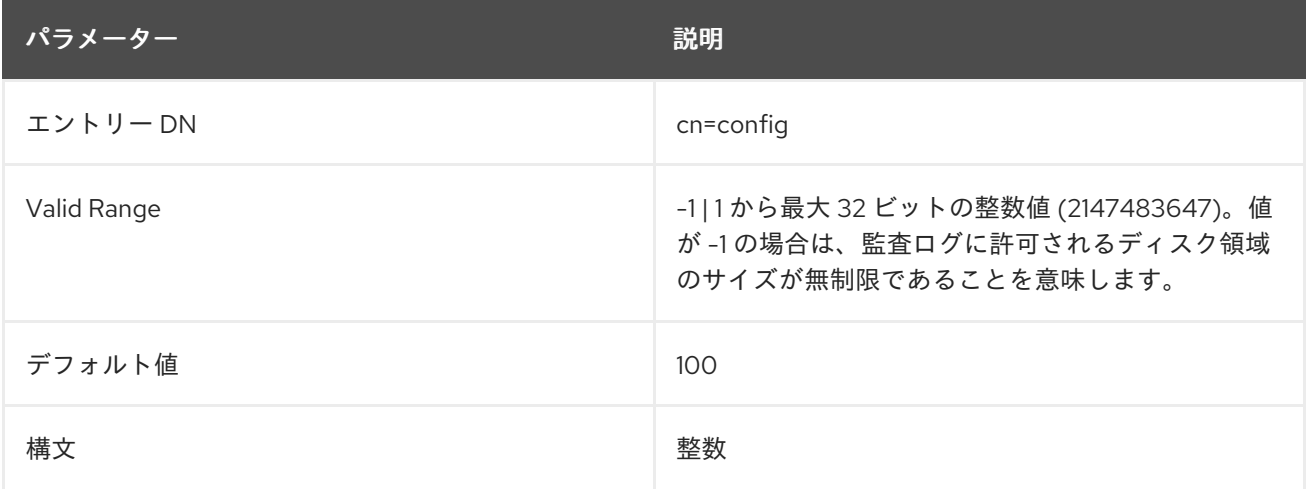

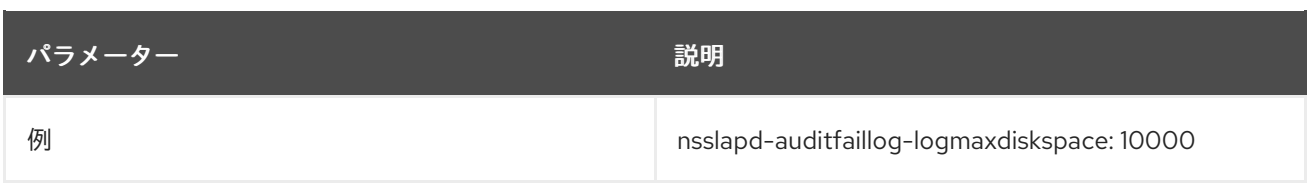

# 3.1.1.46. nsslapd-auditfaillog-logminfreediskspace(監査失敗ログ最小空きディスク容量)

この属性は、許容できる最小ディスク容量をメガバイト単位で設定します。空きディスク容量が指定さ れた値よりも小さい場合、十分なディスク領域が解放されるまで最も古い監査ログが削除されます。

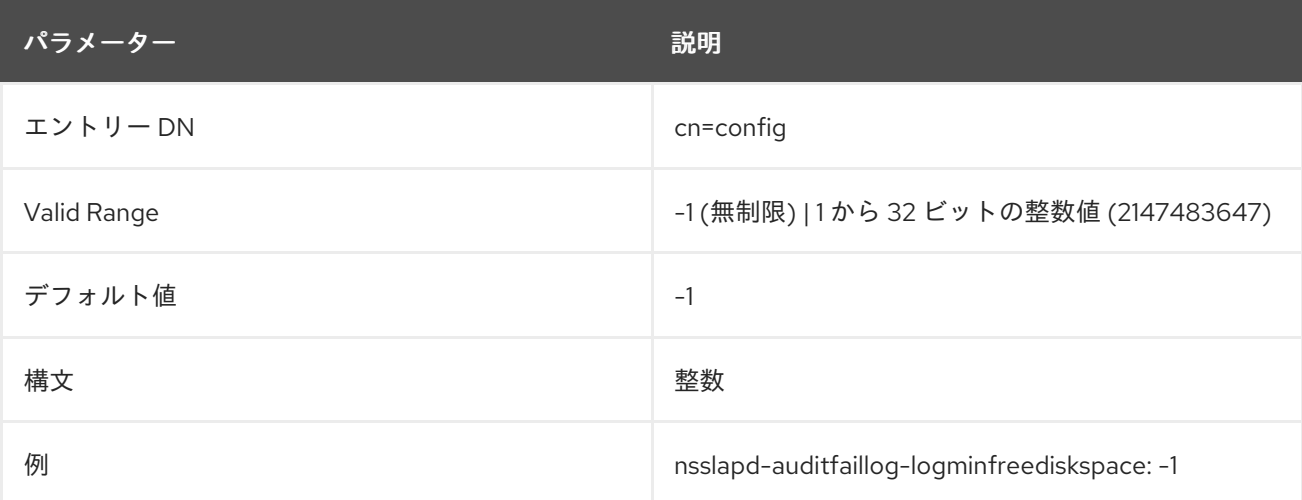

3.1.1.47. nsslapd-auditfaillog-logrotationsync-enabled(監査失敗ログローテーション同期有 効)

この属性は、監査失敗のログローテーションが、特定の日に同期されるかどうかを設定します。この方 法でログローテーションを同期すると、毎日深夜から深夜までなど、1 日の指定された時間にログファ イルを生成できます。これにより、ログファイルがカレンダーに直接マップされるため、ログファイル の分析がはるかに簡単になります。

監査失敗ロギングのローテーションを時刻で同期するには、この属性を **nsslapd-auditfailloglogrotationsynchour** 属性値および **nsslapd-auditfaillog-logrotationsyncmin** 属性値をログファイル のローテーションの時間および分に設定して、この属性を有効にする必要があります。

たとえば、毎日深夜に監査失敗ログファイルをローテーションするには、その値を **on** に設定してこの 属性を有効にしてから、**nsslapd-auditfaillog-logrotationsynchour** 属性および **nsslapd-auditfailloglogrotationsyncmin** 属性の値を **0** に設定します。

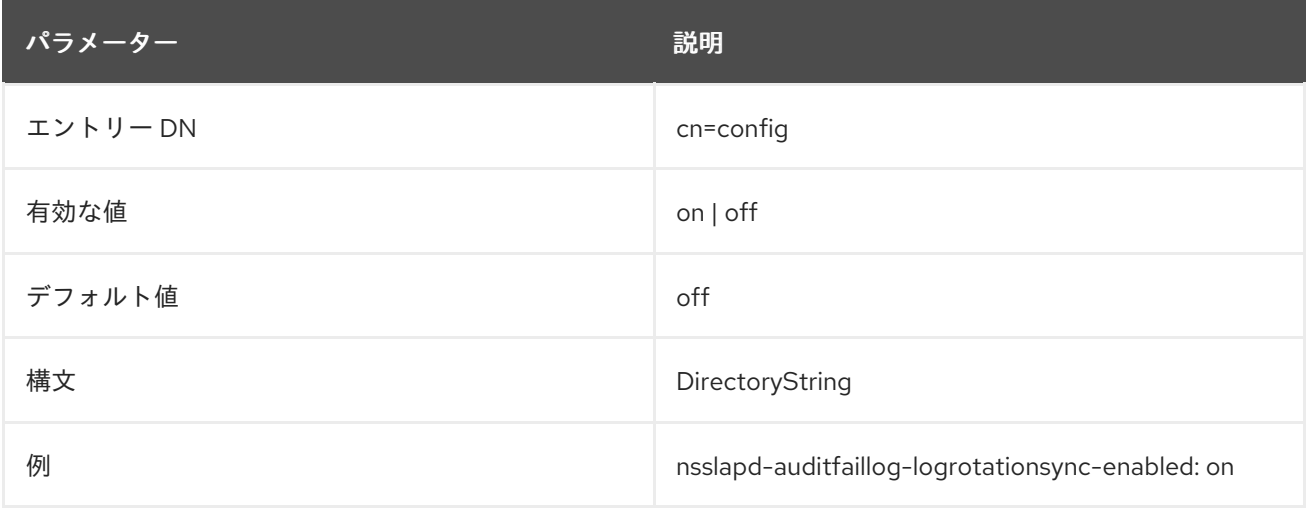

# 3.1.1.48. nsslapd-auditfaillog-logrotationsynchour(監査ログローテーション同期時間)

この属性は、監査ログがローテーションされる時刻を設定します。この属性は、**nsslapd-auditfailloglogrotationsync-enabled** 属性および **nsslapd-auditfaillog-logrotationsyncmin** 属性と共に使用する 必要があります。

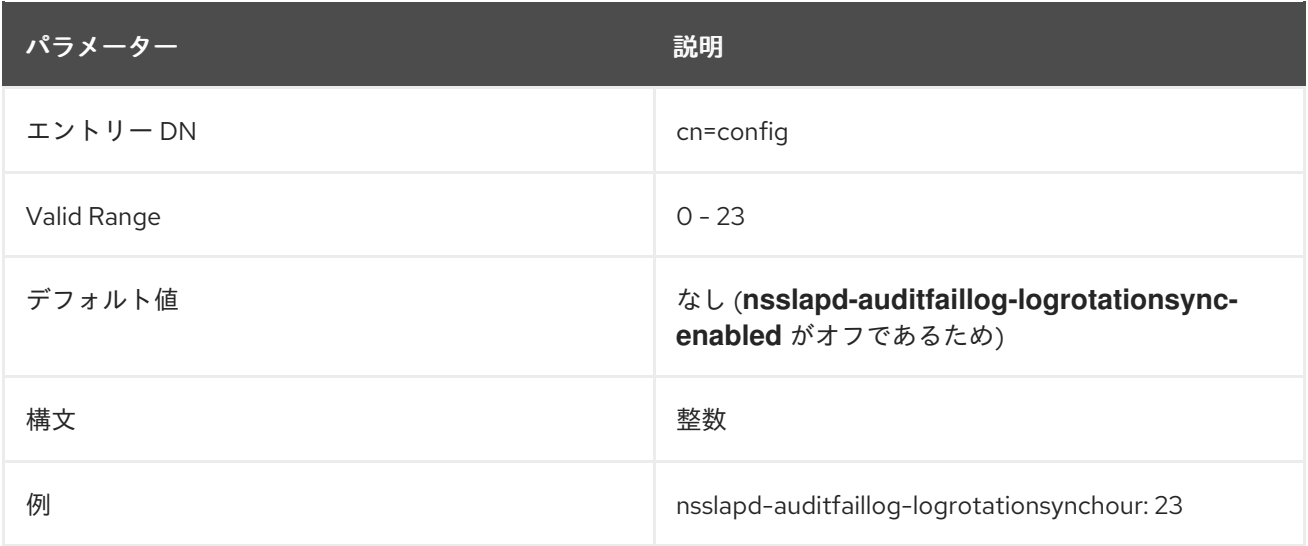

### 3.1.1.49. nsslapd-auditfaillog-logrotationsyncmin(監査ログローテーション同期数)

この属性は、監査ログがローテーションされる分を設定します。この属性は、**nsslapd-auditfailloglogrotationsync-enabled** 属性および **nsslapd-auditfaillog-logrotationsynchour** 属性と共に使用する 必要があります。

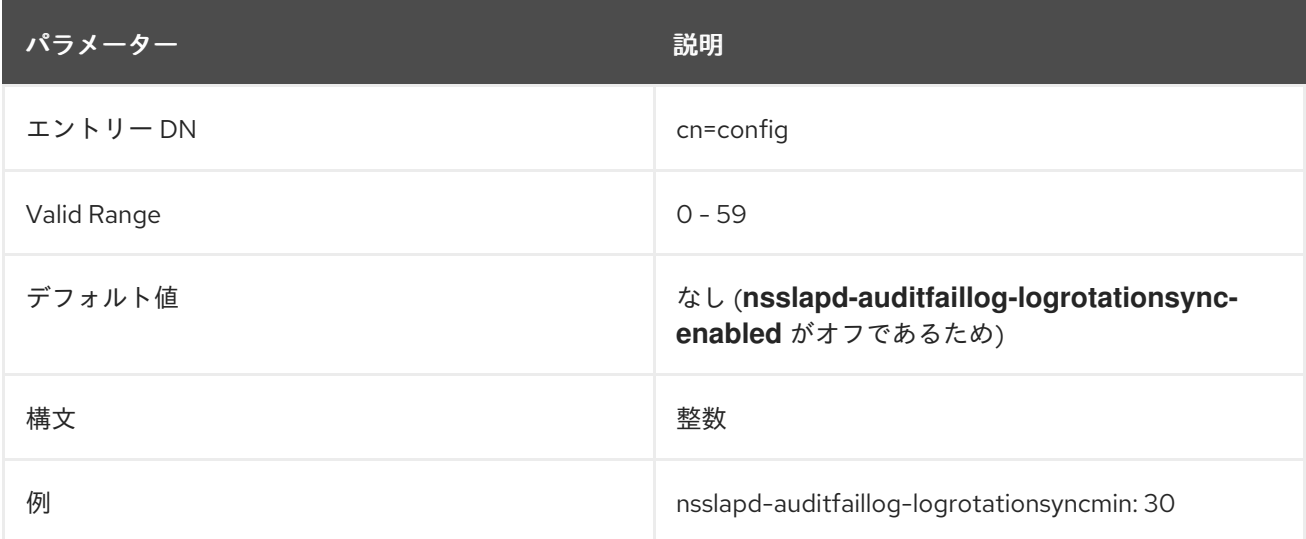

# 3.1.1.50. nsslapd-auditfaillog-logrotationtime(監査ログローテーション時間)

この属性は、監査失敗ログファイルのローテーションの間隔を設定します。この属性はユニット数のみ を提供します。単位 (day、week、month など) は **nsslapd-auditfaillog-logrotationtimeunit** 属性で指 定します。**nsslapd-auditfaillog-maxlogsperdir** 属性が **1** に設定されている場合、サーバーはこの属性 を無視します。

Directory Server は、ログのサイズにかかわらず、設定された間隔が過ぎた後の最初の書き込み操作で ログをローテーションします。

パフォーマンス上の理由から、ログローテーションを指定しないことは推奨しませんが、ログは無期限 に大きくなるため、これを指定する方法は 2 つあります。**nsslapd-auditfaillog-maxlogsperdir** 属性値

<span id="page-51-0"></span>を **1** に設定するか、**nsslapd-auditfaillog-logrotationtime** 属性を **-1** に設定します。サーバーは最初に **nsslapd-auditfaillog-maxlogsperdir** 属性をチェックして、この属性の値が **1** を超える場合は、サー バーでは **[nsslapd-auditfaillog-logrotationtime](#page-52-0)** 属性を確認します。詳細は、「nsslapd-auditfaillogmaxlogsperdir(監査ログの最大数)」 を参照してください。

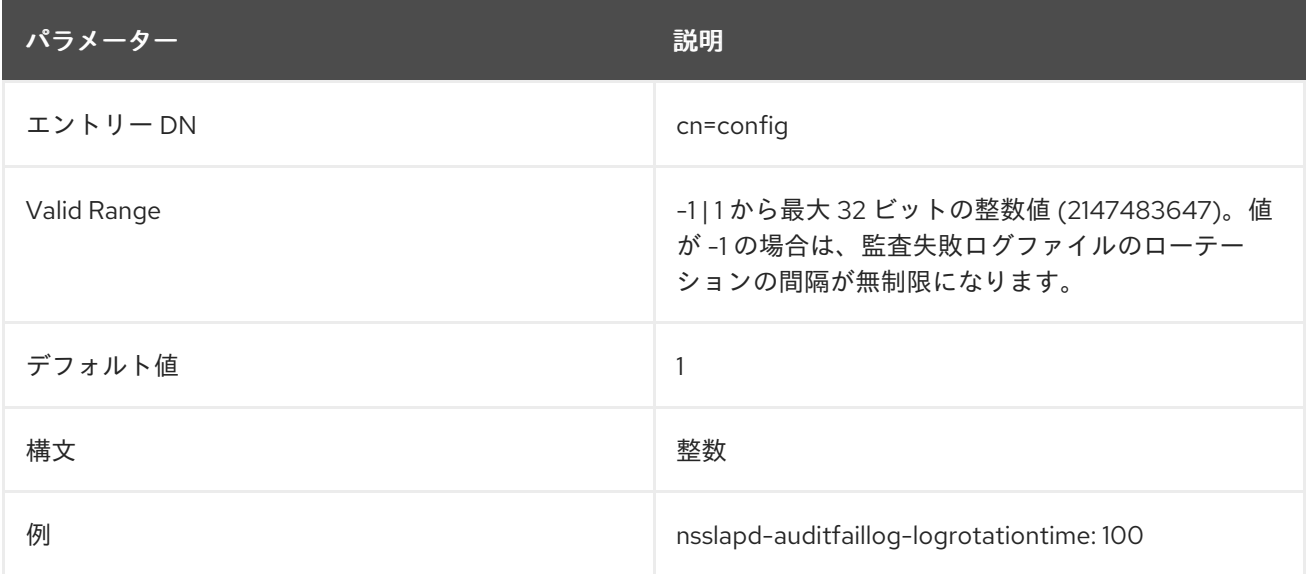

3.1.1.51. nsslapd-auditfaillog-logrotationtimeunit(監査失敗ログローテーション時間単位)

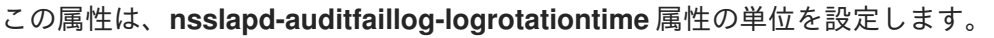

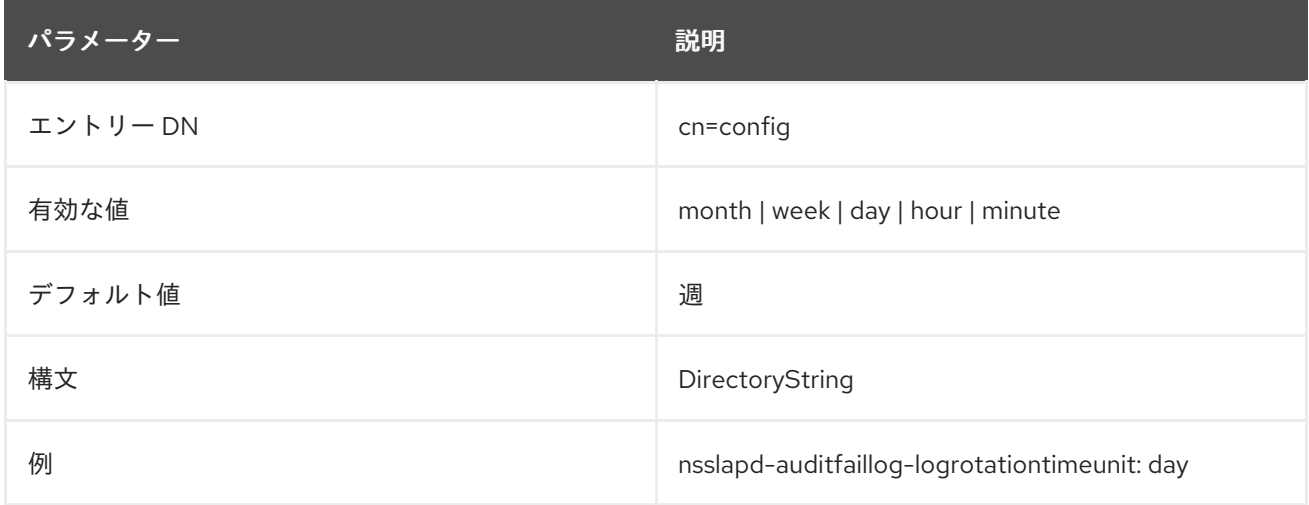

# 3.1.1.52. nsslapd-auditfaillog-maxlogsize(監査ログの最大サイズ)

この属性は、最大監査失敗ログサイズをメガバイト単位で設定します。この値に達すると、監査ログは ローテーションされます。つまり、サーバーがログ情報を新しいログファイルに書き込むことを意味し ます。**nsslapd-auditfaillog-maxlogsperdir** パラメーターが **1** に設定されている場合、サーバーはこの 属性を無視します。

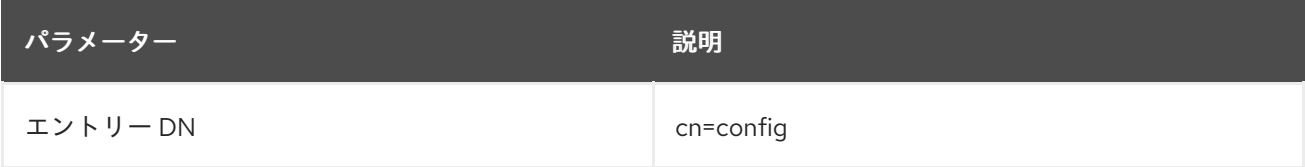

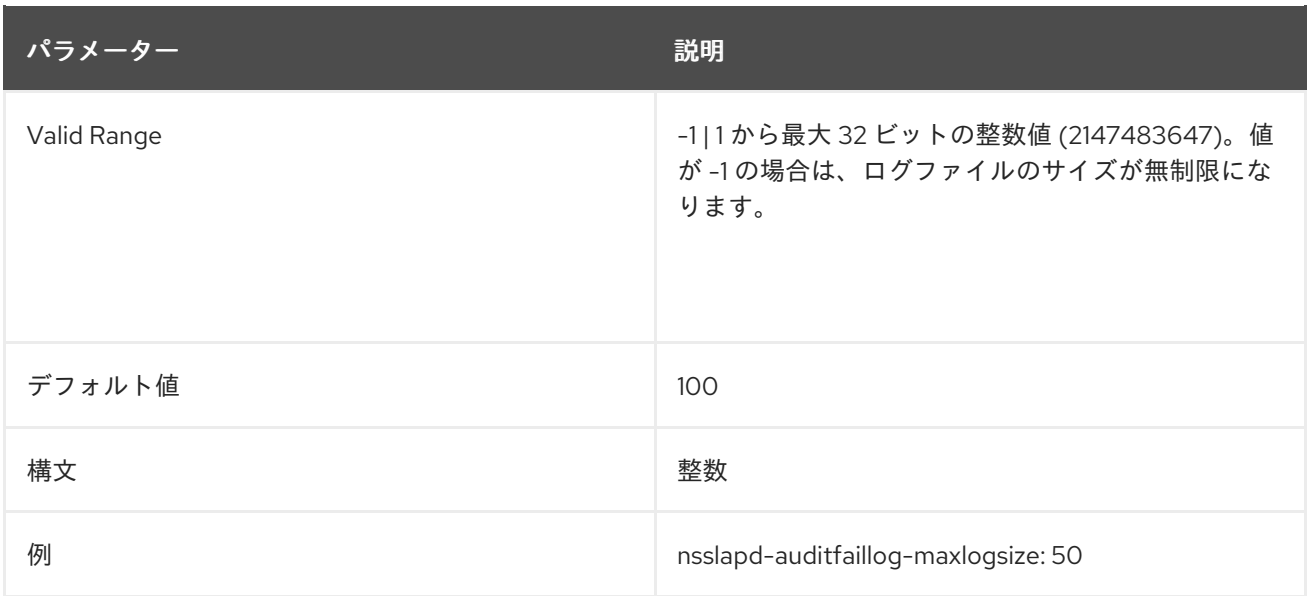

### <span id="page-52-0"></span>3.1.1.53. nsslapd-auditfaillog-maxlogsperdir(監査ログの最大数)

この属性は、監査ログが保存されるディレクトリーに格納できる監査ログの合計数を設定します。監査 失敗のログがローテーションされるたびに、新しいログファイルが作成されます。監査ログディレクト リーに含まれるファイルの数がこの属性に保存されている値を超えると、ログファイルの最も古いバー ジョンは削除されます。デフォルトは **1** ログです。このデフォルト値が許可されると、サーバーはログ をローテーションせず、無制限に増加します。

この属性の値が **1** よりも大きい場合は、**nsslapd-auditfaillog-logrotationtime** 属性をチェックして、 ログローテーションが指定されているかどうかを設定します。**nsslapd-auditfaillog-logrotationtime** 属 性の値が **-1** [の場合は、ログローテーションがありません。詳細は、「](#page-51-0)nsslapd-auditfailloglogrotationtime(監査ログローテーション時間)」 を参照してください。

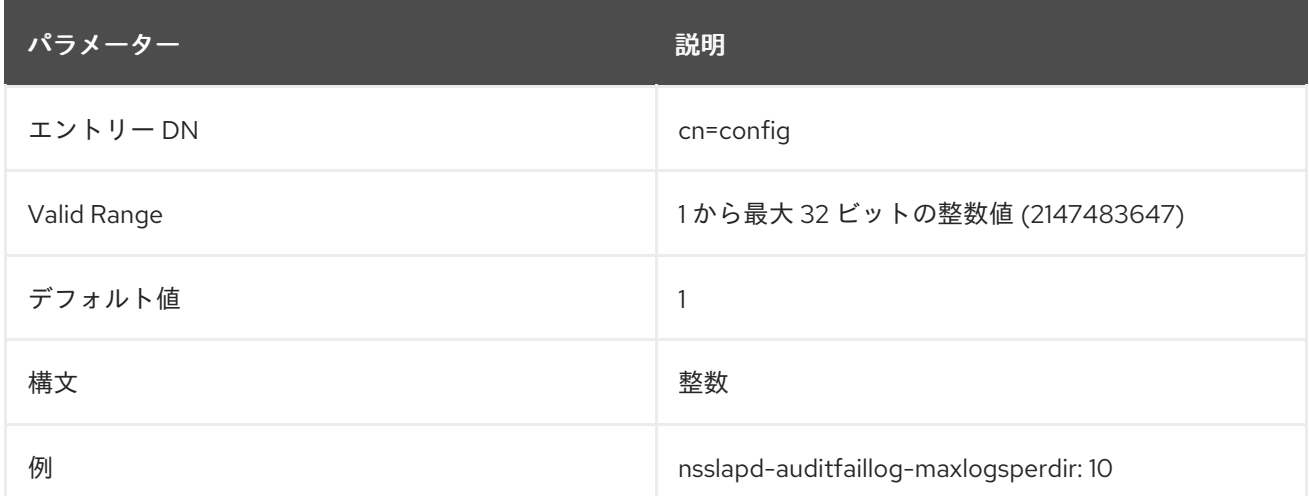

# 3.1.1.54. nsslapd-auditfaillog-mode(監査失敗ログファイルパーミッション)

この属性は、監査失敗ログファイルが作成されるアクセスモードまたはファイルパーミッションを設定 します。有効な値は、番号がミラーリングされるか、絶対 UNIX ファイルのパーミッションになるた め、**000** から **777** の組み合わせです。値は、3 桁の数字の組み合わせである必要があります。数字は **0** から **7** によって異なります。

- 0 なし
- 1-実行のみ
- 2- 書き込みのみ
- 3- 書き込みおよび実行
- 4 読み取り専用
- 5 読み取りおよび実行
- 6 読み取りおよび書き込み
- 7-読み取り、書き込み、および実行

3 桁の数値では、最初の数字は所有者の権限を表し、2 つ目の数字はグループのパーミッションを表 し、3 つ目の数字は全員のパーミッションを表します。デフォルト値を変更する場合、**000** はログへの アクセスを許可せず、すべてのユーザーに書き込み権限を許可すると、ログが上書きまたは削除される 可能性があることに注意してください。

新しく設定されたアクセスモードは、作成された新しいログにのみ影響します。モードは、ログが新し いファイルにローテーションするときに設定されます。

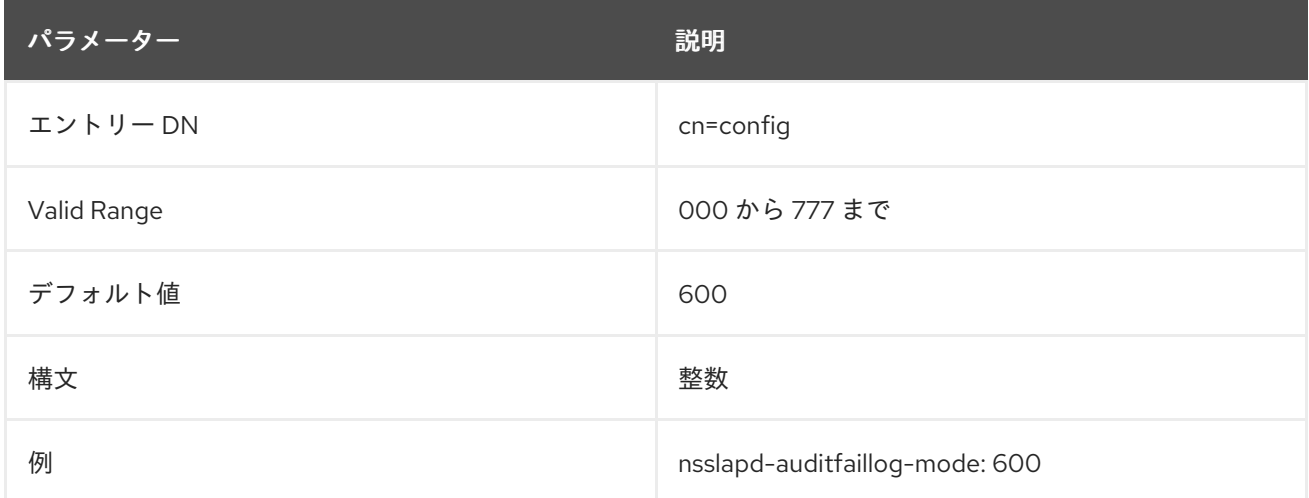

#### 3.1.1.55. nsslapd-bakdir(デフォルトのバックアップディレクトリー)

このパラメーターは、デフォルトのバックアップディレクトリーへのパスを設定します。Directory Server ユーザーには、設定されたディレクトリーに書き込みパーミッションが必要です。

この設定を有効にするためにサーバーを再起動する必要はありません。

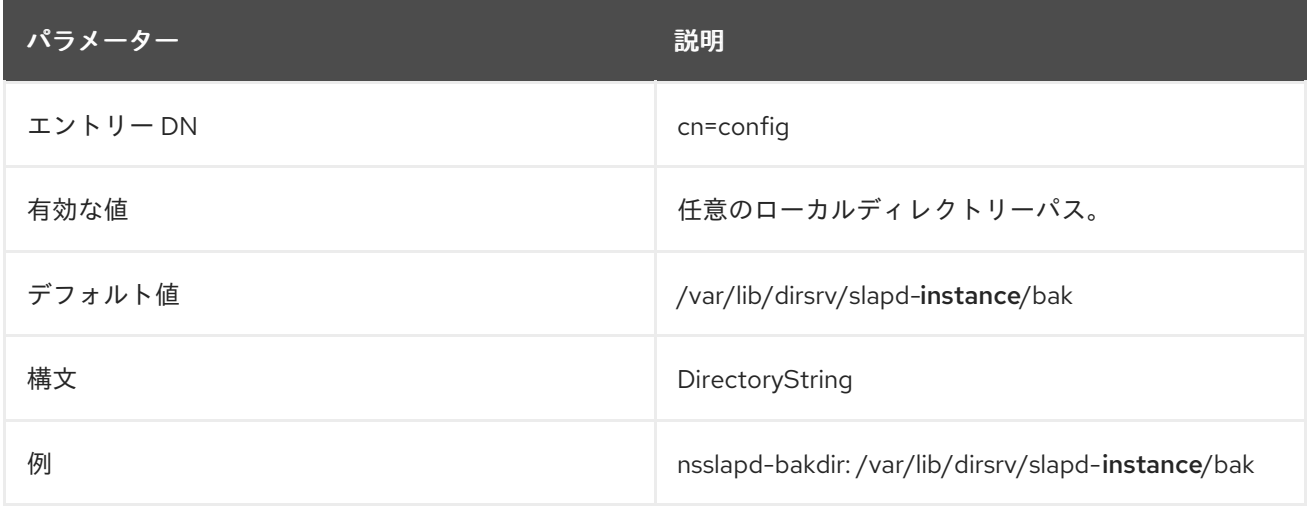

# 3.1.1.56. nsslapd-certdir(証明書およびキーデータベースディレクトリー)

このパラメーターは、Directory Server がインスタンスの Network Security Services(NSS) データベー スを保存するために使用するディレクトリーへの完全パスを定義します。このデータベースには、イン スタンスの秘密鍵と証明書が含まれます。

フォールバックとして Directory Server は、秘密鍵と証明書をこのディレクトリーに抽出します。サー バーがプライベート名前空間の **/tmp/** ディレクトリーに抽出できません。プライベート名スペースの詳 細は、systemd.exec(5) の man ページの **PrivateTmp** パラメーターの説明を参照してください。

**nsslapd-certdir** で指定したディレクトリーはサーバーのユーザー ID で所有され、このユーザー ID の みがこのディレクトリーに読み取り/書き込みパーミッションを持っている必要があります。セキュリ ティー上の理由から、他のユーザーには、このディレクトリーに読み書きするパーミッションがありま せん。

この属性への変更を反映するには、サービスを再起動する必要があります。

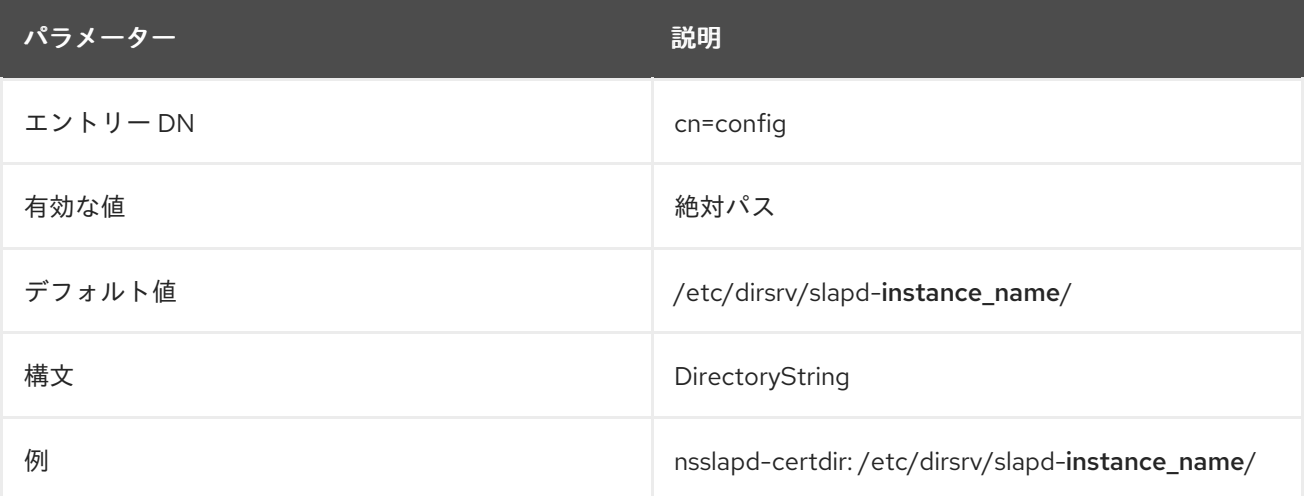

### 3.1.1.57. nsslapd-certmap-basedn(証明書マップ検索ベース)

この属性は、**/etc/dirsrv/slapd-instance\_name/certmap.conf** ファイルで設定される security サブシス テム証明書マッピングの制限を回避するために、TLS 証明書を使用してクライアント認証を実行する場 合に使用できます。このファイルの設定によっては、証明書マッピングは、ルート DN に基づいてディ レクトリーサブツリー検索を使用して実行できます。検索がルート DN をベースとする場合、**nsslapdcertmap-basedn** 属性は、ルート以外のエントリーに基づいて検索を強制的に実行する可能性がありま す。この属性の有効な値は、証明書マッピングに使用する接尾辞またはサブツリーの DN です。

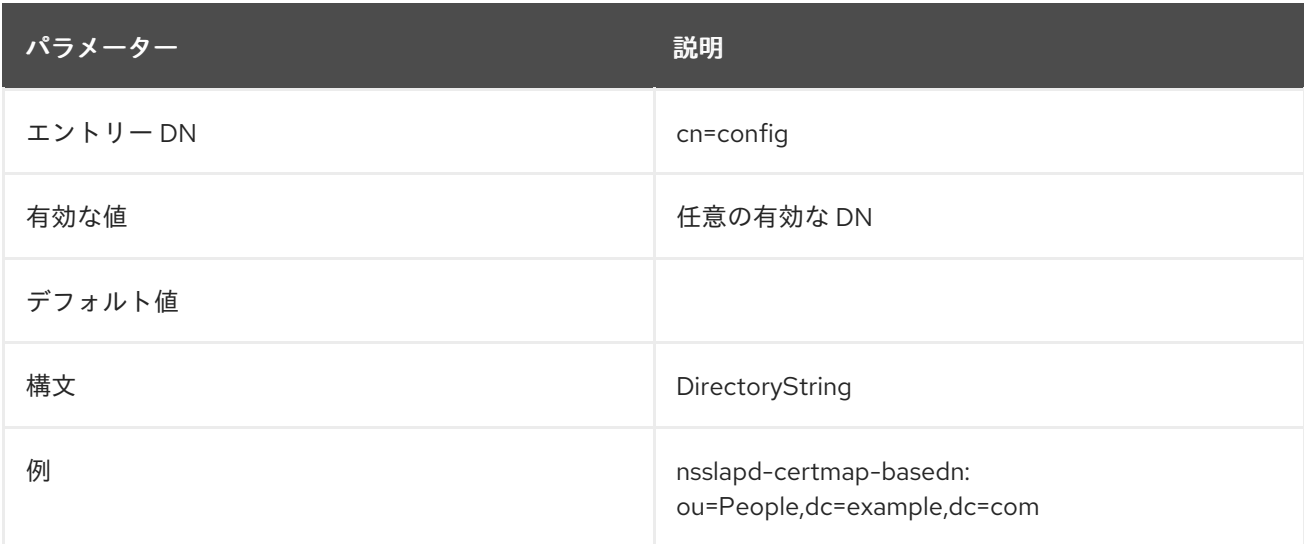

# 3.1.1.58. nsslapd-config

### この読み取り専用属性は設定 DN です。

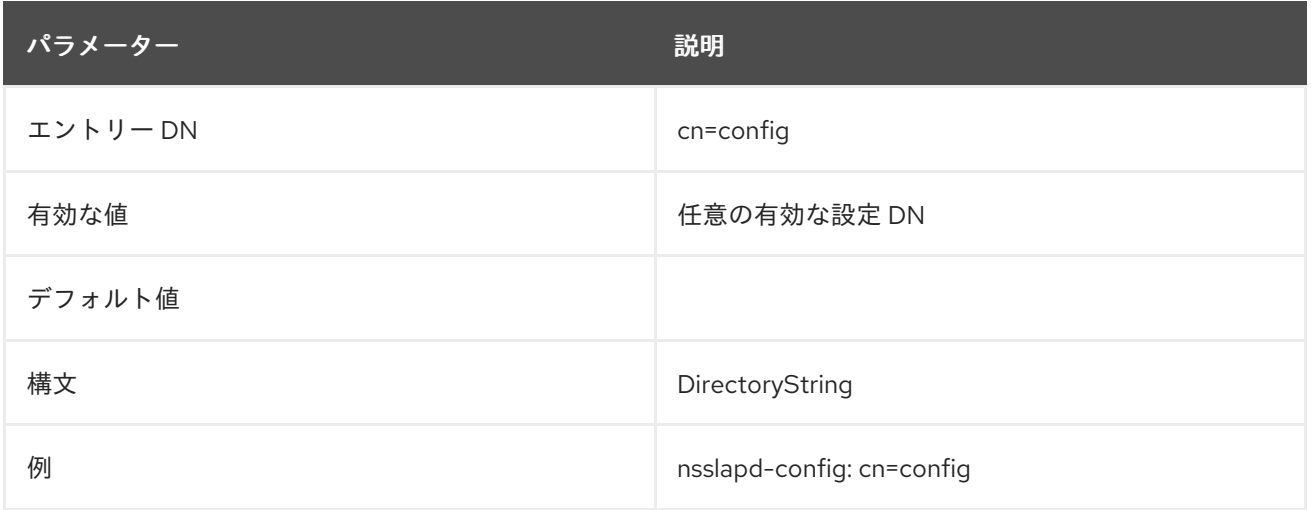

### 3.1.1.59. nsslapd-cn-uses-dn-syntax-in-dns

このパラメーターを使用すると、CNF 値内で DN を有効にできます。

Directory Server の DN ノーマライザーは [RFC4514](http://www.ietf.org/rfc/rfc4514.txt) に従い、RDN 属性タイプが DN 構文にベースでな い場合は空白を保持します。ただし、Directory Server の設定エントリーは、**cn** 属性を使用して DN 値 を保存することがあります。たとえば、**dn: cn="dc=A,dc=com", cn=mapping tree,cn=config** の場合 は、DN 構文に従って **cn** を正規化する必要があります。

この設定が必要な場合は、**nsslapd-cn-uses-dn-syntax-in-dns** パラメーターを有効にします。

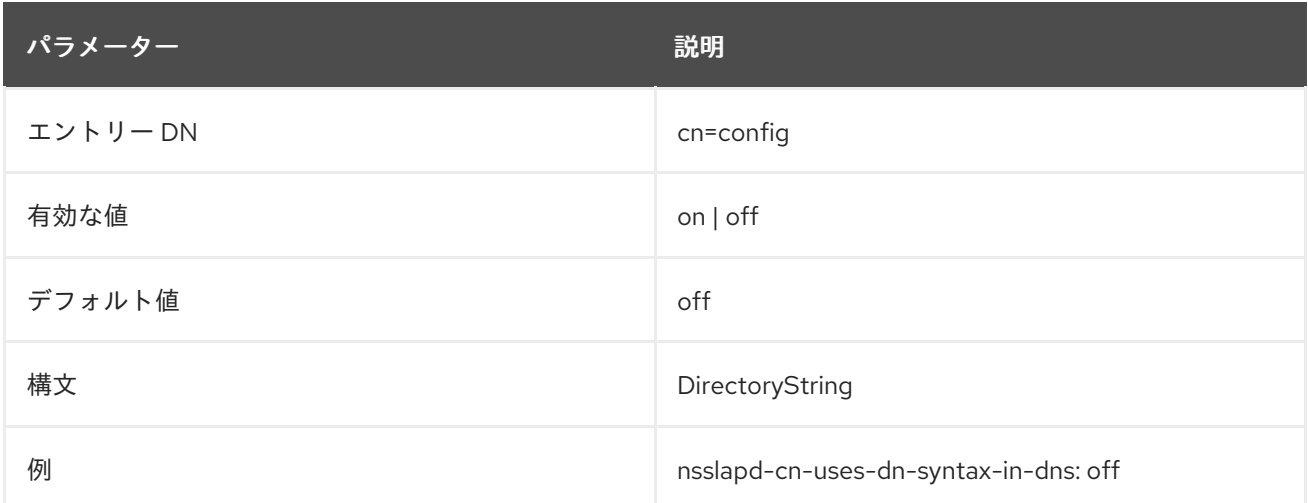

3.1.1.60. nsslapd-connection-buffer: 1

この属性は、接続バッファーの動作を設定します。値:

- **0**: バッファーを無効にします。PDU(単一のプロトコルデータユニット) のみが一度に読み込ま れます。
- 1:512 バイトの通常の固定サイズ LDAP SOCKET IO BUFFER SIZE。
- 2: 適応可能なバッファーサイズ

値が **2** の場合は、クライアントが大量のデータを一度に送信する場合にパフォーマンスが向上します。 たとえば、大規模な追加や変更操作の場合や、多くの非同期リクエスト数がレプリケーション中に単一 の接続で受信される場合などがこれに該当します。

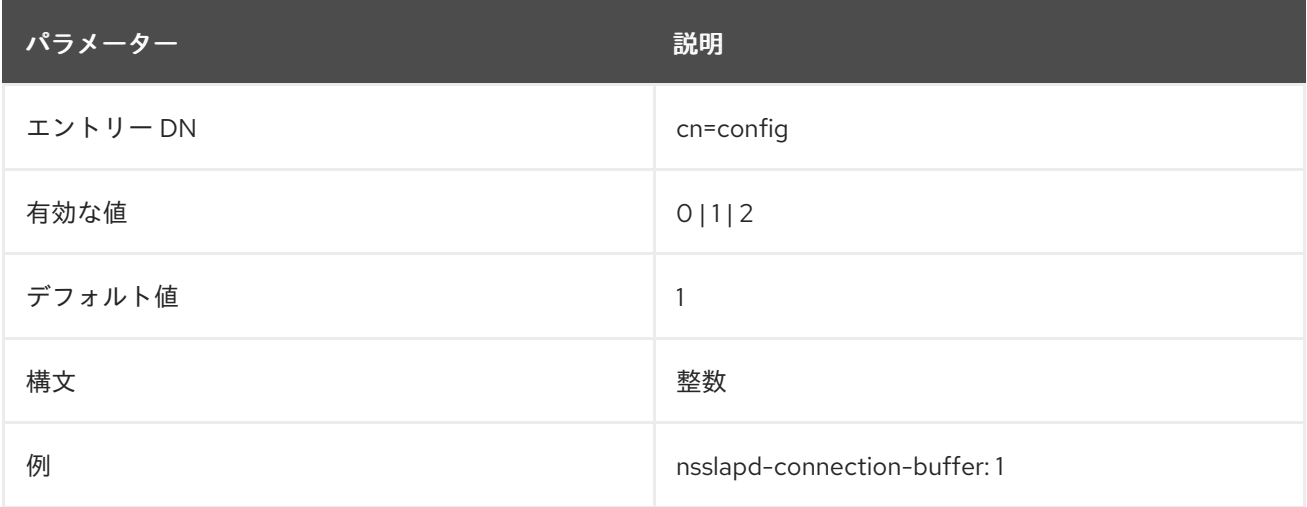

#### 3.1.1.61. nsslapd-connection-nocanon

このオプションを使用すると、SASL **NOCANON** フラグを有効または無効にできます。無効にすると、 Directory Server は、送信接続の DNS 逆引きエントリーを検索しないようにします。

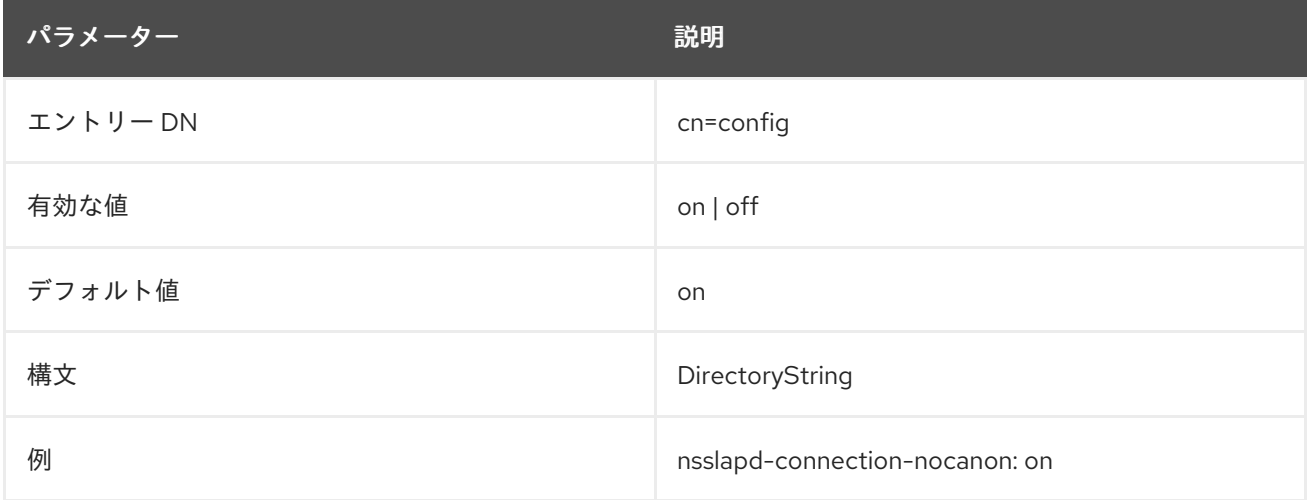

#### 3.1.1.62. nsslapd-conntablesize

この属性は接続テーブルサイズを設定し、サーバーによってサポートされる接続の総数を決定します。

接続スロットが不足しているため、Directory Server が接続を拒否する場合は、この属性の値を増やし ます。この状況が発生すると、Directory Server のエラーログファイルは、**Not listening for new connections — too many fds open** メッセージを記録します。

オープンファイルの数とプロセスごとのオープンファイル数の上限を増やす必要がある場合がありま す。Directory Server を起動するシェルでオープンファイルの数 (**ulimit -n)** の **ulimit** を増やす 必要があ る場合があります。

[接続テーブルのサイズは、](#page-85-0)**nsslapd-maxdescriptor** で上限です。詳細は、「nsslapdmaxdescriptors(最大ファイル記述子)」 を参照してください。

この属性の変更を反映するには、サーバーを再起動する必要があります。

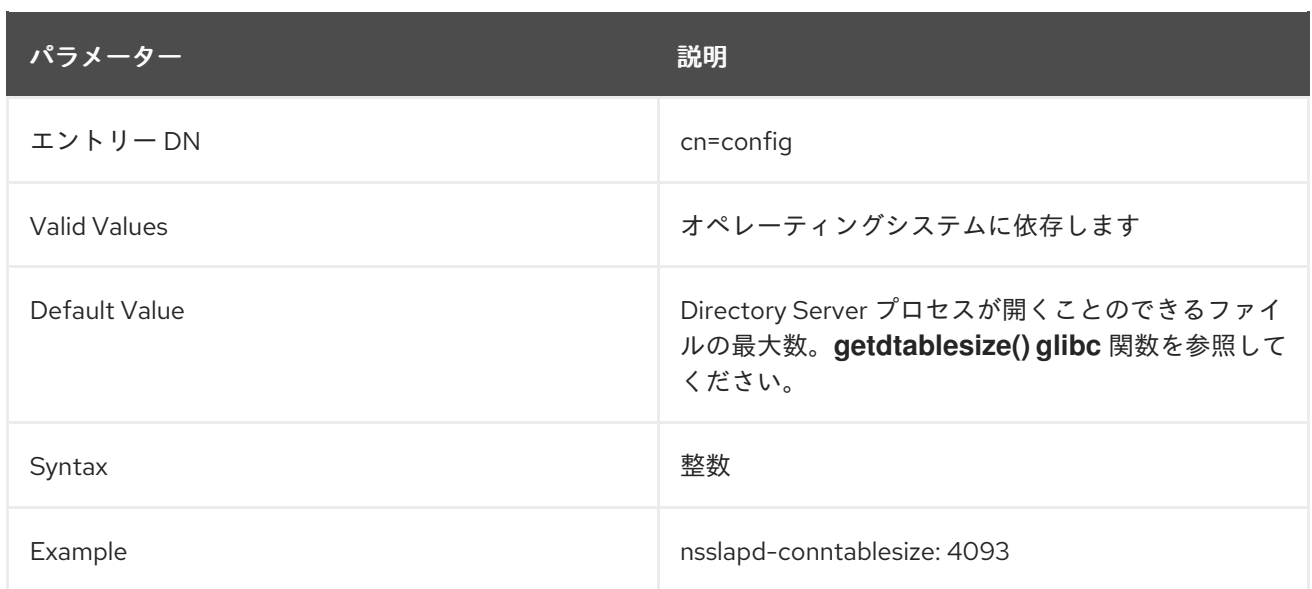

#### 3.1.1.63. nsslapd-counters

**nsslapd-counters** 属性は、Directory Server データベースおよびサーバーパフォーマンスカウンターを 有効および無効にします。

大きなカウンターを追跡すると、パフォーマンスに影響する可能性があります。カウンターの 64 ビッ トの整数をオフにすると、パフォーマンスが最小限に抑えられますが、長期統計追跡に悪影響を及ぼし ます。

このパラメーターは、デフォルトで有効になっています。カウンターを無効にするには、Directory Server を停止し、直接 **dse.ldif** ファイルを編集し、サーバーを再起動します。

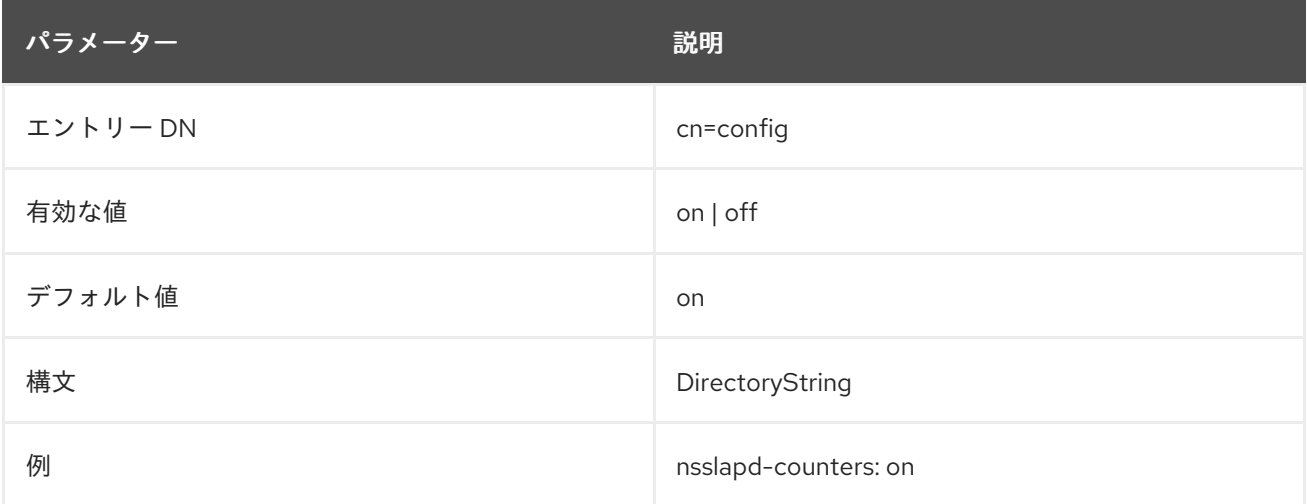

# 3.1.1.64. nsslapd-csnlogging

この属性は、利用可能な場合は変更シーケンス番号 (CSN) がアクセスログに記録されるかどうかを設 定します。デフォルトでは、CSN ロギングがオンになっています。

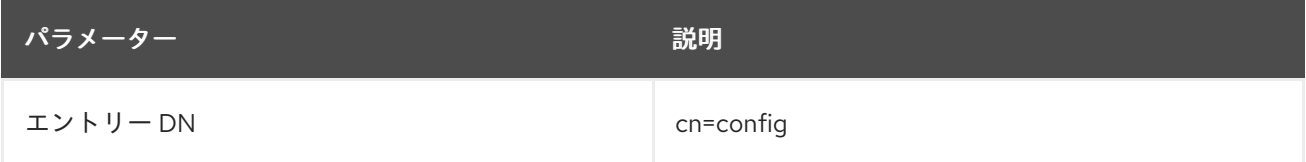

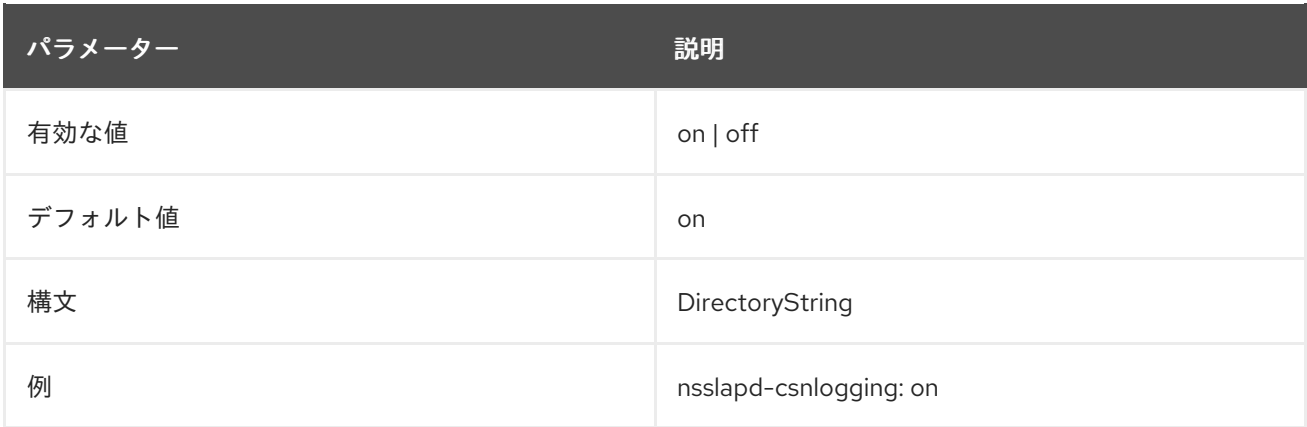

### 3.1.1.65. nsslapd-defaultnamingcontext

この属性は、クライアントがデフォルトで検索ベースとして使用する、設定されたすべての命名コンテ キストを示します。この値は、**defaultNamingContext** 属性としてルート DSE にコピーされます。こ れにより、クライアントはルート DSE にクエリーを実行してコンテキストを取得し、適切なベースで 検索を開始できます。

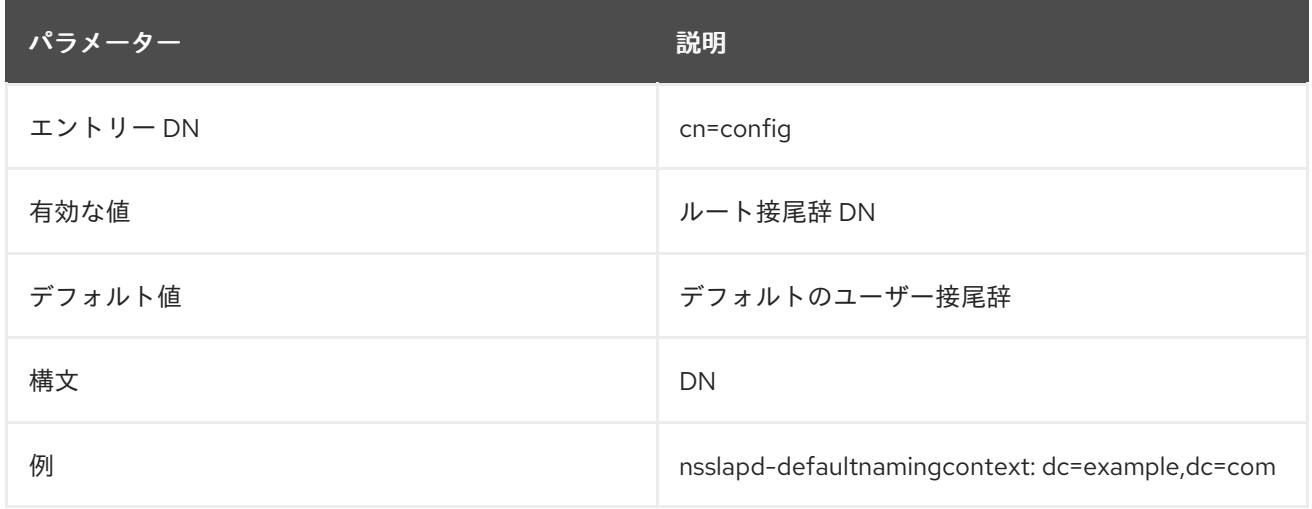

### 3.1.1.66. nsslapd-disk-monitoring

この属性は、ディスクで利用可能なディスク領域を確認するか、Directory Server データベースが実行 している場所をマウントするために 10 秒ごとに実行されるスレッドを有効にします。利用可能なディ スク領域が設定されたしきい値を下回ると、サーバーはロギングレベルの削減、アクセスまたは監査ロ グの無効化、ローテーションされたログの削除を行います。利用可能な領域が十分にない場合は、サー バーは正常にシャットダウンします (ウェイアと猶予期間後)。

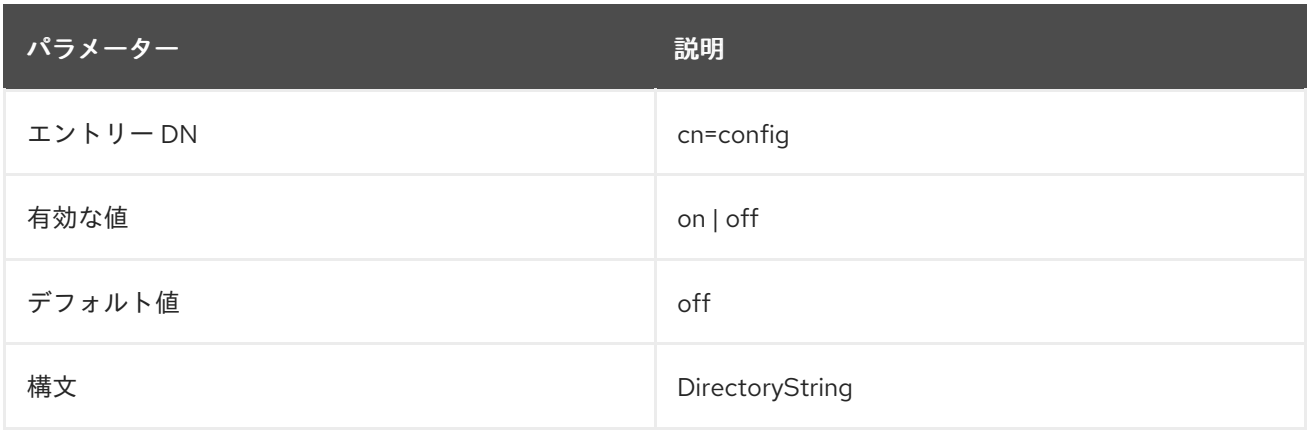

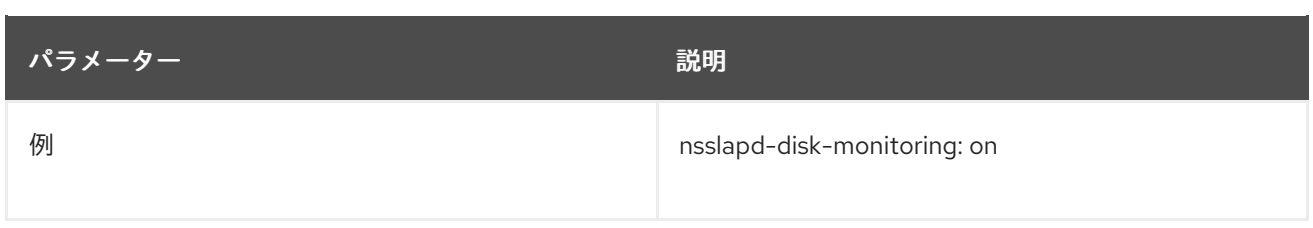

# 3.1.1.67. nsslapd-disk-monitoring-grace-period

「[nsslapd-disk-monitoring-threshold](#page-60-0)」に設定されたディスク領域制限の半分に達すると、サーバーを シャットダウンするまで待機する猶予期間を設定します。これにより、管理者がディスクをクリーン アップし、シャットダウンを防ぐことができます。

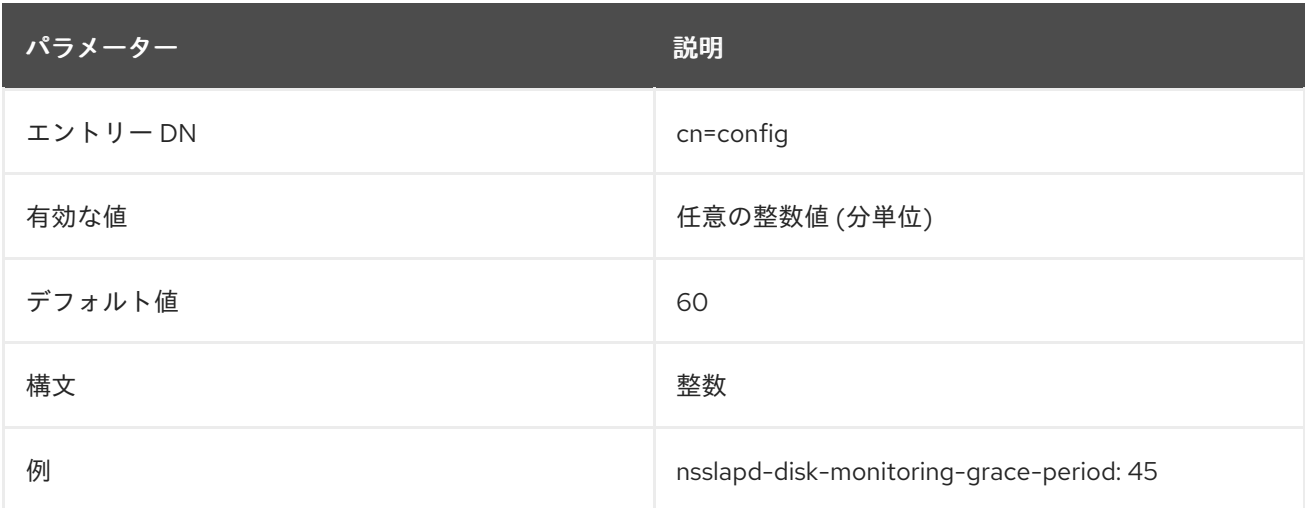

# <span id="page-59-0"></span>3.1.1.68. nsslapd-disk-monitoring-logging-critical

ログディレクトリーがディスク領域の制限 「[nsslapd-disk-monitoring-threshold](#page-60-0)」に設定された半方向 ポイントをパスした場合にサーバーをシャットダウンするかどうかを設定します。

これを有効にすると、ロギングは無効 ではなく、サーバーによるディスク使用量を減らす手段として ローテーションされたログは削除されません。サーバーは単にシャットダウンプロセスを実行します。

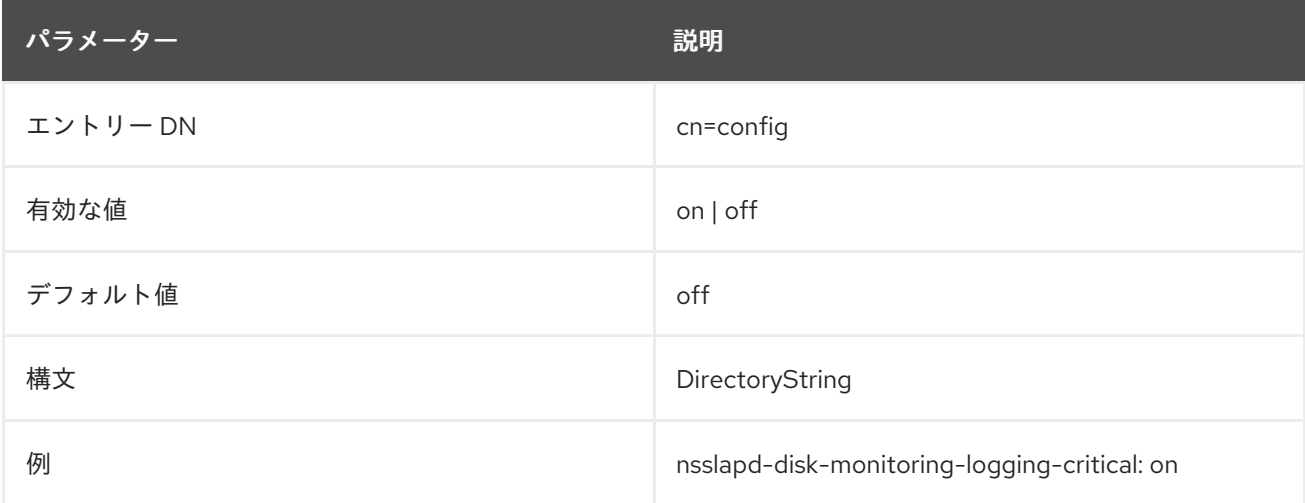

### 3.1.1.69. nsslapd-disk-monitoring-readonly-on-threshold

空きディスク領域が **nsslapd-disk-monitoring-threshold** パラメーターに設定した値の半分に達する と、Directory Server は、**nsslapd-disk-monitoring-grace-period** に設定された猶予期間後にインスタ

ンスをシャットダウンします。ただし、インスタンスが停止する前にディスクの容量が不足すると、 データが破損する可能性があります。この問題を回避するには、しきい値に達した場合に **nsslapddisk-monitoring-readonly-on-threshold** パラメーターを有効にします。Directory Server は、しきい 値に達したときにインスタンスを読み取り専用モードに設定します。

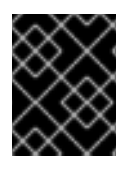

### 重要

この設定では、空きディスク領域が **nsslapd-disk-monitoring-threshold** で設定したし きい値の半分を下回ると、Directory Server が起動しません。

この属性への変更を反映するには、サービスを再起動する必要があります。

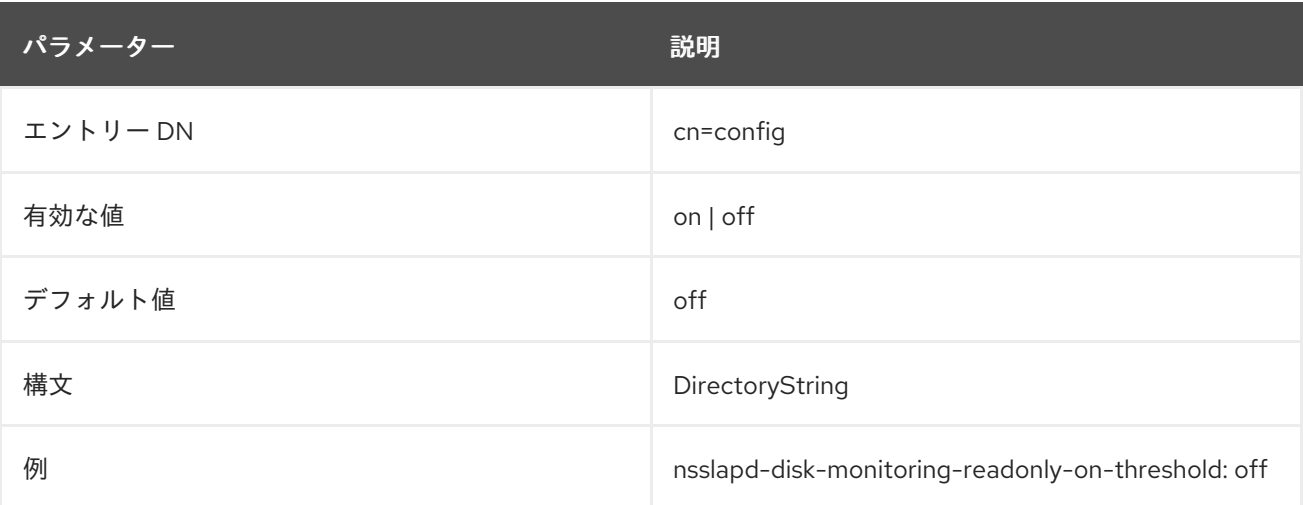

### <span id="page-60-0"></span>3.1.1.70. nsslapd-disk-monitoring-threshold

サーバーに十分なディスク領域があるかどうかを評価するために使用するしきい値をバイト単位で設定 します。領域がこのしきい値の半分に達すると、サーバーはシャットダウンプロセスを開始します。

たとえば、しきい値が 2MB(デフォルト) の場合、利用可能なディスク領域が 1MB になると、サーバー はシャットダウンを開始します。

デフォルトでは、しきい値は Directory Server インスタンスの設定、トランザクション、およびデータ [ベースディレクトリーによって使用されるディスク領域に対して評価されます。「](#page-59-0)nsslapd-diskmonitoring-logging-critical」 属性が有効な場合は、ログディレクトリーが評価に含まれます。

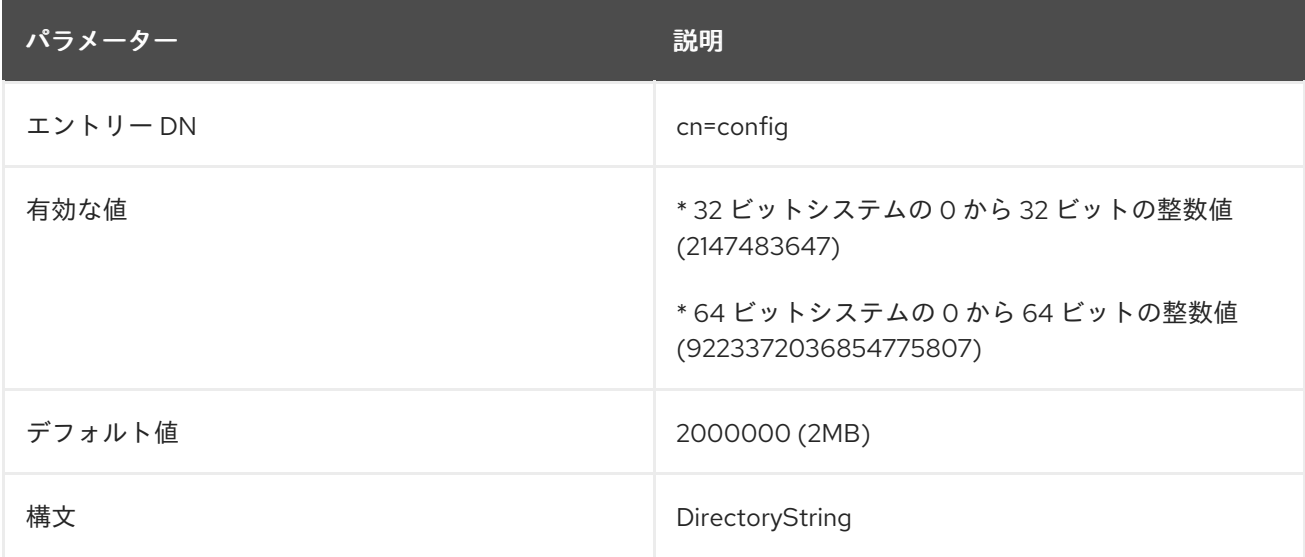

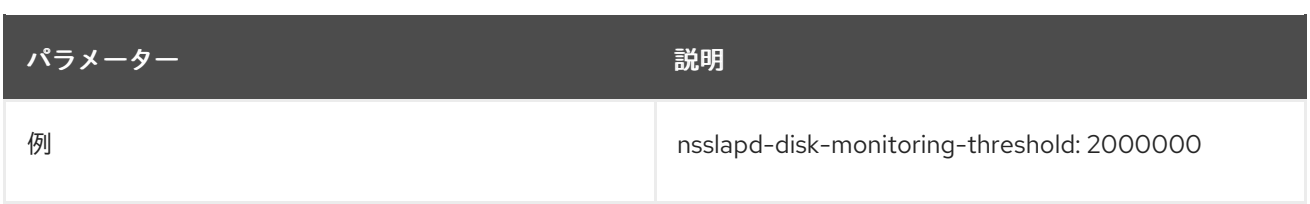

### 3.1.1.71. nsslapd-dn-validate-strict

「[nsslapd-syntaxcheck](#page-110-0)」 属性により、サーバーは新規または変更された属性値がその属性に必要な構 文と一致することを確認できます。

ただし、DN の構文ルールでは、厳格さが増大しています。RFC [4514](http://www.ietf.org/rfc/rfc4514.txt) で DN 構文ルールを適用しよう とすると、古い構文定義を使用して多くのサーバーが破損する可能性があります。デフォルトで は、**nsslapd-syntaxcheck** は RFC [1779](http://www.ietf.org/rfc/rfc1779) または RFC [2253](http://www.ietf.org/rfc/rfc2253) を使用して DN を検証します。

**nsslapd-dn-validate-strict** 属性は、RFC [4514](http://www.ietf.org/rfc/rfc4514.txt) のセクション 3 に従って、DN の厳密な構文検証を明示 的に有効にします。この属性を **off** (デフォルト) に設定すると、サーバーは、構文違反があるかどうか をチェックする前に値を正規化します。

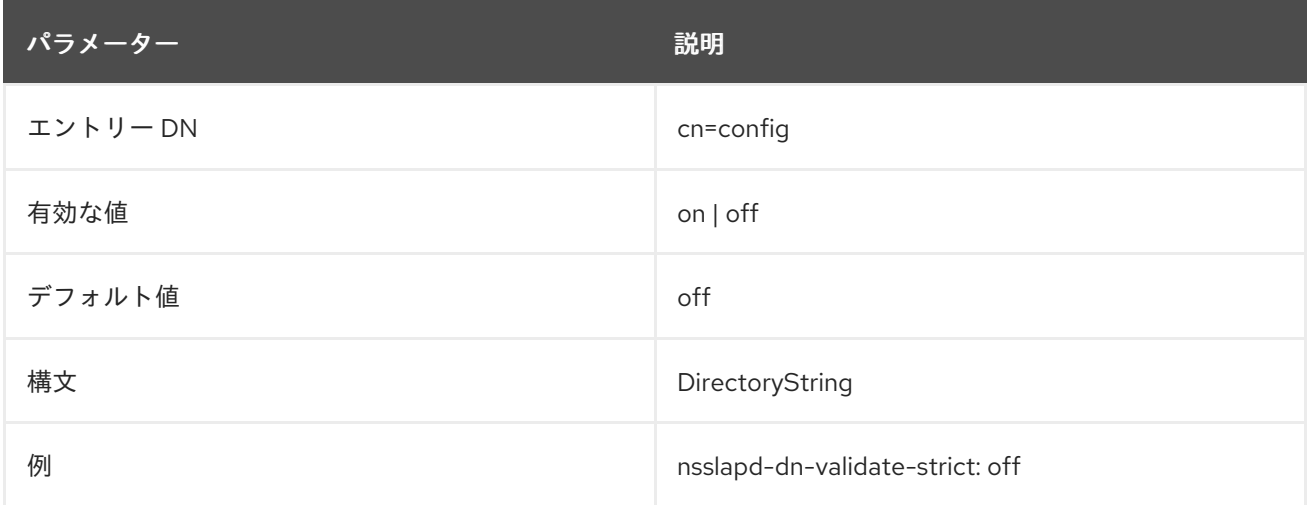

# 3.1.1.72. nsslapd-ds4-compatible-schema

**cn=schema** のスキーマを Directory Server の 4.x バージョンと互換性を持たせるようにします。

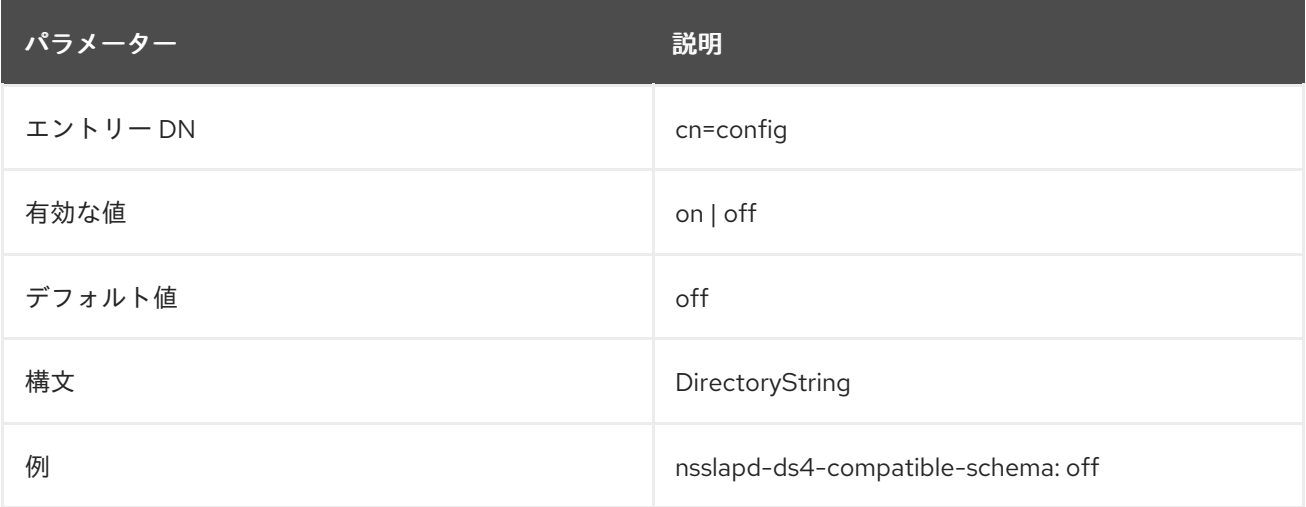

# 3.1.1.73. nsslapd-enable-turbo-mode

Directory Server の Turbo モードは、ワーカースレッドを接続専用にし、その接続からの受信操作を継 続的に読み取ることができる機能です。これにより、非常にアクティブな接続でパフォーマンスを向上 でき、この機能はデフォルトで有効になります。

ワーカースレッドは、サーバーによって受信される LDAP 操作を処理します。ワーカースレッドの数は **nsslapd-threadnumber** パラメーターで定義されます。各ワーカースレッドは、現在の接続のアクティ ビティーレベルが、確立されたすべての接続間で最大 1 つであるかどうかを評価します。Directory Server は、最後のチェック以降に開始される操作の数としてアクティビティーを測定し、現在の接続の 動作が最も高い場合は turbo モードでワーカースレッドを切り替えます。

1 秒以上など、バインド操作の実行時間が長い (ログファイルの **etime** 値) 場合は、ターボモードを無効 にするとパフォーマンスが向上する可能性があります。ただし、場合によっては、バインド時間がネッ トワークやハードウェアの問題の現象となる場合があります。このような状況では、turbo モードを無 効にするとパフォーマンスが向上しません。

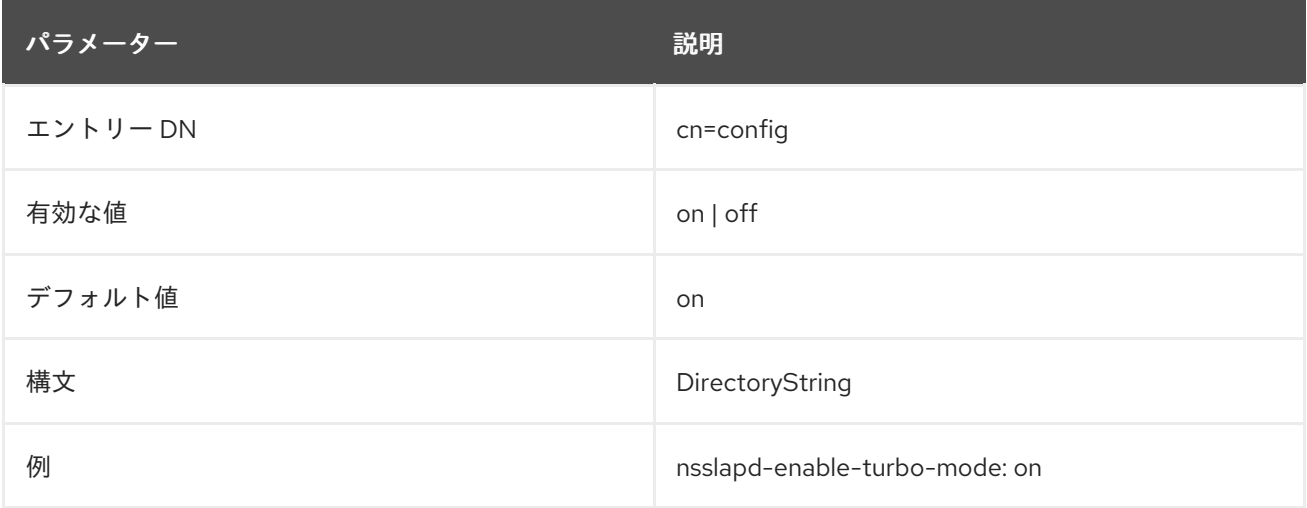

#### 3.1.1.74. nsslapd-enable-upgrade-hash

単純なバインド時に、バインド操作の性質上、Directory Server はプレーンテキストのパスワードにア クセスできます。**nsslapd-enable-upgrade-hash** パラメーターが有効で、ユーザーを認証した場合、 Directory Server は、ユーザーの **userPassword** 属性が **passwordStorageScheme** 属性に設定された ハッシュアルゴリズムを使用するかどうかを確認します。アルゴリズムが異なる場合、サーバーは **passwordStorageScheme** のアルゴリズムでプレーンテキストのパスワードをハッシュ化し、ユー ザーの **userPassword** 属性の値を更新します。

たとえば、弱いアルゴリズムを使用してハッシュ化されたパスワードを持つユーザーエントリーをイン ポートする場合、サーバーは **passwordStorageScheme**(デフォルトでは **PBKDF2\_SHA256**) に設定し たアルゴリズムを使用して、ユーザーの最初のログインでパスワードを自動的にハッシュ化します。

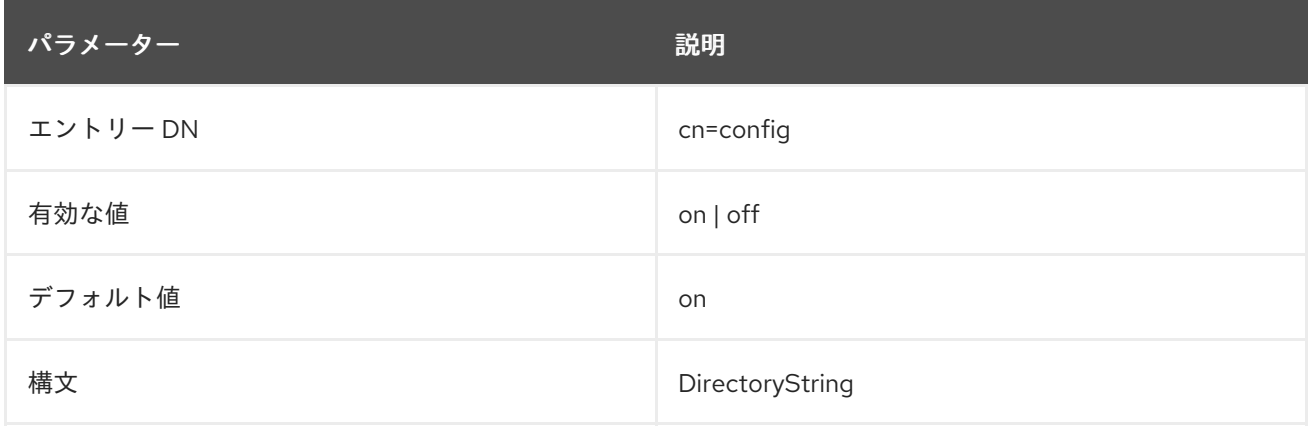

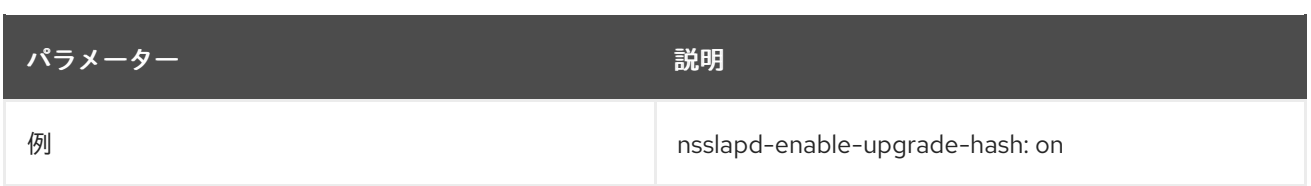

# 3.1.1.75. nsslapd-enquote-sup-oc (上級オブジェクトクラスエンクォーティングの有効化)

この属性は非推奨となり、Directory Server の今後のバージョンで削除されます。

この属性は、**cn=schema** エントリーに含まれる **objectclass** 属性の引用が、インターネットのドラフ ト RFC 2252 によって指定された引用に準拠するかどうかを制御します。デフォルトでは、Directory Server は RFC 2252 に準拠しており、この値は引用符で囲まれていないことを示します。非常に古いク ライアントのみでは、この値を **on** に設定する必要があります。したがって、この値は **off** のままにし ます。

この属性をオンまたはオフにしても、Directory Server コンソールには影響を及ぼしません。

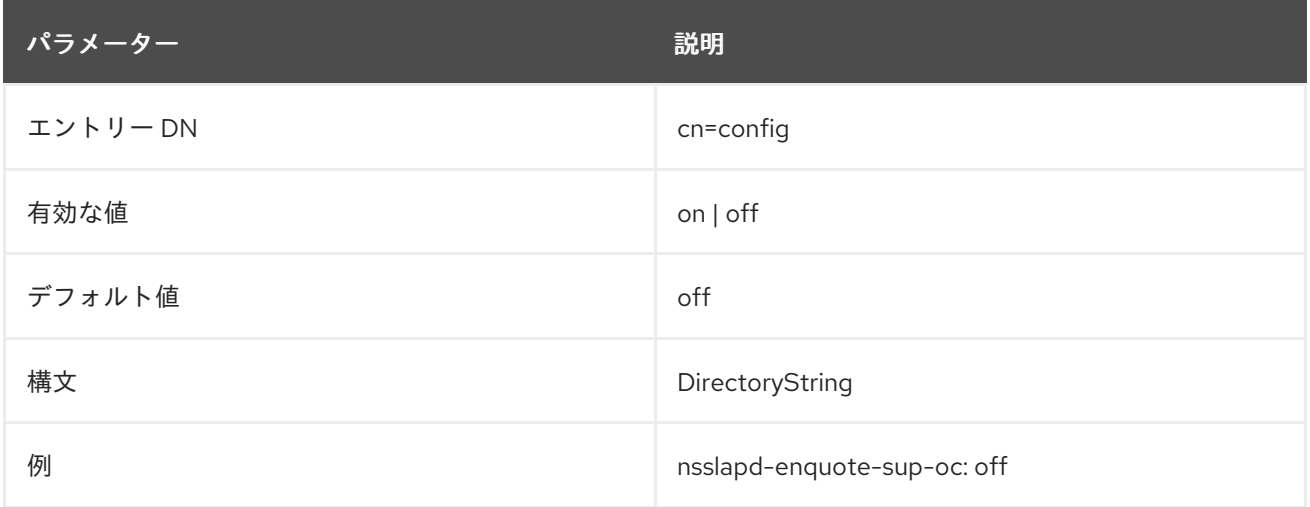

### 3.1.1.76. nsslapd-entryusn-global

**nsslapd-entryusn-global** パラメーターは、USN プラグインがすべてのバックエンドデータベースまた は各データベースに個別に生成される更新シーケンス番号 (USN) を割り当てるかどうかを定義しま す。すべてのバックエンドデータベースで一意の USN の場合は、このパラメーターを **on** に設定しま す。

詳細は 「[entryusn](#page-628-0)」 を参照してください。

この設定を有効にするためにサーバーを再起動する必要はありません。

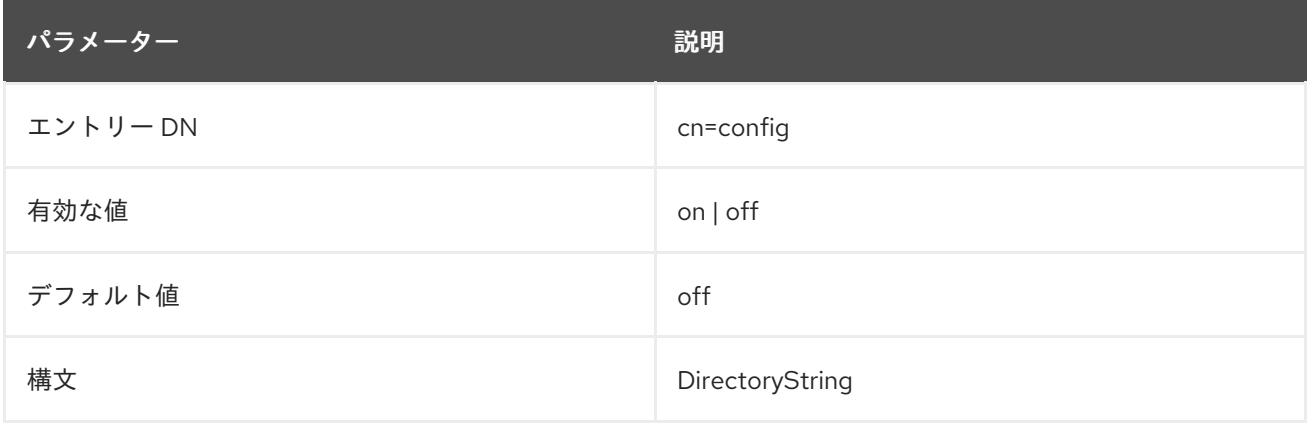

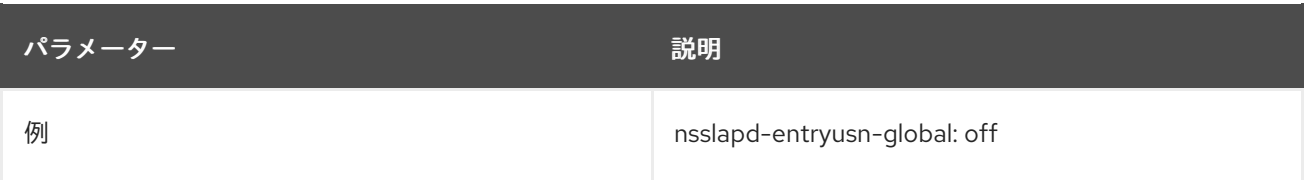

### 3.1.1.77. nsslapd-entryusn-import-initval

エントリーがサーバーからエクスポートされ、別のサーバーにインポートされた場合には、エントリー の更新シーケンス番号 (USN) が保持されません (レプリケーション用のデータベースの初期化の際を含 む)。デフォルトでは、インポートされたエントリーのエントリー USN はゼロに設定されます。

**nsslapd-entryusn-import-initval** を使用して、エントリー USN に別の初期値を設定できます。これ は、すべてのインポートされたエントリーに使用される開始 USN を設定します。

**nsslapd-entryusn-import-initval** には 2 つの値があります。

- 整数。インポートされたすべてのエントリーに使用される明示的な開始番号です。
- next。つまり、インポートされたエントリーはすべて、インポート操作の前にサーバー上に あった最大のエントリー USN 値を、1 つずつインクリメントして使用します。

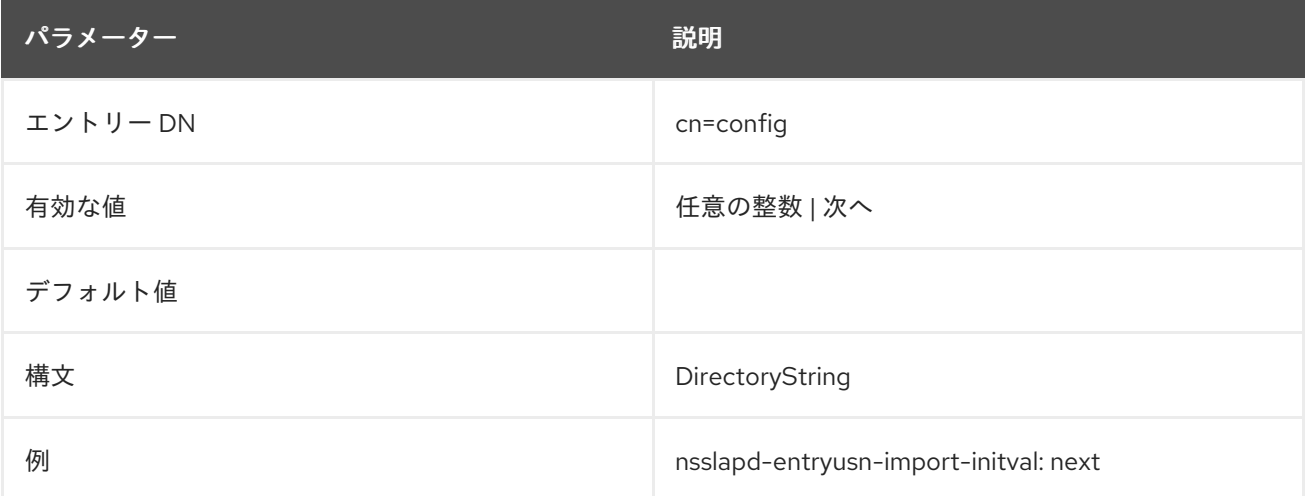

### 3.1.1.78. nsslapd-errorlog(エラーログ)

この属性は、Directory Server が生成するエラーメッセージを記録するために使用されるログのパスお よびファイル名を設定します。これらのメッセージはエラー状態を記述することができますが、多くの 場合、以下のような情報的条件が含まれます。

- サーバーの起動およびシャットダウン時間。
- サーバーが使用するポート番号。

このログの情報量は、Log Level [属性の現在の設定により異なります。詳細は、「](#page-66-0)nsslapd-errorloglevel(エラーログレベル)」 を参照してください。

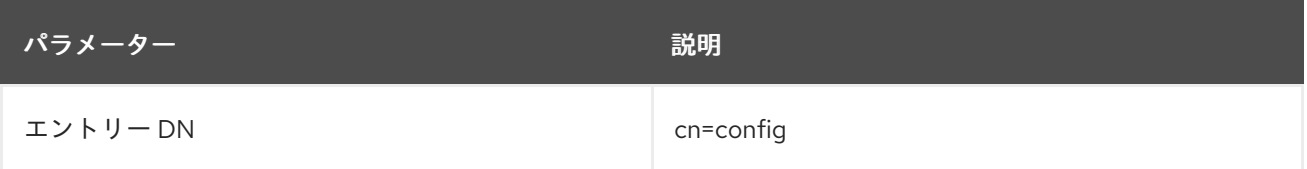

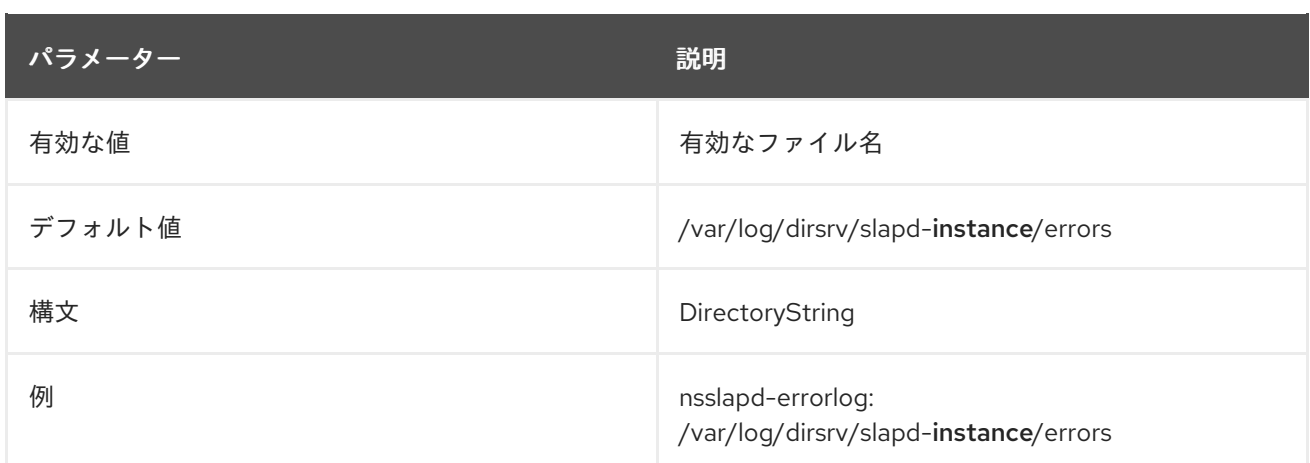

エラーロギングを有効にするには、この属性に有効なパスとファイル名が必要で、**nsslapd-errorloglogging-enabled** 設定属性を **on** に切り替える必要があります。以下の表は、これらの 2 つの設定属性 と、エラーロギングを無効化または有効にするという 2 つの設定属性に対して可能な 4 つの値の組み合 わせを示しています。

### 表3.5 Nsslapd-errorlog 設定属性に考えられる組み合わせ

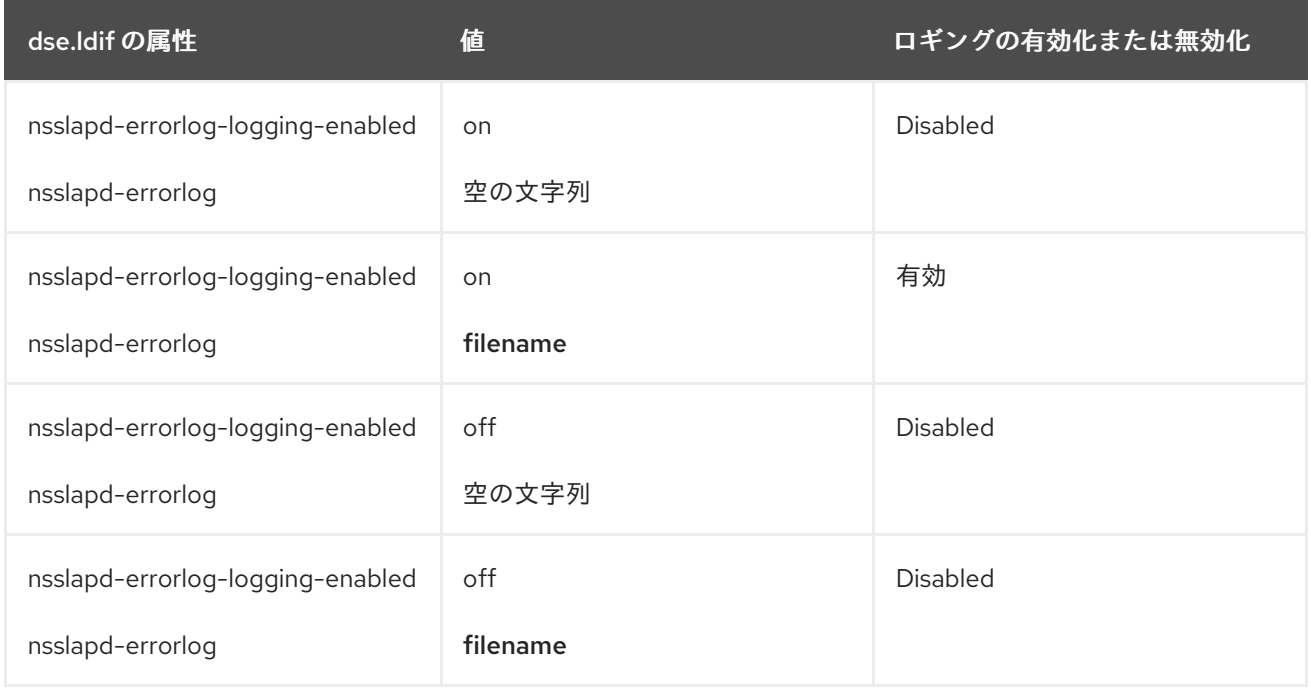

### 3.1.1.79. nsslapd-errorlog-level(エラーログレベル)

この属性は、Directory Server のロギングレベルを設定します。ログレベルは加算されます。つまり、**3** の値を指定するとレベル **1** と **2** の両方が含まれます。

### **nsslapd-errorlog-level** のデフォルト値は **16384** です。

この設定を有効にするためにサーバーを再起動する必要はありません。

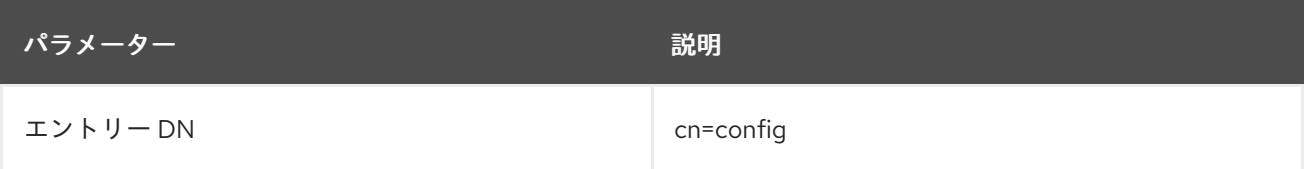

<span id="page-66-0"></span>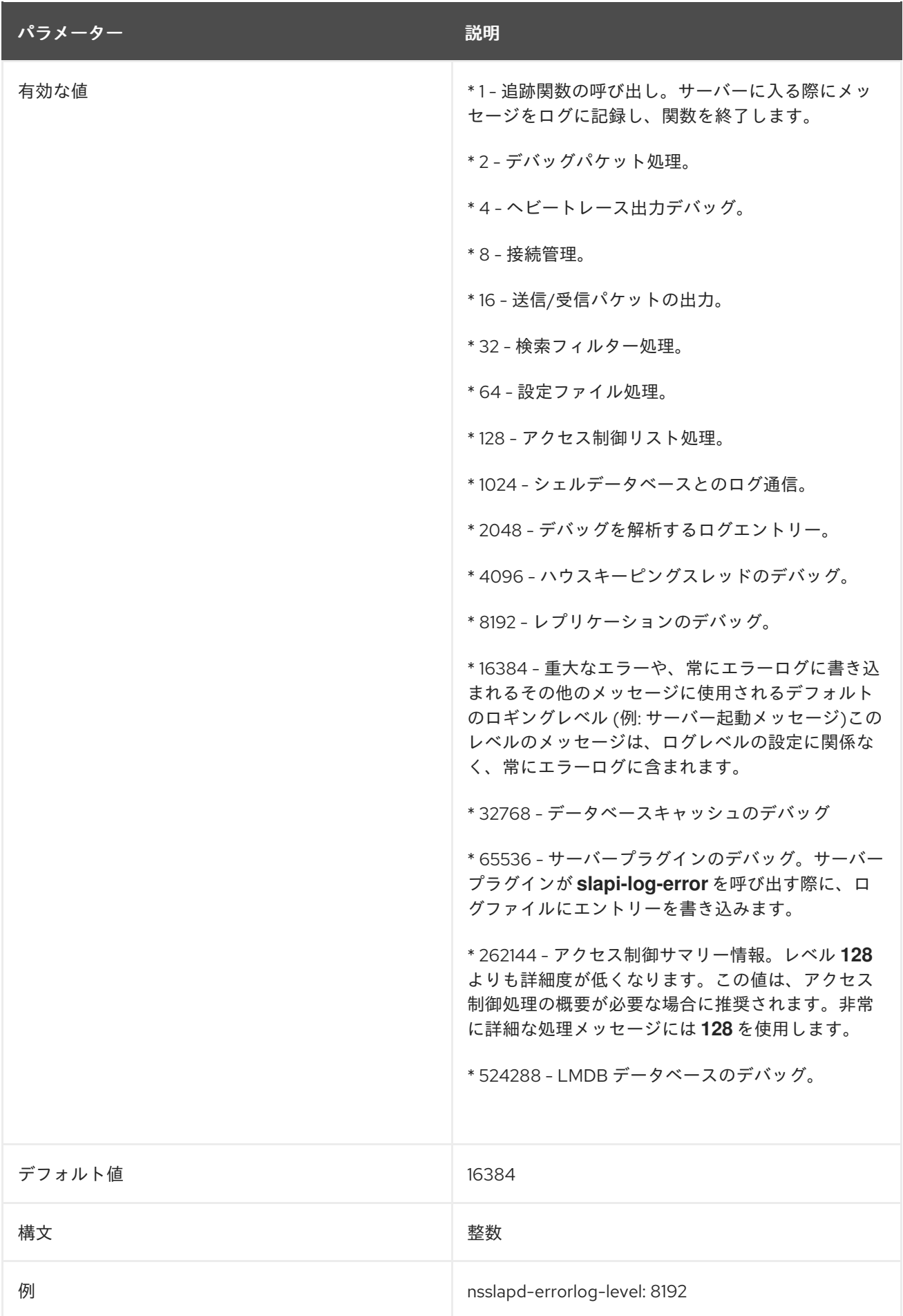

# 3.1.1.80. nsslapd-errorlog-list

この読み取り専用属性は、エラーログファイルのリストを提供します。

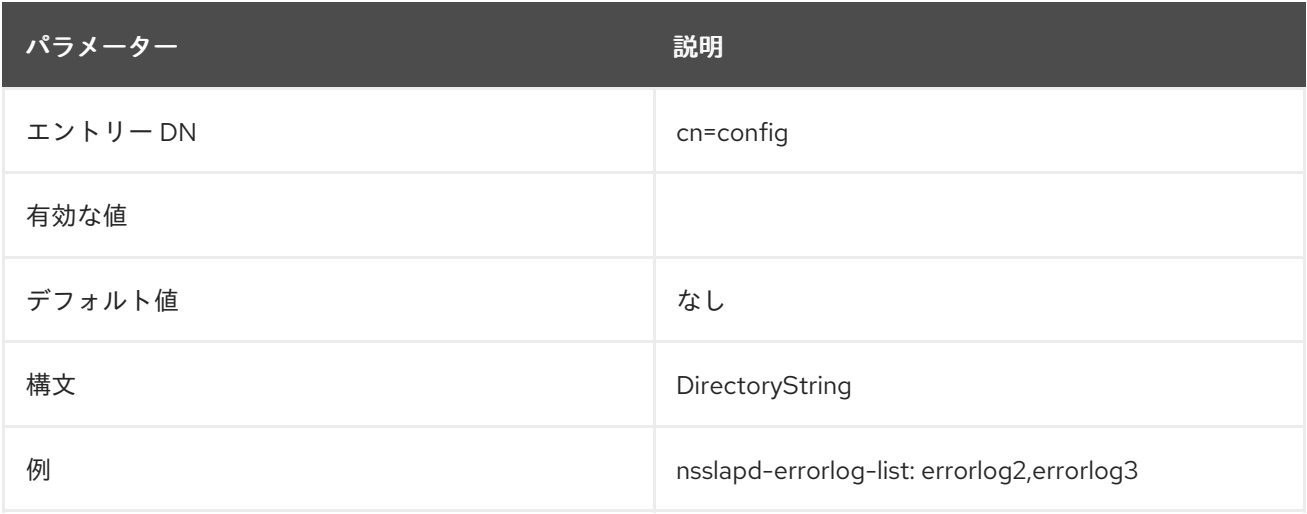

# 3.1.1.81. nsslapd-errorlog-logexpirationtime(エラーログの有効期限)

この属性は、削除前にログファイルが到達できる最大期間を設定します。この属性はユニット数のみを 提供します。ユニット (day、week、month など) は **nsslapd-errorlog-logexpirationtimeunit** 属性で 指定します。

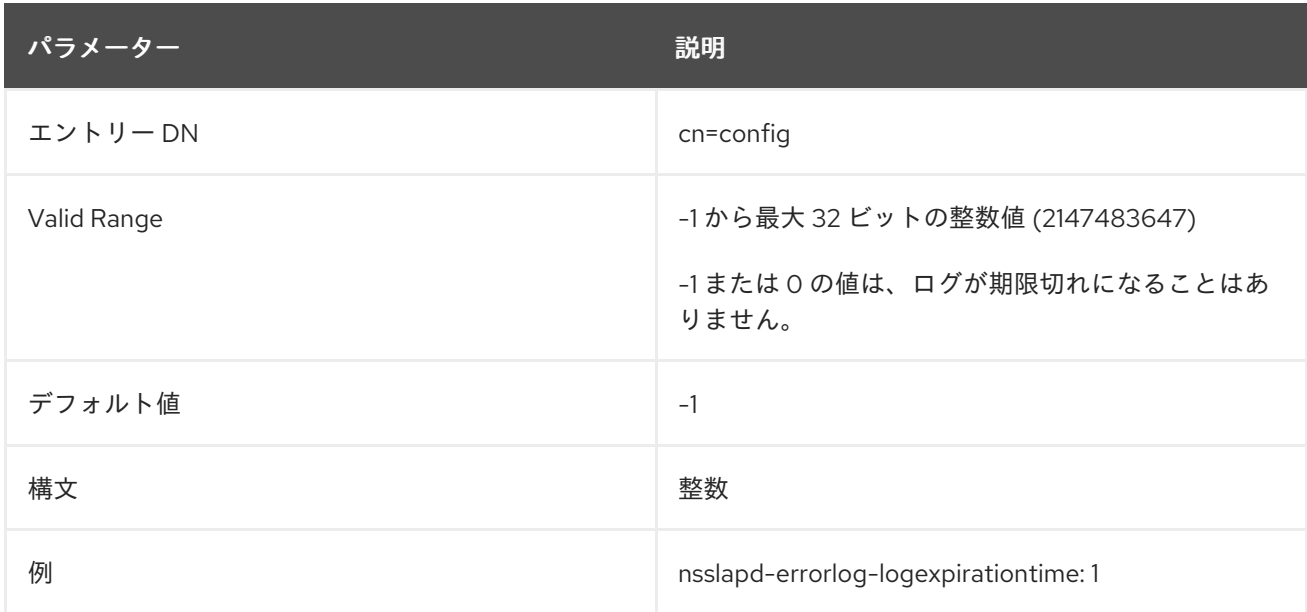

# 3.1.1.82. nsslapd-errorlog-logexpirationtimeunit(エラーログの有効期限時間単位)

この属性は、**nsslapd-errorlog-logexpirationtime** 属性の単位を設定します。ユニットがサーバーに よって認識されていない場合は、ログが期限切れになることはありません。

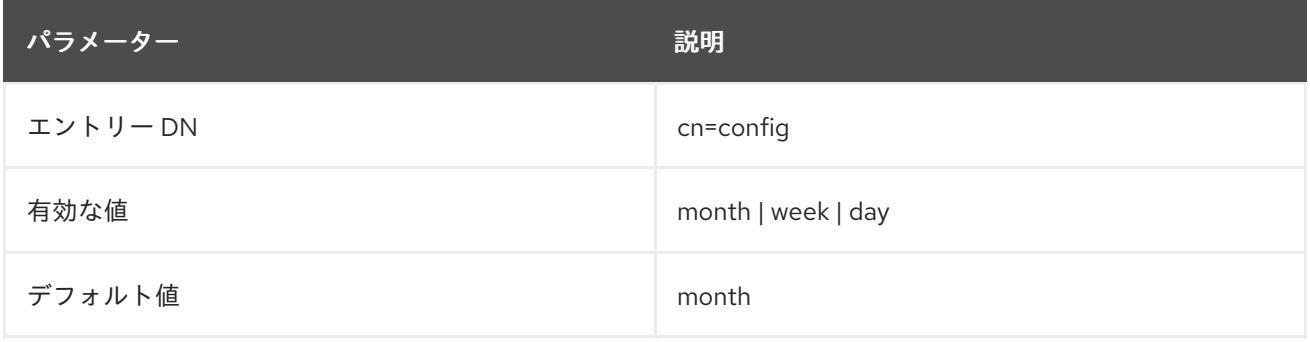

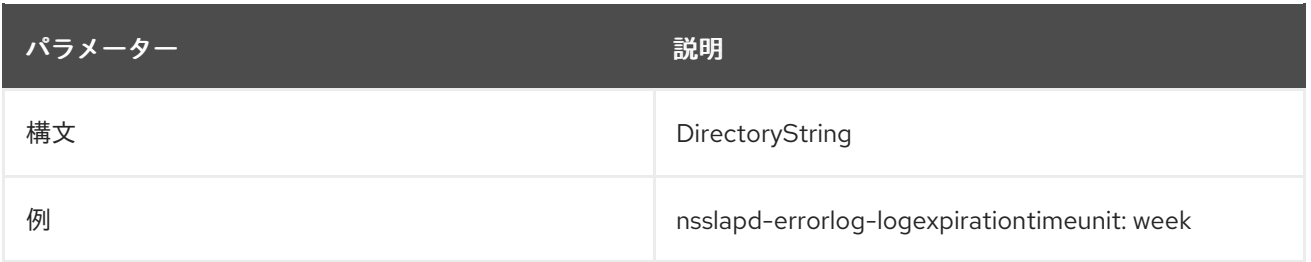

# 3.1.1.83. nsslapd-errorlog-logging-enabled(エラーロギングの有効化)

エラーロギングのオンとオフを切り替えます。

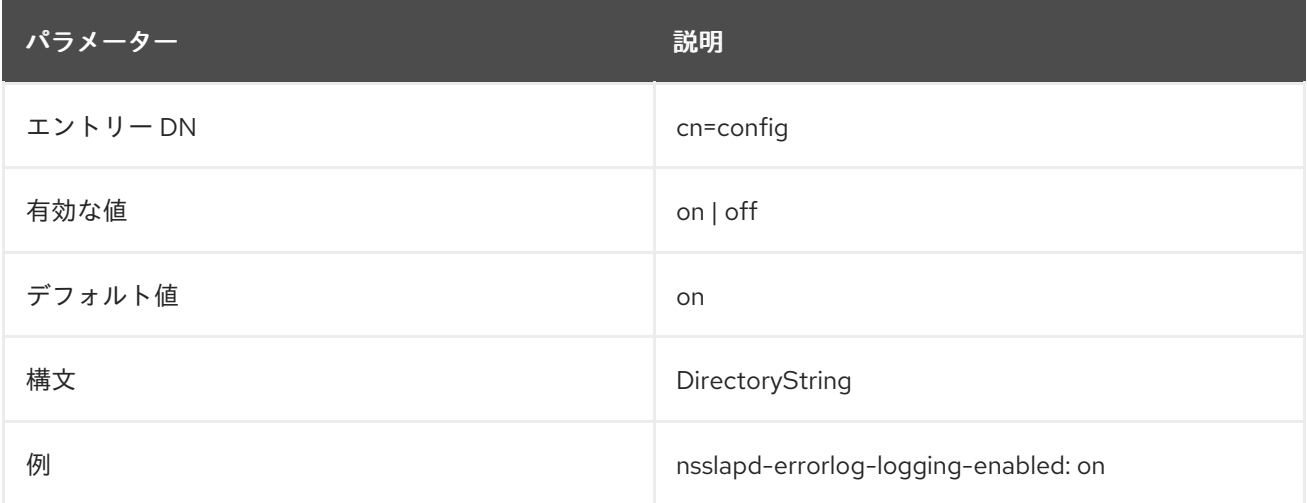

# 3.1.1.84. nsslapd-errorlog-logmaxdiskspace(エラーログの最大ディスク領域)

この属性は、エラーログが消費できる最大ディスク容量をメガバイト単位で設定します。この値を超え ると、最も古いエラーログが削除されます。

最大ディスク容量を設定する場合は、ログファイルのローテーションにより作成可能なログファイルの 合計数を考慮してください。また、Directory Server が管理する 3 つの異なるログファイル (アクセス ログ、監査ログ、およびエラーログ) があり、それぞれがディスク領域を消費することに注意してくだ さい。これらの考慮事項を、エラーログのディスク領域の合計量と比較します。

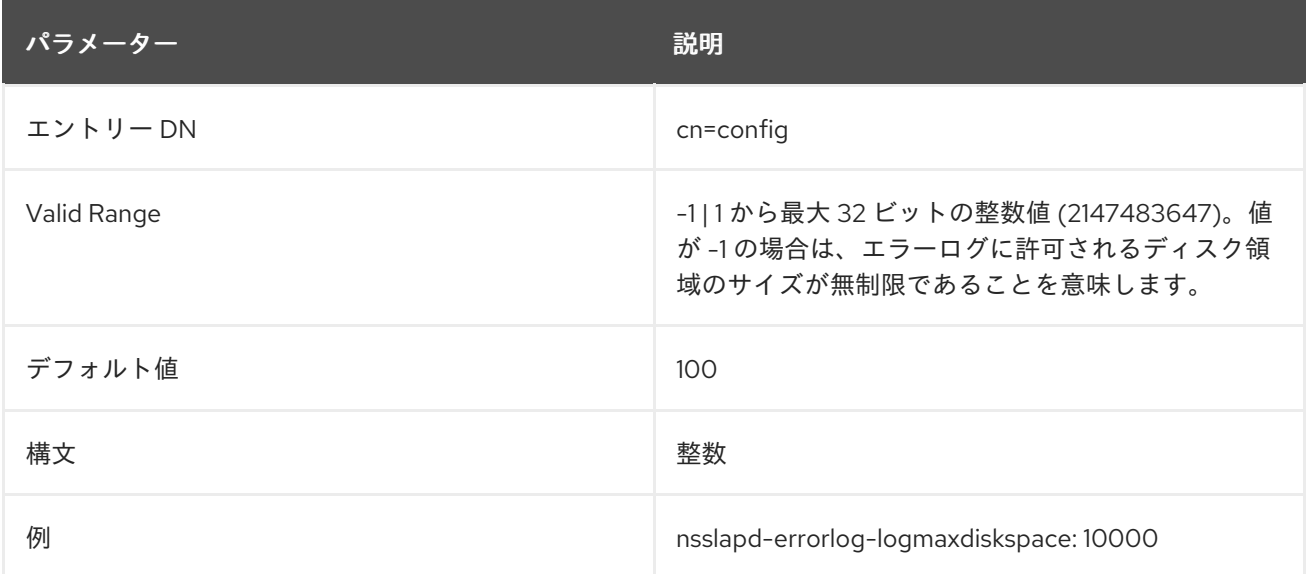

# 3.1.1.85. nsslapd-errorlog-logminfreediskspace(エラーログの最小ディスク領域)

この属性は、許可される最小空きディスク容量をメガバイト単位で設定します。空きディスク容量がこ の属性で指定された値を下回ると、この属性を満たすために十分なディスク領域が解放されるまで、最 も古いアクセスログが削除されます。

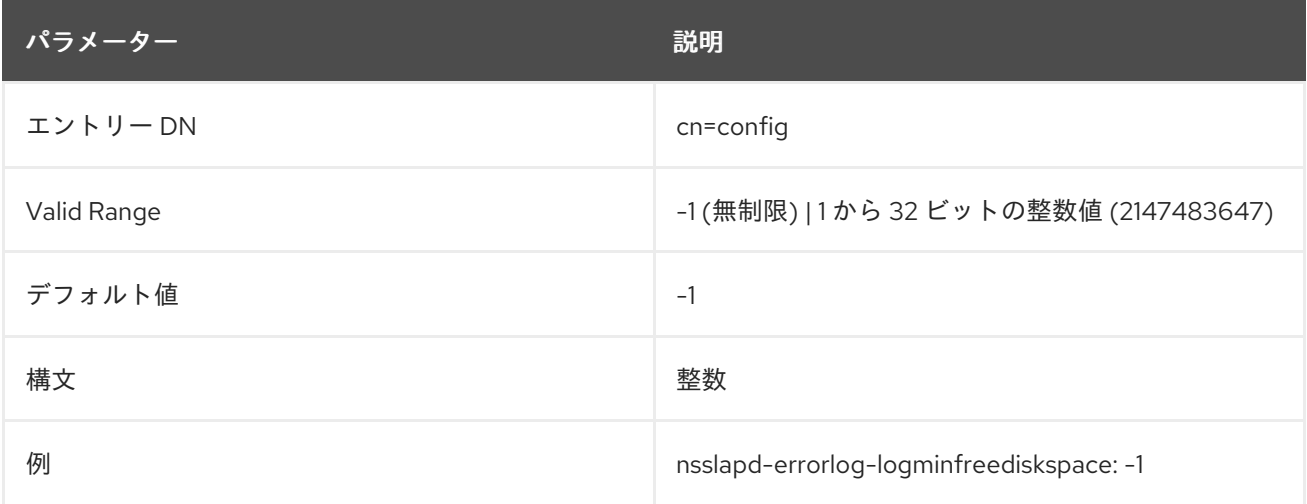

### 3.1.1.86. nsslapd-errorlog-logrotationsync-enabled(エラーログローテーション同期が有効)

この属性は、エラーログのローテーションが特定の時刻と同期するかどうかを設定します。この方法で ログローテーションを同期すると、毎日深夜から深夜までなど、1 日の指定された時間にログファイル を生成できます。これにより、ログファイルがカレンダーに直接マップされるため、ログファイルの分 析がはるかに簡単になります。

エラーロギングのローテーションを時刻で同期するには、この属性を **nsslapd-errorloglogrotationsynchour** 属性値および **nsslapd-errorlog-logrotationsyncmin** 属性値をログファイルの ローテーションの時間および分に設定して、この属性を有効にする必要があります。

たとえば、毎日深夜にエラーログファイルをローテーションするには、その値を **on** に設定してこの属 性を有効にしてから、**nsslapd-errorlog-logrotationsynchour** 属性および **nsslapd-errorloglogrotationsyncmin** 属性の値を **0** に設定します。

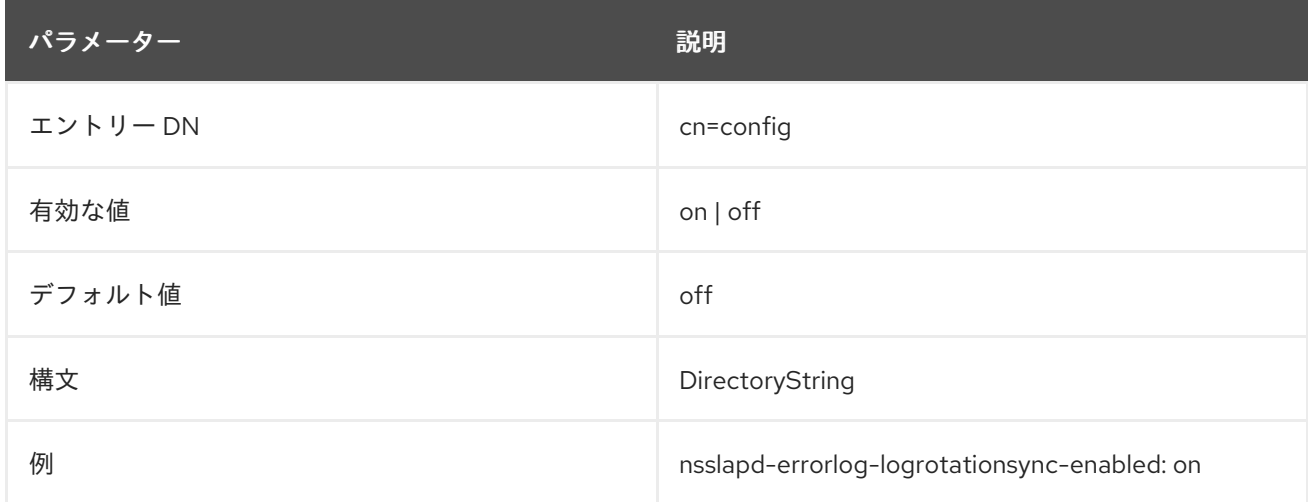

# 3.1.1.87. nsslapd-errorlog-logrotationsynchour(エラーログローテーション同期時間)

この属性は、エラーログをローテーションする時刻を設定します。この属性は、**nsslapd-errorloglogrotationsync-enabled** 属性および **nsslapd-errorlog-logrotationsyncmin** 属性と共に使用する必要 があります。

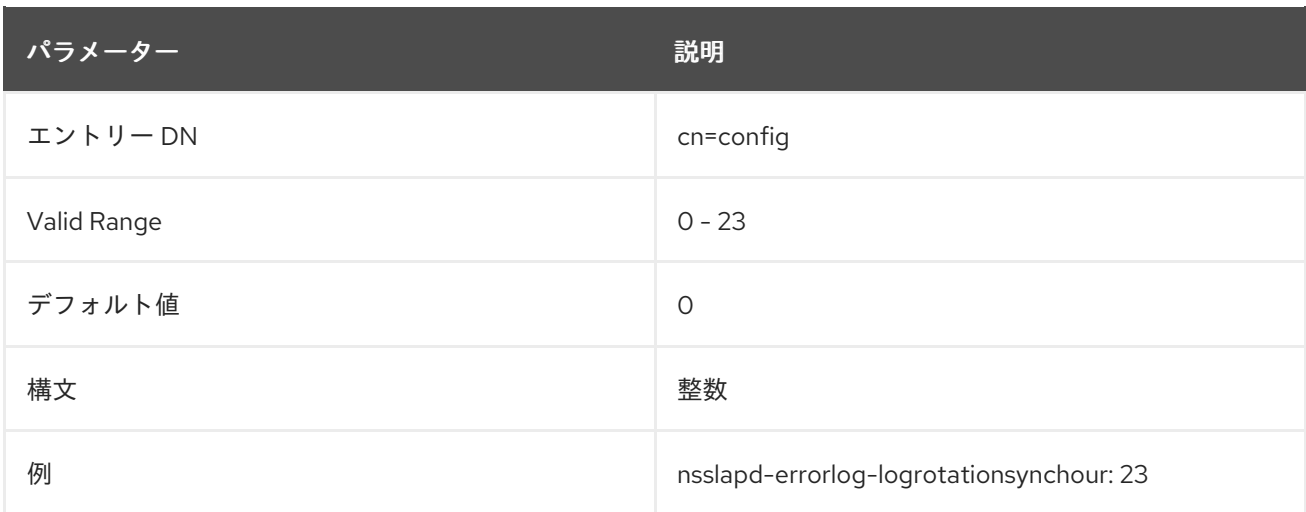

# 3.1.1.88. nsslapd-errorlog-logrotationsyncmin(エラーログローテーション同期確認)

この属性は、エラーログをローテーションするために 1 日分を設定します。この属性は、**nsslapderrorlog-logrotationsync-enabled** 属性および **nsslapd-errorlog-logrotationsynchour** 属性と併用す る必要があります。

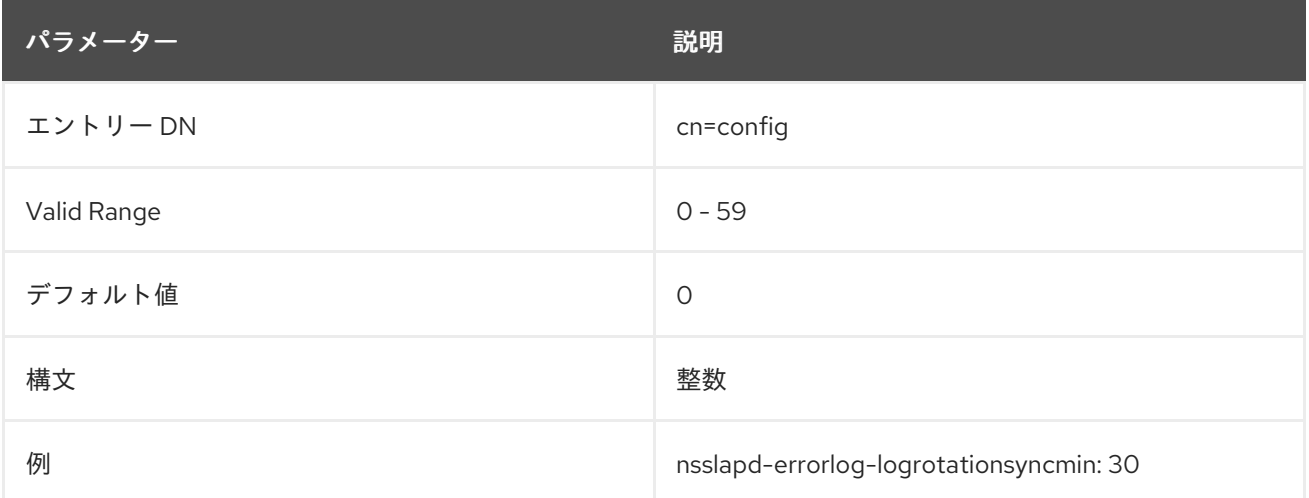

# 3.1.1.89. nsslapd-errorlog-logrotationtime(エラーログローテーション時間)

この属性は、エラーログファイルのローテーションの間隔を設定します。この属性はユニット数のみを 提供します。ユニット (day、week、month など) は **nsslapd-errorlog-logrotationtimeunit** (エラーロ グローテーション時間単位) 属性で指定します。

Directory Server は、ログのサイズにかかわらず、設定された間隔が過ぎた後の最初の書き込み操作で ログをローテーションします。

パフォーマンス上の理由から、ログローテーションを指定しないことは推奨しませんが、ログは無期限 に大きくなるため、これを指定する方法は 2 つあります。**nsslapd-errorlog-maxlogsperdir** 属性値を **1** に設定するか、**nsslapd-errorlog-logrotationtime** 属性を **-1** に設定します。サーバーは最初に **nsslapd-errorlog-maxlogsperdir** 属性をチェックして、この属性の値が **1** よりも大きい場合、サー バーは **nsslapd-errorlog-logrotationtime** [属性をチェックします。詳細は、「](#page-72-0)nsslapd-errorlogmaxlogsperdir(最大エラーログファイル数)」 を参照してください。

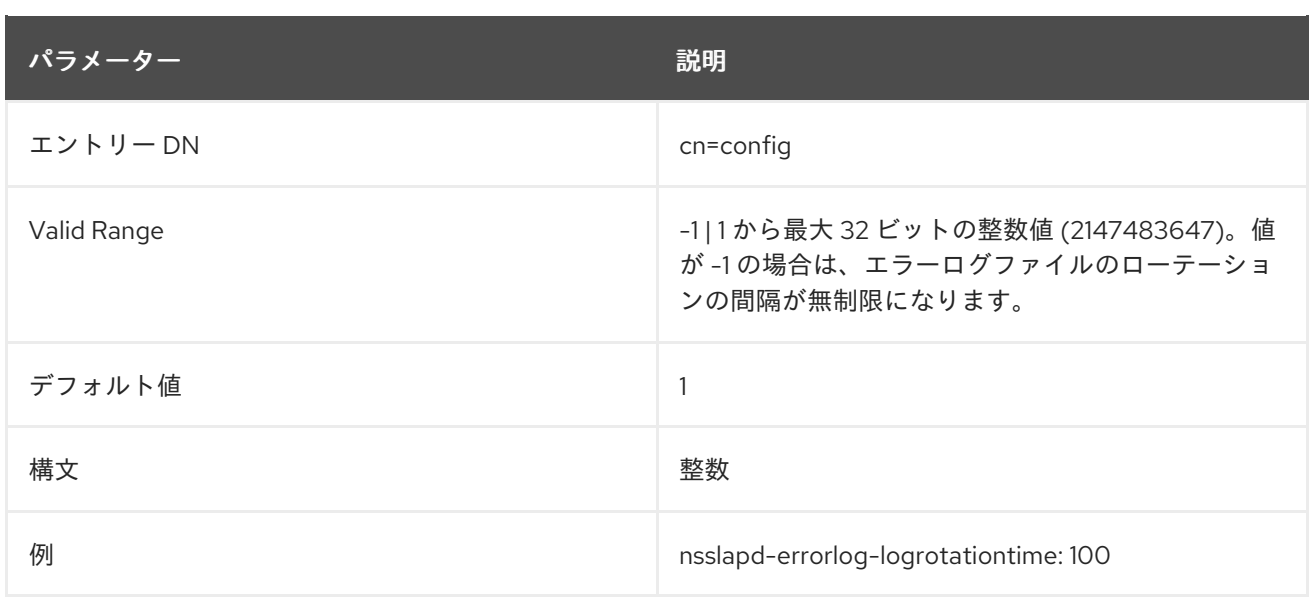

# 3.1.1.90. nsslapd-errorlog-logrotationtimeunit(エラーログローテーション時間単位)

この属性は、**nsslapd-errorlog-logrotationtime** (エラーログローテーション時間) の単位を設定しま す。ユニットがサーバーによって認識されていない場合は、ログが期限切れになることはありません。

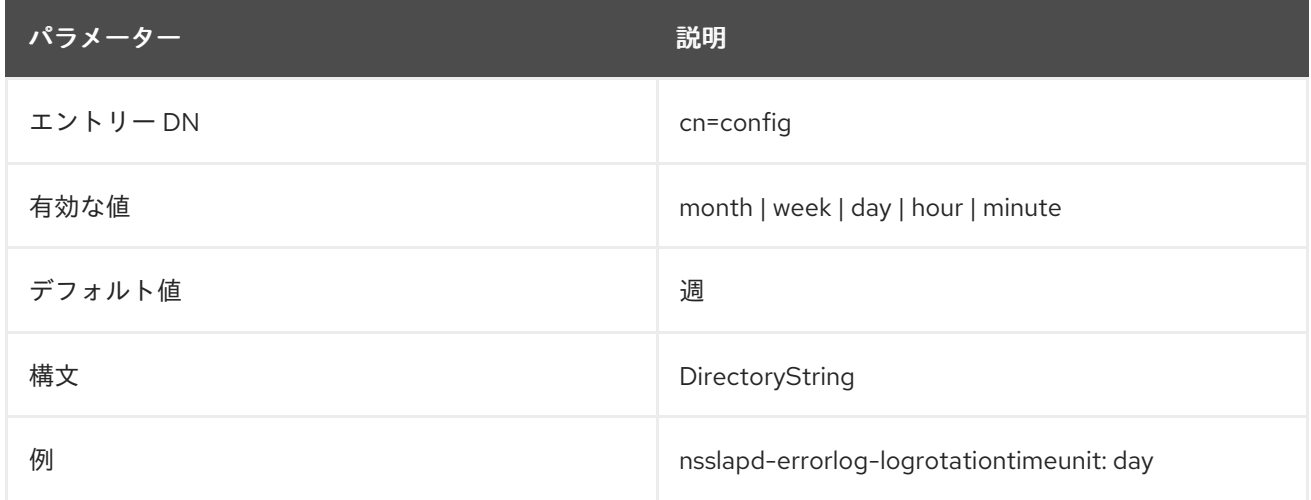

# 3.1.1.91. nsslapd-errorlog-maxlogsize(最大ログサイズ)

この属性は、最大エラーログサイズをメガバイト単位で設定します。この値に達すると、エラーログが ローテーションされ、サーバーはログ情報の新しいログファイルへの書き込みを開始します。**nsslapderrorlog-maxlogsperdir** が **1** に設定されている場合、サーバーはこの属性を無視します。

最大ログサイズを設定する場合は、ログファイルのローテーションにより作成可能なログファイルの合 計数を考慮してください。また、Directory Server が管理する 3 つの異なるログファイル (アクセスロ グ、監査ログ、およびエラーログ) があり、それぞれがディスク領域を消費することに注意してくださ い。これらの考慮事項を、エラーログのディスク領域の合計量と比較します。

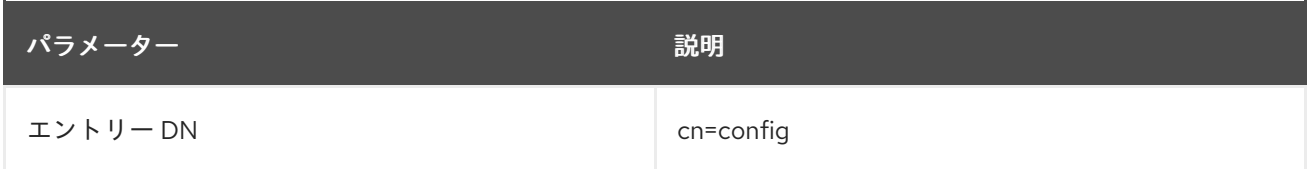
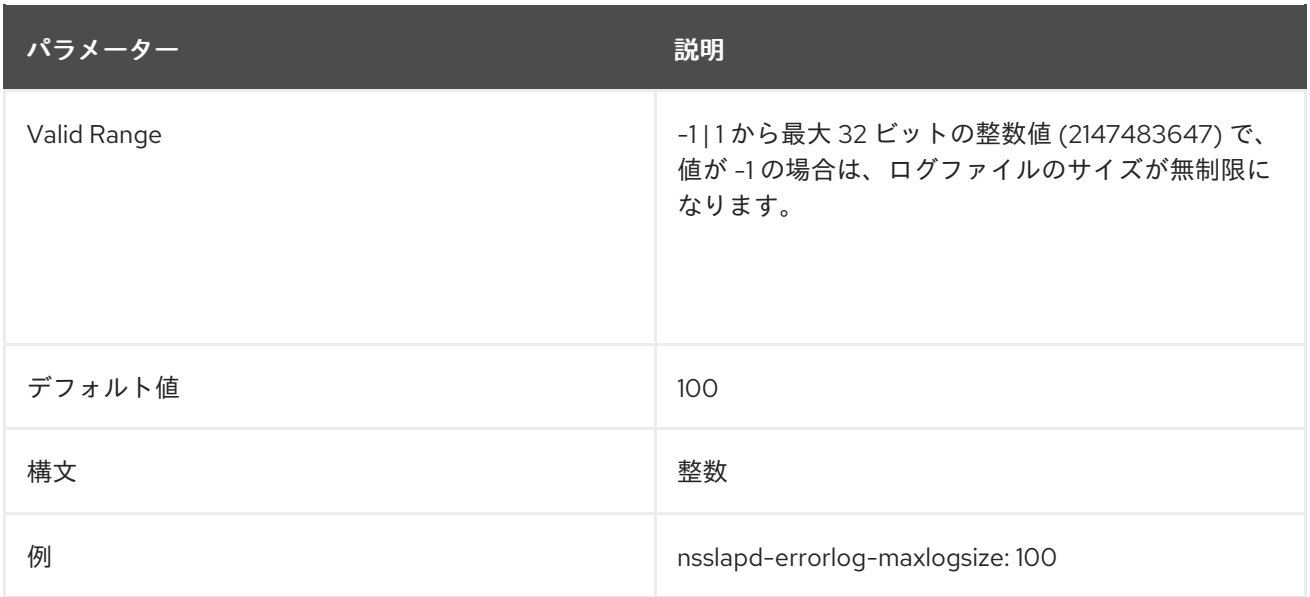

#### 3.1.1.92. nsslapd-errorlog-maxlogsperdir(最大エラーログファイル数)

この属性は、エラーログが保存されるディレクトリーに格納できるエラーログの合計数を設定します。 エラーログがローテーションされるたびに、新しいログファイルが作成されます。エラーログディレク トリーに含まれるファイルの数がこの属性に保存されている値を超えると、ログファイルの最も古い バージョンは削除されます。デフォルトは **1** ログです。このデフォルト値が許可されると、サーバーは ログをローテーションせず、無制限に増加します。

この属性の値が **1** よりも大きい場合は、**nsslapd-errorlog-logrotationtime** 属性をチェックして、ログ ローテーションが指定されているかどうかを確認します。**nsslapd-errorlog-logrotationtime** 属性の値 が **-1** [の場合、ログローテーションはありません。詳細は、「](#page-70-0)nsslapd-errorlog-logrotationtime(エラー ログローテーション時間)」 を参照してください。

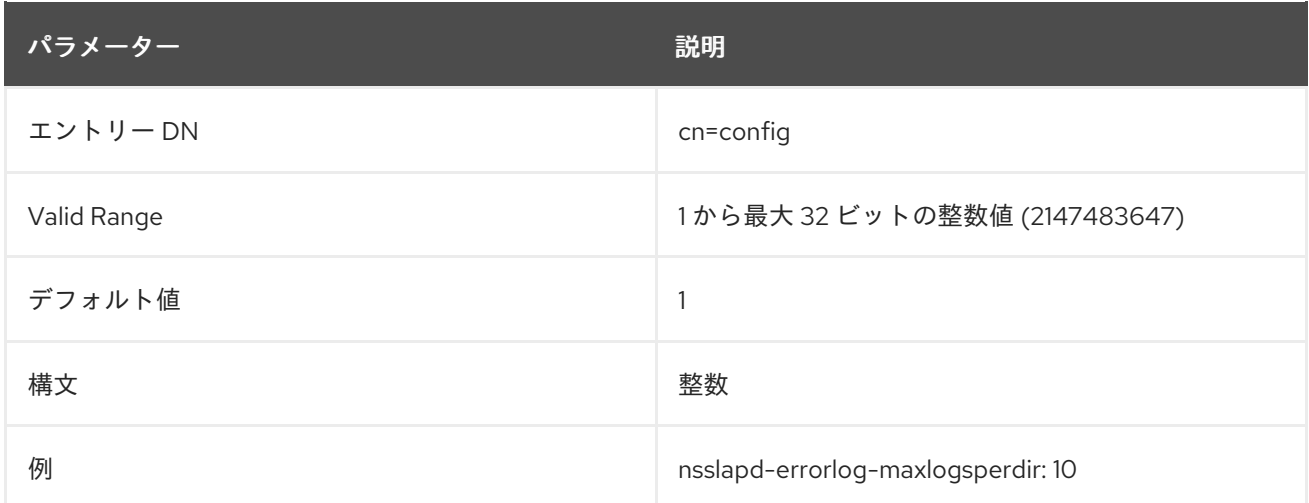

#### 3.1.1.93. nsslapd-errorlog-mode(エラーログファイルのパーミッション)

この属性は、エラーログファイルが作成されるアクセスモードまたはファイルパーミッションを設定し ます。有効な値は、番号がミラーリングされるか、絶対 UNIX ファイルのパーミッションになるた め、**000** から **777** の組み合わせです。つまり、値は 3 桁の数字の組み合わせである必要があり、数字は **0** から **7** によって異なります。

- 0 なし
- 1-実行のみ
- 2- 書き込みのみ
- 3- 書き込みおよび実行
- 4 読み取り専用
- 5 読み取りおよび実行
- 6 読み取りおよび書き込み
- 7-読み取り、書き込み、および実行

3 桁の数値では、最初の数字は所有者の権限を表し、2 つ目の数字はグループのパーミッションを表 し、3 つ目の数字は全員のパーミッションを表します。デフォルト値を変更する場合、**000** はログへの アクセスを許可せず、すべてのユーザーに書き込み権限を許可すると、ログが上書きまたは削除される 可能性があることに注意してください。

新しく設定されたアクセスモードは、作成された新しいログにのみ影響します。モードは、ログが新し いファイルにローテーションするときに設定されます。

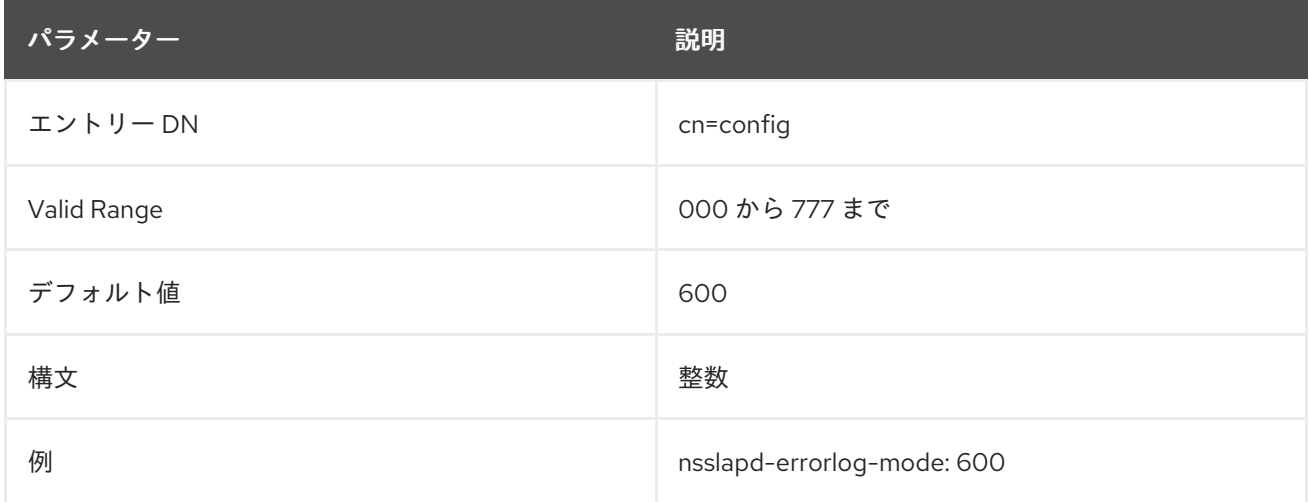

#### 3.1.1.94. nsslapd-force-sasl-external

TLS 接続を確立すると、クライアントは最初に証明書を送信し、SASL/EXTERNAL メカニズムを使用 して BIND 要求を発行します。SASL/EXTERNAL を使用すると、Directory Server に対して、TLS ハン ドシェイクの証明書の認証情報を使用するように指示します。ただし、一部のクライアントは BIND 要 求を送信するときに SASL/EXTERNAL を使用しないため、Directory Server は簡易認証要求または匿名 要求としてバインドを処理し、TLS 接続が失敗します。

**nsslapd-force-sasl-external** 属性は、証明書ベースの認証でクライアントを強制し、 SASL/EXTERNAL メソッドを使用して BIND 要求を送信します。

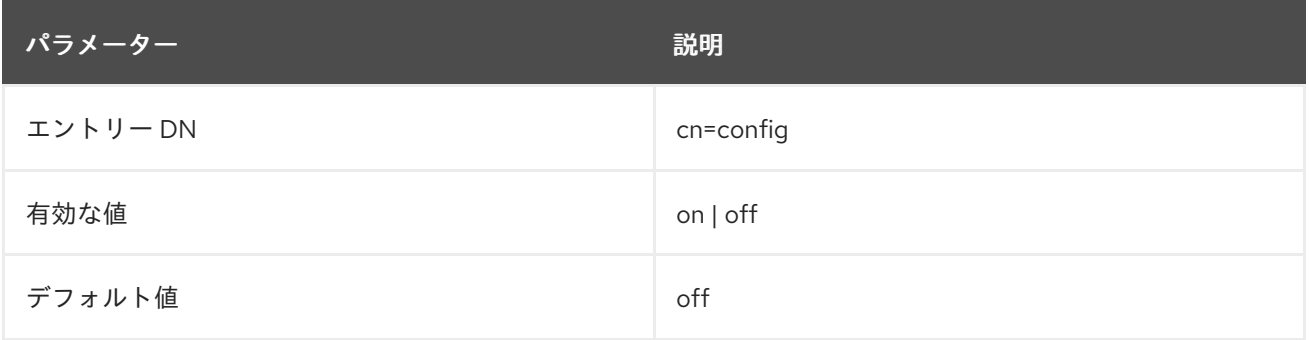

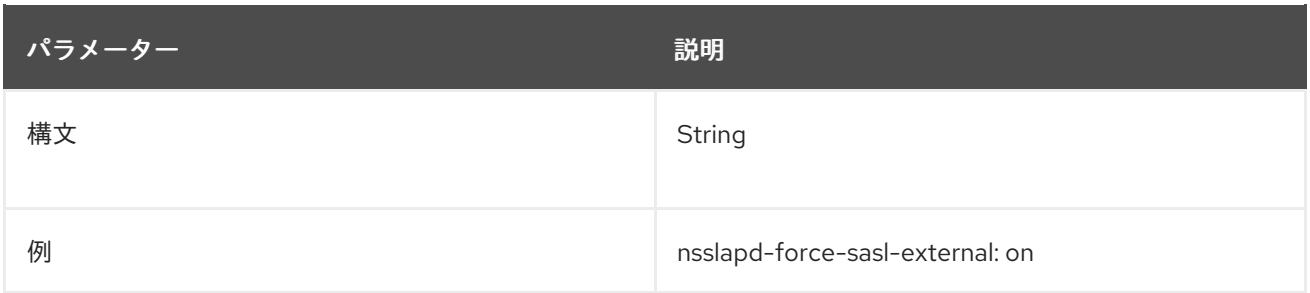

#### 3.1.1.95. nsslapd-groupevalnestlevel

この属性は非推奨になり、これまでの目的でのみ説明されます。

アクセス制御プラグインは **nsslapd-groupevalnestlevel** 属性で指定された値を使用して、アクセス制 御がグループ評価用に実行するネストのレベル数を設定します。その代わりに、ネスト化のレベルの数 は **5** としてハードコーディングされます。

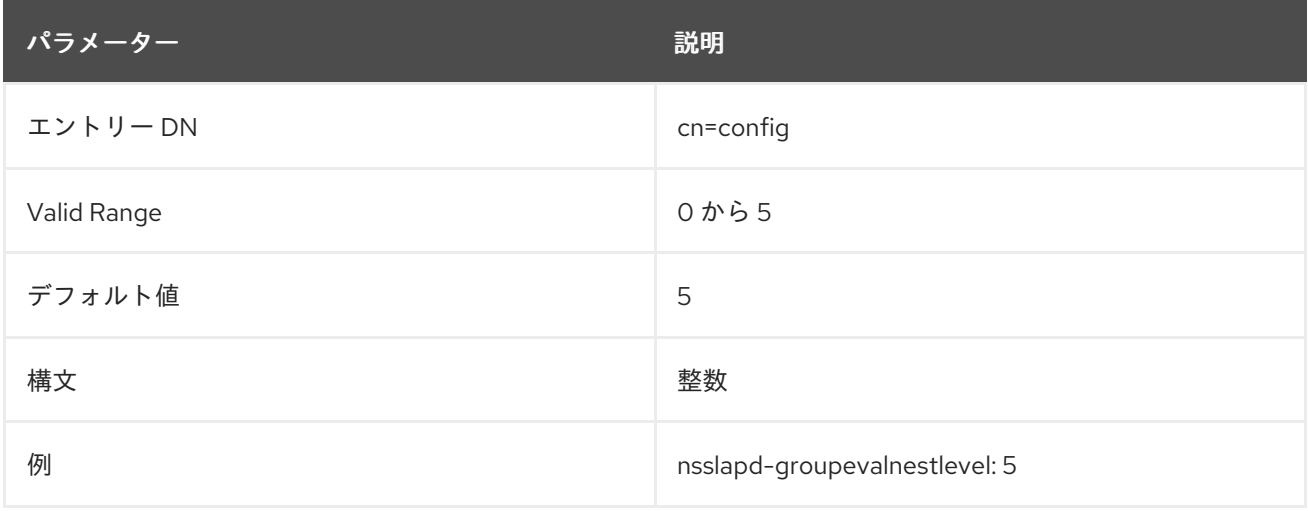

#### 3.1.1.96. nsslapd-haproxy-trusted-ip (HAProxy 信頼済み IP)

**nsslapd-haproxy-trusted-ip** 属性は、信頼できるプロキシーサーバーのリストを設定します。nsslapdhaproxy-trusted-ip を設定すると、Directory Server は HAProxy プロトコルを使用して追加の TCP ヘッダー経由でクライアント IP アドレスを受信し、アクセス制御命令 (ACI) を正しく評価してクライ アントトラフィックをログに記録します。

信頼されていないプロキシーサーバーがバインド要求を開始した場合、Directory Server は要求を拒否 し、エラーログファイルに次のメッセージを記録します。

[time\_stamp] conn=5 op=-1 fd=64 Disconnect - Protocol error - Unknown Proxy - P4

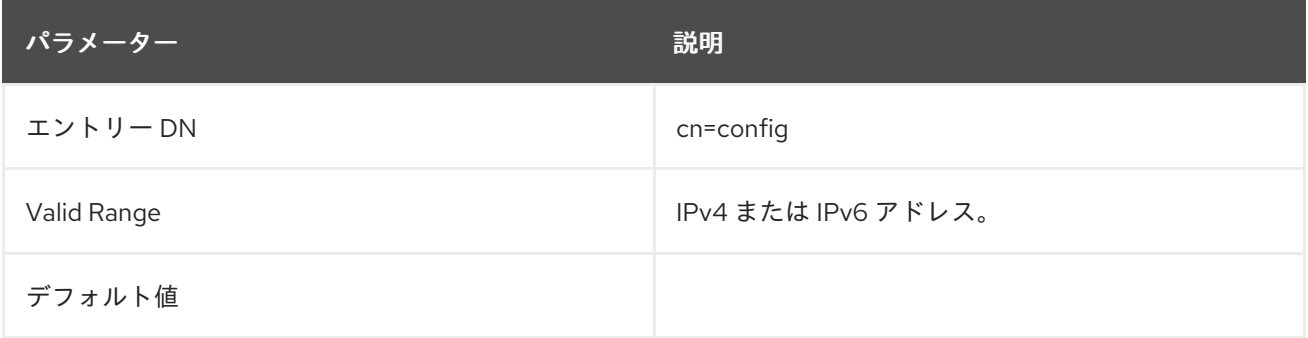

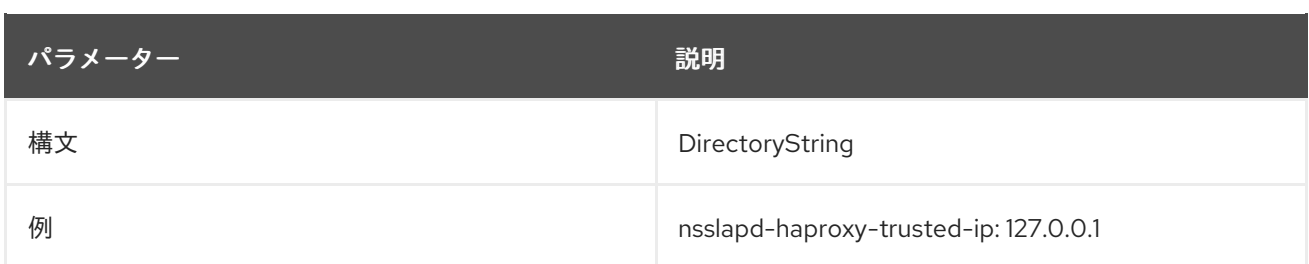

## 3.1.1.97. nsslapd-idletimeout(デフォルトのアイドルタイムアウト)

この属性は、アイドル状態の LDAP クライアント接続がサーバーによって閉じられるまでの秒数を設定 します。**0** に設定すると、サーバーはアイドル状態の接続を閉じなくなります。この設定は、すべての 接続およびすべてのユーザーに適用されます。**Poll()** が 0 を返さない場合、接続テーブルがウォークさ れたときにアイドル状態のタイムアウトが強制されます。そのため、1 つの接続を持つサーバーはアイ ドル状態のタイムアウトを強制しません。

ユーザーエントリーに追加できる **nsIdleTimeout** 操作属性を使用して、この属性に割り当てられた値を 上書きします。詳細は、Red Hat Directory Server 管理ガイドのバインド DN に基づいたリソース制限 の設定セクションを参照してください。

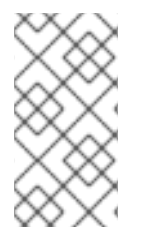

# 注記

非常に大規模なデータベースの場合、この属性には、エントリーへの接続がタイムアウ トすると、オンライン初期化プロセスが完了するか、レプリケーションが失敗するまで 十分な値が必要です。または、**nsIdleTimeout** 属性を、サプライヤーバインド DN とし て使用するエントリーの高い値に設定できます。

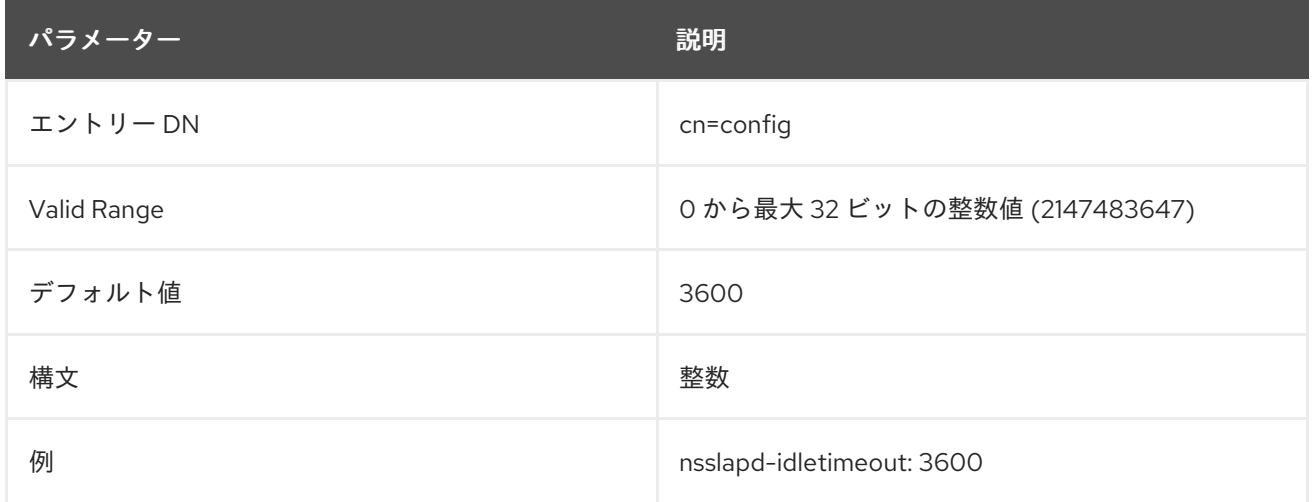

#### 3.1.1.98. nsslapd-ignore-virtual-attrs

このパラメーターを使用すると、検索エントリーで仮想属性ルックアップを無効にできます。

仮想属性が必要ない場合は、検索結果で仮想属性ルックアップを無効にして、検索の速度を増やすこと ができます。

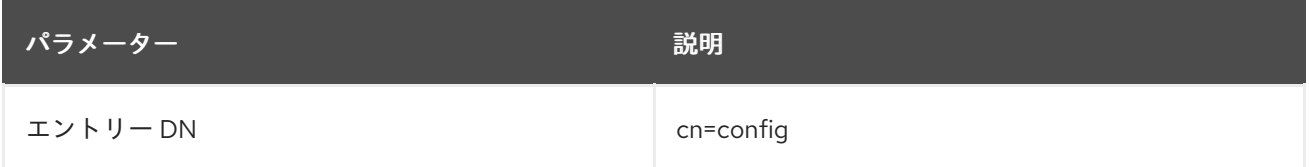

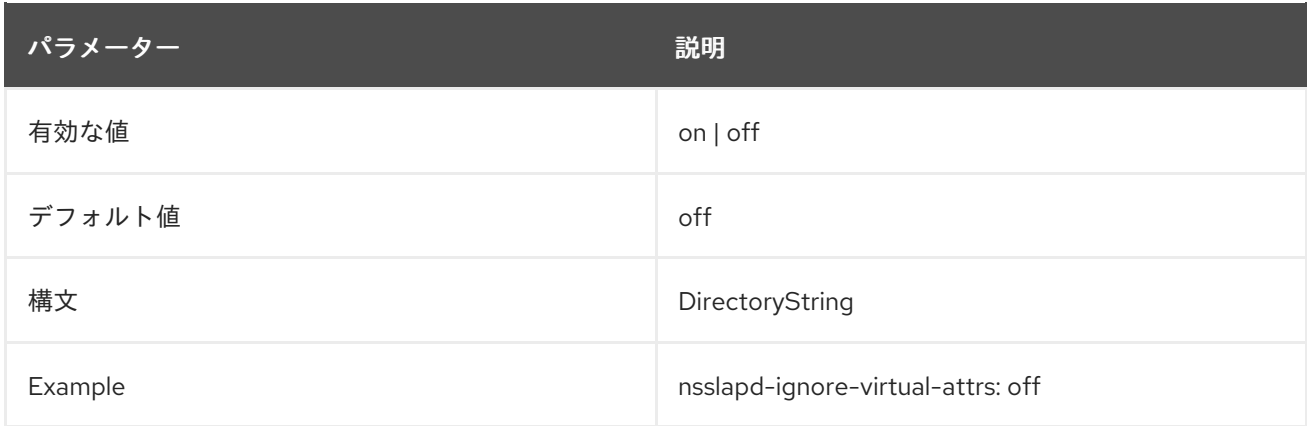

# 3.1.1.99. nsslapd-instancedir(インスタンスディレクトリー)

この属性は非推奨になりました。**nsslapd-certdir**、**nsslapd-lockdir** などのインスタンス固有のパス用 に個別の設定パラメーターになりました。設定された特定のディレクトリーパスのドキュメントを参照 してください。

# 3.1.1.100. nsslapd-ioblocktimeout(IO ブロックのタイムアウト)

この属性は、停止した LDAP クライアントへの接続を閉じるまでの時間をミリ秒単位で設定します。 LDAP クライアントは、読み取りまたは書き込み操作の I/O の進捗が全くない場合には停止されたと見 なされます。

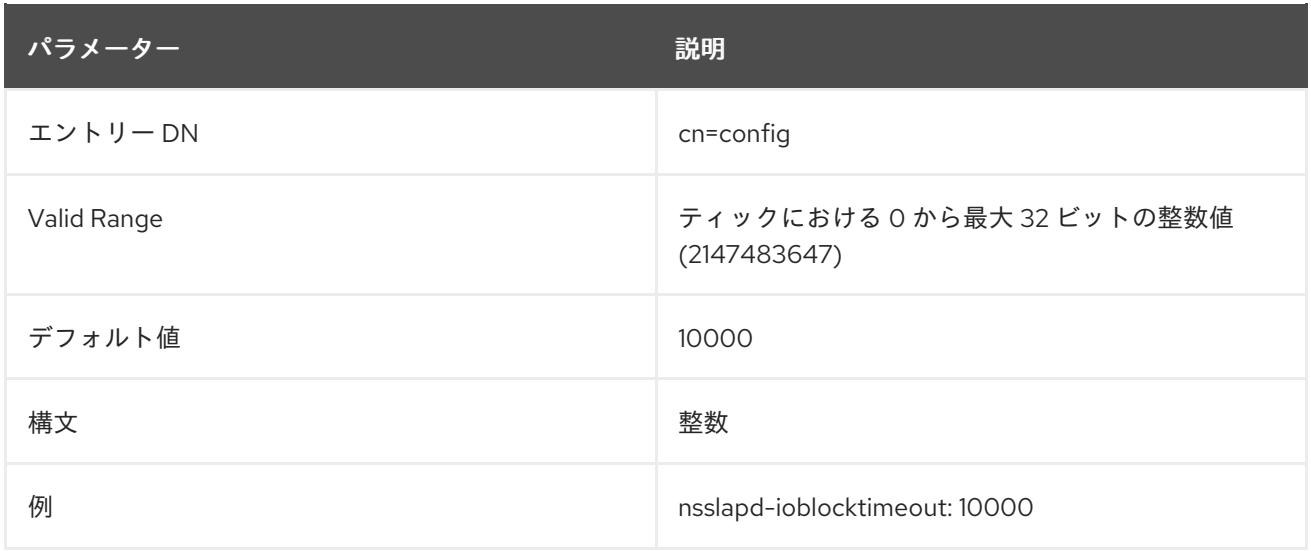

## 3.1.1.101. nsslapd-lastmod(トラッキング変更時間)

この属性は、Directory Server が新しく作成または更新されたエントリーの操作属性 **creatorsName**、**createTimestamp**、**modifiersName**、および **modifyTimestamp** を維持するかどうか を設定します。

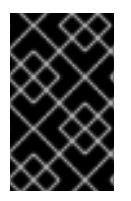

# 重要

Red Hat は、これらの属性の追跡を無効にしないことを推奨します。無効にすると、エ ントリーは **nsUniqueID** 属性に割り当てられた一意の ID を取得しなくなり、レプリケー ションは機能しません。

この設定を有効にするためにサーバーを再起動する必要はありません。

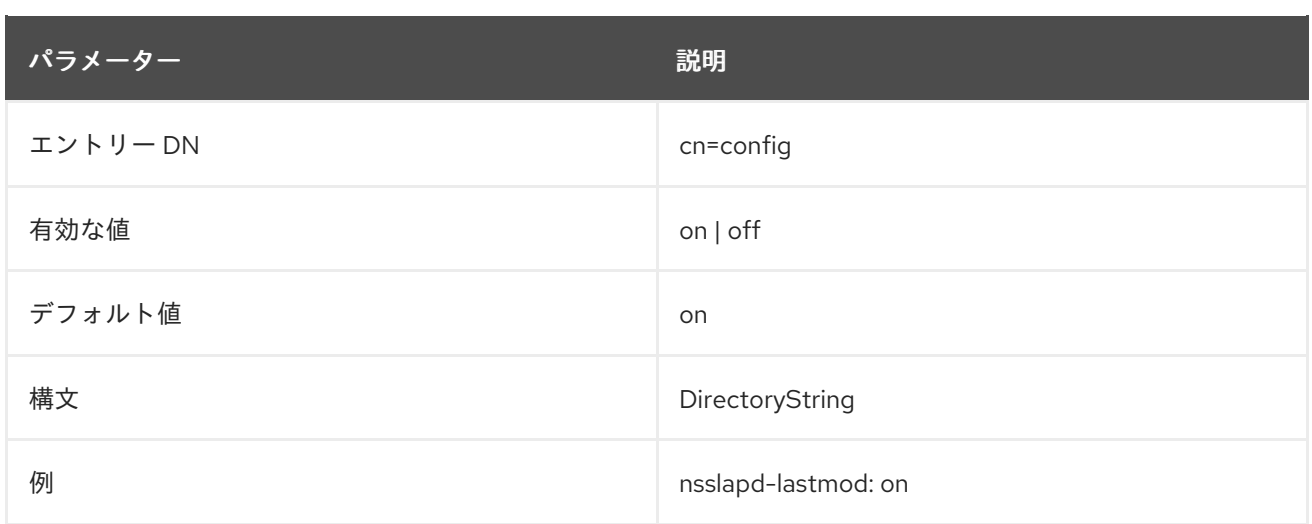

## 3.1.1.102. nsslapd-ldapiautobind(Enable Autobind)

**nsslapd-ldapiautobind** は、サーバーが LDAPI を使用して Directory Server に自動バインドできるよう にするかどうかを設定します。自動バインドは、システムユーザーの UID または GUID 数を Directory Server ユーザーにマッピングし、これらの認証情報に基づいて Directory Server に対してユーザーを自 動的に認証します。Directory Server 接続は UNIX ソケット上で実行されます。

自動バインドを有効にするとともに、自動バインドを設定するには、マッピングエントリーを設定する 必要があります。**nsslapd-ldapimaprootdn** は、システム上の root ユーザーを Directory Manager に マッピングします。**nsslapd-ldapimaptoentries** は、**nsslapd-ldapiuidnumbertype**、**nsslapdldapigidnumbertype**、および **nsslapd-ldapientrysearchbase** 属性で定義されたパラメーターに基づ いて、通常のユーザーを Directory Server ユーザーにマッピングします。

autobind は LDAPI が有効な場合にのみ有効にできます。つまり、**nsslapd-ldapilisten** が **on** にな り、**nsslapd-ldapifilepath** 属性が LDAPI ソケットに設定されます。

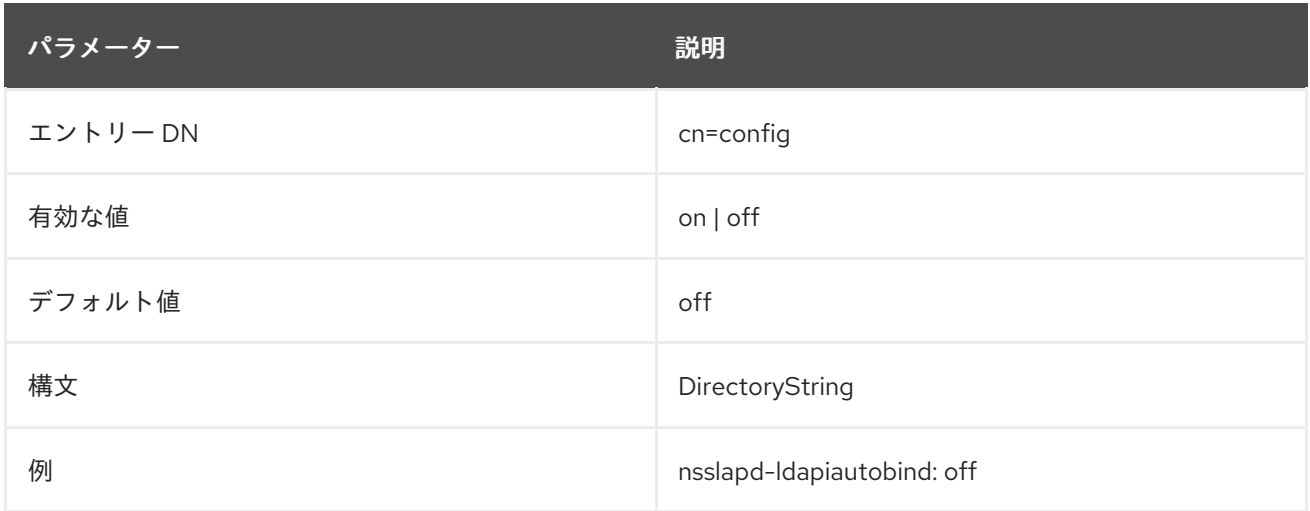

## 3.1.1.103. nsslapd-ldapientrysearchbase(LDAPI 認証エントリーの検索ベース)

自動バインドでは、システムユーザーの UID および GUID 番号に基づいて、システムユーザーを Directory Server ユーザーエントリーにマッピングできます。これには、UID 番号 (**nsslapdldapiuidnumbertype**) および GUID 番号 (**nsslapd-ldapigidnumbertype**) に使用する属性の Directory Server パラメーターを設定し、一致するユーザーエントリーの検索に使用する検索ベースを設定する必 要があります。

nsslapd-ldapientrysearch-base では、自動バインドに使用するユーザーエントリーを使用する*Disconssional Disconssional Disconssional Disconssio*<br>アプリケーション

**nsslapd-ldapientrysearchbase** で、自動バインドに使用するユーザーエントリーを検索するサブツ リーを指定します。

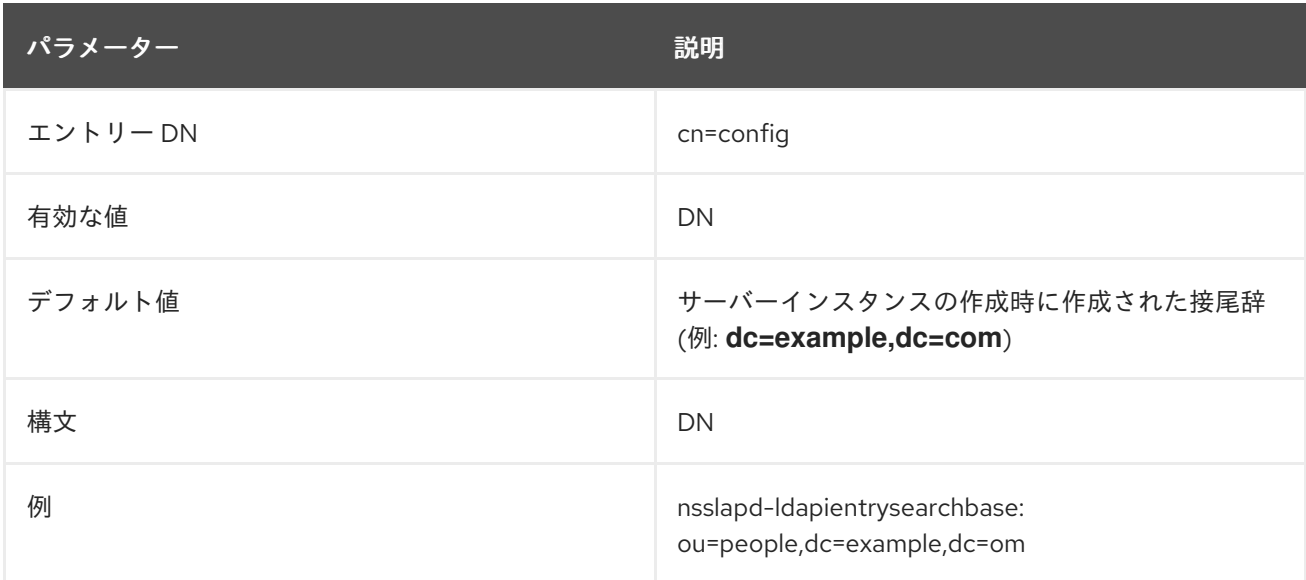

# 3.1.1.104. nsslapd-ldapifilepath(LDAPI ソケットのファイルの場所)

LDAPI は、TCP ではなく UNIX ソケットを介して LDAP サーバーに接続します。LDAPI を設定するに は、UNIX ソケットを介して通信するようにサーバーを設定する必要があります。使用する UNIX ソ ケットは、**nsslapd-ldapifilepath** 属性に設定されます。

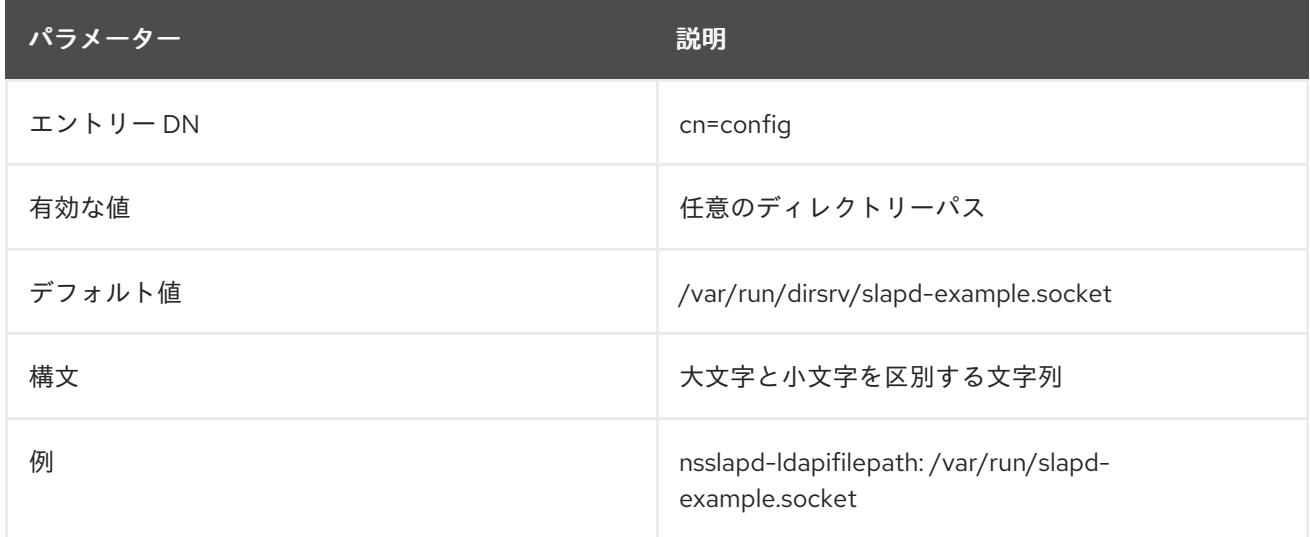

## 3.1.1.105. nsslapd-ldapigidnumbertype(System GUID 番号の属性マッピング)

自動バインドを使用して、システムユーザーを自動的に認証し、UNIX ソケットを使用してサーバーに 接続できます。システムユーザーを、認証のために Directory Server ユーザーにマッピングするには、 システムユーザーの UID および GUID 番号を Directory Server 属性にマッピングする必要がありま す。**nsslapd-ldapigidnumbertype** 属性は、システム GUID をユーザーエントリーにマッピングする Directory Server 属性を示します。

LDAPI が有効になっている場合 (**nsslapd-ldapilisten** および **nsslapd-ldapifilepath**)、自動バインドが 有効になっている場合 (**nsslapd-ldapiautobind**)、および通常のユーザーに対して自動バインドマッピ ングが有効になっている場合 (**nsslapd-ldapimaptoentries**) にのみ、ユーザーは自動バインドを使用し てサーバーに接続できます。

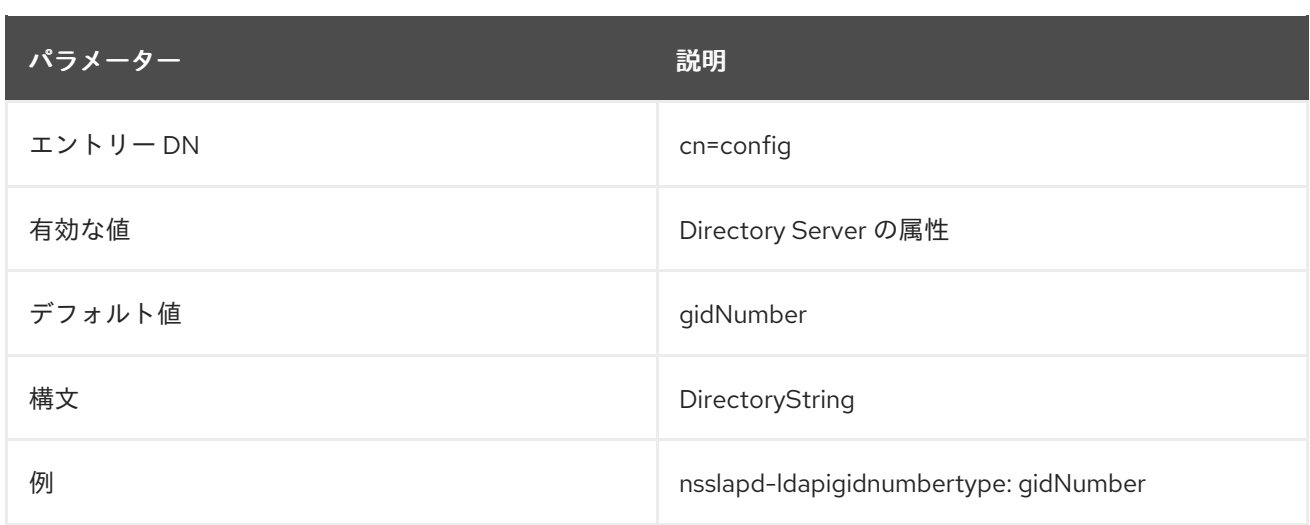

## 3.1.1.106. nsslapd-ldapilisten(LDAPI の有効化)

**nsslapd-ldapilisten** は、Directory Server への LDAPI 接続を有効にします。LDAPI を使用すると、 ユーザーは標準の TCP ポートではなく UNIX ソケットを介して Directory Server に接続できるようにな ります。**nsslapd-ldapilisten** を **on** に設定して LDAPI を有効にすることに加えて、**nsslapdldapifilepath** 属性に LDAPI 用に設定された UNIX ソケットも必要です。

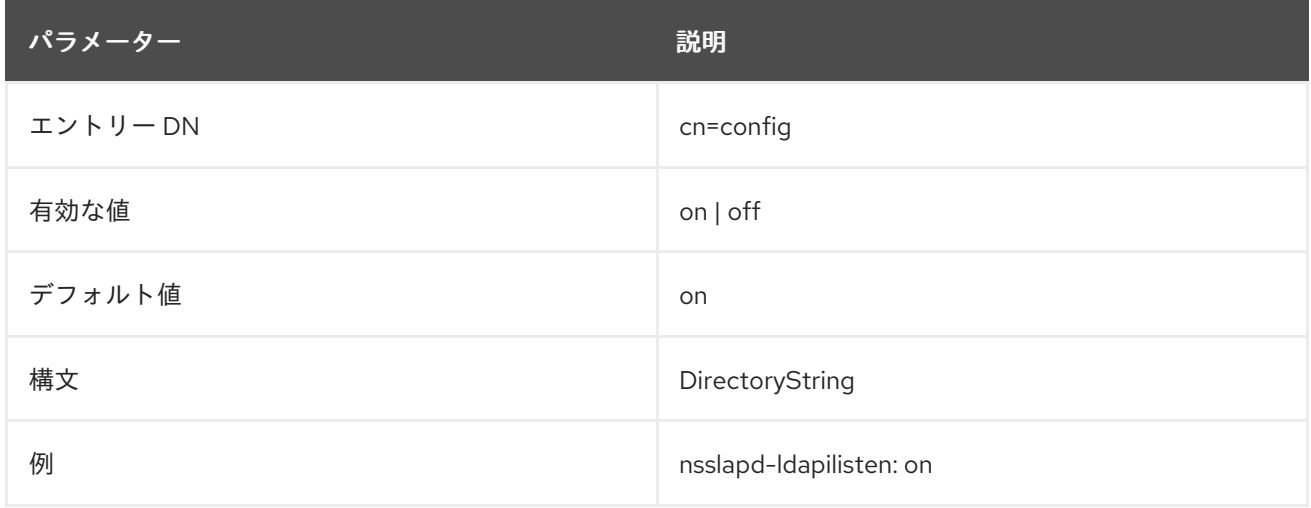

## 3.1.1.107. nsslapd-ldapimaprootdn (root ユーザー用の自動バインドマッピング)

自動バインドにより、システムユーザーは Directory Server ユーザーにマッピングされ、UNIX ソケッ トを介して Directory Server に対して自動的に認証されます。

root システムユーザー (UID が 0 のユーザー) は、**nsslapd-ldapimaprootdn** 属性で指定した Directory Server エントリーにマッピングされます。

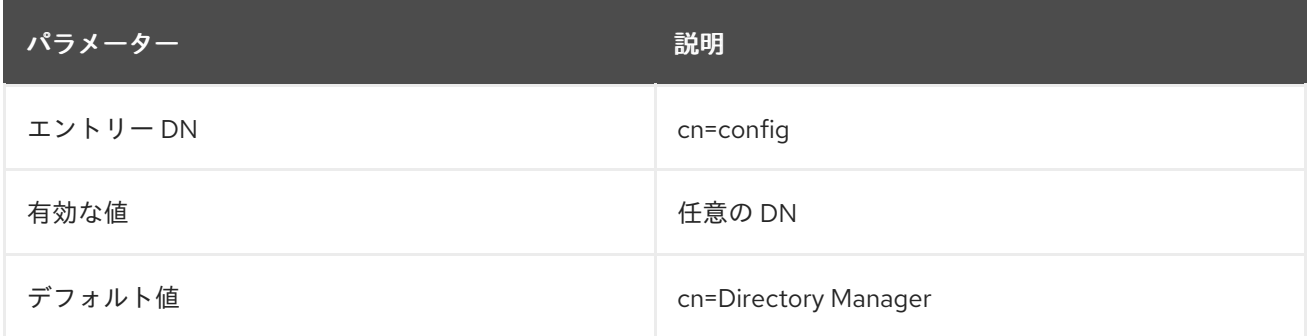

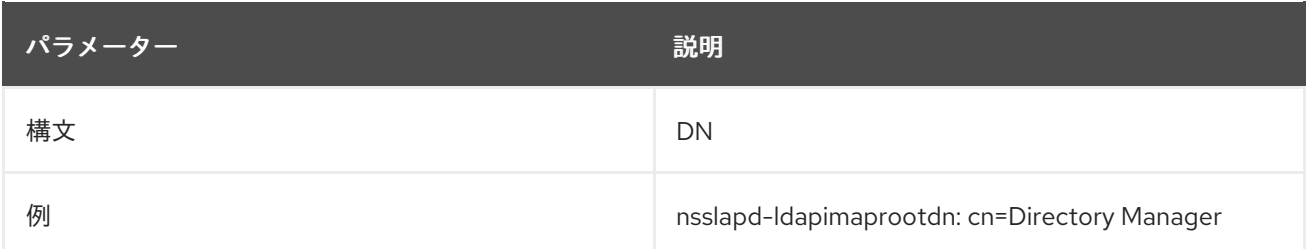

## 3.1.1.108. nsslapd-ldapimaptoentries(通常ユーザーの自動バインドマッピングの有効化)

自動バインドにより、システムユーザーは Directory Server ユーザーにマッピングされ、UNIX ソケッ トを介して Directory Server に対して自動的に認証されます。このマッピングは root ユーザーに対して 自動化されますが、**nsslapd-ldapimaptoentries** 属性を介して通常のシステムユーザーに対して有効に する必要があります。この属性を **on** に設定すると、通常のシステムユーザーを Directory Server エン トリーにマッピングできます。この属性が有効になっていない場合は、root ユーザーのみが autobind を使用して Directory Server に対して認証し、他のすべてのユーザーは匿名で接続できます。

マッピング自体は、**nsslapd-ldapiuidnumbertype** 属性および **nsslapd-ldapigidnumbertype** 属性で設 定され、Directory Server 属性をユーザーの UID および GUID の番号にマップします。

LDAPI が有効になっている場合 (**nsslapd-ldapilisten** および **nsslapd-ldapifilepath**)、自動バインドが 有効になっている場合 (**nsslapd-ldapiautobind**) にのみ、ユーザーは自動バインドを使用してサーバー に接続できます。

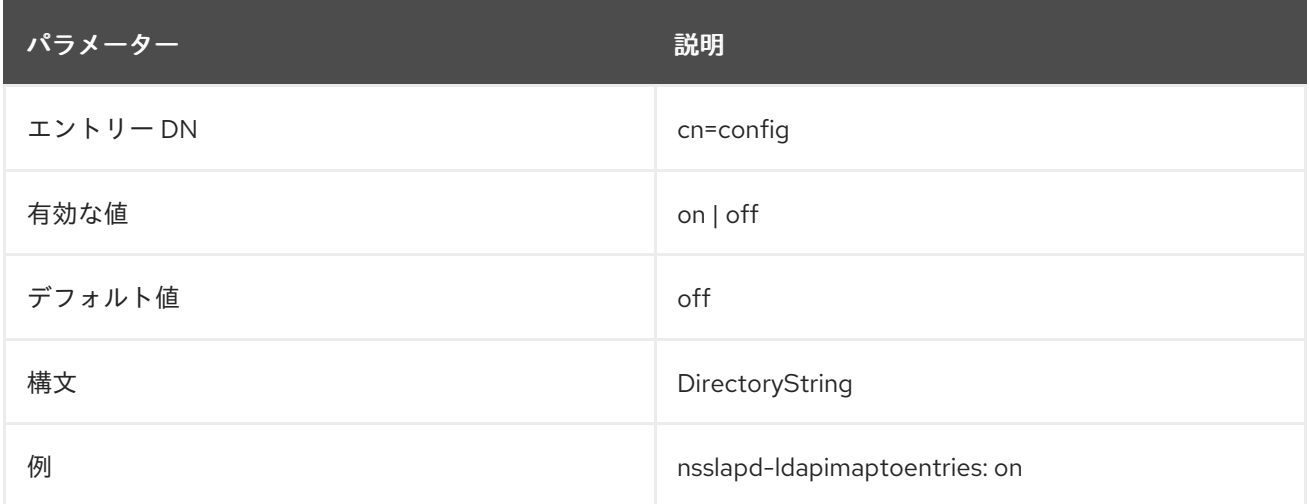

#### 3.1.1.109. nsslapd-ldapiuidnumbertype

自動バインドを使用して、システムユーザーを自動的に認証し、UNIX ソケットを使用してサーバーに 接続できます。システムユーザーを、認証のために Directory Server ユーザーにマッピングするには、 システムユーザーの UID および GUID 番号を Directory Server 属性にマッピングする必要がありま す。**nsslapd-ldapiuidnumbertype** 属性は、システム UID をユーザーエントリーにマップするために Directory Server 属性を示します。

LDAPI が有効になっている場合 (**nsslapd-ldapilisten** および **nsslapd-ldapifilepath**)、自動バインドが 有効になっている場合 (**nsslapd-ldapiautobind**)、および通常のユーザーに対して自動バインドマッピ ングが有効になっている場合 (**nsslapd-ldapimaptoentries**) にのみ、ユーザーは自動バインドを使用し てサーバーに接続できます。

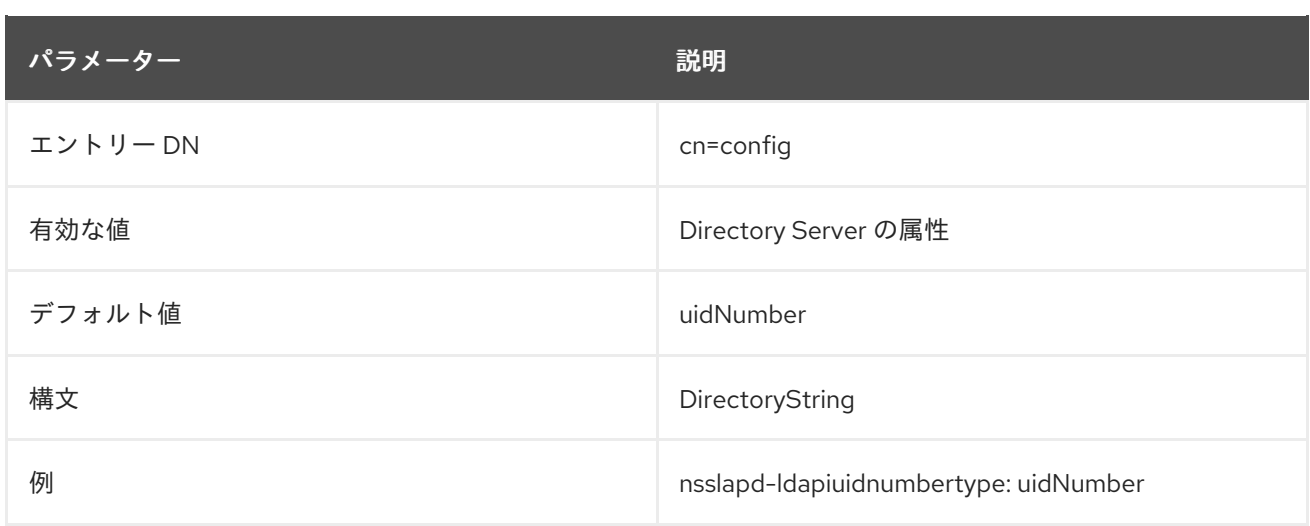

#### 3.1.1.110. nsslapd-ldifdir

Directory Server は、**db2ldif** または **db2ldif.pl** を使用する場合に、このパラメーターで設定したディレ クトリーに LDAP データ交換形式 (LDIF) 形式のファイルをエクスポートします。ディレクトリーは Directory Server のユーザーおよびグループが所有する必要があります。このユーザーおよびグループ は、このディレクトリーに読み取りおよび書き込みアクセスを持つ必要があるだけです。

この属性への変更を反映するには、サービスを再起動する必要があります。

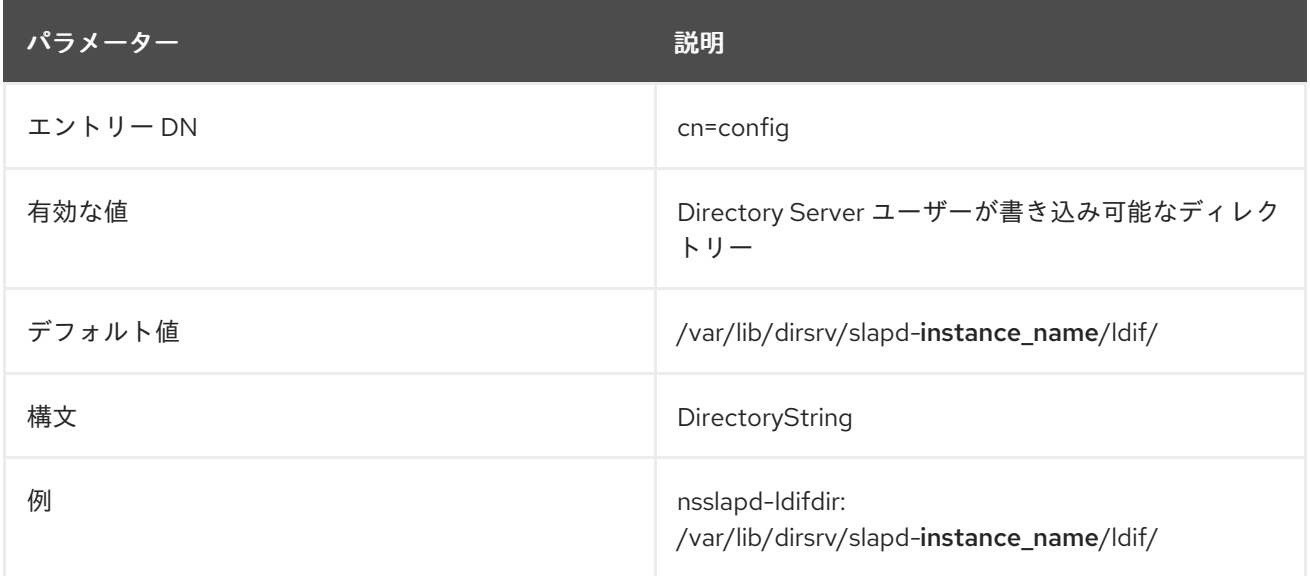

## 3.1.1.111. nsslapd-listen-backlog-size

この属性は、ソケット接続のバックログの最大数を設定します。listen サービスは、受信接続を受け付 けるソケット数を設定します。Backlog 設定は、接続を拒否する前にソケット (sockfd) のキューを拡張 する最大期間を設定します。

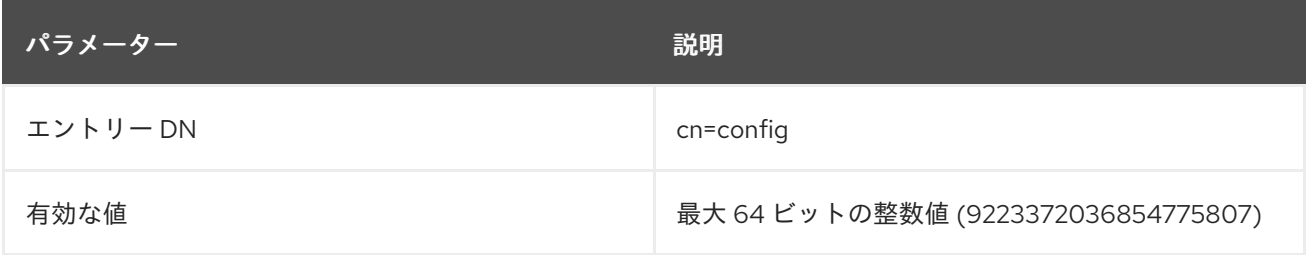

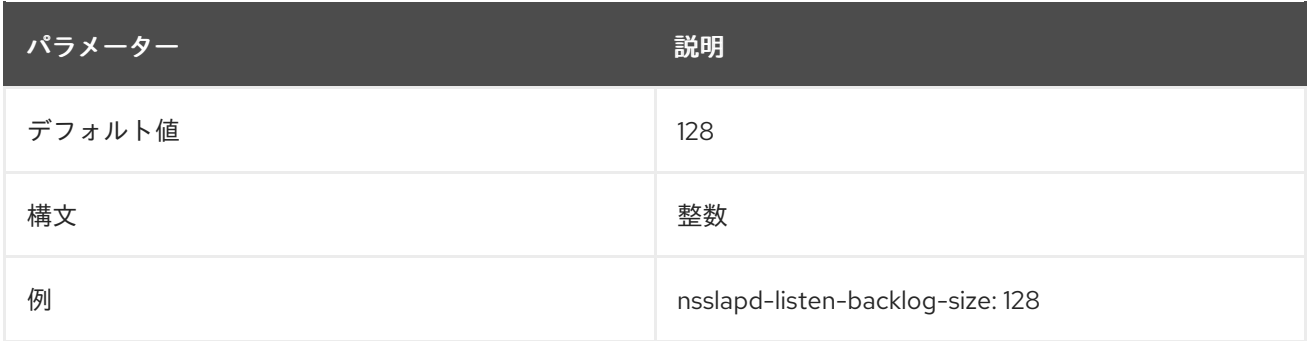

## 3.1.1.112. nsslapd-listenhost(IP アドレスに追加)

この属性により、複数の Directory Server インスタンスがマルチホームのマシンで実行できるようにな ります (または、マルチホームマシンの1つのインターフェイスのリッスンを制限することができま す)。1 つのホップに関連する複数の IP アドレスが存在する可能性があります。これらの IP アドレス は、IPv4 と IPv6 の両方の組み合わせになります。このパラメーターを使用して、Directory Server イ ンスタンスを単一の IP インターフェイスに制限することができます。

ホスト名が **nsslapd-listenhost** 値として指定される場合、Directory Server はホスト名に関連付けられ たすべてのインターフェイスについて要求に応答します。単一 IP インターフェイス (IPv4 または IPv6) が **nsslapd-listenhost** の値として指定される場合、Directory Server は、その特定のインターフェイス に送信された要求のみに応答します。IPv4 アドレスまたは IPv6 アドレスのいずれかを使用できます。

この属性の変更を反映するには、サーバーを再起動する必要があります。

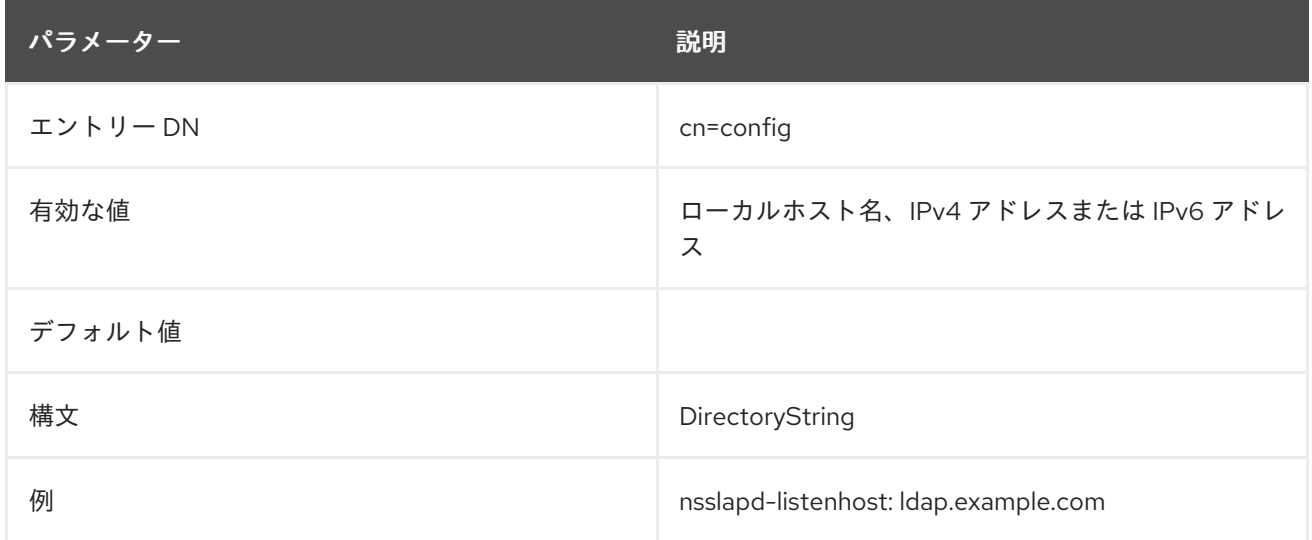

#### 3.1.1.113. nsslapd-localhost(ローカルホスト)

この属性は、Directory Server を実行するホストマシンを指定します。この属性は、MMR プロトコルの 一部を設定する参照 URL を作成します。フェイルオーバーノードのある高可用性設定では、その参照 はローカルホスト名ではなく、クラスターの仮想名を参照する必要があります。

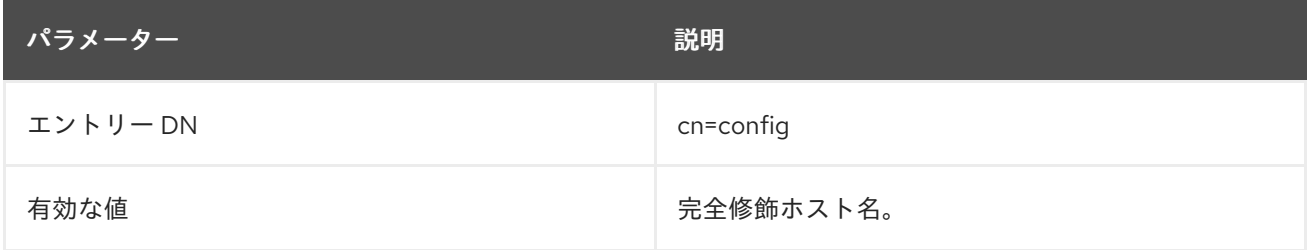

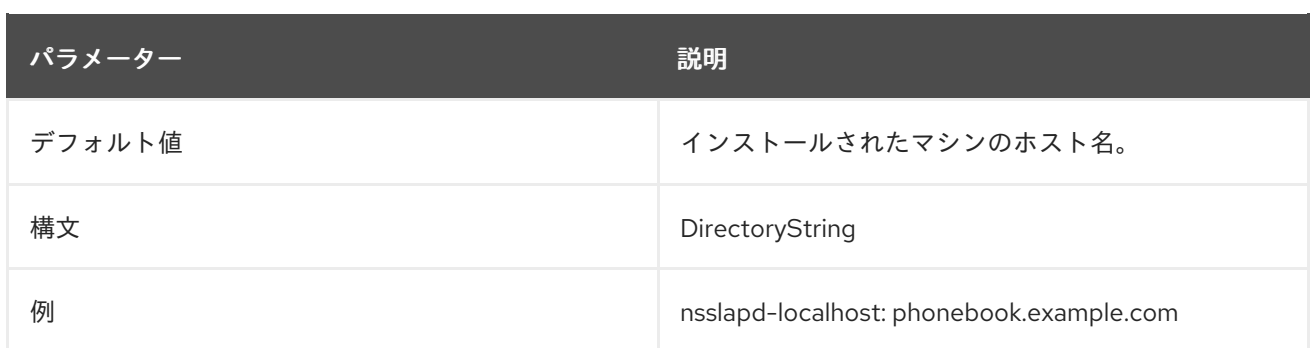

## 3.1.1.114. nsslapd-localuser(ローカルユーザー)

この属性は、Directory Server を実行するユーザーを設定します。ユーザーを実行するグループは、 ユーザーのプライマリーグループを調べてこの属性から派生します。ユーザーの変更により、このイン スタンス向けのインスタンス固有のファイルおよびディレクトリーはすべて **chown** などのツールを使 用して、新規ユーザーによって所有されるように変更する必要があります。

サーバーインスタンスの設定時に **nsslapd-localuser** の値が最初に設定されます。

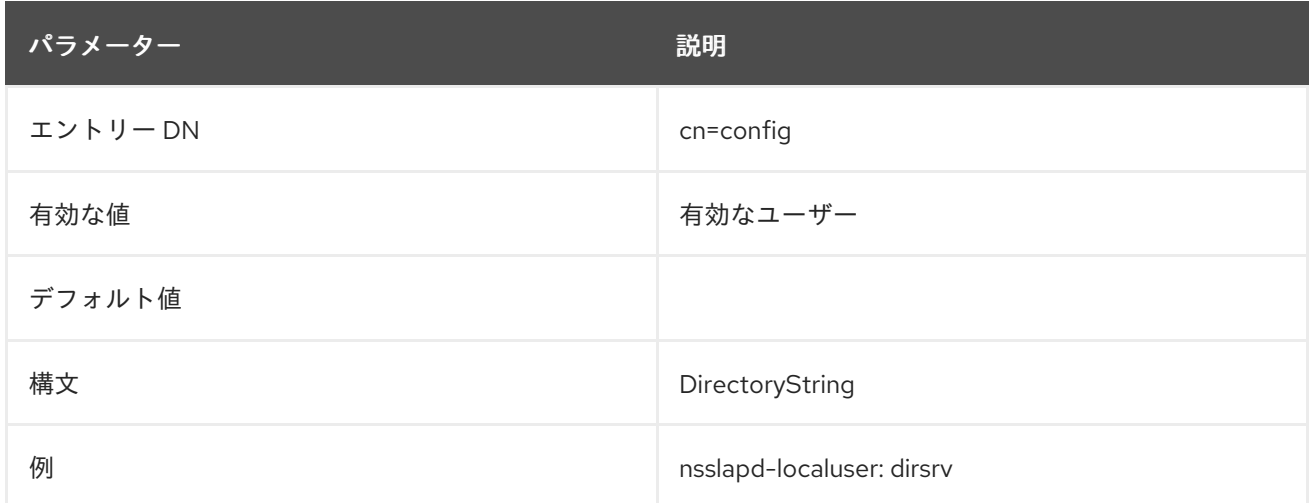

# 3.1.1.115. nsslapd-lockdir(サーバーロックファイルディレクトリー)

これは、サーバーがロックファイルに使用するディレクトリーへの完全パスです。デフォルト値は **/var/lock/dirsrv/slapd-instance** です。この値の変更は、サーバーが再起動するまで反映されません。

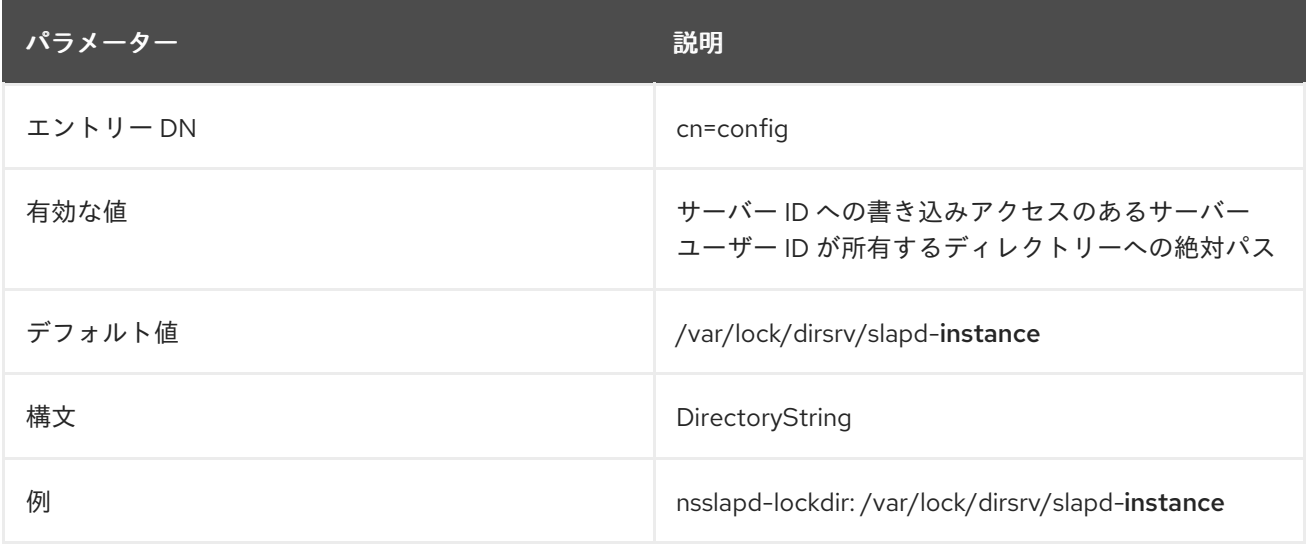

#### 3.1.1.116. nsslapd-localssf

**nsslapd-localssf** パラメーターは、LDAPI 接続のセキュリティー強度係数 (SSF) を設定します。 Directory Server は、**nsslapd-localssf** に設定した値が **nsslapd-minssf** パラメーターに設定した値と 同じか、それ以上の場合にのみ LDAPI 接続を許可します。そのため、LDAPI の接続は **nsslapd-minssf** の最小 SSF セットに対応します。

この設定を有効にするためにサーバーを再起動する必要はありません。

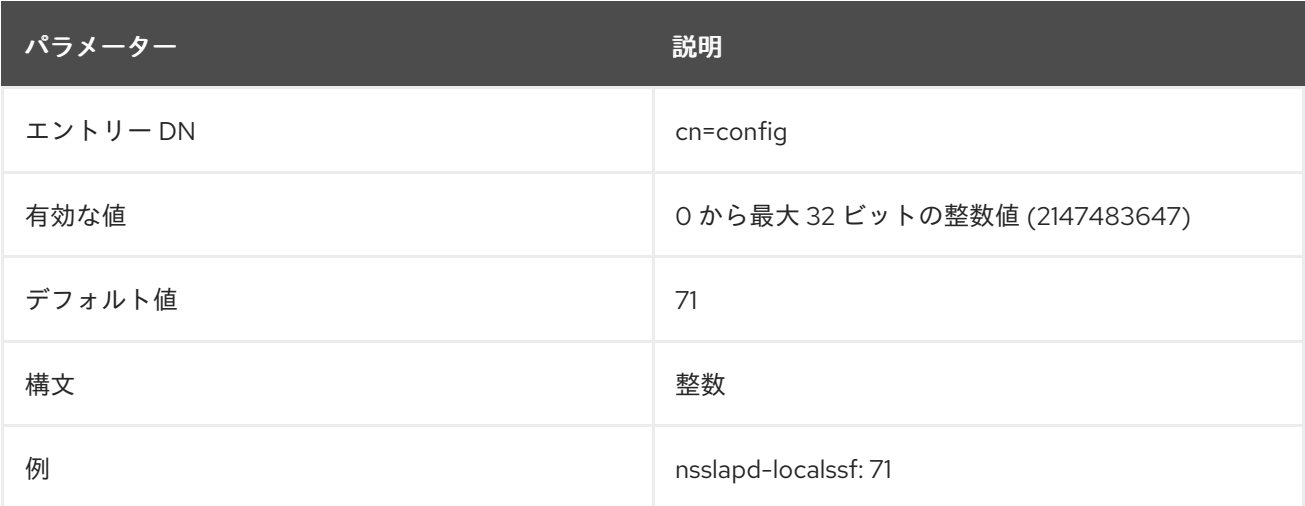

## 3.1.1.117. nsslapd-logging-hr-timestamps-enabled(高解像度ログタイムスタンプの有効化また は無効化)

ログがナノ秒の精度で高解像度のタイムスタンプを使用するか、1 秒の精度で標準解決タイムスタンプ を使用するかどうかを制御します。デフォルトでは有効です。ログのタイムスタンプを 1 秒の精度に戻 すには、このオプションを **off** に設定します。

この設定を有効にするためにサーバーを再起動する必要はありません。

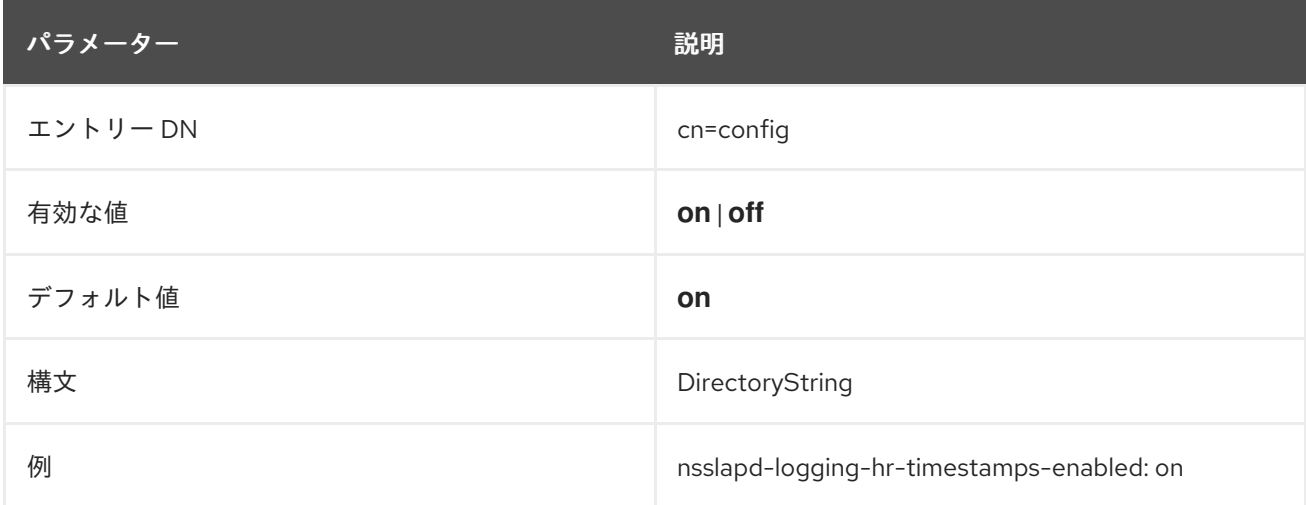

#### 3.1.1.118. nsslapd-maxbersize(最大メッセージサイズ)

受信メッセージに許可される最大サイズ (バイト単位) を定義します。これにより、Directory Server で 処理できる LDAP 要求のサイズが制限されます。要求のサイズを制限すると、さまざまな DoS 攻撃を 防ぎます。

この制度の対象は LDAP から、 LDAP や LDAP またに LDAP またのおよび LDAP や LDAP からのコントリーの記述を<br>この制度の

この制限の対象は LDAP 要求の合計サイズです。たとえば、エントリーの追加要求で、要求のエント リーがデフォルトの設定値よりも大きい場合に、この追加要求は拒否されます。ただし、この制限はレ プリケーションプロセスには適用されません。この属性の変更には細心の注意を払ってください。

この設定を有効にするためにサーバーを再起動する必要はありません。

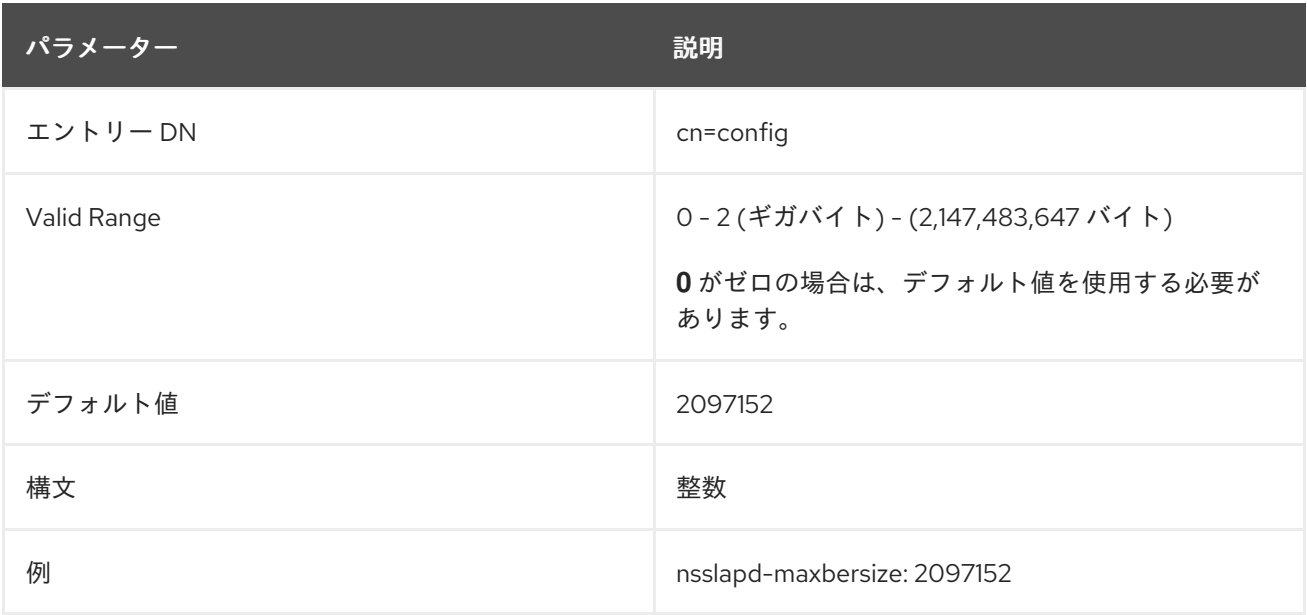

## <span id="page-85-0"></span>3.1.1.119. nsslapd-maxdescriptors(最大ファイル記述子)

この属性は、Directory Server が使用しようとするファイル記述子の最大数を設定します。ファイル記 述子は、クライアントがサーバーに接続するたびに使用されます。ファイル記述子は、アクセスログ、 エラーログ、監査ログ、データベースファイル (インデックスおよびトランザクションログ)、およびレ プリケーションおよびチェーンの他のサーバーへの発信接続のソケットとして使用されます。

TCP/IP がクライアント接続に使用できる記述子の数は、**nsslapd-conntablesize** 属性によって決まり ます。この属性のデフォルト値は、ファイル記述子のソフト制限に設定されており、デフォルトは 1024 です。ただし、この属性を手動で設定すると、サーバーはプロセスファイル記述子のソフト制限 が同じになるように更新します。

この値が設定されすぎると、Directory Server はオペレーティングシステムに許容可能な最大値をクエ リーしてから、その値を使用します。また、エラーログに情報メッセージが出力されます。Directory Server Console または **ldapmodify** を使用して、この値をリモートで無効な値に設定すると、サーバー は新しい値を拒否し、古い値を維持し、エラーで応答します。

一部のオペレーティングシステムでは、ユーザーがプロセスで使用できるファイル記述子の数を設定で きます。ファイル記述子の制限と設定に関する詳細は、オペレーティングシステムのドキュメントを参 照してください。**dsktune** プログラム (Red Hat Directory Server インストールガイドで説明) は、必 要に応じてファイル記述子の数を増やすなど、システムカーネルまたは TCP/IP チューニング属性への 変更を提案するために使用できます。ファイル記述子が不足しているため、Directory Server が接続を 拒否する場合は、この属性の値を増加させます。これが発生すると、以下のメッセージが Directory Server のエラーログファイルに書き込まれます。

Not listening for new connections -- too many fds open

受信接続の数を増やす方法は、「[nsslapd-conntablesize](#page-56-0)」 を参照してください。

## 注記

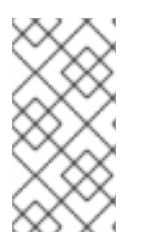

UNIX シェルには通常、ファイル記述子の数に対する設定可能な制限があります。**limit** および **ulimit** についての詳細は、オペレーティングシステムのドキュメンテーションを 参照してください。これらの 制限により、多くの場合で問題が発生する可能性がありま す。

この属性の変更を反映するには、サーバーを再起動する必要があります。

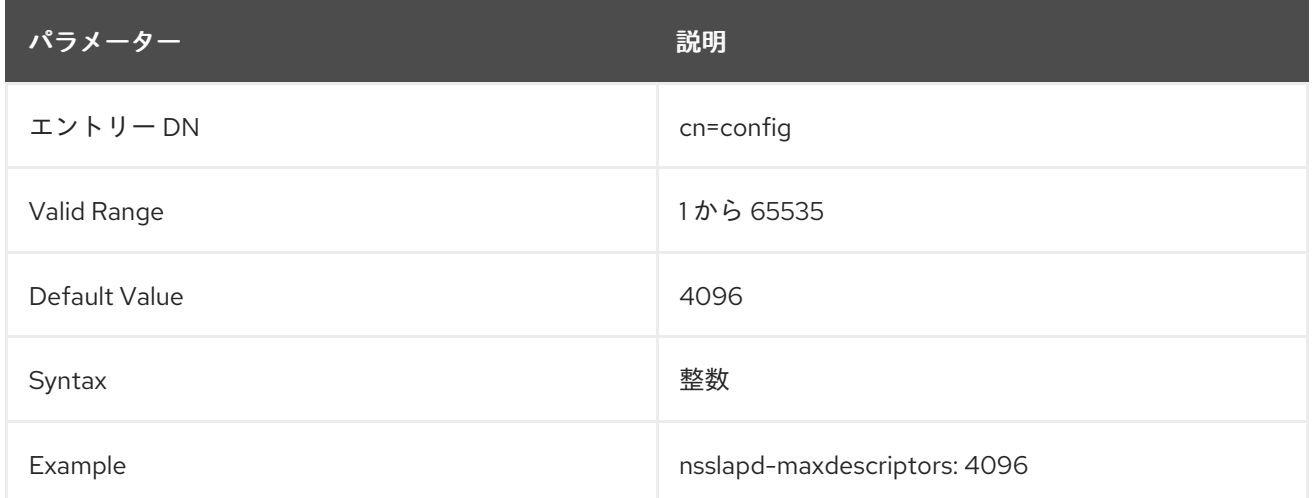

#### 3.1.1.120. nsslapd-maxsasliosize (最大 SASL パケットサイズ)

ユーザーが SASL GSS-API 経由で Directory Server に対して認証される場合、サーバーはクライアント に一定量のメモリーをクライアントに割り当て、クライアント要求するメモリーの量に応じて、LDAP 操作を実行する必要があります。攻撃者は、このようなサイズの大きいパケットサイズを送信して、 Directory Server がクラッシュするか、サービス拒否攻撃の一部として無限に連携する可能性がありま す。

Directory Server が SASL クライアントに許可するパケットサイズは、**nsslapd-maxsasliosize** 属性を 使用して制限できます。この属性は、サーバーが許可する SASL IO パケットの最大サイズを設定しま す。

受信 SASL IO パケットが **nsslapd-maxsasliosize** の制限よりも大きい場合、サーバーは即座にクライ アントを切断し、メッセージをエラーログに記録し、管理者が必要に応じて設定を調節できるようにし ます。

この属性値はバイト単位で指定されます。

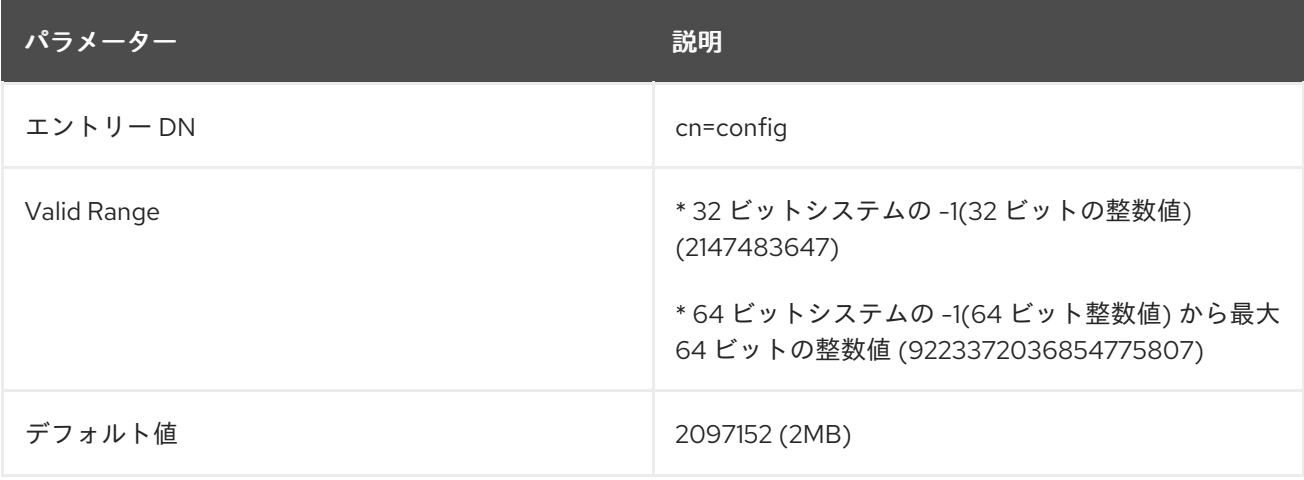

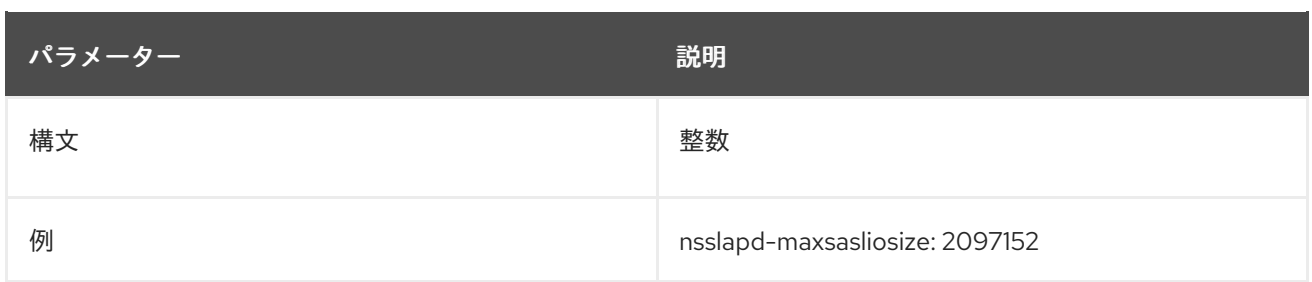

## 3.1.1.121. nsslapd-maxthreadsperconn(接続あたりの最大スレッド)

コネクションが使用する必要のあるスレッドの最大数を定義します。クライアントがバインドし、バイ ンドを解除する前に 1 つまたは 2 つの操作のみを実行する通常の操作では、デフォルト値を使用しま す。クライアントが多くのリクエストをバインドして同時に発生する場合は、この値を増やして、各接 続ですべての操作を実行できるようにします。この属性は、サーバーコンソールでは使用できません。

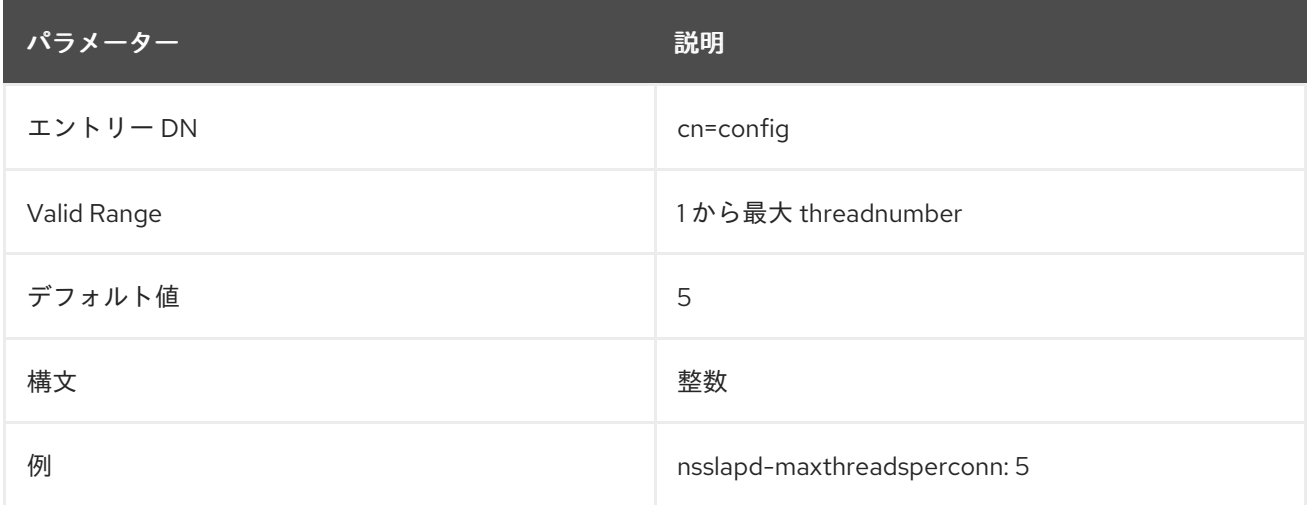

#### 3.1.1.122. nsslapd-minssf

セキュリティー強度係数 は、接続の強度が鍵強度に応じてどのように近いかについての相対測定です。 SSF は、TLS または SASL 接続の保護方法を決定します。**nsslapd-minssf** 属性は、サーバーへの接続 に最低限 SSF 要件を設定します。接続試行は、最低 SSF よりも弱い接続を拒否します。

TLS および SASL 接続は、Directory Server への接続で混在できます。通常、これらの接続にはそれぞ れ異なる SSF があります。2 つの SSF が高いほど、最小 SSF 要件との比較に使用されます。

SSF 値を 0 に設定すると、最低限の設定はありません。

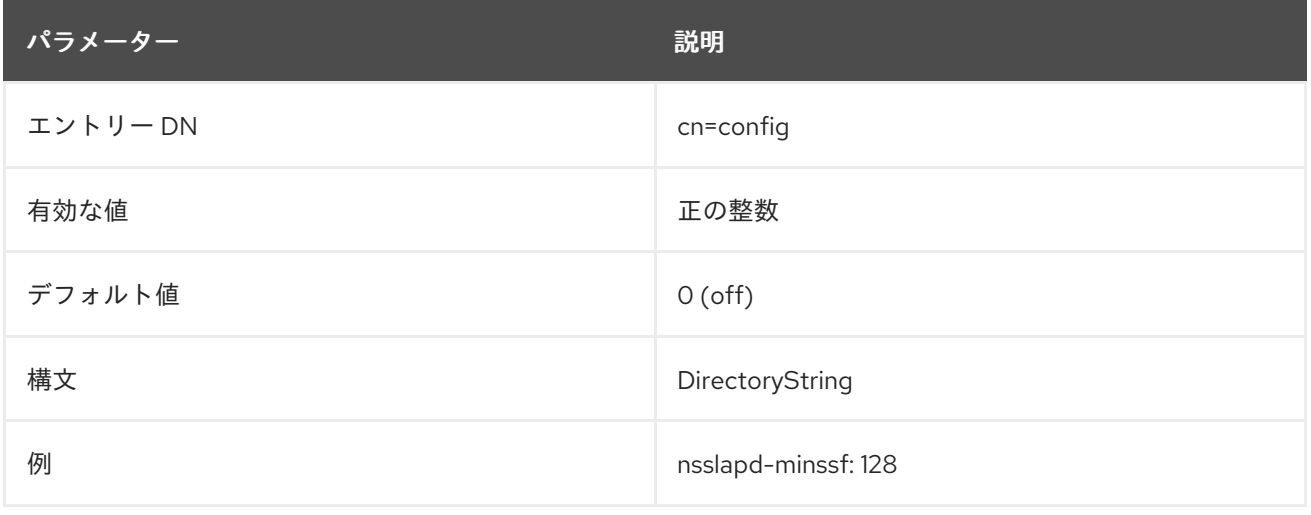

#### 3.1.1.123. nsslapd-minssf-exclude-rootdse

セキュリティー強度係数 は、接続の強度が鍵強度に応じてどのように近いかについての相対測定です。 SSF は、TLS または SASL 接続の保護方法を決定します。

**nsslapd-minssf-exclude-rootdse** 属性は、ルート DSE のクエリーを除き、サーバーへの任意の接続の SSF 要件を設定します。これにより、ほとんどの接続に対して適切な SSF 値が強制され、最初にセ キュアな接続を確立しなくても、クライアントがルート DSE からサーバー設定に関する情報を取得す ることができます。

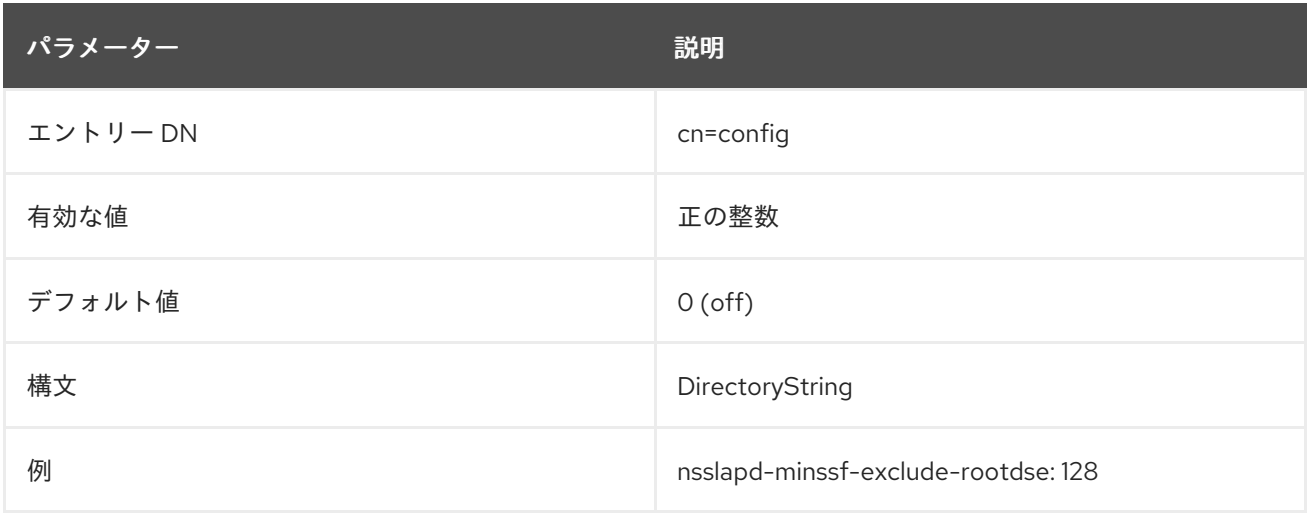

#### 3.1.1.124. nsslapd-moddn-aci

このパラメーターは、ディレクトリーエントリーがあるサブツリーから別のサブツリーに移動し、 moddn 操作でソースおよびターゲット制限を使用するときに ACI チェックを制御します。後方互換性 のために、ACI チェックを無効にできます。

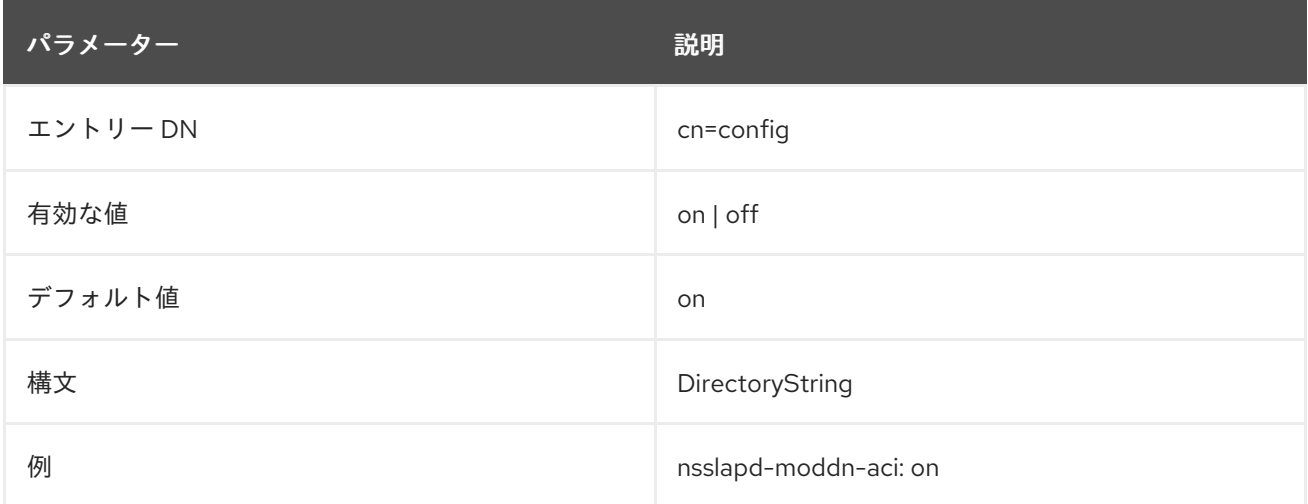

#### 3.1.1.125. nsslapd-malloc-mmap-threshold

Directory Server インスタンスが **systemctl** ユーティリティーを使用してサービスとして起動する と、**/etc/sysconfig/dirsrv** ファイルまたは **/etc/sysconfig/dirsrv-instance\_name** ファイルに設定しな い限り、環境変数はサーバーに渡されません。詳細は、systemd.exec(3) の man ページを参照してく ださい。

サービスファイルを手動で編集して **M\_MMAP\_THRESHOLD** 環境変数を設定する代わりに、**nsslapdmalloc-mmap-threshold** パラメーターを使用すると、Directory Server 設定で値を設定します。詳細 は、mallopt(3) の man ページの **M\_MMAP\_THRESHOLD** パラメーターの説明を参照してください。

#### この設定を有効にするためにサーバーを再起動する必要はありません。

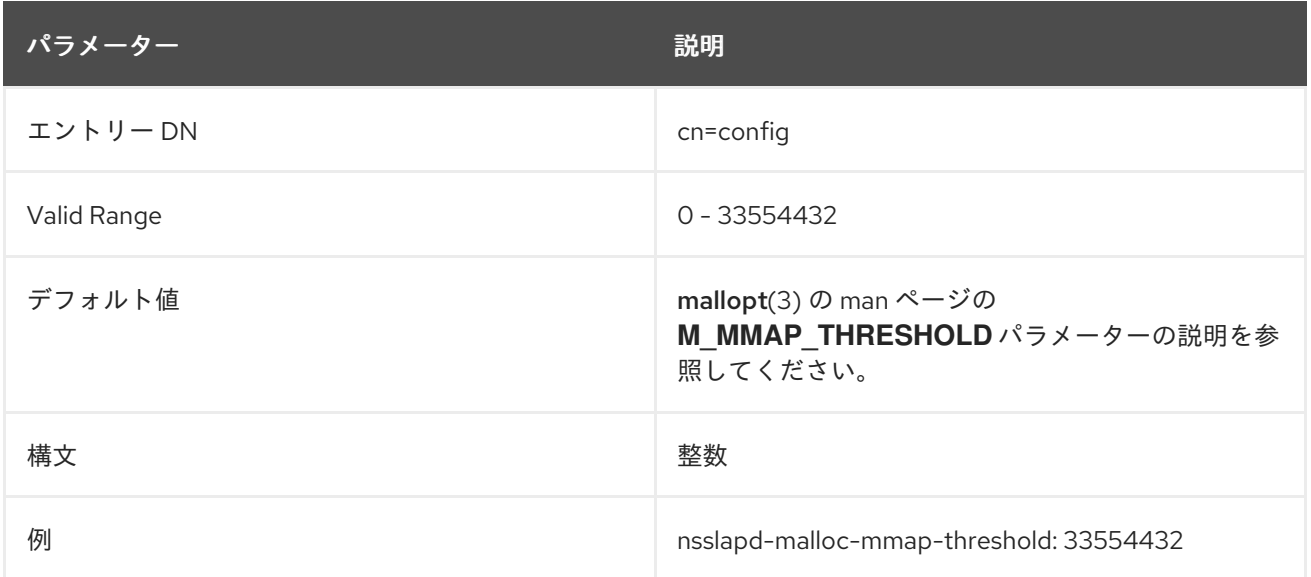

#### 3.1.1.126. nsslapd-malloc-mxfast

Directory Server インスタンスが **systemctl** ユーティリティーを使用してサービスとして起動する と、**/etc/sysconfig/dirsrv** ファイルまたは **/etc/sysconfig/dirsrv-instance\_name** ファイルに設定しな い限り、環境変数はサーバーに渡されません。詳細は、systemd.exec(3) の man ページを参照してく ださい。

サービスファイルを手動で編集して **M\_MXFAST** 環境変数を設定する代わりに、**nsslapd-mallocmxfast** パラメーターを使用すると、Directory Server の設定に値を設定できます。詳細は、mallopt(3) の man ページの **M\_MXFAST** パラメーターの説明を参照してください。

この設定を有効にするためにサーバーを再起動する必要はありません。

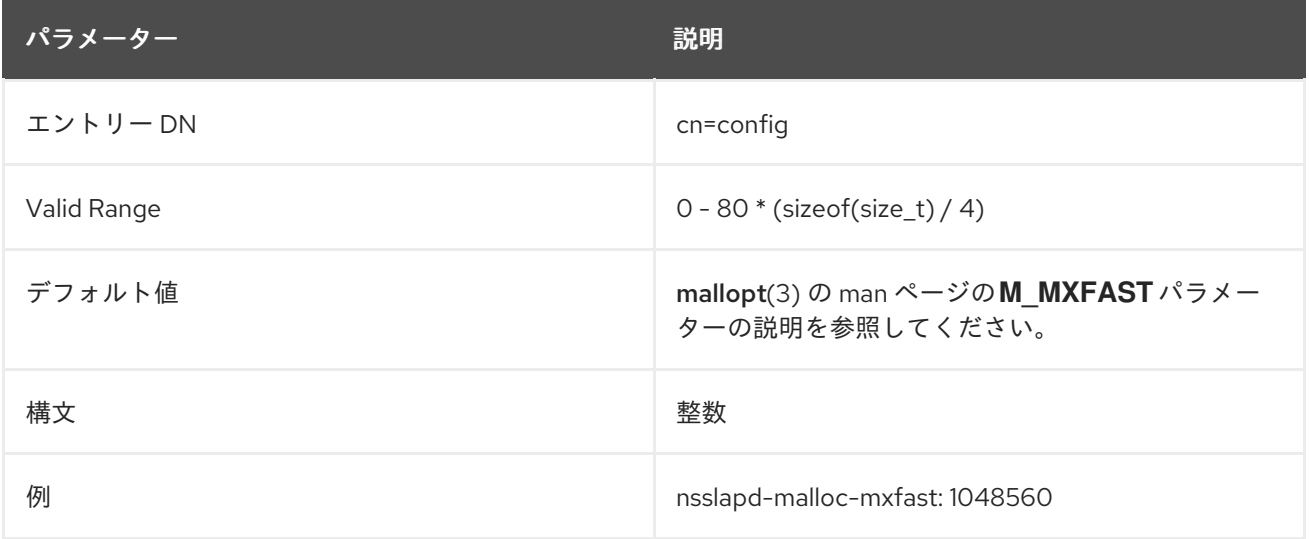

#### 3.1.1.127. nsslapd-malloc-trim-threshold

Directory Server インスタンスが **systemctl** ユーティリティーを使用してサービスとして起動する と、**/etc/sysconfig/dirsrv** ファイルまたは **/etc/sysconfig/dirsrv-instance\_name** ファイルに設定しな い限り、環境変数はサーバーに渡されません。詳細は、systemd.exec(3) の man ページを参照してく ださい。

サービスファイルを手動で編集して **M\_TRIM\_THRESHOLD** 環境変数を設定する代わりに、**nsslapdmalloc-trim-threshold** パラメーターを使用すると、Directory Server 設定で値を設定します。詳細 は、mallopt(3) の man ページの **M\_TRIM\_THRESHOLD** パラメーターの説明を参照してください。

この設定を有効にするためにサーバーを再起動する必要はありません。

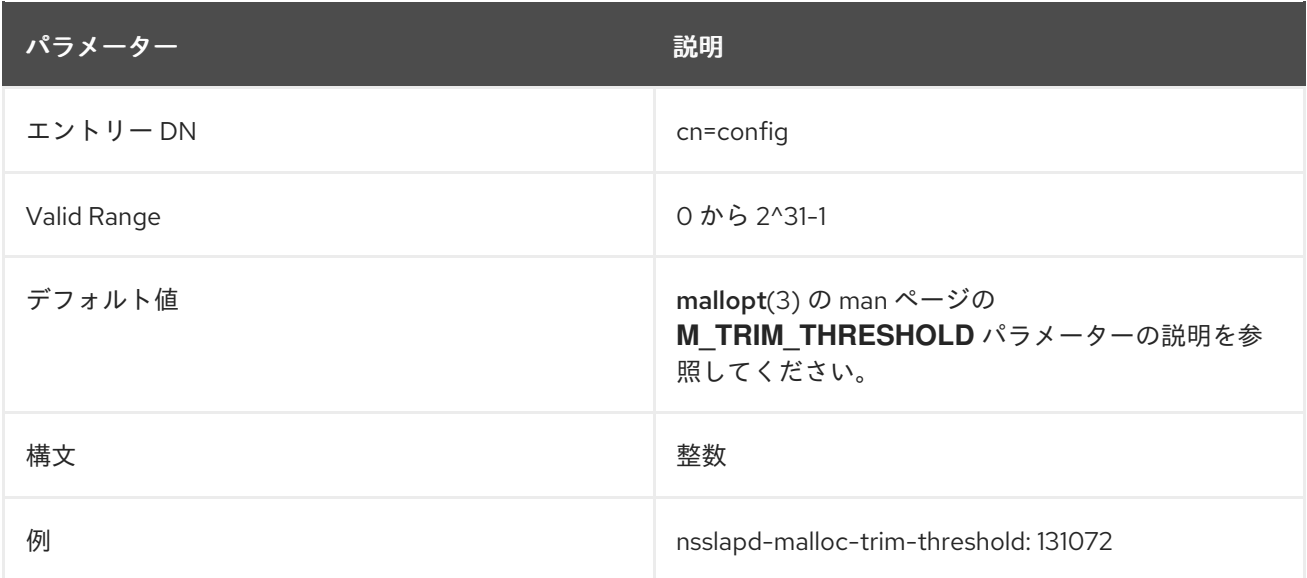

## 3.1.1.128. nsslapd-nagle

この属性の値が **off** の場合、**TCP\_NODELAY** オプションが設定されます。これにより、LDAP 応答 (エ ントリーや結果メッセージなど) が即座にクライアントに送られます。属性が有効な場合、デフォルト の TCP 動作が適用されます。特に、データの送信は遅延され、通常はイーサネットの場合は1つのパ ケット (通常は 1500 バイト) にデータをグループ化できます。

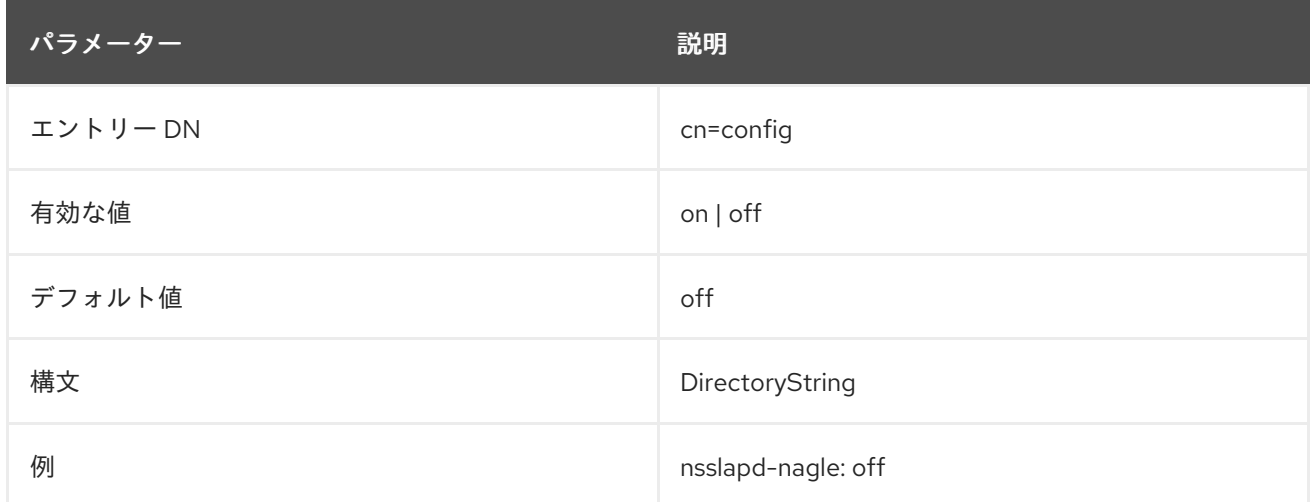

## 3.1.1.129. nsslapd-ndn-cache-enabled

識別名 (DN) の正規化は、リソース集約型タスクです。**nsslapd-ndn-cache-enabled** パラメーターが 有効になっている場合、Directory Server はメモリーに正規化された DN をキャッシュしま す。**nsslapd-ndn-cache-max-size** パラメーターを更新して、このキャッシュの最大サイズを設定しま す。

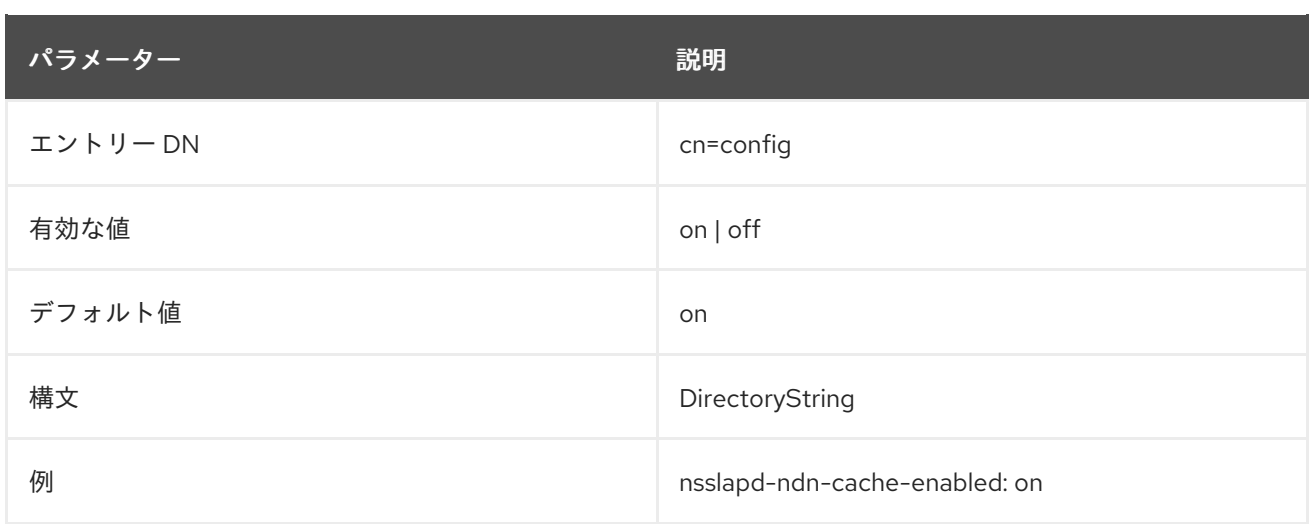

#### 3.1.1.130. nsslapd-ndn-cache-max-size

識別名 (DN) の正規化は、リソース集約型タスクです。**nsslapd-ndn-cache-enabled** パラメーターが 有効になっている場合、Directory Server はメモリーに正規化された DN をキャッシュしま す。**nsslapd-ndn-cache-max-size** パラメーターは、このキャッシュの最大サイズを設定します。

要求された DN がキャッシュされていない場合は、正規化され、追加されます。キャッシュサイズの制 限を超過すると、Directory Server は、キャッシュから最も最近使用された 10,000 DN を削除します。 ただし、少なくとも 10,000 の DN は常にキャッシュされます。

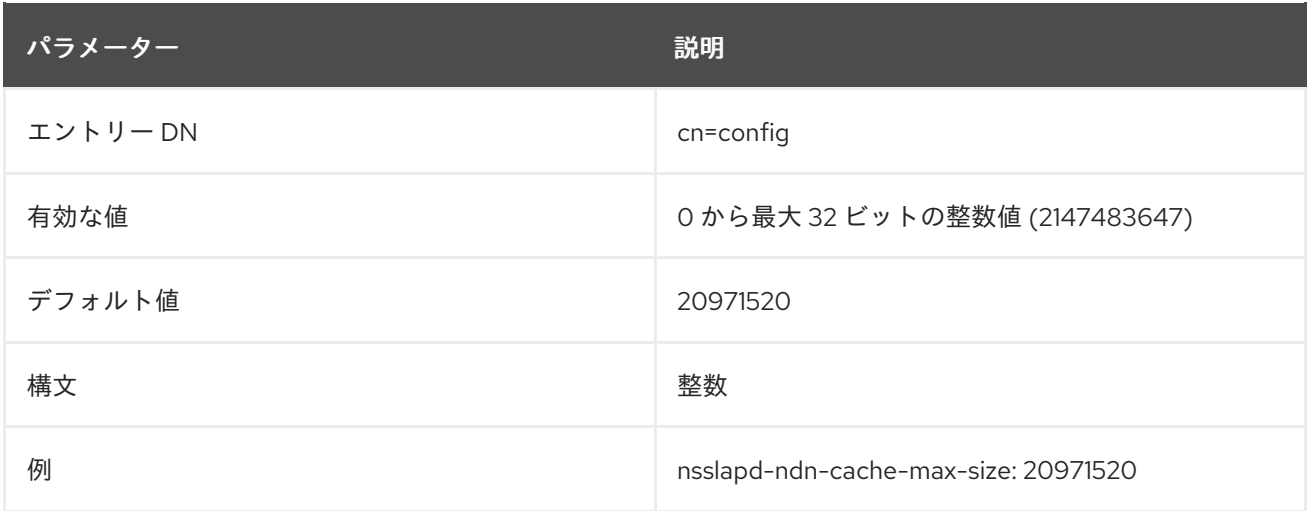

#### 3.1.1.131. nsslapd-outbound-ldap-io-timeout

この属性は、すべてのアウトバウンド LDAP 接続の I/O 待機時間を制限します。デフォルトは **300000** ミリ秒 (5 分) です。値が **0** の場合は、サーバーが I/O の待機時間に制限を課さないことを意味します。

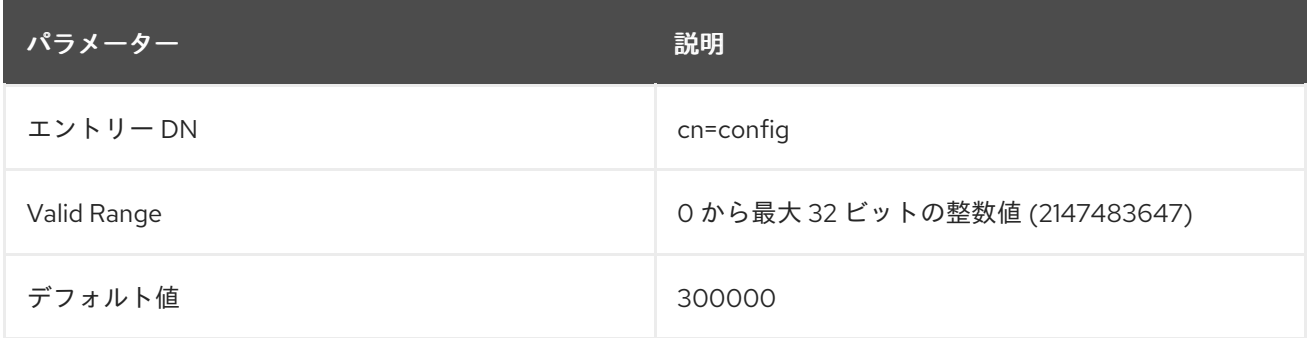

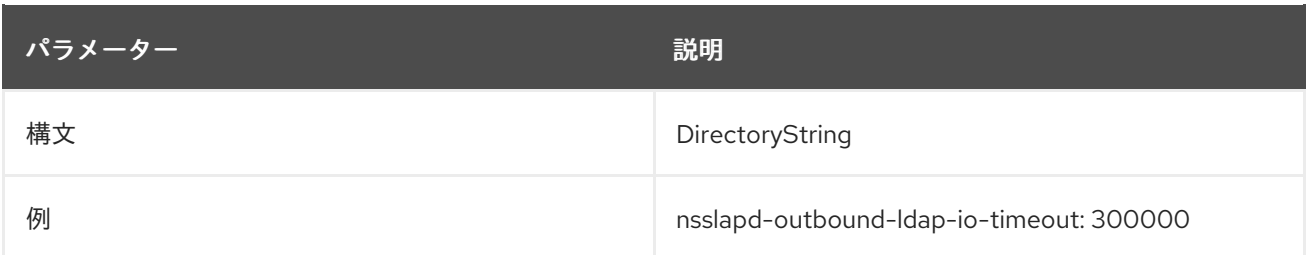

3.1.1.132. nsslapd-pagedsizelimit(シンプルページ結果検索のサイズ制限)

この属性は、簡単なページ結果制御を使用する 検索操作から返すエントリーの最大数を設定します。こ れにより、ページ検索の **nsslapd-sizelimit** 属性がオーバーライドされます。

この値がゼロに設定されている場合、**nsslapd-sizelimit** 属性は、ページ検索と非ページ検索に使用され ます。

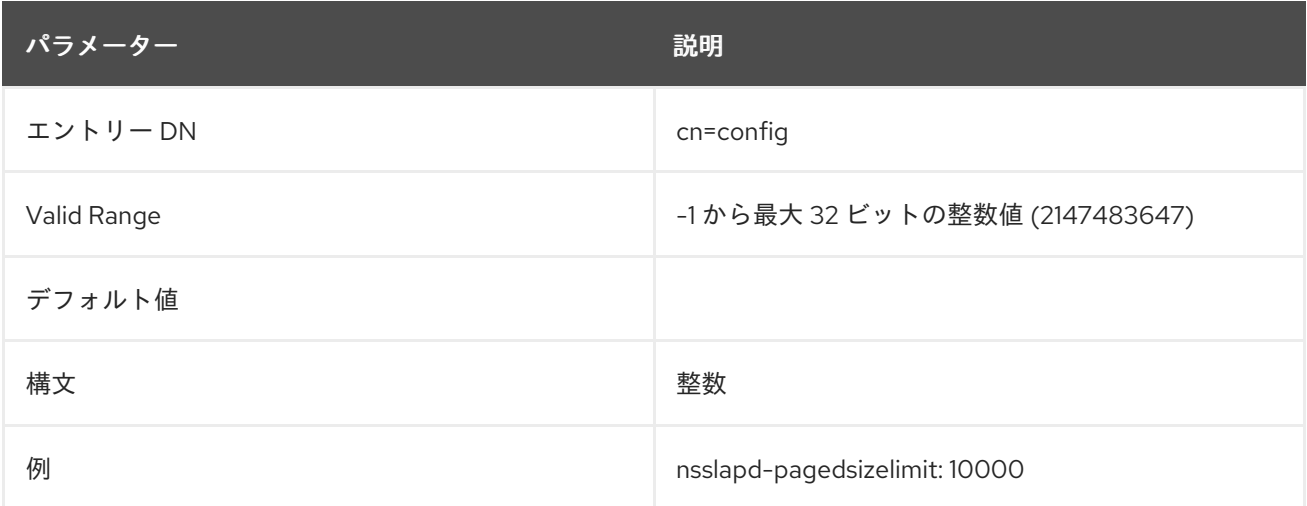

#### 3.1.1.133. nsslapd-plug-in

この読み取り専用属性は、サーバーによって読み込まれる構文および一致するルールプラグインのプラ グインエントリーの DN をリスト表示します。

#### 3.1.1.134. nsslapd-plugin-binddn-tracking

操作自体がサーバープラグインによって開始された場合でも、エントリーの修飾子として操作に使用さ れるバインド DN を設定します。操作を実行する特定のプラグインは、別の運用属性 **internalModifiersname** にリスト表示されます。

もう 1 つの変更は、ディレクトリーツリーの他の自動変更をトリガーできます。たとえば、ユーザーが 削除されると、そのユーザーは Referential Integrity プラグインが属するグループから自動的に削除さ れます。ユーザーの初回削除は、サーバーにバインドされているユーザーアカウントによって実行され ますが、グループへの更新はプラグインによって実行されているものとして表示され、更新を開始した ユーザーに関する情報はありません。**nsslapd-plugin-binddn-tracking** 属性により、サーバーは、更新 操作を開始したユーザーと、実際に実行した内部プラグインを追跡できます。以下に例を示します。

dn: cn=my\_group,ou=groups,dc=example,dc=com modifiersname: uid=jsmith,ou=people,dc=example,dc=com internalModifiersname: cn=referential integrity plugin,cn=plugins,cn=config

この属性はデフォルトで無効にされています。

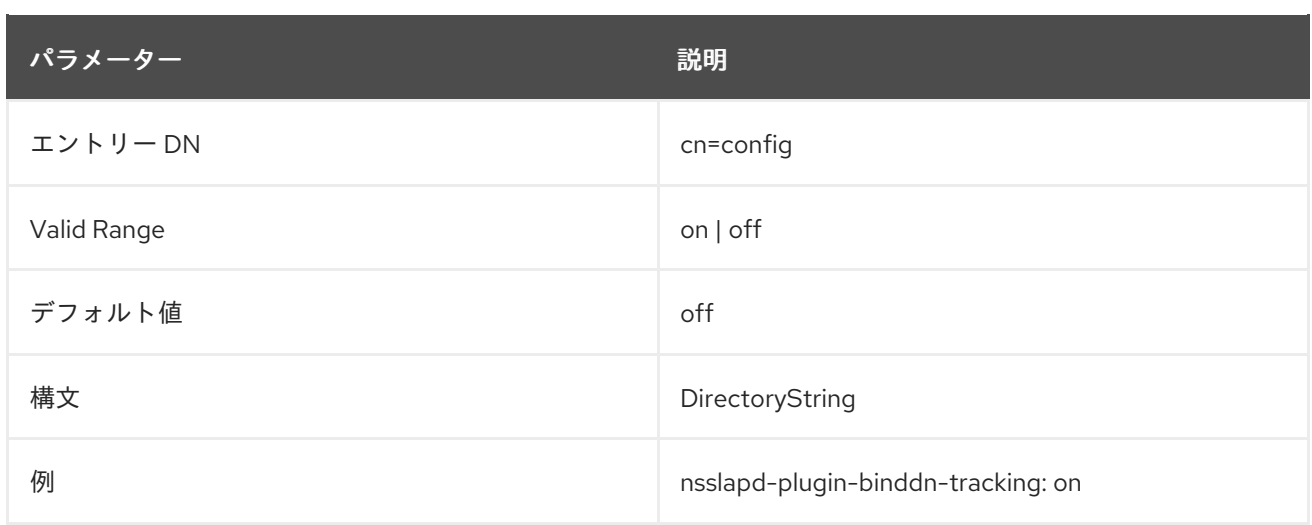

#### 3.1.1.135. nsslapd-plugin-logging

デフォルトでは、アクセスログが内部操作を記録するように設定されている場合でも、プラグイン内部 操作はアクセスログファイルに記録されません。各プラグインの設定でロギングを有効にする代わり に、このパラメーターを使用してグローバルに制御することができます。

有効にすると、プラグインはこのグローバル設定およびログアクセスおよび監査イベント (有効な場合) を使用します。

**nsslapd-plugin-logging** が有効で、**nsslapd-accesslog-level** が内部操作を記録するように設定されて いる場合は、インデックスされていない検索とその他の内部操作がアクセスログファイルに記録されま す。

**nsslapd-plugin-logging** が設定されていない場合、プラグインからインデックスされていない検索は Directory Server エラーログに記録されます。

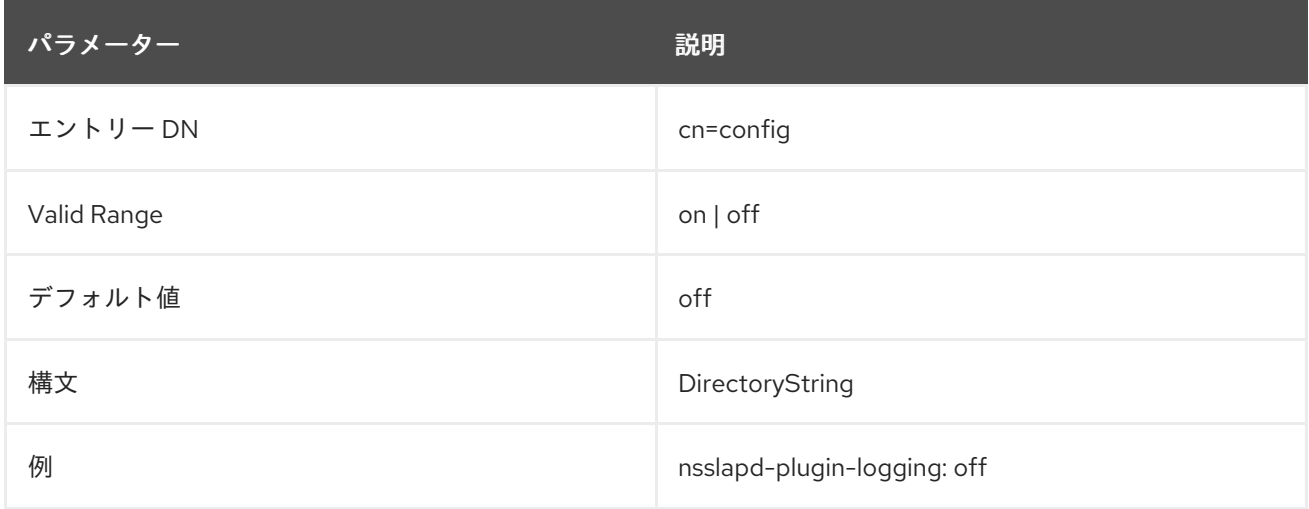

#### 3.1.1.136. nsslapd-port(ポート番号)

この属性は、標準の LDAP 通信に使用される TCP/IP ポート番号を提供します。このポートで TLS を 実行するには、Start TLS 拡張操作を使用します。この選択したポートは、ホストシステムで一意でな ければなりません。他のアプリケーションが同じポート番号を使用しないようにしてください。ポート 番号が **1024** 未満の場合は、Directory Server を **root** で起動する必要があります。

サーバーは、起動後にその **uid** を **nsslapd-localuser** 値に設定します。設定ディレクトリーのポート番 号を変更する場合は、設定ディレクトリーの対応するサーバーインスタンスエントリーを更新する必要 があります。

#### ポート番号の変更を考慮してサーバーを再起動する必要があります。

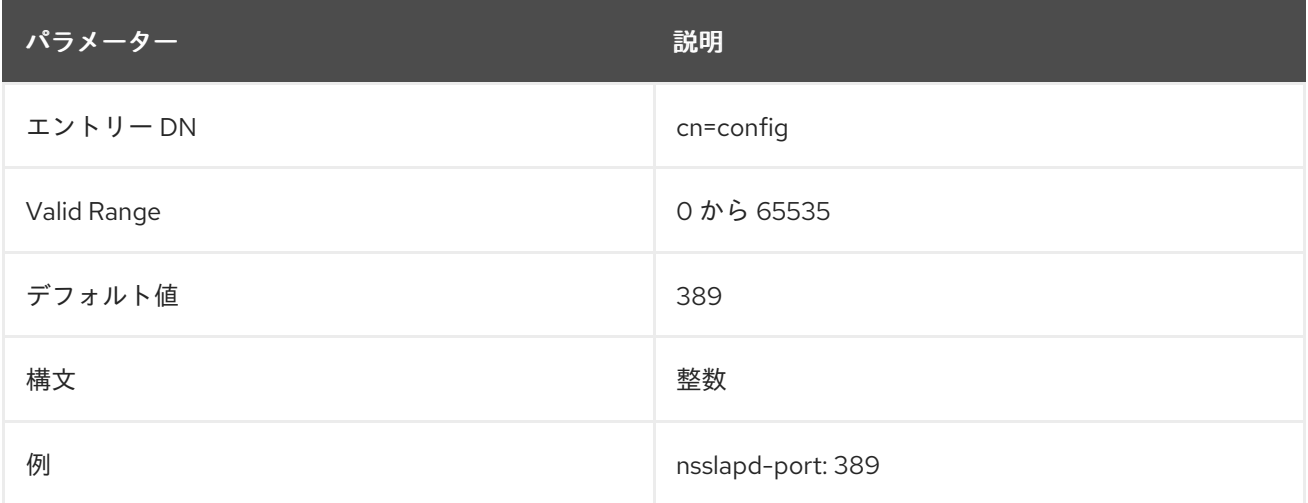

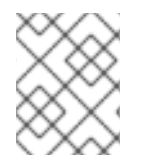

#### 注記

LDAPS ポートが有効な場合は、ポート番号をゼロ (**0**) に設定して LDAP ポートを無効に します。

#### 3.1.1.137. nsslapd-privatenamespaces

この読み取り専用属性には、プライベート命名コンテキスト **cn=config**、**cn=schema**、および **cn=monitor** のリストが含まれます。

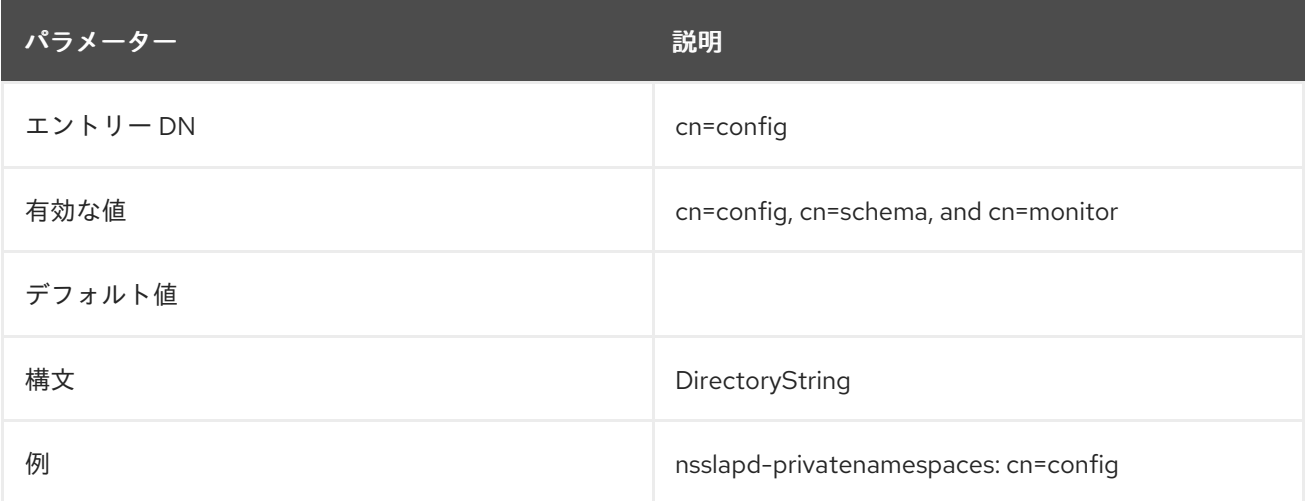

# 3.1.1.138. nsslapd-pwpolicy-inherit-global(グローバルパスワード構文の継承)

粒度の細かいパスワード構文が設定されていない場合、グローバルパスワード構文が設定されている場 合でも、新規または更新されたパスワードは確認されません。粒度の細かいパスワード構文を継承する 場合は、この属性を **on** に設定します。

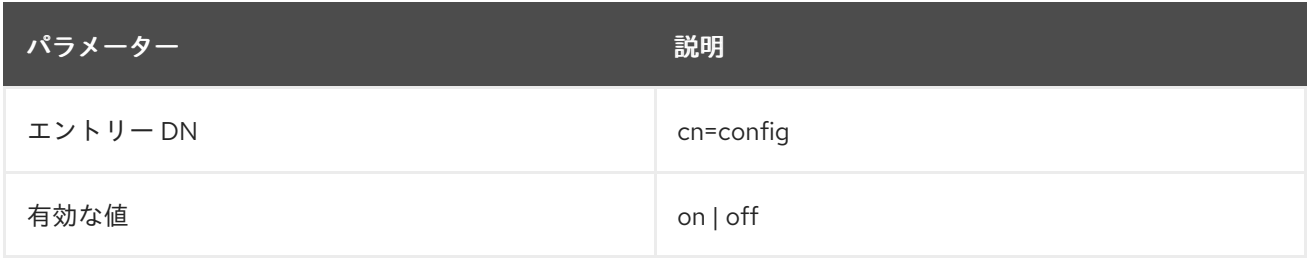

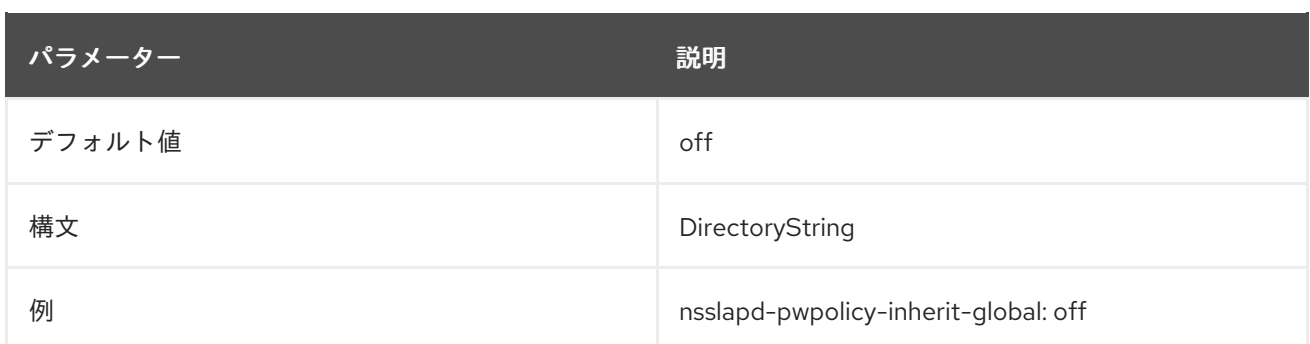

# 3.1.1.139. nsslapd-pwpolicy-local(サブツリーおよびユーザーレベルパスワードポリシーの有効 化)

粒度の細かい (サブツリーおよびユーザーレベル) パスワードポリシーをオンまたはオフにします。

この属性の値が **off** の場合、ディレクトリー内のすべてのエントリー (**cn=Directory Manager** を除く) はグローバルパスワードポリシーの対象になります。サーバーは、定義されたサブツリー/ユーザーレ ベルのパスワードポリシーを無視します。

この属性の値が **on** の場合、サーバーはサブツリーおよびユーザーレベルでパスワードポリシーを チェックし、これらのポリシーを適用します。

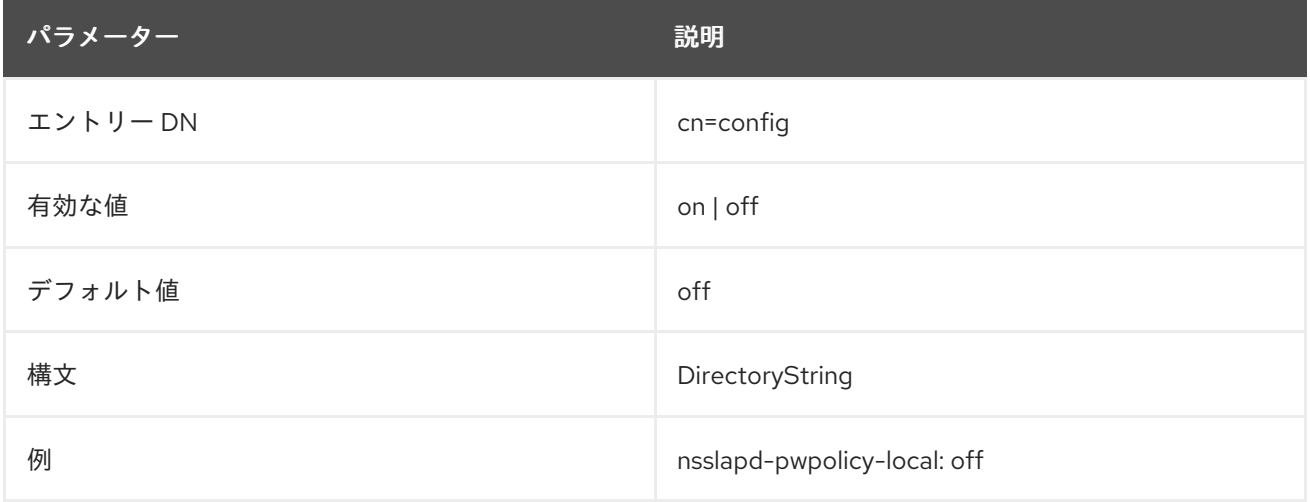

#### 3.1.1.140. nsslapd-readonly(読み取り専用)

この属性は、サーバー全体が読み取り専用モードであるかどうかを設定します。つまり、データベース にはデータも設定情報も変更できません。データベースを読み取り専用モードで変更しようとすると、 サーバーが操作を実施しないようにするエラーが返されます。

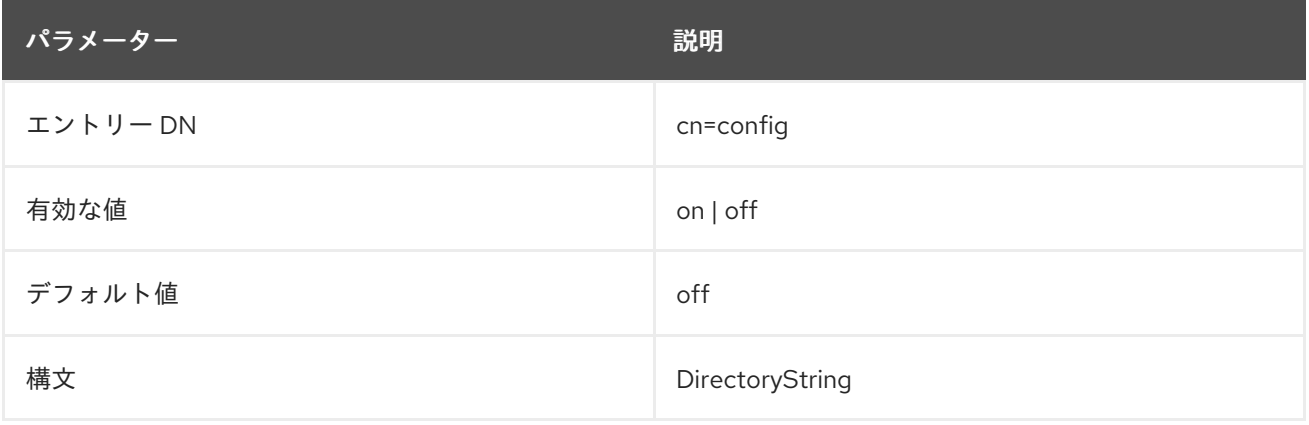

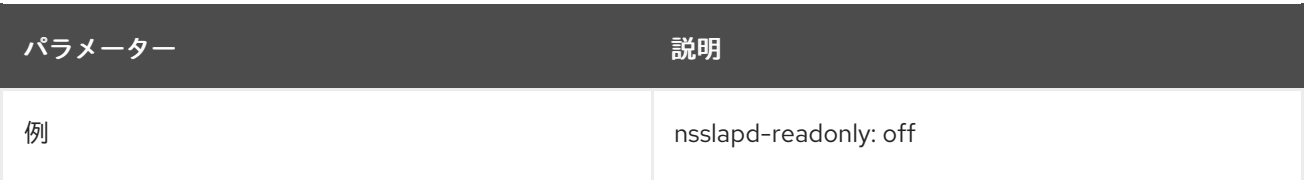

## 3.1.1.141. nsslapd-referral (Referral)

この多値属性は、サーバーがローカルツリーに属さないエントリーの要求を受信するときに接尾辞に よって返される LDAP URL を指定します。つまり、接尾辞を持つエントリーは接尾辞属性で指定され た値と一致しません。たとえば、サーバーにエントリーのみが含まれるとします。

ou=People,dc=example,dc=com

ただし、このエントリーに対する要求は、以下のとおりです。

ou=Groups,dc=example,dc=com

この場合、参照は LDAP クライアントが要求されたエントリーが含まれるサーバーを見つけようと試み ます。Directory Server インスタンスごとに 1 つの参照のみが許可されますが、この参照は複数の値を 持つことができます。

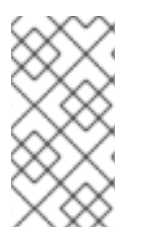

## 注記

TLS 通信を使用するには、参照属性は **ldaps://**server-location の形式で指定する必要が あります。

Start TLS は参照をサポートしません。

参照の管理に関する詳細は、Red Hat Directory Server 管理ガイドのディレクトリーデータベースの設 定の章を参照してください。

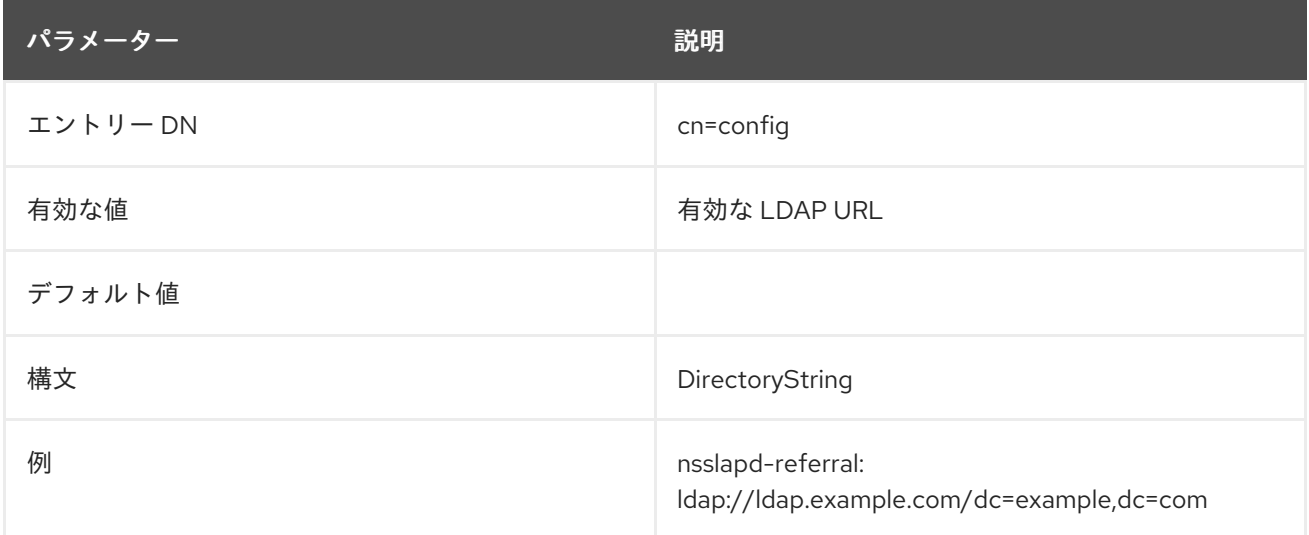

## 3.1.1.142. nsslapd-referralmode (参照モード)

これが設定されている場合、この属性は接尾辞の任意のリクエストの参照を返します。

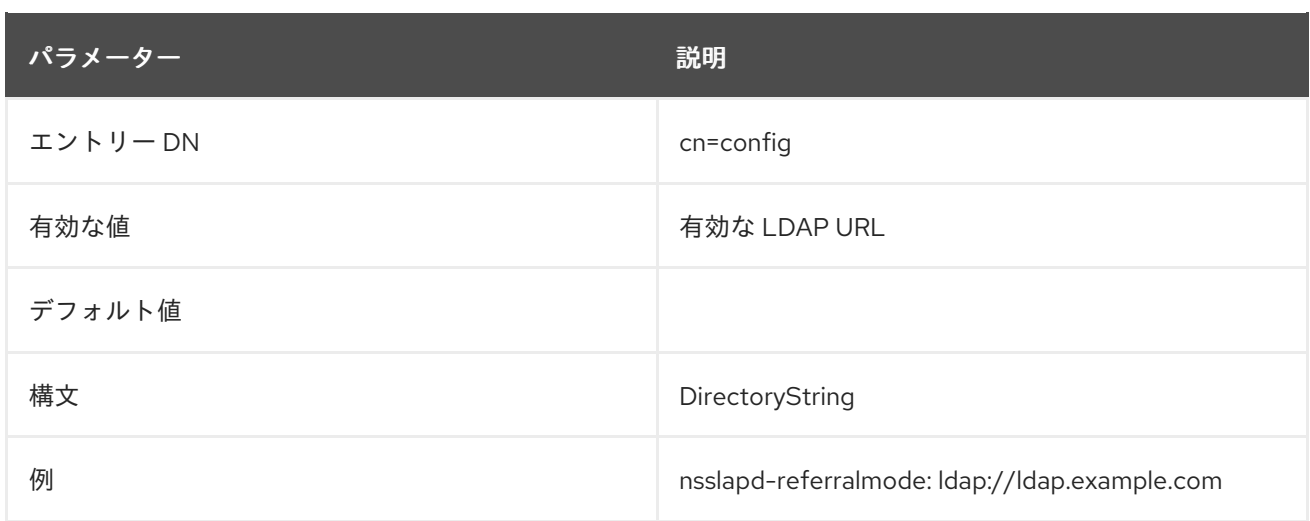

## 3.1.1.143. nsslapd-require-secure-binds

このパラメーターでは、ユーザーは、通常の接続ではなく、TLS、StartTLS、SASL などの保護された 接続でディレクトリーに対して認証する必要があります。

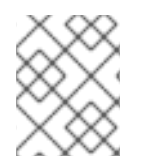

# 注記

これは認証されたバインドにのみ適用されます。**nsslapd-require-secure-binds** がオン の場合でも、匿名バインドと非認証バインドは、標準チャンネルで完了できます。

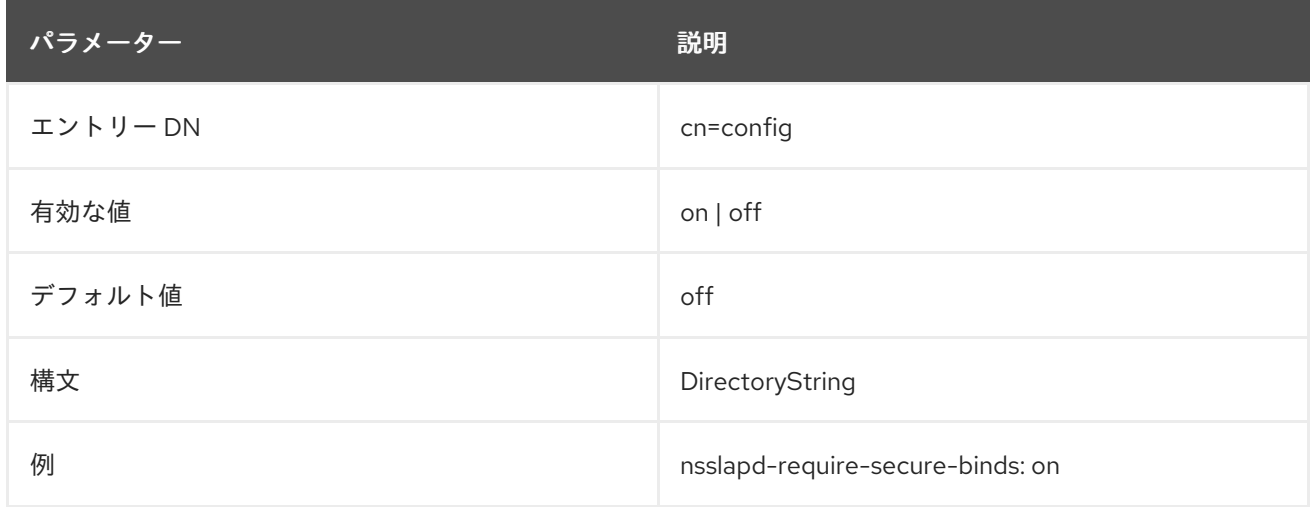

#### 3.1.1.144. nsslapd-requiresrestart

このパラメーターには、変更後にサーバーを再起動する必要があるその他のコア設定属性がリスト表示 されます。これは、**nsslapd-requiresrestart** にリスト表示される属性が変更された場合、サーバーが 再起動するまで新しい設定が有効にならないことを意味します。属性のリストは、**ldapsearch** で返す ことができます。

ldapsearch -D "cn=Directory Manager" -W -p 389 -h server.example.com -b "cn=config" -s sub -x " (objectclass=\*)" | grep nsslapd-requiresrestart

この属性は多値です。

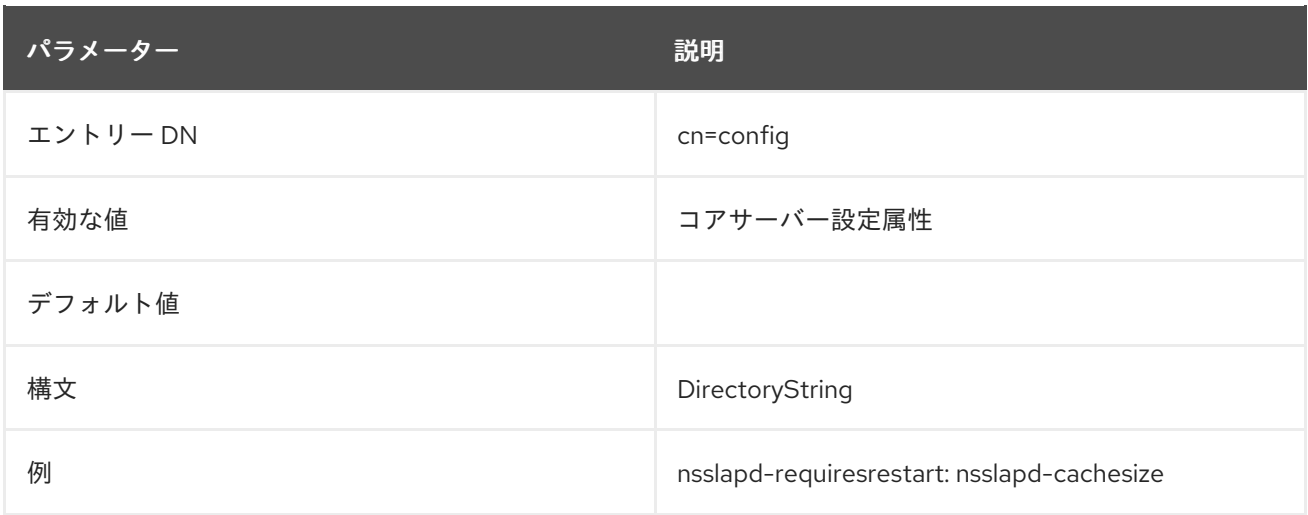

#### 3.1.1.145. nsslapd-reservedescriptors(予約ファイル記述子)

この属性は、インデックス管理やレプリケーションの管理など、Directory Server がクライアント接続 以外の管理用に予約するファイル記述子の数を指定します。サーバーがこの目的のファイル記述子に対 して予約するファイル記述子の数は、LDAP クライアント接続を提供するために利用可能なファイル記 述子の合計数 (「[nsslapd-maxdescriptors\(](#page-85-0)最大ファイル記述子)」を参照) から減ります。

Directory Server のほとんどのインストールでは、この属性を変更する必要はありません。ただし、以 下がすべて該当する場合には、この属性の値を増やすことを検討してください。

- サーバーは、多数のコンシューマーサーバーに複製する (10 以上)、またはサーバーが多数のイ ンデックスファイル (30 以上) を維持している。
- サーバーは多数の LDAP 接続を提供します。
- サーバーがファイル記述子を開けないことを報告するエラーメッセージがあります (実際のエ ラーメッセージは、サーバーが実行しようとしている操作によって異なりますが、これらのエ ラーメッセージは クライアントの LDAP 接続の管理とは関係ありません)。

この属性の値を増やすと、より多くの LDAP クライアントがディレクトリーにアクセスできない可能性 があります。したがって、この属性の値は増加し、**nsslapd-maxdescriptors** 属性の値も増やします。 オペレーティングシステムでプロセスの使用を許可するファイル記述子の最大数を使用している場合 は、**nsslapd-maxdescriptors** 値を増やすことができない可能性があります。詳細は、オペレーティン グシステムのドキュメントを参照してください。この場合、LDAP クライアントが代替ディレクトリー レプリカを検索することで、サーバーの負荷を軽減します。受信接続のファイル記述子の使用について は、「[nsslapd-conntablesize](#page-56-0)」 を参照してください。

この属性に設定されたファイル記述子の数を計算するには、以下の式を使用します。

nsslapd-reservedescriptor = 20 + (**NldbmBackends** \* 4) + **NglobalIndex** + **ReplicationDescriptor** + **ChainingBackendDescriptors** + **PTADescriptors** + **SSLDescriptors**

- NldbmBackends は、ldbm データベースの数です。
- NglobalIndex は、システムインデックスを含むすべてのデータベースに設定されたインデック スの合計数です。(デフォルトでは 8 のシステムインデックスと、データベースごとに追加イン デックス 17)
- ReplicationDescriptor は、8 に加えて、サプライヤーやハブとして機能するサーバー内のレプ リカの数 (NSupplierReplica) です。
- ChainingBackendDescriptors は、NchainingBackend に nsOperationConnectionsLimit (チェーンまたはデータベースリンクの設定属性で、デフォルトは **10**) をかけたものです。
- PTADescriptorsは、PTA が設定されている場合は **3**、PTA が設定されていない場合は **0** で す。
- TLS が設定されている場合、SSLDescriptors は 5 (4 ファイル + 1 listensocket) であり、TLS が設定されていない場合には **0** になります。

この属性の変更を反映するには、サーバーを再起動する必要があります。

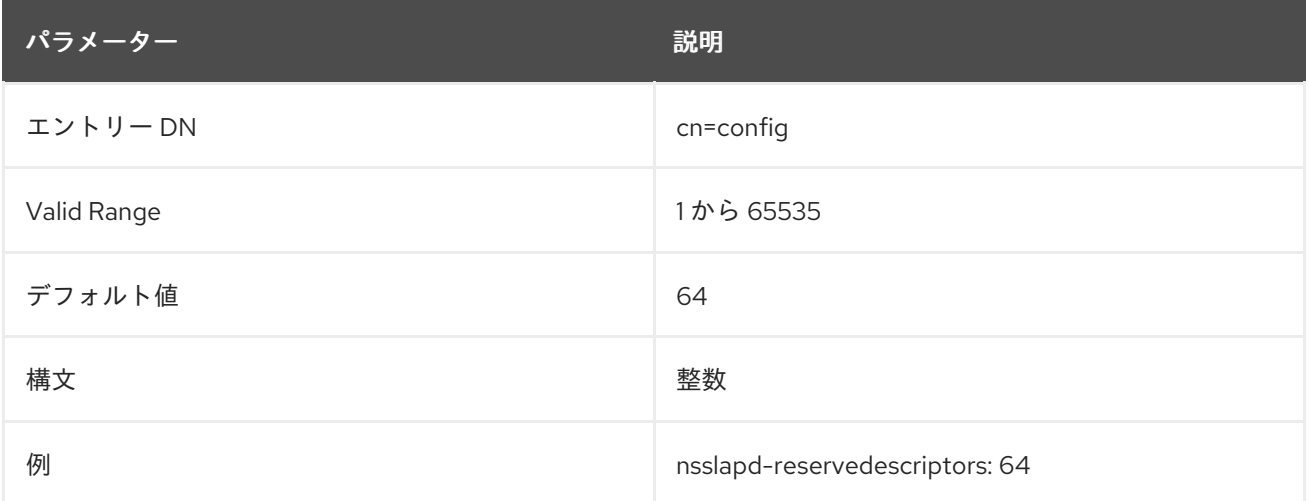

## 3.1.1.146. nsslapd-return-exact-case (完全に一致したケースを返す)

クライアントによって要求される属性タイプ名の正確なケースを返します。LDAPv3 準拠のクライアン トは属性名のケースを無視する必要がありますが、一部のクライアントアプリケーションは、検索や変 更操作の結果として Directory Server によって属性が返される際に、その属性がスキーマに記載されて いるとおりに属性名が一致する必要があります。ただし、ほとんどのクライアントアプリケーションは 属性に大文字と小文字を無視します。したがって、デフォルトではこの属性は無効になっています。 サーバーから返される属性名のケースを確認するレガシークライアントがない限り、変更しないでくだ さい。

この属性の変更を反映するには、サーバーを再起動する必要があります。

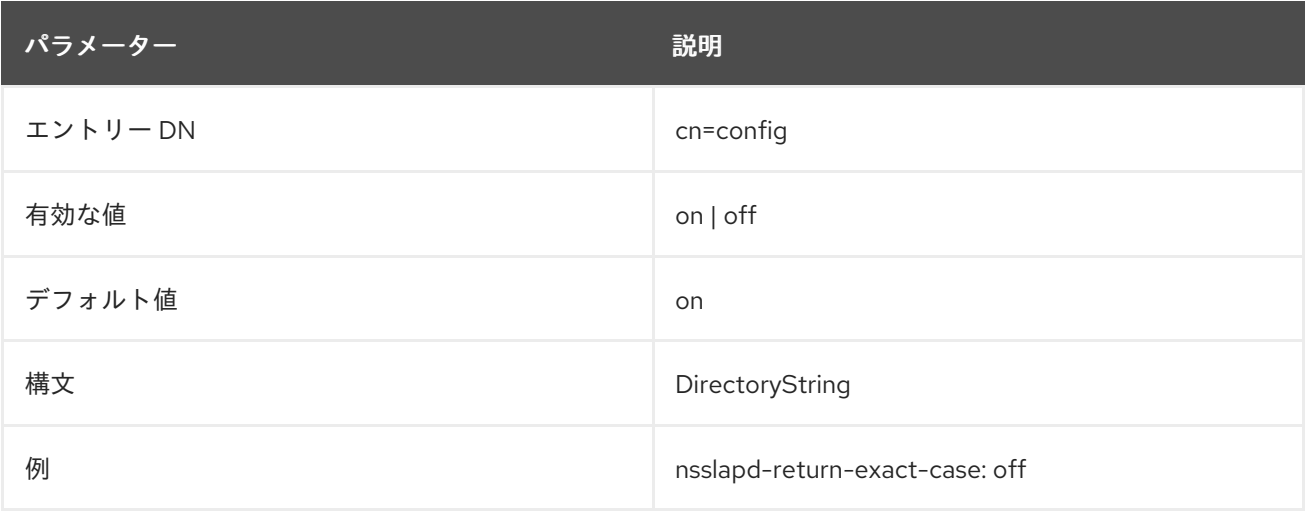

#### 3.1.1.147. nsslapd-rewrite-rfc1274

この属性は非推奨となり、今後のバージョンで削除されます。

この属性は、RFC 1274 の名前で属性タイプを返す必要がある LDAPv2 クライアントにのみ使用されま す。これらのクライアントで値を **on** に設定します。デフォルトは **off** です。

#### 3.1.1.148. nsslapd-rootdn (マネージャー DN)

この属性は、アクセス制御の制限を受けないエントリーの識別名 (DN)、ディレクトリーの操作に対す る管理制限、または一般的にリソース制限を設定します。この DN に対応するエントリーは必要ありま せん。デフォルトではこの DN のエントリーはありません。したがって、**cn=Directory Manager** など の値は受け入れ可能です。

ルート DN の変更に関する詳細は、Red Hat Directory Server 管理ガイドのディレクトリーエントリー の作成の章を参照してください。

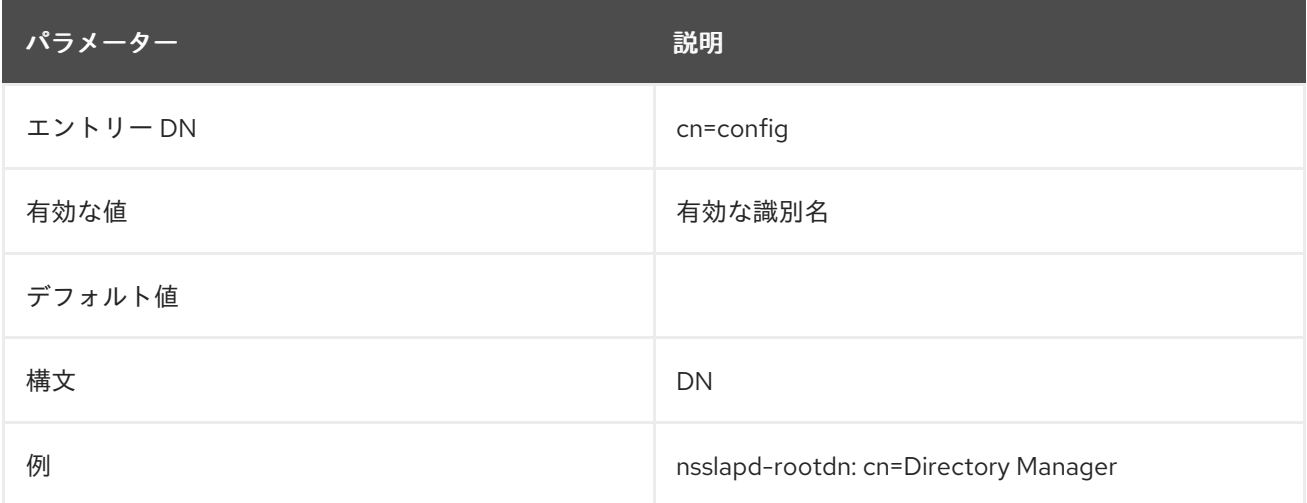

#### 3.1.1.149. nsslapd-rootpw(Root パスワード)

この属性は、Manager DN に関連付けられたパスワードを設定します。root パスワードを指定する と、**nsslapd-rootpwstoragescheme** 属性に選択した暗号化方法に従って暗号化されます。サーバーコ ンソールから表示すると、この属性に値 **\*** が表示されます。**dse.ldif** ファイルから表示すると、この属 性には、暗号化方法の後にパスワードの暗号化された文字列が表示されます。この例は、実際のパス ワードではなく、**dse.ldif** ファイルに表示されるパスワードを示しています。

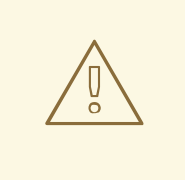

警告

ルート DN がサーバーの設定になっている場合は、root パスワードが必要です。た だし、ファイルを直接編集して、root パスワードを **dse.ldif** から削除できます。こ の場合、ルート DN は、匿名のアクセスに対してはディレクトリーへの同じアクセ スのみを取得できます。Root DN がデータベースに対して設定されている場合、 root パスワードが **dse.ldif** で定義されているようにしてください。**pwdhash** コマ ンドラインユーティリティーは、新しい root パスワードを作成できます。詳細 は、「[pwdhash](#page-683-0)」 を参照してください。

# 重要

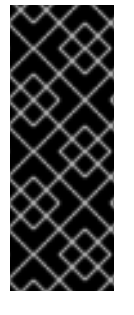

コマンドラインから Directory Manager のパスワードをリセットする場合は、パスワー ドに 中括弧 (**{}**) を使用しないでください。Root パスワードは {password-storagescheme}hashed\_password 形式で保存されます。中括弧内の文字は、サーバーによって root パスワードストレージスキームとして解釈されます。そのテキストが有効なスト レージスキームではない場合や、次のパスワードが適切にハッシュ化されない場合、 Directory Manager はサーバーにバインドできません。

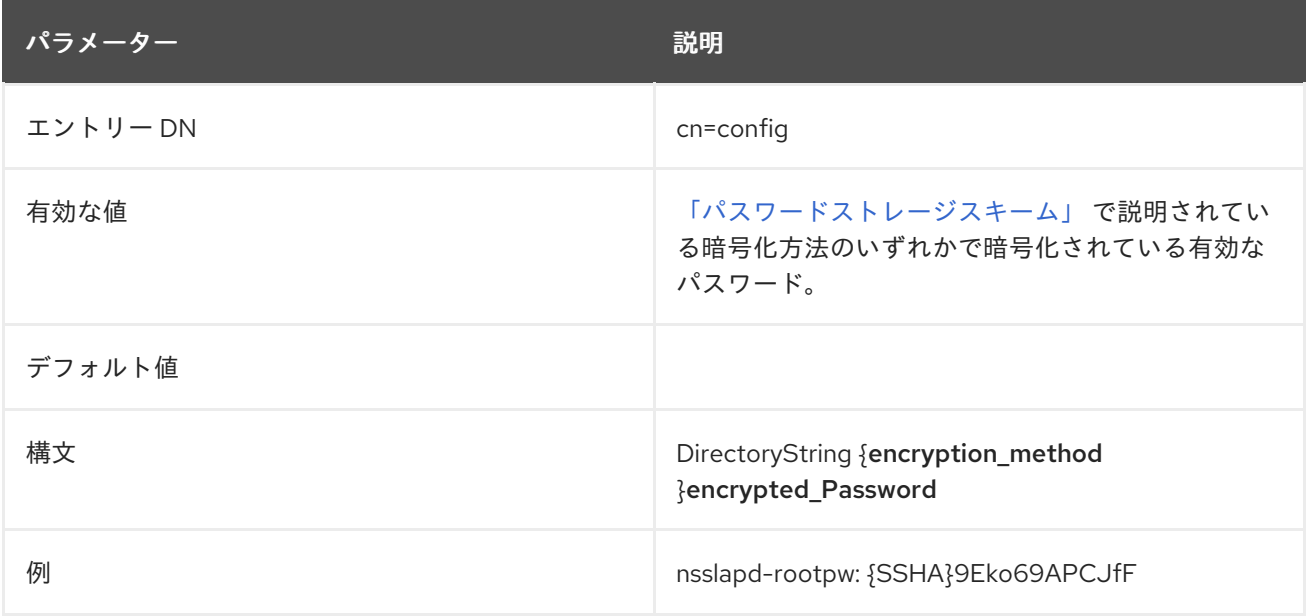

3.1.1.150. nsslapd-rootpwstoragescheme (Root パスワードストレージスキーム)

この属性は、**nsslapd-rootpw** 属性に保存されている Directory Server のマネージャーパスワードを暗 [号化する方法を設定します。強固なパスワードストレージスキームなどの詳細は、「パスワードスト](#page-284-0) レージスキーム」 を参照してください。

この設定を有効にするためにサーバーを再起動する必要はありません。

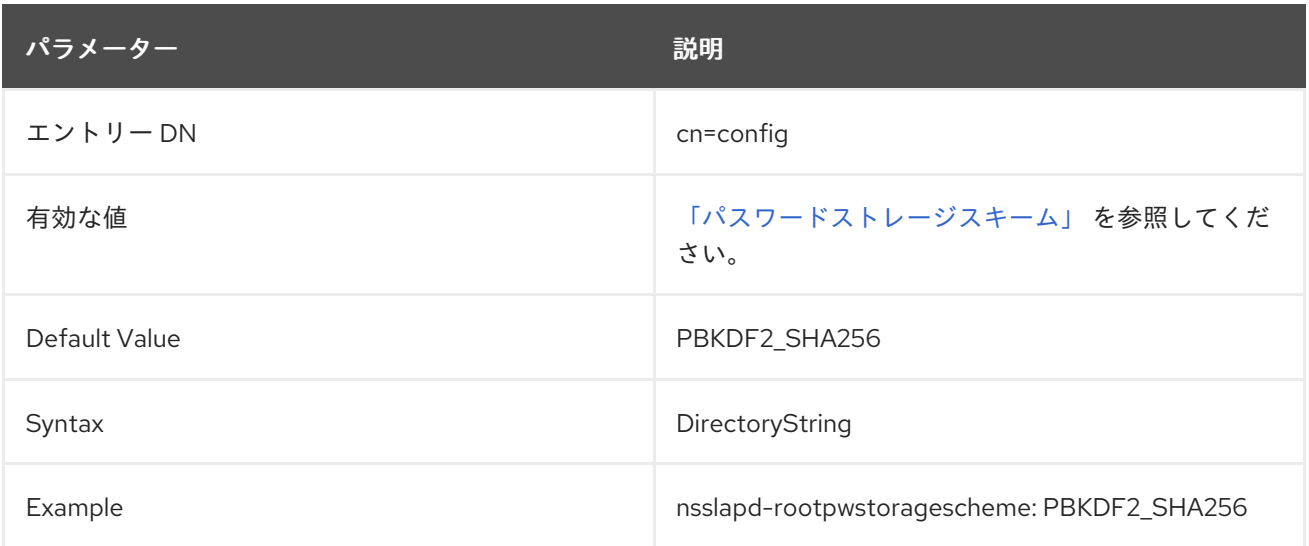

## 3.1.1.151. nsslapd-rundir

このパラメーターは、Directory Server が PID ファイルなどのランタイム情報を保存するディレクト リーへの絶対パスを設定します。ディレクトリーは Directory Server のユーザーおよびグループが所有 する必要があります。このユーザーおよびグループは、このディレクトリーに読み取りおよび書き込み アクセスを持つ必要があるだけです。

この属性への変更を反映するには、サービスを再起動する必要があります。

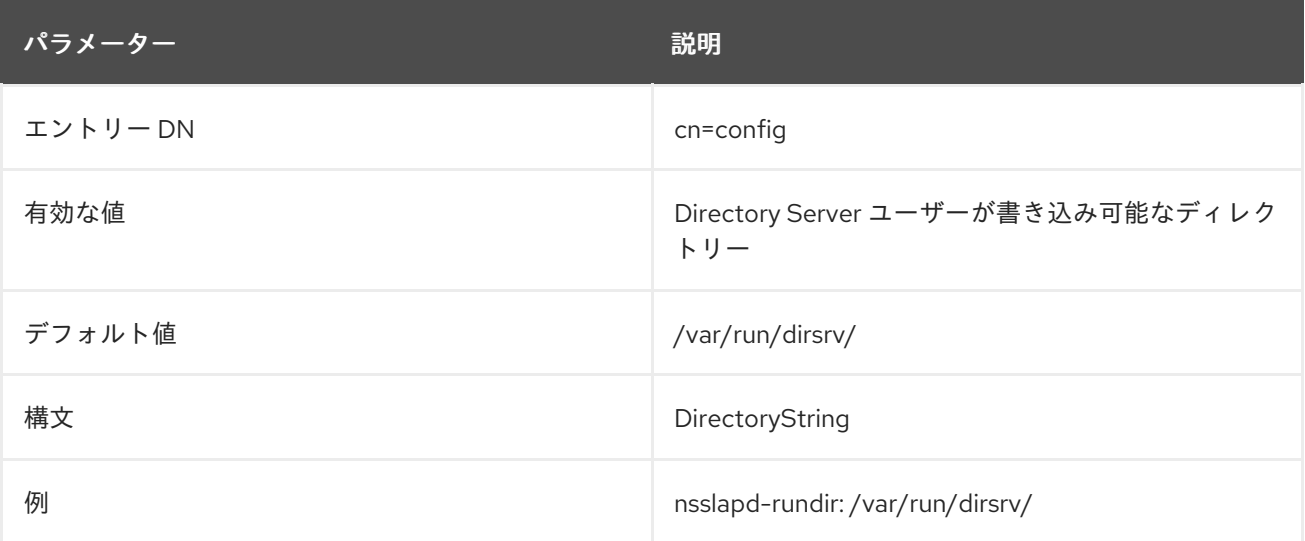

#### 3.1.1.152. nsslapd-sasl-mapping-fallback

デフォルトでは、最初に一致する SASL マッピングのみがチェックされます。このマッピングに失敗す ると、機能する可能性のあるマッピングが他にあっても、バインド操作は失敗します。SASL マッピン グフォールバックは、一致するすべてのマッピングをチェックし続けます。

この設定を有効にするためにサーバーを再起動する必要はありません。

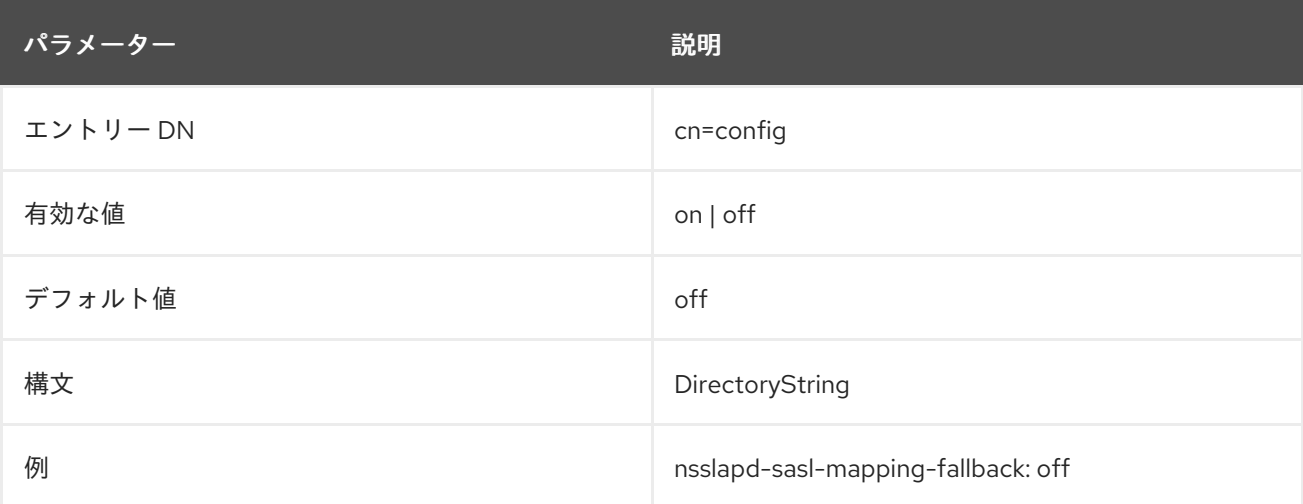

#### 3.1.1.153. nsslapd-sasl-max-buffer-size

この属性は、最大 SASL バッファーサイズを設定します。

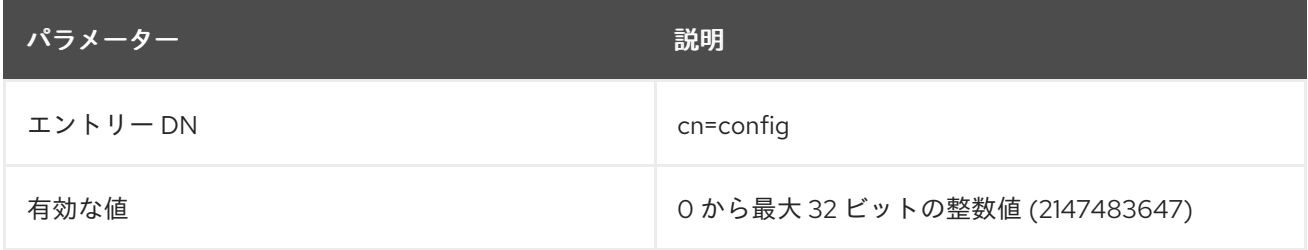

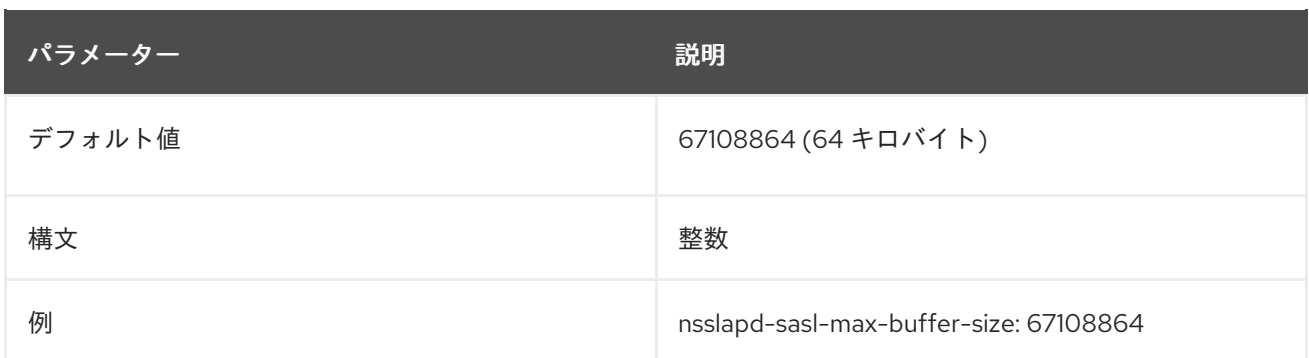

#### 3.1.1.154. nsslapd-saslpath

Cyrus-SASL SASL2 プラグインを含むディレクトリーに絶対パスを設定します。この属性を設定する と、サーバーはカスタムまたは非標準の SASL プラグインライブラリーを使用できます。通常、これは インストール時に正しく設定され、Red Hat ではこの属性を変更しないことを強く推奨します。属性が 存在しないか、値が空の場合は、Directory Server は、正しいバージョンであるシステムによって提供 される SASL プラグインライブラリーを使用していることを意味します。

このパラメーターが設定されている場合、サーバーは SASL プラグインを読み込むために指定されたパ スを使用します。このパラメーターが設定されていない場合、サーバーは **SASL\_PATH** 環境変数を使 用します。**nsslapd -saslpath** または **SASL\_PATH** が設定されていない場合、サーバーはデフォルトの 場所である **/usr/lib/sasl2** から SASL プラグインの読み込みを試行します。

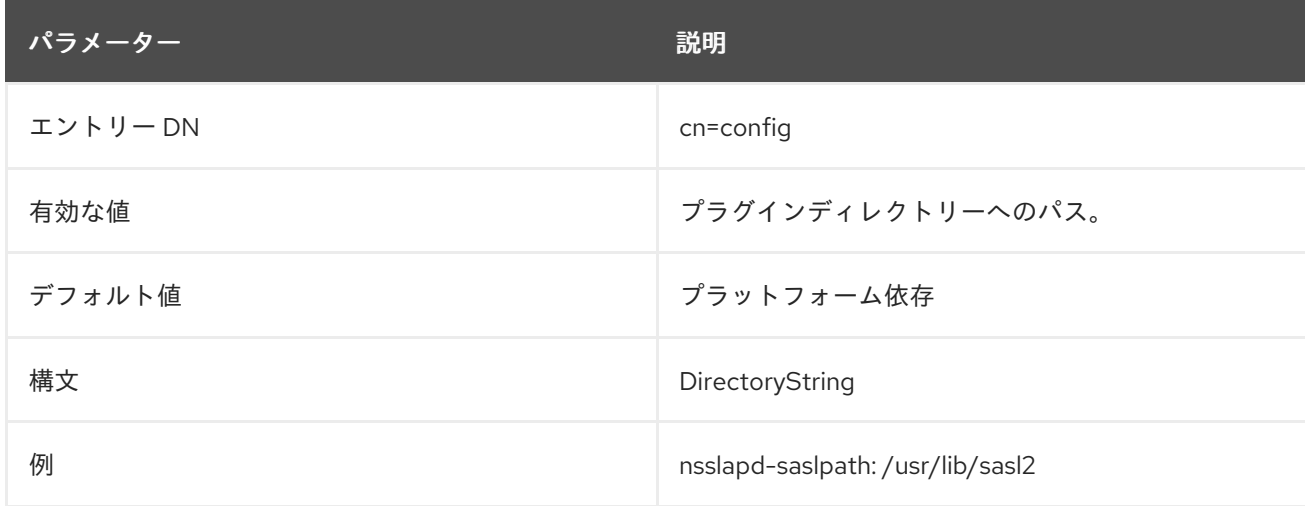

この属性への変更は、サーバーが再起動するまで反映されません。

## 3.1.1.155. nsslapd-schema-ignore-trailing-spaces(オブジェクトクラス名の後続スペースを無 視する)

オブジェクトクラス名の末尾を無視します。デフォルトでは、属性はオフになっています。ディレクト リーに、1 つ以上のスペースで終わるオブジェクトクラス値を持つエントリーが含まれている場合は、 この属性をオンにします。LDAP 標準では許可しないため、末尾のスペースを削除することが推奨され ます。

パフォーマンス上の理由から、変更を反映するには、サーバーを再起動する必要があります。

末尾のスペースを含むオブジェクトクラスがエントリーに追加されると、デフォルトでエラーが返され ます。さらに、(オブジェクトクラスの拡張および不明な場合)add、modify、および import などの操作 時に、末尾のスペースは無視されます (適切な場合)。これは、**nsslapd-schema-ignore-trailing-** **spaces** を **on** にした場合でも、**top** がすでに存在している場合に、**top** のような値が追加されないこと を意味します。オブジェクトクラスが見つからない場合にエラーメッセージをログに記録し、クライア ントに返し、末尾のスペースが含まれます。

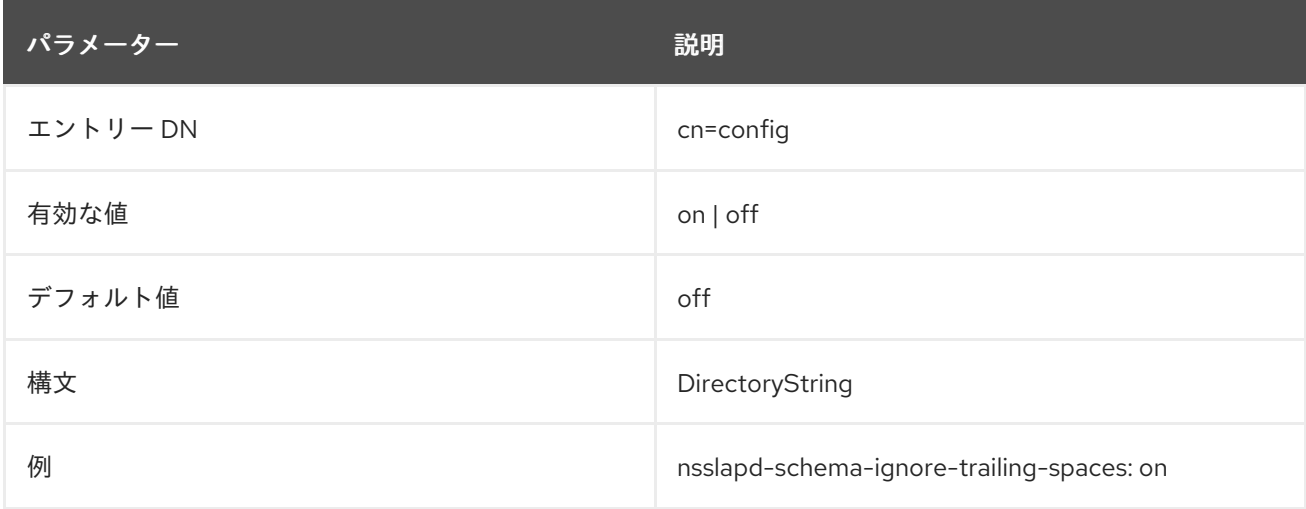

#### 3.1.1.156. nsslapd-schemacheck (スキーマチェック)

この属性は、エントリーが追加または変更されたときにデータベーススキーマを適用するかどうかを設 定します。この属性の値が **on** の場合、Directory Server は変更されるまで既存のエントリーのスキー マを確認しません。データベーススキーマでは、データベースで許可される情報のタイプを定義しま す。デフォルトのスキーマは、オブジェクトクラスおよび属性タイプを使用して拡張できます。 Directory Server コンソールを使用してスキーマを拡張する方法は、Red Hat Directory Server 管理ガ イドのディレクトリースキーマの拡張の章を参照してください。

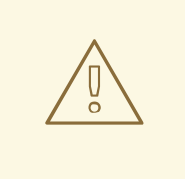

# 警告

Red Hat は、スキーマチェックをオフにしないことを強く推奨します。これによ り、深刻な相互運用性の問題が発生する可能性があります。これは通常、Directory Server にインポートする必要がある、非常に古い、または標準以外の LDAP デー タに使用されます。この問題の影響を受けるエントリーが多数ある場合は、これら のエントリーに **extensibleObject** オブジェクトクラスを使用してエントリーごと にスキーマチェックを無効にすることを検討してください。

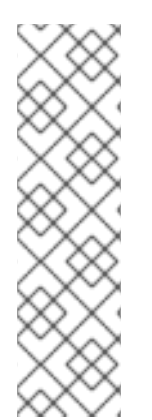

## 注記

スキーマのチェックは、**ldapmodify** などの LDAP クライアントを使用してデータベー スが変更された場合や、**ldif2db** を使用して LDIF からデータベースをインポートする際 にデフォルトで機能します。スキーマチェックをオフにする場合は、すべてのエント リーを手動で検証して、スキーマに準拠することを確認する必要があります。スキーマ チェックが有効な場合、サーバーはエラーメッセージをリストし、スキーマに一致しな いエントリーをリスト表示します。LDIF ステートメントで作成された属性とオブジェク トクラスの両方がスペルが正しく、**dse.ldif** で識別されていることを確認します。スキー マディレクトリーに LDIF ファイルを作成するか、その要素を **99user.ldif** に追加しま す。

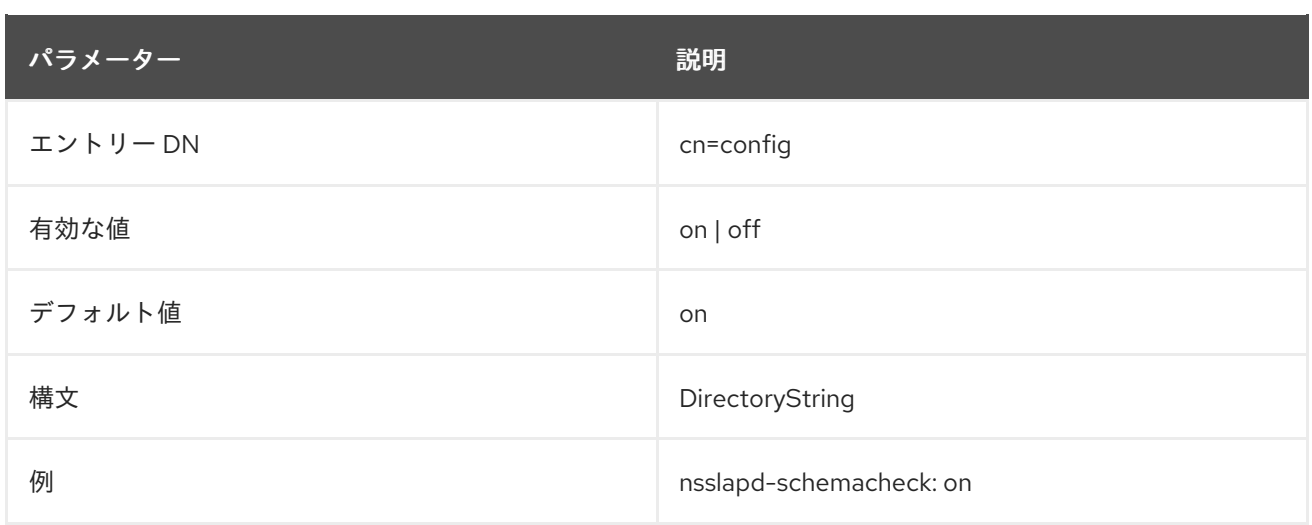

## 3.1.1.157. nsslapd-schemadir

これは、Directory Server インスタンス固有のスキーマファイルを含むディレクトリーへの絶対パスで す。サーバーが起動すると、このディレクトリーからスキーマファイルを読み取ります。スキーマが LDAP ツールで変更されると、このディレクトリーのスキーマファイルが更新されます。このディレク トリーはサーバーユーザー ID で所有され、そのユーザーにはディレクトリーへの読み書きパーミッ ションがなければなりません。

この属性への変更は、サーバーが再起動するまで反映されません。

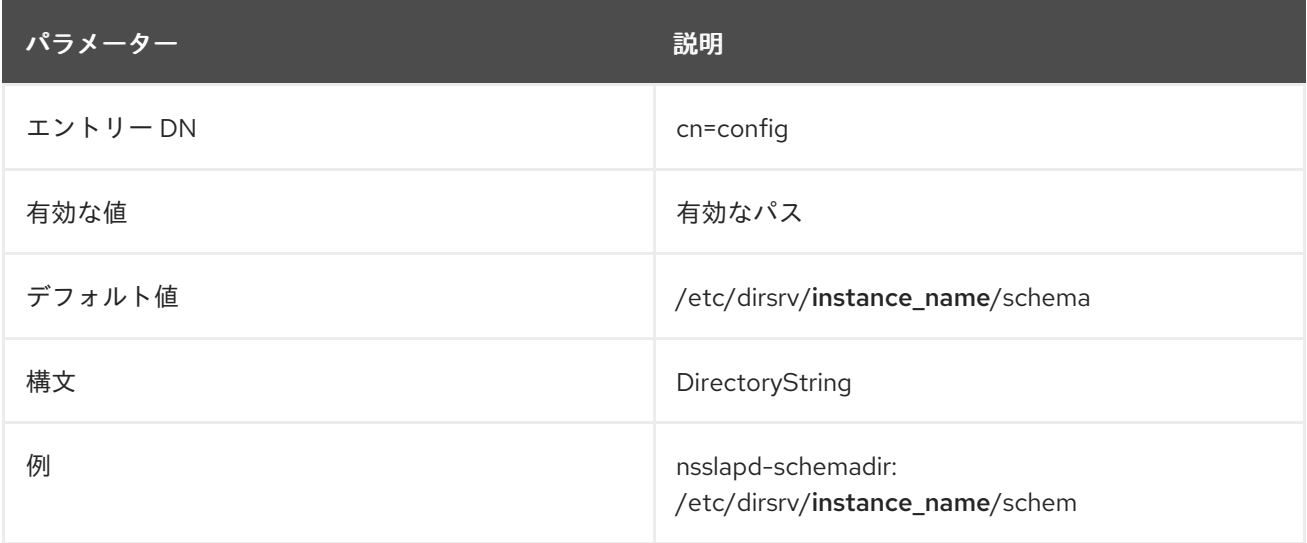

#### 3.1.1.158. nsslapd-schemamod

オンラインスキーマの変更には、パフォーマンスに影響するロック保護が必要です。スキーマの変更が 無効になっている場合は、このパラメーターを **off** に設定するとパフォーマンスが向上します。

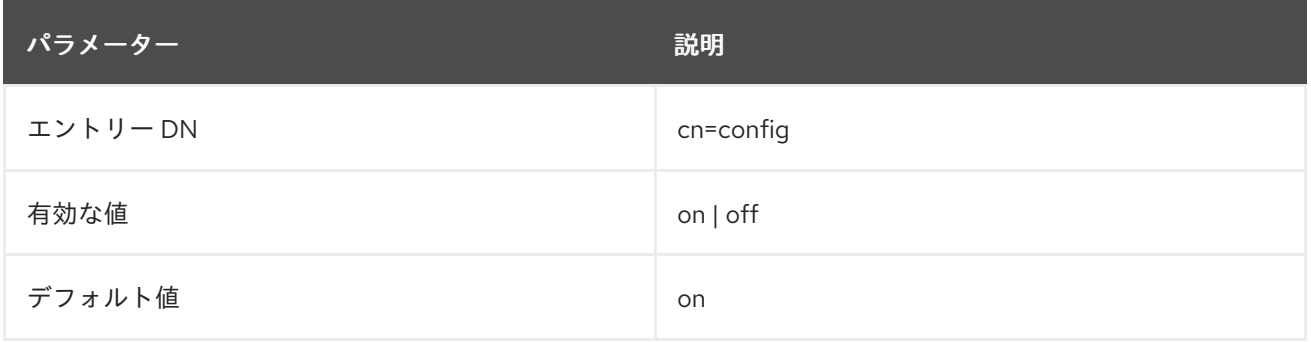

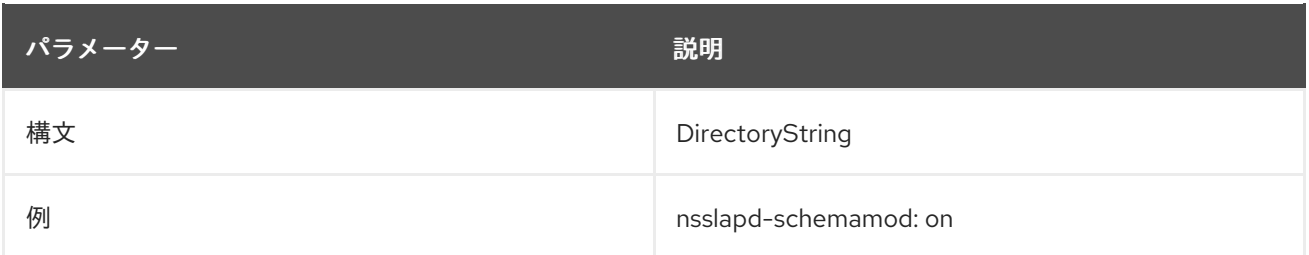

## 3.1.1.159. nsslapd-schemareplace

**cn=schema** エントリーで属性値を置き換える変更操作が許可されるかどうかを決定します。

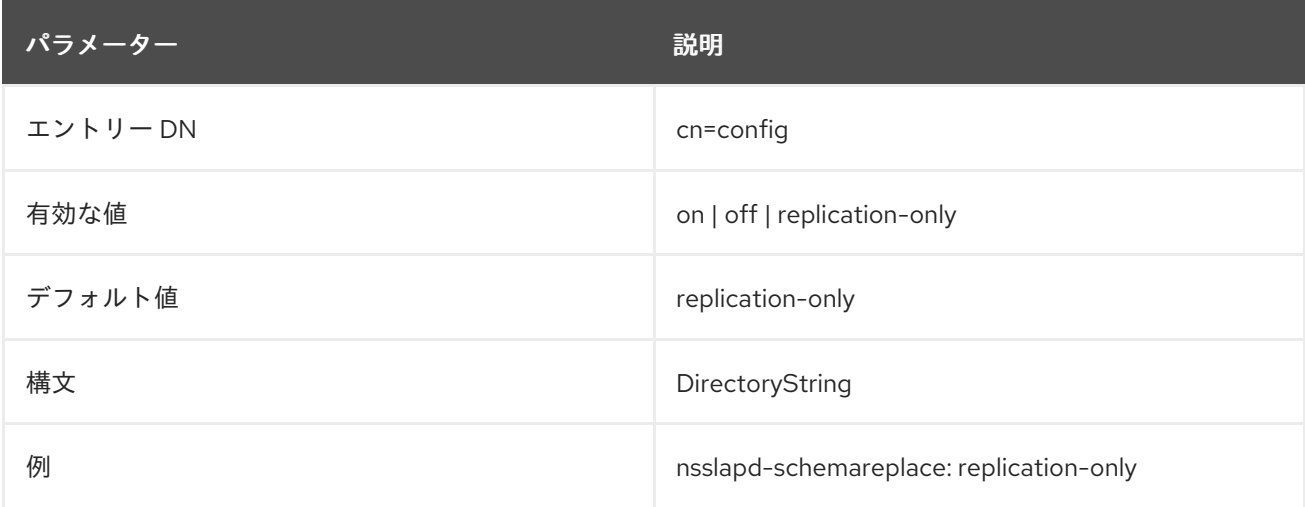

#### 3.1.1.160. nsslapd-search-return-original-type-switch

検索に渡される属性リストにスペースと他の文字が含まれる場合には、同じ文字列がクライアントに返 されます。以下に例を示します。

# Idapsearch -b <basedn> "(filter)" "sn someothertext" dn: <matched dn> sn someothertext: <sn>

この動作はデフォルトでは無効にされますが、この設定パラメーターを使用して有効にできます。

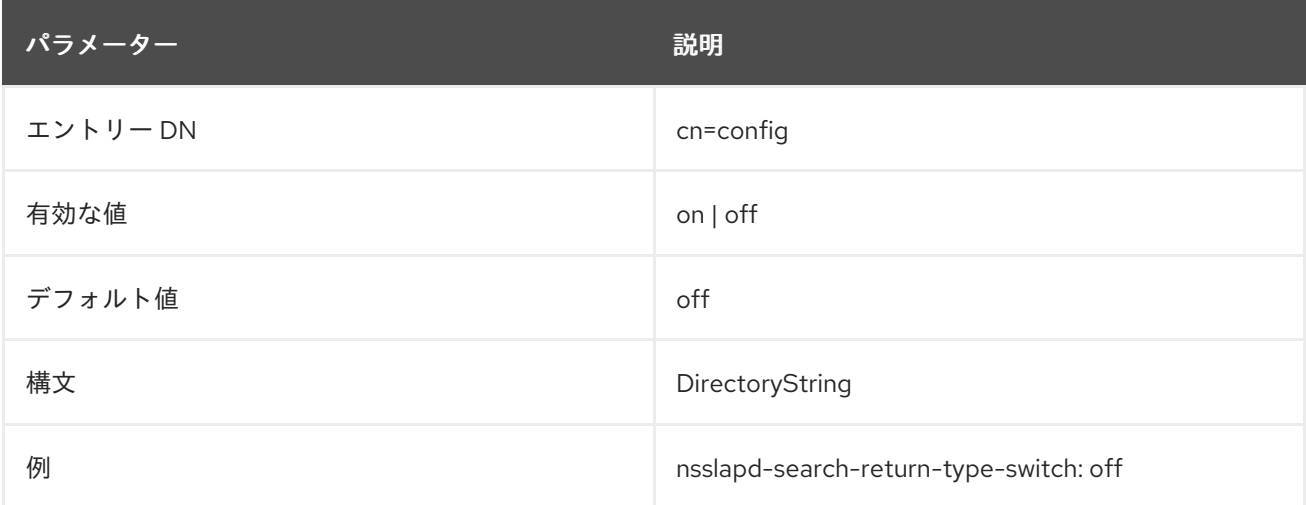

## 3.1.1.161. nsslapd-securelistenhost

この属性により、複数の Directory Server インスタンスがマルチホームのマシンで実行できるようにな ります (または、マルチホームマシンの1つのインターフェイスのリッスンを制限することができま す)。単一のホスト名に関連付けられる IP アドレスは複数あり、これらの IP アドレスは、IPv4 と IPv6 の両方の組み合わせになります。このパラメーターを使用して、Directory Server インスタンスを単一 の IP インターフェイスに制限することができます。また、このパラメーターは、通常の LDAP 接続で はなく、TLS トラフィックに使用するインターフェイスを設定します。

ホスト名が **nsslapd-securelistenhost** 値として指定される場合、Directory Server はホスト名に関連付 けられたすべてのインターフェイスについて要求に応答します。単一の IP インターフェイス (IPv4 ま たは IPv6) が **nsslapd-securelistenhost** の値として指定される場合、Directory Server は、その特定の インターフェイスに送信された要求にのみ応答します。IPv4 アドレスまたは IPv6 アドレスのいずれか を使用できます。

この属性の変更を反映するには、サーバーを再起動する必要があります。

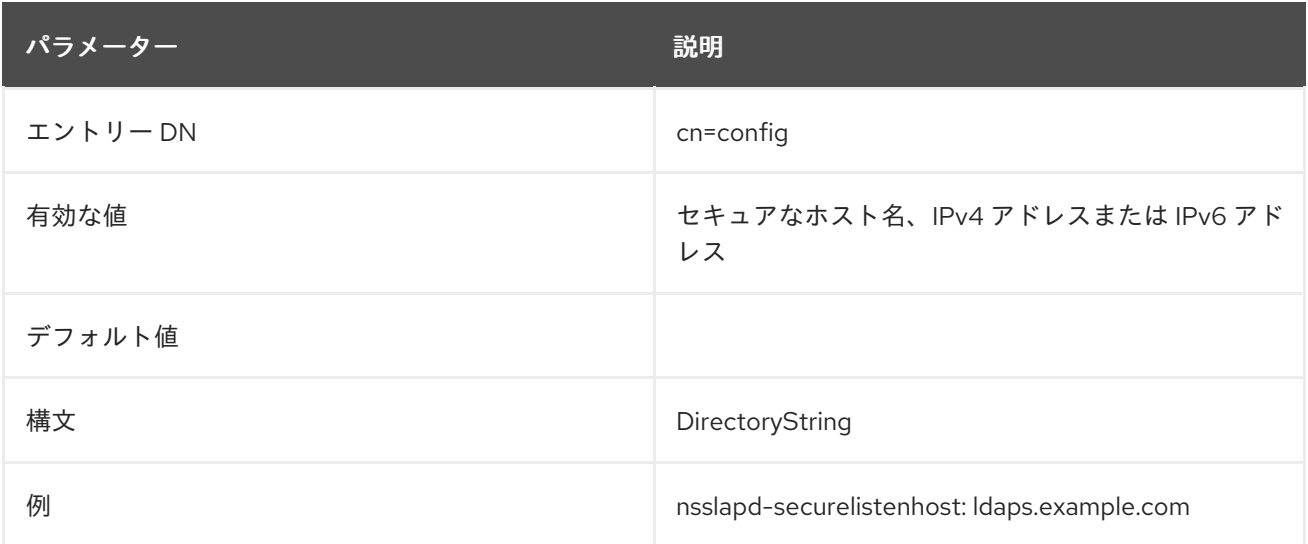

#### 3.1.1.162. nsslapd-securePort (暗号化されたポート番号)

この属性は、TLS 通信に使用される TCP/IP ポート番号を設定します。この選択したポートは、ホスト システムで一意でなければなりません。他のアプリケーションが同じポート番号を使用しないようにし てください。ポート番号が **1024** 未満の場合は、Directory Server を **root** で 起動する必要があります。 サーバーは、起動後にその **uid** を **nsslapd-localuser** 値に設定します。

サーバーは、秘密鍵と証明書で設定され、**nsslapd-security** が **on** に設定されている場合にのみこの ポートをリッスンします。それ以外の場合は、このポートでリッスンしません。

ポート番号の変更を考慮してサーバーを再起動する必要があります。

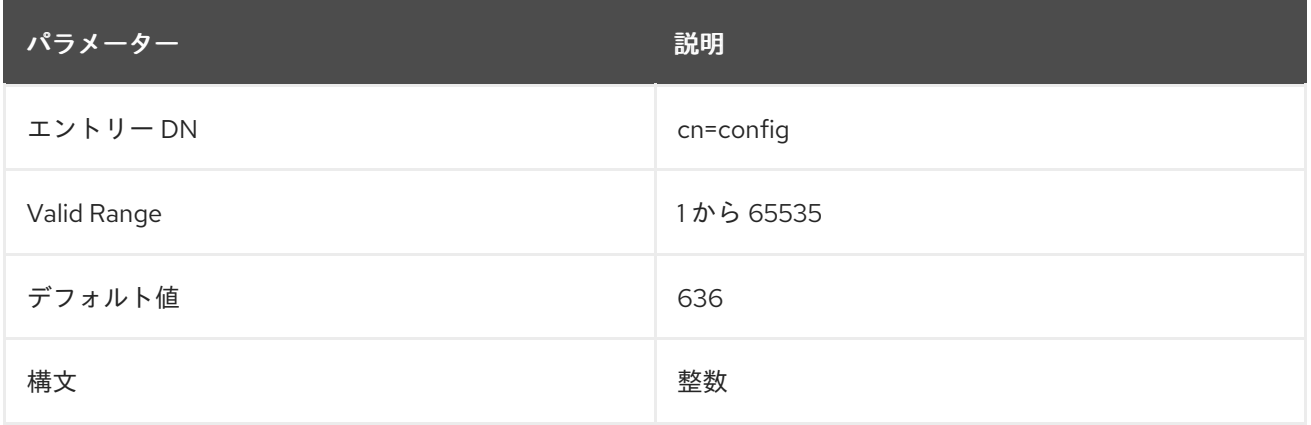
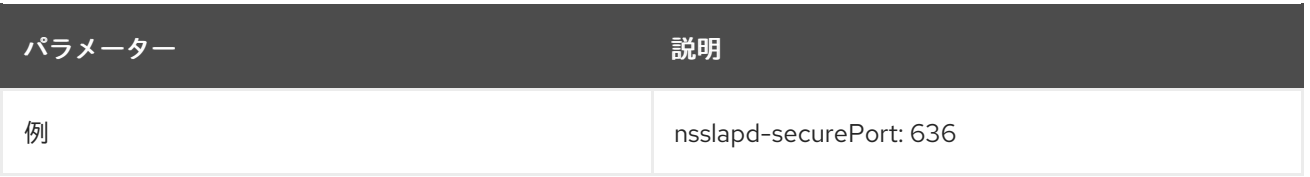

# 3.1.1.163. nsslapd-security(セキュリティー)

この属性は、Directory Server が暗号化されたポートで TLS 通信を受け入れるかどうかを設定します。 この属性は、セキュアな接続に対して **on** に設定する必要があります。セキュリティー上で実行するに は、他の TLS 設定に加えて、秘密鍵とサーバー証明書でサーバーを設定する必要があります。

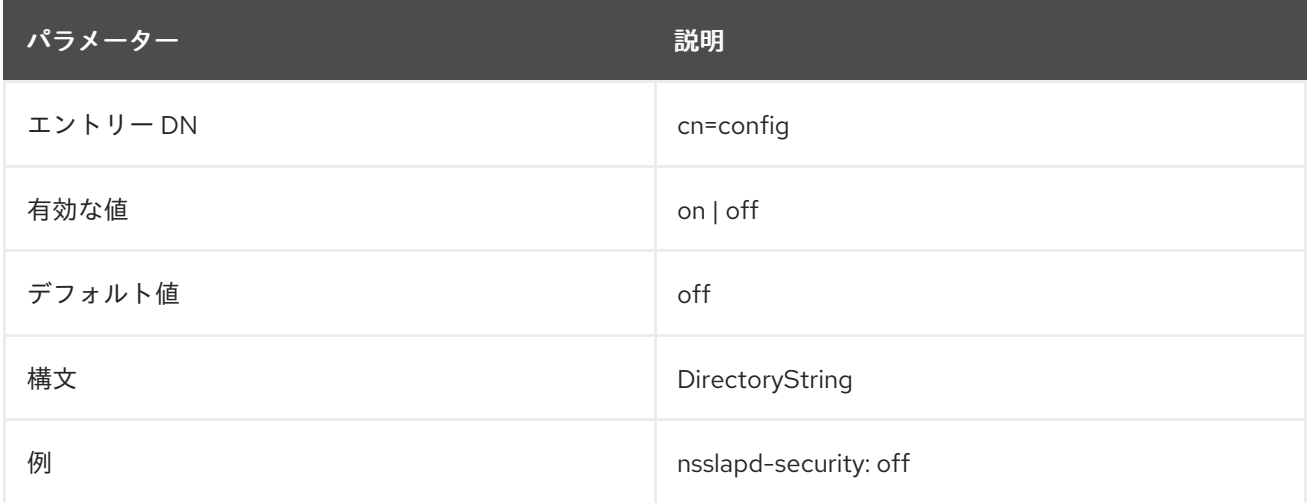

## 3.1.1.164. nsslapd-sizelimit (サイズ制限)

この属性は、検索操作から返すエントリーの最大数を設定します。この制限に達すると、**ns-slapd** は 検索要求に一致するエントリーと、超過サイズ制限エラーを返します。

制限が設定されていない場合、**ns-slapd** は見つかった数に関係なく、一致するすべてのエントリーを クライアントに返します。Directory Server が検索が完了するまで無期限に待機する制限値を設定する には、**dse.ldif** ファイルのこの属性に **-1** の値を指定します。

この制限は、組織に関係なくすべてのユーザーに適用されます。

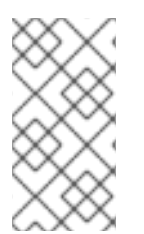

## 注記

Dse **.ldif** ファイルのこの属性に対する **-1** の値は、サーバーコンソールで属性を空白のま まにしておくのと同じため、制限は使用されません。これは有効な整数ではないた め、**dse.ldif** ファイルには null 値を指定できません。**0** に設定すると、検索ごとに **size limit exceeded** が返されます。

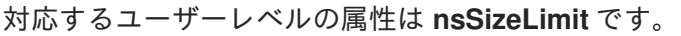

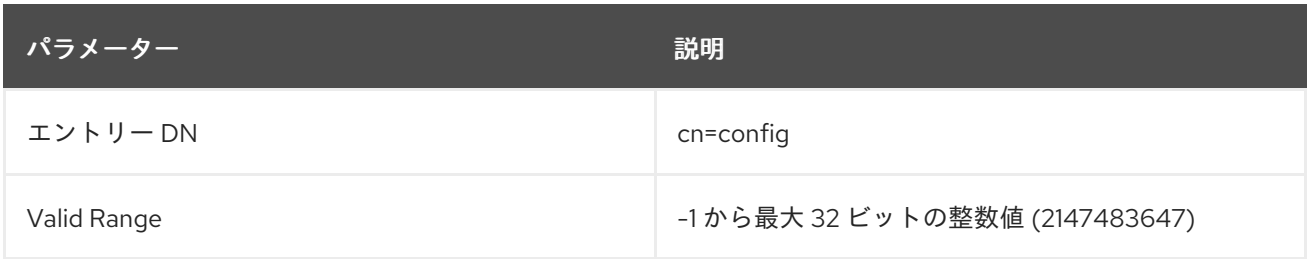

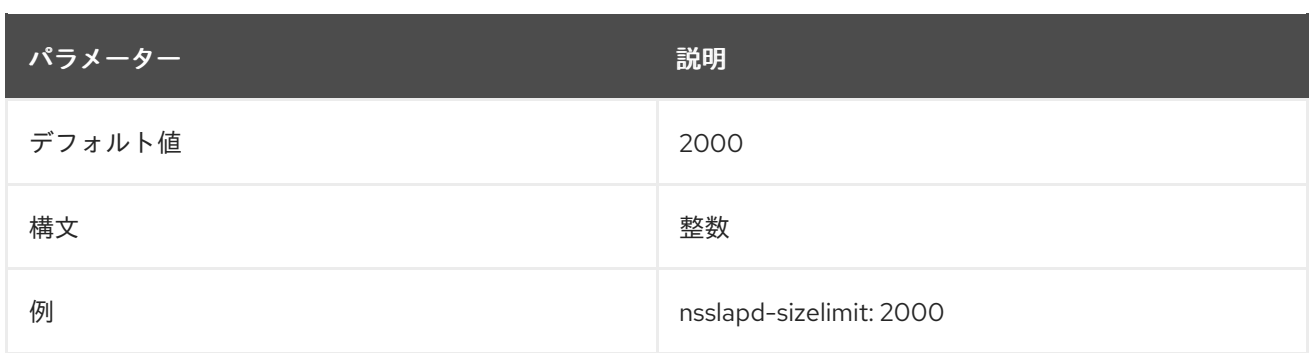

## 3.1.1.165. nsslapd-snmp-index

このパラメーターは、Directory Server インスタンスの SNMP インデックス番号を制御します。

ポート 389 で、ポート 389 がすべてリッスンしている同じホストに複数の Directory Server インスタ ンスがある場合、このパラメーターを使用すると、インスタンスごとに異なる SNMP インデックス番 号を設定できます。

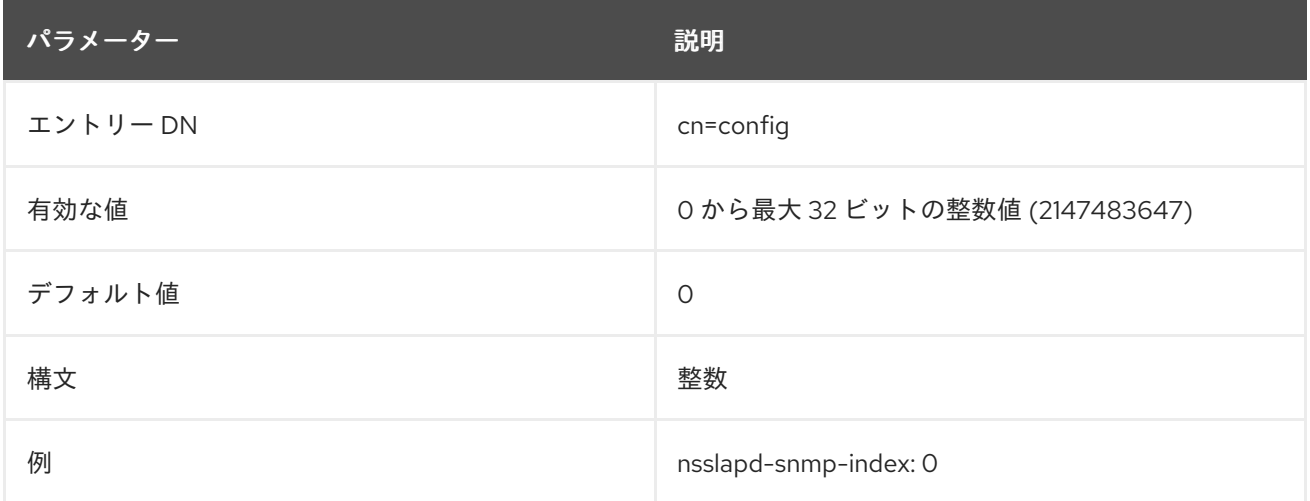

## 3.1.1.166. nsslapd-SSLclientAuth

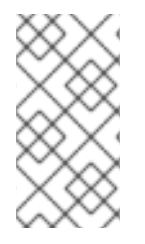

# 注記

**Nsslapd-SSLclientAuth** パラメーターは今後のリリースで非推奨となり、現時点では後 方互換性のために維持されます。代わりに **cn=encryption,cn=config** に保存されている 新しいパラメーター **nsSSLClientAuth** を使用してください。「[nsSSLClientAuth](#page-147-0)」 を参 照してください。

## 3.1.1.167. nsslapd-ssl-check-hostname(アウトバウンド接続のホスト名を確認)

この属性は、提示される証明書のサブジェクト名 (**subjectDN** フィールド) の共通名 (**cn**) 属性に割り当 てられた値に対してホスト名を照合することにより、TLS 対応の Directory Server が要求の信頼性を検 証するかどうかを設定します。デフォルトでは、属性は **on** に設定されます。有効で、ホスト名が証明 書の **cn** 属性と一致しない場合は、適切なエラーと監査メッセージがログに記録されます。

たとえば、複製された環境では、ピアサーバーのホスト名が証明書で指定された名前と一致しないと、 以下のようなメッセージがサプライヤーサーバーのログファイルに記録されます。

[DATE] - SSL alert: ldap\_sasl\_bind("",LDAP\_SASL\_EXTERNAL) 81 (Netscape runtime error -12276 - Unable to communicate securely with peer: requested domain name does not

match the server's certificate.)

[DATE] NSMMReplicationPlugin - agmt="cn=SSL Replication Agreement to host1" (host1.example.com:636): Replication bind with SSL client authentication failed: LDAP error 81 (Can't contact LDAP server)

Red Hat は、MITM (MITM) 攻撃で、Directory Server のアウトバウンド TLS 接続を保護するために、 この属性をオンにすることを推奨します。

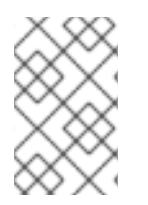

# 注記

これを機能させるには、DNS と逆引き DNS が正しく設定されている必要があります。 そうしないと、サーバーは、証明書のサブジェクト名に対してピア IP アドレスを、証明 書のサブジェクト DN で解決できません。

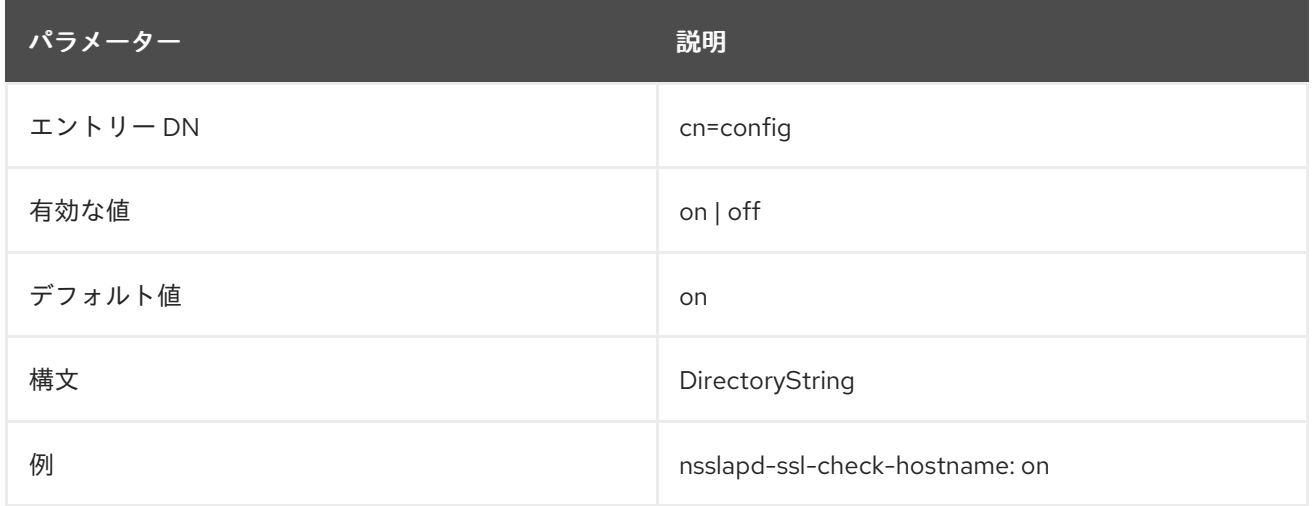

## <span id="page-110-0"></span>3.1.1.168. nsslapd-syntaxcheck

この属性は、エントリー属性に対するすべての変更を検証し、新規または変更された値がその属性タイ プに必要な構文に準拠することを確認します。この属性が有効になっていると、適切な構文に準拠しな い変更は拒否されます。すべての属性値は RFC [4514](http://www.ietf.org/rfc/rfc4514.txt) の構文定義に対して検証されます。

デフォルトでは、これはオンになっています。

構文の検証は、新規または変更された属性に対してのみ実行されます。既存の属性値の構文は検証され ません。追加や変更などの LDAP 操作の構文検証がトリガーされます。元のサプライヤーで属性構文の 有効性をチェックする必要があるため、レプリケーションなどの操作後には起こりません。

これは、バイナリー構文 (検証できない) および標準以外の構文 (定義された必要な形式がない) を除 き、Directory Server でサポートされる属性タイプをすべて検証します。未検証 の構文は以下のとおり です。

- Fax (バイナリー)
- OctetString (binary)
- JPEG (バイナリー)
- バイナリー (標準以外)
- スペースに依存しない文字列 (非標準)
- URI (標準以外)

**Nsslapd-syntaxcheck** 属性は、属性の変更を検証および拒否するかどうかを設定します。これ は、「[nsslapd-syntaxlogging](#page-111-0)」 属性とともに使用して、無効な属性値に関する警告メッセージをエラー ログに書き込むことができます。

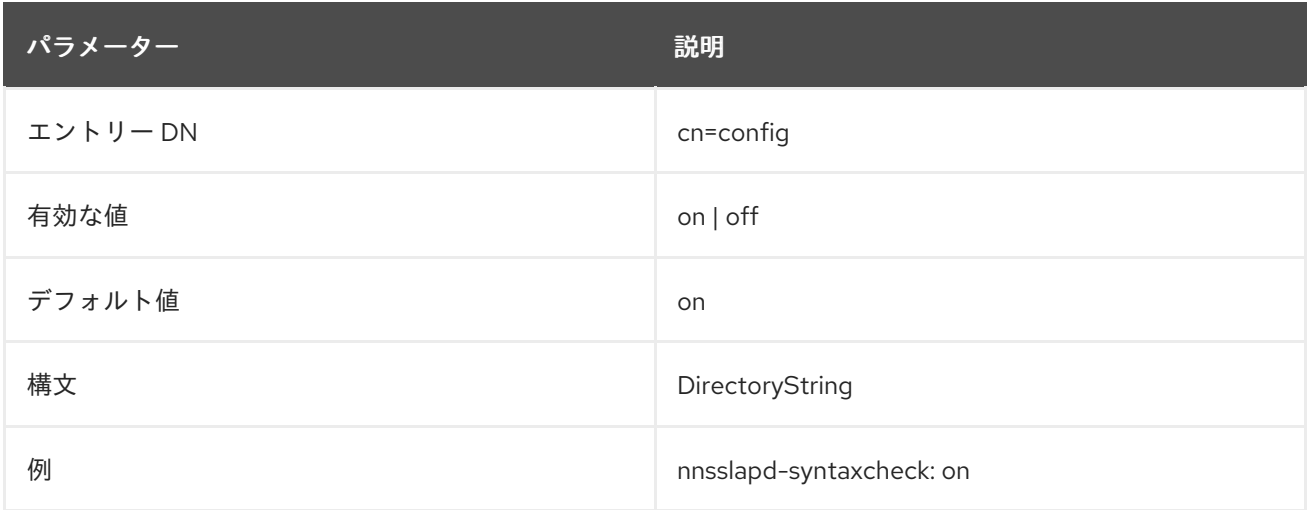

# <span id="page-111-0"></span>3.1.1.169. nsslapd-syntaxlogging

この属性は、構文検証の失敗をエラーログに記録するかどうかを設定します。デフォルトでは、これは オフになっています。

「[nsslapd-syntaxcheck](#page-110-0)」 属性が有効 (デフォルト) で、**nsslapd-syntaxlogging** 属性も有効になってい る場合、無効な属性の変更は拒否され、エラーログに書き込まれます。**nsslapd-syntaxlogging** のみが 有効で、**nsslapd-syntaxcheck** が無効になっている場合は、無効な変更を続行できますが、警告メッ セージがエラーログに書き込まれます。

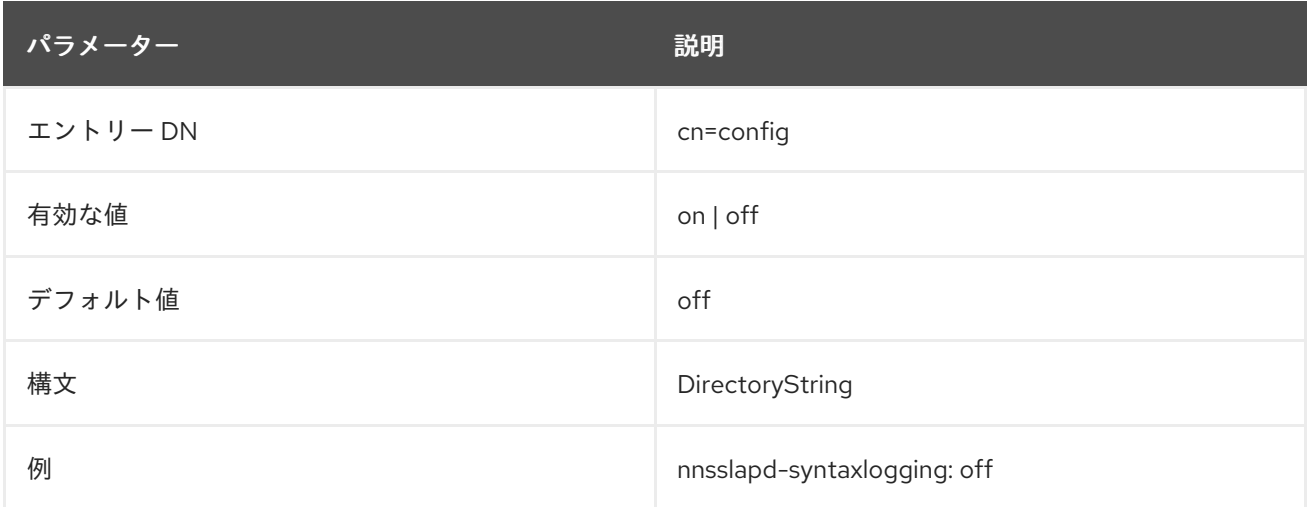

# 3.1.1.170. nsslapd-threadnumber (しきい値)

このパフォーマンスチューニング関連の値は、起動時に Directory Server が作成するスレッドの数を設 定します。値が **-1** (デフォルト) に設定されている場合、Directory Server は利用可能なハードウェアに 基づいて最適化された自動チューニングを有効にします。Auto-tuning が有効になっている場 合、**nsslapd-threadnumber** は、Directory Server の実行中に自動生成されたスレッド数を表示するこ とに注意してください。

# 注記

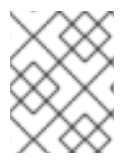

Red Hat は、パフォーマンスを最適化するために自動チューニング設定を使用すること を推奨します。

詳細は、Red Hat Directory Server [パフォーマンスチューニングガイド](https://access.redhat.com/documentation/ja-jp/red_hat_directory_server/11/html/Performance_Tuning_Guide/ds-threads.html)の該当するセクションを参照し てください。

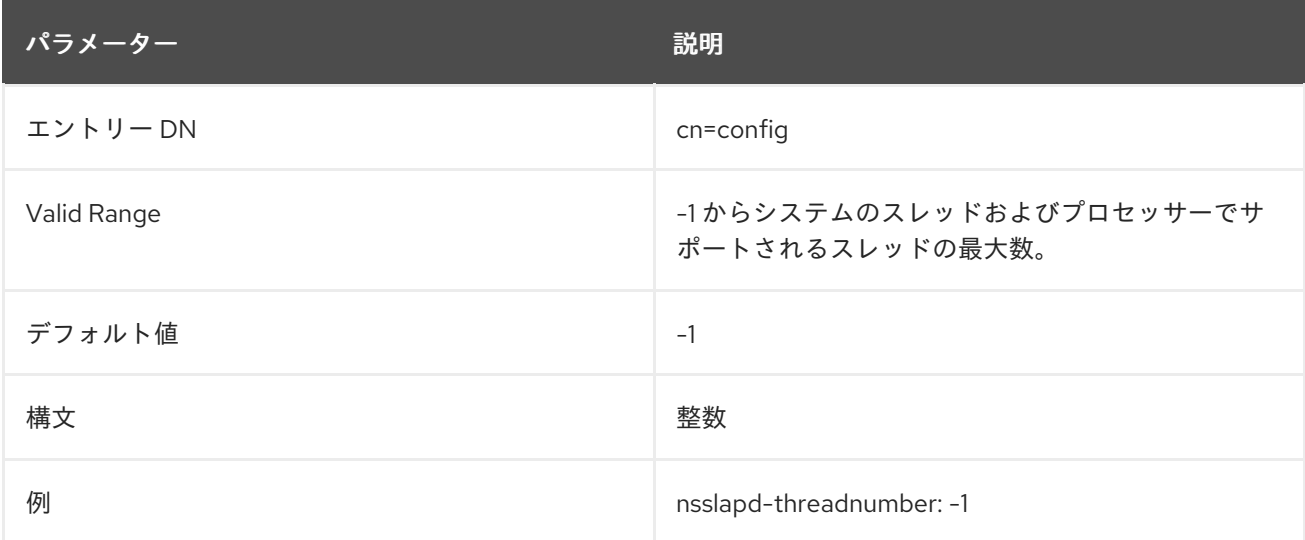

### 3.1.1.171. nsslapd-timelimit(時間制限)

この属性は、検索要求に割り当てられる最大秒数を設定します。この制限に達すると、Directory Server は、検索要求に一致するエントリーと、超過時間制限エラーを返します。

制限が設定されていない場合、**ns-slapd** は完了する時間に関係なく、一致するすべてのエントリーを クライアントに返します。Directory Server が検索が完了するまで無期限に待機する制限値を設定する には、**dse.ldif** ファイルでこの属性に **-1** の値を指定します。**0** ゼロの値を指定すると、検索に時間が許 可されません。最小の時間制限は1秒です。

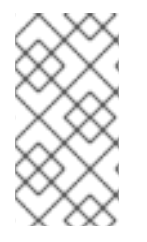

# 注記

**dse.ldif** のこの属性に対する **-1** の値は、サーバーコンソールで属性を空白のままにして おくのと同じため、制限が使用されないようになります。ただし、サーバーコンソール ではこのフィールドで負の整数を設定できず、有効な整数ではないため、**dse.ldif** エント リーに null 値を使用することはできません。

対応するユーザーレベルの属性は **nsTimeLimit** です。

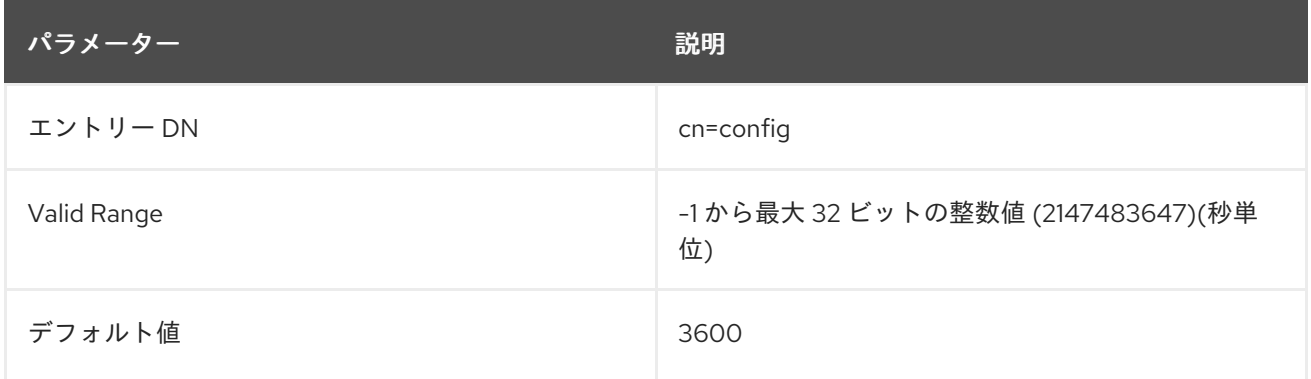

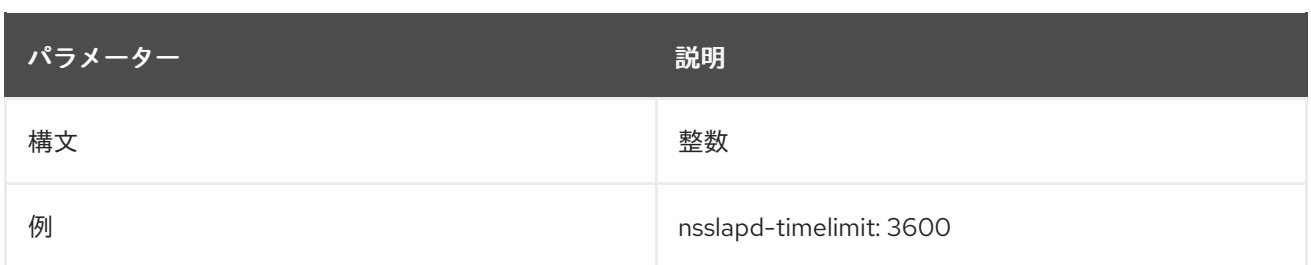

## 3.1.1.172. nsslapd-tmpdir

これは、サーバーが一時ファイルに使用するディレクトリーの絶対パスです。ディレクトリーはサー バーユーザー ID で所有され、ユーザーには読み取りおよび書き込みアクセスが必要です。他のユー ザー ID はディレクトリーに読み取りや書き込みを行うべきではありません。デフォルト値は **/tmp** で す。

この属性への変更は、サーバーが再起動するまで反映されません。

## 3.1.1.173. nsslapd-unhashed-pw-switch

**userPassword** 属性 を更新すると、Directory Server はパスワードを暗号化し、**userPassword** に保存 します。ただし、Active Directory (AD) とパスワードを同期する場合など、特定の状況では、Directory Server は暗号化されていないパスワードをプラグインに渡す必要があります。この場合、サーバー は、**entry extension** と呼ばれる一時的な **unhashed#user#password** 属性に暗号化されていないパス ワードを保存し、シナリオに応じて changelog にも格納します。Directory Server は、サーバーのハー ドディスクに **unhashed#user#password** 属性を保存しないことに注意してください。

**nsslapd-unhashed-pw-switch** パラメーターは、Directory Server が暗号化されていないパスワードを 保存するかどうかと方法を制御します。たとえば、Directory Server から Active Directory にパスワー ドを同期するには、**nsslapd-unhashed-pw-switch** を **on** に設定する必要があります。

パラメーターは以下のいずれかの値に設定できます。

- **off**: Directory Server は、暗号化されていないパスワードをエントリー拡張や changelog に保存 しません。AD とパスワードの同期を使用しない場合や、暗号化されていないパスワードへのア クセスを必要とするプラグインを使用する場合は、この値を設定します。
- **on**: Directory Server は、暗号化されていないパスワードをエントリー拡張と changelog に保存 します。AD とパスワードの同期を設定する場合は、この値を設定します。
- nolog: Directory Server は、暗号化されていないパスワードをエントリー拡張にのみ保存しま すが、changelog には保存しません。ローカルの Directory Server プラグインが暗号化されて いないパスワードへのアクセスを必要とするが、AD とパスワードの同期を設定しない場合は、 この値を設定します。

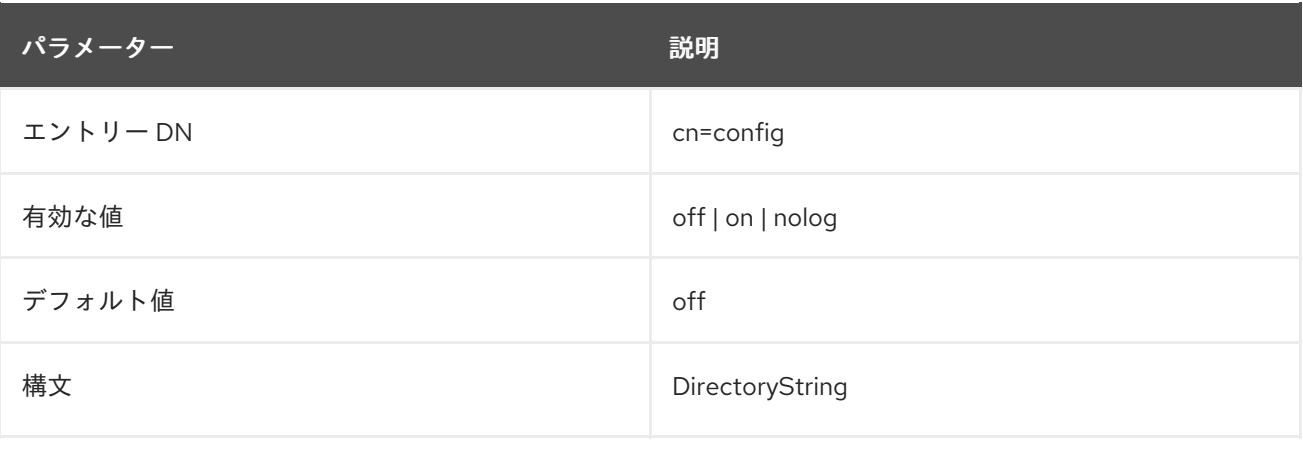

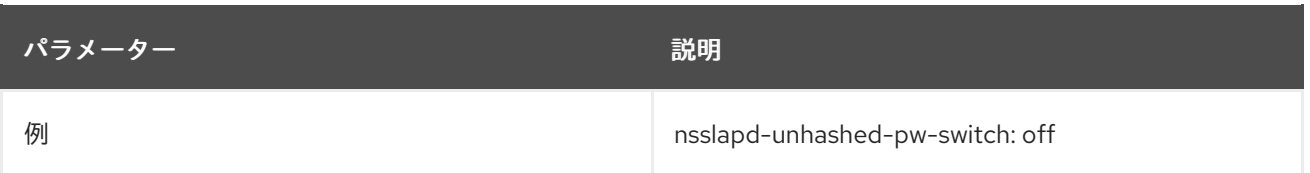

## 3.1.1.174. nsslapd-validate-cert

Directory Server が TLS で実行されるように設定され、証明書の有効期限が切れると、Directory Server を起動できません。**nsslapd-validate-cert** パラメーターは、期限切れの証明書で起動しようと すると Directory Server がどのように応答するかを設定します。

- **warn** により、Directory Server は期限切れの証明書で正常に起動できますが、証明書の有効期 限が切れているという警告メッセージが送信されます。これはデフォルト設定です。
- on では、証明書を検証します。また、証明書の有効期限が切れるとサーバーが再起動できなく なります。これにより、期限切れの証明書のハード障害が設定されます。
- **off** は、すべての証明書の有効期限の検証を無効にするため、サーバーは警告をログに記録せず に期限切れの証明書で起動できるようにします。

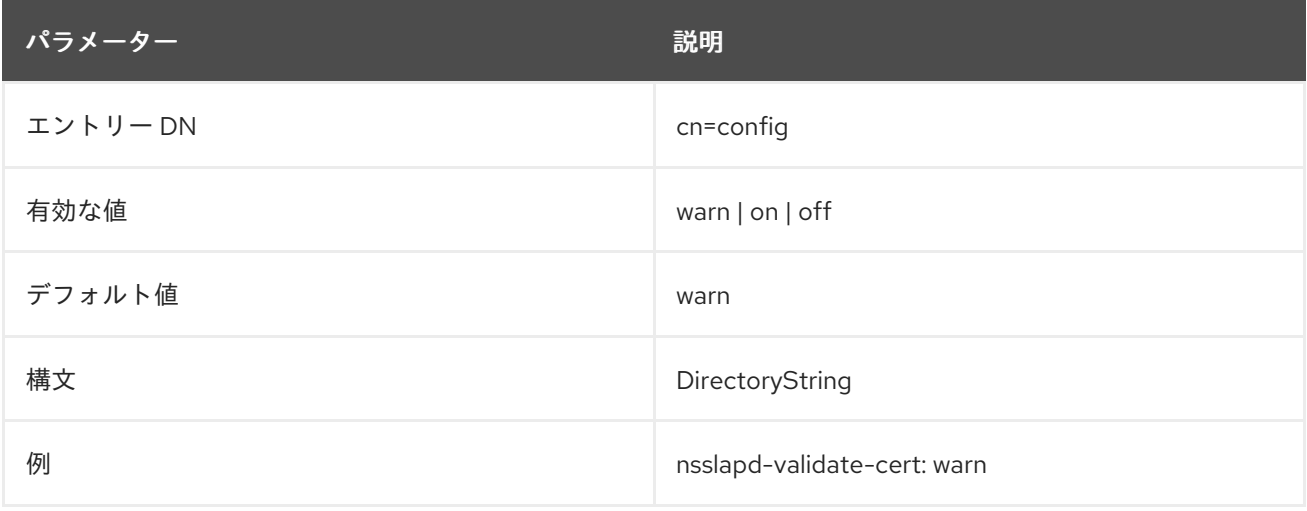

## 3.1.1.175. nsslapd-verify-filter-schema

**nsslapd-verify-filter-schema** パラメーターは、Directory Server がスキーマで指定されていない属性で 検索フィルターを検証する方法を定義します。

**nsslapd-verify-filter-schema** を以下のオプションのいずれかに設定できます。

- reject-invalid: Directory Server は、不明な要素が含まれる場合、エラーを出してフィルターを 拒否します。
- **process-safe**: Directory Server は不明なコンポーネントを空のセットに置き換え、警告を **/var/log/dirsrv/slapd-instance\_name/access** ログファイルの **notes=F** フラグで記録します。 **nsslapd-verify-filter-schema** を **warn-invalid** または **off** から **process-safe** に切り替える前 に、アクセスログを監視し、**notes=F** フラグでログエントリーを発生させるアプリケーション からのクエリーを修正してください。そうしないと、操作結果が変更され、Directory Server が 一致するすべてのエントリーを返さない可能性があります。
- **warn-invalid**: Directory Server は、**/var/log/dirsrv/slapd-instance\_name/access** ログファイ ル内の **notes=F** フラグで警告を記録し、完全なデータベースをスキャンし続けます。

● **off**: Directory Server はフィルターを検証しません。

たとえば、**nsslapd-verify-filter-schema** を **warn-invalid** または **off** に設定した場合、**(& (non\_exististent\_attribute=example)(uid=user\_name))** などのフィルターは **uid=user\_name** エント リーを評価し、**non\_exististent\_attribute=example** が含まれている場合にのみそれを返すことに注意 してください。**nsslapd-verify-filter-schema** を **process-safe** に設定した場合、Directory Server はそ のエントリーを評価せず、返しません。

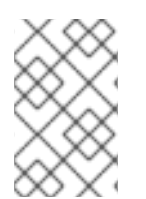

# 注記

**nsslapd-verify-filter-schema** を **reject-invalid** または **process-safe** に設定すると、ス キーマで指定されていない属性のインデックス付けされていない検索による高負荷を防 ぐことができます。

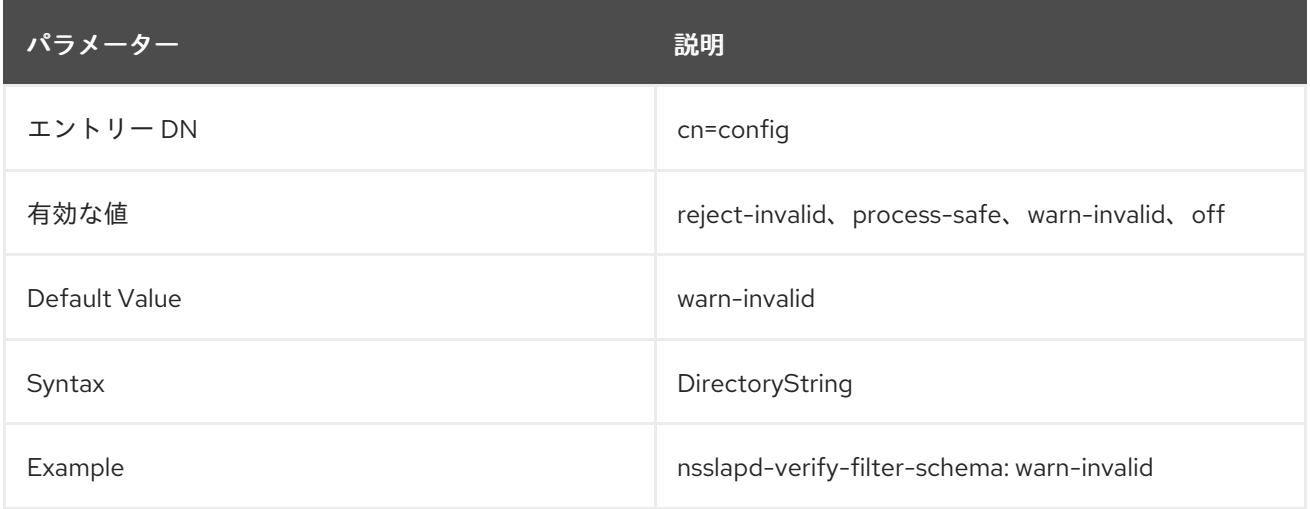

# 3.1.1.176. nsslapd-versionstring

この属性は、サーバーのバージョン番号を設定します。バージョン文字列が表示されると、ビルドデー タが自動的に追加されます。

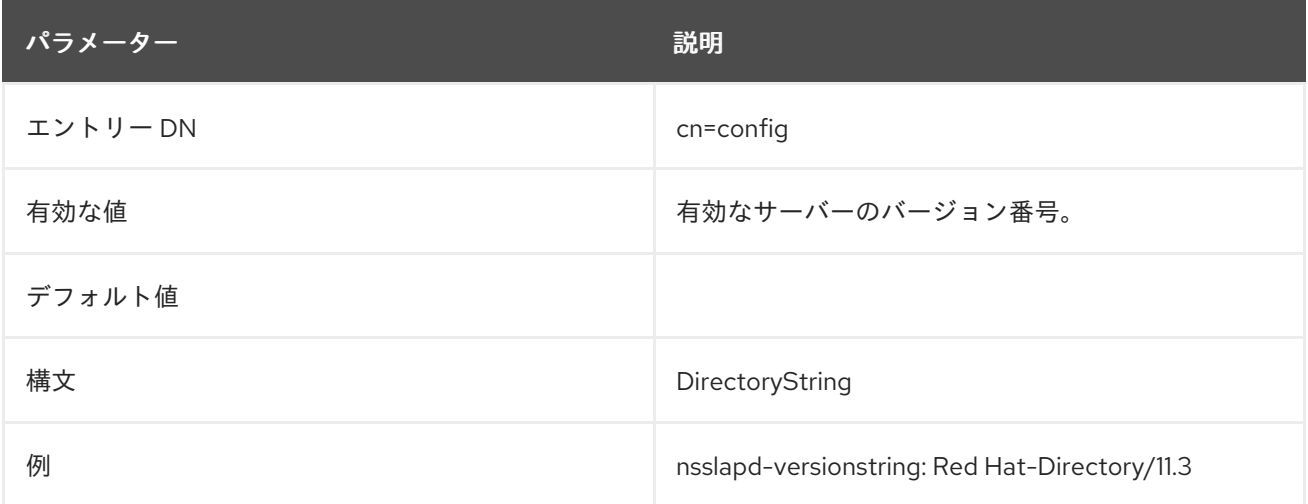

# 3.1.1.177. nsslapd-workingdir

これは、サーバーが起動後に現在の作業ディレクトリーとして使用するディレクトリーの絶対パスで す。これは、サーバーが **getcwd()** 関数の値として返す値であり、システムプロセステーブルが現在の 作業ディレクトリーとして表示する値です。これは、コアファイルが生成されるディレクトリーです。

サーバーのユーザー ID には、ディレクトリーへの読み取りおよび書き込みアクセス権が必要です。ま た、他のユーザー ID には、ディレクトリーへの読み取りまたは書き込みアクセス権がありません。こ の属性のデフォルト値は、エラーログを含む同じディレクトリーであり、通常は **/var/log/dirsrv/slapd-instance** です。

この属性への変更は、サーバーが再起動するまで反映されません。

## 3.1.1.178. passwordAllowChangeTime

この属性は、ユーザーがパスワードを変更できるようになるまでに経過する必要のある時間の長さを指 定します。

パスワードポリシーの詳細は、Red Hat Directory Server 管理ガイドのユーザー認証の管理の章を参照 してください。

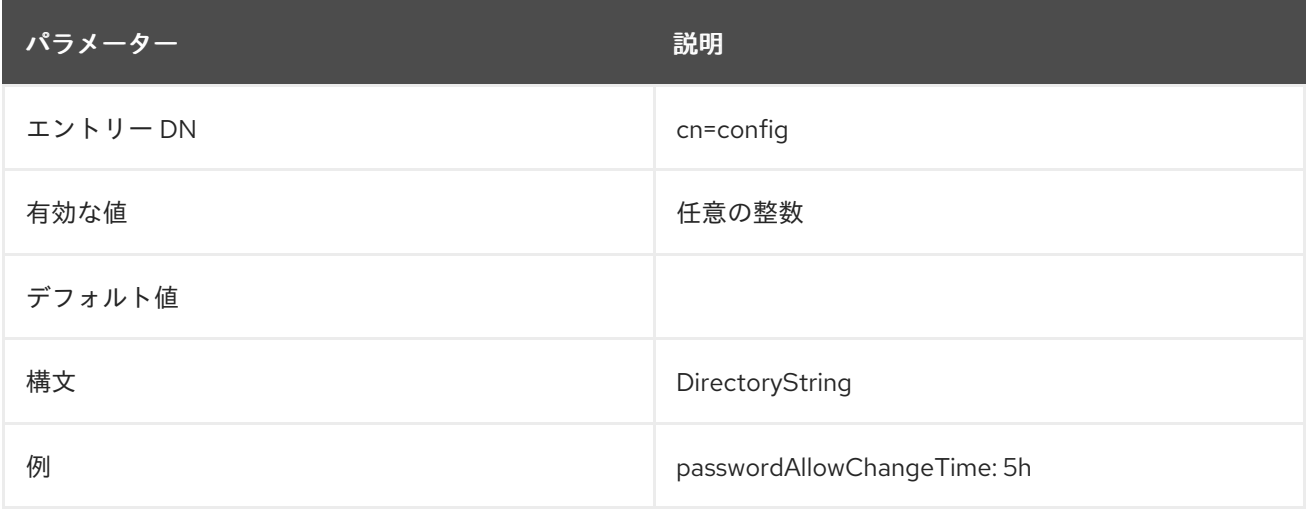

# 3.1.1.179. passwordChange (パスワード変更)

ユーザーがパスワードを変更できるかどうかを示します。

これは、**pwdAllowUserChange** と省略できます。

パスワードポリシーの詳細は、Red Hat Directory Server 管理ガイドのユーザー認証の管理の章を参照 してください。

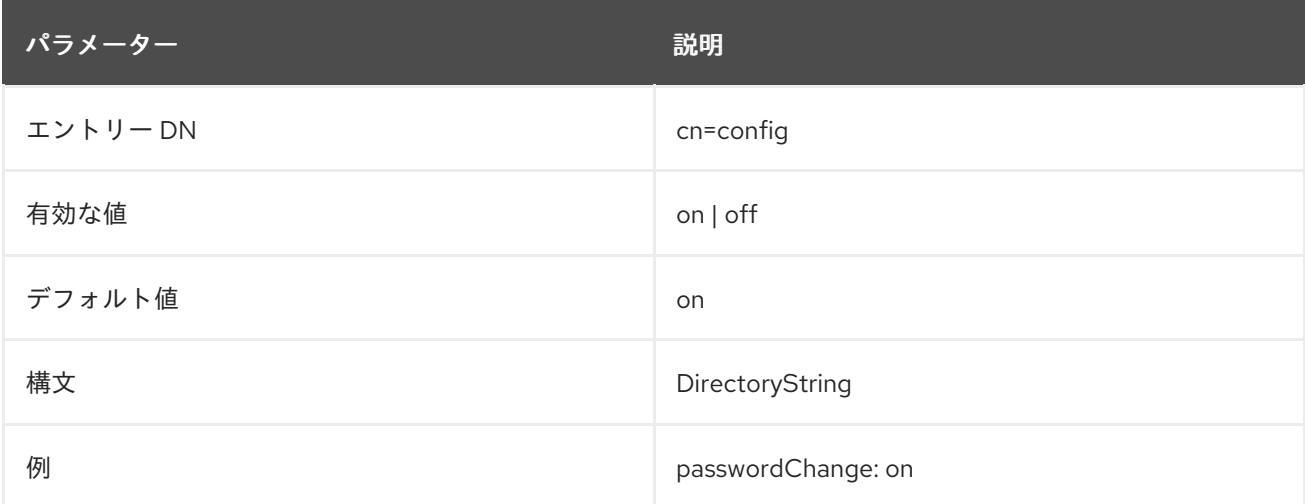

# 3.1.1.180. passwordCheckSyntax (パスワード構文チェック)

この属性は、パスワードを保存する前にパスワード構文をチェックするかどうかを設定します。パス ワードの構文チェックメカニズムは、パスワードがパスワードの最小長要件を満たしているかどうか、 また、文字列にユーザー名やユーザー ID、ユーザーのディレクトリーエントリーの **uid**、**cn**、**sn**、**givenName**、**ou**、または **mail** 属性に格納されている属性値など、簡単な単語が含まれ ていないかどうかをチェックします。

パスワード構文には、チェック用のいくつかの異なるカテゴリーが含まれています。

- パスワード内の普通の単語をチェックするときに比較するのに使用する文字列またはトークン の長さ (たとえば、トークンの長さが 3 の場合、パスワードに使用するユーザーの UID、名前、 電子メールアドレス、またはその他のパラメーターに 3 つの連続する文字の文字列を含めるこ とはできません)
- 数字の最小文字数 (0〜9)
- 大文字の ASCII アルファベットの最小数
- 小文字の ASCII アルファベットの最小数
- **!@#\$** などの特殊 ASCII 文字の最小数
- 8 ビット文字の最小数
- パスワードごとに必要な文字カテゴリーの最小数。カテゴリーは大文字、小文字、特殊文字、 数字、または 8 ビット文字

これは、**pwdCheckSyntax** と省略できます。

パスワードポリシーの詳細は、Red Hat Directory Server 管理ガイドのユーザー認証の管理の章を参照 してください。

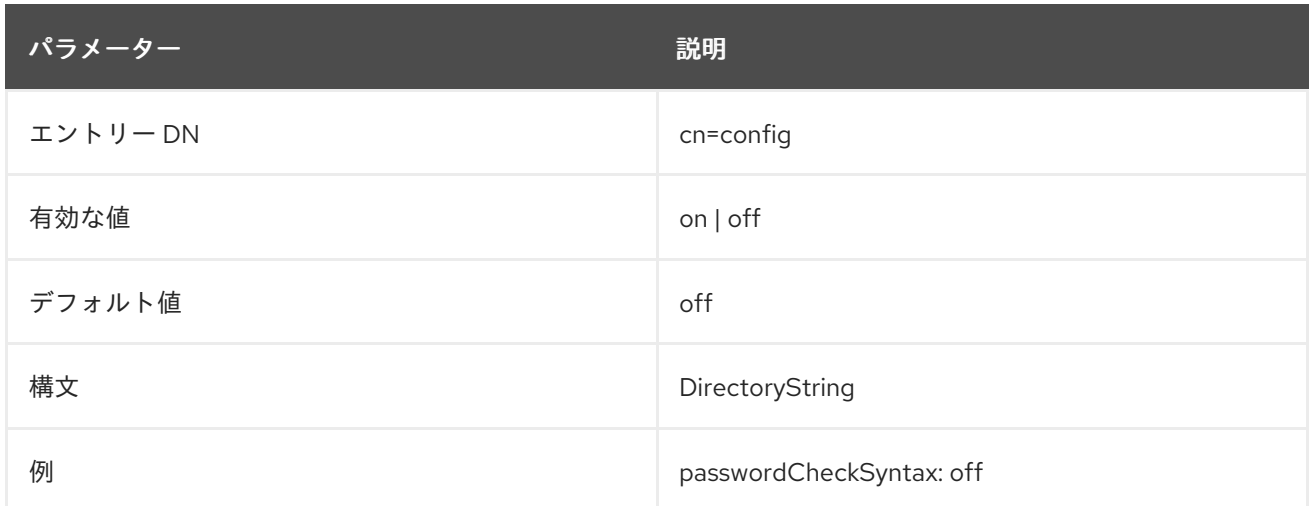

## 3.1.1.181. passwordDictCheck

**on** に設定すると、**passwordDictCheck** パラメーターはパスワードを **CrackLib** ディクショナリーと照 合します。新しいパスワードに辞書の単語が含まれている場合、Directory Server はパスワードを拒否 します。

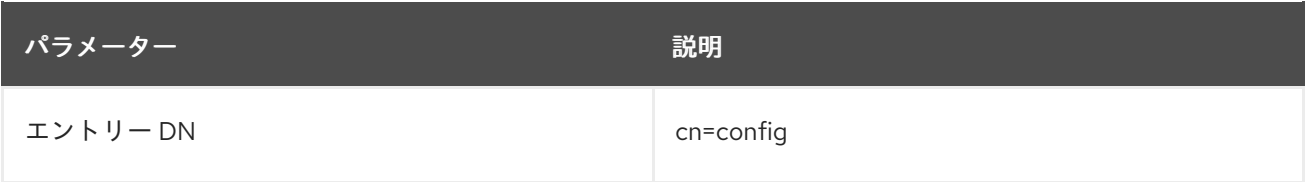

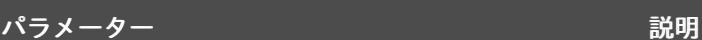

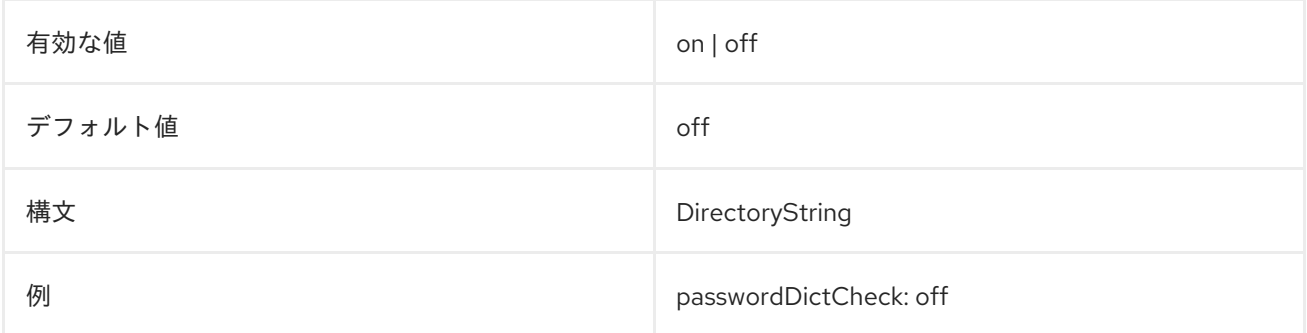

## 3.1.1.182. passwordExp (パスワードの有効期限)

指定された秒数後にユーザーパスワードの有効期限が切れるかどうかを示します。デフォルトでは、 ユーザーパスワードは期限切れになりません。パスワードの有効期限が有効になった ら、**passwordMaxAge** 属性を使用して、パスワードの有効期限が切れるまでの秒数を設定します。

パスワードポリシーの詳細は、Red Hat Directory Server 管理ガイドのユーザーアカウントの管理の章 を参照してください。

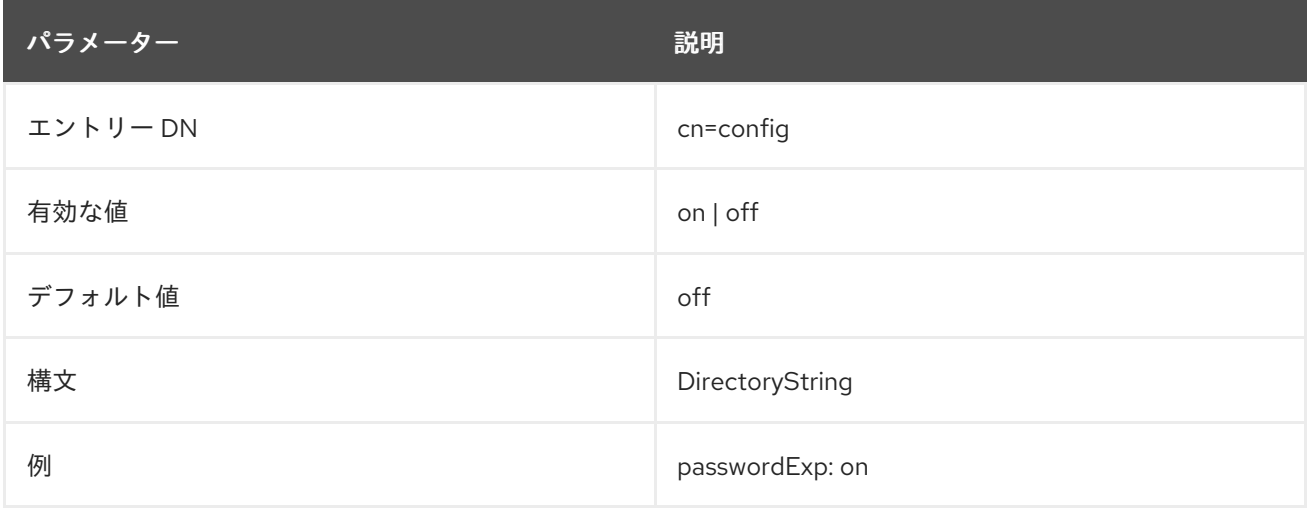

## 3.1.1.183. passwordExpirationTime

この属性は、ユーザーのパスワードの有効期限が切れるまでに経過する時間の長さを指定します。

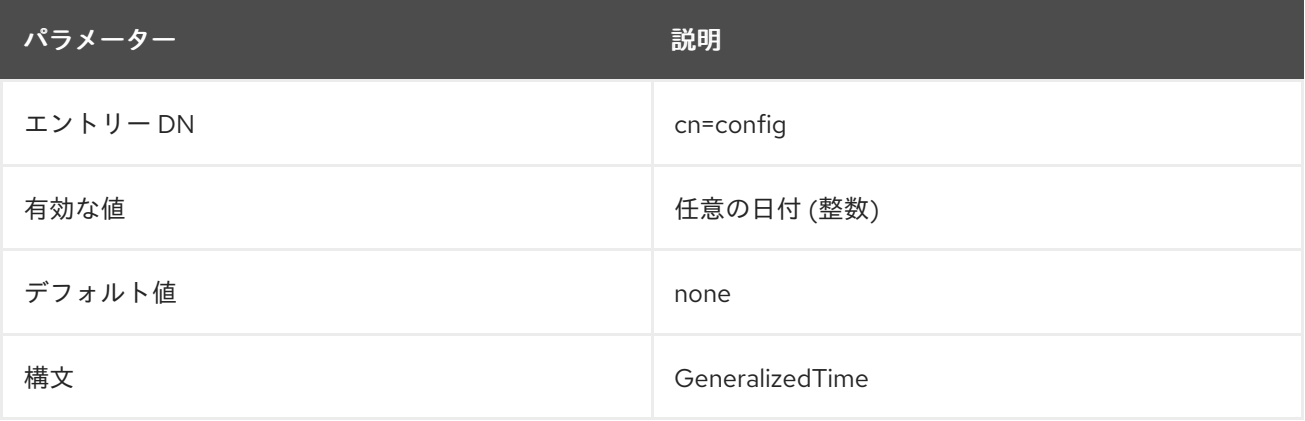

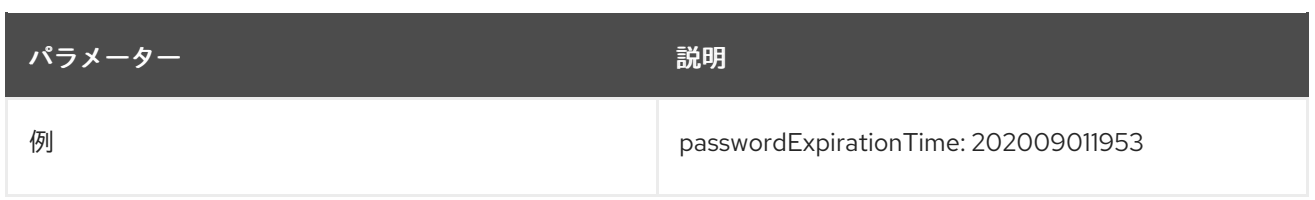

# 3.1.1.184. passwordExpWarned

この属性は、パスワードの有効期限の警告がユーザーに送信されたことを示します。

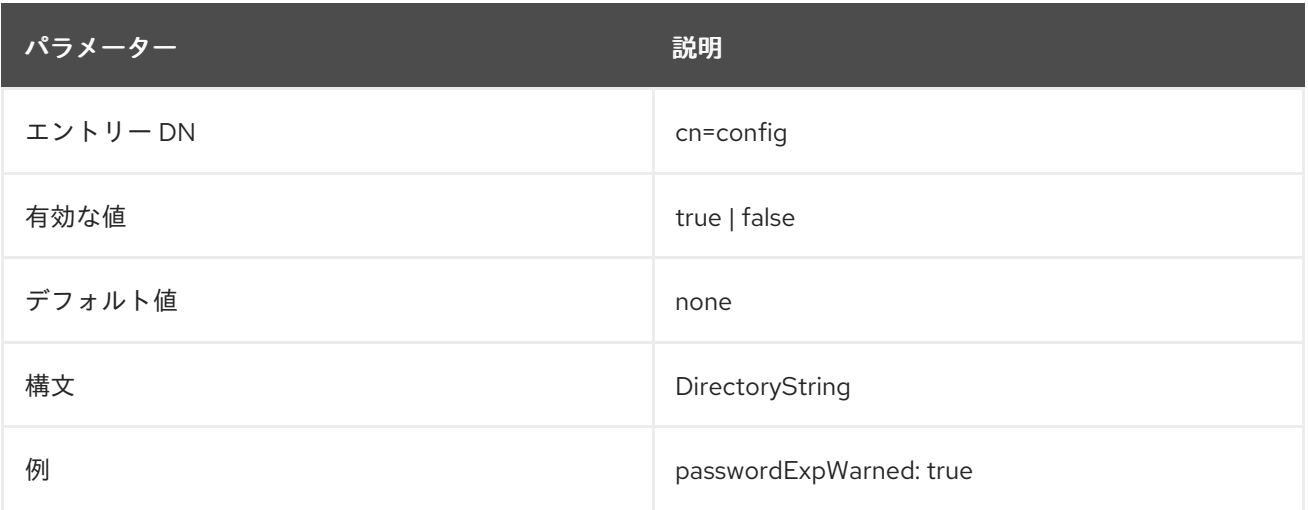

# 3.1.1.185. passwordGraceLimit (パスワードの有効期限)

この属性は、パスワードの有効期限が有効になっている場合にのみ適用されます。ユーザーのパスワー ドの有効期限が切れると、サーバーはユーザーがパスワードを変更する目的で接続できるようにしま す。これは、猶予ログイン と呼ばれます。サーバーは、ユーザーを完全にロックアウトする前に、特定 の回数の試行のみを許可します。この属性は、許可される猶予ログインの数です。**0** の値は、サーバー が猶予ログインを許可しないことを意味します。

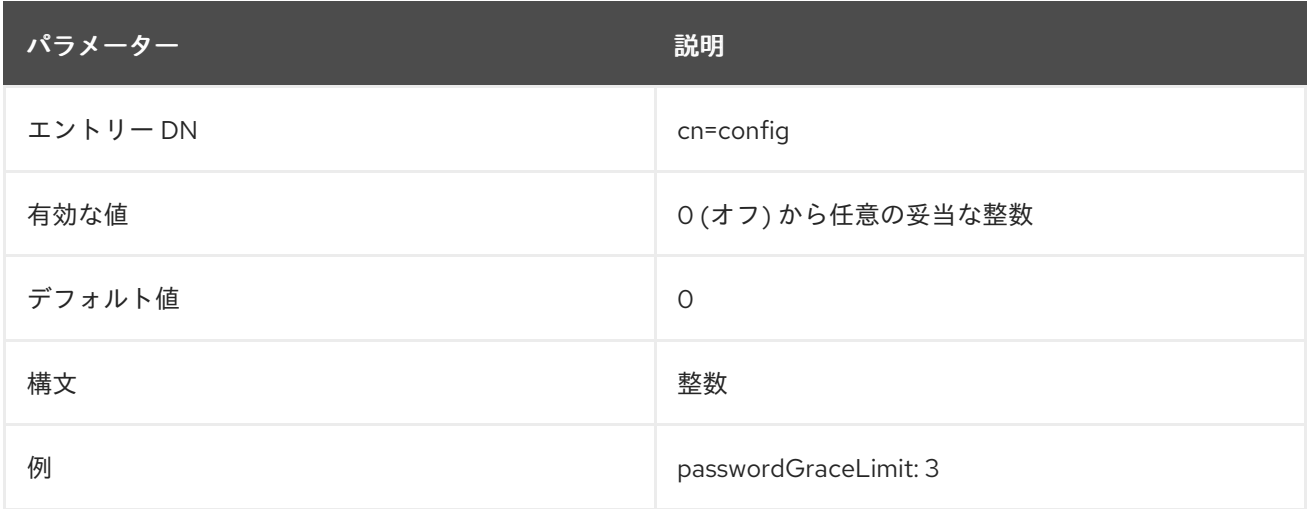

## 3.1.1.186. passwordHistory (パスワード履歴)

パスワード履歴を有効にします。パスワード履歴は、ユーザーがパスワードの再利用を許可されている かどうかを示します。デフォルトでは、パスワード履歴は無効になっており、ユーザーはパスワードを 再利用できます。この属性が **on** に設定されている場合、ディレクトリーは指定された数の古いパス

ワードを保存し、ユーザーが保存されたパスワードを再利用できないようにしま す。**passwordInHistory** 属性を使用して、Directory Server が保存する古いパスワードの数を設定しま す。

パスワードポリシーの詳細は、Red Hat Directory Server 管理ガイドのユーザー認証の管理の章を参照 してください。

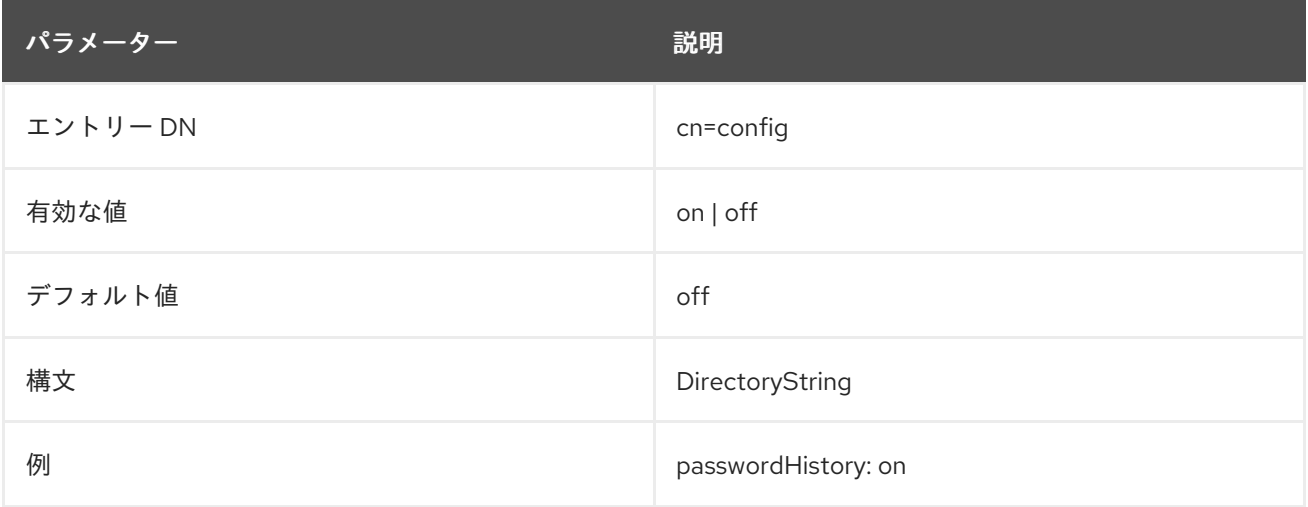

## 3.1.1.187. passwordInHistory (覚えておくべきパスワードの数)

Directory Server が履歴に保存するパスワードの数を示します。履歴に保存されているパスワードは、 ユーザーが再利用することはできません。デフォルトでは、パスワード履歴機能は無効になっていま す。つまり、Directory Server は古いパスワードを保存しないため、ユーザーはパスワードを再利用で きます。**passwordHistory** 属性を使用してパスワード履歴を有効にします。

ユーザーが追跡されるパスワードの数をすばやく循環するのを防ぐには、**passwordMinAge** 属性を使 用します。

これは、**pwdInHistory** と省略できます。

パスワードポリシーの詳細は、Red Hat Directory Server 管理ガイドのユーザー認証の管理の章を参照 してください。

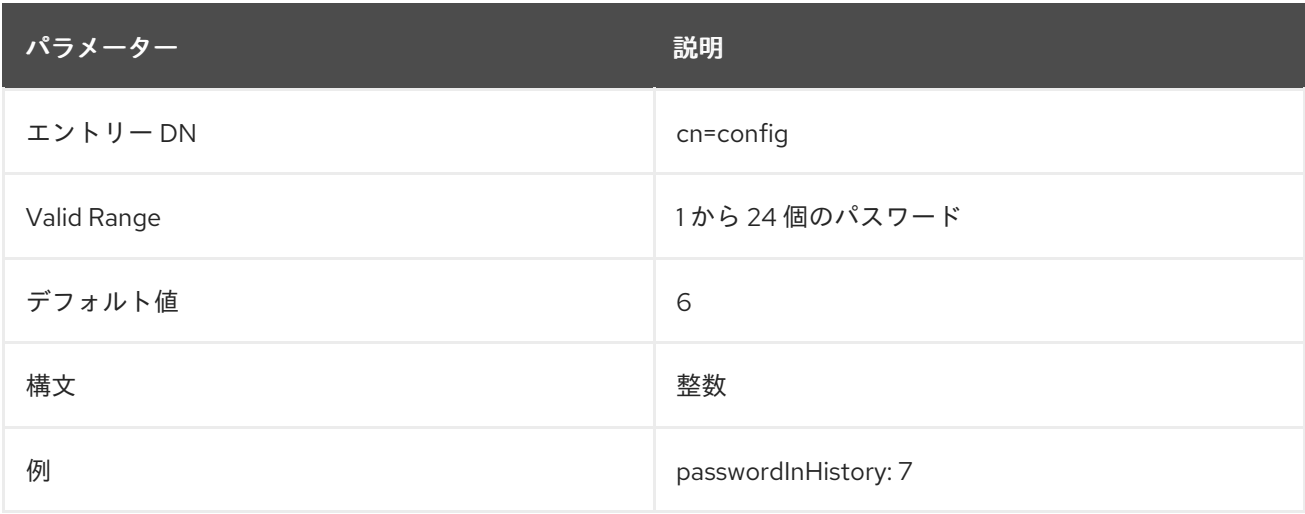

## 3.1.1.188. passwordIsGlobalPolicy (パスワードポリシーとレプリケーション)

この属性は、パスワードポリシー属性を複製するかどうかを制御します。

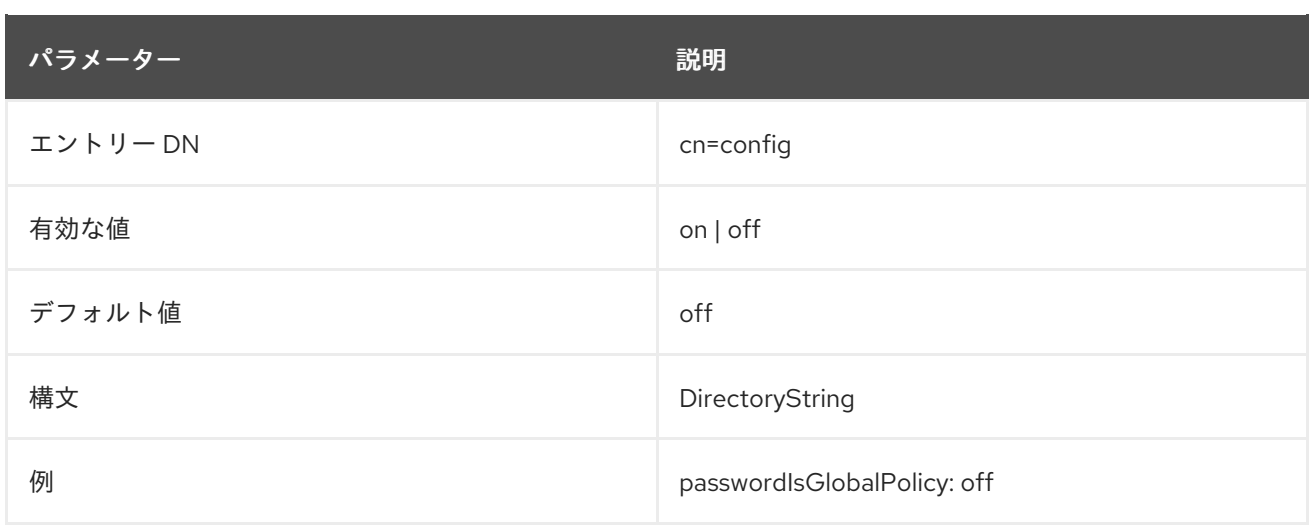

## 3.1.1.189. passwordLegacyPolicy

従来のパスワードの動作を有効にします。古い LDAP クライアントは、最大障害制限を 超える と、 ユーザーアカウントをロックするためのエラーを受け取ると予想されていました。たとえば、制限が 3 回失敗した場合は、4 回目の失敗でアカウントがロックされました。ただし、新しいクライアントは、 障害制限に達したときにエラーメッセージを受信することを期待しています。たとえば、制限が 3 回失 敗した場合、3 回目の失敗でアカウントをロックする必要があります。

障害制限を超えたときにアカウントをロックすることは古い動作であるため、レガシー動作と見なされ ます。これはデフォルトで有効になっていますが、無効にして、新しい LDAP クライアントが予想され る時間にエラーを受信できるようにすることができます。

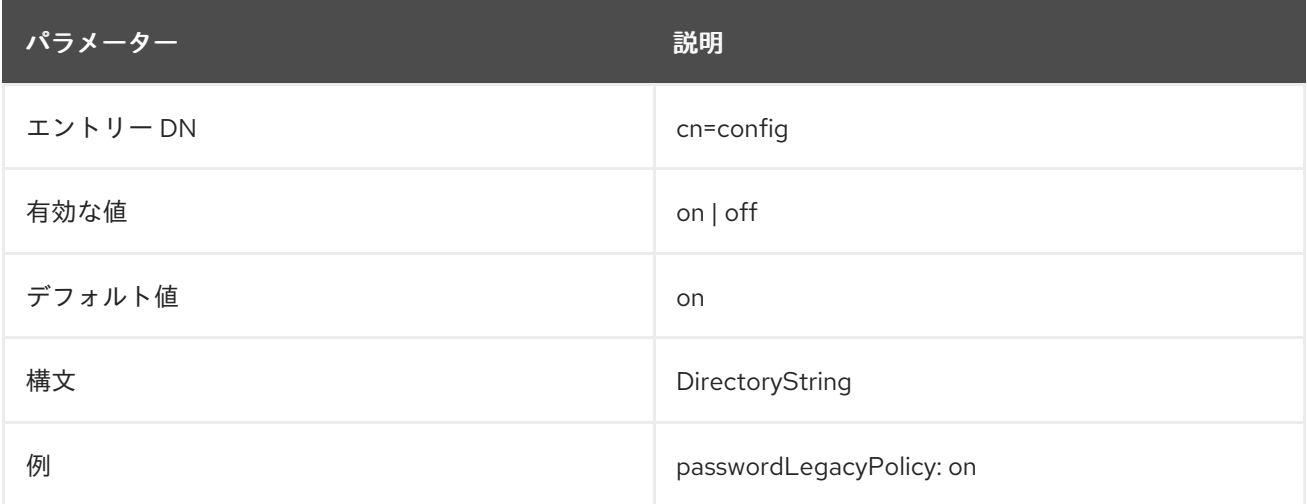

## 3.1.1.190. passwordLockout (アカウントロックアウト)

バインドの試行が一定回数失敗した後、ユーザーがディレクトリーからロックアウトされているかどう かを示します。デフォルトでは、一連のバインド試行が失敗した後、ユーザーはディレクトリーから ロックアウトされません。アカウントのロックアウトが有効になっている場合 は、**passwordMaxFailure** 属性を使用して、ユーザーがロックアウトされるまでに失敗したバインドの 試行回数を設定します。

これは、**pwdLockOut** と省略できます。

パスワードポリシーの詳細は、Red Hat Directory Server **管理ガイド**のユーザー認証の管理の章を参照 してください。

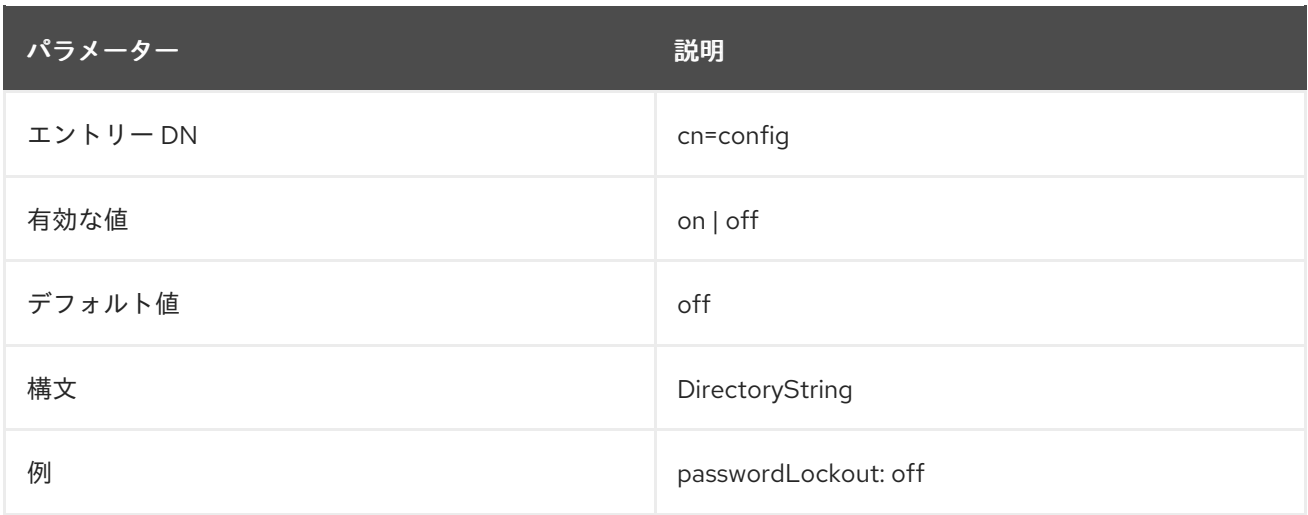

# 3.1.1.191. passwordLockoutDuration (Lockout Duration)

アカウントのロックアウト後にユーザーがディレクトリーからロックアウトされるまでの時間を秒単位 で示します。アカウントのロックアウト機能は、ユーザーのパスワードを繰り返し推測してディレクト リーに分割しようとするハッカーから保護します。**passwordLockout** 属性を使用して、アカウントの ロックアウト機能を有効または無効にします。

これは、**pwdLockoutDuration** と省略できます。

パスワードポリシーの詳細は、Red Hat Directory Server 管理ガイドのユーザー認証の管理の章を参照 してください。

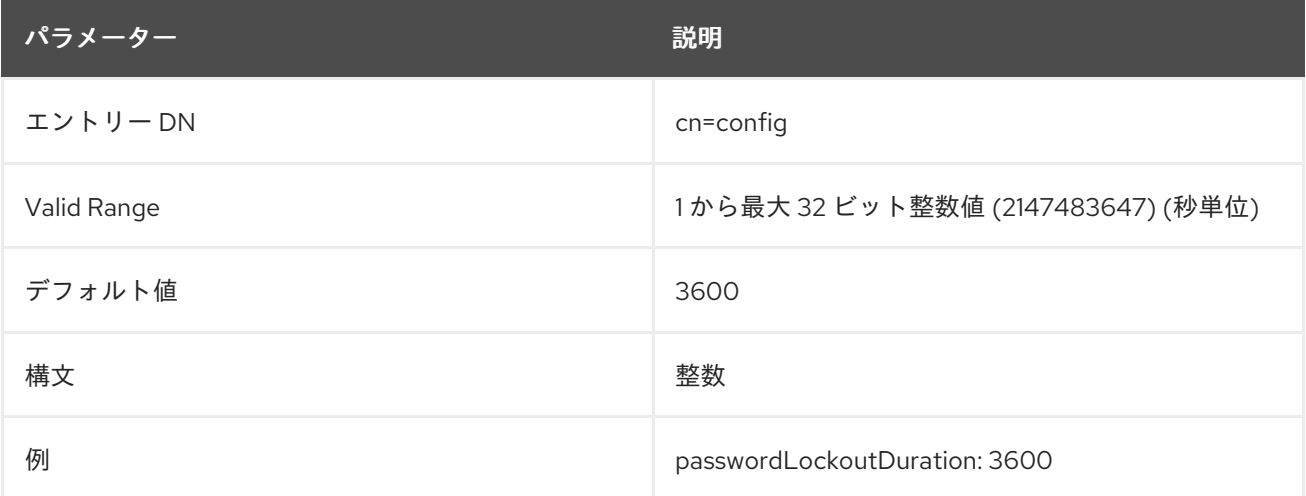

## 3.1.1.192. passwordMaxAge (パスワードの最大年齢)

ユーザーパスワードの有効期限が切れるまでの秒数を示します。この属性を使用するに は、**passwordExp** 属性を使用してパスワードの有効期限を有効にする必要があります。

## これは、**pwdMaxAge** と省略できます。

パスワードポリシーの詳細は、Red Hat Directory Server 管理ガイドのユーザー認証の管理の章を参照 してください。

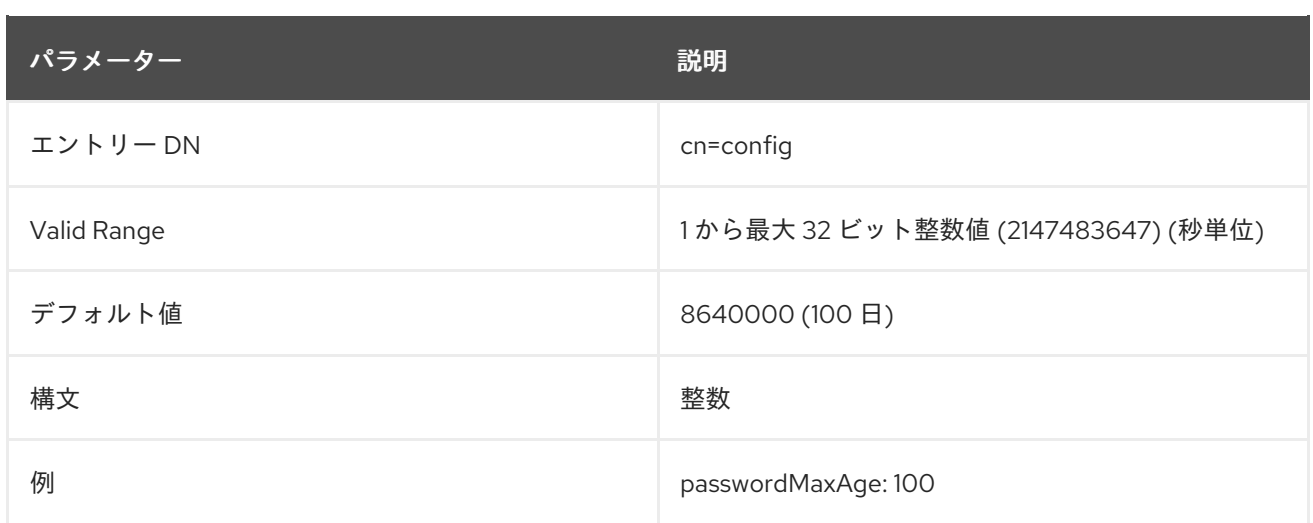

## 3.1.1.193. passwordBadWords

**passwordBadWords** パラメーターは、ユーザーがパスワードで使用できない文字列のコンマ区切りリ ストを定義します。

Directory Server は文字列の大文字と小文字を区別しません。

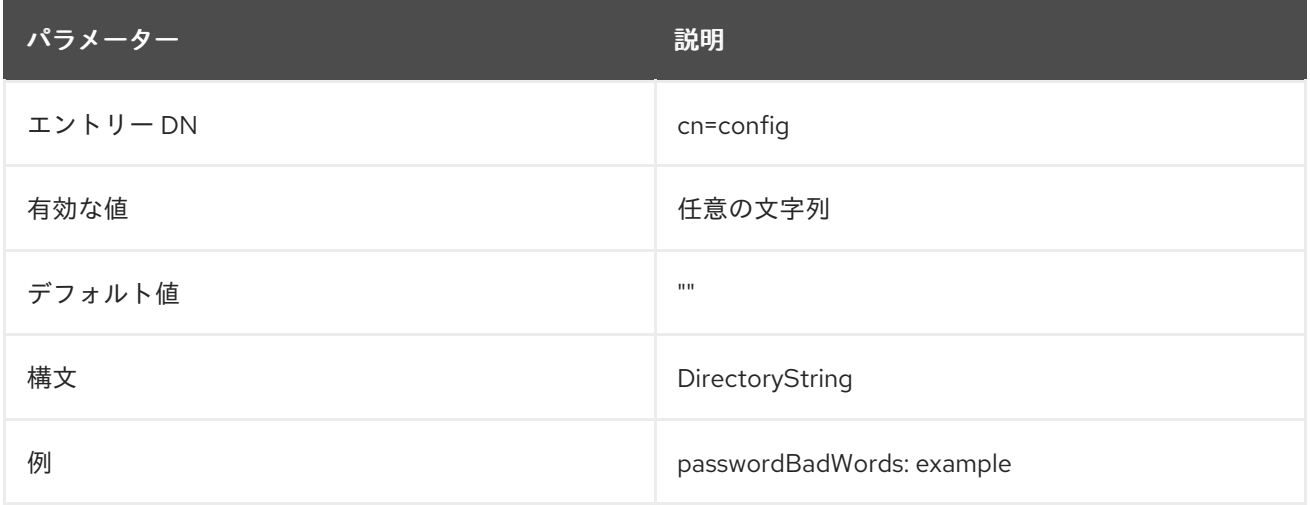

#### 3.1.1.194. passwordMaxClassChars

**passwordMaxClassChars** パラメーターを **0** よりも大きな値に設定する場合に、Directory Server で は、パラメーターに設定した値と同じカテゴリーの文字を連続して指定することができなくなります。 有効にすると、Directory Server は以下のカテゴリーに含まれる、連続した文字をチェックします。

- 数字
- 英字
- 小文字
- 大文字

たとえば、**passwordMaxClassChars** を **3** に設定した場合には、**jdif** や **1947** などのパスワードは使用 できません。

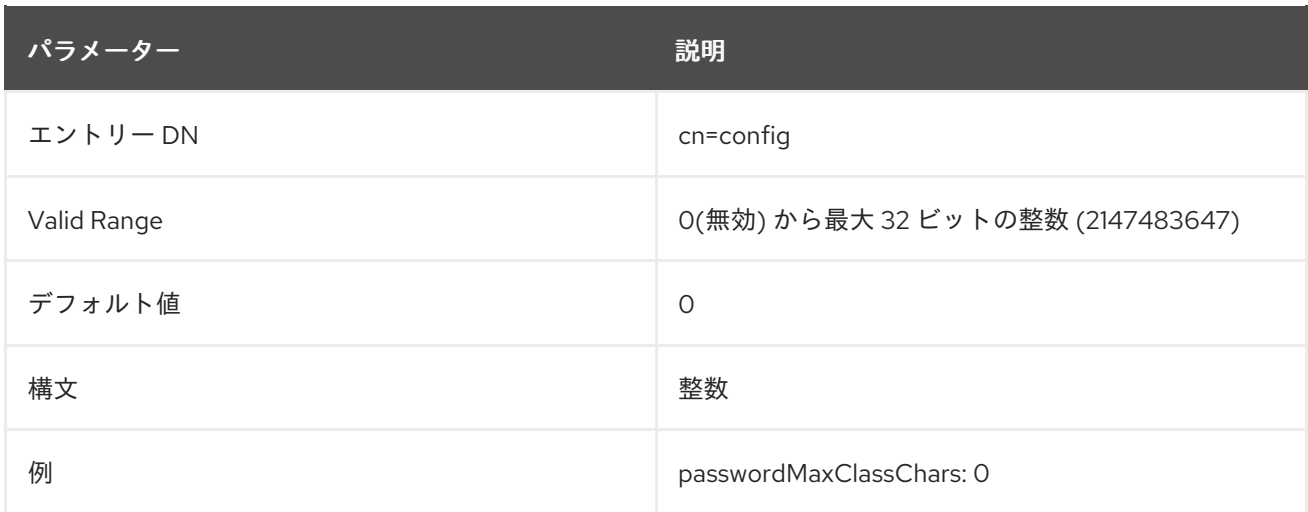

# 3.1.1.195. passwordMaxFailure (最大パスワードの失敗回数)

バインドの試行を何回失敗するとユーザーがディレクトリーからロックアウトされるかを指定します。 デフォルトでは、アカウントのロックアウトは無効になっています。**passwordLockout** 属性を変更し て、アカウントのロックアウトを有効にします。

これは、**pwdMaxFailure** と省略できます。

パスワードポリシーの詳細は、Red Hat Directory Server 管理ガイドのユーザー認証の管理の章を参照 してください。

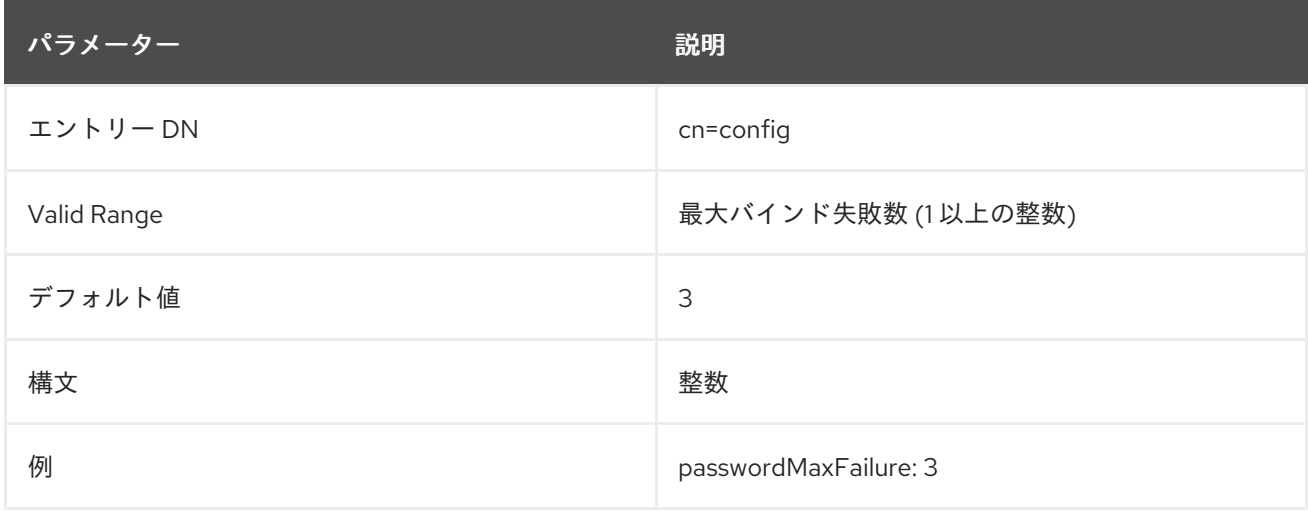

# 3.1.1.196. passwordMaxRepeats (パスワード構文)

パスワードに同じ文字を連続して指定できる最大回数。ゼロ (**0**) はオフです。整数値は、ある文字を指 定の回数以上に使用したパスワードを拒否します。たとえば、**1** を指定すると、文字が複数回使用され た場合 (**aa**)、**2** を指定すると、ある文字を複数回使用した場合に (**aaa**) 拒否されます。

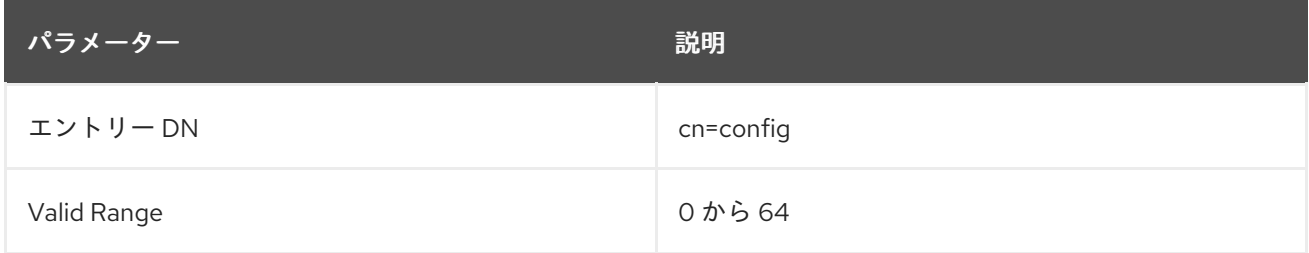

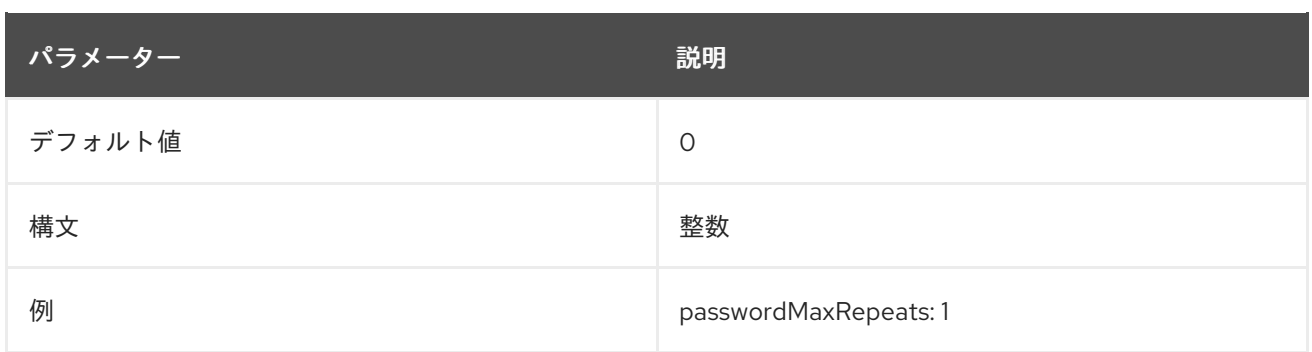

## 3.1.1.197. passwordMaxSeqSets

**passwordMaxSeqSets** パラメーターを **0** よりも大きな値に設定すると、Directory Server は、このパ ラメーターで設定した長さを超えて、同じ文字列が複数回出現するパスワードを拒否します。たとえ ば、**passwordMaxSeqSets** を **2** に設定した場合には、パスワード **azXYZ\_XYZ-g** は、パスワードの中 に **XYZ** が 2 回出現するため使用できません。

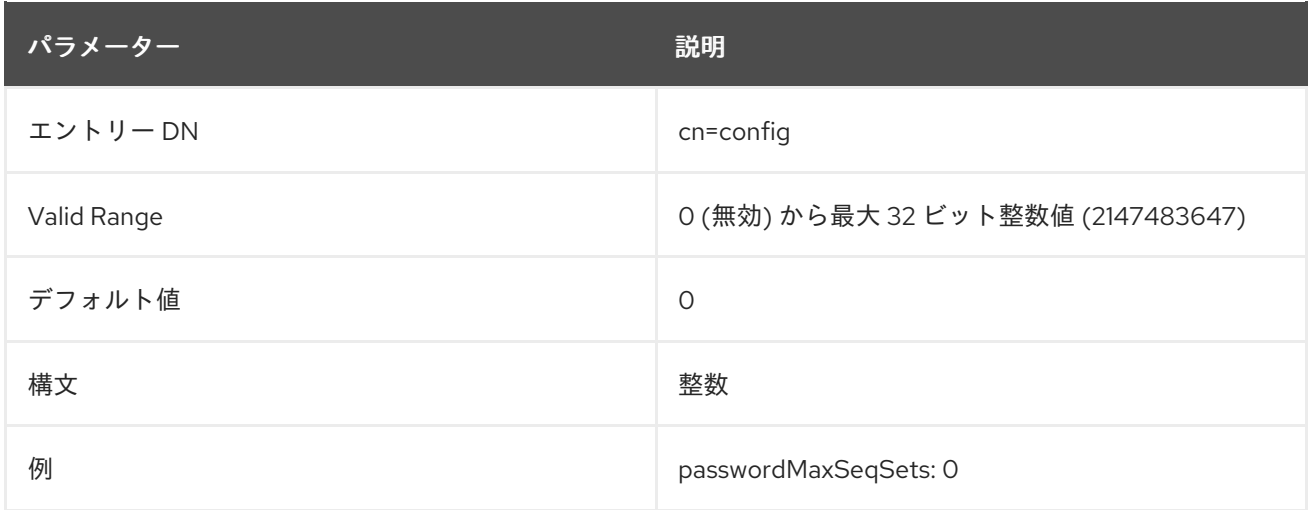

## 3.1.1.198. passwordMaxSequence

**passwordMaxSequence** パラメーターを **0** よりも大きな値に設定すると、Directory Server は、 **passwordMaxSequence** に設定された値を超えて、同じ文字種が連続して出現するパスワードを拒否 します。たとえば、パラメーターを **3** に設定すると、Directory Server は **1234** や **dcba** などの文字列 を含むパスワードを拒否します。

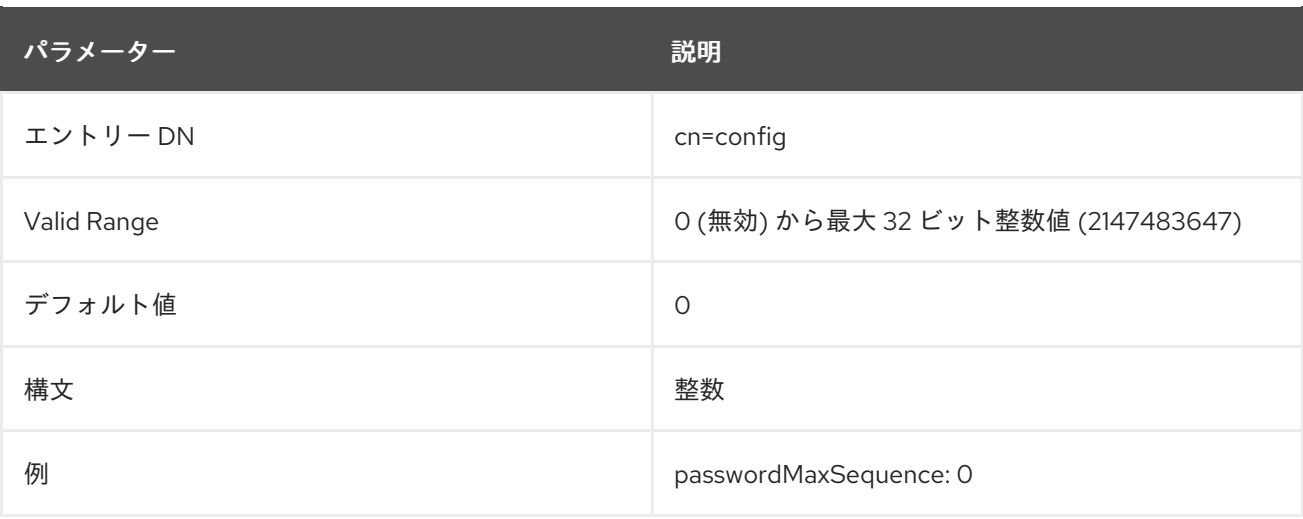

# 3.1.1.199. passwordMin8Bit (パスワード構文)

これにより、パスワードに含める必要のある 8 ビット文字の最小数が設定されます。

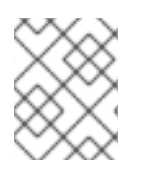

# 注記

これを使用するには、**userPassword** の 7 ビットチェックを無効にする必要がありま す。

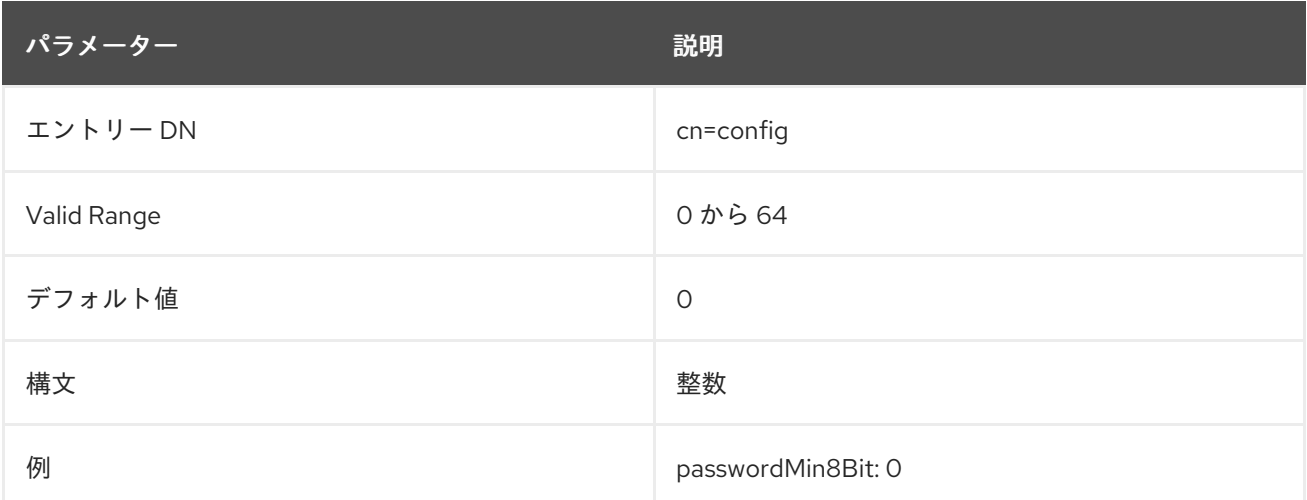

## 3.1.1.200. passwordMinAge (パスワードの最短有効期限)

ユーザーが次にパスワードを変更するまでに待機する必要のある秒数を指定します。この属性は **passwordInHistory** (記憶するパスワードの数) 属性と合わせて使用して、すぐにパスワードを循環し て、以前のパスワードをもう一度使用できないようにします。**0** の値は、ユーザーがすぐにパスワード を変更できることを示しています。

これは、**pwdMaxFailure** と省略できます。

パスワードポリシーの詳細は、Red Hat Directory Server 管理ガイドのユーザー認証の管理の章を参照 してください。

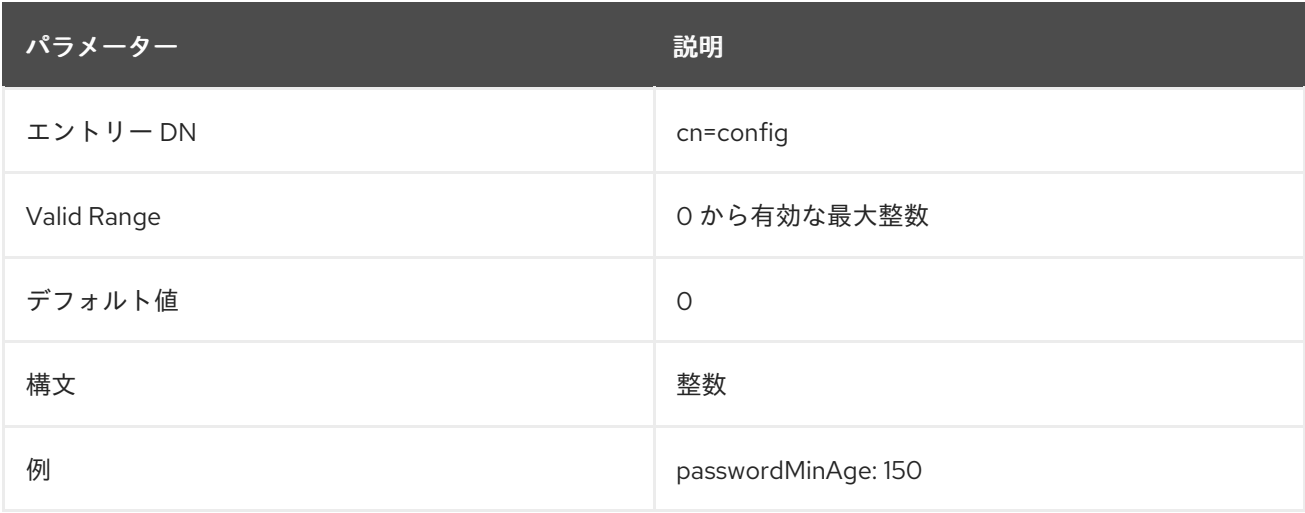

# 3.1.1.201. passwordMinAlphas (パスワード構文)

この属性は、英数字のパスワードに含める必要がある最小数を設定します。

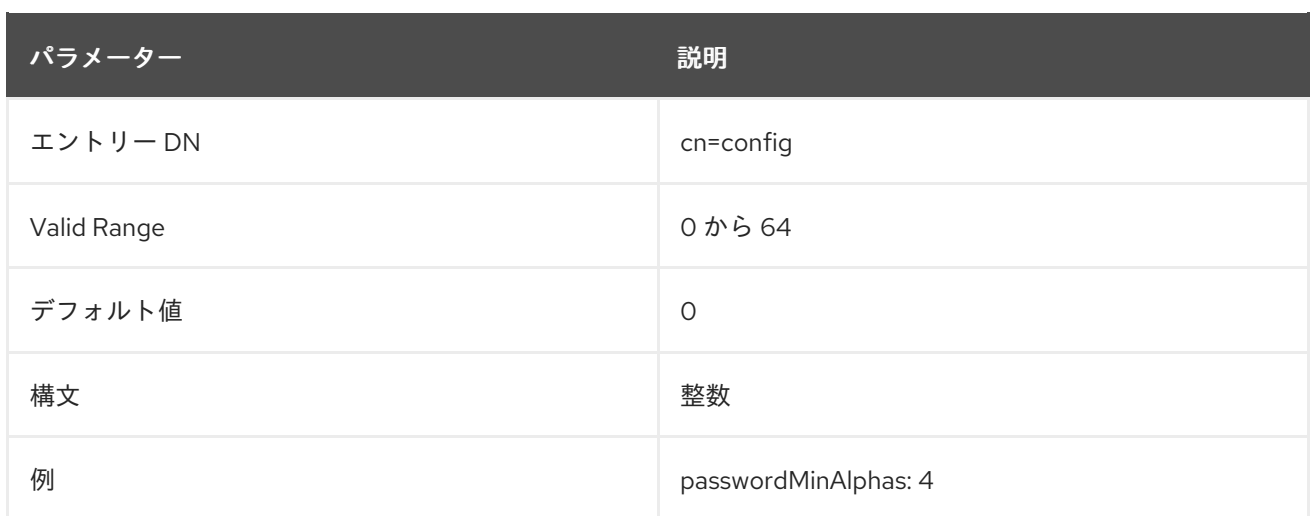

# 3.1.1.202. passwordMinCategories (パスワード構文)

これにより、パスワードで使用される文字カテゴリーの最小数が設定されます。カテゴリーは以下のと おりです。

- 小文字の英字
- 大文字の英字
- 数値
- \$や punctuation marks など、特別な ASCII 文字
- 8 ビット文字

たとえば、この属性の値が **2** に設定され、ユーザーがパスワードを **aaaaa** に変更しようとすると、小 文字しか含まれないので、サーバーはパスワードを拒否します。**aAaAaA** のパスワードには大文字と小 文字の 2 つのカテゴリーからの文字が含まれるため、このパスワードは指定できます。

デフォルトは **3** です。つまり、パスワード構文チェックが有効な場合は、有効なパスワードには 3 つの 文字カテゴリーが必要です。

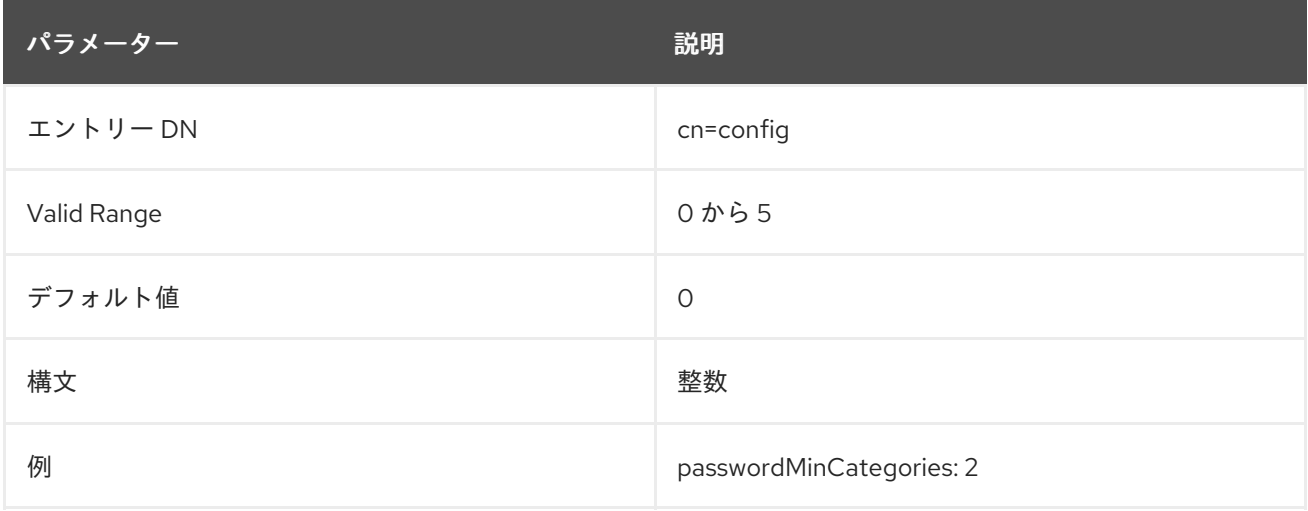

# 3.1.1.203. PasswordMinDigits (パスワード構文)

これにより、パスワードに含める必要のある数字の最小数が設定されます。

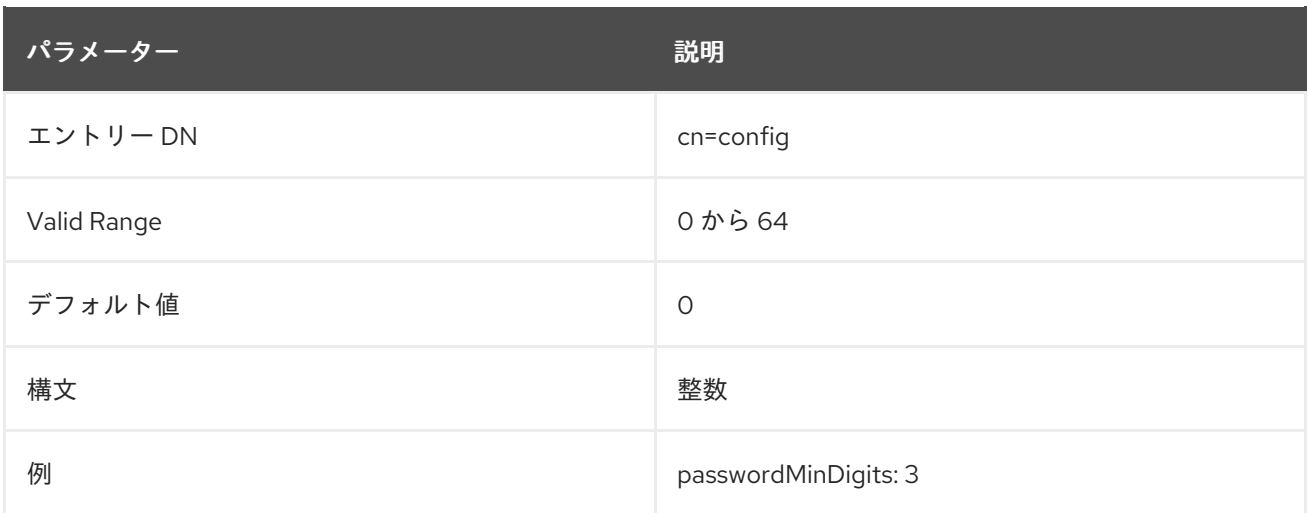

# 3.1.1.204. passwordMinLength (パスワードの最小長)

この属性は、Directory Server ユーザーパスワード属性で使用する必要がある文字の最小数を指定しま す。一般的に、パスワードが短いほど解読されやすくなります。Directory Server では、強制的にパス ワードの最小長を 8 文字にします。これは、解読が難しく、ユーザーがパスワードを書き留めなくても 覚えられる長さです。

これは、**pwdMinLength** と省略できます。

パスワードポリシーの詳細は、Red Hat Directory Server 管理ガイドのユーザー認証の管理の章を参照 してください。

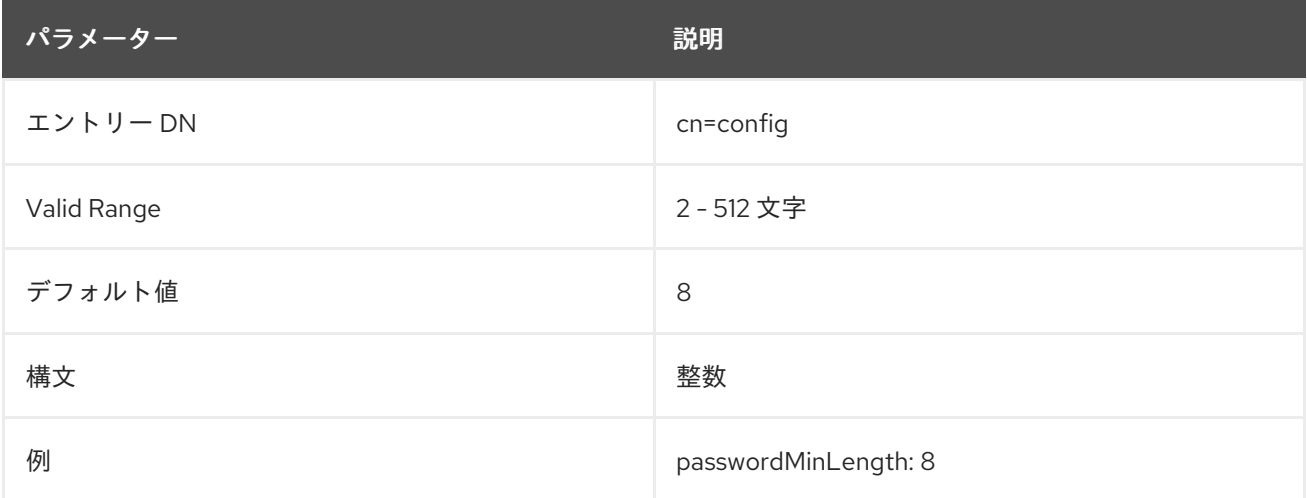

# 3.1.1.205. PasswordMinLowers (パスワード構文)

この属性は、小文字のパスワードに含める必要のある最小数を設定します。

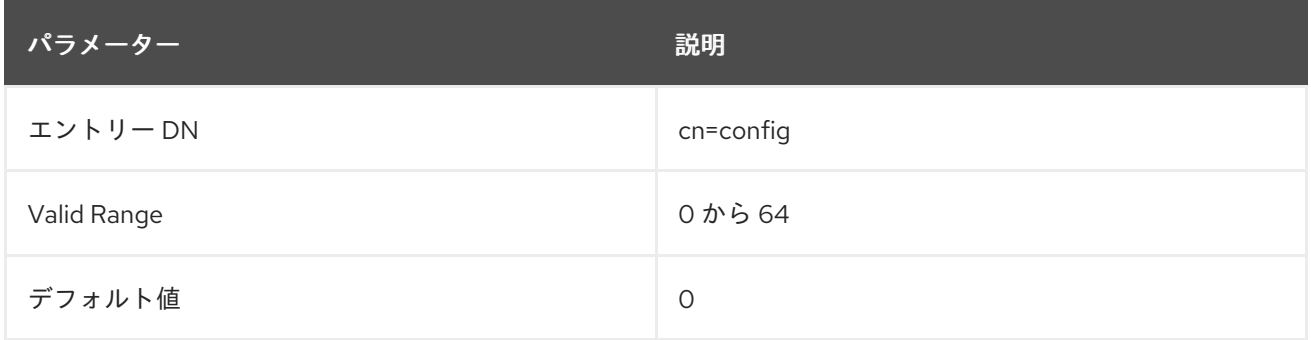

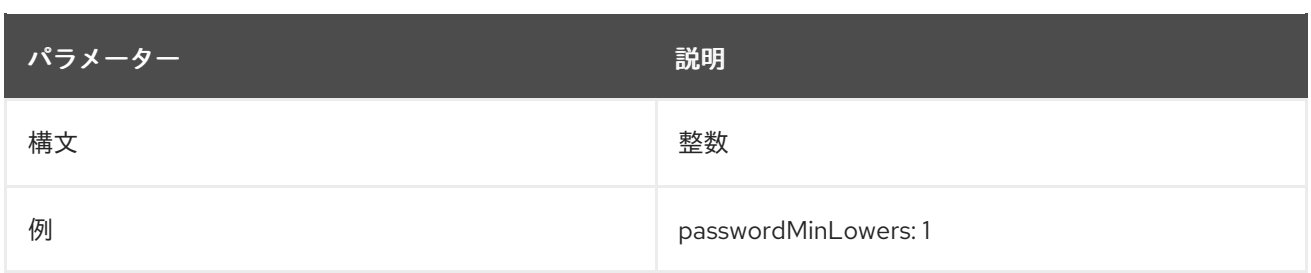

# 3.1.1.206. PasswordMinSpecials (パスワード構文)

この属性は、パスワードに含める必要がある特殊文字(または英数字以外の文字)の最小数を設定しま す。

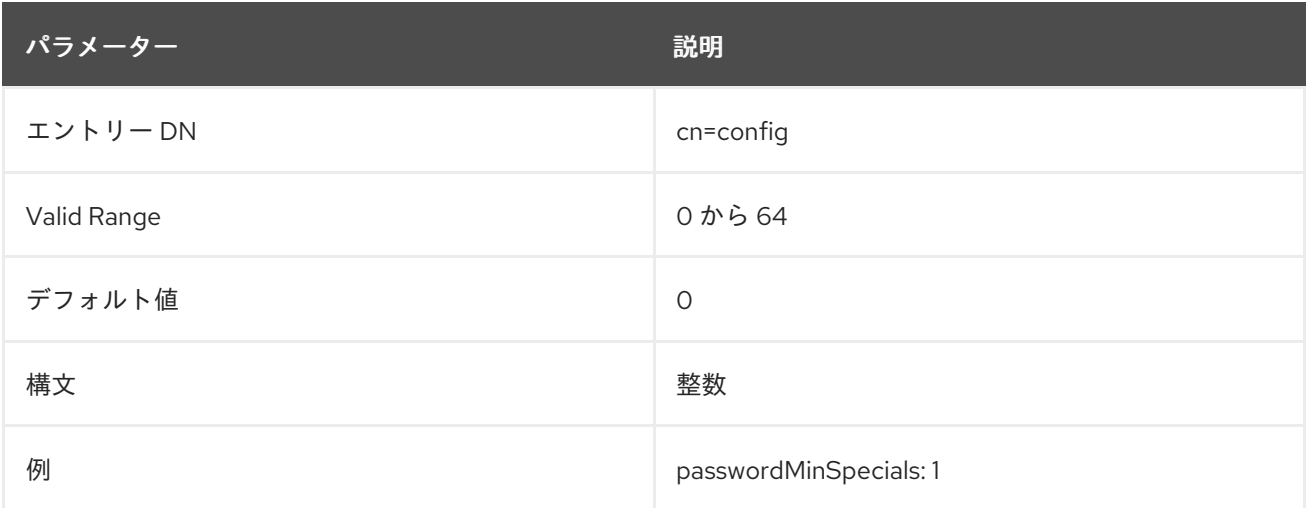

# <span id="page-129-0"></span>3.1.1.207. PasswordMinTokenLength (パスワード構文)

この属性は、簡単な 単語チェックに使用される最小の属性値の長さを設定します。たとえ ば、**PasswordMinTokenLength** が **3** に設定されている場合には、ポリシーで **givenName** の **DJ** は、 パスワードに **DJ** が含まれていても拒否されず、**givenName** の **Bob** が含まれるパスワードは拒否され ます。

Directory Server は、以下の属性の値に対してトークンの最小長をチェックします。

- **uid**
- **cn**
- **sn**
- **givenName**
- **mail**
- **ou**

Directory Server が追加の属性を確認する必要がある場合は、**passwordUserAttributes** パラメーター で設定できます。詳細は 「[passwordUserAttributes](#page-132-0)」 を参照してください。

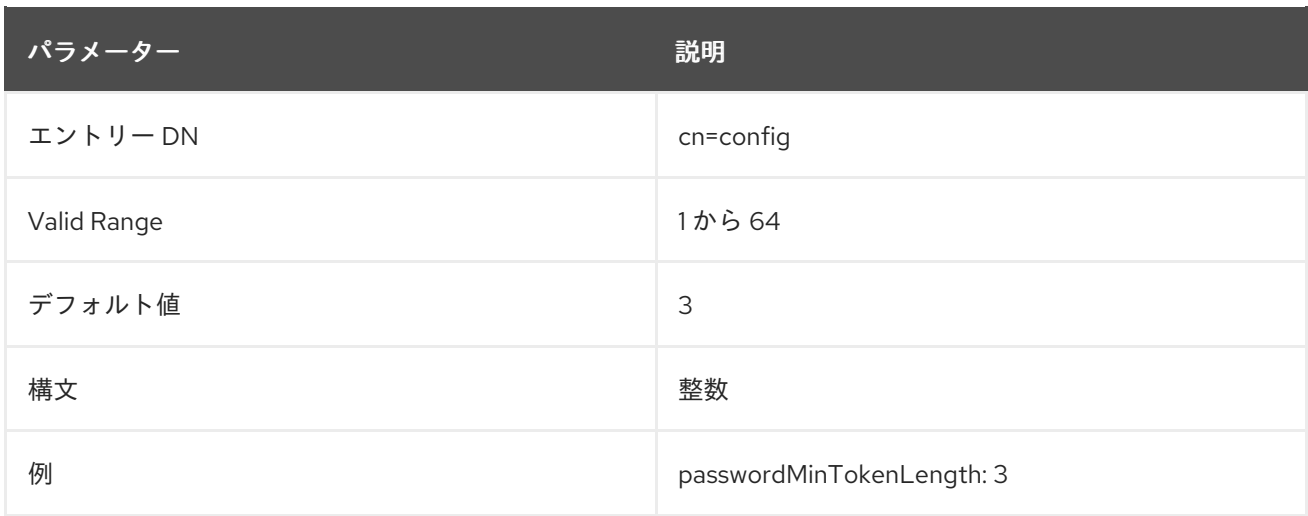

# 3.1.1.208. PasswordMinUppers (パスワード構文)

これにより、パスワードに含める必要のある大文字の最小数が設定されます。

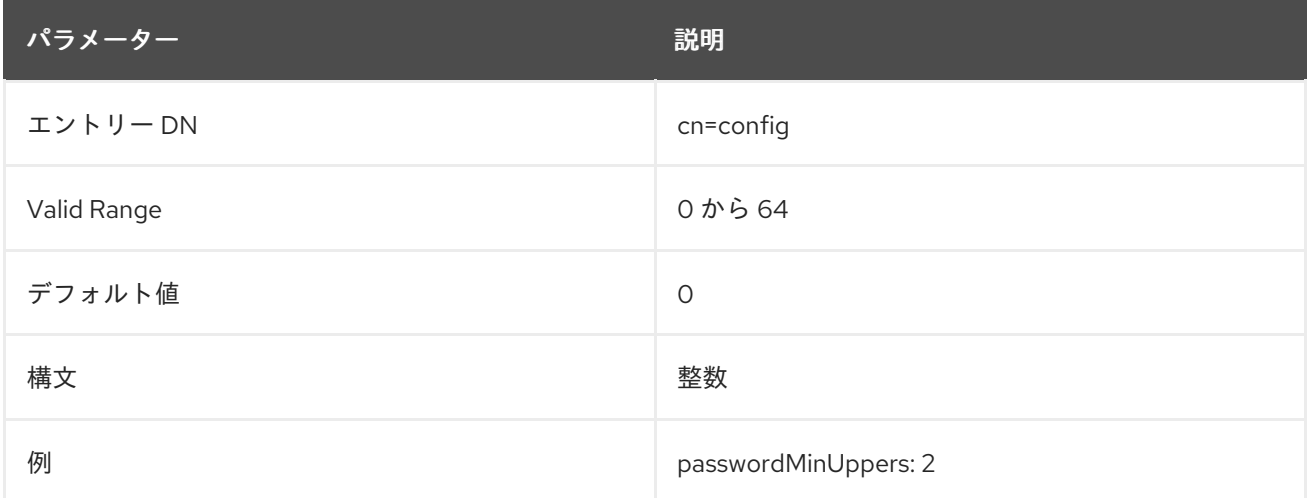

# 3.1.1.209. passwordMustChange (パスワードを変更する必要があります)

Directory Server への初回のバインド時、または Manager DN でパスワードのリセット時に、ユーザー がパスワードを変更する必要があるかどうかを示します。

## これは、**pwdMustChange** と省略できます。

パスワードポリシーの詳細は、Red Hat Directory Server 管理ガイドのユーザー認証の管理の章を参照 してください。

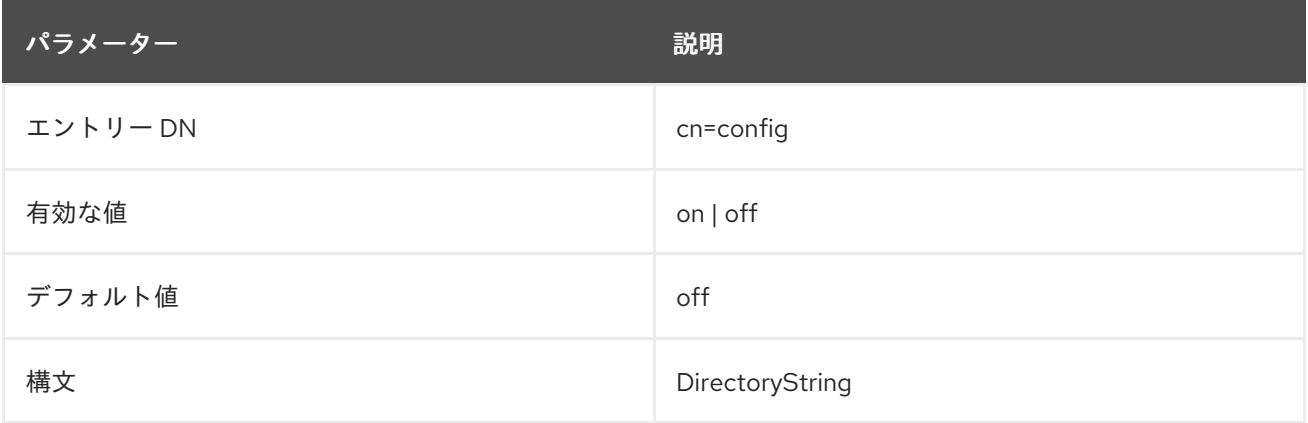

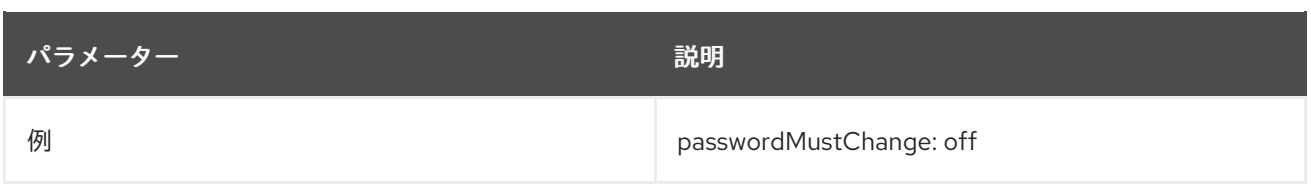

# 3.1.1.210. passwordPalindrome

**passwordPalindrome** パラメーターを有効にすると、新しいパスワードに回文が含まれる場合に、 Directory Server はパスワードを拒否します。

回文とは、**abc11cba** など、上から読んでも、下から読んでも同じである文字列を指します。

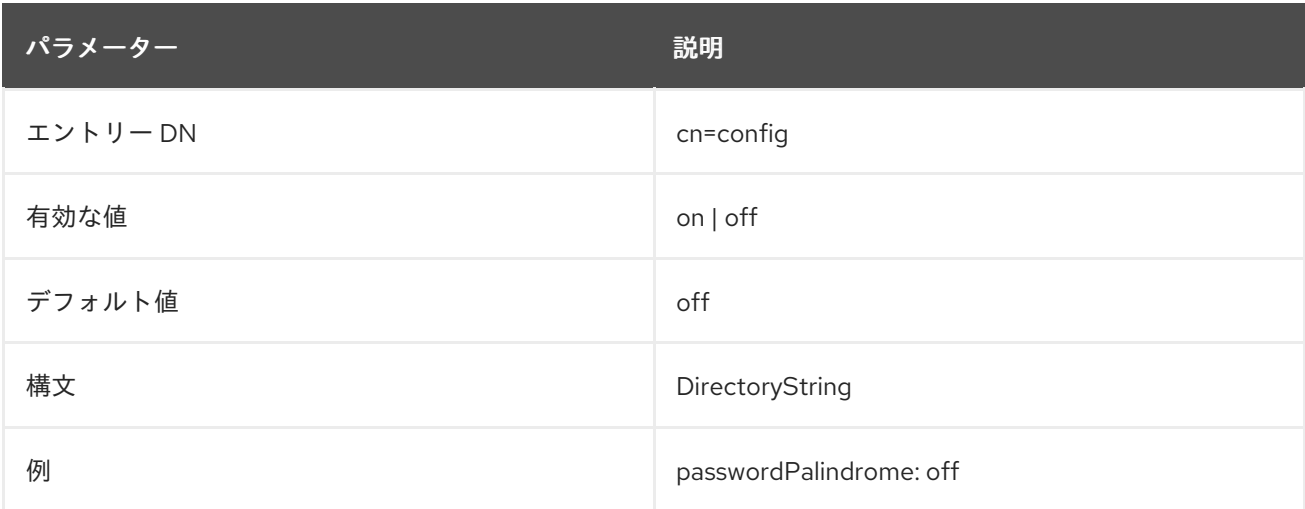

# 3.1.1.211. passwordResetFailureCount (パスワードの失敗回数のリセット)

パスワード障害カウンターがリセットされるまでの時間 (秒単位) を指定します。無効なパスワードが ユーザーのアカウントから送信されるたびに、パスワードの失敗カウンターがインクリメントされま す。**passwordLockout** 属性を **on** に設定すると、カウンターが **passwordMaxFailure** 属性で指定され た失敗数に達すると、ユーザーはディレクトリーからロックされます (デフォルトでは **600** 秒)。**passwordLockoutDuration** 属性で指定された時間が経過すると、失敗カウンターはゼロ (**0**) にリ セットされます。

## これは、**pwdFailureCountInterval** と省略できます。

パスワードポリシーの詳細は、Red Hat Directory Server 管理ガイドのユーザー認証の管理の章を参照 してください。

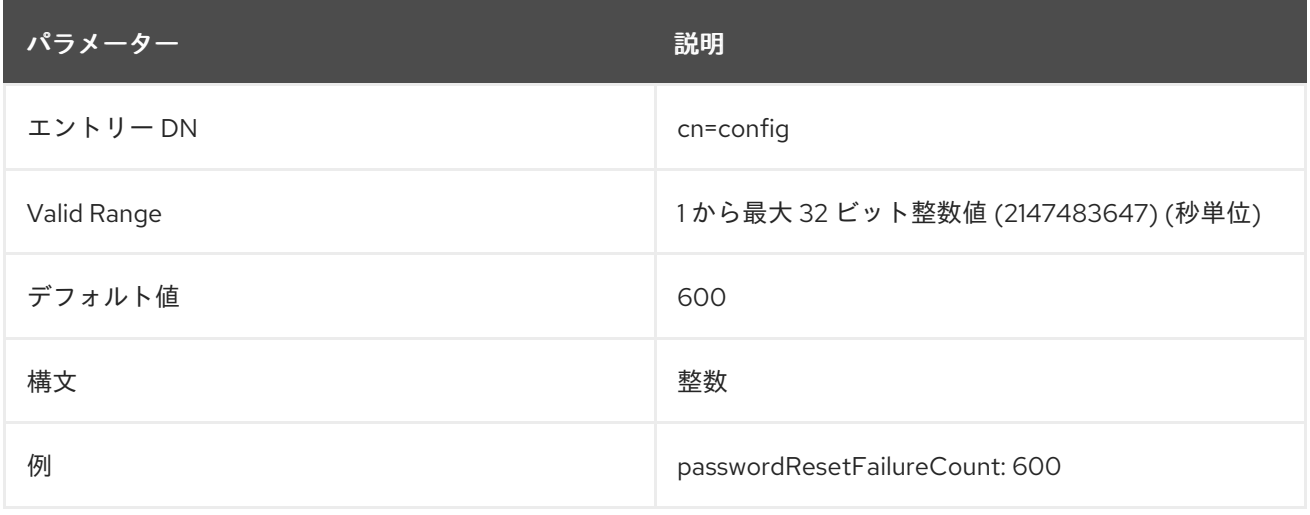

## <span id="page-132-0"></span>3.1.1.212. passwordUserAttributes

デフォルトでは、**passwordMinTokenLength** パラメーターにトークンの最小長を設定すると、 Directory Server は特定の属性に対してのみトークンをチェックします。詳細は 「[PasswordMinTokenLength](#page-129-0) (パスワード構文)」 を参照してください。

**passwordUserAttributes** パラメーターを使用すると、Directory Server がチェックする必要のある属 性を追加でコンマ区切りリストとして設定できます。

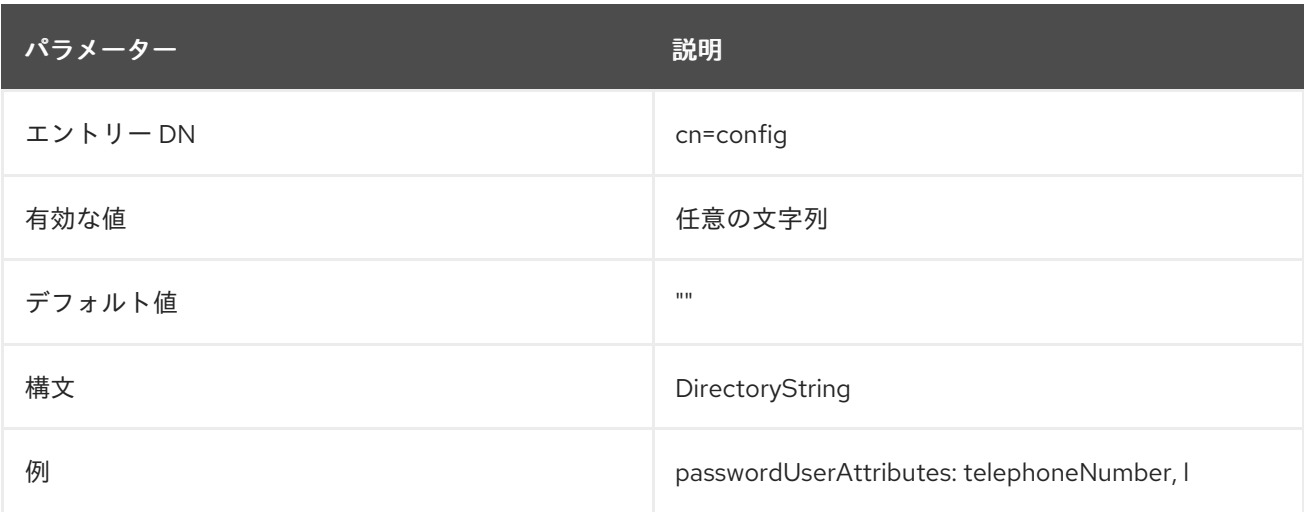

# 3.1.1.213. passwordSendExpiringTime

クライアントがパスワードの期限切れの制御を求めると、パスワードが警告期間内にある場合にのみ、 Directory Server は有効期限までの時間の値を返します。パスワードの有効期限が警告期間内にあるか どうかにかかわらず、この値を常に返す必要のある既存のクライアントとの互換性を確保するため に、**passwordSendExpiringTime** パラメーターを **on** に設定できます。

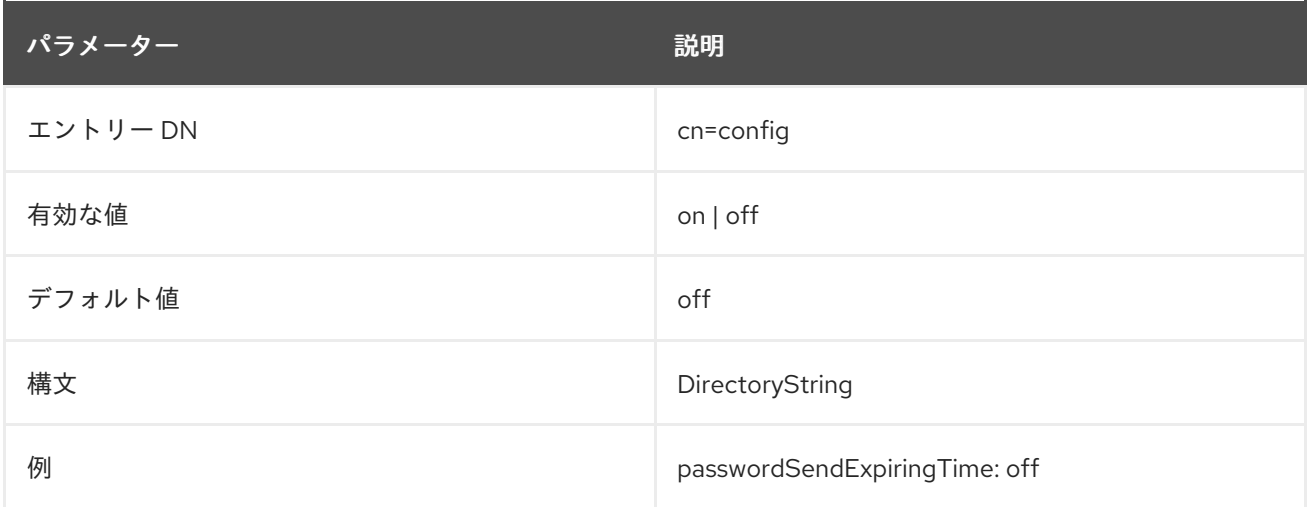

# 3.1.1.214. passwordStorageScheme (パスワードの保存スキーム)

この属性は、**userPassword** 属性に保存されているユーザーパスワードを暗号化する方法を設定しま す。強固なパスワードストレージスキームなどの詳細は、[「パスワードストレージスキーム」](#page-284-0) を参照し てください。

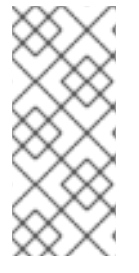

# 注記

Red Hat は、この属性を設定しないことを推奨します。値が設定されていないと、 Directory Server は、最も強力なパスワードストレージスキームを自動的に使用します。 今後の Directory Server の更新で、セキュリティーを向上させるデフォルト値を変更す ると、パスワードを設定する際に、新しいストレージスキームを使用してパスワードが 自動的に暗号化されます。

この設定を有効にするためにサーバーを再起動する必要はありません。

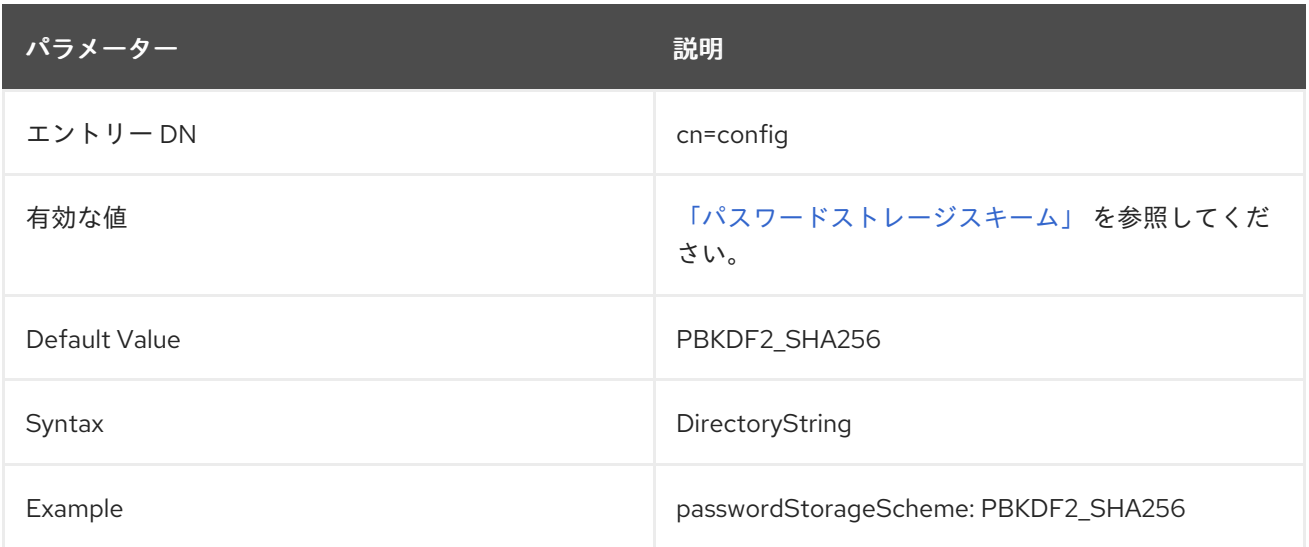

# 3.1.1.215. passwordTPRDelayExpireAt

**passwordTPRDelayExpireAt** 属性はパスワードポリシーの一部です。管理者が一時パスワードをユー ザーアカウントに設定した後に、**passwordTPRDelayExpireAt** は一時パスワードが期限切れになるま での時間を秒単位で定義します。

この設定を有効にするためにサーバーを再起動する必要はありません。

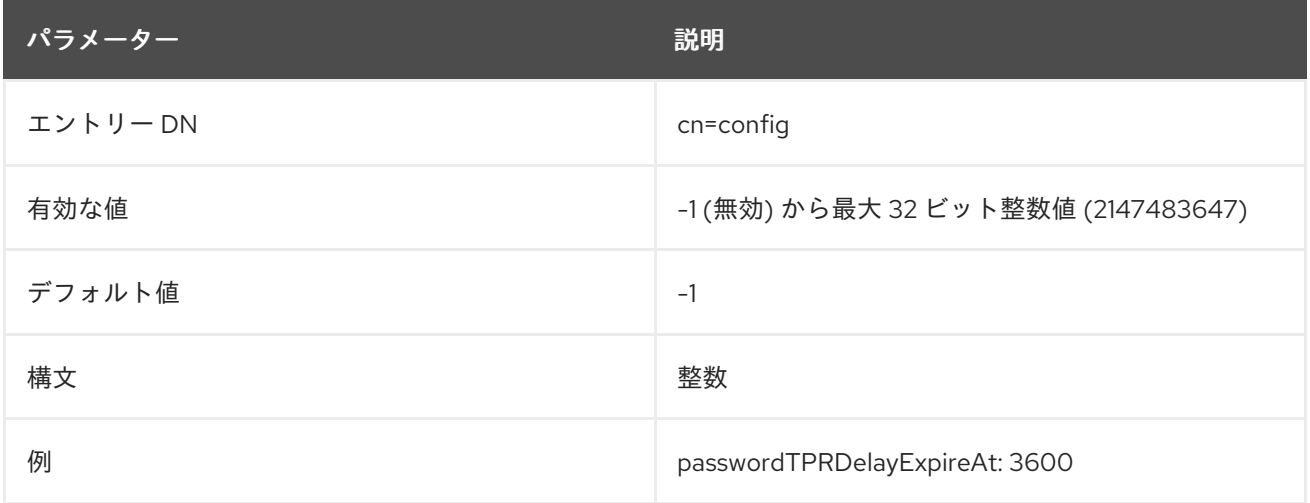

# 3.1.1.216. passwordTPRDelayValidFrom

**passwordTPRDelayValidFrom** 属性はパスワードポリシーの一部です。管理者が一時的なパスワード をユーザーアカウントに設定した後に、**passwordTPRDelayValidFrom** は一時パスワードを使用する までの時間を秒単位で定義します。

### この設定を有効にするためにサーバーを再起動する必要はありません。

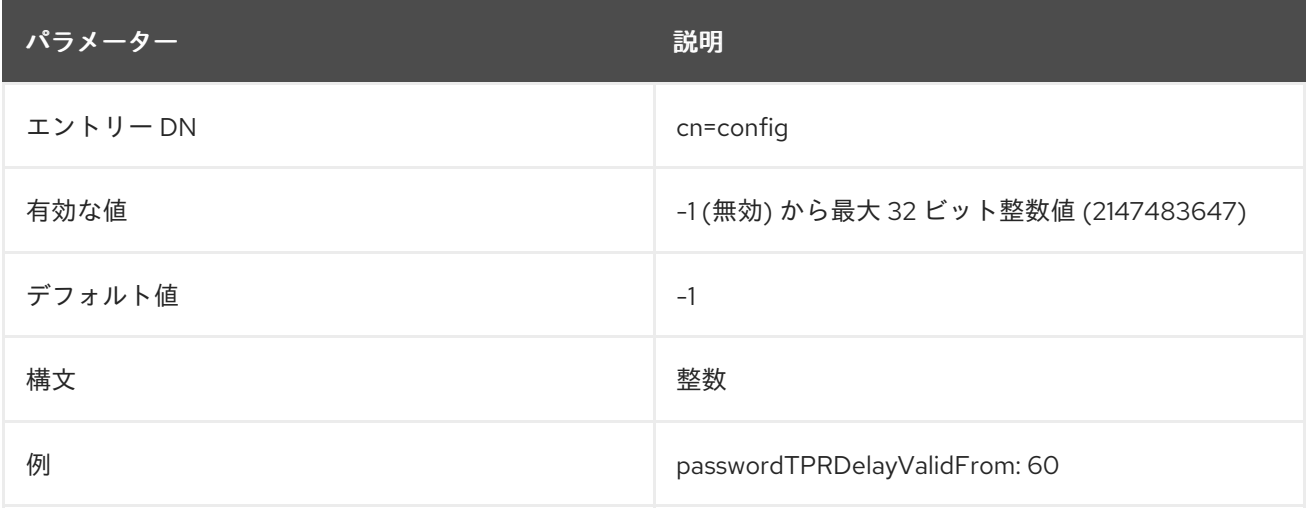

#### 3.1.1.217. passwordTPRMaxUse: 5

**passwordTPRMaxUse** 属性はパスワードポリシーの一部です。属性は、一時パスワードが期限切れに なる前にユーザーが正常に認証できる回数を設定します。認証に成功すると、Directory Server では、 パスワードの変更を行わないと、それ以外の操作ができないようになっています。ユーザーがパスワー ドを変更しないと、操作が終了します。認証が成功したかどうかにかかわらず、認証試行の回数が増え ます。

この設定を有効にするためにサーバーを再起動する必要はありません。

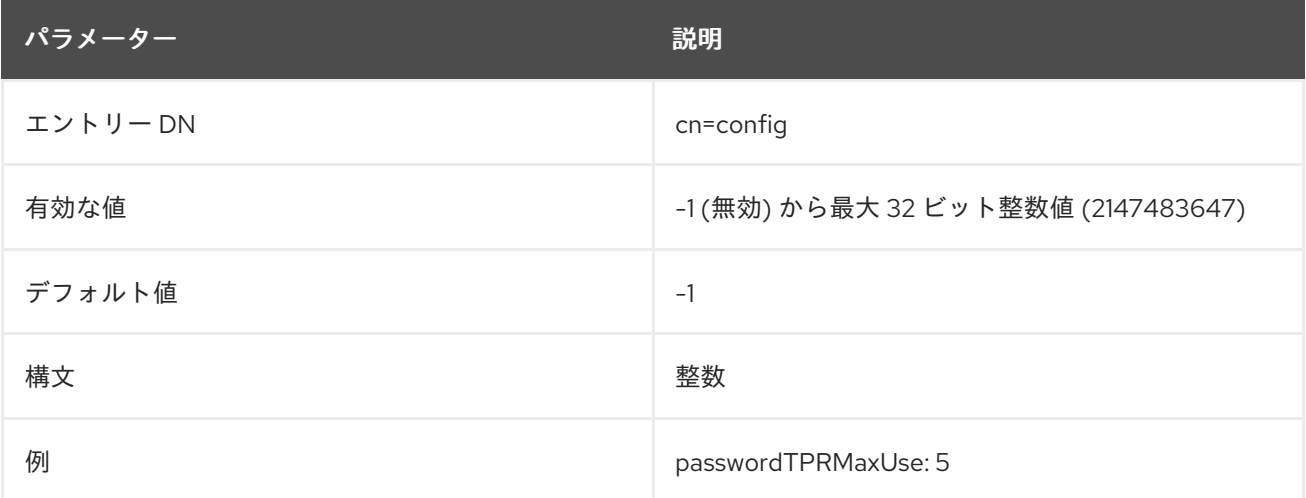

#### 3.1.1.218. passwordTrackUpdateTime

入力パスワードを変更した最終時間専用に、別のタイムスタンプを記録するかどうかを設定します。こ れを有効にすると、**pwdUpdateTime** 操作属性をユーザーアカウントエントリーに追加します (**modifyTime** などの他の更新時間と区別)。

このタイムスタンプを使用すると、Active Directory など、さまざまな LDAP ストア間でパスワードの 変更の同期が容易になります。

パスワードポリシーの詳細は、Red Hat Directory Server 管理ガイドのユーザー認証の管理の章を参照 してください。

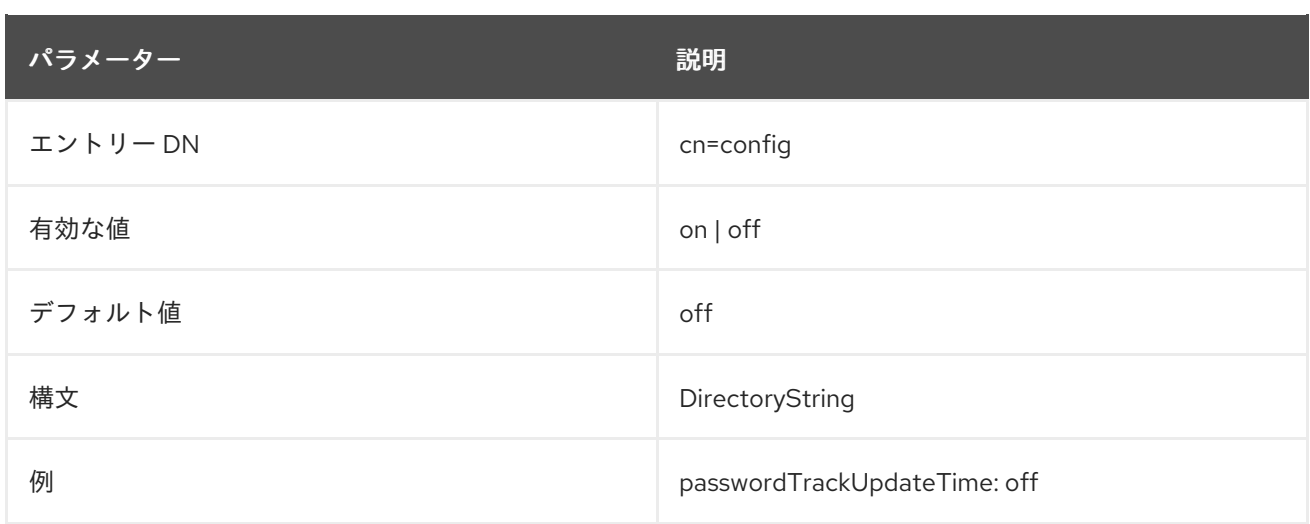

# 3.1.1.219. passwordUnlock (アカウントのロック解除)

指定期間ディレクトリーからロックアウトされるか、ロックアウトされてから管理者がパスワードをリ セットするまでロックアウトするかを指定します。アカウントのロックアウト機能は、ユーザーのパス ワードを繰り返し推測してディレクトリーに分割しようとするハッカーから保護します。この **passwordUnlock** 属性を **off** に設定し、操作属性 **accountUnlockTime** の値が **0** である場合に、アカウ ントは期限なしにロックされます。

パスワードポリシーの詳細は、Red Hat Directory Server 管理ガイドのユーザー認証の管理の章を参照 してください。

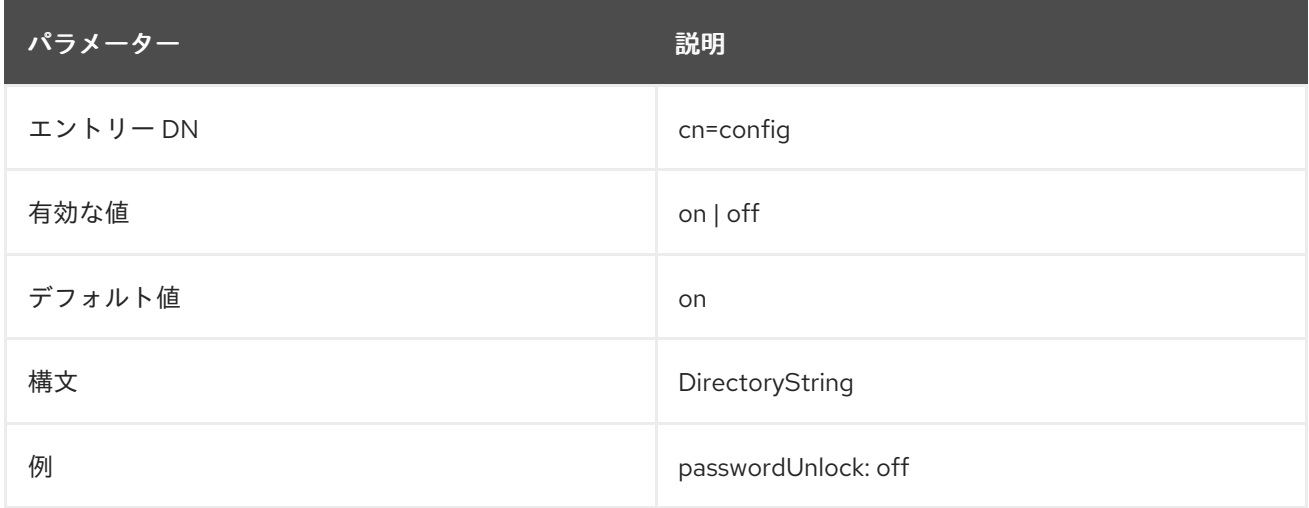

## 3.1.1.220. passwordWarning (警告の送信)

ユーザーのパスワードが失効するまで (ユーザーが次の LDAP 操作でパスワード失効の警告制御を受信 するまで) の時間 (秒数) を指定します。LDAP クライアントによっては、警告の送信時にパスワードの 変更を求めるプロンプトが表示される場合もあります。

#### これは、**pwdExpireWarning** と省略できます。

パスワードポリシーの詳細は、Red Hat Directory Server 管理ガイドのユーザー認証の管理の章を参照 してください。

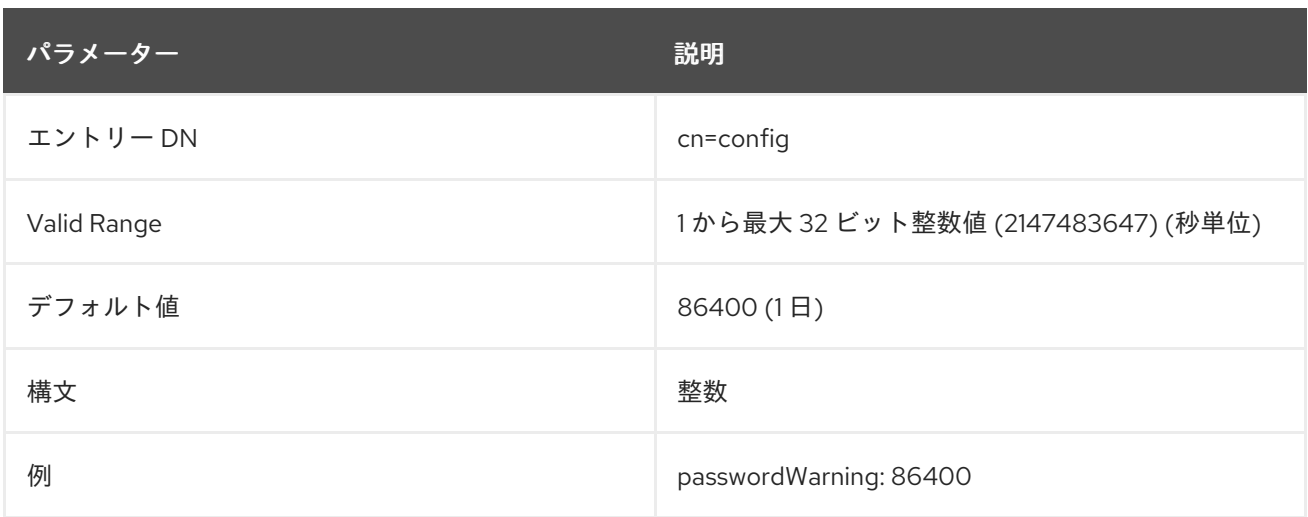

## 3.1.1.221. passwordAdminSkipInfoUpdate

新しい **passwordAdminSkipInfoUpdate: on/off** 設定を **cn=config** エントリーに追加すると、パス ワード管理者が実行するパスワード更新をきめ細かく制御できます。この設定を **on** に設定すると、パ スワードのみが変更され、ユーザーエントリーのパスワード状態属性は更新されません。このような属 性には、たとえ

ば、**passwordHistory**、**passwordExpirationTime**、**passwordRetryCount**、**pwdReset**、**passwordE xpWarned** があります。

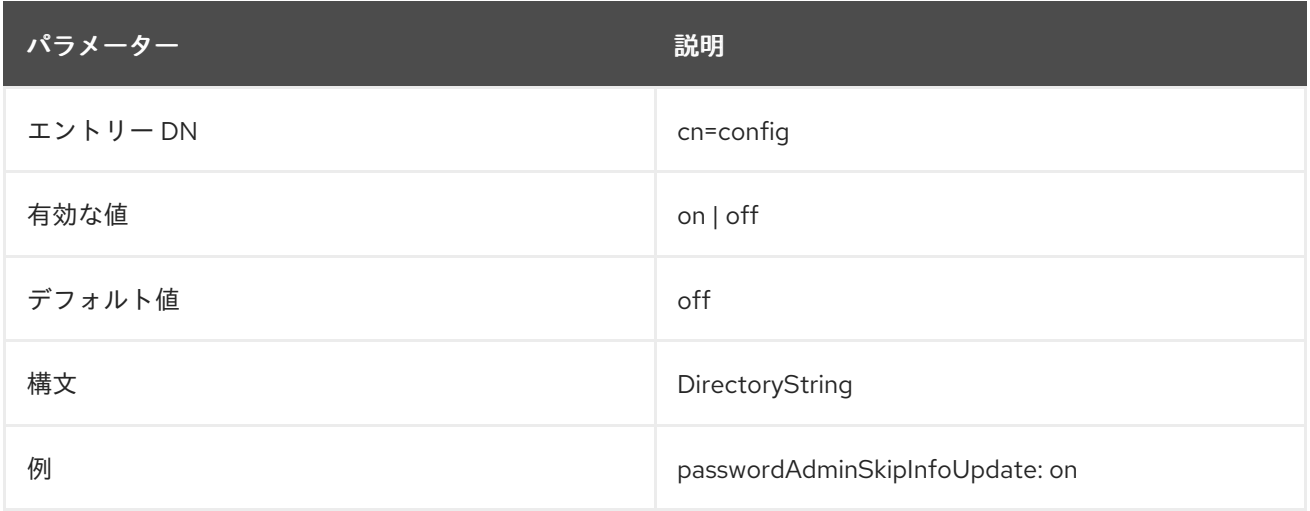

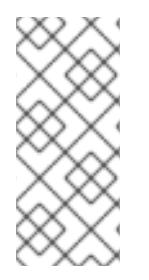

## 注記

パスワード管理者は、passwordAdminSkipInfoUpdate: on/off 設定を使用することで、パ スワード構文の確認を回避できるだけでなく、グローバルおよびローカルのパスワード ポリシーで設定され、**expiration timestamp** (**passwordExpirationTime**) 属性および **must change the password** (**pwdMustChange**) 属性を使用するパスワード有効期限設 定も回避できます。

## 3.1.1.222. retryCountResetTime

**retryCountResetTime** 属性には UTC 形式の日時が含まれ、**passwordRetryCount** 属性が **0** にリセッ トされます。

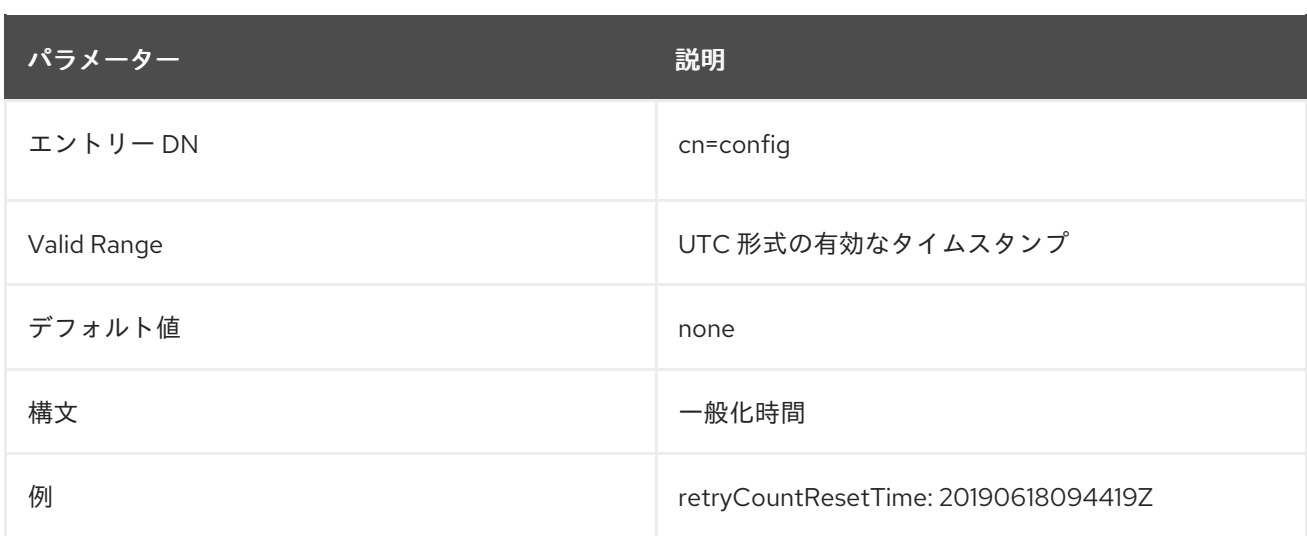

# 3.1.2. cn=changelog5,cn=config

複数のサプライヤーレプリケーション変更ログの設定エントリーは **cn=changelog5** エントリーに保存 されます。**cn=changelog5,cn=config** エントリーは、**extensibleObject** オブジェクトクラスのインス タンスです。

**cn=changelog5** エントリーには以下のオブジェクトクラスを含める必要があります。

- **top**
- **extensibleObject**

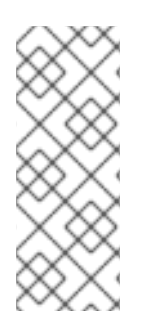

# 注記

Directory Server では、2 種類の changelogs が維持されます。ここに保存さ れ、Changelog (変更ログ) と呼ばれる最初のタイプは、マルチサプライヤーレプリケー ションによって使用されます。2 番目の変更ログは、実際にはプラグインで、retro changelog と呼ばれ、一部のレガシーアプリケーションとの互換性確保用です。Retro Changelog プラグインの詳細は、「Retro Changelog [プラグイン」](#page-288-0) を参照してくださ い。

# 3.1.2.1. cn

この必須属性は、changelog エントリーの相対識別名 (RDN) を設定します。

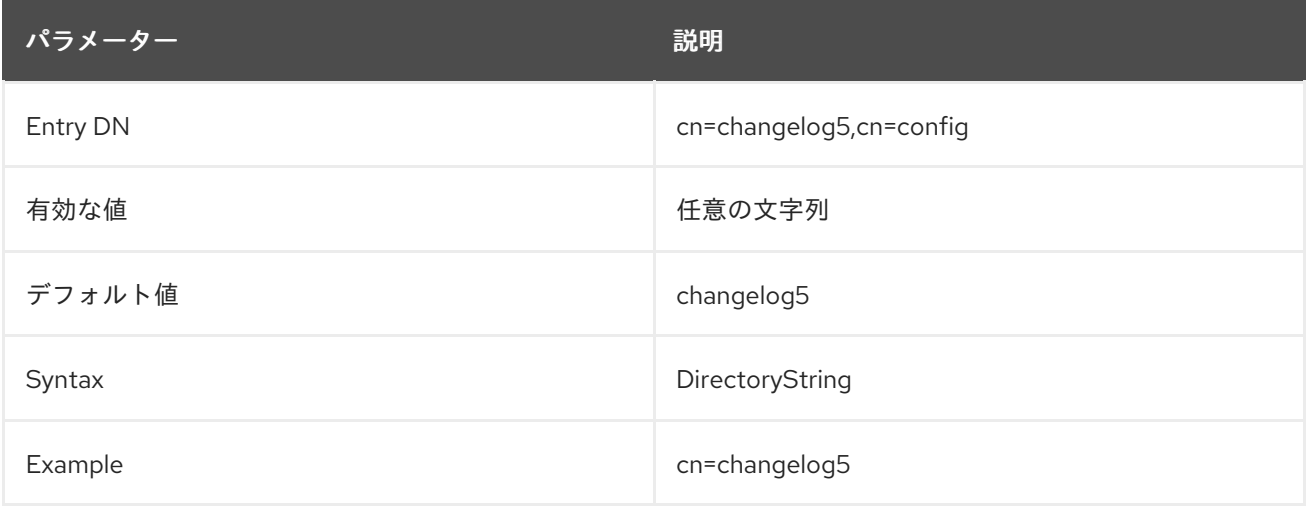

# 3.1.2.2. nsslapd-changelogcompactdb-interval

データベースが明示的に圧縮されない限り、Berkeley データベースは空きページを再利用しません。 compact 操作は未使用のページをファイルシステムに返し、データベースファイルサイズを縮小しま す。このパラメーターは、changelog データベースが機能する間隔を秒単位で定義します。データベー ス圧縮はリソース集約型であるため、頻繁には実行しないでください。

この設定を有効にするためにサーバーを再起動する必要はありません。

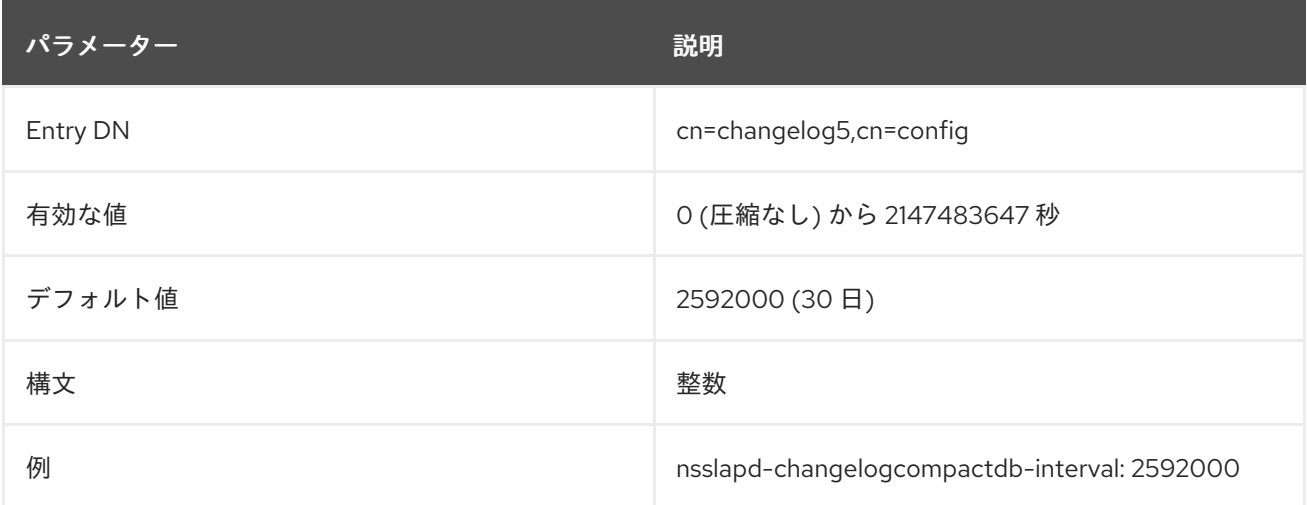

# <span id="page-138-0"></span>3.1.2.3. nsslapd-changelogdir

この必須属性は、changelog エントリーの作成先のディレクトリー名を指定します。changelog 設定エ ントリーが作成されるたびに、有効なディレクトリーを追加する必要があります。そうでない場合は、 操作は拒否されます。デフォルトで GUI により、このエントリーが **/var/lib/dirsrv/slapd-instance/changelogdb/** に保存されるように提案されます。

警告 

**cn=changelog5** エントリーが削除されると、サブディレクトリーを含 む、**nsslapd-changelogdir** パラメーターに指定されたディレクトリーが削除さ れ、すべてのコンテンツが削除されます。

この属性の変更を反映するには、サーバーを再起動する必要があります。

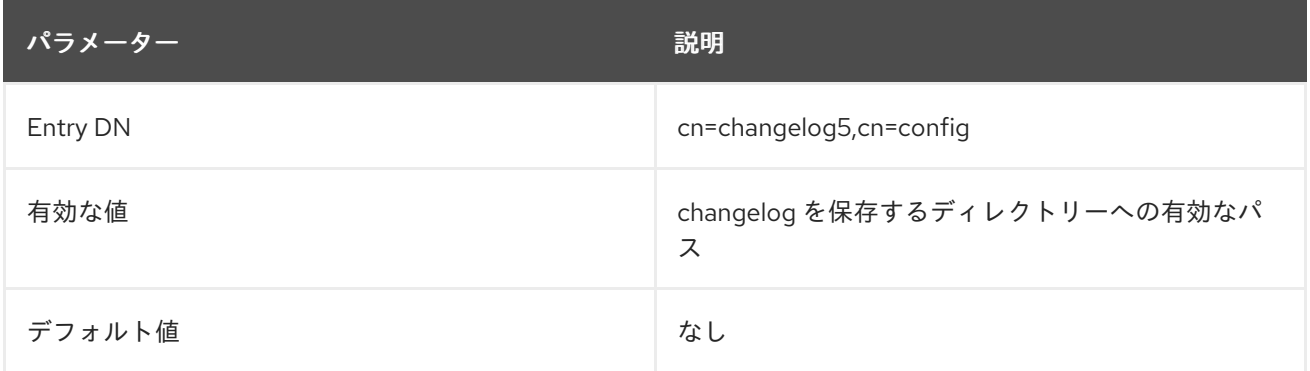

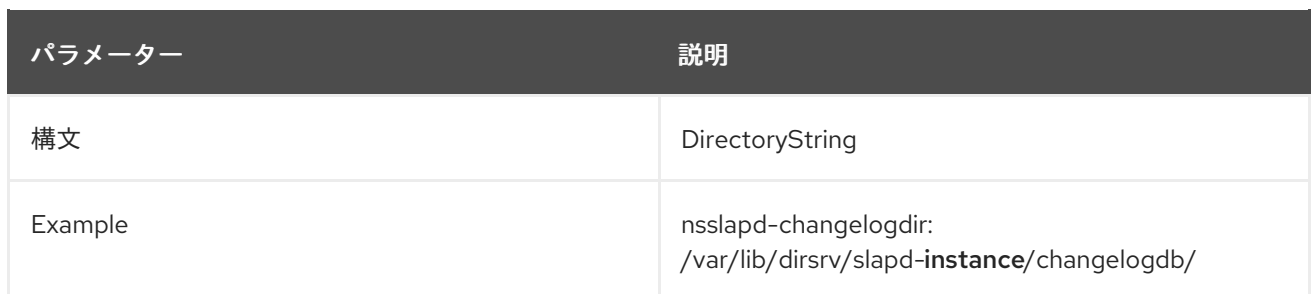

# 3.1.2.4. nsslapd-changelogmaxage (Changelog 最大経過時間)

コンシューマーと同期する場合には、Directory Server は各更新をタイムスタンプ付きの変更ログに保 存します。**nsslapd-changelogmaxage** パラメーターは、changelog に保存するレコードの最大期間を 設定します。すべてのレプリカに正常に転送された古いレコードは自動的に削除されます。デフォルト では、Directory Server は 8 日以上経過しているレコードを削除します。ただし、**nsslapdchangelogmaxage** および **nsslapd-changelogmaxentries** パラメーターを無効にした場合に、 Directory Server はすべてのレコードを変更ログに保持するため、変更ログファイルが過度に大きくな る可能性があります。

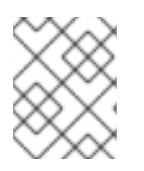

# 注記

Retro changelog には、セクション Retro changelog [nsslapd-changelogmaxage](https://access.redhat.com/documentation/ja-jp/red_hat_directory_server/11/html/configuration_command_and_file_reference/plug_in_implemented_server_functionality_reference#nsslapd_changelogmaxage_Max_Changelog_Age) で説明 されている独自の **nsslapd-changelogmaxage** 属性があります。

trim 操作は、**nsslapd-changelogtrim-interval** パラメーターに設定される間隔で実行されます。

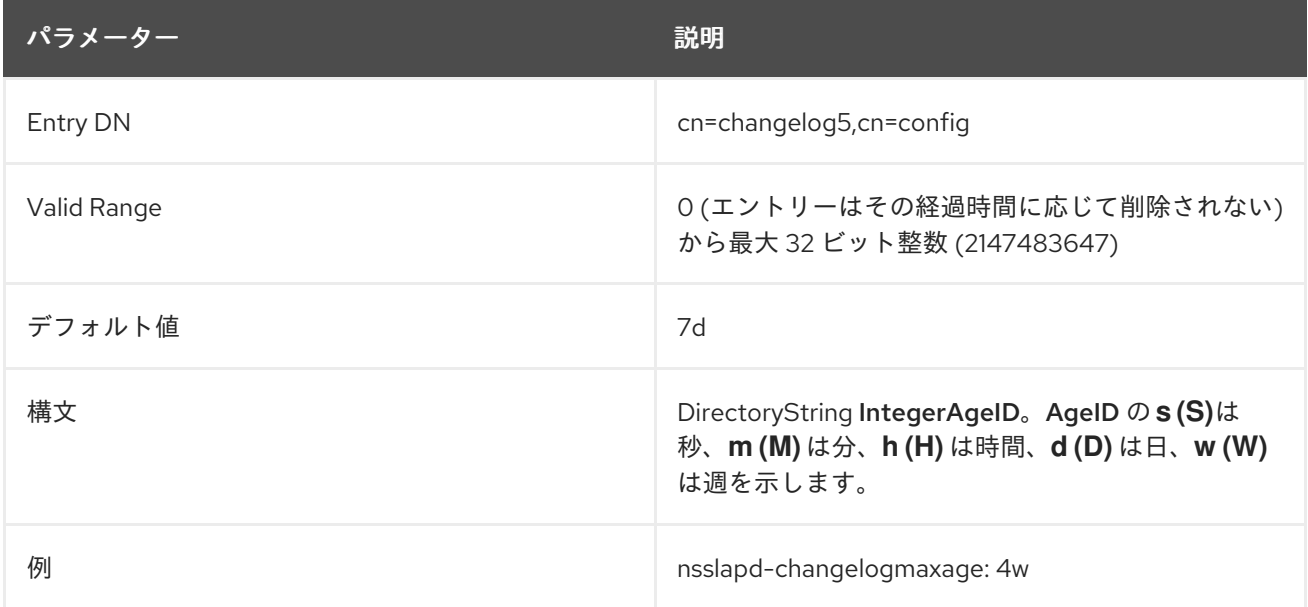

この属性の変更を反映するには、サーバーを再起動する必要があります。

# 3.1.2.5. nsslapd-changelogmaxentries (changelog の最大レコード)

コンシューマーと同期するとき、Directory Server は各更新を変更ログに保存します。**nsslapdchangelogmaxentries** パラメーターは、changelog に保存されているレコードの最大数を設定しま す。全レプリカに正常に転送されたレコードで一番古いものの数が **nsslapd-changelogmaxentries** の 値を超えた場合に、Directory Server はそれらのレコードを自動的に変更ログから削除しま す。**nsslapd-changelogmaxentries** および **nsslapd-changelogmaxage** パラメーターを無効にした場 合、Directory Server はすべてのレコードを変更ログに保持するため、変更ログファイルが過度に大き くなる可能性があります。

注記

**nsslapd-changelogmaxentries** パラメーターに低い値を設定した場合に、Directory Server はレプリケーション変更ログのファイルサイズを自動的に縮小しません。詳細 は、Red Hat Directory [管理ガイド](https://access.redhat.com/documentation/ja-jp/red_hat_directory_server/11/html/administration_guide/trimming_the_replication_changelog)の該当するセクションを参照してください。

Directory Server は、**nsslapd-changelogtrim-interval** パラメーターで設定された間隔でトリム操作を 実行します。

この属性の変更を反映するには、サーバーを再起動する必要があります。

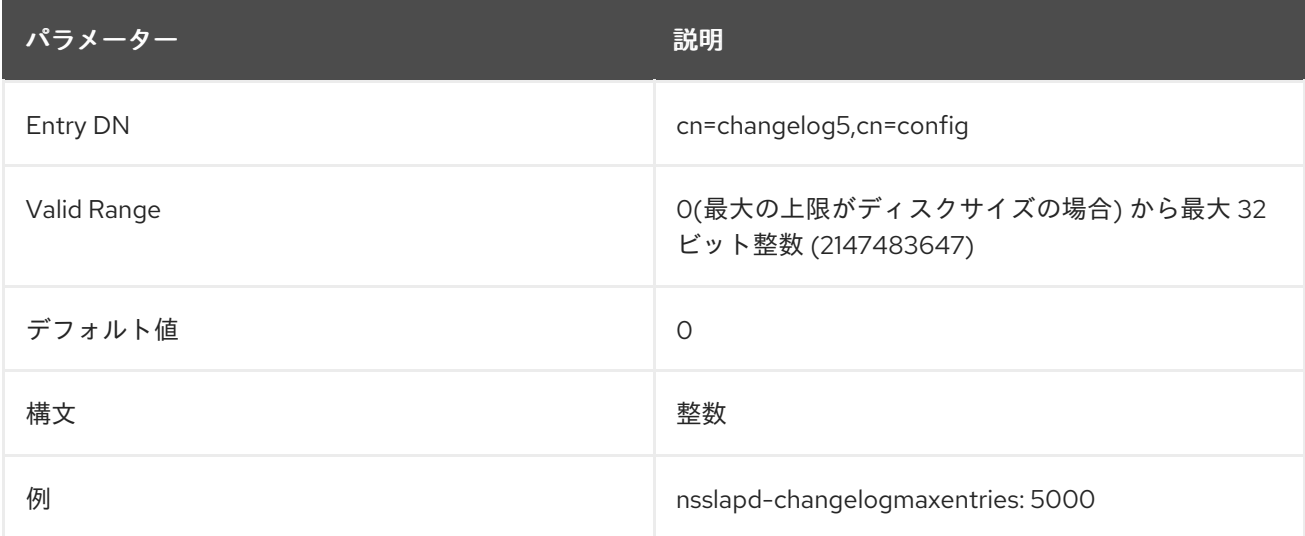

3.1.2.6. nsslapd-changelogtrim-interval (レプリケーションの changelog のトリミング間隔)

Directory Server は、changelog でトリミングプロセスを繰り返し実行します。2 つの実行の間隔を変 更するには、**nsslapd-changelogtrim-interval** パラメーターを更新し、間隔を秒単位で設定します。

この設定を有効にするためにサーバーを再起動する必要はありません。

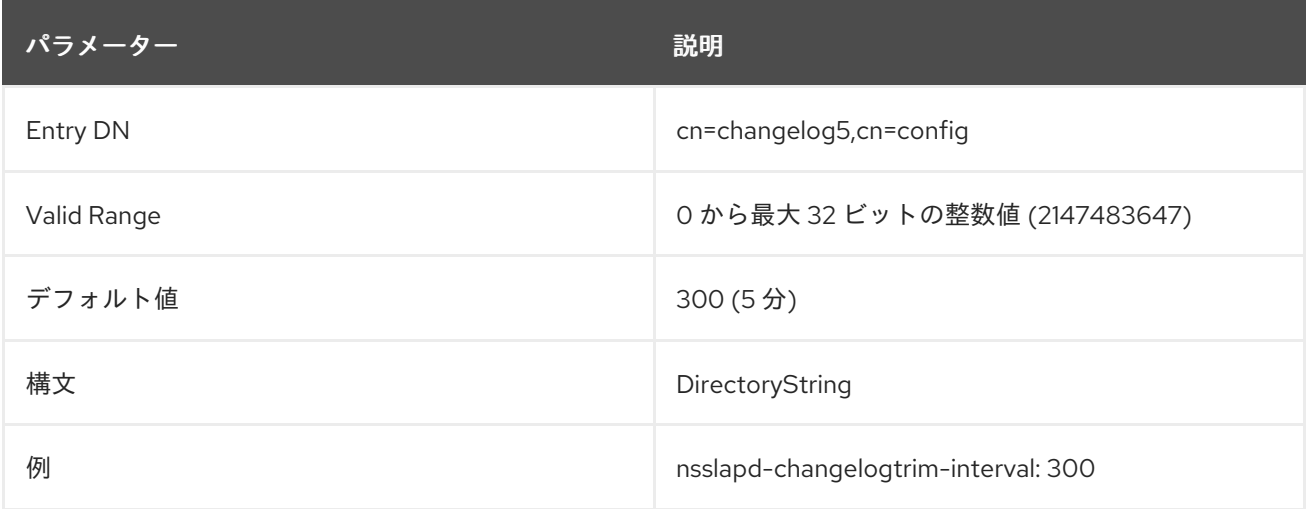

# 3.1.2.7. nsslapd-encryptionalgorithm (暗号化アルゴリズム)

この属性は、changelog の暗号化に使用される暗号化アルゴリズムを指定します。changelog 暗号化を 有効にするには、サーバー証明書を Directory Server にインストールする必要があります。changelog の詳細は、「[nsslapd-changelogdir](#page-138-0)」 を参照してください。

## この属性の変更を反映するには、サーバーを再起動する必要があります。

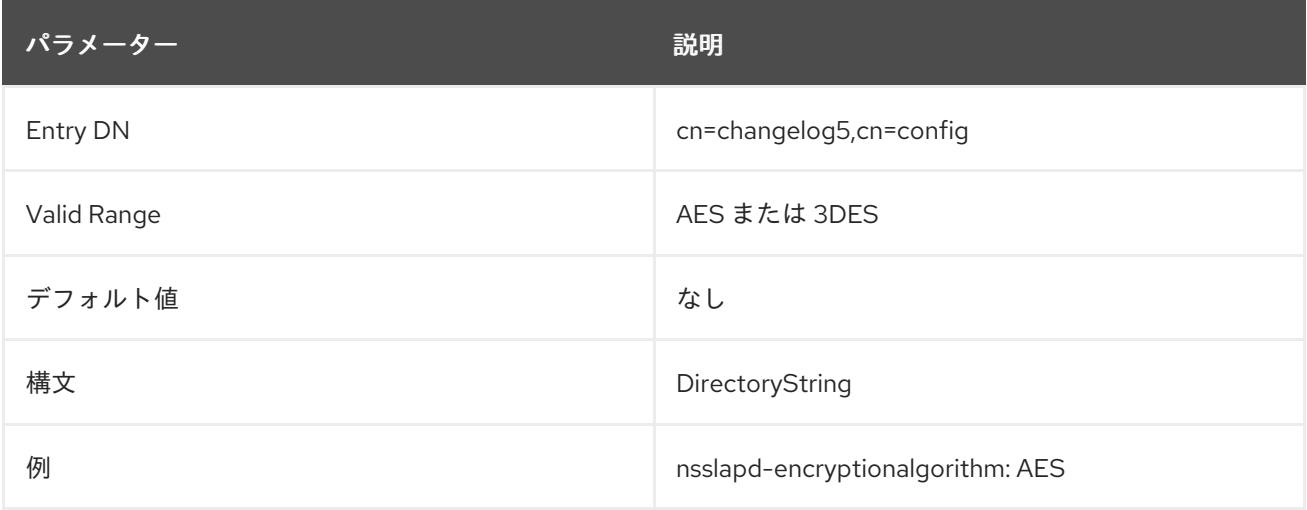

# 3.1.2.8. nsSymmetricKey

この属性は、内部で生成された対称鍵を保存します。changelog の詳細は、「[nsslapd-changelogdir](#page-138-0)」 を参照してください。

この属性の変更を反映するには、サーバーを再起動する必要があります。

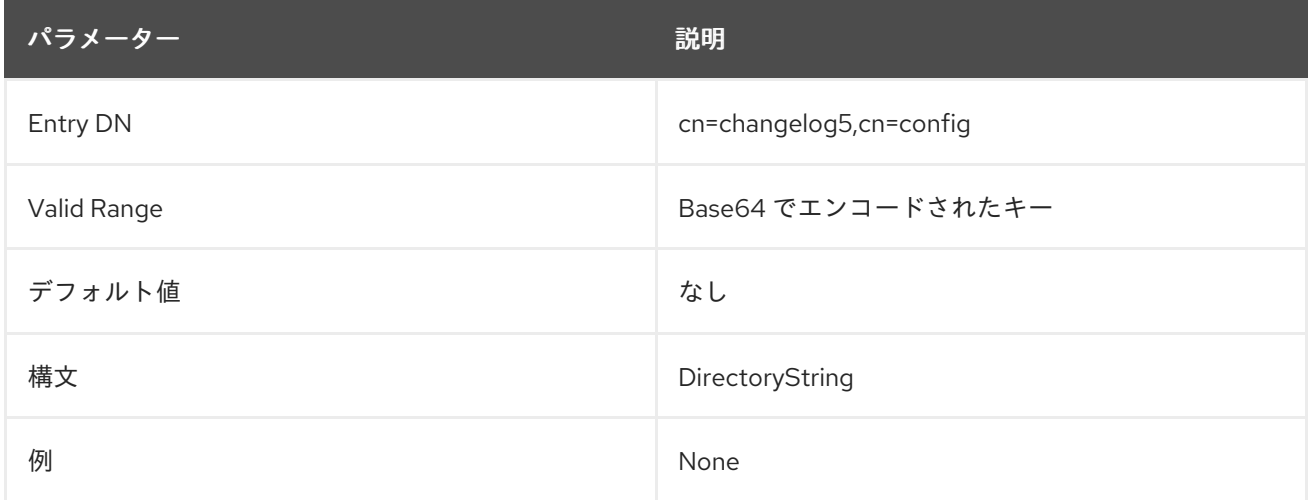

# 3.1.3. changelog 属性

changelog 属性には、changelog に記録されている変更が含まれます。

## 3.1.3.1. changes

この属性には、LDIF 形式で追加操作と変更操作のエントリーに加えられた変更が含まれます。

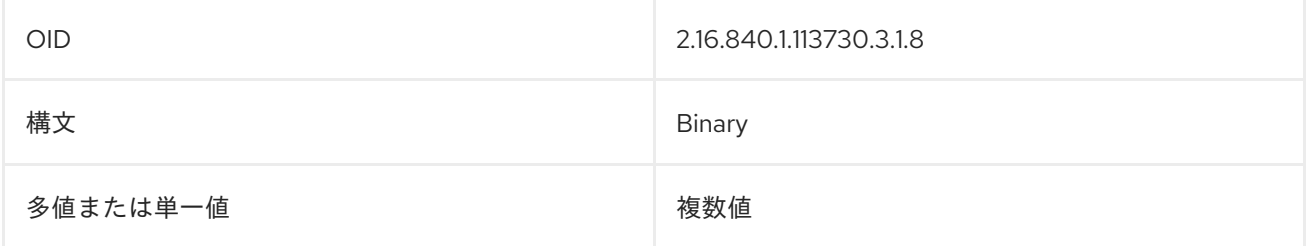

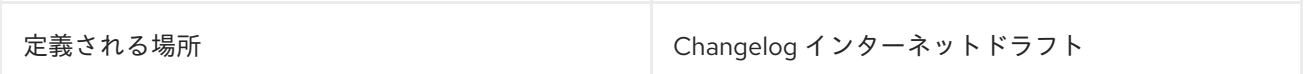

# 3.1.3.2. changeLog

この属性には、サーバーの changelog を設定するエントリーのセットを含む、エントリーの識別名が含 まれます。

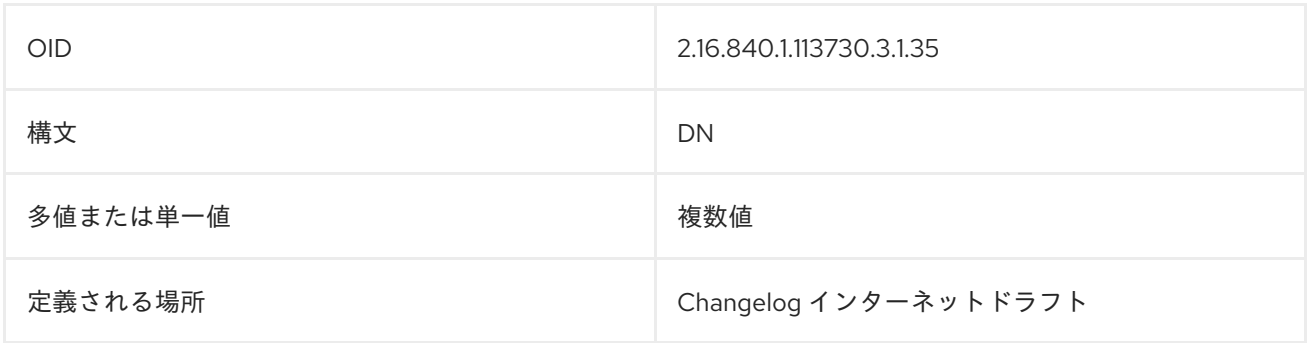

# 3.1.3.3. changeNumber

この属性は常に存在します。これには、ディレクトリーエントリーに加えられた各変更を一意に識別す る整数が含まれます。この数は、変更が発生した順序に関係します。数値が大きいほど、変更は遅くな ります。

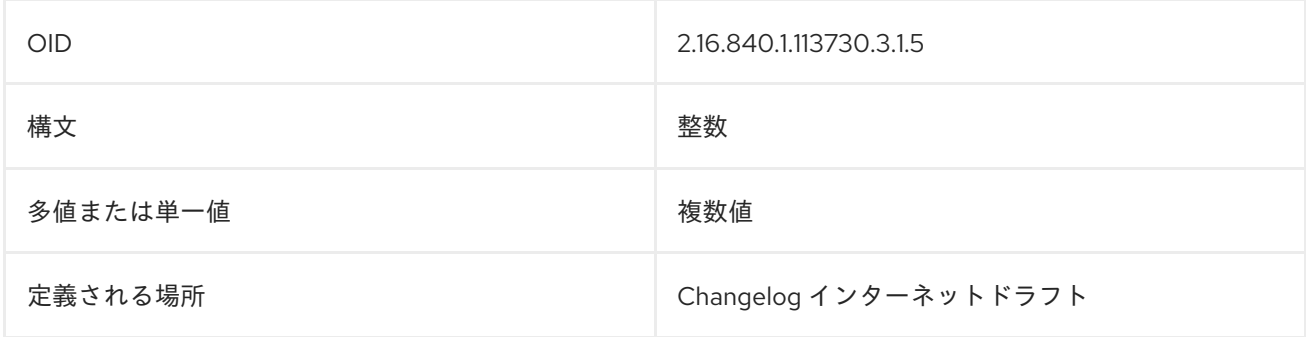

# 3.1.3.4. changeTime

この属性は、エントリーの追加時に **YYMMDDHHMMSS** 形式で時間を定義します。

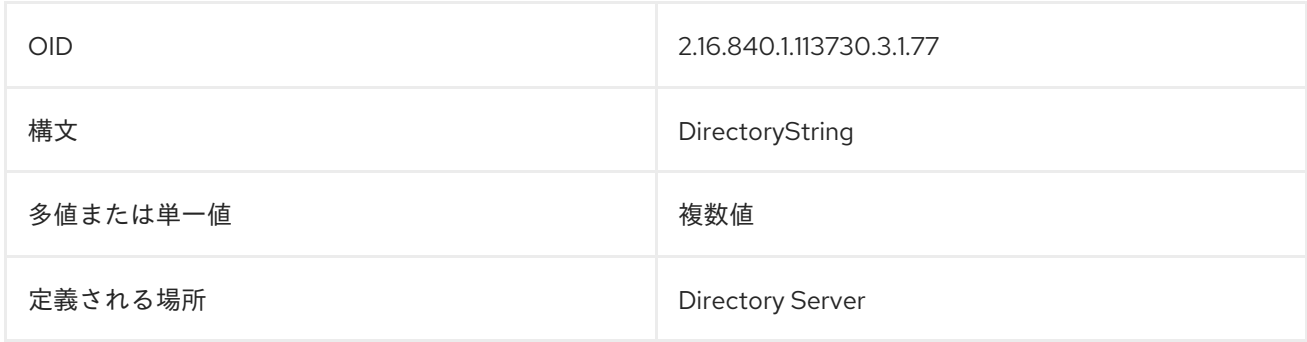

# 3.1.3.5. changeType

この属性は、LDAP 操作のタイプ、追加、削除、変更、または **modrdn** を指定します。以下に例を示し ます。

### changeType: modify

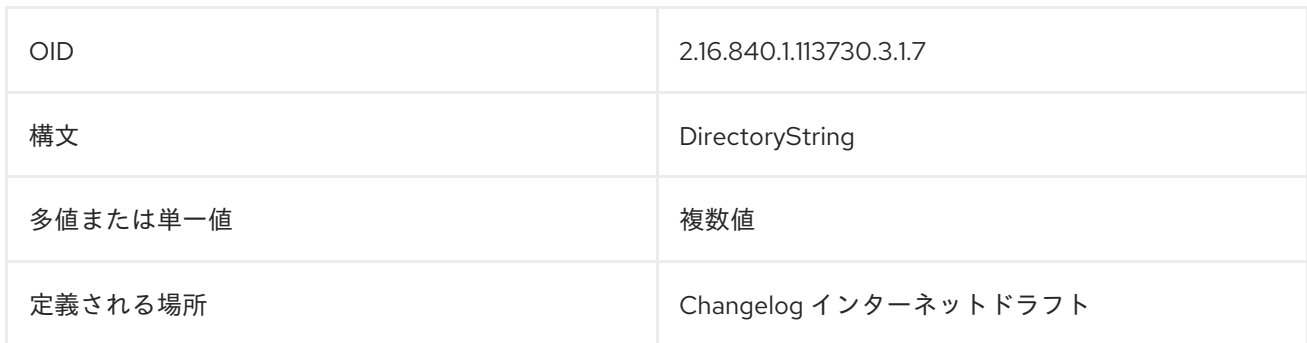

### 3.1.3.6. deleteOldRdn

**modrdn** 操作の場合に、この属性は古い RDN が削除されたかどうかを指定します。

ゼロ (**0**) の値は、古い RDN を削除します。0 以外の値は古い RDN を維持します。(ゼロ以外の値は、 負または正の整数にすることができます。)

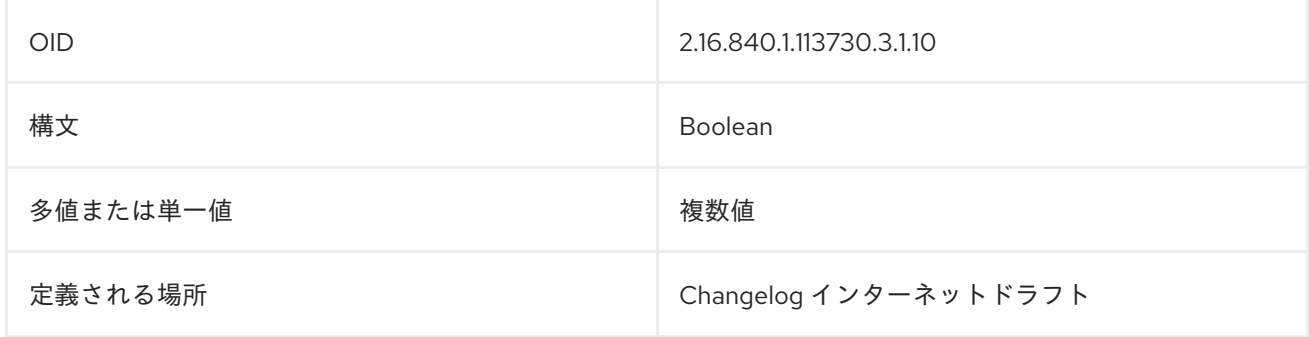

## 3.1.3.7. filterInfo

これは、レプリケーションの処理時に changelog で使用します。

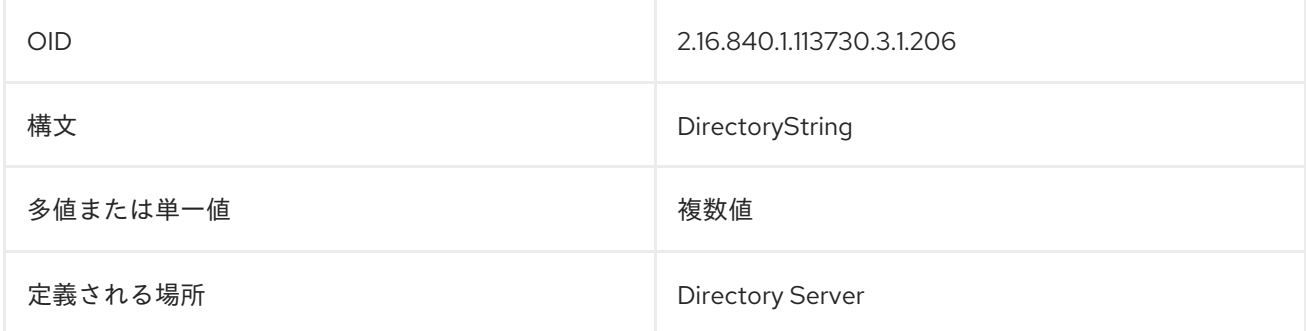

### 3.1.3.8. newRdn

## **modrdn** 操作の場合、この属性はエントリーの新しい RDN を指定します。

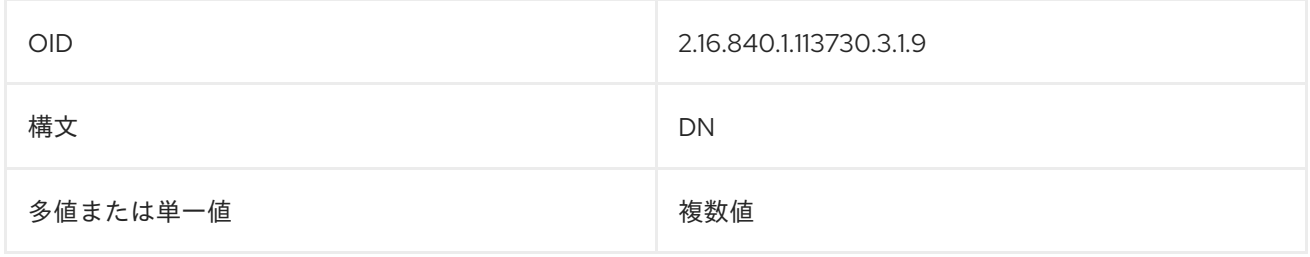
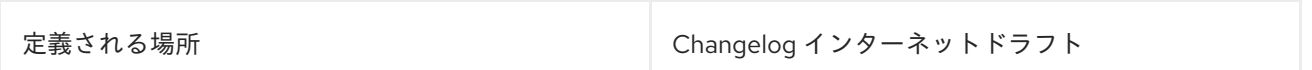

## 3.1.3.9. newSuperior

**modrdn** 操作の場合、この属性は移動したエントリーの新しい親 (補助) エントリーを指定します。

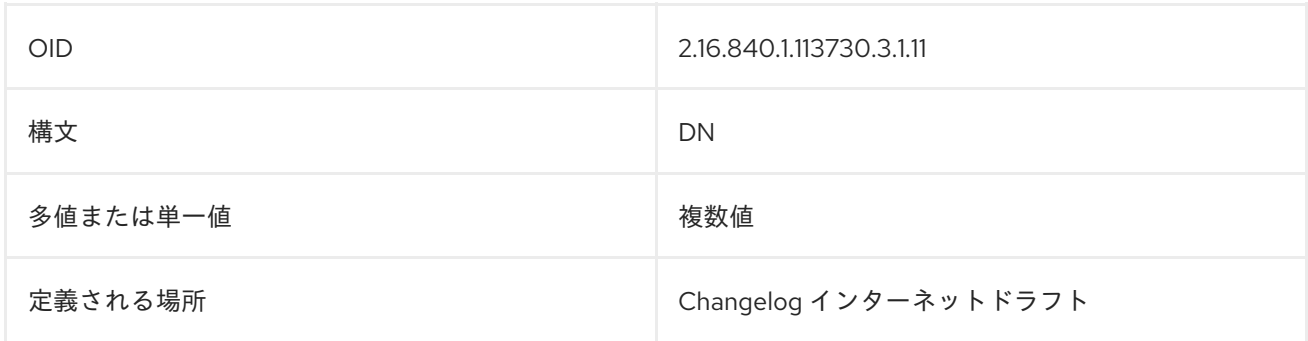

#### 3.1.3.10. targetDn

この属性には、LDAP 操作の影響を受けるエントリーの DN が含まれます。**modrdn** 操作の場 合、**targetDn** 属性には変更または移動前のエントリーの DN が含まれます。

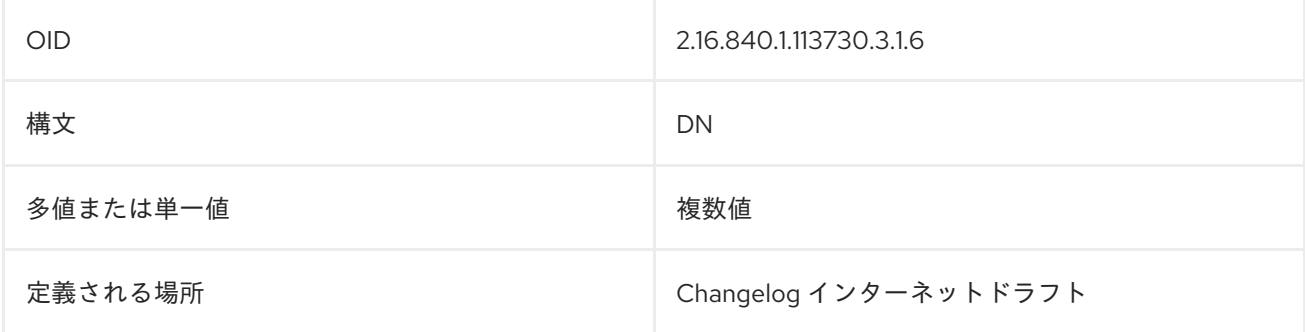

# 3.1.4. cn=encryption

暗号化関連の属性は、**cn=encryption,cn=config** エントリーに保存されま す。**cn=encryption,cn=config** エントリーは、**nsslapdEncryptionConfig** オブジェクトクラスのイン スタンスです。

# 3.1.4.1. allowWeakCipher

この属性は、弱い暗号を許可または拒否するかどうかを指定します。デフォルトは、**nsSSL3Ciphers** パラメーターに設定した値により異なります。

暗号は、以下の場合に弱いとみなされます。

- これらはエクスポート可能です。 エクスポートする暗号には、暗号名に **EXPORT** というラベルが付いています。たとえ ば、TLS RSA EXPORT WITH RC4 40 MD5 の場合は以下のようになります。
- この暗号は対称的であり、3DES アルゴリズムよりも弱いです。 対称暗号は、暗号化と復号化の両方に同じ暗号鍵を使用します。
- キーの長さは 128 ビットより短いです。

#### <span id="page-145-0"></span>この属性への変更を反映するには、サーバーを再起動する必要があります。

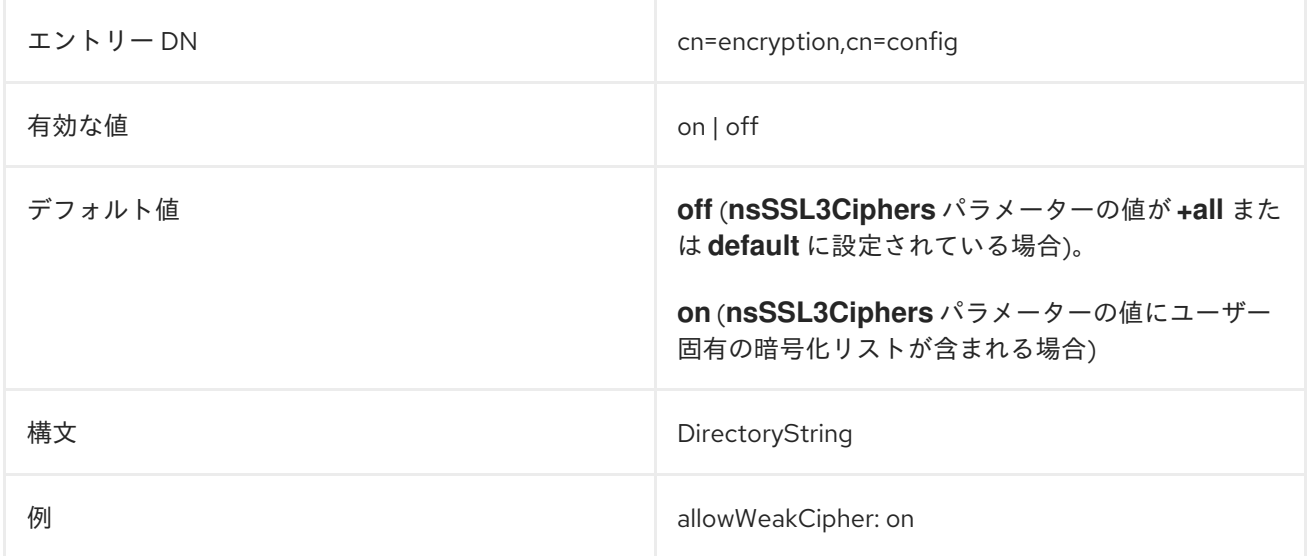

#### 3.1.4.2. allowWeakDHParam

Directory Server にリンクするネットワークセキュリティーサービス (NSS) ライブラリーには、最低 2048 ビット Diffie-Hellman(DH) パラメーターが必要です。ただし、Java 1.6 や 1.7 クライアントなど の Directory Server に接続する一部のクライアントは、1024 ビットの DH パラメーターのみをサポート します。**allowWeakDHParam** パラメーターを使用すると、Directory Server で弱い 1024 ビットの DH パラメーターのサポートを有効にできます。

この属性への変更を反映するには、サーバーを再起動する必要があります。

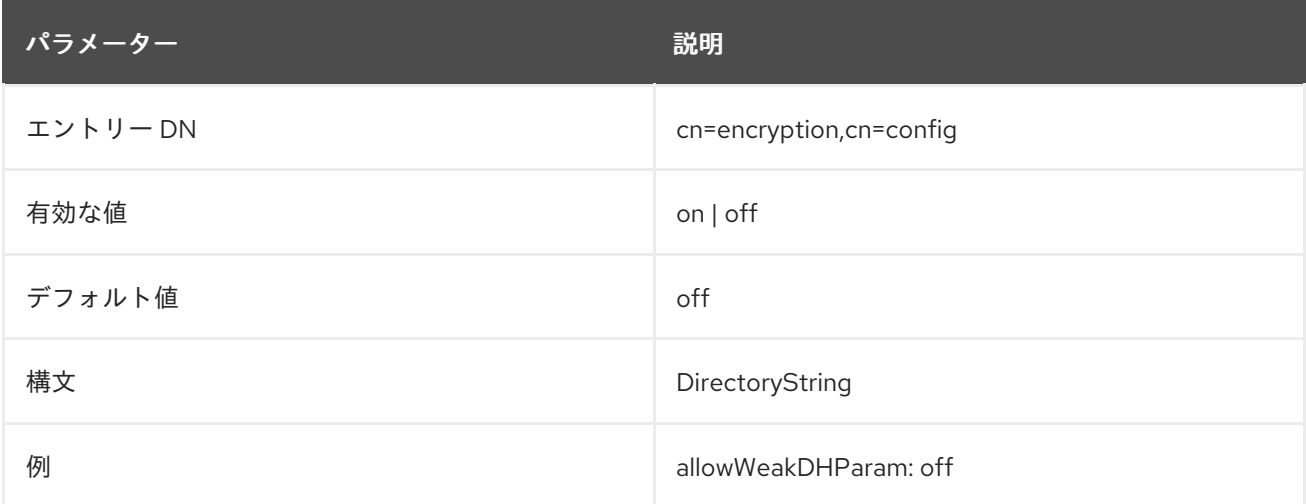

#### 3.1.4.3. nsSSL3Ciphers

この属性は、暗号化された通信中に Directory Server が使用する TLS 暗号化暗号のセットを指定しま す。

このパラメーターに設定する値は、**allowWeakCipher** パラメーターのデフォルト値に影響します。詳 細は 「[allowWeakCipher](#page-145-0)」 を参照してください。

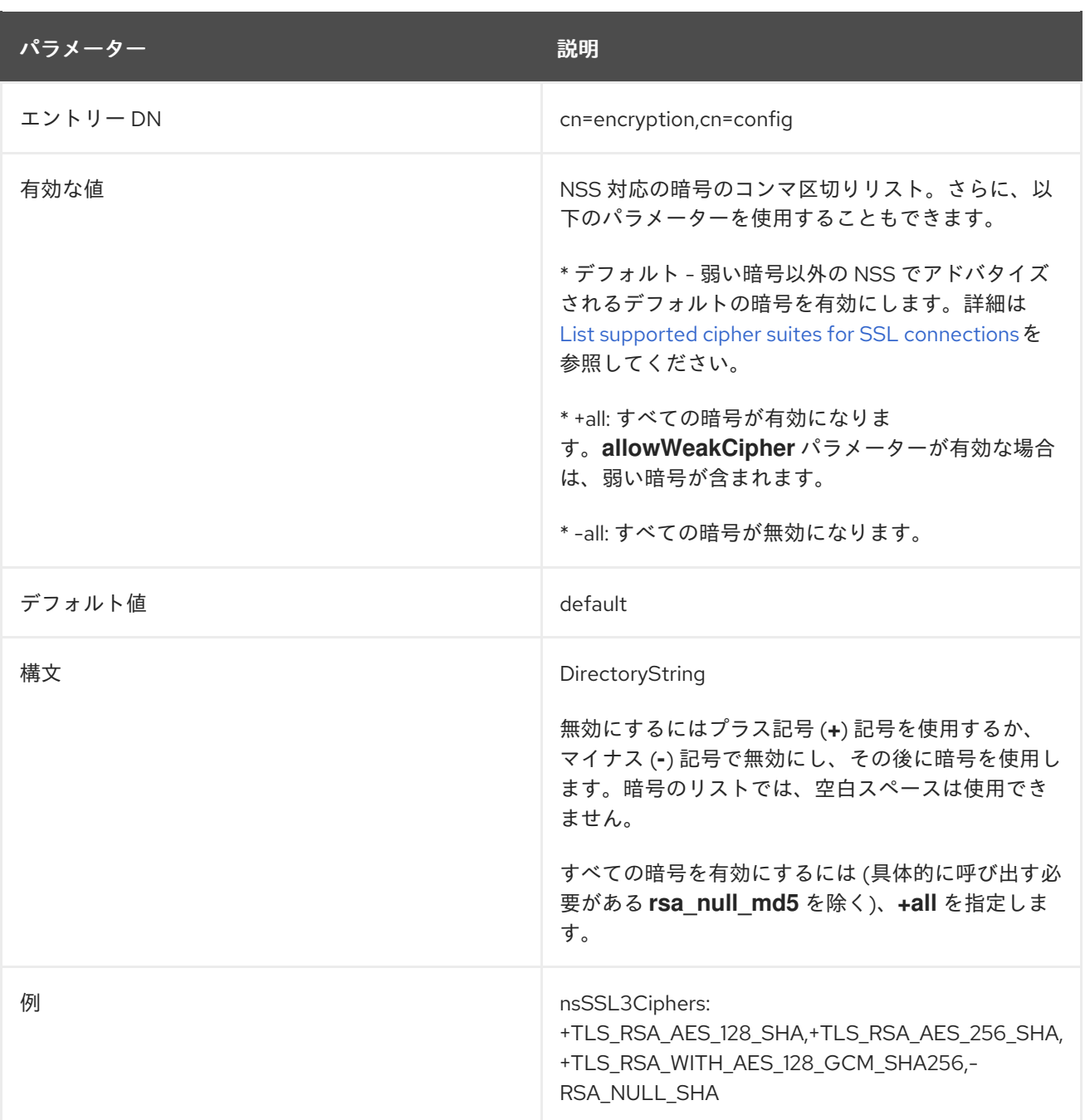

対応している暗号のリストの詳細は、Red Hat Directory Server [管理ガイド](https://access.redhat.com/documentation/ja-jp/red_hat_directory_server/11/html/administration_guide/enabling_tls#setting_encryption_ciphers)の該当するセクションを参 照してください。

## 3.1.4.4. nsSSLActivation

この属性は、TLS 暗号ファミリーが特定のセキュリティーモジュールに対して有効になっているかどう かを示します。

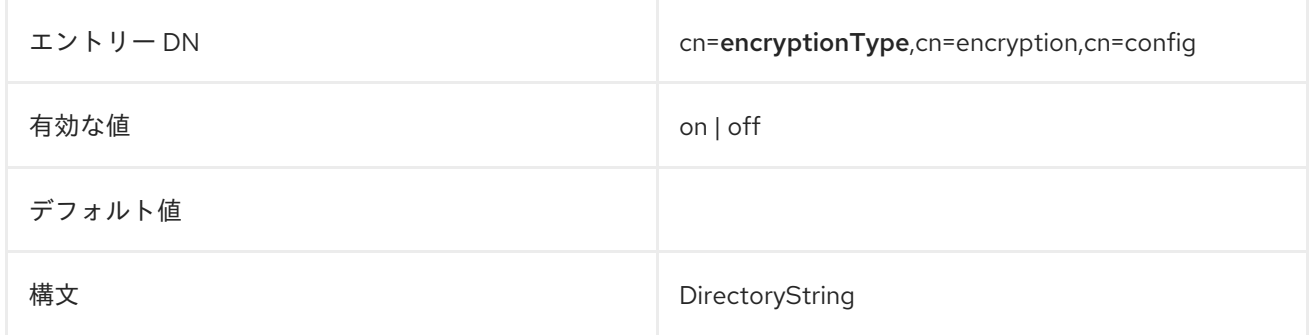

**例** nsSSLActivation: on

#### 3.1.4.5. nsSSLClientAuth

この属性は、DirectoryServer がクライアント認証を実施する方法を示します。次の値を取ります。

- **off** Directory Server ではクライアント認証は使用できません。
- allowed (デフォルト)- Directory Server でクライアント認証は使用できますが、必須ではあり ません。
- **required**: すべてのクライアントはクライアント認証を使用する必要があります。

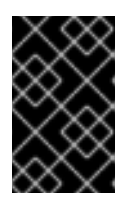

## 重要

Directory Server コンソールは、クライアント認証をサポートしません。した がって、**nsSSLClientAuth** 属性を **required** に設定すると、このコンソールを使 用してインスタンスを管理できません。

この属性の変更を反映するには、サーバーを再起動する必要があります。

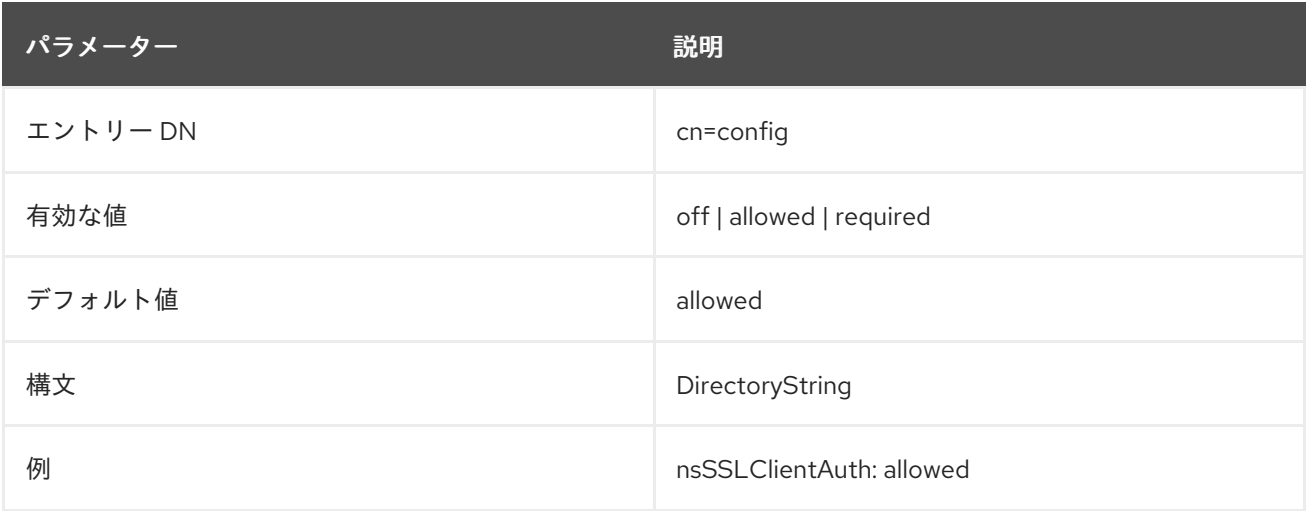

#### 3.1.4.6. nsSSLEnabledCiphers

Directory Server は、複数値の **nsSSLEnabledCiphers** 属性を自動的に生成します。属性は読み取り専 用で、現在使用している Directory Server 暗号を表示します。このリストは、**nsSSL3Ciphers** 属性に 設定したものとは異なる場合があります。たとえば、**nsSSL3Ciphers** 属性に弱い暗号を設定 し、**allowWeakCipher** が無効な場合には、**nsSSLEnabledCiphers** 属性は、弱い暗号をリスト表示せ ず、Directory Server ではその暗号を使用しません。

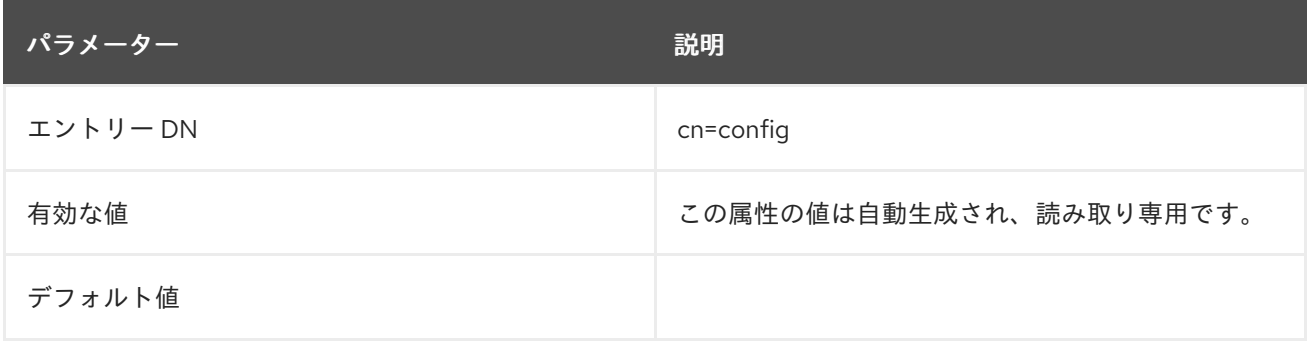

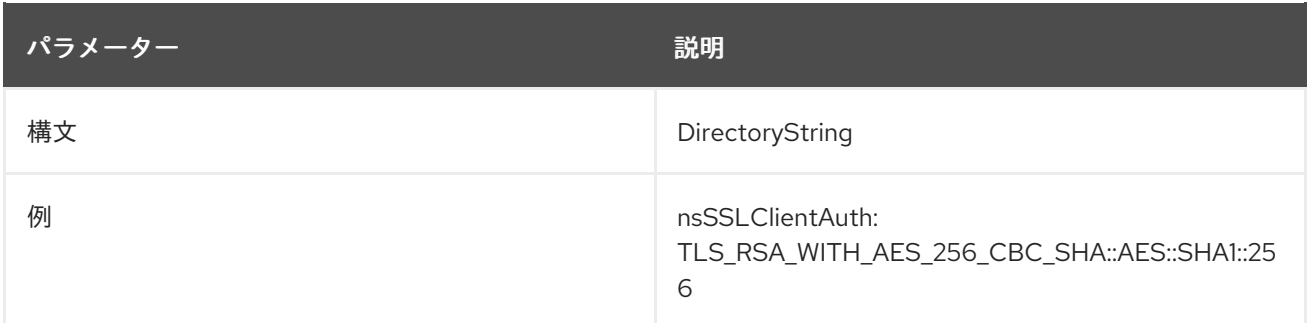

#### 3.1.4.7. nsSSLPersonalitySSL

この属性には、SSL に使用する証明書名が含まれます。

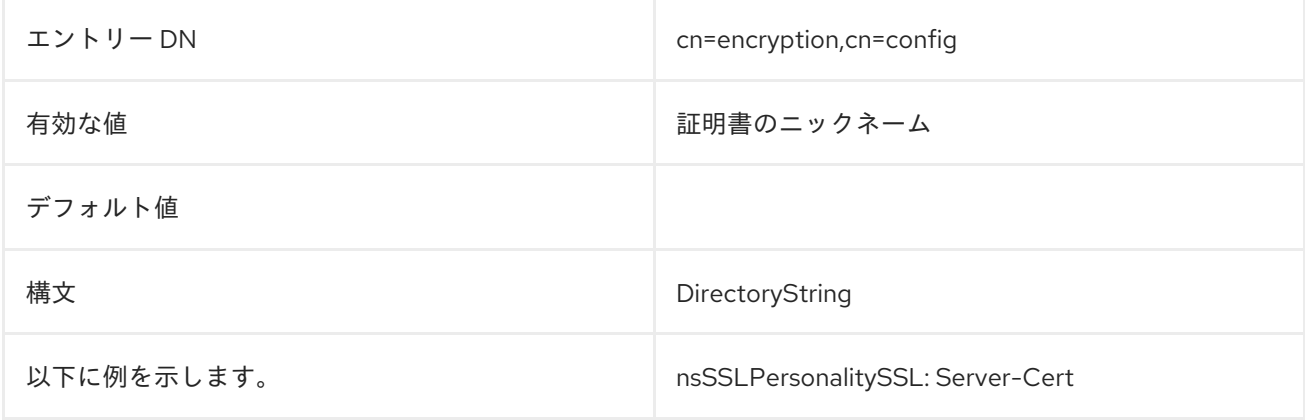

#### 3.1.4.8. nsSSLSessionTimeout

この属性は、TLS 接続の有効期間を設定します。最小タイムアウト値は **5** 秒です。小さい値を設定する と、自動的に **5** 秒に置き換えられます。以下の有効な範囲内の最大値より大きい値は、範囲内の最大値 に置き換えられます。

この属性の変更を反映するには、サーバーを再起動する必要があります。

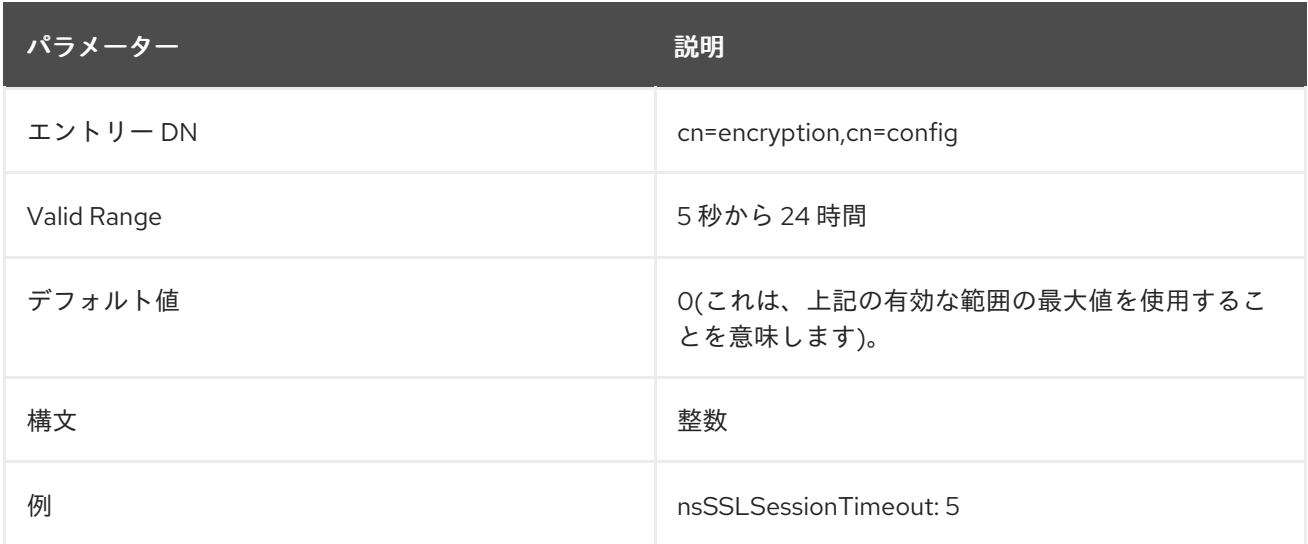

#### 3.1.4.9. nsSSLSupportedCiphers

この属性には、サーバーでサポートされる暗号が含まれます。

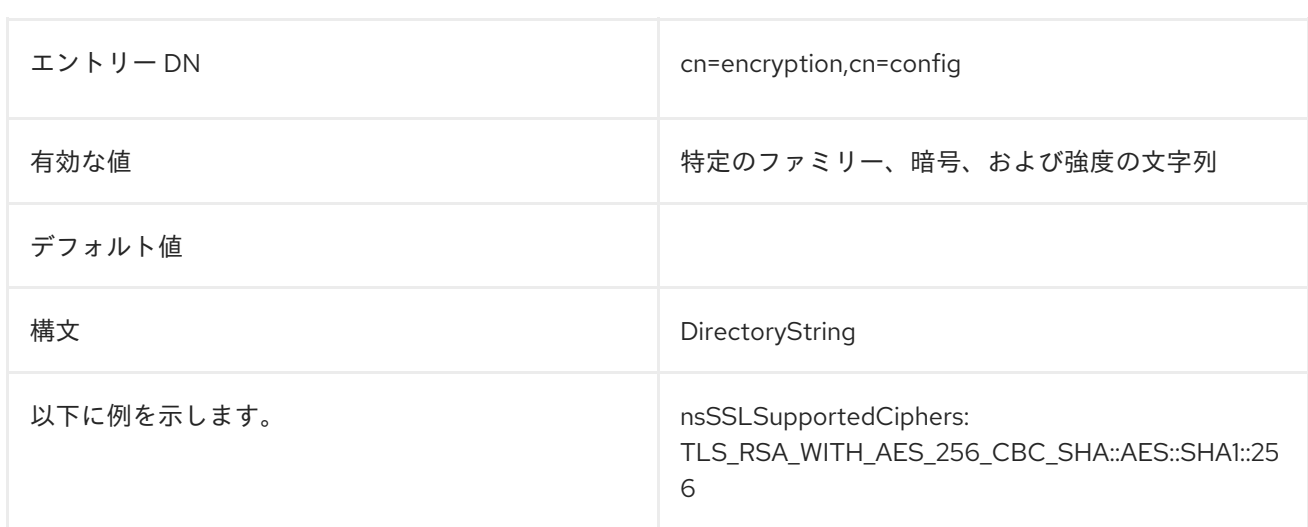

#### 3.1.4.10. nsSSLToken

この属性には、サーバーによって使用されるトークン (セキュリティーモジュール) の名前が含まれま す。

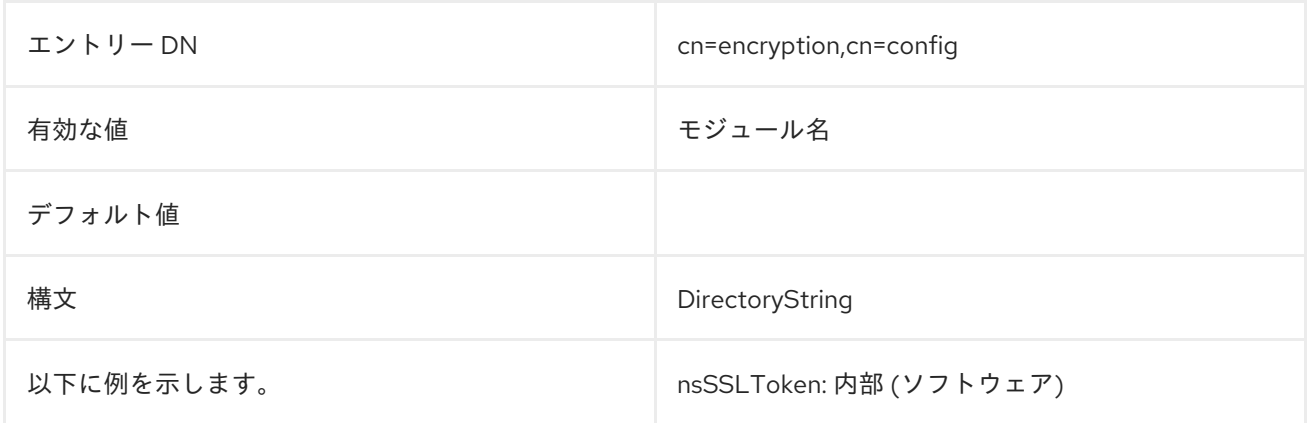

# 3.1.4.11. nsTLS1

TLS バージョン 1 を有効にします。TLS で使用される暗号は、**nsSSL3Ciphers** 属性で定義されます。

**sslVersionMin** パラメーターおよび **sslVersionMax** パラメーターが **nsTLS1** と組み合わせて設定され ている場合、Directory Server はこれらのパラメーターから最も安全な設定を選択します。

この属性の変更を反映するには、サーバーを再起動する必要があります。

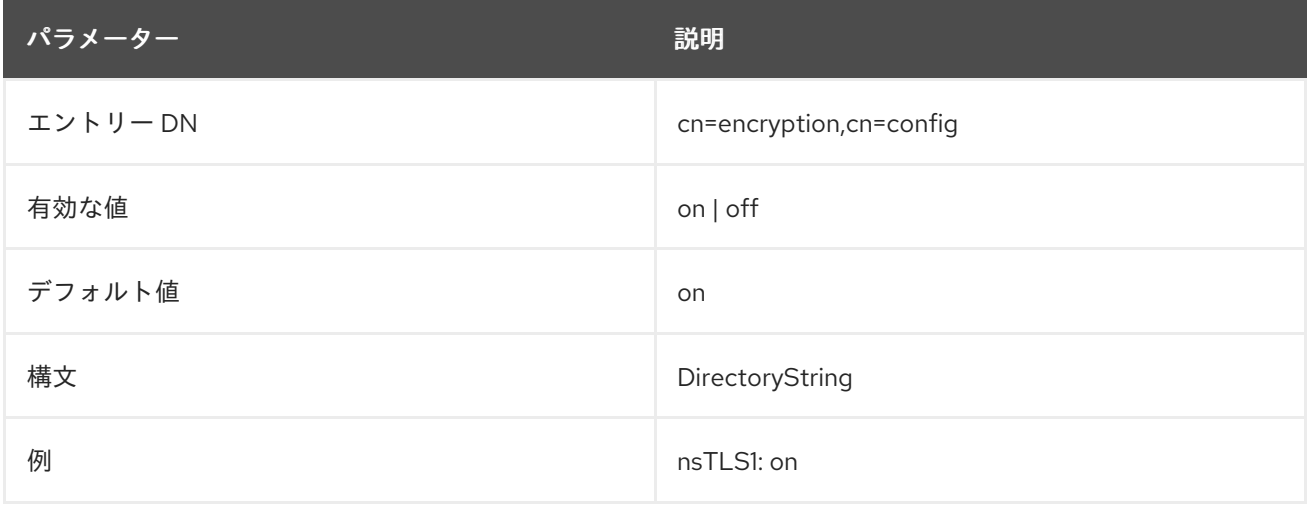

## 3.1.4.12. nsTLSAllowClientRenegotiation

Directory Server は、**SSL\_ENABLE\_RENEGOTIATION** オプションを使用した **SSL\_OptionSet()** ネッ トワークセキュリティーサービス (NSS) 機能を使用して、NSS の TLS 再ネゴシエーション動作を制御 します。

**nsTLSAllowClientRenegotiation** 属性は、Directory Server が **SSL\_ENABLE\_RENEGOTIATION** オプ ションに渡す値を制御します。

- **nsTLSAllowClientRenegotiation** に指定すると、Directory Server は **SSL\_RENEGOTIATE\_REQUIRES\_XTN を SSL\_ENABLE\_RENEGOTIATION オプションに渡** します。この場合、NSS は RFC [5746](https://tools.ietf.org/html/rfc5746) を使用したセキュアな再ネゴシエーション試行を許可し ます。
- **nsTLSAllowClientRenegotiation: off** に指定すると、Directory Server は **SSL\_RENEGOTIATE\_NEVER** を **SSL\_ENABLE\_RENEGOTIATION** オプションに渡します。 この場合、NSS は、安全なものでもすべての再ネゴシエーションの試行を拒否します。

NSS TLS 再ネゴシエーション動作の詳細は、Is Red Hat affected by TLS renegotiation MITM attacks (CVE-2009-3555)?の記事のThe RFC 5746 [implementation](https://access.redhat.com/articles/20490#The_RFC_5746_implementation_in_NSS_Network_Security_Services) in NSS (Network Security Services)セ クションを参照してください。

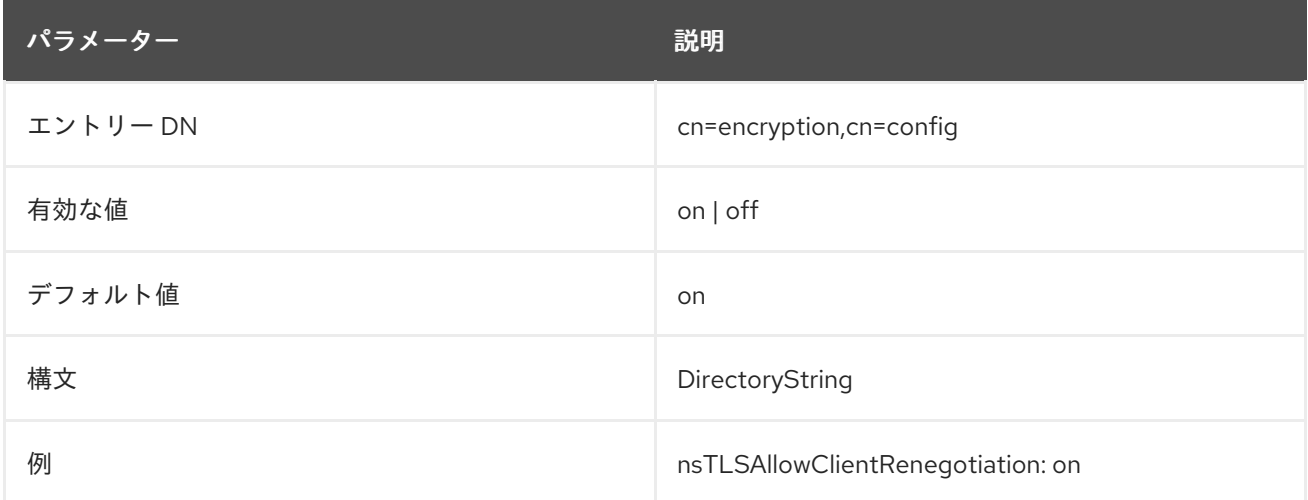

この属性への変更を反映するには、サービスを再起動する必要があります。

#### 3.1.4.13. sslVersionMin

**sslVersionMin** パラメーターは、Directory Server が使用する TLS プロトコルの最小バージョンを設定 します。ただし、デフォルトでは、Directory Server は、システム全体の暗号化ポリシーに基づいてこ のパラメーターを自動的に設定します。**/etc/crypto-policies/config** ファイルでポリシープロファイル を以下のように設定します。

- **DEFAULT**、**FUTURE**、または **FIPS**、Directory Server は **sslVersionMin** を **TLS1.2** に設定し ます。
- **LEGACY**、Directory Server は **sslVersionMin** を **TLS1.0** に設定します。

または、**sslVersionMin** は、crypto ポリシーで定義されている値よりも高い値に手動で設定できます。

この属性への変更を反映するには、サービスを再起動する必要があります。

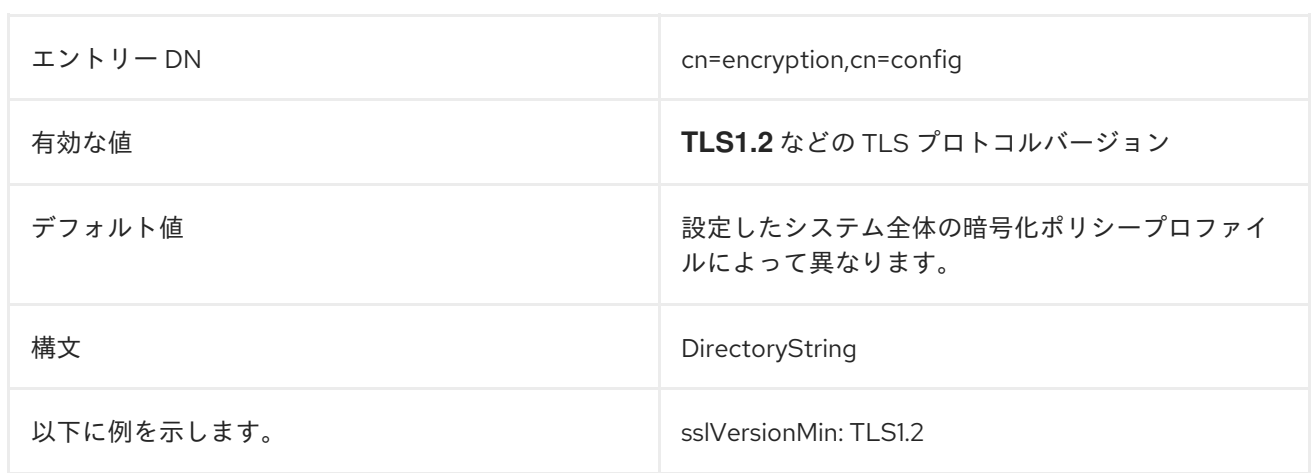

#### 3.1.4.14. sslVersionMax

使用する TLS プロトコルの最大数を設定します。デフォルトでは、この値はシステムにインストール されている NSS ライブラリーで利用可能な最新のプロトコルバージョンに設定されます。

この属性の変更を反映するには、サーバーを再起動する必要があります。

**sslVersionMin** パラメーターおよび **sslVersionMax** パラメーターが **nsTLS1** と組み合わせて設定され ている場合、Directory Server はこれらのパラメーターから最も安全な設定を選択します。

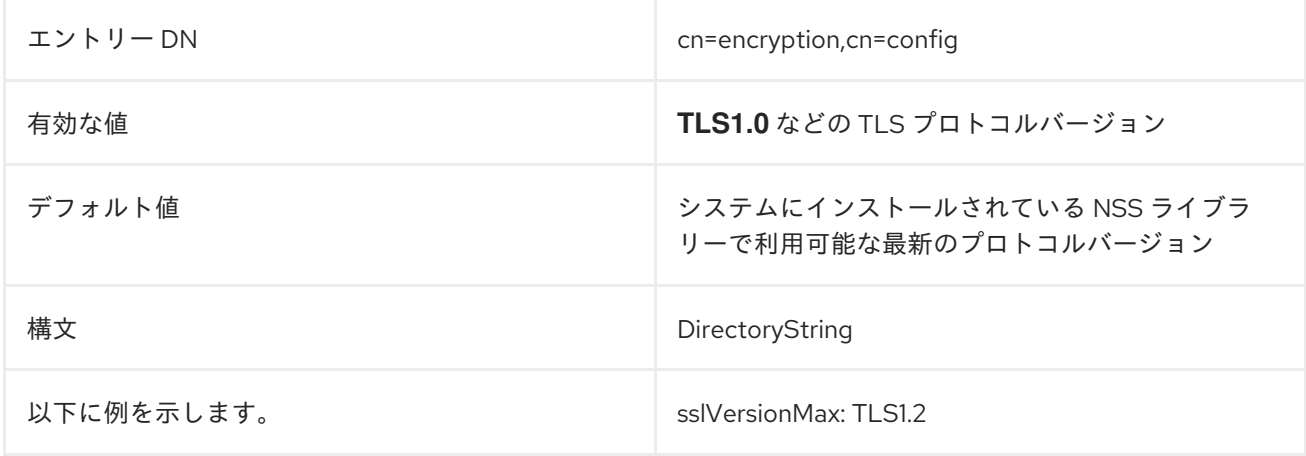

# 3.1.5. cn=features

**cn=features** エントリー自体には属性がありません。このエントリーは、オブジェクトクラスが **nsContainer** となっている、親コンテナーエントリーとしてのみ使用されます。

子エントリーには、機能および **directoryServerFeature** オブジェクトクラスを識別する **oid** 属性が含 まれ、特定の ACL などの機能に関する識別情報のオプションも含まれます。以下に例を示します。以 下に例を示します。

dn: oid=2.16.840.1.113730.3.4.9,cn=features,cn=config objectClass: top objectClass: directoryServerFeature oid: 2.16.840.1.113730.3.4.9 cn: VLV Request Control aci: (targetattr != "aci")(version 3.0; acl "VLV Request Control"; allow( read, search, compare, proxy ) userdn =  $"$ ldap:///all":) creatorsName: cn=server,cn=plugins,cn=config

modifiersName: cn=server,cn=plugins,cn=config createTimestamp: 20200129132357Z modifyTimestamp: 20200129132357Z

#### 3.1.5.1. oid

**oid** 属性には、ディレクトリーサービス機能に割り当てられたオブジェクト識別子が含まれます。**OID** は、これらのディレクトリー機能の命名属性として使用されます。

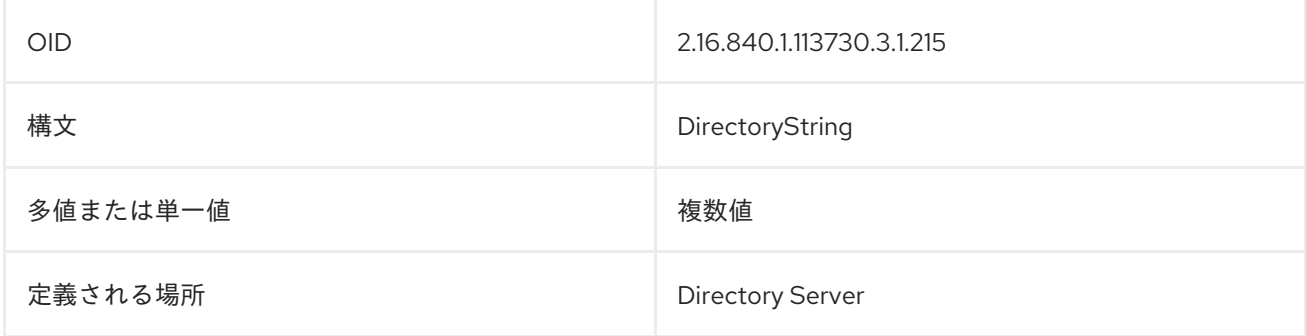

## 3.1.6. cn=mapping  $\mathcal{Y} \mathcal{Y}$   $-$

- 接尾辞、レプリケーション、および Windows 同期の設定属性は **cn=mapping tree,cn=config** に保存されます。接尾辞に関連する設定属性は、接尾辞サブエントリー **cn=**suffix、**cn=mapping tree,cn=config** にあります。 たとえば、suffix はディレクトリーツリーの root エントリーです (例: **dc=example,dc=com**)。
- レプリケーション設定属性は、**cn=replica,cn=**suffix、**cn=mapping tree,cn=config** に保存さ れます。
- レプリカ合意属性は **cn=**replicationAgreementName、**cn=replica,cn=**suffix**,cn=mapping tree,cn=config** に保存されます。
- Windows 同期合意属性は、 **cn=**syncAgreementName、**cn=replica,cn=**suffix**,cn=mapping tree,cn=config** に保存されます。

# 3.1.7. cn=suffix\_DN 下の接尾辞設定属性

接尾辞の設定は、**cn=**"suffix\_DN"**,cn=mapping tree,cn=config** エントリーに保存されます。これらの エントリーは、**nsMappingTree** オブジェクトクラスのインスタンスです。**extensibleObject** オブジェ クトクラスは、所属するエントリーが任意のユーザー属性を保持できるようにします。サーバーが接尾 辞設定属性を考慮に入れるには、最上位 のオブジェクトクラスに加えて、これらのオブジェクトクラス がエントリーに存在する必要があります。

接尾辞 DN には等号 (=)、コンマ (,)、空白文字などの文字が含まれるため、引用符で囲む必要がありま す。引用符を使用すると、DN が別の DN の値として正しく表示されます。例: **cn="dc=example,dc=com",cn=mapping tree,cn=config**

詳細は、Directory Server [管理ガイド](https://access.redhat.com/documentation/ja-jp/red_hat_directory_server/11/html/administration_guide/configuring_directory_databases#Creating_Suffixes-Creating_Root_and_Sub_Suffixes_from_the_Command_Line) の該当するセクションを参照してください。

#### 3.1.7.1. cn

この必須属性は、新しい接尾辞の相対識別名 (RDN) を設定します。

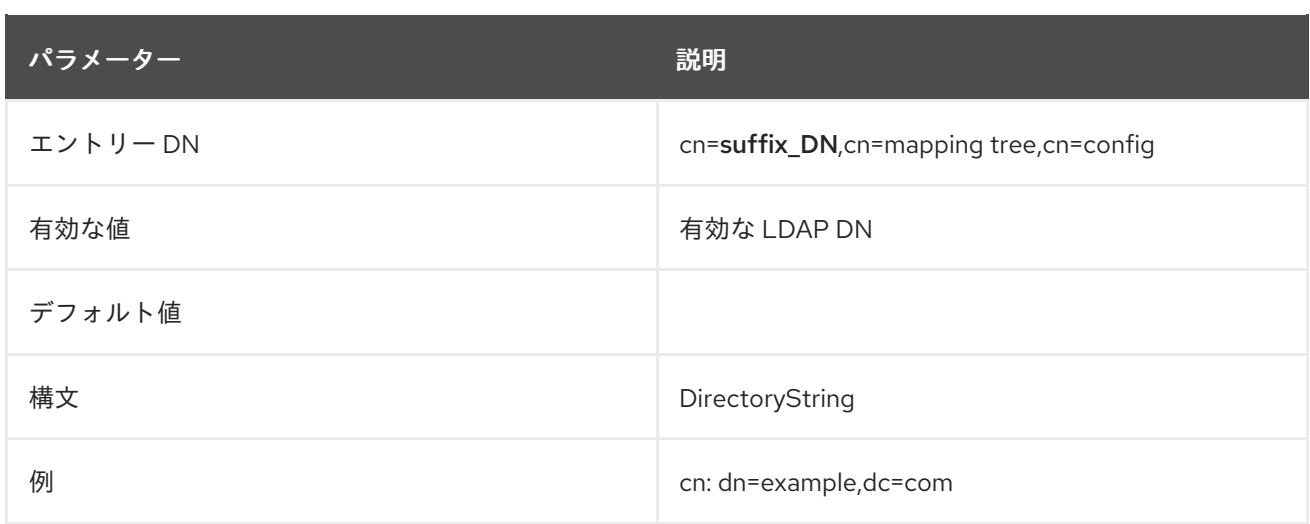

#### 3.1.7.2. nsslapd-backend

このパラメーターは、要求の処理に使用されるデータベースまたはデータベースリンクの名前を設定し ます。これは複数値であり、値ごとに1つのデータベースまたはデータベースリンクがあります。この 属性は、**nsslapd-state** 属性の値が、**backend** ま **referral on update** に設定されている場合に必要で す。

この値は、**cn=ldbm database,cn=plugins,cn=config** の下にあるバックエンドデータベースエント リーインスタンスの名前に設定します。例: **o=userroot,cn=ldbm database,cn=plugins,cn=config**

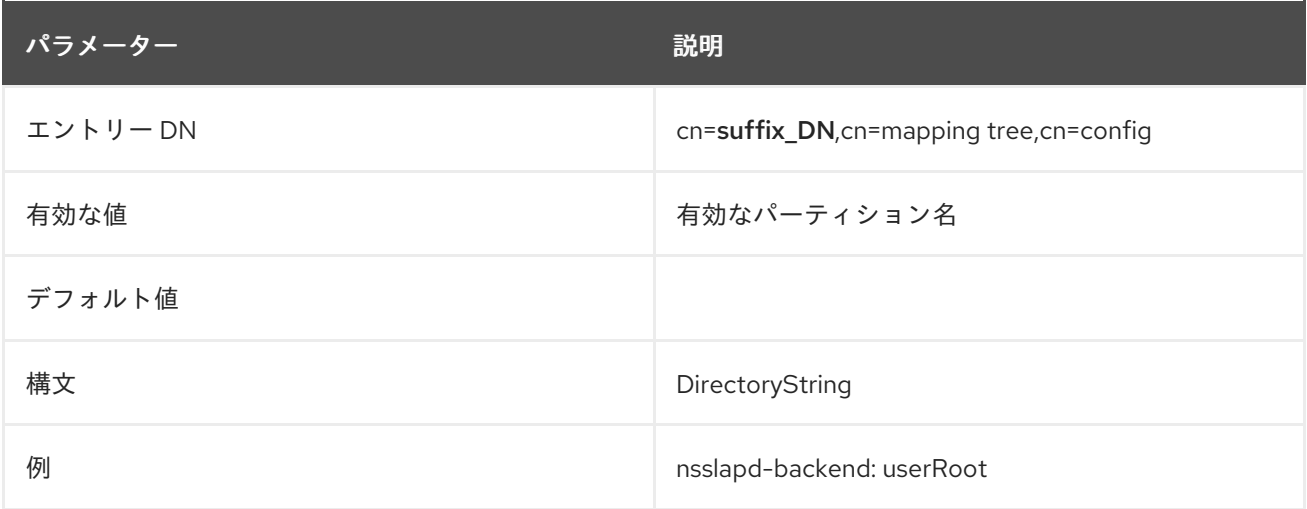

#### 3.1.7.3. nsslapd-distribution-function

**nssldap-distribution-function** パラメーターは、カスタムディストリビューション関数の名前を設定し ます。**nsslapd-backend** 属性に複数のデータベースを設定する場合は、この属性を設定する必要があ ります。

カスタムディストリビューション機能の詳細は、Directory Server [管理ガイドの](https://access.redhat.com/documentation/ja-jp/red_hat_directory_server/11/html/administration_guide/configuring_directory_databases-creating_and_maintaining_databases)該当するセクションを 参照してください。

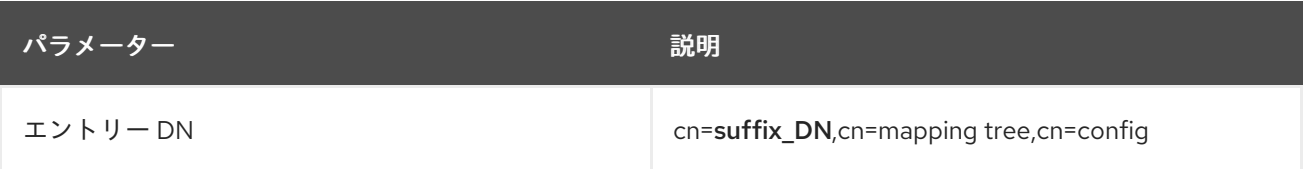

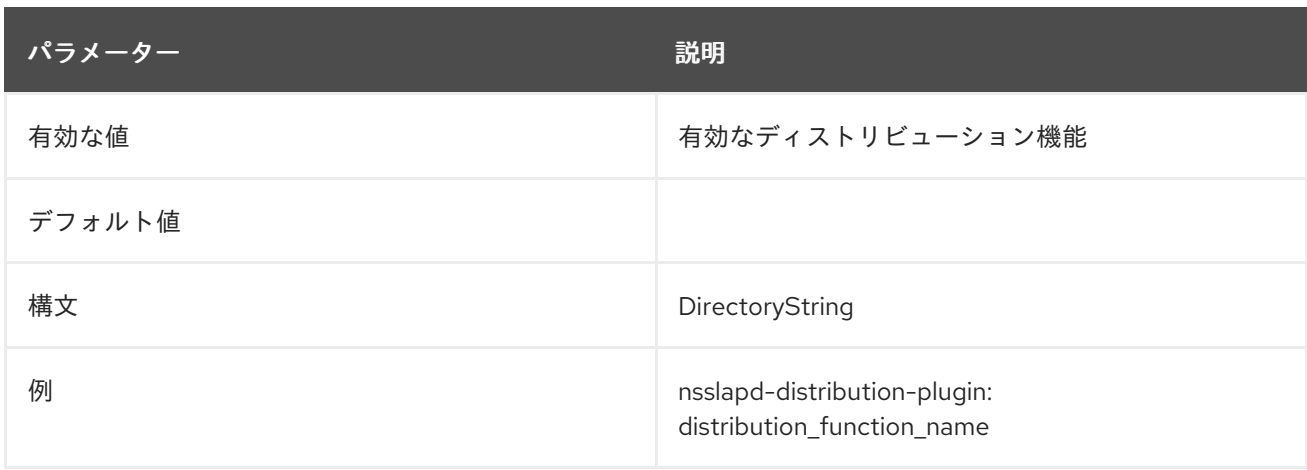

#### 3.1.7.4. nsslapd-distribution-plugin

**nssldap-distribution-plugin** は、カスタムディストリビューション関数で使用する共有ライブラリーを 設定します。**nsslapd-backend** 属性に複数のデータベースを設定する場合は、この属性を設定する必 要があります。

カスタムディストリビューション機能の詳細は、Directory Server [管理ガイドの](https://access.redhat.com/documentation/ja-jp/red_hat_directory_server/11/html/administration_guide/configuring_directory_databases-creating_and_maintaining_databases)該当するセクションを 参照してください。

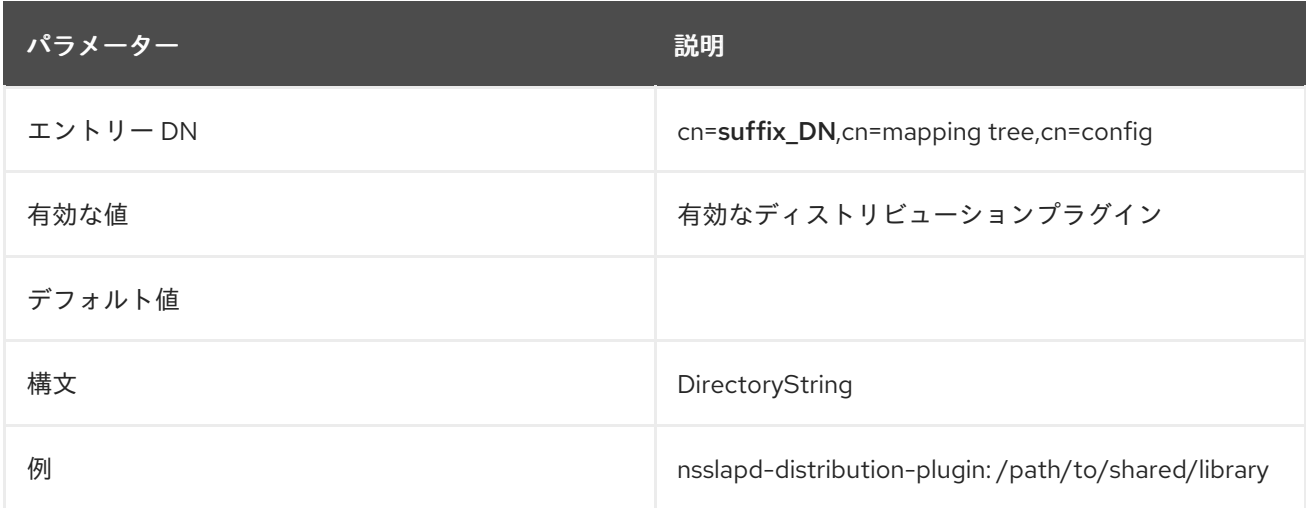

#### 3.1.7.5. nsslapd-parent

サブ接尾辞を作成する場合は、**nsslapd-parent** 属性を使用して親接尾辞を定義します。

属性が設定されていない場合、新しい接尾辞が root 接尾辞として作成されます。

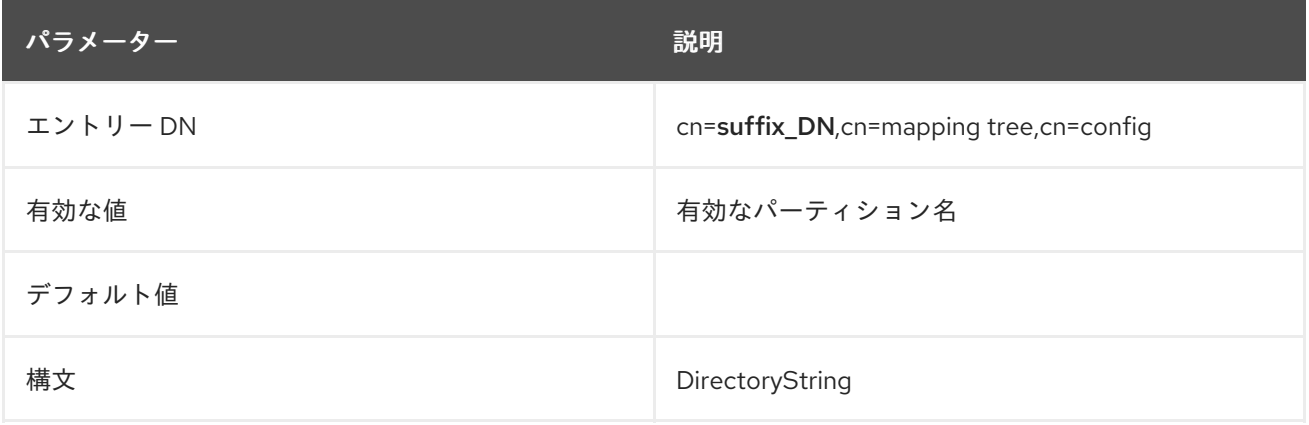

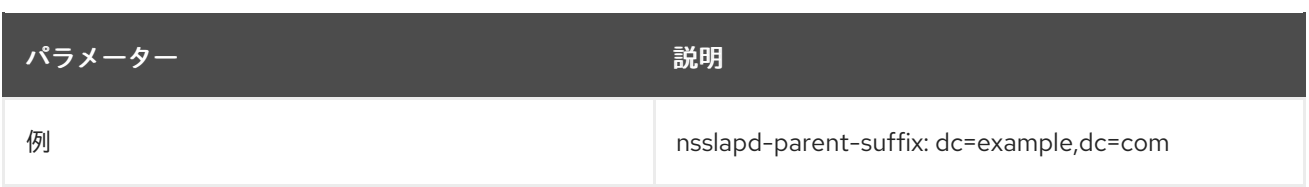

## 3.1.7.6. nsslapd-referral

この属性は、接尾辞で返される参照の LDAP URL を設定します。**nssldap-referral** 属性を複数回追加し て、複数の参照 URL を設定できます。

**nsslapd-state** パラメーターを **referral** に設定した場合や、更新 時にこの属性を設定する必要がありま す。

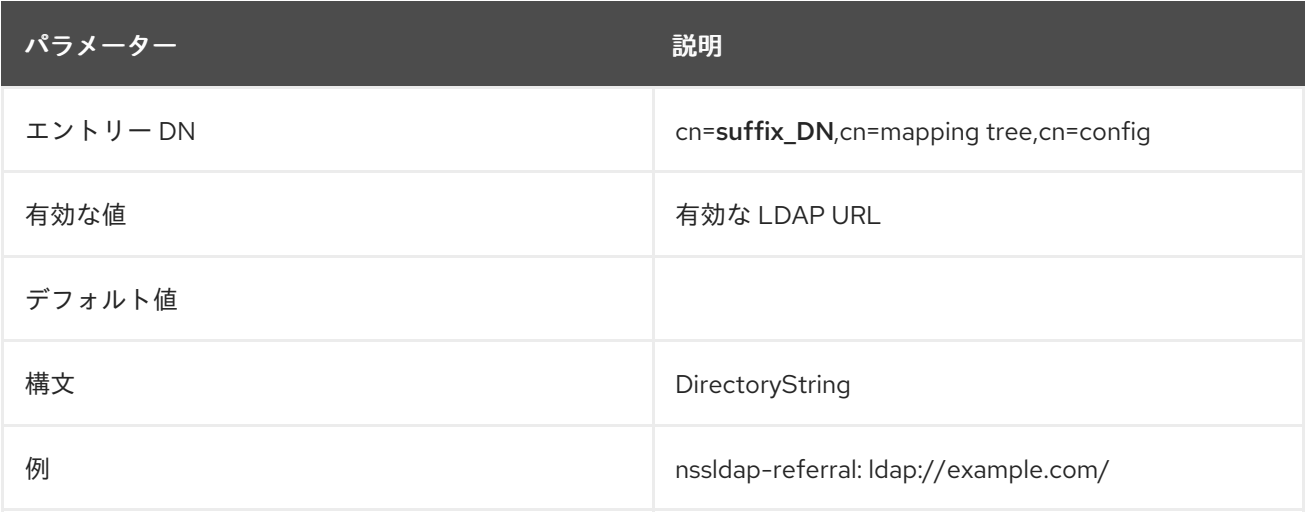

#### 3.1.7.7. nsslapd-state

このパラメーターは、接尾辞が操作を処理する方法を決定します。属性は以下の値を取ります。

- backend: バックエンドデータベースはすべての操作を処理します。
- disabled: 操作を処理するのにデータベースは利用できません。サーバーは、クライアントアプ リケーションからの要求に応じて、**No such search object** エラーを返します。
- referral: Directory Server は、この接尾辞への要求の参照 URL を返します。
- **referral on update**: データベースはすべての操作に使用されます。更新要求のみが送信される 参照元です。

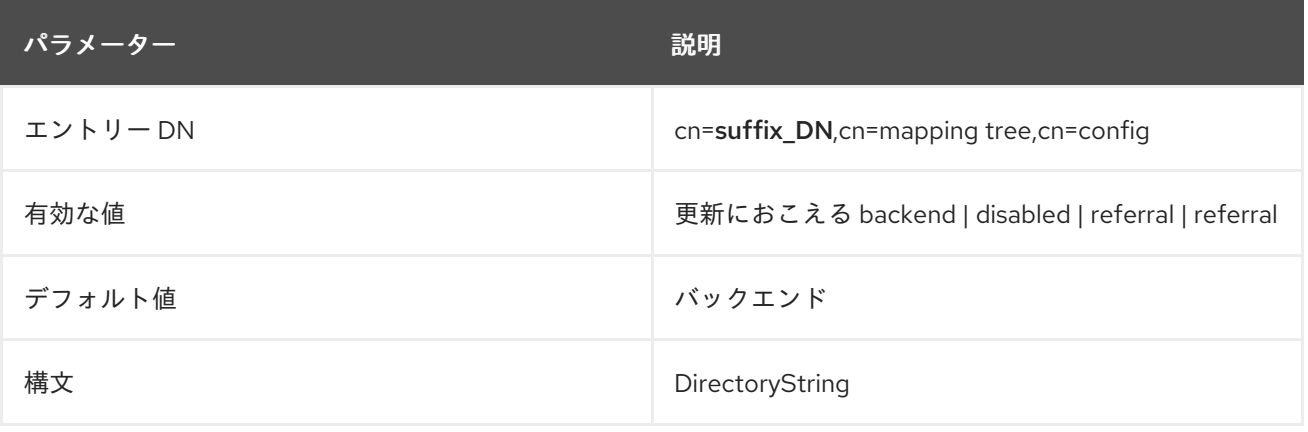

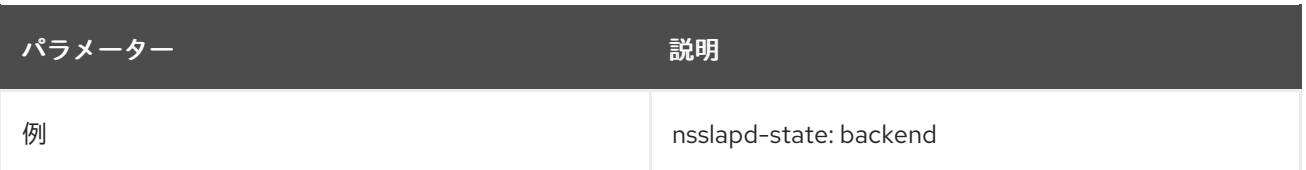

# 3.1.8. cn=replica,cn=suffixDN,cn=mapping tree,cn=config 下のレプリケーション属性

レプリケーション設定属性は、**cn=replica,cn=**suffix、**cn=mapping tree,cn=config** に保存されま す。**cn=replica** エントリーは、**nsDS5Replica** オブジェクトクラスのインスタンスです。サーバーがレ プリケーション設定属性を考慮に入れるには、最上位 のオブジェクトクラスに加えて、これらのオブ ジェクトクラスがエントリーに存在する必要があります。レプリケーションの詳細は、Red Hat Directory Server 管理ガイドのレプリケーションの管理の章を参照してください。

**cn=replica,cn=suffix,cn=mapping tree,cn=config** エントリーには、以下のオブジェクトクラスが含ま れている必要があります。

- **top**
- **extensibleObject**
- **nsds5replica**

#### 3.1.8.1. cn

レプリカの命名属性を設定します。**cn** 属性は **replica** に設定する必要があります。

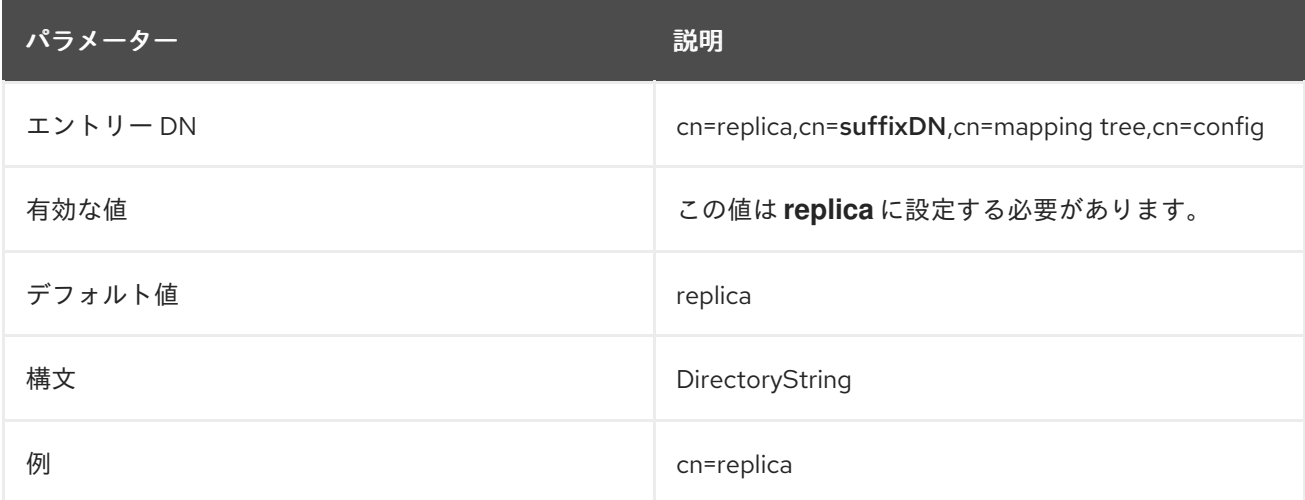

#### 3.1.8.2. nsds5DebugReplicaTimeout

この属性で、レプリケーションがデバッグロギングで実行される場合に使用する別のタイムアウトの期 間を指定します。これにより、時間だけ、または時間とデバッグレベル両方を設定できます。

nsds5debugreplicatimeout: **seconds[:debuglevel]**

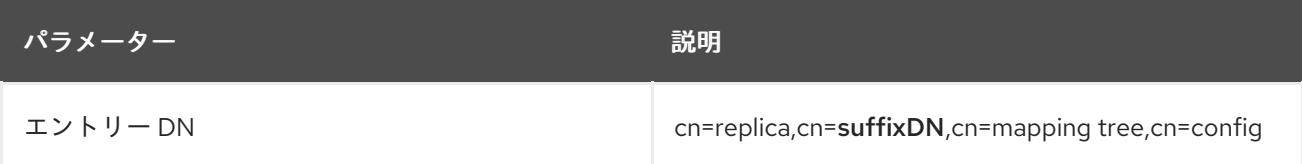

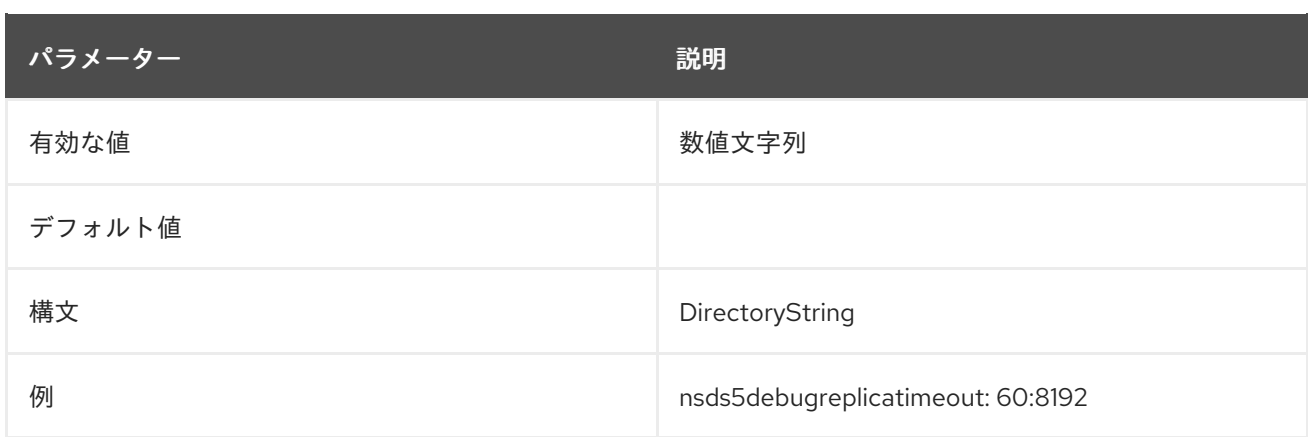

#### 3.1.8.3. nsDS5Flags

この属性は、フラグで以前に定義されたレプリカプロパティーを設定します。現時点では、ログが変更 されるかどうかを設定するフラグは1つのみ存在します。

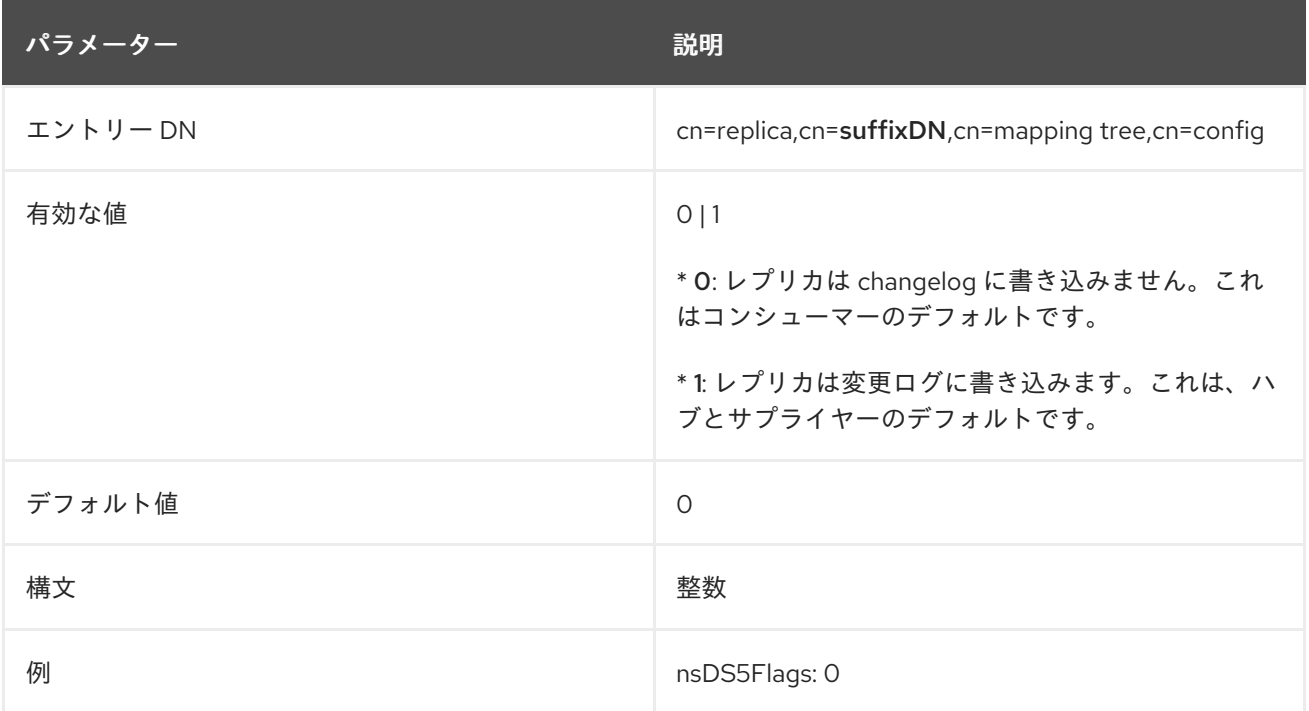

#### 3.1.8.4. nsDS5ReplConflict

この属性は **cn=replica** エントリーにはありませんが、レプリケーションと併用されます。この複数値 属性は、同期プロセスで自動解決できない変更で競合があるエントリーに含まれます。管理者の介入を 必要とするレプリケーションの競合を確認するには、LDAP 検索を実行します (**nsDS5ReplConflict=\***)。以下に例を示します。

# ldapsearch -D "cn=Directory Manager" -W -p 389 -h server.example.com -x -s sub -b dc=example,dc=com "(|(objectclass=nsTombstone)(nsDS5ReplConflict=\*))" dn nsDS5ReplConflict nsUniqueID

検索フィルター **"(objectclass=nsTombstone)"** を使用すると、tombstone(削除済み) エントリーも表 示されます。**nsDS5ReplConflict** の値には、競合しているエントリーの詳細情報が含まれます。通 常、**nsUniqueID** でそのエントリーを参照します。**nsUniqueID** で tombstone エントリーを検索できま す。以下に例を示します。

# ldapsearch -D "cn=Directory Manager" -W -p 389 -h server.example.com -x -s sub -b dc=example,dc=com "(|(objectclass=nsTombstone)(nsUniqueID=66a2b699-1dd211b2-807fa9c3 a58714648))"

# 3.1.8.5. nsDS5ReplicaAutoReferral

この属性は、Directory Server がデータベースの設定済みの参照に従うかどうかを設定します。

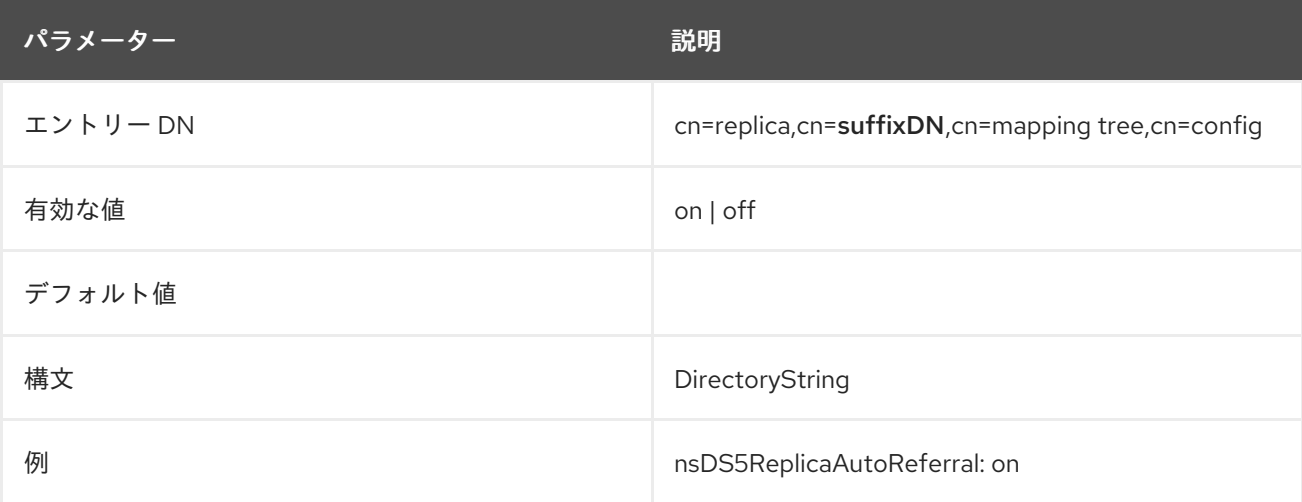

#### 3.1.8.6. nsState

この属性は、クロックの状態に関する情報を格納します。これは、サーバーがバックワードクロックエ ラーの検出に必要な既存のシーケンス番号よりも低い変更シーケンス番号 (**csn**) を生成できないように するための内部使用専用に設計されています。

#### 3.1.8.7. nsDS5ReplicaAbortCleanRUV

この読み取り専用属性は、廃止または欠落しているサプライヤーの古い RUV エントリーを削除する [バックグラウンドタスクを中止するかかどうかを指定します。このタスクの詳細は、「](#page-227-0)cn=abort cleanallruv」 を参照してください。値が **0** の場合は、タスクが非アクティブであることを示します。値 が **1** の場合は、タスクがアクティブであることを示します。

この属性は、サーバーの再起動後に中止タスクを再開できるように存在します。タスクが完了すると、 属性が削除されます。

この値が手動で設定されている場合、サーバーは変更要求を無視します。

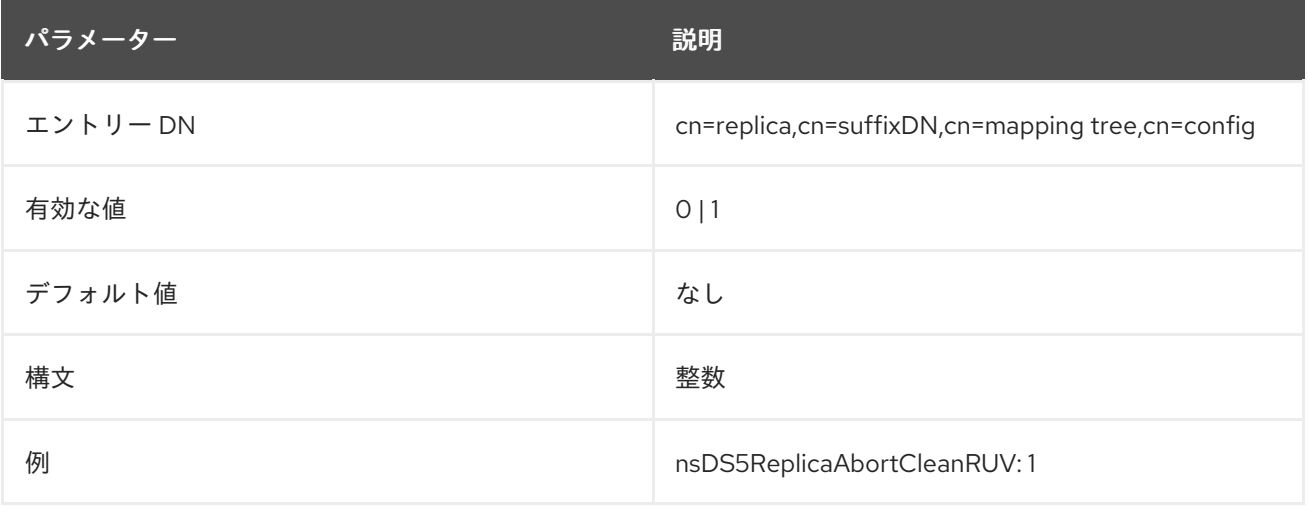

## 3.1.8.8. nsds5ReplicaBackoffMin および nsds5ReplicaBackoffMax

これらの属性は、更新をできるだけ早く送信する必要があるレプリケーショントラフィックがある環境 で使用されます。

デフォルトでは、リモートレプリカがビジー状態になると、レプリケーションプロトコルはバックオフ 状態になり、バックオフタイマーの次の間隔で更新の送信を再試行します。デフォルトでは、タイマー は 3 秒から開始し、最大待機時間は 5 分です。特定の状況ではこれらのデフォルト設定では不十分な場 合があるため、**nsds5ReplicaBackoffMin** および **nsds5ReplicaBackoffMax** を使用して、最小および 最大待機時間を設定できます。

この設定は、サーバーがオンラインの状態であれば適用でき、サーバーを再起動する必要はありませ ん。無効な設定が使用されると、代わりにデフォルト値が使用されます。設定は CLI ツールを使用して 処理する必要があります。

#### 3.1.8.9. nsDS5ReplicaBindDN

この複数値属性は、バインディング時に使用する DN を指定します。この **cn=replica** エントリーには 複数の値がありますが、レプリカ合意ごとに 1 つのサプライヤーバインド DN のみを使用できます。各 値は、コンシューマーサーバーのローカルエントリーの DN である必要があります。レプリケーション サプライヤーがクライアント証明書ベースの認証を使用してコンシューマーに接続する場合は、証明書 の **subjectDN** をローカルエントリーにマップするようにコンシューマーの証明書マッピングを設定し ます。

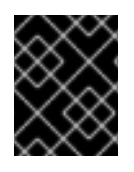

#### 重要

セキュリティー上の理由から、この属性は **cn=Directory Manager** に設定しないでくだ さい。

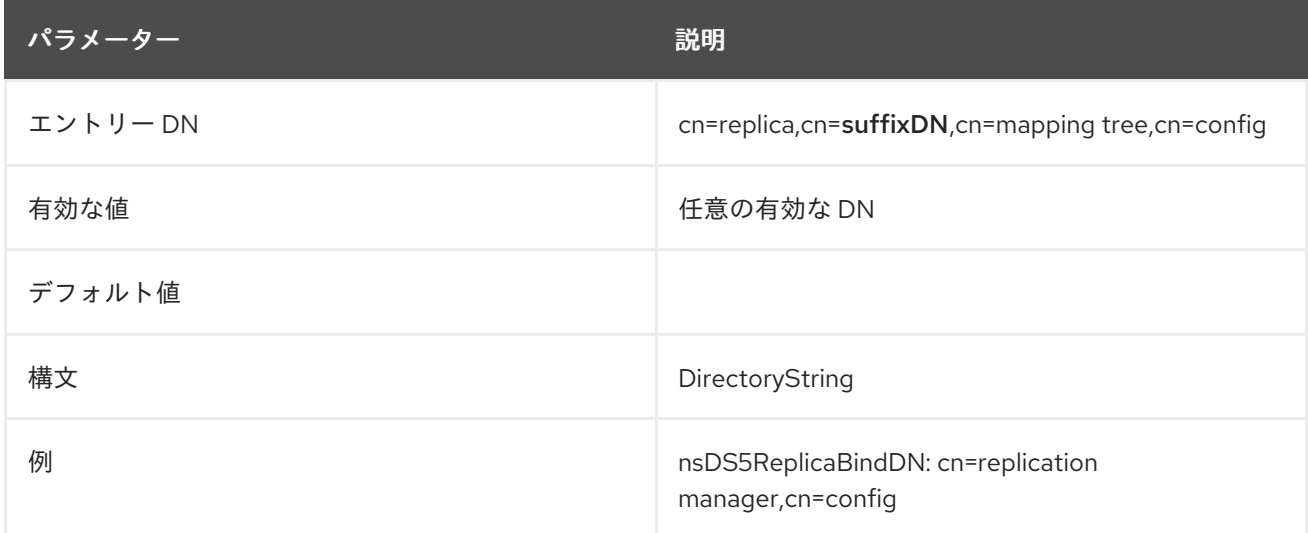

#### 3.1.8.10. nsDS5ReplicaBindDNGroup

**nsDS5ReplicaBindDNGroup** 属性はグループ DN を指定します。次に、このグループをデプロイメン トして、サブグループのメンバーを含むメンバーが起動時またはレプリカオブジェクトの変更時に **replicaBindDNs** 属性に追加されます。これにより、グループ DN を設定できるた め、**nsDS5ReplicaBindDN** 属性によって提供される現在の機能が拡張されます。

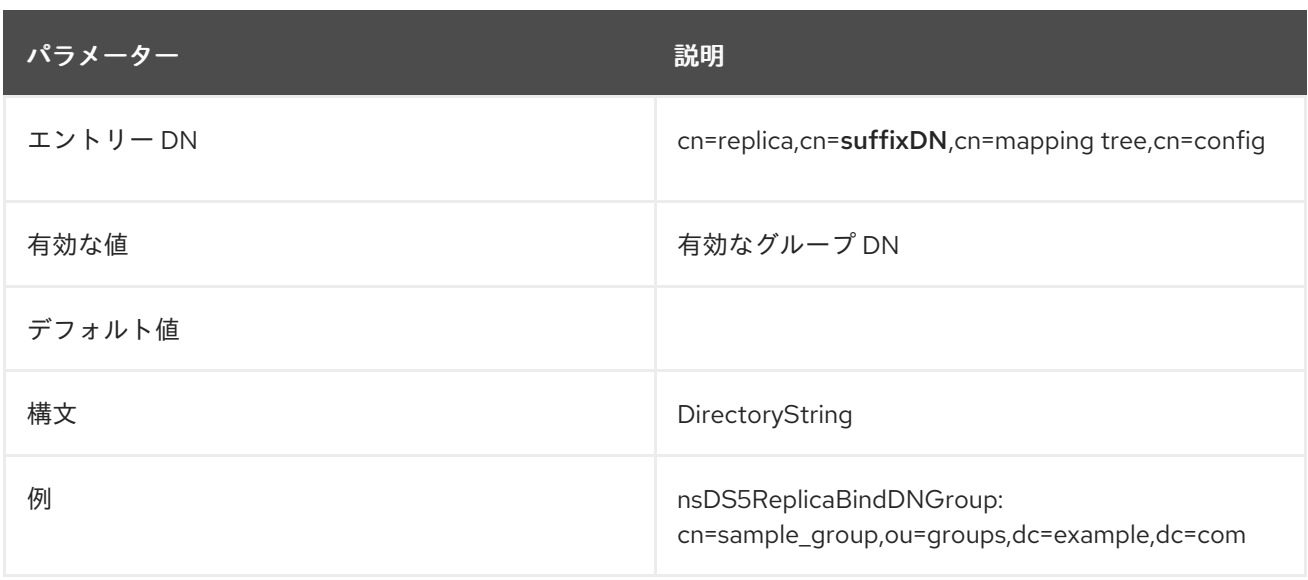

#### 3.1.8.11. nsDS5ReplicaBindDNGroupCheckInterval

Directory Server は、**nsDS5ReplicaBindDNGroup** 属性で指定されたグループの変更をチェックし、そ れに応じて **replicaBindDN** パラメーターのリストを自動的に再構築します。これらの操作はパフォー マンスに悪影響を与えるため、**nsDS5ReplicaBindDNGroupCheckInterval** 属性で指定された間隔での み実行されます。

この属性は、次の値を受け入れます。

- **-1**: 実行時の動的チェックを無効にします。管理者は、**nsDS5ReplicaBindDNGroup** 属性が変 更された場合にインスタンスを再起動する必要があります。
- 0: Directory Server は、グループの変更直後にリストを再ビルドします。
- 正の 32 ビットの整数値: 最後にリビルドされてから経過する必要のある最小期間 (秒数)。

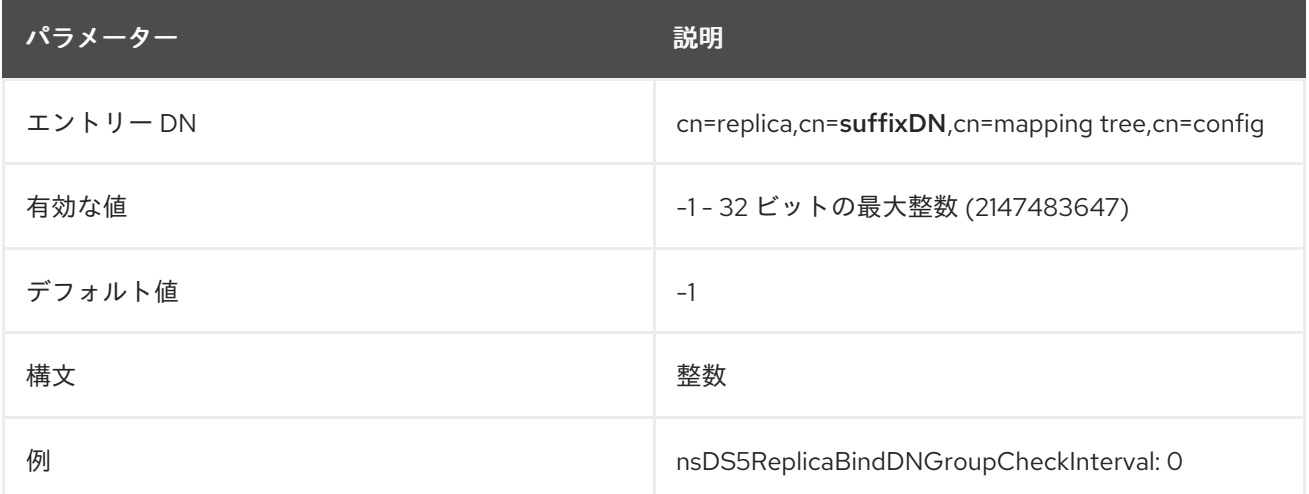

#### 3.1.8.12. nsDS5ReplicaChangeCount

この読み取り専用属性は、変更ログ内のエントリーの総数と、それらがまだレプリケートされていない かどうかを示します。changelog がパージされると、まだレプリケートされていないエントリーのみが 残ります。

パージ操作プロパティーの詳細は、「[nsDS5ReplicaPurgeDelay](#page-164-0)」 および 「[nsDS5ReplicaTombstonePurgeInterval](#page-166-0)」 を参照してください。

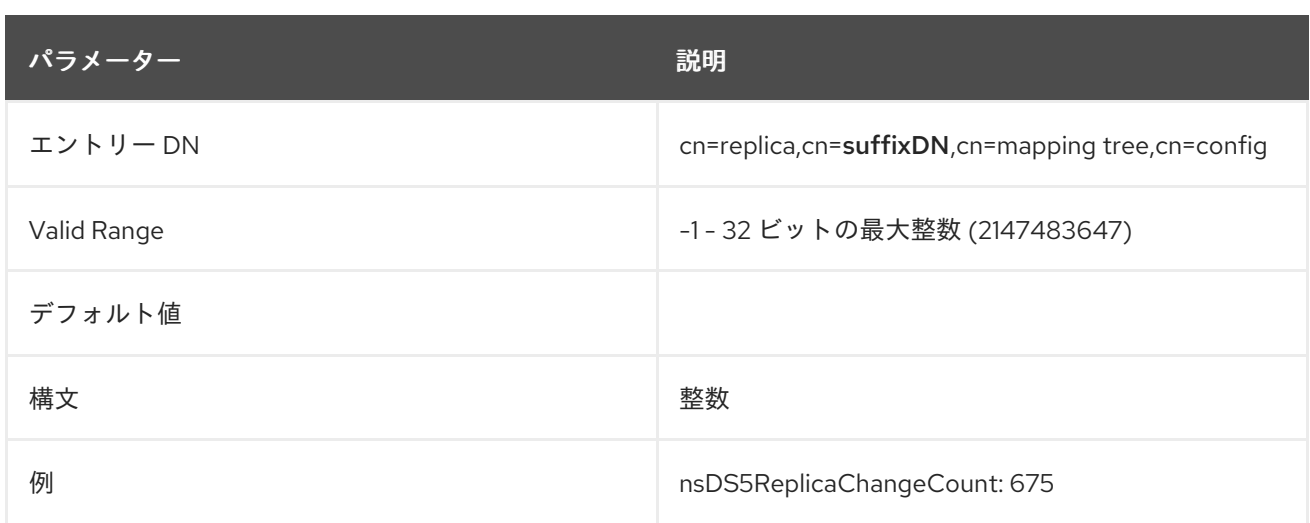

## 3.1.8.13. nsDS5ReplicaCleanRUV

この読み取り専用属性は、廃止または欠落しているサプライヤーの古い RUV エントリーを削除する バックグラウンドタスクがアクティブかどうかを指定します。このタスクの詳細 は、「[cn=cleanallruv](#page-225-0)」 を参照してください。値が **0** の場合は、タスクが非アクティブであることを示 します。値が **1** の場合は、タスクがアクティブであることを示します。

この属性は、サーバーの再起動後にクリーンアップタスクを再開できるように存在します。タスクが完 了すると、属性が削除されます。

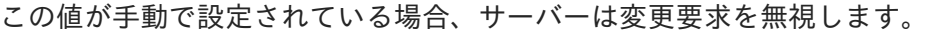

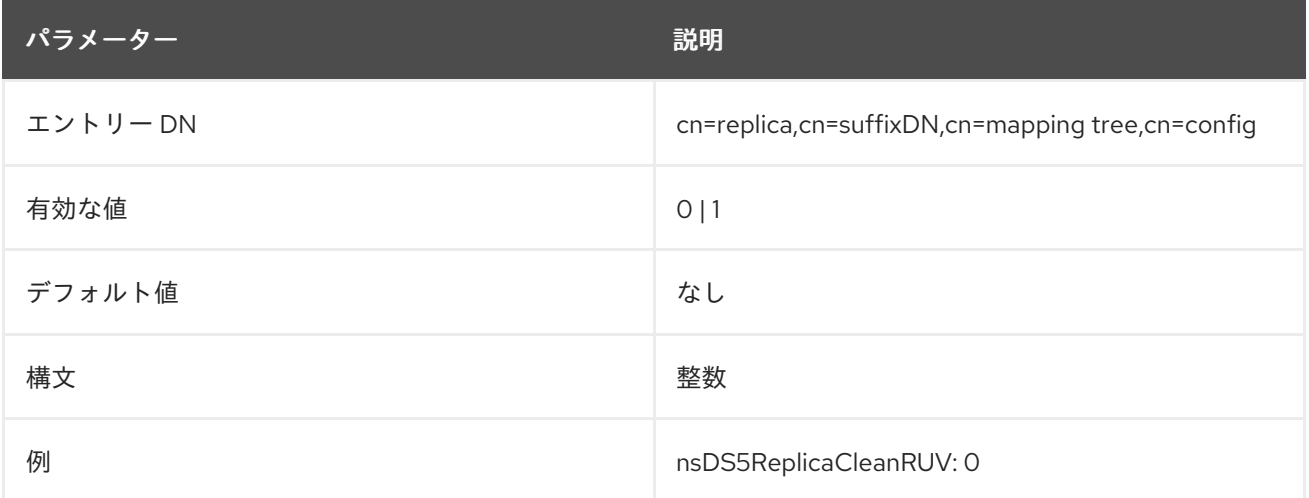

#### 3.1.8.14. nsDS5ReplicaId

この属性は、特定のレプリケーション環境のサプライヤーに一意の ID を設定します。

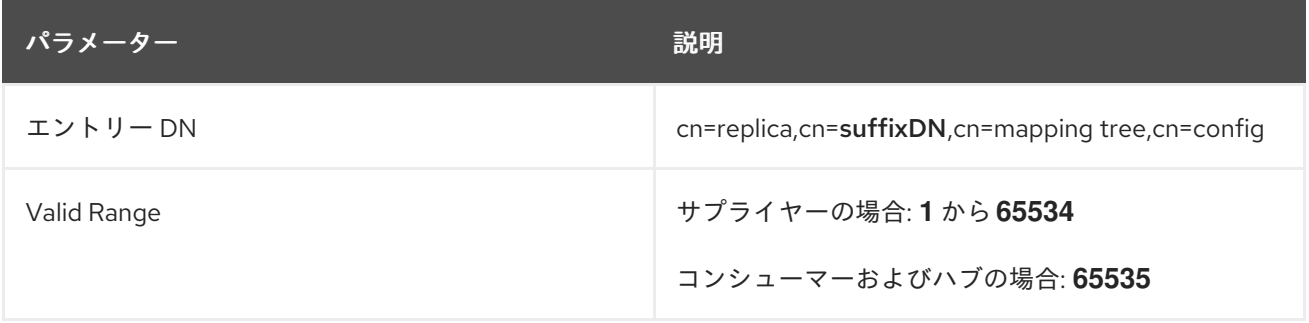

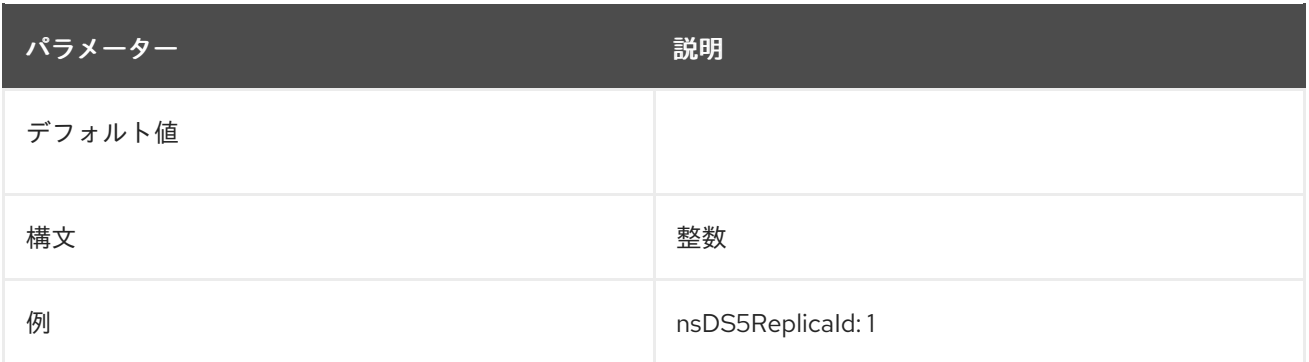

#### 3.1.8.15. nsDS5ReplicaLegacyConsumer

この属性がない場合や、値が **false** の場合、レプリカがレガシーコンシューマーではないことを意味し ます。

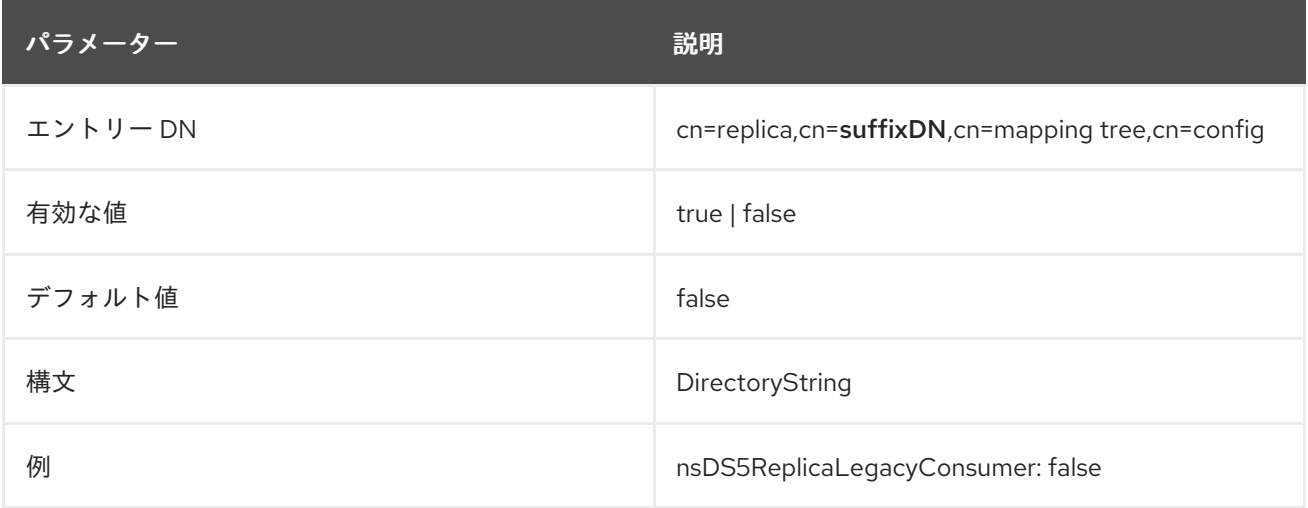

## 3.1.8.16. nsDS5ReplicaName

この属性は、内部操作の一意の識別子を割り当ててレププリカの名前を指定します。指定のない場合 は、この一意の識別子は、レプリカの作成時にサーバーにより割り当てられます。

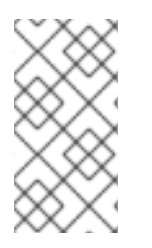

# 注記

サーバーでこの名前の生成を許可することを推奨します。ただし、レプリカロールの変 更 (ハブなど) など、特定の状況では、この値を指定する必要があります。それ以外の場 合は、サーバーは正しい changelog データベースを使用しないので、レプリケーション に失敗します。

この属性は内部使用のみを対象とします。

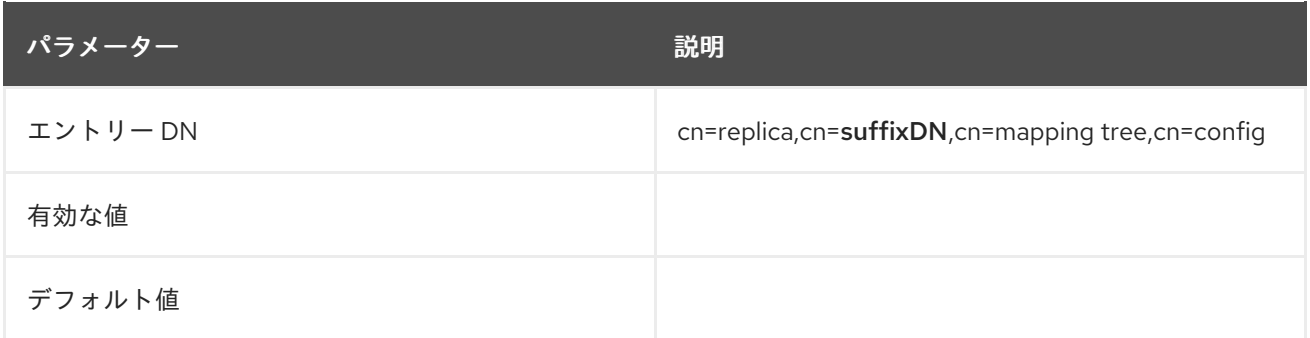

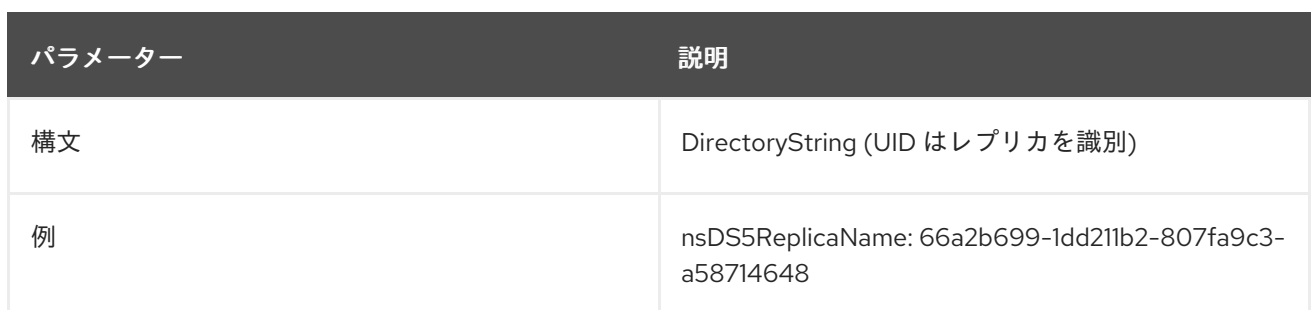

#### 3.1.8.17. nsds5ReplicaProtocolTimeout

サーバーを停止したり、レプリカを無効にしたり、レプリカ合意を削除したりすると、サーバーに負荷 がかかっているときにレプリケーションを停止するまでの待機時間のタイムアウトがありま す。**nsds5ReplicaProtocolTimeout** 属性はこのタイムアウトを設定するために使用され、デフォルト 値は 120 秒です。

2 分のタイムアウトが長すぎる、または十分に長くないシナリオが存在する可能性があります。たとえ ば、特定のレプリカ合意は、シャットダウン中にレプリケーションセッションを終了する前により多く の時間が必要になる場合があります。

この属性は、バックエンドの主要レプリケーション設定エントリーに追加できます。

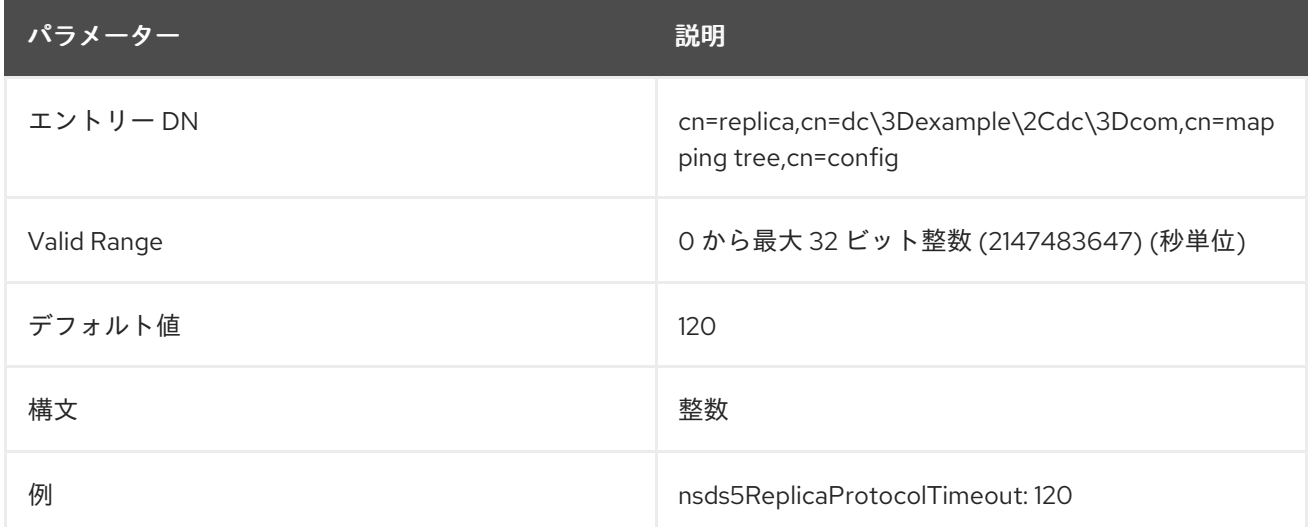

**nsds5ReplicaProtocolTimeout** 属性をレプリカ合意に追加することもできます。レプリカ合意プロト コルのタイムアウトは、メインのレプリカ設定エントリーに設定されたタイムアウトをオーバーライド します。これにより、レプリカ合意ごとに異なるタイムアウトが可能になります。レプリケーション セッションが進行中、新しいタイムアウトによってそのセッションが中断され、サーバーのシャットダ ウンが許可されます。

#### 3.1.8.18. nsDS5ReplicaPurgeDelay

この属性は、削除されたエントリー (tombstone エントリー) および状態情報の最大期間を制御しま す。

Directory Server は、トゥームストーンエントリーと状態情報を格納するため、マルチサプライヤーレ プリケーションプロセスで競合が発生した場合に、サーバーは、変更シーケンス番号に格納されている タイムスタンプとレプリカ ID に基づいて競合を解決します。

Christian Directory Server のハウスキーピング (の人は無料) よりもう (の場性の値 (めんはん) よりもちられる はなわれ (りょうしょう) しゅうしょう

<span id="page-164-0"></span>内部 Directory Server のハウスキーピング操作では、この属性の値 (秒単位) よりも古い tombstone エ ントリーが定期的に削除されます。状態情報を含むエントリーが変更される と、**nsDS5ReplicaPurgeDelay** 値よりも古い状態情報が削除されます。

マルチサプライヤーレプリケーションでは、属性の値より古い場合でも、サーバーがプライムレプリ ケーションに対して少数の最新の更新を保持する必要がある場合があるため、すべての tombstone お よび状態情報が削除されるわけではありません。

この属性は、エントリーで内部パージ操作を実行する間隔を秒単位で指定します。この属性の設定時に は、レプリケーションの競合を解決するのに十分な情報を保持し、異なるサーバーに格納されている データのコピーが分岐しないように、パージ遅延がレプリケーションポリシーの最長のレプリケーショ ンサイクルよりも長いことを確認してください。

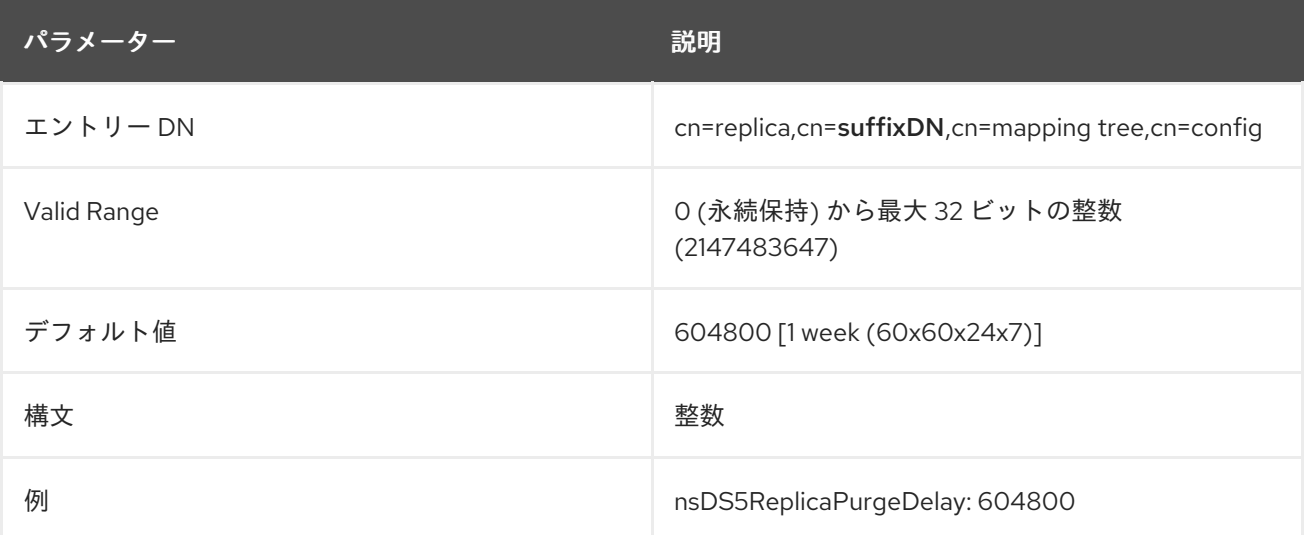

#### 3.1.8.19. nsDS5ReplicaReapActive

この読み取り専用属性は、データベースから古い tombstones (削除されたエントリー) を削除するバッ クグラウンドタスクがアクティブであるかどうかを指定します。このタスクの詳細

は、「[nsDS5ReplicaTombstonePurgeInterval](#page-166-0)」 を参照してください。値が **0** の場合は、タスクが非ア クティブであることを示します。値が **1** の場合は、タスクがアクティブであることを示します。この値 が手動で設定されている場合、サーバーは変更要求を無視します。

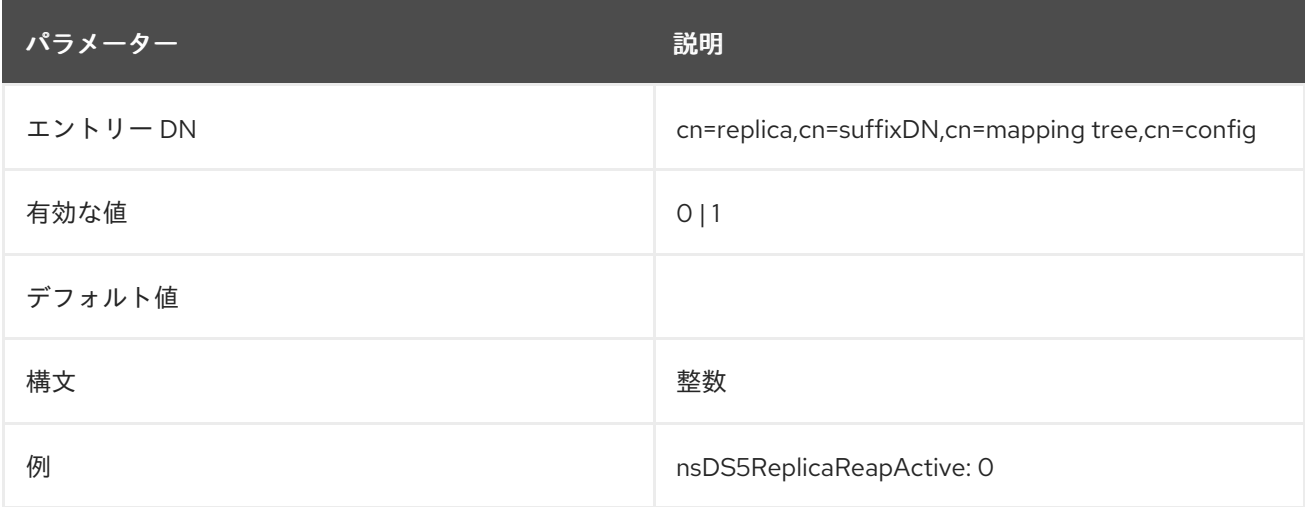

#### 3.1.8.20. nsDS5ReplicaReferral

この複数値属性は、ユーザー定義の参照を指定します。これは、コンシューマーでのみ定義する必要が あります。ユーザーの参照は、クライアントが読み取り専用コンシューマーのデータを変更しようとし

た場合にのみ返されます。このオプションの参照は、レプリケーションプロトコルのコンシューマーに よって自動設定される参照を上書きします。

URL の形式は **ldap[s]://host\_name:port\_number** または **ldap[s]://IP\_address:port\_number** (IPv4 ま たは IPv6 アドレス) 形式をしようできます。

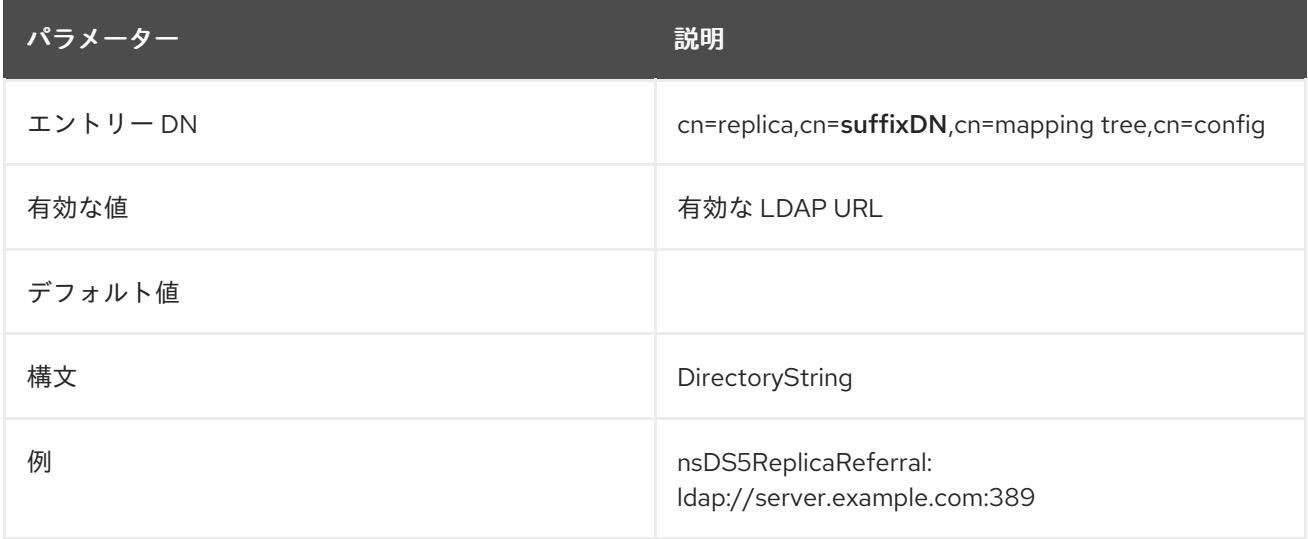

#### 3.1.8.21. nsDS5ReplicaReleaseTimeout

この属性は、複数のサプライヤーのシナリオでサプライヤーとハブで使用される場合、サプライヤーが レプリカをリリースするまでのタイムアウト期間 (秒単位) を決定します。これは、ネットワーク接続が 遅いなどの問題で、1 つのサプライヤーがレプリカへのアクセスを取得して長期間確保し、他のすべて のサプライヤーがレプリカにアクセスして更新を送信できない場合に役立ちます。この属性が設定され ている場合には、レプリカは指定された期間後にサプライヤーによって開放されるため、レプリケー ションのパフォーマンスが向上します。

この属性を **0** に設定するとタイムアウトが無効になります。他の値の場合には、タイムアウトの長さが 秒単位で決定されます。

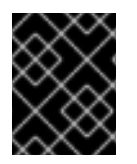

#### 重要

この属性は、**1** から **30** までの値に設定しないでください。多くの場合、タイムアウトが 短い場合にはレプリケーションのパフォーマンスが低下します。

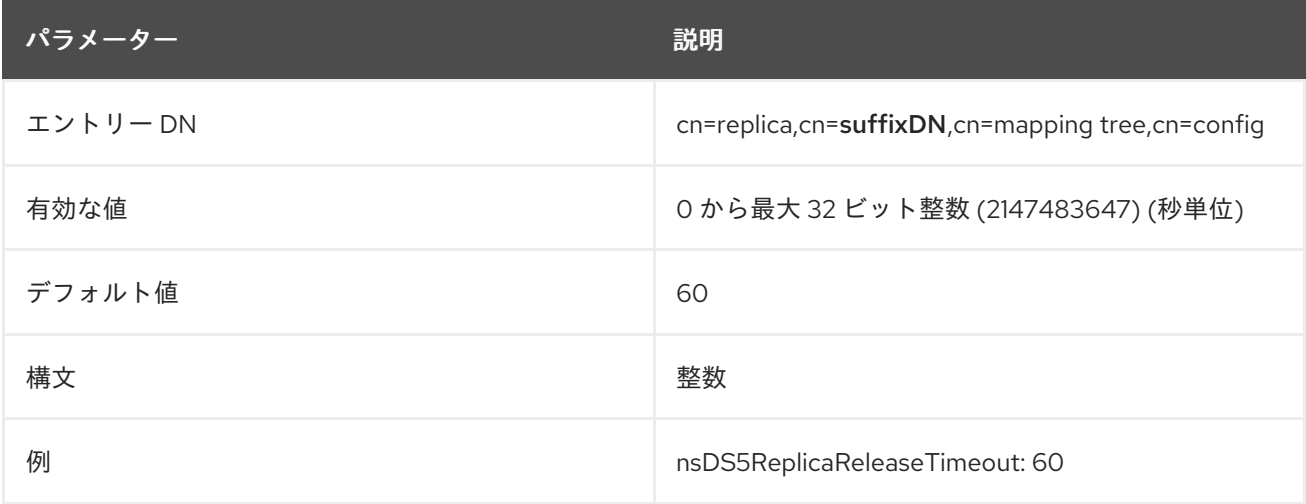

## 3.1.8.22. nsDS5ReplicaRoot

この属性は、複製された領域のルートに DN を設定します。この属性は、レプリケートされるデータ ベースの接尾辞と同じ値であり、変更することはできません。

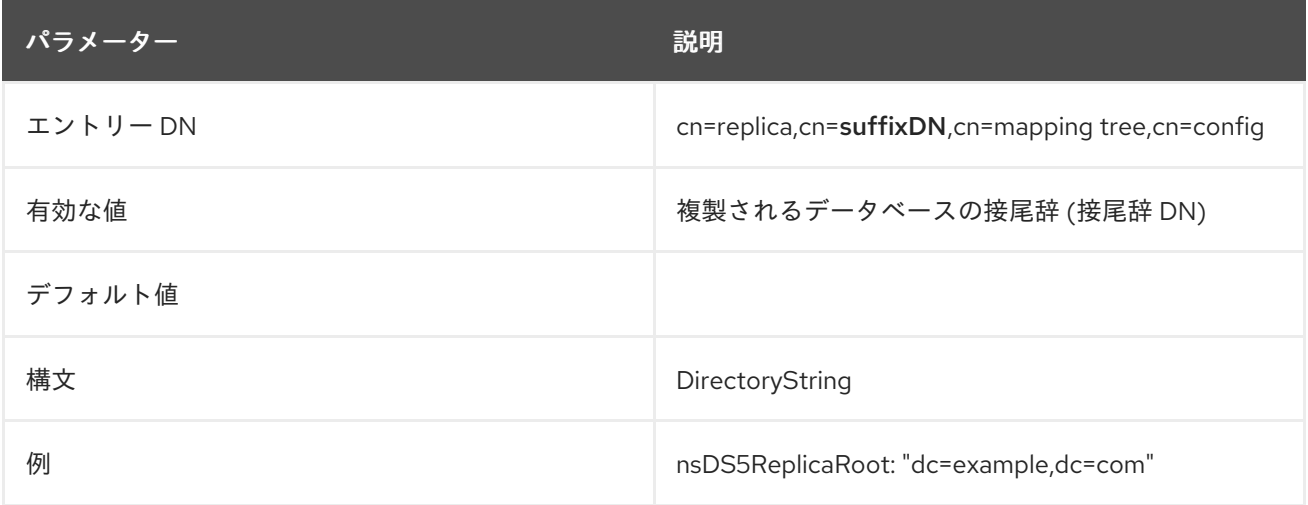

#### <span id="page-166-0"></span>3.1.8.23. nsDS5ReplicaTombstonePurgeInterval

この属性は、パージ操作サイクルの間隔 (秒単位) を指定します。

サーバーは定期的に内部ハウスキーピング操作を実行し、changelog およびメインのデータベースから 古い更新および状態情報を削除します。「[nsDS5ReplicaPurgeDelay](#page-164-0)」 を参照してください。

この属性を設定するときは、特にサーバーがクライアントやサプライヤーからの削除操作を多数処理す る場合に、パージ操作に時間がかかることに注意してください。

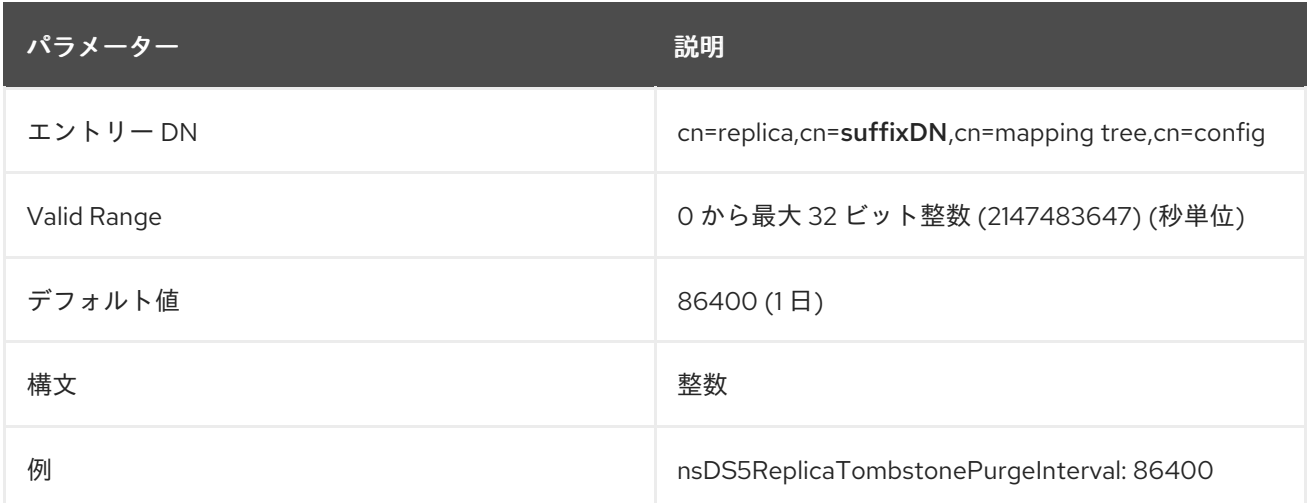

# 3.1.8.24. nsDS5ReplicaType

このレプリカと他のレプリカ間で存在するレプリケーション関係のタイプを定義します。

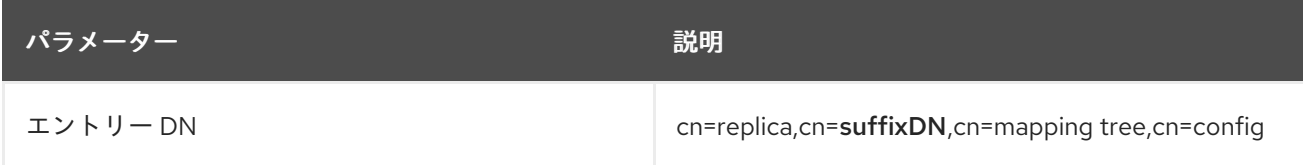

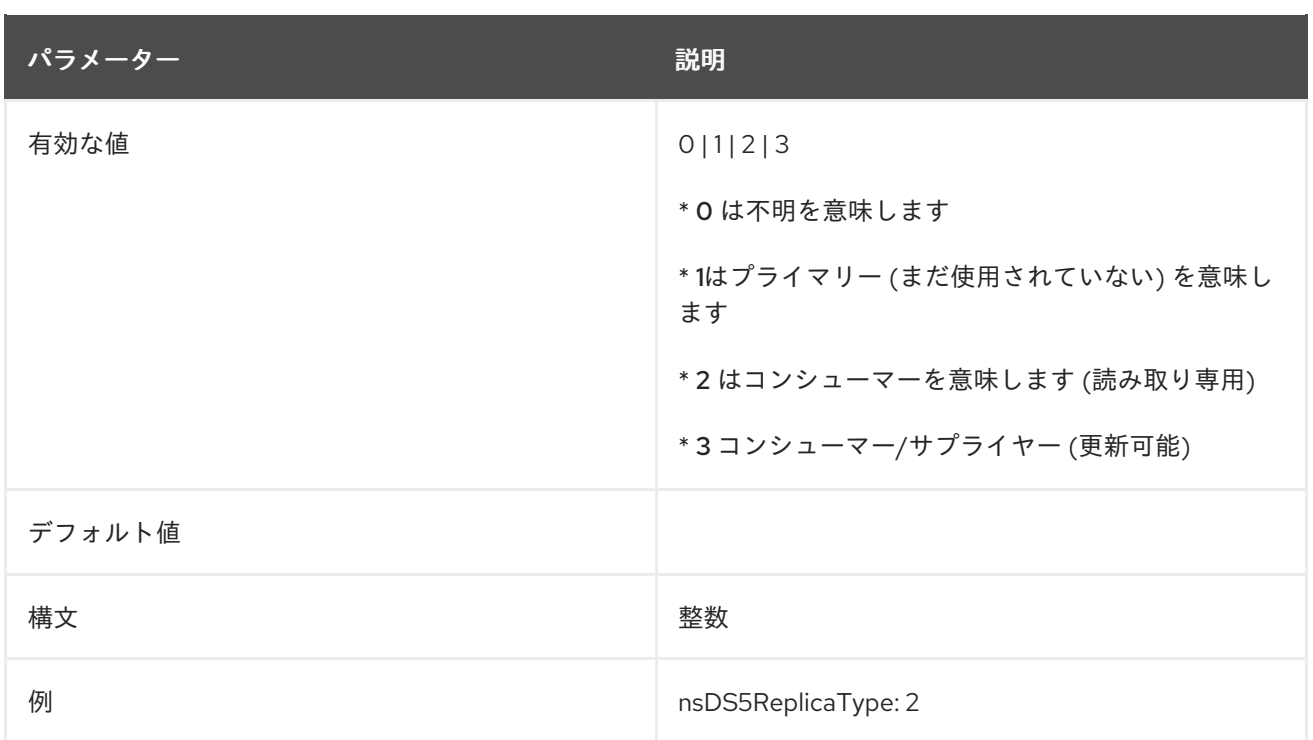

#### 3.1.8.25. nsds5Task

この属性は、データベースのコンテンツを LDIF ファイルにダンプしたり、レプリケーショントポロ ジーから古くなったサプライヤーを削除するなど、レプリケーションタスクを起動します。

**nsds5Task** 属性を以下の値のいずれかに設定できます。

- **cl2ldif**: **/var/lib/dirsrv/slapd-instance\_name/changelogdb/** ディレクトリーの LDIF ファイル に changelog をエクスポートします。
- **Idif2cl: /var/lib/dirsrv/slapd-instance\_name/changelogdb/** ディレクトリーに保存されている LDIF ファイルから changelog をインポートします。
- cleanruv: 操作を実行するサプライヤーからレプリカ更新ベクトル (RUV) を削除します。
- cleanallruv: レプリケーショントポロジー内のすべてのサーバーから RUV を削除します。

この設定を有効にするためにサーバーを再起動する必要はありません。

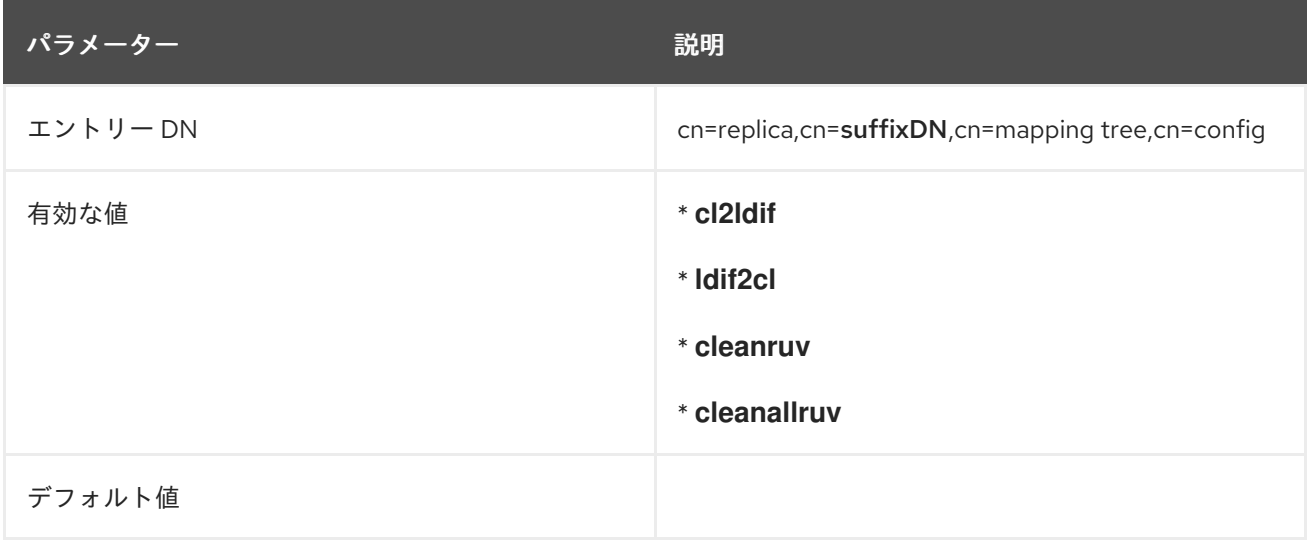

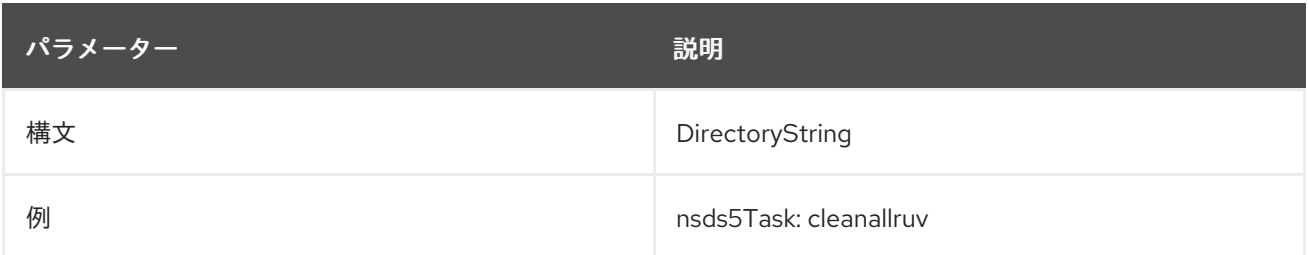

3.1.9. cn=ReplicationAgreementName,cn=replica,cn=suffixName,cn=mapping tree,cn=config 下のレプリケーション属性

レプリカ合意に関連するレプリケーション属性

は、**cn=**ReplicationAgreementName,**cn=replica,cn=**suffixDN,**cn=mapping tree,cn=config** に保存さ れます。**cn=**ReplicationAgreementName エントリーは、**nsDS5ReplicationAgreement** オブジェクト クラスのインスタンスです。レプリカ合意は、サプライヤーレプリカでのみ設定されます。

#### 3.1.9.1. cn

この属性は命名に使用されます。この属性が設定されたら、それを変更することはできません。この属 性は、レプリカ合意の設定に必要です。

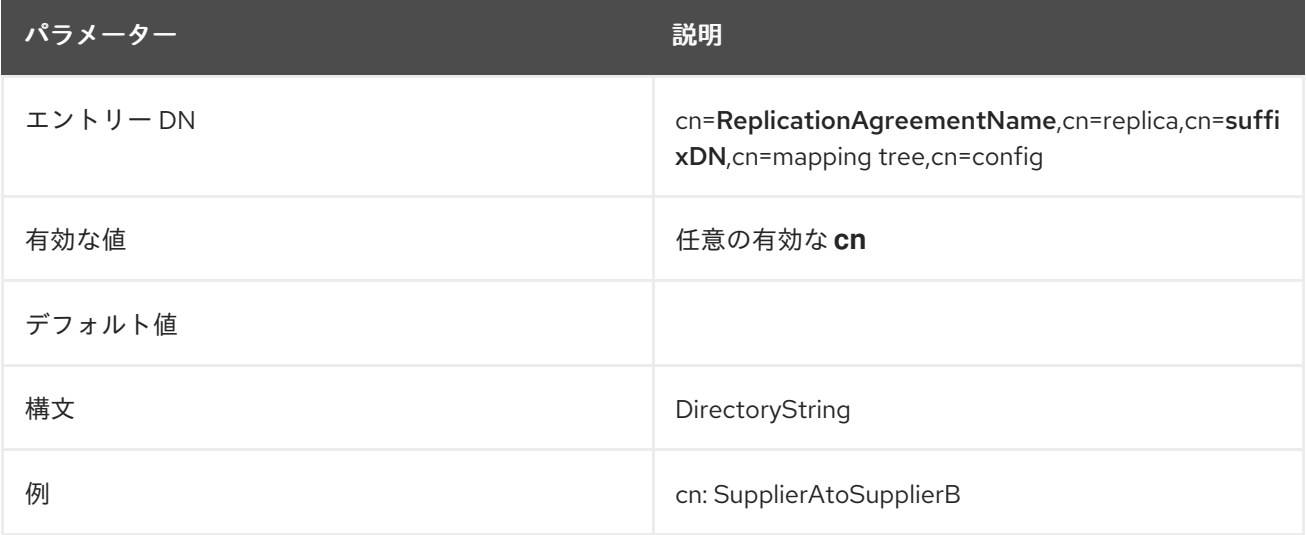

#### 3.1.9.2. description

レプリカ合意のフリーフォームテキストの説明。この属性は変更できます。

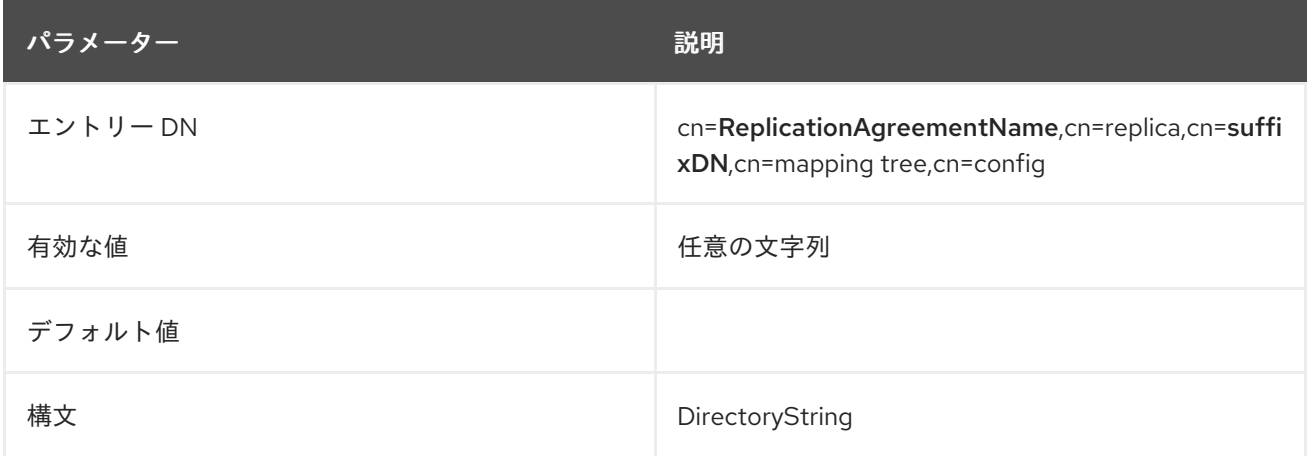

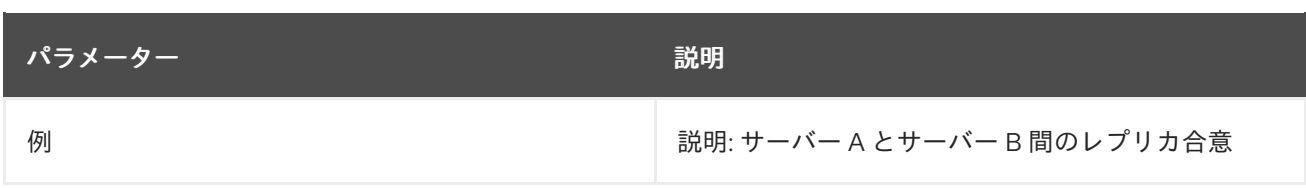

## 3.1.9.3. nsDS5ReplicaBindDN

この属性は、レプリケーション中にコンシューマーにバインドする時に使用する DN を設定します。こ の属性の値は、コンシューマーレプリカの **cn=replica** にあるものと同じである必要があります。証明 書ベースの認証が使用されている場合、これは空になる可能性があります。この場合、使用される DN は証明書のサブジェクト DN であり、コンシューマーは適切なクライアント証明書マッピングを有効に する必要があります。これは変更することもできます。

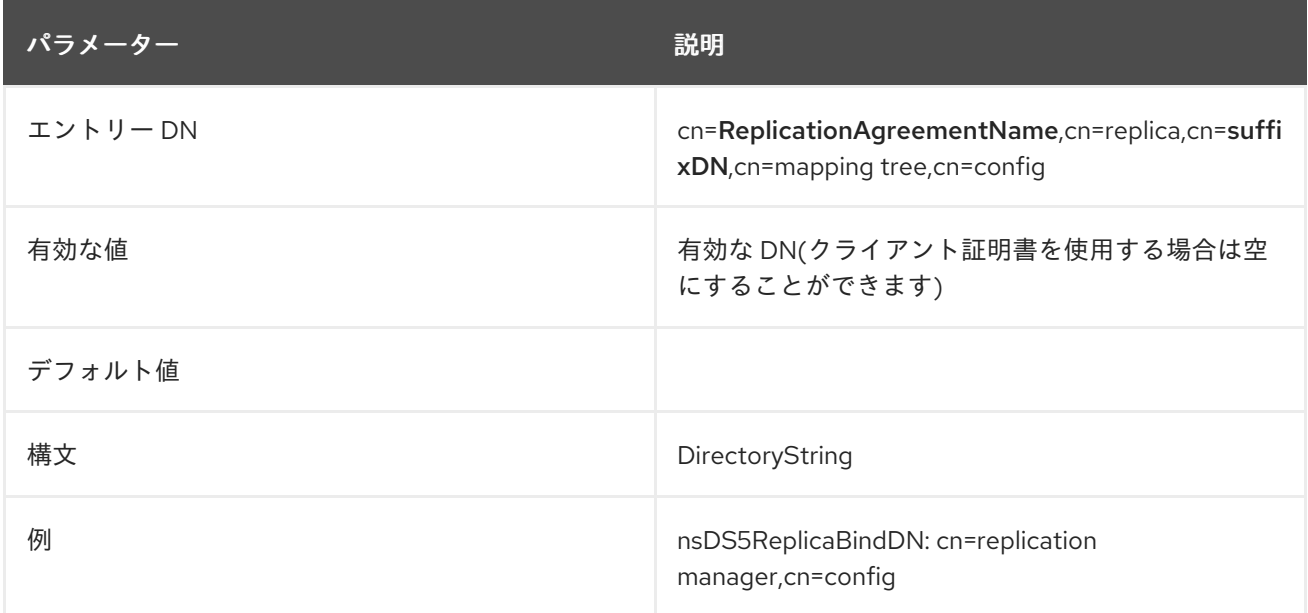

#### 3.1.9.4. nsDS5ReplicaBindMethod

この属性は、サーバーがコンシューマーサーバーにバインドするのに使用するメソッドを設定します。

**nsDS5ReplicaBindMethod** は以下の値をサポートします。

- 空白または **SIMPLE**: サーバーはパスワードベースの認証を使用します。このバインドメソッド を使用する場合は、**nsds5ReplicaBindDN** パラメーターおよび **nsds5ReplicaCredentials** パ ラメーターをユーザー名とパスワードを指定します。
- **SSLCLIENTAUTH**: サプライヤーとコンシューマー間の証明書ベースの認証を有効にします。 このため、コンシューマーサーバーには、サプライヤーの証明書をレプリケーションマネー ジャーエントリーにマップするように設定された証明書マッピングが必要です。
- **SASL/GSSAPI**: SASL を使用した Kerberos 認証を有効にします。これには、サプライヤーサー バーに Kerberos キータブがあり、コンシューマーサーバーは、サプライヤーの Kerberos プリ ンシパルをレプリケーションマネージャーエントリーにマップするように設定されている SASL マッピングエントリーが必要です。 詳細は、Red Hat Directory Server 管理ガイドの以下のセクションを参照してください。
	- KDC [サーバーおよびキータブの概要](https://access.redhat.com/documentation/ja-jp/red_hat_directory_server/11/html/administration_guide/Configuring_Kerberos#Configuring_Kerberos-Configuring_the_KDC_Server)
	- コンソールからの SASL [アイデンティティーマッピングの設定](https://access.redhat.com/documentation/ja-jp/red_hat_directory_server/11/html/administration_guide/Configuring_Kerberos#Configuring_Kerberos-Configuring_the_KDC_Server)

**SASL/DIGEST-MD5**: **DIGEST-MD5** メカニズムで SASL を使用したパスワードベースの認証を 有効にします。このバインドメソッドを使用する場合は、**nsds5ReplicaBindDN** パラメーター および **nsds5ReplicaCredentials** パラメーターをユーザー名とパスワードを指定します。

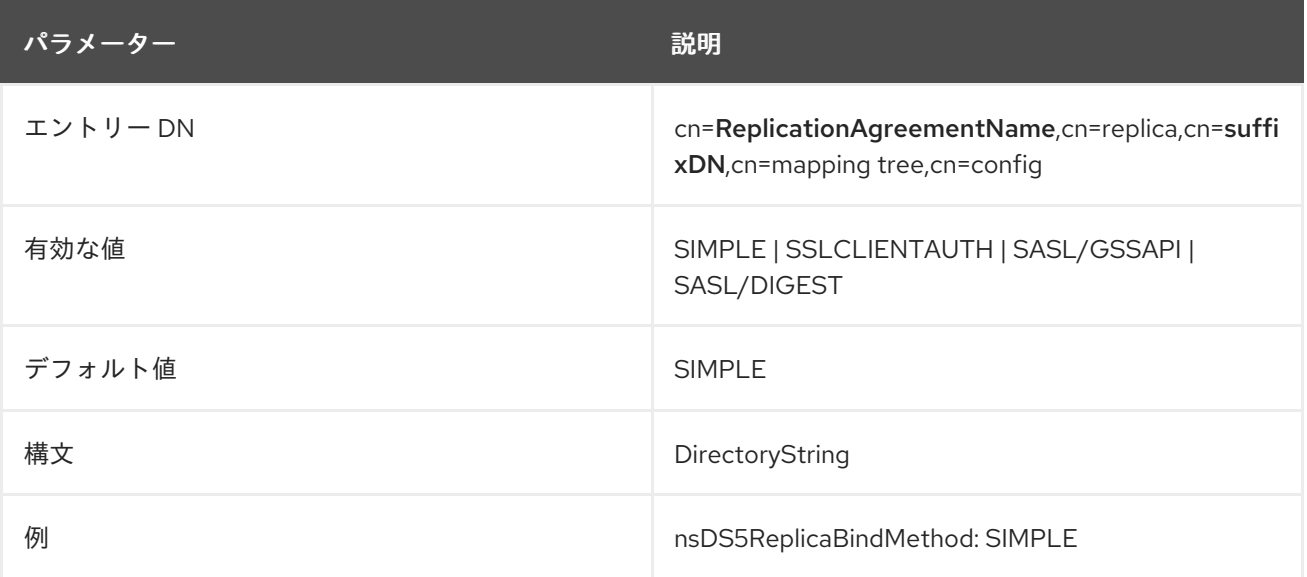

## 3.1.9.5. nsds5ReplicaBootstrapBindDN

**nsds5ReplicaBootstrapBindDN** パラメーターは、**LDAP\_INVALID\_CREDENTIALS (err=49)**、**LDAP\_INAPPROPRIATE\_AUTH (err=48)**、または **LDAP\_NO\_SUCH\_OBJECT (err=32)** エ ラーにより、サプライヤーがコンシューマーへのバインドに失敗した場合に、Directory Server が使用 するフォールバックバインド識別名 (DN) を設定します。

このような場合、Directory Server は、**nsds5ReplicaBootstrapBindDN** パラメー ター、**nsds5ReplicaBootstrapCredentials** パラメーター、**nsds5ReplicaBootstrapBindMethod** パラ メーター、および **nsds5ReplicaBootstrapTransportInfo** パラメーターを使用して接続を確立します。 これらのブートストラップ設定を使用してサーバーが接続を確立できない場合、サーバーは接続の試行 を停止します。

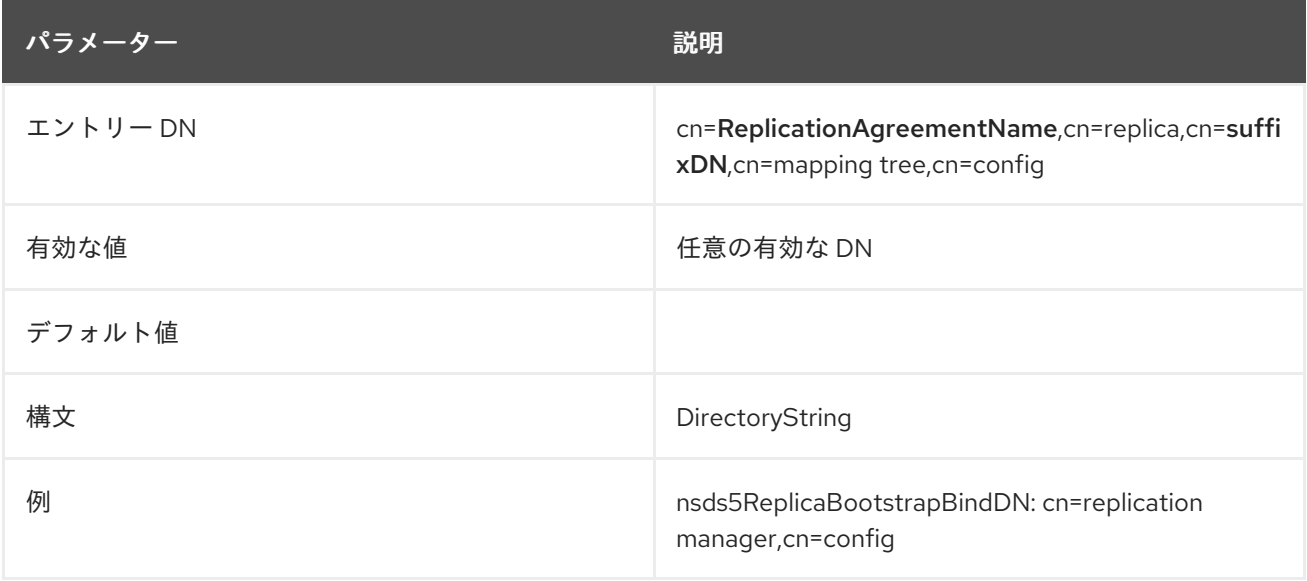

# 3.1.9.6. nsds5ReplicaBootstrapBindMethod

**nsds5ReplicaBootstrapBindMethod** パラメーターは、**LDAP\_INVALID\_CREDENTIALS (err=49)**、**LDAP\_INAPPROPRIATE\_AUTH (err=48)**、または **LDAP\_NO\_SUCH\_OBJECT (err=32)** エ ラーにより、サプライヤーがコンシューマーへのバインドに失敗した場合に、Directory Server が使用 するフォールバックログインメカニズムのパスワードを設定します。

このような場合、Directory Server は、**nsds5ReplicaBootstrapBindDN** パラメー ター、**nsds5ReplicaBootstrapCredentials** パラメーター、**nsds5ReplicaBootstrapBindMethod** パラ メーター、および **nsds5ReplicaBootstrapTransportInfo** パラメーターを使用して接続を確立します。 これらのブートストラップ設定を使用してサーバーが接続を確立できない場合、サーバーは接続の試行 を停止します。

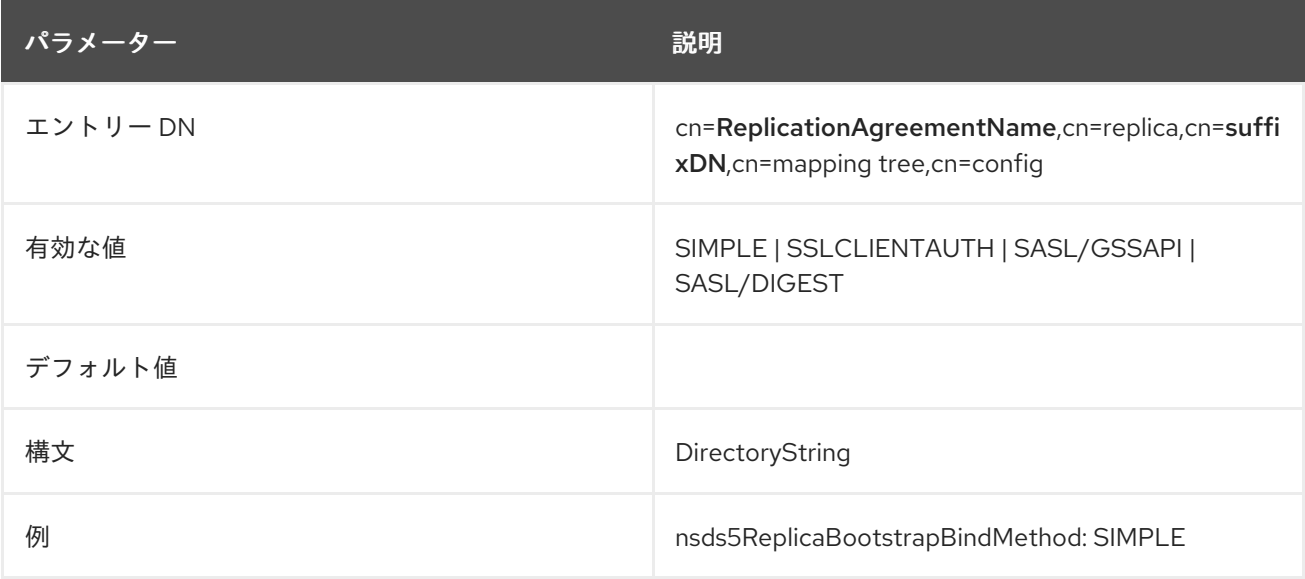

## 3.1.9.7. nsds5ReplicaBootstrapCredentials

**nsds5ReplicaBootstrapCredentials** パラメーターは、**LDAP\_INVALID\_CREDENTIALS (err=49)**、**LDAP\_INAPPROPRIATE\_AUTH (err=48)**、または **LDAP\_NO\_SUCH\_OBJECT (err=32)** エ ラーにより、サプライヤーがコンシューマーへのバインドに失敗した場合に、Directory Server が使用 するフォールバックバインド識別名 (DN) のパスワードを設定します。

このような場合、Directory Server は、**nsds5ReplicaBootstrapBindDN** パラメー ター、**nsds5ReplicaBootstrapCredentials** パラメーター、**nsds5ReplicaBootstrapBindMethod** パラ メーター、および **nsds5ReplicaBootstrapTransportInfo** パラメーターを使用して接続を確立します。 これらのブートストラップ設定を使用してサーバーが接続を確立できない場合、サーバーは接続の試行 を停止します。

Directory Server は、クリアテキストでパラメーターを設定すると、AES リバーシブルパスワードの暗 号化アルゴリズムを使用してパスワードを自動的にハッシュ化します。

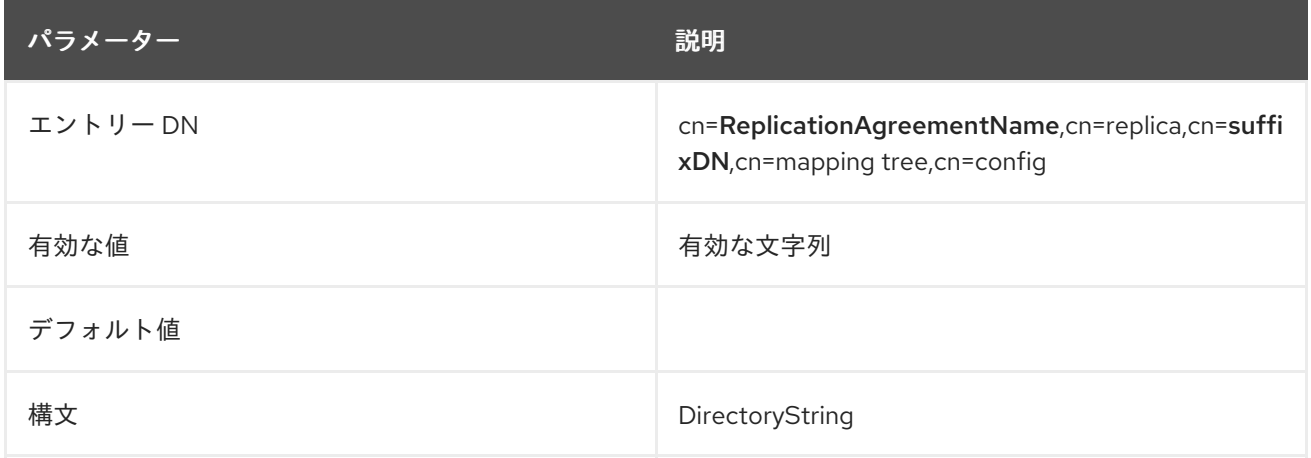

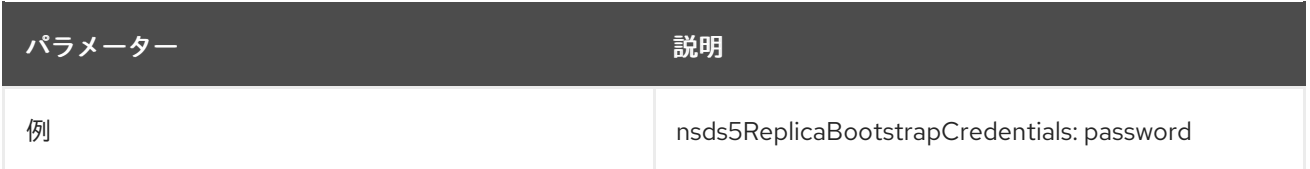

#### 3.1.9.8. nsds5ReplicaBootstrapTransportInfo

**nsds5ReplicaBootstrapTransportInfo** パラメーターは、**LDAP\_INVALID\_CREDENTIALS (err=49)**、**LDAP\_INAPPROPRIATE\_AUTH (err=48)**、または **LDAP\_NO\_SUCH\_OBJECT (err=32)** の エラーにより、サプライヤーがコンシューマーへのバインドに失敗したときに、Directory Server が使 用するフォールバック接続用のレプリカとの間の接続の暗号化方式を設定します。

このような場合、Directory Server は、**nsds5ReplicaBootstrapBindDN** パラメー ター、**nsds5ReplicaBootstrapCredentials** パラメーター、**nsds5ReplicaBootstrapBindMethod** パラ メーター、および **nsds5ReplicaBootstrapTransportInfo** パラメーターを使用して接続を確立します。 これらのブートストラップ設定を使用してサーバーが接続を確立できない場合、サーバーは接続の試行 を停止します。

属性は以下の値を取ります。

- **TLS**: 接続は **StartTLS** コマンドを使用して暗号化を開始します。
- **ssl**: コネクションは TLS 暗号化で LDAPS を使用します。
- LDAP: 接続は暗号化されていません。

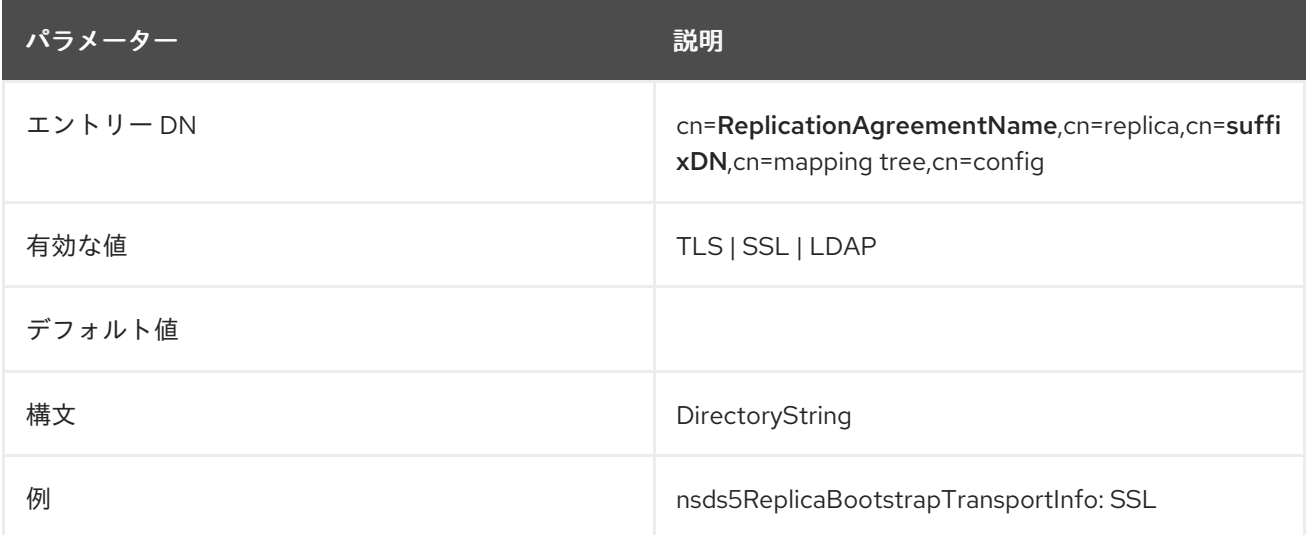

#### 3.1.9.9. nsDS5ReplicaBusyWaitTime

この属性は、コンシューマーがビジー応答を送信してから、コンシューマーがアクセスの取得を試みる まで、サプライヤーが待機する時間を秒単位で設定します。デフォルト値は 3 秒です。属性を負の値に 設定すると、Directory Server はメッセージおよび LDAP UNWILLING TO PERFORM エラーコード をクライアントに送信します。

**nsDS5ReplicaBusyWaitTime** 属性は、**nsDS5ReplicaSessionPauseTime** 属性とともに動作します。 この 2 つの属性は、**nsDS5ReplicaSessionPauseTime** の間隔が、**nsDS5ReplicaBusyWaitTime** に指 定された間隔よりも常に 1 秒以上長くなるように設計されています。間隔が長くなると、待機中のサプ ライヤーは、前のサプライヤーがコンシューマーに再度アクセスできるようになる前に、コンシュー マーにアクセスできる可能性が高くなります。

**changetype:modify** を **replace** 操作で使用して、任意のタイミングで **nsDS5ReplicaBusyWaitTime** 属性を設定します。更新セッションがすでに進行中であれば、次の更新セッションで変更が有効になり ます。

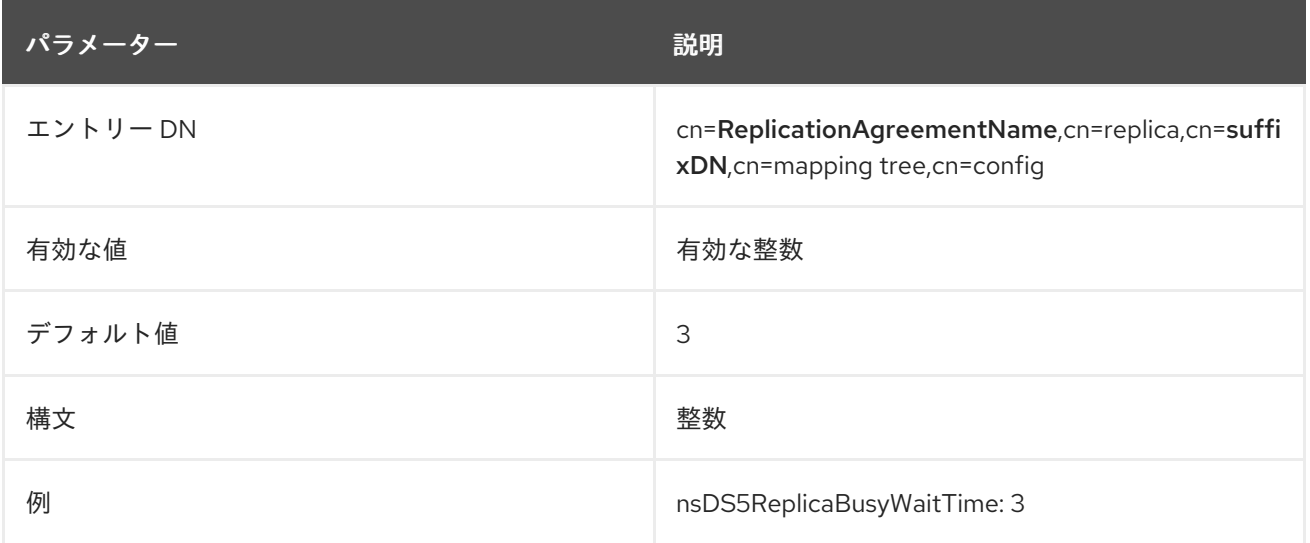

#### 3.1.9.10. nsDS5ReplicaChangesSentSinceStartup

この読み取り専用属性は、サーバーが起動してからこのレプリカに送信された変更の数を示します。属 性の実際の値は、バイナリーブロブとして保存されます。Directory Server コンソールでは、この値は 比率で、replica\_id:changes\_sent/changes\_skippedの形式を取ります。たとえば、100 個の変更が送 信され、レプリカ 7 でスキップされた変更がなかった場合に、属性値はコンソールに 7:100/0 として表 示されます。

コマンドラインでは、属性値はバイナリー形式で表示されます。以下に例を示します。

#### nsds5replicaChangesSentSinceStartup:: MToxLzAg

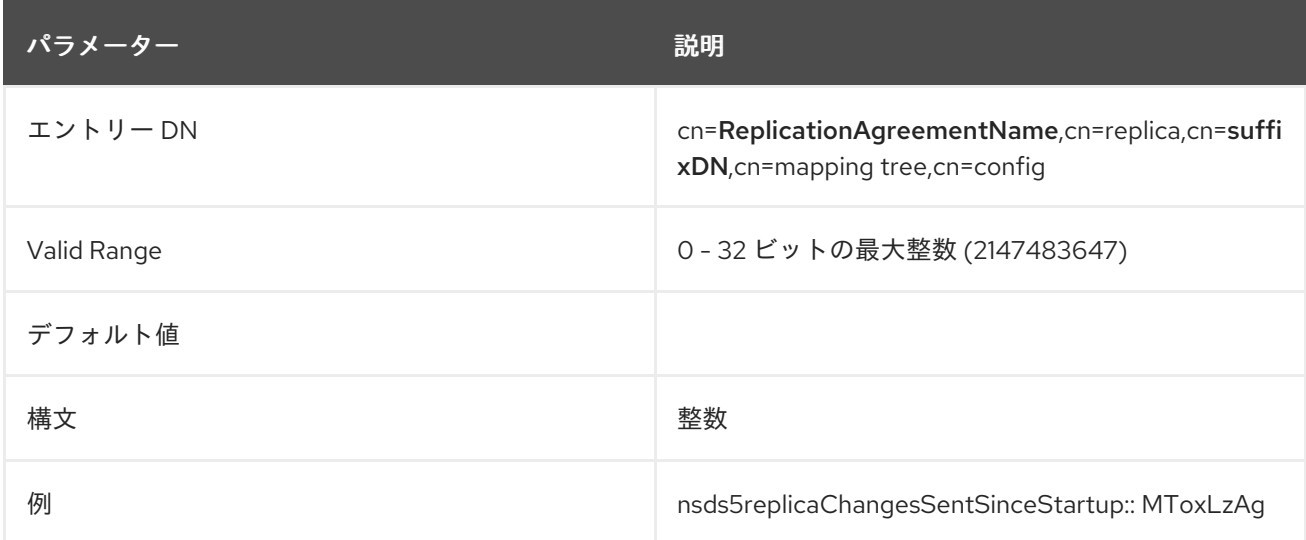

#### 3.1.9.11. nsDS5ReplicaCredentials

この属性は、**nsDS5ReplicaBindDN** 属性で指定されたバインド DN の認証情報を設定します。 Directory Server はこのパスワードを使用してコンシューマーに接続します。

以下の例は、実際のパスワードではなく、**/etc/dirsrv/slapd-instance\_name/dse.ldif** ファイルに保存さ れている暗号化値を示しています。値を設定するには、これをクリアテキストで設定します (例:

**nsDS5ReplicaCredentials: password**)。Directory Server は、値の保存時に AES リバーシブルパス ワードの暗号化スキーマを使用してパスワードを暗号化します。

証明書ベースの認証を使用する場合に、この属性には値が設定されません。

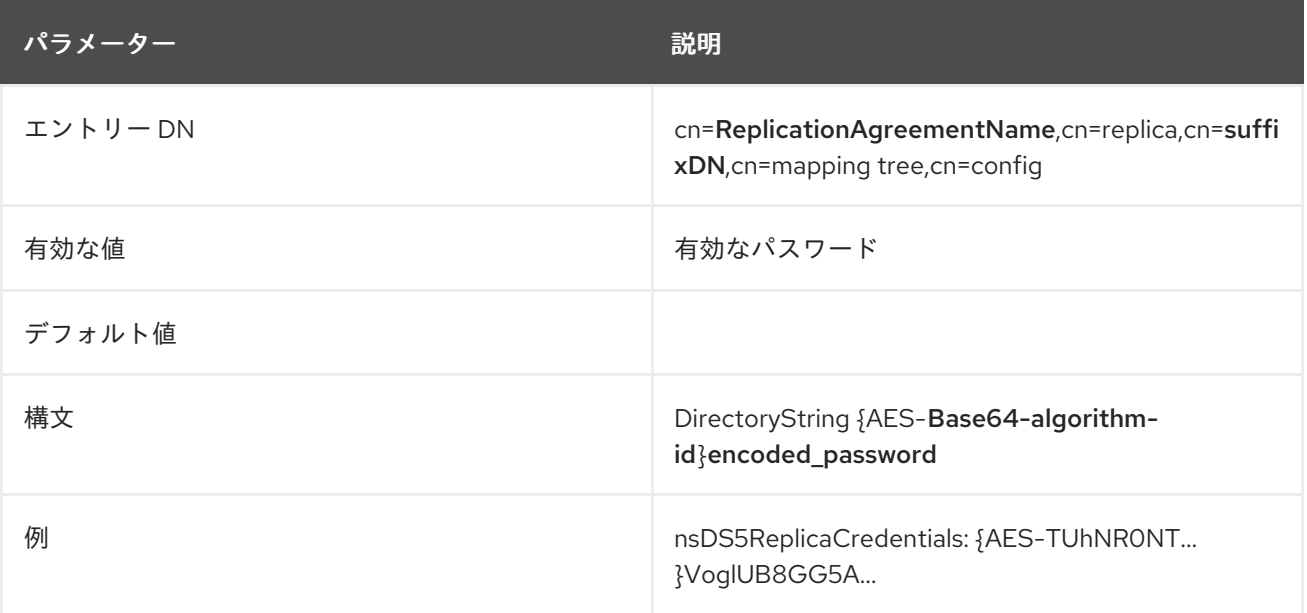

#### 3.1.9.12. nsds5ReplicaEnabled

この属性は、レプリカ合意がアクティブかどうか (つまり、対象の合意に合わせてレプリケーションを 実行するか) を設定します。デフォルトでは **on** になっており、レプリケーションが有効化されていま す。

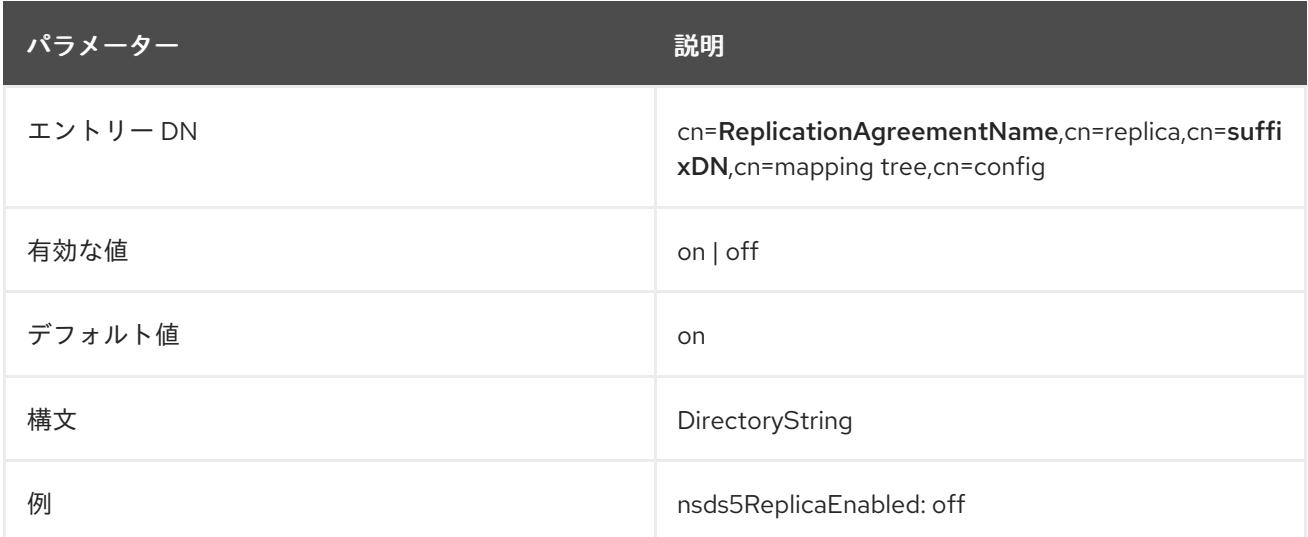

#### 3.1.9.13. nsds5ReplicaFlowControlPause

このパラメーターは、**nsds5ReplicaFlowControlWindow** パラメーターに設定されたエントリーおよ び更新の数に達すると一時停止する時間をミリ秒単位で設定しま す。**nsds5ReplicaFlowControlWindow** パラメーターおよび **nsds5ReplicaFlowControlPause** パラ メーターの両方を更新すると、レプリケーションのスループットを微調整できます。詳細は 「[nsds5ReplicaFlowControlWindow](#page-175-0)」 を参照してください。

この設定を有効にするためにサーバーを再起動する必要はありません。

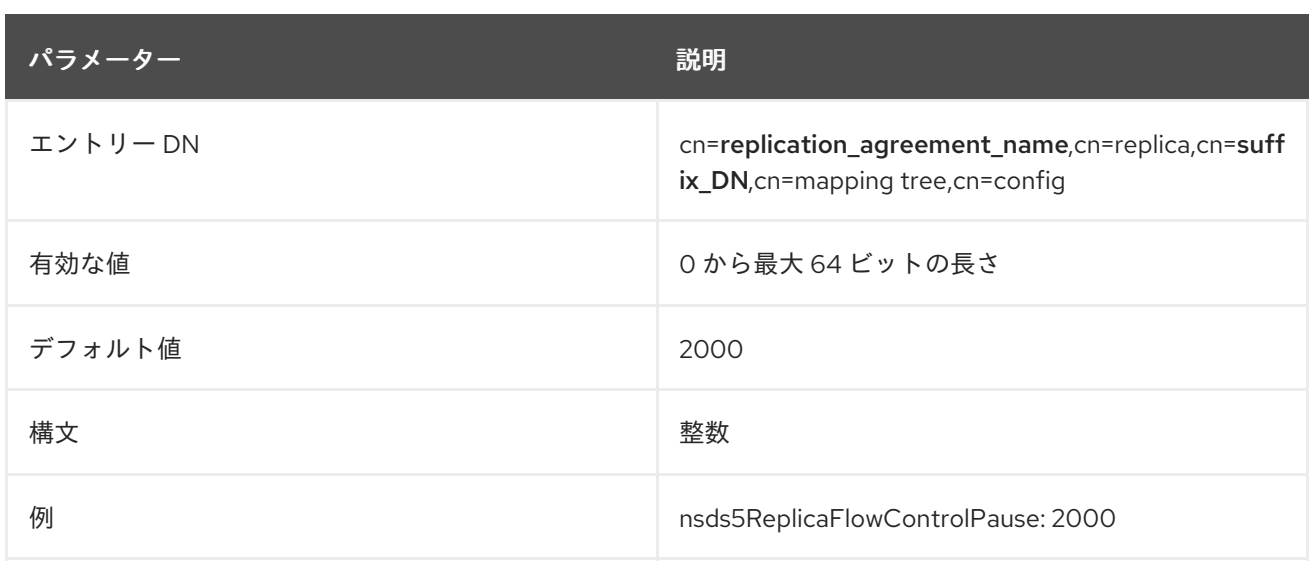

#### <span id="page-175-0"></span>3.1.9.14. nsds5ReplicaFlowControlWindow

この属性は、サプライヤーが送信し、コンシューマーにより確認されないエントリーおよび更新の最大 数を設定します。制限に達すると、サプライヤーは **nsds5ReplicaFlowControlPause** パラメーターに 設定された時間、レプリカ合意を一時停止します。**nsds5ReplicaFlowControlWindow** パラメーター および **nsds5ReplicaFlowControlPause** パラメーターの両方を更新すると、レプリケーションのス ループットを微調整できます。

サプライヤーがエントリーおよび更新をコンシューマーがデータをインポートまたは更新できるよりも 早く送信した場合に、この設定を更新します。この場合、サプライヤーのエラーログファイルに以下の メッセージが表示されます。

Total update flow control gives time (2000 msec) to the consumer before sending more entries [ msgid sent: xxx, rcv: yyy]) If total update fails you can try to increase nsds5ReplicaFlowControlPause and/or decrease nsds5ReplicaFlowControlWindow in the replica agreement configuration

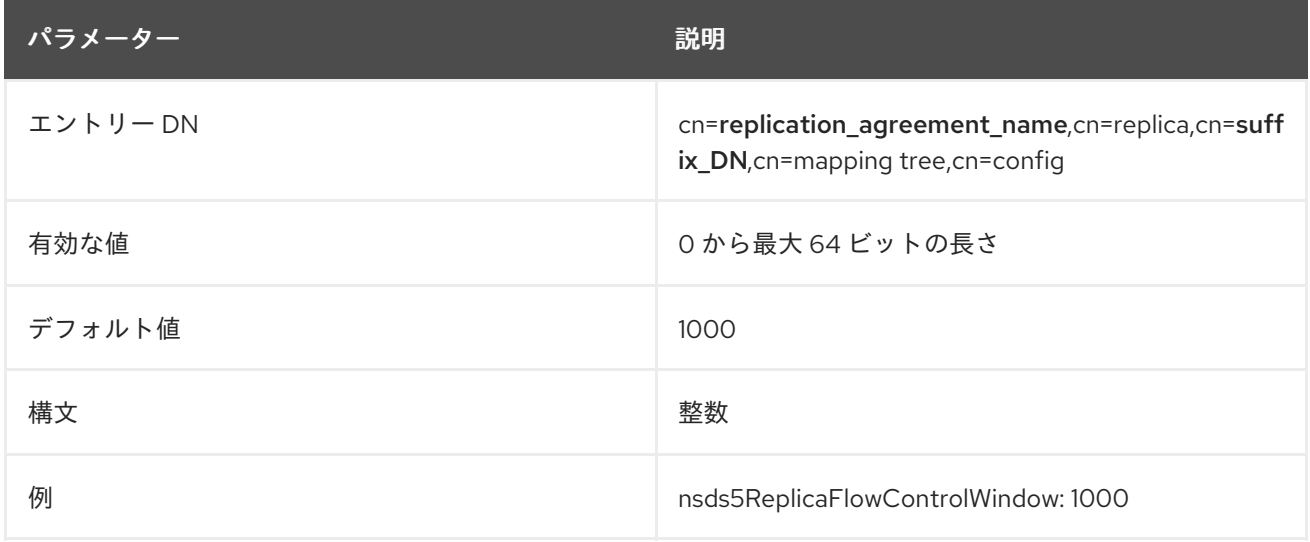

この設定を有効にするためにサーバーを再起動する必要はありません。

# 3.1.9.15. nsDS5ReplicaHost

この属性は、コンシューマーレプリカを含む、リモートサーバーのホスト名を設定します。この属性が 設定されたら、それを変更することはできません。

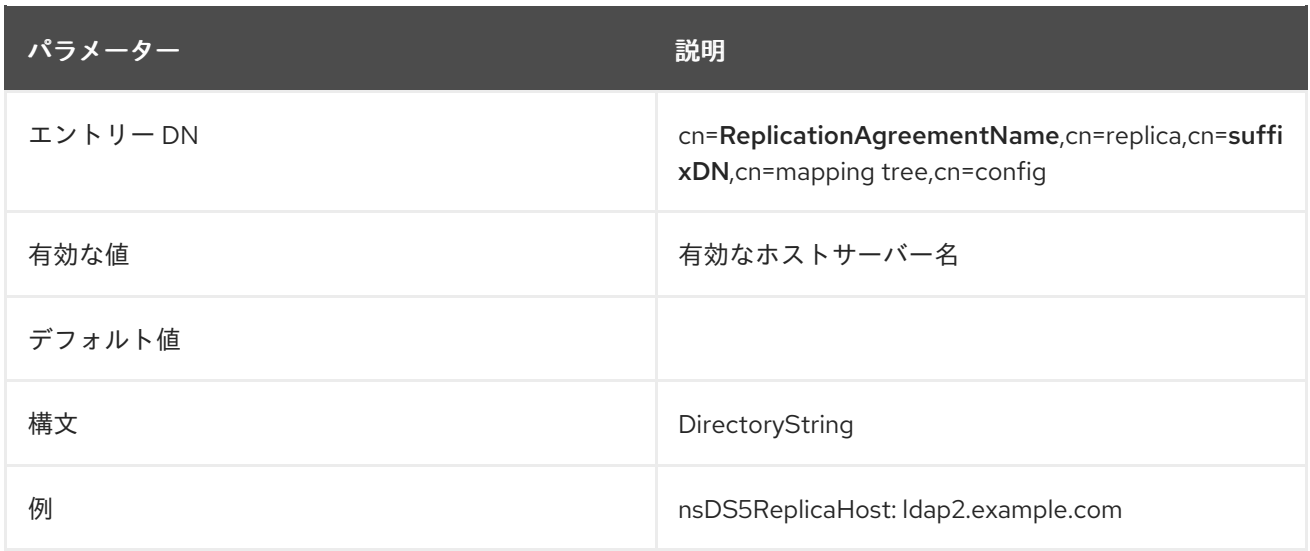

# 3.1.9.16. nsDS5ReplicaLastInitEnd

このオプションの読み取り専用属性は、コンシューマーレプリカの初期化がいつ終了したかを示しま す。

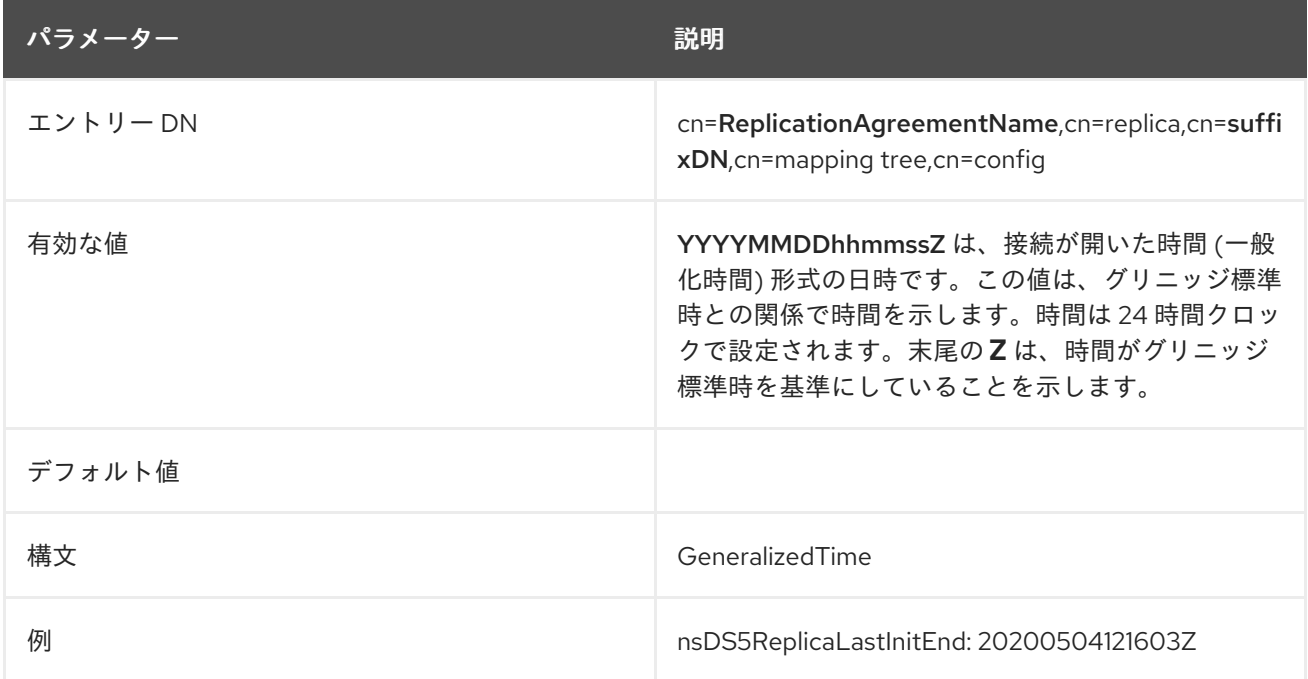

# 3.1.9.17. nsDS5ReplicaLastInitStart

このオプションの読み取り専用属性は、コンシューマーレプリカの初期化がいつ開始したかを示しま す。

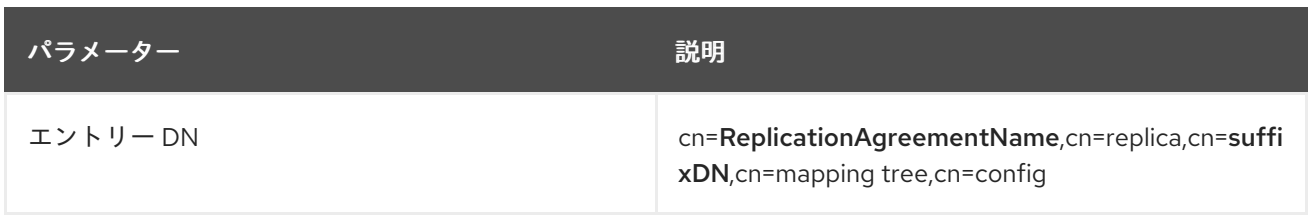

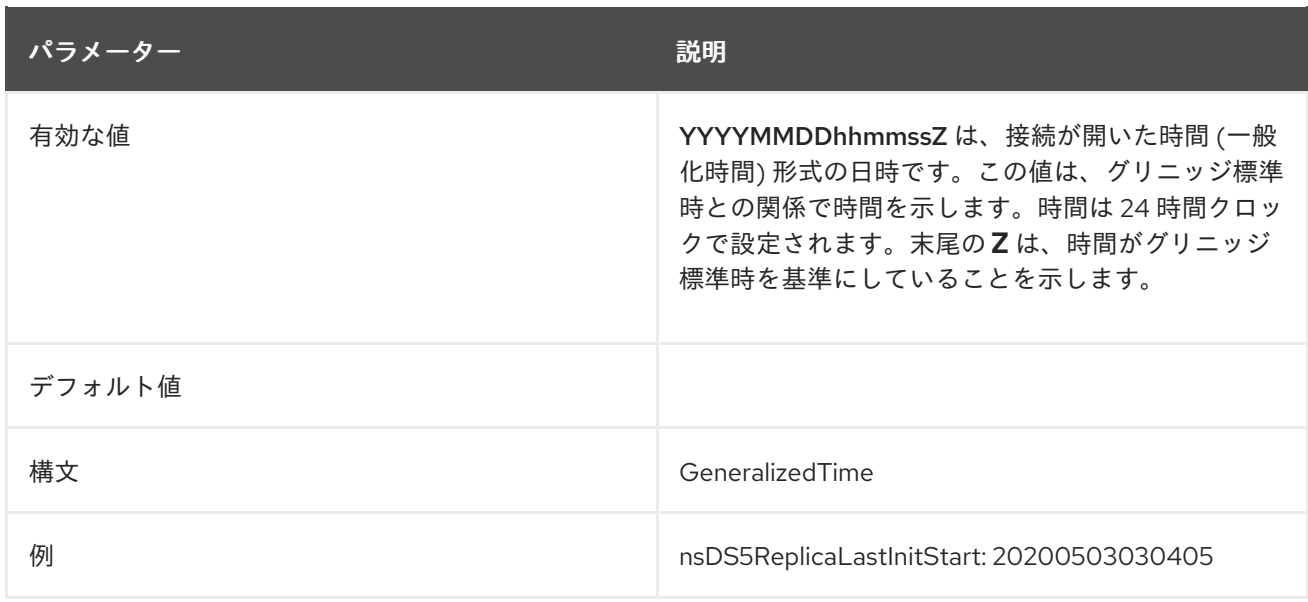

# 3.1.9.18. nsDS5ReplicaLastInitStatus

こ読み取り専用属性 (任意) は、コンシューマーの初期化のステータスを指定します。通常、数値コード の後にステータスを説明する短い文字列が続きます。ゼロ (**0**) は成功を意味します。

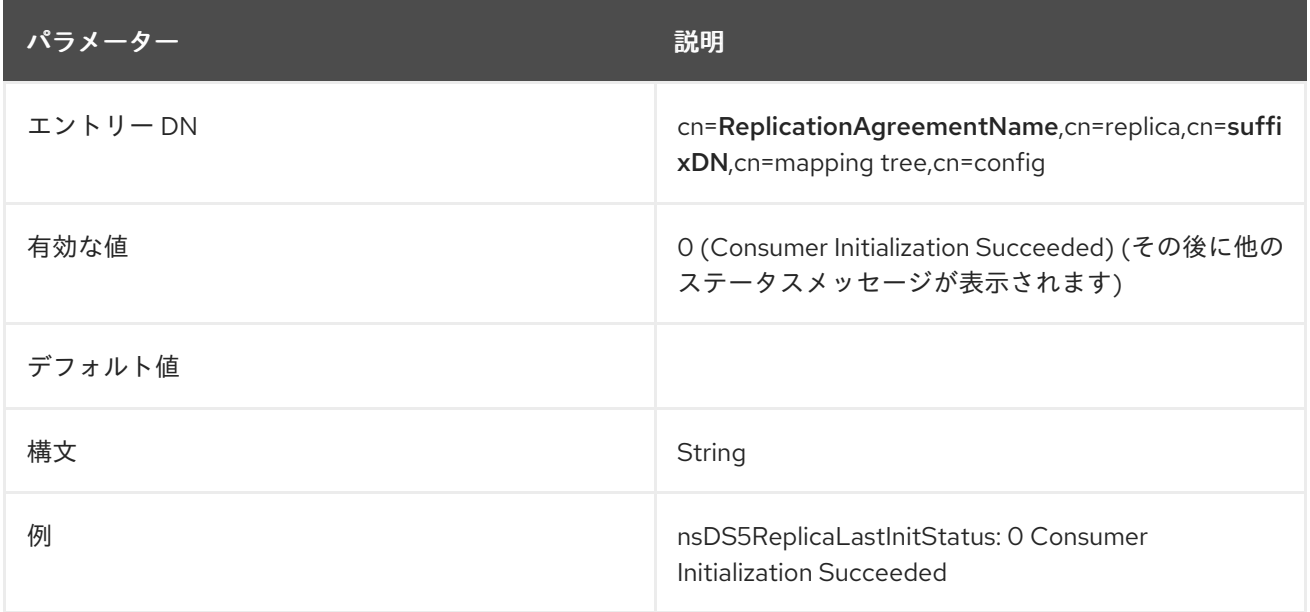

# 3.1.9.19. nsDS5ReplicaLastUpdateEnd

この読み取り専用属性は、最新のレプリケーションスケジュールの更新が終了すると表示されます。

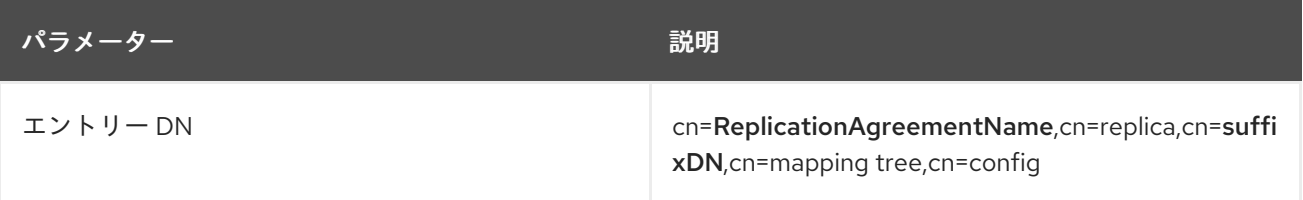

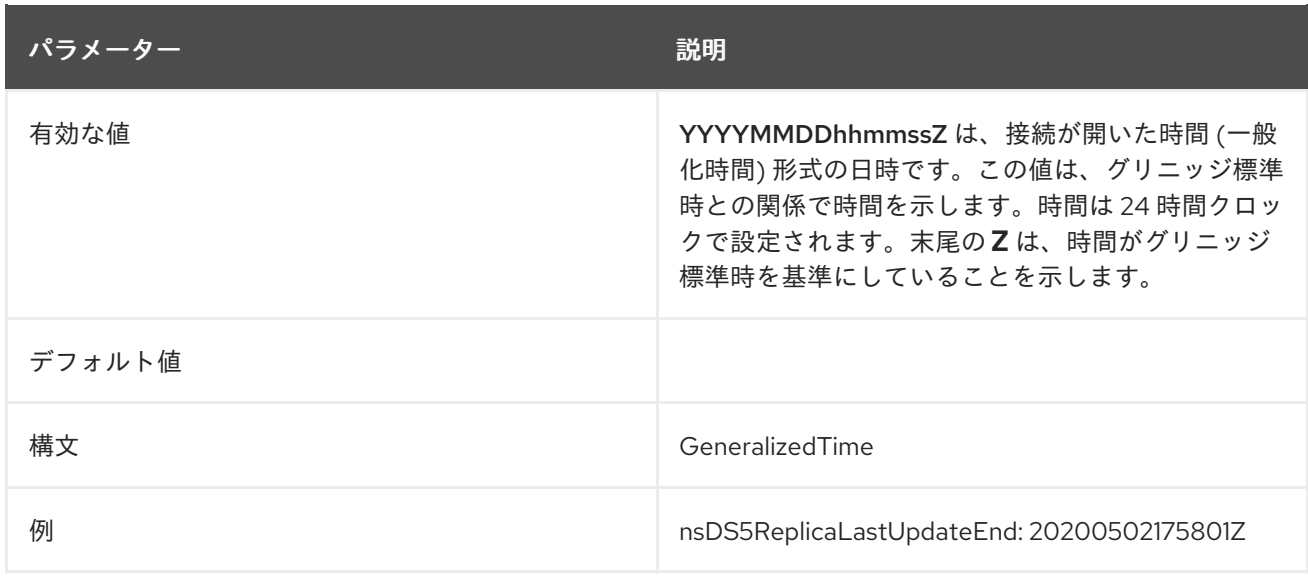

# 3.1.9.20. nsDS5ReplicaLastUpdateStart

この読み取り専用属性は、最新のレプリケーションスケジュールの更新が開始されるタイミングを示し ます。

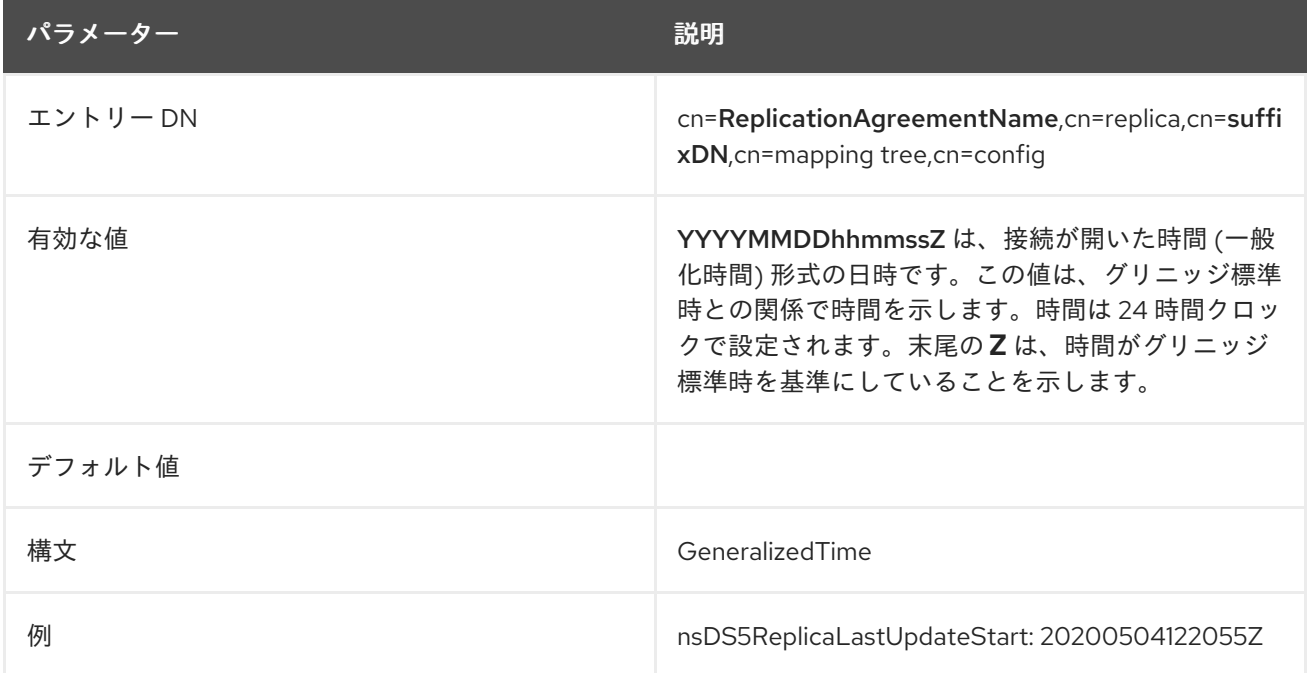

## 3.1.9.21. nsds5replicaLastUpdateStatus

各レプリカ合意の読み取り専用 **nsds5replicaLastUpdateStatus** 属性に、Directory Server は、契約の 最新ステータスを表示します。ステータスのリストは、付録B レプリカ合*意のステータス*を参照してく ださい。

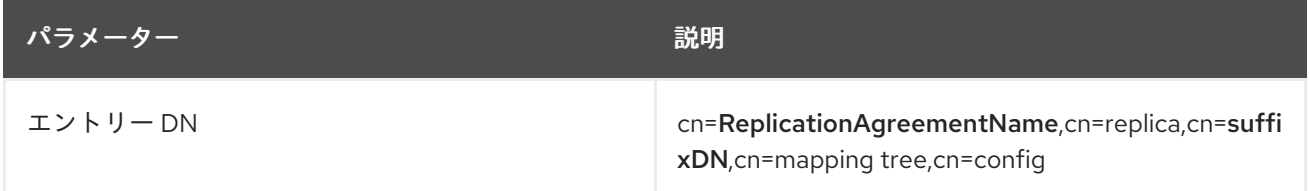

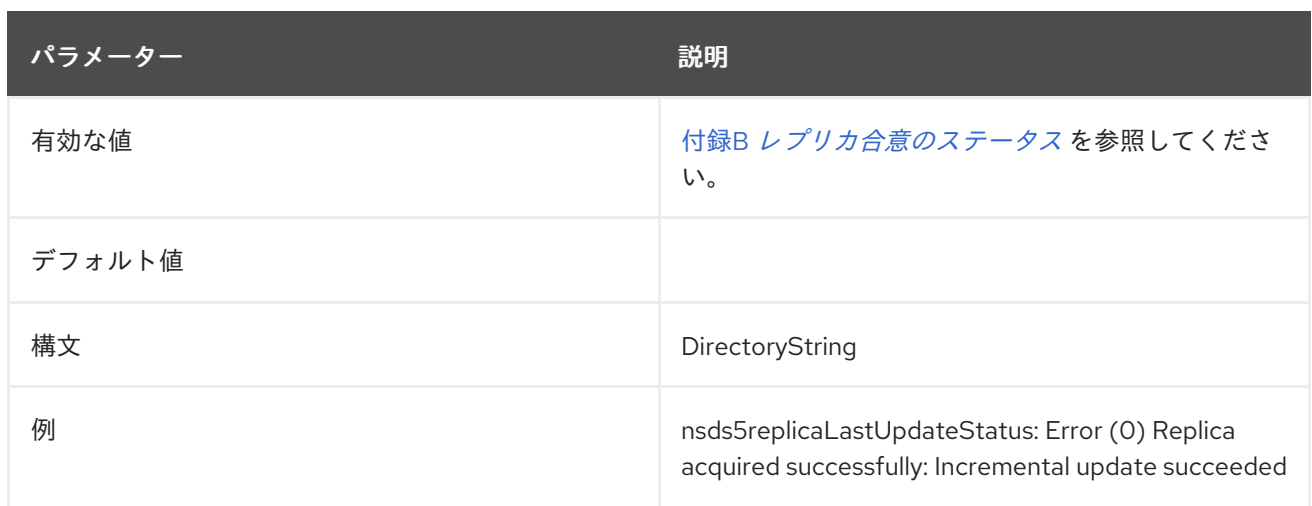

## 3.1.9.22. nsDS5ReplicaPort

この属性は、レプリカを含むリモートサーバーのポート番号を設定します。この属性が設定されたら、 それを変更することはできません。

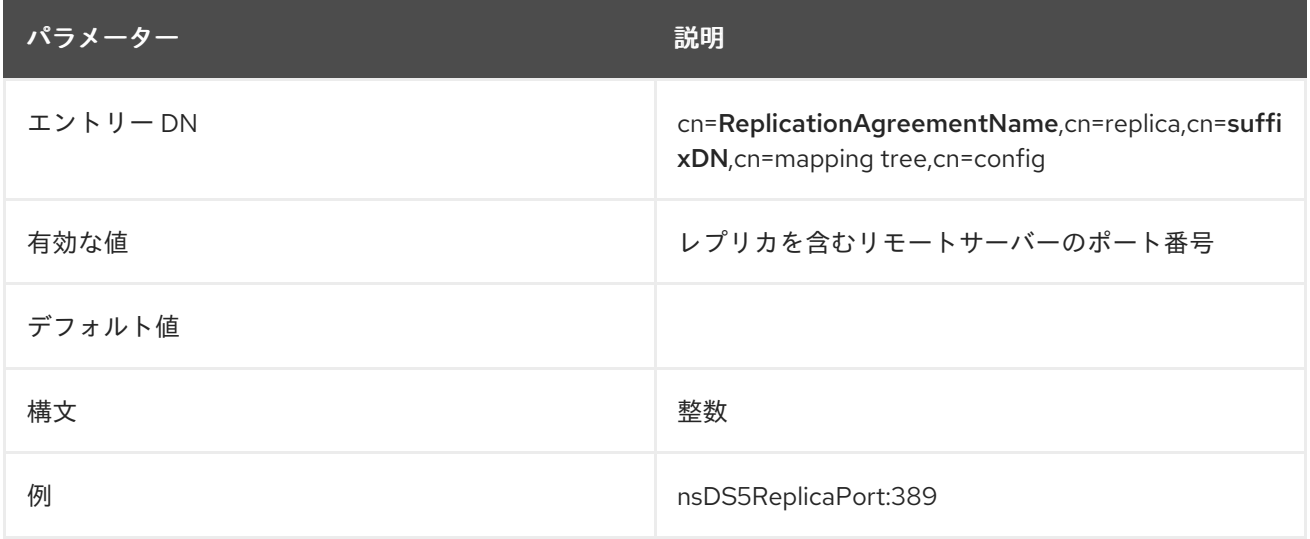

#### 3.1.9.23. nsDS5ReplicaReapActive

この読み取り専用属性は、データベースから古い tombstones (削除されたエントリー) を削除するバッ クグラウンドタスクがアクティブであるかどうかを指定します。このタスクの詳細 は、「[nsDS5ReplicaTombstonePurgeInterval](#page-166-0)」 を参照してください。値がゼロ (**0**) の場合は、タスク が非アクティブであることを示します。値が **1** の場合は、タスクがアクティブであることを示します。 この値が手動で設定されている場合、サーバーは変更要求を無視します。

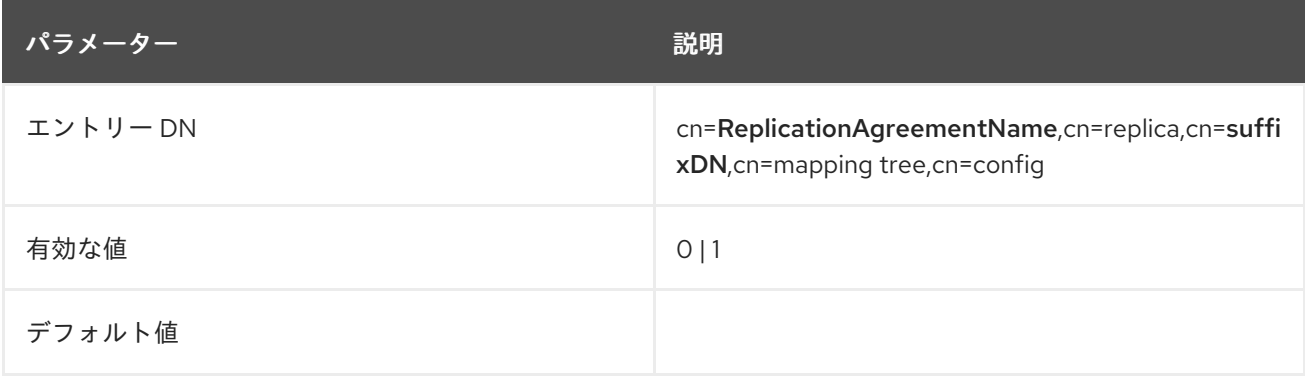
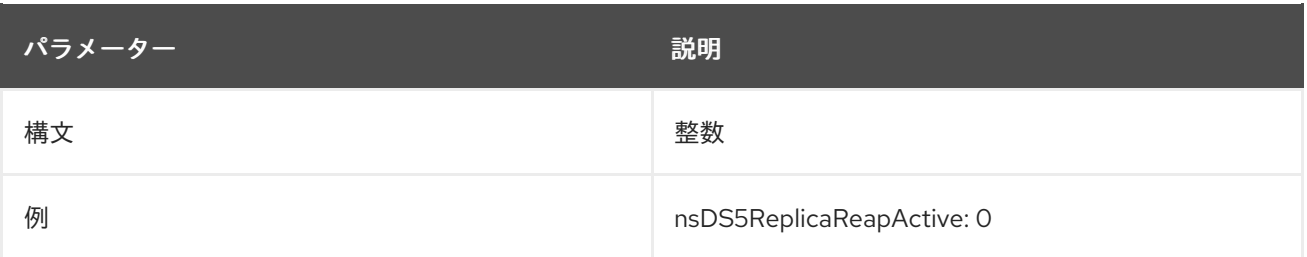

# 3.1.9.24. nsDS5BeginReplicaRefresh

レプリカを初期化します。この属性はデフォルトでは指定されていません。ただし、この属性に **start** の値が追加されると、サーバーはレプリカを初期化し、属性値を削除します。初期化手順のステータス を監視するには、この属性をポーリングします。初期化が完了すると、属性はエントリーから削除さ れ、他の監視属性を使用して詳細なステータス照会を行うことができます。

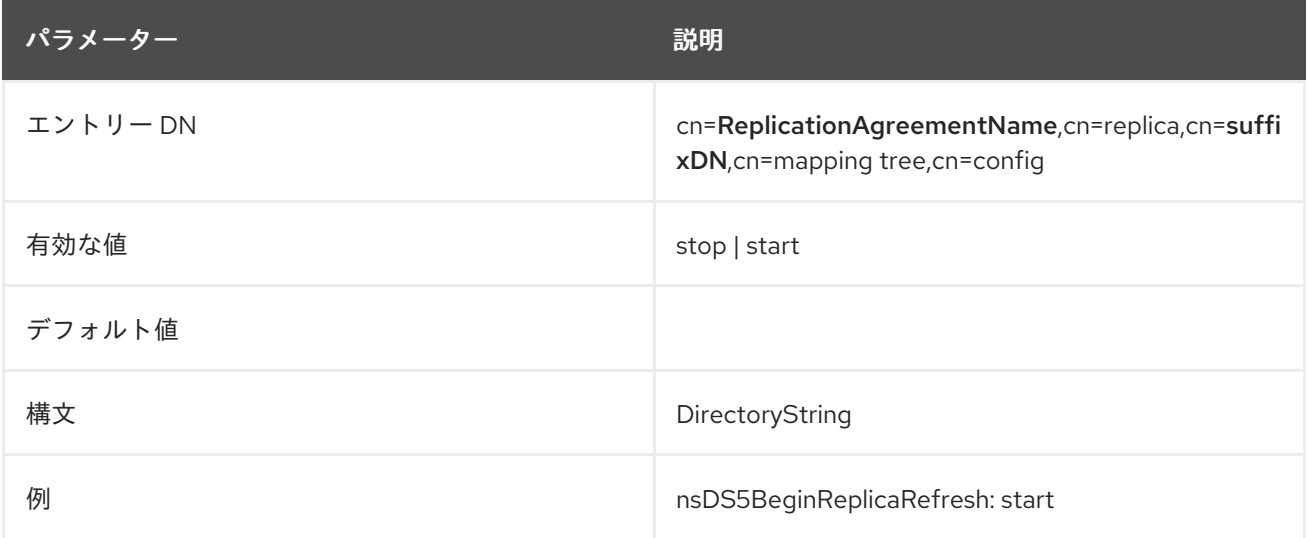

# 3.1.9.25. nsDS5ReplicaRoot

この属性は、複製された領域のルートに DN を設定します。この属性は、レプリケートされるデータ ベースの接尾辞と同じ値であり、変更することはできません。

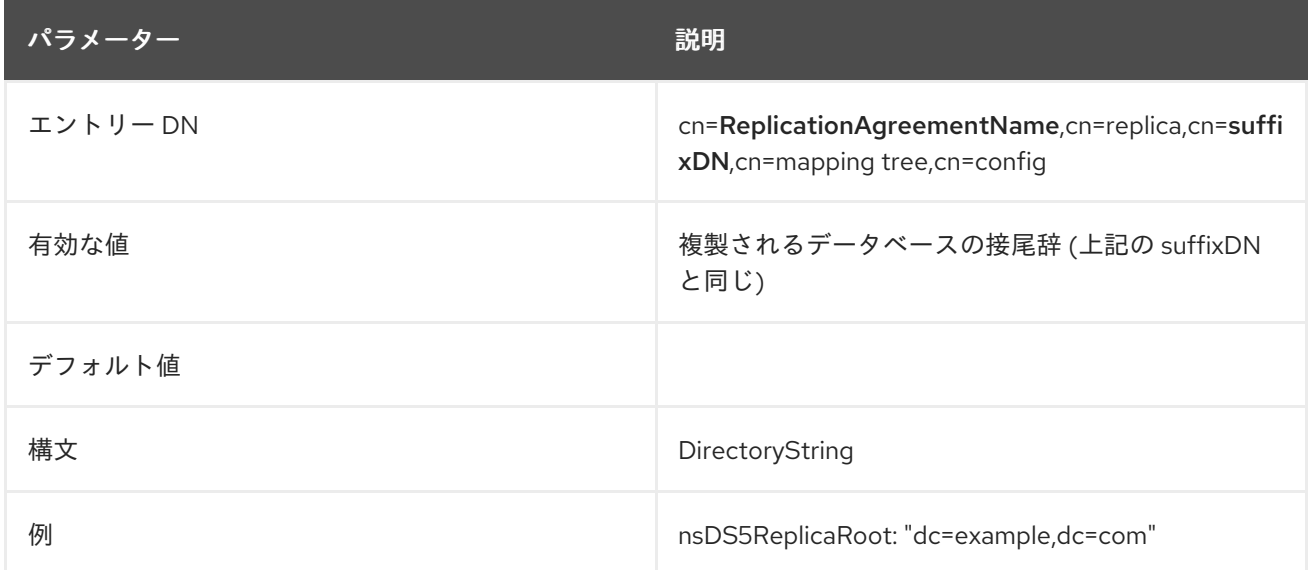

# 3.1.9.26. nsDS5ReplicaSessionPauseTime

この属性は、次に行われる更新セッションまでの間に、サプライヤーが待機する時間を秒単位で設定し ます。デフォルト値は **0** です。属性を負の値に設定すると、Directory Server はメッセージおよび **LDAP UNWILLING TO PERFORM エラーコードをクライアントに送信します。** 

**nsDS5ReplicaSessionPauseTime** 属性は、**nsDS5ReplicaBusyWaitTime** 属性とともに動作します。 この 2 つの属性は、**nsDS5ReplicaSessionPauseTime** の間隔が、**nsDS5ReplicaBusyWaitTime** に指 定された間隔よりも常に 1 秒以上長くなるように設計されています。間隔が長くなると、待機中のサプ ライヤーは、前のサプライヤーがコンシューマーに再度アクセスできるようになる前に、コンシュー マーにアクセスできる可能性が高くなります。

- どちらかの属性が指定され、両方が指定されていない場合に は、**nsDS5ReplicaSessionPauseTime** は自動的に **nsDS5ReplicaBusyWaitTime** よりも **1** 秒 より大きい値に設定されます。
- 両方の属性が指定されていても、**nsDS5ReplicaSessionPauseTime** が **nsDS5ReplicaBusyWaitTime** 以下の場合には、**nsDS5ReplicaSessionPauseTime** は **nsDS5ReplicaBusyWaitTime** よりも **1** 秒以上大きい値に自動的に設定されます。

値の設定時には、**nsDS5ReplicaSessionPauseTime** の間隔が **nsDS5ReplicaBusyWaitTime** に指定し た間隔よりも **1** 秒以上長くなっていることを確認します。サプライヤーの間で許容できる程度にコン シューマーアクセスが分散されるまで、必要に応じてこの間隔を増やします。

**changetype:modify** を **replace** 操作で使用して、任意のタイミングで **nsDS5ReplicaSessionPauseTime** 属性を設定します。更新セッションがすでに進行中であれば、次の 更新セッションで変更が有効になります。

Directory Server が **nsDS5ReplicaSessionPauseTime** の値を自動的にリセットする必要がある場合 に、値は内部でだけ変更されます。この変更はクライアントには表示されず、設定ファイルには保存さ れません。外部から見ると、属性値は最初に設定されたとおりに表示されます。

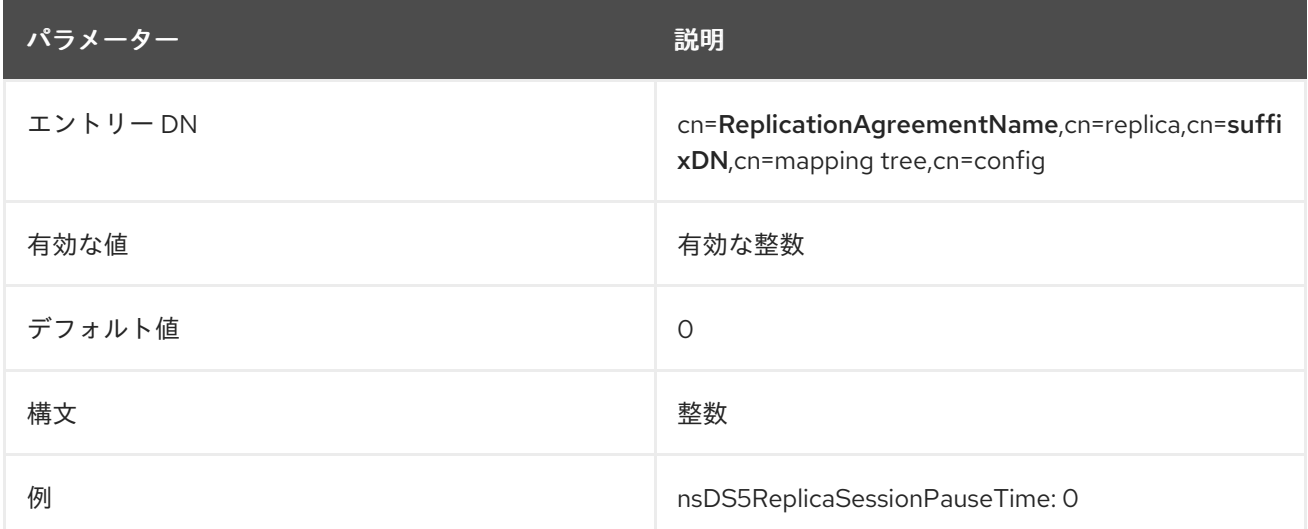

## 3.1.9.27. nsds5ReplicaStripAttrs

一部レプリケーションでは、レプリケーション更新 (**nsDS5ReplicatedAttributeList**) から削除される 属性のリストが許可されます。しかし、除外された属性への変更があっても、修正イベントが発生し、 空のレプリケーション更新が生成されます。

**nsds5ReplicaBootstrapBindMethod** 属性は、空のレプリケーションイベントでは送信できず、更新 シーケンスから削除される属性のリストを追加します。論理的には、**modifiersName** のような操作属 性が含まれます。

レプリケーションイベントが 空でない 場合は、ストライピングされた属性 が 複製されます。これらの 属性は、イベントが空である場合にのみ更新から削除されます。

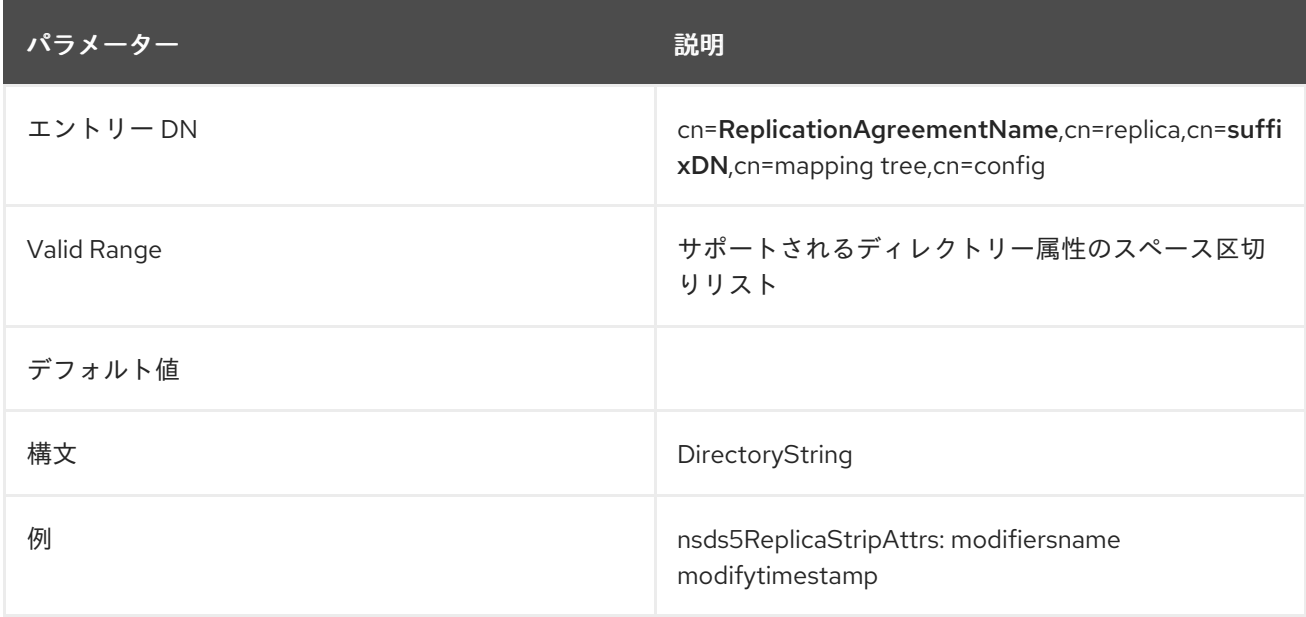

### 3.1.9.28. nsDS5ReplicatedAttributeList

使用可能な属性は、コンシューマーサーバーにレプリケートされ ない 属性を指定します。部分的なレ プリケーションでは、データベースを低速の接続で複製したり、機密情報を保護しながらも、安全性の 低いコンシューマーに複製したりできます。デフォルトでは、すべての属性がレプリケートされ、この 属性は存在しません。分数レプリケーションの詳細は、Red Hat Directory Server 管理ガイドのレプリ ケーションの管理の章を参照してください。

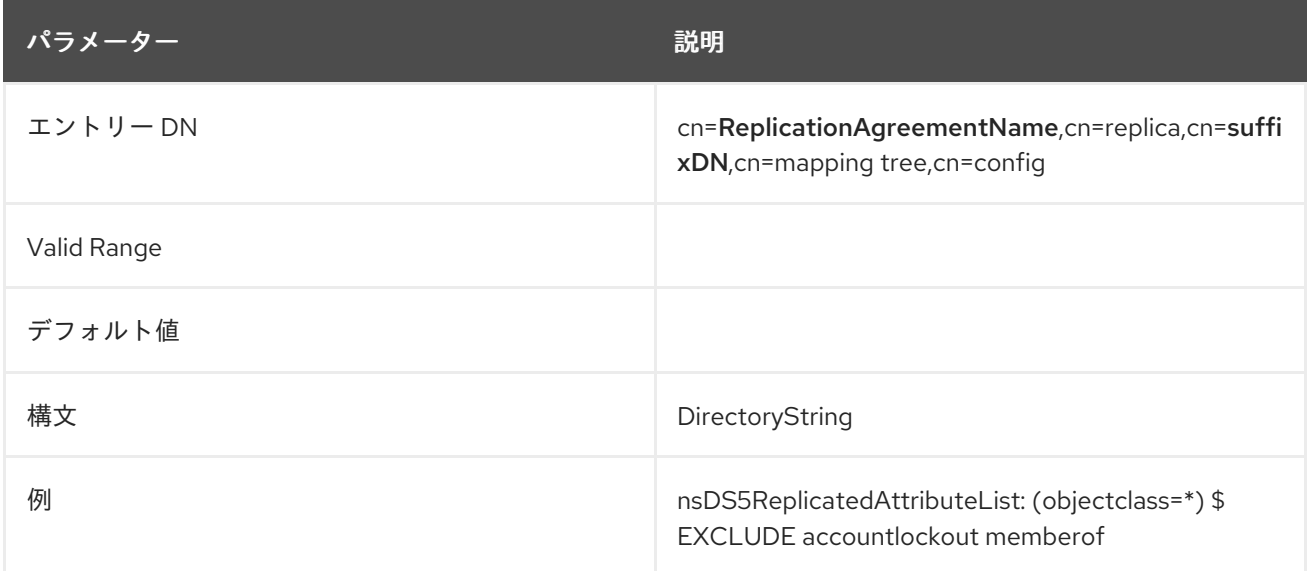

## 3.1.9.29. nsDS5ReplicatedAttributeListTotal

使用可能な属性は、全更新中にコンシューマーサーバーにレプリケートされ ない 属性を指定します。

部分的なレプリケーションは、指定した属性のみをレプリケートします。これにより、ネットワークの 全体的なパフォーマンスが向上します。ただし、管理者が増分更新時に部分的なレプリケーションを使 用して一部の属性を制限する場合があり、これらの属性を全体更新時 (またはその逆) に複製することも できます。

デフォルトでは、すべての属性が複製されます。**nsDS5ReplicatedAttributeList** は増分レプリケー ションリストを設定します。**nsDS5ReplicatedAttributeList** のみが設定されている場合には、このリ ストは更新全体にも適用されます。

**nsDS5ReplicatedAttributeListTotal** は、全更新から除外する属性のリストを設定します。

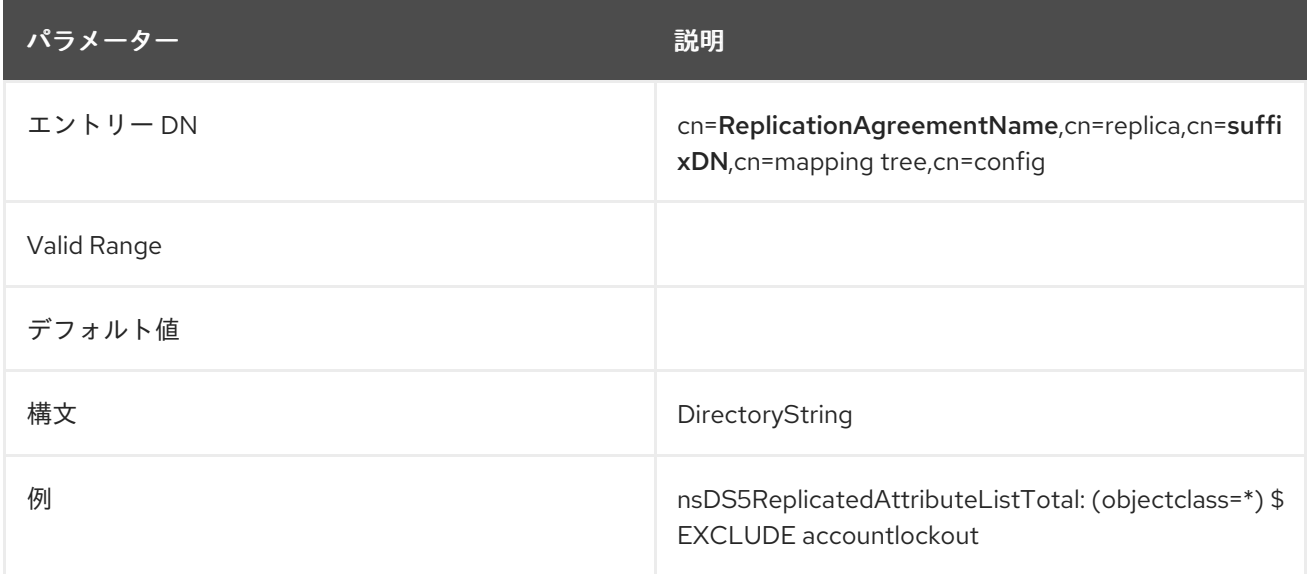

## 3.1.9.30. nsDS5ReplicaTimeout

使用可能な属性は、タイムアウトおよび失敗する前に、リモートレプリカからの応答を待つ秒単位のア ウトバウンド LDAP 操作の数を指定します。サーバーがエラーログファイルに **Warning: timed out waiting** のメッセージを書き込む場合は、この属性の値を増やします。

リモートマシンのアクセスログを調べて、操作が実際に継続した時間を調べ、それに応じて **nsDS5ReplicaTimeout** 属性を設定して、パフォーマンスを最適化します。

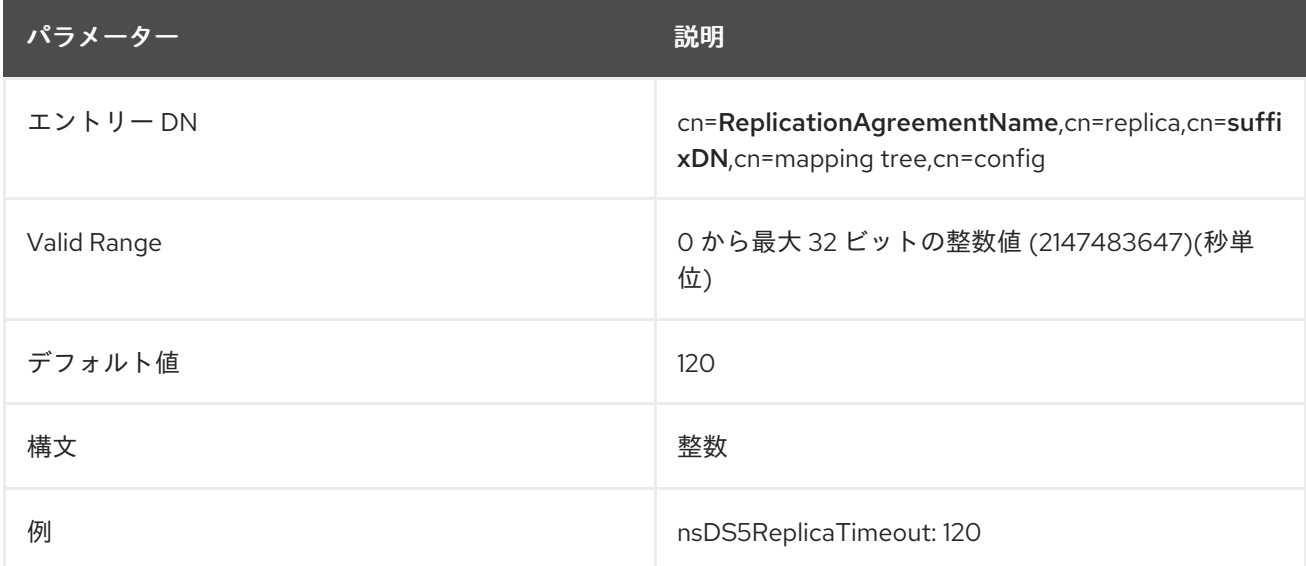

# 3.1.9.31. nsDS5ReplicaTransportInfo

この属性は、レプリカとの間のデータ転送に使用される転送ポートのタイプを設定します。この属性 は、設定後は変更できません。

属性は以下の値を取ります。

- **StartTLS**: 接続は、**StartTLS** コマンドで暗号化を使用します。
- **LDAPS**: 接続は TLS 暗号化を使用します。
- **LDAP**: 接続は暗号化されていない LDAP プロトコルを使用します。この値 は、**nsDS5ReplicaTransportInfo** 属性が設定されていない場合にも使用されます。

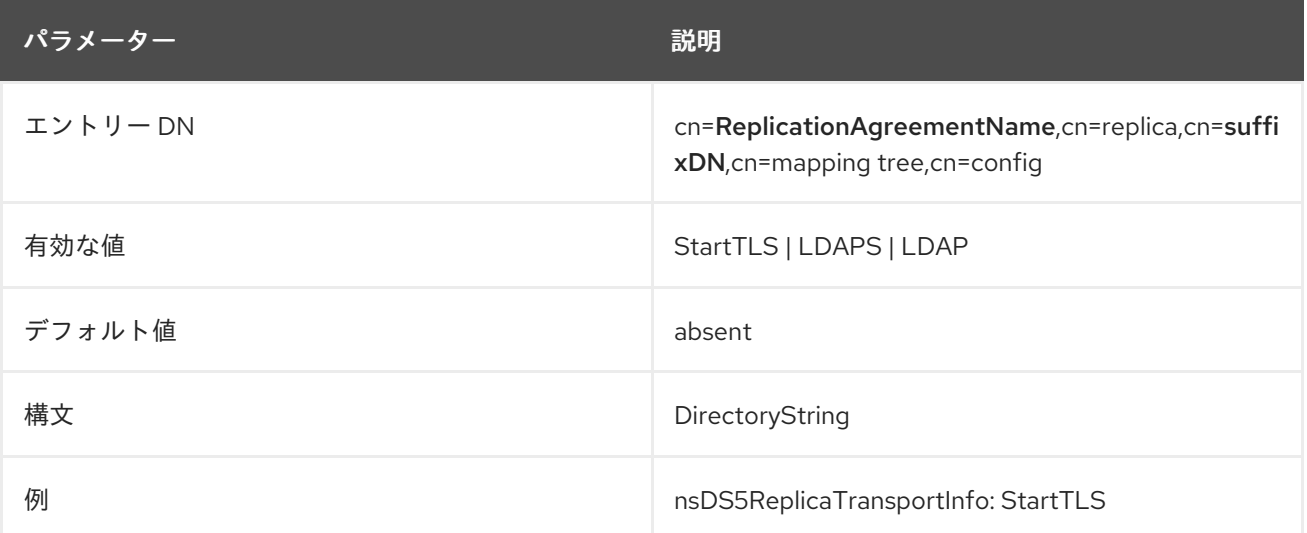

## 3.1.9.32. nsDS5ReplicaUpdateInProgress

この読み取り専用属性は、レプリケーションの更新が進行中であるかどうかを示します。

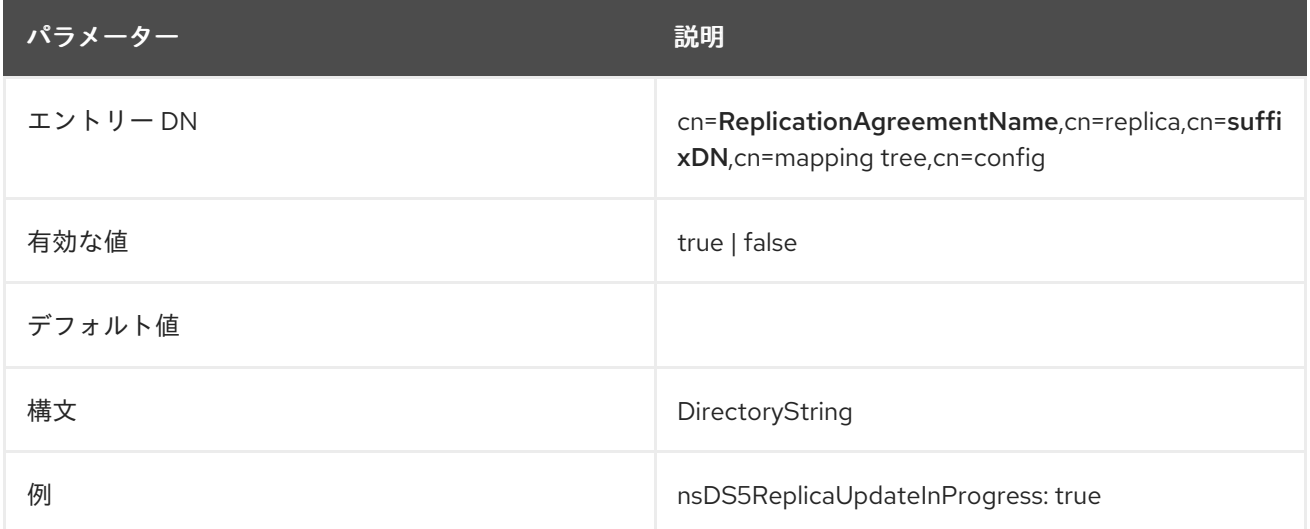

## 3.1.9.33. nsDS5ReplicaUpdateSchedule

この複数値属性はレプリケーションスケジュールを指定し、変更できます。この属性に加えられた変更 は即座に有効になります。この値を変更すると、レプリケーションを一時停止して後で再開するのに便 利です。たとえば、この値を **0000-0001 0** にすると、サーバーがこのレプリカ合意の更新の送信を停止 します。サーバーは、後で再生できるように保存し続けます。値が後で **0000-2359 0123456** に戻され た場合は、レプリケーションがすぐに再開し、保留中のすべての変更が送信されます。

パラメーター 説明

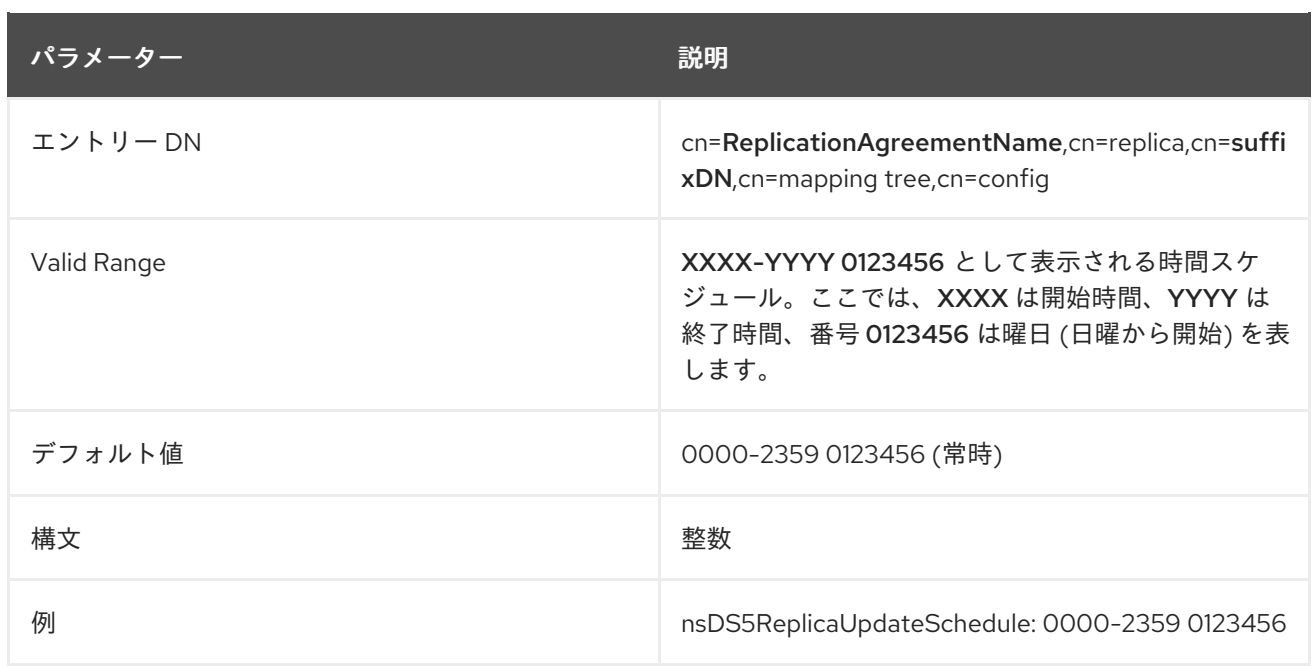

## 3.1.9.34. nsDS5ReplicaWaitForAsyncResults

レプリケーション環境では、**nsDS5ReplicaWaitForAsyncResults** パラメーターは、コンシューマーが 準備状態にない場合に待機する時間をミリ秒単位で設定します。

パラメーターを **0** に設定すると、デフォルト値が使用される点に注意してください。

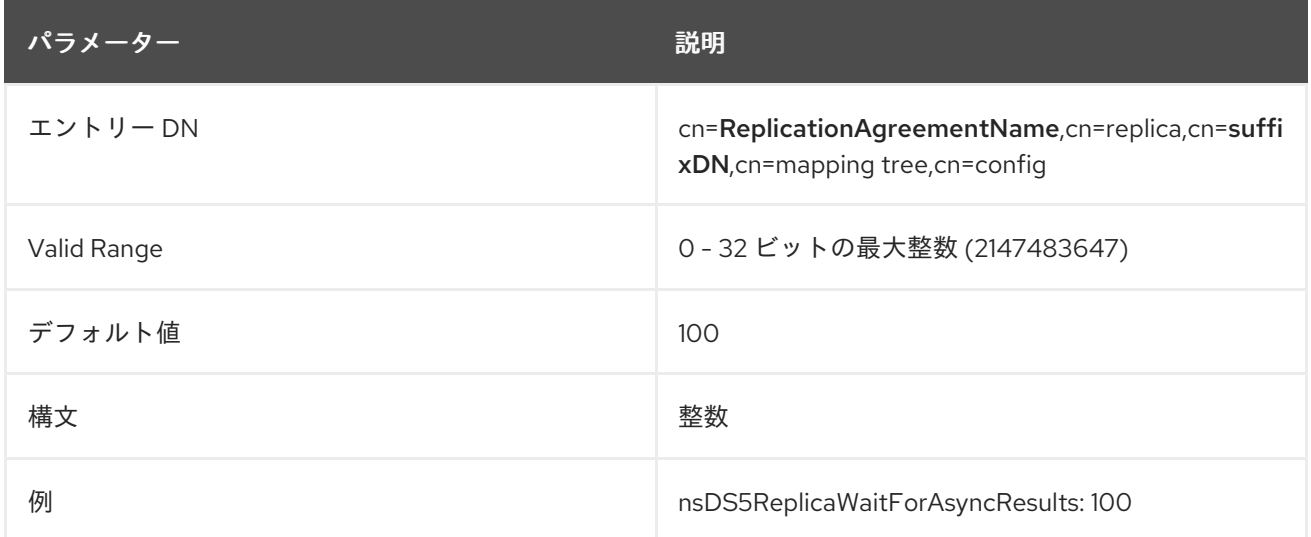

## 3.1.9.35. nsDS50ruv

この属性は、このレプリカ合意のコンシューマーから読み取られた最後のレプリカ更新ベクトル (RUV) を保存します。常に存在し、変更してはなりません。

## 3.1.9.36. nsruvReplicaLastModified

この属性には、レプリカのエントリーが変更され、changelog が更新された最新の時間が含まれます。

## 3.1.9.37. nsds5ReplicaProtocolTimeout

サーバーを停止したり、レプリカを無効にしたり、レプリカ合意を削除したりすると、サーバーに負荷 がかかっているときにレプリケーションを停止するまでの待機時間のタイムアウトがありま

す。**nsds5ReplicaProtocolTimeout** 属性はこのタイムアウトを設定するために使用され、デフォルト 値は 120 秒です。

2 分のタイムアウトが長すぎる、または十分に長くないシナリオが存在する可能性があります。たとえ ば、特定のレプリカ合意は、シャットダウン中にレプリケーションセッションを終了する前により多く の時間が必要になる場合があります。

この属性は、バックエンドの主要レプリケーション設定エントリーに追加できます。

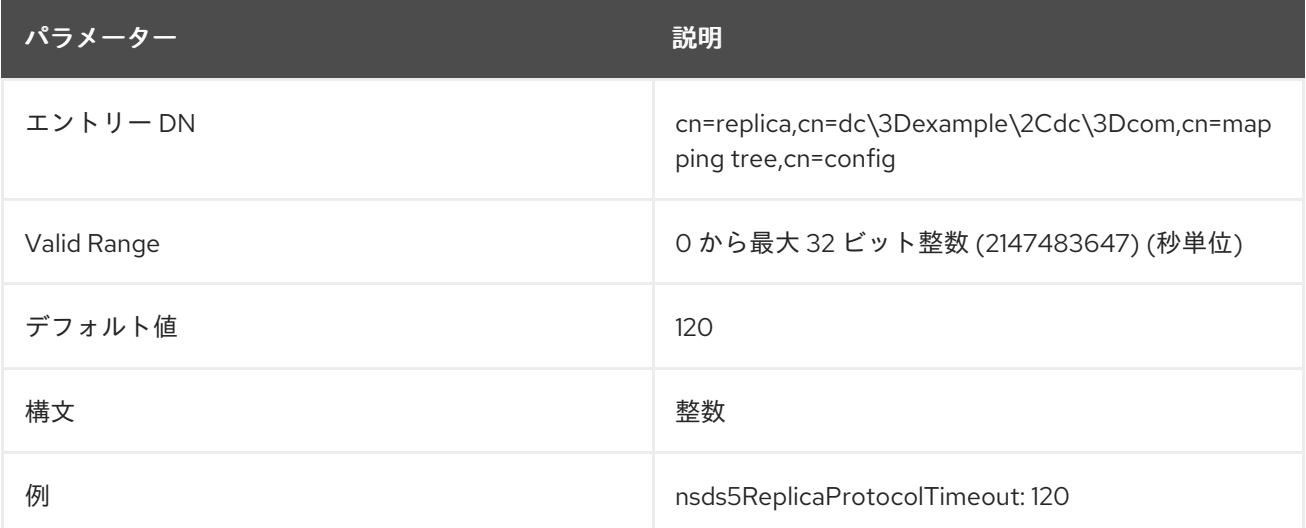

**nsds5ReplicaProtocolTimeout** 属性をレプリカ合意に追加することもできます。レプリカ合意プロト コルのタイムアウトは、メインのレプリカ設定エントリーに設定されたタイムアウトをオーバーライド します。これにより、レプリカ合意ごとに異なるタイムアウトが可能になります。レプリケーション セッションが進行中、新しいタイムアウトによってそのセッションが中断され、サーバーのシャットダ ウンが許可されます。

3.1.10. cn=syncAgreementName,cn=WindowsReplica,cn=suffixName,cn=mapping tree,cn=config 下の同期属性

### 同期合意に関連する同期属性

は、**cn=**syncAgreementName,**cn=WindowsReplica,cn=**suffixDN,**cn=mapping tree,cn=config** に保 存されます。**cn=**syncAgreementName エントリーは、**nsDSWindowsReplicationAgreement** オブ ジェクトクラスのインスタンスです。サーバーが同期合意の設定属性を考慮に入れるには、最上位 のオ ブジェクトクラスに加えて、これらのオブジェクトクラスがエントリーに存在する必要があります。同 期合意は、Windows Active Directory サーバーとの同期が有効なデータベースでのみ設定されます。

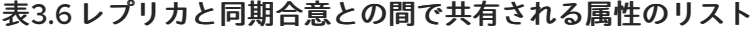

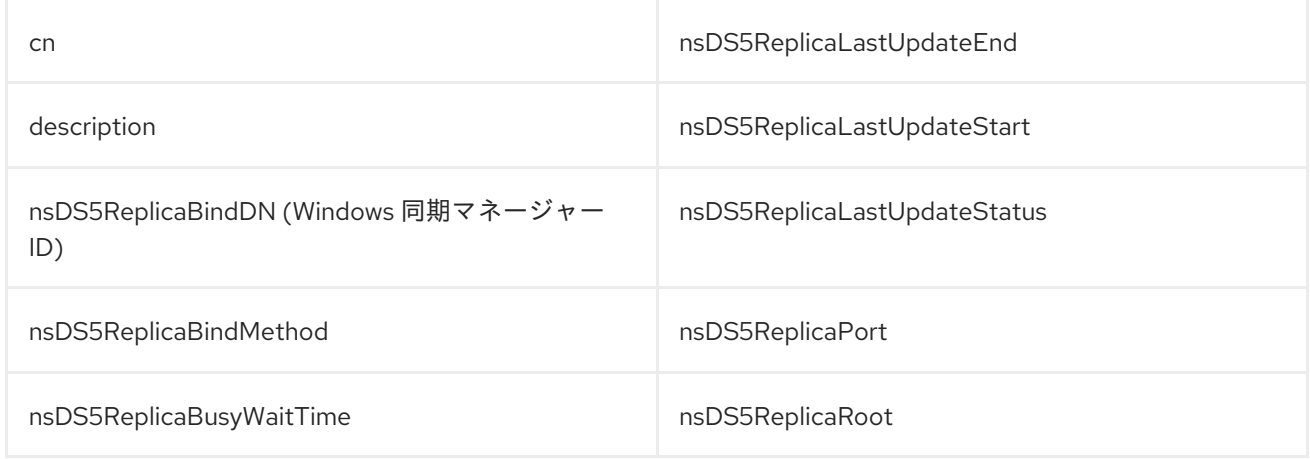

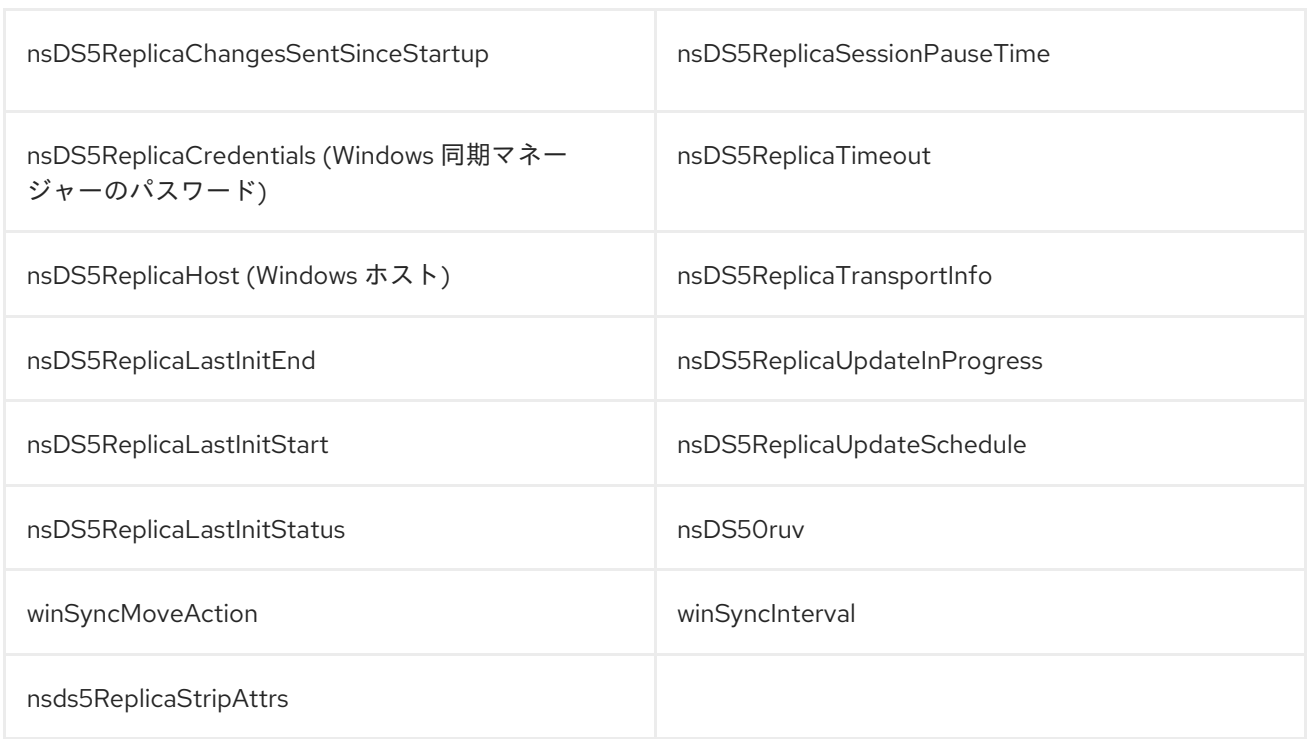

# 3.1.10.1. nsds7DirectoryReplicaSubtree

同期している Directory Server サブツリーの接尾辞または DN。

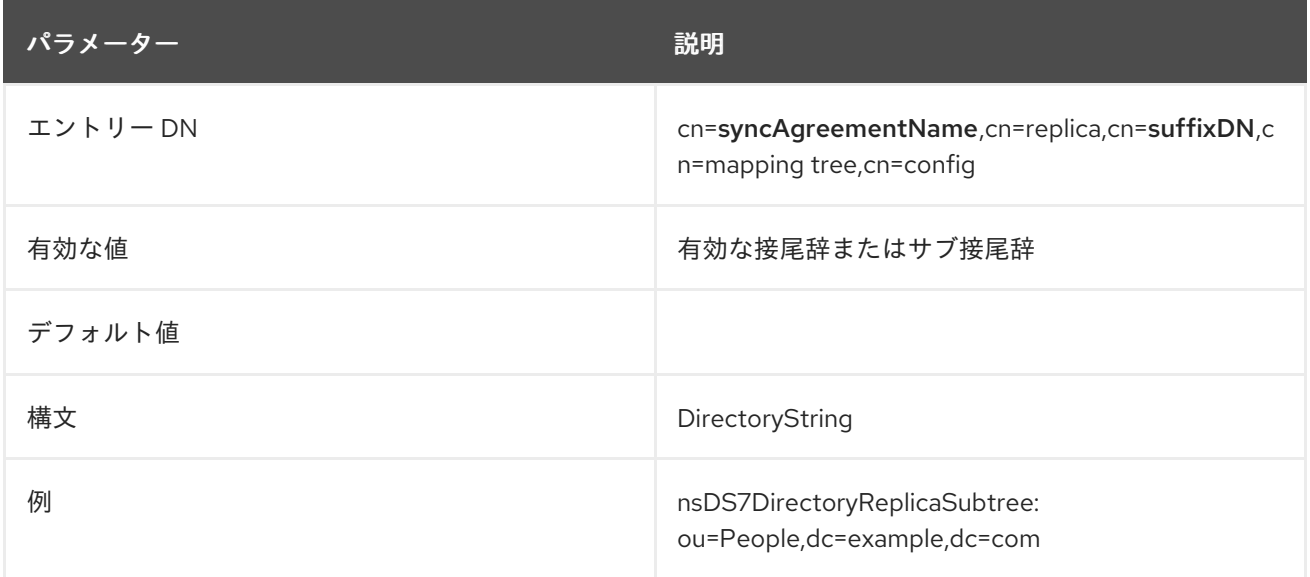

# 3.1.10.2. nsds7DirsyncCookie

この文字列は Active Directory DirSync により作成され、最終同期時の Active Directory Server の状態 を示します。以前の cookie は、各 Directory Server の更新のたびに Active Directory に送信され、新し い Cookie が Windows ディレクトリーデータとともに返されます。これは、最後の同期が取得されてか ら変更されたエントリーだけを指します。

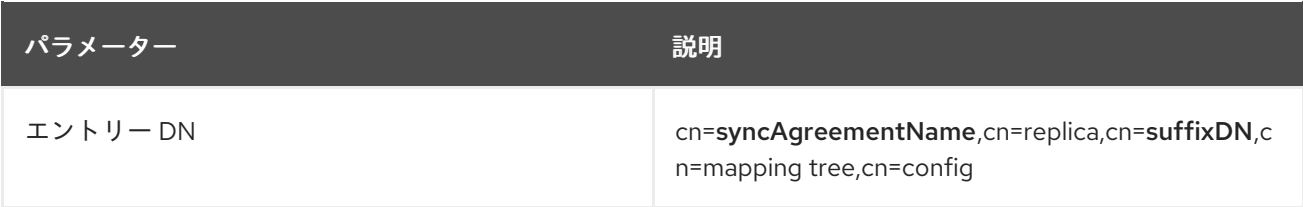

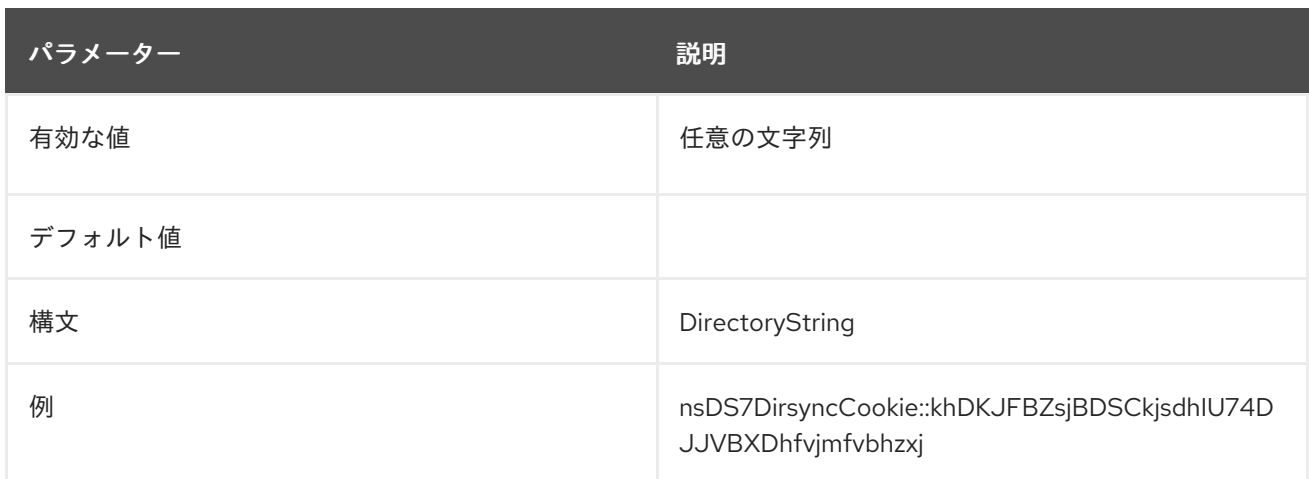

# 3.1.10.3. nsds7NewWinGroupSyncEnabled

この属性は、Directory Server で新しいグループを作成して、Windows 同期ピアで作成された新しいグ ループを自動的に同期するかどうかを設定します。

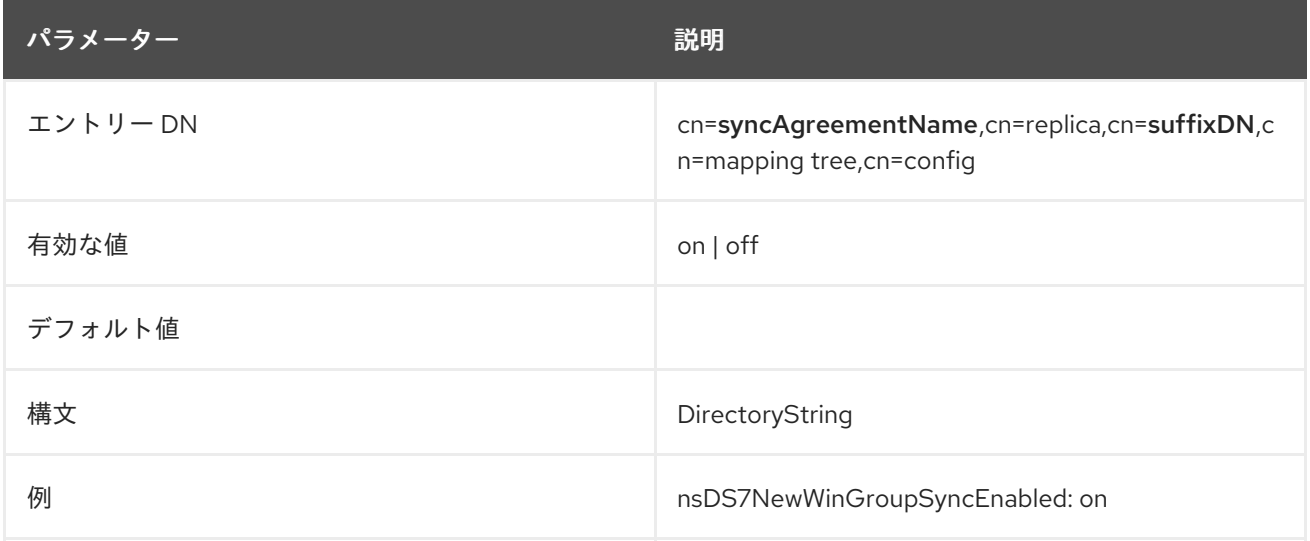

# 3.1.10.4. nsds7NewWinUserSyncEnabled

この属性は、Directory Server で新しいエントリーを作成して、Windows 同期ピアで作成された新しい エントリーを自動的に同期するかどうかを設定します。

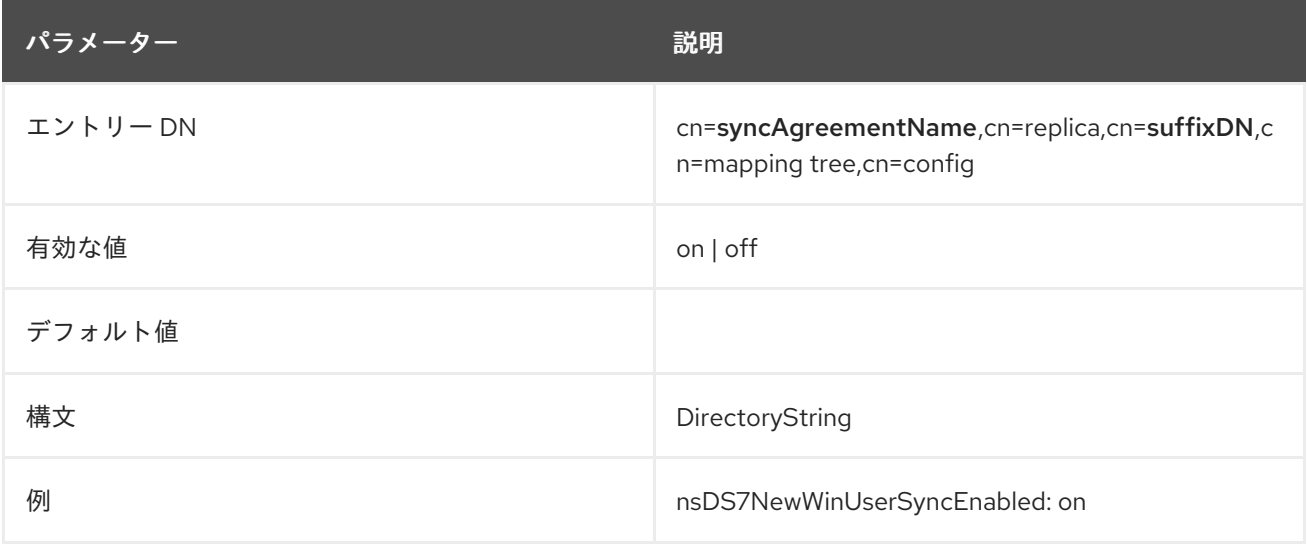

# 3.1.10.5. nsds7WindowsDomain

この属性は、Windows 同期ピアが属する Windows ドメインの名前を設定します。

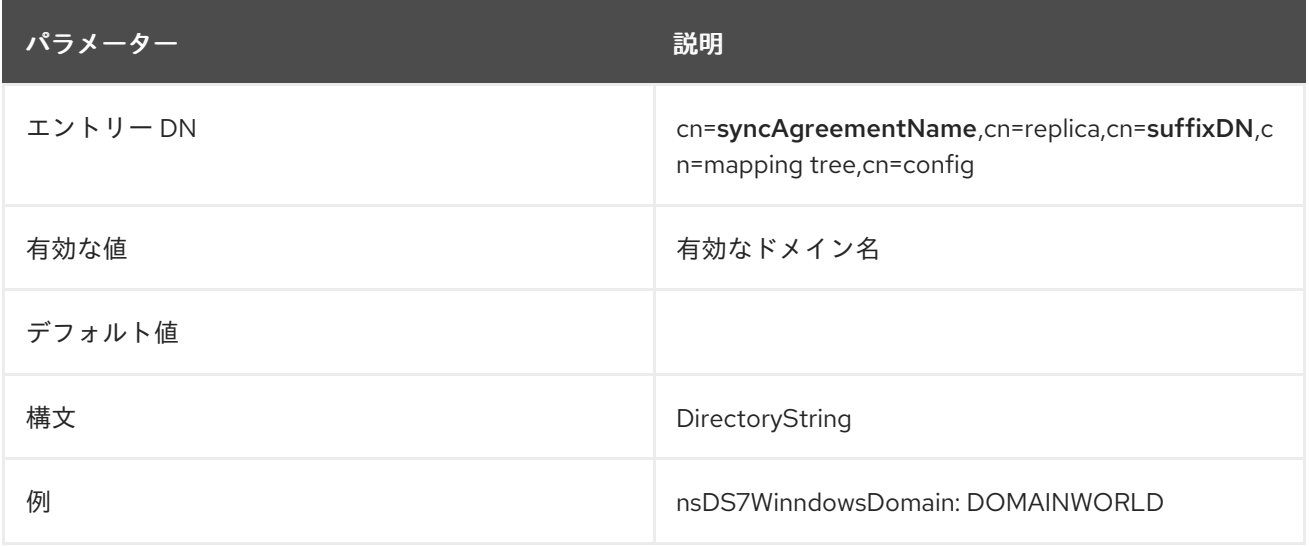

# 3.1.10.6. nsds7WindowsReplicaSubtree

同期している Windows サブツリーの接尾辞または DN。

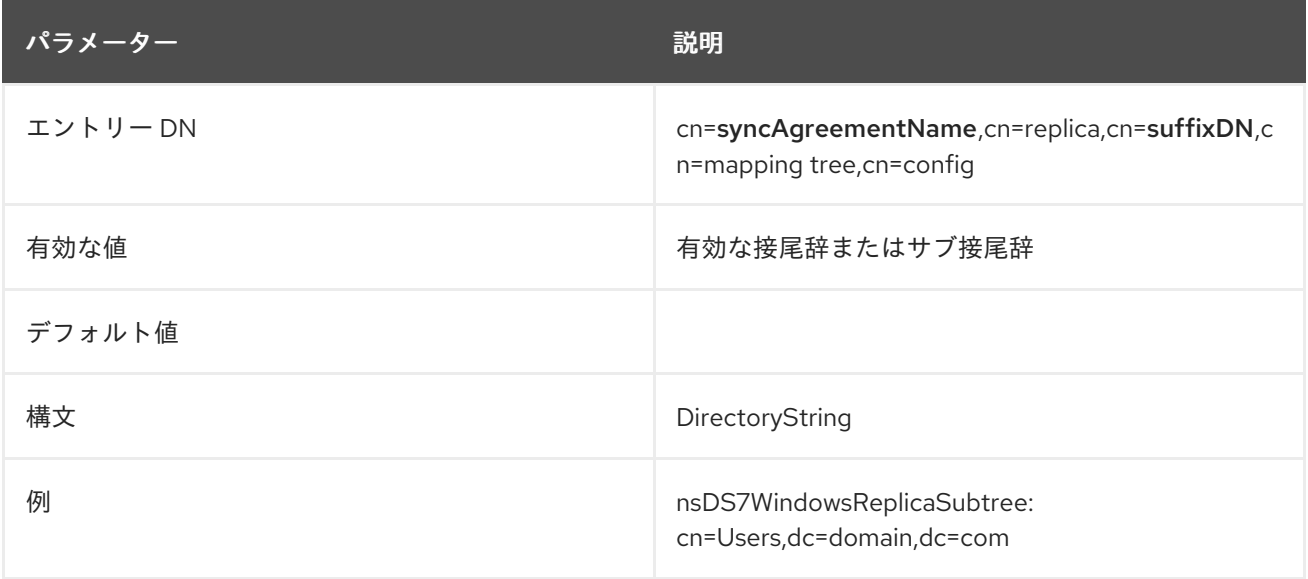

# 3.1.10.7. oneWaySync

この属性は、同期を実行する方向を設定します。これは、Active Directory サーバーから Directory Server へ、または Directory Server から Active Directory サーバーのいずれかになります。

この属性がない場合(デフォルト)、同期合意は 双方向 であるため、両方のドメインで行った変更が同 期されます。

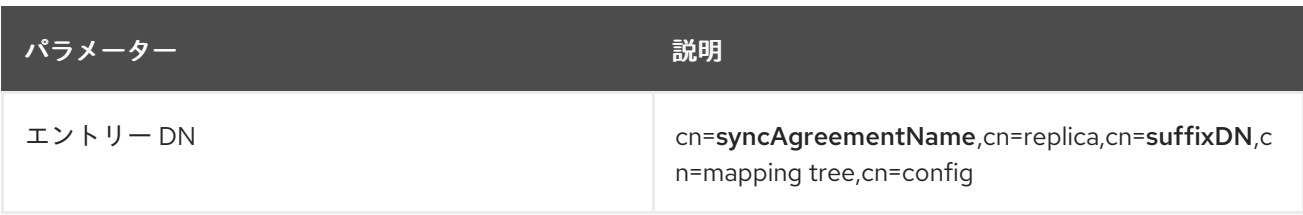

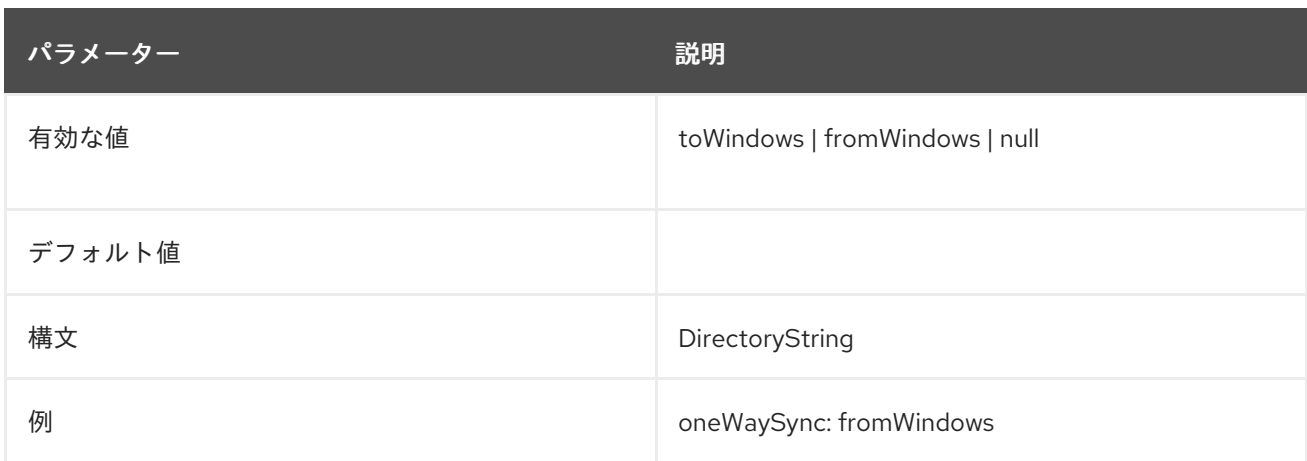

### 3.1.10.8. winSyncInterval

この属性は、Directory Server が Windows 同期ピアをポーリングして Active Directory エントリーの変 更を検索する頻度を秒単位で設定します。このエントリーが設定されていない場合には、Directory Server は Windows サーバーを 5 分ごとにチェックします。つまり、デフォルト値は **300** (300 秒) で す。

この値を低く設定すると、Active Directory の変更をディレクトリーサーバーにすばやく書き込むこと ができ、ディレクトリー検索に時間がかかりすぎる場合は、この値を高く設定できます。

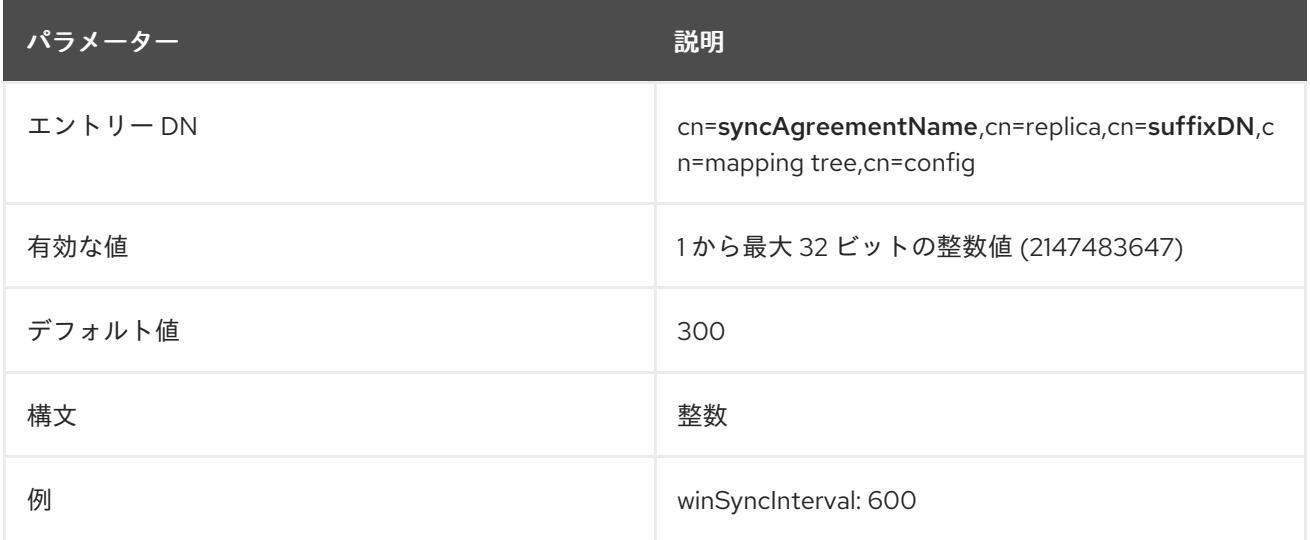

### 3.1.10.9. winSyncMoveAction

同期プロセスは実際にルート DN で開始し、同期のエントリーの評価を開始します。エントリーは、 Active Directory の **samAccount** と Directory Server の **uid** 属性に基づいて相関されます。 Synchronization プラグインは、以前に同期されたエントリー ( **samAccount/uid** の関係に基づく) が削 除または移動されたために同期されたサブツリーから削除された場合は、Synchronization プラグイン はエントリーが同期されなくなったことを認識します。

同期合意の **winSyncMoveAction** 属性は、これらの移動したエントリーの処理方法を設定します。

**none** は何もしないため、同期した Directory Server エントリーが存在する場合は、同期する か、スコープ 内 に Active Directory エントリーを作成したりできます。同期された Directory Server エントリーが存在しない場合は、何も発生しません (これはデフォルトの動作です)。

**unsync** は、Directory Server エントリーから同期関連の属性 (**ntUser** または **ntGroup**) を削除 しますが、Directory Server エントリーはそのまま残されます。ActiveDirectory と Directory Server のエントリーは連携して存在します。

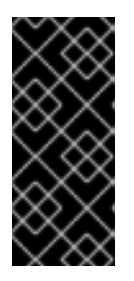

# 重要

エントリーの同期を解除すると、Active Directory のエントリーが後から削除さ れ、Directory Server のエントリーがそのまま残ってしまう危険性があります。 これにより、特に Active Directory 側でエントリーを再作成するのに Directory Server エントリーを使用する場合などに、データが不整合になる可能性があり ます。

**delete** は、Active Directory と同期していたかどうかに関わらず、Directory Server で該当する エントリーを削除します (これは 9.0 のデフォルト動作です)。

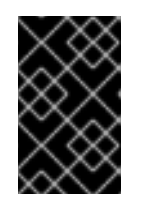

# 重要

対応する Active Directory エントリーを削除せずに Directory Server エントリー を削除することはありません。このオプションは、Directory Server 9.0 システ ムとの互換性でのみ利用できます。

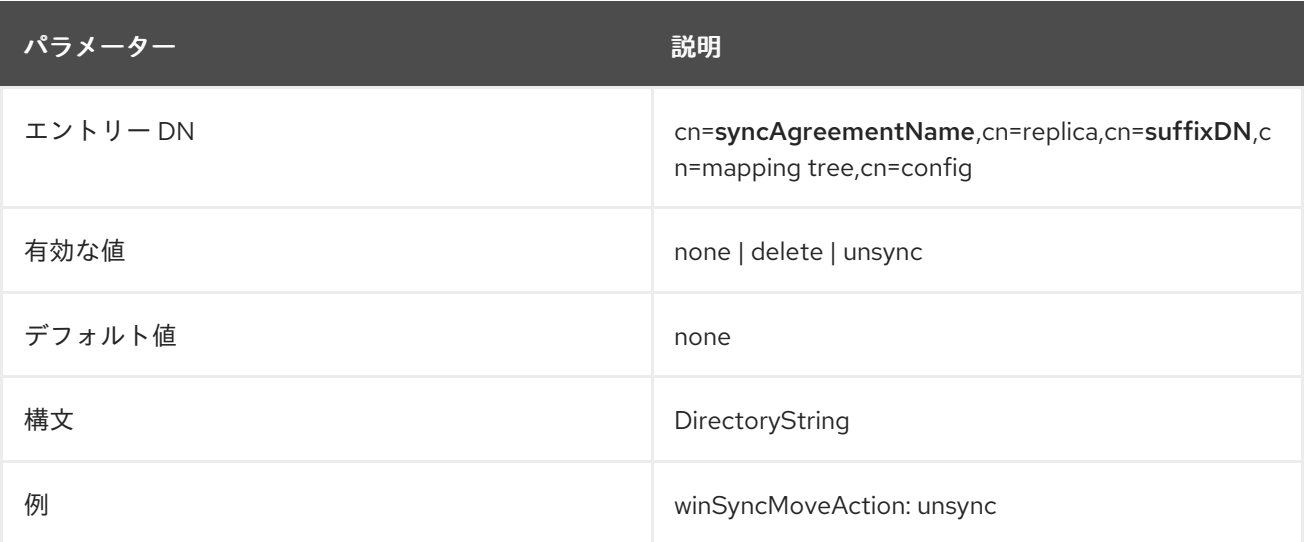

# 3.1.11. cn=monitor

サーバーの監視に使用される情報は **cn=monitor** 下に保存されます。このエントリーとその子は読み取 り専用で、クライアントは直接変更できません。サーバーはこの情報を自動的に更新します。本セク ションでは、**cn=monitor** 属性を説明します。アクセス制御の設定向けにユーザーが変更できる属性は **aci** 属性のみです。

**cn=config** の **nsslapd-counters** 属性が **on** (デフォルト設定) に設定されている場合は、32 ビットマシ ンや、32 ビットバージョンの Directory Server でも、Directory Server インスタンスにより保持される すべてのカウンターは、64 ビットの整数を使用して増分します。**cn=monitor** エントリーで は、**opsinitiated**、**opscompleted**、**entriessent**、および **bytessent** カウンターで 64 ビットの整数が 使用されます。

# 注記

**nsslapd-counters** 属性は、これらの特定のデータベースおよびサーバーカウンターの 64 ビットサポートを有効にします。64 ビットの整数を使用するカウンターは設定でき ません。64 ビットの整数は、許可されるすべてのカウンターに対して有効であるか、許 可されているすべてのカウンターに対して無効にされます。

### connection

この属性は、開放されている接続および関連するステータスおよびパフォーマンス関連情報および値を リスト表示します。これらは次の形式で提供されます。

connection: **A:YYYYMMDDhhmmssZ:B:C:D:E:F:G:H:I:IP\_address**

以下に例を示します。

connection: **69:20200604081953Z:6086:6086:- :cn=proxy,ou=special\_users,dc=example,dc=test:0:11:27:7448846:ip=192.0.2.1**

- A は接続番号で、この接続に関連する接続テーブルのスロット数です。これは、この接続が開 放されたときに、アクセスログメッセージで **slot=**A としてログに記録された数字で、通常は接 続に関連付けられたファイル記述子に対応します。**dTableSize** 属性は、接続テーブルの合計サ イズを表示します。
- YYYYMMDDhhmmssZは、接続が開いた時間 ( GeneralizedTime) 形式の日時です。この値 は、グリニッジ標準時との関係で時間を示します。
- bは、この接続で受信する操作の数です。
- Cは、完了した操作の数です。
- サーバーがネットワークから BER を読み取る処理中である場合、D は **r** であり、それ以外は空 になります。(この例のように) この値は、通常空です。
- eはバインド DN です。これは空であるか、匿名接続の NULLDN の値を持つことがあります。
- f は接続の最大スレッド状態です。**1** では最大スレッドにあり、**0** では最大スレッドにありませ ん。
- Gは、このスレッドが最大スレッド値に達した回数です。
- Hは、最大スレッド数によってブロックされた操作の数です。
- Iは、口グに **conn=connection\_ID** として報告される接続 ID です。
- ip address は、LDAP クライアントの IP アドレスです。

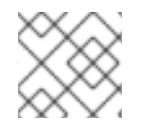

## 注記

開始操作および完了した操作の B および C は同等であるべきです。

### currentConnections

この属性は、現在開いていてアクティブな Directory Server 接続の数を表示します。

### totalConnections

この属性は、Directory Server 接続の合計数を表示します。この数には、**currentConnections** に加え て、サーバーが最後に起動されてから開かれた接続と閉じられた接続が含まれます。

### dTableSize

この属性は、Directory Server 接続テーブルのサイズを表示します。各接続はこのテーブルのスロット [に関連付けられ、通常はこの接続で使用されるファイル記述子に対応します。詳細は、「](#page-56-0)nsslapdconntablesize」 を参照してください。

# readWaiters

この属性は、一部の要求が保留中であり、現在 DirectoryServer のスレッドで処理されていない接続の 数を示します。

### opsinitiated

この属性は、開始された Directory Server 操作の数を表示します。

### opsCompleted

この属性は、完了した Directory Server 操作の数を表示します。

### entriesSent

この属性は、Directory Server で送信されるエントリーの数を表示します。

### bytesSent

この属性は、Directory Server が送信するバイト数を表示します。

### currentTime

この属性は、グリニッジ標準時 (**20200202131102Z** など、**generalizedTime** 構文 **Z** 表記で表される) で 指定されている現在の時間を表示します。

### startTime

この属性は、グリニッジ標準時で指定した Directory Server の起動時間を表示します。これ は、**generalizedTime** 構文 **Z** 表記で示されます。たとえば、**20200202131102Z** です。

### version

この属性は、Directory Server のベンダー、バージョン、およびビルド番号を表示します。たとえ ば、**Red Hat/11.3.1 B2020.274.08** です。

### threads

この属性は、Directory Server が使用するスレッド数を表示します。これは **cn=config** の **nsslapdthreadnumber** に対応している必要があります。

### nbackEnds

この属性は、Directory Server データベースバックエンドの数を示します。

### backendMonitorDN

この属性は、各 Directory Server データベースバックエンドの DN を示します。データベースの監視に 関する詳細は、以下のセクションを参照してください。

「cn=attributeName,cn=encrypted [attributes,cn=database\\_name,cn=ldbm](#page-350-0) database,cn=plugins,cn=config 下のデータベース属性」

- 「[cn=database,cn=monitor,cn=ldbm](#page-341-0) database,cn=plugins,cn=config 下のデータベース属性」  $\bullet$
- 「cn=monitor,cn=database instance name,cn=chaining [database,cn=plugins,cn=config](#page-363-0) 下のデー  $\bullet$ タベースリンク属性」

# 3.1.12. cn=replication

このエントリーには属性がありません。レガシーレプリケーションを設定する場合には、これらのエン トリーはプレースホルダーとして機能する **cn=replication** ノードに保存されます。

# 3.1.13. cn=sasl

SASL マッピング設定を含むエントリーは、**cn=mapping,cn=sasl,cn=config** に保存されま す。**cn=sasl** エントリーは、**nsContainer** オブジェクトクラスのインスタンスです。各マッピング は、**nsSaslMapping** オブジェクトクラスのインスタンスです。

### 3.1.13.1. nsSaslMapBaseDNTemplate

この属性には、SASL ID マッピングで使用される検索ベース DN テンプレートが含まれます。

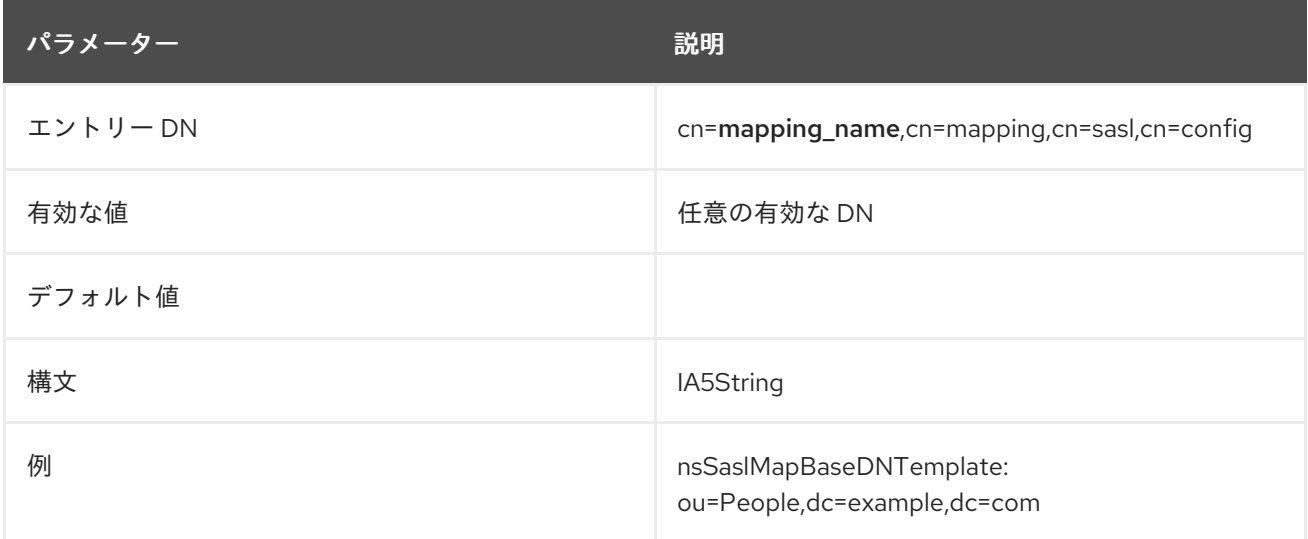

## 3.1.13.2. nsSaslMapFilterTemplate

この属性には、SASL ID マッピングで使用される検索フィルターテンプレートが含まれます。

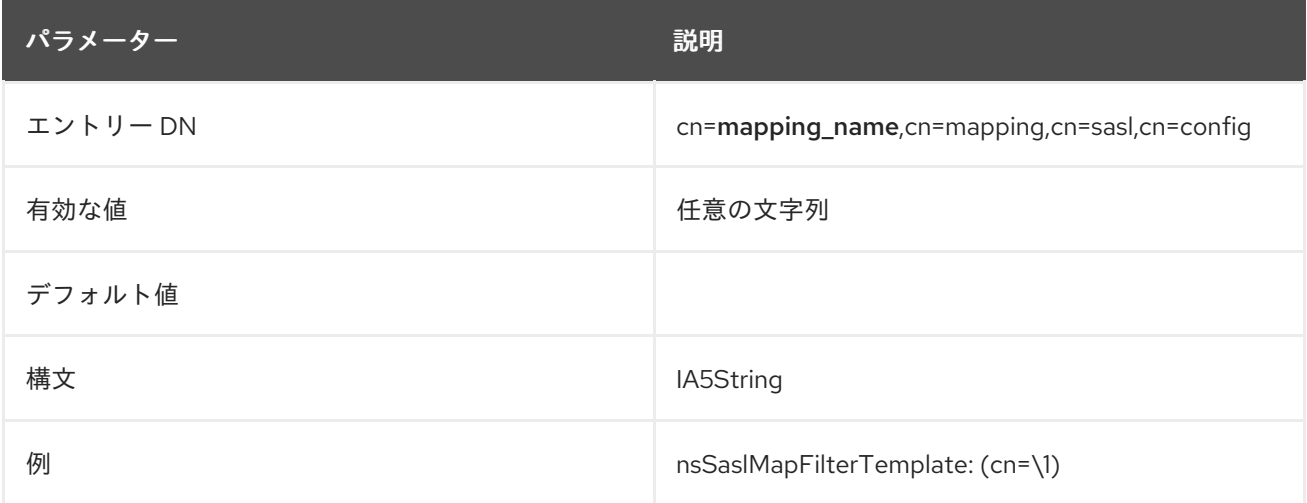

# 3.1.13.3. nsSaslMapPriority

Directory Server を使用すると、複数の簡易認証およびセキュリティー層 (SASL) マッピングを設定で きます。SASL フォールバックが **nsslapd-sasl-mapping-fallback** パラメーターによって有効になって いる場合には、**nsSaslMapPriority** 属性を設定して個別の SASL マッピングの優先順位を付けることが できます。

この設定を有効にするためにサーバーを再起動する必要はありません。

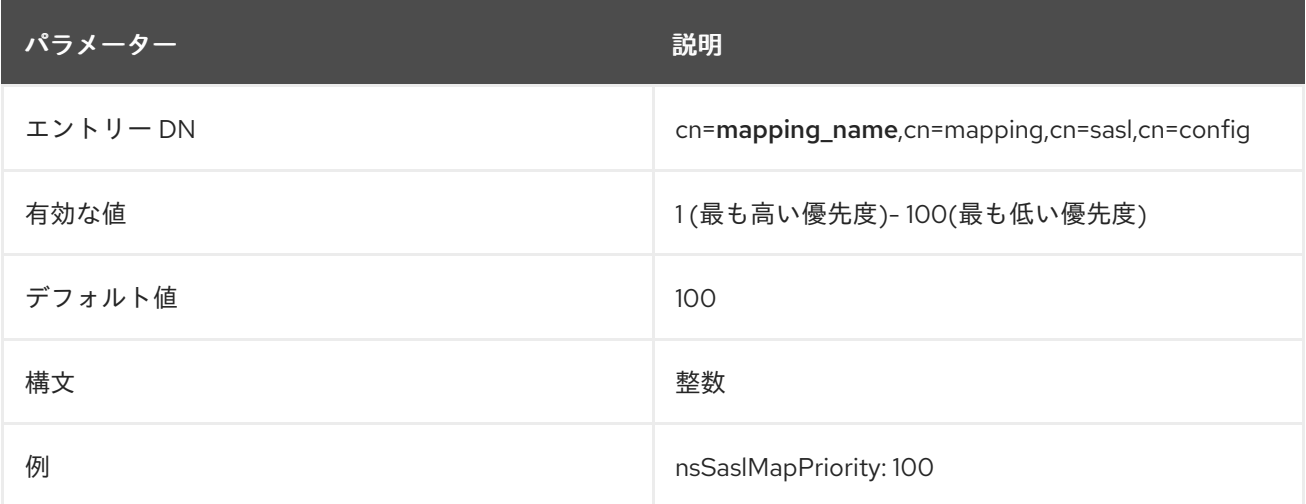

## 3.1.13.4. nsSaslMapRegexString

この属性には、SASL アイデンティティー文字列をマッピングするために使用される正規表現が含まれ ます。

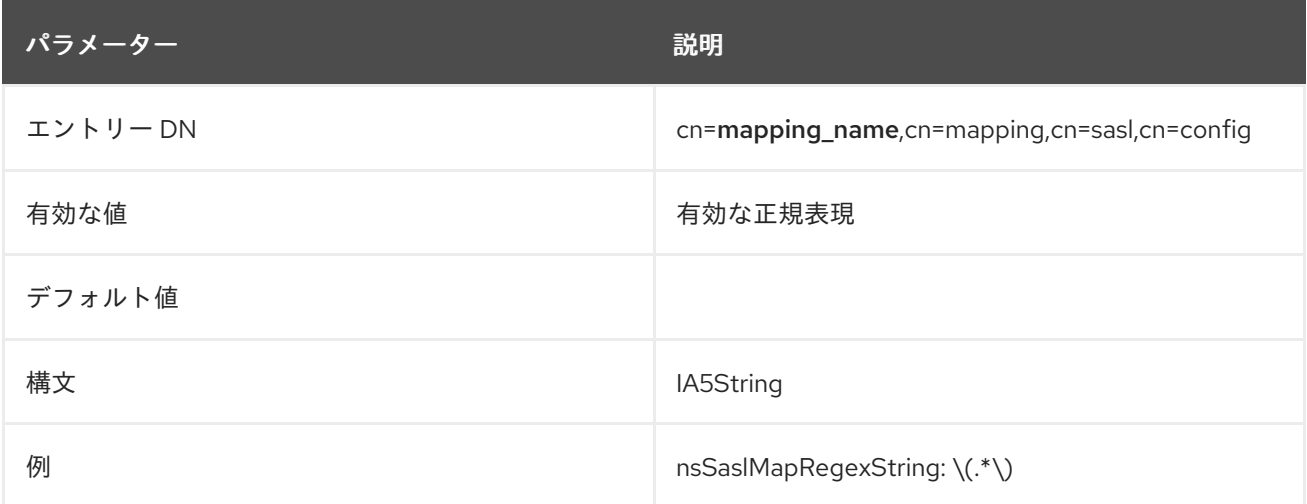

# 3.1.14. cn=SNMP

SNMP 設定属性は **cn=SNMP,cn=config** に保存されます。**cn=SNMP** エントリーは、**nsSNMP** オブ ジェクトクラスのインスタンスです。

## 3.1.14.1. nssnmpenabled

この属性は、SNMP を有効にするかどうかを設定します。

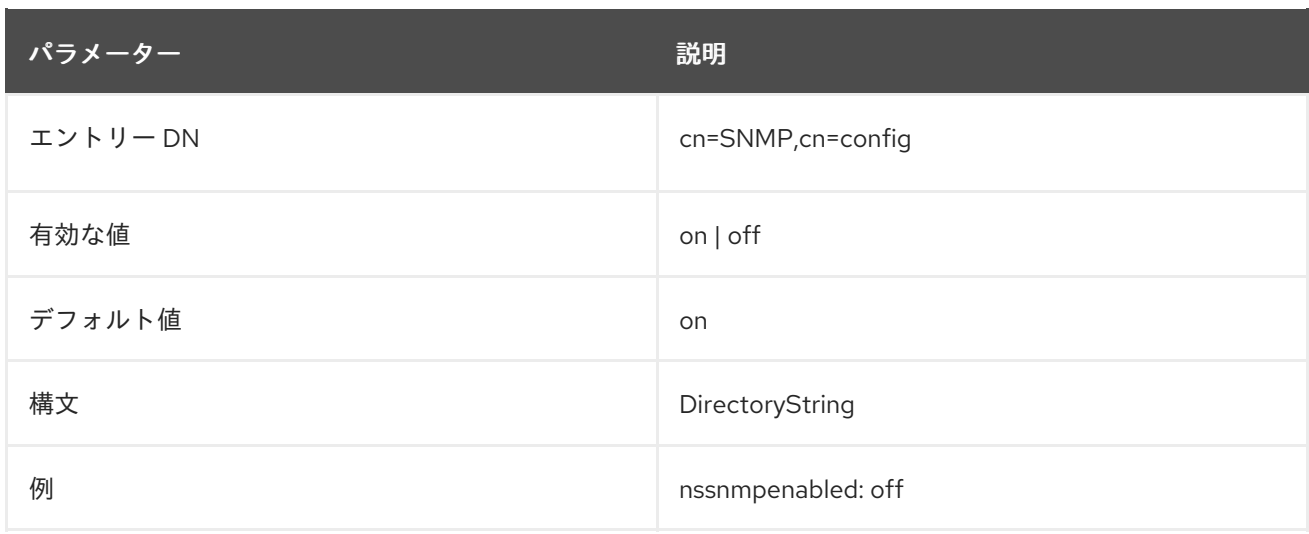

# 3.1.14.2. nssnmporganization

この属性は、Directory Server が属する組織を設定します。

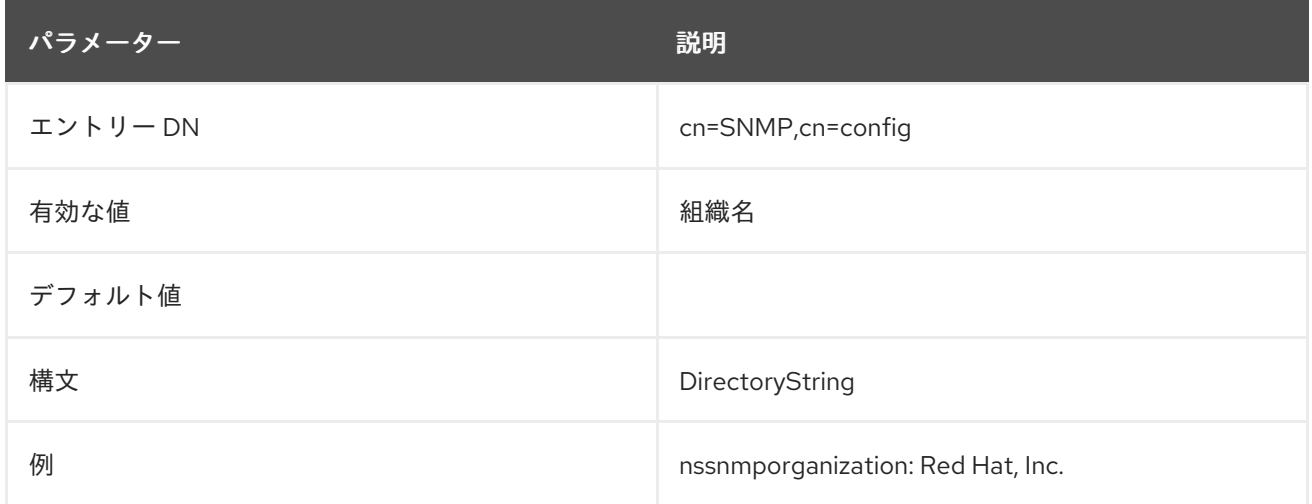

# 3.1.14.3. nssnmplocation

この属性は、Directory Server が置かれている企業または組織内の場所を設定します。

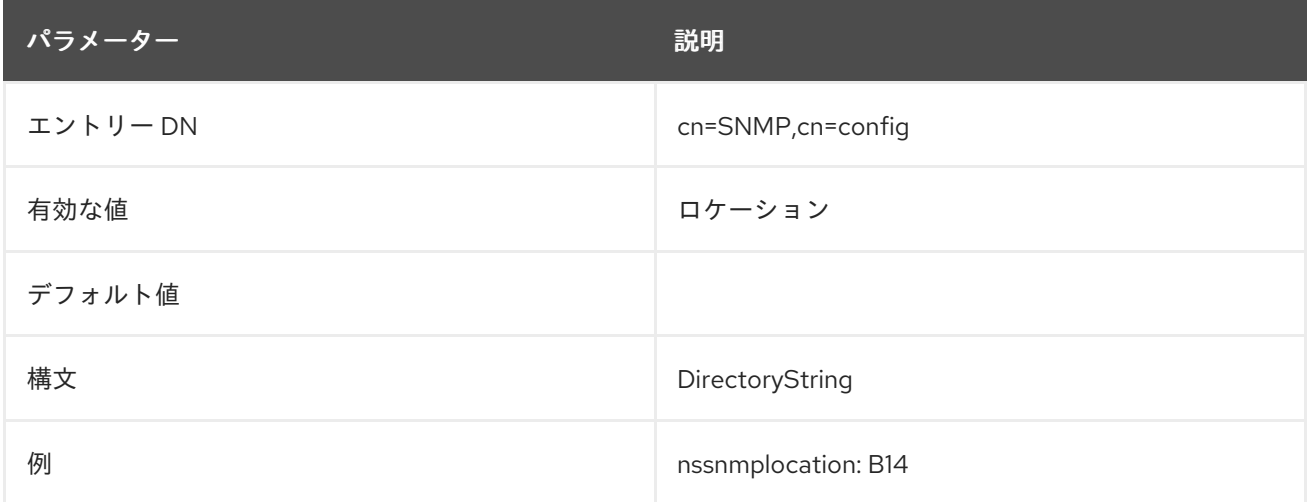

# 3.1.14.4. nssnmpcontact

# この属性は、Directory Server を管理するユーザーのメールアドレスを設定します。

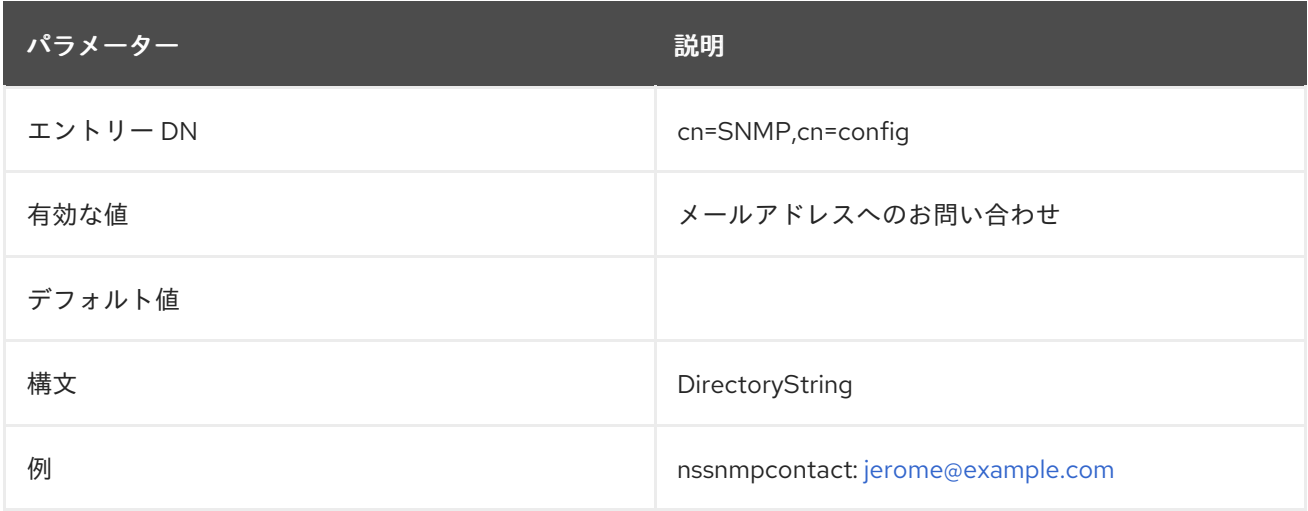

# 3.1.14.5. nssnmpdescription

Directory Server インスタンスの一意の説明を指定します。

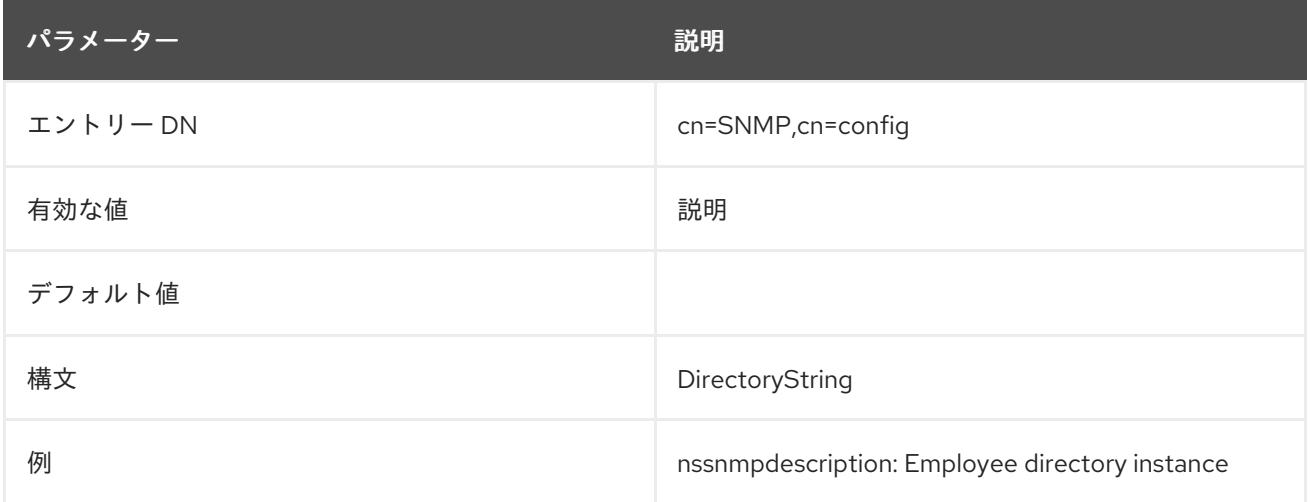

## 3.1.14.6. nssnmpmasterhost

**nssnmpmasterhost** は非推奨になりました。この属性は、**net-snmp** が導入され非推奨となりました。 属性は、引き続き **dse.ldif** で表示されますが、デフォルト値はありません。

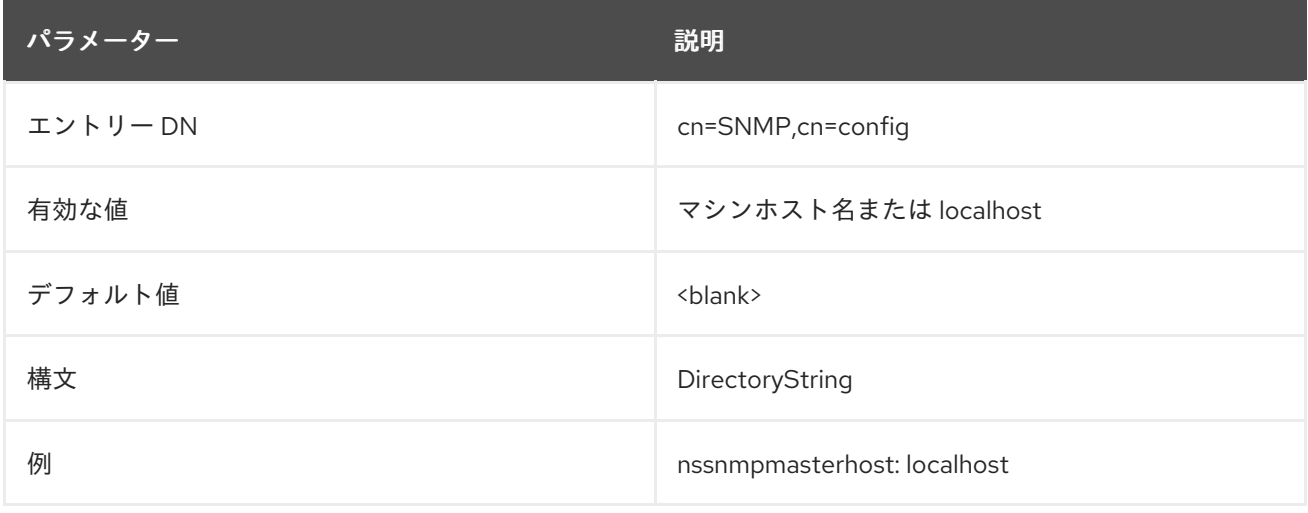

### 3.1.14.7. nssnmpmasterport

**nssnmpmasterport** 属性は **net-snmp** が導入され、非推奨となりました。属性は、引き続き **dse.ldif** で表示されますが、デフォルト値はありません。

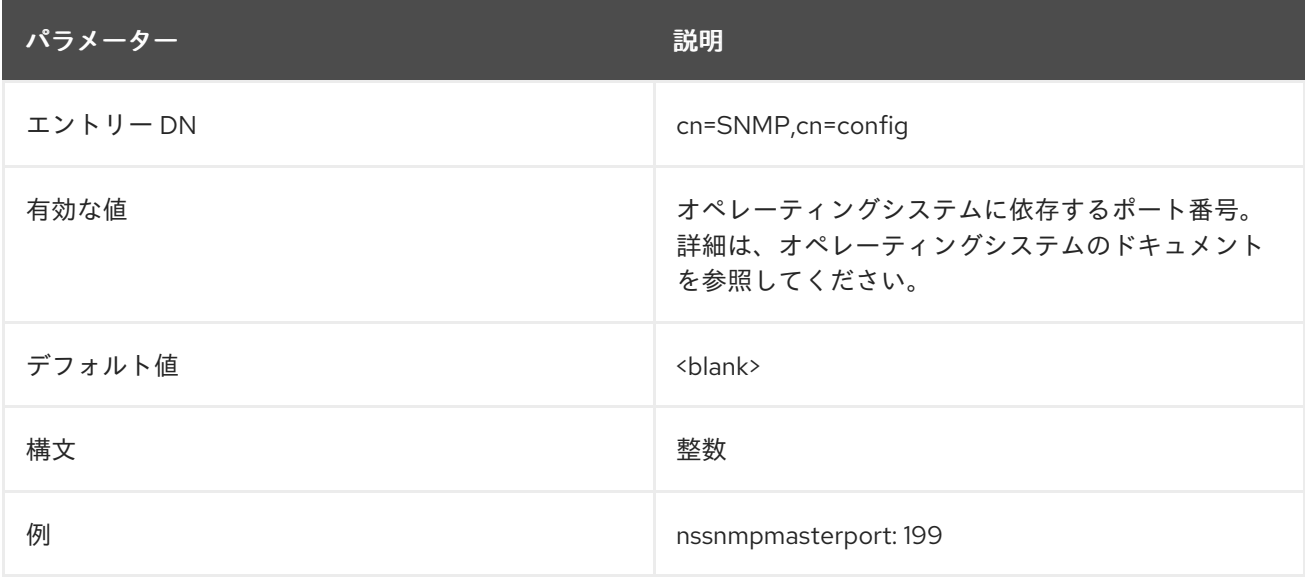

# 3.1.15. SNMP の静的属性

表3.7「SNMP [の静的属性」](#page-199-0)LDAP および SNMP クライアントで利用可能な統計をリストする読み取り 専用属性が含まれます。特に明記されていない限り、指定された属性の値は、サーバーが受信した要求 の数、または起動後にサーバーが返した結果になります。これらの属性の一部は、Directory Server に よって使用されないか、適用されませんが、SNMP クライアント向けに存在する必要があります。

**cn=config** の **nsslapd-counters** 属性が **on** (デフォルト設定) に設定されている場合は、32 ビットマシ ンや、32 ビットバージョンの Directory Server でも、Directory Server インスタンスにより保持される すべてのカウンターは、64 ビットの整数を使用して増分します。SNMP 統計属性はすべて 64 ビット 整数を使用します (設定されている場合)。

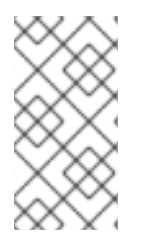

### 注記

**nsslapd-counters** 属性は、これらの特定のデータベースおよびサーバーカウンターの 64 ビット整数を有効にします。64 ビットの整数を使用するカウンターは設定できませ ん。64 ビットの整数は、許可されるすべてのカウンターに対して有効であるか、許可さ れているすべてのカウンターに対して無効にされます。

### 表3.7 SNMP の静的属性

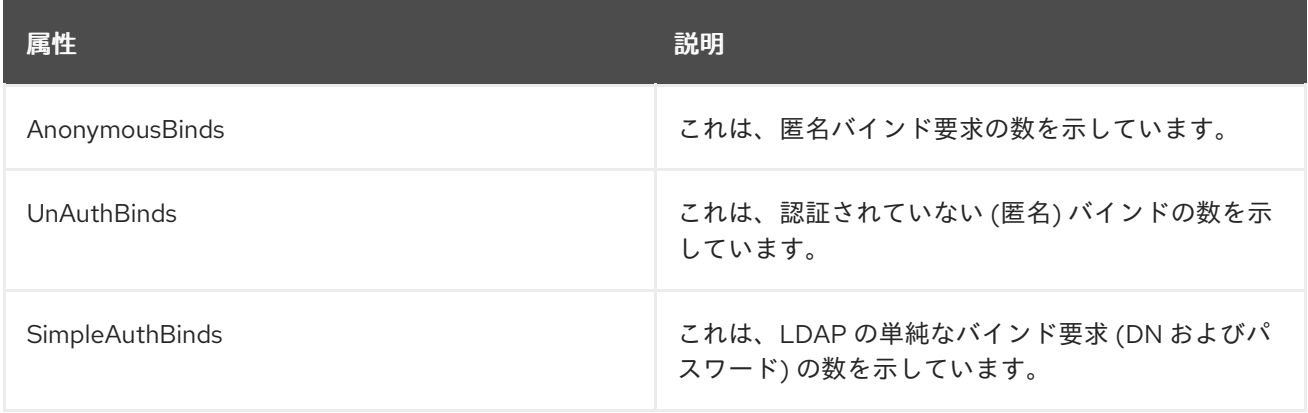

<span id="page-199-0"></span>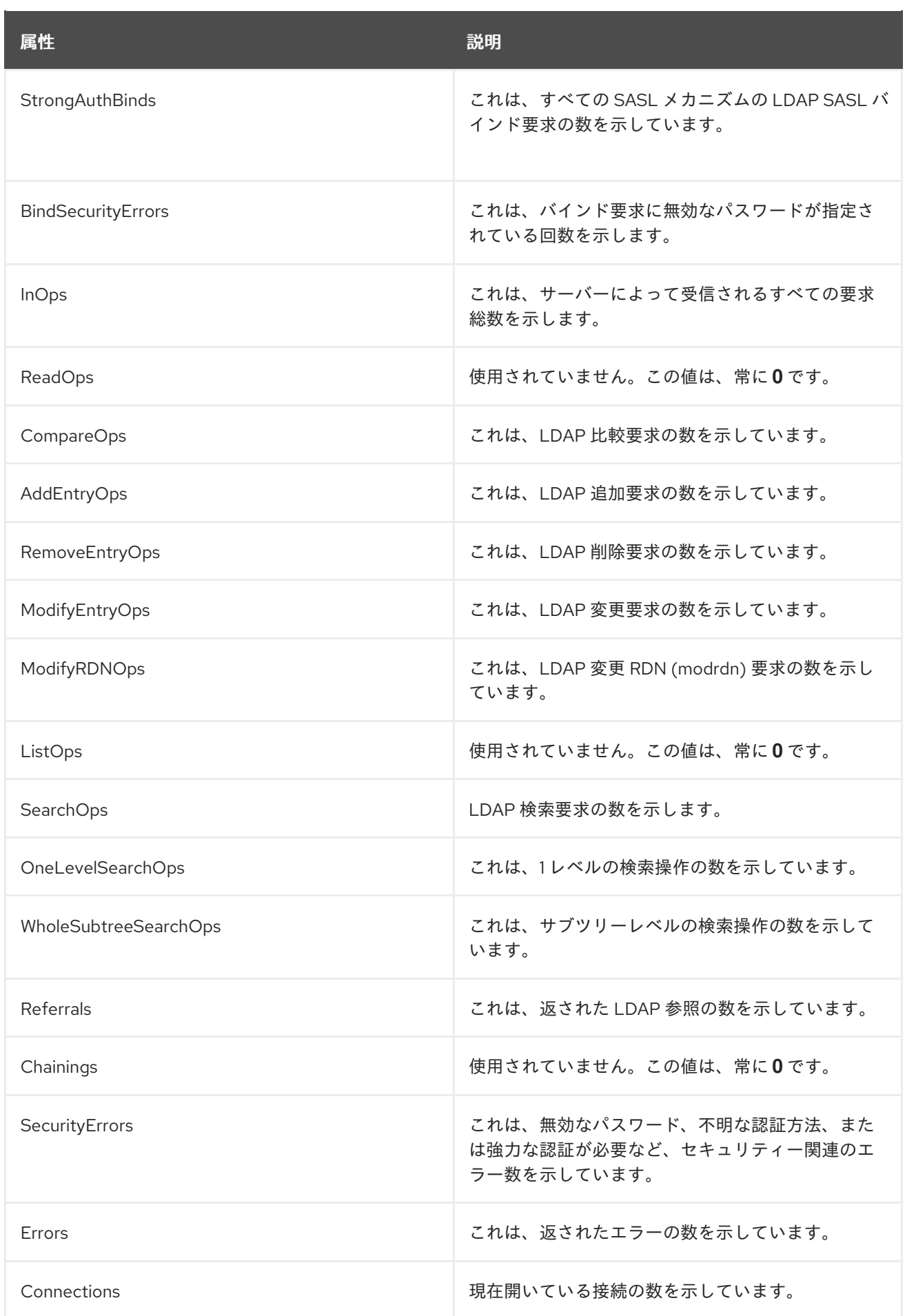

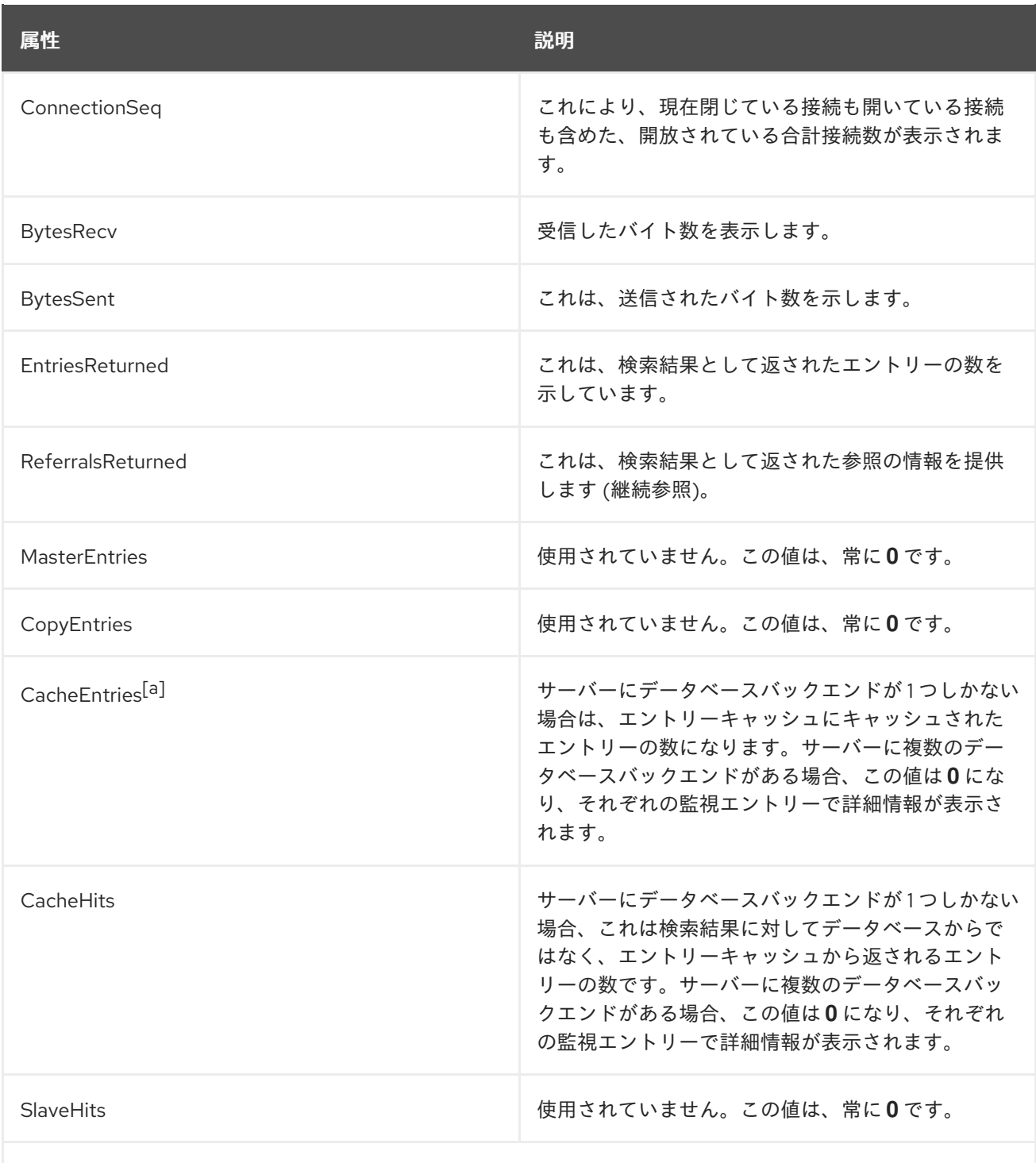

<span id="page-200-1"></span><span id="page-200-0"></span>[\[a\]](#page-200-1) **CacheEntries**および**CacheHits** は10秒ごとに更新されます。Red Hatは、このデータベース情報およびその他 のデータベース情報にデータベースバックエンド固有のモニターエントリーを使用することを強く推奨します。

# 3.1.16. cn=tasks

一部のコア Directory Server タスクは、LDAP ツールを使用してディレクトリーエントリーを編集する ことで開始できます。これらのタスクエントリーは、**cn=tasks** に含まれています。各タスクは、以下 のようなエントリーを更新して呼び出すことができます。

```
dn: cn=task_id,cn=task_type,cn=tasks,cn=config
...
```
Directory Server 8.0 よりも前の Red Hat Directory Server デプロイメントでは、多くの Directory Server タスクが Administration Server によって管理されました。これらのタスクは、バージョン 8.0

のコア Directory Server 設定に移動し、**cn=tasks** エントリーの下で Directory Server により呼び出さ れ、管理されています。

**cn=tasks** エントリーで次のタスクが管理されます。

- 「[cn=import](#page-207-0)」
- 「[cn=export](#page-211-0)」  $\bullet$
- 「[cn=backup](#page-214-0)」
- 「[cn=restore](#page-215-0)」
- 「[cn=index](#page-217-0)」
- 「cn=schema [リロードタスク」](#page-218-0)
- 「[cn=memberof](#page-219-0) task」
- 「cn=fixup [リンクされた属性」](#page-221-0)  $\bullet$
- 「[cn=syntax](#page-222-0) validate」  $\bullet$
- 「cn=USN [破棄クリーンアップタスク」](#page-223-0)
- 「[cn=cleanallruv](#page-225-0)」
- 「cn=abort [cleanallruv](#page-227-0)」
- 「[cn=automember](#page-229-0) rebuild membership」
- 「[cn=automember](#page-230-0) export updates」
- 「[cn=automember](#page-232-0) map updates」  $\bullet$

これらのタスクの一般的な属性は、「cn=tasks [の下にあるエントリーのタスク呼び出し属性」](#page-203-0) に記載 されています。

**cn=tasks** エントリー自体には属性がなく、個別のタスクエントリーの親およびコンテナーエントリー として機能します。

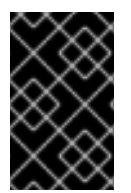

## 重要

タスクエントリーは、永続的な設定エントリーではありません。このエントリーは、タ スク操作が実行中であるか、**ttl** の有効期限が切れるまで、設定ファイルにだけ存在しま す。その後、エントリーは自動的にサーバーにより削除されます。

### 3.1.16.1. cn=tasks の下にあるエントリーのタスク呼び出し属性

Directory Server インスタンスを管理する 5 つのタスクには、個々の操作を開始および特定する設定エ ントリーがあります。これらのタスクエントリーは、同じオブジェクトクラス **extensibleObject** のイ ンスタンスで、このエントリーには Directory Server タスクの状態と動作を記述する特定の共通属性が あります。タスクタイプは、インポート、エクスポート、バックアップ、復元、インデックス、スキー マのリロード、およびメンバーです。

cn

**cn** 属性は、開始する新しいタスク操作を特定します。**cn** 属性の値は、新しいタスクを定義する限りす べて使用できます。

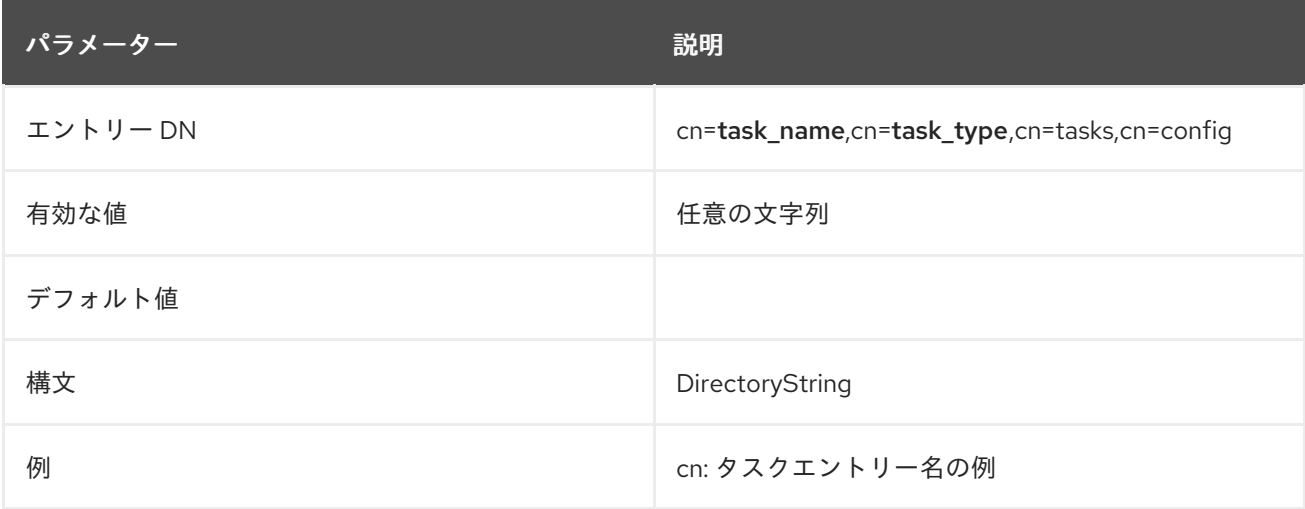

### nsTaskStatus

この属性には、累積の統計や現在の出力メッセージなどのタスクのステータスの変更情報が含まれま す。属性の全内容は、プロセスが実行されている限り定期的に更新できます。

この属性値はサーバーによって設定されるため、編集 しないでください。

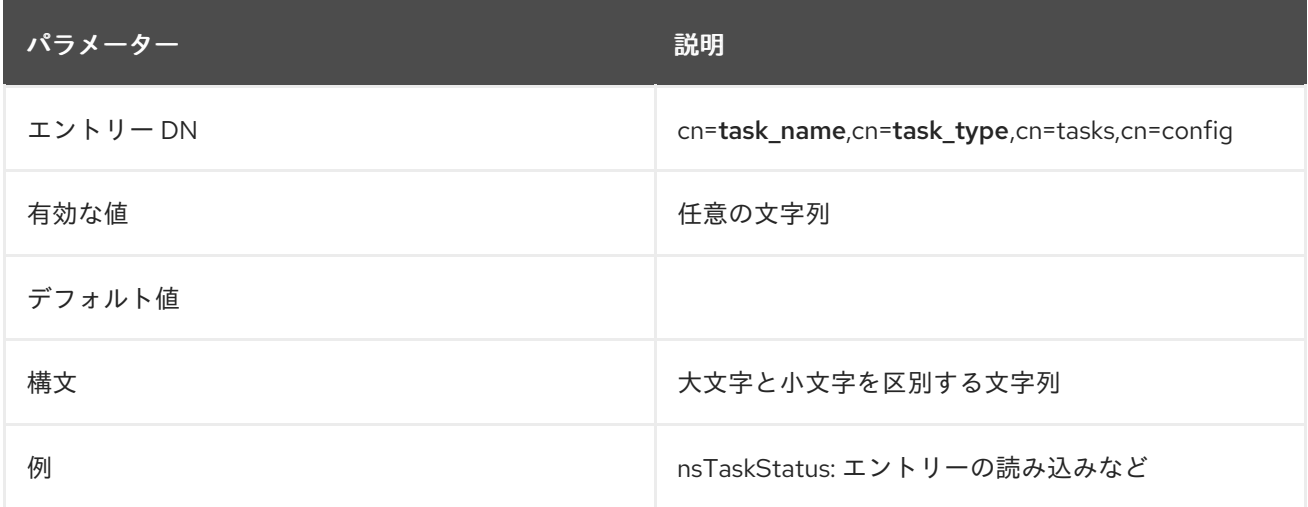

### nsTaskLog

このエントリーには、警告メッセージおよび情報メッセージの両方など、タスクのすべてのログメッ セージが含まれます。新しいメッセージはエントリー値の最後に追加されるため、この属性値は、デ フォルトでは元の内容を消去しないので、数値が大きくなります。

**nsTaskExitCode** が **0** である正常なタスク操作は、**nsTaskLog** 属性にのみ記録されます。エラーを示 すゼロ以外の応答は、エラーとしてエラーログに記録される場合がありますが、エラーメッセージは **nsTaskLog** 属性にのみ記録されます。このため、**nsTaskLog** 属性の情報を使用して、実際に発生した エラーが分かります。

この属性値はサーバーによって設定されるため、編集 しないでください。

<span id="page-203-0"></span>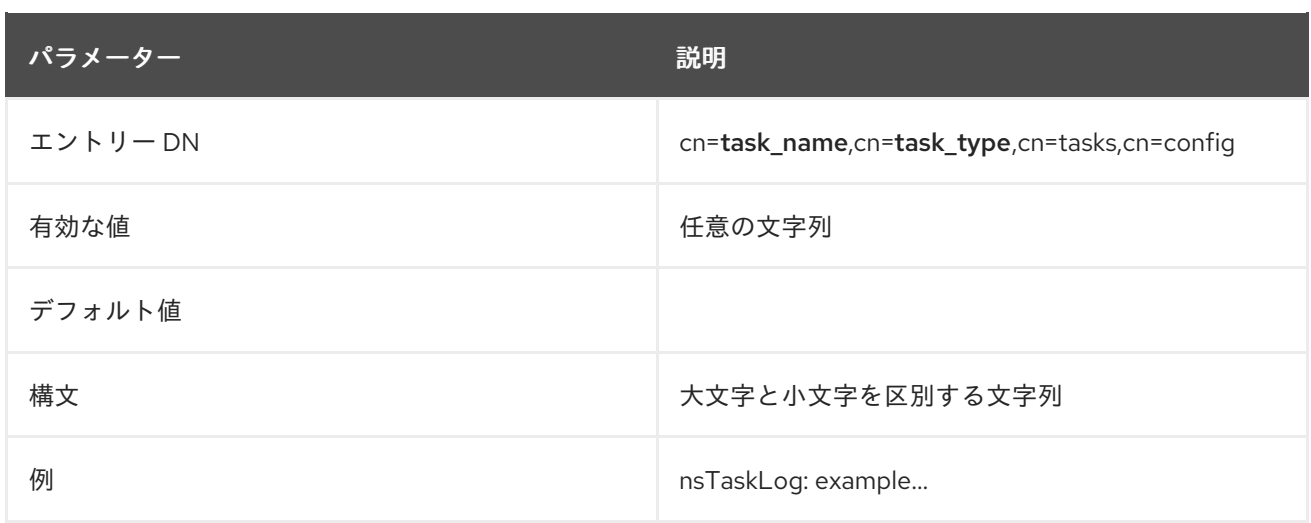

### nsTaskExitCode

この属性には、タスクの終了コードが含まれます。この属性は、タスクの完了後にのみ存在し、値はタ スクが完了した場合にのみ有効になります。結果コードは、「LDAP [の結果コード」](#page-669-0) に記載されている LDAP 終了コードに指定できますが、**0** 値のみが成功に相当します。他の結果コードはエラーです。

この属性値はサーバーによって設定されるため、編集 しないでください。

<span id="page-203-2"></span>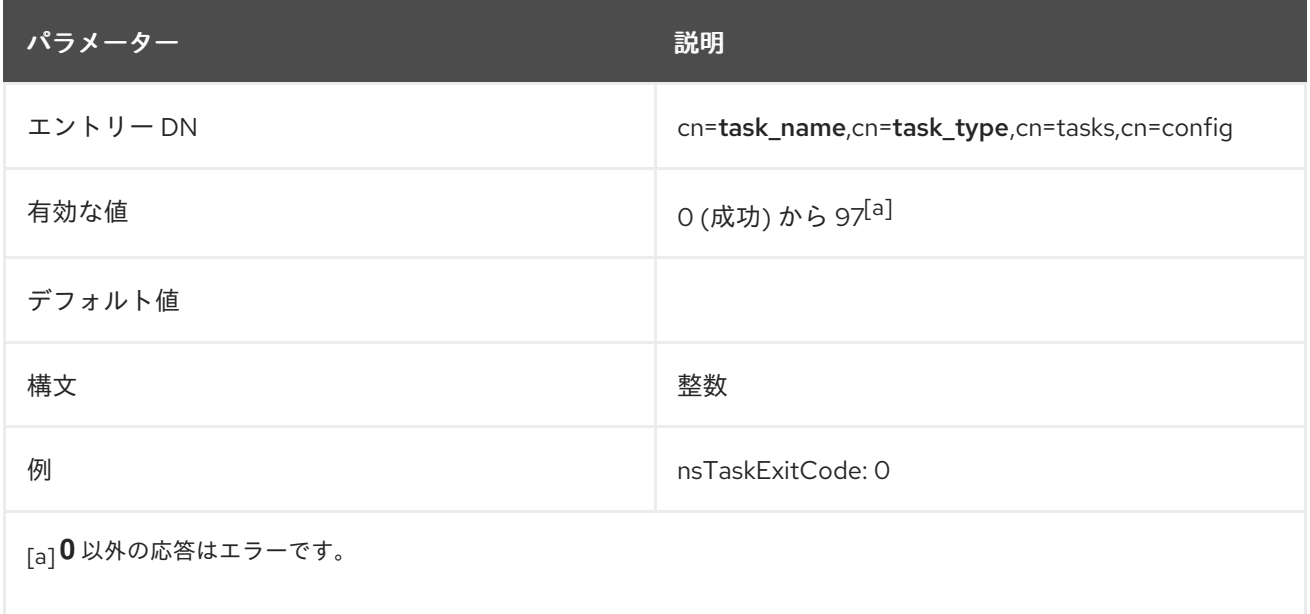

## <span id="page-203-1"></span>nsTaskCurrentItem

この属性は、タスクがサブタスクに分割できると仮定して、タスク操作が完了したサブタスクの数を表 示します。タスクが 1 つしかない場合は、タスクの実行中に **nsTaskCurrentItem** が **0**、タスクの完了時 には **1** になります。このように、属性は進捗バーに似ています。**nsTaskCurrentItem** 属性に **nsTaskTotalItems** と同じ値がある場合は、タスクが完了します。

この属性値はサーバーによって設定されるため、編集 しないでください。

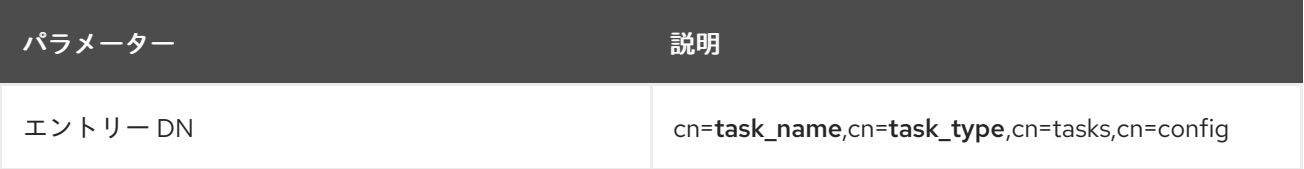

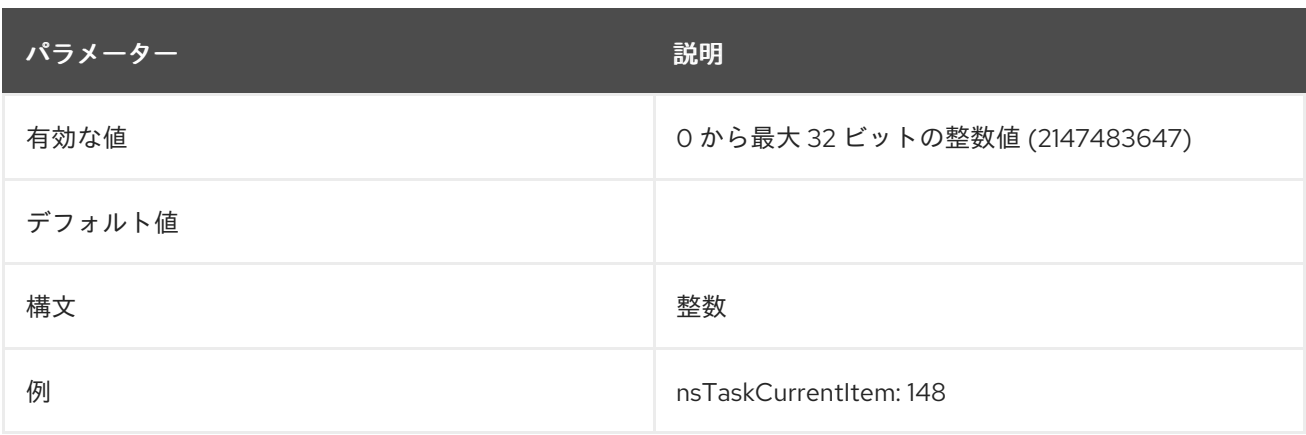

### nsTaskTotalItems

この属性は、タスク操作で完了する必要のあるサブタスクの合計数を示します。**nsTaskCurrentItem** 属性に **nsTaskTotalItems** と同じ値がある場合は、タスクが完了します。

この属性値はサーバーによって設定されるため、編集 しないでください。

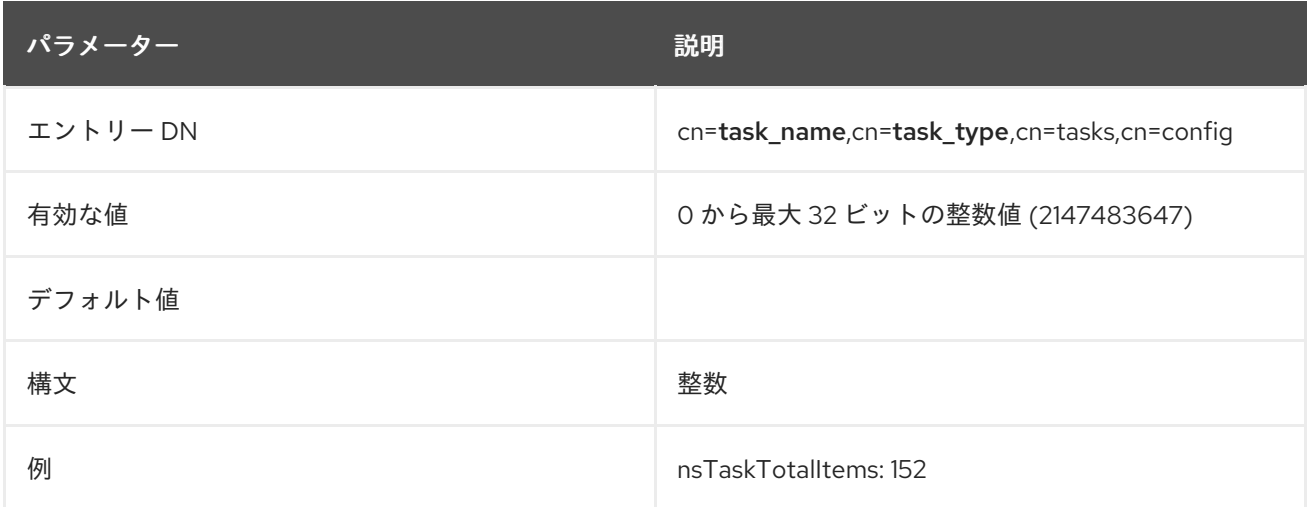

# nsTaskCancel

この属性を使用すると、進行中にタスクを中断できます。この属性は、ユーザーが変更できます。

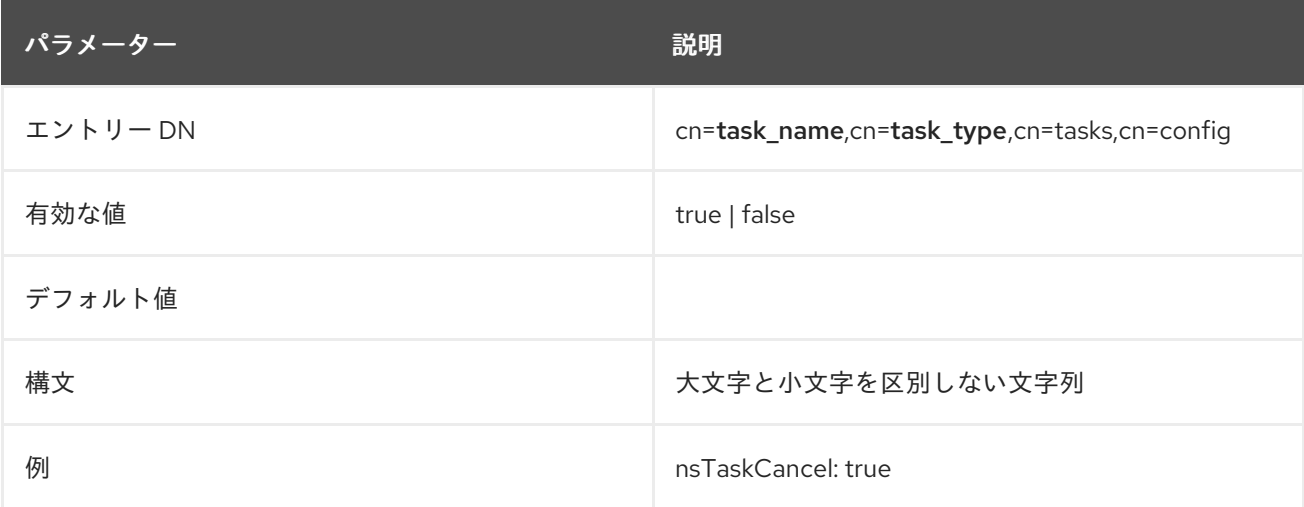

この属性は、タスクが終了または中止した後に、タスクエントリーが DSE に留まる時間 (秒単位) を設 定します。**ttl** 属性を設定すると、終了コードを失うことなく、タスクエントリーをポーリングして新し いステータス情報を取得できます。**ttl** 属性を **0** に設定すると、エントリーがキャッシュされません。

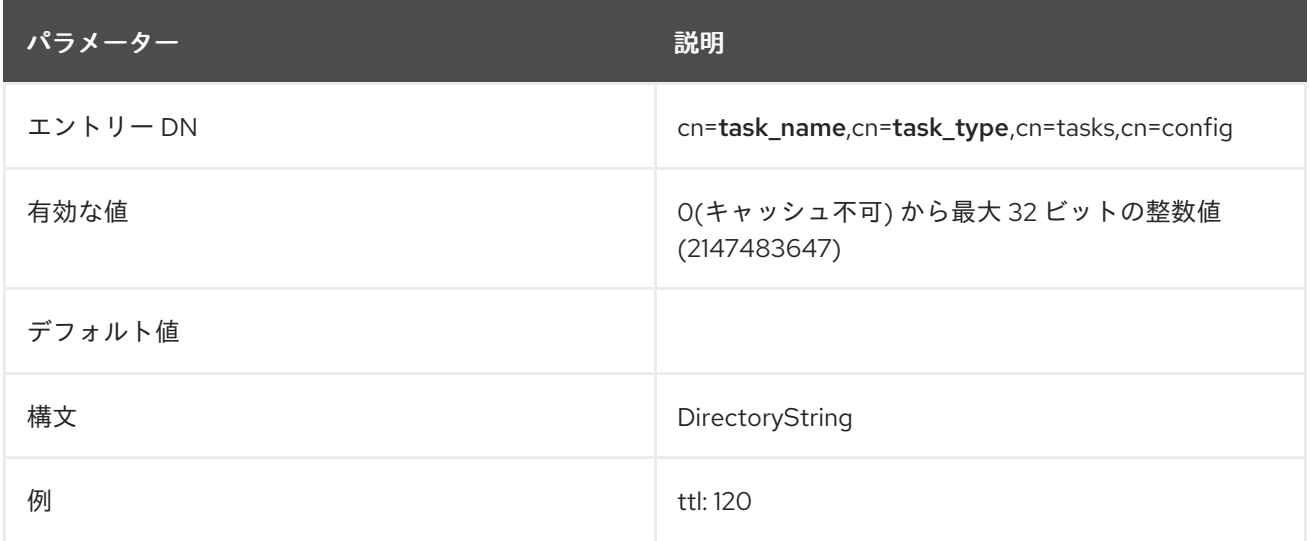

### 3.1.16.2. cn=import

LDIF ファイルまたは複数の LDIF ファイルは、タスクのパラメーターを定義してタスクを開始する特別 なタスクエントリーを作成することで、コマンドラインでインポートできます。タスクが完了するとす ぐに、タスクエントリーがディレクトリーから削除されます。

**cn=import** エントリーは、インポートタスク操作のコンテナーエントリーです。**cn=import** エントリー 自体には属性はありませんが、このエントリー内にあるタスクエントリーごとに (**cn=**task\_ID、**cn=import**、**cn=tasks**、**cn=config**) 以下の属性を使用してインポートタスクを定義しま す。

**cn=import** のインポートタスクエントリーには、インポートする LDIF ファイル ([nsFilename](#page-206-0) 属性) と、ファイルをインポートするインスタンスの名前 ([nsInstance](#page-206-1) 属性) が含まれている必要がありま す。さらに、タスクを識別するために一意の **cn** を含める必要があります。以下に例を示します。

dn: cn=example import,cn=import,cn=tasks,cn=config objectclass: extensibleObject cn: example import nsFilename: /home/files/example.ldif nsInstance: userRoot

[インポート操作が実行されると、タスクエントリーには、「](#page-203-0)cn=tasks の下にあるエントリーのタスク呼 び出し属性」 に記載のサーバー生成タスク属性がすべて含まれます。

**ldif2db** と **ldif2db.pl** スクリプトのオプションと同様に、インポート操作の調整に使用できる任意の属 性があります。

- [nsIncludeSuffix:](#page-206-2) インポートする接尾辞を指定する **-s** オプションと類似しています。
- [nsExcludeSuffix](#page-207-1): インポートから除外する接尾辞またはサブツリーを指定する **-x** オプションと 類似しています。
- [nsImportChunkSize:](#page-207-2) インポート時新しいパスの開始を上書きして、チャンクをマージする **-c** オ プションと類似しています。
- [nsImportIndexAttrs:](#page-207-3) 属性インデックスをインボートするかどうかを設定します (スクリフトオ プションに推論はありません)。
- [nsUniqueIdGenerator](#page-208-0): エントリーの一意の ID 番号を生成する -g オプションと類似していま す。
- [nsUniqueIdGeneratorNamespace:](#page-208-1) エントリーの一意の名前ベースの ID を生成する、-G オプ ションと類似しています。

### <span id="page-206-0"></span>nsFilename

**nsFilename** 属性には、Directory Server インスタンスにインポートする LDIF ファイルのパスとファイ ル名が含まれます。複数のファイルをインポートするには、この属性のインスタンスを複数追加しま す。以下に例を示します。

nsFilename: file1.ldif nsFilename: file2.ldif

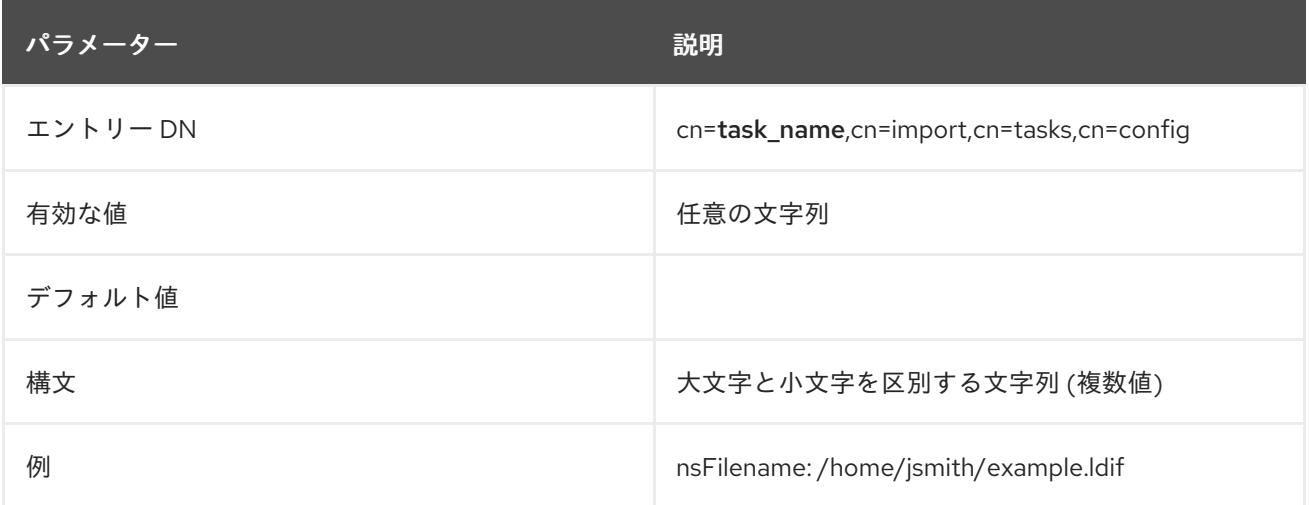

### <span id="page-206-1"></span>nsInstance

この属性は、**userRoot**、**slapd-example** などのファイルをインポートするデータベースインスタンス の名前を提供します。

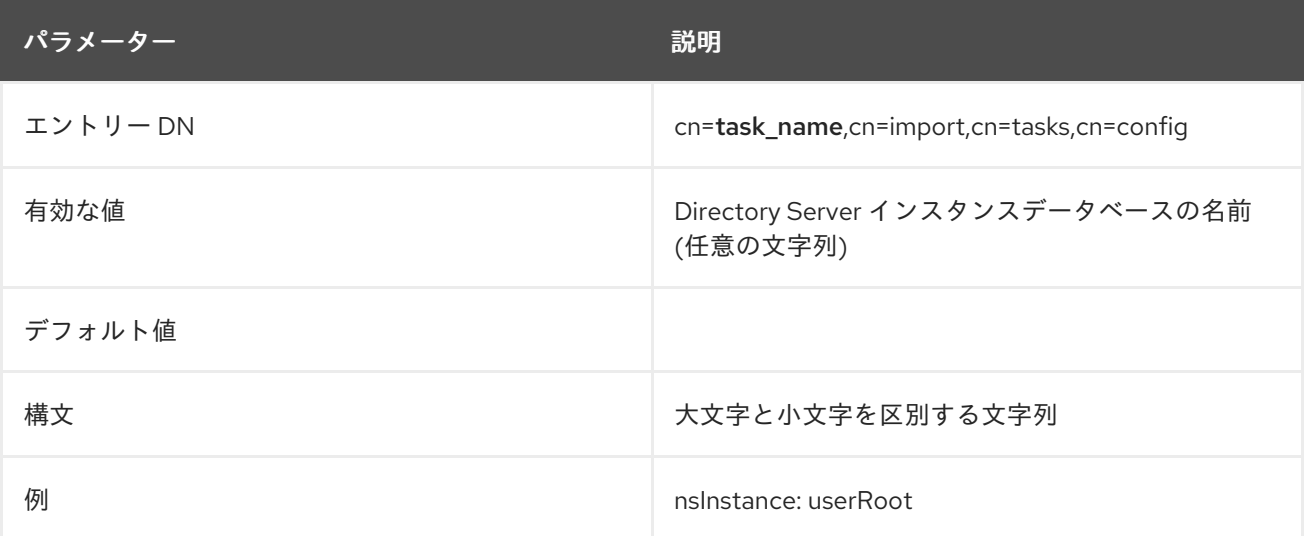

# <span id="page-206-2"></span>nsIncludeSuffix

この属性は、LDIF ファイルからインポートする特定の接尾辞またはサブツリーを識別します。

<span id="page-207-0"></span>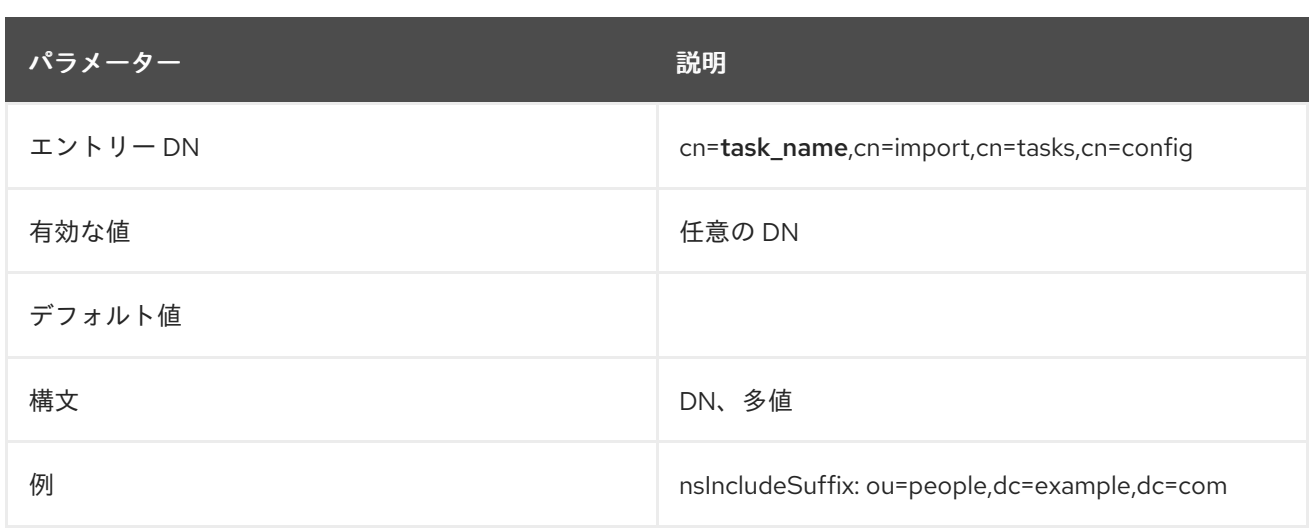

## <span id="page-207-1"></span>nsExcludeSuffix

この属性は、インポートから除外する LDIF ファイルの接尾辞またはサブツリーを識別します。

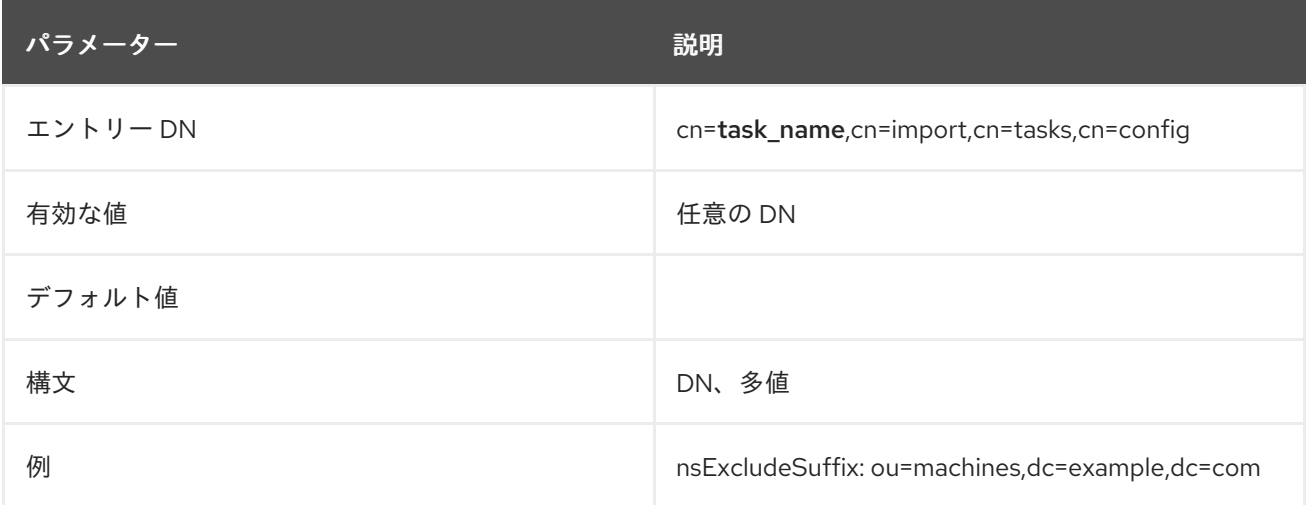

# <span id="page-207-2"></span>nsImportChunkSize

この属性は、インポート操作中に保持するチャンクの数を定義し、インポート中にサーバーが検出し た、新規パスを開始してチャンクをマージするタイミングの内容を上書きます。

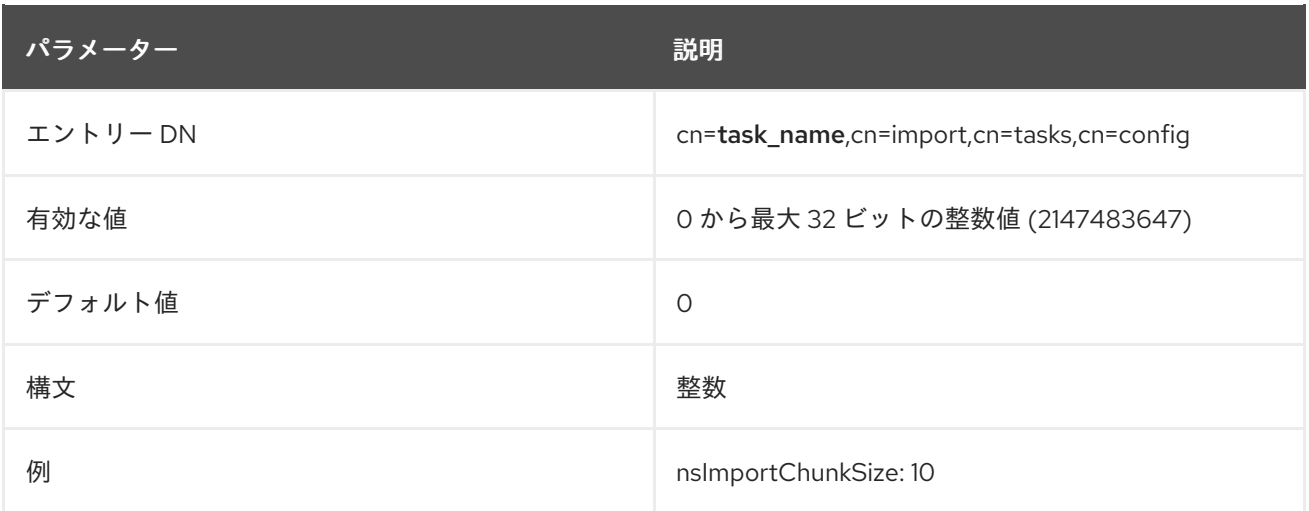

# <span id="page-207-3"></span>nsImportIndexAttrs

この属性は、データベースインスタンスにインポートされる属性をデプロイするかどうかを設定しま す。

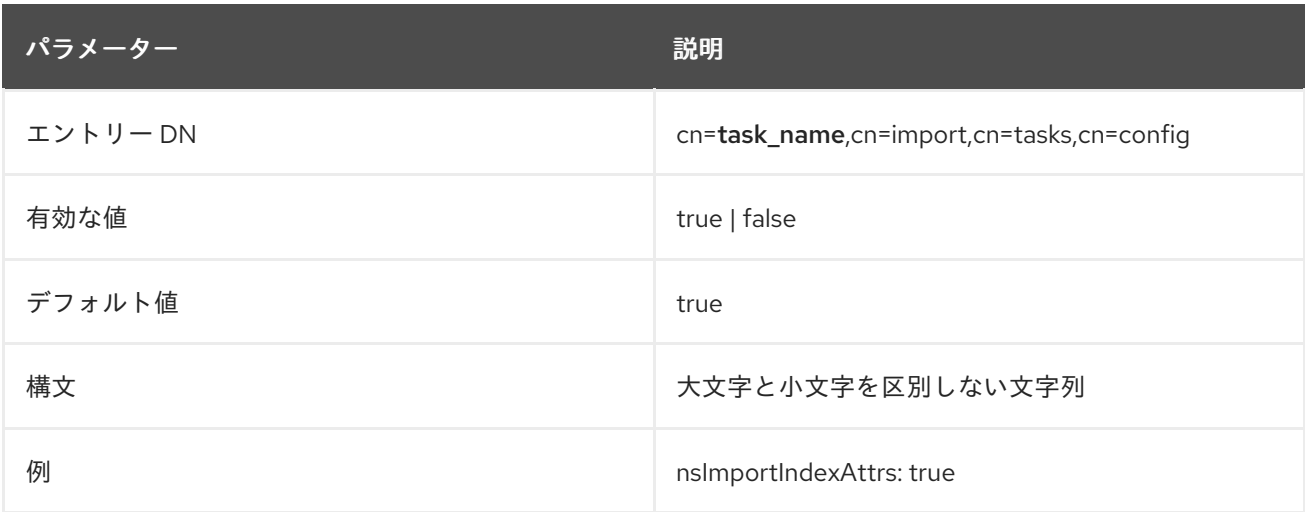

# <span id="page-208-0"></span>nsUniqueIdGenerator

これにより、インポートされたエントリーの一意の ID を生成するかどうかが設定されます。デフォル トでは、この属性は時間ベースの ID を生成します。

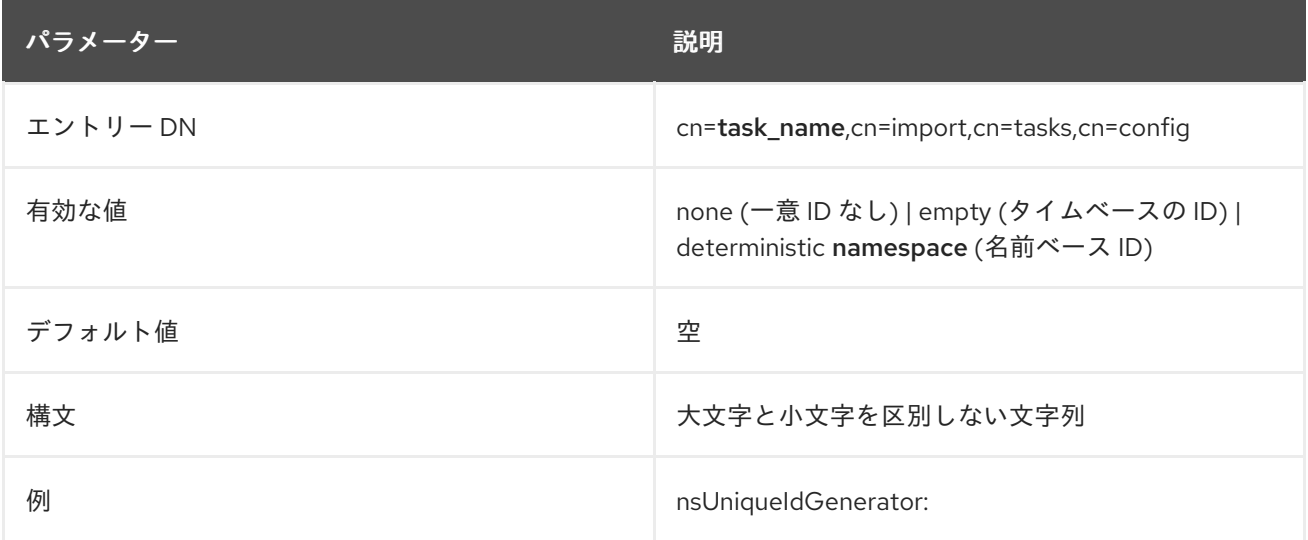

# <span id="page-208-1"></span>nsUniqueIdGeneratorNamespace

この属性は、名前ベースの ID の生成方法を定義します。属性は、ID の生成に使用する名前空間を設定 します。このオプションは、エントリーに同じ ID が必要な場合に同じ LDIF ファイルを 2 つの Directory Server インスタンスにインポートするのに便利です。

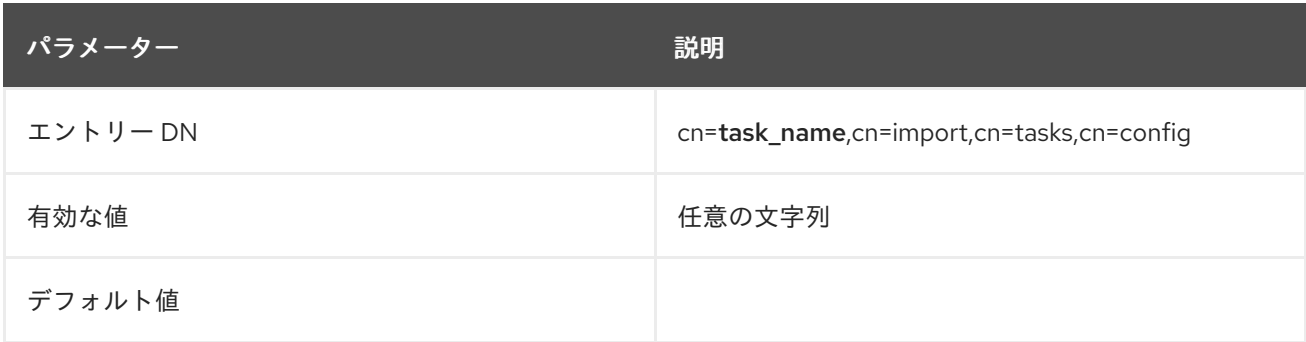

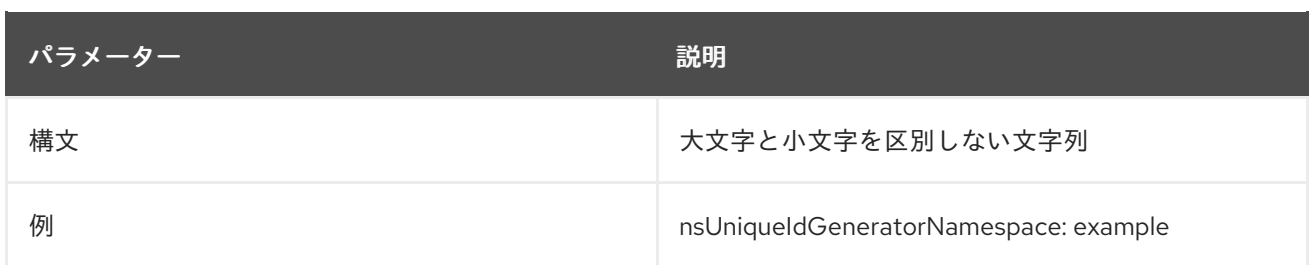

### 3.1.16.3. cn=export

タスクのパラメーターを定義し、タスクを開始する特別なタスクエントリーを作成して、コマンドライ ンで 1 つまたは複数のデータベースをエクスポートできます。タスクが完了するとすぐに、タスクエン トリーがディレクトリーから削除されます。

**cn=export,cn=tasks,cn=config** エントリーは、タスク操作をエクスポートするコンテナーです。これ らのタスクはこのコンテナー内に保存され、**cn=task\_name,cn=export,cn=tasks,cn=config** という名 前が付けられます。

エクスポート操作の実行中に、タスクエントリーには、「cn=tasks の下にあるエントリーのタスク呼び 出し属性」 [に記載されているサーバー生成タスク属性がすべて含まれます。](#page-203-0)

エクスポートタスクは手動で作成するか、**db2ldif.pl** コマンドを使用します。以下の表は、**db2ldif.pl** コマンドラインオプションとそれに対応する属性を示しています。

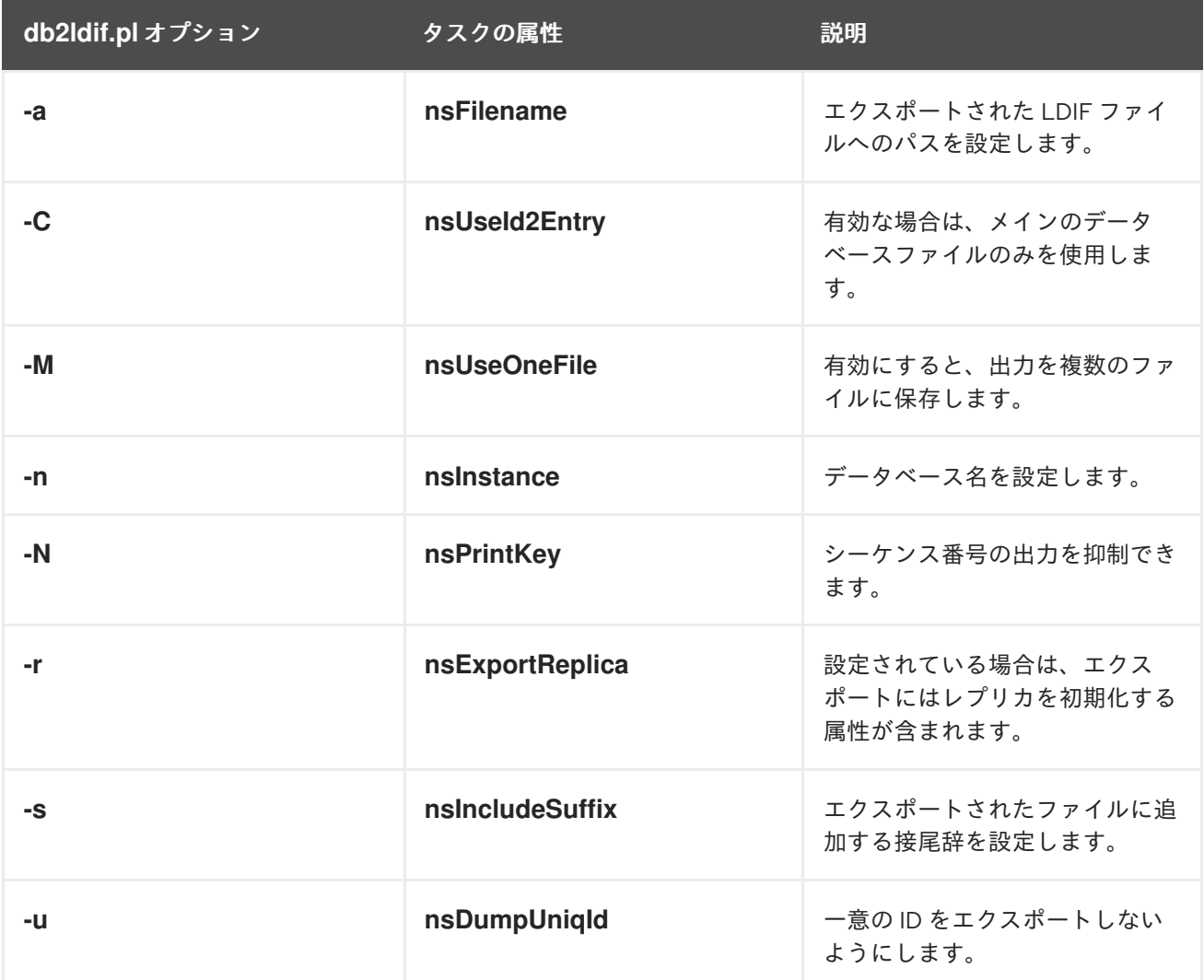

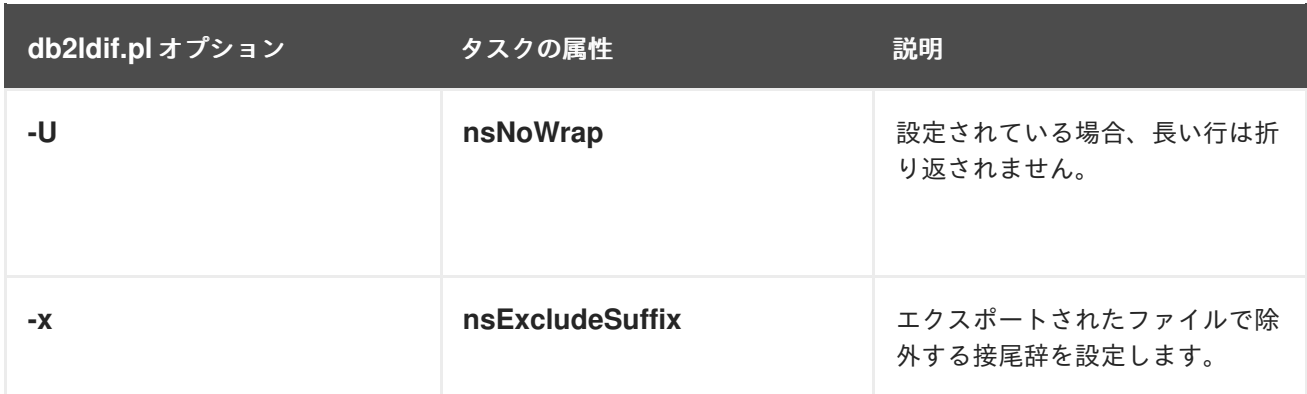

## nsFilename

**nsFilename** 属性には、Directory Server インスタンスデータベースをエクスポートする LDIF ファイル のパスとファイル名が含まれます。

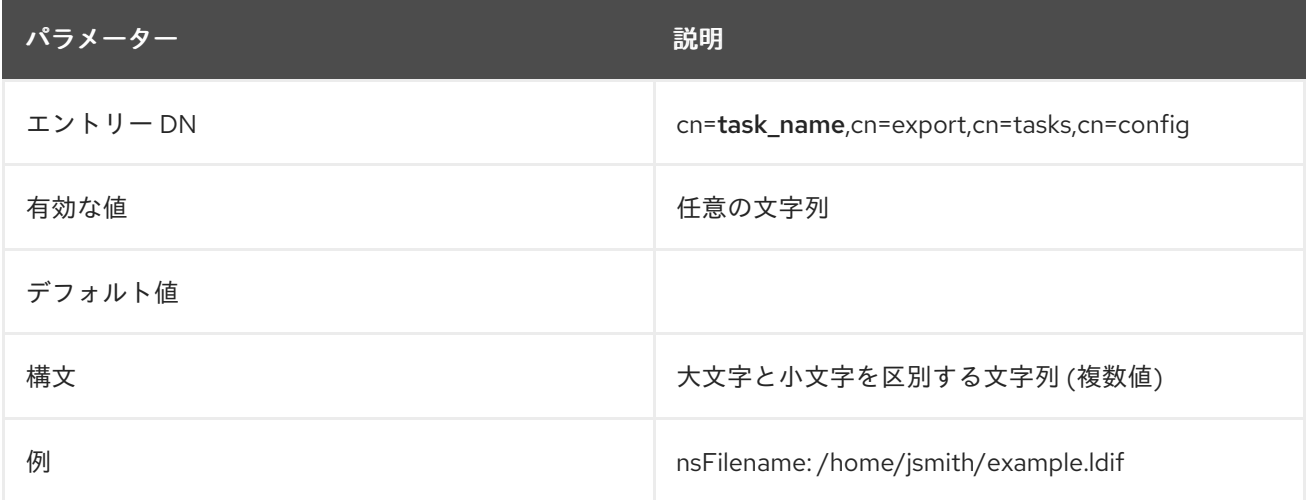

### nsInstance

この属性は、**userRoot** や **userRoot** などのデータベースをエクスポートするデータベースインスタン スの名前を提供します。

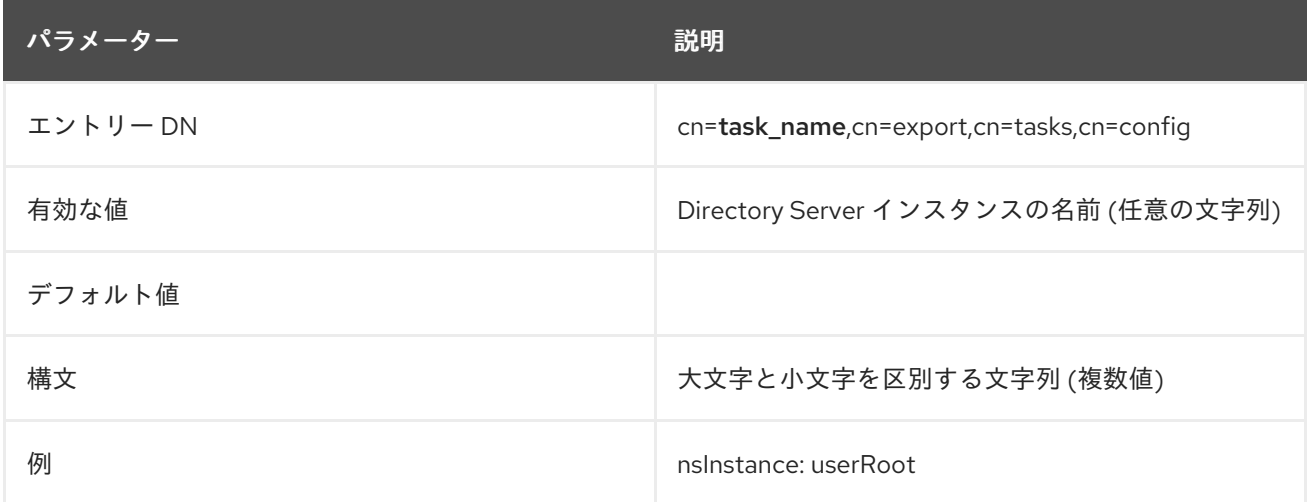

# nsIncludeSuffix

この属性は、LDIF ファイルにエクスポートする特定の接尾辞またはサブツリーを識別します。

<span id="page-211-0"></span>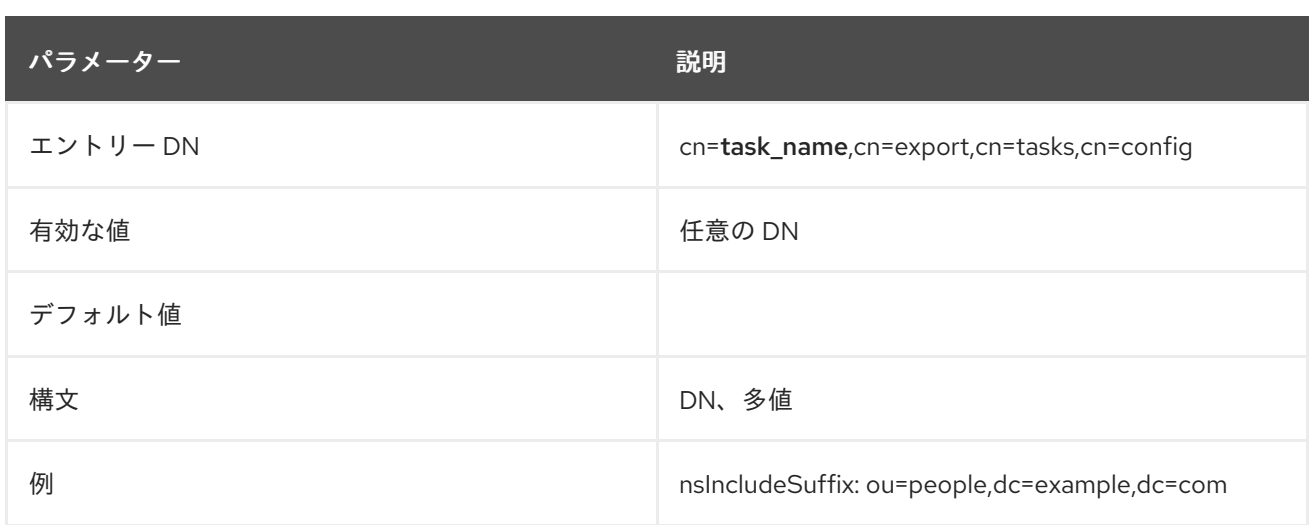

### nsExcludeSuffix

この属性は、エクスポートした LDIF ファイルから除外するデータベースの接尾辞またはサブツリーを 識別します。

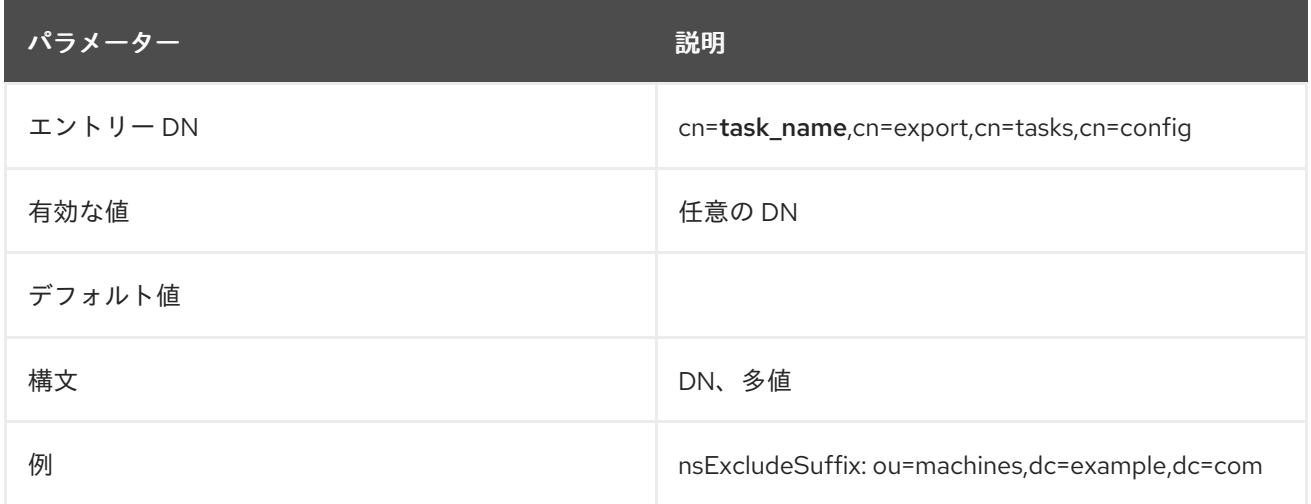

# nsUseOneFile

この属性は、すべての Directory Server インスタンスを単一の LDIF ファイルまたは個別の LDIF ファイ ルのどちらにエクスポートするかを設定します。

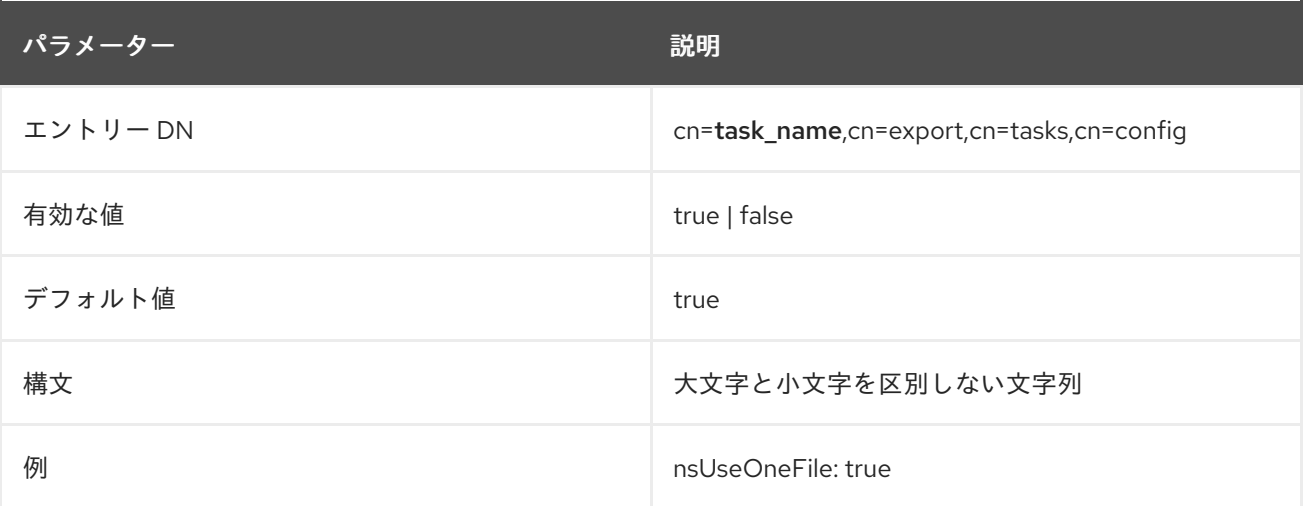

# nsExportReplica

この属性は、エクスポートされたデータベースがレプリケーションで使用されるかどうかを特定しま す。レプリカの場合に、レプリカを自動的に初期化するエントリーに、適切な属性と設定が含まれま す。

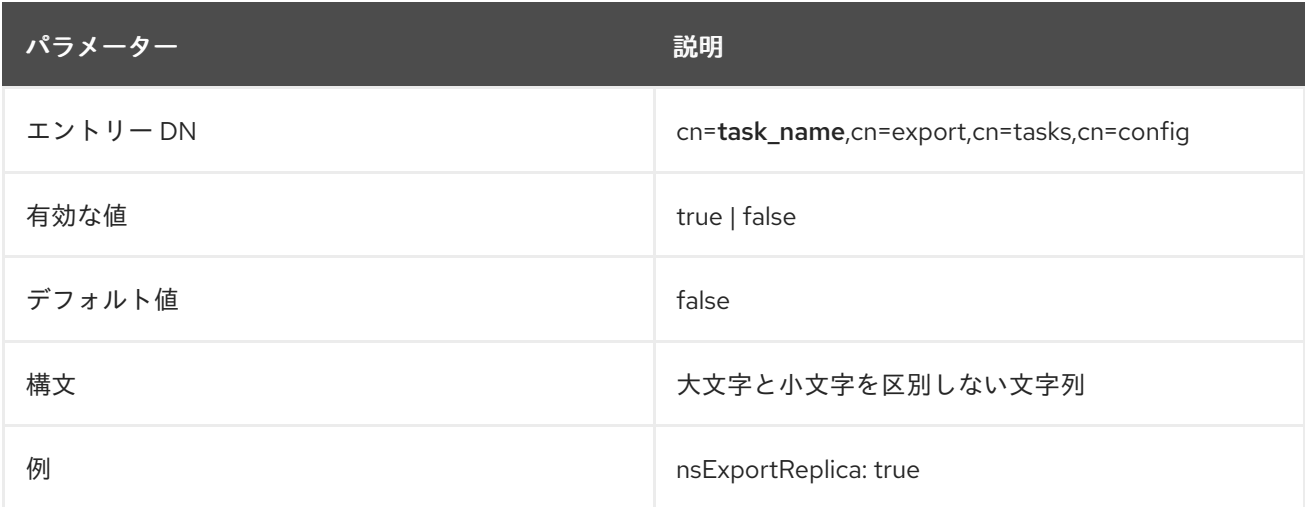

### nsPrintKey

この属性は、エクスポートタスクでエントリーを処理する時にエントリー ID 番号を出力するかどうか を設定します。

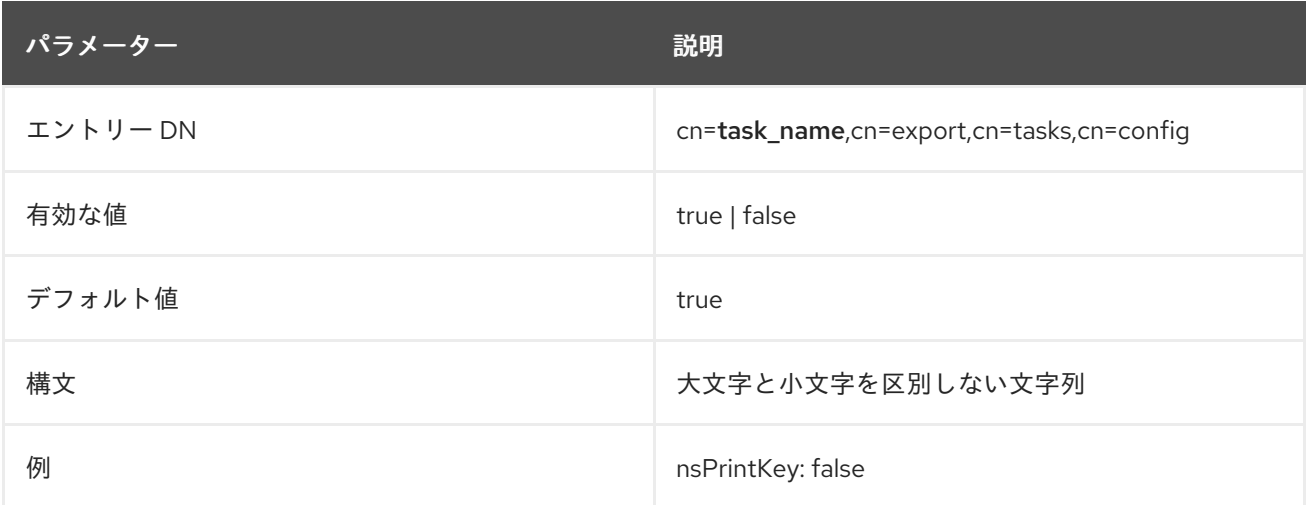

# nsUseId2Entry

**nsUseId2Entry** 属性は、メインのデータベースインデックス **id2entry** を使用してエクスポートされた LDIF エントリーを定義します。

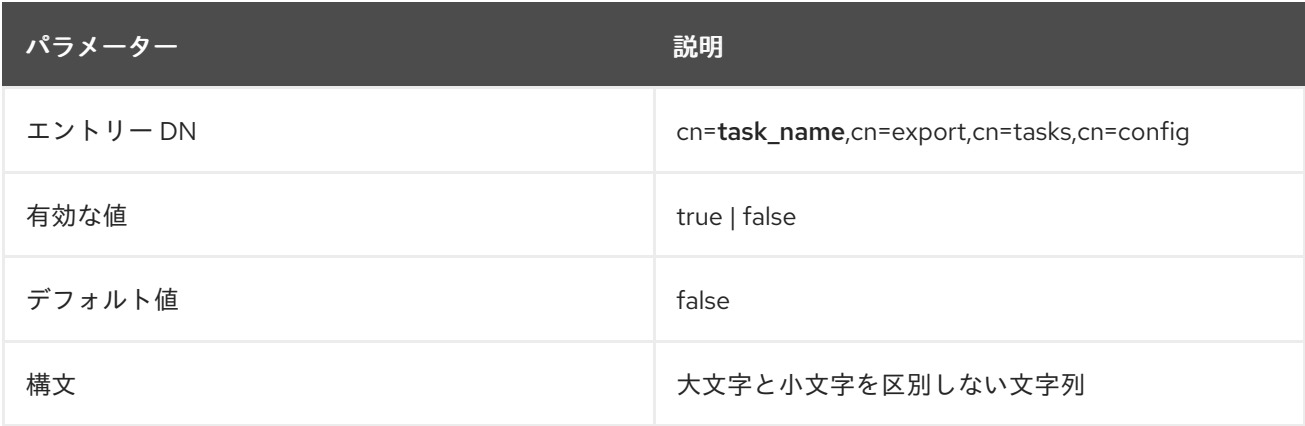

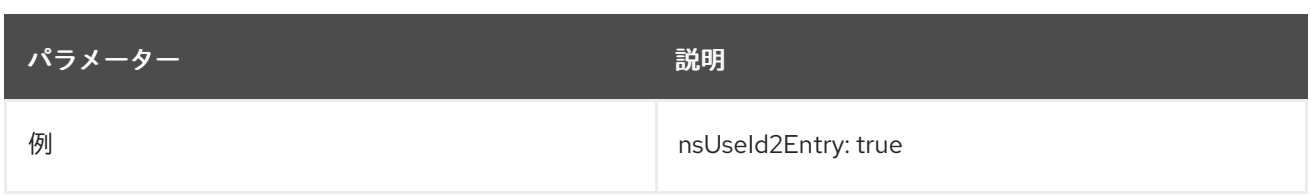

## nsNoWrap

この属性は、LDIF ファイルで長い行を折り返すかどうかを設定します。

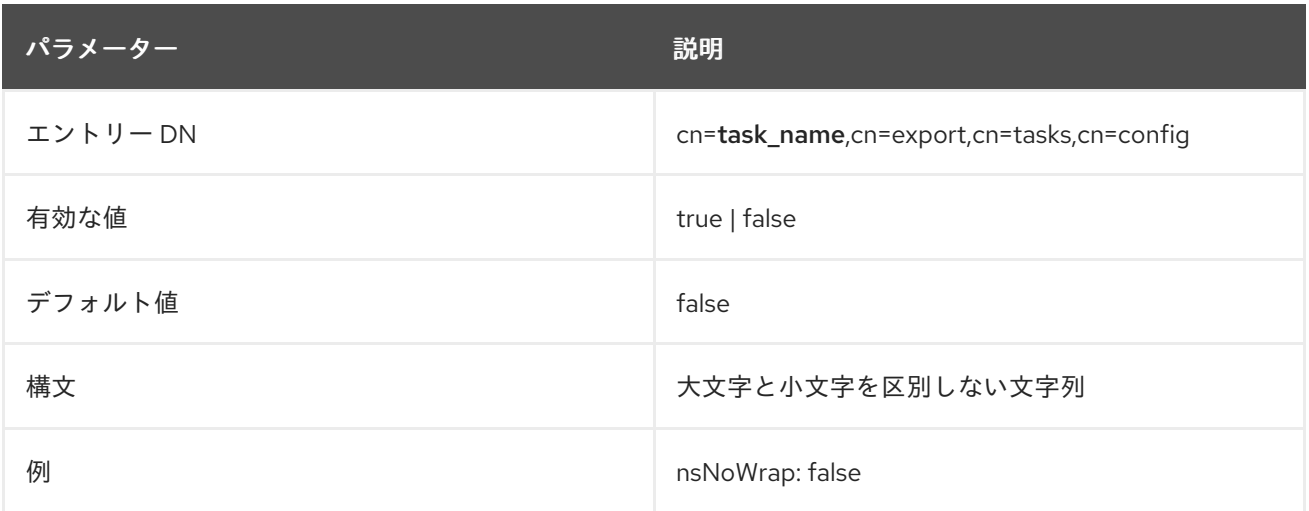

# nsDumpUniqId

この属性は、エクスポートされたエントリーの一意の ID がエクスポートされないように設定します。

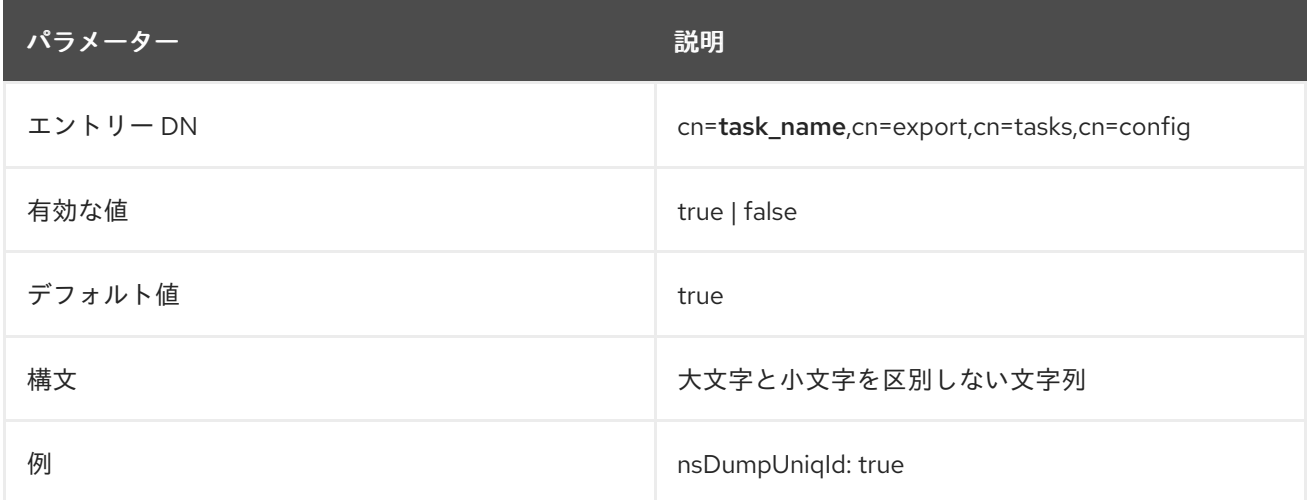

### 3.1.16.4. cn=backup

データベースをコマンドラインでバックアップするには、タスクのパラメーターを定義し、タスクを開 始する特殊なタスクエントリーを作成します。タスクが完了するとすぐに、タスクエントリーがディレ クトリーから削除されます。

**cn=backup** エントリーは、バックアップタスク操作のコンテナーエントリーです。**cn=backup** エント リー自体には属性はありませんが、**cn=**task\_ID、**cn=backup**、**cn=tasks**、**cn=config** など、このエン トリー内にあるタスクエントリーごとに、以下の属性を使用してバックアップタスクを定義します。

**cn=backup** のバックアップタスクエントリーには、アーカイブコピーを取得するディレクトリーの場 所 [\(nsArchiveDir](#page-214-1) 属性内) とバックアップするデータベースのタイプ ([nsDatabaseType](#page-214-2) 属性) を含める必 <span id="page-214-0"></span>要があります。さらに、タスクを識別するために一意の **cn** を含める必要があります。以下に例を示し ます。

dn: cn=example backup,cn=backup,cn=tasks,cn=config objectclass: extensibleObject cn: example backup nsArchiveDir: /export/backups/ nsDatabaseType: ldbm database

[バックアップ操作が実行されると、タスクエントリーには、「](#page-203-0)cn=tasks の下にあるエントリーのタスク 呼び出し属性」 に記載のサーバー生成タスク属性がすべて含まれます。

## <span id="page-214-1"></span>nsArchiveDir

この属性は、バックアップを書き込むディレクトリーの場所を指定します。

このバックアップディレクトリーは、通常 **nsslapd-bakdir** 属性で設定されたディレクトリーと同じで ある必要があります。

この属性が **cn=backup** タスクに含まれていないと、タスクは LDAP オブジェクトクラス違反エラー (**65**) で失敗します。

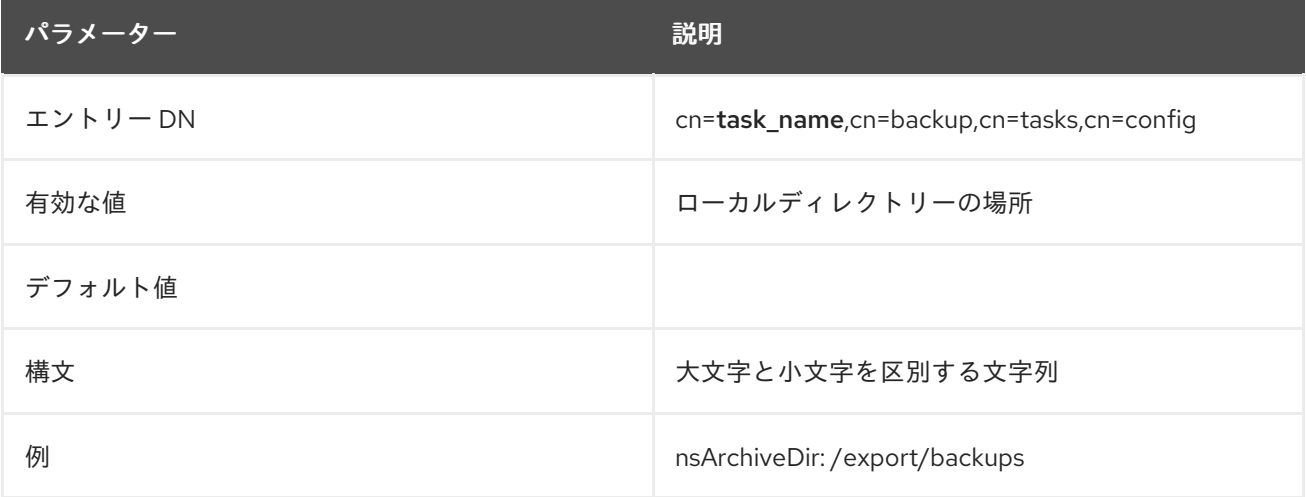

### <span id="page-214-2"></span>nsDatabaseType

この属性は、アーカイブされるデータベースの種類を指定します。データベースタイプの設定は、 Directory Server がデータベースのアーカイブに使用するバックアッププラグインの種類を通知しま す。

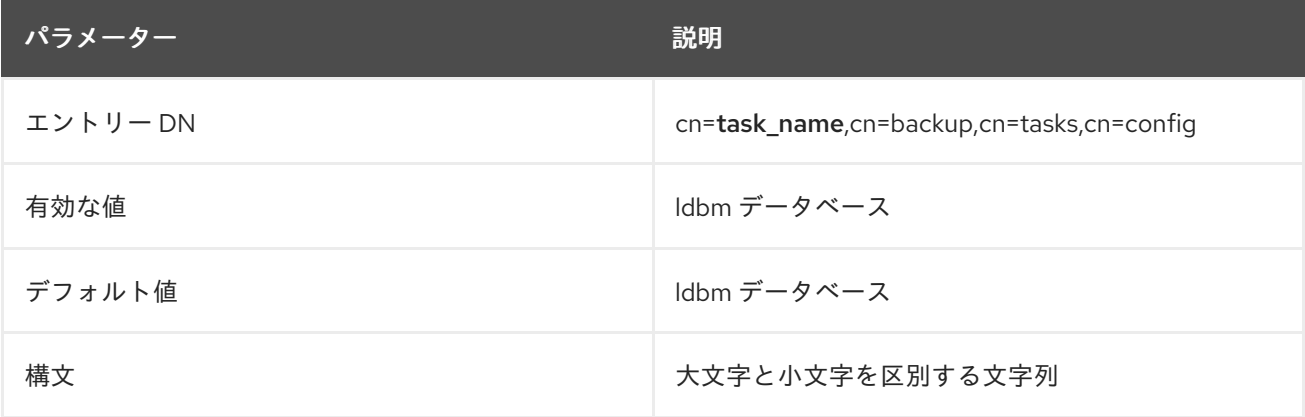

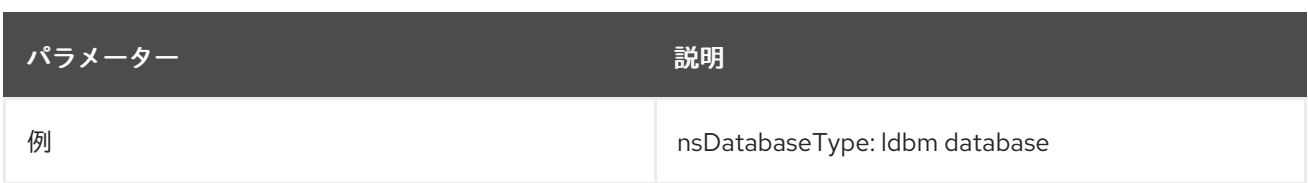

### <span id="page-215-0"></span>3.1.16.5. cn=restore

データベースをコマンドラインで復元するには、タスクのパラメーターを定義し、タスクを開始する特 別なタスクエントリーを作成します。タスクが完了するとすぐに、タスクエントリーがディレクトリー から削除されます。

**cn=restore** エントリーは、データベースを復元するタスク操作のコンテナーエントリーで す。**cn=restore** エントリー自体には属性はありません が、**cn=**task\_ID、**cn=restore**、**cn=tasks**、**cn=config** など、このエントリー内にあるタスクエント リーごろに、以下の属性を使用して復元タスクを定義します。

**cn=restore** の復元タスクエントリーには、アーカイブコピーを取得するディレクトリーの場所 [\(nsArchiveDir](#page-215-1) 属性内) と復元するデータベースのタイプ ([nsDatabaseType](#page-215-2) 属性) を含める必要がありま す。さらに、タスクを識別するために一意の **cn** を含める必要があります。以下に例を示します。

dn: cn=example restore,cn=restore,cn=tasks,cn=config objectclass: extensibleObject cn: example restore nsArchiveDir: /export/backups/ nsDatabaseType: ldbm database

復元操作が実行されると、タスクエントリーには、「cn=tasks の下にあるエントリーのタスク呼び出し 属性」 [に記載のサーバー生成タスク属性がすべて含まれます。](#page-203-0)

## <span id="page-215-1"></span>nsArchiveDir

この属性は、バックアップを書き込むディレクトリーの場所を指定します。

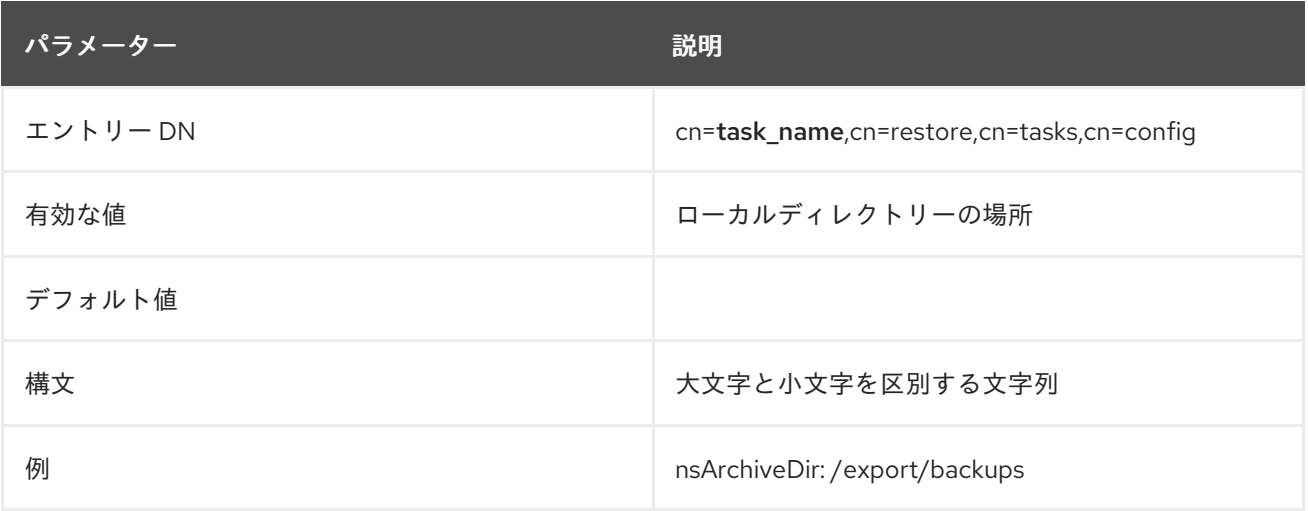

## <span id="page-215-2"></span>nsDatabaseType

この属性は、アーカイブされるデータベースの種類を指定します。データベースタイプの設定は、 Directory Server がデータベースのアーカイブに使用するバックアッププラグインの種類を通知しま す。
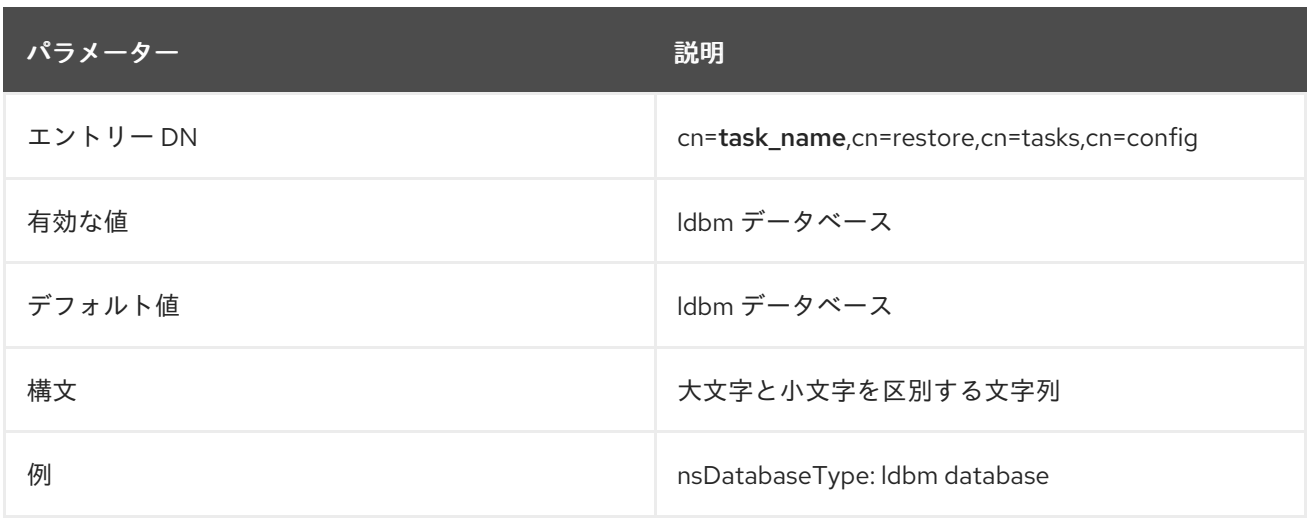

#### 3.1.16.6. cn=index

ディレクトリー属性は、タスクのパラメーターを定義してタスクを開始する特別なタスクエントリーを 作成することで、コマンドラインでインデックスを作成できます。タスクが完了するとすぐに、タスク エントリーがディレクトリーから削除されます。

**cn=index** エントリーは、インデックスタスク操作のコンテナーエントリーです。**cn=index** エントリー 自体には属性はありませんが、**cn=**task\_ID、**cn=index**、**cn=tasks**、**cn=config** などのこのエントリー 内にあるタスクエントリーごとに、以下の属性を使用してバックアップタスクを定義します。

**cn=index** の下のインデックスタスクエントリーは、[nsIndexAttribute](#page-216-0) 属性に定義された、インデック スを作成する属性および作成するインデックスのタイプを識別することにより、標準のインデックスを 作成できます。

または、インデックスタスクを使用して、**nsIndexVLVAttribute** 属性で、属性の仮想リストビュー (VLV) インデックスを生成できます。これは **vlvindex** スクリプトの実行と同じです。

以下に例を示します。

dn: cn=example presence index,cn=index,cn=tasks,cn=config objectclass: top objectclass: extensibleObject cn: example presence index nsInstance: userRoot nsIndexAttribute: cn:pres

dn: cn=example VLV index,cn=index,cn=tasks,cn=config objectclass: extensibleObject cn: example VLV index nsIndexVLVAttribute: "by MCC ou=people,dc=example,dc=com"

[インデックス操作が実行されると、タスクエントリーには、「](#page-203-0)cn=tasks の下にあるエントリーのタスク 呼び出し属性」 に記載のサーバー生成タスク属性がすべて含まれます。

#### <span id="page-216-0"></span>nsIndexAttribute

この属性は、インデックスする属性の名前と、適用するインデックスのタイプを示します。属性値の形 式は、属性名と、二重引用符で囲まれたインデックスタイプのコンマ区切りリストです。以下に例を示 します。

nsIndexAttribute: **attribute:index1,index2**

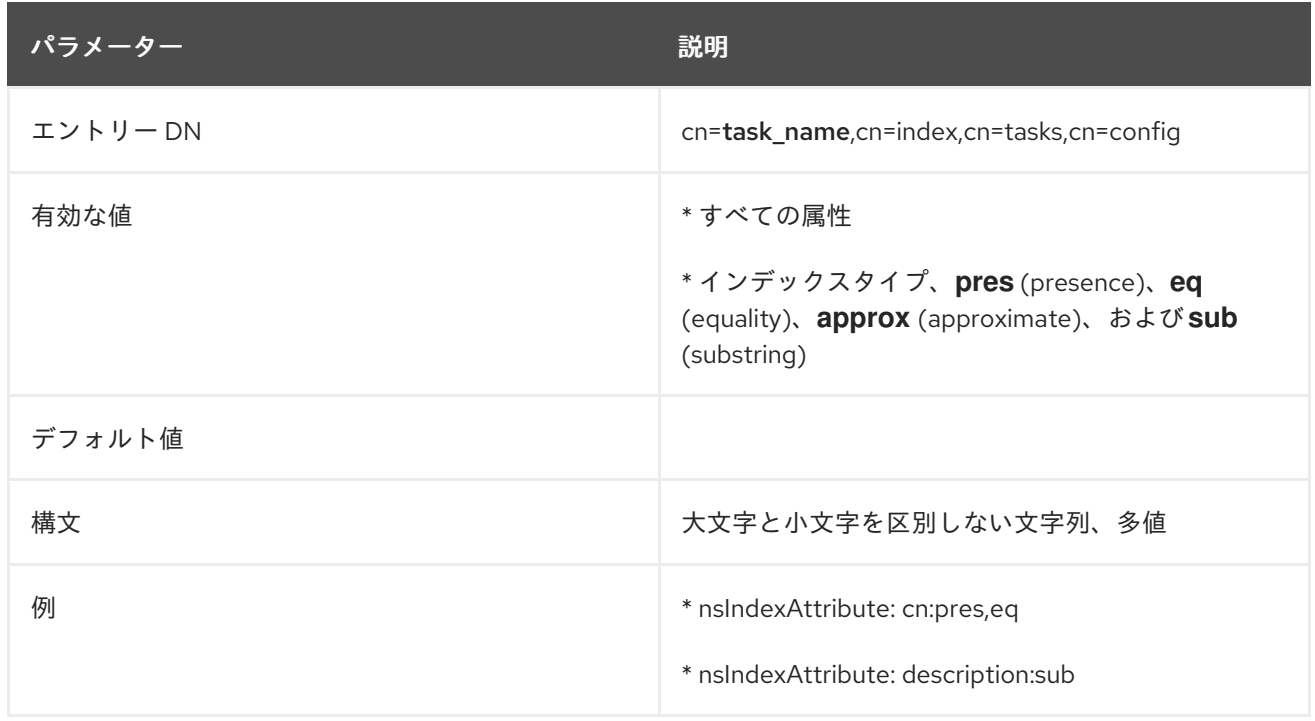

#### nsIndexVLVAttribute

この属性は、VLV インデックスのターゲットエントリーの名前を指定します。仮想リストビューは、 (Administration Guideで説明されているように) 参照インデックスエントリーに基づいており、仮想リ ストベース DN、スコープ、およびフィルターを定義します。**nsIndexVLVAttribute** 値は参照インデッ クスエントリーで、VLV 作成タスクは参照インデックスエントリーパラメーターに基づいて実行されま す。

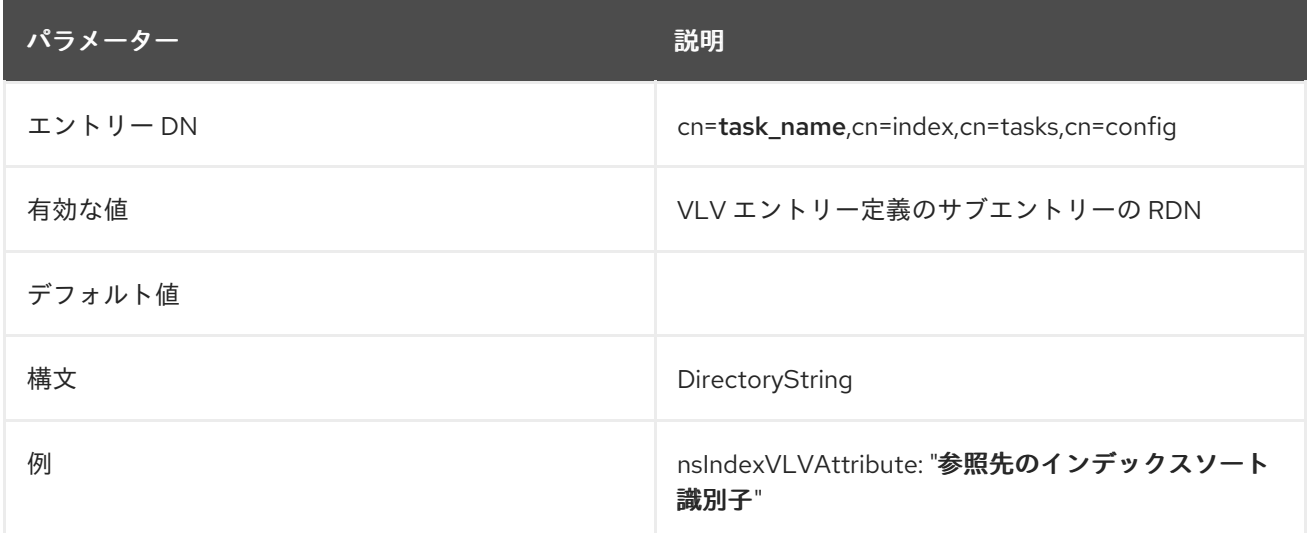

#### 3.1.16.7. cn=schema リロードタスク

ディレクトリースキーマは、ディレクトリーインスタンスの起動または再起動時に読み込まれます。カ スタムスキーマ要素の追加を含むディレクトリースキーマへの変更は、サーバーが再起動するか、ス キーマリロードタスクを開始するまで、自動的に読み込まれず、インスタンスで利用できます。

Directory Server インスタンスを再起動せずに、カスタムスキーマの変更を動的にリロードできます。 これは、**cn=tasks** エントリーの下に新しいタスクエントリーを作成してスキーマの再読み込みタスク を開始することによって行われます。

カスタムスキーマファイルは任意のディレクトリーに配置できます。[schemadir](#page-218-0) 属性で指定されていな い場合には、サーバーはデフォルトの **/etc/dirsrv/slapd-instance/schema** ディレクトリーからスキー マを再読み込みします。

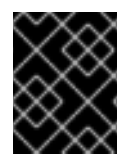

### 重要

別のディレクトリーからロードされたスキーマをスキーマディレクトリーにコピーする 必要があります。そうしないと、サーバーでスキーマが失われます。

schemd リロードタスクは、タスクのパラメーターを定義してタスクを開始する特別なタスクエント リーを作成して、コマンドラインから開始されます。タスクが完了するとすぐに、タスクエントリーが ディレクトリーから削除されます。以下に例を示します。

dn: cn=example schema reload,cn=schema reload task,cn=tasks,cn=config objectclass: extensibleObject cn:example schema reload schemadir: /export/schema

**cn=schema reload task** エントリーは、スキーマリロード操作のコンテナーエントリーで す。**cn=schema** リロードタスク エントリー自体には属性はありませんが、**cn=**task\_ID, **cn=schema reload task**, **cn=tasks**, **cn=config** など、このエントリー内にあるタスクエントリーごとに、スキーマ リロード属性を使用して個別のリロードタスクを定義します。

#### cn

**cn** 属性は、開始する新しいタスク操作を特定します。**cn** 属性の値は、新しいタスクを定義する限りす べて使用できます。

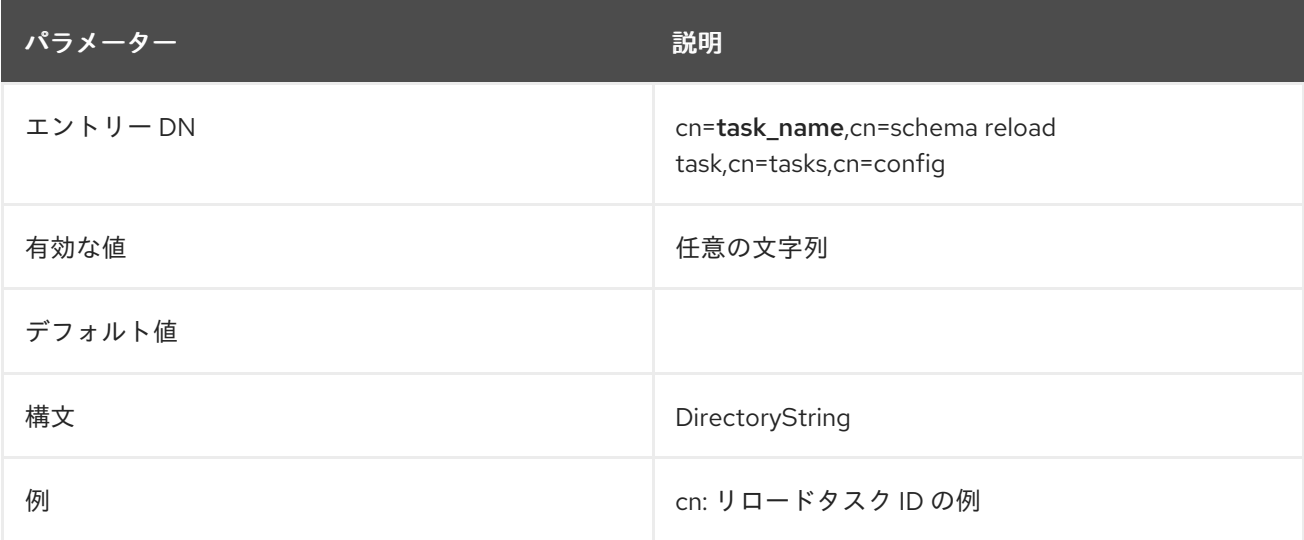

#### <span id="page-218-0"></span>schemadir

これには、カスタムスキーマファイルを含むディレクトリーへの完全パスが含まれます。

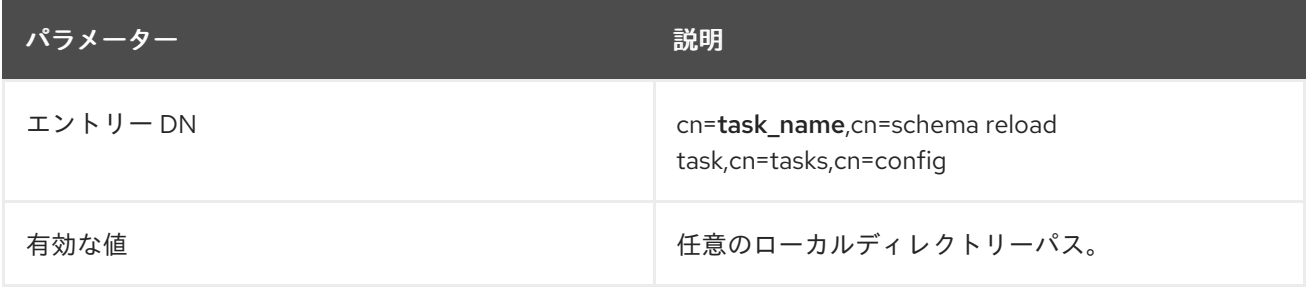

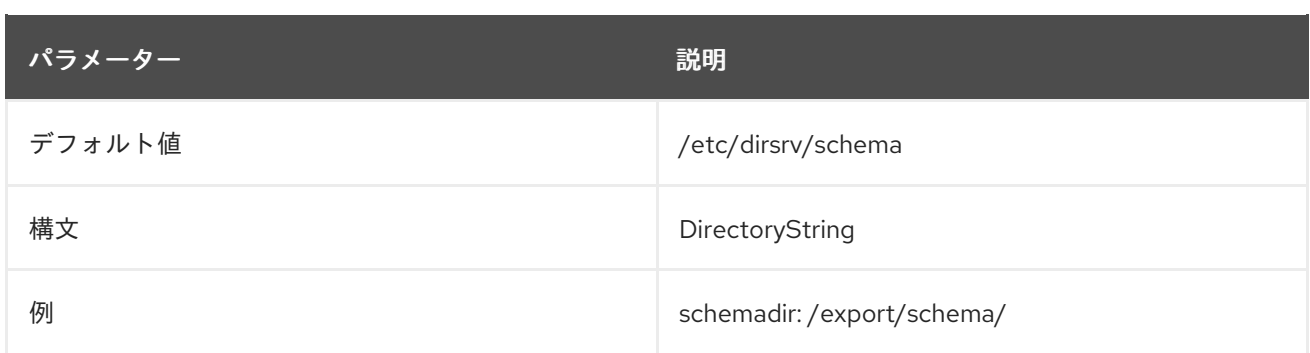

#### 3.1.16.8. cn=memberof task

**memberOf** 属性は、Directory Server で自動的に作成して管理され、メンバーのユーザーエントリーに グループメンバーシップを表示します。グループエントリーの **member** 属性を変更すると、すべての メンバーに関連付けられたディレクトリーエントリーが、対応する **memberOf** 属性で自動的に更新さ れます。

**cn=memberof task** (および関連する **fixup-memberof.pl** スクリプト) を使用して、ディレクトリー内 のメンバーのユーザーエントリーに最初の **memberOf** 属性を作成します。**memberOf** 属性の作成後 に、MemberOf プラグインは **memberOf** 属性を自動的に管理します。

**memberOf** 更新タスクには、更新タスクを実行するエントリーまたはサブツリーの DN ([basedn](#page-219-0) 属性に 設定) を指定する必要があります。必要に応じて、タスクにフィルターを追加して、更新するメンバー のユーザーエントリーを特定できます [\(filter](#page-220-0) 属性に設定)。以下に例を示します。

dn: cn=example memberOf,cn=memberof task,cn=tasks,cn=config objectclass: extensibleObject cn:example memberOf basedn: ou=people,dc=example,dc=com filter: (objectclass=groupofnames)

タスクが完了すると、タスクエントリーはディレクトリーから削除されます。

**cn=memberof task** エントリーは、**memberOf** 更新操作のコンテナーエントリーです。**cn=memberof task** エントリー自体には属性はありませんが、**cn=**task\_ID、**cn=memberof task**、**cn=tasks**、**cn=config** など、このエントリーのタスクエントリーごとに、その属性を使用して個 別の更新タスクを定義します。

#### <span id="page-219-0"></span>basedn

この属性は、**memberOf** 属性を更新するユーザーエントリーの検索に使用するベース DN を指定しま す。

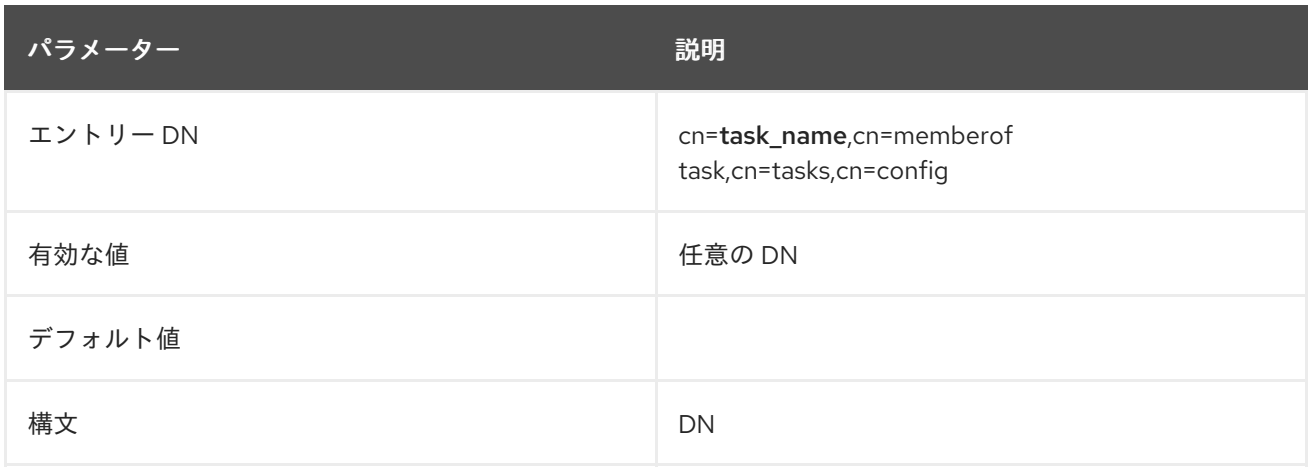

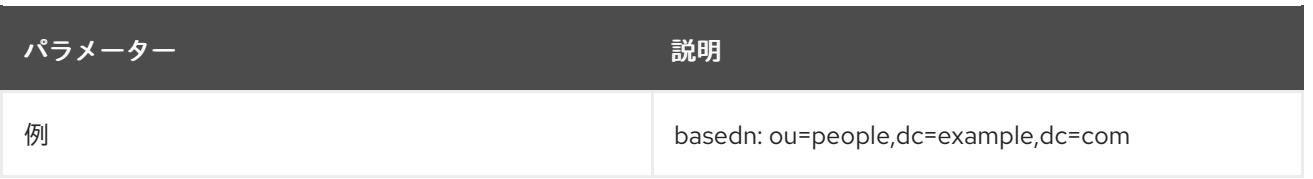

<span id="page-220-0"></span>filter

この属性は、**memberOf** 属性を更新するユーザーエントリーの選択に使用するオプションの LDAP フィルターを提供します。グループの各メンバーには、ディレクトリーに対応するユーザーエントリー があります。

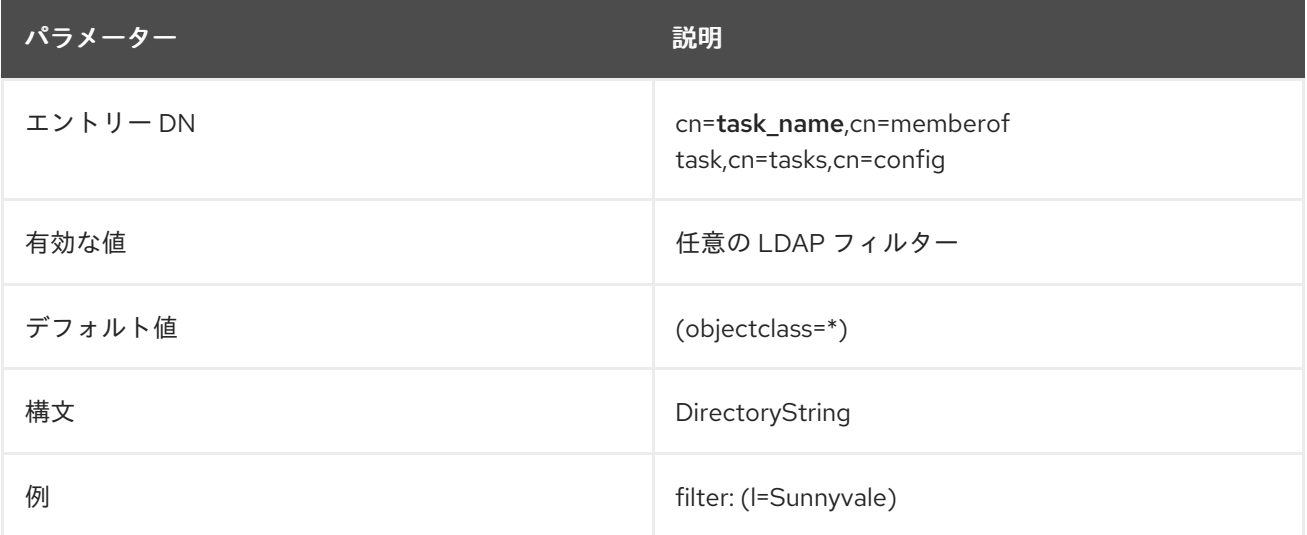

# 3.1.16.9. cn=fixup リンクされた属性

Directory Server にはリンク属性プラグインがあり、エントリーに設定されている属性で、自動的に別 のエントリー内の別の属性を更新できます。どちらのエントリーにも、値の DN があります。最初のエ ントリーの DN 値は、更新するプラグインのエントリーを参照し、2 番目のエントリーの属性には、最 初のエントリーへの DN バックポイントが含まれます。

これは、MemberOf プラグインがグループエントリーの **member** 属性を使用してユーザーエントリー の **memberOf** 属性を設定する方法と似ています。リンク属性を使用すると、すべての属性をリンクと して定義し、影響を受けるエントリーで別の属性が管理されます。

**cn=fixup linked attributes** (および関連する **fixup-linkedattrs.pl** スクリプト) は、リンクプラグインイ ンスタンスが作成されると、データベースにすでに存在しているリンク属性に基づいて、管理属性を作 成します。リンクおよび管理属性の設定後には、リンク属性プラグインは、ユーザーによりリンク属性 が変更されると、マネージドの属性を動的に管理します。

リンク属性の更新タスクは、更新するリンク属性プラグインインスタンスはどれかを指定できます。こ れは [linkdn](#page-221-0) 属性に設定されます (任意)。この属性がタスクエントリーに設定されていない場合は、設定 されたリンク属性がすべて更新されます。

dn: cn=example,cn=fixup linked attributes,cn=tasks,cn=config objectclass: extensibleObject cn:example linkdn: cn=Example Link,cn=Linked Attributes,cn=plugins,cn=config

タスクが完了すると、タスクエントリーはディレクトリーから削除されます。

**cn=fixup linked attributes** エントリーは、リンク属性更新操作のコンテナーエントリーで

す。**cn=fixup** リンク属性エントリー自体には個別のタスクに関連する属性はありません が、**cn=**task\_ID、**cn=fixup linked attributes**、**cn=tasks**、**cn=config** など、このエントリーの配下に あるタスクエントリーごとに属性を使用して個別の更新タスクを定義します。

#### <span id="page-221-0"></span>linkdn

リンク属性と管理属性のペアは、リンク属性プラグインインスタンスで設定されます。**linkdn** 属性は、 プラグインインスタンス DN を指定して、エントリーの更新に使用される特定のリンク属性プラグイン を設定します。以下に例を示します。

linkdn: cn=Manager Attributes,cn=Linked Attributes,cn=plugins,cn=config

プラグインインスタンスを指定しないと、リンクされているすべての属性が更新されます。

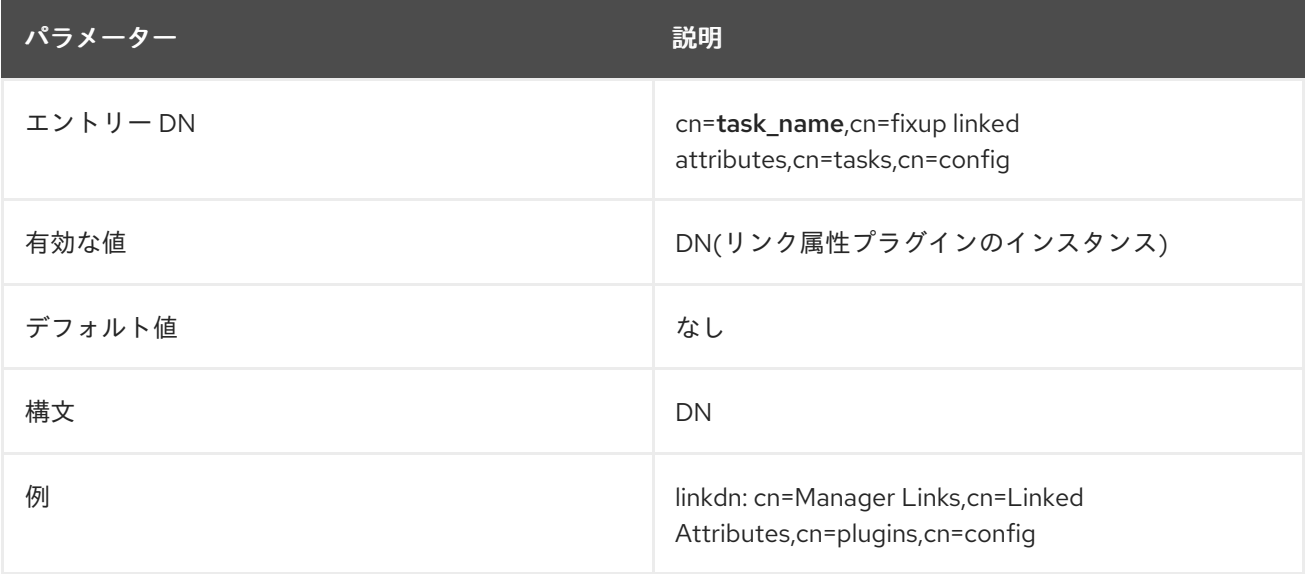

#### 3.1.16.10. cn=syntax validate

構文の検証では、属性への変更をすべてチェックし、新しい値に、その属性タイプに必要な構文が含ま れていることを確認します。属性構文は RFC [4514](http://www.ietf.org/rfc/rfc4514.txt) の定義に対して検証されます。

構文検証はデフォルトで有効になっています。ただし、構文の検証では、属性の追加や変更時など、属 性値への変更のみが監査されます。既存 の属性値の構文は検証されません。

既存の構文の検証は、構文検証タスクを使用して実行できます。このタスクは、[\(basedn](#page-222-0) 属性内の) 指 定のサブツリーでエントリーをチェックし、任意で、指定されたフィルターに一致するエントリー [\(filter](#page-222-1) 属性) のみを確認します。

dn: cn=example,cn=syntax validate,cn=tasks,cn=config objectclass: extensibleObject cn:example basedn: ou=people,dc=example,dc=com filter: "(objectclass=inetorgperson)"

タスクが完了すると、タスクエントリーはディレクトリーから削除されます。

構文検証が無効であるか、サーバーを移行する場合は、属性構文の要件に準拠しないサーバーにデータ が存在する可能性があります。構文検証タスクを実行して、構文の検証を有効にする前に既存の属性値 を評価できます。

**cn=syntax validate** エントリーは、構文検証操作のコンテナーエントリーです。**cn=syntax validate**

エントリー自体には、タスクに固有の属性はありません。**cn=**task\_ID, **cn=syntax validate**, **cn=tasks**, **cn=config** など、このエントリーにあるタスクエントリーごとに、その属性を使用して個別の更新タス クを定義します。

#### <span id="page-222-0"></span>basedn

構文検証タスクを実行するサブツリーを指定します。以下に例を示します。

basedn: ou=people,dc=example,dc=com

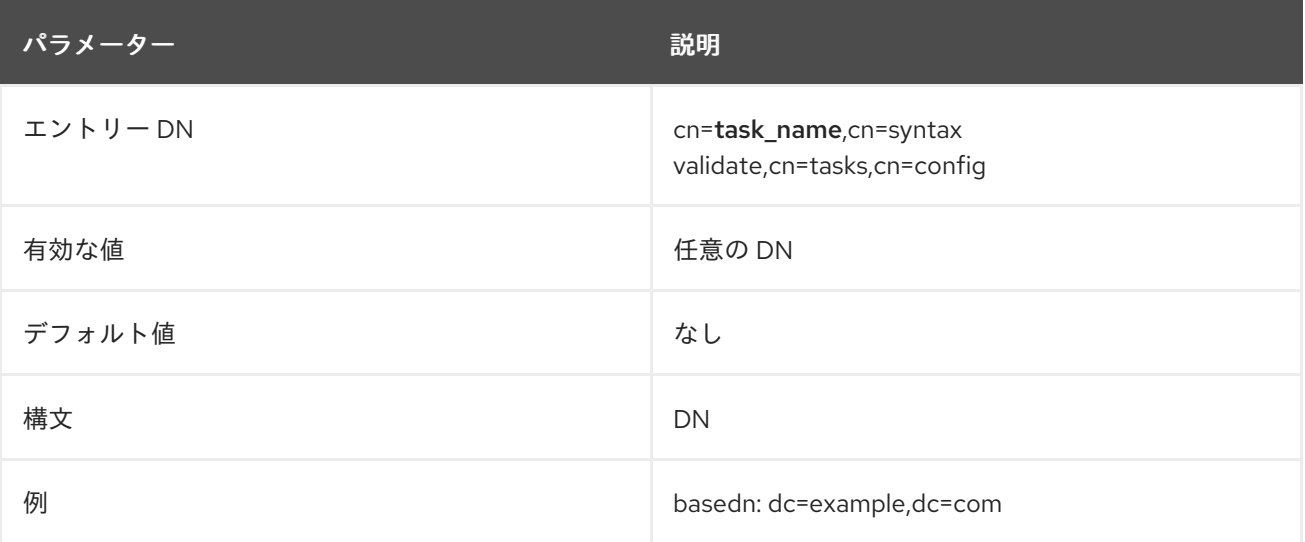

#### <span id="page-222-1"></span>filter

構文検証タスクを実行する指定の **basedn** の下の特定のエントリーを識別するために使用できるオプ ションの LDAP フィルターが含まれます。この属性がタスクに設定されていない場合は、**basedn** 内の すべてのエントリーが監査されます。以下に例を示します。

filter: "(objectclass=person)"

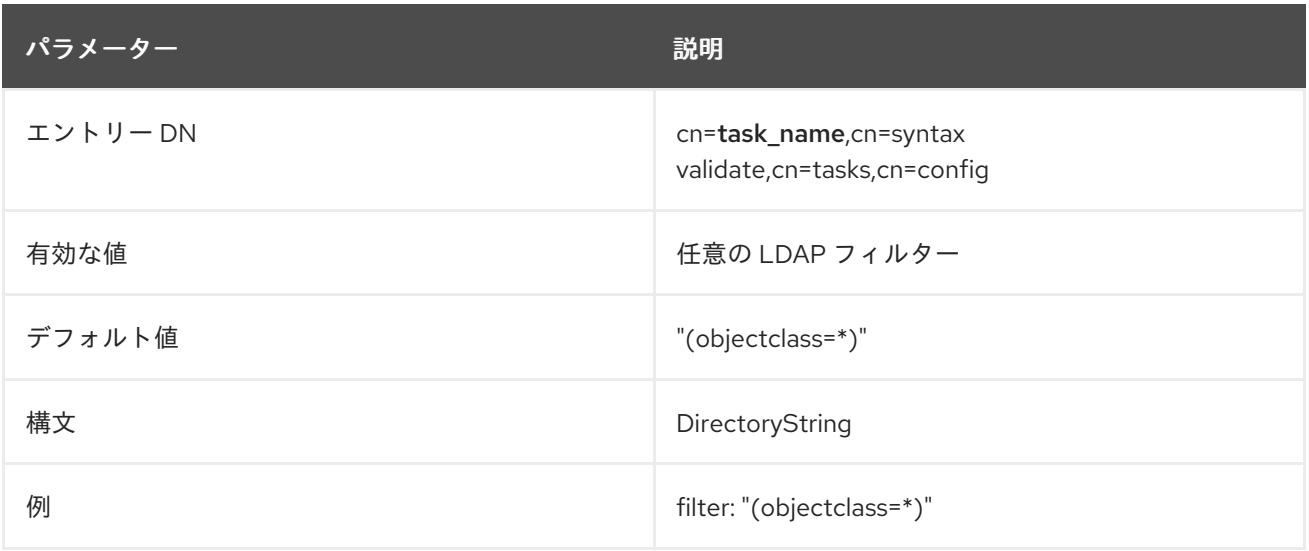

# 3.1.16.11. cn=USN 破棄クリーンアップタスク

USN プラグインが有効な場合は、追加または変更などのディレクトリーの書き込み操作がそのエント リーで発生するたびに、すべてのエントリーで シーケンス番号 (USN) が設定されます。これは **entryUSN** 操作属性に反映されます。この USN は、エントリーが削除され、tombstone エントリーは Directory Server インスタンスによって管理されます。

**cn=USN tombstone cleanup task** (および関連の **usn-tombstone-cleanup.pl** スクリプト) は、バック エンドデータベース ([バックエンド](#page-223-0) 属性) または接尾辞 ([接尾辞](#page-224-0) 属性) に従って、インスタンスが維持す る tombstone エントリーを削除します。必要に応じて、削除する USN の最大値 ([max\\_usn\\_to\\_delete](#page-224-1) 属性) を指定して tombstone エントリーのサブセットのみを削除できるので、最新の tombstone エン トリーを保持します。

dn: cn=example,cn=USN tombstone cleanup task,cn=tasks,cn=config objectclass: extensibleObject cn:example backend: userroot max\_usn\_to\_delete: 500

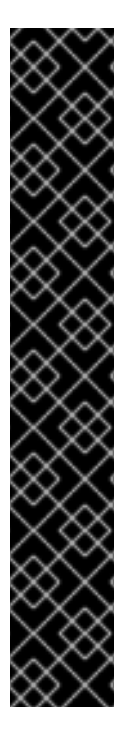

# 重要

このタスクは、レプリケーションが有効で ない 場合にのみ起動できます。レプリケー ションは独自の tombstone ストアを維持し、これらの tombstone エントリーは USN プ ラグインで削除できないので、レプリケーションプロセスで維持する必要があります。 したがって、Directory Server は、レプリケートされたデータベースのクリーンアップタ スクを実行できないようにします。

レプリケートされたバックエンドに対して、このタスクエントリーを作成しようとする と、以下のエラーがコマンドラインで返されます。

ldap\_add: DSA is unwilling to perform

エラーログには、接尾辞にレプリケートされているため tombstone を削除できないとい う明示的なメッセージが追加されます。

[...] usn-plugin - Suffix dc=example,dc=com is replicated. Unwilling to perform cleaning up tombstones.

タスクが完了すると、タスクエントリーはディレクトリーから削除されます。

**cn=USN tombstone cleanup task** エントリーは、すべての USN tombstone delete 操作のコンテナー エントリーです。**cn=USN tombstone cleanup** タスク エントリー自体には個別のタスクに関連する属 性はありませんが、**cn=**task\_ID、**cn=USN tombstone cleanup task**、**cn=tasks**、**cn=config** など、こ のエントリーの配下にあるタスクごとに、属性を使用して個別の更新タスクを定義します。

#### <span id="page-223-0"></span>バックエンド

これにより、Directory Server インスタンスのバックエンドまたはデータベースにクリーンアップ操作 を実行できます。バックエンドが指定されていない場合は、接尾辞を指定する必要があります。

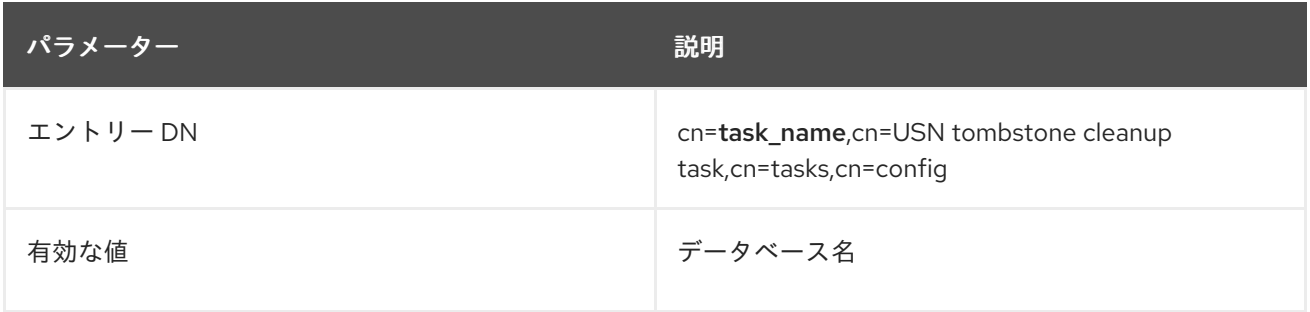

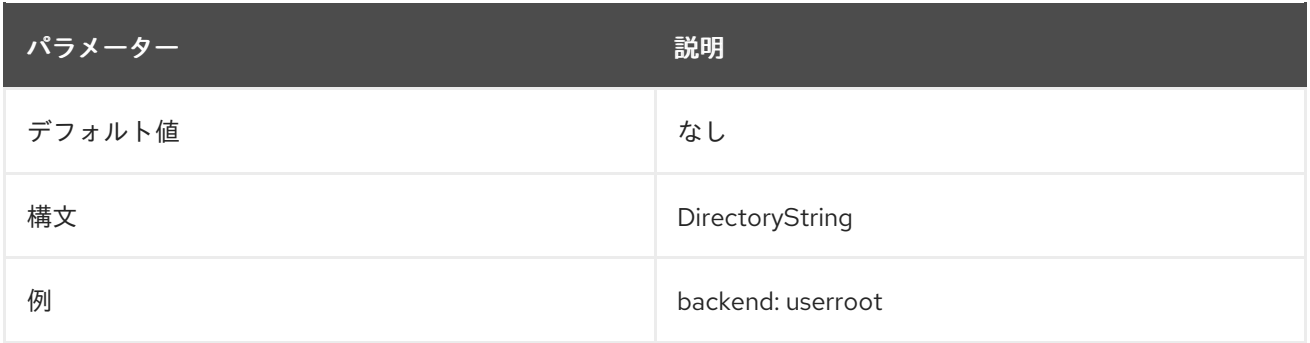

### <span id="page-224-1"></span>max\_usn\_to\_delete

これにより、tombstone エントリーを削除する際に削除される USN の最大値が指定されます。この数 字を含む tombstone エントリーはすべて削除されます。USN 値が大きい tombstone エントリー (つま り、最新のエントリー) は削除されません。

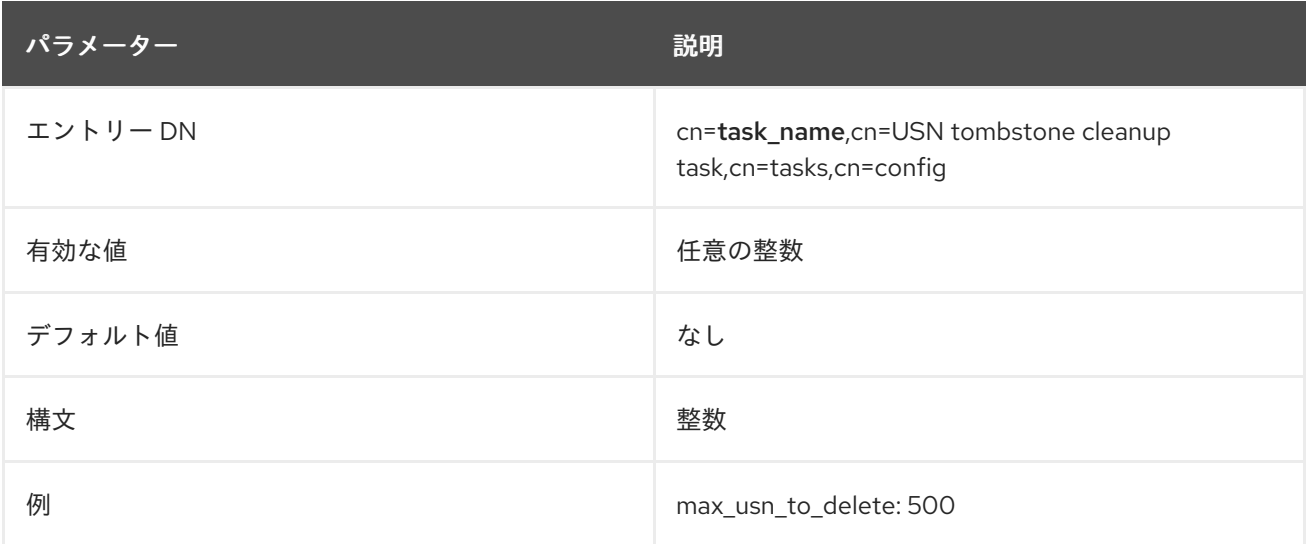

### <span id="page-224-0"></span>接尾辞

これにより、Directory Server の接尾辞またはサブツリーに、クリーンアップ操作を実行できます。接 尾辞が指定されていない場合は、バックエンドを指定する必要があります。

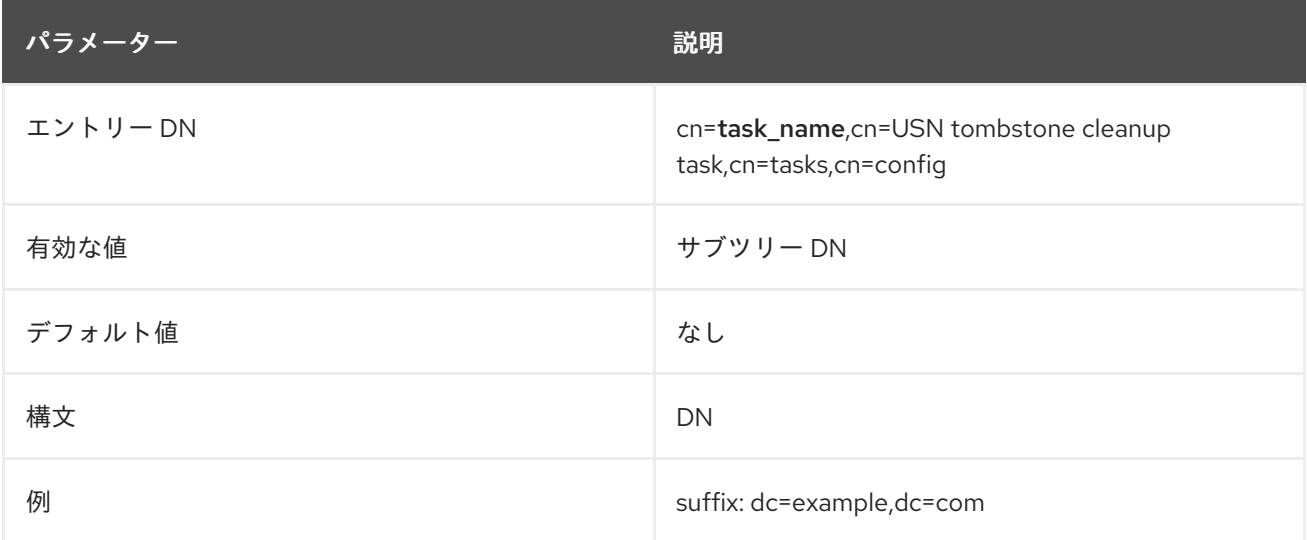

# 3.1.16.12. cn=cleanallruv

<span id="page-225-0"></span>レプリケーショントポロジーに関する情報、つまり、相互に、および同じレプリケーショングループ内 の他のレプリカに更新を提供するすべてのサプライヤーは、レプリカ更新ベクトル (RUV) と呼ばれる メタデータのセットに含まれています。RUV には、ID と URL、ローカルサーバー上で加えた最新の変 更状態番号、最初の変更の CSN などのサプライヤーに関する情報が含まれています。サプライヤーと コンシューマーはいずれも RUV 情報を保存し、これを使用してレプリケーションの更新を制御しま す。

あるサプライヤーがレプリケーショントポロジーから削除されると、別のレプリカの RUV に残ってい る場合があります。他のレプリカが再起動すると、レプリケーションプラグインが (削除された) サプラ イヤーを認識しないエラーをログに記録します。

[09/Sep/2020:09:03:43 -0600] NSMMReplicationPlugin - ruv\_compare\_ruv: RUV [changelog max RUV] does not contain element [{replica 55 ldap://server.example.com:389} 4e6a27ca000000370000 4e6a27e8000000370000] which is present in RUV [database RUV]

......

[09/Sep/2020:09:03:43 -0600] NSMMReplicationPlugin - replica\_check\_for\_data\_reload: Warning: for replica

dc=example,dc=com there were some differences between the changelog max RUV and the database RUV. If

there are obsolete elements in the database RUV, you should remove them using the CLEANRUV task. If they

are not obsolete, you should check their status to see why there are no changes from those servers in the changelog.

サプライヤーがトポロジーから永久に削除されると、そのサプライヤーに関する残存するメタデータ は、他のすべてのサプライヤーの RUV エントリーから消去されるはずです。

**cn=cleanallruv** タスクは、レプリケーショントポロジー内のすべてのサーバーを介して伝播し、欠落し ているサプライヤーや、古くなったサプライヤーに関連付けられた、指定の RUV エントリーを削除し ます。

タスクが完了すると、タスクエントリーはディレクトリーから削除されます。

**cn=cleanallruv** エントリーは、すべてのクリーン RUV 操作のコンテナーエントリーで す。**cn=cleanallruv** エントリー自体には個別のタスクに関連する属性はありません が、**cn=**task\_ID、**cn=cleanallruv**、**cn=tasks**、**cn=config** など、このエントリーの配下にあるタスク ごとに、属性を使用して個別の更新タスクを定義します。

各クリーン RUV タスクは、削除するレプリカ RUV エントリーのレプリカ ID 番号、レプリケートされ たデータベースのベース DN、および RUV データを削除する前に、欠落しているサプライヤーから残り の更新を適用する必要があるかどうかを指定する必要があります。

dn: cn=clean 55,cn=cleanallruv,cn=tasks,cn=config objectclass: extensibleObject replica-base-dn: dc=example,dc=com replica-id: 55 replica-force-cleaning: no cn: clean 55

#### replica-base-dn

これにより、複製されたデータベースに関連付けられた Directory Server ベース DN が提供されます。 これは、複製された接尾辞のベース DN です。

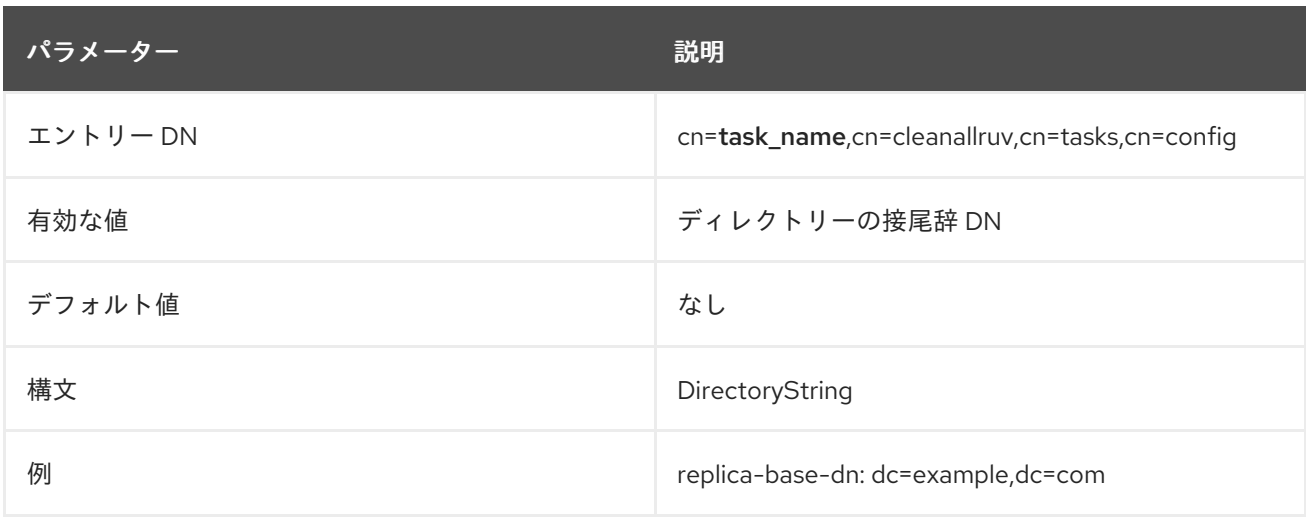

### replica-id

これにより、レプリカトポロジーから 削除される レプリカのレプリカ ID(レプリカ設定エントリーの **nsDS5ReplicaId** 属性で定義されている) が指定されます。

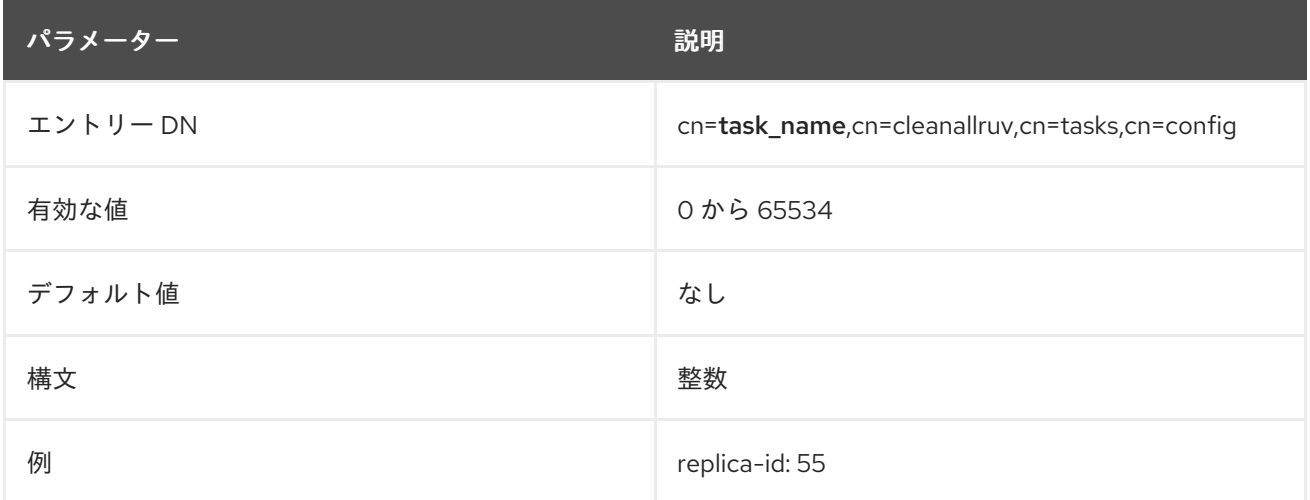

# replica-force-cleaning

これにより、削除するレプリカから未処理の更新を適用する (**no**) か、clean RUV 操作を強制的に実行 し、残りの更新を破棄する (**yes**) かどうかを設定します。

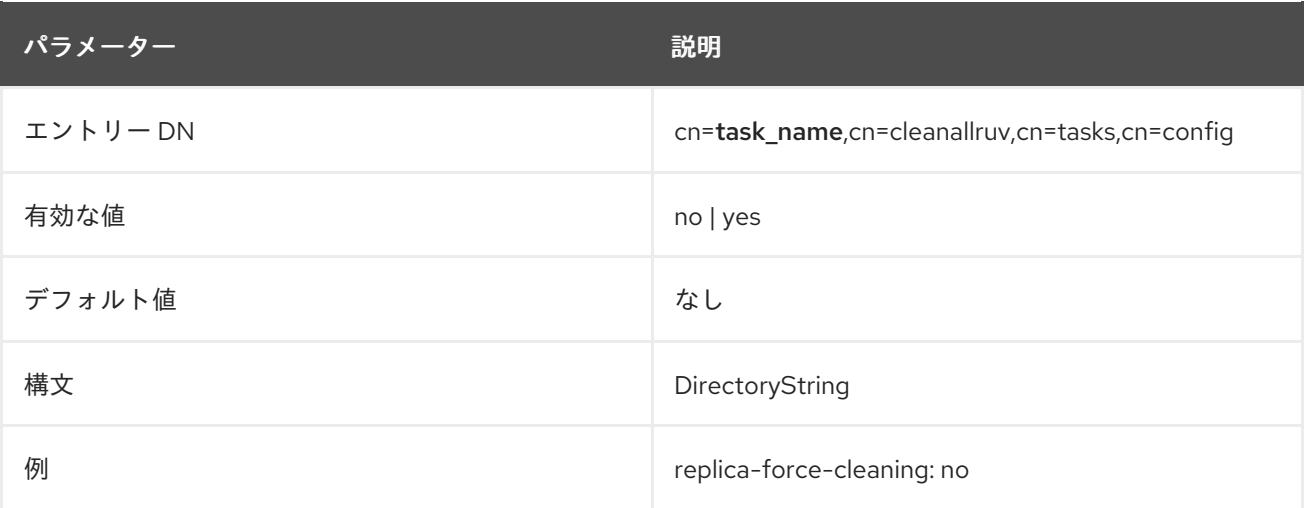

#### 3.1.16.13. cn=abort cleanallruv

「[cn=cleanallruv](#page-225-0)」 タスクの所要時間として、このタスクですべての更新を初めて処理する場合には、 レプリケーショントポロジー内のすべてのサーバー間で伝播するのに数分かかる場合があります。パ フォーマンスやその他のメンテナンスに関する考慮事項は、clean RUV タスクを終了し、その終了もレ プリケーショントポロジー内のすべてのサーバーに伝播されます。

終了タスクは、**cn=abort cleanallruv** エントリーのインスタンスです。

タスクが完了すると、タスクエントリーはディレクトリーから削除されます。

**cn=abort cleanallruv** エントリーは、すべてのクリーン RUV 操作のコンテナーエントリーで す。**cn=abort cleanallruv** エントリー自体には個別のタスクに関連する属性はありません が、**cn=**task\_ID、**cn=abort cleanallruv**、**cn=tasks**、**cn=config** など、このエントリーの配下にあるタ スクごとに、属性を使用して個別の更新タスクを定義します。

各クリーン RUV タスクは、現在削除されている へのレプリカ RUV エントリーのレプリカ ID 番号、レ プリケートされたデータベースのベース DN、およびターミネイトタスクがトポロジー内のすべての サーバーで完了したときに完了するか、ローカルのみで完了するかを指定する必要があります。

dn: cn=abort 55,cn=abort cleanallruv,cn=tasks,cn=config objectclass: extensibleObject replica-base-dn: dc=example,dc=com replica-id: 55 replica-certify-all: yes cn: abort 55

#### replica-base-dn

これにより、複製されたデータベースに関連付けられた Directory Server ベース DN が提供されます。 これは、複製された接尾辞のベース DN です。

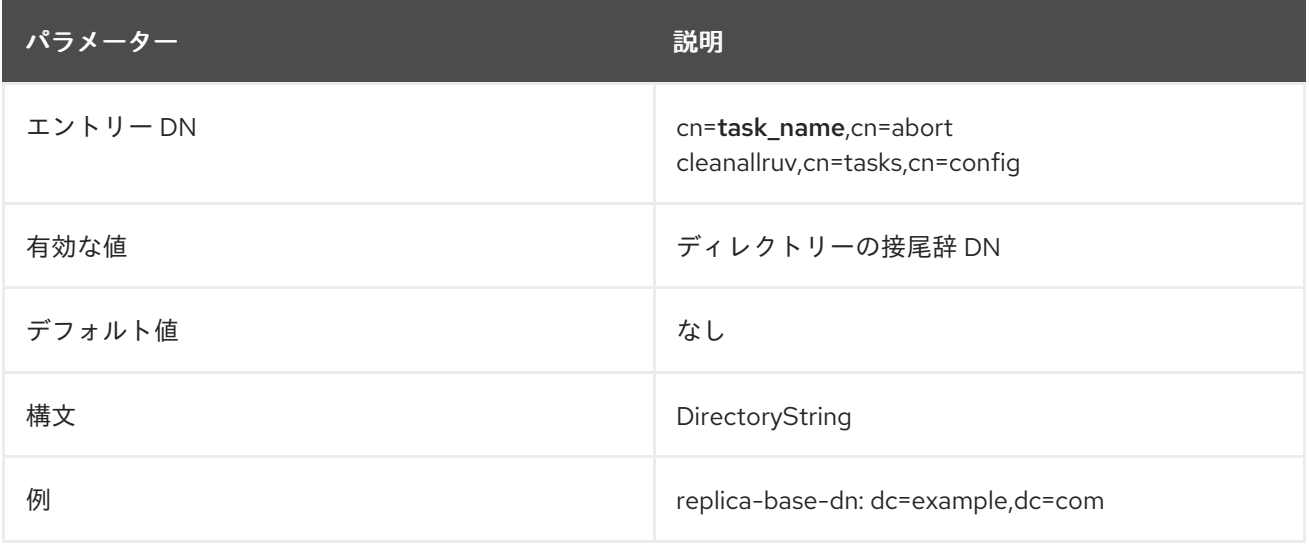

#### replica-id

これにより、レプリカトポロジーから 削除中の レプリカのレプリカ ID(レプリカ設定エントリーの **nsDS5ReplicaId** 属性で定義されている) が指定されます。

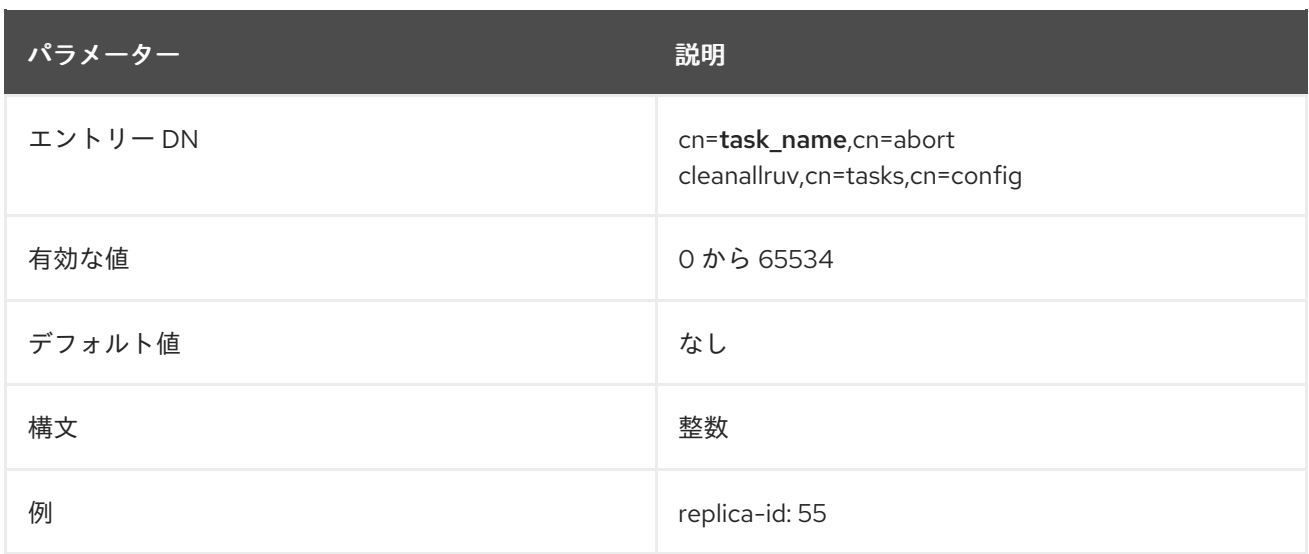

#### replica-certify-all

これにより、タスクをローカルで完了する前にレプリケーショントポロジー内のすべてのサーバーでタ スクを正常に完了するか (**yes**)、ローカルで完了するとすぐにタスクを完了として表示するか (**no**) を設 定します。

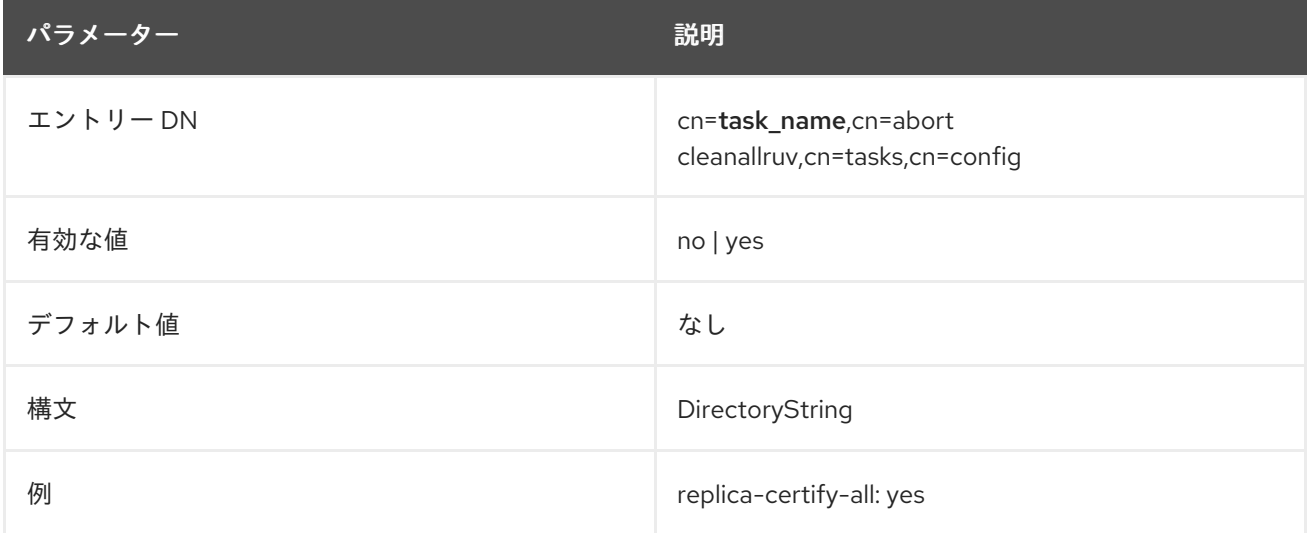

#### 3.1.16.14. cn=automember rebuild membership

Auto Member プラグインは、新規エントリーがディレクトリーに追加された場合にのみ実行されま す。このプラグインは、automembership ルールに一致するように編集された既存のエントリーを無視 します。

**cn=automember rebuild membership** タスクは、既存 のエントリーに対して現在の automembership ルールを実行して、グループメンバーシップを更新または再構築します。設定された automembership ルールはすべて、特定されたエントリーに対して実行されます (すべてのルールが特定のエントリーに 適用されるわけではありません)。

#### basedn

これにより、ユーザーエントリーの検索に使用する Directory Server ベース DN が提供されます。その 後、指定した DN のエントリーが automembership ルールに従って更新されます。

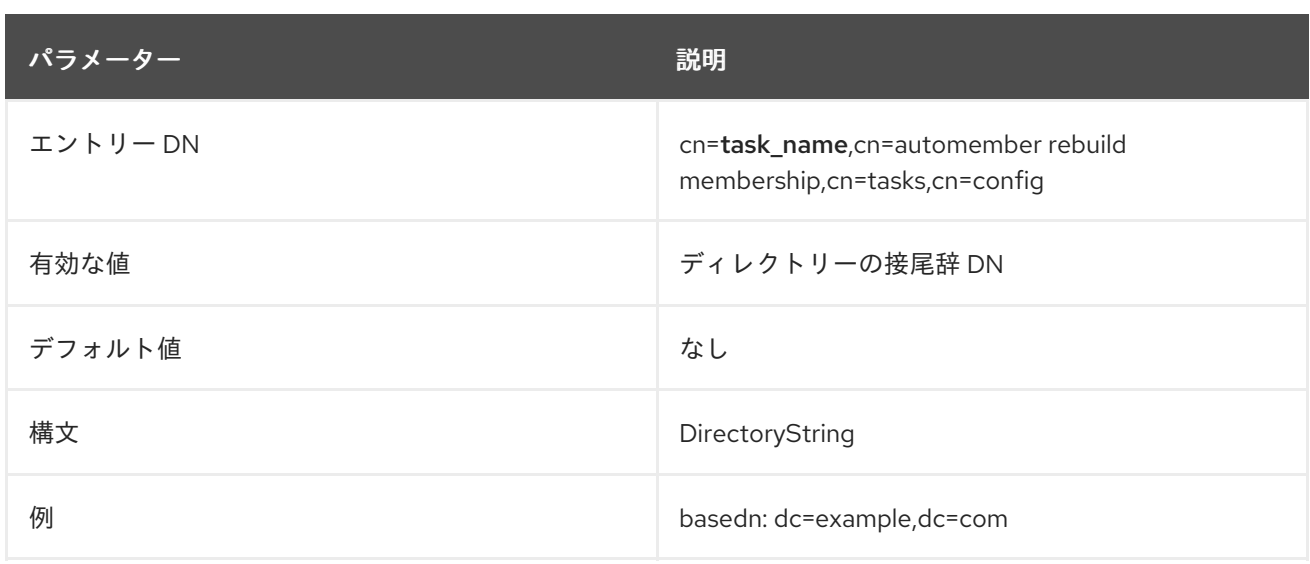

#### filter

この属性は、設定された automembership ルールに従って更新するユーザーエントリーの特定に使用す る LDAP フィルターを指定します。

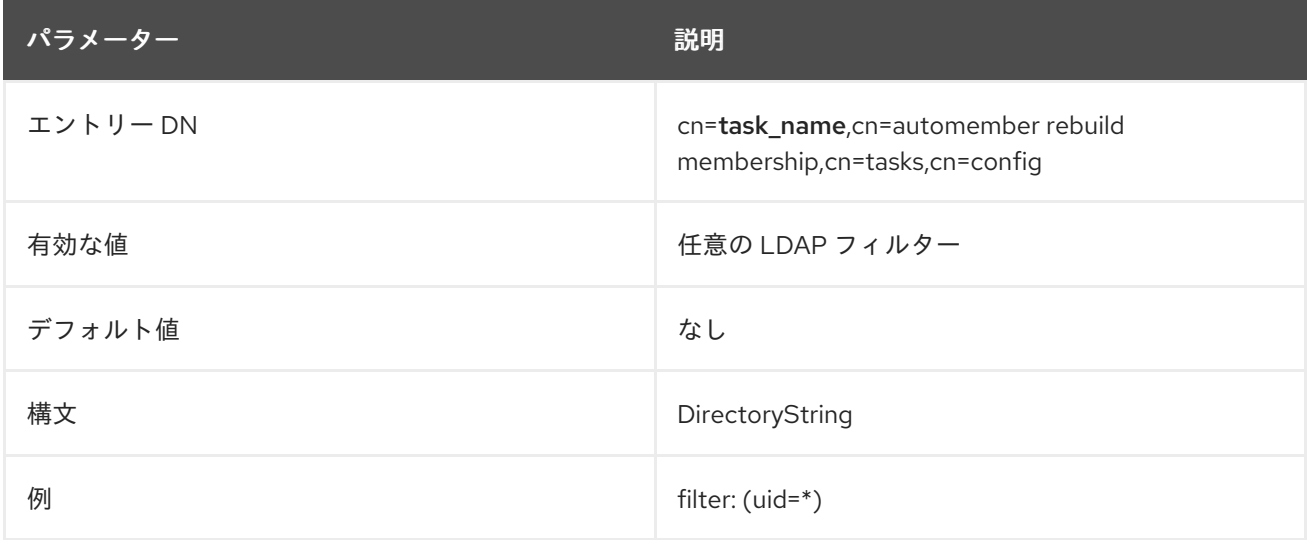

#### scope

この属性は、指定のベース DN の検索時に使用する LDAP 検索範囲を指定します。

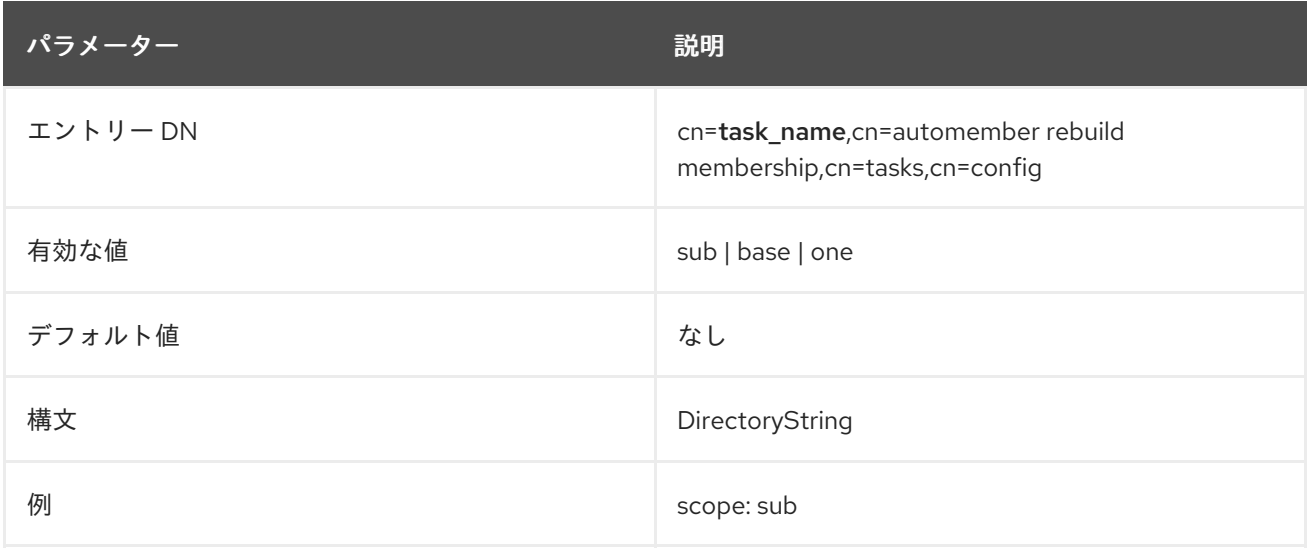

#### 3.1.16.15. cn=automember export updates

このタスクが、ディレクトリー内の 既存のエントリー に対して実行し、ルールに基づいてユーザーの 追加結果をエクスポートします。これは、既存のルールをテストして、実際のデプロイメントの実行方 法を確認するのに役立ちます。

automembership 関連の変更は実行されません。提案された変更は、指定された LDIF ファイルに書き 込まれます。

#### basedn

これにより、ユーザーエントリーの検索に使用する Directory Server ベース DN が提供されます。 automembership ルールのテスト実行は、特定されたエントリーに対して実行されます。

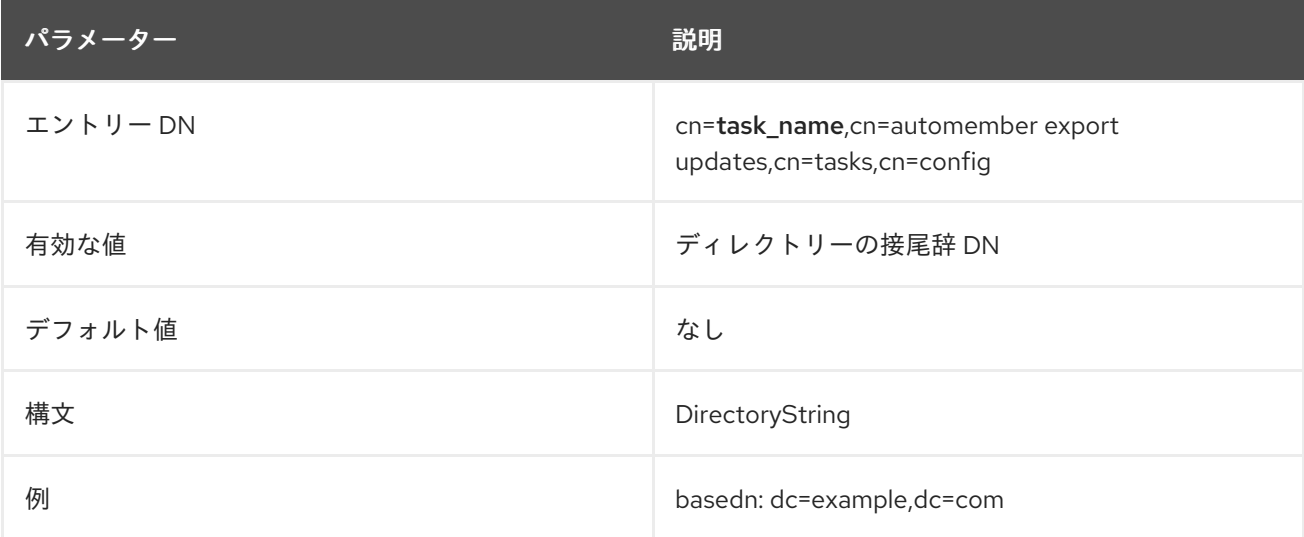

#### filter

この属性は、automembership ルールをテストするユーザーエントリーの識別に使用する LDAP フィル ターを指定します。

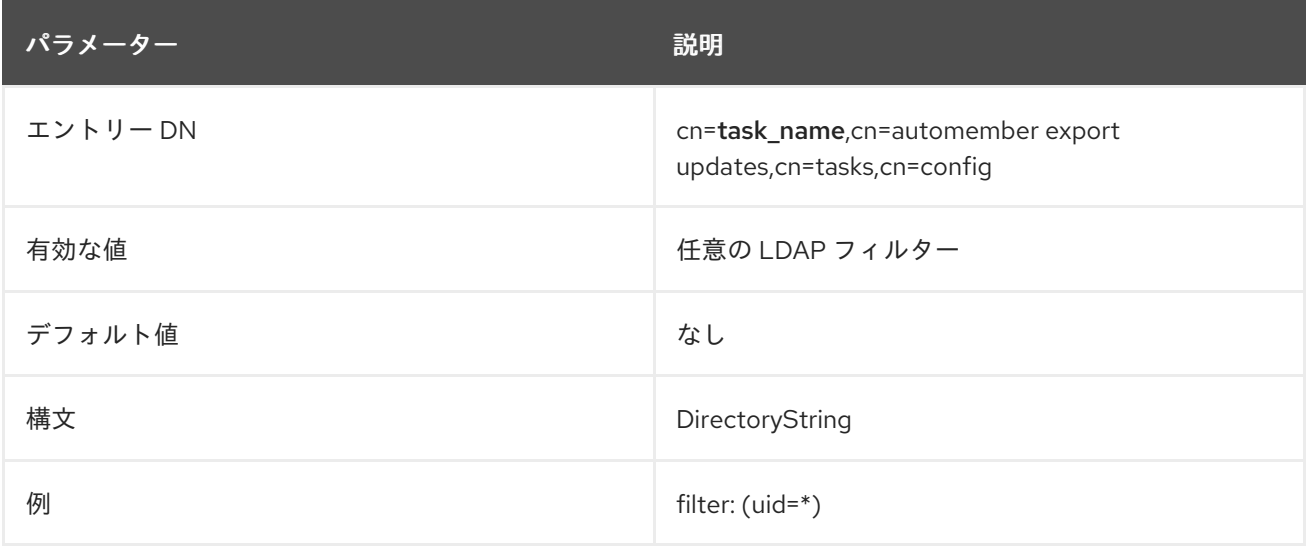

#### scope

この属性は、指定のベース DN の検索時に使用する LDAP 検索範囲を指定します。

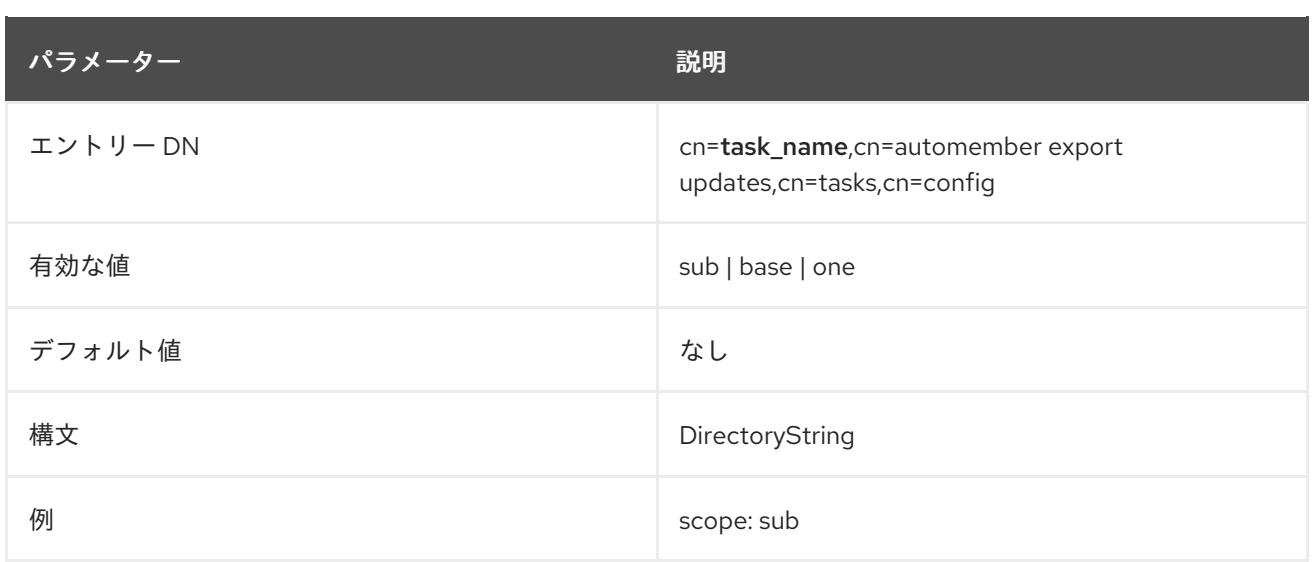

ldif

この属性は、automembership ルールの test-run から提案された変更を書き込む LDIF ファイルの完全 パスおよびファイル名を設定します。このファイルは、タスクが開始するシステムのローカルである必 要があります。

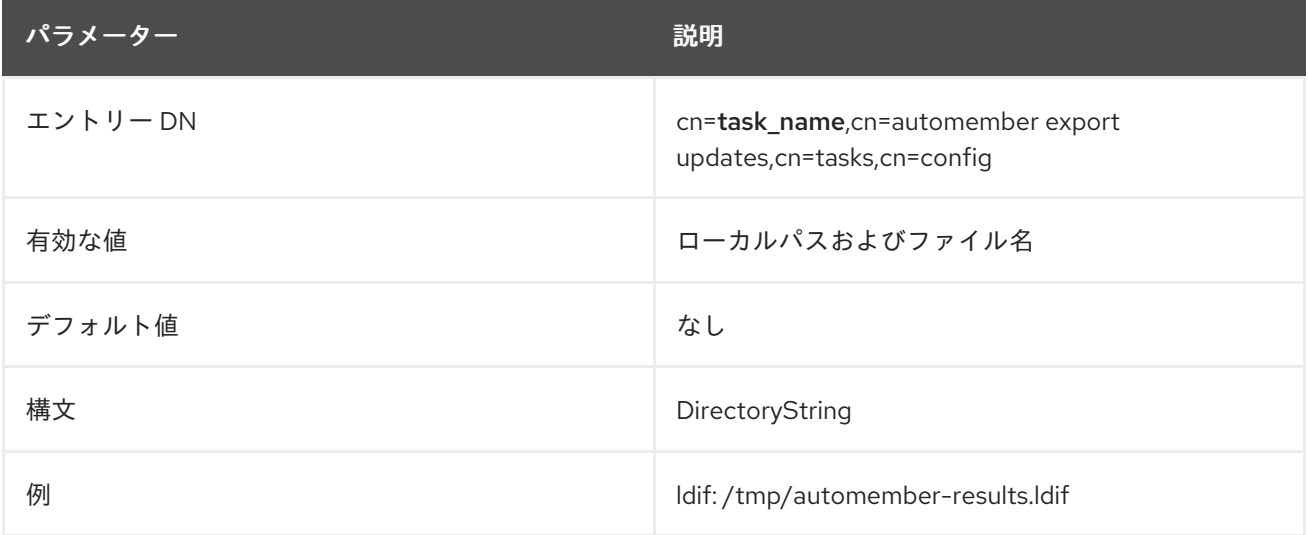

#### 3.1.16.16. cn=automember map updates

このタスクは、LDIF ファイル内 (新しいエントリー、または場合によってはテストエントリー内) でエ ントリーに対して実行され、提案された変更を LDIF ファイルに書き込みます。これは、(実際の) 新規 または既存のユーザーエントリーに適用する前に、新しいルールをテストする場合に非常に役立ちま す。

automembership 関連の変更は実行されません。提案された変更は、指定された LDIF ファイルに書き 込まれます。

#### ldif\_in

この属性は、設定された automembership ルールでテストするエントリーのインポート元の LDIF ファ イルの完全パスおよびファイル名を設定します。これらのエントリーはディレクトリーにインポートさ れず、変更は実行されません。エントリーは、テスト実行でのみ読み込まれ、使用されます。

このファイルは、タスクが開始するシステムのローカルである必要があります。

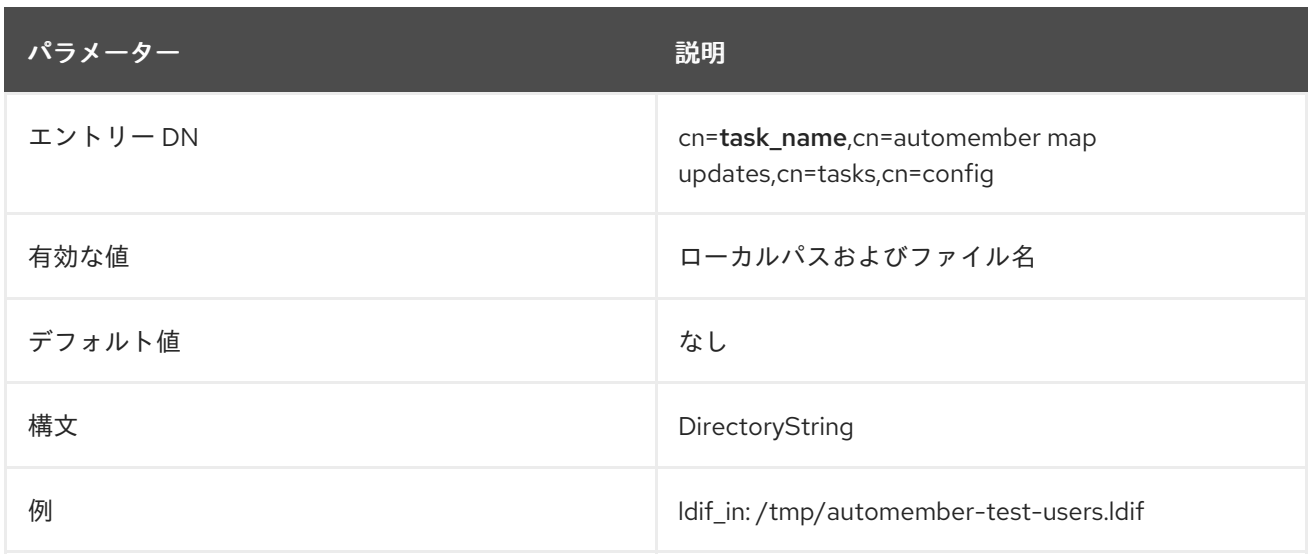

#### ldif\_out

この属性は、automembership ルールの test-run から提案された変更を書き込む LDIF ファイルの完全 パスおよびファイル名を設定します。このファイルは、タスクが開始するシステムのローカルである必 要があります。

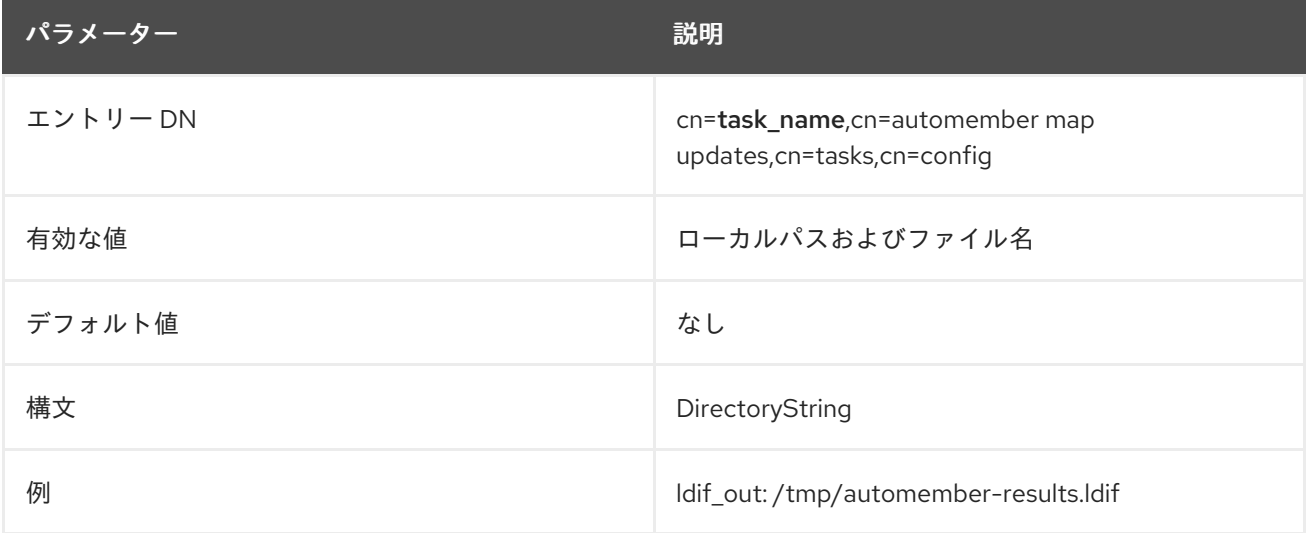

#### 3.1.16.17. cn=des2aes

このタスクは、古い **DES** 暗号を使用してエンコードされた、指定のユーザーデータベースにある可逆 パスワードエントリーをすべて検索し、それらをより安全な **AES** 暗号に変換します。

以前は、このタスクは、Directory Server の起動中にすべての接尾時に対して自動的に実行されていま した。ただし、DES パスワードの検索は通常、インデックスが作成されていないため、大量のエント リーを含む接尾辞に対して実行するのに非常に時間がかかる可能性があり、その結果、 Directory Server がタイムアウトして起動に失敗しました。このため、検索は **cn=config** でのみ実行さ れますが、他のデータベースでパスワードを変換するには、このタスクを手動で実行する必要がありま

# 接尾辞

す。

この複数値属性は、DES パスワードを確認し、AES に変換する接尾辞を指定します。この属性を省略 すると、すべてのバックエンド/接尾辞がチェックされます。

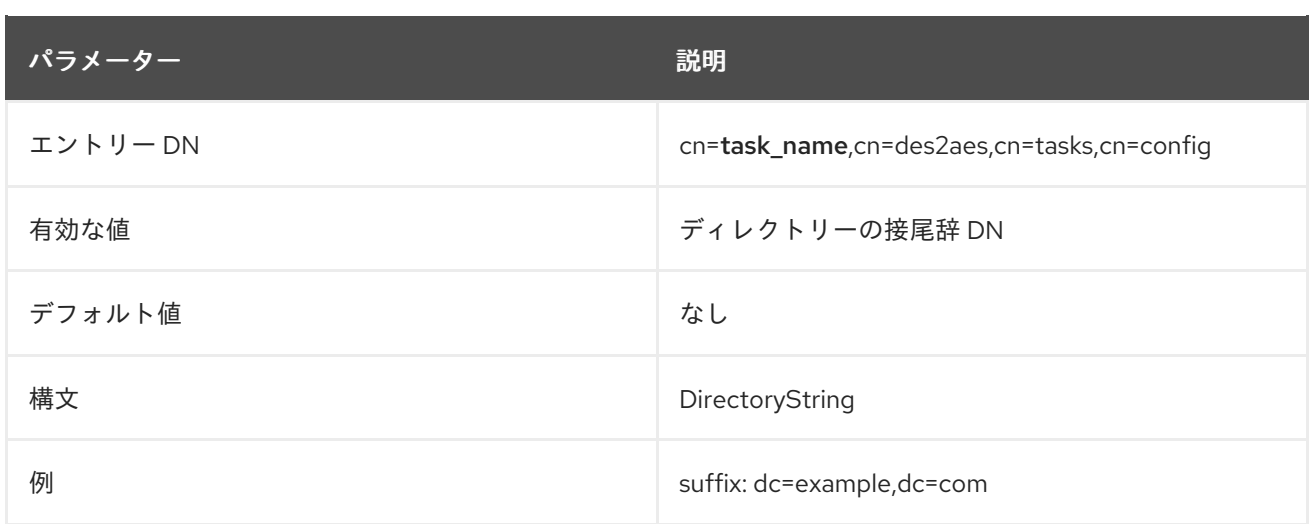

# 3.1.17. cn=uniqueid ジェネレーター

一意の ID ジェネレーター設定属性は、**cn=uniqueid generator,cn=config** の下に保管されま す。**cn=uniqueid generator** エントリーは、**extensibleObject** オブジェクトクラスのインスタンスで す。

#### nsstate

この属性は、サーバーの再起動後も一意の ID ジェネレーターの状態を保存します。この属性はサー バーによって維持されます。これは編集しないでください。

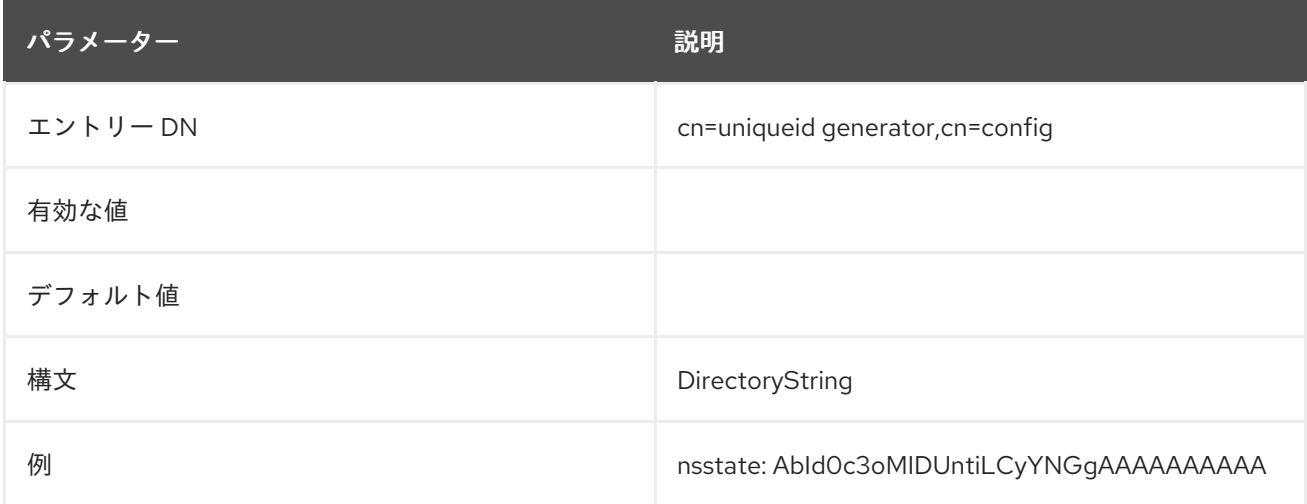

# 3.1.18. Root DSE 設定パラメーター

#### 3.1.18.1. nsslapd-return-default-opattr

Directory Server では、Root DSE 検索で操作属性は表示されません。たとえば、**-s base -b ""** パラ メーターを指定して **ldapsearch** ユーティリティーを実行している場合には、ユーザー属性のみが表示 されます。Root DSE 検索出力で動作属性を想定しているクライアントの場合は、この動作を有効にし て後方互換性を確保できます。

- 1. Directory Server インスタンスを停止します。
- 2. **/etc/dirsrv/slapd-instance\_name/dse.ldif** ファイルを編集し、以下のパラメーターを **dn:** セク ションに追加します。

nsslapd-return-default-opattr: supportedsaslmechanisms nsslapd-return-default-opattr: nsBackendSuffix nsslapd-return-default-opattr: subschemasubentry nsslapd-return-default-opattr: supportedldapversion nsslapd-return-default-opattr: supportedcontrol nsslapd-return-default-opattr: ref nsslapd-return-default-opattr: vendorname nsslapd-return-default-opattr: vendorVersion nsslapd-return-default-opattr: supportedextension nsslapd-return-default-opattr: namingcontexts

3. Directory Server インスタンスを開始します。

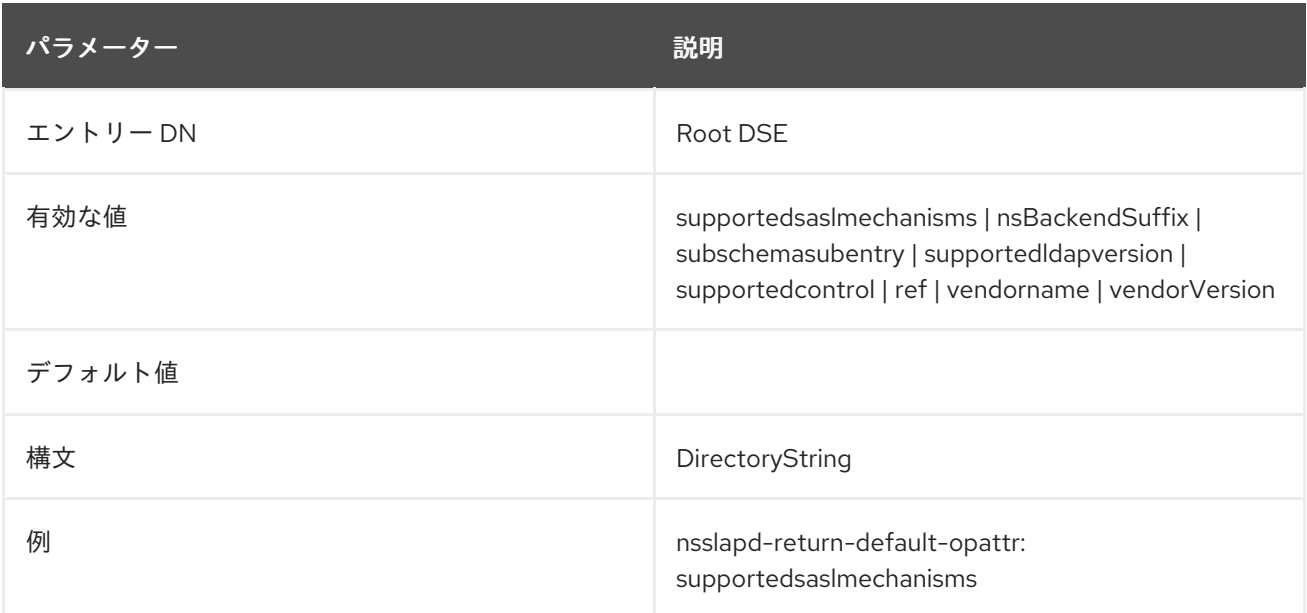

# 3.2. 設定オブジェクトクラス

多くの設定エントリーは **extensibleObject** オブジェクトクラスのみを使用しますが、設定エントリー で他のオブジェクトクラスが必要になるものもあります。これらの設定オブジェクトクラスがここにリ スト表示されます。

3.2.1. changeLogEntry (オブジェクトクラス)

このオブジェクトクラスは、Directory Server エントリーへの変更を保存するエントリーに使用されま す。

Directory Server 4.1x に実装された changelog との互換性を維持するように Directory Server を設定す るには、Retro Changelog プラグインを有効にします。changelog の各エントリーに は、**changeLogEntry** オブジェクトクラスがあります。

このオブジェクトクラスは、Changelog インターネットドラフトで定義されています。

# 上級クラス

top

OID

2.16.840.1.113730.3.2.1

# 表3.8 必要な属性

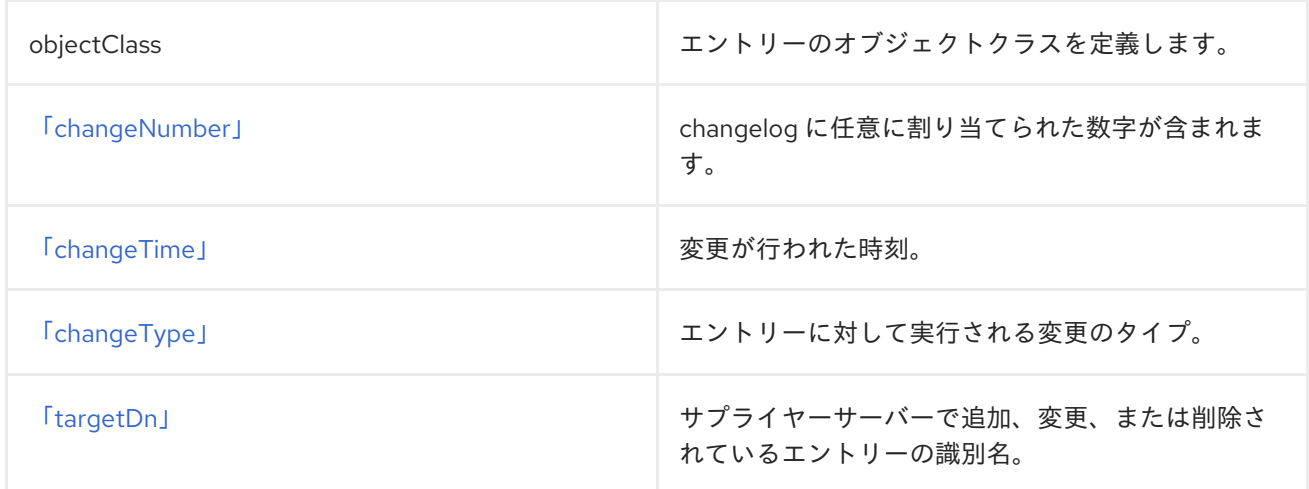

#### 表3.9 使用できる属性

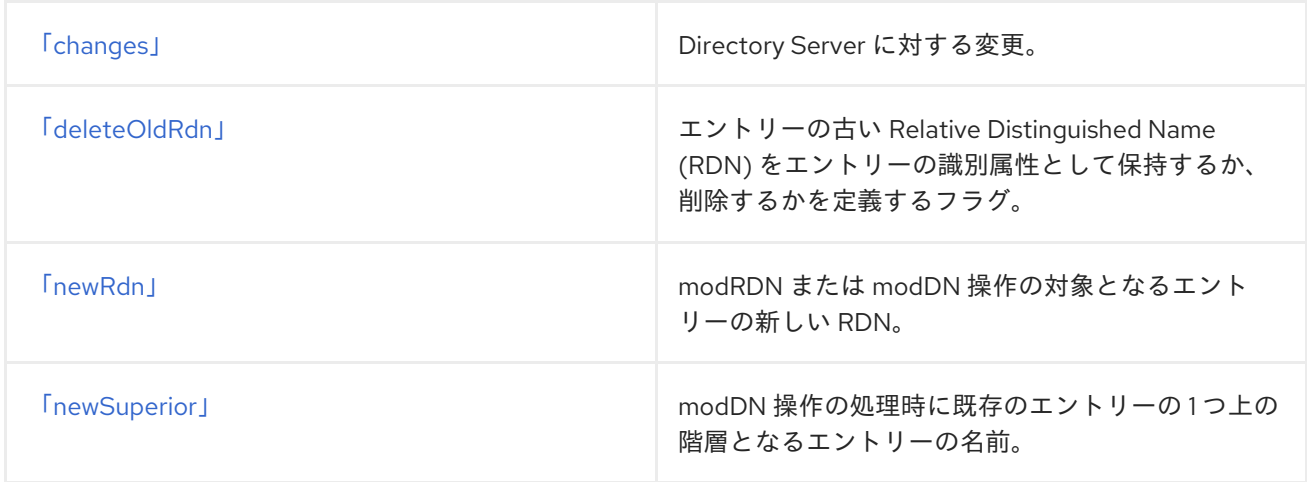

# 3.2.2. directoryServerFeature (オブジェクトクラス)

このオブジェクトクラスは、ディレクトリーサービスの機能を識別するエントリー専用として使用され ます。このオブジェクトクラスは Directory Server で定義されます。

# 上級クラス

top

#### OID

2.16.840.1.113730.3.2.40

#### 表3.10 必要な属性

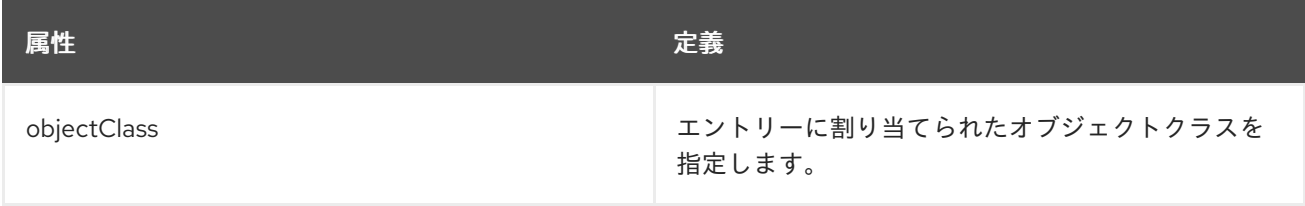

### 表3.11 使用できる属性

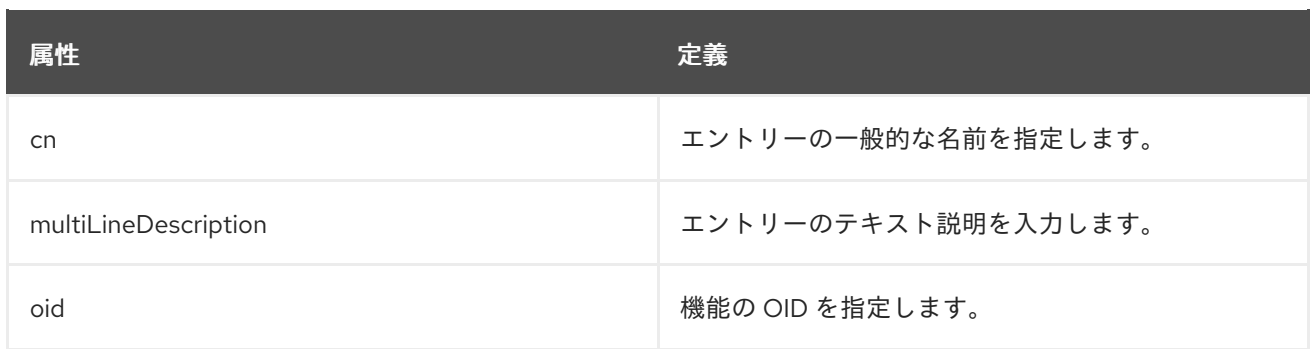

# 3.2.3. nsBackendInstance (オブジェクトクラス)

このオブジェクトクラスは、Directory Server バックエンドまたはデータベース、インスタンスエント リーに使用されます。このオブジェクトクラスは Directory Server に定義されています。

# 上級クラス

top

### OID

2.16.840.1.113730.3.2.109

#### 表3.12 必要な属性

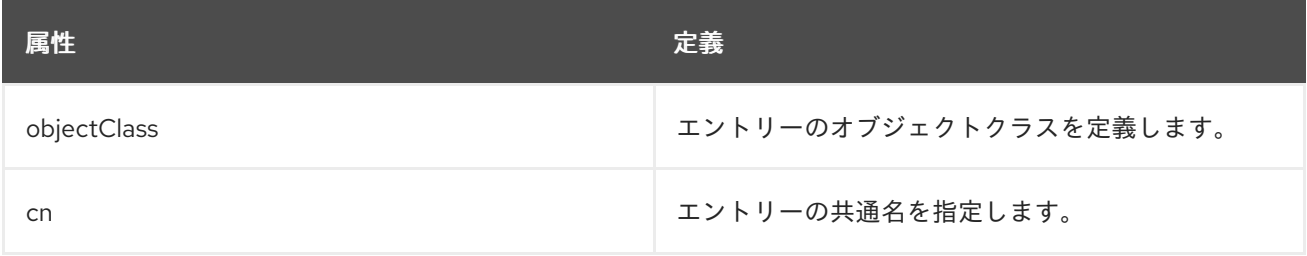

# 3.2.4. nsChangelog4Config (オブジェクトクラス)

Directory Server 11.3 を Directory Server 4.x サーバー間で複製するには、Directory Server 11.3 インスタ ンスに特別な changelog を設定する必要があります。このオブジェクトクラスは retro changelog の設 定を定義します。

このオブジェクトは Directory Server に対して定義されます。

# 上級クラス

top

#### OID

2.16.840.1.113730.3.2.82

#### 表3.13 使用できる属性

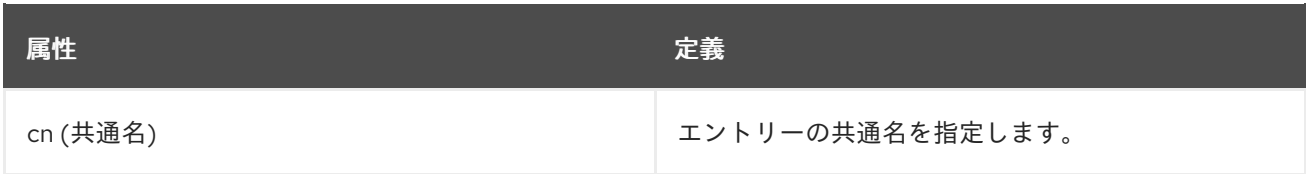

# 3.2.5. nsDS5Replica (オブジェクトクラス)

このオブジェクトクラスは、データベースレプリケーションにレプリカを定義するエントリー用です。 これらの属性の多くはバックエンド内で設定され、変更することはできません。

このオブジェクトクラスの属性に関する情報は、Directory Server 設定、コマンド、およびファ イルリファレンス の2章のコア設定属性と共にリスト表示されます。

このオブジェクトクラスは Directory Server に定義されています。

### 上級クラス

top

### OID

2.16.840.1.113730.3.2.108

#### 表3.14 必要な属性

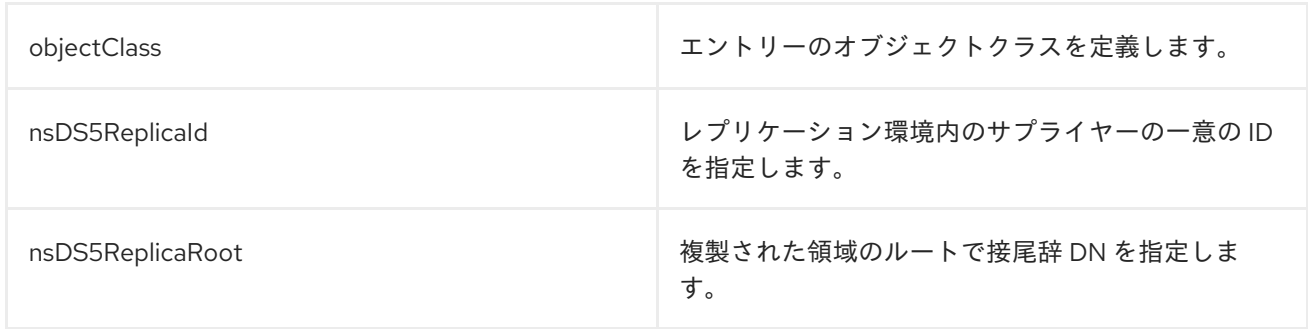

#### 表3.15 使用できる属性

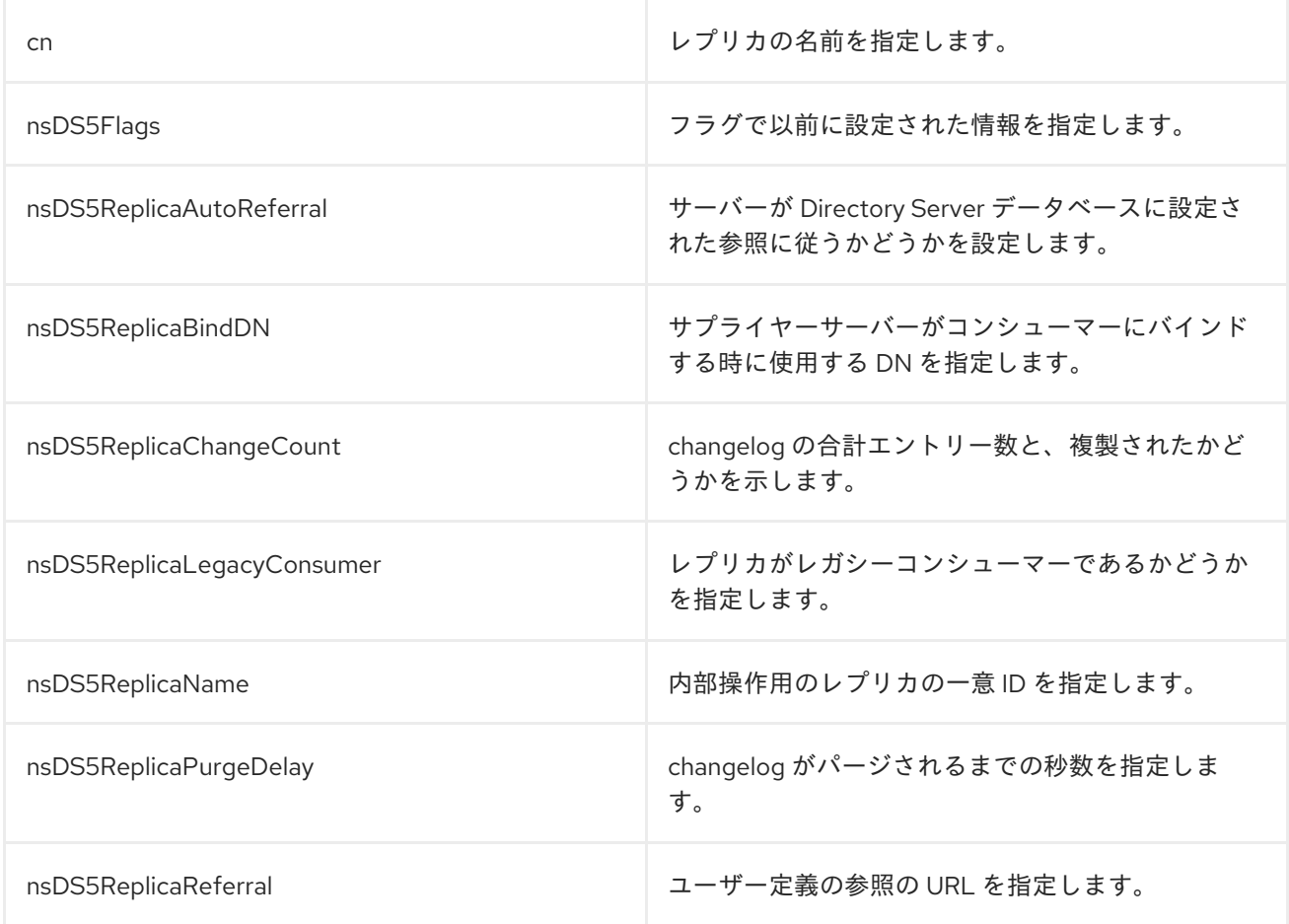

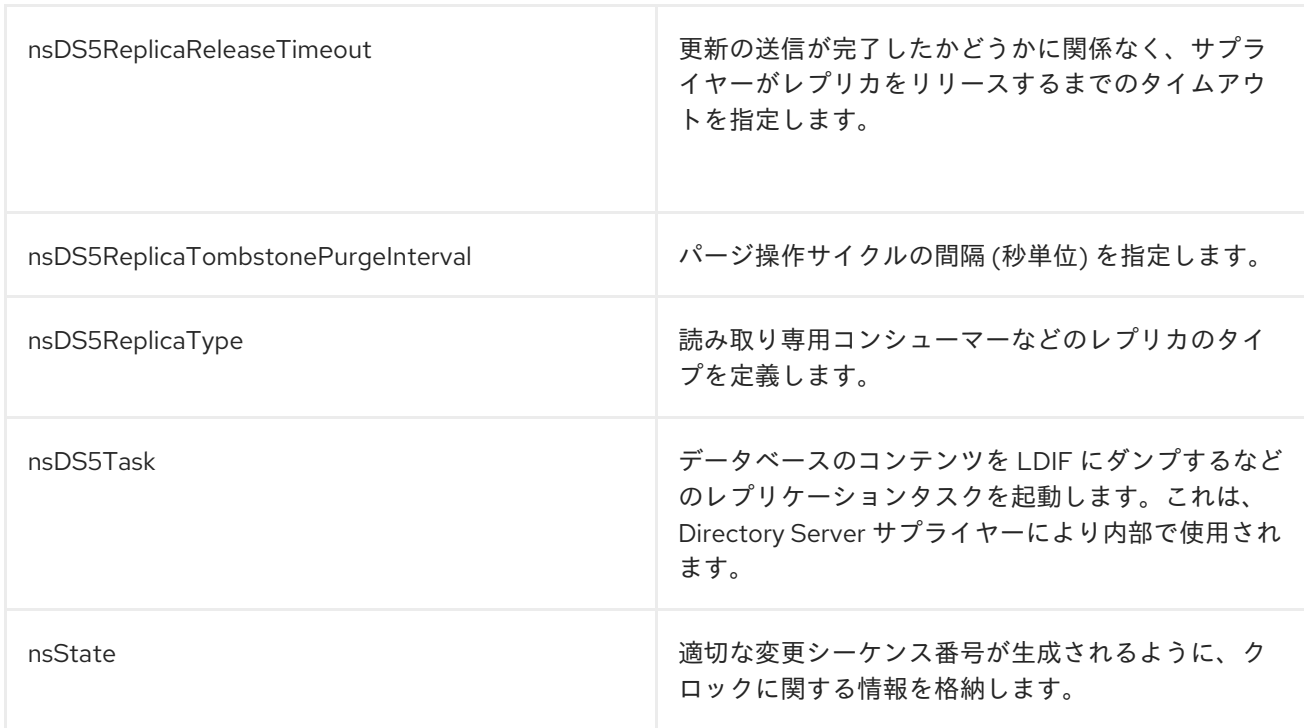

# 3.2.6. nsDS5ReplicationAgreement (オブジェクトクラス)

オブジェクトクラスが **nsDS5ReplicationAgreement** のエントリーは、設定された情報をレプリカ合意 に保存します。このオブジェクトクラスの属性に関する情報は、Directory Server 設定、コマンド、お よびファイルリファレンスの 2 章を参照してください。

このオブジェクトクラスは Directory Server に定義されています。

# 上級クラス

top

#### OID

2.16.840.1.113730.3.2.103

#### 表3.16 必要な属性

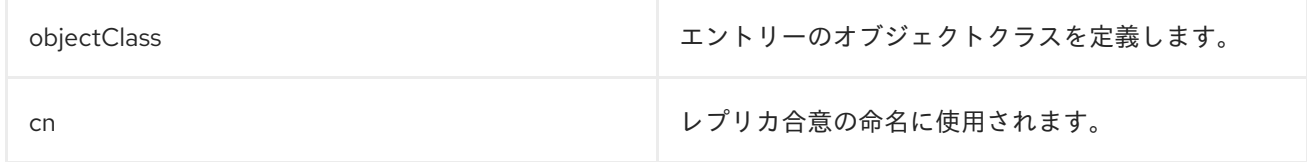

### 表3.17 使用できる属性

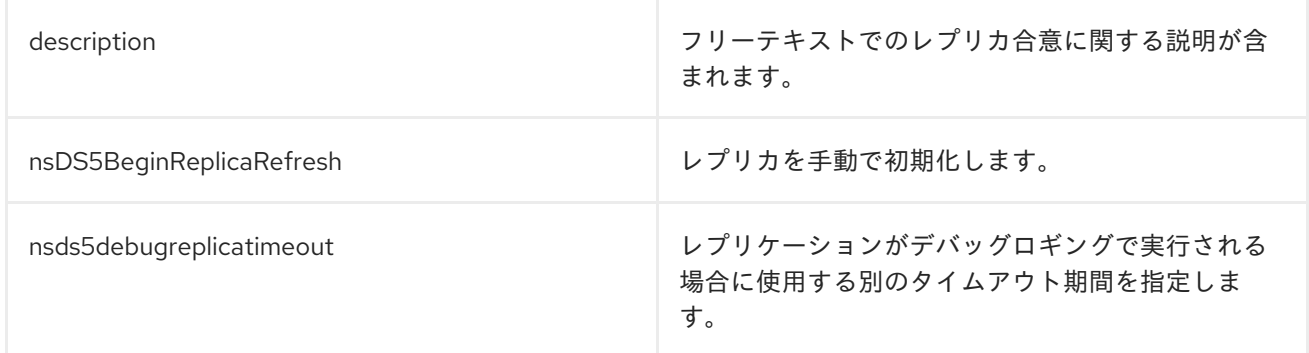

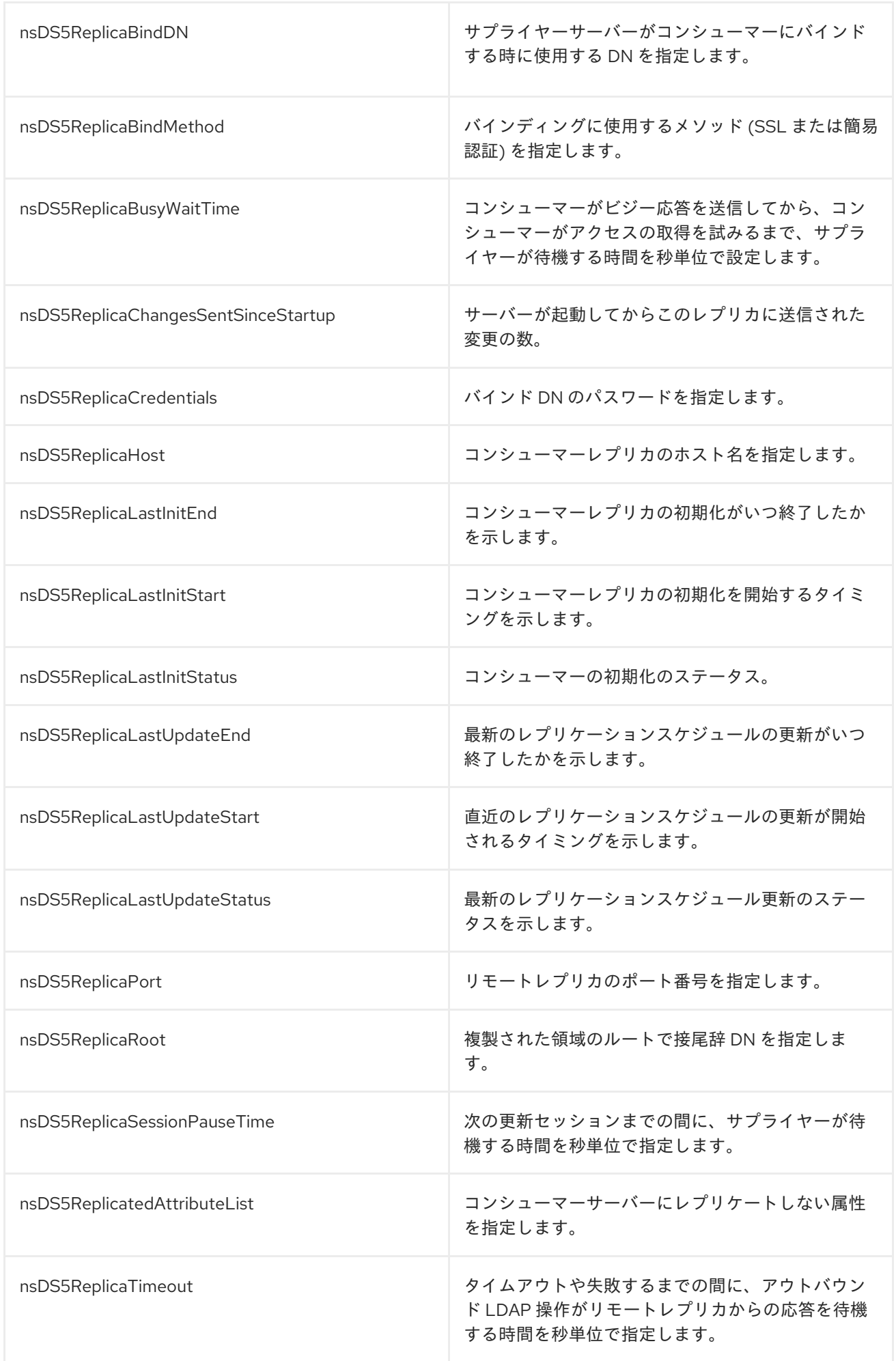

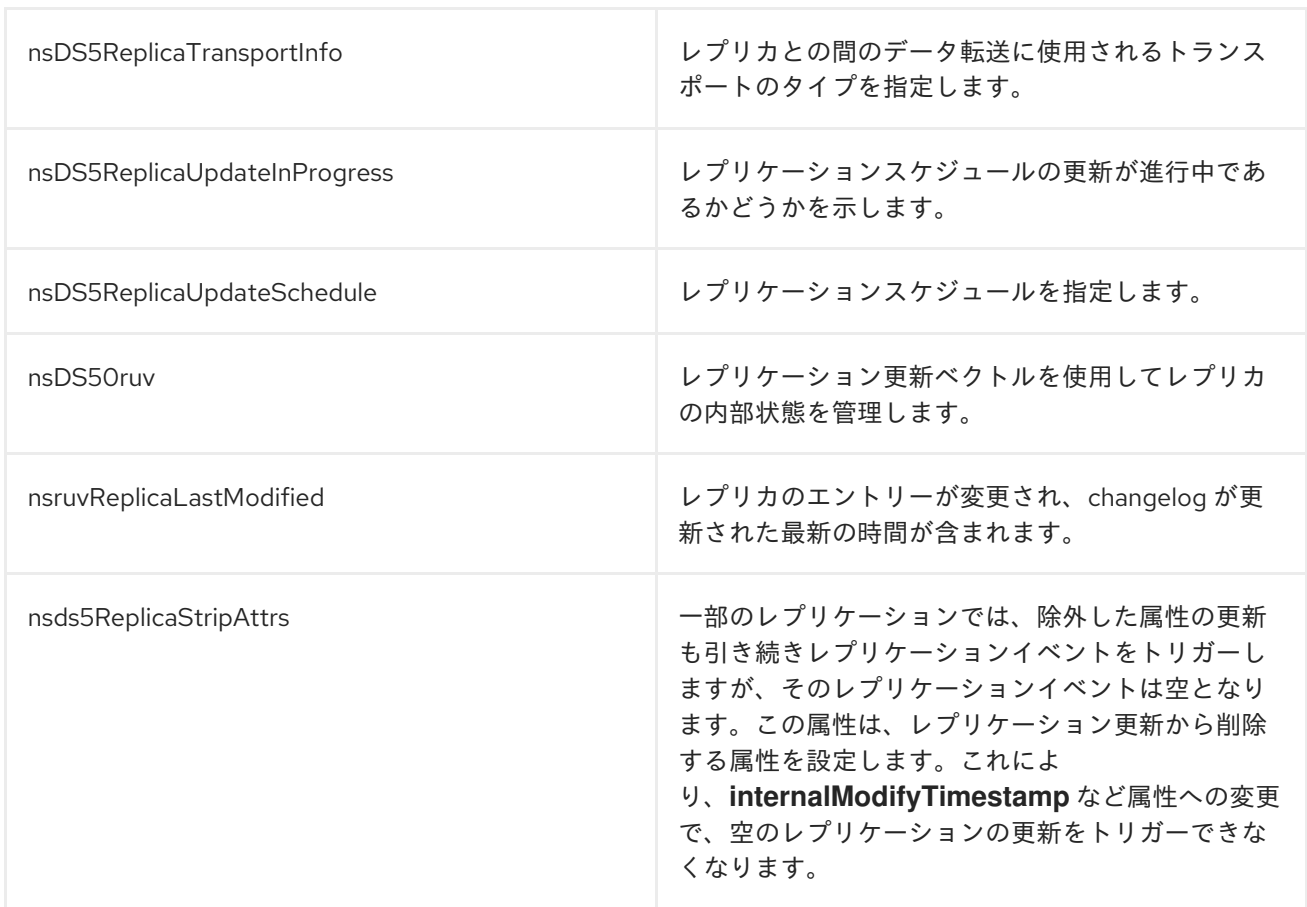

# 3.2.7. nsDSWindowsReplicationAgreement (オブジェクトクラス)

同期合意に関連する同期属性を保存します。このオブジェクトクラスの属性に関する情報は、Red Hat Directory Server 設定、コマンド、およびファイルリファレンスの 2 章を参照してください。

このオブジェクトクラスは Directory Server に定義されています。

#### 上級クラス

top

#### OID

2.16.840.1.113730.3.2.503

#### 表3.18 必要な属性

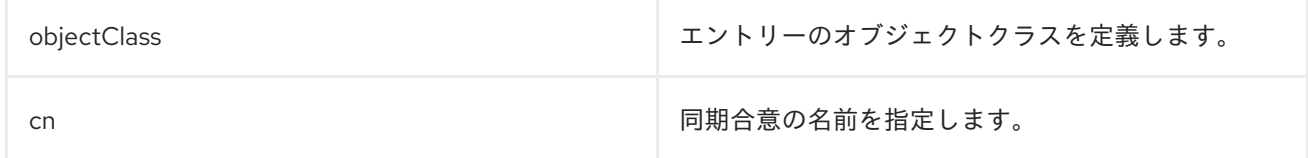

# 表3.19 使用できる属性

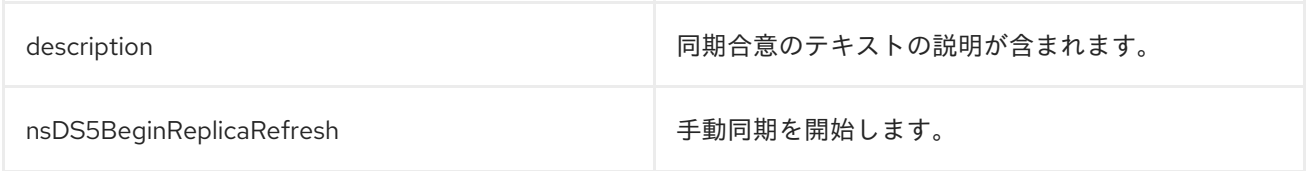

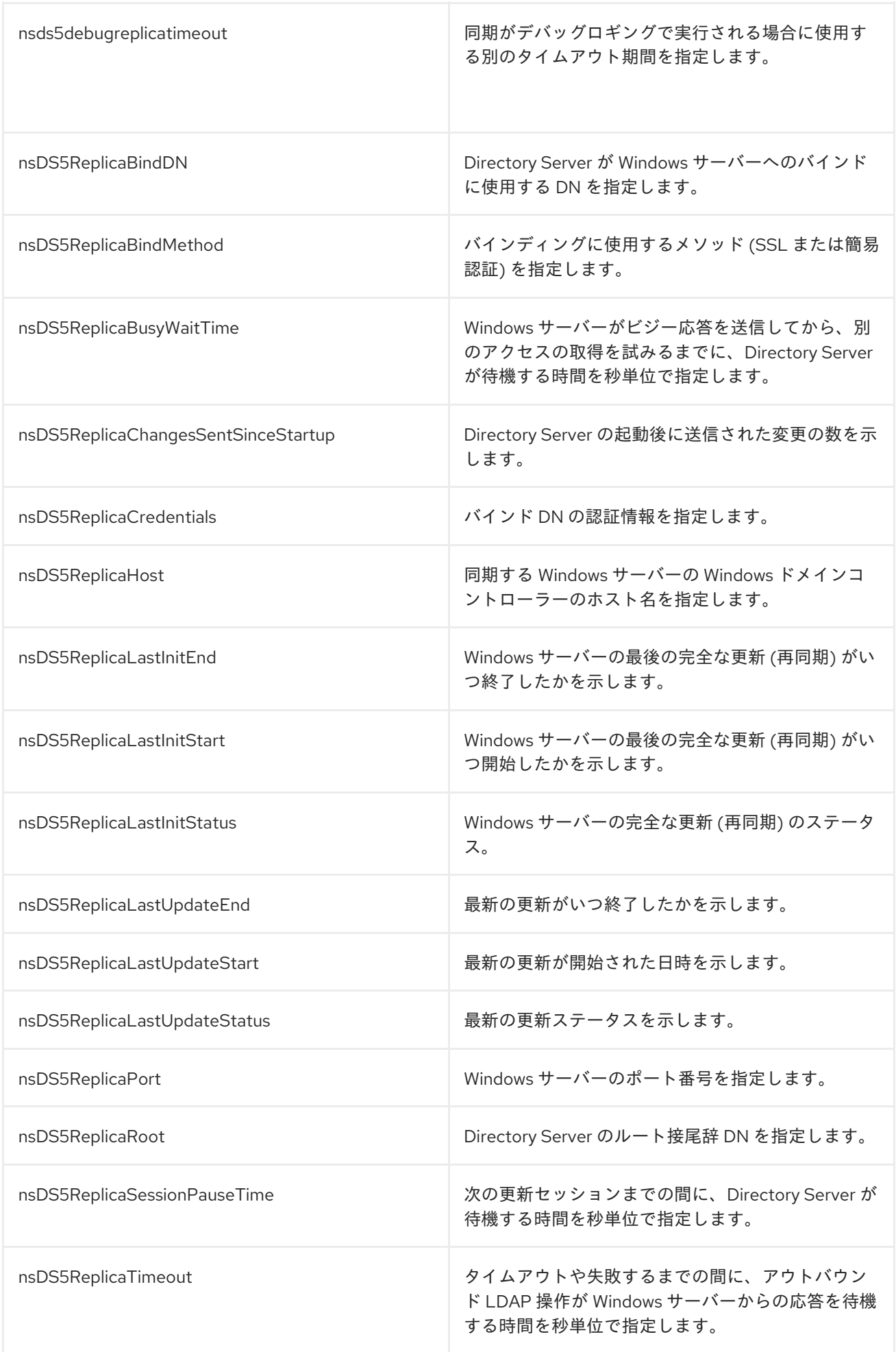

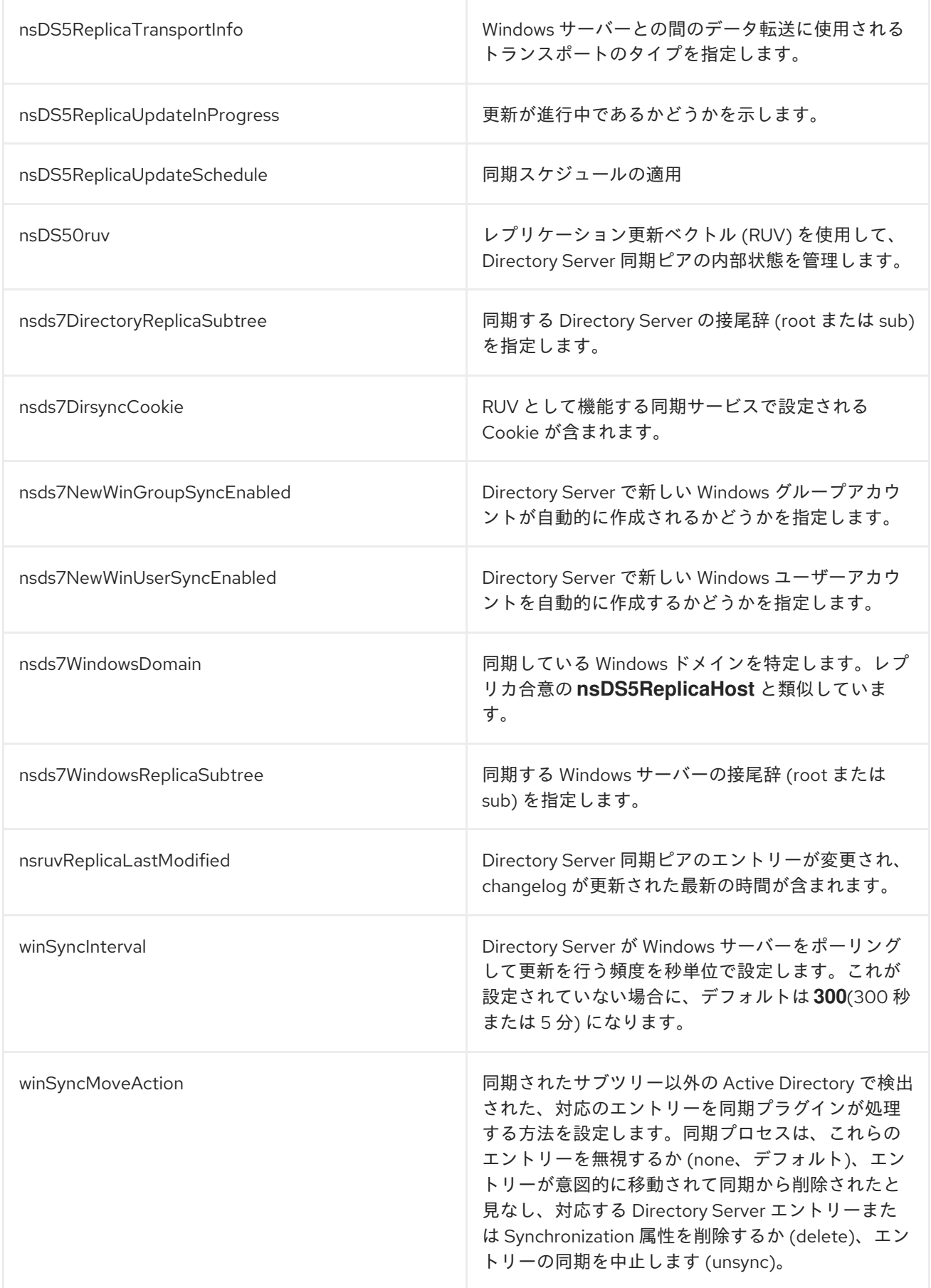

# 3.2.8. nsEncryptionConfig

**nsEncryptionConfig** オブジェクトクラスは、プロトコルや暗号スイートなど、使用可能な暗号化オプ ションの設定情報を保存します。これは、Administraive Services で定義されます。

# 上級クラス

top

# OID

nsEncryptionConfig-oid

#### 表3.20 必要な属性

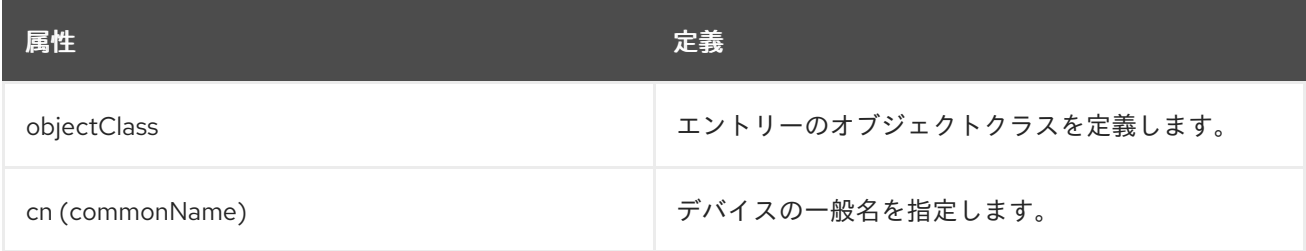

# 表3.21 使用できる属性

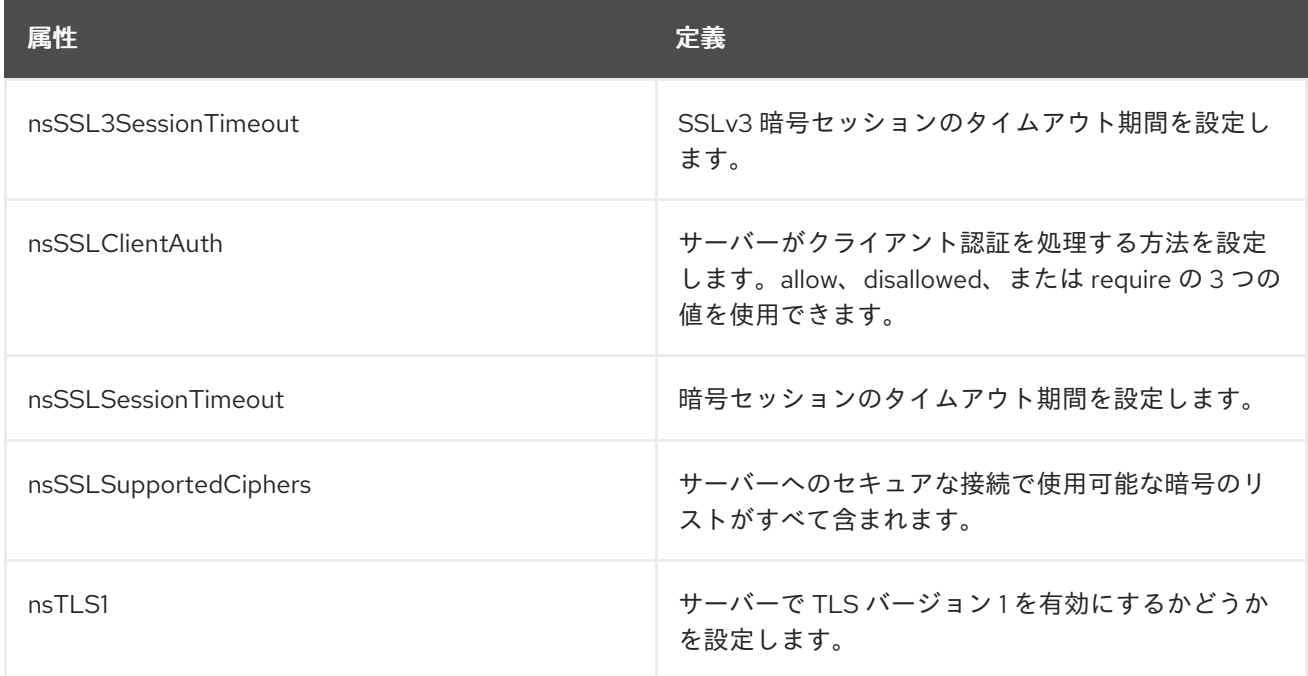

# 3.2.9. nsEncryptionModule

**nsEncryptionModule** オブジェクトクラスは、暗号化モジュール情報を保存します。これは、 Administraive Services で定義されます。

# 上級クラス

top

# OID

nsEncryptionModule-oid

# 表3.22 必要な属性

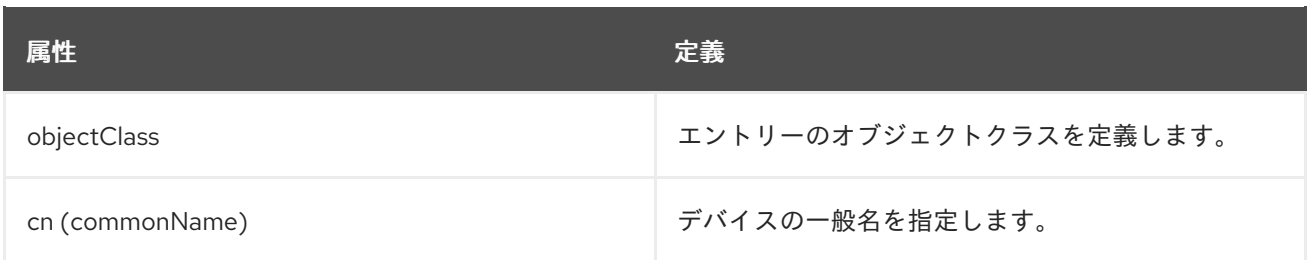

# 表3.23 使用できる属性

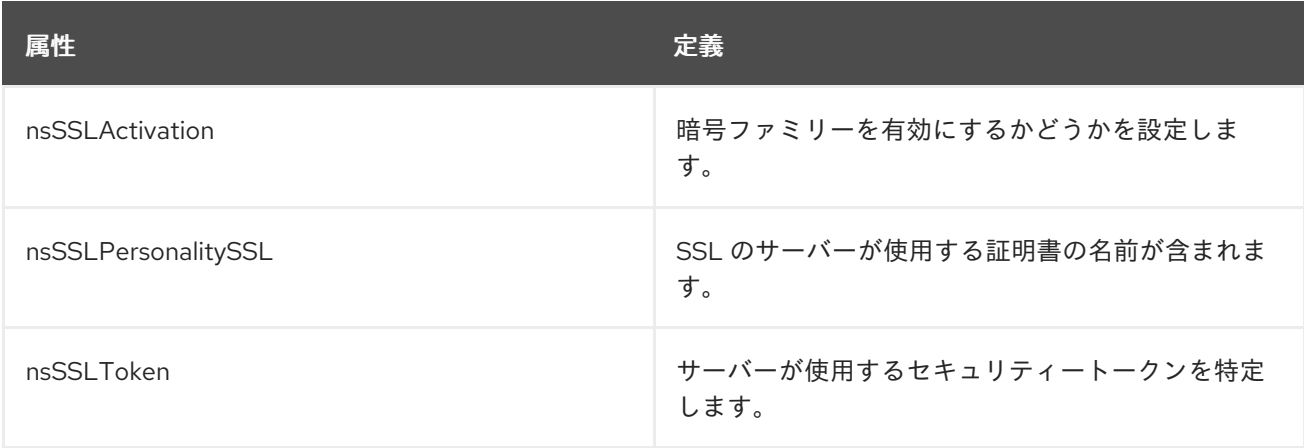

# 3.2.10. nsMappingTree(オブジェクトクラス)

マッピングツリーは、接尾辞をバックエンドにマップします。各マッピングツリーエントリーは **nsMappingTree** オブジェクトクラスを使用します。このオブジェクトクラスは Directory Server に定 義されています。

# 上級クラス

top

# OID

2.16.840.1.113730.3.2.110

#### 表3.24 必要な属性

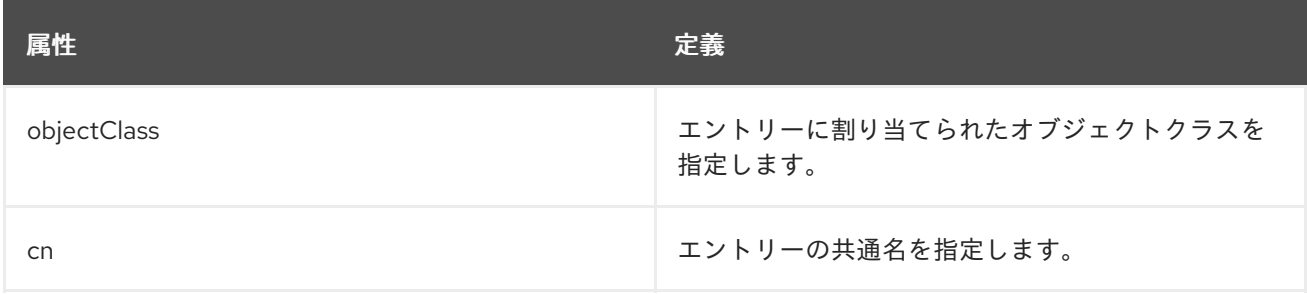

# 3.2.11. nsSaslMapping (オブジェクトクラス)

このオブジェクトクラスは、SASL 属性を DirectoryServer 属性にマッピングするための ID マッピング 設定を含むエントリーに使用されます。

このオブジェクトクラスは Directory Server に定義されています。

# 上級クラス

top

# OID

2.16.840.1.113730.3.2.317

### 表3.25 必要な属性

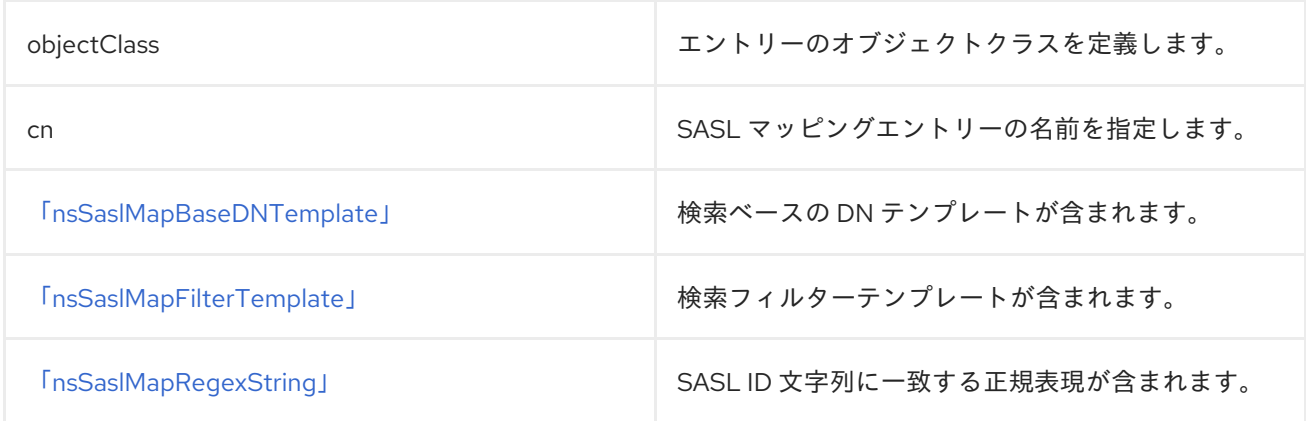

# 3.2.12. nsslapdConfig (オブジェクトクラス)

**nsslapdConfig** オブジェクトクラスは、Directory Server インスタンスの設定オブジェクト **cn=config** を定義します。

このオブジェクトクラスは Directory Server に定義されています。

# 上級クラス

top

# OID

2.16.840.1.113730.3.2.39

#### 表3.26 必要な属性

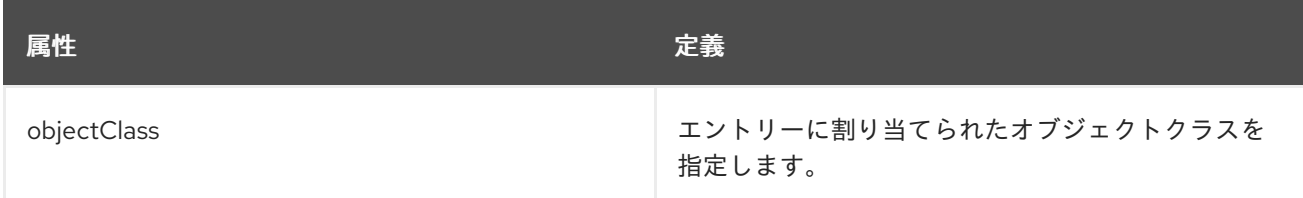

# 表3.27 使用できる属性

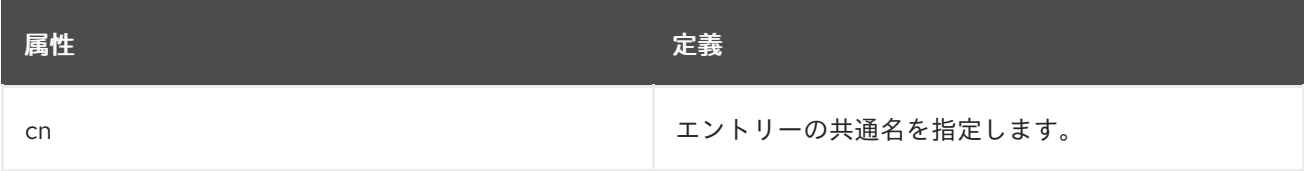

# 3.2.13. passwordPolicy (オブジェクトクラス)

local および global パスワードポリシーはいずれも **passwordPolicy** オブジェクトクラスを取ります。 このオブジェクトクラスは Directory Server に定義されています。

# 上級クラス

top

# OID

2.16.840.1.113730.3.2.13

# 表3.28 必要な属性

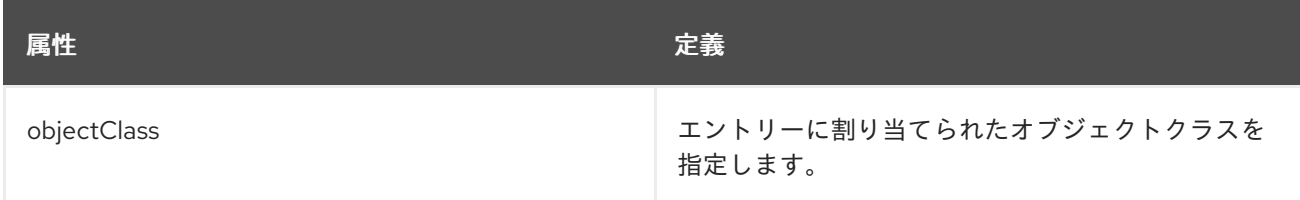

# 表3.29 使用できる属性

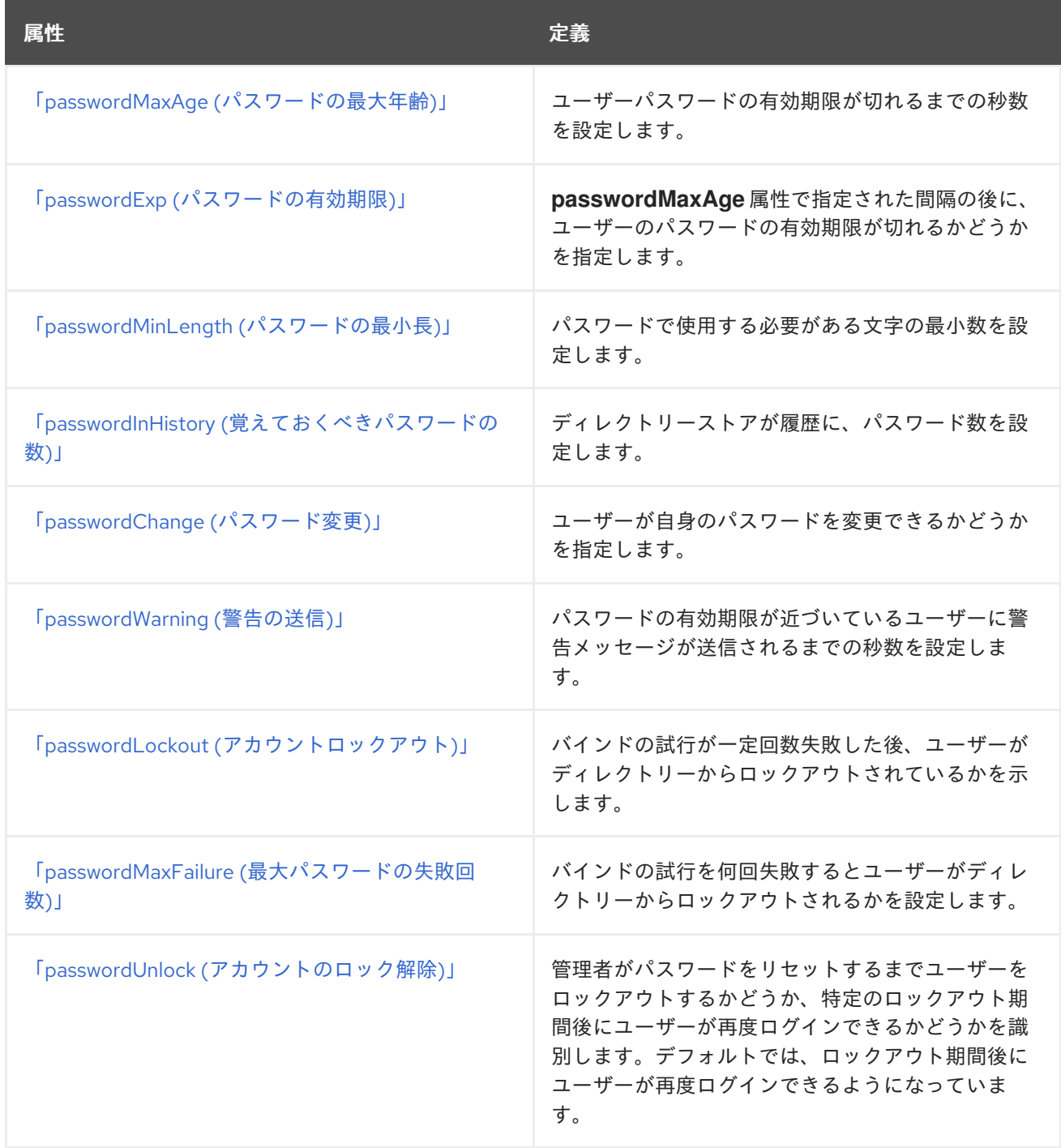

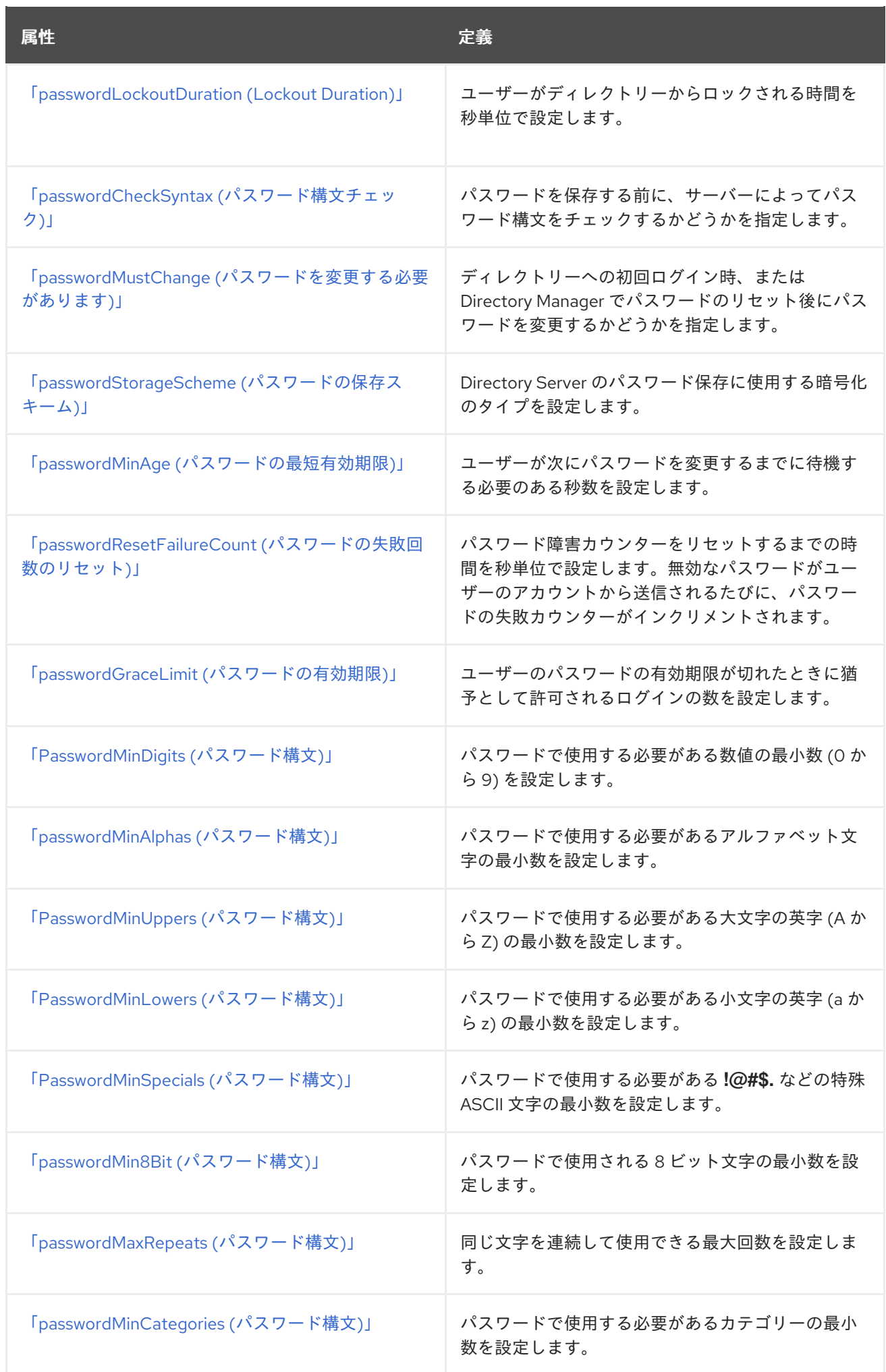

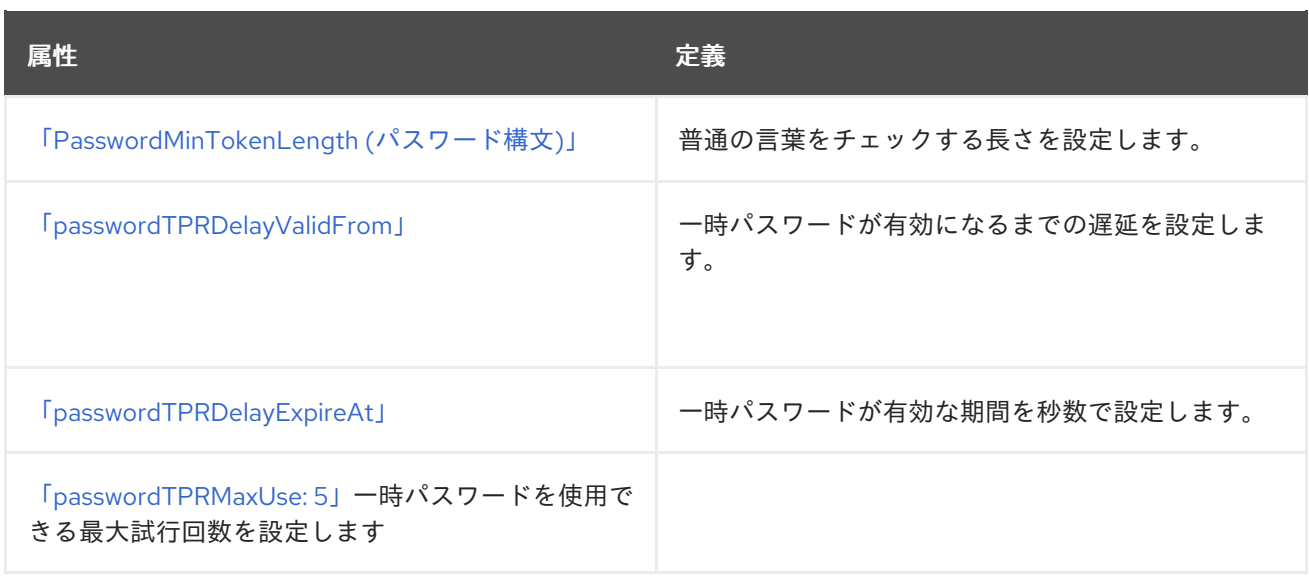

# 3.3. ROOT DSE 属性

このセクションの属性を使用して、サーバーインスタンスのルートディレクトリーサーバーエントリー (DSE) を定義します。DSE で定義された情報は、そのサーバーソフトウェアのそのバージョンでサポー トされる制御、メカニズム、機能など、サーバーインスタンスの実際の設定に関連します。また、イン スタンスに固有の情報 (ビルド番号やインストール日など) も含まれます。

DSE は通常の DIT 以外の特別なエントリーで、null 検索ベースで検索して返すことができます。以下に 例を示します。

# ldapsearch -D "cn=Directory Manager" -W -p 389 -h server.example.com -x -s base -b "" "objectclass=\*"

# 3.3.1. dataversion

この属性には、ディレクトリー内のデータの最新の編集時刻を示すタイムスタンプが含まれます。

dataversion: 020090923175302020090923175302

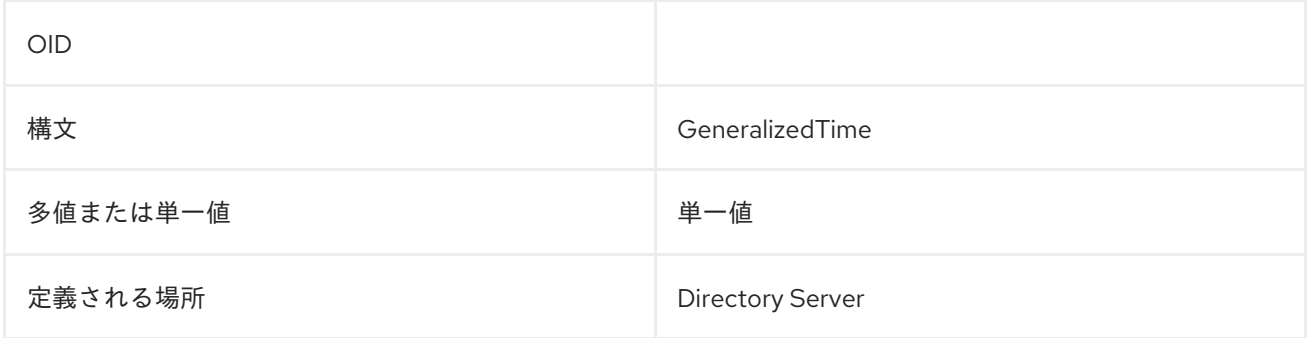

# 3.3.2. defaultNamingContext

クライアントがデフォルトで使用する必要のあるすべての設定済みの命名コンテキストの中から特定の 命名コンテキストに対応します。

OID

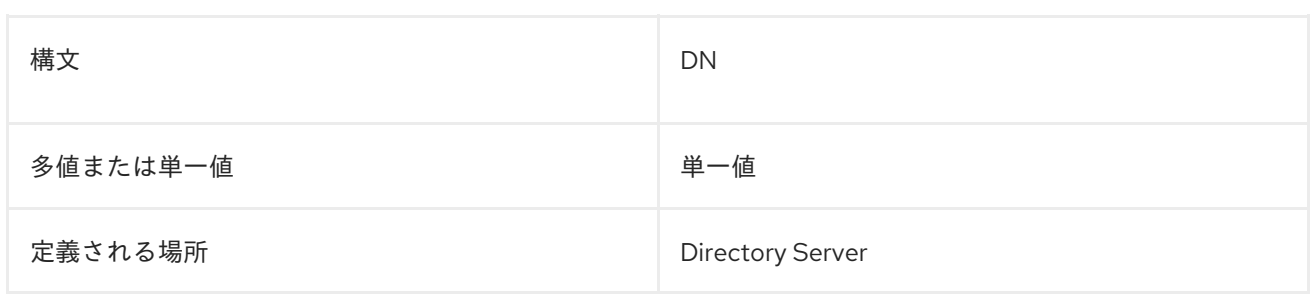

#### 3.3.3. lastusn

USN プラグインは、書き込み操作 (add、change、delete、および modrdn) がそのエントリーに対して 実行されるたびに、すべてのエントリーにシーケンス番号を割り当てます。USN は エントリーの **USN** 操作属性に割り当てられます。

USN プラグインには、ローカルおよびグローバルの 2 つのモードがあります。

ローカルモードでは、サーバーインスタンス用に維持される各データベースには、バックエンドデータ ベースごとに個別の USN カウンターが割り当てられた USN プラグインの独自のインスタンスがありま す。データベースのエントリーに割り当てられた最新の USN は **lastusn** 属性に表示されます。USN プ ラグインがローカルモードに設定されていると、**lastUSN** 属性は USN と USN が割り当てられたデータ ベースの両方を表示します。

#### lastusn;**database\_name**:**USN**

以下に例を示します。

lastusn;example1: 213 lastusn;example2: 207

グローバルモードでは、データベースが共有 USN カウンターを使用する場合に、**lastUSN** 値では、 データベースで割り当てられた最新の USN を表示します。

lastusn: 420

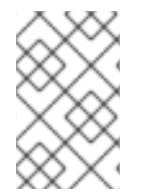

#### 注記

この属性は、内部のサーバー操作をカウントしません。バックエンドデータベースでの 通常の書き込み操作がああった場合のみ (add、change、delete、および modrdn) が USN 数が1つ増えます。

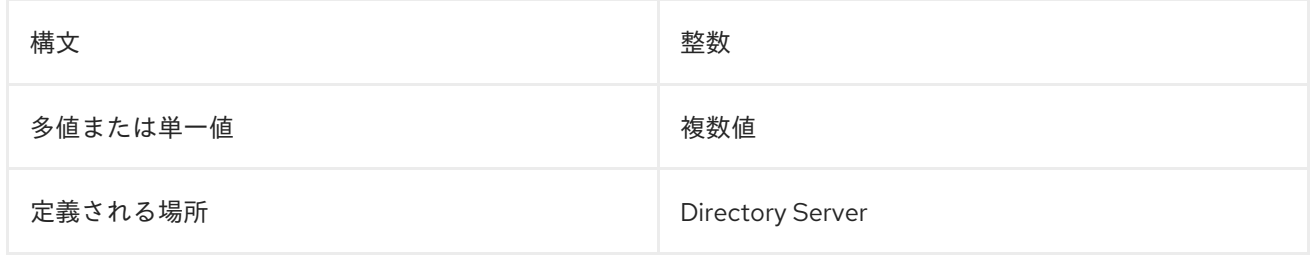

# 3.3.4. namingContexts

サーバーが制御またはシャドウする命名コンテキストに対応します。Directory Server で情報を制御し ない場合は (パブリック X.500 ディレクトリーへの LDAP ゲートウェイである場合など)、この属性は

ありません。Directory Server がディレクトリー全体を含むと判断した場合は、この属性の値は1つ で、その値は空の文字列 (root の Null DN を示す) です。この属性を使用し、サーバーに接続している クライアントは、検索に適したベースオブジェクトを選択できます。

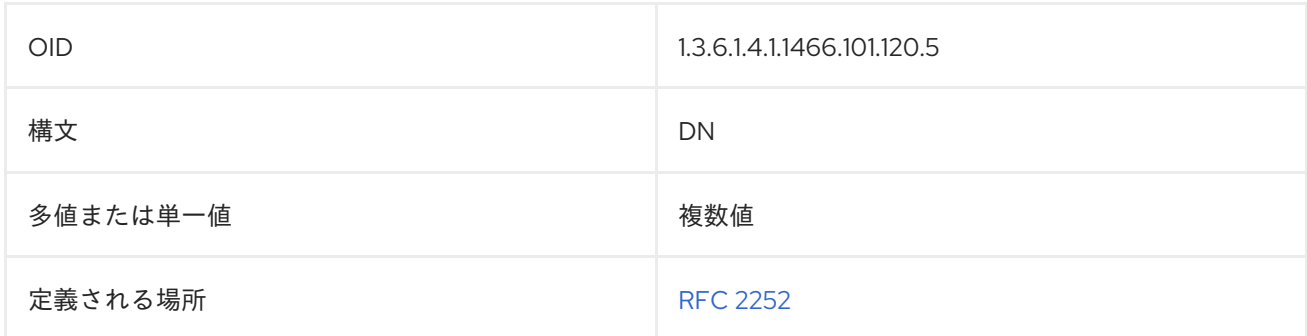

#### 3.3.5. netscapemdsuffix

この属性には、サーバーで保持されるマシンデータのディレクトリーツリーの最上位接尾辞の DN が含 まれます。DN 自体は LDAP URL を参照します。以下に例を示します。

cn=ldap://dc=**server\_name**,dc=example,dc=com:389

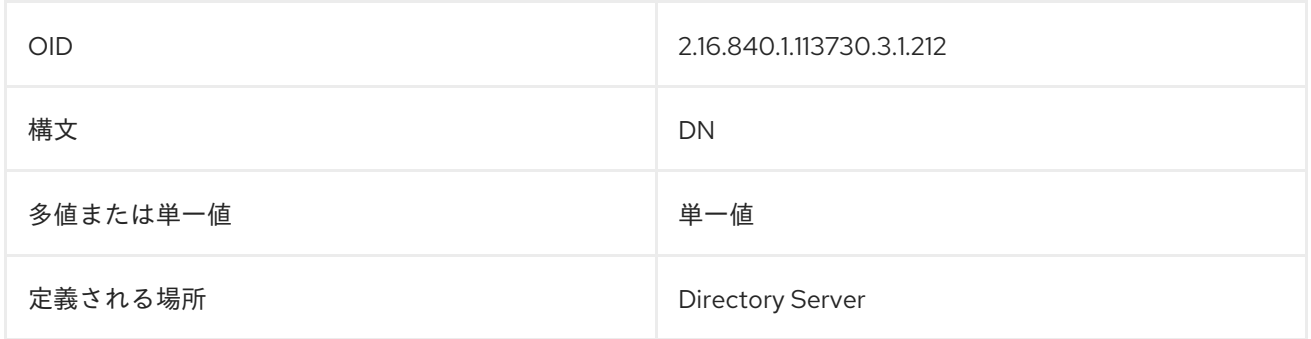

# 3.3.6. supportedControl

この属性の値は、サーバーでサポートされる制御を識別するオブジェクト識別子 (OID) です。サーバー が制御に対応していない場合には、この属性は存在しません。

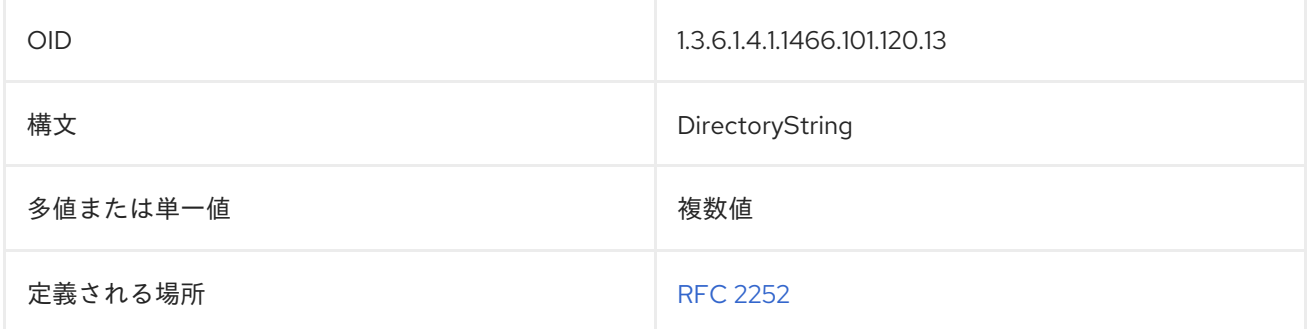

# 3.3.7. supportedExtension

この属性の値は、サーバーでサポートされる拡張操作を識別するオブジェクト識別子 (OID) です。サー バーが拡張操作に対応していない場合には、この属性は存在しません。

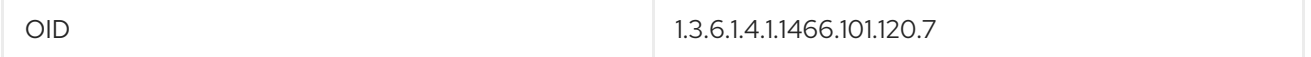

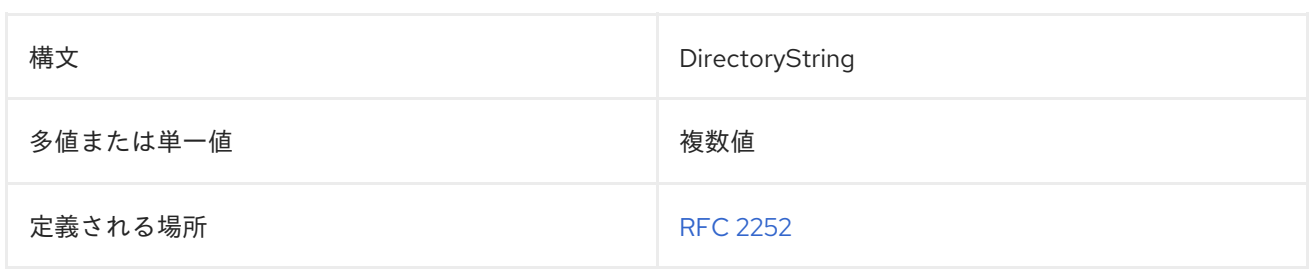

# 3.3.8. supportedFeatures

この属性には、Red Hat Directory Server の現行バージョンでサポートされている機能が含まれます。

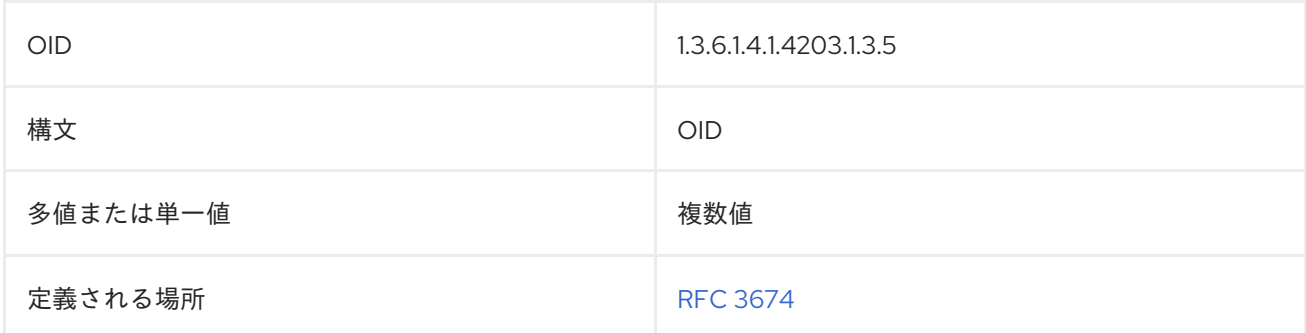

# 3.3.9. supportedLDAPVersion

この属性は、サーバーで実装された LDAP プロトコルのバージョンを識別します。

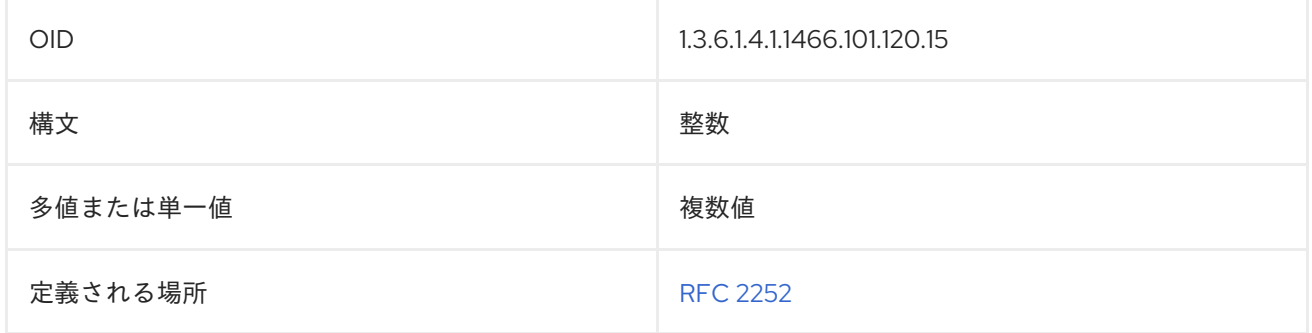

# 3.3.10. supportedSASLMechanisms

この属性は、サーバーでサポートされる SASL メカニズムの名前を識別します。サーバーが SASL 属性 に対応していない場合には、この属性は存在しません。

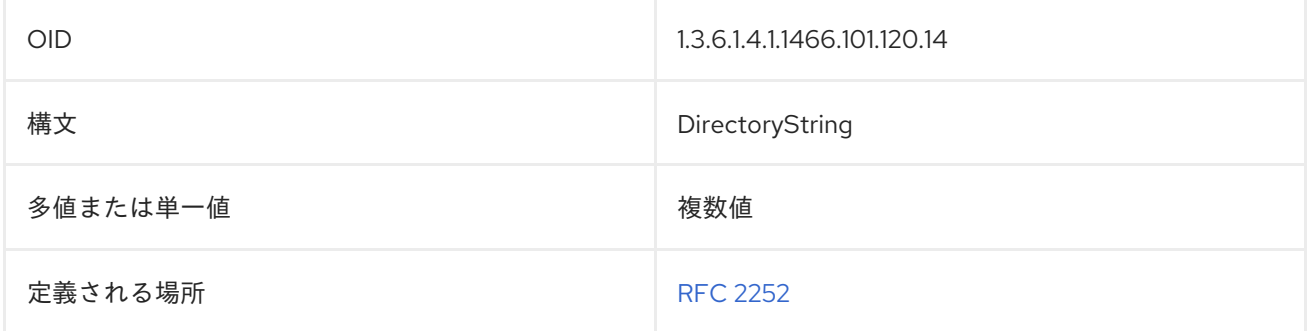

# 3.3.11. vendorName
#### この属性には、サーバーベンダーの名前が含まれます。

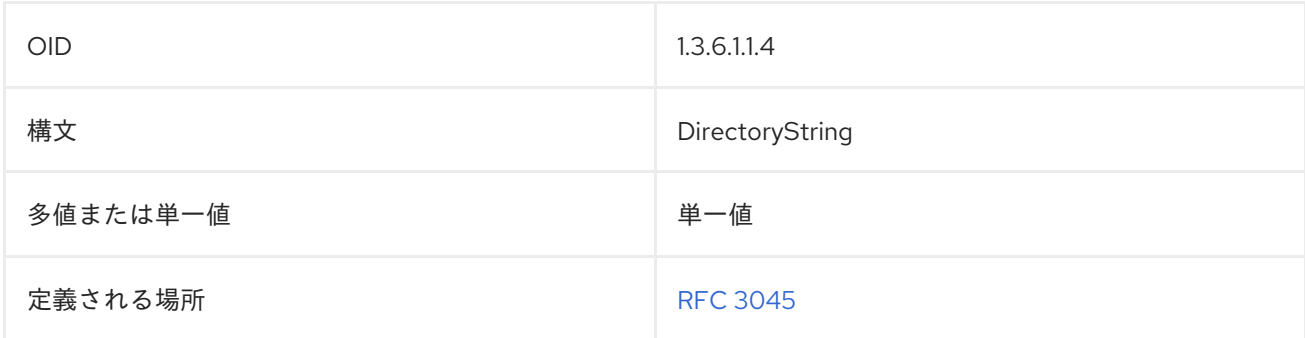

#### 3.3.12. vendorVersion

この属性では、サーバーのベンダーのバージョン番号を示します。

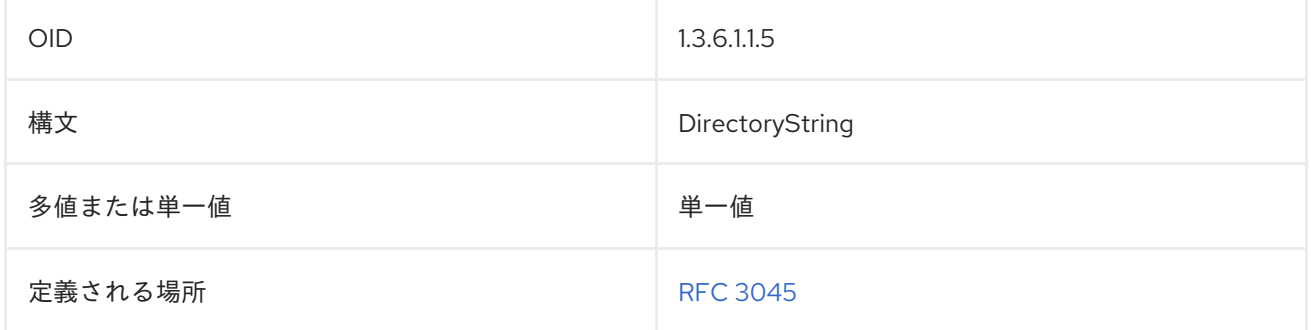

#### 3.4. レガシーの属性

この属性は Directory Server 4.x 以前では標準でした。この属性は互換性を確保するためにスキーマに 含まれますが、Directory Server の現行バージョンには含まれていません。

3.4.1. レガシーサーバーの属性

これらの属性は元は、Directory Server 4.x 以前のサーバーのサーバーインスタンスエントリー設定に使 用されていました。

#### 3.4.1.1. LDAPServer (オブジェクトクラス)

このオブジェクトクラスは LDAP サーバー情報を識別します。Directory Server で定義されます。

#### 上級クラス

top

#### OID

2.16.840.1.113730.3.2.35

表3.30 必要な属性

属性 しょうしょう しょうしょう こうしょう こうしょう 定義

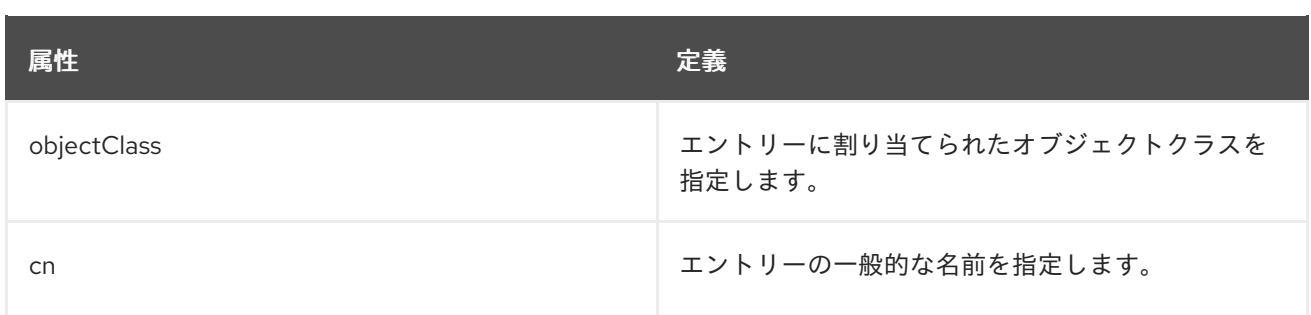

#### 表3.31 使用できる属性

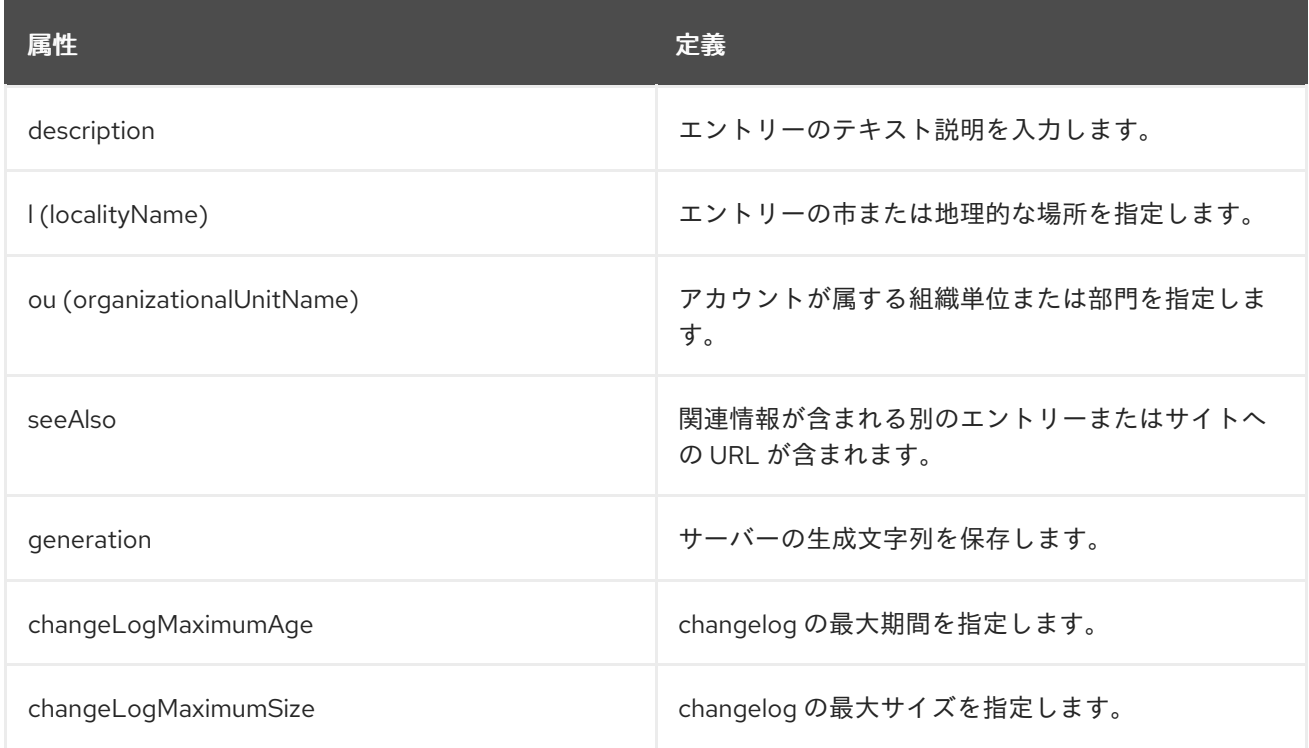

#### 3.4.1.2. changeLogMaximumAge

これにより、サーバーで維持される changelog の最大期間が設定されます。

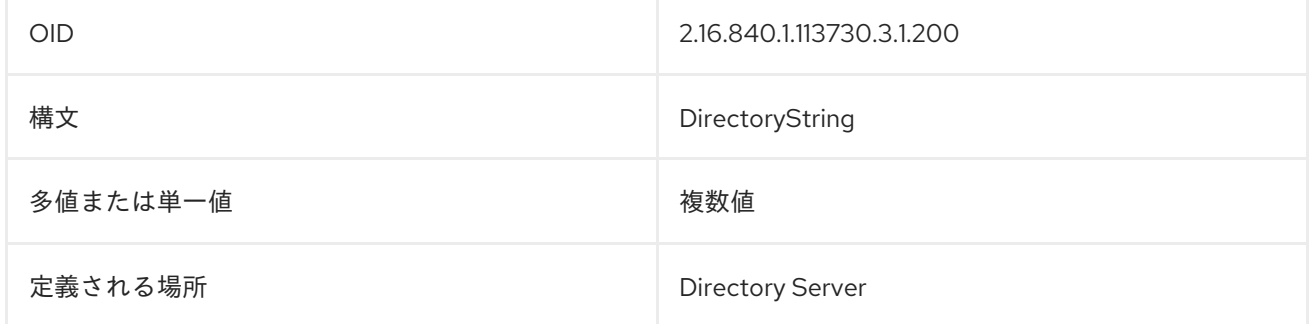

#### 3.4.1.3. changeLogMaximumConcurrentWrites

この属性は、changelog に書き込むことのできる同時書き込みの最大数を設定します。

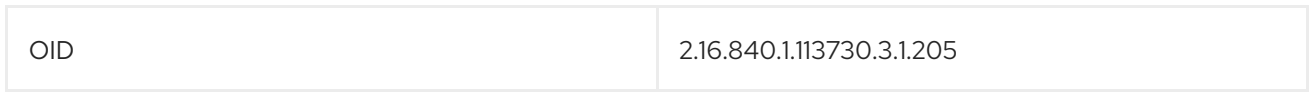

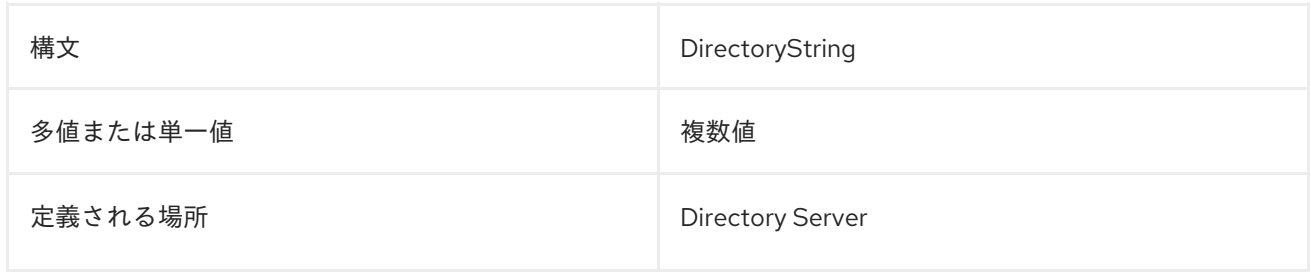

#### 3.4.1.4. changeLogMaximumSize

この属性は、changelog の最大サイズを設定します。

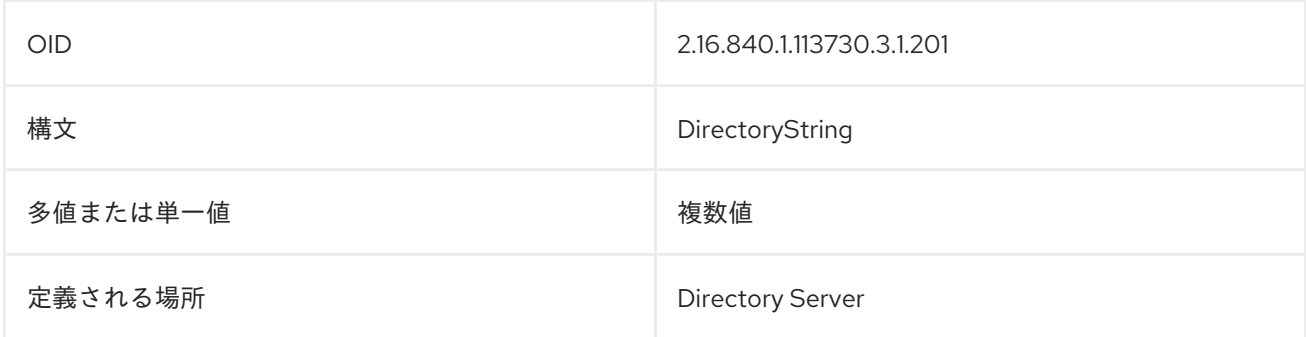

#### 3.4.1.5. generation

この属性には、その特定のサーバーとバージョンを一意に識別するバイトベクトルが含まれます。この 数字で、レプリケーション中にサーバーを区別します。

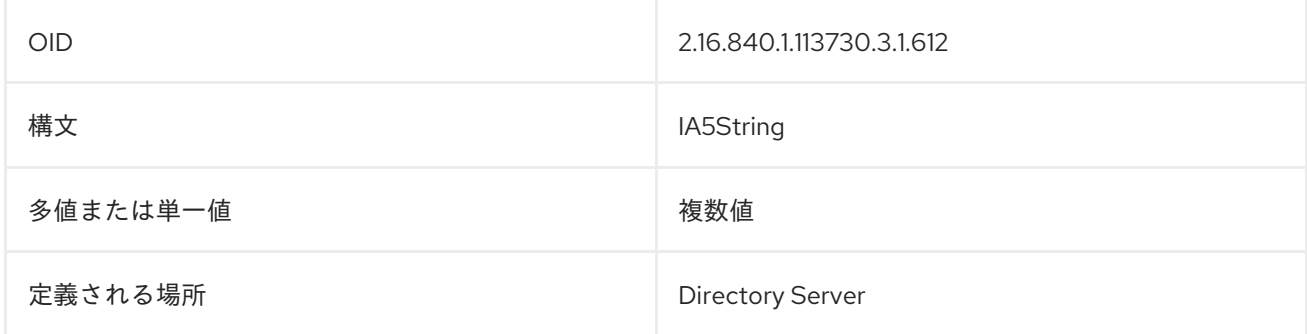

#### 3.4.1.6. nsSynchUniqueAttribute

この属性は Windows 同期に使用されます。

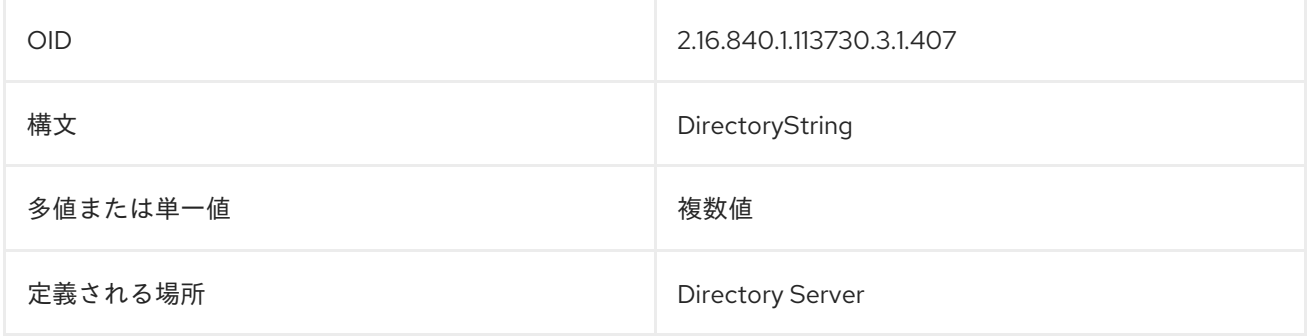

#### 3.4.1.7. nsSynchUserIDFormat

#### この属性は Windows 同期に使用されます。

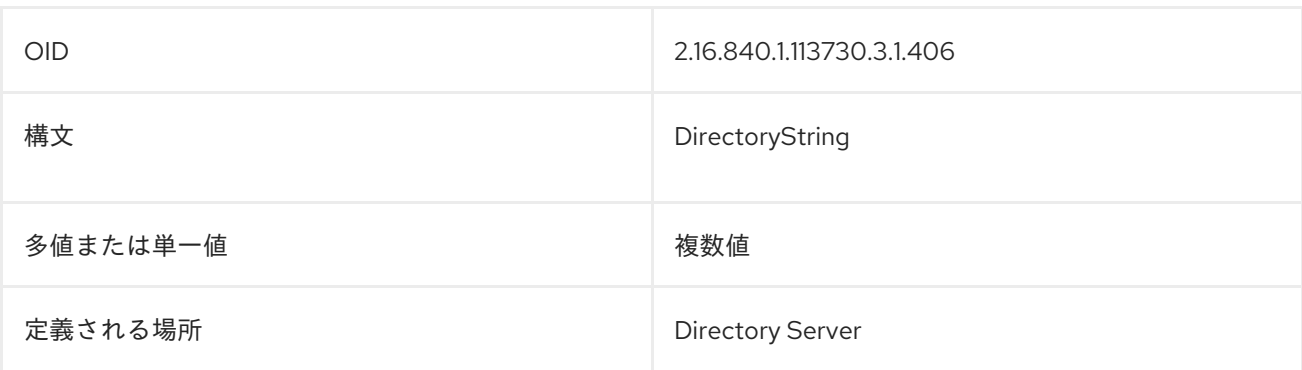

#### 第4章 プラグイン実装サーバー機能リファレンス

本章では、Red Hat Directory Server プラグインの参考情報を紹介します。

Directory Server プラグイン機能の各設定には、独自のエントリーと、サブツリー **cn=plugins,cn=config** 下の属性セットがあります。

dn: cn=Telephone Syntax,cn=plugins,cn=config objectclass: top objectclass: nsSlapdPlugin objectclass: extensibleObject cn: Telephone Syntax nsslapd-pluginPath: libsyntax-plugin nsslapd-pluginInitfunc: tel\_init nsslapd-pluginType: syntax nsslapd-pluginEnabled: on

これらの属性の一部はすべてのプラグインに共通するものであり、特定のプラグインに固有の場合もあ ります。**cn=config** サブツリーで **ldapsearch** を実行して、特定のプラグインで現在使用されている属 性を確認します。

すべてのプラグインは **nsSlapdPlugin** オブジェクトクラスのインスタンスで、**extensibleObject** オブ ジェクトクラスから継承されます。サーバーによって考慮されるプラグイン設定属性については、以下 の例のように、これらのオブジェクトクラス (最上位 のオブジェクトクラスに加え) の両方がエント リーに存在する必要があります。

dn:cn=ACL Plugin,cn=plugins,cn=config objectclass:top objectclass:nsSlapdPlugin objectclass:extensibleObject

#### 4.1. サーバープラグインの機能リファレンス

以下の表は、Directory Server で提供されるプラグインの概要と、設定可能な引数、設定可能な引数、 デフォルト設定、依存関係、一般的なパフォーマンス関連情報、および詳細な情報を示しています。こ れらの表は、プラグインのパフォーマンスの向上とコストを比較して、デプロイメントに最適な設定を 選択するのに役立ちます。詳細情報 セクションでは、該当箇所は、関連情報について相互参照していま す。

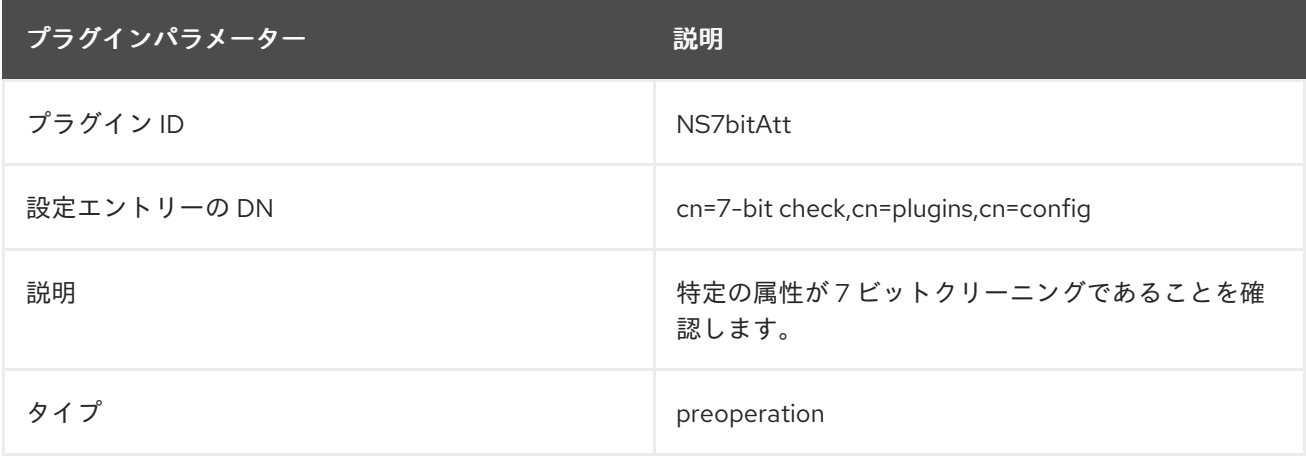

4.1.1. 7-bit Check プラグイン

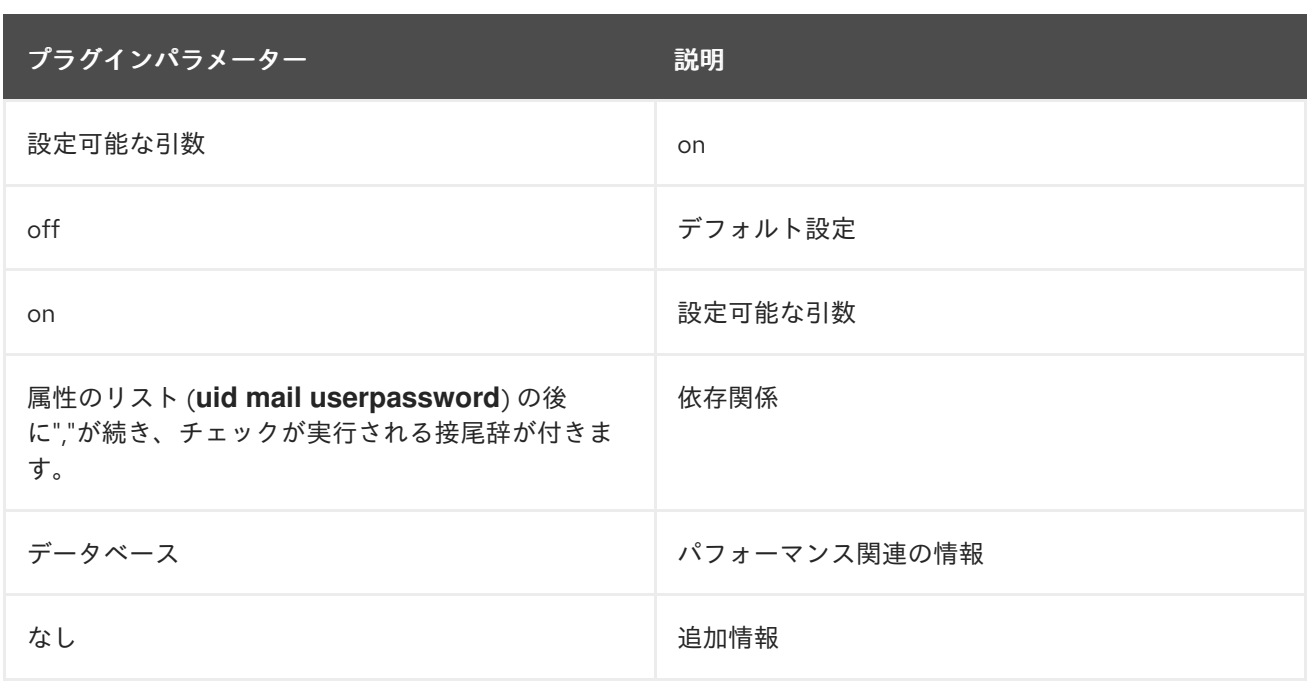

#### 4.1.2. ACL プラグイン

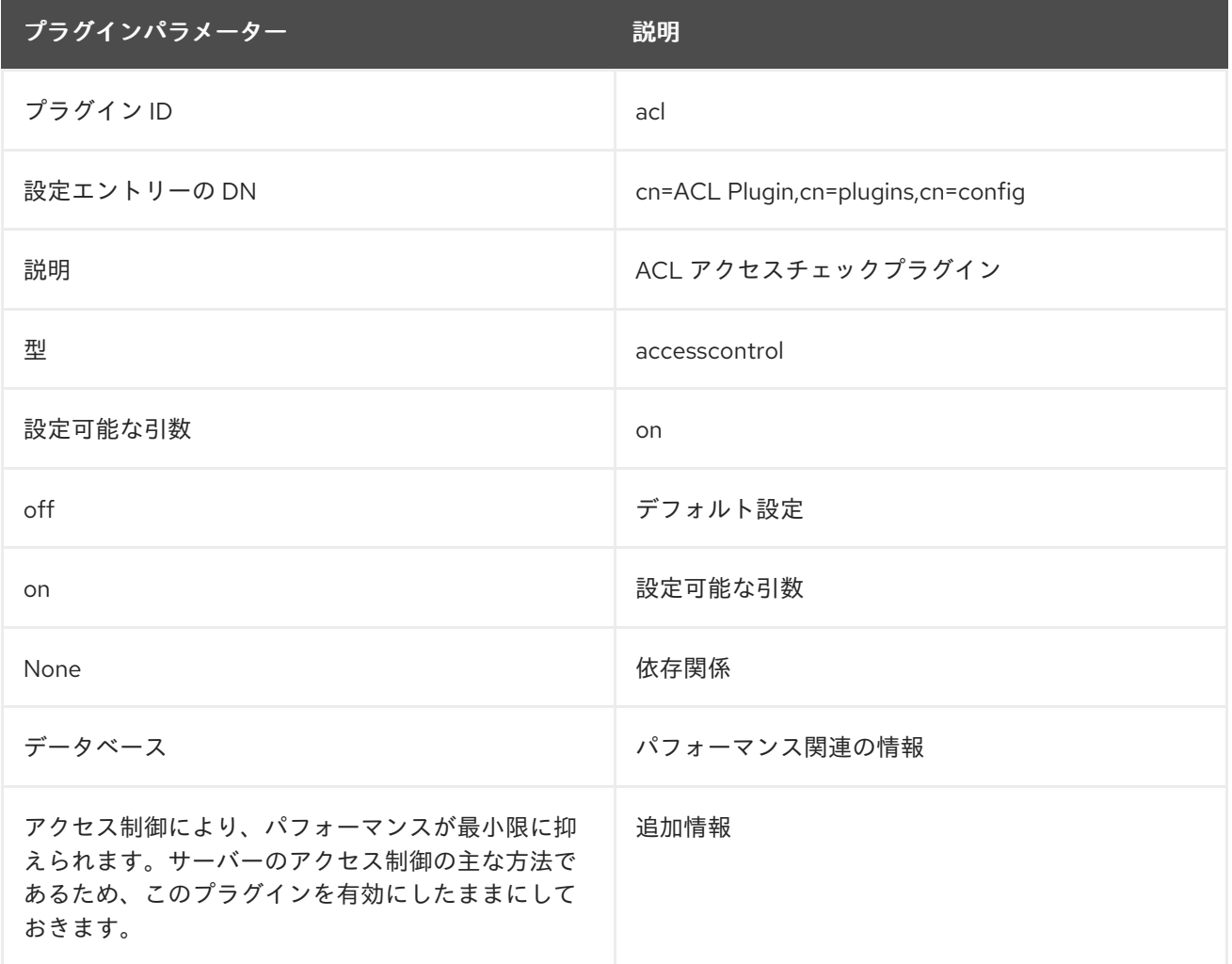

# 4.1.3. ACL Preoperation プラグイン

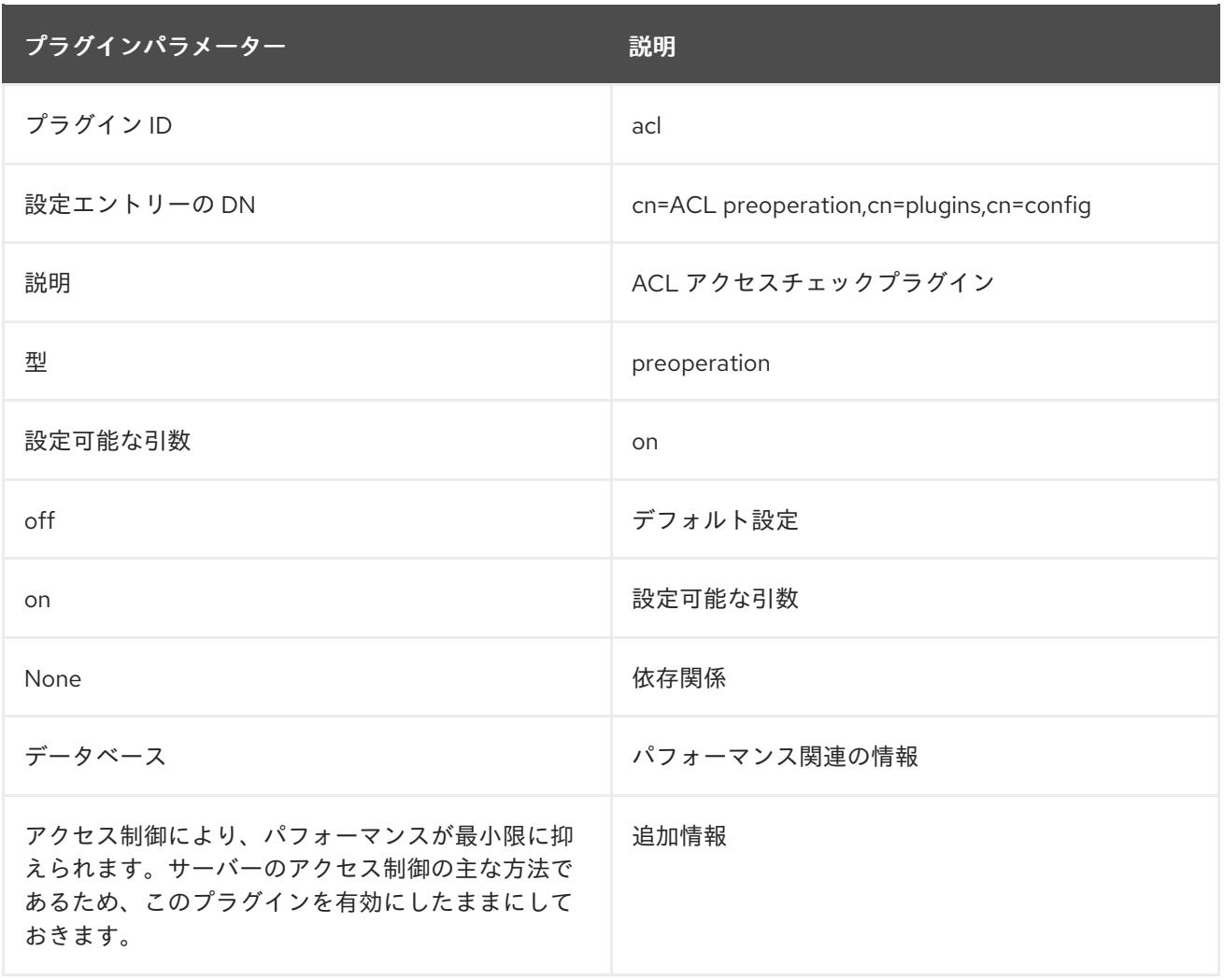

### 4.1.4. Account Policy プラグイン

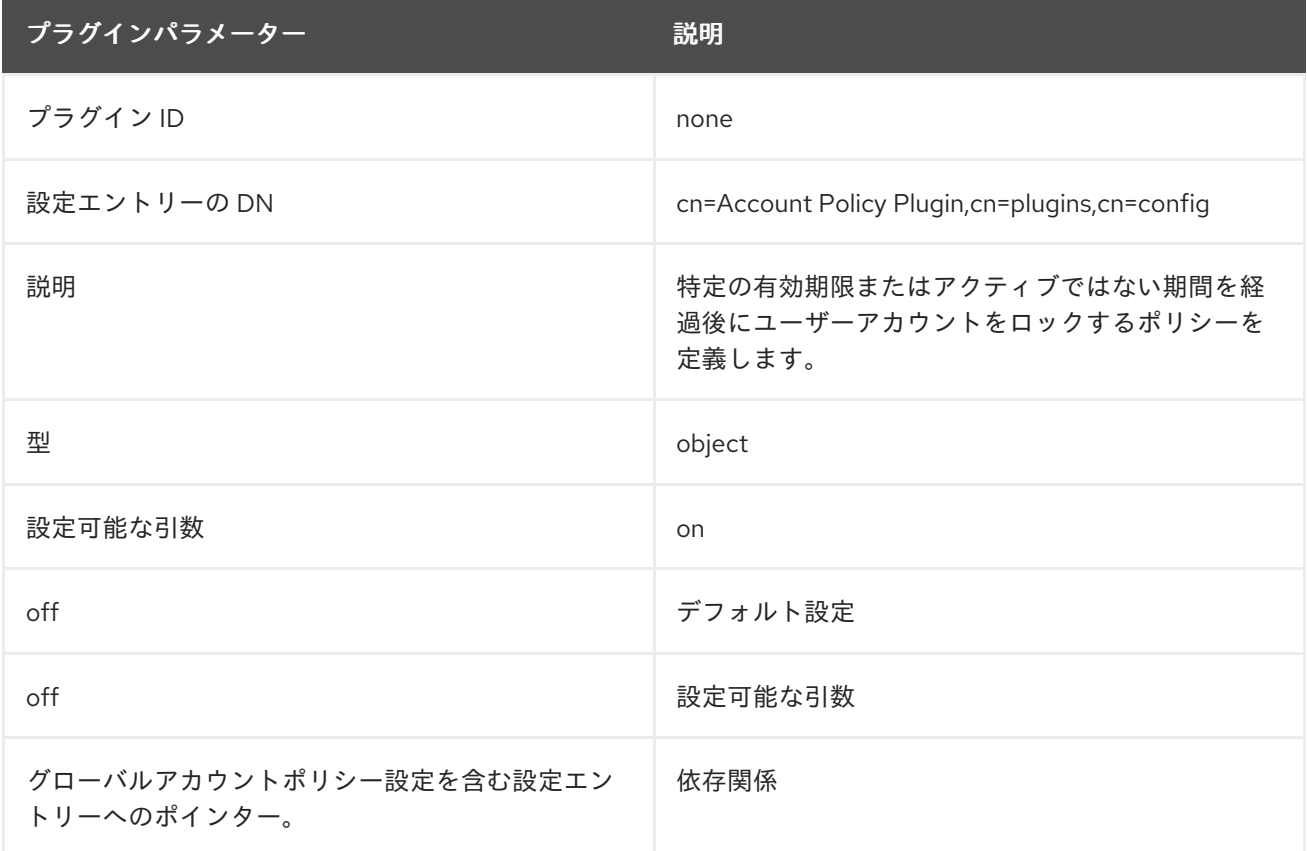

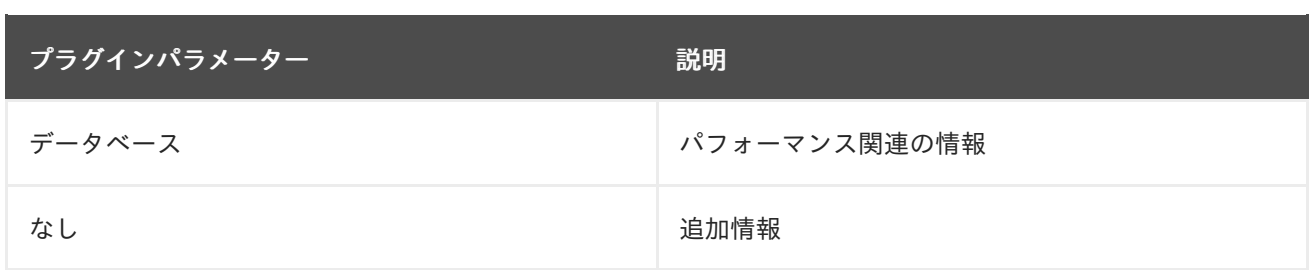

# 4.1.5. Account Usability プラグイン

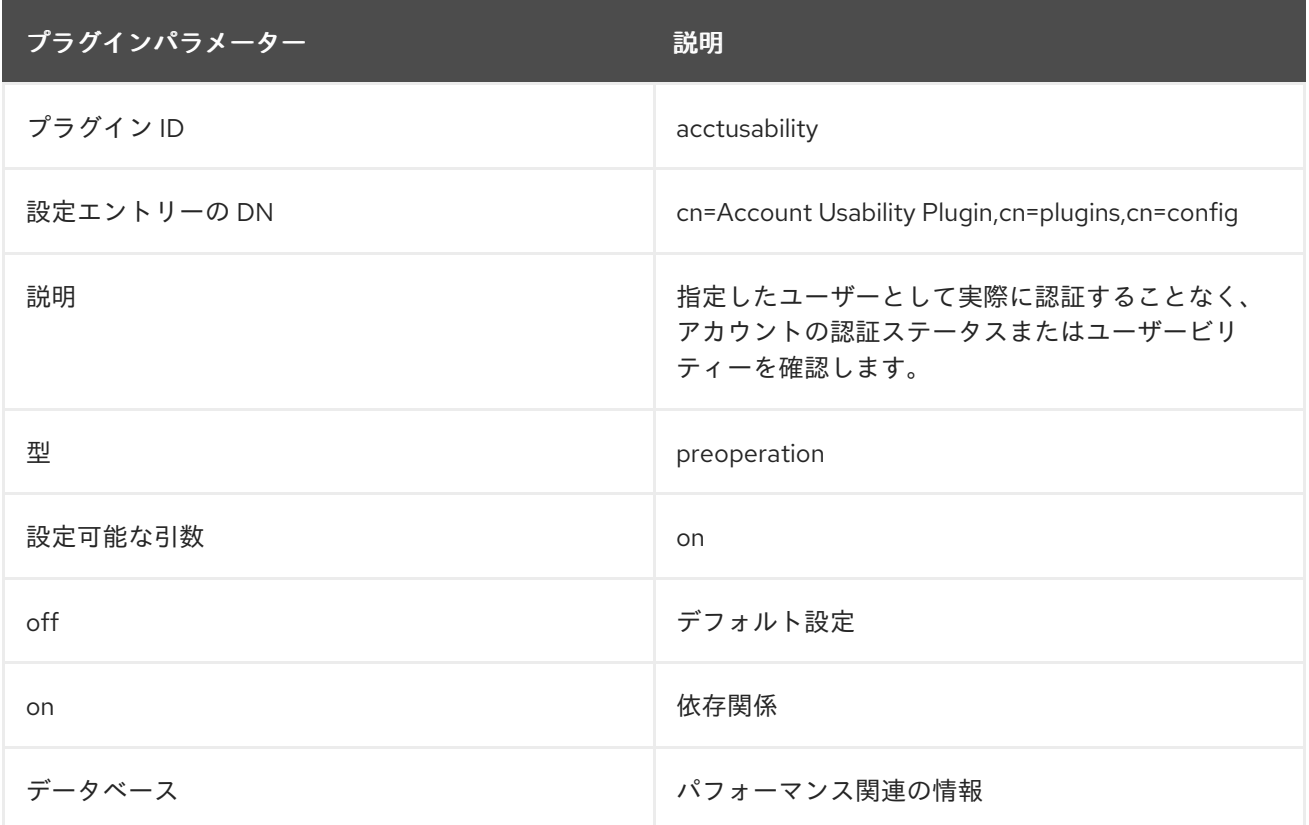

#### 4.1.6. AD DN プラグイン

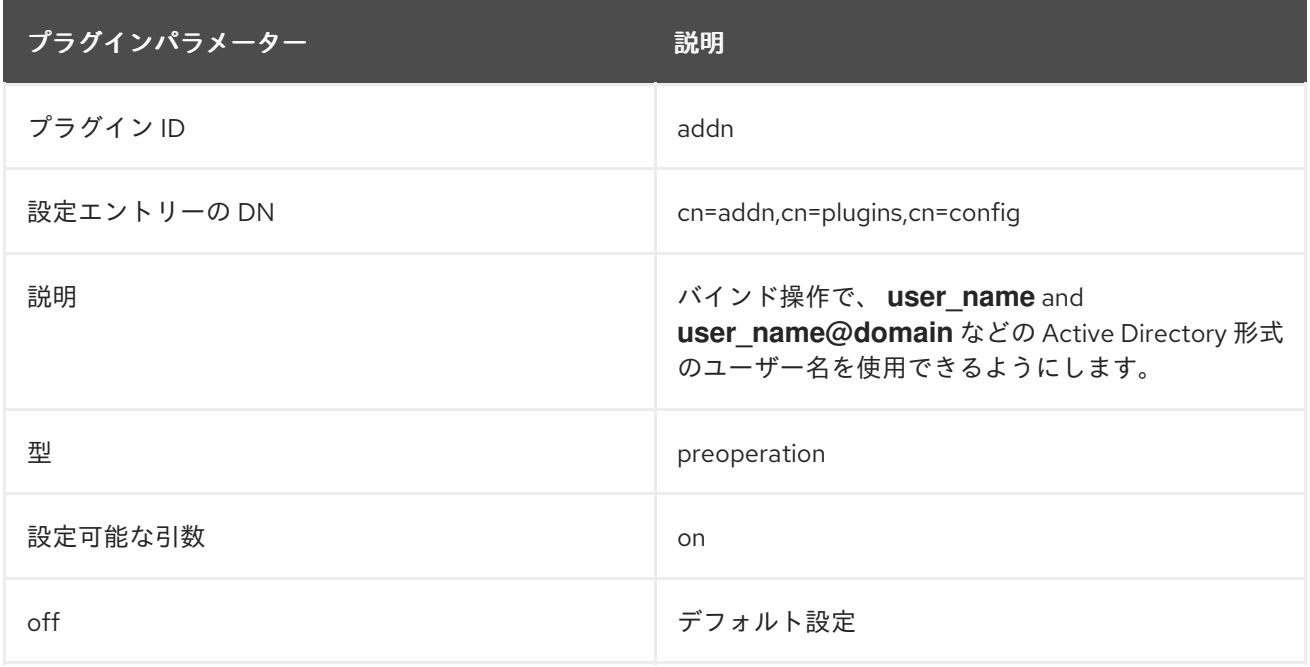

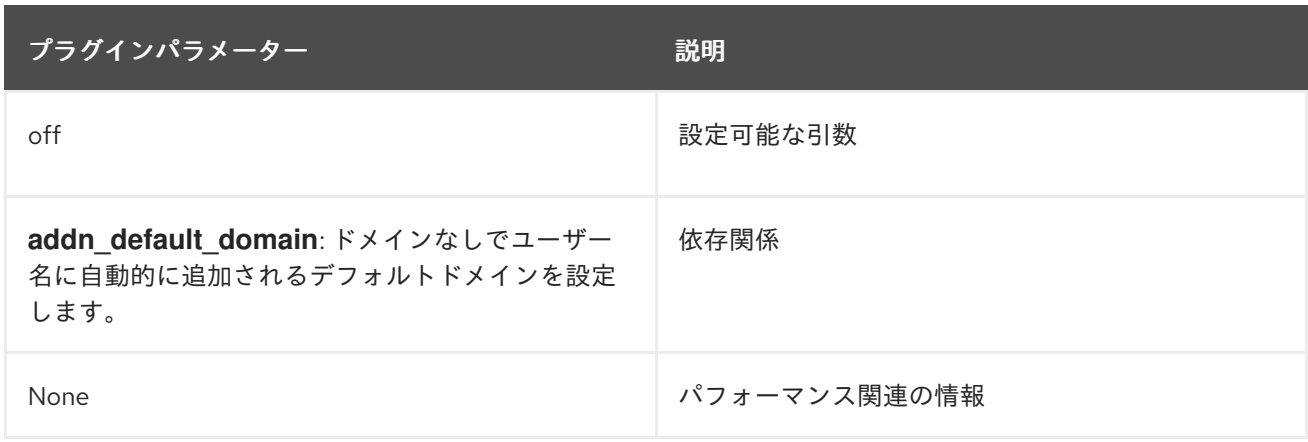

# 4.1.7. Attribute Uniqueness プラグイン

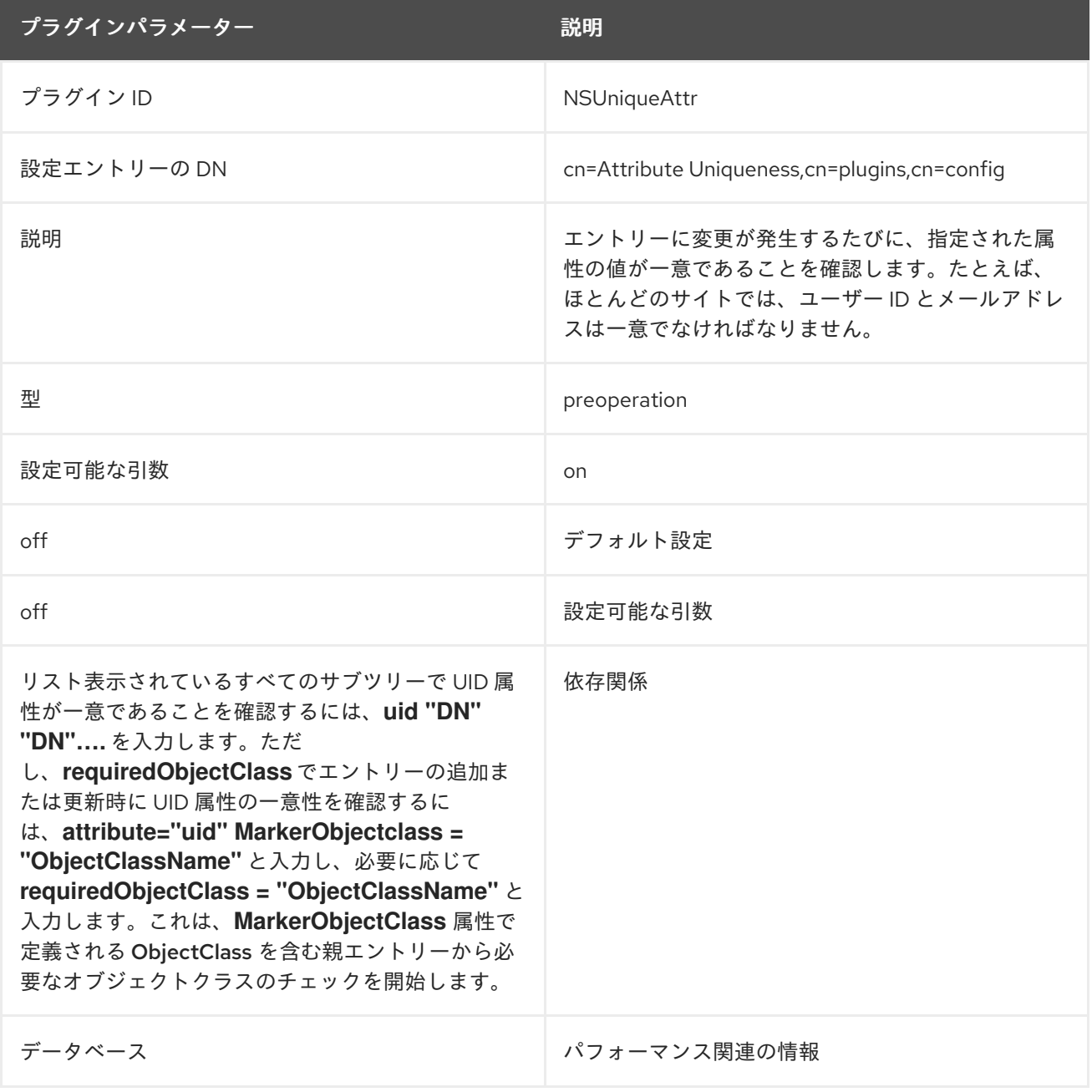

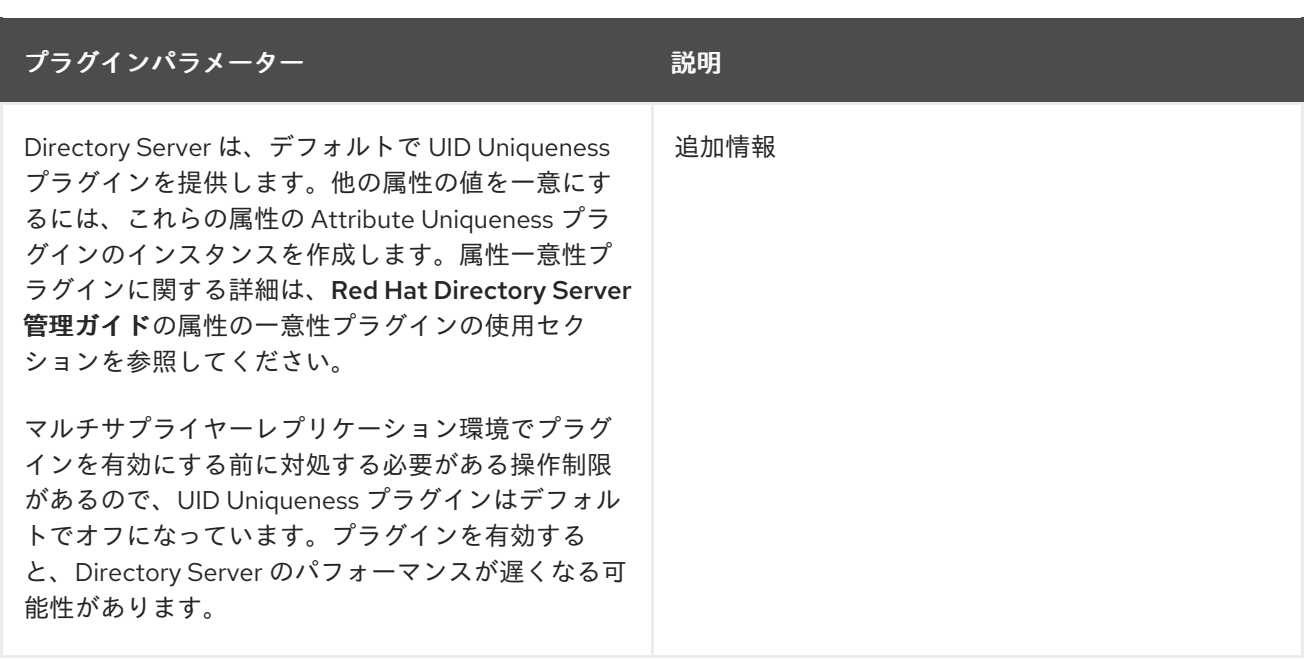

# 4.1.8. Auto Membership プラグイン

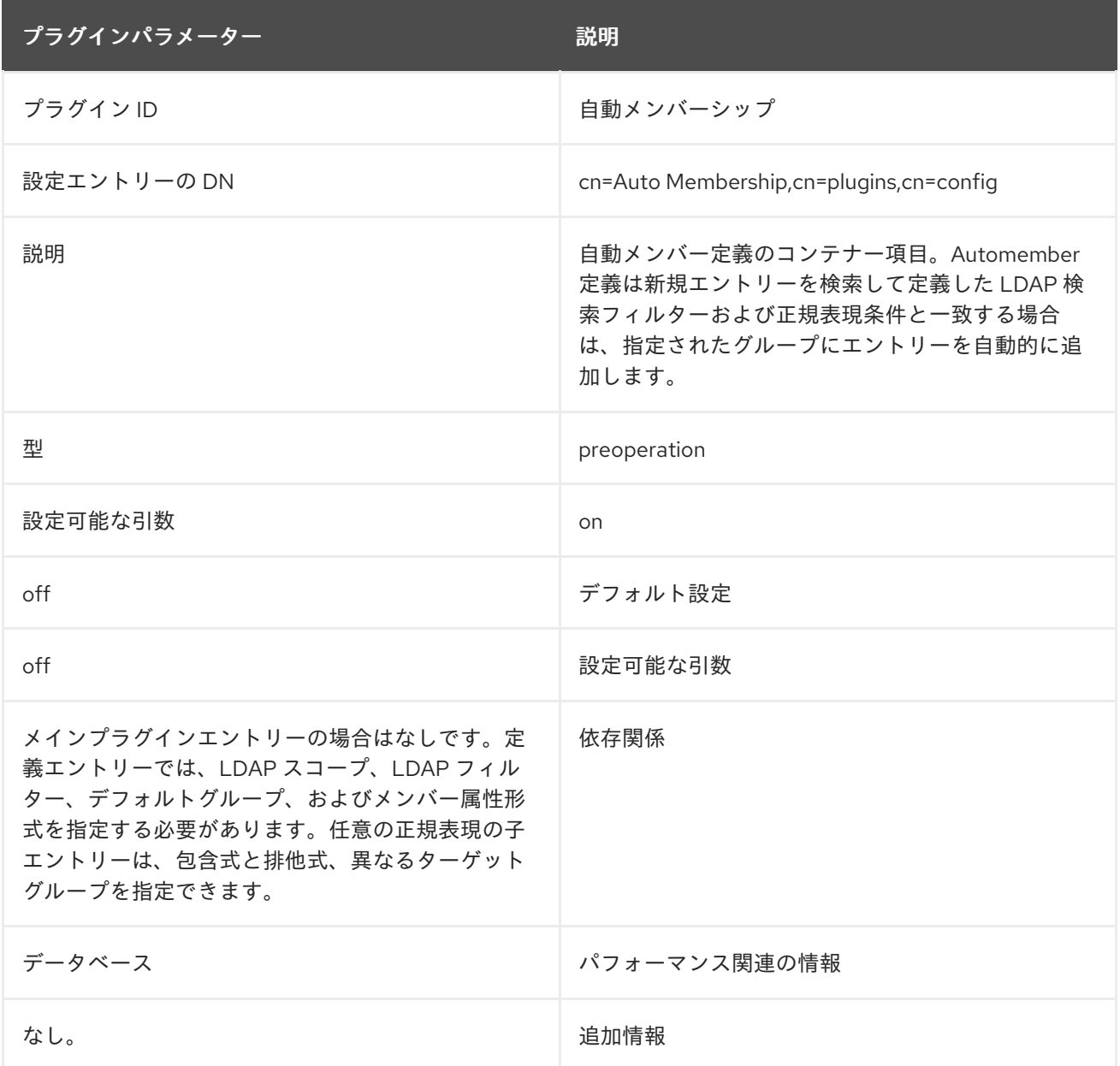

#### 4.1.9. Binary Syntax プラグイン

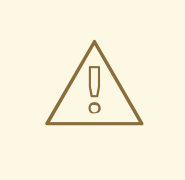

警告

バイナリー構文は非推奨です。代わりに Octet String 構文を使用します。

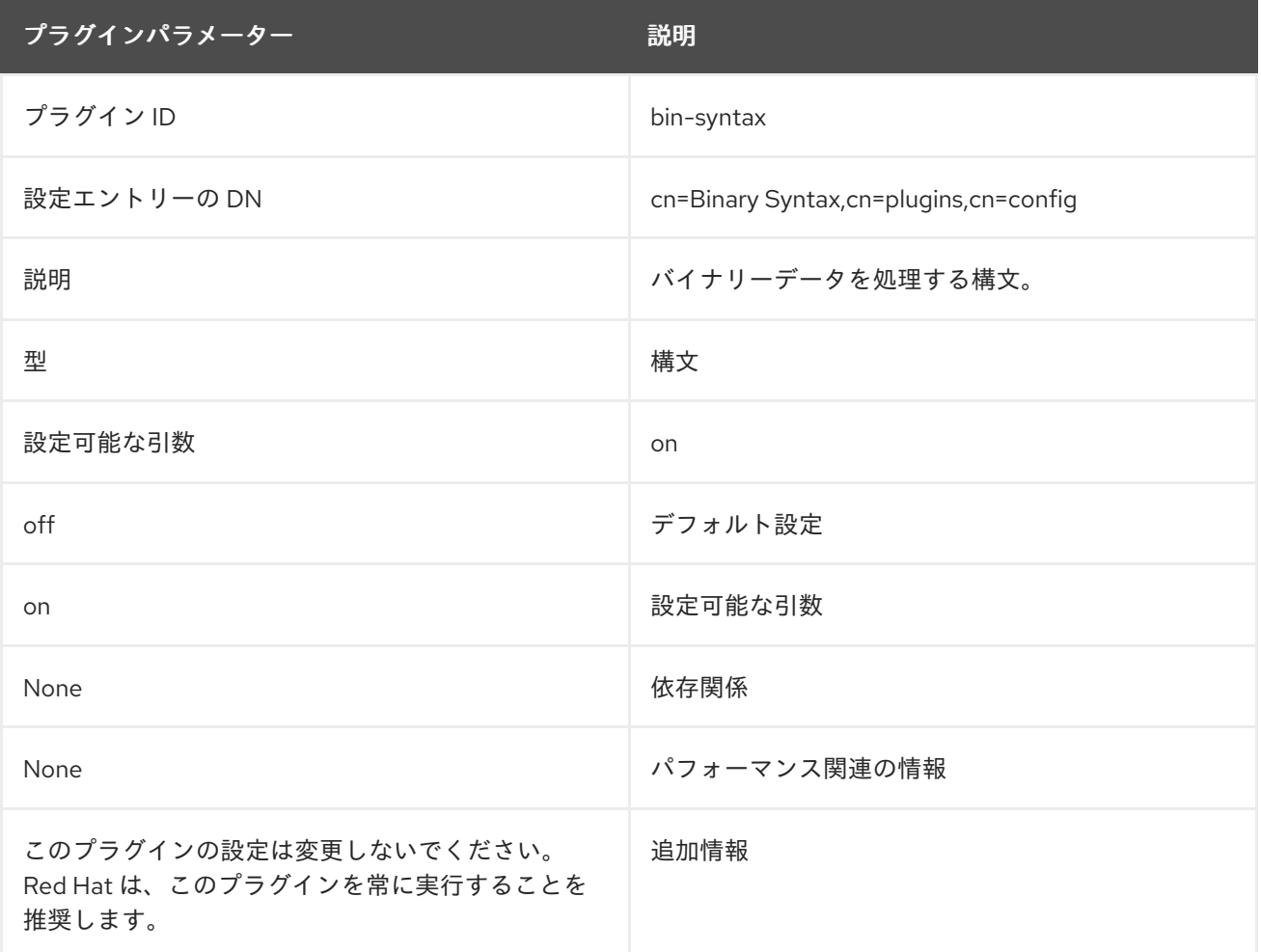

#### 4.1.10. Bit String Syntax プラグイン

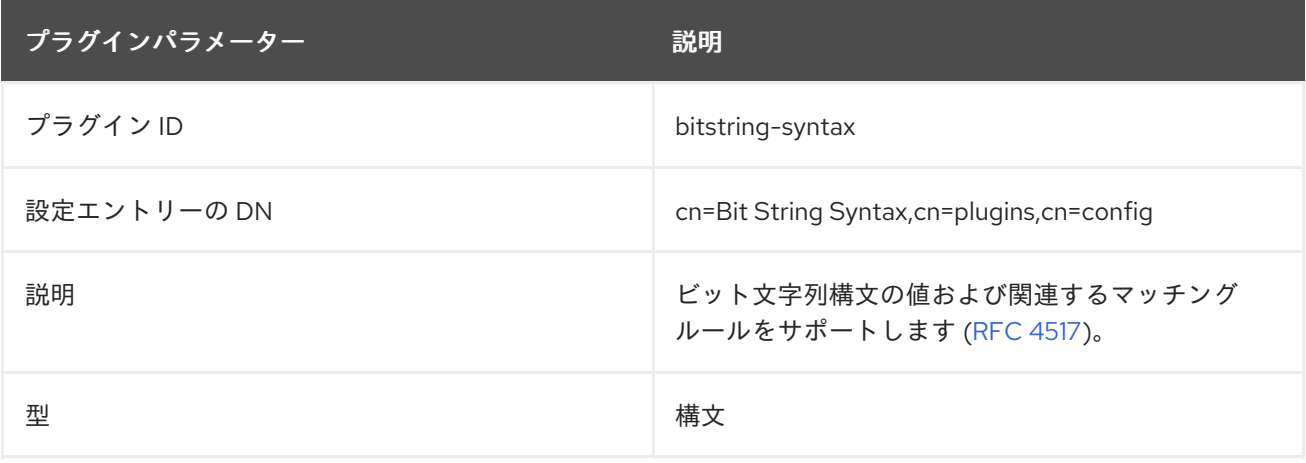

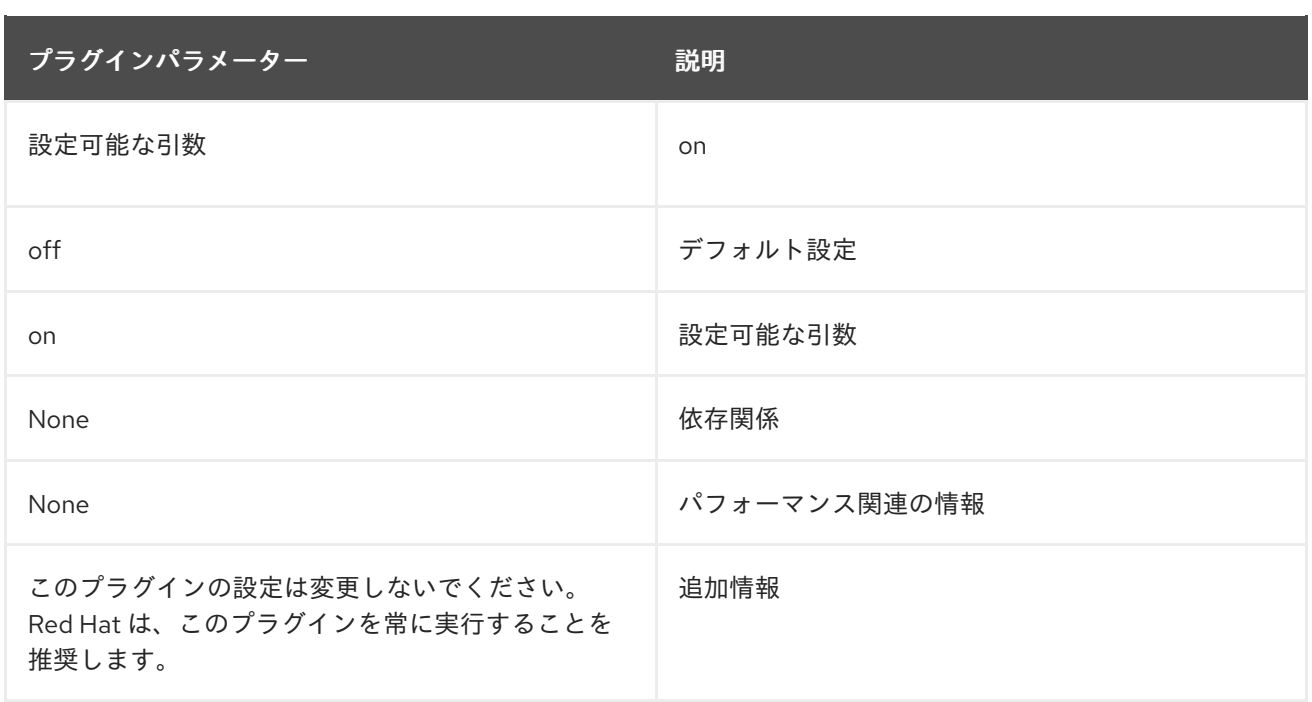

#### 4.1.11. Bitwise プラグイン

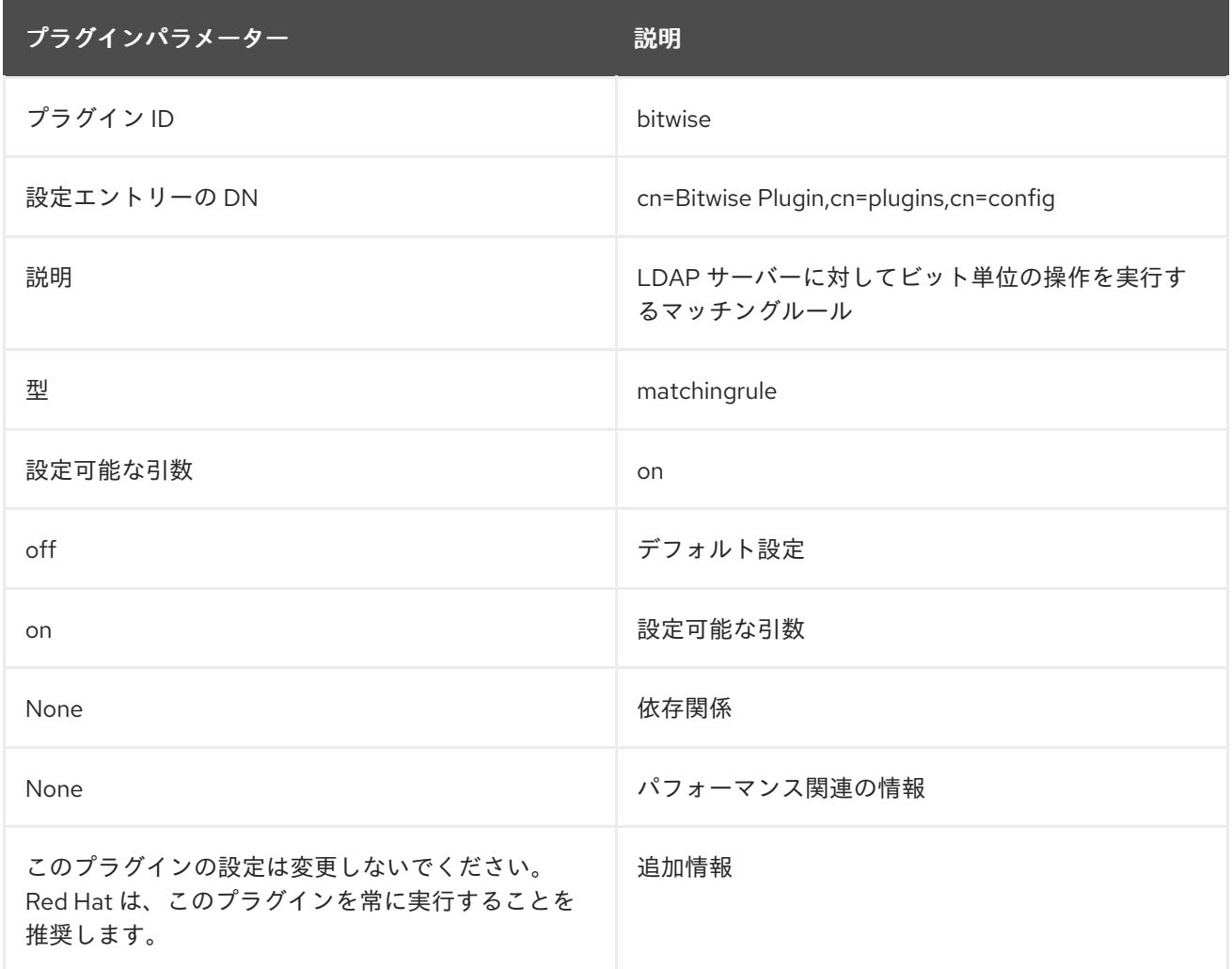

# 4.1.12. Boolean Syntax プラグイン

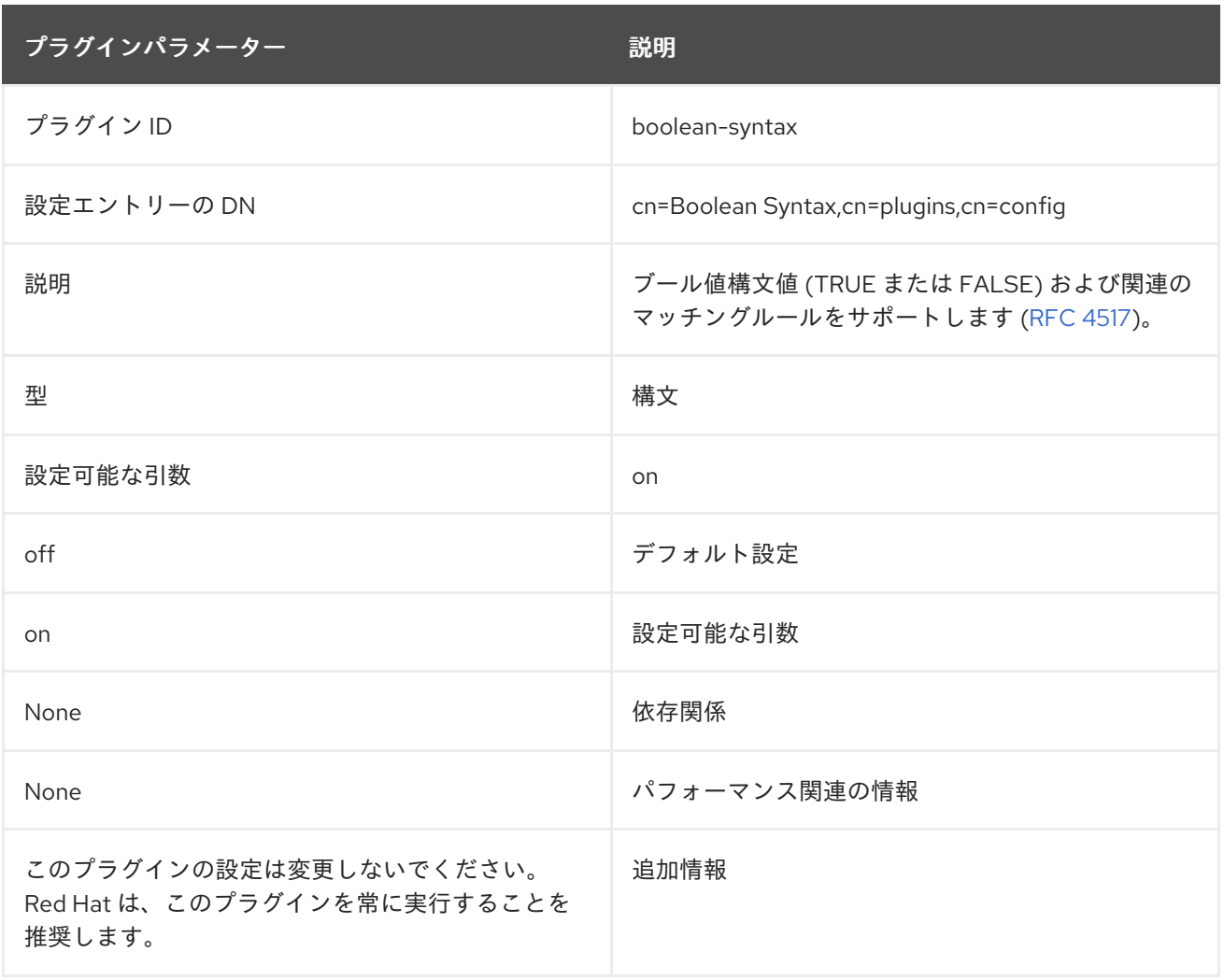

# 4.1.13. Case Exact String Syntax 構文プラグイン

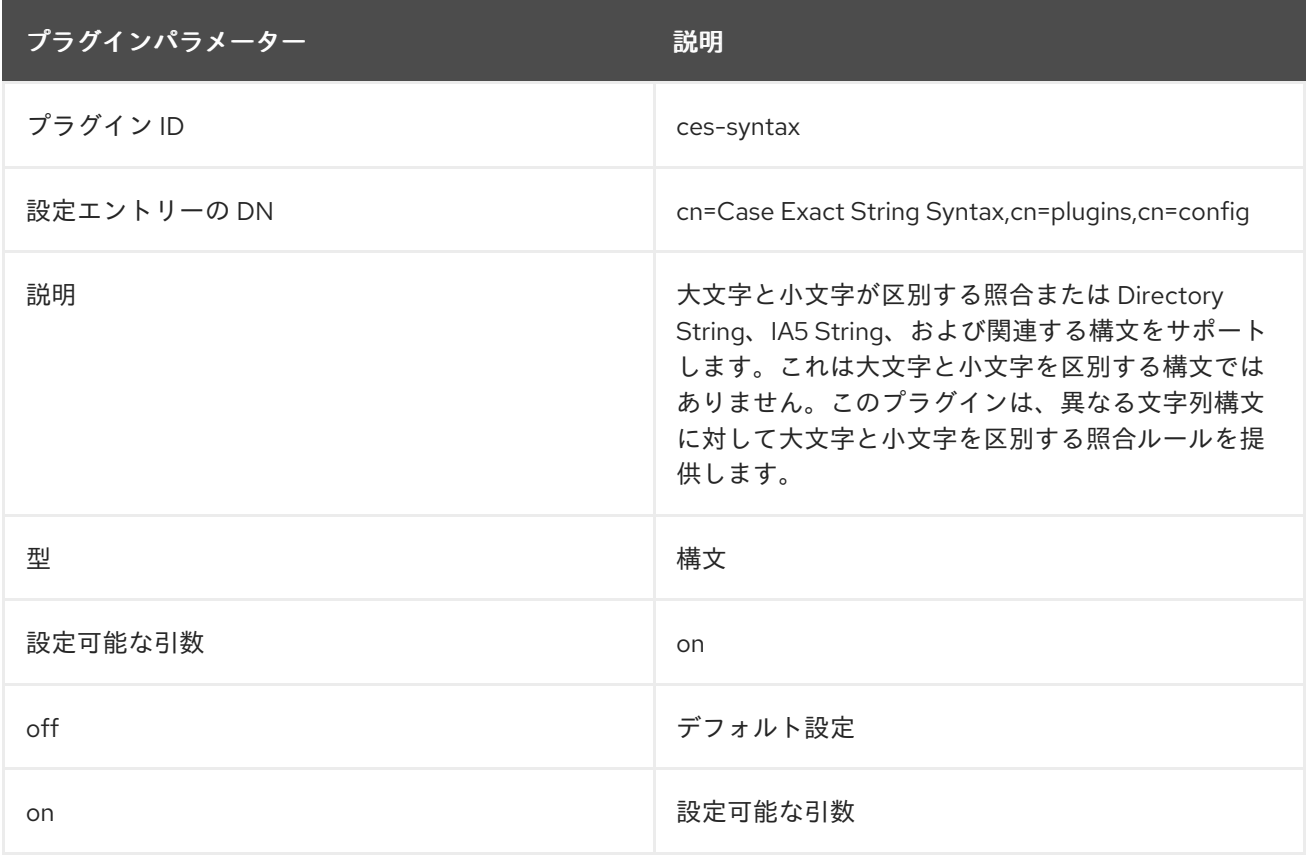

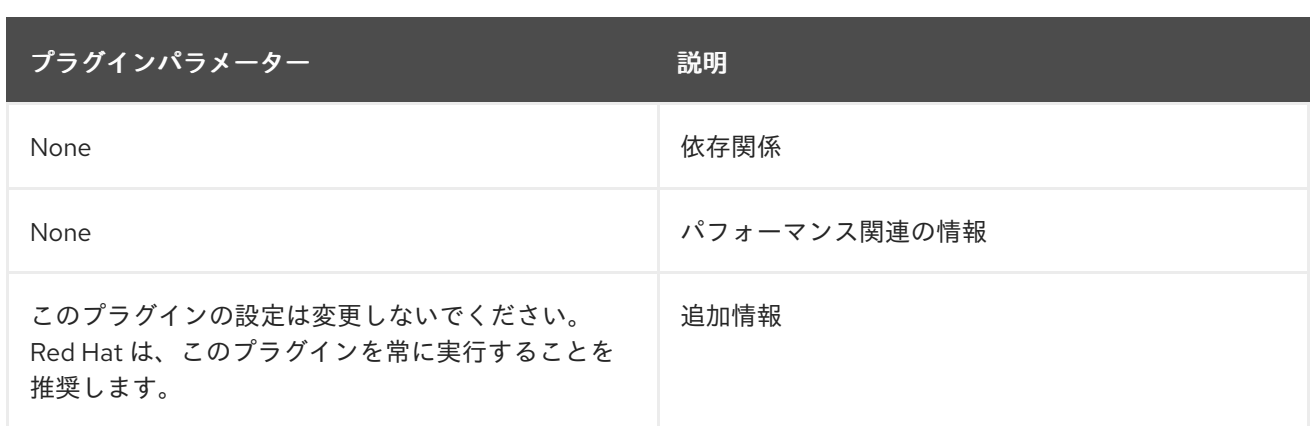

# 4.1.14. Case Ignore String Syntax プラグイン

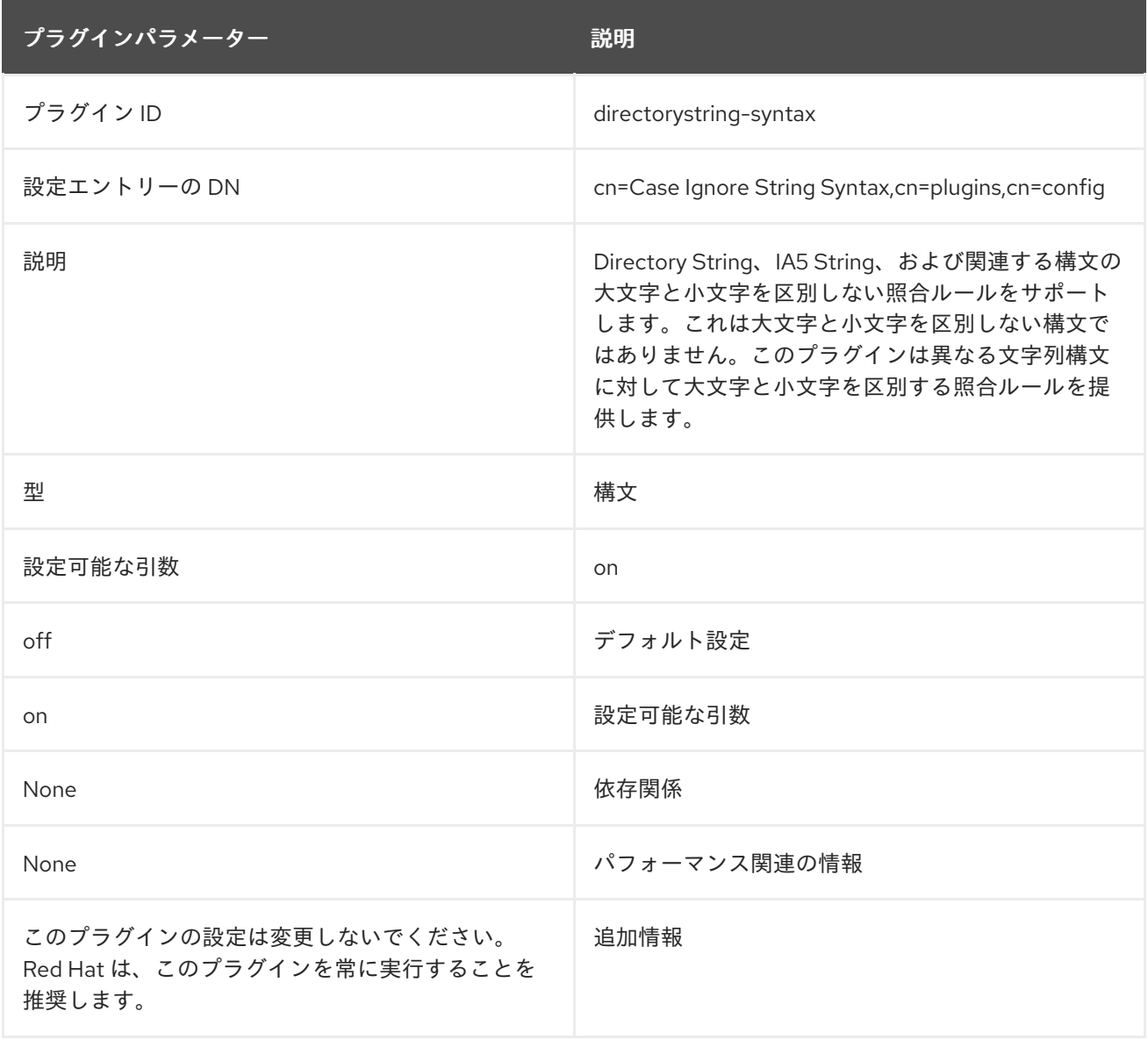

# 4.1.15. Chaining Database プラグイン

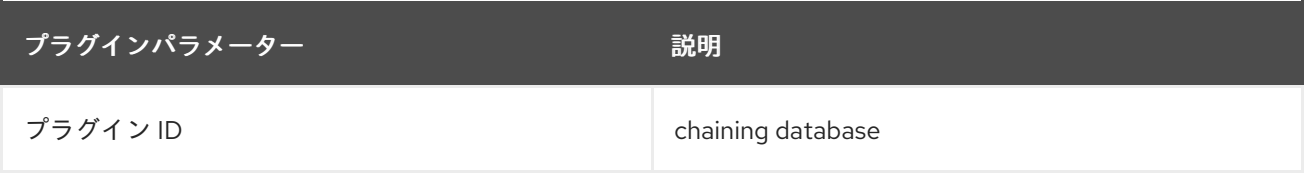

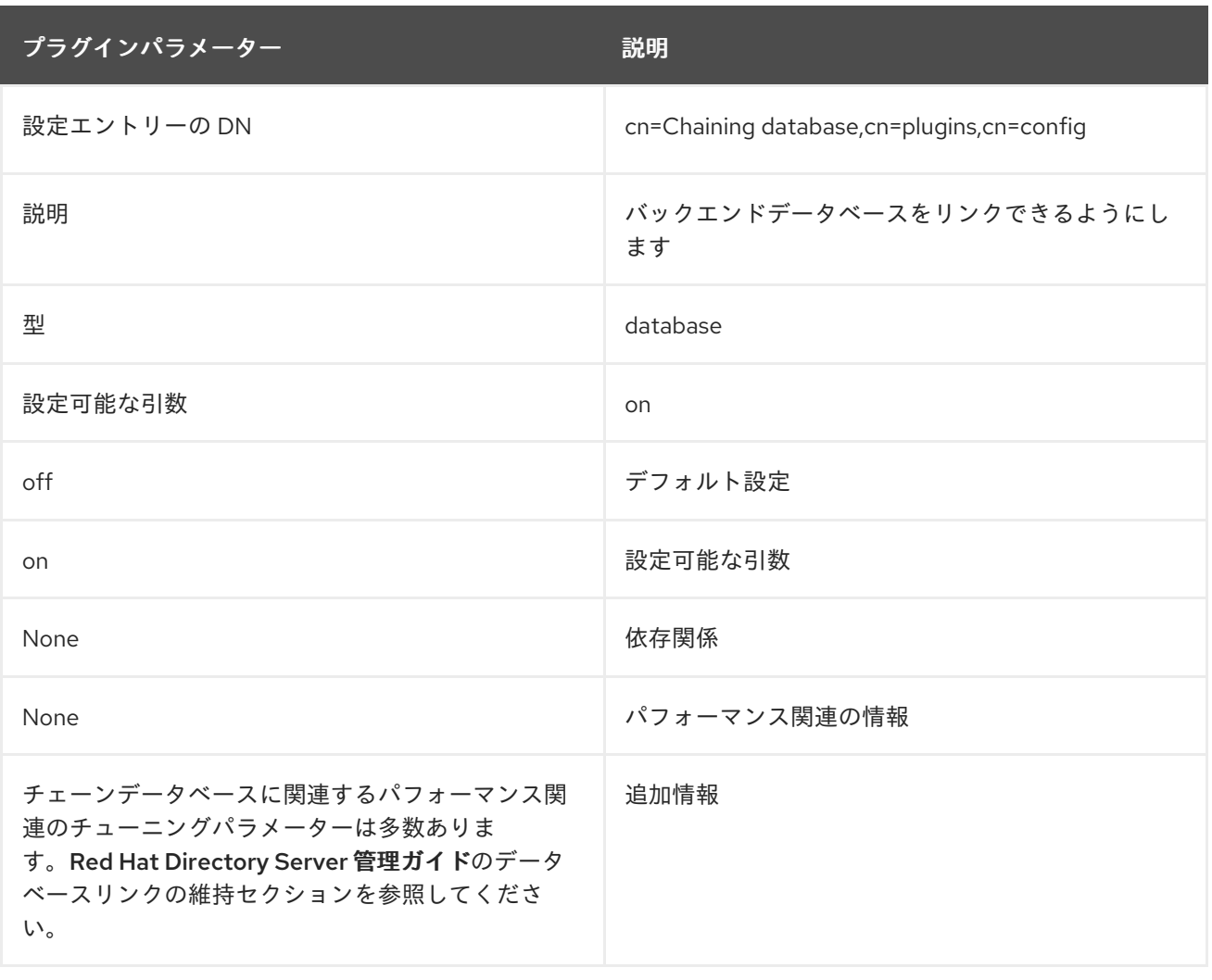

#### 4.1.16. Class of Service プラグイン

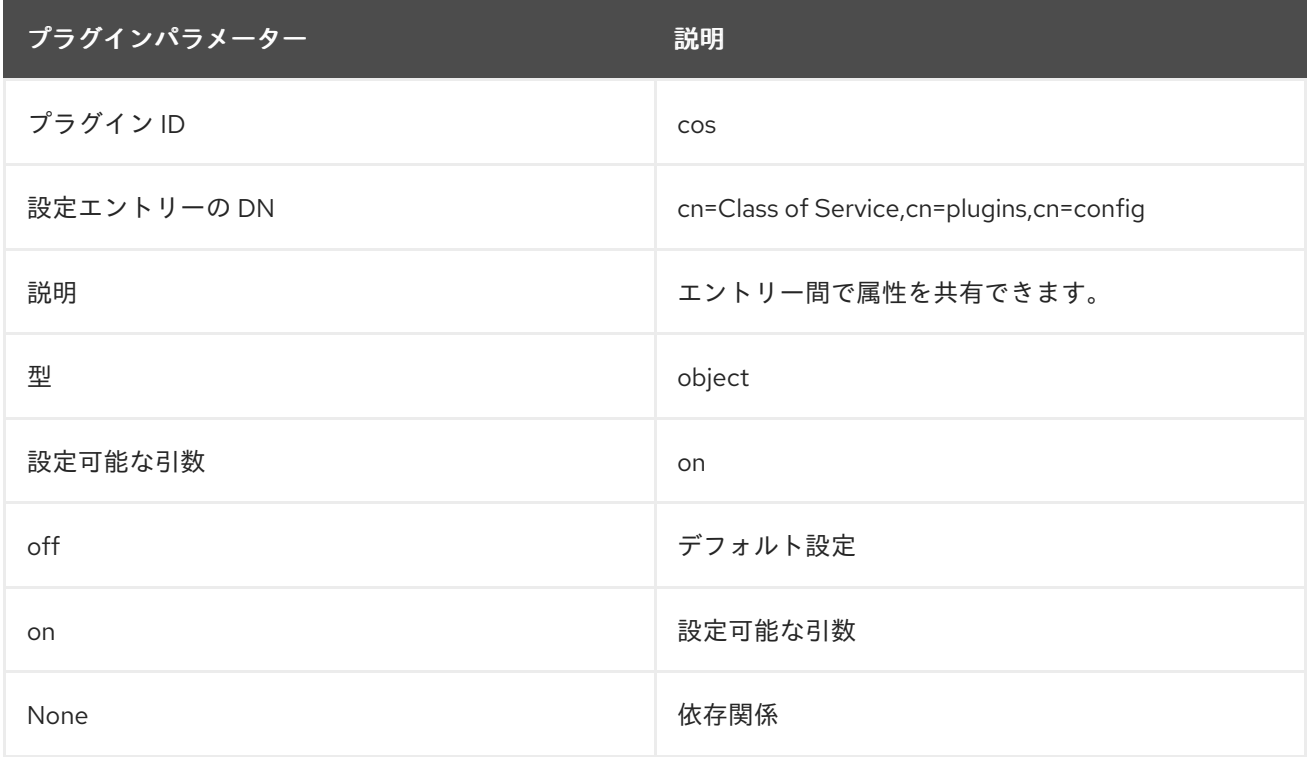

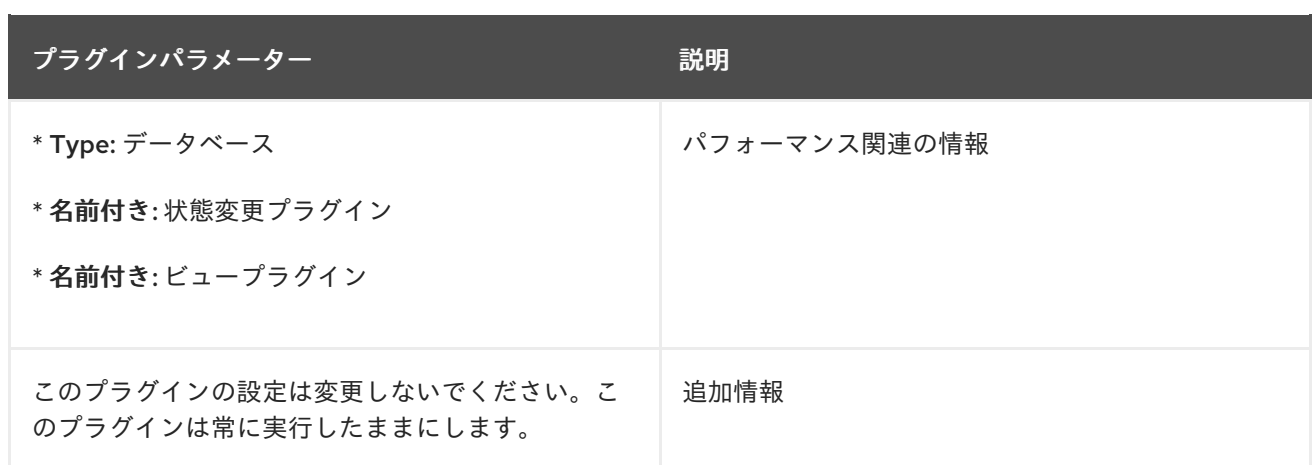

#### 4.1.17. Content Synchronization プラグイン

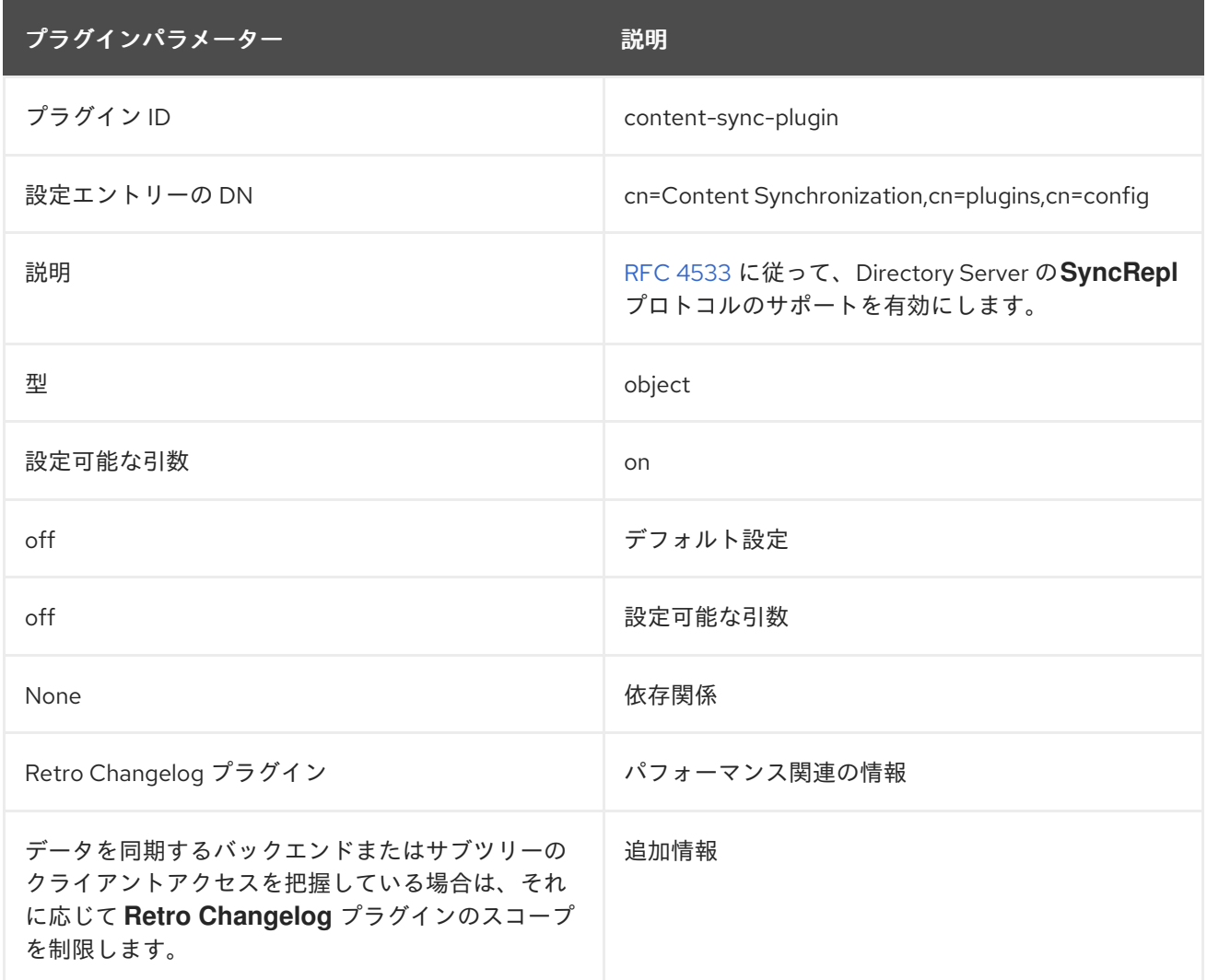

### 4.1.18. Country String Syntax プラグイン

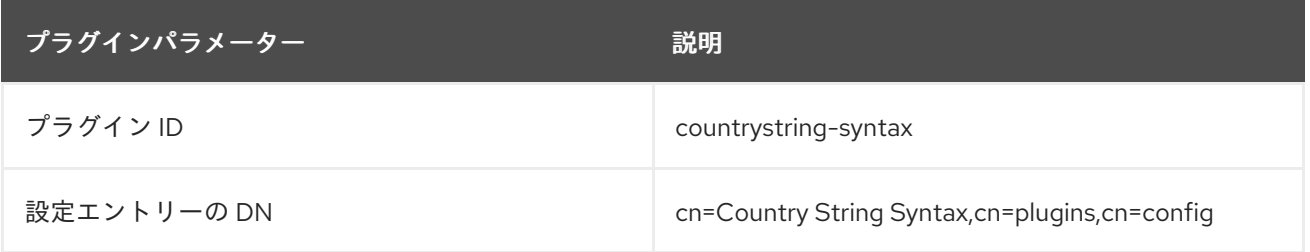

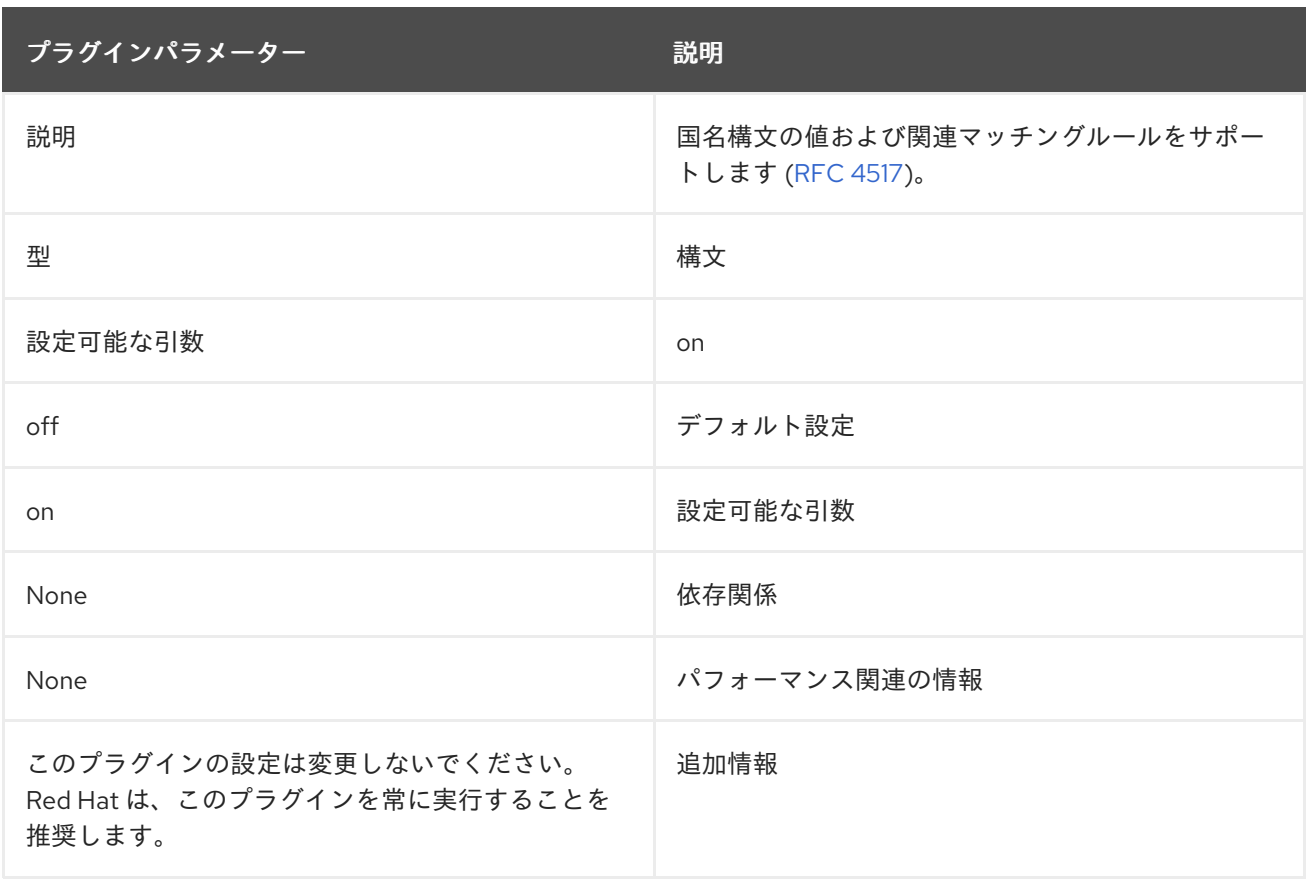

# 4.1.19. Delivery Method Syntax プラグイン

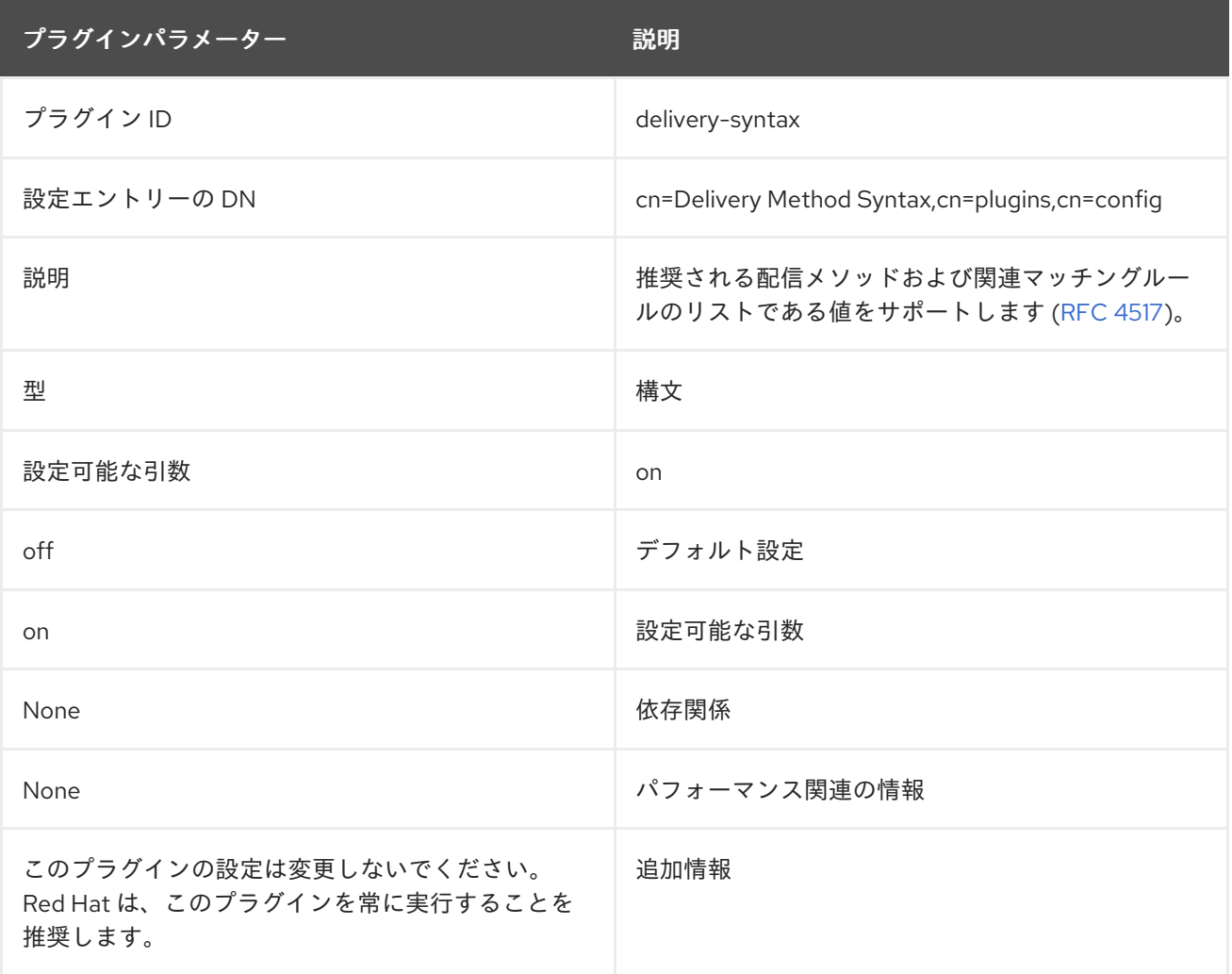

#### 4.1.20. deref プラグイン

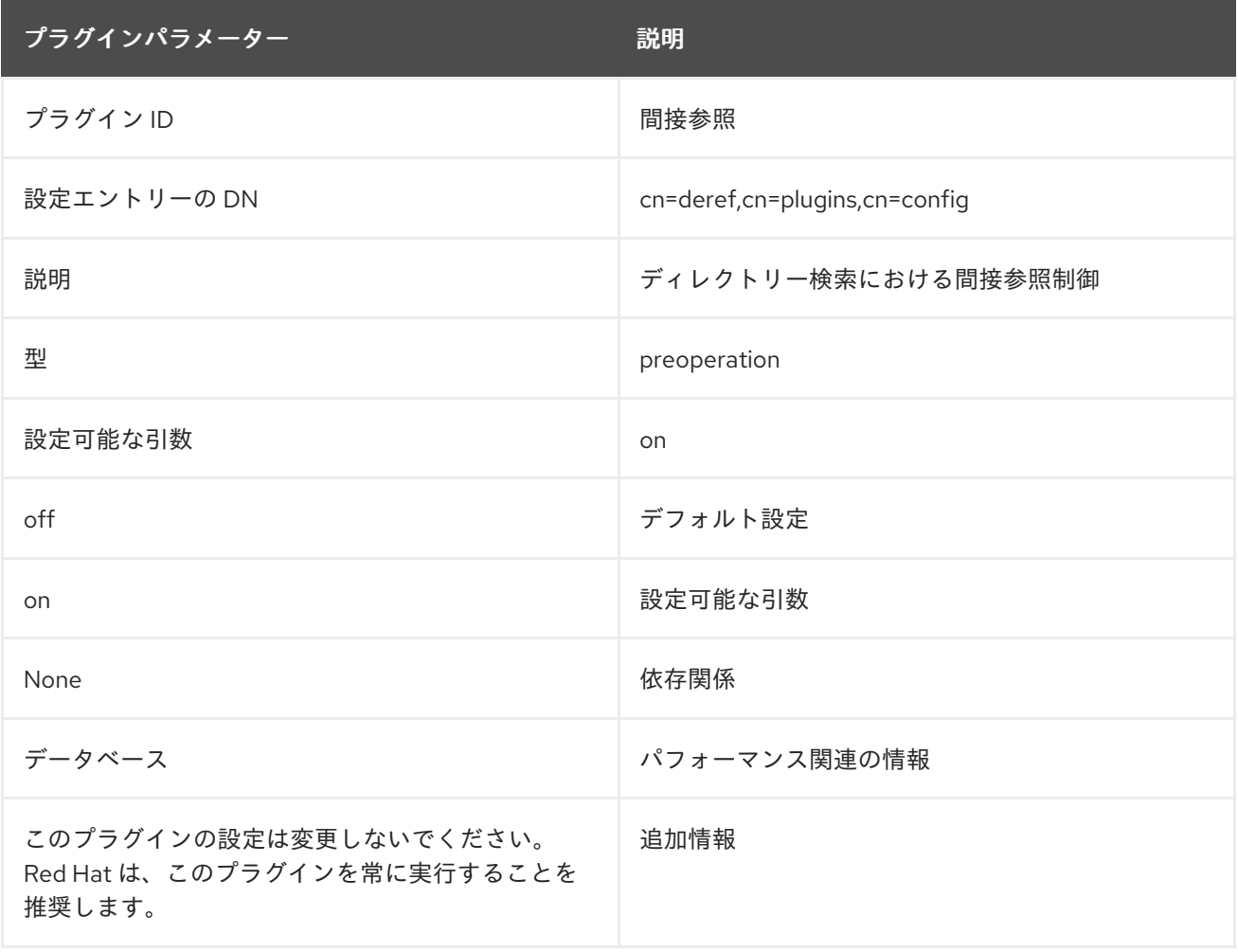

# 4.1.21. Distinguished Name Syntax プラグイン

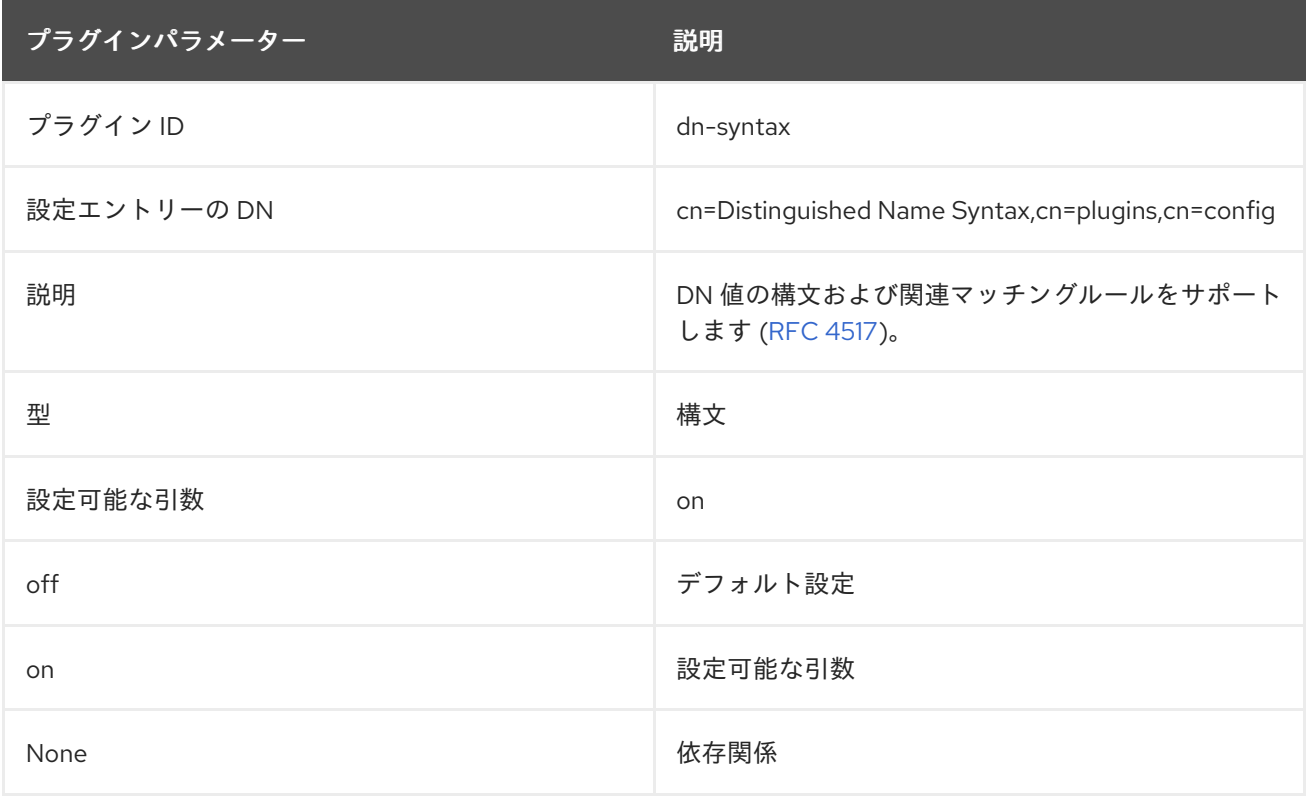

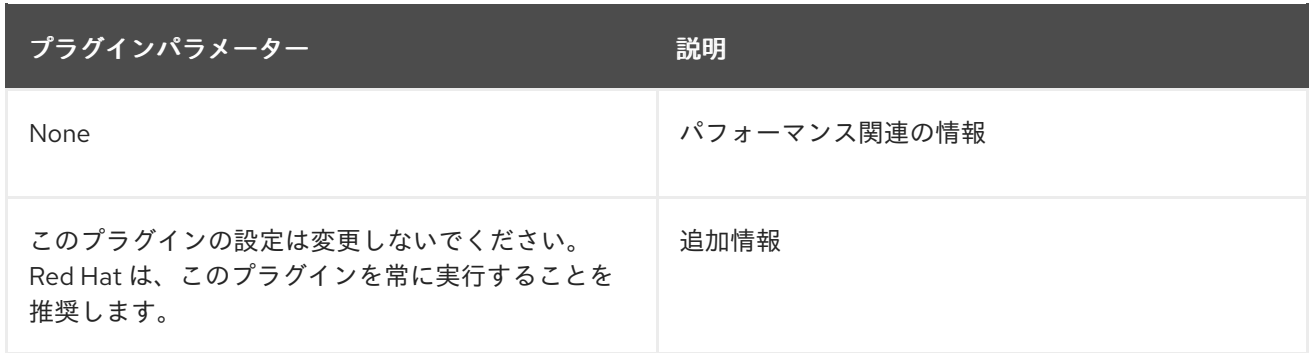

# 4.1.22. Distributed Numeric Assignment プラグイン

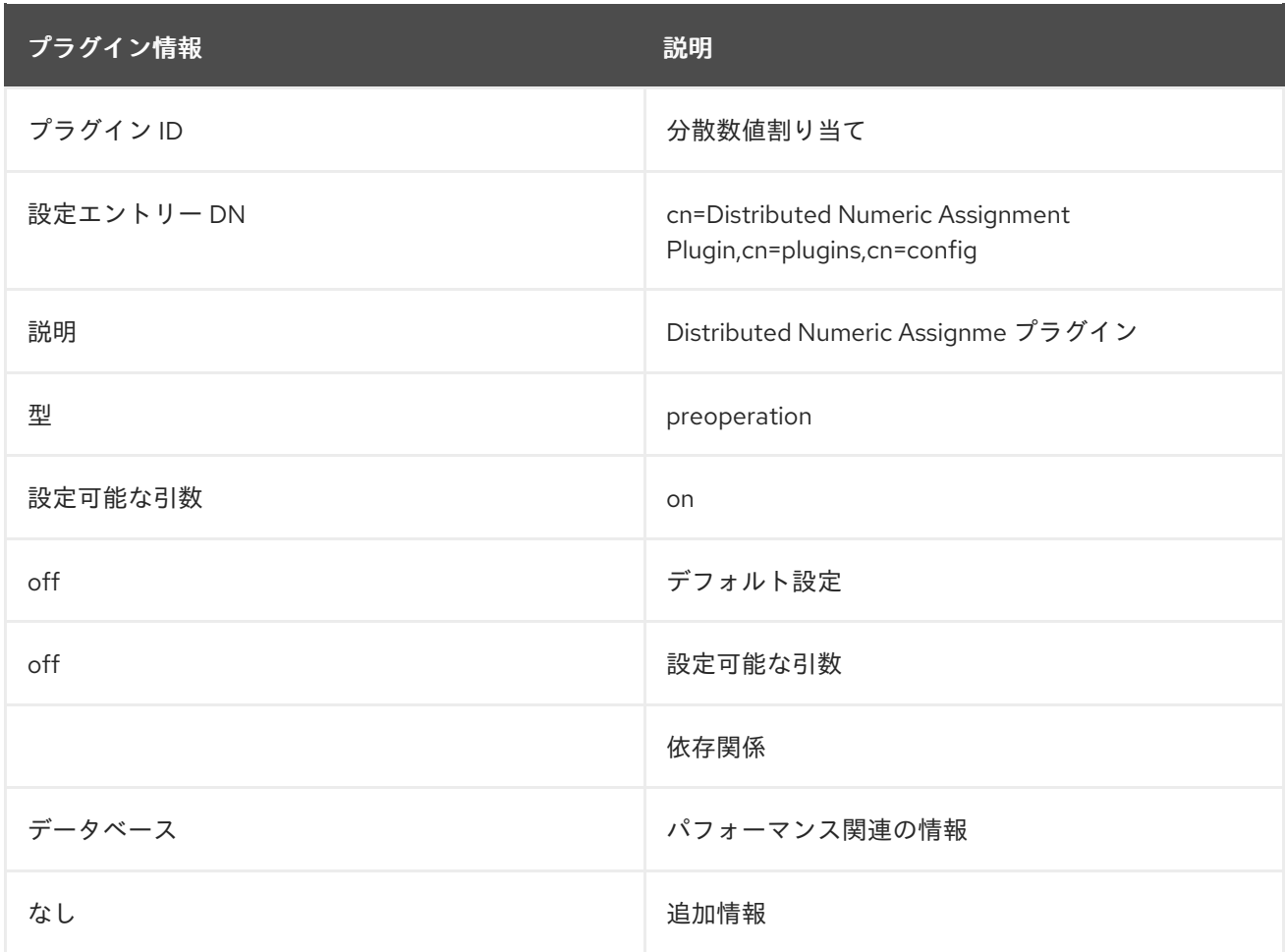

# 4.1.23. Enhanced Guide Syntax プラグイン

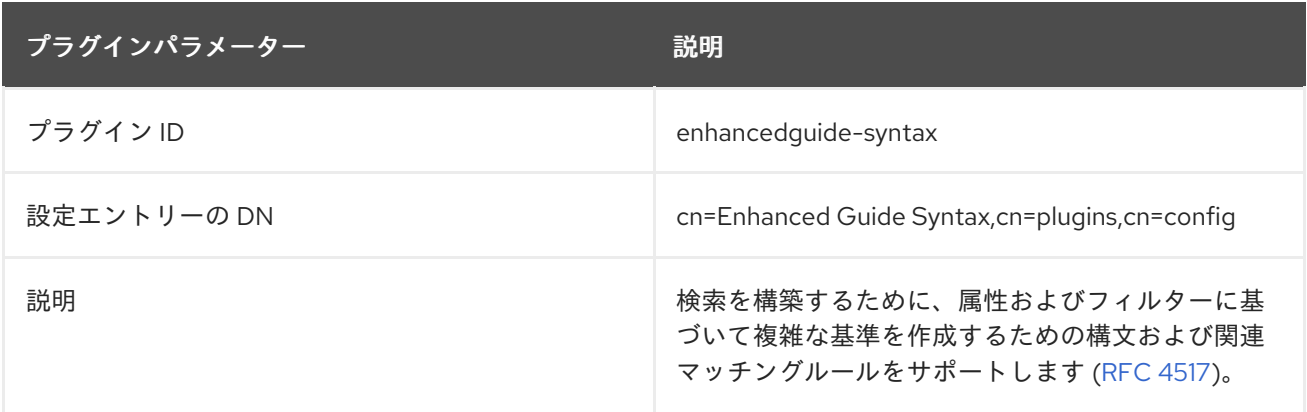

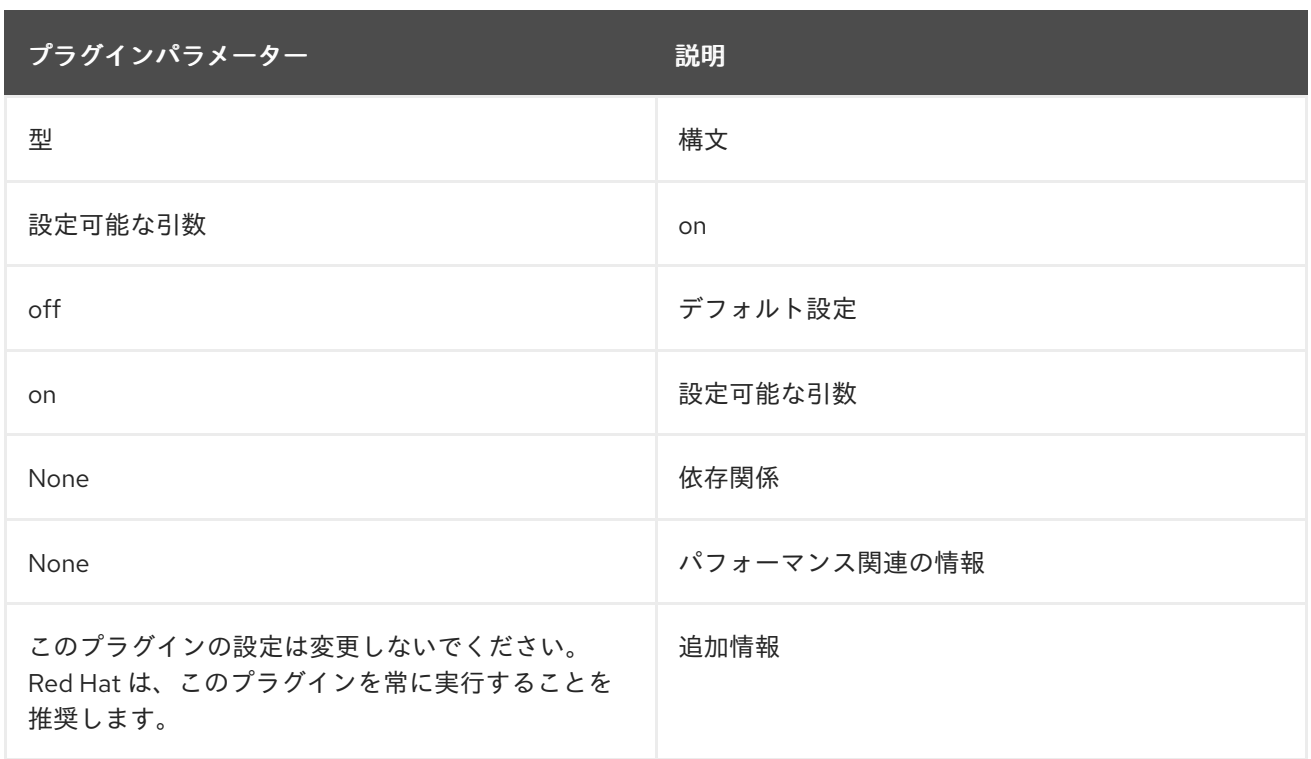

### 4.1.24. Facsimile Telephone Number Syntax プラグイン

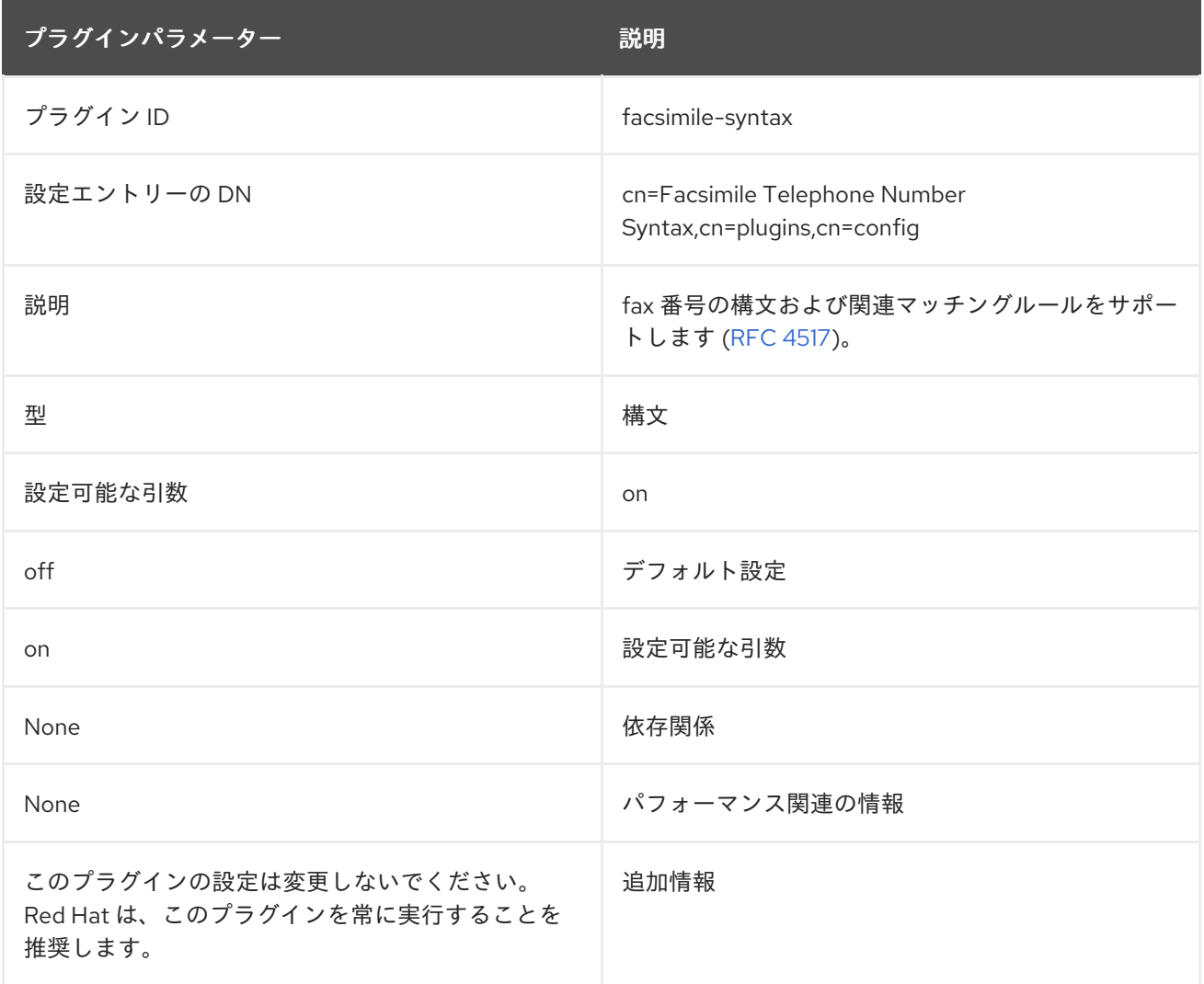

#### 4.1.25. Fax Syntax プラグイン

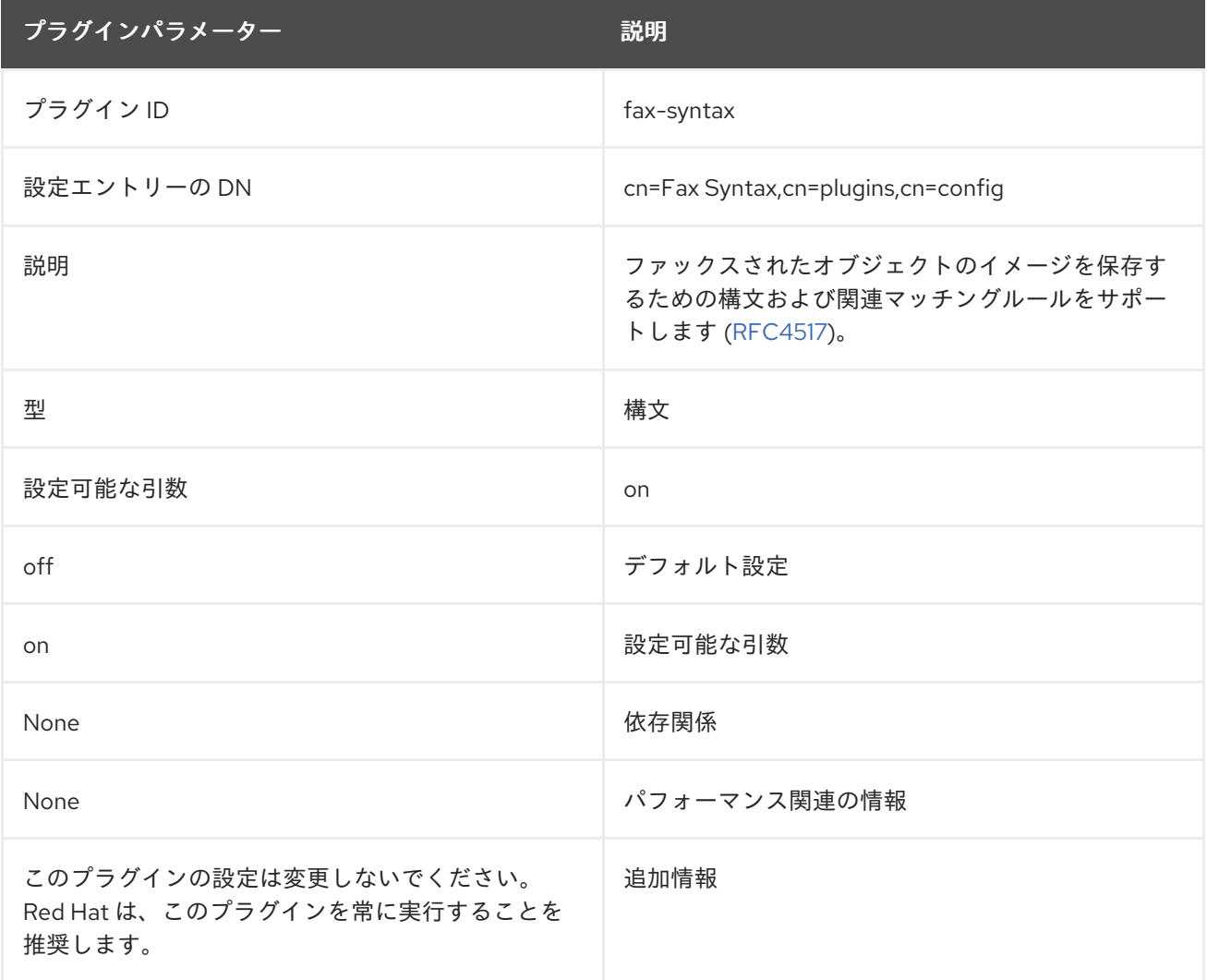

# 4.1.26. Generalized Time Syntax プラグイン

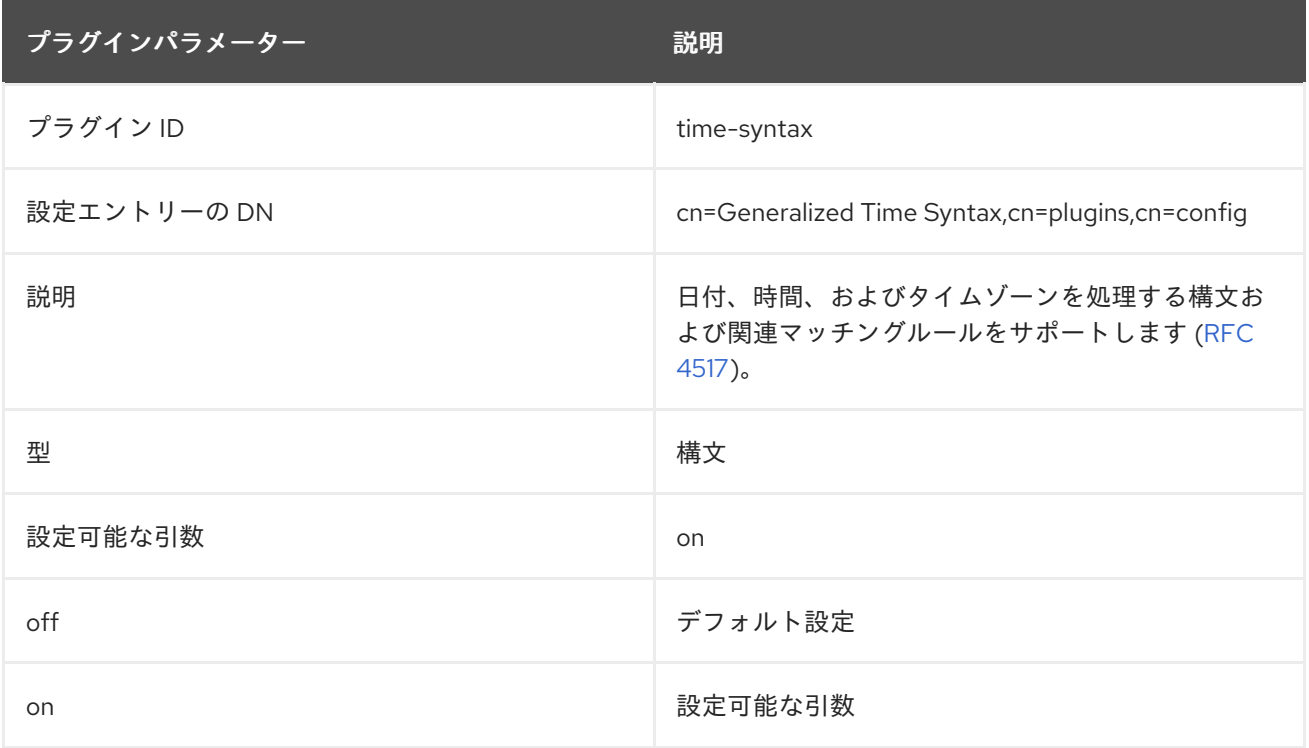

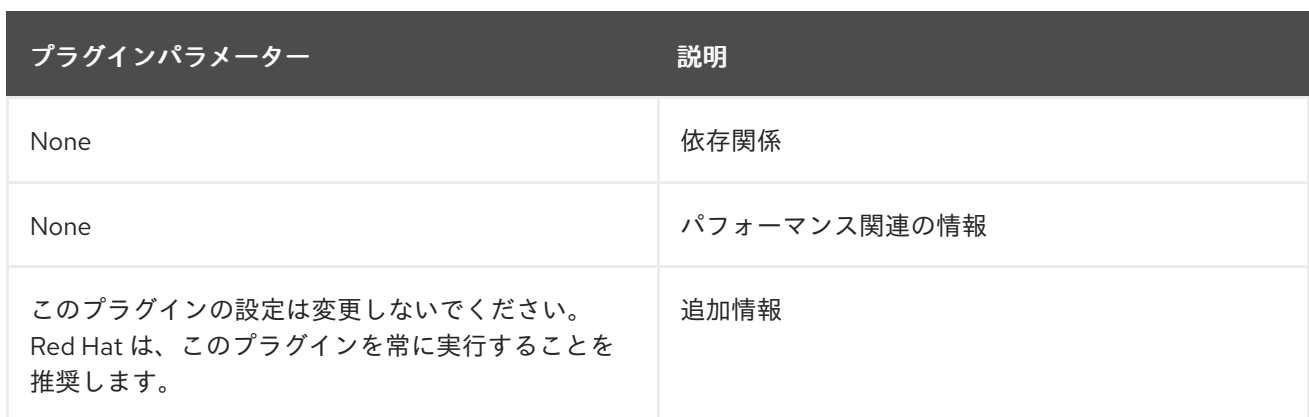

### 4.1.27. Guide Syntax プラグイン

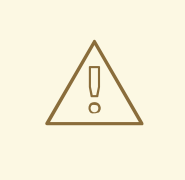

警告

この構文は非推奨です。代わりに Enhanced Guide 構文を使用してください。

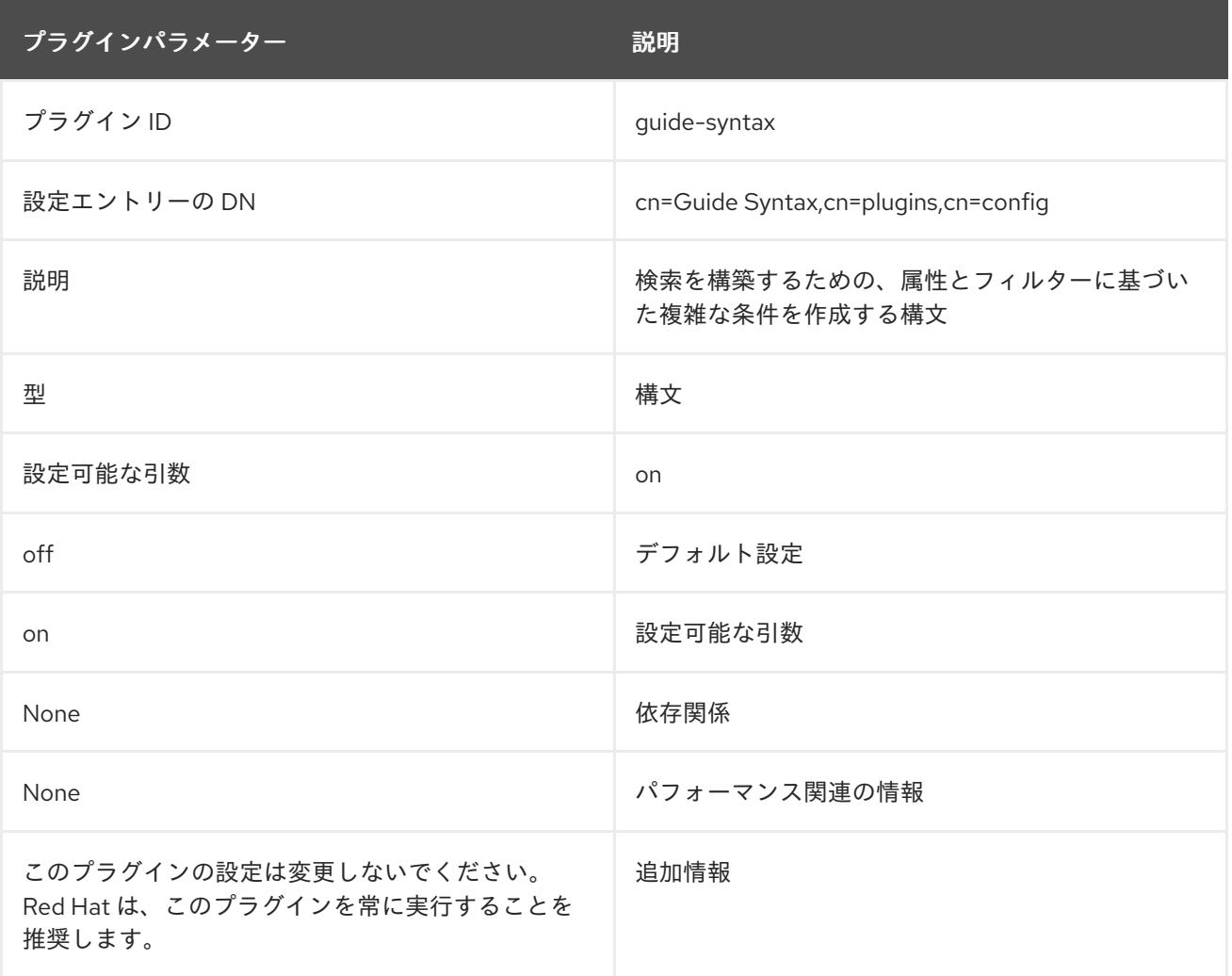

#### 4.1.28. HTTP Client プラグイン

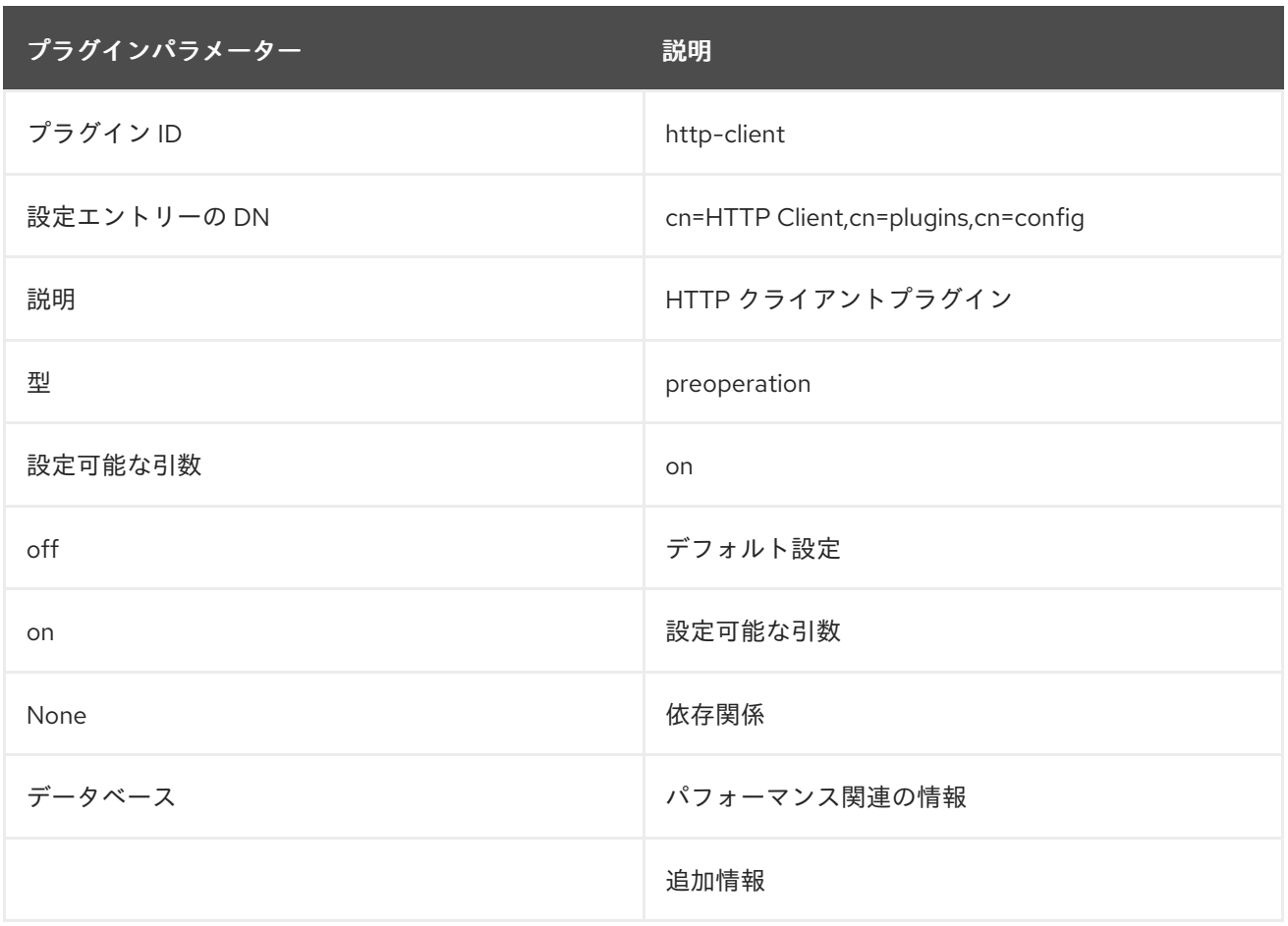

# 4.1.29. Integer Syntax プラグイン

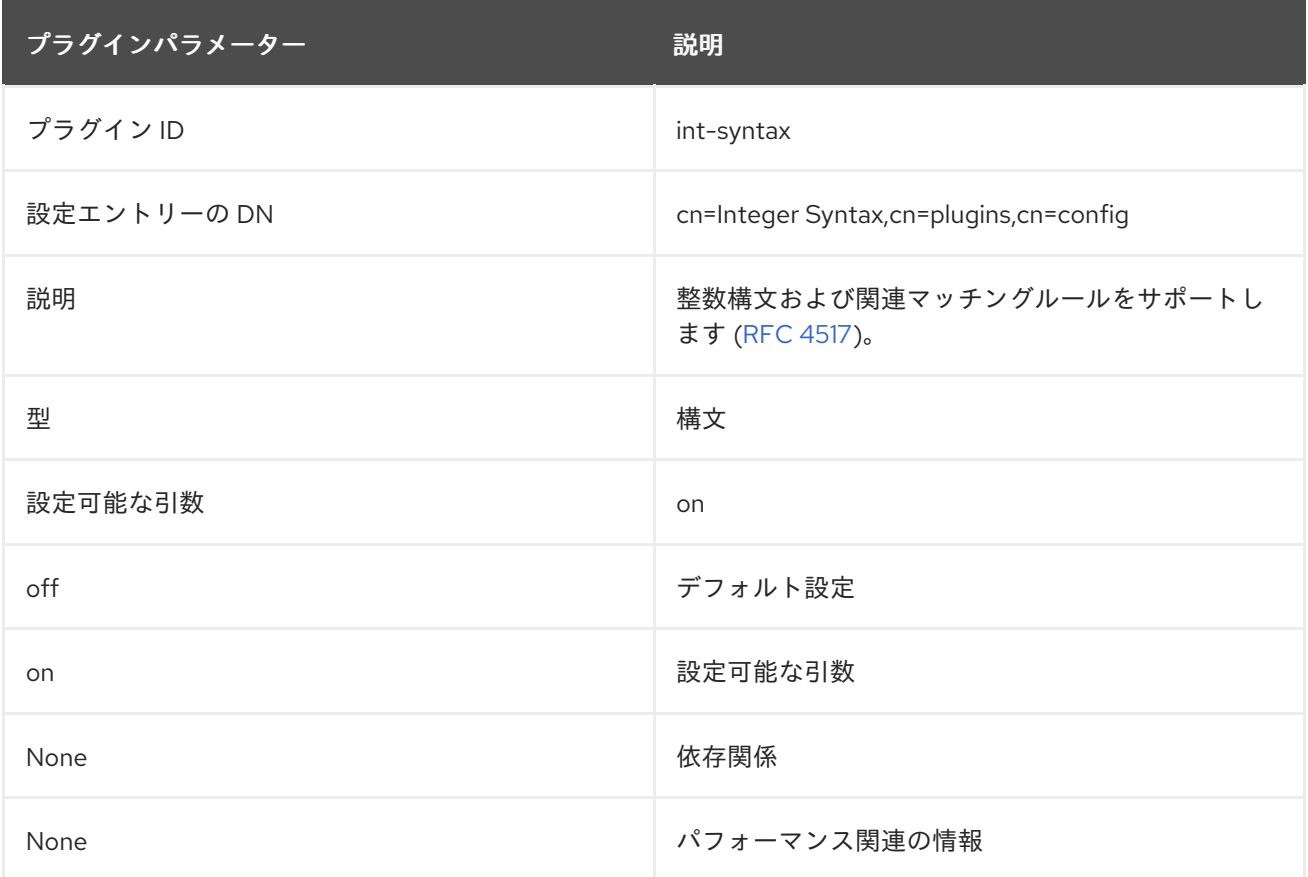

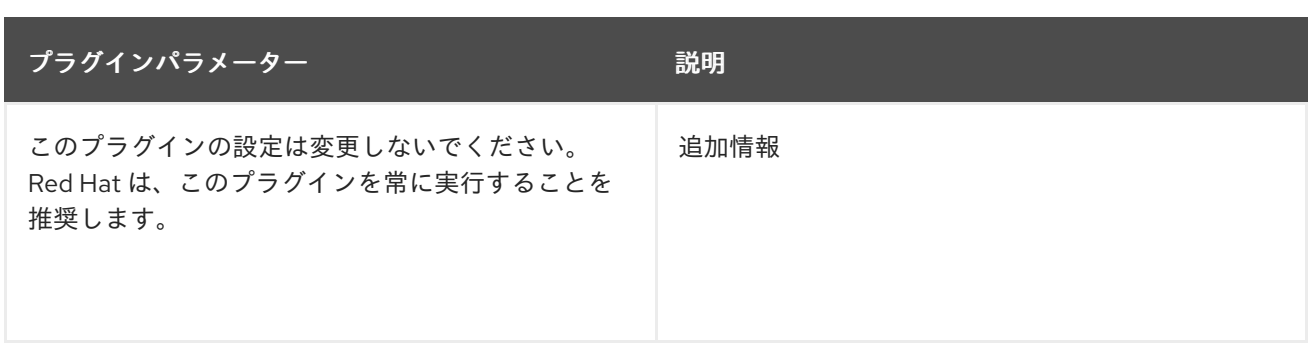

### 4.1.30. Internationalization プラグイン

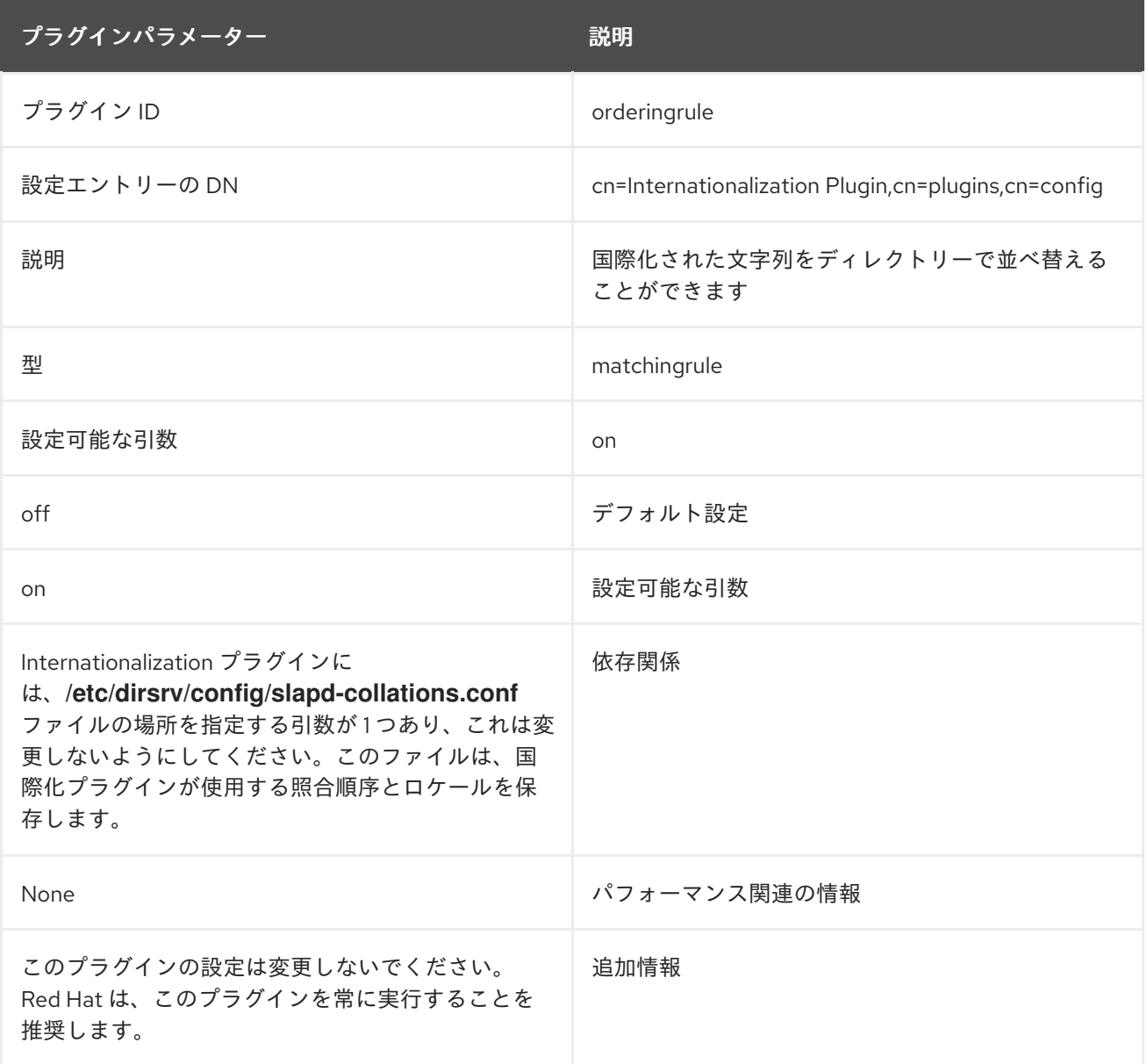

# 4.1.31. JPEG Syntax プラグイン

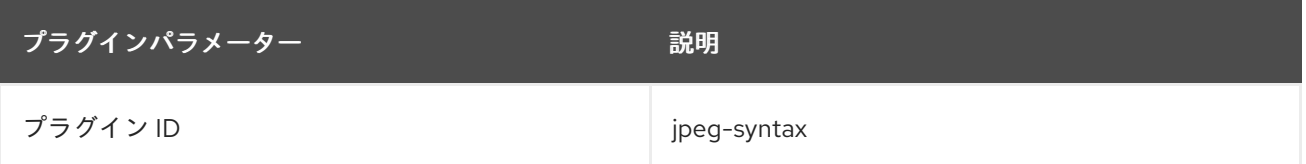

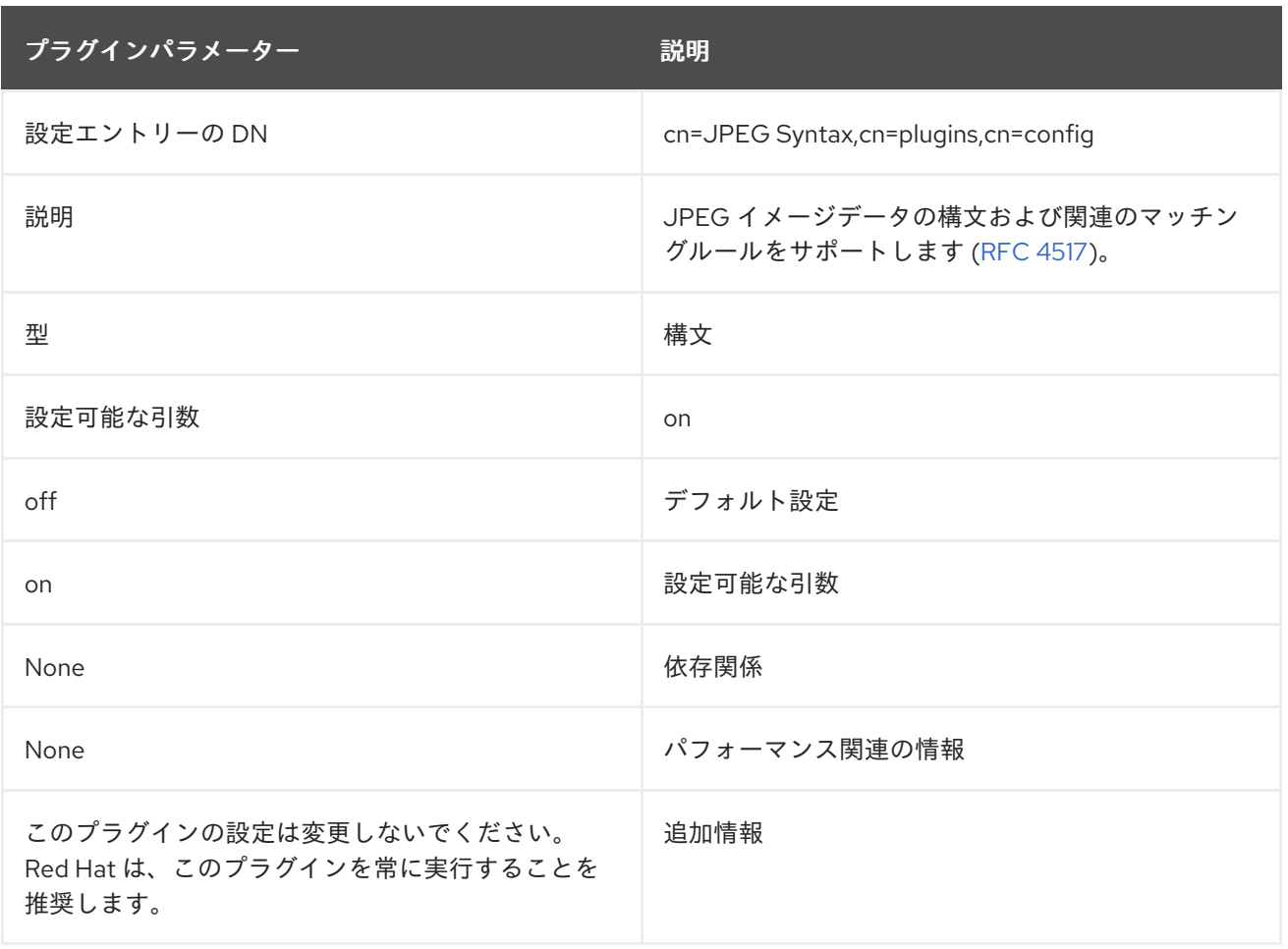

#### 4.1.32. ldbm database プラグイン

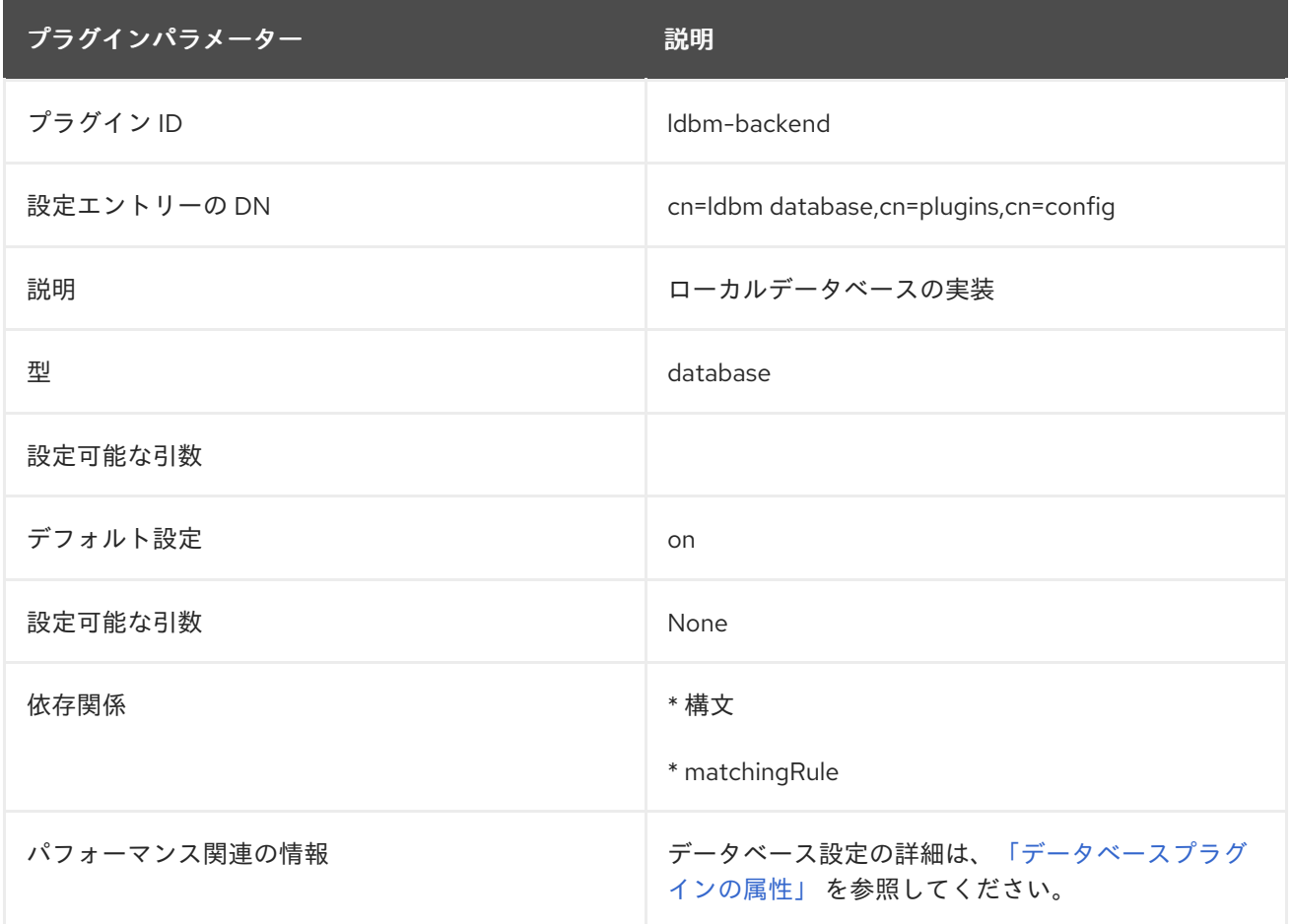

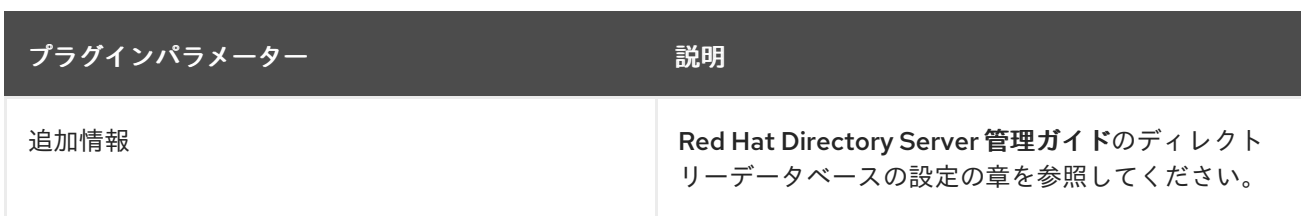

#### 4.1.33. Linked Attributes プラグイン

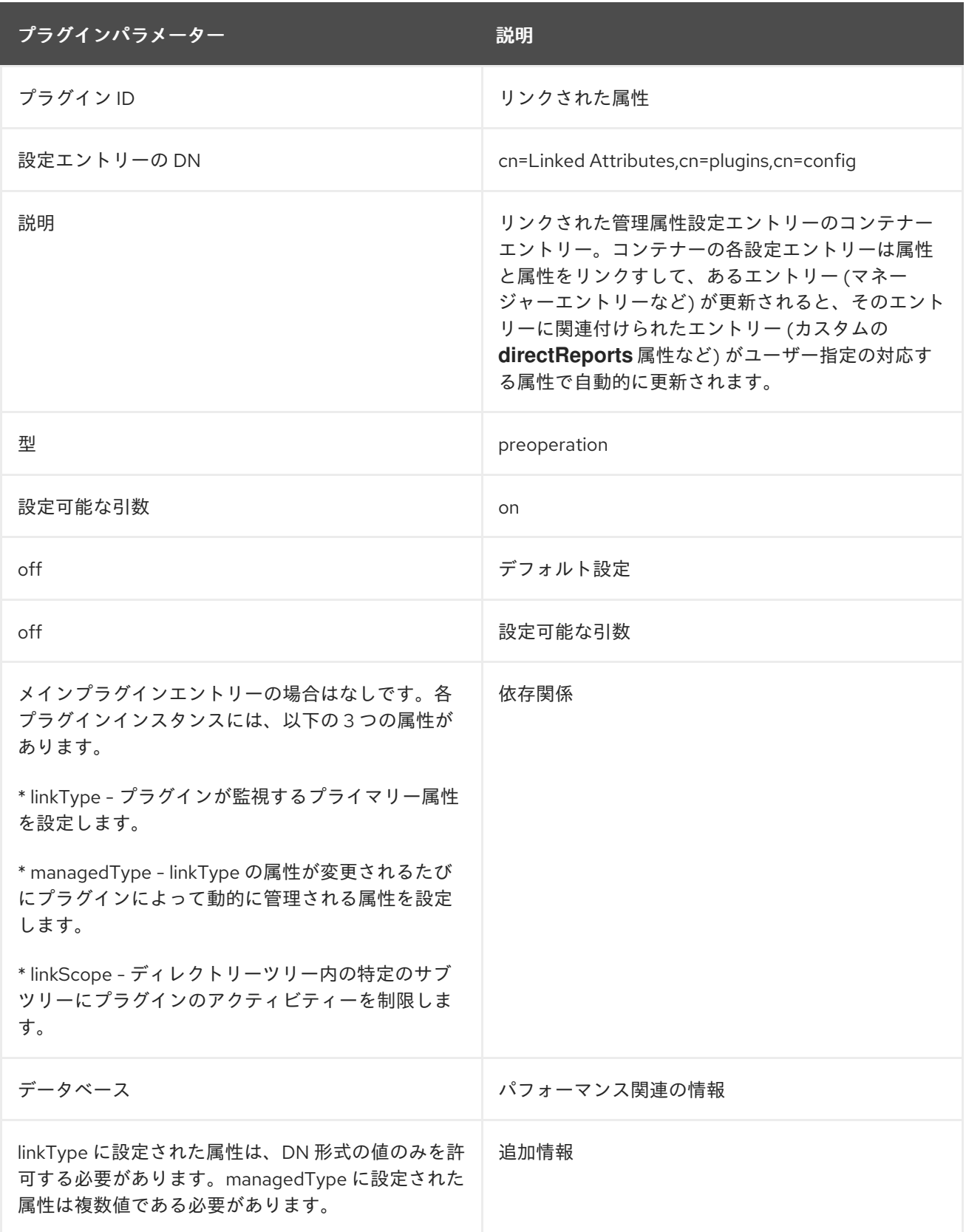

#### 4.1.34. Managed Entries プラグイン

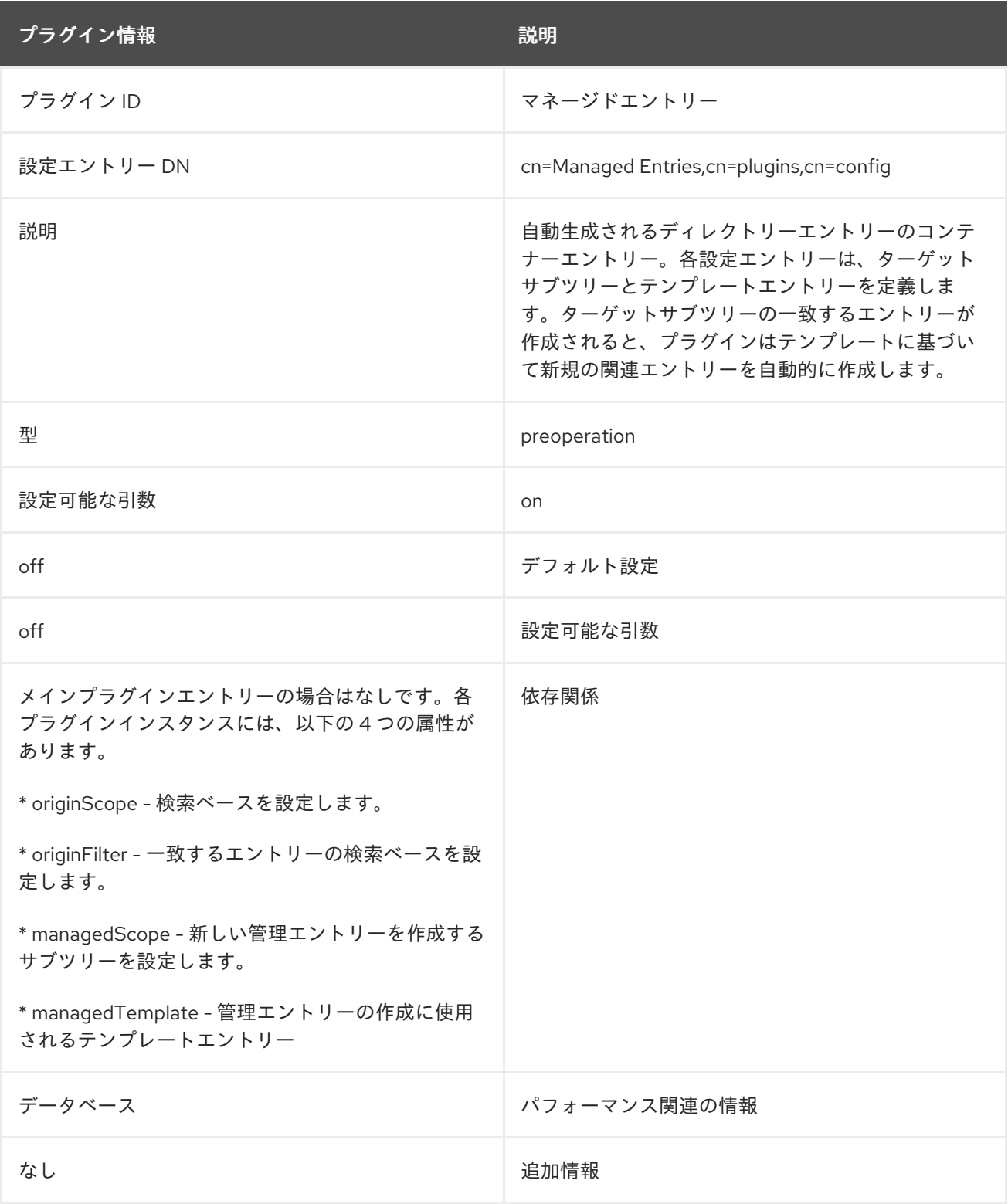

#### 4.1.35. MemberOf プラグイン

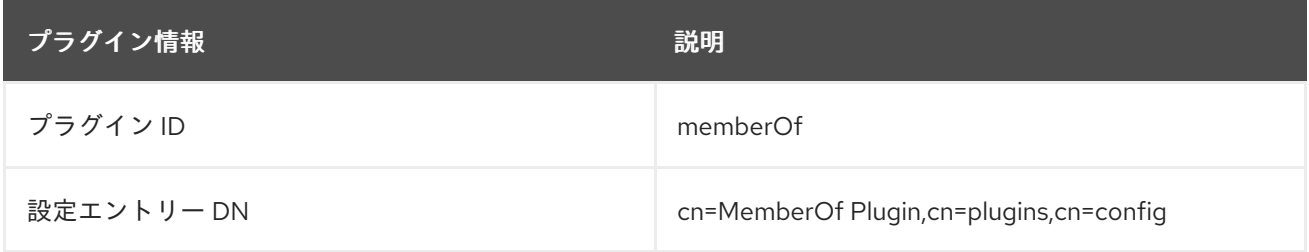

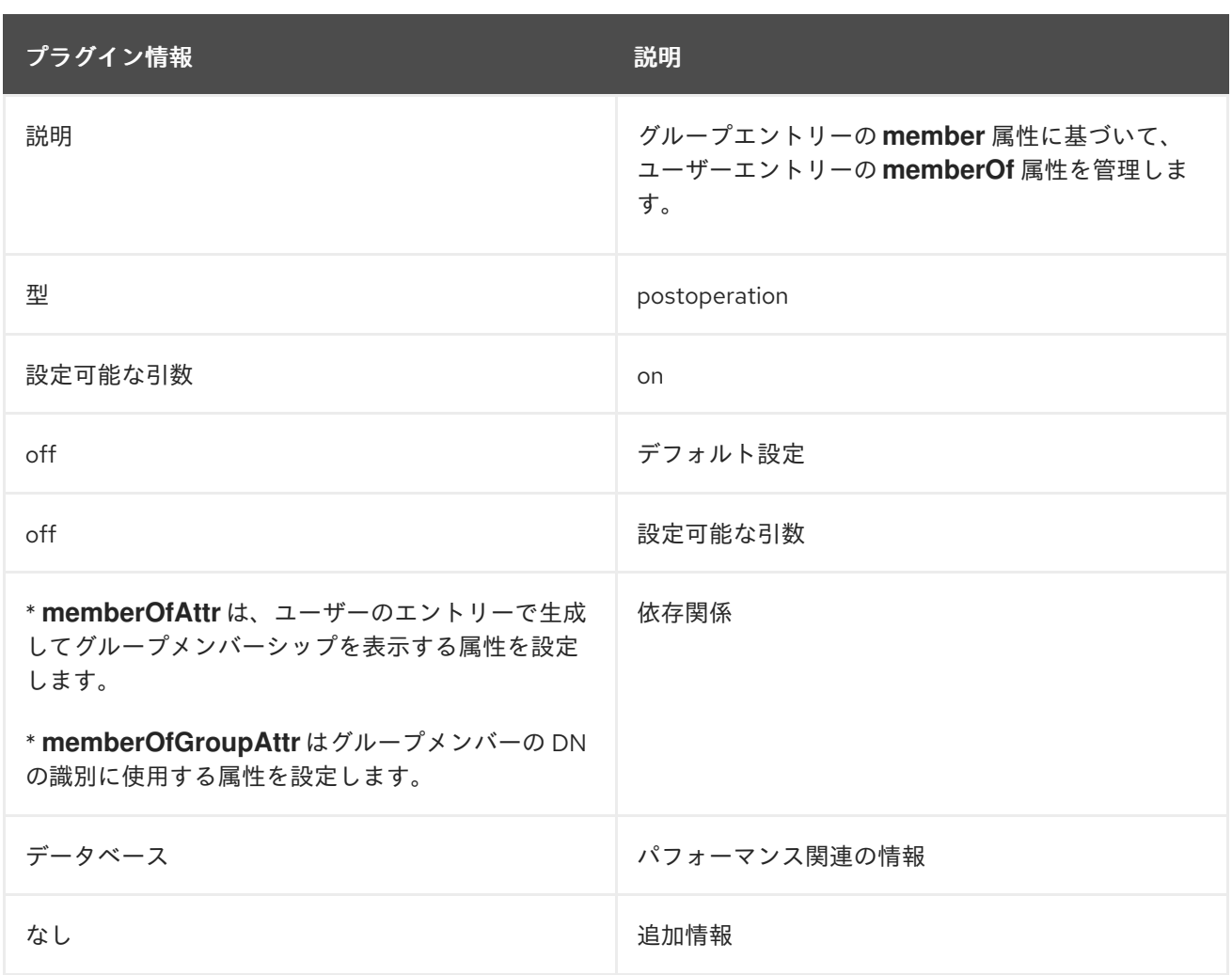

# 4.1.36. Multi-master Replication プラグイン

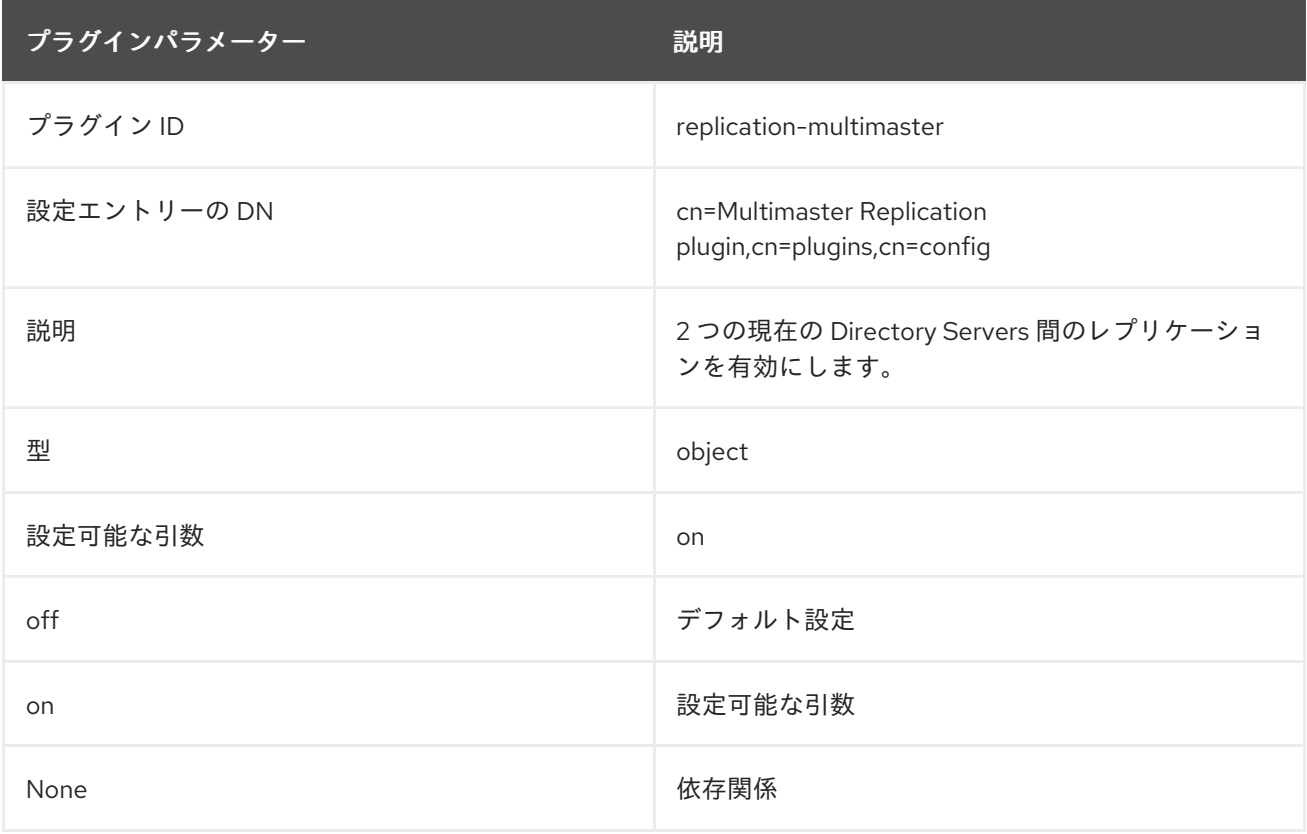

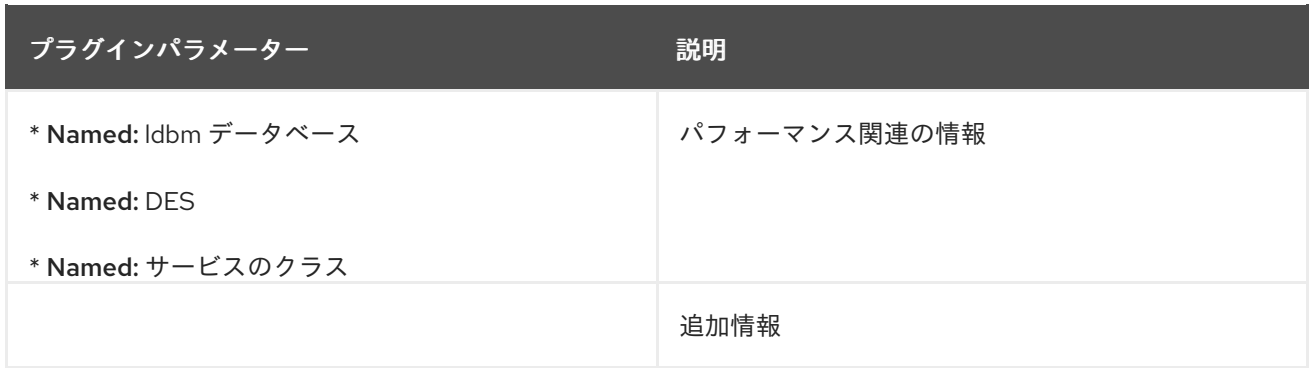

### 4.1.37. Name and Optional UID Syntax プラグイン

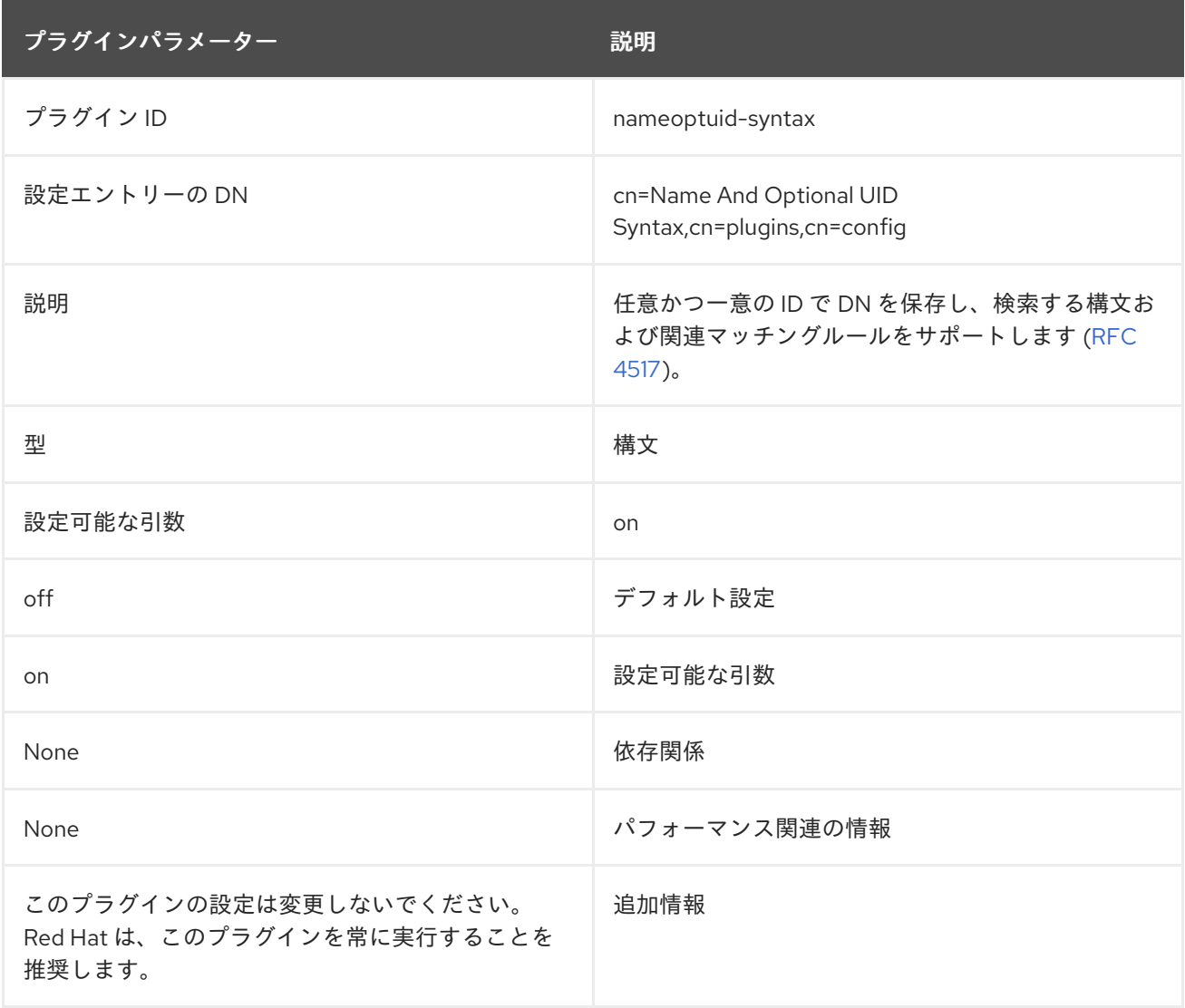

#### 4.1.38. Numeric String Syntax プラグイン

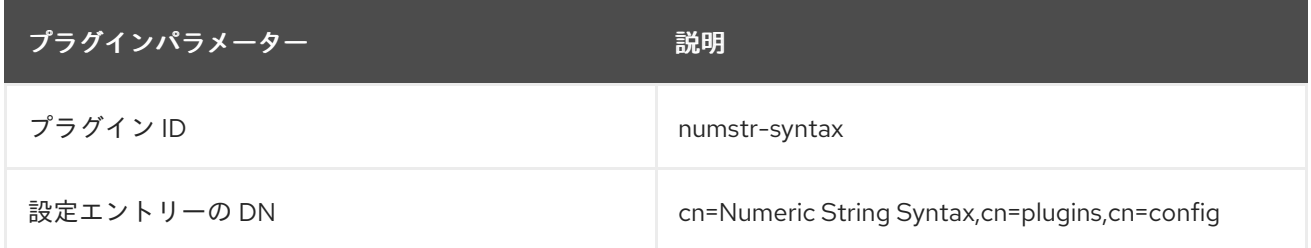

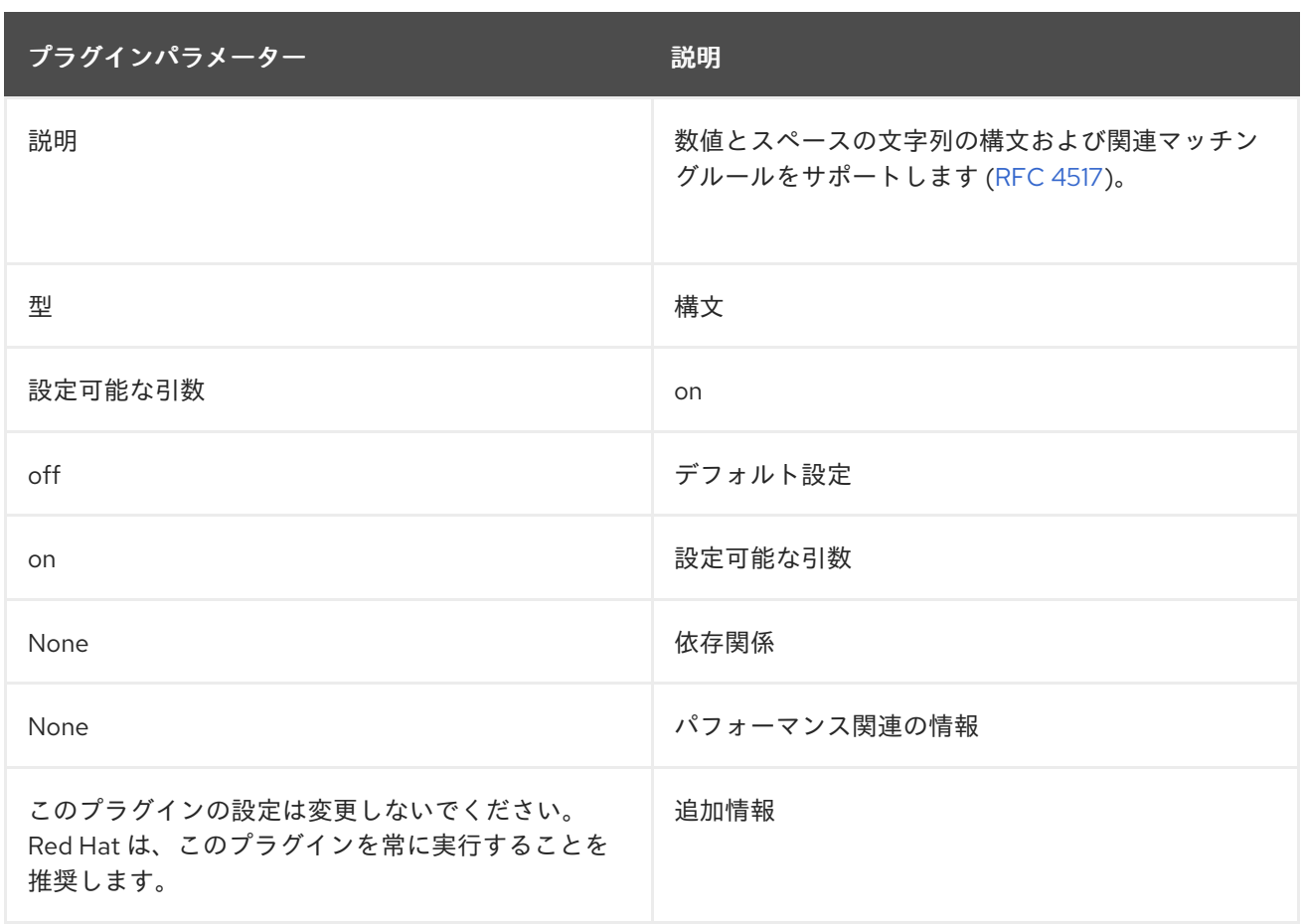

# 4.1.39. Octet String Syntax プラグイン

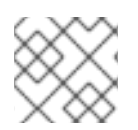

#### 注記

非推奨の Binary の代わりに Octet String 構文を使用してください。

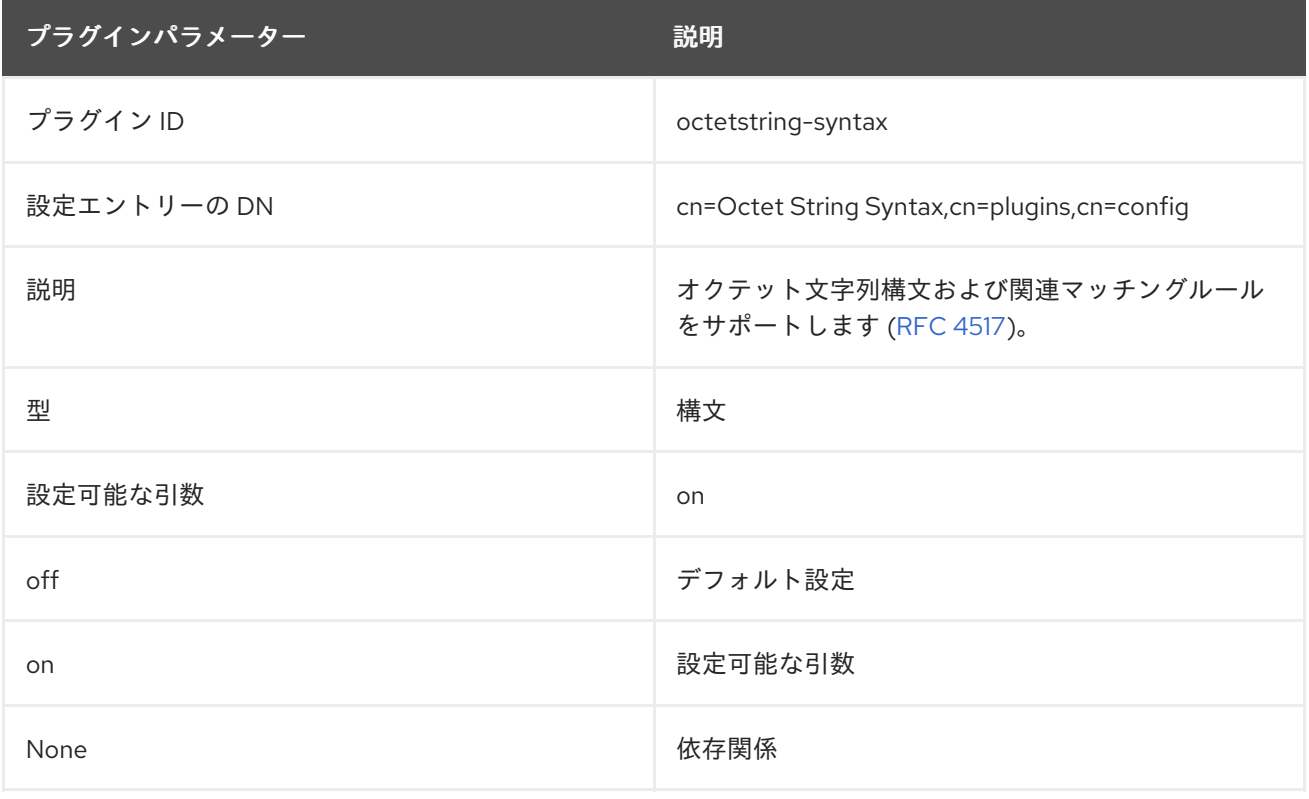

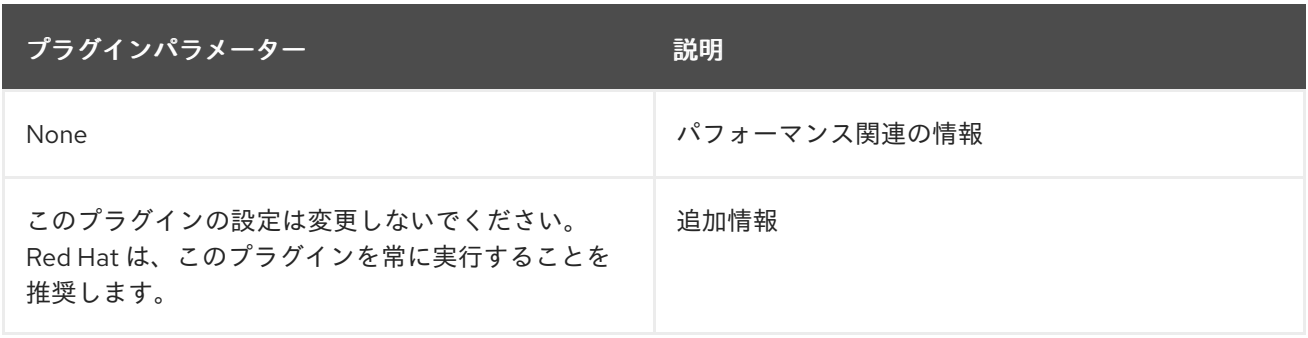

### 4.1.40. OID Syntax プラグイン

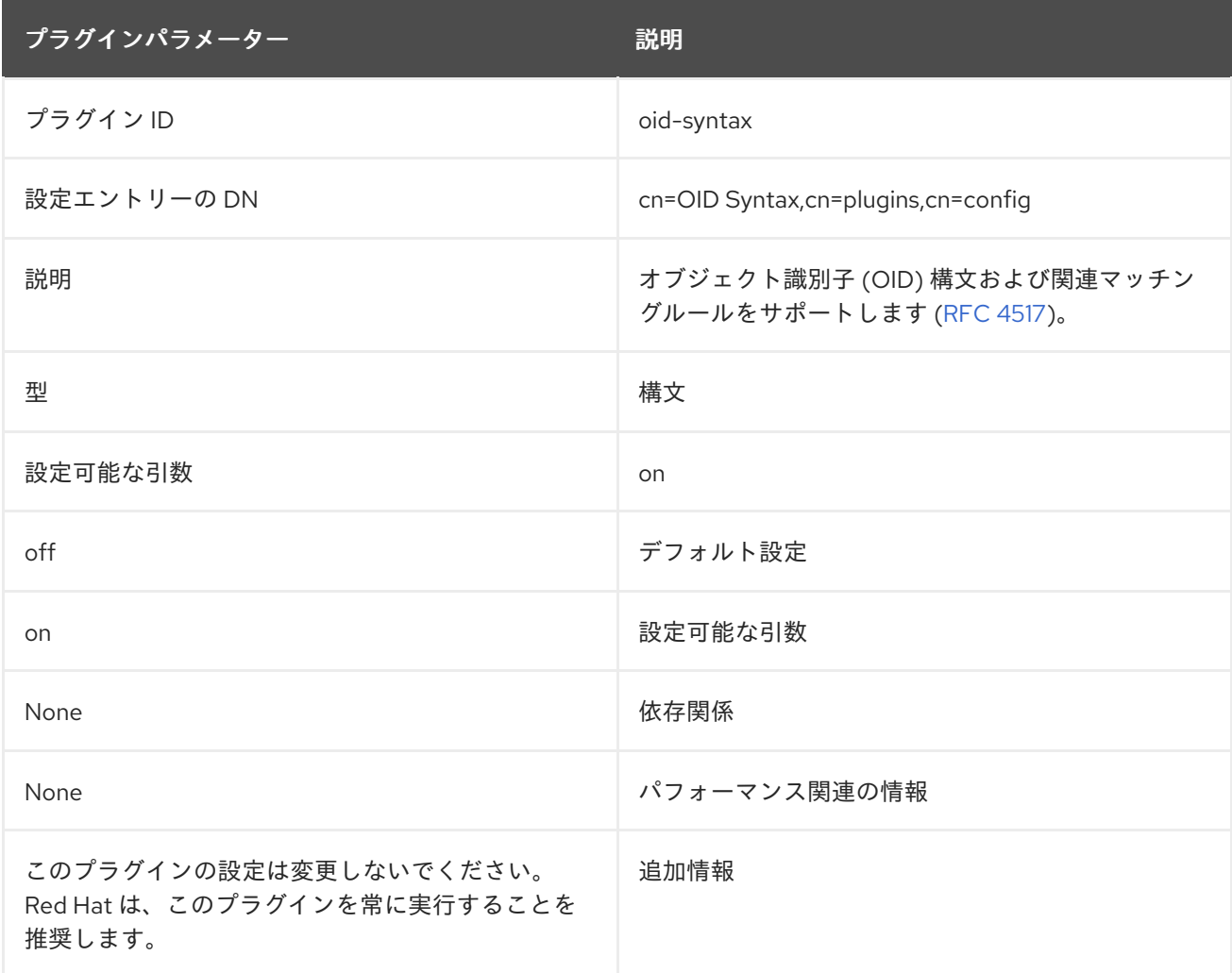

# 4.1.41. PAM Pass Through Auth プラグイン

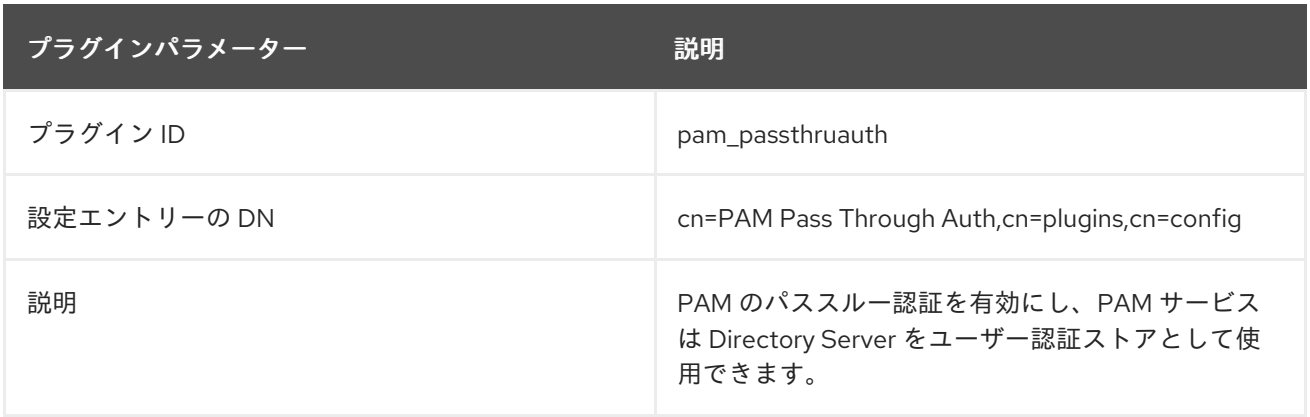

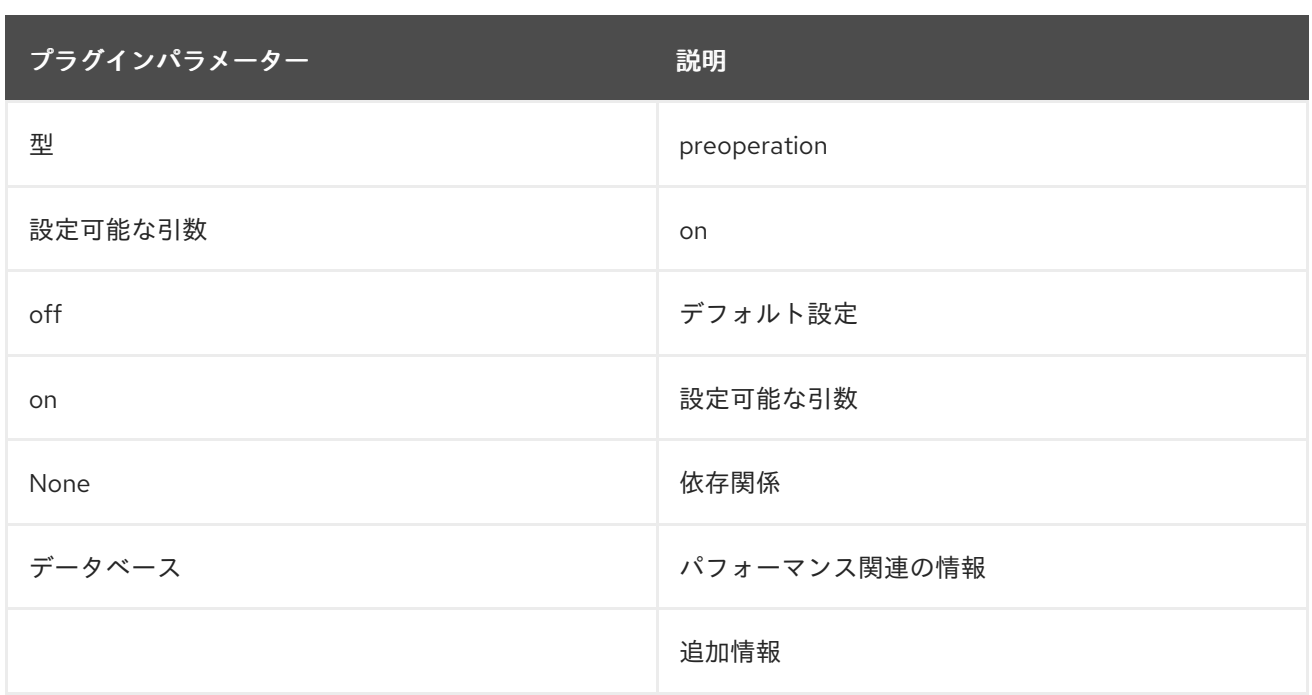

### 4.1.42. Pass Through Authentication プラグイン

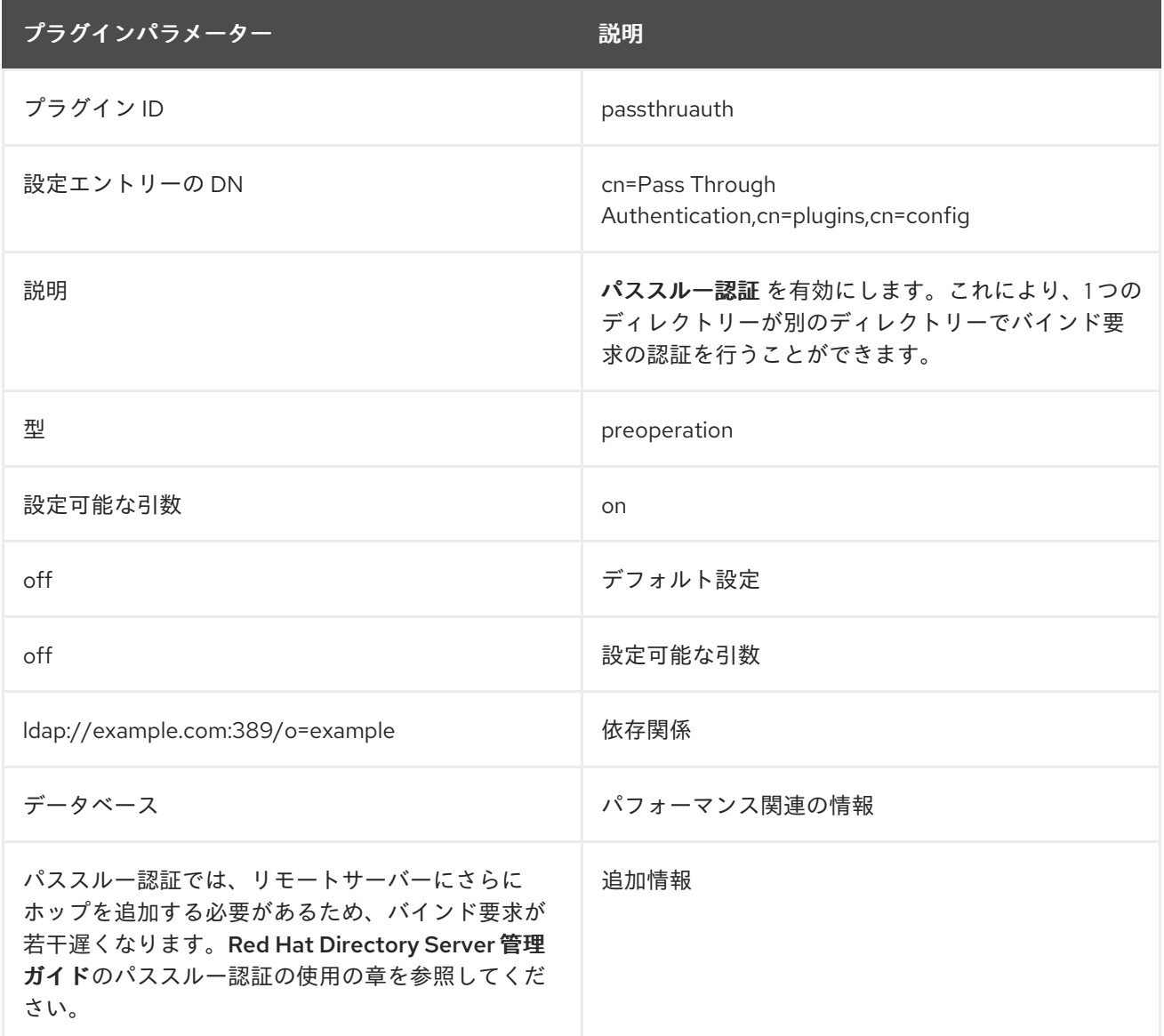

#### 4.1.43. パスワードストレージスキーム

Directory Server は、パスワードストレージスキームをプラグインとして実装します。ただ し、**cn=Password Storage Schemes,cn=plugins,cn=config** エントリー自体は単なるコンテナーであ り、プラグインエントリーではありません。パスワードストレージスキームプラグインはすべて、この コンテナーのサブエントリーとして保存されます。

パスワードストレージスキームプラグインをすべて表示するには、次のコマンドを実行します。

# ldapsearch -D "cn=Directory Manager" -W -p 389 -h server.example.com -x \ -b "cn=Password Storage Schemes,cn=plugins,cn=config" -s sub "(objectclass=\*)" dn

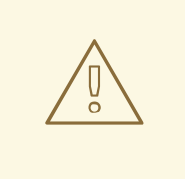

Red Hat は、パスワードスキームプラグインを無効にしたり、予期しない認証動作 を防ぐためにプラグインの設定を変更したりしないことを推奨します。

#### 強力なパスワードストレージスキーム

警告

Red Hat は、以下の強力なパスワードストレージスキーム (最も強力なパスワードストレージスキーム) のみを使用することを推奨します。

● PBKDF2 SHA256 (デフォルト)

パスワードベースの鍵導出関数 2(PBKDF2) は、ブルートフォース攻撃に対応するリソースを当 てるように設計されています。PBKDF2 は、ハッシュアルゴリズムを適用する可変回数の反復 をサポートします。反復回数が高くなるとセキュリティーが向上しますが、必要となるハード ウェアリソースが増えます。Directory Server では、**PBKDF2\_SHA256** スキームは、30,000 回の反復を使用して実装し、SHA256 アルゴリズムを適用されます。この値はハードコーディ ングされ、管理者による操作を必要とせずに、Directory Server の今後のバージョンで増えま す。

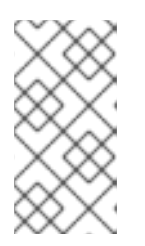

#### 注記

Red Hat Enterprise Linux 6 のネットワークセキュリティーサービス (NSS) デー タベースは PBKDF2 をサポートしません。したがって、Directory Server 9 のレ プリケーショントポロジーでは、このパスワードスキームを使用することはでき ません。

#### **• SSHA512**

SSHA(Salted Secure hashing algorithm) は、無作為に生成された salt を使用してハッシュ化さ れたパスワードのセキュリティーを向上させる、セキュアなハッシュアルゴリズム (SHA) の強 化バージョンを実装します。**SSHA512** は 512 ビットを使用してハッシュアルゴリズムを実装し ます。

#### 脆弱なパスワード保存スキーム

Directory Server は、推奨される強力なパスワードストレージスキームのほかに、後方互換性として、 以下の強度の低いスキームをサポートします。

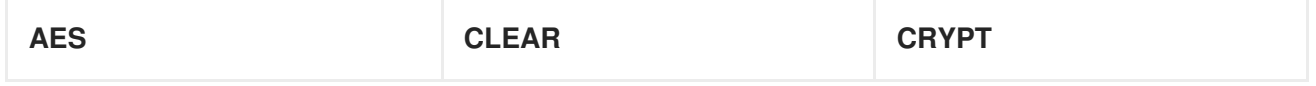

<span id="page-285-3"></span><span id="page-285-2"></span>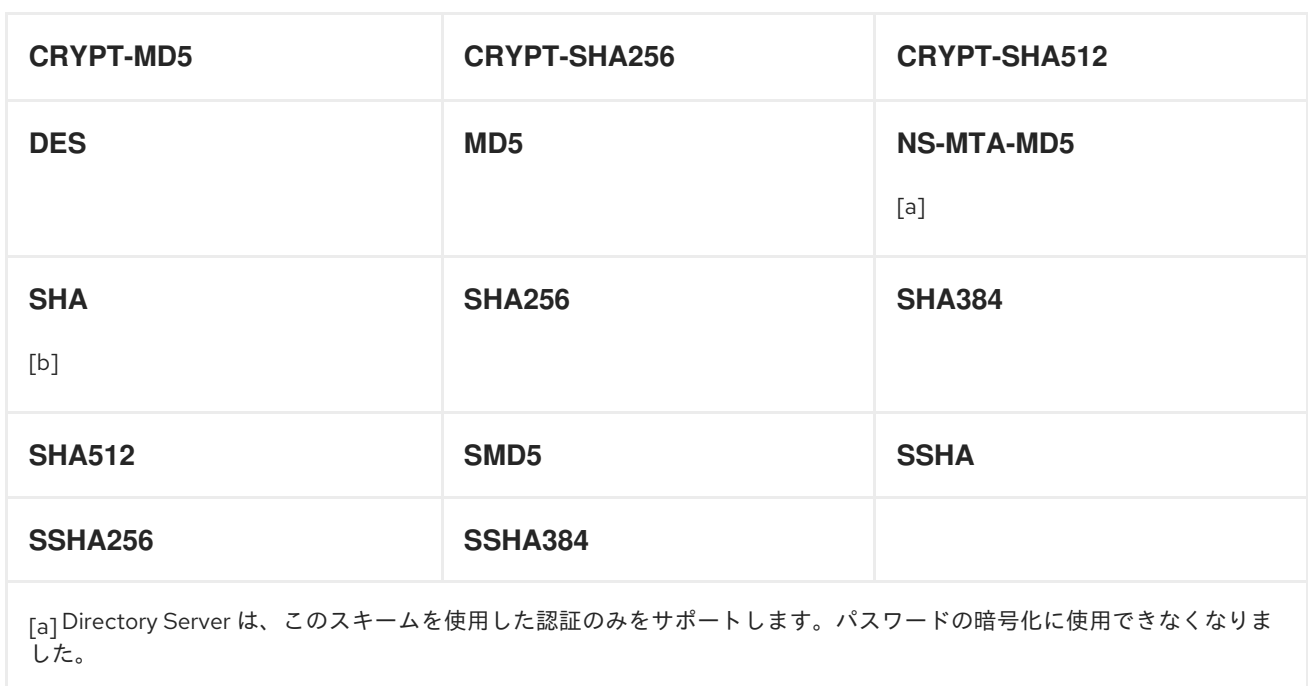

<span id="page-285-1"></span><span id="page-285-0"></span>[\[b\]](#page-285-3) 160ビット

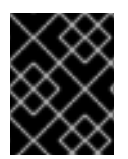

#### 重要

セキュリティーリスクが高くなるので、強度の低いスキームは短期間のみ使用を継続す るようにします。

### 4.1.44. Posix Winsync API プラグイン

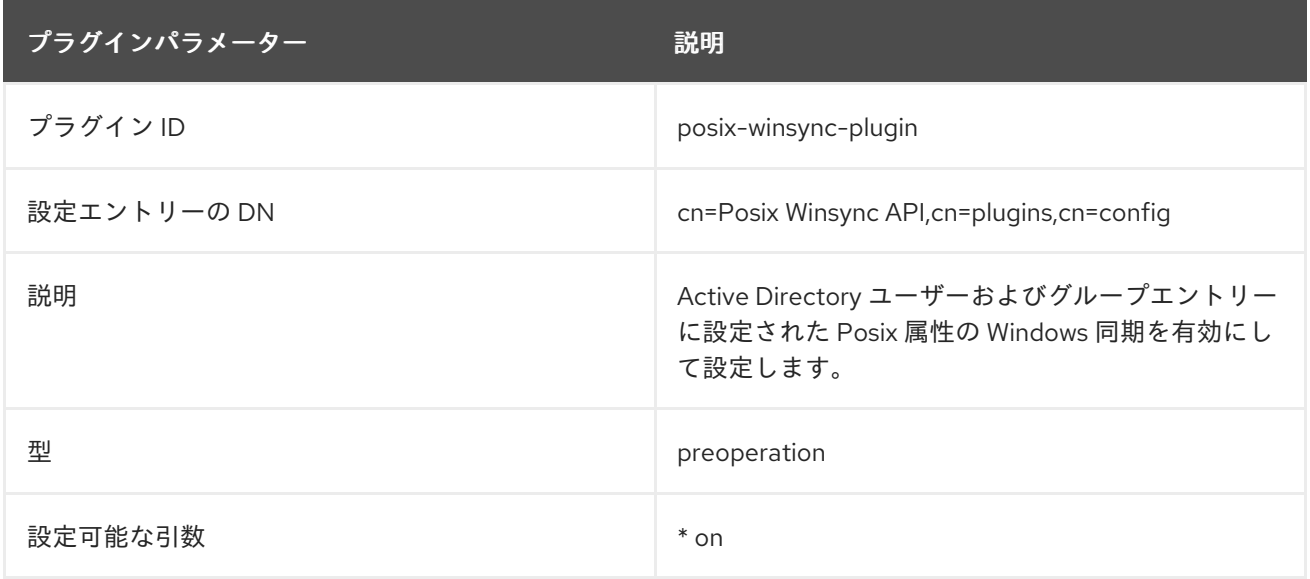

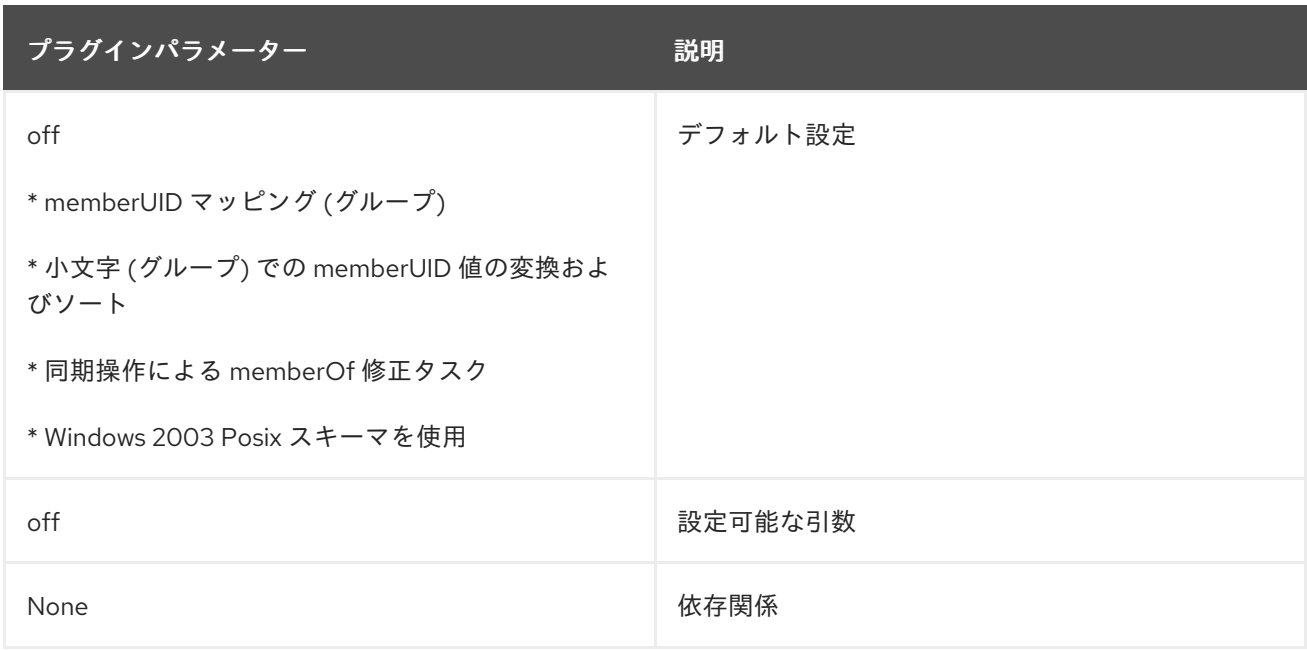

# 4.1.45. Postal Address String Syntax プラグイン

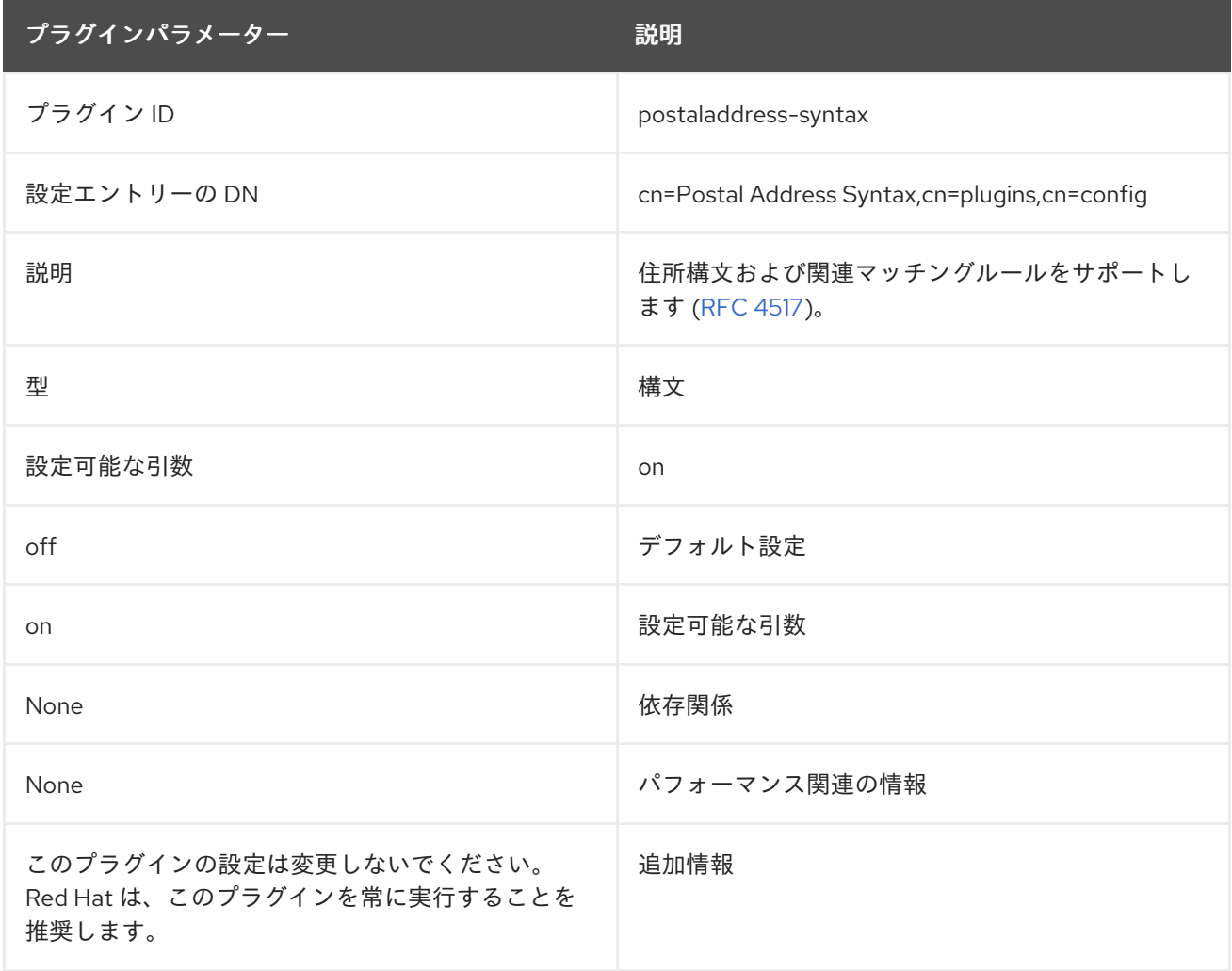

# 4.1.46. Printable String Syntax プラグイン

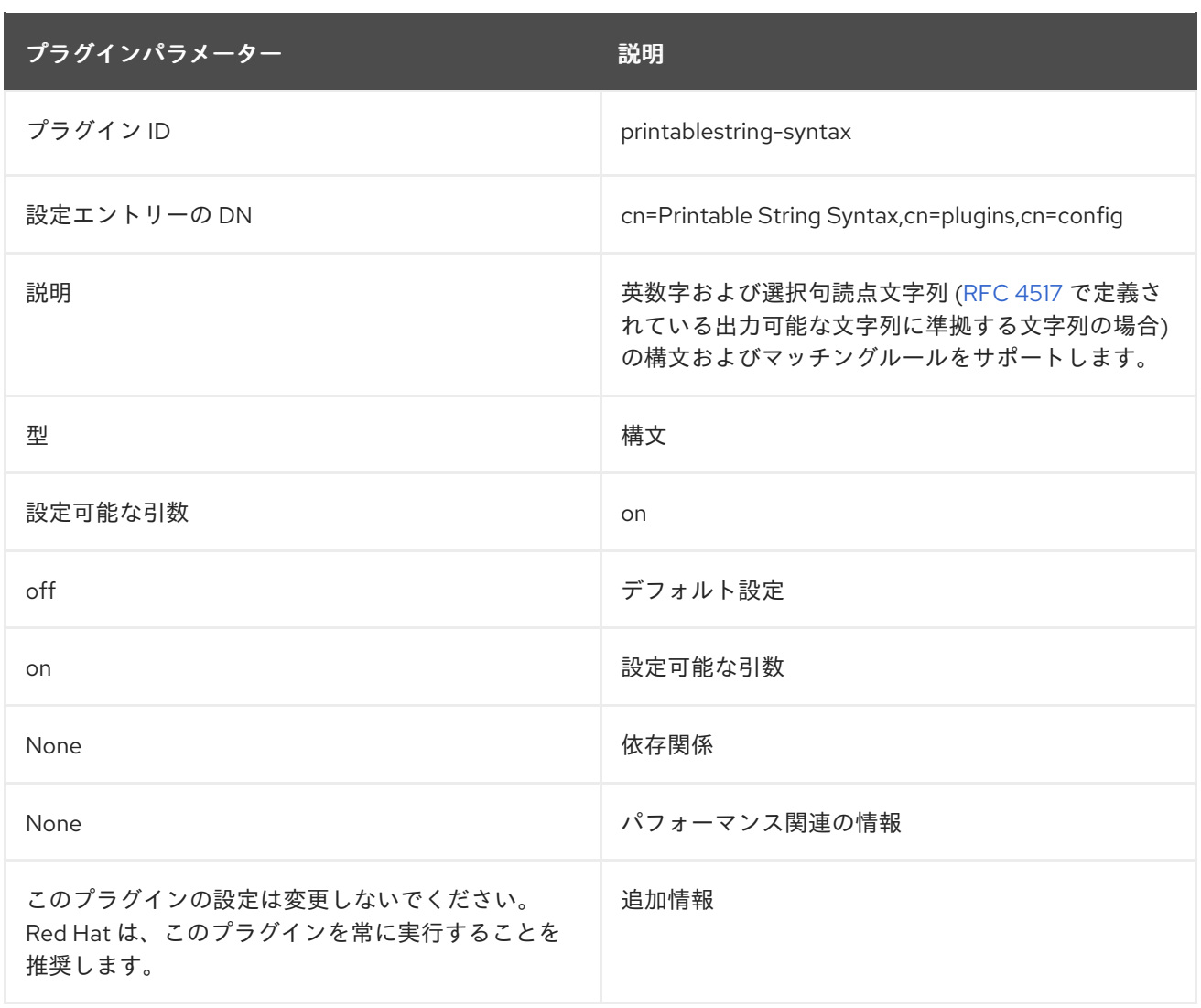

### 4.1.47. Referential Integrity Postoperation プラグイン

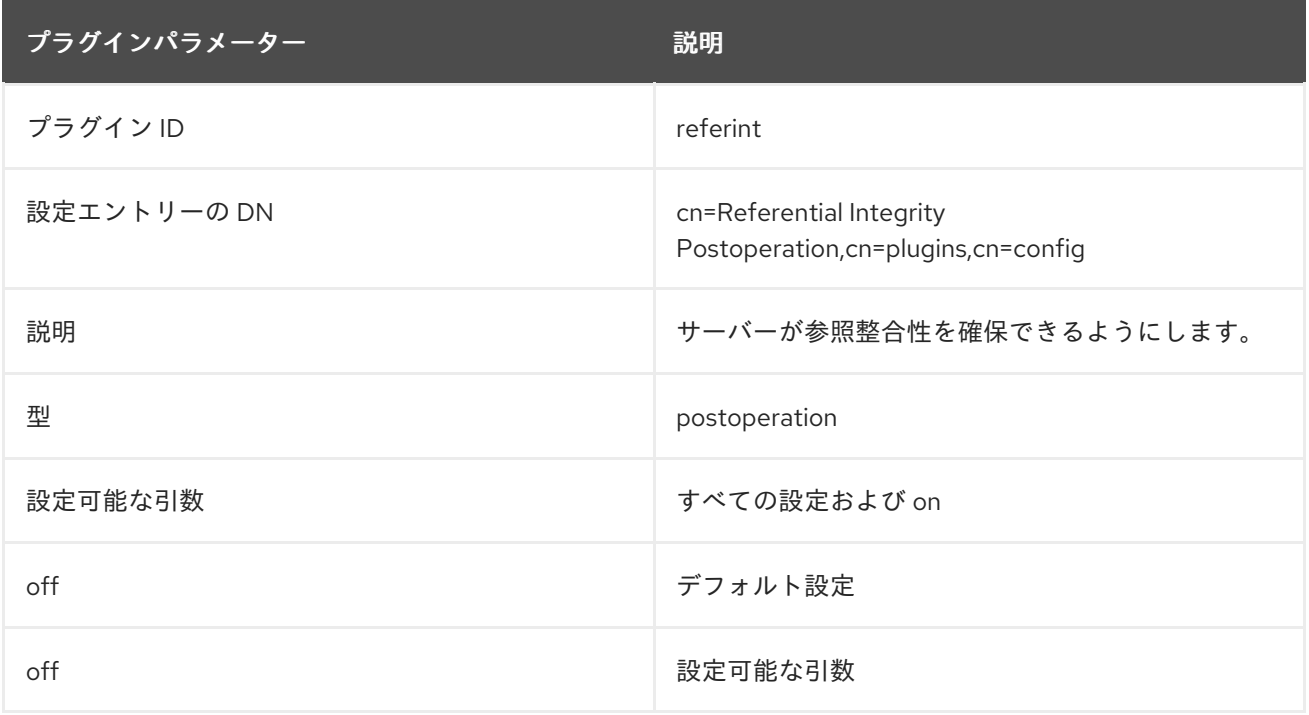
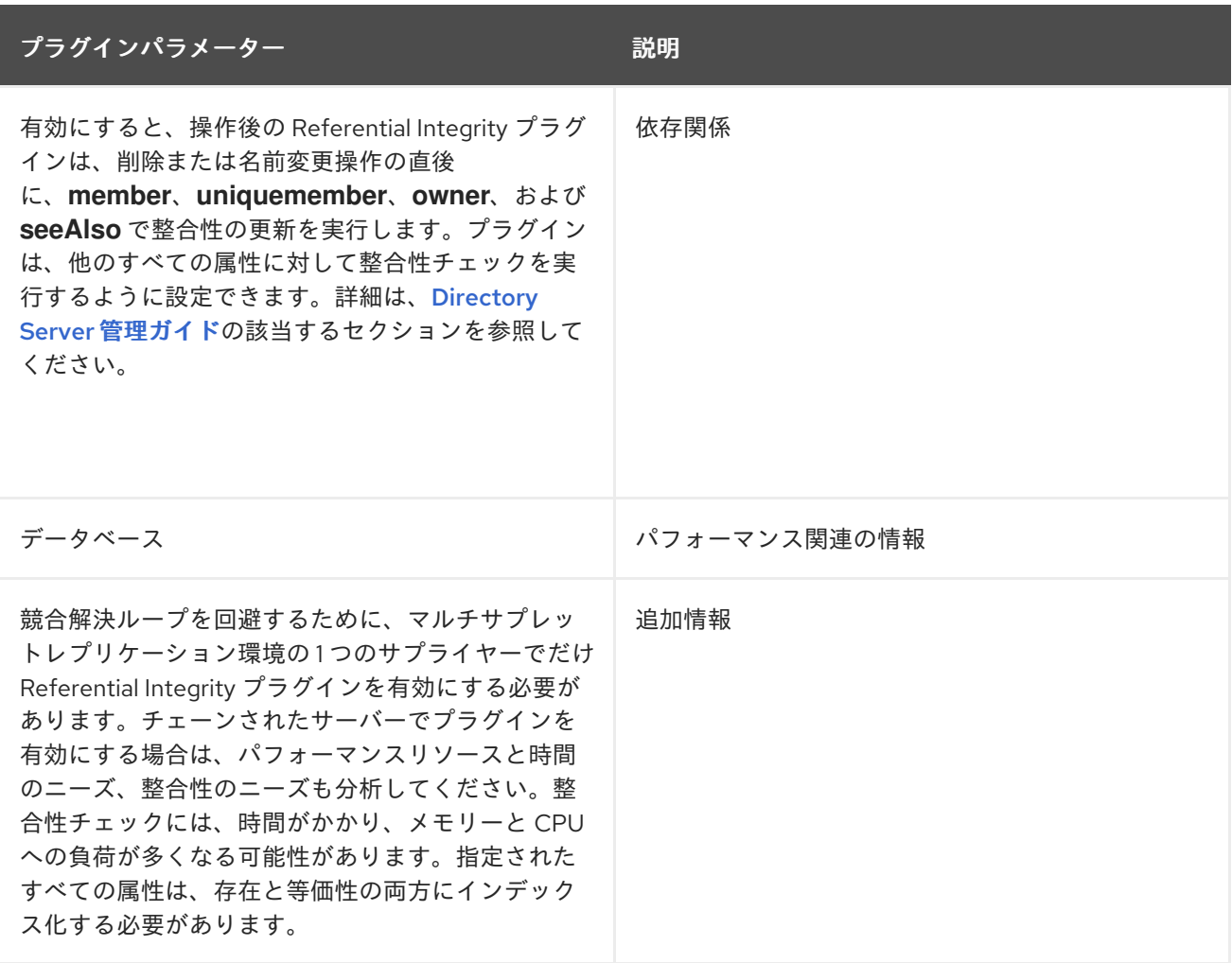

# 4.1.48. Retro Changelog プラグイン

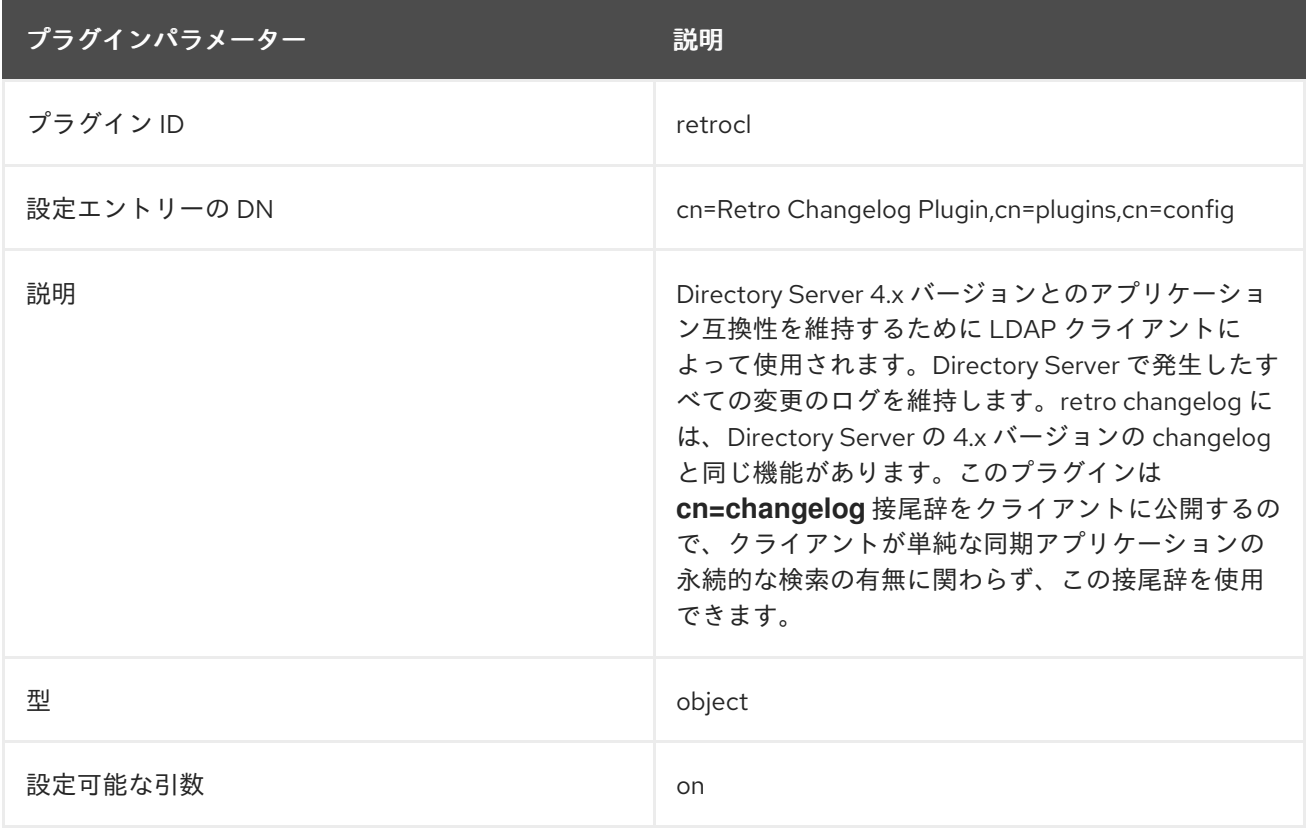

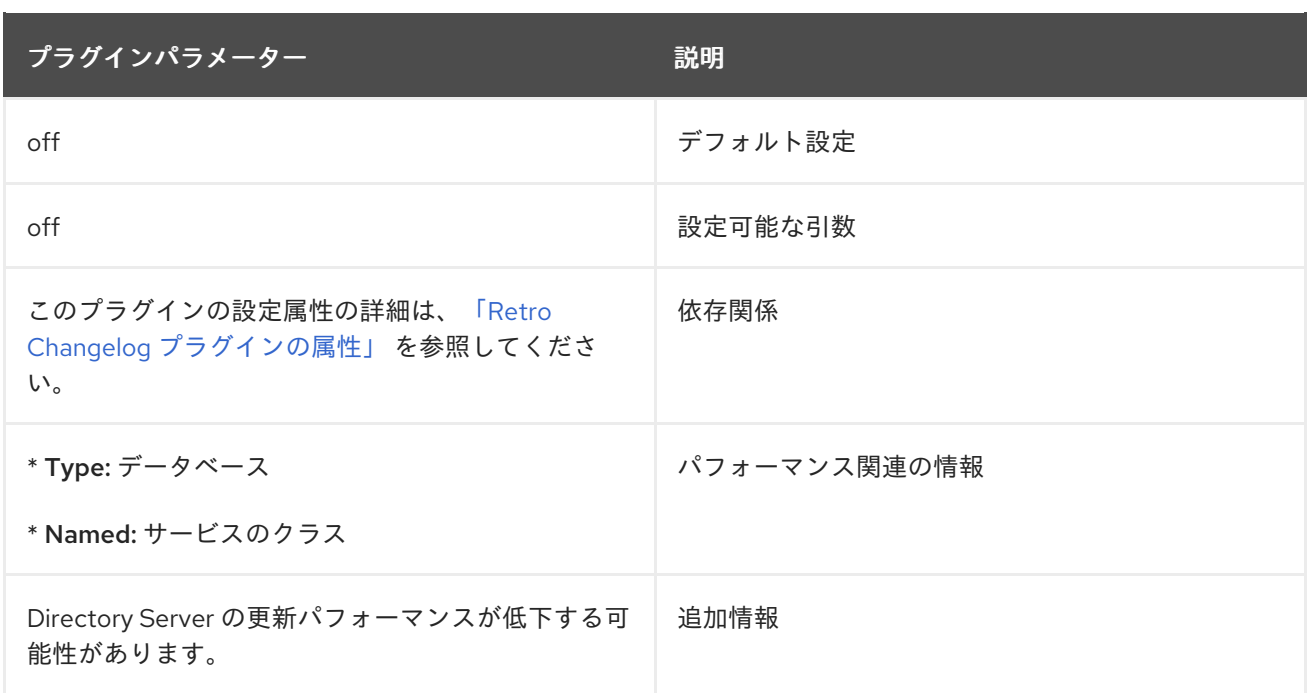

# 4.1.49. Roles プラグイン

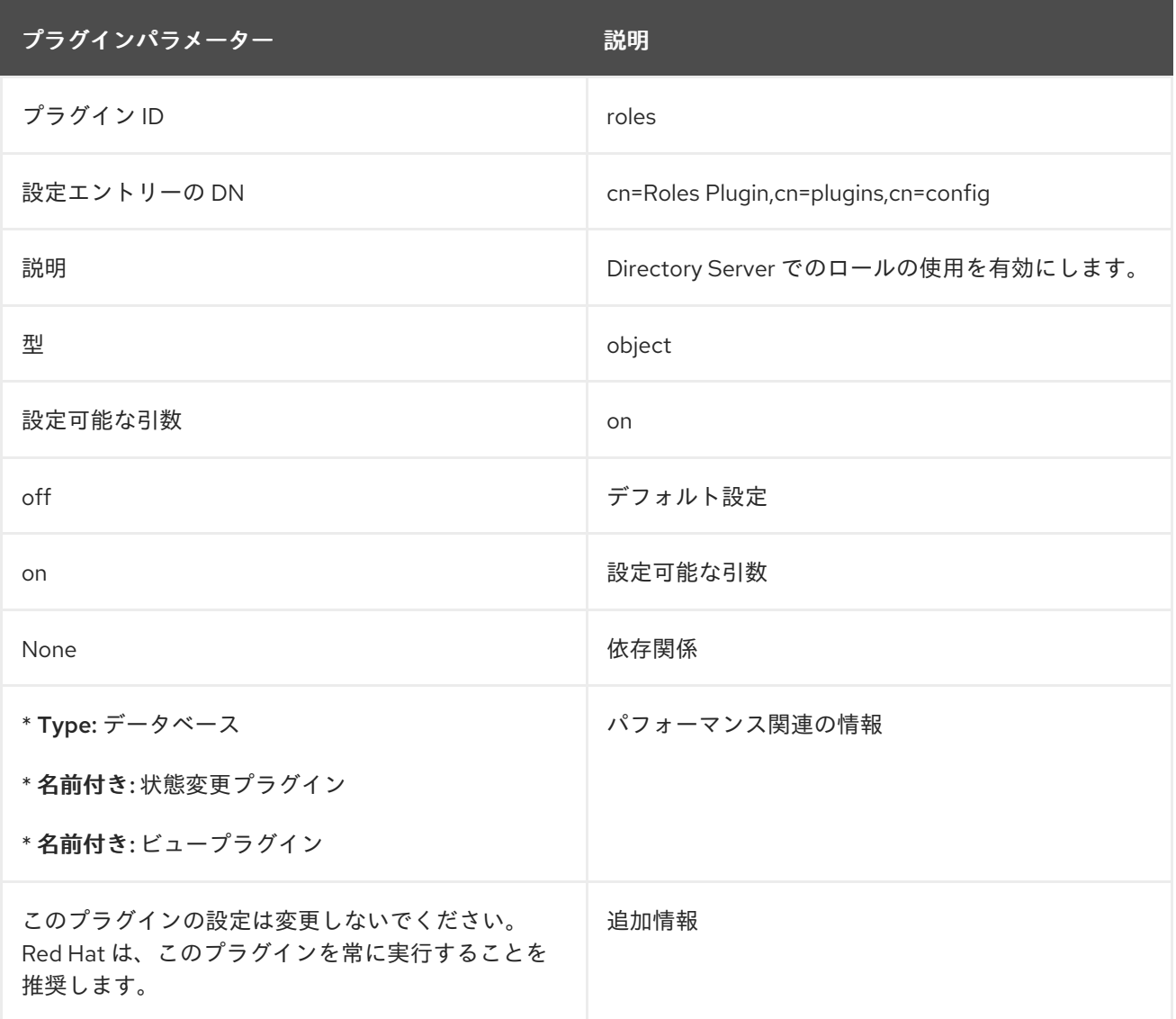

# 4.1.50. RootDN Access Control プラグイン

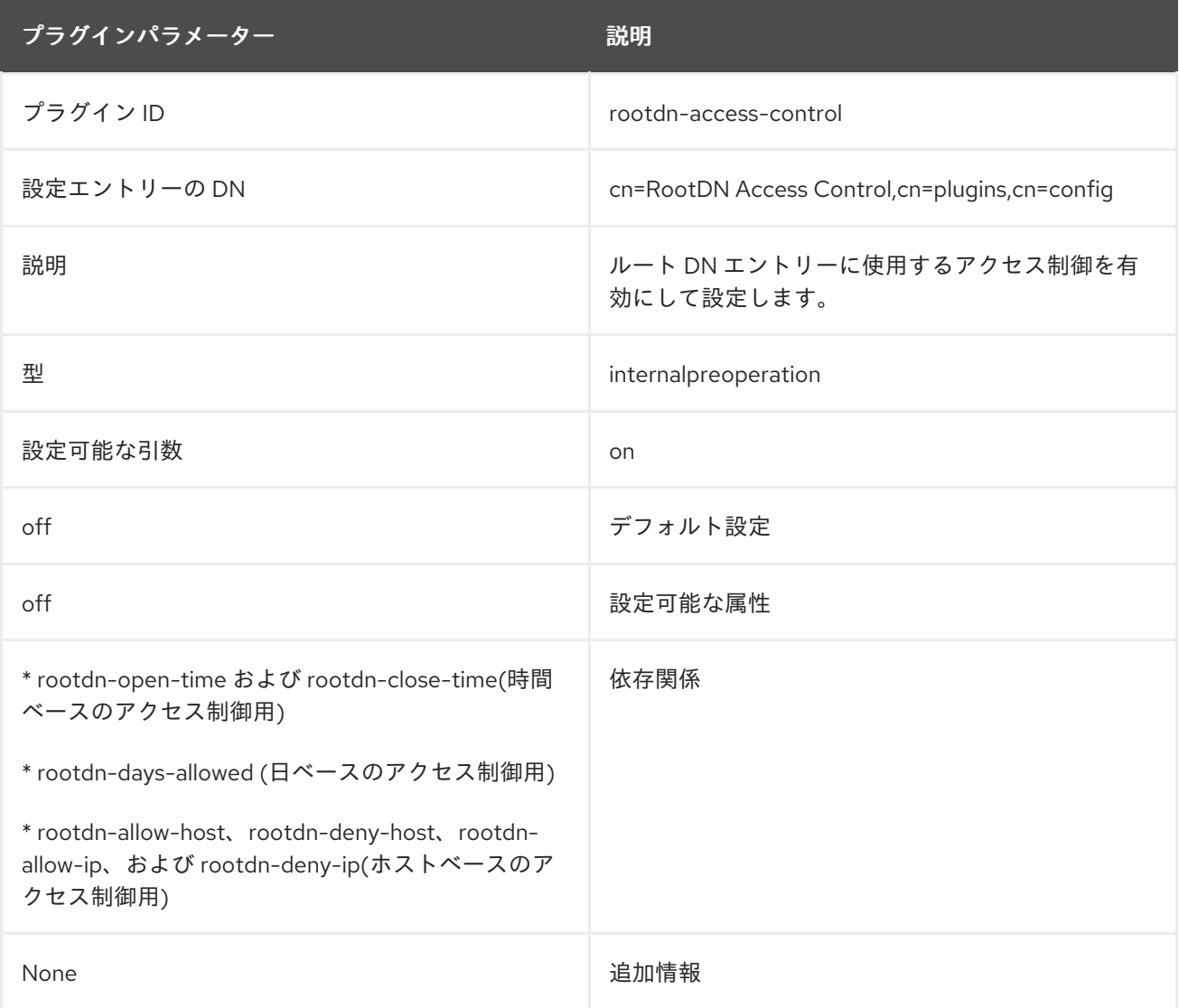

# 4.1.51. Schema Reload プラグイン

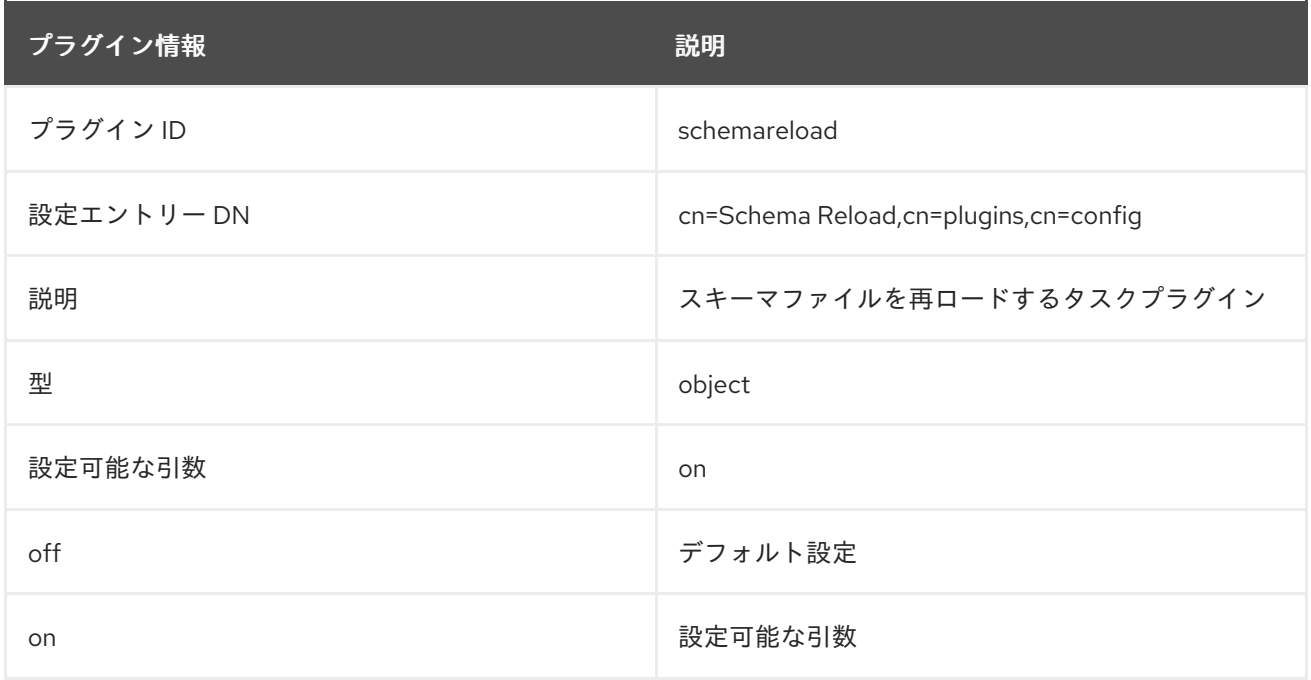

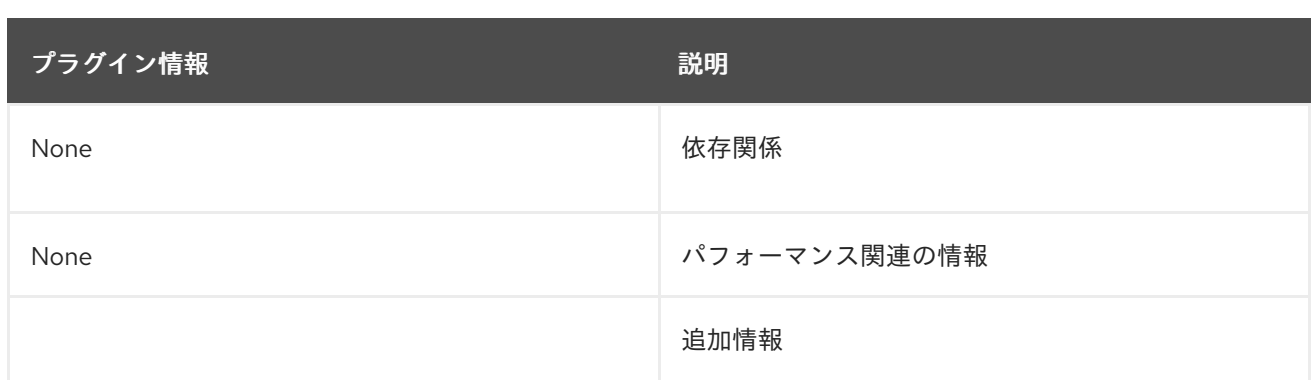

# 4.1.52. Space Insensitive String Syntax プラグイン

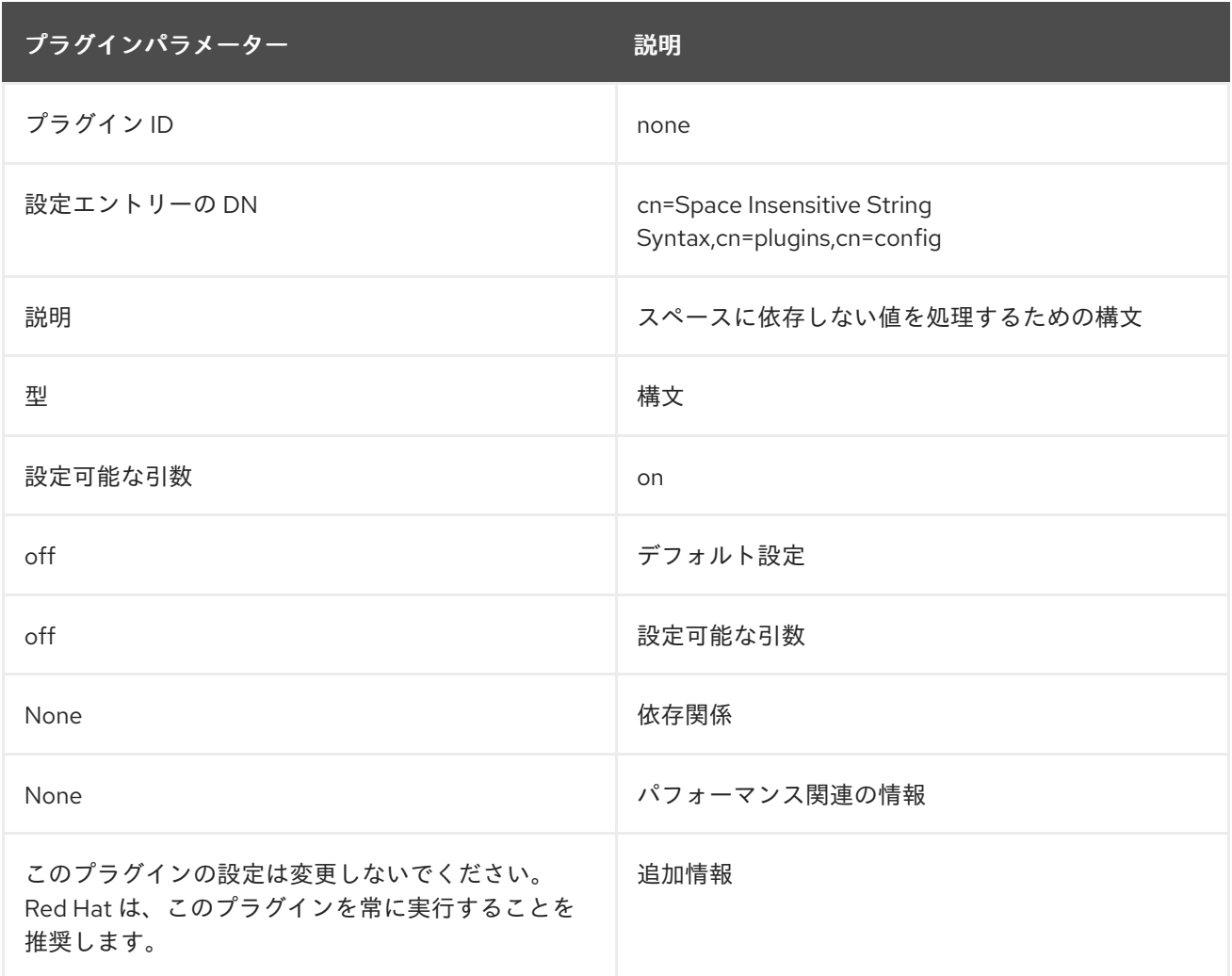

# 4.1.53. State Change プラグイン

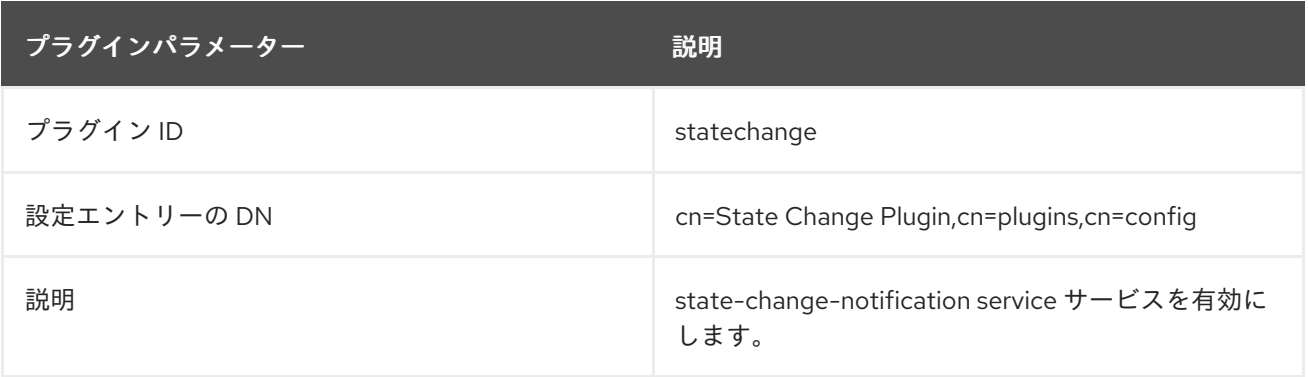

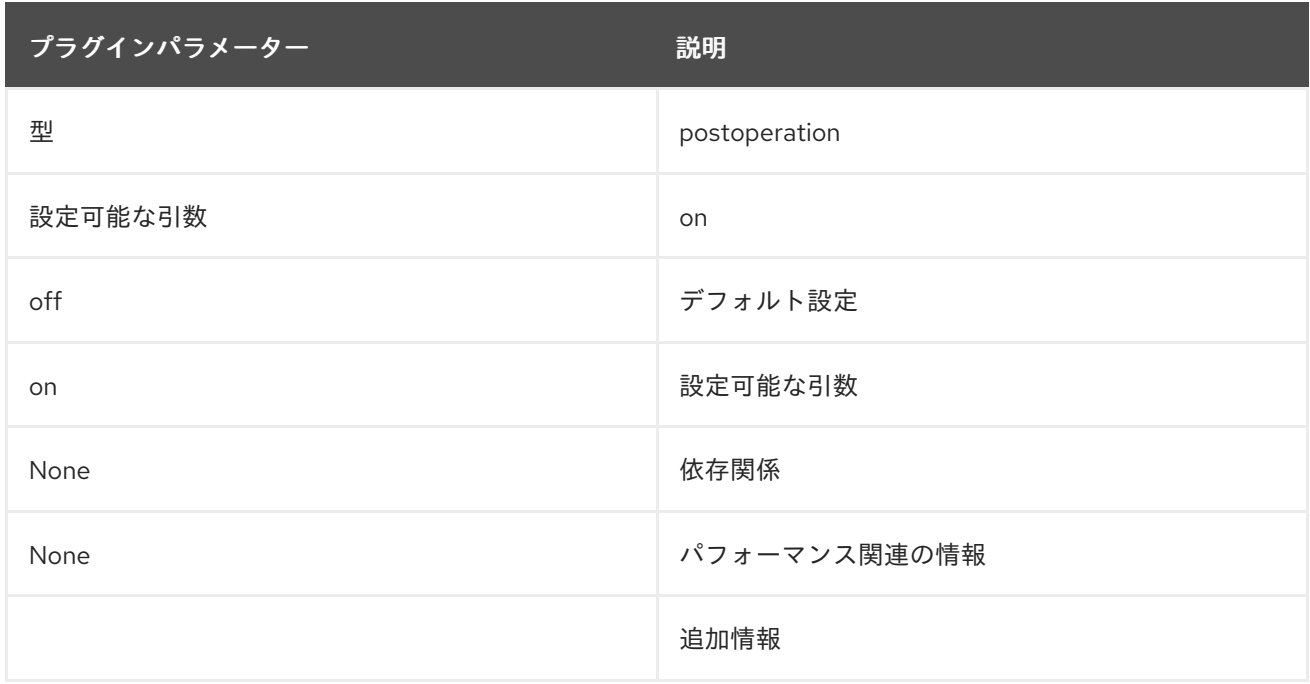

# 4.1.54. Syntax Validation Task プラグイン

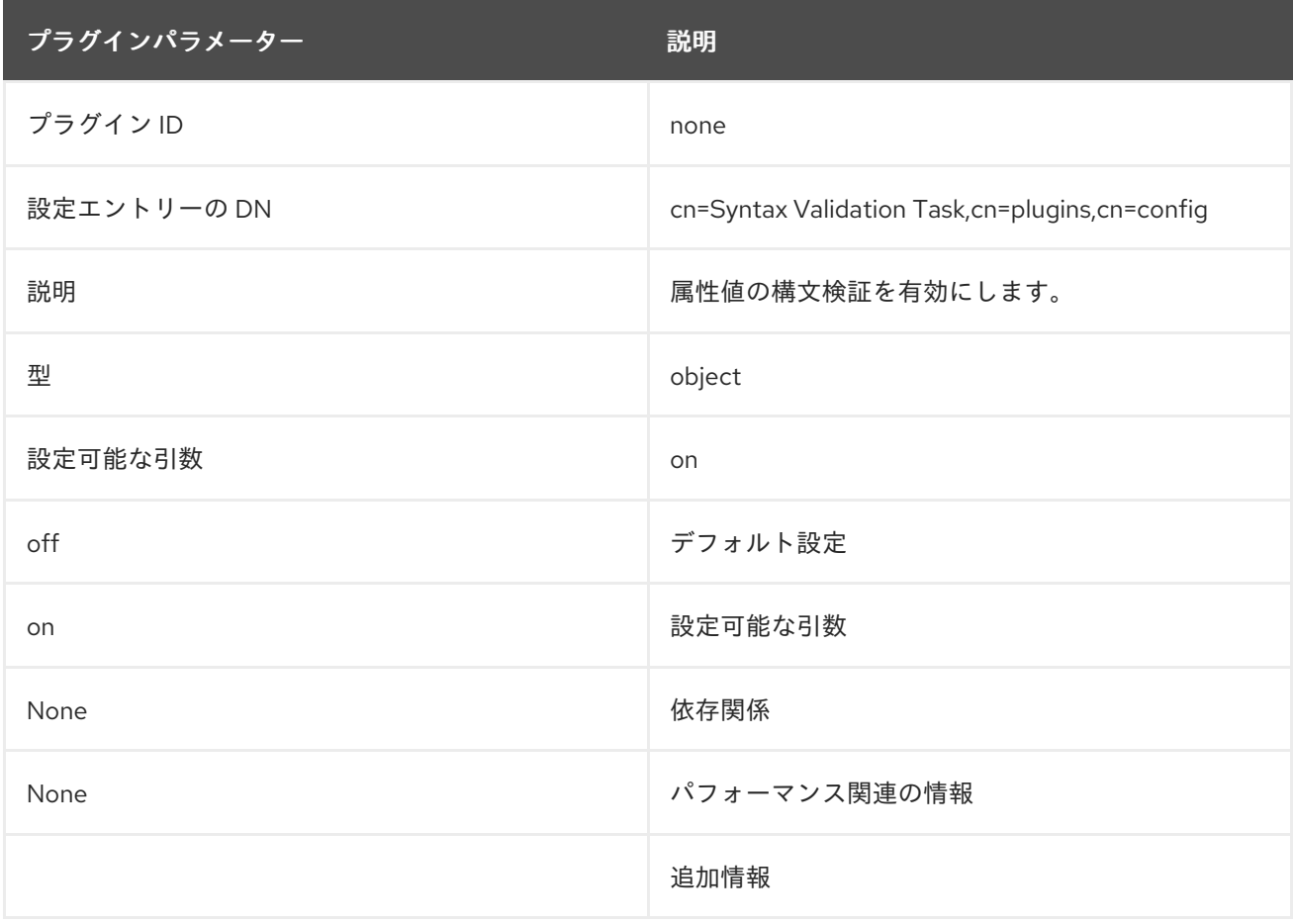

# 4.1.55. Telephone Syntax プラグイン

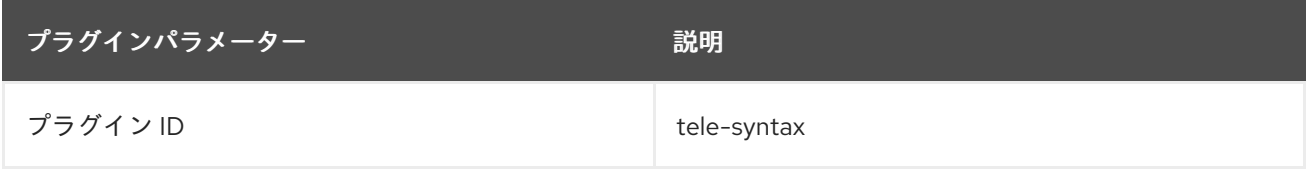

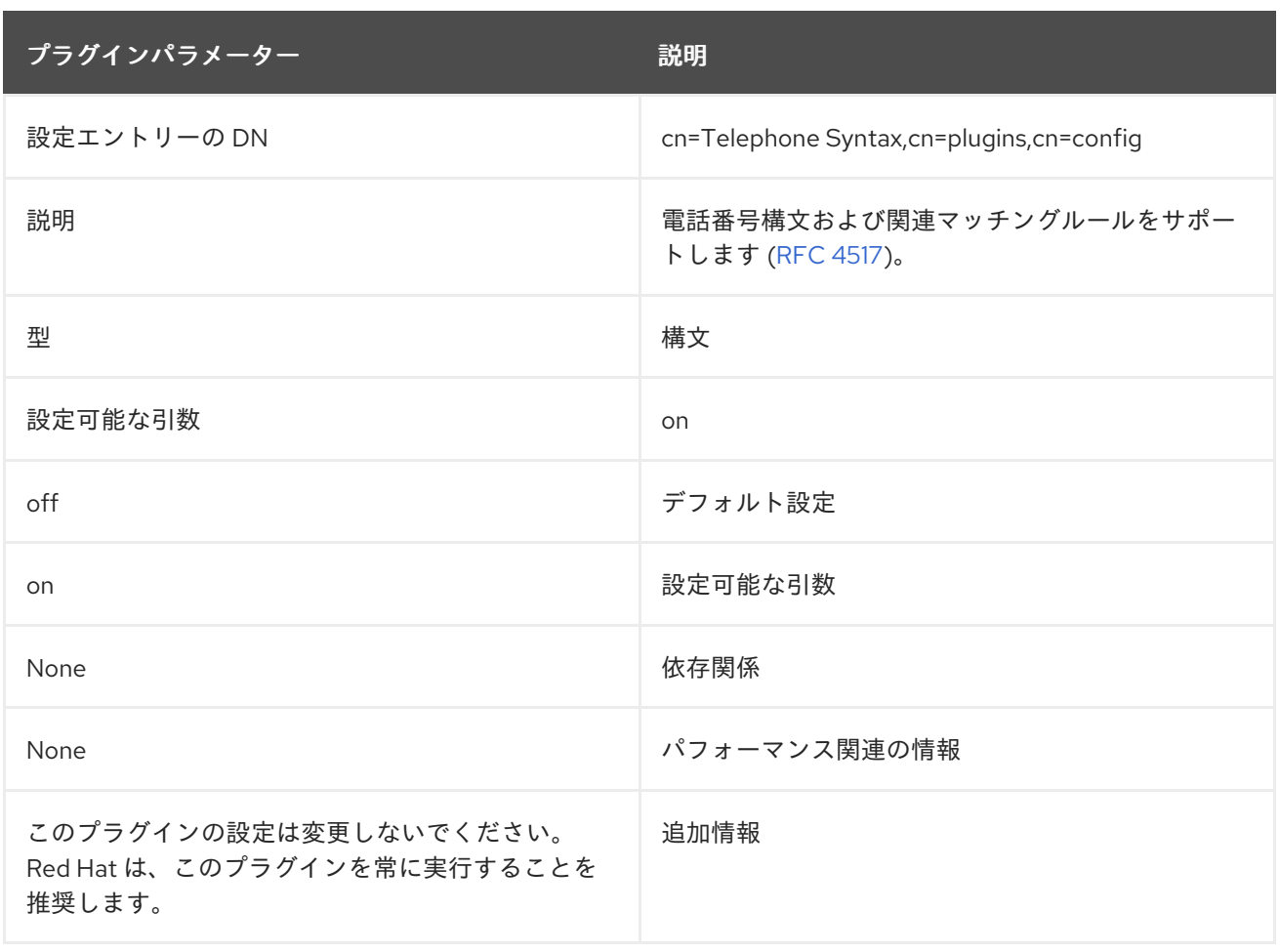

# 4.1.56. Teletex Terminal Identifier Syntax プラグイン

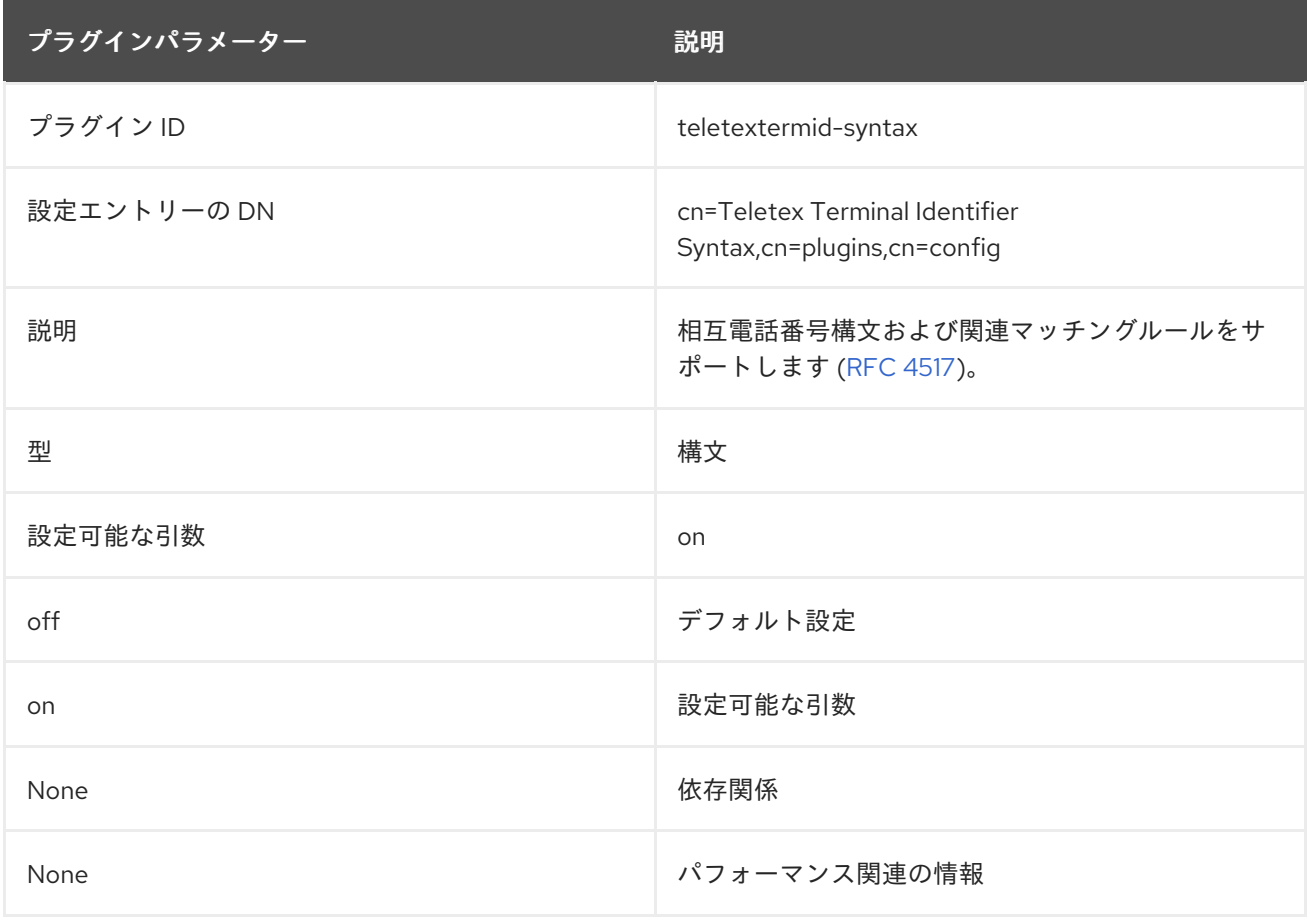

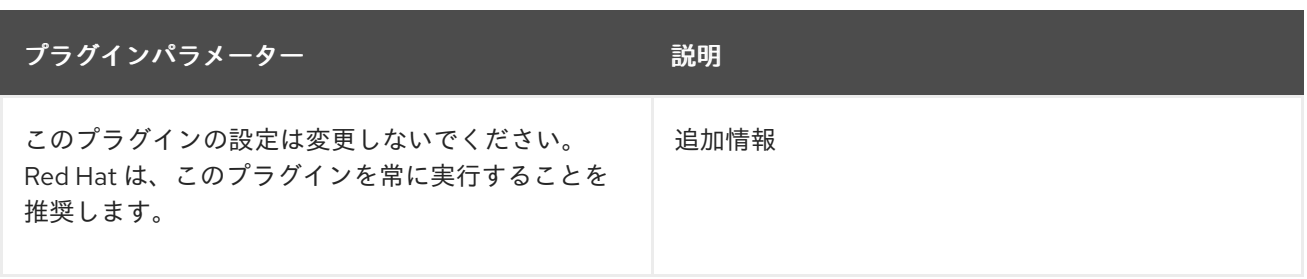

# 4.1.57. Telex Number Syntax プラグイン

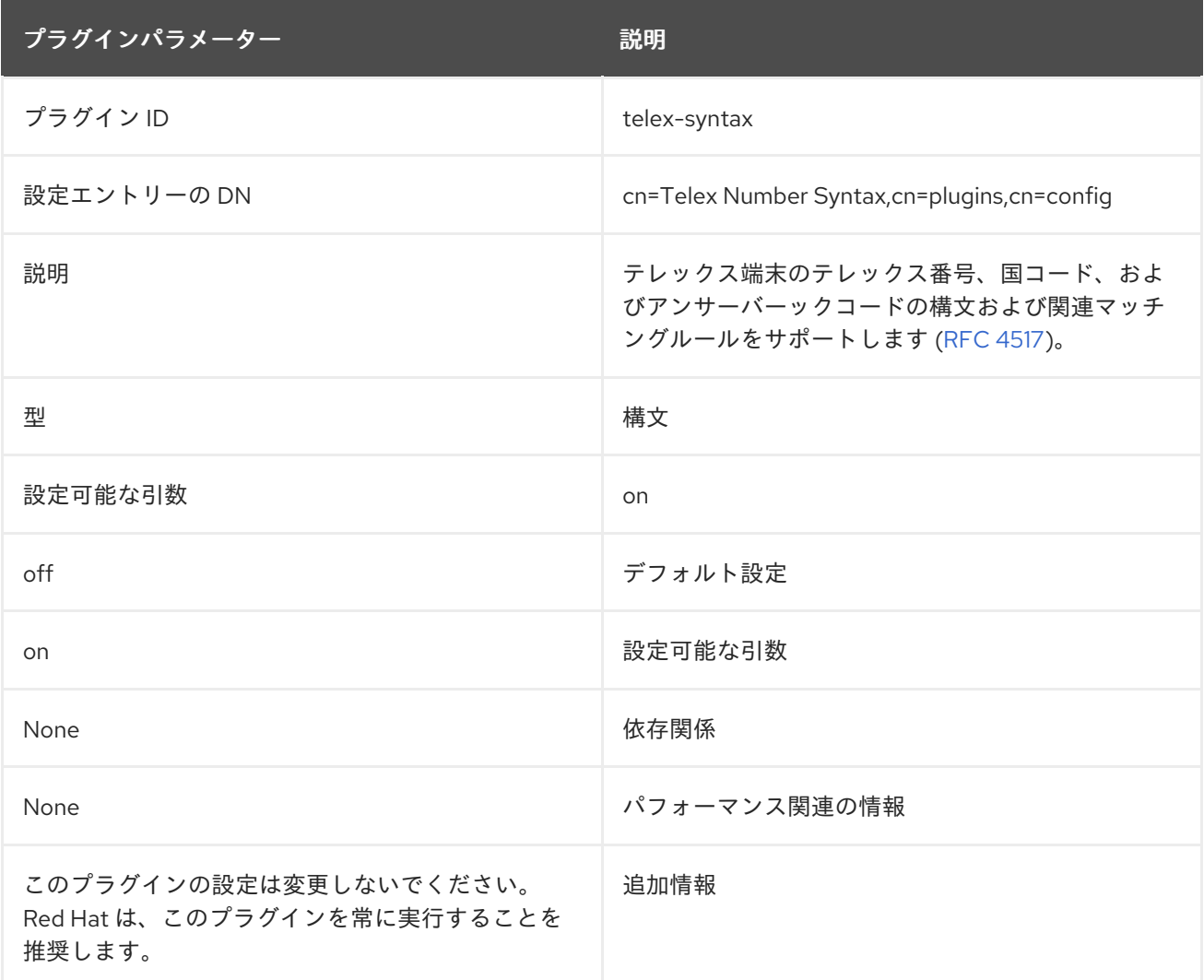

# 4.1.58. URI Syntax プラグイン

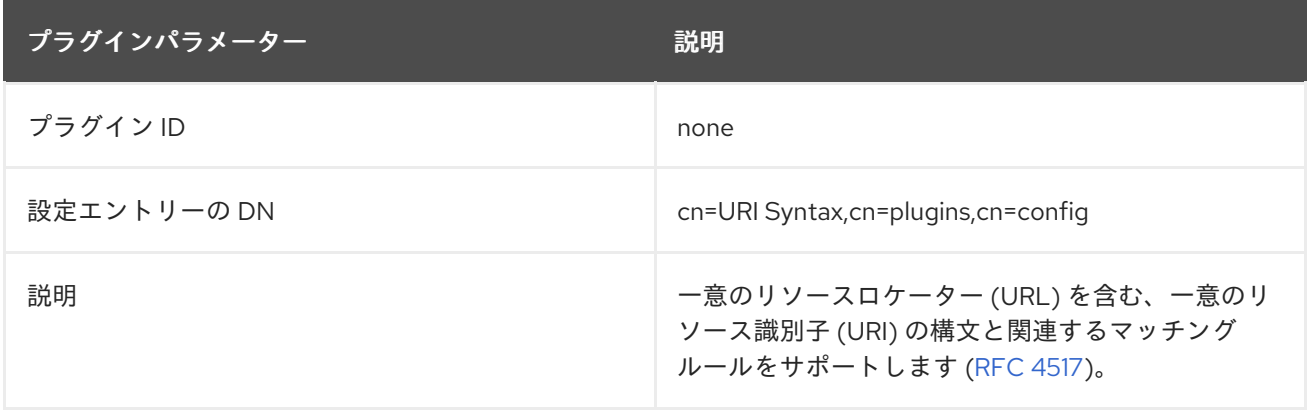

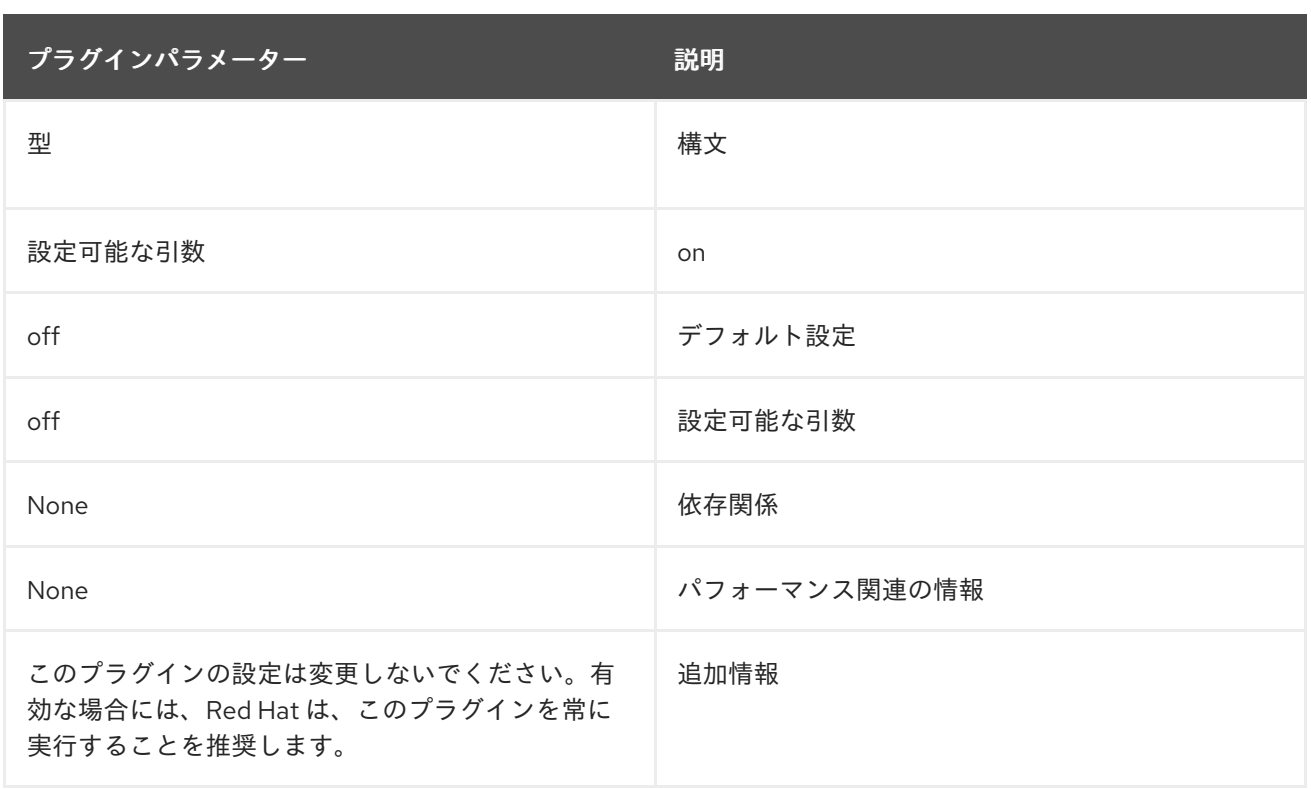

# 4.1.59. USN プラグイン

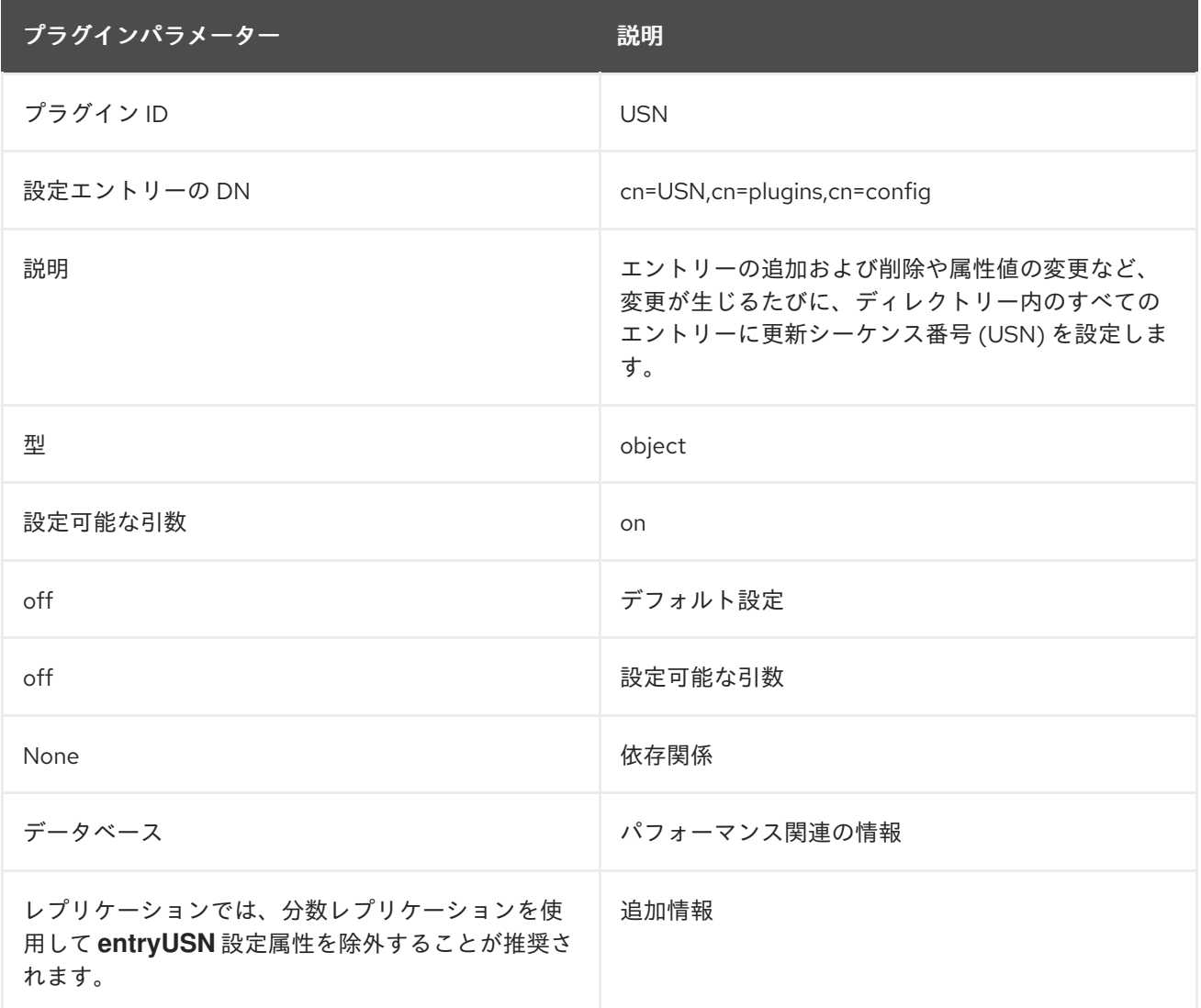

## 4.1.60. Views プラグイン

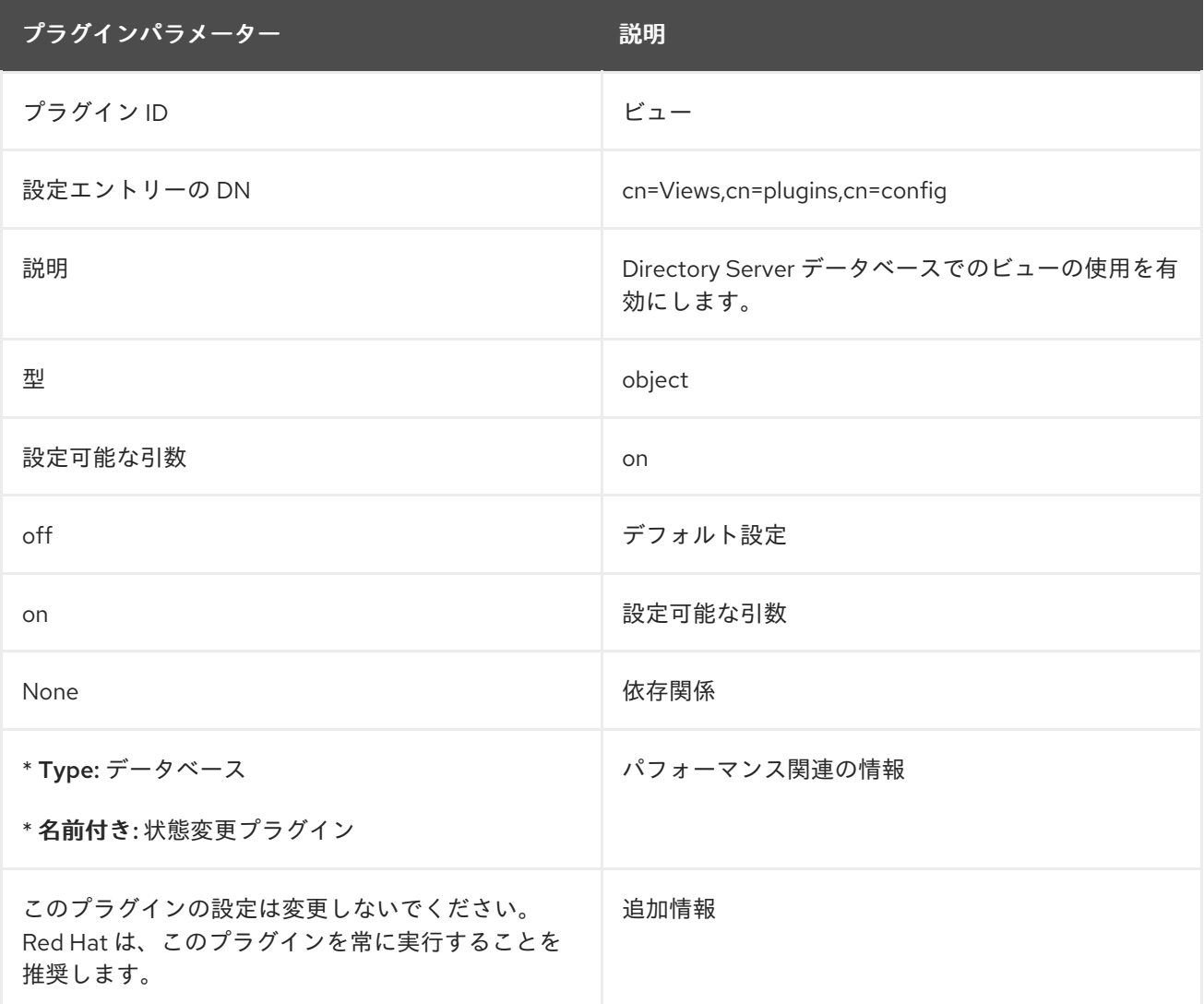

# 4.2. すべてのプラグインに共通の属性のリスト

このリストには、簡単な属性の説明、エントリー DN、有効な範囲、デフォルト値、構文、および各属 性の例が記載されています。

## 4.2.1. nsslapdPlugin (オブジェクトクラス)

各 Directory Server プラグインは **nsslapdPlugin** オブジェクトクラスに属します。

このオブジェクトクラスは Directory Server に定義されています。

#### 上級クラス

top

#### OID

2.16.840.1.113730.3.2.41

#### 表4.1 必要な属性

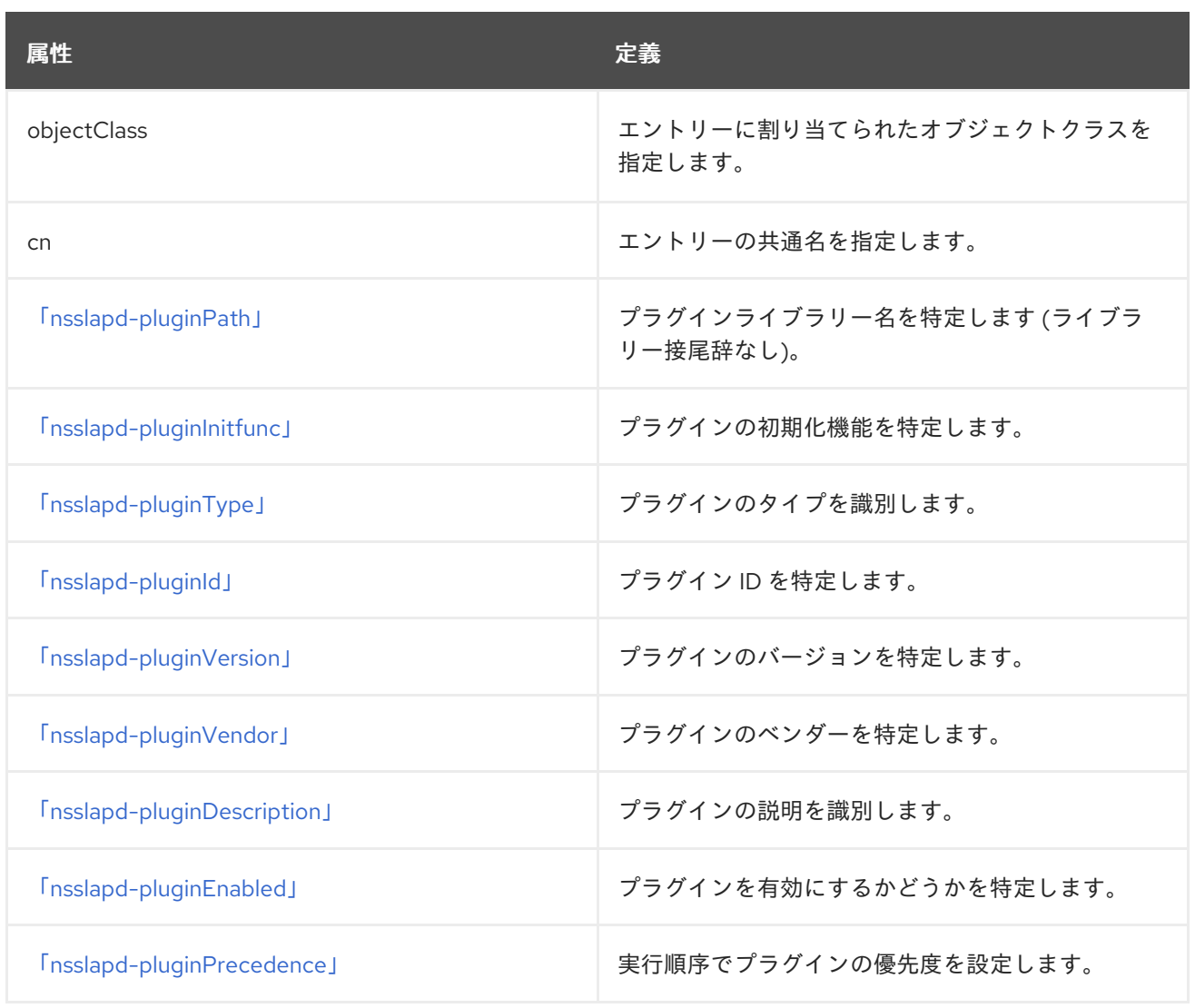

# 4.2.2. nsslapd-logAccess

この属性を使用すると、プラグインにより実行される検索操作を、**cn=config** の **nsslapd-accesslog** パラメーターに設定したファイルに記録できます。

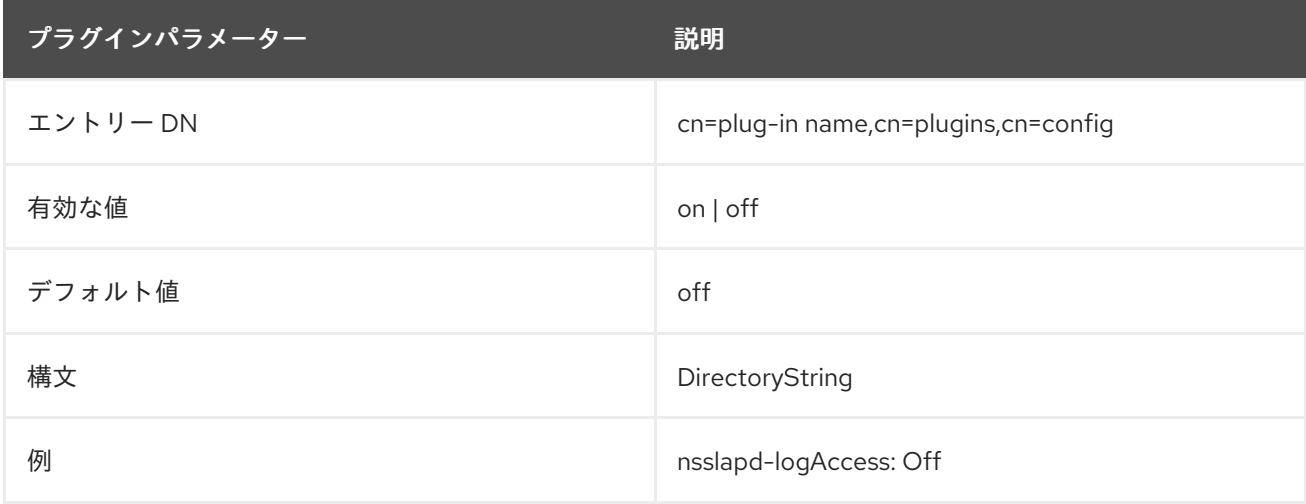

# 4.2.3. nsslapd-logAudit

この属性を使用すると、プラグインから送られるデータベースへの変更をログに記録して監査できま す。

**nsslapd-auditlog-logging-enabled** パラメーターが **cn=config** で有効になっていると、正常な変更イ ベントが監査ログに記録されます。プラグインで失敗した変更データベース操作をログに記録するに は、**cn=config** で **nsslapd-auditfaillog-logging-enabled** 属性を有効にします。

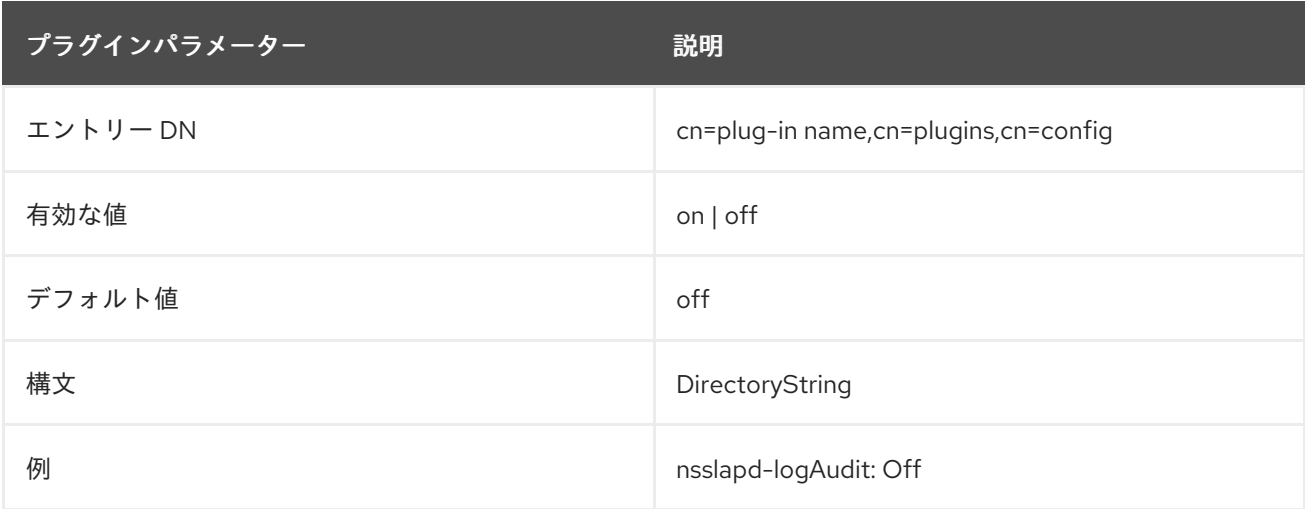

# <span id="page-298-0"></span>4.2.4. nsslapd-pluginDescription

この属性では、プラグインの説明を追加します。

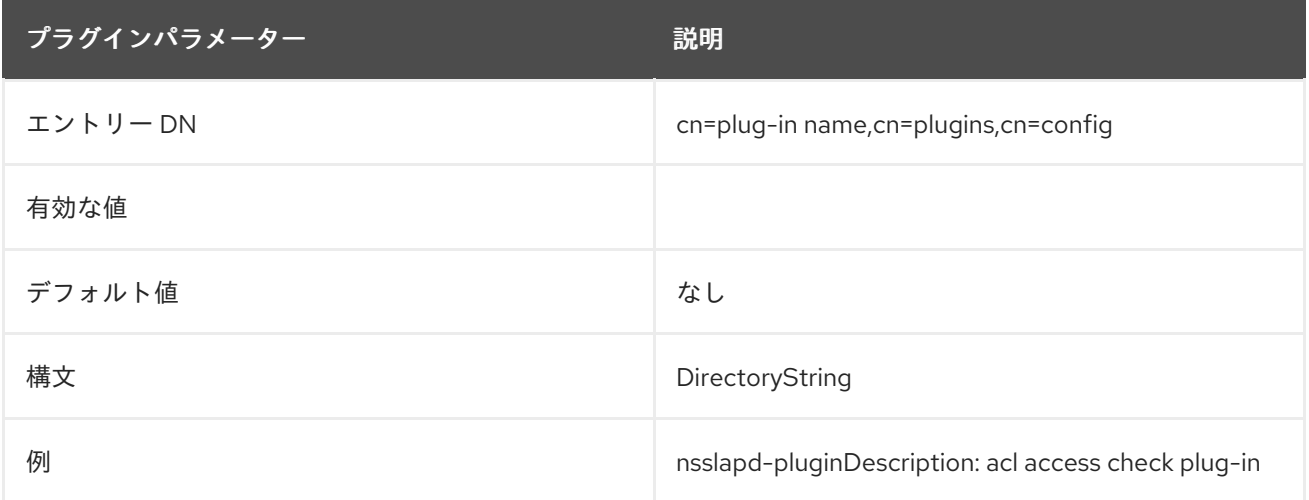

## <span id="page-298-1"></span>4.2.5. nsslapd-pluginEnabled

この属性は、プラグインを有効にするかどうかを指定します。この属性はプロトコルで変更できます が、サーバーが次回再起動されたタイミングでのみ有効になります。

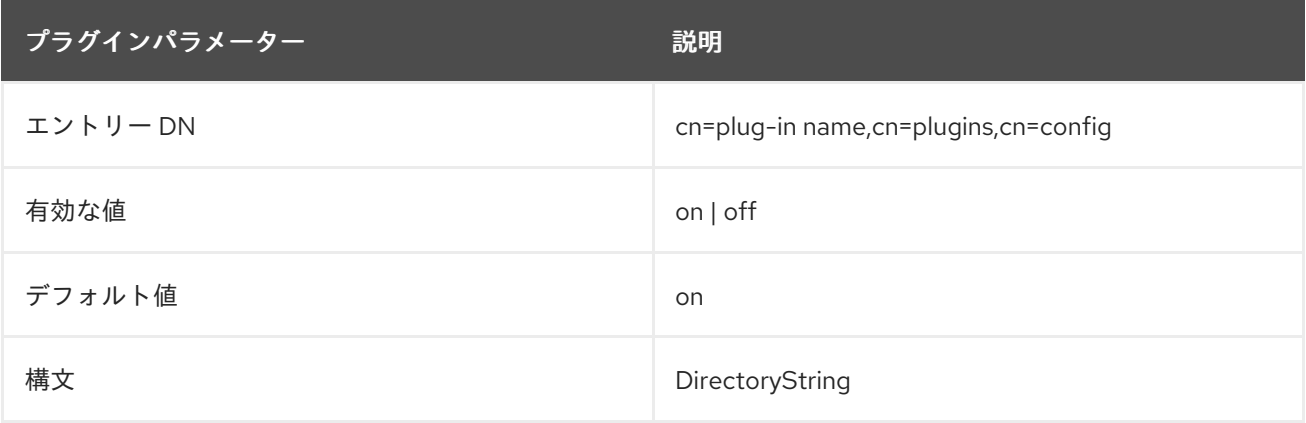

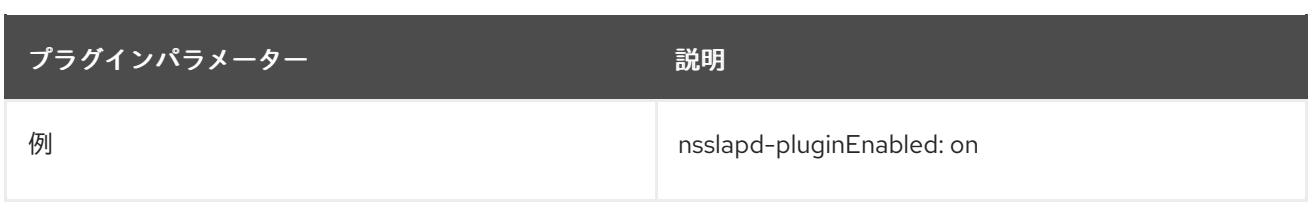

## <span id="page-299-2"></span>4.2.6. nsslapd-pluginId

この属性は、プラグイン ID を指定します。

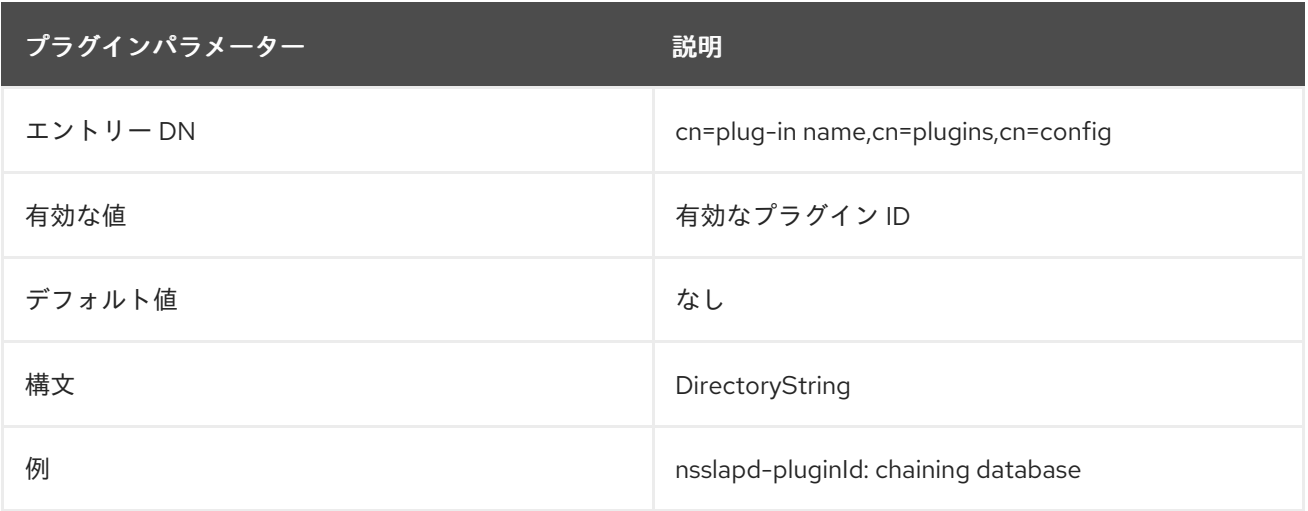

# <span id="page-299-1"></span>4.2.7. nsslapd-pluginInitfunc

この属性は、起動するプラグイン関数を指定します。

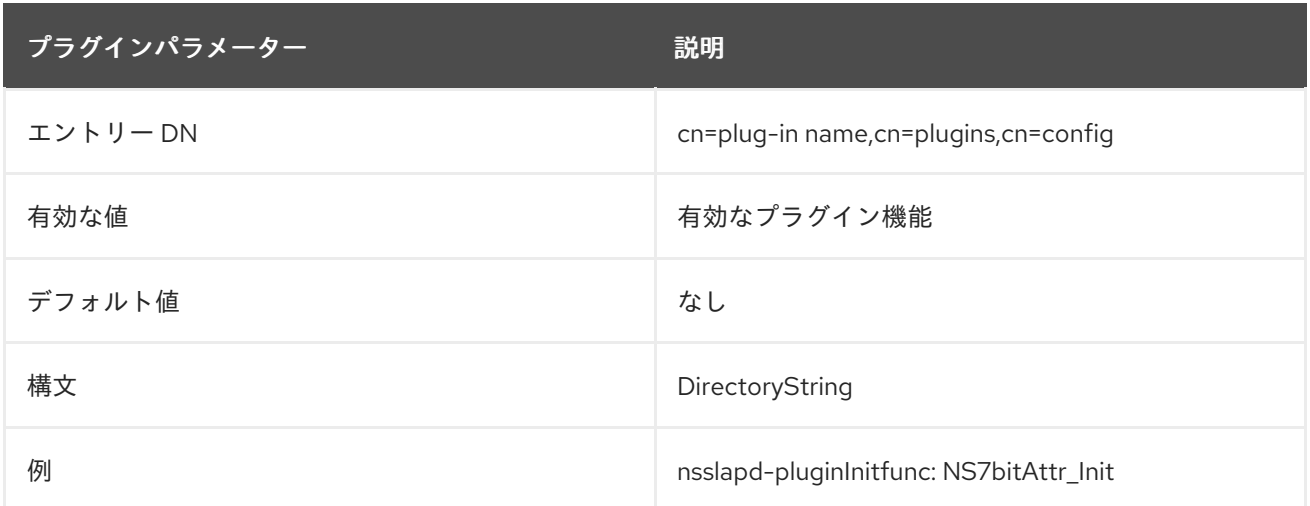

## <span id="page-299-0"></span>4.2.8. nsslapd-pluginPath

この属性は、プラグインへの完全パスを指定します。

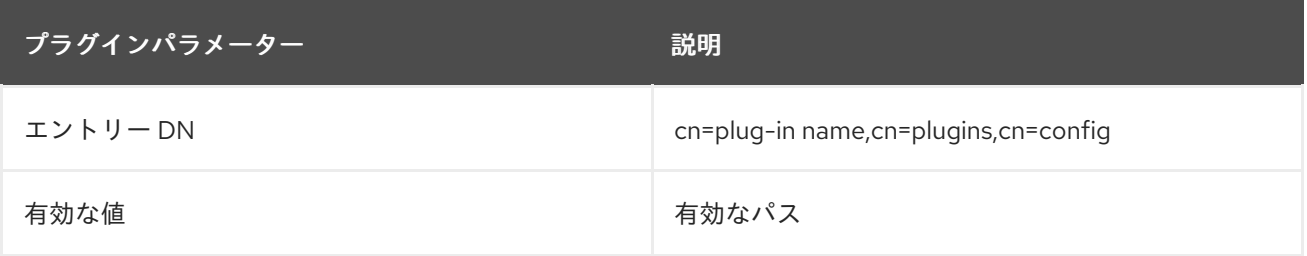

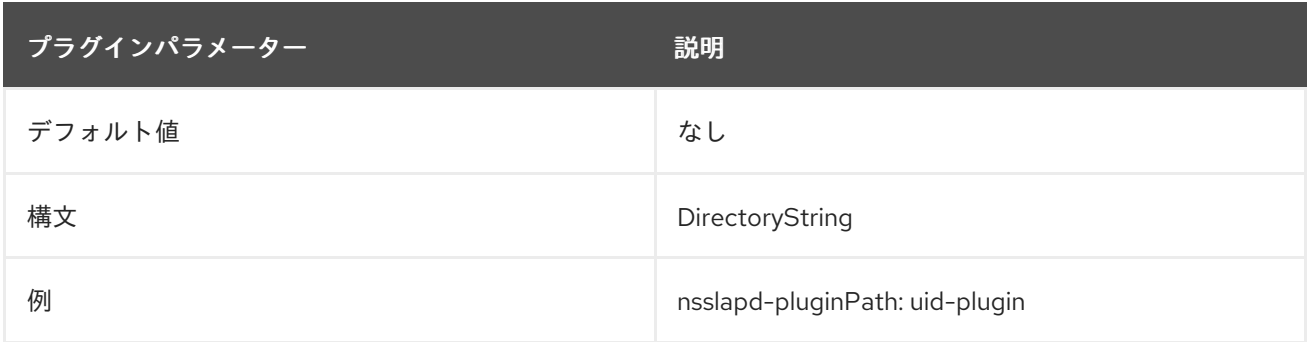

## <span id="page-300-1"></span>4.2.9. nsslapd-pluginPrecedence

この属性は、プラグインの実行順序の優先順位を設定します。優先順位は、プラグインの実行順序を定 義し、プラグインの実行前に、プラグインの操作が完了するのを待機できるので、より複雑な環境や対 話が可能になります。これは、事前操作および操作後のプラグインにはより重要です。

値が 1 のプラグインの優先度が最も高く、最初に実行され、値が 99 のプラグインは優先度が最も低く なります。デフォルトは 50 です。

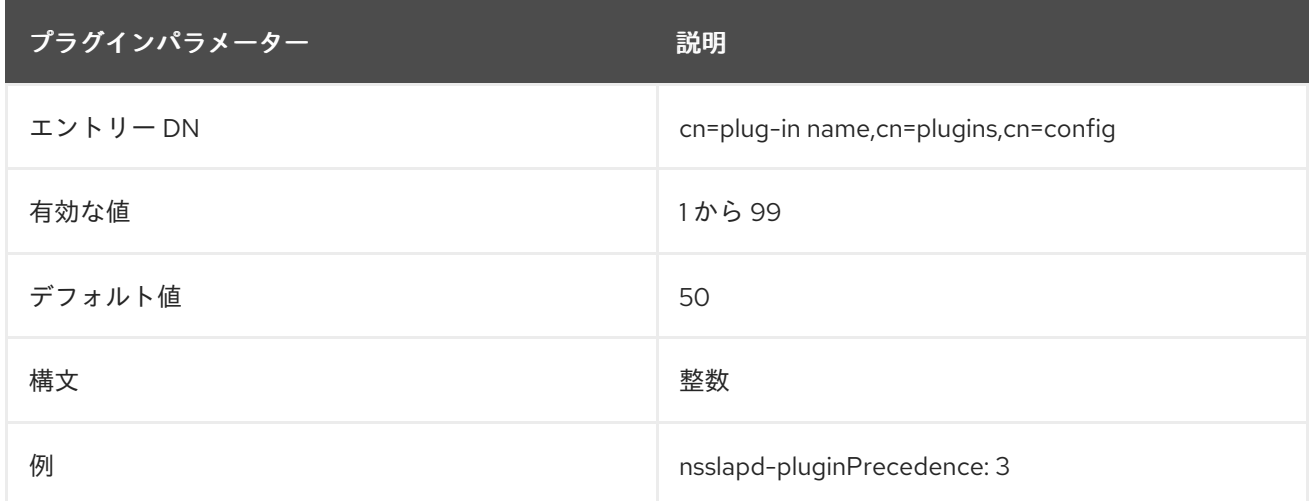

#### <span id="page-300-0"></span>4.2.10. nsslapd-pluginType

この属性は、プラグインのタイプを指定します。詳細は 「[nsslapd-plugin-depends-on-type](#page-303-0)」を参照 してください。

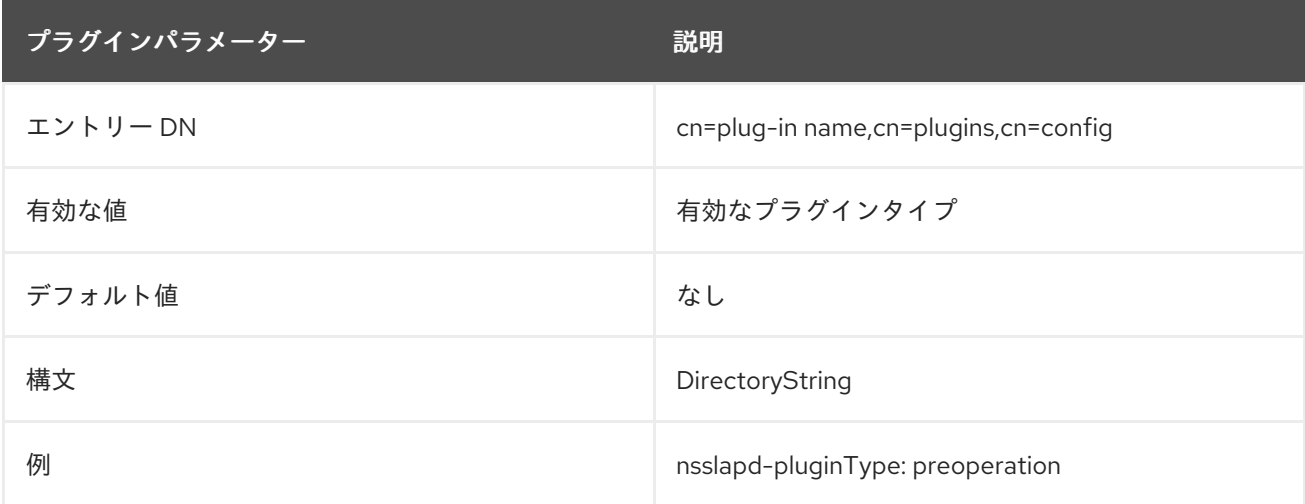

## <span id="page-301-1"></span>4.2.11. nsslapd-pluginVendor

この属性は、プラグインのベンダーを指定します。

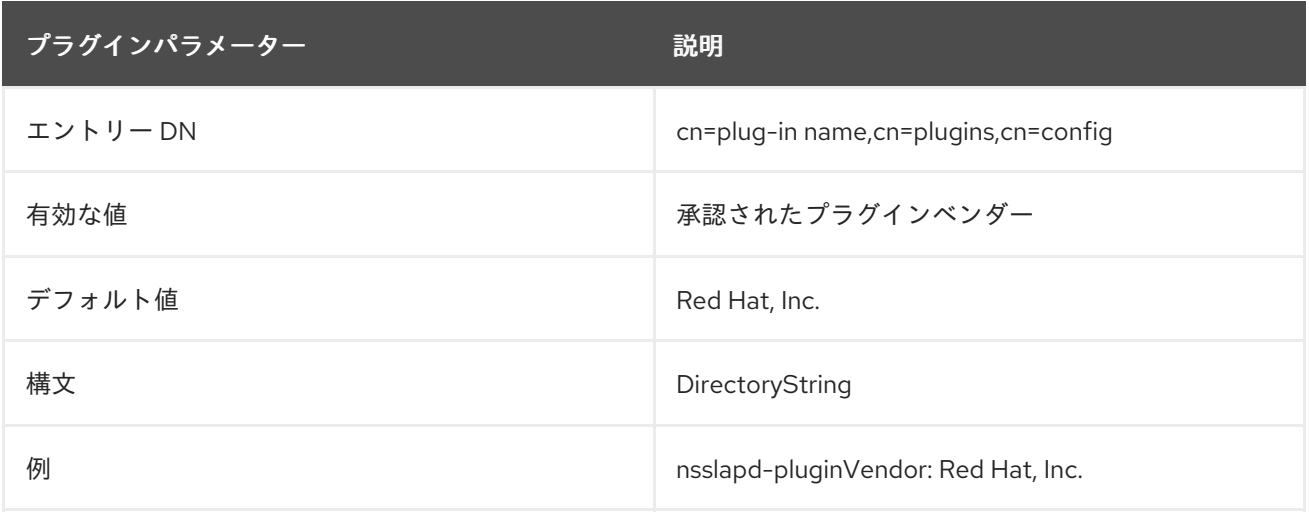

## <span id="page-301-0"></span>4.2.12. nsslapd-pluginVersion

この属性は、プラグインのバージョンを指定します。

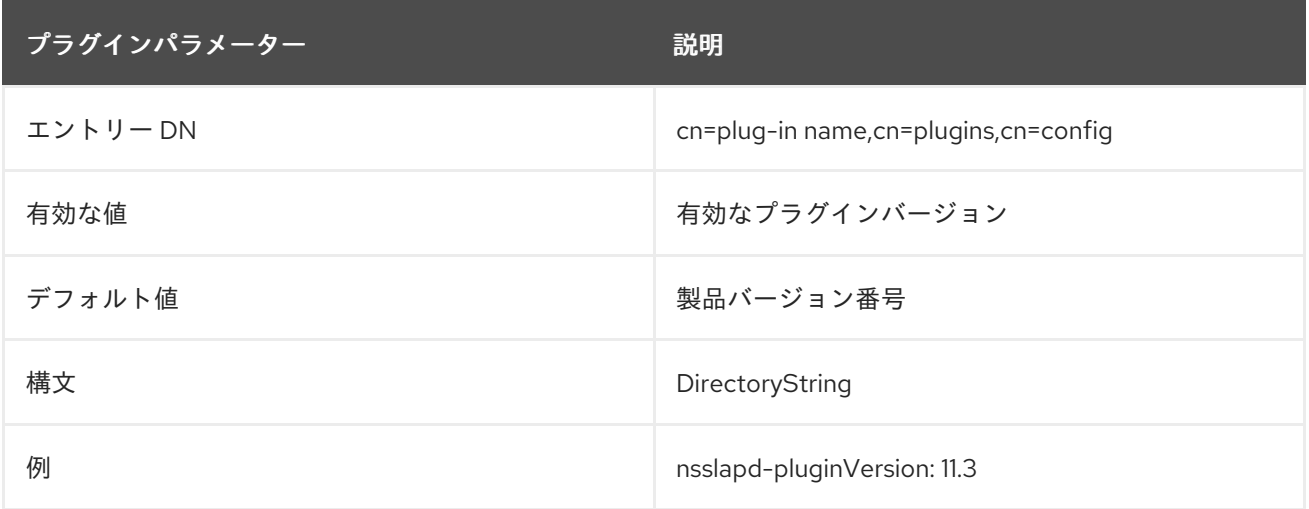

# 4.3. 特定のプラグインで使用できる属性

#### 4.3.1. nsslapd-dynamic-plugins

Directory Server には、サーバーを再起動せずに有効にできる動的プラグインがあります。**nsslapddynamic-plugins** 属性は、サーバーが動的プラグインを許可するように設定されているかどうかを指定 します。デフォルトでは、動的プラグインは無効になっています。

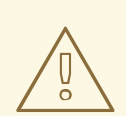

# 警告

Directory Server は動的プラグインをサポートしません。これは、テストおよびデ バッグの目的でのみ使用してください。

一部のプラグインは動的として設定できず、サーバーを再起動する必要があります。

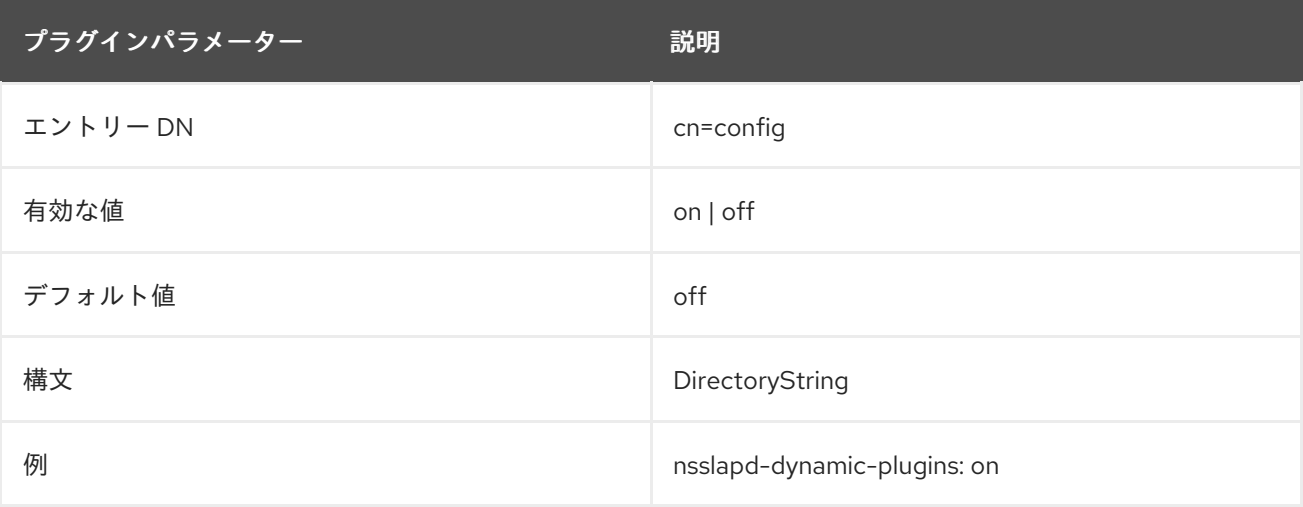

## 4.3.2. nsslapd-pluginConfigArea

一部のプラグインエントリーはコンテナーエントリーで、プラグインのインスタンスが複 数、**cn=plugins,cn=config** のこのコンテナーの下に作成されます。ただし、**cn=plugins,cn=config** は 複製されないので、これらのコンテナーエントリーの下にあるプラグイン設定は、すべての Directory Server インスタンスで手動で設定する必要があります。

**nsslapd-pluginConfigArea** 属性は、プラグインインスタンスエントリーが含まれるメインのデータ ベース領域にある別のコンテナーエントリーを参照します。このコンテナーエントリーは、複製された データベースで使用することができます。これにより、プラグイン設定を複製できます。

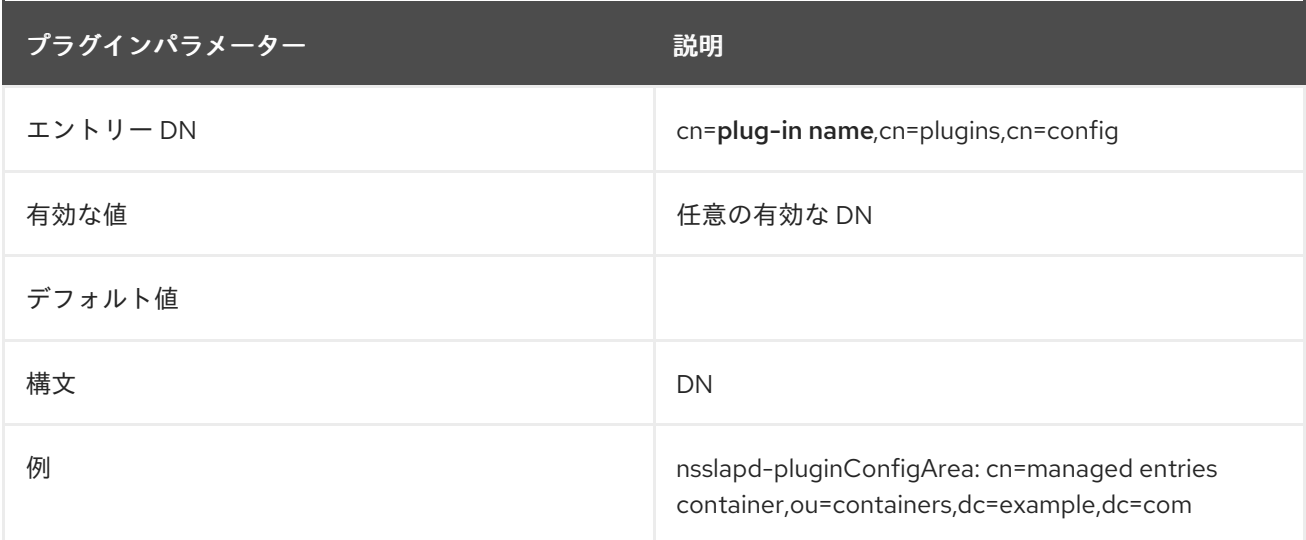

## 4.3.3. nsslapd-pluginLoadNow

この属性は、プラグインが使用するすべてのシンボル、これらのシンボルによるすべてのシンボル参照 を即時に読み込む (**true**) か、初回時に使用されるシンボルを読み込む (**false**) かを指定します。

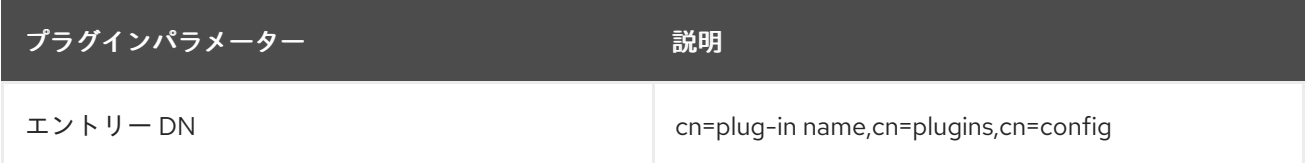

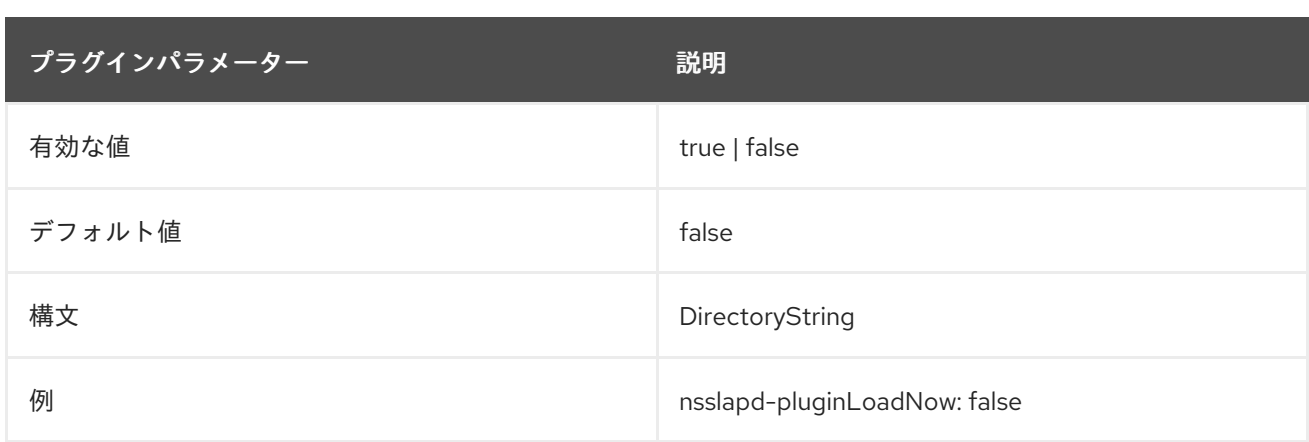

# 4.3.4. nsslapd-pluginLoadGlobal

この属性は、依存ライブラリーのシンボルがローカルで表示される (**false**) か、実行可能ファイルおよ びすべての共有オブジェクトに (**true**) 表示されるかどうかを指定します。

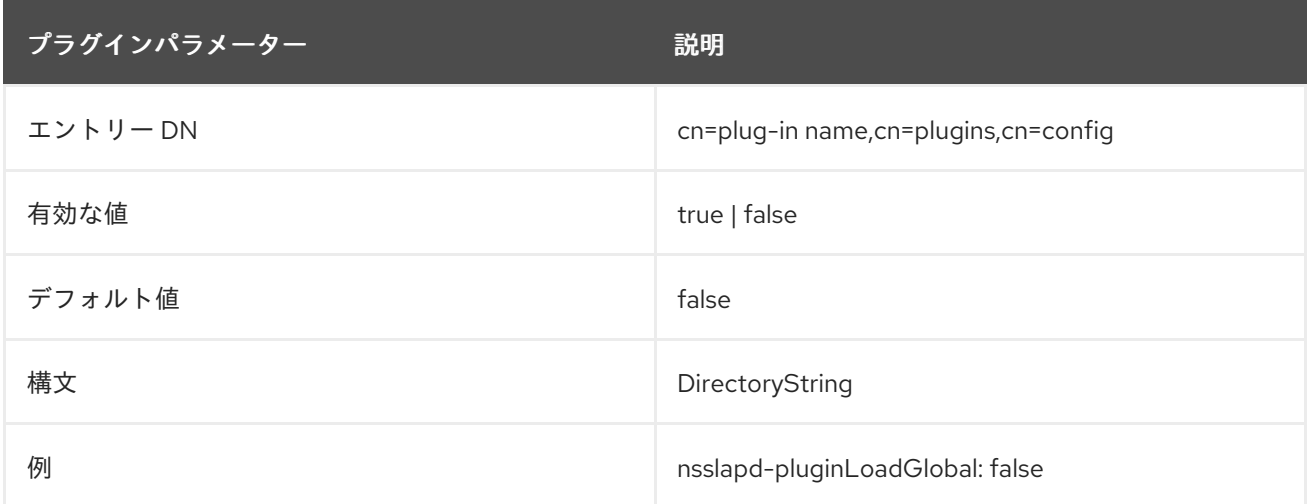

## <span id="page-303-0"></span>4.3.5. nsslapd-plugin-depends-on-type

プラグインが正しい順序でサーバーによって呼び出されるようにするために使用される多値属 性。**nsslapd-pluginType** 属性に含まれるプラグインのタイプ番号に対応する値を取ります。詳細は 「[nsslapd-pluginType](#page-300-0)」 を参照してください。以下の有効な範囲内で、この値のいずれかに一致する type 値を持つプラグインはすべて、このプラグインの前にサーバーによって起動します。以下の postoperation Referential Integrity プラグインの例は、postoperation Referential Integrity プラグイン の前にデータベースプラグインを起動することを示します。

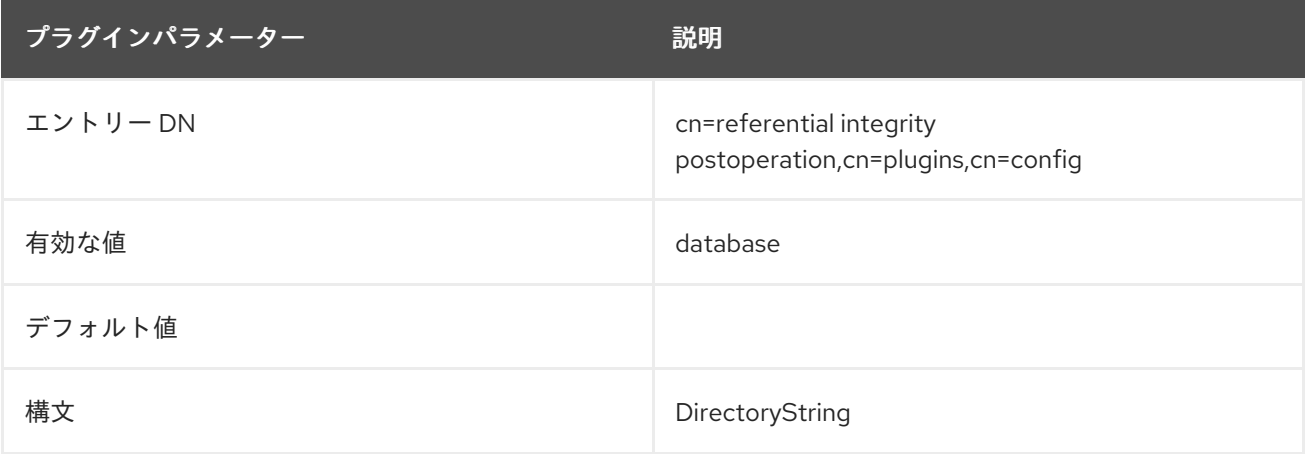

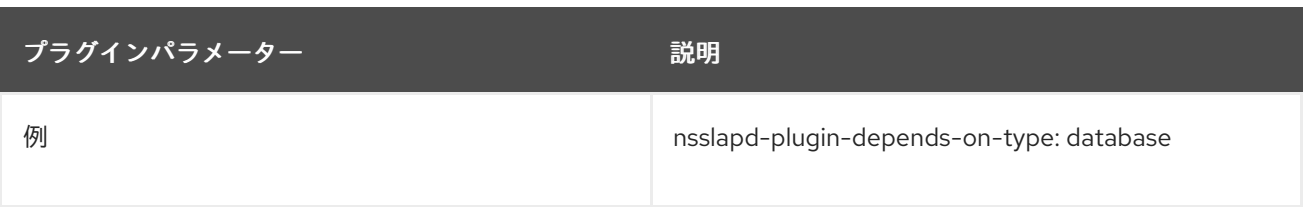

#### 4.3.6. nsslapd-plugin-depends-on-named

プラグインが正しい順序でサーバーによって呼び出されるようにするために使用される多値属性。プラ グインの **cn** 値に対応する値を取ります。**cn** 値が、以下の値のいずれかに一致するプラグインは、この プラグインの前にサーバーにより起動されます。プラグインが存在しない場合は、サーバーが起動でき ません。以下の postoperation Referential Integrity プラグインの例は、Views プラグインが Roles の前 に起動することを示しています。ビューが見つからない場合は、サーバーは起動しません。

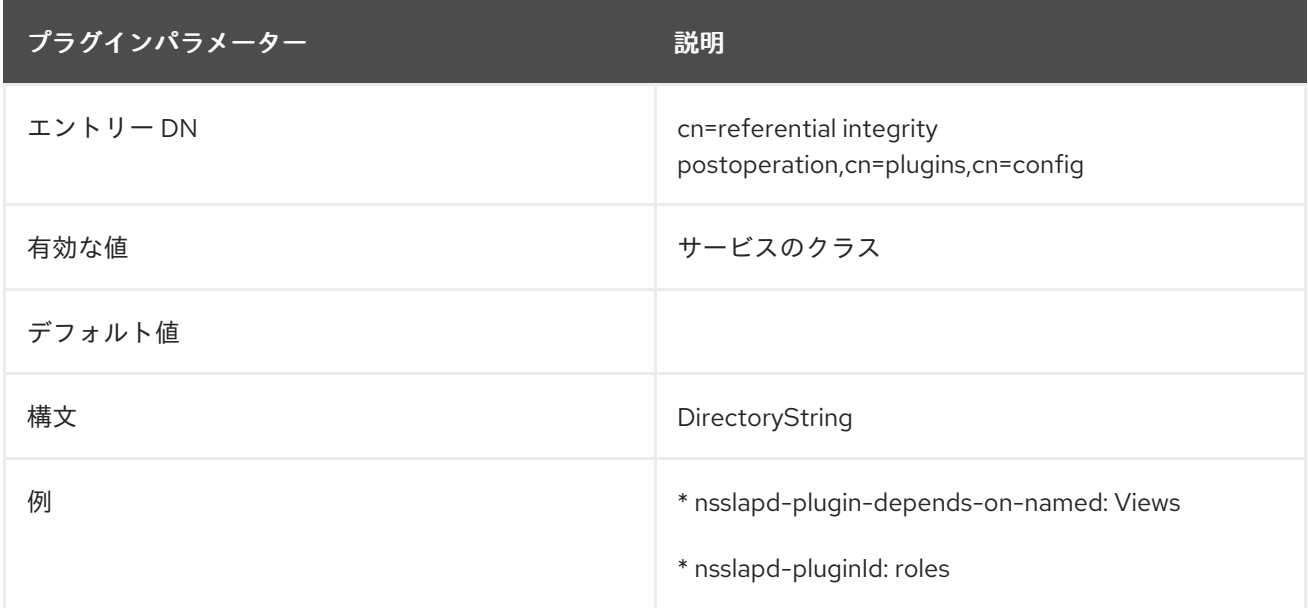

# 4.4. データベースプラグインの属性

また、データベースプラグインは 図4.1[「データベースプラグイン」](#page-304-0) に示されるように、情報ツリーに まとめられます。

#### <span id="page-304-0"></span>図4.1 データベースプラグイン

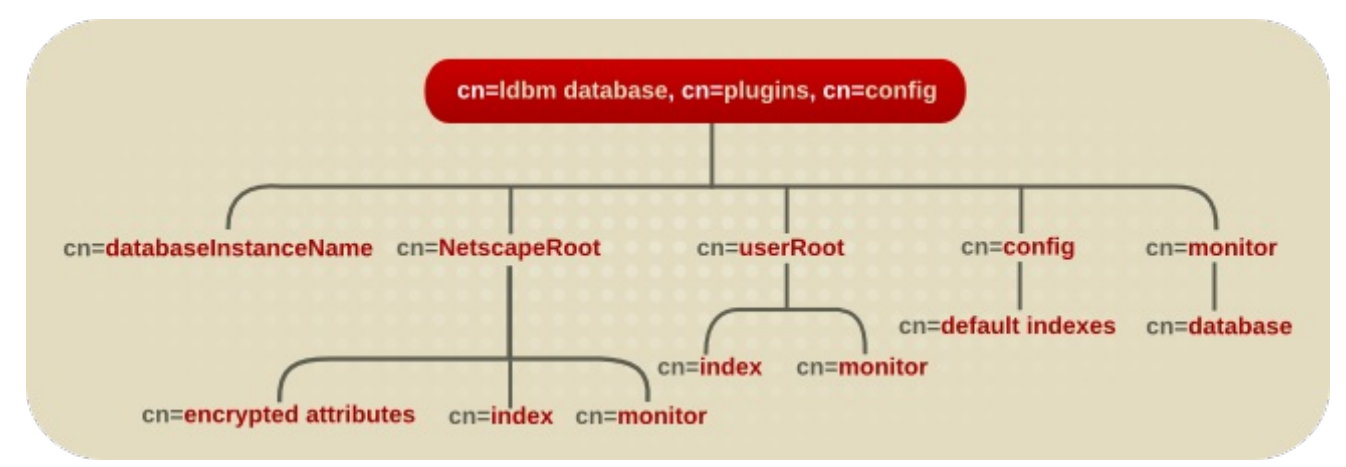

データベースインスタンスで使用されるすべてのプラグインテクノロジーは、**cn=ldbm database** プラ グインノードに保存されます。このセクションでは、**cn=ldbm database,cn=plugins,cn=config** 情報 ツリーの各ノードの追加の属性情報を太字で示します。

# 4.4.1. cn=config,cn=ldbm database,cn=plugins,cn=config 下のデータベース属性

このセクションでは、すべてのインスタンスに共通するグローバル設定属性を **cn=config,cn=ldbm database,cn=plugins,cn=config** ツリーノードに格納します。

#### 4.4.1.1. nsslapd-backend-implement

**nsslapd-backend- implementations** パラメーターは、Directory Server が使用するデータベースバッ クエンドを定義します。

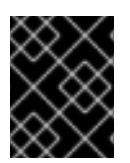

## 重要

Directory Server は現在 Berkeley Database(BDB) のみをサポートしています。したがっ て、このパラメーターを別の値に設定できません。

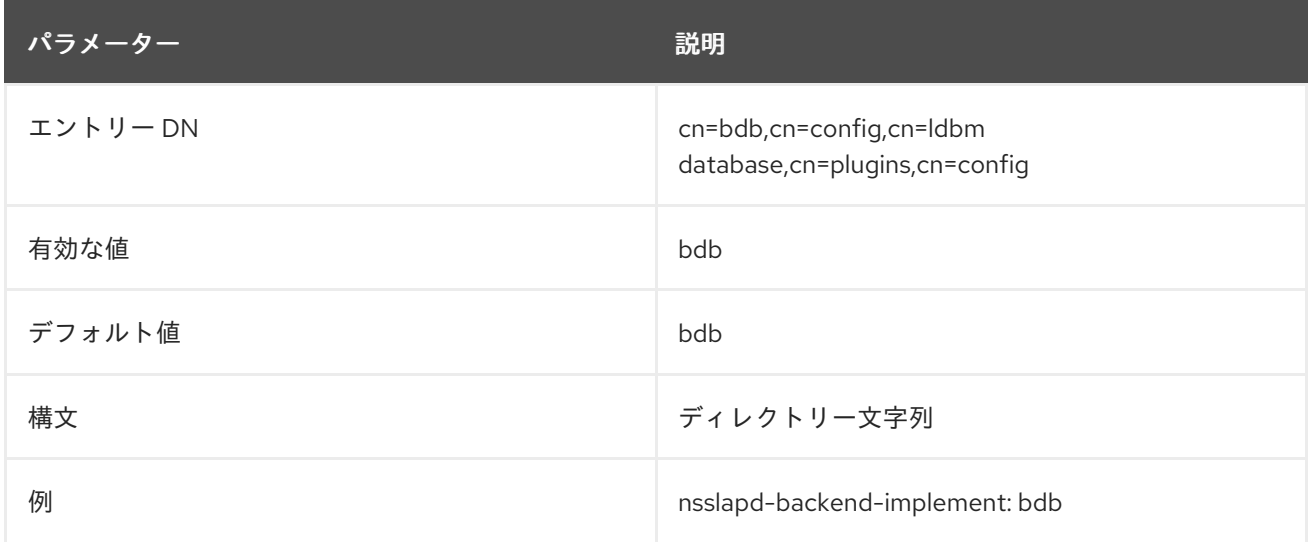

#### 4.4.1.2. nsslapd-backend-opt-level

このパラメーターは、実験的なコードをトリガーして書き込みパフォーマンスを向上できます。

値:

- 0: パラメーターを無効にします。
- **1**: トランザクション中にレプリケーション更新ベクターがデータベースに書き込まれません
- **2**: バックエンドロックの取得順序を変更し、トランザクションを開始します。
- **4**: トランザクションからコードを移動します。

すべてのパラメーターを組み合わせることができます。たとえば、**7** の場合は、すべての最適な機能を 有効にします。

# 

警告

このパラメーターは実験的なものです。Red Hat サポートから特に指示されない限 り、値を変更 しないでください。

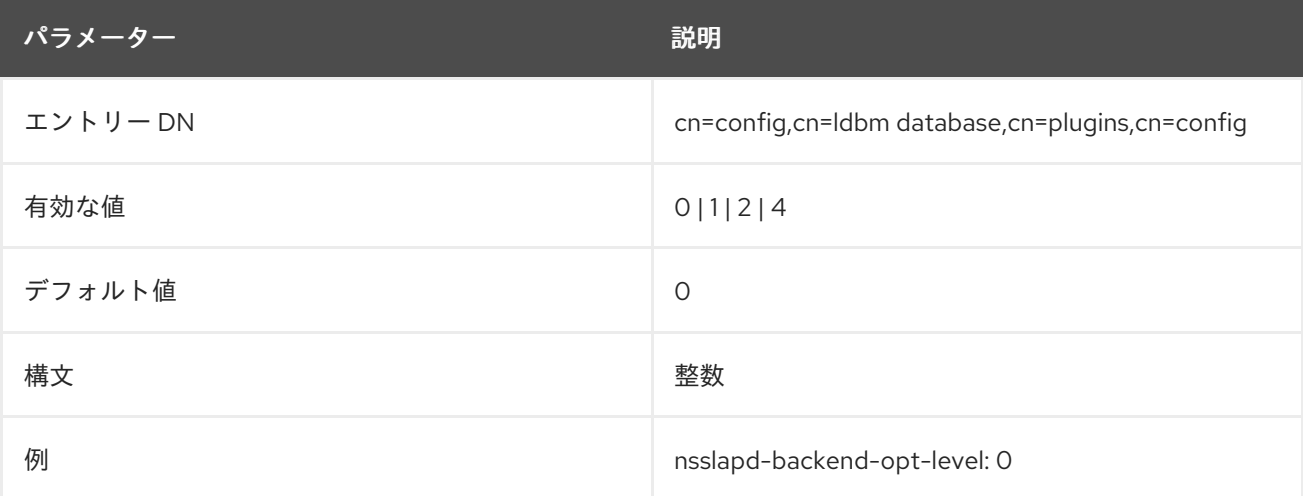

#### 4.4.1.3. nsslapd-directory

この属性は、データベースインスタンスへの絶対パスを指定します。データベースインスタンスを手動 で作成する場合は、この属性を含める必要があります。これは、Directory Server コンソールでデフォ ルトで設定されています (変更可能)。データベースインスタンスを作成したら、このパスを変更しない でください。変更すると、サーバーがデータにアクセスできなくなるリスクがあります。

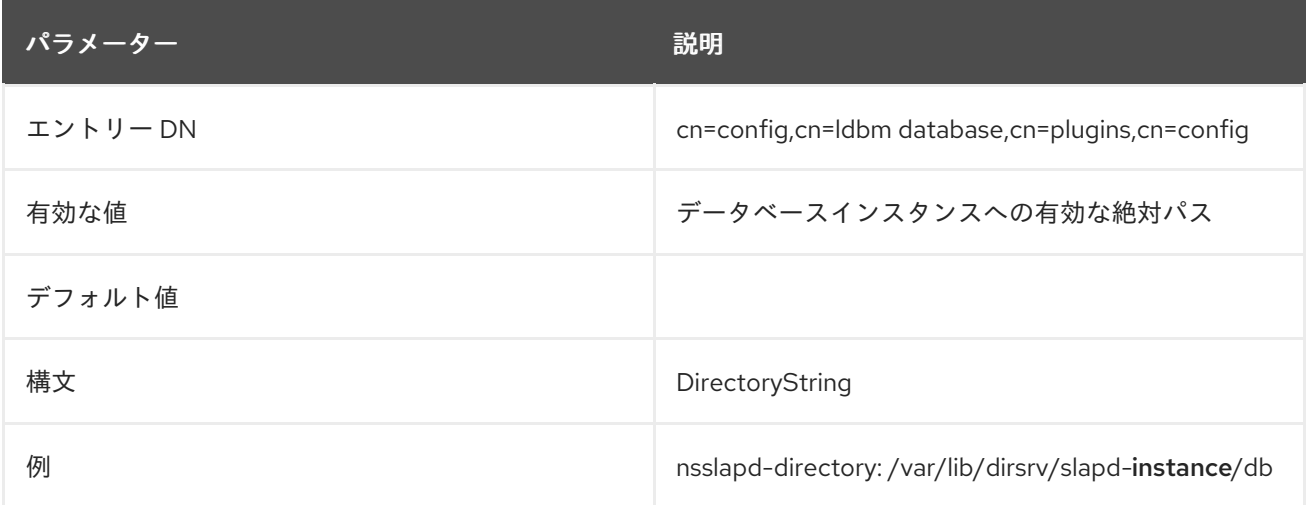

#### 4.4.1.4. nsslapd-exclude-from-export

この属性には、データベースのエクスポート時にエントリーから除外する属性の名前のスペース区切り のリストが含まれています。これは主に、サーバーインスタンス固有の設定および運用属性に使用され ます。

サーバーのパフォーマンスに影響する可能性があるため、この属性のデフォルト値を削除しないでくだ さい。

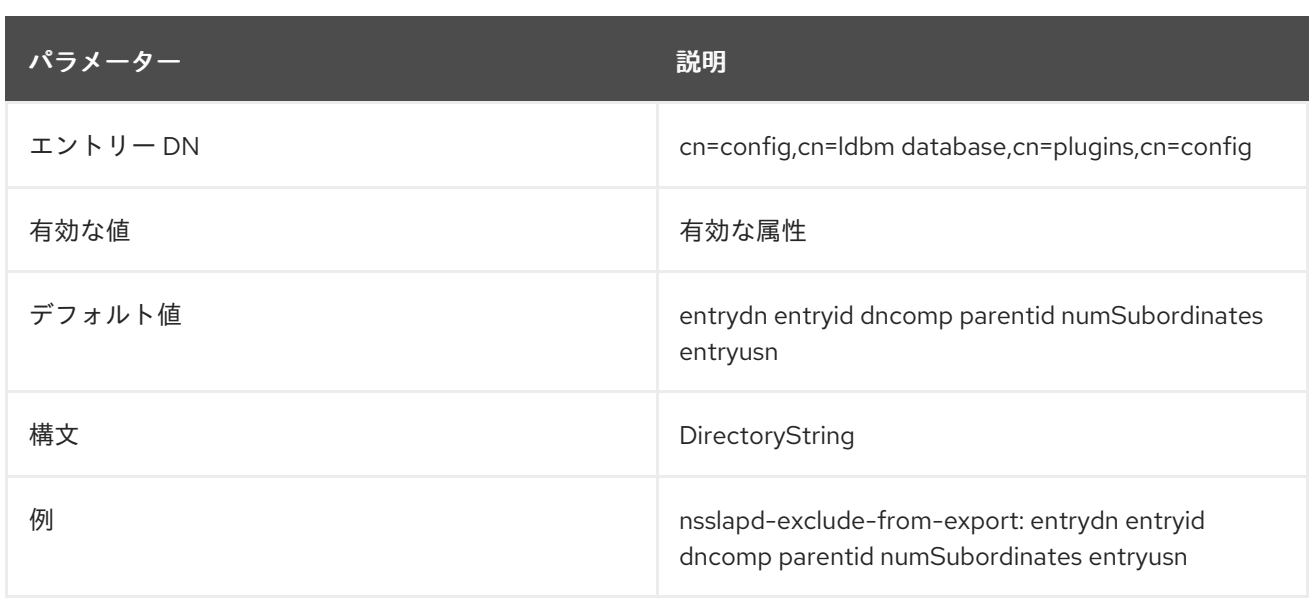

#### 4.4.1.5. nsslapd-db-transaction-wait

**nsslapd-db-transaction-wait** パラメーターを有効にすると、Directory Server はトランザクションを開 始せずに、ロックリソースが利用可能になるまで待機します。

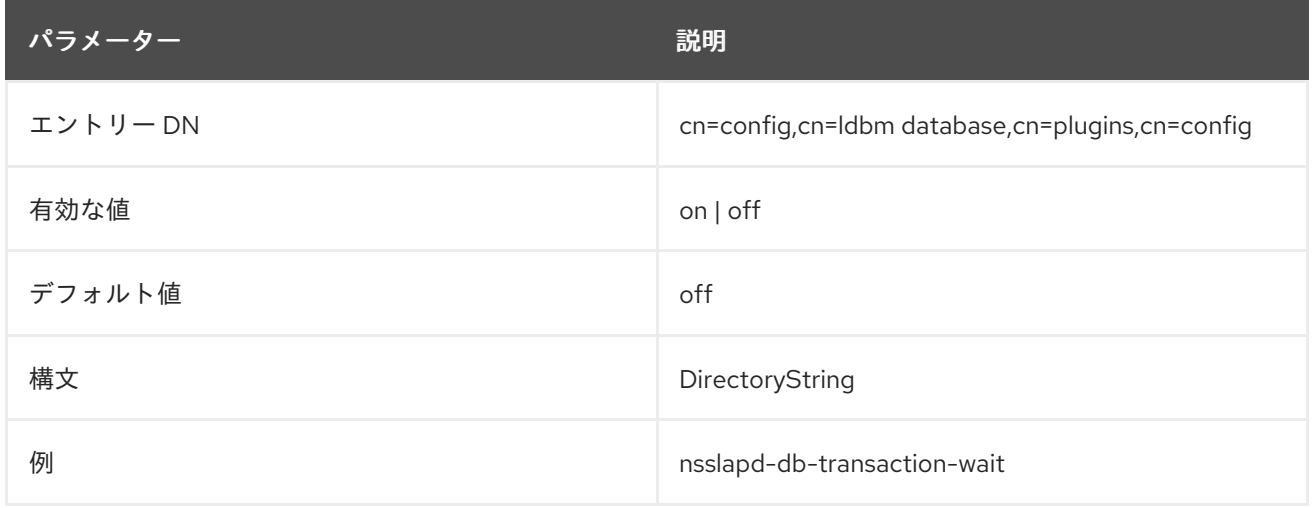

#### 4.4.1.6. nsslapd-db-private-import-mem

**nsslapd-db-private-import-mem** パラメーターは、DirectoryServer がデータベースインポート用の リージョンとミューテックスの割り当てにプライベートメモリーを使用するかどうかを管理します。

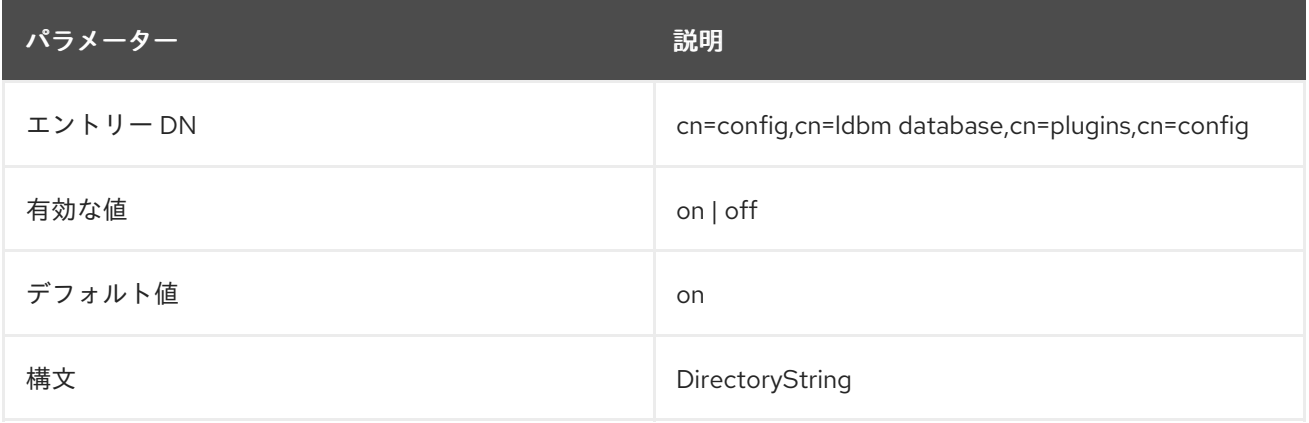

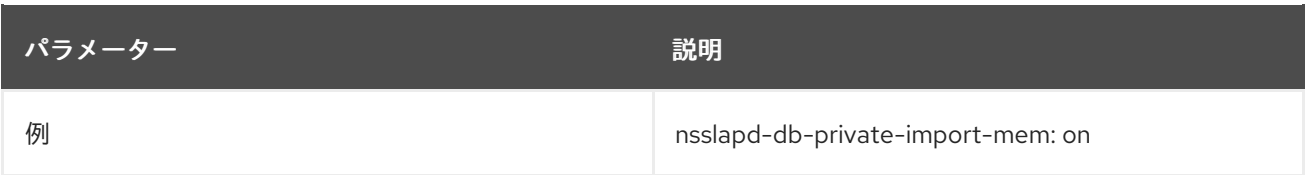

#### 4.4.1.7. nsslapd-db-deadlock-policy

**nsslapd-db-deadlock-policy** パラメーターは、**libdb** library-internal deadlock ポリシーを設定します。

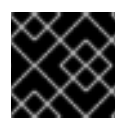

# 重要

このパラメーターは、Red Hat サポートから指示された場合にのみ変更します。

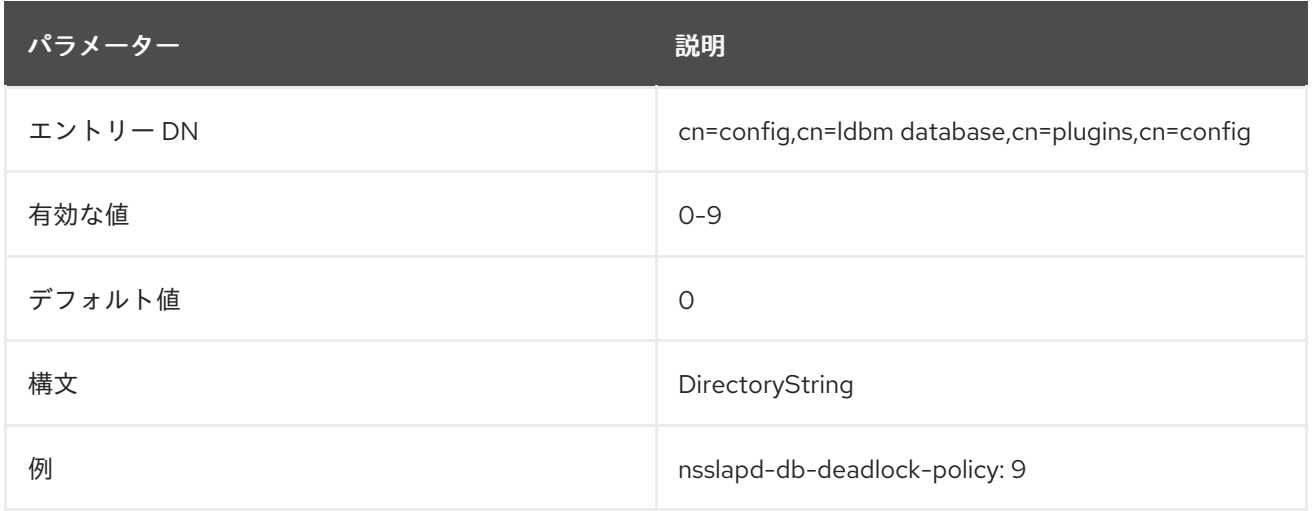

#### 4.4.1.8. nsslapd-idl-switch

**nsslapd-idl-switch** パラメーターは、Directory Server が使用する IDL 形式を設定します。Red Hat で は、以前の IDL 形式に対応しなくなった点に注意してください。

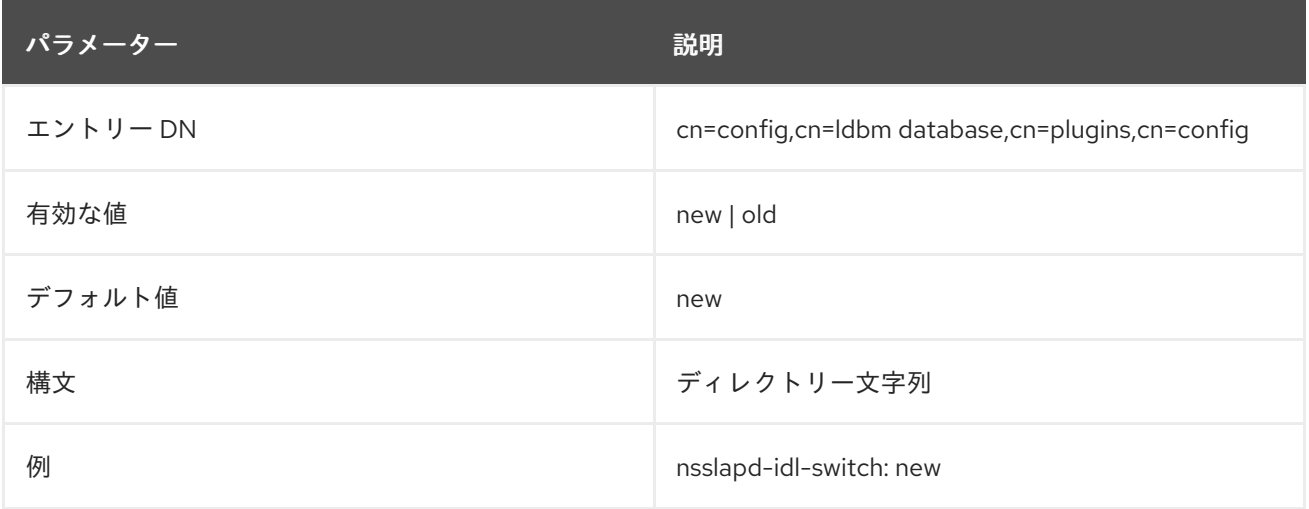

#### 4.4.1.9. nsslapd-idlistscanlimit

デフォルトでは、このパフォーマンス関連の属性は、検索操作中に特定されるエントリー ID の数を指 定します。数値ではない場合、または 32 ビットの符号付き整数には大きすぎる値を設定しようとする と、**LDAP\_UNWILLING\_TO\_PERFORM** エラーメッセージが返され、問題を説明する追加のエラー情 報が示されます。検索パフォーマンスを向上させるには、デフォルト値を保持することを推奨します。

詳細は、以下の該当するセクションを参照してください。

- Directory Server [パフォーマンスチューニングガイド](https://access.redhat.com/documentation/ja-jp/red_hat_directory_server/11/html/performance_tuning_guide/fine-grained-id-list-size)
- Directory Server [管理ガイド](https://access.redhat.com/documentation/ja-jp/red_hat_directory_server/11/html/administration_guide/managing_indexes#About_Indexes-Overview_of_the_Searching_Algorithm)

このパラメーターはサーバーの実行中に変更でき、新しい値は後続の検索に影響します。

対応するユーザーレベルの属性は **nsIDListScanLimit** です。

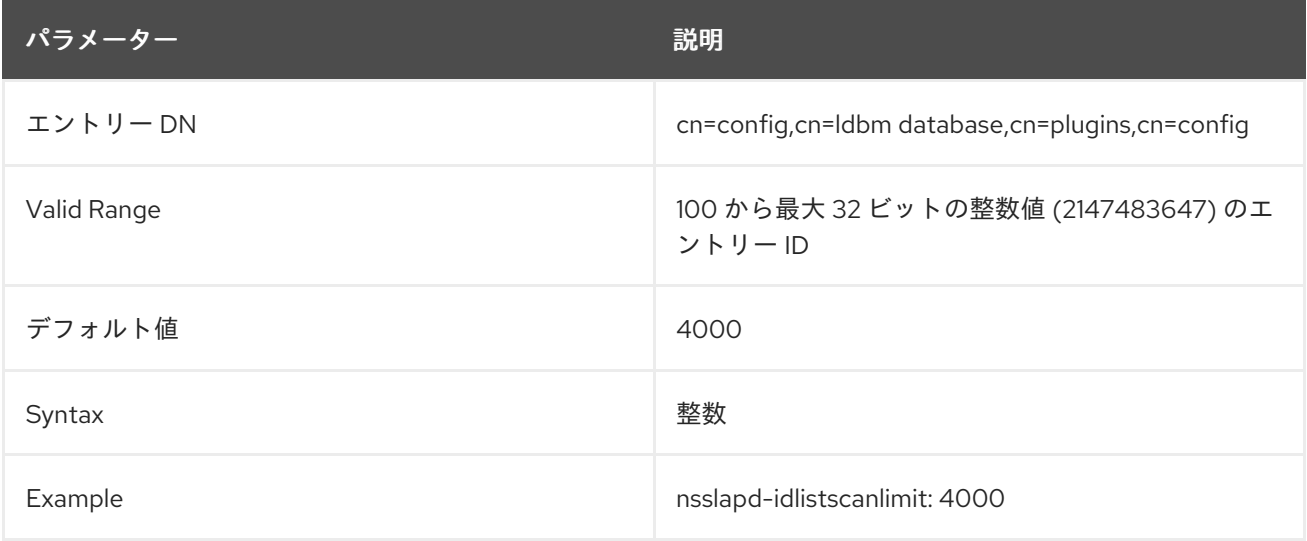

#### 4.4.1.10. nsslapd-lookthroughlimit

このパフォーマンス関連の属性は、検索要求に応答して候補エントリーを調べるときに DirectoryServer がチェックするエントリーの最大数を指定します。ただし、Directory Manager DN は、デフォルトでは無制限で、ここで指定したその他の設定を上書きします。この制限では、バインド ベースのリソース制限が機能する点に注意する必要があります。つまり、ユーザーバインドするエント リーに操作属性 **nsLookThroughLimit** の値が存在する場合は、デフォルトの制限が上書きされます。 数値ではない場合、または 32 ビットの符号付き整数には大きすぎる値を設定しようとする と、**LDAP\_UNWILLING\_TO\_PERFORM** エラーメッセージが返され、問題を説明する追加のエラー情 報が示されます。

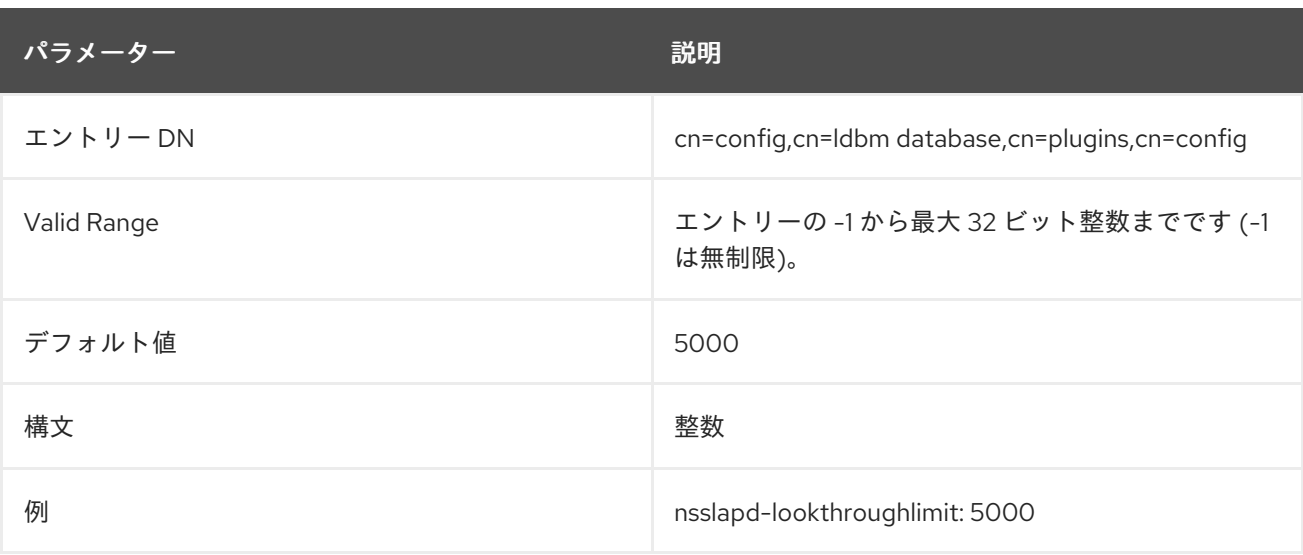

#### 4.4.1.11. nsslapd-mode

この属性は、新しく作成されたインデックスファイルに使用されるパーミッションを指定します。

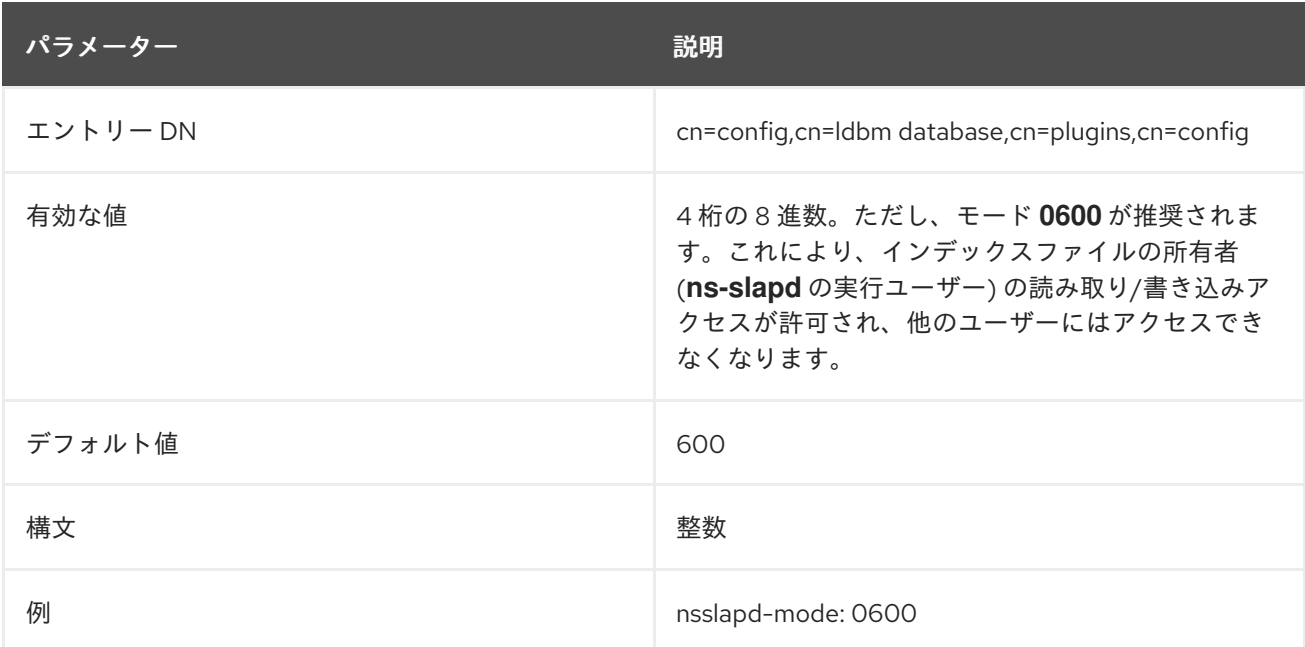

#### 4.4.1.12. nsslapd-pagedidlistscanlimit

このパフォーマンス関連の属性は、簡単なページ結果制御を使用して検索操作で特定されるエントリー ID の数を指定します。

この属性は **nsslapd-idlistscanlimit** 属性と同じように機能しますが、単純なページ結果制御による検索 にのみ適用される点が異なります。

この属性が存在しないか、ゼロに設定されている場合は、**nsslapd-idlistscanlimit** を使用してページン グされた検索およびページ以外の検索を行います。

#### 対応するユーザーレベルの属性は **nsPagedIDListScanLimit** です。

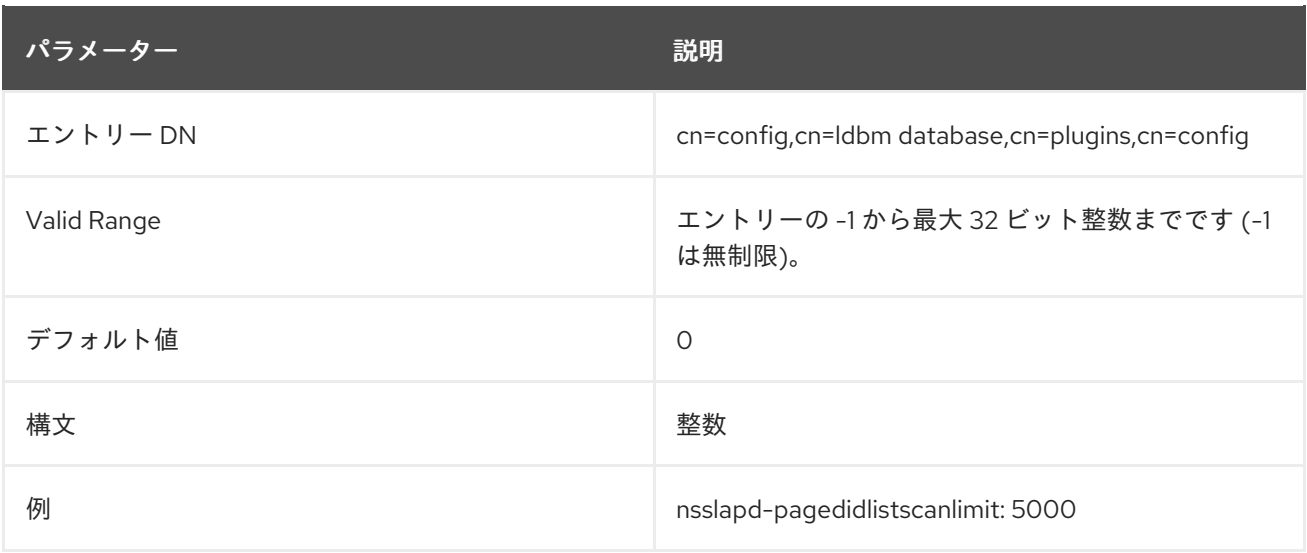

#### 4.4.1.13. nsslapd-pagedlookthroughlimit

このパフォーマンス関連の属性は、単純なページ結果制御を使用する検索の候補エントリーを調べる時 に Directory Server がチェックするエントリーの最大数を指定します。

この属性は **nsslapd-lookthroughlimit** 属性と同じように機能しますが、単純なページ結果制御の検索 にのみ適用される点が異なります。

この属性が存在しないか、ゼロに設定されている場合は、**nsslapd-lookthroughlimit** を使用して、ペー ジングされた検索と、ページングされていない検索の両方を行います。

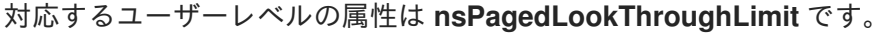

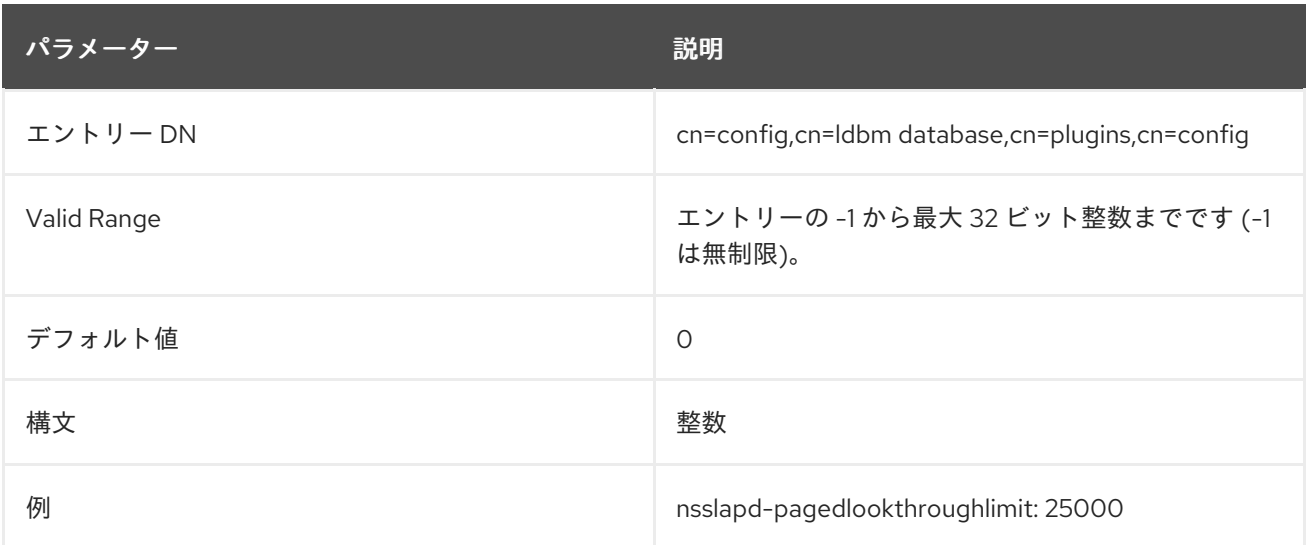

#### 4.4.1.14. nsslapd-rangelookthroughlimit

このパフォーマンス関連の属性は、範囲検索リクエストへの応答として候補のエントリーを調べるとき に Directory Server がチェックするエントリーの最大数を指定します。

範囲検索は演算子を使用して括弧を設定して検索し、ディレクトリー内のエントリーのサブセット全体 を返します。たとえば、これにより 1 月 1 日の午前 0 時以降に変更されたすべてのエントリーを検索し ます。

#### (modifyTimestamp>=20200101010101Z)

範囲検索の性質は、ディレクトリー内のすべてのエントリーを評価して、その範囲内にあるかどうかを 確認する必要があることです。基本的に、範囲検索は常に ID 検索です。

ほとんどのユーザーの場合は、ルックスルーの制限が開始され、範囲の検索が全 ID 検索に変換するの を防ぎます。これにより、全体的なパフォーマンスが向上し、さまざまな検索結果を加速します。ただ し、Directory Manager などの一部のクライアントまたは管理ユーザーには、ルックスルー制限が設定 されていない場合があります。この場合は、範囲検索が完了するまで数分かかるか、無限に続行するこ とがあります。

**nsslapd-rangelookthroughlimit** 属性は、Directory Manager を含むすべてのユーザーに適用される個 別の範囲のルックスルー制限を設定します。

これにより、クライアントや管理者ユーザーは、パフォーマンスが低下する可能性のある範囲検索に合 理的な制限を設けながらも、高いルックスルー制限を設定することができます。

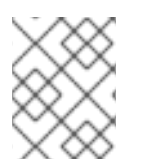

#### 注記

その他のリソース制限とは異なり、Directory Manager、通常ユーザー、およびその他の LDAP クライアントなどのユーザーによる検索に適用されます。

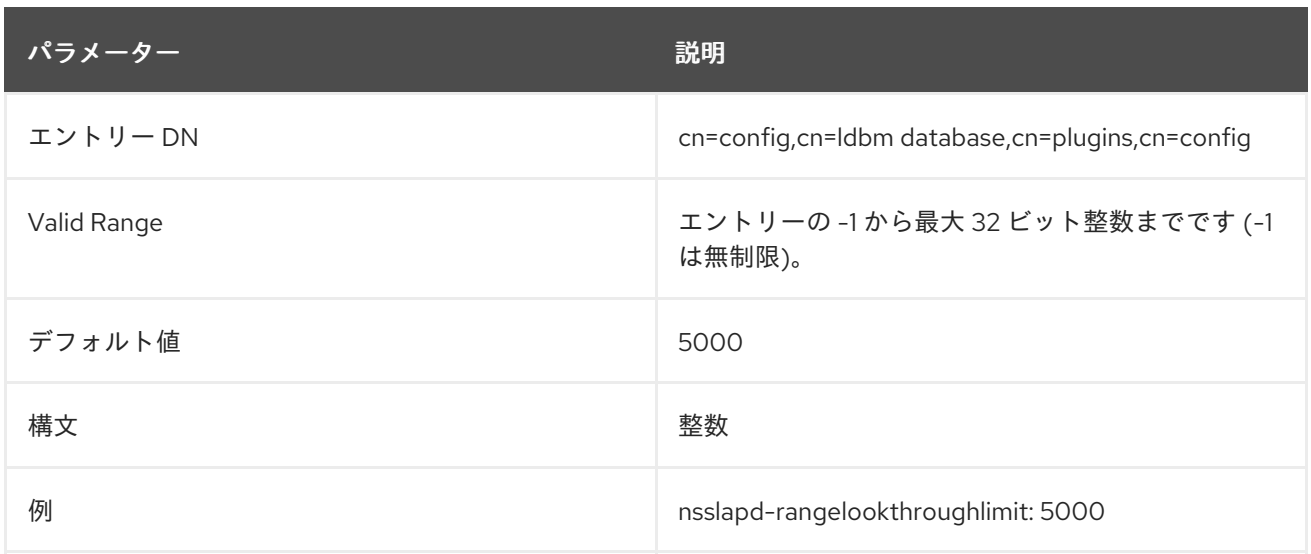

#### 4.4.1.15. nsslapd-search-bypass-filter-test

**nsslapd-search-bypass-filter-test** パラメーターを有効にすると、Directory Server は、検索時に候補 リストをビルドするタイミングでフィルターチェックを回避します。パラメーターを **verify** に設定する と、Directory Server は検索候補エントリーに対してフィルターを評価します。

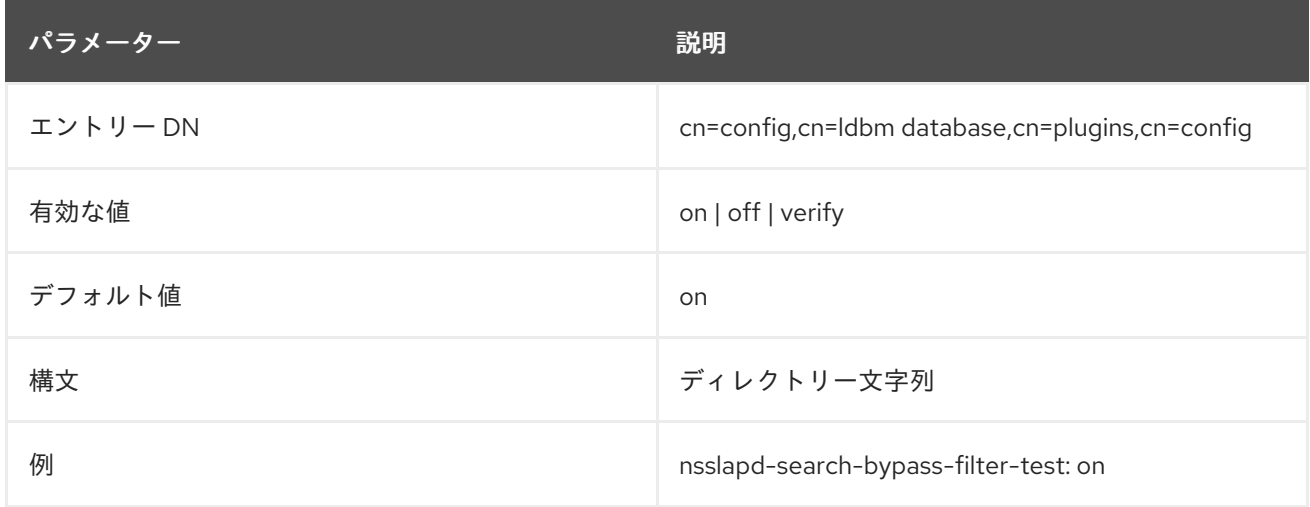

#### 4.4.1.16. nsslapd-search-use-vlv-index

**nsslapd-search-use-vlv-index** は、仮想リストビュー (VLV) 検索を有効または無効にします。

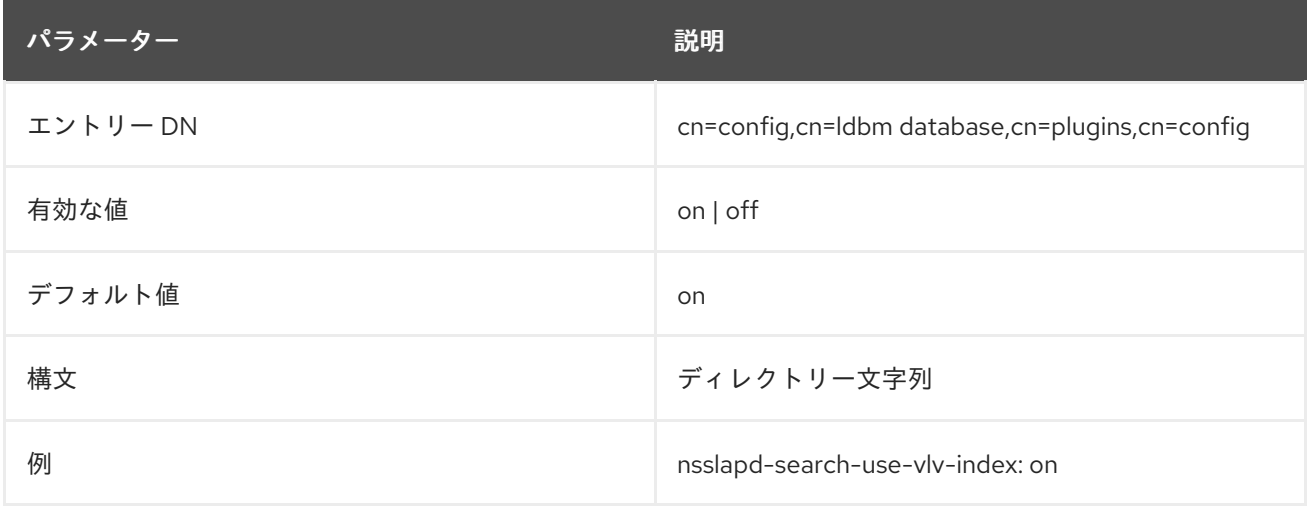

#### 4.4.1.17. nsslapd-subtree-rename-switch

すべてのディレクトリーエントリーは、エントリーインデックスファイルのキーとして保存されます。 インデックスキーは、現在のエントリー DN をインデックスのメタエントリーにマッピングします。こ のマッピングは、エントリーの RDN またはエントリーの完全な DN で行います。

サブツリーエントリーの名前変更が許可されている場合 (つまり、子エントリーのあるエントリーは、 サブツリー全体の名前を事実上変更) には、そのエントリーは **entryrdn.db** インデックスに格納され、 DN ではなく割り当てられた ID によって親エントリーと子エントリーを関連付けます。サブツリーの名 前変更操作が許可されていない場合は、**entryrdn.db** インデックスが無効になり、**entrydn.db** インデッ クスが使用されます。これは、暗黙的な親子関係がある完全な DN を使用するだけです。

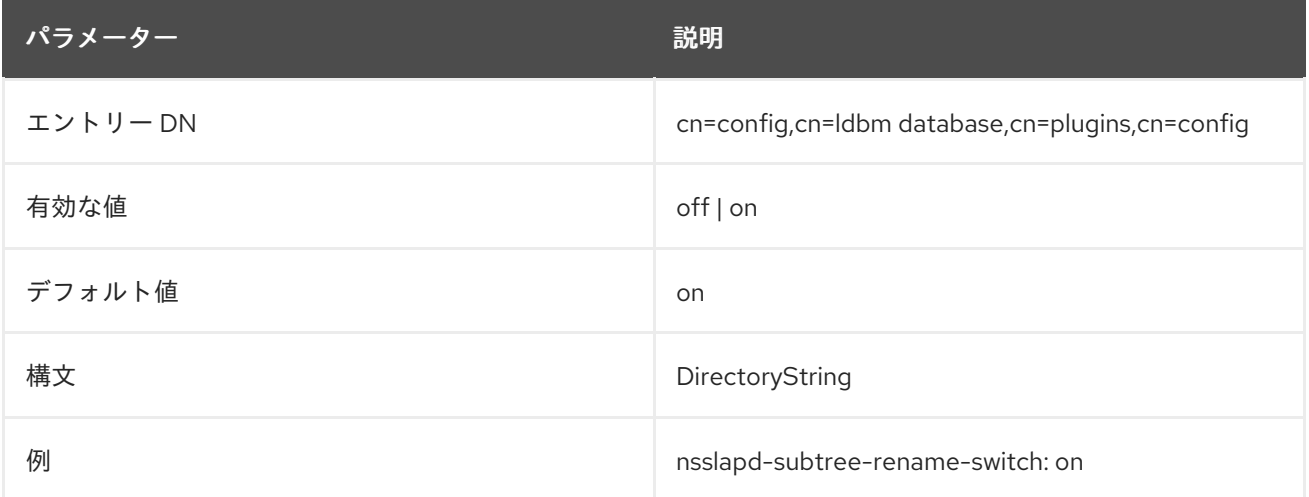

4.4.2. cn=bdb,cn=config,cn=ldbm database,cn=plugins,cn=config 下のデータベース 属性

このセクションでは、すべてのインスタンスに共通するグローバル設定属性を **cn=bdb,cn=config,cn=ldbm database,cn=plugins,cn=config** ツリーノードに格納します。

#### 4.4.2.1. nsslapd-cache-autosize

このパフォーマンスチューニング関連の属性は、データベースおよびエントリーキャッシュの合計で使 用される空きメモリーの割合を設定します。たとえば、値を **10** に設定する場合には、システムの空き メモリーの 10% が両方のキャッシュに使用されます。この値を **0** よりも大きい値に設定すると、データ ベースおよびエントリーキャッシュに対して自動サイズ設定が有効になります。

Red Hat は、パフォーマンスの最適化を図るため、自動サイジングを無効にしないことを推奨します。 ただし、特定の状況では、自動サイジングを無効にする必要がある場合があります。この場合は **nsslapd-cache-autosize** 属性を **0** に設定し、手動で設定します。

- **nsslapd-dbcachesize** 属性のデータベースキャッシュ。
- **nsslapd-cachememsize** 属性のエントリーキャッシュ。

サイズ調整の詳細は、Red Hat Directory Server [パフォーマンスチューニングガイド](https://access.redhat.com/documentation/ja-jp/red_hat_directory_server/11/html/performance_tuning_guide/memoryusage#DB_and_entry_cache_RAM_usage)の該当するセク ションを参照してください。

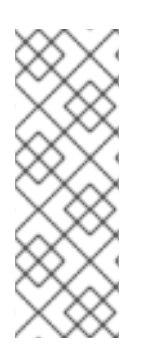

# 注記

**nsslapd-cache-autosize** および **nsslapd-cache-autosize-split** 属性が **100** などの高い 値に設定されていると、Directory Server が起動に失敗します。この問題を修正するに は、両方のパラメーターをより妥当な値に設定します。以下に例を示します。

nsslapd-cache-autosize: 10 nsslapd-cache-autosize-split: 40

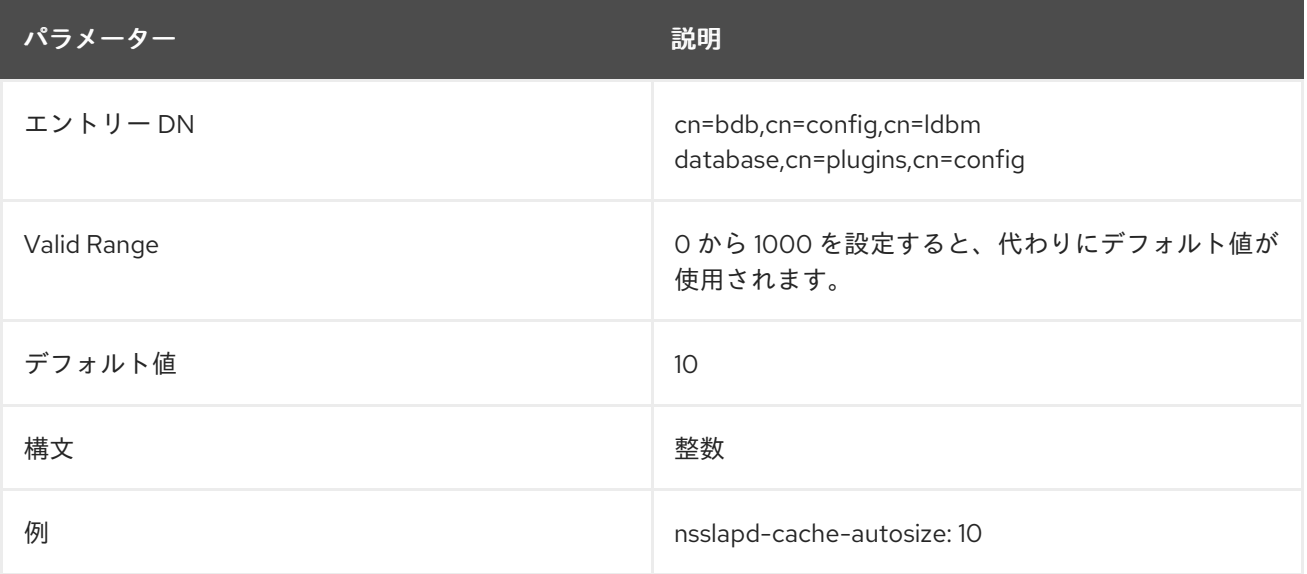

#### 4.4.2.2. nsslapd-cache-autosize-split

このパフォーマンスチューニング関連の属性は、データベースキャッシュに使用されるメモリーの割合 を設定します。残りのメモリーはエントリーキャッシュに使用されます。たとえば、値が **40** に設定さ れている場合には、データベースキャッシュは 40% を使用して、エントリーは、**nsslapd-cacheautosize** 属性で予約されている空きメモリーの残り 60% をキャッシュします。

サイズ調整の詳細は、Red Hat Directory Server [パフォーマンスチューニングガイド](https://access.redhat.com/documentation/ja-jp/red_hat_directory_server/11/html/performance_tuning_guide/memoryusage#DB_and_entry_cache_RAM_usage)の該当するセク ションを参照してください。

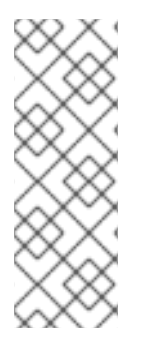

# 注記

**nsslapd-cache-autosize** および **nsslapd-cache-autosize-split** 属性が **100** などの高い 値に設定されていると、Directory Server が起動に失敗します。この問題を修正するに は、両方のパラメーターをより妥当な値に設定します。以下に例を示します。

nsslapd-cache-autosize: 10 nsslapd-cache-autosize-split: 40

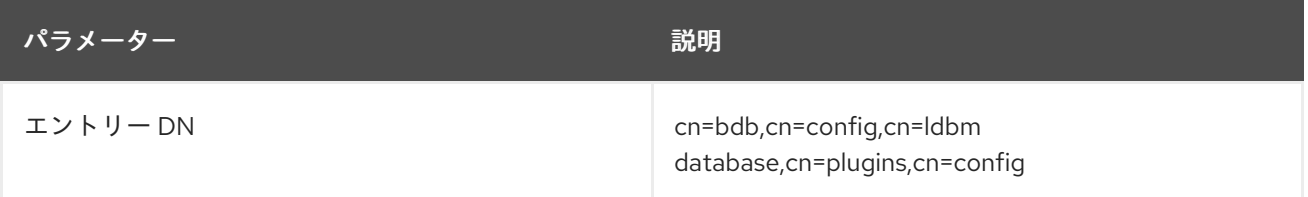

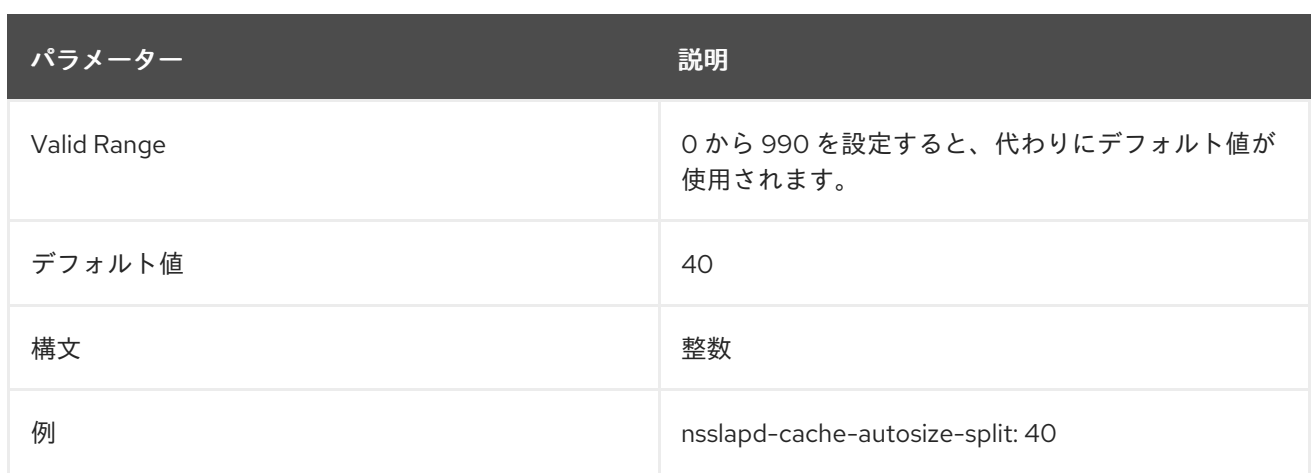

#### 4.4.2.3. nsslapd-db-checkpoint-interval

これは、Directory Server がチェックポイントエントリーをデータベーストランザクションログに送信 するまでの時間を秒単位で設定します。データベーストランザクションログには、最近の全データベー ス操作の連続リストが含まれ、データベースリカバリーのみに使用されます。チェックポイントエント リーは、どのデータベース操作がディレクトリーデータベースに物理的に書き込まれたかを示します。 チェックポイントエントリーは、データベーストランザクションログのどこでシステム障害後にリカバ リーを開始するかを決定するために使用されます。**nsslapd-db-checkpoint-interval** 属性は **dse.ldif** に 存在しません。チェックポイントの間隔を変更するには、属性を **dse.ldif** に追加します。この属性は **ldapmodify** を使用して動的に変更できます。この属性の変更に関する詳細は、Red Hat Directory Server 管理ガイドの Directory Server パフォーマンスの調整の章を参照してください。

この属性は、システムの変更/診断のためにのみ提供されており、Red Hat テクニカルサポートまたは Red Hat Consulting のガイダンスがある場合にのみ変更する必要があります。この属性およびその他の 設定属性の設定に一貫性がないと、Directory Server が不安定になる可能性があります。

データベーストランザクションのロギングの詳細は、Red Hat Directory Server 管理ガイドのサーバー およびデータベースアクティビティーの監視の章を参照してください。

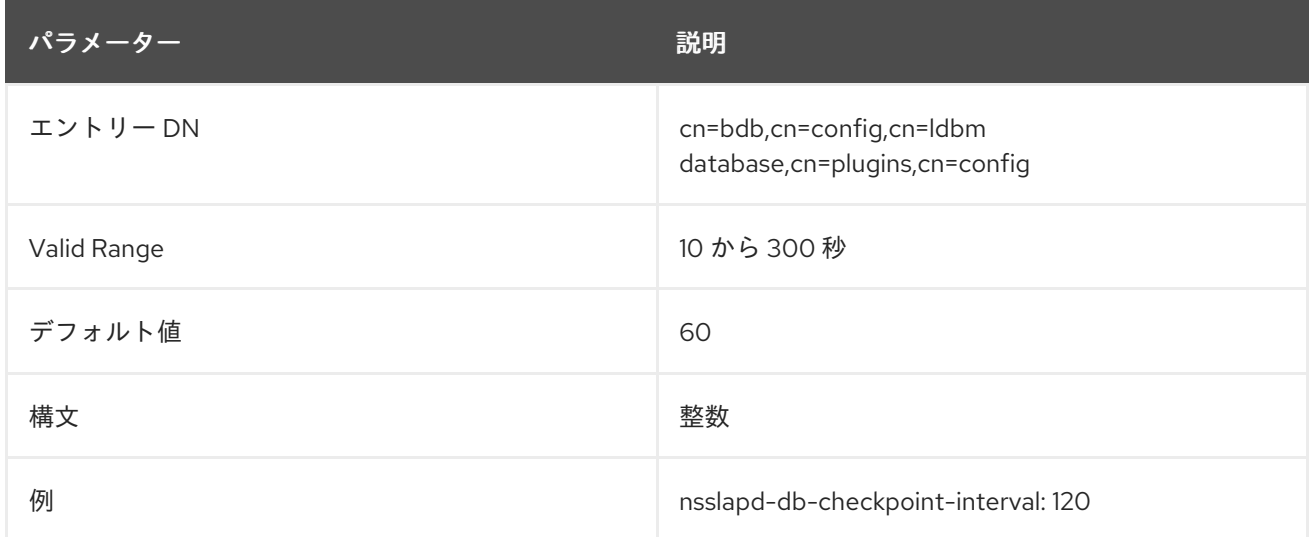

#### 4.4.2.4. nsslapd-db-circular-logging

この属性は、トランザクションログファイルの循環ロギングを指定します。この属性をオフにすると、 以前のトランザクションログファイルが削除されず、以前のログトランザクションファイルとして名前 が変更されたままになります。循環ロギングをオフにすると、サーバーのパフォーマンスが大幅に低下 する可能性があるので、Red Hat テクニカルサポートまたはコンサルティングの指示がある場合以外は 変更しないでください。

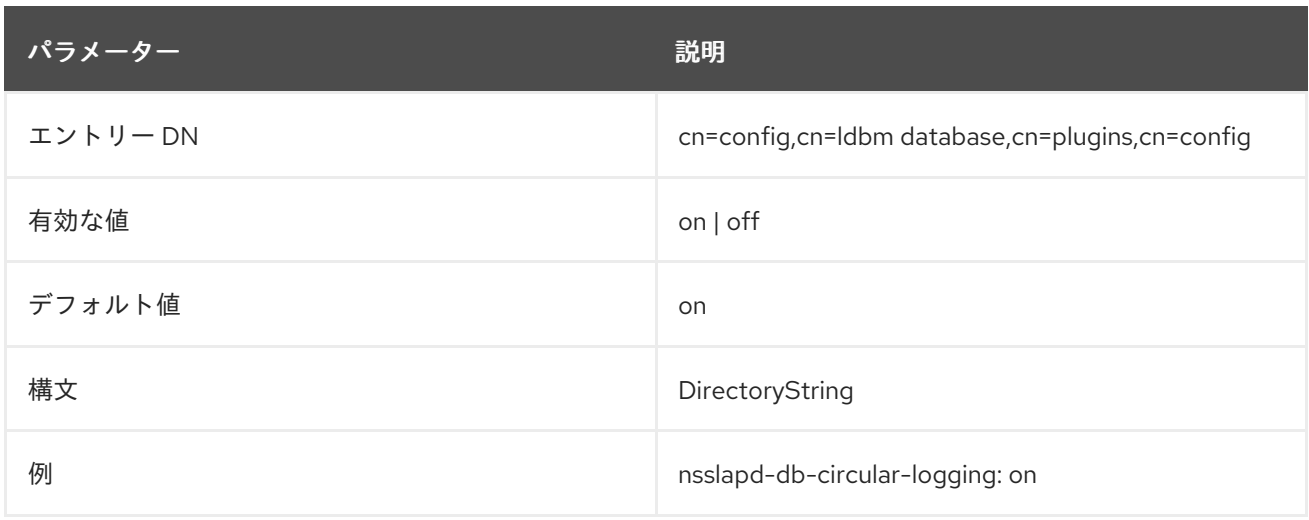

#### 4.4.2.5. nsslapd-db-compactdb-interval

**nsslapd-db-compactdb-interval** 属性は、Directory Server がデータベースおよびレプリケーション変 更ログを圧縮する際の間隔を秒単位で定義します。compact 操作は未使用のページをファイルシステム に返し、データベースファイルサイズを縮小します。データベースの圧縮はリソースを大量に使用する ため、頻繁に行うべきではない点に注意してください。

この設定を有効にするためにサーバーを再起動する必要はありません。

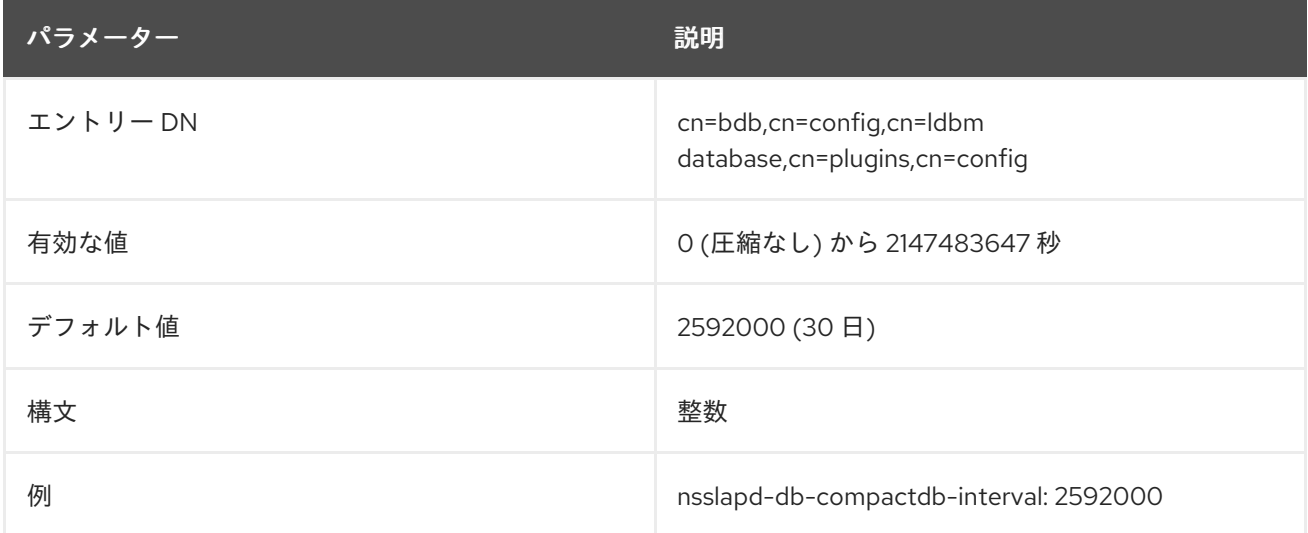

#### 4.4.2.6. nsslapd-db-compactdb-time

**nsslapd-db-compactdb-time** 属性は、Directory Server がすべてのデータベースとそのレプリケーショ ン変更ログを圧縮する時間を設定します。圧縮タスクは、圧縮間隔 (**nsslapd-db-compactdb-interval**) を超えた後に実行します。

この設定を有効にするためにサーバーを再起動する必要はありません。

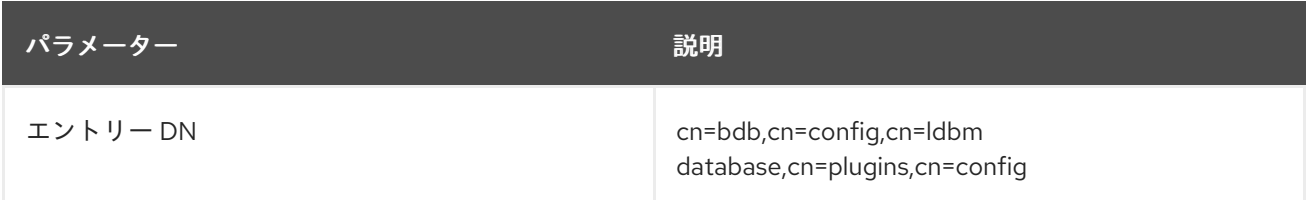

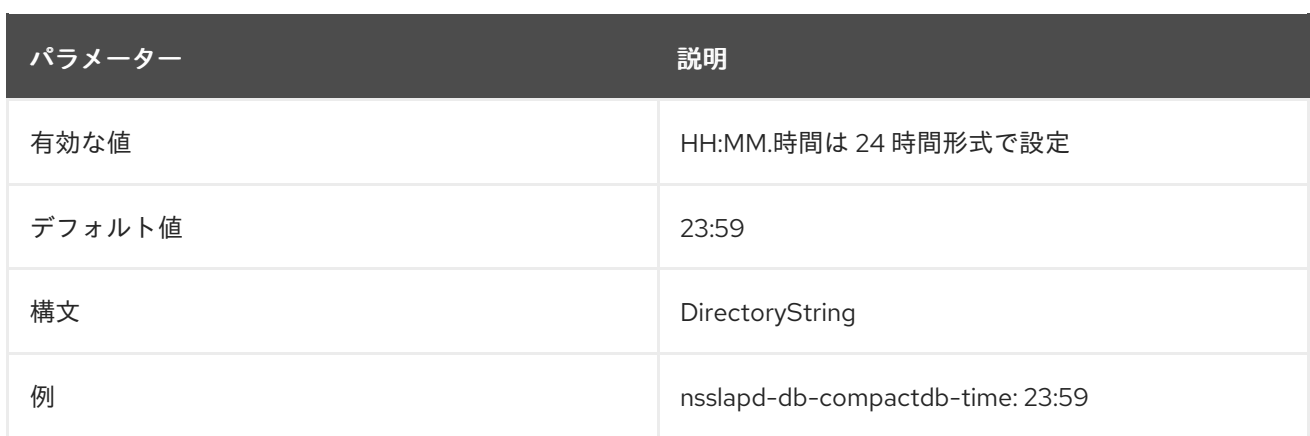

#### 4.4.2.7. nsslapd-db-debug

この属性は、追加のエラー情報を Directory Server に報告するかどうかを指定します。エラー情報を報 告するには、パラメーターを **on** に設定します。このパラメーターはトラブルシューティングを目的と しており、パラメーターを有効にすると Directory Server の速度が低下する可能性があります。

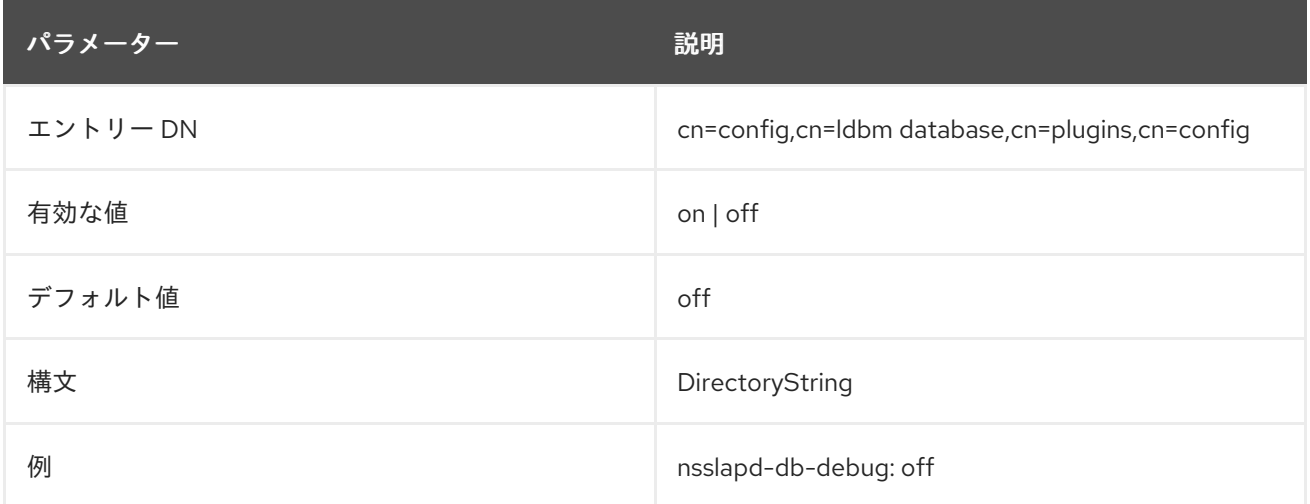

#### 4.4.2.8. nsslapd-db-durable-transactions

この属性は、データベースのトランザクションログエントリーをすぐにディスクに書き込むかどうかを 設定します。データベーストランザクションログには、最近の全データベース操作の連続リストが含ま れ、データベースリカバリーのみに使用されます。永続トランザクションを有効にすると、すべての ディレクトリーの変更は常にログファイルに物理的に記録されるため、システムに障害が発生した場合 に復元できます。ただし、永続トランザクション機能は、Directory Server のパフォーマンスも低下さ せる可能性があります。永続トランザクションが無効の場合には、すべてのトランザクションはデータ ベーストランザクションログに論理的に書き込まれますが、すぐにディスクに物理的に書き込まれない 可能性があります。ディレクトリーの変更をディスクに物理的に書き込む前にシステムに障害が発生し た場合には、その変更は復元できません。**nsslapd-db-durable-transactions** 属性は **dse.ldif** に存在し ません。永続トランザクションを無効にするには、属性を **dse.ldif** に追加します。

この属性は、システムの変更/診断のためにのみ提供されており、Red Hat テクニカルサポートまたは Red Hat Consulting のガイダンスがある場合にのみ変更する必要があります。この属性およびその他の 設定属性の設定に一貫性がないと、Directory Server が不安定になる可能性があります。

データベーストランザクションのロギングの詳細は、Red Hat Directory Server 管理ガイドのサーバー およびデータベースアクティビティーの監視の章を参照してください。

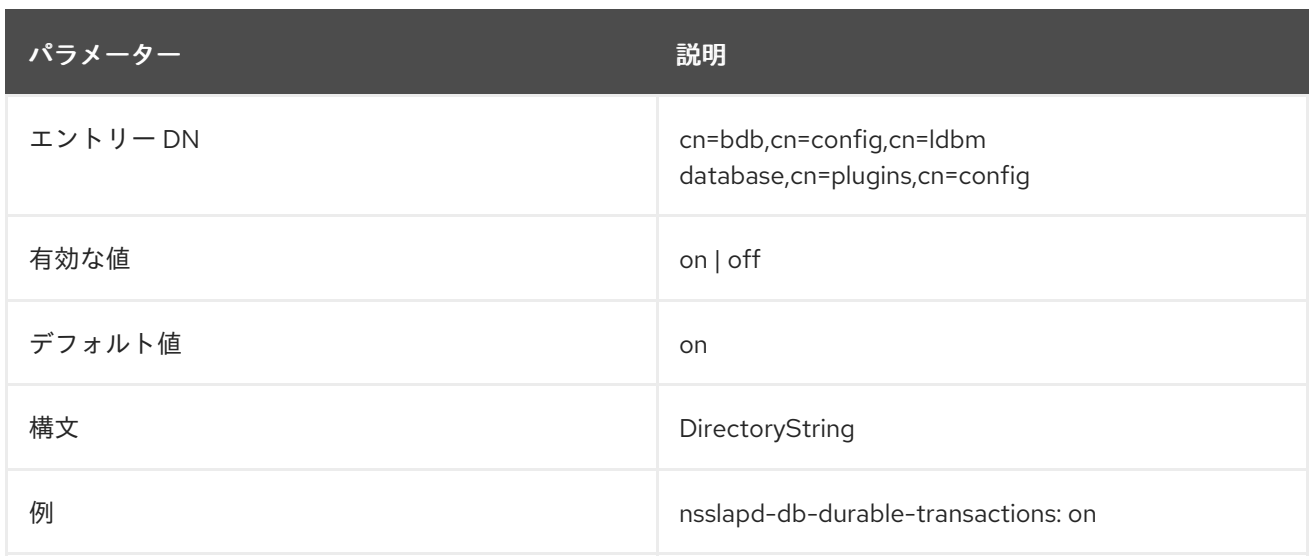

#### 4.4.2.9. nsslapd-db-home-directory

パフォーマンス上の理由からデータベースを別の物理的な場所に移動するには、このパラメーターを使 用してホームディレクトリーを指定します。

この状況は、データベースキャッシュサイズ、物理メモリーのサイズ、およびカーネルチューニング属 性の特定の組み合わせでのみ発生します。特に、データベースキャッシュのサイズが 100 メガバイト未 満の場合には、この状況は発生しません。

- ディスクは頻繁に使用される(1秒あたり1メガバイト以上のデータ転送)。
- サービス時間が長い (100ms 以上)。
- ほとんどが書き込みアクティビティーである。

これらがすべて該当する場合は、**nsslapd-db-home-directory** 属性を使用して **tempfs** タイプのファイ ルシステムのサブディレクトリーを指定します。

**nsslapd-db-home-directory** 属性で参照されるディレクトリーは、tempfs タイプのファイルシステム のサブディレクトリー (**/tmp** など) である必要があります。ただし、Directory Server では、この属性で 参照されるサブディレクトリーは作成されません。このディレクトリーは、手動またはスクリプトを使 用して作成する必要があります。**nsslapd-db-home-directory** 属性で参照されるディレクトリーの作成 に失敗すると、Directory Server が起動できなくなります。

また、同じマシンに複数の Directory Server がある場合は、**nsslapd-db-home-directory** 属性を異なる ディレクトリーで設定する必要があります。これを実行しないと、両方のディレクトリーのデータベー スが破損します。

この属性を使用すると、内部の Directory Server データベースファイルが属性によって参照されるディ レクトリーに移動します。十分なメモリーを割り当てることができないため、ファイルを移動後にサー バーが起動しないことがありますが、可能性は低くなっています。これは、サーバーに設定されている 大容量のデータベースキャッシュサイズが原因です。その場合は、サーバーが再起動する値まで、デー タベースキャッシュサイズを減らします。

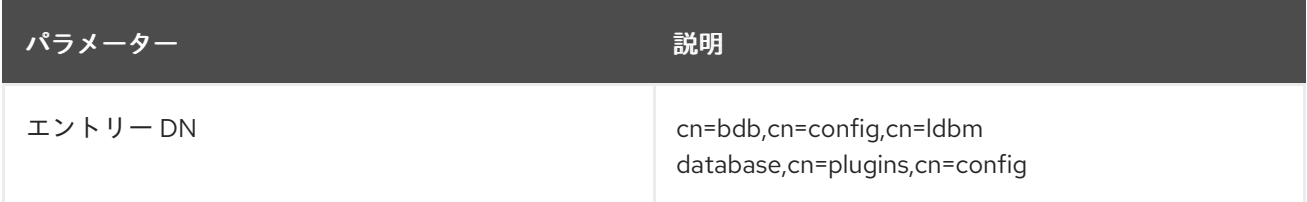

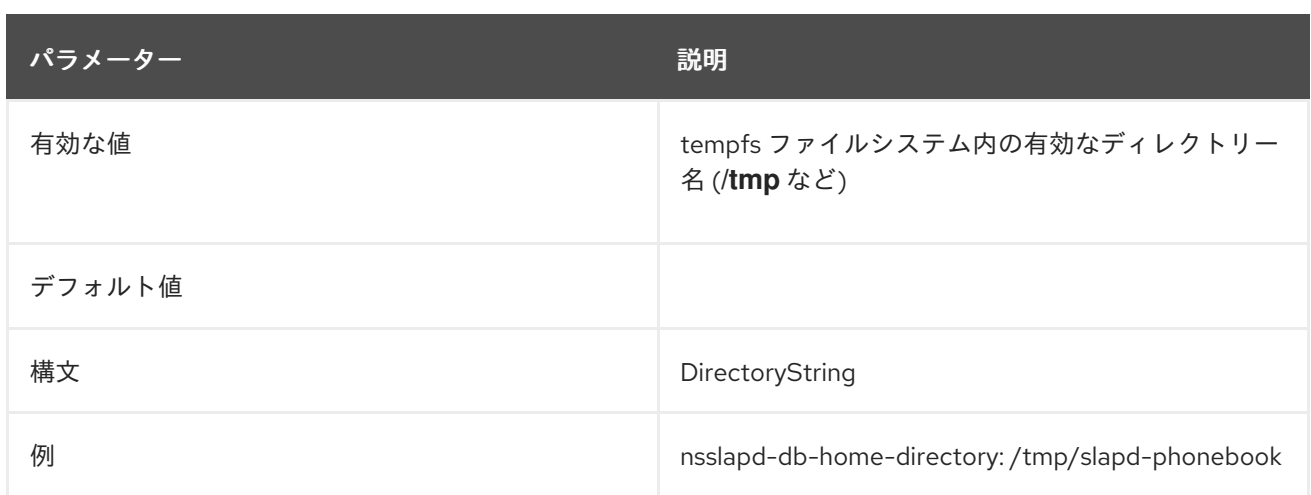

#### 4.4.2.10. nsslapd-db-idl-divisor

この属性は、データベースページごとのブロック数の観点から、インデックスブロックサイズを指定し ます。ブロックサイズは、データベースページサイズをこの属性の値で除算して計算します。値が **1** の 場合は、ブロックサイズがページサイズとちょうど等しくなります。デフォルト値の **0** は、ブロックサ イズをページサイズから内部データベースオーバーヘッドの推定許容値を引いたものに設定します。ほ とんどのインストールでは、特定のチューニングが必要にならない限り、デフォルト値を変更しないで ください。

この属性の値を変更する前に、**db2ldif** スクリプトを使用してすべてのデータベースをエクスポートし ます。変更が完了したら、**ldif2db** スクリプトを使用してデータベースを再読み込みします。

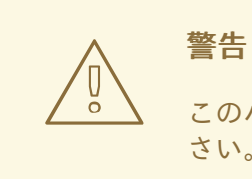

このパラメーターは、非常にスキルの高いユーザーのみが使用するようにしてくだ さい。

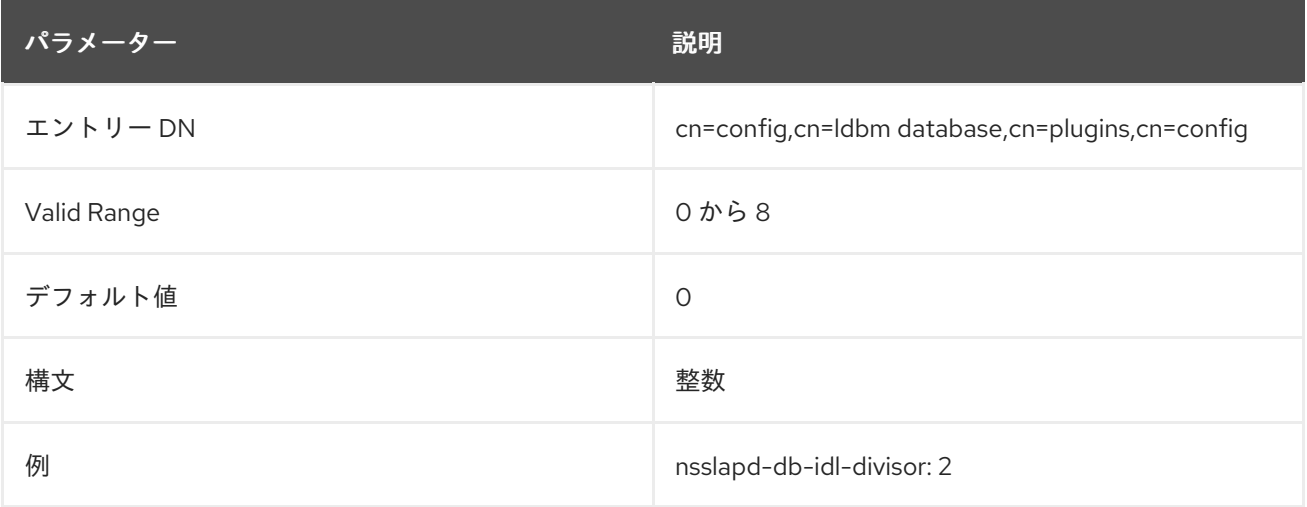

#### 4.4.2.11. nsslapd-db-locks

Directory Server のロックメカニズムは、Directory Server プロセスのコピーを同時に実行できる数を制 御します。**nsslapd-db-locks** パラメーターは、ロックの最大数を設定します。

<span id="page-320-0"></span>Directory Server がロックを使い果たして、**libdb: Lock table is out of available locks** のエラーメッ セージがログに記録される場合にのみ、このパラメーターをより高い値に設定します。必要なしに高い 値を設定すると、**/var/lib/dirsrv/slapd-instance\_name/db\_\_db.\*** ファイルのサイズが増えるだけ、利 [点はありません。ログの監視および現実的な値の決定に関する詳細は、](https://access.redhat.com/documentation/ja-jp/red_hat_directory_server/11/html/performance_tuning_guide/locks)Directory Server パフォーマン スチューニングガイドの該当するセクションを参照してください。

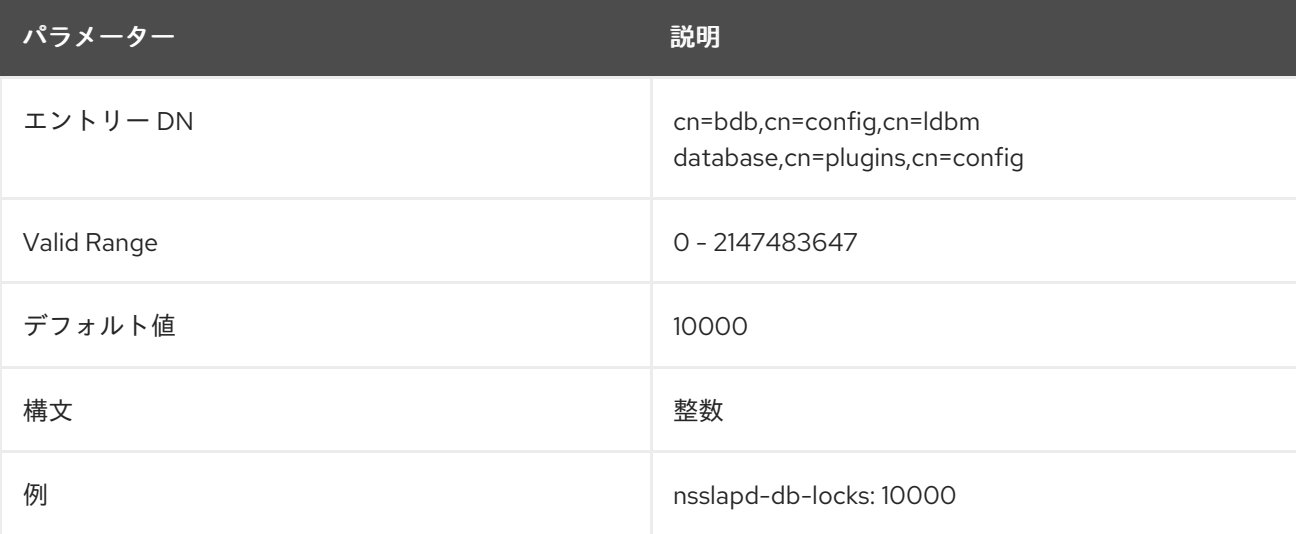

この属性への変更を反映するには、サービスを再起動する必要があります。

#### <span id="page-320-1"></span>4.4.2.12. nsslapd-db-locks-monitoring-enable

データベースロックが不足すると、データが破損する可能性があります。**nsslapd-db-locksmonitoring-enable** パラメーターを使用すると、データベースロックの監視を有効または無効にできま す。パラメーターが有効になっている場合 (デフォルト)、アクティブなデータベースロックの数が [nsslapd-db-locks-monitoring-threshold](#page-321-0) で設定されているパーセンテージのしきい値よりも大きい場 合、DirectoryServer [はすべての検索を中止します。問題が発生した場合には、管理者は](#page-320-0) nsslapd-dblocks パラメーターのデータベースロックの数を増やすことができます。

この属性への変更を有効にするには、サービスを再起動します。

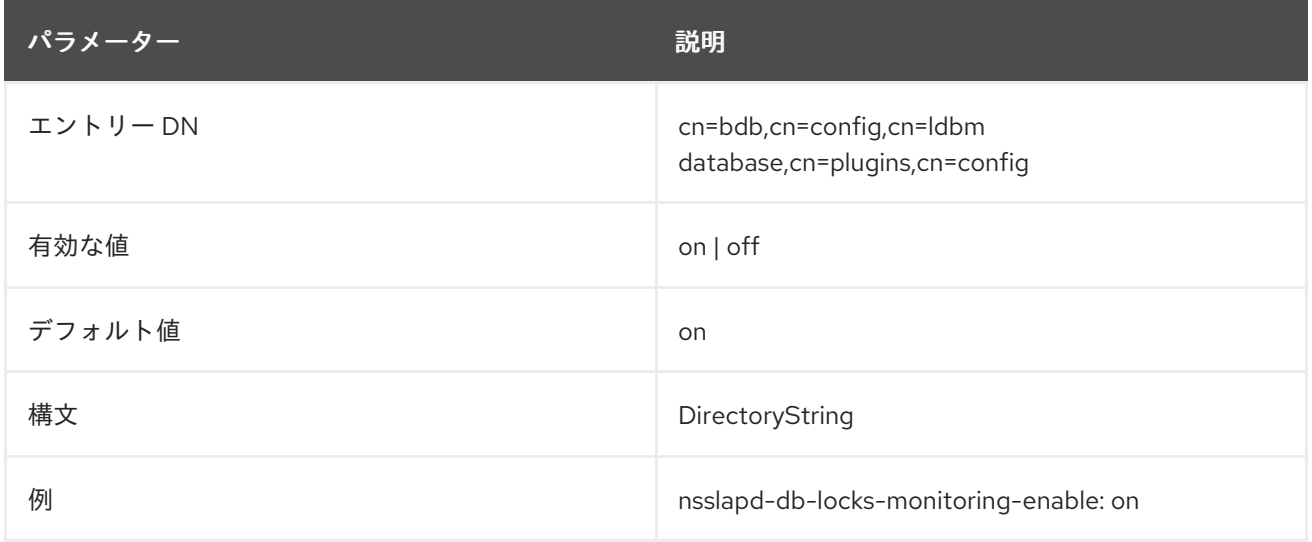

nsslapd-db-locks-monitoring-db-locks-monitoring-enable パラメーターでデータベースロックの監視が有効である。<br>|<br>|

4.4.2.13. nsslapd-db-locks-monitoring-pause

[nsslapd-db-locks-monitoring-enable](#page-320-1) パラメーターでデータベースロックの監視が有効である場合に は、**nsslapd-db-locks-monitoring-pause** は、次のチェックを行うまでに監視スレッドがスリープする 間隔をミリ秒単位で定義します。

このパラメーターに設定する値が大きすぎると、監視チェックを行う前に、サーバーがデータベース ロックを使い果たす可能性があります。ただし、値が低すぎると、サーバーの速度が遅くなる可能性が あります。

この設定を有効にするためにサーバーを再起動する必要はありません。

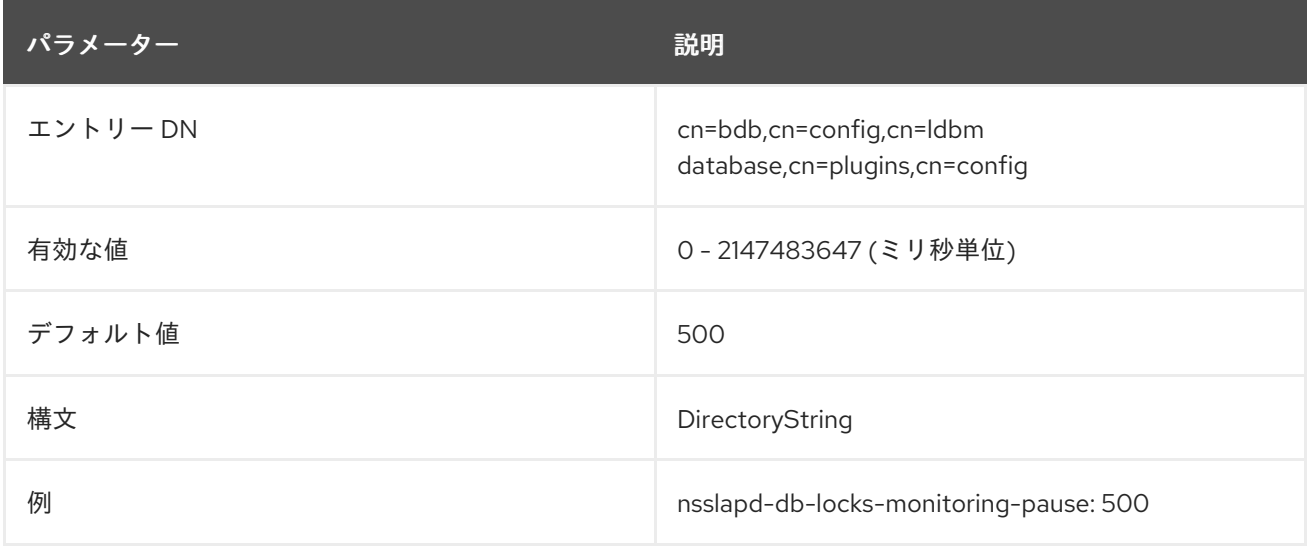

#### <span id="page-321-0"></span>4.4.2.14. nsslapd-db-locks-monitoring-threshold

[nsslapd-db-locks-monitoring-enable](#page-320-1) パラメーターでデータベースロックの監視が有効になっている場 合には、**nsslapd-db-locks-monitoring-threshold** は、Directory Server が検索を終了する前にデータ ベースロックの最大使用率を設定し、ロックの枯渇を回避します。

この属性への変更を有効にするには、サービスを再起動します。

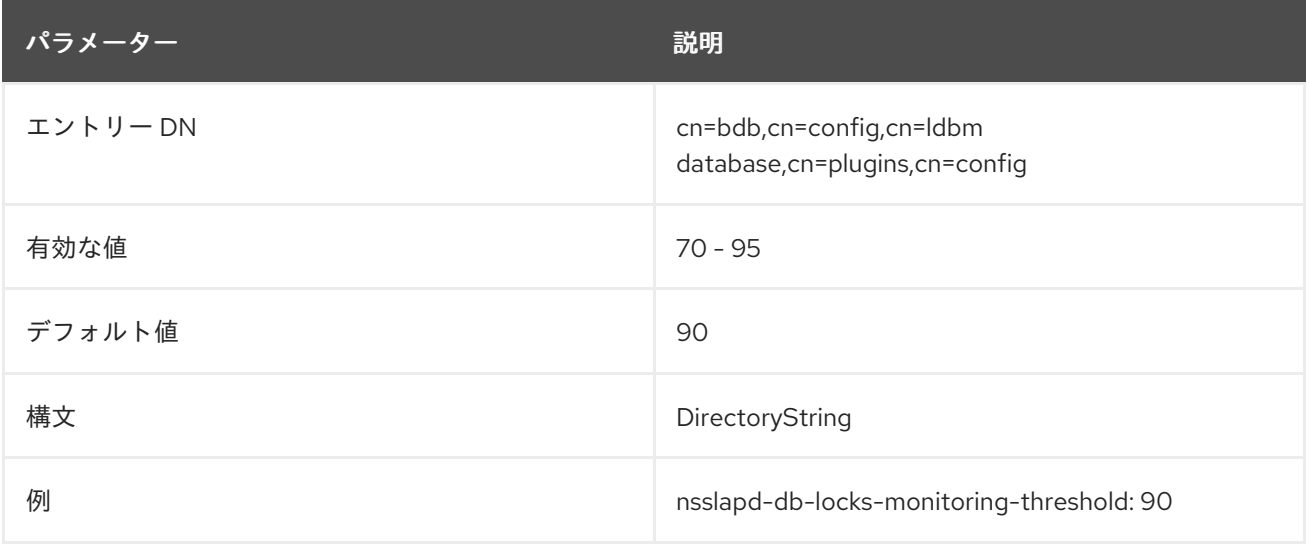

#### 4.4.2.15. nsslapd-db-logbuf-size

この属性は、ログ情報のバッファーサイズを指定します。ログ情報は、バッファーがいっぱいになる か、トランザクションコミットで、バッファーがディスクに書き込まれるまでメモリーに保存されま す。バッファーサイズを大きくすると、トランザクションの実行時間が長い場合、同時アプリケーショ

ンが多い場合、または大量のデータを生成するトランザクションが存在する場合に、スループットが大 幅に向上します。ログ情報のバッファーサイズは、トランザクションログのサイズを 4 で割ったもので す。

**nsslapd-db-logbuf-size** 属性は、**nsslapd-db-durable-transactions** 属性が **on** に設定されている場合 にのみ有効です。

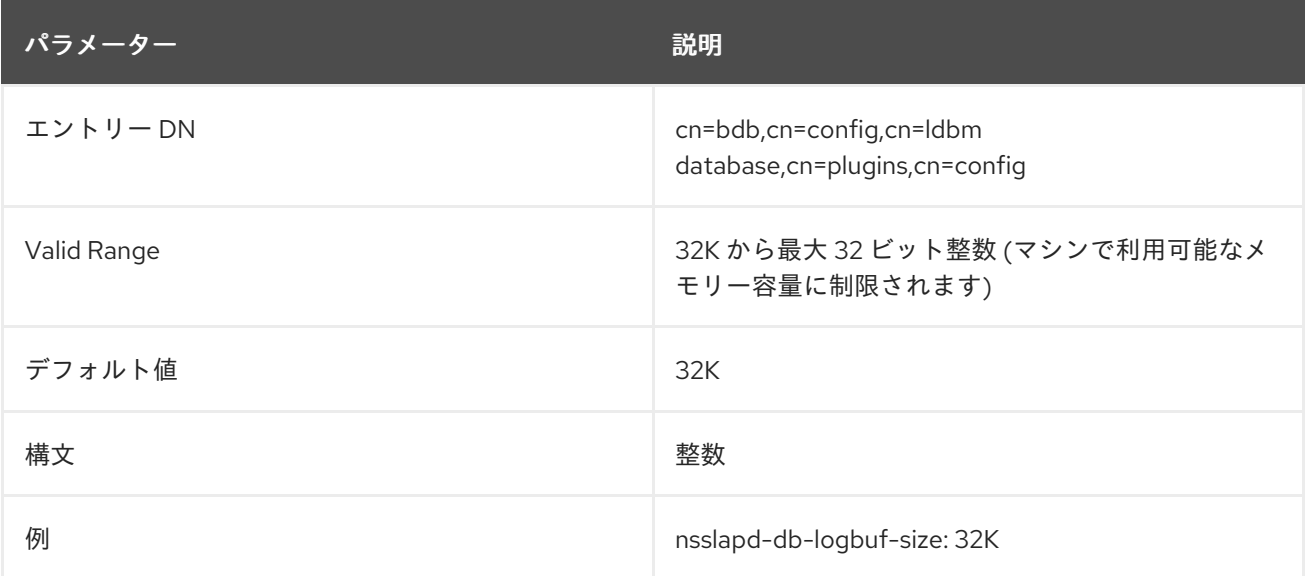

#### 4.4.2.16. nsslapd-db-logdirectory

この属性は、データベーストランザクションログが含まれるディレクトリーへのパスを指定します。 データベーストランザクションログには、最近のすべてのデータベース操作の連続リストが含まれま す。Directory Server はこの情報を使用して、インスタンスが予期せずシャットダウンした後にデータ ベースを復元します。

デフォルトでは、データベーストランザクションログはディレクトリーデータベースと同じディレクト リーに保存されます。このパラメーターを更新するには、**/etc/dirsrv/slapd-instance\_name/dse.ldif** ファイルを手動で更新する必要があります。詳細は、Red Hat Directory Server [管理ガイド](https://access.redhat.com/documentation/ja-jp/red_hat_directory_server/11/html/administration_guide/configuring_directory_databases-creating_and_maintaining_databases#changing_the_transaction_log_directory) のトランザ クションログディレクトリーの変更セクションを参照してください。

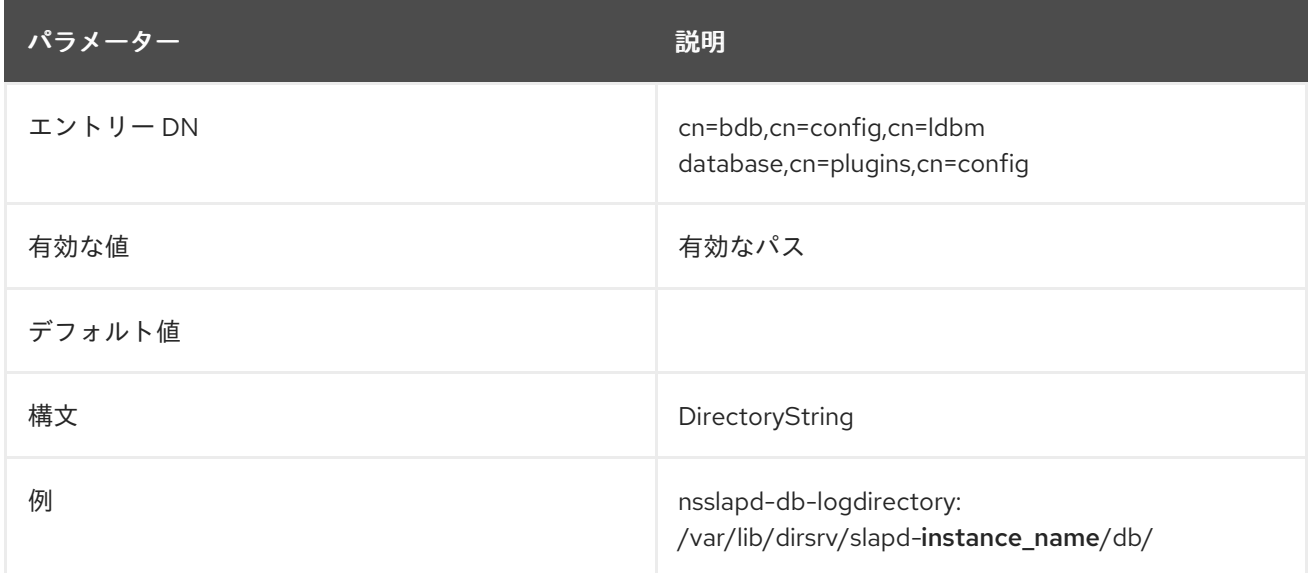

#### 4.4.2.17. nsslapd-db-logfile-size

この属性は、ログ内の単一ファイルの最大サイズをバイト単位で指定します。デフォルト、または値が **0** に設定されている場合には、最大 10 メガバイトが使用されます。最大サイズは符号なし 4 バイト値 です。

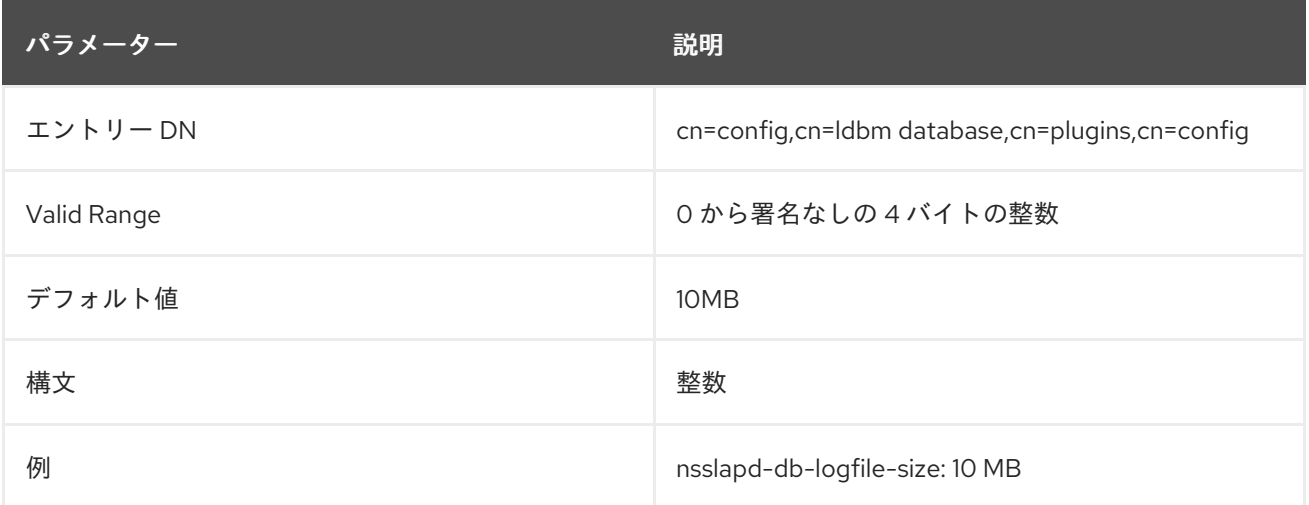

#### 4.4.2.18. nsslapd-db-page-size

この属性は、データベースのアイテムの保持に使用されるページのサイズをバイト単位で指定します。 最小サイズは 512 バイトで、最大サイズは 64 キロバイトです。ページサイズが明示的に設定されてい ない場合には、Directory Server はデフォルトでページサイズ 8 キロバイトに設定されます。このデ フォルト値を変更すると、パフォーマンスに大きな影響を及ぼす可能性があります。ページサイズが小 さすぎると、ページの分割やコピーが大量に発生しますが、ページサイズが大きすぎると、ディスク領 域が無駄になる可能性があります。

この属性の値を変更する前に、**db2ldif** スクリプトを使用してすべてのデータベースをエクスポートし ます。変更が完了したら、**ldif2db** スクリプトを使用してデータベースを再読み込みします。

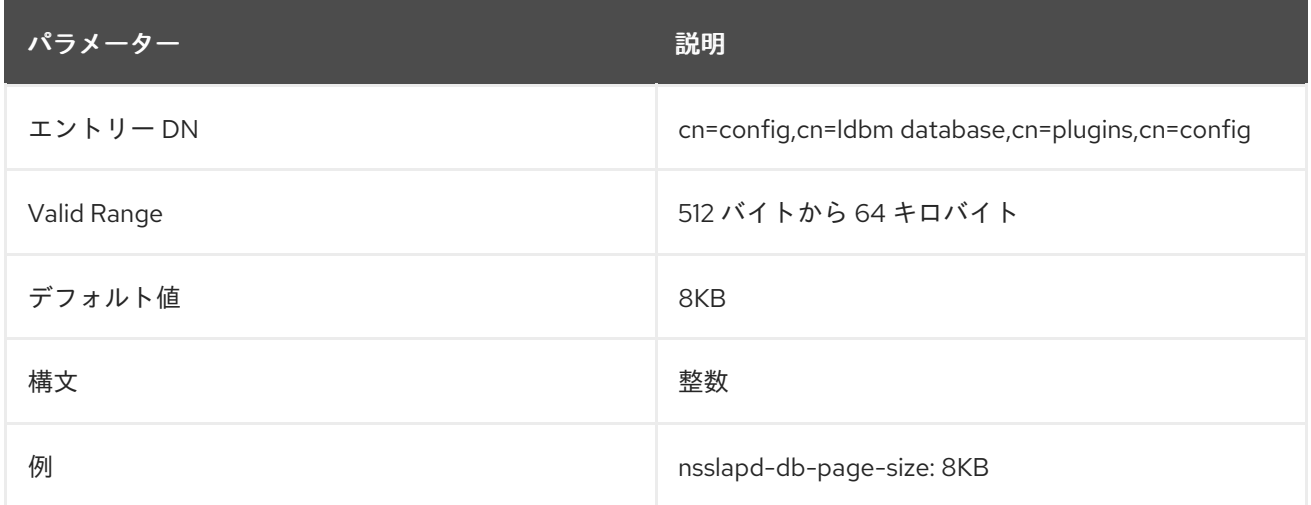

#### 4.4.2.19. nsslapd-db-spin-count

この属性は、test-and-set ミューテックスがブロックなしにスピンする回数を指定します。
# 警告

Berkeley DB の内部に精通しているか、Red Hat サポートにより具体的に依頼され た場合を除き、この値は 変更しない でください。

デフォルト値の **0** を指定すると、BDB は、利用可能な CPU コア数 ( **nproc** ユーティリティーまたは **sysconf(\_SC\_NPROCESSORS\_ONLN)** 呼び出しで報告される) に **50** をかけて実際の値を計算しま す。たとえば、8 つの論理コアを備えたプロセッサーでは、この属性を **0** に設定したままにすること は、**400** に設定することと同じです。スピンを完全にオフにすることはできません。test-and-set ミューテックスをブロックせずにスピンする回数を最小限に抑える場合は、この属性を **1** に設定しま す。

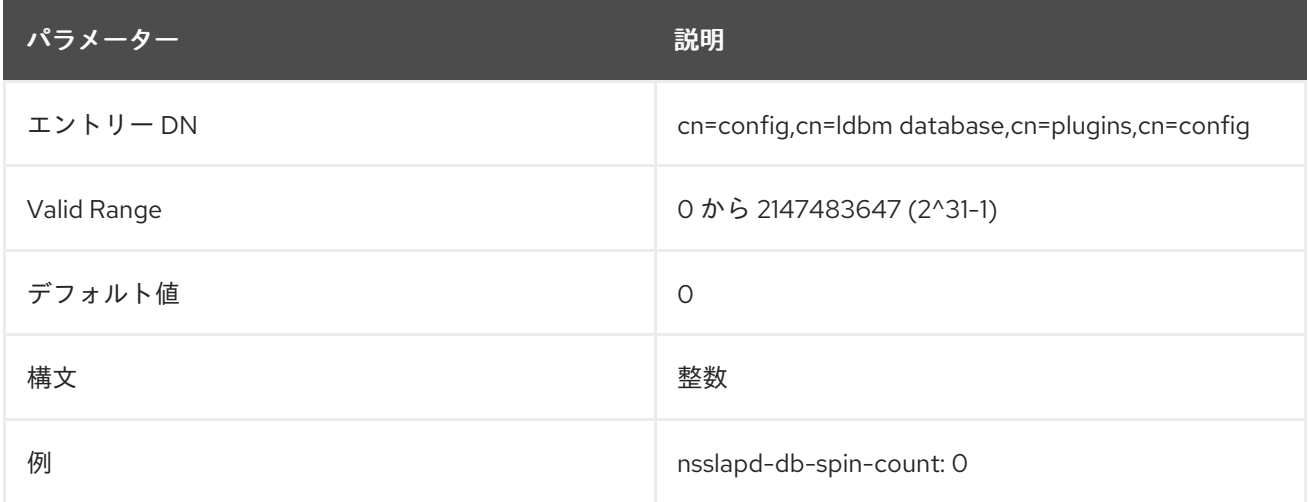

# 4.4.2.20. nsslapd-db-transaction-batch-max-wait

「[nsslapd-db-transaction-batch-val](#page-326-0)」 を設定すると、set batch 値に達したときに、トランザクション のフラッシュが別のスレッドによって行われます。ただし、更新が少ない場合は、このプロセスに時間 がかかる場合があります。このパラメーターは、バッチ数とは関係なく、トランザクションを最新にフ ラッシュするタイミングを制御します。値はミリ秒単位で定義されます。

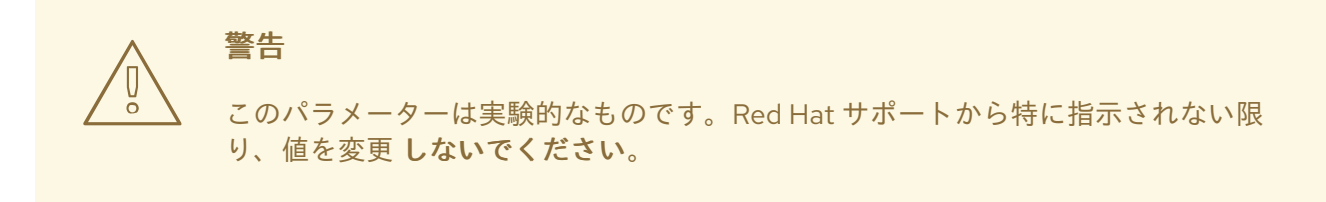

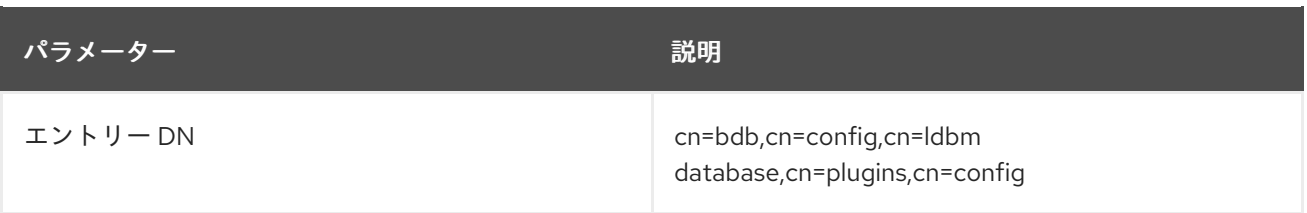

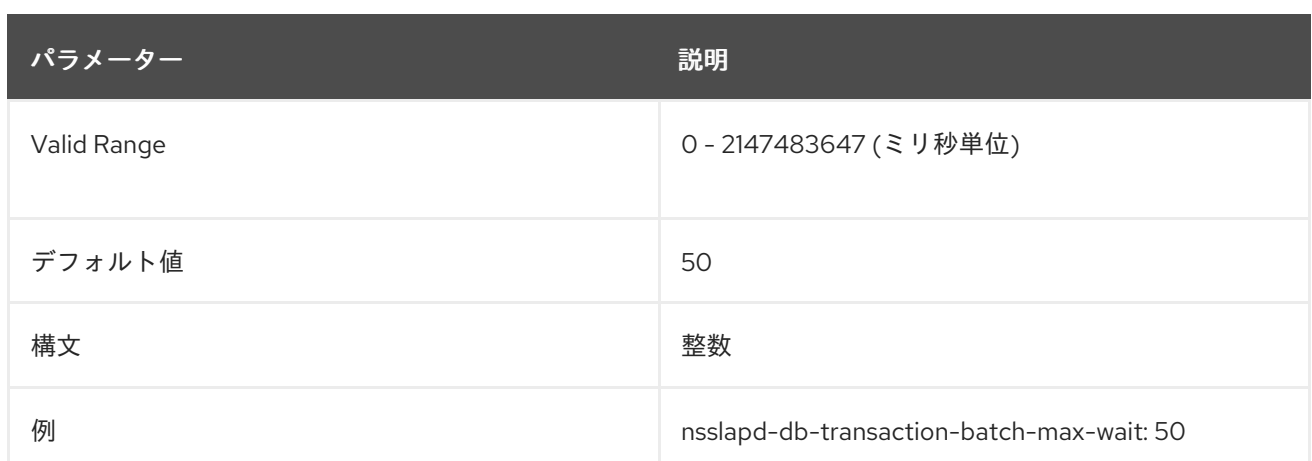

# 4.4.2.21. nsslapd-db-transaction-batch-min-wait

「[nsslapd-db-transaction-batch-val](#page-326-0)」 を設定すると、set batch 値に達したときに、トランザクション のフラッシュが別のスレッドによって行われます。ただし、更新が少ない場合は、このプロセスに時間 がかかる場合があります。このパラメーターは、トランザクションをバッチ数とは関係なく、最も早く フラッシュするタイミングを制御します。値はミリ秒単位で定義されます。

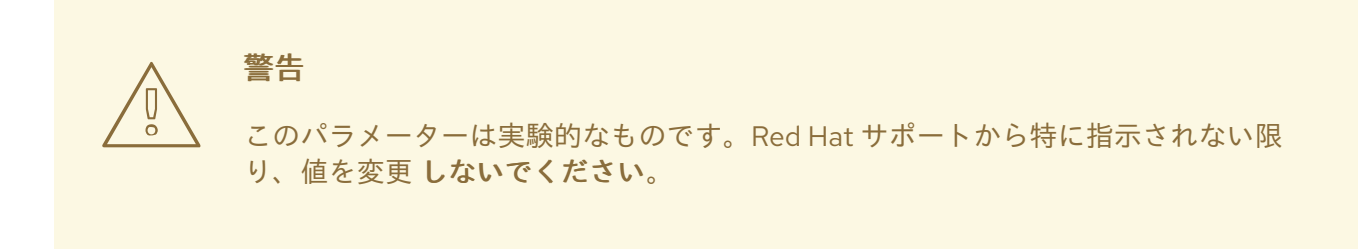

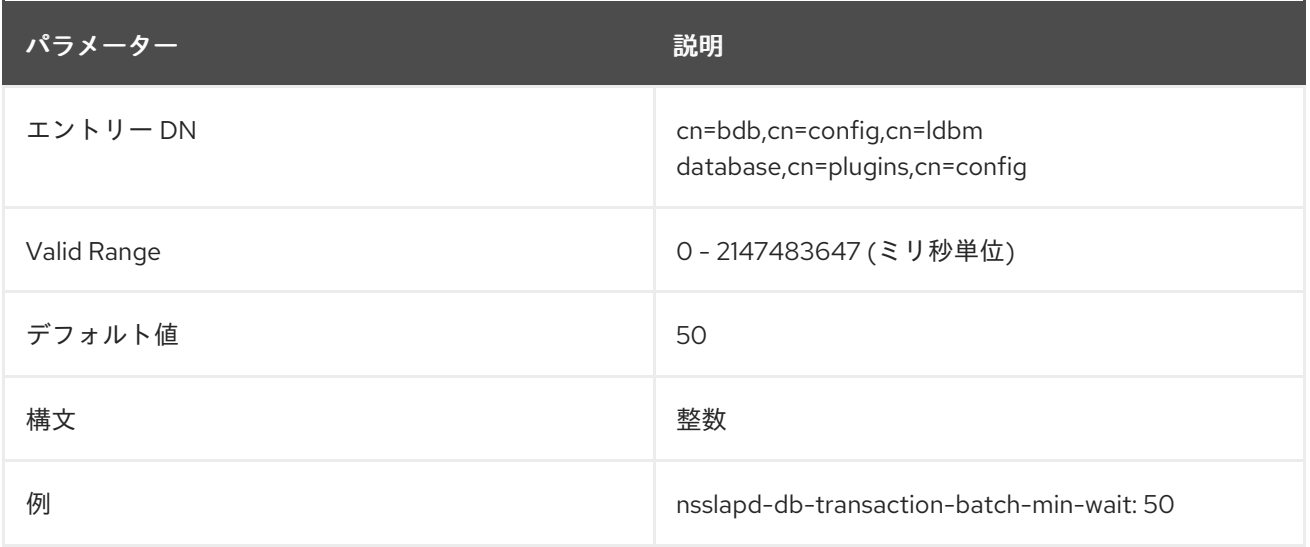

# 4.4.2.22. nsslapd-db-transaction-batch-val

この属性は、コミット前にバッチ処理されるトランザクションの数を指定します。この属性は、完全な トランザクションの持続性が必要ない場合には、更新のパフォーマンスを向上できます。この属性は **ldapmodify** を使用して動的に変更できます。この属性の変更に関する詳細は、Red Hat Directory Server 管理ガイドの Directory Server パフォーマンスの調整の章を参照してください。

# <span id="page-326-0"></span>

警告

この値を設定すると、データの一貫性が低下し、データが失われる可能性がありま す。これは、サーバーがバッチ処理されたトランザクションをフラッシュする前に 停電が発生した場合に、バッチ内のそれらのトランザクションが失われるためで す。

Red Hat サポートから特に依頼されない限り、この値は設定しないでください。

この属性が定義されていないか、**0** に設定されている場合には、トランザクションバッチ処理はオフに なり、LDAP を使用してこの属性にリモートで変更を加えることはできません。ただし、この属性を **0** より大きい値に設定すると、キューに置かれたトランザクションの数が属性値と同じになるまでトラン ザクションのコミットが遅延します。**0** より大きい値を指定すると、LDAP を使用してこの属性をリ モートで変更できます。この属性の値が **1** の場合、LDAP を使用してリモートで属性設定を変更できま すが、バッチ処理は行われません。そのため、サーバーの起動時に **1** を指定すると、必要に応じて、リ モートでトランザクションバッチのオンとオフを切り替えることができる一方で、通常の持続性を維持 するすることができます。この属性の値では、**nsslapd-db-logbuf-size** 属性を変更して、バッチ処理さ れたトランザクションに対応するのに十分なログバッファーサイズを確保しなければならない可能性が ある点に注意してください。

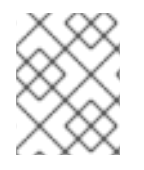

# 注記

**nsslapd-db-transaction-batch-val** 属性は、**nsslapd-db-durable-transaction** 属性が **on** に設定されている場合にのみ有効です。

データベーストランザクションのロギングの詳細は、Red Hat Directory Server 管理ガイドのサーバー およびデータベースアクティビティーの監視の章を参照してください。

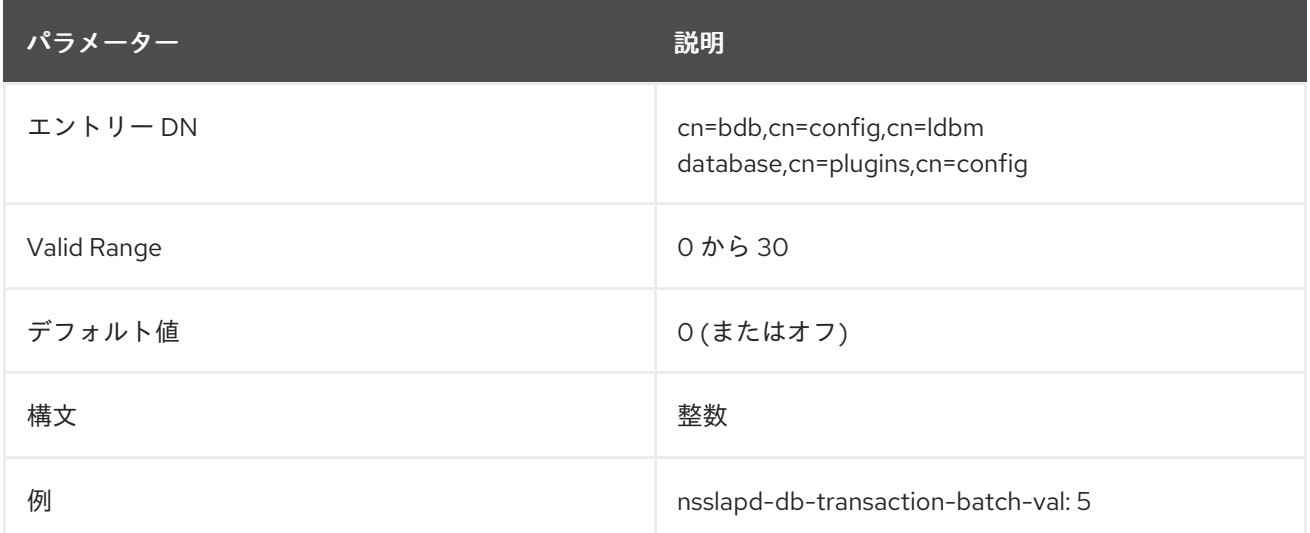

# 4.4.2.23. nsslapd-db-trickle-percentage

この属性は、少なくとも共有メモリープールに指定したページの割合が、バッキングファイルにダー ティーページを書き込むことで消去されるように設定します。これは、書き込みを待たずに、新しい情 報の読み取りにページが常に利用できるようにするためです。

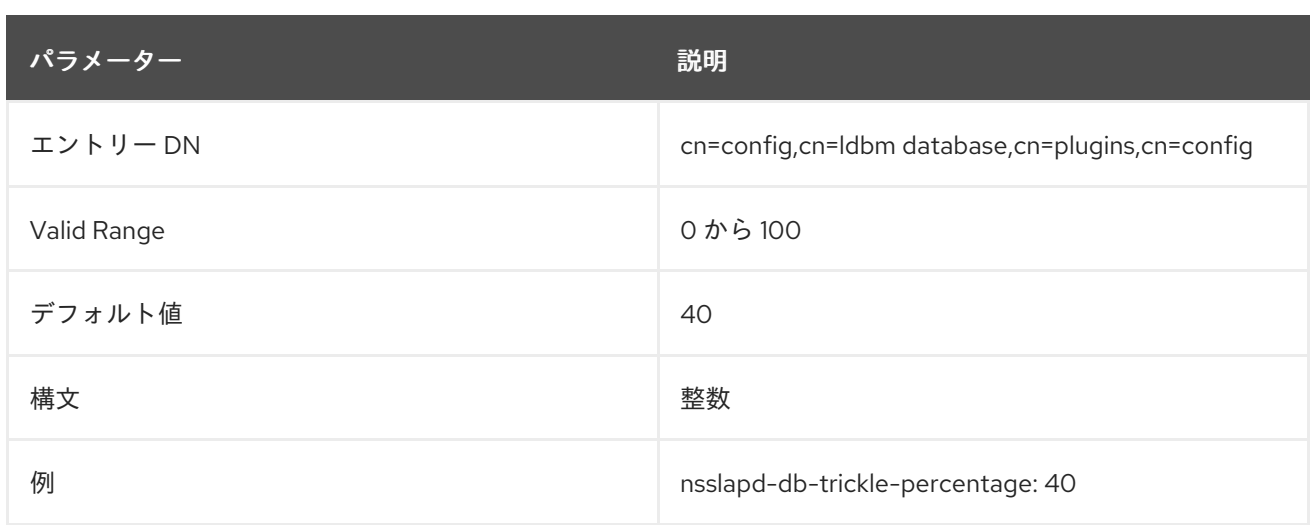

# 4.4.2.24. nsslapd-db-verbose

この属性は、チェックポイントのログの検索、デッドロックの検出の実行、およびリカバリーの実行時 に追加の情報およびデバッグメッセージを記録するかどうかを指定します。このパラメーターはトラブ ルシューティングを目的としており、パラメーターを有効にすると Directory Server の速度が低下する 可能性があります。

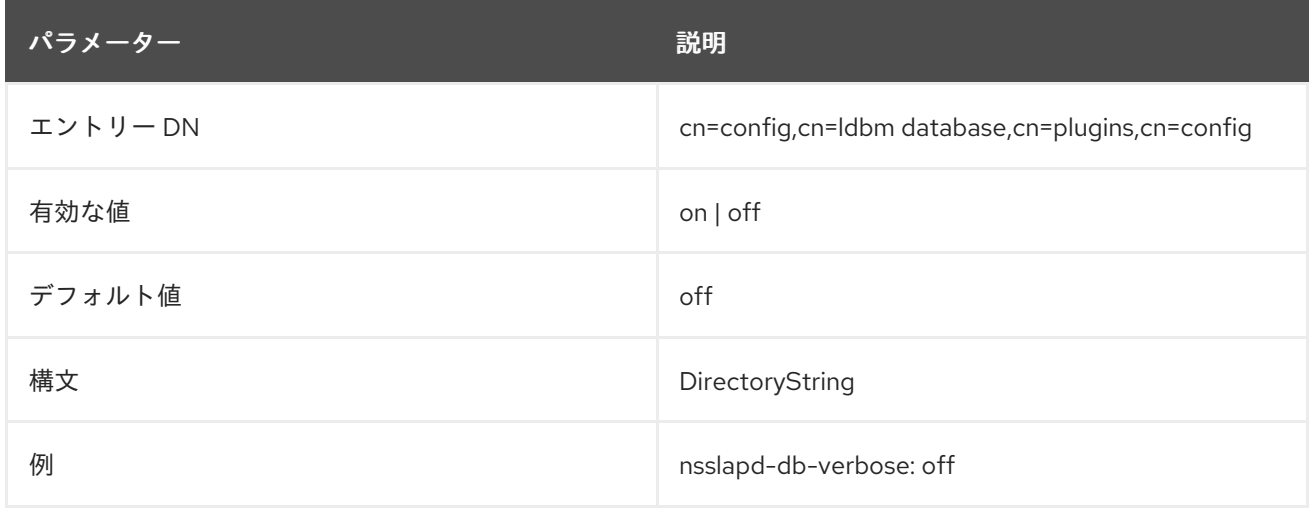

### 4.4.2.25. nsslapd-import-cache-autosize

このパフォーマンスチューニング関連の属性は、LDIF ファイルのデータベースへのコマンドライン ベースのインポートプロセス (**ldif2db** 操作) 中に使用されるインポートキャッシュ (**importCache**) のサ イズを自動的に設定します。

Directory Server では、インポート操作はサーバータスクとして実行することも、コマンドラインでの み実行できます。タスクモードでは、インポート操作は一般的な Directory Server 操作として実行され ます。**nsslapd-import-cache-autosize** 属性を使用すると、インポート操作がコマンドラインで実行さ れる場合に、インポートキャッシュを事前に決定したサイズに自動設定できます。また、この属性はタ スクモードのインポート時に Directory Server で使用して、インポートキャッシュに指定した空きメモ リーの割合を割り当てることができます。

デフォルトでは、**nsslapd-import-cache-autosize** 属性は有効で、値が **-1** に設定されます。この値に より、**ldif2db** 操作のインポートキャッシュが自動的に設定され、インポートキャッシュの空き物理メ モリーの 50% が自動的に割り当てられます。パーセンテージの値 (50%) はハードコーディングされて おり、変更はできません。

属性値を **50** (**nsslapd-import-cache-autosize: 50**) に設定すると、**ldif2db** 操作中のパフォーマンスに も同じ効果があります。ただし、このような設定は、インポート操作が Directory Server タスクとして 実行するとパフォーマンスに影響を及ぼします。**-1** の値は、インポート、一般的な Directory Server タ スクなど、**ldif2db** 操作に対してのみインポートキャッシュを自動的にサイズします。

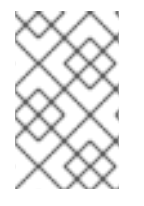

### 注記

**-1** の設定の目的は、**ldif2db** 操作を有効にして空きの物理メモリーを活用できるようにす ることですが、同時に、Directory Server の一般的な操作に使用されるエントリーキャッ シュと価値のあるメモリーには競合しないようにします。

**nsslapd-import-cache-autosize** 属性の値を **0** に設定すると、インポートキャッシュの自動サイズ機能 が無効になります。つまり、インポート操作のいずれかのモードでは自動調整は行われません。代わり に、Directory Server はインポートキャッシュサイズに **nsslapd-import-cachesize** 属性を使用し、デ フォルト値は **20000000** です。

Directory Server のコンテキストには、データベースキャッシュ、エントリーキャッシュ、およびイン ポートキャッシュの 3 つのキャッシュがあります。インポートキャッシュは、インポート操作時にのみ 使用されます。**nsslapd-cache-autosize** 属性。これはエントリーキャッシュとデータベースキャッ シュの自動調整に使用されます。これは、Directory Server の操作時にのみ使用され、**ldif2db** コマンド の実行中は使用しません。属性の値は、エントリーキャッシュとデータベースキャッシュに割り当てら れる空き物理メモリーの割合です。

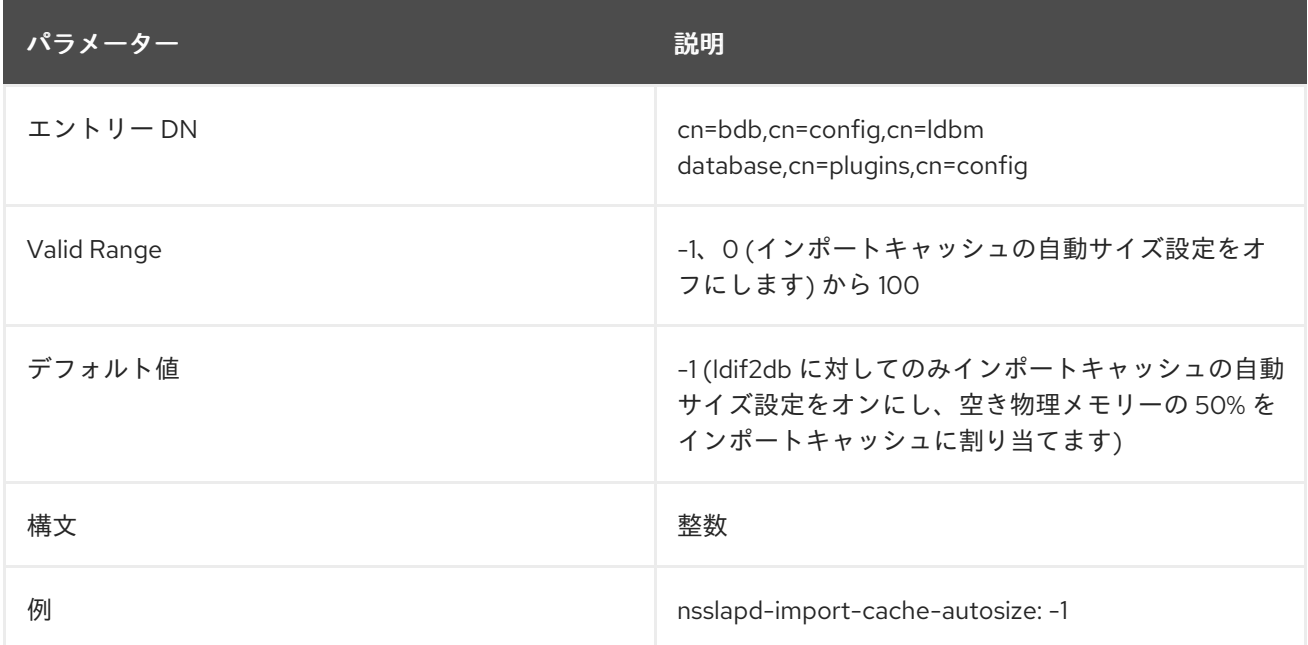

自動サイズ属性である **nsslapd-cache-autosize** と **nsslapd-import-cache-autosize** の両方が有効に なっている場合は、合計値が 100 未満であることを確認します。

### 4.4.2.26. nsslapd-dbcachesize

このパフォーマンスチューニング関連の属性は、データベースインデックスキャッシュサイズをバイト 単位で指定します。これは、Directory Server が使用する物理 RAM の量を制御するうえで最も重要な値 の1つです。

これはエントリーキャッシュではありません。これは、Berkeley データベースバックエンドがインデッ クス (**.db** ファイル) およびその他のファイルをキャッシュするために使用するメモリー量です。この値 は、Berkeley DB API 関数 **set\_cachesize** に渡されます。自動キャッシュサイズ変更が有効になってい

ると、サーバーがサーバーの起動後の段階でこれらの値を推測した値に置き換えると、この属性が上書 きされます。

### この属性に関する技術的な情報

は、https://docs.oracle.com/cd/E17076\_04/html/programmer\_reference/general\_am\_conf.html#am\_cor の Berkeley DB リファレンスガイドのキャッシュサイズセクション を参照してください。

数値ではない場合、または 32 ビットの符号付き整数には大きすぎる値を設定しようとする と、**LDAP\_UNWILLING\_TO\_PERFORM** エラーメッセージが返され、問題を説明する追加のエラー情 報が示されます。

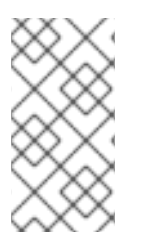

### 注記

データベースキャッシュのサイズは手動で設定しないでください。Red Hat は、パ フォーマンスを最適化するためにデータベースキャッシュの自動サイジング機能を使用 することを推奨します。詳細は、Red Hat Directory Server パフォーマンスチューニン [グガイドの該当するセクションを参照してください。](https://access.redhat.com/documentation/ja-jp/red_hat_directory_server/11/html/performance_tuning_guide/memoryusage#DB_and_entry_cache_RAM_usage)

この属性の変更を反映するには、サーバーを再起動する必要があります。

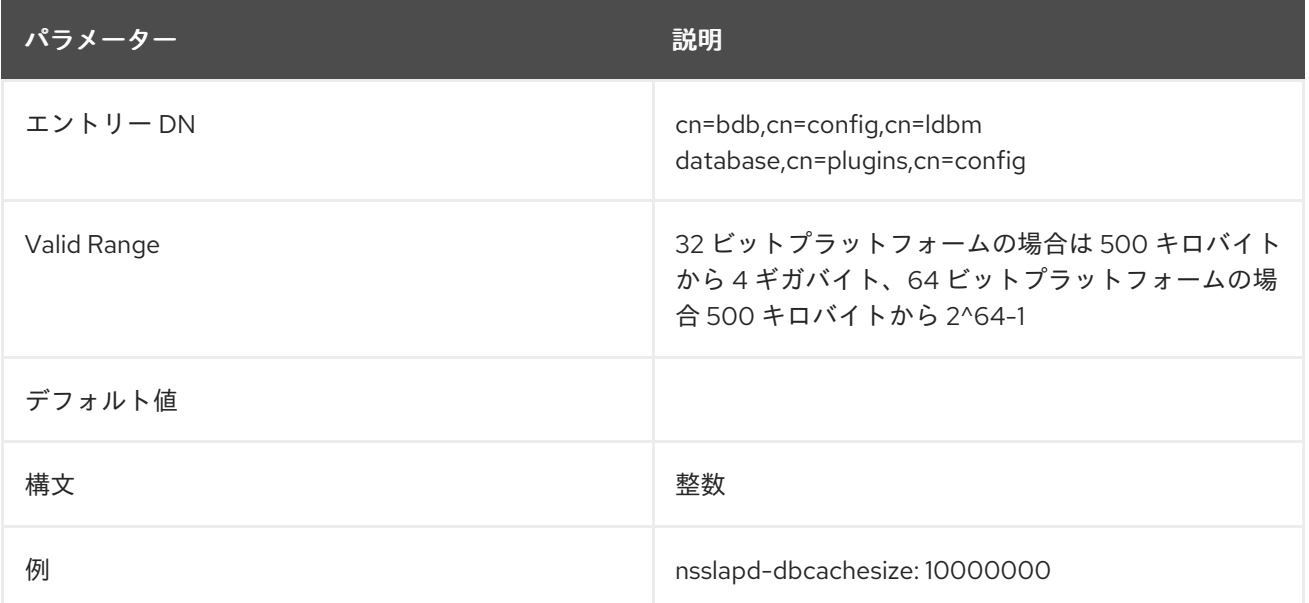

# 4.4.2.27. nsslapd-dbncache

この属性は、LDBM キャッシュを、メモリーの個別の部分に均等に分割することができます。一部の アーキテクチャーで連続して割り当てることができないように、十分な大きさのキャッシュを指定する ことができます。たとえば、一部のシステムでは、プロセスによって連続して割り当てられる可能性の あるメモリーの量が制限されています。**nsslapd-dbncache** が **0** または **1** の場合、キャッシュはメモ リーの連続して割り当てられます。**1** より大きい場合、キャッシュは **ncache** に分割され、メモリーの 個別の部分と同等にサイズが設定されます。

4 ギガバイトを超える dbcache サイズを設定するには、**nsslapd-dbncache** 属性行と **nsslapd-dblogdirectory** 属性行の間の **cn = config,cn = ldbm database,cn=plugins,cn=config** に **nsslapddbncache** 属性を追加します。

この値を、ギガバイト単位のメモリー量の 1/4(1/4) の整数に設定します。たとえば、12 ギガバイトシス テムの場合は **nsslapd-dbncache** の値を **3** に設定します。8 ギガバイトシステムの場合は、**2** に設定し ます。

この属性は、システムの変更/診断のためにのみ提供されており、Red Hat テクニカルサポートまたは Red Hat プロフェッショナルサービスのガイダンスがある場合にのみ変更する必要があります。この属 性およびその他の設定属性の設定に一貫性がないと、Directory Server が不安定になる可能性がありま す。

この属性の変更を反映するには、サーバーを再起動する必要があります。

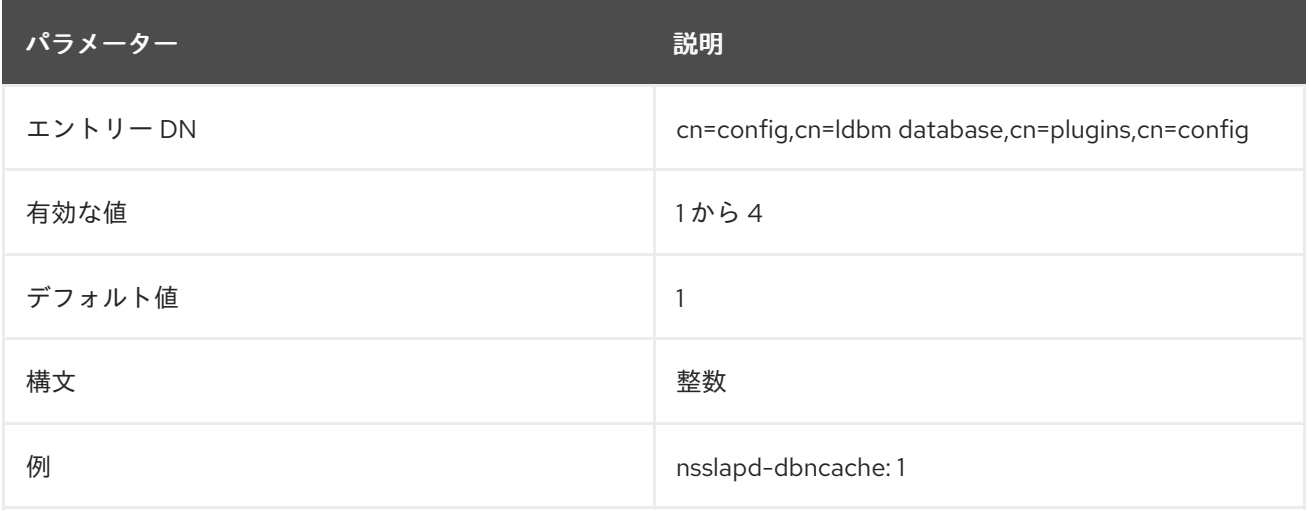

# 4.4.2.28. nsslapd-search-bypass-filter-test

**nsslapd-search-bypass-filter-test** パラメーターを有効にすると、Directory Server は、検索時に候補 リストをビルドするタイミングでフィルターチェックを回避します。パラメーターを **verify** に設定する と、Directory Server は検索候補エントリーに対してフィルターを評価します。

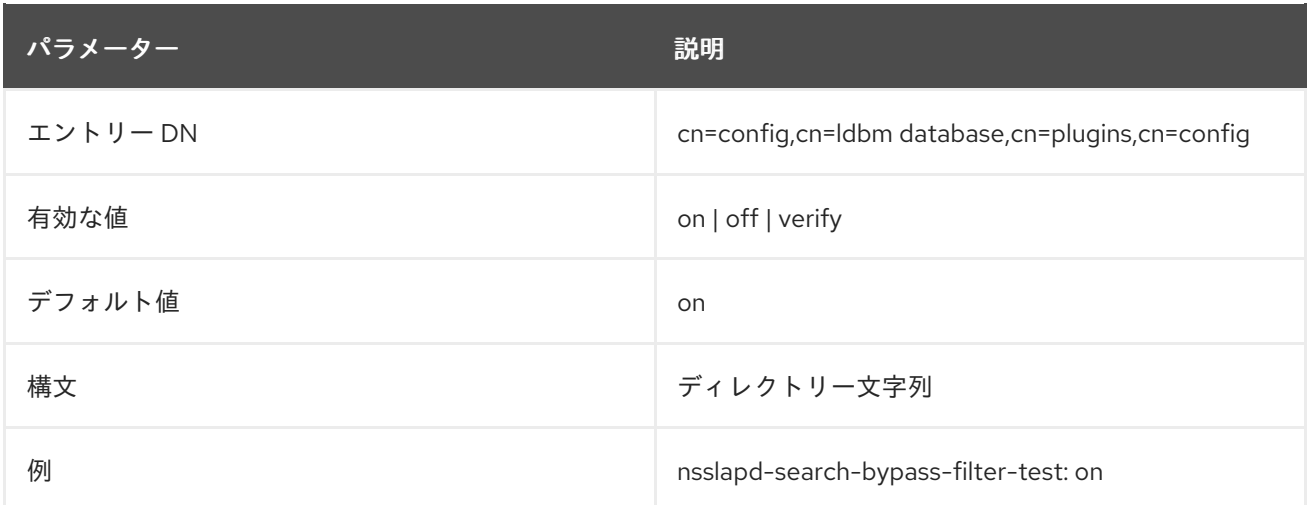

# 4.4.3. cn=monitor,cn=ldbm database,cn=plugins,cn=config 下のデータベース属性

データベースのアクティビティーをモニターするためのデータベース統計を含むグローバル読み取り専 用属性は、**cn=monitor,cn=ldbm database,cn=plugins,cn=config** ツリーノードに保管されます。こ れらのエントリーの詳細は、Red Hat Directory Server 管理ガイドのサーバーおよびデータベースアク ティビティーの監視の章を参照してください。

# dbcachehits

この属性は、データベースで見つかった要求されたページを表示します。

### dbcachetries

この属性は、キャッシュルックアップ合計を表示します。

### dbcachehitratio

この属性は、データベースキャッシュ (hits/tries) で見つかった要求されたページのパーセンテージを 表示します。

### dbcachepagein

この属性は、データベースキャッシュに読み込まれたページを表示します。

### dbcachepageout

この属性は、データベースキャッシュからバッキングファイルに書き込まれたページを表示します。

### dbcacheroevict

この属性は、キャッシュから強制されたクリーンページを表示します。

### dbcacherwevict

この属性は、キャッシュから強制されたダーティーページを表示します。

### normalizedDNcachetries

インスタンスが開始してからのキャッシュルックアップの合計数。

### normalizedDNcachehits

キャッシュ内にある正規化された DN。

### normalizedDNcachemisses

キャッシュ内に正規化された DN が見つかりません。

### normalizedDNcachehitratio

キャッシュにある正規化された DN のパーセンテージ。

### currentNormalizedDNcachesize

正規化された DN キャッシュの現在のサイズ (バイト単位)。

### maxNormalizedDNcachesize

**nsslapd-ndn-cache-max-size** [パラメーターの現在の値。この設定の更新方法は、「](#page-91-0)nsslapd-ndncache-max-size」 を参照してください。

# currentNormalizedDNcachecount

正規化されたキャッシュされた DN の数。

# 4.4.4. cunder cn=database\_name.cn=ldbm database.cn=plugins.cn=config  $\mathcal{F} \mathcal{D} \vec{\mathcal{F}}$   $\mathcal{\mathcal{F}}$ タベース属性

**cn=database\_name** サブツリーには、ユーザー定義データベースのすべての設定データが含まれてい ます。

**cn=userRoot** サブツリーは、デフォルトで userRoot と呼ばれます。ただし、これはハードコーディン グされず、複数のデータベースインスタンスが存在すると、この名前が変更され、新規データベースが 追加されるとユーザーによって変更および定義されます。参照される **cn=userRoot** データベースは、

任意のユーザーデータベースにすることができます。

次の属性は、**cn=userRoot** などのデータベースに共通です。

4.4.4.1. nsslapd-cachesize

この属性は非推奨になっています。エントリーキャッシュのサイズを変更するには、nsslapdcachememsize を使用します。

このパフォーマンスチューニング関連の属性は、保持できるエントリー数に関してキャッシュサイズを 指定します。ただし、「[nsslapd-cachememsize](#page-333-0)」 で説明されているように、この属性は非推奨になり ました。**nsslapd-cachememsize** 属性は、エントリーキャッシュサイズの RAM の絶対割り当てを設定 します。

数値ではない場合、または 32 ビットの符号付き整数には大きすぎる値 (32 ビットシステムの場合) を設 定しようとすると、**LDAP\_UNWILLING\_TO\_PERFORM** エラーメッセージが返され、問題を説明する 追加のエラー情報が示されます。

この属性の変更を反映するには、サーバーを再起動する必要があります。

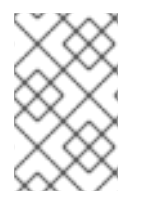

# 注記

この設定のパフォーマンスカウンターは、32 ビットシステムでも最高の 64 ビット整数 になりますが、システムメモリーをアドレス指定する方法のため、設定自体は 32 ビット システムでは最高の 32 ビット整数に制限されます。

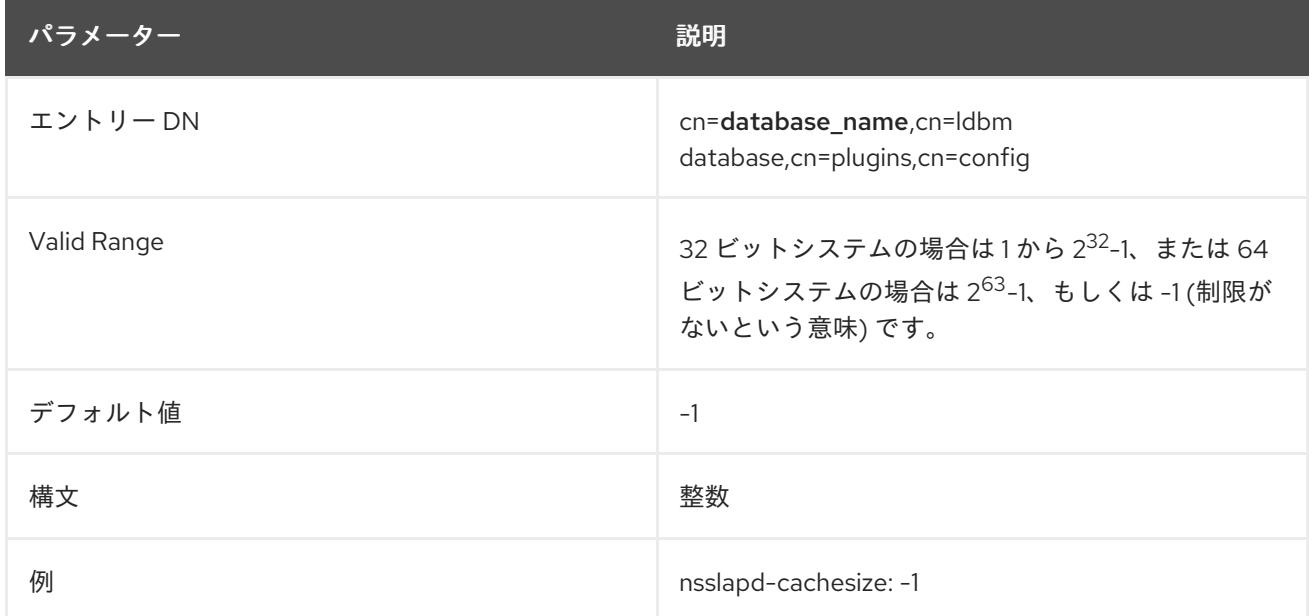

### 4.4.4.2. nsslapd-cachememsize

このパフォーマンスチューニング関連の属性は、エントリーキャッシュに使用可能なメモリースペース のサイズをバイト単位で指定します。最も簡単な方法として、メモリー関連のキャッシュサイズを制限 しています。自動キャッシュサイズ変更をアクティブにすると、この属性が上書きされ、サーバー起動 の後の段階でこれらの値が独自の推測値に置き換えられます。

数値ではない場合、または 32 ビットの符号付き整数には大きすぎる値 (32 ビットシステムの場合) を設 定しようとすると、**LDAP\_UNWILLING\_TO\_PERFORM** エラーメッセージが返され、問題を説明する 追加のエラー情報が示されます。

<span id="page-333-0"></span>この設定のパフォーマンスカウンターは、32 ビットシステムでも最高の 64 ビット整数になりますが、 システムメモリーをアドレス指定する方法のため、設定自体は 32 ビットシステムでは最高の 32 ビット 整数に制限されます。

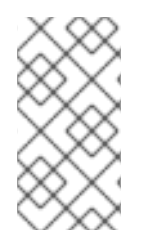

# 注記

データベースキャッシュのサイズは手動で設定しないでください。Red Hat は、パ フォーマンスを最適化するためにエントリーキャッシュの自動サイジング機能を使用す ることを推奨します。詳細は、Red Hat Directory Server パフォーマンスチューニング [ガイドの該当するセクションを参照してください。](https://access.redhat.com/documentation/ja-jp/red_hat_directory_server/11/html/performance_tuning_guide/memoryusage#DB_and_entry_cache_RAM_usage)

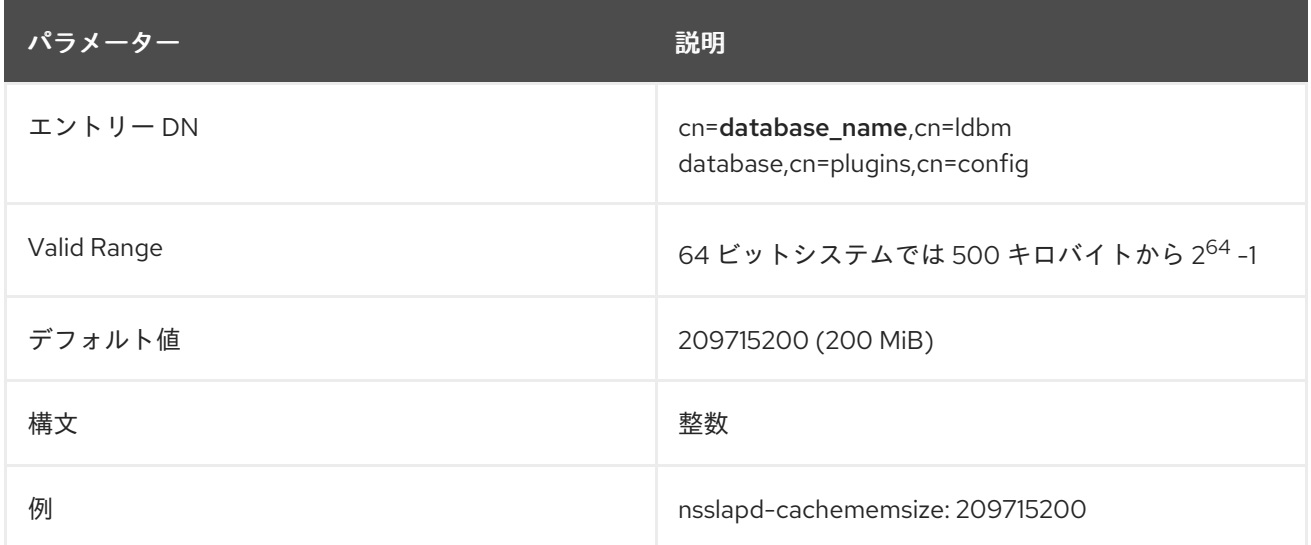

# 4.4.4.3. nsslapd-directory

この属性は、データベースインスタンスへのパスを指定します。相対パスの場合は、グローバルデータ ベースエントリー **cn=config,cn=ldbm database,cn=plugins,cn=config** の **nsslapd-directory** で指定 されたパスから開始します。データベースインスタンスディレクトリーの名前はインスタンス名の後に あり、デフォルトではグローバルデータベースディレクトリーにあります。データベースインスタンス の作成後に、このパスを変更しないでください。変更すると、サーバーがデータにアクセスできなくな る可能性があります。

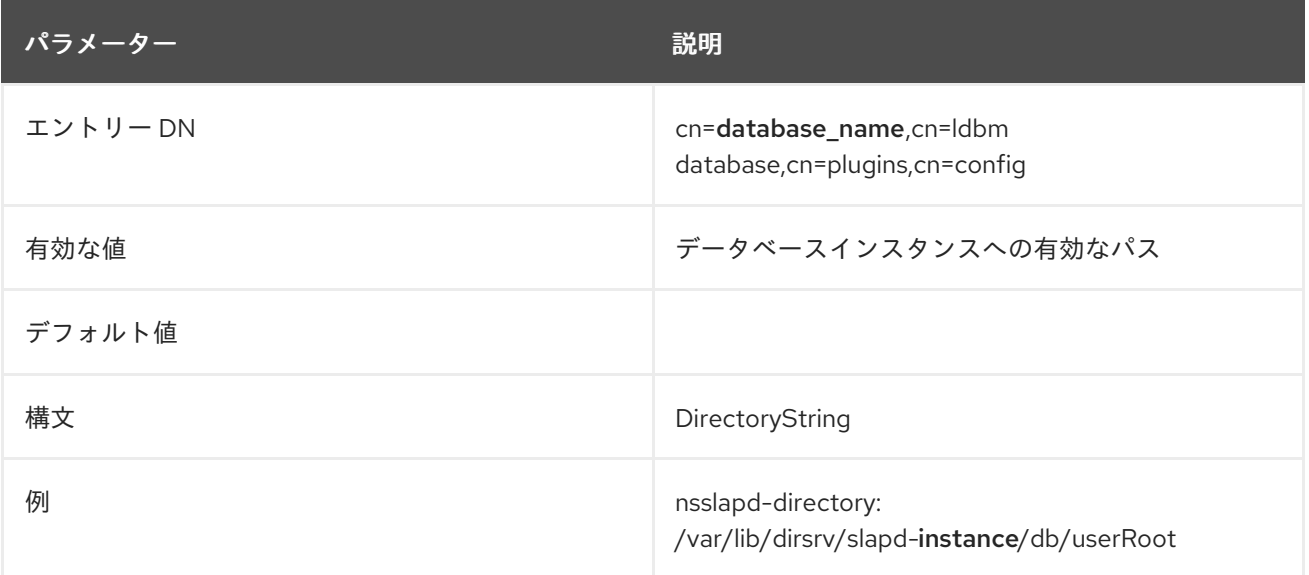

# 4.4.4.4. nsslapd-dncachememsize

このパフォーマンスチューニング関連の属性は、DN キャッシュで利用可能なメモリー領域のサイズを バイト単位で指定します。DN キャッシュはデータベースのエントリーキャッシュと似ていますが、 テーブルのみがエントリー ID とエントリー DN を保存します。これにより、名前変更および moddn 操 作のルックアップが速くなります。

最も簡単な方法として、メモリー関連のキャッシュサイズを制限しています。

数値ではない場合、または 32 ビットの符号付き整数には大きすぎる値 (32 ビットシステムの場合) を設 定しようとすると、**LDAP\_UNWILLING\_TO\_PERFORM** エラーメッセージが返され、問題を説明する 追加のエラー情報が示されます。

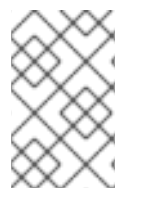

### 注記

この設定のパフォーマンスカウンターは、32 ビットシステムでも最高の 64 ビット整数 になりますが、システムメモリーをアドレス指定する方法のため、設定自体は 32 ビット システムでは最高の 32 ビット整数に制限されます。

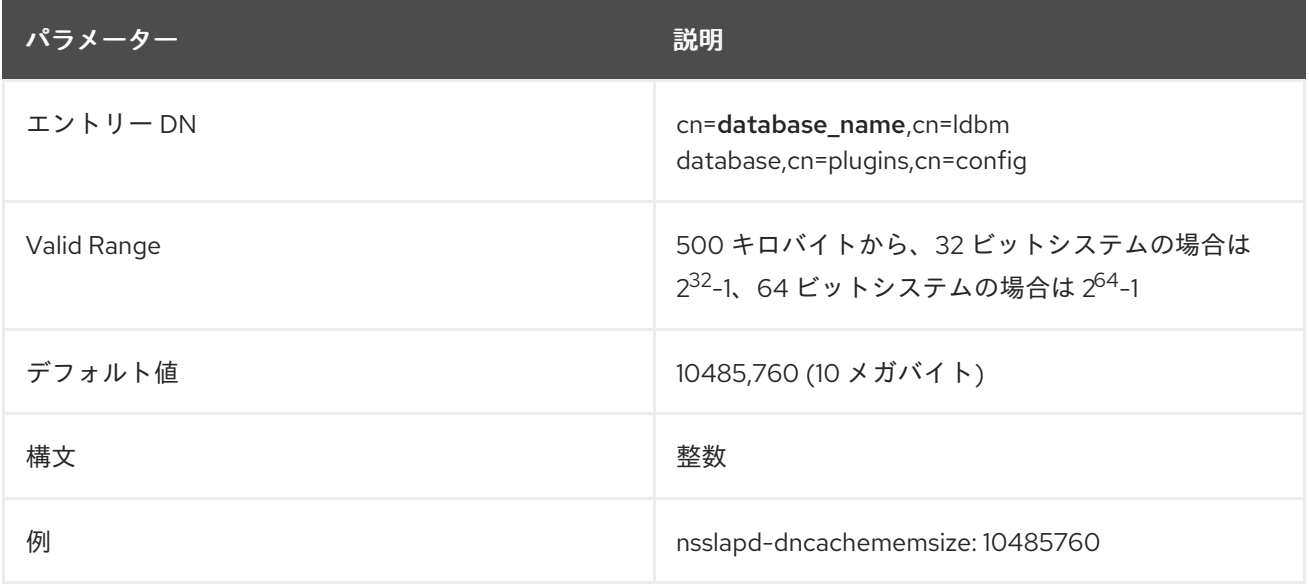

### 4.4.4.5. nsslapd-readonly

この属性は、1 つのバックエンドインスタンスの読み取り専用モードを指定します。この属性の値が **off** である場合、ユーザーにはアクセスパーミッションで許可されるすべての読み取り、書き込み、および 実行パーミッションが付与されます。

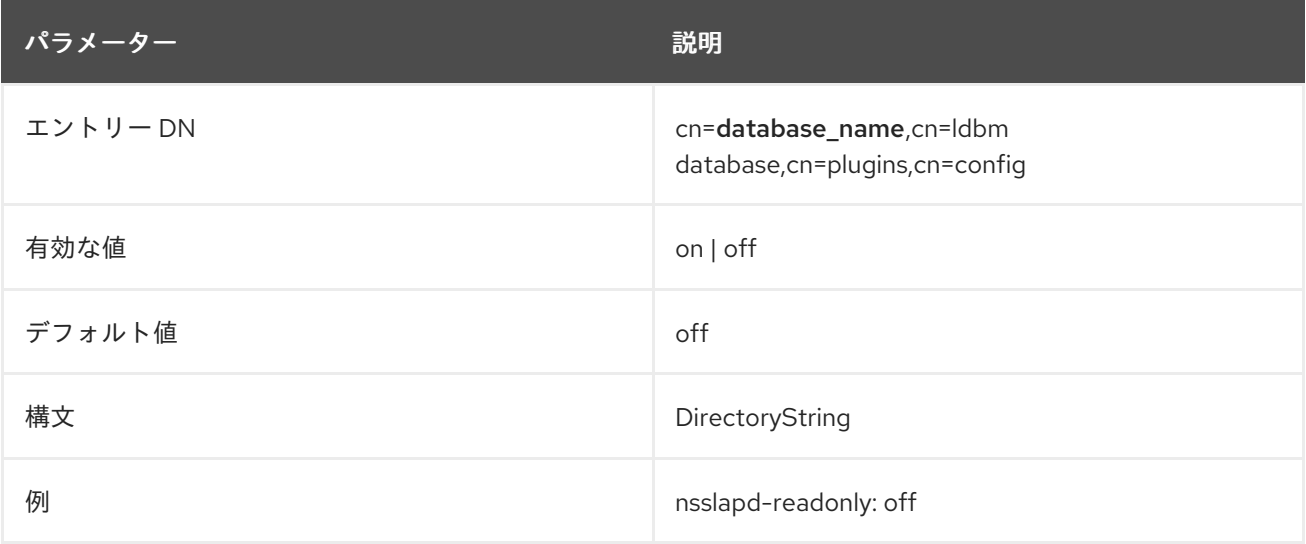

# 4.4.4.6. nsslapd-require-index

**on** に切り替えると、この属性はインデックスなしの検索を拒否することができます。このパフォーマ ンス関連の属性は、サーバーに誤った検索で満たされないようにします。

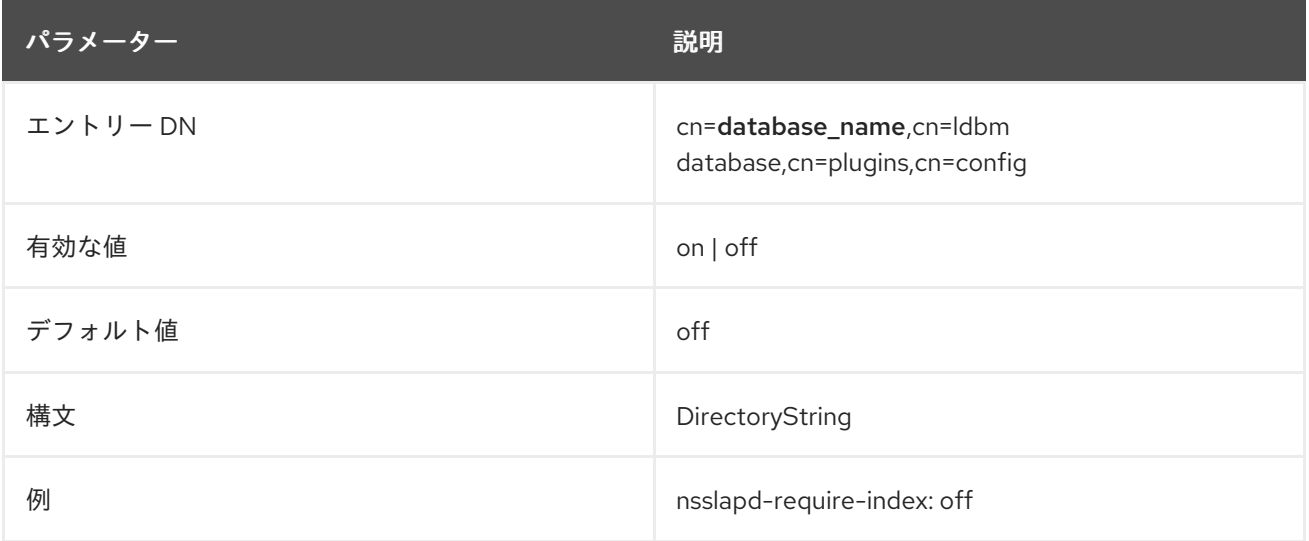

### 4.4.4.7. nsslapd-require-internalop-index

プラグインがデータを変更すると、データベースに書き込みロックがあります。大規模なデータベース では、プラグインがインデックス化されていない検索を実行すると、プラグインはすべてのデータベー スロックを使用し、データベースが破損したり、サーバーが応答しなくなることがあります。この問題 を回避するには、**nsslapd-require-internalop-index** パラメーターを有効にして、インデックス化され ていない内部検索を拒否することができるようになりました。

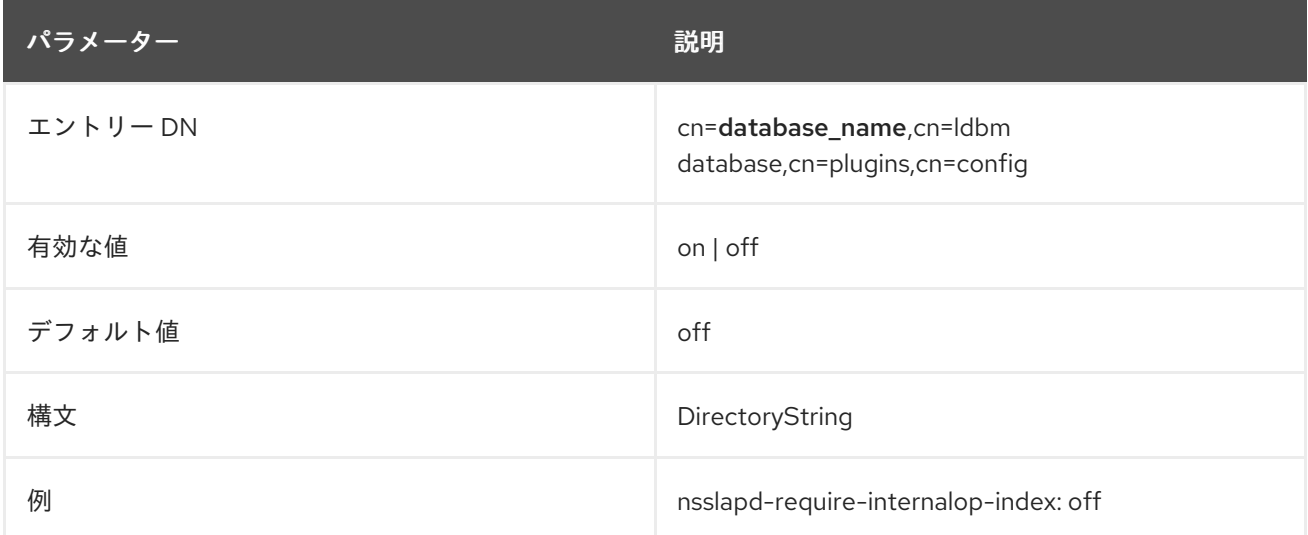

# 4.4.4.8. nsslapd-suffix

この属性は、データベースリンク の接尾辞を指定します。各データベースインスタンスには接尾辞が1 つしかないため、この属性は 1 つの値の属性です。以前は、1 つのデータベースインスタンスに複数の 接尾辞を含めることができましたが、これは今後そうではなくなりました。その結果、この属性の値 は、各データベースインスタンスに接尾辞エントリーを1つだけ持つことができるという事実を強制し ます。エントリーの作成後にこの属性に加えた変更は、データベースリンクを含むサーバーを再起動し た後のみ反映されます。

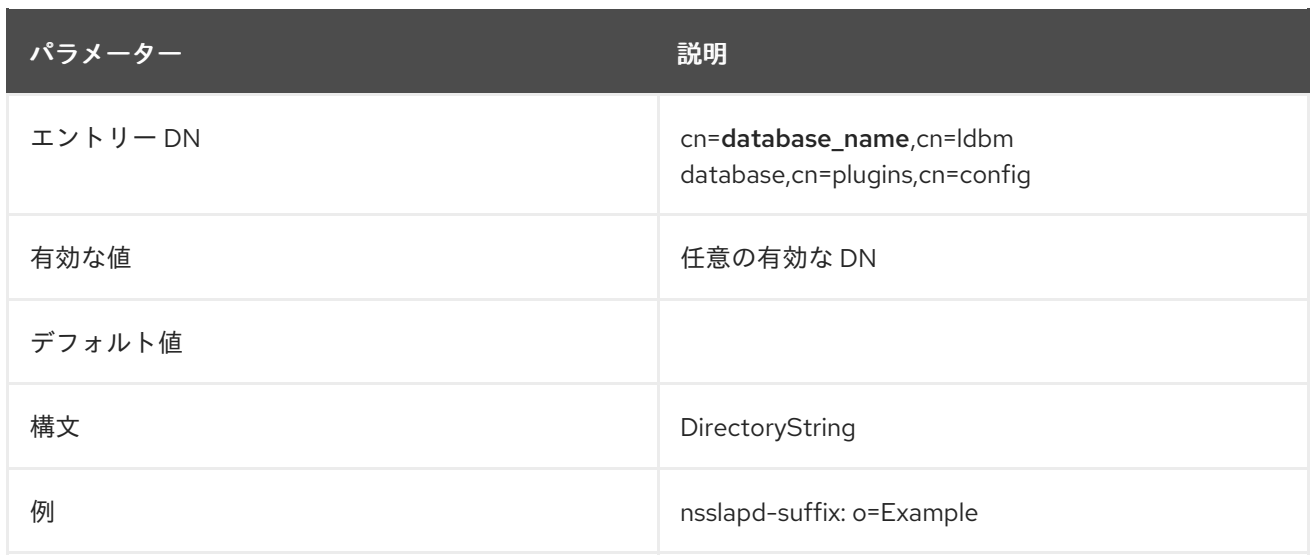

### <span id="page-336-1"></span>4.4.4.9. vlvBase

この属性は、参照または仮想リストビュー (VLV) インデックスが作成されるベース DN を設定します。 VLV インデックスの詳細は、管理ガイドのインデックスの章を参照してください。

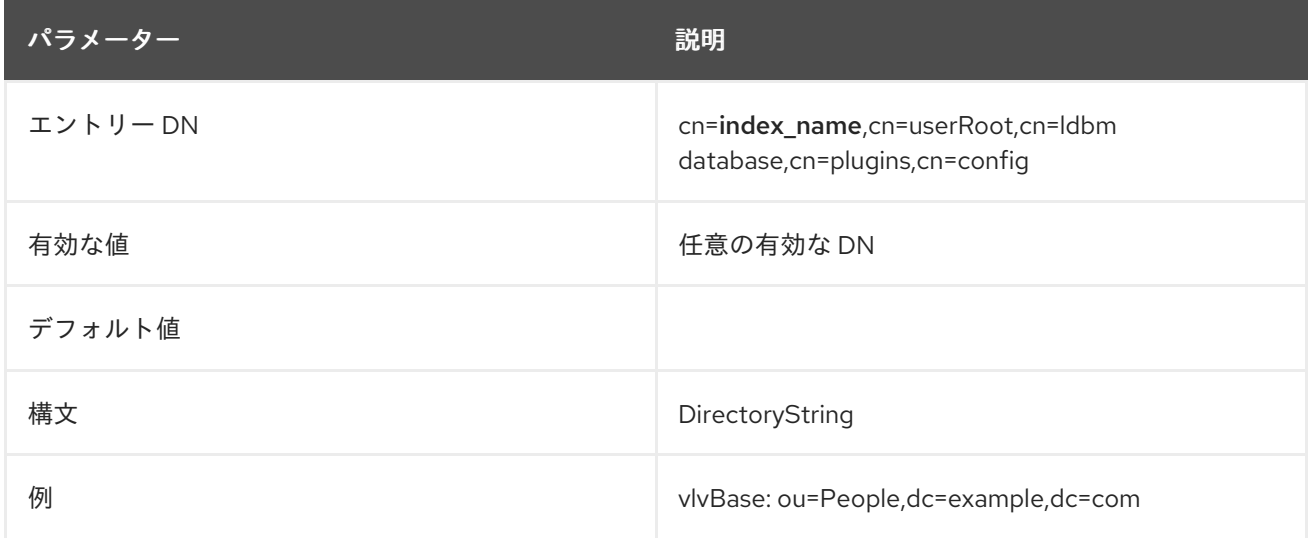

# <span id="page-336-0"></span>4.4.4.10. vlvEnabled

**vlvEnabled** 属性は特定の VLV インデックスのステータス情報を提供し、Directory Server はランタイ ム時にこの属性を設定します。**vlvEnabled** が設定に表示されますが、この属性を変更することはでき ません。

VLV インデックスの詳細は、管理ガイドのインデックスの章を参照してください。

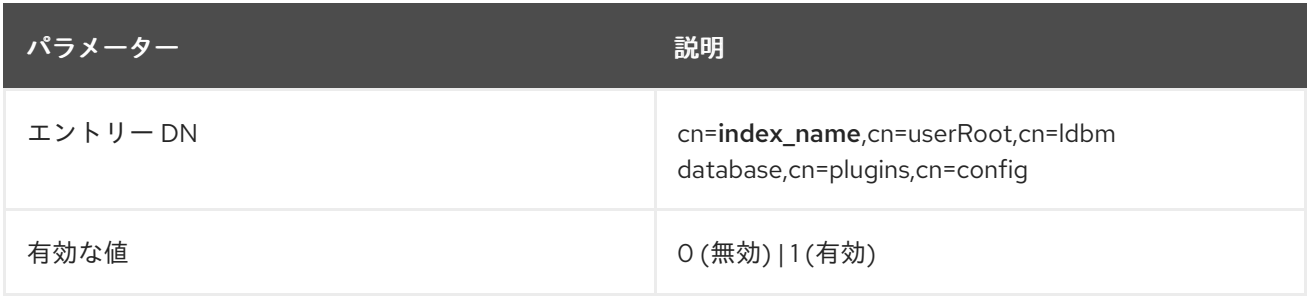

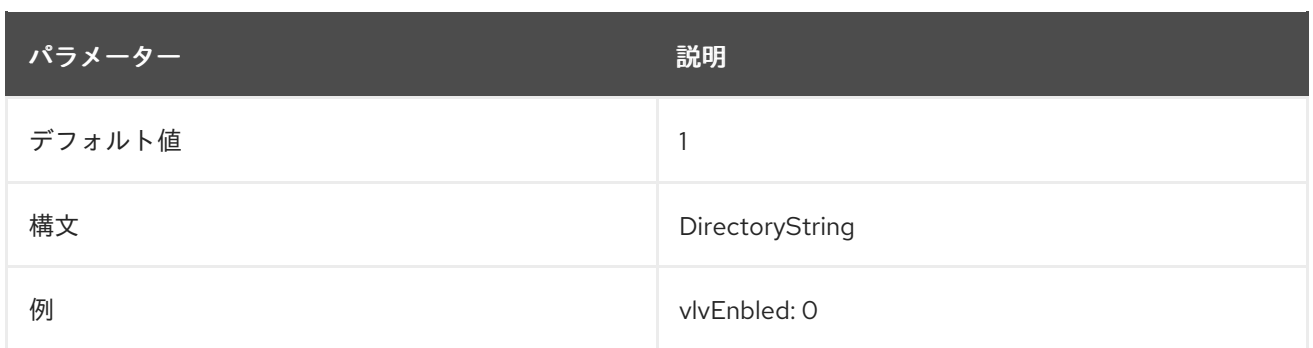

### <span id="page-337-0"></span>4.4.4.11. vlvFilter

ブラウジングまたは仮想リストビュー (VLV) インデックスは、フィルターに従って検索を実行し、その フィルターに一致するエントリーをインデックスに含めることによって作成されます。フィルターは **vlvFilter** 属性で指定されます。

VLV インデックスの詳細は、管理ガイドのインデックスの章を参照してください。

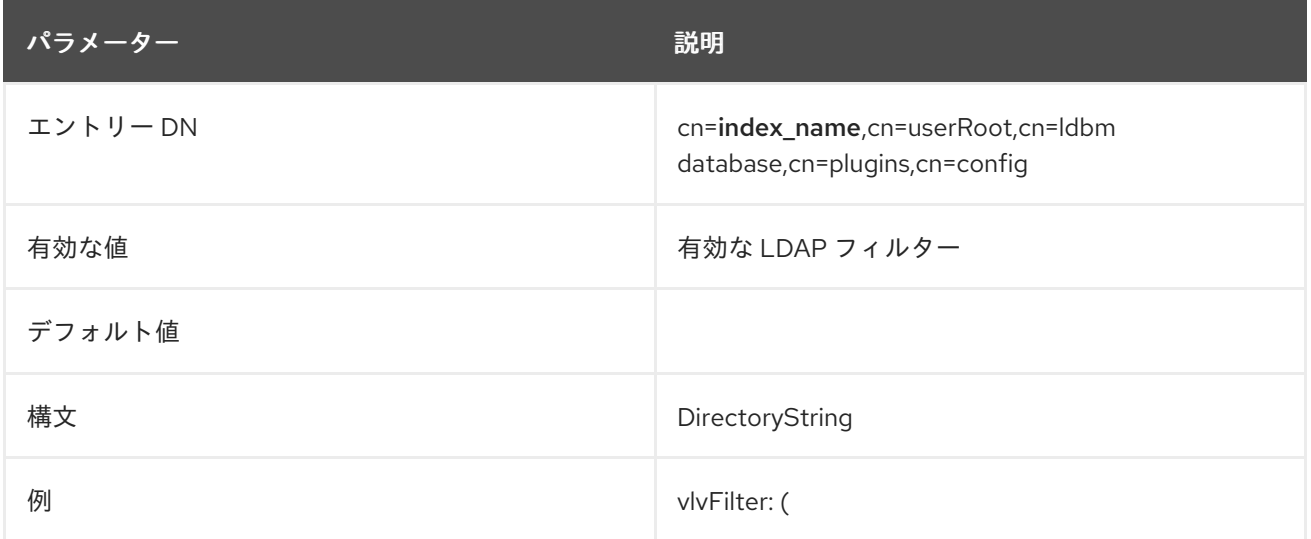

## 4.4.4.12. vlvIndex (オブジェクトクラス)

参照インデックス または 仮想リストビュー (VLV) インデックスは、エントリーヘッダーの省略イン デックスを動的に生成するため、大規模なインデックスを視覚的に参照する方がはるかに速くなりま す。VLV インデックス定義には、インデックスを定義する部分と、インデックスに追加するエントリー を識別するのに使用される検索を定義する 2 つの部分があります。**vlvIndex** オブジェクトクラスは、 インデックスエントリーを定義します。

このオブジェクトクラスは Directory Server に定義されています。

# 上級クラス

top

### OID

2.16.840.1.113730.3.2.42

### 表4.2 必要な属性

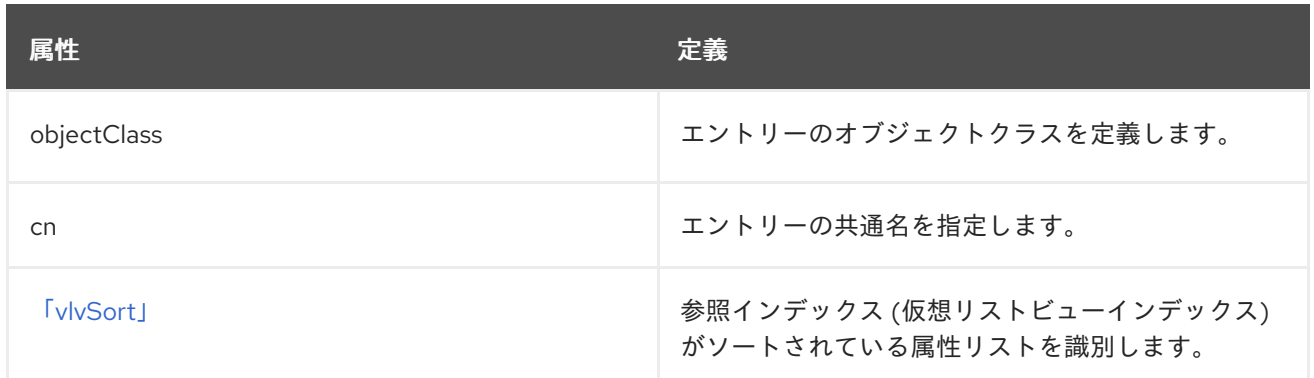

### 表4.3 使用できる属性

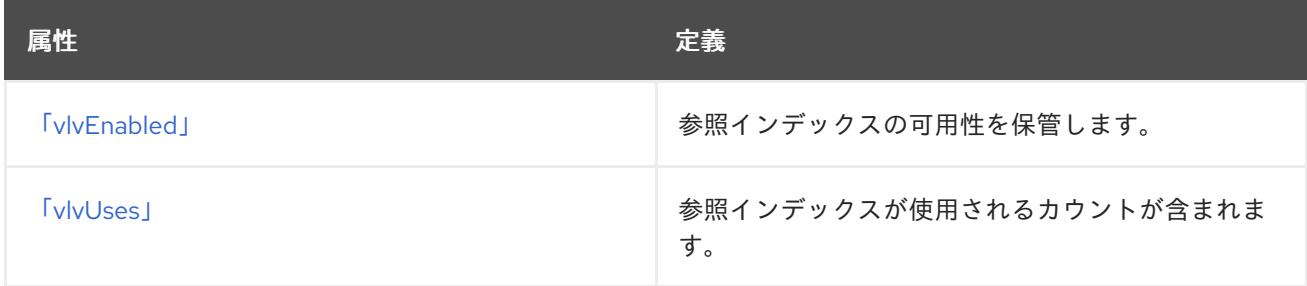

# <span id="page-338-0"></span>4.4.4.13. vlvScope

この属性は、参照または仮想リストビュー (VLV) インデックスのエントリー用に実行する検索の範囲を 設定します。

VLV インデックスの詳細は、管理ガイドのインデックスの章を参照してください。

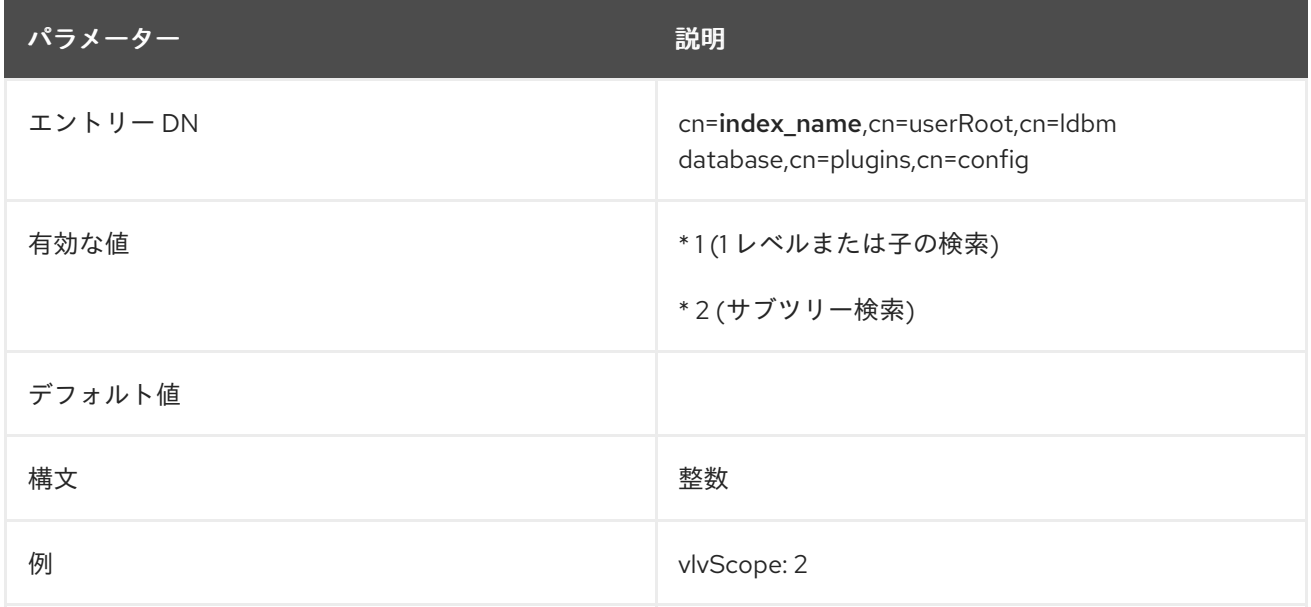

# 4.4.4.14. vlvSearch (オブジェクトクラス)

参照インデックス または 仮想リストビュー (VLV) インデックスは、エントリーヘッダーの省略イン デックスを動的に生成するため、大規模なインデックスを視覚的に参照する方がはるかに速くなりま す。VLV インデックス定義には、インデックスを定義する部分と、インデックスに追加するエントリー を識別するのに使用される検索を定義する 2 つの部分があります。**vlvSearch** オブジェクトクラスは、 検索フィルターエントリーを定義します。

このオブジェクトクラスは Directory Server に定義されています。

# 上級クラス

top

# OID

2.16.840.1.113730.3.2.38

# 表4.4 必要な属性

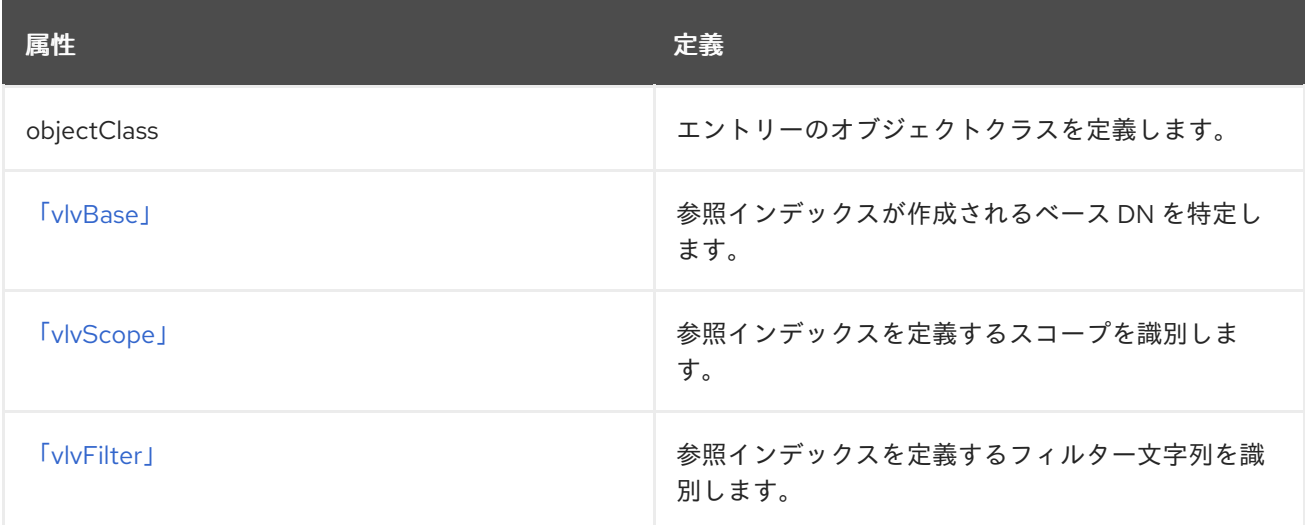

# 表4.5 使用できる属性

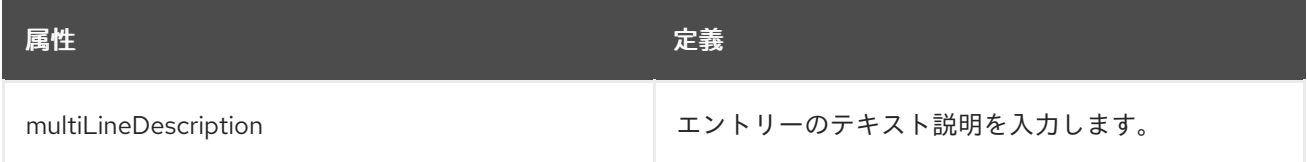

# <span id="page-339-0"></span>4.4.4.15. vlvSort

この属性は、参照または仮想リストビュー (VLV) インデックスで返されるエントリーのソート順序を設 定します。

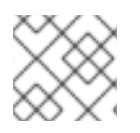

# 注記

この属性のエントリーは、**vlvSearch** エントリーの下にある **vlvIndex** エントリーです。

VLV インデックスの詳細は、管理ガイドのインデックスの章を参照してください。

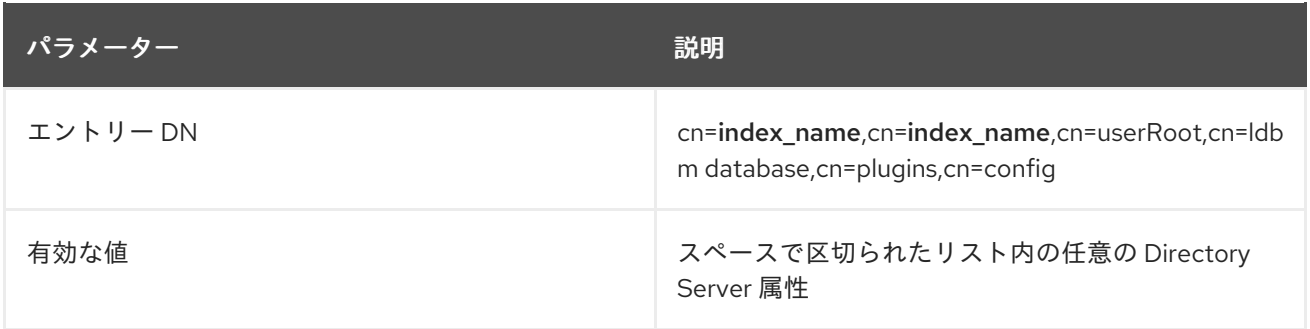

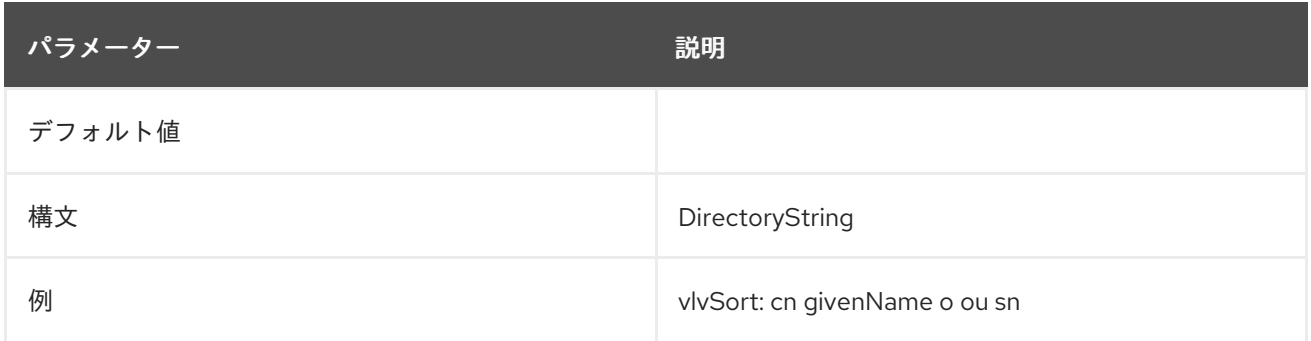

### <span id="page-340-0"></span>4.4.4.16. vlvUses

**vlvUses** 属性には参照インデックスが使用するカウントが含まれ、Directory Server はランタイム時に この属性を設定します。**vlvUses** が設定に表示されますが、この属性を変更することはできません。

VLV インデックスの詳細は、管理ガイドのインデックスの章を参照してください。

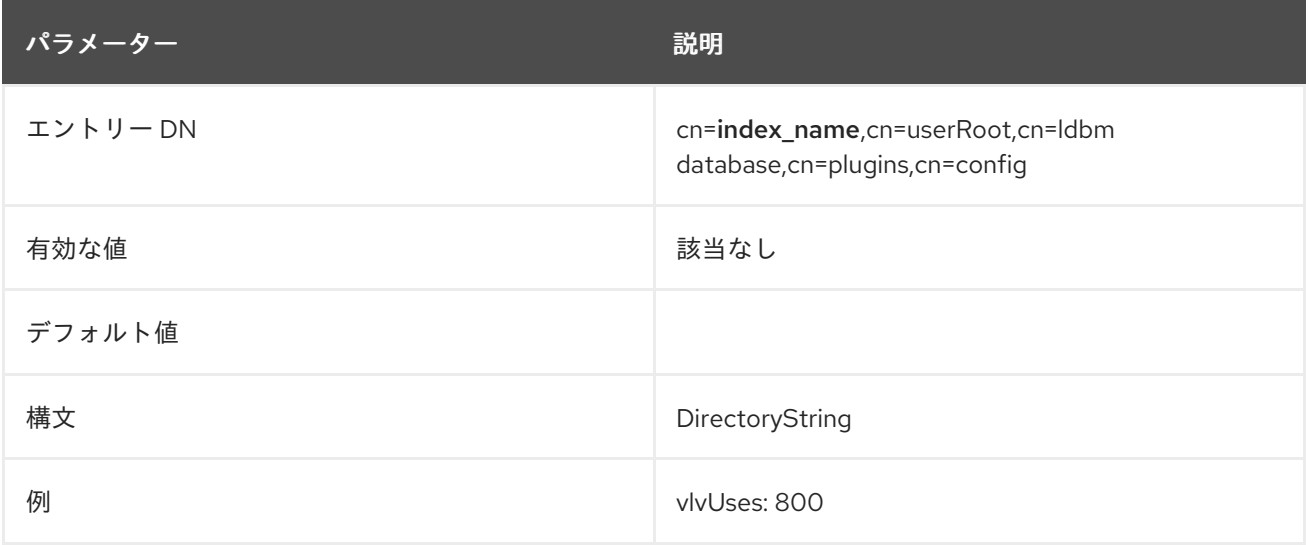

# 4.4.5. cn=database,cn=monitor,cn=ldbm database,cn=plugins,cn=config 下のデータ ベース属性

このツリーノードエントリーの属性はすべて読み取り専用であるデータベースパフォーマンスカウン ターです。これらの属性のすべての値は、**entrycachehits** および **entrycachetries** を除く 32 ビットの 整数です。

**cn=config** の **nsslapd-counters** 属性が **on** に設定されている場合は、32 ビットマシンや 32 ビット バージョンの Directory Server の整数を使用して、64 ビットの整数を使用して Directory Server インス タンスにより保持されるカウンターの一部。データベースの監視には、**entrycachehits** カウンターお よび **entrycachetries** カウンターは 64 ビットの整数を使用します。

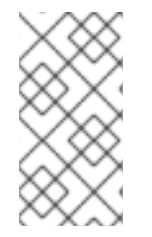

### 注記

**nsslapd-counters** 属性は、これらの特定のデータベースおよびサーバーカウンターの 64 ビットサポートを有効にします。64 ビットの整数を使用するカウンターは設定でき ません。64 ビットの整数は、許可されるすべてのカウンターに対して有効であるか、許 可されているすべてのカウンターに対して無効にされます。

nsslapd-db-abort-rate

この属性は、中止されたトランザクションの数を示します。

### nsslapd-db-active-txns

この属性は、現在アクティブなトランザクションの数を表示します。

### nsslapd-db-cache-hit

この属性は、キャッシュにある要求されたページを表示します。

### nsslapd-db-cache-try

この属性は、キャッシュルックアップ合計を表示します。

### nsslapd-db-cache-region-wait-rate

この属性は、リージョンロックを取得する前に、コントロールのスレッドが強制的に待機した回数を示 します。

### nsslapd-db-cache-size-bytes

この属性は、キャッシュの合計サイズをバイト単位で表示します。

### nsslapd-db-clean-pages

この属性は、現在のキャッシュにクリーンなページを表示します。

### nsslapd-db-commit-rate

この属性は、コミットされたトランザクションの数を表示します。

### nsslapd-db-deadlock-rate

この属性は、検出されたデッドロックの数を表示します。

### nsslapd-db-dirty-pages

この属性は、現在のキャッシュにダーティーページを表示します。

### nsslapd-db-hash-buckets

この属性は、バッファーハッシュテーブルのハッシュバケットの数を表示します。

### nsslapd-db-hash-elements-examine-rate

この属性は、ハッシュテーブルのルックアップ中に走査されたハッシュ要素の合計数を表示します。

### nsslapd-db-hash-search-rate

この属性は、バッファーハッシュテーブル検索の合計数を表示します。

### nsslapd-db-lock-conflicts

この属性は、競合によりすぐに利用できないロックの合計数を表示します。

### nsslapd-db-lock-region-wait-rate

この属性は、リージョンロックを取得する前に、コントロールのスレッドが強制的に待機した回数を示 します。

### nsslapd-db-lock-request-rate

この属性は、要求されたロックの合計数を表示します。

### nsslapd-db-lockers

この属性は、現在のロックの数を表示します。

### nsslapd-db-log-bytes-since-checkpoint

この属性は、最後のチェックポイント以降にこのログに書き込まれたバイト数を表示します。

### nsslapd-db-log-region-wait-rate

この属性は、リージョンロックを取得する前に、コントロールのスレッドが強制的に待機した回数を示 します。

### nsslapd-db-log-write-rate

この属性は、このログに書き込まれたメガバイトおよびバイト数を表示します。

### nsslapd-db-longest-chain-length

この属性は、バッファーハッシュテーブル検索で最も長いチェーンを示しています。

### nsslapd-db-page-create-rate

この属性は、キャッシュで作成されたページを表示します。

### nsslapd-db-page-read-rate

この属性は、キャッシュに読み取れるページを表示します。

### nsslapd-db-page-ro-evict-rate

この属性は、キャッシュから強制されたクリーンページを表示します。

### nsslapd-db-page-rw-evict-rate

この属性は、キャッシュから強制されたダーティーページを表示します。

### nsslapd-db-page-trickle-rate

この属性は、**memp\_trickle** インターフェイスを使用して書き込まれたダーティーページを表示しま す。

### nsslapd-db-page-write-rate

この属性は、キャッシュに読み取れるページを表示します。

### nsslapd-db-pages-in-use

この属性は、現在使用中のクリーンまたはダーティのすべてのページを表示します。

### nsslapd-db-txn-region-wait-rate

この属性は、リージョンロックを取得する前に、コントロールのスレッドが強制的に待機した回数を示 します。

### currentdncachecount

この属性は、DN キャッシュに現在存在している DN の数を表示します。

### currentdncachesize

この属性は、DN キャッシュに現在存在する DN の合計サイズをバイト単位で示します。

### maxdncachesize

この属性は、データベース DN キャッシュに保持できる DN の最大サイズをバイト単位で示します。

# 4.4.6. cn=monitor,cn=userRoot,cn=ldbm database,cn=plugins,cn=config 下のデータ ベース属性

このツリーノードエントリーの属性はすべて読み取り専用であるデータベースパフォーマンスカウン ターです。

**cn=config** の **nsslapd-counters** 属性が **on** に設定されている場合は、32 ビットマシンや 32 ビット バージョンの Directory Server の整数を使用して、64 ビットの整数を使用して Directory Server インス タンスにより保持されるカウンターの一部。データベースの監視では、**entrycachehits** および **entrycachetries** カウンターは 64 ビット整数を使用します。

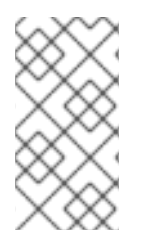

# 注記

**nsslapd-counters** 属性は、これらの特定のデータベースおよびサーバーカウンターの 64 ビットサポートを有効にします。64 ビットの整数を使用するカウンターは設定でき ません。64 ビットの整数は、許可されるすべてのカウンターに対して有効であるか、許 可されているすべてのカウンターに対して無効にされます。

### dbfilename-number

この属性は、ファイルの名前を示し、ファイルの順次整数 ID (0 から始まる) を提供します。ファイル に関連するすべての統計には、この同じ数値 ID が割り当てられます。

### dbfilecachehit-number

この属性は、このファイルからデータを必要とする検索を実行し、データをキャッシュから正常に取得 した回数を示します。この属性名の数字は、**dbfilename** にあるものに対応します。

### dbfilecachemiss-number

この属性は、このファイルからのデータを必要とする検索が実行され、データをキャッシュから取得で きなかった回数を示します。この属性名の数字は、**dbfilename** にあるものに対応します。

### dbfilepagein-number

この属性は、このファイルからキャッシュに取られたページ数を示します。この属性名の数字 は、**dbfilename** にあるものに対応します。

### dbfilepageout-number

この属性は、キャッシュからディスクに書き込まれたこのファイルのページ数を示します。この属性名 の数字は、**dbfilename** にあるものに対応します。

### currentDNcachecount

キャッシュされた DN の数。

### currentDNcachesize

DN キャッシュの現在のサイズ (バイト単位)。

# DNcachehitratio

キャッシュで見つかった DN のパーセンテージ。

# **DNcachehits**

キャッシュ内にある DNS。

# DNcachemisses

DNS がキャッシュ内に見つかりません。

# **DNcachetries**

インスタンスが開始してからのキャッシュルックアップの合計数。

### maxDNcachesize

**nsslapd-ndn-cache-max-size** [パラメーターの現在の値。この設定の更新方法は、「](#page-91-0)nsslapd-ndncache-max-size」 を参照してください。

# 4.4.7. cn=default indexes,cn=config,cn=ldbm database,cn=plugins,cn=config 下の データベース属性

デフォルトのインデックスのセットはここに保存されます。ほとんどの設定シナリオの Directory Server 機能を最適化するために、デフォルトのインデックスはバックエンドごとに設定されます。シス テムに不可欠なものを除くすべてのインデックスは削除できますが、不要な中断が生じないように注意 する必要があります。インデックスの詳細は、Red Hat Directory Server 管理ガイドのインデックスの 管理の章を参照してください。

# 4.4.7.1. cn

この属性は、インデックスする属性の名前です。

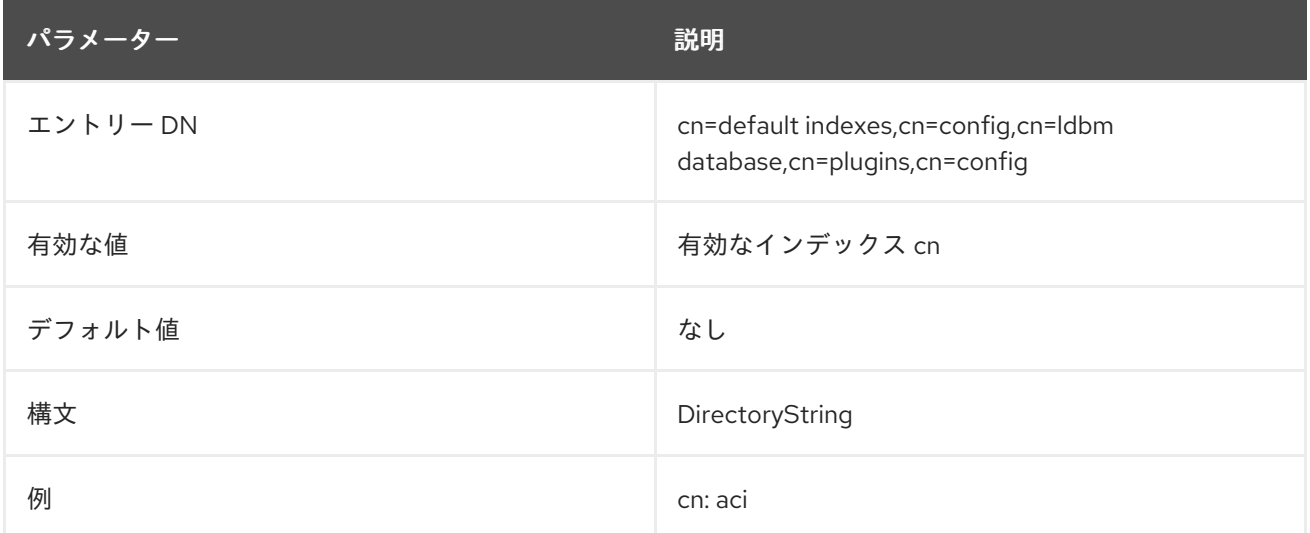

# 4.4.7.2. nsIndex

このオブジェクトクラスはバックエンドデータベースのインデックスを定義します。このオブジェクト は Directory Server で定義されています。

# 上級クラス

top

OID

### <span id="page-345-1"></span>2.16.840.1.113730.3.2.44

# 表4.6 必要な属性

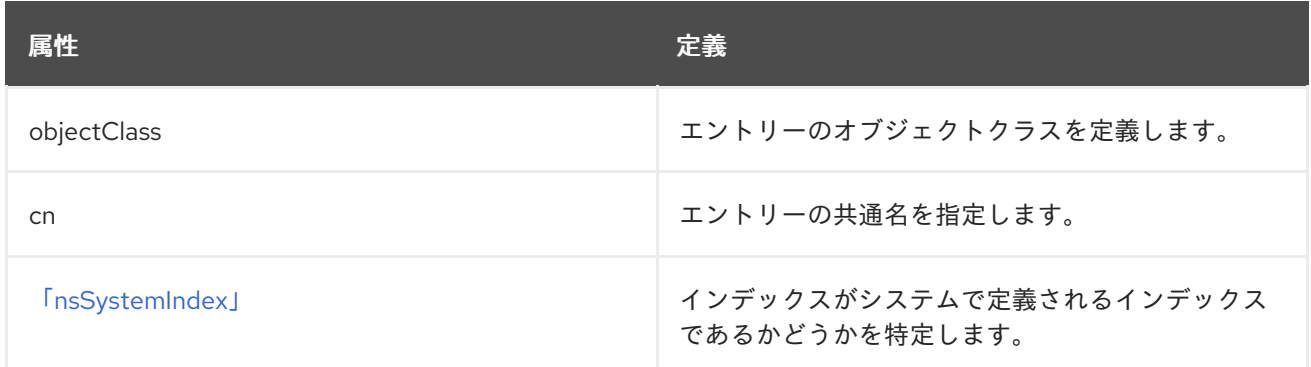

# 表4.7 使用できる属性

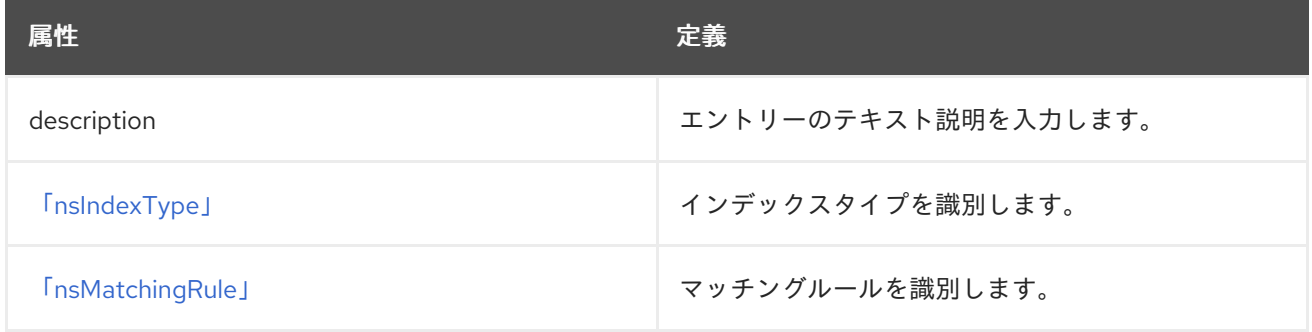

# <span id="page-345-0"></span>4.4.7.3. nsIndexType

このオプションの複数値属性は、Directory Server 操作のインデックスのタイプを指定し、インデック ス化される属性の値を取ります。必要なインデックスタイプは、それぞれ別の行に入力する必要があり ます。

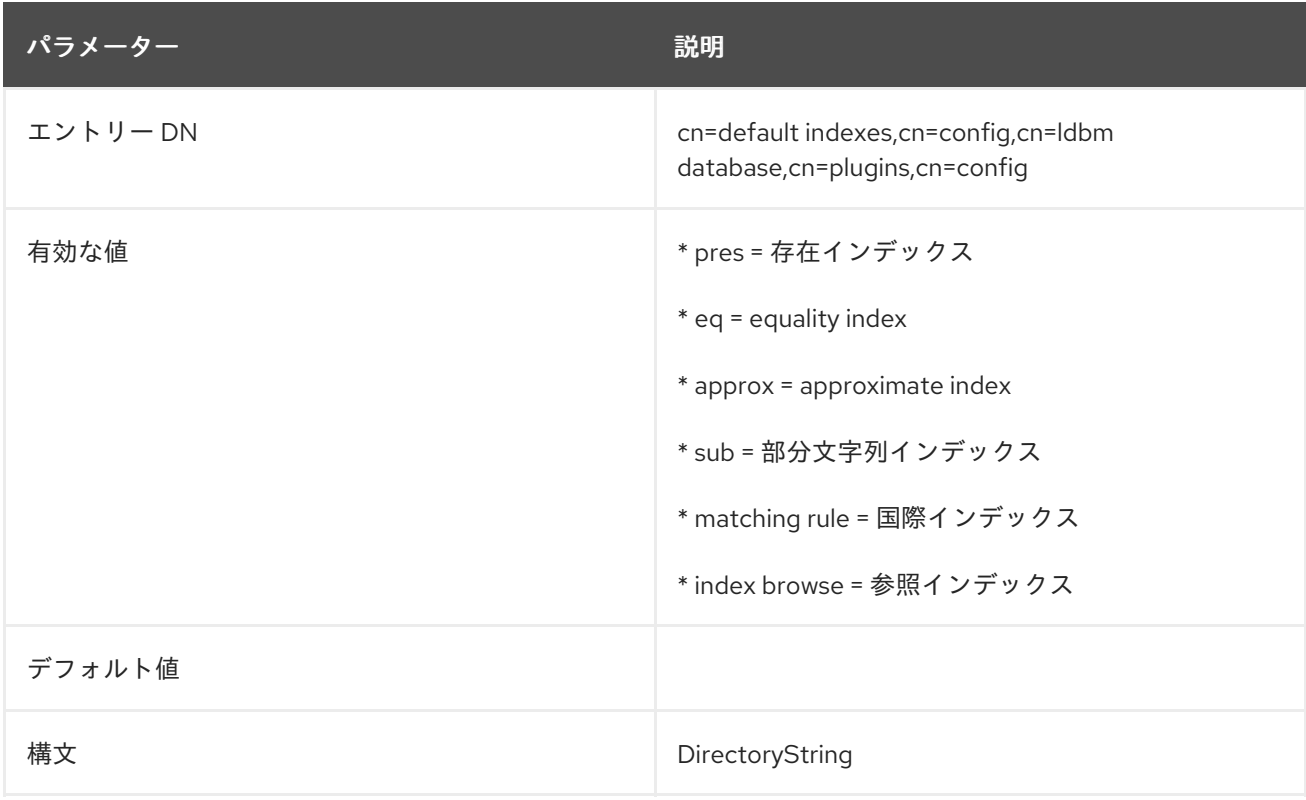

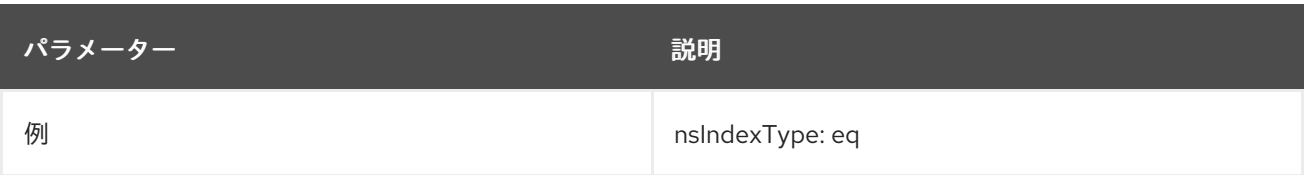

### <span id="page-346-1"></span>4.4.7.4. nsMatchingRule

このオプションの複数値属性は、値と一致し、属性のインデックスキーを生成するために使用される順 序一致ルール名または OID を指定します。これは、英語 (7 ビット ASCII) 以外の言語で等式および範囲 検索が正しく機能することを保証するために最も一般的に使用されます。

これは、スキーマ定義で順序一致ルールを指定しない整数構文属性に対して範囲検索が正しく機能する ようにするためにも使用されます。**uidNumber** と **gidNumber** は、このカテゴリーに含まれる一般的 に使用される 2 つの属性です。

たとえば、整数構文を使用する **uidNumber** の場合、ルール属性は **nsMatchingRule:integerOrderingMatch** のようになります。

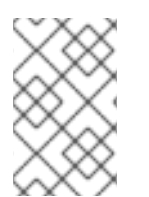

# 注記

この属性への変更は、変更が保存され、**db2index** を使用してインデックスが再構築され るまで有効になりません。詳細については、Red Hat Directory Server 管理ガイドのイ ンデックスの管理の章を参照してください。

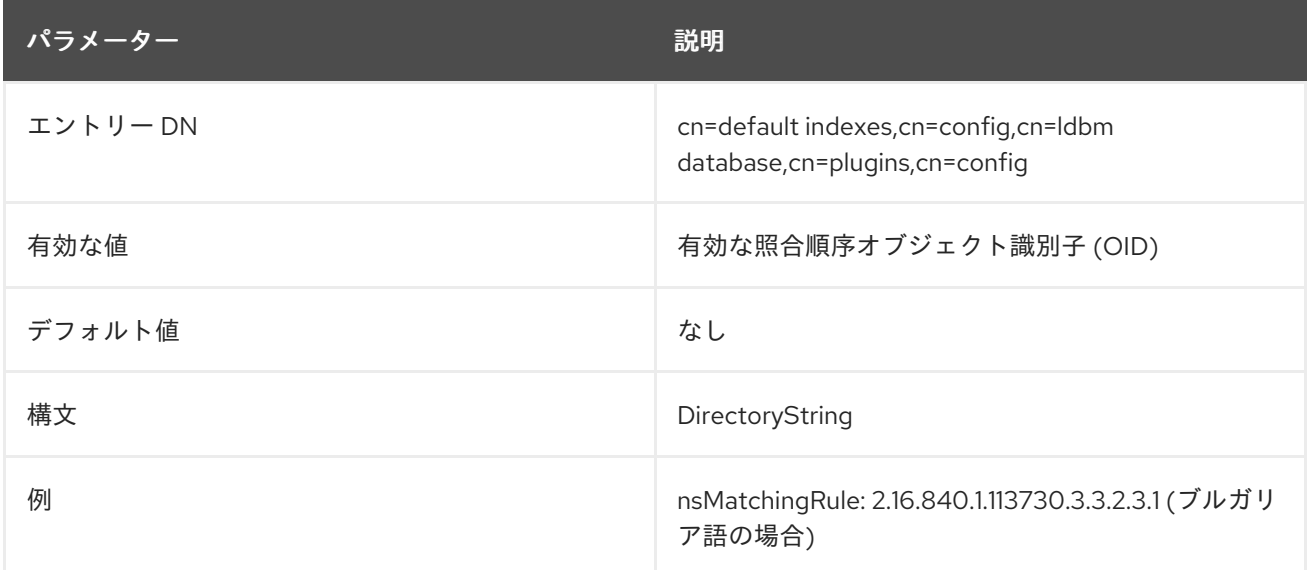

# <span id="page-346-0"></span>4.4.7.5. nsSystemIndex

この必須属性は、インデックスが システムインデックス であるかどうかを指定します。これは、 Directory Server の操作に不可欠なインデックスです。この属性の値が **true** の場合は、システムに不可 欠です。サーバー機能が深刻な影響を与えるため、システムインデックスは削除できません。

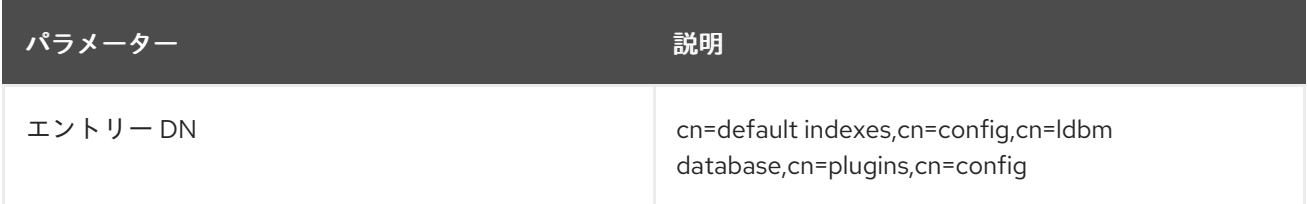

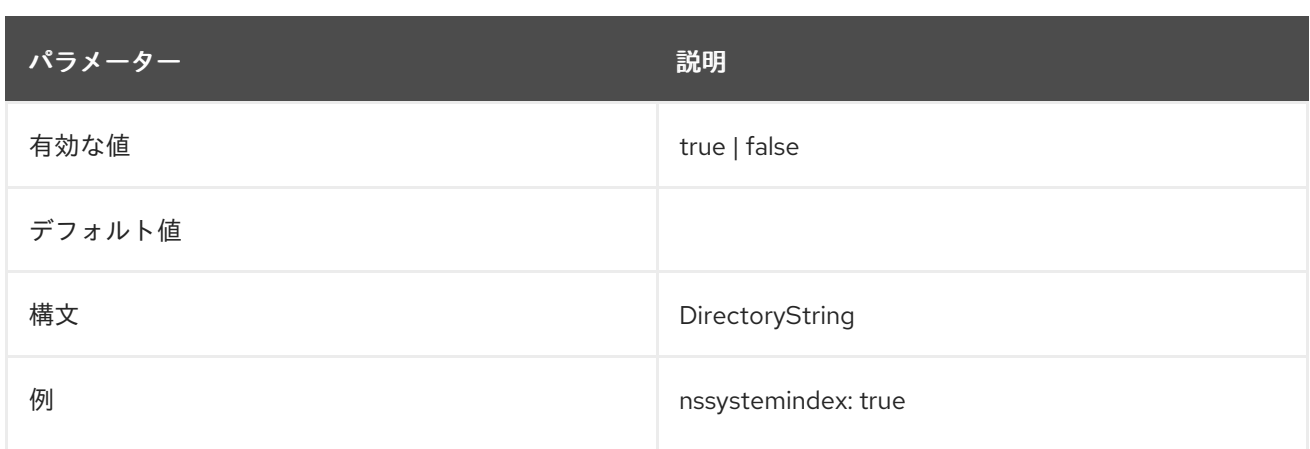

# 4.4.8. Database Attributes under cn=index,cn=database\_name,cn=ldbm database,cn=plugins,cn=config

**cn=default indexes,cn=config,cn=ldbm database,cn=plugins,cn=config** に保存されるデフォルトイ ンデックスのセットのほかに、ユーザー定義のバックエンドインスタンス用にカスタムインデックスを 作成できます。これらは **cn=index,cn=database\_name,cn=ldbm database,cn=plugins,cn=config** に 保存されます。次の図に示すように、インデックス付きの各属性は、**cn=config** 情報ツリーノードの下 のサブエントリーを表します。

# 図4.2 サブエントリーを表すインデックス付き属性

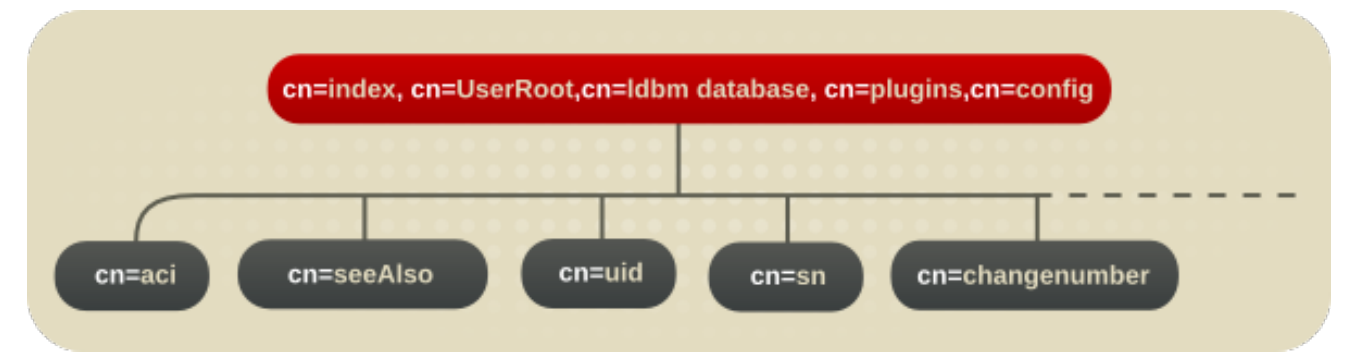

たとえば、**o=UserRoot** の下にある **aci** 属性のインデックスファイルは、以下のように Directory Server に表示されます。

dn:cn=aci,cn=index,cn=UserRoot,cn=ldbm database,cn=plugins,cn=config objectclass:top objectclass:nsIndex cn:aci nsSystemIndex:true nsIndexType:pres

これらのエントリーは、「cn=default indexes,cn=config,cn=ldbm database,cn=plugins,cn=config 下の データベース属性」 [のデフォルトインデックスにリスト表示されるすべてのインデックス属性を共有し](#page-345-1) ます。インデックスの詳細は、Red Hat Directory Server 管理ガイドのインデックスの管理の章を参照 してください。

# 4.4.8.1. nsIndexIDListScanLimit

この複数値 パラメーターは、特定のインデックスの検索制限や ID リストを使用しない場合は定義しま す。詳細は、Directory Server [パフォーマンスチューニングガイドの](https://access.redhat.com/documentation/ja-jp/red_hat_directory_server/11/html/performance_tuning_guide/fine-grained-id-list-size)該当するセクションを参照してく ださい。

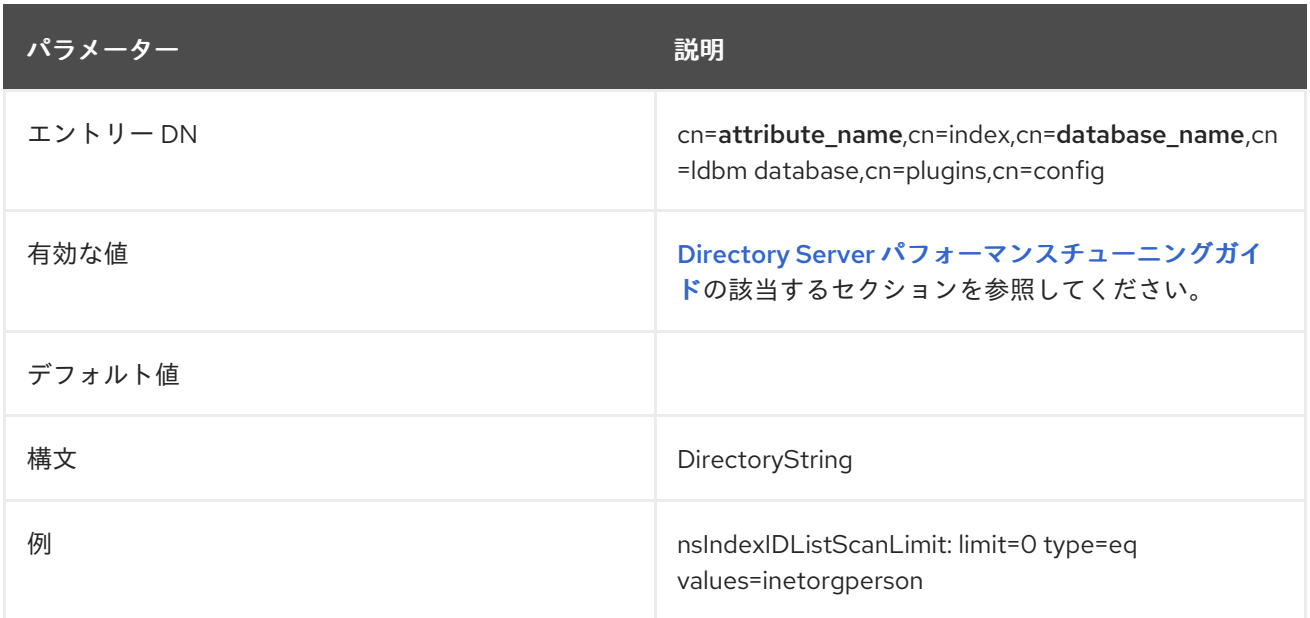

### 4.4.8.2. nsSubStrBegin

デフォルトでは、検索がインデックス化されるようにするには、検索文字列はワイルドカード文字をカ ウントせずに 3 文字以上である必要があります。たとえば、**abc** という文字列はインデックス検索にな りますが、**ab\*** はインデックス検索になりません。インデックス化された検索は、インデックスなし検 索よりもはるかに高速であるため、検索キーの最小長を変更すると、インデックス化された検索の数を 増やすと便利です。

この部分文字列の長さは、ワイルドカード文字の場所に基づいて編集できます。**nsSubStrBegin** 属性 は、ワイルドカードの前に検索文字列の最初にインデックス化された検索に必要な文字数を設定しま す。以下に例を示します。

abc\*

この属性の値が変更された場合は、**db2index** を使用してインデックスを再生成する必要があります。

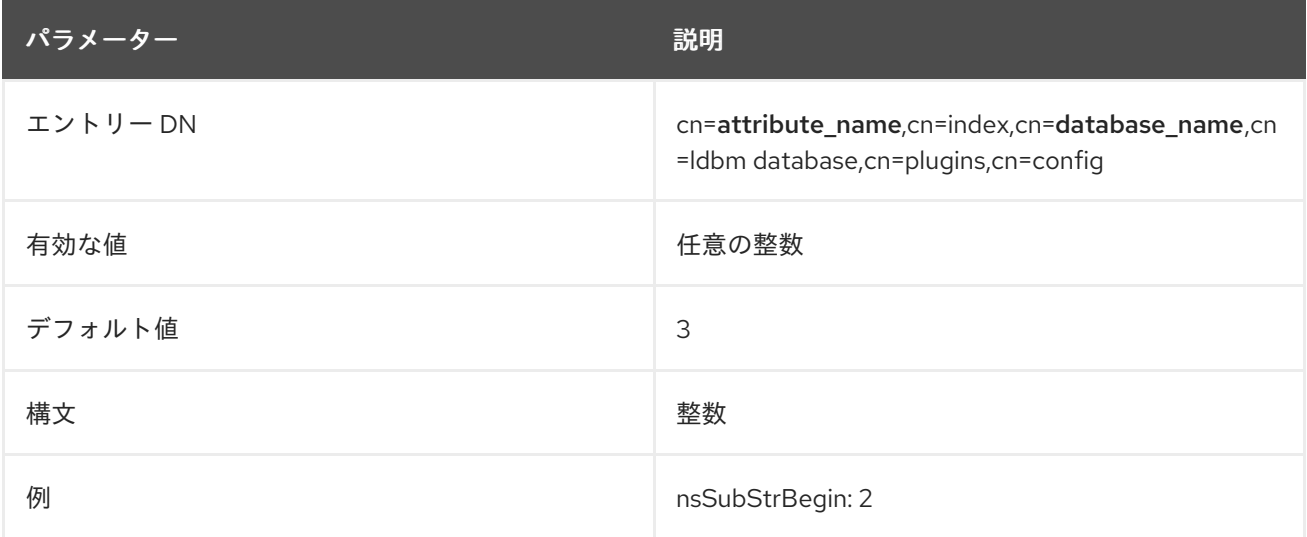

# 4.4.8.3. nsSubStrEnd

デフォルトでは、検索がインデックス化されるようにするには、検索文字列はワイルドカード文字をカ ウントせずに 3 文字以上である必要があります。たとえば、**abc** という文字列はインデックス検索にな りますが、**ab\*** はインデックス検索になりません。インデックス化された検索は、インデックスなし検

索よりもはるかに高速であるため、検索キーの最小長を変更すると、インデックス化された検索の数を 増やすと便利です。

この部分文字列の長さは、ワイルドカード文字の場所に基づいて編集できます。**nsSubStrEnd** 属性 は、ワイルドカードの後に検索文字列の最後にインデックス化された検索に必要な文字数を設定しま す。以下に例を示します。

# \*xyz

この属性の値が変更された場合は、**db2index** を使用してインデックスを再生成する必要があります。

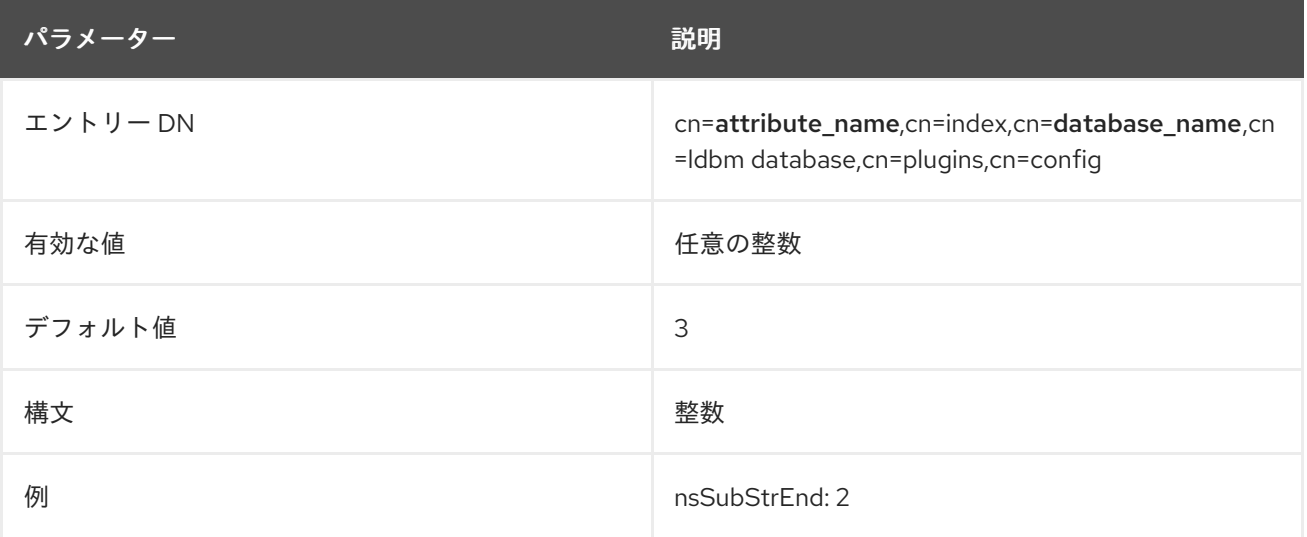

# 4.4.8.4. nsSubStrMiddle

デフォルトでは、検索がインデックス化されるようにするには、検索文字列はワイルドカード文字をカ ウントせずに 3 文字以上である必要があります。たとえば、**abc** という文字列はインデックス検索にな りますが、**ab\*** はインデックス検索になりません。インデックス化された検索は、インデックスなし検 索よりもはるかに高速であるため、検索キーの最小長を変更すると、インデックス化された検索の数を 増やすと便利です。

この部分文字列の長さは、ワイルドカード文字の場所に基づいて編集できます。**nsSubStrMiddle** 属性 は、検索文字列の途中でワイルドカードが使用される、インデックス化された検索に必要な文字数を設 定します。以下に例を示します。

# ab\*z

この属性の値が変更された場合は、**db2index** を使用してインデックスを再生成する必要があります。

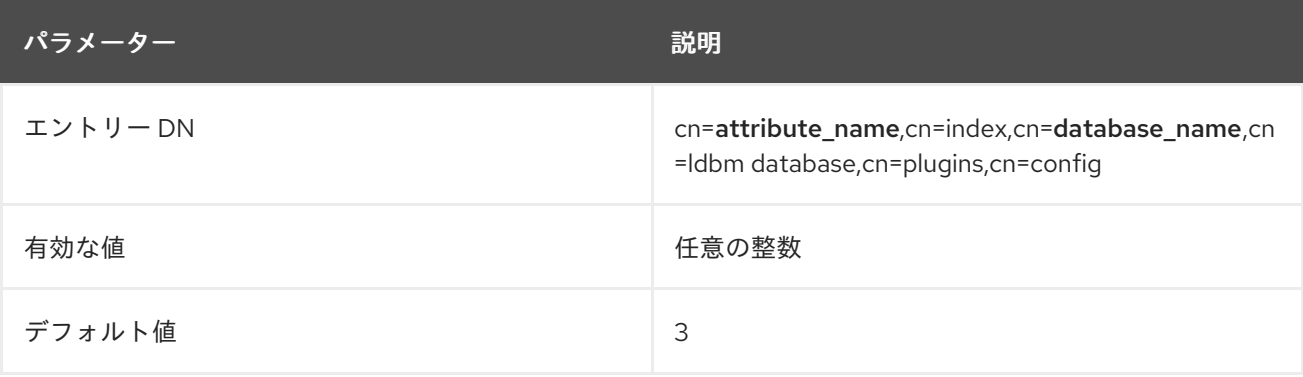

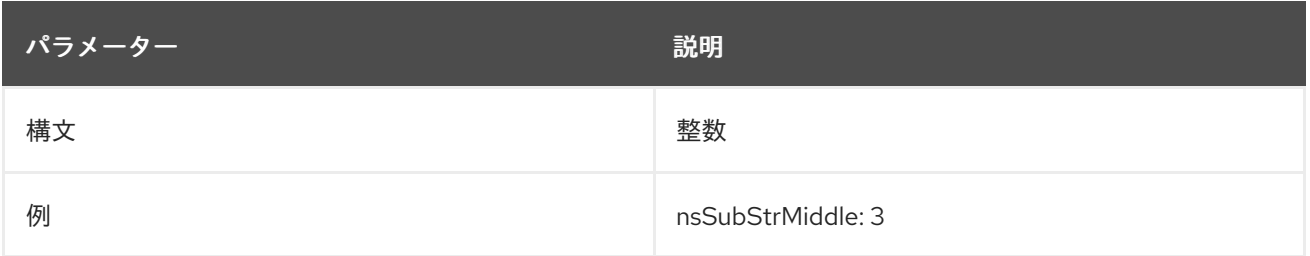

# 4.4.9. cn=attributeName,cn=encrypted attributes,cn=database\_name,cn=ldbm database,cn=plugins,cn=config 下のデータベース属性

**nsAttributeEncryption** オブジェクトクラスは、データベース内の属性の選択的な暗号化を可能にしま す。クレジットカード番号や政府の識別番号などの非常に機密性の高い情報は、日常的なアクセス制御 手段では十分に保護されていない可能性があります。通常、これらの属性値はデータベース内の CLEAR に格納されます。保存時に暗号化すると、保護層がもう1つ追加されます。このオブジェクト クラスには、属性 **nsEncryptionAlgorithm** が 1 つあり、属性ごとに使用される暗号化暗号を設定しま す。次の図に示すように、暗号化された各属性は、上記の **cn=config** 情報ツリーノードの下のサブエン トリーを表します。

# 図4.3 cn=config ノードの下の暗号化された属性

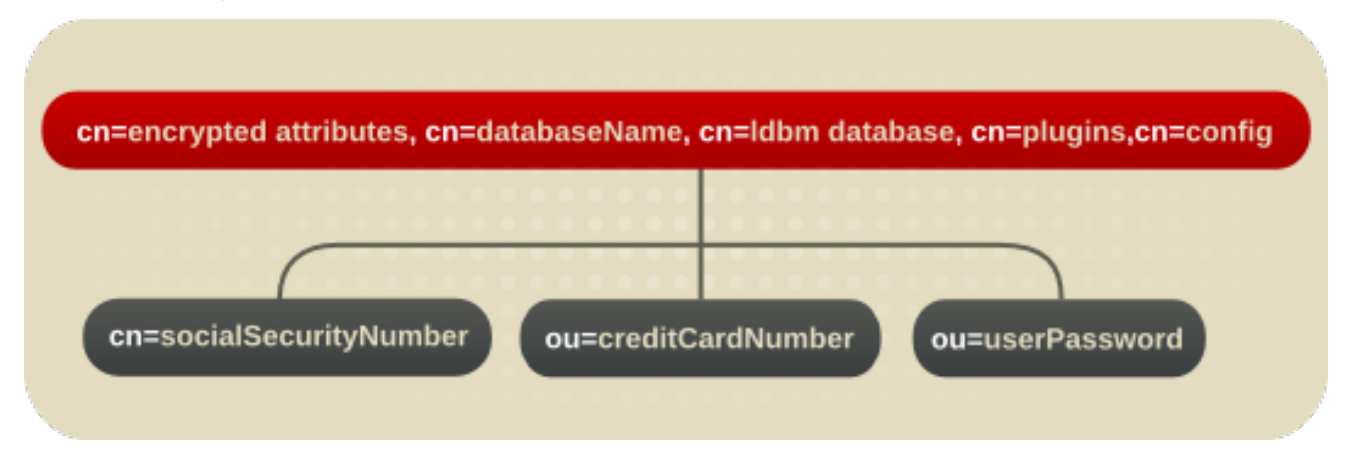

たとえば、**o=UserRoot** の下にある **userPassword** 属性のデータベース暗号化ファイルは、以下のよ うに Directory Server に表示されます。

dn:cn=userPassword,cn=encrypted attributes,o=UserRoot,cn=ldbm database, cn=plugins,cn=config objectclass:top objectclass:nsAttributeEncryption cn:userPassword nsEncryptionAlgorithm:AES

データベース暗号化を設定するには、Red Hat Directory Server 管理ガイドのデータベースの暗号化の 章を参照してください。インデックスの詳細は、Red Hat Directory Server 管理ガイドのインデックス の管理の章を参照してください。

# 4.4.9.1. nsAttributeEncryption (オブジェクトクラス)

このオブジェクトクラスは、DirectoryServer データベース内の選択された属性を識別および暗号化す るコア設定エントリーに使用されます。

このオブジェクトクラスは Directory Server に定義されています。

# 上級クラス

top

# OID

2.16.840.1.113730.3.2.316

# 表4.8 必要な属性

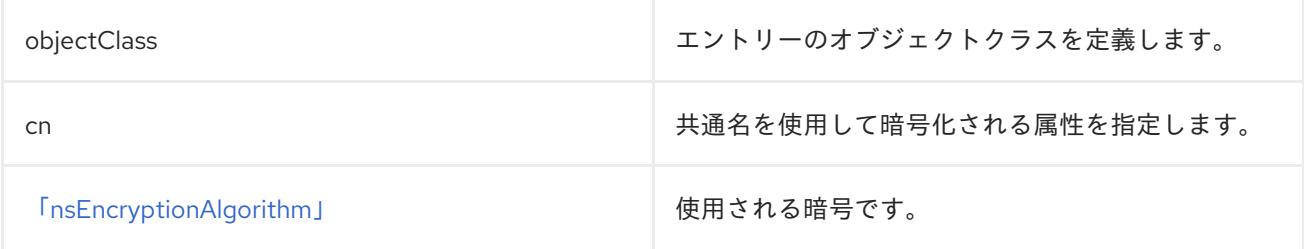

# <span id="page-351-0"></span>4.4.9.2. nsEncryptionAlgorithm

**nsEncryptionAlgorithm** は、**nsAttributeEncryption** が使用する暗号を選択します。アルゴリズムは暗 号化属性ごとに設定できます。

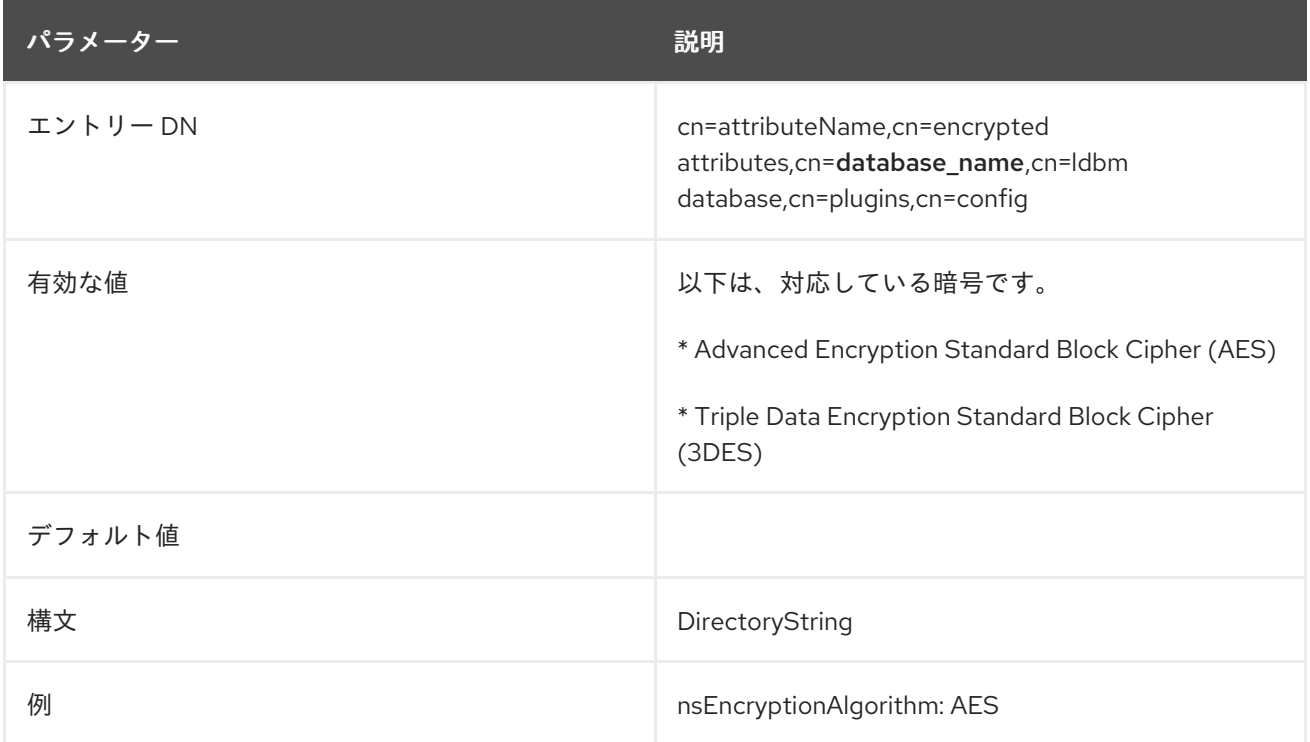

# 4.5. データベースリンクプラグイン属性 (チェーン属性)

また、データベースリンクプラグイン属性は、以下の図に示すように情報ツリーに編成されています。

# <span id="page-352-0"></span>図4.4 データベースリンクプラグイン

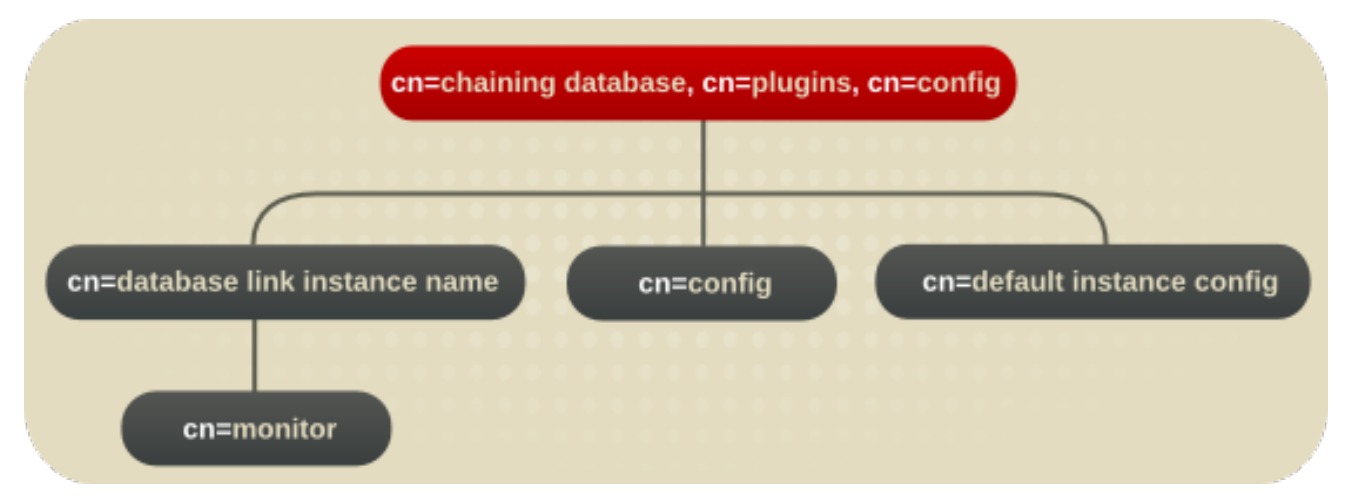

データベースリンクインスタンスで使用されるすべてのプラグインテクノロジーは、**cn=chaining database** [プラグインノードに格納されます。このセクションでは、図](#page-352-0)4.4「データベースリンクプラグ イン」 の **cn=chaining database,cn=plugins,cn=config** 情報ツリーで太字でマークされた 3 つのノー ドの追加の属性情報を示します。

4.5.1. cn=config,cn=chaining database,cn=plugins,cn=config 下のデータベースリンク 属性

このセクションでは、すべてのインスタンスに共通するグローバル設定属性を **cn=config,cn=chaining database,cn=plugins,cn=config** ツリーノードに格納します。

# 4.5.1.1. nsActiveChainingComponents

この属性は、チェーンを使用してコンポーネントをリスト表示します。コンポーネントとは、サーバー 内の機能単位です。この属性の値は、グローバル設定属性の値を上書きします。特定のデータベースイ ンスタンスでチェーンを無効にするには、**None** の値を使用します。この属性を使用すると、チェーン に使用されるコンポーネントを変更することもできます。デフォルトでは、チェーンが許可されないコ ンポーネントはありません。LDAP は空の属性が存在しないと見なすため、この属性が **cn=config,cn=chaining database,cn=config** 属性のリストに表示されなくなる理由を説明します。

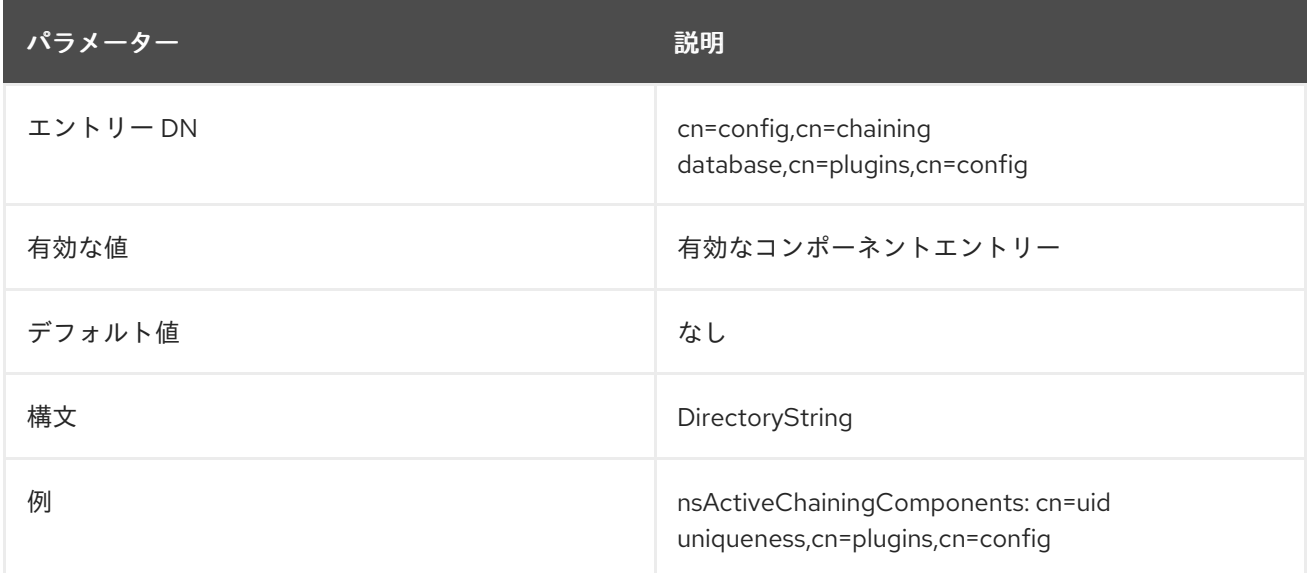

# 4.5.1.2. nsMaxResponseDelay

このエラー検出のパフォーマンス関連属性は、エラーが疑われる前に、リモートサーバーがデータベー スリンクによって行われた LDAP 操作要求に応答するのにかかる最大時間を指定します。この遅延期間 が満たされると、データベースリンクはリモートサーバーとの接続をテストします。

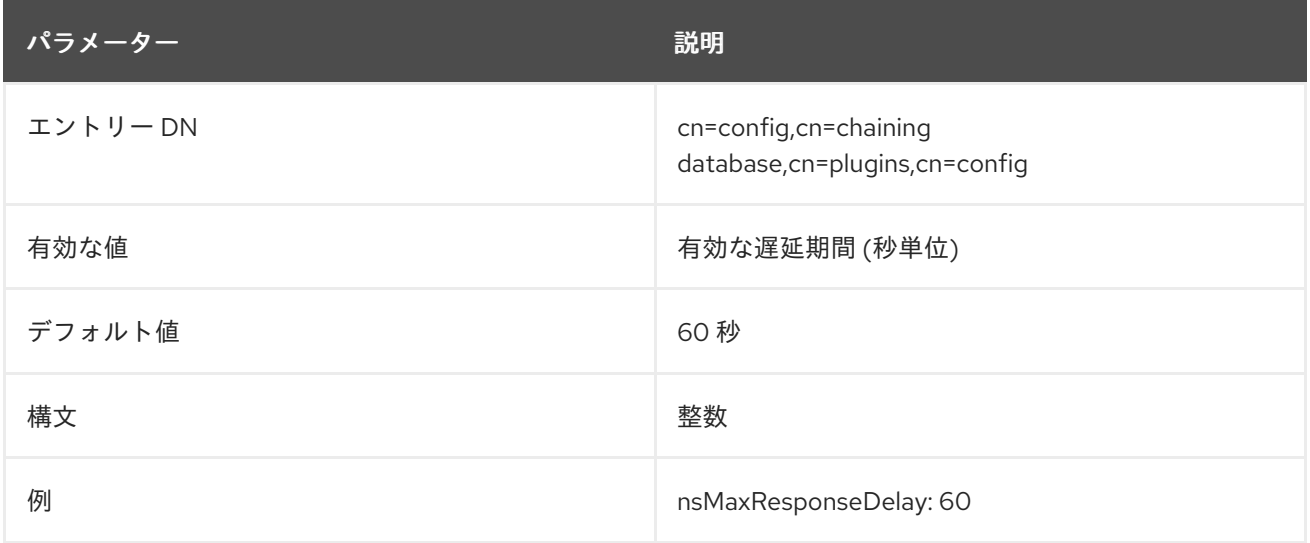

# 4.5.1.3. nsMaxTestResponseDelay

このエラー検出のパフォーマンス関連の属性は、リモートサーバーが応答しているかどうかを確認する ためのデータベースリンクが発行するテストの期間を指定します。この期間の経過前にリモートサー バーからの応答が返されなかった場合、データベースリンクはリモートサーバーが停止していることを 想定し、後続の操作で接続は使用されません。

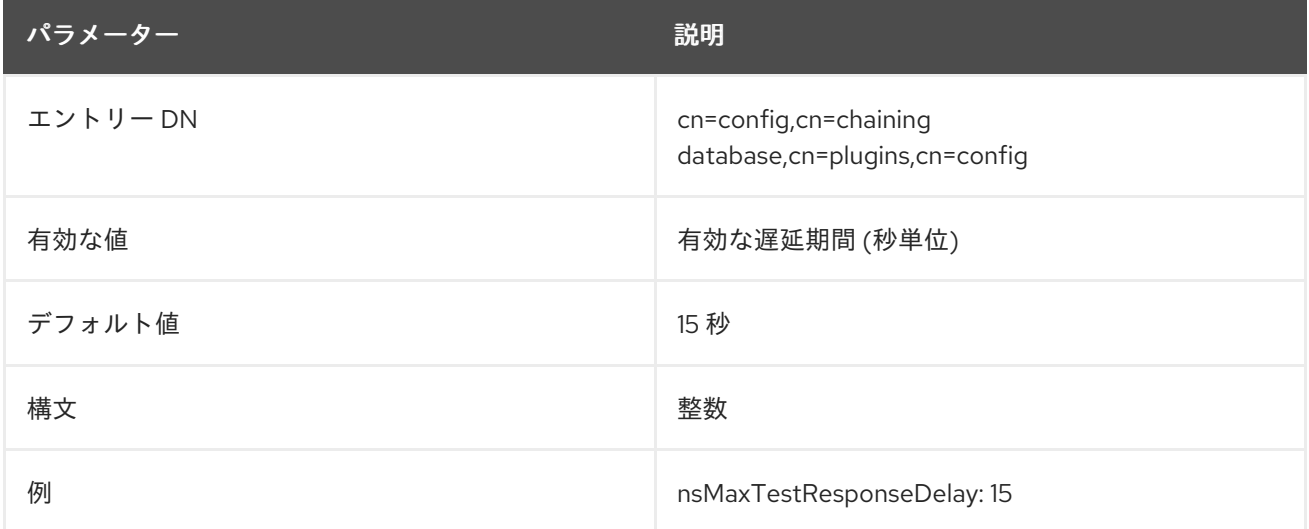

# 4.5.1.4. nsTransmittedControls

この属性は、グローバル (したがって動的) 設定またはインスタンス (つまり、**cn =**データベースリンク インスタンス、**cn=chaining database,cn=plugins,cn=config**) 設定属性の両方であり、データベース リンクを制御できます。変更されるように転送します。以下のコントロールは、デフォルトでデータ ベースリンクによって転送されます。

- 管理 DSA (OID: 2.16.840.1.113730.3.4.2)
- 仮想リストビュー (VLV) (OID: 2.16.840.1.113730.3.4.9)
- サーバー側のソート (OID: 1.2.840.113556.1.4.473)

● ループ検出 (OID: 1.3.6.1.4.1.1466.29539.12)

検索の逆参照や簡単なページ結果など、転送するコントロールリストにさらに制御を追加できます。

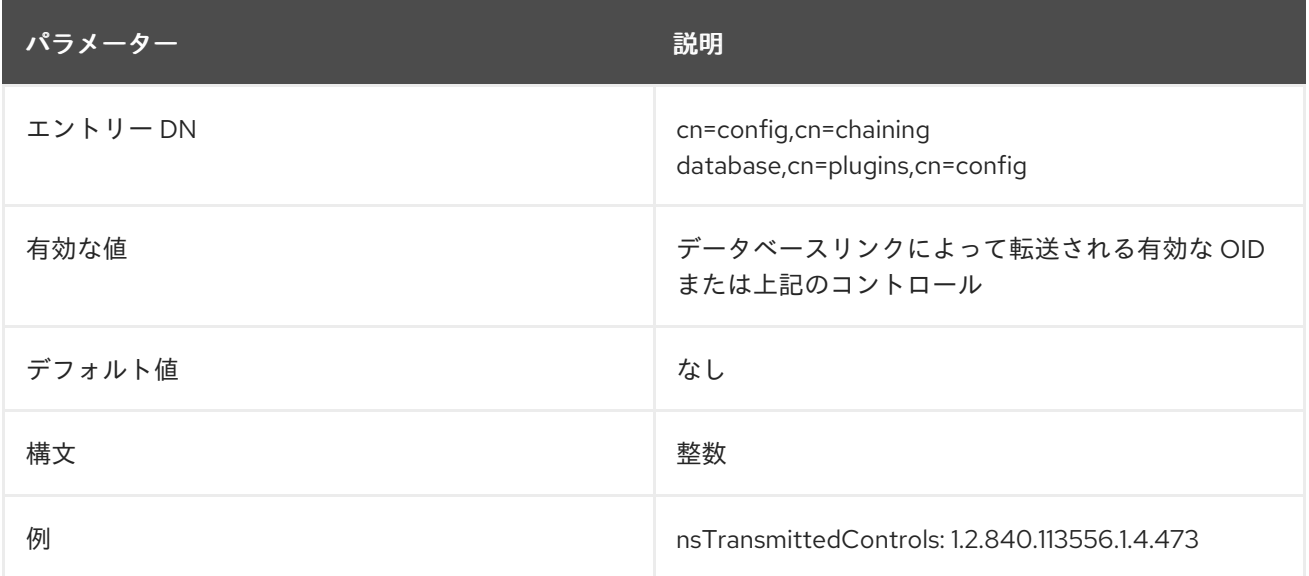

# 4.5.2. cn=default instance config,cn=chaining database,cn=plugins,cn=config 下の データベースリンク属性

インスタンスのデフォルトのインスタンス設定属性は **cn=default instance config,cn=chaining database,cn=plugins,cn=config** ツリーノードに格納されます。

# 4.5.2.1. nsAbandonedSearchCheckInterval

この属性は、サーバーが破棄操作をチェックするまで経過する秒数を表示します。

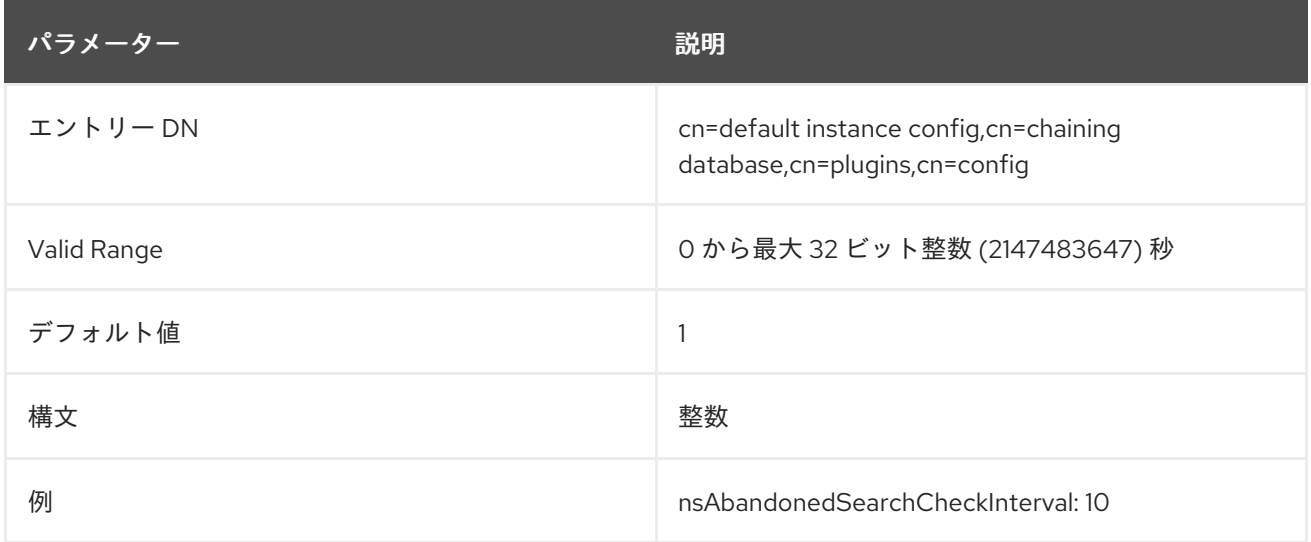

# 4.5.2.2. nsBindConnectionsLimit

この属性は、データベースリンクがリモートサーバーで確立する TCP 接続の最大数を示します。

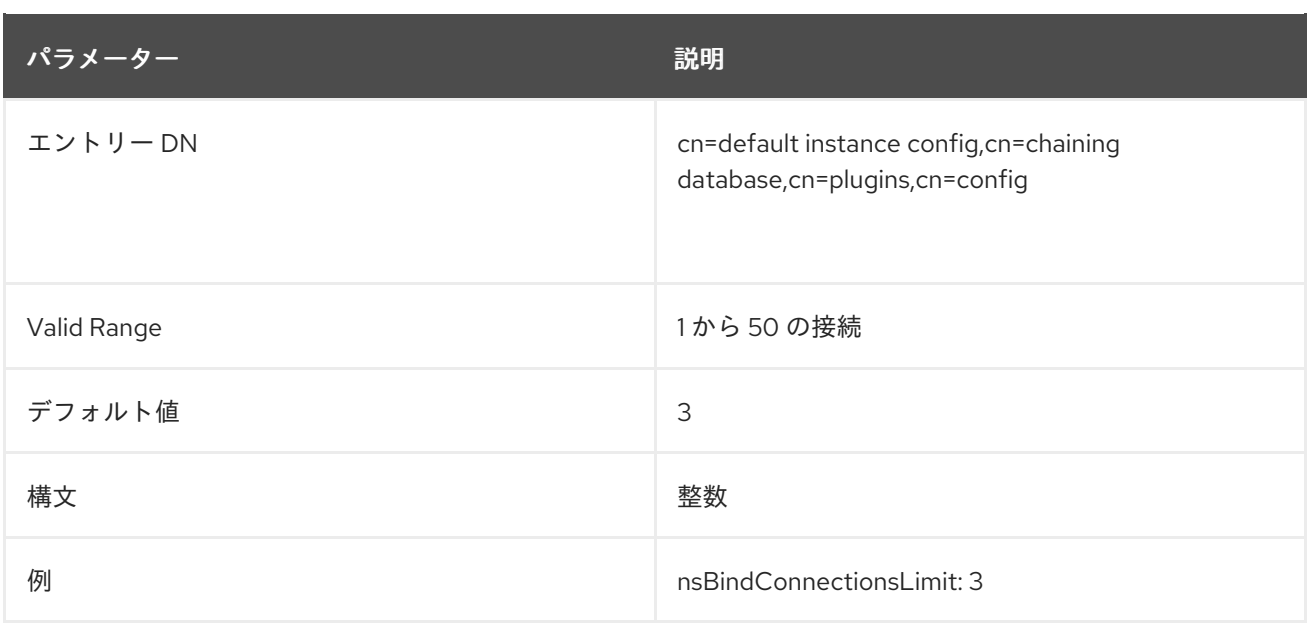

# 4.5.2.3. nsBindRetryLimit

名前が示すように、この属性は、データベースリンクがリモートサーバーとのバインドを再試行する回 数ではなく、リモートサーバーとのバインドを試行する回数を指定します。ここでの値 **1** は、データ ベースリンクが一度だけバインドしようとすることを示しています。

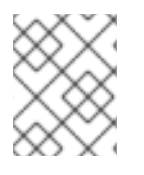

# 注記

再試行は接続の失敗に対してのみ行われ、無効なバインド DN や不正なパスワードなど の他のタイプのエラーは発生しません。

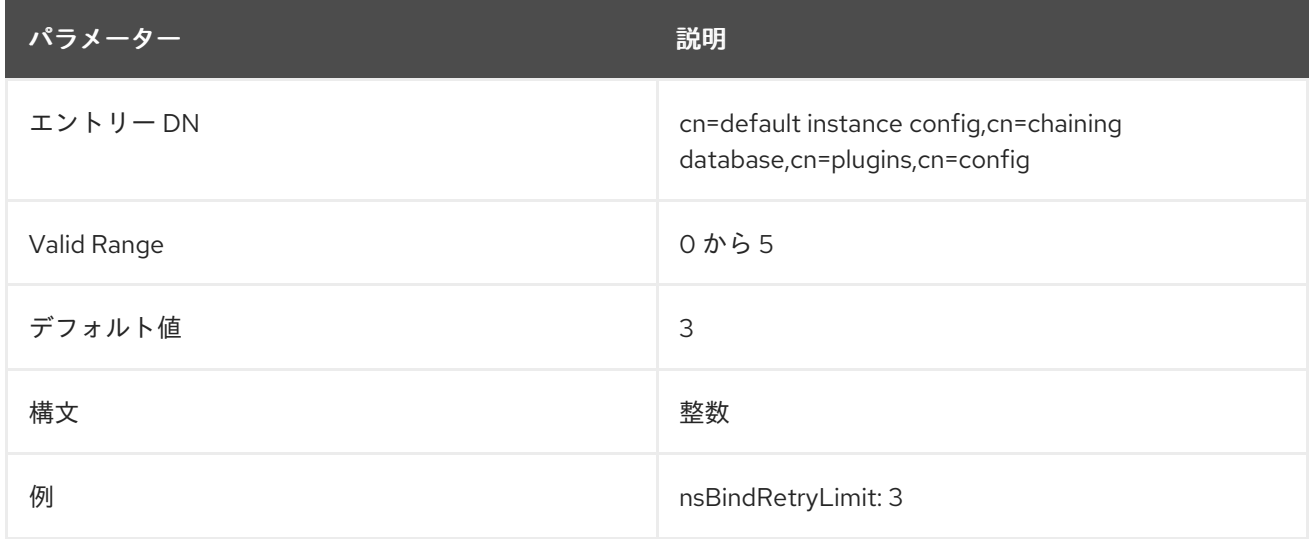

# 4.5.2.4. nsBindTimeout

この属性は、バインドの試行がタイムアウトするまでの時間を表示します。妥当な範囲の制限を除き、 この属性には実際の有効な範囲はありません。

パラメーター 説明

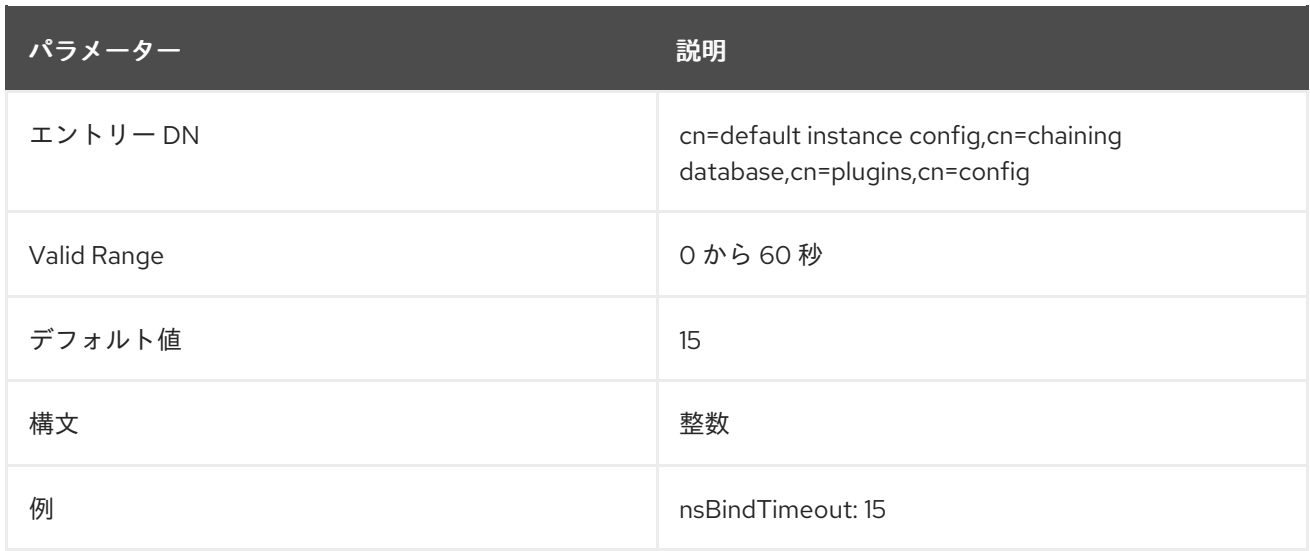

# 4.5.2.5. nsCheckLocalACI

高度な使用のために予約されます。この属性は、ACI がデータベースリンクおよびリモートデータサー バーで評価されるかどうかを制御します。この属性への変更は、サーバーが再起動しないと反映されま せん。

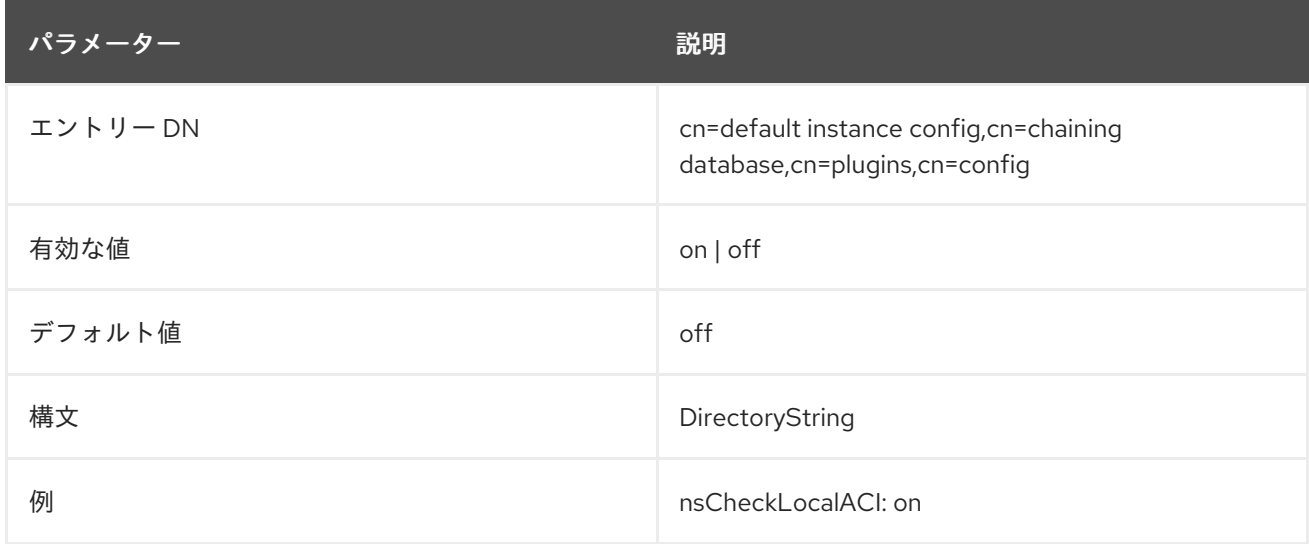

# 4.5.2.6. nsConcurrentBindLimit

この属性は、TCP 接続ごとの同時バインド操作の最大数を表示します。

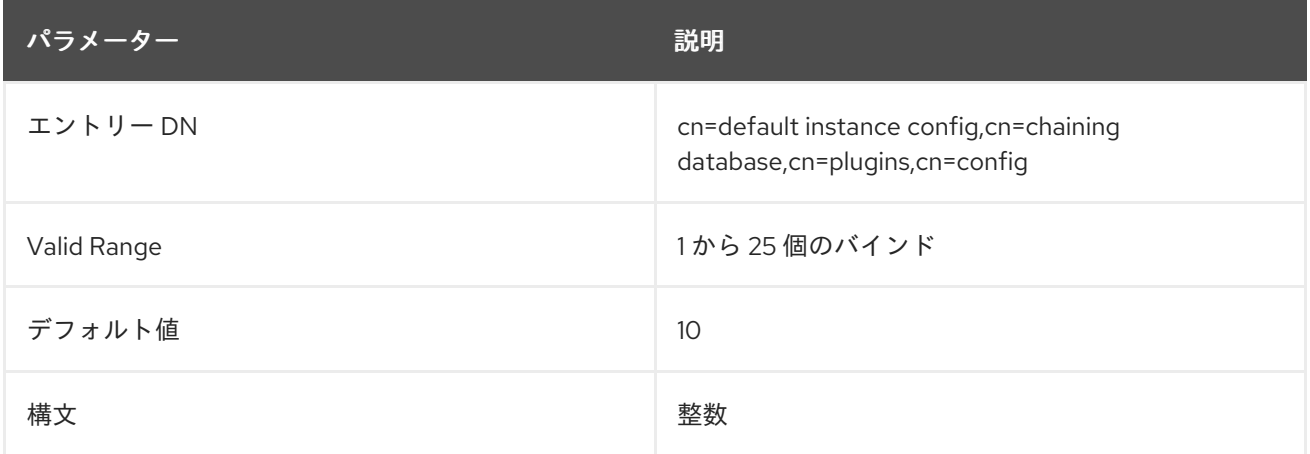

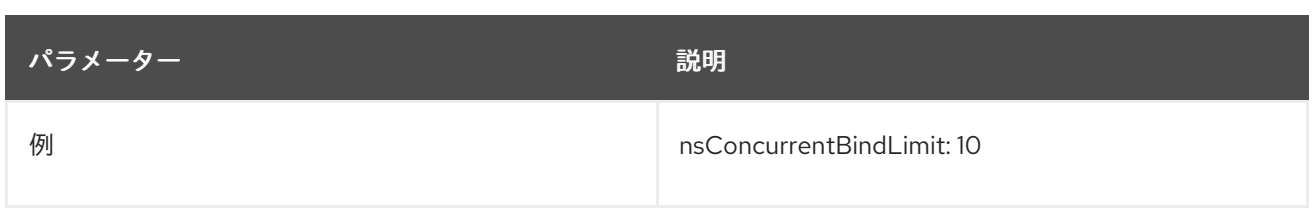

# 4.5.2.7. nsConcurrentOperationsLimit

この属性は、許可される同時操作の最大数を指定します。

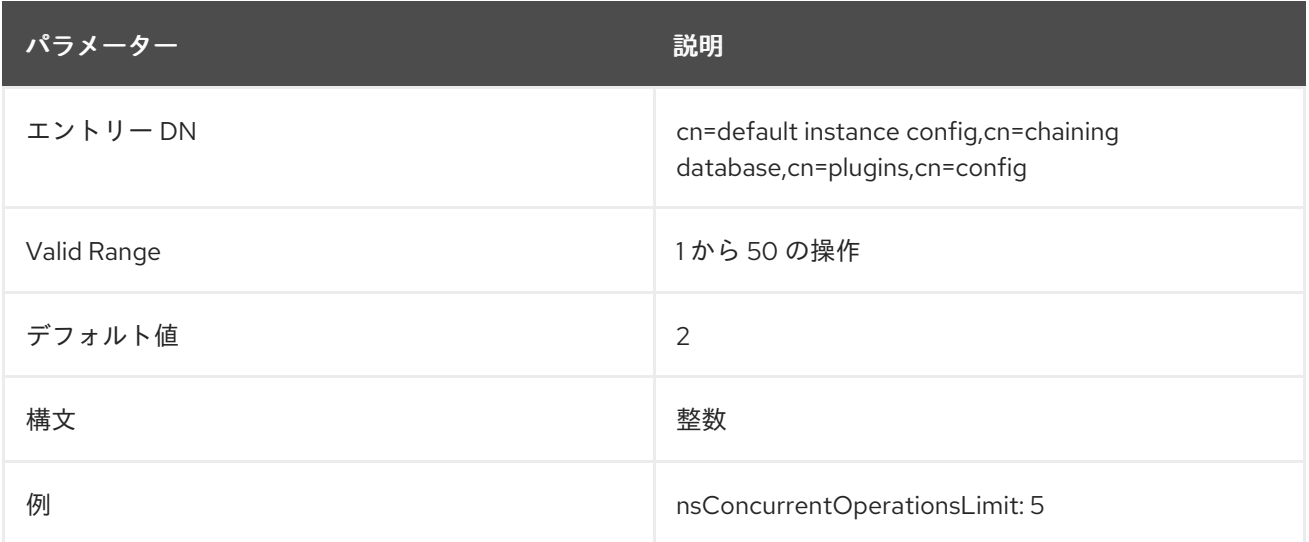

# 4.5.2.8. nsConnectionLife

この属性は、接続の有効期間を指定します。データベースリンクとリモートサーバー間の接続は、未指 定の期間開いたままにしたり、一定期間後に閉じることができます。接続を開く方が高速ですが、より 多くのリソースを使用します。値が **0** で、フェイルオーバーサーバーのリストが **nsFarmServerURL** 属性に提供されていると、メインサーバーは代替サーバーへのフェイルオーバー後に接続されません。

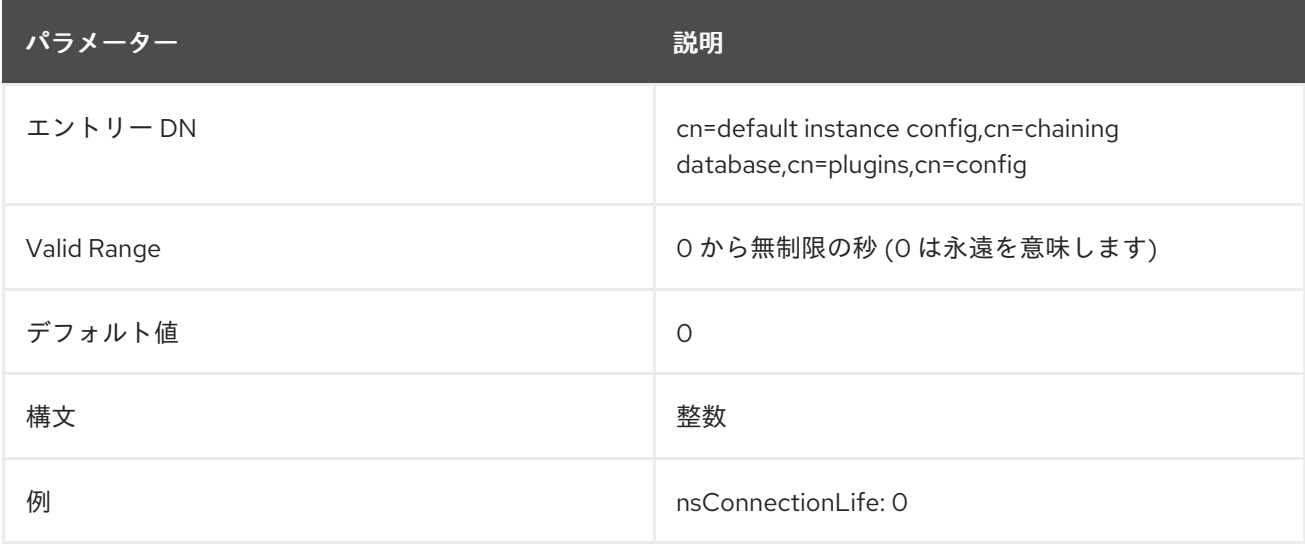

# 4.5.2.9. nsOperationConnectionsLimit

この属性は、データベースリンクがリモートサーバーで確立する LDAP 接続の最大数を示します。

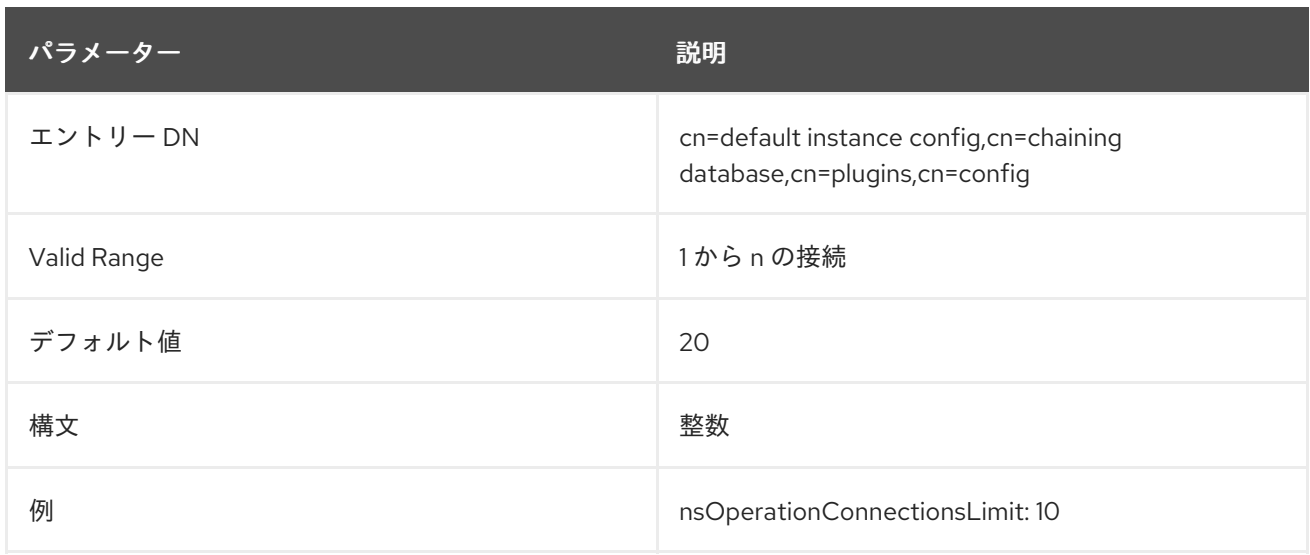

# 4.5.2.10. nsProxiedAuthorization

高度な使用のために予約されます。プロキシー化された承認を無効にすると、チェーンされた操作のバ インドは、**nsMultiplexorBindDn** 属性に設定されたユーザーとして実行されます。

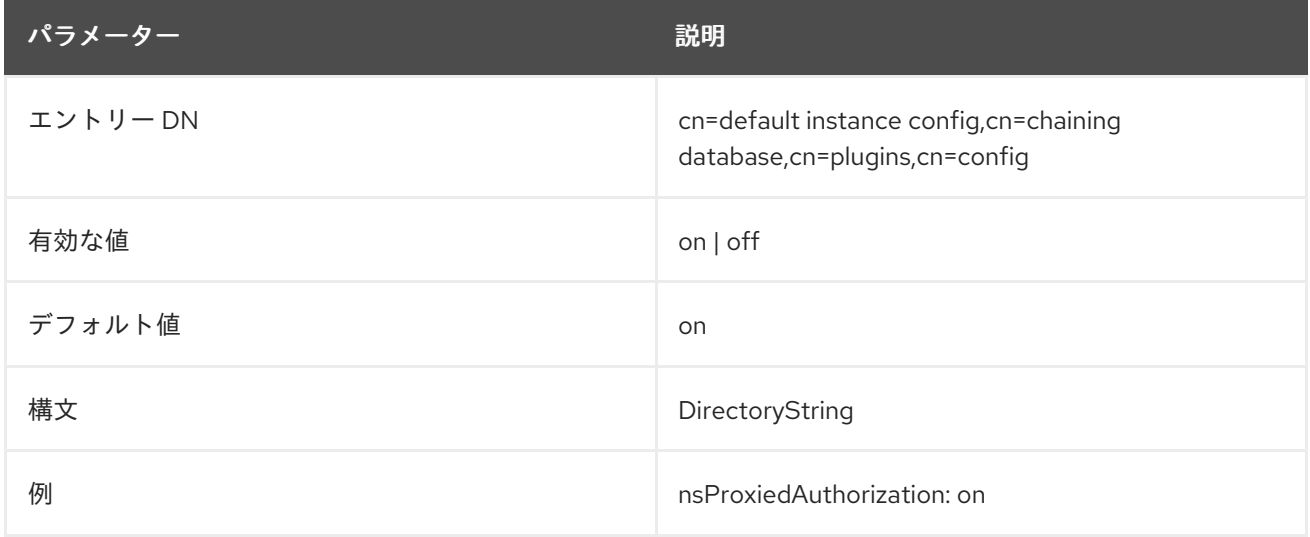

# 4.5.2.11. nsReferralOnScopedSearch

この属性は、参照がスコープ指定の検索によって返されるかどうかを制御します。スコープ指定の検索 への応答で参照を返す方がより効率的であるため、この属性を使用してディレクトリーを最適化できま す。設定されたすべてのファームサーバーへ参照が返されます。

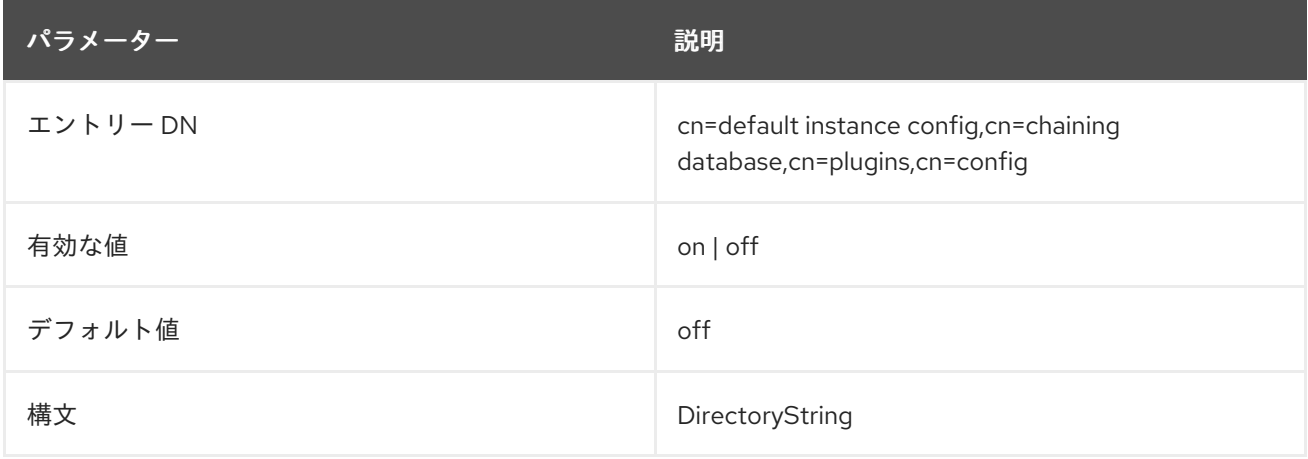

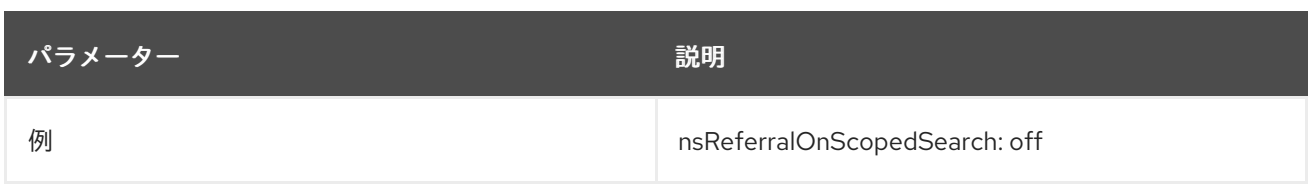

# 4.5.2.12. nsSizeLimit

この属性は、データベースリンクのデフォルトのサイズ制限をバイト単位で示します。

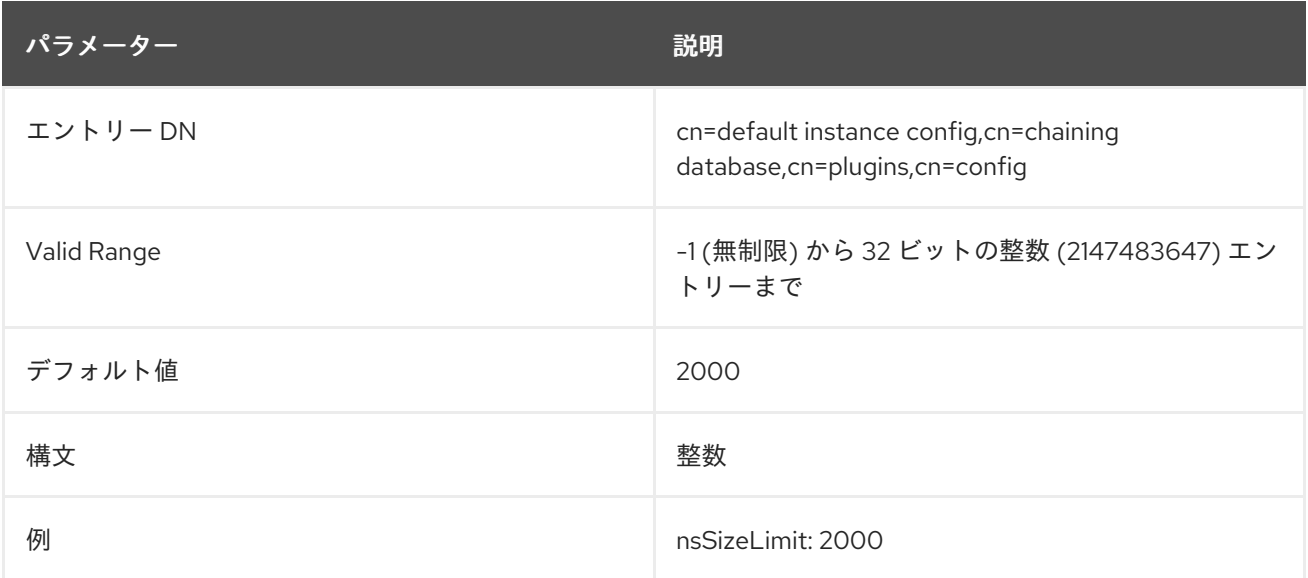

# 4.5.2.13. nsTimeLimit

この属性は、データベースリンクのデフォルトの検索時間制限を表示します。

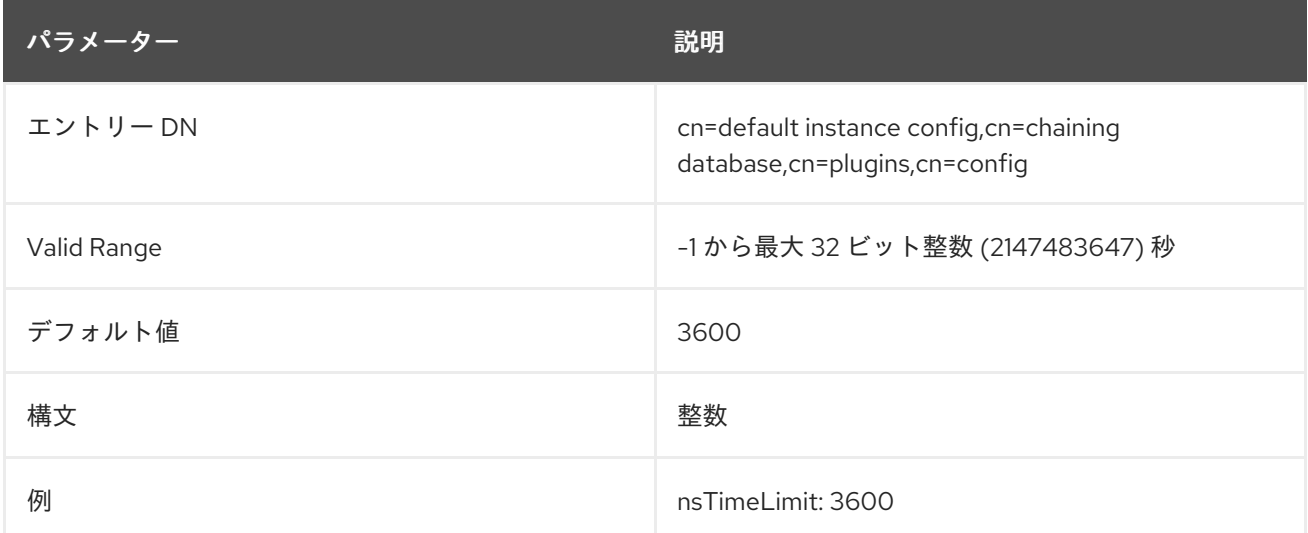

4.5.3. cn=database\_link\_name,cn=chaining database,cn=plugins,cn=config 下のデー タベースリンク属性

この情報ノードは、データを含むサーバーに関する属性を保存します。ファームサーバー は、データ ベースのデータが含まれるサーバーです。この属性には、空白で区切られた、フェイルオーバーのオプ ションサーバーを含めることができます。チェーンをカスケードする場合、この URL は別のデータ ベースリンクを参照できます。
#### 4.5.3.1. nsBindMechanism

この属性は、ファームサーバーがリモートサーバーに接続するバインドメカニズムを設定します。 ファームサーバーは、1 つ以上のデータベースにデータを含むサーバーです。この属性は、標準、 TLS、または SASL のいずれかの接続タイプを設定します。

- empty.これは簡単な認証を実行し、バインド情報を提供する **nsMultiplexorBindDn** 属性およ び **nsMultiplexorCredentials** 属性が必要です。
- EXTERNAL。これは TLS 証明書を使用して、ファームサーバーをリモートサーバーに認証し ます。ファームサーバーをセキュアな URL (**ldaps**) に設定するか、**nsUseStartTLS** 属性を **on** に設定する必要があります。 さらに、リモートサーバーがファームサーバーの証明書をバインド ID にマップするように設定 する必要があります。証明書マッピングについては、管理ガイドを参照してください。
- DIGEST-MD5。これは、DIGEST-MD5 暗号化を備えた SASL を使用します。単純な認証と同 様に、これには、バインド情報を提供するために **nsMultiplexorBindDn** 属性と **nsMultiplexorCredentials** 属性が必要です。
- GSSAPI.SASL 上で Kerberos ベースの認証を使用します。DirectoryServer は SASL/GS-API over TLS をサポートしていないため、ファームサーバーは標準ポートを介して接続する必要が あります。つまり、URL には **ldap** があります。 ファームサーバーは Kerberos キータブで設定する必要があるため、リモートサーバーには、そ のファームサーバーのバインド ID に対して定義された SASL マッピングが必要です。Kerberos キータブおよび SASL マッピングの設定は、管理ガイドを参照してください。

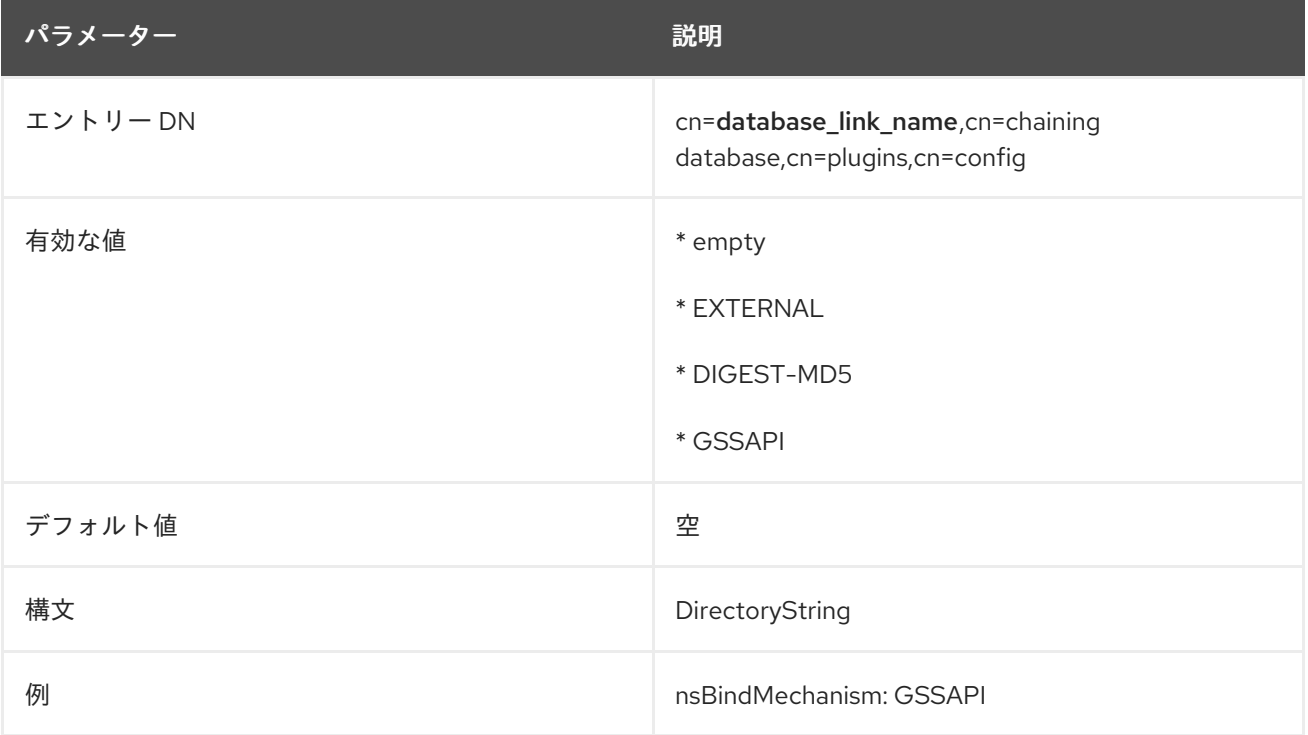

#### 4.5.3.2. nsFarmServerURL

この属性は、リモートサーバーの LDAP URL を提供します。ファームサーバーは、1 つ以上のデータ ベースにデータを含むサーバーです。この属性には、空白で区切られた、フェイルオーバーのオプショ ンサーバーを含めることができます。カスケードの変更を使用する場合、この URL は別のデータベー スリンクを参照できます。

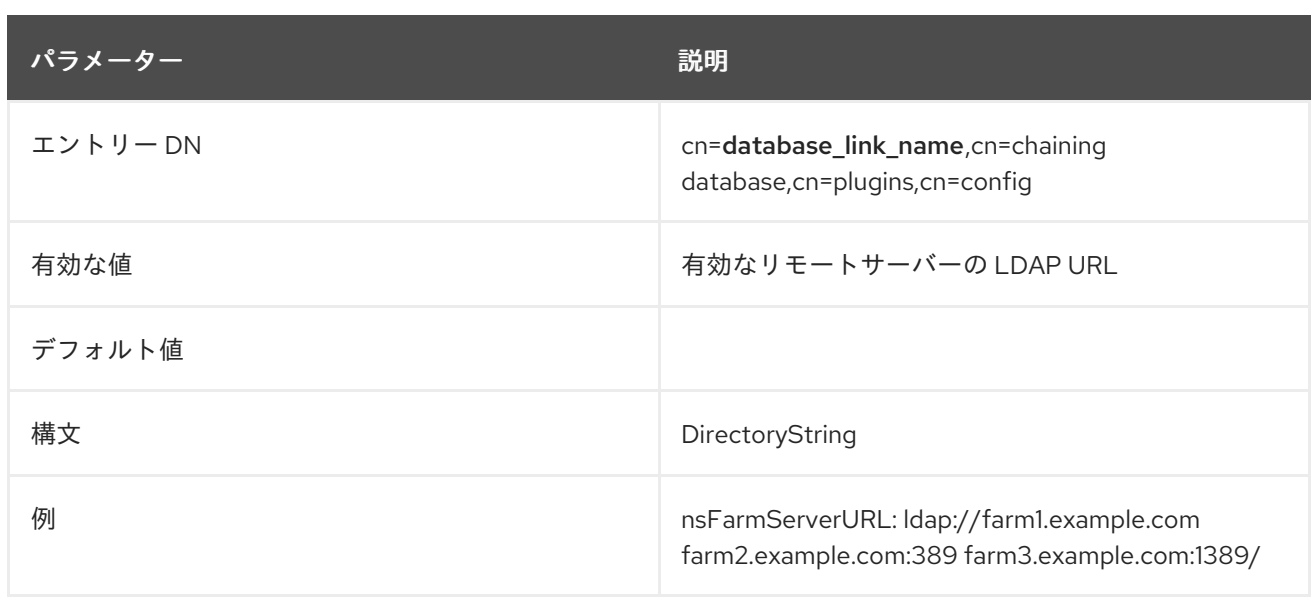

### 4.5.3.3. nsMultiplexorBindDN

この属性は、リモートサーバーとの通信に使用される管理エントリーの DN を指定しま す。multiplexor は、データベースリンクが含まれ、ファームサーバーと通信するサーバーです。この バインド DN をディレクトリーマネージャーにすることはできません。この属性が指定されていない場 合、データベースリンクは **anonymous** としてバインドされます。

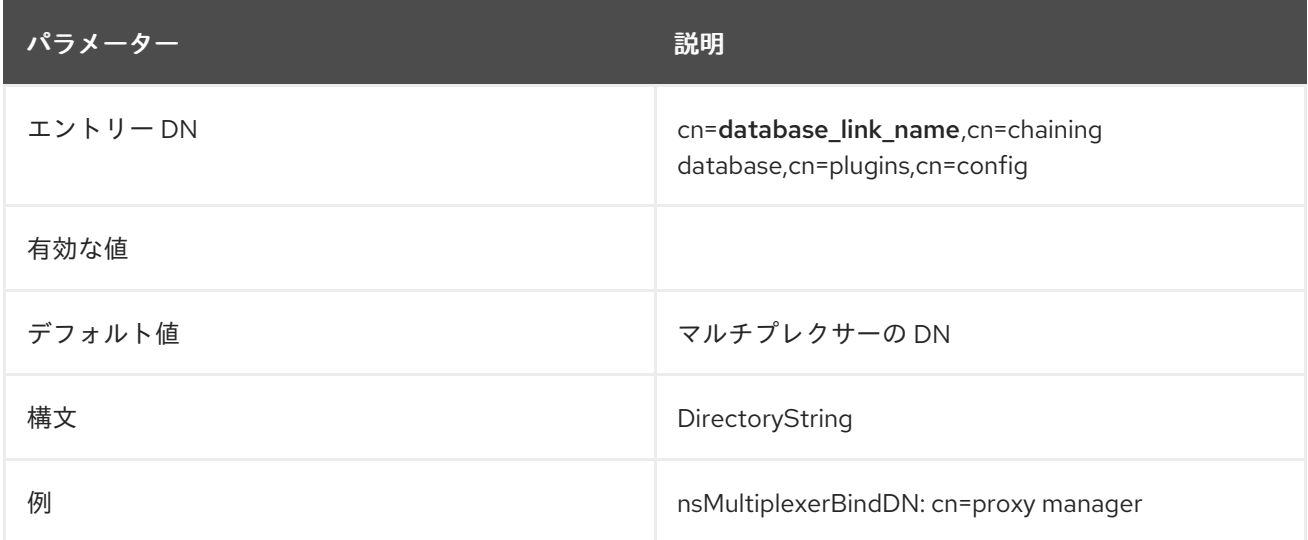

## 4.5.3.4. nsMultiplexorCredentials

プレーンテキストで指定された管理ユーザーのパスワード。パスワードが指定されていない場合は、 ユーザーが **anonymous** バインドできることを意味します。パスワードは設定ファイルで暗号化されま す。以下は、入力されている内容ではなく、表示される例です。

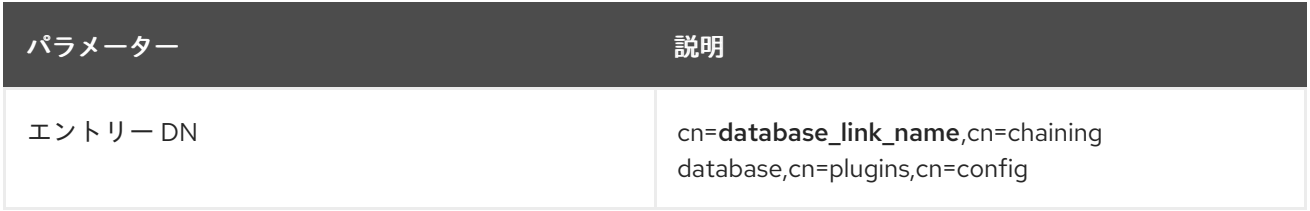

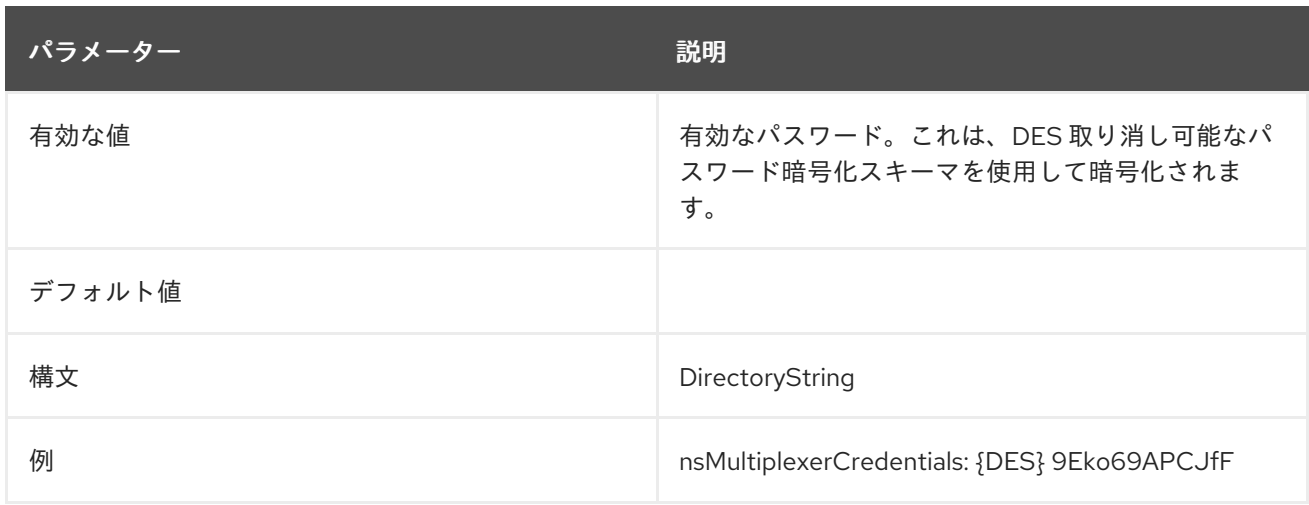

### 4.5.3.5. nshoplimit

この属性は、データベースのチェーンが許可される最大回数を指定します。つまり、あるデータベース リンクから別のデータベースリンクにリクエストを転送できる回数です。

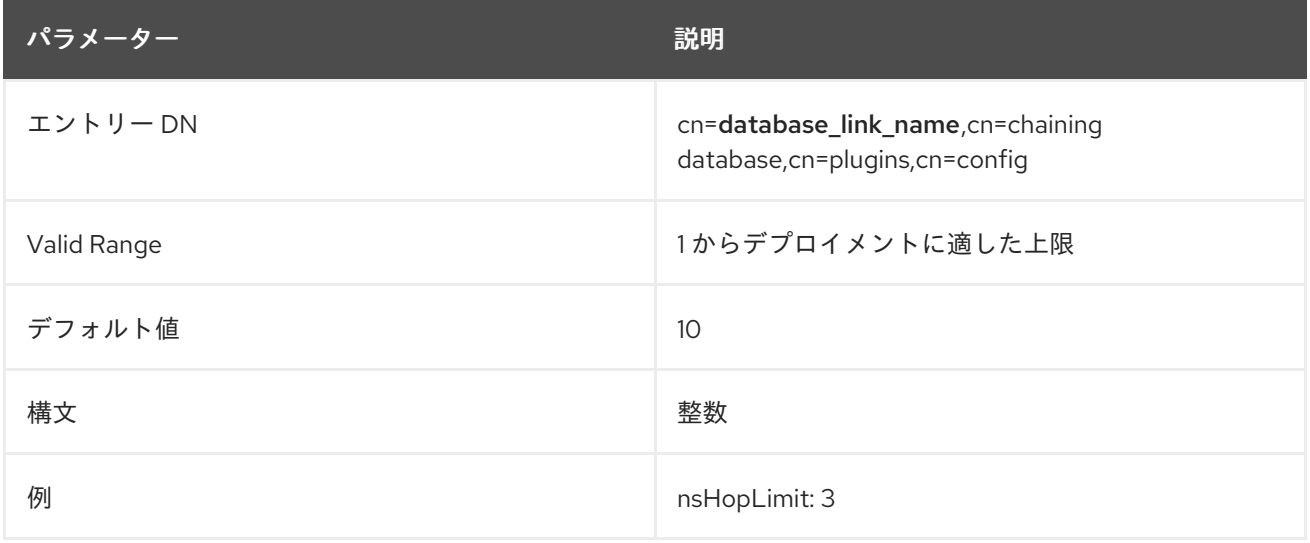

### 4.5.3.6. nsUseStartTLS

この属性は、Start TLS を使用してセキュアでないポートでセキュアな暗号化された接続を開始するか どうかを設定します。この属性は、**nsBindMechanism** 属性が **EXTERNAL** に設定されているが、 ファームサーバーの URL が標準 URL (**ldap**) に設定されている場合、または **nsBindMechanism** 属性 が空のままの場合に使用できます。

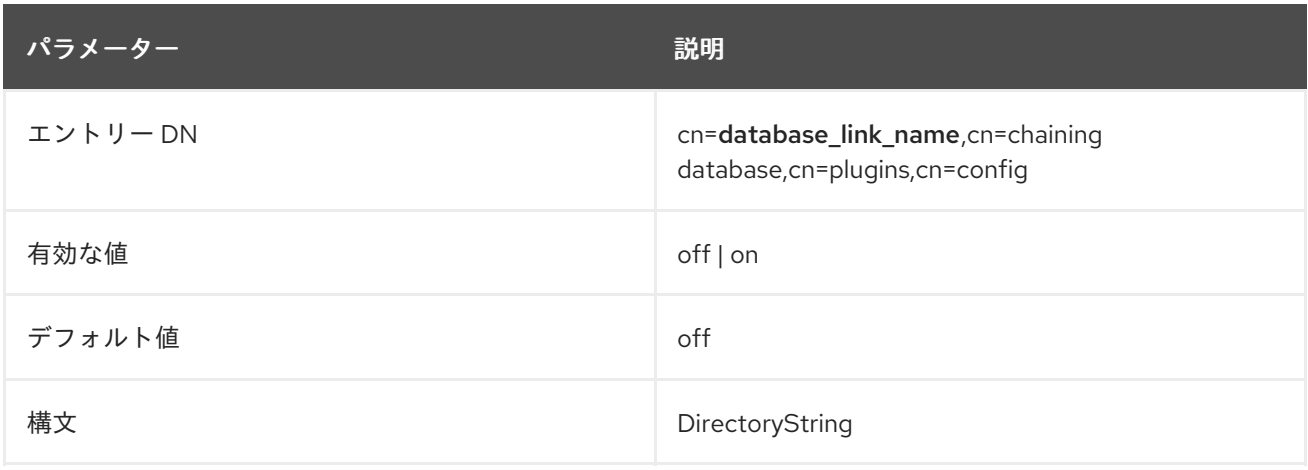

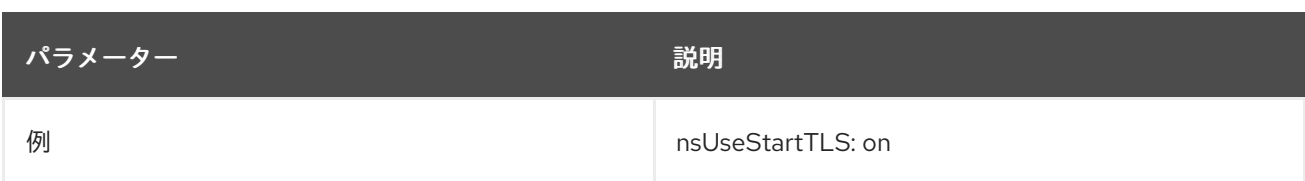

4.5.4. cn=monitor,cn=database instance name,cn=chaining database,cn=plugins,cn=config 下のデータベースリンク属性

インスタンスでのアクティビティーの監視に使用される属性は、**cn=monitor,cn=database instance name,cn=chaining database,cn=plugins,cn=config** 情報ツリーに保存されます。

### nsAddCount

この属性は、受信される追加操作の数を示します。

### nsDeleteCount

この属性は、受信される削除操作の数を示します。

### nsModifyCount

この属性は、受信される変更操作の数を示します。

#### nsRenameCount

この属性は、受信される名前変更操作の数を示します。

#### nsSearchBaseCount

この属性は、受信されるベースレベルの検索の数を示します。

#### nsSearchOneLevelCount

この属性は、受信される1レベルの検索の数を示します。

### nsSearchSubtreeCount

この属性は、受信されるサブツリー検索の数を指定します。

#### nsAbandonCount

この属性は、受信される破棄操作の数を提供します。

#### nsBindCount

この属性は、受信されるバインド要求の数を指定します。

#### nsUnbindCount

この属性は、受信されないバインドの数を指定します。

#### nsCompareCount

この属性は、受け取った比較操作の数を示します。

### nsOperationConnectionCount

この属性は、通常の操作に対して開かれた接続の数を指定します。

### nsOpenBindConnectionCount

この属性は、バインド操作用に開いている接続の数を指定します。

# 4.6. PAM パススルー認証プラグイン属性

Unix システム上のローカルの PAM 設定は、LDAP ユーザーの外部認証ストアを利用できます。これは パススルー認証の形式で、Directory Server がディレクトリーアクセスに外部に保存されたユーザーの 認証情報を使用できます。

PAM パススルー認証は、PAM パススルー認証プラグインコンテナーエントリーの下にある子エント リーで設定されます。PAM 認証用の可能な設定属性 (**60pam-plugin.ldif** スキーマファイルで定義) はす べて子エントリーで利用できます。子エントリーは PAM 設定オブジェクトクラスのインスタンスであ る必要があります。

#### 例4.1 PAM パススルー認証設定エントリーの例

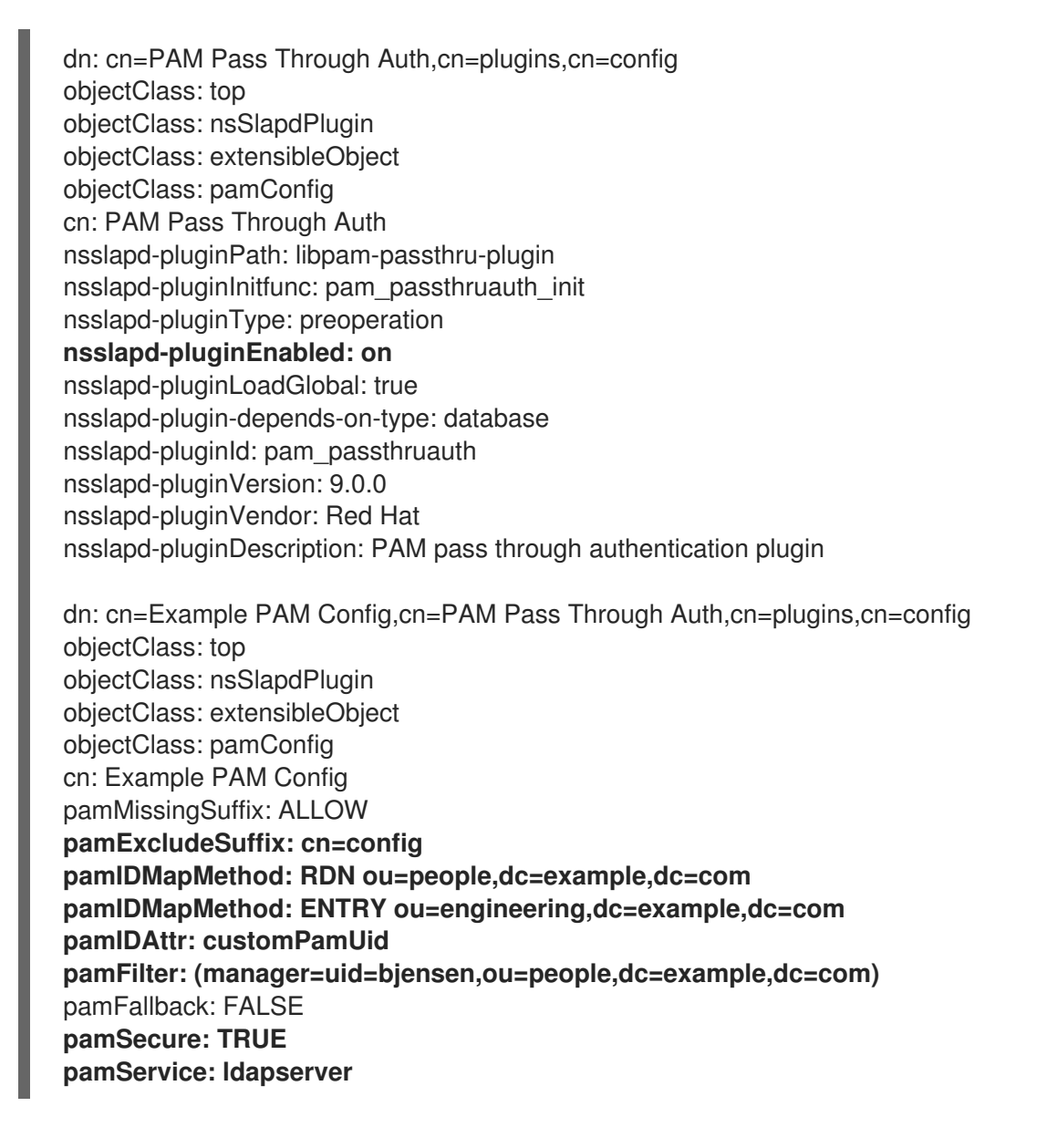

PAM 設定は、少なくとも Directory Server エントリーから PAM ユーザー ID を識別するためのマッピ ング方法、使用する PAM サーバー、サービスへのセキュアな接続を使用するかどうかを特定する必要 があります。

pamIDMapMethod: RDN pamSecure: FALSE pamService: ldapserver

サブツリーを除外または具体的に含める、特定の属性値を PAM ユーザー ID にマップするなど、特別な 設定のために設定を拡張できます。

# 4.6.1. pamConfig (オブジェクトクラス)

このオブジェクトクラスは、ディレクトリーサービスと対話するための PAM 設定を定義するために使 用されます。このオブジェクトクラスは Directory Server に定義されています。

## 上級クラス

top

# OID

2.16.840.1.113730.3.2.318

## 使用できる属性

- 「[pamExcludeSuffix](#page-365-0)」  $\bullet$
- 「[pamIncludeSuffix](#page-367-0)」
- 「[pamMissingSuffix](#page-367-1)」
- 「[pamFilter](#page-366-0)」
- 「[pamIDAttr](#page-366-1)」  $\bullet$
- 「[pamIDMapMethod](#page-366-2)」
- 「[pamFallback](#page-366-3)」
- 「[pamSecure](#page-367-2)」
- 「[pamService](#page-368-0)」
- **nsslapd-pluginConfigArea**

# <span id="page-365-0"></span>4.6.2. pamExcludeSuffix

この属性は、PAM 認証から除外する接尾辞を指定します。

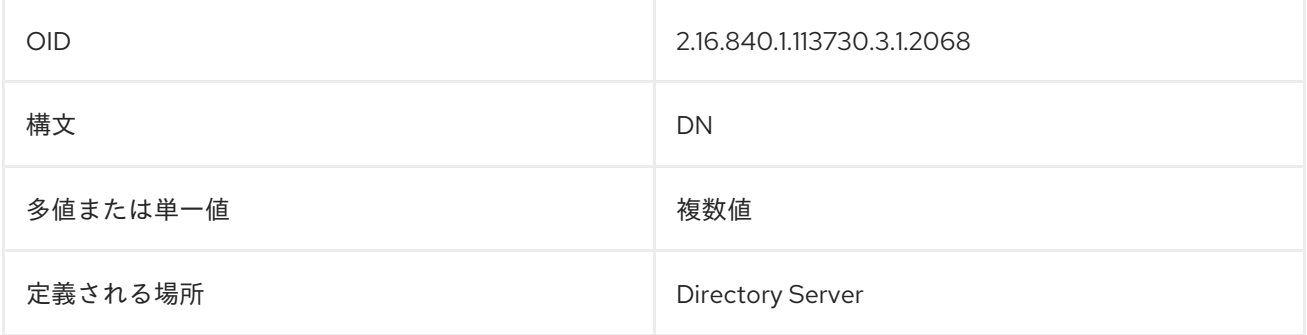

## <span id="page-366-3"></span>4.6.3. pamFallback

PAM 認証が失敗した場合に通常の LDAP 認証にフォールバックするかどうかを設定します。

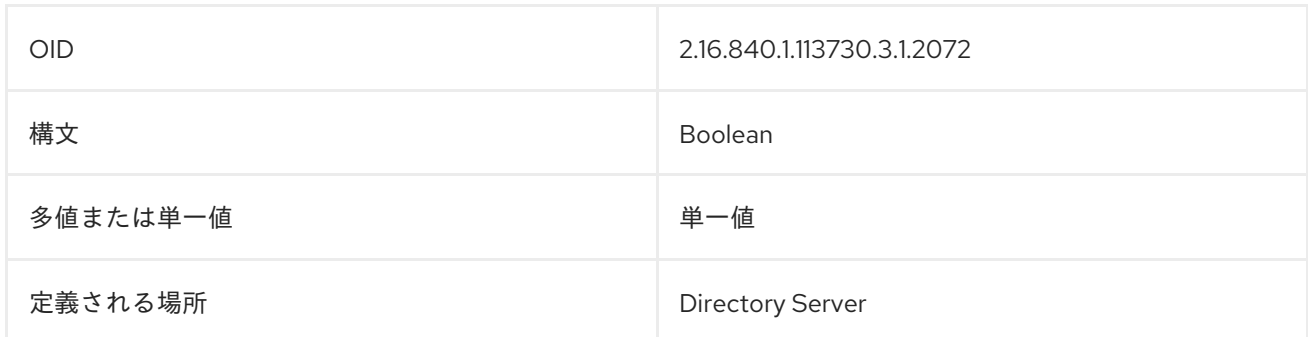

### <span id="page-366-0"></span>4.6.4. pamFilter

PAM パススルー認証を使用するために含まれている接尾辞内の特定のエントリーを識別するために使 用する LDAP フィルターを設定します。設定されていない場合、接尾辞内のすべてのエントリーが設定 エントリーの対象になります。

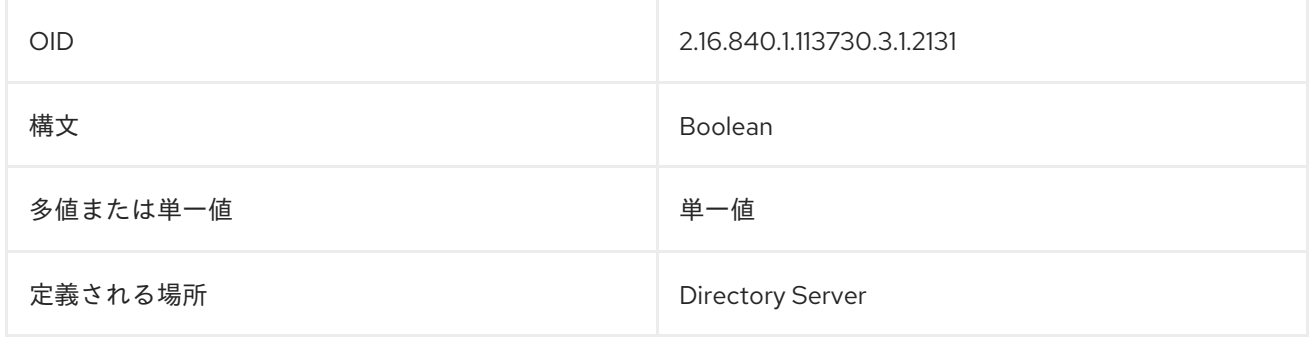

### <span id="page-366-1"></span>4.6.5. pamIDAttr

この属性には、PAM ユーザー ID を保持するために使用される属性名が含まれています。

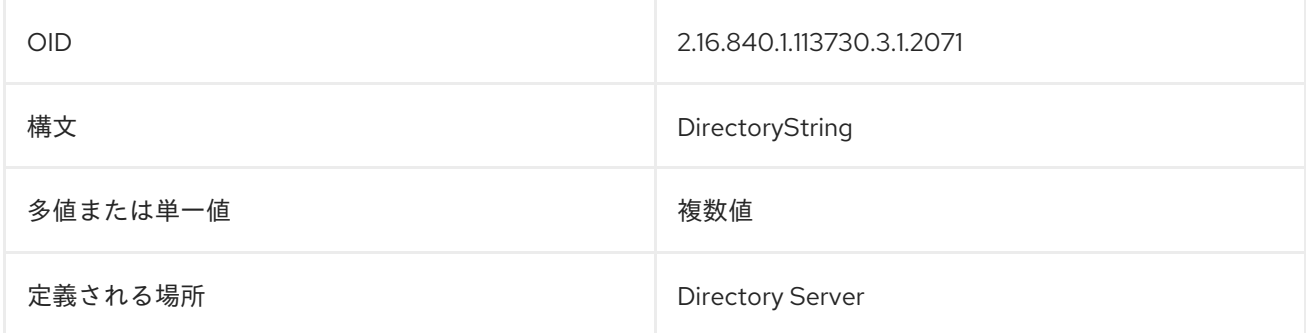

## <span id="page-366-2"></span>4.6.6. pamIDMapMethod

LDAP バインド DN を PAMID にマップするために使用するメソッドを提供します。

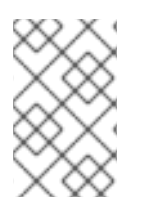

## 注記

Directory Server ユーザーアカウントは、ENTRY マッピング方法を使用してのみ検証さ れます。RDN または DN では、アカウントが非アクティブの Directory Server ユーザー でも、サーバーに正常にバインドされます。

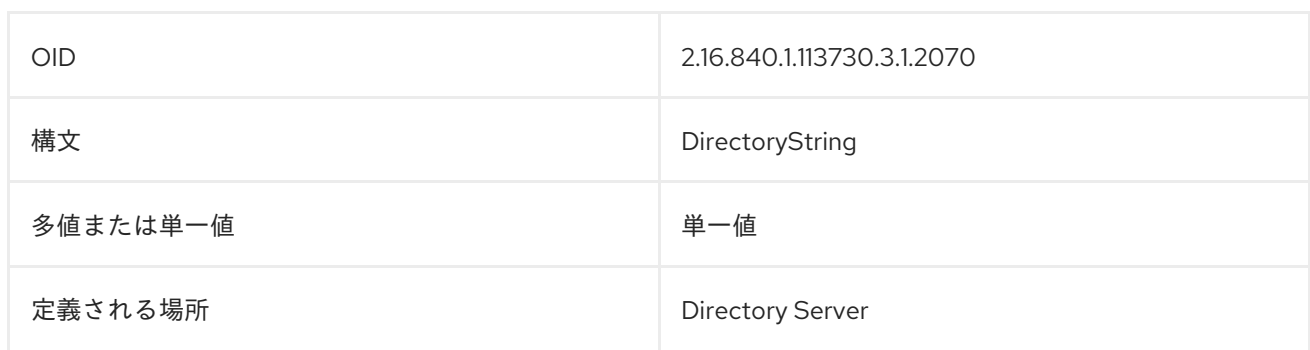

# <span id="page-367-0"></span>4.6.7. pamIncludeSuffix

この属性は、PAM 認証に含める接尾辞を設定します。

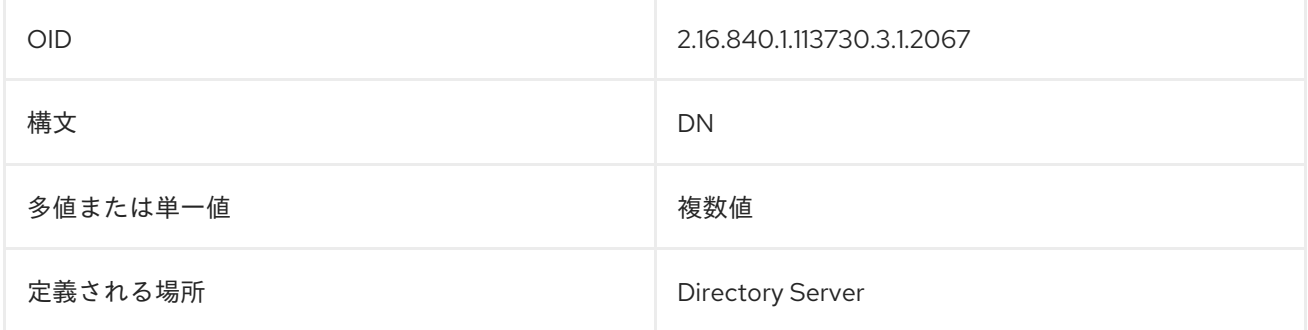

# <span id="page-367-1"></span>4.6.8. pamMissingSuffix

欠落している包含または除外接尾辞を処理する方法を識別します。オプションは次の通りです。 ERROR は、バインド操作を失敗させます。ALLOW は、エラーをログに記録しますが、操作を続行で きます。IGNORE は、操作を許可し、エラーをログに記録しません。

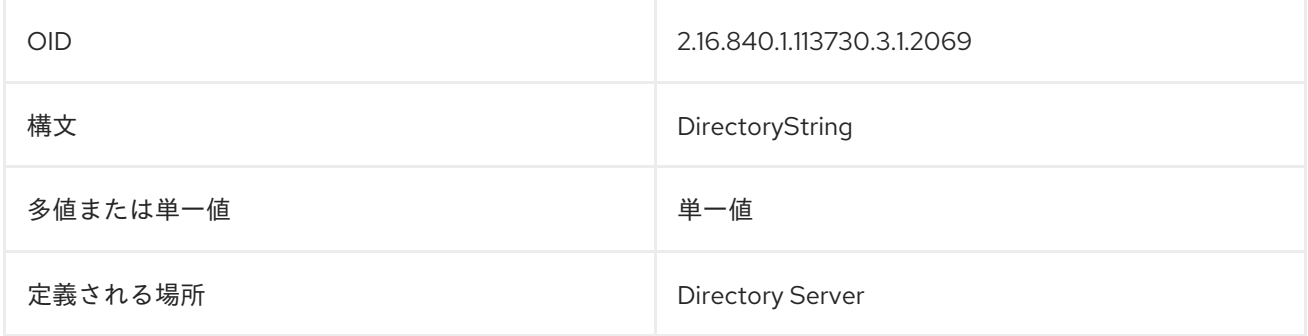

### <span id="page-367-2"></span>4.6.9. pamSecure

PAM 認証にはセキュアな TLS 接続が必要です。

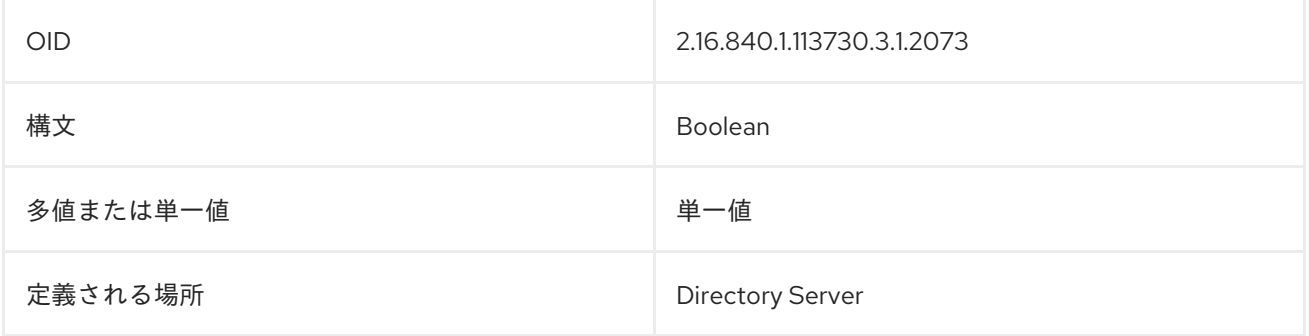

### <span id="page-368-0"></span>4.6.10. pamService

PAM に渡すサービス名が含まれます。これは、指定されたサービスに **/etc/pam.d/** ディレクトリーに設 定ファイルがあることを前提としています。

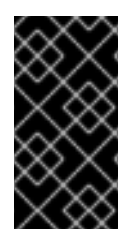

### 重要

**pam\_fprintd.so** モジュールは、PAM パススルー認証プラグイン 設定の **pamService** 属 性によって参照される設定ファイルにすることはできません。PAM の **pam\_fprintd.so** モジュールを使用すると、Directory Server は最大ファイル記述子制限に到達し、 Directory Server プロセスが中止する可能性があります。

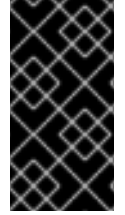

...

### 重要

**pam\_fprintd.so** モジュールは、PAM パススルー認証プラグイン設定の **pamService** 属 性によって参照される設定ファイルにすることはできません。PAM の **fprintd** モジュー ルを使用すると、Directory Server は最大ファイル記述子制限に到達し、Directory Server プロセスが中止する可能性があります。

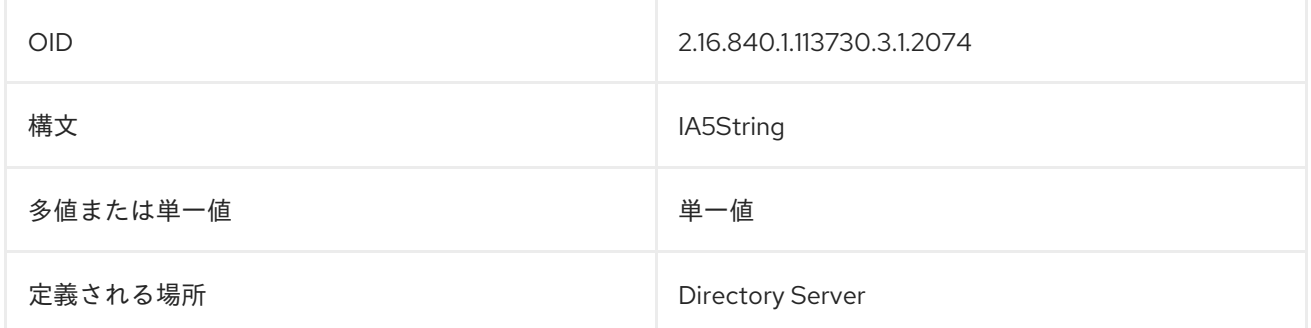

# 4.7. アカウントポリシープラグインの属性

アカウントポリシーは、一定期間が経過すると自動的にアカウントをロックするように設定できます。 これは、事前設定された期間にのみ有効な一時的なアカウントを作成したり、一定期間非アクティブで あったユーザーをロックしたりするために使用できます。

Account Policy プラグイン自体は、プラグイン設定エントリーを参照する引数のみを受け入れます。

dn: cn=Account Policy Plugin,cn=plugins,cn=config

nsslapd-pluginarg0: cn=config,cn=Account Policy Plugin,cn=plugins,cn=config

アカウントポリシー設定エントリーは、サーバー全体で、アカウントポリシーに使用する属性を定義し ます。ほとんどの設定では、アカウントポリシーと有効期限の評価に使用する属性を定義しますが、設 定はサブツリーレベルのアカウントポリシー定義を識別するために使用するオブジェクトクラスも定義 します。

dn: cn=config,cn=Account Policy Plugin,cn=plugins,cn=config objectClass: top objectClass: extensibleObject cn: config

**... attributes for evaluating accounts ...** alwaysRecordLogin: yes

stateattrname: lastLoginTime altstateattrname: createTimestamp

**... attributes for account policy entries ...**

specattrname: acctPolicySubentry limitattrname: accountInactivityLimit

プラグインの1つがグローバルで設定され、ユーザーのサブツリー内にアカウントポリシーエントリー を作成したり、これらのポリシーをサービスのクラスを介してユーザーおよびロールに適用できます。

# 例4.2 アカウントポリシー定義

dn: cn=AccountPolicy,dc=example,dc=com objectClass: top objectClass: ldapsubentry objectClass: extensibleObject objectClass: accountpolicy # 86400 seconds per day \* 30 days = 2592000 seconds accountInactivityLimit: 2592000 cn: AccountPolicy

個々のユーザーとロールまたは CoS テンプレートの両方のエントリーには、アカウントポリシーのサ ブエントリーを指定できます。すべてのアカウントポリシーのサブエントリーには、有効期限ポリシー に対して追跡される作成およびログイン時間があります。

## 例4.3 アカウントポリシーを含むユーザーアカウント

dn: uid=scarter,ou=people,dc=example,dc=com ... lastLoginTime: 20060527001051Z acctPolicySubentry: cn=AccountPolicy,dc=example,dc=com

# 4.7.1. altstateattrname

アカウントの有効期限ポリシーは、アカウントのいくつかの時間基準に基づいています。たとえば、非 アクティブポリシーの場合、主要な基準は最終ログイン時刻 **lastLoginTime** です。ただし、アカウント にログインしたことがないユーザーなど、その属性がエントリーに存在しない場合がありま す。**altstateattrname** 属性は、サーバー が有効期限を評価するために参照する backup 属性を提供しま す。

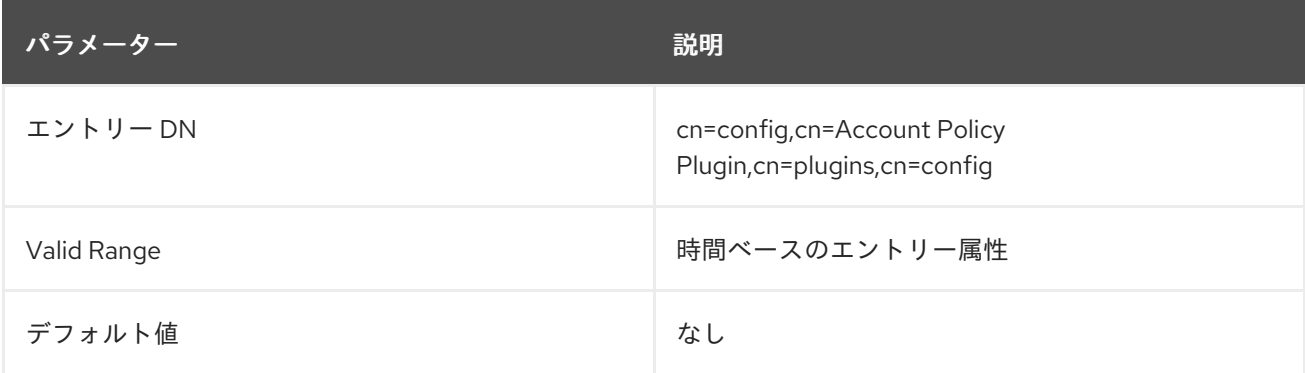

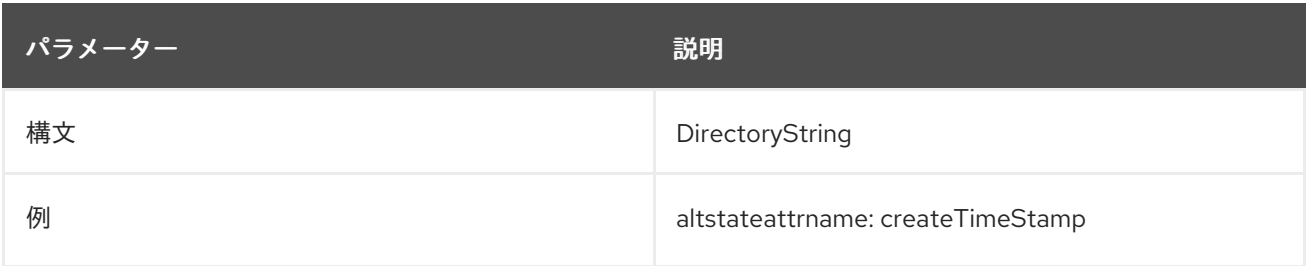

## 4.7.2. alwaysRecordLogin

デフォルトでは、アカウントポリシーが直接適用されているエントリー (つまり、**acctPolicySubentry** 属性を持つエントリー) のみがログイン時間を追跡します。アカウントポリシーがサービスクラスまた はロールを通じて適用される場合、**acctPolicySubentry** 属性は、ユーザーエントリー自体ではなく、 テンプレートまたはコンテナーエントリーにあります。

**alwaysRecordLogin** 属性は、すべてのエントリーが最後のログイン時間を記録するように設定しま す。これにより、CoS およびロールを使用してアカウントポリシーを適用できます。

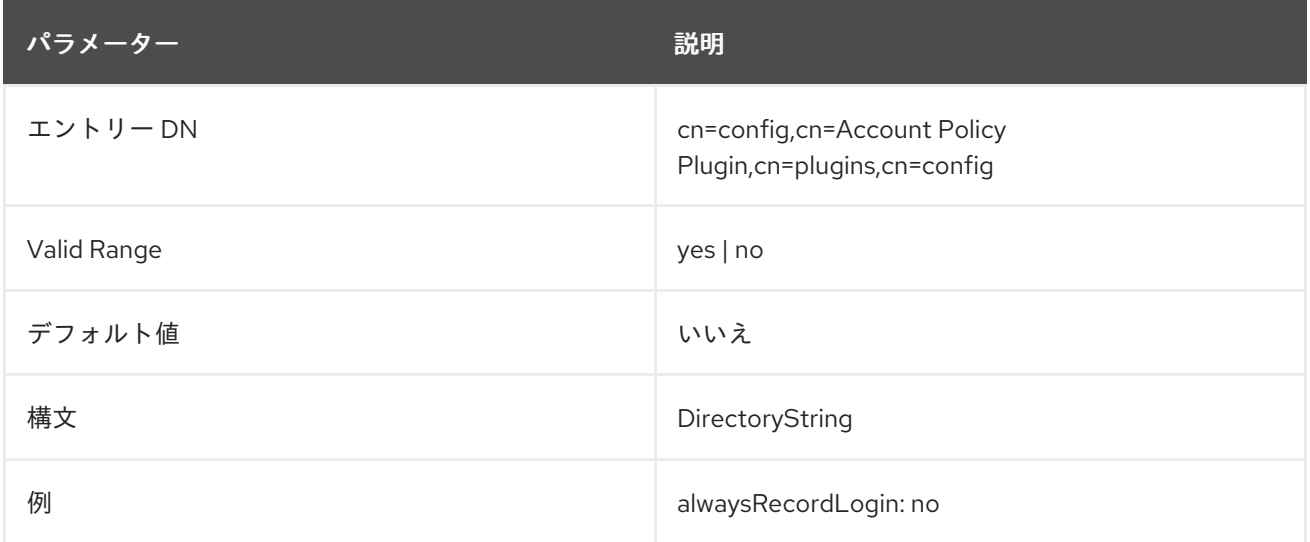

## 4.7.3. alwaysRecordLoginAttr

**Account Policy** プラグインは、**alwaysRecordLoginAttr** パラメーターに設定された属性名を使用し て、ユーザーのディレクトリーエントリーに最後に成功したログインの時間を保存します。詳細 は、Directory Server [管理ガイドの](https://access.redhat.com/documentation/ja-jp/red_hat_directory_server/11/html/administration_guide/account-policy-plugin#disabling-accounts-a-certain-amount-of-time-after-password-expiry)該当するセクションを参照してください。

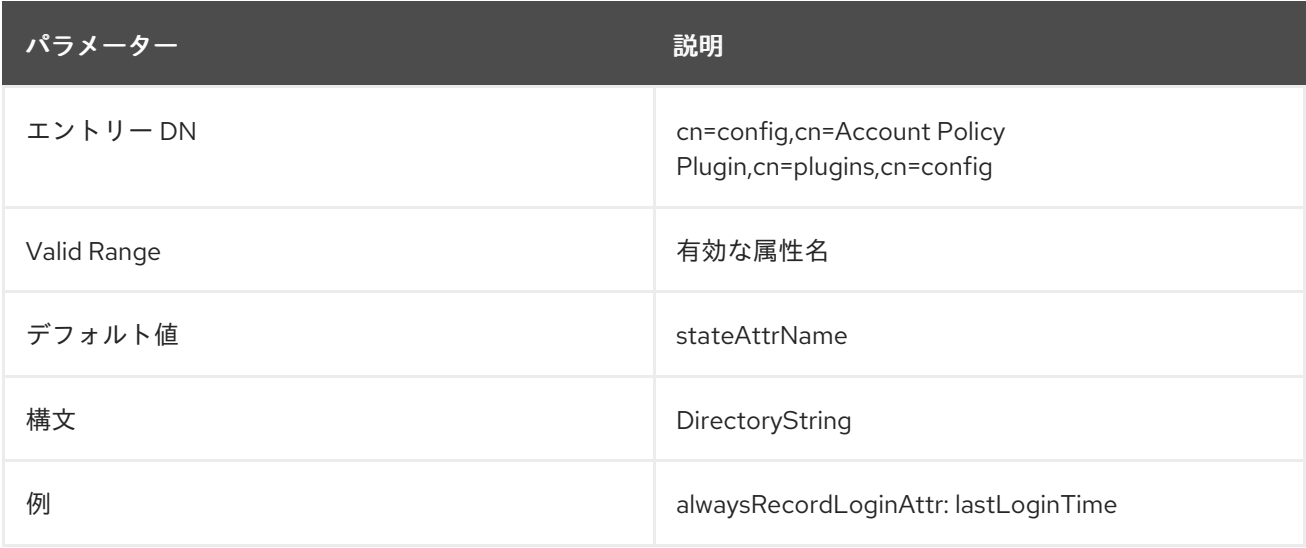

## 4.7.4. limitattrname

ユーザーディレクトリーのアカウントポリシーエントリーは、アカウントロックアウトポリシーの時間 制限を定義します。この時間制限は任意のタイムベースの属性で設定でき、ポリシーエントリーには ti に複数の時間ベースの属性を含めることができます。アカウントの非アクティブ化制限に使用するポリ シー内の属性は、Account Policy プラグインの **limitattrname** 属性で定義され、すべてのアカウントポ リシーにグローバルに適用されます。

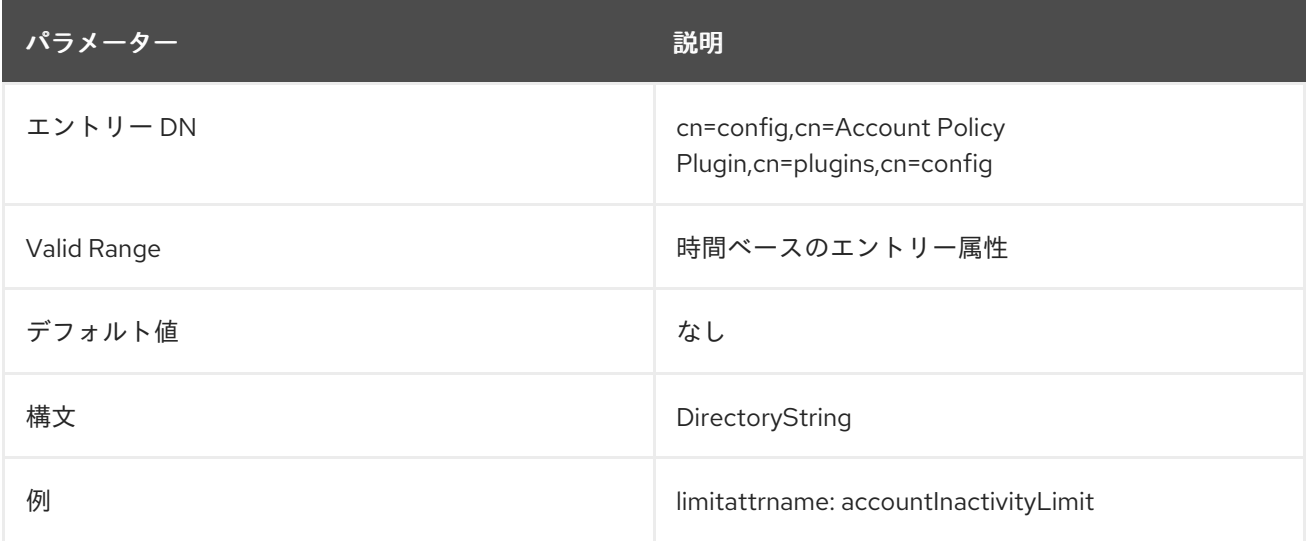

## 4.7.5. specattrname

アカウントポリシーには、プラグイン設定エントリーのグローバル設定と、ユーザーディレクトリー内 のエントリーの yser- または subtree-level の設定という 2 つの設定エントリーがあります。アカウン トポリシーはユーザーエントリーに直接設定することも、CoS またはロール設定の一部として設定する こともできます。プラグインがアカウントポリシー設定エントリーであるエントリーを識別する方法 は、アカウントポリシーとしてフラグを立てるエントリーの特定の属性を識別することです。プラグイ ン設定のこの属性は **specattrname** です。通常は **acctPolicySubentry** に設定されます。

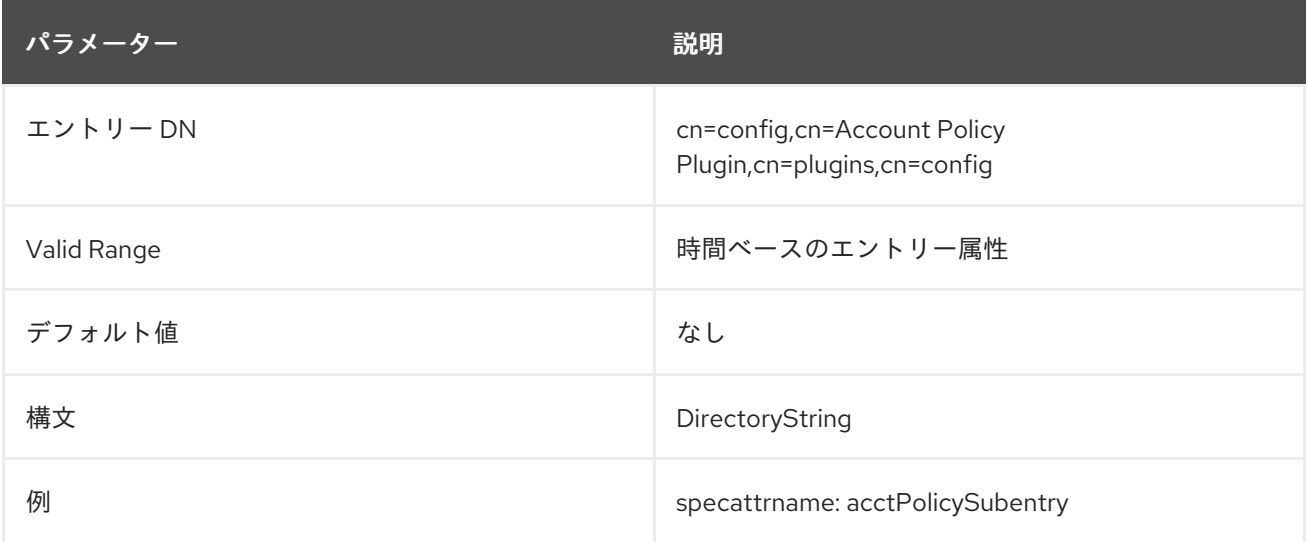

## 4.7.6. stateattrname

アカウントの有効期限ポリシーは、アカウントのいくつかの時間基準に基づいています。たとえば、非 アクティブポリシーの場合、主要な基準は最終ログイン時刻 **lastLoginTime** です。アカウントポリシー の評価に使用される主な時間属性は、**stateattrname** 属性に設定されます。

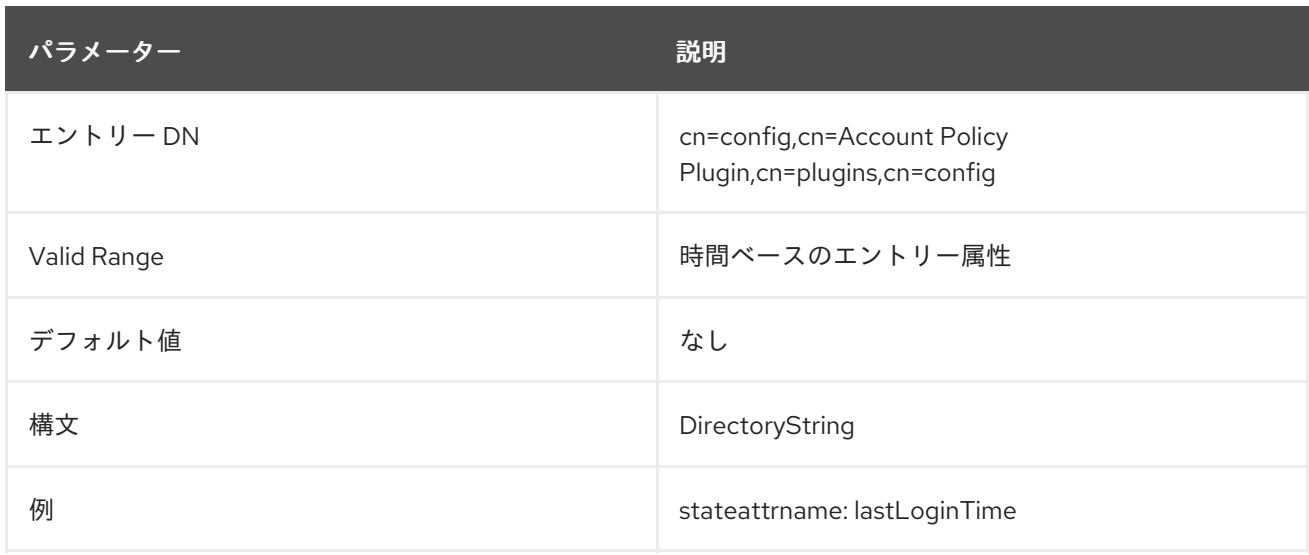

# 4.8. AD DN プラグインの属性

AD DN プラグインは、複数のドメイン設定をサポートします。ドメインごとに1つの設定エントリーを 作成します。詳細は、Red Hat Directory Server [管理ガイド](https://access.redhat.com/documentation/ja-jp/red_hat_directory_server/11/html/administration_guide/using_AD-formatted_user_names_for_authentication)の該当するセクションを参照してくださ い。

## 4.8.1. cn

設定エントリーのドメイン名を設定します。プラグインは、認証ユーザー名のドメイン名を使用して、 対応する設定エントリーを選択します。

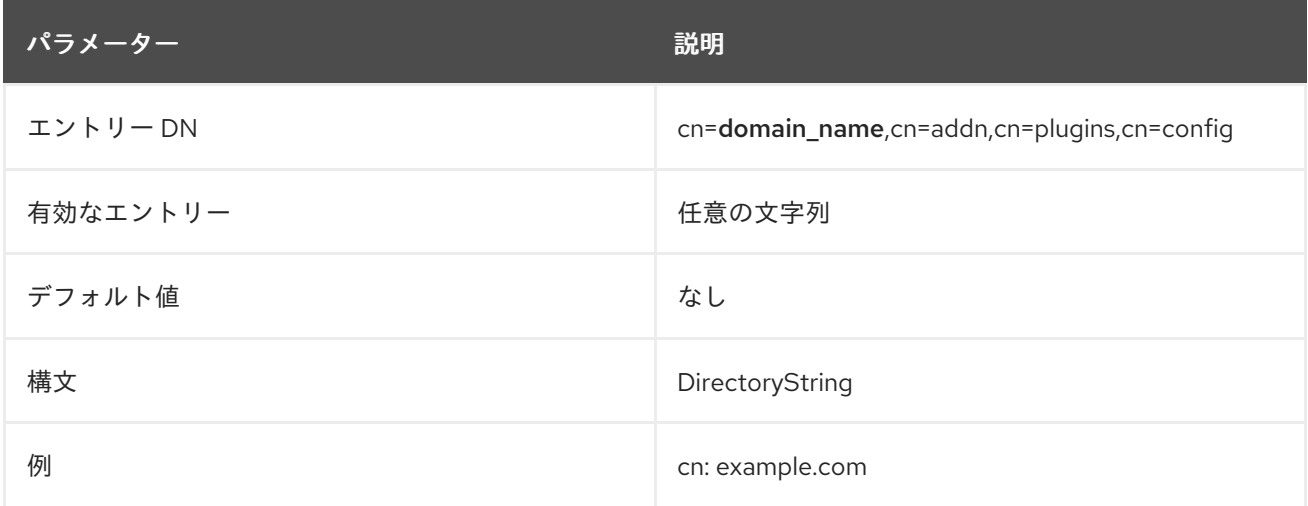

## 4.8.2. addn\_base

Directory Server が ユーザーの DN を検索するベース DN を設定します。

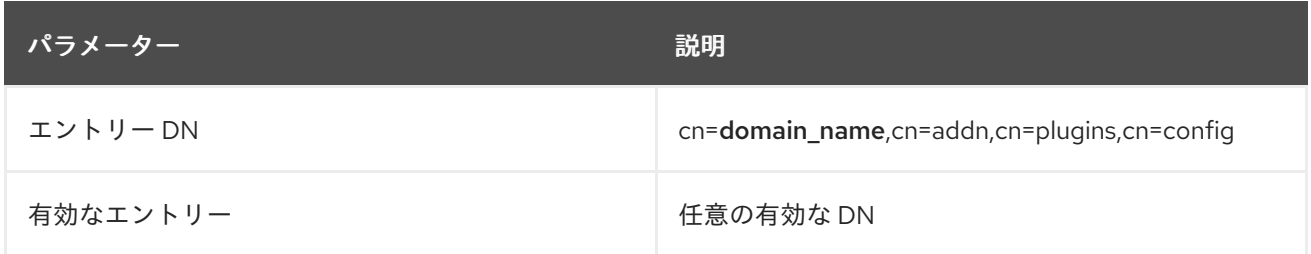

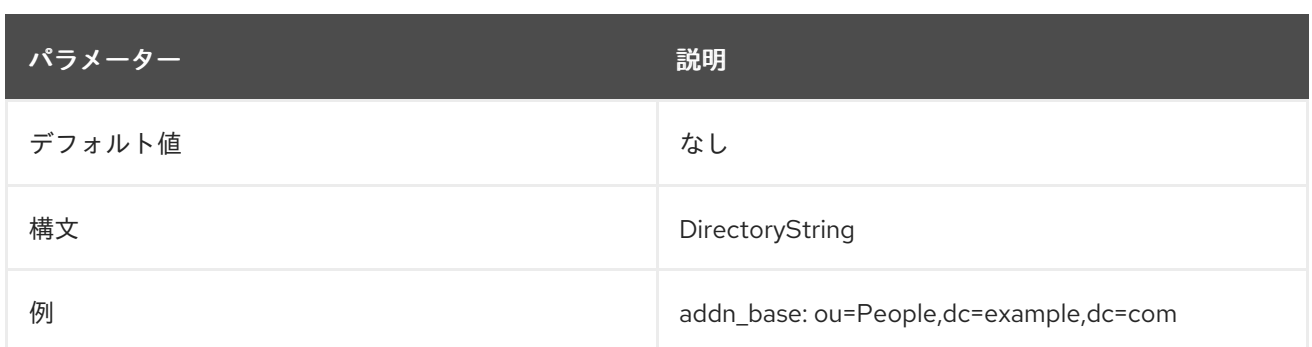

### 4.8.3. addn\_filter

検索フィルターを設定します。Directory Server は、**%s** 変数を、認証ユーザーのドメイン以外の部分 に自動的に置き換えます。たとえば、バインド内のユーザー名が user\_name@example.com の場合、 フィルターは対応する DN **(&(objectClass = account)(uid = user\_name))** を検索します。

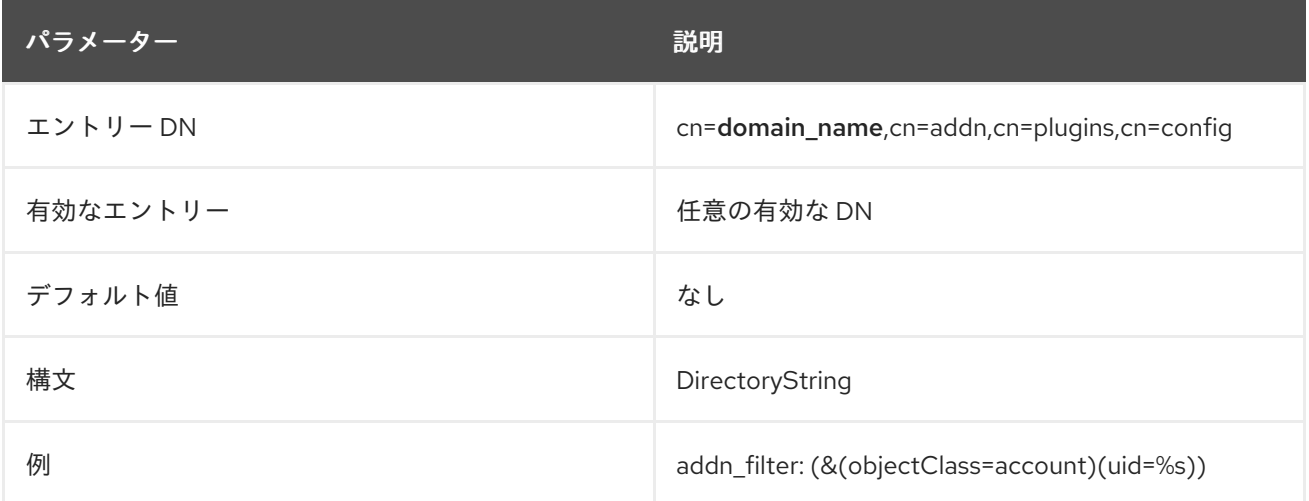

# 4.9. AUTO MEMBERSHIP プラグインの属性

自動メンバーシップにより、基本的に、静的グループが動的グループのように動作できるようにしま す。異なる自動メンバー定義により、すべての新規ディレクトリーエントリーで自動的に実行される検 索が作成されます。自動メンバールールは、動的検索フィルターと同様に、一致するエントリーを検索 し、特定します。次に、これらのエントリーをメンバーとして指定した静的グループに追加します。

Auto Membership プラグイン自体は、のコンテナーエントリーです。各 automember 定義は、Auto Membership プラグインの子です。automember 定義は、LDAP 検索ベースと、エントリーを追加する デフォルトグループを特定するフィルターを定義します。

dn: cn=Hostgroups,cn=Auto Membership Plugin,cn=plugins,cn=config objectclass: autoMemberDefinition cn: Hostgroups autoMemberScope: dc=example,dc=com autoMemberFilter: objectclass=ipHost autoMemberDefaultGroup: cn=systems,cn=hostgroups,ou=groups,dc=example,dc=com autoMemberGroupingAttr: member:dn

各 automember 定義には、グループにエントリーを割り当てる追加の条件を定義する独自の子エント リーを含めることができます。正規表現を使用すると、エントリーを包含または除外し、その条件に基 づいて特定のグループに割り当てることができます。

dn: cn=webservers,cn=Hostgroups,cn=Auto Membership Plugin,cn=plugins,cn=config objectclass: autoMemberRegexRule description: Group for webservers cn: webservers autoMemberTargetGroup: cn=webservers,cn=hostgroups,dc=example,dc=com autoMemberInclusiveRegex: fqdn=^www\.web[0-9]+\.example\.com

エントリーがメイン定義に一致し、正規表現条件のいずれにも一致しない場合、メイン定義のグループ を使用します。正規表現条件と一致する場合は、正規表現の条件グループに追加されます。

## 4.9.1. autoMemberDefaultGroup

この属性は、エントリーをメンバーとして追加するデフォルトまたはフォールバックグループを設定し ます。定義エントリーのみを使用する場合は、一致するすべてのエントリーが追加されるグループにな ります。正規表現条件が使用される場合、LDAP 検索フィルターに一致するエントリーが正規表現に マッチしない場合、このグループはフォールバックとして使用されます。

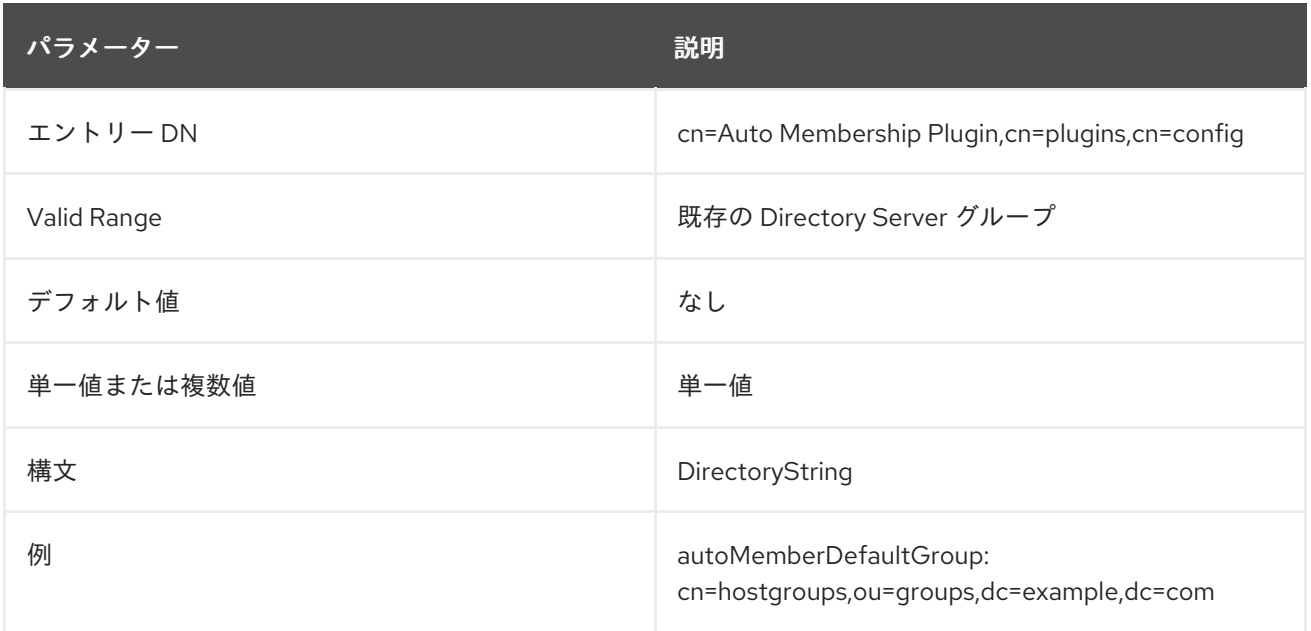

# 4.9.2. autoMemberDefinition (オブジェクトクラス)

この属性は、エントリーを automember 定義として識別します。このエントリーは、Auto Membership プラグイン (**cn=Auto Membership Plugin,cn=plugins,cn=config**) の子である必要があります。

この属性は、除外 するエントリーの特定に使用する単一の正規表現を設定します。エントリーが除外条

### 使用できる属性

- autoMemberScope
- autoMemberFilter
- autoMemberDefaultGroup
- autoMemberGroupingAttr

## 4.9.3. autoMemberExclusiveRegex

この属性は、除外 するエントリーの特定に使用する単一の正規表現を設定します。エントリーが除外条 件と一致する場合は、グループに 含まれません。複数の正規表現を使用できます。エントリーがこれら の式のいずれかと一致する場合は、グループで除外されます。

式の形式は、Perl [と互換性のある正規表現](http://regexkit.sourceforge.net/Documentation/pcre/pcresyntax.html) (PCRE) です。PCRE パターンの詳細は、pcresyntax(3) の man ページ を参照してください。

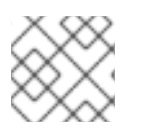

## 注記

除外条件は最初に評価され、包含条件よりも優先されます。

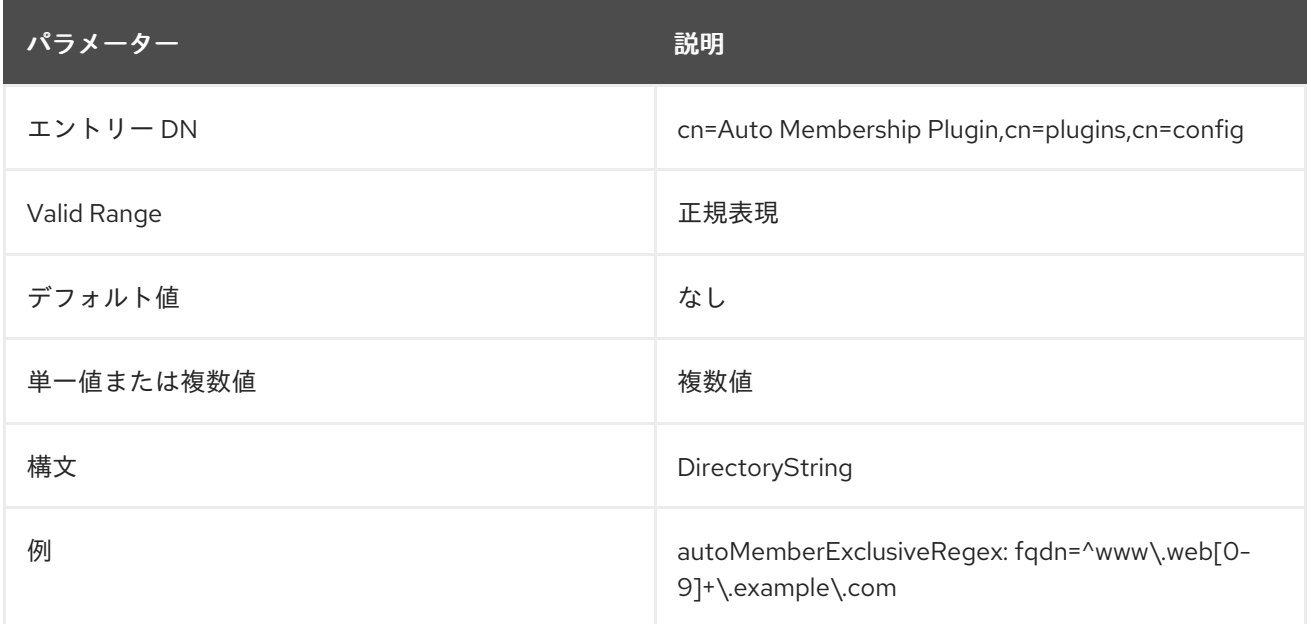

# 4.9.4. autoMemberFilter

この属性は、一致するエントリーの検索に使用する標準の LDAP 検索フィルターを設定します。

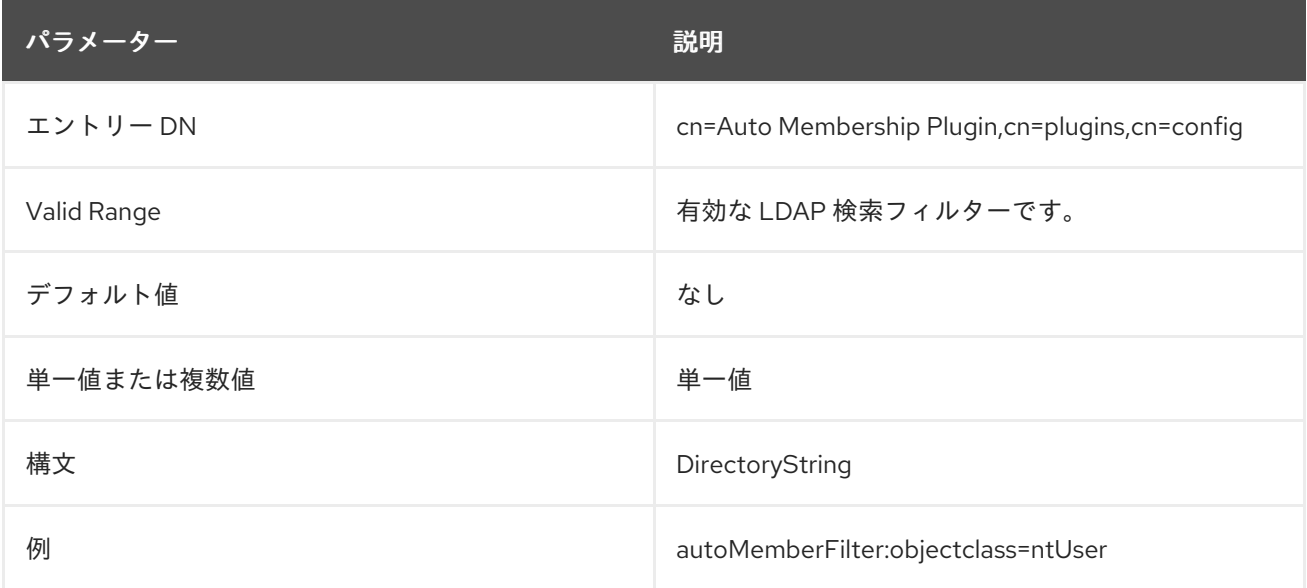

# 4.9.5. autoMemberGroupingAttr

この属性は、group\_member\_attr:entry\_attr の形式で、グループエントリーのメンバー属性と、 member 属性値を提供するオブジェクトエントリーの属性を指定します。

この構造では、グループの設定に応じて Automembership プラグインがグループにメンバーを追加する 方法。たとえば、**groupOfUniqueNames** ユーザーグループの場合、各メンバーは **uniqueMember** 属 性として追加されます。**uniqueMember** の値は、ユーザーエントリーの DN です。基本的に、各グ ループメンバーは **uniqueMember:** user\_entry\_DN の属性/値のペアで識別されます。メンバーエント リーのフォーマットは **uniqueMember:dn** です。

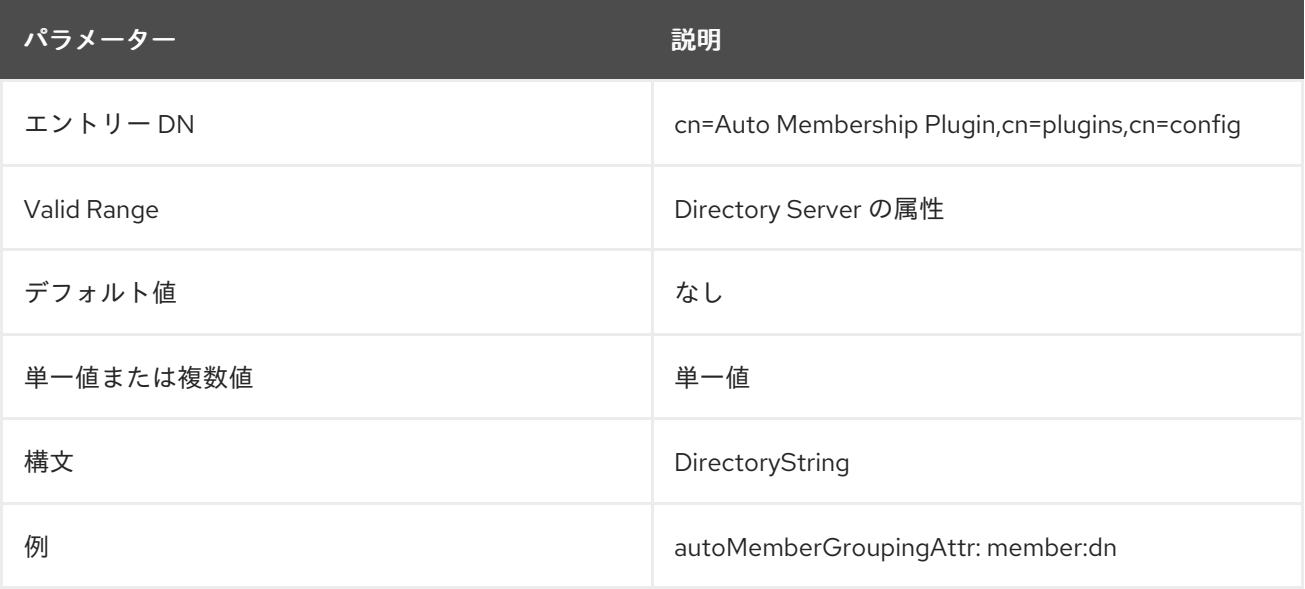

### 4.9.6. autoMemberInclusiveRegex

この属性は、追加 するエントリーの特定に使用する単一の正規表現を設定します。複数の正規表現を使 用できます。エントリーがこれらの式のいずれかに一致する場合、そのエントリーはグループに含まれ ます (除外式と一致しない場合)。

式の形式は、Perl [と互換性のある正規表現](http://regexkit.sourceforge.net/Documentation/pcre/pcresyntax.html) (PCRE) です。PCRE パターンの詳細は、pcresyntax(3) の man ページ を参照してください。

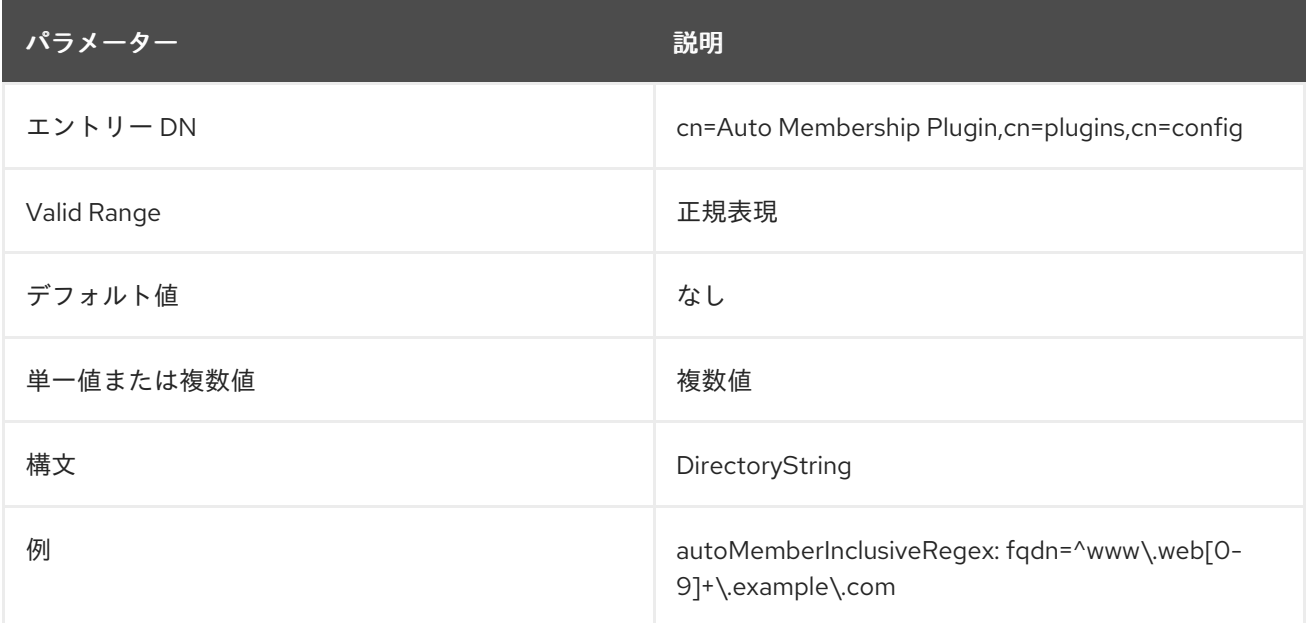

# 4.9.7. autoMemberProcessModifyOps

デフォルトでは、Directory Server は Automembership プラグインを呼び出して追加および変更操作を 行います。この設定では、グループにグループエントリーを追加したり、ユーザーのグループエント

リーを変更したりする際に、プラグインがグループを変更します。**autoMemberProcessModifyOps** を **off** に設定すると、Directory Server はグループエントリーをユーザーに追加するときにのみ Automembership プラグインを呼び出します。この場合、管理者がユーザーエントリーを変更し、その エントリーがユーザーが属する Automembership グループに影響を与える場合、プラグインは古いグ ループからユーザーを削除しず、新規グループのみを追加します。古いグループを更新するには、修正 タスクを手動で実行する必要があります。

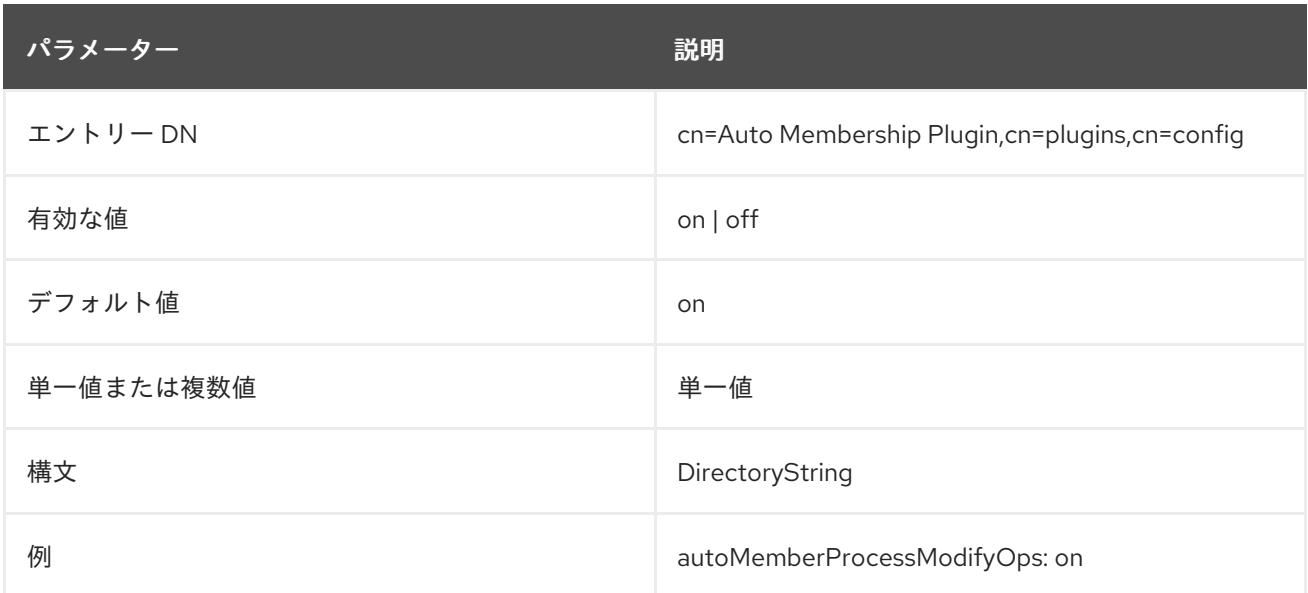

# 4.9.8. autoMemberRegexRule (オブジェクトクラス)

この属性は、エントリーを正規表現ルールとして識別します。このエントリーは、automember 定義 (**objectclass: autoMemberDefinition**) の子である必要があります。

## 使用できる属性

- autoMemberInclusiveRegex
- autoMemberExclusiveRegex
- autoMemberTargetGroup

## 4.9.9. autoMemberScope

この属性は、エントリーを検索するサブツリー DN を設定します。これは検索ベースです。

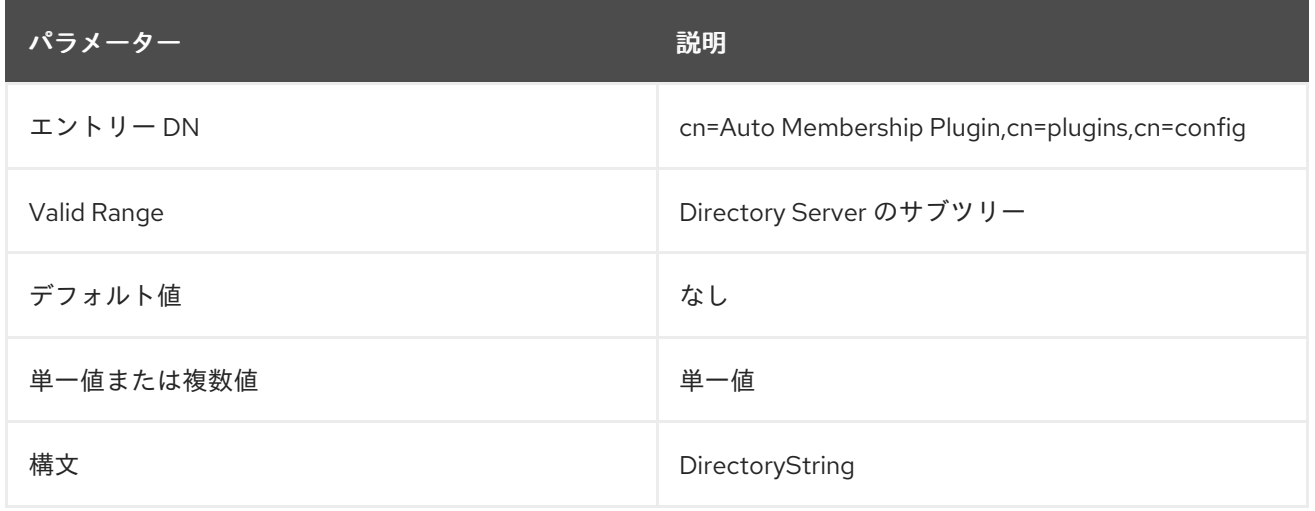

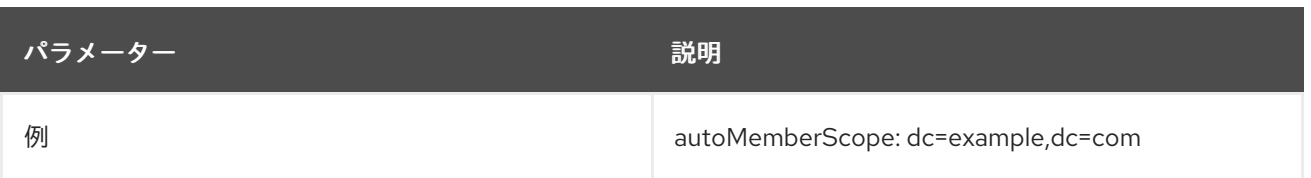

### 4.9.10. autoMemberTargetGroup

この属性は、正規表現の条件を満たす場合に、エントリーをメンバーとして追加するグループを設定し ます。

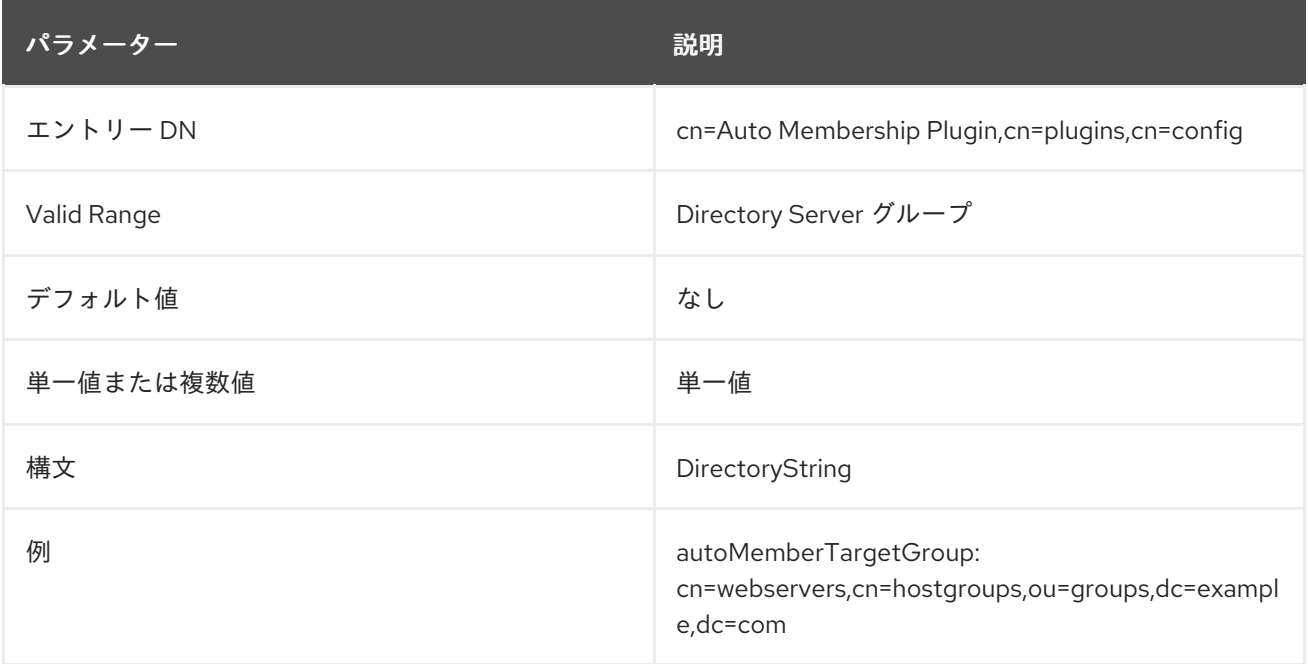

# 4.10. DISTRIBUTED NUMERIC ASSIGNMENT プラグインの属性

Distributed Numeric Assignment プラグインは、数値の範囲を管理し、その範囲内の一意の番号をエン トリーに割り当てます。番号の割り当てを範囲に分割することで、Distributed Numeric Assignment プ ラグインは、競合なしに複数のサーバーが数値を割り当てることができます。プラグインは、サーバー に割り当てられた範囲も管理します。そのため、1 つのインスタンスがその範囲で迅速に実行される場 合は、他のサーバーから追加の範囲を要求できます。

分散数値割り当ては、単一の属性型または複数の属性タイプを使用するように設定でき、サブツリー内 の特定の接尾辞および特定のエントリーにのみ適用されます。

分散数値割り当ては属性ごとに処理され、サブツリー内の特定の接尾辞と特定のエントリーにのみ適用 されます。

## 4.10.1. dnaPluginConfig (オブジェクトクラス)

このオブジェクトクラスは、エントリーに割り当てる DNA プラグインおよび数値範囲を設定するエン トリーに使用されます。

このオブジェクトクラスは Directory Server に定義されています。

## 上級クラス

top

# OID

2.16.840.1.113730.3.2.324

## 使用できる属性

- dnaType
- dnaPrefix
- dnaNextValue
- dnaMaxValue: 1000
- **·** dnaInterval
- dnaMagicRegen
- dnaFilter
- dnaScope
- dnaSharedCfgDN
- dnaThreshold
- dnaNextRange
- dnaRangeRequestTimeout  $\bullet$
- $\bullet$  cn

# 4.10.2. dnaFilter

この属性は、分散数値割り当て範囲を適用するエントリーを検索および識別するために使用する LDAP フィルターを設定します。

**dnaFilter** 属性は、属性の分散数値割り当てを設定するために必要です。

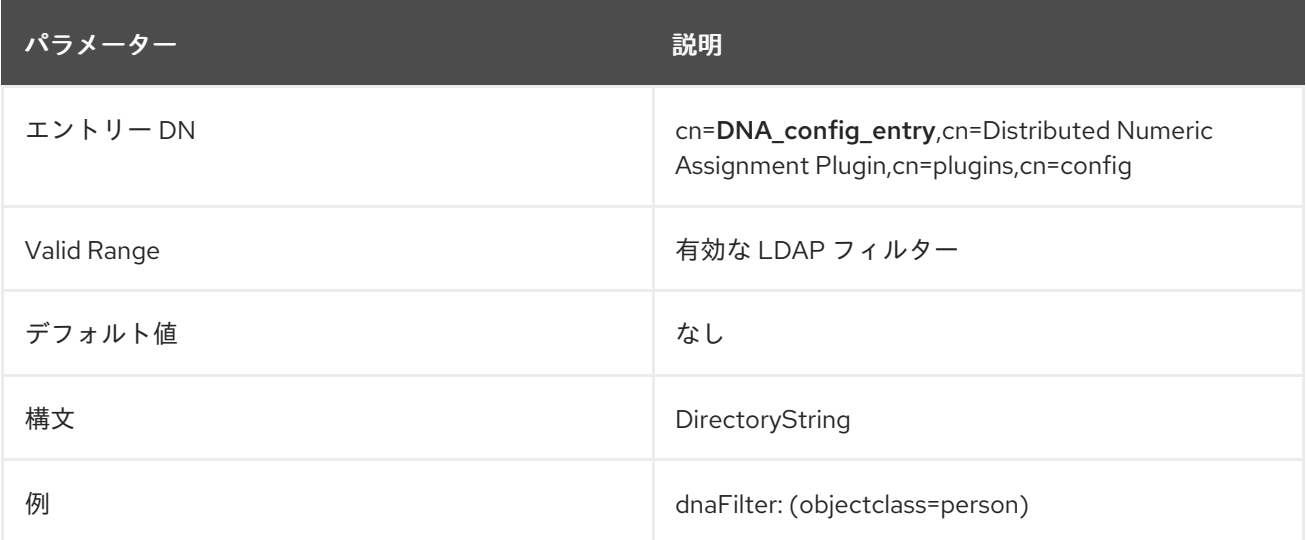

# 4.10.3. dnaInterval

この属性は、範囲内の数値をインクリメントするために使用する間隔を設定します。基本的に、これは 事前定義されたレートで数値をスキップします。間隔が **3** で、範囲内の最初の数字が **1** の場合、範囲内 で使用される次の数字は **4**、**7**、**10** と、新しい数字を割り当てるたびに 3 ずつ増加していきます。

レプリケーション環境では、**dnaInterval** により、複数のサーバーが同じ範囲を共有できます。ただ し、同じ範囲を共有する異なるサーバーを設定する場合は、それに応じて **dnaInterval** パラメーターと **dnaNextVal** パラメーターを設定し、異なるサーバーが同じ値を生成しないようにします。レプリケー ショントポロジーに新しいサーバーを追加する場合も、これを考慮する必要があります。

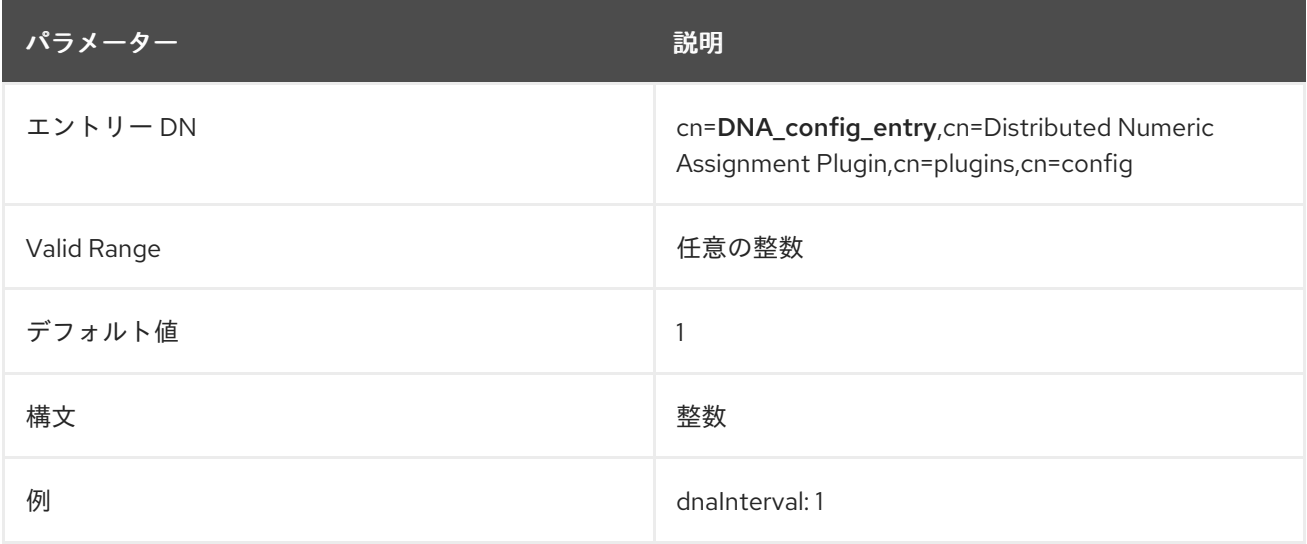

### 4.10.4. dnaMagicRegen

この属性は、エントリーに新しい値を割り当てるようにプラグインに指示するユーザー定義の値を設定 します。マジック値は、既存のエントリーに新しい一意の番号を割り当てるため、または新しいエント リーを追加するときの標準設定として使用できます。

マジックエントリーは、誤ってトリガーされないように、サーバーに対して定義された範囲外にある必 要があります。DirectoryString または他の文字タイプで使用する場合、この属性は数値である必要はな いことに注意してください。ただし、ほとんどの場合、DNA プラグインは整数値のみを許可する属性 で使用されます。この場合は、**dnamagicregen** 値も整数である必要があります。

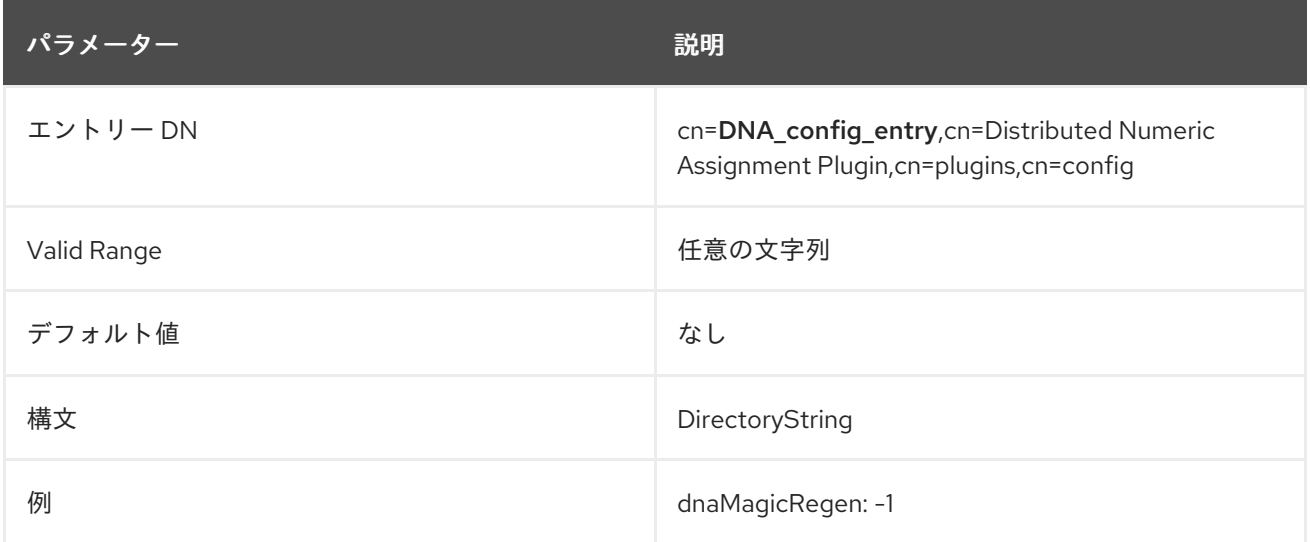

この場地は、<del>ともない</del>も見せないと、ことができる。<br>この場地は、

## 4.10.5. dnaMaxValue: 1000

この属性は、範囲に割り当てることができる最大値を設定します。デフォルトは **-1** で、最大 64 ビット 整数を設定するのと同じです。

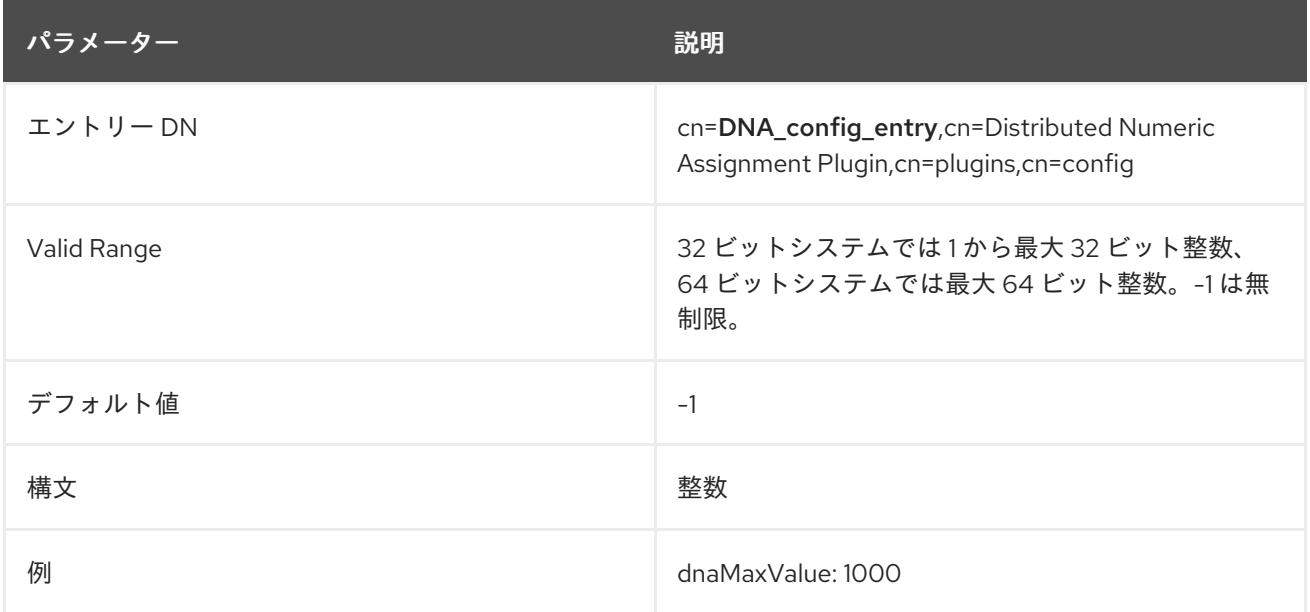

### 4.10.6. dnaNextRange

この属性は、現在の範囲が使い切られるときに使用する次の範囲を定義します。この値は、範囲がサー バー間で転送される際に自動的に設定されますが、範囲要求を使用しない場合は、手動で範囲をサー バーに追加するように設定することもできます。

**dnaNextRange** 属性は、個別の特定範囲を他のサーバーに割り当てる必要がある場合にのみ明示的に設 定する必要があります。**dnaNextRange** 属性に設定した範囲は、重複を避けるために、他のサーバーで 利用可能な範囲から一意でなければなりません。他のサーバーからの要求がなく、 **dnaNextRange** が 明示的に設定されているサーバーがその設定された **dnaMaxValue** に達した場合、次の値のセット (**dnaNextRange** の一部) がこのデッキから割り当てられます。

**dnaNextRange** の割り当ては、DNA 設定で設定された **dnaThreshold** 属性によっても制限されま す。**dnaNextRange** 用に別のサーバーに割り当てられる範囲は、範囲が **dnaNextRange** のデッキで利 用可能であっても、サーバーのしきい値に違反できません。

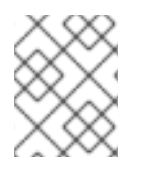

## 注記

**dnaNextRange** 属性が明示的に設定されていない場合に内部で処理される場合。自動的 に処理される場合、**dnaMaxValue** 属性は次の範囲の上限として機能します。

この属性は、範囲を lower\_range-upper\_range の形式で設定します。

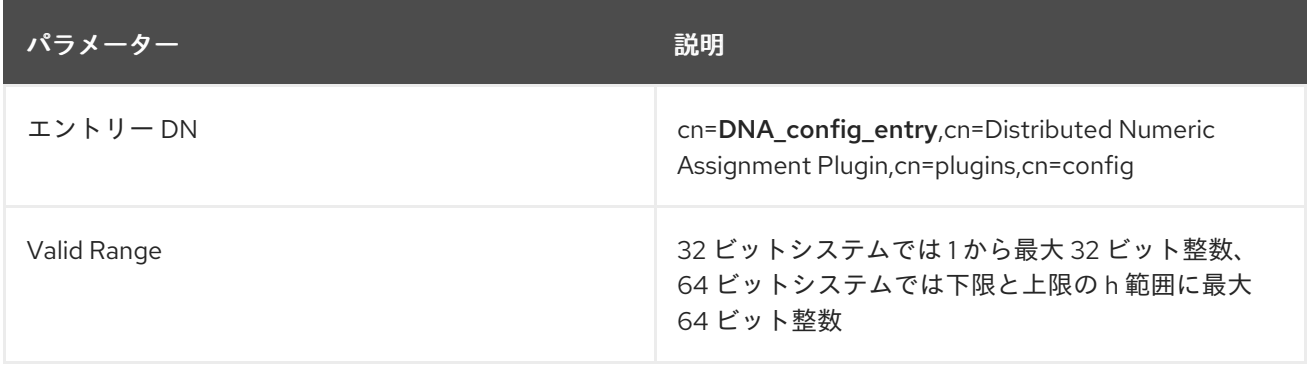

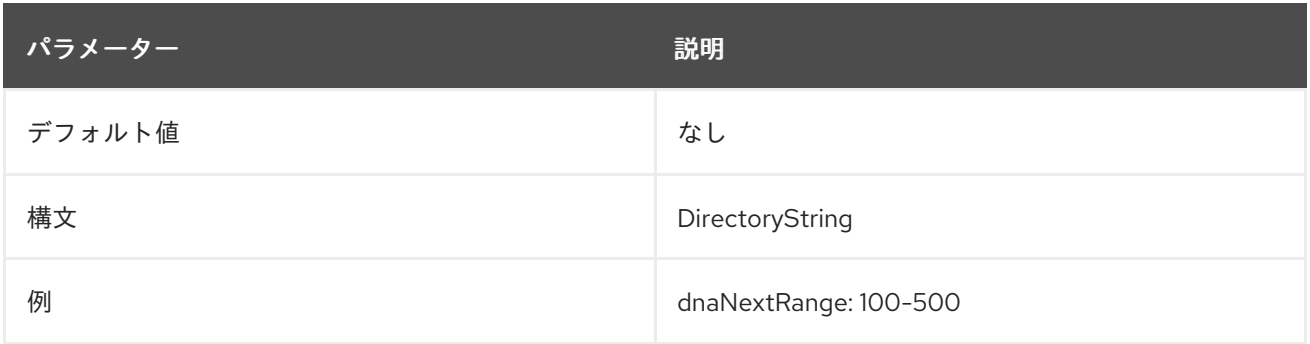

### 4.10.7. dnaNextValue

この属性は、次に割り当て可能な番号を提供します。設定エントリーで最初に設定された後、この属性 は分散数値割り当てプラグインによって管理されます。

**dnaNextValue** 属性は、属性の分散数値割り当てを設定するために必要です。

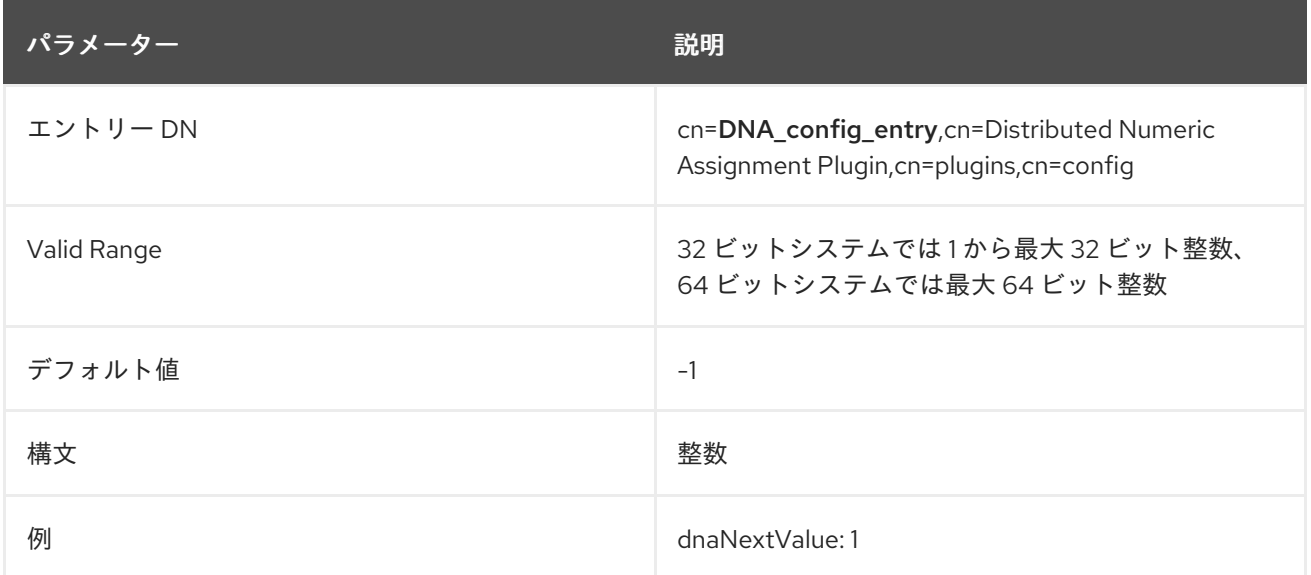

# 4.10.8. dnaPrefix

この属性は、属性に生成された番号の値の前に付けることができる接頭辞を定義します。たとえ ば、**user1000** などのユーザー ID を生成するには、**dnaPrefix** 設定は **user** になります。

**dnaPrefix** は、あらゆる種類の文字列を保持できます。ただし、**dnaType** の一部の可能な値 (**uidNumber** や **gidNumber** など) には整数値のみが必要です。接頭辞文字列を使用するには、文字列 を許可する **dnaType** のカスタム属性の使用を検討してください。

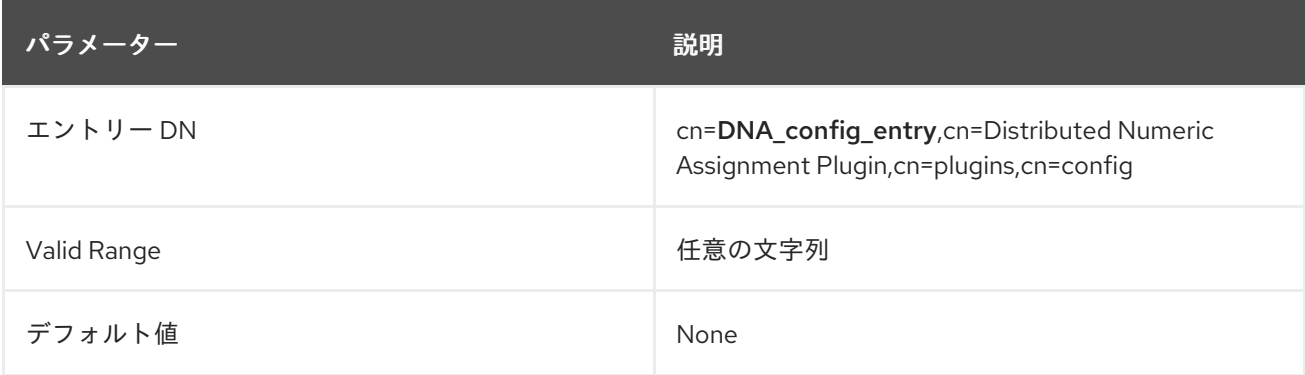

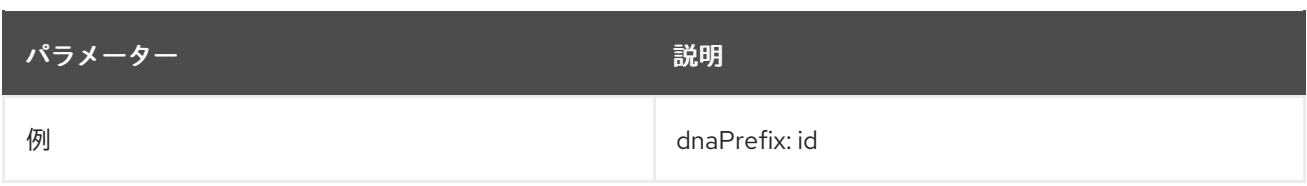

## 4.10.9. dnaRangeRequestTimeout

Distributed Numeric Assignment プラグインを使用すると考えられる状況の1つは、1台のサーバーが割 り当てる番号が不足し始めていることです。**dnaThreshold** 属性は、範囲内で使用可能な番号のしきい 値を設定します。これにより、サーバーは、番号の割り当てを実行できなくなる前に、他のサーバーに 追加の範囲を要求できます。

**dnaRangeRequestTimeout** 属性は、範囲要求のタイムアウト期間を秒単位で設定します。これによ り、サーバーは 1 つのサーバーからの新しい範囲の待機を停止せず、新しいサーバーからの範囲を要求 できます。

範囲要求を実行するには、**dnaSharedCfgDN** 属性を設定する必要があります。

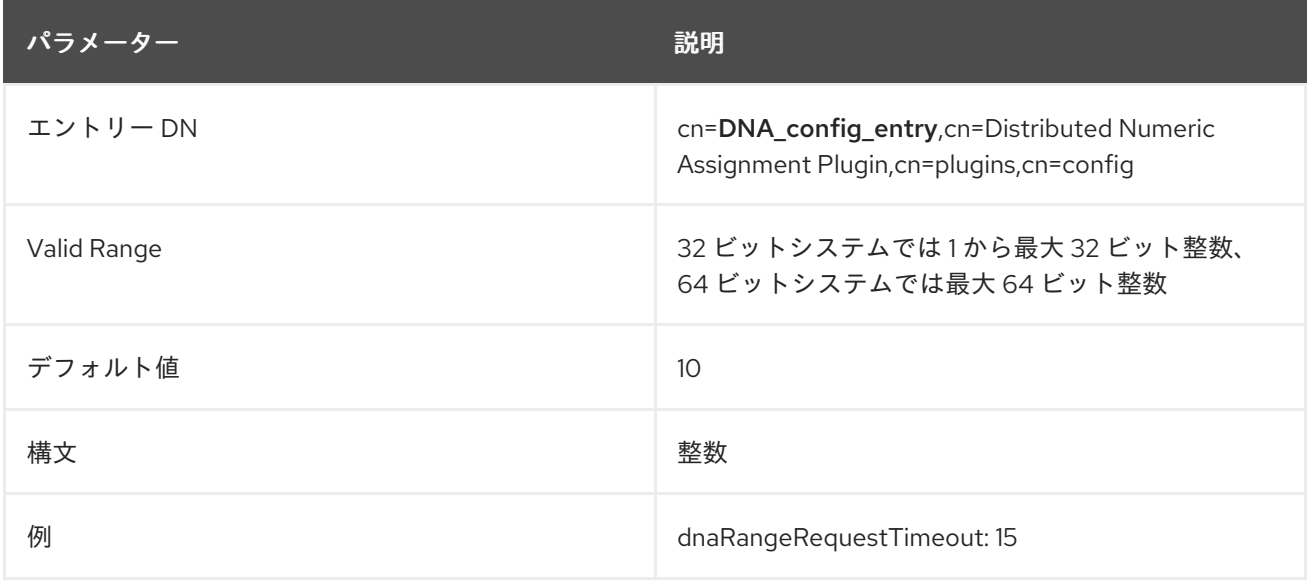

### 4.10.10. dnaScope

この属性は、分散数値割り当てを適用するエントリーを検索するためのベース DN を設定します。これ は **ldapsearch** のベース DN と似ています。

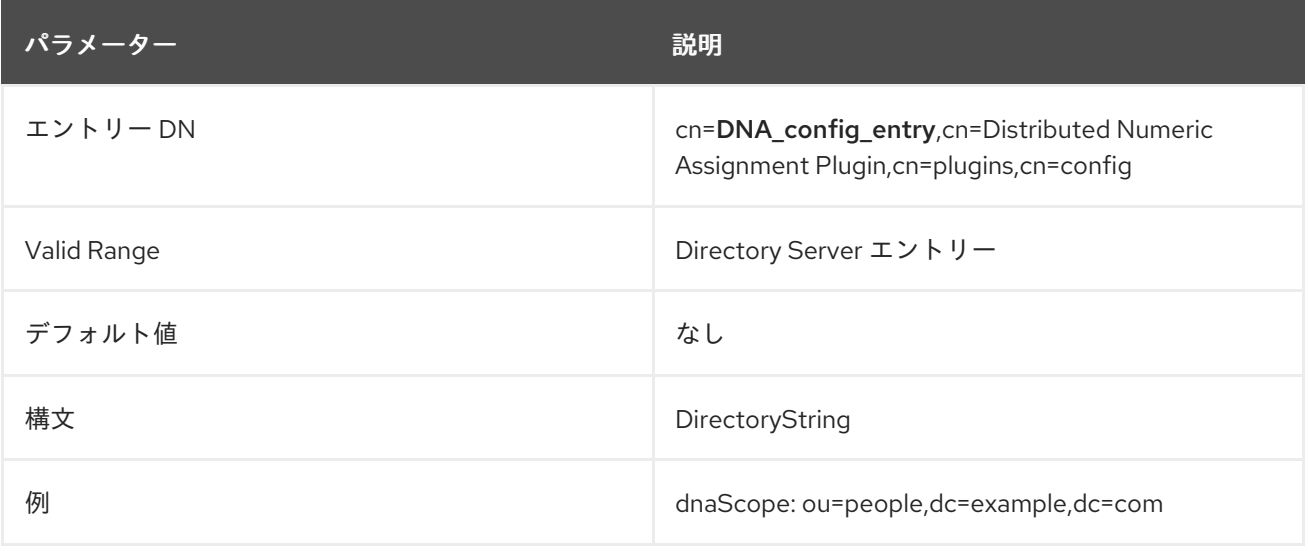

## 4.10.11. dnaSharedCfgDN

この属性は、サーバーが範囲を別の転送に使用できる共有 ID を定義します。このエントリーはサー バー間で複製され、他のサーバーが利用可能な範囲を認識できるようにプラグインによって管理されま す。範囲転送を有効にするには、この属性を設定する必要があります。

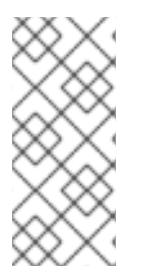

### 注記

共有設定エントリーは、エントリーをサーバーに複製できるように、レプリケートされ たサブツリーで設定する必要があります。たとえば、**ou=People,dc=example,dc=com** サブツリーが複製されると、設定エントリーは **ou=UID Number Ranges**、**ou=People,dc=example,dc=com** などのサブツリーに存在する必要がありま す。

この設定で識別されるエントリーは、管理者が手動で作成する必要があります。サーバーには、範囲を 転送するためにそれの下にサブエントリーが自動的に含まれます。

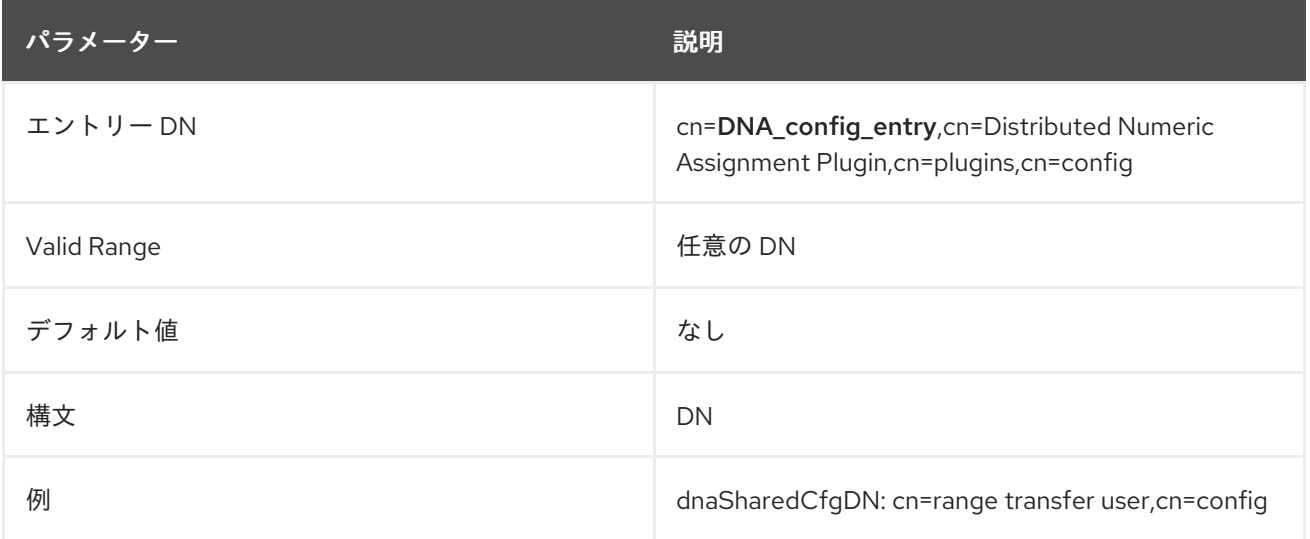

## 4.10.12. dnaThreshold

Distributed Numeric Assignment プラグインを使用すると考えられる状況の 1 つは、1 台のサーバーが割 り当てる番号が不足し始め、問題が発生する可能性があることです。分散数値割り当てプラグインを使 用すると、サーバーは他のサーバーで使用可能な範囲から新しい範囲を要求できます。

サーバーは割り当てられた範囲の終了に到達すると認識できるため、**dnaThreshold** 属性は範囲内で利 用可能な残りの数字のしきい値を設定します。サーバーがしきい値に達すると、新しい範囲の要求を送 信します。

範囲要求を実行するには、**dnaSharedCfgDN** 属性を設定する必要があります。

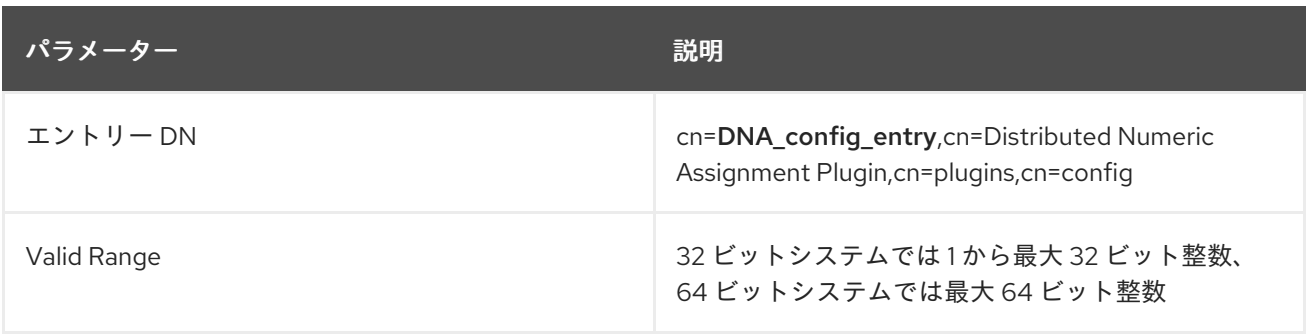

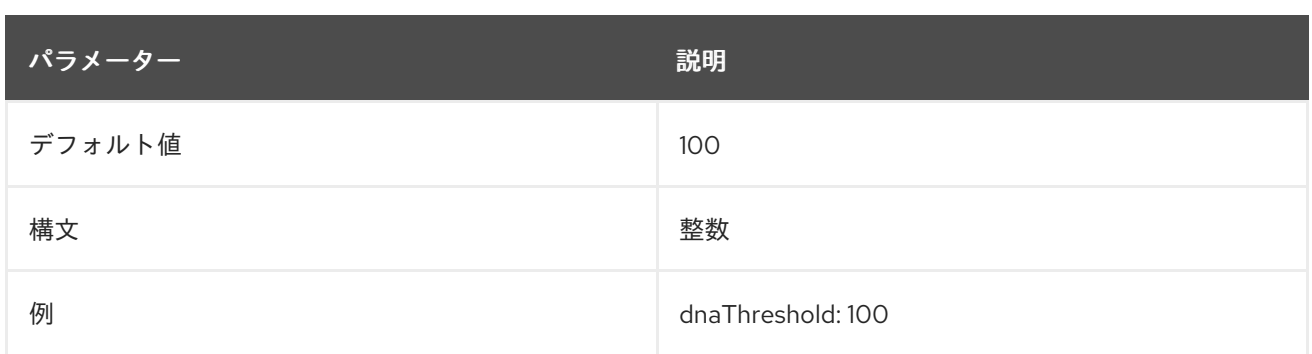

### 4.10.13. dnaType

この属性は、一意の数字が生成される属性を設定します。この場合、マジック番号を持つエントリーに 属性が追加されるたびに、割り当てられた値が自動的に指定されます。

この属性は、属性に分散した数値割り当てを設定するには必要になります。

**dnaPrefix** 属性が設定されている場合、接頭辞の値は **dnaType** によって生成される値の前に付けられ ます。**dnaPrefix** 値には任意の文字列を指定できますが、**dnaType** (**uidNumber** や **gidNumber** など) の妥当な値には整数値のみが必要になります。接頭辞文字列を使用するには、文字列を許可する **dnaType** のカスタム属性の使用を検討してください。

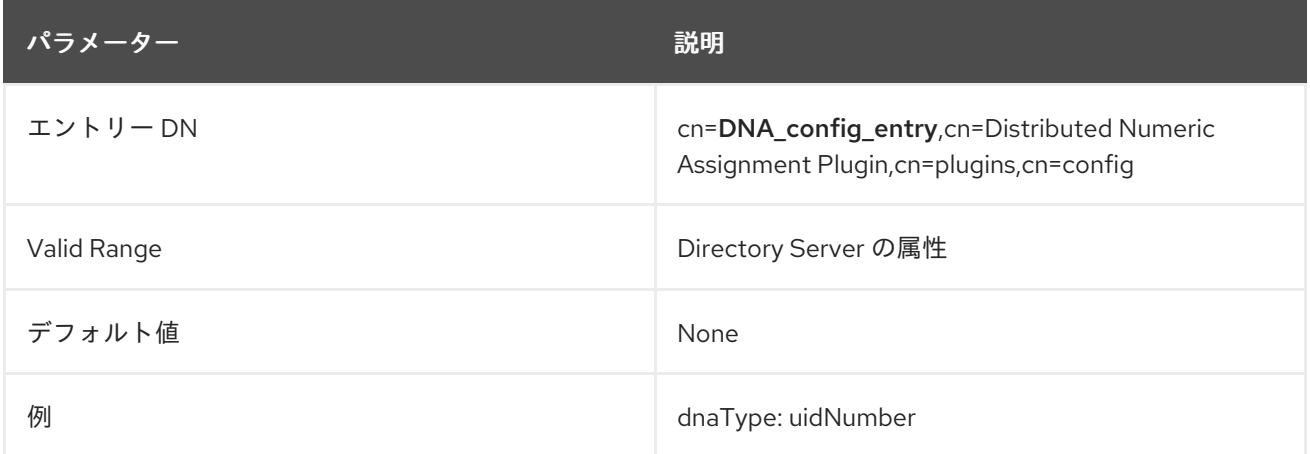

# 4.10.14. dnaSharedConfig (オブジェクトクラス)

このオブジェクトクラスは、数値割り当てのために同じ DNA プラグイン設定を使用するサプライヤー 間でレプリケートされる共有設定エントリーを設定するために使用されます。

このオブジェクトクラスは Directory Server に定義されています。

### 上級クラス

top

### OID

2.16.840.1.113730.3.2.325

### 使用できる属性

- dnaHostname
- dnaPortNum
- dnaSecurePortNum
- dnaRemainingValues

## 4.10.15. dnaHostname

この属性は、複数サ upplier レプリケーションの特定ホストの DNA 範囲設定の一部として、共有範囲内 のサーバーのホスト名を特定します。利用可能な範囲はホストによって追跡され、範囲情報はすべての サプライヤー間で複製されるため、サプライヤーが利用可能な数が少ない場合に、ホスト情報を使用し て別のサプライヤーに連絡し、新しい範囲を要求できます。

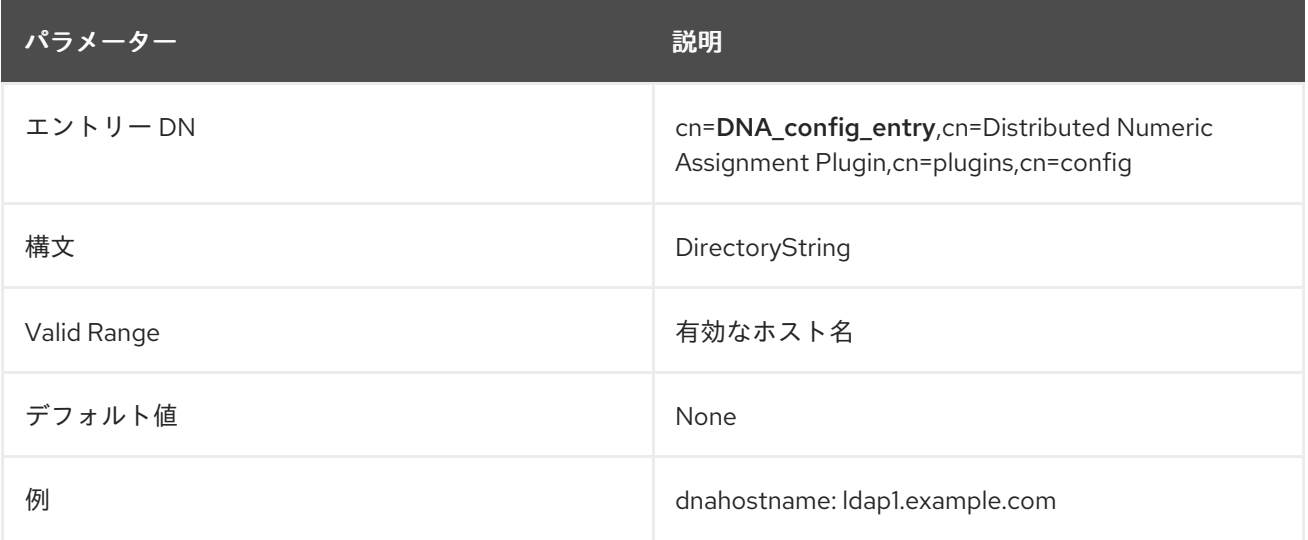

## 4.10.16. dnaPortNum

この属性は、**dnaHostname** で特定されたホストへの接続に使用する標準のポート番号を指定します。

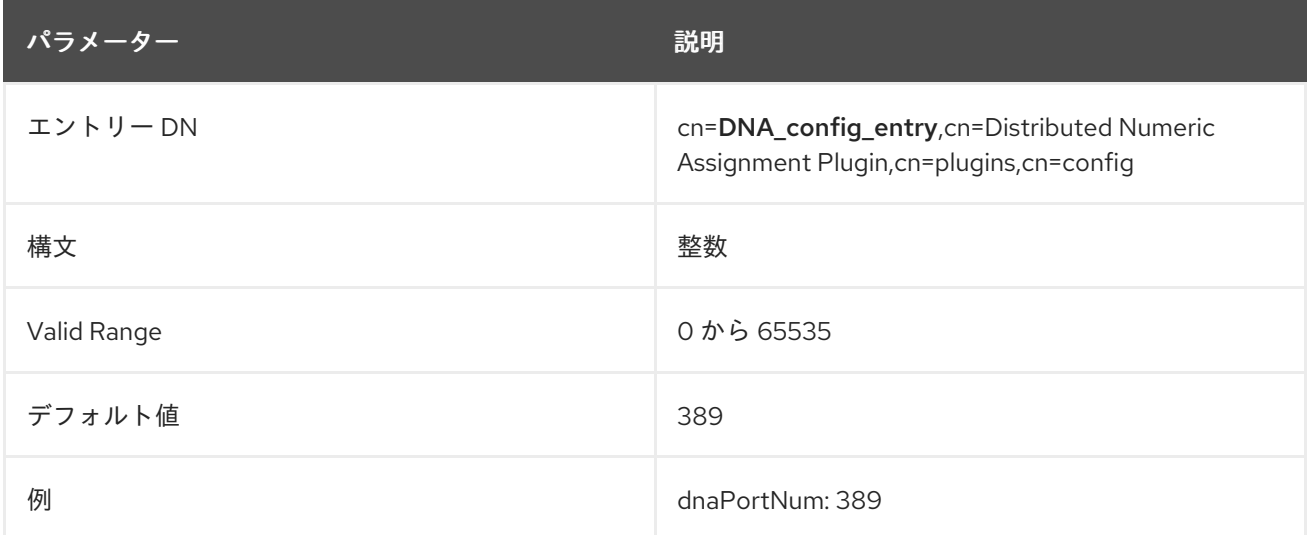

# 4.10.17. dnaRemainingValues

この属性には、残りの値と、エントリーに割り当てるサーバーで使用できる値の数が含まれます。

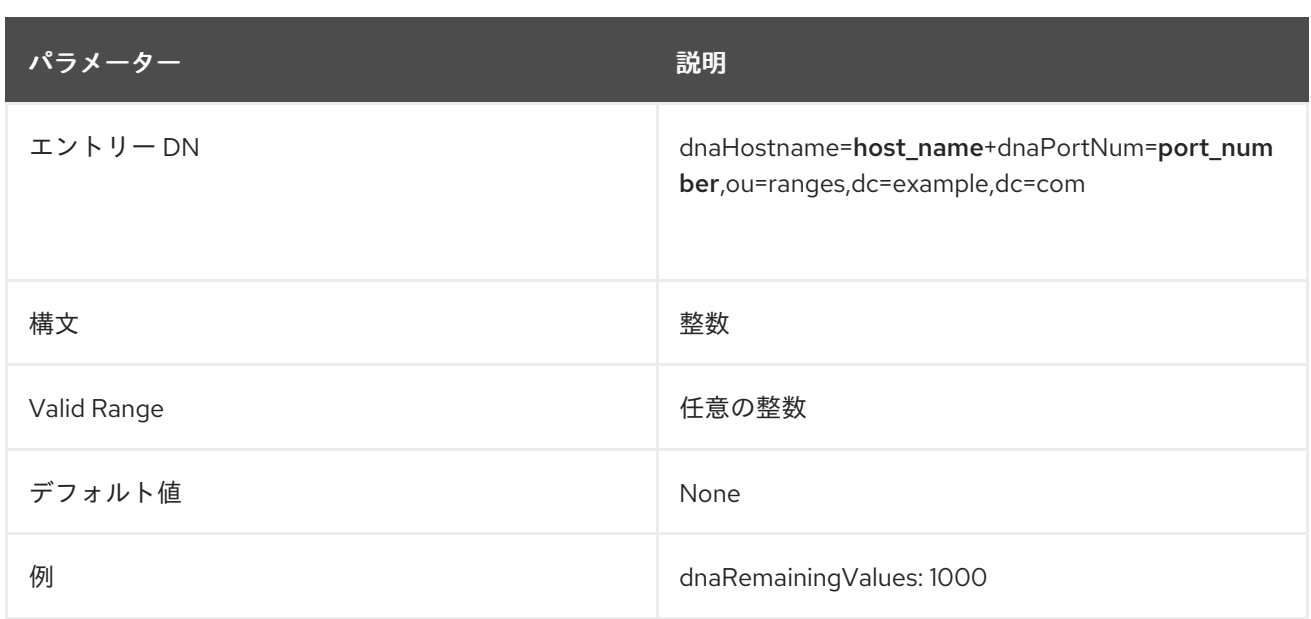

## 4.10.18. dnaRemoteBindCred

Replication Manager のパスワードを指定します。認証が必要な **dnaRemoteBindMethod** 属性にバイン ドメソッドを設定する場合は、 **cn=config** エントリーの下のプラグイン設定エントリーのレプリケー ションデプロイメント内のすべてのサーバーに **dnaRemoteBindDN** および **dnaRemoteBindCred** パラ メーターを追加で設定します。

パラメーターをプレーンテキストで設定します。値は、保存される前に自動的に AES 暗号化されま す。

変更を反映するには、サーバーを再起動する必要があります。

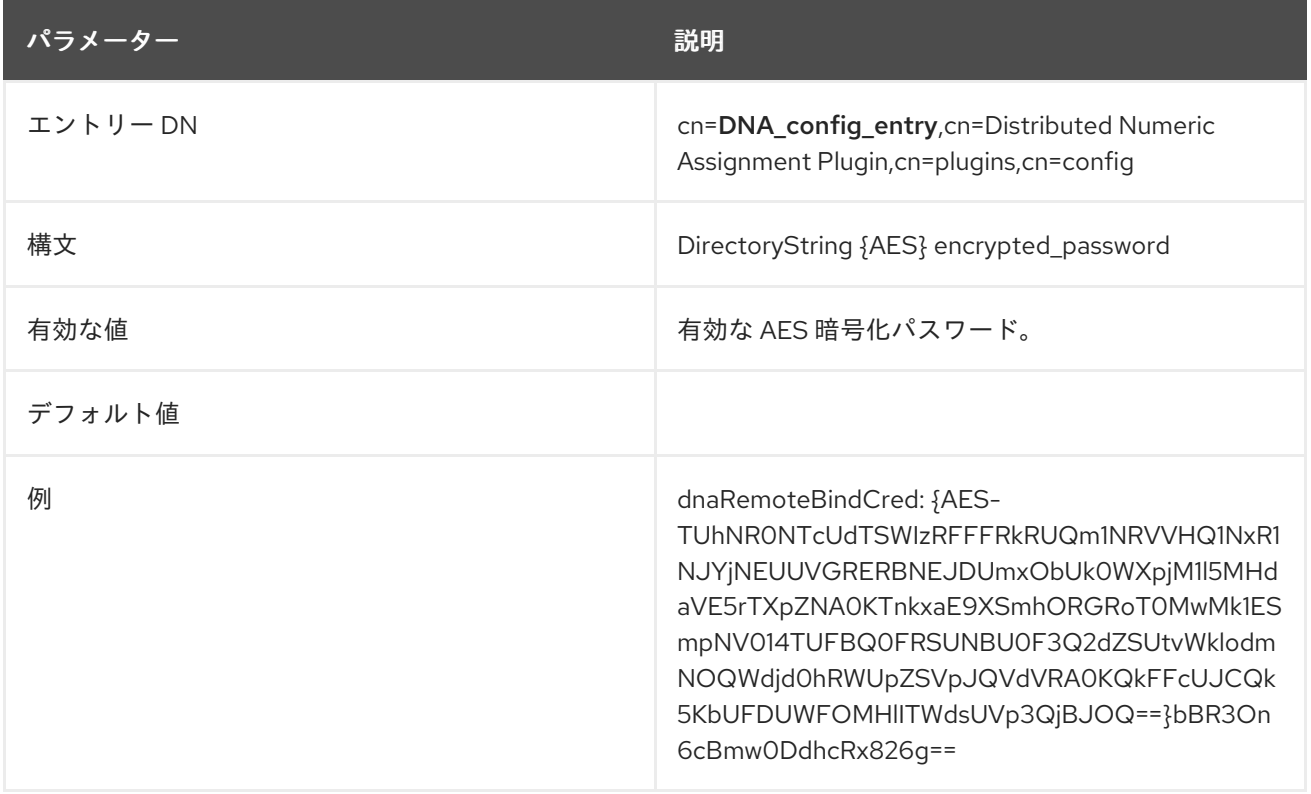

## 4.10.19. dnaRemoteBindDN

Replication Manager DN を指定します。認証が必要な **dnaRemoteBindMethod** 属性にバインドメソッ

ドを設定する場合は、 **cn=config** エントリーの下のプラグイン設定のレプリケーションデプロイメント 内のすべてのサーバーに **dnaRemoteBindDN** および **dnaRemoteBindCred** パラメーターを追加で設定 します。

変更を反映するには、サーバーを再起動する必要があります。

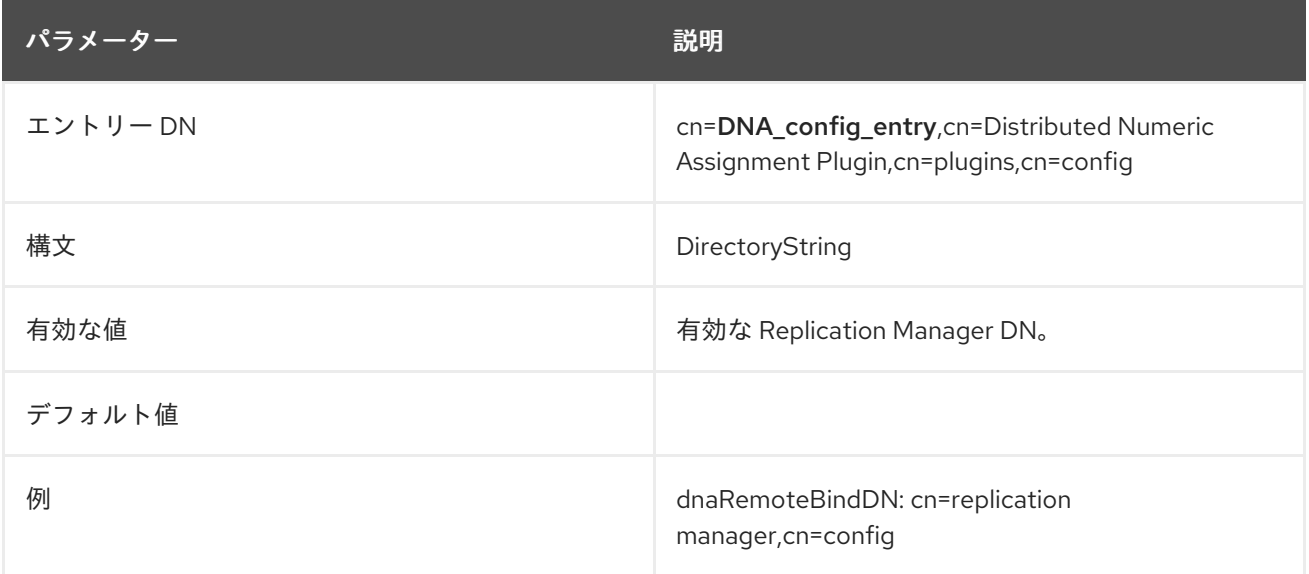

### 4.10.20. dnaRemoteBindMethod

リモートバインドメソッドを指定します。認証が必要な この属性にバインドメソッドを設定する場合 は、**cn=config** エントリーの下のプラグイン設定エントリーのレプリケーションデプロイメント内のす べてのサーバーに **dnaRemoteBindDN** および **dnaRemoteBindCred** パラメーターを追加で設定しま す。

変更を反映するには、サーバーを再起動する必要があります。

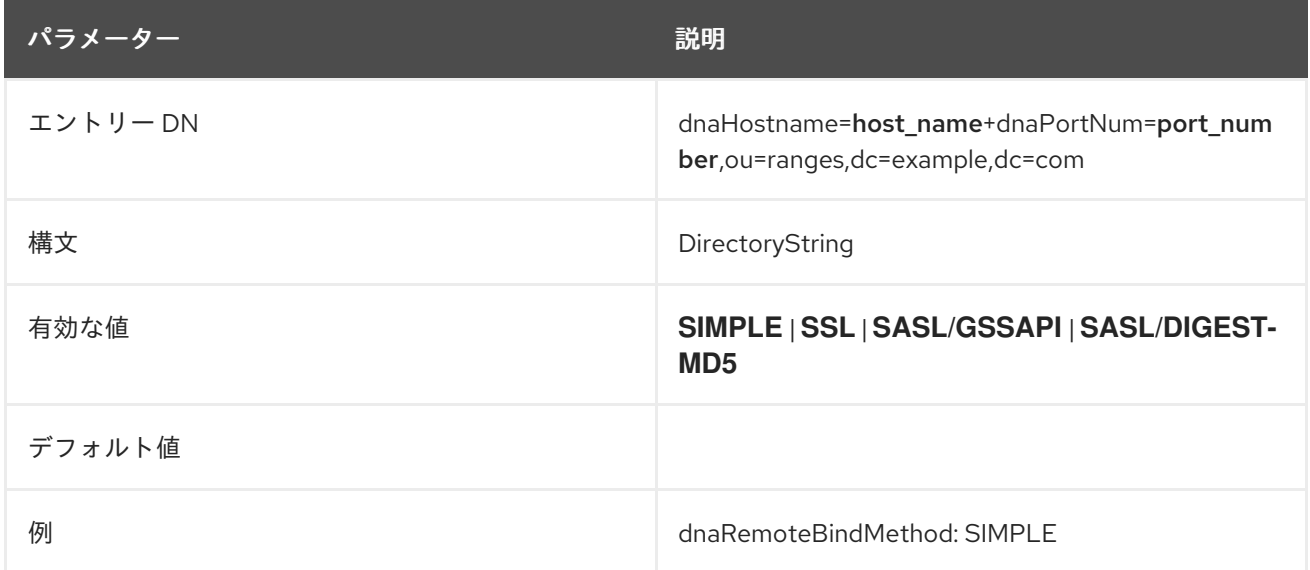

## 4.10.21. dnaRemoteConnProtocol

リモート接続プロトコルを指定します。

変更を反映するには、サーバーを再起動する必要があります。

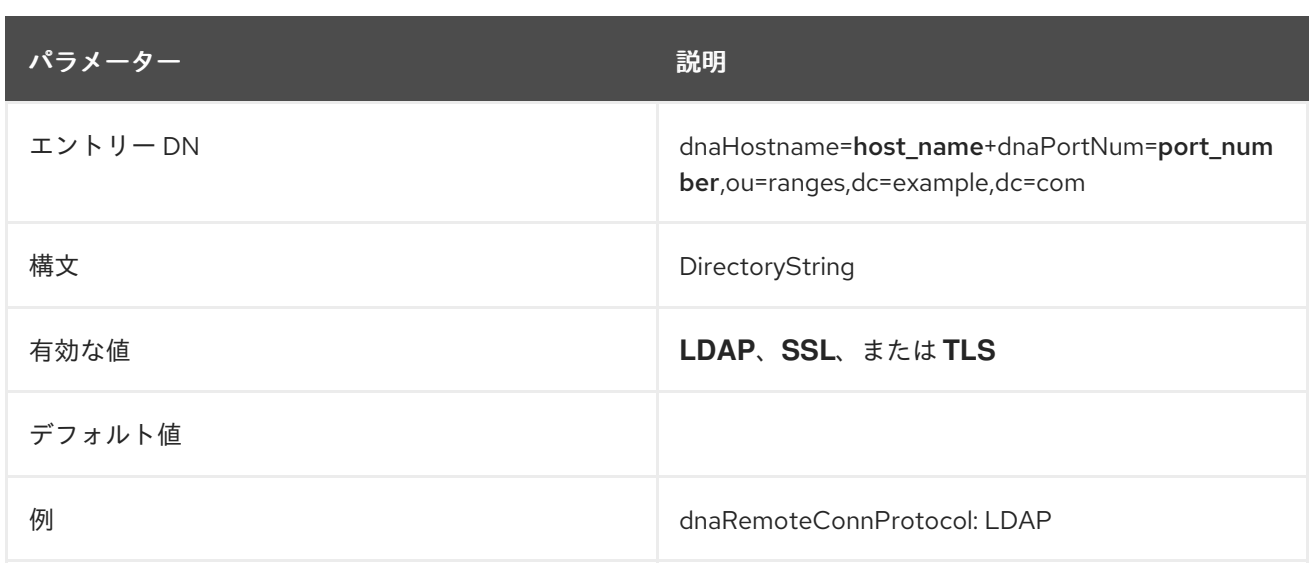

## 4.10.22. dnaSecurePortNum

この属性は、**dnaHostname** で特定されたホストへの接続に使用するセキュアな (TLS) ポート番号を指 定します。

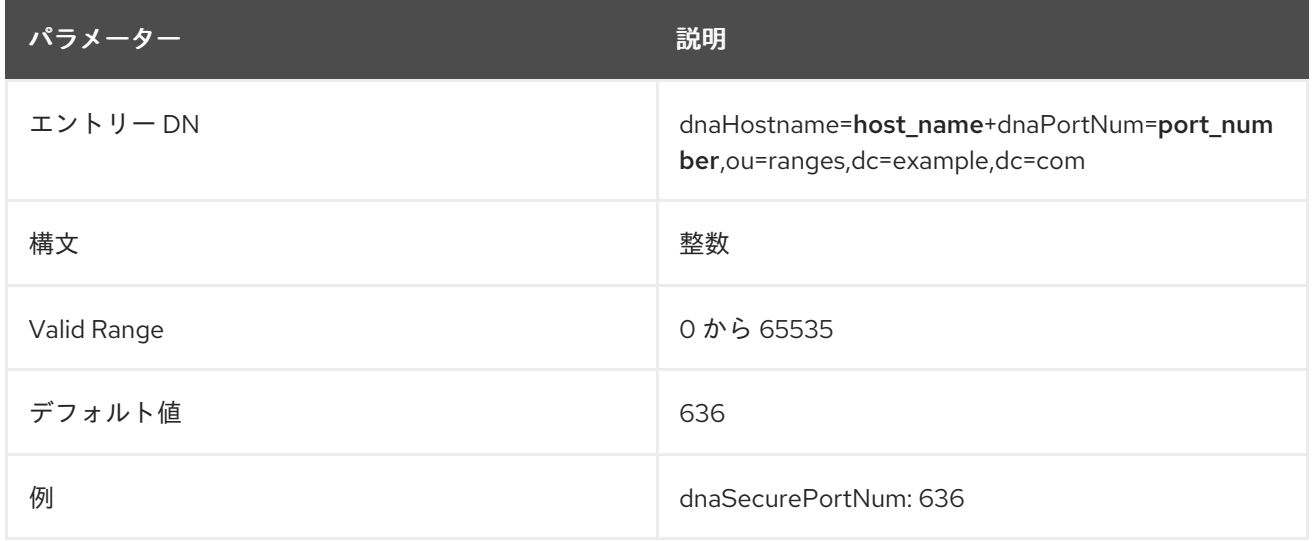

# 4.11. LINKED ATTRIBUTES 属性プラグインの属性

多くの場合、エントリーには相互に固有の関係があります (マネージャーと従業員、ドキュメントエン トリーとその作成者、または特別なグループとグループメンバーなど)。これらの関係を反映する属性 は存在しますが、これらの属性は各エントリーで手動で追加および更新する必要があります。そのた め、これらのエントリーの関係が不明確、古くなっている、または欠落している、気まぐれに一貫性の ないディレクトリーデータのセットが発生する可能性があります。

リンク属性プラグインでは、エントリーに設定されている属性で、自動的に別のエントリー内の別の属 性を更新できます。最初の属性には、更新するエントリーを参照する DN 値があります。2 番目のエン トリー属性には、1 番目のエントリーへのバックポイントである DN 値もあります。ユーザーによって 設定されるリンク属性と、影響を受けるエントリーの動的に更新されるマネージド属性は、どちらもリ ンク属性プラグインインスタンスの管理者によって定義されます。

概念として、これは、MemberOf プラグインがグループエントリーの **member** 属性を使用してユー ザーエントリーの **memberOf** 属性を設定する方法と似ています。リンク属性プラグインの場合のみ、 すべてのリンク/管理属性はユーザー定義であり、プラグインの複数のインスタンスが存在する可能性 があり、それぞれが異なるリンク管理関係を反映します。

属性リンクには、以下の 2 つの注意点があります。

- link 属性とマネージド属性の両方に DN を値として指定する必要があります。link 属性の DN は、管理属性を追加するエントリーを参照します。管理属性には、リンクしたエントリー DN が値として含まれています。
- 管理属性は多値である必要があります。それ以外の場合は、複数のリンク属性が同じ管理エン トリーを参照すると、管理属性値は正確に更新されません。

## 4.11.1. linkScope

これにより、プラグインのスコープが制限されるため、特定のサブツリーまたは接尾辞でのみ動作しま す。範囲が指定されていない場合、プラグインはディレクトリーツリーの一部を更新します。

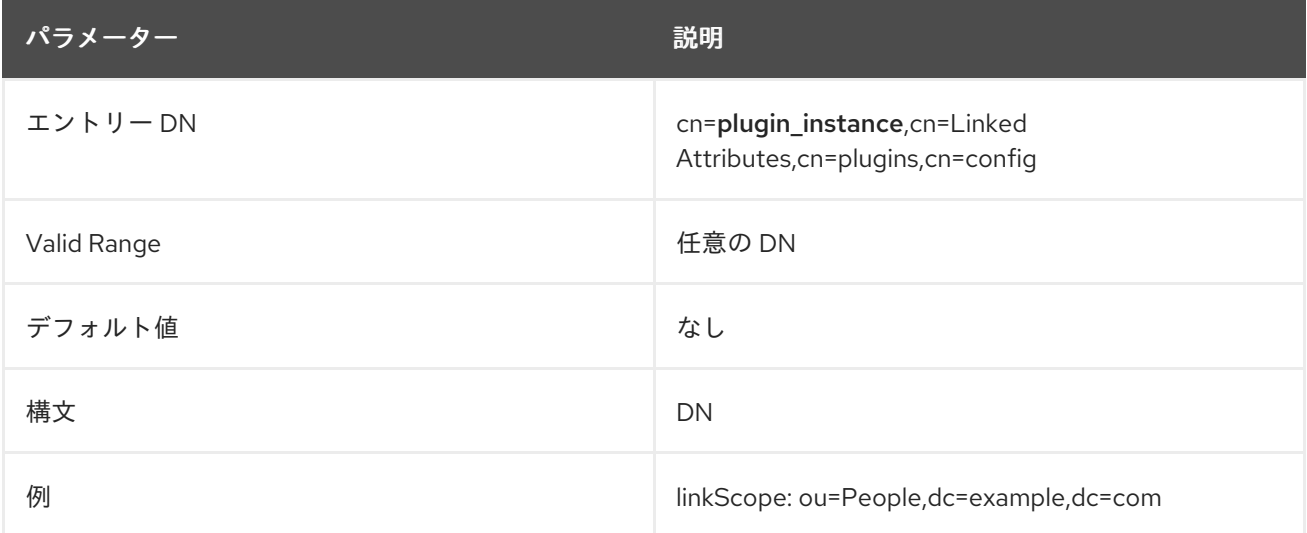

### 4.11.2. linkType

これにより、ユーザー管理属性が設定されます。この属性はユーザーが変更および維持し、この属性値 が変更すると、リンクされた属性がターゲットエントリーで自動的に更新されます。

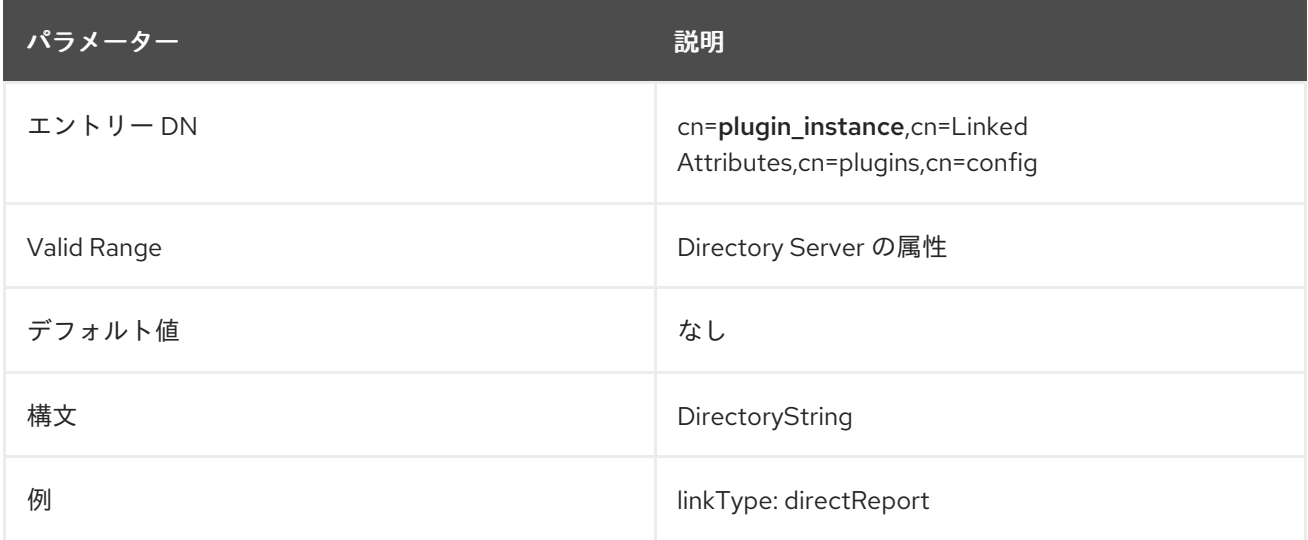

これにより、マネージドまたはプラグインの管理属性が設定されます。この属性は、リンク属性プラグ

## 4.11.3. managedType

これにより、マネージドまたはプラグインの管理属性が設定されます。この属性は、リンク属性プラグ インインスタンスによって動的に管理されます。マネージドの属性に変更が加えられるたびに、プラグ インは対象のエントリーにあるリンク属性をすべて更新します。

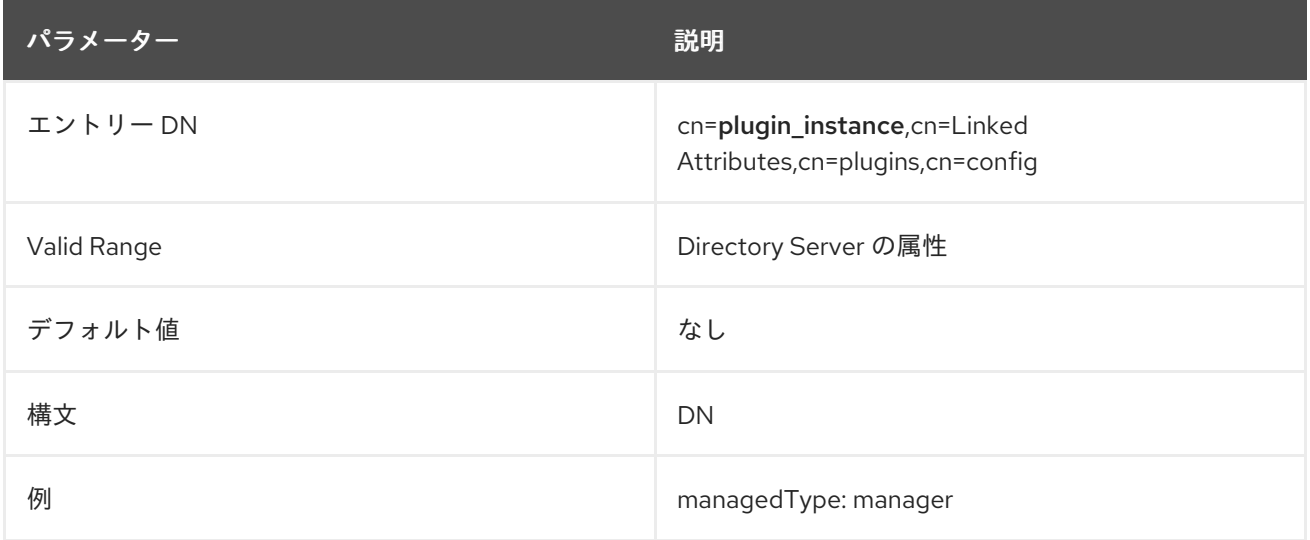

# 4.12. MANAGED ENTRIES プラグインの属性

一意の状況では、別のエントリーの作成時にエントリーが自動的に作成される場合に便利です。たとえ ば、新規ユーザーの作成時に特定のグループエントリーを作成して、POSIX 統合の一部にすることがで きます。Managed Entries プラグインの各インスタンスは、2 つの領域を特定します。

- プラグインのスコープ。対応するマネージドエントリーを必要とするエントリーを識別するた めに使用するサブツリーと検索フィルターを意味します。
- 管理エントリーがどのようになるかを定義するテンプレートエントリー

### 4.12.1. managedBase

この属性は、管理エントリーを作成するサブツリーを設定します。これは、ディレクトリーツリーの任 意のエントリーにすることができます。

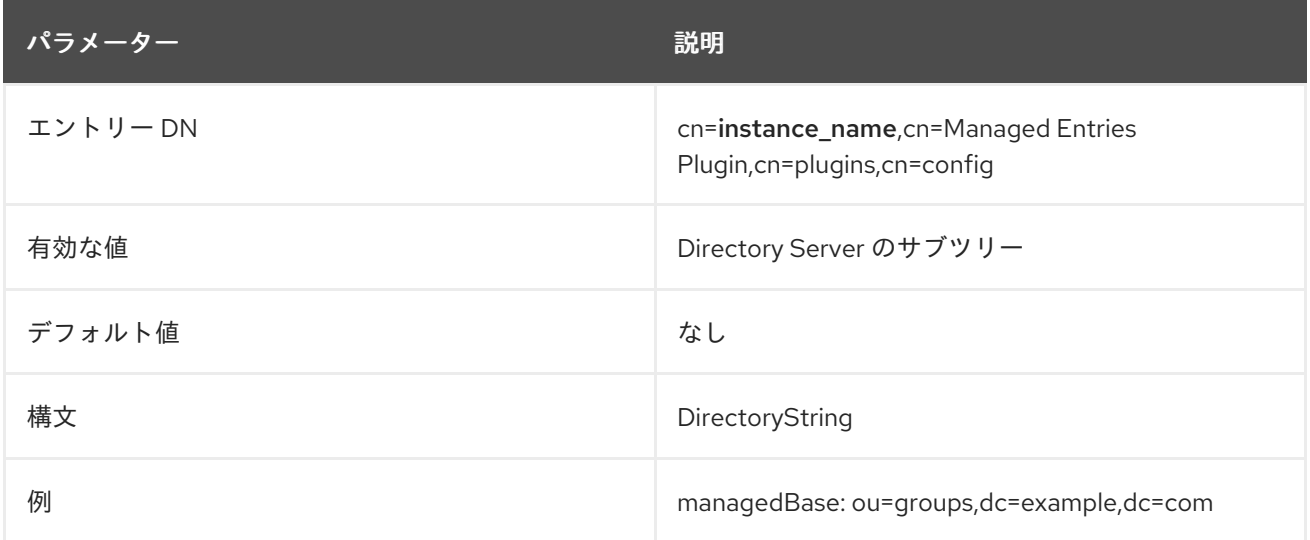

### 4.12.2. managedTemplate

この属性は、管理エントリーの作成に使用するテンプレートエントリーを特定します。このエントリー

は、ディレクトリーツリーのどこにでも配置できます。ただし、レプリケーション内のすべてのサプラ イヤーとコンシューマーが同じテンプレートを使用するように、このエントリーをレプリケートされた 接尾辞に含めることを推奨します。

[管理対象エントリーテンプレートの作成に使用される属性は、](https://access.redhat.com/documentation/ja-JP/red_hat_directory_server/11/html/Configuration_Command_and_File_Reference/index.html)Red Hat Directory Server の設定、コマ ンド、およびファイルリファレンス で説明されています。

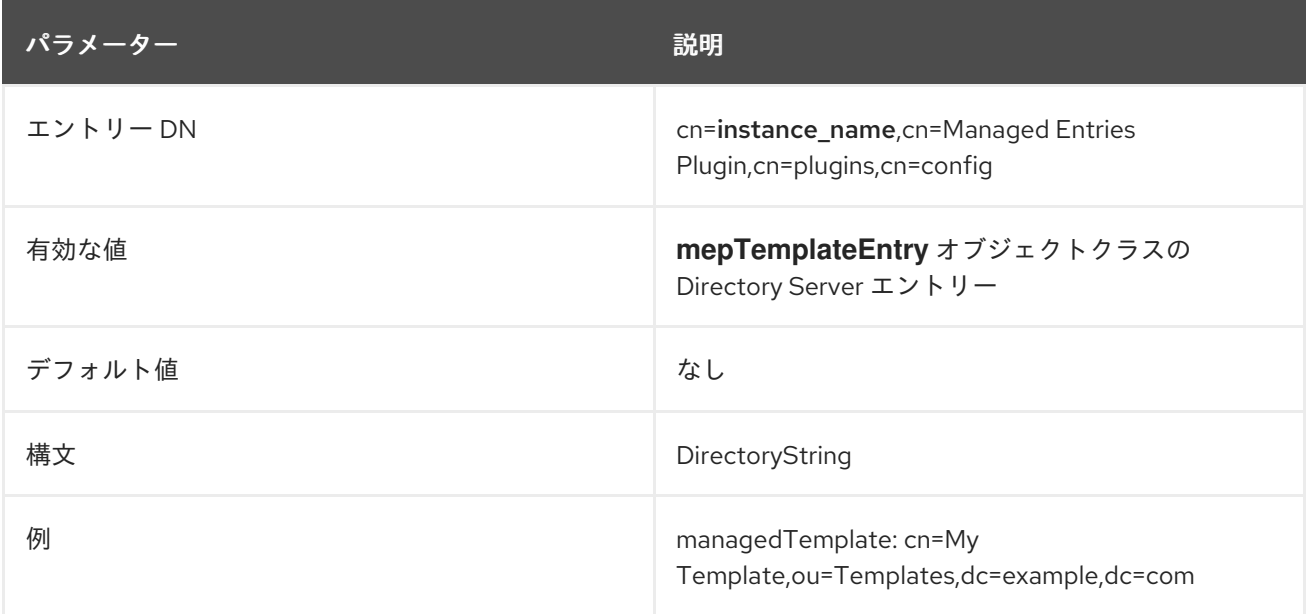

## 4.12.3. originFilter

この属性は、検索に使用する検索フィルターで、管理エントリーを必要とするサブツリーのエントリー を特定します。フィルターを使用すると、マネージドエントリーの動作を特定のタイプやエントリーの サブセットに限定できます。構文は、通常の検索フィルターと同じです。

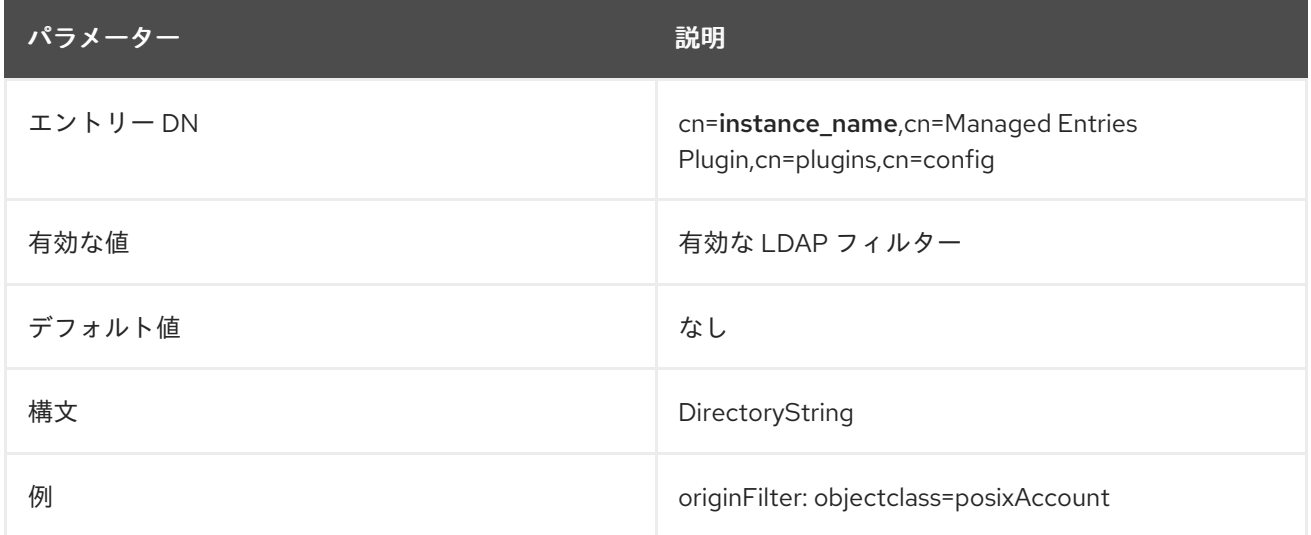

## 4.12.4. originScope

この属性は、プラグインモニターのエントリーを確認するために使用する検索の範囲を設定します。ス コープのサブツリー内に新規エントリーが作成されると、Managed Entries プラグインはこれに対応す る新しい管理エントリーを作成します。

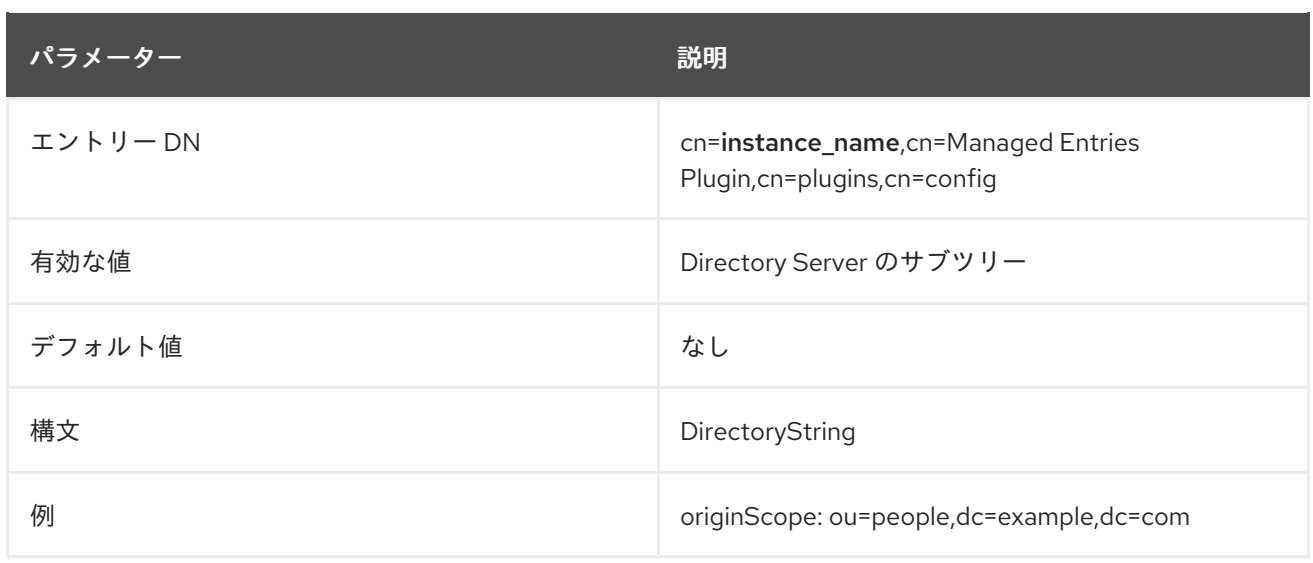

# 4.13. MEMBEROF プラグイン属性

グループメンバーシップは、**member** などの属性を使用してグループエントリー内で定義されま す。**member** 属性を検索すると、グループのすべてのメンバーを簡単にリスト表示できます。ただし、 グループメンバーシップはメンバーのユーザーエントリーに反映されないため、ユーザーのエントリー を参照してユーザーが所属するグループに指示することはできません。

MemberOf プラグインは、グループメンバーのグループメンバーシップをメンバーの個別のディレクト リーエントリーと同期します。これは、グループエントリー内の特定のメンバー属性 (**member** など) に変更を識別し、メンバーのユーザーエントリーの特定の属性にメンバーシップの変更を書き込むこと です。

### 4.13.1. cn

プラグインインスタンスの名前を設定します。

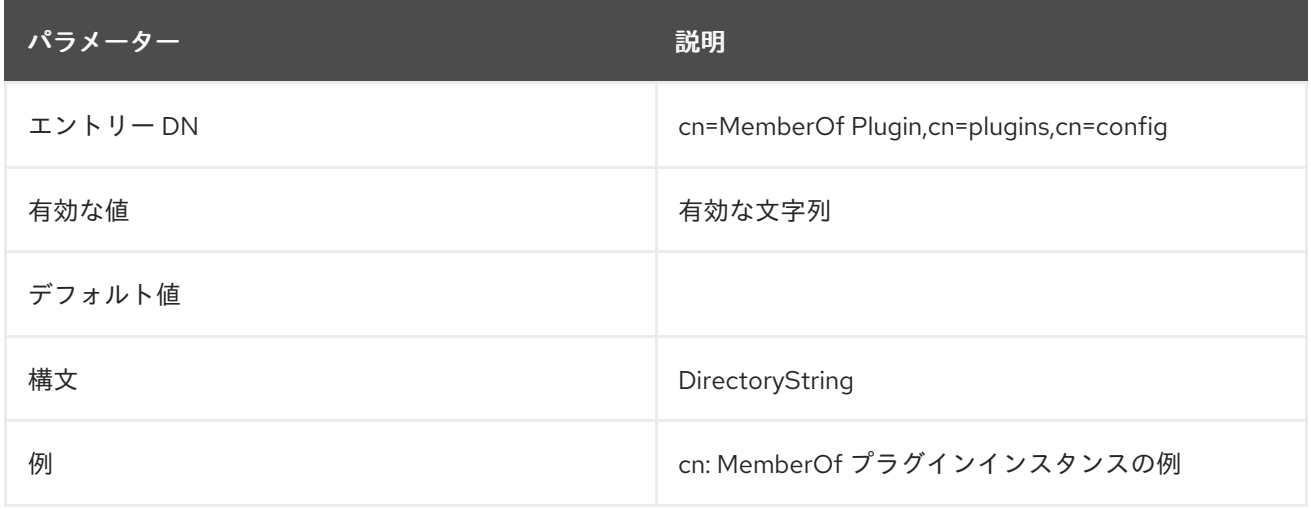

## 4.13.2. memberOfAllBackends

この属性は、ユーザーエントリーまたは利用可能なすべての接尾辞のローカル接尾辞を検索するかどう かを指定します。これは、複数のデータベースにユーザーを分散させるディレクトリーツリーで適し、 グループメンバーシップを包括的かつ一貫して評価できるようにします。

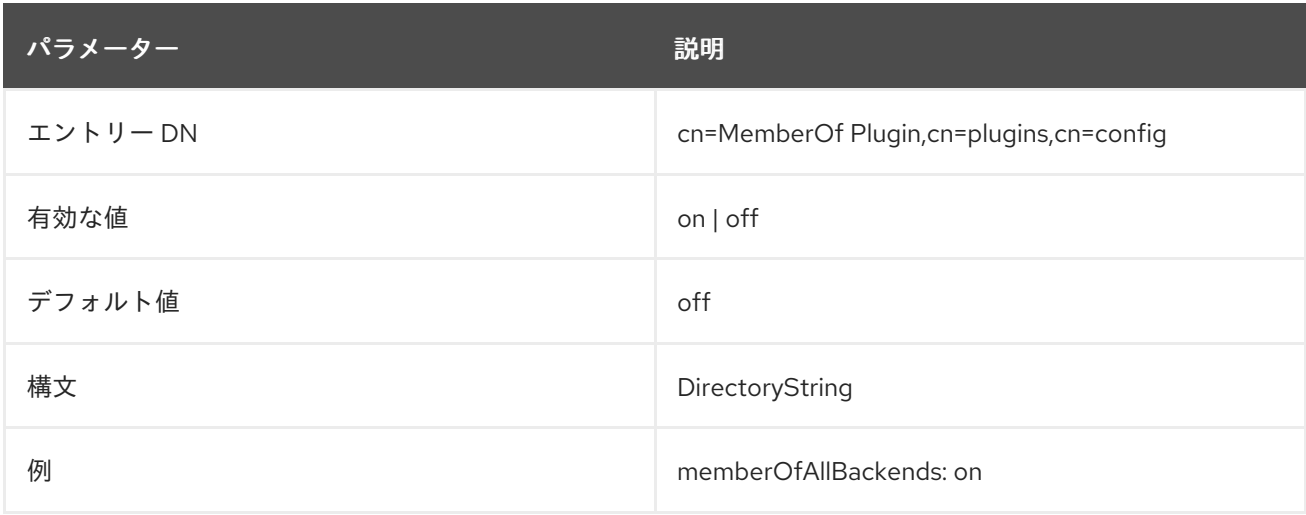

## 4.13.3. memberOfAttr

この属性は、グループメンバーシップを反映するために Directory Server が管理するユーザーエント リーの属性を指定します。MemberOf プラグインは、メンバーのディレクトリーエントリーで指定され た属性の値を生成します。ユーザーが属するグループごとに個別の属性があります。

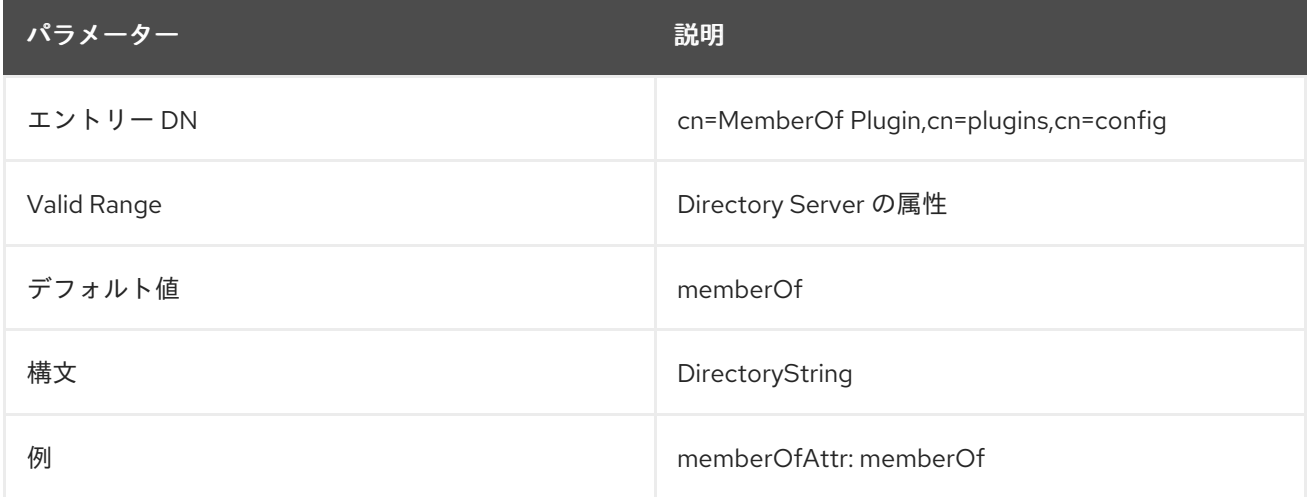

# 4.13.4. memberOfAutoAddOC

**memberOf** プラグインで **memberOf** 属性をユーザーに追加できるようにするには、ユーザーオブジェ クトにこの属性を許可するオブジェクトクラスが含まれている必要があります。エントリーに **memberOf** 属性を許可するオブジェクトクラスがない場合、**memberOf** プラグインは **memberOfAutoAddOC** パラメーターにリスト表示されているオブジェクトクラスを自動的に追加しま す。

この設定を有効にするためにサーバーを再起動する必要はありません。

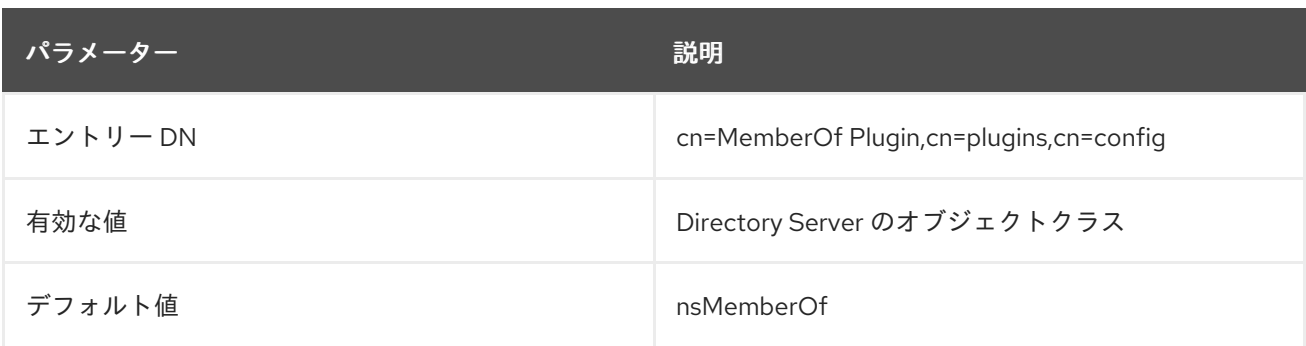

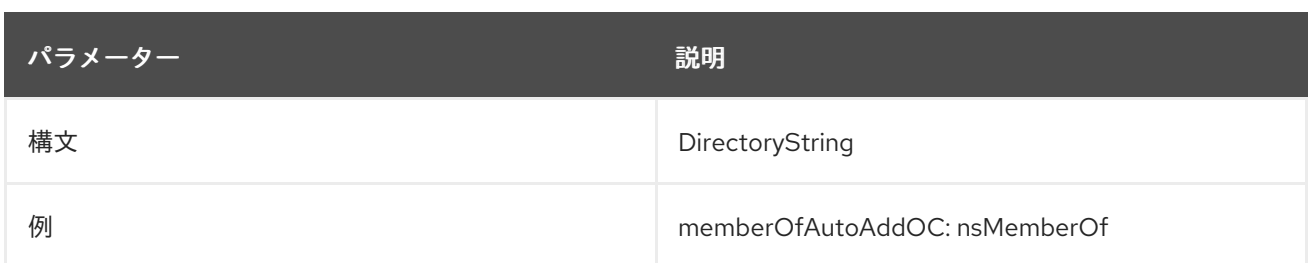

## 4.13.5. memberOfEntryScope

複数のバックエンドまたは複数のネストされた接尾辞を設定した場合、複数値の **memberOfEntryScope** パラメーターを使用すると、**MemberOf** プラグインが機能する接尾辞を設定で きます。パラメーターが設定されていない場合、プラグインはすべての接尾辞で機能しま す。**memberOfEntryScopeExcludeSubtree** パラメーターに設定した値は、**memberOfEntryScope** に 設定された値よりも優先順位が高くなります。

詳細は、Directory Server [管理ガイドの](https://access.redhat.com/documentation/ja-jp/red_hat_directory_server/11/html/administration_guide/advanced_entry_management#setting-memberof-plug-in-scope)該当するセクションを参照してください。

この設定を有効にするためにサーバーを再起動する必要はありません。

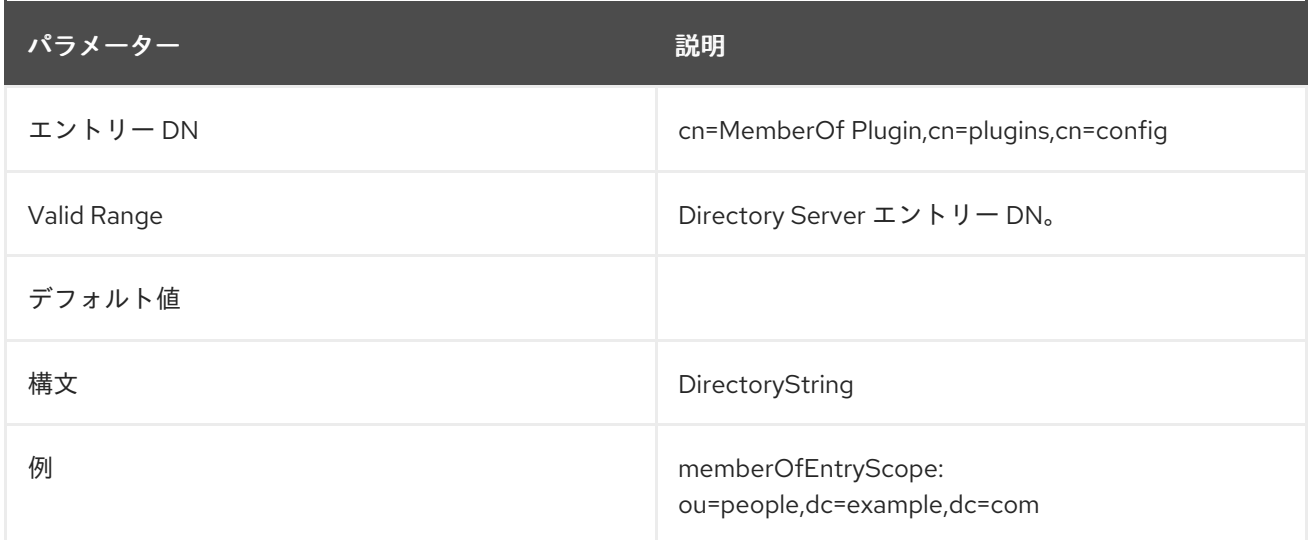

## 4.13.6. memberOfEntryScopeExcludeSubtree

複数のバックエンドまたは複数のネストされた接尾辞を設定した場合、複数値の **memberOfEntryScopeExcludeSubtree** パラメーターを使用すると、**MemberOf** プラグインが除外す る接尾辞を設定できます。**memberOfEntryScopeExcludeSubtree** パラメーターに設定した値 は、**memberOfEntryScope** に設定された値よりも優先順位が高くなります。両方のパラメーターで設 定したスコープが重複する場合、**MemberOf** プラグインは、非オーバーラッピングディレクトリーエン トリーでのみ機能します。

詳細は、Directory Server [管理ガイドの](https://access.redhat.com/documentation/ja-jp/red_hat_directory_server/11/html/administration_guide/advanced_entry_management#setting-memberof-plug-in-scope)該当するセクションを参照してください。

この設定を有効にするためにサーバーを再起動する必要はありません。

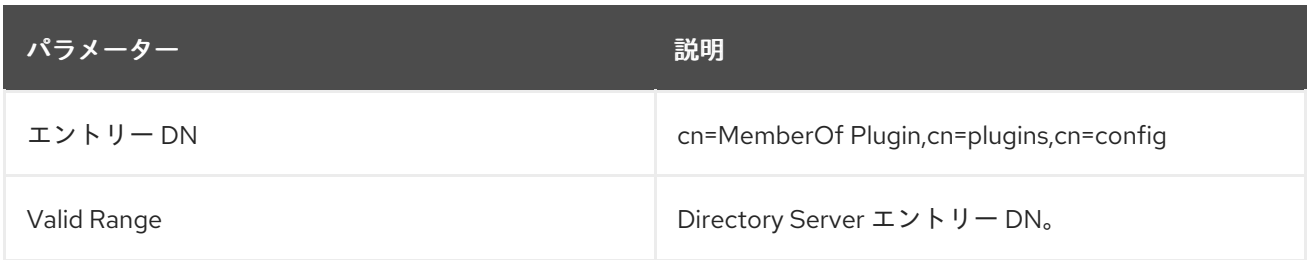
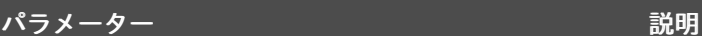

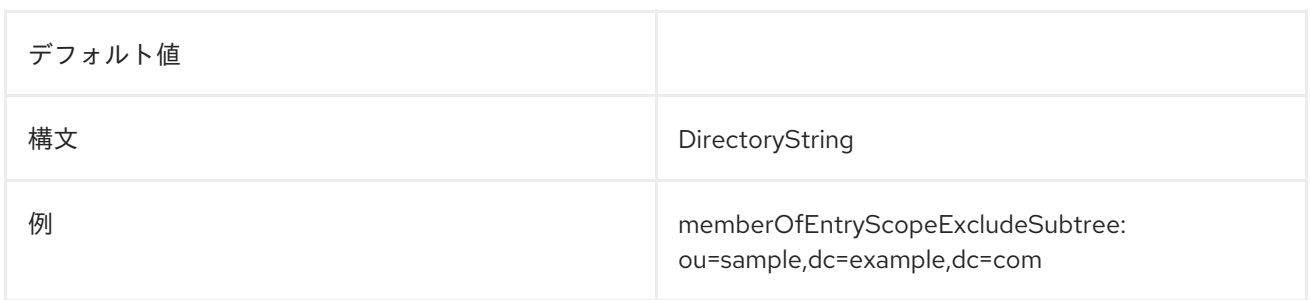

# 4.13.7. memberOfGroupAttr

この属性は、グループメンバーの DN を識別するために使用するグループエントリーの属性を指定しま す。デフォルトでは、これは **member** 属性ですが、 **uniquemember** や **member** など、DN 値を含む 任意のメンバーシップ関連属性にすることができます。

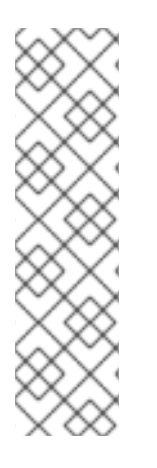

# 注記

**memberOfGroupAttr** 値には任意の属性を使用できますが、MemberOf プラグインは、 ターゲット属性の値にメンバーエントリーの DN が含まれる場合にのみ機能します。た とえば、**member** 属性にはメンバーのユーザーエントリーの DN が含まれます。

member: uid=jsmith,ou=People,dc=example,dc=com

一部のメンバー関連の属性には、**memberURL** 属性などの DN が含まれていないものも あります。この属性は **memberOfGroupAttr** の値として機能しません。**memberURL** 値 は URL で、DN 以外の値は MemberOf プラグインでは機能しません。

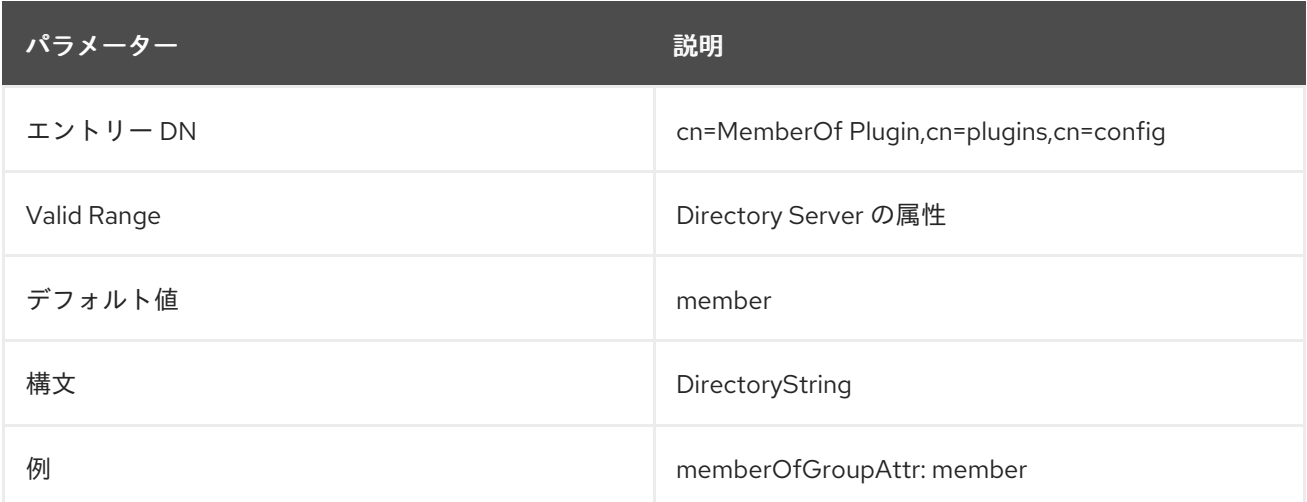

# 4.14. ATTRIBUTE UNIQUENESS プラグインの属性

ディレクトリーまたはサブツリー全体で属性の値が一意になるように、Attribute Uniqueness プラグイ ンを使用します。

4.14.1. cn

Attribute Uniqueness プラグイン設定レコードの名前を設定します。任意の文字列を使用できますが、 RedHat では設定レコード に **attribute\_name** 属性の一意性 という名前を付けることを推奨します。

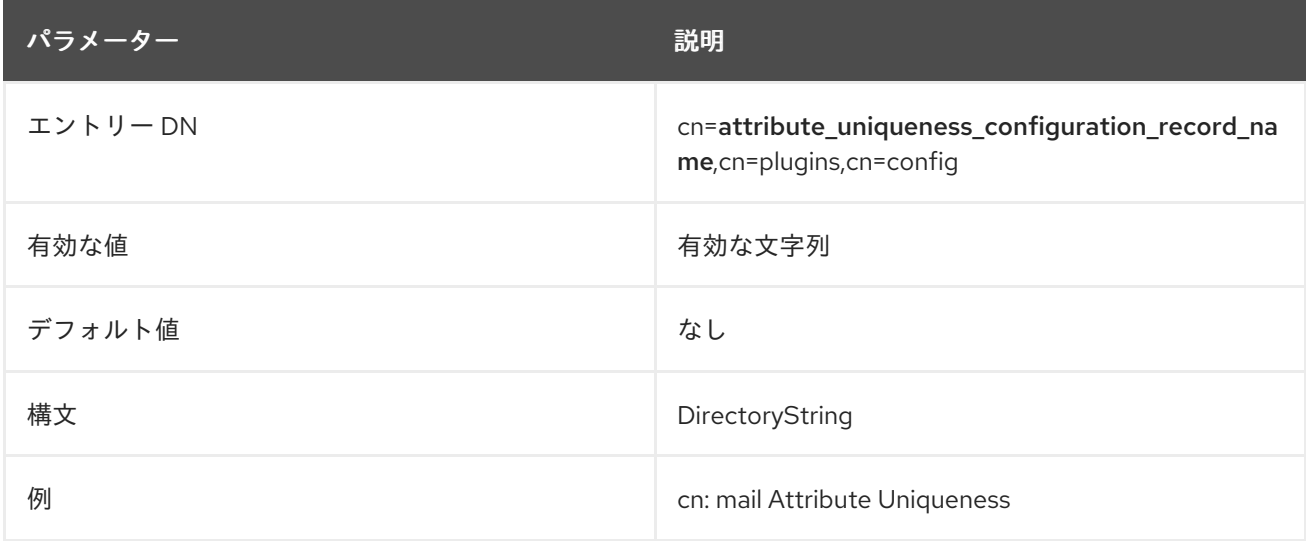

# 4.14.2. uniqueness-attribute-name

値が一意である必要がある属性の名前を設定します。この属性は多値です。

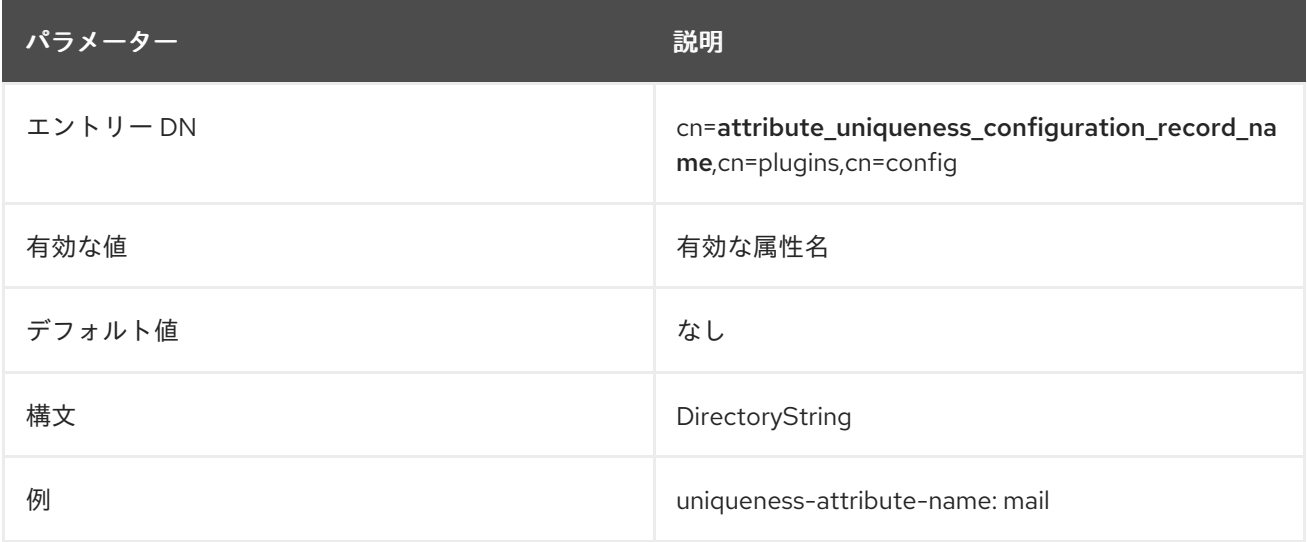

# 4.14.3. uniqueness-subtrees

プラグインが属性の値を一意性をチェックする DN を設定します。この属性は多値です。

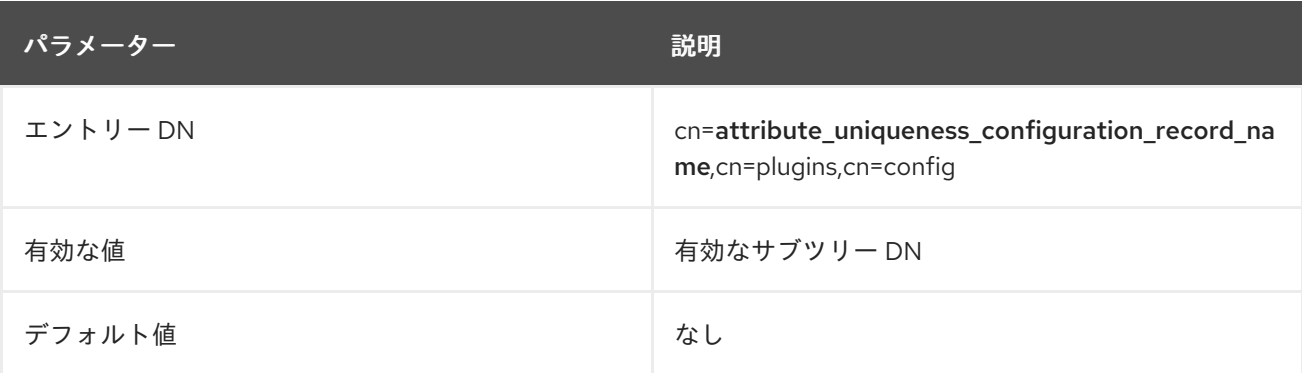

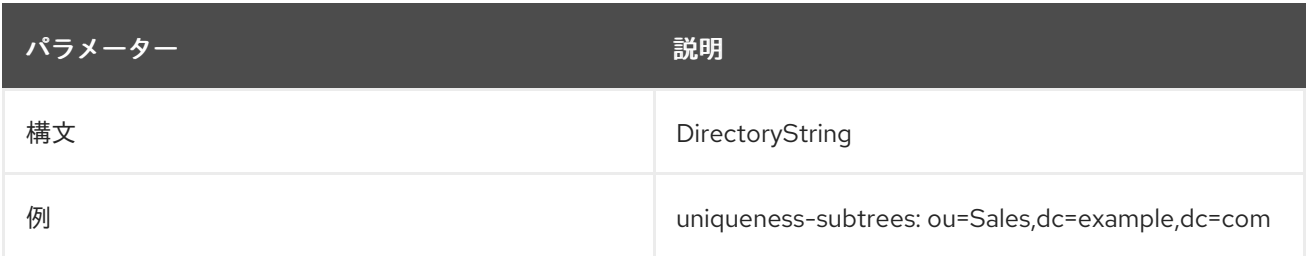

## 4.14.4. uniqueness-across-all-subtrees

有効 (**on**) の場合、プラグインは属性がすべてのサブツリーセットで一意であることを確認します。属 性を **off** に設定すると、一意性は更新されたエントリーのサブツリー内でのみ適用されます。

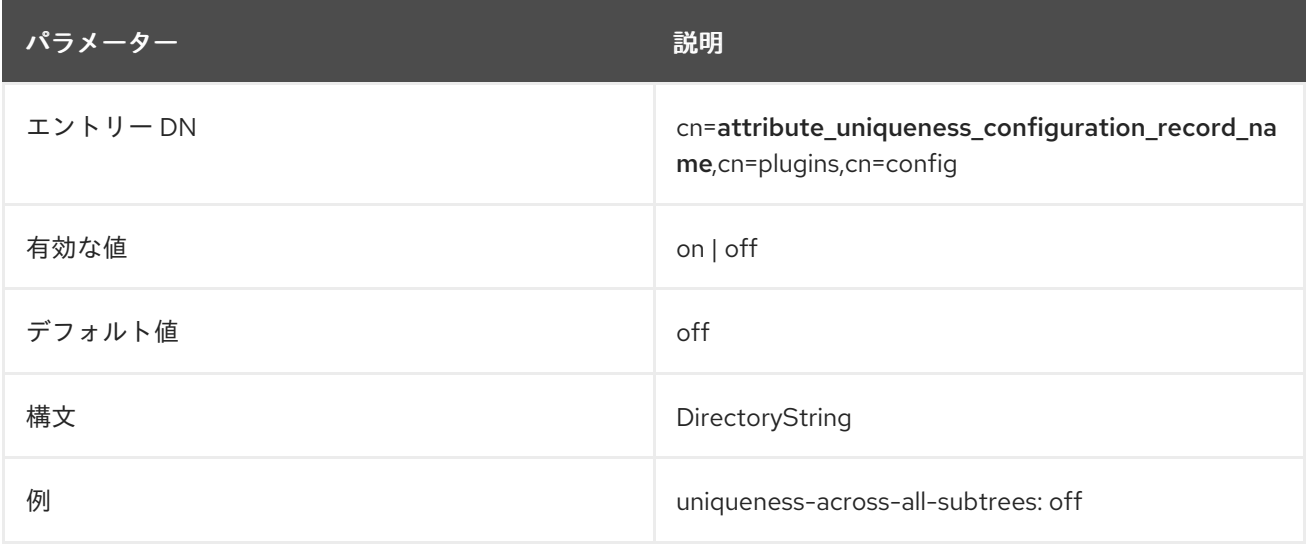

# 4.14.5. uniqueness-top-entry-oc

Directory Server は、更新されたオブジェクトの親エントリーでこのオブジェクトクラスを検索しま す。見つからない場合は、ディレクトリーツリーのルートまで、次に高いレベルのエントリーで検索が 続行されます。オブジェクトクラスが見つかった場合、Directory Server はこのサブツリーで **uniqueness-attribute-name** に設定された属性の値が一意であることを確認します。

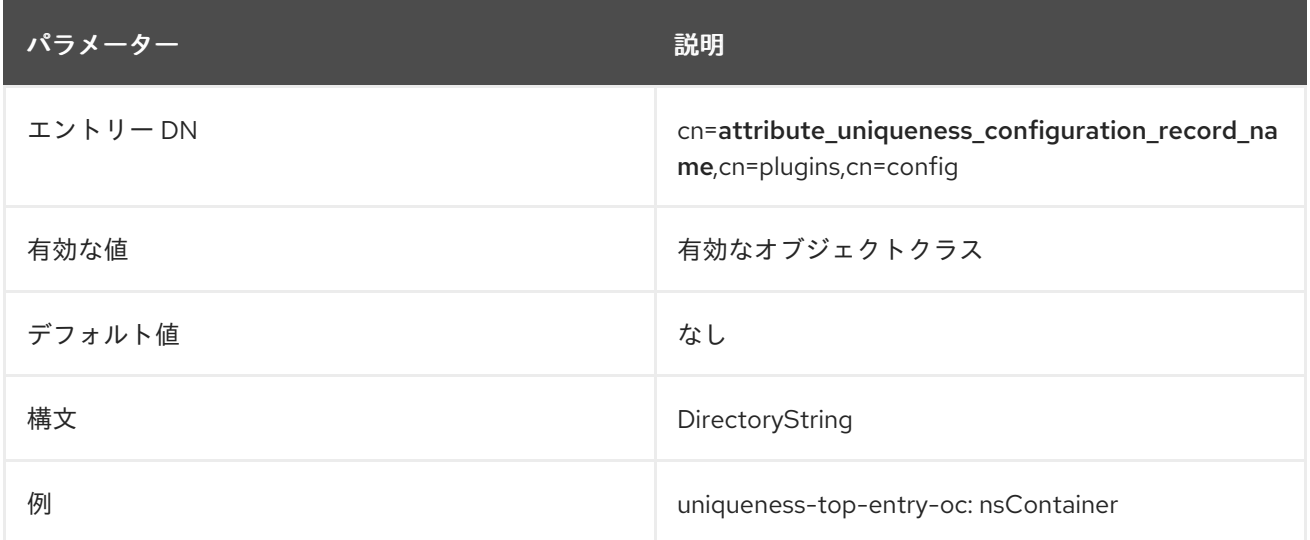

<del>uniquen</del>ess-top-entry-occasion-entry-occasion-entry-occasion-entry-occasion-entry-occasion-entry-occasion-entry-<br>→ Attribute Uniqueness プラグイン<br>- Attribute Uniqueness プラグイン

#### 4.14.6. uniqueness-subtree-entries-oc

任意で、**uniqueness-top-entry-oc** パラメーターを使用する場合、Attribute Uniqueness プラグイン は、このパラメーターに設定されているオブジェクトクラスが含まれている場合に属性が一意かどうか のみを検証するように設定できます。

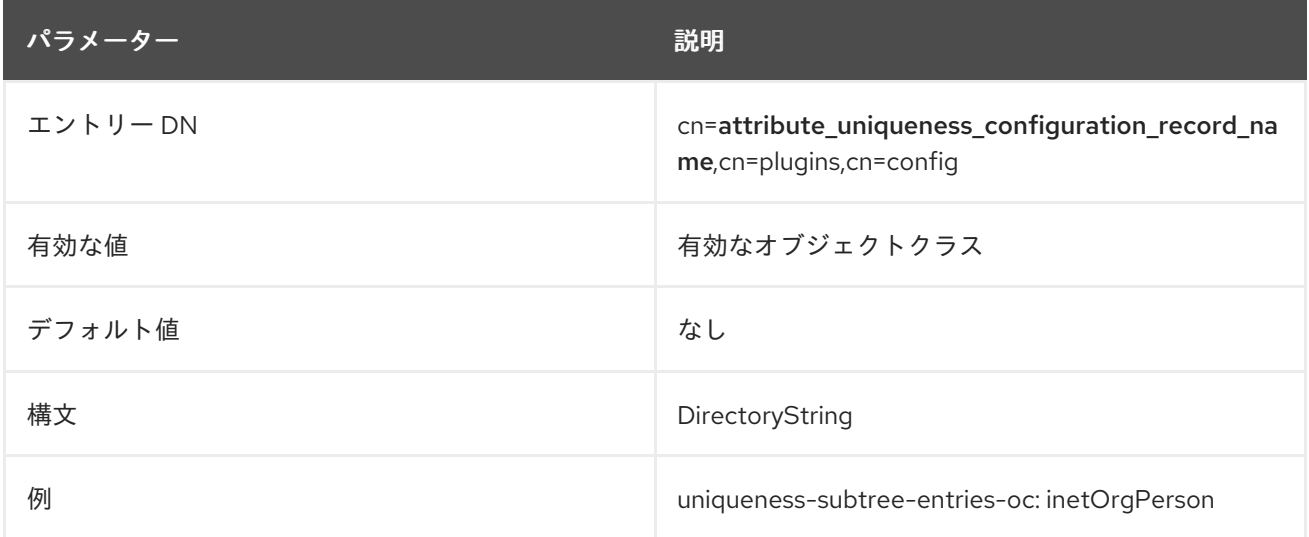

# 4.15. POSIX WINSYNC API プラグインの属性

デフォルトでは、POSIX 関連の属性は Active Directory と Red Hat Directory Server の間で同期されま せん。Linux システムでは、システムユーザーおよびグループは Posix エントリーとして識別され、 LDAP Posix 属性に必要な情報が含まれています。しかし、Windows ユーザーが同期すると、Windows アカウントであることを示す **ntUser** 属性および **ntGroup** 属性が自動的に追加されますが、Posix 属性 は同期されず (Active Directory エントリーに存在していても)、Directory Server 側でも Posix 属性は追 加されません。

POSIX Winsync API プラグインは、Active Directory エントリーと Directory Server エントリーとの間 で POSIX 属性を同期します。

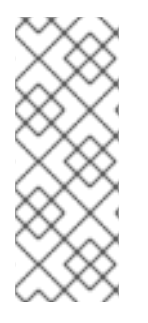

# 注記

すべての POSIX 属性 (**uidNumber**、**gidNumber**、**homeDirectory** など) は、 ActiveDirectory と DirectoryServer のエントリー間で同期されます。ただし、新しい POSIX エントリーまたは POSIX 属性が Directory Server の既存のエントリーに追加され ると、POSIX 属性のみが Active Directory に対応するエントリーと同期します。POSIX オブジェクトクラス (ユーザーの場合は **posixAccount**、グループの場合は **posixGroup**) は Active Directory エントリーに追加されません。

このプラグインはデフォルトで無効になっており、Posix 属性を ActiveDirectory エントリーから DirectoryServer エントリーに同期する前に有効にする必要があります。

# 4.15.1. posixWinsyncCreateMemberOfTask

この属性は、同期されたユーザーのグループメンバーシップを更新するために、同期実行後すぐに memberOf fix-up タスクを実行するかどうかを設定します。memberOf 修正タスクではリソースを集中 的に使用し、頻繁に実行する場合はパフォーマンスの問題が発生する可能性があるため、デフォルトで は無効になっています。

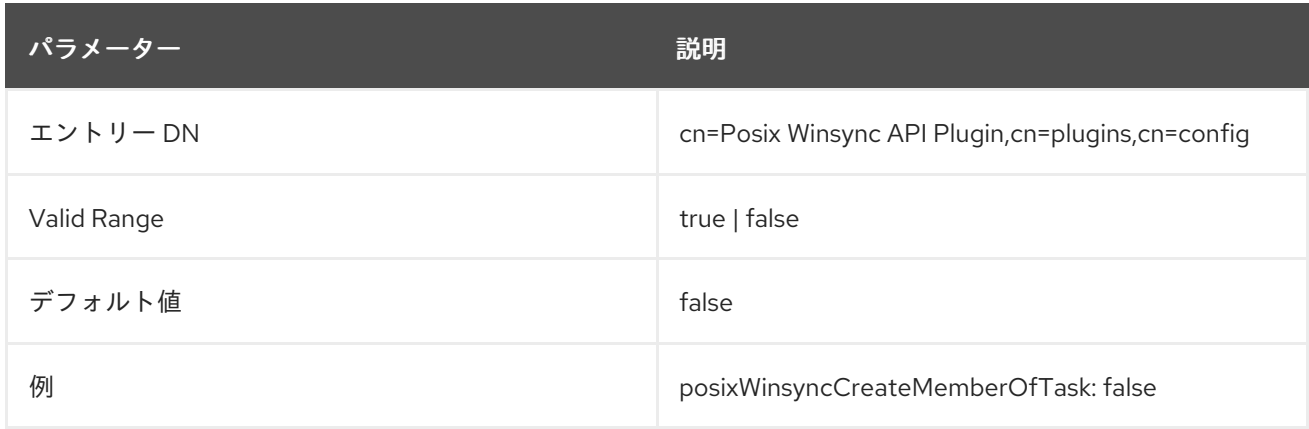

# 4.15.2. posixWinsyncLowerCaseUID

この属性は、UID 値を **memberUID** 属性に小文字で格納する (および必要に応じて変換する) かどうか を設定します。

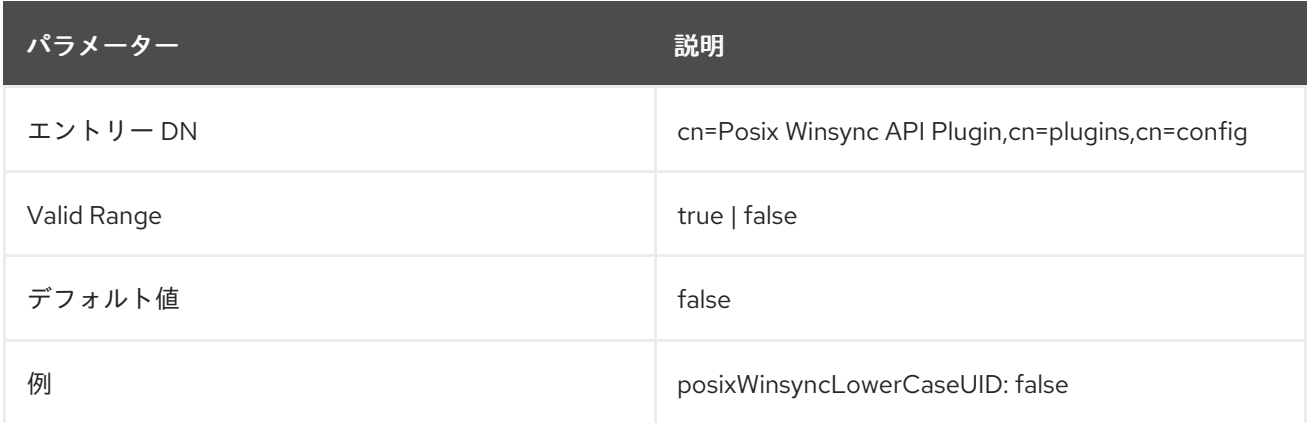

# 4.15.3. posixWinsyncMapMemberUID

この属性は、Active Directory グループの **memberUID** 属性を Directory Server グループの **uniqueMember** 属性にマッピングするかどうかを設定します。

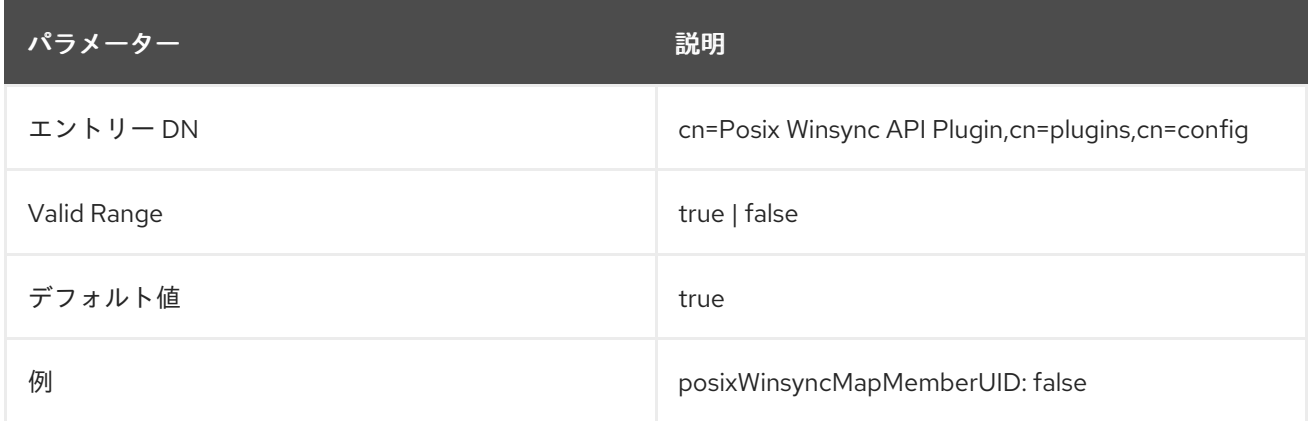

# 4.15.4. posixWinsyncMapNestedGrouping

**posixWinsyncMapNestedGrouping** パラメーターは、Active Directory POSIX グループの **memberUID** 属性が変更されるときにネスト化されたグループが更新されるかどうかを管理します。ネ スト化されたグループの更新は、5 つのレベルの深さに対応します。

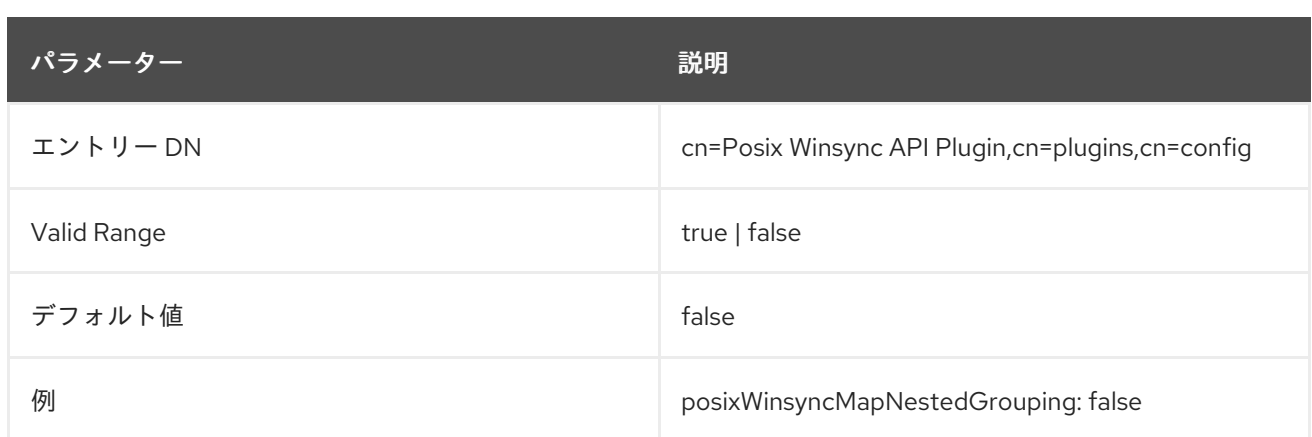

# 4.15.5. posixWinsyncMsSFUSchema

この属性は、Active Directory から Posix 属性を同期するときに Unix 3.0 (msSFU30) スキーマの古い Microsoft System Services にするかどうかを設定します。デフォルトでは、POSIX Winsync API プラグ インは最新の Active Directory サーバーに Posix スキーマを使用します (2005、2008、およびそれ以 降)。最新の Active Directory Posix スキーマと、Windows Server 2003 以前の Windows サーバーで使 用される Posix スキーマには若干の違いがあります。Active Directory ドメインが古いスタイルスキー マを使用している場合は、代わりに古いスタイルスキーマを使用できます。

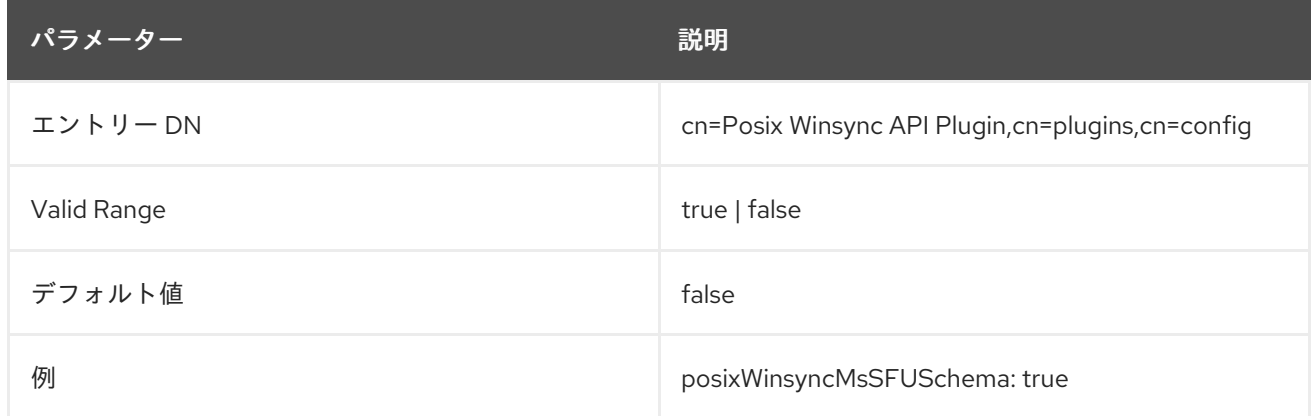

# 4.16. RETRO CHANGELOG プラグインの属性

Directory Server では、2 種類の changelogs が維持されます。changelog と呼ばれる最初のタイプはマ ルチサ upplier レプリケーションに使用され、2 つ目の changelog は retro changelog と呼ばれるプラ グインで、Directory Server 4.x バージョンとのアプリケーション互換性を維持するために LDAP クラ イアントが使用することを目的としています。

この Retro Changelog プラグインは、サプライヤーサーバーに加えられた変更を記録するために使用さ れます。サプライヤーサーバーのディレクトリーが変更されると、エントリーは、以下の両方が含まれ る Retro Changelog に書き込まれます。

- 変更を一意に識別する数字。この数は、changelog の他のエントリーに関連して順次行われま す。
- 変更アクション。つまりディレクトリーの変更内容を正確に行う必要があります。

**cn=changelog** 接尾辞への検索を使用して Directory Server に加えられた変更がアクセスされることが Retro Changelog プラグインを介して実行されます。

# 4.16.1. isReplicated

このオプション属性は、そのサーバーで新たに変更が加えられているかどうか、別のサーバーから複製 されたかどうかに関わらず、changelog の変更を示すフラグを設定します。

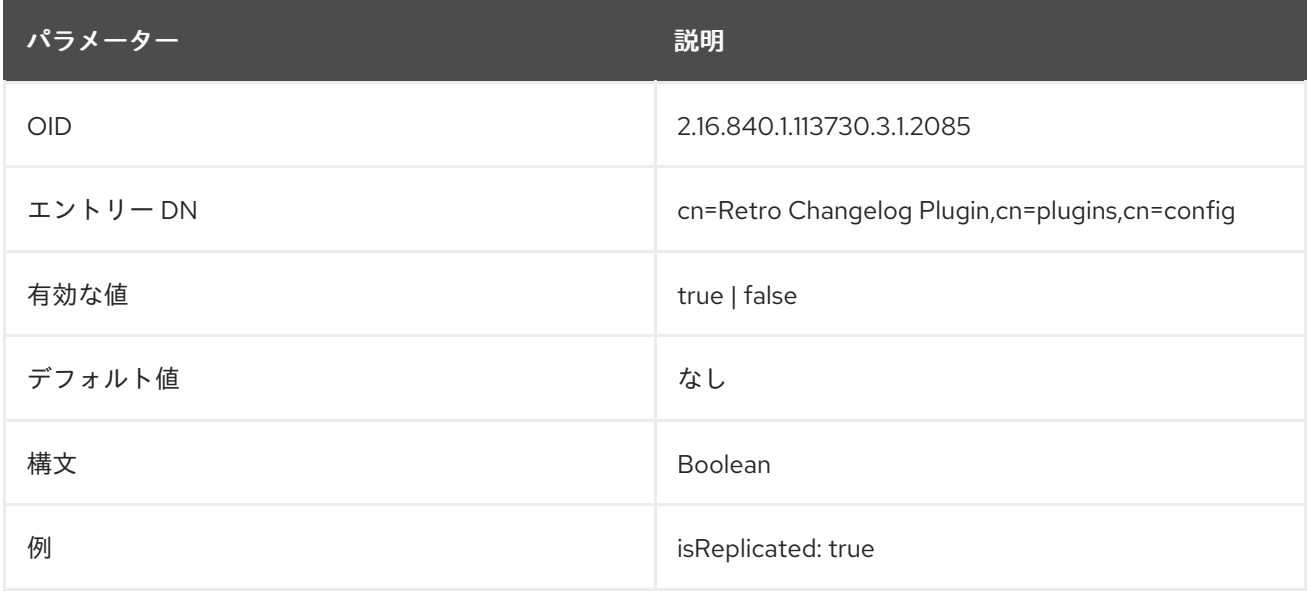

#### 4.16.2. nsslapd-attribute

この属性は、retro changelog エントリーに含める必要のある別の Directory Server 属性を明示的に指定 します。

通常、操作属性およびその他のタイプの属性は retro changelog から除外されますが、サードパー ティーアプリケーションで changelog データを使用するにはこれらの属性が存在する必要がある場合が あります。これは、**nsslapd-attribute** パラメーターを使用して retro changelog プラグイン設定に属性 をリスト表示することで行います。

**nsslapd-attribute** 値内で指定した属性に任意のエイリアスを指定することもできます。

#### nsslapd-attribute: **attribute**:**alias**

属性のエイリアスを使用すると、retro changelog レコードを使用する外部サーバーまたはアプリケー ションの他の属性との競合を避けることができます。

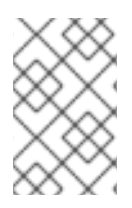

#### 注記

**nsslapd-attribute** 属性の値を **isReplicated** に設定することは、変更がローカルサー バーで行われていたか (つまり変更が元の変更かどうか) か、変更がサーバーに複製され たかを示す方法です。

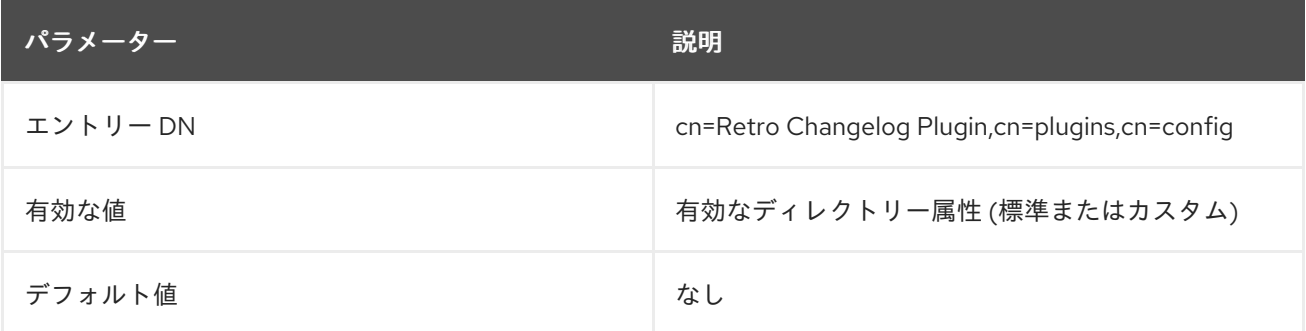

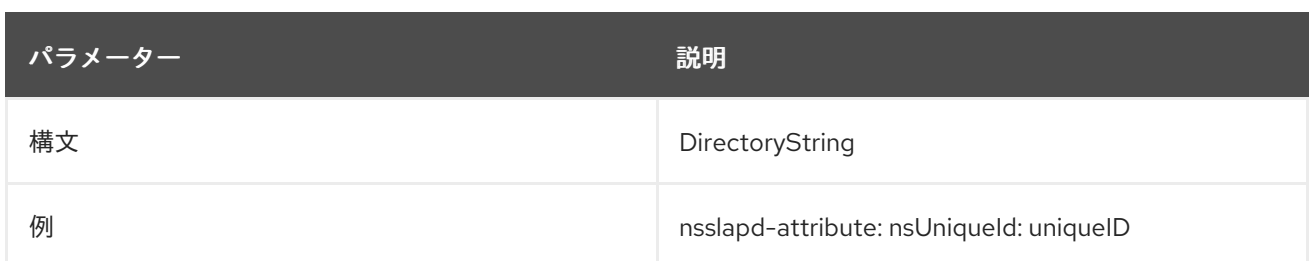

## 4.16.3. nsslapd-changelogdir

この属性は、プラグインの初回実行時に changelog データベースが作成されるディレクトリーの名前を 指定します。デフォルトでは、データベースは **/var/lib/dirsrv/slapd-instance/changelogdb** 下の他の すべてのデータベースに保存されます。

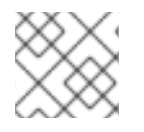

# 注記

パフォーマンス上の理由から、このデータベースを異なる物理ディスクに保存します。

この属性の変更を反映するには、サーバーを再起動する必要があります。

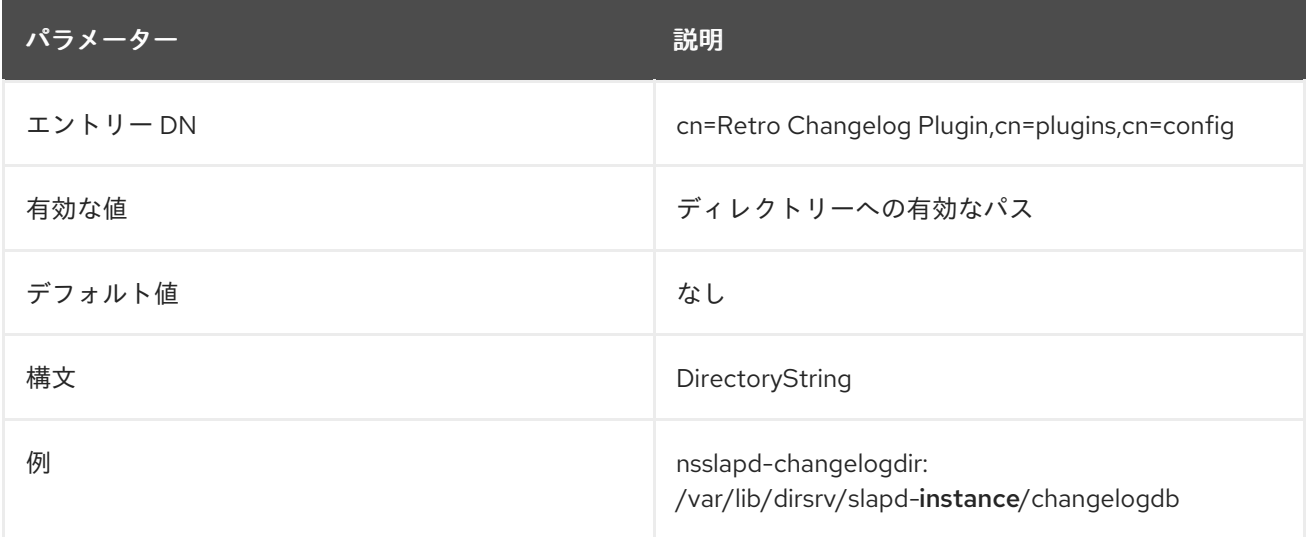

# 4.16.4. nsslapd-changelogmaxage (Changelog 最大経過時間)

この属性は、changelog のエントリーの最大期間を指定します。changelog には各ディレクトリーの変 更に対するレコードが含まれ、コンシューマーサーバーの同期時に使用されます。各レコードにはタイ ムスタンプが含まれます。この属性に指定した値よりも古いタイムスタンプを持つレコードはすべて削 除されます。**nsslapd-changelogmaxage** 属性が存在しない場合に、変更ログレコードに有効期限はあ りません。

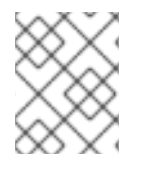

# 注記

最大期間よりも長い合意がある場合は、期限切れの changelog レコードは削除されませ ん。

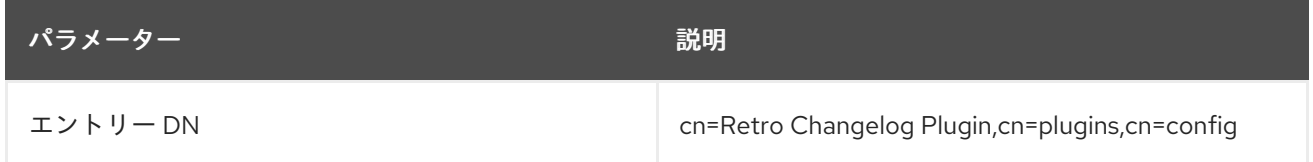

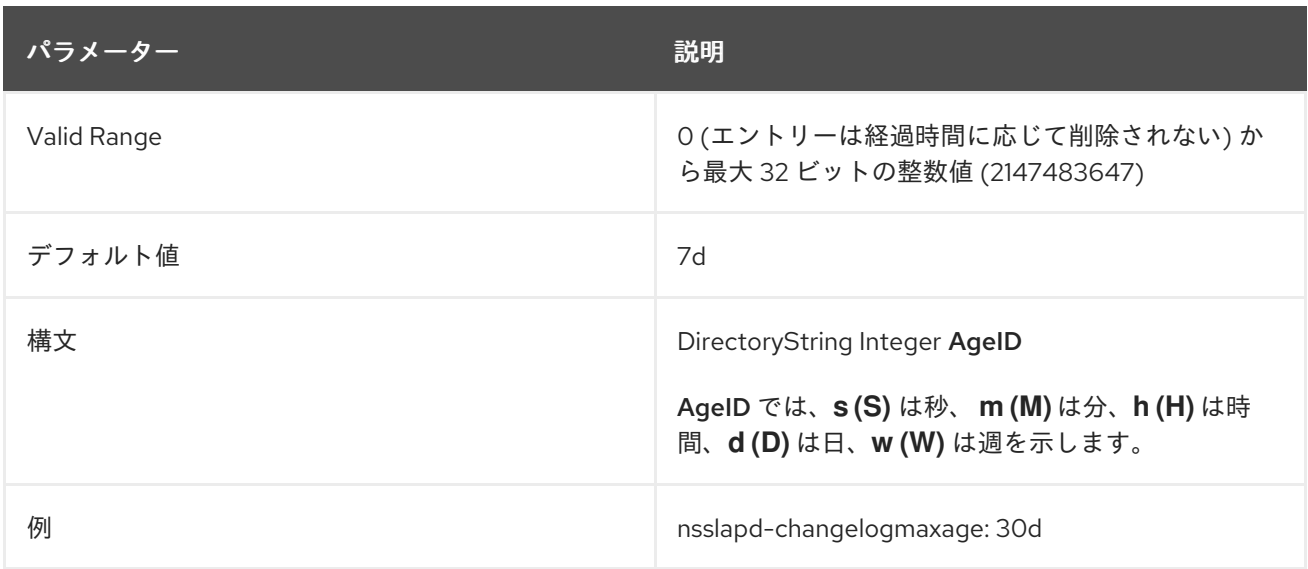

## 4.16.5. nsslapd-exclude-attrs

**nsslapd-exclude-attrs** パラメーターは、レトロ変更ログデータベースから除外する属性名を保管しま す。複数の属性を除外するには、除外する属性ごとに 1 つの **nsslapd-exclude-attrs** パラメーターを追 加します。

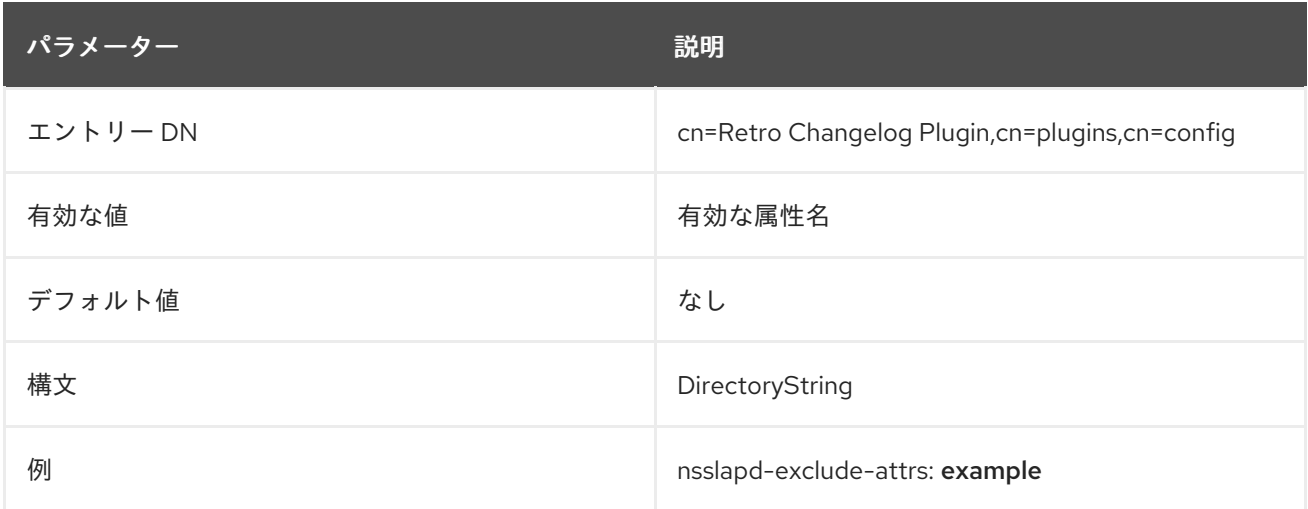

# 4.16.6. nsslapd-exclude-suffix

**nsslapd-exclude-suffix** パラメーターは、レトロ変更ログデータベースから除外する接尾辞を保管しま す。パラメーターを複数回追加して、複数の接尾辞を除外できます。

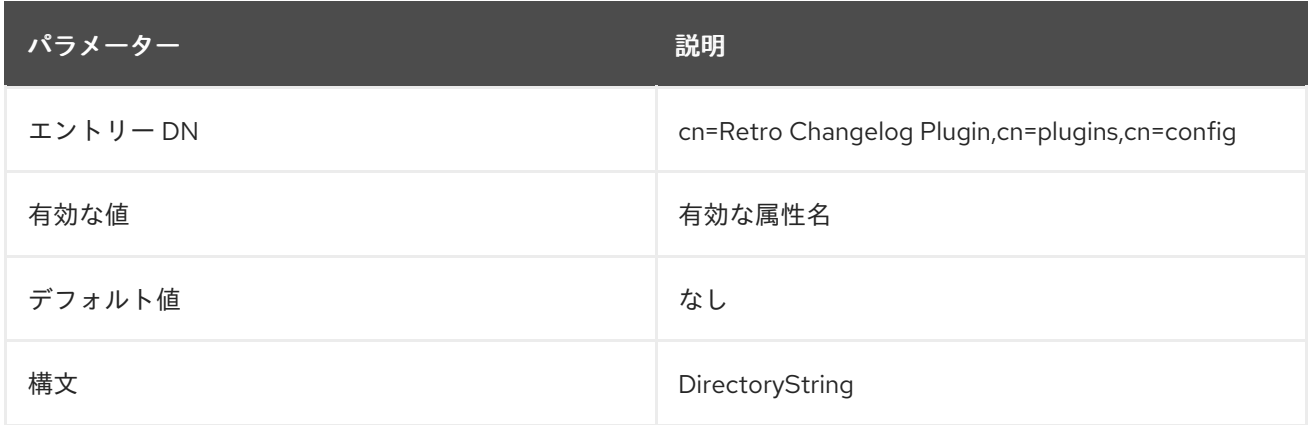

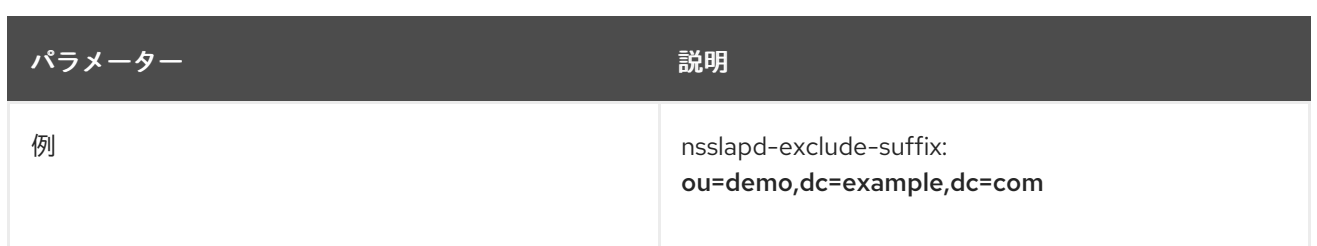

# 4.17. ROOTDN アクセス制御プラグインの属性

ルート DN である cn=Directory Manager は、通常のユーザーデータベースの外部で定義される特別な ユーザーエントリーです。通常のアクセス制御ルールは root DN には適用されませんが、root ユーザー の強力な性質により、何らかのアクセス制御ルールを root ユーザーに適用することが有益です。

RootDN アクセス制御プラグインは、root ユーザーの通常のアクセス制御 (ホストおよび IP アドレスの 制限、時刻の制限、および曜日の制限) を設定します。

このプラグインはデフォルトで無効になっています。

## 4.17.1. rootdn-allow-host

これにより、root ユーザーが Directory Server にアクセスするのに使用できるホストを完全修飾ドメイ ン名で設定します。リストされていないホストは暗黙的に拒否されます。

ワイルドカードは許可されています。

この属性は複数回使用して、複数のホスト、ドメイン、またはサブネットを指定できます。

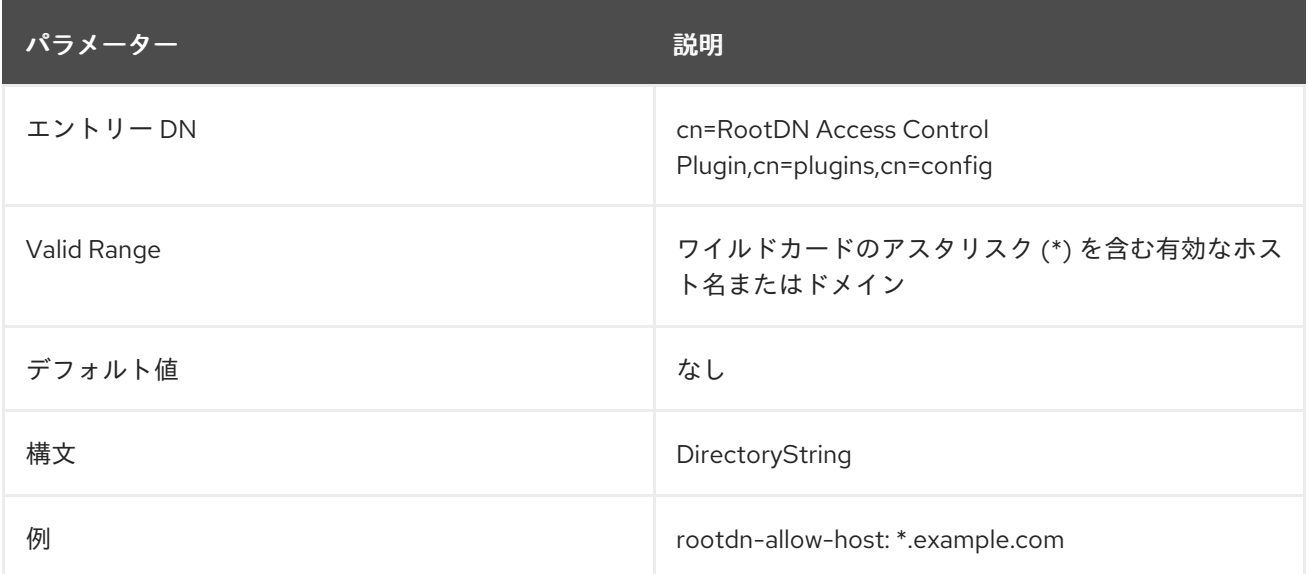

#### 4.17.2. rootdn-allow-ip

これにより、root ユーザーが Directory Server へのアクセスに使用できるマシンの IPv4 または IPv6 の いずれかの IP アドレスが設定されます。リストされていない IP アドレスは暗黙的に拒否されます。

ワイルドカードは許可されています。

この属性は複数回使用して、複数のアドレス、ドメイン、またはサブネットを指定できます。

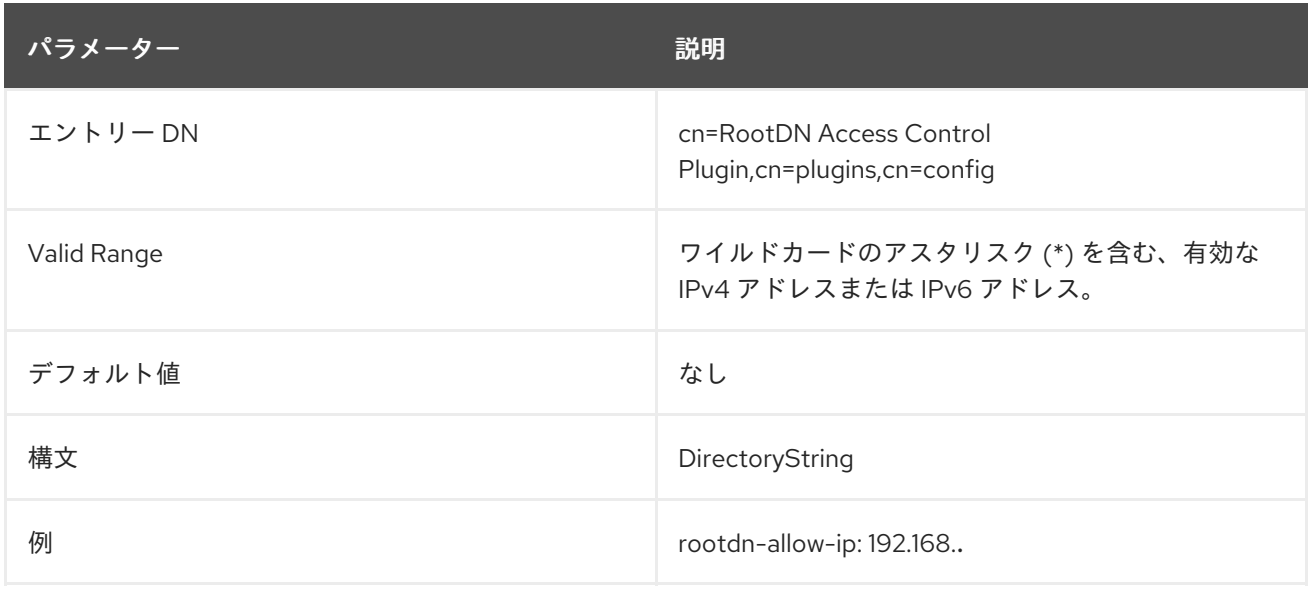

# 4.17.3. rootdn-close-time

これは、root ユーザーが Directory Server にアクセスできる期間または範囲の一部を設定します。これ は、root ユーザーが Directory Server へのアクセスが許可されなくなった場合に、時間ベースのアクセ スの 終了 時に設定されます。

#### これは、**rootdn-open-time** 属性と組み合わせて使用されます。

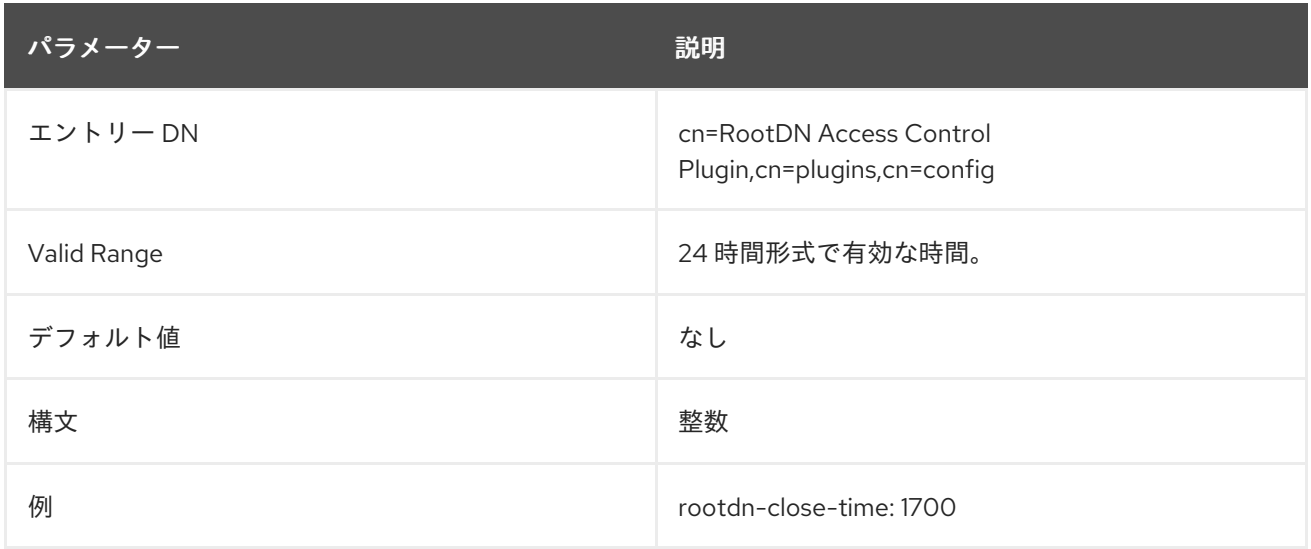

# 4.17.4. rootdn-days-allowed

これにより、root ユーザーが Directory Server にアクセスするのに使用できる日数のコンマ区切りリス トが提供されます。リストされている日は暗黙的に拒否されます。これは、 **rootdn-close-time** および **rootdn-open-time** とともに使用して、時間ベースのアクセスと曜日を組み合わせることができます。 または、単独で使用することもできます (許可された日にすべての時間が許可されます)。

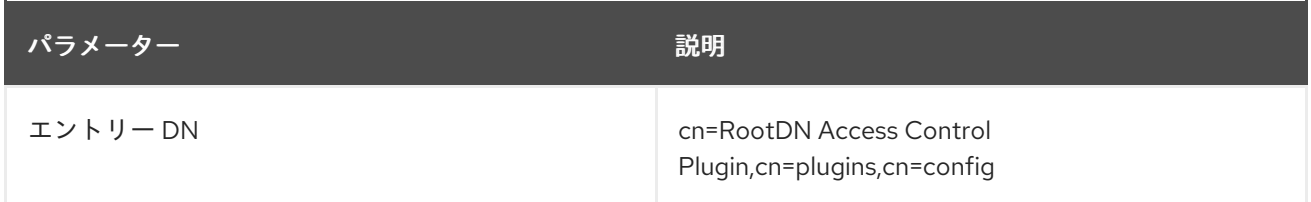

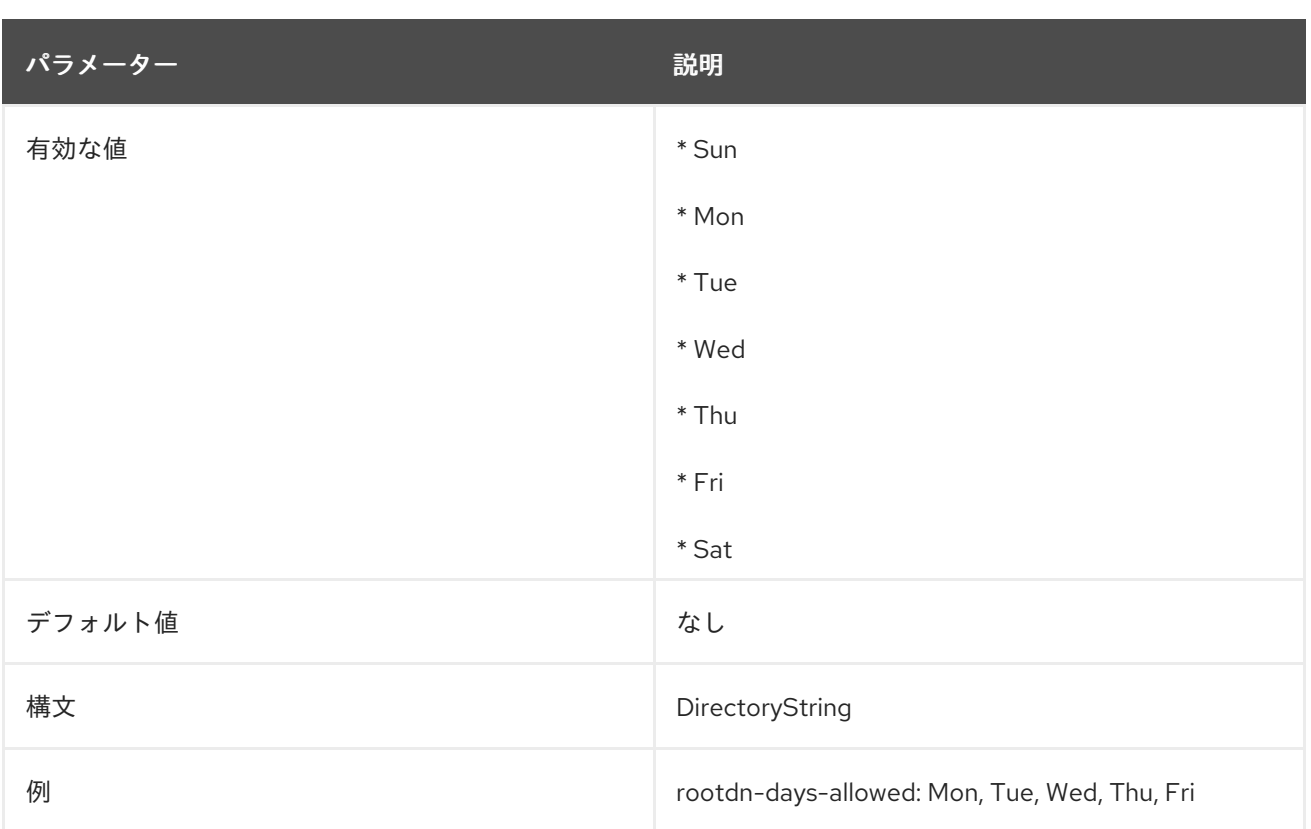

# 4.17.5. rootdn-deny-ip

これにより、root ユーザーが Directory Server にアクセスすることができ ない マシンの IPv4 または IPv6 のいずれかの IP アドレスが設定されます。リストされていない IP アドレスは暗黙的に拒否されま す。

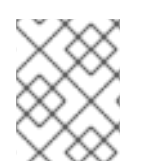

# 注記

deny ルールは allow ルールよりも優先されるため、IP アドレスが **rootdn-allow-ip** およ び **rootdn-deny-ip** 属性の両方にリスト表示されている場合、アクセスは拒否されます。

ワイルドカードは許可されています。

この属性は複数回使用して、複数のアドレス、ドメイン、またはサブネットを指定できます。

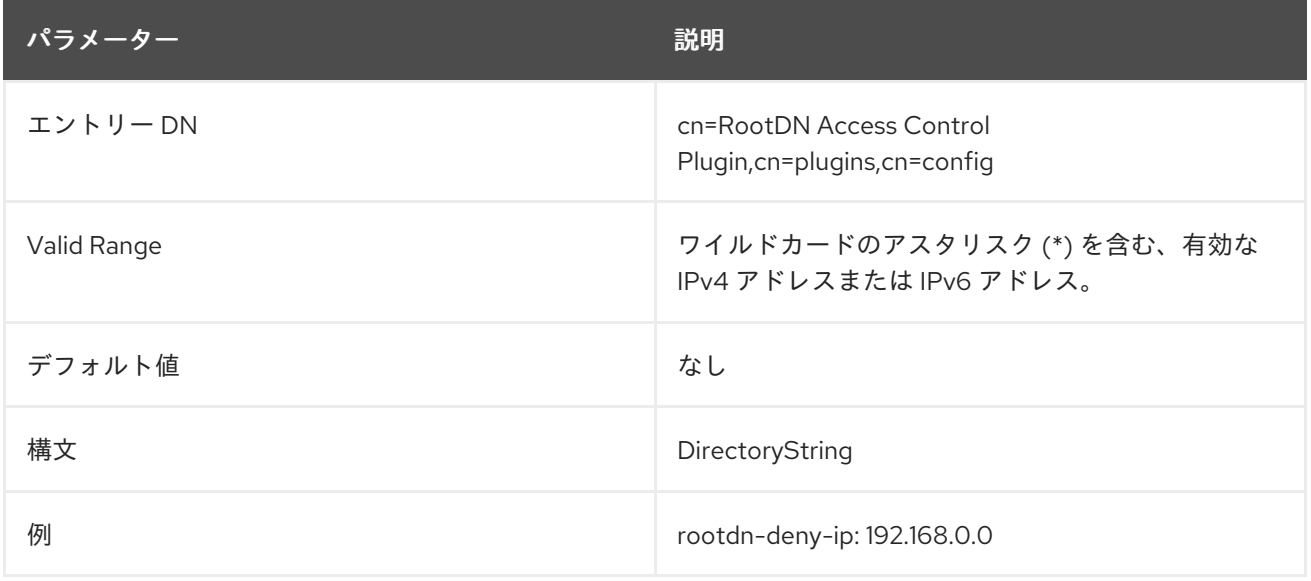

# 4.17.6. rootdn-open-time

これは、root ユーザーが Directory Server にアクセスできる期間または範囲の一部を設定します。これ は、時間ベースのアクセスがいつ 開始 するかを設定します。

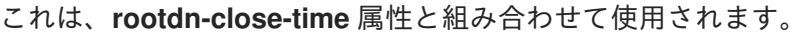

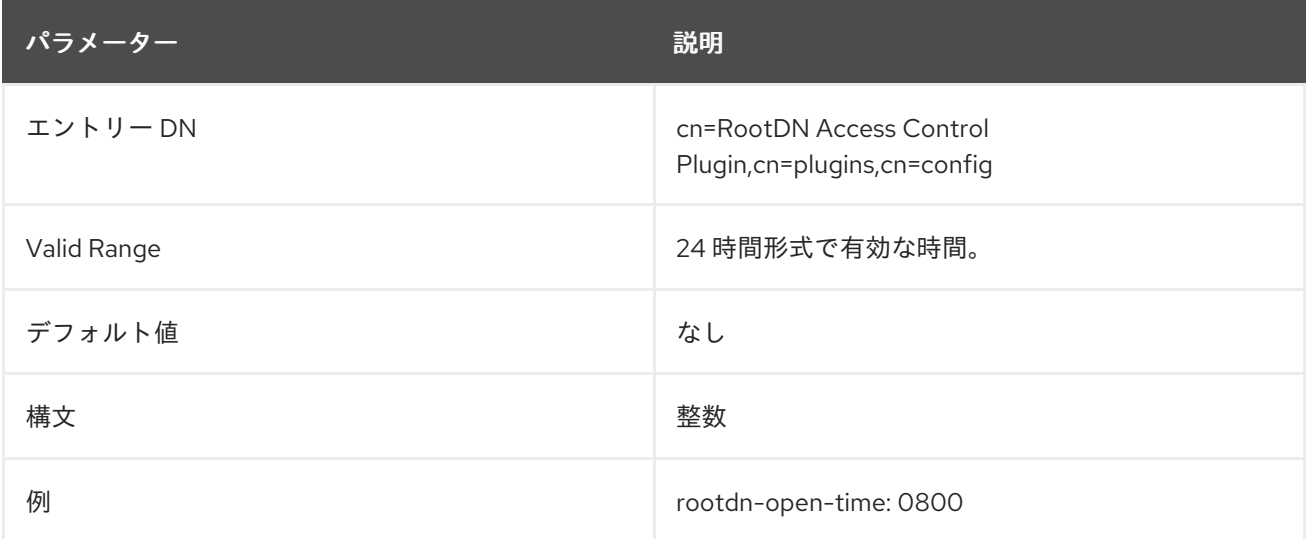

# 4.18. REFERENTIAL INTEGRITY プラグインの属性

Referential Integrity により、ディレクトリー内のエントリーに対して更新または削除操作を実行する と、削除または更新されたエントリーを参照するエントリーの情報もサーバーによって更新されます。 たとえば、ユーザーのエントリーがディレクトリーから削除され、Referential Integrity が有効になる と、サーバーはユーザーがメンバーとなるグループからユーザーも削除します。

# 4.18.1. nsslapd-pluginAllowReplUpdates

Referential Integrity は、非常にリソースを必要とする手順になる可能性があります。そのため、マルチ サプライヤーレプリケーションを設定した場合に、Referential Integrity プラグインはデフォルトでレプ リケートされた更新を無視します。ただし、Referential Integrity プラグインを有効にできない場合や、 プラグインを使用できない場合があります。

たとえば、複製トポロジーのサプライヤーの 1 つが Active Directoryですが、Active Directory は Referential Integrity をサポートしていません (詳細は、[Windows](https://access.redhat.com/documentation/ja-jp/red_hat_directory_server/11/html/administration_guide/windows_sync) の同期 の章を参照)。このような場 合、**nsslapd-pluginAllowReplUpdates** 属性を使用して、別のサプライヤーの Referential Integrity プ ラグインが複製された更新を処理できるようにすることができます。

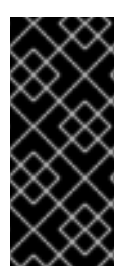

#### 重要

マルチサプライヤーレプリケーショントポロジーでは、1 つのサプライヤーのみが **nsslapd-pluginAllowReplUpdates** 属性値を **on** にする必要があります。そうしない と、レプリケーションエラーが発生する可能性があり、問題を解決するには完全な初期 化が必要になります。一方、Referential Integrity プラグインは、可能な限りすべてのサ プライで有効にしておく必要があります。

パラメーター しゅうしゃ しゅうしゅう しゅうしゅん 説明

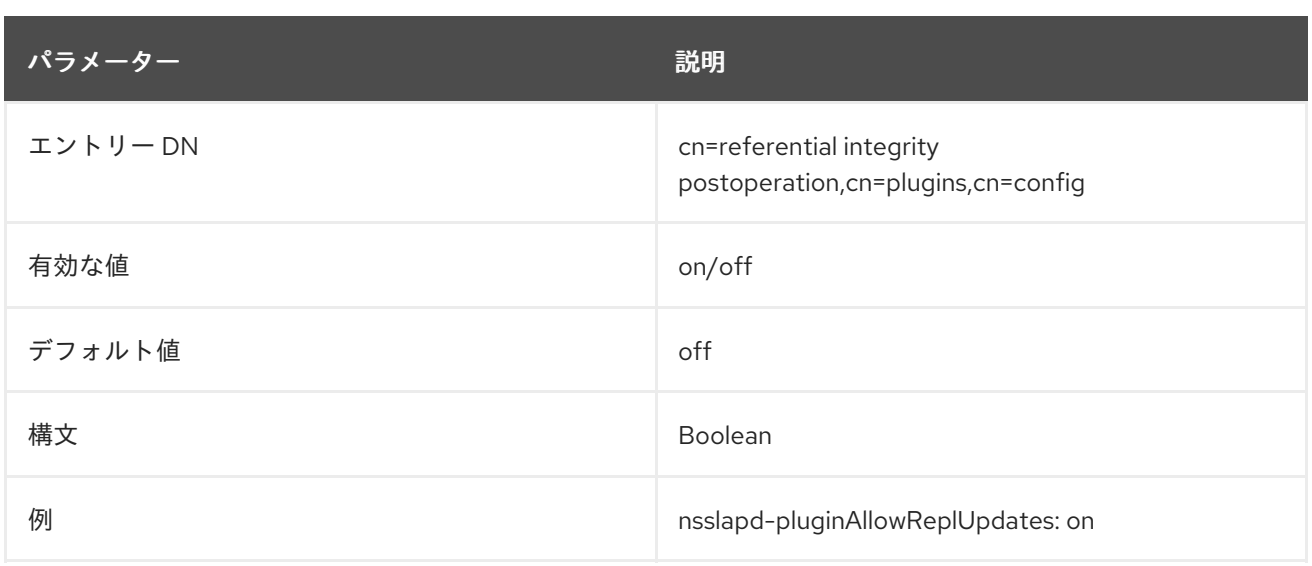

# 第5章 ディレクトリーエントリースキーマのリファレンス

# 5.1. DIRECTORY SERVER スキーマについて

本章では、ディレクトリースキーマの基本概念の概要を説明し、スキーマを記述するファイルをリスト 表示します。オブジェクトクラス、属性、オブジェクト識別子 (OID) を記述し、サーバースキーマとス キーマチェックの拡張を簡単に説明します。

## 5.1.1. スキーマ定義

ディレクトリースキーマは、ディレクトリーへのデータの保存方法を定義する一連のルールです。ディ レクトリー情報は個別のエントリーに保存され、各エントリーは属性のセットとその値で設定されま す。エントリーで説明されるアイデンティティーの種類は、エントリーのオブジェクトクラスで定義さ れます。オブジェクトクラスは、オブジェクトクラスの定義された属性セットでエントリーが記述する オブジェクトの種類を指定します。

基本的に、スキーマファイルは、作成できるエントリーの種類 (オブジェクトクラス) と、それらのエン トリーを記述する方法 (属性) のリストです。スキーマは、オブジェクトクラスおよび属性を 定義 しま す。スキーマは、属性値に含まれる形式 (属性の 構文) と、その属性のインスタンスが1つだけである かどうかも定義します。

追加のスキーマファイルを DirectoryServer 設定に追加してサーバーにロードできるため、スキーマは カスタマイズ可能であり、必要に応じて拡張できます。

オブジェクトクラス、属性、および Directory Server がスキーマの使用方法についての詳細は、デプロ イメントガイドを参照してください。

# 

スキーマ定義に文字数が多すぎると、Directory Server は起動に失敗します。これ らの場所では、LDAP 標準で、NAME キーワードと属性タイプの名前など、ゼロま たは多数のスペースを使用できるようにするスペースを1つだけ使用します。

#### 5.1.1.1. オブジェクトクラス

警告

LDAP では、オブジェクトクラスはエントリーの定義に使用できる属性のセットを定義します。LDAP 標準仕様は、ユーザー (**person** および **inetOrgPerson**)、グループ (**groupOfUniqueNames**)、場所 (**locality**)、組織および部門 (**organization** および **organizationalUnit**)、および機器 (**device**) など、多 くの一般的なエントリーに対するオブジェクトクラスを提供します。

スキーマファイルでは、オブジェクトクラスは **objectclasses** 行によって識別され、その後 OID、名 前、説明、その直接の上位オブジェクトクラス (オブジェクトクラスと使用する必要のあるオブジェク トクラス、およびそのオブジェクトクラスと属性を共有するのに必要なオブジェクトクラス)、および 必須属性のリスト (**MUST**) および許可される属性のリスト (**MAY**) が続きます。

これは、例5.1[「個人のオブジェクトクラススキーマエントリー」](#page-411-0) に示されています。

例5.1 個人のオブジェクトクラススキーマエントリー

<span id="page-411-0"></span>objectClasses: ( 2.5.6.6 NAME 'person' DESC 'Standard LDAP objectclass' SUP top MUST ( sn \$ cn ) MAY ( description \$ seeAlso \$ telephoneNumber \$ userPassword ) X-ORIGIN 'RFC 2256' )

#### 5.1.1.1.1. 必須および許可される属性

すべてのオブジェクトクラスは、多数の必須属性と許可される属性を定義します。必須属性は、指定さ れたオブジェクトクラスを使用するエントリーに存在する必要がありますが、許可された属性は許可さ れており、エントリーで使用できますが、エントリーが有効である必要はありません。

例5.1[「個人のオブジェクトクラススキーマエントリー」](#page-411-0) と同様に、**person** オブジェクトクラスには **cn**、**sn**、および **objectClass** 属性が必要で、**description** (**seeAlso**、**TelephoneNumber**、および **userPassword** 属性) を許可します。

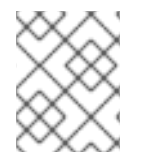

## 注記

すべてのエントリーには、エントリーに割り当てられたオブジェクトクラスをリスト表 示する **objectClass** 属性が必要です。

#### 5.1.1.1.2. オブジェクトクラスの継承

エントリーには、複数のオブジェクトクラスを含めることができます。たとえば、個人のエントリーは **person** オブジェクトクラスで定義されますが、同じユーザーが **inetOrgPerson** および **organizationalPerson** オブジェクトクラスの属性で記述することもできます。

さらに、オブジェクトクラスは階層的に実行できます。オブジェクトクラスは、独自の必須属性と許可 される属性に加えて、別のクラスから属性を継承できます。2 つ目のオブジェクトクラスは、最初のオ ブジェクトクラスの superior オブジェクトクラスです。

サーバーのオブジェクトクラス構造は、特定のエントリーに必要な属性と許可される属性のリストを決 定します。たとえば、ユーザーのエントリーに **inetOrgPerson** オブジェクトクラスが必要です。その 場合、エントリーには、**inetOrgPerson** の上位オブジェクトクラスである **organizationalPerson** と、**organizationalPerson** の上位オブジェクトクラスである **person** も含める必要があります。

objectClass: top objectClass: person objectClass: organizationalPerson objectClass: inetOrgPerson

**inetOrgPerson** オブジェクトクラスがエントリーに割り当てられている場合、エントリーは上位オブ ジェクトクラスから必要な属性および許可される属性を自動的に継承します。

#### 5.1.1.2. 属性

ディレクトリーエントリーは、属性とその値で設定されます。これらのペアは、属性値表明 または AVA と呼ばれます。ディレクトリー内の情報には説明的な属性が関連付けられています。たとえ ば、**cn** 属性は、**cn: John Smith** などのユーザーの氏名を保存するために使用されます。

追加の属性は、John Smith に関する補足情報を提供できます。

givenname: John surname: Smith mail: jsmith@example.com スキーマファイルでは、属性は **attributetypes** 行で識別され、次に OID、名前、説明、構文 (値に使用 できる形式)、任意で属性が単一の値または複数の値であるかどうか、および属性が定義されます。

これは、例5.2[「説明属性スキーマエントリー」](#page-412-0) に示されています。

#### <span id="page-412-0"></span>例5.2 説明属性スキーマエントリー

attributetypes: ( 2.5.4.13 NAME 'description' DESC 'Standard LDAP attribute type' SYNTAX 1.3.6.1.4.1.1466.115.121.1.15 X-ORIGIN 'RFC 2256' )

一部の属性は省略できます。これらの略語は、属性定義の一部としてリストされています。

attributetypes: ( 2.5.4.3 NAME ( **'cn' 'commonName'** ) ...

#### 5.1.1.2.1. Directory Server 属性の構文

属性の構文は、属性が許可する値の形式を定義します。他のスキーマ要素と同様に、構文は、スキーマ ファイルエントリーで構文の OID を使用して属性に対して定義されます。Directory Server Console で は、構文は分かりやすい名前で参照されます。

Directory Server は、属性の構文を使用してエントリーでのソートとパターン一致を実行します。

LDAP 属性の構文に関する詳細は、RFC [4517](http://tools.ietf.org/html/rfc4517) を参照してください。

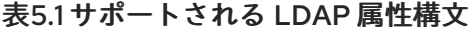

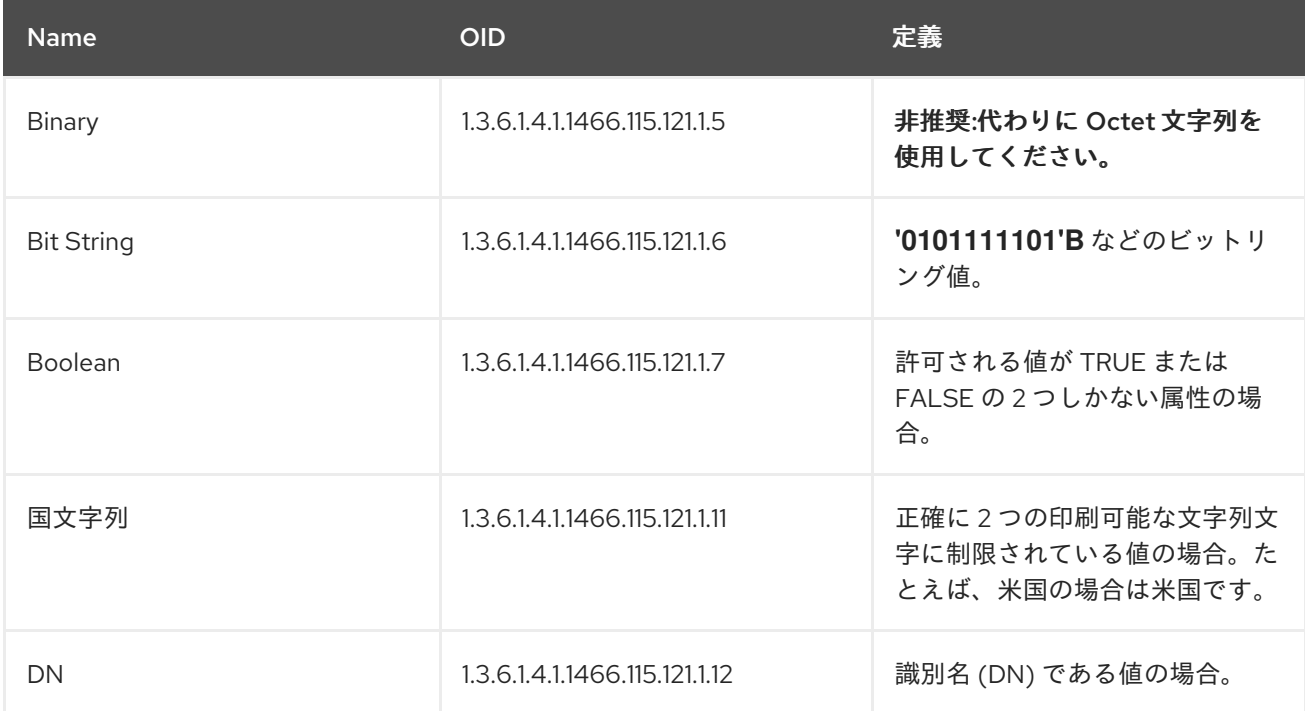

<span id="page-413-0"></span>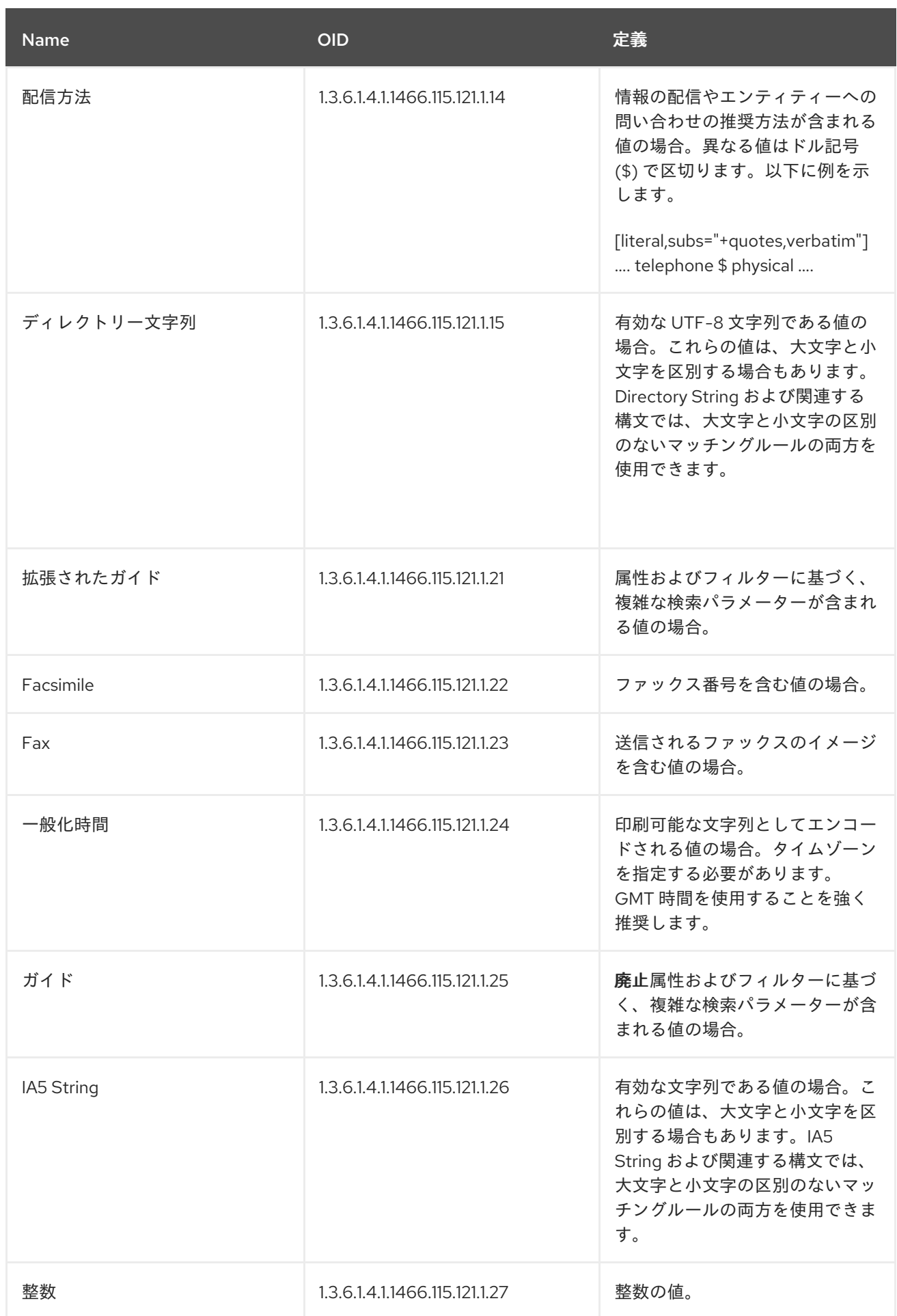

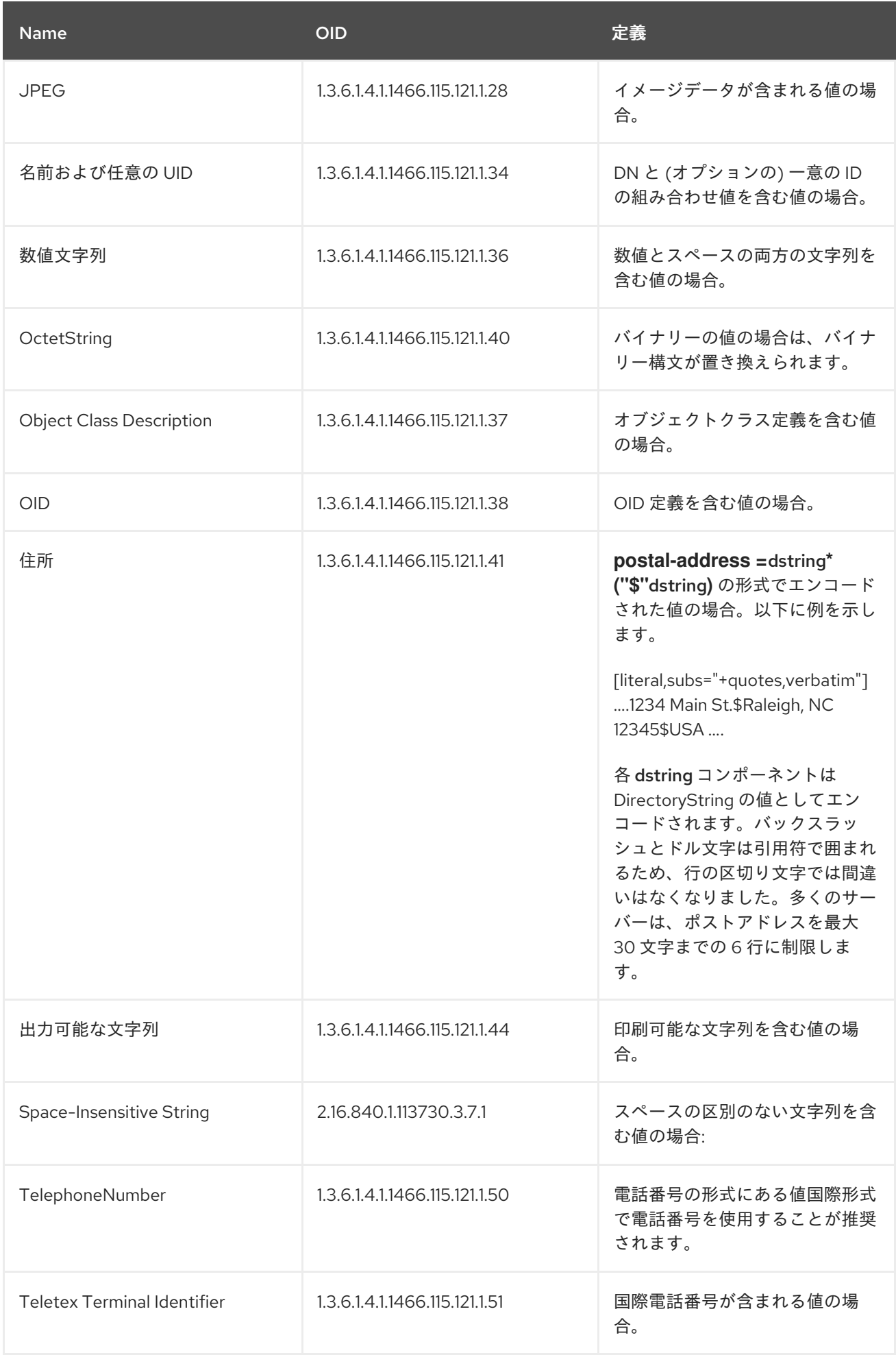

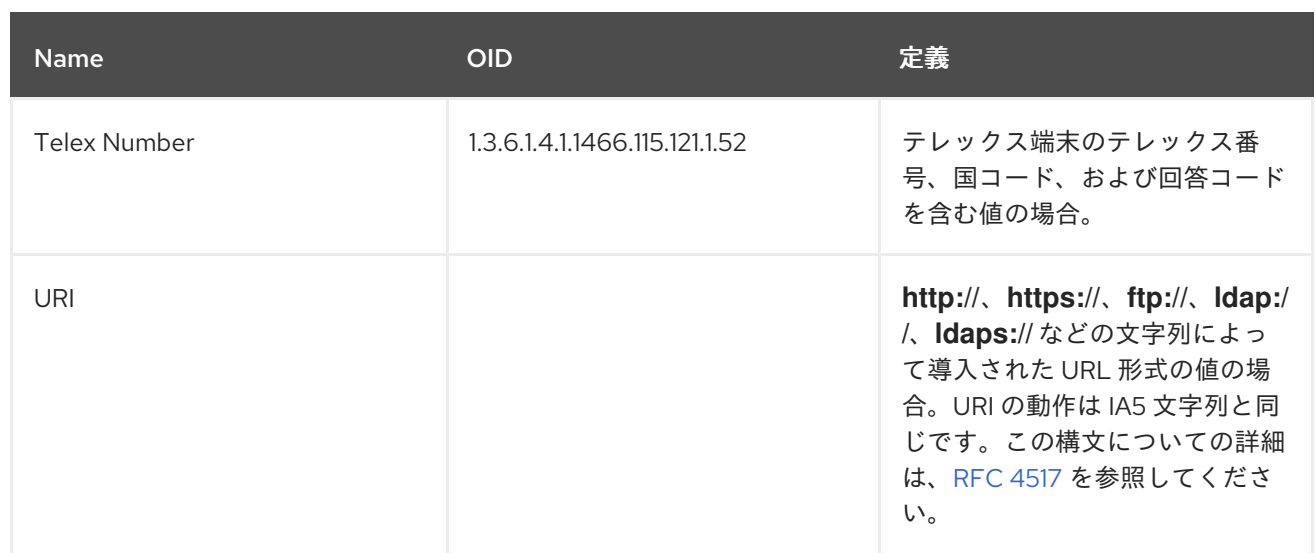

#### 5.1.1.2.2. 単一値および複数値の属性

デフォルトでは、ほとんどの属性は複数値です。つまり、エントリーに同じ属性を複数回追加できま す。以下に例を示します。

dn: uid=jsmith,ou=marketing,ou=people,dc=example,dc=com ou: marketing ou: people

**cn** 属性、**tel** 属性、および **objectclass** 属性は、すべて複数の値を持つことができます。単一値である 属性 (属性の 1 つのインスタンスのみを指定可能) は、単一の値のみを許可するようにスキーマに指定さ れます。たとえば、**uidNumber** は使用可能な値は 1 つしかないため、スキーマエントリーには **SINGLE-VALUE** という用語があります。属性が複数値の場合、値式はありません。

#### 5.1.2. デフォルトの Directory Server スキーマファイル

Directory Server のテンプレートスキーマ定義は **/etc/dirsrv/schema** ディレクトリーに保存されます。 これらのデフォルトのスキーマファイルは、新しい Directory Server インスタンスのスキーマファイル を生成します。各サーバーインスタンスには、**/etc/dirsrv/slapd- instance/schema** に独自のインスタ ンス固有のスキーマディレクトリーがあります。インスタンスディレクトリーのスキーマファイルは、 そのインスタンスによってのみ使用されます。

ディレクトリースキーマを変更するには、インスタンス固有のスキーマディレクトリーに新しい属性と 新しいオブジェクトクラスを作成します。デフォルトのスキーマは新規インスタンスの作成に使用さ れ、各インスタンスには独自のスキーマファイルがあるため、各インスタンスの使用は若干異なるた め、各インスタンスの使用を照合することができます。

Directory Server コンソールまたは LDAP コマンドを使用して追加されるカスタム属性は、**99user.ldif** ファイルに保存されます。その他のカスタムスキーマファイルは、各インスタンスの **/etc/dirsrv/slapd-instance/schema** ディレクトリーに追加できます。Red Hat Directory Server に同梱 されている標準ファイルには変更を加えないでください。

Directory Server の情報やプランニングディレクトリースキーマに関する提案についての詳細は、デプ ロイメントガイドを参照してください。

表5.2 スキーマファイル

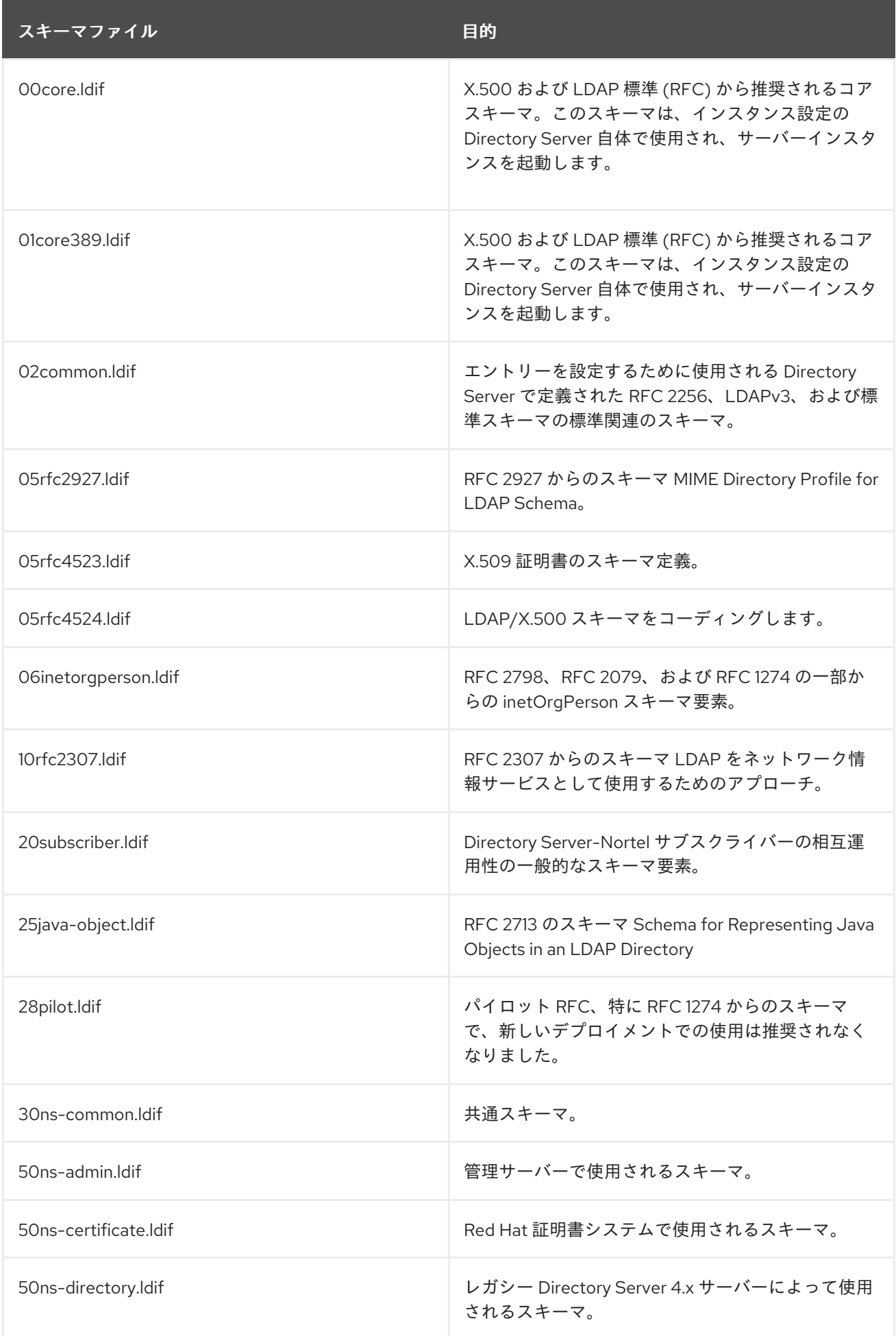

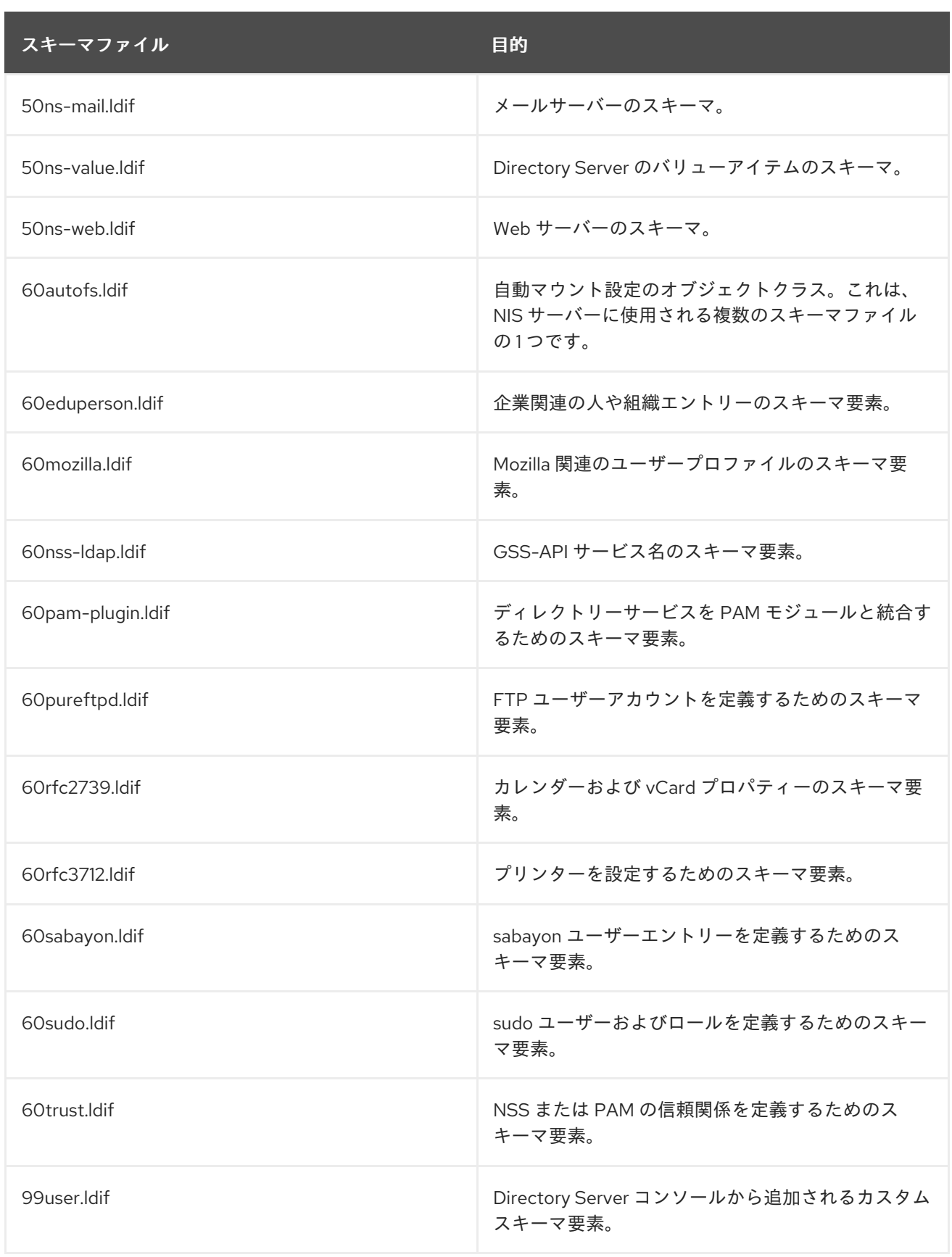

# 5.1.3. オブジェクト識別子 (OID)

すべてのスキーマ要素には、属性やオブジェクトクラスなど、オブジェクト識別子 (OID) が割り当てら れます。OID は、通常はドットで区切られた文字列として記述される整数のシーケンスです。すべての カスタム属性とクラスは、X.500 および LDAP 標準に準拠する必要があります。

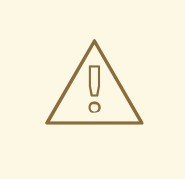

警告

スキーマ要素に OID が指定されていない場合、Directory Server は ObjectClass\_name**-oid** および attribute\_name**-oid** を自動的に使用します。ただ し、数値 OID の代わりにテキスト OID を使用すると、クライアント、サーバーの 相互運用性、およびサーバーの動作に問題が発生する可能性があるため、数値 OID を割り当てることを強く推奨します。

OID をビルドできます。ベース OID は、組織のすべてのスキーマ要素に使用されるルート番号で、そ こからスキーマ要素を増やすことができます。たとえば、ベース OID は **1** になります。その後、属性 に **1.1** を使用するため、新しい属性の OID は **1.1.x** です。オブジェクトクラスに **1.2** を使用するため、 新しいオブジェクトクラスの OID は **1.2.x** です。

Directory Server 定義のスキーマ要素では、ベース OID は以下のようになります。

- Netscape のベース OID は **2.16.840.1.113730** です。
- DirectoryServer のベース OID は **2.16.840.1.113730.3** です。
- **●** Netscape で定義されたすべての属性には、ベース **OID2.16.840.1.113370.3.1** があります。
- **Netscape で定義されたすべてのオブジェクトクラスには、基本 OID2.16.840.1.113730.3.2 が** あります。

OID に関する詳細や接頭辞を要求する場合は、Internet Assigned Number Authority (IANA) Web サイト [\(http://www.iana.org/\)](http://www.iana.org/) を参照してください。

#### 5.1.4. スキーマの拡張

Directory Server スキーマには、ほとんどのディレクトリー要件を満たすために使用できる数百のオブ ジェクトクラスと属性が含まれています。このスキーマは、カスタムスキーマファイルを作成して、企 業内のディレクトリーサービスの進化要件を満たす新しいオブジェクトクラスおよび属性で拡張できま す。

スキーマに新しい属性を追加する場合、新しいオブジェクトクラスを作成してスキーマを含める必要が あります。既存のオブジェクトクラスに新しい属性を追加すると、標準の LDAP スキーマに依存する既 存の LDAP クライアントとの互換性が Directory Server の互換性が危険にさらされ、サーバーのアップ グレード時に問題が発生する可能性があります。

サーバースキーマの拡張に関する詳細は、デプロイメントガイドを参照してください。

5.1.5. スキーマチェック

スキーマチェックとは、Directory Server が LDIF を使用してインポートされたデータベースで作成、 変更、またはデータベースですべてのエントリーをチェックし、スキーマファイルのスキーマ定義に準 拠することを確認します。スキーマチェックでは、次の 3 つのことを確認します。

- エントリーで使用されるオブジェクトクラスおよび属性はディレクトリースキーマで定義され ます。
- オブジェクトクラスに必要な属性はエントリーに含まれます。

● オブジェクトクラスで使用できる属性のみがエントリーに含まれます。

スキーマチェックが有効になっている Directory Server を実行する必要があります。スキーマチェック を有効にする方法は、管理ガイドを参照してください。

#### 5.1.6. 構文の検証

構文の検証 とは、Directory Server が属性の値が、その属性に必要な構文と一致することを確認するこ とを意味します。たとえば、構文の検証では、新しい **telephoneNumber** 属性に、実際にその値に有効 な電話番号が指定されていることを確認します。

基本設定では、構文検証 (スキーマチェックなど) により、ディレクトリーの変更がチェックされ、属性 値が必要な構文と一致することが確認され、構文に違反する変更が拒否されます。オプションで、構文 違反に関する警告メッセージをログに記録し、変更を拒否するか、変更プロセスを成功できるように構 文の検証を設定できます。

すべての構文は、DN を除く RFC [4514](http://www.ietf.org/rfc/rfc4514.txt) に対して検証されます。デフォルトでは、DN は RFC [1779](http://www.ietf.org/rfc/rfc1779) また は RFC [2253](http://www.ietf.org/rfc/rfc2253) に対して検証されますが、RFC [4514](http://www.ietf.org/rfc/rfc4514.txt) よりは厳格ではありません。DN の厳密な検証を明 示的に設定する必要があります。

この機能は、バイナリー構文 (検証できない) および標準以外の構文 (定義された必要な形式がない) を 除き、表5.1[「サポートされる](#page-413-0) LDAP 属性構文」 に記載されるすべての属性構文を確認します。未検証 の構文は以下のとおりです。

- $\bullet$  Fax (バイナリー)
- OctetString (binary)
- JPEG (バイナリー)
- バイナリー (標準以外)
- スペースに依存しない文字列 (非標準)
- URI (標準以外)

構文検証が有効になっている場合、属性がエントリーに追加または変更されるたびに、新しい 属性値が チェックされます。(構文はサプライヤーサーバーでチェックされているため、これには レプリケー ション の変更は含まれません。)**syntax-validation.pl** スクリプトを実行して、既存 の属性値で構文違 反の有無を確認することもできます。

構文の検証に関する詳細は、管理ガイドを参照してください。

## 5.2. エントリー属性の参照

この参照にリストされている属性は、手動で割り当てたり、ディレクトリーエントリーで利用したりで きます。属性は、定義、構文、および OID を使用してアルファベット順にリスト表示されます。

#### 5.2.1. abstract

**abstract** 属性には、ドキュメントエントリーの抽象が含まれます。

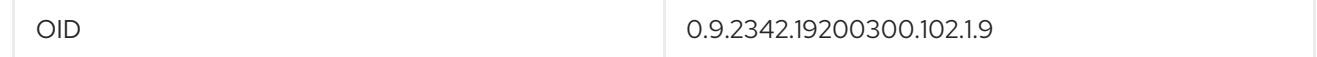

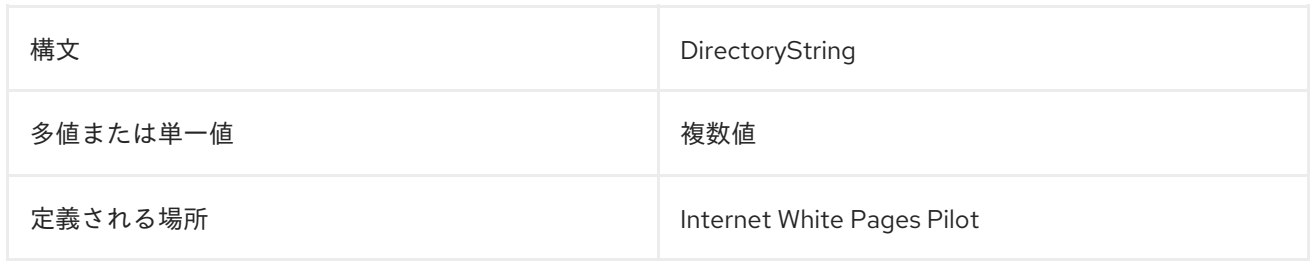

# 5.2.2. accessTo

この属性は、ユーザーがアクセスできる特定のホストまたはサーバーを定義します。

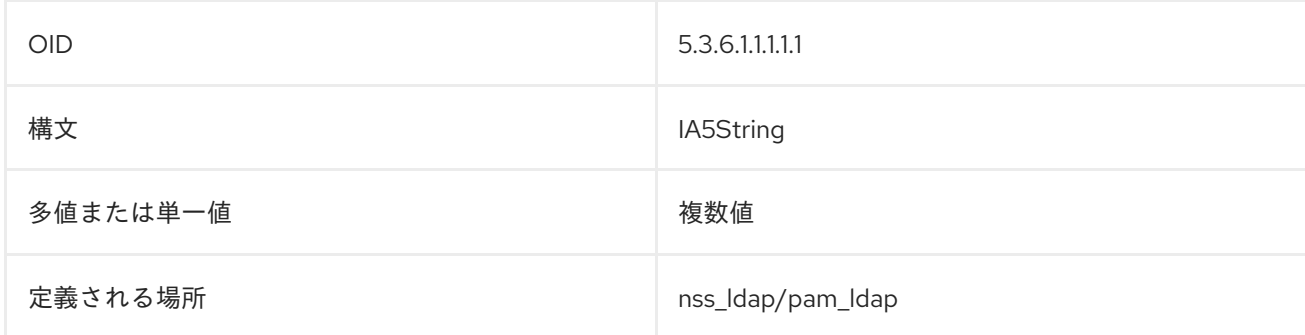

# 5.2.3. accountInactivityLimit

**accountInactivityLimit** 属性は、アカウントの最後のログイン時刻から、そのアカウントが非アクティ ブであるためにロックされるまでの期間を秒単位で設定します。

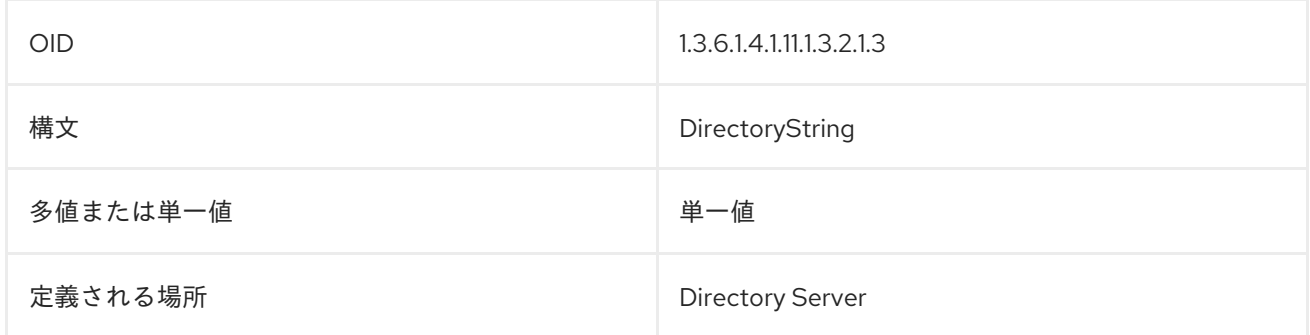

# 5.2.4. acctPolicySubentry

**acctPolicySubentry** 属性は、アカウントポリシー (具体的には、アカウントロックアウトポリシー) に 属するすべてのエントリーを識別します。この属性の値は、エントリーに適用されるアカウントポリ シーを参照します。

これは、個別のユーザーエントリーまたは CoS テンプレートエントリーまたはロールエントリーに設 定できます。

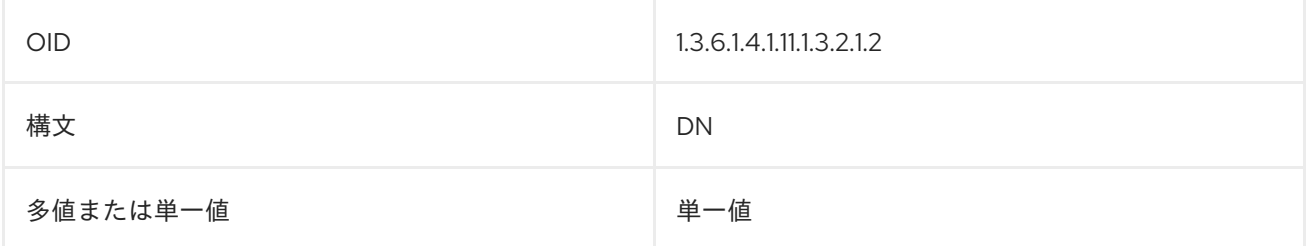

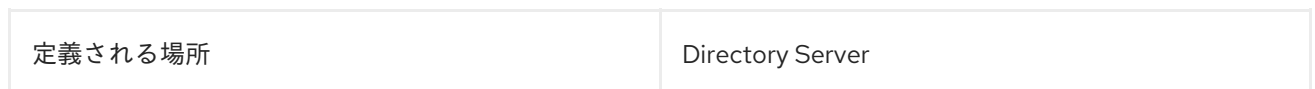

# 5.2.5. administratorContactInfo

この属性には、LDAP またはサーバー管理者の連絡先情報が含まれます。

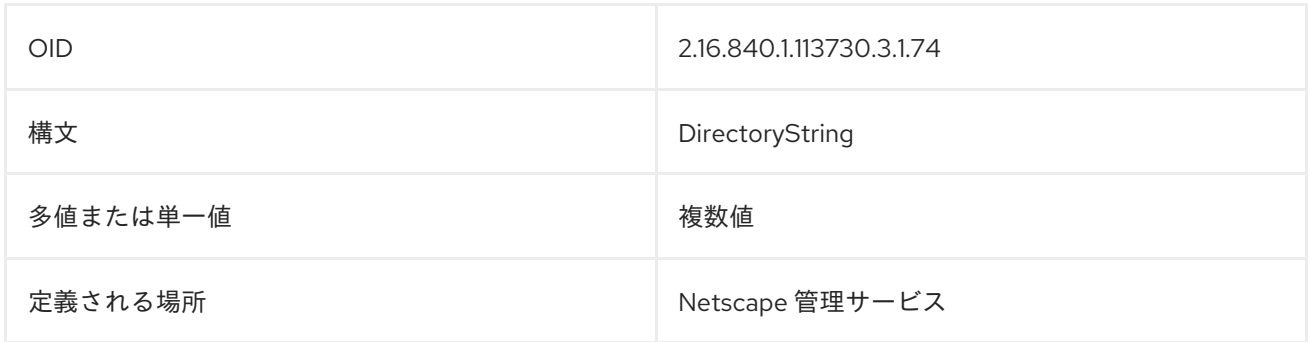

# 5.2.6. adminRole

この属性には、エントリーで特定されたユーザーに割り当てられたロールが含まれます。

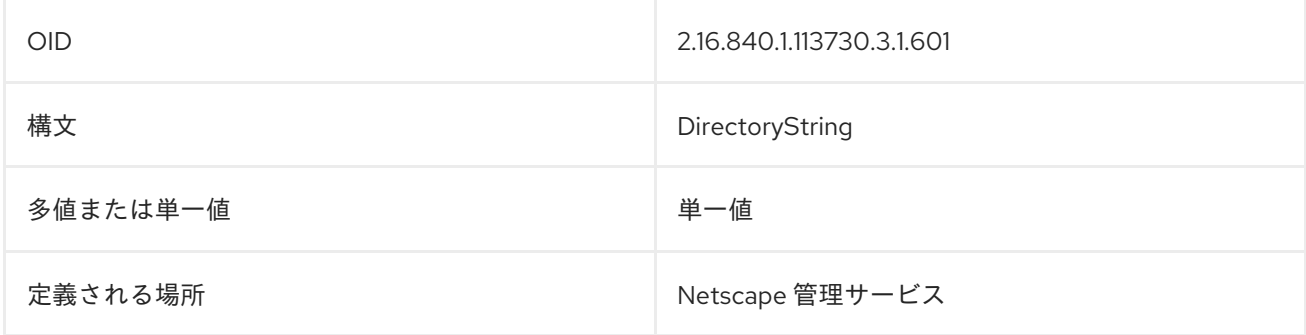

# 5.2.7. adminUrl

この属性には、管理サーバーの URL が含まれます。

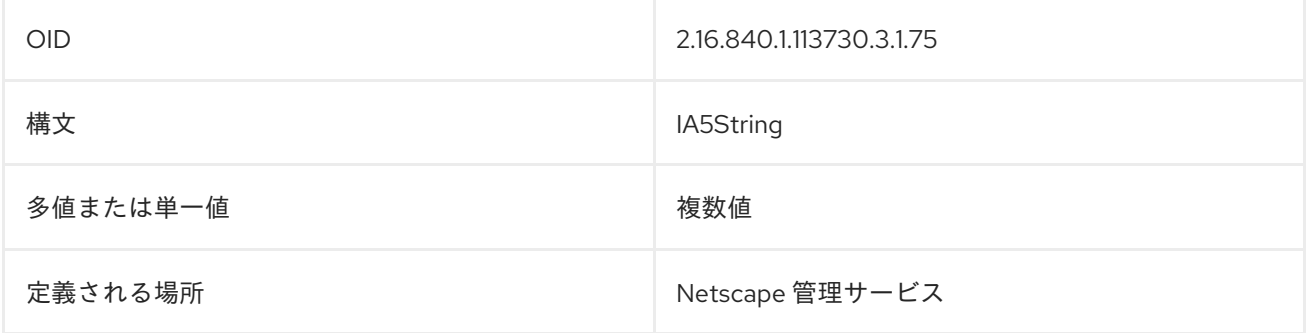

# 5.2.8. aliasedObjectName

**aliasedObjectName** 属性は、エイリアスエントリーを識別するために Directory Server によって使用さ れます。この属性には、このエントリーがエイリアスであるエントリーの DN (識別名) が含まれます。 以下に例を示します。

aliasedObjectName: uid=jdoe,ou=people,dc=example,dc=com

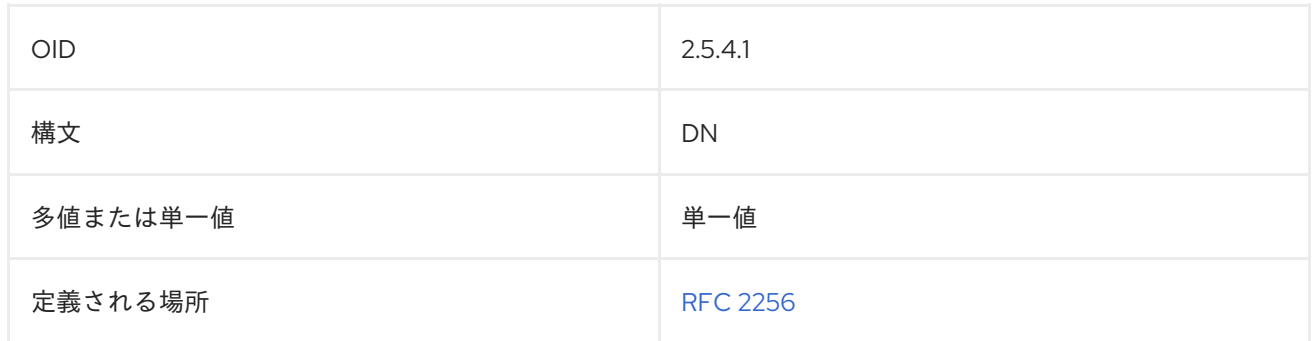

# 5.2.9. associatedDomain

**associatedDomain** 属性には、ディレクトリーツリーのエントリーに関連付けられた DNS ドメインが 含まれます。たとえば、識別名 **c=US,o=Example Corporation** のエントリーは、**EC.US** の関連するド メインを持ちます。これらのドメインは RFC 822 の順序で表す必要があります。

associatedDomain:US

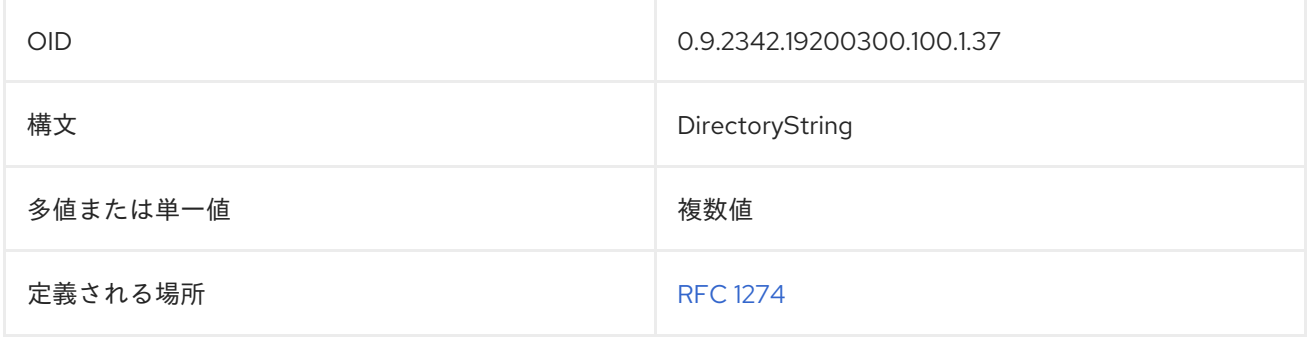

# 5.2.10. associatedName

**associatedName** は、DNS ドメインに関連付けられた組織ディレクトリーツリーエントリーを識別し ます。以下に例を示します。

associatedName: c=us

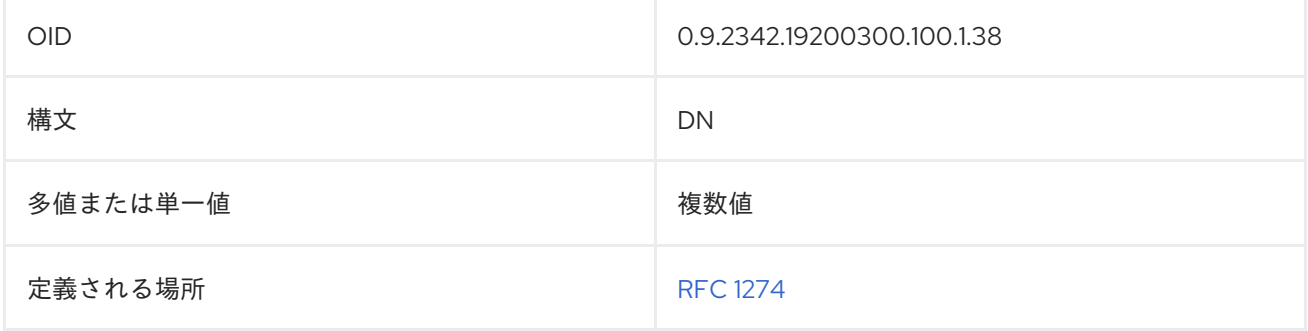

# 5.2.11. attributeTypes

この属性は、subschema 内で定義される属性を特定するためにスキーマファイルで使用されます。

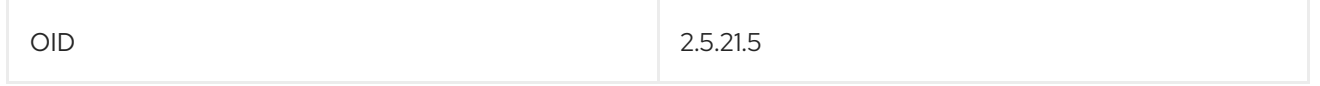

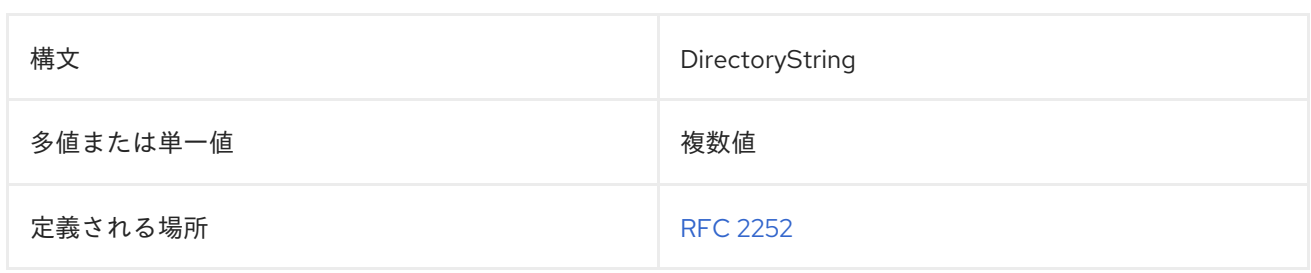

# 5.2.12. audio

**audio** 属性には、バイナリー形式を使用したサウンドファイルが含まれます。この属性は、**u-law** でエ ンコードされたサウンドデータを使用します。以下に例を示します。

audio:: AAAAAA==

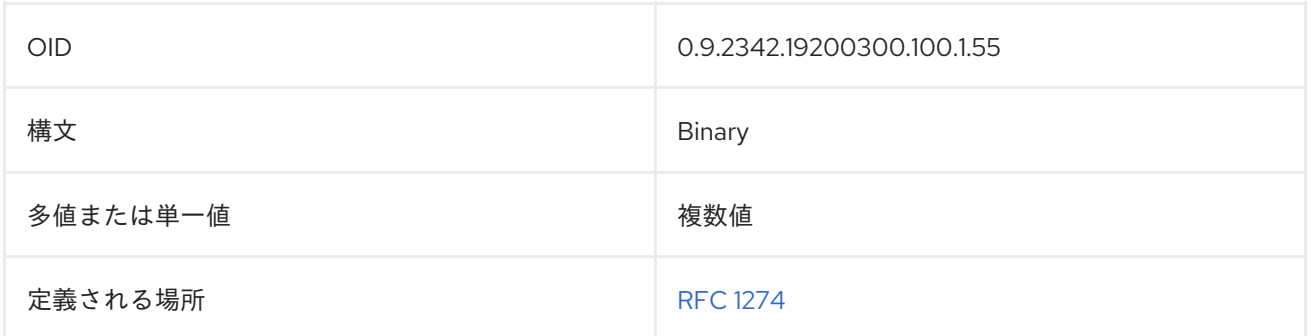

# 5.2.13. authorCn

**authorCn** 属性には、ドキュメントの作成者の共通名が含まれます。以下に例を示します。

authorCn: John Smith

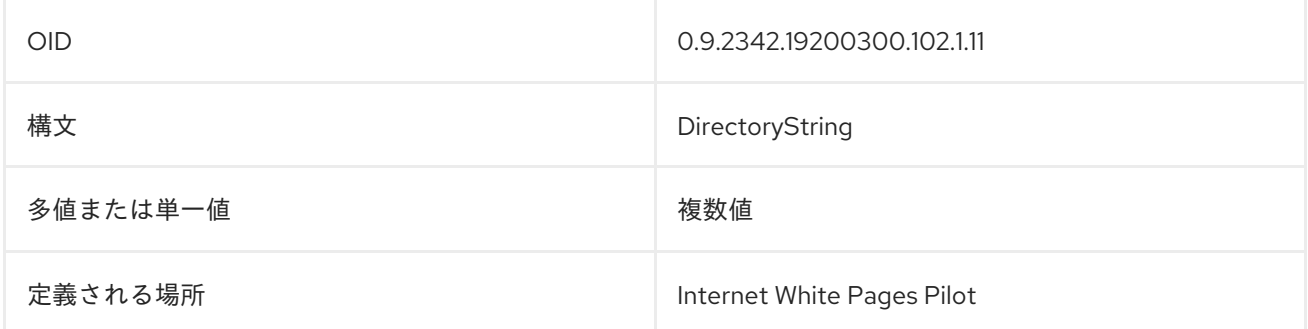

# 5.2.14. authorityRevocationList

**authorityRevocationList** 属性には、失効した CA 証明書のリストが含まれます。この属性は要求さ れ、**authorityRevocationList;binary** などのバイナリー形式で保存する必要があります。以下に例を示 します。

authorityrevocationlist;binary:: AAAAAA==

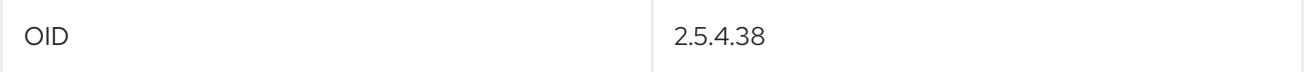

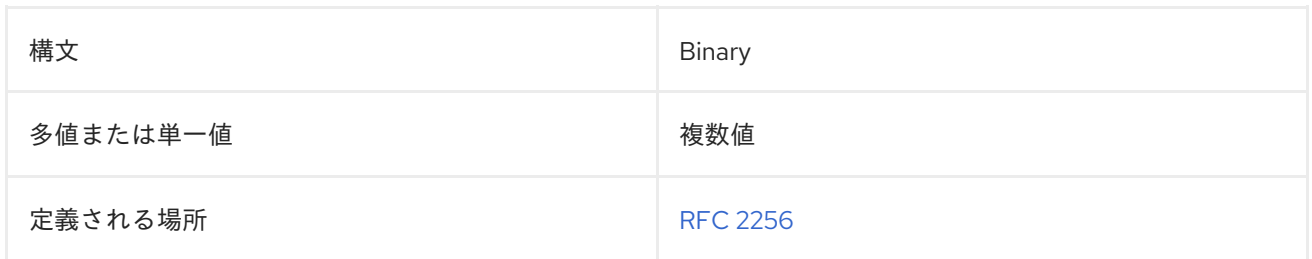

# 5.2.15. authorSn

**authorSn** 属性には、ドキュメントエントリーの作成者の名前またはファミリー名が含まれます。以下 に例を示します。

authorSn: Smith

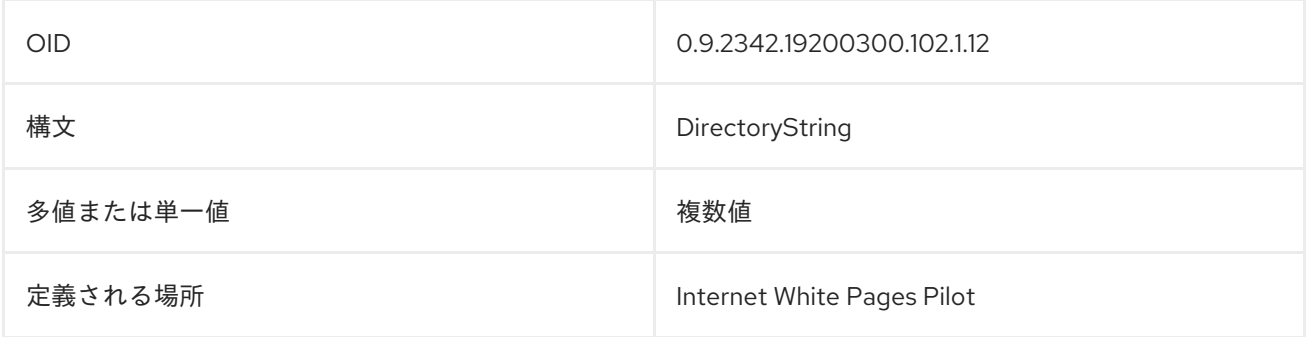

# 5.2.16. automountInformation

この属性には、autofs 自動マウント機能が使用する情報が含まれます。

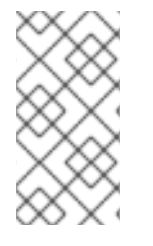

# 注記

**automountInformation** 属性は、Directory Server の **60autofs.ldif** で定義されていま す。更新された RFC 2307 スキーマを使用するには、**60autofs.ldif** ファイルを削除 し、**/usr/share/dirsrv/data** ディレクトリーの **10rfc2307bis.ldif** ファイルを **/etc/dirsrv/slapd-instance/schema** ディレクトリーにコピーします。

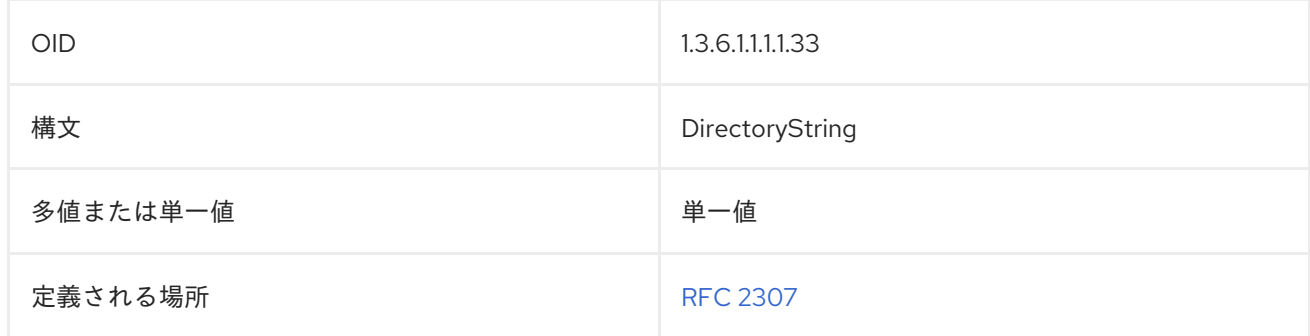

# 5.2.17. bootFile

この属性には、ブートイメージのファイル名が含まれます。

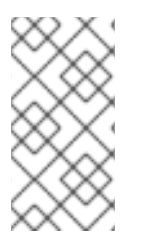

# 注記

**bootFile** 属性は、Directory Server の **10rfc2307.ldif** で定義されます。更新された RFC 2307 スキーマを使用するには、**10rfc2307.ldif** ファイルを削除 し、**/usr/share/dirsrv/data** ディレクトリーの **10rfc2307bis.ldif** ファイルを **/etc/dirsrv/slapd-instance/schema** ディレクトリーにコピーします。

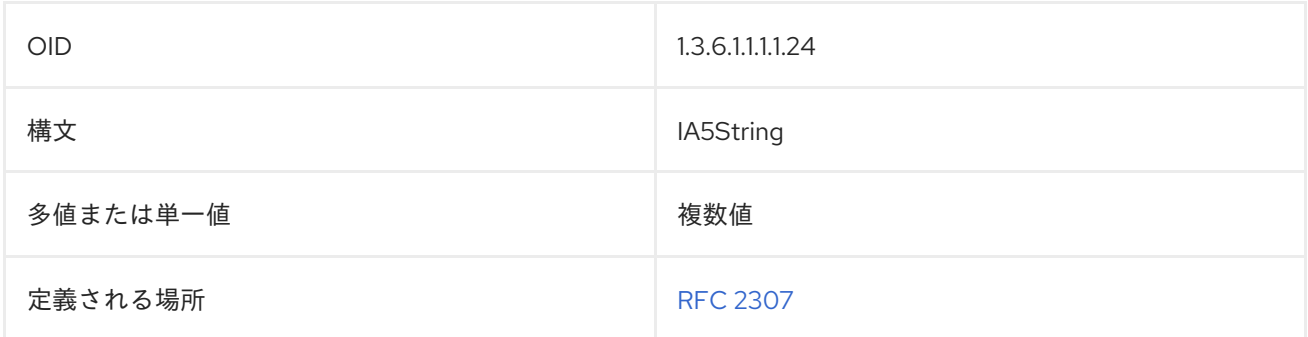

# 5.2.18. bootParameter

この属性には、**rpc.bootparamd** の値が含まれます。

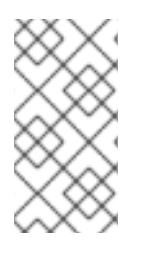

# 注記

**bootParameter** 属性は、Directory Server の **10rfc2307.ldif** で定義されます。更新され た RFC 2307 スキーマを使用するには、**10rfc2307.ldif** ファイルを削除 し、**/usr/share/dirsrv/data** ディレクトリーの **10rfc2307bis.ldif** ファイルを **/etc/dirsrv/slapd-instance/schema** ディレクトリーにコピーします。

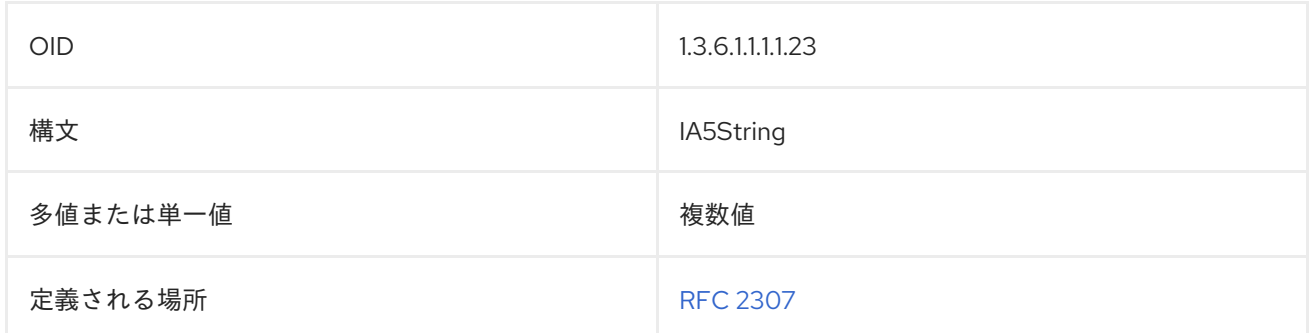

# 5.2.19. buildingName

buildingName: 14

**buildingName** 属性には、エントリーに関連付けられたビルド名が含まれます。以下に例を示します。

OID 0.9.2342.19200300.100.1.48 構文 DirectoryString 多値または単一値 あたい ちょう おおし おおいち 複数値 **定義される場所 インフィック おおし しょうしょう しゅうしょう RFC [1274](http://www.ietf.org/rfc/rfc1274.txt)** 

# 5.2.20. businessCategory

**businessCategory** 属性は、エントリーが関与するビジネスのタイプを特定します。属性の値は、企業 部門レベルなどの幅広い一般化である必要があります。以下に例を示します。

businessCategory: Engineering

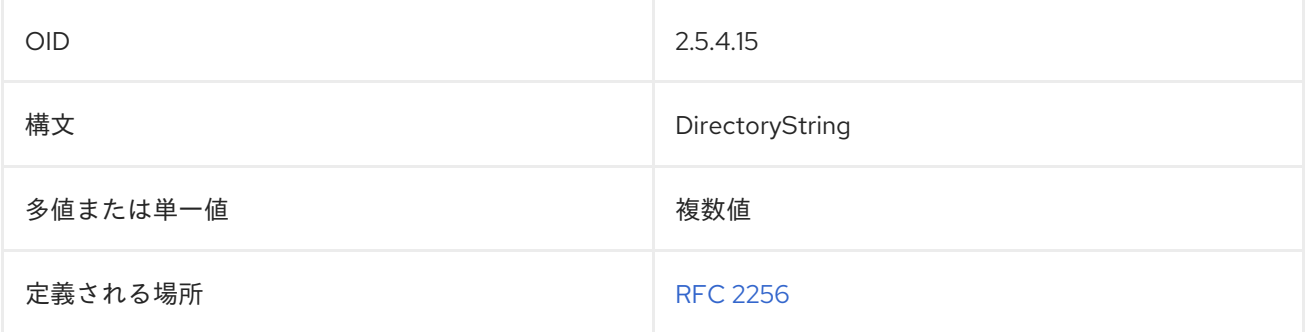

# 5.2.21. c (countryName)

**countryName** または **c** の属性には、国名を表す 2 文字の国コードが含まれます。国コードは ISO に よって定義されています。以下に例を示します。

countryName: GB c: US

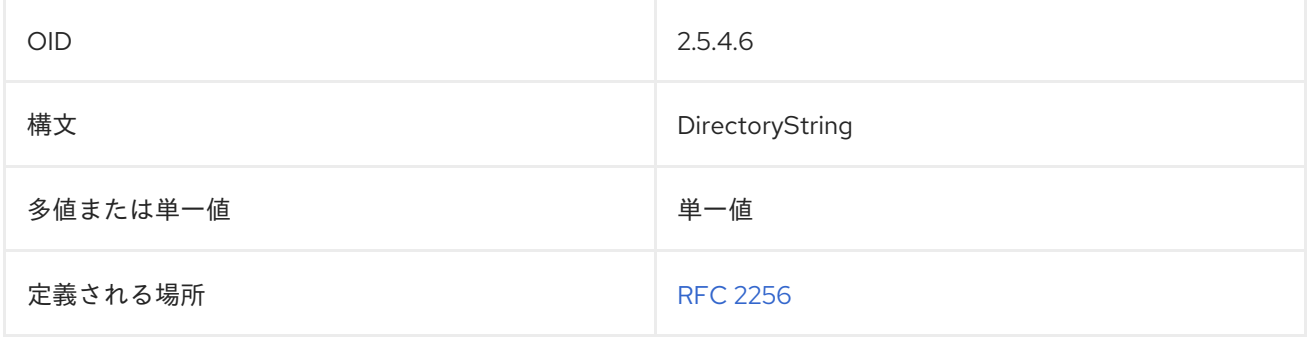

# 5.2.22. cACertificate

**cACertificate** 属性には CA 証明書が含まれます。属性は要求され、**cACertificate;binary** などのバイナ リー形式を保存する必要があります。以下に例を示します。

cACertificate;binary:: AAAAAA==

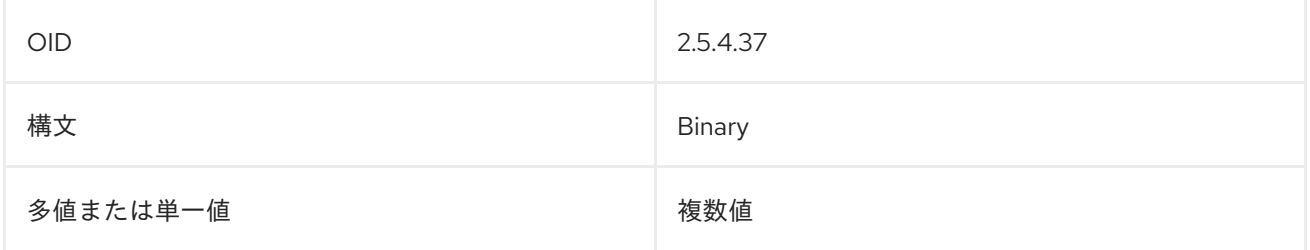

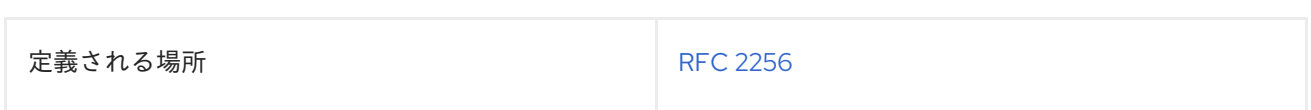

## 5.2.23. carLicense

**carLicense** 属性には、エントリーの automobile ライセンス plate 番号が含まれます。以下に例を示し ます。

carLicense: 6ABC246

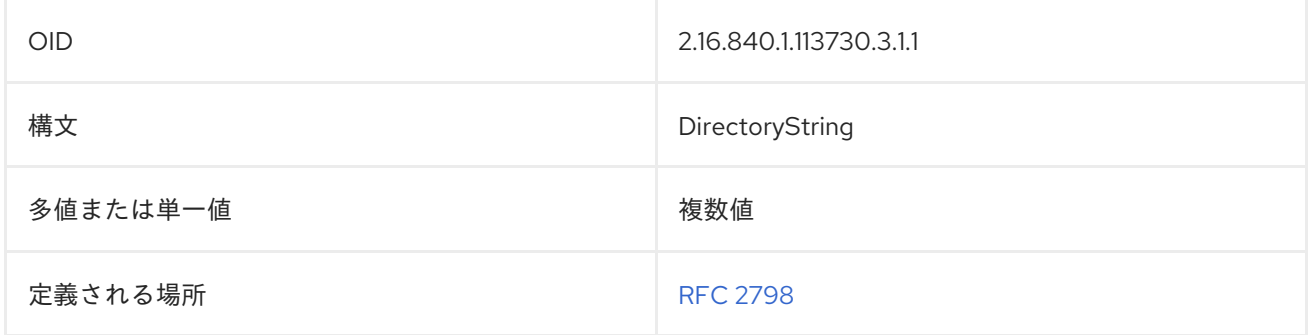

# 5.2.24. certificateRevocationList

**certificateRevocationList** 属性には、失効したユーザー証明書のリストが含まれます。属性値 は、**certificateACertificate;binary** として要求され、バイナリー形式で保存されます。以下に例を示し ます。

certificateRevocationList;binary:: AAAAAA==

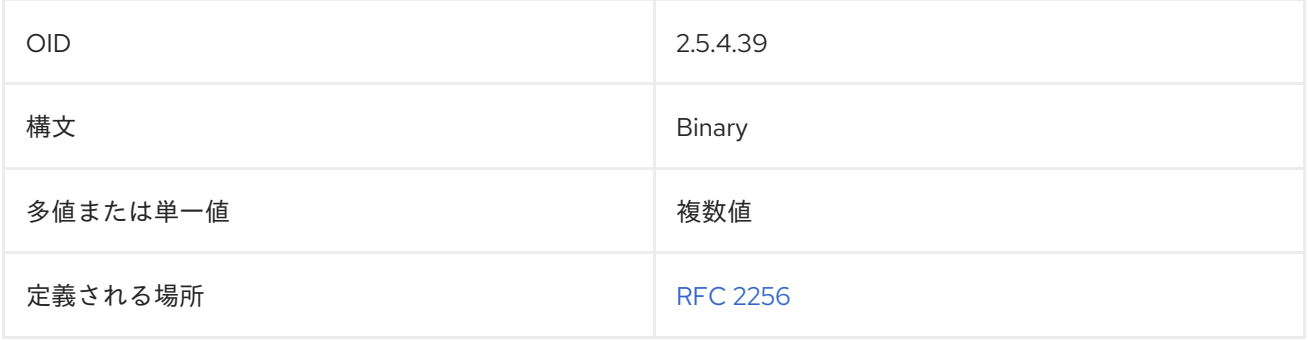

#### 5.2.25. cn (commonName)

**commonName** 属性にはエントリーの名前が含まれます。ユーザーエントリーの場合、**cn** 属性は通常 ユーザーのフルネームです。以下に例を示します。

commonName: John Smith cn: Bill Anderson

**LDAPReplica** または **LDAPServerobject** オブジェクトクラスを使用すると、**cn** 属性の値の形式は以下 のようになります。

cn: replicater.example.com:17430/dc%3Dexample%2Cdc%3com

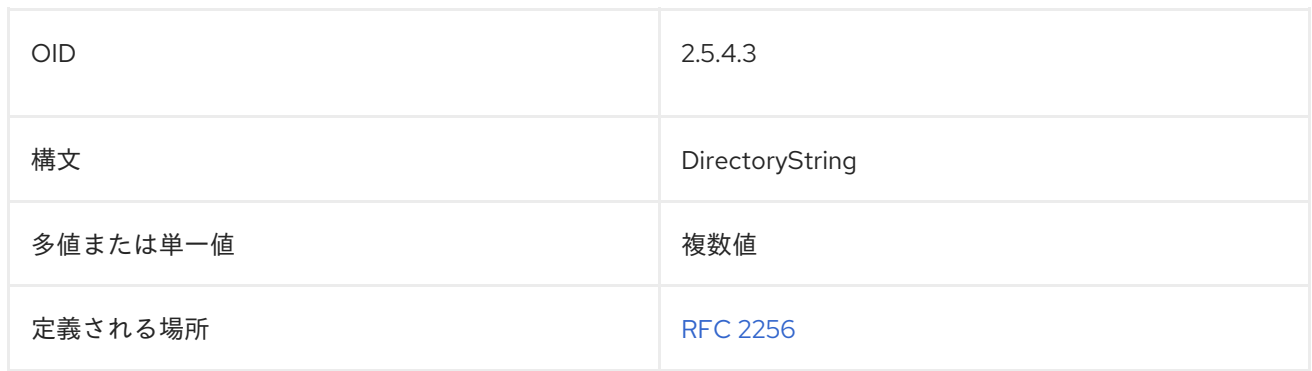

# 5.2.26. co (friendlyCountryName)

**friendlyCountryName** 属性には国名が含まれます。これには任意の文字列を使用できます。多くの場 合、**country** は ISO デザインされた 2 文字の国コードと共に使用され、 **co** 属性には読み取り可能な国 名が含まれます。以下に例を示します。

friendlyCountryName: Ireland co: Ireland

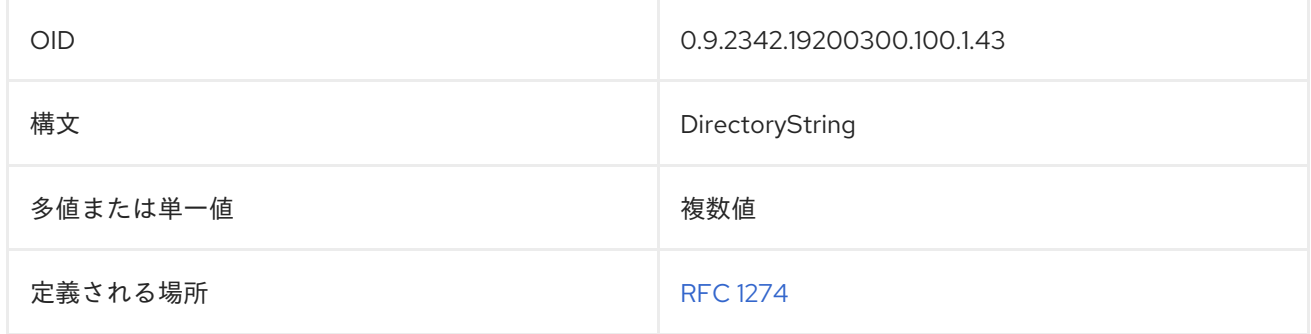

# 5.2.27. cosAttribute

**cosAttribute** には、CoS の値を生成する属性の名前が含まれます。複数の **cosAttribute** 値を指定でき ます。この属性は、すべてのタイプの CoS 定義エントリーによって使用されます。

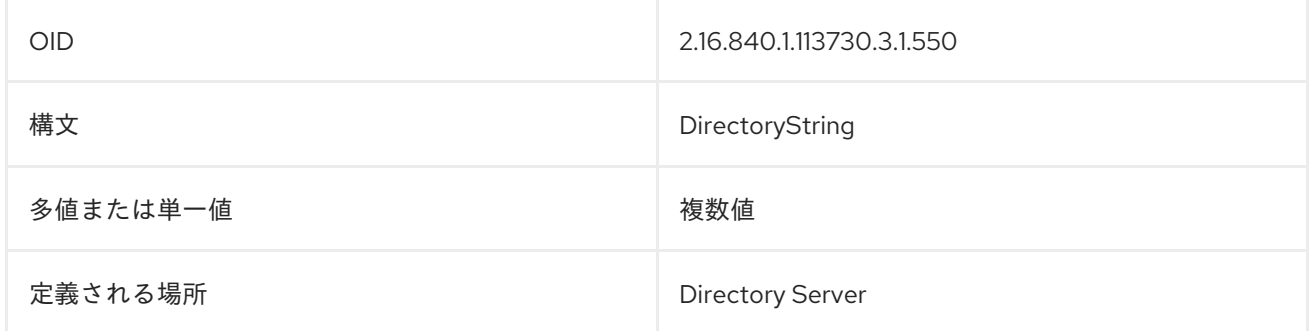

# 5.2.28. cosIndirectSpecifier

**cosIndirectSpecifier** は、テンプレートエントリーを識別するために間接 CoS によって使用される属性 値を指定します。

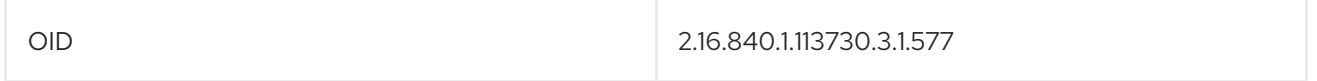

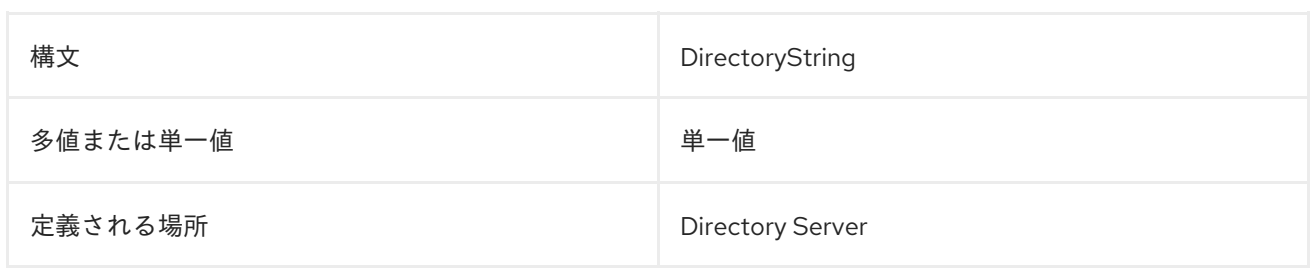

# 5.2.29. cosPriority

**cosPriority** 属性は、CoS テンプレートが属性値を提供するために競合するときに属性値を提供するテ ンプレートを指定します。この属性は、テンプレートのグローバルの優先度を表します。0 の優先度が 最も優先されます。

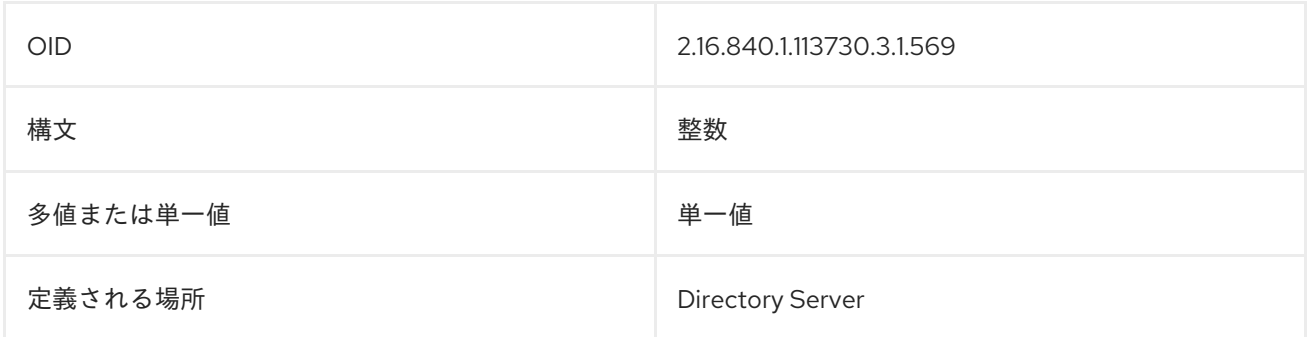

## 5.2.30. cosSpecifier

**cosSpecifier** 属性には、従来の CoS で使用される属性値が含まれており、テンプレートエントリーの DN とテンプレートエントリーを特定します。

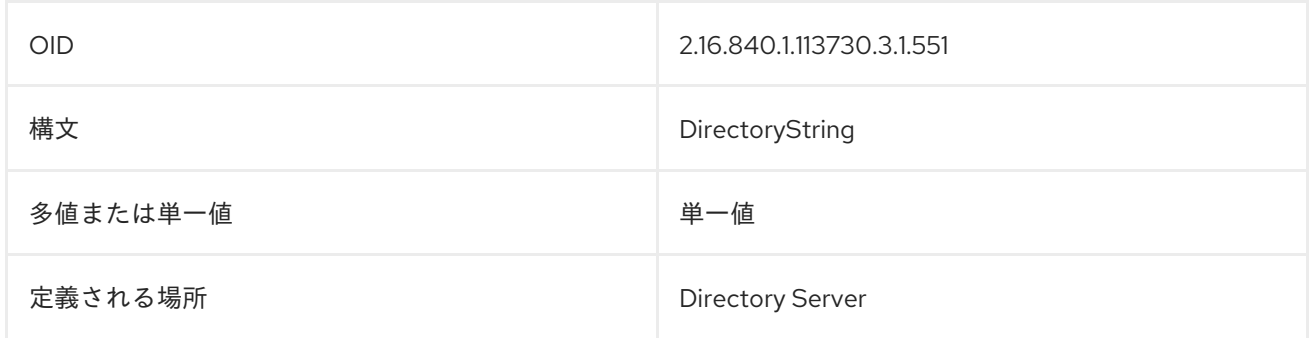

# 5.2.31. cosTargetTree

**cosTargetTree** 属性は、CoS スキーマが適用されるサブツリーを定義します。スキーマと複数の CoS スキーマのこの属性の値は、任意にターゲットツリーと重複する可能性があります。

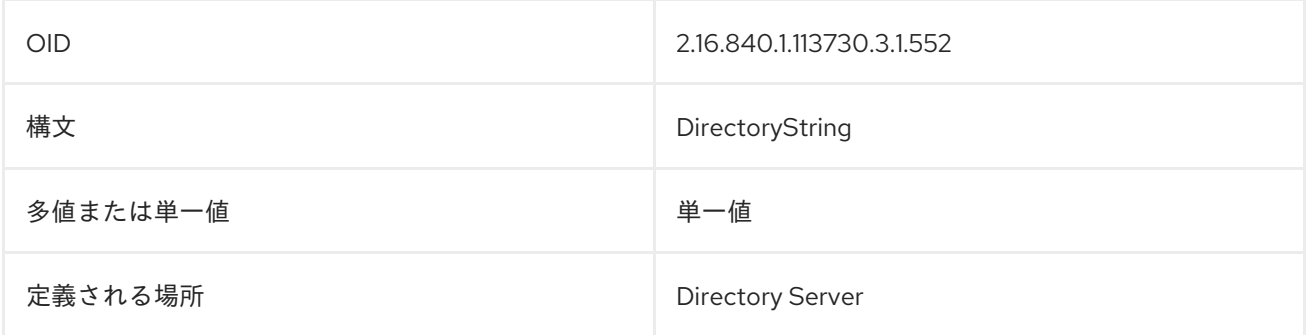

# 5.2.32. cosTemplateDn

**cosTemplateDn** 属性には、共有属性値のリストが含まれるテンプレートエントリーの DN が含まれま す。テンプレートエントリー属性値への変更は、CoS の範囲内のすべてのエントリーに自動的に適用さ れます。1 つの CoS に、複数のテンプレートエントリーが関連付けられている場合があります。

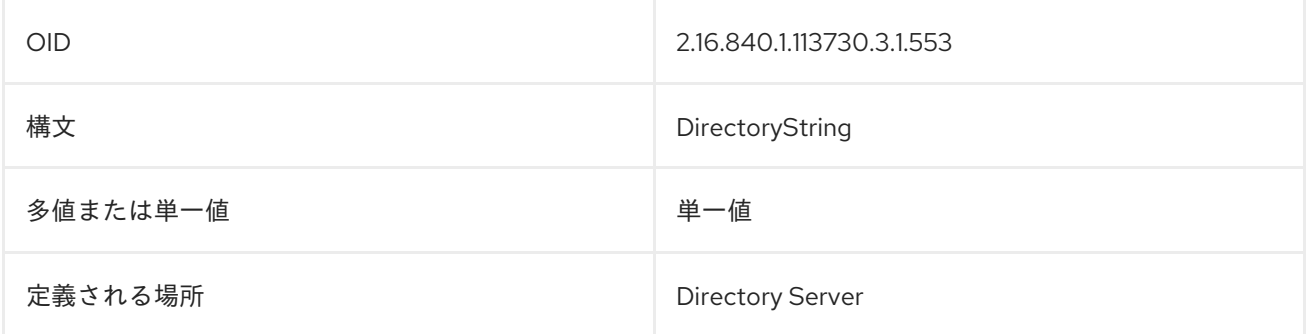

## 5.2.33. crossCertificatePair

**crossCertificatePair** 属性の値は要求され、**certificateCertificateRepair;binary** などのバイナリー形式 で保存する必要があります。以下に例を示します。

crossCertificatePair;binary:: AAAAAA==

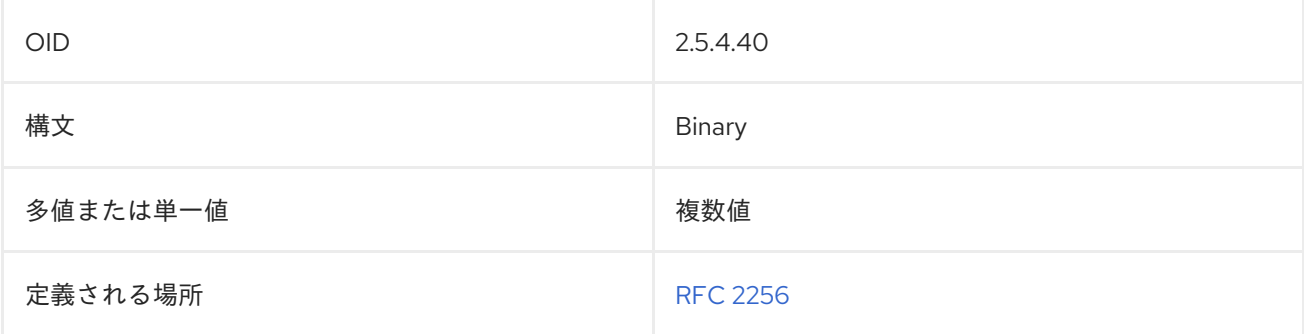

# 5.2.34. dc (domainComponent)

dc 属性には、ドメイン名の1つのコンポーネントが含まれます。以下に例を示します。

deltaRevocationListen <del>Maria Monte Addition</del>Listen <sub>に</sub><br>Revocation

dc: example domainComponent: example

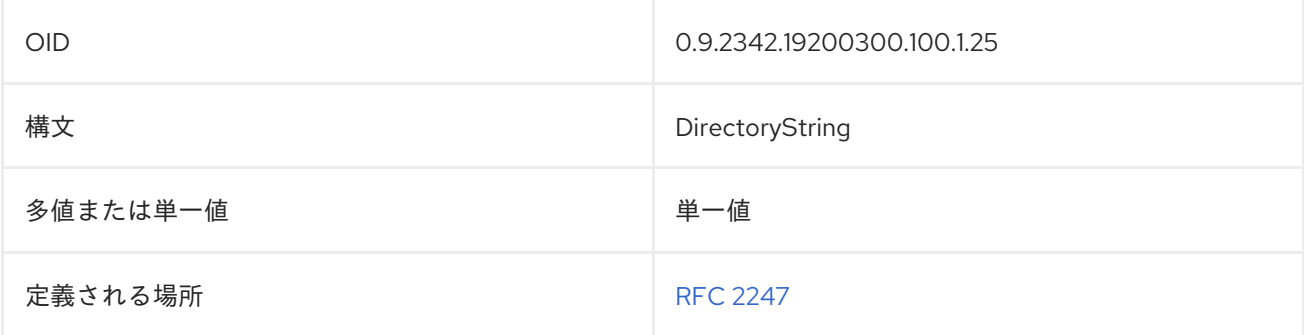

# 5.2.35. deltaRevocationList

#### **deltaRevocationList** 属性には、証明書失効リスト (CRL) が含まれます。属性の値を要求 し、**deltaRevocationList;binary** などのバイナリー形式で保存されます。

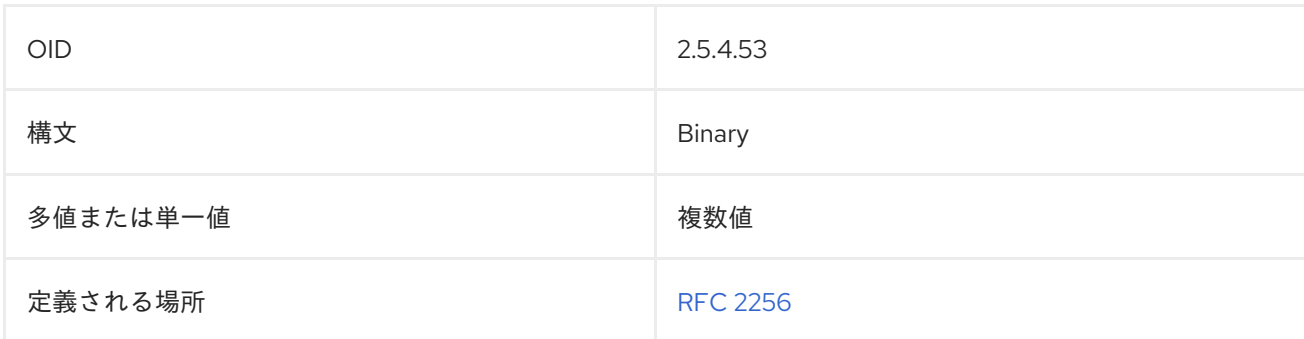

# 5.2.36. departmentNumber

**departmentNumber** 属性には、エントリーの部門番号が含まれます。以下に例を示します。

departmentNumber: 2604

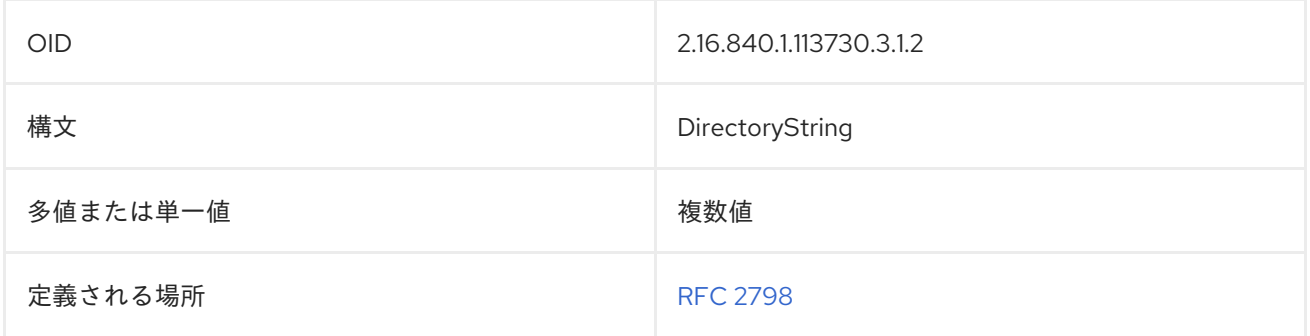

# 5.2.37. description

**description** 属性は、人間が判読可能なエントリーの説明を提供します。**person** または **organization** のオブジェクトクラスの場合は、エントリーのロールや作業割り当てに使用することができます。以下 に例を示します。

description: Quality control inspector for the ME2873 product line.

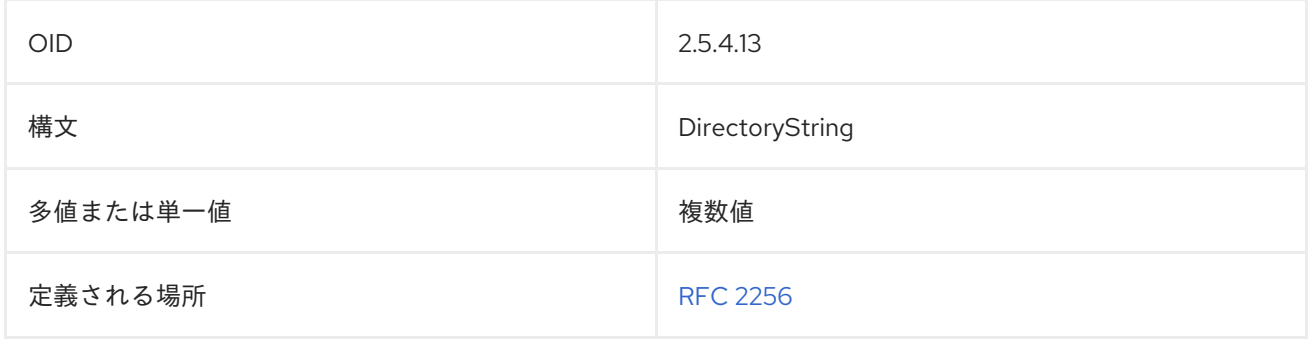

# 5.2.38. destinationIndicator

**destinationIndicator** 属性には、エントリーに関連付けられた city および country が含まれます。この 属性は、パブリックの telegram サービスを提供するために必要なばかりで、通常 **registeredAddress** 属性とともに使用されます。以下に例を示します。
#### destinationIndicator: Stow, Ohio, USA

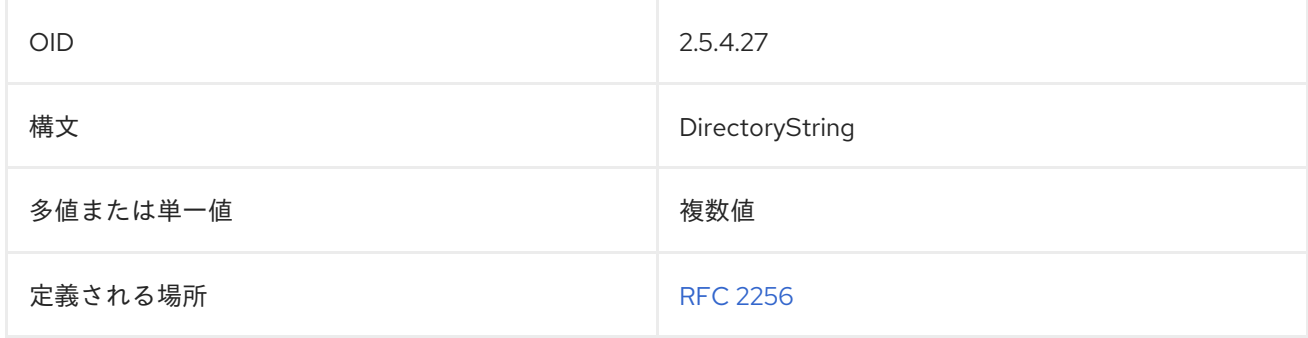

#### 5.2.39. displayName

**displayName** 属性には、そのユーザーのエントリーを表示するときに使用するユーザーの優先名が含 まれます。これは、1 行のサマリーリストにエントリーの推奨名を表示する場合に特に便利です。**cn** な どの他の属性タイプは多値であるため、優先される名前を表示するために使用できません。以下に例を 示します。

displayName: John Smith

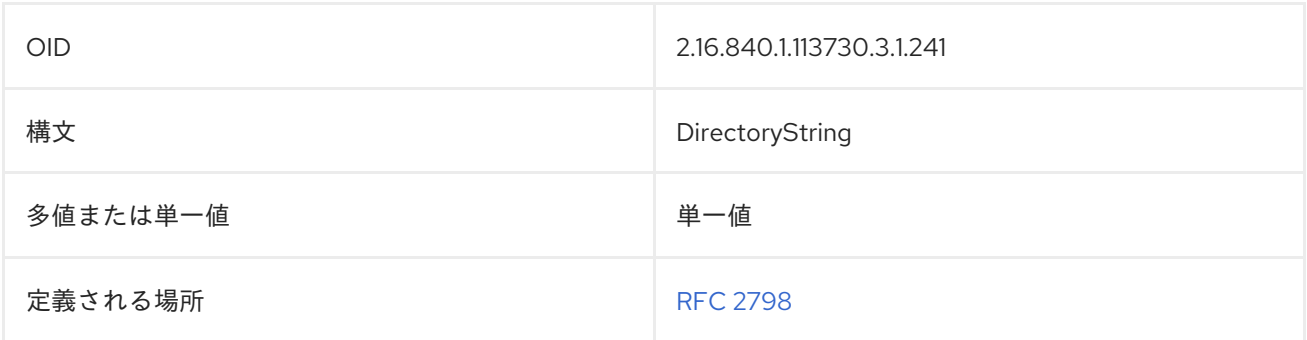

#### 5.2.40. dITRedirect

**dITRedirect** 属性は、1 つのエントリーによって記述されたオブジェクトにディレクトリーツリー内の新 しいエントリーがあることを示します。この属性は、個別の作業の場所が変更され、個人が新しい組織 DN を取得する場合に使用できます。

dITRedirect: cn=jsmith,dc=example,dc=com

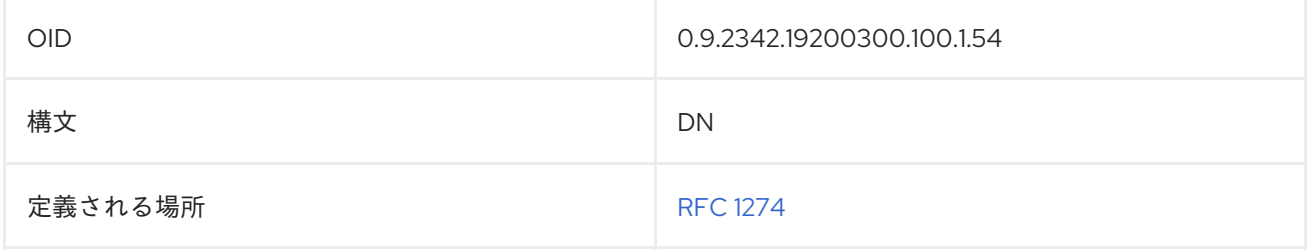

#### 5.2.41. dmdName

**dmdName** 属性値は、Directory Server を操作する管理機関であるディレクトリー管理ドメイン (DMD) を指定します。

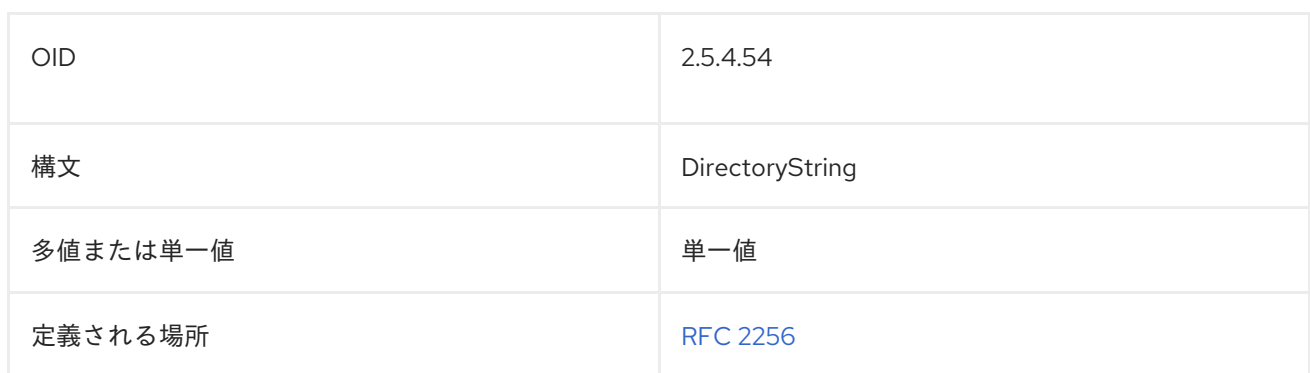

## 5.2.42. dn (distinguishedName)

**dn** 属性には、エントリーの識別名が含まれます。以下に例を示します。

dn: uid=Barbara Jensen,ou=Quality Control,dc=example,dc=com

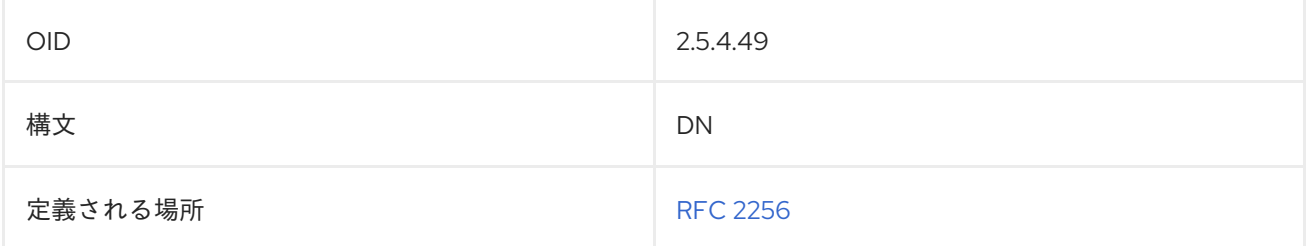

## 5.2.43. dNSRecord

dNSRecord 属性には、A(Address)、タイプ A (Mail Exchange)、タイプ NS(Name Server)、タイプ SOA (Start of Authority) リソースレコードなどの DNS リソースレコードが含まれます。以下に例を示 します。

#### dNSRecord: IN NS ns.uu.net

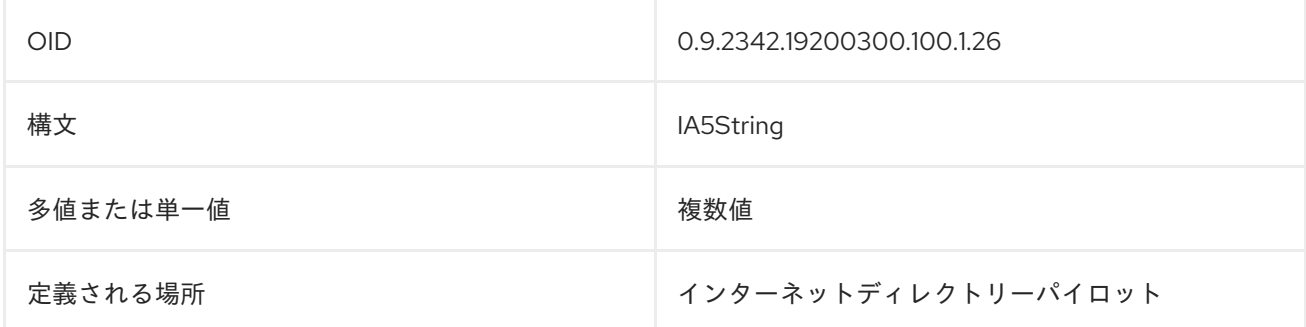

## 5.2.44. documentAuthor

**documentAuthor** 属性には、ドキュメントエントリーの作成者の DN が含まれます。以下に例を示し ます。

documentAuthor: uid=Barbara Jensen,ou=People,dc=example,dc=com

OID 0.9.2342.19200300.100.1.14

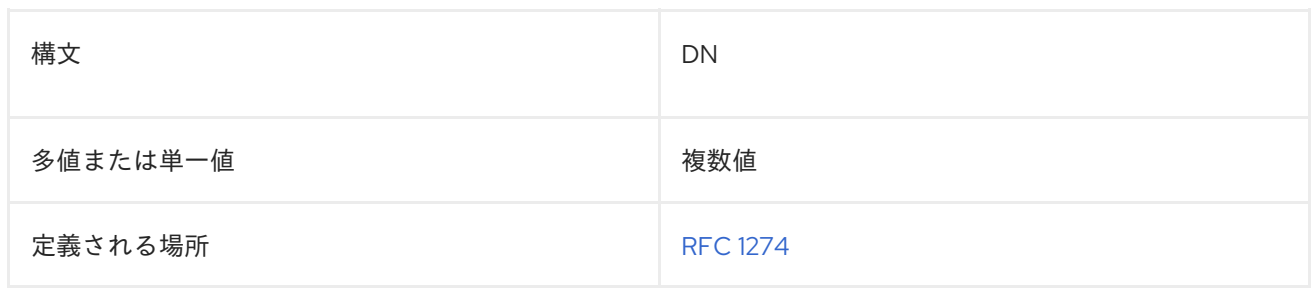

# 5.2.45. documentIdentifier

**documentIdentifier** 属性には、ドキュメントの一意の識別子が含まれます。以下に例を示します。

documentIdentifier: L3204REV1

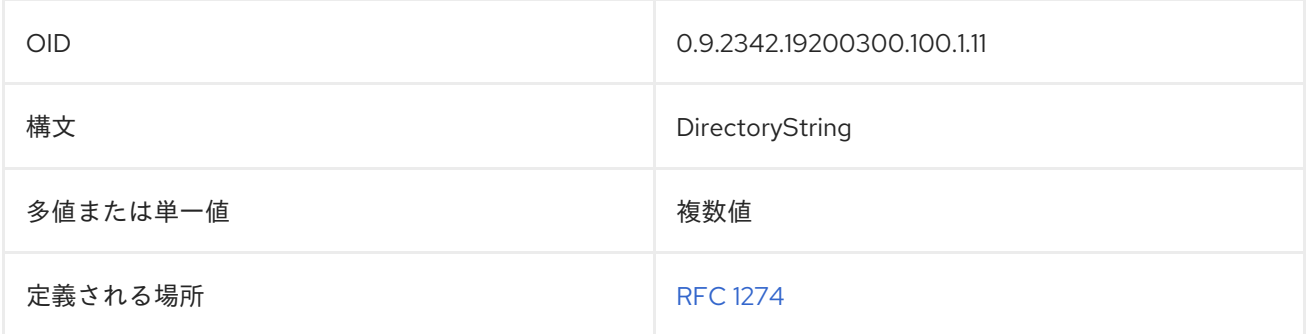

# 5.2.46. documentLocation

**documentLocation** 属性には、ドキュメントの元のバージョンの場所が含まれます。以下に例を示しま す。

documentLocation: Department Library

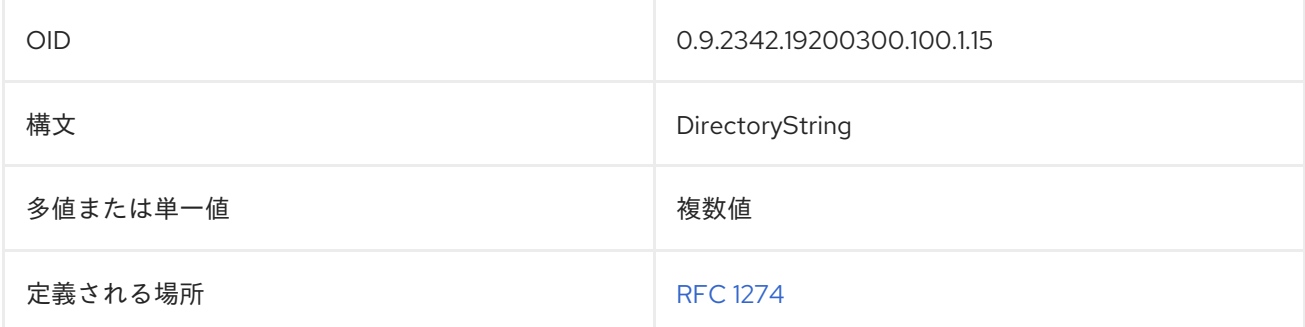

# 5.2.47. documentPublisher

**documentPublisher** 属性には、ドキュメントを公開した個人または組織が含まれます。以下に例を示 します。

documentPublisher: Southeastern Publishing

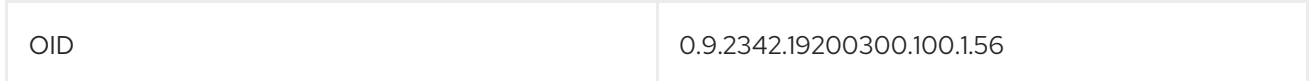

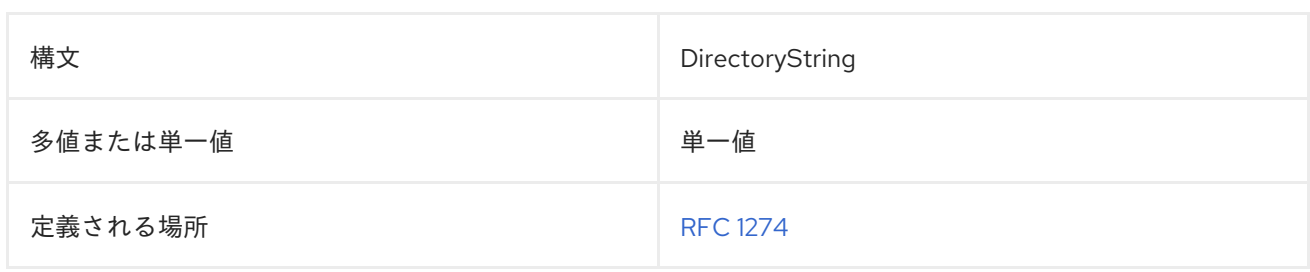

# 5.2.48. documentStore

**documentStore** 属性には、ドキュメントが保存される場所に関する情報が含まれます。

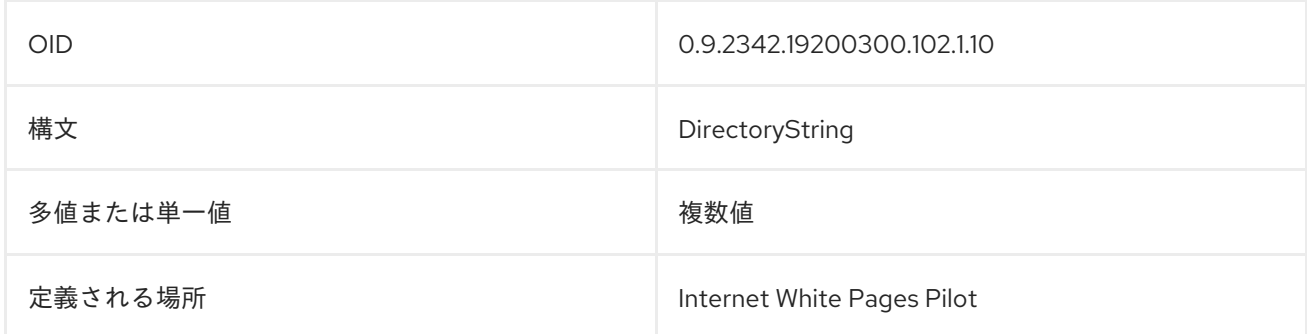

# 5.2.49. documentTitle

**documentTitle** 属性には、ドキュメントのタイトルが含まれます。以下に例を示します。

documentTitle: Red Hat Directory Server Administrator Guide

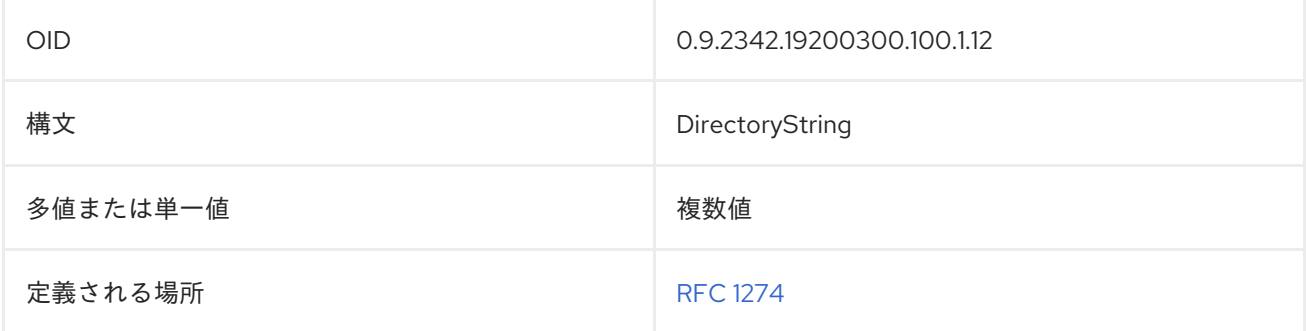

# 5.2.50. documentVersion

**documentVersion** 属性には、ドキュメントの現在のバージョン番号が含まれます。以下に例を示しま す。

documentVersion: 1.1

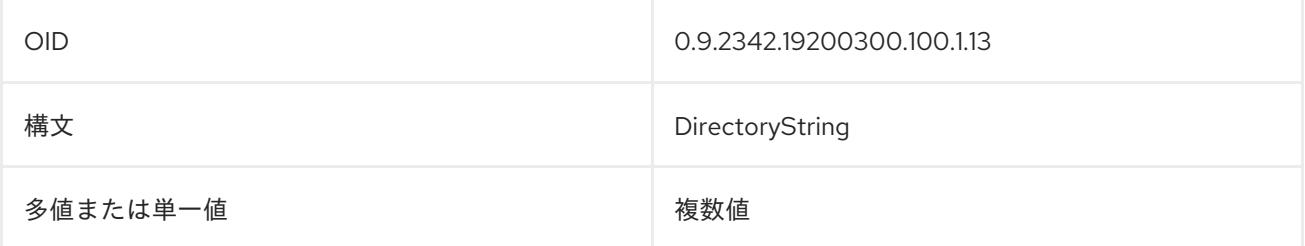

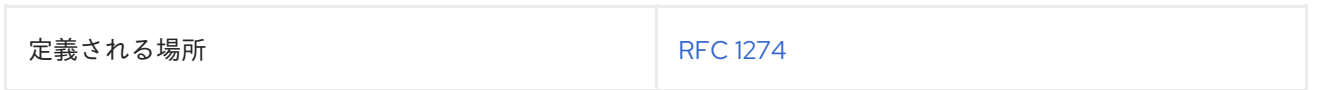

# 5.2.51. drink (favouriteDrink)

**favouriteDrink** 属性には、人物のお気に入りの方が含まれます。これは、**drink** に短縮できます。以下 に例を示します。

favouriteDrink: iced tea drink: cranberry juice

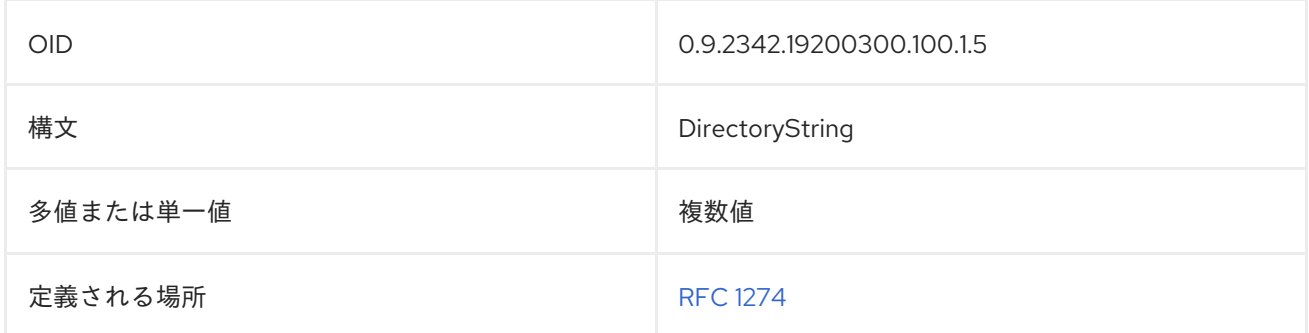

## 5.2.52. dSAQuality

**dSAQuality** 属性には、ディレクトリーシステムエージェント (DSA) の品質の評価が含まれます。この 属性により、DSA マネージャーは DSA の予想される可用性レベルを示します。以下に例を示します。

dSAQuality: high

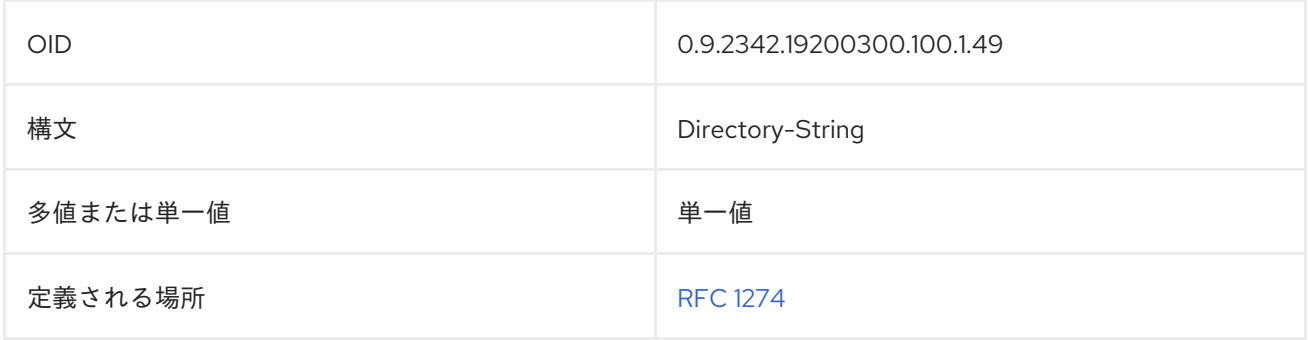

# 5.2.53. employeeNumber

**employeeNumber** 属性には、対象の個人の従業員番号が含まれます。以下に例を示します。

employeeNumber: 3441

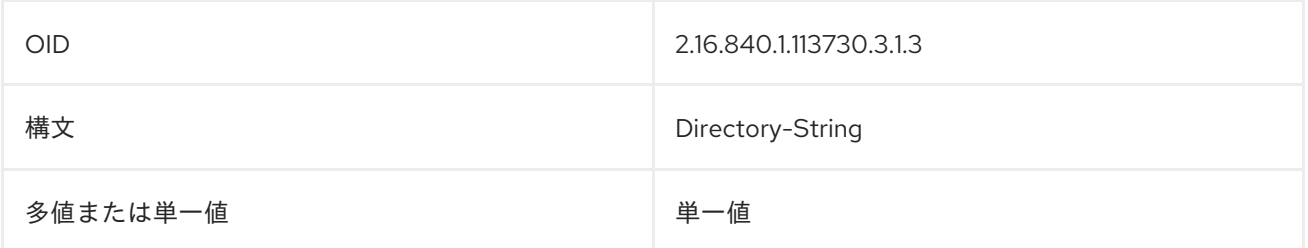

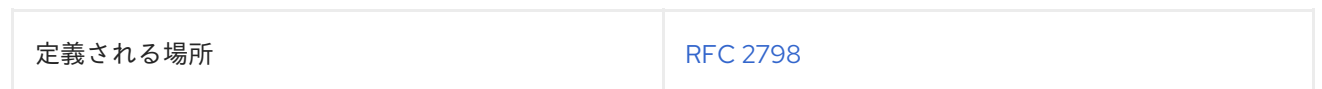

# 5.2.54. employeeType

**employeeType** 属性には、個人の勤務タイプが含まれます。以下に例を示します。

employeeType: Full time

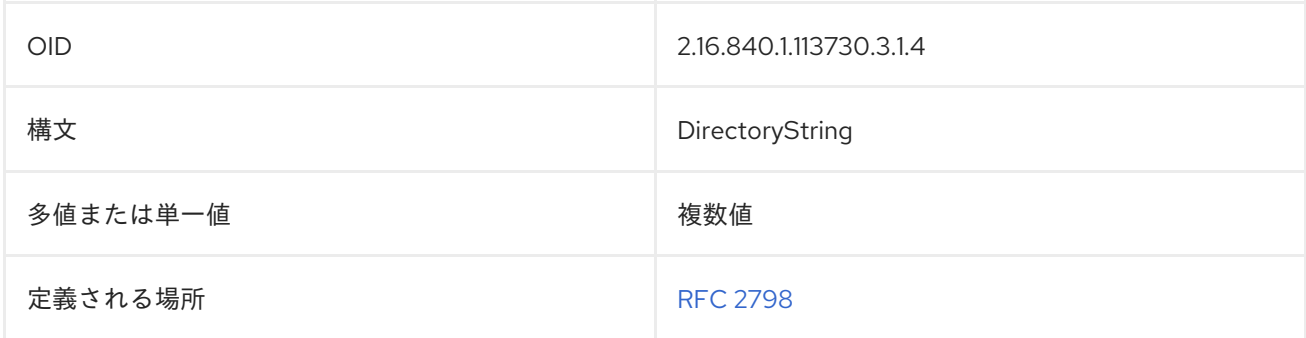

## 5.2.55. enhancedSearchGuide

**enhancedSearchGuide** 属性には、検索フィルターを構築する X.500 クライアントによって使用され る情報が含まれます。以下に例を示します。

enhancedSearchGuide: (uid=bjensen)

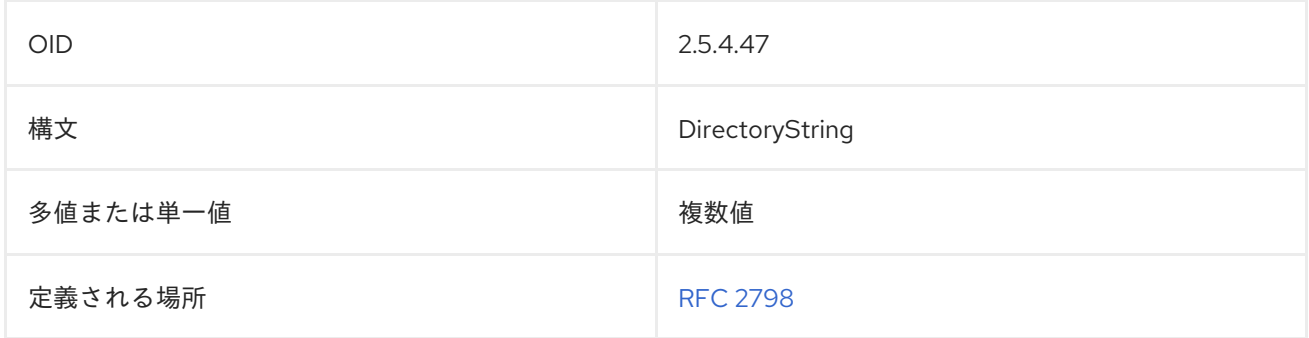

# 5.2.56. fax (facsimileTelephoneNumber)

**facsimileTelephoneNumber** 属性にはエントリーの facsimile 番号が含まれます。この属性は **fax** とし て省略できます。以下に例を示します。

facsimileTelephoneNumber: +1 415 555 1212 fax: +1 415 555 1212

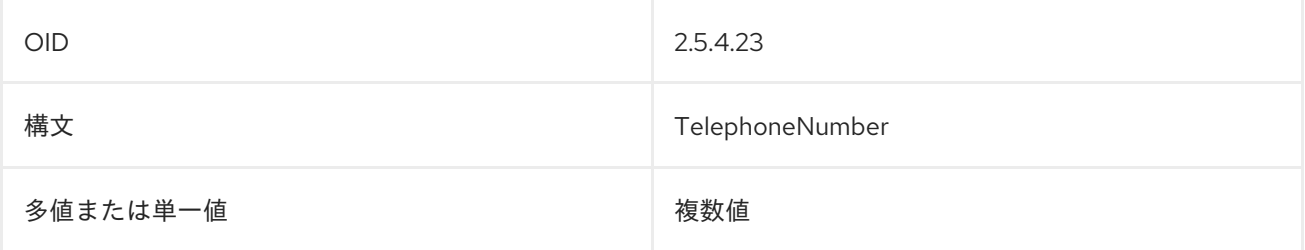

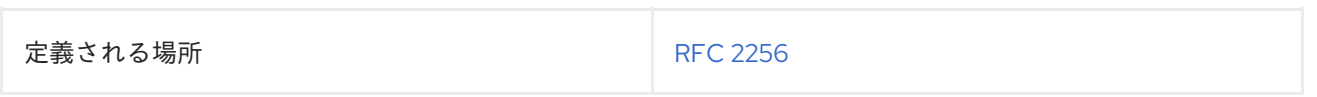

## 5.2.57. gecos

**gecos** 属性は、ユーザーの GECOS フィールドを判別するために使用されます。これは **cn** 属性と類似 していますが、**gecos** 属性を使用すると、共通名とは別の GECOS フィールドに追加情報を埋め込むこ とができます。また、このフィールドは、ディレクトリーに保存されている共通名がユーザーのフル ネームではない場合にも便利です。

gecos: John Smith

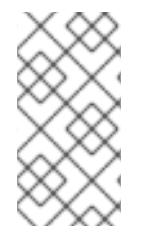

#### 注記

**gecos** 属性は、Directory Server の **10rfc2307.ldif** で定義されます。更新された RFC 2307 スキーマを使用するには、**10rfc2307.ldif** ファイルを削除 し、**/usr/share/dirsrv/data** ディレクトリーの **10rfc2307bis.ldif** ファイルを **/etc/dirsrv/slapd-instance/schema** ディレクトリーにコピーします。

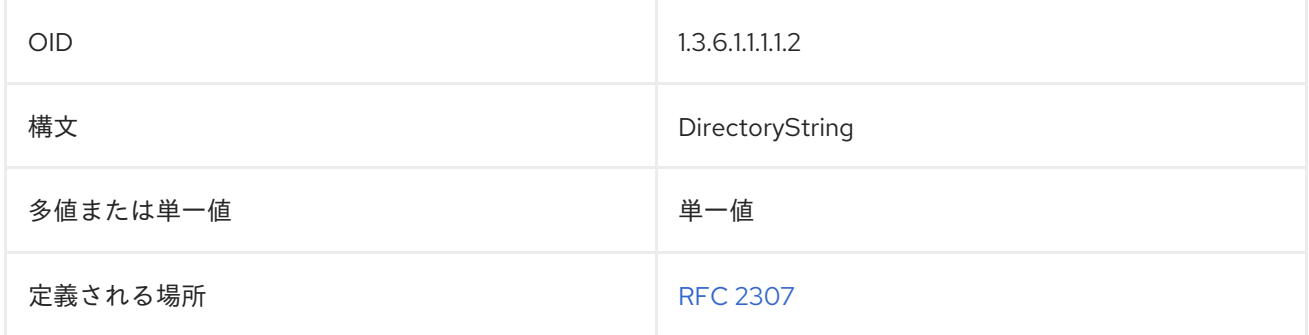

## 5.2.58. generationQualifier

**generationQualifier** 属性には、人の名前の生成修飾子が含まれます。これは通常、名前に接尾辞とし て追加されます。以下に例を示します。

generationQualifier:III

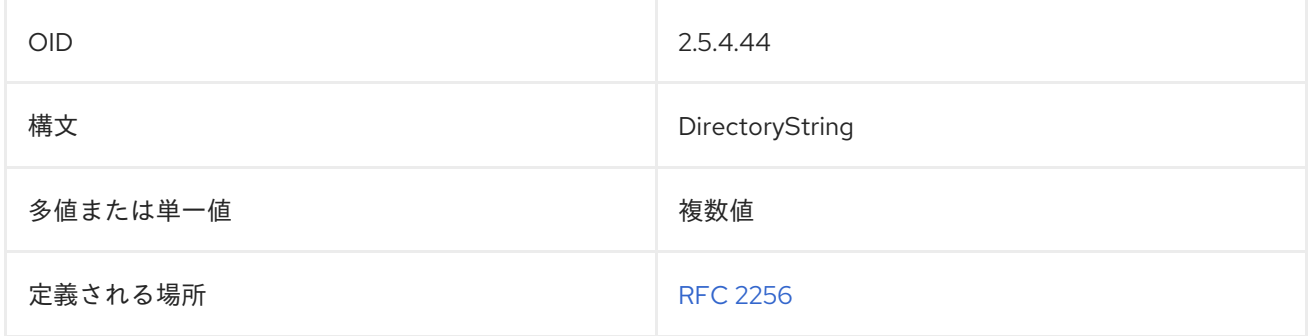

#### 5.2.59. gidNumber

**gidNumber** 属性には、グループエントリーの一意の数値識別子が含まれるか、ユーザーエントリーの グループを特定します。これは Unix のグループ番号に似ています。

gidNumber: 100

÷

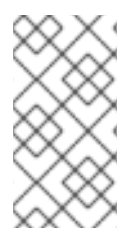

# 注記

**gidNumber** 属性は、Directory Server の **10rfc2307.ldif** で定義されます。更新された RFC 2307 スキーマを使用するには、**10rfc2307.ldif** ファイルを削除 し、**/usr/share/dirsrv/data** ディレクトリーの **10rfc2307bis.ldif** ファイルを **/etc/dirsrv/slapd-instance/schema** ディレクトリーにコピーします。

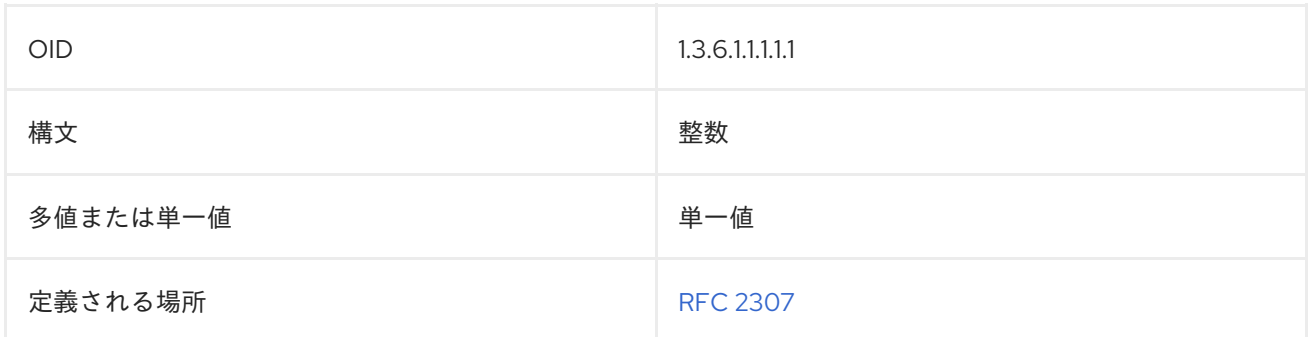

## 5.2.60. givenName

**givenName** 属性には、エントリーの指定された名前 (通常は名) が含まれます。以下に例を示します。

givenName: Rachel

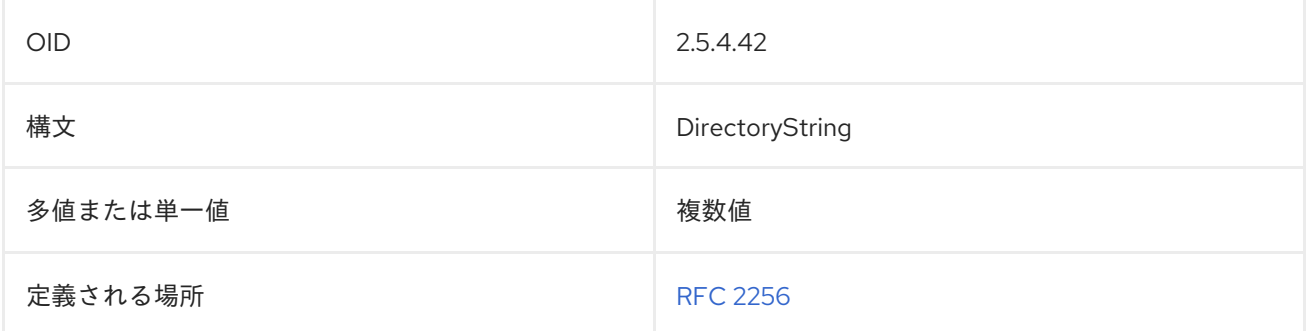

# 5.2.61. homeDirectory

**homeDirectory** 属性には、ユーザーのホームディレクトリーへのパスが含まれます。

homeDirectory: /home/jsmith

# 注記

**homeDirectory** 属性は、Directory Server の **10rfc2307.ldif** で定義されます。更新され た RFC 2307 スキーマを使用するには、**10rfc2307.ldif** ファイルを削除 し、**/usr/share/dirsrv/data** ディレクトリーの **10rfc2307bis.ldif** ファイルを **/etc/dirsrv/slapd-instance/schema** ディレクトリーにコピーします。

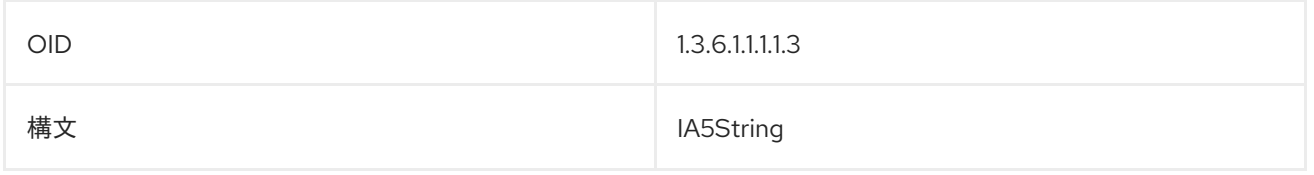

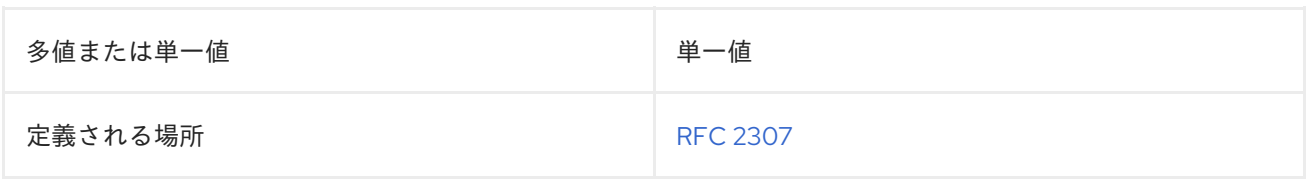

## 5.2.62. homePhone

**homePhone** 属性には、エントリーの常駐電話番号が含まれます。以下に例を示します。

homePhone: 415-555-1234

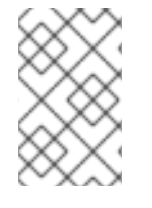

# 注記

RFC 1274 は **homeTelephoneNumber** と **homePhone** の両方を residential phone number 属性の名前として定義しますが、Directory Server は **homePhone** 名のみを実装 します。

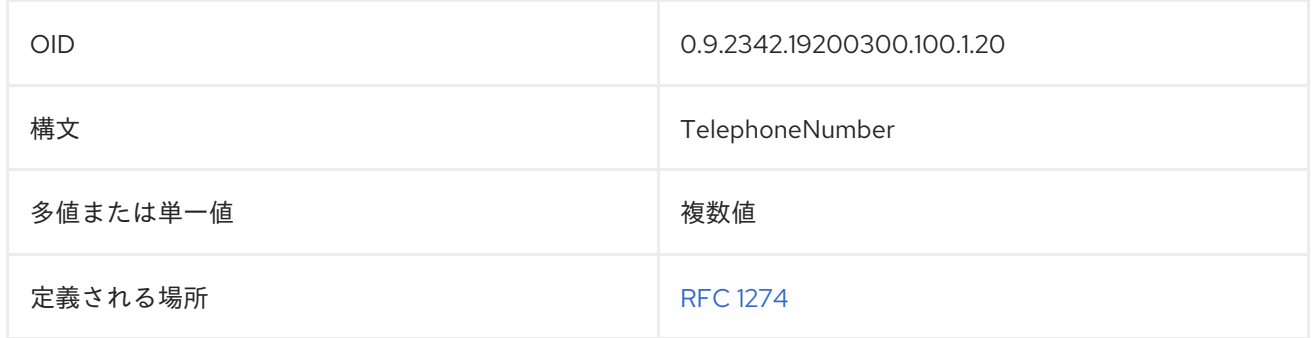

## 5.2.63. homePostalAddress

**homePostalAddress** 属性には、エントリーのホームメーリングリストが含まれます。この属性は通常 複数行にまたがるため、各行破損はドル記号 (**\$**) で表す必要があります。属性値の実際のドル記号 (**\$**) またはバックスラッシュ (**\**) を表すには、エスケープされた 16 進値 **\24** と **\5c** を使用します。以下に例 を示します。

homePostalAddress: 1234 Ridgeway Drive\$Santa Clara, CA\$99555

以下の文字列を表すには、以下を実行します。

The dollar (\$) value can be found in the c:\cost file.

エントリーの値は以下のようになります。

The dollar (\24) value can be found\$in the c:\c5cost file.

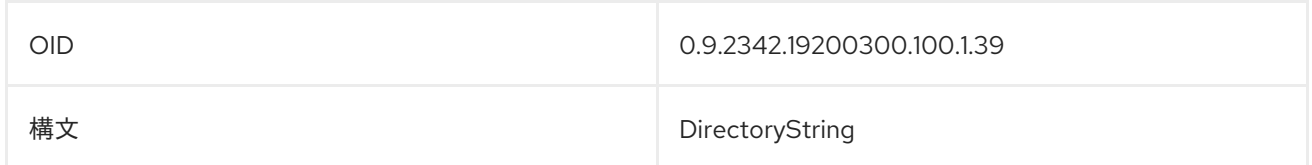

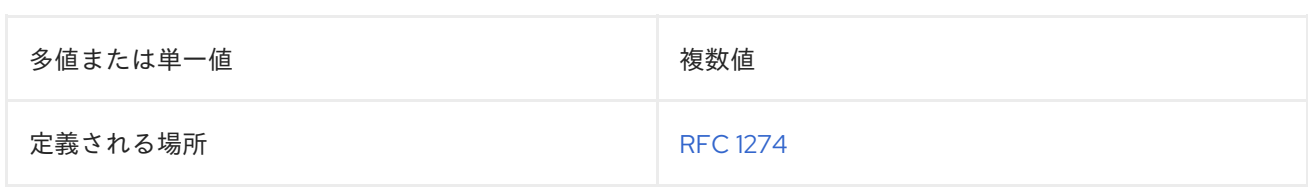

## 5.2.64. host

**host** にはコンピューターのホスト名が含まれます。以下に例を示します。

host: labcontroller01

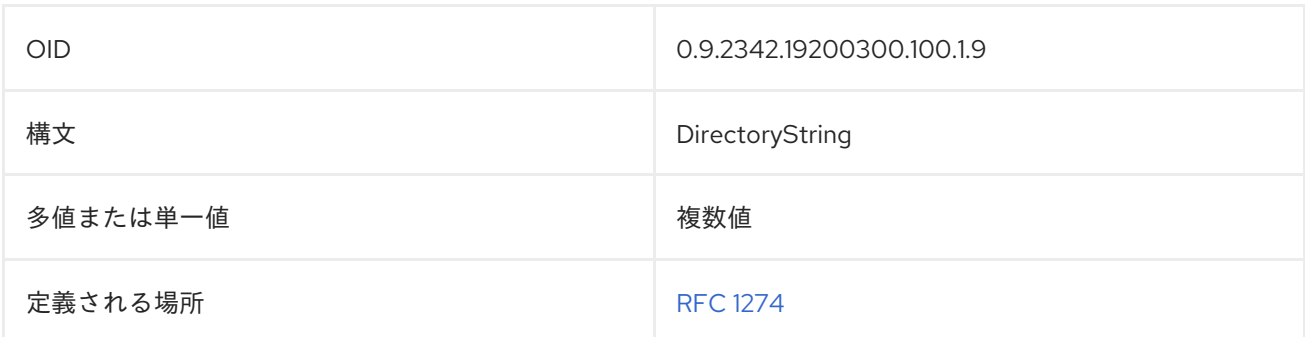

## 5.2.65. houseIdentifier

**houseIdentifier** には、ロケーションに特定のビルディング用の識別子が含まれています。以下に例を 示します。

houseIdentifier: B105

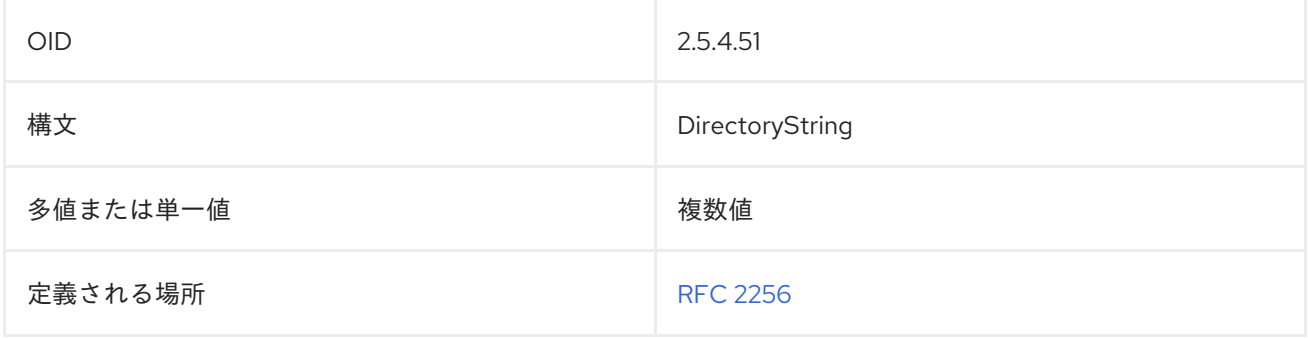

## 5.2.66. inetDomainBaseDN

この属性は、DNS ドメインのユーザーサブツリーのベース DN を識別します。

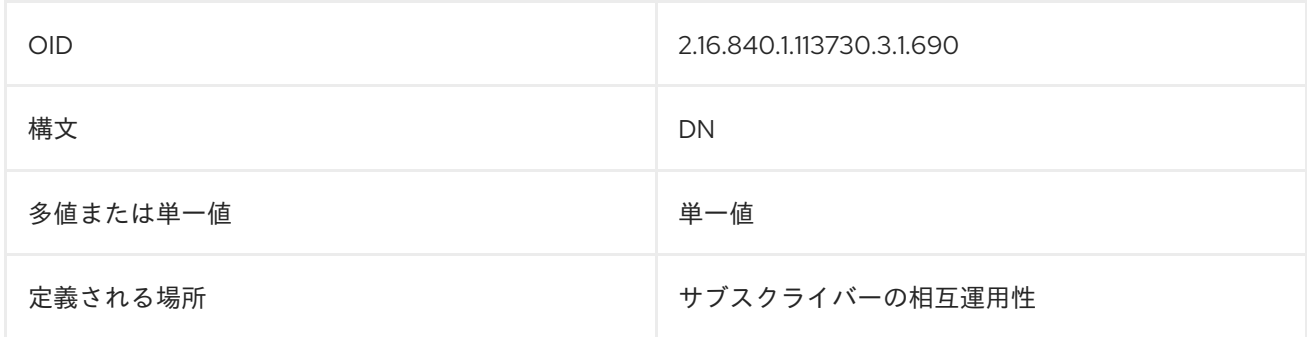

## 5.2.67. inetDomainStatus

この属性は、ドメインの現在の状態を表示します。ドメインのステータスは **active**、**inactive**、または **deleted** になります。

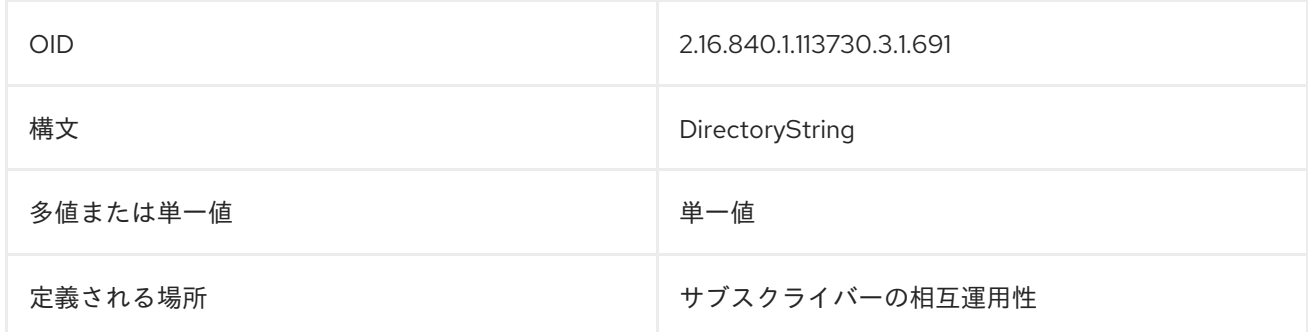

# 5.2.68. inetSubscriberAccountId

この属性には、サブスクライバーのユーザーエントリーを請求システムにリンクするために使用される 一意の属性が含まれます。

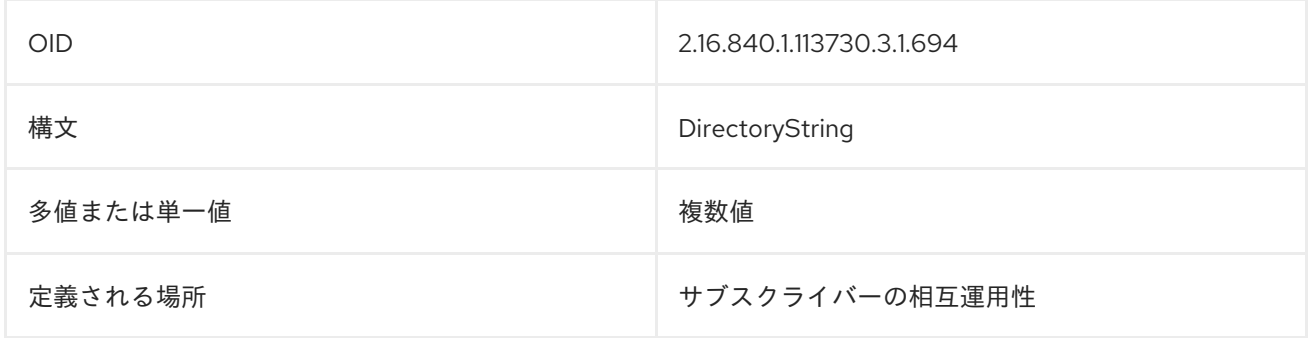

## 5.2.69. inetSubscriberChallenge

**inetSubscriberChallenge** 属性には、 **subscriberIdentity** 属性でユーザーの ID を確認するために使用 される、ある種の質問またはプロンプト、チャレンジフレーズが含まれています。この属性は、チャレ ンジへの応答が含まれる **inetSubscriberResponse** 属性とともに使用されます。

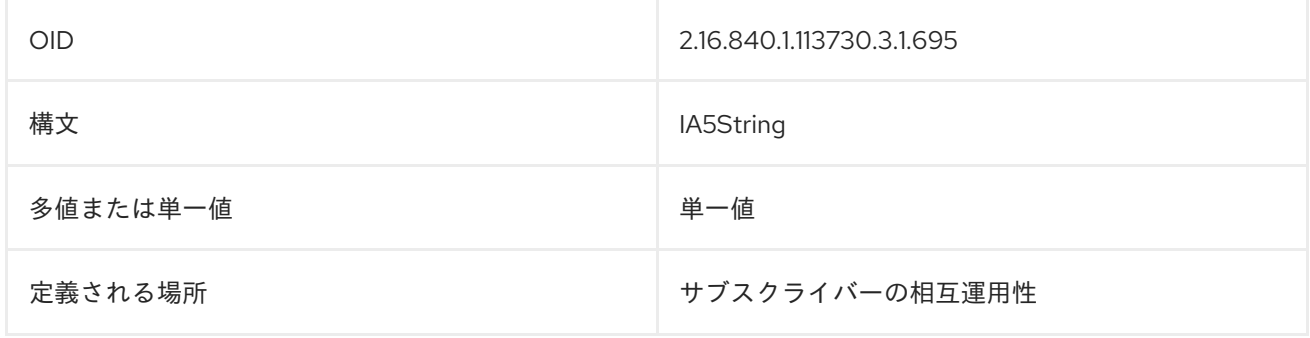

## 5.2.70. inetSubscriberResponse

**inetSubscriberResponse** 属性には、**SubscriberChallenge** 属性のチャレンジ質問への回答が含まれて おり、**inetSubscriberChallenge** 属性のユーザーを確認します。

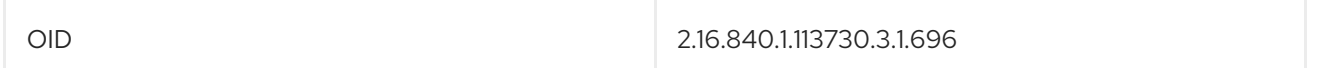

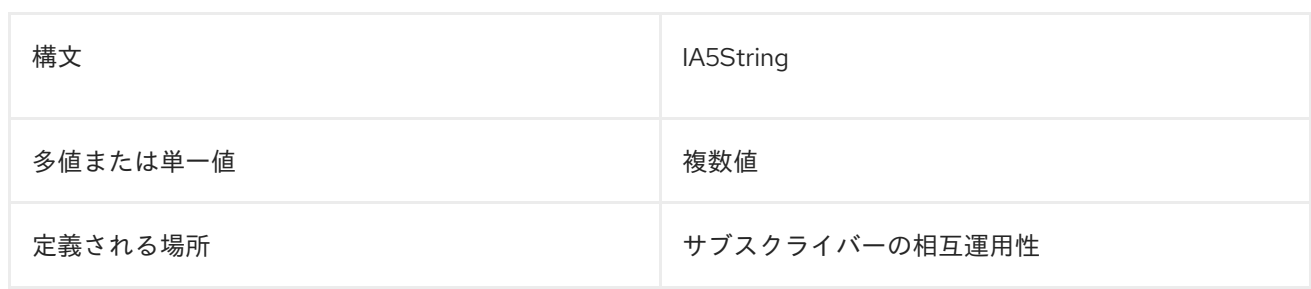

# 5.2.71. inetUserHttpURL

この属性には、ユーザーに関連付けられた Web アドレスが含まれます。

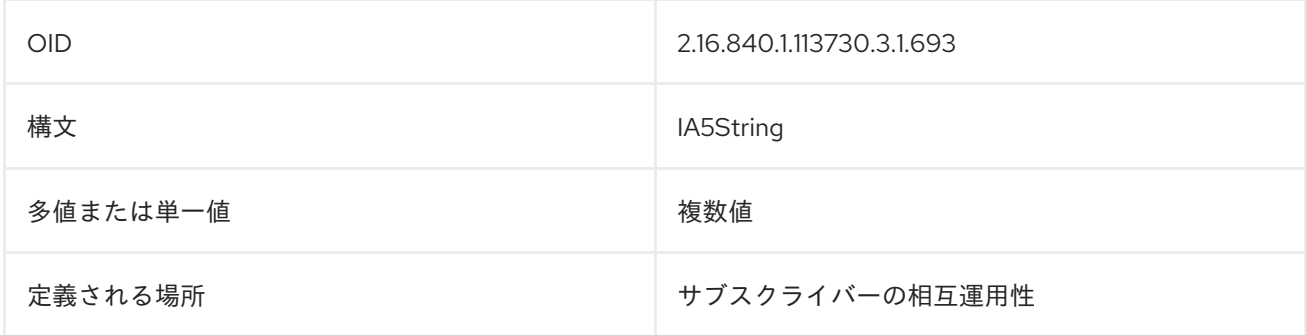

## 5.2.72. inetUserStatus

この属性は、ユーザーの現在の状態 (subscriber) を表示します。ユーザーは、**active**、**inactive**、また は **deleted** のステータスがあり ます。

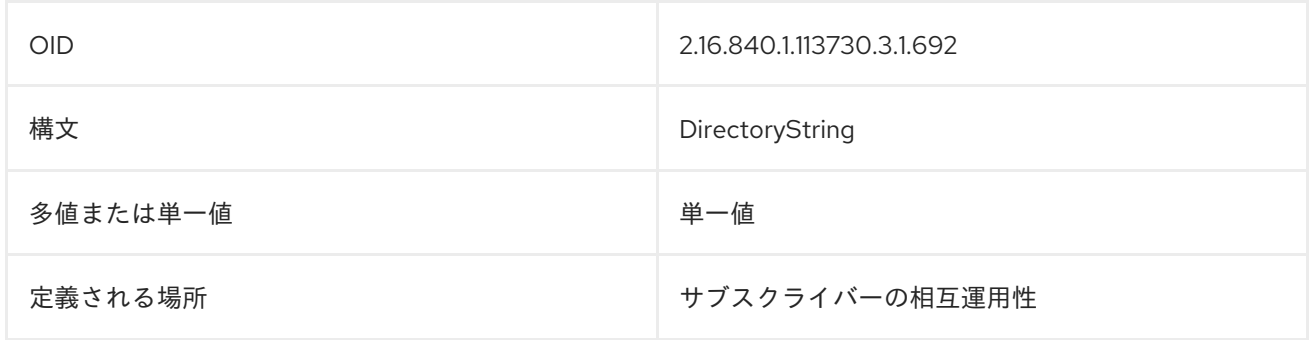

# 5.2.73. info

**info** 属性には、オブジェクトに関する一般情報が含まれます。特定の情報にこの属性を使用せず、代わ りに特定のカスタム属性タイプに依存します。以下に例を示します。

info: not valid

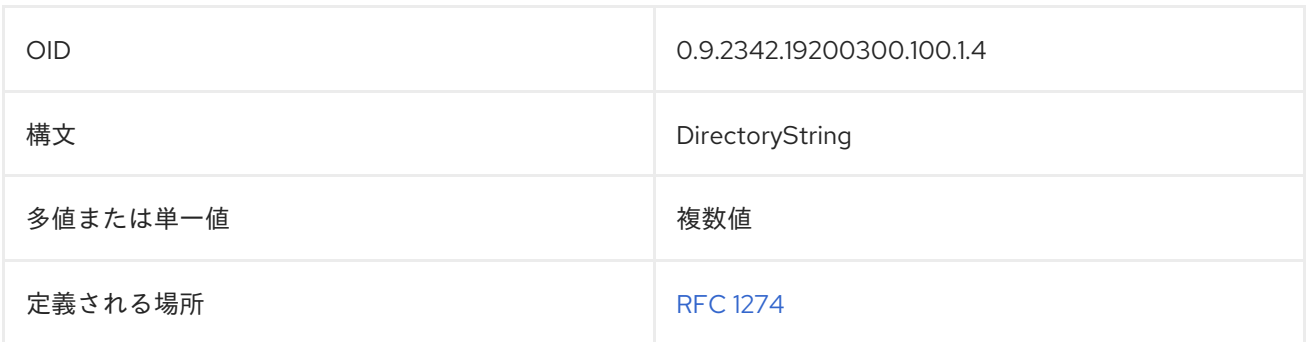

#### 5.2.74. initials

**initials** には ユーザーの最初のものが含まれます。これにはエントリーのラスト名は含まれません。以 下に例を示します。

#### initials: BAJ

Directory Server と Active Directory は **initials** 属性を異なる方法で処理します。Directory Server で は、実際には文字数が無制限になりますが、Active Directory では文字数が 6 文字に制限されます。エ ントリーが Windows ピアと同期され、**initial** 属性の値が 6 文字より長い場合、同期時に値は自動的に 6 文字に切り捨てられます。エラーログに書き込まれ、同期によって属性値が変更されたことを示す情報 はありません。

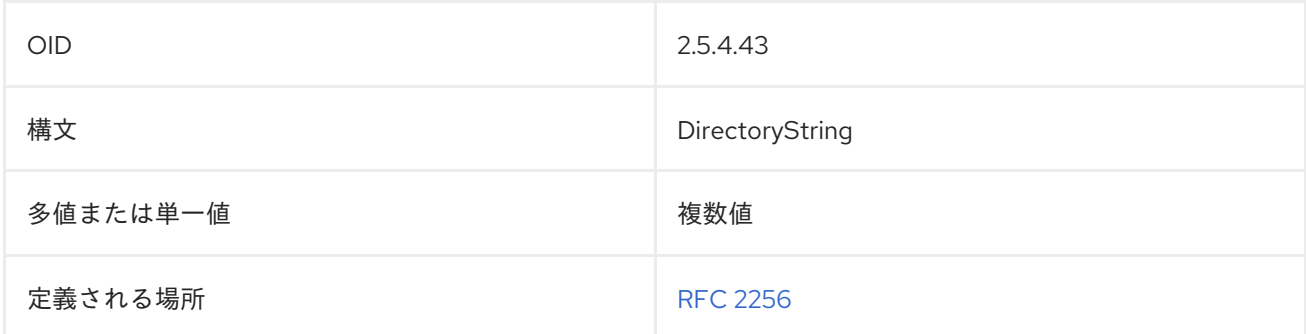

## 5.2.75. installationTimeStamp

これには、サーバーインスタンスがインストールされた時間が含まれます。

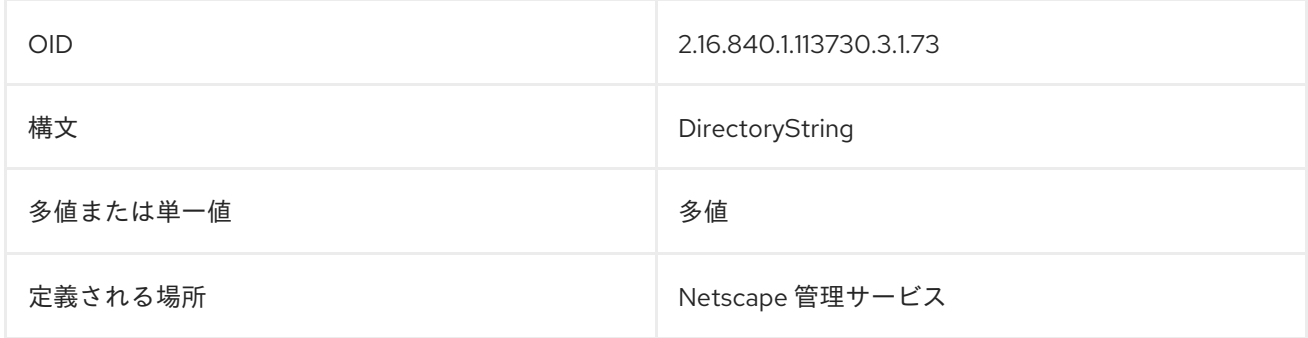

#### 5.2.76. internationalISDNNumber

**internationalISDNNumber** 属性には、ドキュメントエントリーの ISDN 番号が含まれます。この属性 は、CCITT Rec で指定される ISDN アドレスに国際化された形式を使用します。E.164.

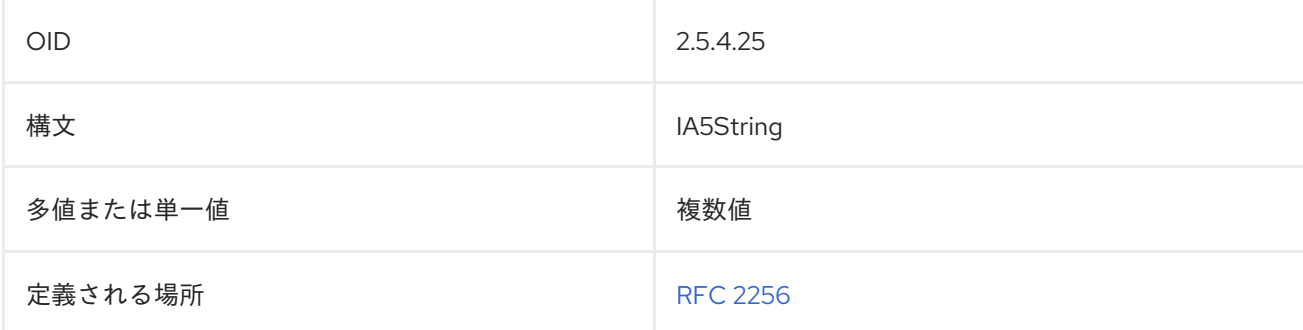

## 5.2.77. ipHostNumber

これには、サーバーの IP アドレスが含まれます。

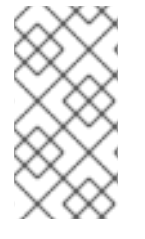

# 注記

**ipHostNumber** 属性は、Directory Server の **10rfc2307.ldif** で定義されます。更新された RFC 2307 スキーマを使用するには、**10rfc2307.ldif** ファイルを削除 し、**/usr/share/dirsrv/data** ディレクトリーの **10rfc2307bis.ldif** ファイルを **/etc/dirsrv/slapd-instance/schema** ディレクトリーにコピーします。

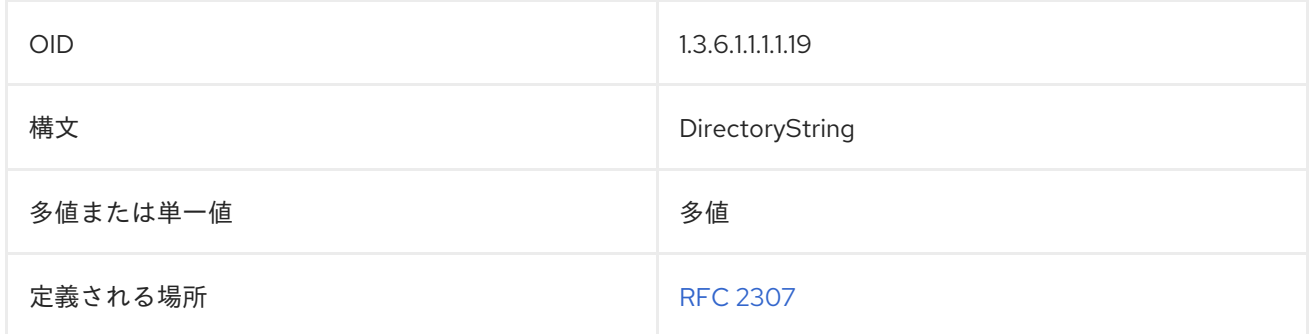

## 5.2.78. ipNetmaskNumber

これには、サーバーの IP ネットマスクが含まれます。

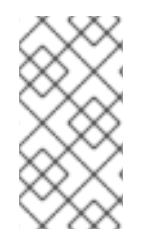

## 注記

**ipHostNumber** 属性は、Directory Server の **10rfc2307.ldif** で定義されます。更新された RFC 2307 スキーマを使用するには、**10rfc2307.ldif** ファイルを削除 し、**/usr/share/dirsrv/data** ディレクトリーの **10rfc2307bis.ldif** ファイルを **/etc/dirsrv/slapd-instance/schema** ディレクトリーにコピーします。

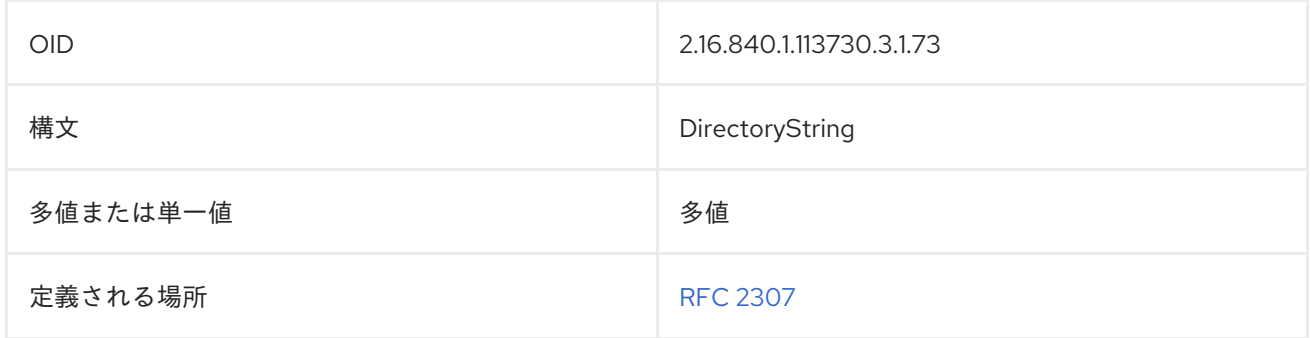

# 5.2.79. ipNetworkNumber

これにより、IP ネットワークが識別されます。

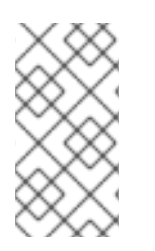

# 注記

**ipNetworkNumber** 属性は、Directory Server の **10rfc2307.ldif** で定義されます。更新さ れた RFC 2307 スキーマを使用するには、**10rfc2307.ldif** ファイルを削除 し、**/usr/share/dirsrv/data** ディレクトリーの **10rfc2307bis.ldif** ファイルを **/etc/dirsrv/slapd-instance/schema** ディレクトリーにコピーします。

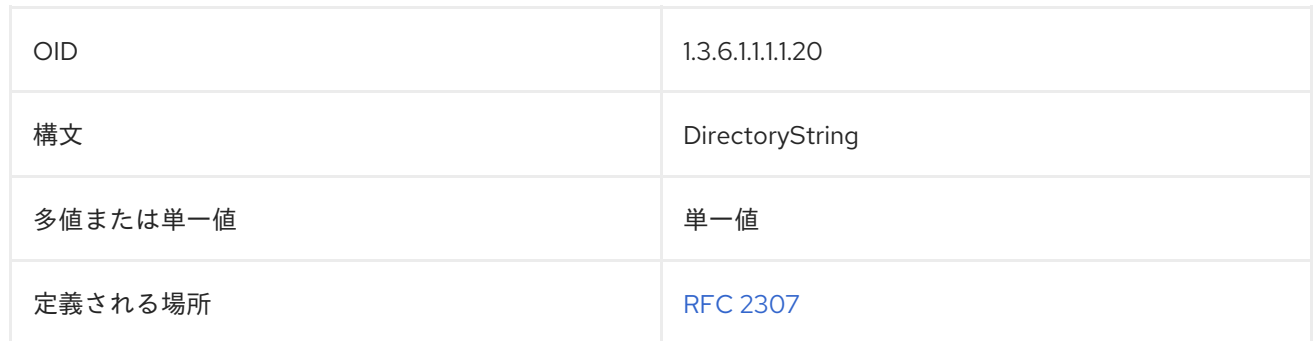

## 5.2.80. ipProtocolNumber

この属性は、IP プロトコルのバージョン番号を識別します。

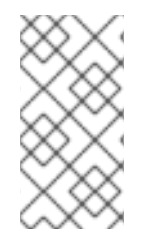

## 注記

**ipProtocolNumber** 属性は、Directory Server の **10rfc2307.ldif** で定義されます。更新さ れた RFC 2307 スキーマを使用するには、**10rfc2307.ldif** ファイルを削除 し、**/usr/share/dirsrv/data** ディレクトリーの **10rfc2307bis.ldif** ファイルを **/etc/dirsrv/slapd-instance/schema** ディレクトリーにコピーします。

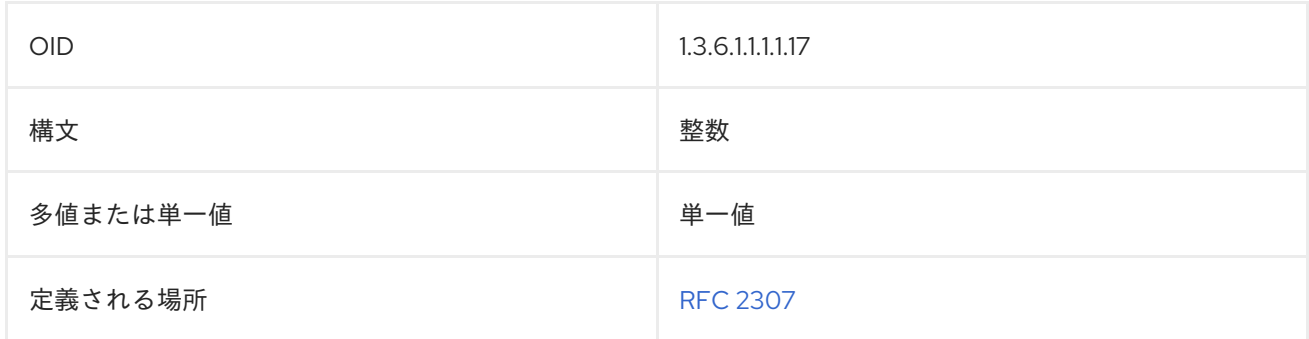

# 5.2.81. ipServicePort

この属性は、IP サービスによって使用されるポートを提供します。

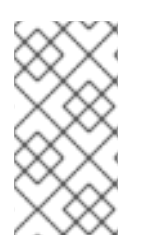

# 注記

**ipServicePort** 属性は、Directory Server の **10rfc2307.ldif** で定義されます。更新された RFC 2307 スキーマを使用するには、**10rfc2307.ldif** ファイルを削除 し、**/usr/share/dirsrv/data** ディレクトリーの **10rfc2307bis.ldif** ファイルを **/etc/dirsrv/slapd-instance/schema** ディレクトリーにコピーします。

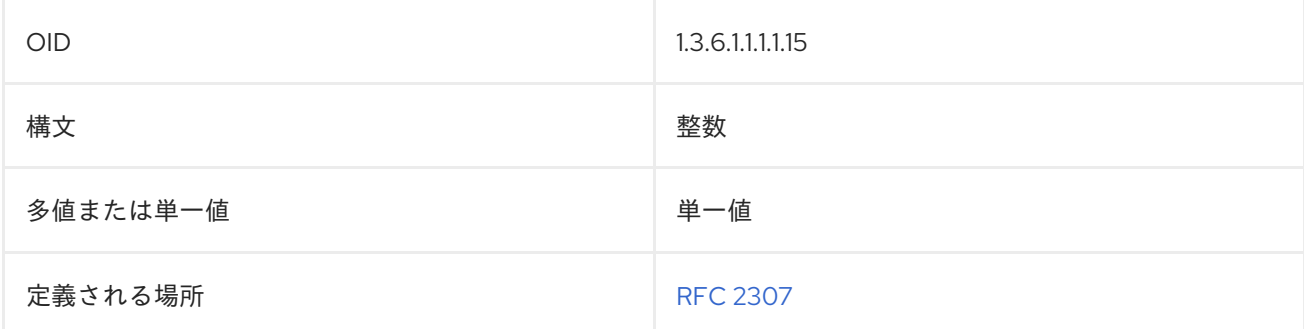

# 5.2.82. ipServiceProtocol

これは、IP サービスによって使用されるプロトコルを特定します。

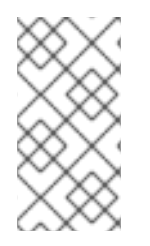

# 注記

**ipServiceProtocol** 属性は、Directory Server の **10rfc2307.ldif** で定義されます。更新さ れた RFC 2307 スキーマを使用するには、**10rfc2307.ldif** ファイルを削除 し、**/usr/share/dirsrv/data** ディレクトリーの **10rfc2307bis.ldif** ファイルを **/etc/dirsrv/slapd-instance/schema** ディレクトリーにコピーします。

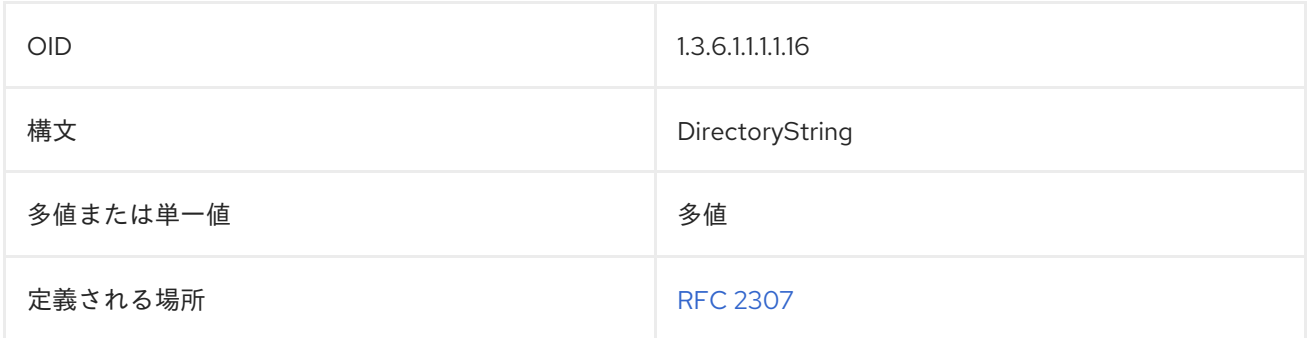

## 5.2.83. janetMailbox

**janetMailbox** には JANET メールアドレスが含まれます。通常、RFC 822 メールアドレスを使用しない 米国の Kingdom にあるユーザー向けです。この属性が含まれるエントリーには、**rfc822Mailbox** 属性 が含まれる必要もあります。

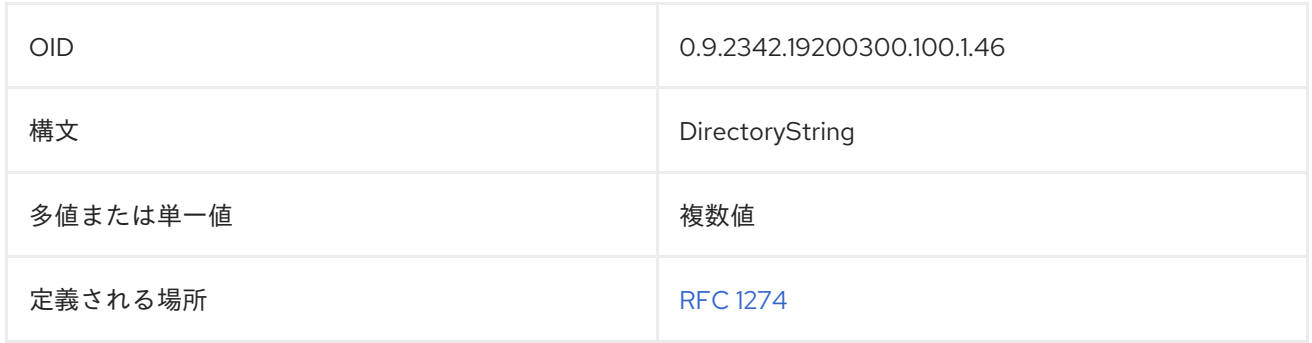

## 5.2.84. jpegPhoto

**jpegPhoto** 属性には、バイナリー値である JPEG 写真が含まれます。以下に例を示します。

jpegPhoto:: AAAAAA==

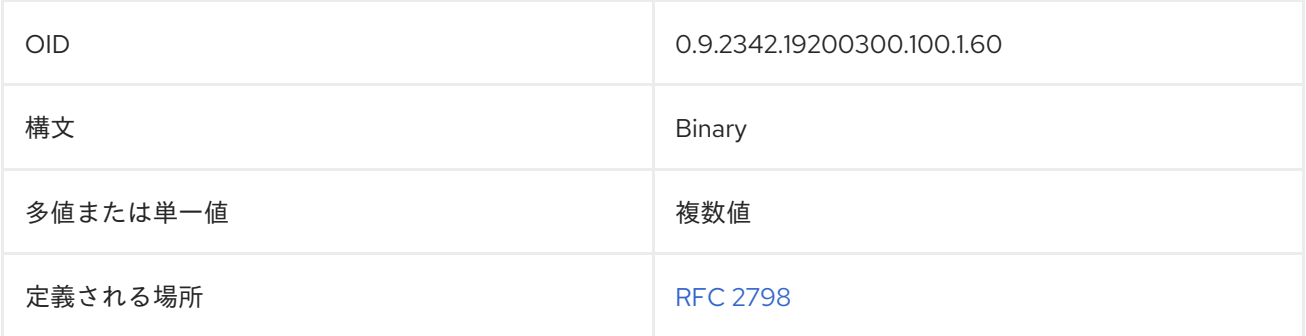

## 5.2.85. keyWords

**keyWord** 属性には、エントリーに関連付けられたキーワードが含まれます。以下に例を示します。

keyWords: directory LDAP X.500

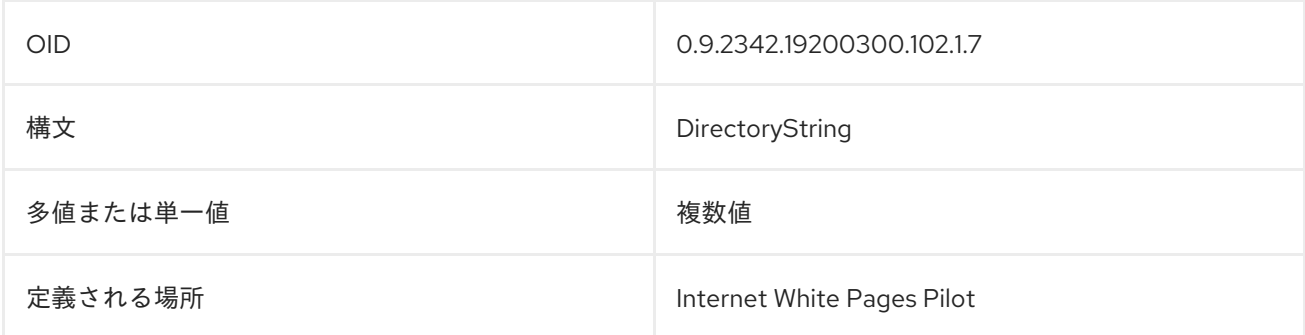

#### 5.2.86. knowledgeInformation

この属性は使用されなくなりました。

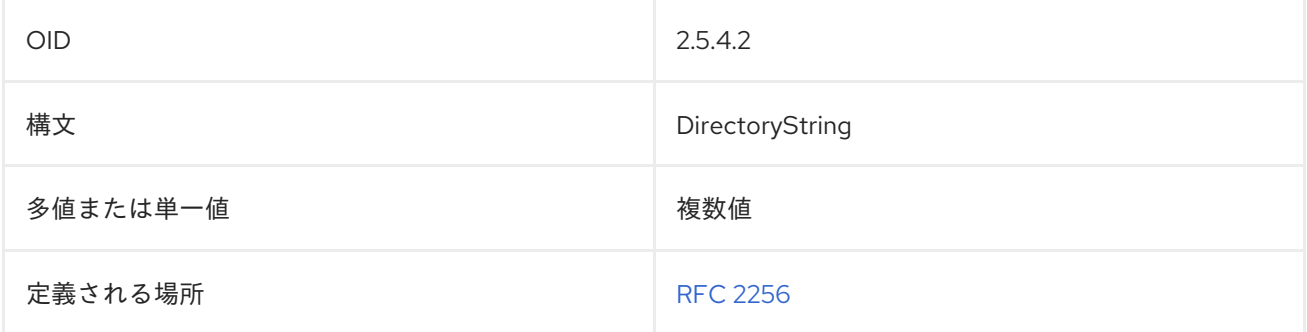

## 5.2.87. l (localityName)

**localityName** または **l** の属性には、エントリーに関連する county、city、またはその他の地理的な指定 が含まれます。以下に例を示します。

localityName: Santa Clara l: Santa Clara

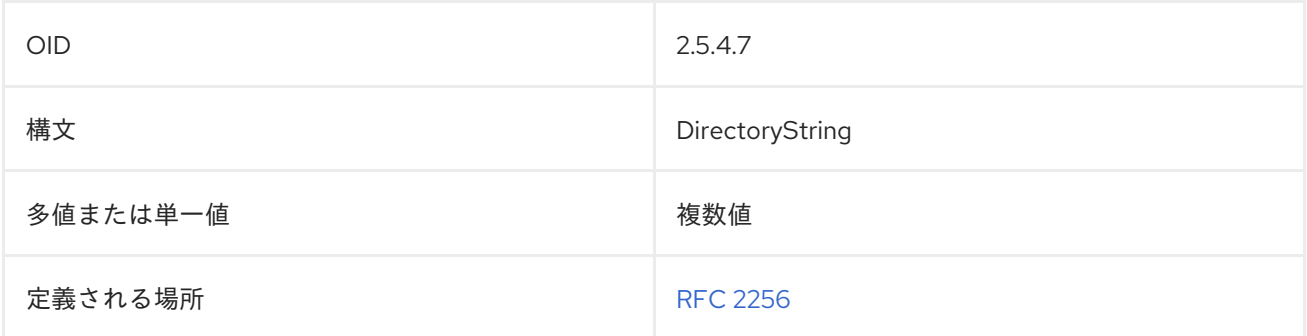

## 5.2.88. labeledURI

**labeledURI** には、エントリーに関連する URI (Uniform Resource Identifier) が含まれます。属性に配置 される値は、URI (現在、URL のみがサポートされています) で設定され、オプションで1つ以上のス ペース文字とラベルが続く必要があります。

#### labeledURI: http://home.example.com labeledURI: http://home.example.com Example website

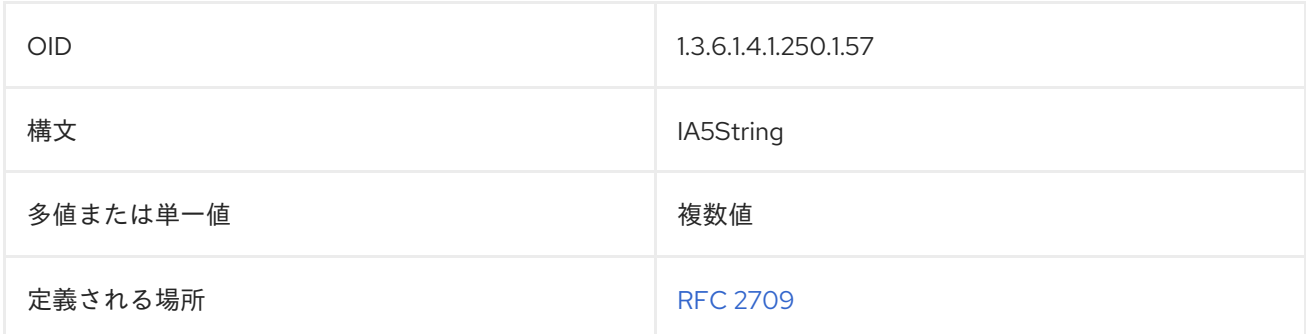

# 5.2.89. loginShell

**loginShell** 属性には、ユーザーがドメインにログインする際に自動的に起動するスクリプトへのパスが 含まれます。

loginShell: c:\scripts\jsmith.bat

注記

**loginShell** 属性は、Directory Server の **10rfc2307.ldif** で定義されます。更新された RFC 2307 スキーマを使用するには、**10rfc2307.ldif** ファイルを削除 し、**/usr/share/dirsrv/data** ディレクトリーの **10rfc2307bis.ldif** ファイルを **/etc/dirsrv/slapd-instance/schema** ディレクトリーにコピーします。

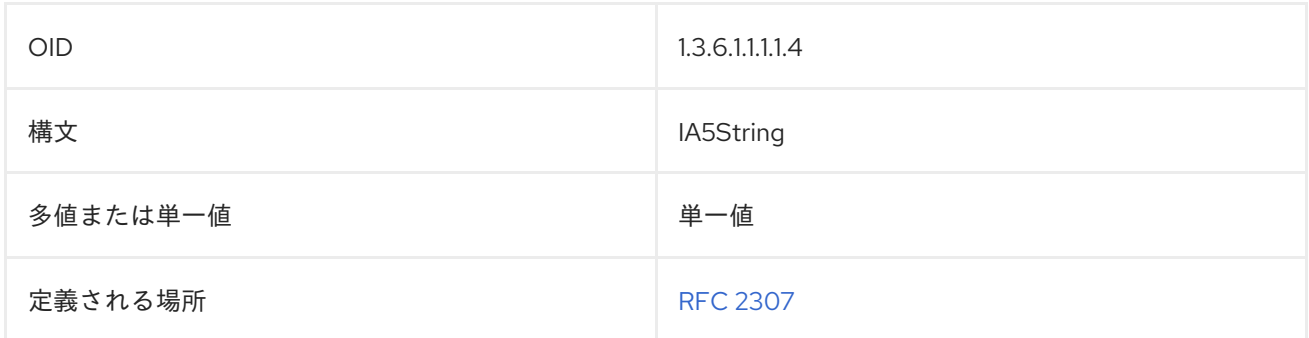

## 5.2.90. macAddress

この属性は、サーバーまたは機器の MAC アドレスを提供します。

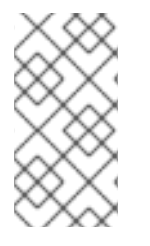

# 注記

**macAddress** 属性は、Directory Server の **10rfc2307.ldif** で定義されます。更新された RFC 2307 スキーマを使用するには、**10rfc2307.ldif** ファイルを削除 し、**/usr/share/dirsrv/data** ディレクトリーの **10rfc2307bis.ldif** ファイルを **/etc/dirsrv/slapd-instance/schema** ディレクトリーにコピーします。

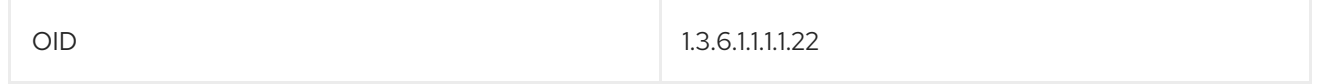

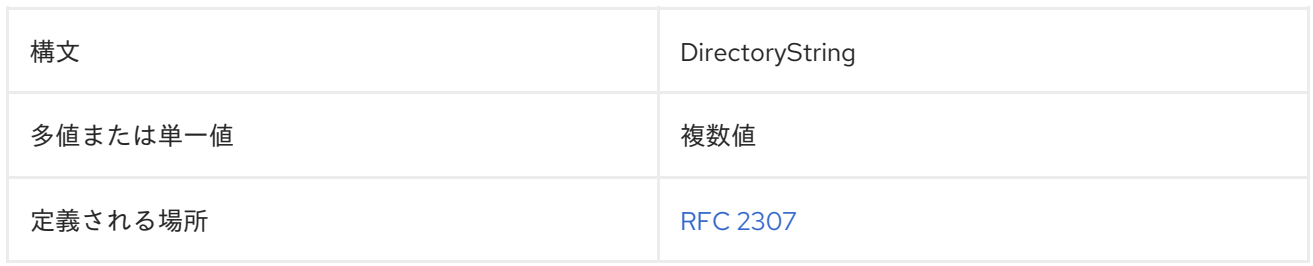

# 5.2.91. mail

**mail** 属性には、ユーザーのプライマリーメールアドレスが含まれます。この属性値は、ホワイトページ アプリケーションによって取得され、表示されます。以下に例を示します。

mail: jsmith@example.com

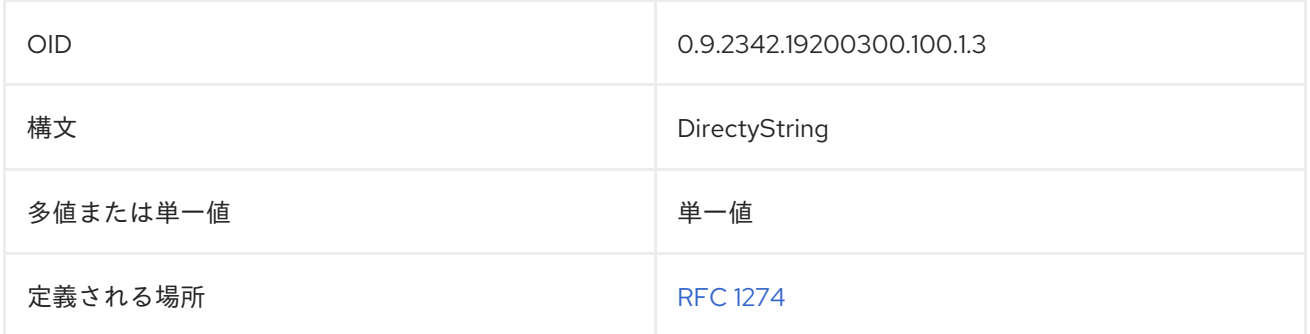

## 5.2.92. mailAccessDomain

この属性は、ユーザーがメッセージングサーバーにアクセスするために使用できるドメインをリスト表 示します。

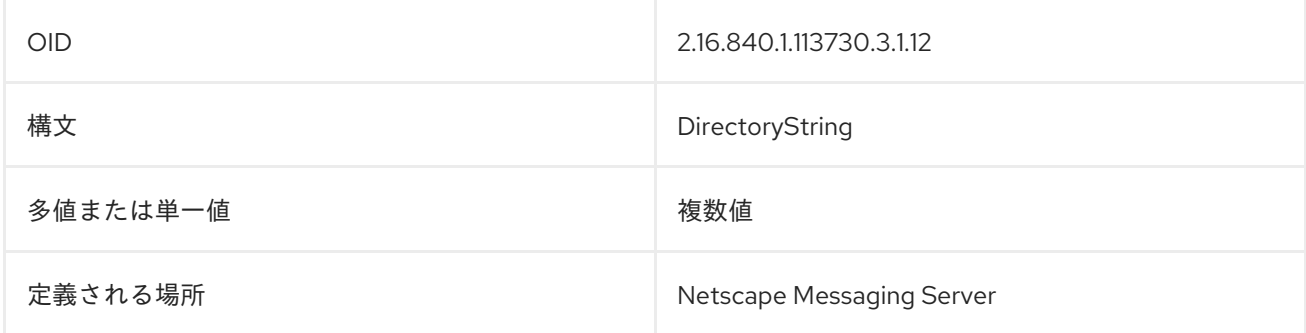

## 5.2.93. mailAlternateAddress

**mailAlternateAddress** 属性には、ユーザーの追加のメールアドレスが含まれます。この属性は、デ フォルトまたはプライマリーメールアドレスを反映しません。メールアドレスは **mail** 属性で設定され ます。

以下に例を示します。

mailAlternateAddress: jsmith@example.com mailAlternateAddress: smith1701@alt.com

OID 2.16.840.1.113730.3.1.13

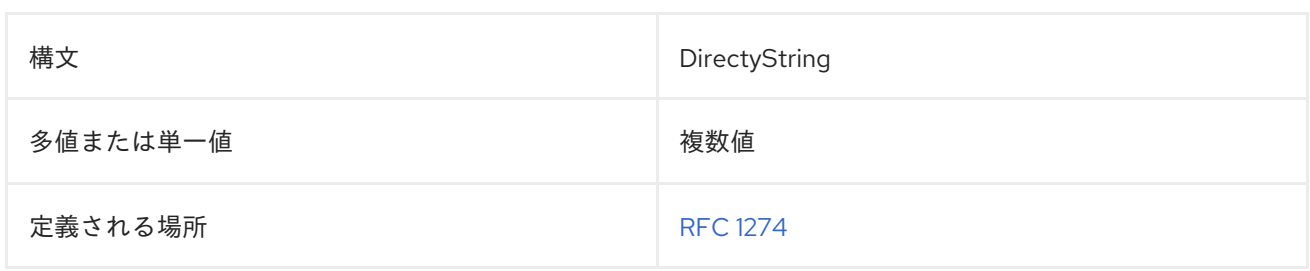

# 5.2.94. mailAutoReplyMode

この属性は、メッセージングサーバーに対して自動応答を有効にするかどうかを設定します。

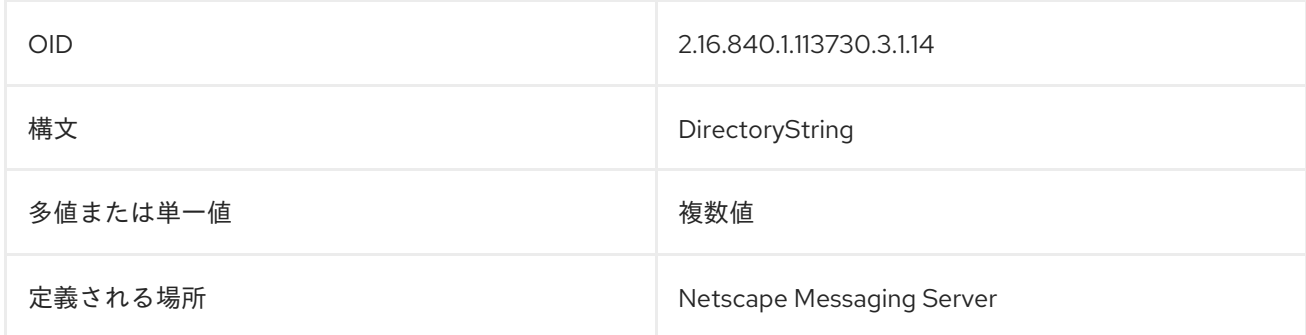

# 5.2.95. mailAutoReplyText

この属性は、自動リプライメールで使用されるテキストを保存します。

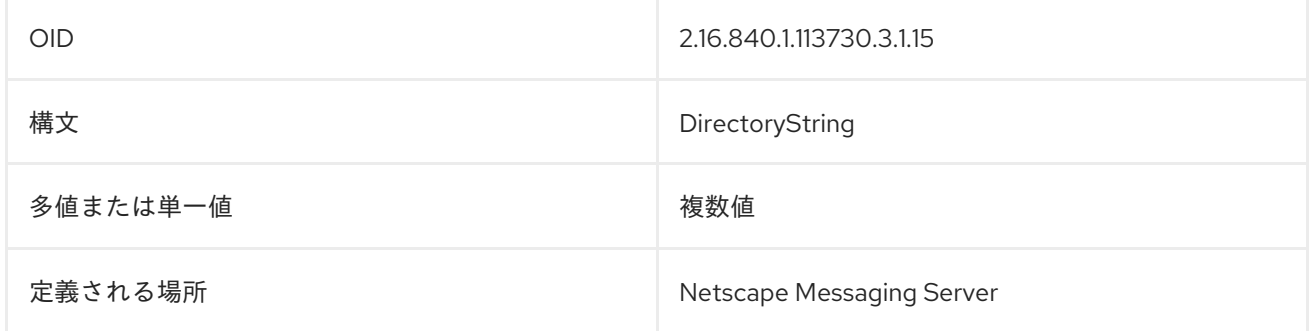

# 5.2.96. mailDeliveryOption

この属性は、メールユーザーに使用するメール配信メカニズムを定義します。

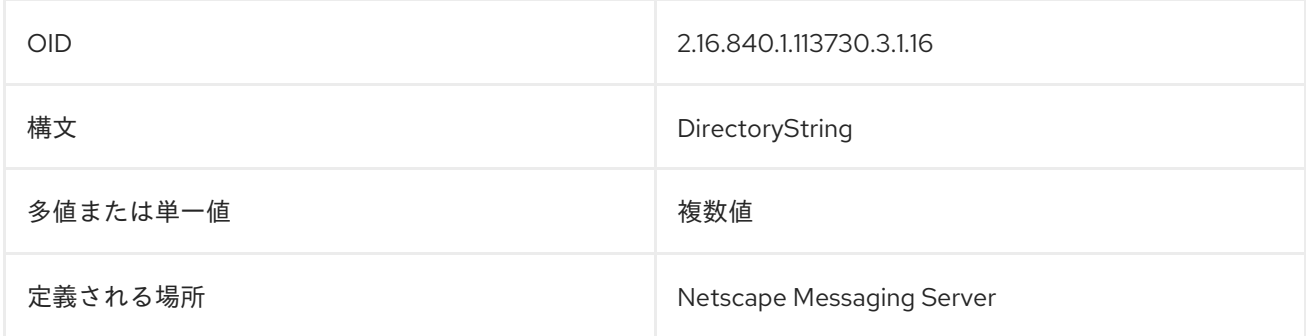

# 5.2.97. mailEnhancedUniqueMember

この属性には、メールグループの一意のメンバーの DN が含まれます。

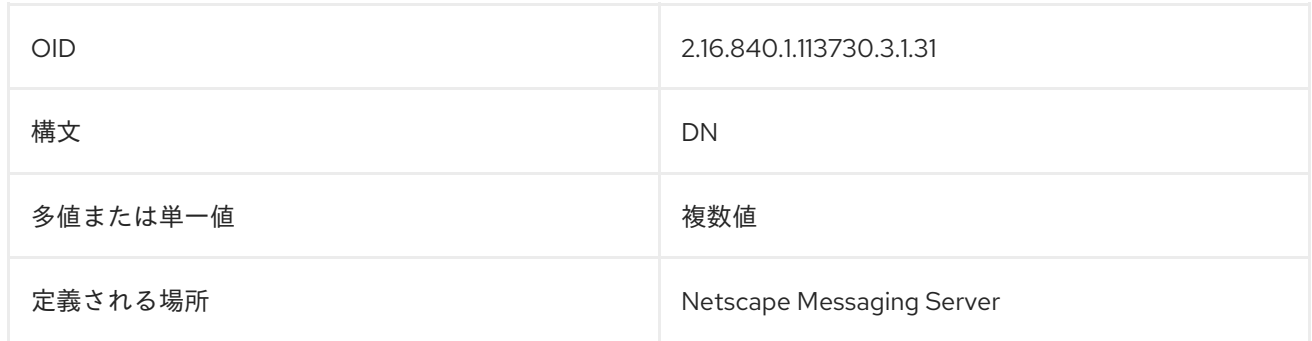

# 5.2.98. mailForwardingAddress

この属性には、ユーザーのメールを転送するメールアドレスが含まれます。

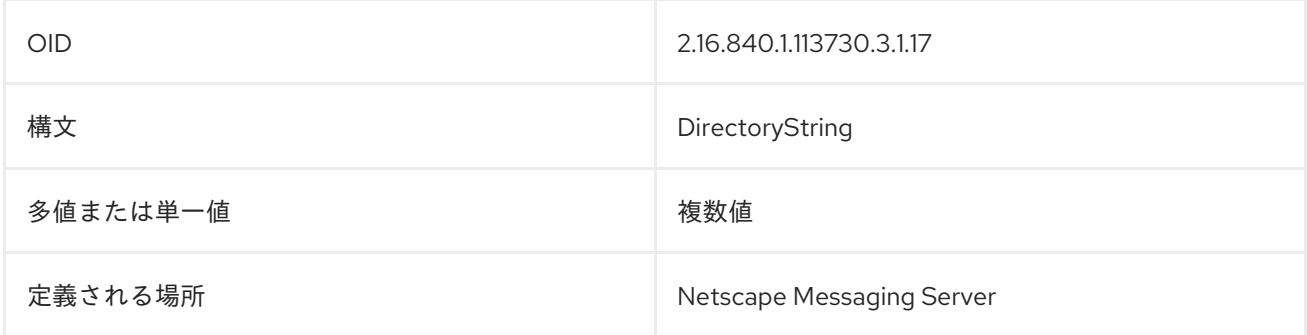

# 5.2.99. mailHost

**mailHost** 属性には、メールサーバーのホスト名が含まれます。以下に例を示します。

mailHost: mail.example.com

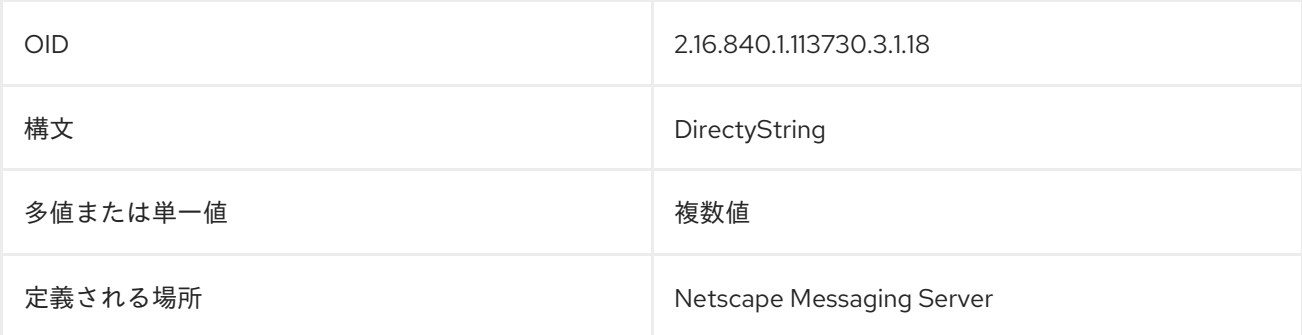

## 5.2.100. mailMessageStore

これは、ユーザーのメールボックスの場所を特定します。

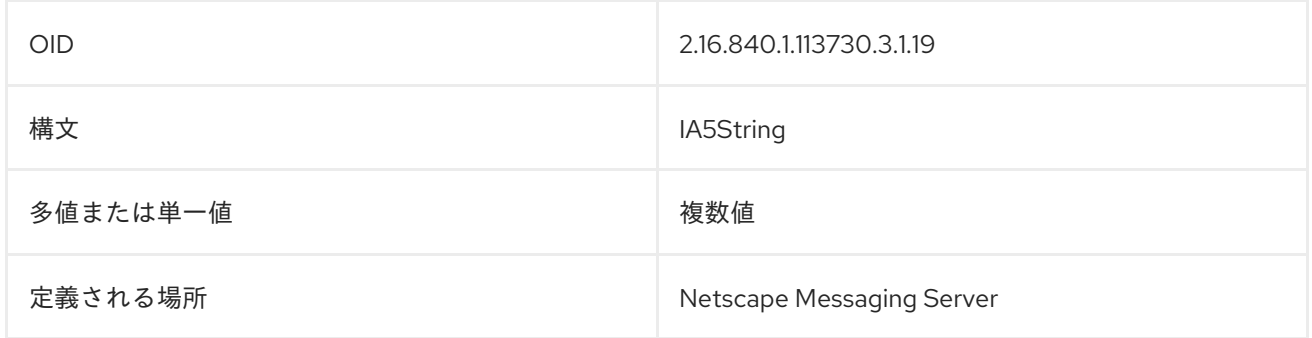

# 5.2.101. mailPreferenceOption

**mailPreferenceOption** は、電子と物理的なメーリングリストにユーザーを含めるかどうかを定義しま す。3 つのオプションがあります。

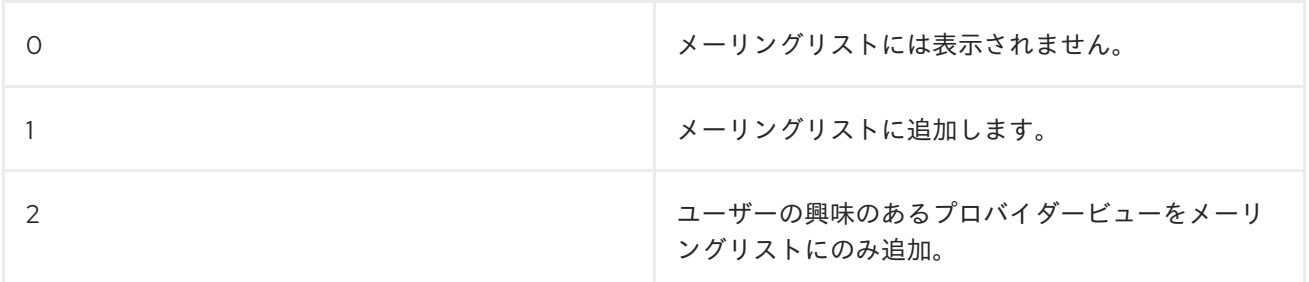

属性が存在しない場合、デフォルトでは、ユーザーはどのメーリングリストにも含まれていないと見な されます。この属性は、ディレクトリーを使用してメーリングリストを取得し、その値を引き継ぐこと で解釈する必要があります。以下に例を示します。

mailPreferenceOption: 0

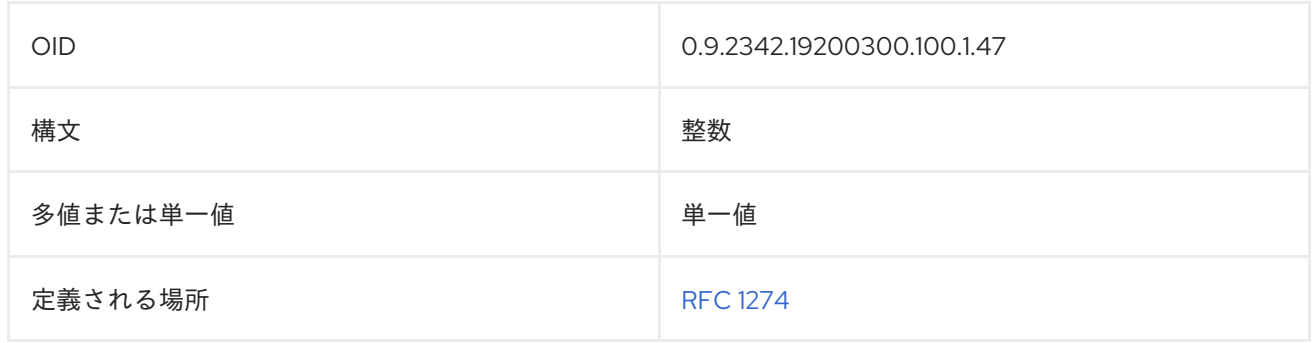

## 5.2.102. mailProgramDeliveryInfo

この属性には、プログラムメール配信に使用するコマンドが含まれます。

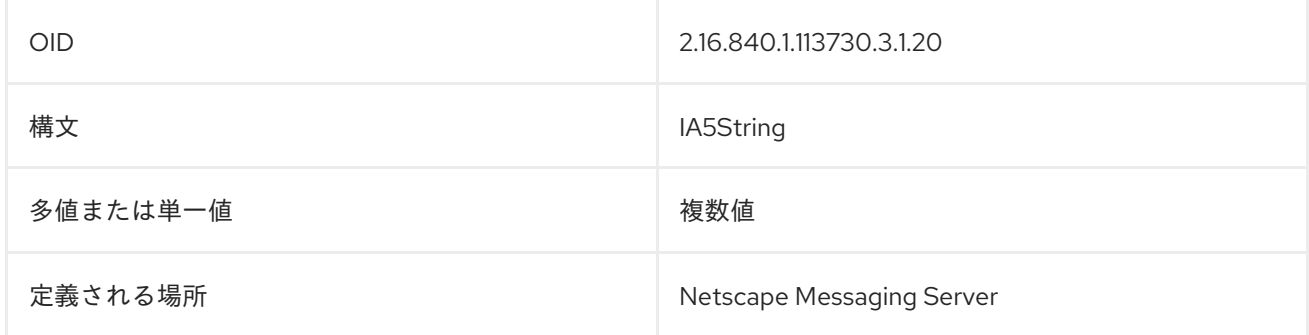

## 5.2.103. mailQuota

この属性は、ユーザーのメールボックスに許可されるディスク領域を設定します。

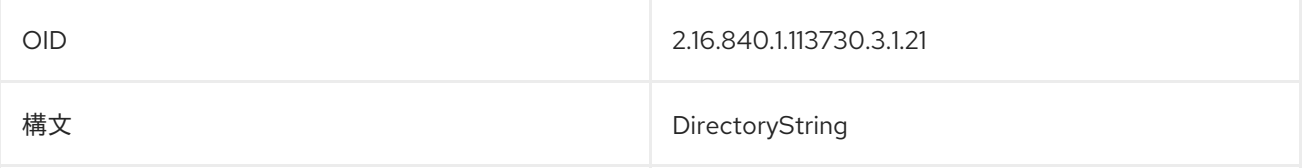

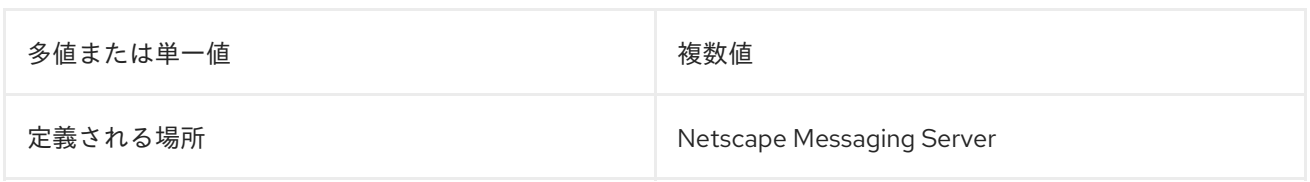

## 5.2.104. mailRoutingAddress

この属性には、ユーザーが受信した電子メールを別のメッセージングサーバーに転送するときに使用す るルーティングアドレスが含まれます。

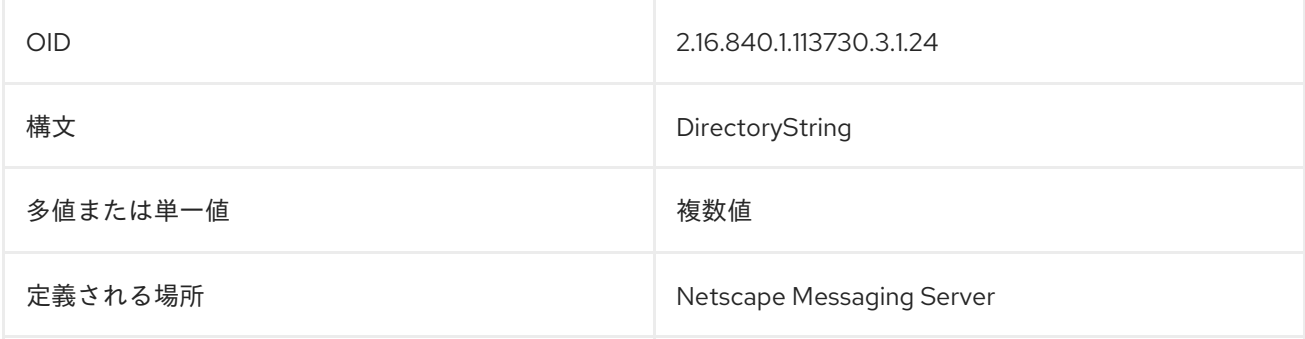

## 5.2.105. manager

**manager** には、その人のマネージャーの識別名 (DN) が含まれています。以下に例を示します。

manager: cn=Bill Andersen,ou=Quality Control,dc=example,dc=com

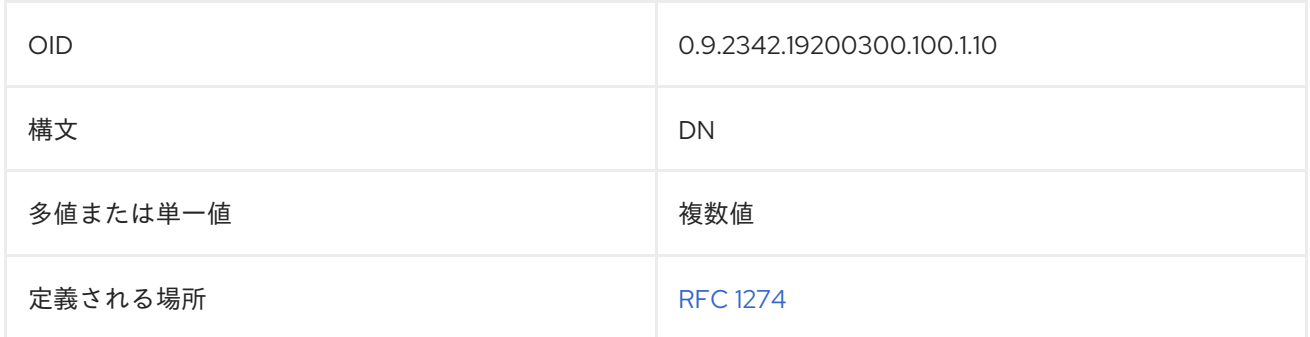

## 5.2.106. member

member: cn=John Smith,dc=example,dc=com

**member** 属性には、グループの各メンバーの識別名 (DN) が含まれます。以下に例を示します。

OID 2.5.4.31 **構文 マンファン マンファン マンファン あまま しょうしゃ しょう** ロンプ 多値または単一値 めいちょう かいしん あいりょう 複数値 **定義される場所 インファイル インター マンファイル しゅうしょう RFC [2256](http://www.ietf.org/rfc/rfc2256.txt)** 

# 5.2.107. memberCertificateDescription

この属性は多値属性で、各値は、証明書のサブジェクト DN に一致する説明、パターン、または TLS クライアント認証に使用される証明書に一致するフィルターになります。

**memberCertificateDescription** は、説明と同じ属性値アサーション (AVA) を持つサブジェクト DN を 含むすべての証明書と一致します。説明は、複数の **ou** の AVA を含めることができます。一致する DN には、同じ **ou** AVA が同じ順序で含まれている必要がありますが、他の **ouAVA** を含む他の AVA が散在 している場合があります。他の属性タイプ (**ou** ではない) の場合、説明にはそのタイプの AVA が最大で 1 つ含まれている必要があります。複数の場合、最後のものはすべて無視されます。

一致する DN には、同じ AVA が含まれている必要がありますが、ルートの近くにある同じタイプの他 の AVA は含まれていません (後で構文的に)。

AVA に同じ属性の説明 (大文字と小文字を区別しない比較) と同じ属性値 (大文字と小文字を区別しない 比較、先頭と末尾の空白は無視され、連続する空白文字は単一のスペースとして扱われる) が含まれて いる場合、AVA は同じと見なされます。

次の **memberCertificateDescription** 値を持つグループのメンバーと見なされるには、証明書に **ou=x**、**ou=A**、および **dc=example** が含まれている必要がありますが、**dc=company** は含まれていま せん。

memberCertificateDescription: {ou=x,ou=A,dc=company,dc=example}

グループの要件と一致させるには、証明書のサブジェクト DN には **memberCertificateDescription** 属 性で定義された順序で同じ **ou** 属性タイプが含まれている必要があります。

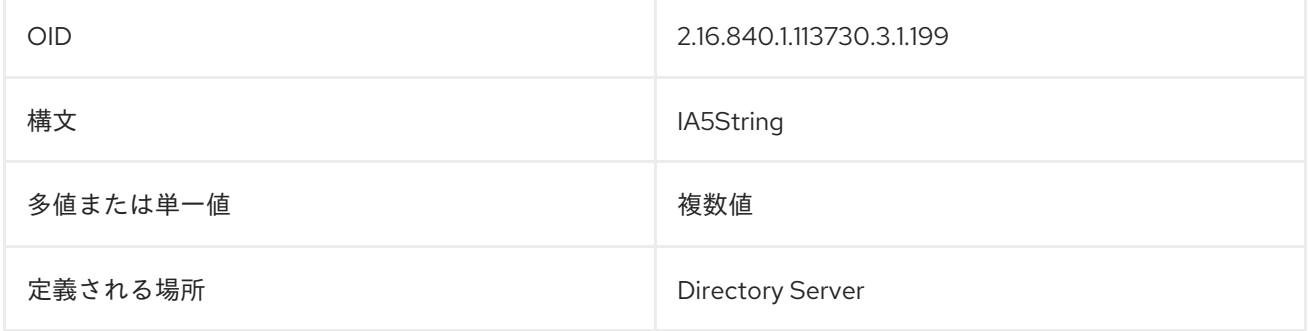

#### 5.2.108. memberNisNetgroup

この属性は、マージ netgroup の名前をリスト表示することで、別の netgroup の属性値を現在の値に マージします。

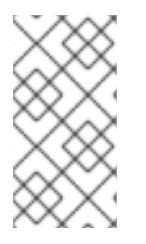

# 注記

**memberNisNetgroup** 属性は、Directory Server の **10rfc2307.ldif** で定義されます。更新 された RFC 2307 スキーマを使用するには、**10rfc2307.ldif** ファイルを削除 し、**/usr/share/dirsrv/data** ディレクトリーの **10rfc2307bis.ldif** ファイルを **/etc/dirsrv/slapd-instance/schema** ディレクトリーにコピーします。

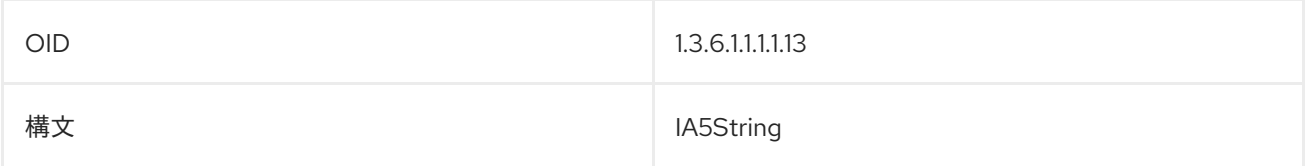

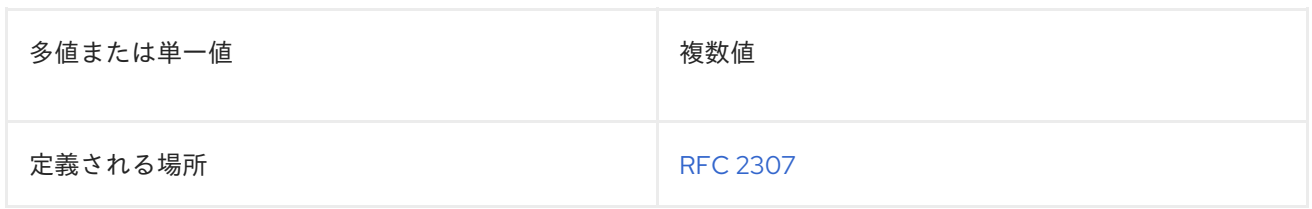

#### 5.2.109. memberOf

この属性には、ユーザーがメンバーであるグループ名が含まれます。

**memberOf** は、グループメンバーのユーザーエントリーの MemberOf プラグインによって生成された デフォルトの属性です。この属性は、グループエントリーに記載されている **member** 属性に自動的に 同期されるため、エントリーのグループメンバーシップを表示することは Directory Server によって管 理されます。

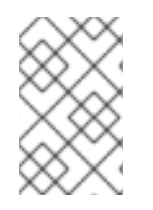

## 注記

この属性は、MemberOf プラグインが有効で、この属性を使用するように設定されてい る場合、グループエントリーと対応するメンバーのユーザーエントリー間で同期されま す。

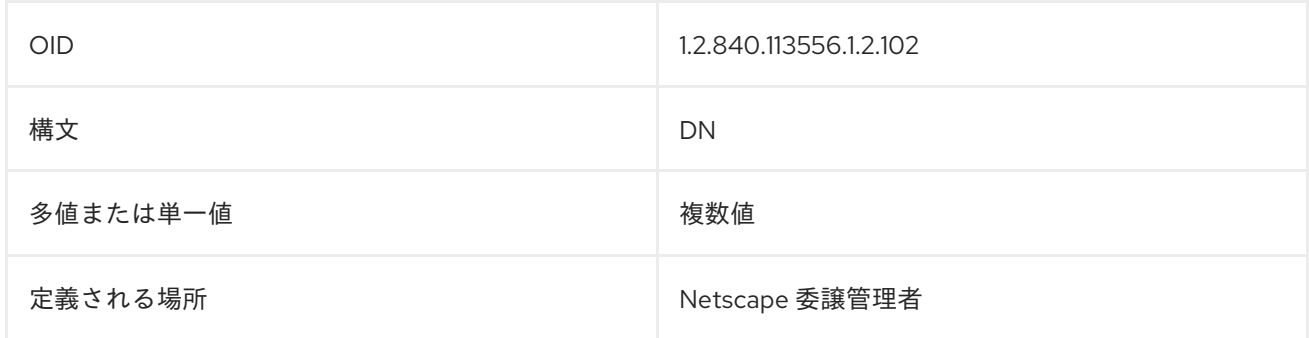

# 5.2.110. memberUid

**memberUid** 属性には、グループのメンバーのログイン名が含まれます。これは、**member** 属性で特定 された DN とは異なる場合があります。

memberUID: jsmith

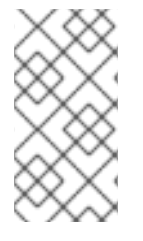

## 注記

**memberUID** 属性は、Directory Server の **10rfc2307.ldif** で定義されます。更新された RFC 2307 スキーマを使用するには、**10rfc2307.ldif** ファイルを削除 し、**/usr/share/dirsrv/data** ディレクトリーの **10rfc2307bis.ldif** ファイルを **/etc/dirsrv/slapd-instance/schema** ディレクトリーにコピーします。

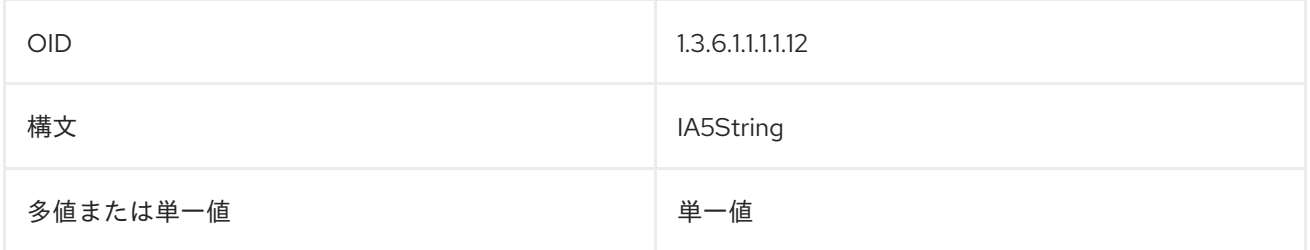

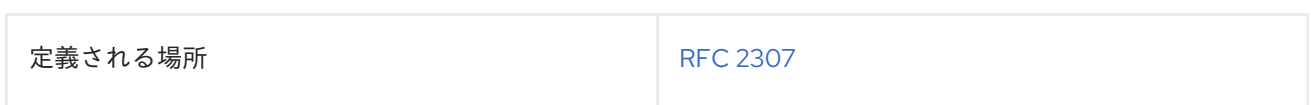

# 5.2.111. memberURL

この属性は、グループの各メンバーに関連付けられた URL を識別します。ラベル付きの URL の任意の タイプを使用できます。

memberURL: ldap://cn=jsmith,ou=people,dc=example,dc=com

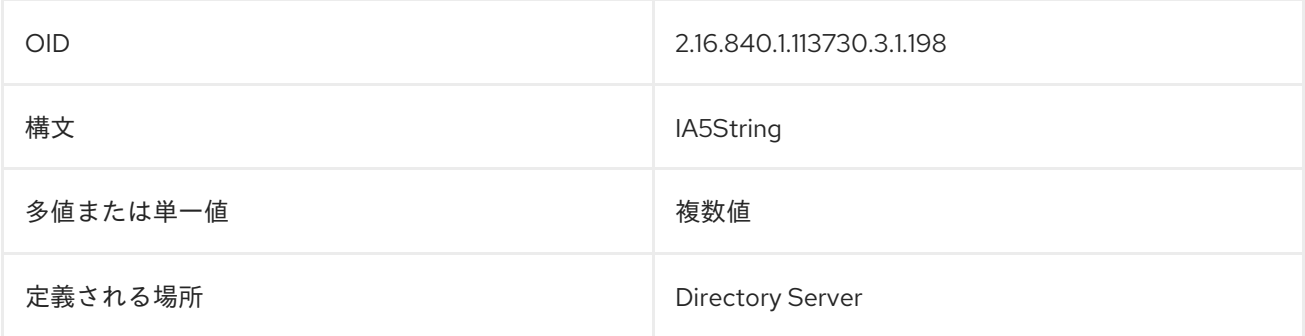

## 5.2.112. mepManagedBy

この属性には、送信元エントリーの DN を参照する自動生成されるエントリーのポインターが含まれま す。この属性はマネージドエントリープラグインによって設定され、手動で変更することはできませ ん。

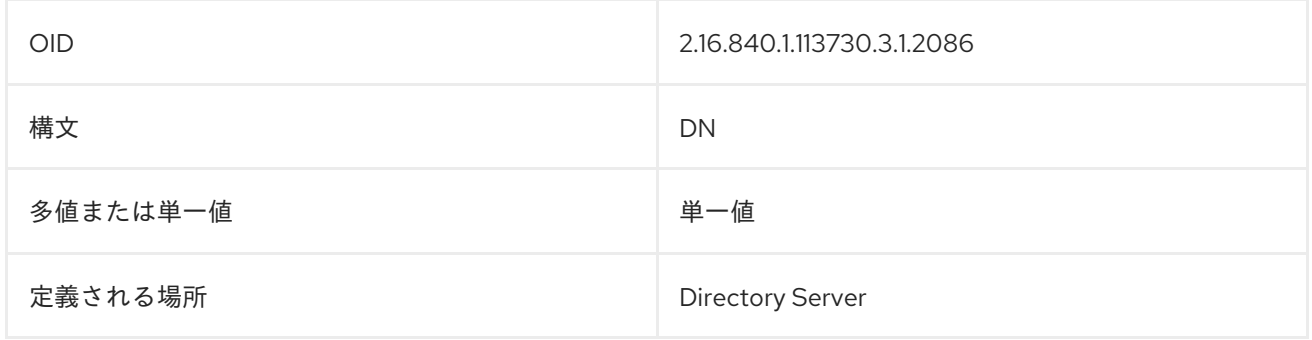

## 5.2.113. mepManagedEntry

この属性には、現在のエントリー に 対応する自動生成されたエントリーへのポインターが含まれま す。この属性はマネージドエントリープラグインによって設定され、手動で変更することはできませ ん。

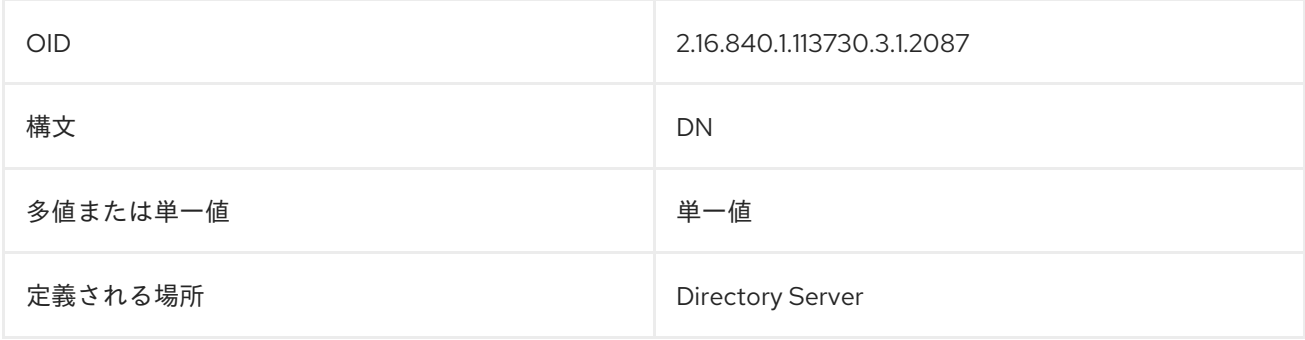

## 5.2.114. mepMappedAttr

この属性は、生成されたエントリーに存在する必要がある Managed Entries テンプレートエントリーに 属性を設定します。マッピング は、元のエントリーの値の一部が指定の属性を指定するために使用され ます。これらの属性の値は、attribute: \$attr のトークンになります。以下に例を示します。

mepMappedAttr: gidNumber: \$gidNumber

属性の拡張トークンの構文が必要な属性構文に違反しない限り、他の用語や文字列を属性で使用できま す。以下に例を示します。

mepMappedAttr: cn: Managed Group for \$cn

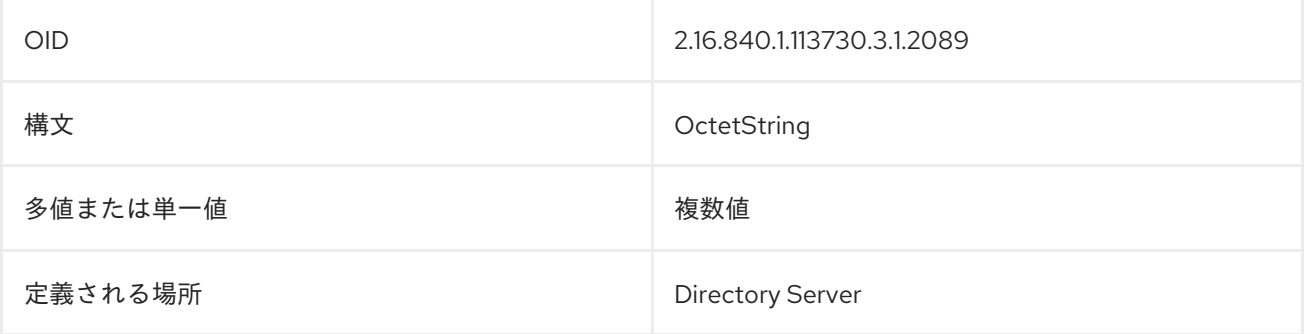

## 5.2.115. mepRDNAttr

この属性は、マネージドエントリープラグインによって作成された自動生成エントリーの命名属性とし て使用する属性を設定します。命名属性で指定されている属性 型 はすべて、マネージドエントリーの テンプレートエントリーに **mepMappedAttr** として存在する必要があります。

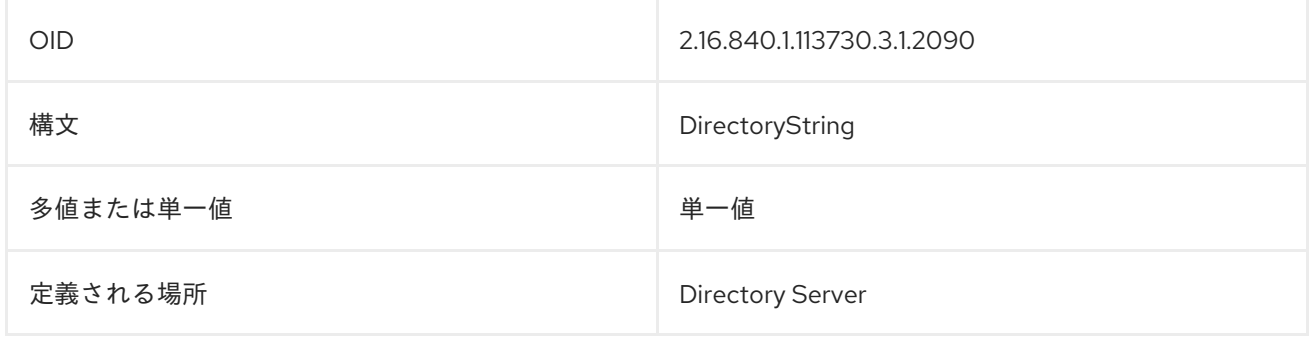

## 5.2.116. mepStaticAttr

この属性は、Managed Entries プラグインによって管理される自動生成されたエントリーに追加する必 要がある定義された値を持つ属性を設定します。この値は、Managed Entries プラグインのそのインス タンスが生成するすべてのエントリーに使用されます。

mepStaticAttr: posixGroup

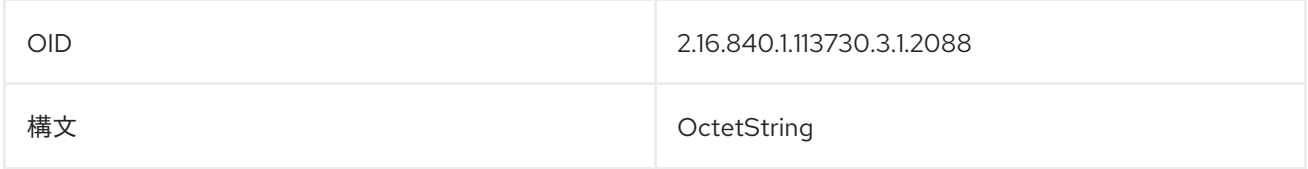

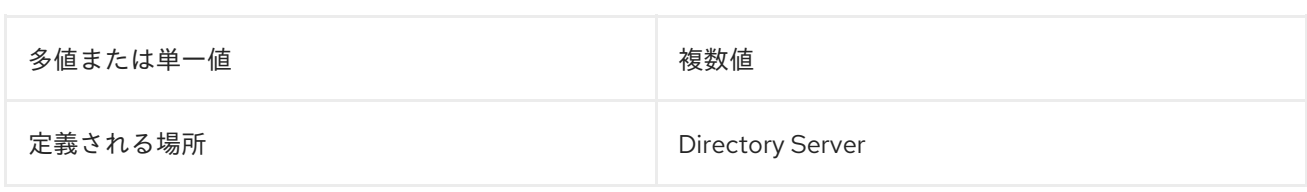

# 5.2.117. mgrpAddHeader

この属性には、メッセージのヘッダーに関する情報が含まれます。

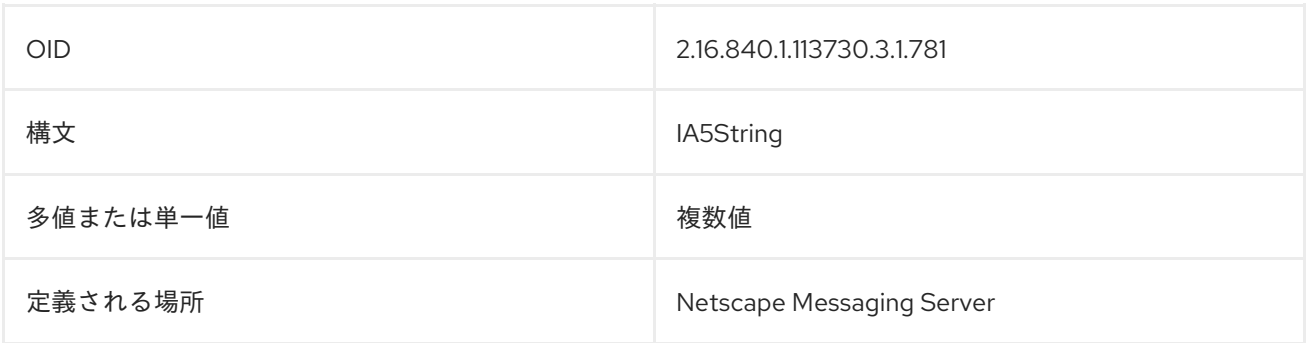

# 5.2.118. mgrpAllowedBroadcaster

この属性は、ユーザーがブロードキャストメッセージを送信できるようにするかどうかを設定します。

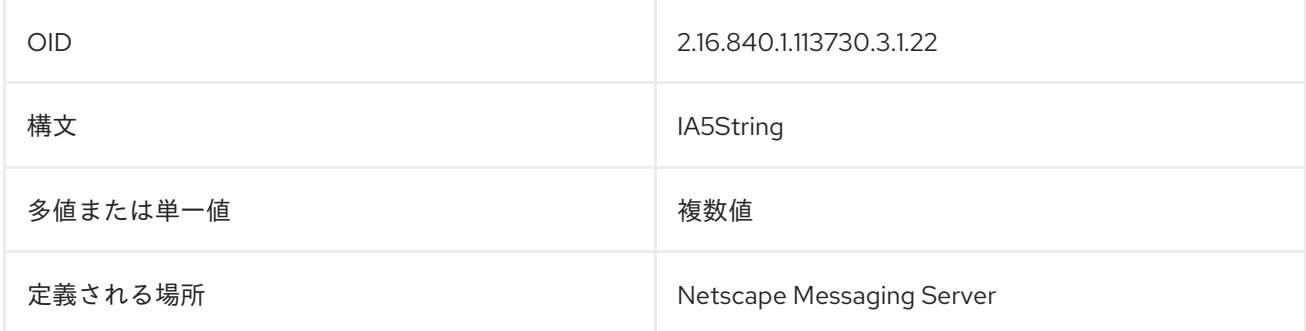

# 5.2.119. mgrpAllowedDomain

この属性は、メールグループのドメインを設定します。

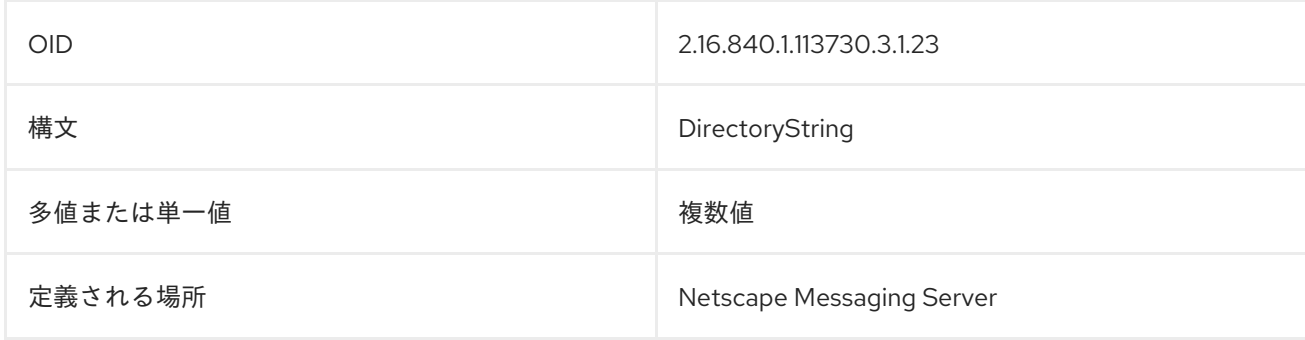

# 5.2.120. mgrpApprovePassword

この属性は、メールへのアクセスに使用されるパスワードを承認する必要があるかどうかを設定しま す。

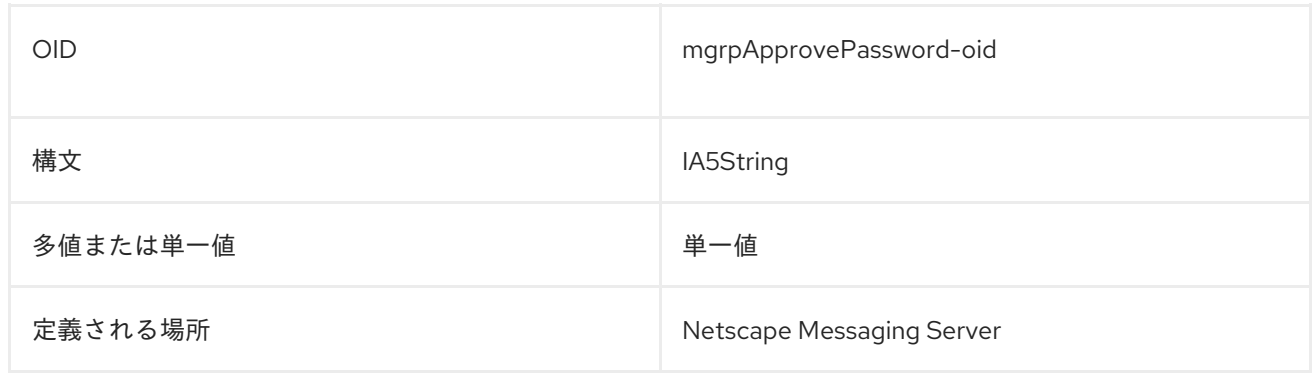

# 5.2.121. mgrpBroadcasterPolicy

この属性は、メールをブロードキャストするポリシーを定義します。

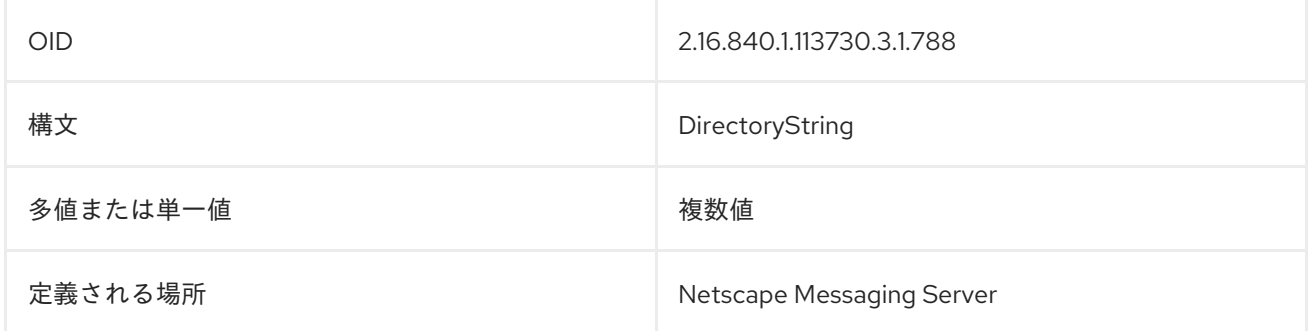

# 5.2.122. mgrpDeliverTo

この属性には、電子メールの配信先に関する情報が含まれます。

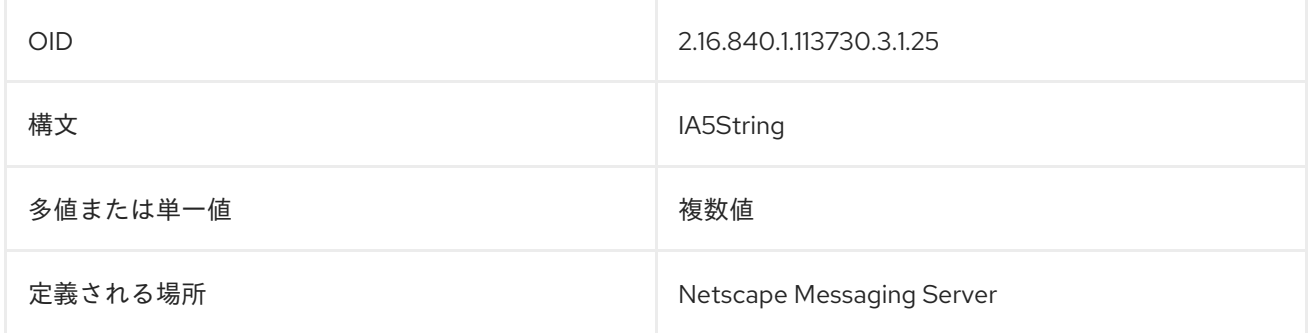

# 5.2.123. mgrpErrorsTo

この属性には、メッセージングサーバーのエラーメッセージを配信する場所に関する情報が含まれま す。

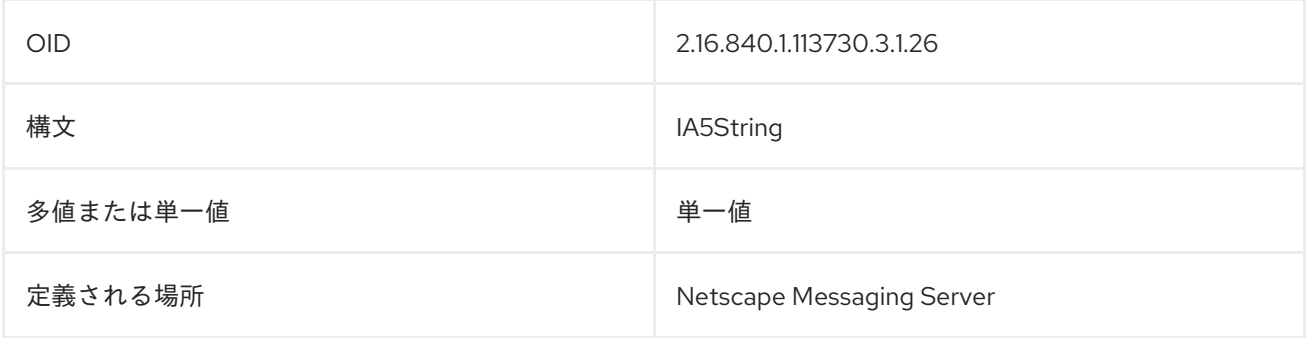

# 5.2.124. mgrpModerator

この属性には、メーリングリストの連絡先名が含まれます。

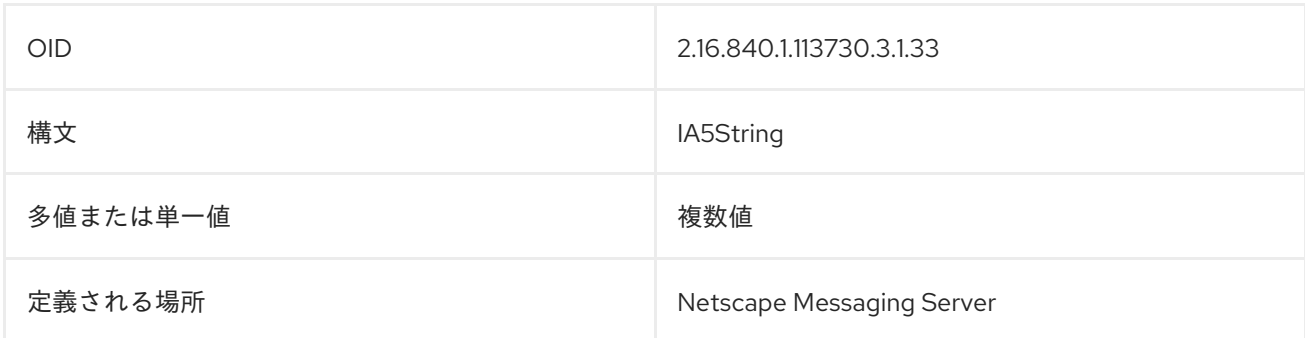

# 5.2.125. mgrpMsgMaxSize

この属性は、電子メールメッセージに許可される最大サイズを設定します。

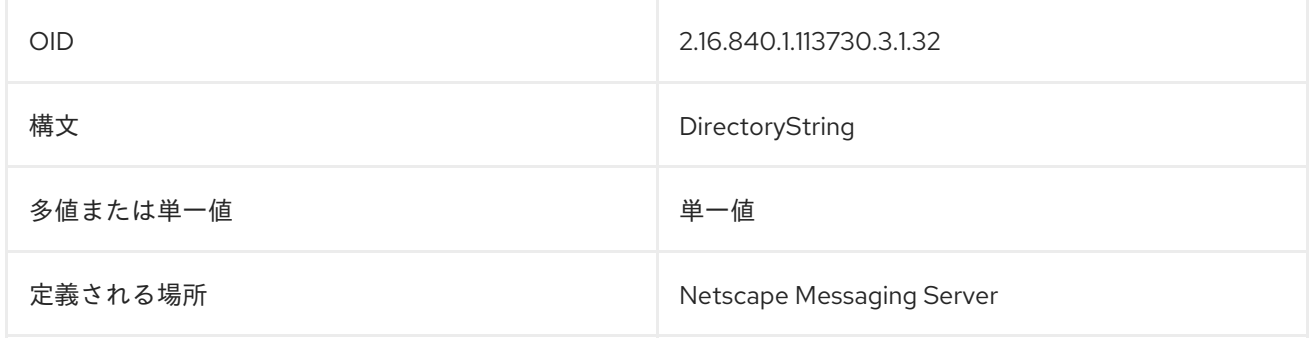

# 5.2.126. mgrpMsgRejectAction

この属性は、メッセージングサーバーが拒否されたメッセージに対して実行するアクションを定義しま す。

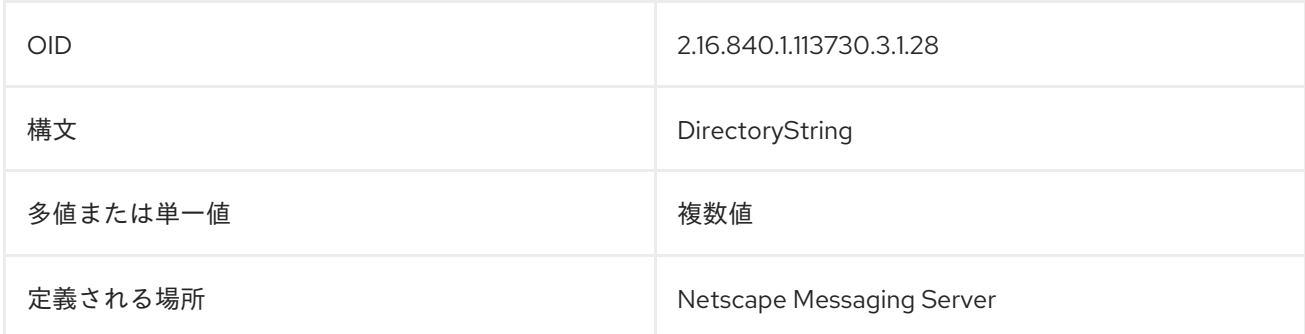

# 5.2.127. mgrpMsgRejectText

この属性は、拒否通知に使用するテキストを設定します。

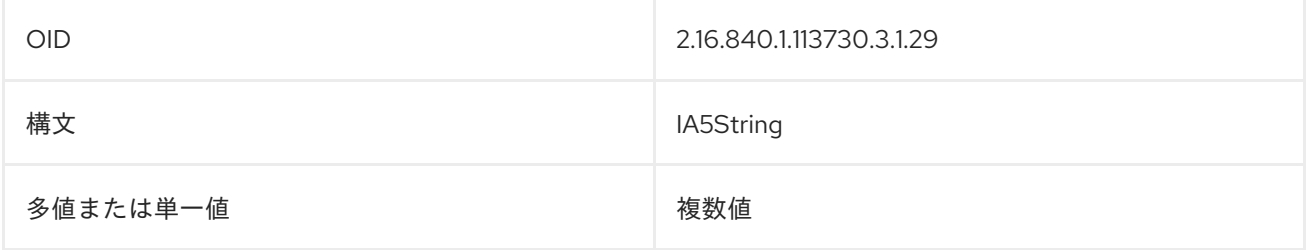

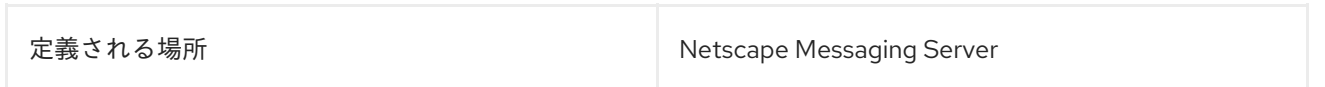

# 5.2.128. mgrpNoDuplicateChecks

この属性は、メッセージングサーバーが重複メールをチェックするかどうかを定義します。

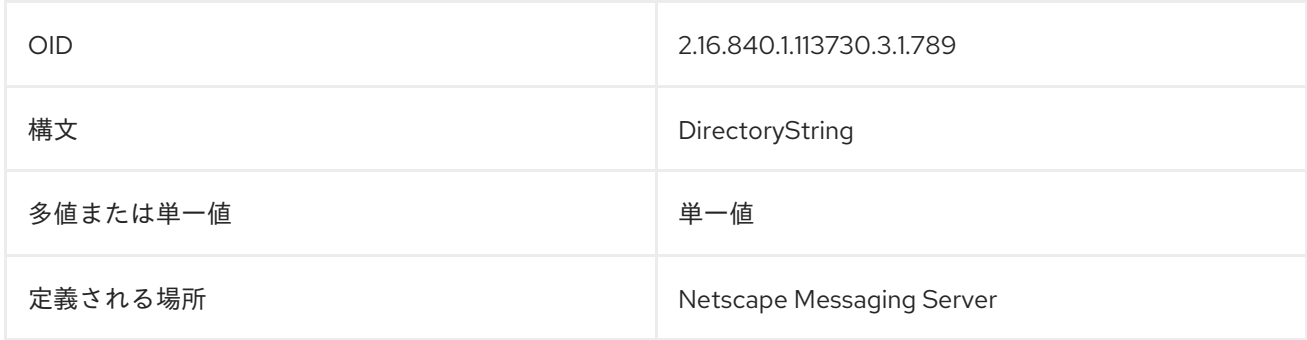

## 5.2.129. mgrpRemoveHeader

この属性は、応答メッセージでヘッダーが削除されるかどうかを設定します。

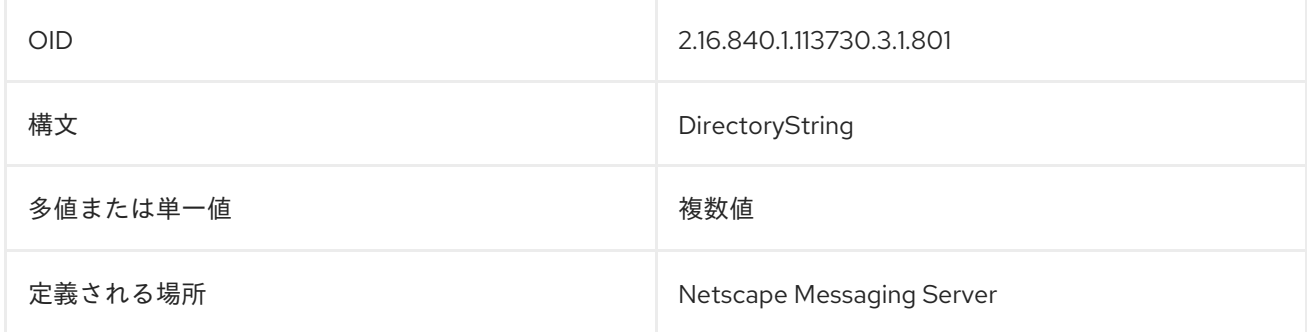

## 5.2.130. mgrpRFC822MailMember

この属性は、メールグループのメンバーを特定します。

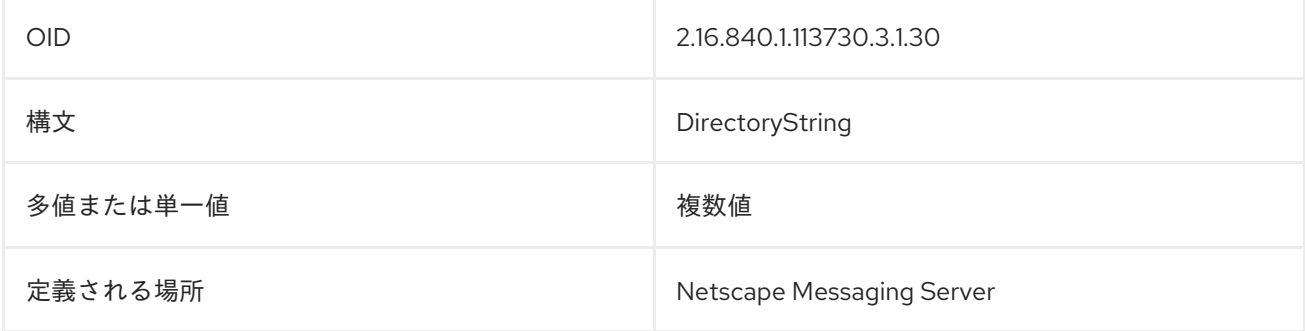

## 5.2.131. mobile

**mobile**、または **mobileTelephoneNumber** には、エントリーのモバイルまたはセル形式の電話番号が 含まれます。以下に例を示します。

mobileTelephoneNumber: 415-555-4321

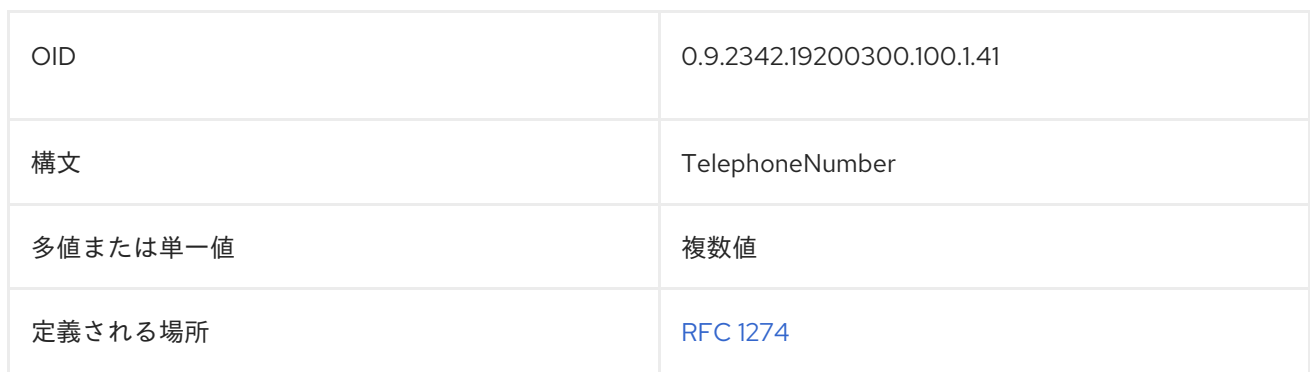

# 5.2.132. mozillaCustom1

この属性は、共有アドレスの書籍を管理するために Mozilla Thunderbird によって使用されます。

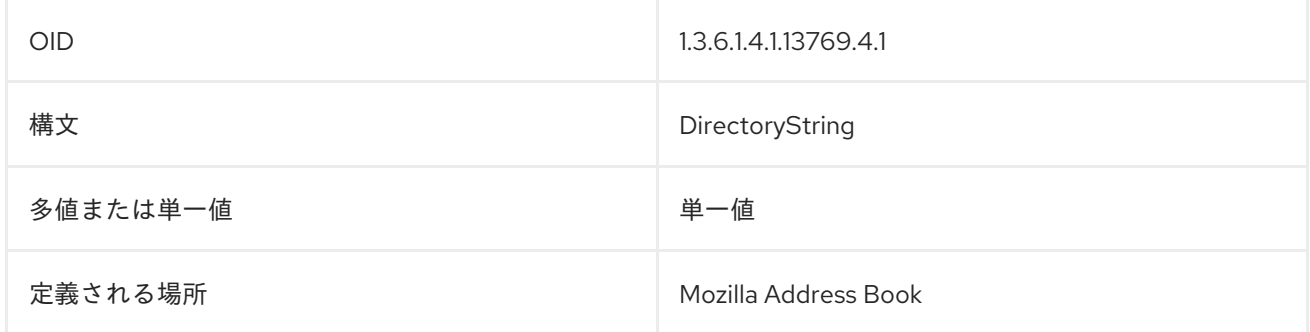

## 5.2.133. mozillaCustom2

この属性は、共有アドレスの書籍を管理するために Mozilla Thunderbird によって使用されます。

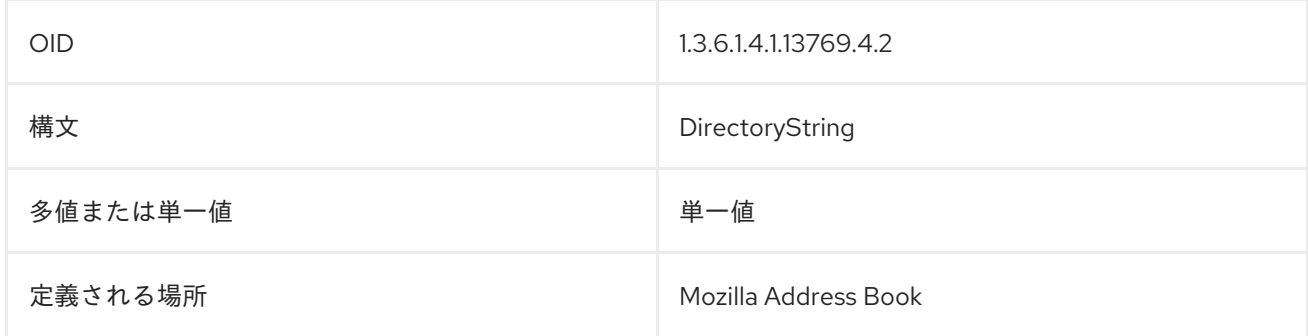

# 5.2.134. mozillaCustom3

この属性は、共有アドレスの書籍を管理するために Mozilla Thunderbird によって使用されます。

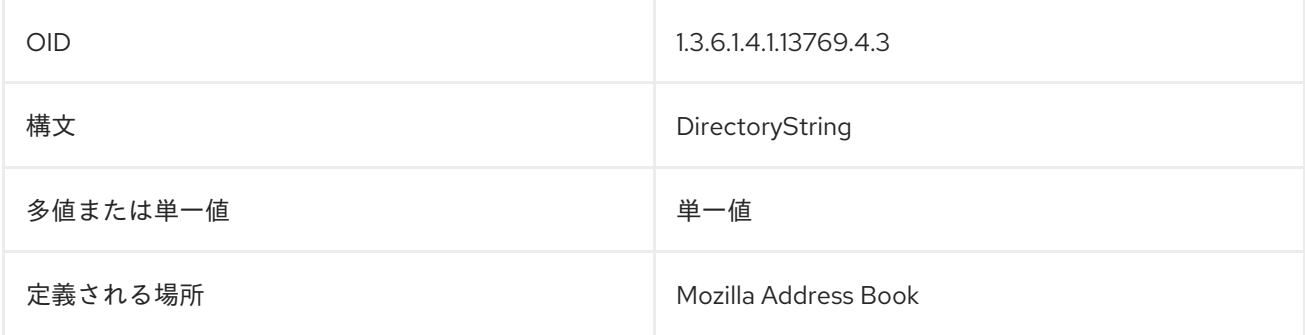

# 5.2.135. mozillaCustom4

この属性は、共有アドレスの書籍を管理するために Mozilla Thunderbird によって使用されます。

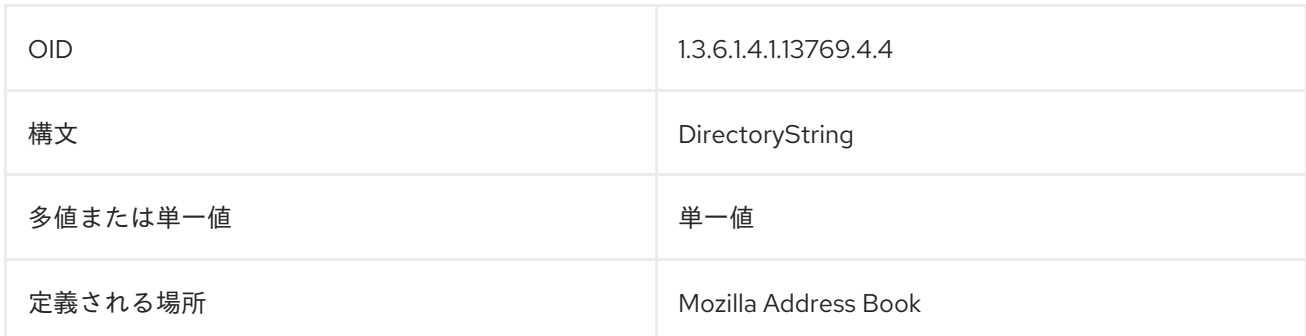

# 5.2.136. mozillaHomeCountryName

この属性は、共有アドレスガイドの Mozilla gitops が使用する国を設定します。

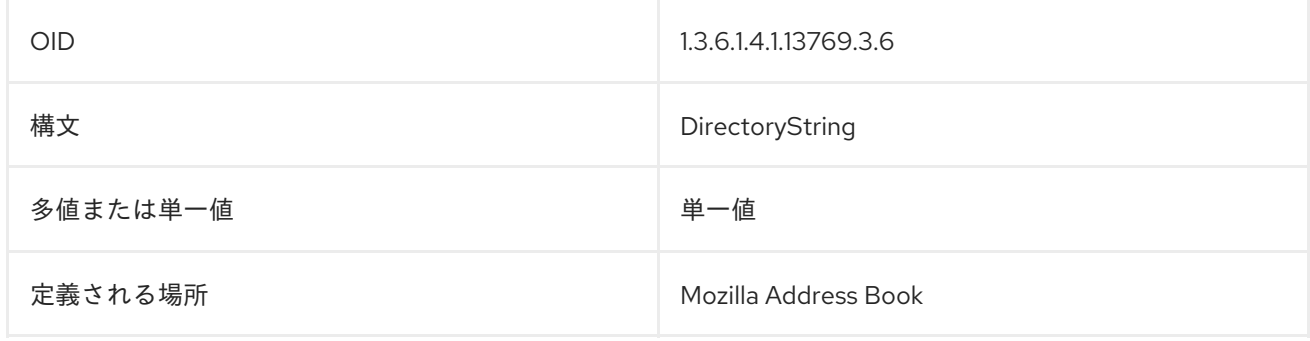

# 5.2.137. mozillaHomeLocalityName

この属性は、共有アドレスガイドの Mozilla pid で使用される都市を設定します。

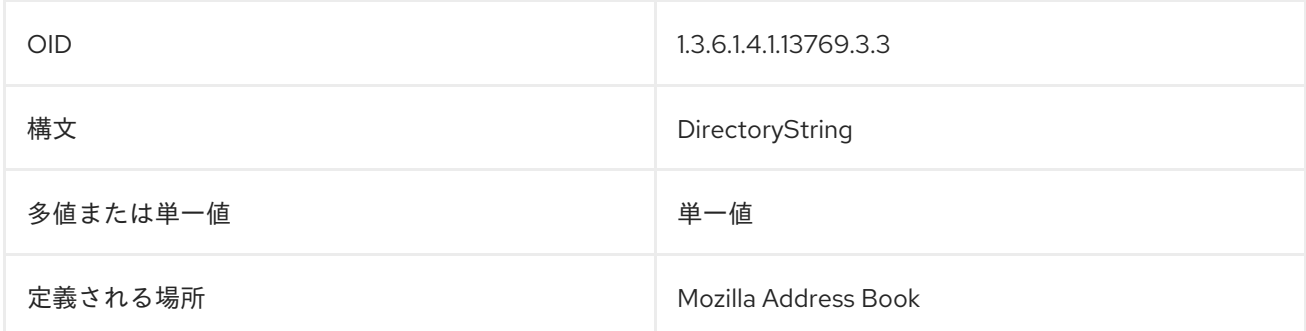

## 5.2.138. mozillaHomePostalCode

この属性は、共有アドレスガイドの Mozilla Warehouse で使用されるポストコードを設定します。

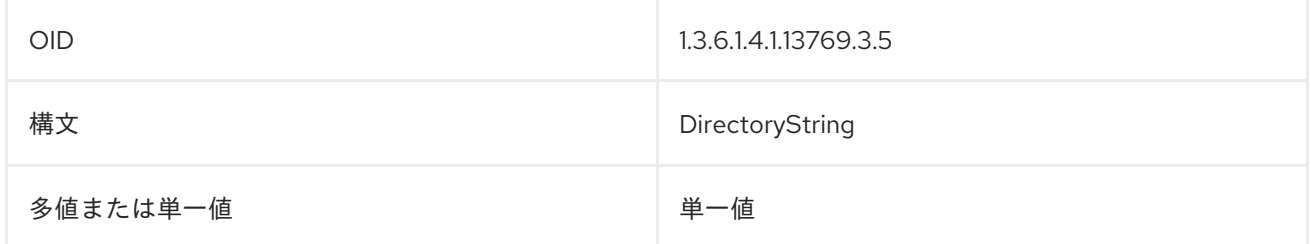

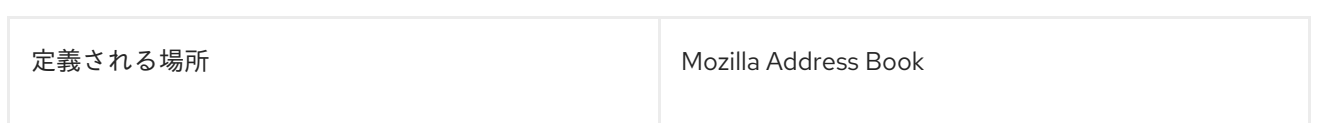

# 5.2.139. mozillaHomeState

この属性は、共有アドレスガイドの Mozilla TEMPLATES で使用される状態またはプロイエンスを設定 します。

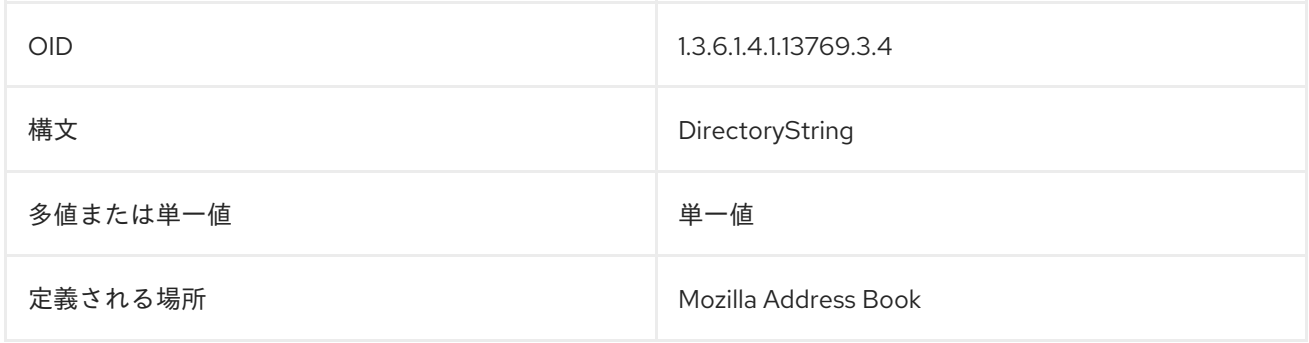

## 5.2.140. mozillaHomeStreet

この属性は、共有アドレスガイドで使用する Mozilla street アドレスを設定します。

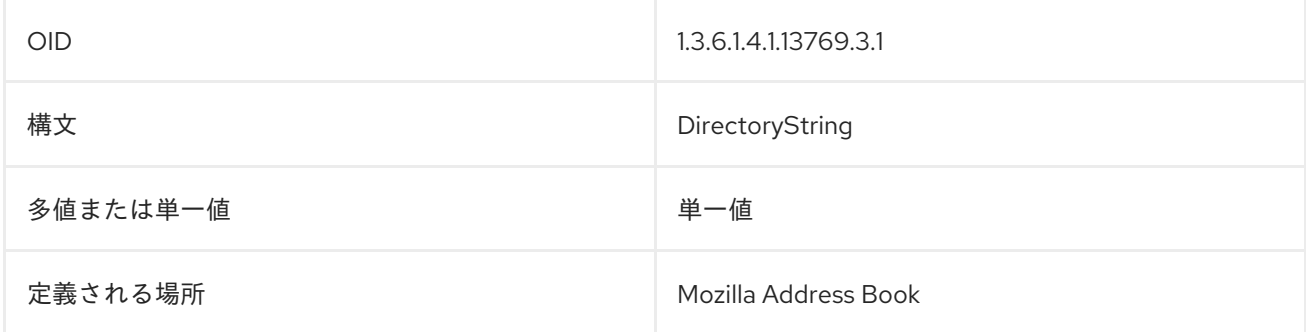

# 5.2.141. mozillaHomeStreet2

この属性には、共有電話帳の Mozilla TEMPLATES で使用されるアドレス帳の 2 行目が含まれます。

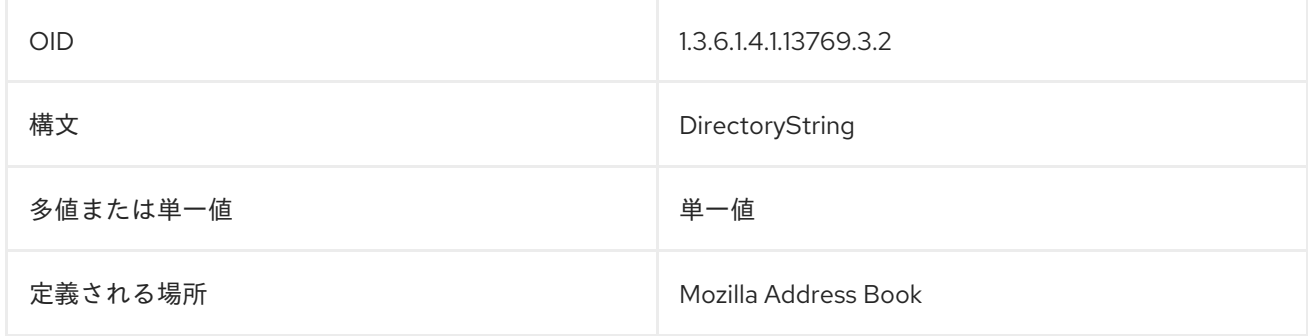

# 5.2.142. mozillaHomeUrl

この属性には、共有アドレス帳ガイドの Mozilla Warehouse が使用する URL が含まれます。

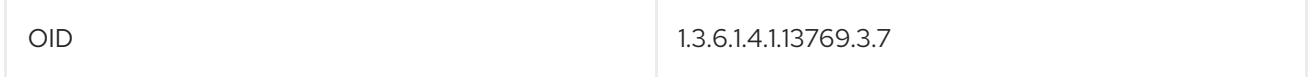

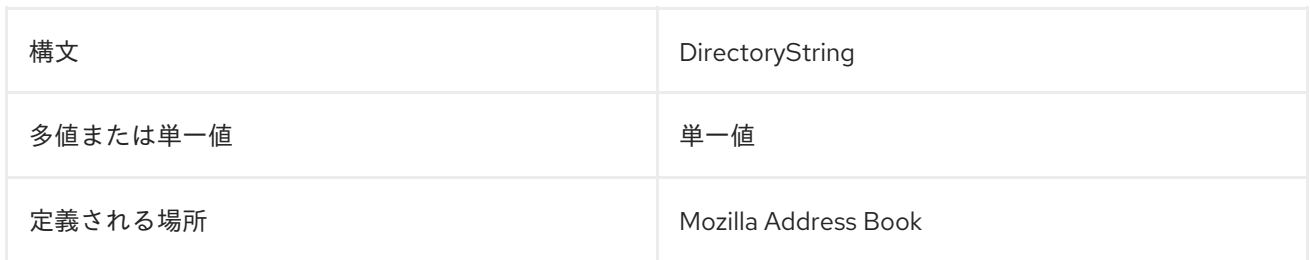

# 5.2.143. mozillaNickname (xmozillanickname)

この属性には、MozillaThunderbird が使用する共有アドレス帳のニックネームが含まれています。

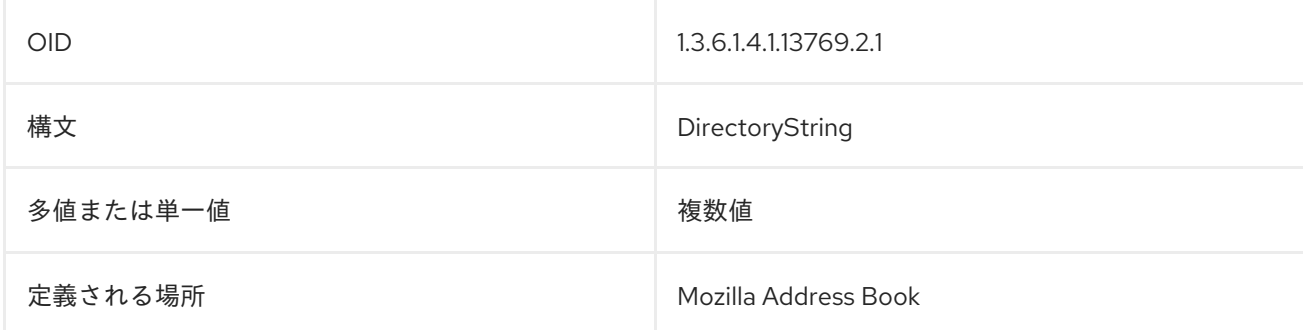

# 5.2.144. mozillaSecondEmail (xmozillasecondemail)

この属性には、Mozilla pid の共有アドレス帳ガイドのエントリーの代替またはセカンダリーメールアド レスが含まれます。

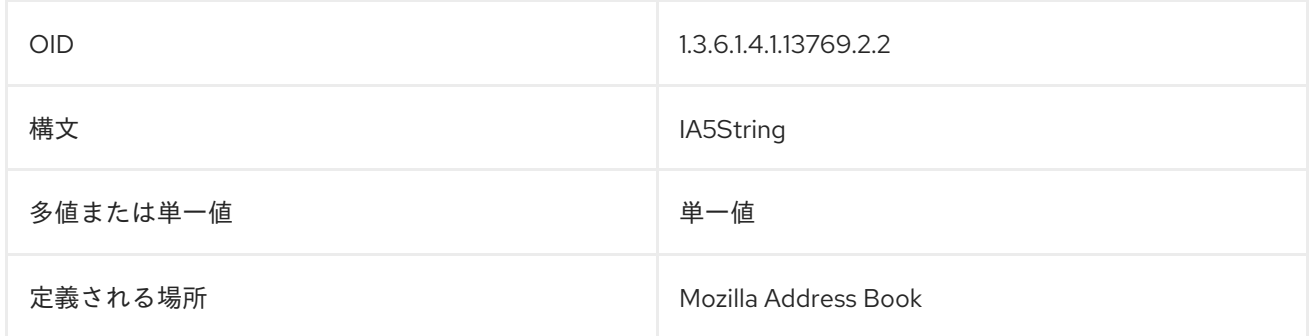

# 5.2.145. mozillaUseHtmlMail (xmozillausehtmlmail)

この属性は、Mozilla pid の共有アドレス帳ガイドのエントリーのメールタイプの優先度を設定します。

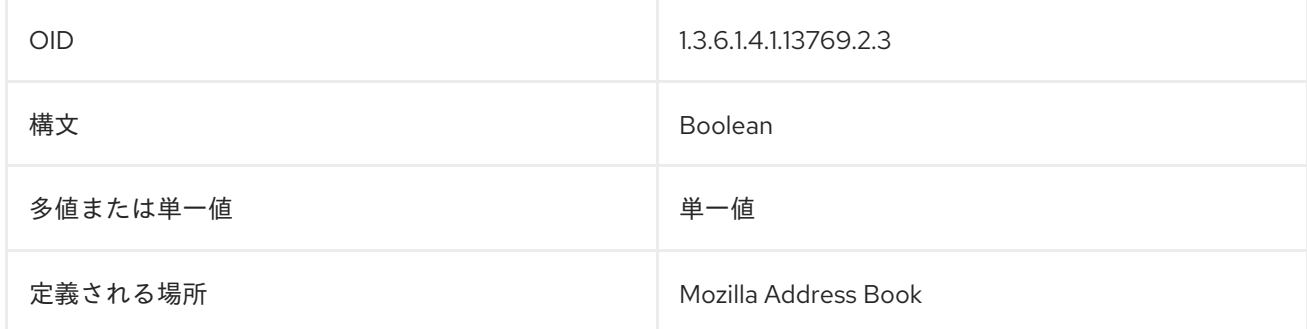

# 5.2.146. mozillaWorkStreet2

この属性には、Mozilla 336 の共有アドレス帳ガイドのエントリーのワークプレースまたはオフィス用 のストリートアドレスが含まれます。

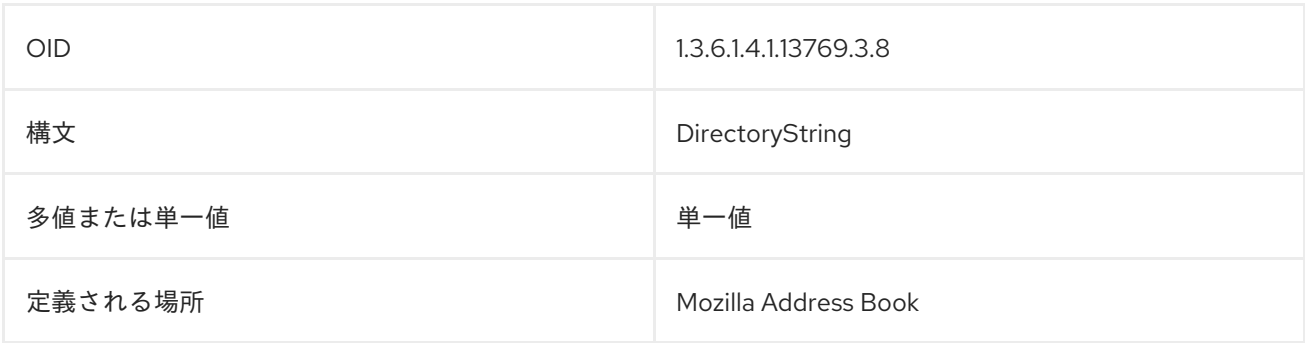

## 5.2.147. mozillaWorkUrl

この属性には、Mozilla pid の共有アドレス帳ガイドのエントリーにワークサイトの URL が含まれま す。

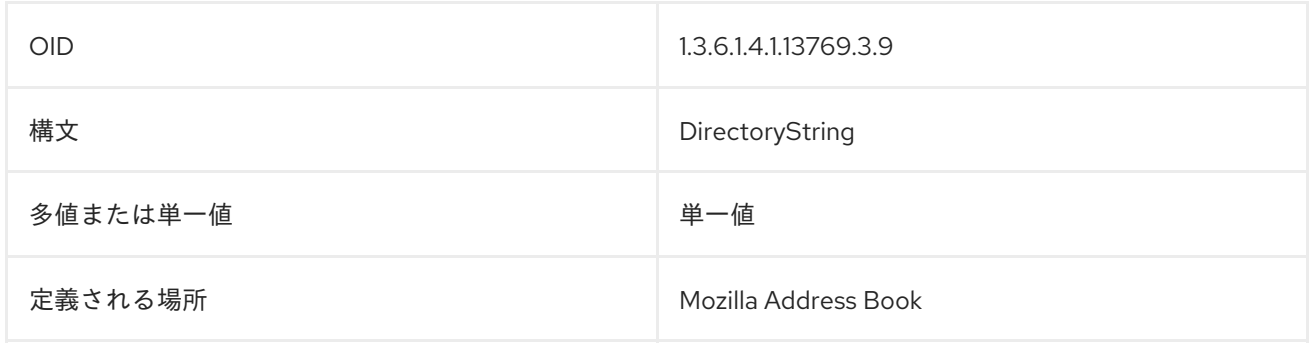

## 5.2.148. multiLineDescription

この属性には、LDIF ファイルの複数の行にまたがるエントリーの説明が含まれます。

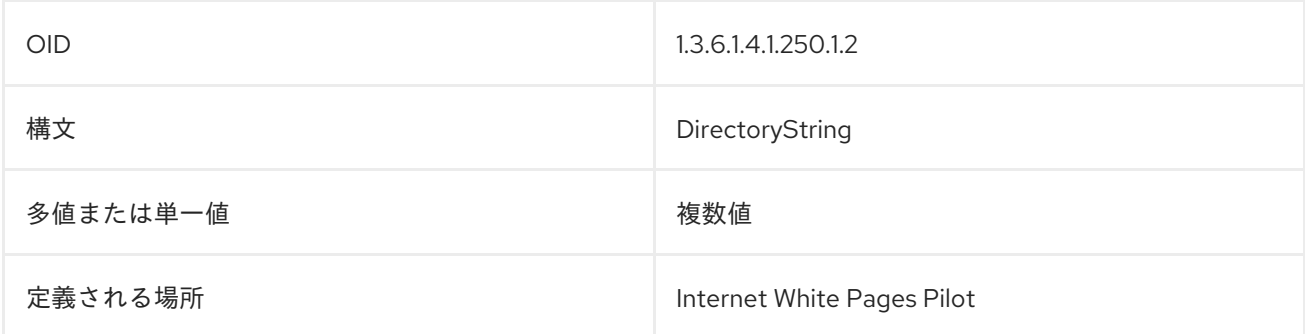

#### 5.2.149. name

**name** 属性は、命名用の文字列属性型を形成するために使用できる属性 supertype を識別します。

このタイプの値はエントリーで発生するわけではありません。属性サブタイプをサポートしない LDAP サーバー実装は、リクエストでこの属性を認識する必要はありません。クライアントの実装は、LDAP サーバーが属性のサブクラスを実行できることを想定すべきではありません。

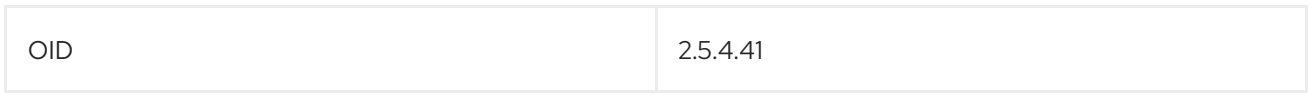
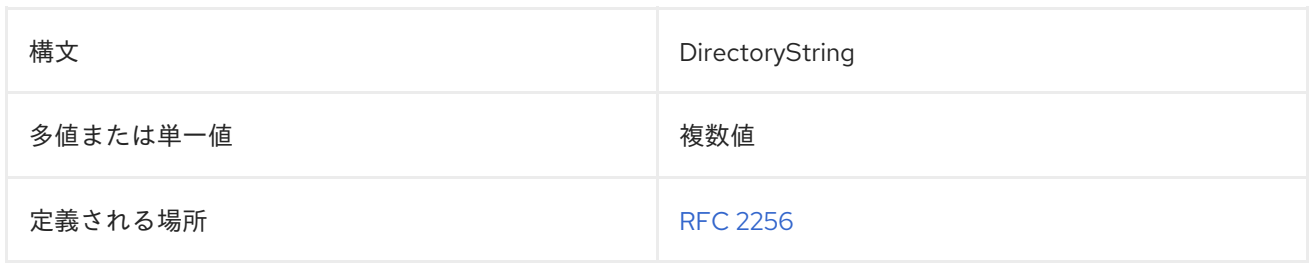

# 5.2.150. netscapeReversiblePassword

この属性には、HTTP Digest/MD5 認証のパスワードが含まれます。

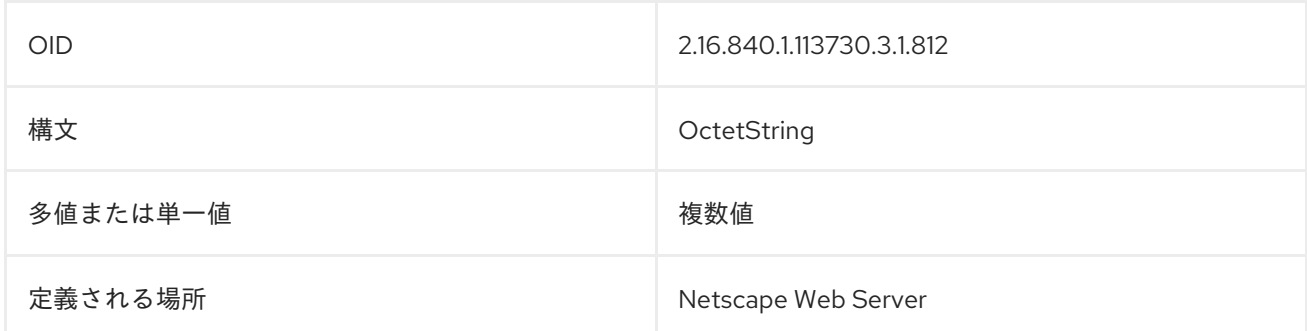

### 5.2.151. NisMapEntry

この属性には、ネットワーク情報サービスが使用する NIS マップの情報が含まれます。

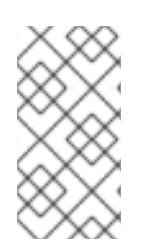

#### 注記

この属性は、Directory Server の **10rfc2307.ldif** で定義されます。更新された RFC 2307 スキーマを使用するには、**10rfc2307.ldif** ファイルを削除し、**/usr/share/dirsrv/data** ディレクトリーの **10rfc2307bis.ldif** ファイルを **/etc/dirsrv/slapd-instance/schema** ディレクトリーにコピーします。

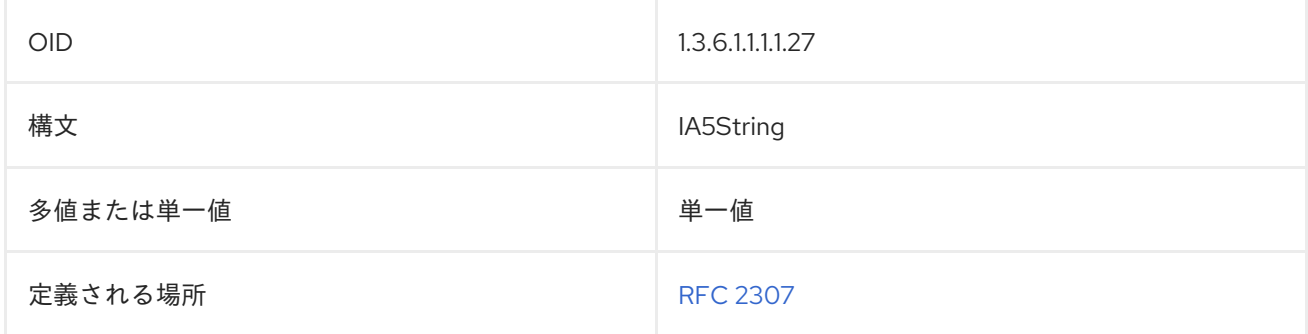

#### 5.2.152. nisMapName

この属性には、NIS サーバーで使用されるマッピングの名前が含まれます。

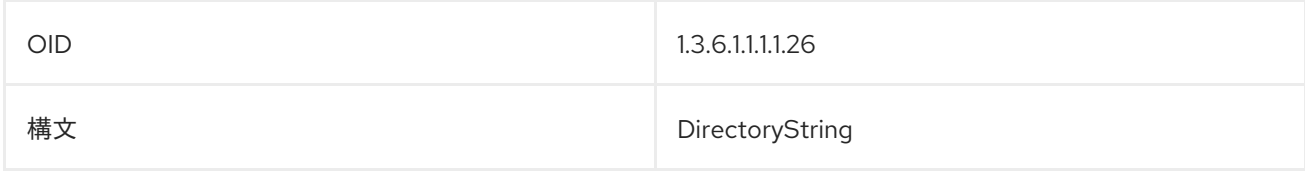

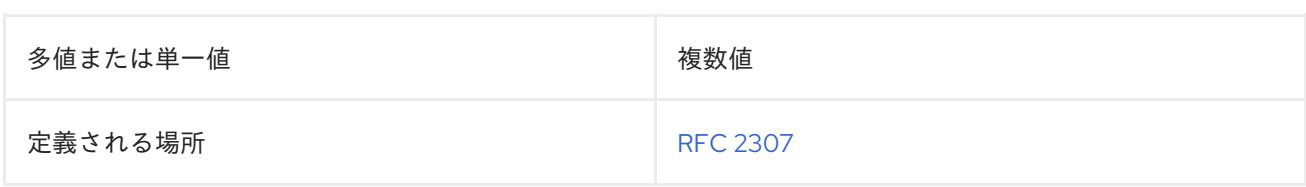

## 5.2.153. nisNetgroupTriple

この属性には、NIS サーバーが使用する netgroup に関する情報が含まれます。

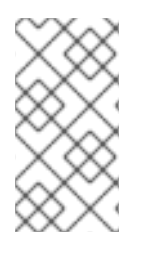

# 注記

この属性は、Directory Server の **10rfc2307.ldif** で定義されます。更新された RFC 2307 スキーマを使用するには、**10rfc2307.ldif** ファイルを削除し、**/usr/share/dirsrv/data** ディレクトリーの **10rfc2307bis.ldif** ファイルを **/etc/dirsrv/slapd-instance/schema** ディレクトリーにコピーします。

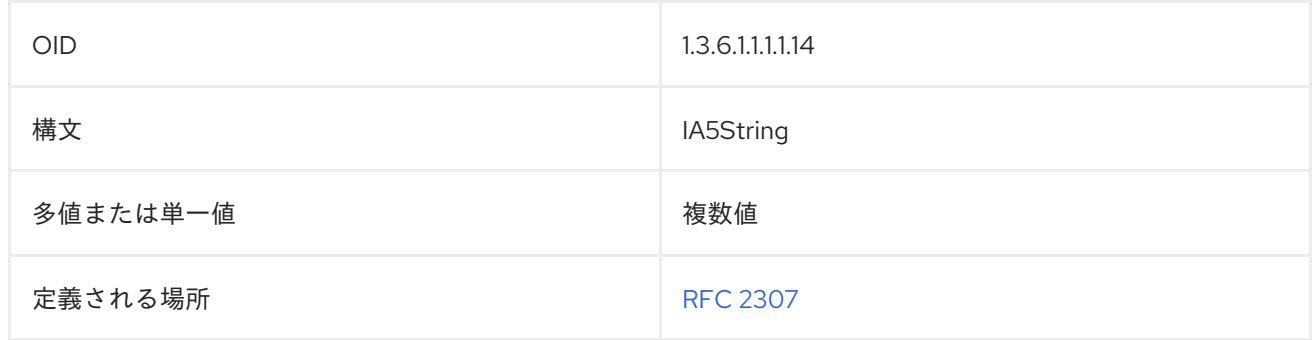

#### 5.2.154. nsAccessLog

このエントリーは、サーバーによって使用されるアクセスログを特定します。

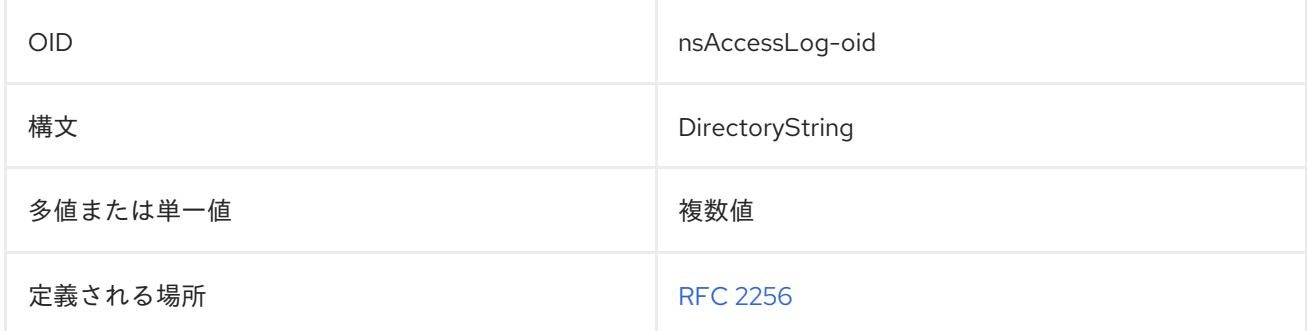

### 5.2.155. nsAdminAccessAddresses

この属性には、インスタンスによって使用される管理サーバーの IP アドレスが含まれます。

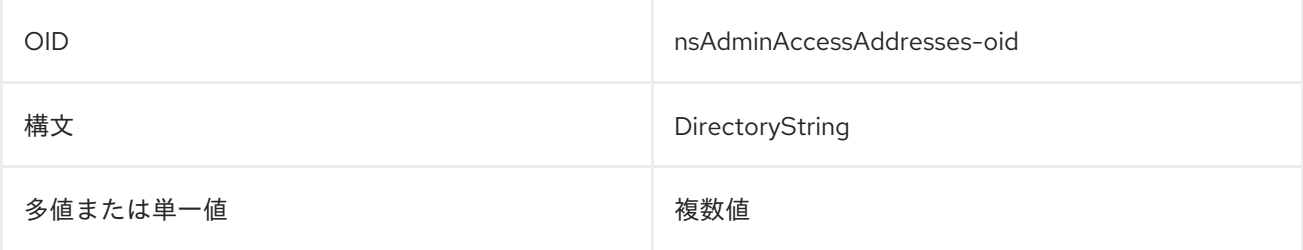

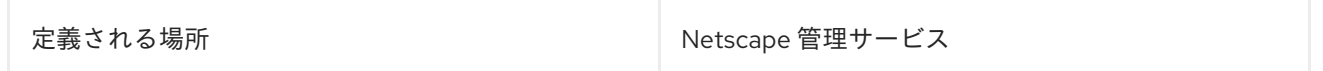

## 5.2.156. nsAdminAccessHosts

この属性には、管理サーバーのホスト名が含まれます。

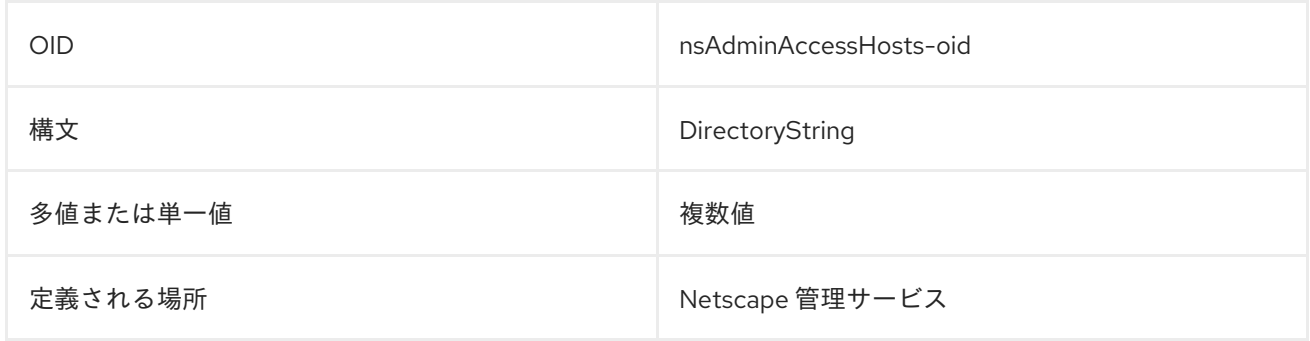

### 5.2.157. nsAdminAccountInfo

この属性には、管理サーバーアカウントに関するその他の情報が含まれます。

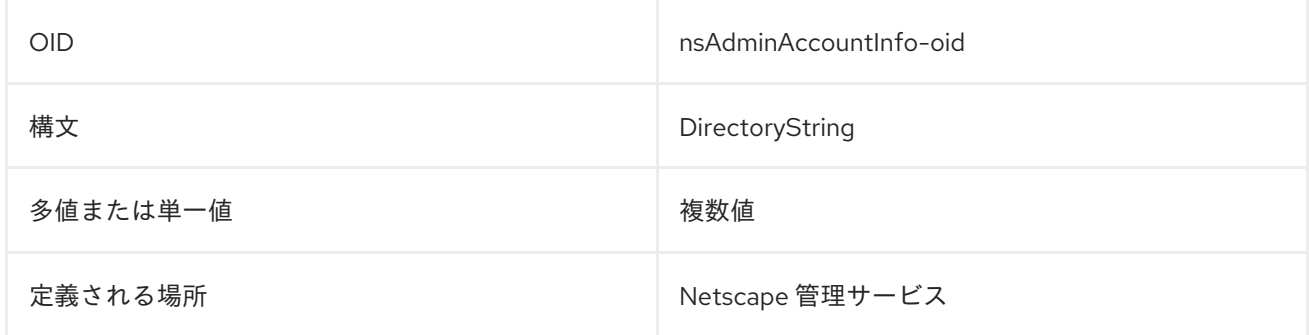

## 5.2.158. nsAdminCacheLifetime

これにより、Directory Server が使用するキャッシュを保存する時間が設定されます。

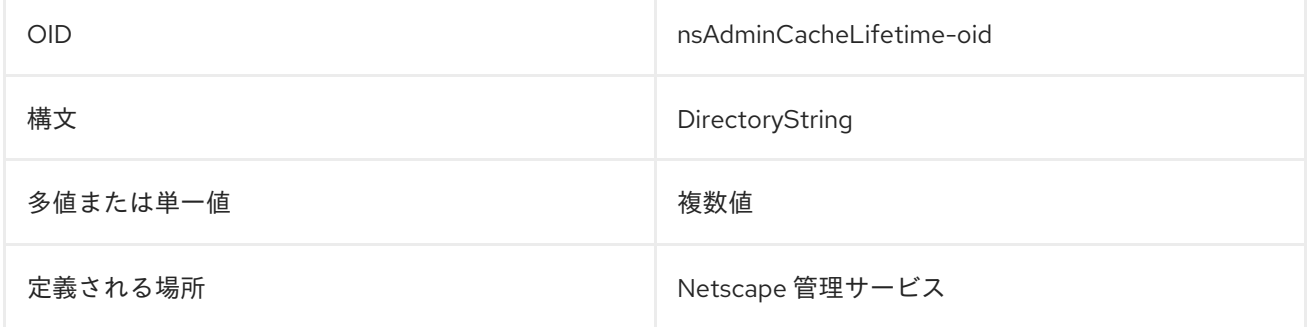

# 5.2.159. nsAdminCgiWaitPid

この属性は、管理サーバー CGI プロセス ID の待機時間を定義します。

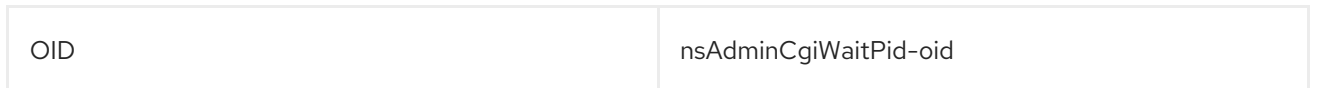

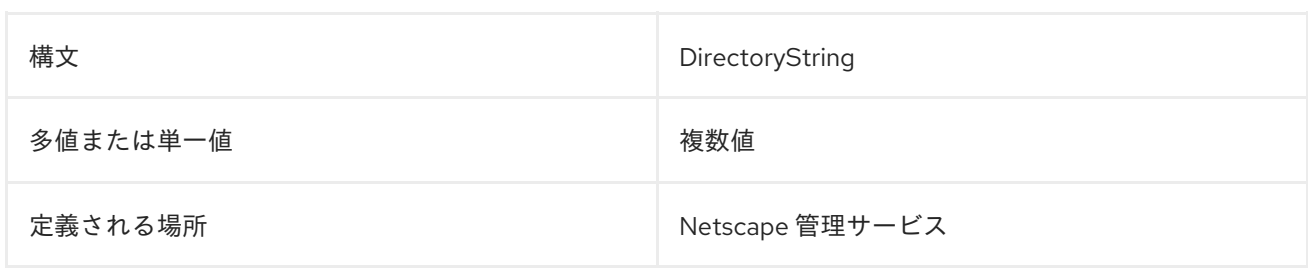

## 5.2.160. nsAdminDomainName

この属性には、Directory Server インスタンスを含む管理ドメインの名前が含まれます。

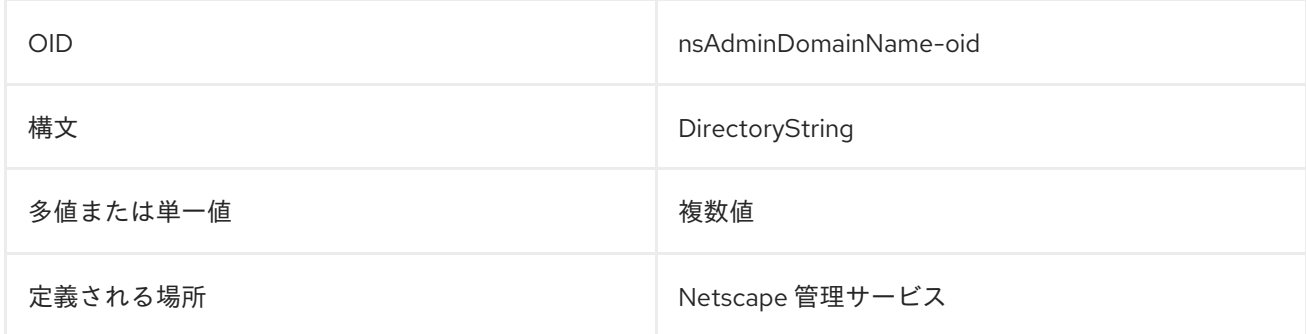

## 5.2.161. nsAdminEnableEnduser

この属性は、エンドユーザーが admin サービスへのアクセスを許可するかどうかを設定します。

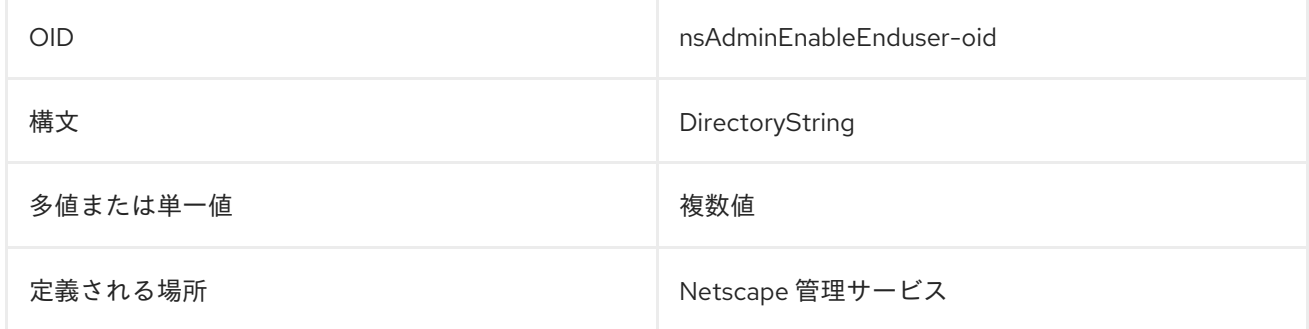

#### 5.2.162. nsAdminEndUserHTMLIndex

この属性は、エンドユーザーが admin サービスの HTML インデックスにアクセスできるようにするか どうかを設定します。

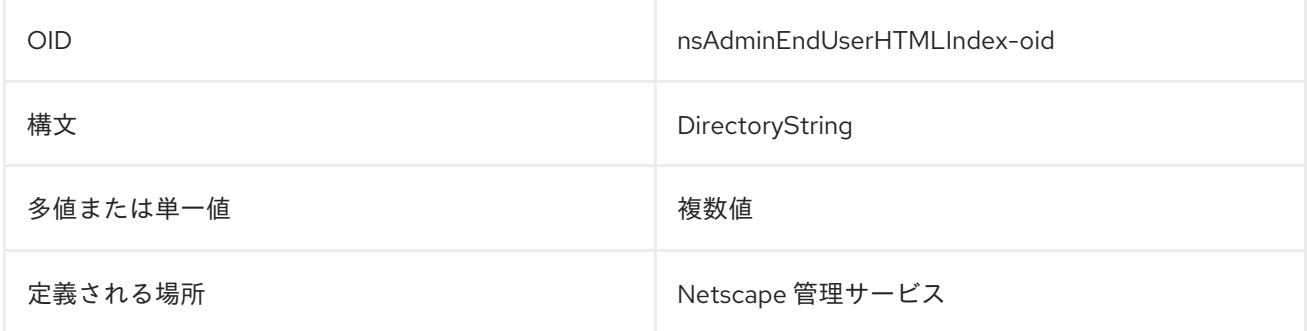

## 5.2.163. nsAdminGroupName

この属性は、管理者ガイドの名前を指定します。

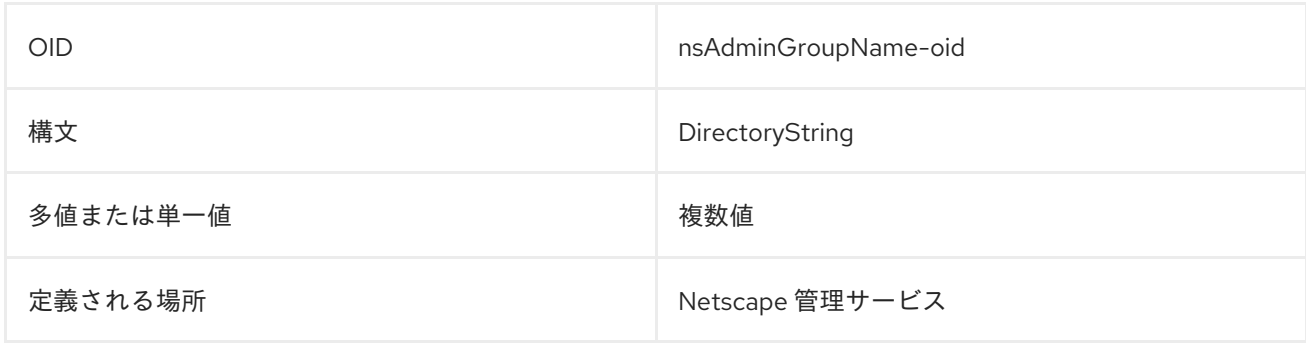

#### 5.2.164. nsAdminOneACLDir

この属性は、管理サーバーのアクセス制御リストを含むディレクトリーパスを提供します。

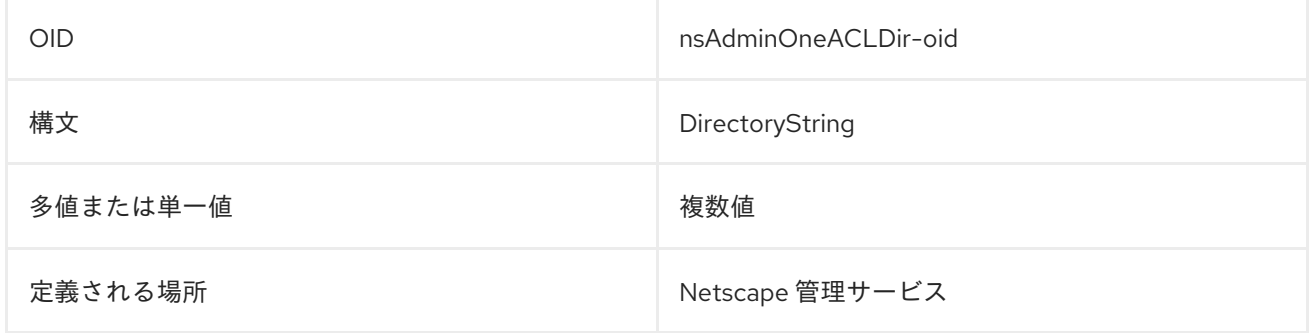

#### 5.2.165. nsAdminSIEDN

この属性には、管理サーバーの SIE (sserer インスタンスエントリー) の DN が含まれます。

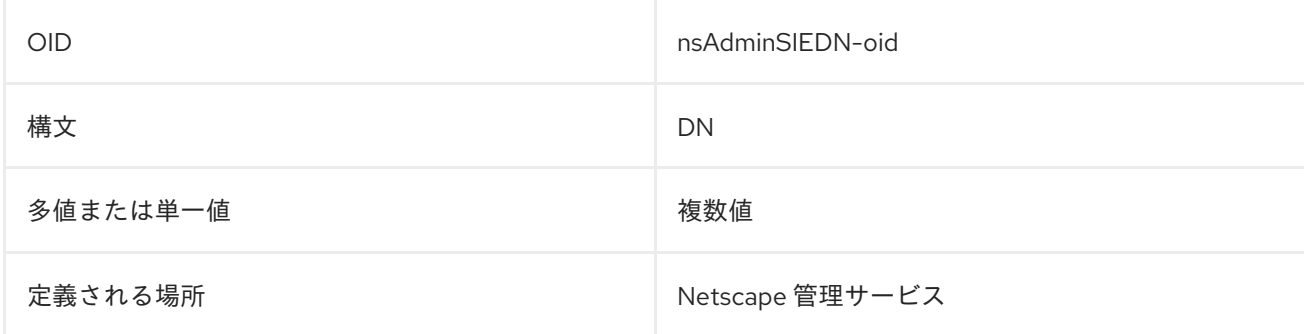

## 5.2.166. nsAdminUsers

この属性は、管理サーバーの管理ユーザーの情報が含まれるファイルのパスと名前を指定します。

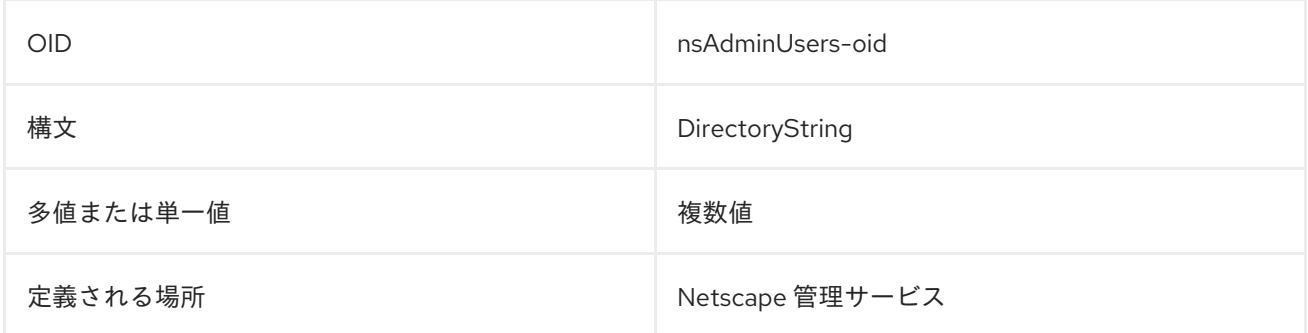

### 5.2.167. nsAIMid

この属性には、ユーザーの AOL インスタントメッセージングユーザー ID が含まれます。

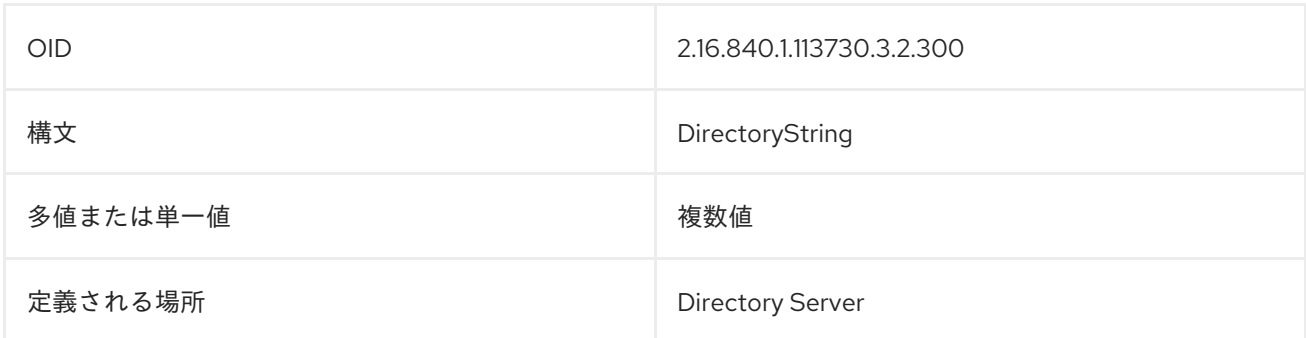

#### 5.2.168. nsBaseDN

これには、Directory Server のサーバーインスタンスの定義エントリーで使用されるベース DN が含ま れます。

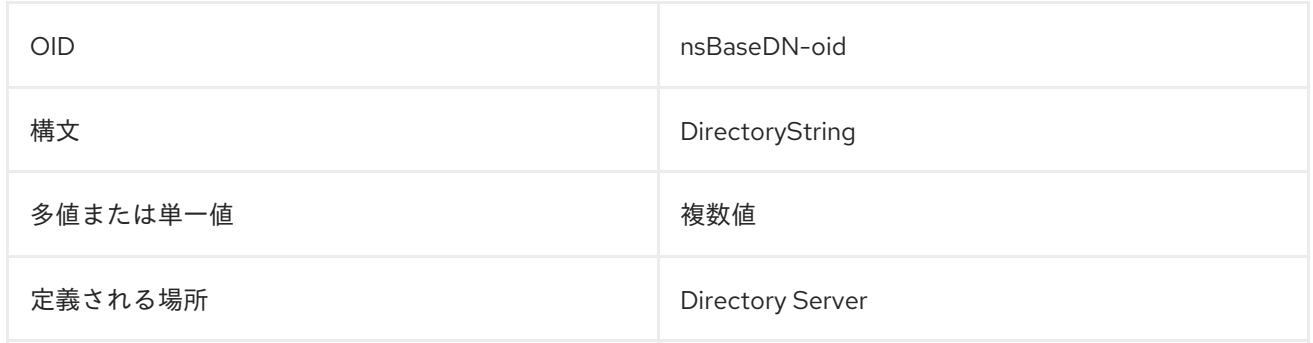

#### 5.2.169. nsBindDN

この属性には、Directory Server SIE で定義されたバインド DN が含まれます。

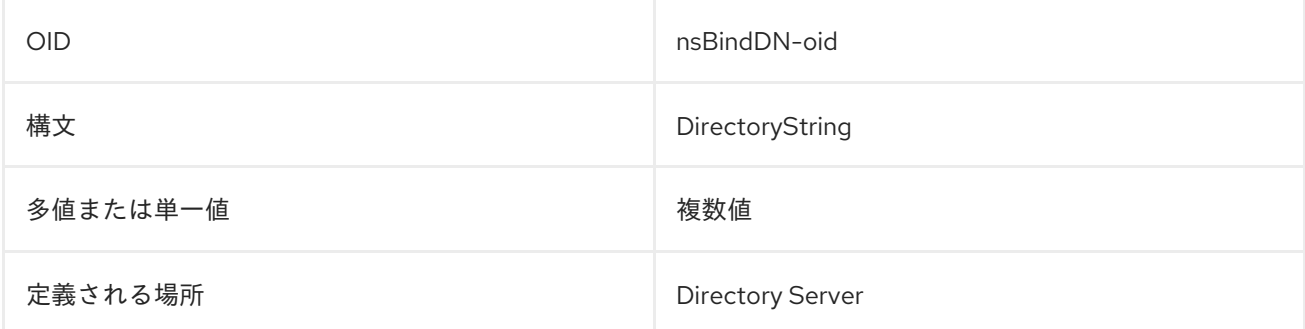

#### 5.2.170. nsBindPassword

この属性には、**nsBindDN** で定義されたバインド DN によって使用されるパスワードが含まれます。

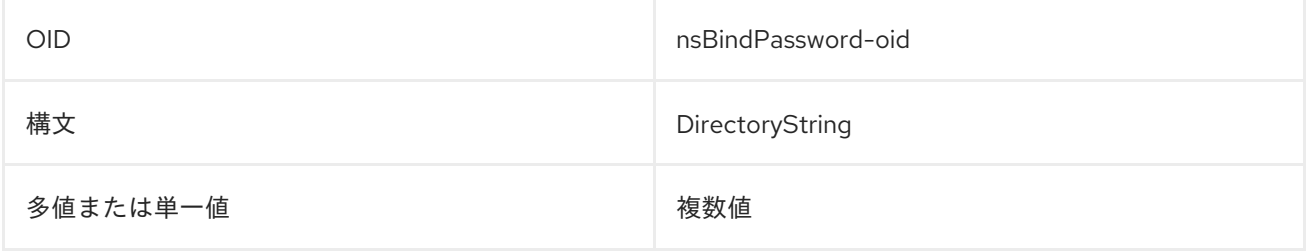

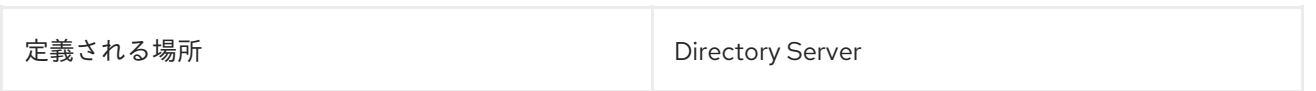

## 5.2.171. nsBuildNumber

これは、Directory Server SIE で、サーバーインスタンスのビルド番号を定義します。

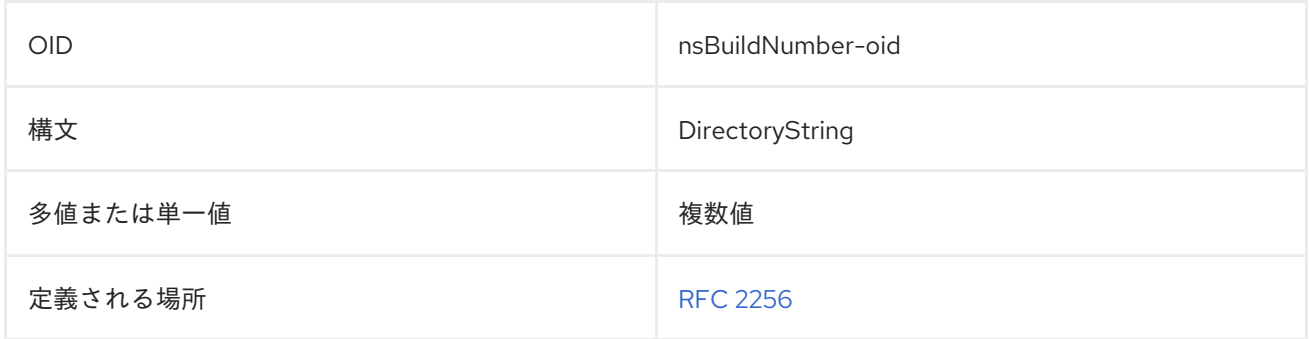

# 5.2.172. nsBuildSecurity

これにより、Directory Server SIE でビルドのセキュリティーレベルが定義されます。

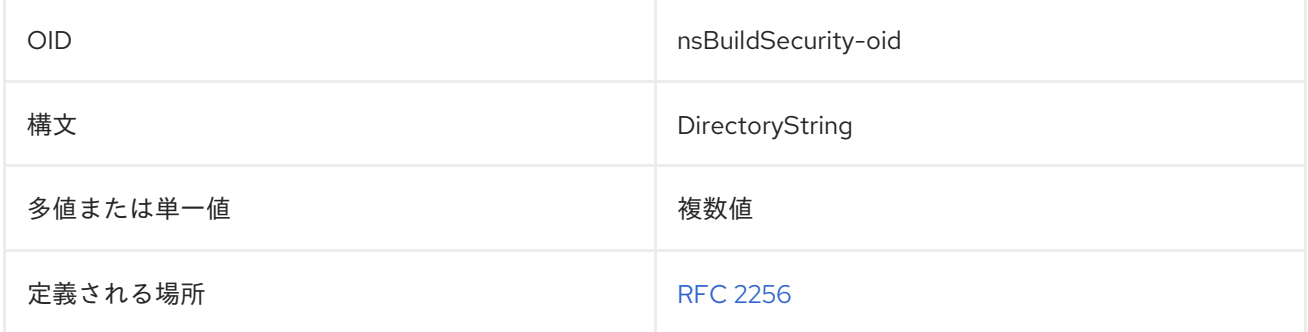

# 5.2.173. nsCertConfig

この属性は、Red Hat Certificate System の設定を定義します。

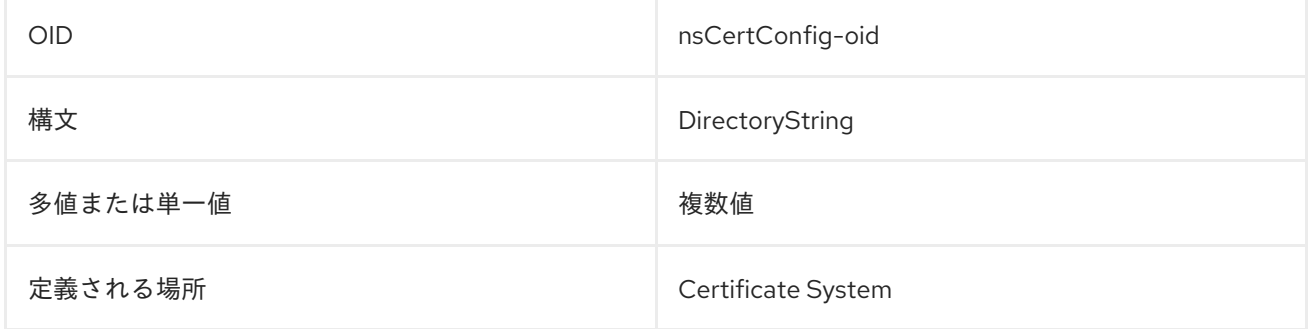

# 5.2.174. nsClassname

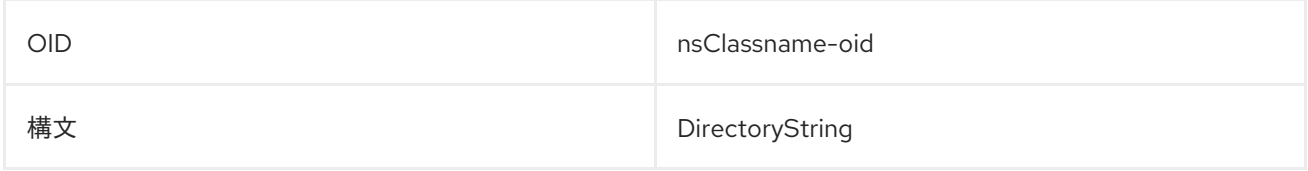

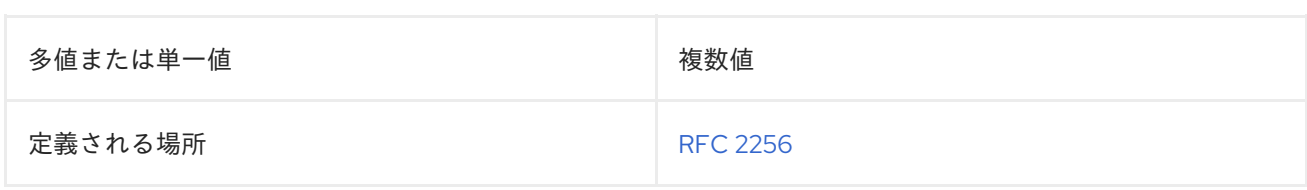

# 5.2.175. nsConfigRoot

この属性には、設定ディレクトリーのルート DN が含まれます。

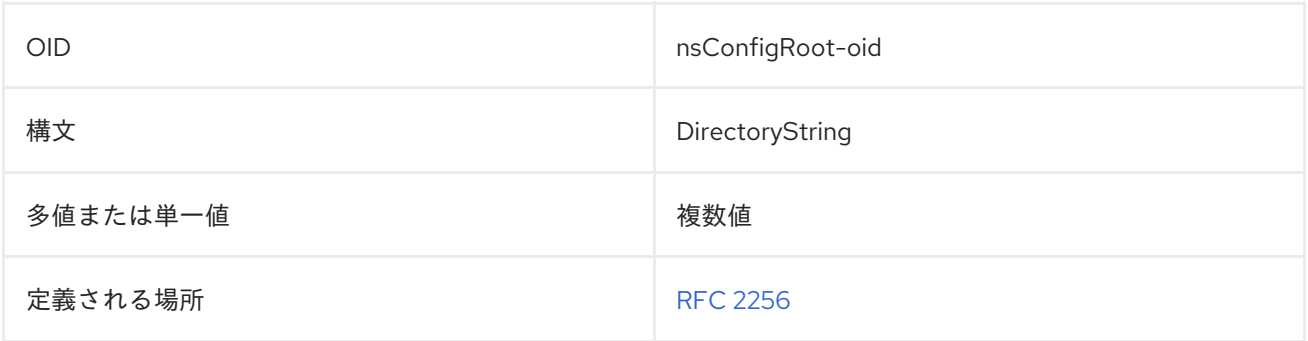

## 5.2.176. nscpAIMScreenname

この属性は、ユーザーの AIM スクリーン名を示します。

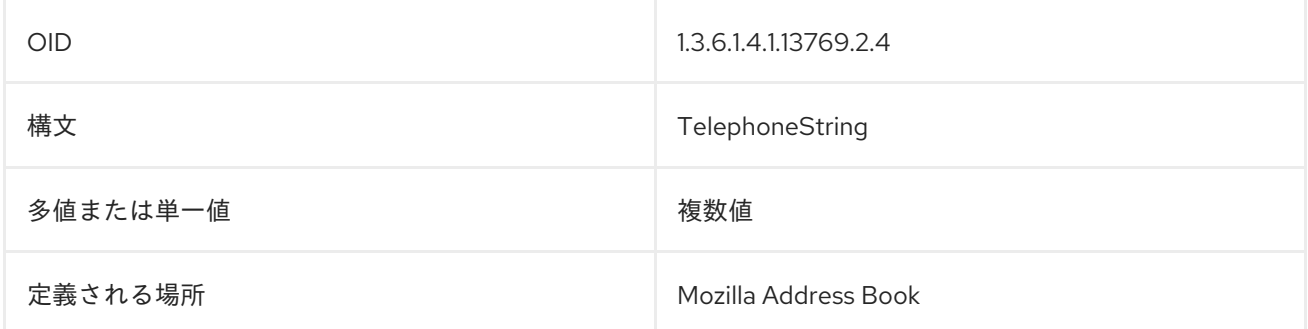

# 5.2.177. nsDefaultAcceptLanguage

この属性には、HTML クライアントで受け入れられる言語コードが含まれています。

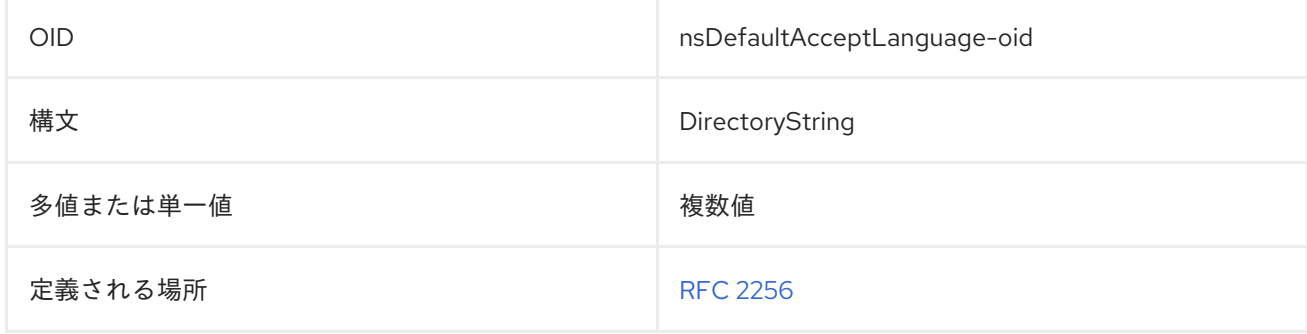

# 5.2.178. nsDefaultObjectClass

この属性は、オブジェクトクラス情報をコンテナーエントリーに格納します。

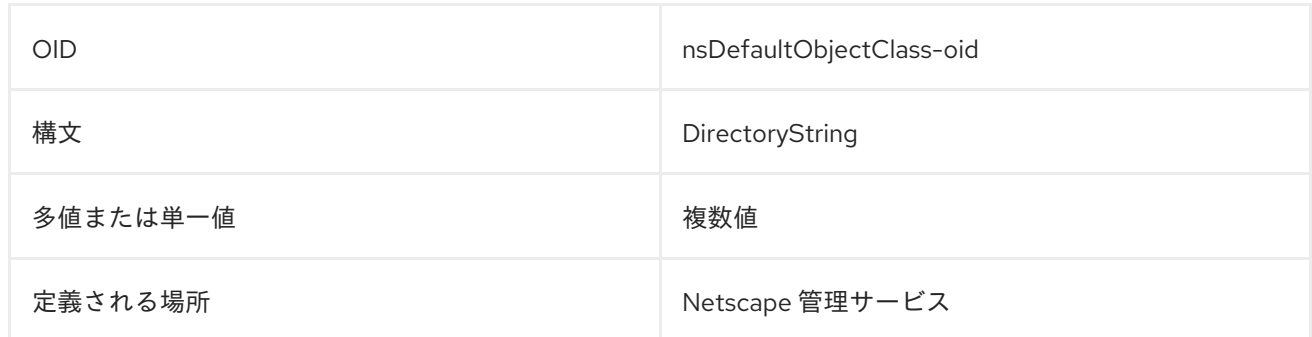

# 5.2.179. nsDeleteclassname

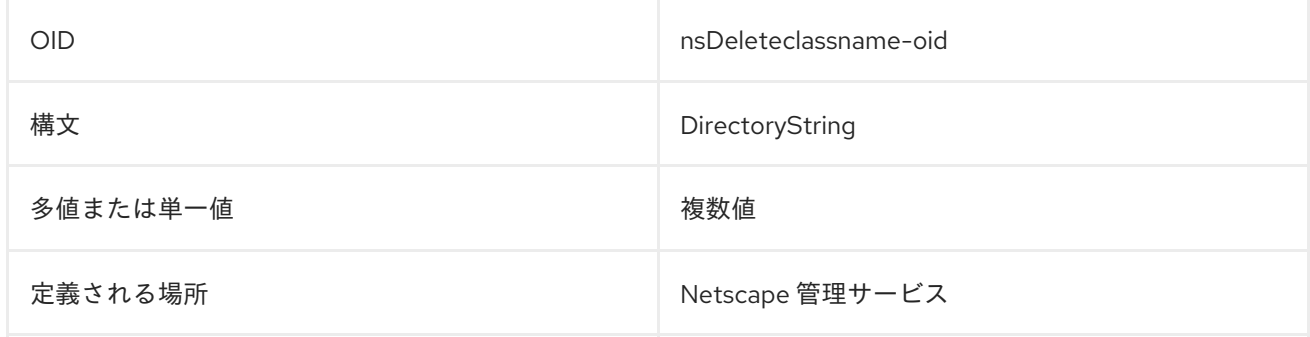

## 5.2.180. nsDirectoryFailoverList

この属性には、フェイルオーバーに使用する Directory Server のリストが含まれています。

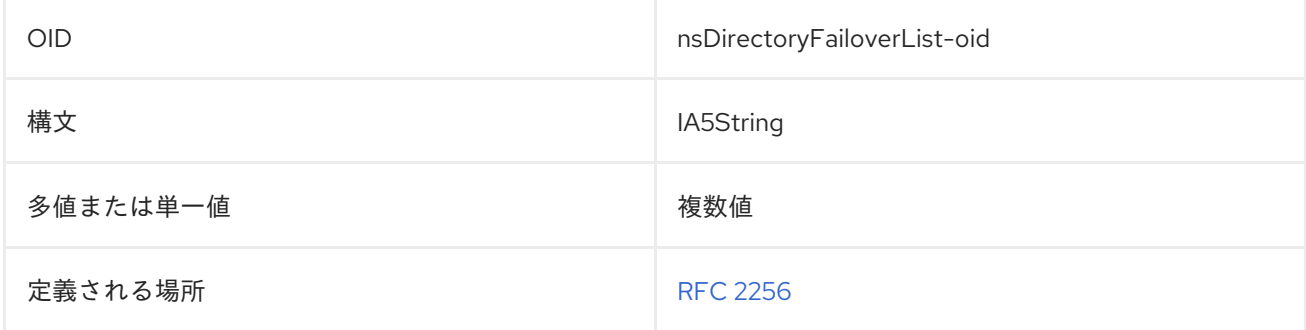

# 5.2.181. nsDirectoryInfoRef

この属性は、サーバーに関する情報を含むエントリーの DN を参照します。

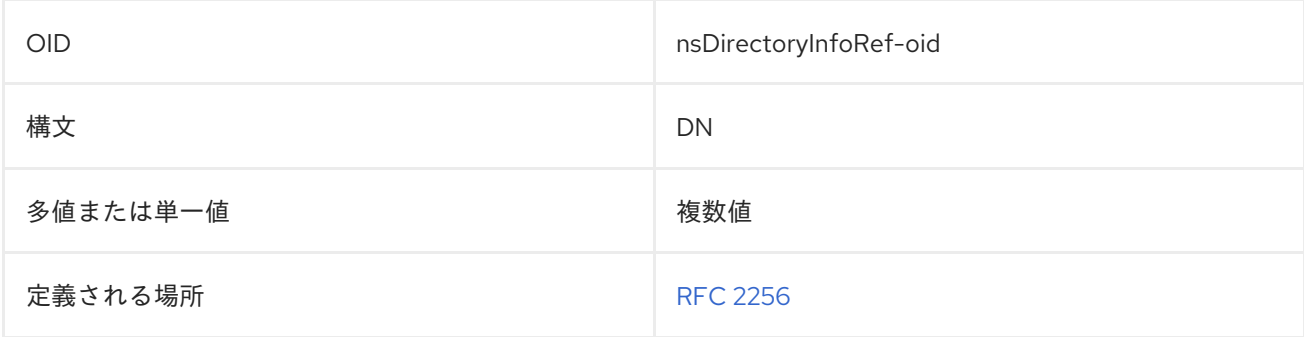

# 5.2.182. nsDirectoryURL

この属性には、Directory Server の URL が含まれます。

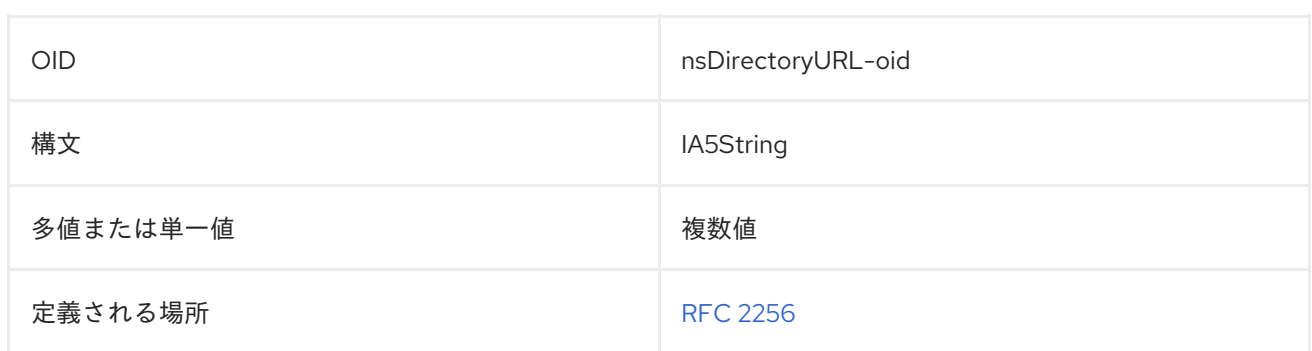

# 5.2.183. nsDisplayName

この属性には表示名が含まれています。

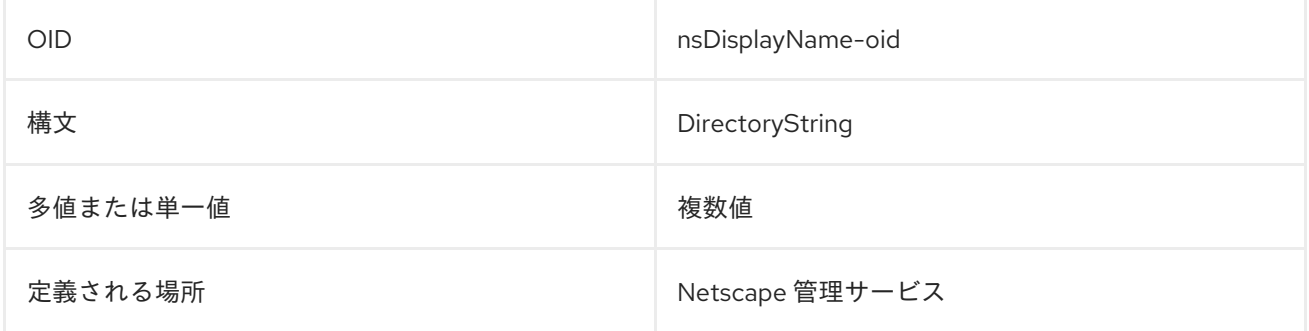

# 5.2.184. nsErrorLog

この属性では、サーバーが使用するエラーログを特定します。

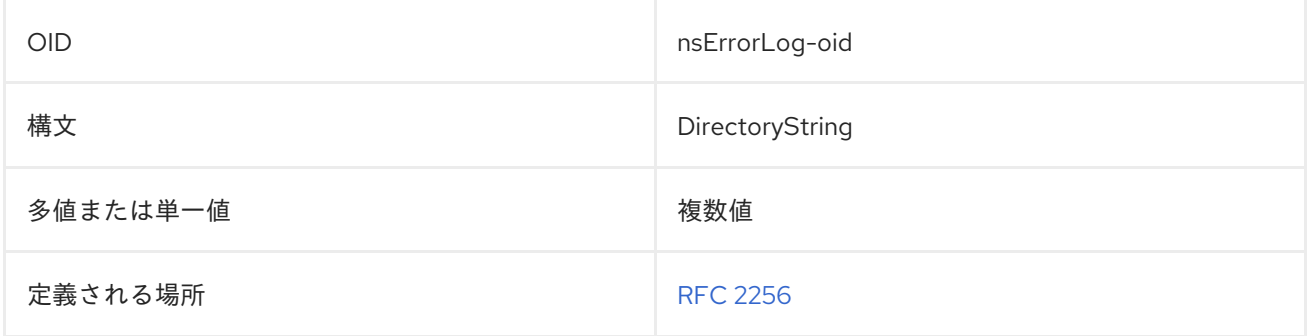

## 5.2.185. nsExecRef

この属性には、サーバータスクの実行に使用できる実行可能ファイルのパスまたは場所が含まれます。

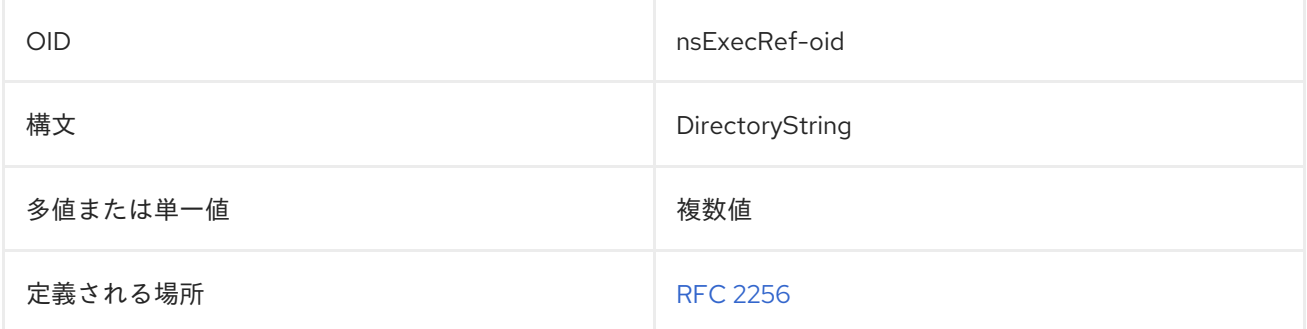

# 5.2.186. nsExpirationDate

#### この属性には、アプリケーションの有効期限が含まれます。

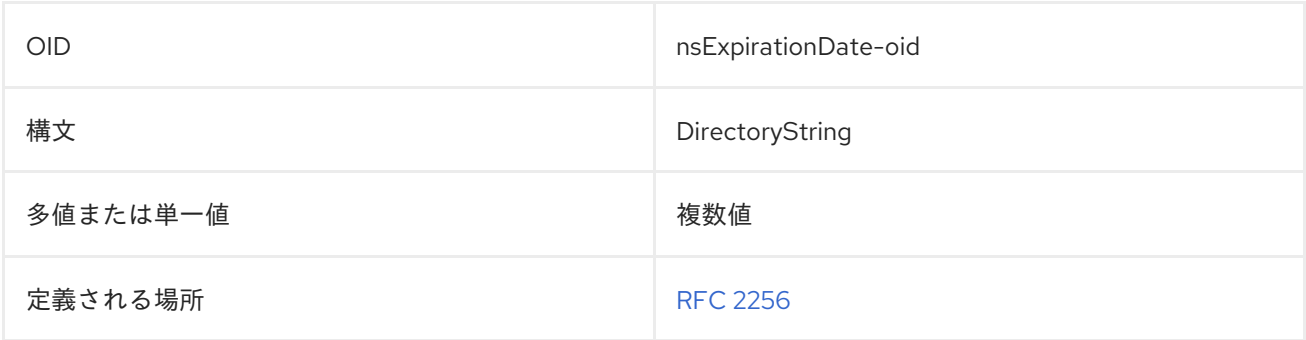

## 5.2.187. nsGroupRDNComponent

この属性は、グループエントリーの RDN に使用する属性を定義します。

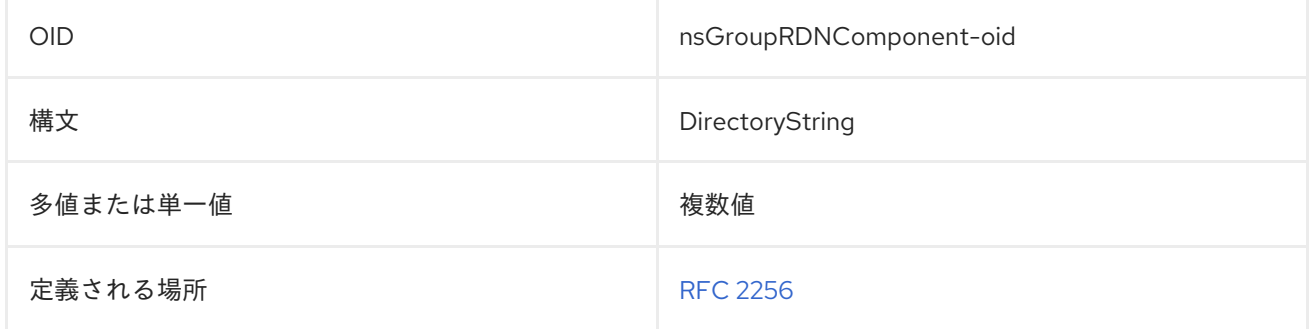

#### 5.2.188. nsHardwarePlatform

この属性は、サーバーが実行されているハードウェアを指定します。この属性の値は、**uname -m** から の出力と同じです。以下に例を示します。

nsHardwarePlatform:i686

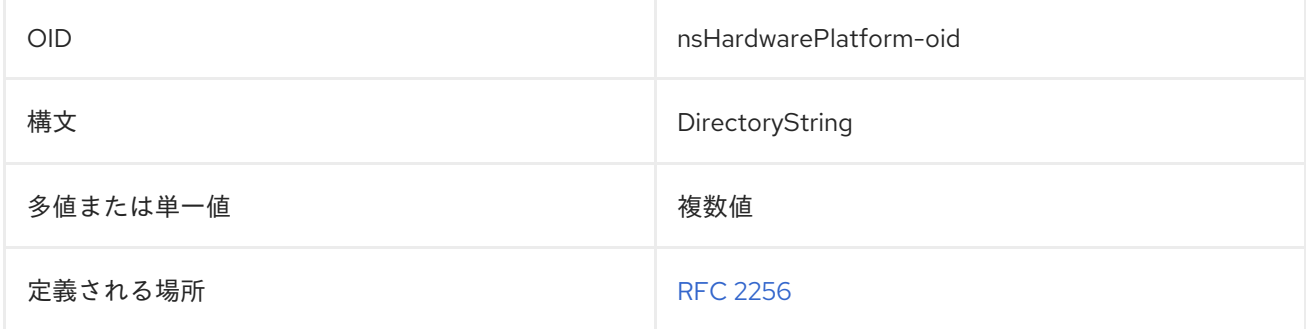

#### 5.2.189. nsHelpRef

この属性には、オンラインヘルプファイルへの参照が含まれています。

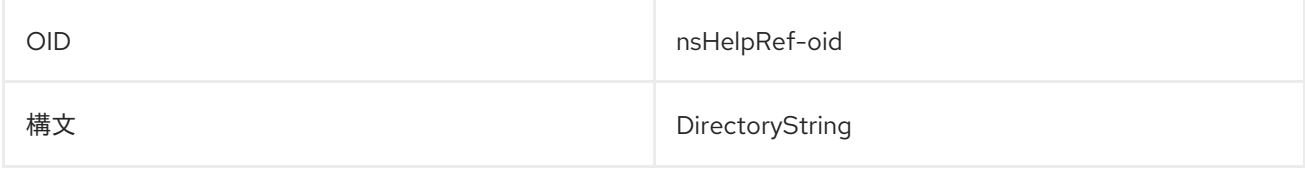

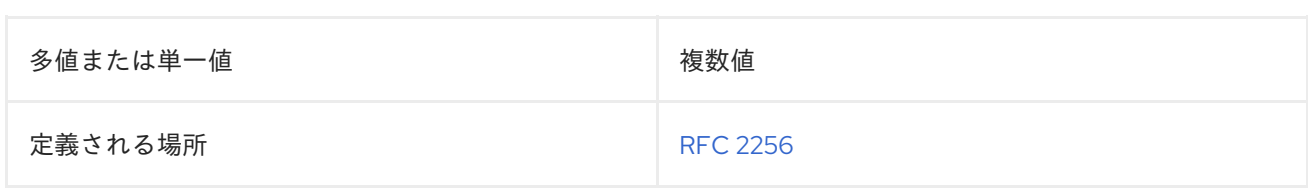

### 5.2.190. nsHostLocation

この属性には、サーバーホストに関する情報が含まれています。

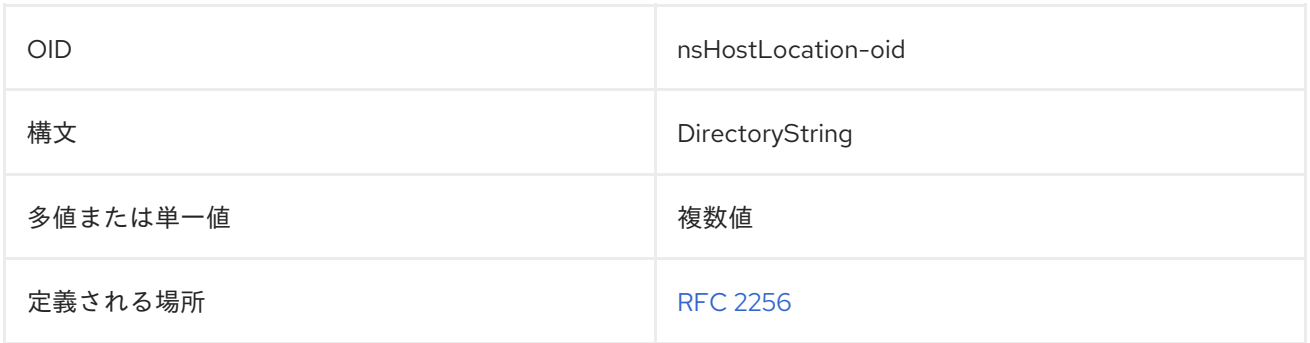

### 5.2.191. nsICQid

この属性には、ユーザーの ICQID が含まれています。

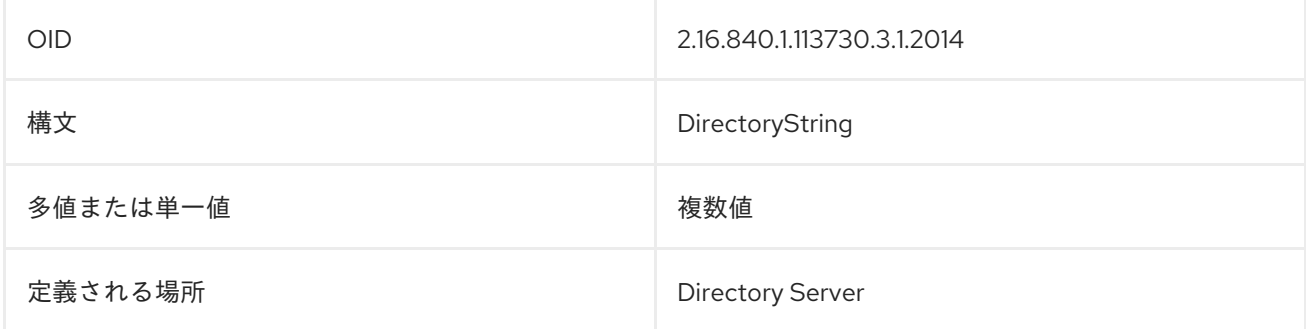

### 5.2.192. nsInstalledLocation

この属性には、バージョン 7.1 以前の Directory Server のインストールディレクトリーが含まれます。

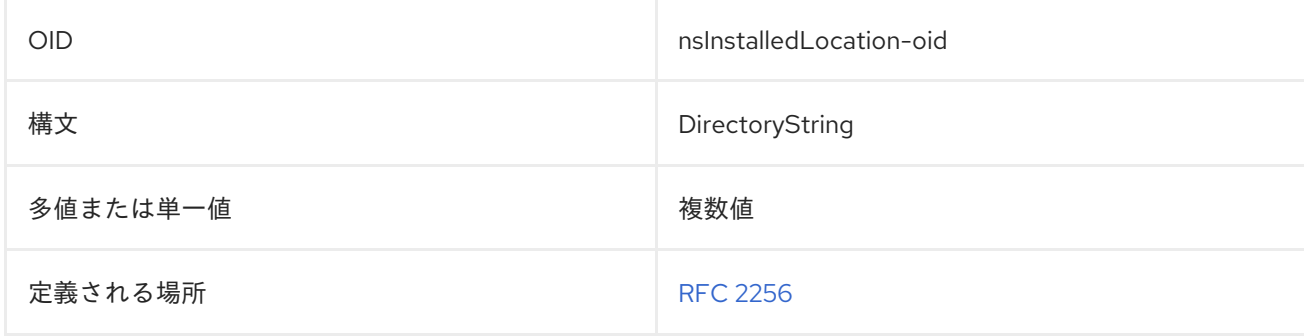

#### 5.2.193. nsJarfilename

この属性は、コンソールで使用される jar ファイル名を指定します。

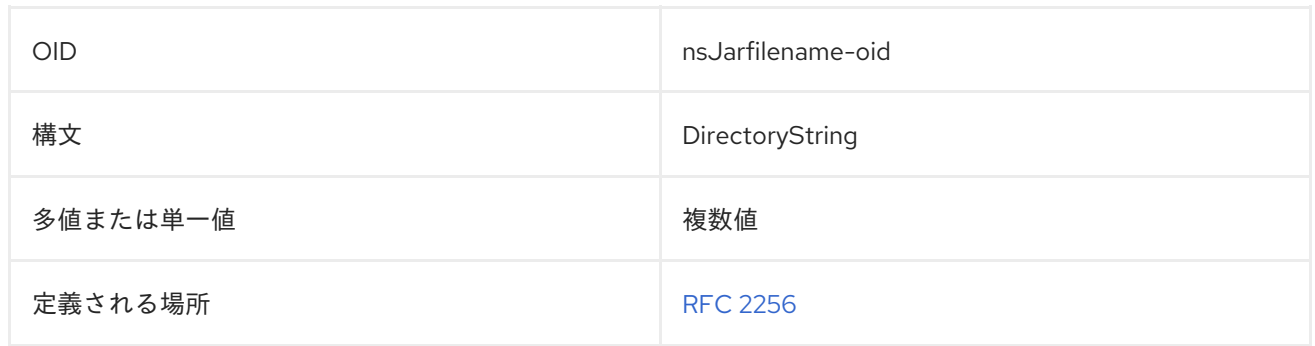

### 5.2.194. nsLdapSchemaVersion

これにより、LDAP ディレクトリースキーマのバージョン番号がわかります。

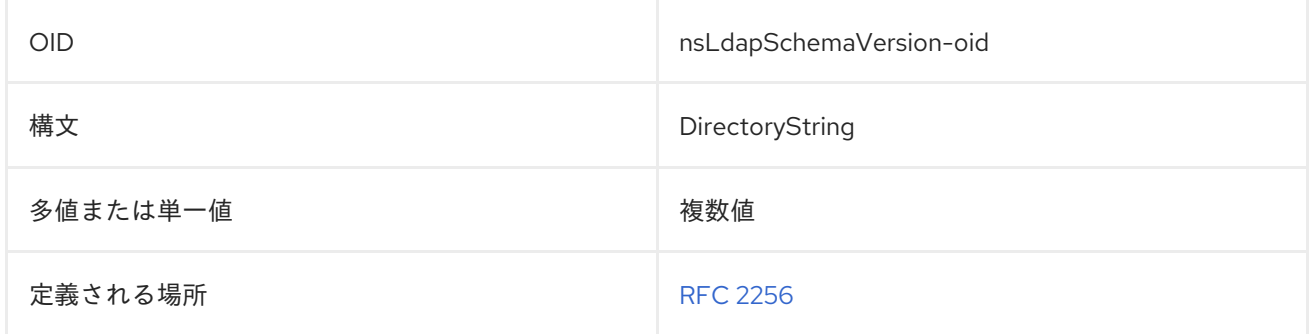

## 5.2.195. nsLicensedFor

**nsLicensedFor** 属性は、ユーザーが使用を許可されているサーバーを識別します。管理サーバーは、 各 **nsLicenseUser** エントリーにこの属性のインスタンスが 0 個以上含まれていることを想定していま す。この属性の有効なキーワードは次のとおりです。

- slapd: ライセンスされた Directory Server クライアントの場合
- ライセンスされたメールサーバークライアントの **mail**。
- ライセンスされたニュースサーバークライアントのための **news**。
- cal: ライセンスされたカレンダーサーバークライアントの場合

#### 以下に例を示します。

nsLicensedFor: slapd

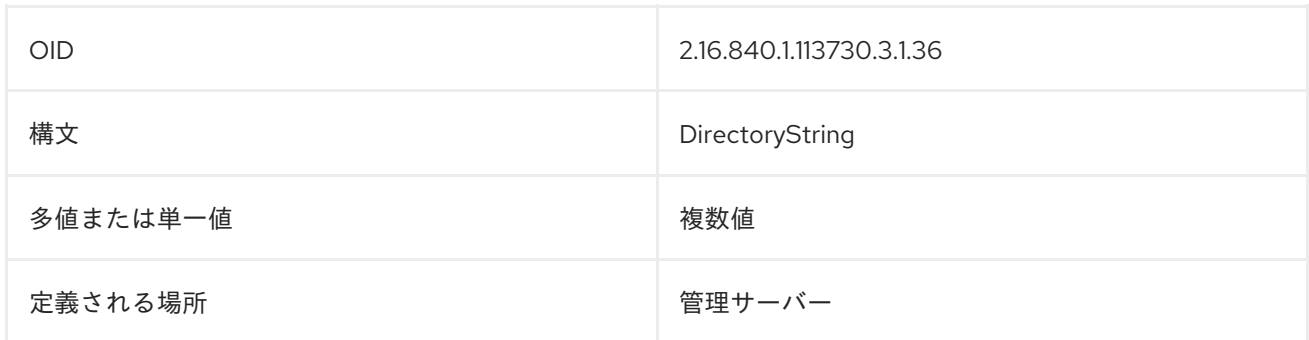

## 5.2.196. nsLicenseEndTime

#### 将来の使用のために予約されています。

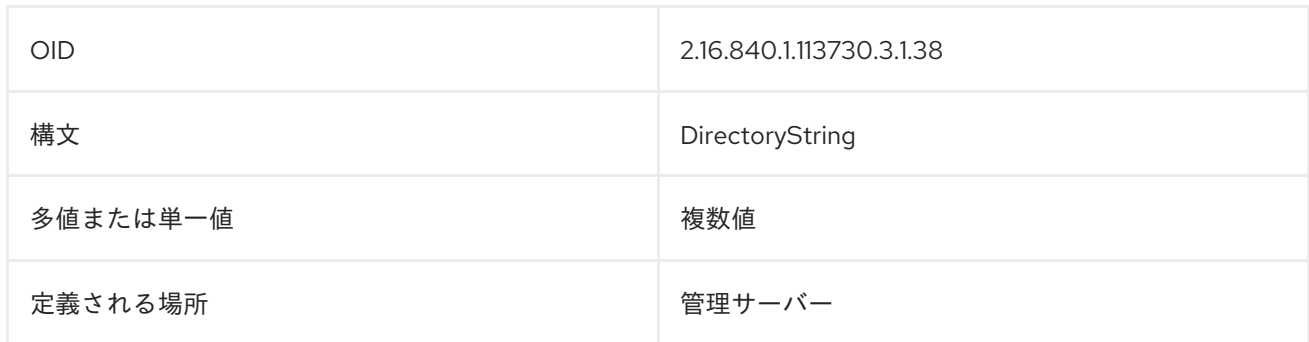

## 5.2.197. nsLicenseStartTime

将来の使用のために予約されています。

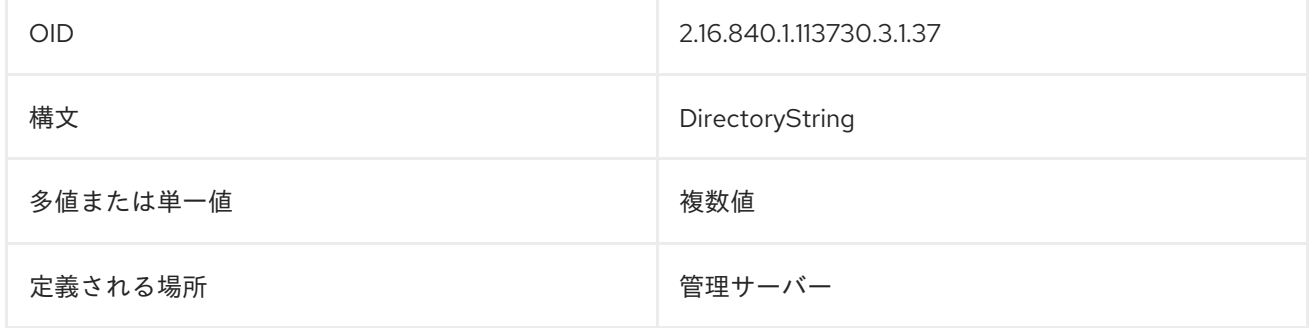

# 5.2.198. nsLogSuppress

この属性は、サーバーのロギングを抑制するかどうかを設定します。

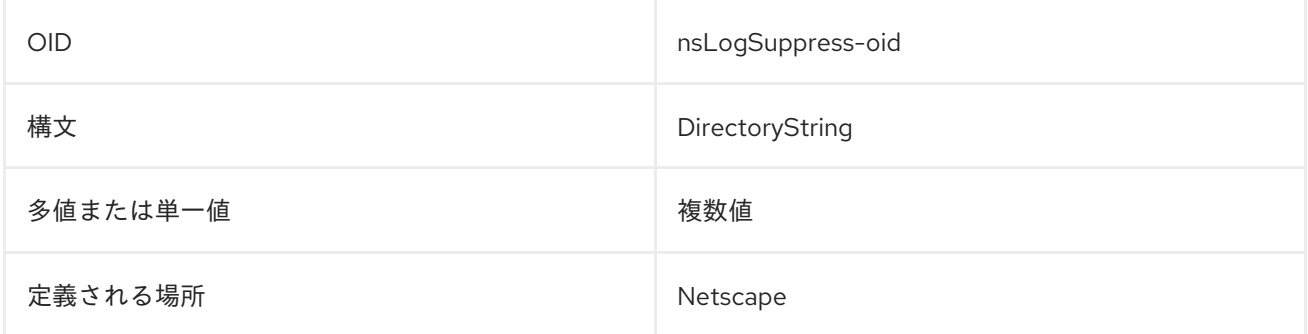

## 5.2.199. nsmsgDisallowAccess

この属性は、メッセージングサーバーへのアクセスを定義します。

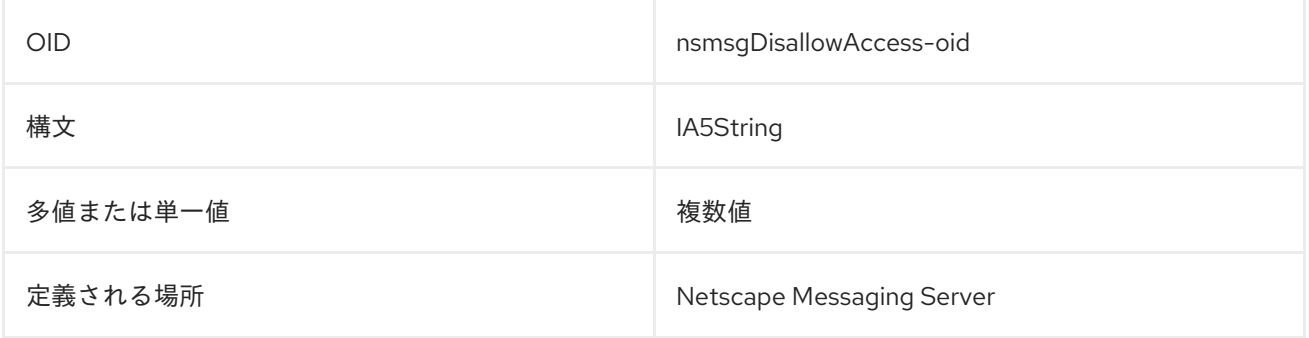

#### 5.2.200. nsmsgNumMsgQuota

この属性は、メッセージングサーバーによって保持されるメッセージ数のクォータを設定します。

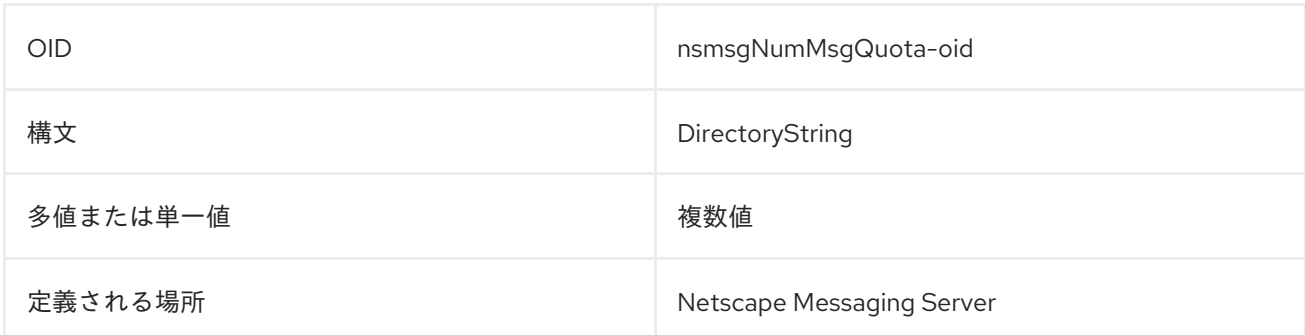

## 5.2.201. nsMSNid

この属性には、ユーザーの MSN インスタントメッセージング ID が含まれます。

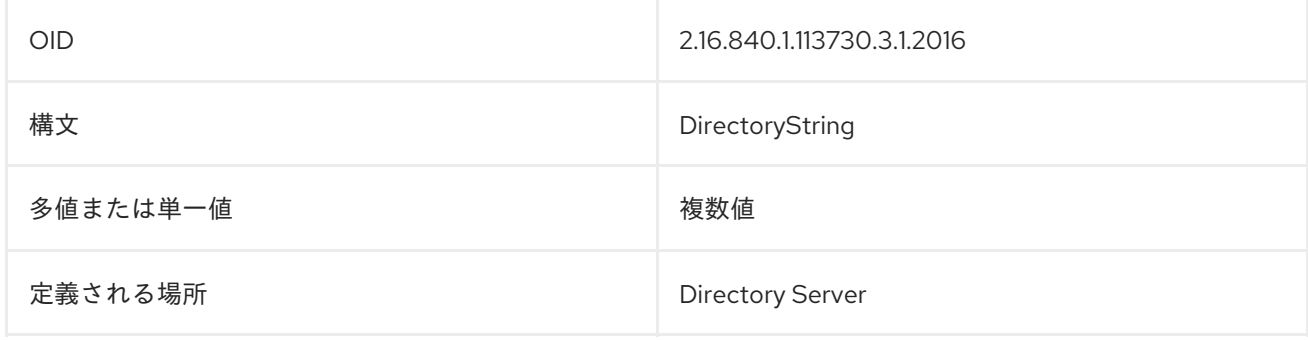

### 5.2.202. nsNickName

この属性は、アプリケーションのニックネームを示します。

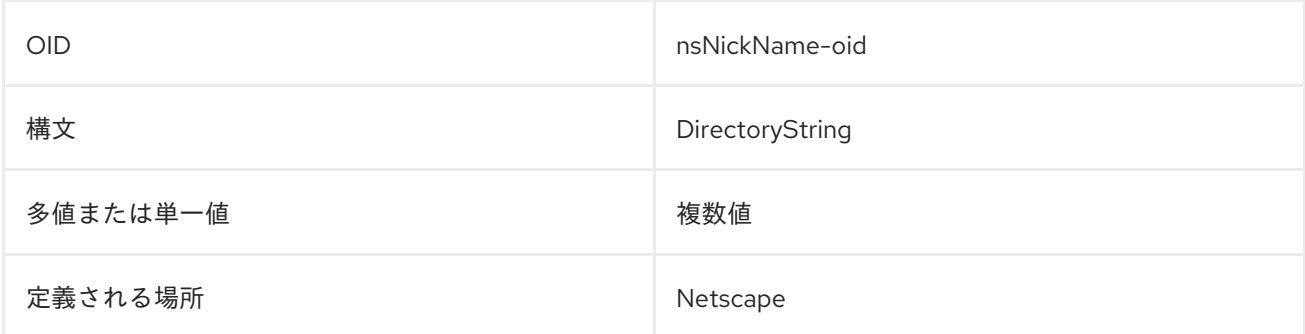

#### 5.2.203. nsNYR

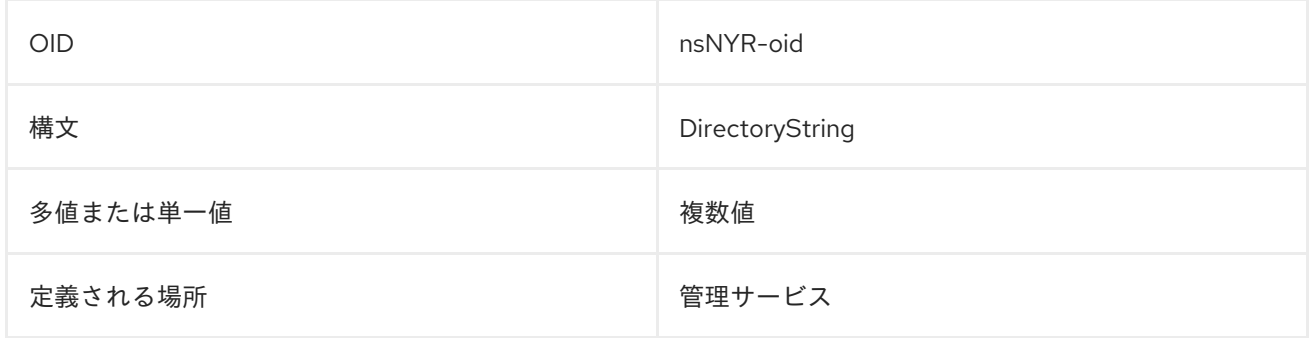

## 5.2.204. nsOsVersion

この属性には、サーバーが実行されているホストのオペレーティングシステムのバージョン番号が含ま れます。

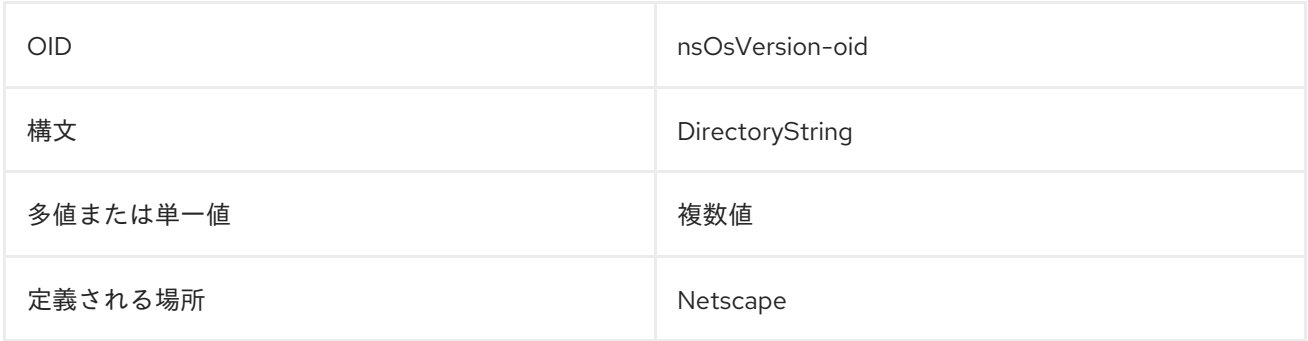

# 5.2.205. nsPidLog

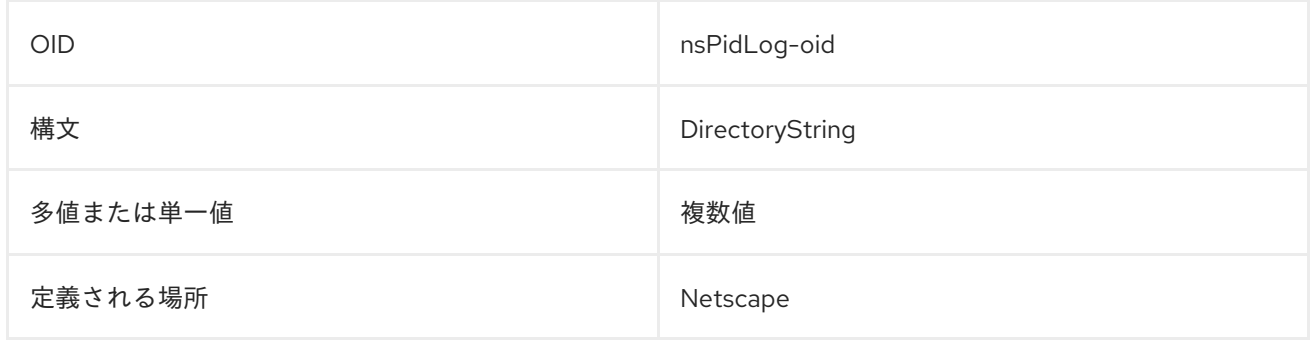

### 5.2.206. nsPreference

この属性は、コンソール設定を格納します。

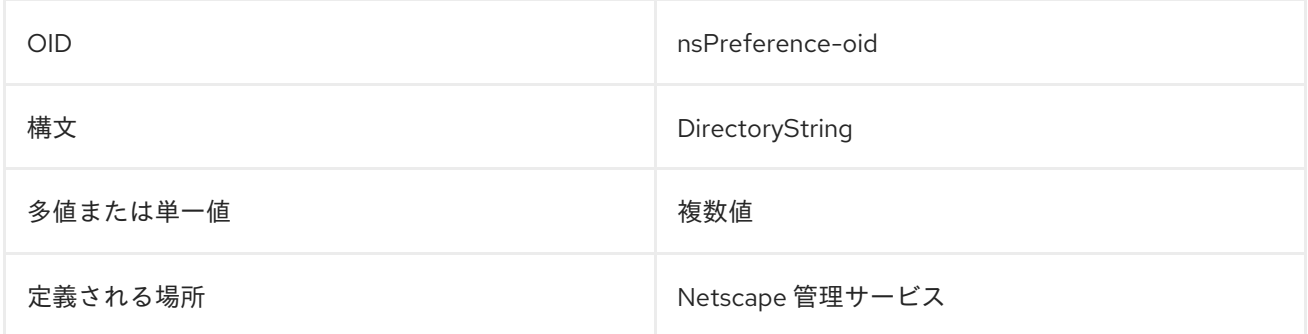

## 5.2.207. nsProductName

これには、Red Hat Directory Server や管理サーバーなどの製品の名前が含まれます。

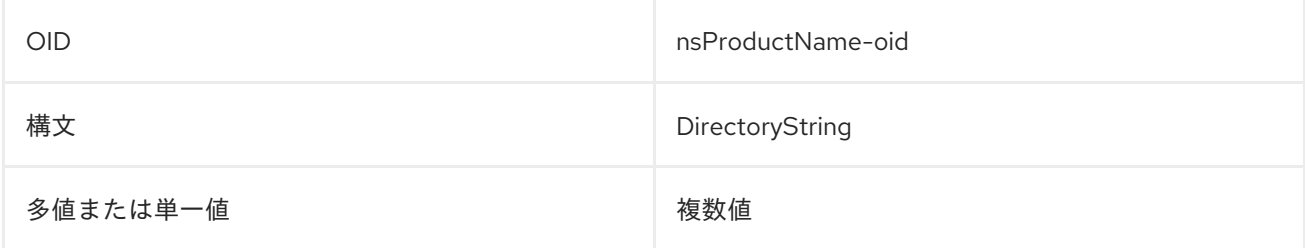

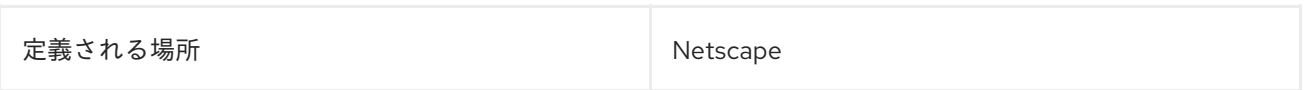

## 5.2.208. nsProductVersion

これには、Directory Server または管理サーバーのバージョン番号が含まれます。

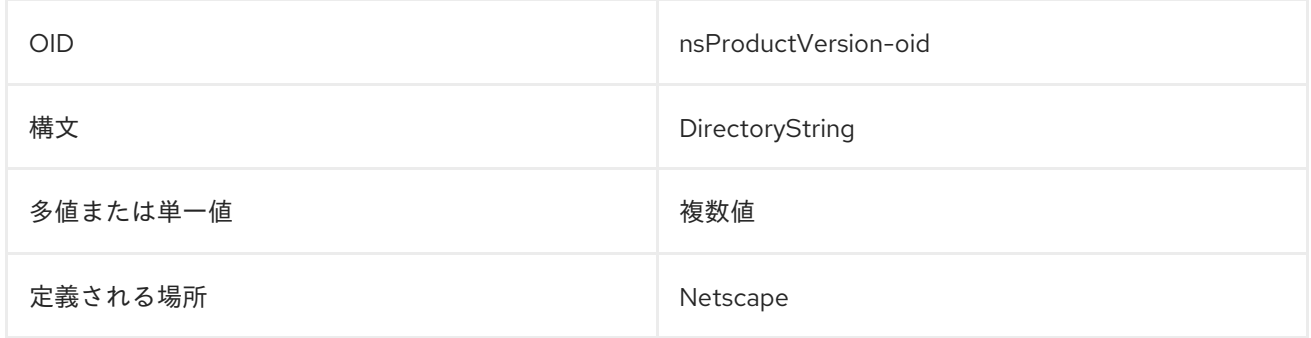

### 5.2.209. nsRevisionNumber

この属性には、Directory Server または 管理サーバーのリビジョン番号が含まれます。

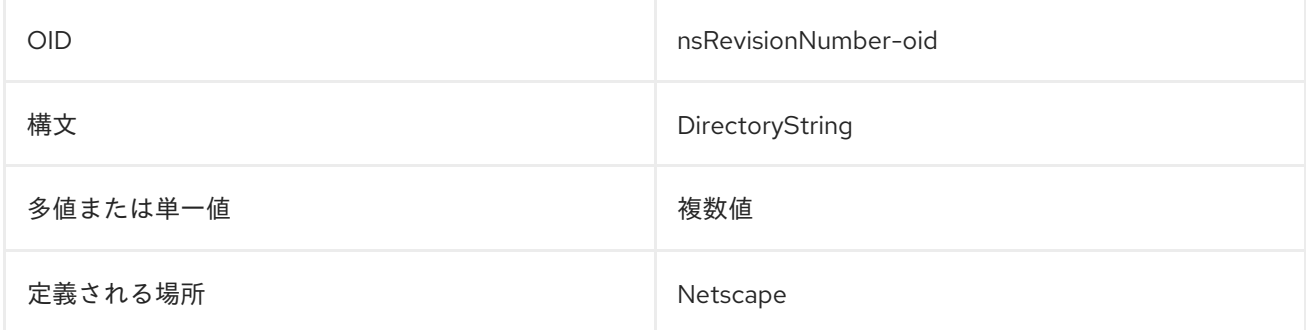

## 5.2.210. nsSecureServerPort

この属性には、Directory Server の TLS ポートが含まれています。

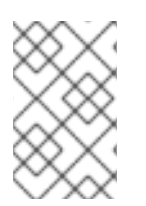

# 注記

この属性では、Directory Server の TLS ポートは 設定 されません。これは、Directory Server の **dse.ldif** ファイルの **nsslapd-secureport** 設定属性で設定されます。設定属性 については、設定、コマンド、およびファイルリファレンス で説明しています。

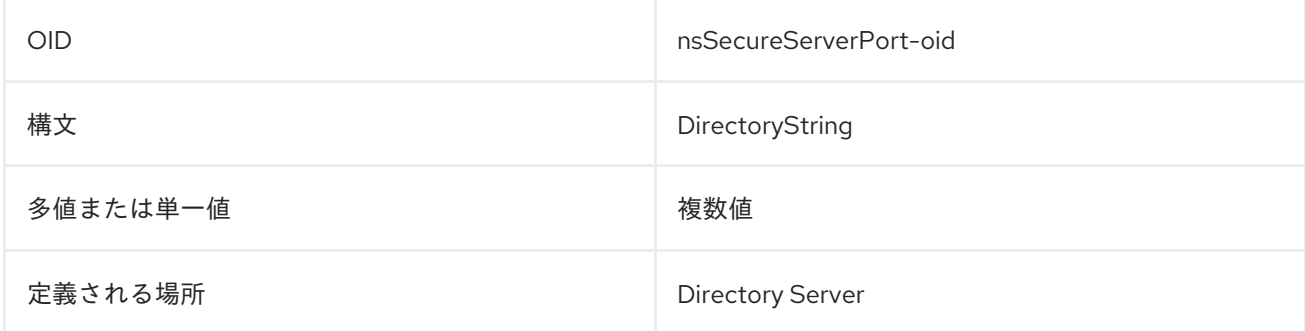

# 5.2.211. nsSerialNumber

この属性には、Red Hat Directory Server や管理サーバーなどの特定のサーバーアプリケーションに割 り当てられたシリアル番号または追跡番号が含まれます。

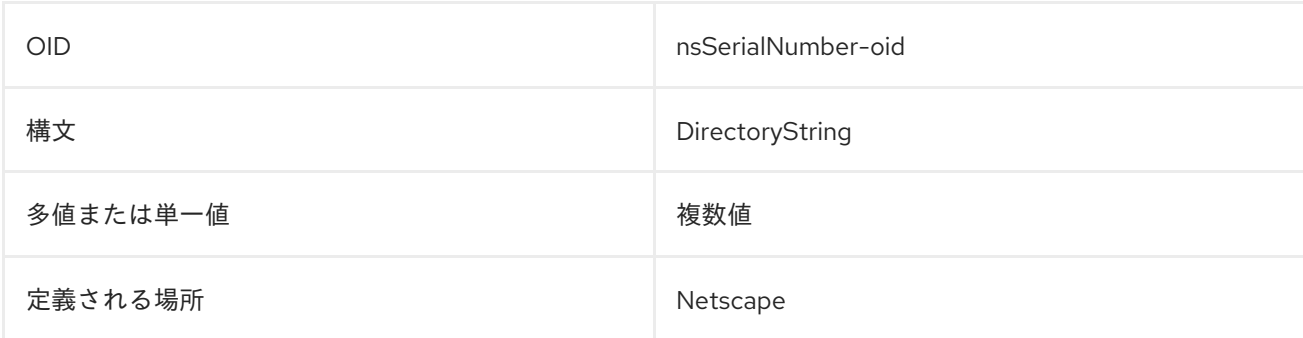

#### 5.2.212. nsServerAddress

この属性には、Directory Server が実行されているサーバーホストの IP アドレスが含まれます。

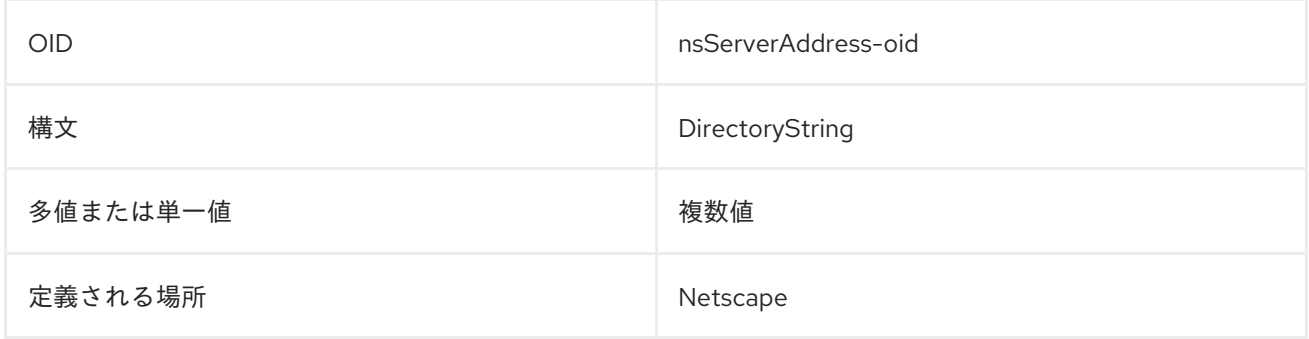

### 5.2.213. nsServerCreationClassname

この属性は、サーバーの作成時に使用するクラス名を指定します。

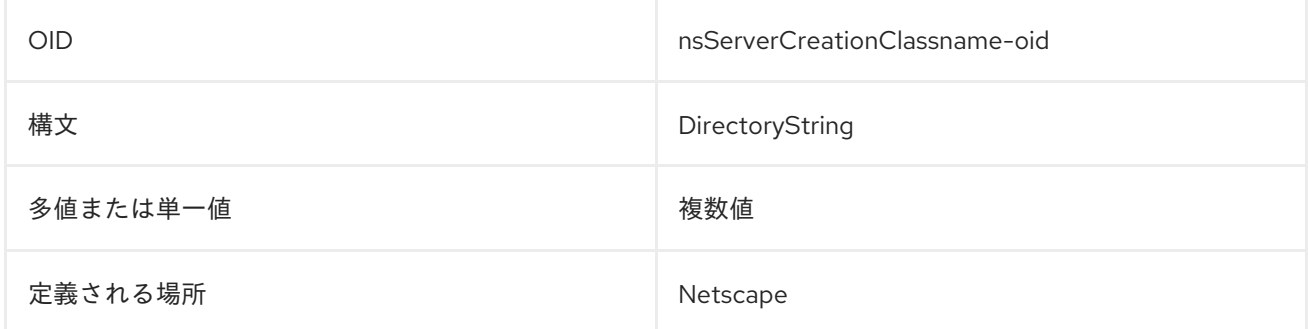

#### 5.2.214. nsServerID

これには、サーバーのインスタンス名が含まれます。以下に例を示します。

nsServerID: slapd-example

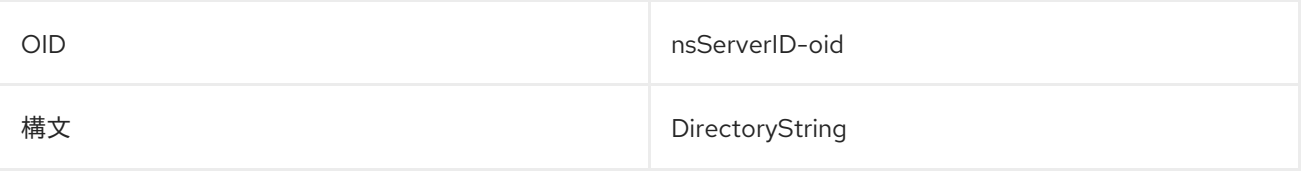

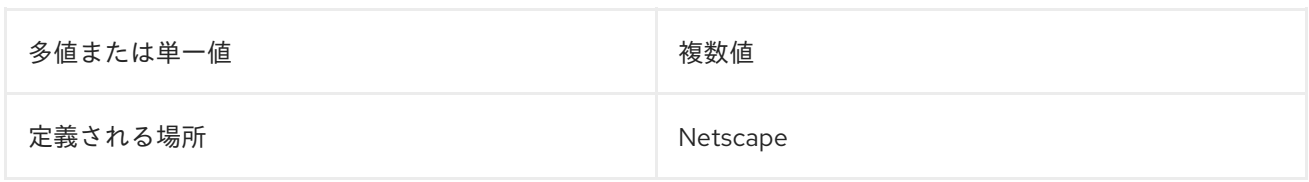

### 5.2.215. nsServerMigrationClassname

この属性には、サーバーの移行時に使用するクラスの名前が含まれています。

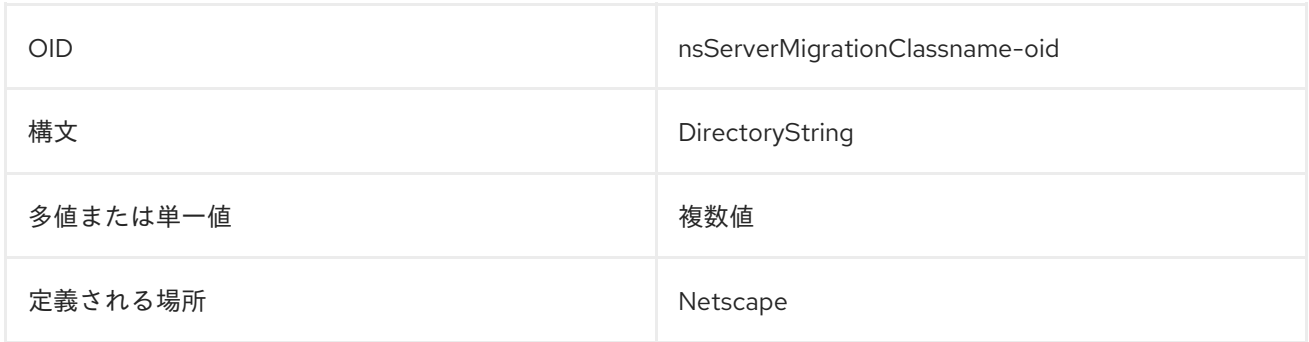

#### 5.2.216. nsServerPort

この属性には、Directory Server の標準 LDAP ポートが含まれています。

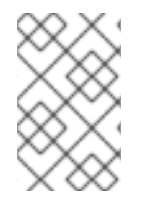

#### 注記

この属性では、Directory Server の標準ポートは設定されません。これは、Directory Server の **dse.ldif** ファイルの **nsslapd-port** 設定属性で設定されます。設定属性について は、設定、コマンド、およびファイルリファレンス で説明しています。

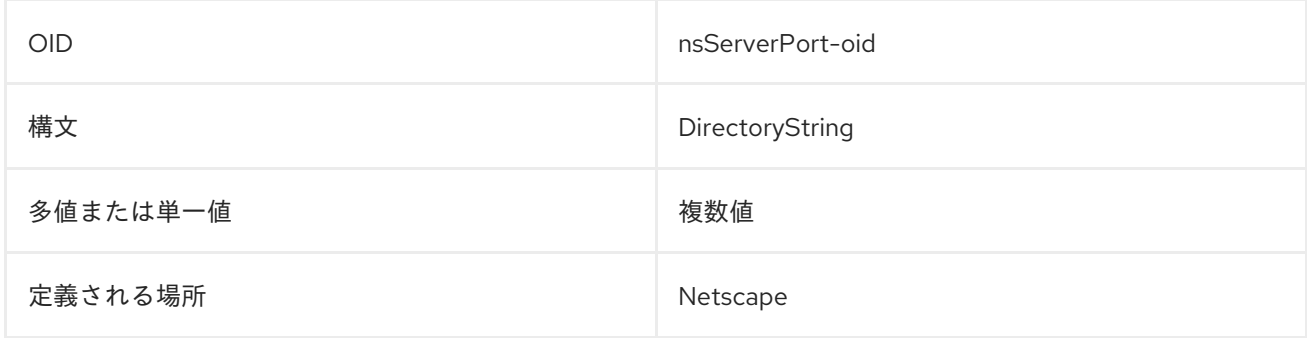

## 5.2.217. nsServerSecurity

これは、Directory Server が安全な TLS または SSL 接続を必要とするかどうかを示します。

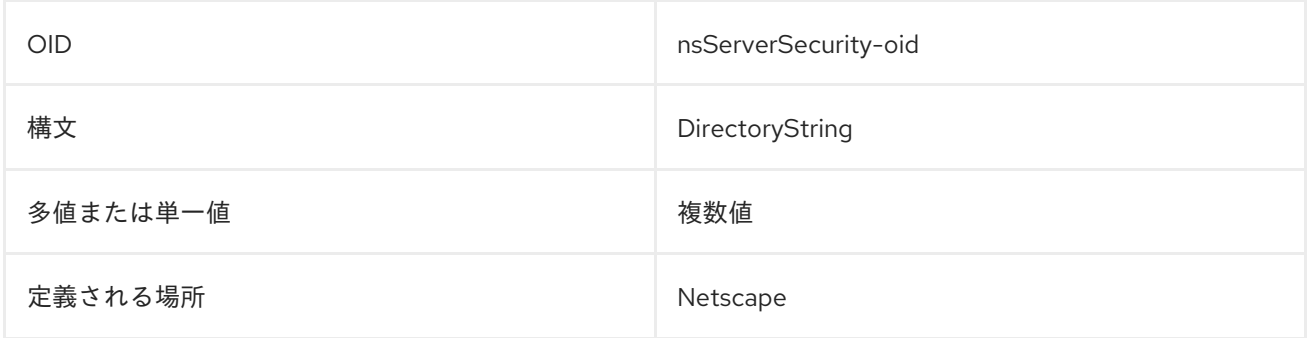

## 5.2.218. nsSNMPContact

この属性には、SNMP によって提供される連絡先情報が含まれます。

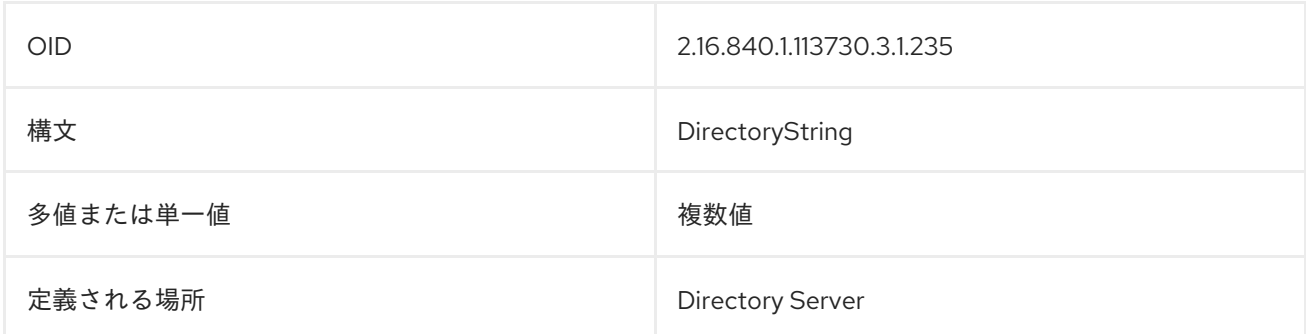

### 5.2.219. nsSNMPDescription

これには、SNMP サービスの説明が含まれています。

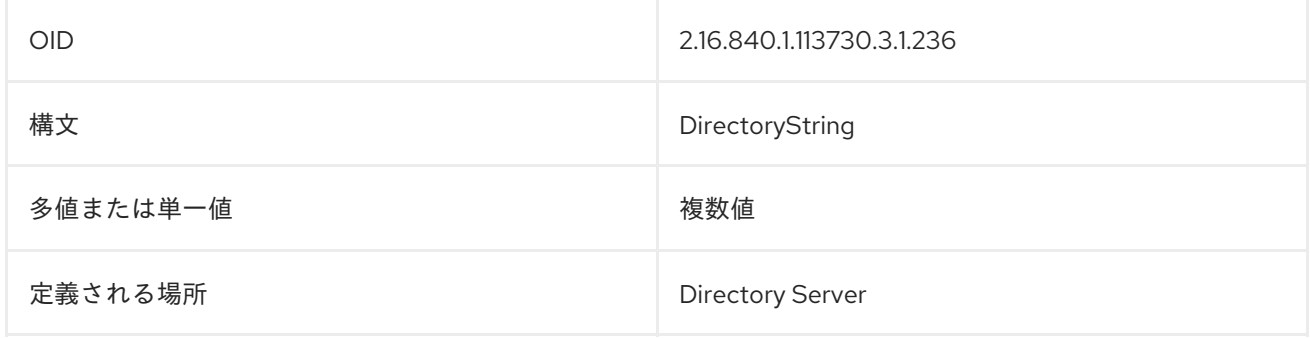

#### 5.2.220. nsSNMPEnabled

この属性は、サーバーで SNMP が有効になっているかどうかを指定します。

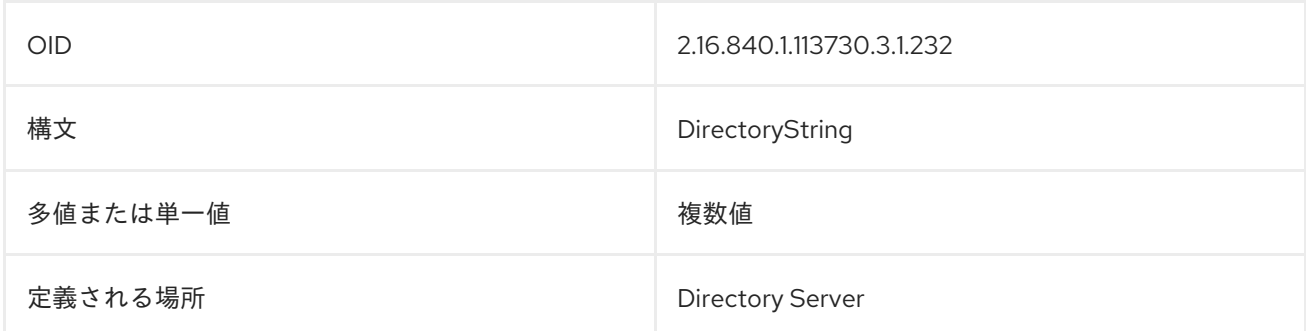

#### 5.2.221. nsSNMPLocation

この属性は、SNMP サービスによって提供される場所を指定します。

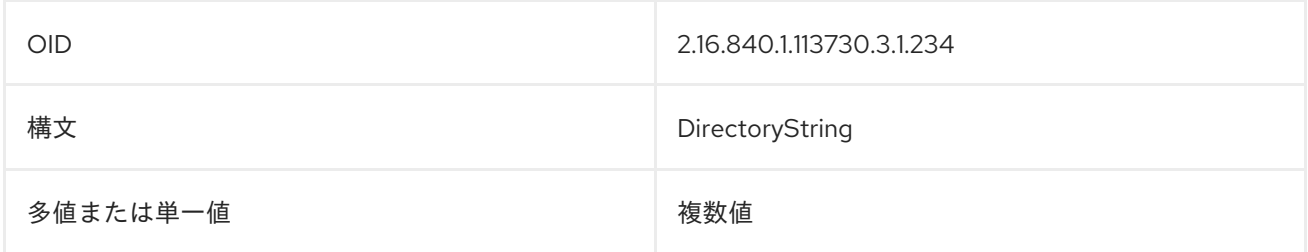

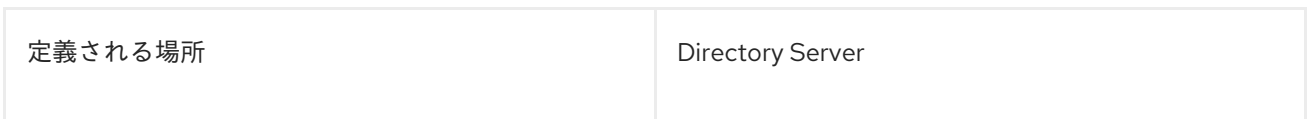

### 5.2.222. nsSNMPMasterHost

この属性は、SNMP マスターエージェントのホスト名を指定します。

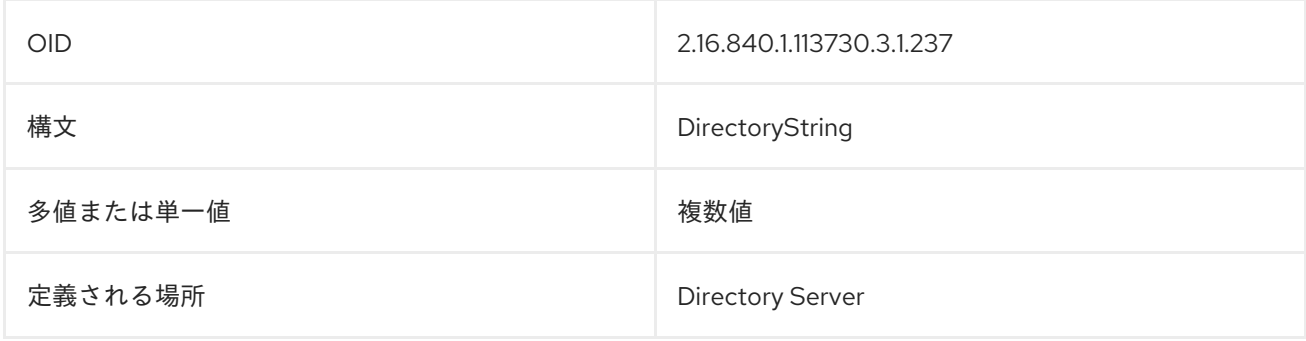

### 5.2.223. nsSNMPMasterPort

この属性は、SNMP サブエージェントのポート番号を指定します。

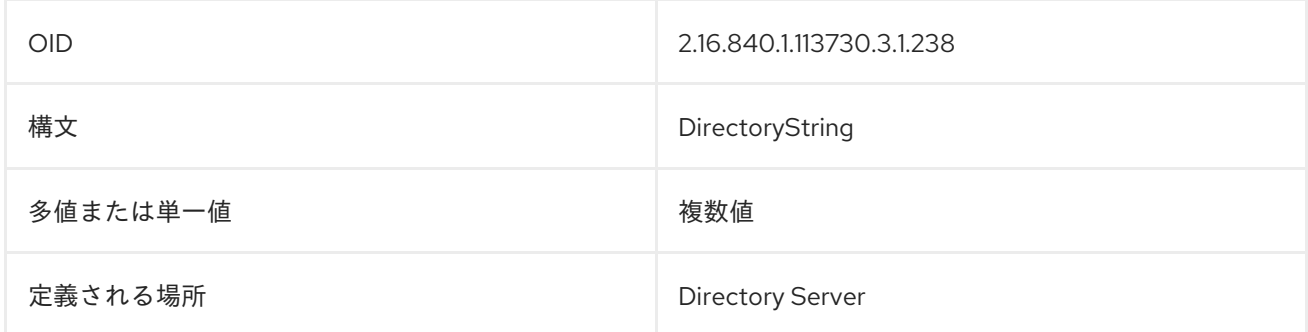

## 5.2.224. nsSNMPOrganization

この属性には、SNMP によって提供される組織情報が含まれます。

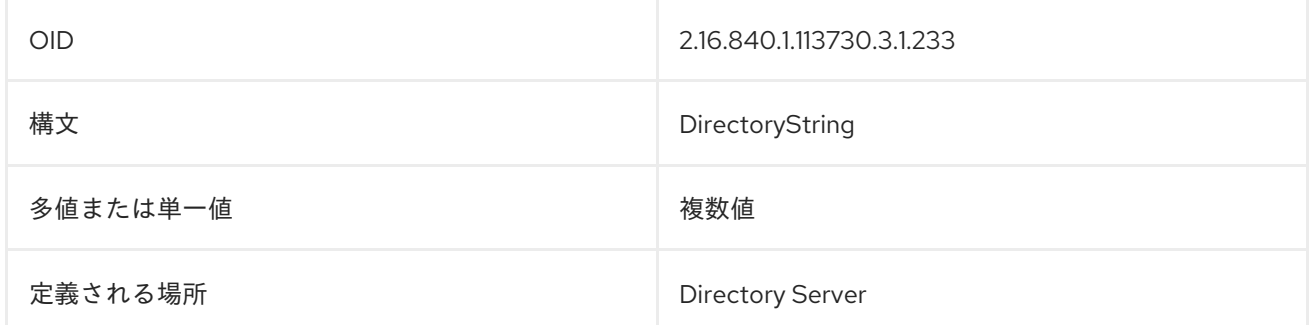

# 5.2.225. nsSuiteSpotUser

#### この属性は非推奨になりました。

この属性は、サーバーをインストールした Unix ユーザーを識別します。

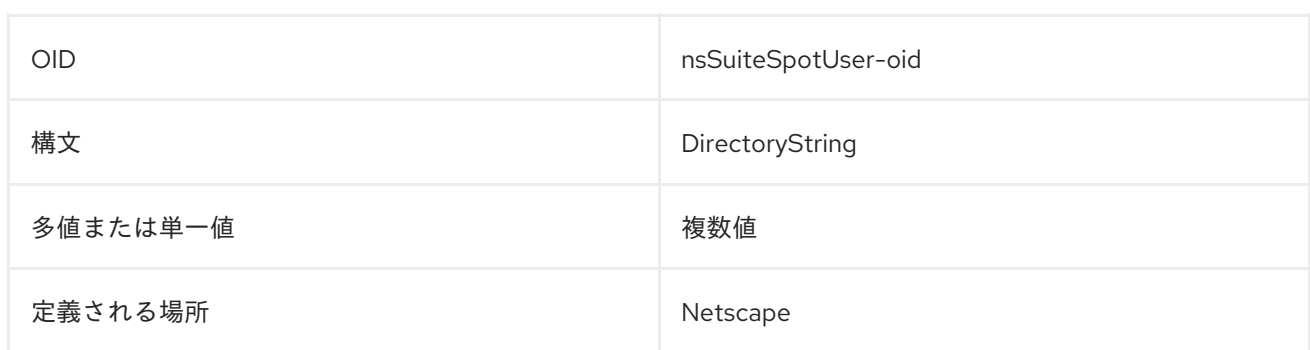

# 5.2.226. nsTaskLabel

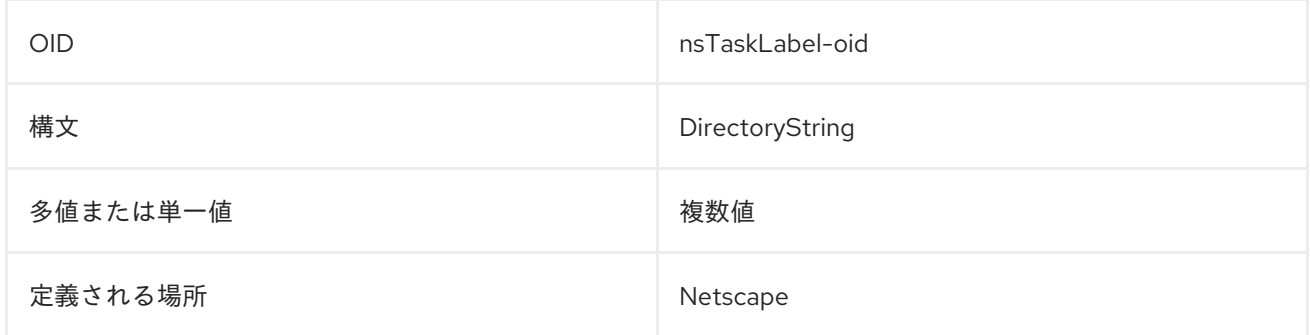

# 5.2.227. nsUniqueAttribute

これにより、サーバー設定に一意の属性が設定されます。

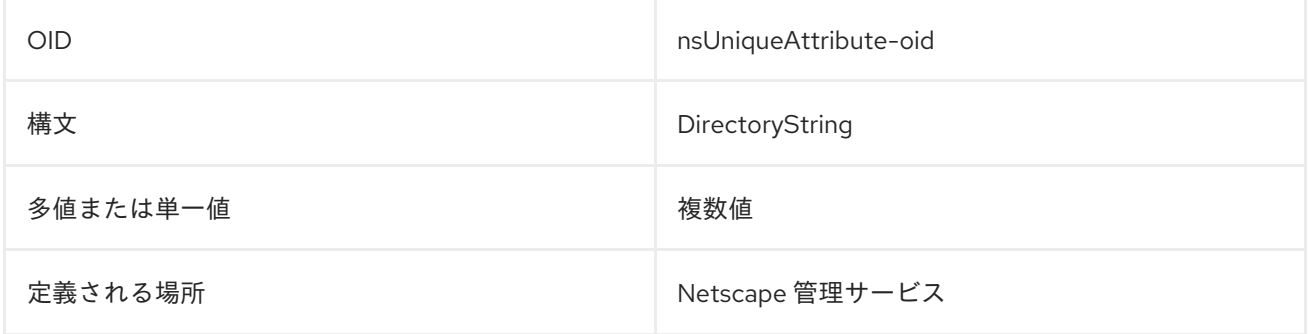

# 5.2.228. nsUserIDFormat

この属性は、**givenname** 属性と **sn** 属性から **uid** 属性を生成するために使用する形式を設定します。

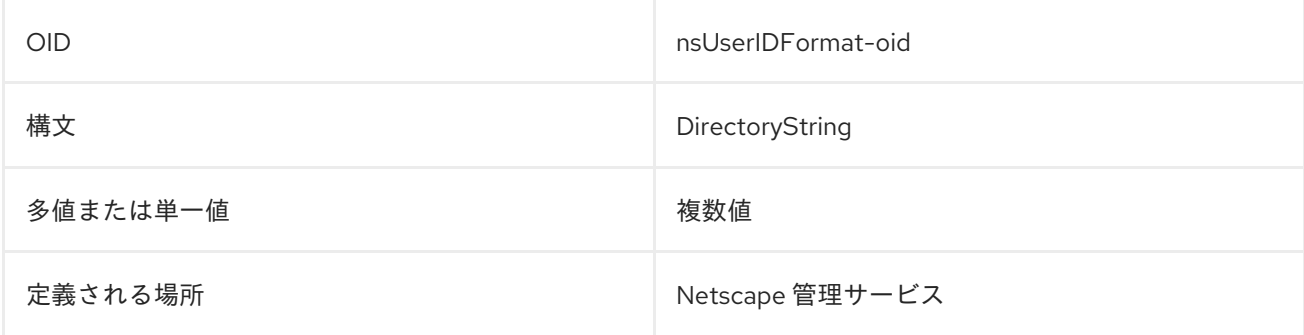

# 5.2.229. nsUserRDNComponent

この属性は、ユーザーエントリーの RDN を設定するための属性タイプを設定します。

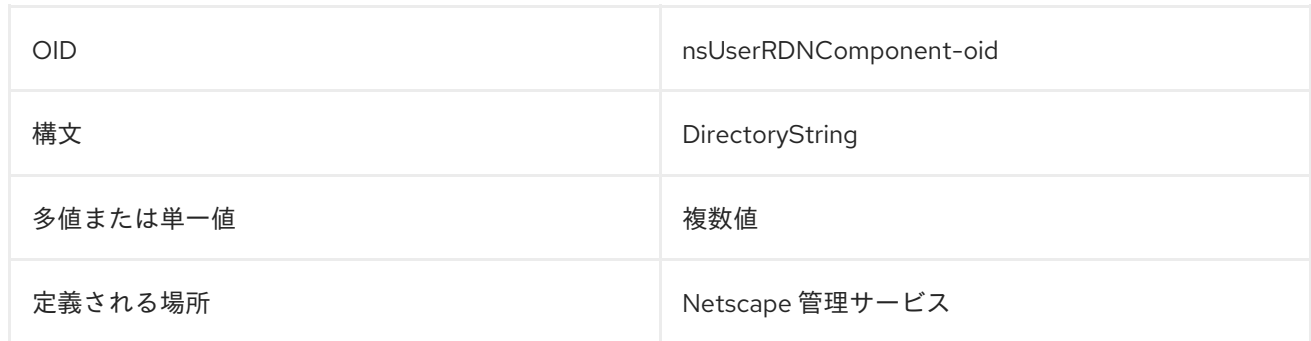

# 5.2.230. nsValueBin

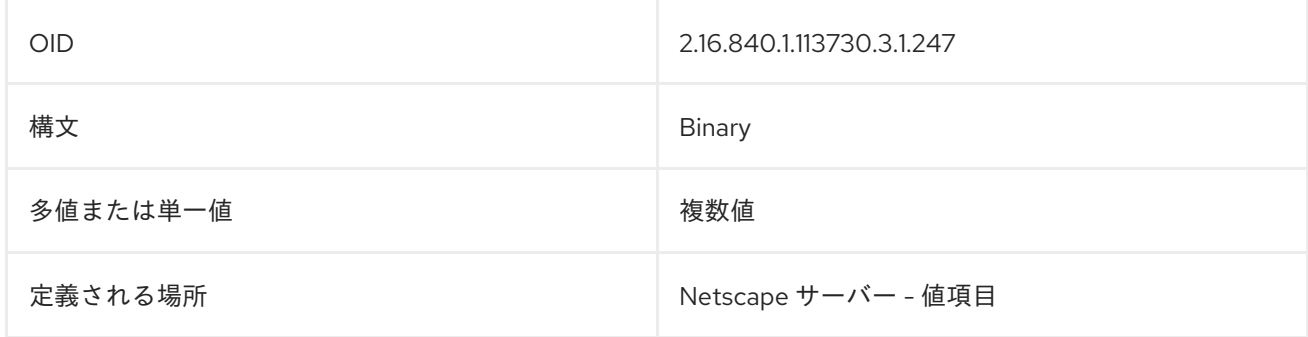

# 5.2.231. nsValueCES

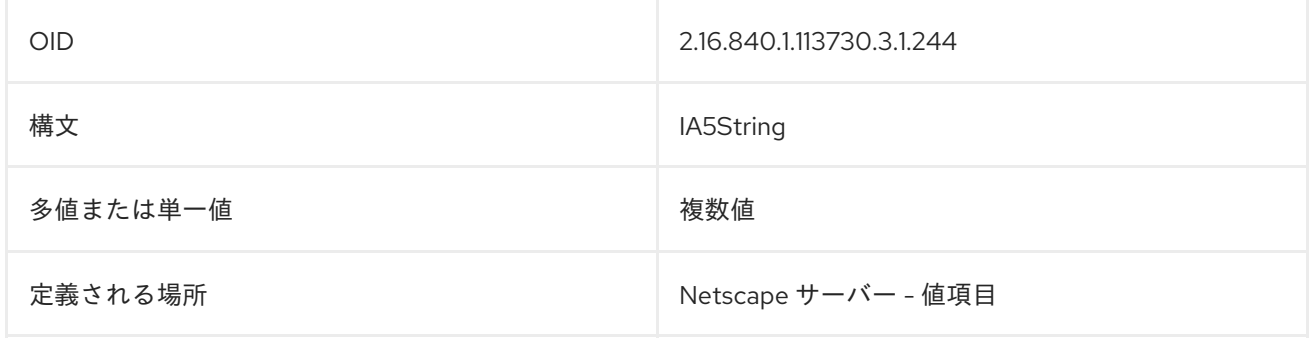

# 5.2.232. nsValueCIS

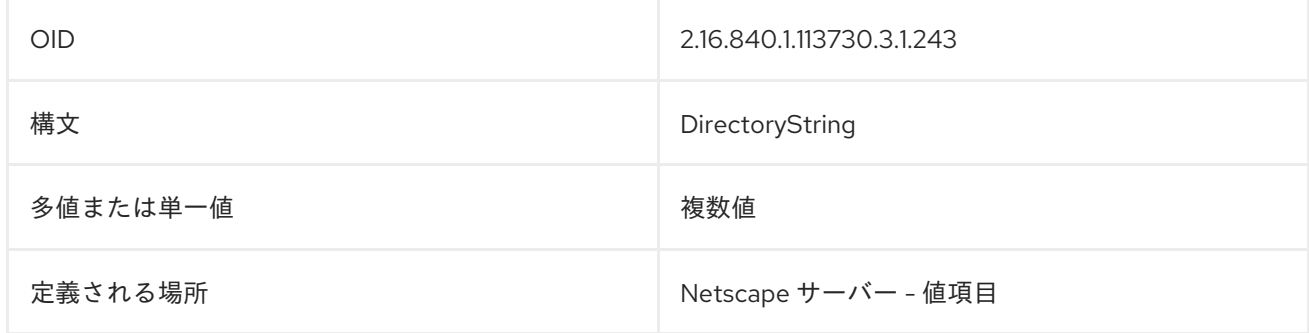

# 5.2.233. nsValueDefault

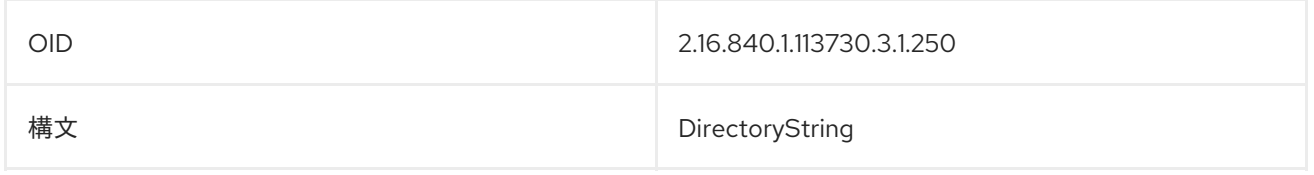

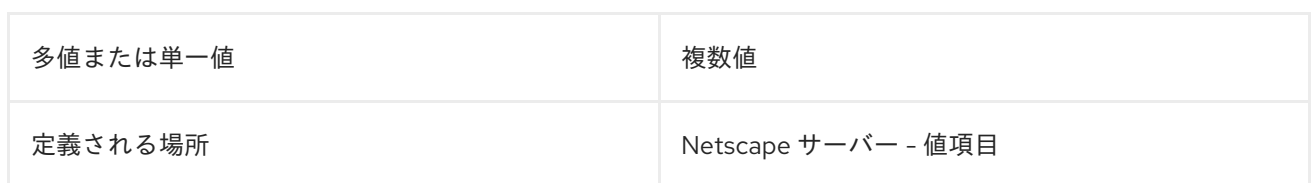

# 5.2.234. nsValueDescription

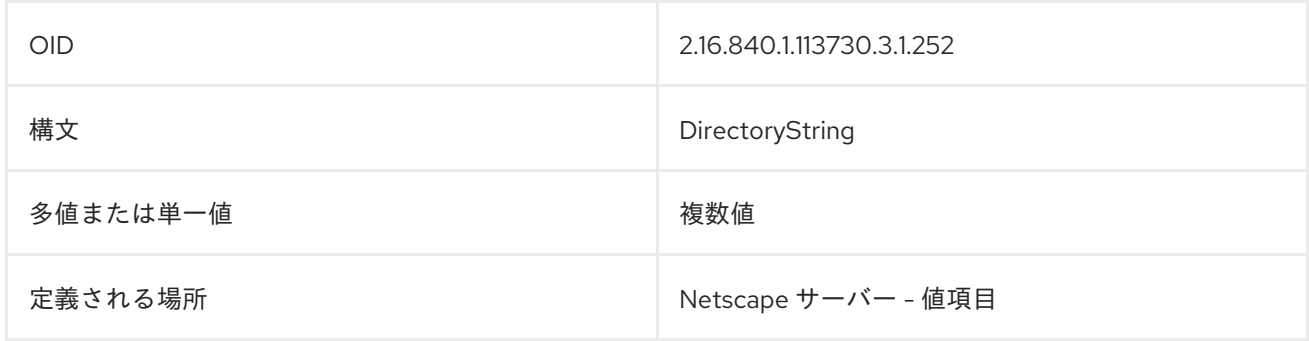

# 5.2.235. nsValueDN

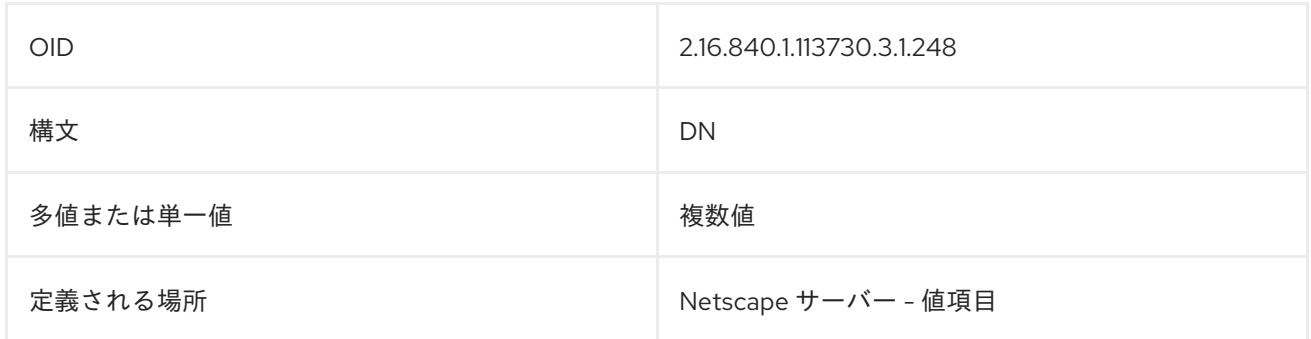

# 5.2.236. nsValueFlags

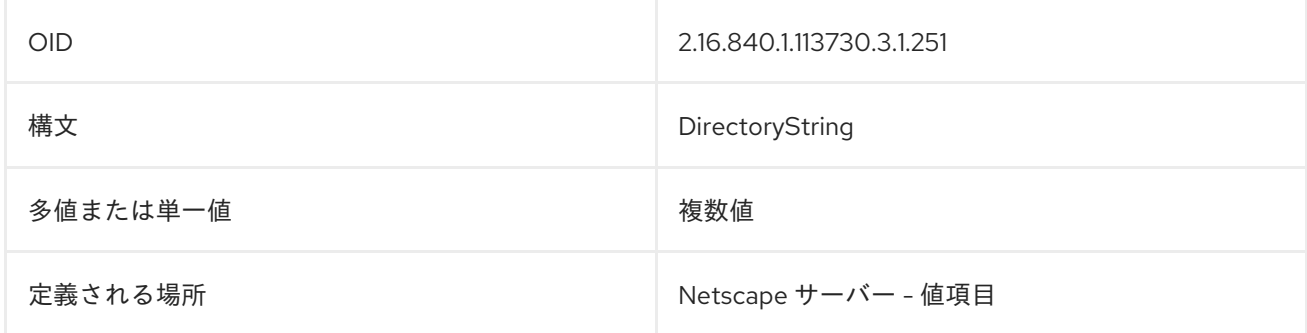

# 5.2.237. nsValueHelpURL

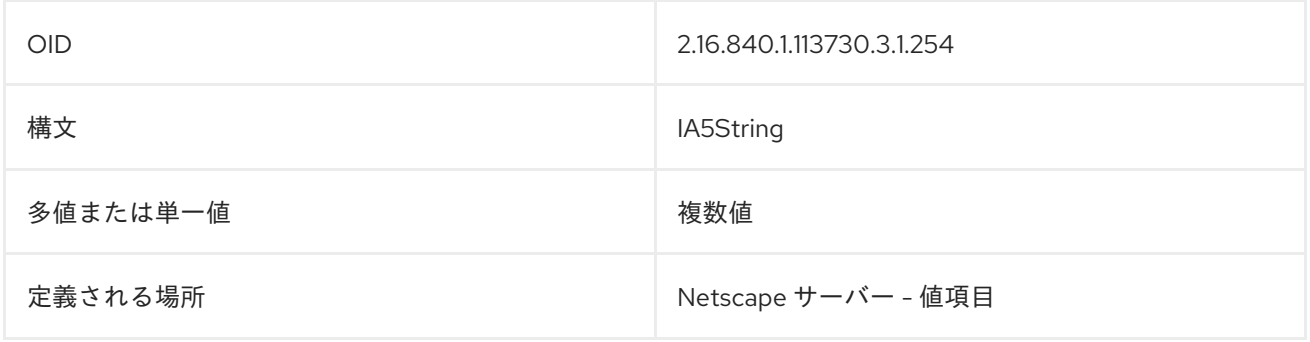

## 5.2.238. nsValueInt

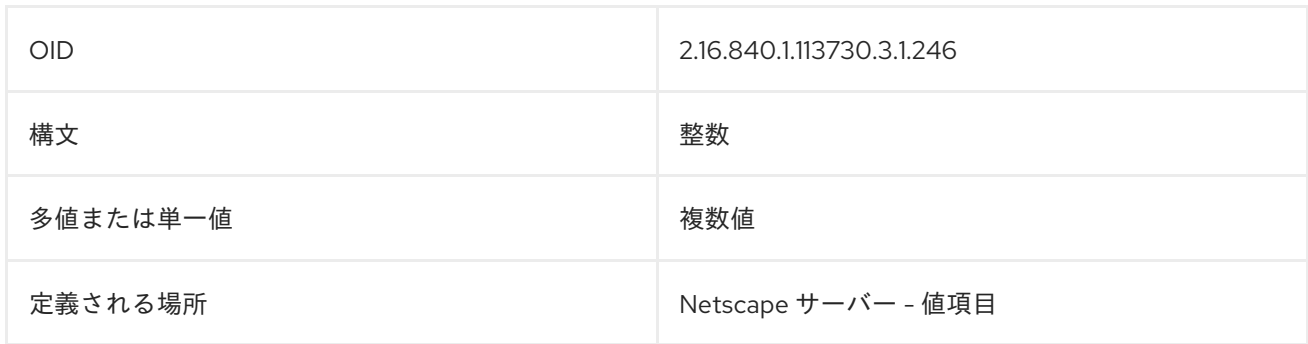

# 5.2.239. nsValueSyntax

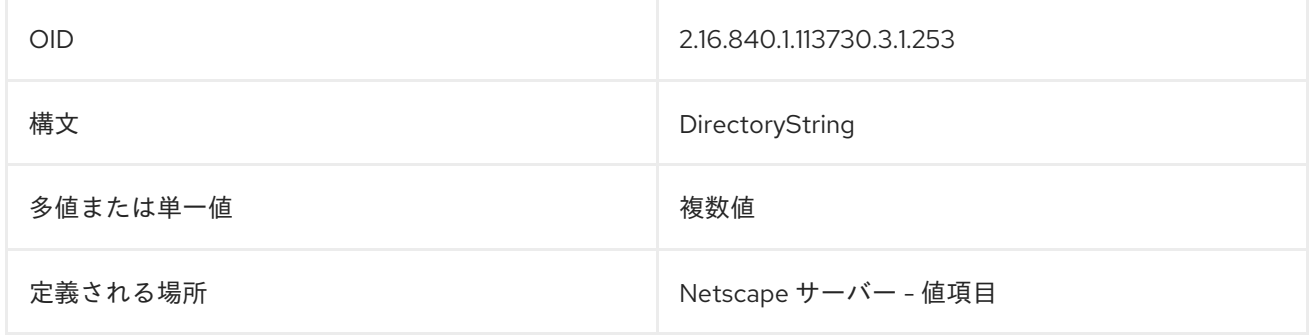

# 5.2.240. nsValueTel

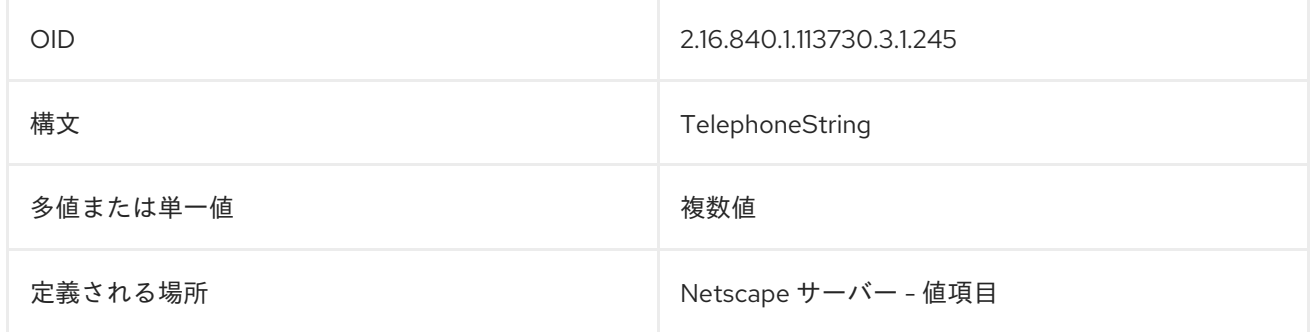

# 5.2.241. nsValueType

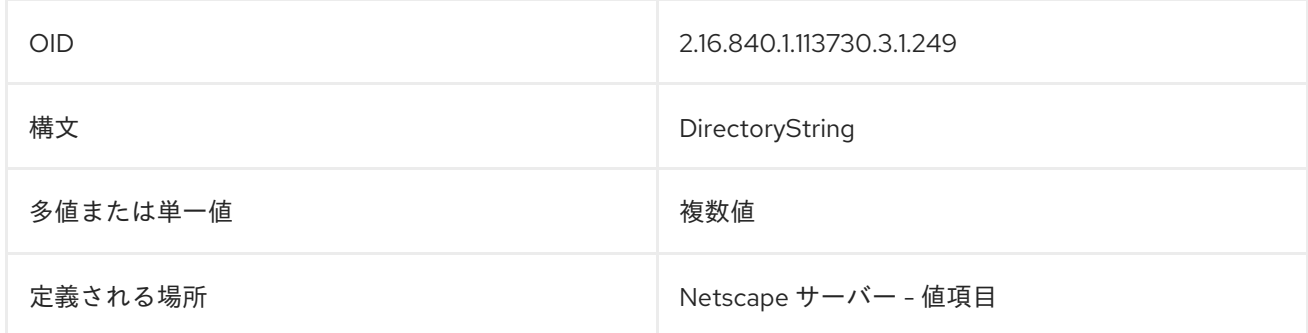

# 5.2.242. nsVendor

これには、サーバーベンダーの名前が含まれます。

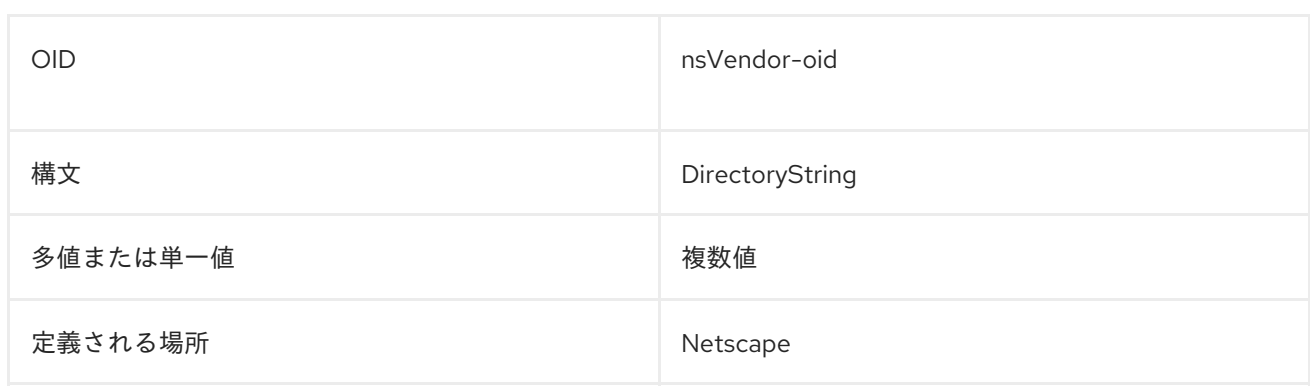

# 5.2.243. nsViewConfiguration

この属性は、コンソールで使用されるビュー設定を格納します。

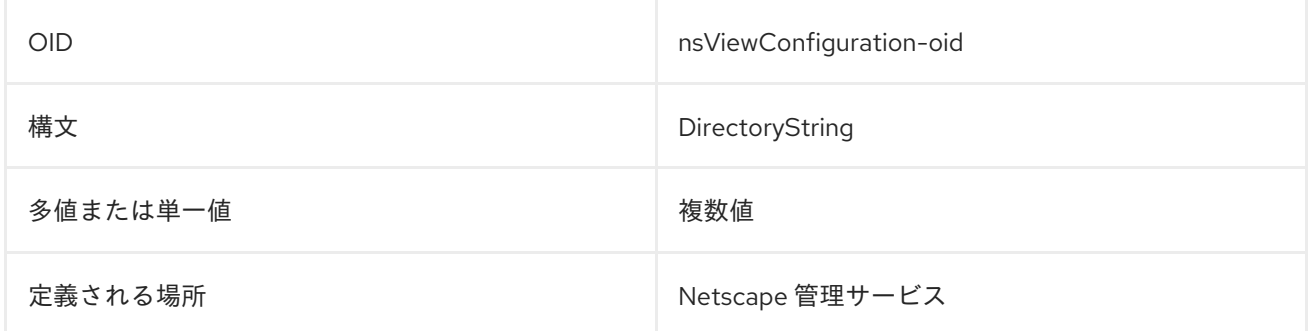

### 5.2.244. nsViewFilter

この属性は、ビューに属するエントリーを識別するために使用される属性と値のペアを設定します。

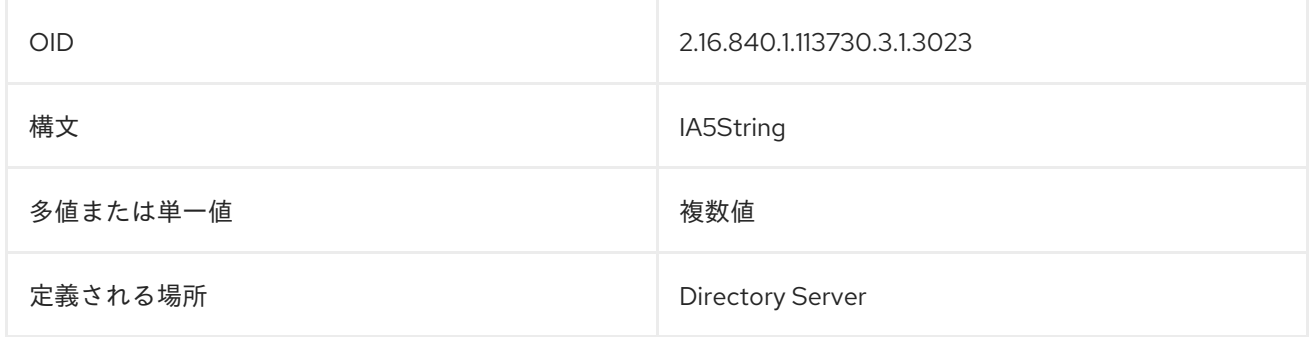

# 5.2.245. nsWellKnownJarfiles

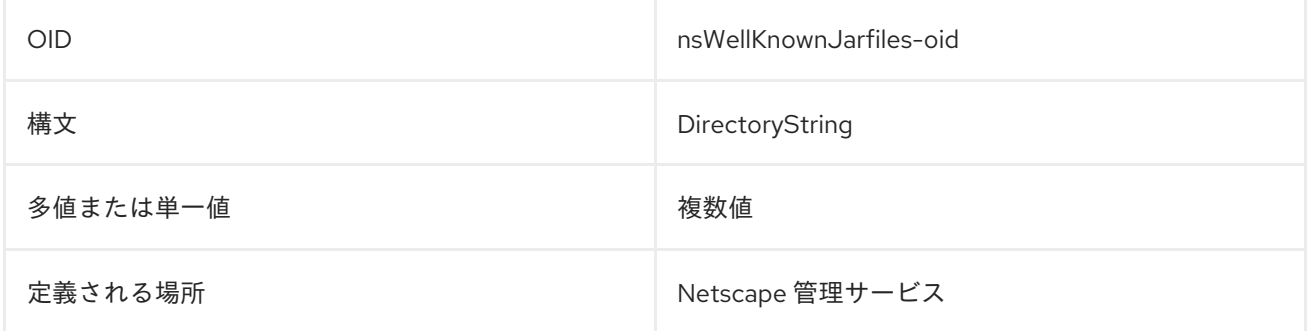

## 5.2.246. nswmExtendedUserPrefs

この属性は、メッセージングサーバーのアカウントのユーザー設定を保存するために使用されます。

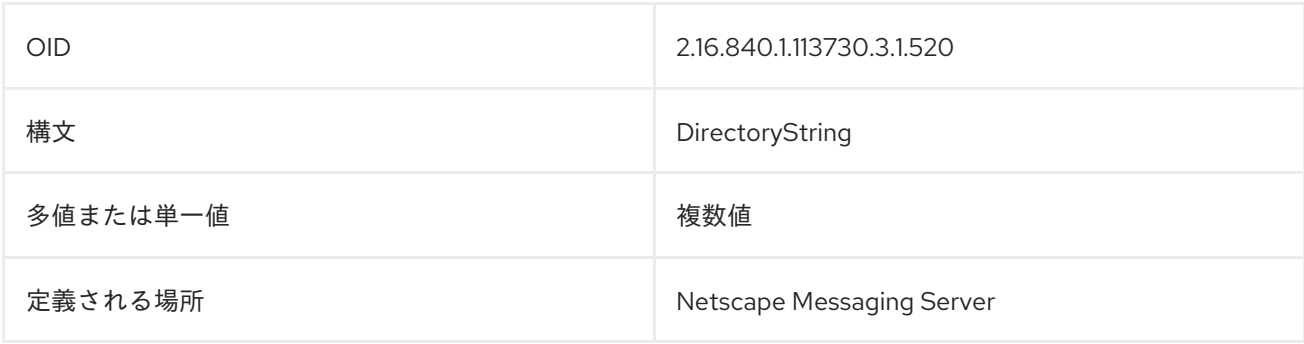

#### 5.2.247. nsYIMid

この属性には、ユーザーの Yahoo インスタントメッセージングユーザー名が含まれます。

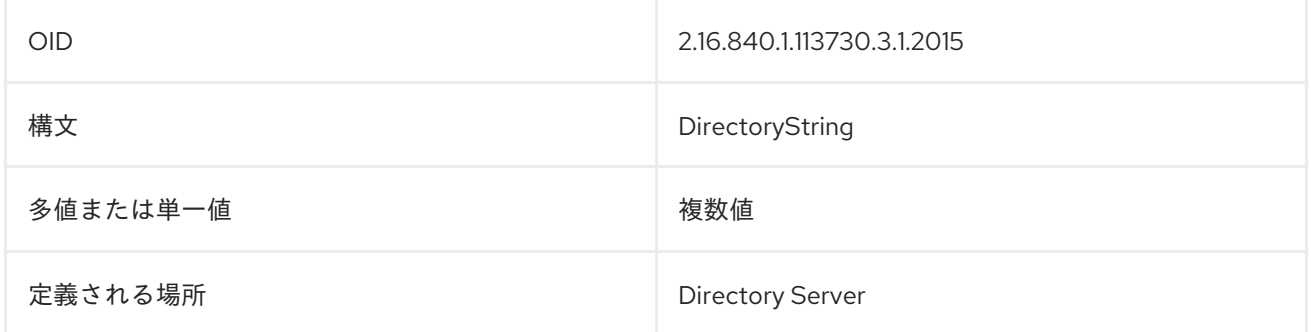

#### 5.2.248. ntGroupAttributes

この属性は、グループに関する情報を含むバイナリーファイルを指定します。以下に例を示します。

ntGroupAttributes:: IyEvYmluL2tzaAoKIwojIGRlZmF1bHQgdmFsdWUKIwpIPSJgaG9zdG5hb

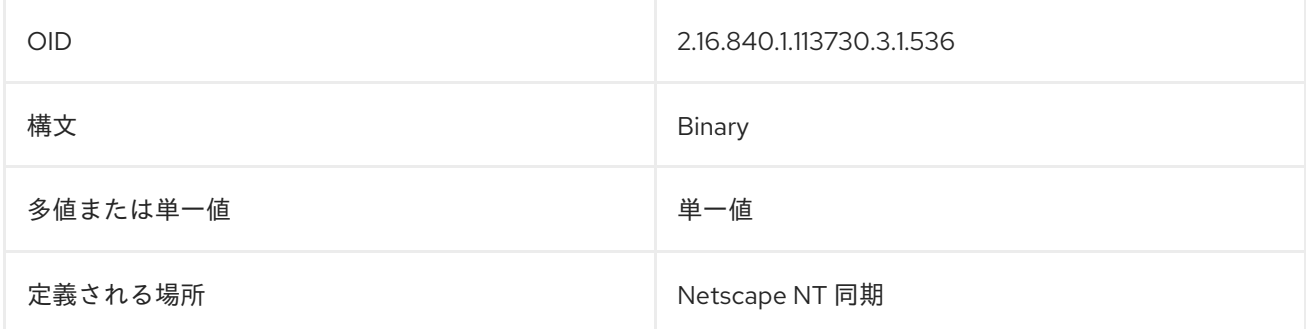

#### 5.2.249. ntGroupCreateNewGroup

**ntGroupCreateNewGroup** 属性は、Windows Sync によって使用され、Windows Server で新しいグ ループが作成されたときに Directory Server が新しいグループエントリーを作成するかどうかを決定し ます。**true** は新しいエントリーを作成します。**false** は Windows エントリーを無視します。

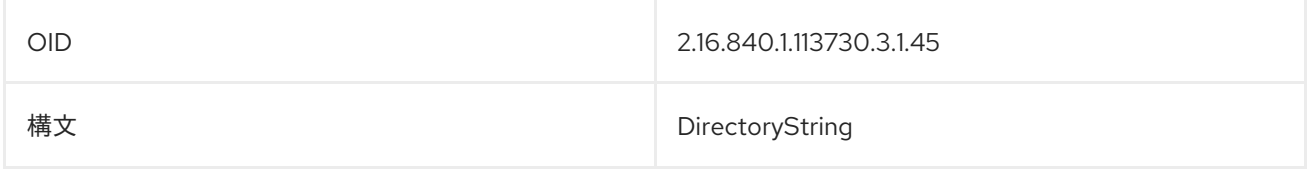

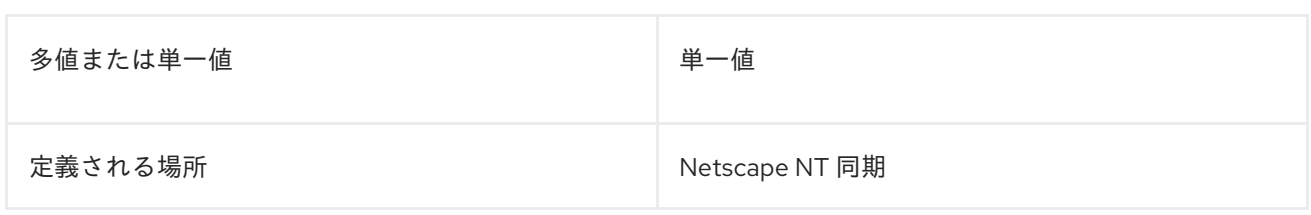

### 5.2.250. ntGroupDeleteGroup

**ntGroupDeleteGroup** 属性は、Windows 同期によって使用され、Windows 同期ピアサーバーでグルー プが削除されたときに Directory Server がグループエントリーを削除する必要があるかどうかを決定し ます。**true** は、アカウントを削除し、**false** は削除を無視します。

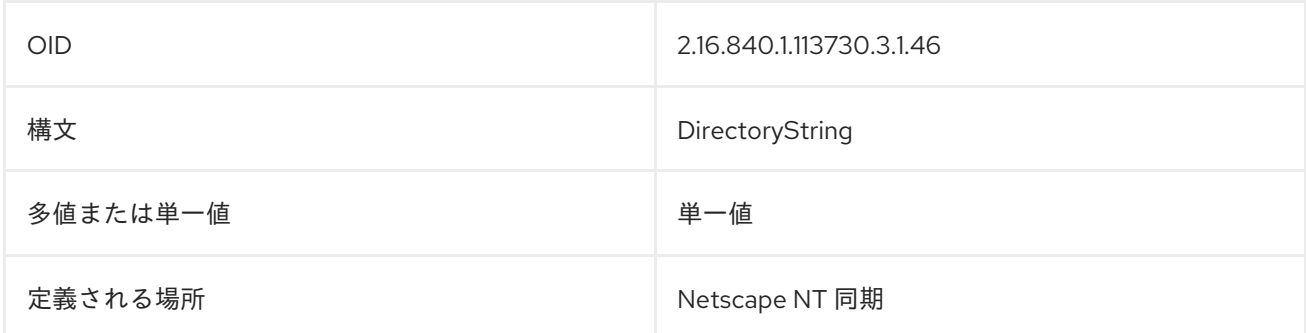

### 5.2.251. ntGroupDomainId

**ntGroupDomainID** 属性には、グループのドメイン ID 文字列が含まれます。

ntGroupDomainId: DS HR Group

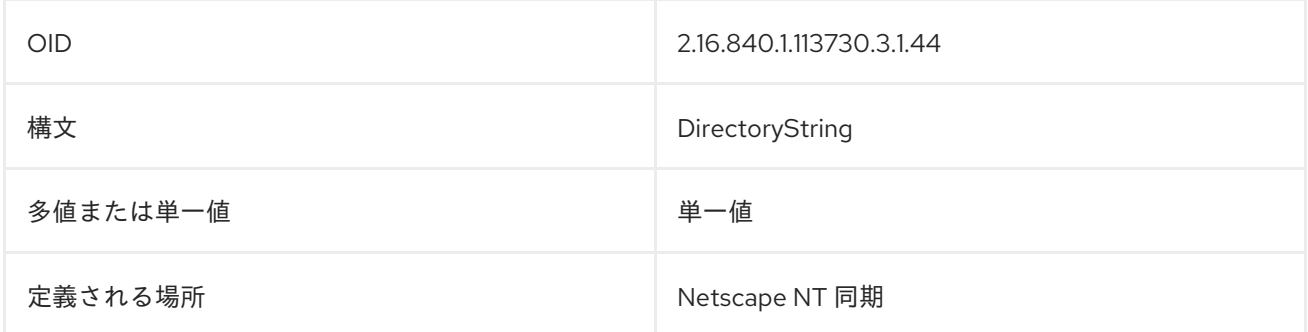

#### 5.2.252. ntGroupId

**ntGroupId** 属性は、グループを識別するバイナリーファイルを指します。以下に例を示します。

ntGroupId: IOUnHNjjRgghghREgfvItrGHyuTYhjIOhTYtyHJuSDwOopKLhjGbnGFtr

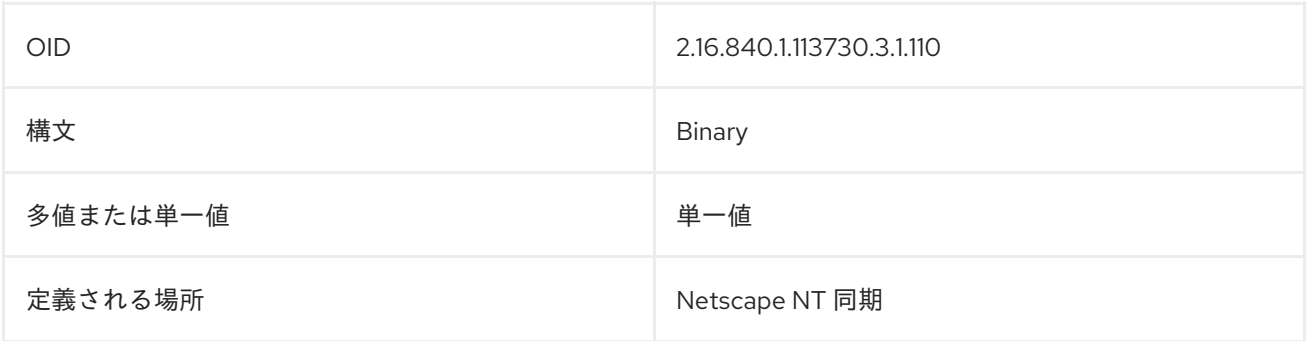

#### 5.2.253. ntGroupType

Active Directory には、セキュリティーとディストリビューションの 2 つの主要なグループタイプがあ ります。セキュリティーグループは、アクセス制御、リソースの制限、およびその他のパーミッション に対してポリシーを設定することができるため、Directory Server のグループには最も似ています。配 信グループは、メール配信のためのグループです。これはさらに、グローバルグループおよびローカル グループに分けられます。Directory Server ntGroupType は、以下の 4 つのグループタイプをすべて サポートします。

**ntGroupType** 属性は、Windows グループのタイプを識別します。有効な値は次のとおりです。

- **グローバル/セキュリティーの場合は -21483646**
- **ドメインローカル/セキュリティーの場合は -21483644**
- **グローバル/ディストリビューションの場合は2**

ntUniqueId: 352562404224a44ab040df02e4ef500b

**● ドメインローカル/ディストリビューションの場合は4** 

この値は、Windows グループの同期時に自動的に設定されます。グループのタイプを判別するには、グ ループの作成時に手動で設定する必要があります。デフォルトでは、Directory Server グループにはこ の属性がなく、グローバル/セキュリティーグループとして同期されます。

ntGroupType: -21483646

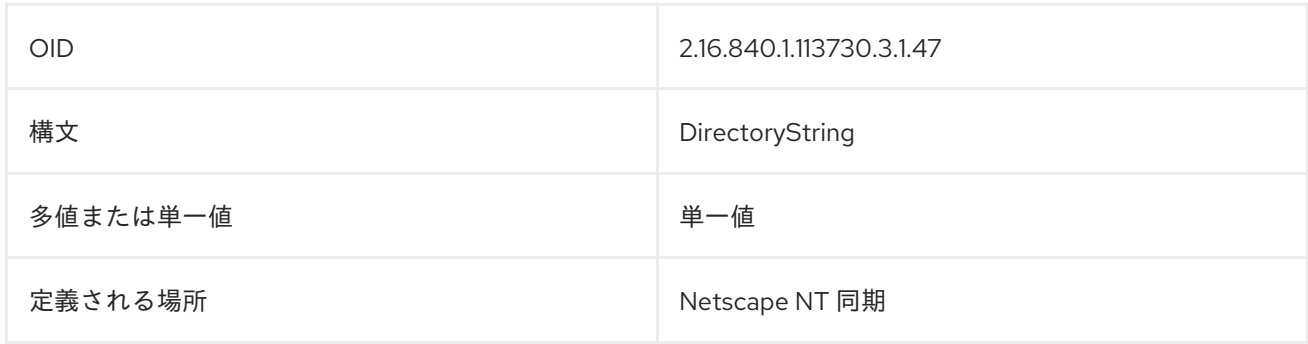

#### 5.2.254. ntUniqueId

**ntUniqueId** 属性には、生成された番号が含まれており、内部サーバーの識別と操作に使用されます。 以下に例を示します。

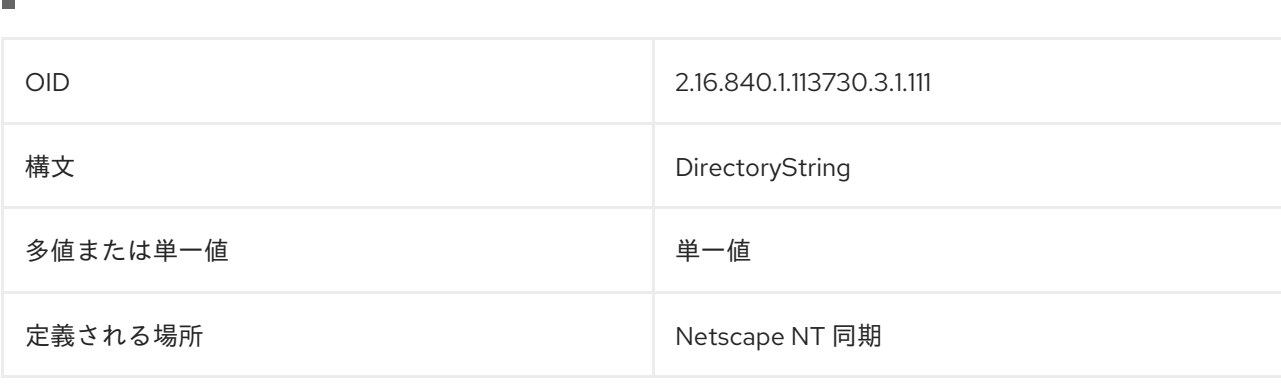

## 5.2.255. ntUserAcctExpires

この属性は、エントリーの Windows アカウントがいつ期限切れになるかを示します。この値は、GMT 形式の文字列として保存されます。以下に例を示します。

#### ntUserAcctExpires: 20081015203415

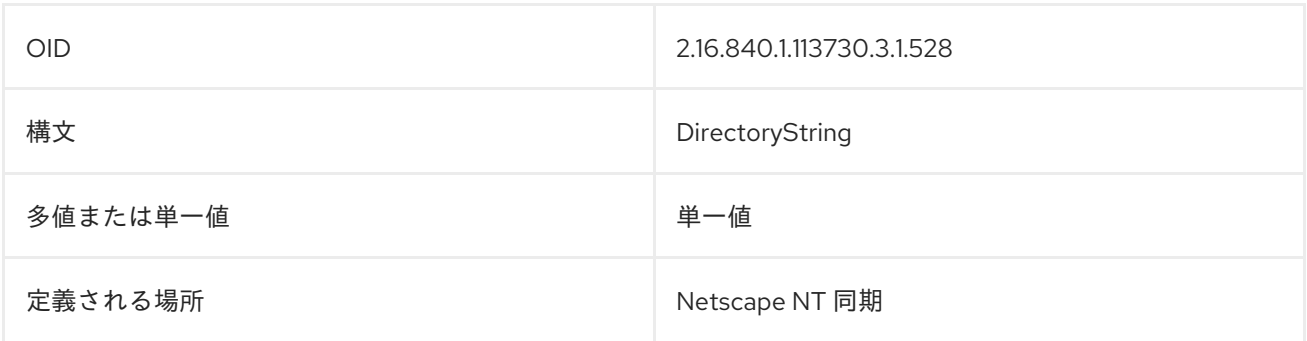

#### 5.2.256. ntUserAuthFlags

この属性には、Windows アカウントに設定された認可フラグが含まれています。

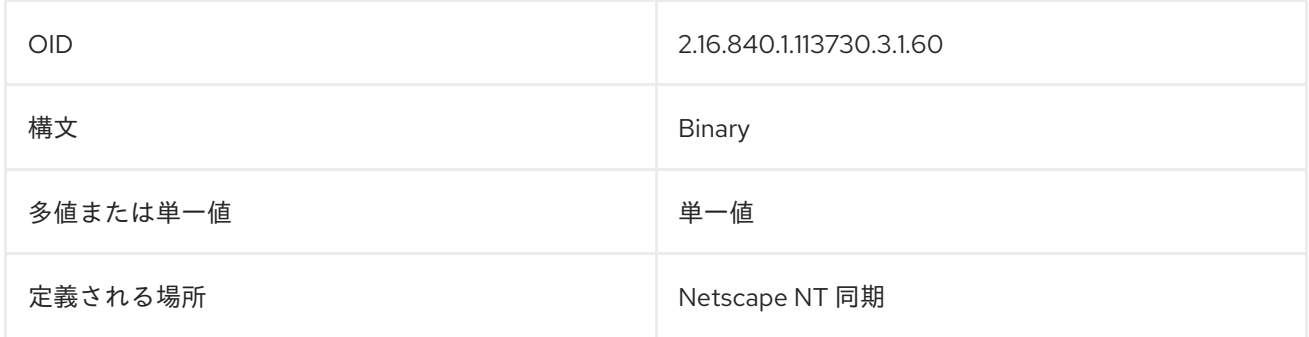

## 5.2.257. ntUserBadPwCount

この属性は、アカウントがロックされるまでに許容される、不正なパスワード入力の失敗回数を設定し ます。

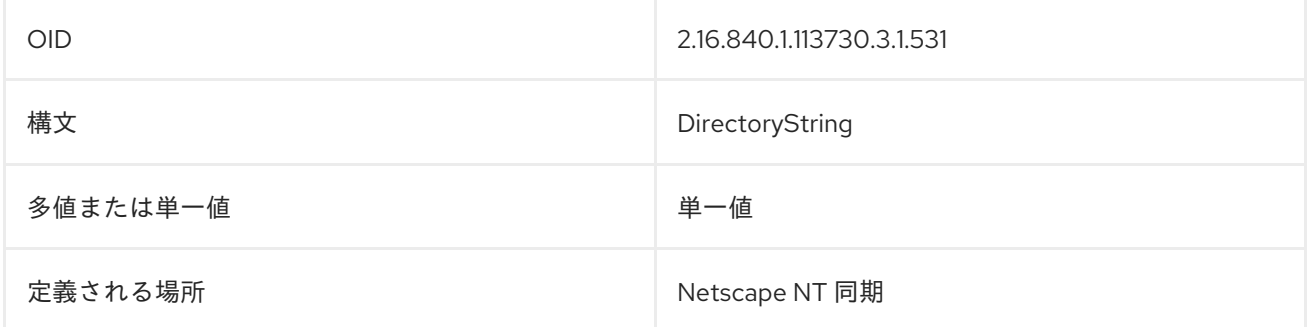

## 5.2.258. ntUserCodePage

**ntUserCodePage** 属性には、選択したユーザーの言語のコードページが含まれています。以下に例を 示します。

ntUserCodePage: AAAAAA==

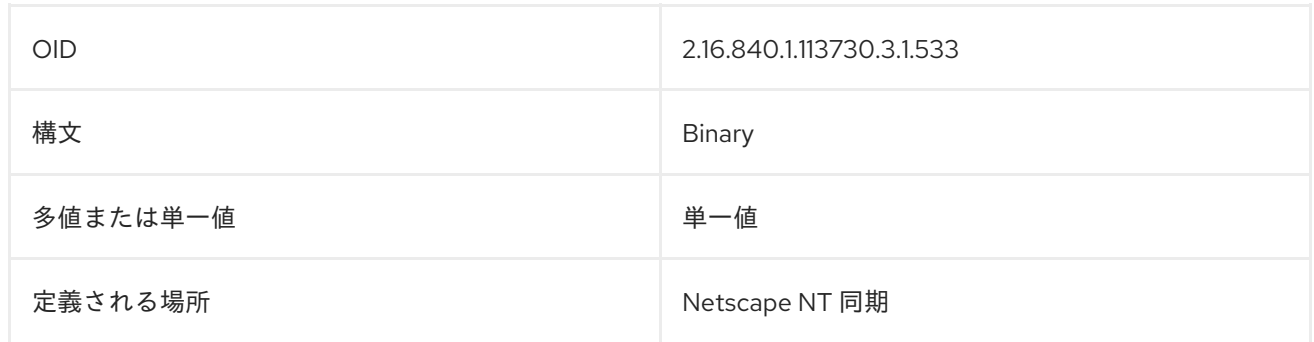

#### 5.2.259. ntUserComment

この属性には、ユーザーエントリーに関するテキストの説明またはメモが含まれます。

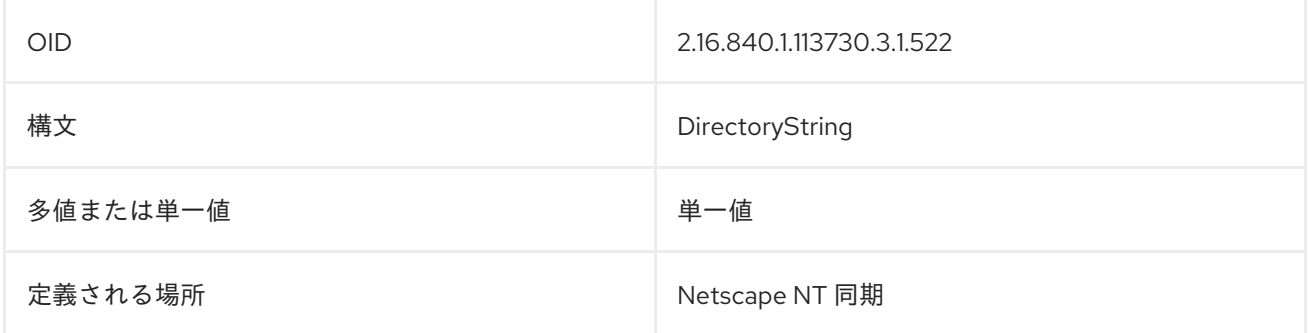

# 5.2.260. ntUserCountryCode

この属性には、ユーザーの居住国の 2 文字の国コードが含まれています。

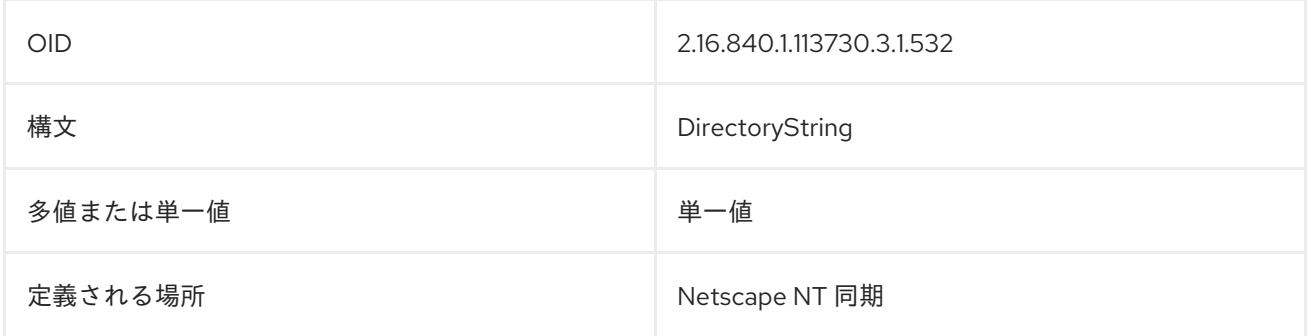

## 5.2.261. ntUserCreateNewAccount

**ntUserCreateNewAccount** 属性は、Windows Sync によって使用され、Windows Server で新しいユー ザーが作成されたときに Directory Server が新しいユーザーエントリーを作成するかどうかを決定しま す。**true** は新しいエントリーを作成します。**false** は Windows エントリーを無視します。

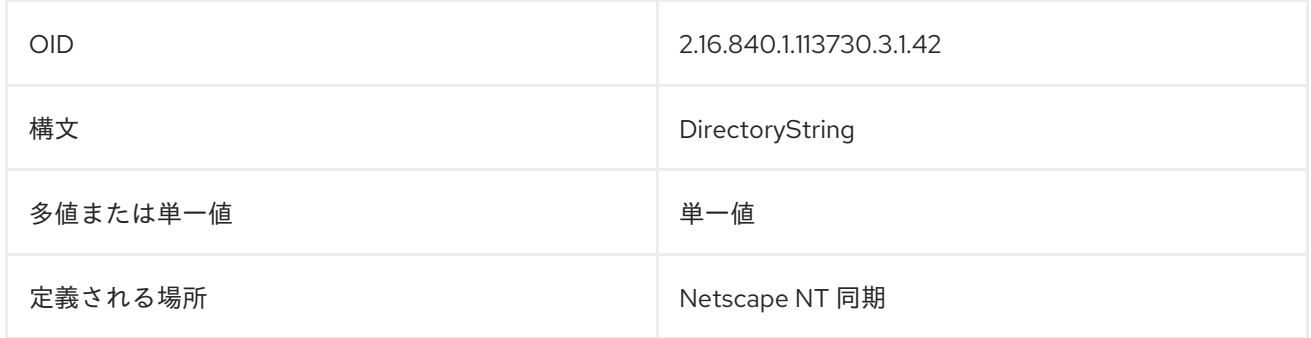

### 5.2.262. ntUserDeleteAccount

**ntUserDeleteAccount** 属性は WindowsSync によって使用され、ユーザーが Windows 同期ピアサー バーから削除されたときに Directory Server エントリーが自動的に削除されるかどうかを決定しま す。**true** は、ユーザーエントリーを削除し、**false** は削除を無視します。

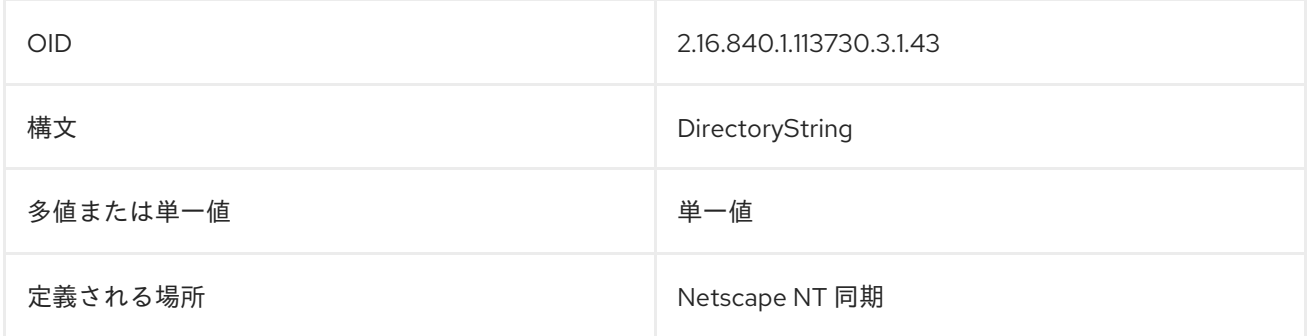

#### 5.2.263. ntUserDomainId

**ntUserDomainId** 属性には、Windows ドメインのログイン ID が含まれています。以下に例を示しま す。

ntUserDomainId: jsmith

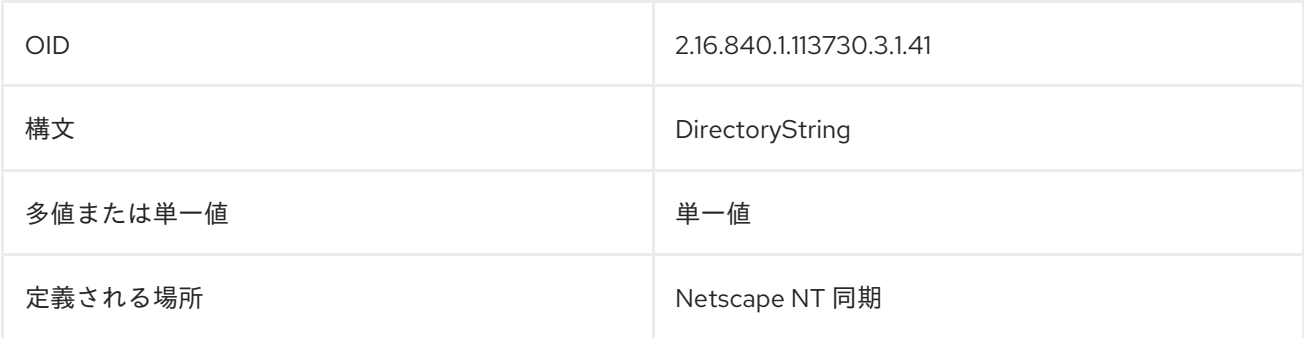

## 5.2.264. ntUserFlags

この属性には、Windows アカウントに設定された追加のフラグが含まれています。

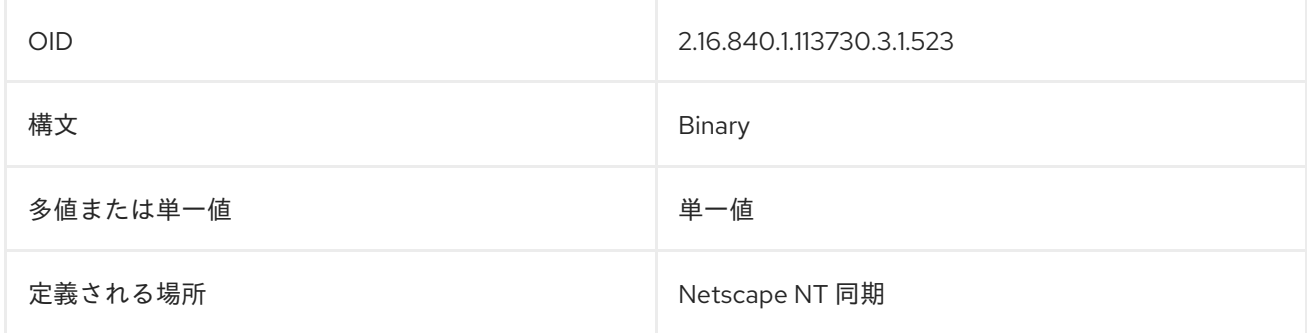

#### 5.2.265. ntUserHomeDir

**ntUserHomeDir** 属性には、Windows ユーザーのホームディレクトリーを表す ASCII 文字列が含まれて います。この属性は null にすることができます。以下に例を示します。

ntUserHomeDir: c:\jsmith

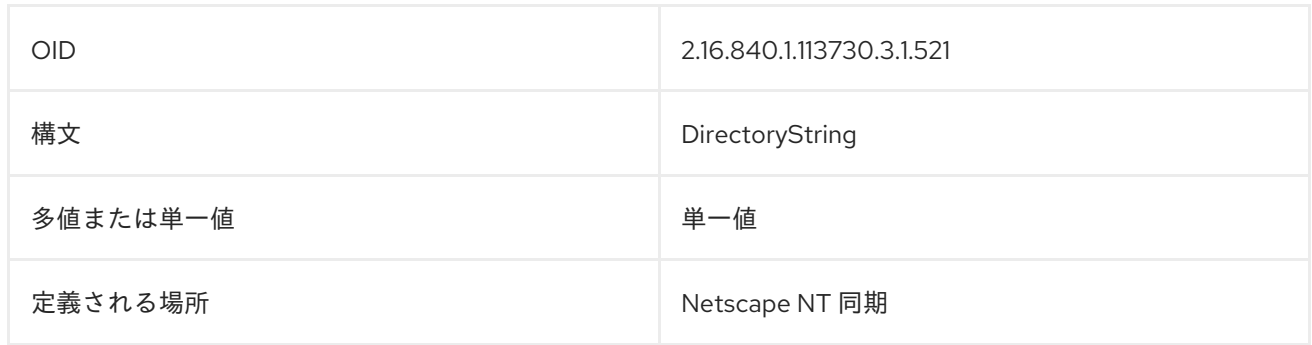

#### 5.2.266. ntUserHomeDirDrive

この属性には、ユーザーのホームディレクトリーが保存されているドライブに関する情報が含まれてい ます。

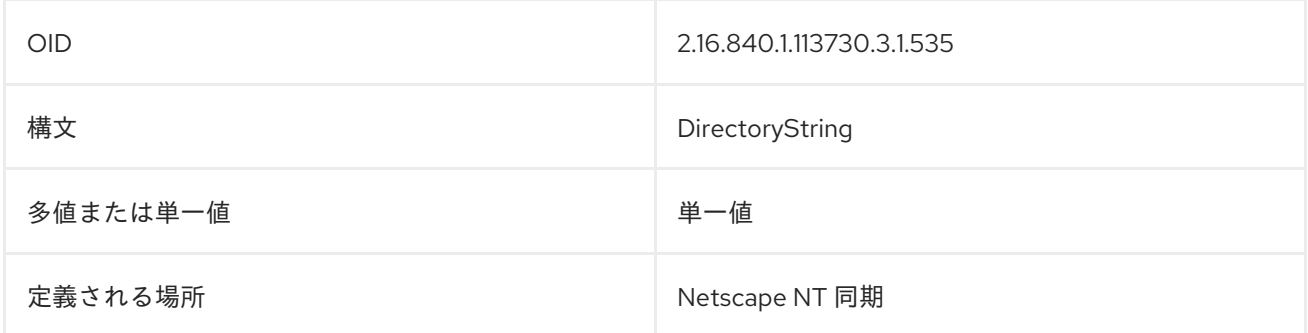

## 5.2.267. ntUserLastLogoff

**ntUserLastLogoff** 属性には、最後のログオフの時刻が含まれます。この値は、GMT 形式の文字列とし て保存されます。

セキュリティーロギングが有効な場合は、ユーザーエントリーの他の要素が変更になった場合にのみこ の属性が同期時に更新されます。

ntUserLastLogoff: 20201015203415Z

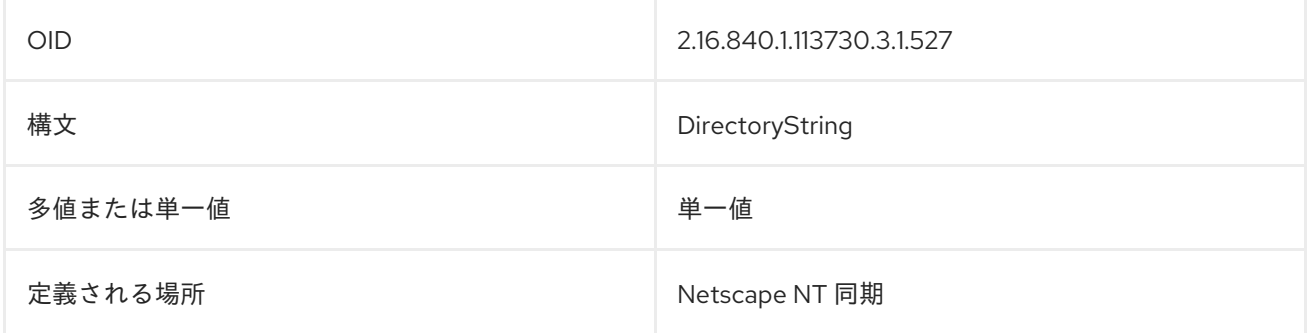

#### 5.2.268. ntUserLastLogon

**ntUserLastLogon** 属性には、ユーザーが最後に Windows ドメインにログインした時刻が含まれます。 この値は、GMT 形式の文字列として保存されます。セキュリティーロギングが有効な場合は、ユー ザーエントリーの他の要素が変更になった場合にのみこの属性が同期時に更新されます。

ntUserLastLogon: 20201015203415Z

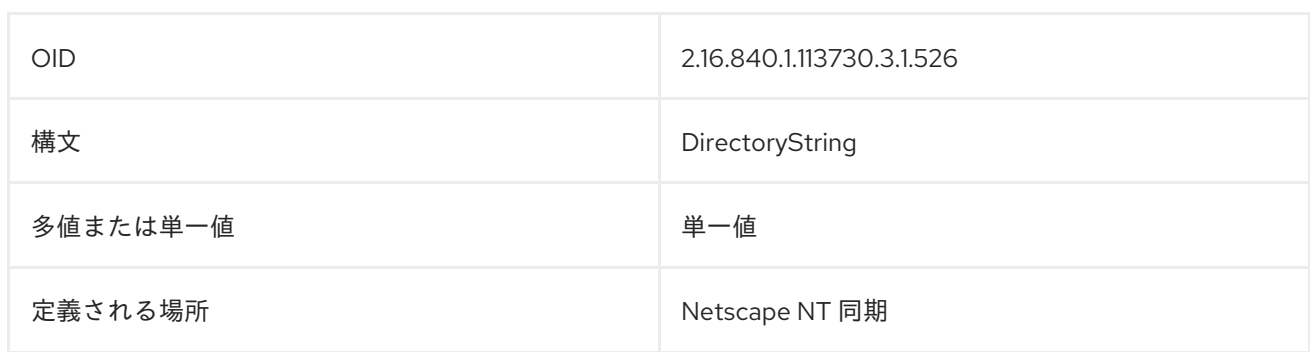

## 5.2.269. ntUserLogonHours

**ntUserLogonHours** 属性には、ユーザーが Active Directory ドメインにログオンできる期間が含まれて います。この属性は、Active Directory の **logonHours** 属性に対応します。

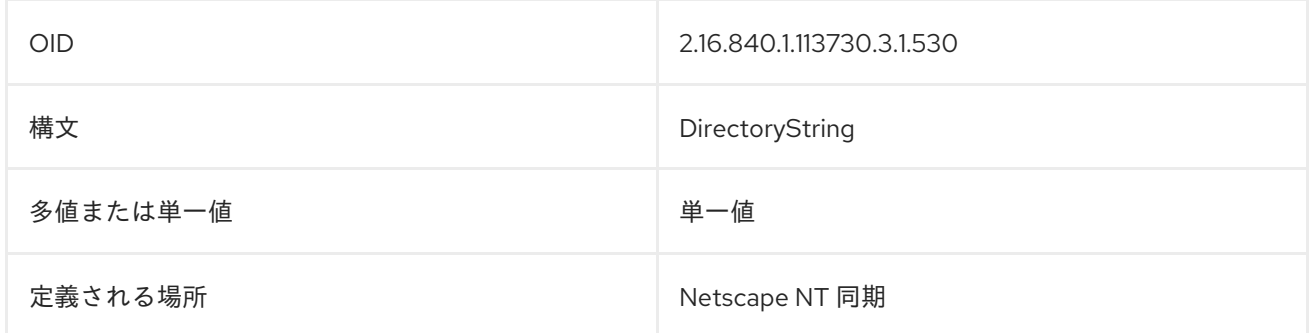

## 5.2.270. ntUserLogonServer

**ntUserLogonServer** 属性は、ユーザーのログオン要求の転送先となる Active Directory サーバーを定 義します。

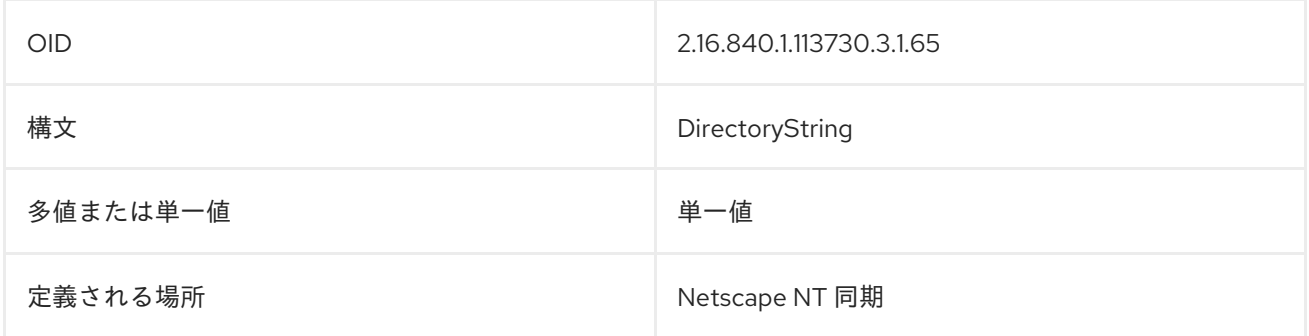

## 5.2.271. ntUserMaxStorage

**ntUserMaxStorage** 属性には、ユーザーが使用できる最大ディスク容量が含まれています。

ntUserMaxStorage: 4294967295

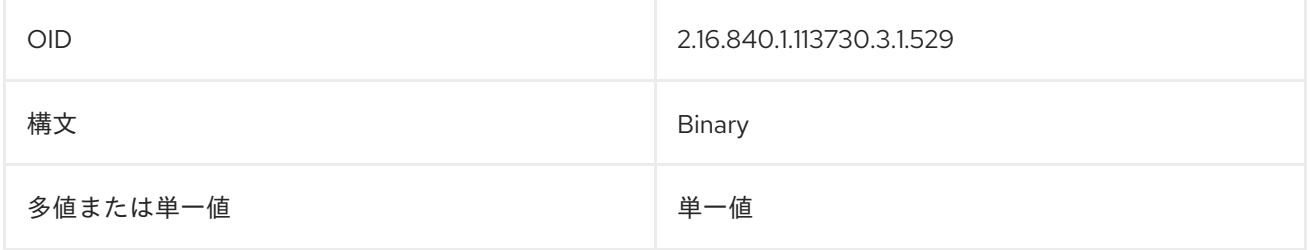

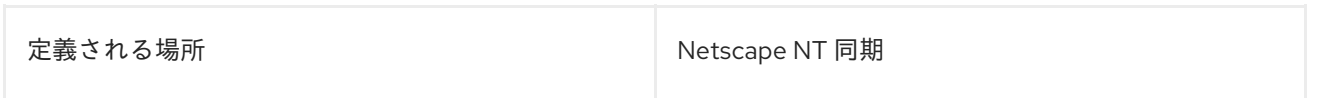

## 5.2.272. ntUserNumLogons

この属性は、対象ユーザーの Active Directory ドメインへの正常なログオンの数を示します。

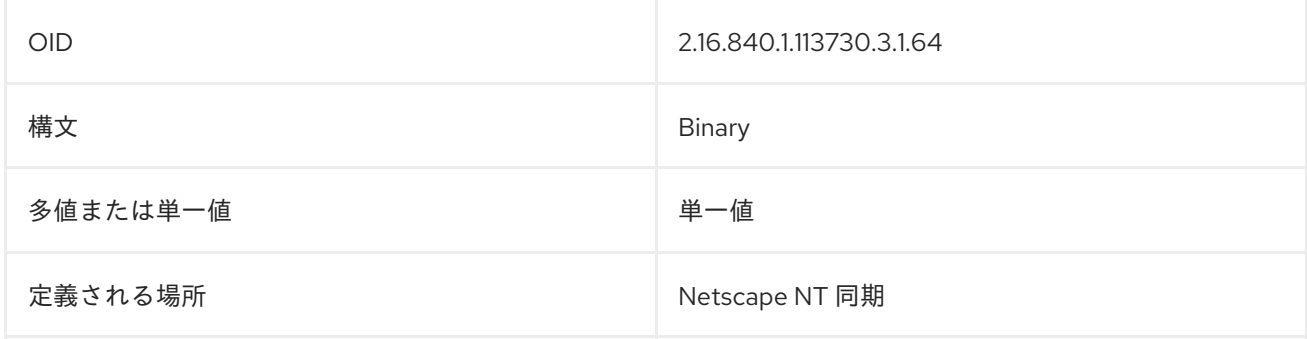

## 5.2.273. ntUserParms

**ntUserParms** 属性には、アプリケーションで使用するために予約されている Unicode 文字列が含まれ ています。

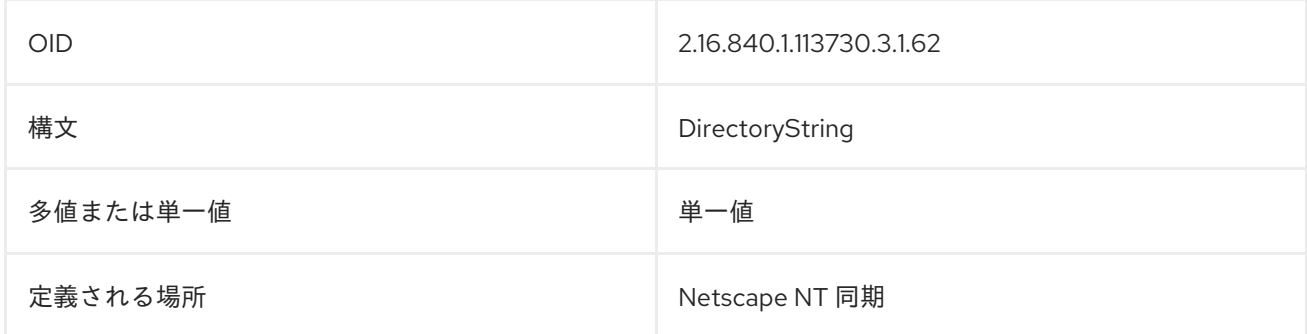

## 5.2.274. ntUserPasswordExpired

この属性は、Active Directory アカウントのパスワードの有効期限が切れているかどうかを示します。

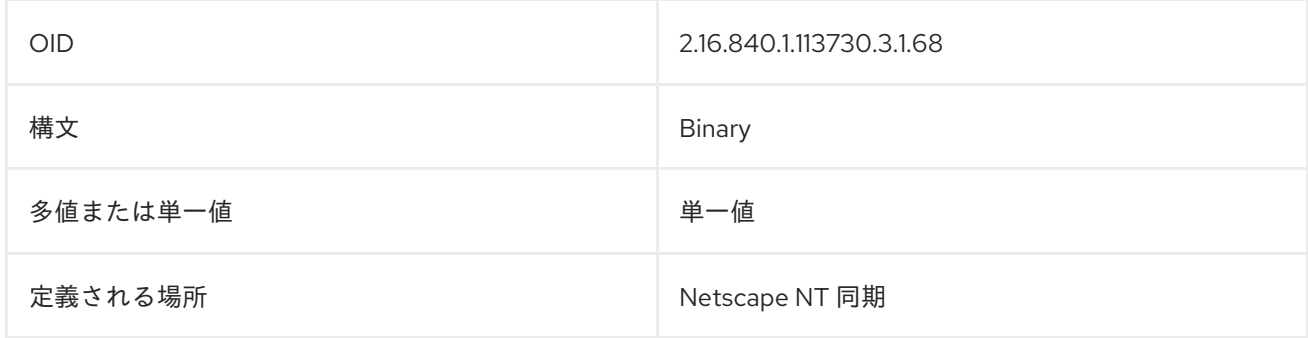

# 5.2.275. ntUserPrimaryGroupId

**ntUserPrimaryGroupId** 属性には、ユーザーが属するプライマリーグループのグループ ID が含まれま す。

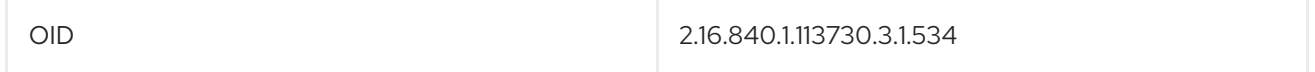

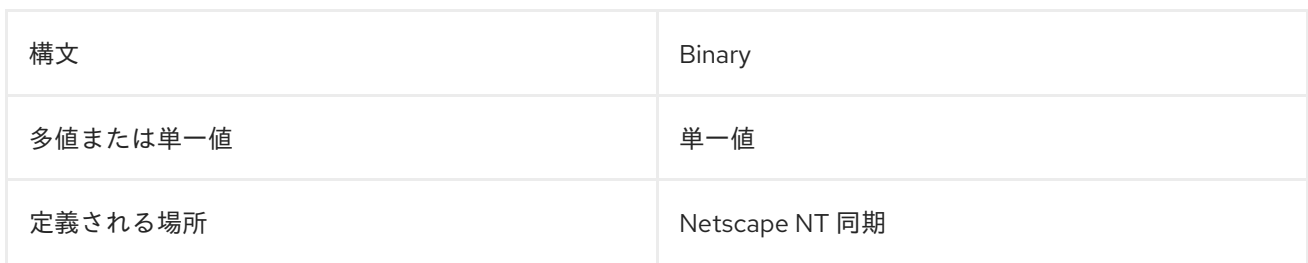

#### 5.2.276. ntUserPriv

この属性は、ユーザーに許可されている特権のタイプを指定します。

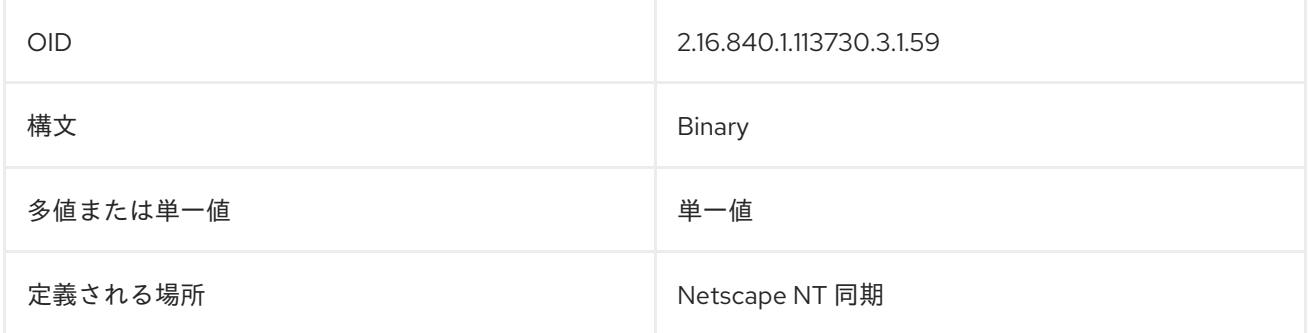

## 5.2.277. ntUserProfile

**ntUserProfile** 属性には、ユーザーのプロファイルへのパスが含まれています。以下に例を示します。

ntUserProfile: c:\jsmith\profile.txt

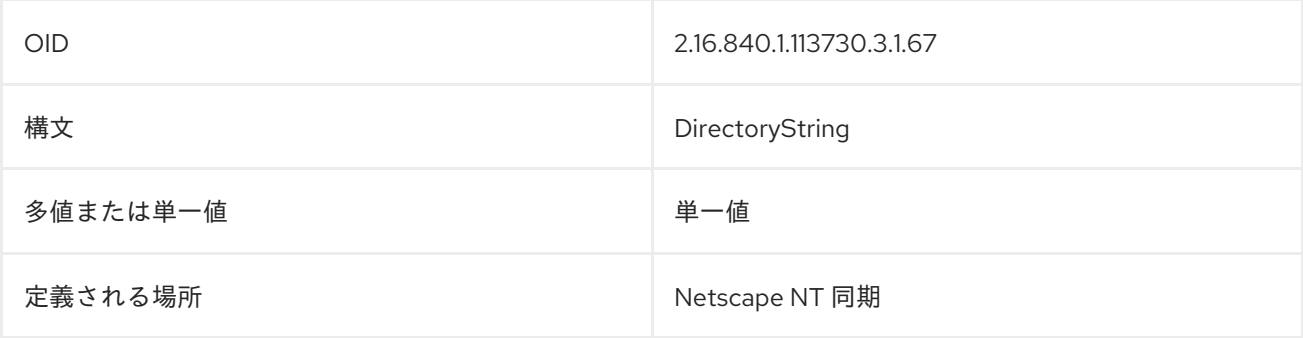

#### 5.2.278. ntUserScriptPath

**ntUserScriptPath** 属性には、ユーザーがドメインにログインするために使用する ASCII スクリプトへ のパスが含まれています。

ntUserScriptPath: c:\jstorm\lscript.bat

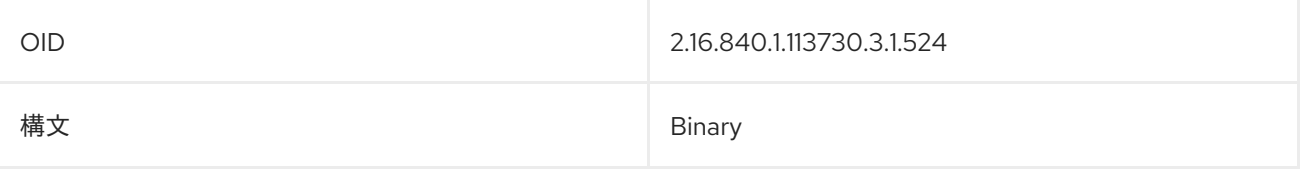
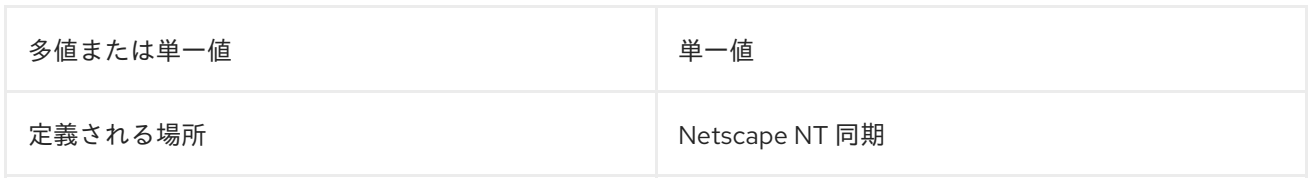

# 5.2.279. ntUserUniqueId

**ntUserUniqueId** 属性には、Windows ユーザーの一意の数値 ID が含まれています。

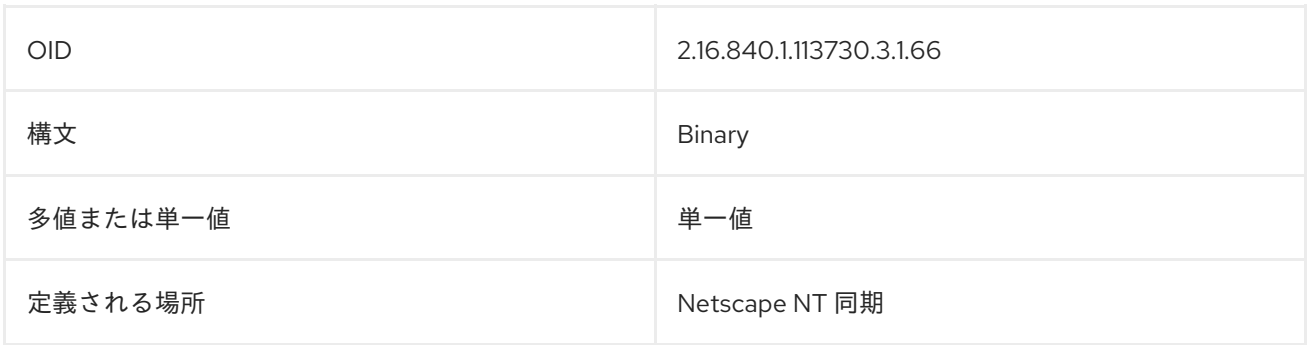

## 5.2.280. ntUserUnitsPerWeek

**ntUserUnitsPerWeek** 属性には、ユーザーが Active Directory ドメインにログインしていた合計時間が 含まれます。

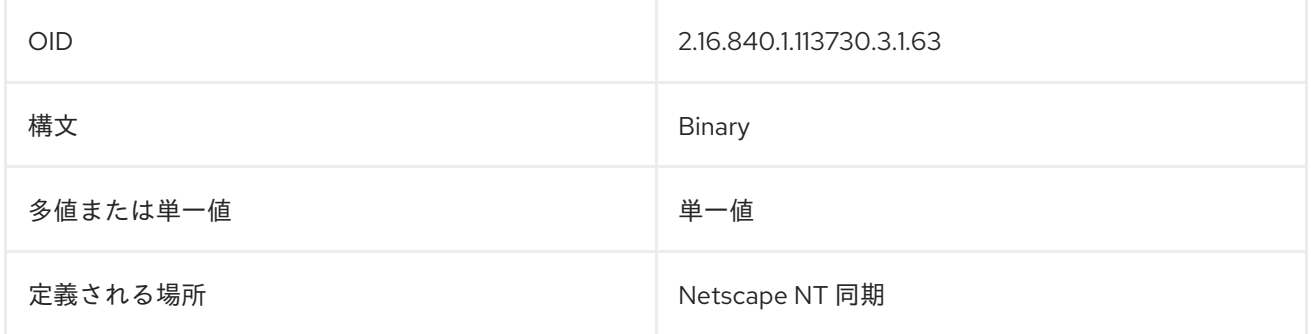

# 5.2.281. ntUserUsrComment

**ntUserUsrComment** 属性には、ユーザーに関する追加のコメントが含まれています。

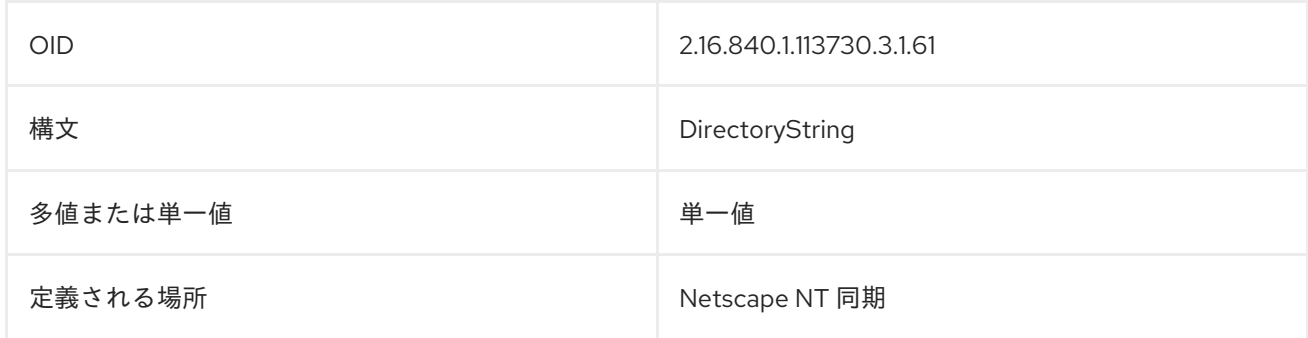

# 5.2.282. ntUserWorkstations

**ntUserWorkstations** 属性には、ユーザーがログインできるワークステーションの名前のリストが ASCII 文字列で含まれています。最大 8 つのワークステーションをコンマで区切ってリストすることが できます。ユーザーが任意のワークステーションからログオンできるようにするには、**null** を指定しま

## す。以下に例を示します。

## ntUserWorkstations: firefly

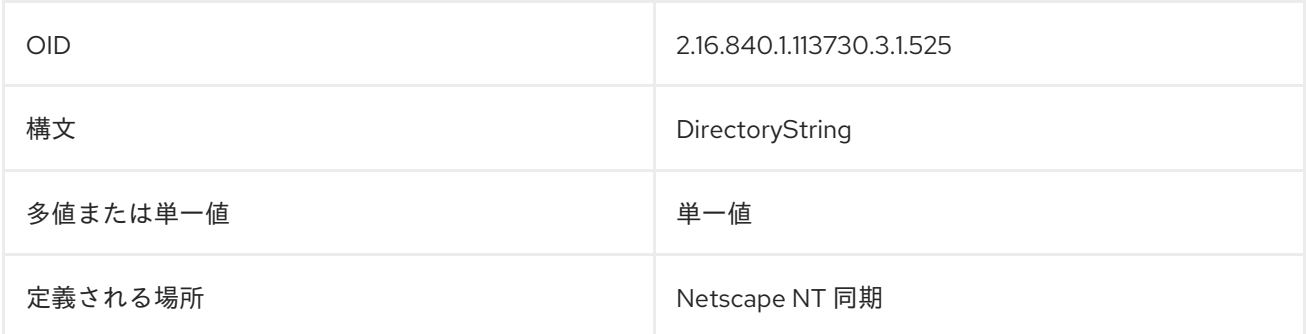

# <span id="page-505-1"></span>5.2.283. o (organizationName)

**organizationName** または **o** 属性には組織名が含まれます。以下に例を示します。

organizationName: Example Corporation o: Example Corporation

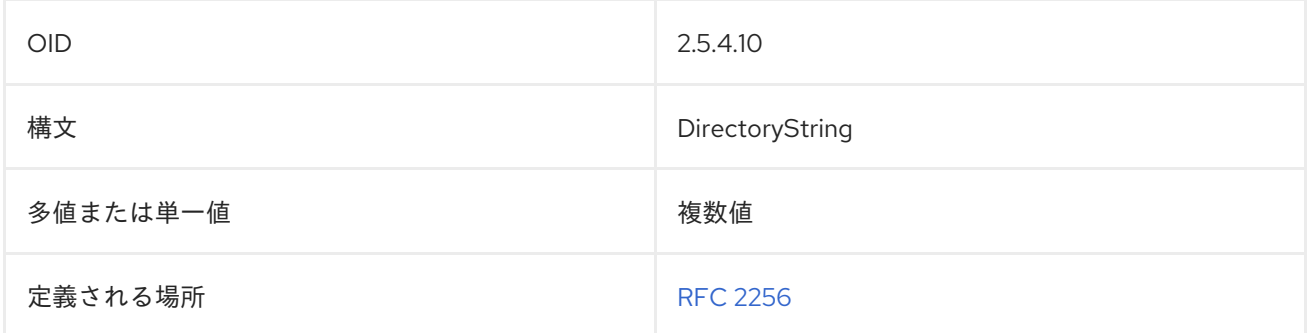

# <span id="page-505-0"></span>5.2.284. objectClass

**objectClass** 属性は、エントリーに使用されるオブジェクトクラスを識別します。以下に例を示しま す。

objectClass: person

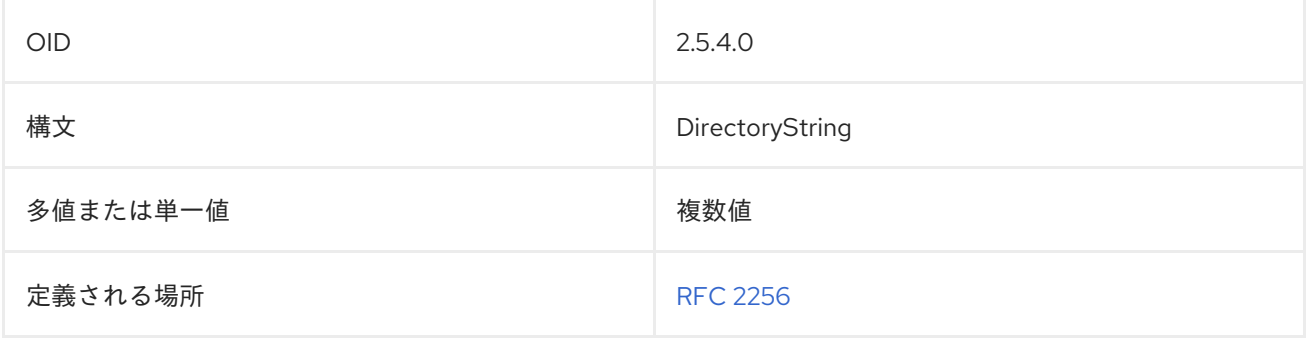

## 5.2.285. objectClasses

この属性は、サブスキーマ定義で許可されているオブジェクトクラスを識別するためにスキーマファイ ルで使用されます。

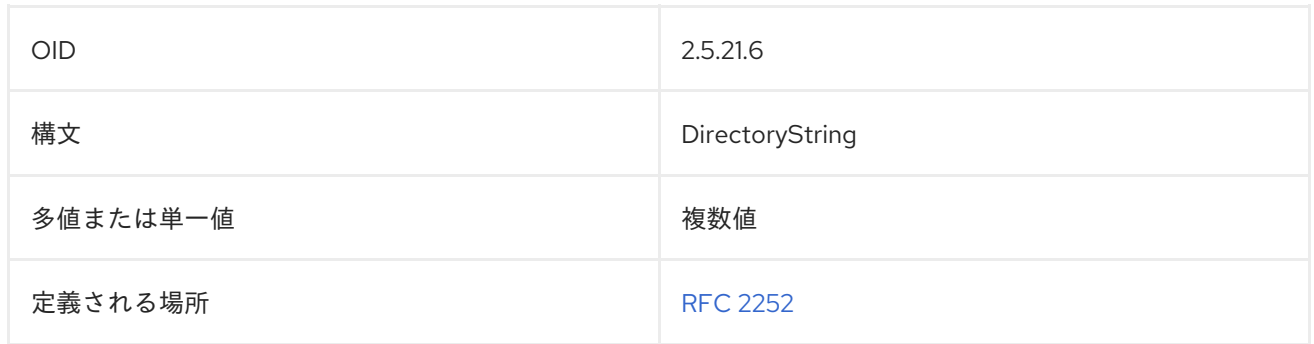

# 5.2.286. obsoletedByDocument

**obsoletedByDocument** 属性には、ドキュメントの識別名が含まれます。これにより、現在のドキュメ ントエントリーが非推奨になります。

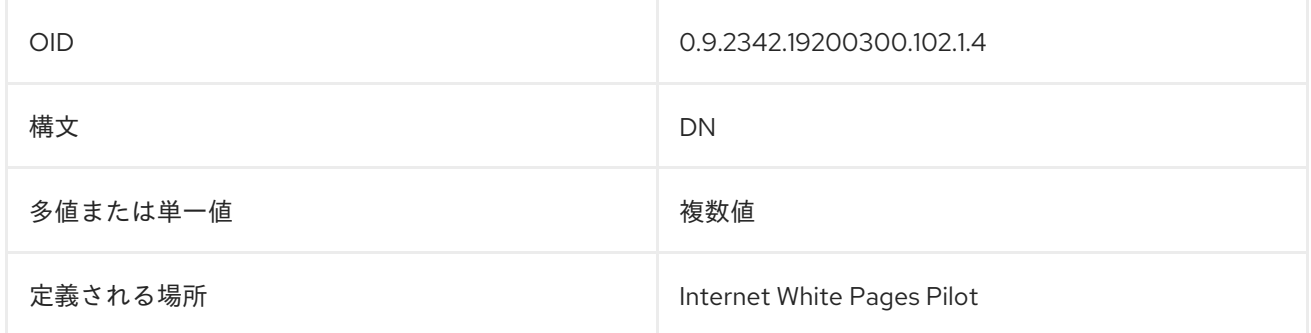

# 5.2.287. obsoletesDocument

**obsoletesDocument** 属性にはドキュメントの識別名が含まれます。これにより、現在のドキュメント エントリーが非推奨になります。

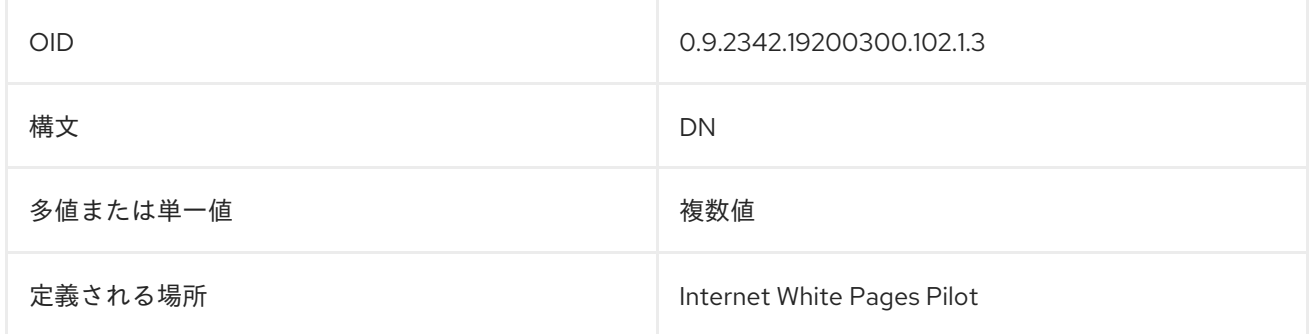

# 5.2.288. oncRpcNumber

**oncRpcNumber** 属性には、RPC マップの一部が含まれ、UNIXRPC の RPC 番号が格納されます。

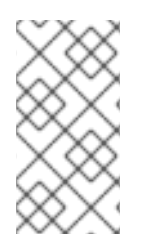

## 注記

**oncRpcNumber** 属性は、Directory Server の **10rfc2307.ldif** で定義されます。更新され た RFC 2307 スキーマを使用するには、**10rfc2307.ldif** ファイルを削除 し、**/usr/share/dirsrv/data** ディレクトリーの **10rfc2307bis.ldif** ファイルを **/etc/dirsrv/slapd-instance/schema** ディレクトリーにコピーします。

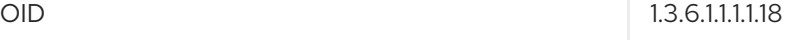

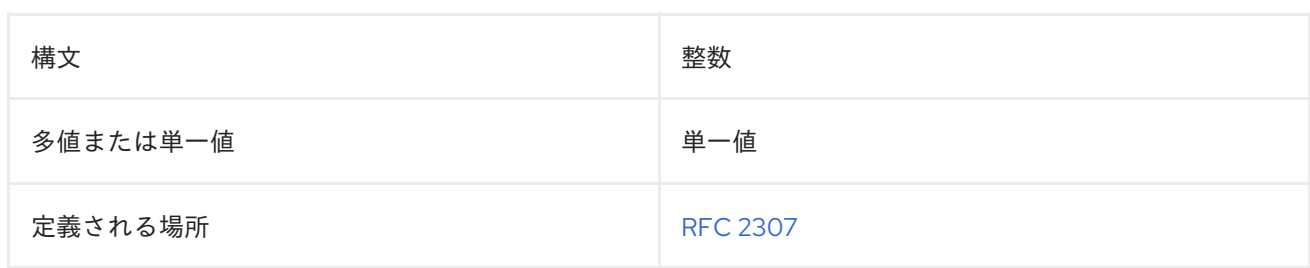

## 5.2.289. organizationalStatus

**organizationalStatus** は、組織内の個人のカテゴリーを識別します。

organizationalStatus: researcher

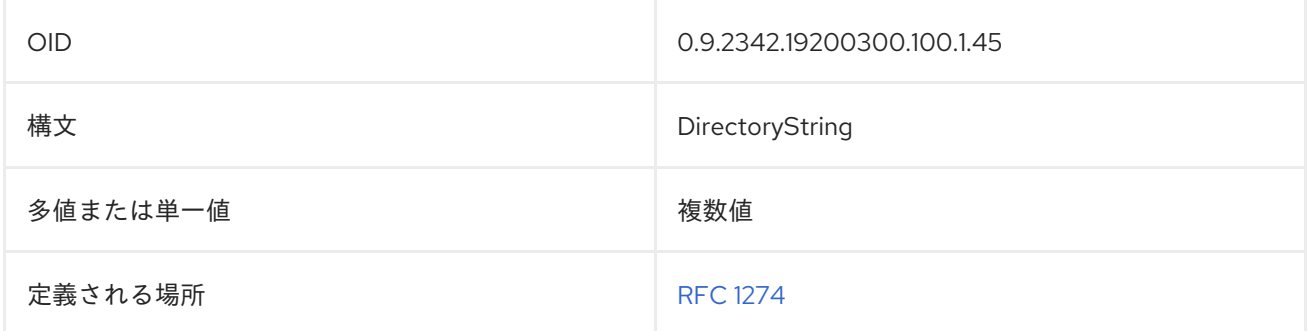

# 5.2.290. otherMailbox

**otherMailbox** 属性には、X.400 および RFC822 以外の電子メールタイプの値が含まれています。

otherMailbox: internet \$ jsmith@example.com

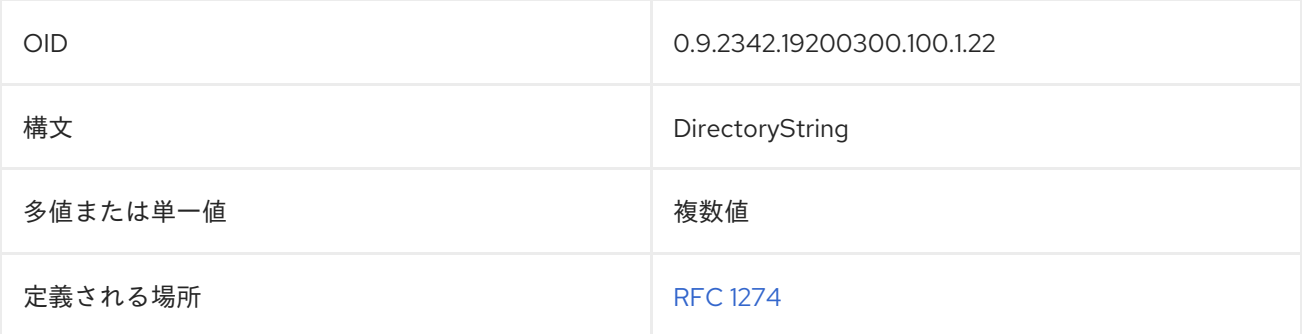

# <span id="page-507-0"></span>5.2.291. ou (organizationalUnitName)

**OrganizationalUnitName**、または **ou** には、ディレクトリー階層内の組織部門またはサブツリーの名 前が含まれます。

organizationalUnitName: Marketing ou: Marketing

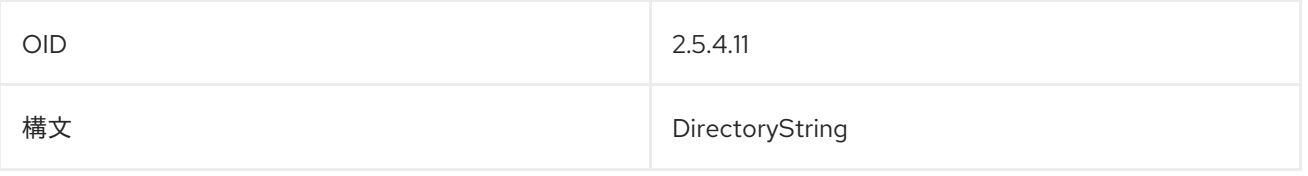

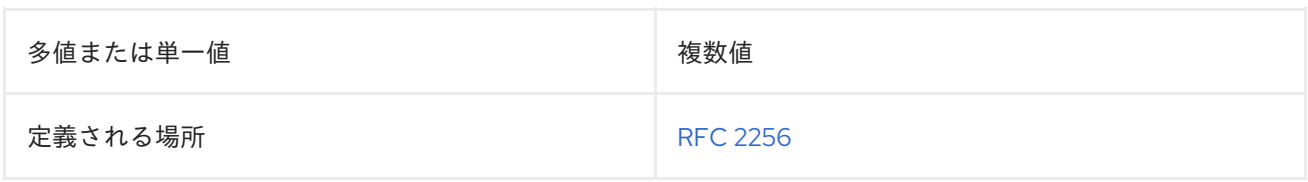

## <span id="page-508-0"></span>5.2.292. owner

所有者 属性には、エントリーの責任者の DN が含まれます。以下に例を示します。

owner: cn=John Smith,ou=people,dc=example,dc=com

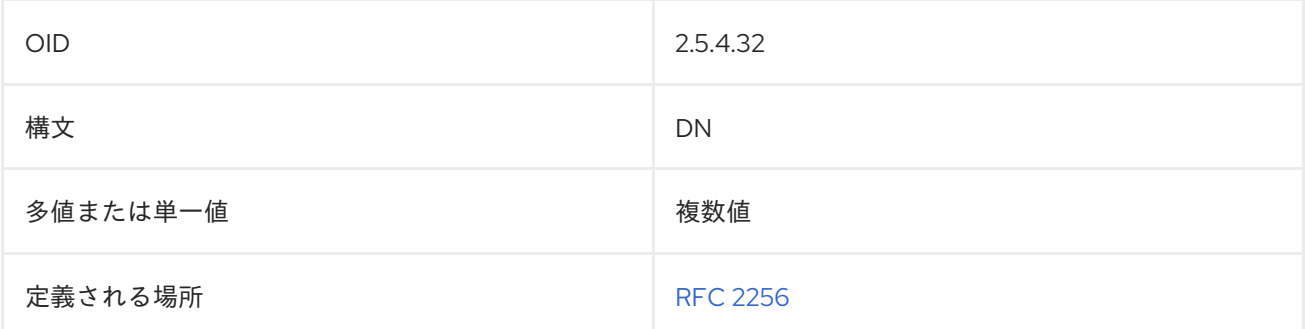

# 5.2.293. pager

**pagerTelephoneNumber** または **pager** 属性には、個人のポケットベルの電話番号が含まれます。

pagerTelephoneNumber: 415-555-6789 pager: 415-555-6789

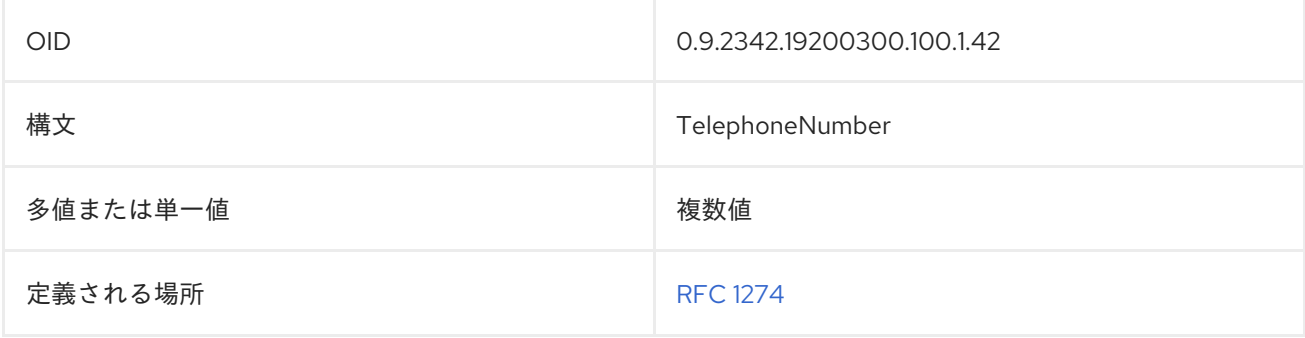

# 5.2.294. parentOrganization

**parentOrganization** 属性は、組織または組織単位の親組織を識別します。

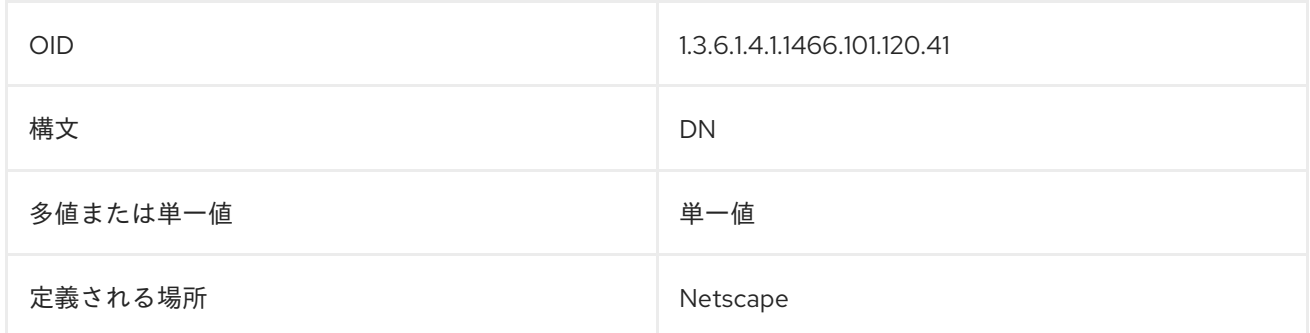

# 5.2.295. personalSignature

**personalSignature** 属性には、エントリーの署名ファイルがバイナリー形式で含まれています。

### personalSignature:: AAAAAA==

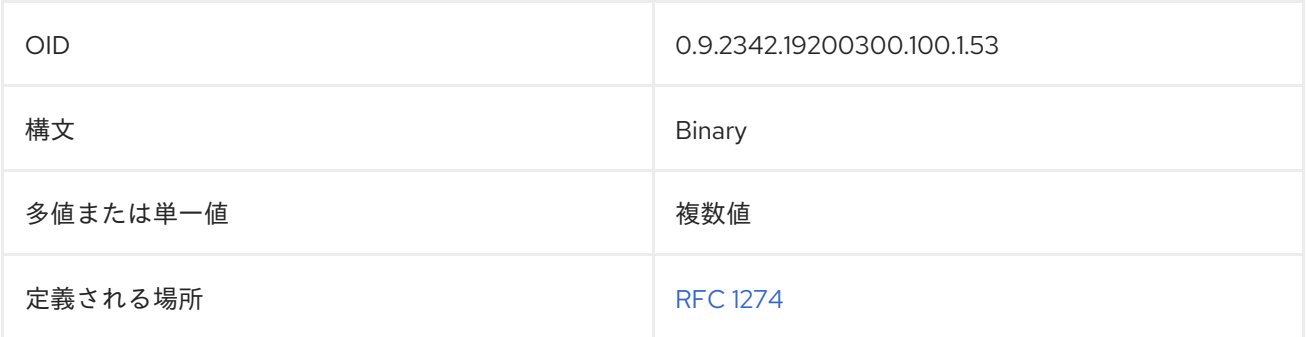

# 5.2.296. personalTitle

**personalTitle** 属性には、**Ms.**、**Dr.**、**Prof.**, および **Rev.** などの敬称が含まれます。

personalTitle: Mr.

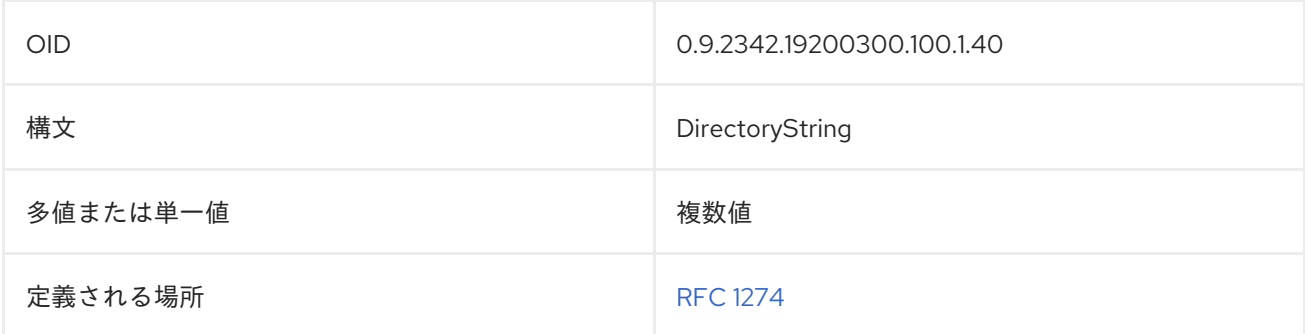

## 5.2.297. photo

**photo** 属性には、バイナリー形式の写真ファイルが含まれています。

photo:: AAAAAA==

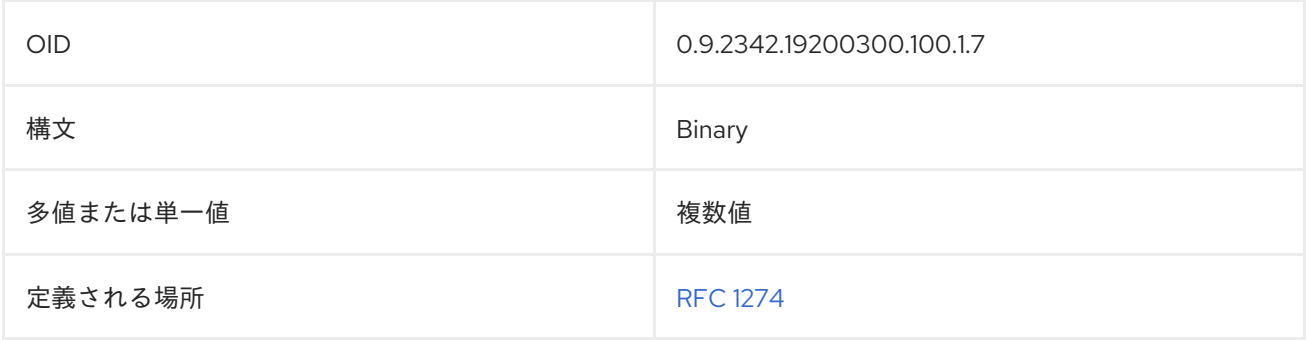

# 5.2.298. physicalDeliveryOfficeName

**physicalDeliveryOffice** には、実際に郵便配達オフィスが配置されている市または町が含まれていま す。

#### physicalDeliveryOfficeName: Raleigh

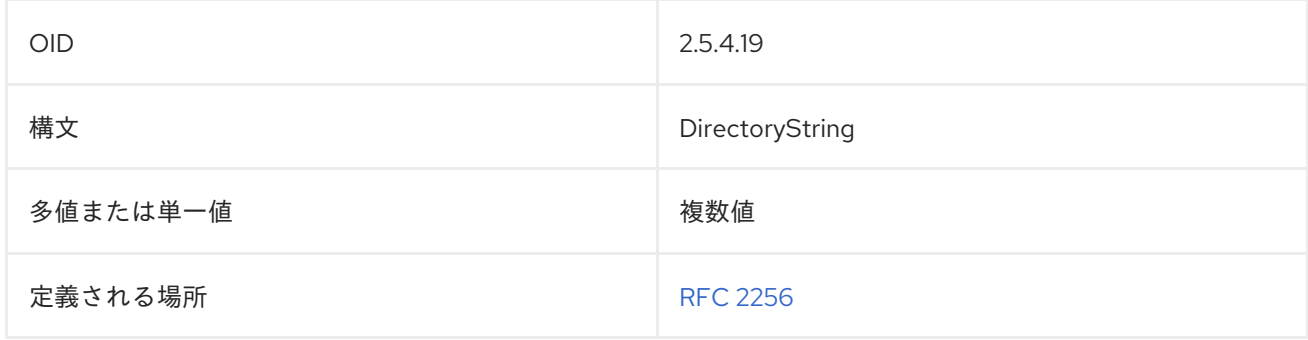

### 5.2.299. postalAddress

**postalAddress** 属性は、エントリーの郵送先住所を識別します。このフィールドは、複数行を含めるこ とが想定されています。LDIF 形式で表す場合には、各行はドル記号 (\$) で区切る必要があります。

エントリーテキスト内で実際のドル記号 (\$) または円記号 (\) を表すには、エスケープされた 16 進値 **\24** および **\5c** をそれぞれ使用します。たとえば、文字列を表すには、次のようにします。

The dollar (\$) value can be found in the c:\cost file.

文字列を指定します。

The dollar (\24) value can be found\$in the c:\5ccost file.

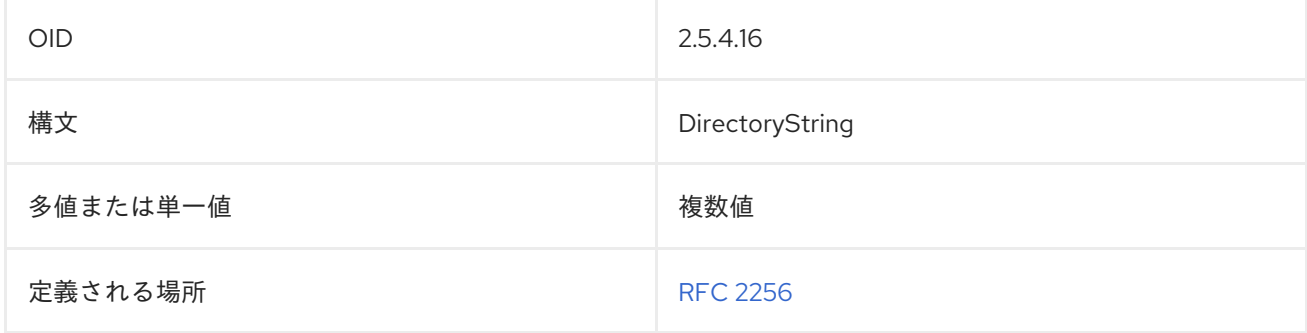

### 5.2.300. postalCode

**postalCode** には、米国内にあるエントリーの郵便番号が含まれます。

postalCode: 44224

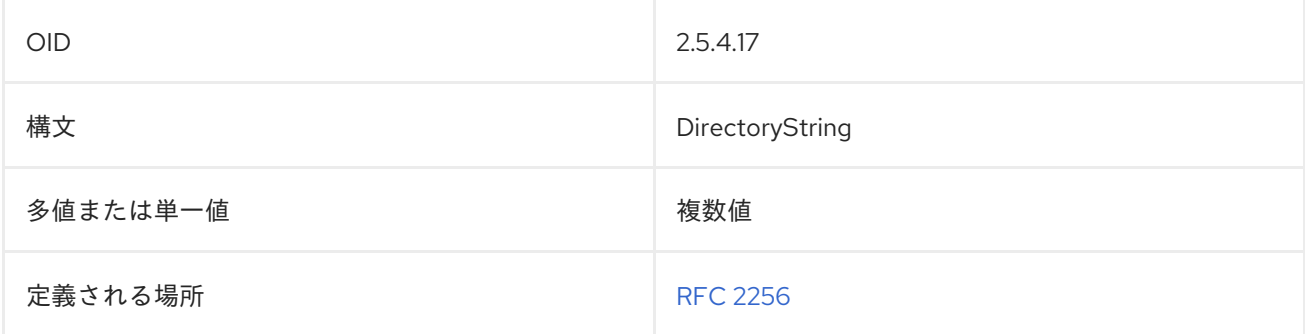

# 5.2.301. postOfficeBox

**postOfficeBox** 属性には、エントリーの実際の郵送先住所の番地または私書箱番号が含まれます。

postOfficeBox: 1234

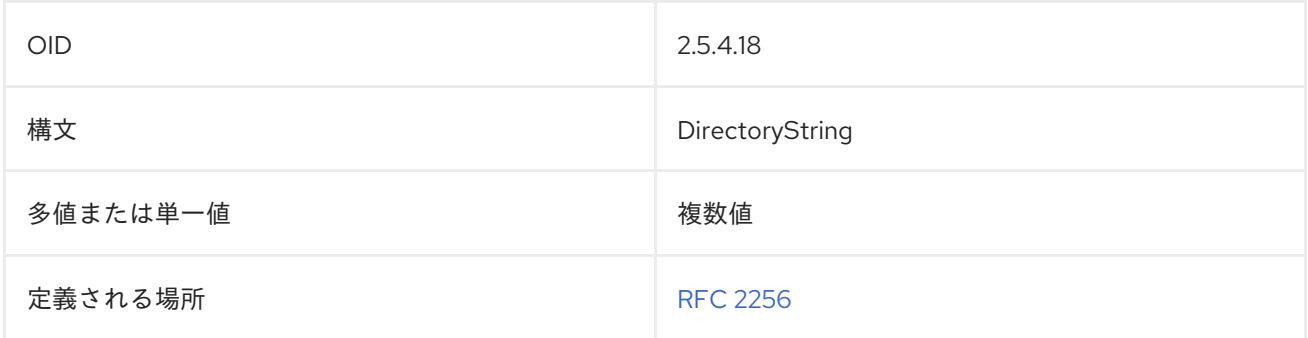

## 5.2.302. preferredDeliveryMethod

**PreferredDeliveryMethod** には、エントリーの希望の連絡先または配信方法が含まれています。以下に 例を示します。

preferredDeliveryMethod: telephone

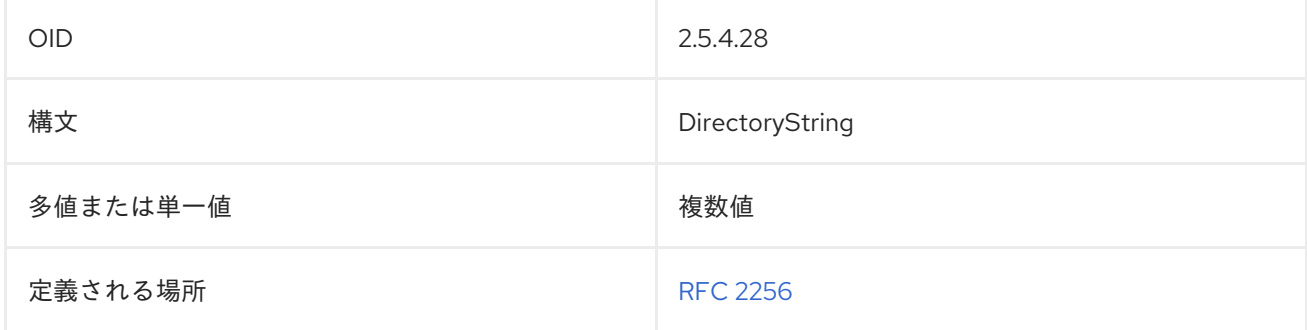

## 5.2.303. preferredLanguage

**preferredLanguage** 属性には、ユーザーが希望する使用言語が含まれています。値は、HTTP Accept-Language ヘッダー値の構文に準拠している必要があります。

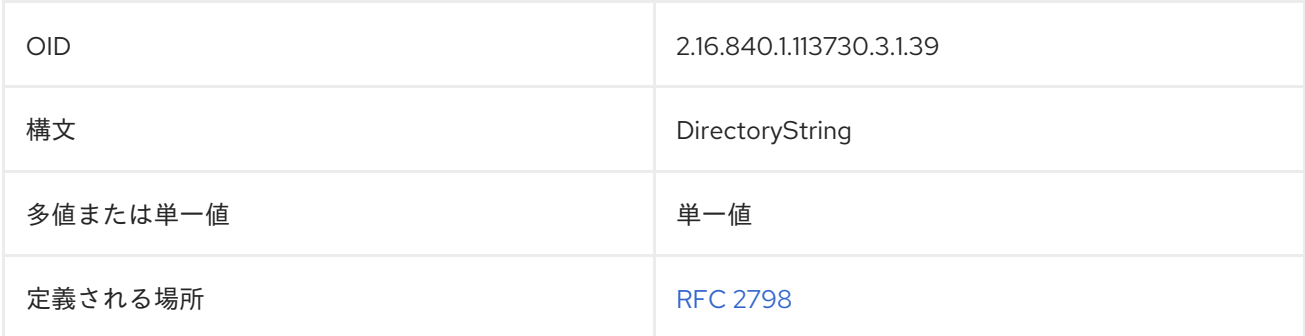

## 5.2.304. preferredLocale

ロケール とは、特定の地域、文化、慣習のユーザーがどのようにデータを表示するかについての言語固 有の情報を示すもので、ある言語のデータをどのように解釈するか、データをどのようにソートするか などが含まれます。Directory Server は、アメリカ英語、日本語、およびドイツ語の 3 つのロケールを

#### サポートしています。

**PreferredLocale** 属性は、ユーザーが優先するロケールを設定します。

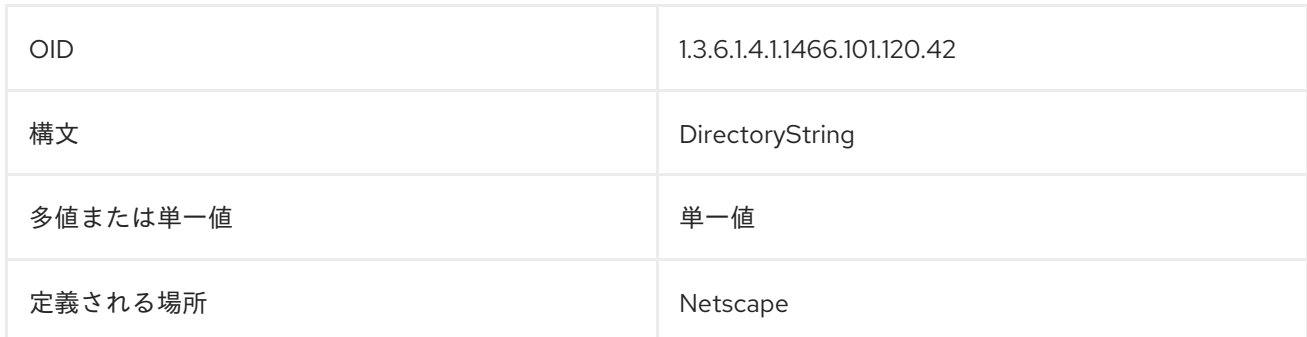

## 5.2.305. preferredTimeZone

**PreferredTimeZone** 属性は、ユーザーエントリーに使用するタイムゾーンを設定します。

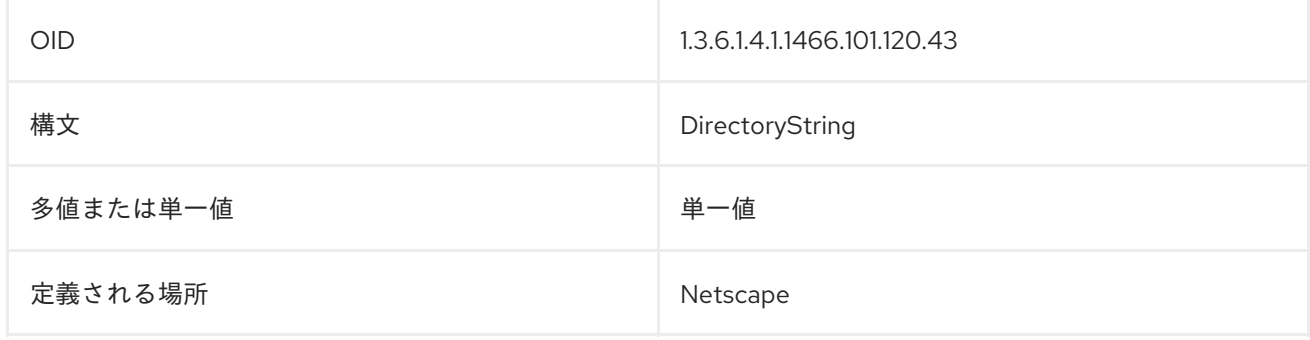

### 5.2.306. presentationAddress

**presentaddress** 属性には、エントリーの OSI のプレゼンテーションアドレスが含まれます。この属性 には、OSI ネットワークアドレスと最大 3 つのセレクターが含まれます。各セレクターは、トランス ポート、セッション、およびプレゼンテーションエンティティーで使用されます。以下に例を示しま す。

presentationAddress: TELEX+00726322+RFC-1006+02+130.59.2.1

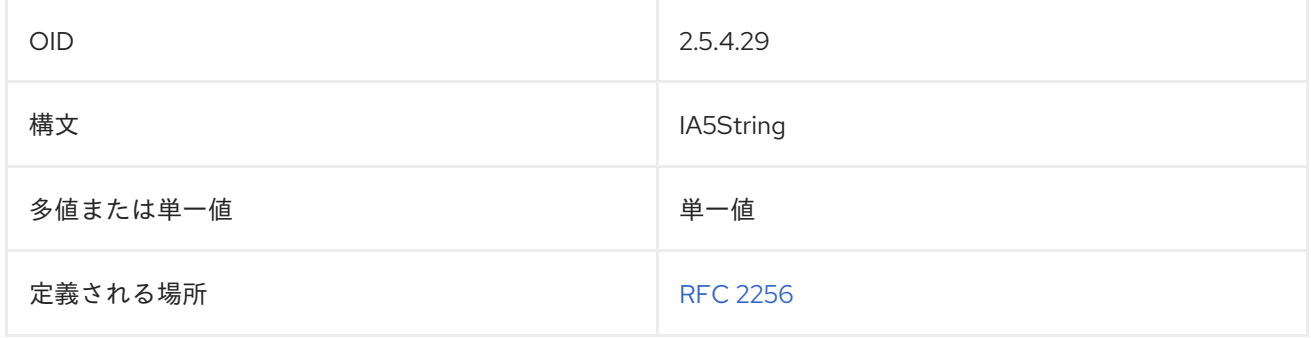

## 5.2.307. protocolInformation

**protocolInformation** 属性は、**presentationAddress** 属性と併用され、OSO ネットワークサービスに 関する追加情報を提供します。

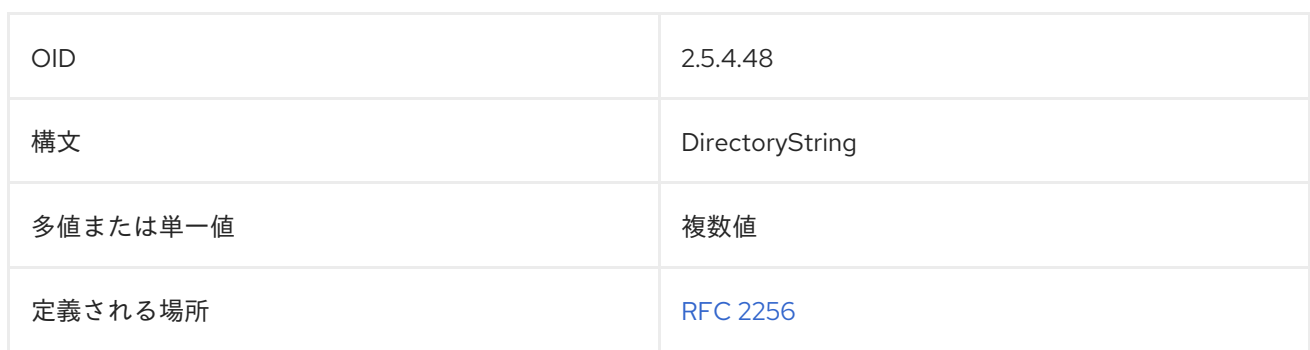

### 5.2.308. pwdReset

管理者がユーザーのパスワードを変更すると、Directory Server は、ユーザーのエントリーの **pwdReset** 操作属性を **true** に設定します。アプリケーションはこの属性を使用して、管理者がユー ザーのパスワードをリセットしたかどうかを識別できます。

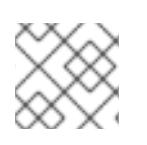

# 注記

**pwdReset** 属性は操作属性であるため、ユーザーは編集できません。

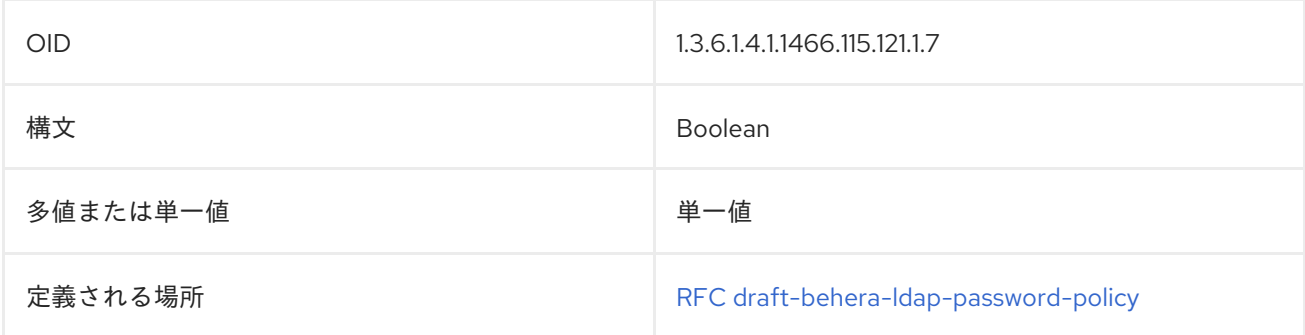

# 5.2.309. ref

**ref** 属性は、LDAPv3 スマート参照のサポートすに使用されます。この属性の値は LDAPURL です。

ldap: **host\_name**:**port\_number**/**subtree\_dn**

ポート番号はオプションです。

#### 以下に例を示します。

ref: ldap://server.example.com:389/ou=People,dc=example,dc=com

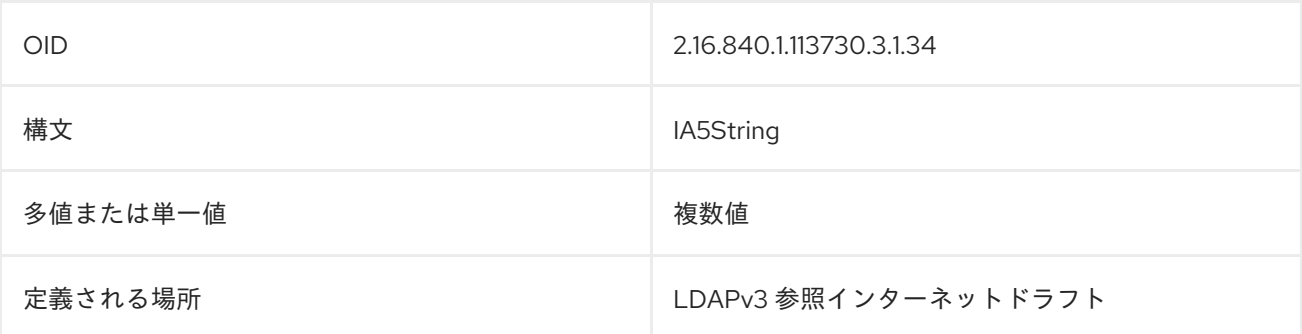

# 5.2.310. registeredAddress

この属性には、電報または速達文書を受け取る住所が含まれます。通常、配達時に受取人の署名が必要 です。

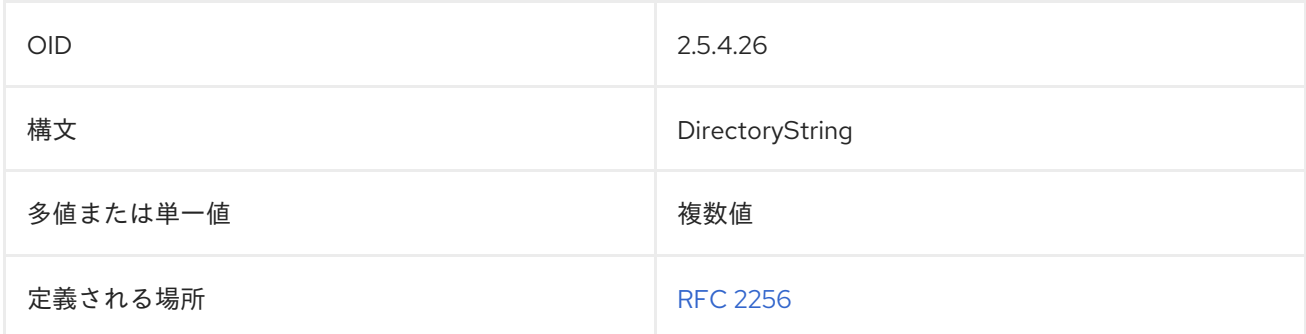

# 5.2.311. roleOccupant

この属性には、**organizationalRole** エントリーで定義されたロールが割り当てられたユーザーの識別名 が含まれます。

roleOccupant: uid=bjensen,dc=example,dc=com

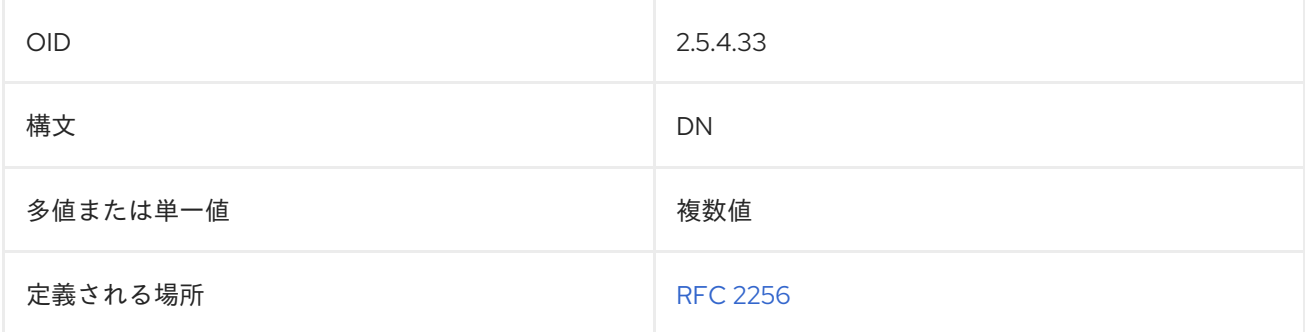

## 5.2.312. roomNumber

この属性は、オブジェクトの部屋番号を指定します。**cn** 属性は、部屋オブジェクトの命名に使用する 必要があります。

roomNumber: 230

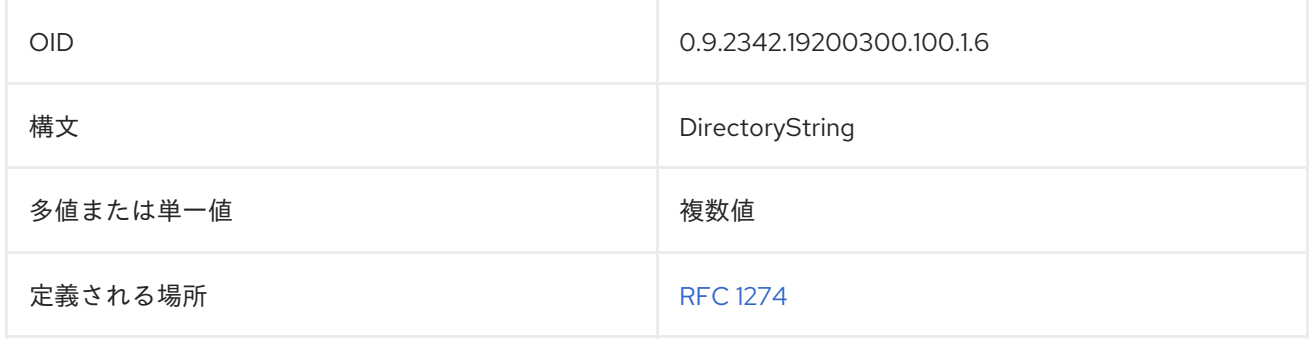

**searchGuide** 属性は、検索操作のディレクトリーツリーでエントリーをベースオブジェクトとして使

# 5.2.313. searchGuide

<span id="page-515-1"></span>**searchGuide** 属性は、検索操作のディレクトリーツリーでエントリーをベースオブジェクトとして使 用する場合に、推奨される検索条件の情報を指定します。検索フィルターの作成時には、代わりに **enhancedSearchGuide** 属性を使用してください。

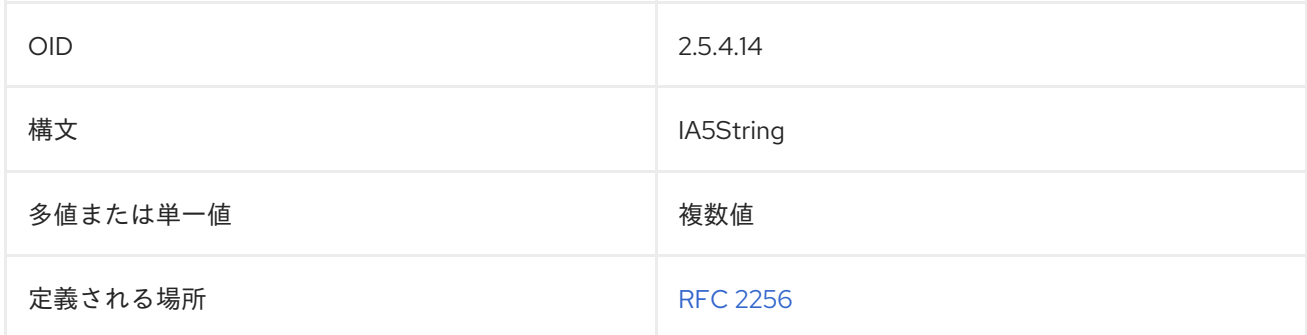

### 5.2.314. secretary

**secretary** 属性は、エントリーの秘書または管理アシスタントを識別します。

secretary: cn=John Smith,dc=example,dc=com

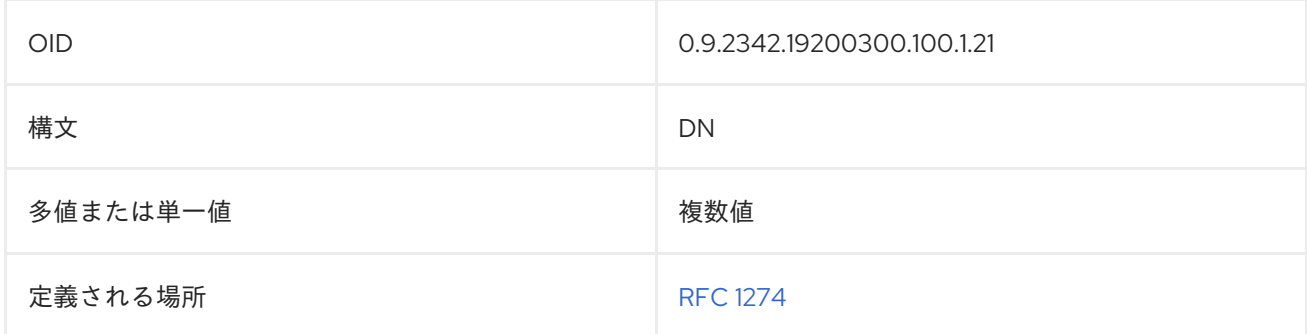

## <span id="page-515-0"></span>5.2.315. seeAlso

**seeAlso** 属性は、このエントリーに関連する情報を含む可能性のある別の Directory Server エントリー を識別します。

seeAlso: cn=Quality Control Inspectors,ou=manufacturing,dc=example,dc=com

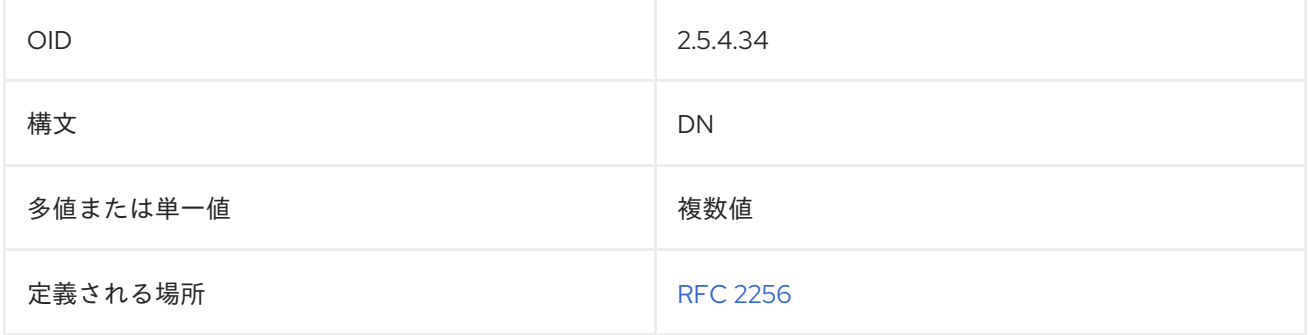

## 5.2.316. serialNumber

**serialNumber** 属性には、デバイスのシリアル番号が含まれています。

serialNumber: 555-1234-AZ

<span id="page-516-0"></span>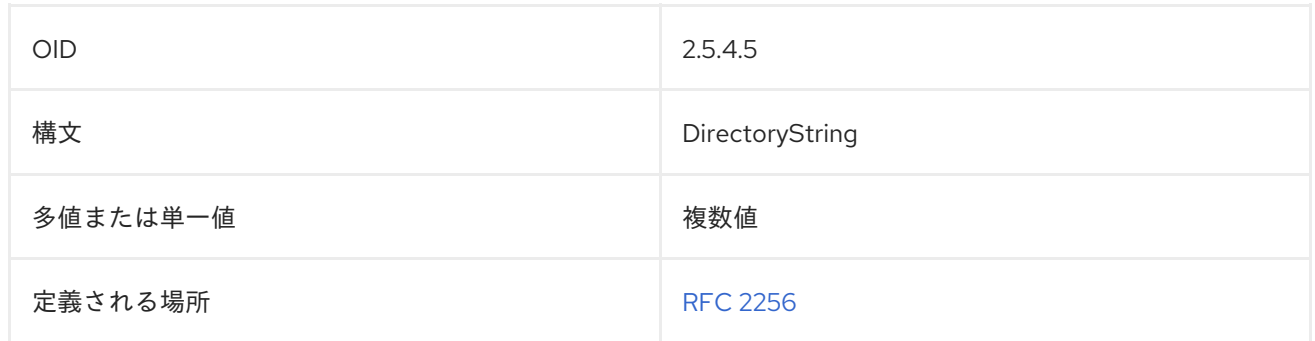

# 5.2.317. serverHostName

**serverHostName** 属性には、Directory Server が実行されているサーバーのホスト名が含まれます。

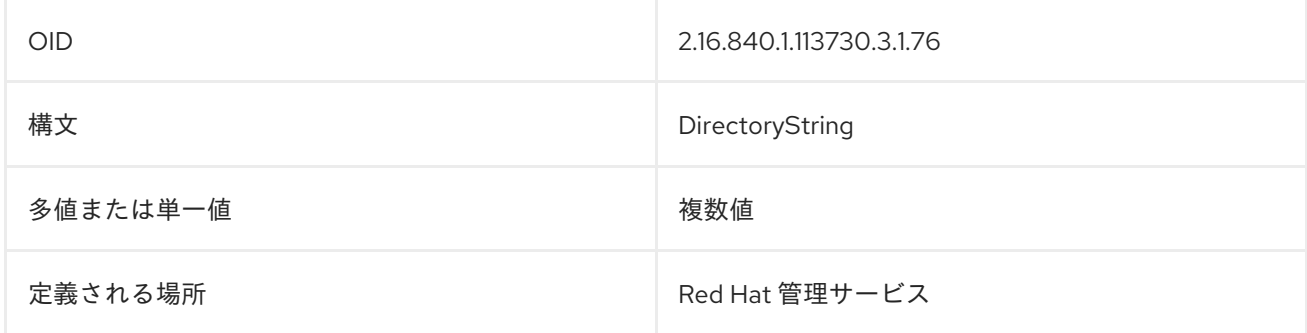

# 5.2.318. serverProductName

**serverProductName** 属性には、サーバー製品の名前が含まれています。

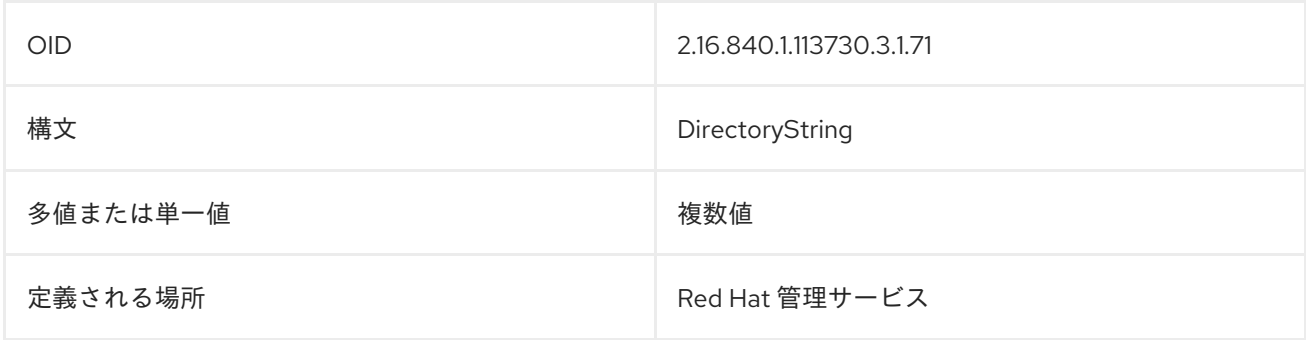

## 5.2.319. serverRoot

### この属性は廃止されました。

この属性は、Directory Server バージョン 7.1 以前のインストールディレクトリー (サーバールート) を 示します。

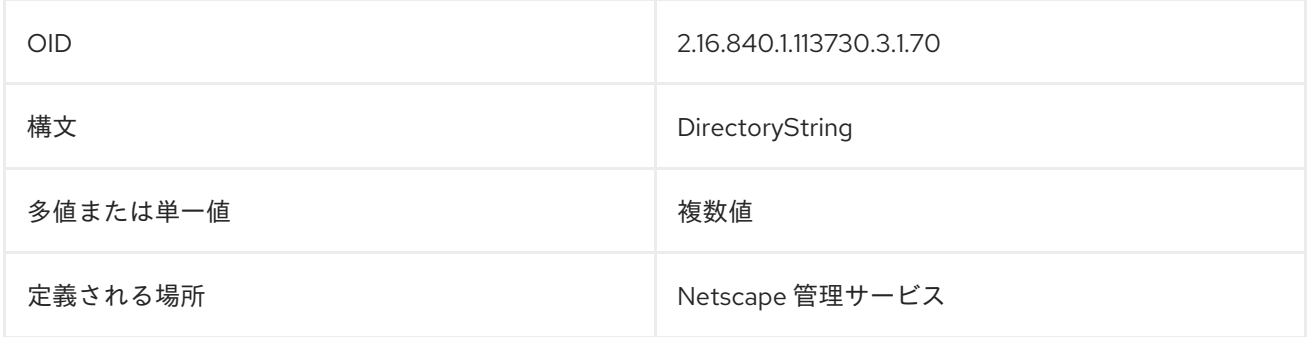

# 5.2.320. serverVersionNumber

### **serverVersionNumber** 属性には、サーバーのバージョン番号が含まれます。

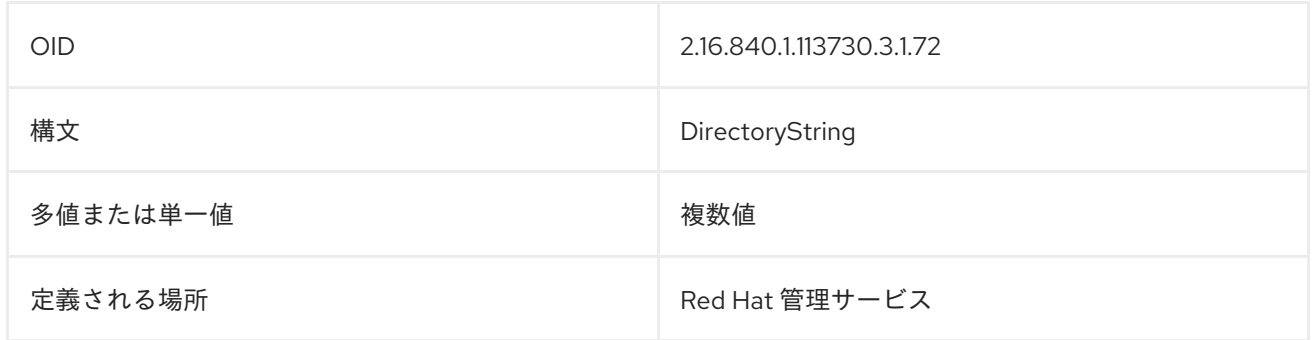

### 5.2.321. shadowExpire

**shadowExpire** 属性には、シャドウアカウントの有効期限が切れる日付が含まれます。日付の形式は、 UTC での EPOCH からの日数です。システムでこれを計算するには、現在の日付に **-d** を使用し、UTC に **-u** を使用して、次のようなコマンドを実行します。

\$ echo **date -u -d 20100108 +%s** /24/60/60 |bc

14617

結果 (例では 14617) は、**shadowExpire** の値になります。

shadowExpire: 14617

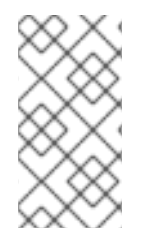

# 注記

**shadowExpire** 属性は、Directory Server の **10rfc2307.ldif** で定義されます。更新された RFC 2307 スキーマを使用するには、**10rfc2307.ldif** ファイルを削除 し、**/usr/share/dirsrv/data** ディレクトリーの **10rfc2307bis.ldif** ファイルを **/etc/dirsrv/slapd-instance/schema** ディレクトリーにコピーします。

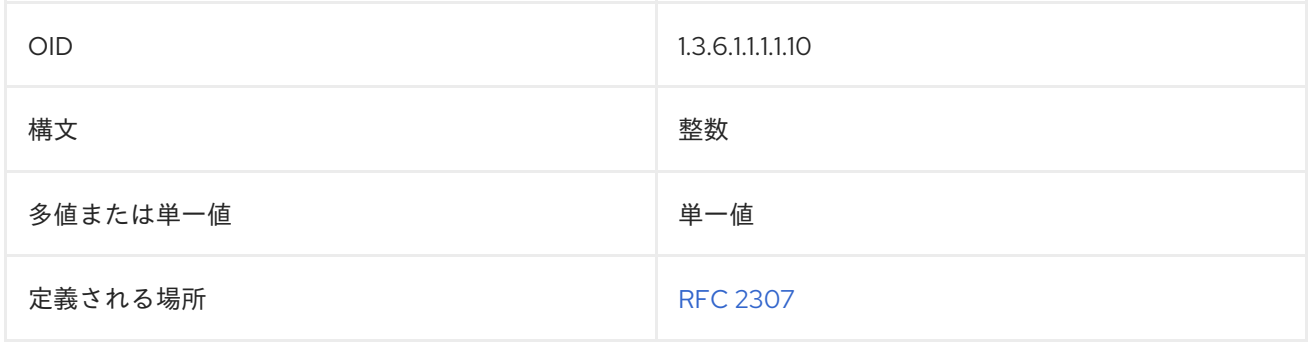

## 5.2.322. shadowFlag

**shadowFlag** 属性は、シャドウマップのどの領域にフラグ値を格納するかを識別します。

shadowFlag: 150

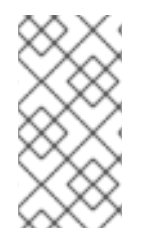

# 注記

**shadowFlag** 属性は、Directory Server の **10rfc2307.ldif** で定義されます。更新された RFC 2307 スキーマを使用するには、**10rfc2307.ldif** ファイルを削除 し、**/usr/share/dirsrv/data** ディレクトリーの **10rfc2307bis.ldif** ファイルを **/etc/dirsrv/slapd-instance/schema** ディレクトリーにコピーします。

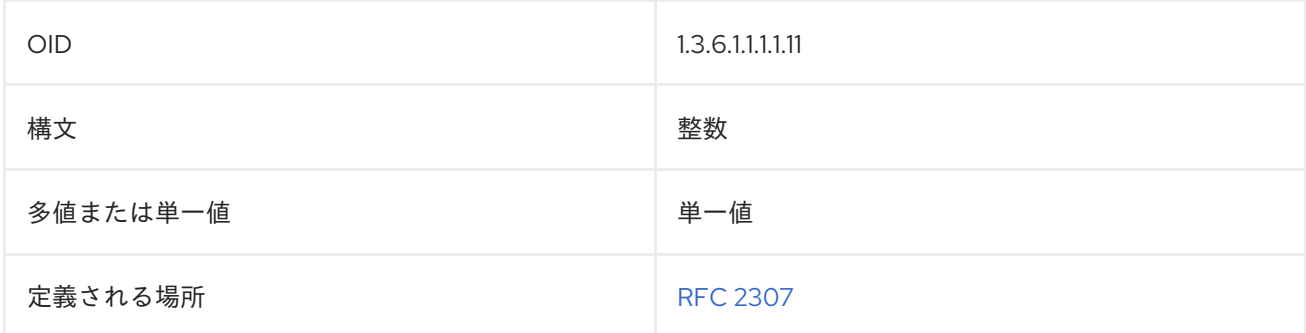

# 5.2.323. shadowInactive

**shadowInactive** 属性は、シャドウアカウントを非アクティブにできる期間を日数で設定します。

shadowInactive: 15

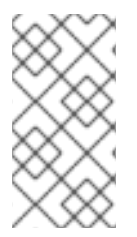

# 注記

**shadowInactive** 属性は、Directory Server の **10rfc2307.ldif** で定義されます。更新され た RFC 2307 スキーマを使用するには、**10rfc2307.ldif** ファイルを削除 し、**/usr/share/dirsrv/data** ディレクトリーの **10rfc2307bis.ldif** ファイルを **/etc/dirsrv/slapd-instance/schema** ディレクトリーにコピーします。

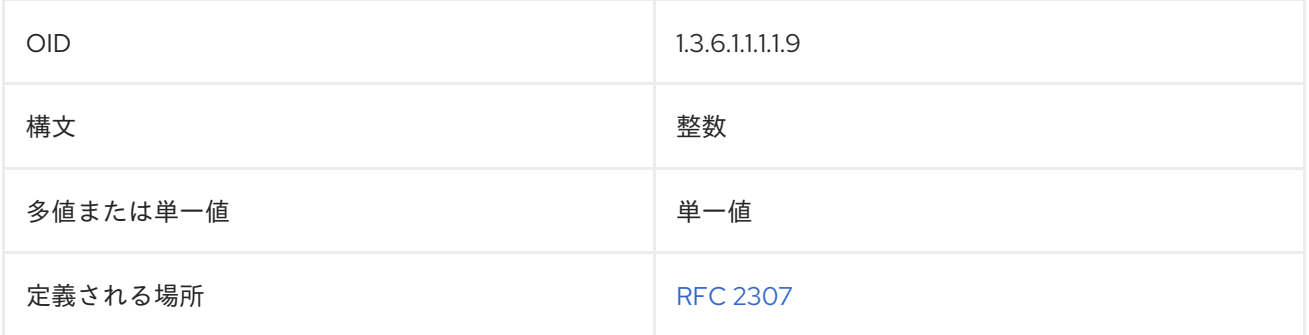

# 5.2.324. shadowLastChange

**shadowLastChange** 属性には、1970 年 1 月 1 日からユーザーパスワードの最終設定日までの日数が含 まれます。たとえば、アカウントのパスワードが 2016 年 11 月 4 日に最後に設定された場合 は、**shadowLastChange** 属性は **0** に設定しておきます。

次の例外があります。

**cn=config** エントリーで **passwordMustChange** パラメーターが有効になっている場合に、新 しいアカウントでは、**shadowLastChange** 属性に **0** が設定されます。

**● パスワードなしでアカウントを作成すると、shadowLastChange 属性は追加されません。** 

**shadowLastChange** 属性は、Active Directory から同期されたアカウントに対して自動的に更新されま す。

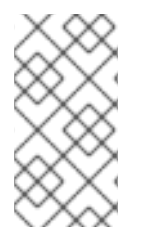

# 注記

**shadowLastChange** 属性は、Directory Server の **10rfc2307.ldif** で定義されます。更新 された RFC 2307 スキーマを使用するには、**10rfc2307.ldif** ファイルを削除 し、**/usr/share/dirsrv/data** ディレクトリーの **10rfc2307bis.ldif** ファイルを **/etc/dirsrv/slapd-instance/schema** ディレクトリーにコピーします。

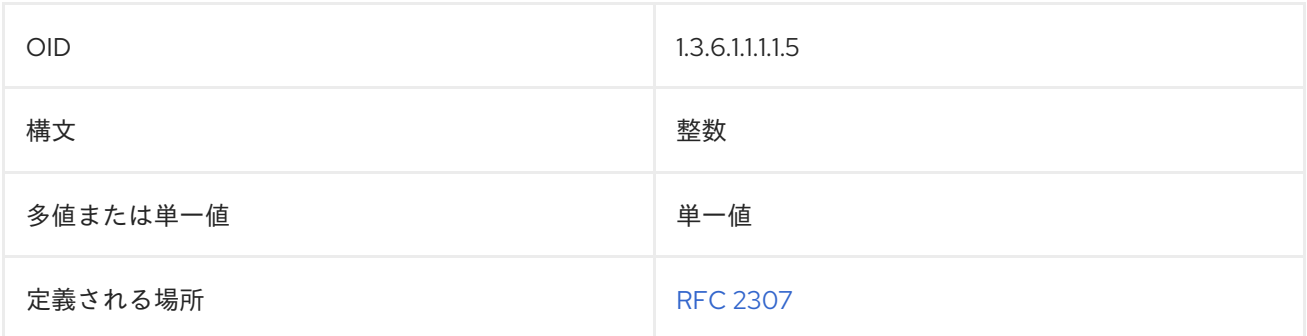

# 5.2.325. shadowMax

**shadowMax** 属性は、シャドウパスワードが有効である最大日数を設定します。

shadowMax: 10

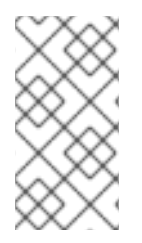

# 注記

**shadowMax** 属性は、Directory Server の **10rfc2307.ldif** で定義されます。更新された RFC 2307 スキーマを使用するには、**10rfc2307.ldif** ファイルを削除 し、**/usr/share/dirsrv/data** ディレクトリーの **10rfc2307bis.ldif** ファイルを **/etc/dirsrv/slapd-instance/schema** ディレクトリーにコピーします。

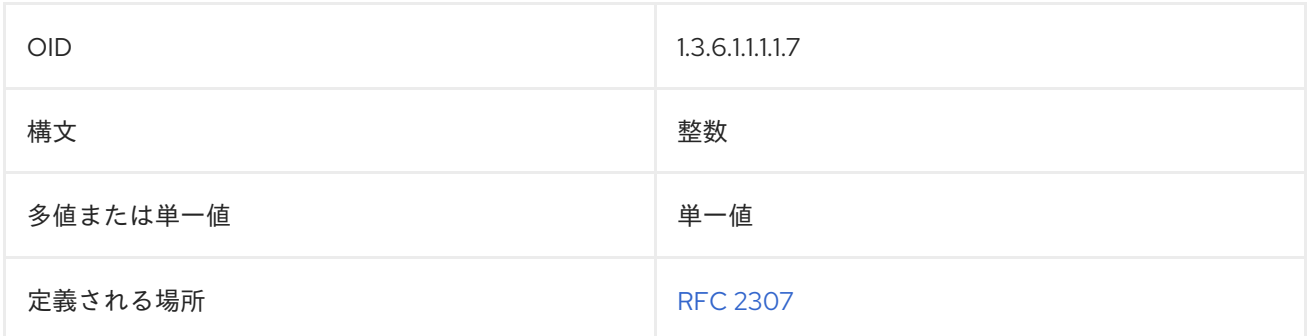

# 5.2.326. shadowMin

**shadowMin** 属性は、シャドウパスワードを変更するまでに最小限経過する必要のある日数を設定しま す。

shadowMin: 3

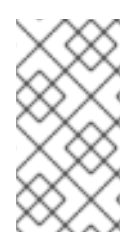

# 注記

**shadowMin** 属性は、Directory Server の **10rfc2307.ldif** で定義されます。更新された RFC 2307 スキーマを使用するには、**10rfc2307.ldif** ファイルを削除 し、**/usr/share/dirsrv/data** ディレクトリーの **10rfc2307bis.ldif** ファイルを **/etc/dirsrv/slapd-instance/schema** ディレクトリーにコピーします。

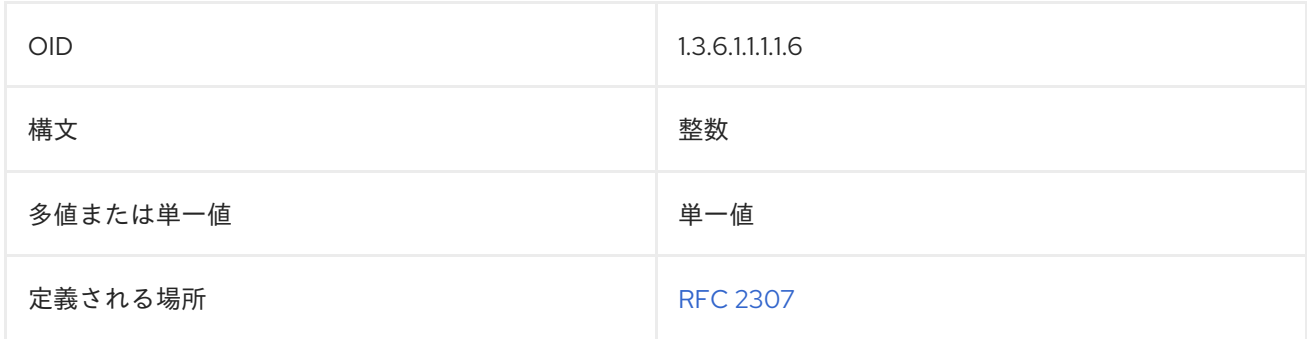

# 5.2.327. shadowWarning

**shadowWarning** 属性は、パスワードの有効期限が切れる何日前にユーザーに警告を送信するかを設定 します。

shadowWarning: 2

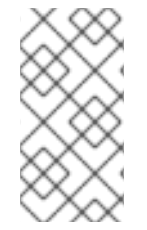

# 注記

**shadowWarning** 属性は、Directory Server の **10rfc2307.ldif** で定義されます。更新され た RFC 2307 スキーマを使用するには、**10rfc2307.ldif** ファイルを削除 し、**/usr/share/dirsrv/data** ディレクトリーの **10rfc2307bis.ldif** ファイルを **/etc/dirsrv/slapd-instance/schema** ディレクトリーにコピーします。

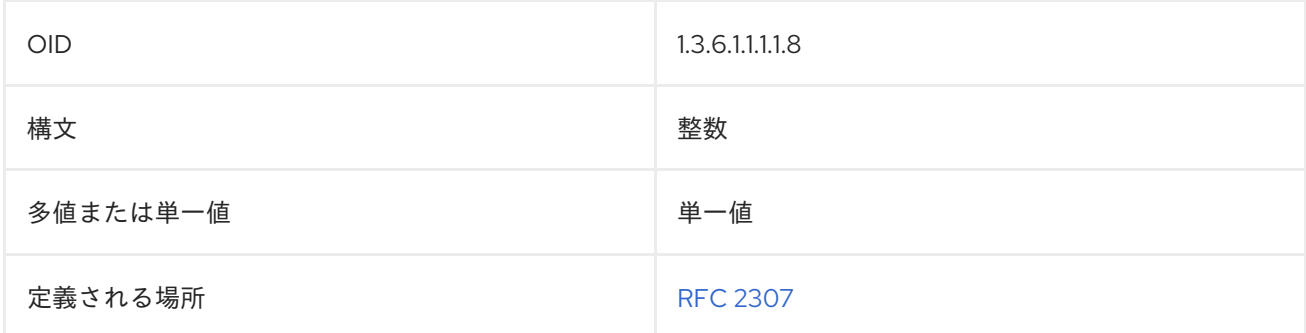

# 5.2.328. singleLevelQuality

**singleLevelQuality** は、ディレクトリーツリーのすぐ下のレベルでのデータ品質を指定します。

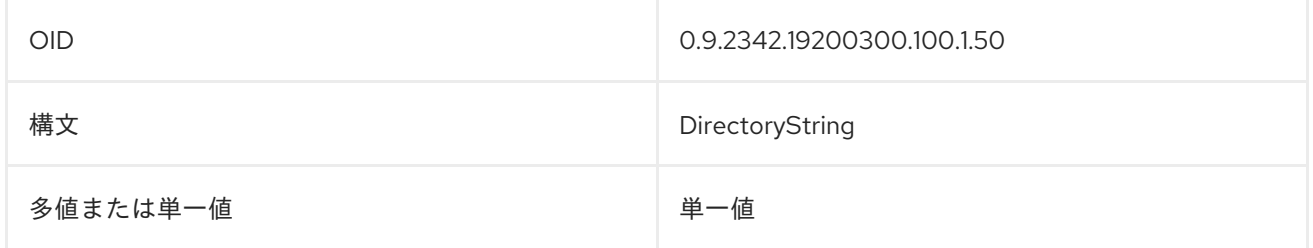

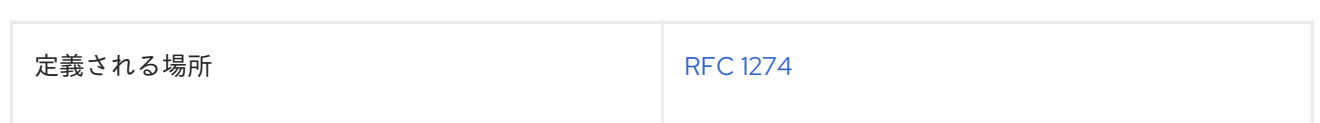

# 5.2.329. sn (surname)

**surname** または **sn** 属性には、エントリーの 姓 (名字など) が含まれます。

surname: Jensen sn: Jensen

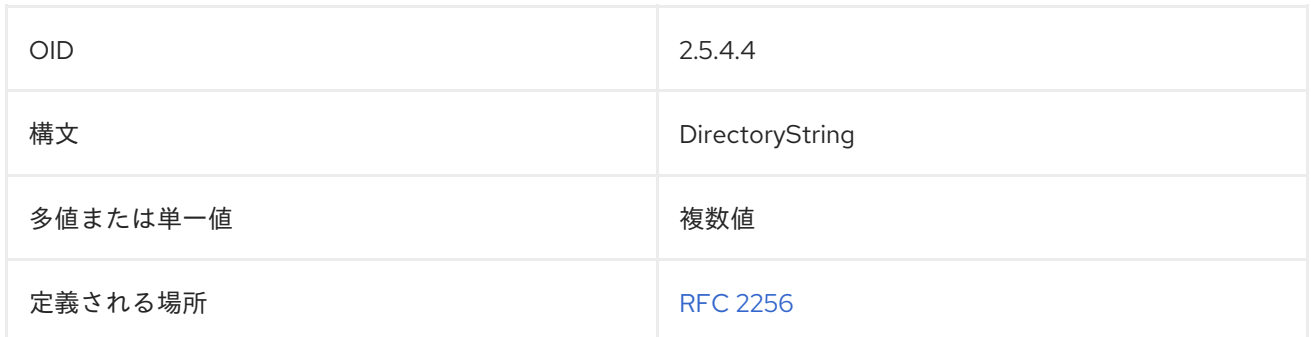

# 5.2.330. st (stateOrProvinceName)

**stateOrProvinceName** または **st** 属性には、エントリーの州が含まれます。

stateOrProvinceName: California st: California

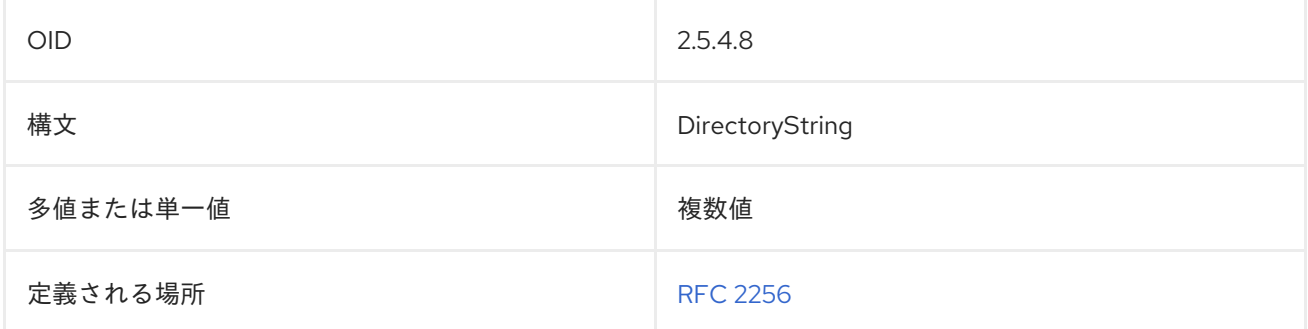

# 5.2.331. street

**streetAddress** または **street** 属性には、エントリーの番地と住所が含まれます。

streetAddress: 1234 Ridgeway Drive street: 1234 Ridgeway Drive

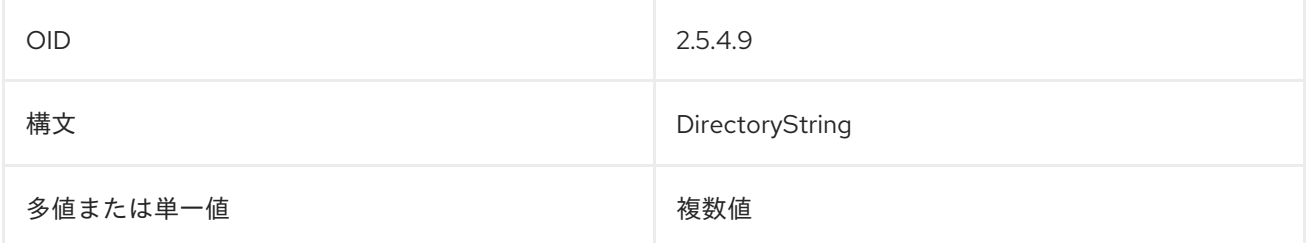

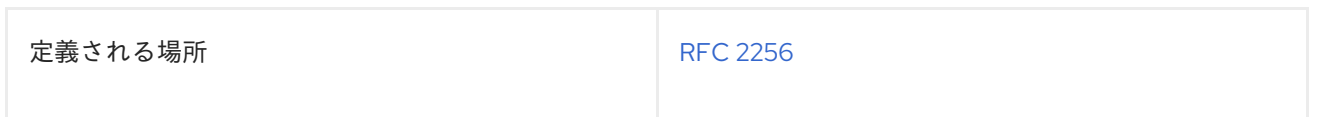

# 5.2.332. サブジェクト (subject)

**subject** 属性には、ドキュメントエントリーのサブジェクトに関する情報が含まれています。

subject: employee option grants

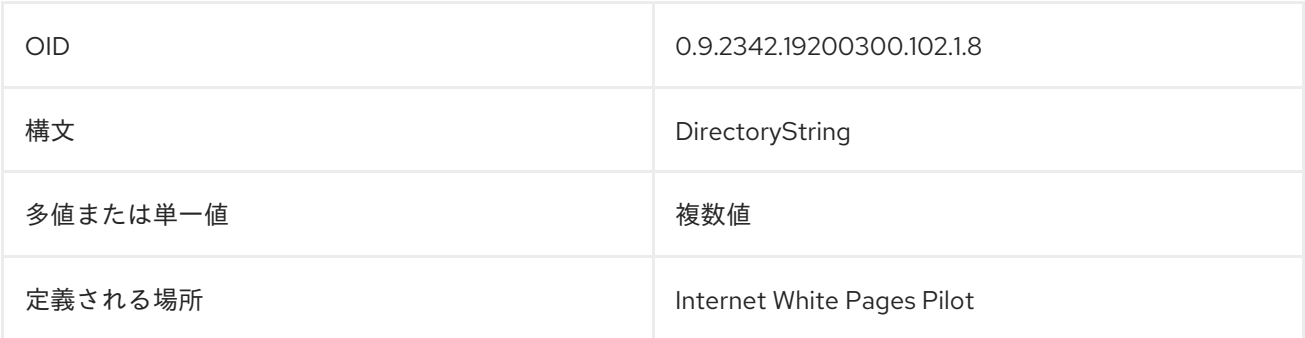

# 5.2.333. subtreeMaximumQuality

**subtreeMaximumQuality** 属性は、ディレクトリーサブツリーの最大データ品質を指定します。

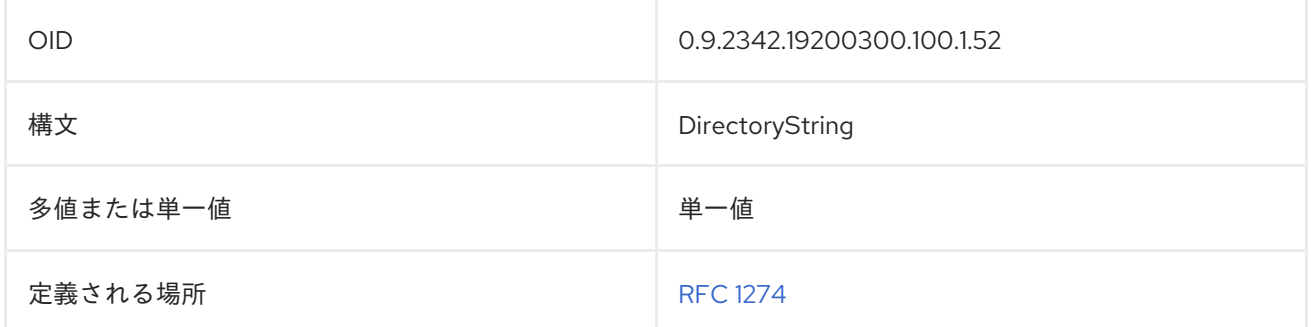

# 5.2.334. subtreeMinimumQuality

**subtreeMinimumQuality** は、ディレクトリーサブツリーの最小データ品質を指定します。

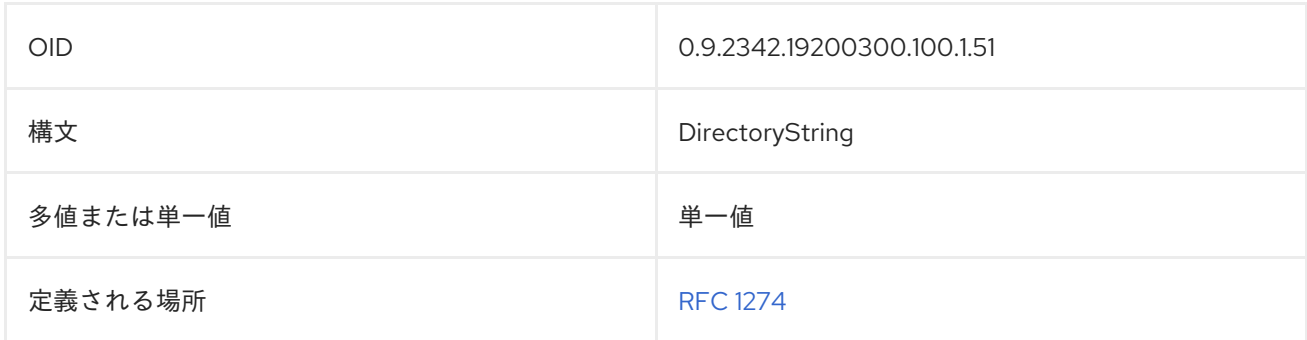

# 5.2.335. supportedAlgorithms

**supportedAlgorithms** 属性には、**supportedAlgorithms;binary** などのバイナリー形式で要求および保 存されるアルゴリズムが含まれています。

## supportedAlgorithms:: AAAAAA==

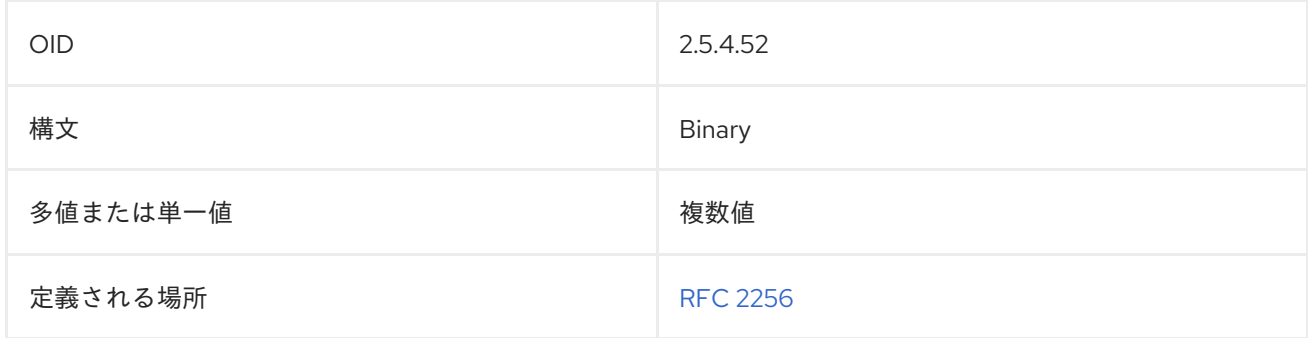

## 5.2.336. supportedApplicationContext

この属性には、OSI アプリケーションコンテキストの識別子が含まれています。

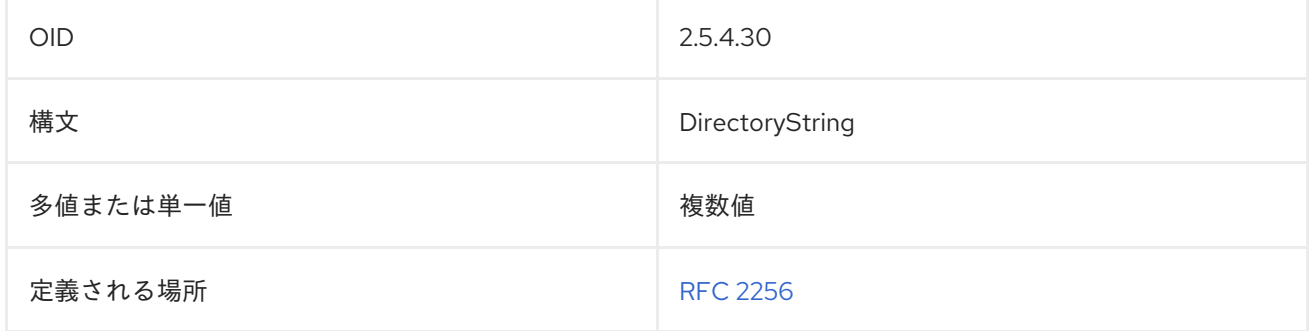

### 5.2.337. telephoneNumber

**TelephoneNumber** には、エントリーの電話番号が含まれています。以下に例を示します。

telephoneNumber: 415-555-2233

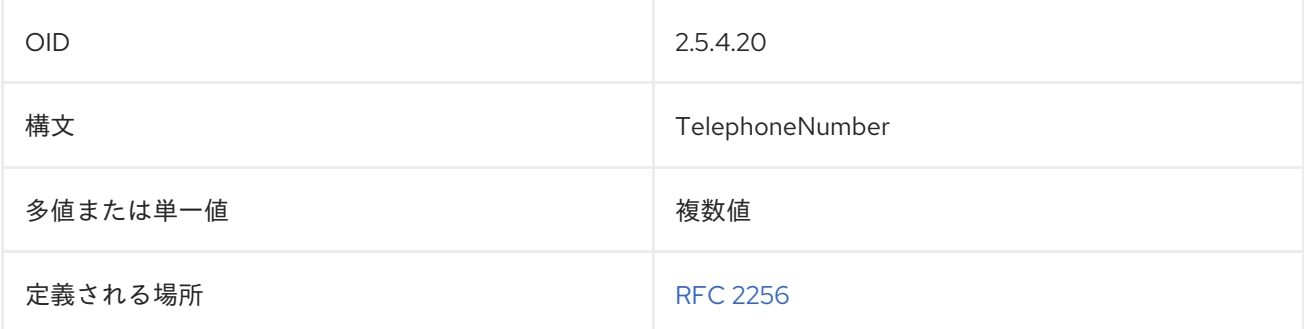

## 5.2.338. teletexTerminalIdentifier

**teletexTerminalIdentifier** 属性には、エントリーのテレテックス端末識別子が含まれています。この例 で最初に出力できる文字列は、エンコードするテレテックス端末識別子の最初の部分で、次にくる 0 個 以上のオクテット文字列が、テレテックス端末識別子の続きの部分となります。

teletex-id = ttx-term  $0^*$ (" $\$ " ttx-param) ttx-term = printablestring ttx-param = ttx-key ":" ttx-value

```
ttx-key = "graphic" / "control" / "misc" / "page" / "private"
ttx-value = octetstring
```
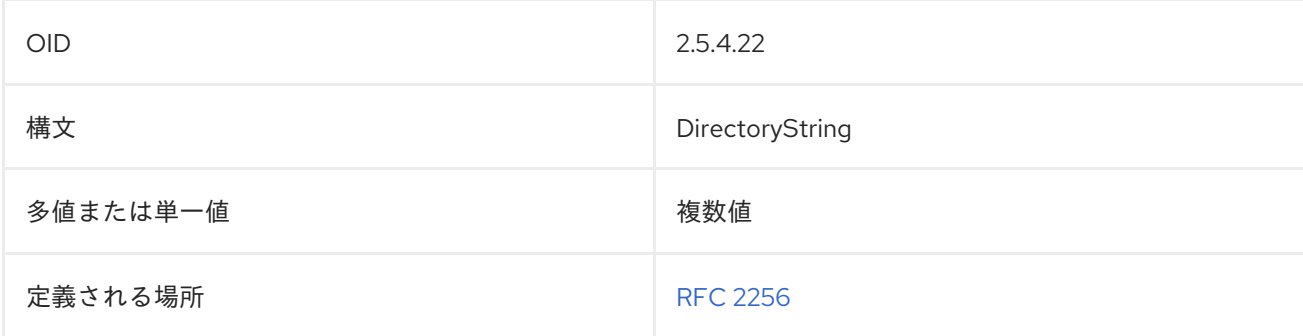

### 5.2.339. telexNumber

この属性は、エントリーのテレックス番号を定義します。テレックス番号の形式は次のとおりです。

#### **actual-number** "\$" **country** "\$" **answerback**

- actual-number は、エンコードされているテレックス番号の番号部分の構文表現です。
- country は TELEX の国コードです。
- answerback は、TELEX 端末のアンサーバーックコードです。

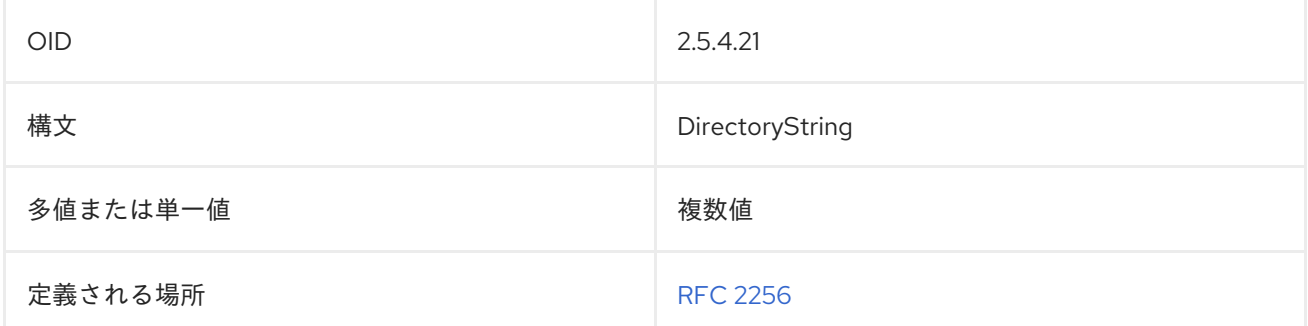

### 5.2.340. title

**title** 属性には、組織内の個人の役職が含まれます。

title: Senior QC Inspector

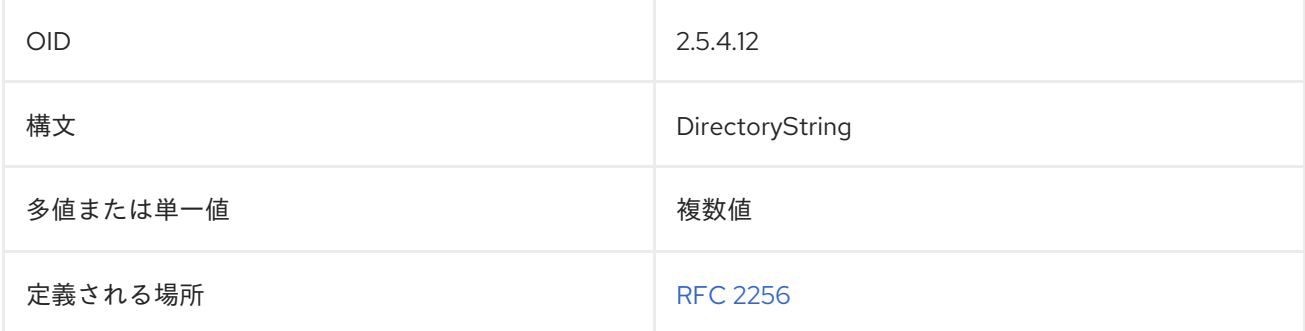

# 5.2.341. ttl (TimeToLive)

<span id="page-525-1"></span>**TimeToLive** または **ttl** 属性には、キャッシュされているエントリーの情報が有効とみなされる時間 (秒) が含まれます。指定された時間が経過すると、情報は古くなったと見なされます。ゼロ (**0**) の値は、エ ントリーをキャッシュしてはならないことを指定します。

TimeToLive: 120 ttl: 120

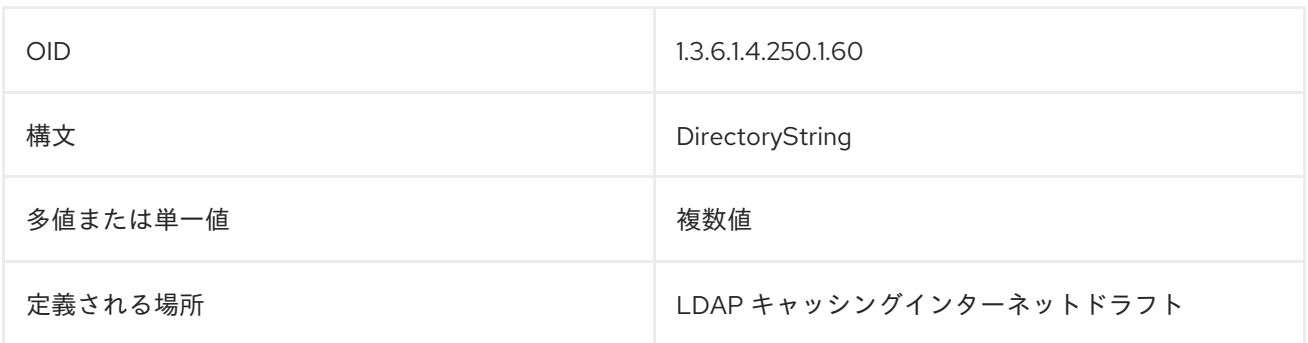

# <span id="page-525-0"></span>5.2.342. uid (userID)

**userID** (より一般的には **uid**) 属性には、エントリーの一意のユーザー名が含まれます。

userID: jsmith uid: jsmith

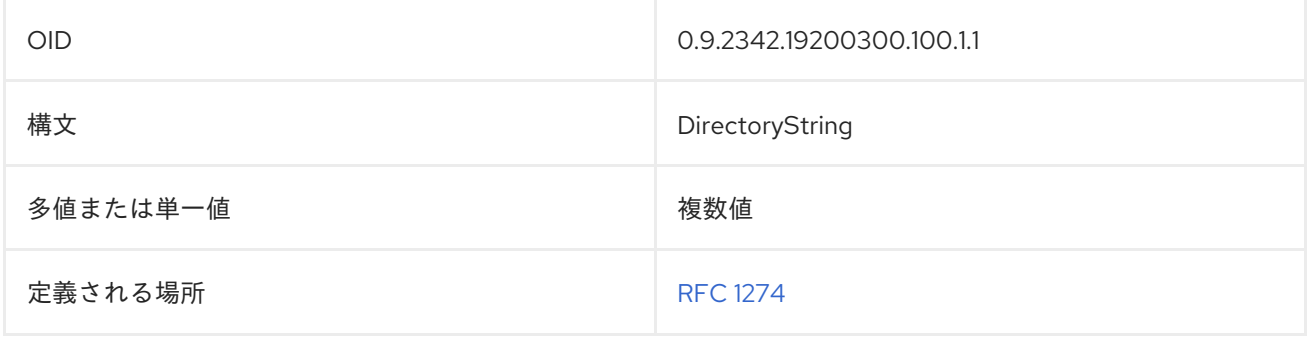

# 5.2.343. uidNumber

**uidNumber** 属性には、ユーザーエントリーの一意の数値識別子が含まれています。これは、Unix の ユーザー番号に似ています。

uidNumber: 120

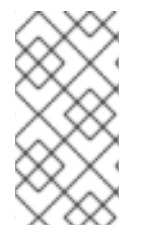

# 注記

**uidNumber** 属性は、Directory Server の **10rfc2307.ldif** で定義されます。更新された RFC 2307 スキーマを使用するには、**10rfc2307.ldif** ファイルを削除 し、**/usr/share/dirsrv/data** ディレクトリーの **10rfc2307bis.ldif** ファイルを **/etc/dirsrv/slapd-instance/schema** ディレクトリーにコピーします。

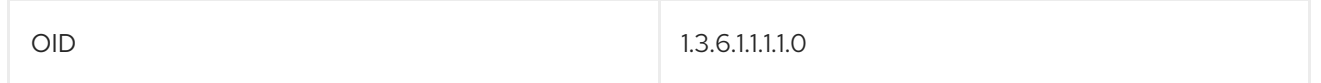

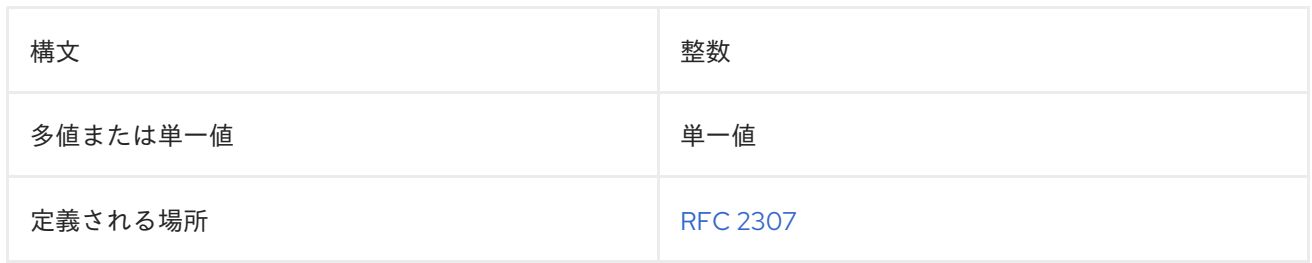

# 5.2.344. uniqueIdentifier

この属性は、識別名が再利用されたときに 2 つのエントリーを区別するために使用される特定の項目を 識別します。この属性は、削除された識別名への参照のインスタンスを検出することを目的としていま す。この属性はサーバーによって割り当てられます。

uniqueIdentifier:: AAAAAA==

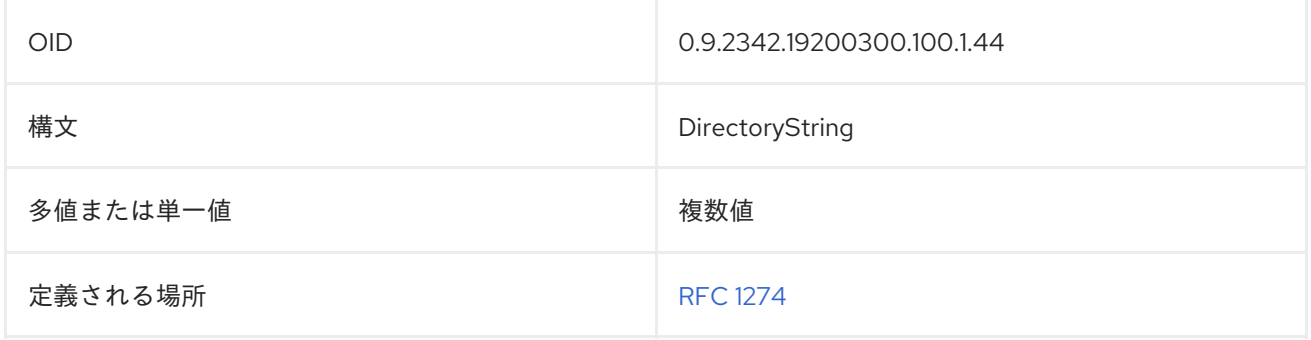

## 5.2.345. uniqueMember

**uniqueMember** 属性は、エントリーに関連付けられた名前のグループを識別します。名前ごとに、一 意性を確保するために **uniqueIdentifier** が割り当てられています。**uniqueMember** 属性の値は、DN の 後に **uniqueIdentifier** が続きます。

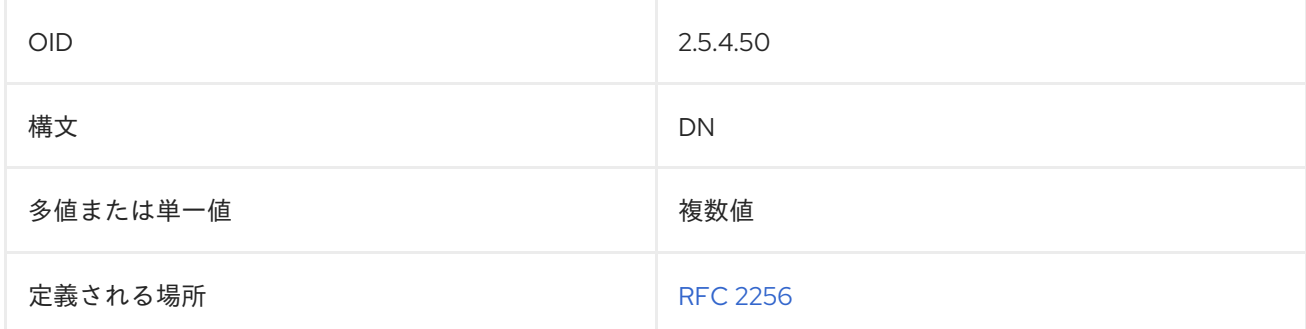

# 5.2.346. updatedByDocument

**updatedByDocument** 属性には、ドキュメントエントリーの更新バージョンであるドキュメントの識 別名が含まれています。

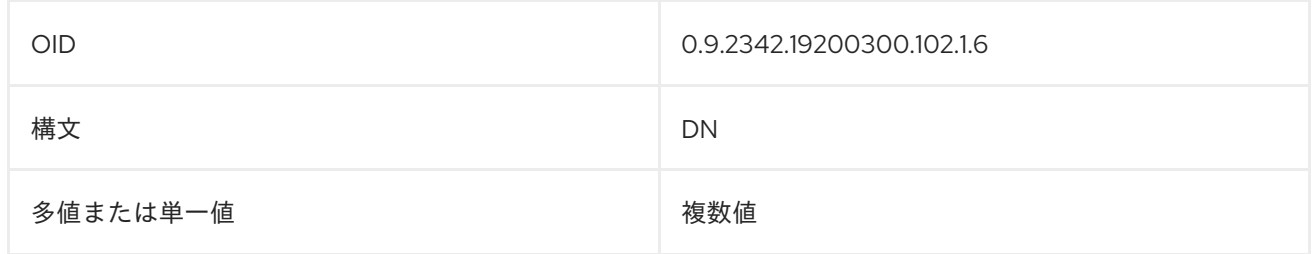

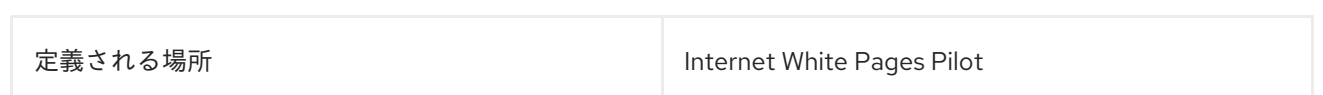

# 5.2.347. updatesDocument

### **updatesDocument** 属性には、このドキュメントの更新版であるドキュメントの識別名が含まれます。

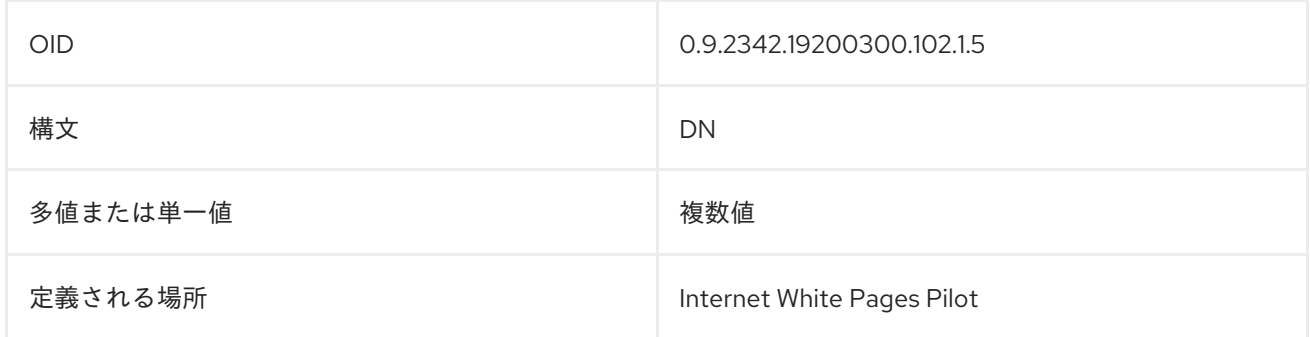

# 5.2.348. userCertificate

### この属性は、**userCertificate;binary** として、バイナリー形式で保存および要求されます。

userCertificate;binary:: AAAAAA==

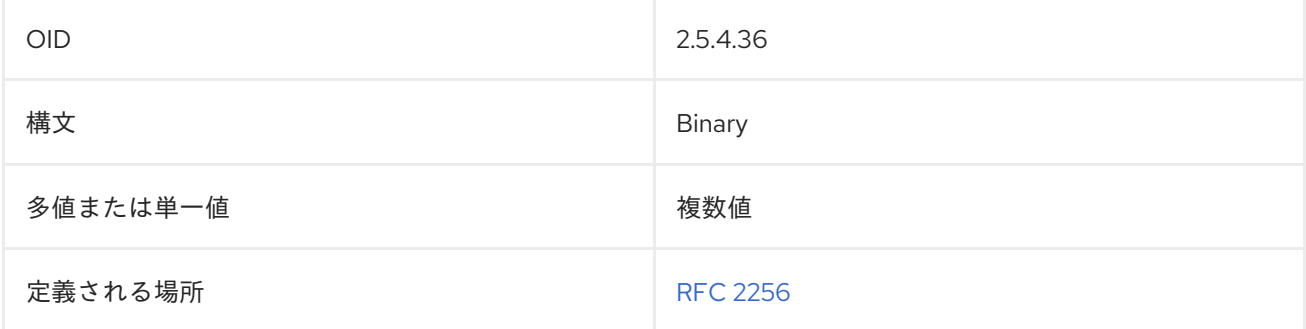

## 5.2.349. userClass

この属性は、コンピューターユーザーのカテゴリーを指定します。この属性のセマンティクスは任意で す。**OrganizationalStatus** 属性は、コンピューターユーザーと他のタイプのユーザーを区別しません。 ユーザーのほうがより適切な場合があります。

userClass: intern

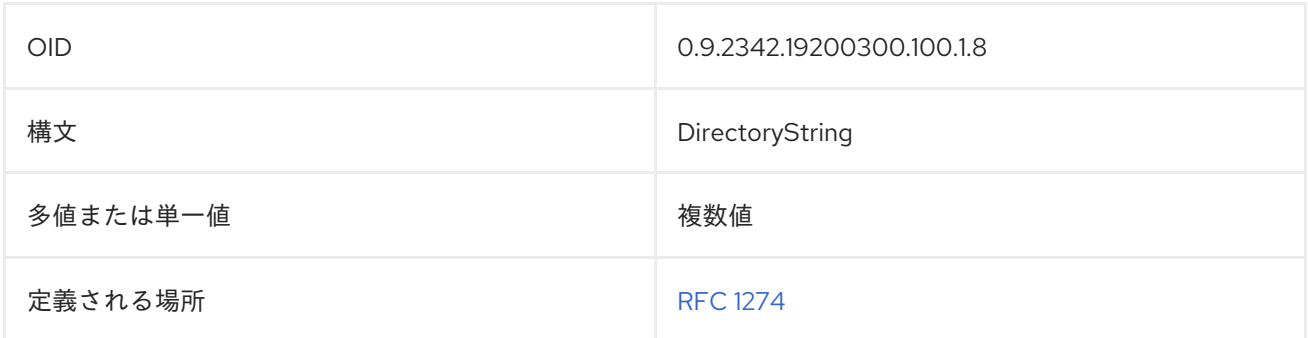

## 5.2.350. userPassword

この属性は、エントリーのパスワードと暗号化方式を {encryption method}encrypted passwordの形 式で識別します。以下に例を示します。

#### userPassword: {sha}FTSLQhxXpA05

基盤となるトランスポートサービスが機密性を保証できない場合に、クリアテキストのパスワードを転 送しないようにすることを強く推奨します。クリアテキストで転送すると、許可されていない第三者に パスワードが開示される可能性があります。

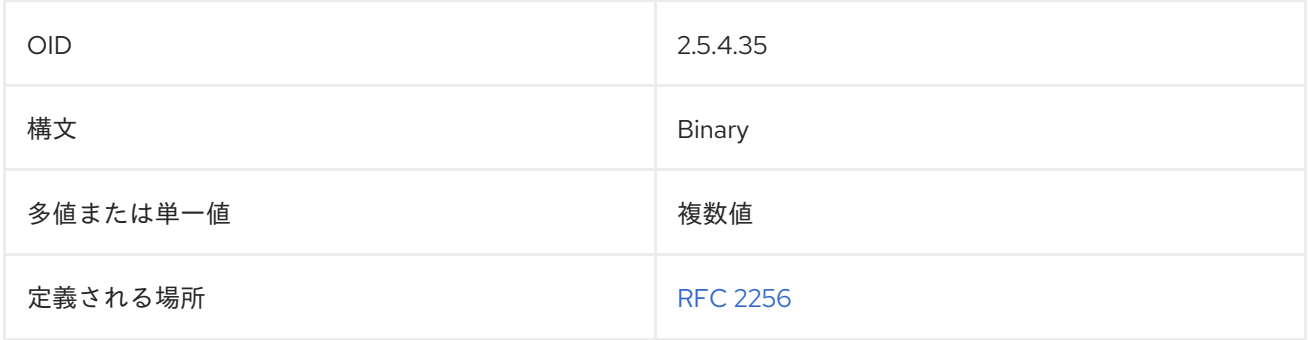

### 5.2.351. userPKCS12

この属性は、個人の ID 情報を交換するための形式を提供します。属性は、**userPKCS12;binary** とし て、バイナリー形式で保存および要求されます。属性値は、バイナリーデータとして保存された PFXPDU です。

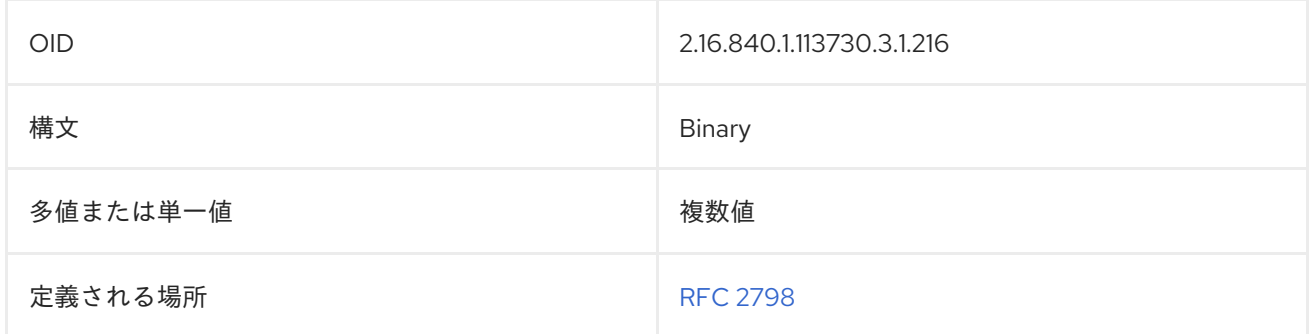

### 5.2.352. userSMIMECertificate

**userSMIMECertificate** 属性には、メールクライアントが S/MIME に使用できる証明書が含まれていま す。この属性は、データをバイナリー形式で要求して保存します。以下に例を示します。

userSMIMECertificate;binary:: AAAAAA==

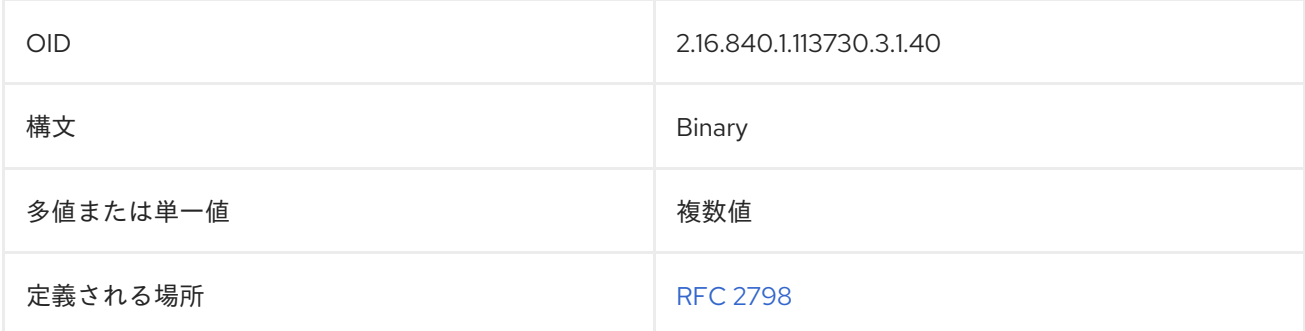

## 5.2.353. vacationEndDate

### この属性は、ユーザーの休暇期間の終了日を指定します。

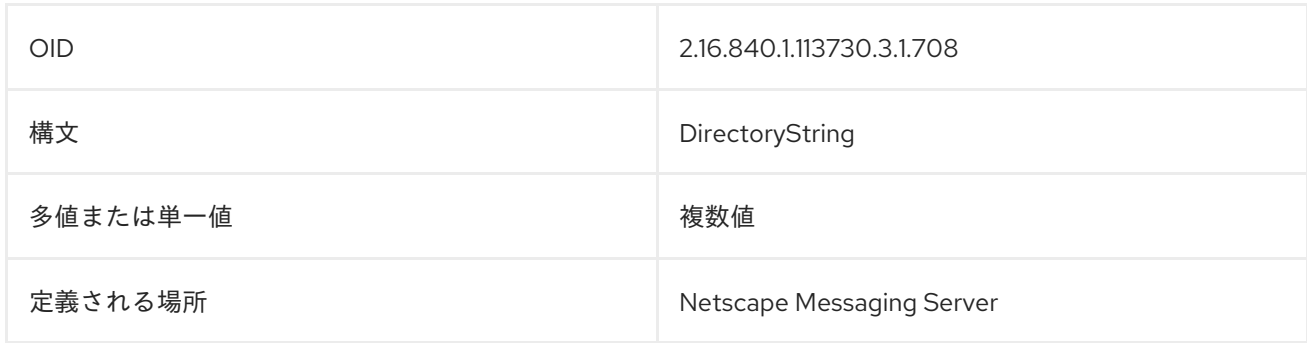

# 5.2.354. vacationStartDate

この属性は、ユーザーの休暇期間の開始日を指定します。

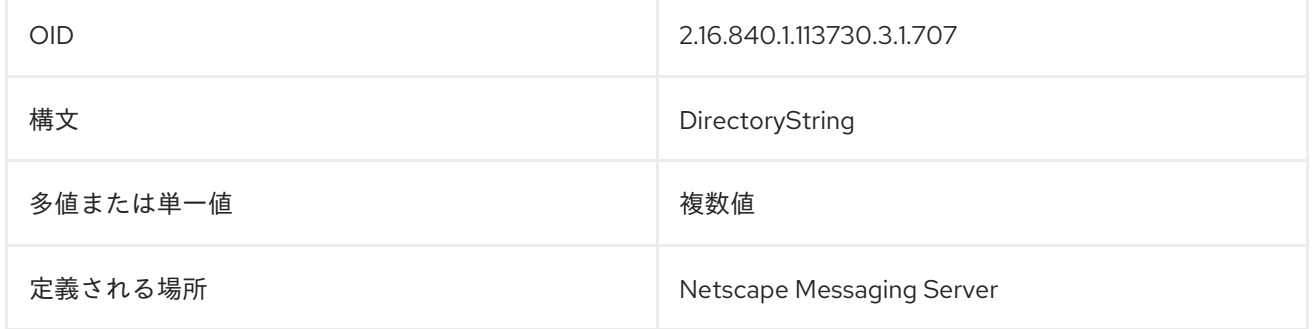

## 5.2.355. x121Address

**x121Address** 属性には、ユーザーの X.121 アドレスが含まれます。

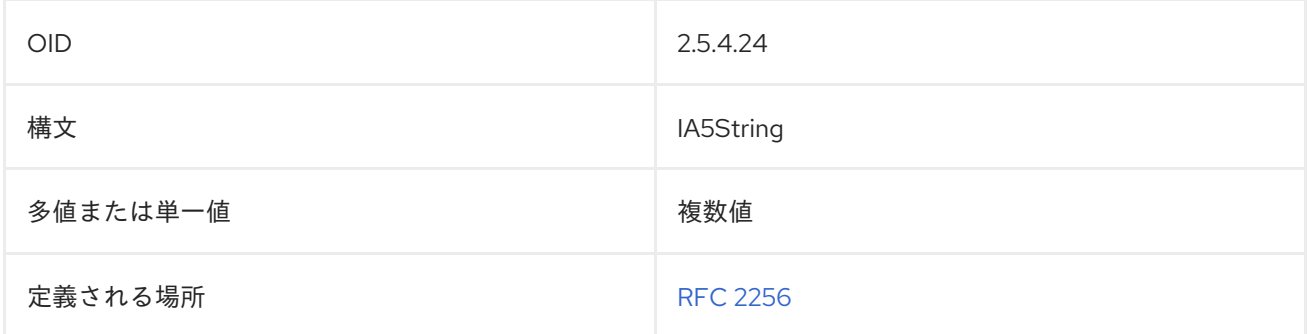

# 5.2.356. x500UniqueIdentifier

将来の使用のために予約されています。X.500 識別子は、識別名が再利用されたときにオブジェクトを 区別するのに役立つバイナリーの識別方法です。

### x500UniqueIdentifier:: AAAAAA==

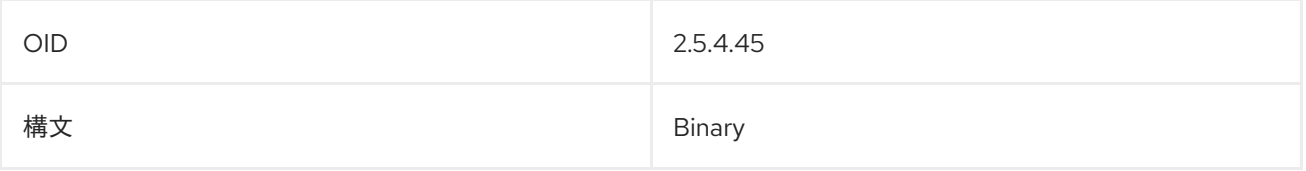

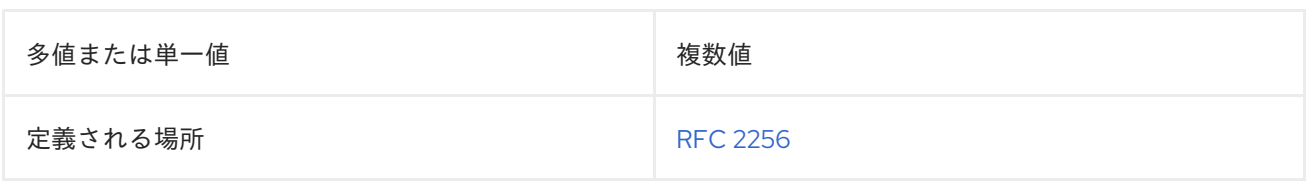

# 5.3. エントリーオブジェクトクラスの参照

この参照は、デフォルトのスキーマで受け入れられるオブジェクトクラスのアルファベット順のリスト です。各オブジェクトクラスの定義を示し、その必須属性と使用できる属性をリスト表示します。リス トされているオブジェクトクラスは、エントリー情報をサポートするために使用できます。

オブジェクトクラスにリストされている必須属性は、そのオブジェクトクラスをディレクトリーの **ldif** ファイルに追加する時にエントリーに存在している必要があります。オブジェクトクラスに、親のオブ ジェクトクラスがある場合は、必要なすべての属性を持つこれらのオブジェクトクラスの両方がエント リーに存在する必要があります。必要な属性が **ldif** ファイルにリストされていない場合には、サーバー は再起動しません。

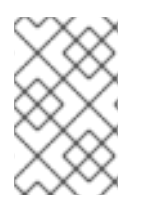

### 注記

LDAP RFC および X.500 標準では、オブジェクトクラスに複数の親のオブジェクトクラ スを含めることができます。この動作は現在、Directory Server ではサポートされていま せん。

5.3.1. アカウント

アカウント オブジェクトクラスは、コンピューターアカウントのエントリーを定義します。このオブ ジェクトクラスは RFC [1274](http://www.ietf.org/rfc/rfc1274.txt) に定義されています。

## 上級クラス

top

### OID

0.9.2342.19200300.100.4.5

### 表5.3 必要な属性

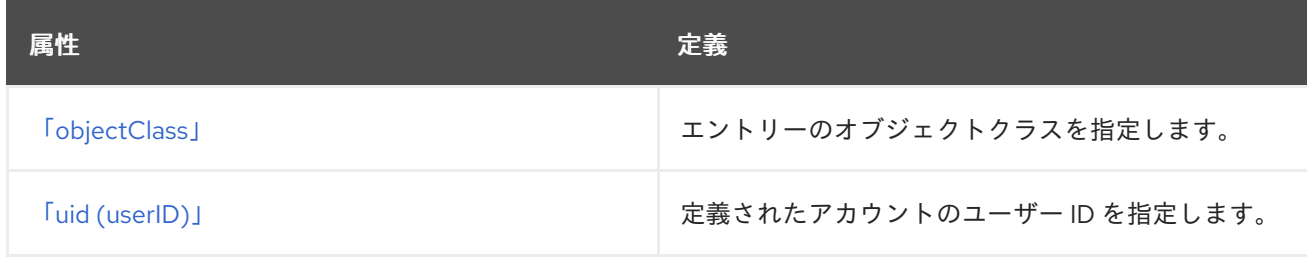

### 表5.4 使用できる属性

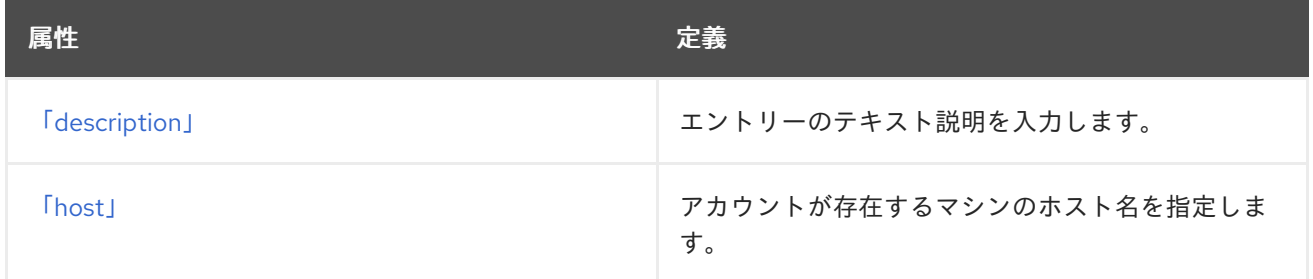

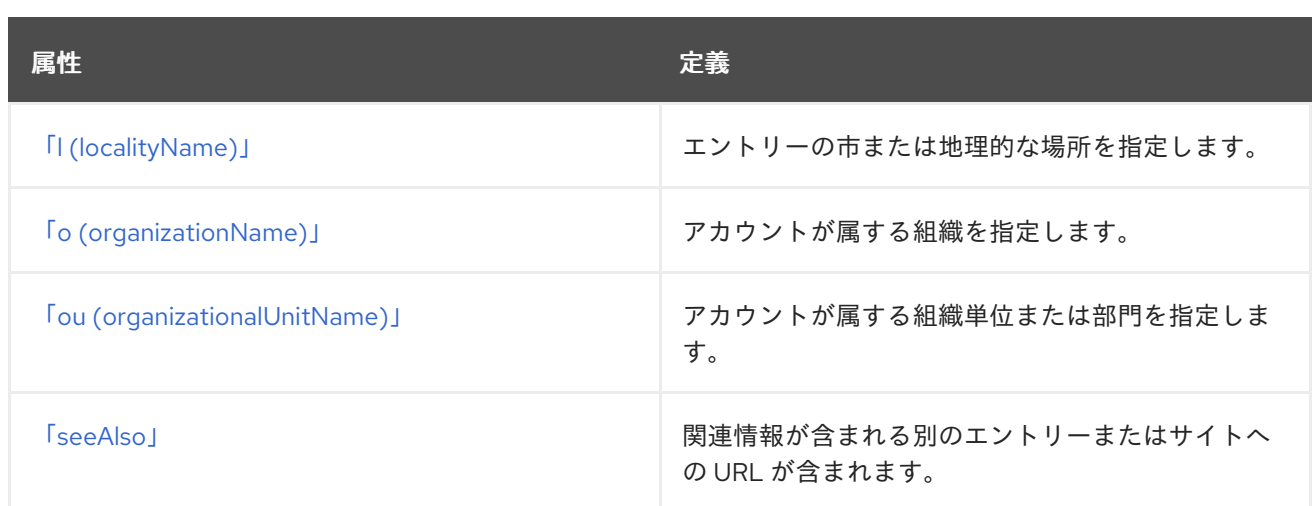

## 5.3.2. accountpolicy

**accountpolicy** オブジェクトクラスは、アカウントの非アクティブ化または有効期限ポリシーのエント リーを定義します。これは、アカウントポリシープラグイン設定と連携して機能するユーザーディレク トリー設定のエントリーに使用されます。

## 上級クラス

top

### OID

1.3.6.1.4.1.11.1.3.2.2.1

### 表5.5 使用できる属性

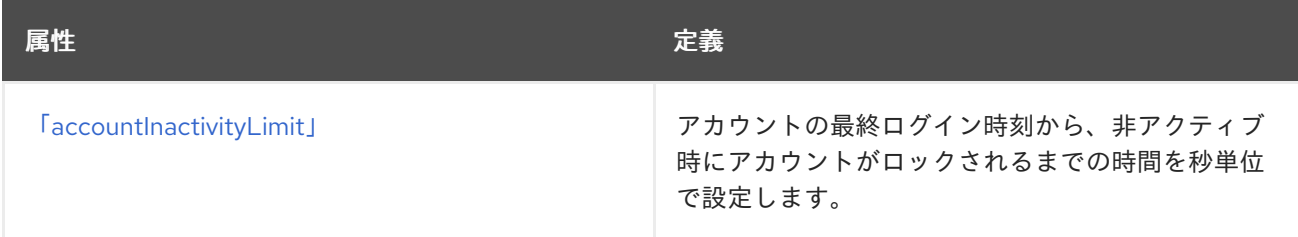

### 5.3.3. alias

**alias** オブジェクトクラスは、他のディレクトリーエントリーを参照します。このオブジェクトクラス は RFC [2256](http://www.ietf.org/rfc/rfc2256.txt) に定義されています。

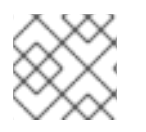

# 注記

エントリーのエイリアス作成は Red Hat Directory Server ではサポートされていません。

## 上級クラス

top

### OID

2.5.6.1

### 表5.6 必要な属性

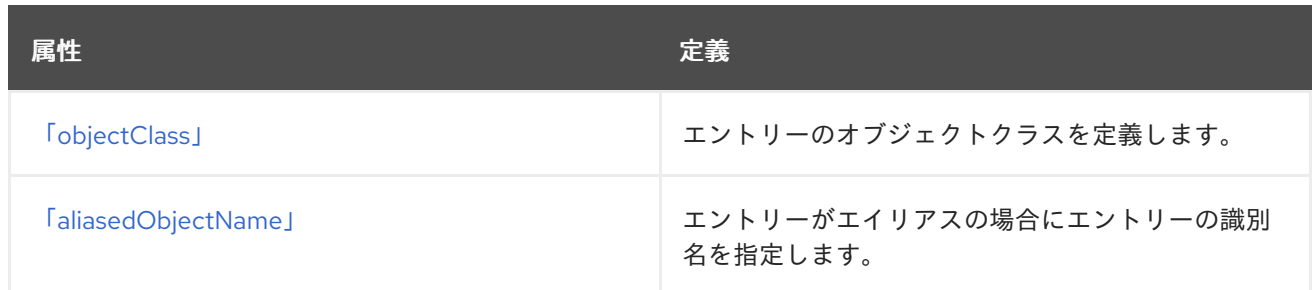

## 5.3.4. bootableDevice

**bootableDevice** オブジェクトクラスは、boot パラメーターが割り当てられたデバイスを指定します。 このオブジェクトクラスは RFC [2307](http://www.ietf.org/rfc/rfc2307.txt) に定義されています。

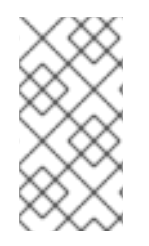

## 注記

このオブジェクトクラスは、Directory Server の **10rfc2307.ldif** で定義されています。更 新された RFC 2307 スキーマを使用するには、**10rfc2307.ldif** ファイルを削除 し、**/usr/share/dirsrv/data** ディレクトリーの **10rfc2307bis.ldif** ファイルを **/etc/dirsrv/slapd-instance/schema** ディレクトリーにコピーします。

### 上級クラス

top

OID

1.3.6.1.1.1.2.12

#### 表5.7 必要な属性

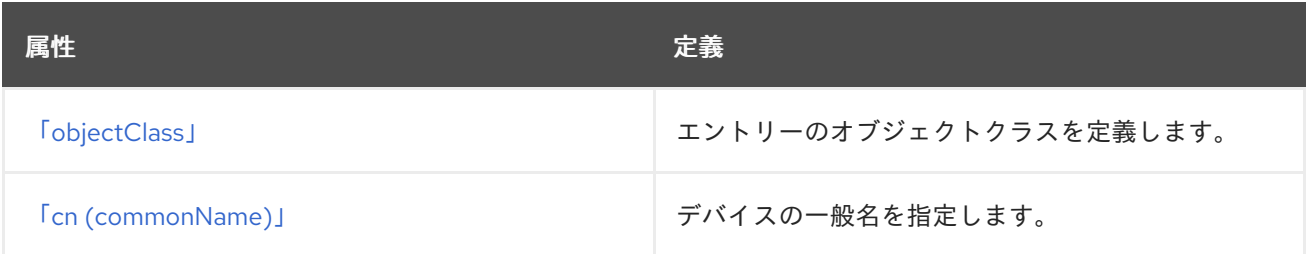

### 表5.8 使用できる属性

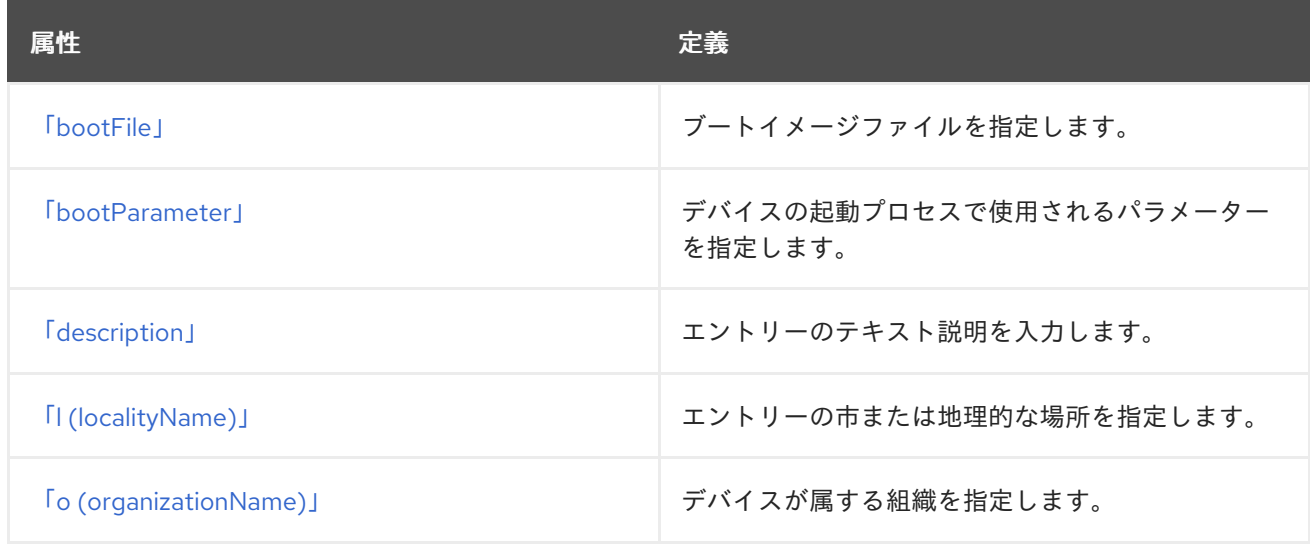

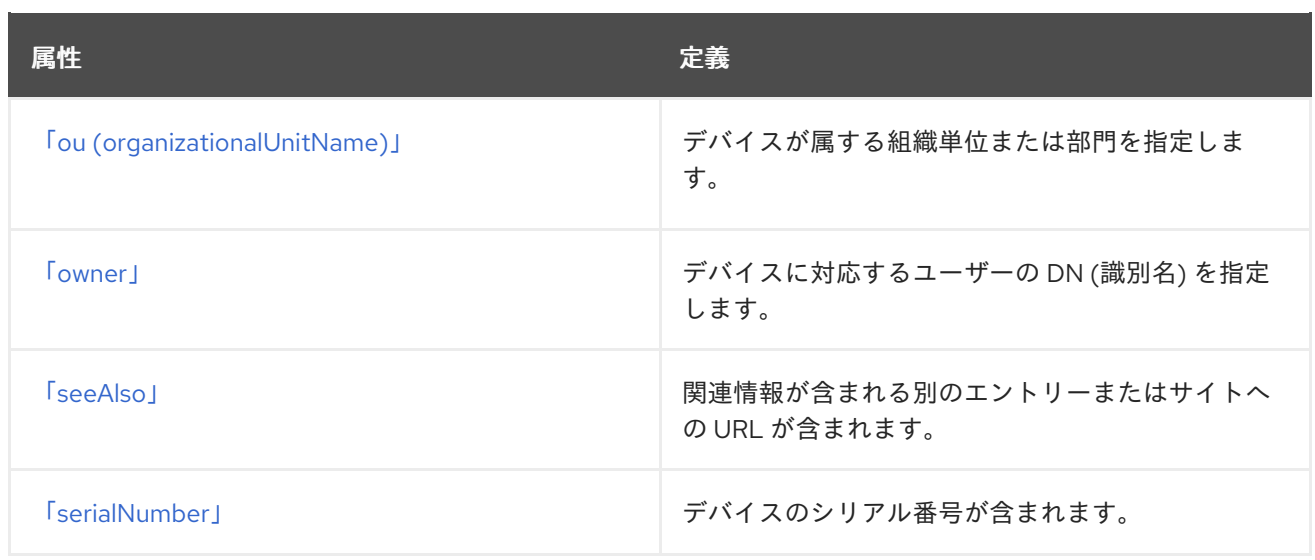

# 5.3.5. cacheObject

**cacheObject** は、存続時間 ( **ttl**) 属性タイプを含むオブジェクトです。このオブジェクトクラスは、 LDAP キャッシングインターネットドラフトで定義されています。

## 上級クラス

top

#### OID

1.3.6.1.4.1.250.3.18

### 表5.9 必要な属性

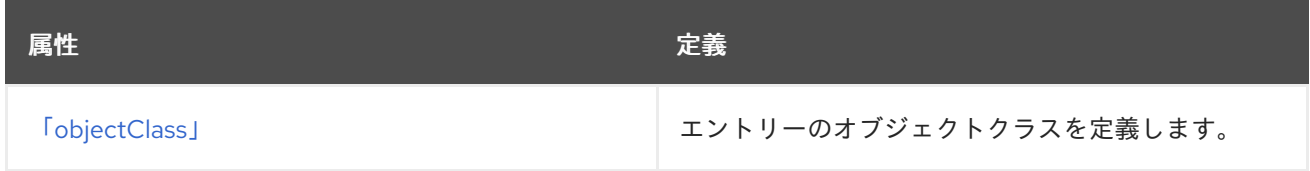

### 表5.10 使用できる属性

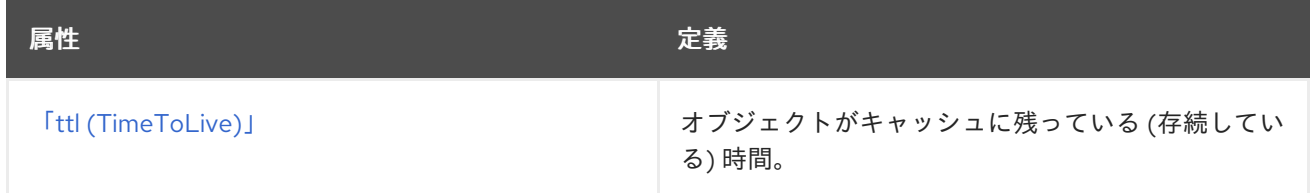

## 5.3.6. cosClassicDefinition

**cosClassicDefinition** オブジェクトクラスは、「[cosTemplateDn](#page-430-0)」属性で指定されたエントリーの DN (識別名) と、「[cosSpecifier](#page-429-0)」属性で指定されたターゲット属性の 1 つの値を使用して、サービスクラ ステンプレートエントリーを定義します。

このオブジェクトクラスは RFC [1274](http://www.ietf.org/rfc/rfc1274.txt) に定義されています。

# 上級クラス

cosSuperDefinition

## OID

2.16.840.1.113730.3.2.100

## 表5.11 必要な属性

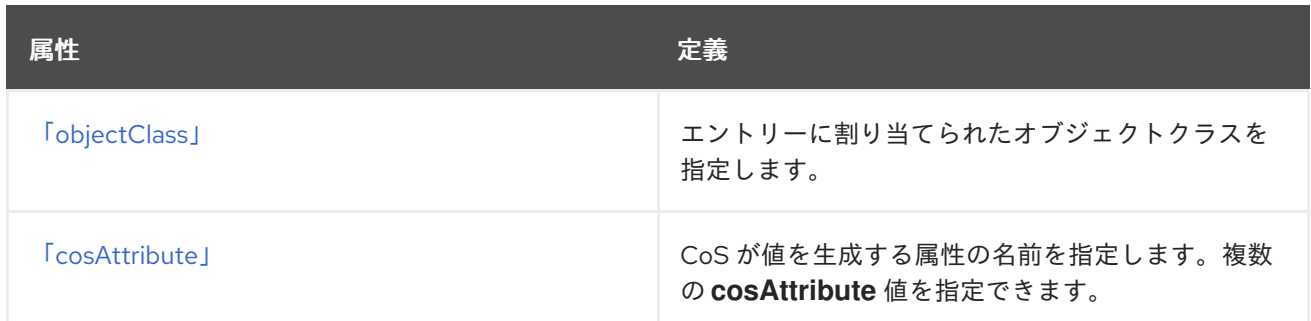

# 表5.12 使用できる属性

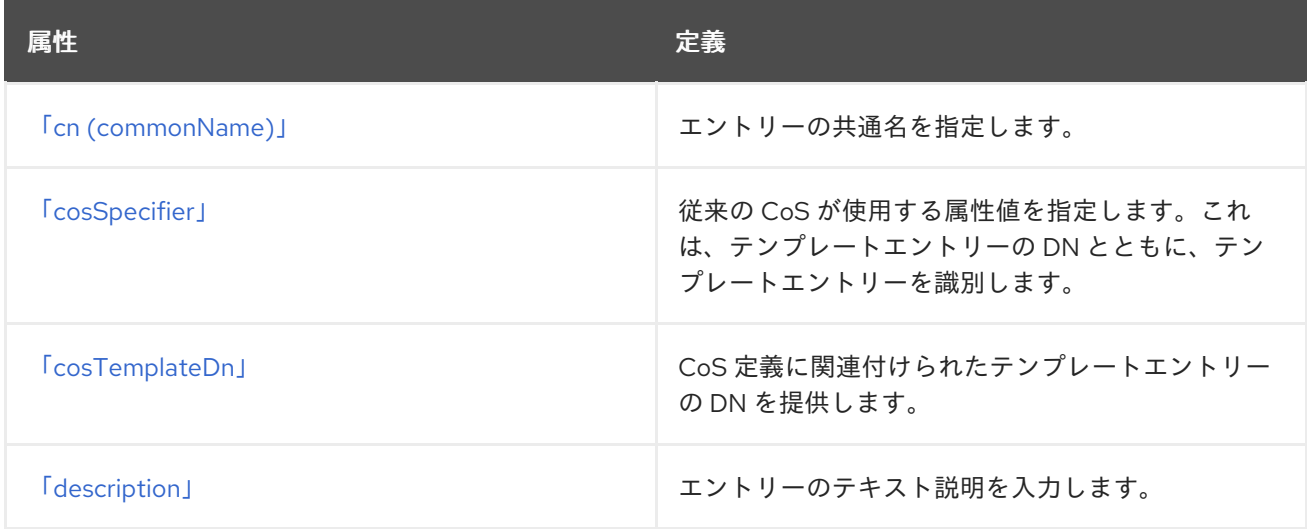

# 5.3.7. cosDefinition

**cosDefinition** オブジェクトクラスは、使用されているサービスクラスを定義します。このオブジェク トクラスで、DS4.1CoS プラグインとの互換性を確保します。

このオブジェクトクラスは RFC [1274](http://www.ietf.org/rfc/rfc1274.txt) に定義されています。

# 上級クラス

top

## OID

2.16.840.1.113730.3.2.84

### 表5.13 必要な属性

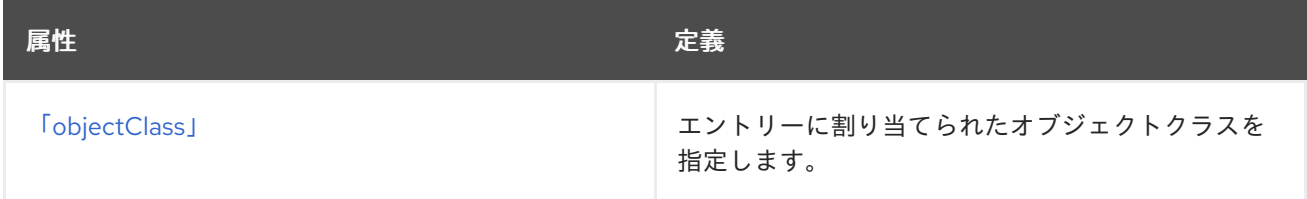

### 表5.14 使用できる属性

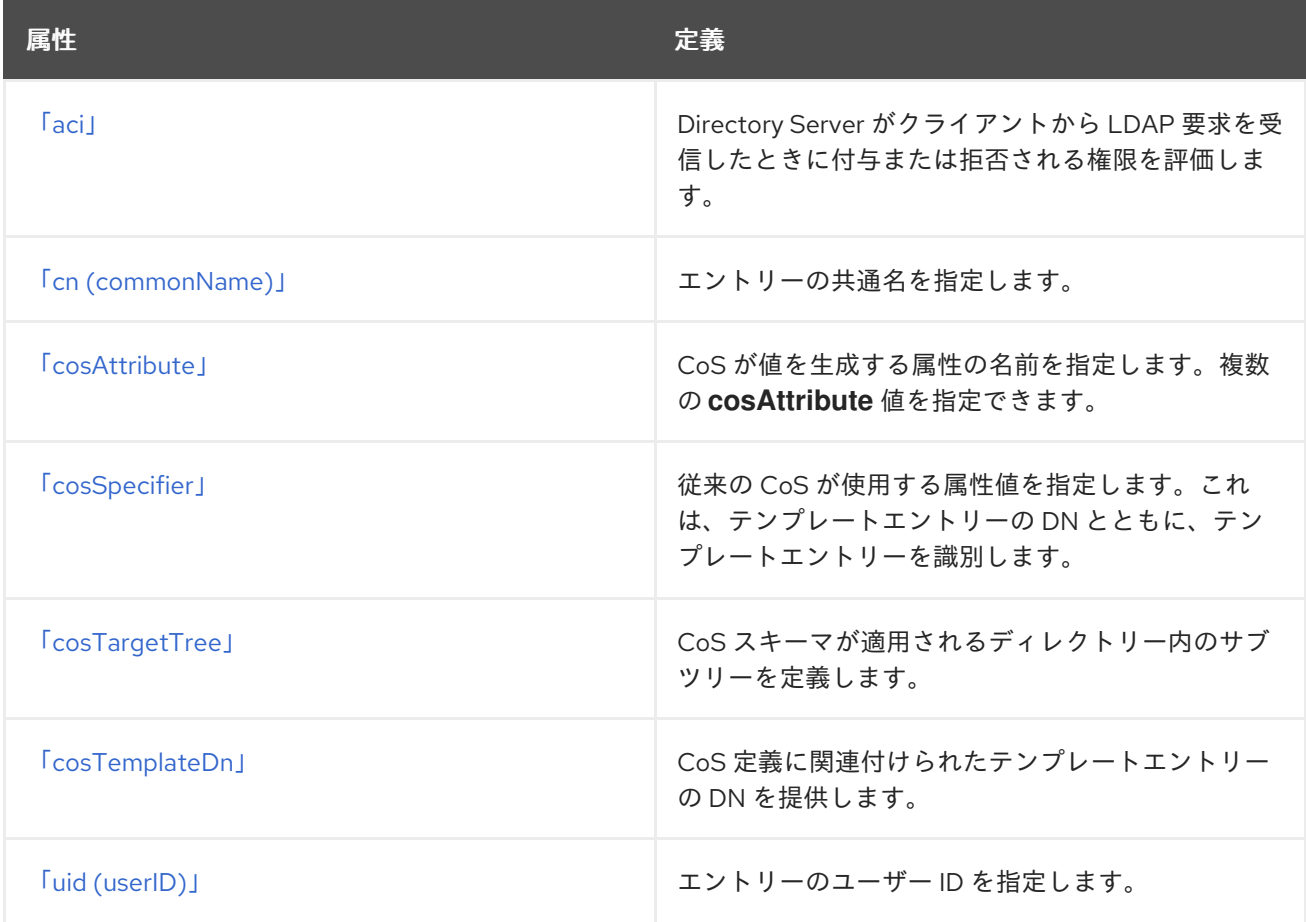

# 5.3.8. cosIndirectDefinition

**cosIndirectDefinition** は、ターゲットエントリーの属性の 1 つの値を使用してテンプレートエントリー を定義します。ターゲットエントリーの属性は、「[cosIndirectSpecifier](#page-428-1)」属性で指定されます。

このオブジェクトクラスは Directory Server で定義されます。

## 上級クラス

cosSuperDefinition

### OID

2.16.840.1.113730.3.2.102

### 表5.15 必要な属性

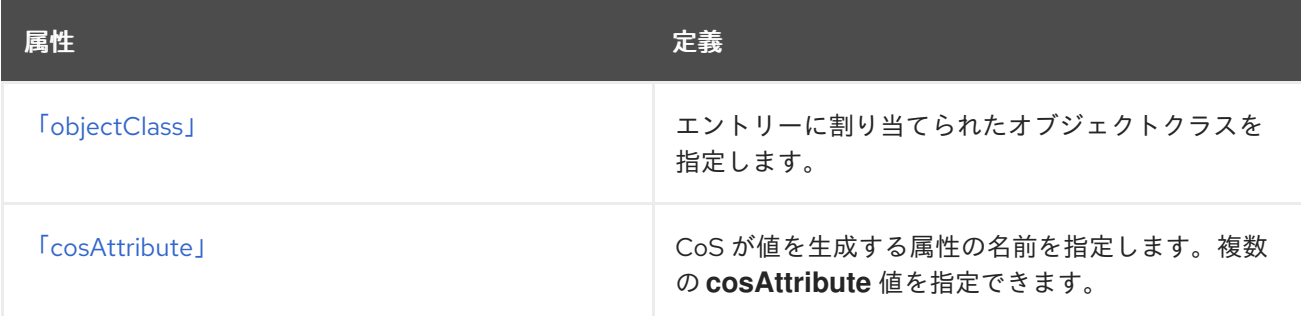

### 表5.16 使用できる属性

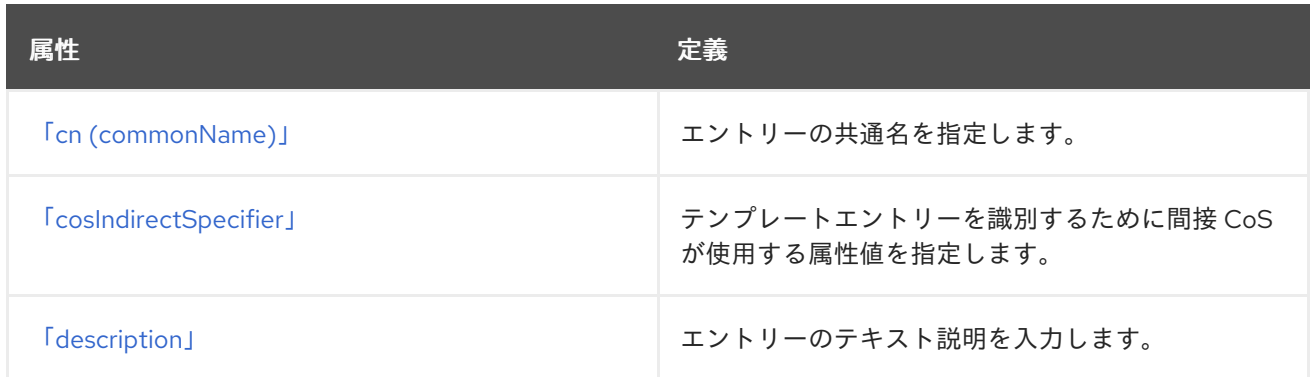

# 5.3.9. cosPointerDefinition

このオブジェクトクラスは、テンプレートエントリーの DN 値を使用して、CoS 定義に関連付けられた テンプレートエントリーを識別します。テンプレートエントリーの DN は、「[cosIndirectSpecifier](#page-428-1)」属 性で指定されます。

このオブジェクトクラスは Directory Server で定義されます。

## 上級クラス

cosSuperDefinition

## OID

2.16.840.1.113730.3.2.101

### 表5.17 必要な属性

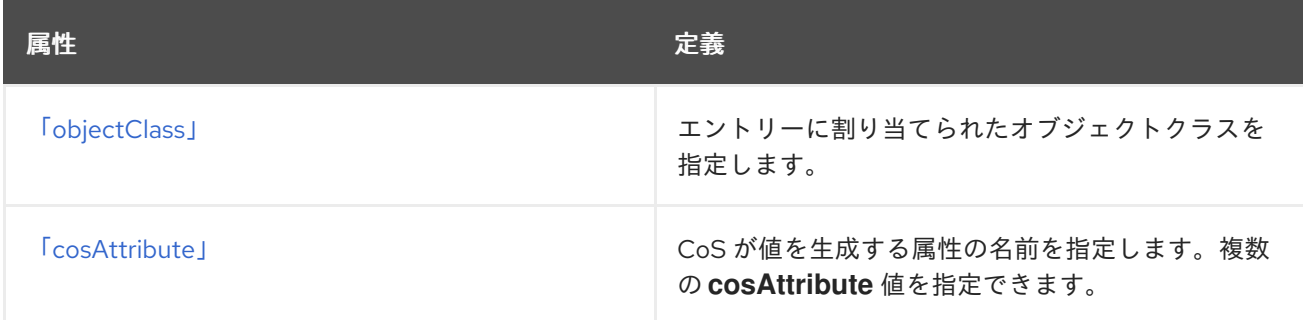

### 表5.18 使用できる属性

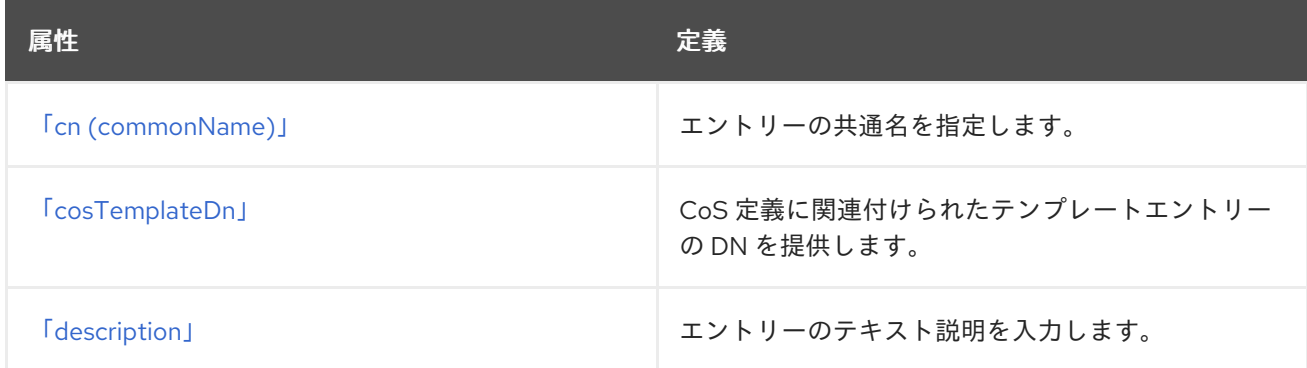

## 5.3.10. cosSuperDefinition

すべての CoS 定義オブジェクトクラスは、**cosSuperDefinition** オブジェクトクラスを継承します。

このオブジェクトクラスは Directory Server で定義されます。

# 上級クラス

LDAPsubentry

### OID

2.16.840.1.113730.3.2.99

### 表5.19 必要な属性

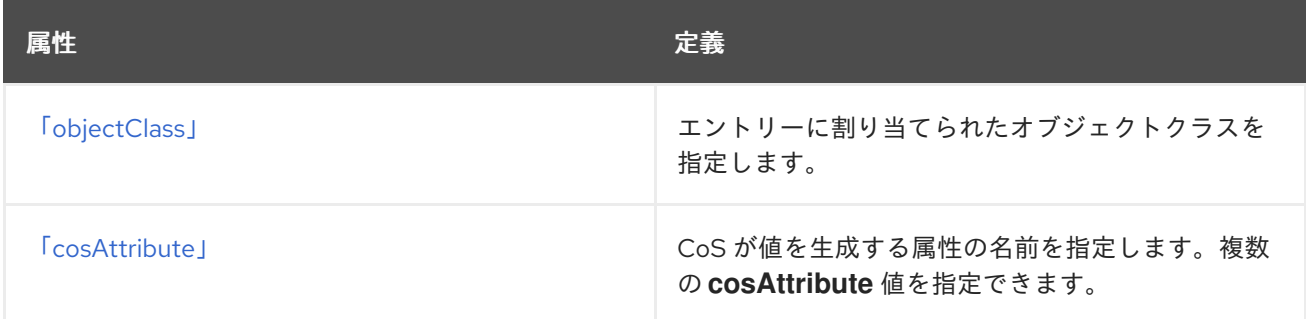

## 表5.20 使用できる属性

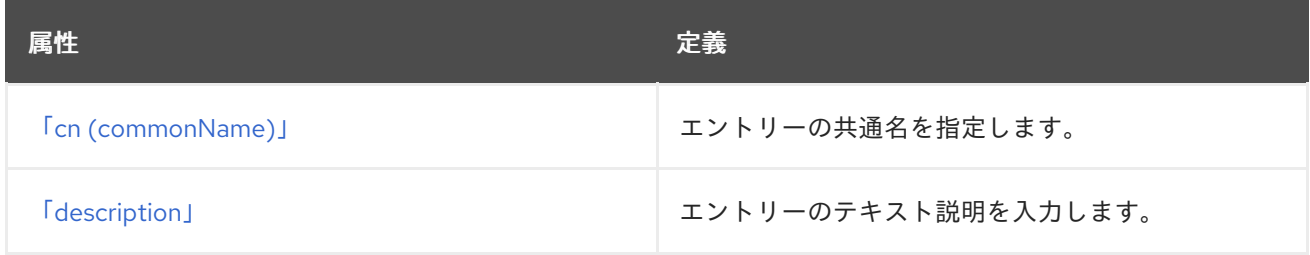

# 5.3.11. cosTemplate

**cosTemplate** オブジェクトクラスには、CoS の共有属性値のリストが含まれています。

このオブジェクトクラスは Directory Server で定義されます。

## 上級クラス

top

# OID

2.16.840.1.113730.3.2.128

### 表5.21 必要な属性

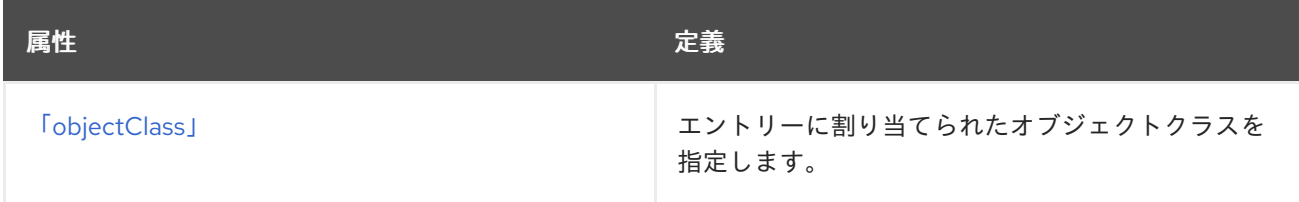

## 表5.22 使用できる属性

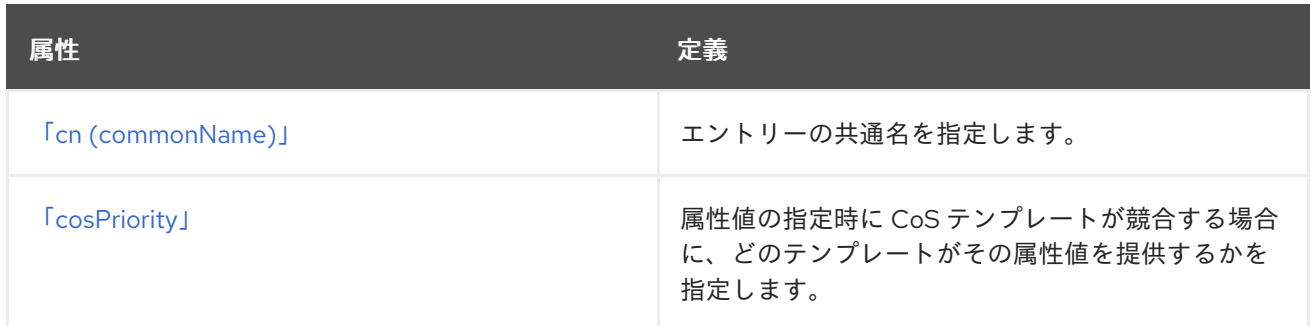

#### 5.3.12. country

**country** [オブジェクトクラスは、国を表すエントリーを定義します。このオブジェクトクラスは](http://www.ietf.org/rfc/rfc2256.txt) RFC 2256 に定義されています。

#### 上級クラス

top

#### OID

2.5.6.2

### 表5.23 必要な属性

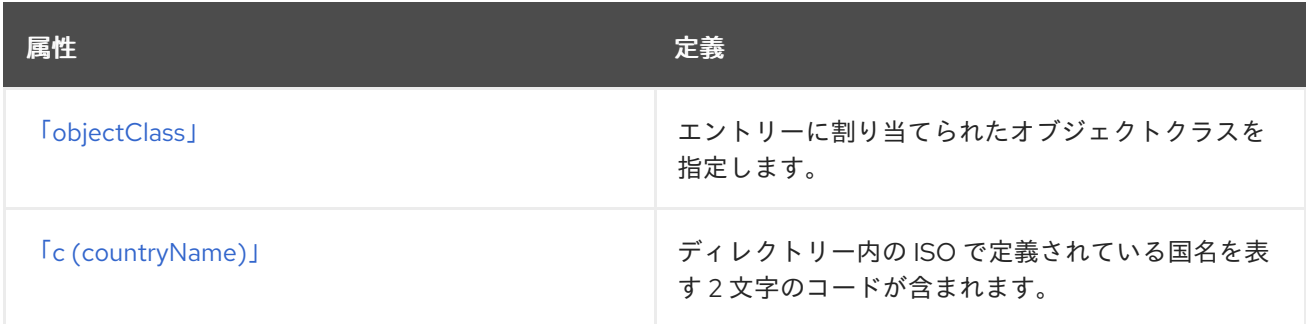

#### 表5.24 使用できる属性

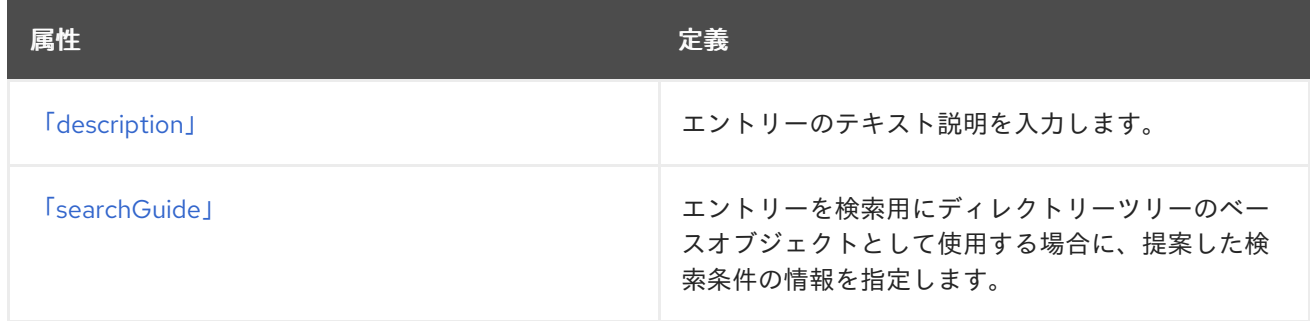

# 5.3.13. dcObject

**dcObject** オブジェクトクラスを使用すると、エントリーに対してドメインコンポーネントを定義でき ます。このオブジェクトクラスは、一般的に **o** (**organization**)、**ou** (**organizationalUnit**)、**l** (**locality**) などの別のオブジェクトクラスと併用されるため、補助として定義されます。

以下に例を示します。

dn: dc=example,dc=com objectClass: top

objectClass: organizationalUnit objectClass: dcObject dc: example ou: Example Corporation

このオブジェクトクラスは RFC [2247](http://www.ietf.org/rfc/rfc2247.txt) に定義されています。

# 上級クラス

top

# OID

1.3.6.1.4.1.1466.344

## 表5.25 必要な属性

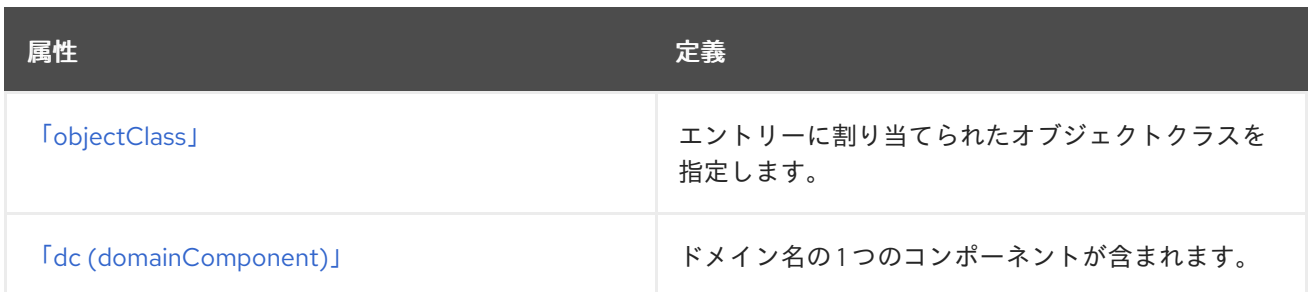

# 5.3.14. device

**device** オブジェクトクラスは、プリンターなどのネットワークデバイスに関する情報をディレクト リーに格納します。このオブジェクトクラスは RFC [2247](http://www.ietf.org/rfc/rfc2247.txt) に定義されています。

## 上級クラス

top

## OID

2.5.6.14

## 表5.26 必要な属性

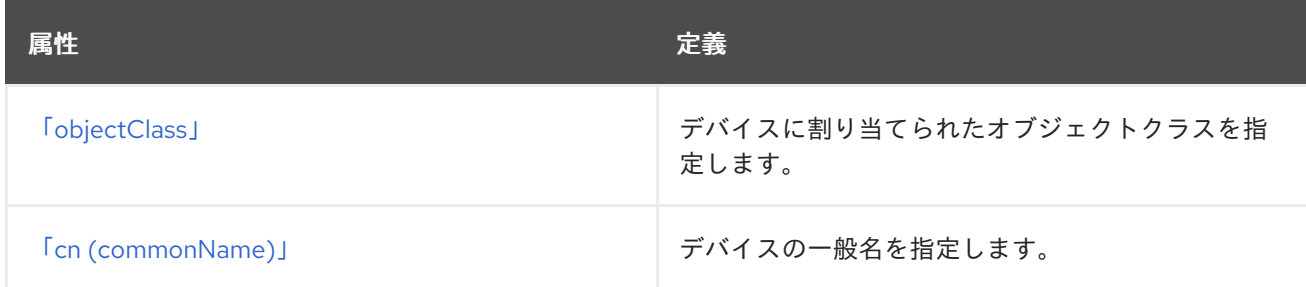

## 表5.27 使用できる属性

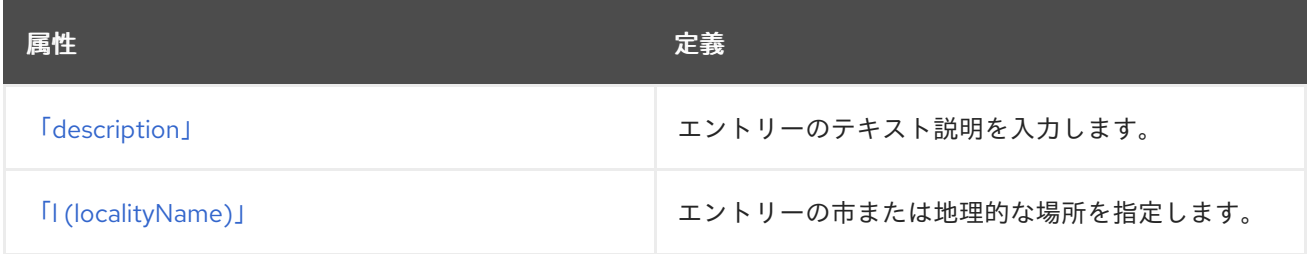
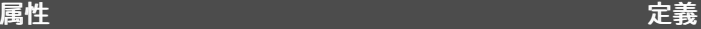

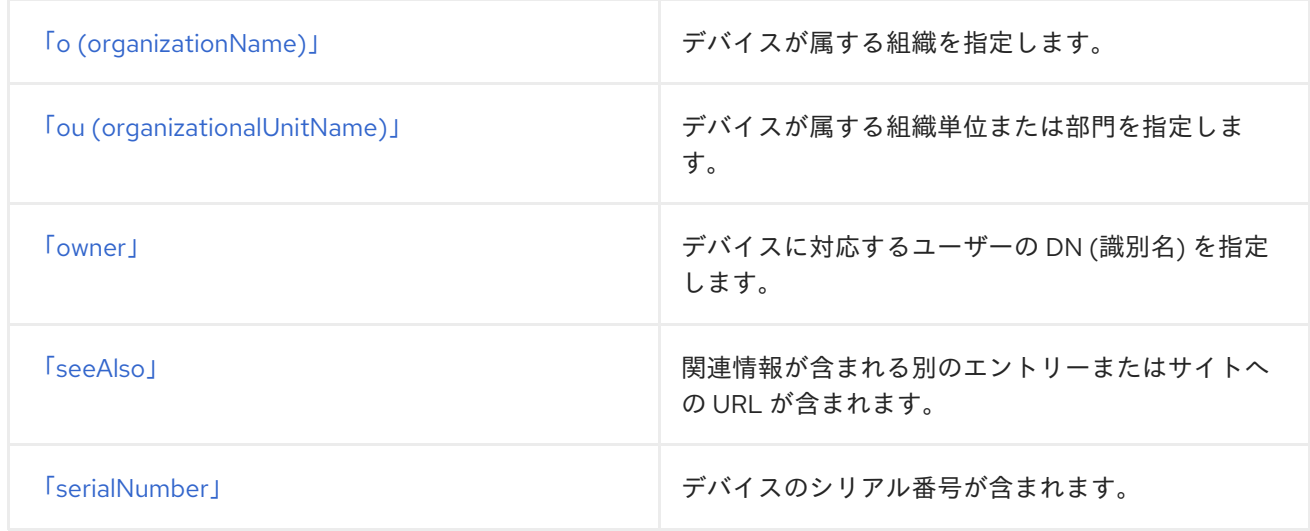

### 5.3.15. document

**document** [オブジェクトクラスは、ドキュメントを表すディレクトリーエントリーを定義します。](http://www.ietf.org/rfc/rfc1247.txt)RFC 1247

### 上級クラス

top

#### OID

0.9.2342.19200300.100.4.6

### 表5.28 必要な属性

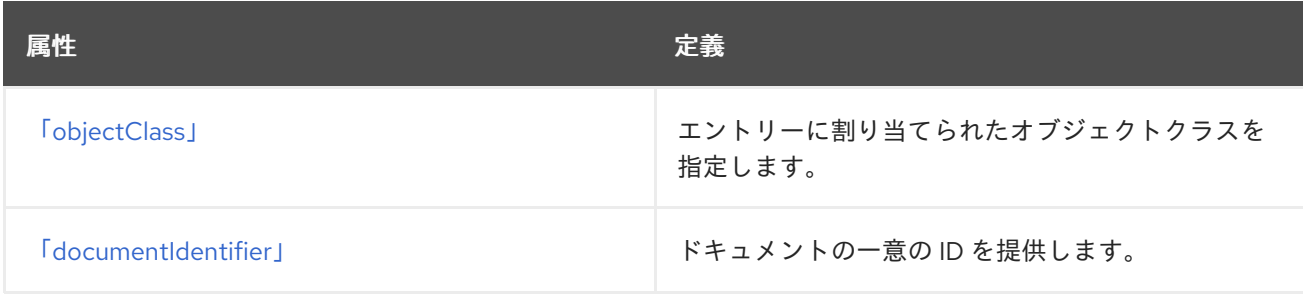

### 表5.29 使用できる属性

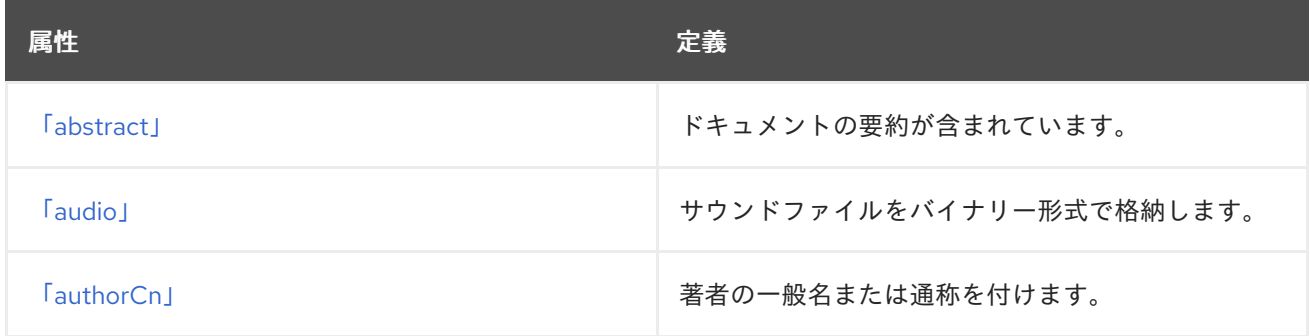

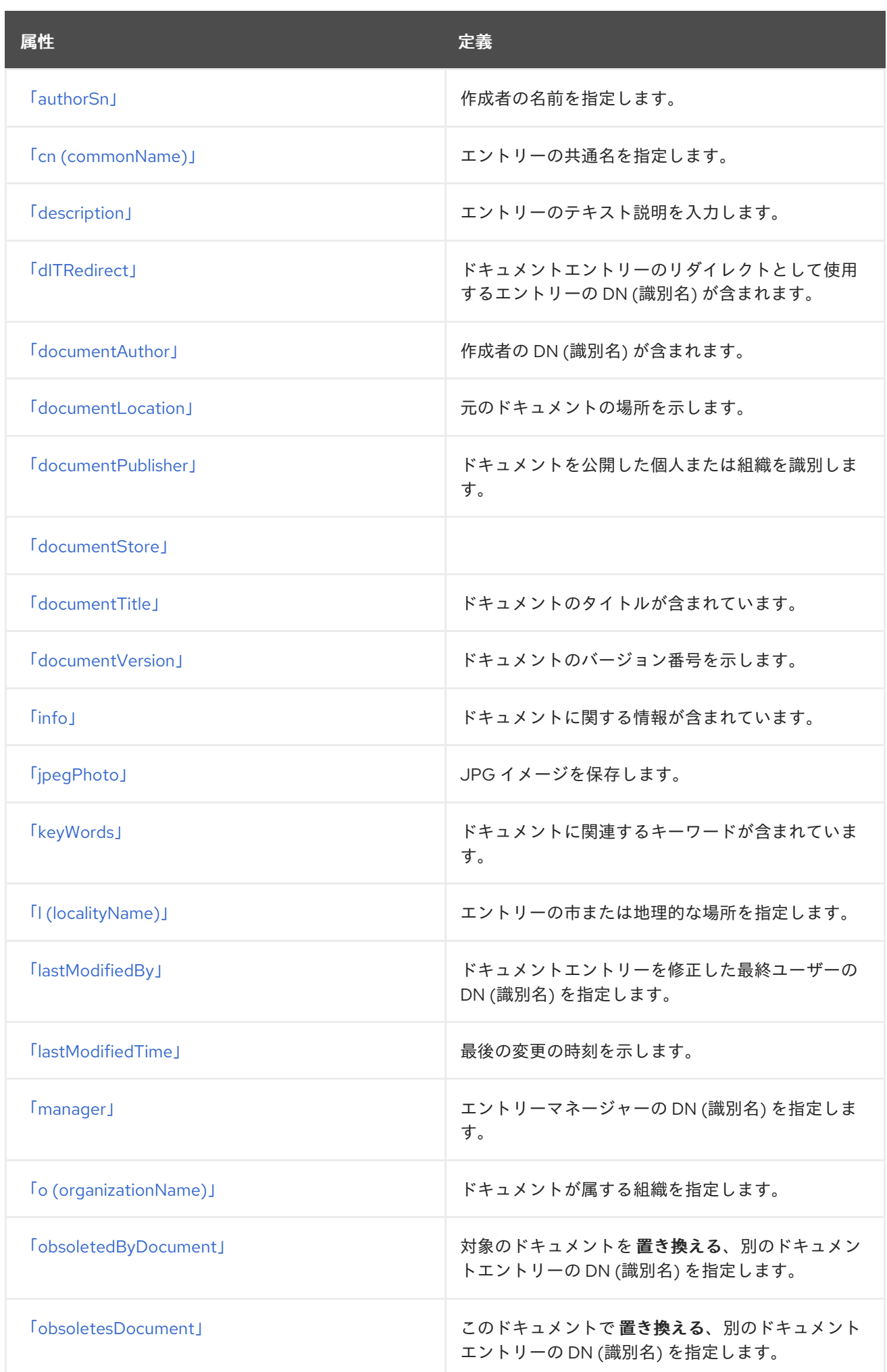

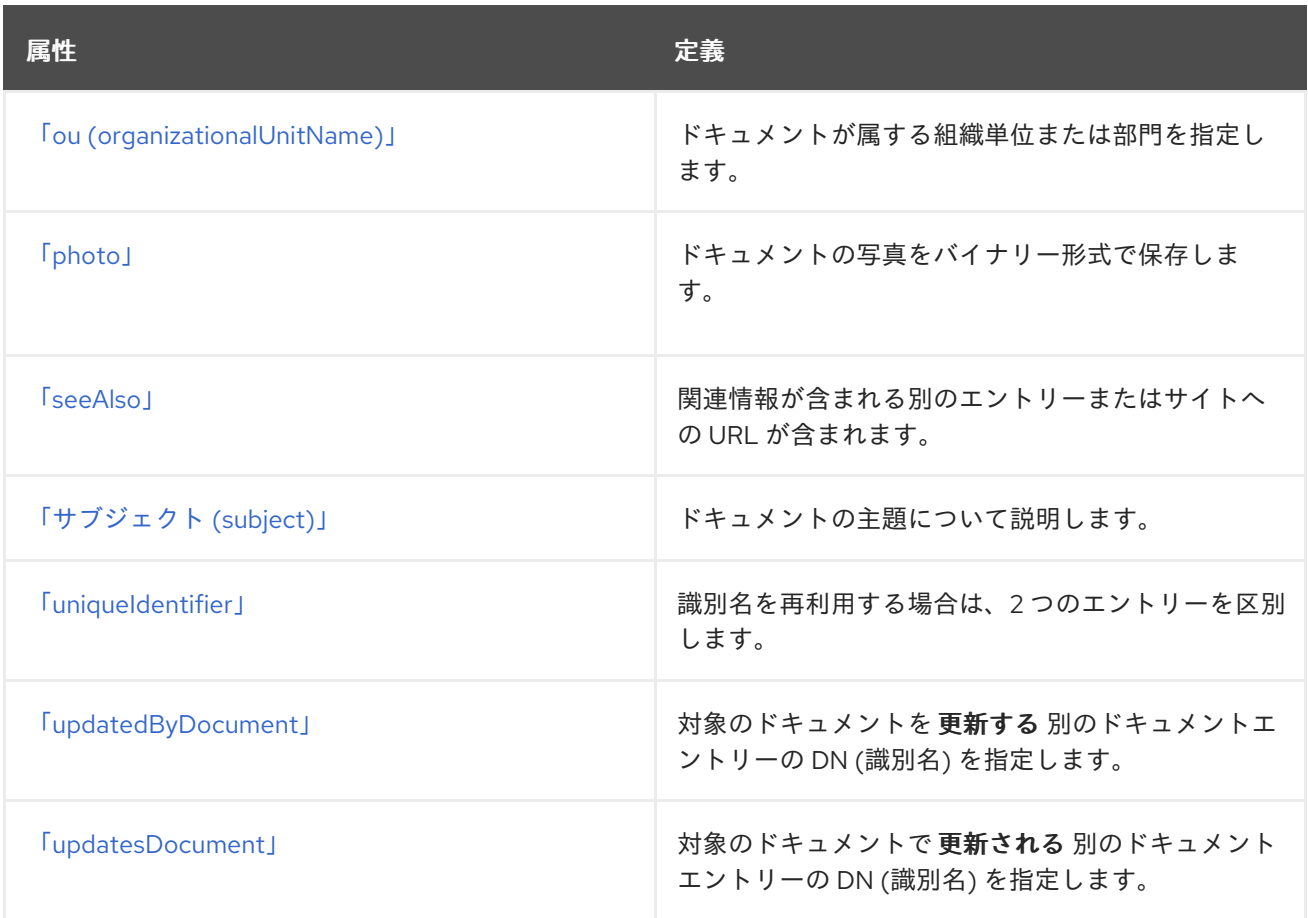

### 5.3.16. documentSeries

**documentSeries** オブジェクトクラスは、一連のドキュメントを表すエントリーを定義します。このオ ブジェクトクラスは RFC [1274](http://www.ietf.org/rfc/rfc1274.txt) に定義されています。

### 上級クラス

top

#### OID

0.9.2342.19200300.100.4.9

#### 表5.30 必要な属性

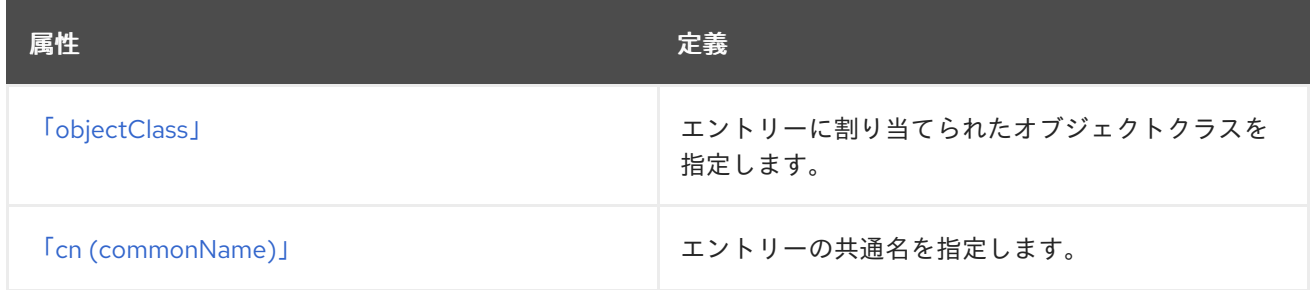

#### 表5.31 使用できる属性

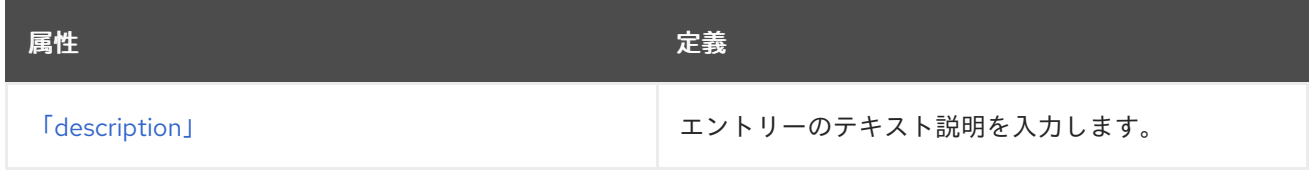

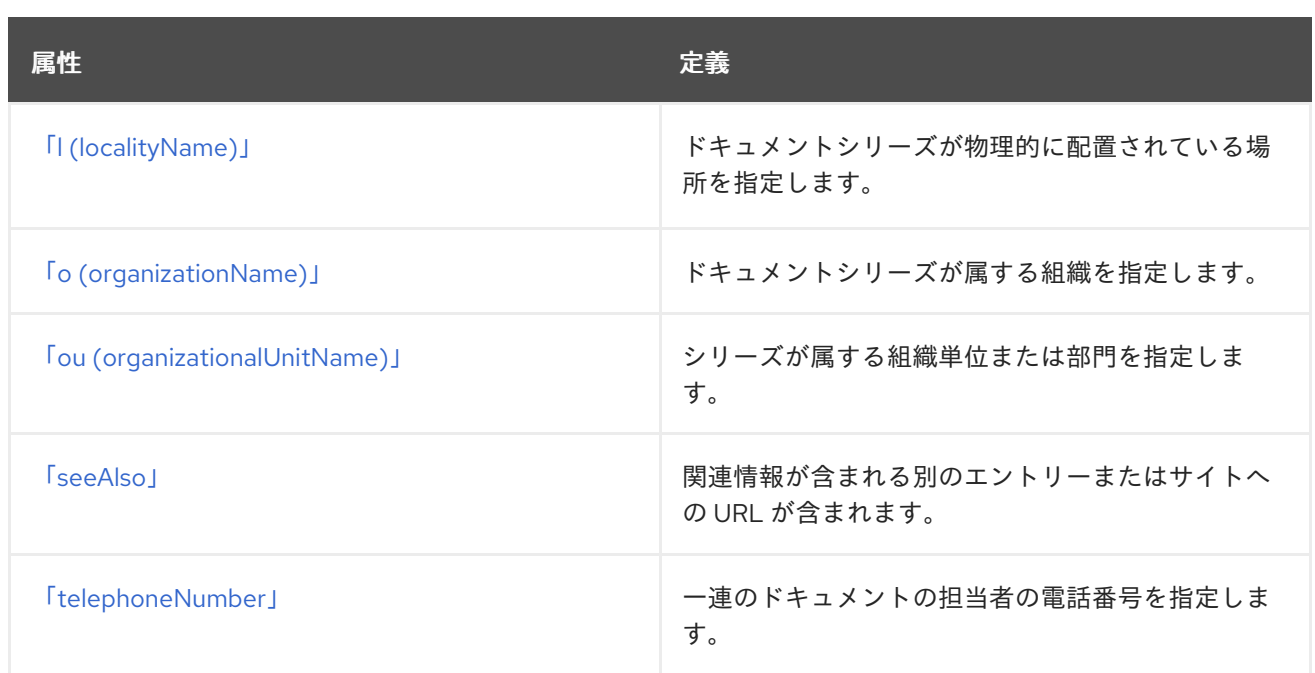

### 5.3.17. domain

**domain** オブジェクトクラスは、DNS ドメインを表すディレクトリーエントリーを定義します。「dc (domainComponent)[」属性を使用して、このオブジェクトクラスのエントリーに名前を付けます。](#page-430-0)

このオブジェクトクラスは、**example.com** などのインターネットドメイン名にも使用されます。

**domain** オブジェクトクラスは、組織、組織単位、またはオブジェクトクラスが定義されているその他 のオブジェクトに対応しない ディレクトリーエントリーにのみ使用できます。

このオブジェクトクラスは RFC [2252](http://www.ietf.org/rfc/rfc2252.txt) で定義されます。

### 上級クラス

top

#### OID

0.9.2342.19200300.100.4.13

#### 表5.32 必要な属性

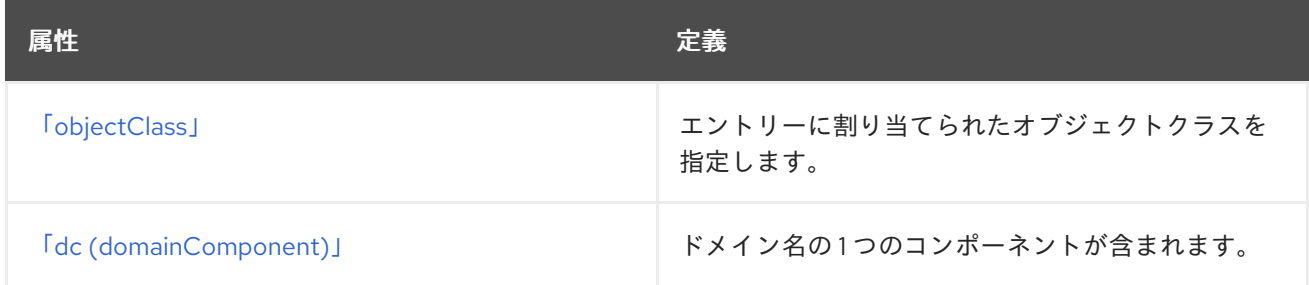

### 表5.33 使用できる属性

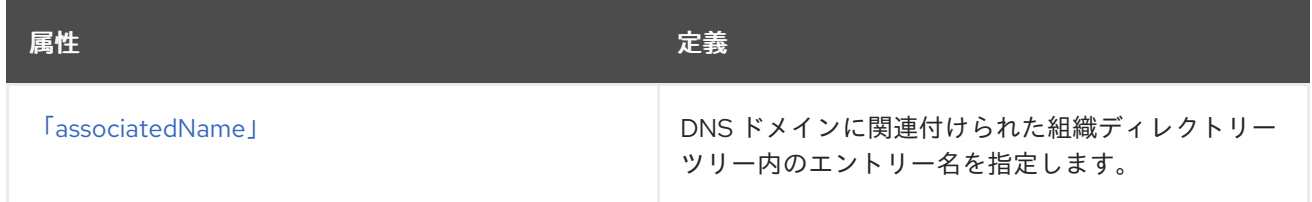

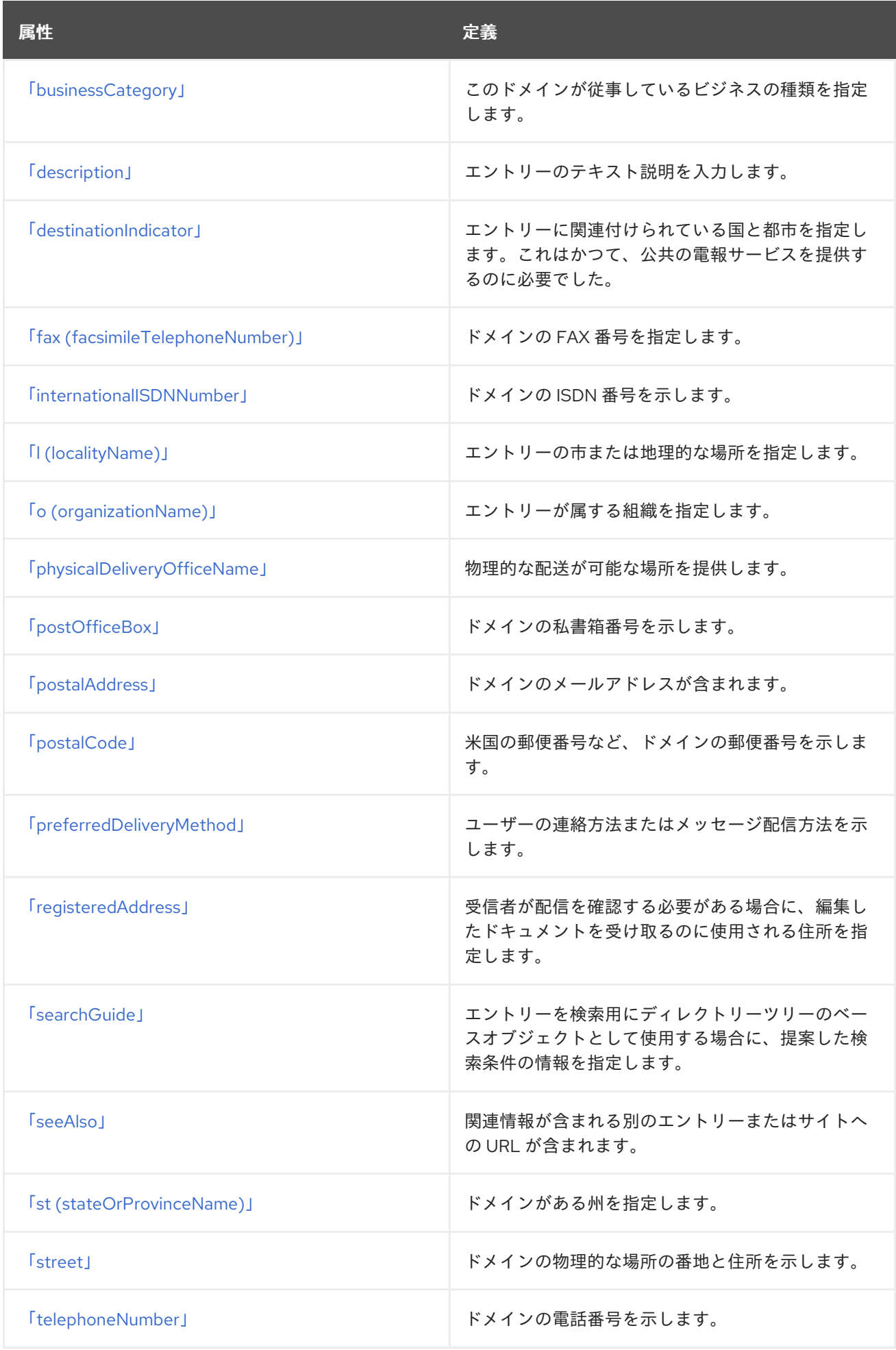

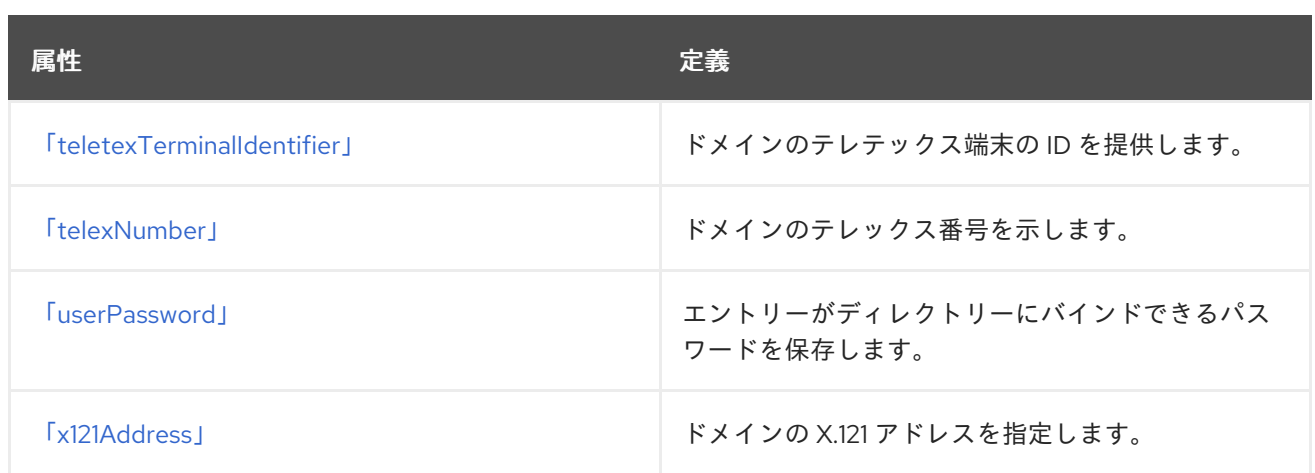

### 5.3.18. domainRelatedObject

**domainRelatedObject** オブジェクトクラスは、組織や組織単位などの X.500 ドメインと同等の DNS ドメインまたは NRS ドメインを表すエントリーを定義します。

このオブジェクトクラスは RFC [1274](http://www.ietf.org/rfc/rfc1274.txt) に定義されています。

### 上級クラス

top

### OID

0.9.2342.19200300.100.4.17

#### 表5.34 必要な属性

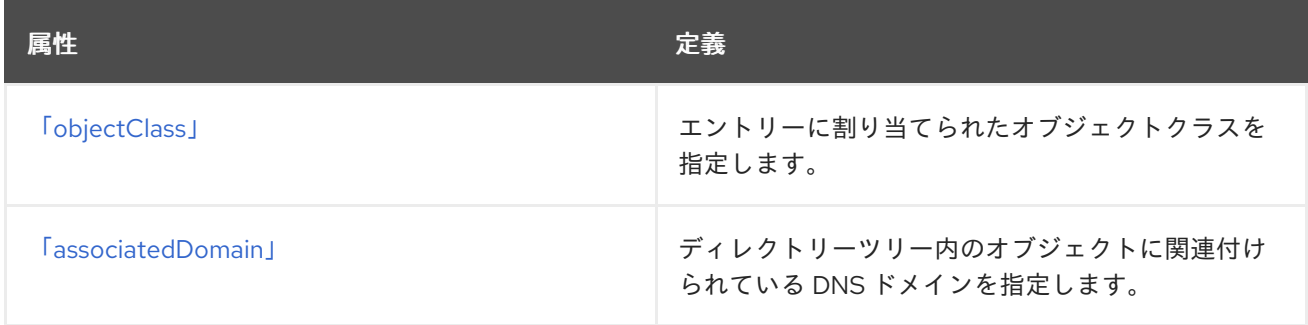

### 5.3.19. dSA

**dSA** オブジェクトクラスは、DSA を表すエントリーを定義します。

このオブジェクトクラスは RFC [1274](http://www.ietf.org/rfc/rfc1274.txt) に定義されています。

### 上級クラス

top

#### OID

2.5.6.13

#### 表5.35 必要な属性

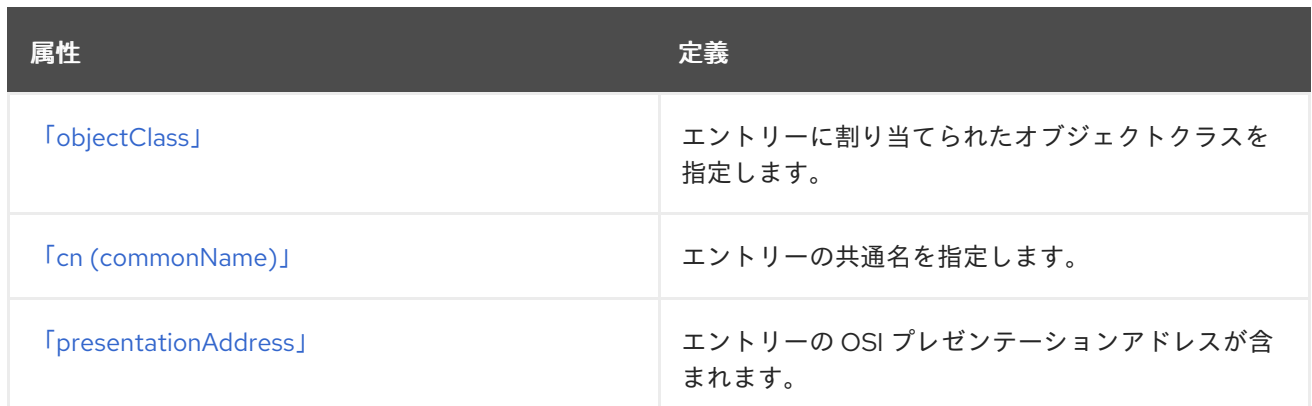

### 表5.36 使用できる属性

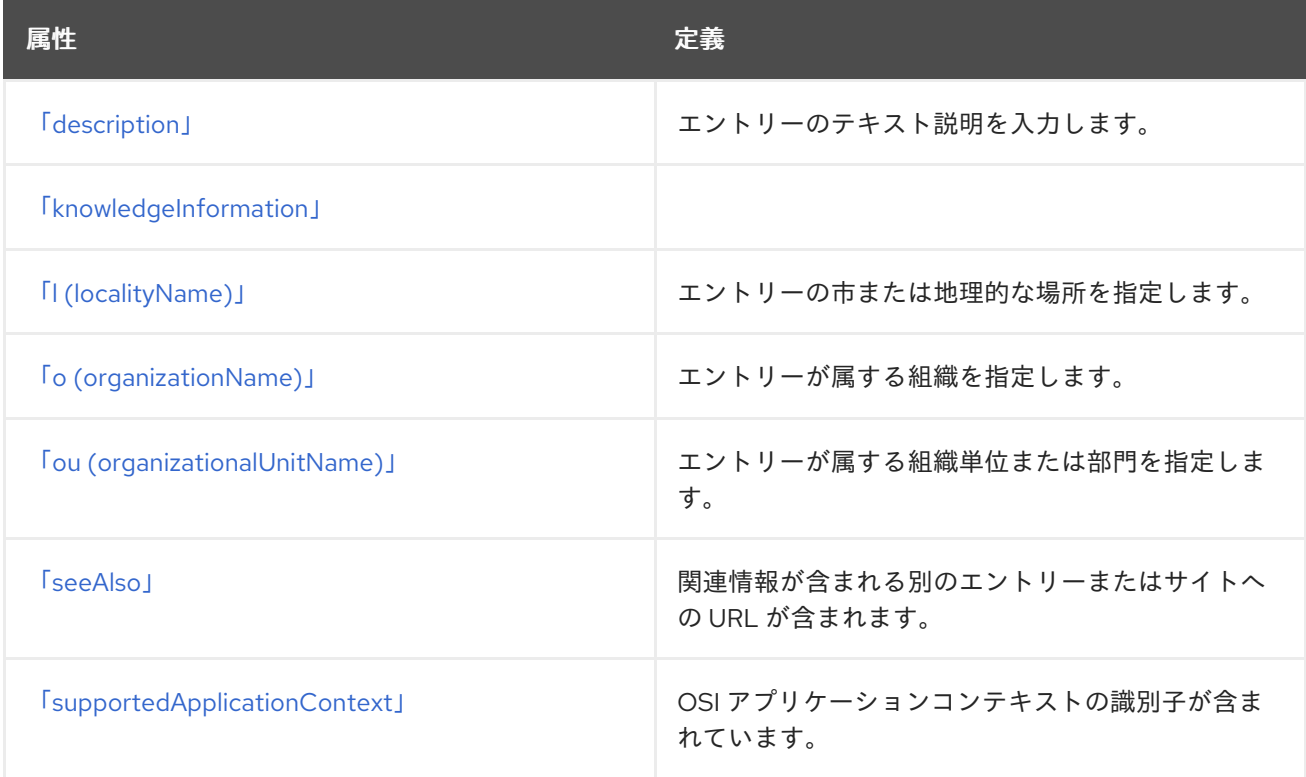

### 5.3.20. extensibleObject

エントリーに存在する場合には、**extensibleObject** は、エントリーがオプションで任意の属性を保持で きるようにします。このクラスで使用できる属性リストは、暗黙的にはサーバーが認識している属性 セットすべてです。

このオブジェクトクラスは RFC [2252](http://www.ietf.org/rfc/rfc2252.txt) で定義されます。

### 上級クラス

top

#### OID

1.3.6.1.4.1.1466.101.120.111

#### 表5.37 必要な属性

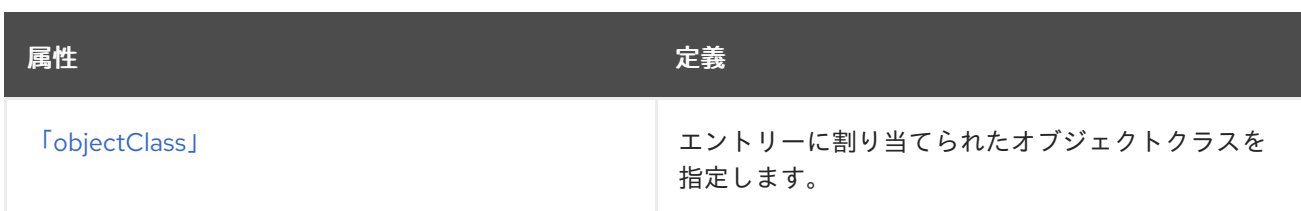

### 使用できる属性

サーバーに認識されているすべての属性。

### 5.3.21. friendlyCountry

**friendlyCountry** オブジェクトクラスは、ディレクトリー内の国のエントリーを定義します。このオブ ジェクトクラスでは、**country** オブジェクトクラスよりもわかりやすい名前を使用できます。

このオブジェクトクラスは RFC [1274](http://www.ietf.org/rfc/rfc1274.txt) に定義されています。

### 上級クラス

top

### OID

0.9.2342.19200300.100.4.18

#### 表5.38 必要な属性

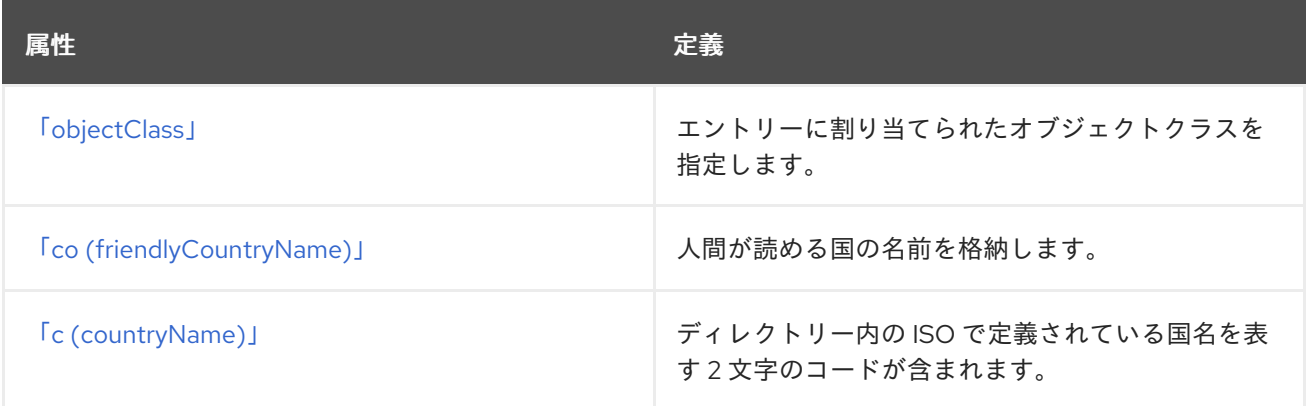

#### 表5.39 使用できる属性

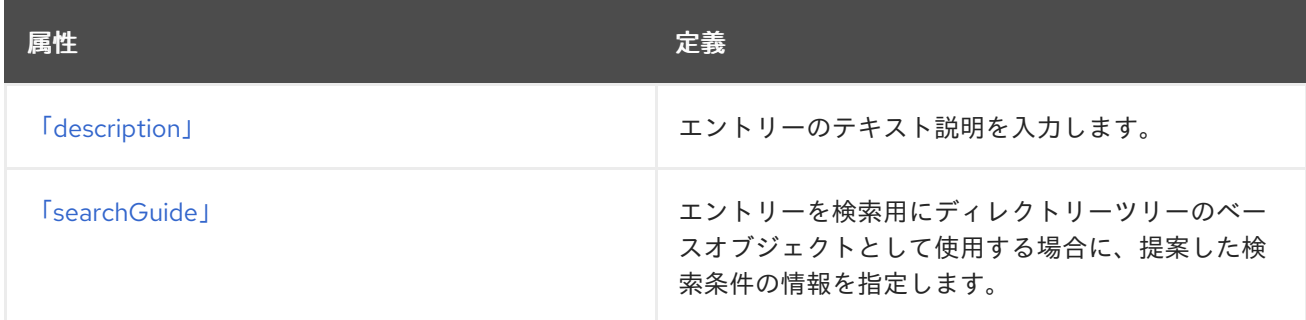

### 5.3.22. groupOfCertificates

**groupOfCertificates** オブジェクトクラスは、一連の X.509 証明書を記述しま す。「[memberCertificateDescription](#page-455-0)」値のいずれかに一致する証明書はすべて、グループのメンバー と見なされます。

#### 上級クラス

top

### OID

2.16.840.1.113730.3.2.31

#### 表5.40 必要な属性

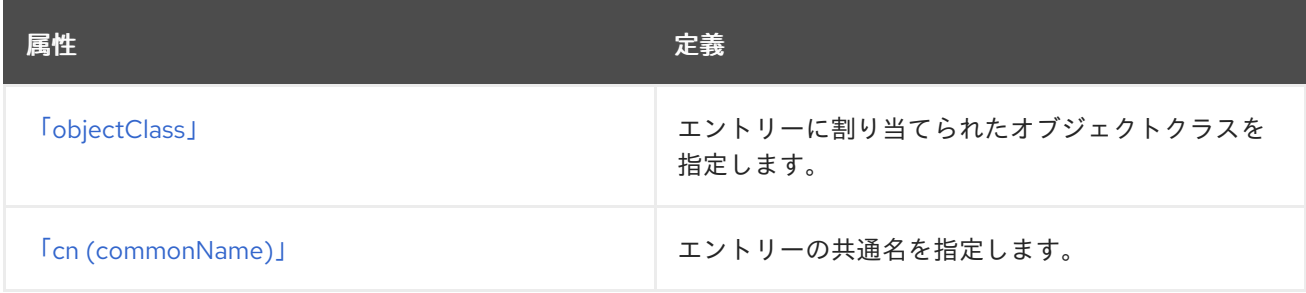

### 表5.41 使用できる属性

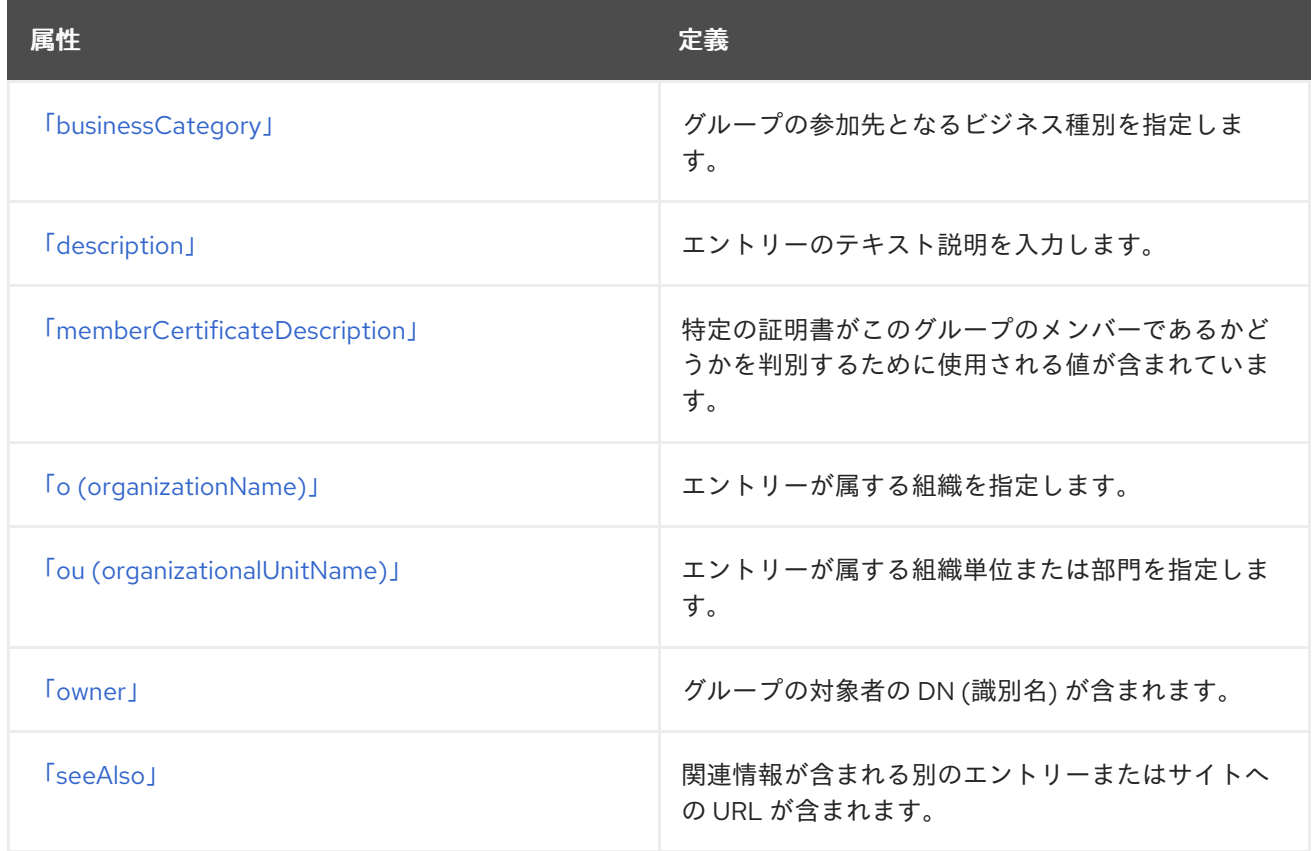

### 5.3.23. groupOfMailEnhancedUniqueNames

**groupOfMailEnhancedUniqueNames** オブジェクトクラスは、メールグループに使用されます。この グループのメンバーは一意でなければなりません。このオブジェクトクラスは Netscape Messaging Server に定義されます。

### 上級クラス

top

OID

#### 2.16.840.1.113730.3.2.5

#### 表5.42 必要な属性

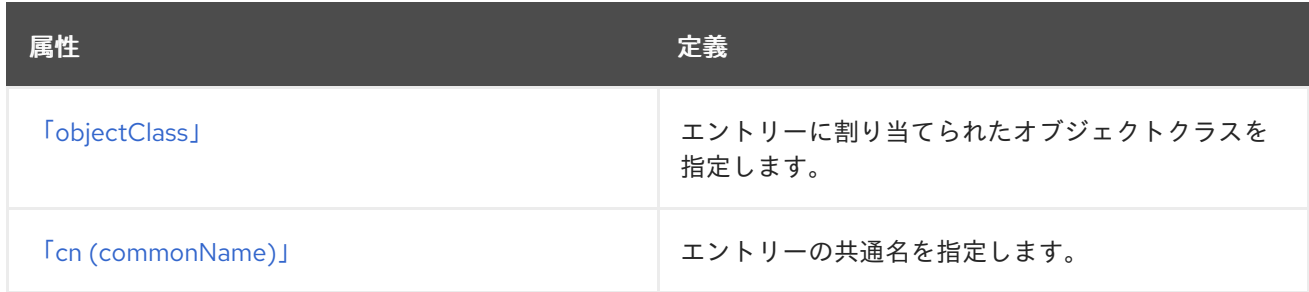

#### 表5.43 使用できる属性

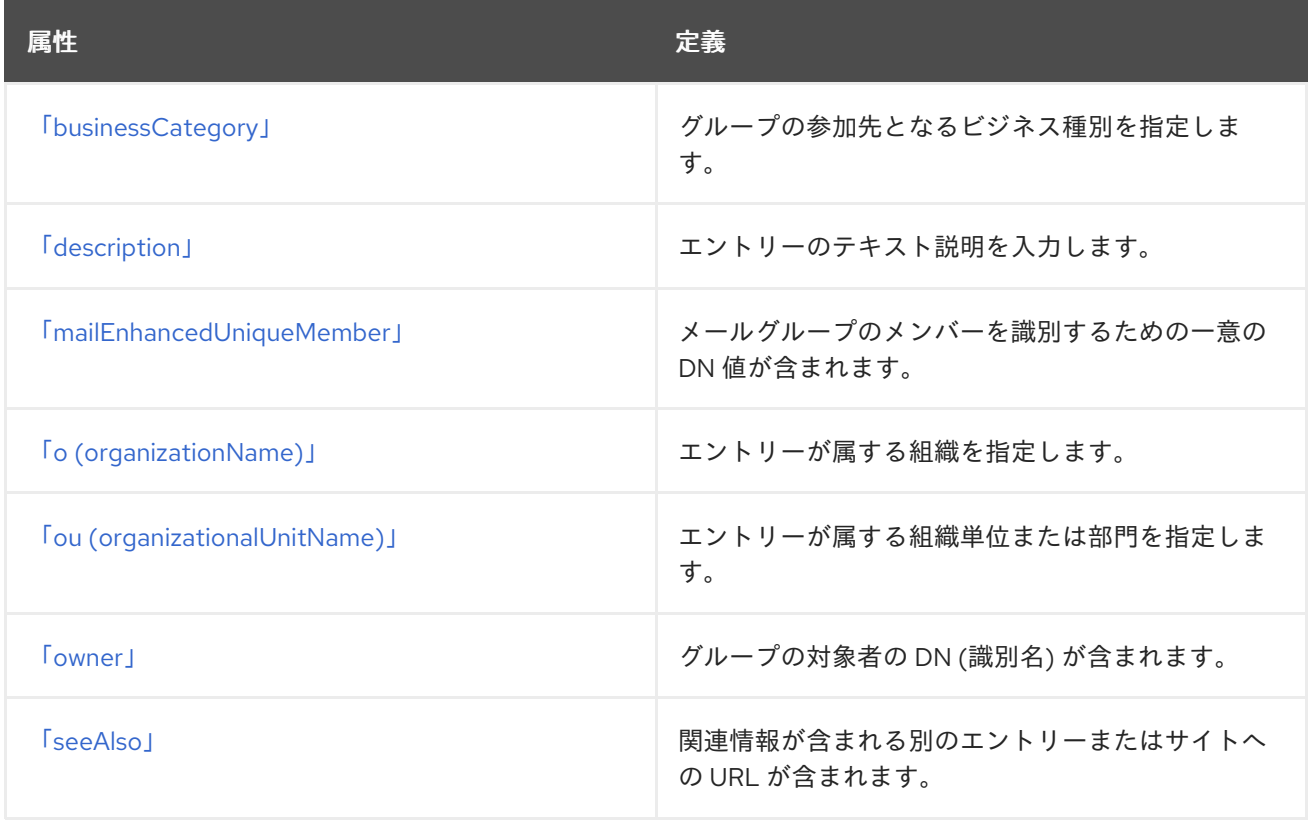

#### 5.3.24. groupOfNames

**groupOfNames** オブジェクトクラスには、名前のグループのエントリーが含まれています。このオブ ジェクトクラスは RFC [2256](http://www.ietf.org/rfc/rfc2256.txt) に定義されています。

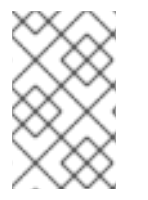

### 注記

Directory Server でのこのオブジェクトクラスの定義は、標準の定義とは異なります。標 準の定義では、「[member](#page-454-1)」は必須属性ですが、Directory Server では使用可能な属性で す。したがって、Directory Server では、グループにメンバーがないのを許可します。

### 上級クラス

top

#### OID

2.5.6.9

#### 表5.44 必要な属性

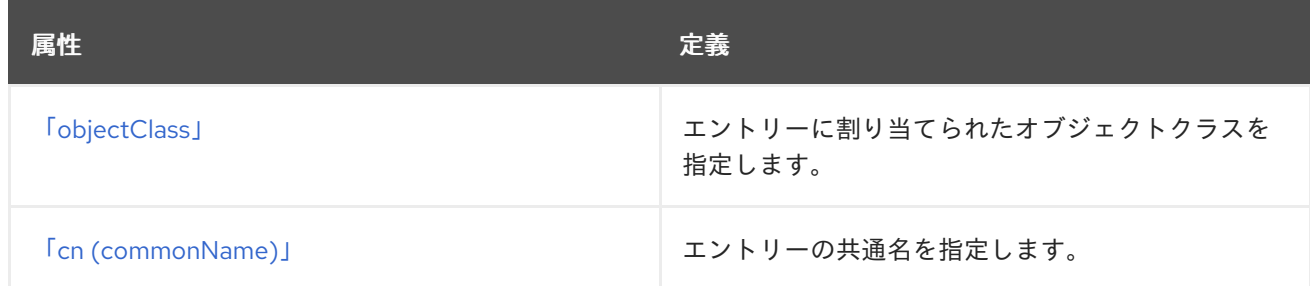

### 表5.45 使用できる属性

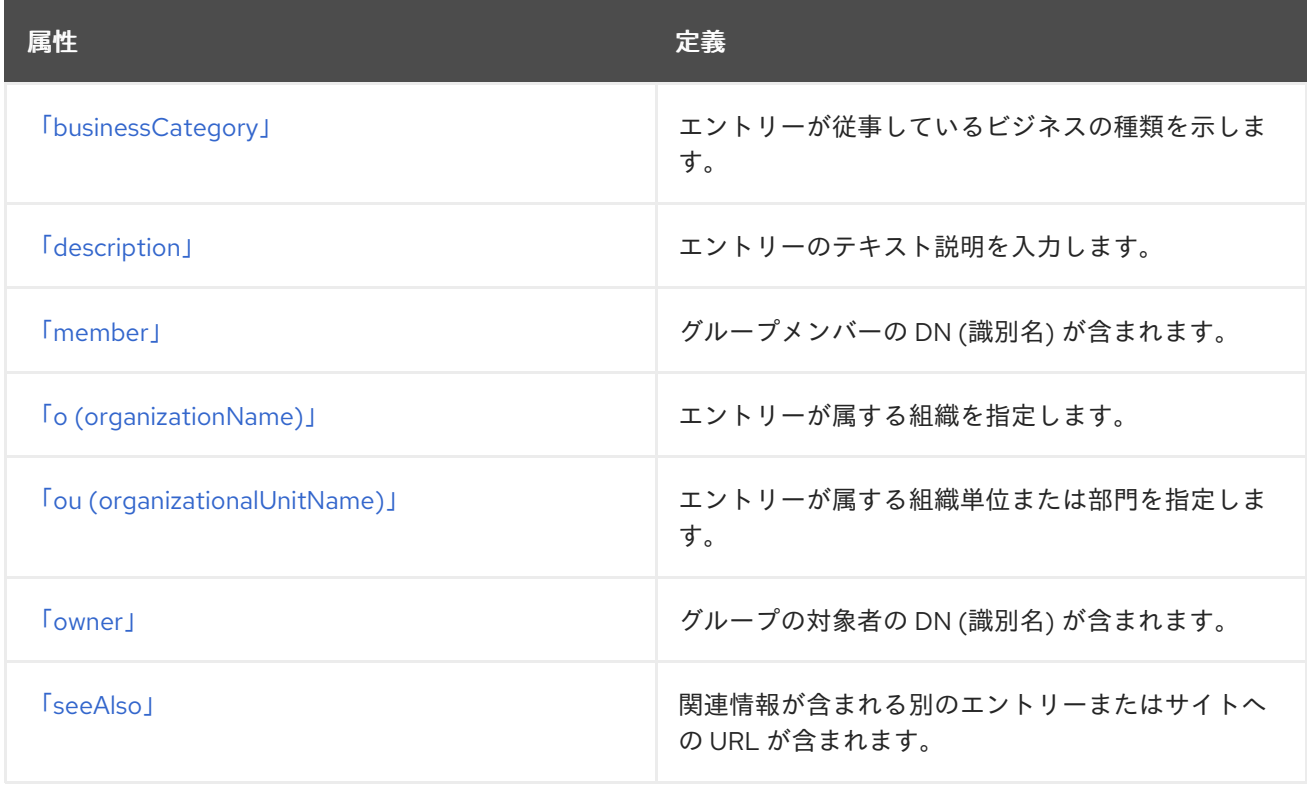

### 5.3.25. groupOfUniqueNames

**groupOfUniqueNames** オブジェクトクラスは、一意の名前を含むグループを定義します。

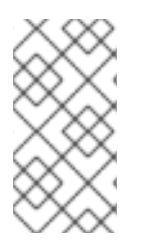

### 注記

Directory Server でのこのオブジェクトクラスの定義は、標準の定義とは異なります。標 準の定義では、「[uniqueMember](#page-526-2)」は必須属性ですが、Directory Server では使用可能な 属性です。したがって、Directory Server では、グループにメンバーがないのを許可しま す。

このオブジェクトクラスは RFC [2256](http://www.ietf.org/rfc/rfc2256.txt) に定義されています。

### 上級クラス

top

#### OID

2.5.6.17

#### 表5.46 必要な属性

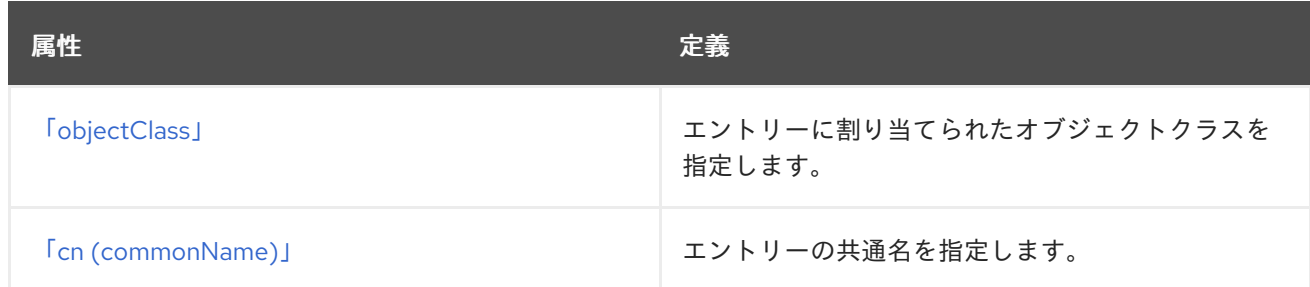

### 表5.47 使用できる属性

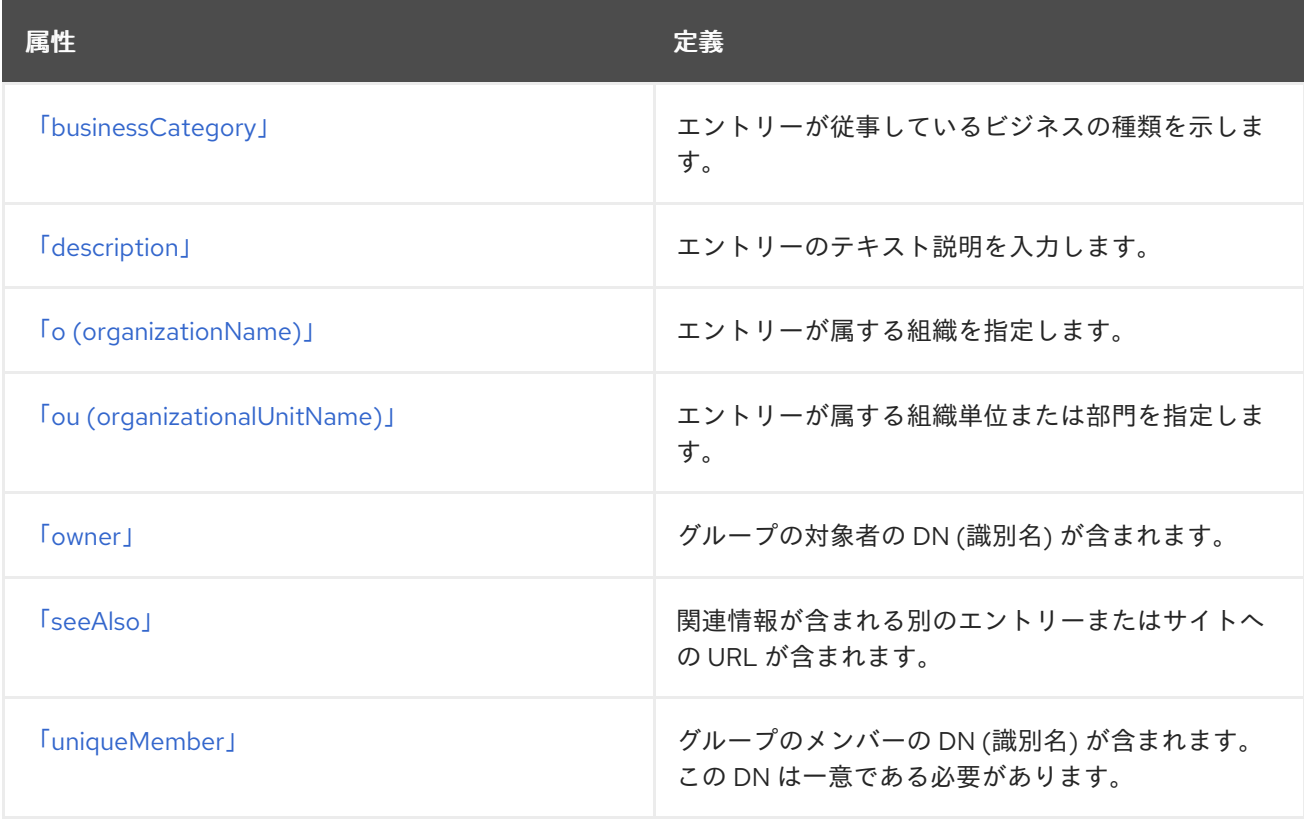

### 5.3.26. groupOfURLs

**groupOfURLs** オブジェクトクラスは、**groupOfUniqueNames** および **groupOfNames** オブジェクト クラスの補助オブジェクトクラスです。このグループは、ラベル付けされた URL のリストで設定され ます。

### 上級クラス

top

### OID

2.16.840.1.113730.3.2.33

表5.48 必要な属性

属性 しょうしょう しょうしょう しょうしょう こうしん 定義

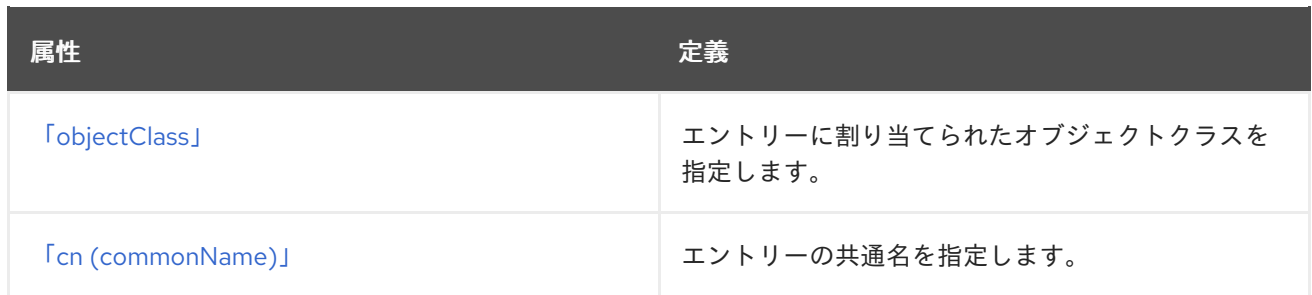

#### 表5.49 使用できる属性

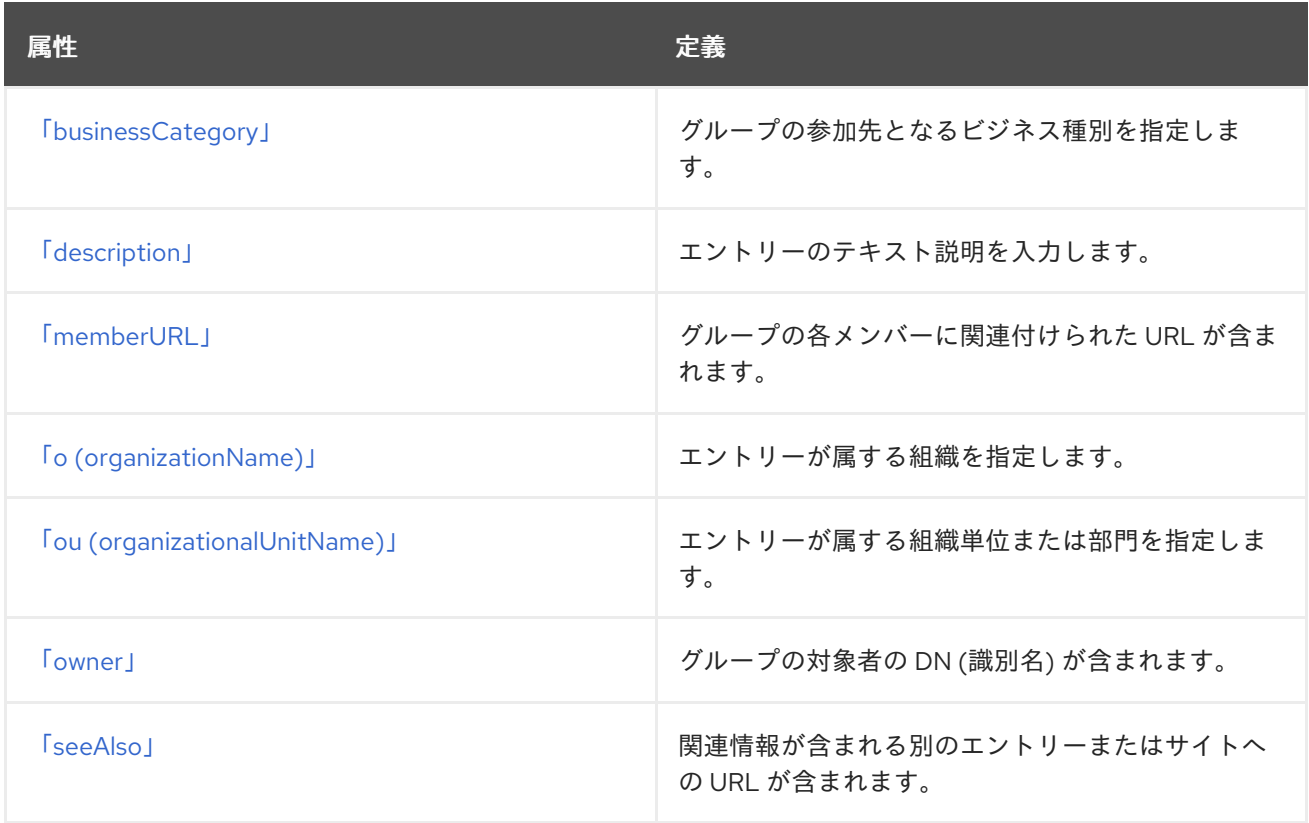

### 5.3.27. ieee802Device

**ieee802Device** オブジェクトクラスは、MAC アドレスのあるデバイスを指します。このオブジェクト クラスは RFC 2307 に定義されています。

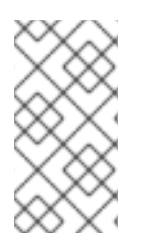

### 注記

このオブジェクトクラスは、Directory Server の **10rfc2307.ldif** で定義されています。更 新された RFC 2307 スキーマを使用するには、**10rfc2307.ldif** ファイルを削除 し、**/usr/share/dirsrv/data** ディレクトリーの **10rfc2307bis.ldif** ファイルを **/etc/dirsrv/slapd-instance/schema** ディレクトリーにコピーします。

上級クラス

top

### OID

1.3.6.1.1.1.2.11

#### 表5.50 必要な属性

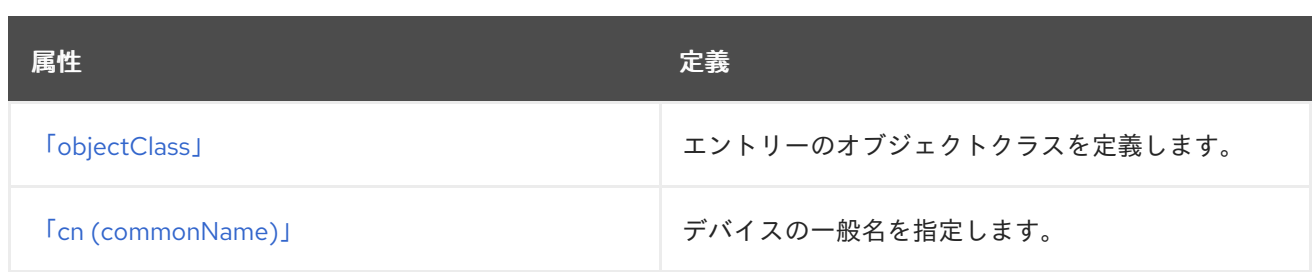

### 表5.51 使用できる属性

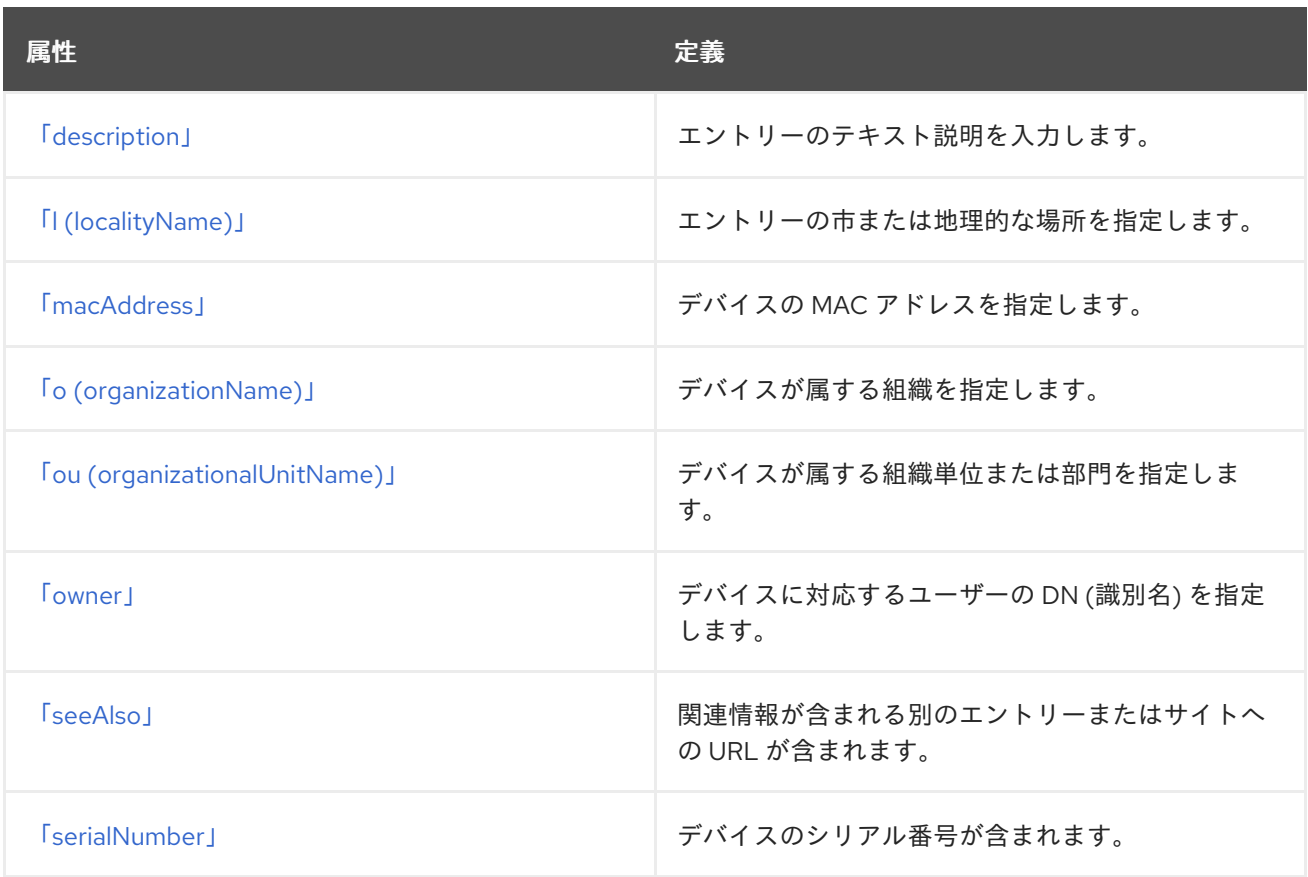

### 5.3.28. inetAdmin

**inetAdmin** オブジェクトクラスは、管理グループまたはユーザーのマーカーです。このオブジェクトク ラスは Netscape Delegated Administrator に対して定義されます。

### 上級クラス

top

### OID

2.16.840.1.113730.3.2.112

### 表5.52 必要な属性

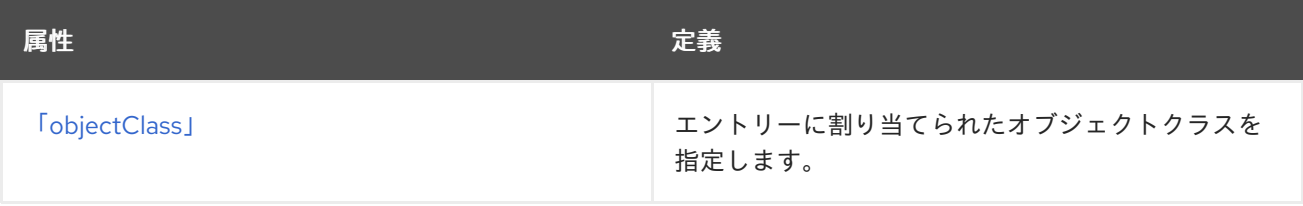

#### 表5.53 使用できる属性

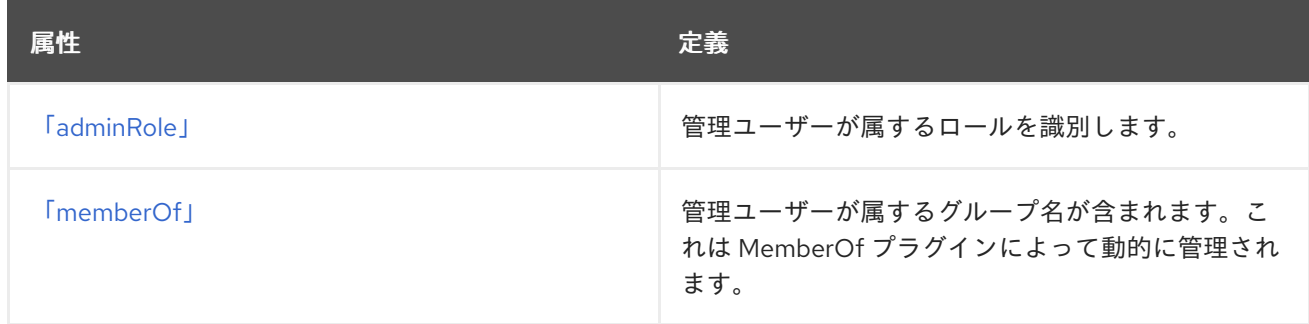

#### 5.3.29. inetDomain

**inetDomain** オブジェクトクラスは、仮想ドメインノードの補助クラスです。このオブジェクトクラス は Netscape Delegated Administrator に対して定義されます。

#### 上級クラス

top

### OID

2.16.840.1.113730.3.2.129

#### 表5.54 必要な属性

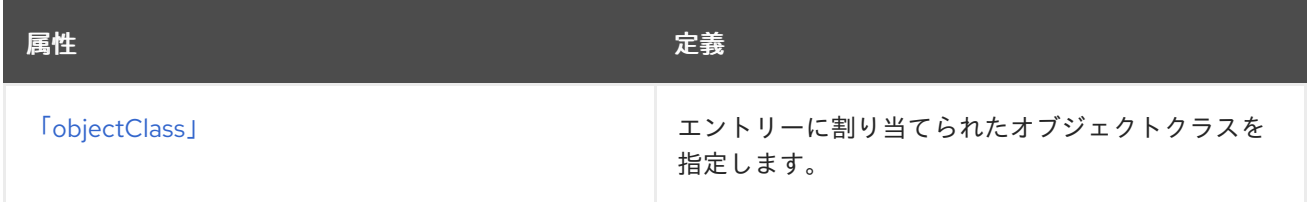

#### 表5.55 使用できる属性

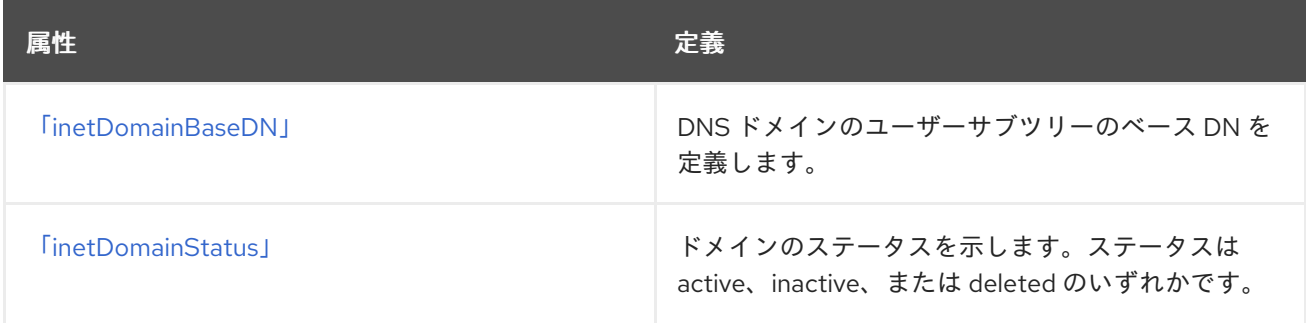

### 5.3.30. inetOrgPerson

**inetOrgPerson** オブジェクトクラスは、組織のエンタープライズネットワーク内のユーザーを表すエン [トリーを定義します。このオブジェクトクラスは、](#page-427-0)**person** オブジェクトクラスから 「cn (commonName)」 属性および 「sn [\(surname\)](#page-521-2)」 属性を継承します。

このオブジェクトクラスは RFC [2798](http://www.ietf.org/rfc/rfc2798.txt) で定義されています。

### 上級クラス

person

### OID

2.16.840.1.113730.3.2.2

### 表5.56 必要な属性

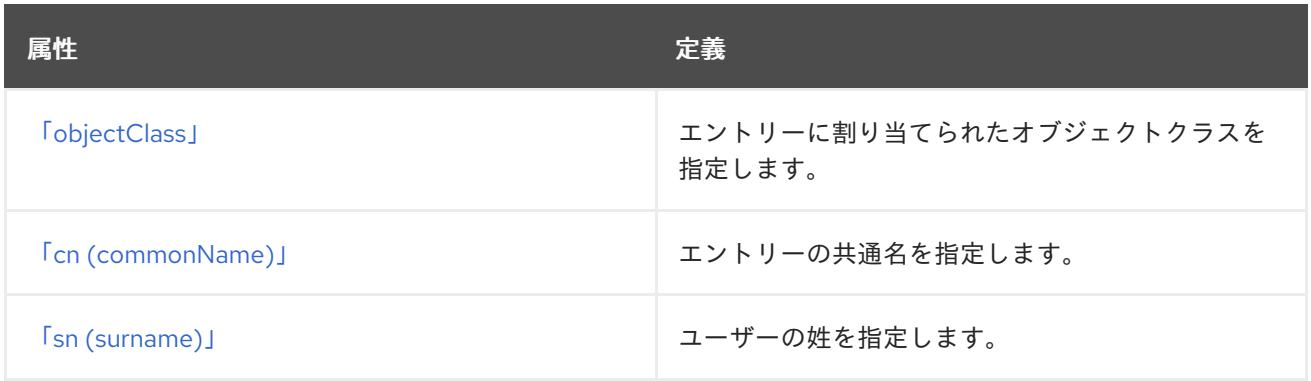

### 表5.57 使用できる属性

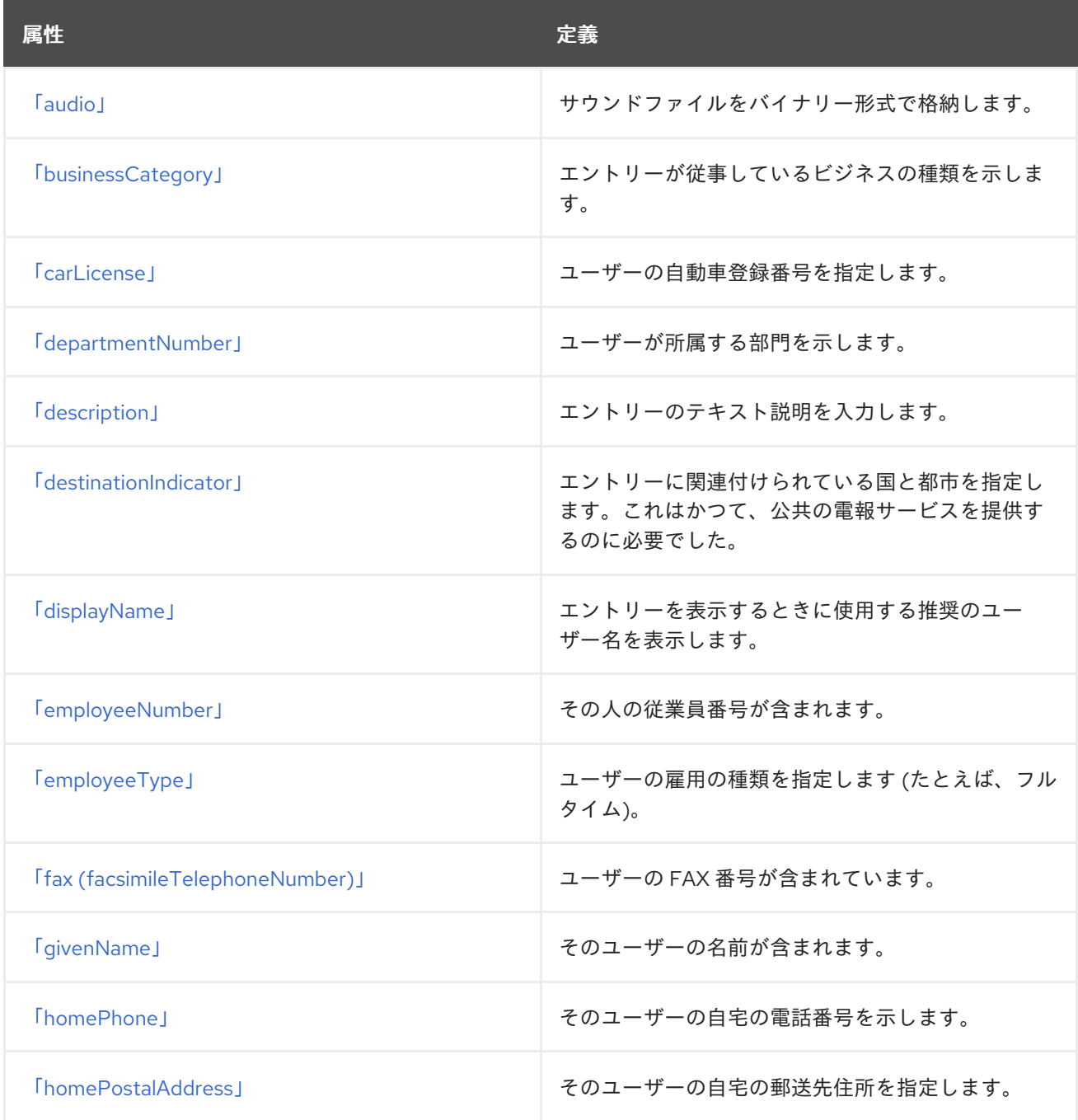

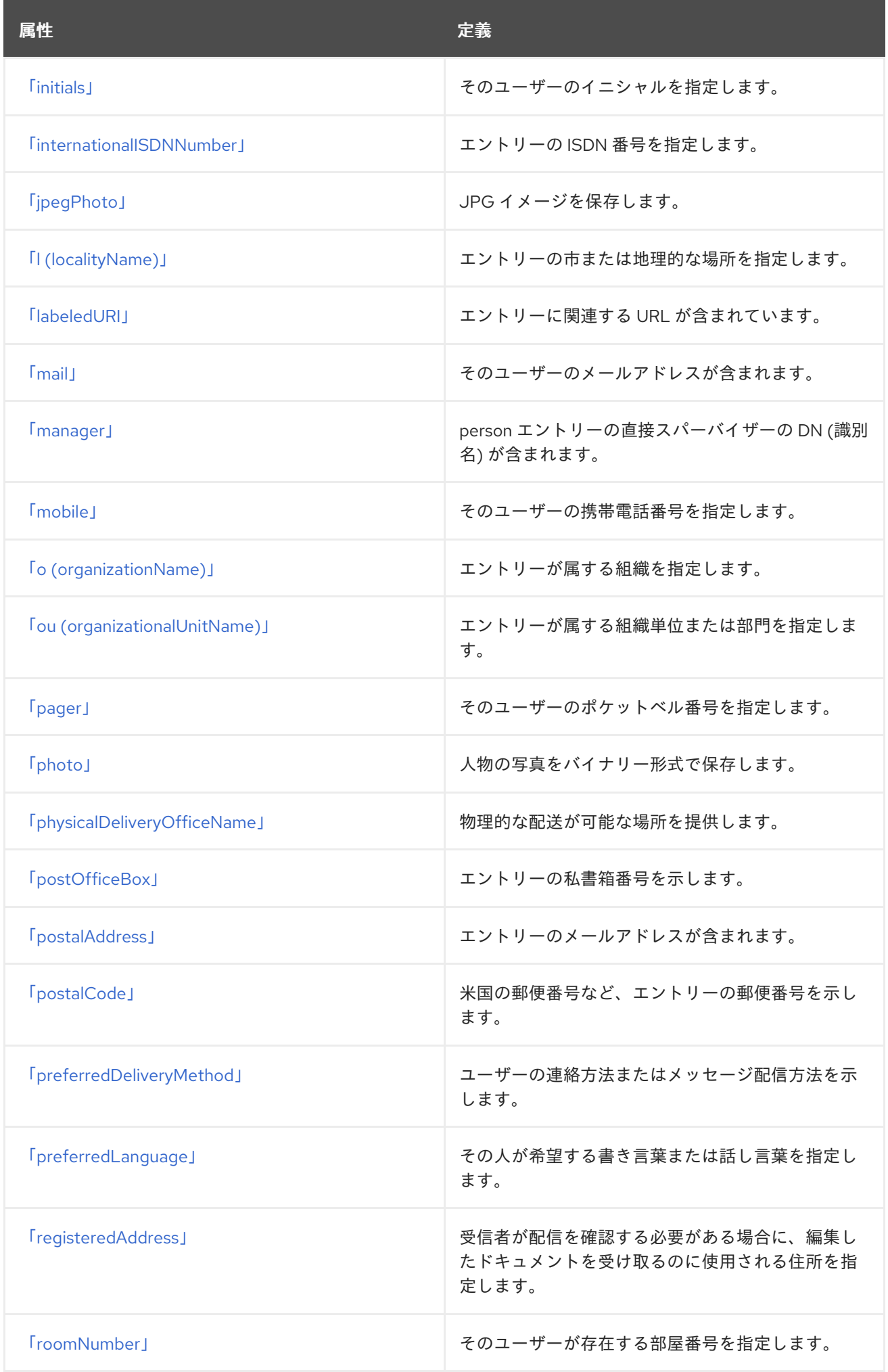

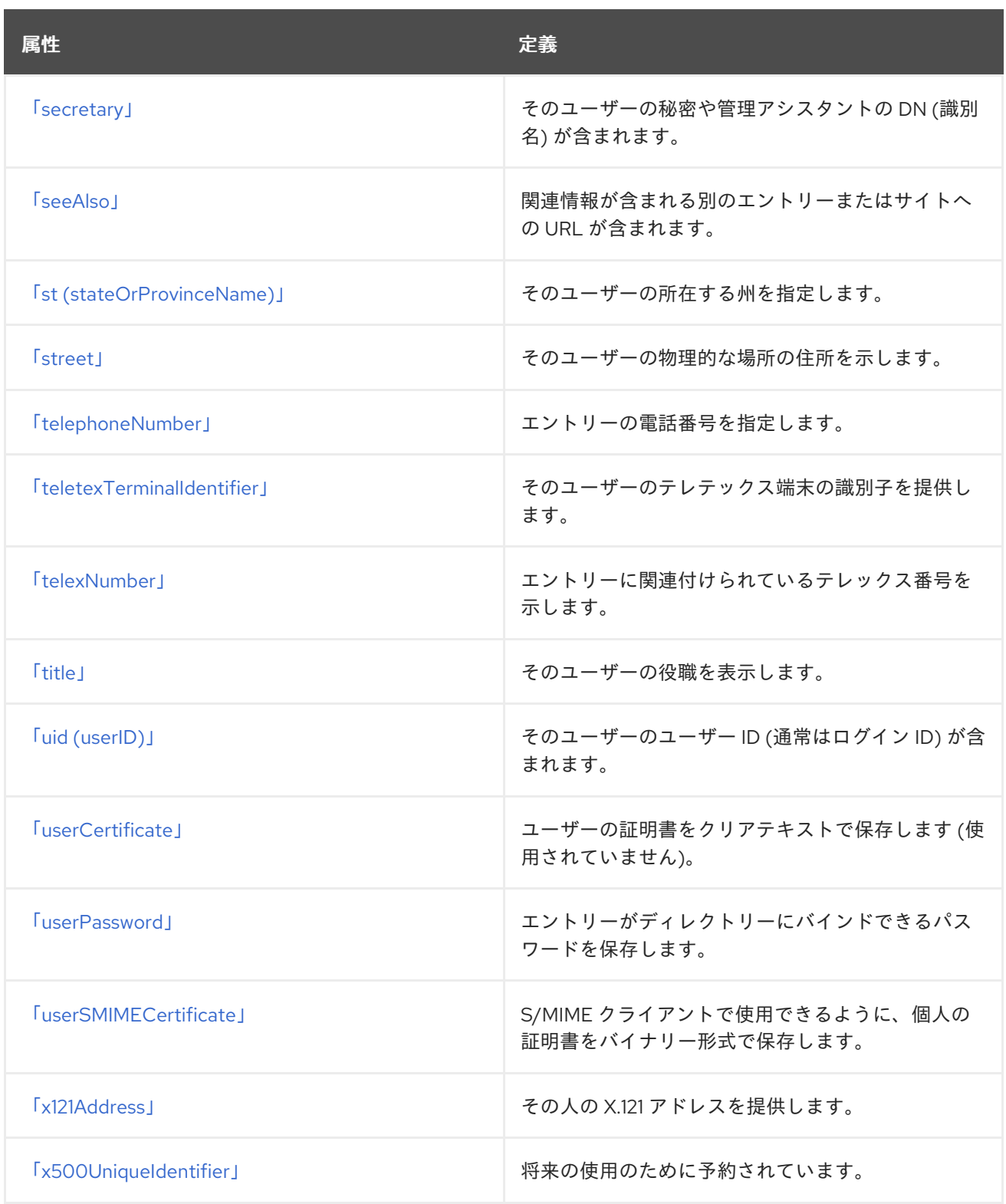

### 5.3.31. inetSubscriber

**inetSubscriber** オブジェクトクラスは、一般的なユーザーアカウント管理に使用されます。このオブ ジェクトクラスは Netscape サブスクライバーの相互運用性に対して定義されます。

### 上級クラス

top

OID

2.16.840.1.113730.3.2.134

#### 表5.58 必要な属性

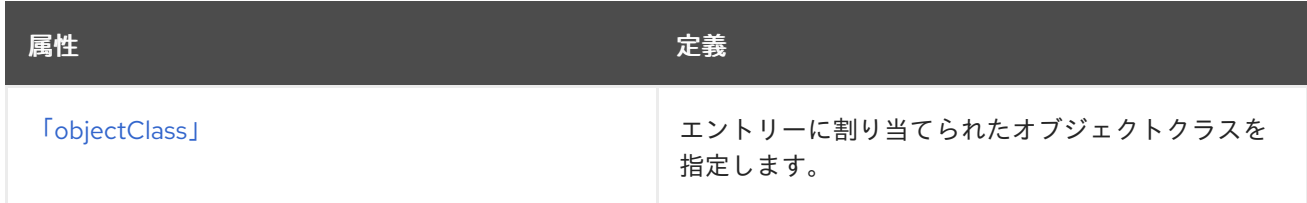

### 表5.59 使用できる属性

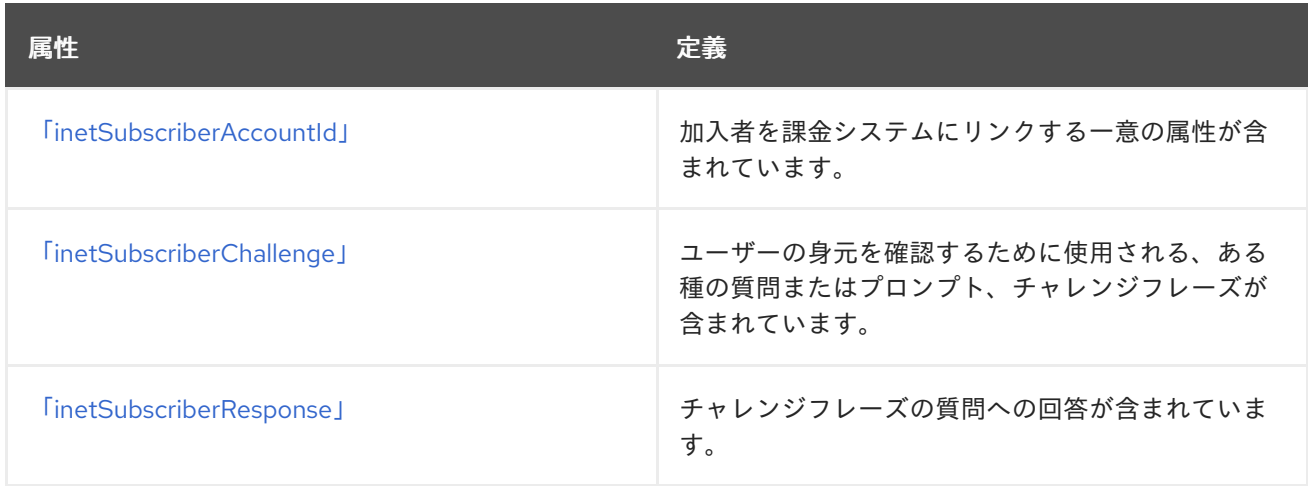

### 5.3.32. inetUser

**inetUser** オブジェクトクラスは、加入者サービスを提供するためにエントリーに存在している必要があ る補助クラスです。このオブジェクトクラスは Netscape サブスクライバーの相互運用性に対して定義 されます。

#### 上級クラス

top

#### OID

2.16.840.1.113730.3.2.130

#### 表5.60 必要な属性

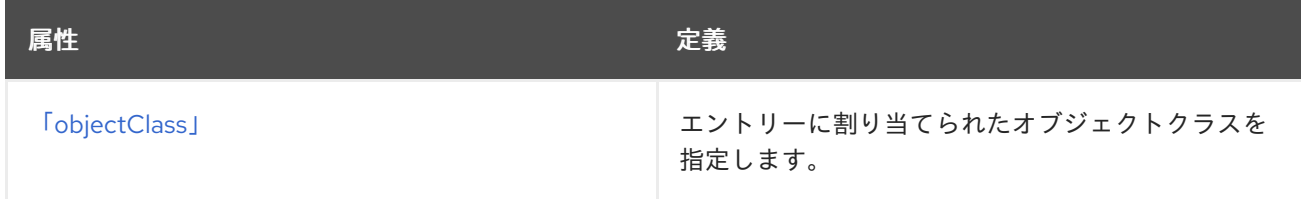

### 表5.61 使用できる属性

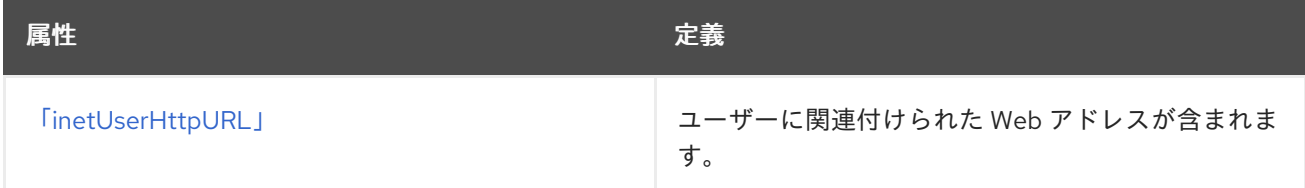

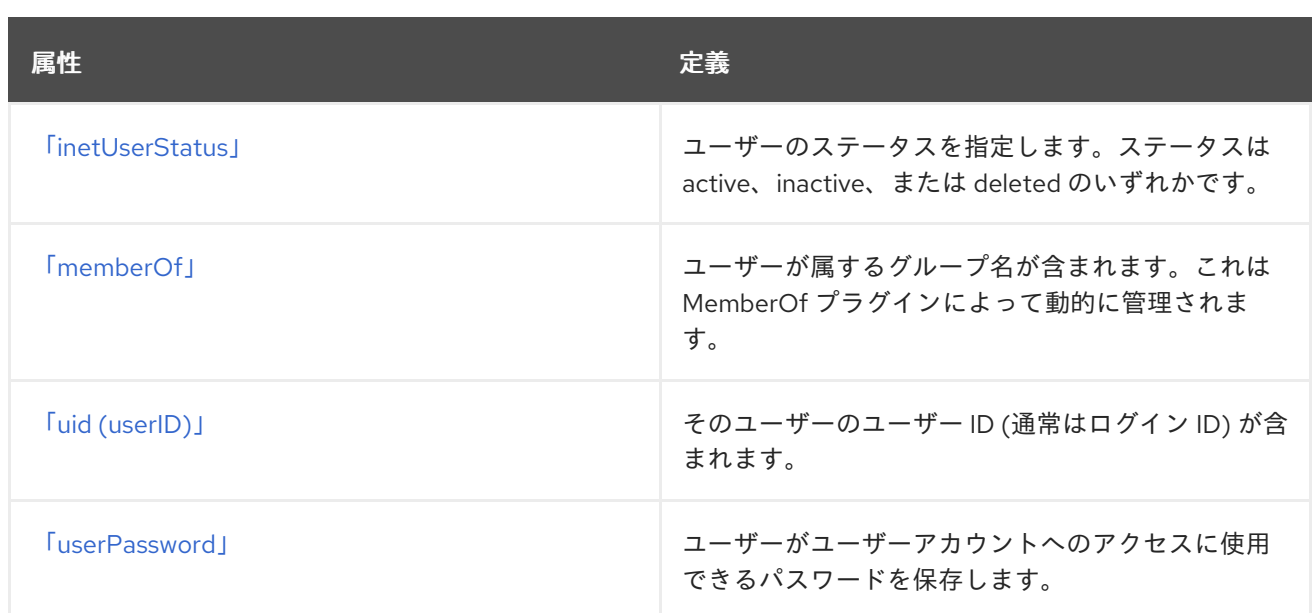

### 5.3.33. ipHost

**ipHost** オブジェクトクラスは、ホストに関する IP [情報を格納します。このオブジェクトクラスは](http://www.ietf.org/rfc/rfc2307.txt) RFC 2307 に定義されています。

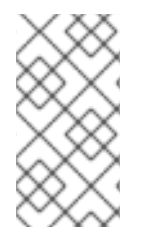

### 注記

このオブジェクトクラスは、Directory Server の **10rfc2307.ldif** で定義されています。更 新された RFC 2307 スキーマを使用するには、**10rfc2307.ldif** ファイルを削除 し、**/usr/share/dirsrv/data** ディレクトリーの **10rfc2307bis.ldif** ファイルを **/etc/dirsrv/slapd-instance/schema** ディレクトリーにコピーします。

### 上級クラス

top

### OID

1.3.6.1.1.1.2.6

#### 表5.62 必要な属性

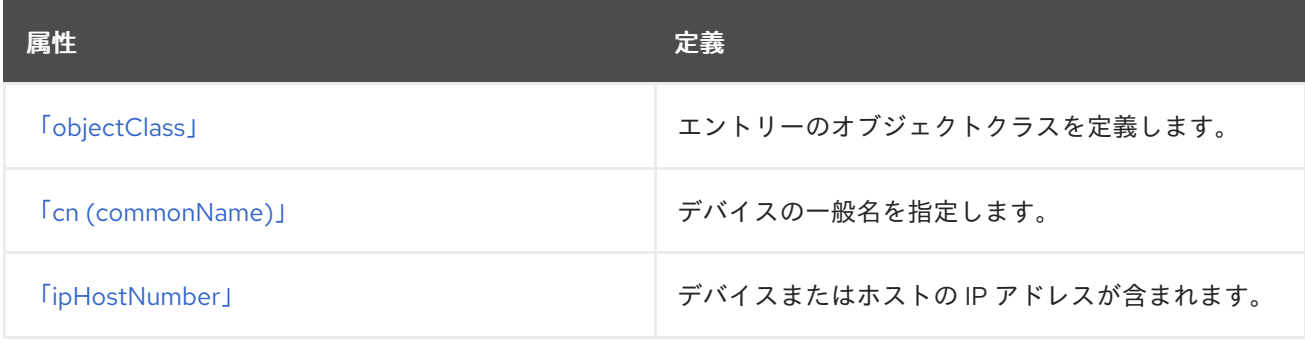

### 表5.63 使用できる属性

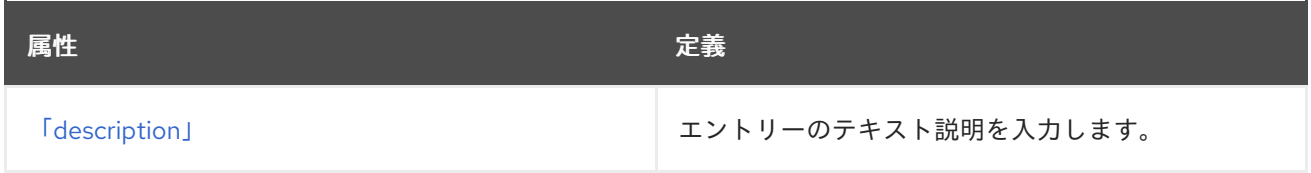

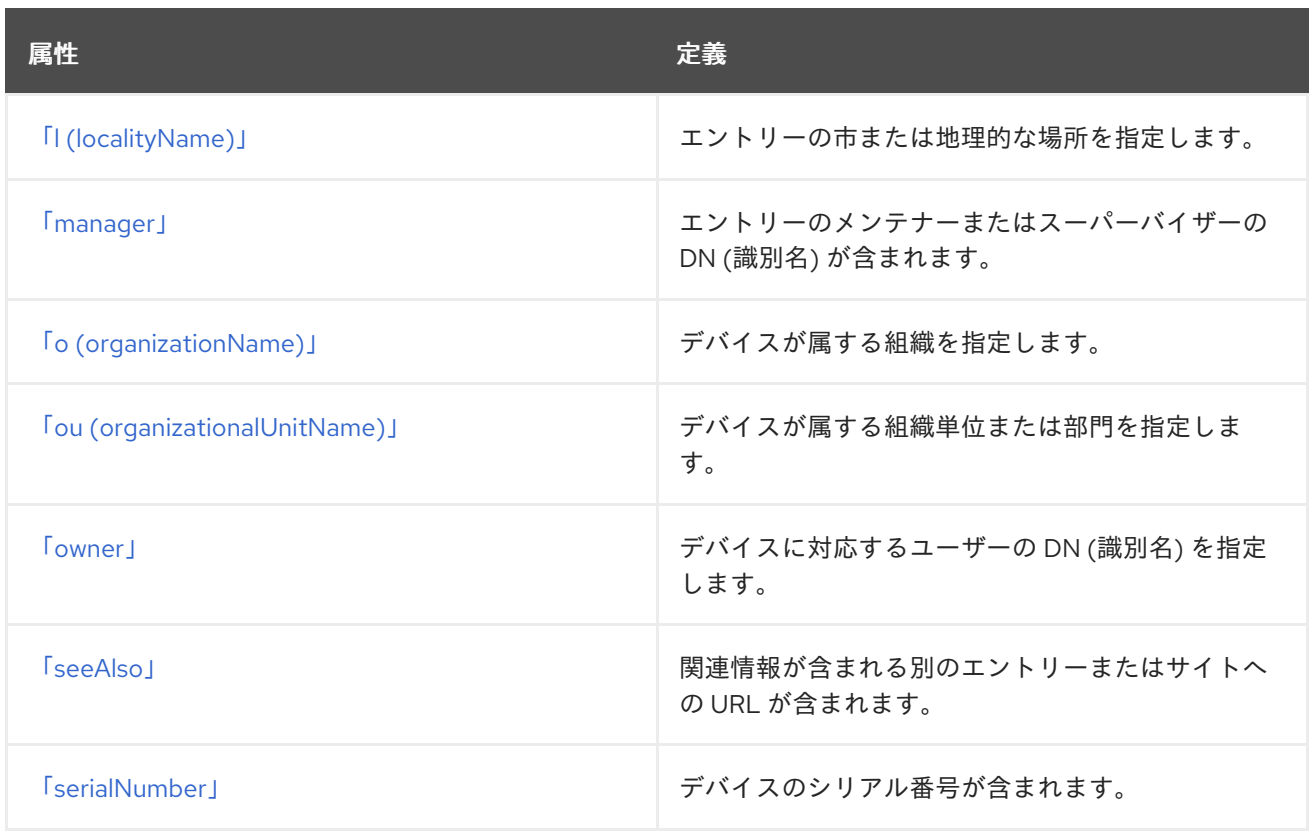

### 5.3.34. ipNetwork

**ipNetwork** オブジェクトクラスは、ネットワークに関する IP 情報を格納します。このオブジェクトク ラスは RFC [2307](http://www.ietf.org/rfc/rfc2307.txt) に定義されています。

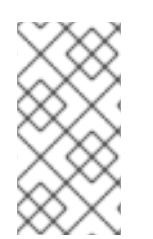

### 注記

このオブジェクトクラスは、Directory Server の **10rfc2307.ldif** で定義されています。更 新された RFC 2307 スキーマを使用するには、**10rfc2307.ldif** ファイルを削除 し、**/usr/share/dirsrv/data** ディレクトリーの **10rfc2307bis.ldif** ファイルを **/etc/dirsrv/slapd-instance/schema** ディレクトリーにコピーします。

## 上級クラス

top

### OID

1.3.6.1.1.1.2.7

### 表5.64 必要な属性

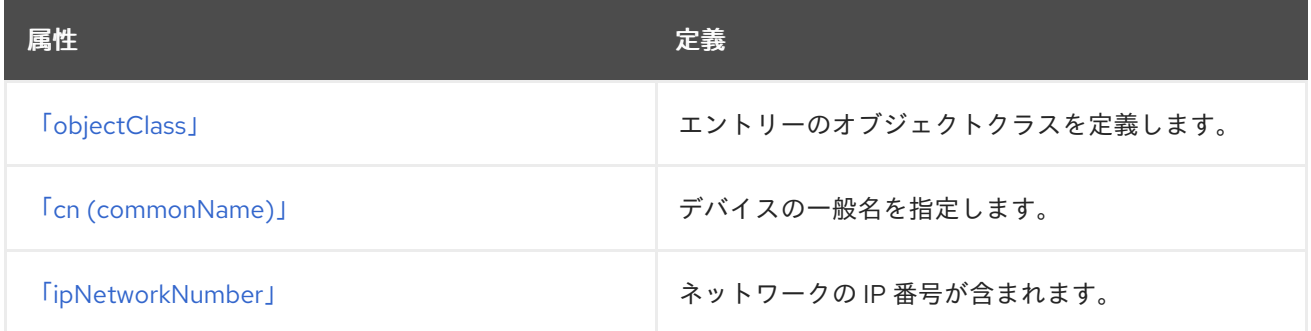

#### 表5.65 使用できる属性

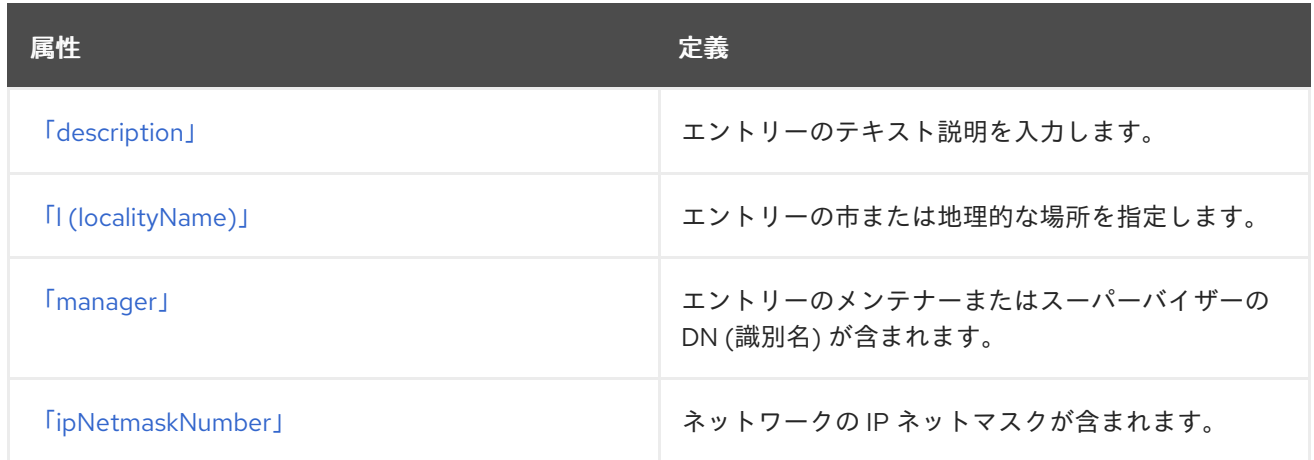

### 5.3.35. ipProtocol

**ipProtocol** オブジェクトクラスは、IP プロトコルのバージョンを指定します。このオブジェクトクラ スは RFC [2307](http://www.ietf.org/rfc/rfc2307.txt) に定義されています。

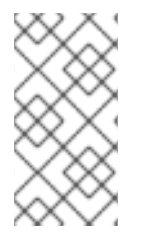

### 注記

このオブジェクトクラスは、Directory Server の **10rfc2307.ldif** で定義されています。更 新された RFC 2307 スキーマを使用するには、**10rfc2307.ldif** ファイルを削除 し、**/usr/share/dirsrv/data** ディレクトリーの **10rfc2307bis.ldif** ファイルを **/etc/dirsrv/slapd-instance/schema** ディレクトリーにコピーします。

### 上級クラス

top

#### OID

1.3.6.1.1.1.2.4

### 表5.66 必要な属性

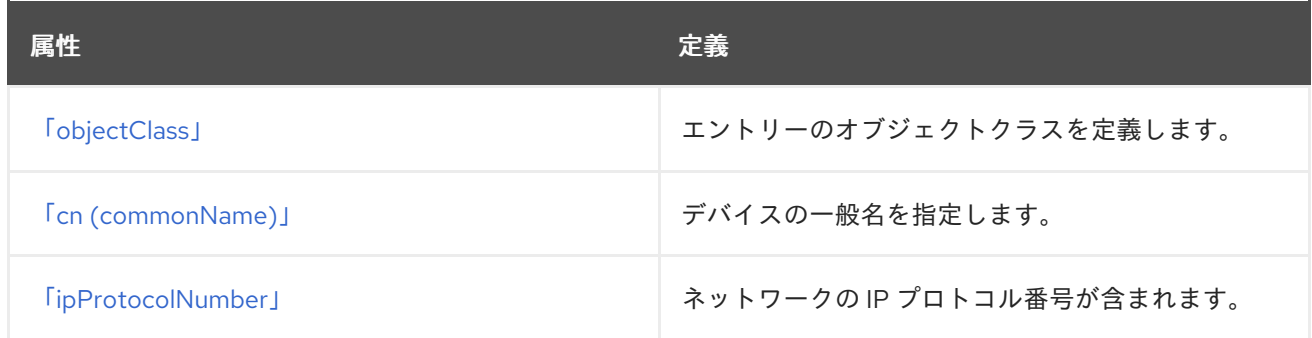

### 表5.67 使用できる属性

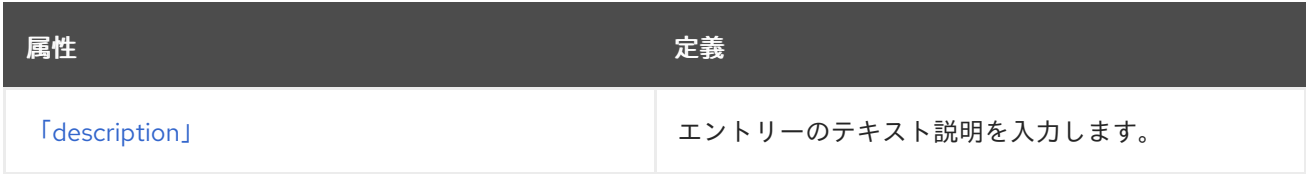

### 5.3.36. ipService

**ipService** オブジェクトクラスは、IP サービスに関する情報を格納します。このオブジェクトクラスは RFC [2307](http://www.ietf.org/rfc/rfc2307.txt) に定義されています。

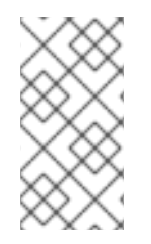

### 注記

このオブジェクトクラスは、Directory Server の **10rfc2307.ldif** で定義されています。更 新された RFC 2307 スキーマを使用するには、**10rfc2307.ldif** ファイルを削除 し、**/usr/share/dirsrv/data** ディレクトリーの **10rfc2307bis.ldif** ファイルを **/etc/dirsrv/slapd-instance/schema** ディレクトリーにコピーします。

#### 上級クラス

top

OID

1.3.6.1.1.1.2.3

#### 表5.68 必要な属性

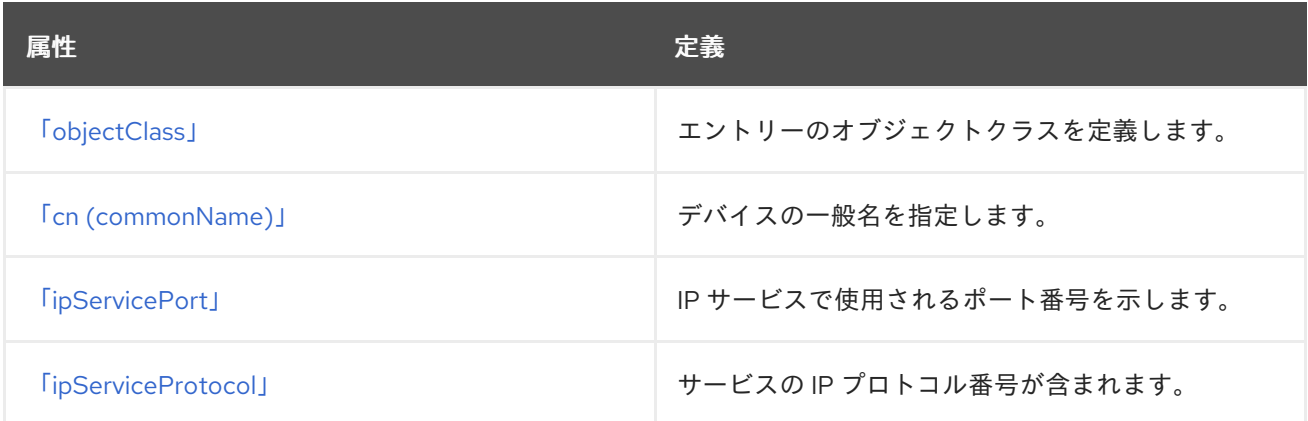

#### 表5.69 使用できる属性

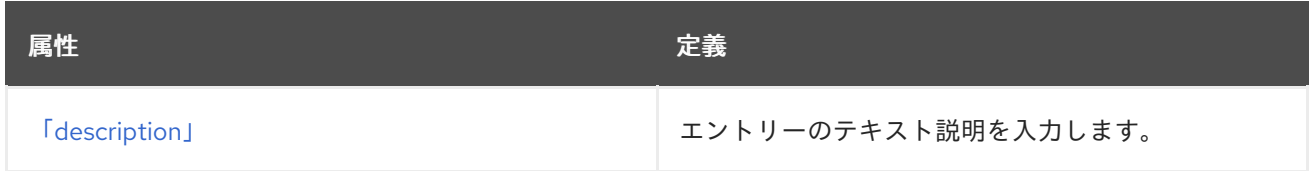

#### 5.3.37. labeledURIObject

このオブジェクトクラスを既存のディレクトリーオブジェクトに追加して、URI 値を含めることができ ます。このオブジェクトクラスを使用しても、必要に応じて、「[labeledURI](#page-449-1)」属性タイプを他のオブ ジェクトクラスに直接含めることができます。

このオブジェクトクラスは RFC [2079](http://www.ietf.org/rfc/rfc2079.txt) に定義されています。

#### 上級クラス

top

OID

1.3.6.1.4.1.250.3.15

#### 表5.70 必要な属性

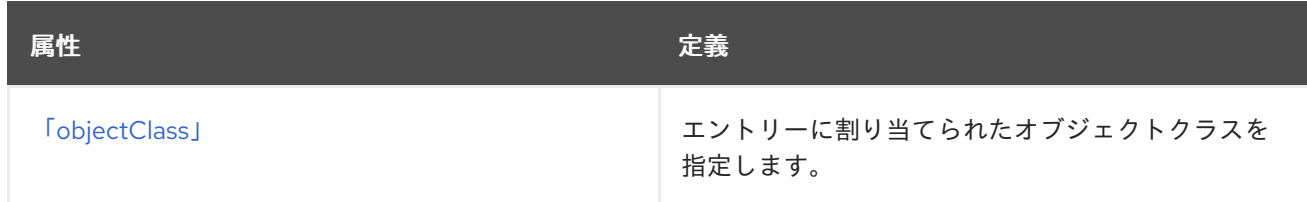

### 表5.71 使用できる属性

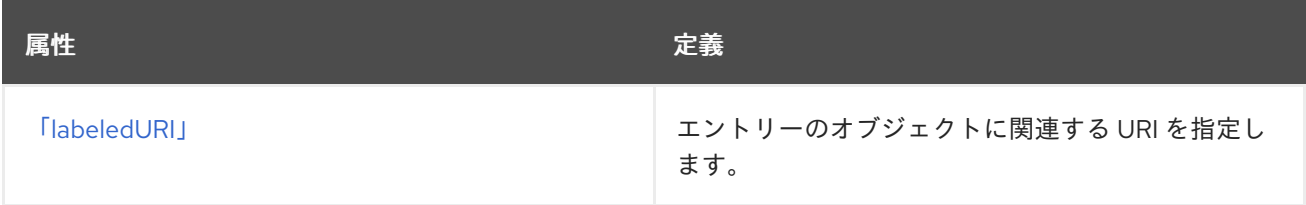

### 5.3.38. locality

**locality** オブジェクトクラスは、地域または地理的領域を表すエントリーを定義します。

このオブジェクトクラスは RFC [2256](http://www.ietf.org/rfc/rfc2256.txt) に定義されています。

### 上級クラス

top

#### OID

2.5.6.3

#### 表5.72 必要な属性

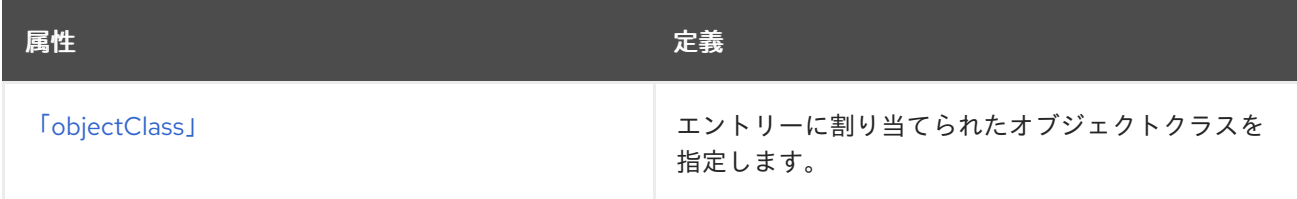

### 表5.73 使用できる属性

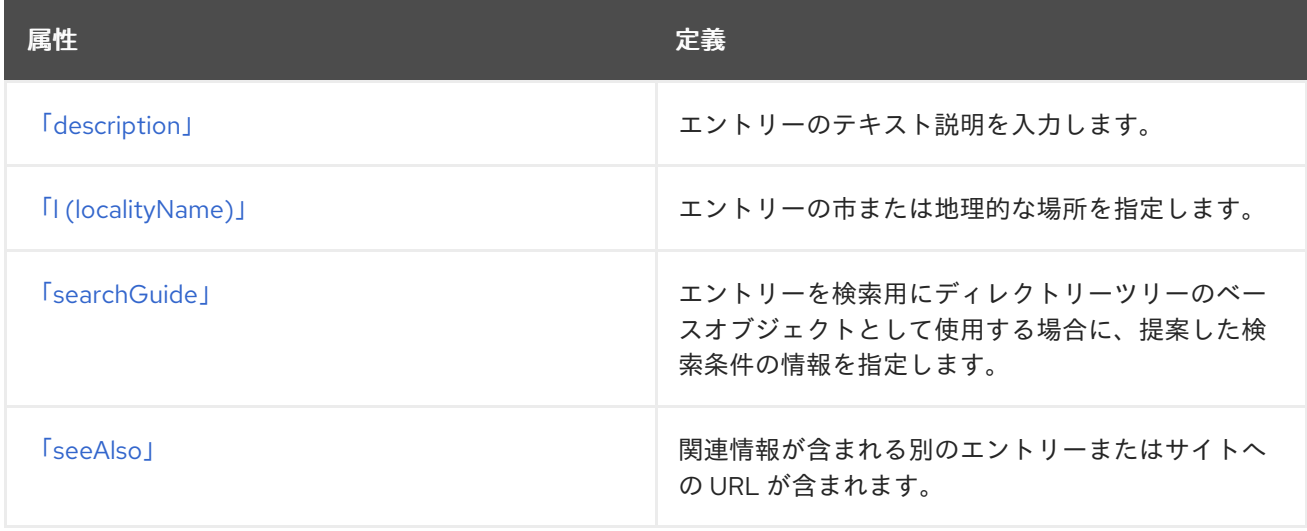

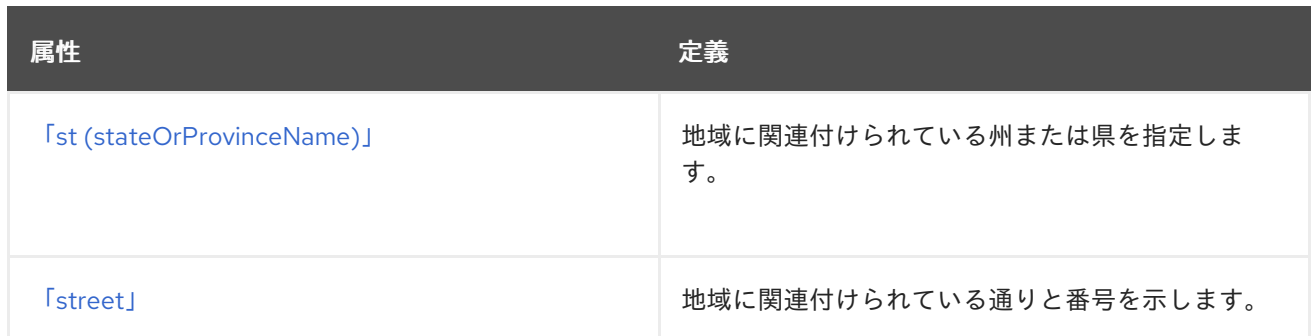

### 5.3.39. mailGroup

**mailGroup** オブジェクトクラスは、グループのメール属性を定義します。このオブジェクトは、 Netscape Messaging Server のスキーマで定義されます。

### 上級クラス

top

### OID

2.16.840.1.113730.3.2.4

### 表5.74 必要な属性

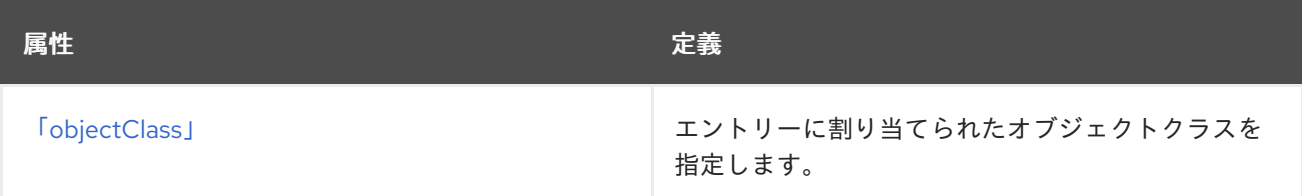

### 表5.75 使用できる属性

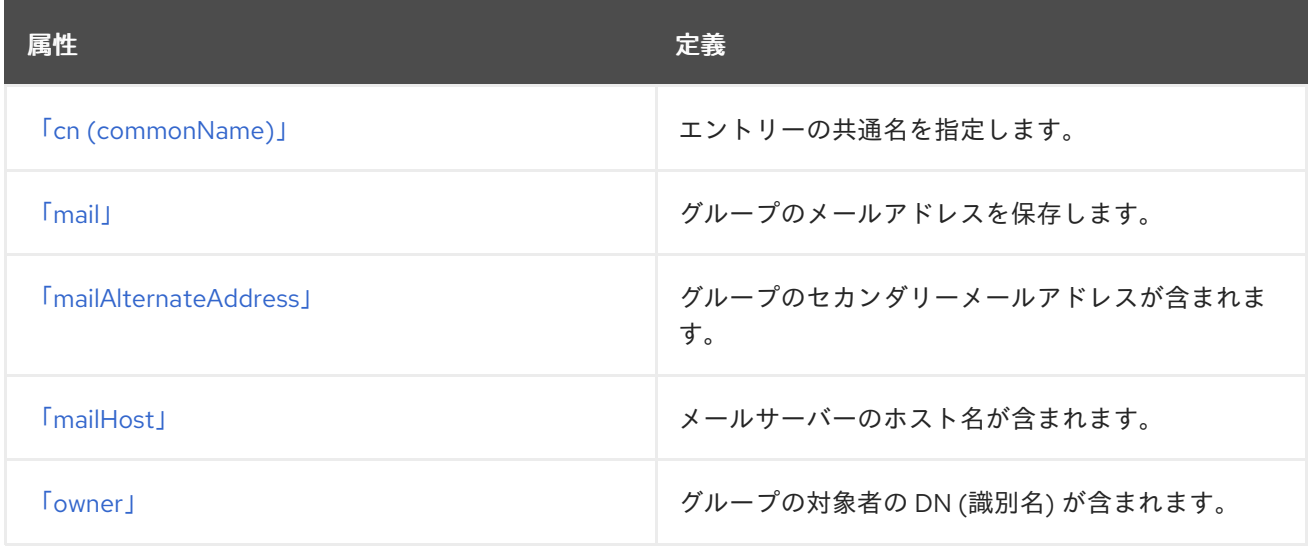

### 5.3.40. mailRecipient

**mailRecipient** オブジェクトクラスは、ユーザーのメールアカウントを定義します。このオブジェクト は、Netscape Messaging Server のスキーマで定義されます。

### 上級クラス

top

### OID

2.16.840.1.113730.3.2.3

### 表5.76 必要な属性

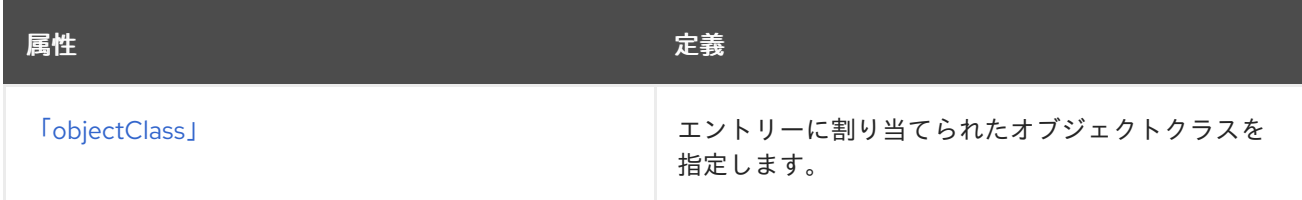

### 表5.77 使用できる属性

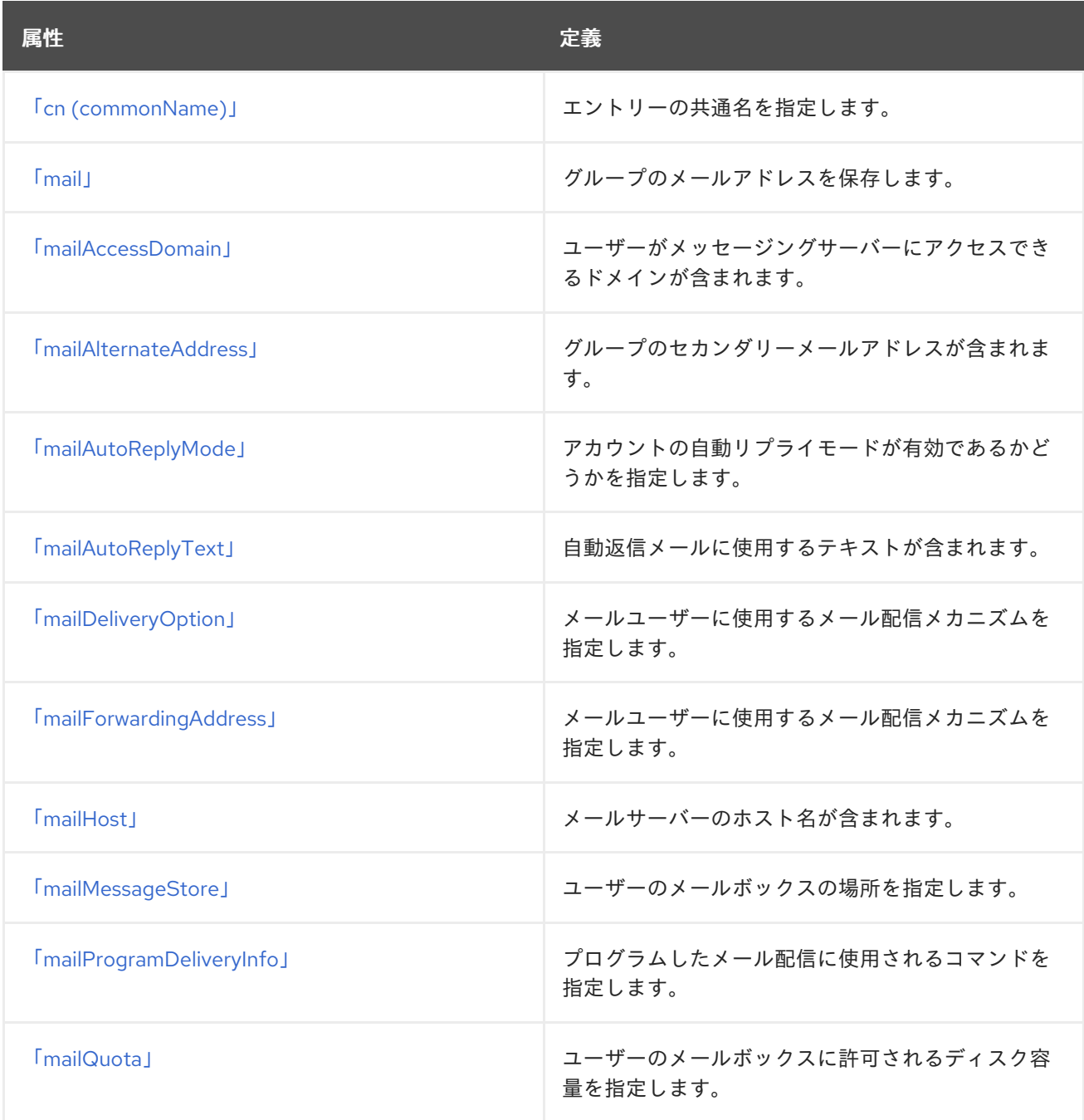

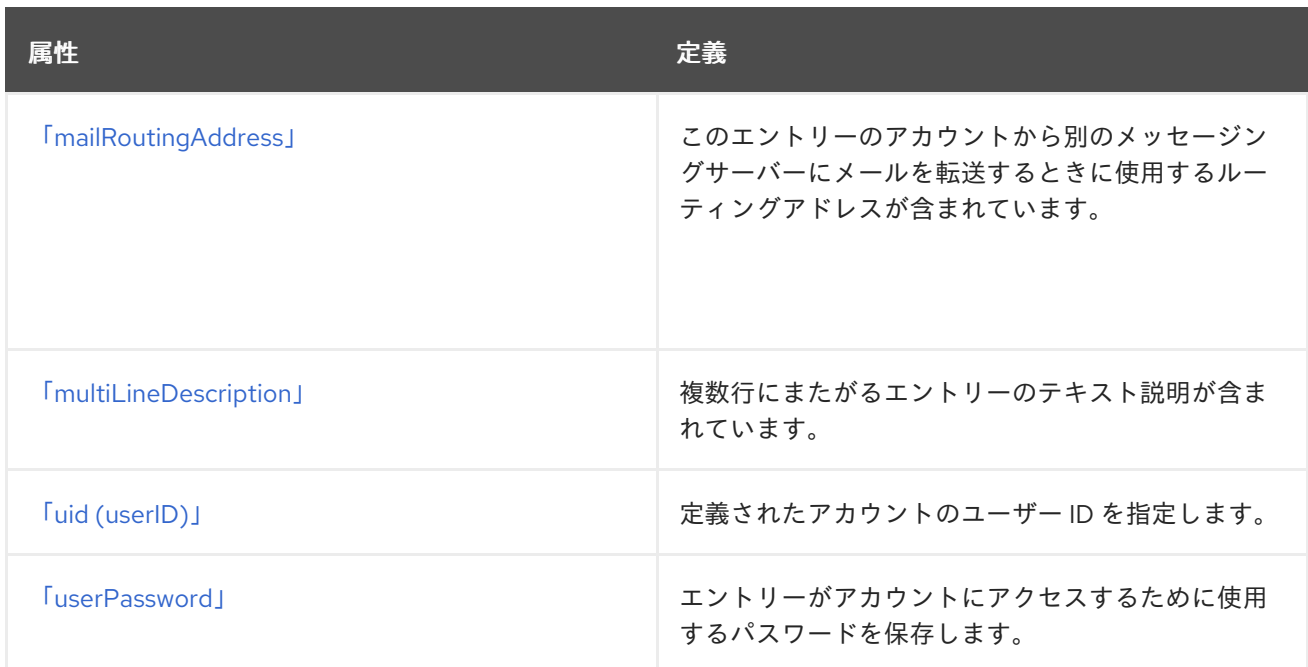

### 5.3.41. mepManagedEntry

**mepManagedEntry** オブジェクトクラスは、マネージドエントリープラグインのインスタンスによって 生成されたエントリーを識別します。このオブジェクトクラスは Directory Server に定義されていま す。

#### 上級クラス

top

#### OID

2.16.840.1.113730.3.2.319

#### 表5.78 使用できる属性

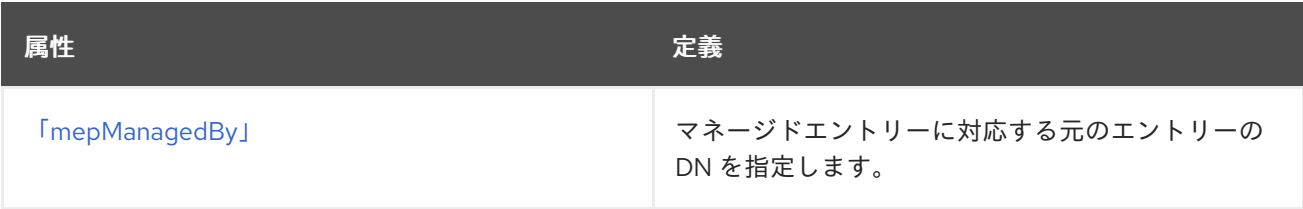

#### 5.3.42. mepOriginEntry

**mepOriginEntry** オブジェクトクラスは、マネージドエントリープラグインのインスタンスによって監 視されるサブツリー内にあり、さらに プラグインによって作成されたマネージドエントリーを含むエン トリーを識別します。これが元のエントリーになります。このオブジェクトクラスは Directory Server に定義されています。

#### 上級クラス

top

#### OID

2.16.840.1.113730.3.2.320

#### 表5.79 使用できる属性

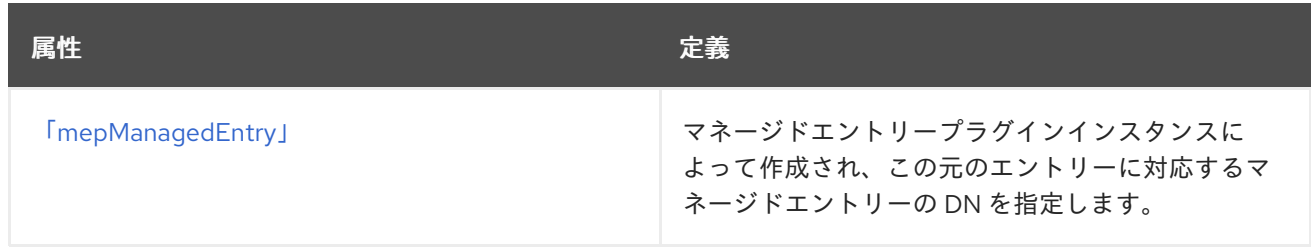

### 5.3.43. mepTemplateEntry

**mepTemplateEntry** オブジェクトクラスは、マネージドエントリーを作成するためにマネージドエント リープラグインのインスタンスによってテンプレートとして使用されるエントリーを識別します。この オブジェクトクラスは Directory Server に定義されています。

### 上級クラス

top

### OID

2.16.840.1.113730.3.2.321

#### 表5.80 使用できる属性

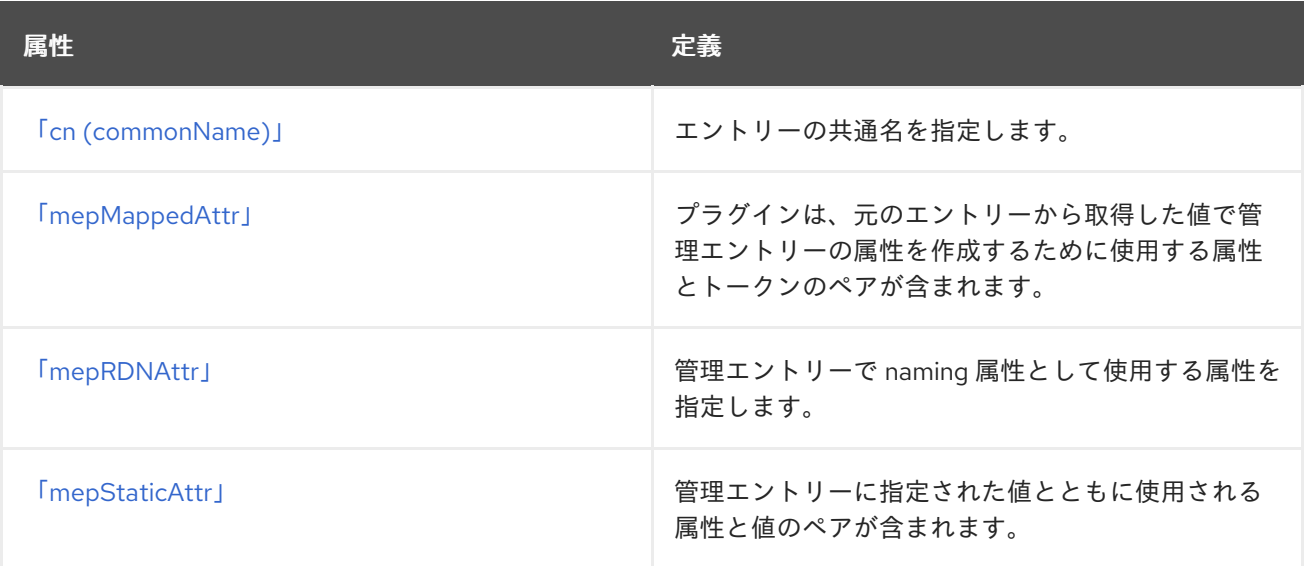

### 5.3.44. netscapeCertificateServer

**netscapeCertificateServer** オブジェクトクラスは、Netscape 証明書サーバーに関する情報を格納しま す。このオブジェクトは、Netscape 証明書管理システムのスキーマで定義されています。

#### 上級クラス

top

#### OID

2.16.840.1.113730.3.2.18

#### 表5.81 必要な属性

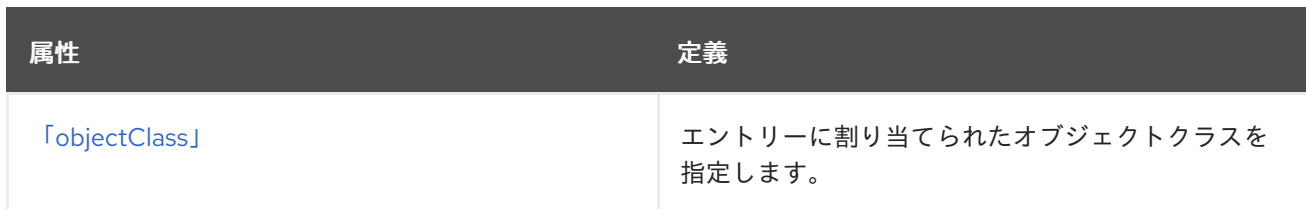

### 5.3.45. netscapeDirectoryServer

**netscapeDirectoryServer** オブジェクトクラスは、Directory Server インスタンスに関する情報を格納 します。このオブジェクトは Netscape Directory Server のスキーマで定義されます。

### 上級クラス

top

### OID

2.16.840.1.113730.3.2.23

#### 表5.82 必要な属性

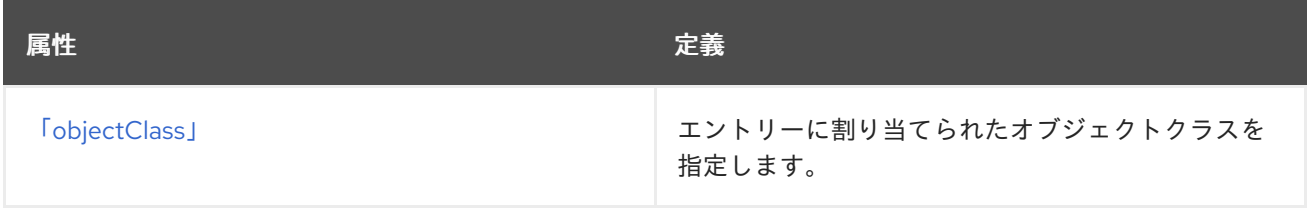

### 5.3.46. NetscapeLinkedOrganization

**NetscapeLinkedOrganization** は、補助オブジェクトクラスです。このオブジェクトは、Netscape サーバースイートのスキーマで定義されています。

### 上級クラス

top

### OID

1.3.6.1.4.1.1466.101.120.141

#### 表5.83 使用できる属性

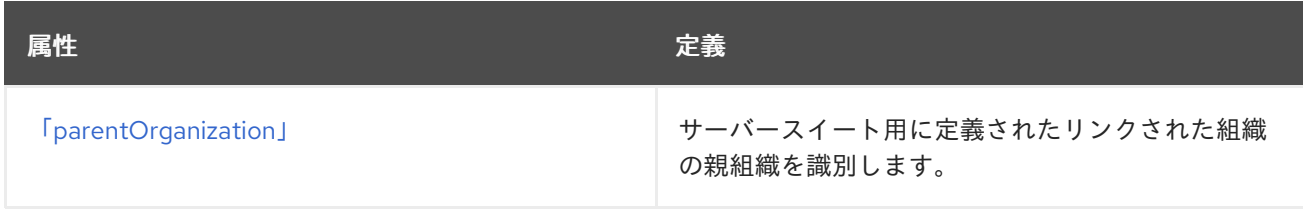

### 5.3.47. netscapeMachineData

**netscapeMachineData** オブジェクトクラスは、マシンデータとマシン以外のデータを区別します。こ のオブジェクトは Netscape Directory Server のスキーマで定義されます。

### 上級クラス

top

### OID

2.16.840.1.113730.3.2.32

### 5.3.48. NetscapePreferences

**NetscapePreferences** は、ユーザー設定を格納する補助オブジェクトクラスです。このオブジェクト は Netscape によって定義されています。

### 上級クラス

top

### OID

1.3.6.1.4.1.1466.101.120.142

### 表5.84 必要な属性

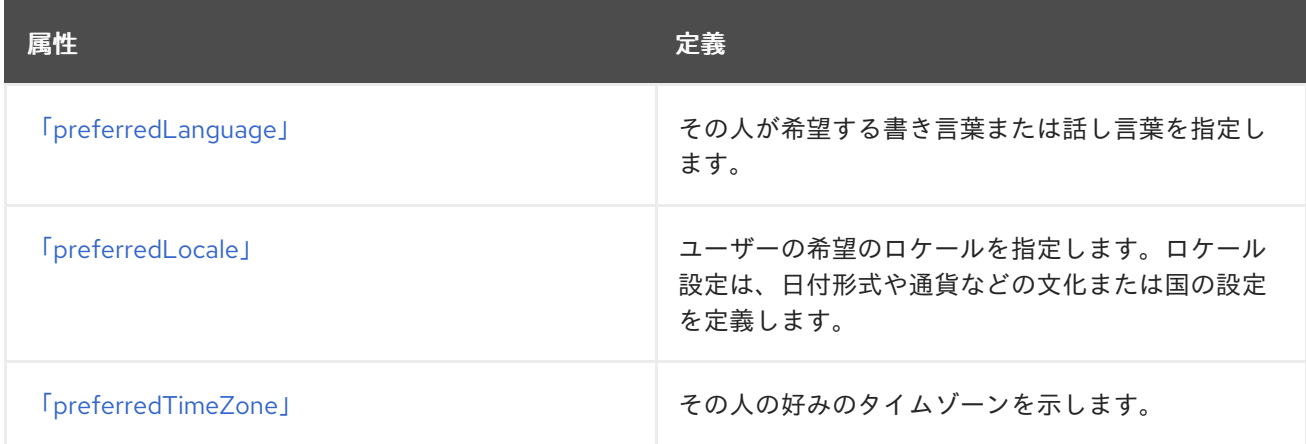

### 5.3.49. netscapeReversiblePasswordObject

**netscapeReversiblePasswordObject** は、パスワードを格納するための補助オブジェクトクラスで す。このオブジェクトは、NetscapeWeb サーバーのスキーマで定義されています。

### 上級クラス

top

### OID

2.16.840.1.113730.3.2.154

#### 表5.85 使用できる属性

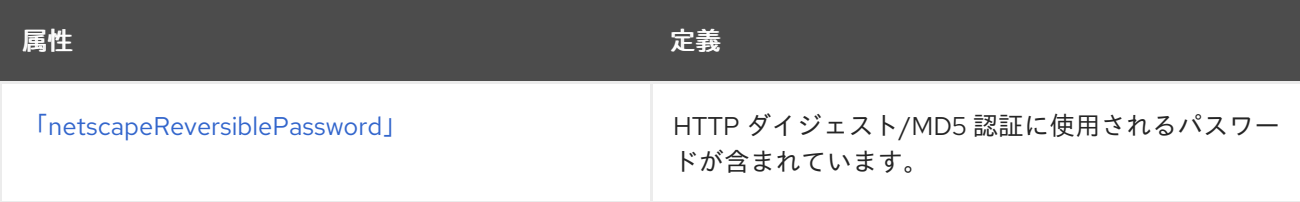

### 5.3.50. netscapeServer

**netscapeServer** オブジェクトクラスには、Netscape サーバーとそのインストールに関するインスタン ス固有の情報が含まれています。

#### 上級クラス

top

# OID

# 2.16.840.1.113730.3.2.10

### 表5.86 必要な属性

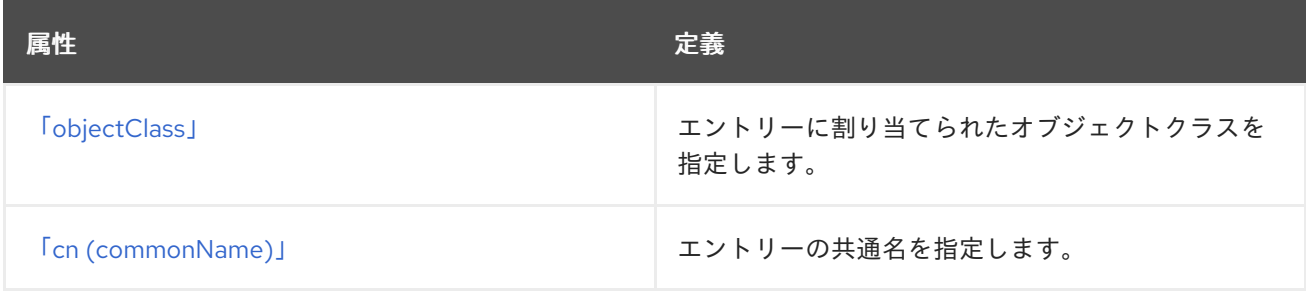

#### 表5.87 使用できる属性

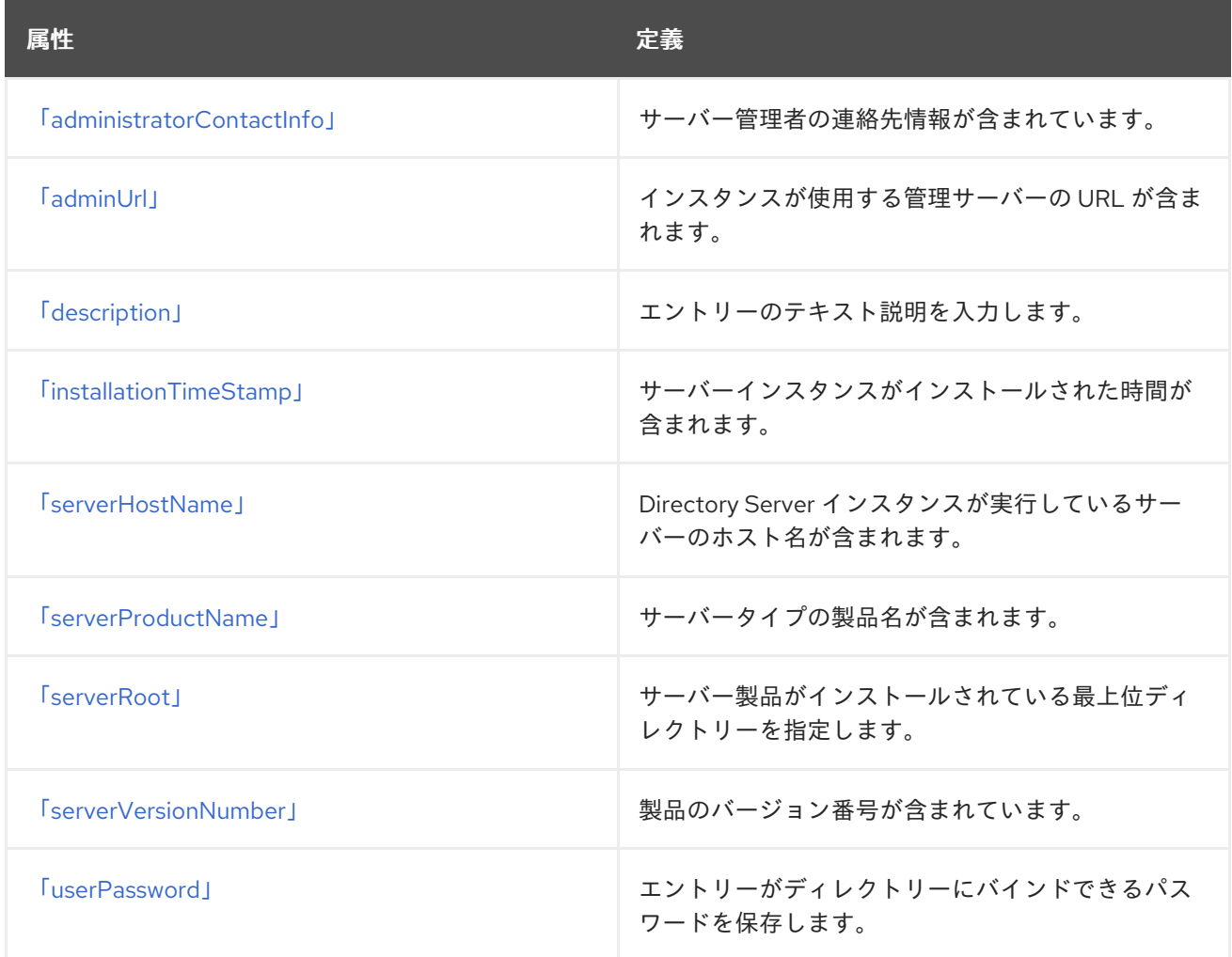

### 5.3.51. netscapeWebServer

**netscapeWebServer** オブジェクトクラスは、インストールされている Netscape Web サーバーを識別 します。

#### 上級クラス

top

### OID

2.16.840.1.113730.3.2.29

### 表5.88 必要な属性

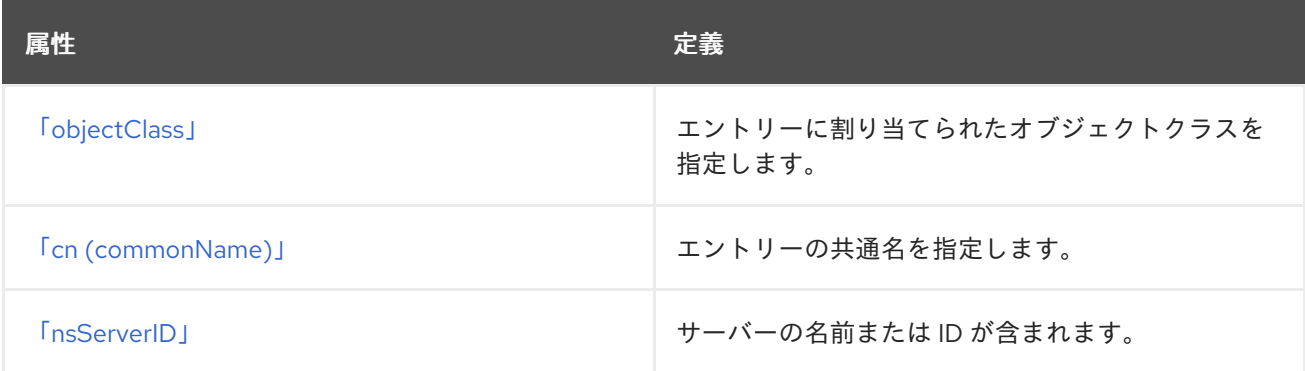

### 表5.89 使用できる属性

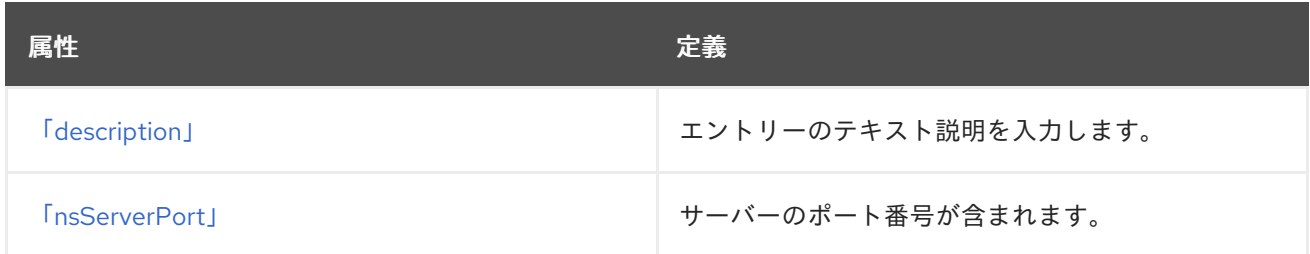

### 5.3.52. newPilotPerson

**newPilotPerson** オブジェクトクラスは、**person** のサブクラスであり、**person** オブジェクトクラスの エントリーに追加の属性を割り当てることができます。このオブジェクトクラスは、**person** オブジェ クトクラスから 「cn [\(commonName\)](#page-427-0)」 属性および 「sn [\(surname\)](#page-521-2)」 属性を継承します。

このオブジェクトクラスは、Internet White Pages Pilot で定義されています。

### 上級クラス

person

### OID

0.9.2342.19200300.100.4.4

#### 表5.90 必要な属性

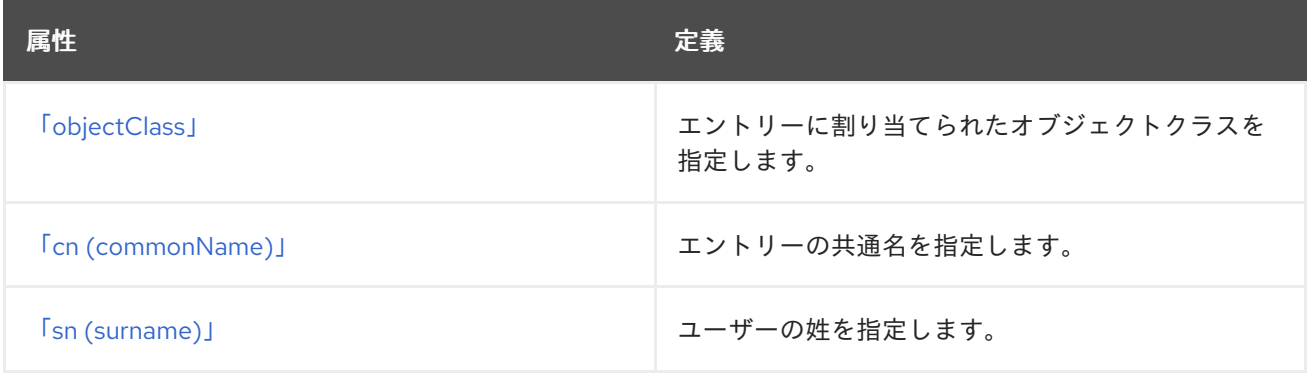

### 表5.91 使用できる属性

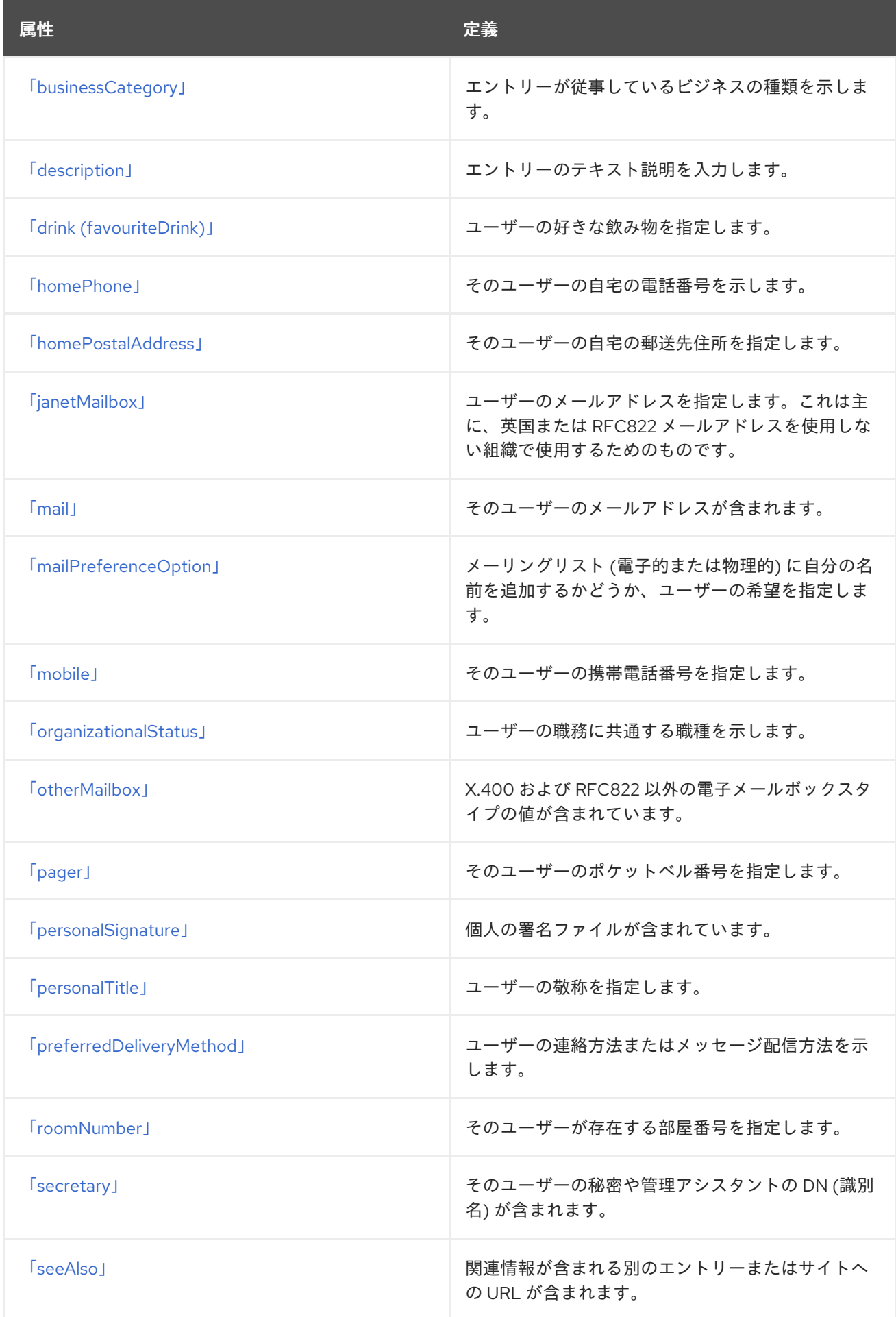

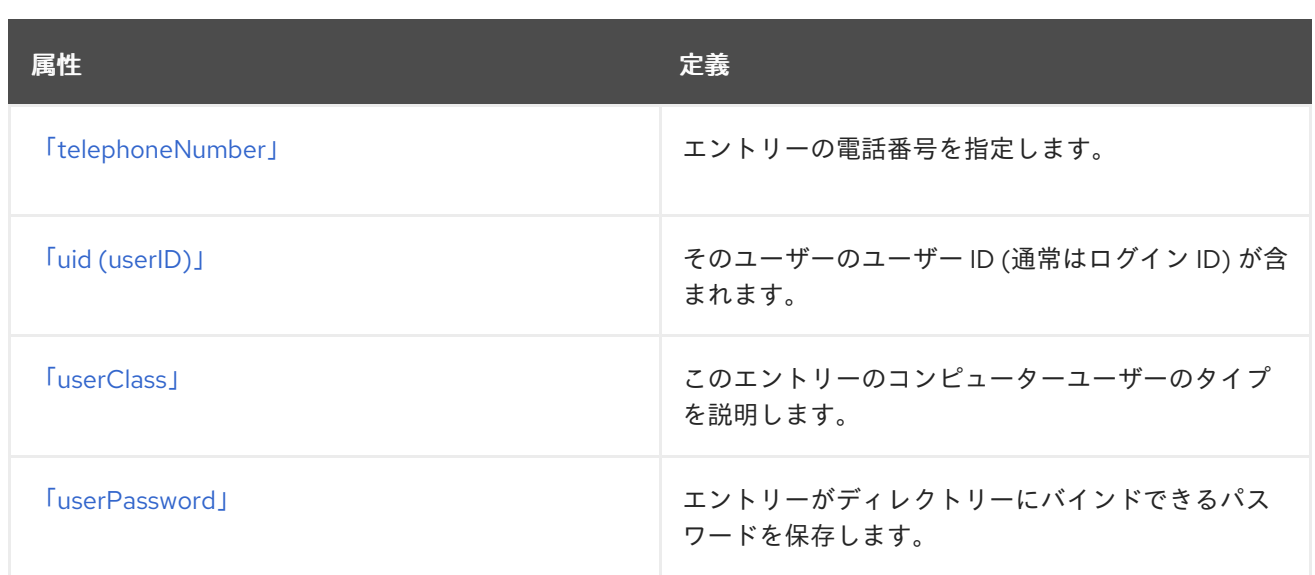

### 5.3.53. nisMap

このオブジェクトクラスは NIS マップを指します。

このオブジェクトクラスは RFC [2307](http://www.ietf.org/rfc/rfc2307.txt) で定義され、LDAP をネットワーク情報サービスとして使用する オブジェクトクラスおよび属性を定義します。

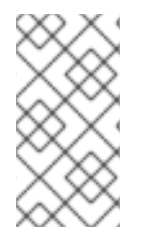

### 注記

このオブジェクトクラスは、Directory Server の **10rfc2307.ldif** で定義されています。更 新された RFC 2307 スキーマを使用するには、**10rfc2307.ldif** ファイルを削除 し、**/usr/share/dirsrv/data** ディレクトリーの **10rfc2307bis.ldif** ファイルを **/etc/dirsrv/slapd-instance/schema** ディレクトリーにコピーします。

### 上級クラス

top

OID

1.3.6.1.1.1.2.13

#### 表5.92 必要な属性

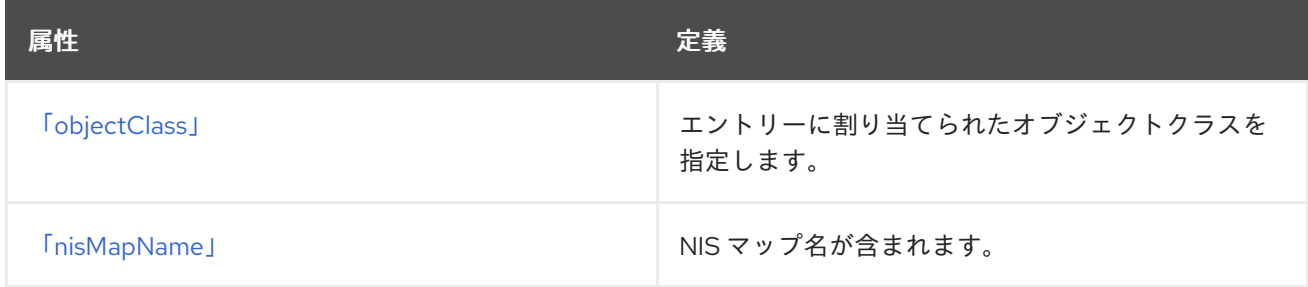

### 表5.93 使用できる属性

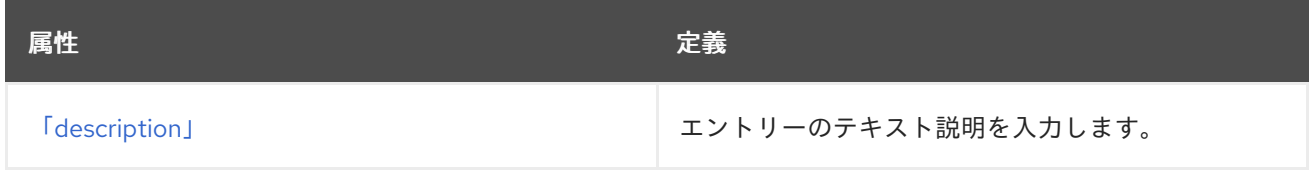

### 5.3.54. nisNetgroup

このオブジェクトクラスには、NIS ドメイン内で使用されるネットグループが含まれています。このオ ブジェクトクラスを追加すると、管理者はネットグループを使用して NIS でのログインとサービス認証 を制御できます。

このオブジェクトクラスは RFC [2307](http://www.ietf.org/rfc/rfc2307.txt) で定義され、LDAP をネットワーク情報サービスとして使用する オブジェクトクラスおよび属性を定義します。

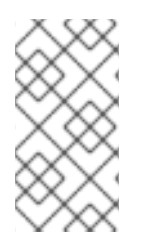

### 注記

このオブジェクトクラスは、Directory Server の **10rfc2307.ldif** で定義されています。更 新された RFC 2307 スキーマを使用するには、**10rfc2307.ldif** ファイルを削除 し、**/usr/share/dirsrv/data** ディレクトリーの **10rfc2307bis.ldif** ファイルを **/etc/dirsrv/slapd-instance/schema** ディレクトリーにコピーします。

### 上級クラス

top

#### OID

1.3.6.1.1.1.2.8

#### 表5.94 必要な属性

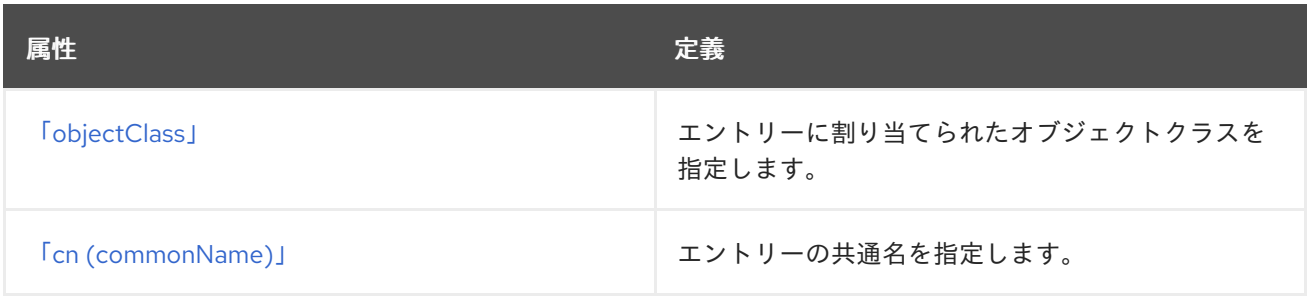

### 表5.95 使用できる属性

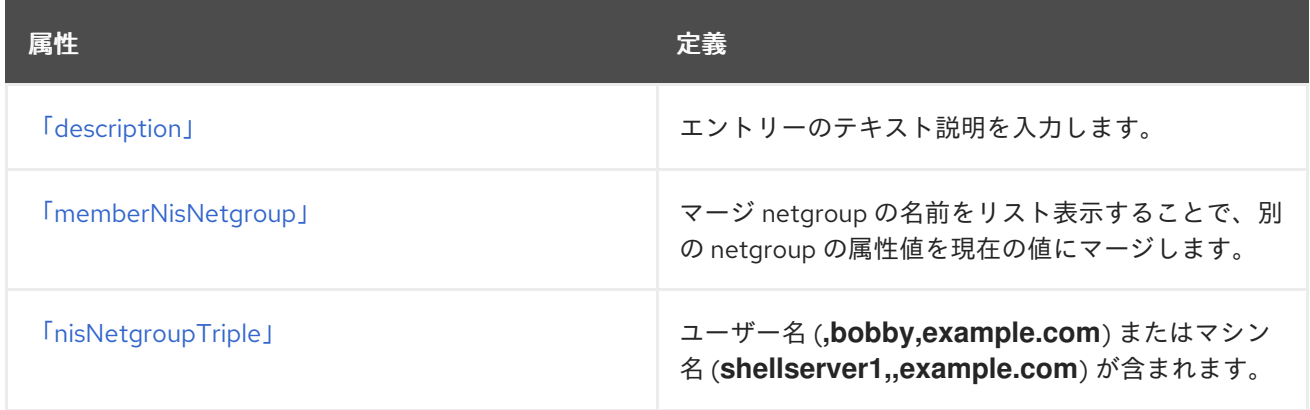

### 5.3.55. nisObject

このオブジェクトクラスには、NIS ドメイン内のオブジェクトに関する情報が含まれています。

このオブジェクトクラスは RFC [2307](http://www.ietf.org/rfc/rfc2307.txt) で定義され、LDAP をネットワーク情報サービスとして使用する オブジェクトクラスおよび属性を定義します。

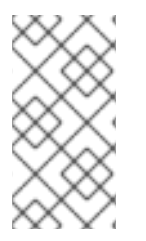

## 注記

このオブジェクトクラスは、Directory Server の **10rfc2307.ldif** で定義されています。更 新された RFC 2307 スキーマを使用するには、**10rfc2307.ldif** ファイルを削除 し、**/usr/share/dirsrv/data** ディレクトリーの **10rfc2307bis.ldif** ファイルを **/etc/dirsrv/slapd-instance/schema** ディレクトリーにコピーします。

### 上級クラス

top

### OID

1.3.6.1.1.1.2.10

### 表5.96 必要な属性

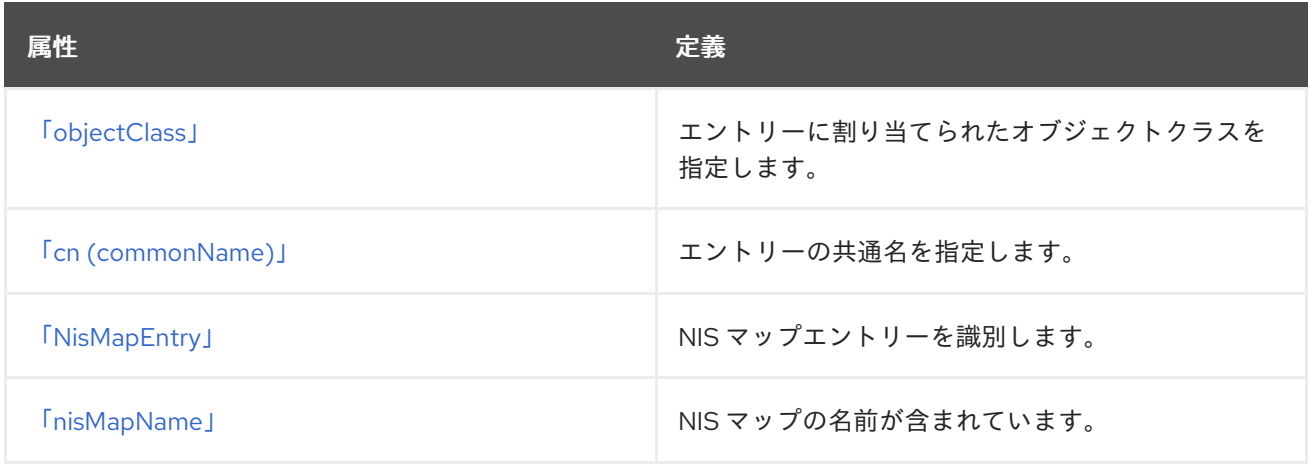

### 表5.97 使用できる属性

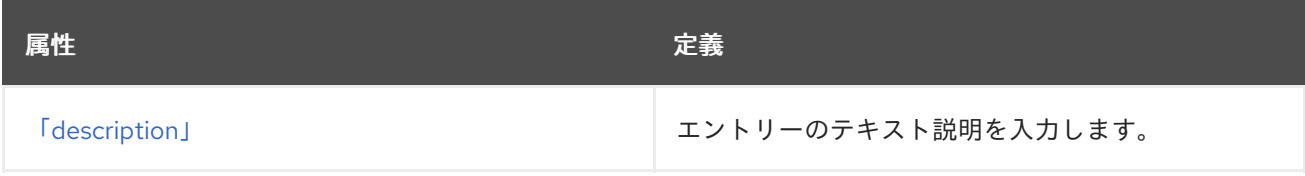

### 5.3.56. nsAdminConfig

このオブジェクトクラスは管理サーバーの設定パラメーターを保存します。このオブジェクトは管理 サービスに対して定義されます。

### 上級クラス

nsConfig

### OID

nsAdminConfig-oid

#### 表5.98 使用できる属性

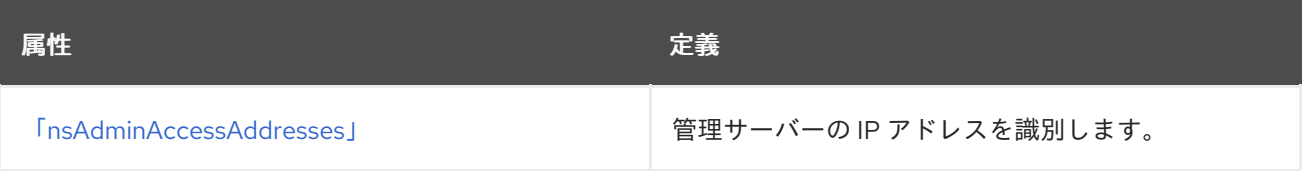
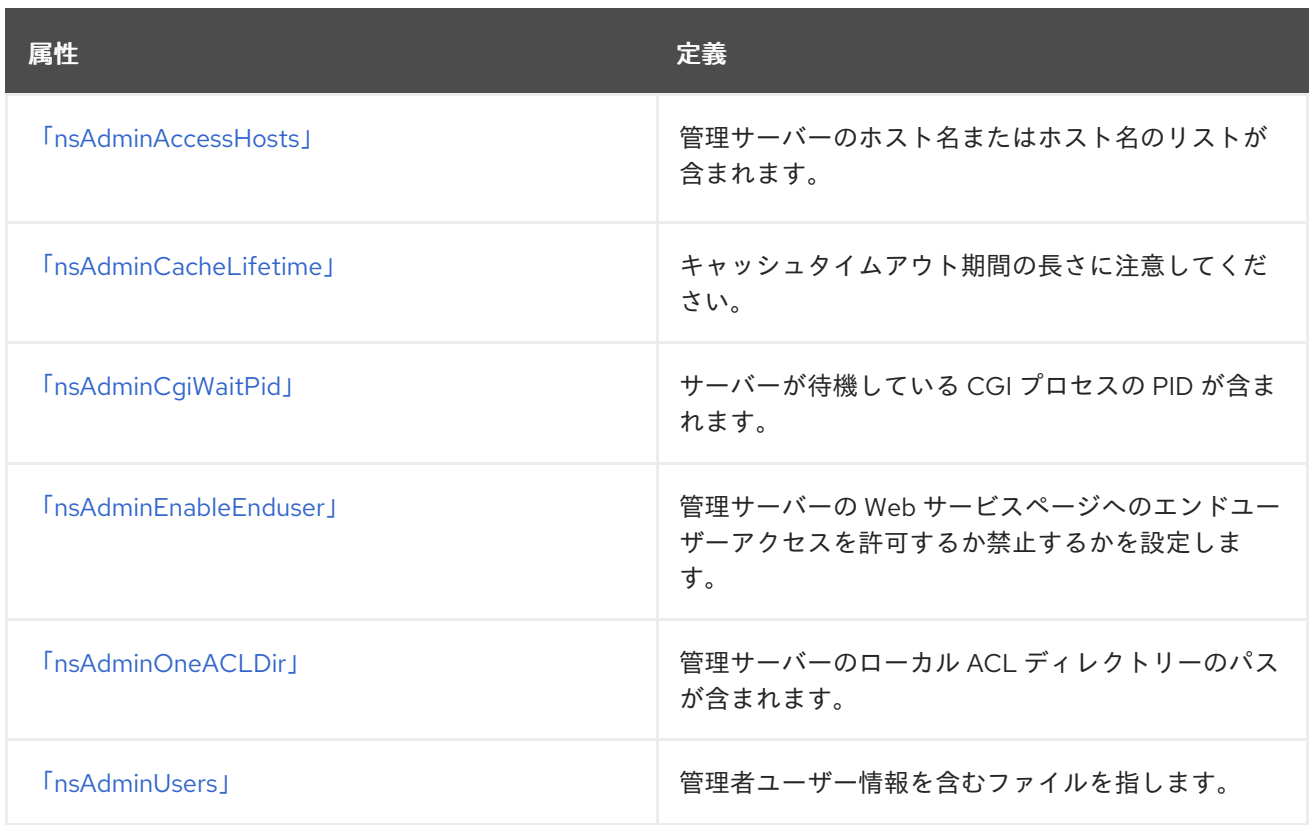

# 5.3.57. nsAdminConsoleUser

このオブジェクトクラスは管理サーバーの設定パラメーターを保存します。このオブジェクトは管理 サービスに対して定義されます。

## 上級クラス

top

## OID

nsAdminConsoleUser-oid

## 表5.99 必要な属性

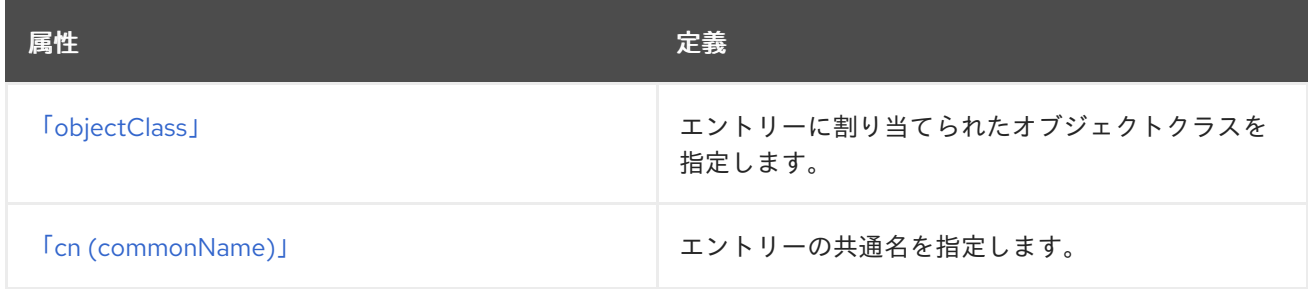

## 表5.100 使用できる属性

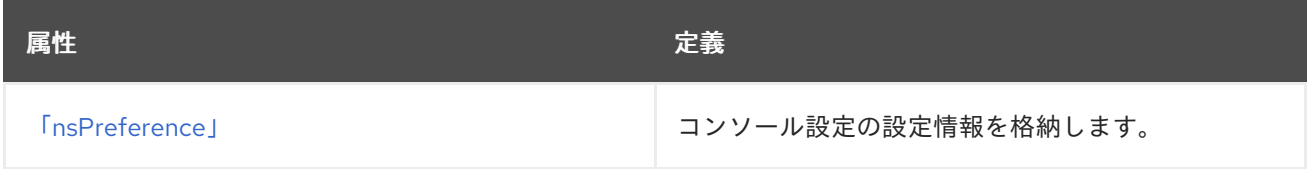

# 5.3.58. nsAdminDomain

このオブジェクトクラスは、管理コンソールにアクセスするためのユーザー情報を格納します。このオ ブジェクトは管理サービスに対して定義されます。

# 上級クラス

organizationalUnit

## OID

nsAdminDomain-oid

### 表5.101 使用できる属性

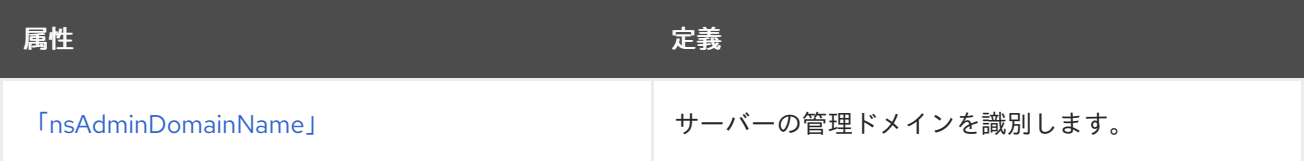

## 5.3.59. nsAdminGlobalParameters

このオブジェクトクラスは管理サーバーの設定パラメーターを保存します。このオブジェクトは管理 サービスに対して定義されます。

## 上級クラス

top

### OID

nsAdminGlobalParameters-oid

## 表5.102 必要な属性

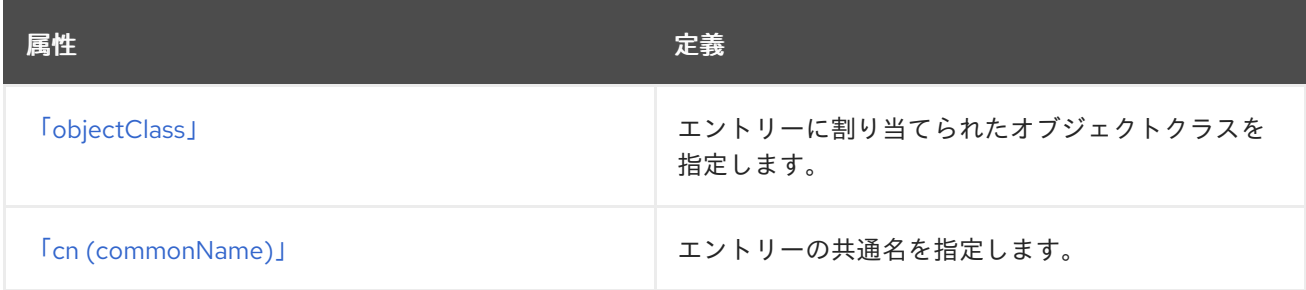

#### 表5.103 使用できる属性

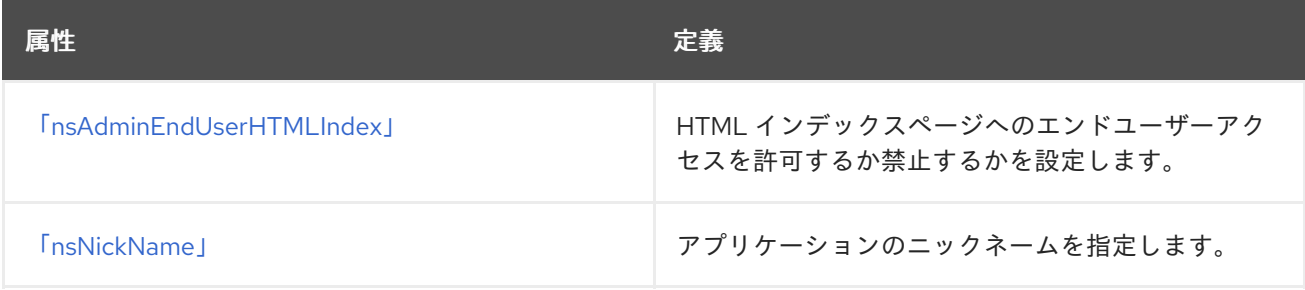

# 5.3.60. nsAdminGroup

このオブジェクトクラスは、管理者ユーザーのグループ情報を管理サーバーに格納します。このオブ ジェクトは管理サービスに対して定義されます。

#### 上級クラス

top

OID

nsAdminGroup-oid

#### 表5.104 必要な属性

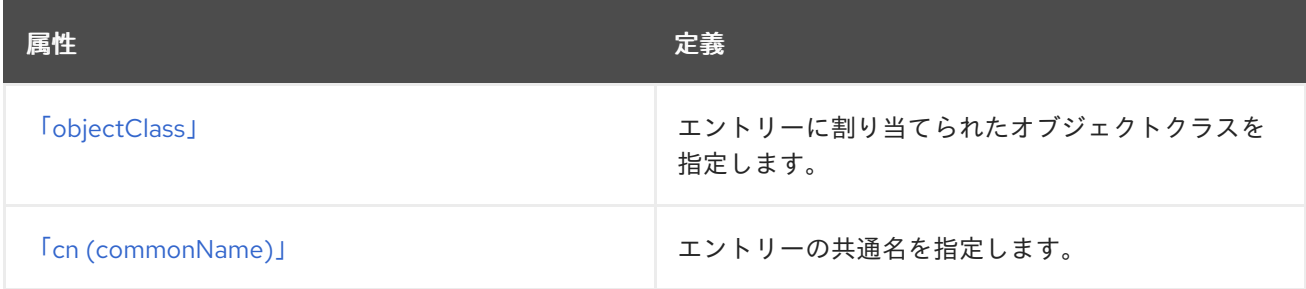

#### 表5.105 使用できる属性

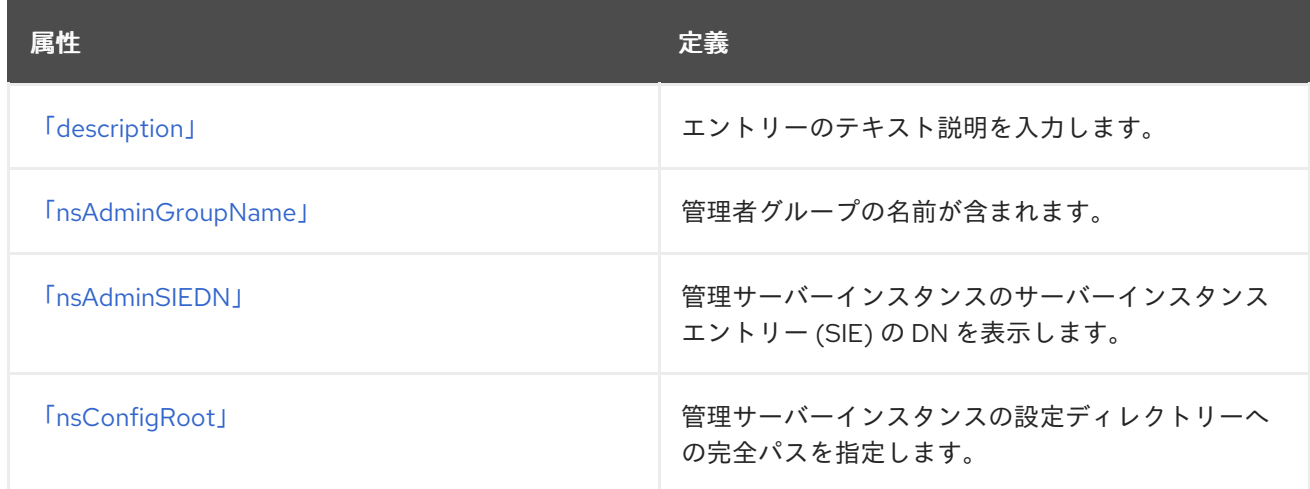

# 5.3.61. nsAdminObject

このオブジェクトクラスには、タスクなど、管理サーバーによって使用されるオブジェクトに関する情 報が含まれています。このオブジェクトは管理サービスに対して定義されます。

## 上級クラス

top

#### OID

nsAdminObject-oid

## 表5.106 必要な属性

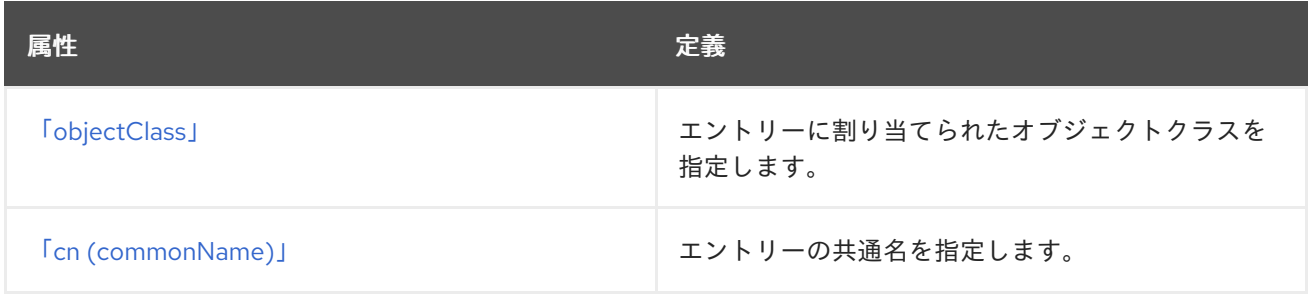

#### 表5.107 使用できる属性

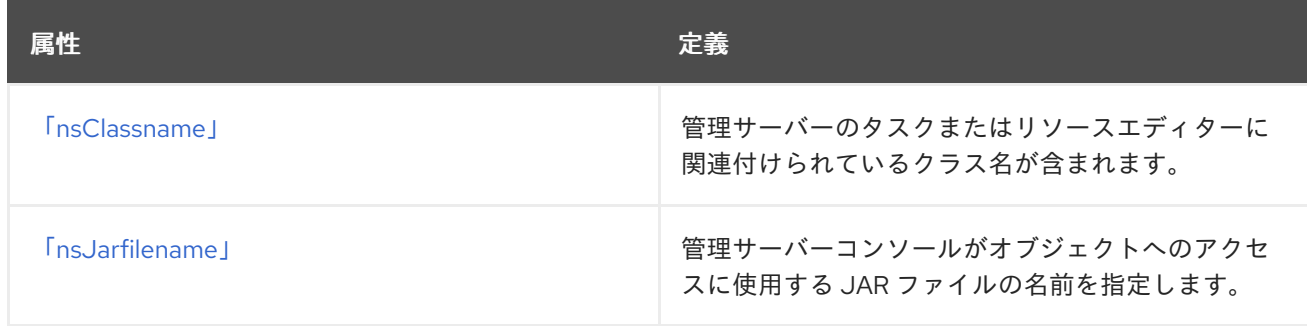

## 5.3.62. nsAdminResourceEditorExtension

このオブジェクトクラスには、コンソールリソースエディターで使用される拡張機能が含まれていま す。このオブジェクトは管理サービスに対して定義されます。

# 上級クラス

nsAdminObject

## OID

nsAdminResourceEditorExtension-oid

#### 表5.108 必要な属性

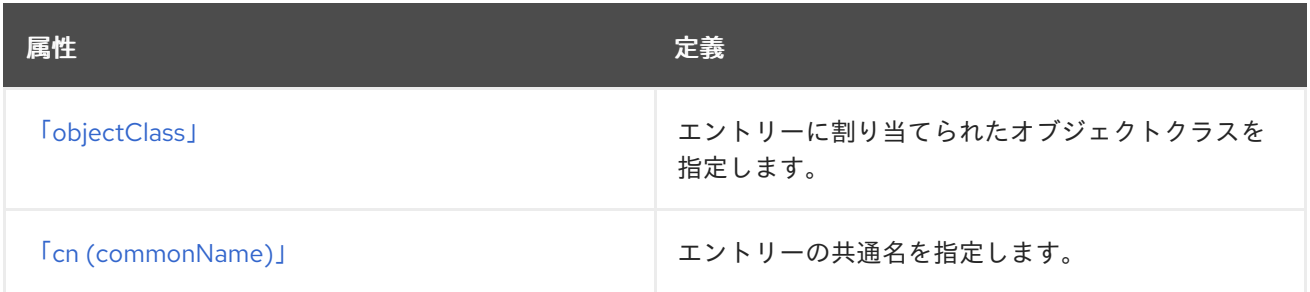

### 表5.109 使用できる属性

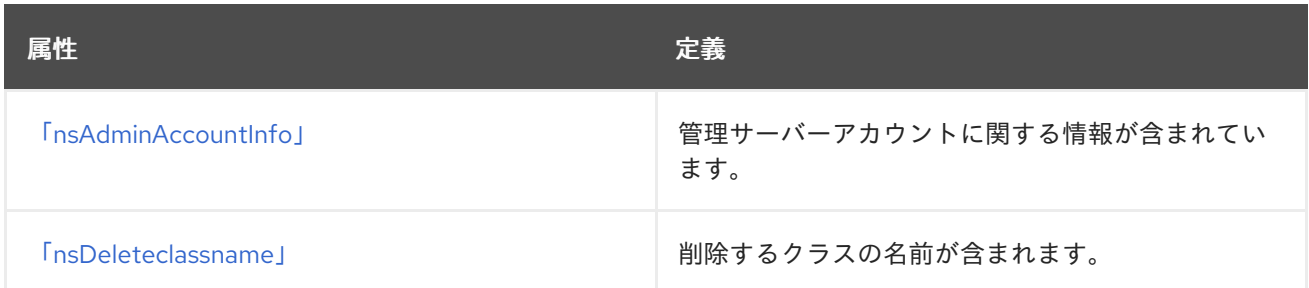

## 5.3.63. nsAdminServer

このオブジェクトクラスは、管理サーバーインスタンスを定義します。このオブジェクトは管理サービ スに対して定義されます。

#### 上級クラス

top

OID

#### nsAdminServer-oid

#### 表5.110 必要な属性

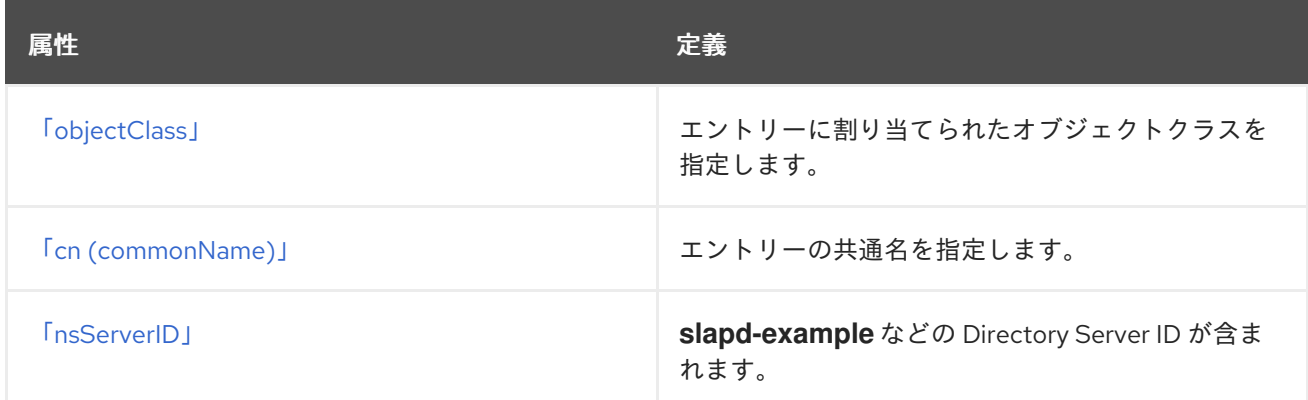

#### 表5.111 使用できる属性

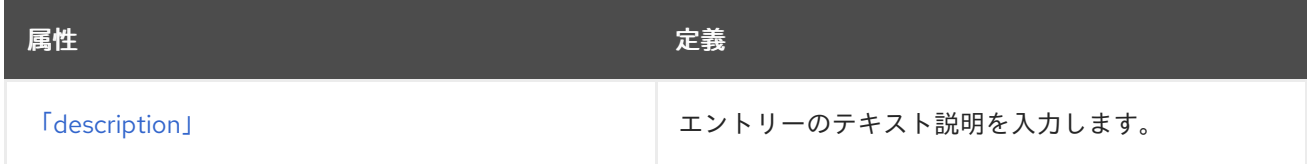

# 5.3.64. nsAIMpresence

**nsAIMpresence** は、AOL インスタンスメッセージングアカウントのステータスを定義する補助オブ ジェクトクラスです。このオブジェクトは Directory Server に対して定義されます。

#### 上級クラス

top

#### OID

2.16.840.1.113730.3.2.300

#### 表5.112 使用できる属性

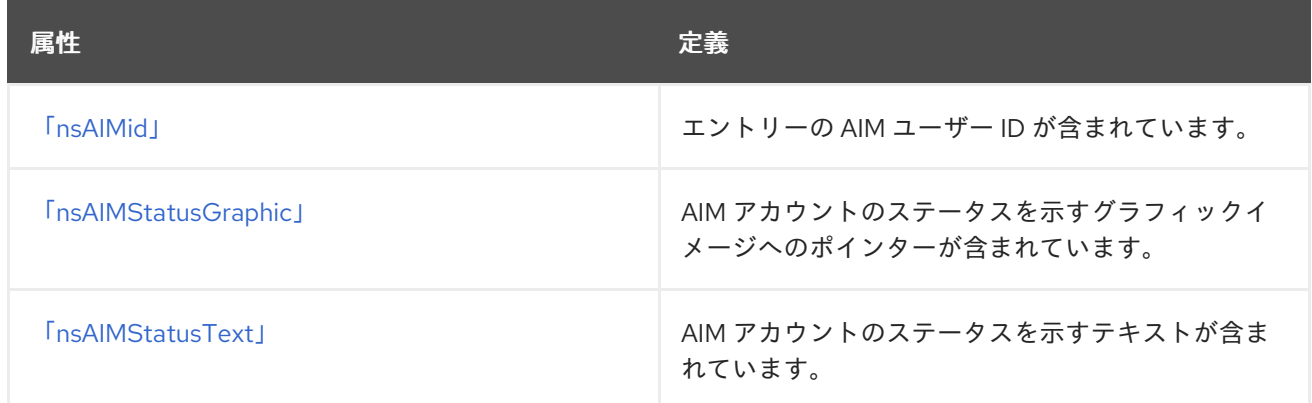

### 5.3.65. nsApplication

**nsApplication** は、アプリケーションまたはサーバーのエントリーを定義します。これは Netscape に よって定義されています。

#### 上級クラス

top

# OID

nsApplication-oid

# 表5.113 必要な属性

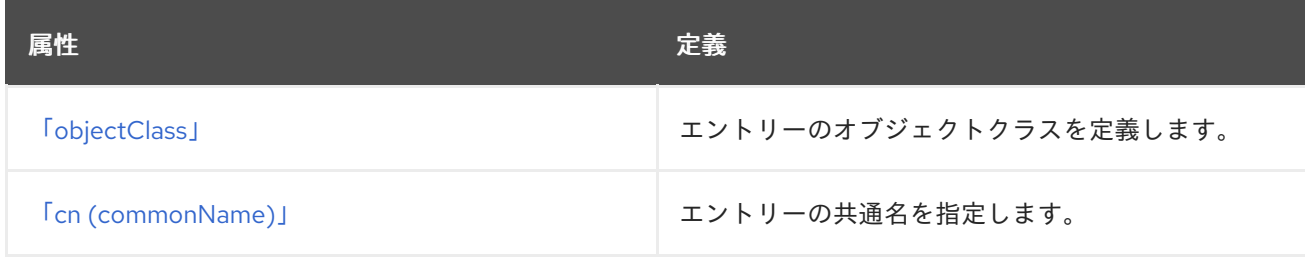

# 表5.114 使用できる属性

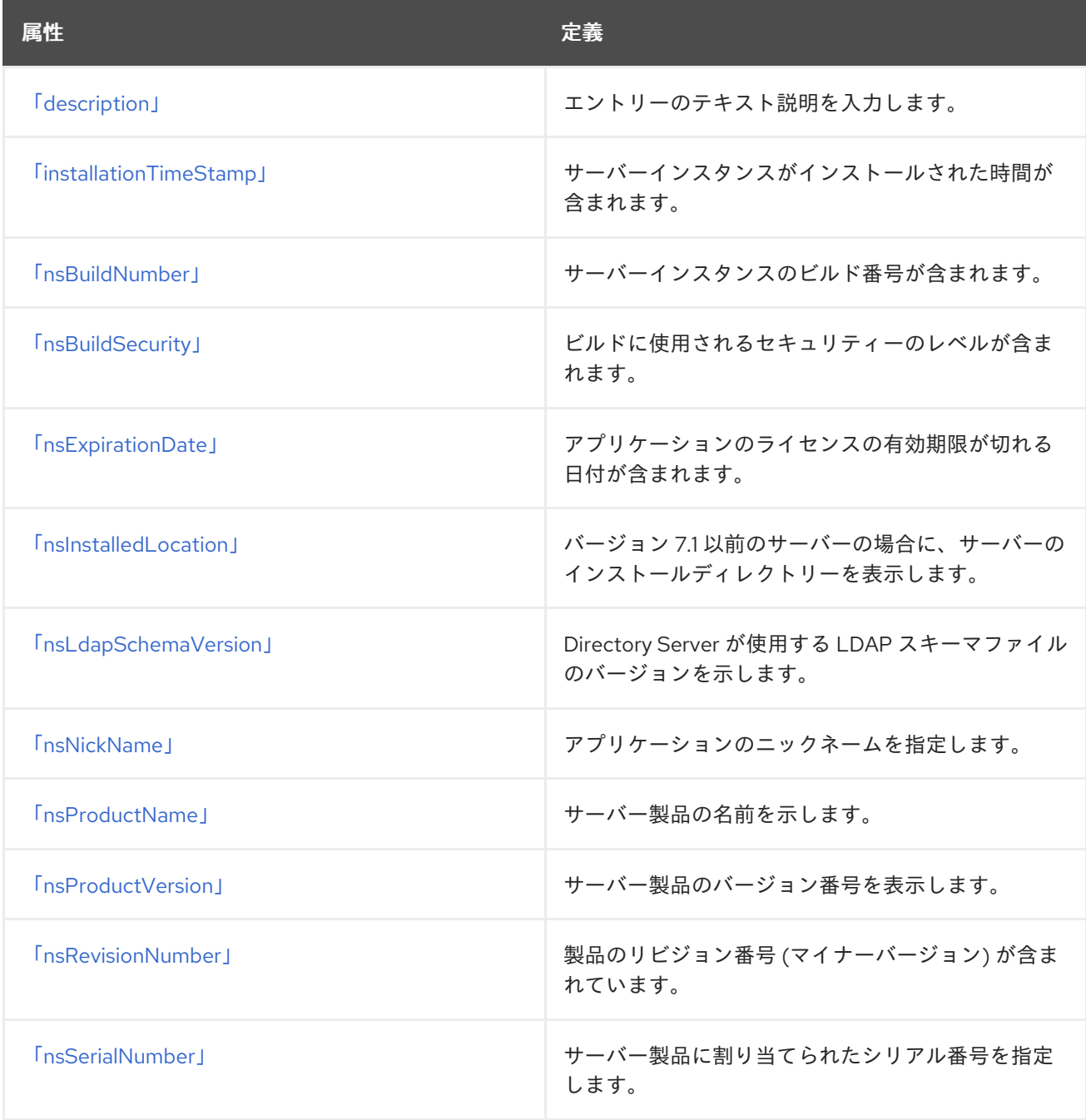

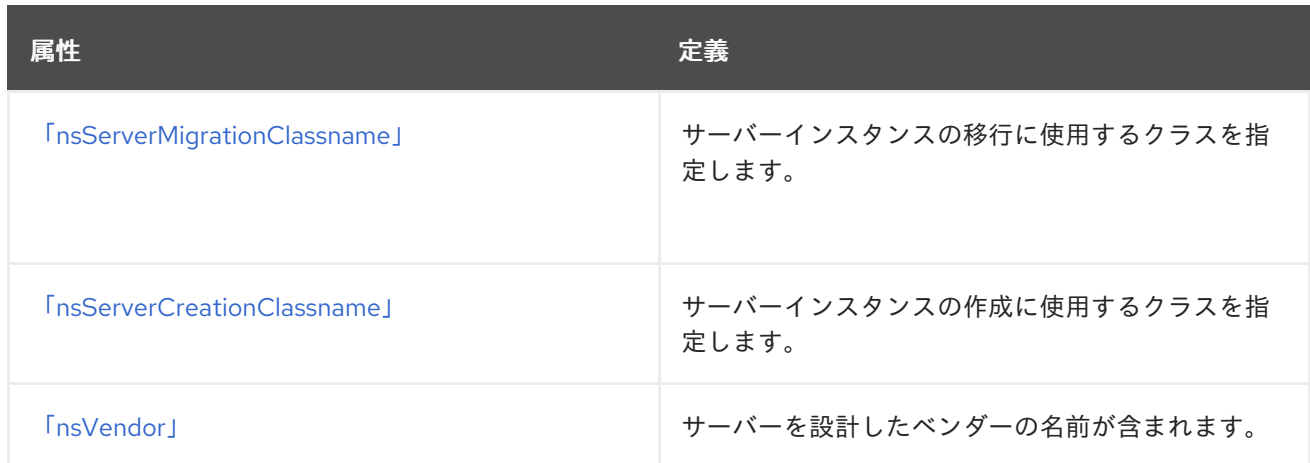

## 5.3.66. nsCertificateServer

**nsCertificateServer** オブジェクトクラスは、Red Hat Certificate System インスタンスに関する情報を 格納します。このオブジェクトは、証明書システムのスキーマで定義されています。

## 上級クラス

top

### OID

nsCertificateServer-oid

#### 表5.115 必要な属性

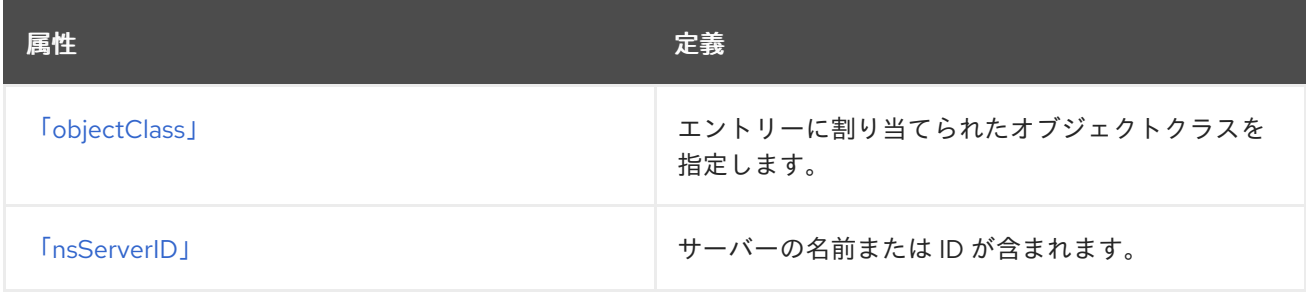

## 表5.116 使用できる属性

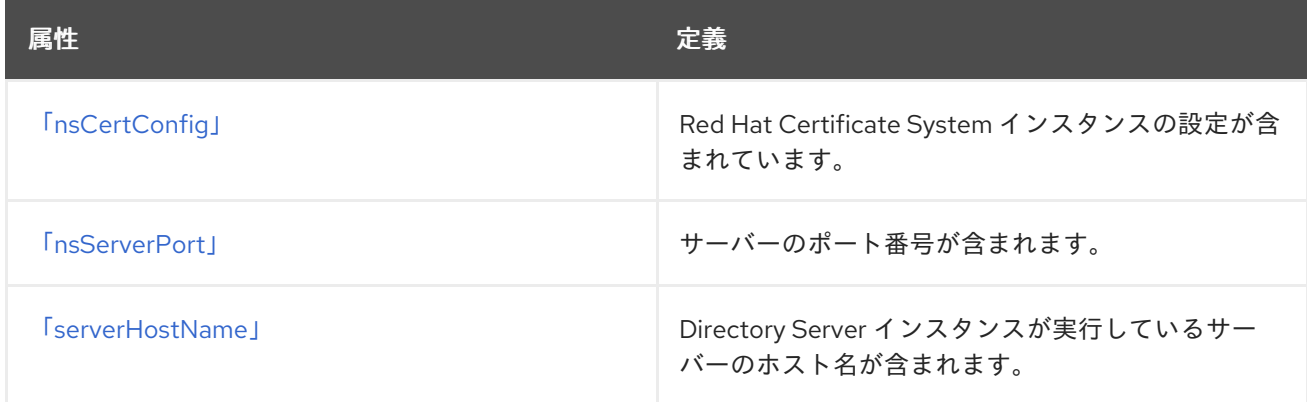

# 5.3.67. nsComplexRoleDefinition

定義では、単純なロール以外のロールは、複雑なロールとなります。

このオブジェクトクラスは Directory Server で定義されます。

# 上級クラス

nsRoleDefinition

## OID

2.16.840.1.113730.3.2.95

#### 表5.117 必要な属性

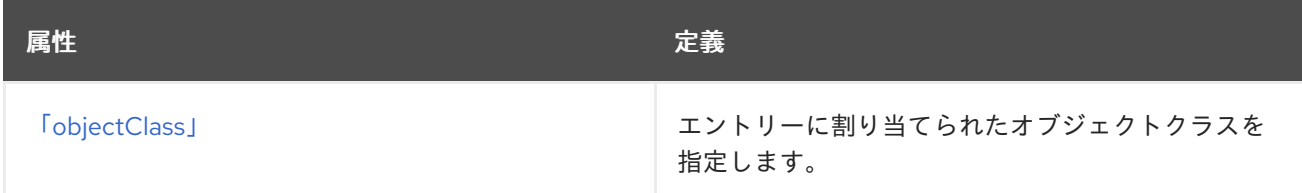

## 表5.118 使用できる属性

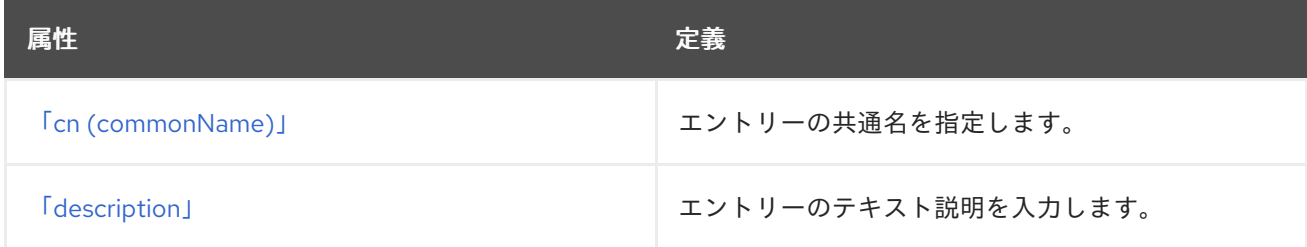

## 5.3.68. nsContainer

一部のエントリーは特定のエンティティーを定義しませんが、類似または関連する子エントリーの親エ ントリーとしてディレクトリーツリー内に定義されたスペースを作成します。これらは コンテナーエン トリー であり、**nsContainer** オブジェクトクラスによって識別されます。

# 上級クラス

top

## OID

2.16.840.1.113730.3.2.104

#### 表5.119 必要な属性

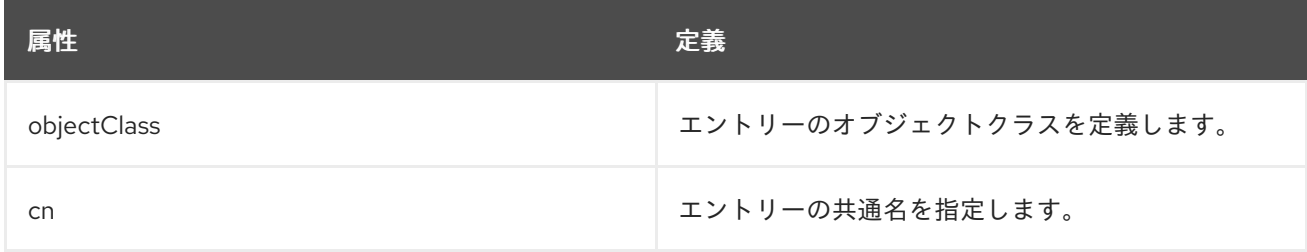

## 5.3.69. nsCustomView

**nsCustomView** オブジェクトクラスは、Directory Server コンソールでの Directory Server データのカ スタムビューに関する情報を定義します。これは管理サービスに対して定義されます。

## 上級クラス

nsAdminObject

#### OID

nsCustomView-oid

# 表5.120 使用できる属性

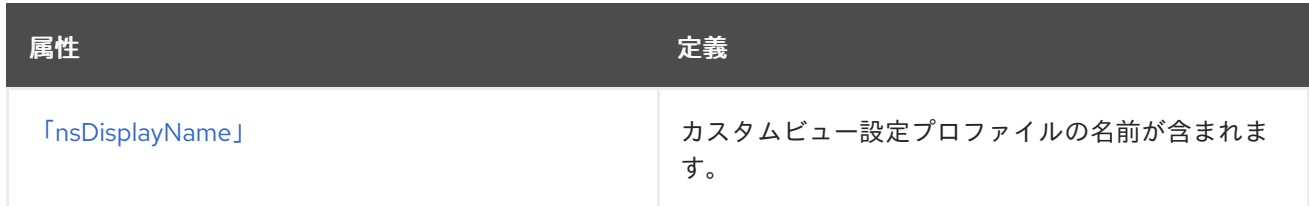

# 5.3.70. nsDefaultObjectClasses

**nsDefaultObjectClasses** は、ディレクトリー内に特定のタイプのオブジェクトの新規作成時に使用す るデフォルトのオブジェクトクラスを設定します。これは管理サービスに対して定義されます。

## 上級クラス

top

## OID

nsDefaultObjectClasses-oid

#### 表5.121 必要な属性

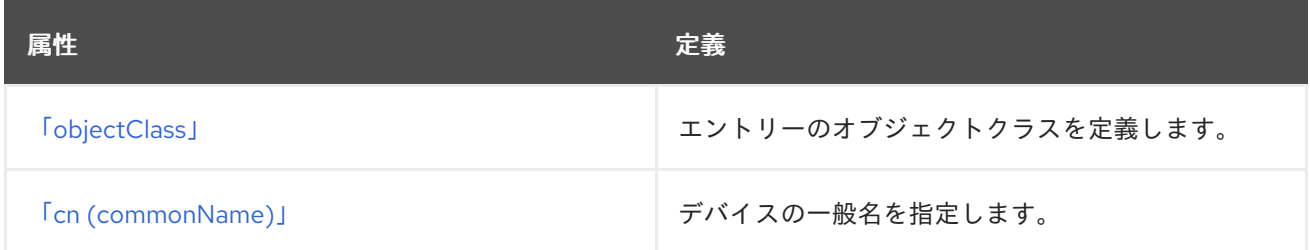

#### 表5.122 使用できる属性

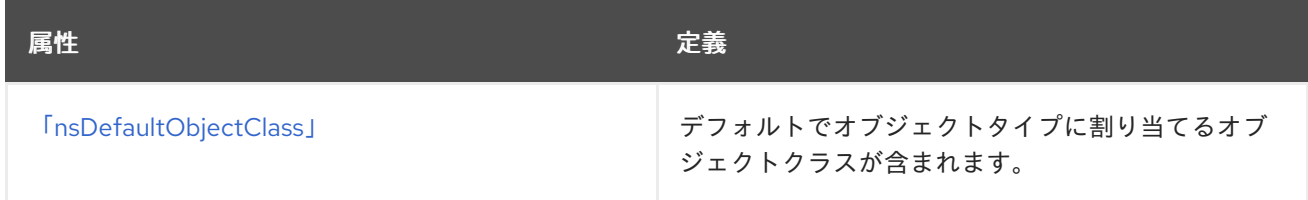

## 5.3.71. nsDirectoryInfo

**nsDirectoryInfo** には、ディレクトリーインスタンスに関する情報が含まれています。これは管理サー ビスに対して定義されます。

## 上級クラス

top

#### OID

nsDirectoryInfo-oid

#### 表5.123 必要な属性

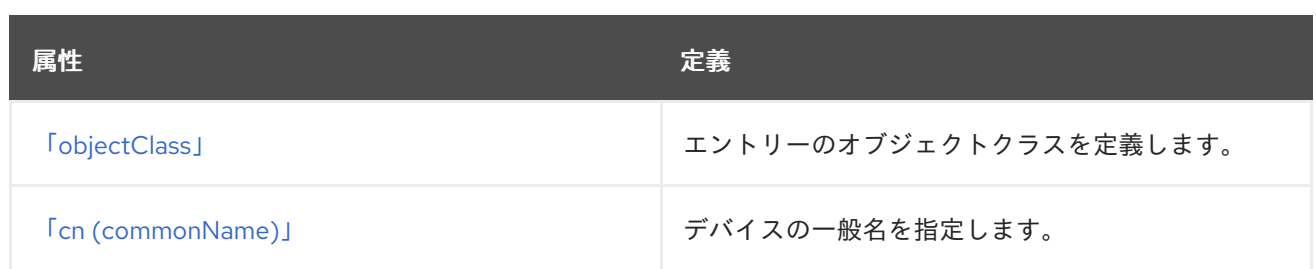

## 表5.124 使用できる属性

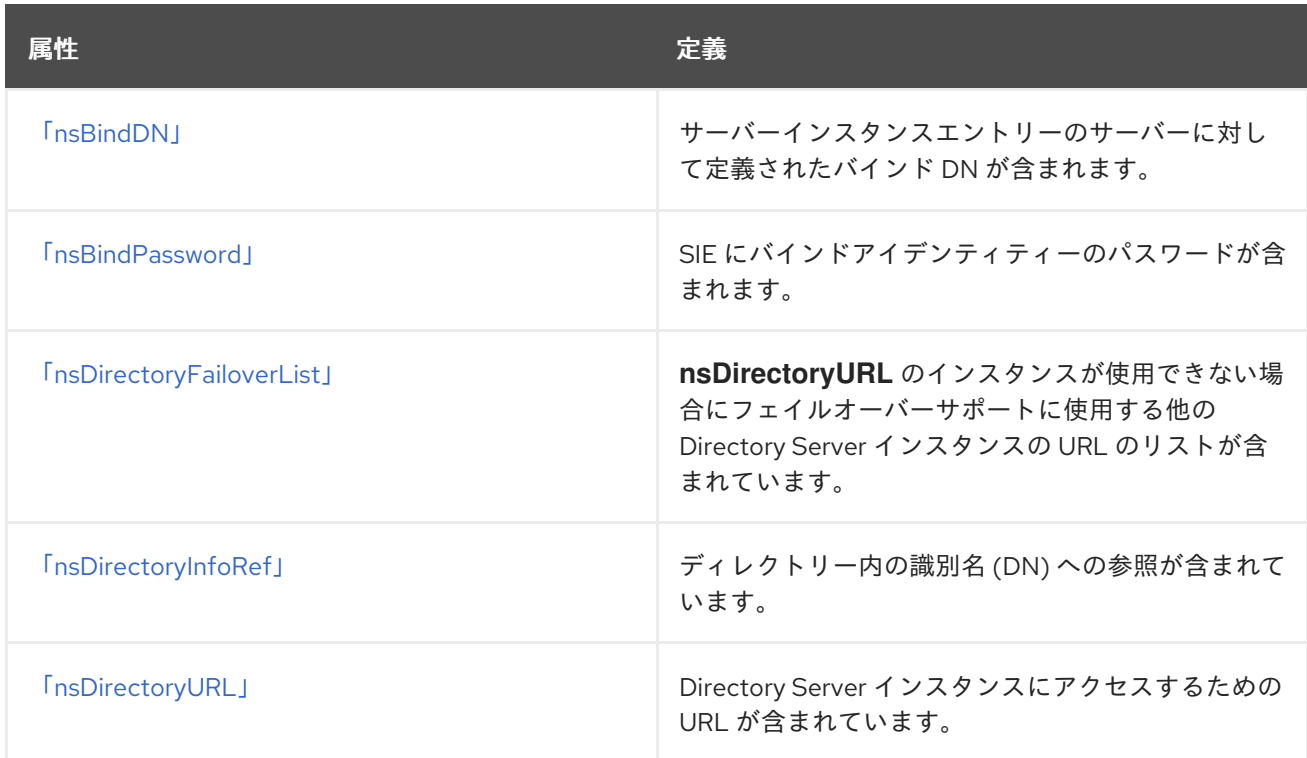

# 5.3.72. nsDirectoryServer

**nsDirectoryServer** は、Directory Server インスタンスの定義オブジェクトクラスです。これは、 Directory Server に対して定義されています。

# 上級クラス

top

## OID

nsDirectoryServer-oid

## 表5.125 必要な属性

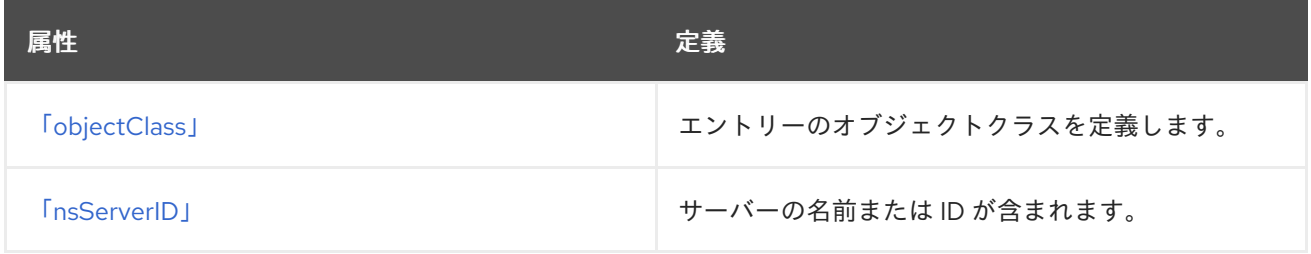

## 表5.126 使用できる属性

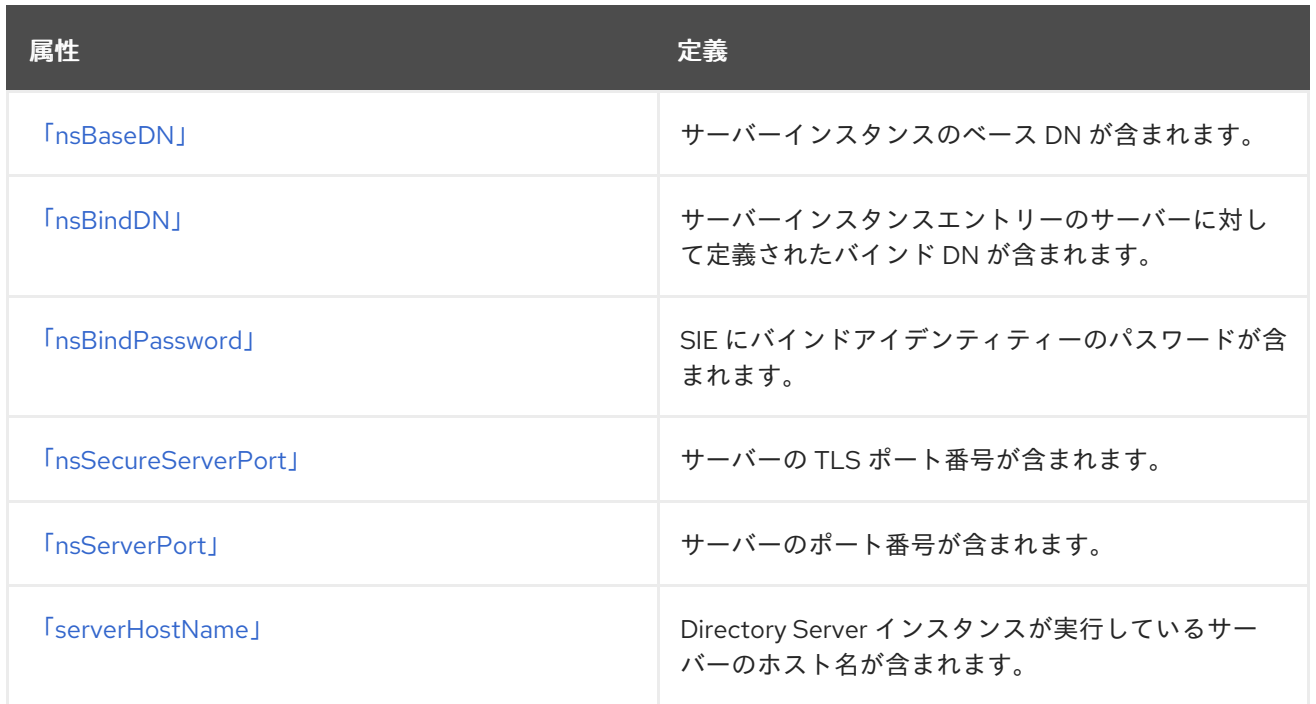

# 5.3.73. nsFilteredRoleDefinition

**nsFilteredRoleDefinition** オブジェクトクラスは、各エントリーに含まれる属性に応じて、エントリー がロールに割り当てられる方法を定義します。

このオブジェクトクラスは Directory Server に定義されています。

## 上級クラス

nsComplexRoleDefinition

## OID

2.16.840.1.113730.3.2.97

## 表5.127 必要な属性

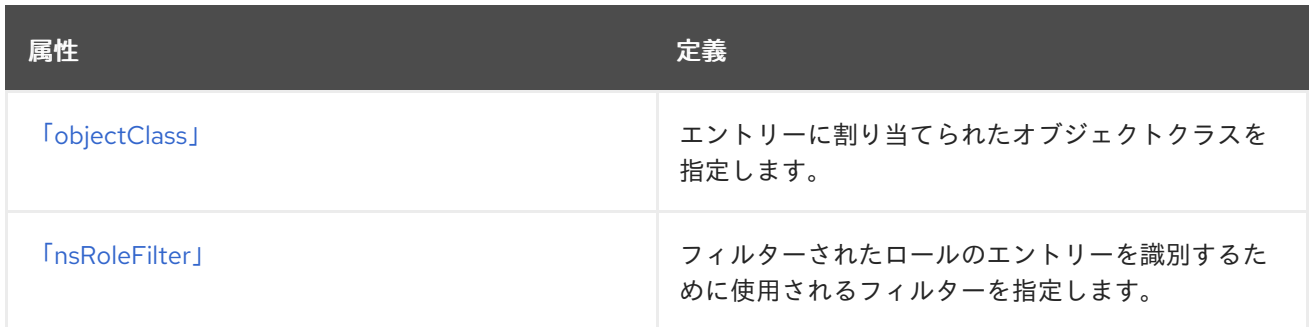

## 表5.128 使用できる属性

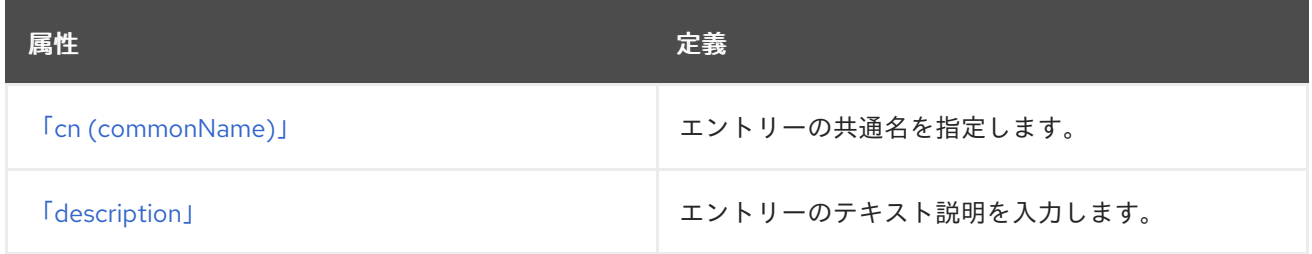

## 5.3.74. nsGlobalParameters

**nsGlobalParameters** オブジェクトクラスには、グローバルプリファレンス設定が含まれています。

このオブジェクトクラスは Administrative Services で定義されます。

# 上級クラス

top

## OID

nsGlobalParameters-oid

## 表5.129 必要な属性

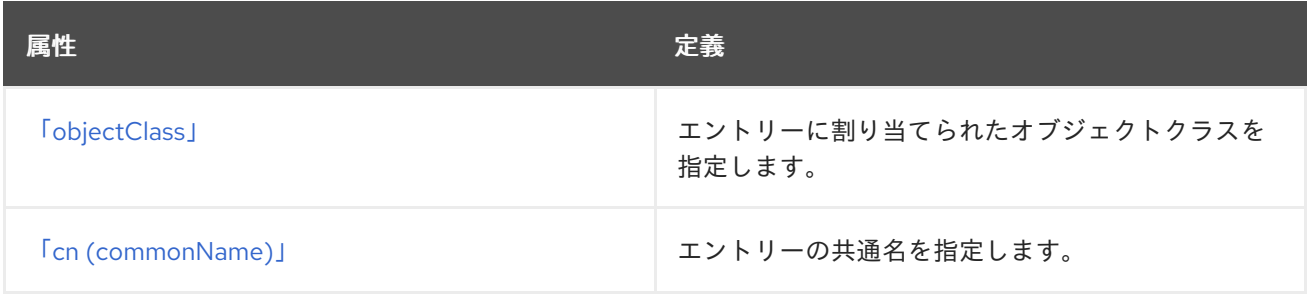

# 表5.130 使用できる属性

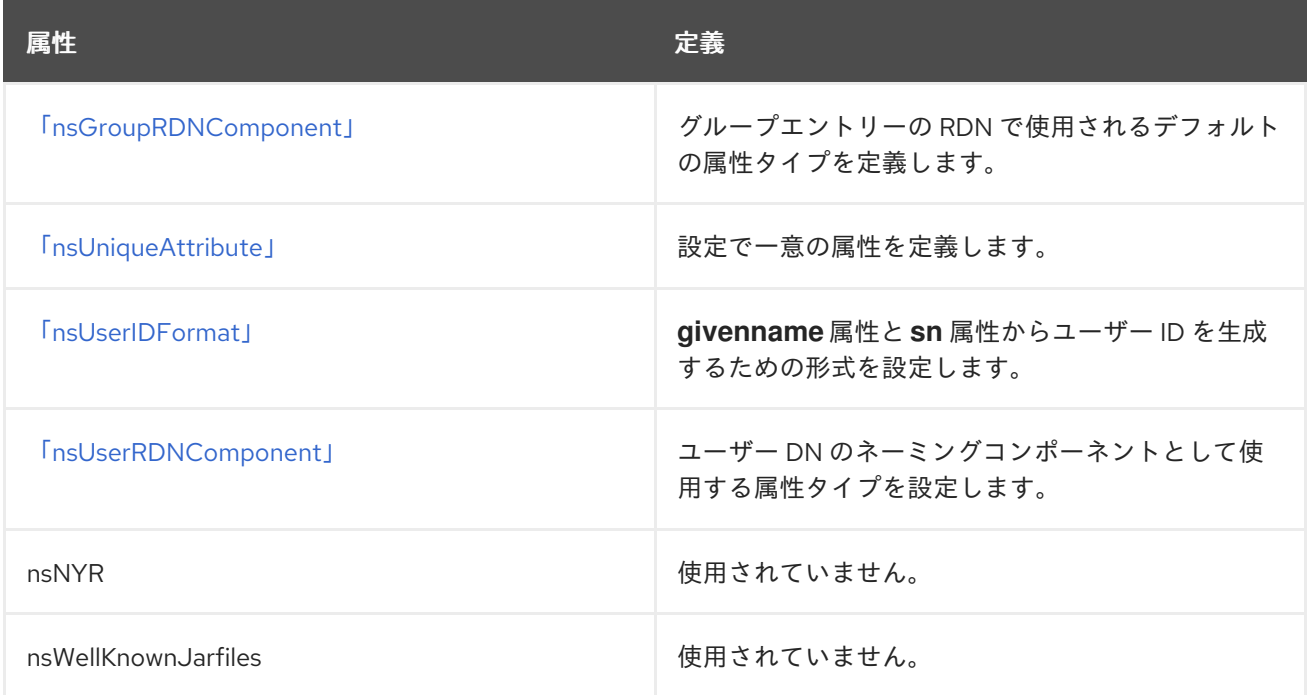

## 5.3.75. nsHost

**nsHost** オブジェクトクラスは、サーバーホストに関する情報を格納します。

このオブジェクトクラスは Administrative Services で定義されます。

## 上級クラス

top

#### OID

nsHost-oid

## 表5.131 必要な属性

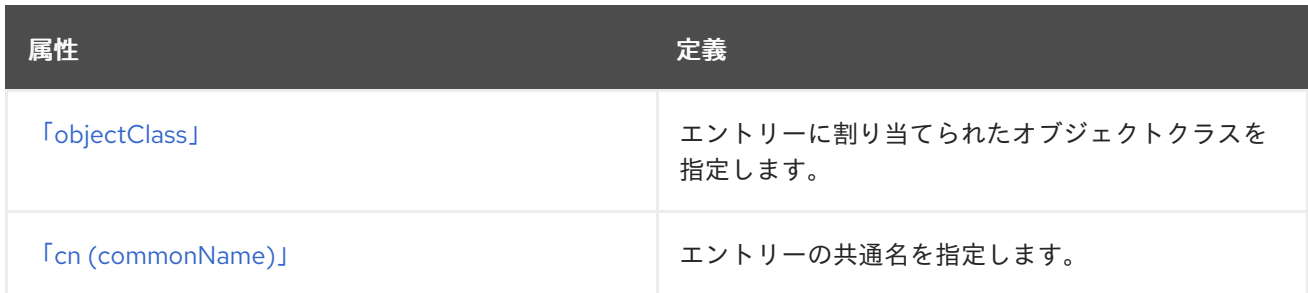

## 表5.132 使用できる属性

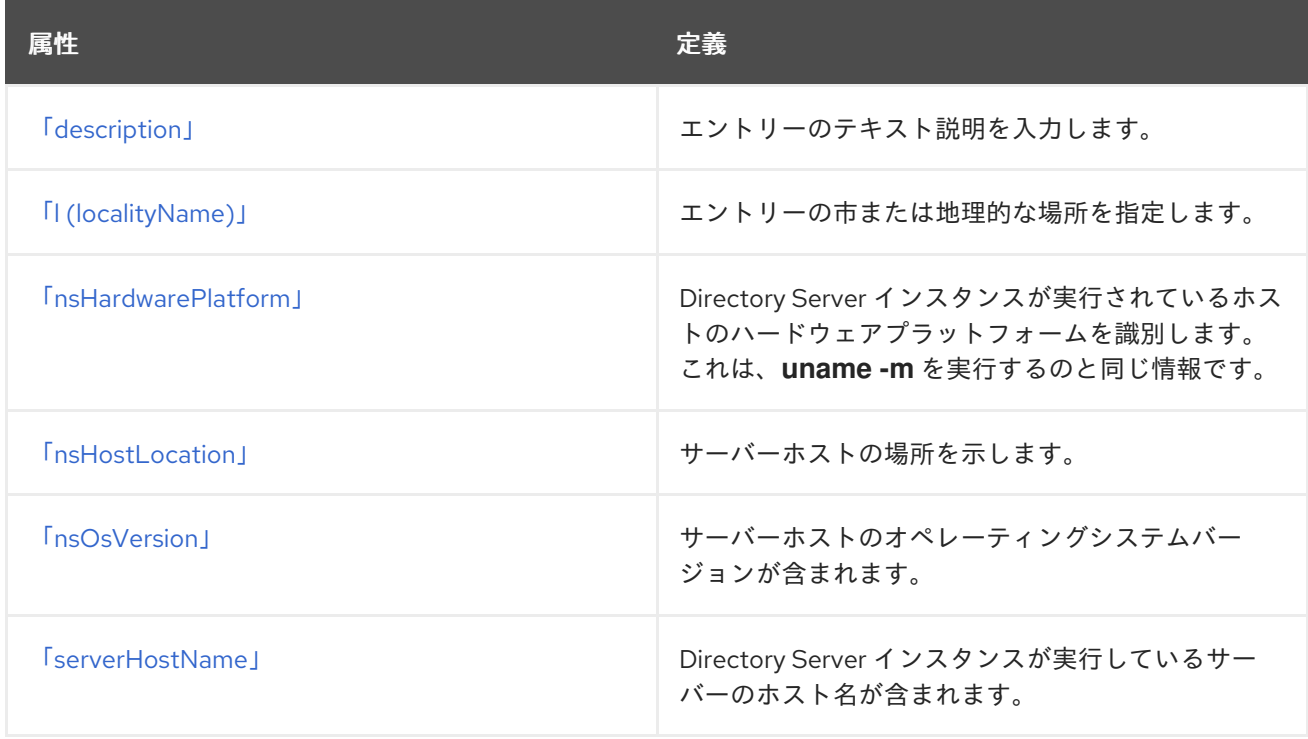

# 5.3.76. nsICQpresence

**nsICQpresence** は、ICQ メッセージングアカウントのステータスを定義する補助オブジェクトクラス です。このオブジェクトは Directory Server に対して定義されます。

## 上級クラス

top

#### OID

2.16.840.1.113730.3.2.301

#### 表5.133 使用できる属性

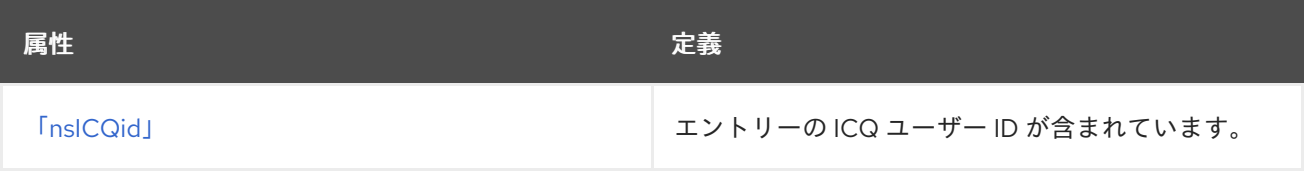

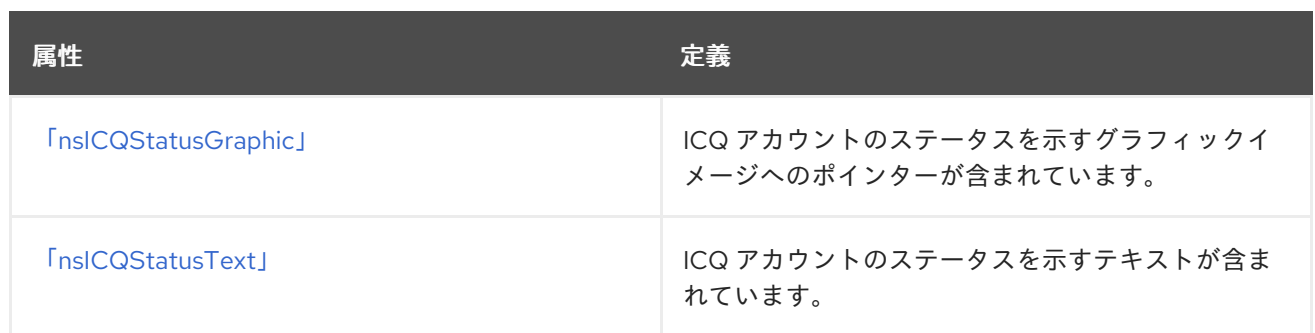

#### 5.3.77. nsLicenseUser

**nsLicenseUser** オブジェクトクラスは、クライアントごとにライセンスが付与されているサーバーの ライセンスを追跡します。**nsLicenseUser** は、**inetOrgPerson** オブジェクトクラスで使用することを 目的としています。このオブジェクトクラスの内容は、管理サーバーの ユーザーとグループ 領域から 管理できます。

このオブジェクトクラスは、管理サーバースキーマで定義されています。

### 上級クラス

top

### OID

2.16.840.1.113730.3.2.7

#### 表5.134 必要な属性

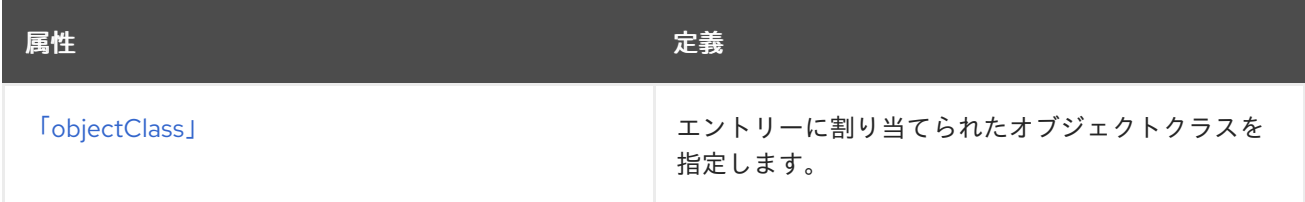

#### 表5.135 使用できる属性

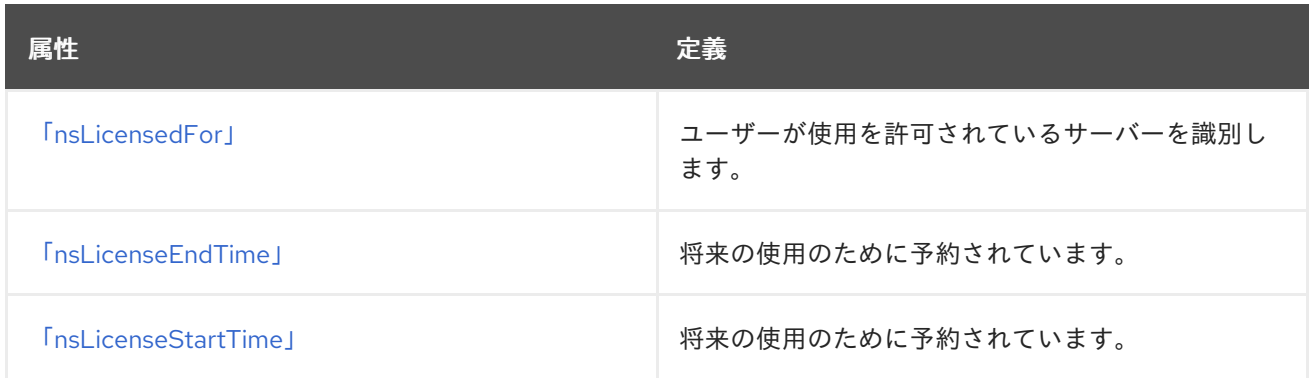

## 5.3.78. nsManagedRoleDefinition

**nsManagedRoleDefinition** オブジェクトクラスは、明示的に列挙されたメンバーリストへのロールの メンバー割り当てを指定します。

このオブジェクトクラスは Directory Server に定義されています。

## 上級クラス

#### nsComplexRoleDefinition

## OID

2.16.840.1.113730.3.2.96

#### 表5.136 必要な属性

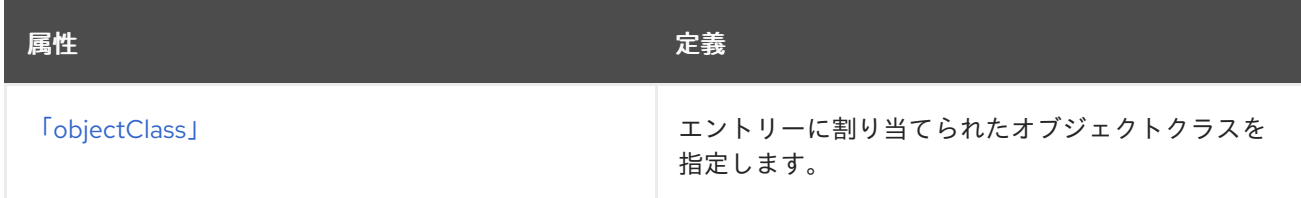

## 表5.137 使用できる属性

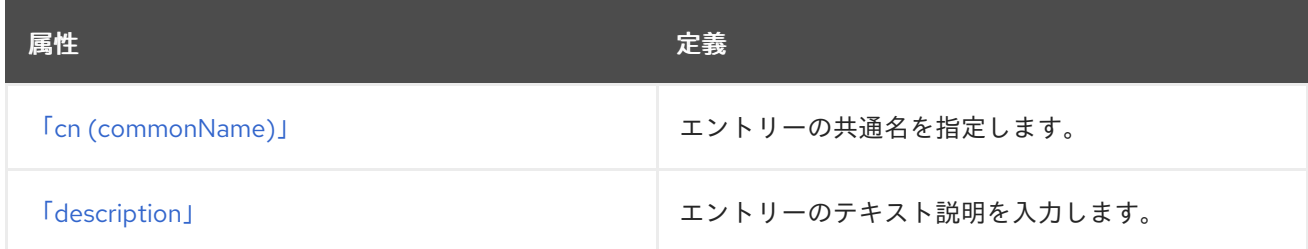

# 5.3.79. nsMessagingServerUser

**nsICQpresence** は、メッセージングサーバーユーザーを記述する補助オブジェクトクラスです。この オブジェクトクラスは Netscape Messaging Server に定義されます。

## 上級クラス

top

#### OID

2.16.840.113730.3.2.37

## 表5.138 必要な属性

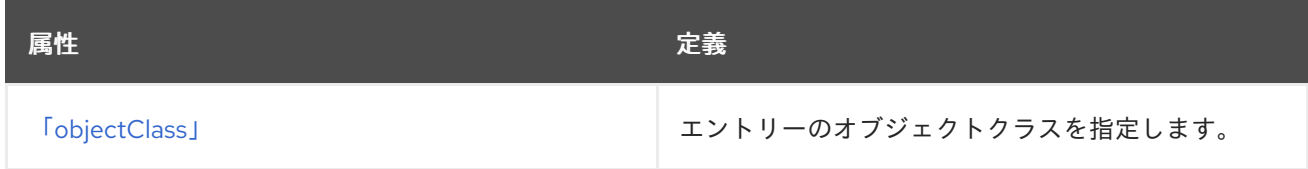

## 表5.139 使用できる属性

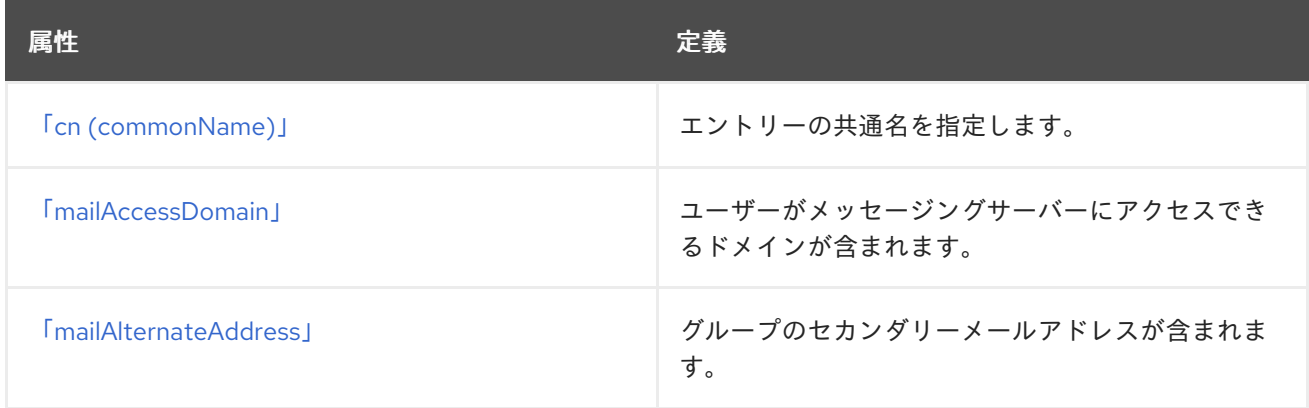

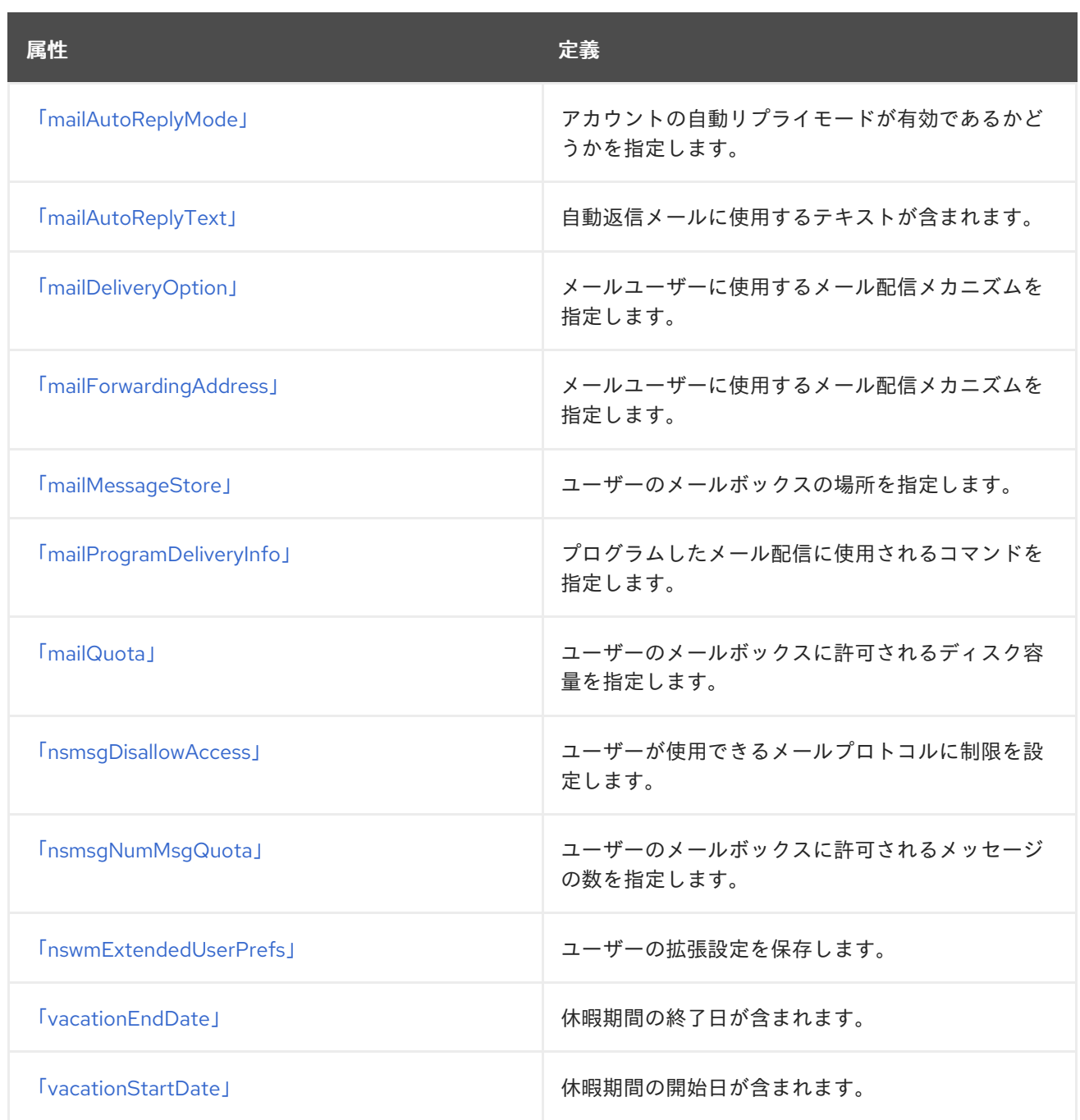

# 5.3.80. nsMSNpresence

**nsMSNpresence** は、MSN インスタンスメッセージングアカウントのステータスを定義する補助オブ ジェクトクラスです。このオブジェクトは Directory Server に対して定義されます。

上級クラス

top

## OID

2.16.840.1.113730.3.2.303

#### 表5.140 使用できる属性

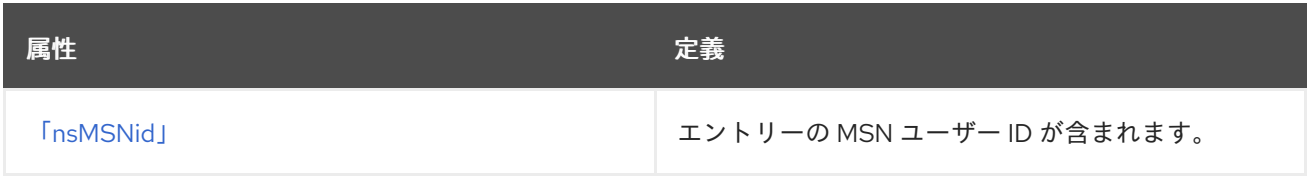

## 5.3.81. nsNestedRoleDefinition

nsNestedRoleDefinition オブジェクトクラスは、任意のタイプの1つ以上のロールが、ロール内のメ ンバーとして含まれることを指定します。

このオブジェクトクラスは Directory Server に定義されています。

## 上級クラス

nsComplexRoleDefinition

### OID

2.16.840.1.113730.3.2.98

#### 表5.141 必要な属性

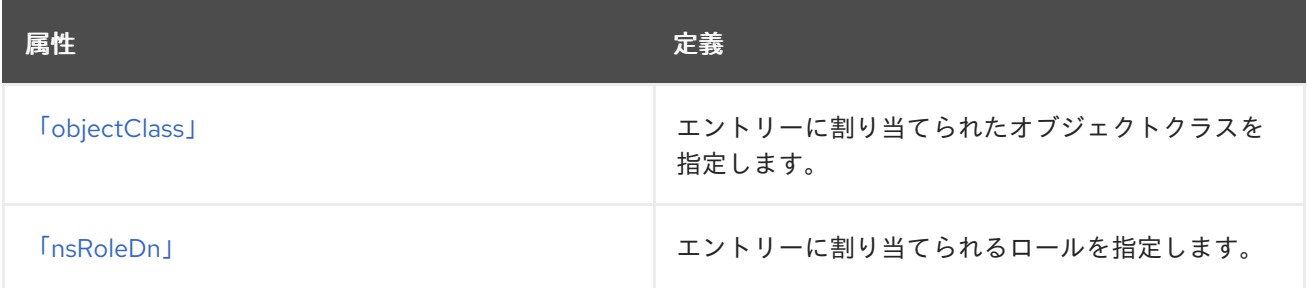

## 表5.142 使用できる属性

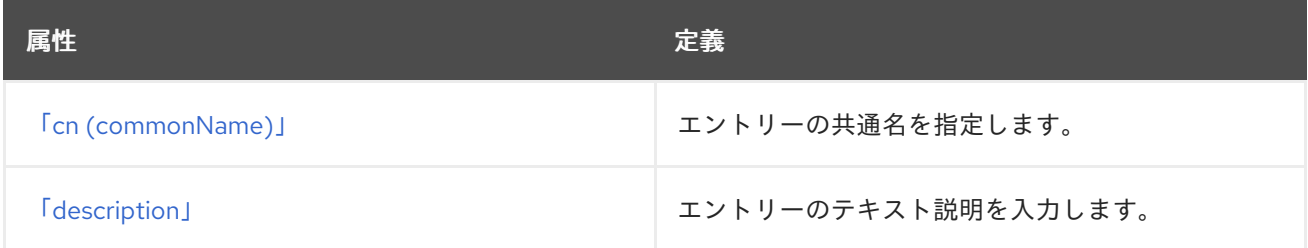

#### 5.3.82. nsResourceRef

**nsNestedRoleDefinition** オブジェクトクラスは、リソース参照を設定します。

このオブジェクトクラスは、管理サービスで定義されています。

#### 上級クラス

top

#### OID

nsResourceRef-oid

#### 表5.143 必要な属性

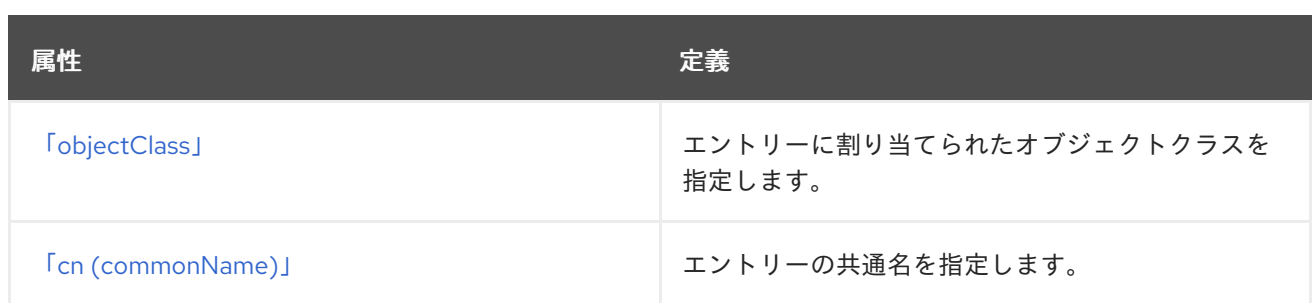

#### 表5.144 使用できる属性

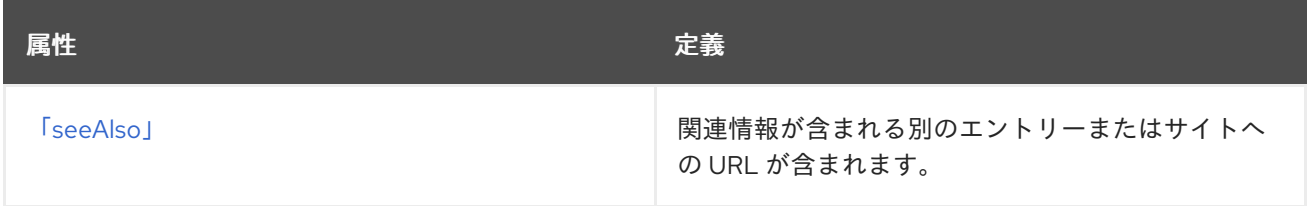

## 5.3.83. nsRoleDefinition

すべてのロール定義オブジェクトクラスは、**nsRoleDefinition** オブジェクトクラスから継承されます。

このオブジェクトクラスは Directory Server で定義されます。

## 上級クラス

LDAPsubentry

## OID

2.16.840.1.113730.3.2.93

#### 表5.145 必要な属性

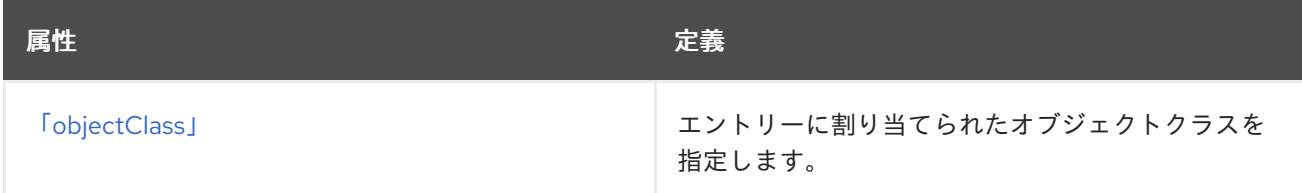

### 表5.146 使用できる属性

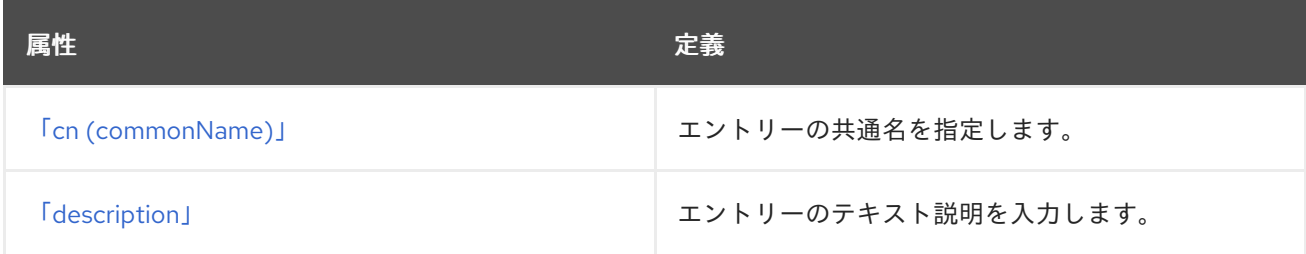

## 5.3.84. nsSimpleRoleDefinition

このオブジェクトクラスを含むロールは、柔軟性が意図的に制限されているため、単純なロールと呼ば れます。これにより、次のことが容易になります。

● ロールのメンバーを列挙する。

- 特定のエントリーに特定のロールが割り当てられているどうかを判断する。
- 特定のエントリーが持つすべてのロールを列挙する。
- 特定のエントリーに特定のロールを割り当てる。
- 特定のエントリーから特定のロールを削除する

このオブジェクトクラスは Directory Server で定義されます。

#### 上級クラス

nsRoleDefinition

#### OID

2.16.840.1.113730.3.2.94

#### 表5.147 必要な属性

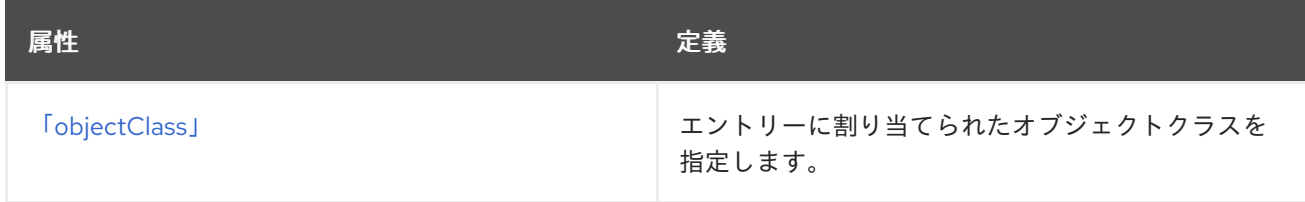

#### 表5.148 使用できる属性

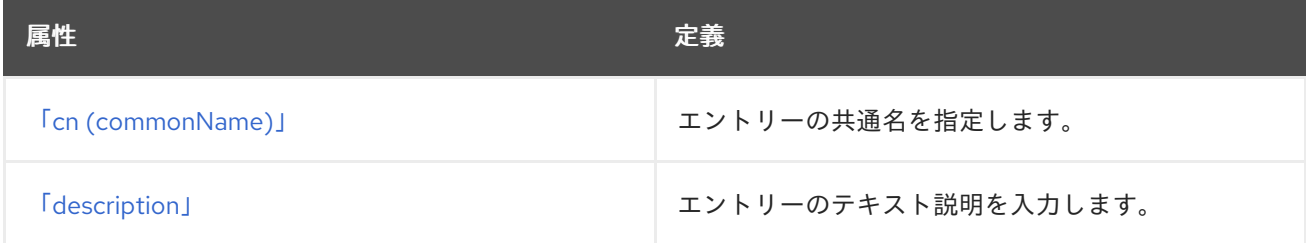

#### 5.3.85. nsSNMP

このオブジェクトクラスは、Directory Server が使用する SNMP プラグインオブジェクトの設定を定義 します。

このオブジェクトクラスは Directory Server に定義されています。

## 上級クラス

top

#### OID

2.16.840.1.113730.3.2.41

#### 表5.149 必要な属性

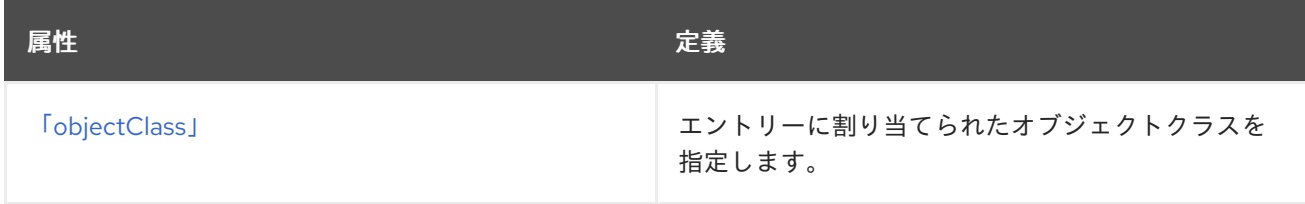

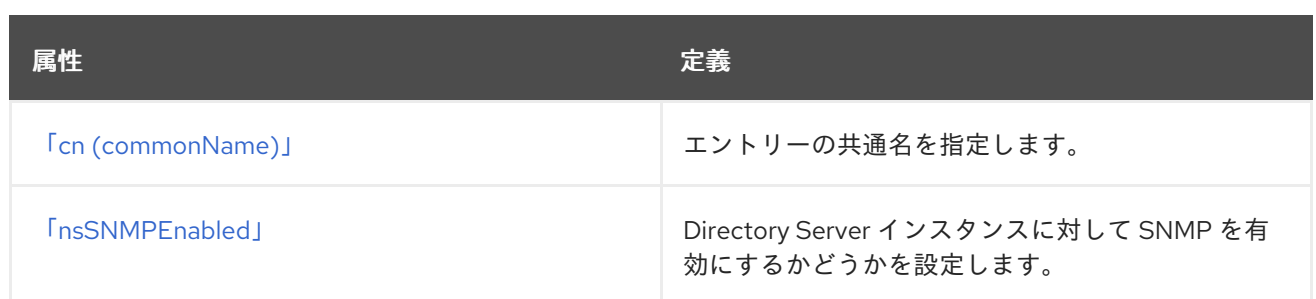

## 表5.150 使用できる属性

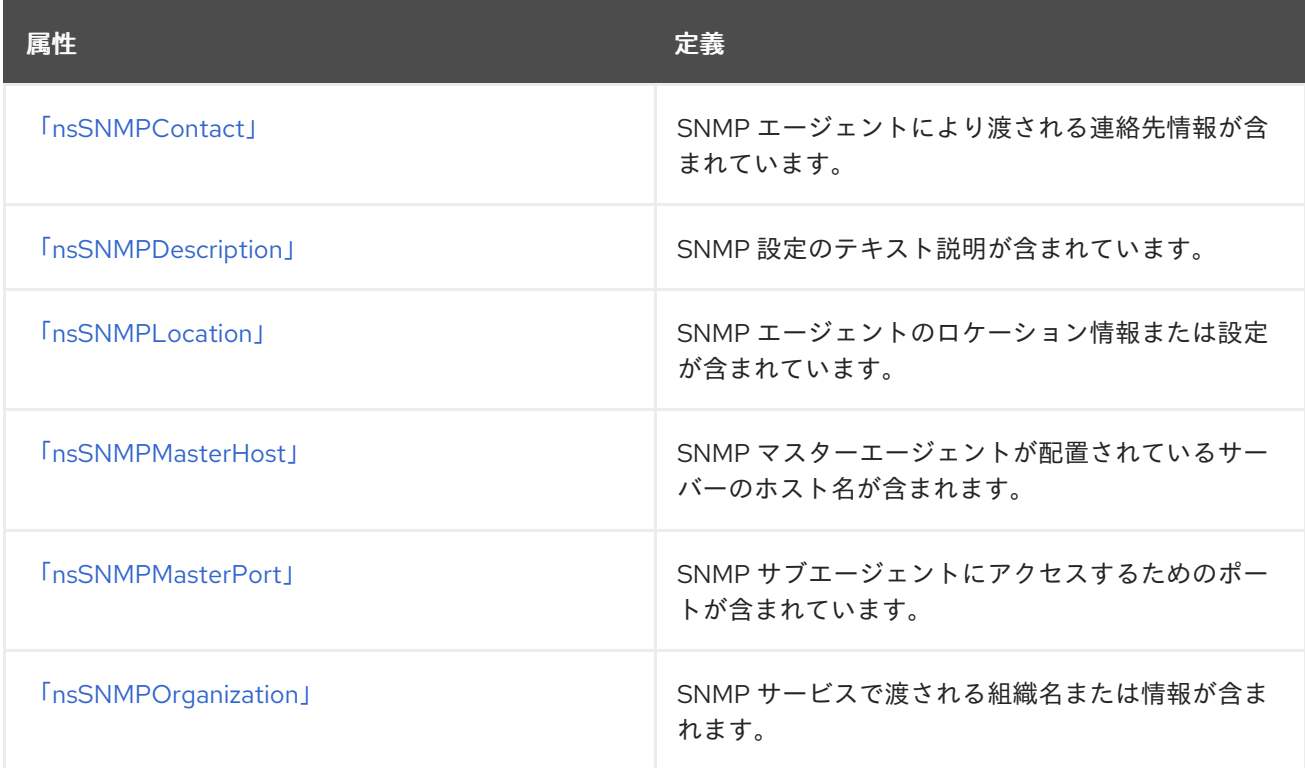

# 5.3.86. nsTask

このオブジェクトクラスは、Directory Server によって実行されるタスクの設定を定義します。

このオブジェクトクラスは Administrative Services に対して定義されます。

## 上級クラス

top

# OID

nsTask-oid

## 表5.151 必要な属性

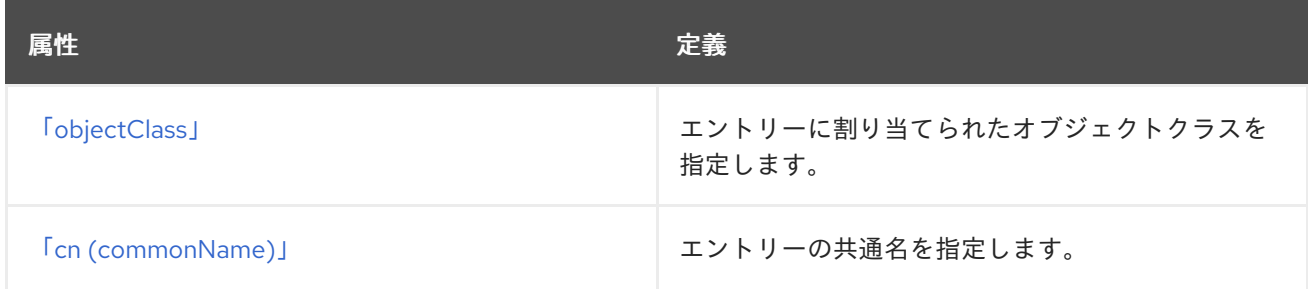

#### 表5.152 使用できる属性

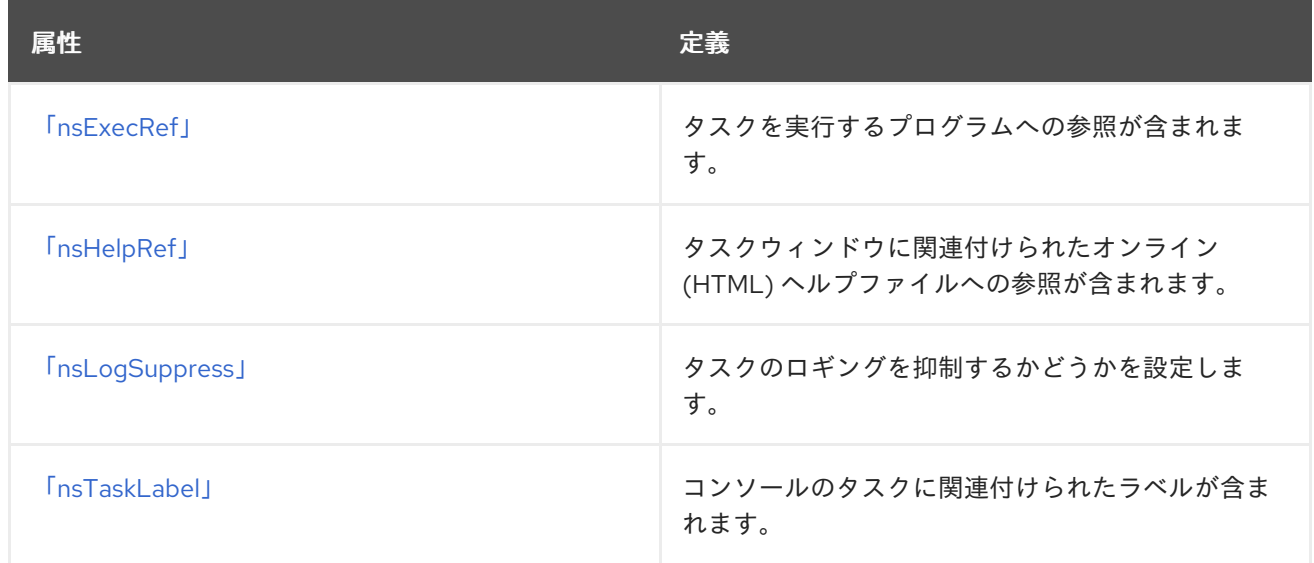

## 5.3.87. nsTaskGroup

このオブジェクトクラスは、コンソール内のタスクのグループの情報を定義します。

このオブジェクトクラスは Administrative Services に対して定義されます。

## 上級クラス

top

#### OID

nsTaskGroup-oid

### 表5.153 必要な属性

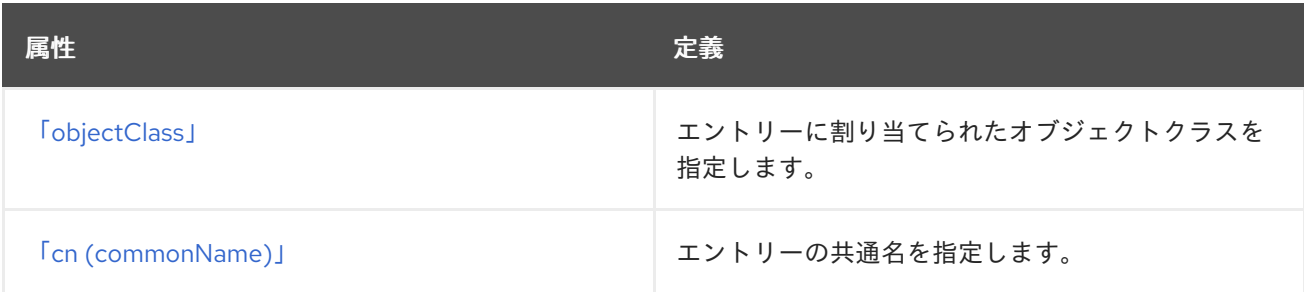

## 表5.154 使用できる属性

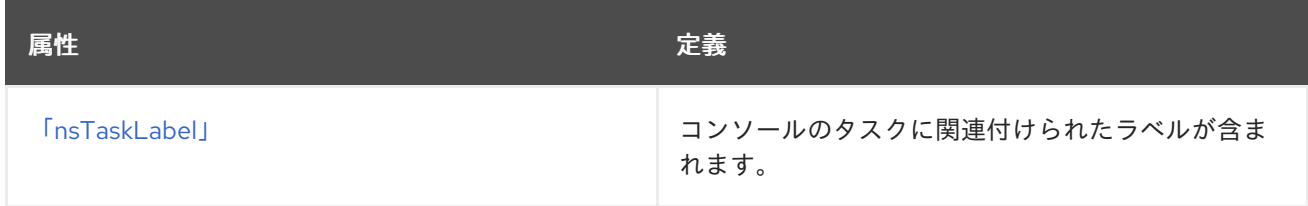

# 5.3.88. nsTopologyCustomView

このオブジェクトクラスは、コンソールのプロファイルに使用されるトポロジービューを設定します。

このオブジェクトクラスは Administrative Services に対して定義されます。

# 上級クラス

nsCustomView

## OID

nsTopologyCustomView-oid

#### 表5.155 必要な属性

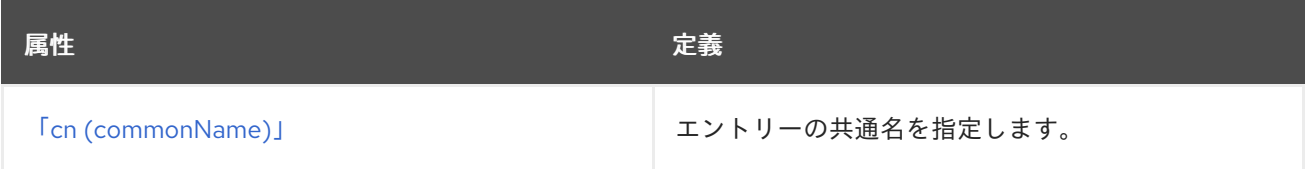

## 表5.156 使用できる属性

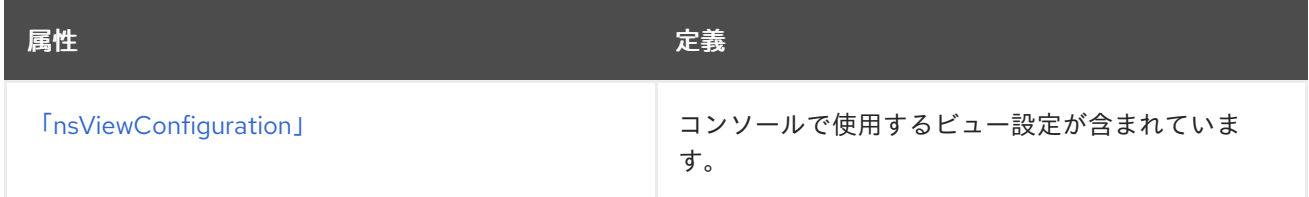

# 5.3.89. nsTopologyPlugin

このオブジェクトクラスは、コンソールでのビュー設定に使用されるトポロジープラグインを設定しま す。

このオブジェクトクラスは Administrative Services に対して定義されます。

# 上級クラス

nsAdminObject

## OID

nsTopologyPlugin-oid

## 5.3.90. nsValueItem

このオブジェクトクラスは、値アイテムのオブジェクト設定を定義します。これは、エントリーの値タ イプに依存する情報を指定するために使用されます。値項目は、バイナリー文字列や、大文字と小文字 を区別する文字列など、エントリー属性で使用可能な属性値の構文に関連しています。

このオブジェクトクラスは、Netscape Servers-Value Item で定義されています。

## 上級クラス

top

## OID

2.16.840.1.113730.3.2.45

## 表5.157 必要な属性

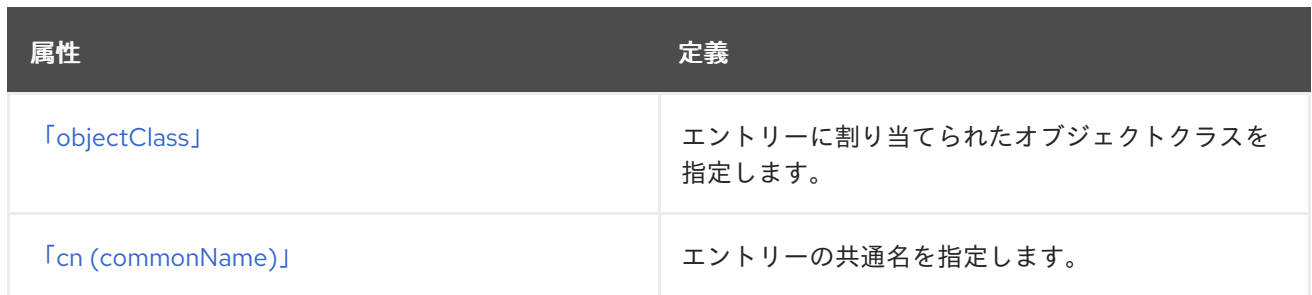

# 表5.158 使用できる属性

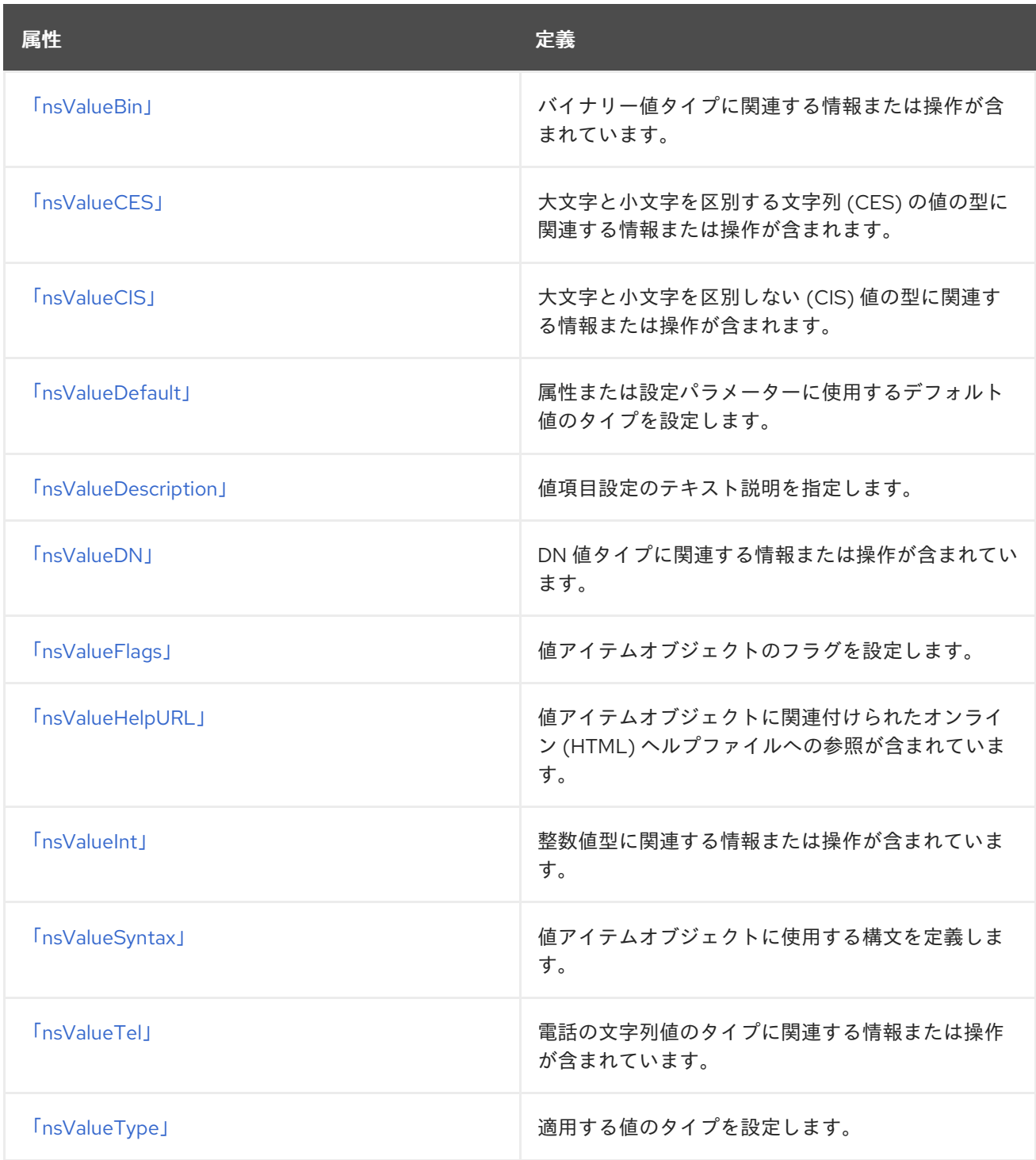

# 5.3.91. nsView

このオブジェクトクラスは、ディレクトリーツリーのビューエントリーに使用されます。

このオブジェクトクラスは Directory Server に定義されています。

### 上級クラス

top

#### OID

2.16.840.1.113730.3.2.304

#### 表5.159 必要な属性

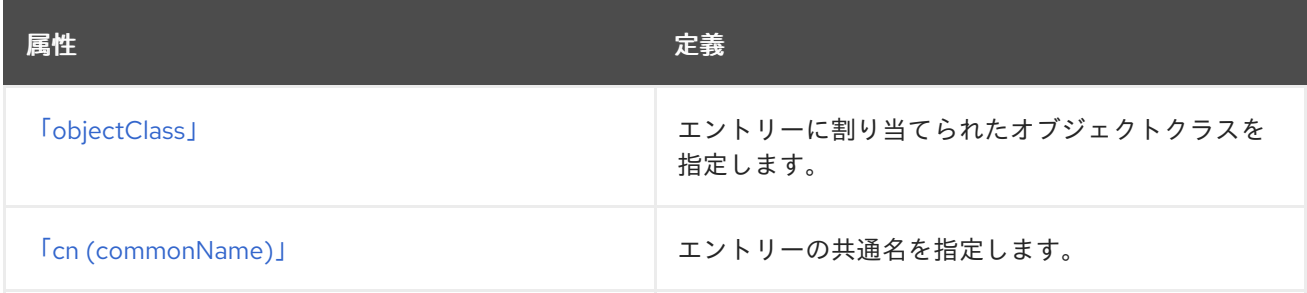

### 表5.160 使用できる属性

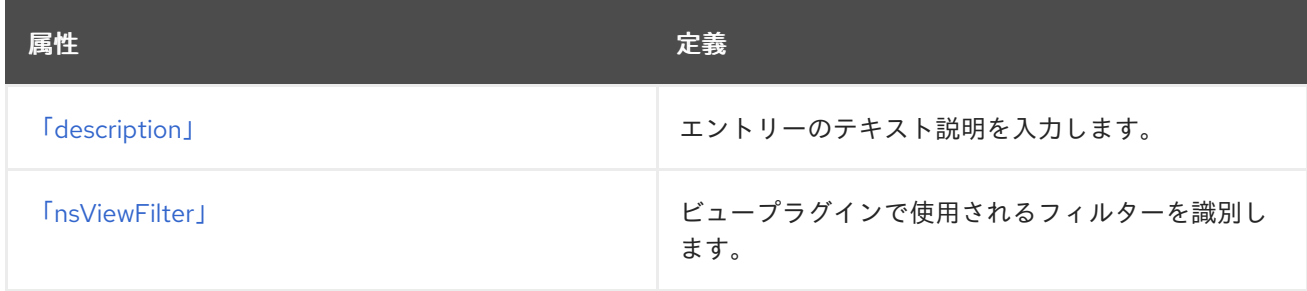

## 5.3.92. nsYIMpresence

**nsYIMpresence** は、Yahoo インスタンスメッセージングアカウントのステータスを定義する補助オブ ジェクトクラスです。このオブジェクトは Directory Server に対して定義されます。

#### 上級クラス

top

#### OID

2.16.840.1.113730.3.2.302

#### 表5.161 使用できる属性

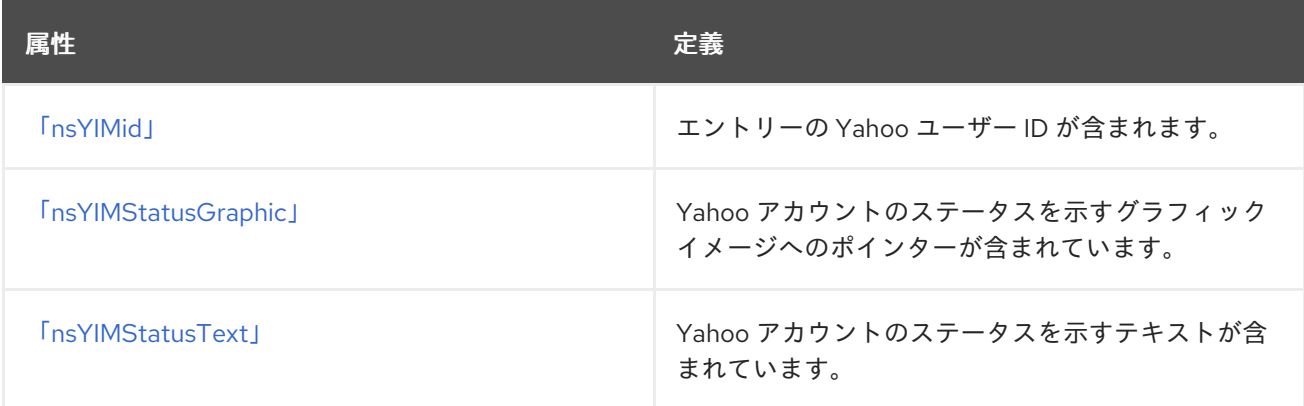

### 5.3.93. ntGroup

**ntGroup** オブジェクトクラスは、Active Directory サーバーに格納されているグループエントリーの データを保持します。いくつかの Directory Server 属性は、Windows グループ属性に直接対応するか、 一致するようにマップされます。Windows Server グループと同期する新しいグループを Directory Server に作成すると、Directory Server 属性が Windows エントリーに割り当てられます。こ れらの属性は、いずれかのディレクトリーサービスでエントリーに追加、変更、または削除できます。

このオブジェクトクラスは Netscape NT Synchronization で定義されます。

#### 上級クラス

top

#### OID

2.16.840.1.113730.3.2.9

#### 表5.162 必要なオブジェクトクラス

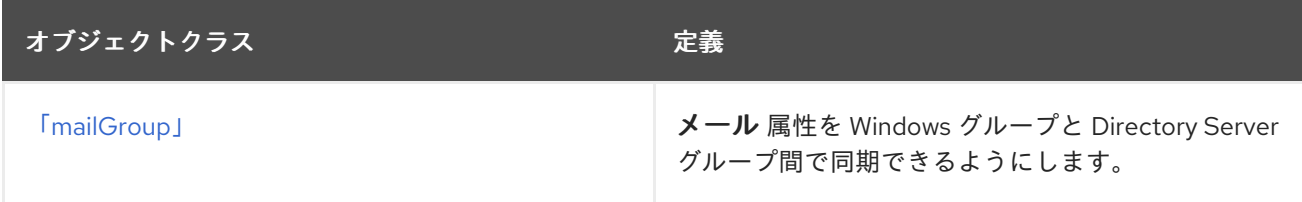

### 表5.163 必要な属性

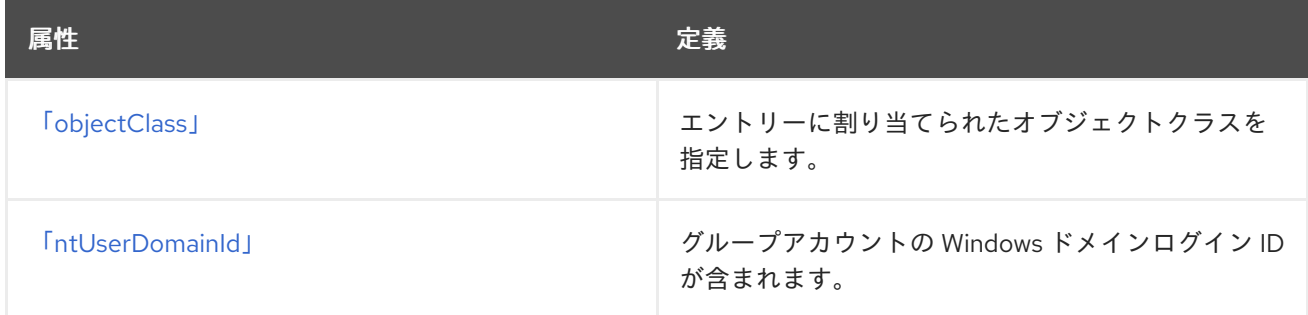

#### 表5.164 使用できる属性

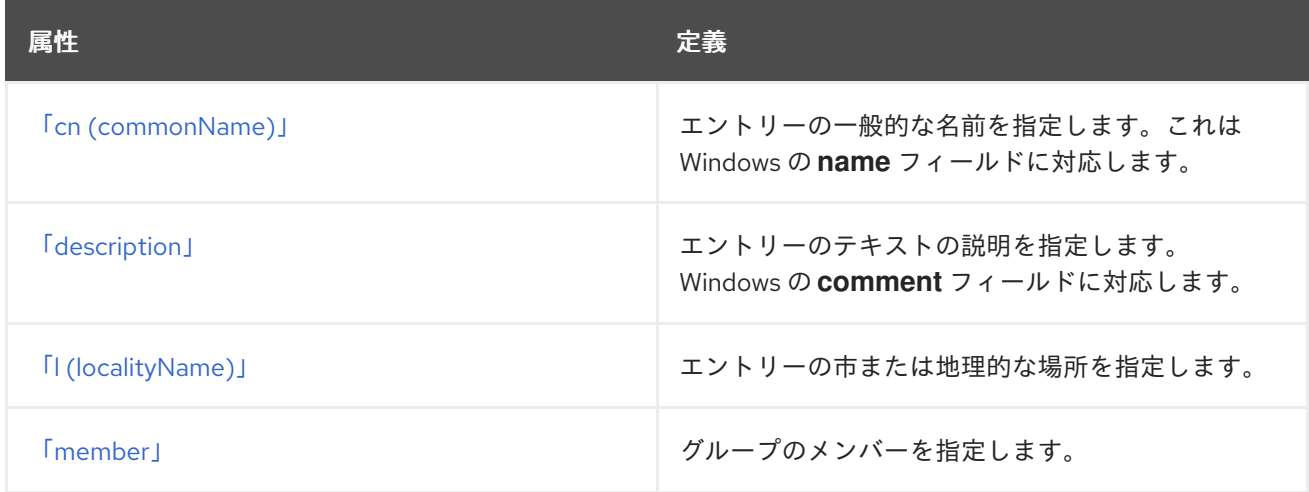

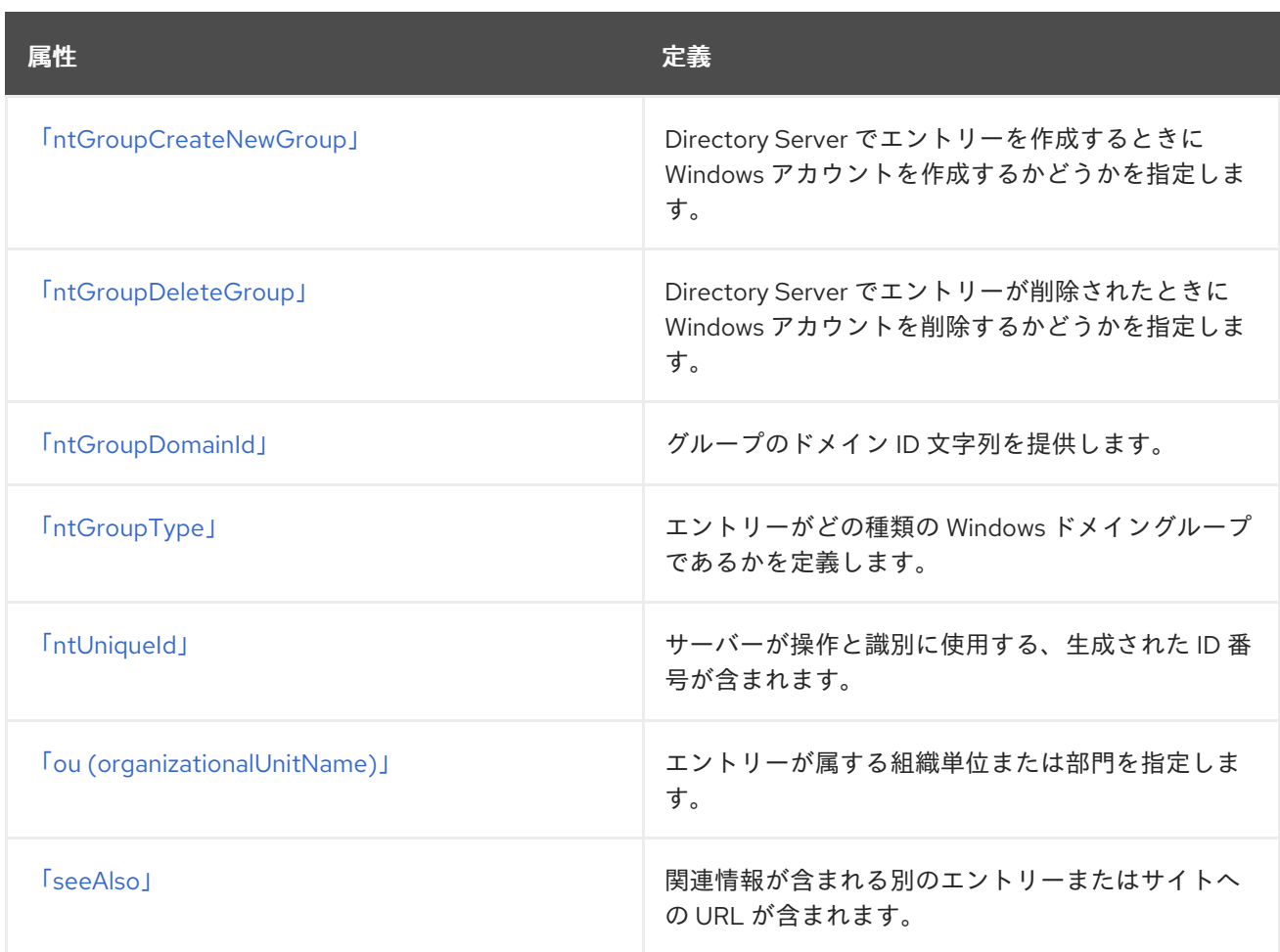

## 5.3.94. ntUser

**ntUser** エントリーは、Active Directory サーバーに格納されているユーザーエントリーのデータを保持 します。いくつかの Directory Server 属性は、Windows ユーザーアカウントフィールドに直接対応する か、一致するようにマップされます。Windows Server と同期する新しい個人エントリーを Directory Server に作成すると、Directory Server の属性が Windows ユーザーアカウントフィールドに 割り当てられます。これらの属性は、いずれかのディレクトリーサービスでエントリーに追加、変更、 または削除できます。

このオブジェクトクラスは Netscape NT Synchronization で定義されます。

## 上級クラス

top

#### OID

2.16.840.1.113730.3.2.8

#### 表5.165 必要な属性

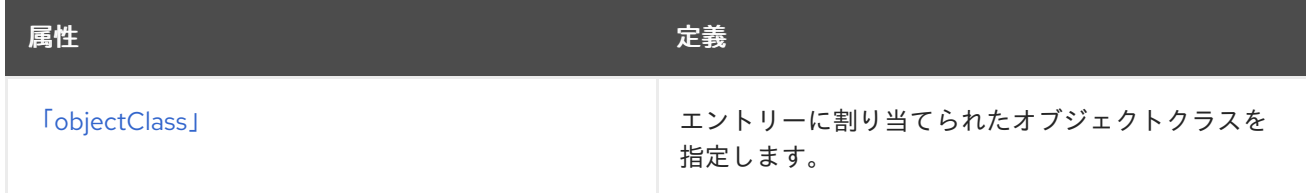

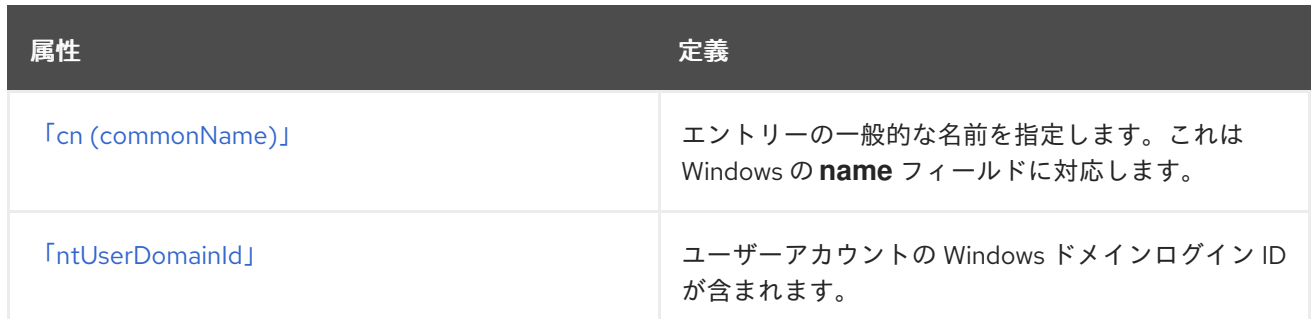

# 表5.166 使用できる属性

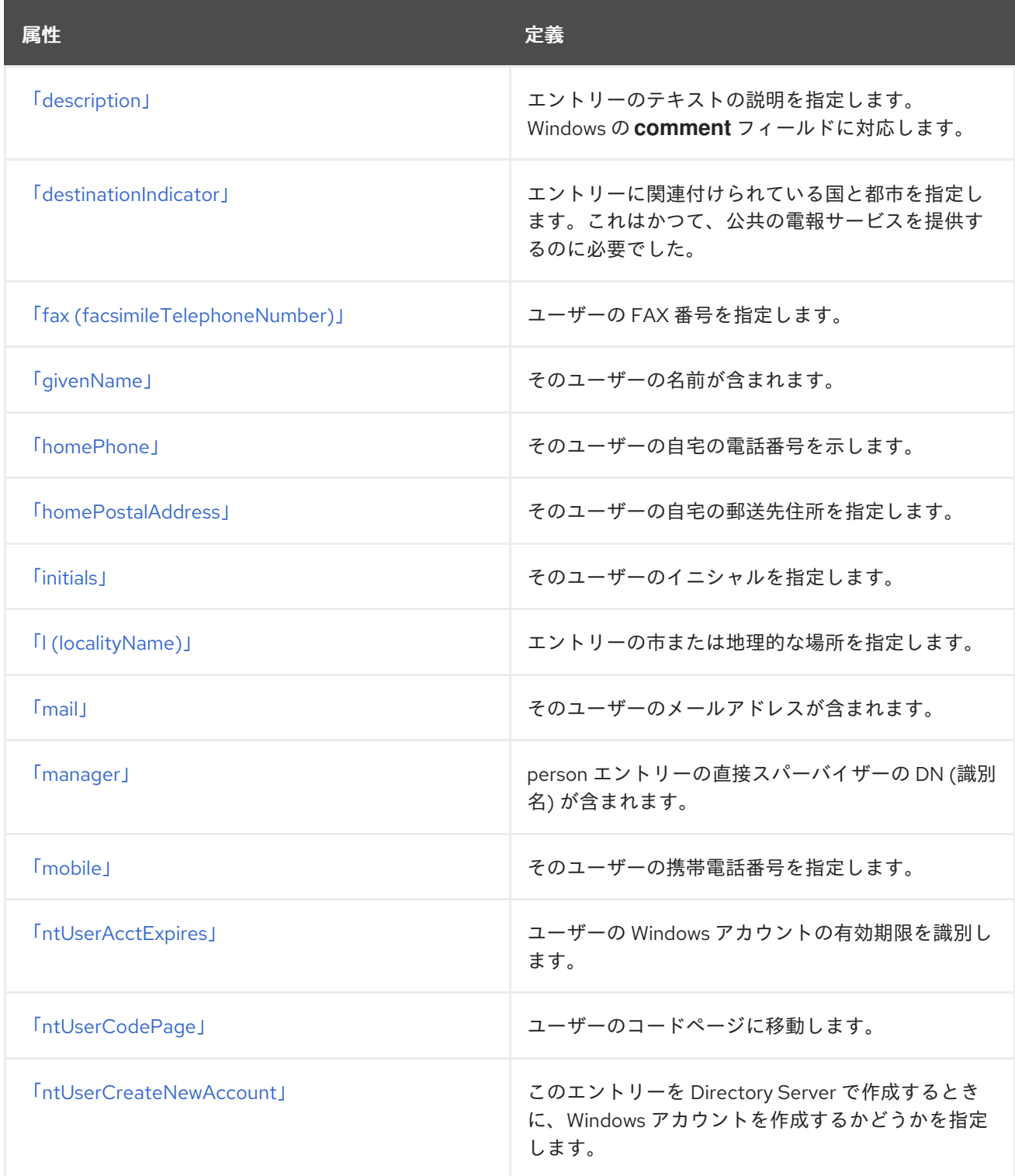

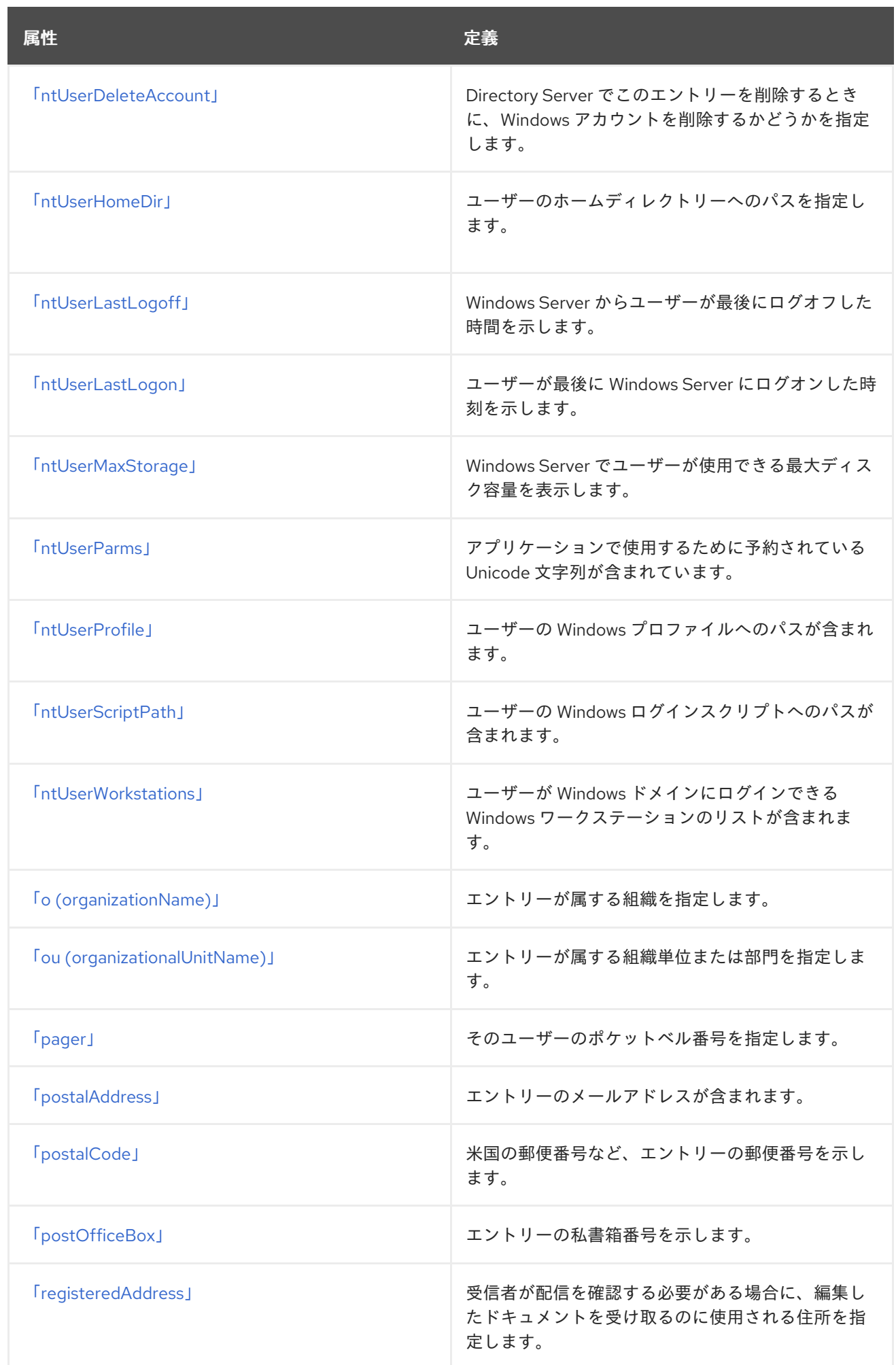

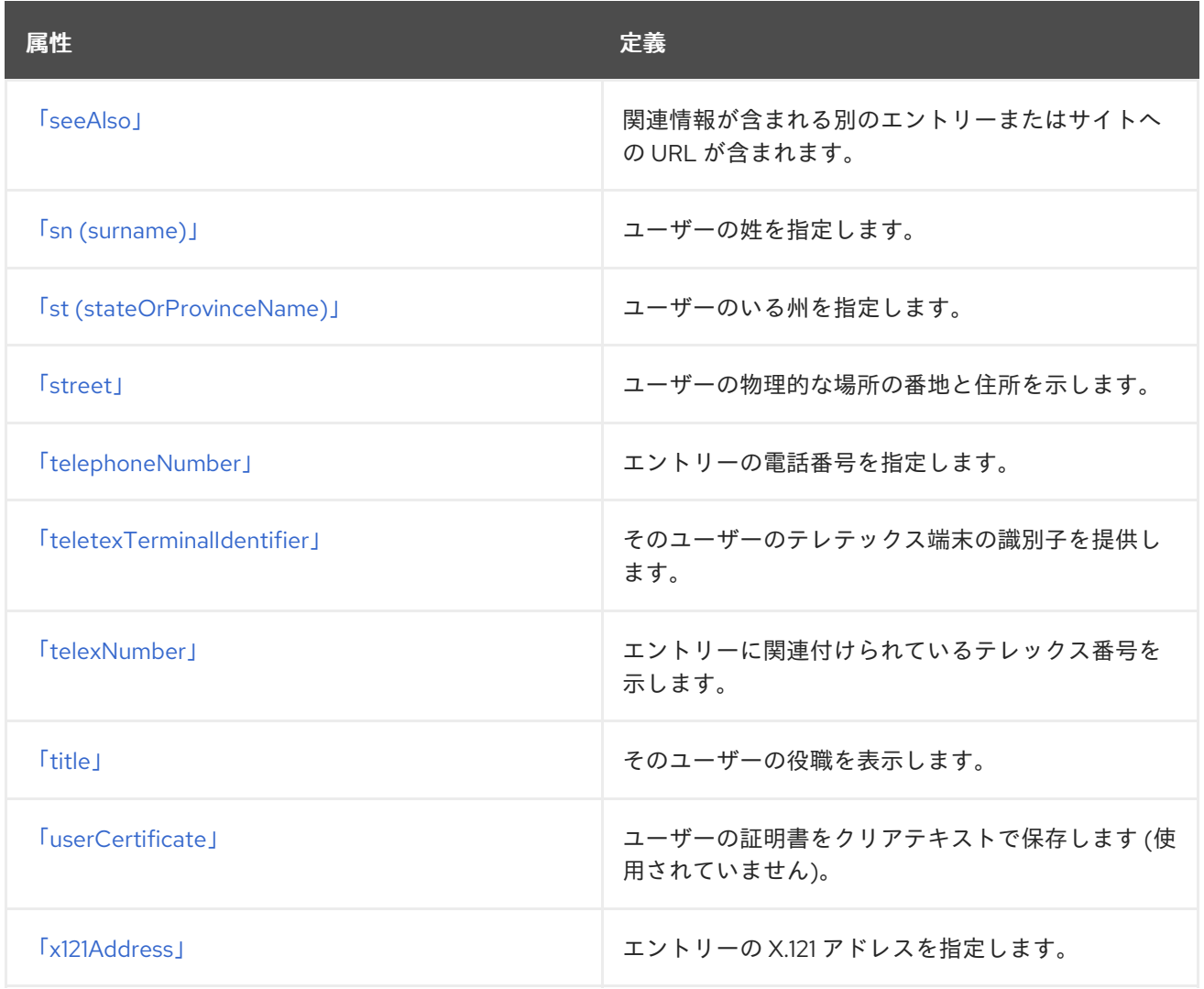

#### 5.3.95. oncRpc

**oncRpc** オブジェクトクラスは、Open Network Computing Remote Procedure Call (ONC RPC) の抽象 化を定義します。このオブジェクトクラスは RFC [2307](http://www.ietf.org/rfc/rfc2307.txt) に定義されています。

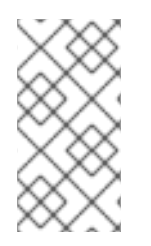

## 注記

このオブジェクトクラスは、Directory Server の **10rfc2307.ldif** で定義されています。更 新された RFC 2307 スキーマを使用するには、**10rfc2307.ldif** ファイルを削除 し、**/usr/share/dirsrv/data** ディレクトリーの **10rfc2307bis.ldif** ファイルを **/etc/dirsrv/slapd-instance/schema** ディレクトリーにコピーします。

上級クラス

top

OID

1.3.6.1.1.1.2.5

表5.167 必要な属性

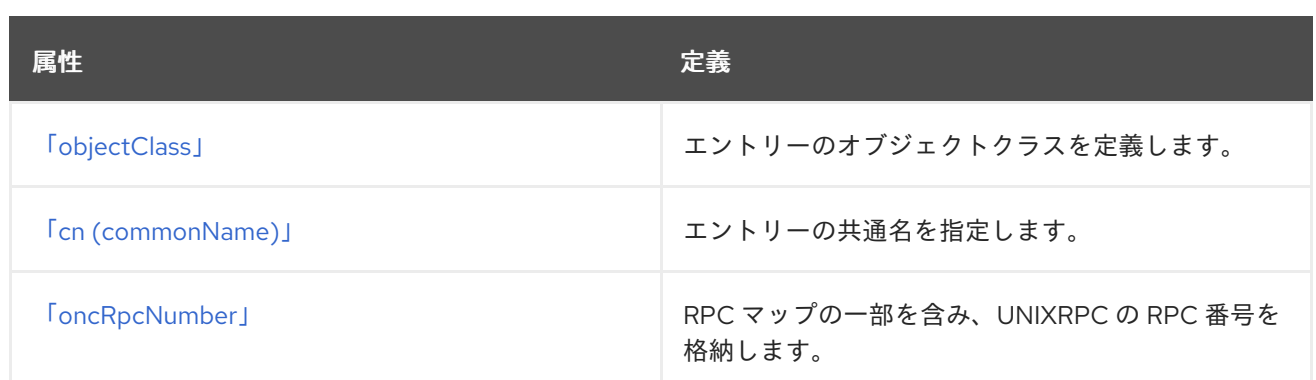

## 表5.168 使用できる属性

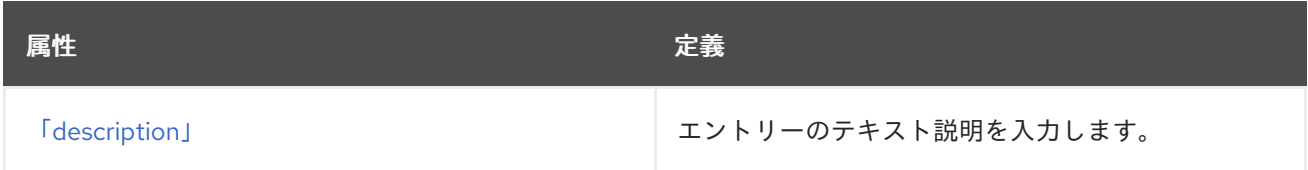

# 5.3.96. 組織

**organization** 属性は、組織を表すエントリーを定義します。組織は通常、大企業またはエンタープライ ズ内の大規模で比較的静的なグループであると見なされます。

このオブジェクトクラスは RFC [2256](http://www.ietf.org/rfc/rfc2256.txt) に定義されています。

#### 上級クラス

top

OID

2.5.6.4

#### 表5.169 必要な属性

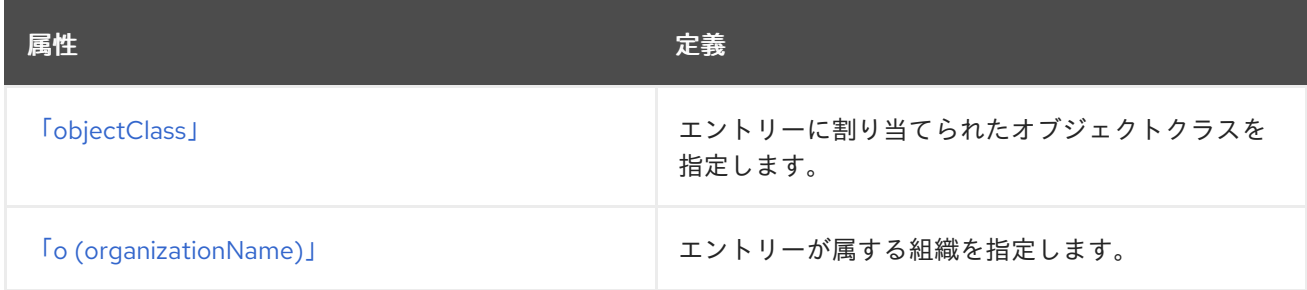

## 表5.170 使用できる属性

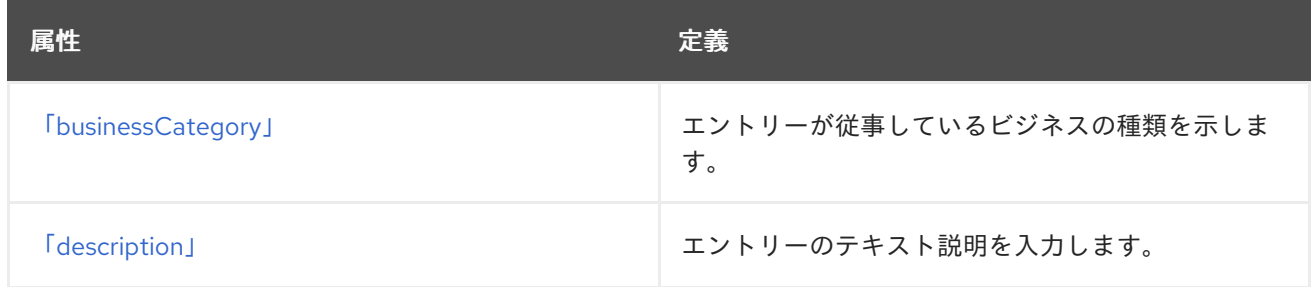

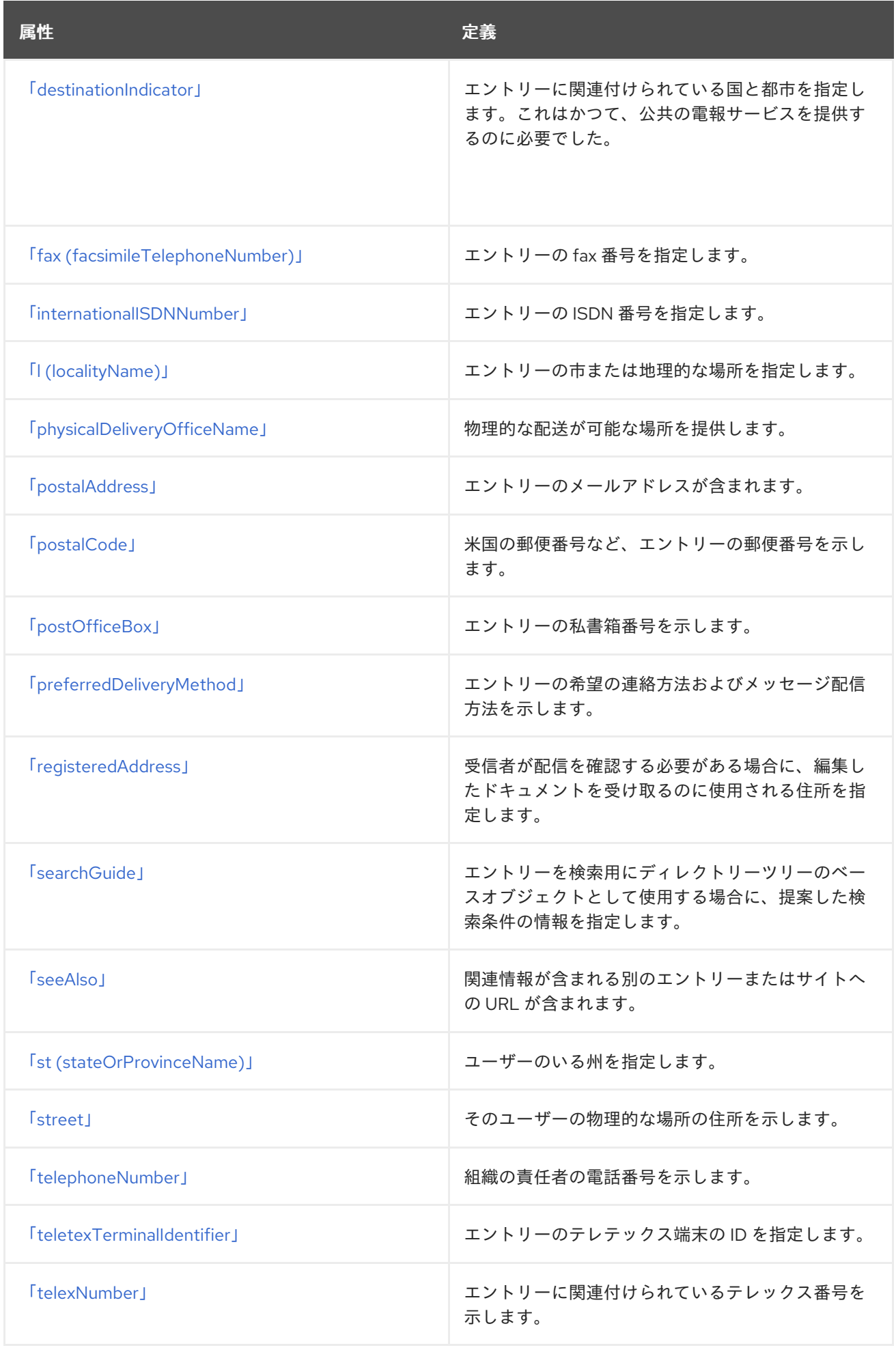

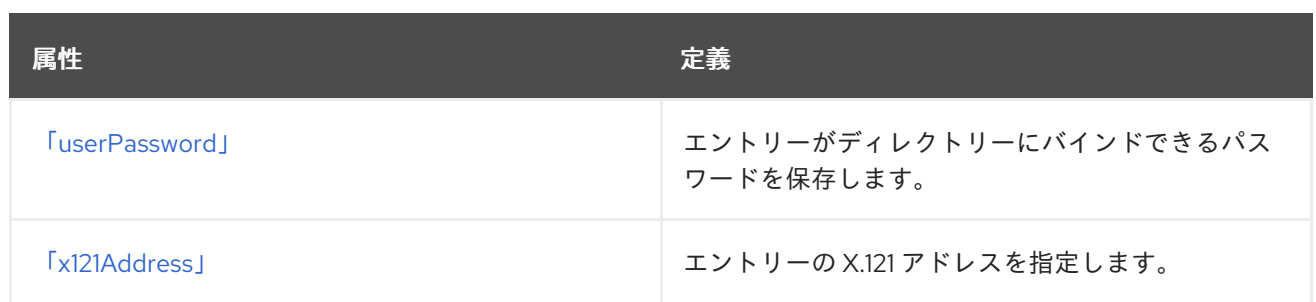

# 5.3.97. organizationalPerson

**organizationalPerson** オブジェクトクラスは、組織に雇用されている、または所属しているユーザー [のエントリーを定義します。このオブジェクトクラスは、](#page-427-0)**person** オブジェクトクラスから 「cn (commonName)」 属性および 「sn [\(surname\)](#page-521-0)」 属性を継承します。

このオブジェクトクラスは RFC [2256](http://www.ietf.org/rfc/rfc2256.txt) に定義されています。

## 上級クラス

person

### OID

2.5.6.7

## 表5.171 必要な属性

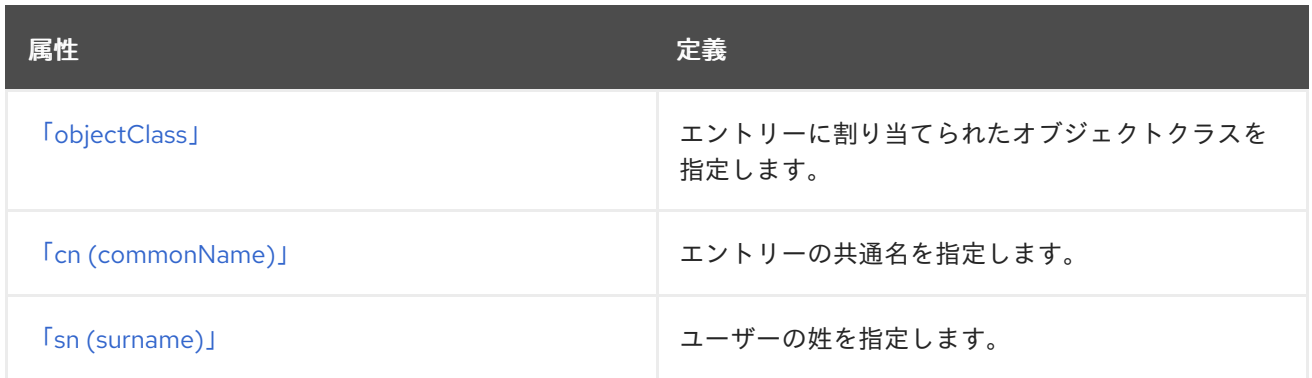

## 表5.172 使用できる属性

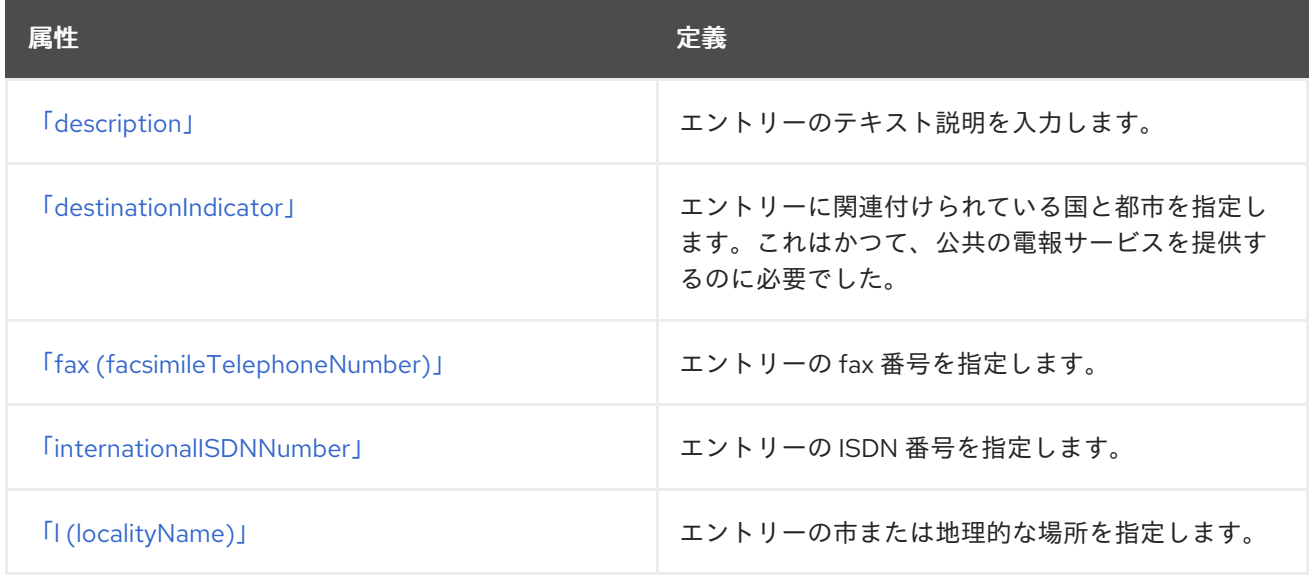

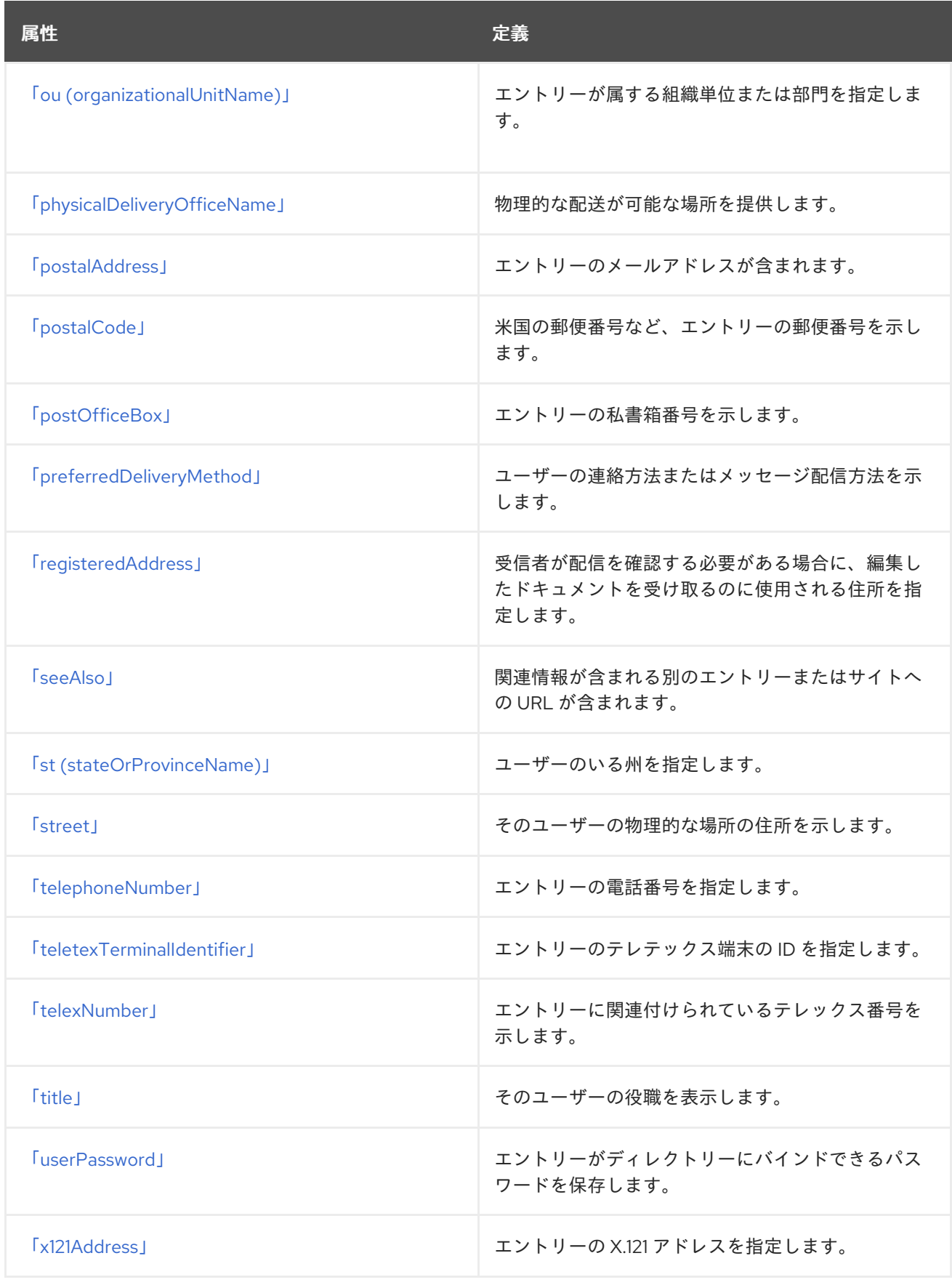

# 5.3.98. organizationalRole

**organizationalRole** オブジェクトクラスは、組織内のユーザーが保持するロールのエントリーの定義に 使用されます。

このオブジェクトクラスは RFC [2256](http://www.ietf.org/rfc/rfc2256.txt) に定義されています。

# 上級クラス

top

OID

# 2.5.6.8

表5.173 必要な属性

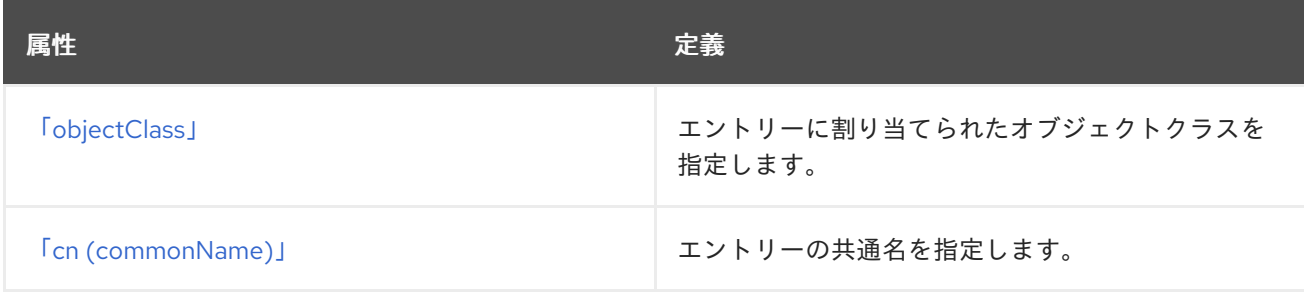

# 表5.174 使用できる属性

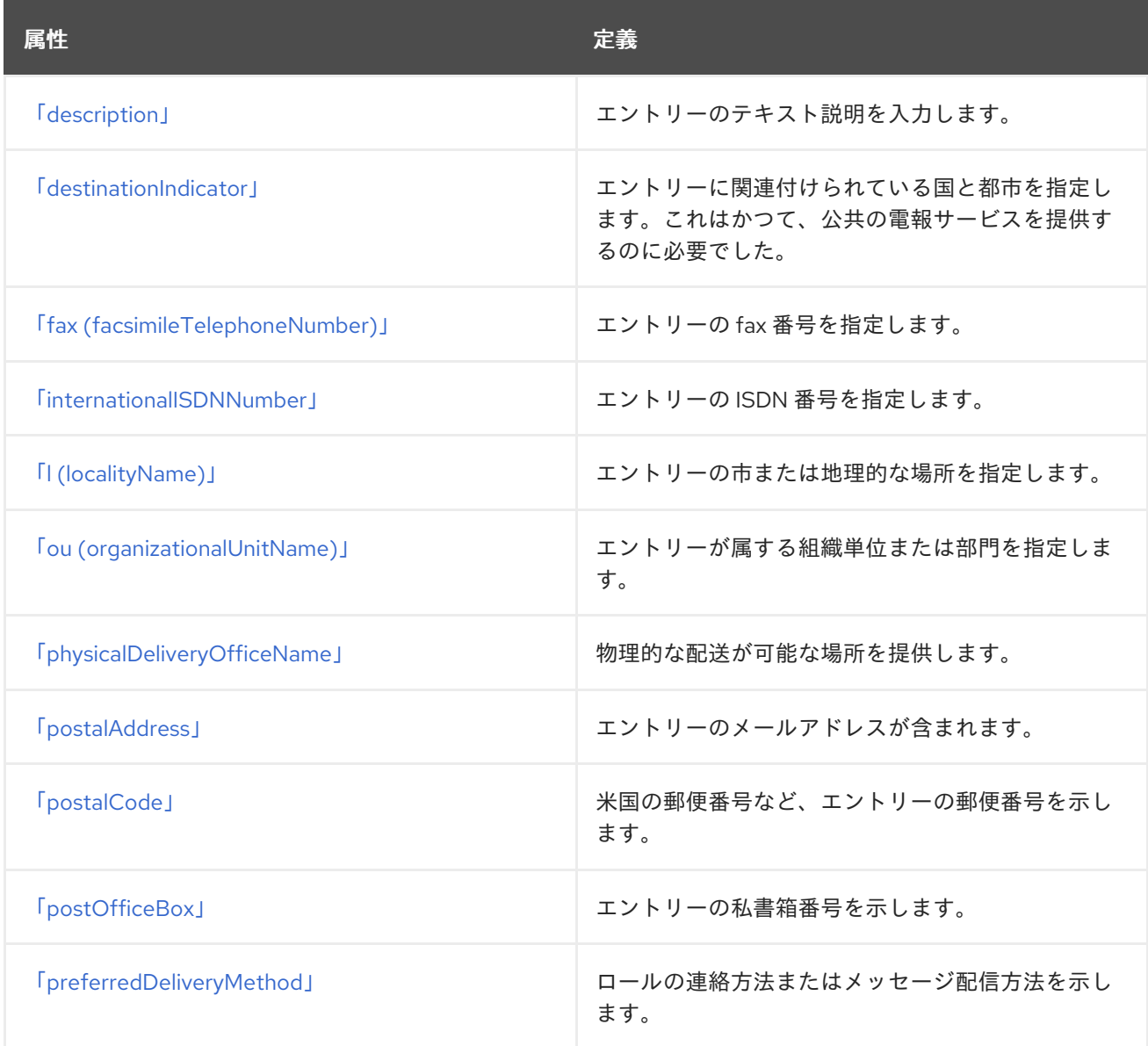

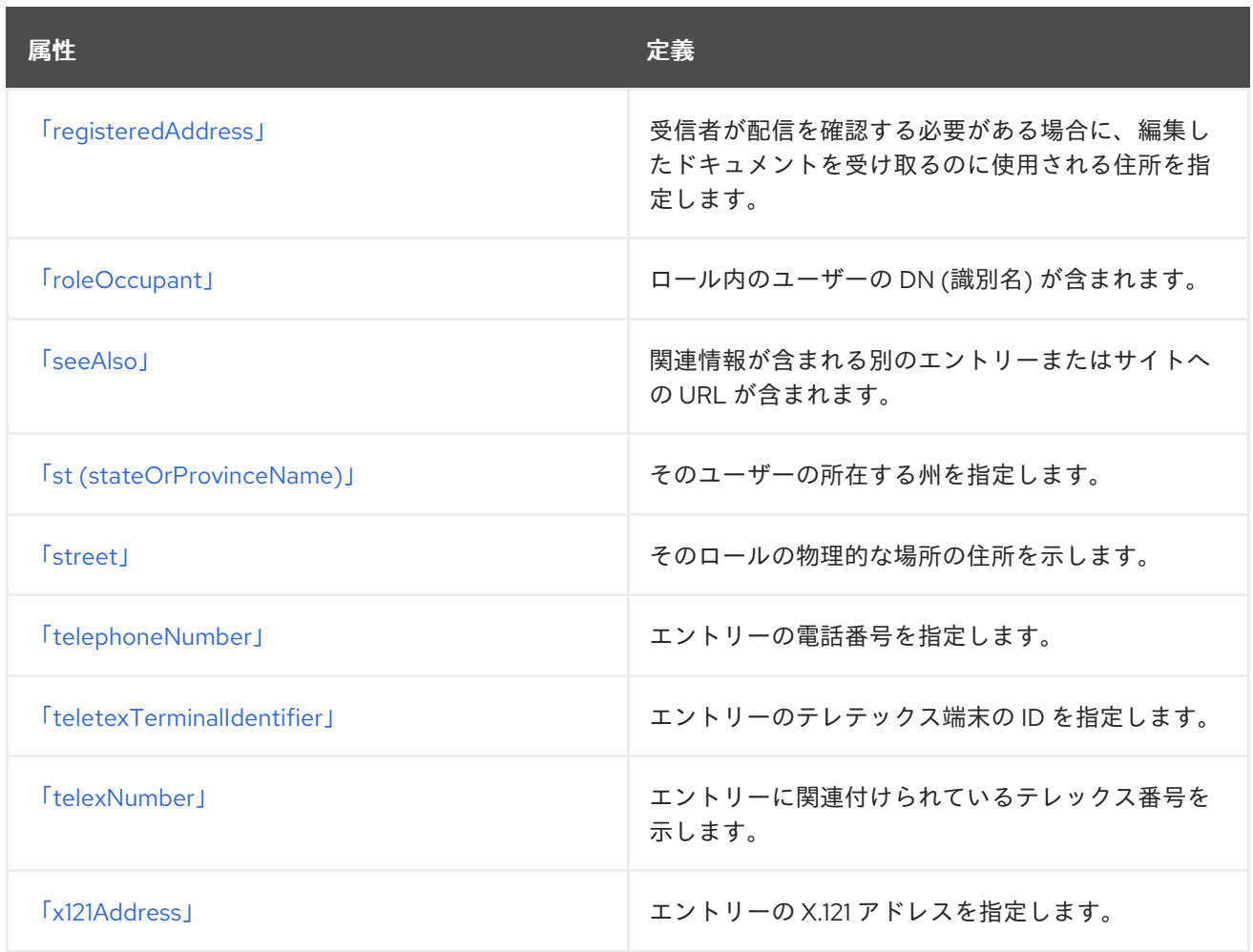

# 5.3.99. organizationalUnit

**organizationalUnit** オブジェクトクラスは、組織の部門 を表すエントリーを定義します。このクラス は、一般的に、大規模な組織内の比較的静的なグループ分けであると認識されています。

このオブジェクトクラスは RFC [2256](http://www.ietf.org/rfc/rfc2256.txt) に定義されています。

上級クラス

top

OID

2.5.6.5

#### 表5.175 必要な属性

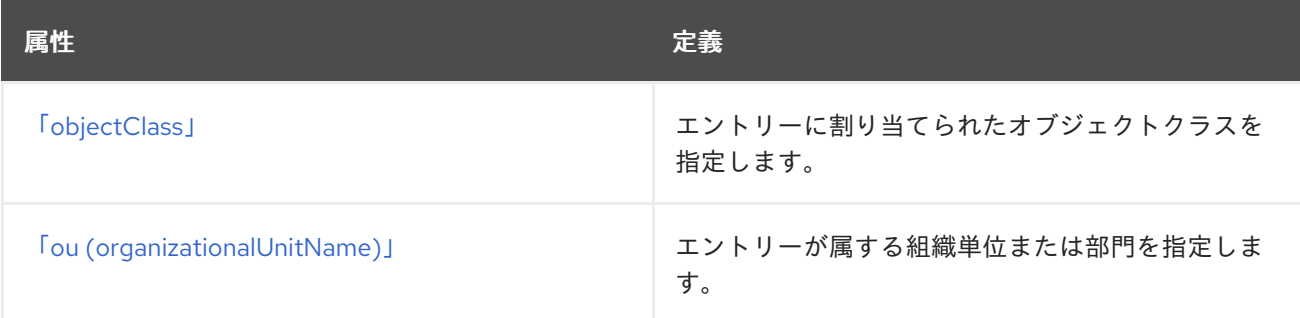

#### 表5.176 使用できる属性

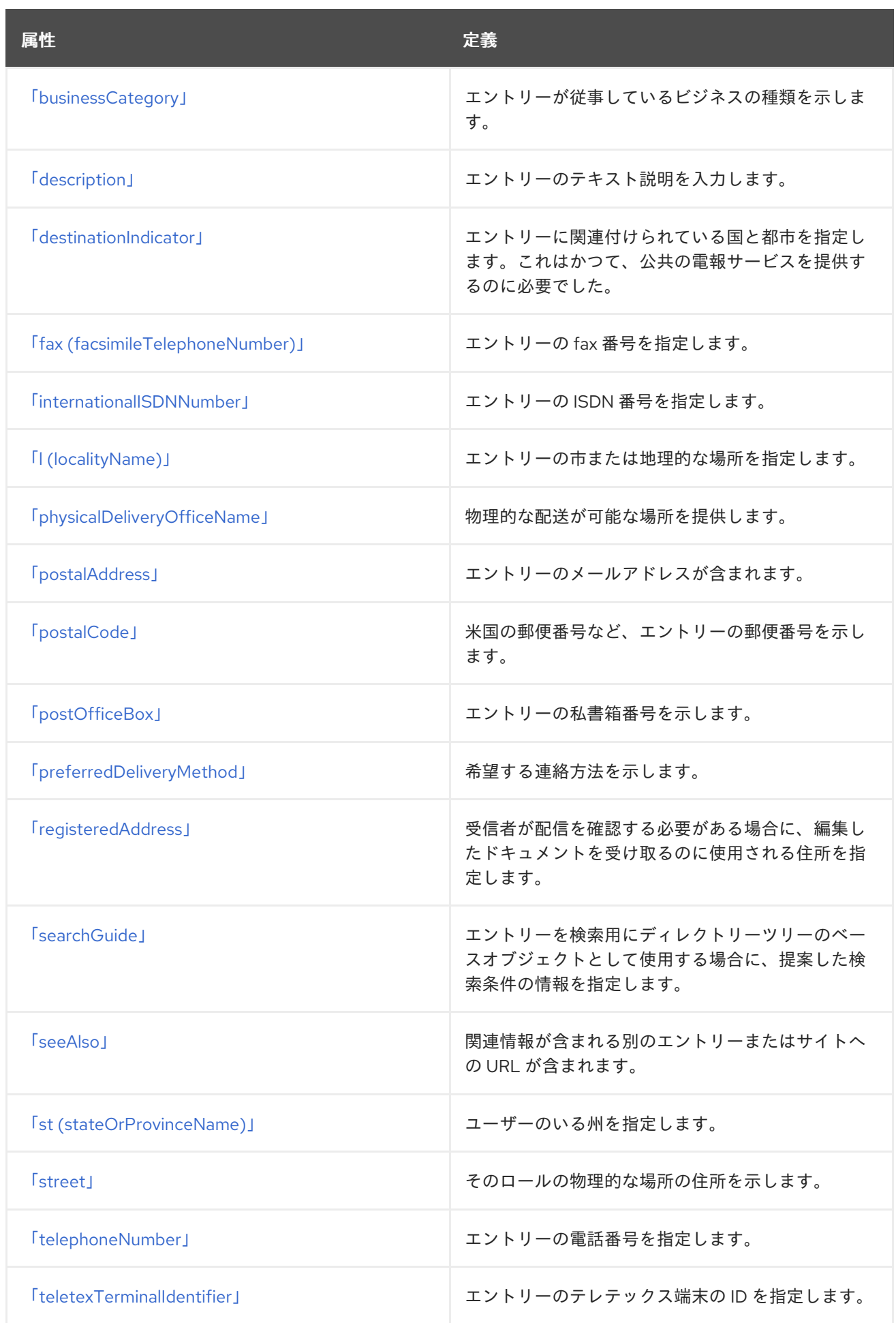
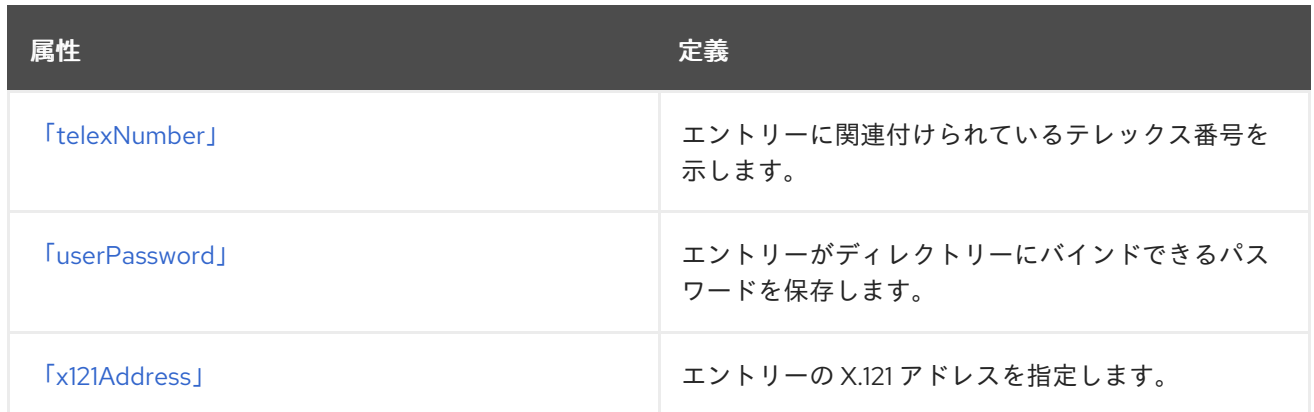

### 5.3.100. person

**person** オブジェクトクラスは、一般的なユーザーのエントリーを表します。これ は、**organizationalPerson** オブジェクトクラスの基本オブジェクトクラスです。

このオブジェクトクラスは RFC [2256](http://www.ietf.org/rfc/rfc2256.txt) に定義されています。

#### 上級クラス

top

#### OID

2.5.6.6

#### 表5.177 必要な属性

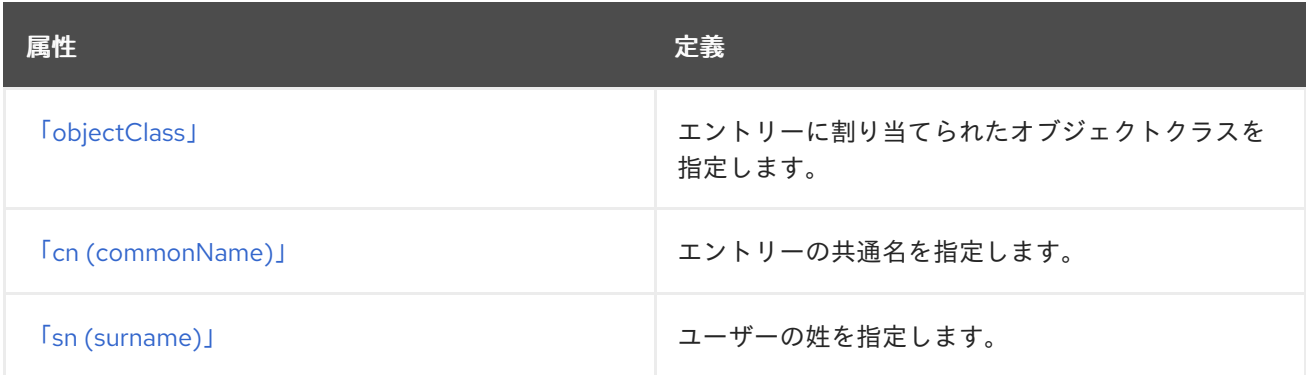

#### 表5.178 使用できる属性

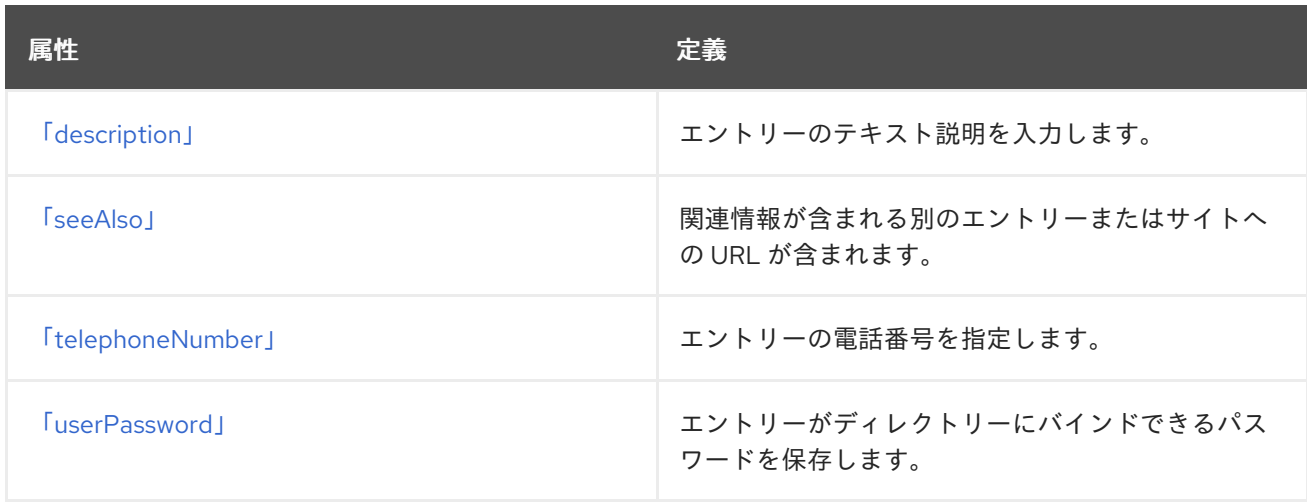

### 5.3.101. pilotObject

**pilotObject** は、他のすべてのオブジェクトクラスのエントリーに追加の属性を割り当てることができ るようにするサブクラスです。

このオブジェクトクラスは RFC [1274](http://www.ietf.org/rfc/rfc1274.txt) に定義されています。

### 上級クラス

top

### OID

0.9.2342.19200300.100.4.3

#### 表5.179 必要な属性

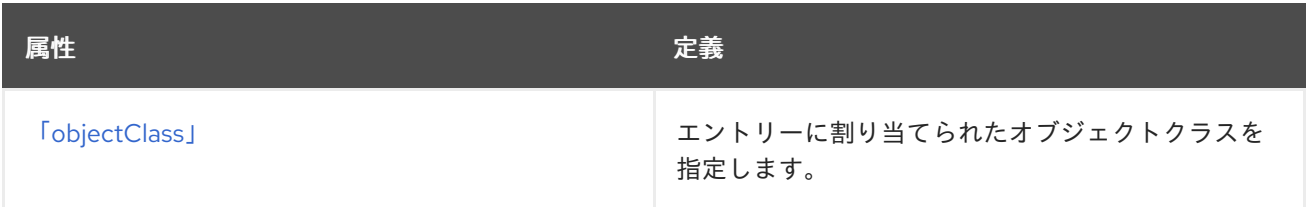

#### 表5.180 使用できる属性

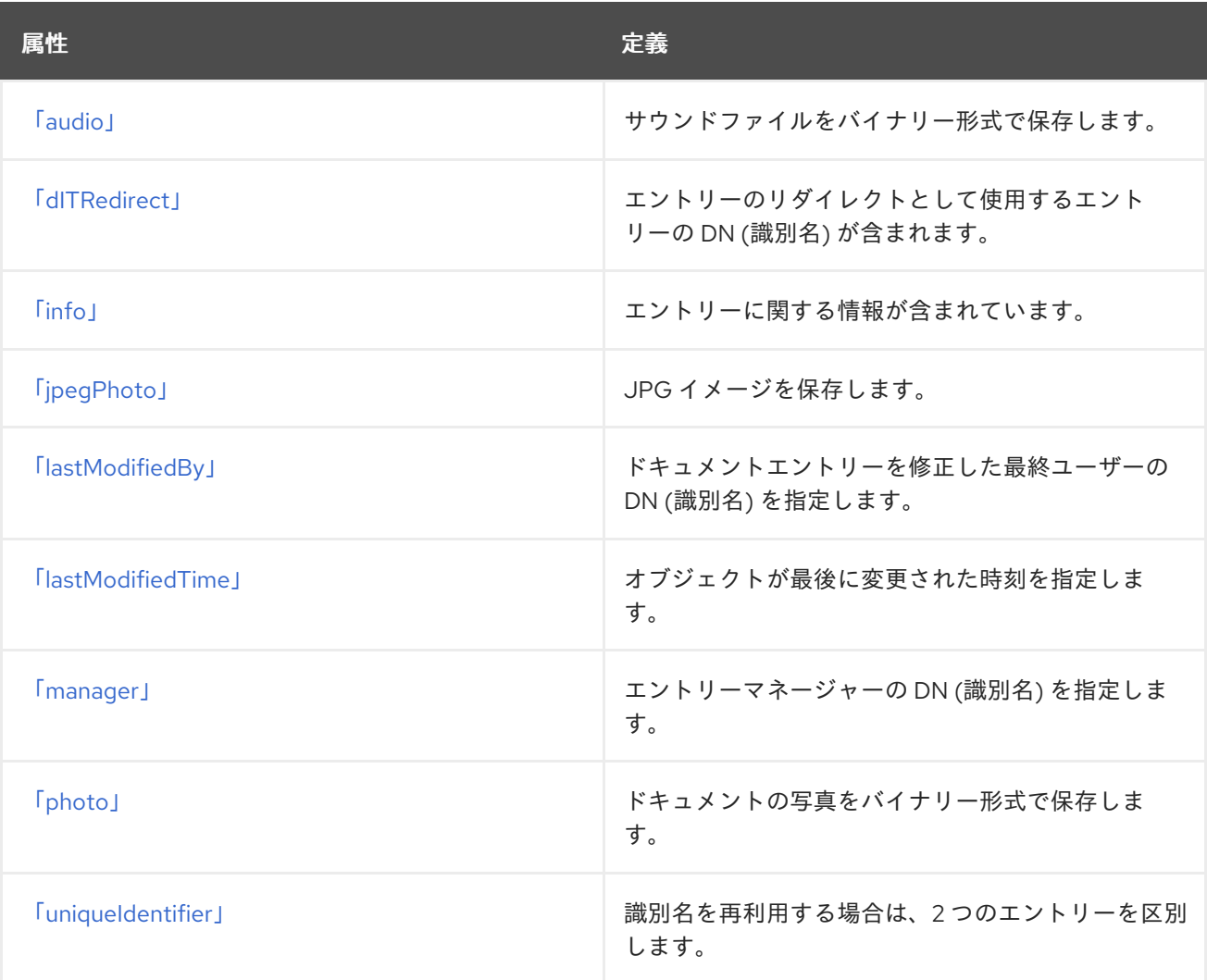

### 5.3.102. pilotOrganization

**pilotOrganization** オブジェクトクラスは、**organization** および **organizationalUnit** オブジェクトクラ スエントリーに属性を追加するために使用されるサブクラスです。

このオブジェクトクラスは RFC [1274](http://www.ietf.org/rfc/rfc1274.txt) に定義されています。

#### 上級クラス

top

#### OID

0.9.2342.19200300.100.4.20

#### 表5.181 必要な属性

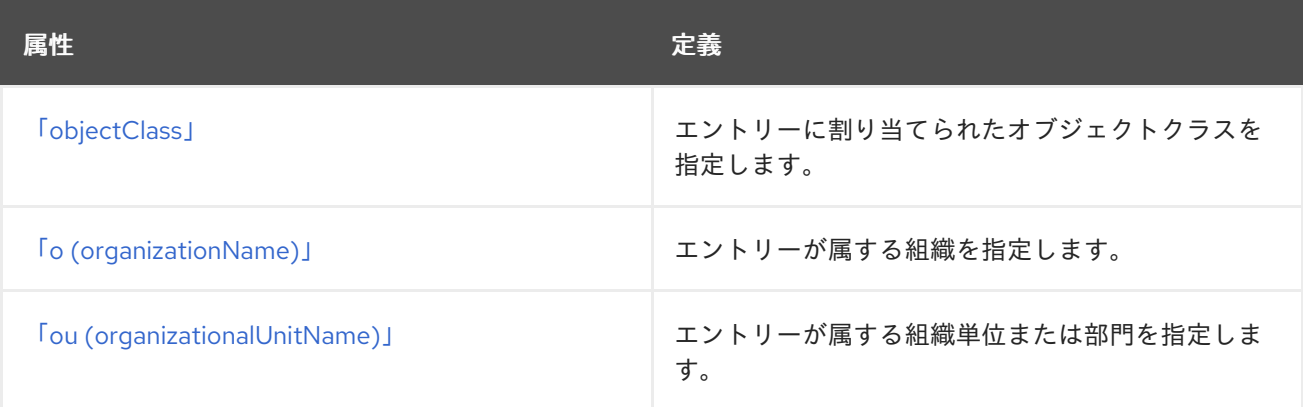

#### 表5.182 使用できる属性

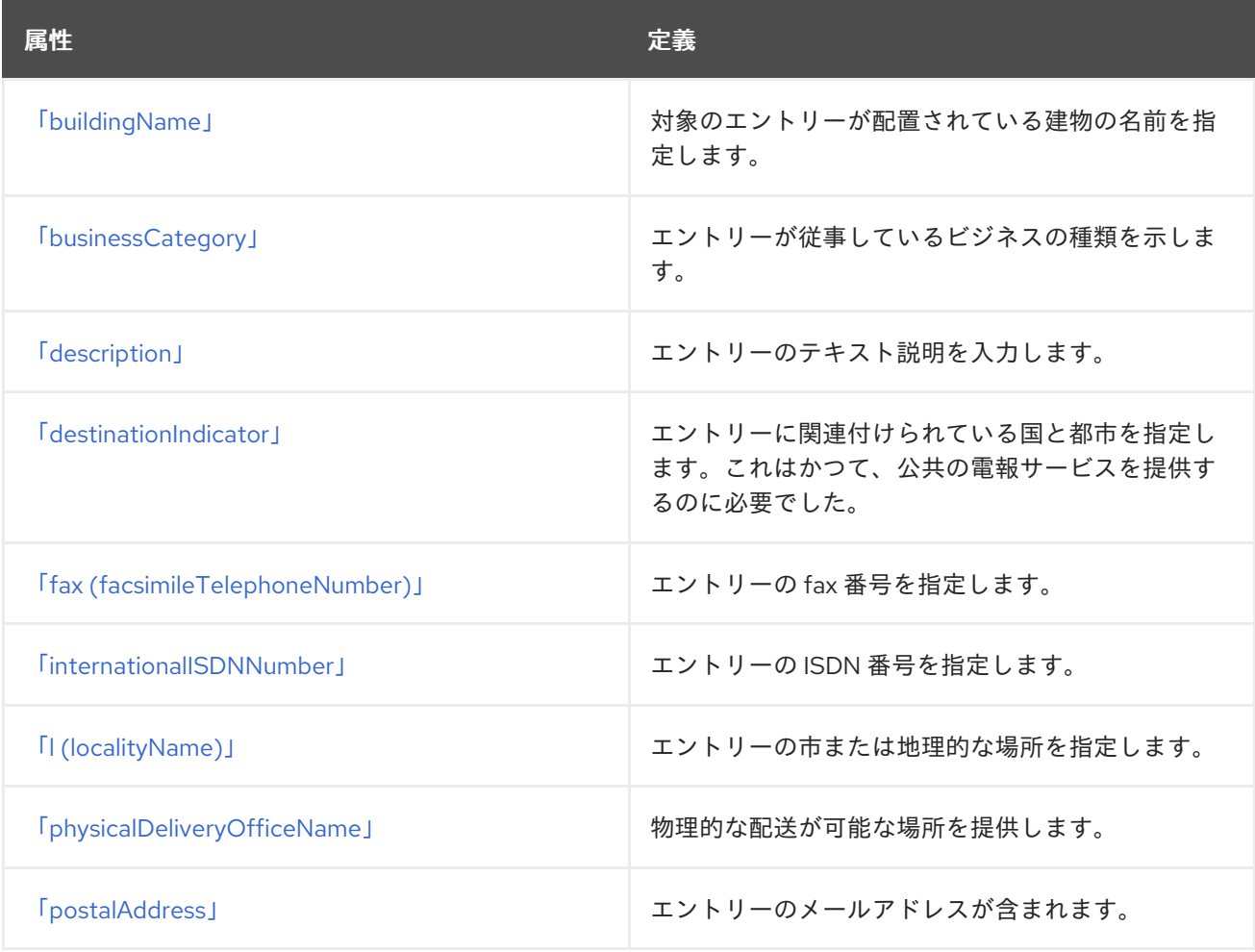

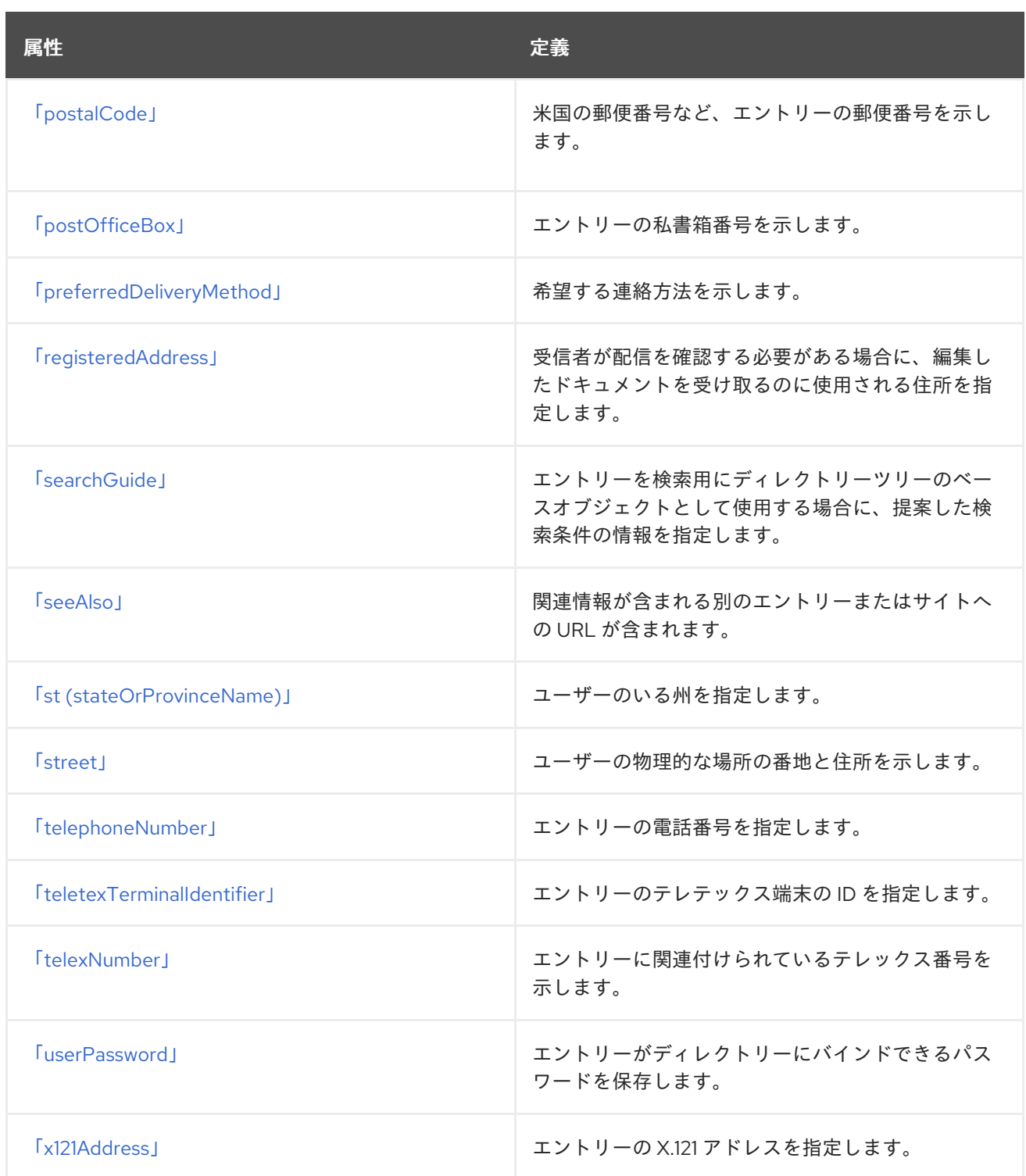

### 5.3.103. pkiCA

**pkiCA** 補助オブジェクトクラスには、認証局用に設定された必須または使用可能な証明書が含まれてい ます。このオブジェクトクラスは RFC [4523](http://www.ietf.org/rfc/rfc4523.txt) に定義されています。これは、X.509 証明書および関連す る証明書サービスの管理に使用する LDAP のオブジェクトクラスおよび属性を定義します。

#### 上級クラス

top

#### OID

2.5.6.22

#### 表5.183 使用できる属性

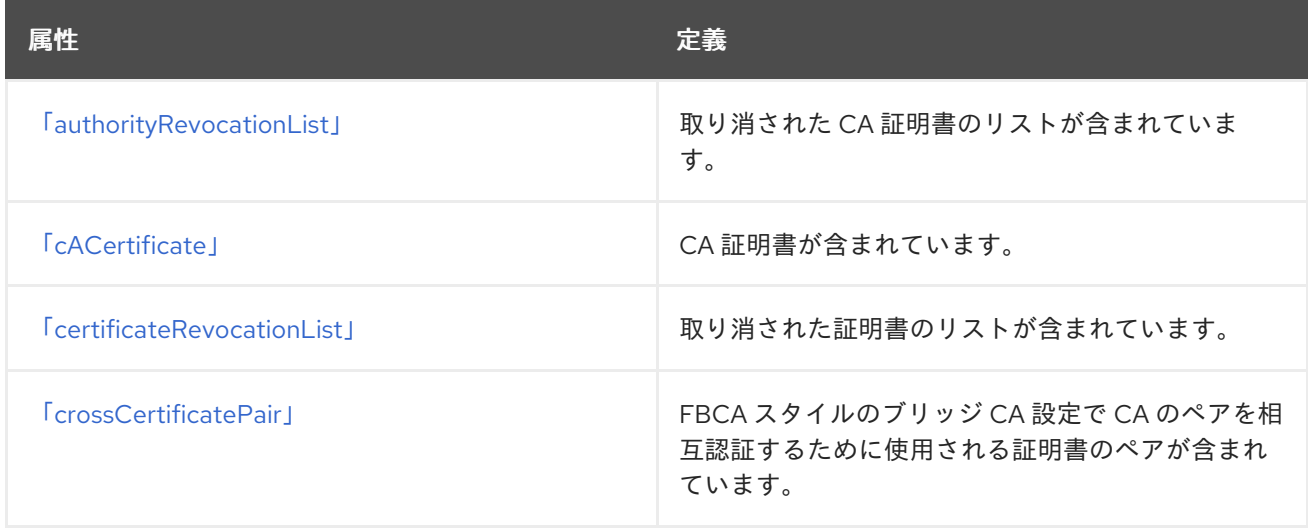

#### 5.3.104. pkiUser

**pkiUser** 補助オブジェクトクラスには、公開鍵インフラストラクチャーの認証局または要素に接続する ユーザーまたはクライアントに必要な証明書が含まれます。このオブジェクトクラスは RFC [4523](http://www.ietf.org/rfc/rfc4523.txt) に定 義されています。これは、X.509 証明書および関連する証明書サービスの管理に使用する LDAP のオブ ジェクトクラスおよび属性を定義します。

#### 上級クラス

top

#### OID

2.5.6.21

#### 表5.184 使用できる属性

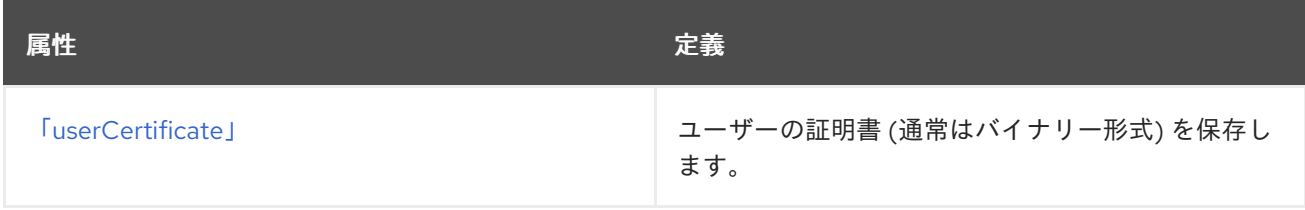

#### 5.3.105. posixAccount

**posixAccount** オブジェクトクラスは、POSIX 属性を使用するネットワークアカウントを定義します。 このオブジェクトクラスは RFC [2307](http://www.ietf.org/rfc/rfc2307.txt) で定義され、LDAP をネットワーク情報サービスとして使用する オブジェクトクラスおよび属性を定義します。

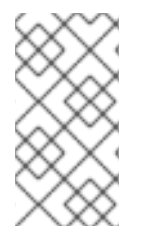

#### 注記

このオブジェクトクラスは、Directory Server の **10rfc2307.ldif** で定義されています。更 新された RFC 2307 スキーマを使用するには、**10rfc2307.ldif** ファイルを削除 し、**/usr/share/dirsrv/data** ディレクトリーの **10rfc2307bis.ldif** ファイルを **/etc/dirsrv/slapd-instance/schema** ディレクトリーにコピーします。

### 上級クラス

top

### OID

1.3.6.1.1.1.2.0

### 表5.185 必要な属性

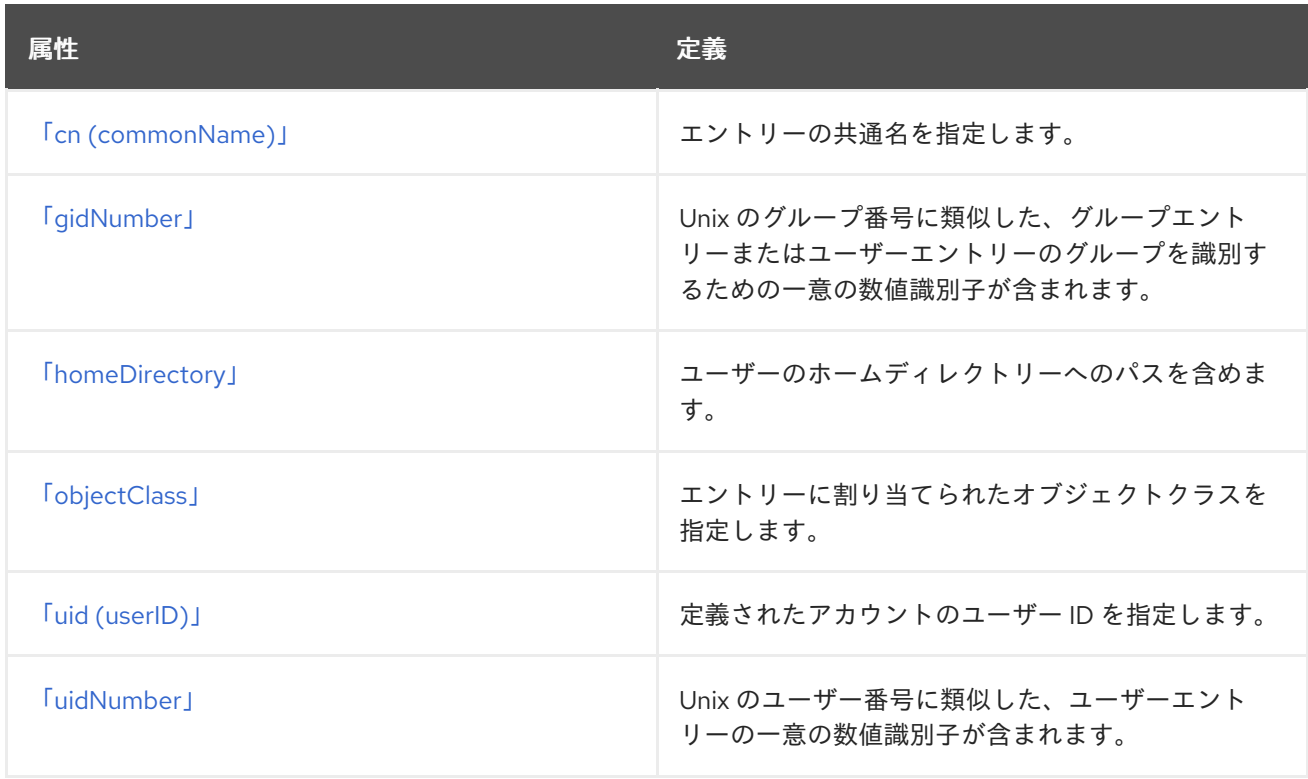

### 表5.186 使用できる属性

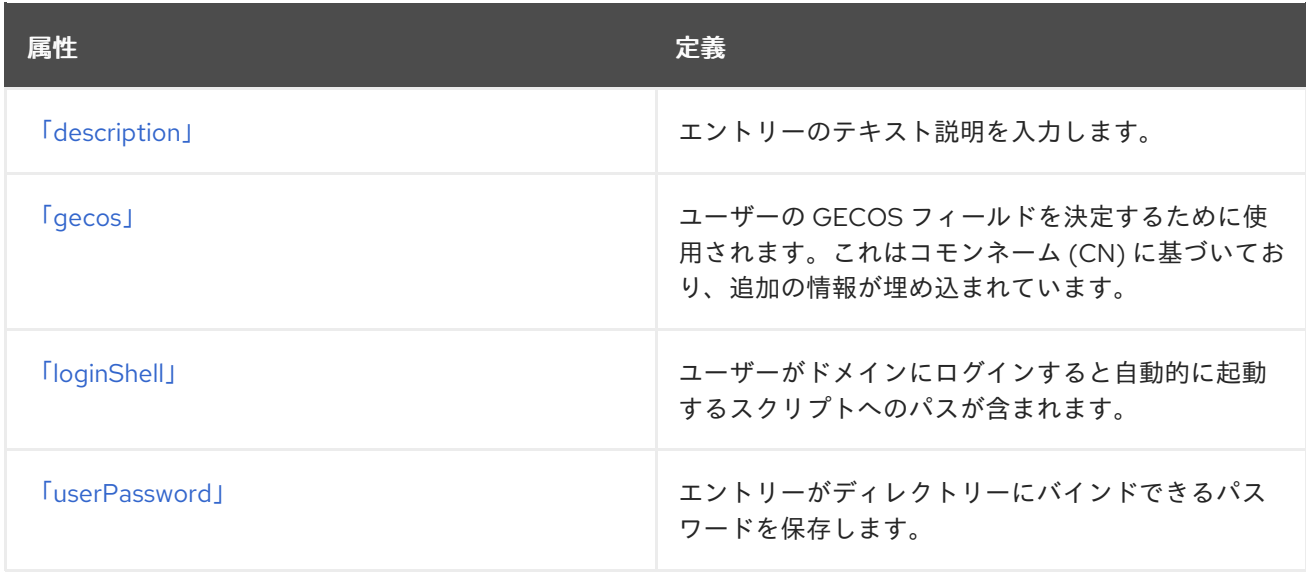

### 5.3.106. posixGroup

**posixGroup** オブジェクトクラスは、POSIX 属性を使用するネットワークアカウントのグループを定義 します。このオブジェクトクラスは RFC [2307](http://www.ietf.org/rfc/rfc2307.txt) で定義され、LDAP をネットワーク情報サービスとして 使用するオブジェクトクラスおよび属性を定義します。

### 上級クラス

#### top

#### OID

1.3.6.1.1.1.2.2

#### 表5.187 必要な属性

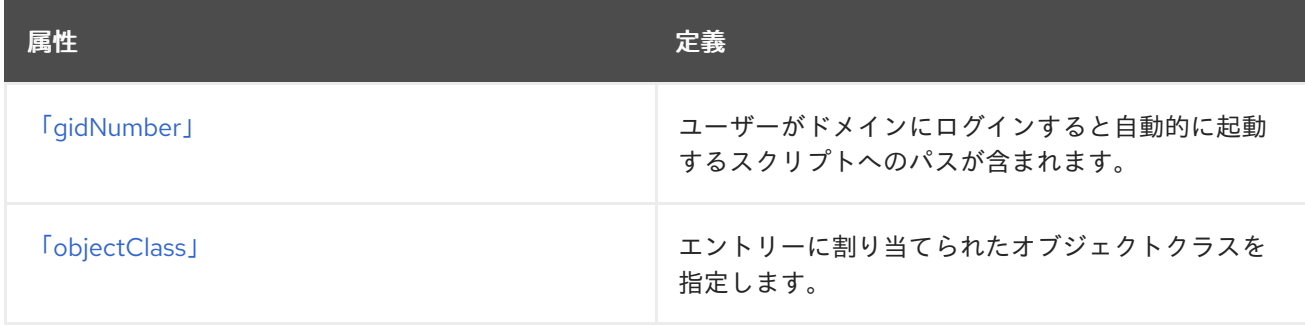

### 表5.188 使用できる属性

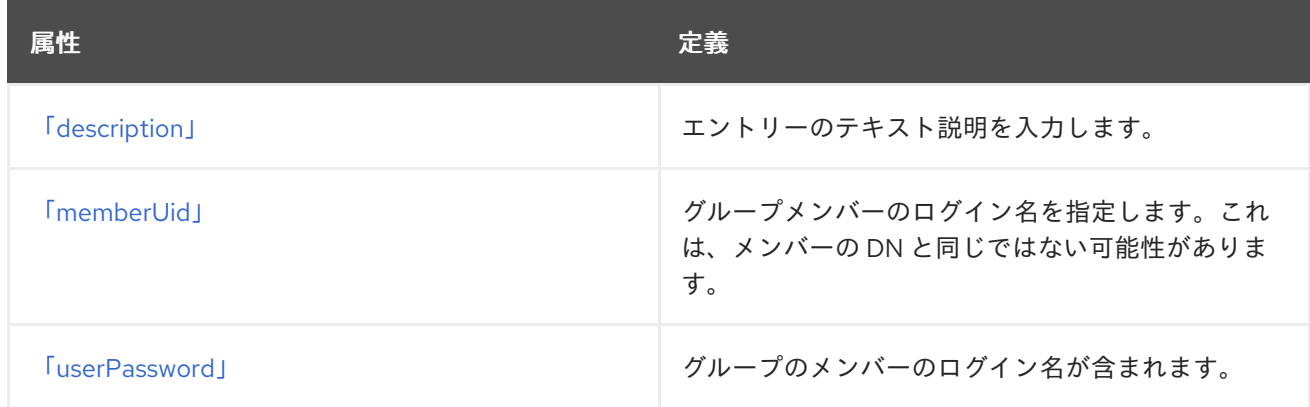

### 5.3.107. referral

**referral** オブジェクトクラスは、LDAPv3 スマート参照をサポートするオブジェクトを定義します。こ のオブジェクトクラスは、LDAPv3 参照インターネットドラフトで定義されています。

#### 上級クラス

top

#### OID

2.16.840.1.113730.3.2.6

#### 表5.189 必要な属性

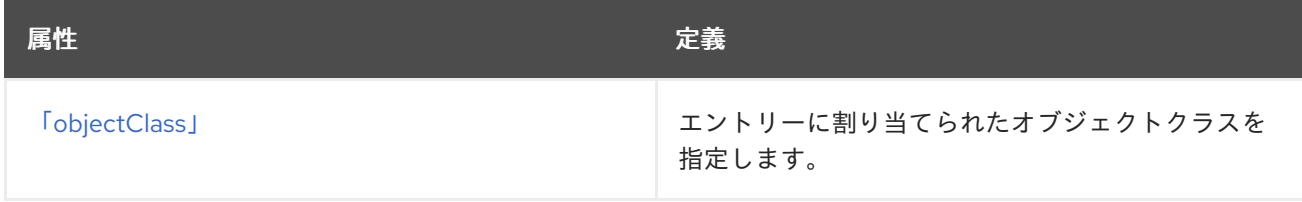

#### 表5.190 使用できる属性

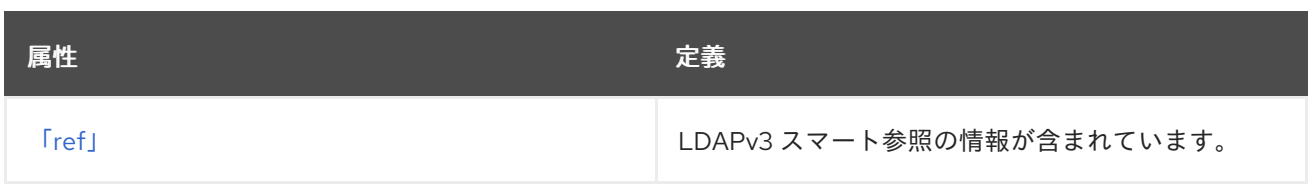

### 5.3.108. residentialPerson

**residentialPerson** オブジェクトクラスでは、個人の居住情報を管理します。

このオブジェクトクラスは RFC [2256](http://www.ietf.org/rfc/rfc2256.txt) に定義されています。

#### 上級クラス

top

OID

2.5.6.10

#### 表5.191 必要な属性

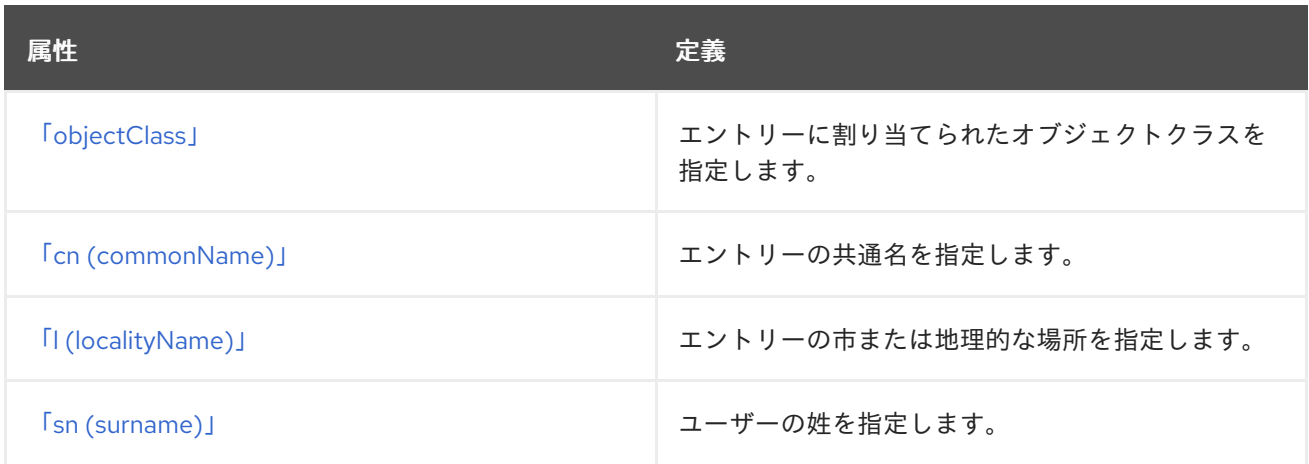

### 表5.192 使用できる属性

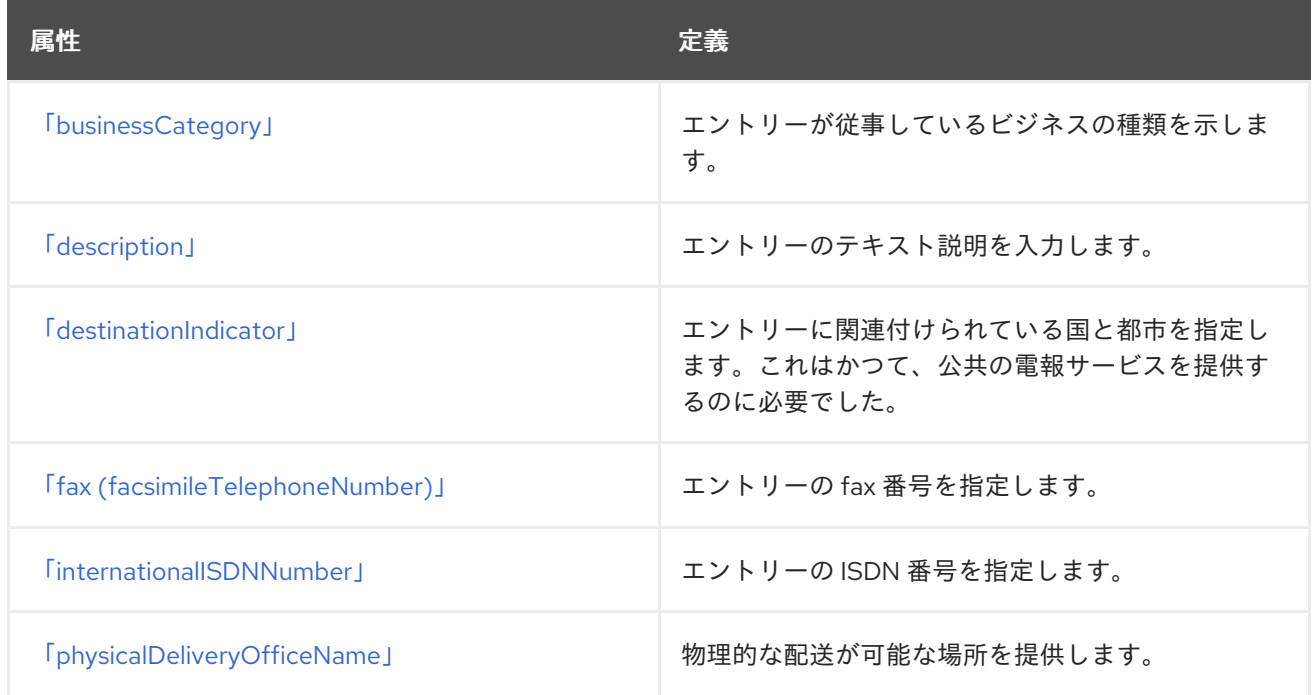

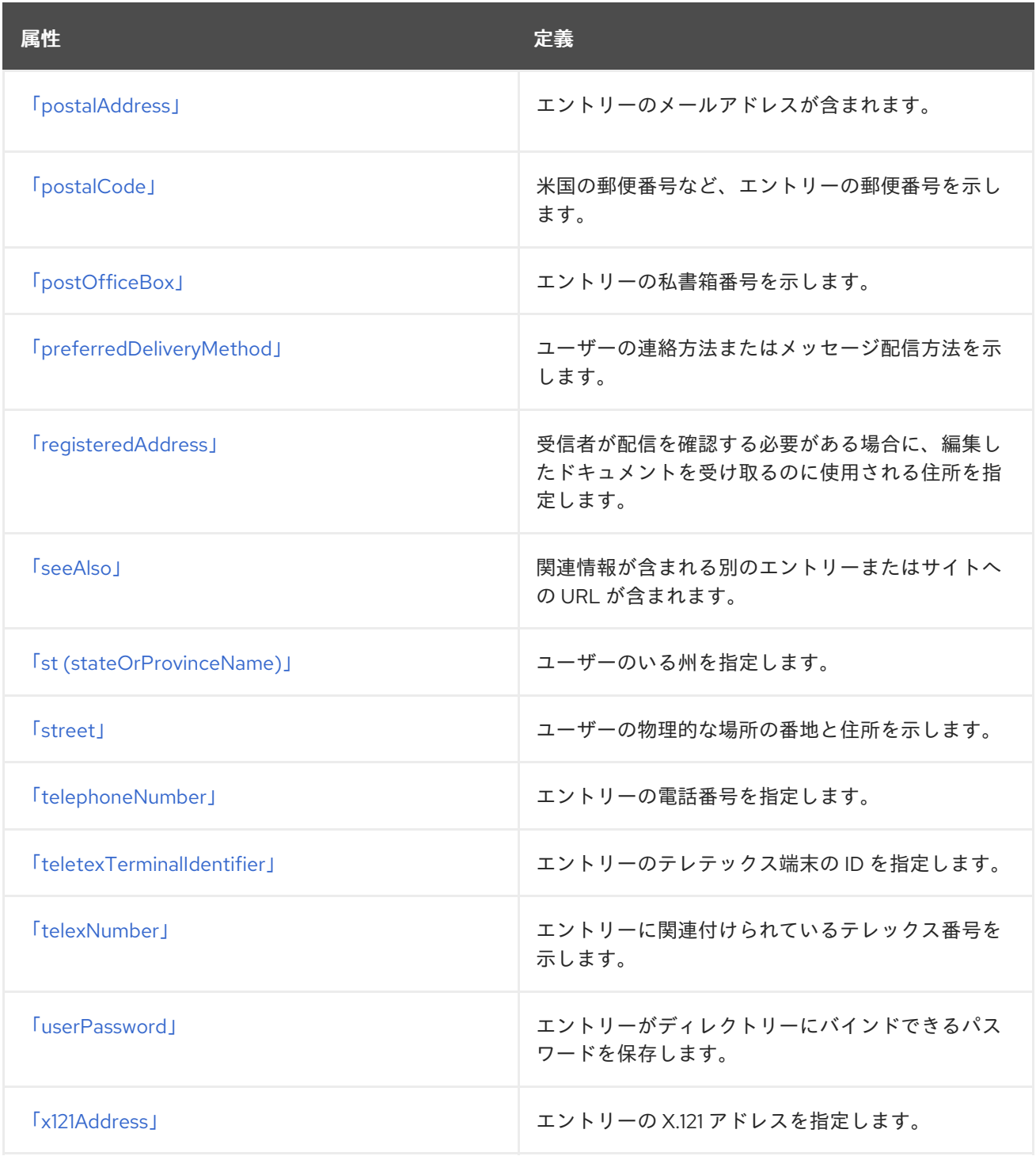

### 5.3.109. RFC822LocalPart

**RFC822LocalPart** オブジェクトクラスは、RFC822 メールアドレスのローカル部分を表すエントリー を定義します。ディレクトリーは、RFC822 アドレスのこの部分をドメインとして扱います。

このオブジェクトクラスは、インターネットディレクトリーパイロットによって定義されます。

### 上級クラス

domain

#### OID

0.9.2342.19200300.100.4.14

### 表5.193 必要な属性

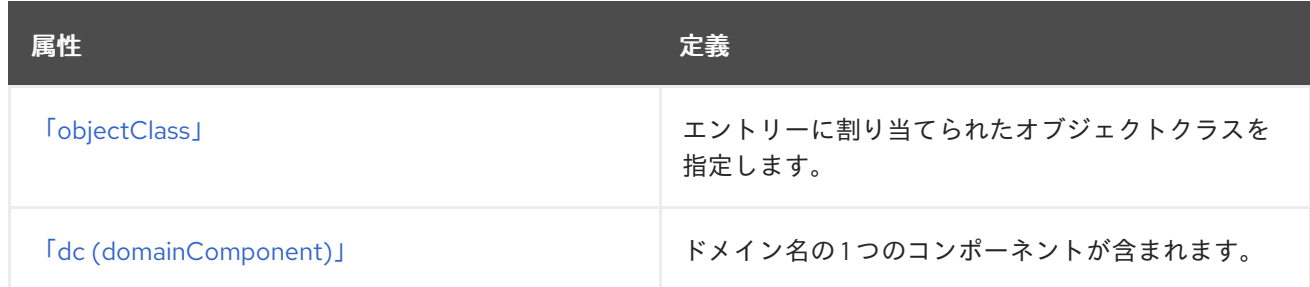

### 表5.194 使用できる属性

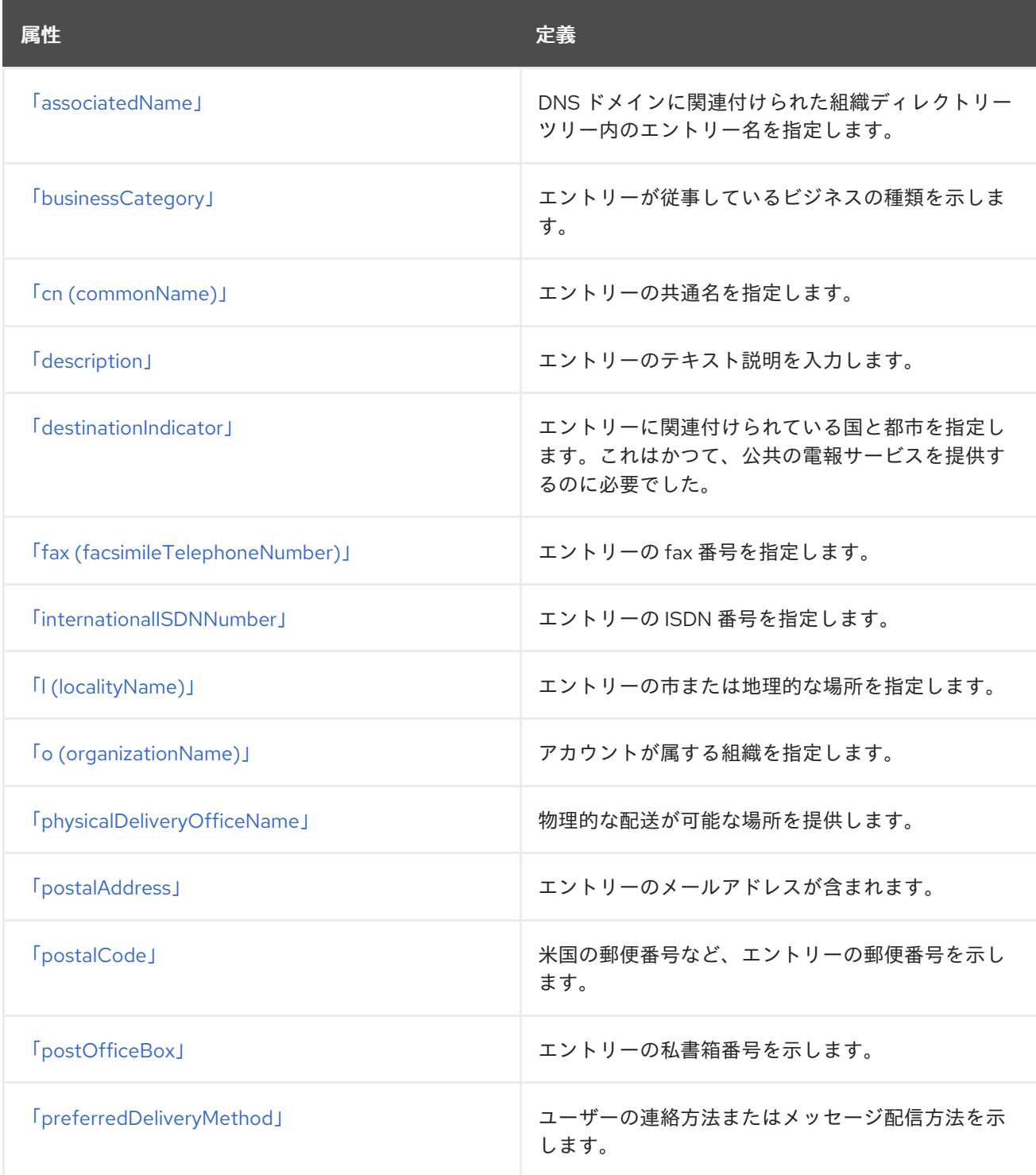

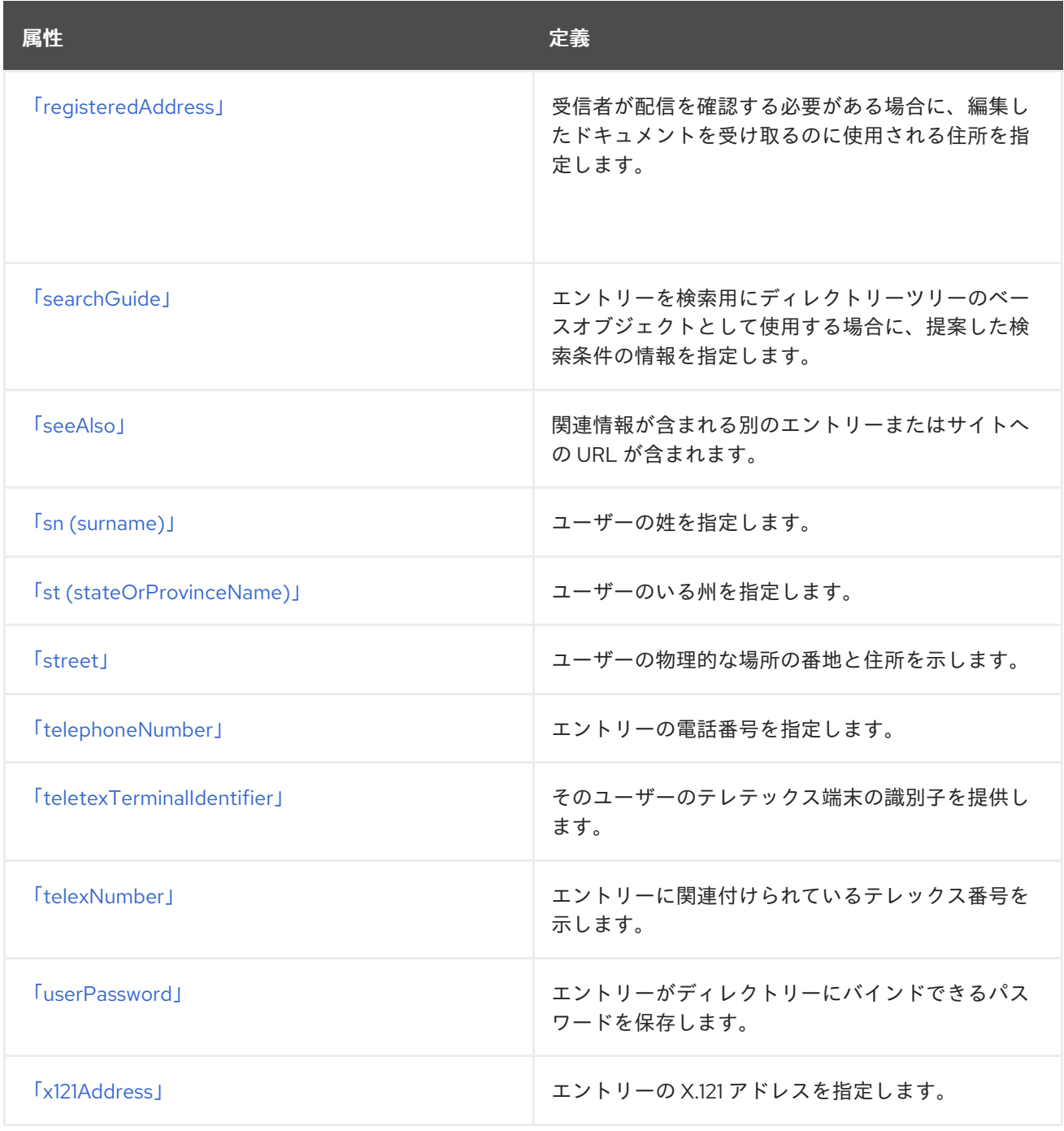

### 5.3.110. room

**room** オブジェクトクラスは、部屋に関する情報をディレクトリーに格納します。

上級クラス

top

### OID

0.9.2342.19200300.100.4.7

#### 表5.195 必要な属性

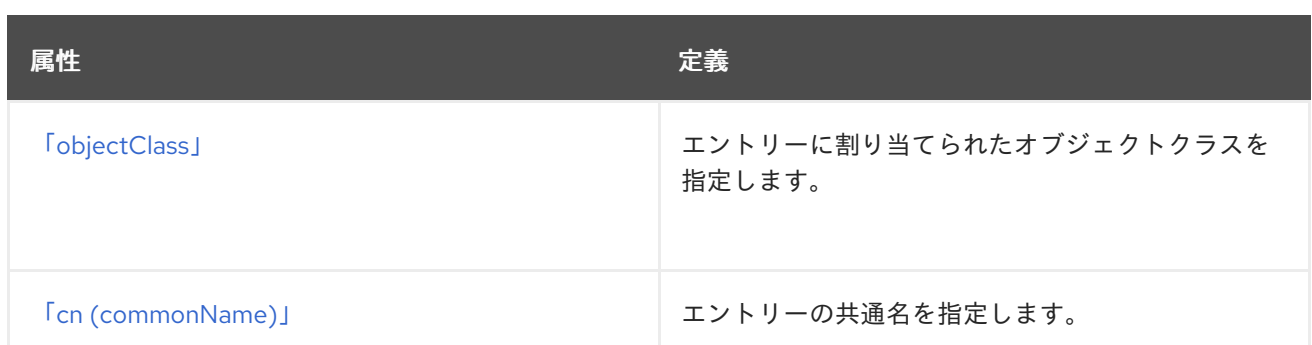

#### 表5.196 使用できる属性

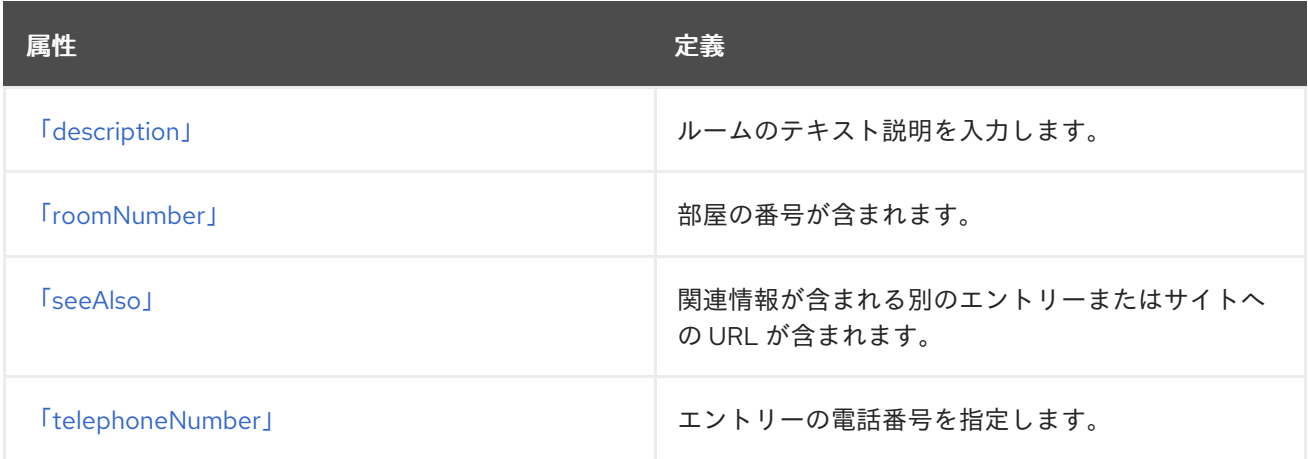

### 5.3.111. shadowAccount

**shadowAccount** オブジェクトクラスを使用すると、LDAP ディレクトリーをシャドウパスワードサー ビスとして使用できます。シャドウパスワードサービスは、アクセスが厳密に制限されたシャドウファ イルに、ホスト上のパスワードファイルを再配置します。

このオブジェクトクラスは RFC [2307](http://www.ietf.org/rfc/rfc2307.txt) で定義され、LDAP をネットワーク情報サービスとして使用する オブジェクトクラスおよび属性を定義します。

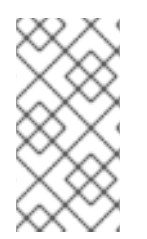

#### 注記

このオブジェクトクラスは、Directory Server の **10rfc2307.ldif** で定義されています。更 新された RFC 2307 スキーマを使用するには、**10rfc2307.ldif** ファイルを削除 し、**/usr/share/dirsrv/data** ディレクトリーの **10rfc2307bis.ldif** ファイルを **/etc/dirsrv/slapd-instance/schema** ディレクトリーにコピーします。

#### 上級クラス

top

OID

1.3.6.1.1.1.2.1

表5.197 必要な属性

属性 しょうしょう しょうしょう こうしょう こうしん 定義

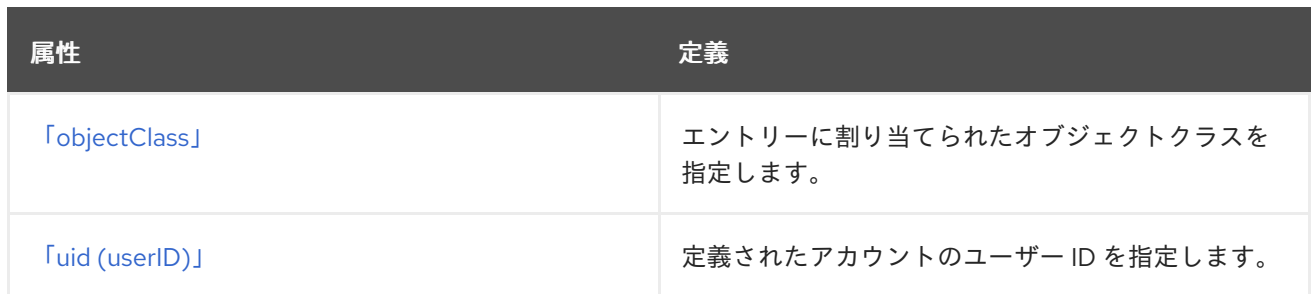

#### 表5.198 使用できる属性

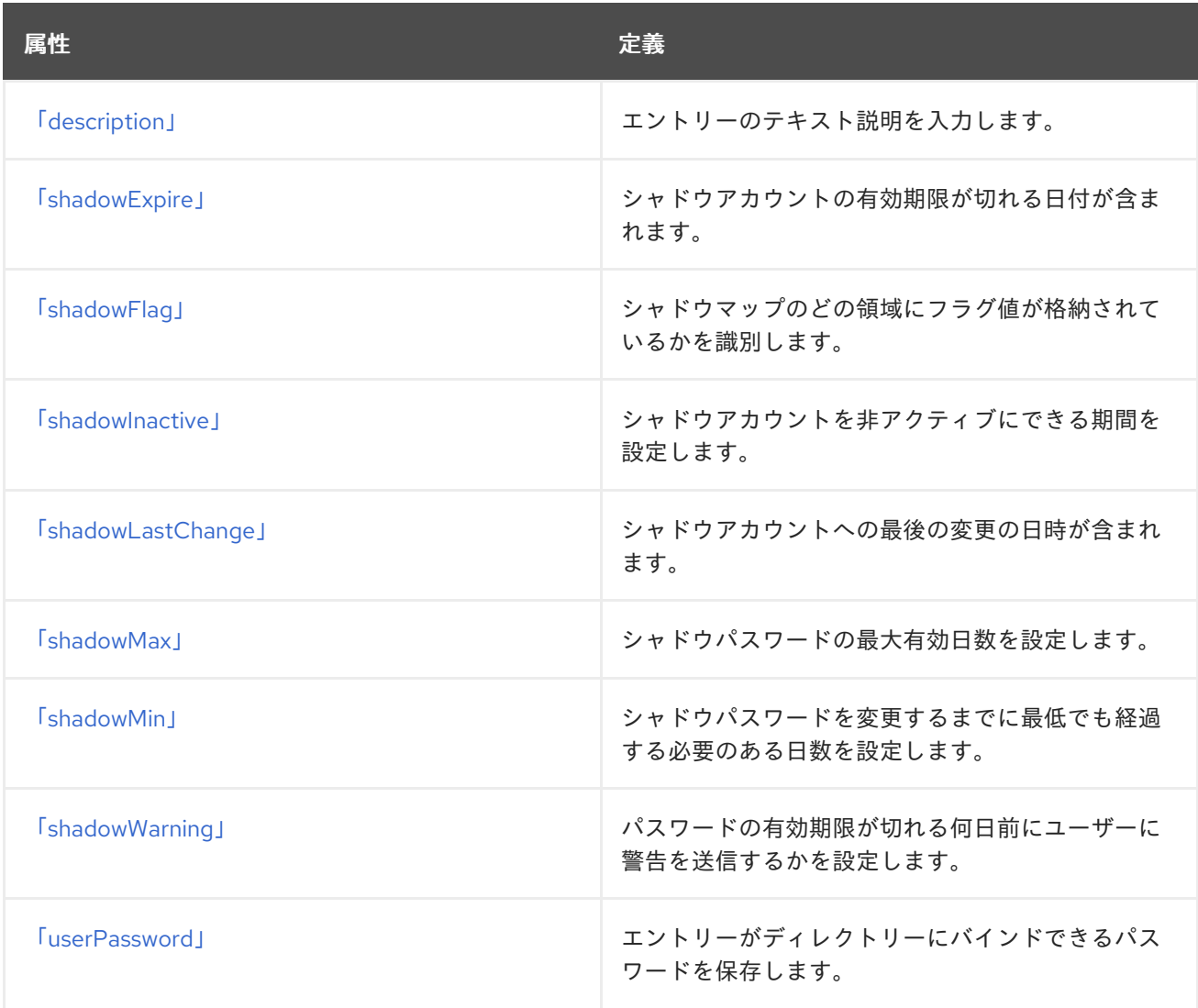

### 5.3.112. simpleSecurityObject

**simpleSecurityObject** オブジェクトクラスでは、エントリーのプリンシパルオブジェクトクラスでパ スワード属性が許可されていない場合に、エントリーに **userPassword** 属性を含めることができま す。将来の使用のために予約されています。

このオブジェクトクラスは RFC [1274](http://www.ietf.org/rfc/rfc1274.txt) に定義されています。

#### 上級クラス

top

OID

#### 0.9.2342.19200300.100.4.19

#### 表5.199 必要な属性

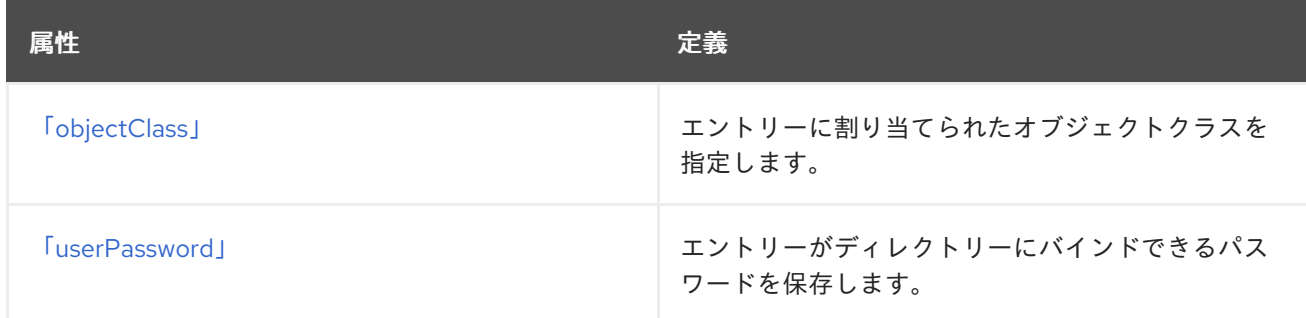

### 5.3.113. strongAuthenticationUser

**strongAuthenticationUser** オブジェクトクラスは、ユーザーの証明書をディレクトリーに格納しま す。

このオブジェクトクラスは RFC [2256](http://www.ietf.org/rfc/rfc2256.txt) に定義されています。

### 上級クラス

top

### OID

2.5.6.15

### 表5.200 必要な属性

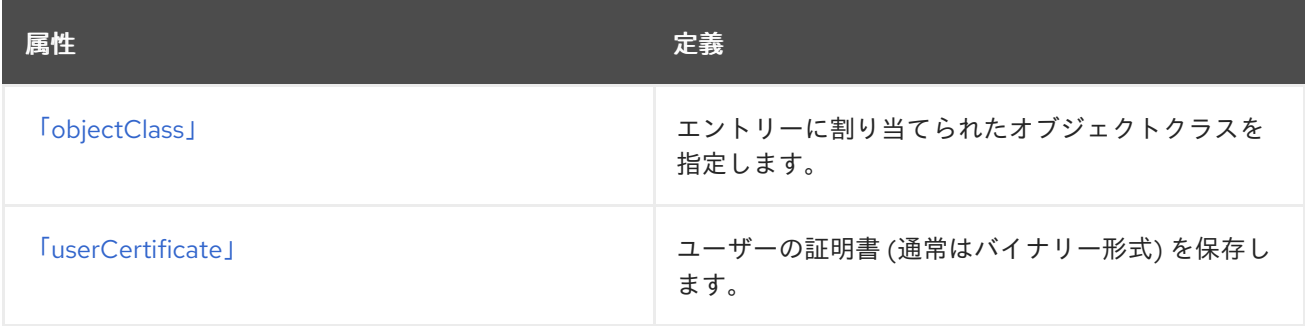

## 第6章 運用属性とオブジェクトクラス

操作属性は、ディレクトリー操作を実行するために使用される属性で、エントリーのオブジェクトクラ スに定義されているかどうかに関係なく、ディレクトリー内のすべてのエントリーで使用できます。操 作属性は、特に要求された場合にのみ **ldapsearch** 操作で返されます。オブジェクトのすべての操作属 性を返すには、**+** を指定します。

操作属性は、エントリーの作成または変更時刻や作成者の名前など、Directory Server がエントリーに 対して作成して管理します。これらの属性は、エントリーの他の属性やオブジェクトクラスに関係な く、任意のエントリーに設定できます。

### <span id="page-626-0"></span>6.1. ACCOUNTUNLOCKTIME

**accountUnlockTime** 属性には、アカウントのロックが解除される日付と時刻が GMT 形式で含まれて います。値 **0** は、管理者がアカウントのロックを解除する必要があることを意味します。

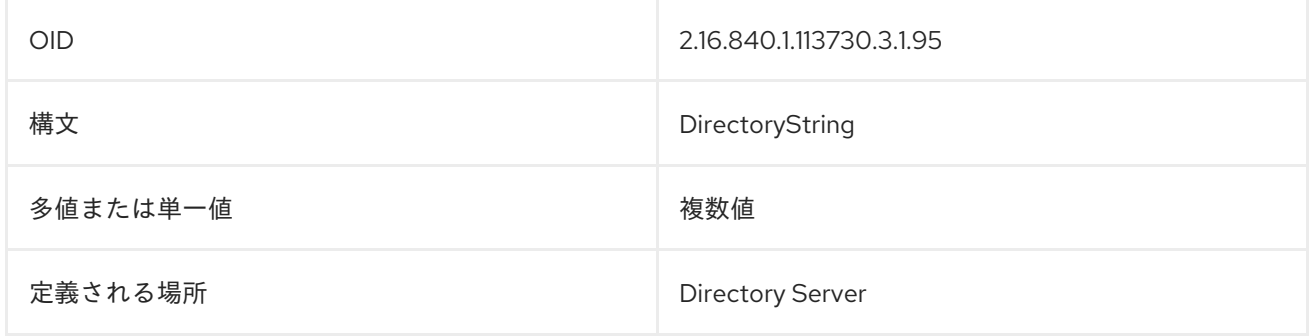

### 6.2. ACI

この属性は、クライアントから LDAP 要求を受信したときに、どの権限が許可または拒否されるかの評 価に Directory Server が使用します。

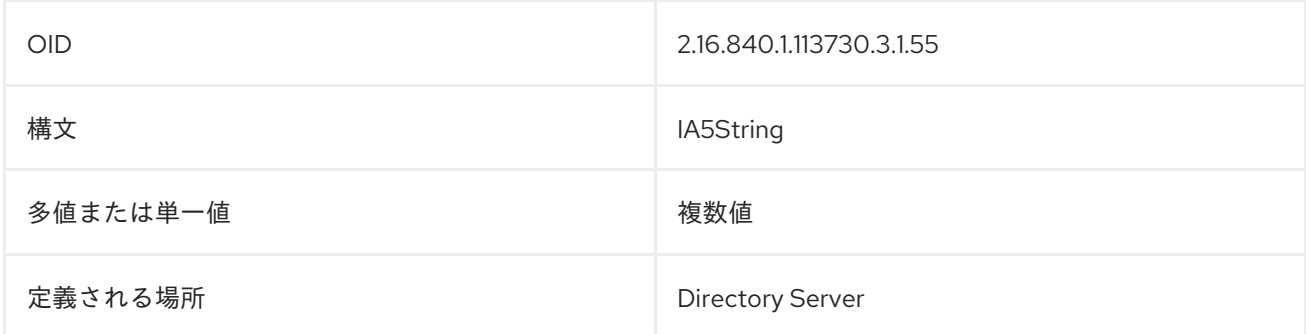

### 6.3. ALTSERVER

この属性値は、対象のサーバーが使用できなくなったときに接続するる可能性のある他のサーバーの URL です。このサーバーが、使用可能な他のサーバーを認識していない場合には、この属性は空です。 この情報は、優先 LDAP サーバーが後で使用できなくなった場合に備えてキャッシュできます。

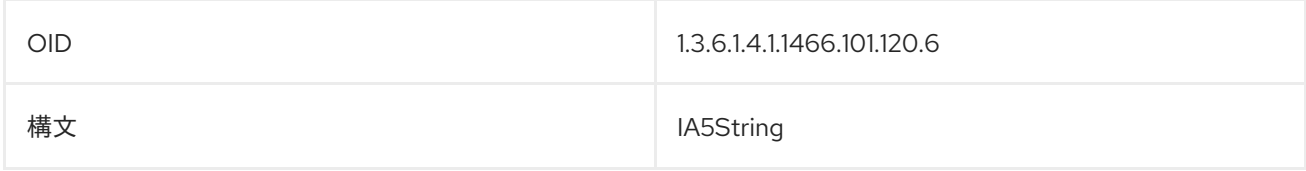

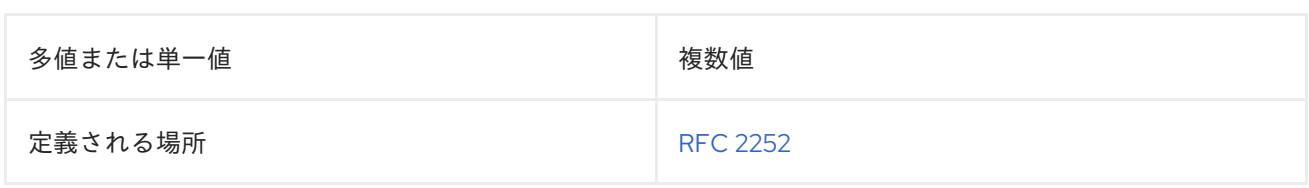

### 6.4. CREATETIMESTAMP

この属性には、エントリーが最初に作成された日時が含まれます。

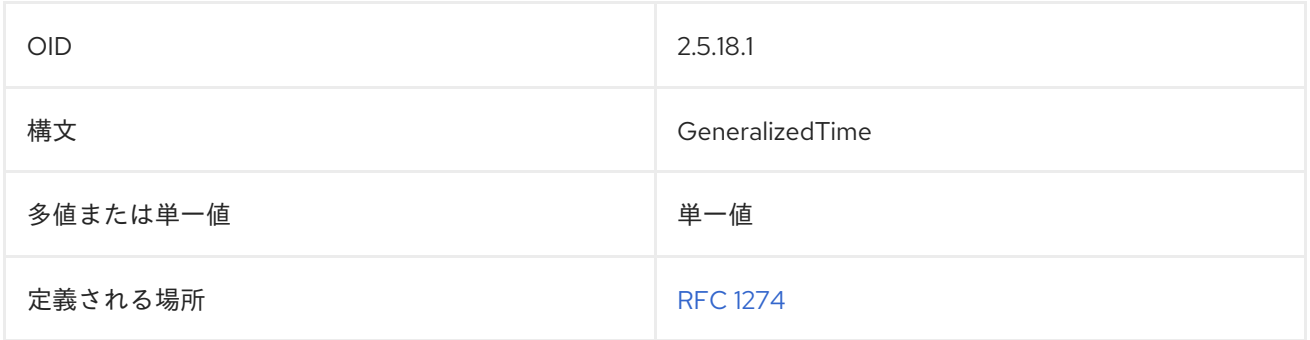

### 6.5. CREATORSNAME

この属性には、エントリーを作成したユーザーの名前が含まれています。

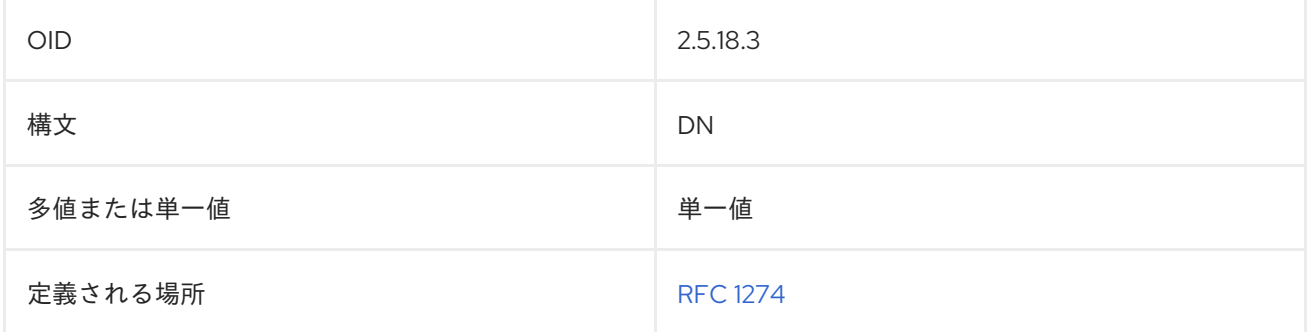

### <span id="page-627-0"></span>6.6. DITCONTENTRULES

この属性は、サブスキーマ内で有効な DIT コンテンツルールを定義します。各値は、1 つの DIT コンテ ンツルールを定義します。各値は、関連する構造オブジェクトクラスのオブジェクト識別子によってタ グ付けされます。

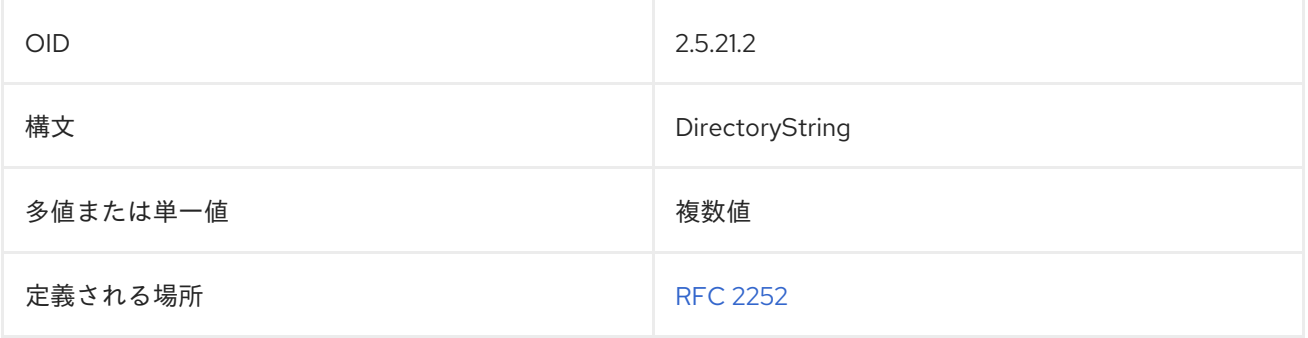

この場合は、サブスキーマトの基性は、サブスキーマの基性は、サブスキーマの基性は、1 つの DIT 構造規則を定義します。<br>- 2 つの DIT 構造規則を定義します。

## 6.7. DITSTRUCTURERULES

<span id="page-628-0"></span>この属性は、サブスキーマ内で有効な DIT 構造ルールを定義します。各値は、1 つの DIT 構造規則を定 義します。

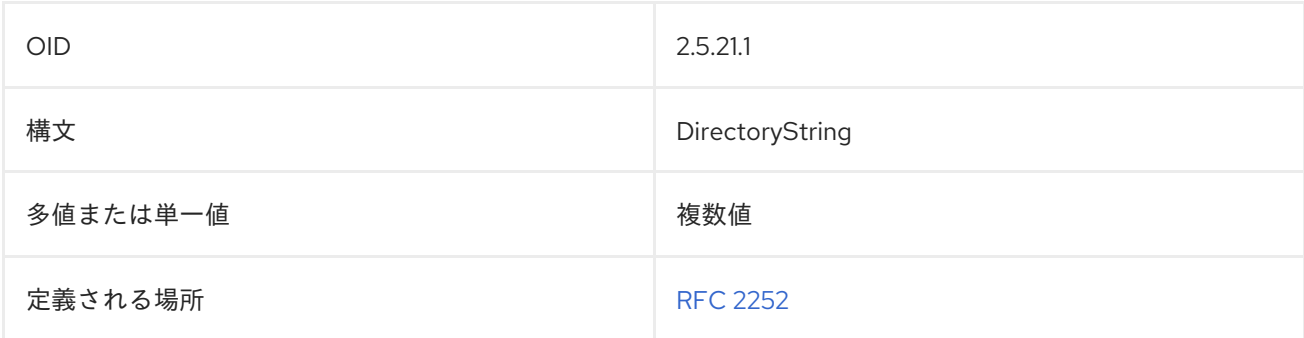

### 6.8. ENTRYUSN

USN プラグインが有効になっている場合に、サーバーは、書き込み操作 (追加、変更、modrdn、また は削除) が実行されるたびに、更新シーケンス番号 をエントリーに自動的に割り当てます。USN は、エ ントリーの **entryUSN** 操作属性に格納され、次に **entryUSN** は、任意のエントリーの最新の変更の番号 を表示します。

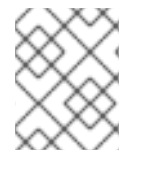

#### 注記

**entryUSN** 属性は、LDAP クライアントによって実行される操作があった場合にのみ増分 します。内部操作はカウントされません。

デフォルトでは、**entryUSN** はバックエンドデータベースインスタンスごとに一意であるため、他の データベースのエントリーは同じ USN を使用している必要があります。**nsslapd-entryusn-global** パ ラメーターは、USN の割り当てをローカルからグローバルに変更します。つまり、単一のデータベー スでカウントされていたものが、トポロジー内のすべてのデータベースでカウントされるようになりま す。パラメーターはデフォルトでオフになっています。

対応するエントリー **lastusn** は、ルート DSE エントリーに保持され、最後に割り当てられた USN を示 します。local モードでは、**lastusn** はバックエンドデータベースごとに最後に割り当てられた USN を 表示します。global モードでは、**lastusn** はトポロジー全体に最後に割り当てられた USN を表示しま す。

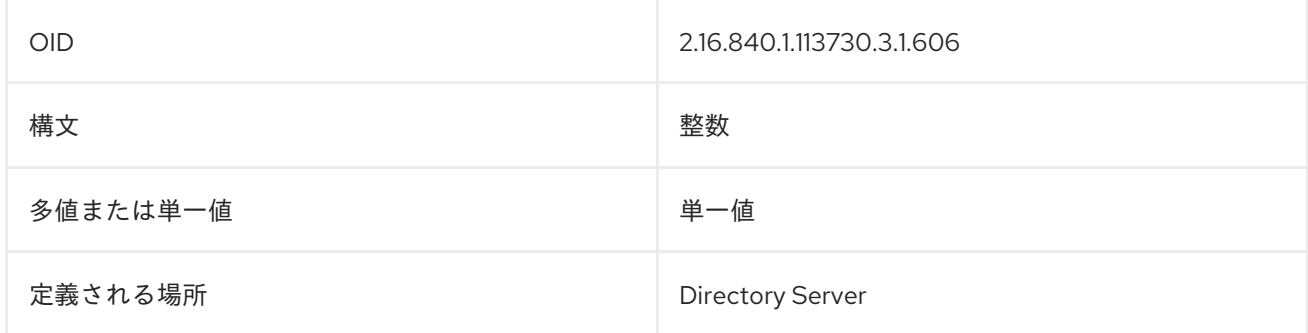

### 6.9. INTERNALCREATORSNAME

Directory Server ユーザーではなく、プラグインまたはサーバーで作成されたエントリーの場合には、 この属性は、(プラグイン DN により) 内部ユーザーがどのようなエントリーを作成したかを記録しま す。

**internalCreatorsname** 属性は、常にプラグインを ID として表示します。このプラグインは、 MemberOf プラグインなどの追加のプラグインである可能性があります。コア Directory Server により

#### 変更が加えられると、プラグインはデータベースプラグイン (**cn=ldbm database,cn=plugins,cn=config**) になります。

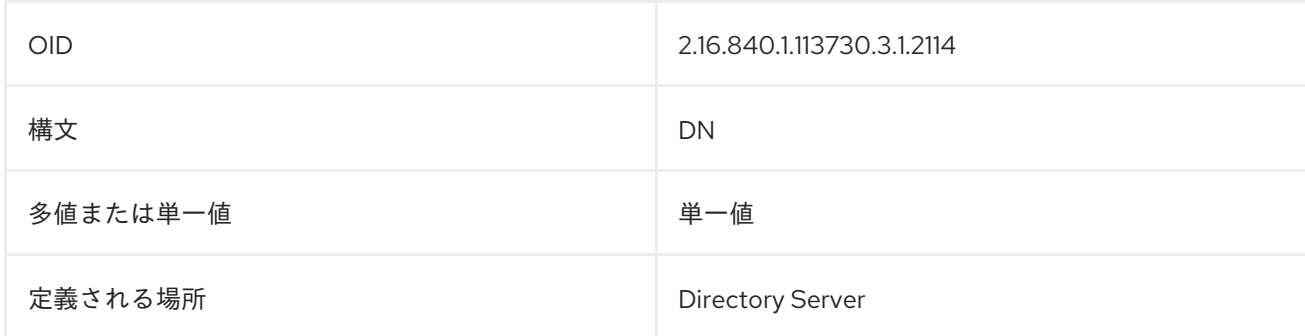

### 6.10. INTERNALMODIFIERSNAME

Directory Server ユーザーではなく、プラグインまたはサーバーでエントリーを編集した場合、この属 性は、内部ユーザー (プラグイン DN を使用) がエントリーを修正した内容を記録します。

**internalModifiersname** 属性は、常にプラグインを ID として表示します。このプラグインは、 MemberOf プラグインなどの追加のプラグインである可能性があります。コア Directory Server により 変更が加えられると、プラグインはデータベースプラグイン (**cn=ldbm database,cn=plugins,cn=config**) になります。

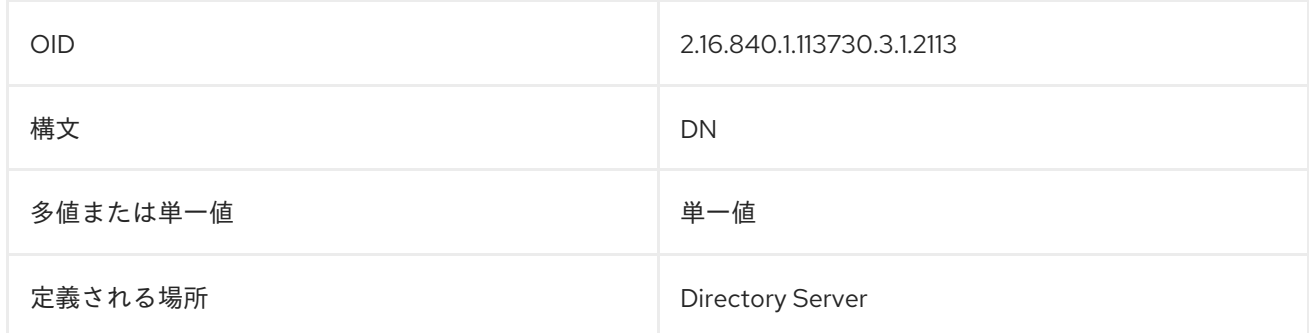

### 6.11. HASSUBORDINATES

この属性は、エントリーに従属エントリーがあるかどうかを示します。

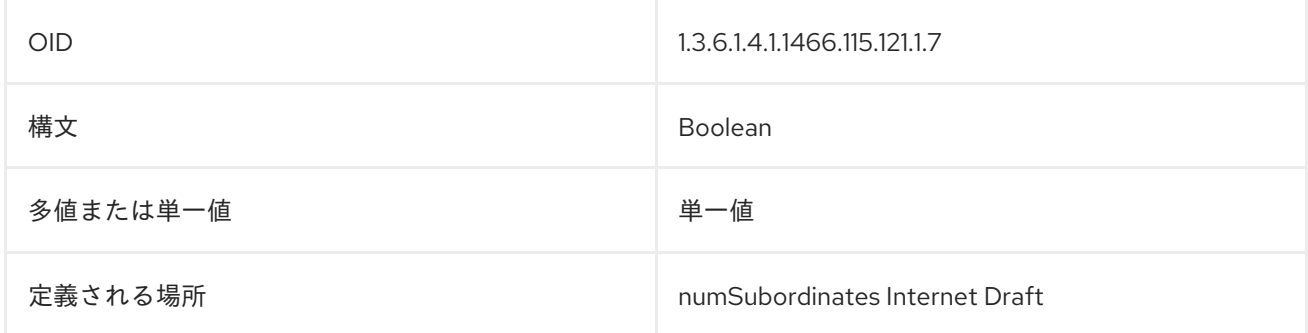

### 6.12. LASTLOGINTIME

**lastLoginTime** 属性には、YYYMMDDHHMMSS**Z** の形式で、指定されたアカウントがディレクトリー に対して最後に認証されたときのタイムスタンプが含まれます。以下に例を示します。

lastLoginTime: 20200527001051Z

これは、アカウントが使用されていない期間をもとに、アカウントのロックアウトポリシーを評価する ために使用されます。

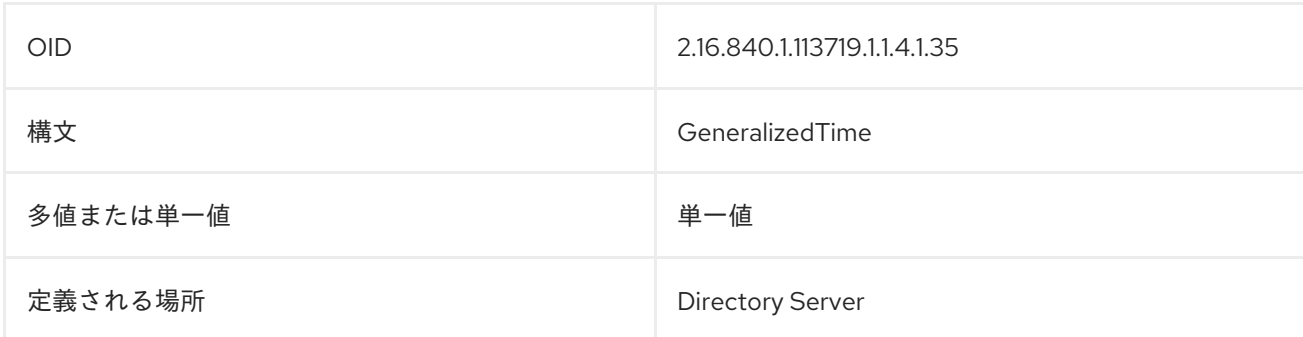

### <span id="page-630-0"></span>6.13. LASTMODIFIEDBY

**lastModifiedBy** 属性には、エントリーを最後に編集したユーザーの識別名 (DN) が含まれます。以下に 例を示します。

lastModifiedBy: cn=Barbara Jensen,ou=Engineering,dc=example,dc=com

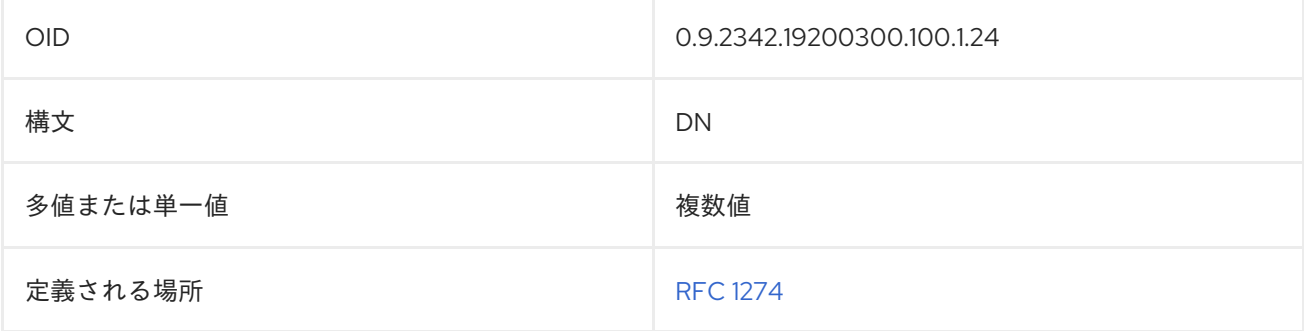

### <span id="page-630-1"></span>6.14. LASTMODIFIEDTIME

**lastModifiedTime** 属性には、エントリーが最後に変更された時刻が UTC 形式で含まれています。以下 に例を示します。

lastModifiedTime: Thursday, 22-Sep-93 14:15:00 GMT

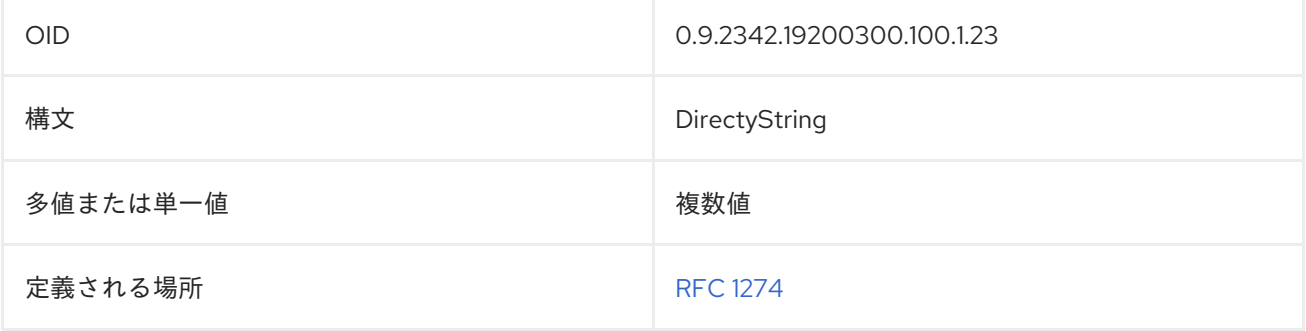

### 6.15. LDAPSUBENTRY

これらのエントリーは、操作データを保持します。このオブジェクトクラスは、LDAP サブエントリー インターネットドラフト

### 上級クラス

top

# OID

2.16.840.1.113719.2.142.6.1.1

#### 表6.1 必要な属性

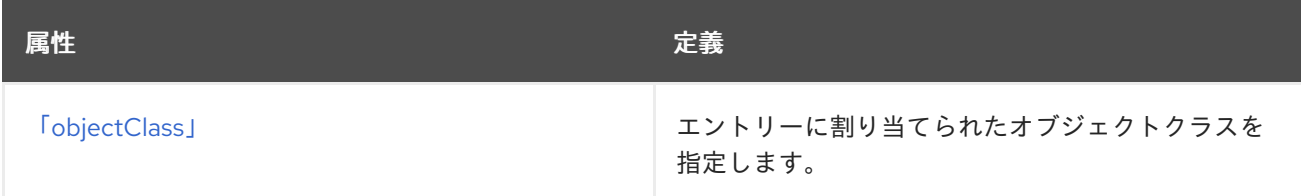

### 表6.2 使用できる属性

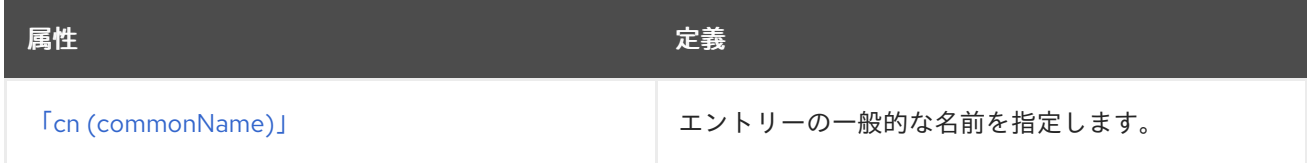

### 6.16. LDAPSYNTAXES

この属性は、実装されている構文を識別し、各値は1つの構文に対応します。

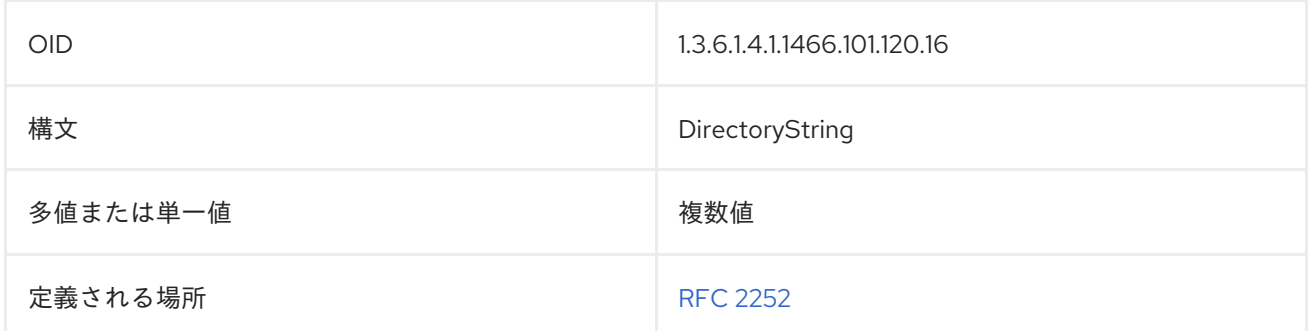

### <span id="page-631-0"></span>6.17. MATCHINGRULES

この属性は、サブスキーマ内で使用される照合ルールを定義します。各値は1つの一致ルールを定義し ます。

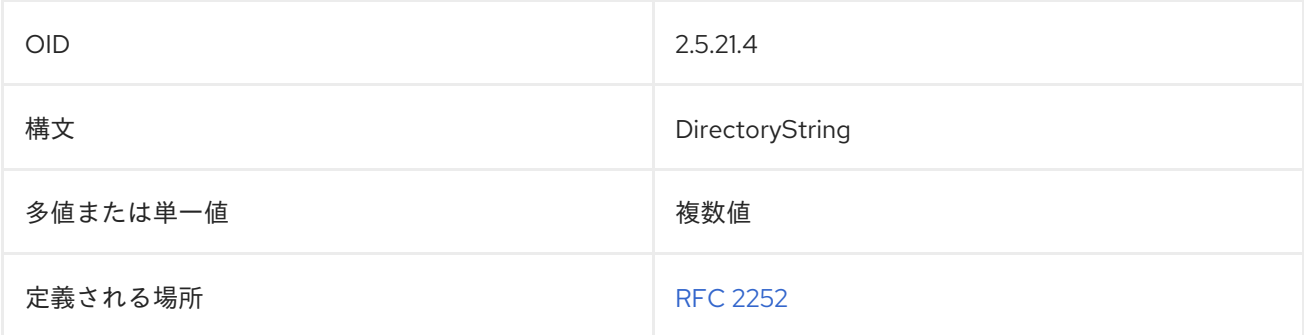

### 6.18. MATCHINGRULEUSE

#### <span id="page-632-0"></span>この属性は、サブスキーマで照合ルールが適用される属性タイプを示します。

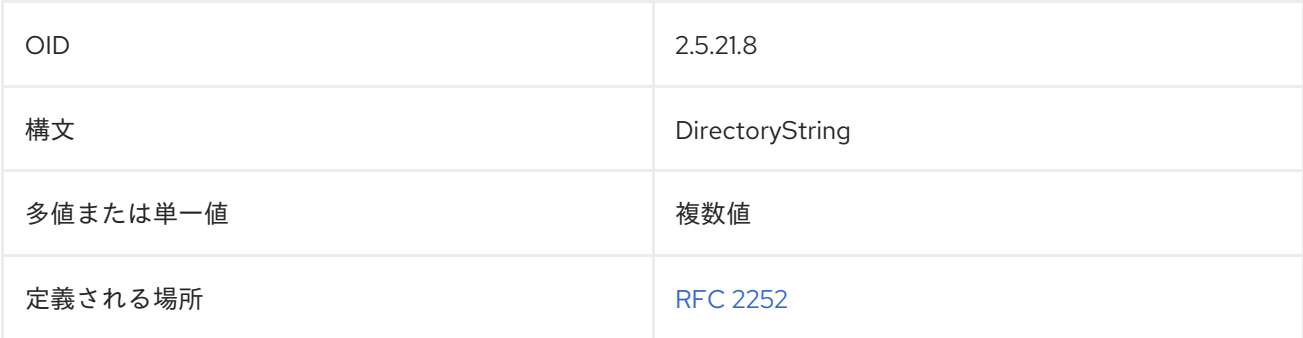

### 6.19. MODIFYTIMESTAMP

この属性には、エントリーが最後に変更された日時が含まれます。

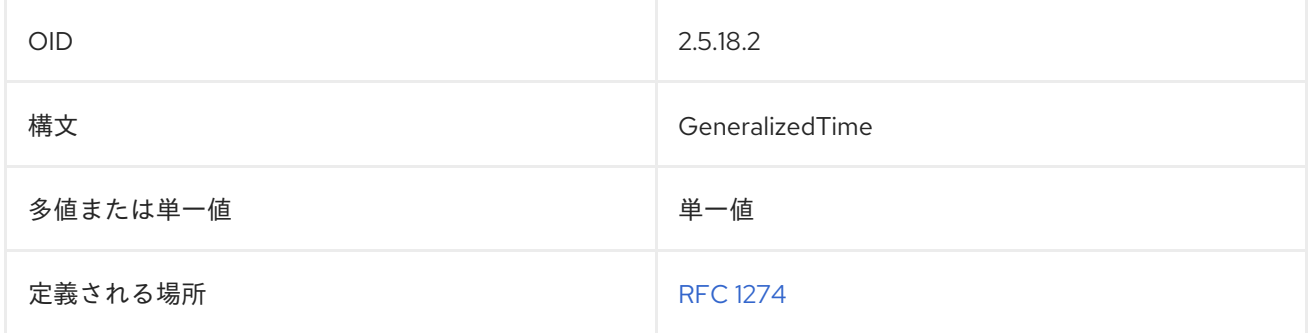

### 6.20. MODIFIERSNAME

この属性には、エントリーを最後に変更したユーザーの名前が含まれます。

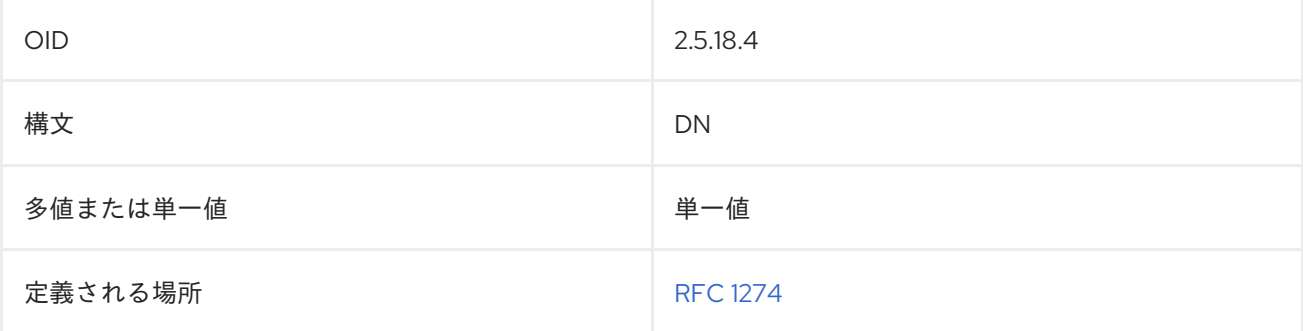

### <span id="page-632-1"></span>6.21. NAMEFORMS

この属性は、サブスキーマで使用される名前の形式を定義します。値ごとに名前形式が1つ定義されま す。

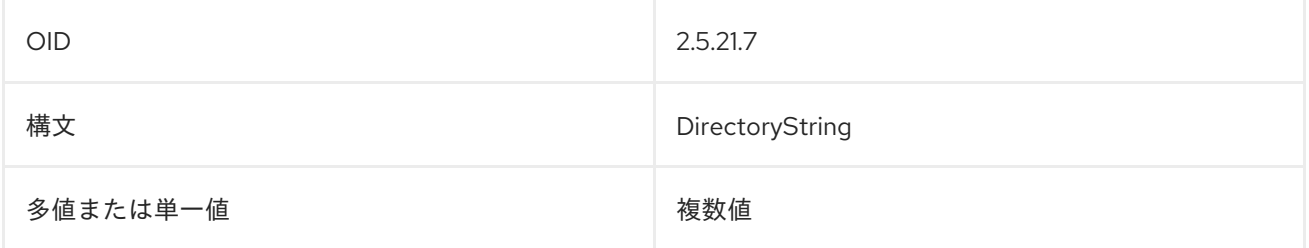

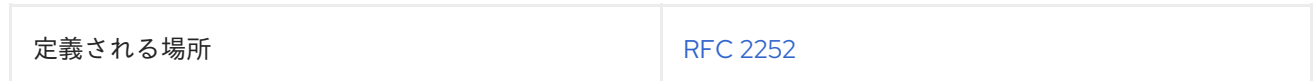

### 6.22. NSACCOUNTLOCK

この属性は、アカウントがアクティブか非アクティブかを示します。

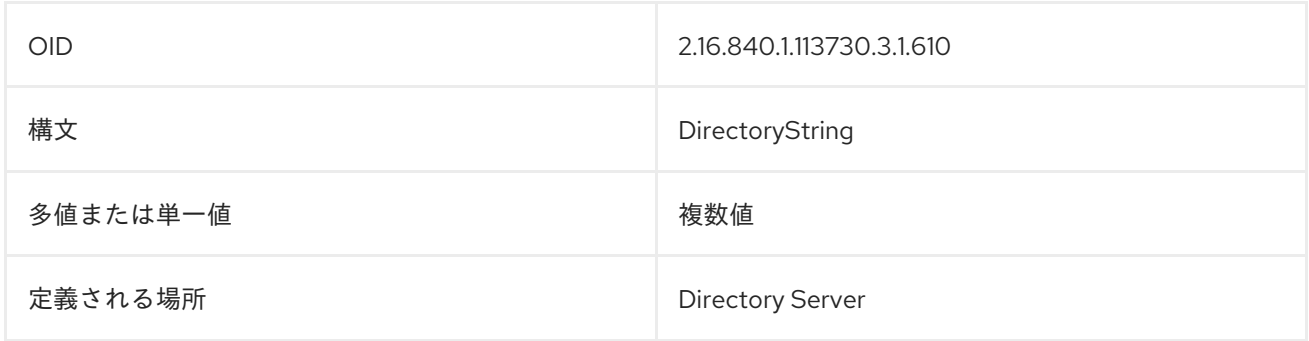

### 6.23. NSAIMSTATUSGRAPHIC

この属性には、AIM のユーザーステータスを示すグラフィックを示すパスが含まれます。

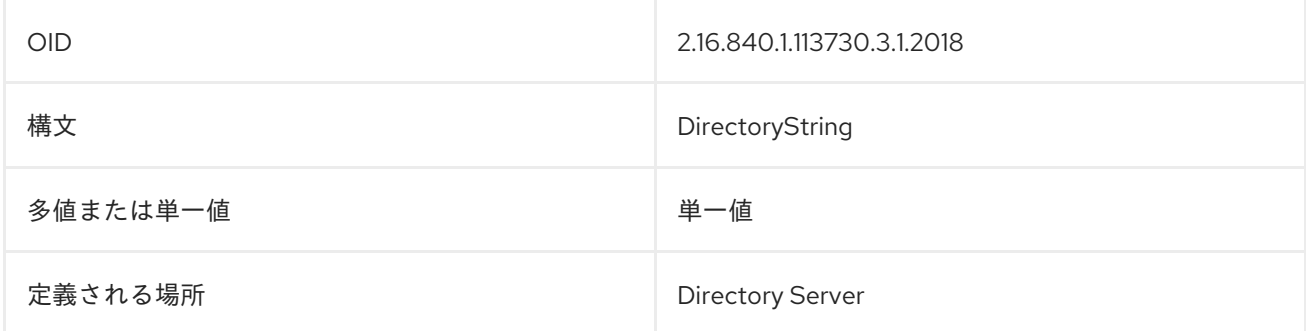

### 6.24. NSAIMSTATUSTEXT

この属性には、現在の AIM ユーザーステータスを示すテキストが含まれています。

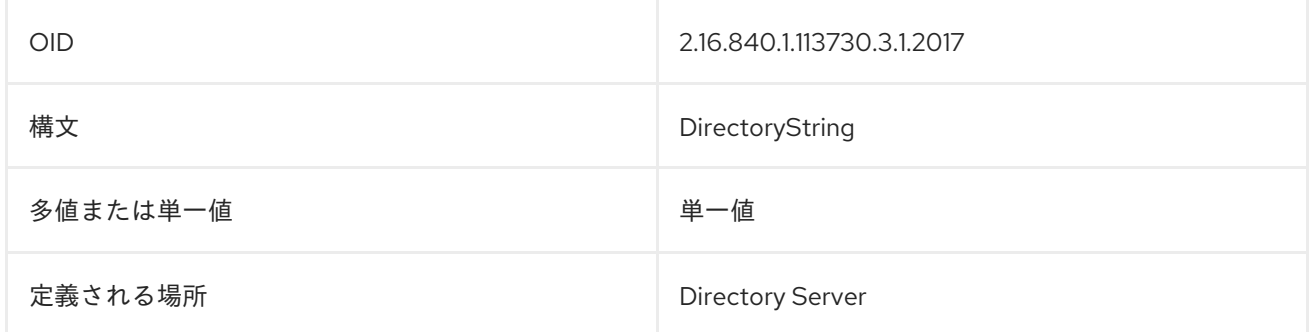

### 6.25. NSBACKENDSUFFIX

これには、バックエンドで使用される接尾辞が含まれます。

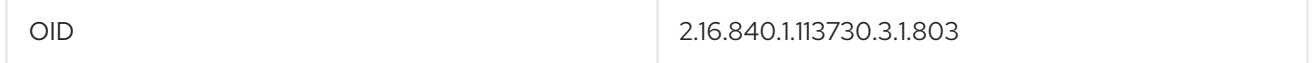

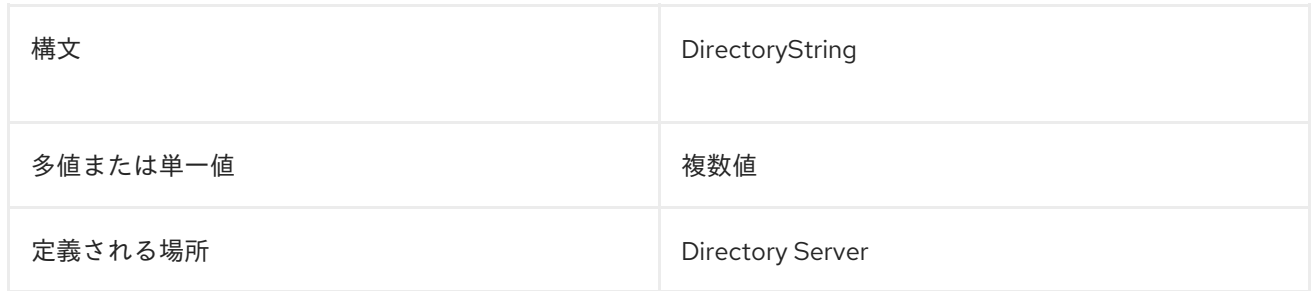

### <span id="page-634-0"></span>6.26. NSCPENTRYDN

この属性には、tombstone エントリー用の (以前の) エントリー DN が含まれます。

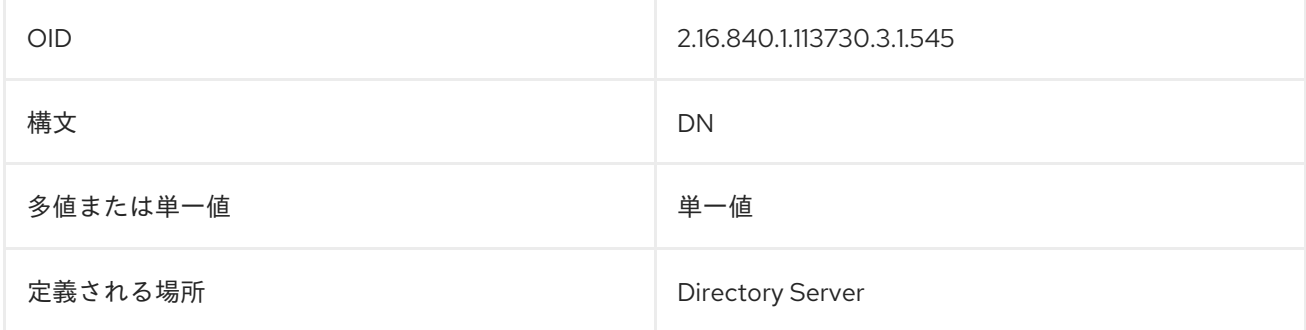

### 6.27. NSDS5REPLCONFLICT

この属性は、同期またはレプリケーションプロセスで自動解決できない変更で競合があるエントリーに 含まれます。**nsDS5ReplConflict** の値には、競合しているエントリーに関する情報が含まれています。 通常は、現在のエントリーと tombstone エントリーの両方の **nsUniqueID** で参照されます。

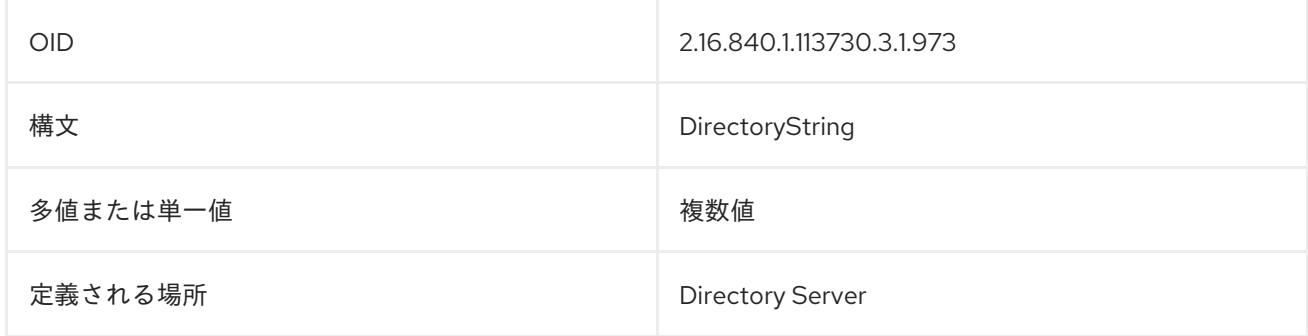

### 6.28. NSICQSTATUSGRAPHIC

この属性には、ICQ のユーザーステータスを示すグラフィックを示すパスが含まれます。

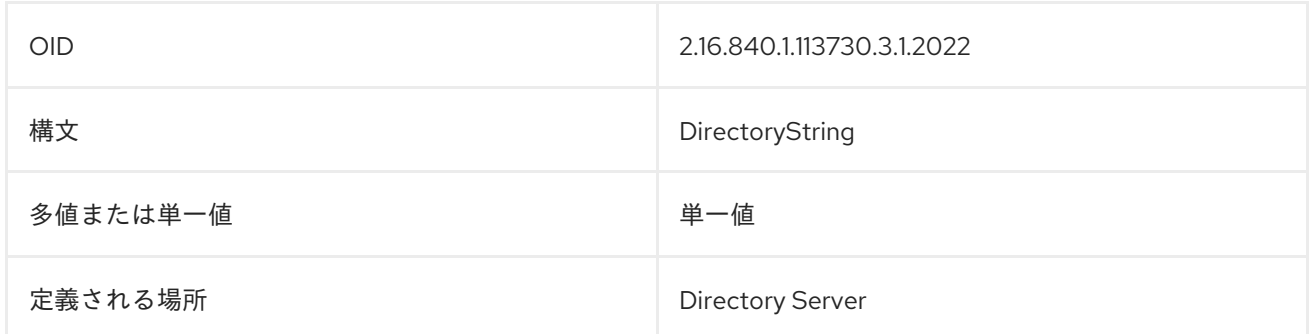

### 6.29. NSICQSTATUSTEXT

この属性には、現在の ICQ ユーザーステータスのテキストが含まれます。

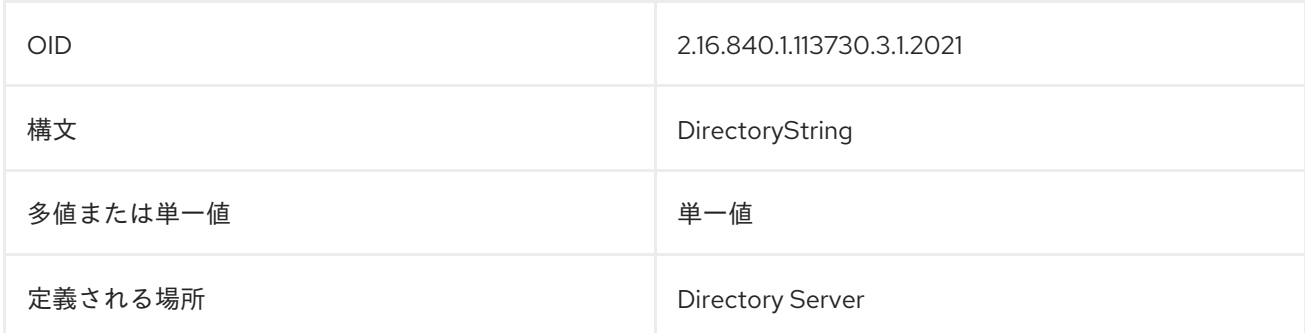

### 6.30. NSIDLETIMEOUT

この属性は、ユーザーベースの接続アイドルタイムアウト期間を秒単位で識別します。

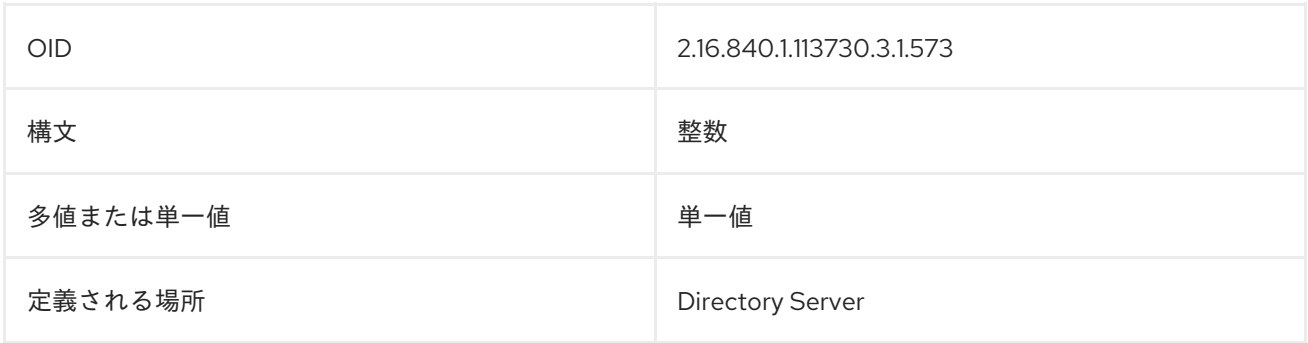

### 6.31. NSIDLISTSCANLIMIT

この属性は、検索操作中に検索されるエントリー ID の数を指定します。検索パフォーマンスを向上さ せるために、デフォルト値を保持します。検索パフォーマンスにおける ID リストの影響に関する詳細 な説明は、Red Hat Directory Server 管理ガイドのインデックスの管理の章の検索アルゴリズムの概要 セクションを参照してください。

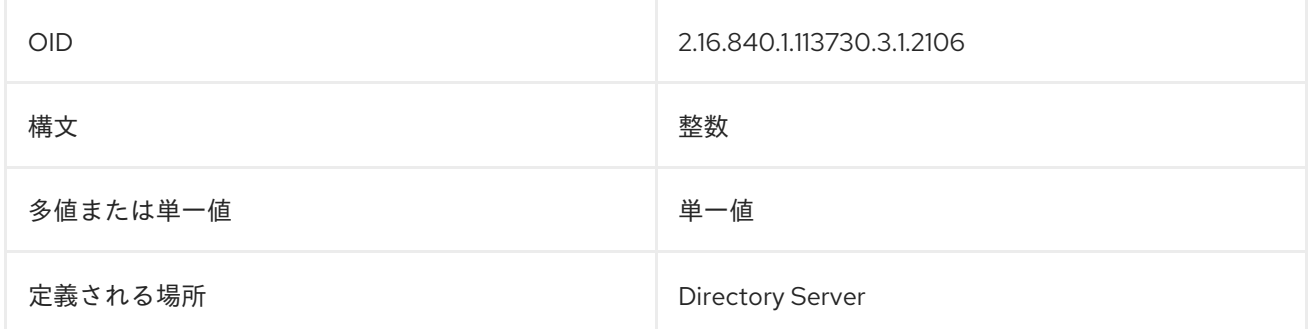

### 6.32. NSLOOKTHROUGHLIMIT

この属性は、対象のユーザーに対して、サーバーが検索操作時に検索可能な最大エントリー数を設定し ます。この属性はサーバー自体で設定され、ユーザーが検索を開始するときにユーザーに適用されま す。

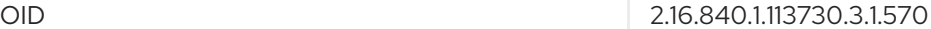

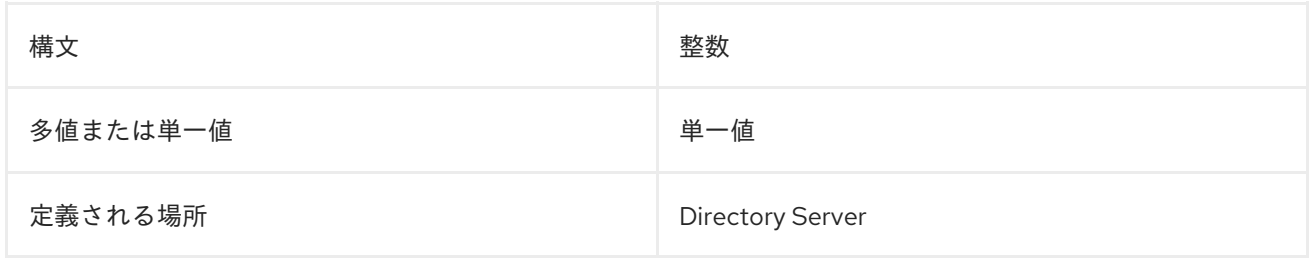

### 6.33. NSPAGEDIDLISTSCANLIMIT

この属性は、簡単なページ結果制御を使用して検索操作で特定されるエントリー ID の数を指定しま す。この属性は **nsIDListScanLimit** 属性と同じように機能しますが、単純なページ結果制御による検索 にのみ適用される点が異なります。

この属性が存在しないか、ゼロに設定されている場合は、**nsIDListScanLimit** を使用してページングさ れた検索およびページ以外の検索を行います。

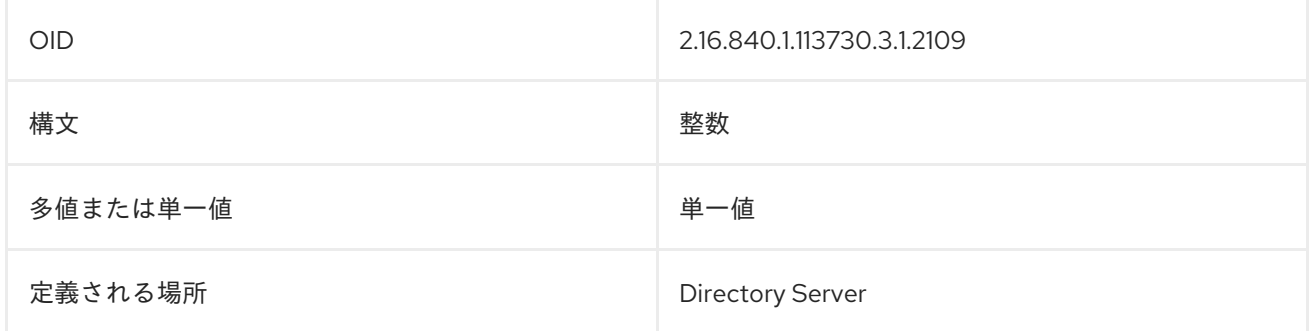

### 6.34. NSPAGEDLOOKTHROUGHLIMIT

この属性は、単純なページ結果制御を使用する検索の候補エントリーを調べる時に Directory Server が チェックするエントリーの最大数を指定します。この属性は **nsLookThroughLimit** 属性と同じように 機能しますが、単純なページ結果制御の検索にのみ適用される点が異なります。

この属性が存在しないか、ゼロに設定されている場合は、**nsLookThroughLimit** を使用して、ページン グされた検索と、ページングされていない検索の両方を行います。

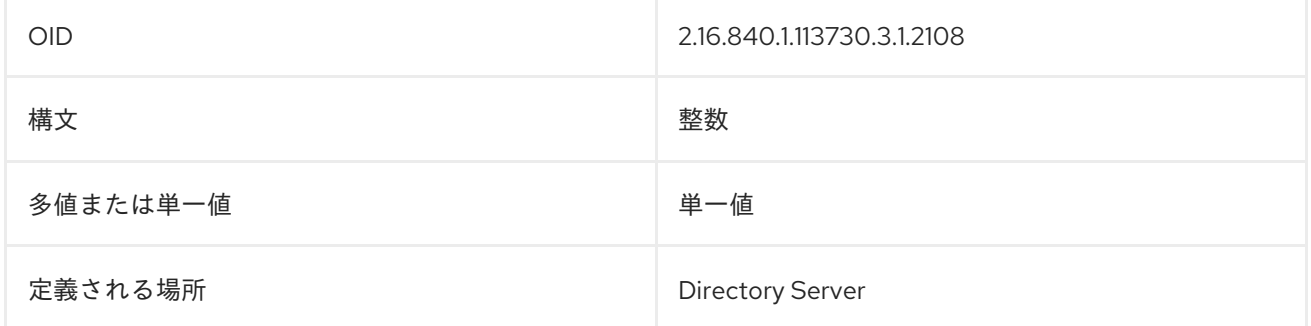

### 6.35. NSPAGEDSIZELIMIT

この属性は、簡単なページ結果制御を使用する 検索操作から返すエントリーの最大数を設定します。こ れにより、ページ検索の **nsSizeLimit** 属性がオーバーライドされます。

この値がゼロに設定されている場合、**nsSizeLimit** 属性は、そのユーザーに対してページ化された検索 だけでなく、ページ化されていない検索にも使用されるか、グローバル設定が使用されます。

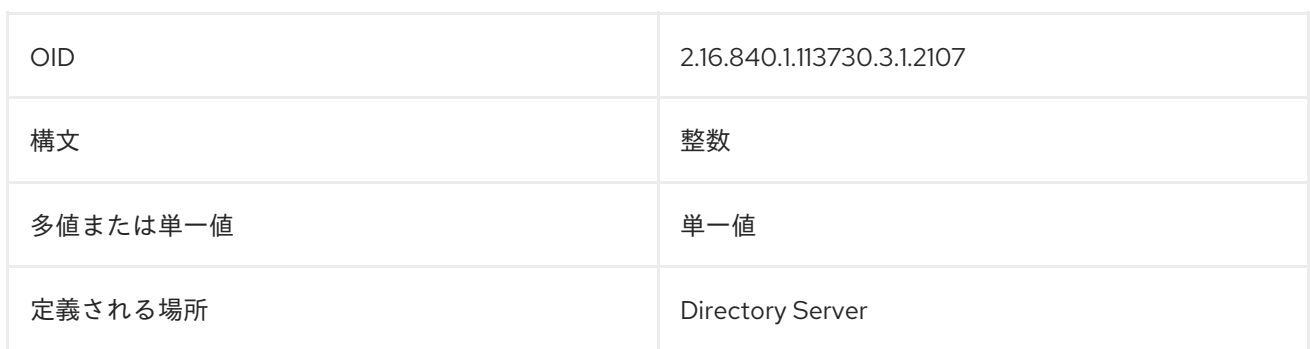

### <span id="page-637-0"></span>6.36. NSPARENTUNIQUEID

レプリケーションに保存される tombstone (削除済み) エントリーの場合、**nsParentUniqueId** 属性に は、元のエントリーの親の DN またはエントリー ID が含まれます。

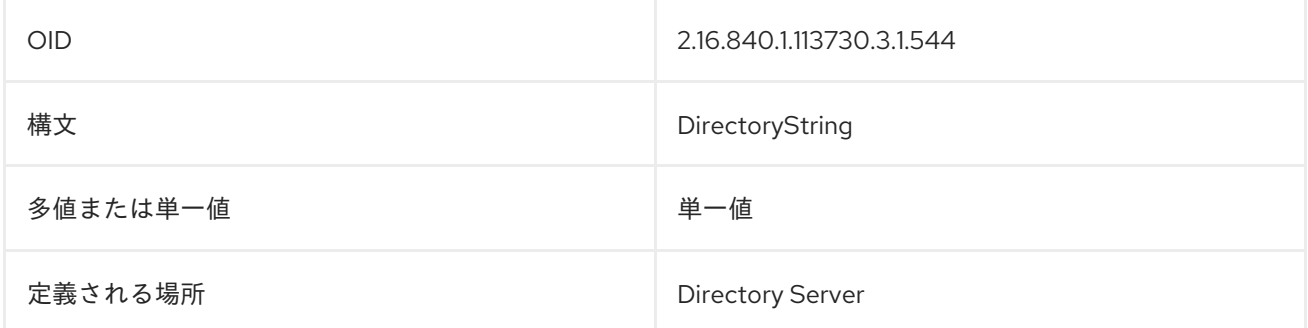

### 6.37. NSROLE

この属性は、計算属性で、エントリー自体と一緒に保存されません。エントリーが属するロールを識別 します。

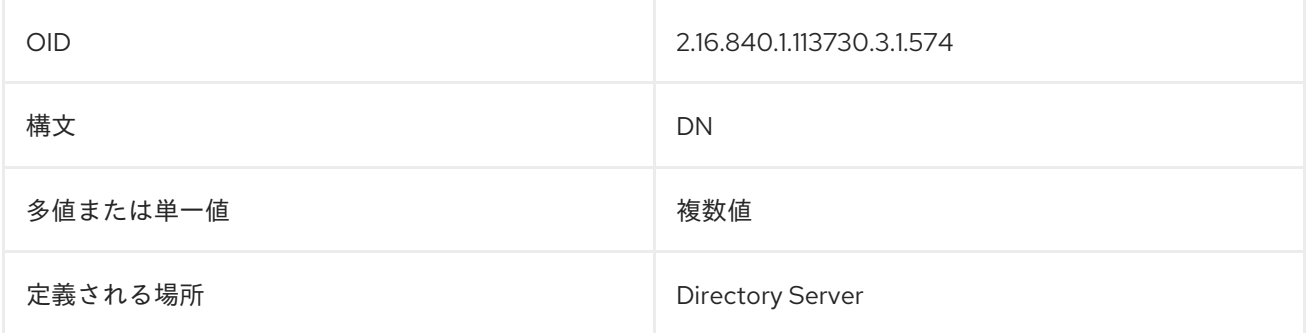

### 6.38. NSROLEDN

この属性には、エントリーに適用されるすべてのロールの識別名が含まれます。マネージドロールのメ ンバーシップは、ロールの DN をエントリーの **nsRoleDN** 属性に追加してエントリーが追加されるタ イミングで付与されます。以下に例を示します。

dn: cn=staff,ou=employees,dc=example,dc=com objectclass: LDAPsubentry objectclass: nsRoleDefinition objectclass: nsSimpleRoleDefinition objectclass: nsManagedRoleDefinition

dn: cn=userA,ou=users,ou=employees,dc=example,dc=com

objectclass: top objectclass: person sn: uA userpassword: secret nsroledn: cn=staff,ou=employees,dc=example,dc=com

ネストされたロールは、対象のロールに任意のタイプのロールが1つまたは複数含まれていることを指 定します。その場合、**nsRoleDN** は含まれるロールの DN を定義します。以下に例を示します。

dn: cn=everybody,ou=employees,dc=example,dc=com objectclass: LDAPsubentry objectclass: nsRoleDefinition objectclass: nsComplexRoleDefinition objectclass: nsNestedRoleDefinition nsroledn: cn=manager,ou=employees,dc=example,dc=com nsroledn: cn=staff,ou=employees,dc=example,dc=com

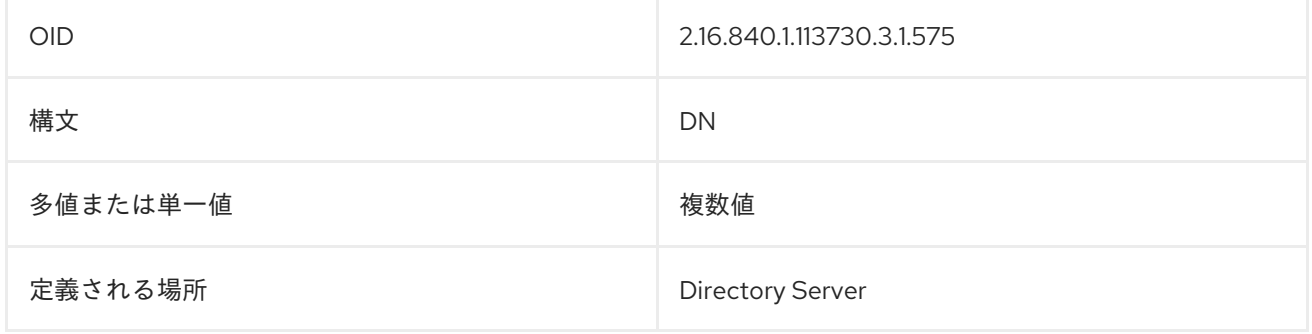

### 6.39. NSROLEFILTER

この属性は、フィルターがロールに属するエントリーを識別するように設定します。

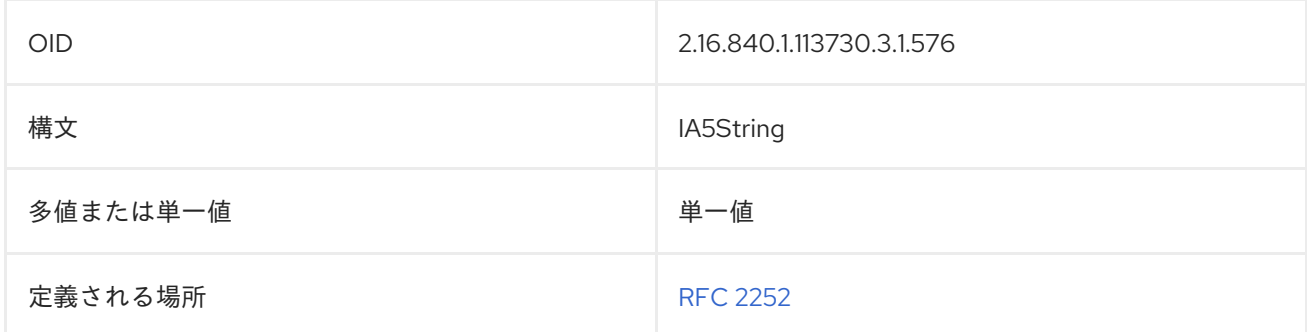

### 6.40. NSSCHEMACSN

この属性は、サブスキーマ DSE 属性タイプの1つです。

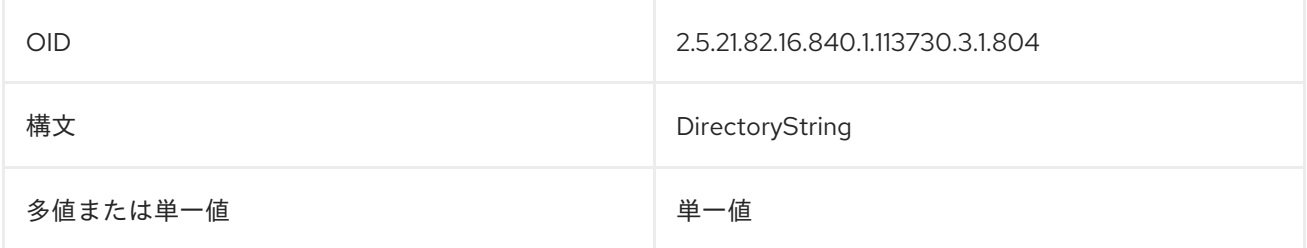

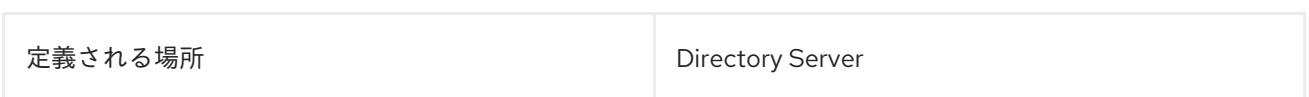

### 6.41. NSSIZELIMIT

この属性は、データベースまたはデータベースリンクのデフォルトのサイズ制限をバイト単位で示しま す。

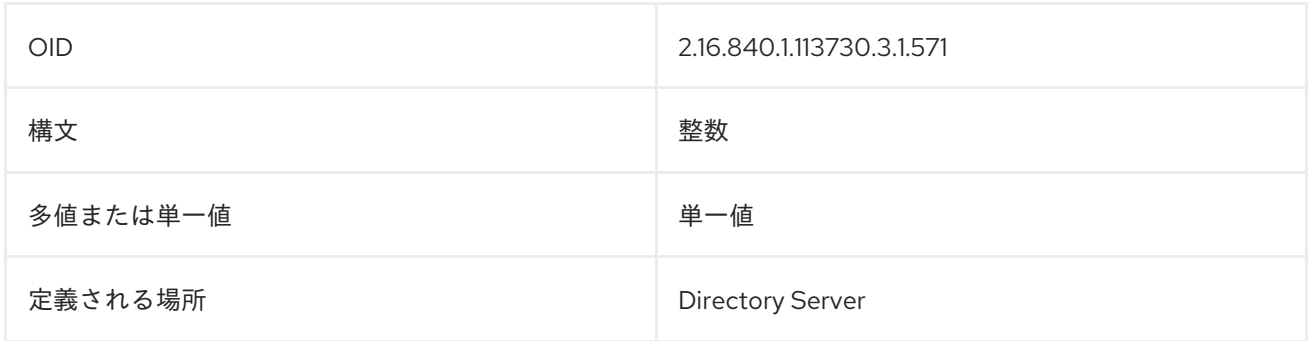

### 6.42. NSTIMELIMIT

この属性は、データベースまたはデータベースリンクのデフォルトの検索時間制限を示します。

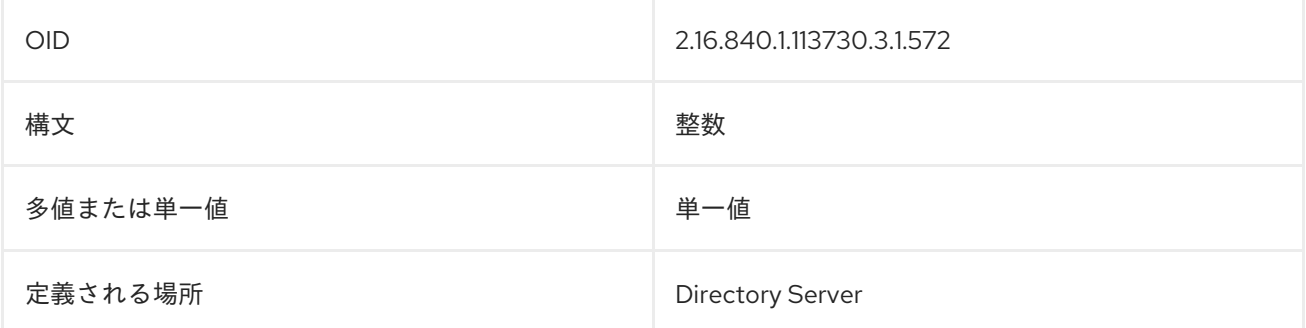

# 6.43. NSTOMBSTONE (オブジェクトクラス)

Tombstone エントリーは、Directory Server から削除されたエントリーです。レプリケーションおよび 復元操作の場合には、必要に応じて再生成および置き換えができるように、対象の削除済みのエント リーは保存されます。各 tombstone エントリーには、自動的に **nsTombstone** オブジェクトクラスが 追加されます。

このオブジェクトクラスは Directory Server に定義されています。

#### 上級クラス

top

### OID

2.16.840.1.113730.3.2.113

#### 表6.3 必要な属性

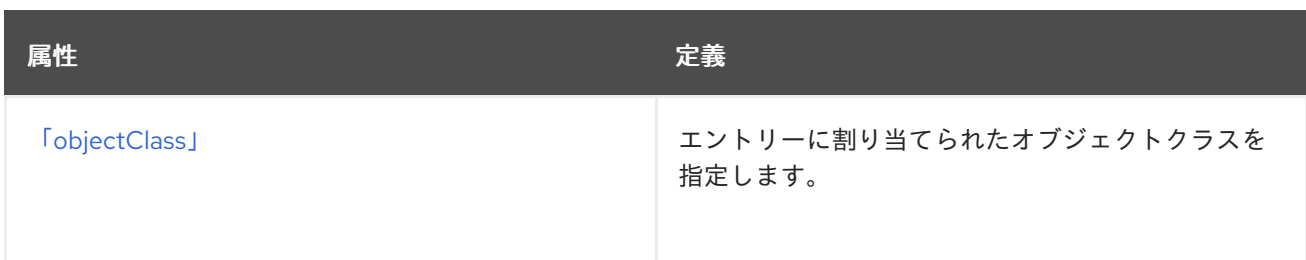

### 表6.4 使用できる属性

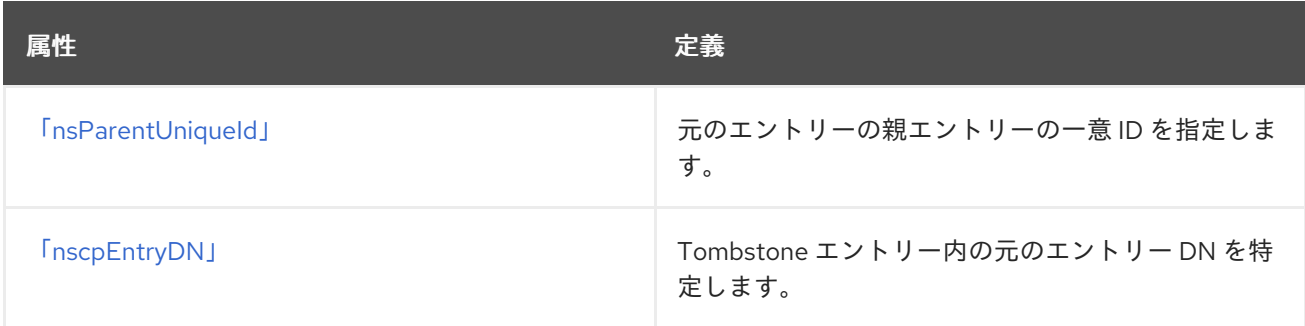

### 6.44. NSUNIQUEID

この属性は、サーバーエントリーに一意 ID を指定するか、割当ます。

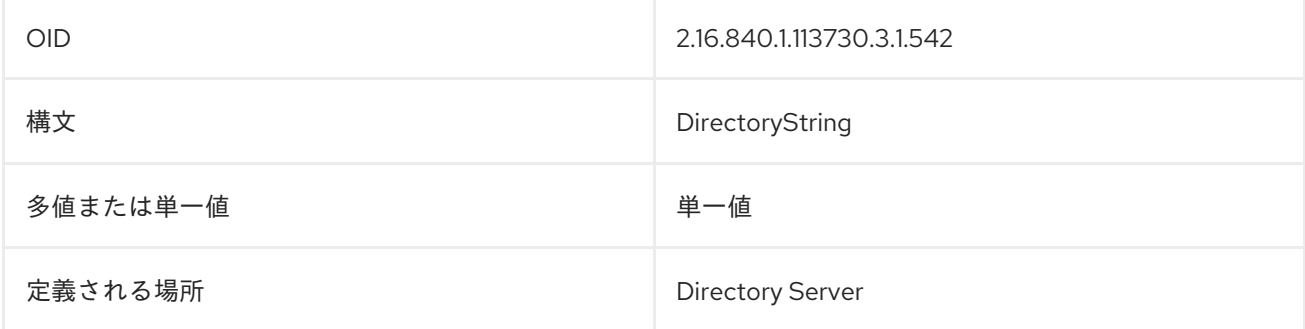

### 6.45. NSYIMSTATUSGRAPHIC

この属性には、Yahoo IM のユーザーステータスを示すグラフィックを示すパスが含まれます。

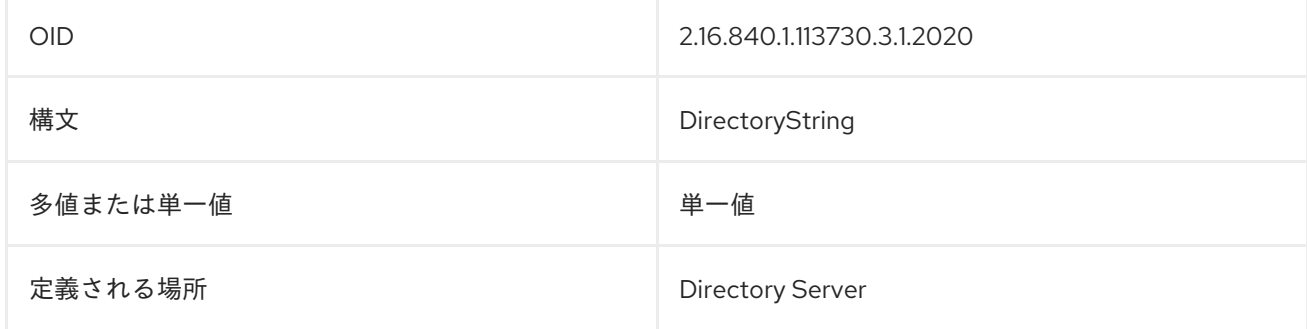

### 6.46. NSYIMSTATUSTEXT

この属性には、現在の Yahoo IM ユーザーステータスのテキストが含まれています。

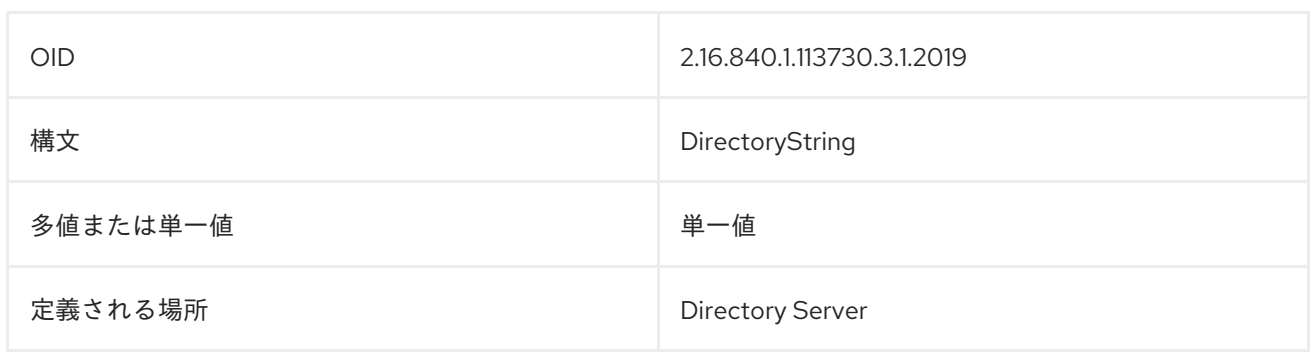

### 6.47. NUMSUBORDINATES

この属性は、エントリーに含まれる多くの直属の部下を示します。たとえば、リーフエントリーの **numSubordinates=0** です。

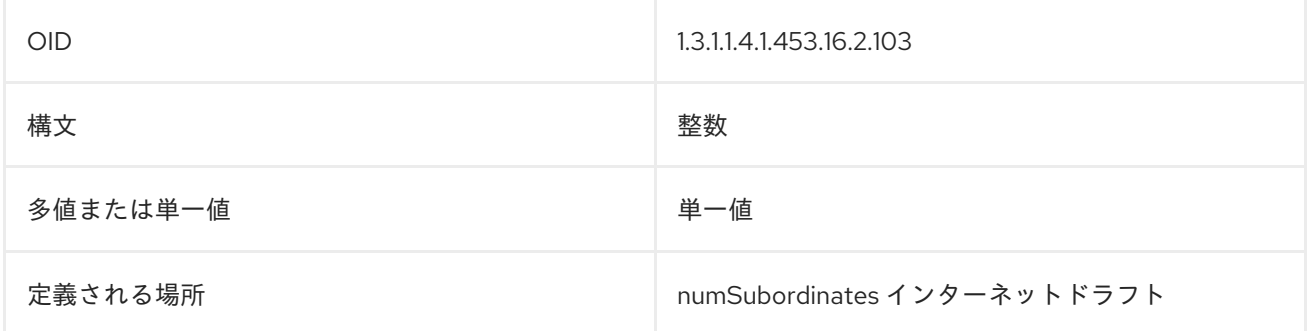

### <span id="page-641-0"></span>6.48. PASSWORDGRACEUSERTIME

この属性は、ユーザーが期限切れのパスワードを使用して試行した回数をカウントします。

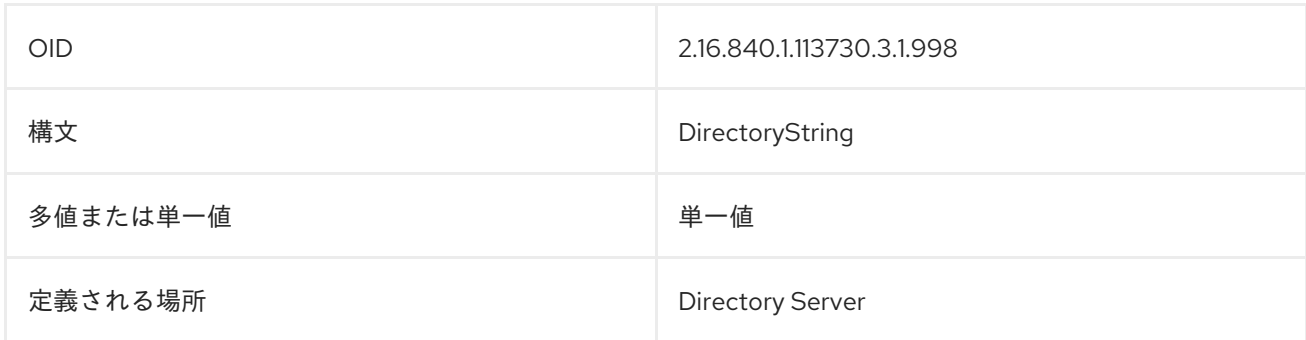

### <span id="page-641-1"></span>6.49. PASSWORDRETRYCOUNT

この属性は、パスワードを正しく入力できなかった試行回数をカウントします。

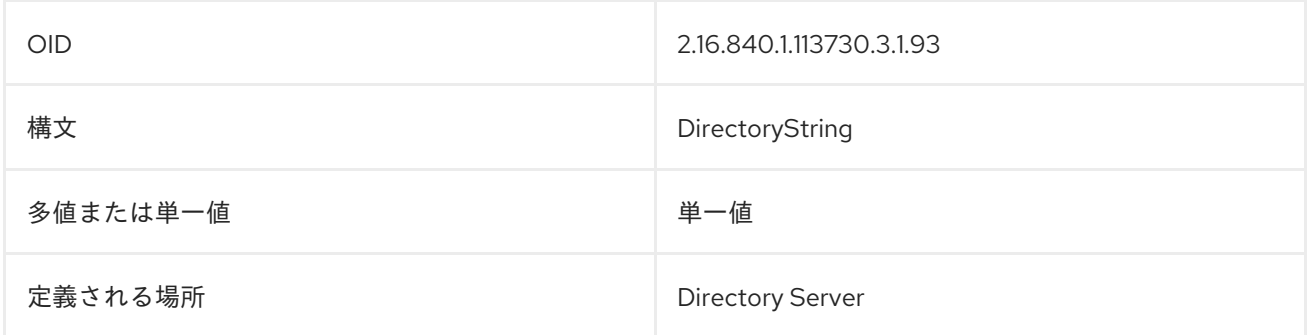

### <span id="page-642-0"></span>6.50. PWDPOLICYSUBENTRY

この属性値は、新しいパスワードポリシーのエントリー DN を参照します。

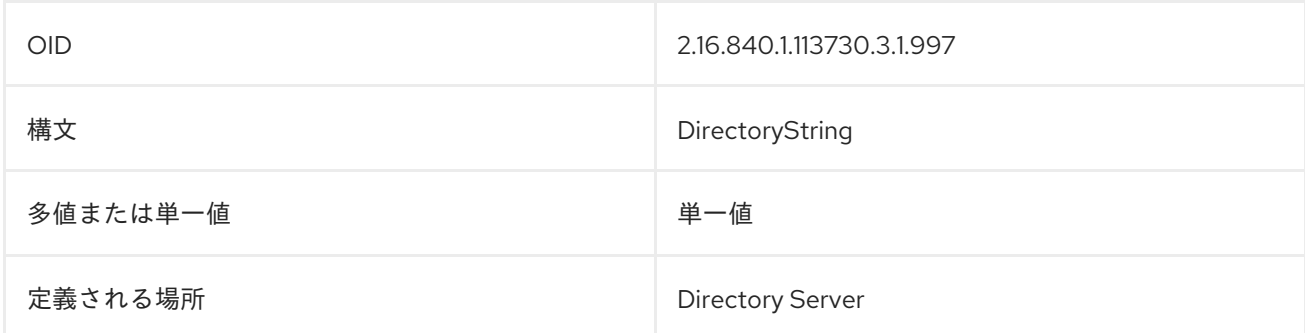

### 6.51. PWDUPDATETIME

この属性値は、アカウントのパスワードが最後に変更された時間を保存します。

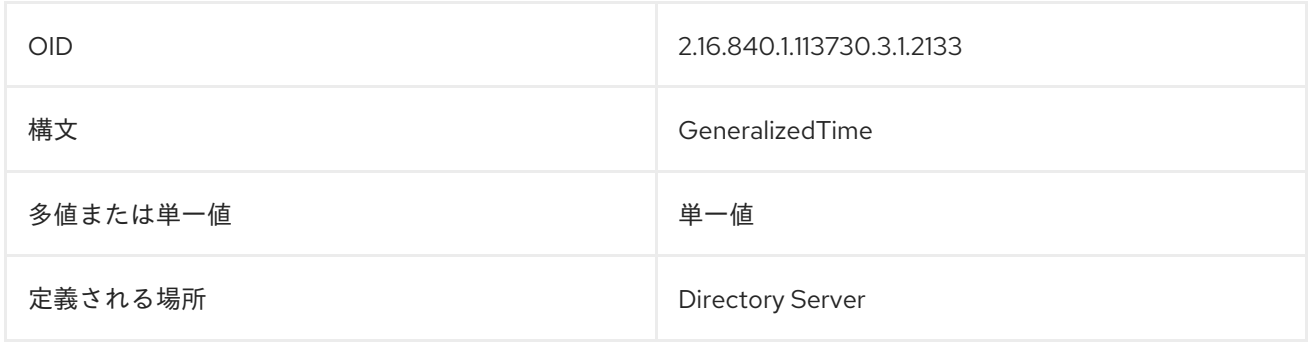

### 6.52. SUBSCHEMASUBENTRY

この属性には、スキーマ情報を含むエントリーの DN が含まれます。以下に例を示します。

subschemaSubentry: cn=schema

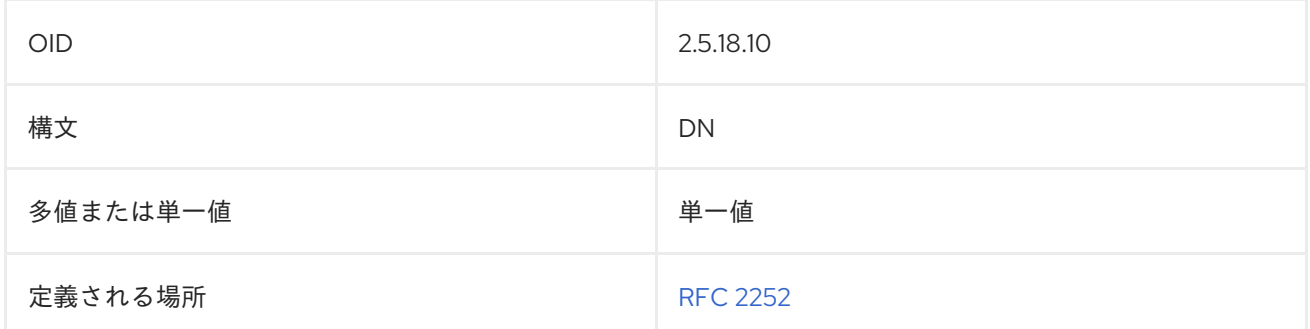

# 6.53. GLUE(オブジェクトクラス)

**glue** オブジェクトクラスは、特別な状態のエントリー (レプリケーションの競合が原因で再生成された 場合など) を定義します。

このオブジェクトクラスは Directory Server で定義されます。

#### 上級クラス

top

### OID

2.16.840.1.113730.3.2.30

#### 表6.5 必要な属性

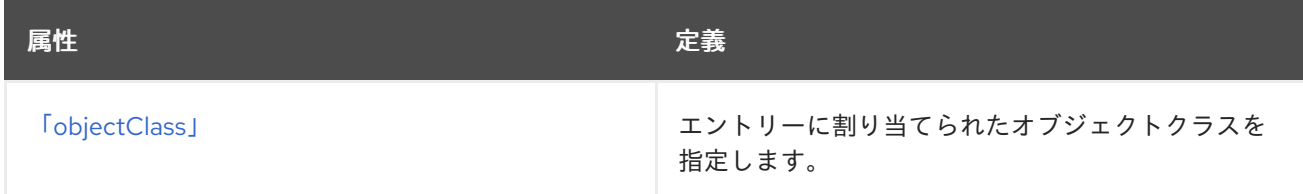

# 6.54. PASSWORDOBJECT (オブジェクトクラス)

このオブジェクトクラスは、ユーザーのパスワード情報をディレクトリーに格納するエントリーに使用 されます。

このオブジェクトクラスは Directory Server に定義されています。

### 上級クラス

top

#### OID

2.16.840.1.113730.3.2.12

#### 表6.6 必要な属性

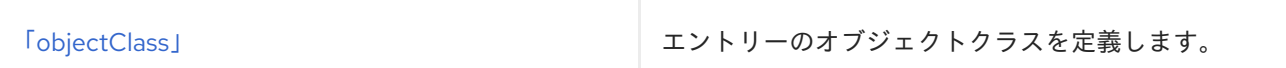

### 表6.7 使用できる属性

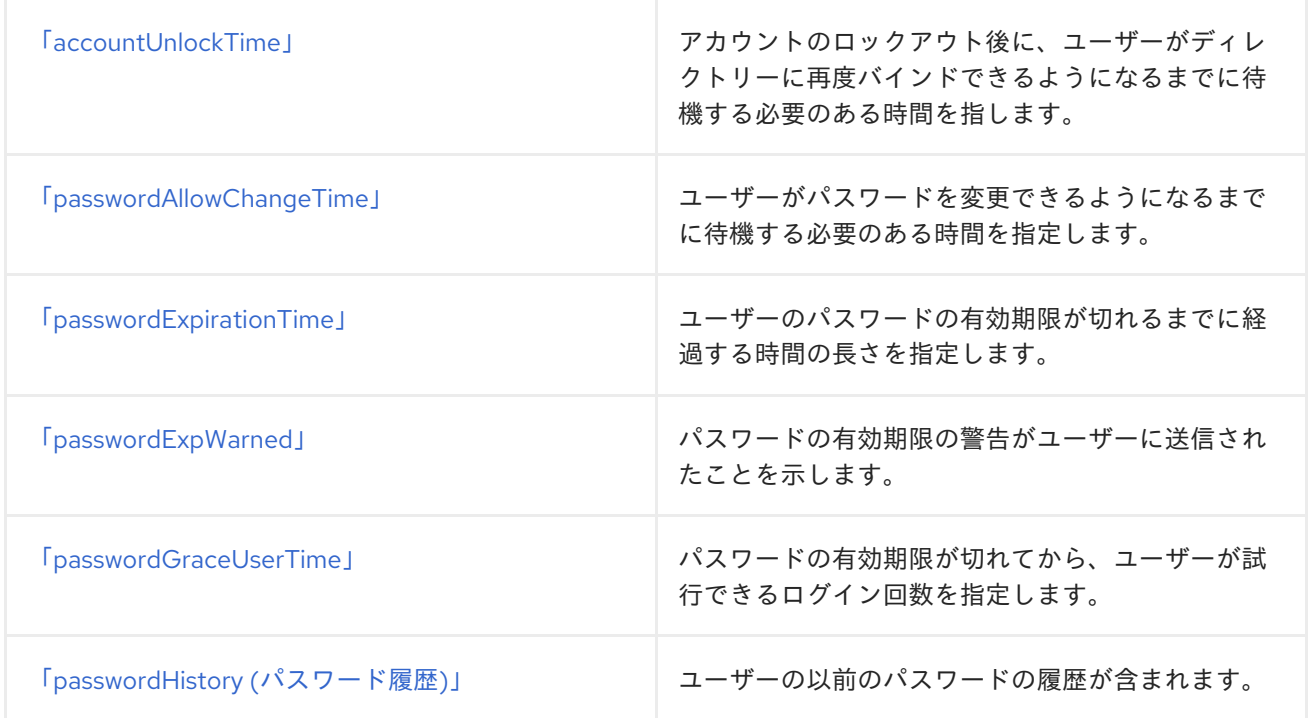

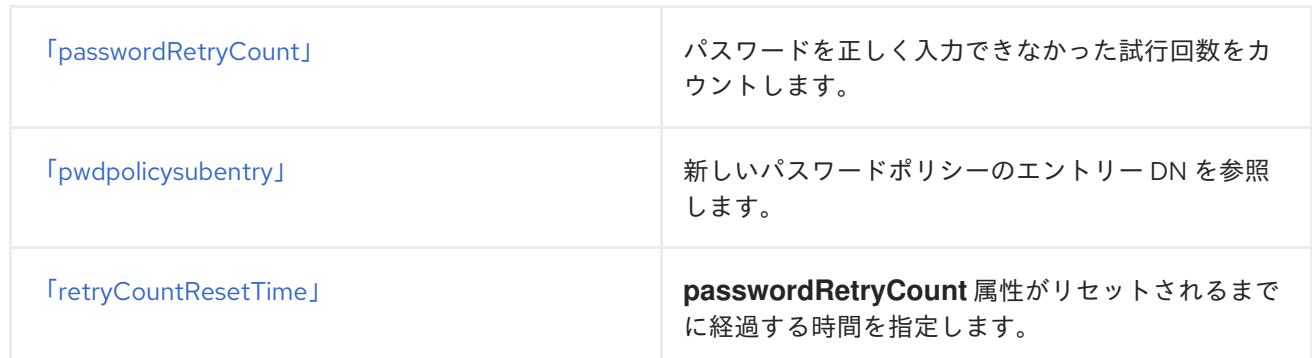

### 6.55. SUBSCHEM (オブジェクトクラス)

これは、サブスキーマ管理領域のサブスキーマを管理する補助オブジェクトクラスサブエントリーを指 定します。サブスキーマを表すポリシーパラメーターを表す操作属性を保持します。

このオブジェクトクラスは RFC 2252 に定義されています。

#### 上級クラス

top

#### OID

2.5.20.1

### 表6.8 必要な属性

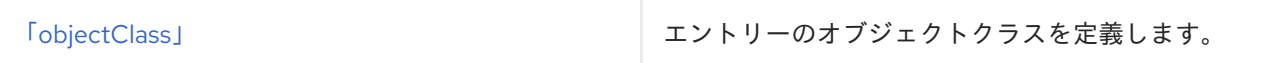

#### 表6.9 使用できる属性

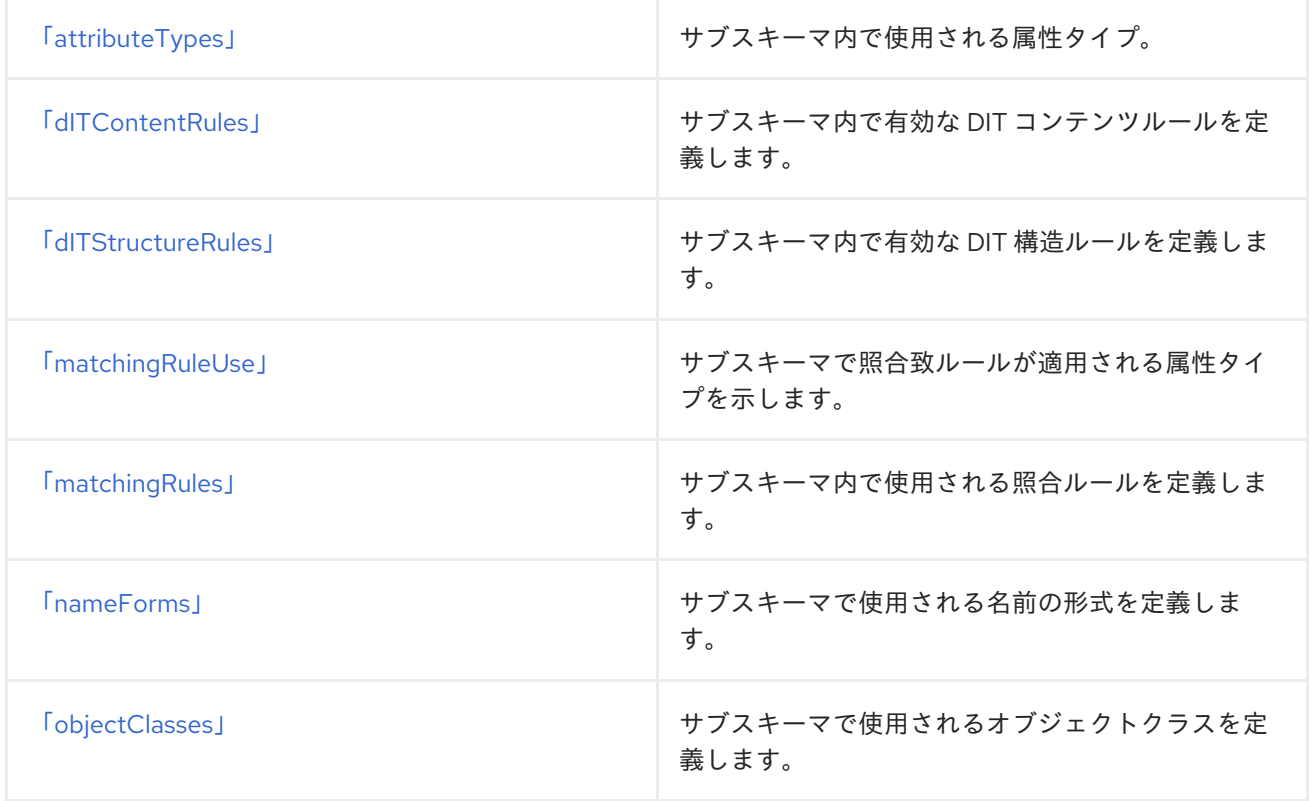

# 第7章 ログファイルのリファレンス

Red Hat Directory Server (Directory Server) は、ディレクトリーのアクティビティーを監視するのに役 立つログを提供します。監視は、障害を素早く検出および修正し、プロアクティブに実施された場合 に、障害やパフォーマンスが低下する前に潜在的な問題を予測して解決するのに役立ちます。ディレク トリーを効果的に監視するには、ログファイルの設定と内容を理解する必要があります。

本章では、ログメッセージの完全なリストは提供しません。ただし、本章で紹介している情報は、一般 的な問題の開始点として機能し、アクセス、エラー、監査ログの情報をよりよく理解するのに役立ちま す。

ログは Directory Server インスタンスごとに保持され、**/var/log/dirsrv/slapd-instance** ディレクトリー に置かれます。

### 7.1. アクセスログリファレンス

Directory Server のアクセスログには、ディレクトリーへのクライアント接続に関する詳細情報が含ま れます。接続は、同じクライアントからのリクエストシーケンスで、以下の設定になっています。

- 接続レコード 接続インデックスおよびクライアントの IP アドレスを提供します。
- バインドレコード
- バインド結果レコード
- レコードの操作要求と操作結果ペアのシーケンス、または接続、クローズ、および破棄レコー ドの場合の個別レコード
- バインド解除レコード
- クローズレコード

次に、アクセスログエントリーの例を示します。

[23/Jun/2020:16:30:27.388006333 -0400] conn=20 op=5 SRCH base="dc=example,dc=com" scope=2 filter="(&(objectClass=top)(objectClass=ldapsubentry)(objectClass=passwordpolicy))" attrs="distinguishedName"

個別に表示される接続、クローズ、および破棄レコードとは別に、すべてのレコードはペアで表示さ れ、サービスの要求レコードとそれに続く **RESULT** レコードで設定されます。

[23/Jun/2020:16:30:27.390881301 -0400] conn=20 op=5 RESULT err=0 tag=101 nentries=0 wtime=0.000035342 optime=0.002877749 etime=0.002911121

**RESULT** メッセージには、以下のパフォーマンス関連のエントリーが含まれます。

- **wtime**: ワーカースレッドが操作をピックアップするまで、操作がワークキューで待機していた 時間
- **optime**: 実際の操作がタスクを実行するのにかかった時間
- **etime**: サーバーが操作を受け取ってから結果をクライアントに返すまでの経過時間

**wtime** および **optime** の値により、サーバーがどのように負荷をおよび操作を処理する かに関する有用な情報を提供されます。Directory Server がこれらの統計値を収集するタ イミングにより、**wtime** 値と **optime** 値の合計は **etime** の値よりも若干大きくなりま す。ただし、その違いは無視できるレベルです。

アクセスログには、**nsslapd-accesslog-level** 属性で設定されるさまざまなロギングのレベルがありま す。以下のセクションでは、デフォルトのアクセスログの内容、ログレベル、およびさまざまなログレ ベルでログに記録されるコンテンツの概要を説明します。

● [「アクセスロギングレベル」](#page-646-0)

注記

- [「デフォルトのアクセスログのコンテンツ」](#page-650-0)
- [「追加のアクセスロギングレベルのアクセスログコンテンツ」](#page-655-0)

アクセスログの形式を変更することはできません。

<span id="page-646-0"></span>7.1.1. アクセスロギングレベル

アクセスロギングのレベルにより、さまざまな量の情報が生成され、さまざまな操作が記録されます。 ログレベルは、インスタンスの 「[nsslapd-accesslog-level\(](#page-26-0)アクセスログレベル)」設定属性で設定され ます。デフォルトのロギングレベルはレベル 256 で、エントリーへのアクセスをログに記録しますが、 4 つの異なるログレベルを利用できます。

- 0 = アクセスログなし
- 4=内部アクセス操作のロギング
- 256 = エントリーへのアクセスのログ。
- 512 = エントリーおよび参照情報にアクセスするためのロギング

このレベルは加算されるため、さまざまな種類のロギングを有効にするには、これらのレベルの値を一 緒に加算します。たとえば、内部アクセス操作、エントリーアクセス、および参照をログに記録するに は、**nsslapd-accesslog-level** の値を **516** (**512**+**4**) に設定します。

7.1.2. デフォルトのアクセスログのコンテンツ

このセクションでは、以下に記載のデフォルトのアクセスロギングレベルの抽出に基づいて、アクセス ログの内容の詳細を説明します。

#### 例7.1 アクセスログの例

[21/Apr/2020:11:39:51 -0700] conn=11 fd=608 slot=608 connection from 207.1.153.51 to 192.18.122.139 [21/Apr/2020:11:39:51 -0700] conn=11 op=0 BIND dn="cn=Directory Manager" method=128 version=3 [21/Apr/2020:11:39:51 -0700] conn=11 op=0 RESULT err=0 tag=97 nentries=0 etime=0 [21/Apr/2020:11:39:51 -0700] conn=11 op=1 SRCH base="dc=example,dc=com" scope=2 filter=" (mobile=+1 123 456-7890)" [21/Apr/2020:11:39:51 -0700] conn=11 op=1 RESULT err=0 tag=101 nentries=1 etime=3 notes=U [21/Apr/2020:11:39:51 -0700] conn=11 op=2 UNBIND [21/Apr/2020:11:39:51 -0700] conn=11 op=2 fd=608 closed - U1

[21/Apr/2020:11:39:52 -0700] conn=12 fd=634 slot=634 connection from 207.1.153.51 to 192.18.122.139 [21/Apr/2020:11:39:52 -0700] conn=12 op=0 BIND dn="cn=Directory Manager" method=128 version=3 [21/Apr/2020:11:39:52 -0700] conn=12 op=0 RESULT err=0 tag=97 nentries=0 etime=0 [21/Apr/2020:11:39:52 -0700] conn=12 op=1 SRCH base="dc=example,dc=com" scope=2 filter=" (uid=bjensen)" [21/Apr/2020:11:39:52 -0700] conn=12 op=2 ABANDON targetop=1 msgid=2 nentries=0 etime=0 [21/Apr/2020:11:39:52 -0700] conn=12 op=3 UNBIND [21/Apr/2020:11:39:52 -0700] conn=12 op=3 fd=634 closed - U1 [21/Apr/2020:11:39:53 -0700] conn=13 fd=659 slot=659 connection from 207.1.153.51 to 192.18.122.139 [21/Apr/2020:11:39:53 -0700] conn=13 op=0 BIND dn="cn=Directory Manager" method=128 version=3 [21/Apr/2020:11:39:53 -0700] conn=13 op=0 RESULT err=0 tag=97 nentries=0 etime=0 [21/Apr/2020:11:39:53 -0700] conn=13 op=1 EXT oid="2.16.840.1.113730.3.5.3" [21/Apr/2020:11:39:53 -0700] conn=13 op=1 RESULT err=0 tag=120 nentries=0 etime=0 [21/Apr/2020:11:39:53 -0700] conn=13 op=2 ADD dn="cn=Sat Apr 21 11:39:51 MET DST 2020,dc=example,dc=com" [21/Apr/2020:11:39:53 -0700] conn=13 op=2 RESULT err=0 tag=105 nentries=0 etime=0 csn=3b4c8cfb000000030000 [21/Apr/2020:11:39:53 -0700] conn=13 op=3 EXT oid="2.16.840.1.113730.3.5.5" [21/Apr/2020:11:39:53 -0700] conn=13 op=3 RESULT err=0 tag=120 nentries=0 etime=0 [21/Apr/2020:11:39:53 -0700] conn=13 op=4 UNBIND [21/Apr/2020:11:39:53 -0700] conn=13 op=4 fd=659 closed - U1 [21/Apr/2020:11:39:55 -0700] conn=14 fd=700 slot=700 connection from 207.1.153.51 to 192.18.122.139 [21/Apr/2020:11:39:55 -0700] conn=14 op=0 BIND dn="" method=sasl version=3 mech=DIGEST-MD5 [21/Apr/2020:11:39:55 -0700] conn=14 op=0 RESULT err=14 tag=97 nentries=0 etime=0, SASL bind in progress [21/Apr/2020:11:39:55 -0700] conn=14 op=1 BIND dn="uid=jdoe,dc=example,dc=com" method=sasl version=3 mech=DIGEST-MD5 [21/Apr/2020:11:39:55 -0700] conn=14 op=1 RESULT err=0 tag=97nentries=0 etime=0 dn="uid=jdoe,dc=example,dc=com" [21/Apr/2020:11:39:55 -0700] conn=14 op=2 UNBIND [21/Apr/2020:11:39:53 -0700] conn=14 op=2 fd=700 closed - U1

#### 接続番号

すべての外部 LDAP 要求が、一連の接続番号 (ここでは **conn=11** で、サーバー起動直後の **conn=0** か ら始まります) と共にリスト表示されます。

[21/Apr/2020:11:39:51 -0700] **conn=11** fd=608 slot=608 connection from 207.1.153.51 to 192.18.122.139

内部 LDAP 要求は、デフォルトではアクセスログに記録されません。内部アクセス操作のロギングを有 効にするには、「[nsslapd-accesslog-level\(](#page-26-0)アクセスログレベル)」設定属性でアクセスログレベル **4** を 指定します。

#### ファイル記述子

外部 LDAP クライアントから Directory Server へのすべての接続には、オペレーティングシステムから のファイル記述子またはソケット記述子 (この場合は **fd=608**) が必要です。**fd=608** は、使用された利用 可能なファイル記述子の合計プールの中の、ファイル記述子番号 608 であったことを示しています。
[21/Apr/2020:11:39:51 -0700] conn=11 **fd=608** slot=608 connection from 207.1.153.51 to 192.18.122.139

### スロット番号

スロット番号 (この場合は **slot=608**) はアクセスログのレガシー部分で、ファイル記述子と同じ意味を 持ちます。アクセスログのこの部分は無視します。

[21/Apr/2020:11:39:51 -0700] conn=11 fd=608 **slot=608** connection from 207.1.153.51 to 192.18.122.139

### <span id="page-648-1"></span>操作番号

特定の LDAP 要求を処理するには、Directory Server は必要な一連の操作を実行します。特定の接続で は、すべての操作要求と操作結果のペアに **op=0** で始まる一連の操作番号が割り当てられ、実行される 個別の操作を特定します。

[21/Apr/2020:11:39:51 -0700] conn=11 **op=0** RESULT err=0 tag=97 nentries=0 etime=0

[「デフォルトのアクセスログのコンテンツ」](#page-650-0) では、バインド操作の要求と結果のペアを **op=0** とし、次 に LDAP 検索の要求と結果のペアを **op=1** のように行います。アクセスログのエントリー **op=-1** は、 通常この接続の LDAP 要求が外部 LDAP クライアントによって発行されず、代わりに内部で開始され たことを意味します。

#### メソッドのタイプ

メソッド番号 (この場合は **method=128**) は、クライアントによって使用された LDAPv3 バインドメ ソッドを示します。

[21/Apr/2020:11:39:51 -0700] conn=11 op=0 BIND dn="cn=Directory Manager" **method=128** version=3

可能なバインドメソッドの値は次の 3 つです。

- **認証の場合は0**
- ユーザーパスワードを使用した単純なバインドの場合は **128**
- 外部認証メカニズムを使用する SASL バインドの場合は **sasl**

#### <span id="page-648-0"></span>バージョン番号

バージョン番号 (この場合は **version=3**) は、LDAP クライアントが LDAP サーバーとの通信に使用し た LDAP バージョン番号 (LDAPv2 または LDAPv3 のいずれか) を示します。

[21/Apr/2020:11:39:51 -0700] conn=11 op=0 BIND dn="cn=Directory Manager" method=128 **version=3**

### エラー番号

エラー番号 (この場合は **err=0**) は、実行された LDAP 操作から返された LDAP 結果コードを提供しま す。LDAP エラー番号 **0** は、操作が成功したことを意味します。LDAP 結果コードのより包括的なリス トは、「LDAP [の結果コード」](#page-669-0) を参照してください。

[21/Apr/2020:11:39:51 -0700] conn=11 op=0 RESULT **err=0** tag=97 nentries=0 etime=0

### タグ番号

タグ番号 (この場合は **tag=97**) は、返される結果のタイプを示します。これは、ほとんどの場合、実行 された操作のタイプを反映します。使用されるタグは LDAP プロトコルからの BER タグです。

[21/Apr/2020:11:39:51 -0700] conn=11 op=0 RESULT err=0 **tag=97** nentries=0 etime=0

### 表7.1 一般的に使用されるタグ

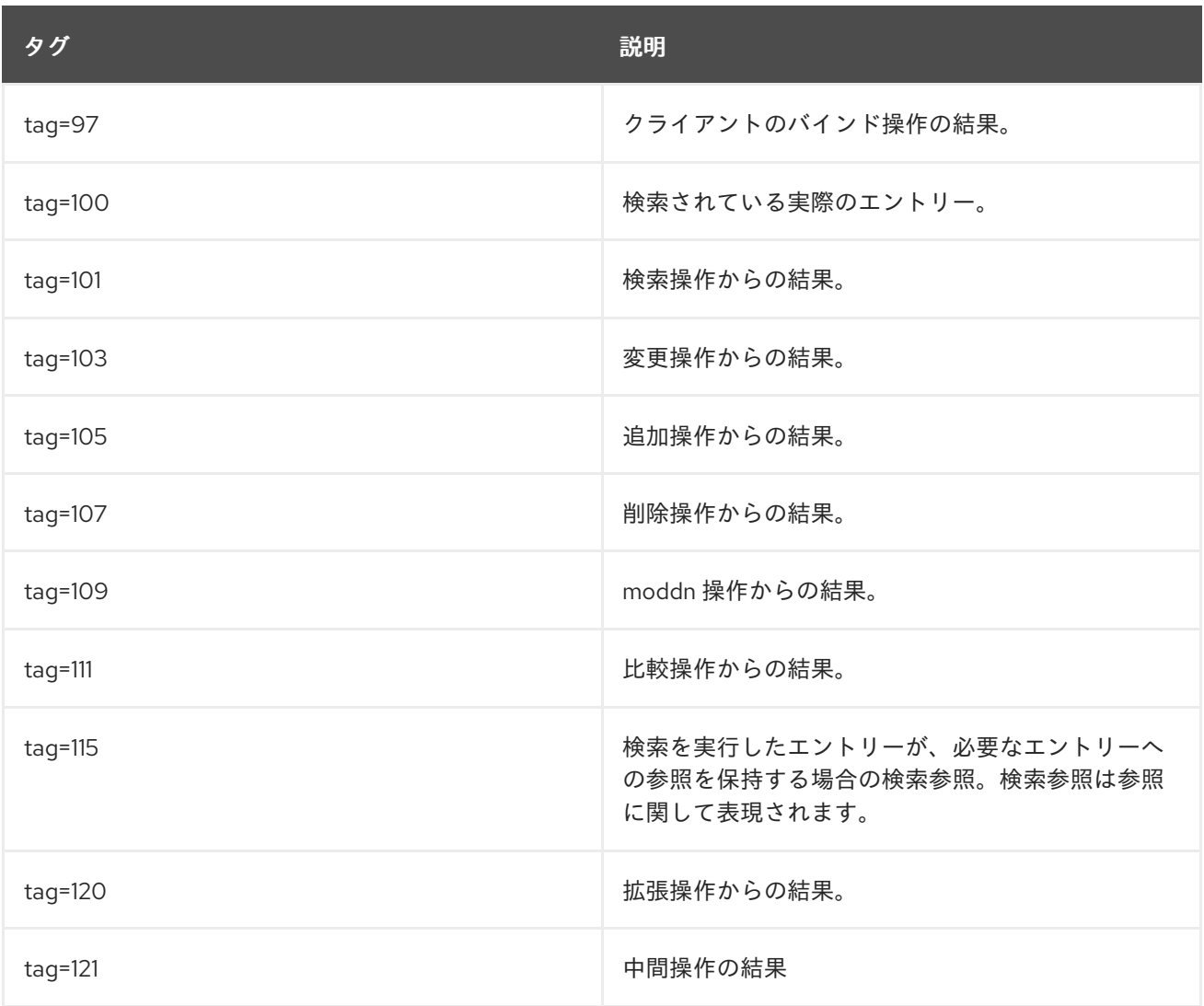

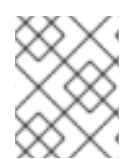

### 注記

**tag=100** および **tag=115** は、それ自体が結果タグではないため、アクセスログに記録さ れる可能性はほとんどありません。

### エントリー数

**nentries** は、LDAP クライアントの要求に一致することが検出されたエントリーの数を示します (この 場合は **nentries=0**)。

etime=3 <del>etime=3 etime=3 etime=3 etime=3 etime=3 etime=3 etime=3 etime=3 etime=3 etime=3 etime=3 etime=3 etime<br>2002 - Server <mark>(</mark></del>

[21/Apr/2020:11:39:51 -0700] conn=11 op=0 RESULT err=0 tag=97 **nentries=0** etime=0

### 経過時間

<span id="page-650-0"></span>**etime** は、経過時間 (この場合は **etime=3**)、または Directory Server が LDAP 操作を実行するのにか かった時間 (秒単位) を示します。

[21/Apr/2020:11:39:51 -0700] conn=11 op=1 RESULT err=0 tag=101 nentries=1 **etime=3** notes=U

**etime** 値が **0** の場合は、操作の実行に実際には 0 ナノ秒かかったことを意味します。

### LDAP 要求タイプ

LDAP 要求タイプは、LDAP クライアントによって発行されている LDAP 要求のタイプを示します。可 能な値は次のとおりです。

- 検索の **SRCH**
- 変更の **MOD**
- **削除の DEL**
- 追加の **ADD**
- moddn の **MODDN**
- 拡張操作の **EXT**
- **破棄操作の ABANDON**

LDAP 要求によってエントリーがソートされた場合、メッセージ **SORT serialno** がログに記録され、 その後にソートされた候補エントリーの数が続きます。以下に例を示します。

[04/May/2020:15:51:46 -0700] conn=114 op=68 **SORT serialno (1)**

丸かっこで囲まれた数字は、ソートされた候補エントリーの数を指定します。この場合は **1** です。

### LDAP 応答タイプ

LDAP 応答タイプは、LDAP クライアントによって発行されている LDAP 応答を示します。以下の 3 つ の値を使用できます。

- **RESULT**
- **ENTRY**
- LDAP 参照または検索参照である **REFERRAL**

### 検索インジケーター

Directory Server は、ログエントリーの **notes** フィールドで検索に関する追加情報を提供します。以下 に例を示します。

[21/Apr/2016:11:39:51 -0700] conn=11 op=1 RESULT err=0 tag=101 nentries=1 etime=3 **notes=U**

次の検索インジケーターがあります。

#### ページ検索インジケーター: **notes=P**

リソースが制限された LDAP クライアントでは、LDAP サーバーが検索操作の結果を返す速度を制 御できます。実行された検索で LDAP 制御拡張を使用して検索結果を単純にページングすると、 DirectoryServer は **notes=P** ページ検索インジケーターをログに記録します。このインジケーターは 情報を提供するもので、それ以上のアクションは必要ありません。 詳細は、RFC [2696](http://www.ietf.org/rfc/rfc2696.txt) を参照してください。

#### インデックス化されていない検索インジケーター:**notes=A** および**notes=U**

属性がインデックス化されていない場合、Directory Server はそれらを直接データベースで検索する 必要があります。この手順では、インデックスファイルを検索する場合よりも多くのリソースが消 費されます。

以下のインデックス化されていない検索インジケーターをログに記録できます。

**notes=A**

フィルターのすべての候補属性はインデックス化されておらず、完全なテーブルスキャンが 必要でした。これは、**nsslapd-lookthroughlimit** パラメーターで設定した値を超える可能 性があります。

**notes=U**

この状態は以下の状況で設定されます。

- 少なくとも1つの検索用語がインデックス化されていない。
- 検索操作時に、**nsslapd-idlistscanlimit** パラメーターで設定された制限に達した。詳細 は 「[nsslapd-idlistscanlimit](#page-309-0)」 を参照してください。 インデックス化されていない検索は、以下のシナリオで発生します。
- 検索に使用されるインデックスファイル内で、**nsslapd-idlistscanlimit** パラメーターの値に 達した。
- インデックスファイルが存在しない。
- インデックスファイルが検索で必要な方法で設定されなかった。 今後の検索を最適化するには、インデックスに頻繁に検索されるインデックス化されていな い属性を追加します。詳細は、Directory Server [管理ガイド](https://access.redhat.com/documentation/ja-jp/red_hat_directory_server/11/html/administration_guide/managing_indexes)の該当するセクションを参照し てください。

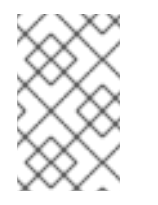

### 注記

通常、インデックス化されていない検索には時間がかかるため、インデック ス化されていない検索インジケーターには大きな **etime** 値が伴うことがよく あります。

単一の値の他に、**notes** フィールドには **notes=P,A** および **notes=U,P** の値の組み合わせを使用できま す。

### VLV 関連エントリー

検索に仮想リストビュー (VLV) が含まれる場合、適切なエントリーがアクセスログファイルに記録され ます。他のエントリーと同様に、VLV 固有のエントリーは、要求と応答の情報を並べて表示します。

### VLV **RequestInformation ResponseInformation**

RequestInformation の形式は次のとおりです。

### **beforeCount:afterCount:index:contentCount**

クライアントが position-by-value の VLV 要求 (最初の部分の形式) を使用する場合、要求情報は beforeCount: afterCount: valueになります。

ResponseInformation 形式は次のとおりです。

### **targetPosition:contentCount** (**resultCode**)

以下の例では、VLV 固有のエントリーを強調表示しています。

[07/May/2020:11:43:29 -0700] conn=877 op=8530 SRCH base="(ou=People)" scope=2 filter="  $(uid="")$ " [07/May/2020:11:43:29 -0700] conn=877 op=8530 SORT uid [07/May/2020:11:43:29 -0700] conn=877 op=8530 **VLV 0:5:0210 10:5397 (0**) [07/May/2020:11:43:29 -0700] conn=877 op=8530 RESULT err=0 tag=101 nentries=1 etime=0

上記の例では、最初の部分 **0:5:0210** は VLV 要求情報です。

- beforeCount は **0** です。
- afterCount は 5 です。
- **値は 0210** です。

2 番目の部分 **10:5397(0)** は VLV 応答情報です。

- targetPosition は **10** です。
- contentCount は **5397** です。
- (resultCode) は **(0)** です。

### 検索範囲

エントリー **scope=n** は、実行する検索の範囲を定義します。**n** には、**0**、**1**、または **2** の値を指定でき ます。

- **ベース検索の場合は0**
- 1レベル検索の場合は 1
- **サブツリー検索の場合は2**

### 拡張操作 OID

例7.1[「アクセスログの例」の](#page-647-0) **EXT oid="2.16.840.1.113730.3.5.3"** または **EXT**

**oid="2.16.840.1.113730.3.5.5"** などの拡張操作 OID は、実行されている拡張操作の OID を提供しま す。表7.2「Directory Server [でサポートされる](#page-653-0) LDAPv3 拡張操作」に、 Directory Server でサポートさ れる LDAPv3 拡張操作とその OID の部分的なリストを示します。

### 表7.2 Directory Server でサポートされる LDAPv3 拡張操作

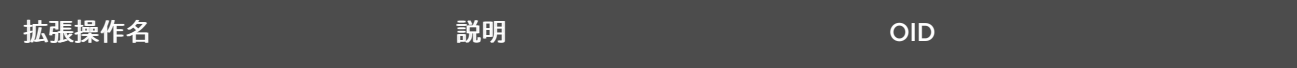

<span id="page-653-0"></span>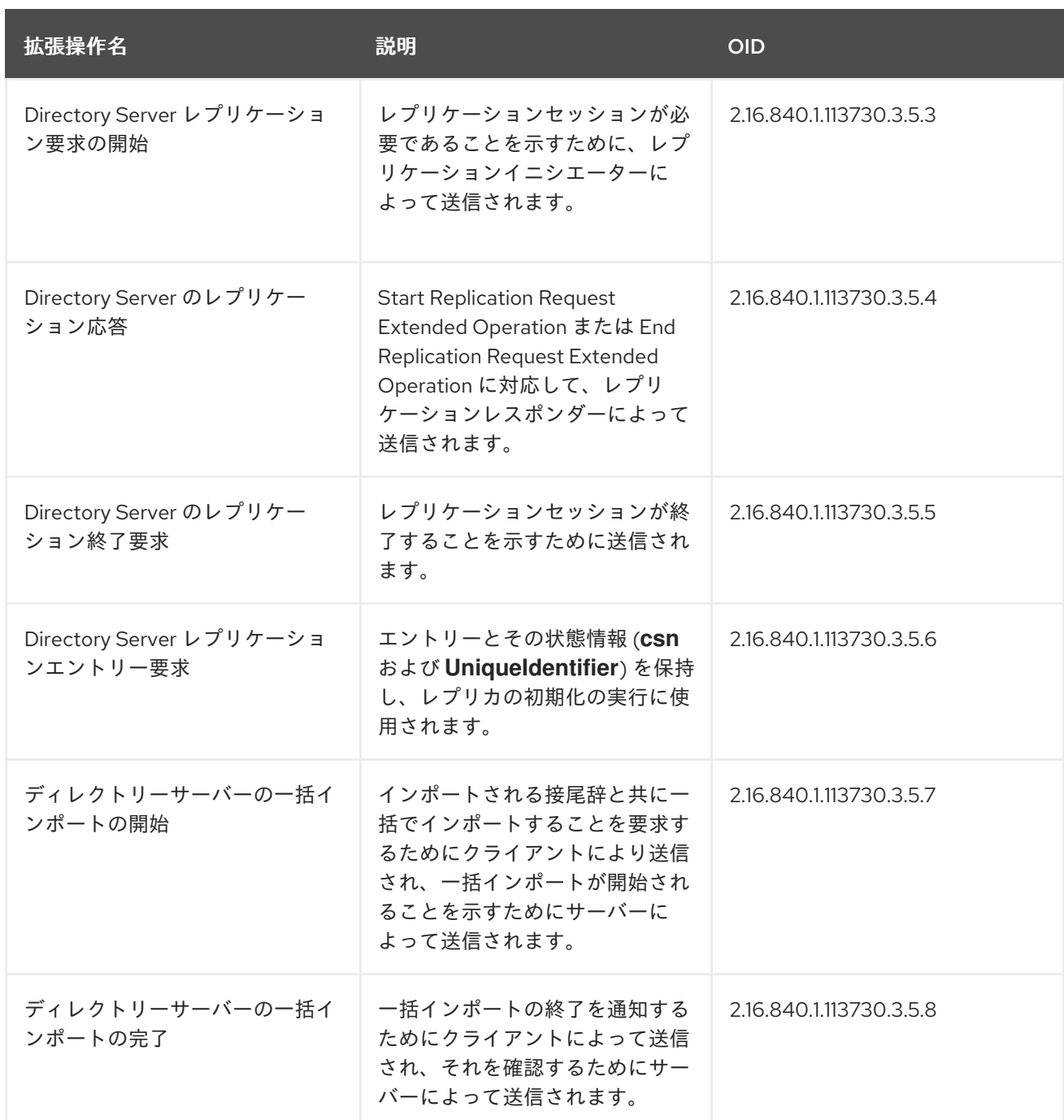

### シーケンス番号の変更

この場合の **csn=3b4c8cfb000000030000** の変更シーケンス番号は、この特定の命名コンテキストでレ プリケーションが有効になっていることを示すレプリケーション変更シーケンス番号です。

### 破棄メッセージ

破棄メッセージは、操作が中断されていることを示します。

[21/Apr/2020:11:39:52 -0700] conn=12 op=2 ABANDON targetop=1 msgid=2 nentries=0 etime=0

**nentries=0** は、操作が中断される前に送信されたエントリーの数を示します。**etime=0** の値は経過した 時間 (秒単位) を示し、**targetop=1** は以前に開始した操作 (アクセスログの以前に表示される) からの操 作値に対応します。

中断する操作をメッセージ ID が探すことができたかどうかによって、2 種類のログ **ABANDON** メッ セージが記録される可能性があります。メッセージ ID が操作 (**targetop**) を見つけるのに成功した場合

は、上記のようなログが記録されます。しかし、メッセージ ID が操作を見つけられなかった場合 や、**ABANDON** 要求が送信される前に操作がすでに終了した場合は、以下のようなログが記録されま す。

[21/Apr/2020:11:39:52 -0700] conn=12 op=2 ABANDON targetop=NOTFOUND msgid=2

**targetop=NOTFOUND** は、中断する操作が不明な操作であるか、すでに完了していることを示しま す。

### メッセージ ID

メッセージ ID(ここでは **msgid=2)** は、LDAP SDK クライアントによって生成された LDAP 操作識別子 です。メッセージ ID は操作番号とは異なる値となる可能性がありますが、同じ操作を識別します。 メッセージ ID は **ABANDON** 操作に使用され、破棄されるクライアント操作をユーザーに通知します。

[21/Apr/2020:11:39:52 -0700] conn=12 op=2 ABANDON targetop=NOTFOUND **msgid=2**

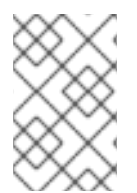

### 注記

Directory Server の操作番号は 0 から始まり、ほとんどの LDAP SDK/クライアント実装 では、メッセージ ID 番号は 1 から始まります。通常、メッセージ ID が Directory Server の操作番号に 1 を加えた値と等しくなるのはこのためです。

### SASL マルチステージバインドロギング

Directory Server では、マルチステージバインドのログは明示的です。バインドプロセスの各段階がロ グに記録されます。これらの SASL [接続のエラーコードは、実際には戻りコードです。例](#page-647-0)7.1「アクセス ログの例」では、SASL バインドは現在進行中であるため、戻りコードが **err=14** になります。つま り、接続は開いたままで、対応する進捗ステートメント **SASL bind in progress** があります。

[21/Apr/2020:11:39:55 -0700] conn=14 op=0 BIND dn="" method=sasl version=3 mech=DIGEST-MD5

[21/Apr/2020:11:39:55 -0700] conn=14 op=0 RESULT **err=14** tag=97 nentries=0 etime=0, **SASL bind in progress**

SASL バインドのロギングでは、**sasl** メソッドの後に LDAP [バージョン番号](#page-648-0) および使用される SASL メカニズムが続きます。GSS-API メカニズムのケースを以下に示します。

[21/Apr/2020:12:57:14 -0700] conn=32 op=0 BIND dn="" **method=sasl** version=3 **mech=GSSAPI**

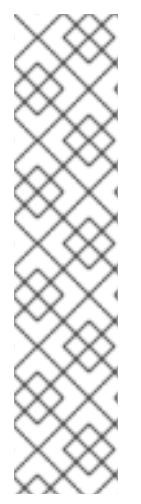

### 注記

以前は、バインド要求行ではなく、認証された DN (アクセス制御の決定に使用される DN) が BIND 結果行にログインされるようになりました。

[21/Apr/2020:11:39:55 -0700] conn=14 op=1 RESULT err=0 tag=97 nentries=0 etime=0 dn="uid=jdoe,dc=example,dc=com"

SASL バインドでは、バインド要求行に表示される DN 値はサーバーによって使用され ず、したがって該当しません。ただし、認証された DN が監査目的で使用する必要のあ る DN である場合 (SASL バインド)、これを明確にログに記録することが重要です。こ の認証済み DN をバインド結果行にログとして記録すると、どの DN がどの DN である かを明確にできます。

## 7.1.3. 追加のアクセスロギングレベルのアクセスログコンテンツ

本セクションでは、Directory Server のアクセスログで利用可能な追加のアクセスロギングレベルにつ いて説明します。

例7.2[「内部アクセス操作レベルのアクセスログの抜粋](#page-655-0) (レベル 4)」では、内部操作をログに記録するア クセスログレベル **4** が有効です。

### <span id="page-655-0"></span>例7.2 内部アクセス操作レベルのアクセスログの抜粋 (レベル 4)

[12/Jul/2020:16:45:46 +0200] conn=Internal op=-1 SRCH base="cn=\22dc=example,dc=com\22,cn=mapping tree,cn=config"scope=0 filter="objectclass=nsMappingTree"attrs="nsslapd-referral" options=persistent [12/Jul/2020:16:45:46 +0200] conn=Internal op=-1 RESULT err=0 tag=48 nentries=1etime=0 [12/Jul/2020:16:45:46 +0200] conn=Internal op=-1 SRCH base="cn=\22dc=example,dc=com\22,cn=mapping tree,cn=config"scope=0 filter="objectclass=nsMappingTree" attrs="nsslapd-state" [12/Jul/2020:16:45:46 +0200] conn=Internal op=-1 RESULT err=0 tag=48 nentries=1etime=0

アクセスログレベル **4** では、内部操作のログが有効になります。これにより、実行される検索の詳細の 他に、検索ベース、スコープ、フィルター、および要求された検索属性がログに記録されます。

以下の例では、アクセスロギングレベル **768** (512 + 256) が有効化され、エントリーおよび参照へのア クセスがログに記録されます。この抜粋では、最初の行に表示される検索リクエストへの応答として、 6つのエントリーと1つの参照が返されています。

[12/Jul/2020:16:43:02 +0200] conn=306 fd=60 slot=60 connection from 127.0.0.1 to 127.0.0.1 [12/Jul/2020:16:43:02 +0200] conn=306 op=0 SRCH base="dc=example,dc=com" scope=2 filter=" (description=\*)" attrs=ALL [12/Jul/2020:16:43:02 +0200] conn=306 op=0 ENTRY dn="ou=Special [12/Jul/2020:16:43:02 +0200] conn=306 op=0 ENTRY dn="cn=Accounting Managers,ou=groups,dc=example,dc=com" [12/Jul/2020:16:43:02 +0200] conn=306 op=0 ENTRY dn="cn=HR Managers,ou=groups,dc=example,dc=com" [12/Jul/2020:16:43:02 +0200] conn=306 op=0 ENTRY dn="cn=QA Managers,ou=groups,dc=example,dc=com" [12/Jul/2020:16:43:02 +0200] conn=306 op=0 ENTRY dn="cn=PD Managers,ou=groups,dc=example,dc=com" [12/Jul/2020:16:43:02 +0200] conn=306 op=0 ENTRY dn="ou=Red Hat Servers,dc=example,dc=com" [12/Jul/2020:16:43:02 +0200] conn=306 op=0 REFERRAL

### コネクションの説明

接続の説明 (この場合は **conn=Internal**) は、接続が内部接続であることを示しています。操作番号 **op=-1** も、操作が内部で開始されたことを示しています。

オプションの説明 (**options=persistent**) は、通常の検索操作とは異なる、永続的な検索が実行されるこ

[12/Jul/2020:16:45:46 +0200] **conn=Internal** op=-1 ENTRY dn="cn=\22dc=example,dc=com\22,cn=mapping tree,cn=config"

### Options Description

オプションの説明 (**options=persistent**) は、通常の検索操作とは異なる、永続的な検索が実行されるこ とを示しています。永続的な検索は、監視形式として使用し、特定の設定に対する変更の発生時にその 変更を返すように設定できます。

この例では、ログレベル **512** と **4** の両方が有効になっているため、内部アクセス操作およびエントリー と参照へのアクセスの両方がログに記録されます。

[12/Jul/2020:16:45:46 +0200] conn=Internal op=-1 SRCH base="cn=\22dc=example,dc=com\22,cn=mapping tree,cn=config"scope=0 filter="objectclass=nsMappingTree"attrs="nsslapd-referral" **options=persistent**

7.1.4. 一般的な接続コード

接続コードは、**closed** のログメッセージに追加されるコードで、接続終了に関する追加情報を提供し ます。

### 表7.3 一般的な接続コード

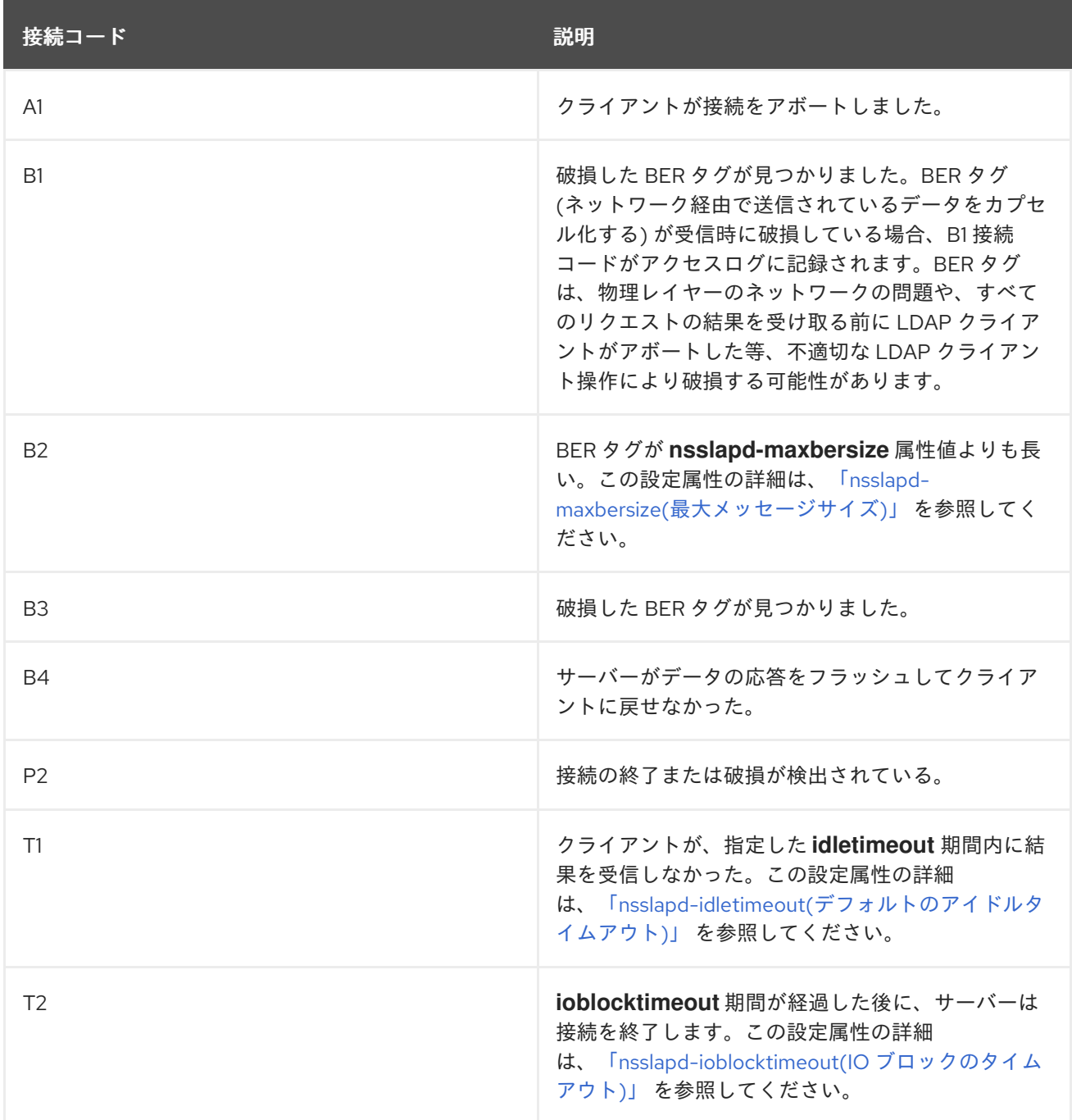

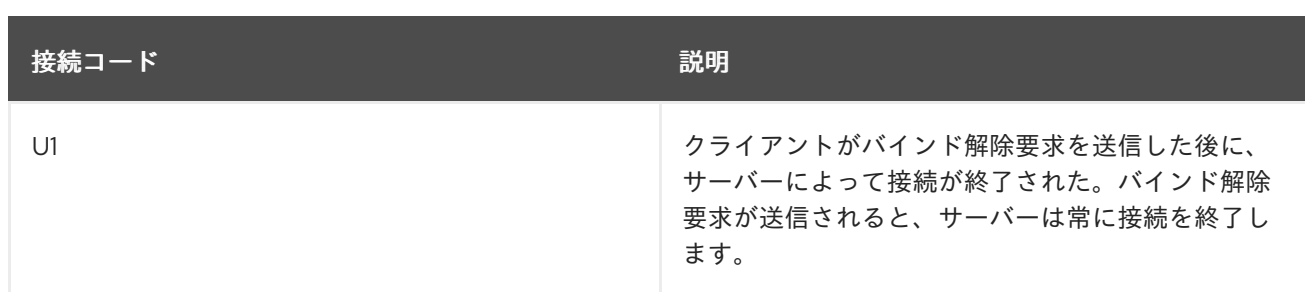

# 7.2. エラーログ参照

Directory Server のエラーログは、Directory Server のトランザクションおよび操作のメッセージを記録 します。これらは、失敗した操作のエラーメッセージである可能性がありますが、サーバーの起動メッ セージ、ログイン、ディレクトリーの検索、接続情報など、Directory Server および LDAP タスクのプ ロセスに関する一般情報も含まれます。

7.2.1. エラーログのロギングレベル

エラーログは、操作のさまざまな量の 詳細 と、有効になっているエラーログの種類に応じてさまざま な 種類 の情報を記録することができます。

ロギングレベルは「[nsslapd-errorlog-level\(](#page-66-0)エラーログレベル)」設定属性で設定されます。デフォルト のログレベルは **16384** です。これには、LDAP の結果コードや起動メッセージなどの重要なエラーメッ セージおよび標準のログメッセージが含まれます。アクセスロギングと同様に、エラーロギングレベル は加算式です。レプリケーションロギング (**8192**) とプラグインロギング (**65536**) の両方を有効にする には、ログレベルを **73728** (**8192** + **65536**) に設定します。

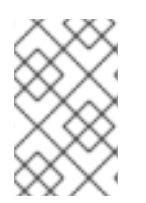

### 注記

高いレベルのデバッグロギングを有効にすると、サーバーのパフォーマンスが大幅に低 下する可能性があります。レプリケーション (**8192**) などのデバッグログレベルは、通常 の操作用ではなく、トラブルシューティングのためにのみ有効にする必要があります。

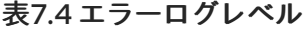

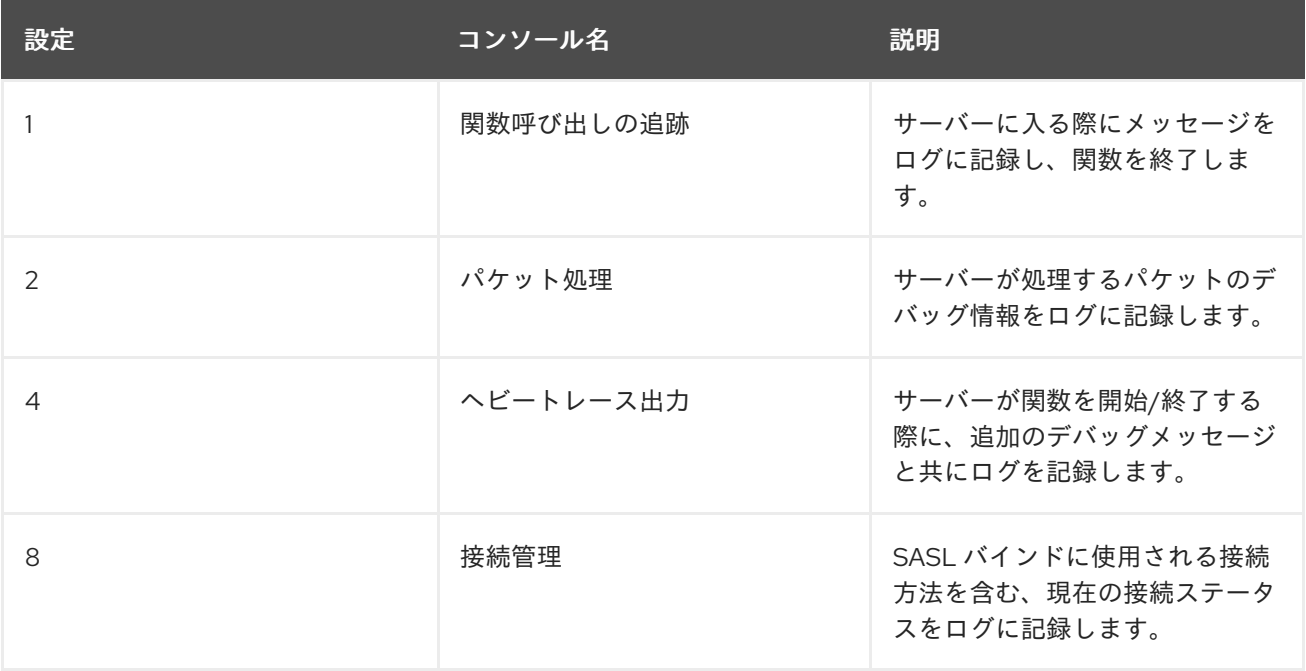

<span id="page-658-0"></span>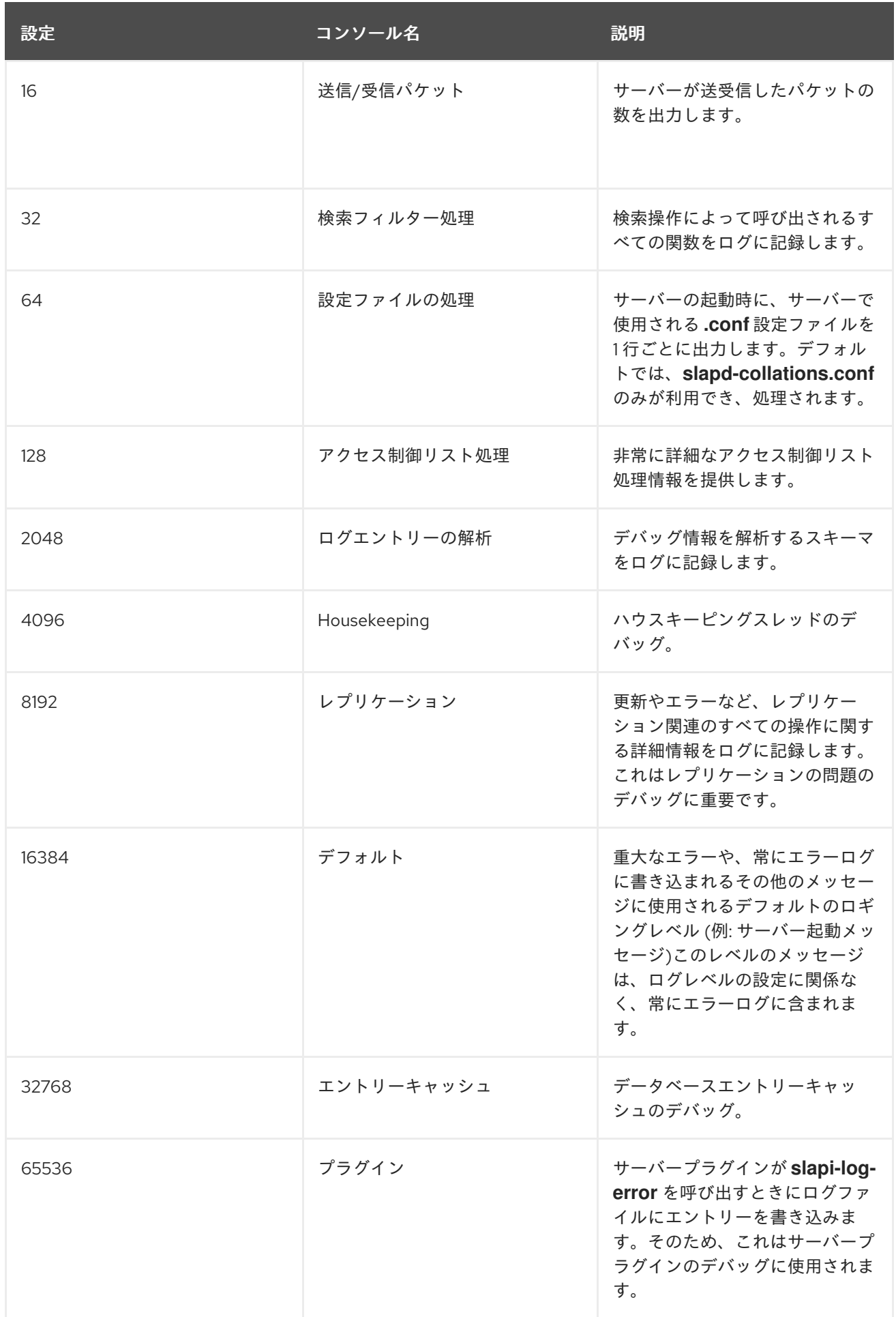

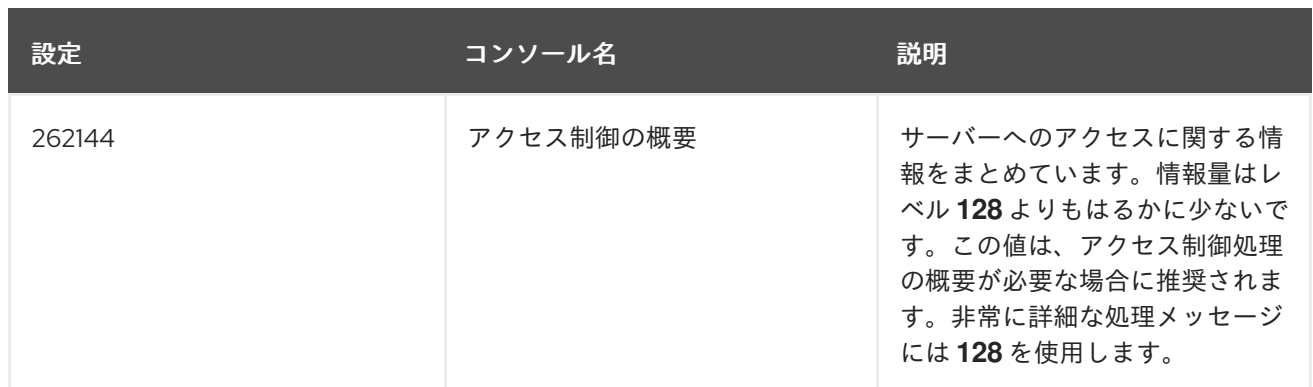

### 7.2.2. エラーログコンテンツ

エラーログの形式は、アクセスログの形式とは異なります。

### サーバーが書き込むログエントリー

サーバーがファイルに書き込むエントリーの形式は、以下のとおりです。

time\_stamp - severity\_level - function\_name - message

以下に例を示します。

[24/Mar/2017:11:31:38.781466443 +0100] - ERR - no\_diskspace - No enough space left on device (/var/lib/dirsrv/slapd-**instance\_name**/db) (40009728 bytes); at least 145819238 bytes space is needed for db region files

### プラグインが書き込むログエントリー

プラグインがファイルに書き込むエントリーの形式は、以下のとおりです。

time\_stamp - severity\_level - plug-in\_name - function\_name - message

以下に例を示します。

[24/Mar/2017:11:42:17.628363848 +0100] - ERR - NSMMReplicationPlugin multimaster\_extop\_StartNSDS50ReplicationRequest - conn=19 op=3 repl="o=**example.com**": Excessive clock skew from supplier RUV

エラーログのエントリーには以下の列が含まれます。

- タイムスタンプ: 形式はローカルの設定によって異なります。**cn=config** エントリーの **nsslapd-logging-hr-timestamps-enabled** 属性で高解像度のタイムスタンプが有効になってい る場合 (デフォルト)、タイムスタンプの精度はナノ秒レベルです。
- 重大度レベル: 以下の重大度レベルが使用されます。
	- **EMERG**: サーバーが起動に失敗すると、このレベルがログに記録されます。
	- **ALERT**: サーバーに重大な問題があり、適切な対応を取る必要があります。
	- **CRIT**: 重大なエラー。
	- **ERR**: 一般エラー。
- **WARNING**: 警告メッセージ (必ずしもエラーとは言えない)。
- **NOTICE**: 正常だが、重大な状態が発生している。たとえば、これは予想される動作に対し てログとして記録されます。
- **INFO**: 起動、シャットダウン、インポート、エクスポート、バックアップ、復元などの情報 メッセージ。
- **DEBUG**: デバッグレベルのメッセージ。このレベルは、**Trace function calls** (1)、**Access control list processing** (128)、および **Replication** (8192) などの詳細ログレベルを使用す [る場合にも、デフォルトで使用されます。エラーログレベルのリストは、表](#page-658-0)7.4「エラーロ グレベル」 を参照してください。 重大度レベルを使用して、ログエントリーを絞り込むことができます。たとえば、重大度 **ERR** を使用するログエントリーのみを表示するには、次のコマンドを実行します。

# grep ERR /var/log/dirsrv/slapd-**instance\_name**/errors [24/Mar/2017:11:31:38.781466443 +0100] - ERR - no\_diskspace - No enough space left on device (/var/lib/dirsrv/slapd-**instance\_name**/db) (40009728 bytes); at least 145819238 bytes space is needed for db region files [24/Mar/2017:11:31:38.815623298 +0100] - ERR - ldbm\_back\_start - Failed to init database, err=28 No space left on device [24/Mar/2017:11:31:38.828591835 +0100] - ERR - plugin\_dependency\_startall - Failed to start database plugin ldbm database ...

- プラグイン名: プラグインがエントリーをログに記録すると、この列にプラグインの名前が表示 されます。サーバーがエントリーをログに記録した場合には、この列は表示されません。
- 関数名: 操作またはプラグインが呼び出した関数。
- メッセージ: 操作またはプラグインが返した出力。このメッセージには、LDAP のエラーコード や接続情報などの追加情報が含まれます。

7.2.3. 他のログレベルのエラーログコンテンツ

ログレベルが異なると、返される情報の詳細度レベルが異なるだけでなく、サーバー操作のタイプも異 なります。これらの一部はここで要約されていますが、可能なロギングレベルの組み合わせは多数あり ます。

レプリケーションロギングは、実装する最も重要な診断レベルの 1 つです。このロギングレベルは、サ プライヤー変更の処理および変更ログへの書き込み、更新の送信、ならびにレプリカ合意の変更など、 レプリケーションおよび Windows 同期に関連するすべての操作を記録します。

レプリケーションの更新が準備または送信されるたびに、エラーログは指定されたレプリカ合意または 同期合意、コンシューマーホストおよびポート、ならびに現在のレプリケーションタスクを特定しま す。

[**timestamp**] NSMMReplicationPlugin - agmt="**name**" (**consumer\_host:consumer\_port**): **current\_task**

以下に例を示します。

[09/Jan/2020:13:44:48 -0500] NSMMReplicationPlugin - agmt="cn=example2" (alt:13864): {replicageneration} 4949df6e000000010000

**{replicageneration}** は、新しい情報が送信されることを意味します。**4949df6e000000010000** は、複 製されるエントリーの変更シーケンス番号です。

例7.3[「レプリケーションエラーログエントリー」](#page-662-0) は、changelog へのエントリーの追加からレプリ ケーションの完了後のコンシューマーの解放まで、単一エントリーをコンシューマーに送信する完全な プロセスを示しています。

### 例7.3 レプリケーションエラーログエントリー

[29/May/2017:14:15:30.539817639 +0200] - DEBUG - \_csngen\_adjust\_local\_time - gen state before 592c103d0000:1496059964:0:1

[29/May/2017:14:15:30.562983285 +0200] - DEBUG - \_csngen\_adjust\_local\_time - gen state after 592c10e20000:1496060129:0:1

[29/May/2017:14:15:30.578828393 +0200] - DEBUG - NSMMReplicationPlugin ruv\_add\_csn\_inprogress - Successfully inserted csn 592c10e20000000020000 into pending list [29/May/2017:14:15:30.589917123 +0200] - DEBUG - NSMMReplicationPlugin - changelog program - cl5GetDBFileByReplicaName - found DB object 0x558ddfe1f720 for database /var/lib/dirsrv/slapd-supplier\_2/changelogdb/d3de3e8d-446611e7-a89886da-6a37442d\_592c0e0b000000010000.db

[29/May/2017:14:15:30.600044236 +0200] - DEBUG - NSMMReplicationPlugin - changelog program - cl5WriteOperationTxn - Successfully written entry with csn (592c10e2000000020000) [29/May/2017:14:15:30.615923352 +0200] - DEBUG - NSMMReplicationPlugin - changelog program - \_cl5GetDBFileByReplicaName - found DB object 0x558ddfe1f720 for database /var/lib/dirsrv/slapd-supplier\_2/changelogdb/d3de3e8d-446611e7-a89886da-

6a37442d\_592c0e0b000000010000.db

[29/May/2017:14:15:30.627443305 +0200] - DEBUG - NSMMReplicationPlugin -

csnplCommitALL: committing all csns for csn 592c10e2000000020000

[29/May/2017:14:15:30.632713657 +0200] - DEBUG - NSMMReplicationPlugin -

csnplCommitALL: processing data csn 592c10e2000000020000

[29/May/2017:14:15:30.652621188 +0200] - DEBUG - NSMMReplicationPlugin - ruv\_update\_ruv - Successfully committed csn 592c10e2000000020000

[29/May/2017:14:15:30.669666453 +0200] - DEBUG - NSMMReplicationPlugin - repl5\_inc\_run agmt="cn=meTo\_localhost:39001" (localhost:39001): State: wait\_for\_changes -> wait\_for\_changes

[29/May/2017:14:15:30.685259483 +0200] - DEBUG - NSMMReplicationPlugin - repl5\_inc\_run agmt="cn=meTo\_localhost:39001" (localhost:39001): State: wait\_for\_changes -> ready\_to\_acquire\_replica

[29/May/2017:14:15:30.689906327 +0200] - DEBUG - NSMMReplicationPlugin - conn\_connect agmt="cn=meTo\_localhost:39001" (localhost:39001) - Trying non-secure slapi\_ldap\_init\_ext [29/May/2017:14:15:30.700259799 +0200] - DEBUG - NSMMReplicationPlugin - conn\_connect -

agmt="cn=meTo\_localhost:39001" (localhost:39001) - binddn = cn=replrepl,cn=config, passwd = {AES-

TUhNR0NTcUdTSWIzRFFFRkRUQm1NRVVHQ1NxR1NJYjNEUUVGRERBNEJDUmlZVFUzTnp RMk55MDBaR1ZtTXpobQ0KTWkxaE9XTTRPREpoTlMwME1EaGpabVUxWmdBQ0FRSUNBU0F 3Q2dZSUtvWklodmNOQWdjd0hRWUpZSVpJQVdVRA0KQkFFcUJCRGhwMnNLcEZ2ZWE2RzEw WG10OU41Tg==}+36owaI7oTmvWhxRzUqX5w==

[29/May/2017:14:15:30.712287531 +0200] - DEBUG - NSMMReplicationPlugin -

conn\_cancel\_linger - agmt="cn=meTo\_localhost:39001" (localhost:39001) - No linger to cancel on the connection

[29/May/2017:14:15:30.736779494 +0200] - DEBUG - csngen adjust local time - gen state before 592c10e20001:1496060129:0:1

[29/May/2017:14:15:30.741909244 +0200] - DEBUG - csngen adjust local time - gen state after 592c10e30000:1496060130:0:1

[29/May/2017:14:15:30.880287041 +0200] - DEBUG - NSMMReplicationPlugin - acquire\_replica agmt="cn=meTo\_localhost:39001" (localhost:39001): Replica was successfully acquired. [29/May/2017:14:15:30.897500049 +0200] - DEBUG - NSMMReplicationPlugin - repl5\_inc\_run -

<span id="page-662-0"></span>agmt="cn=meTo\_localhost:39001" (localhost:39001): State: ready\_to\_acquire\_replica -> sending\_updates [29/May/2017:14:15:30.914417773 +0200] - DEBUG - csngen\_adjust\_time - gen state before 592c10e30001:1496060130:0:1 [29/May/2017:14:15:30.926341721 +0200] - DEBUG - NSMMReplicationPlugin - changelog program - \_cl5GetDBFile - found DB object 0x558ddfe1f720 for database /var/lib/dirsrv/slapdsupplier\_2/changelogdb/d3de3e8d-446611e7-a89886da-6a37442d\_592c0e0b000000010000.db [29/May/2017:14:15:30.943094471 +0200] - DEBUG - NSMMReplicationPlugin - changelog program - \_cl5PositionCursorForReplay - (agmt="cn=meTo\_localhost:39001" (localhost:39001)): Consumer RUV: [29/May/2017:14:15:30.949395331 +0200] - DEBUG - NSMMReplicationPlugin agmt="cn=meTo\_localhost:39001" (localhost:39001): {replicageneration} 592c0e0b000000010000 [29/May/2017:14:15:30.961118175 +0200] - DEBUG - NSMMReplicationPlugin agmt="cn=meTo\_localhost:39001" (localhost:39001): {replica 1 ldap://localhost:39001} 592c0e17000000010000 592c0e1a000100010000 00000000 [29/May/2017:14:15:30.976680025 +0200] - DEBUG - NSMMReplicationPlugin agmt="cn=meTo\_localhost:39001" (localhost:39001): {replica 2 ldap://localhost:39002} 592c103c000000020000 592c103c000000020000 00000000 [29/May/2017:14:15:30.990404183 +0200] - DEBUG - NSMMReplicationPlugin - changelog program - \_cl5PositionCursorForReplay - (agmt="cn=meTo\_localhost:39001" (localhost:39001)): Supplier RUV: [29/May/2017:14:15:31.001242624 +0200] - DEBUG - NSMMReplicationPlugin agmt="cn=meTo\_localhost:39001" (localhost:39001): {replicageneration} 592c0e0b000000010000 [29/May/2017:14:15:31.017406105 +0200] - DEBUG - NSMMReplicationPlugin agmt="cn=meTo\_localhost:39001" (localhost:39001): {replica 2 ldap://localhost:39002} 592c103c000000020000 592c10e2000000020000 592c10e1 [29/May/2017:14:15:31.028803190 +0200] - DEBUG - NSMMReplicationPlugin agmt="cn=meTo\_localhost:39001" (localhost:39001): {replica 1 ldap://localhost:39001} 592c0e1a000100010000 592c0e1a000100010000 00000000 [29/May/2017:14:15:31.040172464 +0200] - DEBUG - agmt="cn=meTo\_localhost:39001" (localhost:39001) - clcache\_get\_buffer - found thread private buffer cache 0x558ddf870f00 [29/May/2017:14:15:31.057495165 +0200] - DEBUG - agmt="cn=meTo\_localhost:39001" (localhost:39001) - clcache\_get\_buffer - \_pool is 0x558ddfe294d0 \_pool->pl\_busy\_lists is 0x558ddfab84c0 pool->pl busy lists->bl buffers is 0x558ddf870f00 [29/May/2017:14:15:31.063015498 +0200] - DEBUG - agmt="cn=meTo\_localhost:39001" (localhost:39001) - clcache\_initial\_anchorcsn - agmt="cn=meTo\_localhost:39001" (localhost:39001) - (cscb 0 - state 0) - csnPrevMax () csnMax (592c10e2000000020000) csnBuf (592c103c000000020000) csnConsumerMax (592c103c000000020000) [29/May/2017:14:15:31.073252305 +0200] - DEBUG - clcache\_initial\_anchorcsn - anchor is now: 592c103c000000020000 [29/May/2017:14:15:31.089915209 +0200] - DEBUG - NSMMReplicationPlugin - changelog program - agmt="cn=meTo\_localhost:39001" (localhost:39001): CSN 592c103c000000020000 found, position set for replay [29/May/2017:14:15:31.095825439 +0200] - DEBUG - agmt="cn=meTo\_localhost:39001" (localhost:39001) - clcache\_get\_next\_change - load=1 rec=1 csn=592c10e2000000020000 [29/May/2017:14:15:31.100123762 +0200] - DEBUG - NSMMReplicationPlugin repl5\_inc\_result\_threadmain - Starting [29/May/2017:14:15:31.115749709 +0200] - DEBUG - NSMMReplicationPlugin repl5 inc result threadmain - Read result for message id 0 [29/May/2017:14:15:31.125866330 +0200] - DEBUG - NSMMReplicationPlugin - replay\_update agmt="cn=meTo\_localhost:39001" (localhost:39001): Sending add operation (dn="cn=user,ou=People,dc=example,dc=com" csn=592c10e2000000020000) [29/May/2017:14:15:31.142339398 +0200] - DEBUG - NSMMReplicationPlugin repl5 inc result threadmain - Read result for message id 0

[29/May/2017:14:15:31.160456597 +0200] - DEBUG - NSMMReplicationPlugin - replay\_update agmt="cn=meTo\_localhost:39001" (localhost:39001): Consumer successfully sent operation with csn 592c10e2000000020000 [29/May/2017:14:15:31.172399536 +0200] - DEBUG - NSMMReplicationPlugin repl5 inc result threadmain - Read result for message id 0 [29/May/2017:14:15:31.188857336 +0200] - DEBUG - agmt="cn=meTo\_localhost:39001" (localhost:39001) - clcache\_adjust\_anchorcsn - agmt="cn=meTo\_localhost:39001" (localhost:39001) - (cscb 0 - state 1) - csnPrevMax (592c10e2000000020000) csnMax (592c10e2000000020000) csnBuf (592c10e2000000020000) csnConsumerMax (592c10e2000000020000) [29/May/2017:14:15:31.199605024 +0200] - DEBUG - agmt="cn=meTo\_localhost:39001" (localhost:39001) - clcache\_load\_buffer - rc=-30988 [29/May/2017:14:15:31.210800816 +0200] - DEBUG - NSMMReplicationPlugin - send\_updates agmt="cn=meTo\_localhost:39001" (localhost:39001): No more updates to send (cl5GetNextOperationToReplay) [29/May/2017:14:15:31.236214134 +0200] - DEBUG - NSMMReplicationPlugin repl5 inc\_waitfor\_async\_results - 0 5 [29/May/2017:14:15:31.246755544 +0200] - DEBUG - NSMMReplicationPlugin repl5 inc result threadmain - Read result for message id 0 [29/May/2017:14:15:31.277705986 +0200] - DEBUG - NSMMReplicationPlugin repl5 inc result threadmain - Read result for message id 0 [29/May/2017:14:15:31.303530336 +0200] - DEBUG - NSMMReplicationPlugin repl5 inc result threadmain - Read result for message id 5 [29/May/2017:14:15:31.318259308 +0200] - DEBUG - NSMMReplicationPlugin repl5\_inc\_result\_threadmain - Result 1, 0, 0, 5, (null) [29/May/2017:14:15:31.335263462 +0200] - DEBUG - NSMMReplicationPlugin repl5 inc result threadmain - Read result for message id 5 [29/May/2017:14:15:31.364551307 +0200] - DEBUG - NSMMReplicationPlugin repl5 inc\_waitfor\_async\_results - 5 5 [29/May/2017:14:15:31.376301820 +0200] - DEBUG - NSMMReplicationPlugin repl5\_inc\_result\_threadmain exiting [29/May/2017:14:15:31.393707037 +0200] - DEBUG - agmt="cn=meTo\_localhost:39001"  $(localhost:39001)$  - clcache return buffer - session end: state=5 load=1 sent=1 skipped=0 skipped new rid=0 skipped csn\_gt\_cons\_maxcsn=0 skipped\_up\_to\_date=0 skipped csn\_gt\_ruv=0 skipped\_csn\_covered=0 [29/May/2017:14:15:31.398134114 +0200] - DEBUG - NSMMReplicationPlugin consumer\_connection\_extension\_acquire\_exclusive\_access - conn=4 op=3 Acquired consumer connection extension [29/May/2017:14:15:31.423099625 +0200] - DEBUG - NSMMReplicationPlugin multimaster\_extop\_StartNSDS50ReplicationRequest - conn=4 op=3 repl="dc=example,dc=com": Begin incremental protocol [29/May/2017:14:15:31.438899389 +0200] - DEBUG - csngen\_adjust\_time - gen state before 592c10e30001:1496060130:0:1 [29/May/2017:14:15:31.443800884 +0200] - DEBUG - csngen\_adjust\_time - gen state after 592c10e40001:1496060130:1:1 [29/May/2017:14:15:31.454123488 +0200] - DEBUG - NSMMReplicationPlugin replica get exclusive access - conn=4 op=3 repl="dc=example,dc=com": Acquired replica [29/May/2017:14:15:31.469698781 +0200] - DEBUG - NSMMReplicationPlugin - release\_replica agmt="cn=meTo\_localhost:39001" (localhost:39001): Successfully released consumer [29/May/2017:14:15:31.475096195 +0200] - DEBUG - NSMMReplicationPlugin conn\_start\_linger -agmt="cn=meTo\_localhost:39001" (localhost:39001) - Beginning linger on the connection [29/May/2017:14:15:31.485281588 +0200] - DEBUG - NSMMReplicationPlugin - repl5\_inc\_run agmt="cn=meTo\_localhost:39001" (localhost:39001): State: sending\_updates -> wait for changes [29/May/2017:14:15:31.495865065 +0200] - DEBUG - NSMMReplicationPlugin -

multimaster\_extop\_StartNSDS50ReplicationRequest - conn=4 op=3 repl="dc=example,dc=com": StartNSDS90ReplicationRequest: response=0 rc=0 [29/May/2017:14:15:31.501617765 +0200] - DEBUG - NSMMReplicationPlugin consumer connection extension relinquish exclusive access - conn=4 op=3 Relinquishing consumer connection extension [29/May/2017:14:15:31.716627741 +0200] - DEBUG - NSMMReplicationPlugin consumer\_connection\_extension\_acquire\_exclusive\_access - conn=4 op=4 Acquired consumer connection extension [29/May/2017:14:15:31.735431913 +0200] - DEBUG - NSMMReplicationPlugin replica\_relinquish\_exclusive\_access - conn=4 op=4 repl="dc=example,dc=com": Released replica held by locking purl=conn=4 id=3 [29/May/2017:14:15:31.745841821 +0200] - DEBUG - NSMMReplicationPlugin consumer connection extension relinquish exclusive access - conn=4 op=4 Relinquishing consumer connection extension

プラグインのロギングは、プラグインの名前およびプラグインによって呼び出されるすべての関数を記 録します。形式は単純です。

### [**timestamp**] **Plugin\_name** - **message** [**timestamp**] - **function** - **message**

すべてのステップが処理されるので、返される情報は数百行になる可能性があります。記録される正確 な情報は、プラグイン自体により異なります。たとえば、ACL プラグインには、例7.4「プラグインロ ギングを使用した ACL [プラグインエラーログエントリーの例」に示されるように接続および操作番号](#page-664-0) が含まれます。

### <span id="page-664-0"></span>例7.4 プラグインロギングを使用した ACL プラグインエラーログエントリーの例

 $[29/Mav/2017:14:38:19.133878244 + 0200] - DEBUG - get filter internal - ==$ [29/May/2017:14:38:19.153942547 +0200] - DEBUG - get\_filter\_internal - PRESENT [29/May/2017:14:38:19.177908064 +0200] - DEBUG - get\_filter\_internal - <= 0 [29/May/2017:14:38:19.193547449 +0200] - DEBUG - slapi\_vattr\_filter\_test\_ext\_internal - => [29/May/2017:14:38:19.198121765 +0200] - DEBUG - slapi\_vattr\_filter\_test\_ext\_internal - <= [29/May/2017:14:38:19.214342752 +0200] - DEBUG - slapi\_vattr\_filter\_test\_ext\_internal -PRESENT [29/May/2017:14:38:19.219886104 +0200] - DEBUG - NSACLPlugin - acl\_access\_allowed conn=15 op=1 (main): Allow search on entry(cn=replication,cn=config): root user  $[29/May/2017:14:38:19.230152526 +0200]$  - DEBUG - slapi vattr filter test ext internal -  $\lt= 0$ [29/May/2017:14:38:19.240971955 +0200] - DEBUG - NSACLPlugin acl\_read\_access\_allowed\_on\_entry - Root access (read) allowed on entry(cn=replication,cn=config) [29/May/2017:14:38:19.246456160 +0200] - DEBUG - cos-plugin - cos\_cache\_vattr\_types - Failed to get class of service reference [29/May/2017:14:38:19.257200851 +0200] - DEBUG - NSACLPlugin - Root access (read) allowed on entry(cn=replication,cn=config) [29/May/2017:14:38:19.273534025 +0200] - DEBUG - NSACLPlugin - Root access (read) allowed on entry(cn=replication,cn=config) [29/May/2017:14:38:19.289474926 +0200] - DEBUG - slapi\_filter\_free - type 0x87

注記

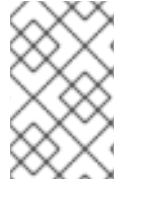

例7.4「プラグインロギングを使用した ACL プラグインエラーログエントリーの [例」は、プラグインロギングと検索フィルター処理の両方を示しています](#page-664-0) (ログレベル 65696)。

他の多くのロギングで、プラグインロギングレベルと類似した情報を出力しますが、内部操作だけは異 なります。ヘビートレース出力 (**4**)、アクセス制御リスト処理 (**128**)、スキーマ解析 (**2048**)、およびハ ウスキーピング (**4096**) は、すべて実行されるさまざまな操作によって呼び出された関数を記録しま す。この場合、異なるのは記録される内容の形式ではなく、記録対象の操作です。

サーバーが起動するたびに、すべての **.conf** 設定ファイルが処理され、すべての行を出力します。これ は、サーバーの通常の設定以外のファイルの問題をデバッグするために使用できます。デフォルトで は、国際言語セットの設定が含まれる **slapd-collations.conf** ファイルのみが利用可能です。

### 例7.5 設定ファイル処理ログエントリー

[29/May/2017:15:26:48.897935879 +0200] - DEBUG - collation\_read\_config - Reading config file /etc/dirsrv/slapd-supplier\_1/slapd-collations.conf [29/May/2017:15:26:48.902606586 +0200] - DEBUG - collation-plugin - collation\_read\_config line 16: collation "" "" "" 1 3 2.16.840.1.113730.3.3.2.0.1 default [29/May/2017:15:26:48.918493657 +0200] - DEBUG - collation-plugin - collation\_read\_config line 17: collation ar "" "" 1 3 2.16.840.1.113730.3.3.2.1.1 ar [29/May/2017:15:26:48.932550086 +0200] - DEBUG - collation-plugin - collation\_read\_config line 18: collation be "" "" 1 3 2.16.840.1.113730.3.3.2.2.1 be be-BY ...

ACI ロギングには、デバッグ情報用と概要用の 2 つのレベルがあります。これらの ACI ロギングレベル はどちらも[、接続番号](#page-647-1) および [操作番号](#page-648-1) 情報など、他のタイプのプラグインまたはエラーロギングには 含まれない追加情報を記録します。プラグインの名前、ユーザーのバインド DN、実行した/試みた操 作、および適用された ACI を表示します。デバッグレベルは、バインドや他の操作において呼び出され る一連の関数も表示します。

例7.6[「アクセス制御の概要ロギング」](#page-665-0) は、要約アクセス制御ログエントリーを示しています。

### <span id="page-665-0"></span>例7.6 アクセス制御の概要ロギング

[29/May/2017:15:34:52.742034888 +0200] - DEBUG - NSACLPlugin - acllist\_init\_scan - Failed to find root for base: cn=features,cn=config [29/May/2017:15:34:52.761702767 +0200] - DEBUG - NSACLPlugin - acllist\_init\_scan - Failed to find root for base: cn=config [29/May/2017:15:34:52.771907825 +0200] - DEBUG - NSACLPlugin - acl\_access\_allowed - #### conn=6 op=1 binddn="cn=user,ou=people,dc=example,dc=com" [29/May/2017:15:34:52.776327012 +0200] - DEBUG - NSACLPlugin - \*\*\*\*\*\*\*\*\*\*\*\* RESOURCE INFO STARTS \*\*\*\*\*\*\*\*\* [29/May/2017:15:34:52.786397852 +0200] - DEBUG - NSACLPlugin - Client DN: cn=user,ou=people,dc=example,dc=com [29/May/2017:15:34:52.797004451 +0200] - DEBUG - NSACLPlugin - resource type:256(search target\_DN ) [29/May/2017:15:34:52.807135945 +0200] - DEBUG - NSACLPlugin - Slapi\_Entry DN: cn=features,cn=config [29/May/2017:15:34:52.822877838 +0200] - DEBUG - NSACLPlugin - ATTR: objectClass [29/May/2017:15:34:52.827250828 +0200] - DEBUG - NSACLPlugin - rights:search<br>[29/Mav/2017:15:34:52.831603634 +0200] - DEBUG - NSACLPlugin - \*\*\*\*\*\*\*\*\*\*\*\*\* RESOURCE [29/May/2017:15:34:52.831603634 +0200] - DEBUG - NSACLPlugin -

INFO ENDS \*\*\*\*\*\*\*\*\* [29/May/2017:15:34:52.847183276 +0200] - DEBUG - NSACLPlugin - acl\_\_scan\_for\_acis - Num of ALLOW Handles:0, DENY handles:0 [29/May/2017:15:34:52.857857195 +0200] - DEBUG - NSACLPlugin print\_access\_control\_summary - conn=6 op=1 (main): Deny search on entry(cn=features,cn=config).attr(objectClass) to cn=user,ou=people,dc=example,dc=com: no aci matched the resource

# 7.3. 監査ログリファレンス

監査ログは、サーバーインスタンスに 加えられた変更 を記録します。エラーログやアクセスログとは 異なり、監査ログはサーバーインスタンスへの アクセス を記録しないため、データベースに対する検 索はログに記録されません。

監査ログの形式はアクセスログやエラーログとは異なり、タイムスタンプ付きの LDIF ファイルに似て います。監査ログに記録される操作は LDIF ステートメントとしてフォーマットされます。

timestamp: **date** dn: **modified\_entry** changetype: **action action**:**attribute attribute**:**new\_value** -

replace: modifiersname modifiersname: **dn**

-

-

-

replace: modifytimestamp modifytimestamp: **date**

LDIF ファイルと形式の詳細は、管理ガイドの LDAP データ交換形式付録を参照してください。

例7.7[「監査ログコンテンツ」](#page-666-0)には、さまざまな種類の監査エントリーが表示されています。

### <span id="page-666-0"></span>例7.7 監査ログコンテンツ

... **modifying an entry** ... time: 20200108181429 dn: uid=scarter,ou=people,dc=example,dc=com changetype: modify replace: userPassword userPassword: {SSHA}8EcJhJoIgBgY/E5j8JiVoj6W3BLyj9Za/rCPOw== replace: modifiersname modifiersname: cn=Directory Manager -

replace: modifytimestamp modifytimestamp: 20200108231429Z

... **sending a replication update** ... time: 20200109131811 dn: cn=example2,cn=replica,cn="dc=example,dc=com",cn=mapping tree,cn=config changetype: modify replace: nsds5BeginReplicaRefresh nsds5BeginReplicaRefresh: start replace: modifiersname modifiersname: cn=Directory Manager

 replace: modifytimestamp modifytimestamp: 20200109181810Z

監査ログのフォーマットやログレベルの設定はできないことに注意してください。

# 7.4. LDAP の結果コード

Directory Server は以下の LDAP 結果コードを使用します。

表7.5 LDAP の結果コード

-

<span id="page-667-0"></span>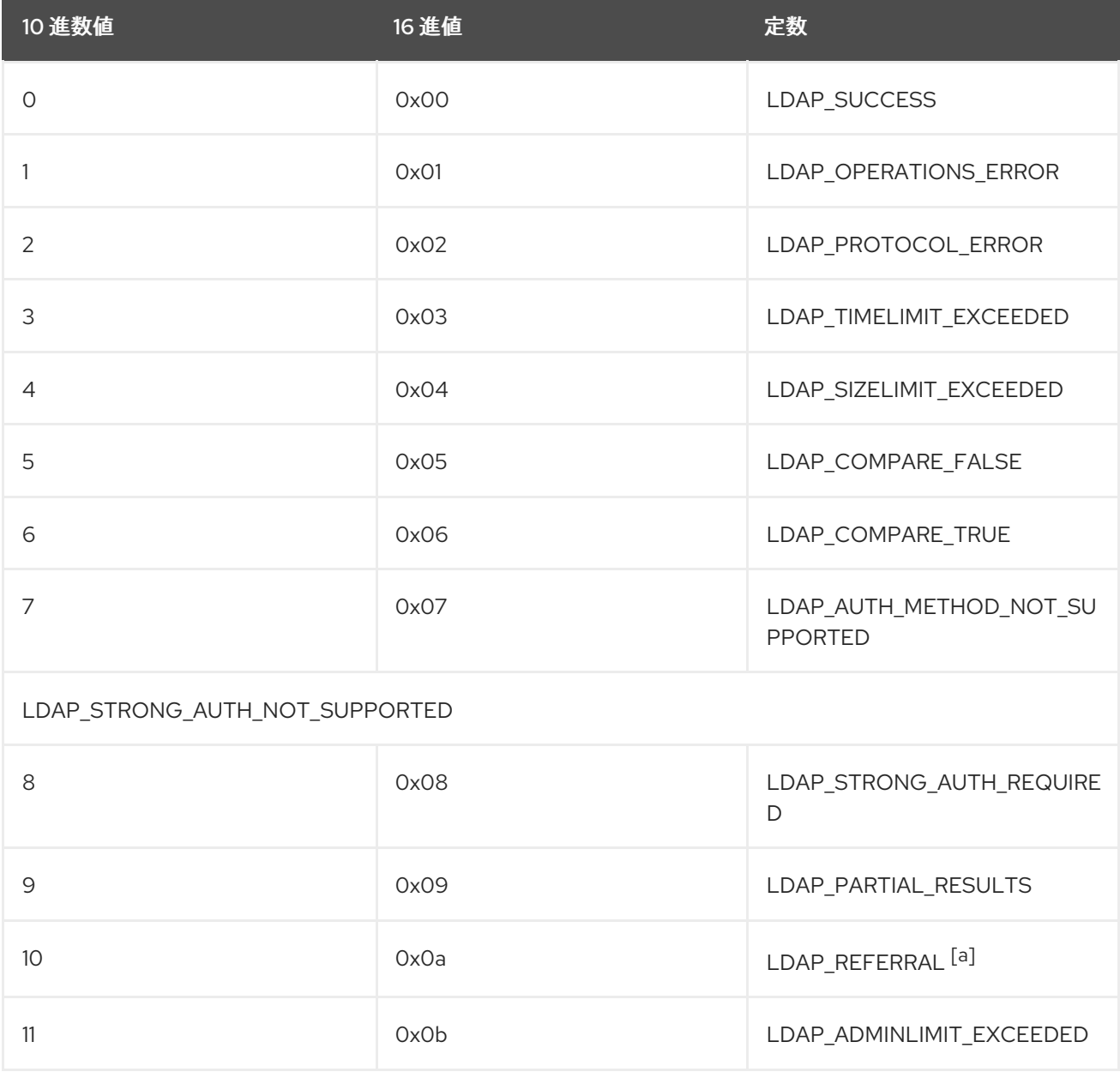

<span id="page-668-0"></span>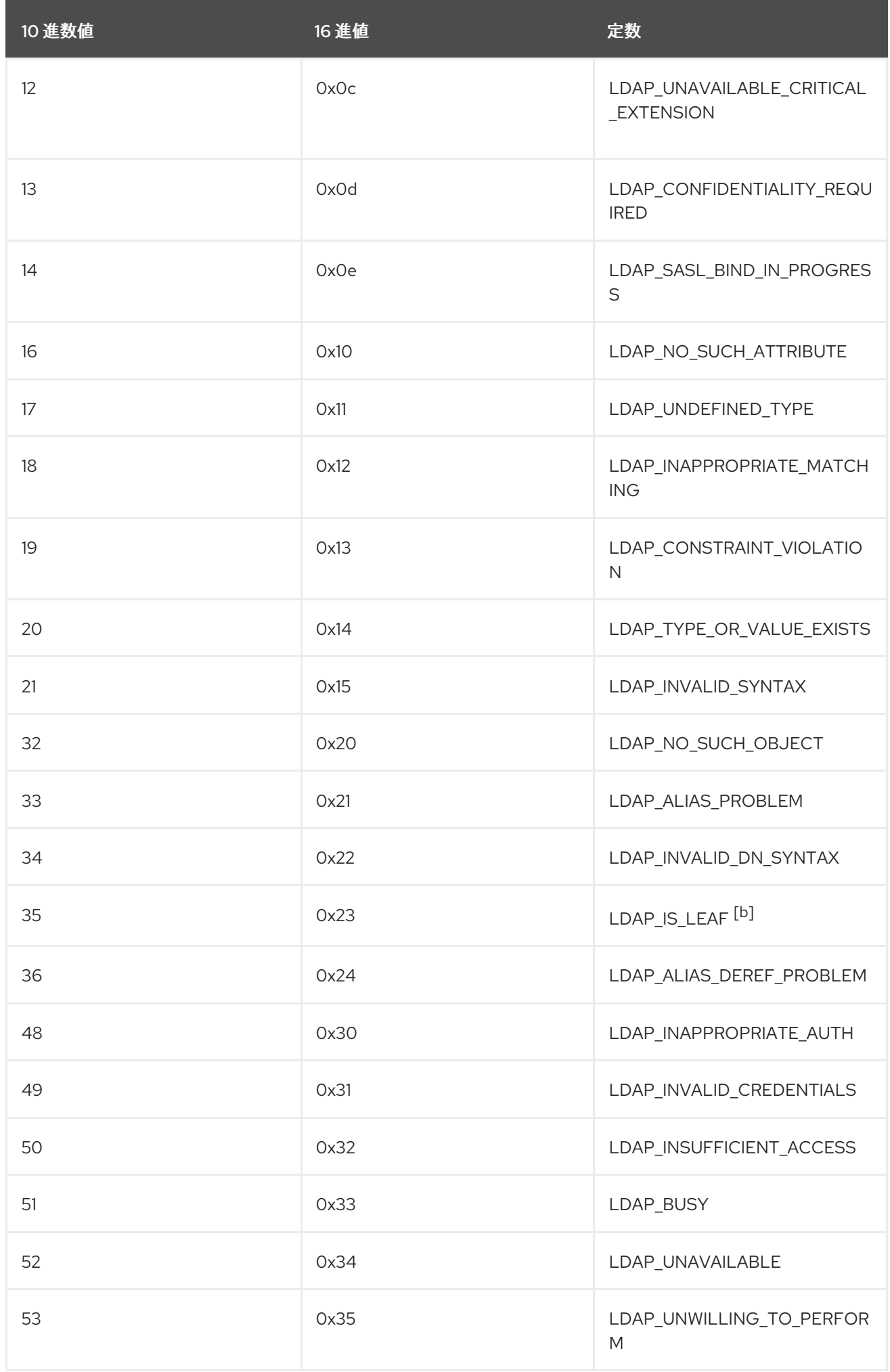

<span id="page-669-1"></span><span id="page-669-0"></span>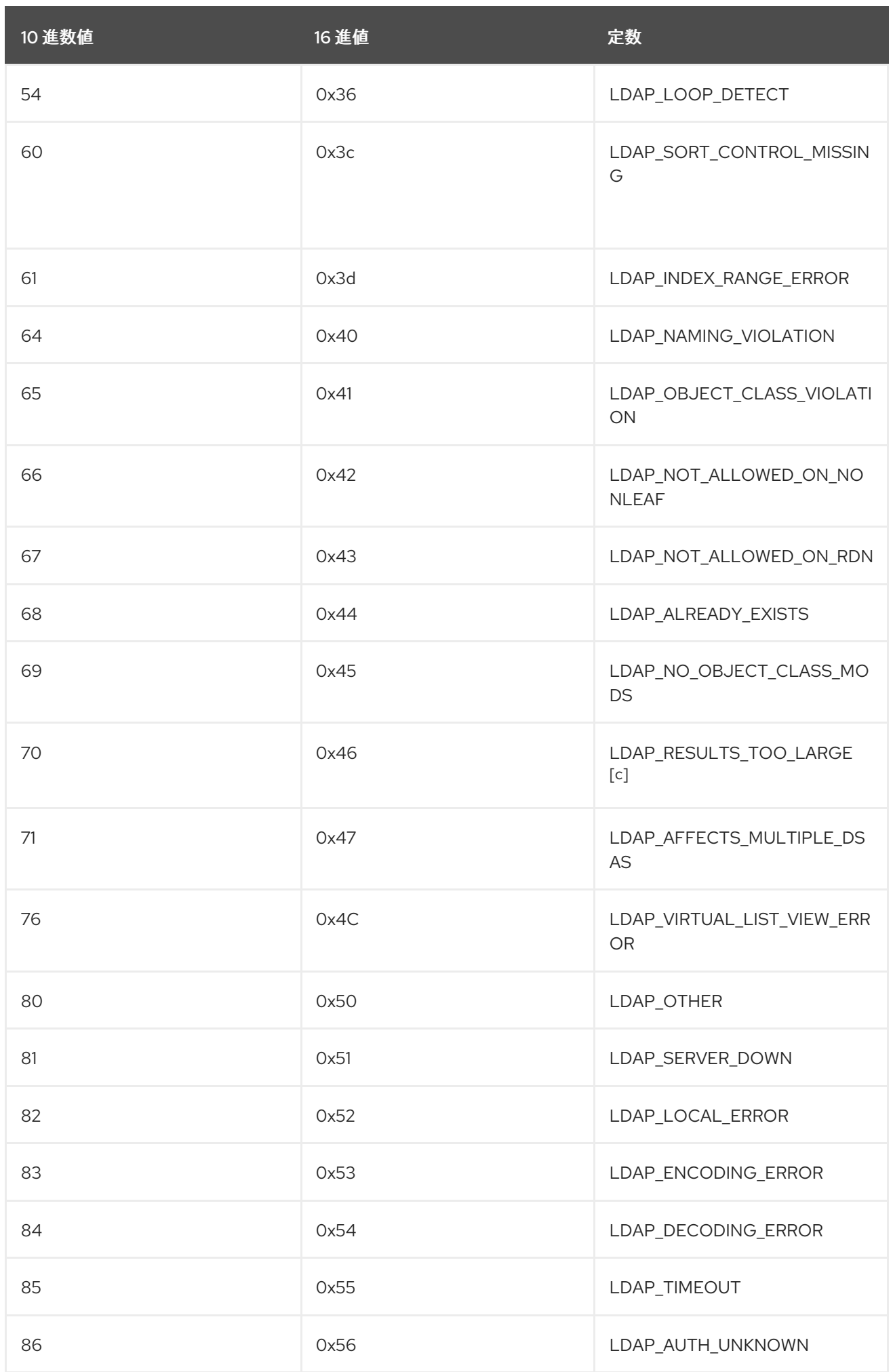

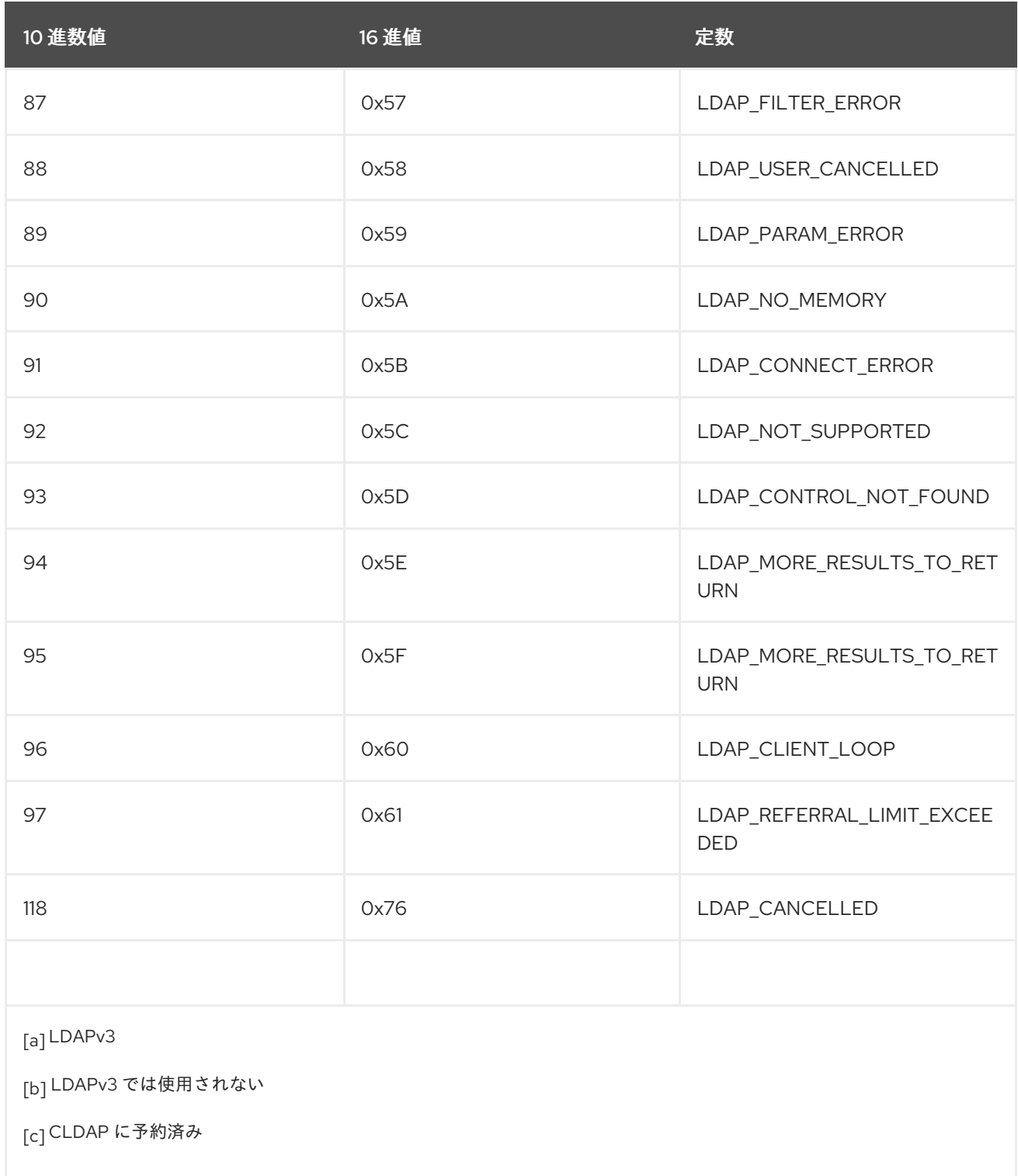

# <span id="page-670-2"></span><span id="page-670-1"></span><span id="page-670-0"></span>7.5. ログファイルの名前付きパイプへの置き換え

多くの管理者は、特定のイベントのみを記録するようにアクセスログを設定するなど、ロギングデータ に関して特別な設定や操作を行う必要があります。標準の Directory Server ログファイル設定属性を使 用してこれを行うことはできませんが、ログデータを名前付きパイプに送信し、別のスクリプトを使用 してデータを処理することで可能になります。ログに名前付きパイプを使用すると、以下のような特別 なタスクが簡素化されます。

- 特定のユーザーまたは IP アドレスからのバインドの試みや接続の失敗など、特定イベントをロ グに記録する
- 特定の正規表現パターンにマッチするエントリーをログに記録する
- ログを特定の期間保持する (最後の行番号のみをログに記録する)
- イベント発生時にメールなどの通知を送信する

ログファイルをパイプに置き換えると、特に操作率が高いサーバーではパフォーマンスが向上します。

ログバッファーでのデータ処理方法により、名前付きパイプは、スクリプトを使用してログからのデー タを抽出することとは異なります。

ログがバッファーされると、サーバーのパフォーマンス的には良好ですが、重要なデータがイベントの 発生直後にディスク (ログファイル) に書き込まれません。サーバーでクラッシュの問題がある場合は、 データがディスクに書き込まれる前にクラッシュし、スクリプトが抽出するためのデータがないことが あります。

<span id="page-671-0"></span>ログがバッファーされない場合[\[1\]](#page-674-0)、書き込みは各操作でディスクにフラッシュされるため、ディスク I/O とパフォーマンスが大幅に低下します。

ログディスクファイルをパイプに置き換えると、バッファーに利点があります。これは、パイプから読 み取るスクリプトがメモリー内に受信ログデータをバッファーできるためです (単純なスクリプトでは 不可能)。

スクリプトの使用方法およびオプションの詳細は、「[ds-logpipe.py](#page-681-0)」で説明されています。基本的な形 式は、**ds-logpipe.py**/path/to/named\_pipe--userpipe\_user--maxlinesnumber--serverpidfilefile.pid- serverpidPID--servertimeoutseconds--plugin=/path/to/plugin.pypluginfile.arg=value です。

### 7.5.1. ロギングへの名前付きパイプの使用

Directory Server インスタンスは、名前付きパイプログスクリプトを実行し、パイプの名前を指定する だけで、ロギングに名前付きパイプを使用できます。(サーバーがすでに実行中の場合は、ログを再度 開く必要がありますが、それ以外の設定は必要ありません)。

# ds-logpipe.py /var/log/dirsrv/slapd-example/access

このように **ds-logpipe.py** を実行することには、実装が簡単であり、Directory Server 設定を変更する 必要がない、という利点があります。これは、特に特定のイベントタイプを検索する場合に、高速のデ バッグまたはモニタリングに役立ちます。

Directory Server インスタンスがロギング用に実際のファイルではなく名前付きパイプを頻繁に、また は永続的に使用する場合には、(デフォルトでログファイルを使用するのと同じように) 名前付きパイプ を作成してロギングに使用するようにインスタンスを再設定することができます。

インスタンスのログ設定には、3 つの項目を設定する必要があります。

- <span id="page-671-1"></span>使用するログファイルをパイプに変更しなければなりません (**nsslapd-\*log**: ここで、\*は設定さ れるログタイプに応じて access、error、または audit<sup>[\[2\]](#page-674-1)</sup>のいずれかです)。
- スクリプトがログエントリーをバッファーするため、バッファーを無効にする必要があります (**nsslapd-\*log-logbuffering**)。
- サーバーが名前付きパイプのローテーションを試行しないように、ログローテーションを無効 にする必要があります (**nsslapd-\*log-maxlogsperdir**、**nsslapd-\*log-logexpirationtime**、およ び **nsslapd-\*log-logrotationtime**)。

これらの設定変更は、Directory Server Console で行うか、**ldapmodify** を使用して実行できます。

たとえば、これによりアクセスログが **access.pipe** に切り替わります。

```
# ldapmodify -D "cn=Directory Manager" -W -p 389 -h server.example.com -x
dn: cn=config
changetype: modify
replace: nsslapd-accesslog
nsslapd-accesslog: /var/log/dirsrv/slapd-instance/access.pipe
-
replace: nsslapd-accesslog-logbuffering
nsslapd-accesslog-logbuffering: off
-
replace: nsslapd-accesslog-maxlogsperdir
nsslapd-accesslog-maxlogsperdir: 1
-
replace: nsslapd-accesslog-logexpirationtime
nsslapd-accesslog-logexpirationtime: -1
-
```
replace: nsslapd-accesslog-logrotationtime nsslapd-accesslog-logrotationtime: -1

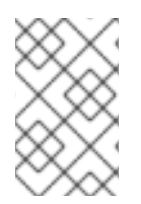

### 注記

これらの変更を行うと、サーバーは現在のログファイルを閉じ、即座に名前付きパイプ に切り替えます。これは、実行中のサーバーのデバッグや、特定のメッセージのログ出 力を移動するのに非常に便利です。

7.5.2. サーバーで名前付きパイプを起動する

インスタンスの init スクリプト設定ファイルを編集して、名前付きパイプを Directory Server インスタ ンスと共に起動およびシャットダウンできます。

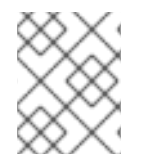

### 注記

名前付きパイプスクリプトは、サーバーの起動時に呼び出す前にインスタンスの **dse.ldif** ファイルで明示的に設定する必要があります。

1. サーバーシステムのインスタンス設定ファイルを開きます。

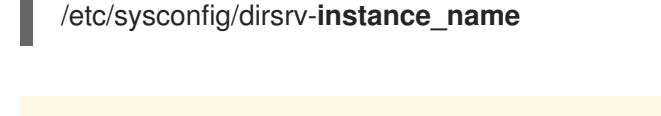

**/etc/sysconfig/dirsrv** ファイルを編集 しない でください。 

その行の下に **ds-logpipe.py** コマンドを挿入し、サーバーの起動時に起動します。以下に例を

2. ファイルの末尾に、以下という行があります。

警告

# Put custom instance specific settings below here.

その行の下に **ds-logpipe.py** コマンドを挿入し、サーバーの起動時に起動します。以下に例を 示します。

# only keep the last 1000 lines of the error log

python /usr/bin/ds-logpipe.py /var/log/dirsrv/slapd-example/errors.pipe -m 1000 -u dirsrv -s /var/run/dirsrv/slapd-example.pid > /var/log/dirsrv/slapd-example/errors &

# only log failed binds

python /usr/bin/ds-logpipe.py /var/log/dirsrv/slapd-example/access.pipe -u dirsrv -s /var/run/dirsrv/slapd-example.pid --plugin=/usr/share/dirsrv/data/failedbinds.py failedbinds.logfile=/var/log/dirsrv/slapd-example/access.failedbinds &

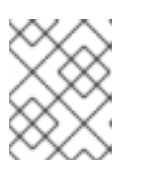

### 注記

**-s** オプションは、どちらも PID を書き込むサーバー用の .pid ファイルを指定 し、サーバープロセスで起動および停止するようにスクリプトを設定します。

### 7.5.3. 名前付きパイプログでのプラグインの使用

プラグインは、名前付きパイプからログデータを読み取り、操作を実行するために呼び出すことができ ます。名前付きパイプログスクリプトによりプラグインを使用する場合、いくつかの考慮事項がありま す。

- プラグイン関数は、名前付きパイプから読み取られる各行に対して呼び出されます。
- プラグイン関数は Python スクリプトで、**.py** で終了する必要があります。
- プラグインの引数は、コマンドラインで名前付きパイプ ログスクリプトに渡されます。
- プラグインの読み込みタイミングに関して、事前操作関数を指定できます。
- スクリプトの終了タイミングに関して、事後操作関数を呼び出すことができます。

### 7.5.3.1. 名前付きパイプログスクリプトを使用したプラグインの読み込み

プラグインに使用する **ds-logpipe.py** には、以下の 2 つのオプションがあります。

- **--plugin** オプションはプラグインファイル (Python スクリプトで、**.py** で終了する必要があり ます) へのパスを提供します。
- plugin.arg オプションは、プラグイン引数を名前付きパイプログスクリプトに渡します。プラ グインファイル名 ( **.py** 拡張子なし) は plugin で、そのプラグインで許可される任意の引数は arg です。

以下に例を示します。

ds-logpipe.py /var/log/dirsrc/slapd-example/errors.pipe **--plugin=/usr/share/dirsrv/data/examplefunct.py example-funct.regex="warning"** > warnings.txt

同じ引数に複数の値を渡すと、それらはプラグインディクショナリーの値のリストに変換されます。た とえば、このスクリプトでは、**arg1** に 2 つの値を指定します。

--plugin=/path/to/pluginname.py pluginname.arg1=foo pluginname.arg1=bar pluginname.arg2=baz

プラグインでは、これは次のように変換されます。

{'arg1': ['foo', 'bar'], 'arg2': 'baz'}

これは、2 つのキーを持つ Python **dict** オブジェクトです。最初のキーは文字列 **arg1** で、その値は文字 列 **foo** と **bar** の 2 つの要素を持つ Python リストオブジェクトです。2 つ目のキーは文字列 **arg2** で、 その値は文字列 **baz** です。引数に値が 1 つしかない場合は、単純な文字列のままです。1 つの引数名に 対する複数の値が、文字列のリストに変換されます。

### 7.5.3.2. 名前付きパイプログスクリプトで使用するプラグインの作成

**ds-logpipe.py** コマンドは、どのプラグインでも最大 3 つの関数 (**plugin ()**、**pre ()**、および **post ()**) が あることを想定します。

**ds-logpipe.py** コマンドで使用されるすべてのプラグインは、**plugin** 関数を指定する必要があります。

**plugin ()** 関数はログデータ内のすべての行に対して実行されますが、**pre ()** および **post ()** 関数は、そ れぞれスクリプトの開始および停止時に実行されます。

各関数に引数を定義でき、これらの引数は plugin.arg オプションを使用してスクリプトに渡すことがで きます。さらに、各関数には独自の戻り値とアクションを定義できます。

### 例7.8 単純な名前付き Pipe ログプラグイン

def pre(myargs):  $retval = True$ myarg = myargs['argname'] if isinstance(myarg, list): # handle list of values else: # handle single value if bad\_problem:  $retval = False$ return retval

def plugin(line):  $retval = True$ # do something with line if something is bogus:  $retval = False$ return retval

def post(): # no arguments # do something # no return value

<span id="page-674-0"></span>[<sup>\[1\]</sup>](#page-671-0) アクセスログでログバッファリングが無効になっている場合、エラーログでログレベルが変更されている場 合、または監査ログでログバッファリングが無効になっている場合、サーバーのパフォーマンスが低下します。

<span id="page-674-1"></span>[<sup>\[2\]</sup>](#page-671-1) 監査ログはデフォルトでは有効になっていないため、名前付きパイプを使用して置き換える前に、このログを 有効にする必要があります。

# 第8章 設定ファイルのリファレンス

設定するほとんどのディレクトリーサーバー機能は、ディレクトリーの **cn=config** エントリーにありま す。ただし、特定の機能については、Directory Server は設定ファイルから設定を読み取ります。本章 では、これらのファイルとその設定について説明します。

# 8.1. CERTMAP.CONF

証明書ベースの認証を設定する場合は、**/etc/dirsrv/slapd-instance\_name/certmap.conf** ファイルが Directory Server が証明書をユーザーエントリーに動的にマッピングする方法を管理します。

**/etc/dirsrv/slapd-instance\_name/certmap.conf** ファイルは以下のフォーマットを使用します。

certmap **alias\_name certificate\_issuer\_DN alias\_name**:**parameter\_name value**

それぞれの証明書発行者識別名 (DN) に個別の設定を指定できます。別の設定を持たない発行者 DN の 場合、**default** エントリーの設定が使用されます。以下は、**default** エントリーに必要な最小設定です。

certmap default default

また、**default** エントリーに利用可能なすべてのパラメーターを設定することができます。Directory Server は、パラメーターが発行者 DN の個別設定で指定されていない場合、それらを使用します。

例8.1 **default** エントリーおよび特定の発行者 DN の設定

以下の設定では、**o=Example Inc.,c=US** 発行者 DN が設定された証明書の個別設定を設定します。 他の証明書は、**default** エントリーの設定を使用します。

certmap default default default:DNComps dc default:FilterComps mail, cn default:VerifyCert on

certmap **example o=Example Inc.,c=US** example:DNComps

以下のパラメーターを設定できます。

### **DNComps**

**DNComps** パラメーターは、Directory Server がディレクトリー内のユーザーを検索するために使用 されるベース DN を生成する方法を決定します。

証明書の **subject** フィールドの属性がベース DN と一致する場合は、**DNComps** パラメー ターをこれらの属性に設定します。複数の属性はコンマで区切ります。ただし、**DNComps** パラメーターの属性の順序は、証明書のサブジェクトの順番と一致している必要がありま す。

たとえば、証明書の発行先が **e=user\_name@example.com,cn=user\_name,o=Example Inc.,c=US** で、ユーザーを検索する際のベース DN として Directory Server が **cn=user\_name,o=Example Inc.,c=US** を使用する場合は、**DNComps** パラメーターを **cn, o, c** に設定します。

### 重要

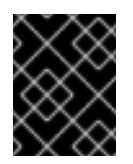

**DNComps** パラメーターに設定された属性の値は、データベース内で一意で なければなりません。

- 証明書の **subject** フィールドからベース DN を生成できない場合は、パラメーターを空の値 に設定します。この場合、Directory Server は **FilterComps** パラメーターの設定から生成さ れたフィルターを使用してディレクトリー全体でユーザーを検索します。 たとえば、証明書の発行先が **e=user\_name@example.com,cn=user\_name,o=Example Inc.,c=US** だが、Directory Server はデータを **dc=example,dc=com** エントリーに保存する 場合、必要なコンポーネントが発行先の一部ではないため、Directory Server は証明書の発 行先から有効なベース DN を生成することができません。この場合は、**DNComps** を空の文 字列に設定し、ディレクトリー全体でユーザーを検索します。
- 証明書の **subject** フィールドのいずれかが Directory Server のユーザーの DN に完全に一致 する場合や、**CmapLdapAttr** パラメーターの設定を使用する場合は、このパラメーターをコ メントアウトするか、設定しないでください。 または、ハードコードされたベース DN を使用するように、**cn=config** エントリーで **nsslapd-certmap-basedn** パラメーターを設定します。

#### **FilterComps**

このパラメーターは、Directory Server が使用する証明書の **subject** フィールドからの属性を設定 し、ユーザーの検索に使用する検索フィルターを生成します。

● このパラメーターを、証明書のサブジェクトで使用される属性のコンマ区切りリストに設定 しますDirectory Server はこれらの属性をフィルター内の **AND** 操作で使用します。

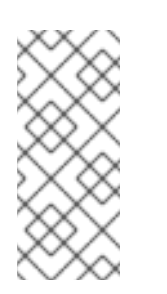

#### 注記

証明書サブジェクトは、メールアドレスにデフォルトの Directory Server ス キーマには存在しない **e** 属性を使用します。このため、Directory Server は 自動的にこの属性を **mail** 属性にマッピングします。つまり、**FilterComps** パ ラメーターで **mail** 属性を使用すると、Directory Server は証明書のサブジェ クトから **e** 属性の値を読み取ります。

たとえば、証明書の発行先が

**e=user\_name@example.com,cn=user\_name,dc=example,dc=com,o=Example Inc.,c=US** で、**(&(mail=username@domain)(cn=user\_name))** フィルターを動的に生成す る場合は、**FilterComps** パラメーターを **mail,cn** に設定します。

パラメーターがコメントアウトまたは空の値に設定されていると、**(objectclass=\*)** フィル ターが使用されます。

### verifycert

Directory Server は、証明書が信頼できる認証局 (CA) によって発行されたかどうかを常に検証しま す。ただし、追加で **verifycert** パラメーターを **on** に設定すると、Directory Server は、証明書が、 ユーザーの **userCertificate** バイナリー属性に保存されている DER (Distinguished Encoding Rules) 形式の証明書と一致することを確認します。

このパラメーターを設定しないと、**verifycert** は無効になります。

#### CmapLdapAttr

ユーザーエントリーに、ユーザー証明書の発行先 DN を保存する属性が含まれている場合

は、**CmapLdapAttr** をこの属性名に設定しますDirectory Server はこの属性およびサブジェクト DN

を使用してユーザーを検索します。この場合、**FilterComps** パラメーターの属性に基づいてフィル ターが生成されません。

### library

共有ライブラリーまたは動的リンクライブラリー (DLL) ファイルへのパス名を設定します。この設 定は、証明書 API を使用して独自のプロパティーを作成する場合にのみ使用します。このパラメー ターは非推奨となっており、今後のリリースで削除されます。

InitFn

カスタムライブラリーを使用する場合、**init** 関数の名前を設定します。この設定は、証明書 API を使 用して独自のプロパティーを作成する場合にのみ使用します。このパラメーターは非推奨となって おり、今後のリリースで削除されます。

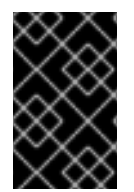

### 重要

Directory Server がマッチするユーザーを検索する場合、その検索はエントリーを1つだ け返す必要があります。検索が複数のエントリーを返すと、Directory Server は **multiple matches** エラーをログに記録し、認証に失敗します。

詳細は、Directory Server [管理ガイドの](https://access.redhat.com/documentation/ja-jp/red_hat_directory_server/11/html/administration_guide/using-based_client_authentication)該当するセクションを参照してください。

# 第9章 コマンドラインユーティリティー

本章では、Red Hat Directory Server (Directory Server) で使用されるコマンドラインユーティリティー に関する参考情報を紹介します。これらのコマンドラインユーティリティーを使用すると、Directory Server での管理タスクの実施が容易になります。

## 9.1. DS-REPLCHECK

**ds-replcheck** ユーティリティーは、2 つの Directory Server インスタンスまたは LDIF 形式のファイル を比較して、同期されているかどうかを特定します。詳細は、Red Hat Directory Server [管理ガイド](https://access.redhat.com/documentation/ja-jp/red_hat_directory_server/11/html/administration_guide/comparing_two_directory_server_databases) の2つの Directory Server インスタンスの比較セクションを参照してください。

構文およびコマンドラインオプションの詳細は、ds-replcheck(1) の man ページを参照してください。

### 9.2. LDIF

**ldif** は LDIF ファイルを自動的にフォーマットし、base-64 でエンコードされた属性値を作成します。 base-64 エンコーディングでは、LDIF で JPEG イメージなどのバイナリーデータを表現できます。 base-64 でエンコードされたデータは、二重コロン (**::**) 記号を使用して表されます。以下に例を示しま す。

### jpegPhoto:: **encoded data**

バイナリーデータの他に、base-64 でエンコードする必要のある他の値は、以下を含む他のシンボルで 特定できます。

- スペースで始まる値。
- 1つのコロン (:) で始まる値。
- ASCII 以外のデータを含む値 (新しい行を含む)。

**ldif** コマンドラインユーティリティーは入力を取得し、これを正しい行継続性と適切な属性情報で形式 化します。**ldif** ユーティリティーは、入力に base-64 エンコーディングが必要かどうかも評価します。

構文およびコマンドラインオプションの詳細は、ldif(5) の man ページを参照してください。

### 9.3. DBSCAN

**dbscan** ツールは、Directory Server データベースファイルから情報を分析して抽出します。**dbscan** で スキャンできるデータベースファイルは 4 種類あります。

- **id2entry.db** (ユーザーデータベースの主なデータベースファイル)
- **entryrdn.db** (ユーザーデータベース)
- **cn.db** などのユーザーデータベースのセカンダリーインデックスファイル
- numeric\_string**.db** (/**var/lib/dirsrv/slapd-instance/changelogdb** の変更ログ)

データベースファイルの詳細は、[「データベースファイル」](#page-21-0) を参照してください。

データベースファイルは、Directory Server のバージョンに応じて、ファイル名の拡張子 **.db2**、**.db3**、**.db4**、および **.db** を使用します。

構文およびコマンドラインオプションの詳細は、dbscan(1) の man ページを参照してください。

### 例

以下は、**dbscan** を使用して Directory Server データベースを調べるさまざまな状況のコマンドライン の例です。

例9.1 エントリーファイルのダンプ

dbscan -f /var/lib/dirsrv/slapd-**instance**/db/userRoot/id2entry.db

### 例9.2 cn.db のインデックスキーの表示

dbscan -f /var/lib/dirsrv/slapd-**instance**/db/userRoot/cn.db

例9.3 mail.db のインデックスキーおよびキーを持つエントリーの数の表示

# dbscan -r -f /var/lib/dirsrv/slapd-**instance**/db/userRoot/mail.db

### 例9.4 sn.db のインデックスキーおよび 20 を超える ID を持つすべての ID の表示

# dbscan -r -G 20 -f /var/lib/dirsrv/slapd-**instance**/db/userRoot/sn.db

### 例9.5 objectclass.db の概要の表示

# dbscan -s -f /var/lib/dirsrv/slapd-**instance**/db/userRoot/objectclass.db

### 例9.6 VLV インデックスファイルの内容の表示

# dbscan -r -f /var/lib/dirsrv/slapd-**instance**/db/userRoot/vlv#bymccoupeopledcpeopledccom.db

### 例9.7 変更ログファイルの内容の表示

# dbscan -f /var/lib/dirsrv/slapd-**instance**/changelogdb/c1a2fc02-1d11b2-8018afa7 fdce000\_424c8a000f00.db

例9.8 Raw モードでのインデックスファイル uid.db のダンプ

# dbscan -R -f /var/lib/dirsrv/slapd-**instance**/db/userRoot/uid.db

### 例9.9 共通名キー=hr manager を使用した entryID の表示

この例では、共通名キーは **=hr managers** で、等号 (=) はキーが等価インデックスであることを示 します。

# dbscan -k "=hr managers" -r -f /var/lib/dirsrv/slapd-**instance**/db/userRoot/cn.db

=hr%20managers 7

### 例9.10 エントリー ID が 7 のエントリーの表示

# dbscan -K 7 -f /var/lib/dirsrv/slapd-**instance**/db/userRoot/id2entry.db

id 7 dn: cn=HR Managers,ou=groups,dc=example,dc=com objectClass: top objectClass: groupOfUniqueNames cn: HR Manager ou: groups description: People who can manage HR entries creatorsName: cn=Directory Manager modifiersName: cn=Directory Manager createTimestamp: 20050408230424Z modifyTimestamp: 20050408230424Z nsUniqueId: 8b465f73-1dd211b2-807fd340-d7f40000 parentid: 3 entryid: 7 entrydn: cn=hr managers,ou=groups,dc=example,dc=com

### 例9.11 entryrdn インデックスの内容の表示

# dbscan -f /var/lib/dirsrv/slapd-**instance**/db/userRoot/entryrdn.db -k "dc=example,dc=com"

```
dc=example,dc=com
 ID: 1; RDN: "dc=example,dc=com"; NRDN: "dc=example,dc=com"
C1:dc=example,dc=com
  ID: 2; RDN: "cn=Directory Administrators"; NRDN: "cn=directory administrators"
2:cn=directory administrators
  ID: 2; RDN: "cn=Directory Administrators"; NRDN: "cn=directory administrators"
P2:cn=directory administrators
  ID: 1; RDN: "dc=example,dc=com"; NRDN: "dc=example,dc=com"
C1:dc=example,dc=com
  ID: 3; RDN: "ou=Groups"; NRDN: "ou=groups"
3:ou=groups
  ID: 3; RDN: "ou=Groups"; NRDN: "ou=groups"
[...]
```
# 9.4. DS-LOGPIPE.PY

名前付きパイプログスクリプトは、Directory Server の任意のログファイル (access、errors、および audit) を名前付きパイプに置き換えることができます。このパイプは別のスクリプトに加えることがで <span id="page-681-0"></span>きます。このパイプは、特定のパターンに一致する行や特定のイベントタイプにのみ記述するなど、出 力に送信する前にログデータを処理できます。

名前付きパイプスクリプトを使用すると、柔軟性が得られます。

- エラーログレベルを問題の診断用に非常に高く設定すると、パフォーマンスへの影響を抑えて 最後の数 100 または数 1000 のログメッセージだけのログを作成できます。
- メッセージをフィルターして、特定のイベントのみを保持することができます。たとえば、名 前付きパイプスクリプトはアクセスログで失敗した BIND 試行のみを記録し、他のイベントは 破棄されます。
- このスクリプトは、ユーザーエントリーの追加や削除などのイベントが発生した時、または特 定のエラーが発生した時などに、通知を送信するために使用できます。

構文およびコマンドラインオプションの詳細は、ds-logpipe.py(1) の man ページを参照してください。

### 例

[名前付きパイプロギング用にサーバーを設定する手順は、「ログファイルの名前付きパイプへの置き換](#page-672-0) え」で説明されています。

名前付きパイプログスクリプトの最も基本的な使用方法は、名前付きパイプのみを参照するものです。

### 例9.12 基本的な名前付きパイプログスクリプト

# ds-logpipe.py /var/log/dirsrc/slapd-example/errors.pipe

### 注記

スクリプトが終了すると (処理が完了したか、SIGTERM または Ctrl+C で終了したかの いずれか)、スクリプトにより、エラーログの最後の 1000 行が標準出力にダンプされま す。

スクリプトはバックグラウンドで実行でき、出力を対話的に監視できます。この場合、コマンド **kill -1 %1** を使用して、バッファーの最後の 1000 行を標準出力にダンプし、バックグラウンドで実行を継続 するようにスクリプトに指示できます。

### 例9.13 バックグラウンドでの名前付きパイプログスクリプトの実行

# ds-logpipe.py /var/log/dirsrc/slapd-example/errors.pipe &

スクリプトの終了 (または強制終了もしくは中断) 時に最後の 1000 行をダンプし、出力をファイルに自 動的に保存するには、スクリプト出力をユーザー定義のファイルにリダイレクトします。

### 例9.14 名前付きパイプログスクリプトからの出力の保存

# ds-logpipe.py /var/log/dirsrc/slapd-example/errors.pipe > /etc/dirsrv/myerrors.log 2>&1

名前付きパイプスクリプトは、Directory Server プロセスと連動して自動的に開始および停止するよう

に設定できます。これには、**-s** 引数を使用して、スクリプトの実行中にスクリプトの PID を書き込む サーバーの PID ファイルの名前が必要になります。サーバーの PID は、サーバーの PID ファイルを参 照するか、実際のプロセス ID 番号を指定して参照できます (サーバープロセスがすでに実行している場 合)。

### 例9.15 サーバー PID の指定

# ds-logpipe.py /var/log/dirsrc/slapd-example/errors.pipe --serverpidfile /var/run/dirsrv/slapdexample.pid

プラグインは、名前付きパイプからログデータを読み取り、操作を実行するために呼び出すことができ ます。

<span id="page-682-0"></span>例9.16 関連するプラグインを使用した名前付きパイプログスクリプト

# ds-logpipe.py /var/log/dirsrc/slapd-example/errors.pipe - plugin=/usr/share/dirsrv/data/logregex.py logregex.regex="warning"

例9.16[「関連するプラグインを使用した名前付きパイプログスクリプト」で](#page-682-0)は、文字列 **warning** を含む ログ行のみが内部バッファーに保存され、スクリプトの終了時に出力されます。

スクリプト引数で渡されるプラグインがない場合、スクリプトは 1000 のログ行をバッファーに格納 (デフォルト) し、終了時に出力します。スクリプトには 2 つのプラグインがあります。

- **logregex.py** は、所定の正規表現に一致するログ行のみを保持します。プラグイン引数には、 使用する文字列または正規表現を指定する **logregex.regex=**pattern の形式があります。複数 の **logregex.regex** 引数があり、すべては AND ステートメントとして処理されます。エラーロ グの行は、指定したすべての引数と一致する必要があります。一致するログ行をレコード (OR) にするには、文字列または式の間にパイプ (|) を付けて単一の **logregex.regex** 引数を使用しま す。正規表現とその構文についての詳細は、pcre または Python の正規表現のドキュメントを 参照してください。
- **failedbinds.py** ログは BIND の試行に失敗したため、このプラグインはアクセスログにのみ使 用されます。これは、実際のログメッセージが書き込まれるファイルである **failedbinds.logfile=**/path/to/**access.log** オプションを取ります。このプラグインは、かなり の量の処理を行う複雑なプラグインの例で、他のタイプのアクセスログ処理を行うための参照 先として最適です。

### 9.5. DN2RDN

9.0 よりも古い Directory Server のバージョンは、**entrydn** インデックスを使用して **id2entry.db4** デー タベースのエントリー ID をエントリーの完全な DN にマッピングするのに役立てました。ただし、こ れにより、親 DN が変更した場合にエントリーの子を識別して DN を更新する方法がなかったため、 modrdn 操作はリーフエントリーでしか実行できなくなります。サブツリーレベルの名前変更が許可さ れている場合、ID からエントリーへのマッピングは、**id2entry.db** データベースで **entryrdn** インデッ クスを使用して行われます。

アップグレード後も、Directory Server のインスタンスは **entrydn** インデックスを引き続き使用してい る可能性があります。**dn2rdn** ツールには目的が 1 つあります (**entrydn** インデックスを **entryrdn** に変 換して、DN ベースのフォーマットから RDN ベースの形式に変換する)。

# 注記

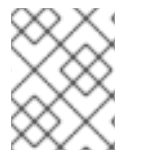

**dn2rdn** ツールは、常にローカルの Directory Server インスタンス上で実行されるため、 ツールは **/usr/sbin/** ディレクトリーにあります。

# 9.6. PWDHASH

**pwdhash** ユーティリティーは、指定したプレーンテキストのパスワードを暗号化します。ユーザーま たは Directory Manager がログインできない場合は、**pwdhash** を使用して、暗号化されたパスワード を比較します。生成されたハッシュを使用して、Directory Manager のパスワードを手動でリセットす ることもできます。

**pwdhash** ユーティリティーは、以下のストレージスキームを使用してパスワードを暗号化します。

- -s storage\_scheme パラメーターを pwdhash に渡すと、指定されたスキームが使用されま す。
- **-D** config\_directory パラメーターを pwdhash に渡すと、nsslapd-rootpwstoragescheme 属 性に設定されたスキームが使用されます。
- 有効な Directory Server 設定ディレクトリーへのパスを指定しない場合や、スキームを **pwdhash** に渡さない場合は、ユーティリティーでは Directory Server のデフォルトストレージ スキームが使用されます。

[ストレージスキームの詳細、サポートされている値のリスト、およびデフォルト設定の詳細は、「パス](#page-284-0) ワードストレージスキーム」 を参照してください。

構文およびコマンドラインオプションの詳細は、pwdhash(1) の man ページを参照してください。
# 付録A DIRECTORY SERVER で利用可能なスクリプトのテスト

Red Hat Directory Server には、ストレスや負荷の異なる条件で Directory Server のパフォーマンスを テスト するために使用できるスクリプトが 2 つ用意されています。テストスクリプトは各種環境をシ ミュレートします。これにより、管理者は設定やマシンの変更を実稼働環境に配置する前に評価できま す。

**ldclt** および **rsearch** はどちらも **/usr/bin** ディレクトリーにあります。

# A.1. LDCLT (負荷ストレステスト)

LDAP クライアントスクリプト (**ldclt**) は、Directory Server のロードテストを行うために、ユーザー定 義のシナリオで、サーバーへの複数のクライアント接続を確立します。クライアント操作には、ディレ クトリーの追加、検索、変更、modRDN、削除、LDIF ファイルの生成などの設定操作が含まれます。 操作は、ディレクトリーのより現実的な使用環境をシミュレートするために、ランダムなユーザーとし てバインディングとバインディング解除を行い、ランダムなタスクを実行して、操作をランダムに行う ことができます。

**ldclt** ツールは、Directory Server のパフォーマンスを測定するために、継続的に繰り返し実行される操 作の完了時間を測定します。複数のスレッドを使用すると、負荷の高い状態でパフォーマンスをテスト できます。各テストは、同じタイプの LDAP 操作を実行しますが、異なる設定 (ユーザーの認証情報が 異なる、属性タイプやサイズが異なる、ターゲットサブツリーが異なる等) を使用します。

LDAP 操作変数の定義に加えて、管理者はサーバーに特定の負荷を設定するために、スレッドのパ フォーマンスを制御できます。

**ldclt** ツールは、特に自動テストに使用することが意図されているため、複雑なテスト操作に対して も、オプションは広範囲で柔軟で簡単にスクリプト化されます。

# 注記

**ldclt** は負荷テストであるため、大量のシステムリソースを使用することに注意してくだ さい。このツールは、最低 8MB のメモリーを使用します。スレッドの数、操作のタイ プ、およびその他の設定によっては、より多くのメモリーを使用する場合があります。

操作のタイプと、それらの操作に使用されるディレクトリーデータに応じて、**ldclt** は独 自のリソース制限を設定する可能性があります。システムリソース制限の管理の詳細 は、**ulimit** および **getrlimit** の man ページを参照してください。

**ldclt** ユーティリティーは、**/usr/bin** ディレクトリーにあります。

# A.1.1. 構文

**ldlt**-q-Q-v-V-Emax\_errors-bbase\_DN-hhost-pport-ttimeout-Dbind\_DN-wpasswordoSASL\_options-eexecution\_params-amax\_pending-nnumber\_of\_threads-iinactivity\_times-Nnumber of samples-Ierror code-Ttotal number of operations-rlow range-Rhigh range-ffiltersscope-Sconsumer-Psupplier\_port-Wwait\_time-Zcertificate\_file

A.1.2. ldclt オプション

表A.1 ldclt オプション

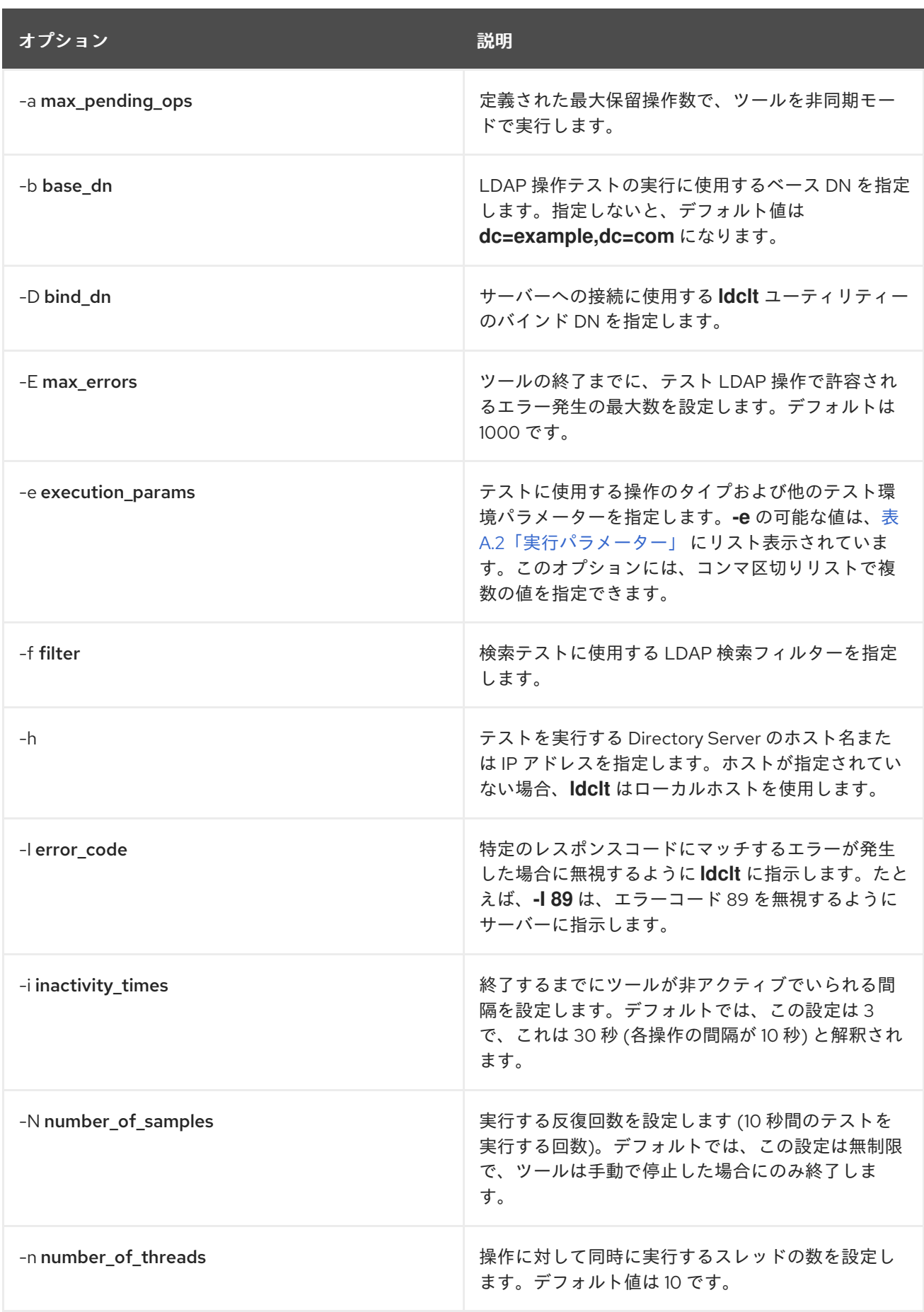

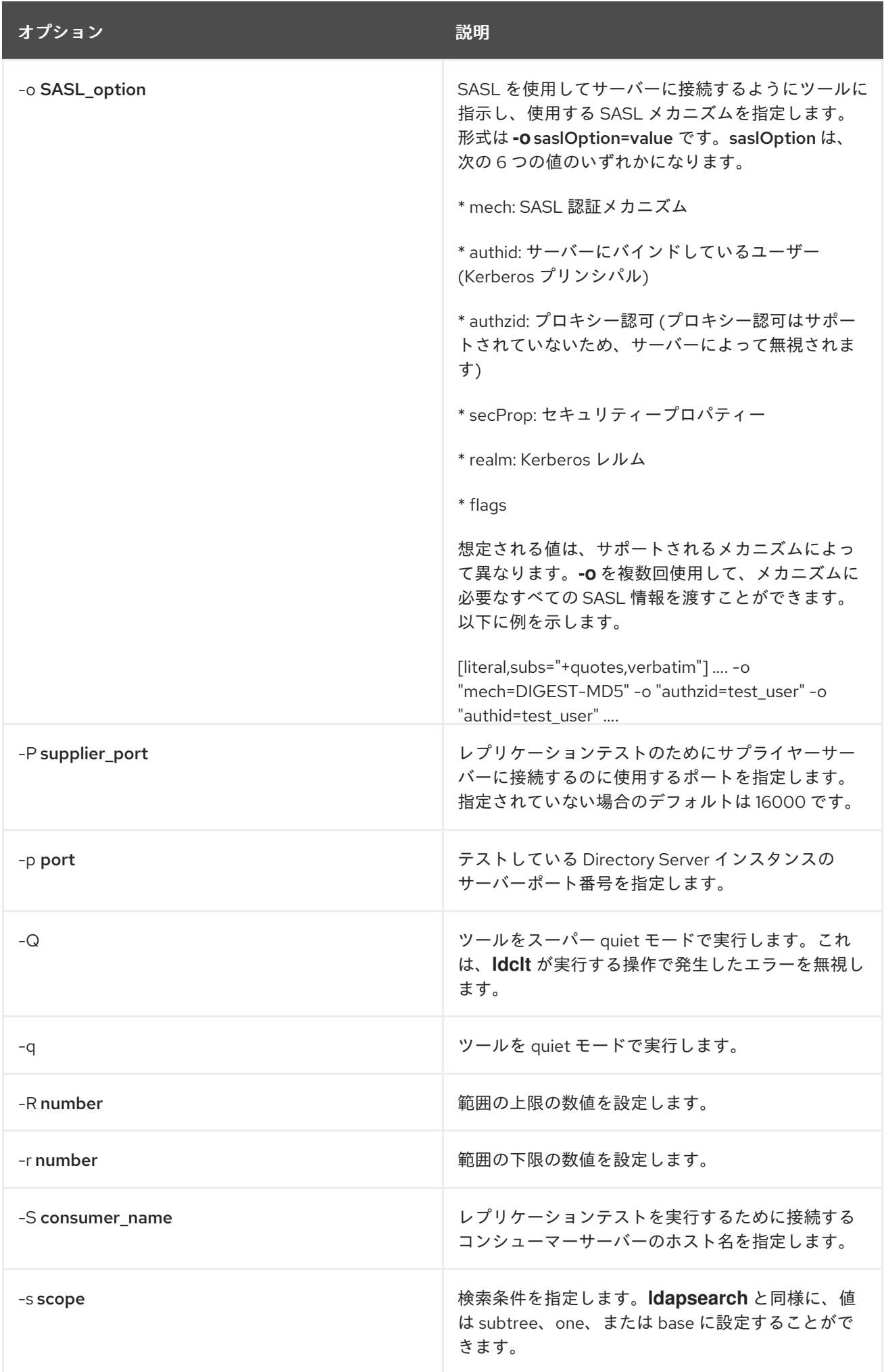

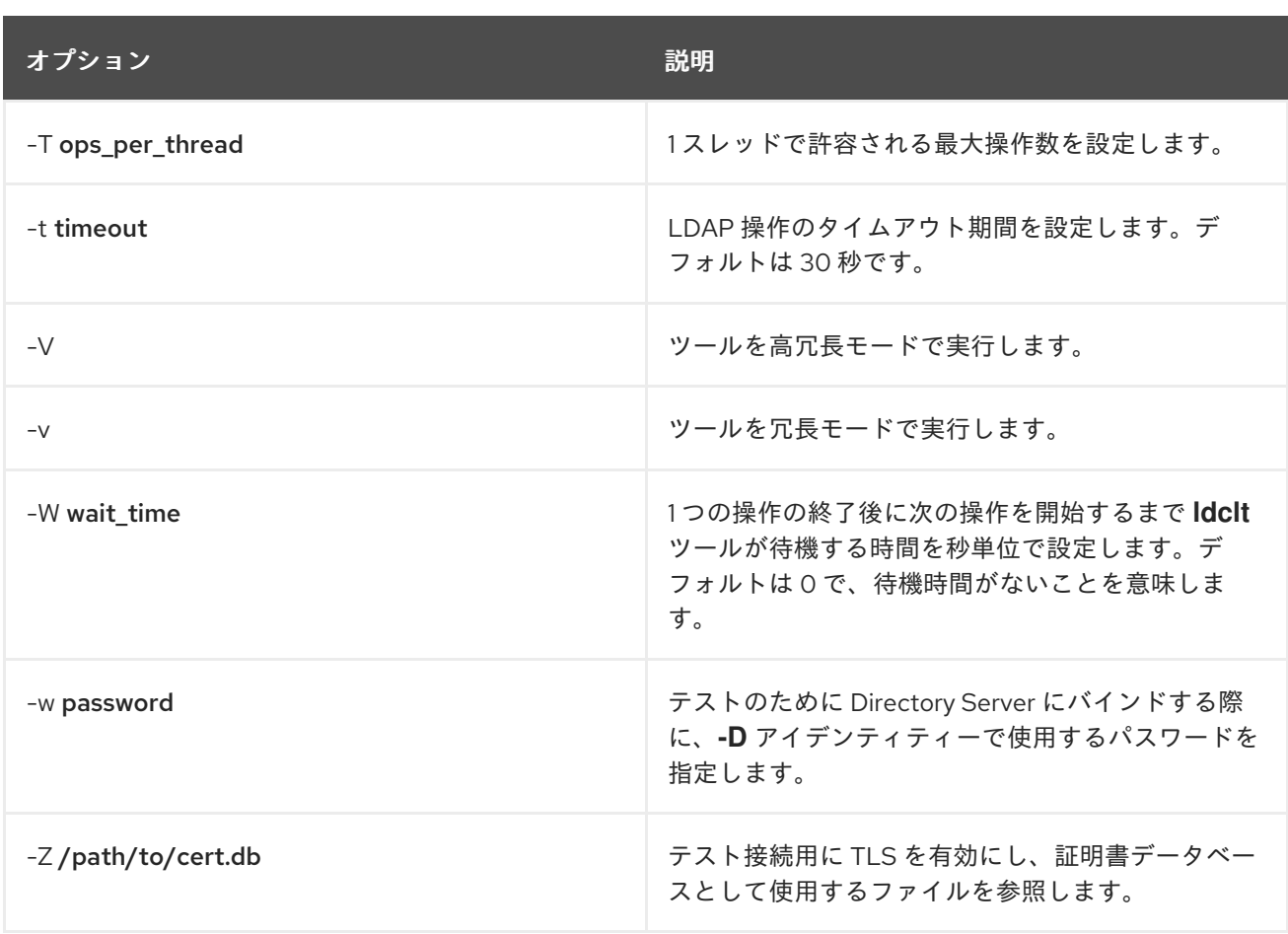

**-e** オプションは、**ldclt** テスト操作の実行パラメーターを設定します。複数のパラメーターをコンマ区 切りリストで設定できます。以下に例を示します。

-e add,bindeach,genldif=/var/lib/dirsrv/slapd-**instance**/ldif/generated.ldif,inetOrgPerson

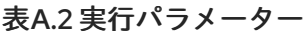

I

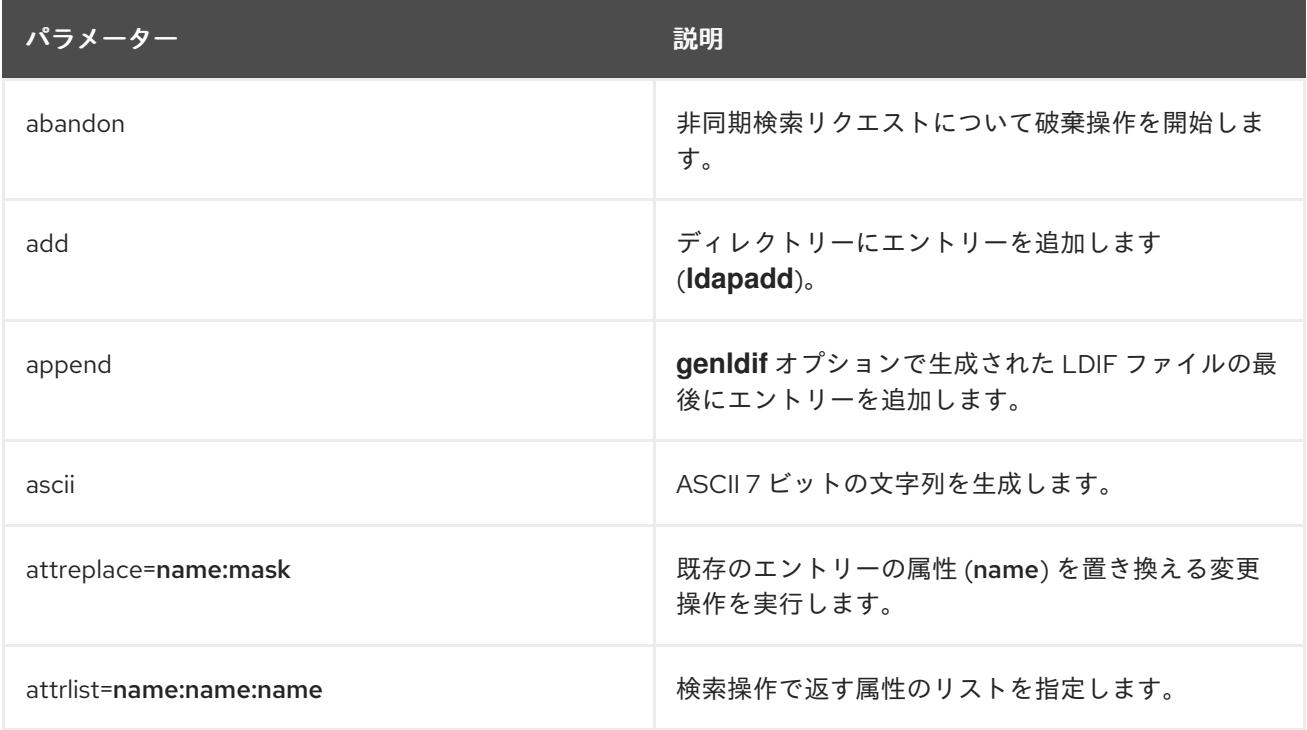

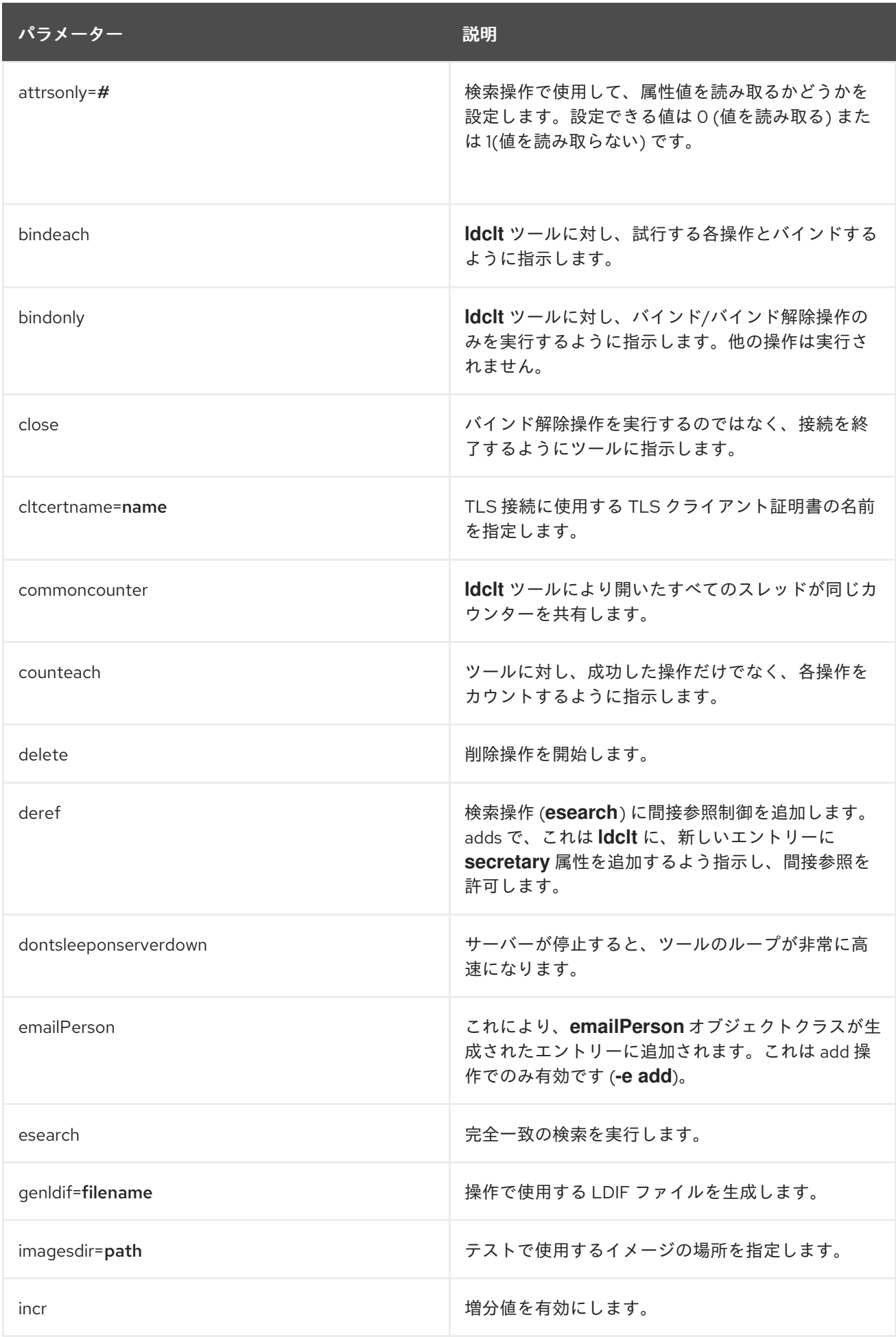

<span id="page-689-0"></span>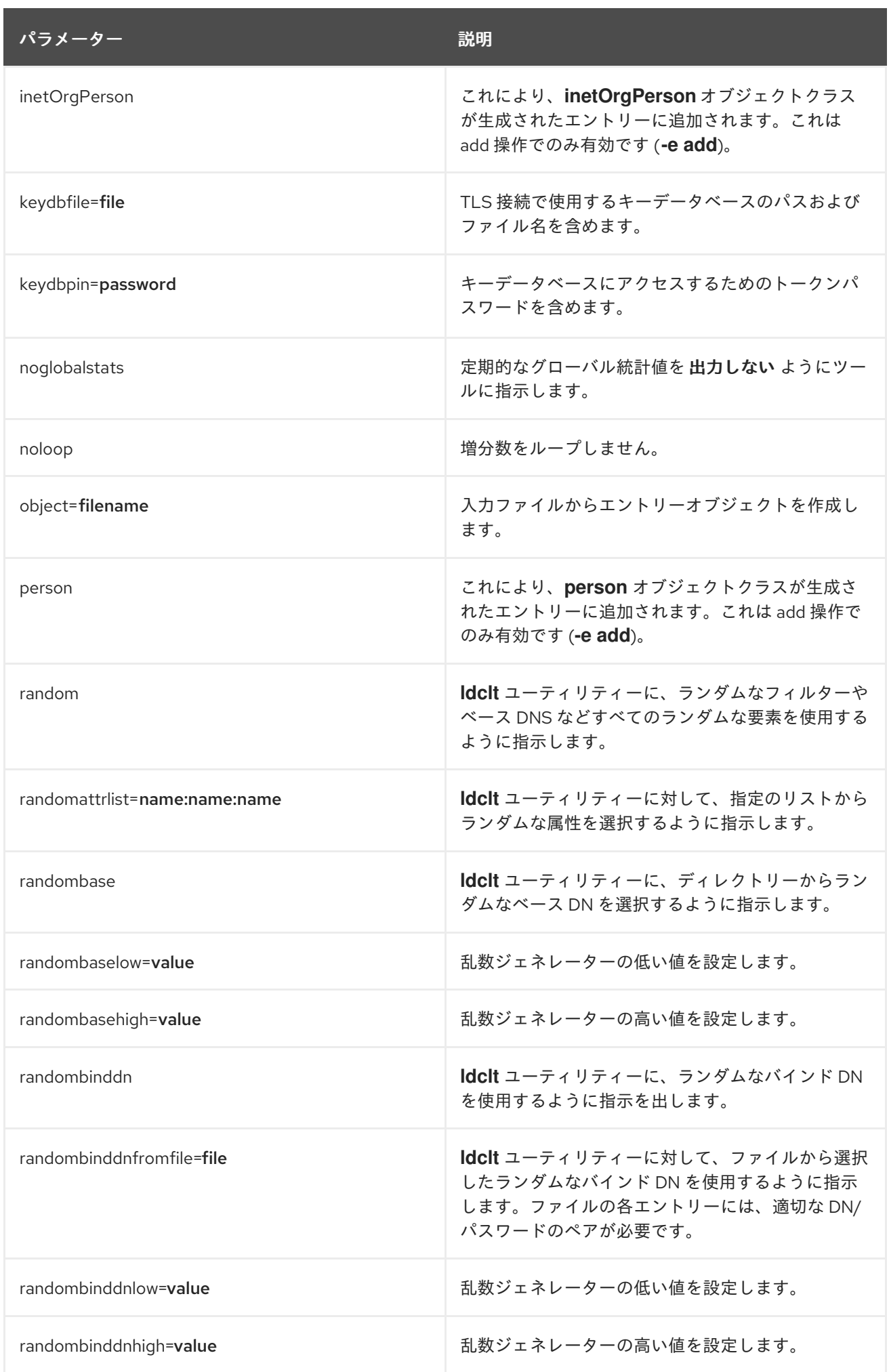

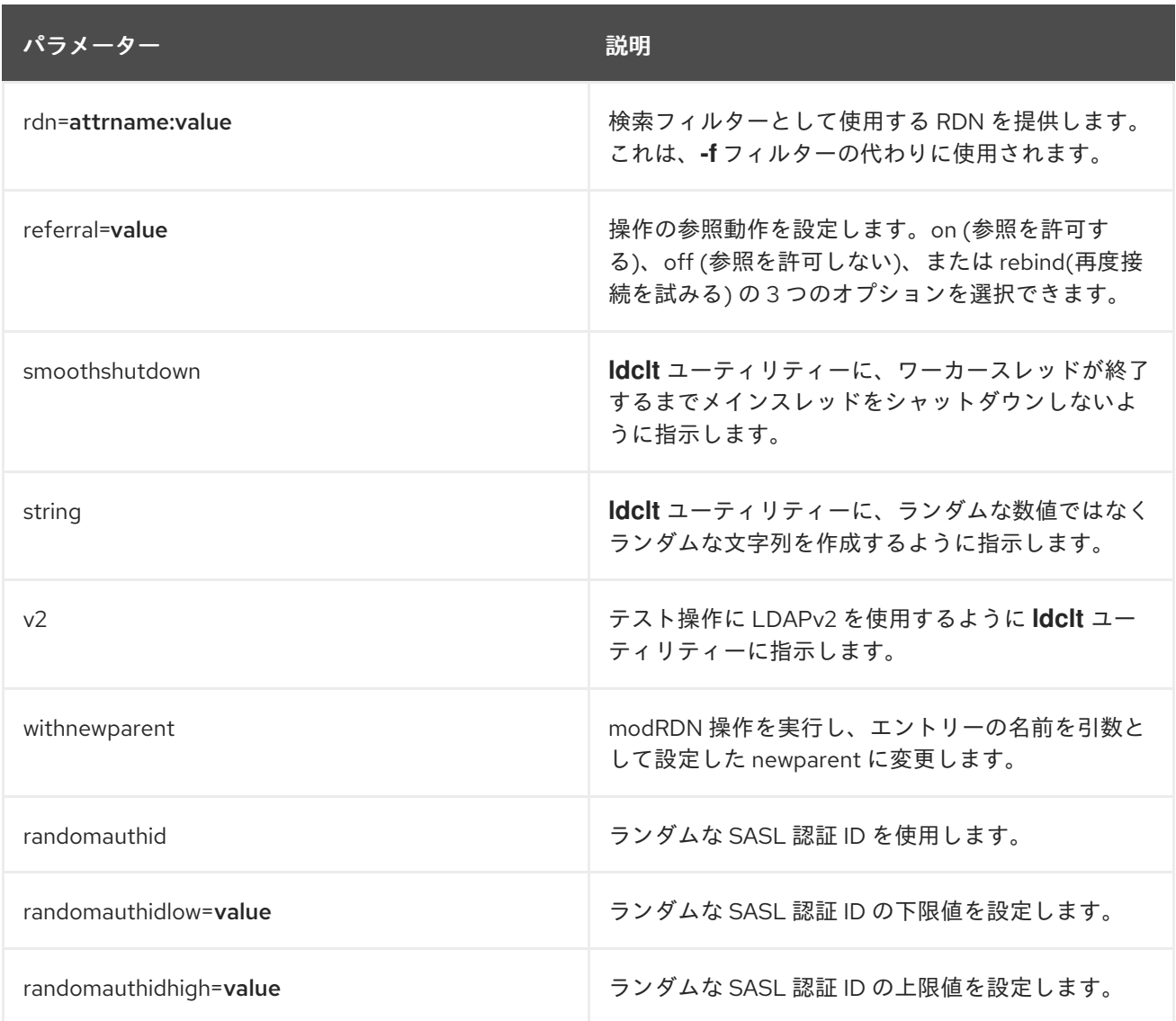

# A.1.3. ldclt の結果

**ldclt** は、指定された数のスレッドで、指定したあらゆる操作を継続的に実行します。デフォルトで は、10 秒間隔でパフォーマンスの統計値を画面に出力します。

結果には、1 スレッドあたりおよび 1 秒あたりの平均操作数と、次にその 10 秒間のウィンドウで実行さ れた操作の合計数が示されます。

ldclt[**process\_id**] Average rate: **number\_of\_ops**/thr (**number\_of\_ops**/sec), total: **total\_number\_of\_ops**

以下に例を示します。

ldclt[22774]: Average rate: 10298.20/thr (15447.30/sec), total: 154473

**ldclt** は、15 分ごとおよびツールの終了時に、累積の平均と合計を出力します。

ldclt[22774]: Global average rate: 821203.00/thr (16424.06/sec), total: 12318045 ldclt[22774]: Global number times "no activity" reports: never ldclt[22774]: Global no error occurs during this session.

Catch SIGINT - exit... ldclt[22774]: Ending at Wed Feb 24 18:39:38 2010 ldclt[22774]: Exit status 0 - No problem during execution.

一部の操作 (adds など) や、**-v** や **-V** などの詳細出力オプションを使用して、追加のデータを画面に出 力します。情報の種類は操作のタイプによって異なりますが、通常、操作を実行するスレッドと、操作 によって呼び出されるプラグインが表示されます。以下に例を示します。

ldclt -b ou=people,dc=example,dc=com -D "cn=Directory Manager" -w secret12 -e add,person,incr,noloop,commoncounter -r90000 -R99999 -f "cn=testXXXXX" -V

... ldclt[11176]: T002: After ldap\_simple\_bind\_s (cn=Directory Manager, secret12) ldclt[11176]: T002: incremental mode:filter="cn=test00009" ldclt[11176]: T002: tttctx->bufFilter="cn=test00009" ldclt[11176]: T002: attrs[0]=("objectclass" , "person") ldclt[11176]: T002: attrs[1]=("cn" , "test00009") ldclt[11176]: T002: attrs[2]=("sn" , "toto sn") ... ldclt[11176]: Average rate: 195.00/thr ( 195.00/sec), total: 1950 ldclt[10627]: Global average rate: 238.80/thr (238.80/sec), total: 2388 ldclt[10627]: Global number times "no activity" reports: never ldclt[10627]: Global no error occurs during this session. Catch SIGINT - exit... ldclt[10627]: Ending at Tue Feb 23 11:46:04 2010 ldclt[10627]: Exit status 0 - No problem during execution.

ほとんどのエラーは、テストを中断せずに **ldclt** により処理されます。発生した致命的なエラーはツー ルの終了ステータスでリスト表示され、累積合計で返されます。

Global no error occurs during this session.

発生した LDAP 操作エラーはスレッド内で処理されます。接続エラーは、テスト全体に影響を与えるこ となくスレッドを強制終了します。**ldclt** ユーティリティーは、各 LDAP エラーが発生する回数をカウ ントします。記録されるエラーの合計数が 1000(デフォルト) を超える場合、スクリプト自体はエラー になります。

**ldclt** が LDAP エラーに応答する方法を設定できます。**-E** オプションを使用して、LDAP エラーの発生 後にスクリプトがエラーになる際のしきい値に異なる値を設定します。**-I** オプションを使用して、全ス レッドで指定された LDAP エラーコードを無視するようにスクリプトに指示します。エラーによる終了 の上限値を変更し、特定のエラーコードを無視することで、テストスクリプトまたはテスト設定を調整 したり、改善したりできます。

# A.1.4. ldclt の終了および ldclt 終了コード

**ldclt** コマンドは無期限に実行されます。このスクリプトは、致命的なランタイムや初期化エラーが発 生した、LDAP エラーの上限値に達した、すべてのスレッドの機能が停止した、または操作や時間の制 限に達したなど、さまざまな状況で自身を停止できます。

実行の統計値は、スクリプトが終了するか、ユーザーがスクリプトを終了するのいずれかによってコマ ンドが完了するまで表示されません。**ldclt** スクリプトを中断する方法は 2 つあります。

Ctrl+バックスラッシュ (kbd:[^\]) キーを押すか、**kill -3** コマンドを実行すると、スクリプトを 終了せずに現在の統計値を表示します。

Ctrl+C (**^C**) キーを押すか、**kill -2** コマンドを実行すると、スクリプトを終了してグローバル統 計値を出力します。

**ldclt** スクリプトが終了するか、中断されると、統計値およびエラー情報と共に終了コードが返されま す。

表A.3 ldclt 終了コード

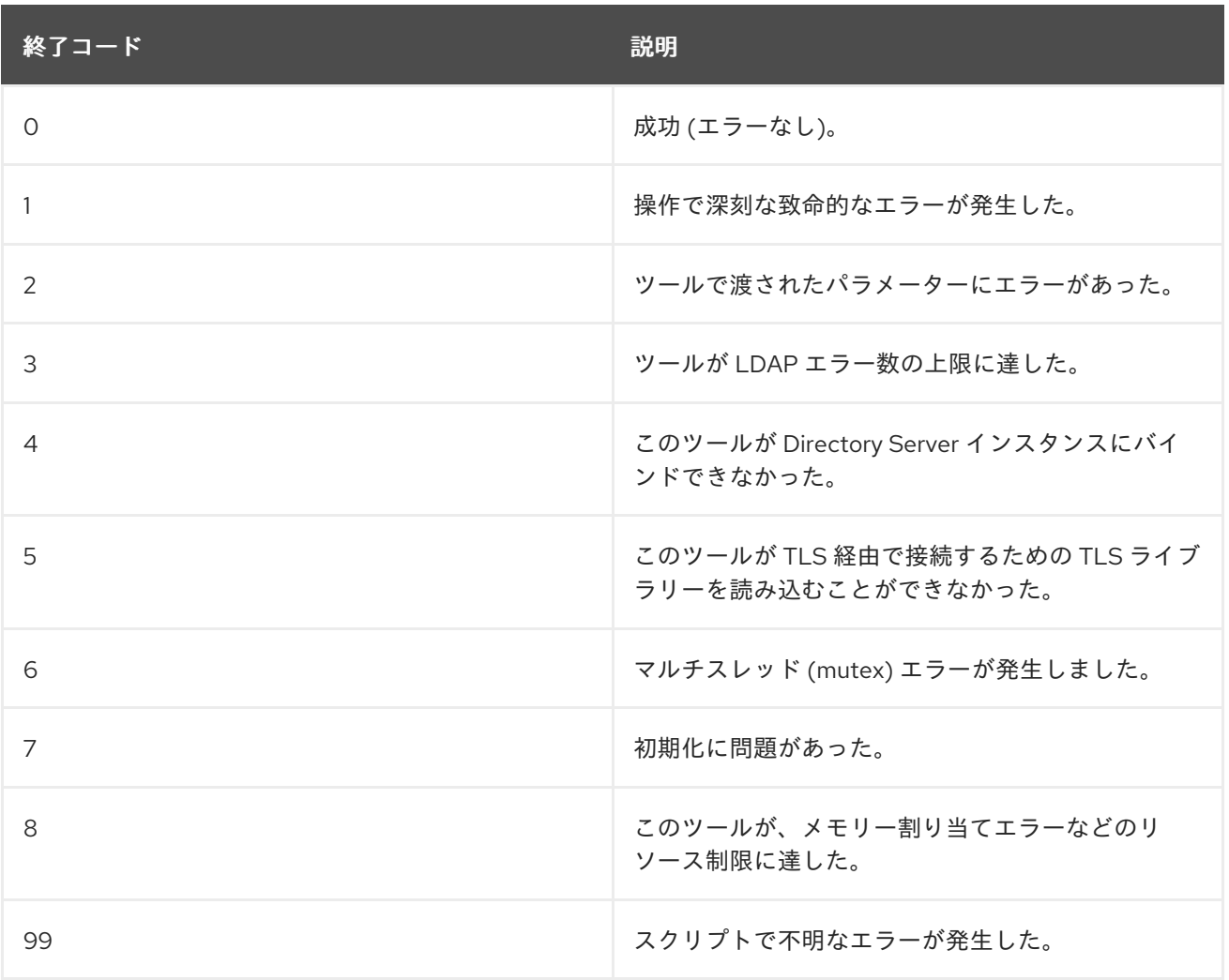

# A.1.5. 使用方法

ここでは、**ldclt** を使用して Directory Server をテストする一般的な例を説明します。より複雑な例を含 むテストスクリプトは、**ldclt** ソースファイルにあります。このファイルは、389 Directory Server プロ ジェクト (https://github.com/389ds/389-ds-

[base/tree/master/ldap/servers/slapd/tools/ldclt/examples](https://github.com/389ds/389-ds-base/tree/master/ldap/servers/slapd/tools/ldclt/examples)) からダウンロードできます。

すべての **ldclt** コマンドには、(テストのタイプによって異なる) 実行パラメーターと (すべての操作タイ プで同じ) 接続パラメーターのセットが必要です。以下に例を示します。

# ldclt -e **execution\_parameters** -h localhost -p 389 -D "cn=Directory Manager" -w secret -b "ou=people,dc=example,dc=com"

**ldclt** を実行すると、まずそのテスト用に設定されたすべてのパラメーターを出力します。

Process  $ID = 1464$ Host to connect  $=$  localhost Port number  $= 389$ 

Bind DN = cn=Directory Manager  $Passwd = secret$  $Referral = on$  $Base DN = ou=people, dc=example, dc=com$  $Filter = "cn=MrXXX"$ Max times inactive  $= 3$ Max allowed errors  $= 1000$ Number of samples  $= -1$ Number of threads  $= 10$ Total op. req.  $= -1$ Running mode  $= 0xa0000009$ Running mode  $=$  quiet verbose random exact search LDAP oper. timeout  $=$  30 sec Sampling interval  $= 10$  sec  $Scone$  = subtree Attrsonly  $= 0$ Values range  $= [0, 1000000]$  $Filter's head = "cn=Mr"$ Filter's tail  $=$  ""

# A.1.5.1. LDIF の生成

**ldclt** ツール自体を使用して、テストに使用できる LDIF ファイルを生成できます。

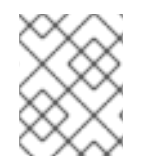

注記

LDIF ファイルを生成する際に、**ldclt** ツールはサーバーへの接続や操作の実行を試みま せん。

LDIF ファイルの生成には、エントリーの作成にツールが使用する基本的なテンプレートファイル (**-e object**) と、指定した出力ファイル (**-e genldif**) が必要です。

テンプレートファイルでは、エントリー属性に明示的な値を指定することや、変数を使用することがで きます。エントリー属性に一意の値を簡単に指定する場合は、**/usr/share/dirsrv/data** ディレクトリー に、姓、名、および組織単位を生成する 3 つのデータファイルが含まれます。これらの値のリストは、 テストユーザーおよびディレクトリーツリー (それぞれ **dbgen-FamilyNames**、**dbgen-GivenNames**、 および **dbgen-OrgUnits**) を作成するために使用できます。これらのファイルは、**rndfromfile** オプショ ン、**incrfromfile** オプション、または **incrfromfilenoloop** オプションで使用できます。

テンプレートファイルの基本的な形式は次のとおりです。

# comment

**attribute**: **string** | **variable=keyword(value)**

変数は A から H [までの任意の文字にすることができます。使用できるキーワードは、表](#page-694-0)A.4 「Idclt テン プレート LDIF ファイルのキーワード」にリスト表示されています。

一部の変数およびキーワードは、**-e object** オプションおよびその他の利用可能なパラメーター (**rdn** な ど) で渡すことができます。

-e object=inet.txt,rdn='uid:[A=INCRNNOLOOP(0;99999;5)]'

表A.4 ldclt テンプレート LDIF ファイルのキーワード

<span id="page-694-1"></span><span id="page-694-0"></span>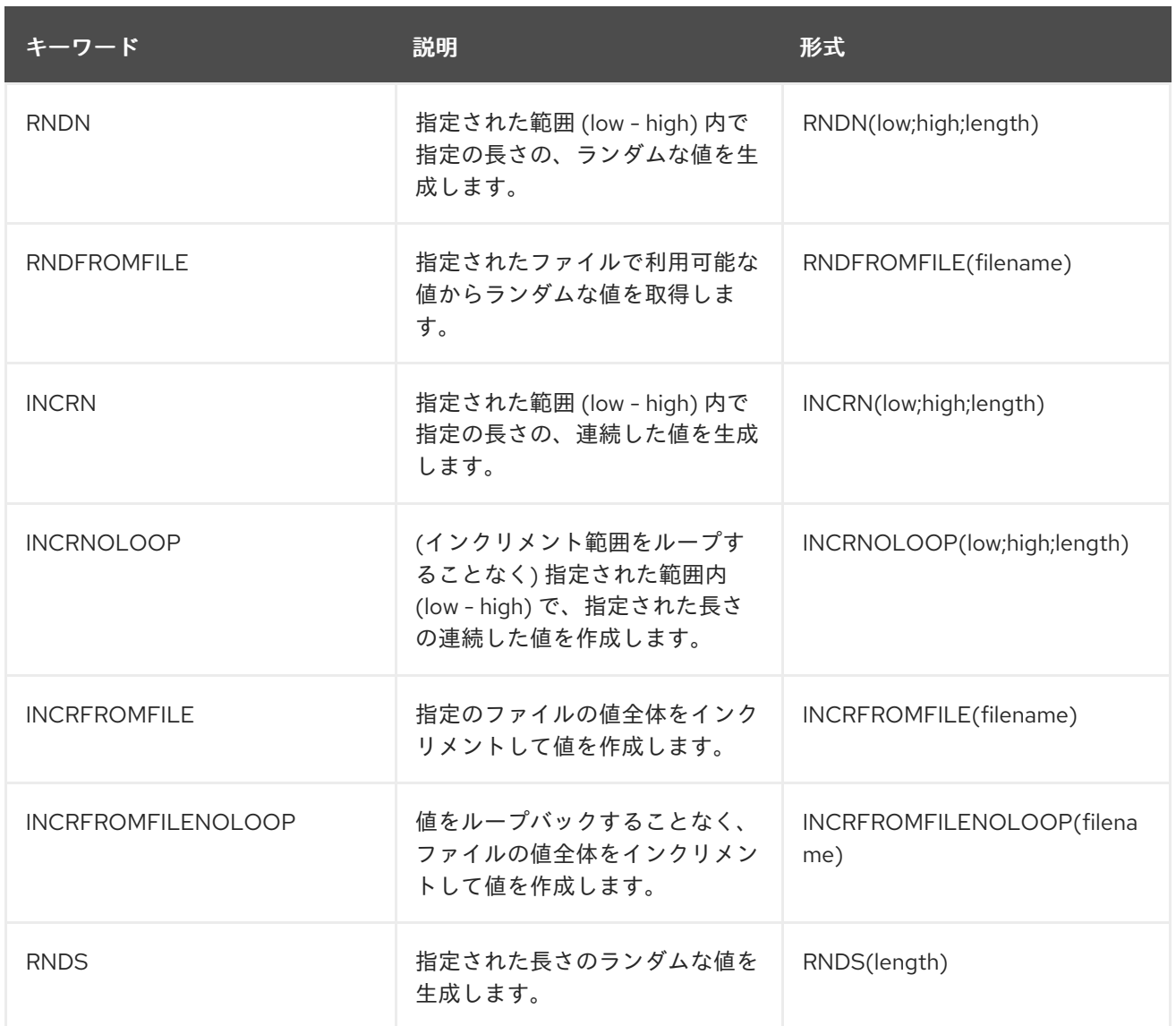

たとえば、このテンプレートファイルは **/usr/share/dirsrv/data** のサンプルファイルから名前を取得 し、他の属性を動的にビルドします。

# 例A.1 テンプレートファイルの例

objectclass: inetOrgPerson sn: [B=RNDFROMFILE(/usr/share/dirsrv/data/dbgen-FamilyNames)] cn: [C=RNDFROMFILE(/usr/share/dirsrv/data/dbgen-GivenNames)] [B] password: test[A] description: user id [A] mail: [C].[B]@example.com telephonenumber: (555) [RNDN(0;999;3)]-[RNDN(0;9999;4)]

続いて、**ldclt** コマンドは、そのテンプレートを使用して 100,000 エントリーを持つ LDIF ファイルを ビルドします。

# ldclt -b "ou=people,dc=csb" -e object=inet.txt,rdn='uid:[A=INCRNNOLOOP(0;99999;5)]' -e genldif=100Kinet.ldif,commoncounter

A.1.5.2. エントリーの追加

**ldclt** ツールは、2 つのテンプレートのいずれかにマッチするエントリーを追加できます。

- person
- inetorgperson

**-f** フィルターは、ユーザーエントリーの命名属性の形式を設定します。たとえば、**-f "cn=MrXXXXX"** は、**-f "cn=Mr01234"** ような名前を作成します。**-f** で **person** または **inetorgperson** パラメーターを使 用すると、基本的なエントリーが作成されます。

objectclass: person sn: ex sn cn: Mr01234

**rdn** パラメーターと **object** ファイルを使用して、さらに複雑なエントリー (検索とテストの変更に適 切) を作成できます。エントリーの全オプションについては、「LDIF [の生成」で](#page-694-1)説明されていま す。**rdn** パラメーターおよび **object** パラメーターは、ディレクトリーに追加または変更するエント リーの形式です。**rdn** 実行パラメーターはキーワードパターン (表A.4「ldclt テンプレート LDIF ファイ ルのキーワード」に記載) [を取り、テキストファイルに記載されているエントリーからエントリープー](#page-694-0) ルを取得します。

-e rdn='uid:[A=INCRNNOLOOP(0;99999;5)]',object=inet.txt

**ldclt** ツールは、数値順にエントリーを作成します。つまり、これらのエントリーを追加する方法およ びシーケンスをカウントする方法も定義する必要があります。このためのいくつかの可能なオプション は次のとおりです。

- -r および -R: エントリーの数値の範囲を設定します
- incr または random: 番号の割り当て方法を設定します (-f でのみ使用されます)
- -r および -R: エントリーの数値の範囲を設定します
- noloop: 範囲の最後に到達したら、ループバックするのではなく add 操作を停止します

### 例A.2 エントリーの追加

# ldclt -b ou=people,dc=example,dc=com -D "cn=Directory Manager" -w secret -e add,person,incr,noloop,commoncounter -r0 -R99999 -f "cn=MrXXXXX" -v -q

**add** 操作は、より複雑なテスト用にディレクトリーツリーをビルドするのにも使用できます。存在しな いブランチに属するディレクトリーにエントリーが追加されるたびに、**ldclt** ツールはそのブランチエ ントリーを自動的に作成します。

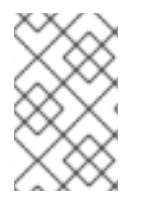

### 注記

存在しないブランチの子であるエントリーを初めて追加すると、ブランチエントリーが ディレクトリーに追加されます。ただし、エントリー自体は追加されません。これ以降 のエントリーは新しいブランチに追加されます。

ブランチエントリーを自動的に追加するには、その命名属性を **cn**、**o**、または **ou** にする必要がありま す。

# 例A.3 ディレクトリーツリーの作成

# ldclt **-b ou=DeptXXX,dc=example,dc=com** -D "cn=Directory Manager" -w secret -e add,person,incr,noloop,commoncounter -r0 -R99999 -f "cn=MrXXXXX" -v -q

# A.1.5.3. 検索操作

最も基本的な **ldclt** 検索テストは、指定されたベース DN 内のすべてのエントリーを検索します。これ には、**esearch** と **random** の 2 つの実行パラメーターが使用されます。

# 例A.4 基本的な検索操作

# ldclt -h localhost -p 389 -D "cn=Directory Manager" -w secret -b "ou=people,dc=example,dc=com" -f uid=testXXXXX -e esearch,random -r0 -R99999 -I 32

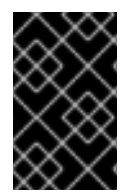

# 重要

すべてのエントリーを返す検索は、スレッドごとに 1 GB 程度の大量のメモリーを使用す る可能性があります。**ldclt** は、1 つのエントリーを返す検索を実行するように設計され ています。

検索結果を拡張して、エントリーに含まれる属性を返すことができます (「LDIF [の生成」](#page-694-1)に、複数の属 性が含まれるエントリーを生成するための情報が記載されています)。エントリーの属性の特定リスト を返すには、**attrlist** 実行パラメーターと、属性のコロン区切りリストを使用します。

# 例A.5 属性リストの検索

# ldclt -h localhost -p 389 -b "ou=people,dc=example,dc=com" -f uid=XXXXX -e esearch,random r0 -R99999 -I 32 -e attrlist=cn:mail

また、**ldclt** 検索操作は、検索リストからランダムに選択した属性の属性値を返すことができます。こ のリストは、属性のコロン区切りリストの **randomattrlist** 実行パラメーターで指定します。

# 例A.6 ランダム属性のリストの検索

# ldclt -h localhost -p 389 -b "ou=people,dc=example,dc=com" -f uid=XXXXX -e esearch,random r0 -R99999 -I 32 -e randomattrlist=cn:sn:ou:uid:mail:mobile:description

エントリーを照合するのに使用されるフィルターは、命名属性だけでなく、他のエントリー属性を対象 とすることができます。生成された LDIF の属性により異なります。

# 例A.7 代替のフィルターを使用した検索

# ldclt -h localhost -p 389 -b "ou=people,dc=example,dc=com" **-f mail=XXXXXX@example.com** e esearch,random -r0 -R99999 -I 32 -e randomattrlist=cn:sn:ou:uid:mail:mobile:description

検索操作では、RDN 形式のフィルターを使用してエントリーを検索することもできます。**rdn** パラメー ターおよび **object** 実行パラメーターは、ディレクトリーに追加または変更するエントリーの形式で す。**rdn** 実行パラメーターはキーワードパターン (表A.4「ldclt テンプレート LDIF ファイルのキーワー ド」に記載) [を取り、テキストファイルに記載されているエントリーからエントリープールを取得しま](#page-694-0) す。

# 例A.8 RDN フィルターを使用した検索

# ldclt -h localhost -p 389 -b "ou=people,dc=example,dc=com" -e rdn='mail: [RNDN(0;99999;5)]@example.com',object="inet.txt" -e attrlist=cn:telephonenumber

# A.1.5.4. 操作の変更

**attreplace** 実行パラメーターは、エントリーの特定属性を置き換えます。

変更操作では、RDN フィルターを使用して更新するエントリーを検索します。**rdn** パラメーターおよび **object** パラメーターは、ディレクトリーに追加または変更するエントリーの形式です。**rdn** 実行パラ メーターはキーワードパターン (表A.4「ldclt テンプレート LDIF [ファイルのキーワード」に](#page-694-0)記載) を取 り、テキストファイルに記載されているエントリーからエントリープールを取得します。

# 例A.9 変更操作

# ldclt -h localhost -p 389 -D "cn=Directory Manager" -w secret -b "ou=people,dc=example,dc=com" -e rdn='uid:[RNDN(0;99999;5)]' -I 32 **-e attreplace='description: random modify XXXXX'**

# A.1.5.5. modrdn 操作

**ldclt** コマンドは、2 種類の modrdn 操作をサポートします。

- エントリーの名称変更
- エントリーの新しい親への移動

**ldclt** ユーティリティーは、無作為に選択された DN から新しいエントリー名または親を作成します。

基本的な名称変更操作には、3 つの実行パラメーターが必要です。

- $\bullet$  rename
- rdn='pattern'
- object=file

**rdn** パラメーターおよび **object** パラメーターは、ディレクトリーに追加または変更するエントリーの 形式です。**rdn** 実行パラメーターはキーワードパターン (表A.4「ldclt テンプレート LDIF ファイルの キーワード」に記載) [を取り、テキストファイルに記載されているエントリーからエントリープールを](#page-694-0) 取得します。

# 例A.10 単純な名前操作

# ldclt -h localhost -p 389 -D "cn=Directory Manager" -w secret -b "ou=people,dc=example,dc=com" -I 32 -I 68 -e rename,rdn='uid:[RNDN(0;999;5)]',object="inet.txt"

**withnewparent** 実行パラメーターを使用すると、エントリーの名前が変更され、新しい親エントリーの 下に移動します。親エントリーが存在しない場合は、**ldclt** ツールがこれを作成します。[\[3\]](#page-711-0)

# 例A.11 エントリーの名前を変更して新しい親に移動する

<span id="page-698-0"></span># ldclt -h localhost -p 389 -D "cn=Directory Manager" -w secret12 -b "ou=DeptXXX,dc=example,dc-com" -I 32 -I 68 -e rename,withnewparent,rdn='uid:Mr[RNDN(0;99999;5)]',object="inet.txt"

# A.1.5.6. 操作の削除

**ldclt** の削除操作は、追加操作のまったく逆になります。追加と同様に、削除操作は複数の方法でエン トリーを削除できます。

- ランダムに (**-e delete,random**)
- RDN-ranges (**-e delete,rdn=**[pattern])
- 順次 (**-e delete,incr**)

ランダム削除は、指定されたエントリーの範囲内で実行されるように設定されます。これには以下のオ プションが必要です。

- -e delete.random
- バインドされた範囲の -r および -R
- -f (フィルターがエントリーと一致する)

# 例A.12 ランダム削除操作

# ldclt -b "ou=people,dc=example,dc=com" -D "cn=Directory Manager" -w secret -e delete,random -r0 -R99999 -f "uid=XXXXXX" -I 32 -v -q

RDN ベースの削除は、キーワード (表A.4「ldclt テンプレート LDIF [ファイルのキーワード」に](#page-694-0)リスト 表示されている) と共に **rdn** 実行パラメーターを使用して、テキストファイルにリスト表示されている エントリーからエントリープールを取得します。この形式には 3 つの実行パラメーターが必要です。

- -e delete
- -e rdn='pattern'
- -e object='file'

例A.13 RDN ベースの削除操作

# ldclt -b "ou=people,dc=example,dc=com" -D "cn=Directory Manager" -w secret -e delete,rdn='uid:[INCRNNOLOOP(0;99999;5)]',object="inet.txt" -I 32 -v -q

最後の削除操作形式はランダム削除形式と似ていますが、ランダムではなく、指定した範囲を順番に処 理するだけです。

- -e delete, incr
- バインドされた範囲の -r および -R
- **-f (フィルターがエントリーと一致する)**

### 例A.14 順次削除操作

# ldclt -b "ou=people,dc=example,dc=com" -D "cn=Directory Manager" -w secret -e delete,incr -r0 -R99999 -f "uid=XXXXXX" -I 32 -v -q

### A.1.5.7. バインド操作

デフォルトでは、各 ldclt スレッドはサーバーに一度バインドし、そのすべての操作を1つのセッショ ンで実行します。**-e bindeach** は他の操作と併用して、操作ごとにバインドしてから、次の操作を開始 する前にバインドを解除することを **ldclt** ツールに指示します。

-e add,bindeach ...

バインドおよびバインド解除操作のみをテストするには、**-e bindeach,bindonly** 実行パラメーターを使 用し、他の操作情報は使用しません。以下に例を示します。

# ldclt -h localhost -p 389 -b "ou=people,dc=example,dc=com" -e bindeach,bindonly -e **bind\_info**

バインド操作は、接続パラメーターで **-D** および **-w** ユーザー名/パスワードペアを使用して、テストに 使用する単一のユーザーを指定できます。

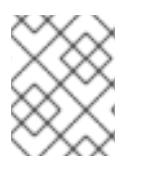

# 注記

**-e close** オプションをバインドパラメーターと共に使用して、完全にバインドを解除す るのではなく、接続を破棄することが Directory Server に及ぼす影響をテストします。

# 例A.15 バインドのみおよびテスト終了

# ldclt -h localhost -p 389 -D "cn=Directory Manager" -w secret -e bindeach,bindonly,close

指定のファイル (**randombinddnfromfile**) からランダムなバインドアイデンティティーを選択するため に使用できる、または範囲内からランダムに選択された DN(**-e randombinddn,randombinddnhigh=Y**) を使用する実行パラメーターもあります。

例A.16 ファイル内の ID からのランダムバインド

# ldclt -h localhost -p 389 -e bindeach,bindonly -e randombinddnfromfile=/tmp/testbind.txt

ランダムなアイデンティティーとのバインディングは、生成された LDIF からアイデンティティーが追 加されている場合や、**-e add** を使用してアカウントが範囲に追加された場合に便利です。**ldclt** ツール は、X を変数として使用し、指定された範囲でインクリメントして値を自動生成できます。

# 例A.17 ランダムベース DN からのランダムバインド

# ldclt -h localhost -p 389 -e bindeach,bindonly -D "uid=XXXXX,dc=example,dc=com" -w testXXXXX -e randombinddn,randombinddnlow=0,randombinddnhigh=99999

# A.1.5.8. ランダムベース DN での操作の実行

ランダムに選択されたベース DN に対して、任意の操作を実行できます。3 つの **randombase** パラメー ターは、選択元となる組織単位の範囲を設定します。**-b** ベースエントリーの変数はベース DN の形式を 設定します。

-b "ou=DeptXXX,dc=example,dc=com" -e randombase,randombaselow=0,randombasehigh=999 ...

# A.1.5.9. TLS 認証

セキュアな認証およびセキュアな接続のパフォーマンスをテストするために、すべての操作を TLS 経 由で実行できます。TLS 認証には 2 つのパラメーターが必要です。

- Directory Server のセキュリティーデータベースへのパスを指定する接続パラメーター **-Z**
- TLS データベースにアクセスするためにサーバーが要求する情報が含まれる実行パラメーター **cltcertname**、**keydbfile**、および **keydbpin**

たとえば、これは TLS を介してバインドテストを実行します。

# ldclt -h **host** -p **port** -e bindeach,bindonly -Z **certPath** -e cltcertname=**certName**,keydbfile=**filename**,keydbpin=**password**

# A.1.5.10. 破棄操作

**-e abandon** パラメーターを開いてから、サーバーでの操作をキャンセルします。この操作はそれ自体 で、または他のタイプの操作 ( **-e add**、**-e esearch** など) と共に実行できます。

# ldclt -e abandon -h localhost -p 389 -D "cn=Directory Manager" -w secret -v -q -b "ou=people,dc=example,dc=com"

# A.2. RSEARCH(検索ストレステスト)

**rsearch** ユーティリティーは、コマンドで設定されたパラメーターに従って、指定した Directory Server インスタンスに対するループで、同じ操作を迅速かつ繰り返し実行する複数のスレッドを開きま す。

最も単純な **rsearch** は、検索操作のための複数のクライアント接続をエミュレートします。追加オプ

最も単純な **rsearch** は、検索操作のための複数のクライアント接続をエミュレートします。追加オプ ションを使用すると、**rsearch** を拡張して、検索操作と共に比較、変更、削除、バインド/バインド解 除操作を実行できます。

このツールは操作のパフォーマンスも追跡し、平均結果の実行ストリームを出力します。

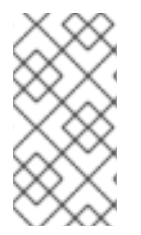

# 注記

**rsearch** テストの結果は、Directory Server とそのホストマシンのパフォーマンスによっ て自然に異なります。Red Hat Directory Server Performance Tuning Guideにあるよう に、最初にパフォーマンスのチューニングにより Directory Server およびマシンの設定 を最適化します。

**rsearch** ユーティリティーは、**/usr/bin** ディレクトリーにあります。

# A.2.1. 構文

**rsearch**-Dbind\_dn-wpassword-ssuffix-ffilter-hhost-pport-Sscope-b-u-L-N-v-y-q-l-m-M-d-cifile for filters-BDN or uid file-Aattributes-afile of attributes-n-osearch time limitsjsample\_interval-tthreads-Ttimelimit-V-Cnumber\_of\_samples-Rreconnect\_interval-x-Wpassword-Utext-\? or -H

# A.2.2. オプション

# 表A.5 rsearch オプション

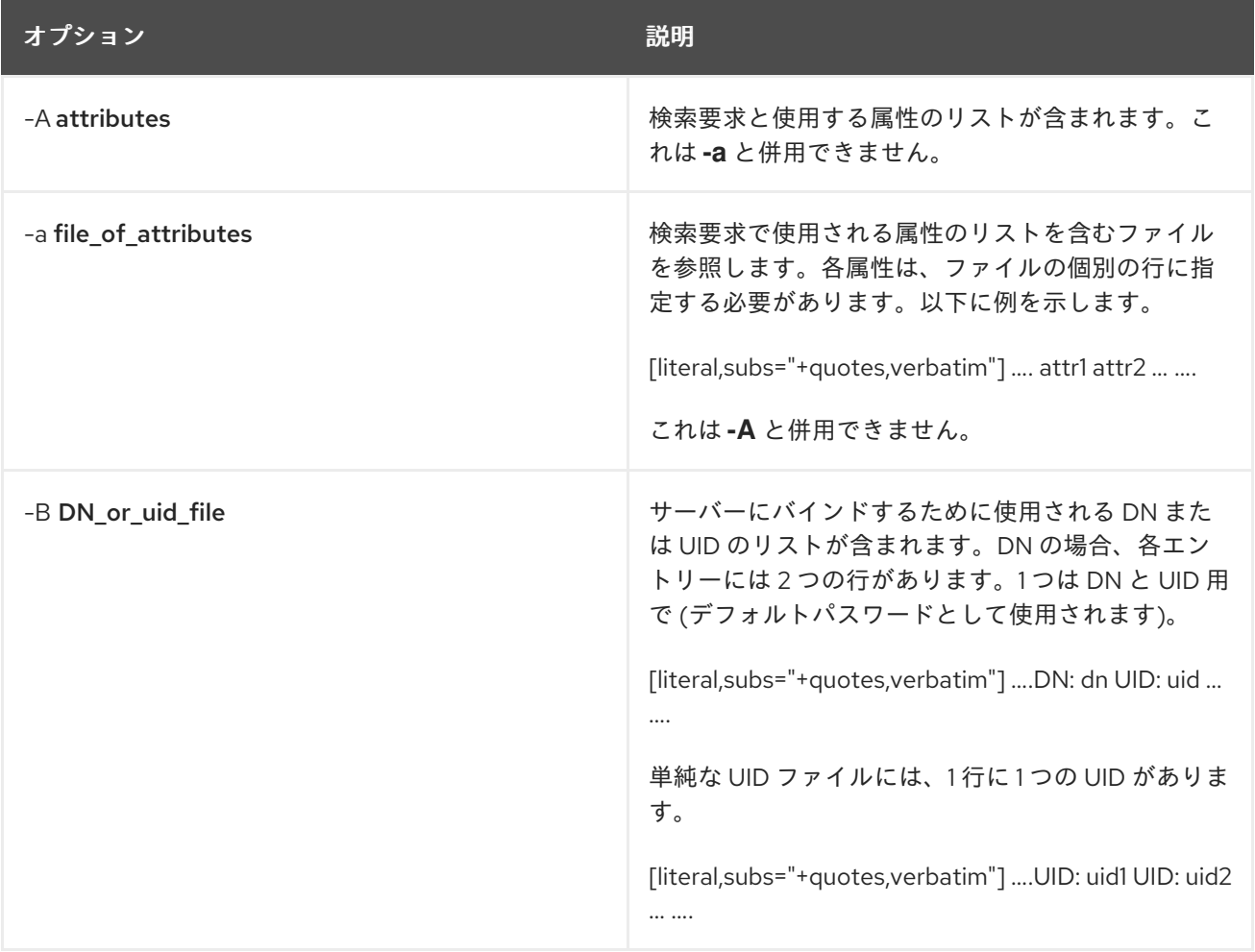

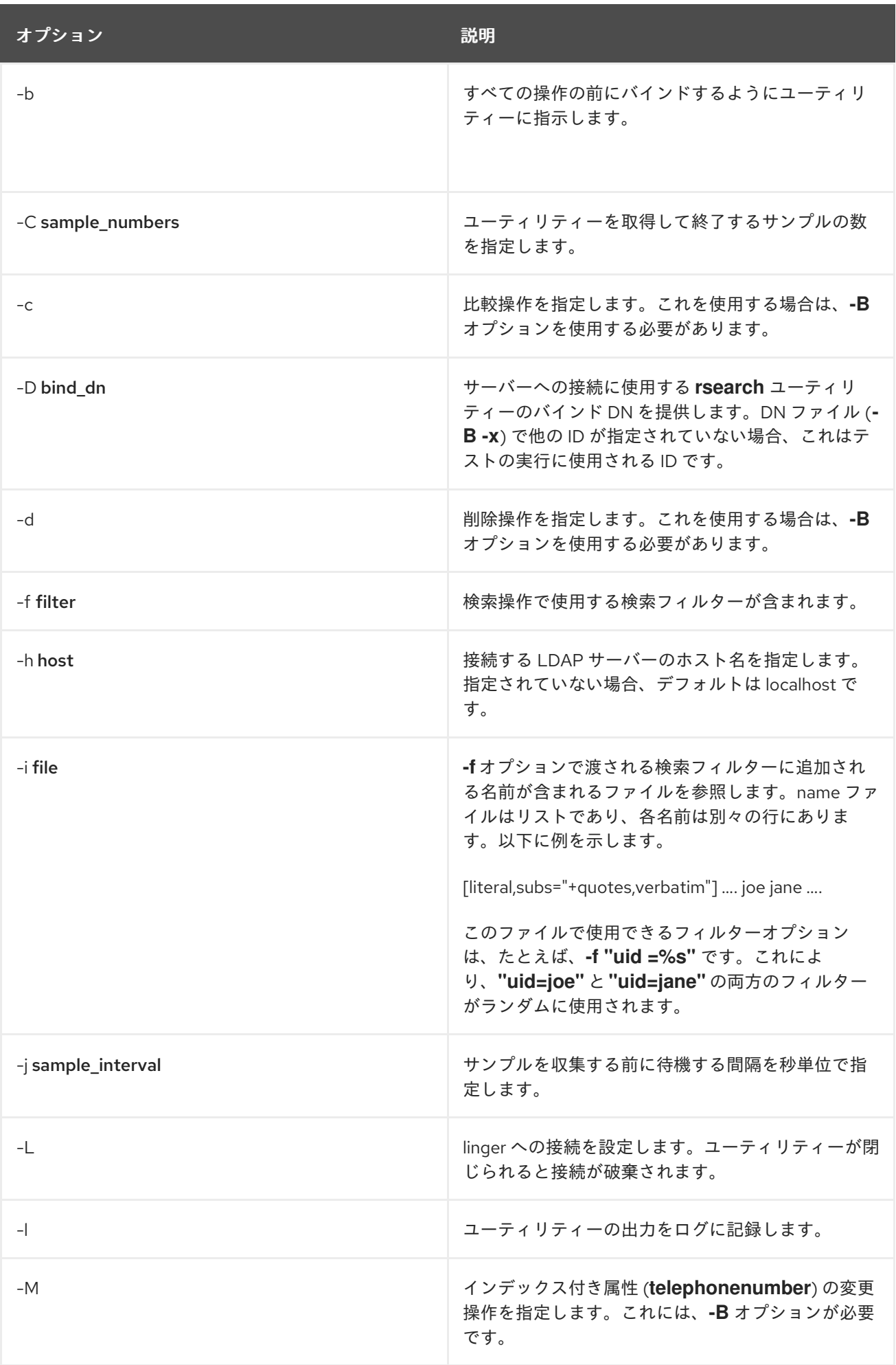

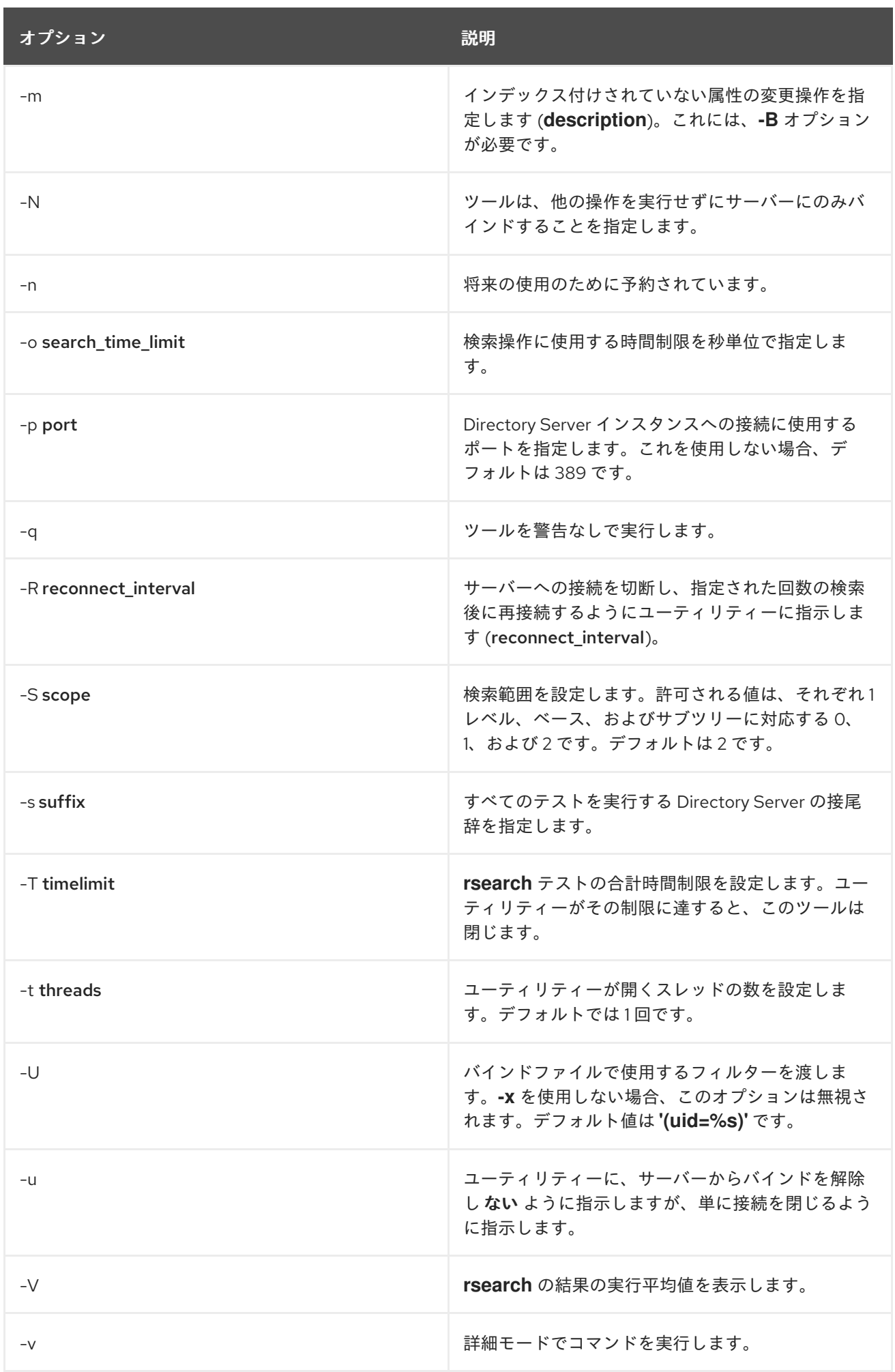

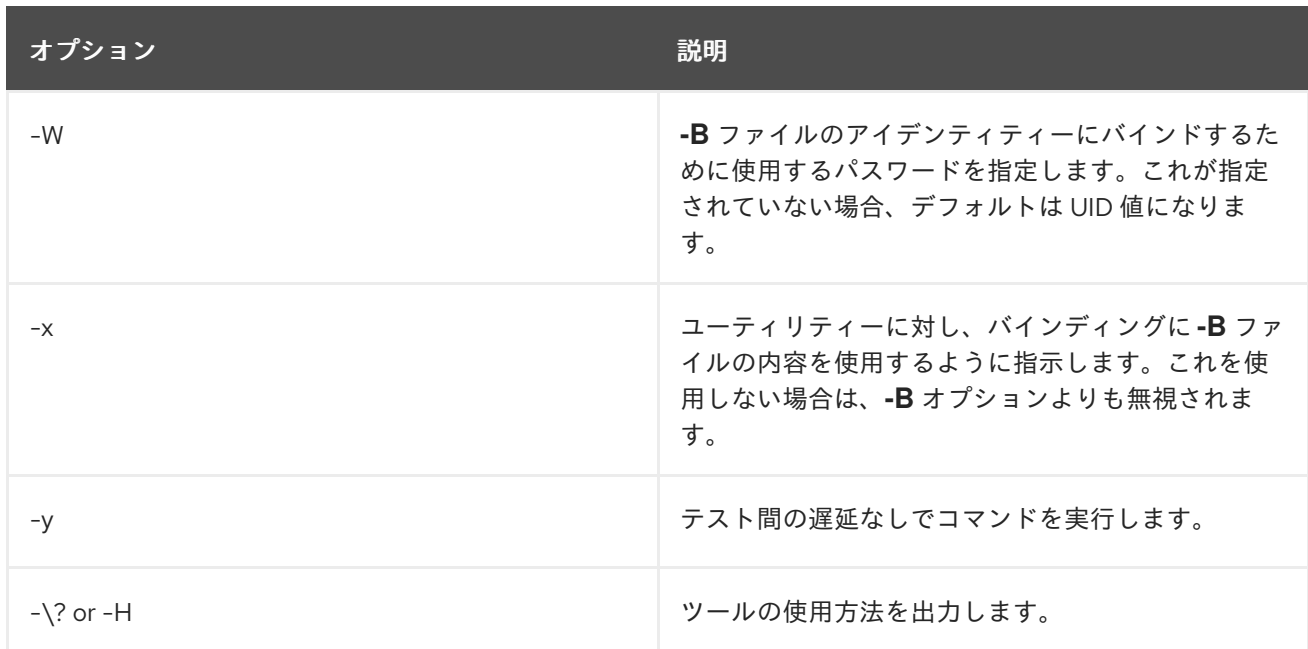

# A.2.3. 使用方法

**rsearch** ユーティリティーは、LDAP 操作のパフォーマンスを測定するために使用できます。以下の例 は、さまざまな一般的なテストシナリオで **rsearch** を使用する方法を示しています。

# 注記

**rsearch** にはフィルターやスコープなどの検索パラメーターの引数が必要ですが、これ らの引数は空のままにして、他の種類の LDAP 操作のテストを実行できます。以下に例 を示します。

# rsearch -D "cn=Directory Manager" -w secret **-s "" -f ""**

# A.2.3.1. 許可される設定ファイル

多くの場合、**rsearch** ツールはコマンドラインに渡される情報を使用してサーバーに接続しま す。**rsearch** ツールは、渡された引数の代わりに 2 つの異なる設定ファイルを受け入れることができま す。

● UID のリスト、または DN と UID の両方を含む DN または UID ファイル。DN/UID ファイル は、**rsearch** が複数のランダムに選択されたバインド ID を使用して接続できるようにします。 操作テストは、バインド/バインド解除テストと組み合わせることができます。

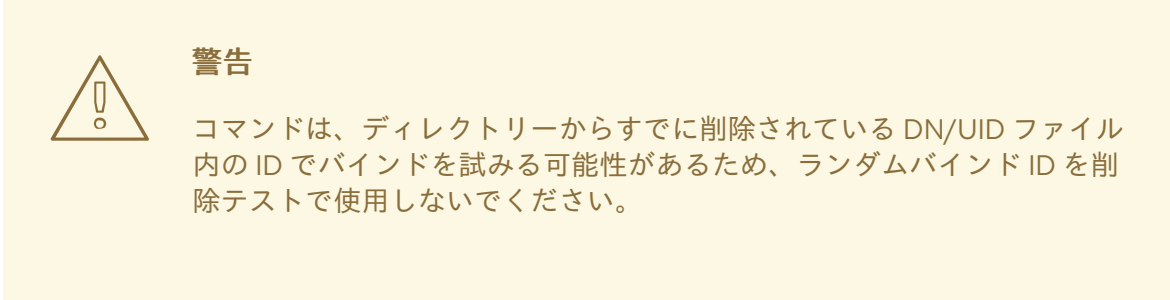

DN/UID コマイルは、アイレーションととは、アイレーションとして<sub>いる</sub>。<br>-B オプションとは、アイ<sub>リー</sub>の

DN/UID ファイルは、**-B** オプションとともに使用され、ファイルを渡し、次に操作オプション (**-c**、**-d**、**-m**、または **-x**) を渡します。

name ファイル。指定の LDAP フィルターの一部として使用する名前のリストが含まれます。 ファイル内のフィルターは、**-f** オプションで指定されたフィルターよりも複雑になります。 フィルターファイルは、さまざまな検索テストの実行に使用できます。たとえば、フィルター が少ししかないと、ツールがキャッシュから結果の取得を開始しますが、無効なフィルターを 使用すると検索の失敗をテストすることができます。また、完全一致、複雑なフィルター、属 性検索など、フィルターのパフォーマンスをテストすることもできます。 フィルターファイルを使用する場合は、プレースホルダーの値で **-f** オプションを指定する必要 があります。プレースホルダーは **cn=%s** などの属性値のみを置き換えるために使用できま す。これは、フィルターファイルから属性値変数を取得するようにコマンドに指示します。プ レースホルダーは、フィルター自体 (**-f "%s"**) を置き換えて、ファイルからランダムに選択され たフィルターを提供することもできます。

**-i** オプションは、検索フィルターに使用する名前ファイルを渡します。ファイル内のすべての 行は、**-f** オプションで指定したフィルターに追加されます。これらの 2 つのオプションを同時 に使用する方法は複数あります。

- 最も簡単なシナリオでは、**-f** オプションを空のままにするため、プレースホルダーだけに なります。この場合、フィルターは **-i** オプションで渡されたファイルから直接提供されま す。
- または、ファイルのエントリーは単に名前のリストとなり、**-f** オプションにパーシャル フィルターを指定することもできます。たとえば、名前ファイルには UID のリスト (jsmith、bjensen、amorrow) を含めることができ、**-f** フィルターは **uid=** にすることができ ます。**rsearch** は、検索フィルターを完了する名前を自動的に追加します。

# A.2.3.2. rsearch の結果

定期的に (デフォルトでは 10 秒ごと)、**rsearch** は、スクリプトによって実行された操作の現在の移動 平均を返します。

結果は最初に、その間隔内に 実行された操作の数を示します。括弧内の 2 つの比率は、1 秒あたりの合 計操作数と、各操作に費やされた時間 (ミリ秒単位) を示しています (1 秒を操作の合計数で割った値に 1000 を掛けたもの)。

**date timestamp** - Rate: **num\_ops**/thr (**ops**/sec = **num** ms/op), total: **ops** (**number** thr)

以下に例を示します。

# rsearch -D "cn=Directory Manager" -w **password** -s "**ou=people,dc=example,dc=com**" -f "**objectclass=%s**" -i **/home/filter.txt** rsearch: 1 threads launched.

20100209 20:20:40 - Rate: 65961.00/thr (6596.10/sec = 0.1516ms/op), total: 65961 (1 thr)

# A.2.3.3. 検索テスト

**rsearch** の主な用途は、検索テストです。検索パフォーマンスの測定は、任意の引数なしで、**rsearch** で必要な引数のみを使用して実行できます。

オプションは、特定のパフォーマンスを測定したり、特定の環境を使用したりするために使用できま

# rsearch -D **bind\_dn** -w **password** -s **suffix** -f **filter**

オプションは、特定のパフォーマンスを測定したり、特定の環境を使用したりするために使用できま す。

検索フィルター (コマンドラインまたは **-i** ファイルを含むファイル) は、さまざまな種類のインデック ス付き属性をテストできます。

- ワイルドカードのないフィルターでは、完全一致するパフォーマンスが表示されます。
- ワイルドカードのあるフィルターにより、サブ文字列インデックスのパフォーマンスが提供さ れます。
- 演算子 (=、> =、⇐、〜=) を使用したフィルターは、近似インデックスのパフォーマンスを示し ます

例A.18 基本検索

# rsearch -D "cn=test user,cn=config" -w secret -s "dc=example,dc=com" -f "sn=**smith**"

フィルターが1つしかなく、複数の検索操作があるため、キャッシュを行う基本的な検索では以下の 引数を使用します。

- **-D**: バインドアイデンティティーを提供します。
- **-w**: バインドパスワードを指定します。
- **-s**: 検索ターゲット (スコープ) を指定します。
- **-f**: 検索フィルターを提供します。

### 例A.19 特定の属性の検索

# rsearch -D "cn=test user,cn=config" -w secret -s "dc=example,dc=com" -f "sn=%s" -i /home/filter.txt **-A givenname,mail,uid**

このコマンドは、必要な引数に加えて、**-A** オプションを使用して、エントリー内の 3 つの特定の属 性を検索します。

**-f** フィルター オプションで **%s** 変数を使用する場合は、**-i filter\_file** オプションが必要です。

### A.2.3.4. 認証テスト

**rsearch** ユーティリティーは、(必須の) **-D** および **-w** 引数でユーザー DN とパスワードを使用して、 サーバーにバインドします。認証のパフォーマンスをテストするために、これらの認証情報を空白のま まにするには、ランダムに選択した認証情報のリストを渡すか、Directory Manager などの特別なユー ザーに設定します。

### 例A.20 匿名バインド

# rsearch -D "" -w "" -s "dc=example,dc=com" -f "sn=%s" -i /home/filter.txt

**-D** 引数および **-w** 引数には emtpy の値があるため、このツールにはサーバーへの接続に使用するバ インド認証情報がありません。これにより、匿名バインドが開始します。

# 例A.21 ランダムなユーザー認証

ш

# rsearch -D "" -w "" -s "dc=example,dc=com" -f "sn=%s" -i /home/filter.txt **-B /home/uids.txt -x**

**-D** および **-w** 引数で認証情報を使用する代わりに、**rsearch** ツールに対して、指定の UID または DN のリストからランダムバインド ID をプルするように指示できます。これには、以下の 2 つのオ プションが必要です。

**-B** はバインド ID のリストを含むファイルを参照します。UID ファイルの場合、これは UID のリストであり、1行に1つずつです。

UID: uid1 UID: uid2 ...

DN の場合、各エントリーには 2 つの行があります。1 つは DN と UID 用で (デフォルトパス ワードとして使用されます)。

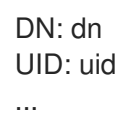

**-x** は、ツールによる **-B** 引数のファイルの使用を強制します。

DN の場合、ツールは DN に DN、UID 行の DN 行をパスワードとして使用します。**-U** オプション は、エントリーの名前付け属性として UID 以外の属性を使用するようにツールに指示し、**-W** は別の パスワード (デフォルトでは UID) を渡します。

# rsearch -D "" -w "" -s "dc=example,dc=com" -f "sn=%s" -i /home/filter.txt -B /home/uids.txt -x -U " (cn=\*)" -W newpassword

# A.2.3.5. 操作テストの変更

**rsearch** を使用すると、インデックス付きおよびインデックス化されていない 2 種類の属性で変更操作 のパフォーマンスを測定できます。変更操作は、**-M** または **-m** オプションを使用して通知されます。変 更操作を実行するエントリーのリストは、**-B** オプションを使用して渡されます。

**-b** オプションを使用すると、bind-modify 操作の各セットのレートが測定されます。**-b** オプションを使

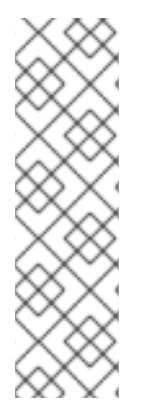

# 注記

変更操作を実行するには、以下の形式の DN ファイルが必要です。

DN: dn1 UID: uid1

DN: dn2 UID: uid2 ...

**-b** オプションを使用すると、bind-modify 操作の各セットのレートが測定されます。**-b** オプションを使 用しない場合は、バインド操作が 1 つだけあり、テストでは実行されたすべての変更操作の平均が表示 されます。

# 例A.22 インデックス付けされていない属性の操作を変更する

# rsearch -D "cn=test user,cn=config" -w secret -s "" -f "" **-m -B /home/dns.txt -v**

unindexed 属性に対する変更操作は、**-m** オプションを使用して実行されます。このコマンドは、 DN ファイルから選択した各エントリーの **description** 属性で変更操作を実行します。

テストは **description** 属性をインデックス化しても正常に実行されるので、テストを実行する前に 属性がインデックス化されていないことを確認してください。

# 例A.23 インデックス付き属性の操作を変更する

# rsearch -D "cn=test user,cn=config" -w secret -s "" -f "" **-M -B /home/dns.txt -v**

indexed 属性に対する変更操作は、**-M** オプションを使用して実行されます。このコマンドは、DN ファイルから選択された各エントリーの **telephoneNumber** 属性に対して変更操作を実行します。

**telephoneNumber** 属性がインデックス化されていない場合でもテストが正常に実行されるため、テ ストを実行する前に属性がインデックス化されていることを確認します。

# A.2.3.6. 操作テストの比較

**-c** オプションを渡すと、**rsearch** を使用して **ldapcompare** 操作をテストできます。このツールは、**-B** オプションで指定した UID のリストに基づいて、UID 属性に対して比較操作を実行します。

# 注記

比較操作を実行するには、形式が含まれる DN ファイルが必要です。

DN: dn1 UID: uid1

DN: dn2 UID: uid2 ...

# 例A.24 比較処理

# rsearch -D "cn=test user,cn=config" -w secret -s "" -f "" **-c -B /home/dns.txt -v**

**-c** 引数は、比較操作を実行するようにコマンドに指示します。これは必須です。他の 2 つの引数 は、比較操作のパフォーマンスを測定するのに便利です。

- **-B** (**-x** なし)。サーバーが比較操作を実行できるエントリーのリストを提供します。
- **-v**: **rsearch** を冗長モードで実行し、各バインド試行と比較操作の結果を出力します。

# A.2.3.7. 操作テストの削除

削除のパフォーマンステストには 1 つのオプションのみ必要です。**-d** は、削除操作を実行するコマンド に指示します。他の操作と同様に、**-B** 引数を使用して、ランダムに選択および削除されるエントリー のリストを含むファイルを渡すことができます。

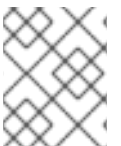

# 注記

コマンドは、すでに削除されている ID を使用してサーバーにバインドしようとする可能 性があるため、削除操作で **-B-x** オプションのペアを使用し ない でください。

### 例A.25 操作の削除

# rsearch -D "cn=test user,cn=config" -w secret -s "" -f "" **-d -B /home/dns.txt**

**-B** 引数を使用して削除可能なエントリーのリストを提供する場合は、以下の形式の DN ファイルで ある必要があります。

DN: dn1 UID: uid1

DN: dn2 UID: uid2 ...

### A.2.3.8. 時間制限の変更

パフォーマンステストが多数ある場合と同様に、**rsearch** には複数の時間ベースのメトリックがありま す。

- 1ラウンドの統計を収集するために操作が実行される期間 (デフォルトでは 10 秒)
- ツールの実行時間 (デフォルトでは、無期限)
- ツールがサーバーへの接続を維持する期間 (デフォルトでは、無期限)

3 つの制限時間はすべてリセットできます。

# 例A.26 操作間隔の設定

# rsearch -D "cn=test user,cn=config" -w secret -s "dc=example,dc=com" -f "cn=%s" -i /home/filter.txt -b **-j 20**

**rsearch** ツールは、即時間隔で実行される操作の結果を出力します。デフォルトの間隔は 10 秒であ るため、出力のすべての行は、前の 10 秒間に実行された操作の統計を表します。この間隔は、**-j** オ プションを使用して変更できます。

これにより、テスト間隔が 20 秒にリセットされます。

### 例A.27 テスト時間制限の設定

# rsearch -D "cn=test user,cn=config" -w secret -s "dc=example,dc=com" -f "cn=%s" -i /home/filter.txt -b **-T 600**

...

20100210 18:36:21 - Rate: 68561.00/thr (6856.10/sec = 0.1459ms/op), total: 68561 (1 thr) 20100210 18:36:31 - Rate: 78016.00/thr (7801.60/sec = 0.1282ms/op), total: 78016 (1 thr) Final Average rate: 7328.85/sec = 0.1364msec/op, total: 78016

通常、コマンドは、コマンドが中断されるまで無期限に実行されます。**-T** オプションは、テストを 実行して正常に終了するための時間制限 (秒単位) を設定します。ツールが終了すると、すべてのテ スト実行間隔の平均の最終的な要約が出力されます。

### 例A.28 再接続間隔の設定

# rsearch -D "cn=test user,cn=config" -w secret -s "dc=example,dc=com" -f "cn=%s" -i /home/filter.txt -b **-R 30**

このツールは、通常、サーバーへの接続を 1 つ開きます。reconnect オプションの **-R** は、ツールが Directory Server に再接続する間隔を設定します。

# A.2.3.9. 任意の操作によるテストのバインド

バインドおよびバインド解除のレートは、**rsearch** によって測定される任意の操作 (検索、変更、削 除、比較) で確認できます。これには、すべての操作でサーバーにバインドするようにツールに指示す る 1 つのオプション **-b** が必要です。

バインドテストでは、他に 2 つの属性を使用できます。**-L** (ツールを長持ちさせる) と **-N** (ツールに、 他の操作を実行せずにバインドおよびバインド解除するように指示する) です。

# 例A.29 すべての操作でのバインドとバインド解除

# rsearch -D "cn=test user,cn=config" -w secret -s "dc=example,dc=com" -f "cn=%s" -i /home/filter.txt **-b -L**

**rsearch** によって実行されるすべての操作に対して、バインド操作とバインド解除操作を開始する ために 2 つのオプションが使用されます。

- **-b** (必須)
- **-L** (推奨)

**-f** フィルター オプションで **%s** 変数を使用する場合は、**-i filter\_file** オプションが必要です。

例A.30 匿名バインド操作のテスト

# rsearch -D "" -w "" -s "" -f "" -N -b -L

匿名バインドレートをテストするには、**-b** オプションを使用して、**-D** オプションおよび **-w** オプ ションの値を空のままにしてください。**-N** オプションは、コマンドがバインドおよびバインド解除 操作のみを試みるようにします。

# 例A.31 ランダムバインド操作のテスト

# rsearch -D "" -w "" -s "" -f "" **-B /home/uids.txt -x** -N -b -L

匿名バインド操作と同様に、必要な引数を空白のままにすることができます。**-N** オプションは、コ マンドがバインドおよびバインド解除操作のみを試行することを保証し、**-B** および **-x** オプション は、コマンドが選択するランダムなバインド認証情報のリストを提供します。

# 例A.32 バインド操作でフィルターを使用したテスト

# rsearch -D "" -w "" -s "" -f "" **-B /home/uids.txt -x -U "(uid=\*son)"** -N -b -L

通常、バインドファイル (UID または DN) に含まれる任意の ID をバインドテストに使用できます。 デフォルトのフィルターは **(uid=%s)** で、これはすべての ID エントリーにあります。ファイル内の ID のサブセットのみを使用するには、**-U** オプションを使用して代替フィルターを渡すことができま す。

# A.2.3.10. 複数スレッドテストの実行

例A.33 複数のスレッド

# rsearch -D "cn=test user,cn=config" -w secret -s "dc=example,dc=com" -f "sn=%s" -i /home/filter.txt -t 5

デフォルトでは、**rsearch** は操作のために 1 つのスレッドを開きます。**-t** オプションを使用すると、 複数のスレッドを開くことができます。

<span id="page-711-0"></span>[<sup>\[3\]</sup>](#page-698-0) 追加操作と同様に、親がツールで最初に参照される際に親エントリーが作成されますが、追加操作を求めたエ ントリーは作成されません。

# 付録B レプリカ合意のステータス

各レプリカ合意の読み取り専用 **nsds5replicaLastUpdateStatus** 属性に、Directory Server は、契約の 最新ステータスを表示します。以下は、可能なステータスのリストです。

### 無効な合意

レプリカ合意が無効になると、**nsds5replicaLastUpdateStatus** パラメーターが更新されなくな り、以下のステータスを表示できます。

サーバーの起動時に、レプリカ合意はすでに無効になっています。

Error (0) No replication sessions started since server startup

● 実行時に契約が無効になりました。

Error (0) Replica acquired successfully: agreement disabled

### 一般契約状況

{blank}

● レプリケーションアグリーメントが停止されました。

Error (0) Replica acquired successfully: Protocol stopped

増分更新が開始されました。

Error (0) Replica acquired successfully: Incremental update started

増分更新が成功しました。

Error (0) Replica acquired successfully: Incremental update succeeded

● レプリケーションは成功しましたが、コンシューマーはセッションを終了して、別のサプラ イヤーに取得できるようにしました。

Error (0) Replica acquired successfully: Incremental update succeeded and yielded

### **ACQUIRING\_REPLICA**状態のエラーメッセージ

レプリケーションセッションの最初の部分で、サプライヤーはコンシューマーを取得し、接続を確 立し、コンシューマーにバインドし、コンシューマーが別のサプライヤーによってまだ更新されて いないことを確認し、追加のチェックを実行します。この状態では、次のエラーコードが表示され る可能性があります。

● コンシューマーとの接続を確立する際の失敗:

Error (**result\_code**) Problem connecting to replica - LDAP error: **ldap\_error\_message**

Error (**result\_code**) Problem connecting to replica (SSL not enabled) - LDAP error: **ldap\_error\_message**

結果コードとエラーメッセージは、接続を確立できなかった理由を示しています。

コンシューマーで内部エラーが発生しました。

Error (8) :Failed to acquire replica: Internal error occurred on the remote replica

このエラーは、コンシューマーの変更シーケンス番号 (CSN) ジェネレーターに関連する障 害が原因で発生します。詳細は、コンシューマーログファイルを参照してください。

コンシューマーへの認証に使用された ID は、有効なレプリケーションバインド識別名 (DN) でも、バインド DN グループのメンバーでもありませんでした。

Error (3) :Unable to acquire replica: permission denied. The bind dn does not have permission to supply replication updates to the replica. Will retry later.

コンシューマーの接尾辞に有効なレプリカが定義されていません。

Error (6) :Unable to acquire replica: there is no replicated area on the consumer server. Replication is aborting.

コンシューマーに送信されたレプリケーション制御のデコードエラー:  $\bullet$ 

Error (4) :Unable to acquire replica: the consumer was unable to decode the startReplicationRequest extended operation sent by the supplier. Replication is aborting.

レプリカは現在、別のサプライヤーによって更新されています。  $\bullet$ 

Error (1) :Unable to acquire replica: the replica is currently being updated by another supplier.

サプライヤーとコンシューマーは同じレプリカ ID を使用します。

Error (11) :Unable to aquire replica: the replica has the same Replica ID as this one. Replication is aborting.

サプライヤーまたはコンシューマーが正しく設定されていません。問題を修正するには、レ プリケーション設定で一意のレプリカ ID を設定します。

サプライヤーは **backoff** モードに設定されました。

Error (14) :Unable to acquire replica: the replica instructed us to go into backoff mode. Will retry later.

この状態は、カスタムレプリケーションフックが実装されている場合にのみ表示されます。

コンシューマーから受信したレプリケーション制御のデコードエラー:

Error (extop\_result) :Unable to acquire replica

Error (4) Unable to parse the response to the startReplication extended operation. Replication is aborting.

Error (16) Unable to receive the response for a startReplication extended operation to consumer. Will retry later.

Error (0) Unable to obtain current CSN. " "Replication is aborting.

# **SENDING\_UPDATES** 状態のエラーメッセージ

レプリカが正常に取得された後、セッションは更新の送信を開始します。この状態では、それぞれ の手順で次のメッセージを表示できます。

- a. レプリカ更新ベクトル (RUV) の調査:
	- レプリカに更新ベクターが設定されていないか、コンシューマーでレプリケーションが 有効にされていません。

Error (19) : Replica is not initialized

● コンシューマーは、サプライヤーと同じデータベース生成を使用して初期化されません でした。

Error (19) : Replica has different database generation ID, remote replica may need to be initialized

問題を修正するには、サプライヤーまたはコンシューマーのいずれかを初期化します。

- b. 状態変化番号 (CSN) ジェネレーターの更新:
	- ローカルサーバーと削除サーバーの時間差が大きすぎます。

Error (2) : fatal error - too much time skew between replicas

● Directory Server は CSN ジェネレーターの更新に失敗しました。

Error (2) : fatal internal error updating the CSN generator

# c. 初期変更ログの配置:

● changelog を処理できない場合の一般的なエラー:

Error (15) : Unexpected format encountered in changelog database

このエラーは、たとえば changelog ファイルへのパスが存在しない場合はログに記録さ れます。

● 変更ログのエントリーの解析に失敗しました。

Error (15) : Unexpected format encountered in changelog database

● 変更ログのデータベース層に関連するエラー:

Error (15) : Changelog database was in an incorrect state

Error (15) : Incorrect dbversion found in changelog database

Error (15) : Changelog database error was encountered

詳細は、**/var/log/dirsrv/slapd-instance\_name/errors** ログファイルを参照してくださ い。

Directory Server はメモリーの割り当てに失敗しました。

Error (15) : changelog memory allocation error occurred

このエラーは、changelog バッファーまたは changelog イテレーターがメモリーの割り 当てに失敗した場合などにログに記録されます。

サプライヤーはコンシューマーよりも先にあり、更新を送信することができますが、 changelog で開始点を見つけることはできません。

Error (15) : Data required to update replica has been purged from the changelog. " "The replica must be reinitialized.

Error (15) : Changelog data is missing

Directory Server はこれらのエラーを致命的として扱いますが、コンシューマーが別の サプライヤーから更新を受け取る場合は解決できます。この場合、一時的なものとして 扱われます。

- d. 次の更新を送信します。
	- 結果スレッドの作成に失敗しました。

Error (**result\_code**) : Failed to create result thread

結果コードは、スレッドが作成されなかった理由を示します。

● changelog を処理できない場合の一般的なエラー:

Error (15) : Invalid parameter passed to cl5GetNextOperationToReplay

このエラーは、たとえば changelog ファイルへのパスが存在しない場合はログに記録さ れます。

● 変更ログの読み取り中にデータベースエラーが発生しました。

Error (15) : Database error occurred while getting the next operation to replay

このイベントは、Directory Server がロックされたデータベースページにアクセスする 場合などに記録されます。

● Directory Server は作成を実行しました。

Error (15) : Memory allocation error occurred (cl5GetNextOperationToReplay)

e. サブエントリーの更新:

**replica keep alive** エントリーが失敗しました。

Error (-1) : Agreement is corrupted: missing suffix

**SEND\_UPDATES** 状態の一般的なステータス:

変更ログの処理中に、ローカルサーバーで致命的でないエラーが発生しました。

Error (18) : Incremental update transient error. Backing off, will retry update later.

詳細は、**/var/log/dirsrv/slapd-instance\_name/errors** ファイルを参照してくださ い。

レプリケーション接続は、接続が確立された後に切断されました。

Error (16) : Incremental update connection error. Backing off, will retry update later.

既存のレプリケーション接続でタイムアウトが表示されます。

Error (17) : Incremental update timeout error. Backing off, will retry update later.

レプリケーションは自動的に再開しようとします。

# 用語集

### アクセス制御命令 (ACI)

ディレクトリー内のエントリーへのアクセス許可を付与または拒否する命令。

### アクセス制御リスト (ACL)

ディレクトリーへのアクセスを制御するためのメカニズム。

### アクセス権

アクセス制御のコンテキストで、許可または拒否されるアクセスのレベルを指定します。アクセス 権は、ディレクトリーで実行できる操作の種類に関連しています。次の権限を付与または拒否でき ます: read、write、add、delete、search、compare、selfwrite、proxy、および all

### アカウントの非アクティブ化

すべての認証の試行が自動的に拒否されるよう、ユーザーアカウント、アカウントグループ、また はドメイン全体を無効にします。

### すべての ID しきい値

サーバーによって管理されるすべてのインデックスキーにグローバルに適用されるサイズ制限。 個々の ID リストのサイズがこの制限に達すると、サーバーはその ID リストをすべての ID トークン に置き換えます。

### すべての ID トークン

サーバーがすべてのディレクトリーエントリーがインデックスキーと一致すると想定するメカニズ ム。実際には、All ID トークンにより、サーバーは検索要求に使用できるインデックスがないかのよ うに動作します。

### 匿名アクセス

付与されると、バインドの条件に関係なく、認証情報を提供せずに誰でもディレクトリー情報にア クセスできるようになります。

### 概算インデックス

効率的な近似またはのような検索を可能にします。

### 属性

エントリーに関する説明情報を保持します。属性にはラベルと値があります。各属性は、属性値と して格納できる情報のタイプの標準構文にも準拠しています。

### 属性リスト

特定のエントリータイプまたはオブジェクトクラスの必須属性と任意の属性のリスト。

### ディレクトリーサーバーの認証

パススルー認証 (PTA) では、認証 Directory Server は、要求元のクライアントの認証認証情報を含 む Directory Server です。PTA 対応のホストは、クライアントから受信した PTA 要求をホストに送 信します。

### 認証証明書

譲渡および偽造が不可能であり、第三者によって発行されたデジタルファイル。認証証明書は、相 手を検証および認証するために、サーバーからクライアントまたはクライアントからサーバーに送 信されます。

### base DN

基本識別名。検索操作は、ベース DN、エントリーの DN、およびディレクトリーツリー内のその下 にあるすべてのエントリーに対して実行されます。

### 基本識別名 (バインド DN)

操作の実行時に Directory Server への認証に使用される識別名。

### バインド識別名 (バインドルール)

アクセス制御のコンテキストでは、バインドルールは、ディレクトリー情報にアクセスするのに特 定のユーザーまたはクライアントが満たさなければならない認証情報と条件を指定します。

### ブランチエントリー

ディレクトリー内のサブツリーの最上位を表すエントリー。

### ブラウザー

HTML ファイルとして保存された World Wide Web 資料を要求および表示するのに使用される Mozilla Firefox などのソフトウェア。ブラウザーは HTTP プロトコルを使用してホストサーバーと通 信します。

### 参照インデックス

Directory Server コンソールのエントリーの表示を高速化します。表示パフォーマンスを向上させる ために、ディレクトリーツリーの任意の分岐点に参照インデックスを作成できます。

### カスケードレプリケーション

カスケードレプリケーションのシナリオでは、ハブサプライヤーと呼ばれることが多い1つのサー バーが、特定のレプリカのコンシューマーとサプライヤーの両方として機能します。読み取り専用 のレプリカを保持し、変更ログを維持します。データのサプライヤーコピーを保持するサプライ ヤーサーバーから更新を受信し、それらの更新をコンシューマーに提供します。

### certificate

ネットワークユーザーの公開鍵をディレクトリー内の DN に関連付けるデータのコレクション。証 明書は、ユーザーオブジェクト属性としてディレクトリーに保存されます。

### 認証局

認証証明書を販売および発行する会社または組織。認証証明書は、信頼する認証局から購入できま す。CA としても知られています。

CGI

共通のゲートウェイインターフェイス外部プログラムが HTTP サーバーと通信するためのインター フェイス。CGI を使用するよう書かれたプログラムは CGI プログラムまたは CGI スクリプトと呼ば れ、多くの一般的なプログラミング言語で記述できます。CGI プログラムはフォームを処理した り、サーバー自体が実行していない出力解析を実行します。

### チェーン

別のサーバーにリクエストをリレーする方法です。リクエストの結果が収集され、コンパイルされ てからクライアントに戻ります。

changelog:.changelog は、レプリカで発生した変更を記述するレコードです。次に、サプライヤーサー バーは、マルチサプライヤーレプリケーションの場合には、レプリカサーバーに保存されているレプリ カまたは他のサプライヤーにこの変更を再生します。

### 文字タイプ

アルファベット文字を数字またはその他の文字と区別し、大文字から小文字へのマッピング。

#### ciphertext

情報を復号化するための適切なキーがないと誰も読み取れない暗号化された情報。

#### クラス定義

特定のオブジェクトのインスタンスを作成するために必要な情報を指定し、ディレクトリー内の他 のオブジェクトとの関係でオブジェクトがどのように機能するかを決定します。

### serviceclassic CoS のクラス

従来の CoS は、DN とターゲットエントリーのいずれかの属性の値の両方で、テンプレートエント リーを特定します。

### clientcode ページ

オペレーティングシステムがキーボードキーを文字フォント画面に関連付けるために使用する国際 化プラグインのコンテキストでロケールによって使用される内部テーブル。

### 照合順序

特定の言語の文字をどのようにソートするかについて、言語および文化に固有の情報を提供しま す。この情報には、アルファベットの文字の順序や、アクセントのある文字とアクセントのない文 字を比較する方法が含まれる場合があります。

### コンシューマー

サプライヤーサーバーから複製されたディレクトリーツリーまたはサブツリーを含むサーバー。

### コンシューマーサーバー

レプリケーションのコンテキストでは、別のサーバーからコピーされるレプリカを保持するサー バーは、そのレプリカのコンシューマー と呼ばれます。

#### CoS

アプリケーションに表示される方法でエントリー間で属性を共有する方法。

### CoS 定義エントリー

使用している CoS のタイプを識別します。これは、影響を与えるブランチの下に LDAP サブエント リーとして保存されます。

### CoS テンプレートエントリー

共有属性値のリストが含まれます。

#### daemon

特定のシステムタスクを行う Unix マシンのバックグラウンドプロセス。デーモンプロセスは、機能 を継続するために人間の介入を必要としません。

### **DAP**

ディレクトリーアクセスプロトコル。ディレクトリーへのクライアントアクセスを提供する ISOX.500 標準プロトコル。

### データベースリンク

チェーンの実装。データベースリンクはデータベースのように動作しますが、永続ストレージはあ りません。代わりに、リモートに保存されているデータを指します。

### デフォルトインデックス

データベースインスタンスごとに作成されるデフォルトインデックスのセット。一部のプラグイン はそれらに依存する可能性があるため、デフォルトのインデックスは削除する前に行う必要があり ます。

# ディレクトリーツリー

ディレクトリーに保存されている情報の論理表現。これは、ほとんどのファイルシステムで使用さ れるツリーモデルをミラーリングし、ツリーのルートポイントが階層の上部に表示されます。DIT とも呼ばれます。

### Directory Manager

特権データベース管理者 (UNIX の root ユーザーと比較)。アクセス制御は Directory Manager には適 用されません。

### ディレクトリーサービス

組織内の人やリソースに関する説明的な属性ベースの情報を管理するために設計されたデータベー スアプリケーション。

### 識別名

LDAP ディレクトリーのエントリーの名前と場所の文字列表現。

### DNS

ドメイン名システム。ネットワーク上のマシンが標準 IP アドレス (198.93.93.10 など) をホスト名 (**www.example.com** など) に関連付けるために使用するシステム。マシンは通常、DNS サーバーか らホスト名の IP アドレスを取得するか、システムで維持されているテーブルで検索します。

### DNS エイリアス

DNS エイリアスは、DNS サーバーが別のホストを指していることを認識しているホスト名です。マ シンは常に1つの実際の名前を持ちますが、1つ以上のエイリアスを持つことができます。たとえ ば、**www.**yourdomain.domain などのエイリアスは、サーバーが現在存在する実際のマシン (**realthing.**yourdomain.domain) を参照することがあります。

### エントリー

オブジェクトに関する情報が含まれる LDIF ファイルの行グループ。

### エントリー分布

多数のエントリーをサポートするようにスケーリングするために、ディレクトリーエントリーを複 数のサーバーに分散する方法。

# エントリー ID リスト

ディレクトリーが使用する各インデックスは、インデックスキーと一致するエントリー ID リストの 表で設定されます。エントリー ID リストは、クライアントアプリケーションの検索要求に一致する 候補エントリーのリストをビルドするためにディレクトリーによって使用されます。

### 等価インデックス

特定の属性値を含むエントリーを効率的に検索できます。

### ファイル拡張子

通常、ファイルのタイプ (.GIF や.HTML など) を定義するピリオドまたはドット (.) の後のファイル 名のセクション。ファイル名 **index.html** では、ファイル拡張子は **html** です。

### ファイルのタイプ

指定のファイルの形式。たとえば、グラフィックファイルは GIF 形式で保存されますが、テキスト ファイルは通常 ASCII テキスト形式として保存されます。ファイルタイプは通常、ファイル拡張子 (.GIF や.HTML など) で識別されます。

### filter

返される情報を制限するディレクトリークエリーに適用される制約。
フィルターされたロール: 各エントリーに含まれる属性に応じて、エントリーをロールに割り当てるこ とができます。これを行うには、LDAP フィルターを指定します。フィルターに一致するエントリー は、そのロールを持っていると言われます。

#### 一般的なアクセス

付与されると、認証されたすべてのユーザーがディレクトリー情報にアクセスできることを示しま す。

## GSS-API

一般的なセキュリティーサービス。UNIX ベースのシステムが Kerberos サービスにアクセスして認 証する方法のネイティブのアクセスプロトコルで、セッション暗号化にも対応しています。

#### ホスト名

machine.domain.dom 形式のマシンの名前。これは IP アドレスに変換されます。たとえ

ば、**www.example.com** は、サブドメイン **example** および **com** ドメインのマシン **www** です。

#### **HTML**

ハイパーテキストマークアップ言語。WorldWideWeb 上のドキュメントに使用されるフォーマット 言語。HTML ファイルは、Mozilla Firefox などのブラウザーに、テキストの表示方法、グラフィック の配置方法、およびフォームアイテムの表示方法、および他のページへのリンクの表示方法を指示 するフォーマットコードを含むプレーンテキストファイルです。

#### **HTTP**

Hypertext Transfer Protocol。HTTP サーバーとクライアント間で情報を交換する方法。

#### HTTPD

HTTP デーモンまたはサービスの省略形。HTTP プロトコルを使用して情報を提供するプログラムで す。デーモンまたはサービスは、しばしば httpd と呼ばれます。

#### **HTTPS**

Secure Sockets Layer (SSL) を使用して実装された HTTP の安全なバージョン。

#### hub

レプリケーションのコンテキストでは、別のサーバーからコピーされたレプリカを保持し、次にそ れを 3 番目のサーバーにレプリケートするサーバー。

## ID リストのスキャン制限

インデックス化された検索操作にグローバルに適用されるサイズ制限。個々の ID リストのサイズが この制限に達すると、サーバーはその ID リストをすべての ID トークンに置き換えます。

#### インデックスキー

ディレクトリーが使用する各インデックスは、インデックスキーと一致するエントリー ID リストの 表で設定されます。

## 間接的な CoS

間接的な CoS は、ターゲットエントリーの属性の 1 つを使用して、テンプレートエントリーを識別 します。

## 国際インデックス

国際ディレクトリーでの情報の検索を高速化します。

## IP アドレス

インターネット上のマシンの実際の場所を指定する、ドットで区切られた一連の数字 (たとえば、 198.93.93.10)。

#### ISO

国際標準化機構。

## ナレッジ参照

異なるデータベースに保存されているディレクトリー情報へのポインター。

## LDAP

Lightweight Directory Access Protocol。TCP/IP および複数のプラットフォームで実行するための ディレクトリーサービスプロトコル。

## LDAPv3

Directory Server がスキーマ形式をベースとする LDAP プロトコルのバージョン 3。

## LDAP クライアント

LDAP Directory Server から LDAP エントリーを要求および表示するために使用されるソフトウェ ア。

## LDAP URL

DNS を使用して Directory Server を見つけ、LDAP を使用してクエリーを完了する手段を提供しま す。LDAP URL の例は **ldap://ldap.example.com** です。

## LDBM データベース

割り当てられた全データが含まれる大容量ファイルのセットで設定される高パフォーマンスのディ スクベースのデータベース。Directory Server のプライマリーデータストア。

#### LDIF

LDAP データ交換形式Directory Server エントリーをテキスト形式で表現するために使用される形 式。

## Leaf エントリー

他のエントリーがないエントリー。leaf のエントリーは、ディレクトリーツリー内のブランチポイ ントにすることはできません。

#### locale

特定の地域、文化、および習慣のユーザーにデータを提示するために使用される照合順序、文字タ イプ、通貨形式、および日時形式を識別します。これには、特定の言語のデータがどのように解 釈、保存、または照合されるかに関する情報が含まれます。ロケールは、特定の言語を表すために 使用するコードページも示します。

#### 管理オブジェクト

SNMP エージェントがアクセスして NMS に送信する標準値。各管理オブジェクトは、公式の名前 とドットのアノテーションで表現される数値の識別子で識別されます。

## マネージドロール

明示的に列挙されたメンバーのリストの作成を許可します。

#### マッピングツリー

接尾辞 (サブツリー) の名前をデータベースに関連付けるデータ構造。

#### マッチングルール

検索操作時にサーバーが文字列を比較する方法についてのガイドラインを提供します。国際検索で は、マッチングルールによって、使用する照合順序と演算子がサーバーに指示します。

## MD5

メッセージ RSA Data Security, Inc. によるメッセージダイジェストアルゴリズム。これは、高い確率 で一意で、生成が非常に困難であるデータの短いダイジェストを生成するために使用できます。

## MD5 署名

MD5 アルゴリズムにより生成されるメッセージダイジェスト。

#### MIB

管理情報ベース。SNMP ネットワークに関連付けられているすべてのデータまたはその一部。MIB は、すべての SNMP マネージドオブジェクトの定義を含むデータベースと考えることができます。 MIB にはツリーのような階層があり、最上位レベルにはネットワークに関する最も一般的な情報が 含まれ、下位レベルには特定の個別のネットワーク領域が処理されます。

#### MIB 名前空間

管理情報ベースの名前空間。ディレクトリーデータに名前を付けて参照するための手段。ディレク トリーツリーとも呼ばれます。

## 通貨形式

特定の地域で使用される通貨記号、その記号がその値の前後にあるかどうか、および通貨単位がど のように表されるかを指定します。

#### マルチサプライヤーのレプリケーション

2 台のサーバーがそれぞれ同じ読み取り/書き込みレプリカのコピーを保持する高度なレプリケー ションシナリオ。各サーバーは、レプリカの変更ログを維持します。一方のサーバーで行われた変 更は、もう一方のサーバーに自動的に複製されます。競合が発生した場合は、タイムスタンプを使 用して、最新バージョンを保持しているサーバーを判別します。

### multiplexor

リモートサーバーと通信するデータベースリンクを含むサーバー。

#### n + 1 ディレクトリーの問題

異なるディレクトリーにある同じ情報の複数のインスタンスを管理する問題。その結果、ハード ウェアと人件費が増加します。

#### 名前の競合

同じ識別名を持つ複数のエントリー。

## ネストされたロール

他のロールを含むロールの作成を許可します。

## ネットワーク管理アプリケーション

SNMP 管理デバイスの情報をグラフィカルに表示する Network Management Station コンポーネン トは、どのデバイスがダウンしているか、受信したエラーメッセージの数などを表示します。

#### NIS

ネットワーク情報サービスUnix マシンが、コンピューターのネットワーク全体でマシン、ユー ザー、ファイルシステム、およびネットワークパラメーターに関する特定の情報を収集、照合、お よび共有するために使用するプログラムとデータファイルのシステム。

## NMS

1 つ以上のネットワーク管理アプリケーションがインストールされた強力なワークステーション。

#### ns-slapd

Directory Server のすべてのアクションを担当する Red Hat の LDAP DirectoryServer デーモンまた は Directory Server。

## オブジェクトクラス

エントリーに含まれる属性を定義して、ディレクトリー内のエントリータイプを定義します。

## オブジェクト識別子

オブジェクト指向システムで、オブジェクトクラスや属性などのスキーマ要素を一意に識別する文 字列 (通常は 10 進数)。オブジェクト識別子は、ANSI、IETF、または同様の組織によって割り当てら れます。

## 運用上の属性

変更とサブツリーのプロパティーを追跡するためにディレクトリーによって内部的に使用される情 報が含まれています。明示的に要求されない限り、検索に応答して操作属性は返されません。

#### 親アクセス

付与されると、バインド DN がターゲットエントリーの親である場合、ユーザーがディレクトリー ツリー内の自分より下のエントリーにアクセスできることを示します。

#### パススルーサブツリー

パススルー認証では、このサブツリーに含まれるすべてのクライアントから PTA Directory Server が認証する Directory Server にバインド要求を渡します。

## パスワードファイル

Unix ユーザーのログイン名、パスワード、およびユーザー ID 番号を格納する Unix マシン上のファ イル。保持される場所から、**/etc/passwd** とも呼ばれます。

#### パスワードポリシー

特定のディレクトリーでのパスワードの使用方法を管理する一連のルール。

#### permission

アクセス制御のコンテキストでは、アクセス許可は、ディレクトリー情報へのアクセスが許可また は拒否されるかどうか、および許可または拒否されるアクセスのレベルを示します。

## PDU

SNMP デバイス間のデータ交換の基礎を形成するエンコードされたメッセージ。

#### ポインター CoS

ポインター CoS は、テンプレート DN のみを使用してテンプレートエントリーを特定します。

#### 存在インデックス

特定のインデックス付き属性を含むエントリーの検索を許可します。

#### protocol

ネットワーク上のデバイスが情報を交換する方法を説明する一連のルール。

#### プロトコルデータユニットプロキシー認証

ディレクトリーへのアクセスを要求するユーザーが自身の DN ではなくプロキシー DN にバインド する特殊な形式の認証。

## プロキシー DN

プロキシー認証で使用されます。プロキシー DN は、クライアントアプリケーションが操作を実行 しようとしているターゲットへのアクセス許可を持つエントリーの DN です。

#### **PTA**

あるディレクトリーサーバーが別の Directory Server に問い合わせてバインド認証情報を確認するメ カニズム。

## PTA ディレクトリーサーバー

パススルー認証 (PTA) では、PTA Directory Server は、認証する Directory Server に受信するバイン ド要求を送信するサーバーです。

#### PTA LDAP URL

パススルー認証において、認証 Directory Server、パススルーサブツリー、およびオプションのパラ メーターを定義する URL です。

#### RAM

ランダムアクセスメモリー。コンピューターの物理的な半導体ベースのメモリー。コンピューター をシャットダウンすると、RAM に保存されている情報は失われます。

#### rc.local

マシンの起動時に実行されるプログラムを記述した Unix マシン上のファイル。その場所から **/etc/rc.local** とも呼ばれます。

#### **RDN**

エントリーの祖先が文字列に追加されて完全な識別名が形成される前の、実際のエントリー自体の 名前。

## 参照の整合性

関連するエントリー間の関係がディレクトリー内で維持されることを保証するメカニズム。

#### 読み取り専用レプリカ

すべての更新操作を読み取り/書き込みレプリカに参照するレプリカ。サーバーは、読み取り専用の レプリカをいくつでも保持できます。

#### 読み取り/書き込みレプリカ

ディレクトリー情報の書き込み可能なコピーを含み、更新可能なレプリカ。サーバーは、任意の数 の読み取り/書き込みレプリカを保持できます。

replica

レプリケーションに参加するデータベース。

#### レプリケーション

ディレクトリーツリーまたはサブツリーをサプライヤーサーバーからレプリカサーバーにコピーす る行為。

## レプリカ合意

サプライヤーサーバーに格納され、レプリケートするデータベース、データのプッシュ先のレプリ カサーバー、レプリケーションが発生する可能性のある時間、サプライヤーがコンシューマーにバ インドするためにサプライヤーが使用する DN と認証情報を識別する設定パラメーターのセット。 接続がどのように保護されているか。

#### RFC

コメントの要求インターネットコミュニティーに送信された手順または標準ドキュメント。標準が 受け入れられる前に、テクノロジーにコメントを送信できます。

#### role

エントリーのグループ化メカニズム。各ロールには、ロールを持つエントリーである メンバー があ ります。

## ロールベースの属性

この属性は、エントリーが特定のロールを持ち、関連する CoS テンプレートを持っているために表 示されます。

#### root

Unix マシンで最も特権のあるユーザーが利用できます。root ユーザーには、マシン上のすべての ファイルに対する完全なアクセス権限が付与されます。

## root 接尾辞

1 つ以上のサブ接尾辞の親。ディレクトリーツリーには、複数のルート接尾辞を含めることができま す。

#### **SASL**

ディレクトリーへのバインドを試みるクライアントの認証フレームワーク。

#### schema

ディレクトリーにエントリーとして保存できる情報の種類を説明する定義。スキーマと一致しない 情報がディレクトリーに保存されている場合、ディレクトリーにアクセスしようとするクライアン トは適切な結果を表示できない可能性があります。

#### スキーマチェック

ディレクトリーに追加または変更されたエントリーが、定義されたスキーマに準拠していることを 確認します。スキーマチェックはデフォルトでオンになっており、スキーマに準拠していないエン トリーを保存しようとすると、ユーザーはエラーを受け取ります。

#### Secure Sockets Layerself アクセス

付与されると、バインド DN がターゲットエントリーと一致する場合、ユーザーが自分のエント リーにアクセスできることを示します。

## サーバーデーモン

サーバーデーモンは、実行後に、クライアントからの要求をリッスンし、許可するプロセスです。

## サーバーサービス

Windows のプロセスは、実行後に、クライアントからの要求をリッスンして受け入れるプロセスで す。Windows NT の SMB サーバーです。

#### サーバーセレクター

ブラウザーを使用してサーバーを選択および設定できるインターフェイス。

#### service

特定のシステムタスクを行う Windows マシンのバックグラウンドプロセス。サービスプロセスは、 機能を継続するために人間の介入を必要としません。

#### SIE

サーバーインスタンスエントリー。インストール時に Directory Server のインスタンスに割り当てら れた ID。

## 単一サプライヤーレプリケーション

複数のサーバーが最大 4 台までの最も基本的なレプリケーションシナリオでは、それぞれが同じ読 み書きレプリカのコピーをレプリカサーバーに保持します。単一サプライヤーのレプリケーション シナリオでは、サプライヤーサーバーは変更ログを維持します。

#### **SIRslapd**

LDAP Directory Server デーモンまたはレプリケーションを除くディレクトリーのほとんどの機能を 担当するサービス。

## **SNMP**

ネットワークアクティビティーに関するデータを交換して、サーバーで実行しているアプリケー ションプロセスを監視および管理するために使用されます。

#### SNMP マスターエージェント

さまざまなサブエージェントと NMS との間ので情報を交換するソフトウェアです。

## SNMP サブエージェント

マネージドデバイスに関する情報を収集し、情報をマスターエージェントに渡すソフトウェア。サ ブエージェントとも呼ばれます。

## **SSL**

HTTP のセキュリティー保護されたバージョンである HTTPS を実装するために使用される、2 つの システム (クライアントとサーバー) 間の安全な接続を確立するためのソフトウェアライブラリー。 Secure Sockets Layer とも呼ばれます。

## 標準インデックス

デフォルトで維持されるインデックス。

## サブ接尾辞

root 接尾辞の下にあるブランチ。

#### 部分文字列インデックス

エントリー内の部分文字列を効率的に検索できます。部分文字列のインデックスは、各エントリー の最小 2 文字に制限されます。

#### 接尾辞

ディレクトリーツリーの最上部にあるエントリーの名前。その下にデータが保存されます。同じ ディレクトリー内で複数の接尾辞を使用できます。各データベースには1つの接尾辞しかありませ ん。

#### スーパーユーザー

Unix マシンで最も特権のあるユーザーが利用できます。root ユーザーには、マシン上のすべての ファイルに対する完全なアクセス権限が付与されます。これは root とも呼ばれます。

## サプライヤー

レプリカサーバーに複製されるディレクトリーツリーまたはサブツリーの書き込み可能なコピーを 含むサーバー。

## サプライヤーサーバー

レプリケーションのコンテキストでは、別のサーバーにコピーされたレプリカを保持するサーバー は、そのレプリカのサプライヤーと呼ばれます。

## サプライヤーが開始したレプリケーション

レプリケーション設定。サプライヤーサーバーはディレクトリーデータを任意のレプリカサーバー に複製します。

## 対象暗号化 (symmetric encryption)

暗号化と復号化の両方に同じキーを使用する暗号化。DES は、対称暗号化アルゴリズムの一例で す。

## システムインデックス

Directory Server の操作に不可欠であるため、削除または変更できません。

## target

アクセス制御のコンテキストでは、ターゲットは特定の ACI が適用されるディレクトリー情報を識 別します。

## ターゲットエントリー

CoS のスコープ内のエントリー。

## TCP/IP

送信制御プロトコル/インターネットプロトコル。インターネットおよびエンタープライズ (企業) ネットワークのメインネットワークプロトコル。

## 時刻/日付の形式

特定のリージョン内の時刻と日付のカスタムフォーマットを示します。

## TLS

安全なソケット層の新しい標準。公開鍵ベースのプロトコルです。さらにトランスポート層セキュ リティー。

## topology

ディレクトリーツリーが物理サーバー間で分割される方法、およびこれらのサーバーが相互にリン クする方法。

#### uid

Unix システムの各ユーザーに関連付けられている一意の番号。

## URL

統一されたリソースロケーター。ドキュメントを要求するためにサーバーとクライアントが使用す るアドレス指定システム。多くの場合、これは場所と呼ばれます。URL の形式は

protocol://machine:port/document です。ポート番号は選択したサーバーでのみ必要であり、多く の場合サーバーによって割り当てられるため、ユーザーはポート番号を URL に配置する必要があり ません。

## 仮想リストビューのインデックス

Directory Server コンソールのエントリーの表示を高速化します。表示パフォーマンスを向上させる ために、ディレクトリーツリーの任意の分岐点に、仮想リストビューのインデックスを作成できま す。

## X.500 標準

Directory Server の実装で使用される推奨情報モデル、オブジェクトクラス、および属性の概要を示 す ISO/ITU-T ドキュメントのセット。

# 付録C 更新履歴

改訂番号は本ガイドに関するものであり、Red Hat Directory Server のバージョン番号ではありませ ん。

# **11.5-1**

2022 年 5 月 10 日 (火) Marc Muehlfeld ([mmuehlfeld@redhat.com\)](mailto:mmuehlfeld@redhat.com)

● Red Hat Directory Server 11.5 版のガイドをリリース

# **11.4-1**

2021 年 11 月 9 日 (火) Marc Muehlfeld [\(mmuehlfeld@redhat.com\)](mailto:mmuehlfeld@redhat.com)

● Red Hat Directory Server 11.4 版のガイドをリリース

# **11.3-1**

2021 年 5 月 11 日 (火) Marc Muehlfeld ([mmuehlfeld@redhat.com\)](mailto:mmuehlfeld@redhat.com)

● Red Hat Directory Server 11.3 版のガイドをリリース

# **11.2-1**

2020 年 11 月 03 日 (火) Marc Muehlfeld [\(mmuehlfeld@redhat.com\)](mailto:mmuehlfeld@redhat.com)

● Red Hat Directory Server 11.2 版のガイドをリリース

# **11.1-1**

2020 年 4 月 28 日 (火) Marc Muehlfeld [\(mmuehlfeld@redhat.com\)](mailto:mmuehlfeld@redhat.com)

● Red Hat Directory Server 11.1 版のガイドをリリース

# **11.0-1**

2019 年 11 月 5 日 (火) Marc Muehlfeld ([mmuehlfeld@redhat.com\)](mailto:mmuehlfeld@redhat.com)

● Red Hat Directory Server 11.0 版のガイドをリリース